## **SIEMENS**

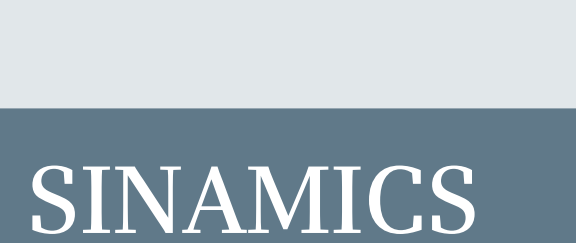

**SINAMICS** 

**SINAMICS G120 Control Units CU250S-2**

**DANGER**<br>**MESTING CONSUMERS**<br>**MESTING CONSUMERS**<br>**GEFAHR CONSUMERS**<br>**GEFAHR CONSUMERS**<br>**GEFAHR CONSUMERS**<br>BESCHER CONSUMERS

**Listenhandbuch**

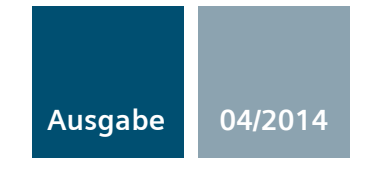

**Answers for industry.**

# **SIEMENS**

## **SINAMICS**

### **SINAMICS G120 Control Units CU250S-2**

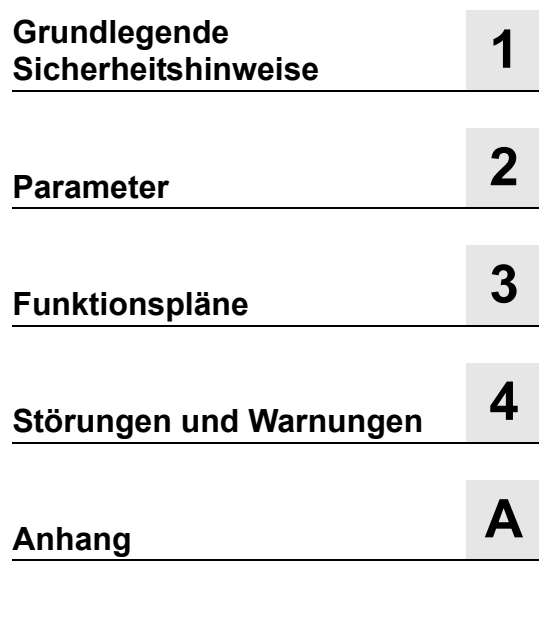

**Listenhandbuch**

**[Index](#page-1162-0)**

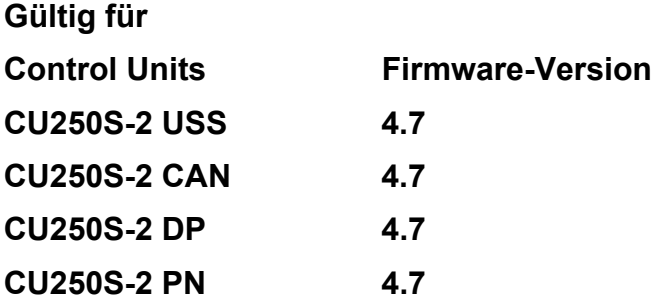

#### <span id="page-3-0"></span>**Rechtliche Hinweise**

#### **Warnhinweiskonzept**

Dieses Handbuch enthält Hinweise, die Sie zu Ihrer persönlichen Sicherheit sowie zur Vermeidung von Sachschäden beachten müssen. Die Hinweise zu Ihrer persönlichen Sicherheit sind durch ein Warndreieck hervorgehoben, Hinweise zu alleinigen Sachschäden stehen ohne Warndreieck. Je nach Gefährdungsstufe werden die Warnhinweise in abnehmender Reihenfolge wie folgt dargestellt.

#### **GEFAHR**

bedeutet, dass Tod oder schwere Körperverletzung eintreten **wird**, wenn die entsprechenden Vorsichtsmaßnahmen nicht getroffen werden.

#### **WARNUNG**

bedeutet, dass Tod oder schwere Körperverletzung eintreten **kann**, wenn die entsprechenden Vorsichtsmaßnahmen nicht getroffen werden.

#### **VORSICHT**

bedeutet, dass eine leichte Körperverletzung eintreten kann, wenn die entsprechenden Vorsichtsmaßnahmen nicht getroffen werden.

#### **ACHTUNG**

bedeutet, dass Sachschaden eintreten kann, wenn die entsprechenden Vorsichtsmaßnahmen nicht getroffen werden.

Beim Auftreten mehrerer Gefährdungsstufen wird immer der Warnhinweis zur jeweils höchsten Stufe verwendet. Wenn in einem Warnhinweis mit dem Warndreieck vor Personenschäden gewarnt wird, dann kann im selben Warnhinweis zusätzlich eine Warnung vor Sachschäden angefügt sein.

#### **Qualifiziertes Personal**

Das zu dieser Dokumentation zugehörige Produkt/System darf nur von für die jeweilige Aufgabenstellung **qualifiziertem Personal** gehandhabt werden unter Beachtung der für die jeweilige Aufgabenstellung zugehörigen Dokumentation, insbesondere der darin enthaltenen Sicherheits- und Warnhinweise. Qualifiziertes Personal ist auf Grund seiner Ausbildung und Erfahrung befähigt, im Umgang mit diesen Produkten/Systemen Risiken zu erkennen und mögliche Gefährdungen zu vermeiden.

#### **Bestimmungsgemäßer Gebrauch von Siemens-Produkten**

Beachten Sie Folgendes:

#### **WARNUNG**

Siemens-Produkte dürfen nur für die im Katalog und in der zugehörigen technischen Dokumentation vorgesehenen Einsatzfälle verwendet werden. Falls Fremdprodukte und -komponenten zum Einsatz kommen, müssen diese von Siemens empfohlen bzw. zugelassen sein. Der einwandfreie und sichere Betrieb der Produkte setzt sachgemäßen Transport, sachgemäße Lagerung, Aufstellung, Montage, Installation, Inbetriebnahme, Bedienung und Instandhaltung voraus. Die zulässigen Umgebungsbedingungen müssen eingehalten werden. Hinweise in den zugehörigen Dokumentationen müssen beachtet werden.

#### **Marken**

Alle mit dem Schutzrechtsvermerk ® gekennzeichneten Bezeichnungen sind eingetragene Marken der Siemens AG. Die übrigen Bezeichnungen in dieser Schrift können Marken sein, deren Benutzung durch Dritte für deren Zwecke die Rechte der Inhaber verletzen kann.

#### **Haftungsausschluss**

Wir haben den Inhalt der Druckschrift auf Übereinstimmung mit der beschriebenen Hard- und Software geprüft. Dennoch können Abweichungen nicht ausgeschlossen werden, so dass wir für die vollständige Übereinstimmung keine Gewähr übernehmen. Die Angaben in dieser Druckschrift werden regelmäßig überprüft, notwendige Korrekturen sind in den nachfolgenden Auflagen enthalten.

Dokumentbestellnummer: A5E33842890A AA 04/2014 Änderungen vorbehalten

## **Inhaltsverzeichnis**

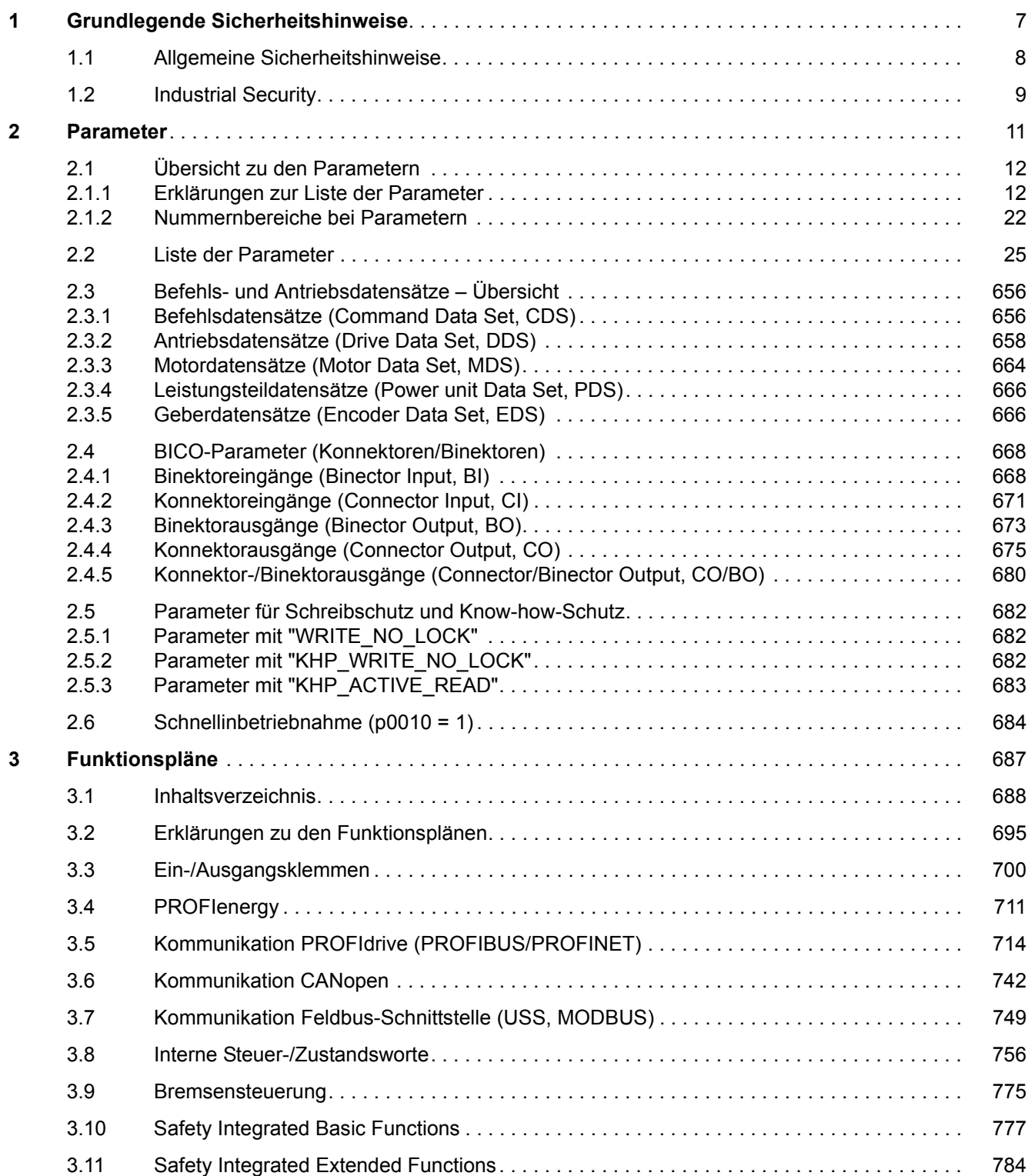

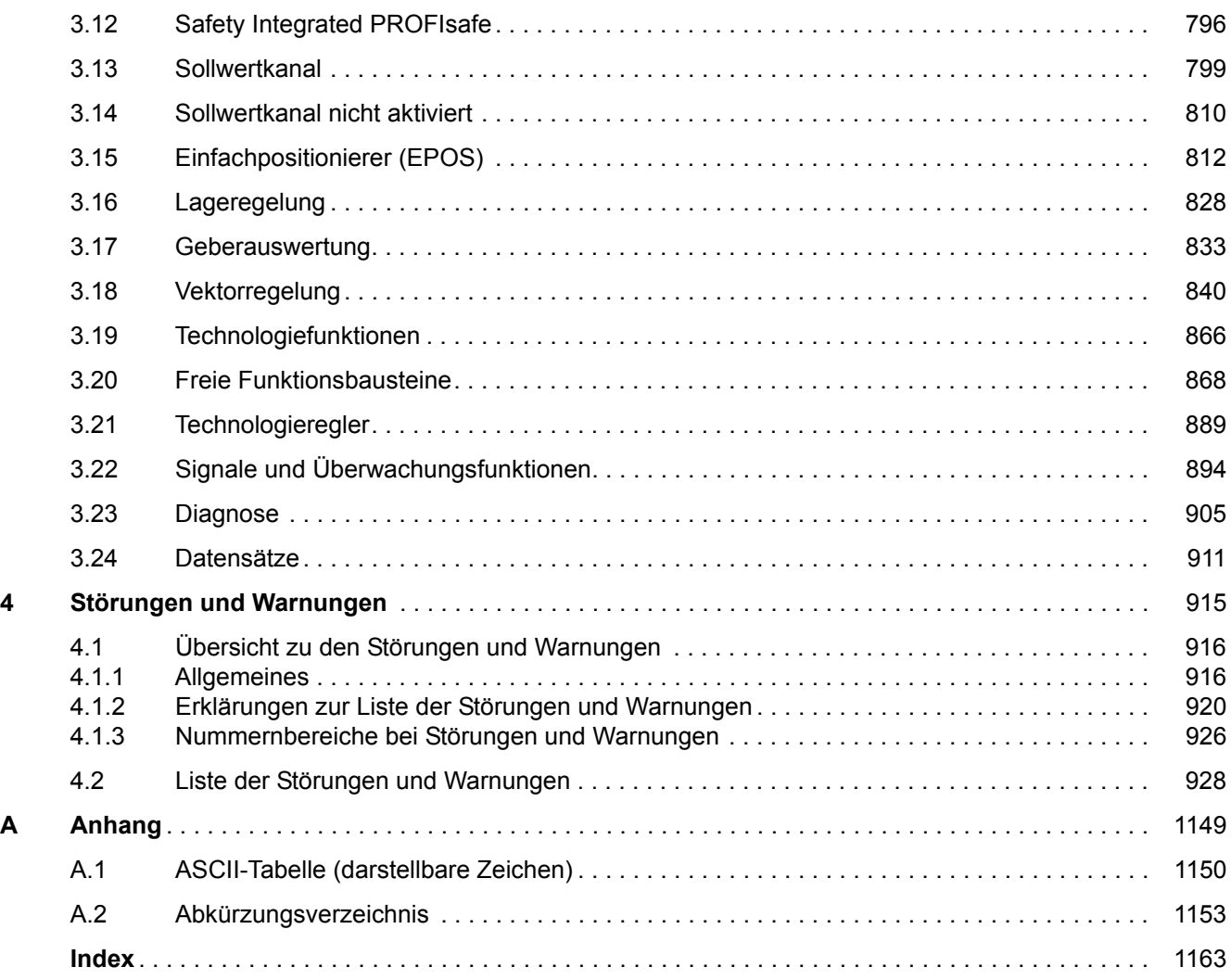

## <span id="page-6-1"></span><span id="page-6-0"></span>**Grundlegende Sicherheitshinweise**

#### **Inhalt**

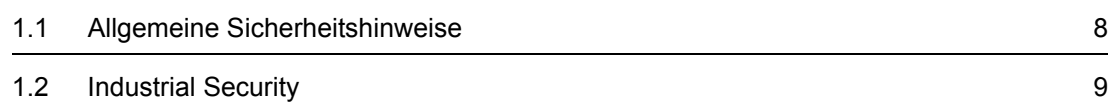

**1**

*1.1 Allgemeine Sicherheitshinweise*

### <span id="page-7-0"></span>**1.1 Allgemeine Sicherheitshinweise**

#### **WARNUNG**

#### **Lebensgefahr durch Nichtbeachtung von Sicherheitshinweisen und Restrisiken**

Durch Nichtbeachtung der Sicherheitshinweise und Restrisiken in der zugehörigen Hardware-Dokumentation können Unfälle mit schweren Verletzungen oder Tod auftreten.

- Halten Sie die Sicherheitshinweise der Hardware-Dokumentation ein.
- Berücksichtigen Sie bei der Risikobeurteilung die Restrisiken.

### **WARNUNG**

#### **Lebensgefahr durch Fehlfunktionen der Maschine infolge fehlerhafter oder veränderter Parametrierung**

Durch fehlerhafte oder veränderte Parametrierung können Fehlfunktionen an Maschinen auftreten, die zu Körperverletzungen oder Tod führen können.

- Schützen Sie die Parametrierungen vor unbefugtem Zugriff.
- Beherrschen Sie mögliche Fehlfunktionen durch geeignete Maßnahmen (z. B. NOT-HALT oder NOT-AUS).

### <span id="page-8-0"></span>**1.2 Industrial Security**

#### **Hinweis**

#### **Industrial Security**

Siemens bietet Produkte und Lösungen mit Industrial Security-Funktionen an, die den sicheren Betrieb von Anlagen, Lösungen, Maschinen, Geräten und/oder Netzwerken unterstützen. Sie sind wichtige Komponenten in einem ganzheitlichen Industrial Security-Konzept. Die Produkte und Lösungen von Siemens werden unter diesem Gesichtspunkt ständig weiterentwickelt. Siemens empfiehlt, sich unbedingt regelmäßig über Produkt-Updates zu informieren.

Für den sicheren Betrieb von Produkten und Lösungen von Siemens ist es erforderlich, geeignete Schutzmaßnahmen (z. B. Zellenschutzkonzept) zu ergreifen und jede Komponente in ein ganzheitliches Industrial Security-Konzept zu integrieren, das dem aktuellen Stand der Technik entspricht. Dabei sind auch eingesetzte Produkte von anderen Herstellern zu berücksichtigen. Weitergehende Informationen über Industrial Security finden Sie unter:

<http://www.siemens.com/industrialsecurity>

Um stets über Produkt-Updates informiert zu sein, melden Sie sich für unseren produktspezifischen Newsletter an. Weitere Informationen hierzu finden Sie unter:

<http://support.automation.siemens.com>

#### **WARNUNG**

#### **Gefahr durch unsichere Betriebszustände wegen Manipulation der Software**

Manipulationen der Software (z. B. Viren, Trojaner, Malware, Würmer) können unsichere Betriebszustände in Ihrer Anlage verursachen, die zu Tod, schwerer Körperverletzung und zu Sachschäden führen können.

• Halten Sie die Software aktuell.

Informationen und Newsletter hierzu finden Sie unter:

<http://support.automation.siemens.com>

• Integrieren Sie die Automatisierungs- und Antriebskomponenten in ein ganzheitliches Industrial Security-Konzept der Anlage oder Maschine nach dem aktuellen Stand der Technik.

Weitergehende Informationen finden Sie unter:

<http://www.siemens.com/industrialsecurity>

• Berücksichtigen Sie bei Ihrem ganzheitlichen Industrial Security-Konzept alle eingesetzten Produkte.

#### *1 Grundlegende Sicherheitshinweise*

*1.2 Industrial Security*

#### <span id="page-10-1"></span><span id="page-10-0"></span>**Inhalt**

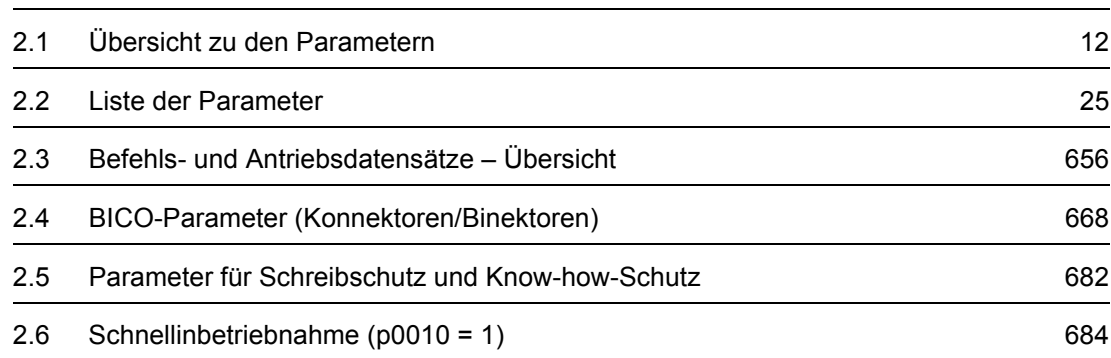

**2**

*2.1 Übersicht zu den Parametern*

### <span id="page-11-0"></span>**2.1 Übersicht zu den Parametern**

#### <span id="page-11-1"></span>**2.1.1 Erklärungen zur Liste der Parameter**

#### **Grundsätzlicher Aufbau der Parameterbeschreibungen**

Die Daten im folgenden Beispiel sind frei ausgewählt. Die Beschreibung eines Parameters besteht maximal aus den unten aufgelisteten Informationen. Einige Informationen werden optional dargestellt.

Die ["Liste der Parameter" \(Seite 25\)](#page-24-1) hat folgenden Aufbau:

 **- - - - - - - - - - - - Anfang Beispiel - - - - - - - - - - - - - - - - - - - - - - - - - - - - - - - - - - - - - - - - - - - - - - - -**

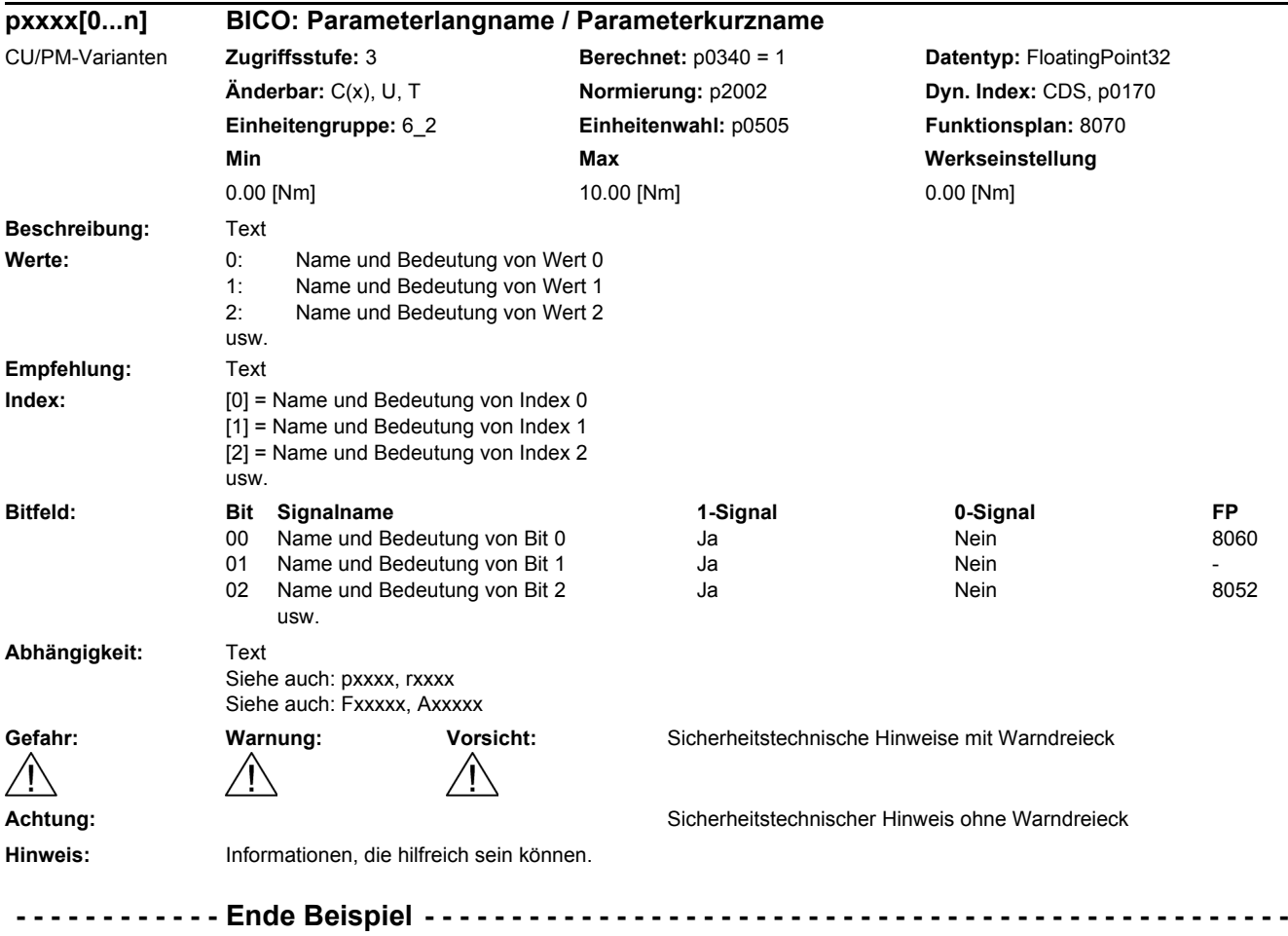

Die einzelnen Informationen werden nachfolgend genauer beschrieben.

#### **pxxxx[0...n] Parameternummer**

Die Parameternummer setzt sich aus einem vorangestellten "p" oder "r", der Parameternummer und optional dem Index oder Bitfeld zusammen.

Beispiele für die Darstellung in der Parameterliste:

- p... Einstellparameter (les- und schreibbar)
- r... Beobachtungsparameter (nur lesbar)
- p0918 Einstellparameter 918
- p2051[0...13] Einstellparameter 2051 Index 0 bis 13
- p1001[0...n] Einstellparameter 1001 Index 0 bis n (n = konfigurierbar)
- r0944 Beobachtungsparameter 944
- r2129.0...15 Beobachtungsparameter 2129 mit Bitfeld von Bit 0 (kleinstes Bit) bis Bit 15 (größtes Bit)

Weitere Beispiele für die Schreibweise in der Dokumentation:

- p1070[1] Einstellparameter 1070 Index 1
- p2098[1].3 Einstellparameter 2098 Index 1 Bit 3
- p0795.4 Einstellparameter 795 Bit 4

Bei Einstellparametern gilt:

Der Parameterwert bei Werksauslieferung wird unter "Werkseinstellung" mit der dazugehörigen Einheit in eckigen Klammern angegeben. Der Wert kann in dem durch "Min" und "Max" festgelegten Bereich verändert werden.

Wird beim Ändern von Einstellparametern eine Beeinflussung von weiteren Parametern durchgeführt, so wird dies als Folgeparametrierung bezeichnet.

Folgeparametrierungen werden beispielsweise durch folgende Aktionen und Parameter ausgelöst:

- PROFIBUS-Telegramm einstellen (BICO-Verschaltungen) p0922
	-
- Komponentenlisten einstellen

p0230, p0300, p0301, p0400

• Automatisch berechnen und vorbelegen

p0340, p3900

• Werkseinstellungen herstellen

p0970

Bei Beobachtungsparametern gilt:

Die Felder "Min", "Max" und "Werkseinstellung" werden mit einem Strich "-" und der dazugehörigen Einheit in eckigen Klammern angegeben.

#### **Hinweis**

Die Liste der Parameter kann Parameter enthalten, die in den Expertenlisten der jeweiligen Inbetriebnahme-Software nicht sichtbar sind (z. B. Parameter für Tracefunktion).

*2.1 Übersicht zu den Parametern*

#### **BICO: Parameterlangname / Parameterkurzname**

Vor dem Namen können bei BICO-Parametern folgende Abkürzungen stehen:

- BI: Binektoreingang (englisch: Binector Input) Dieser Parameter wählt die Quelle eines digitalen Signals.
- BO: Binektorausgang (englisch: Binector Output) Dieser Parameter steht als digitales Signal zur weiteren Verschaltung zur Verfügung.
- CI: Konnektoreingang (englisch: Connector Input) Dieser Parameter wählt die Quelle eines "analogen" Signals.
- CO: Konnektorausgang (englisch: Connector Output) Dieser Parameter steht als "analoges" Signal zur weiteren Verschaltung zur Verfügung.
- CO/BO: Konnektor-/Binektorausgang (englisch: Connector/Binector Output) Dieser Parameter steht als "analoges" Signal und auch als digitale Signale zur weiteren Verschaltung zur Verfügung.

#### **Hinweis**

Ein BICO-Eingang (BI/CI) kann nicht beliebig mit jedem BICO-Ausgang (BO/CO, Signalquelle) verschaltet werden.

Beim Verschalten eines BICO-Eingangs über die Inbetriebnahme-Software werden nur die entsprechend möglichen Signalquellen angeboten.

Die Symbole für BICO-Parameter sowie der Umgang mit der BICO-Technik sind in den Funktionsplänen 1020 ... 1030 erklärt und beschrieben.

#### **CU-Varianten**

Gibt an, für welche Control Unit (CU) der Parameter gültig ist. Wird keine CU aufgelistet, dann ist der Parameter für alle Varianten gültig.

Unter der Parameternummer können folgende Angaben zu "CU" stehen:

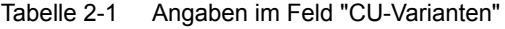

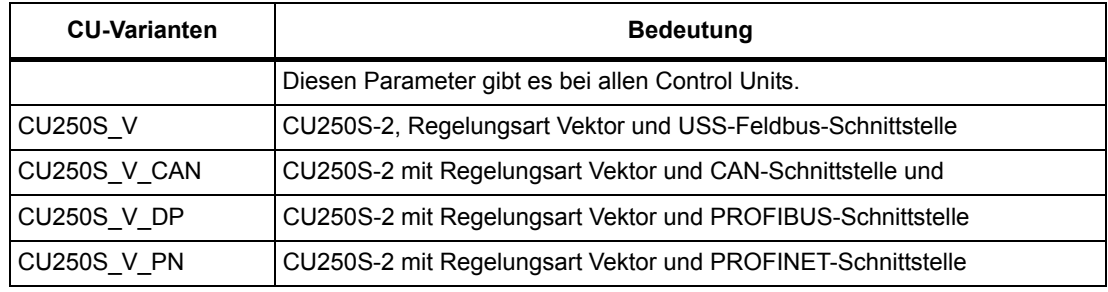

#### **Zugriffsstufe**

Gibt an, welche Zugriffsstufe mindestens erforderlich ist, damit dieser Parameter angezeigt und geändert werden kann. Die Zugriffsstufe kann über p0003 eingestellt werden.

Es gibt folgende Zugriffsstufen:

- 1: Standard (nicht einstellbar, bei p0003 = 3 enthalten)
- 2: Erweitert (nicht einstellbar, bei p0003 = 3 enthalten)
- 3: Experte
- 4: Service

Parameter mit dieser Zugriffsstufe sind durch ein Passwort geschützt.

#### **Hinweis**

Der Parameter p0003 ist CU-spezifisch (auf Control Unit vorhanden).

Eine höher eingestellte Zugriffsstufe schließt die niedrigeren mit ein.

#### **Berechnet**

Gibt an, ob der Parameter durch automatische Berechnungen beeinflusst wird.

p0340 bestimmt, welche Berechnungen durchgeführt werden:

- $\bullet$  p0340 = 1 beinhaltet die Berechnungen von p0340 = 2, 3, 4, 5.
- p0340 = 2 berechnet die Motorparameter (p0350 ... p0360, p0625).
- p0340 = 3 beinhaltet die Berechnungen von p0340 = 4, 5.
- p0340 = 4 berechnet lediglich die Reglerparameter.
- p0340 = 5 berechnet lediglich die Reglerbegrenzungen.

#### **Hinweis**

Mit p3900 > 0 wird auch p0340 = 1 automatisch aufgerufen.

Nach p1900 = 1, 2 wird auch p0340 = 3 automatisch aufgerufen.

Parameter, bei denen ein Hinweis auf p0340 hinter "Berechnet" aufgeführt wird, sind abhängig vom verwendeten Power Module und Motor. Die Werte unter "Werkseinstellung" entsprechen in diesem Fall nicht den tatsächlichen Werten, da diese erst während der Inbetriebnahme ermittelt werden. Dieses gilt auch für die Motorparameter.

*2.1 Übersicht zu den Parametern*

#### **Datentyp**

Die Information zum Datentyp kann aus folgenden zwei Angaben (durch Schrägstrich getrennt) bestehen:

• Erste Angabe

Datentyp des Parameters.

• Zweite Angabe (nur bei Binektor- oder Konnektoreingang)

Datentyp der zu verschaltenden Signalquelle (Binektor-/Konnektorausgang).

Es gibt folgende Datentypen bei den Parametern:

- Integer8 I8 8 Bit Ganzzahl
- Integer16 I16 16 Bit Ganzzahl
- Integer32 I32 32 Bit Ganzzahl
- Unsigned8 U8 8 Bit ohne Vorzeichen
- Unsigned16 U16 16 Bit ohne Vorzeichen
- Unsigned32 U32 32 Bit ohne Vorzeichen
- FloatingPoint32 Float 32 Bit Gleitkommazahl

Abhängig vom Datentyp der BICO-Eingangsparameter (Signalsenke) und BICO-Ausgangsparameter (Signalquelle) sind folgende Kombinationen beim Erstellen von BICO-Verschaltungen möglich:

Tabelle 2-2 Mögliche Kombinationen bei BICO-Verschaltungen

|                               | <b>BICO-Eingangsparameter</b>                                         |                           |                                 |                               |
|-------------------------------|-----------------------------------------------------------------------|---------------------------|---------------------------------|-------------------------------|
|                               | <b>CI-Parameter</b><br><b>BI-Parameter</b>                            |                           |                                 |                               |
| <b>BICO-Ausgangsparameter</b> | Unsigned32 /<br>Integer16                                             | Unsigned32 /<br>Integer32 | Unsigned32 /<br>FloatingPoint32 | Unsigned32 /<br><b>Binary</b> |
| CO: Unsigned8                 | X                                                                     | X                         |                                 |                               |
| CO: Unsigned16                | X                                                                     | X                         |                                 |                               |
| CO: Unsigned32                | X                                                                     | X                         |                                 |                               |
| CO: Integer16                 | X                                                                     | X                         | r2050                           |                               |
| CO: Integer32                 | X                                                                     | X                         | r2060                           |                               |
| CO: FloatingPoint32           | X                                                                     | X                         | X                               |                               |
| BO: Unsigned8                 |                                                                       |                           |                                 | $\mathsf{x}$                  |
| BO: Unsigned16                |                                                                       |                           |                                 | X                             |
| BO: Unsigned32                |                                                                       |                           |                                 | X                             |
| BO: Integer16                 |                                                                       |                           |                                 | X                             |
| BO: Integer32                 |                                                                       |                           |                                 | X                             |
| BO: FloatingPoint32           |                                                                       |                           |                                 |                               |
| Legende:                      | x: BICO-Verschaltung erlaubt                                          |                           |                                 |                               |
|                               | -: BICO-Verschaltung nicht erlaubt                                    |                           |                                 |                               |
|                               | rxxxx: BICO-Verschaltung nur für den angegebenen CO-Parameter erlaubt |                           |                                 |                               |

#### **Änderbar**

Die Angabe "-" bedeutet, eine Änderung des Parameters ist in jedem Zustand möglich und wird sofort wirksam.

Die Angabe "C(x), T, U" ((x): optional) bedeutet, eine Änderung des Parameters ist nur in diesem Zustand des Antriebsgeräts möglich und wird erst beim Verlassen des Zustands wirksam. Es sind ein oder mehrere Zustände möglich.

Es gibt folgende Zustände:

• C(x) Inbetriebnahme C: **C**ommissioning

Die Antriebsinbetriebnahme wird durchgeführt (p0010 > 0).

Die Impulse können nicht freigegeben werden.

Eine Änderung des Parameters ist nur bei folgenden Einstellungen der Antriebsinbetriebnahme möglich (p0010 > 0):

- C: Bei allen Einstellungen p0010 > 0 änderbar.
- $C(x)$ : Nur bei den Einstellungen p0010 = x änderbar.

Ein geänderter Parameterwert wird erst nach Verlassen der Antriebsinbetriebnahme mit p0010 = 0 wirksam.

• U Betrieb U: R**u**n

Die Impulse sind freigegeben.

• T Betriebsbereit T: Ready **t**o run

Die Impulse sind nicht freigegeben und der Zustand "C(x)" ist nicht aktiv.

#### **Normierung**

Angabe der Bezugsgröße, mit der ein Signalwert bei einer BICO-Verschaltung automatisch umgerechnet wird.

Es gibt folgende Bezugsgrößen:

- p2000 ... p2006: Bezugsdrehzahl, Bezugsspannung, usw.
- PERCENT: 1.0 = 100 %
- $\bullet$  4000H: 4000 hex = 100 %

*2.1 Übersicht zu den Parametern*

#### **Dyn. Index (Dynamischer Index)**

Bei Parametern mit einem dynamischen Index [0...n] werden hier folgende Informationen angegeben:

- Datensatz (wenn vorhanden).
- Parameter für die Anzahl der Indizes (n = Anzahl 1).

In diesem Feld können folgende Informationen enthalten sein:

• "CDS, p0170" (Command Data Set – Befehlsdatensatz, CDS Anzahl) Beispiel:

p1070[0] → Hauptsollwert [Befehlsdatensatz 0]

p1070[1] Hauptsollwert [Befehlsdatensatz 1], usw.

- "DDS, p0180" (Drive Data Set Antriebsdatensatz, DDS Anzahl)
- "EDS, p0140" (Encoder Data Set –Geberdatensatz, EDS Anzahl)
- "MDS, p0130" (Motor Data Set Motordatensatz, MDS Anzahl)
- "PDS, p0120" (Power unit Data Set Leistungsteildatensatz, PDS Anzahl)

Datensätze können nur bei p0010 = 15 angelegt und gelöscht werden.

#### **Hinweis**

Informationen zu den Datensätzen entnehmen Sie folgender Literatur:

• Betriebsanleitung SINAMICS G120 Frequenzumrichter mit Control Units CU250S-2.

#### **Einheitengruppe und Einheitenwahl**

Die standardmäßige Einheit eines Parameters ist nach den Werten für "Min", "Max" und "Werkseinstellung" in eckigen Klammern angegeben.

Bei Parametern mit umschaltbarer Einheit ist bei "Einheitengruppe" und "Einheitenwahl" angegeben, zu welcher Gruppe dieser Parameter gehört und mit welchem Parameter die Einheit umgestellt werden kann.

#### **Beispiel:**

Einheitengruppe: 7\_1, Einheitenwahl: p0505

Der Parameter gehört zur Einheitengruppe 7\_1 und die Einheit kann über p0505 umgeschaltet werden.

*2.1 Übersicht zu den Parametern*

Nachfolgend sind alle eventuell vorkommenden Einheitengruppen und die mögliche Einheitenwahl aufgelistet.

Tabelle 2-3 Einheitengruppe (p0100)

| Einheitengruppe | Einheitenwahl bei p0100 = |           |             | Bezugsgröße bei % |
|-----------------|---------------------------|-----------|-------------|-------------------|
|                 | $\mathbf 0$               |           | 2           |                   |
| 74              | Nm                        | lbf ft    | <b>Nm</b>   |                   |
| $14_{-6}$       | kW                        | hp        | kW          |                   |
| $25 - 1$        | $kg \, m^2$               | Ib $ft^2$ | $kg \, m^2$ |                   |
| 27 <sub>1</sub> | kg                        | Ib        | kg          |                   |
| $28 - 1$        | Nm/A                      | lbf ft/A  | Nm/A        | -                 |

Tabelle 2-4 Einheitengruppe (p0505)

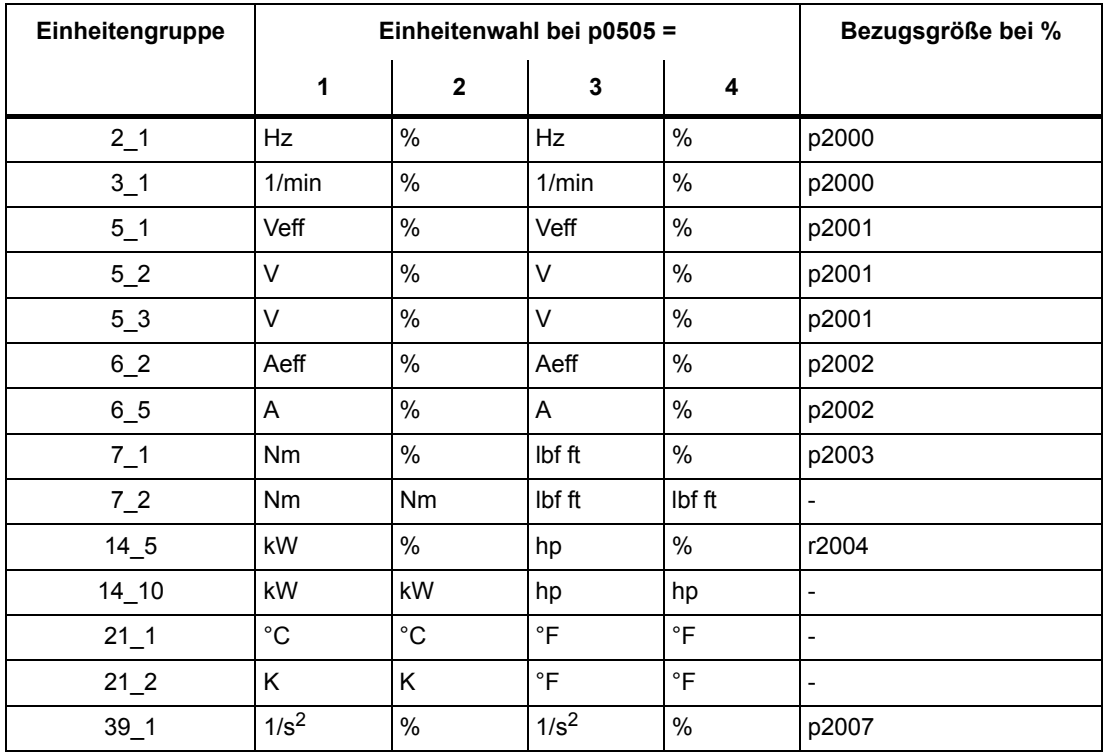

Tabelle 2-5 Einheitengruppe (p0595)

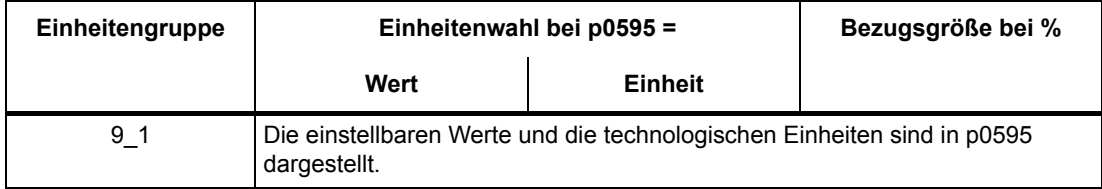

*2.1 Übersicht zu den Parametern*

#### **Funktionsplan**

Der Parameter ist in diesem Funktionsplan aufgeführt. Im Plan wird die Struktur der Funktion und der Zusammenhang dieses Parameters mit anderen Parametern dargestellt.

#### **Parameterwerte**

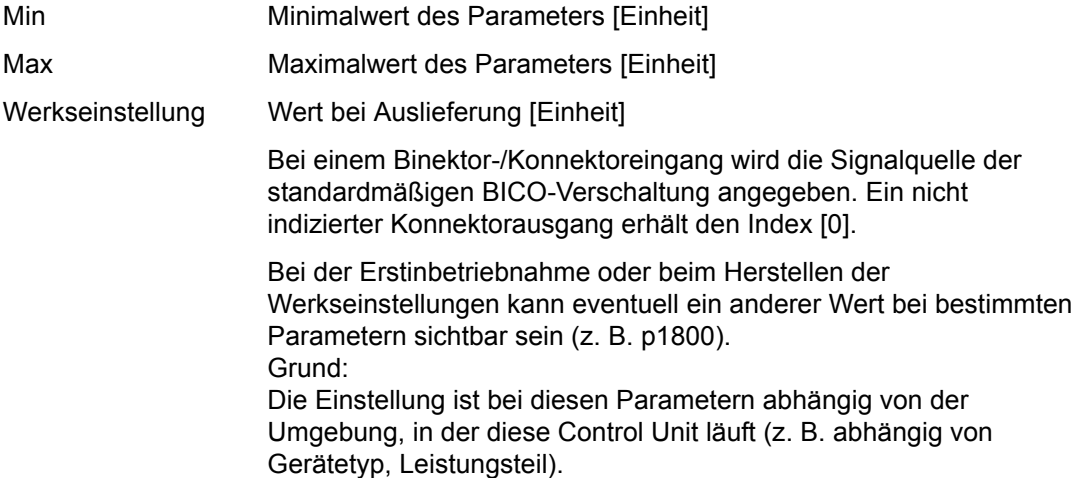

#### **Beschreibung**

Erklärungen zur Funktion eines Parameters.

#### **Werte**

Auflistung der möglichen Werte eines Parameters.

#### **Empfehlung**

Angaben zu empfohlenen Einstellungen.

#### **Index**

Bei Parametern mit Index wird der Name und die Bedeutung jedes einzelnen Index angegeben.

Für die Parameterwerte (Min, Max, Werkseinstellung) gilt bei indizierten Einstellparametern:

• Min, Max:

Der Einstellbereich und die Einheit gilt für alle Indizes.

• Werkseinstellung:

Bei gleicher Werkseinstellung aller Indizes wird stellvertretend Index 0 mit Einheit angegeben.

Bei unterschiedlicher Werkseinstellung der Indizes werden alle Indizes einzeln mit Einheit aufgelistet.

#### **Bitfeld**

Bei Parametern mit Bitfeldern werden zu jedem Bit folgende Angaben gemacht:

- Bitnummer und Signalname
- Bedeutung bei Signalzustand 1 und 0
- Funktionsplan (FP) (optional).

Das Signal ist auf diesem Funktionsplan dargestellt.

#### **Abhängigkeit**

Bedingungen, die in Verbindung mit diesem Parameter erfüllt werden müssen. Auch spezielle Auswirkungen, die dieser Parameter auf andere oder andere auf diesen haben.

Gegebenenfalls werden nach "Siehe auch:" folgende Angaben dargestellt:

- Auflistung zusätzlich zu betrachtender Parameter.
- Auflistung von zu betrachtenden Störungen und Warnungen.

#### **Sicherheitstechnische Hinweise**

Wichtige Informationen, die beachtet werden müssen, um Körperverletzung oder Sachschaden zu verhindern.

Informationen, die beachtet werden müssen, um Probleme zu vermeiden.

Informationen, die für den Anwender hilfreich sein können.

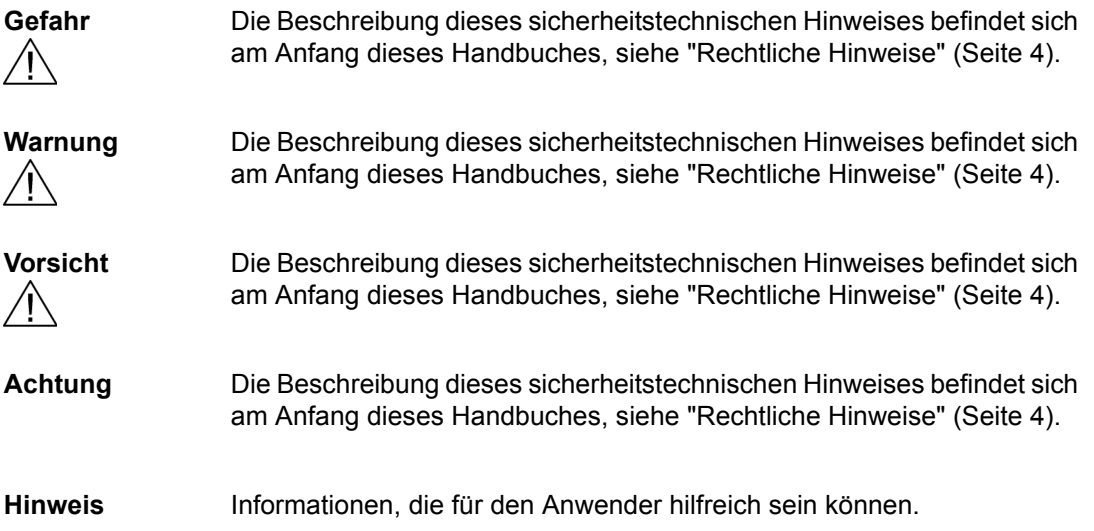

*2.1 Übersicht zu den Parametern*

#### <span id="page-21-0"></span>**2.1.2 Nummernbereiche bei Parametern**

#### **Hinweis**

Die folgenden Nummernbereiche stellen eine Übersicht für alle bei der Antriebsfamilie SINAMICS vorhandenen Parameter dar.

Die Parameter für das in diesem Listenhandbuch beschriebene Produkt sind ausführlich in ["Liste der Parameter" \(Seite 25\)](#page-24-1) aufgeführt.

Die Parameter sind in folgende Nummernbereiche eingeteilt:

Tabelle 2-6 Nummernbereiche bei SINAMICS

|      | <b>Bereich</b><br><b>Beschreibung</b> |                                                                                            |
|------|---------------------------------------|--------------------------------------------------------------------------------------------|
| von  | bis                                   |                                                                                            |
| 0000 | 0099                                  | Anzeigen und Bedienen                                                                      |
| 0100 | 0199                                  | Inbetriebnahme                                                                             |
| 0200 | 0299                                  | Leistungsteil                                                                              |
| 0300 | 0399                                  | Motor                                                                                      |
| 0400 | 0499                                  | Geber                                                                                      |
| 0500 | 0599                                  | Technologie und Einheiten, Motorspezifische Daten, Messtaster                              |
| 0600 | 0699                                  | Thermische Überwachung, Maximalstrom, Betriebsstunden, Motordaten,<br>Zentraler Messtaster |
| 0700 | 0799                                  | Klemmen der Control Unit, Messbuchsen                                                      |
| 0800 | 0839                                  | CDS-, DDS-Datensätze, Motorumschaltung                                                     |
| 0840 | 0879                                  | Ablaufsteuerung (z. B. Signalquelle für EIN/AUS1)                                          |
| 0880 | 0899                                  | ESR, Parken, Steuer- und Zustandswörter                                                    |
| 0900 | 0999                                  | PROFIBUS/PROFIdrive                                                                        |
| 1000 | 1199                                  | Sollwertkanal (z. B. Hochlaufgeber)                                                        |
| 1200 | 1299                                  | Funktionen (z. B. Motorhaltebremse)                                                        |
| 1300 | 1399                                  | U/f-Steuerung                                                                              |
| 1400 | 1799                                  | Regelung                                                                                   |
| 1800 | 1899                                  | Steuersatz                                                                                 |
| 1900 | 1999                                  | Leistungsteil- und Motoridentifikation                                                     |
| 2000 | 2009                                  | Bezugswerte                                                                                |
| 2010 | 2099                                  | Kommunikation (Feldbus)                                                                    |
| 2100 | 2139                                  | Störungen und Warnungen                                                                    |
| 2140 | 2199                                  | Signale und Überwachungen                                                                  |
| 2200 | 2359                                  | Technologieregler                                                                          |
| 2360 | 2399                                  | Staging, Hibernation                                                                       |
| 2500 | 2699                                  | Lageregelung (LR) und Einfachpositionieren (EPOS)                                          |
| 2700 | 2719                                  | <b>Bezugswerte Anzeige</b>                                                                 |

| <b>Bereich</b> |      | <b>Beschreibung</b>                                 |  |
|----------------|------|-----------------------------------------------------|--|
| von            | bis  |                                                     |  |
| 2720           | 2729 | Lastgetriebe                                        |  |
| 2800           | 2819 | Logische Verknüpfungen                              |  |
| 2900           | 2930 | Festwerte (z. B. Prozent, Drehmoment)               |  |
| 3000           | 3099 | Motoridentifikation Ergebnisse                      |  |
| 3100           | 3109 | Echtzeituhr (RTC)                                   |  |
| 3110           | 3199 | Störungen und Warnungen                             |  |
| 3200           | 3299 | Signale und Überwachungen                           |  |
| 3400           | 3659 | Einspeisung Regelung                                |  |
| 3660           | 3699 | Voltage Sensing Module (VSM), Braking Module intern |  |
| 3700           | 3779 | Advanced Positioning Control (APC)                  |  |
| 3780           | 3819 | Synchronisierung                                    |  |
| 3820           | 3849 | Reibkennlinie                                       |  |
| 3850           | 3899 | Funktionen (z. B. Langstator)                       |  |
| 3900           | 3999 | Verwaltung                                          |  |
| 4000           | 4599 | Terminal Board, Terminal Module (z. B. TB30, TM31)  |  |
| 4600           | 4699 | Sensor Module                                       |  |
| 4700           | 4799 | Trace                                               |  |
| 4800           | 4849 | Funktionsgenerator                                  |  |
| 4950           | 4999 | OA-Applikation                                      |  |
| 5000           | 5169 | Spindeldiagnose                                     |  |
| 5200           | 5230 | Stromsollwertfilter 5  10 (r0108.21)                |  |
| 5400           | 5499 | Netzstatikregelung (z. B. Wellengenerator)          |  |
| 5500           | 5599 | Dynamische Netzstützung (Solar)                     |  |
| 5600           | 5614 | PROFlenergy                                         |  |
| 5900           | 6999 | SINAMICS GM/SM/GL/SL                                |  |
| 7000           | 7499 | Parallelschaltung von Leistungsteilen               |  |
| 7500           | 7599 | SINAMICS SM120                                      |  |
| 7700           | 7729 | Externe Meldungen                                   |  |
| 7770           | 7789 | NVRAM, Systemparameter                              |  |
| 7800           | 7839 | EEPROM Schreib-Lese-Parameter                       |  |
| 7840           | 8399 | Systeminterne Parameter                             |  |
| 8400           | 8449 | Echtzeituhr (RTC)                                   |  |
| 8500           | 8599 | Daten- und Makroverwaltung                          |  |
| 8600           | 8799 | <b>CAN-Bus</b>                                      |  |
| 8800           | 8899 | Communication Board Ethernet (CBE), PROFIdrive      |  |

Tabelle 2-6 Nummernbereiche bei SINAMICS, Fortsetzung

*2.1 Übersicht zu den Parametern*

| <b>Bereich</b> |       | <b>Beschreibung</b>                      |  |
|----------------|-------|------------------------------------------|--|
| von            | bis   |                                          |  |
| 8900           | 8999  | Industrial Ethernet, PROFINET, CBE20     |  |
| 9000           | 9299  | Topologie                                |  |
| 9300           | 9399  | Safety Integrated                        |  |
| 9400           | 9499  | Parameterkonsistenz und -speicherung     |  |
| 9500           | 9899  | Safety Integrated                        |  |
| 9900           | 9949  | Topologie                                |  |
| 9950           | 9999  | Diagnose intern                          |  |
| 10000          | 10199 | Safety Integrated                        |  |
| 11000          | 11299 | Freier Technologieregler 0, 1, 2         |  |
| 20000          | 20999 | Freie Funktionsblöcke (FBLOCKS)          |  |
| 21000          | 25999 | Drive Control Chart (DCC)                |  |
| 50000          | 53999 | SINAMICS DC MASTER (Gleichstromregelung) |  |
| 61000          | 61001 | <b>PROFINET</b>                          |  |

Tabelle 2-6 Nummernbereiche bei SINAMICS, Fortsetzung

<span id="page-24-1"></span>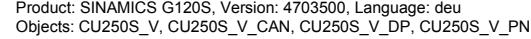

<span id="page-24-0"></span>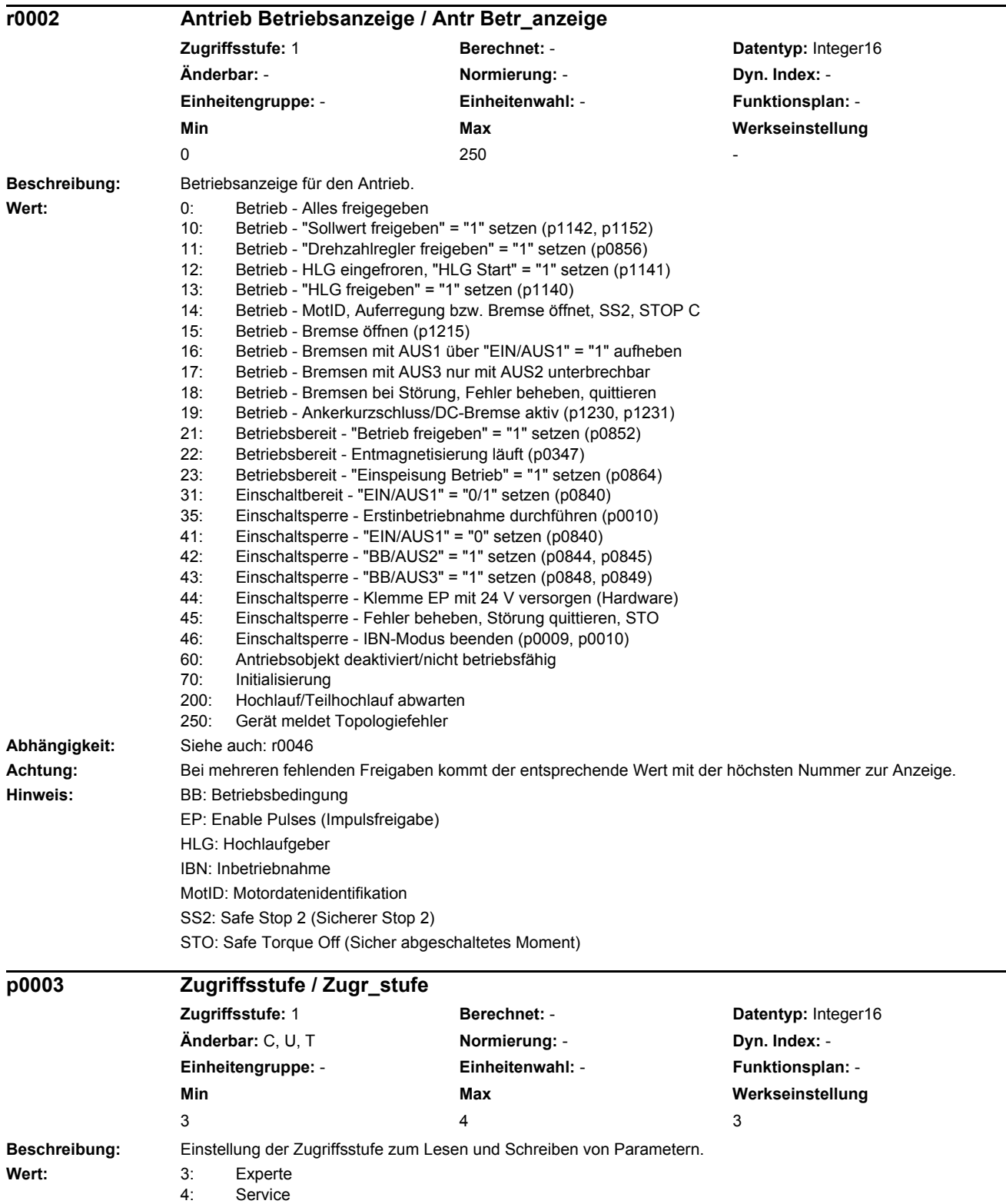

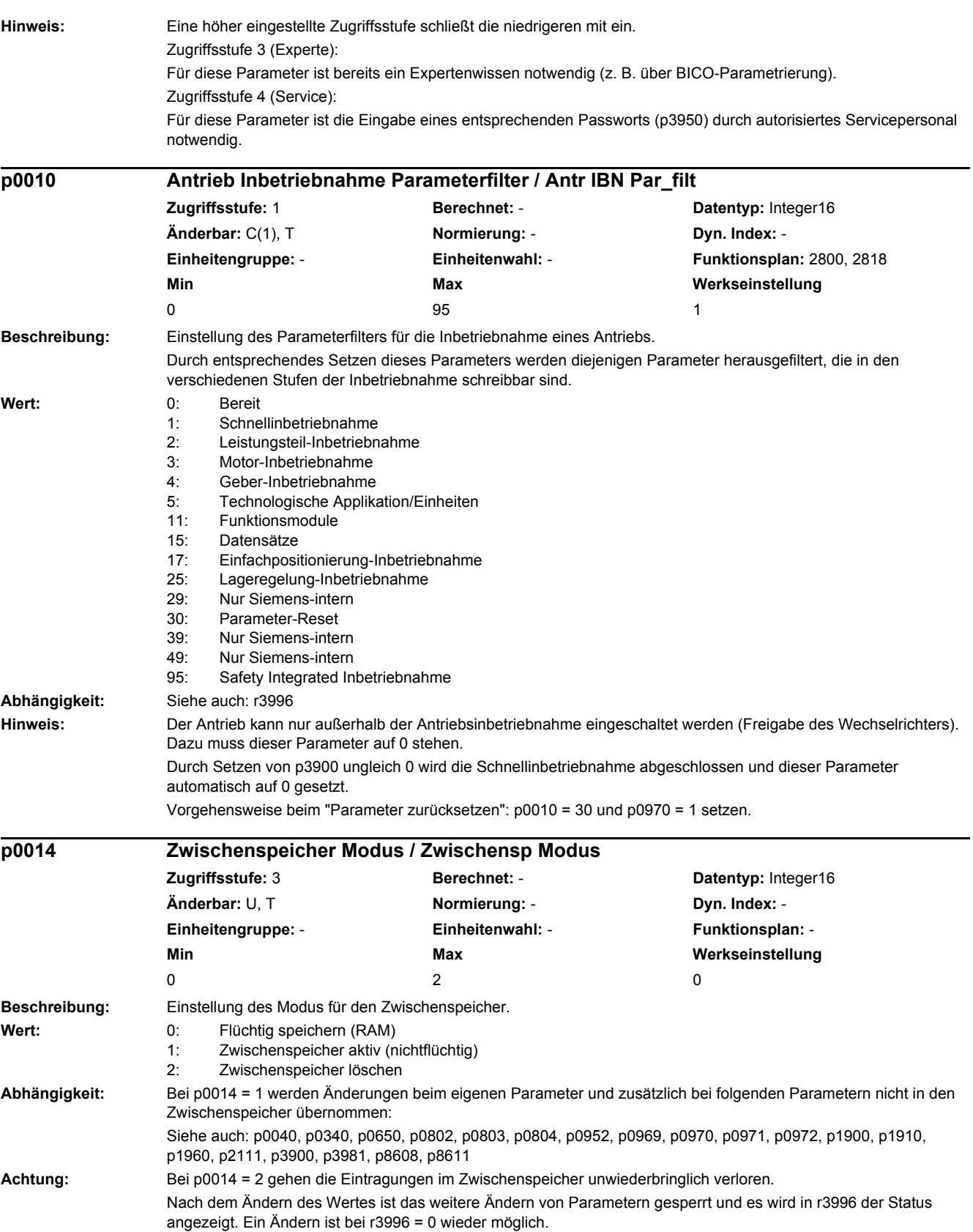

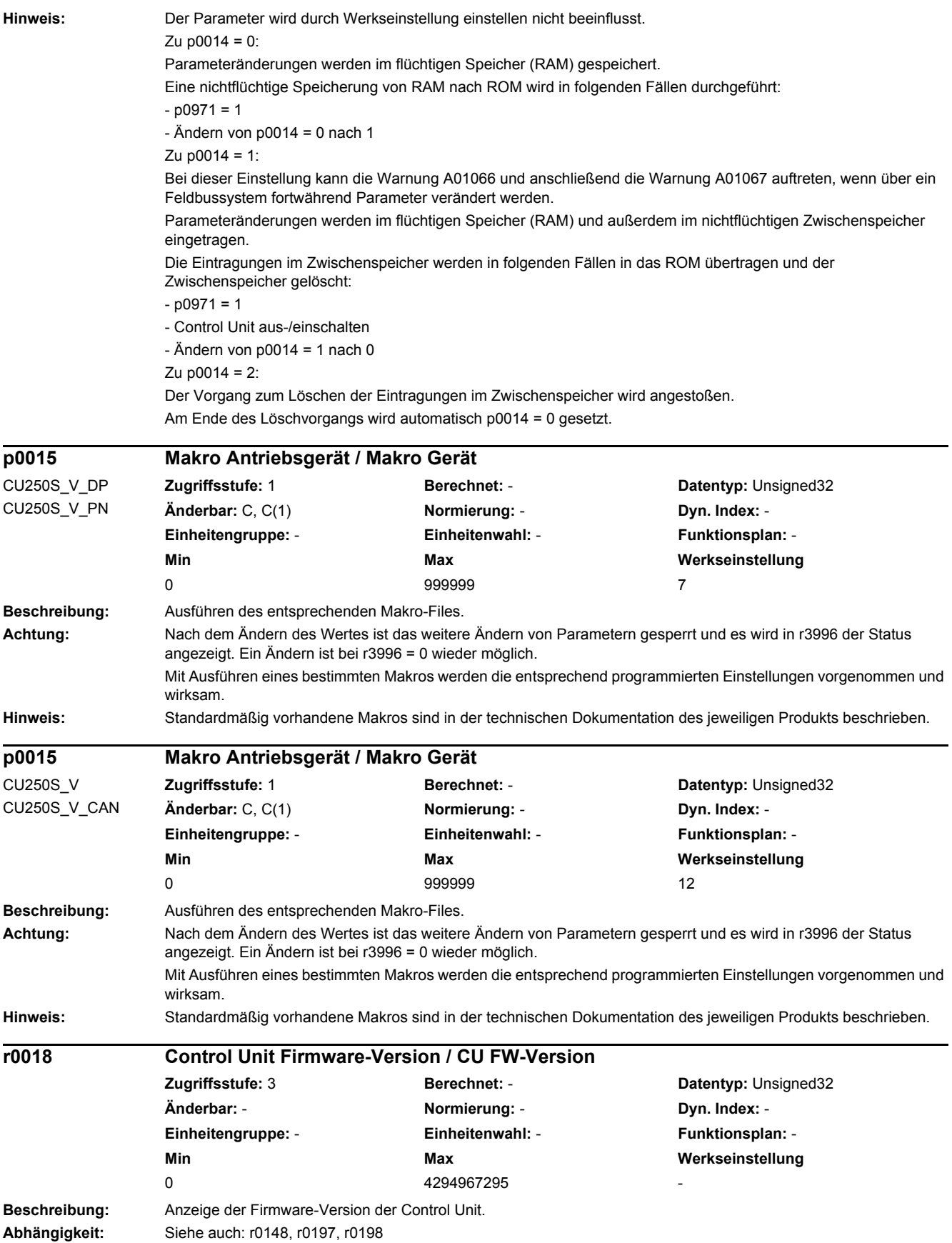

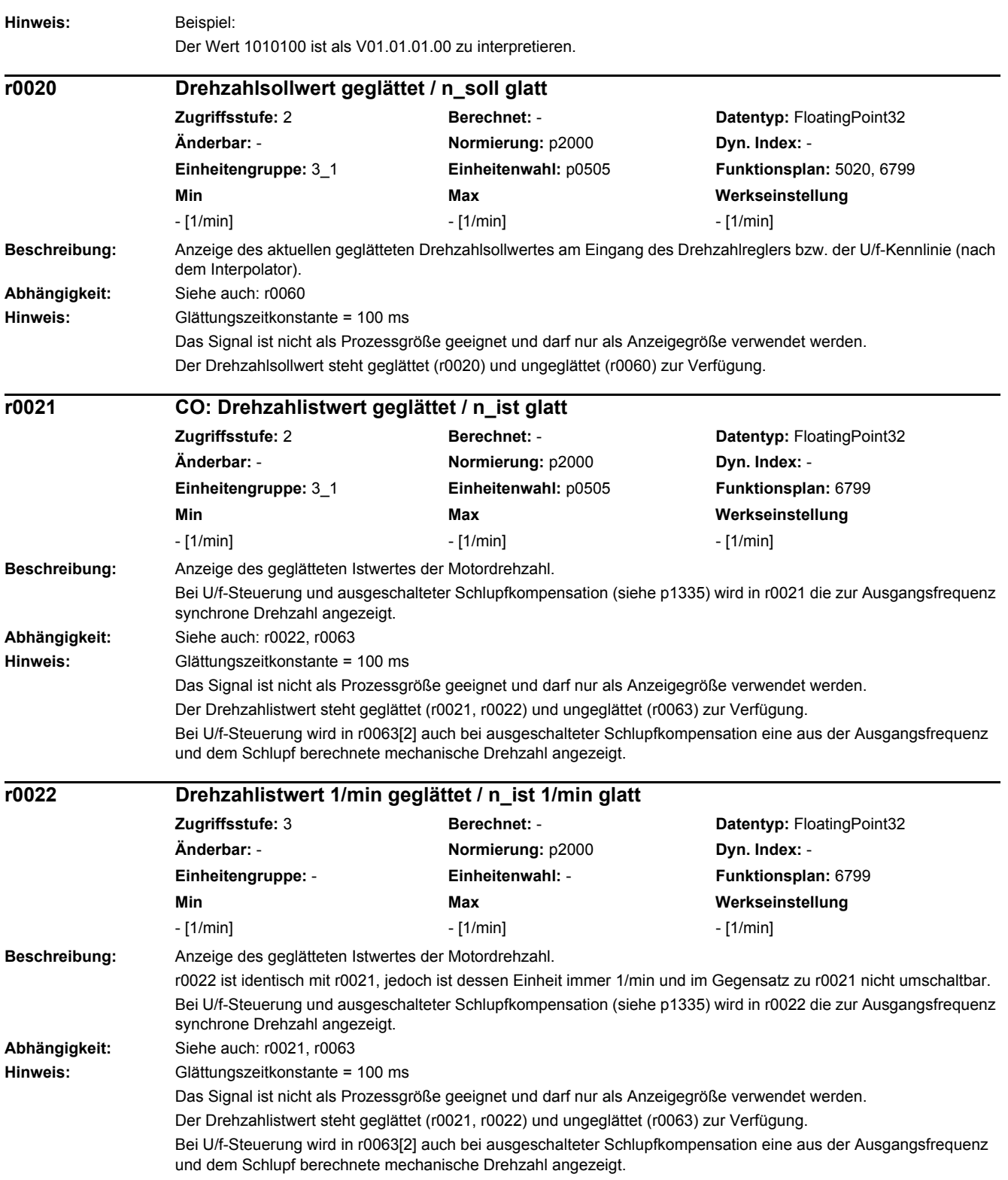

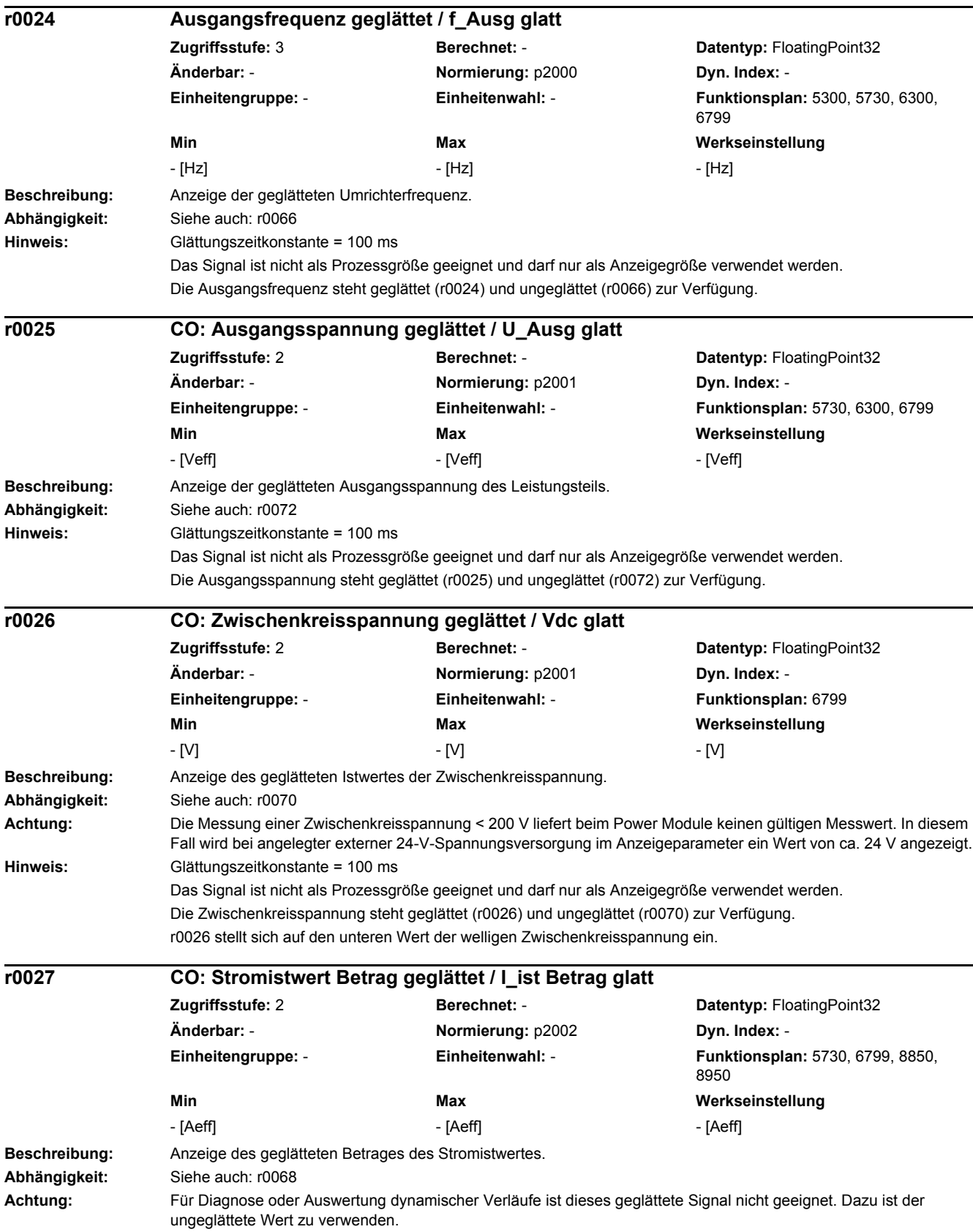

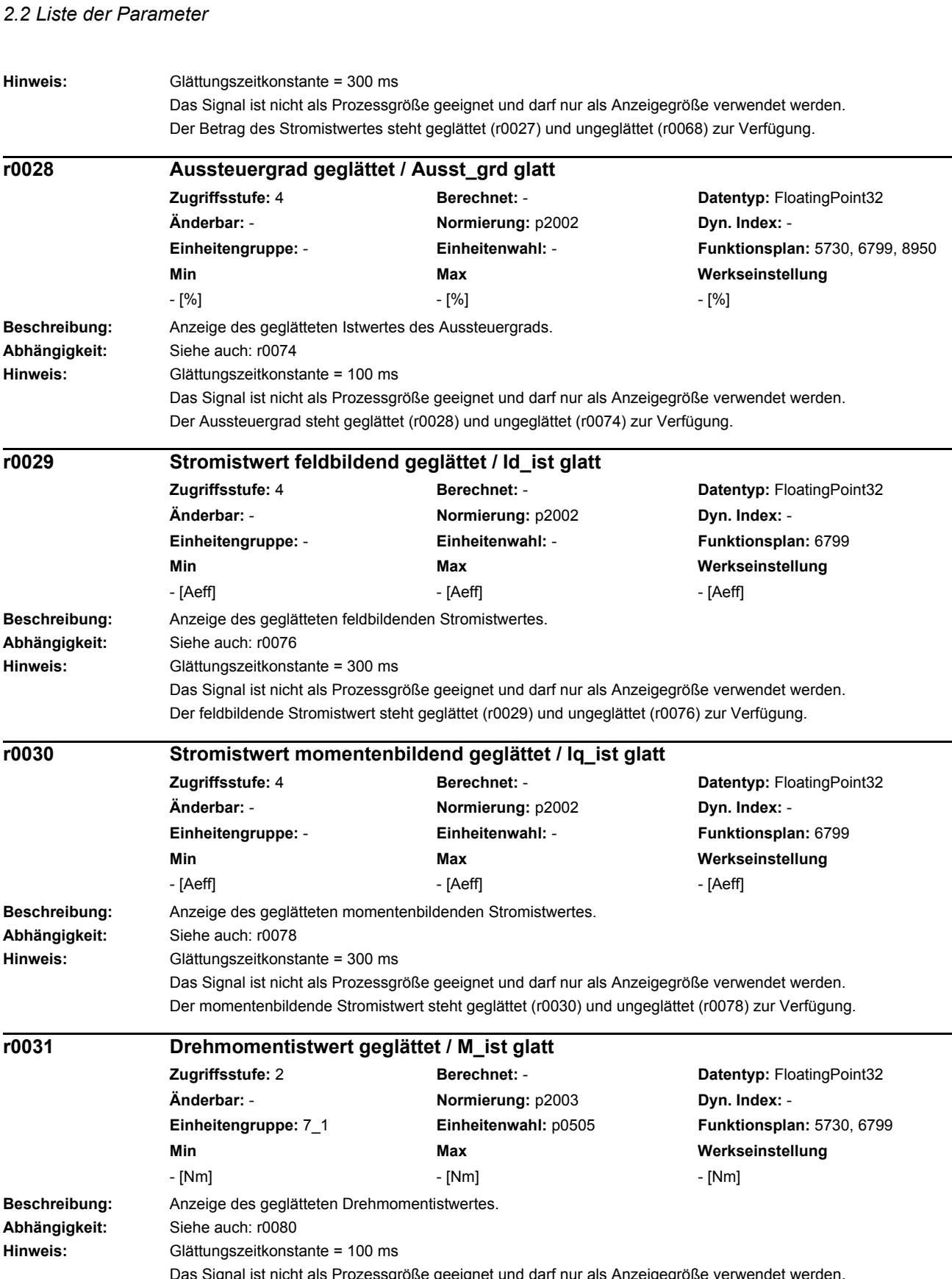

Das Signal ist nicht als Prozessgröße geeignet und darf nur als Anzeigegröße verwendet werden. Der Drehmomentistwert steht geglättet (r0031) und ungeglättet (r0080) zur Verfügung.

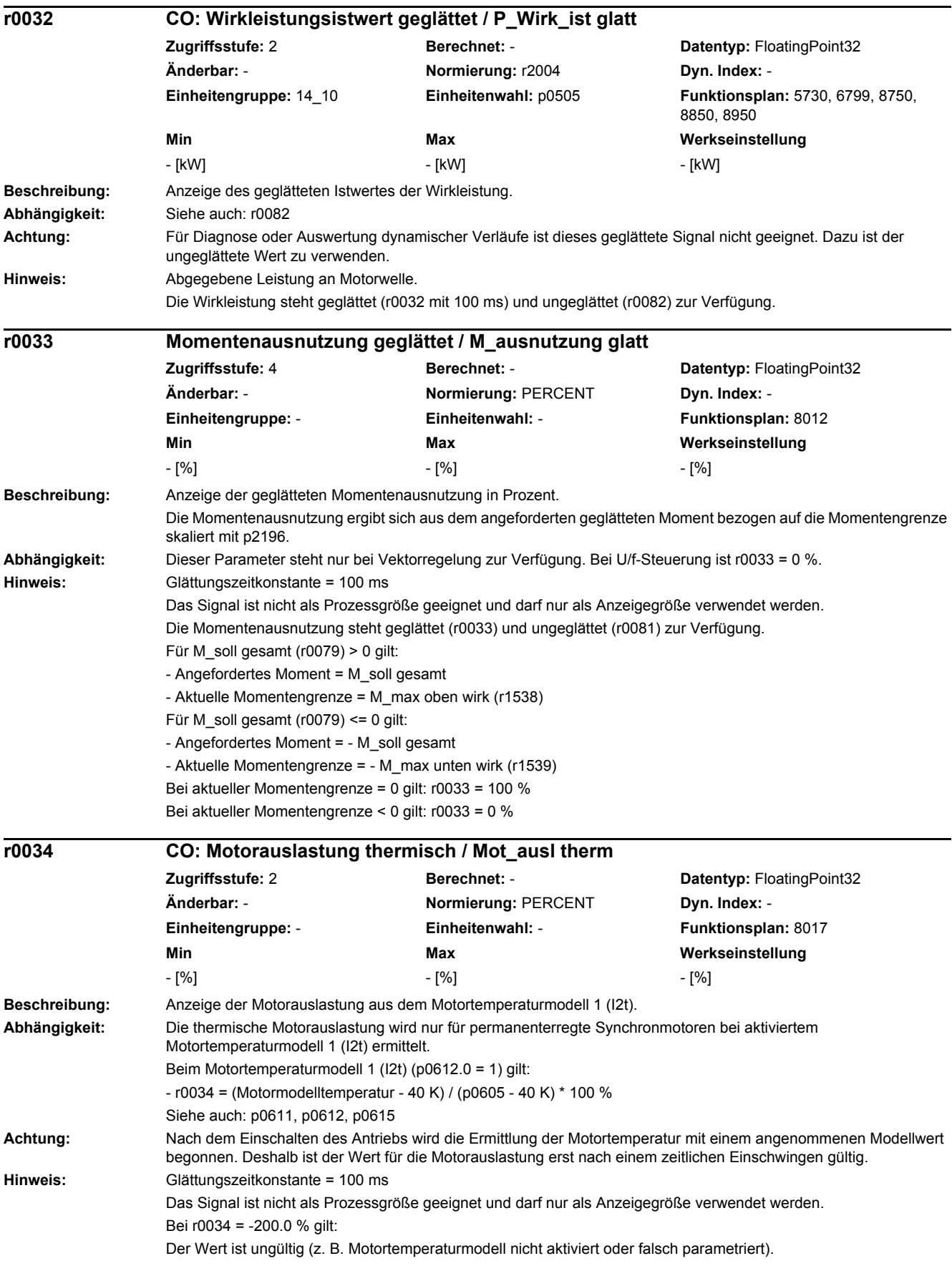

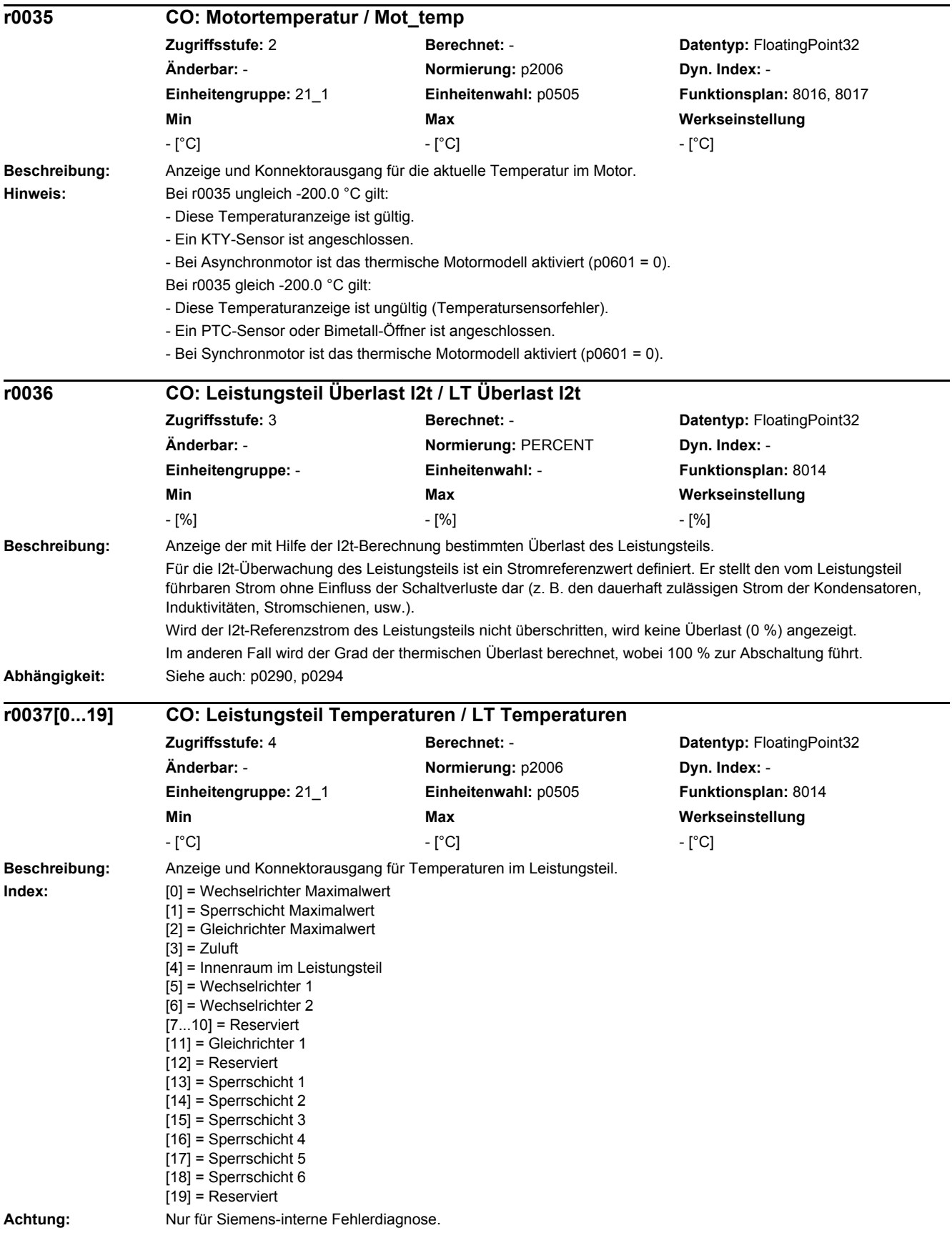

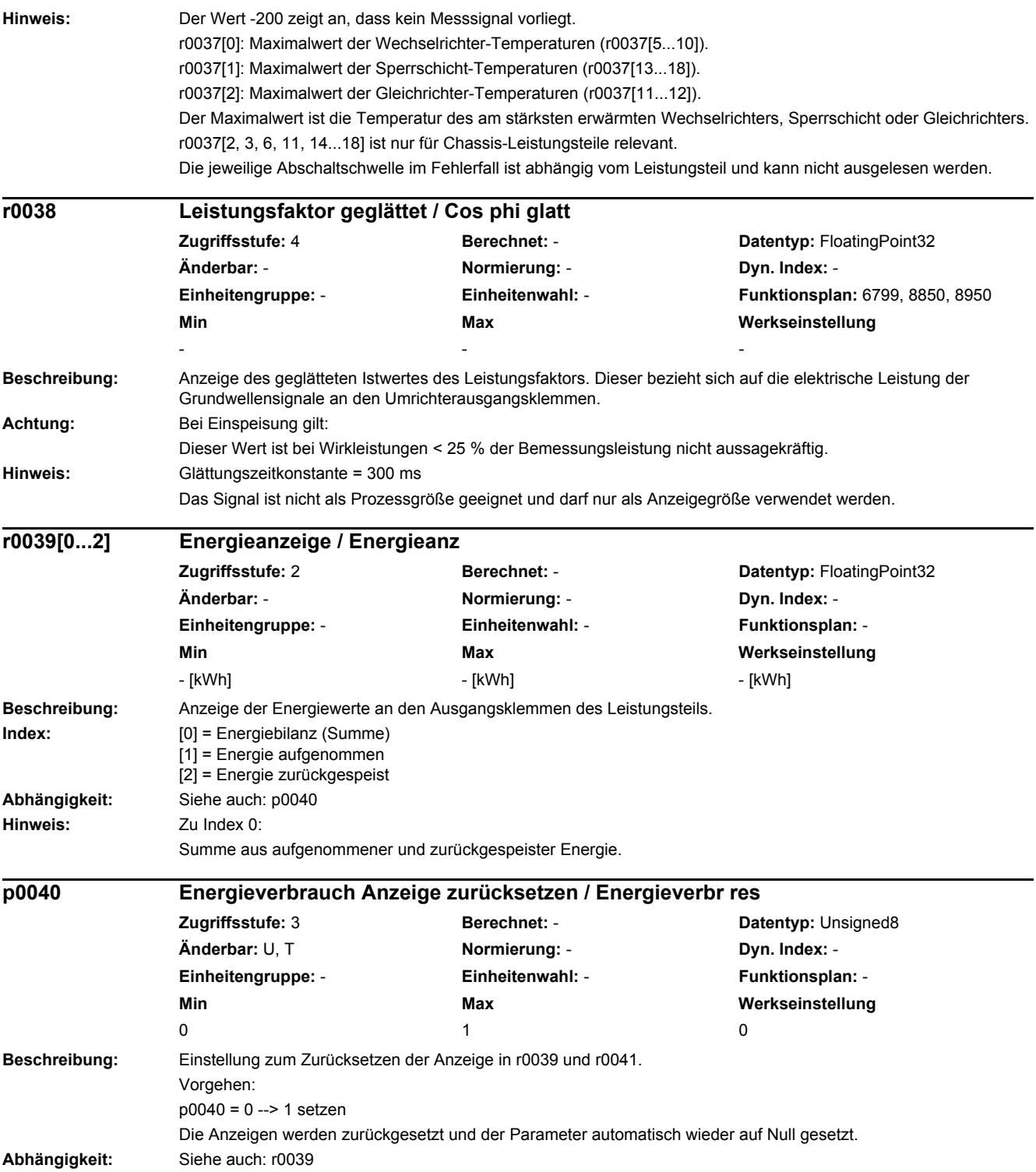

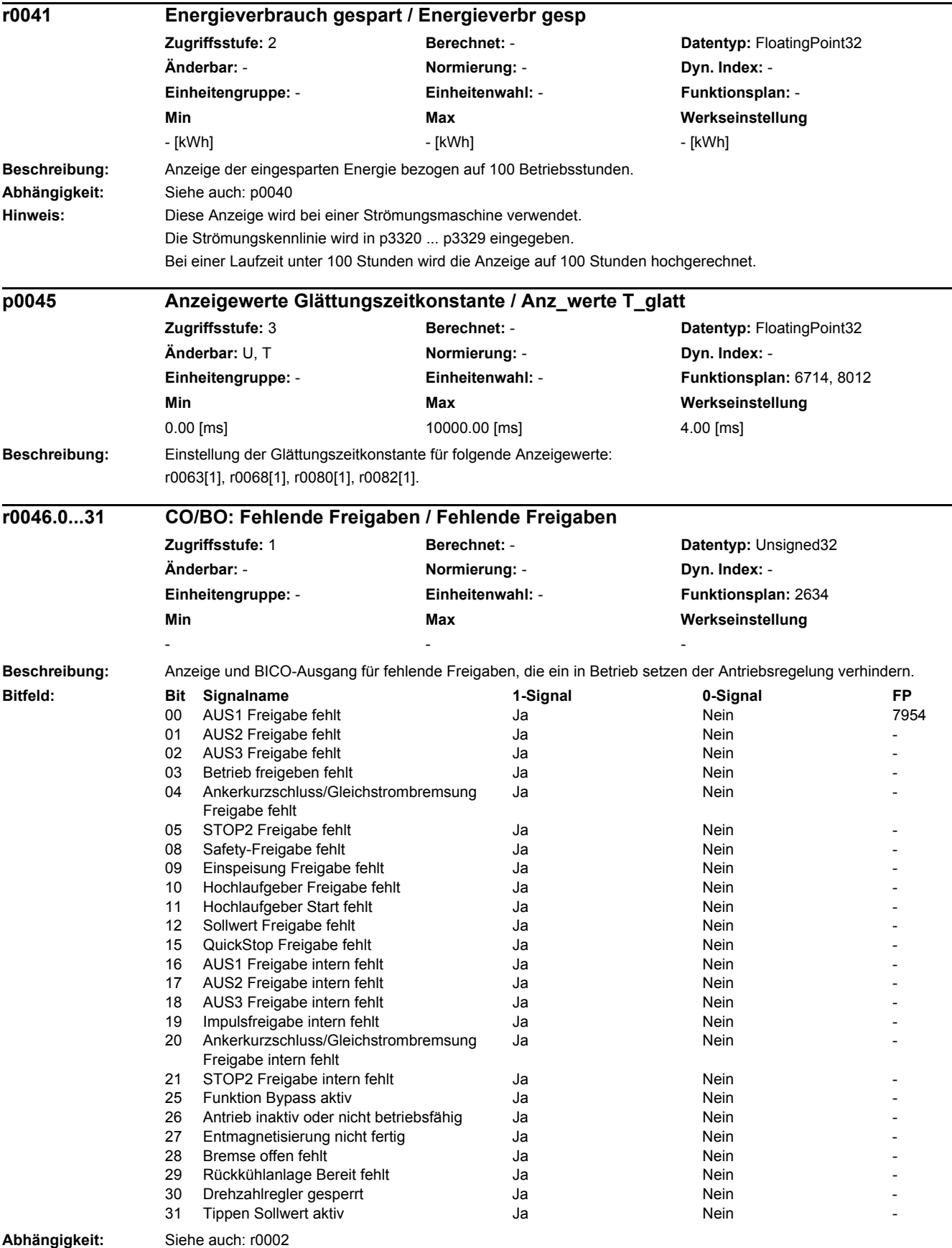

**Hinweis:** Der Wert r0046 = 0 zeigt an, dass alle Freigaben für diesen Antrieb vorhanden sind.

Bit 00 = 1 (Freigabe fehlt), wenn:

- Die Signalquelle in p0840 auf 0-Signal steht.

- Die Einschaltsperre vorliegt.

Bit 01 = 1 (Freigabe fehlt), wenn:

- Die Signalquelle in p0844 oder p0845 auf 0-Signal steht.

Bit 02 = 1 (Freigabe fehlt), wenn:

- Die Signalquelle in p0848 oder p0849 auf 0-Signal steht.

Bit 03 = 1 (Freigabe fehlt), wenn:

- Die Signalquelle in p0852 auf 0-Signal steht.

Bit 04 =1 (Ankerkurzschluss aktiv), wenn:

- Die Signalquelle in p1230 auf 1-Signal steht

Bit 05, Bit 06: in Vorbereitung

Bit 08 = 1 (Freigabe fehlt), wenn:

- Sicherheitsfunktionen freigegeben sind und STO aktiv ist.

STO über Onboard-Klemmen angewählt:

- Die Impulsfreigabe über fehlersichere Digitaleingänge fehlt.

STO über PROFIsafe angewählt:

- Eine sicherheitsrelevante Meldung mit Reaktion STOP A steht an.

Bit 09 = 1 (Freigabe fehlt), wenn:

- Die Signalquelle in p0864 auf 0-Signal steht.

Bit 10 = 1 (Freigabe fehlt), wenn:

- Die Signalquelle in p1140 auf 0-Signal steht.

Bit 11 = 1 (Freigabe fehlt), wenn der Drehzahlsollwert eingefroren ist, weil:

- Die Signalquelle in p1141 auf 0-Signal steht.

- Der Drehzahlsollwert von Tippen vorgegeben wird und die beiden Signalquellen für Tippen Bit 0 (p1055) und Bit 1 (p1056) 1-Signal haben.

Bit 12 = 1 (Freigabe fehlt), wenn:

- Die Signalquelle in p1142 auf 0-Signal steht.

- Bei Aktivierung des Funktionsmoduls "Einfachpositionierer" (r0108.4 = 1) wird die Signalquelle in p1142 auf 0- Signal gesetzt.

Bit 16 = 1 (Freigabe fehlt), wenn:

- Eine Störreaktion AUS1 anliegt. Die Freigabe erfolgt nur, wenn die Störung behoben und quittiert wurde und die Einschaltsperre mit AUS1 = 0 aufgehoben wird.

Bit 17 = 1 (Freigabe fehlt), wenn:

- Der Inbetriebnahmemodus angewählt ist (p0009 > 0 oder p0010 > 0).

- Eine Störreaktion AUS2 anliegt.

- Der Antrieb inaktiv (p0105 = 0) oder nicht betriebsfähig (r7850[DO-Index] = 0) ist.

Bit 18 = 1 (Freigabe fehlt), wenn:

- AUS3 noch nicht abgeschlossen ist oder eine Störreaktion AUS3 vorliegt.

Bit 19 = 1 (Impulsfreigabe intern fehlt), wenn:

- Synchronisation zwischen Basistakt, DRIVE-CLiQ-Takt und Applikationstakt läuft.

Bit 20 = 1 (Ankerkurzschluss intern aktiv), wenn:

- Der Antrieb ist nicht im Zustand "S4: Betrieb" oder "S5x" (siehe Funktionsplan 2610).

- Die interne Impulsfreigabe fehlt (r0046.19 = 0).

Bit 21 = 1 (Freigabe fehlt), wenn:

Die Impulsfreigabe zwar vorhanden ist und der Drehzahlsollwert noch nicht freigegeben ist, weil:

- Die Haltebremse Öffnungszeit (p1216) noch nicht abgelaufen ist.

- Der Motor noch nicht aufmagnetisiert ist (Asynchronmotor).

- Geberkalibrierung nicht ausgeführt ist (U/f-Vektor und Synchronmotor).

Bit 22: In Vorbereitung

Bit 26 = 1 (Freigabe fehlt), wenn:

- Der Antrieb inaktiv (p0105 = 0) oder nicht betriebsfähig ist (r7850[DO-Index] = 0).

- Die Funktion "Parkende Achse" angewählt ist (BI: p0897 = 1-Signal).

- Alle Leistungsteile einer Parallelschaltung deaktiviert sind (p0125, p0895).

*2.2 Liste der Parameter*

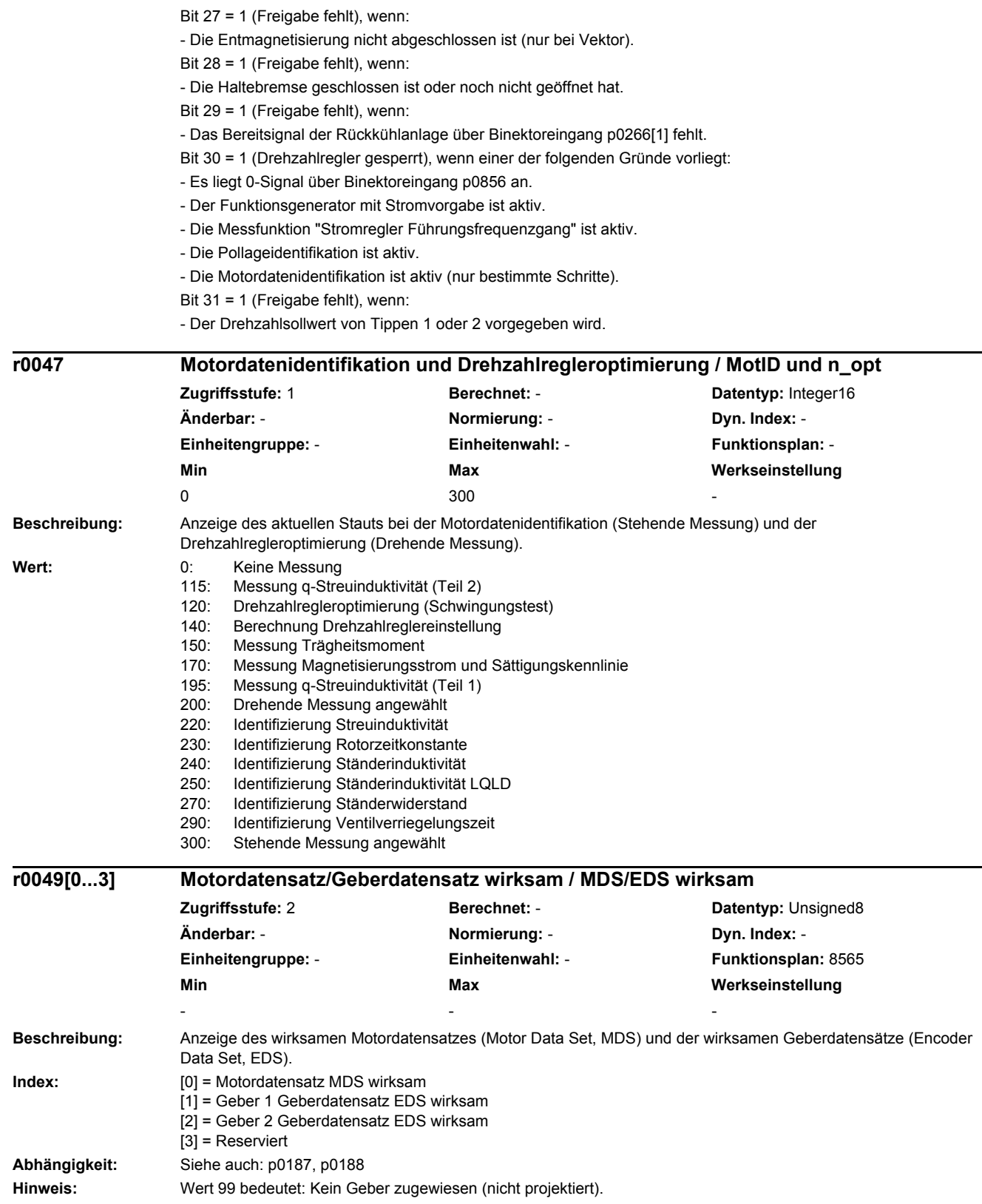

÷.
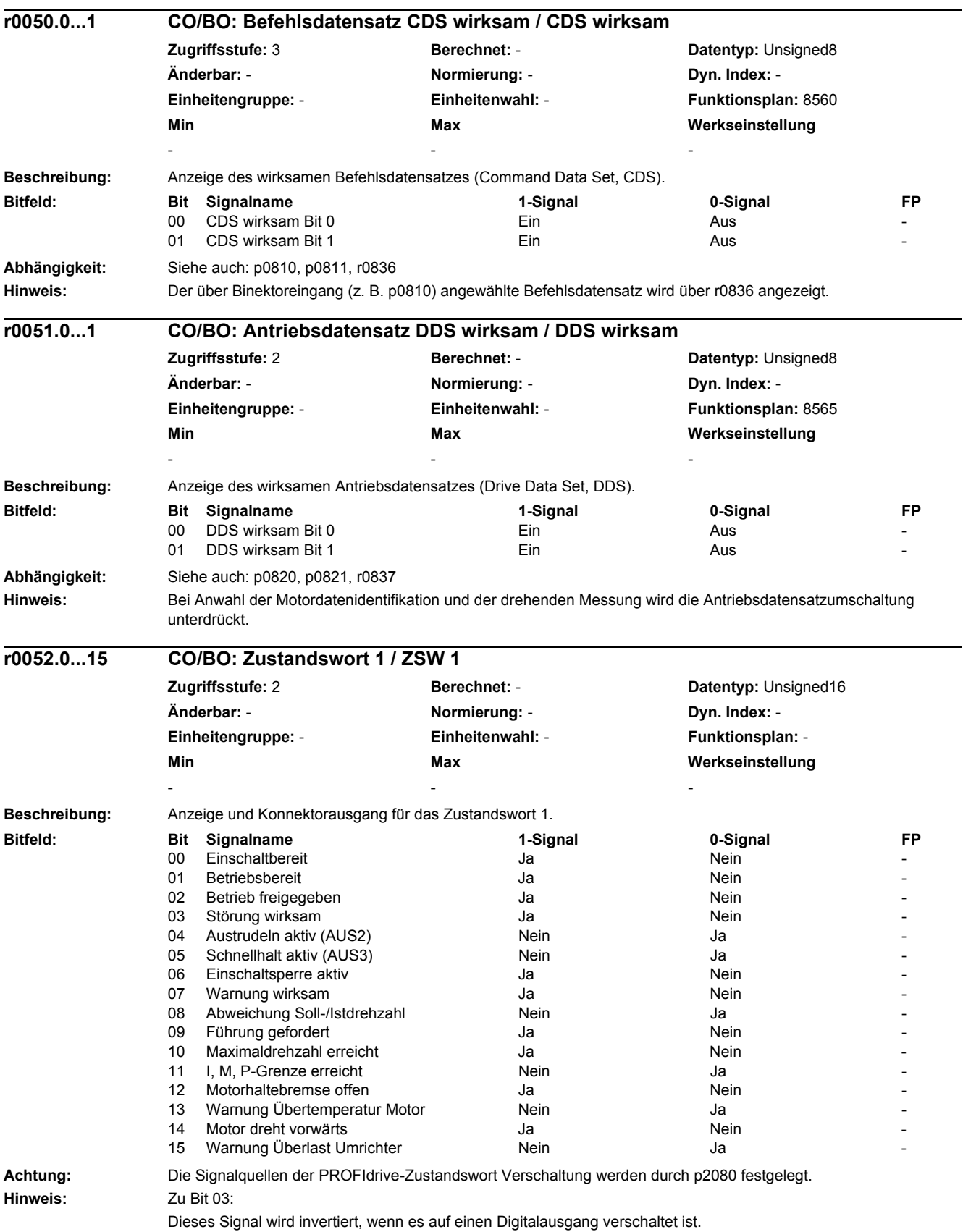

Zu r0052: Die Statusbits haben folgende Quellen: Bit 00: r0899 Bit 0 Bit 01: r0899 Bit 1 Bit 02: r0899 Bit 2 Bit 03: r2139 Bit 3 (bzw. r1214.10 bei p1210 > 0) Bit 04: r0899 Bit 4 Bit 05: r0899 Bit 5 Bit 06: r0899 Bit 6 Bit 07: r2139 Bit 7 Bit 08: r2197 Bit 7 Bit 09: r0899 Bit 7 Bit 10: r2197 Bit 6 Bit 11: r0056 Bit 13 (negiert) Bit 12: r0899 Bit 12 Bit 13: r2135 Bit 14 (negiert) Bit 14: r2197 Bit 3 Bit 15: r2135 Bit 15 (negiert)

#### **r0053.0...11 CO/BO: Zustandswort 2 / ZSW 2**

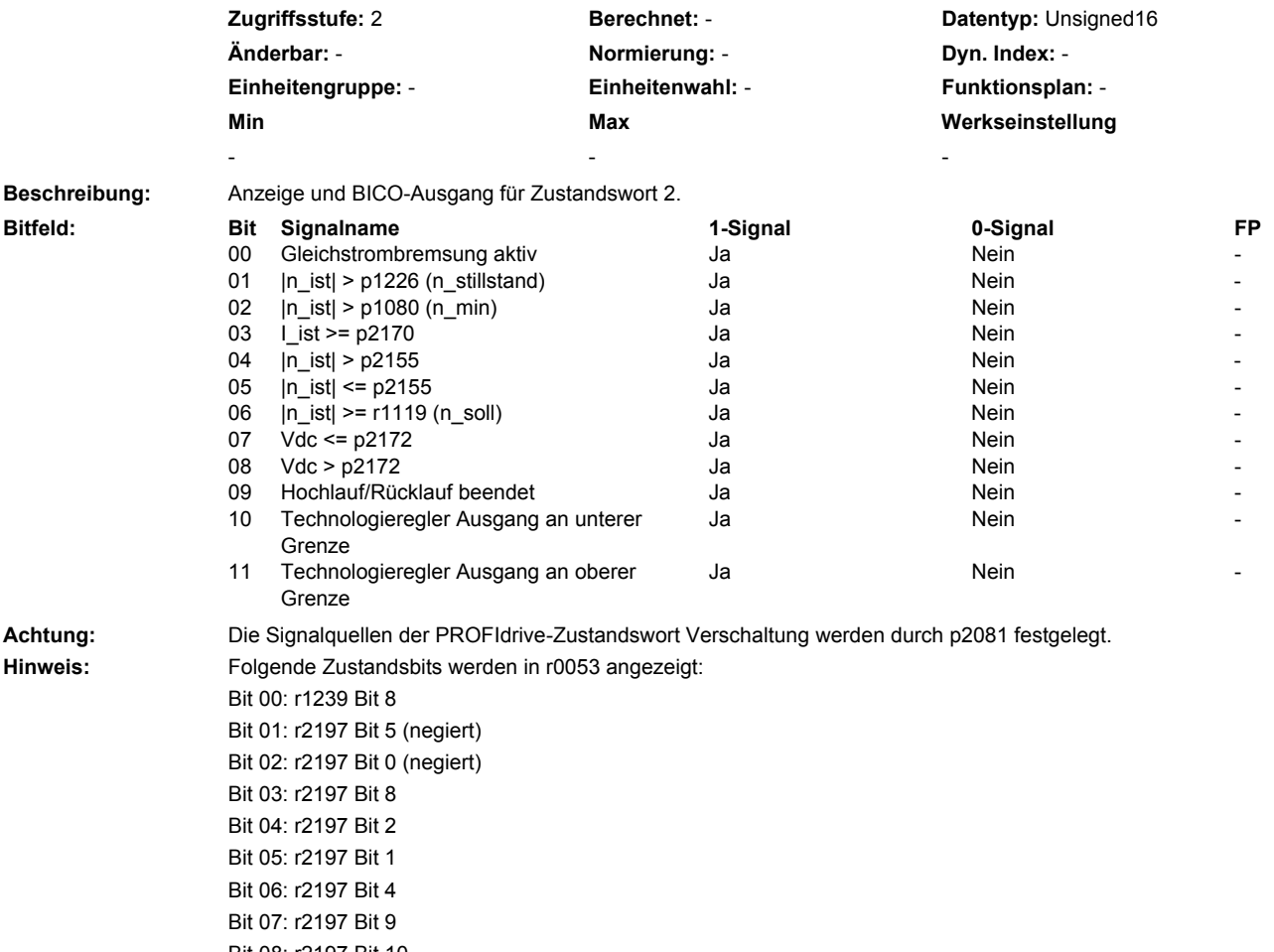

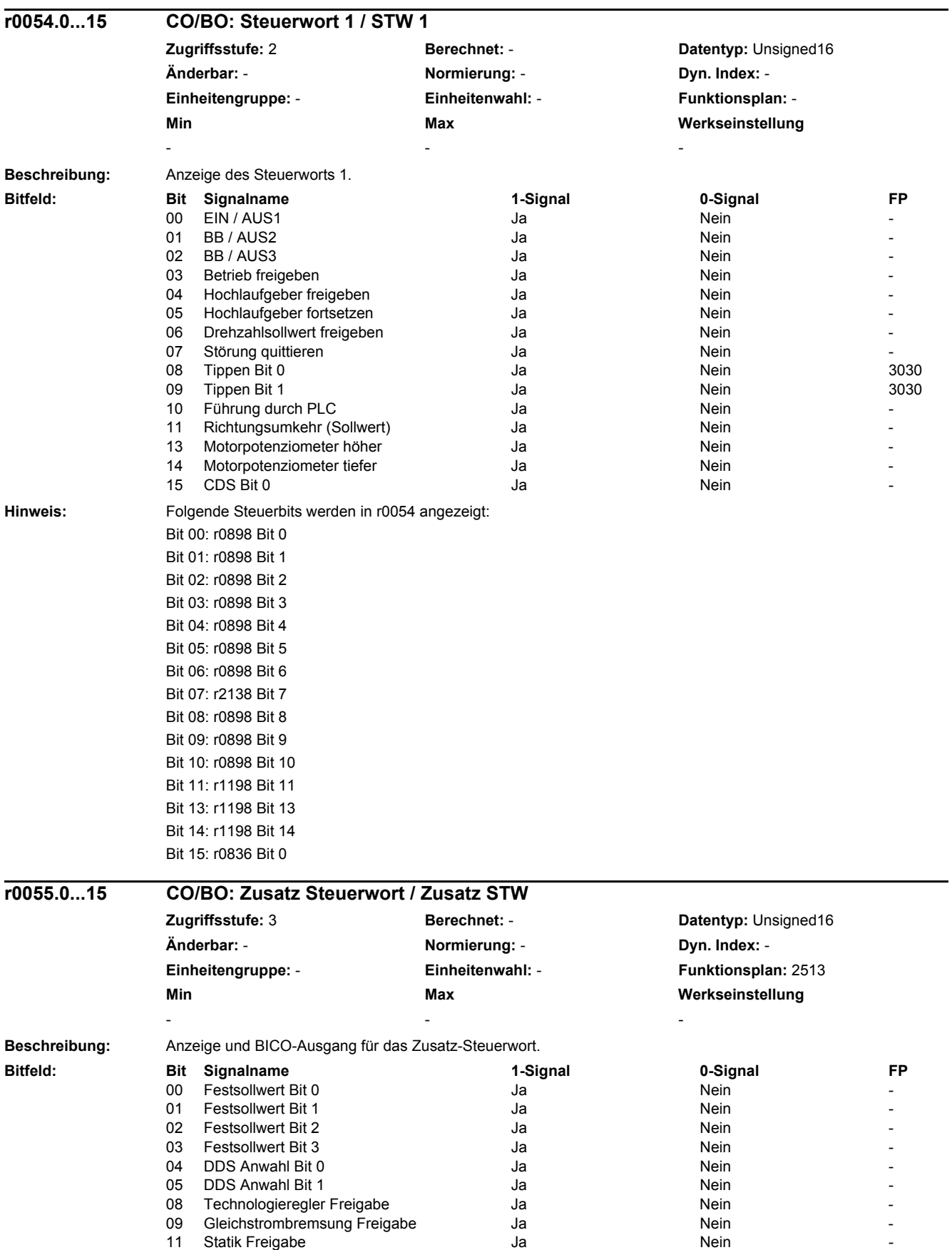

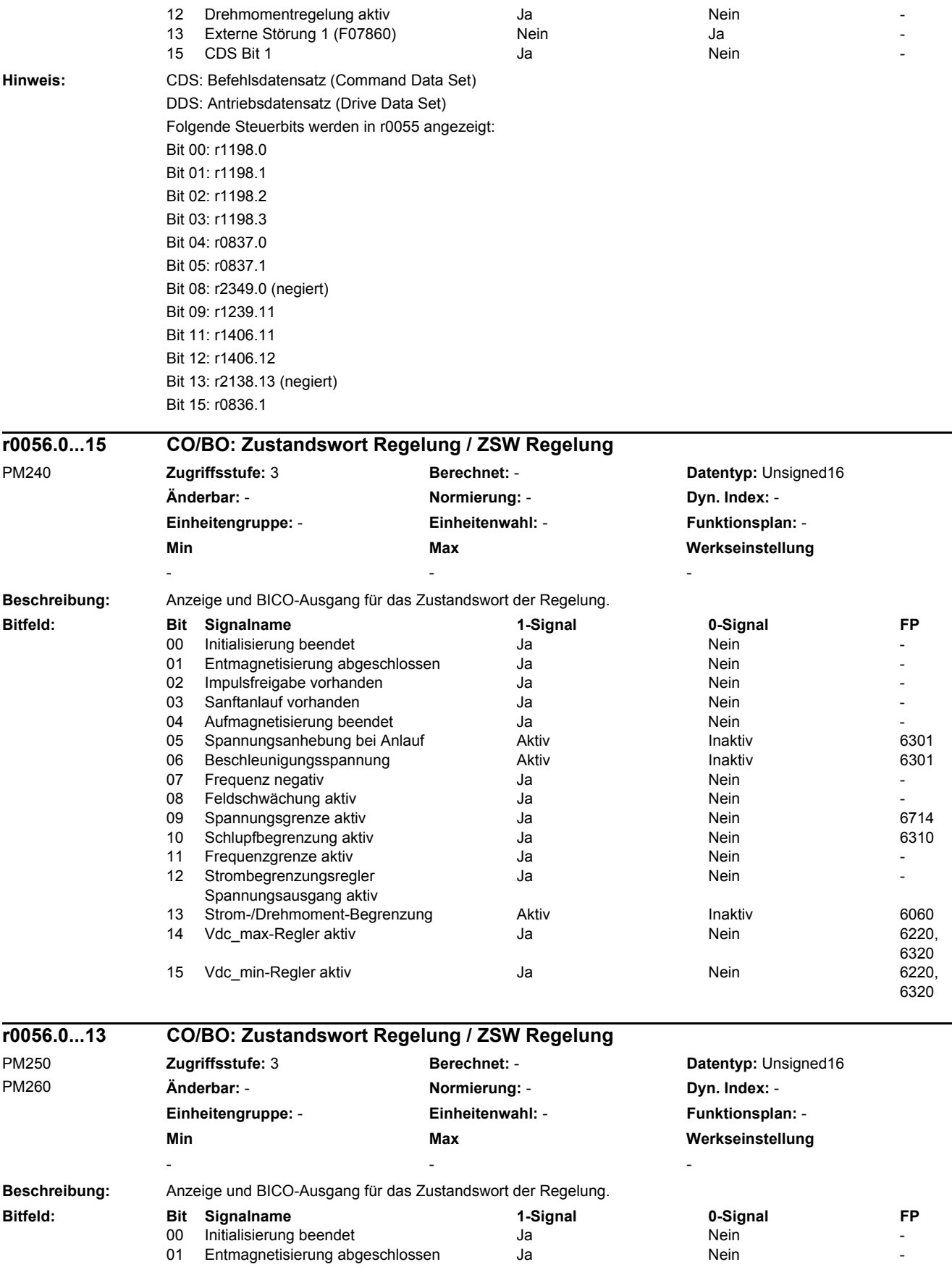

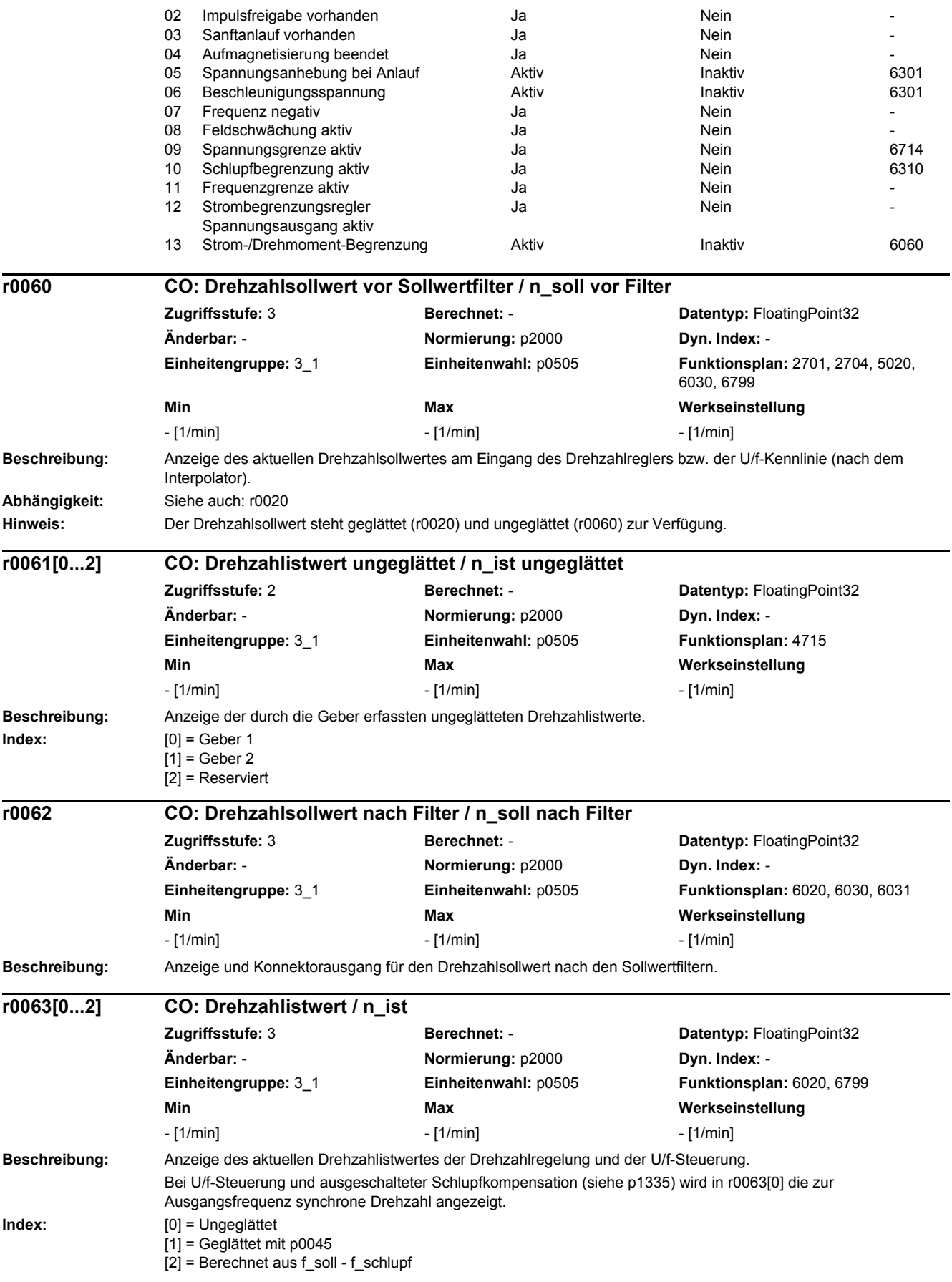

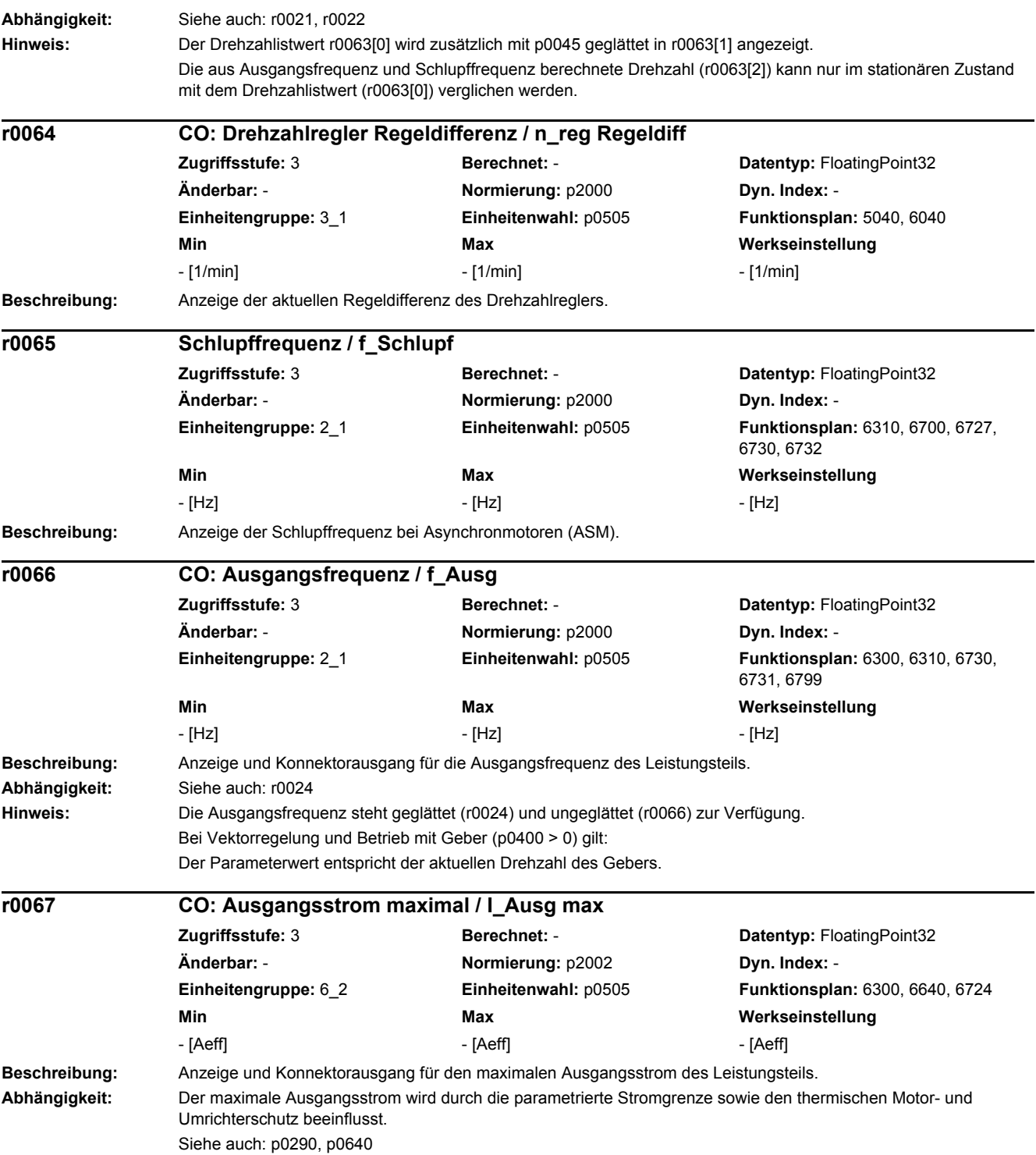

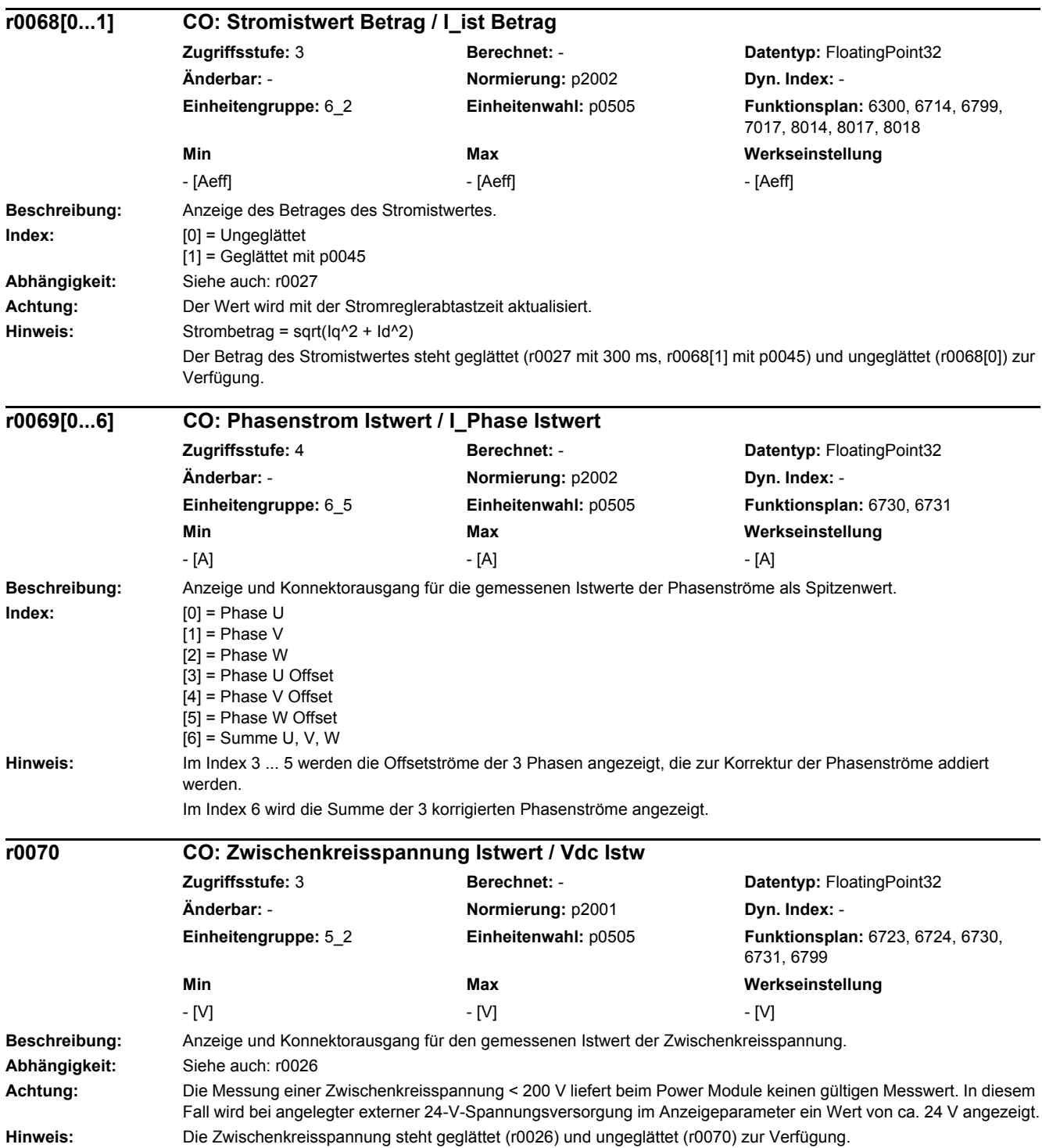

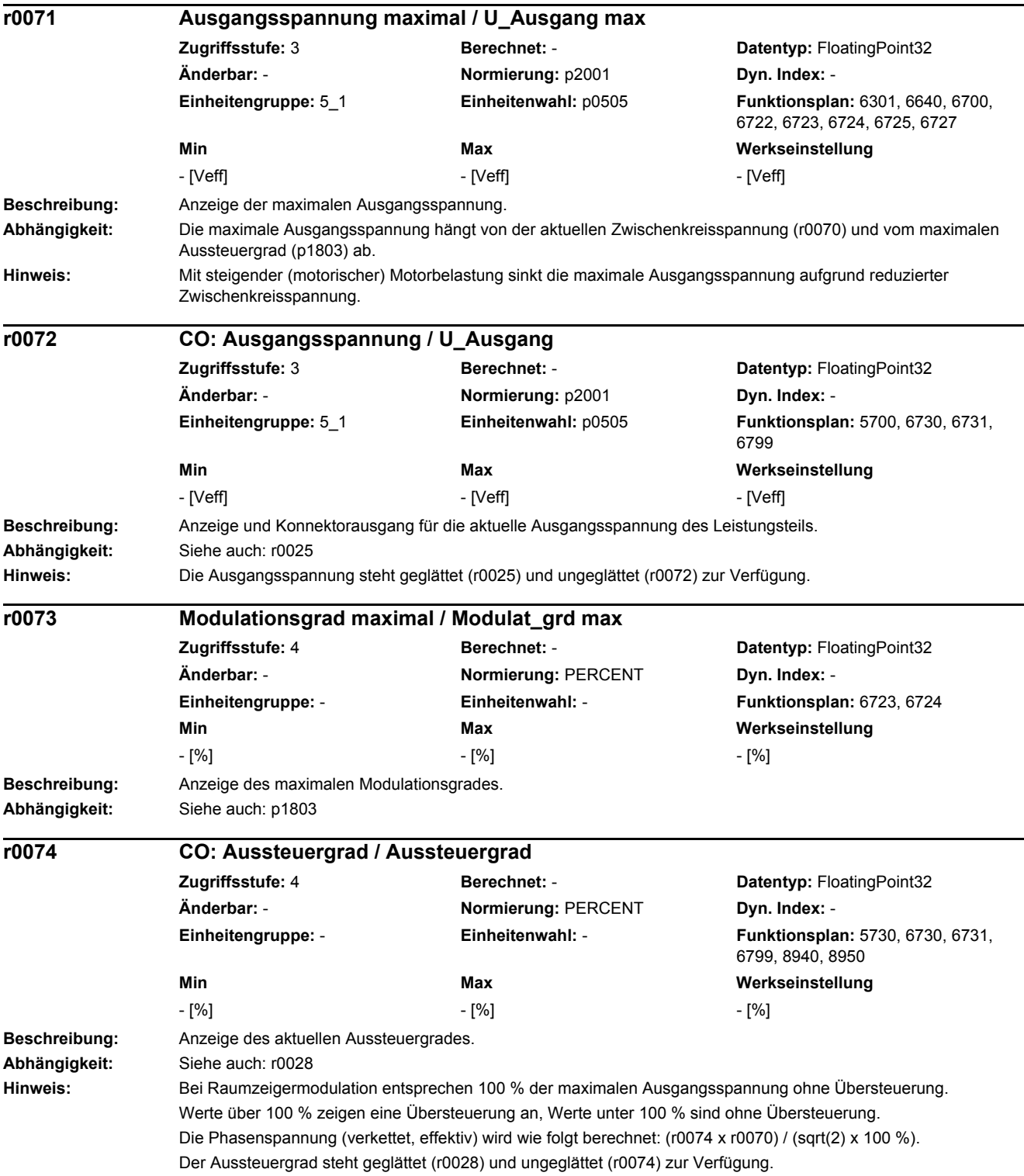

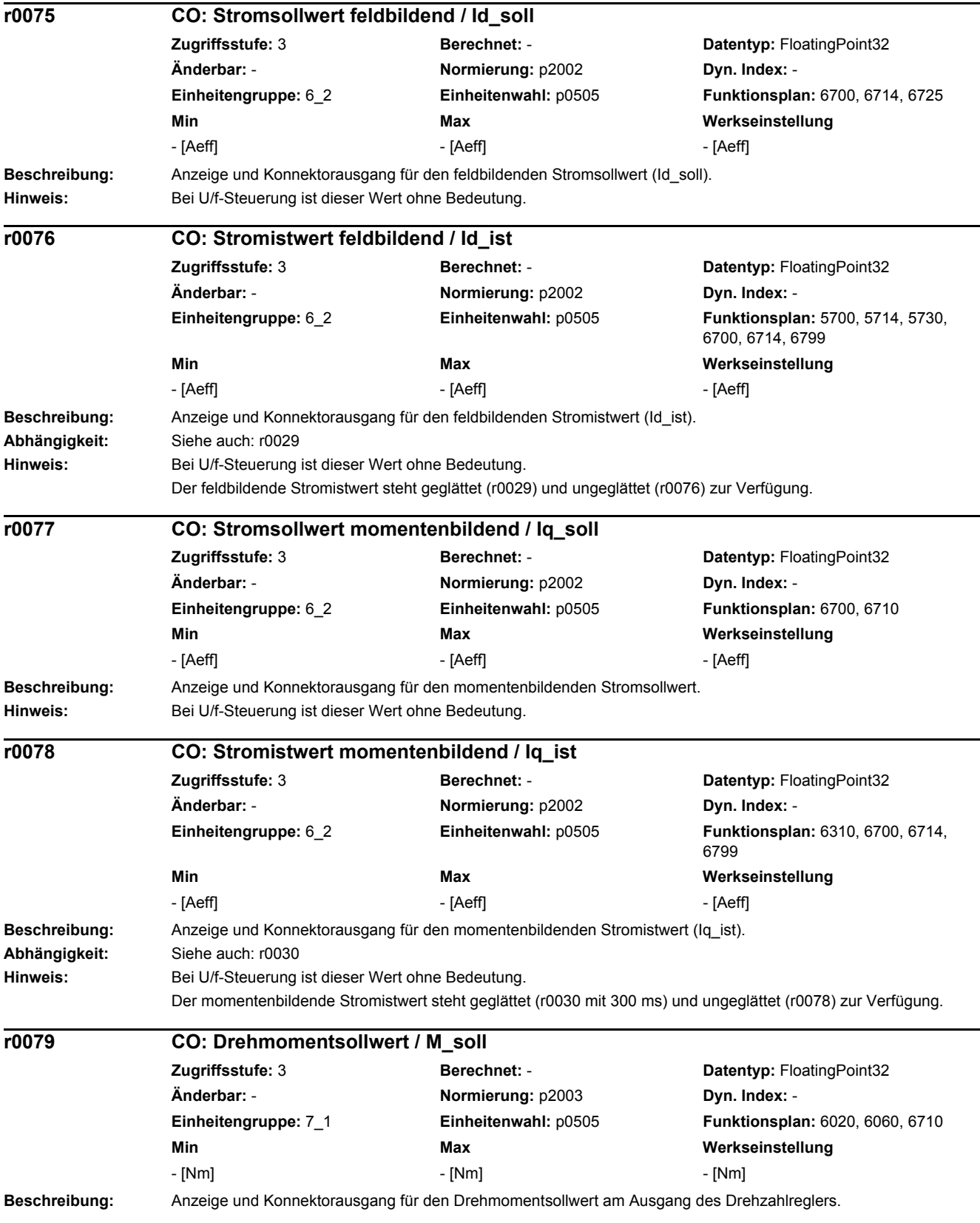

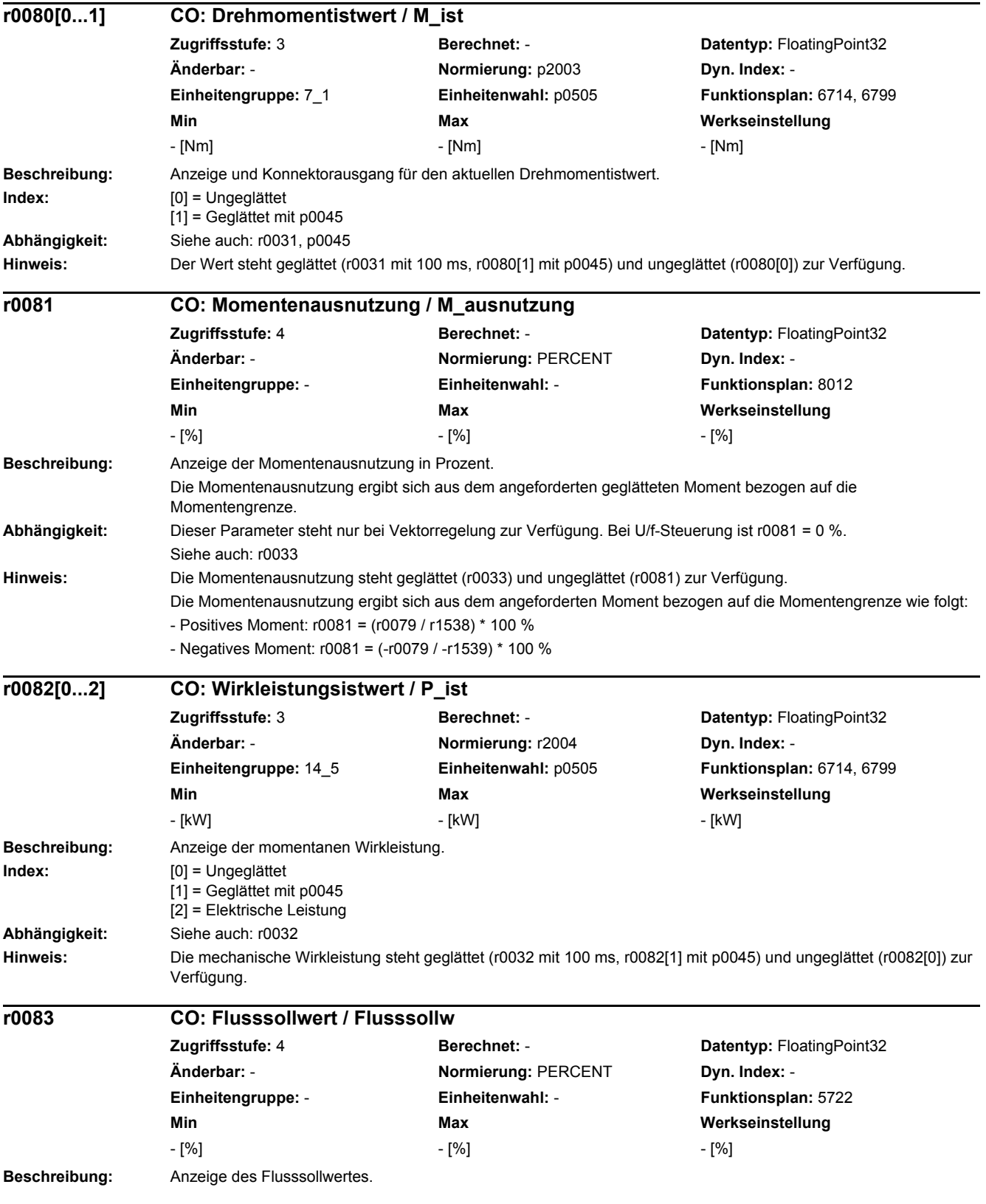

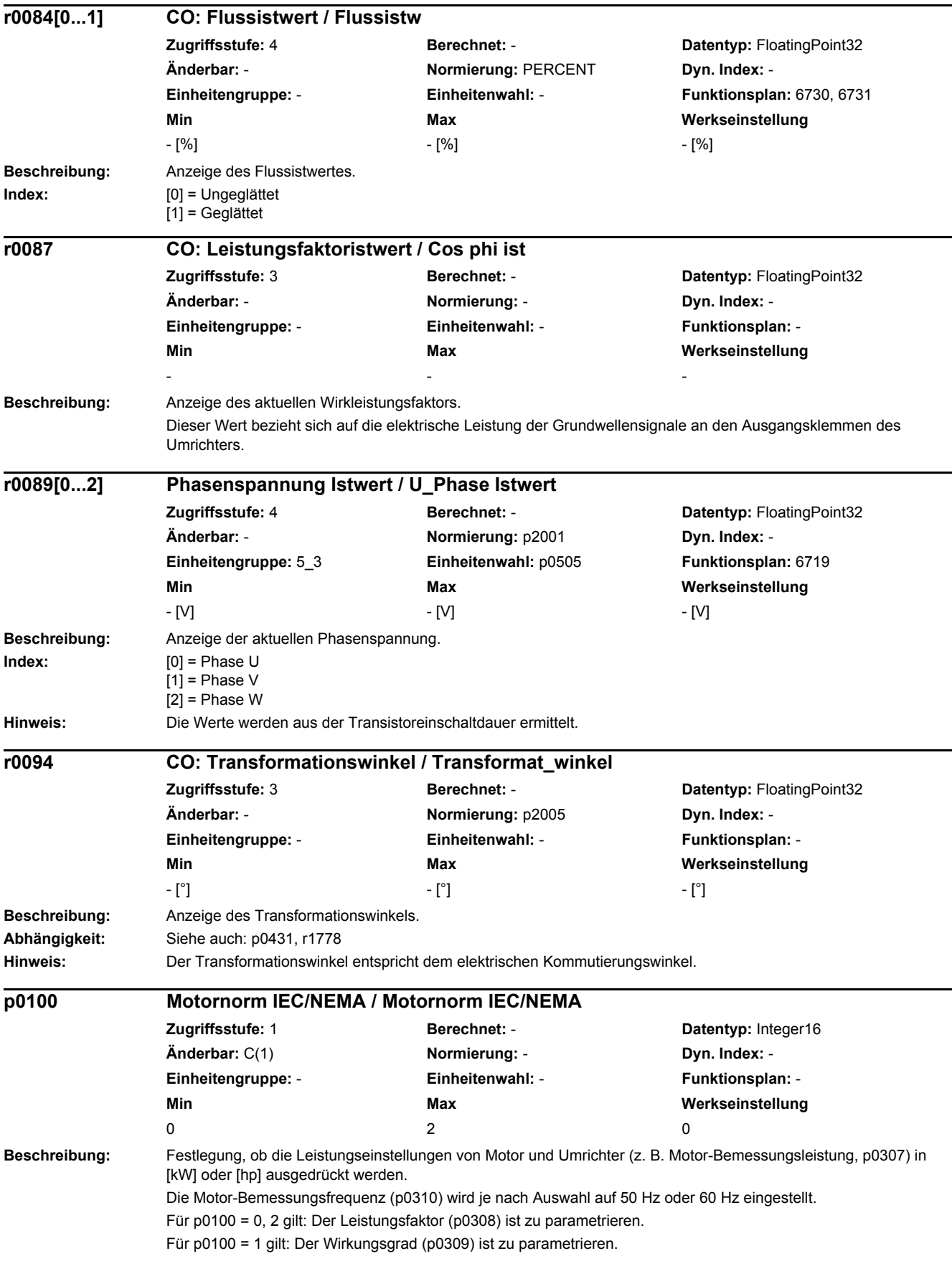

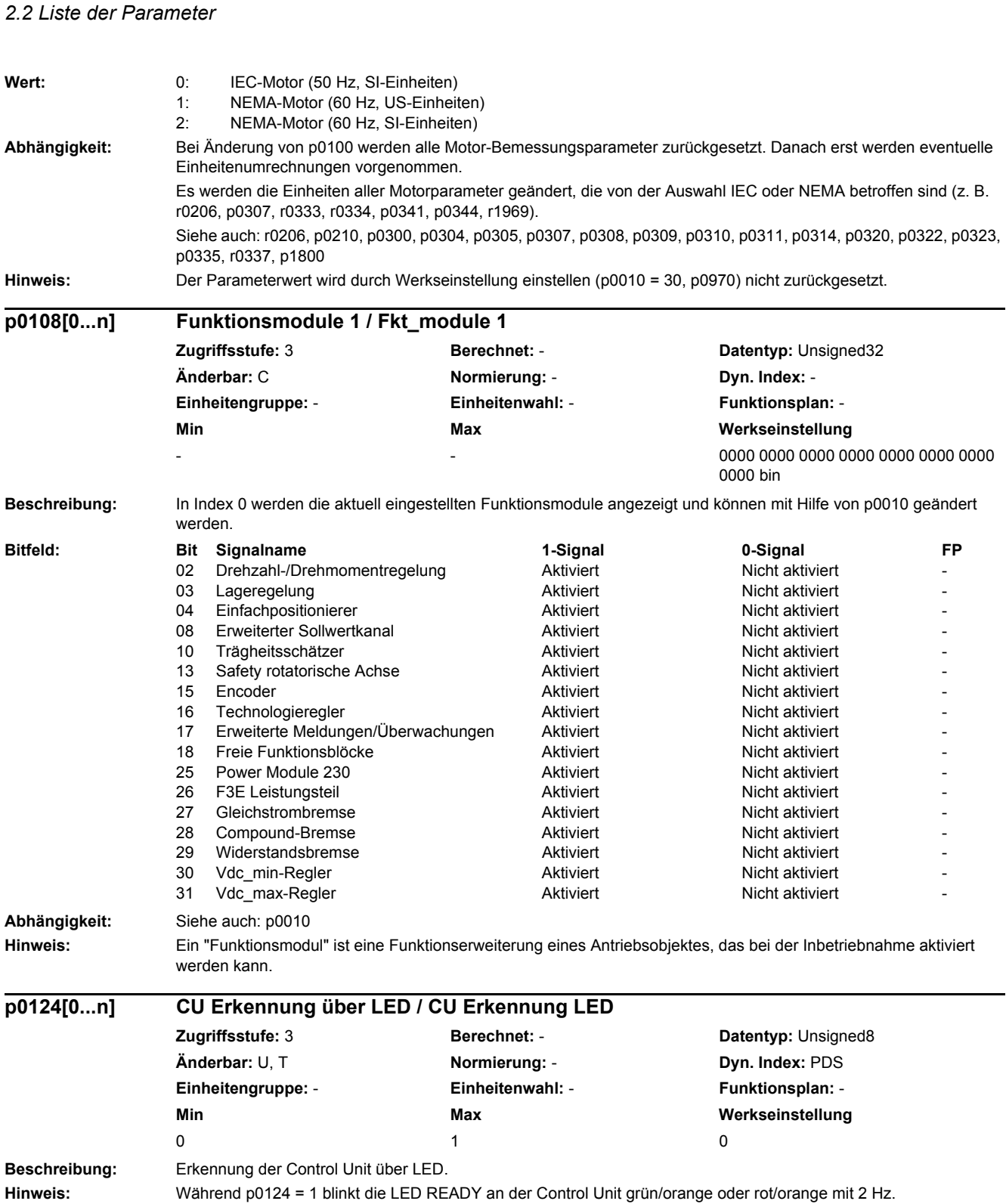

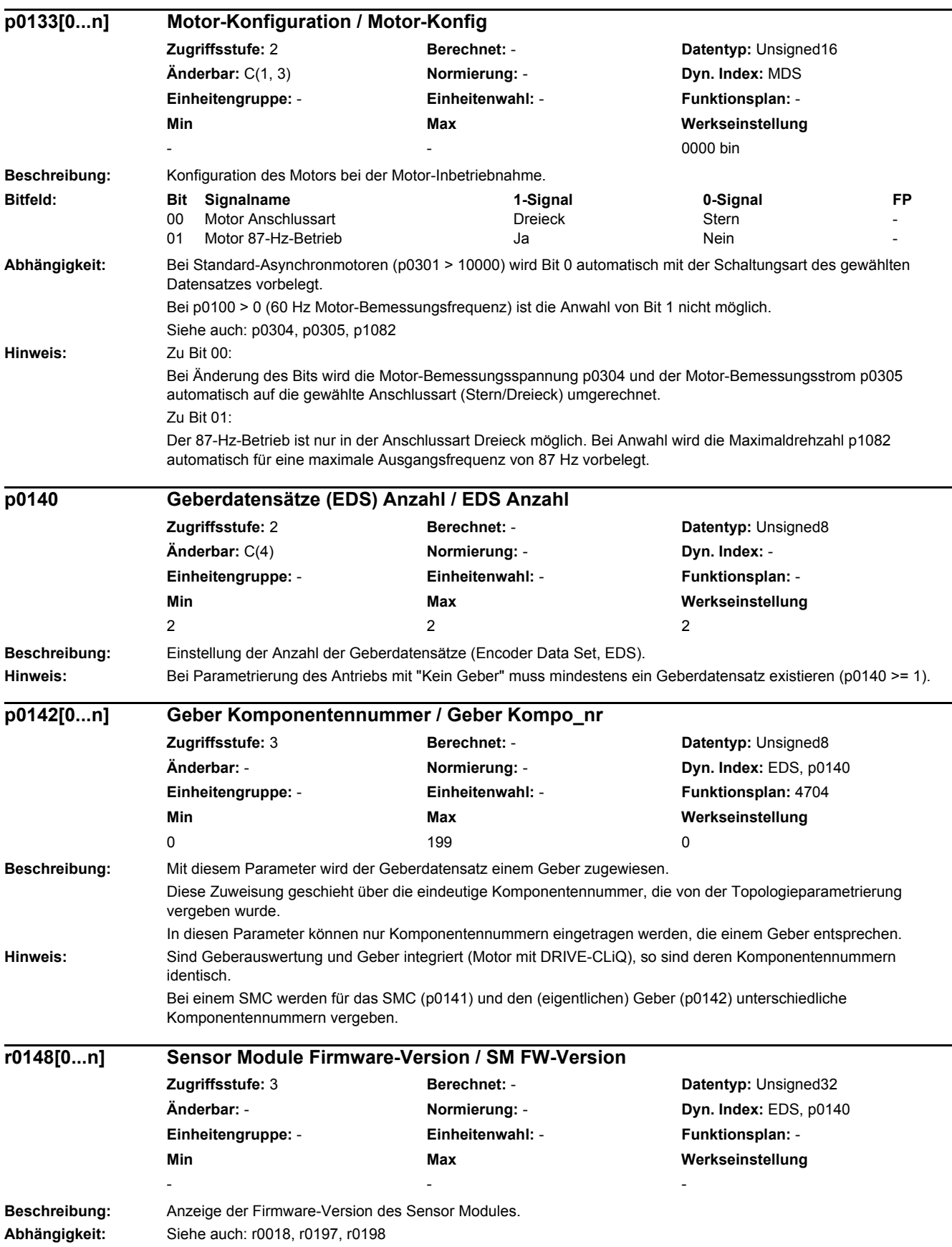

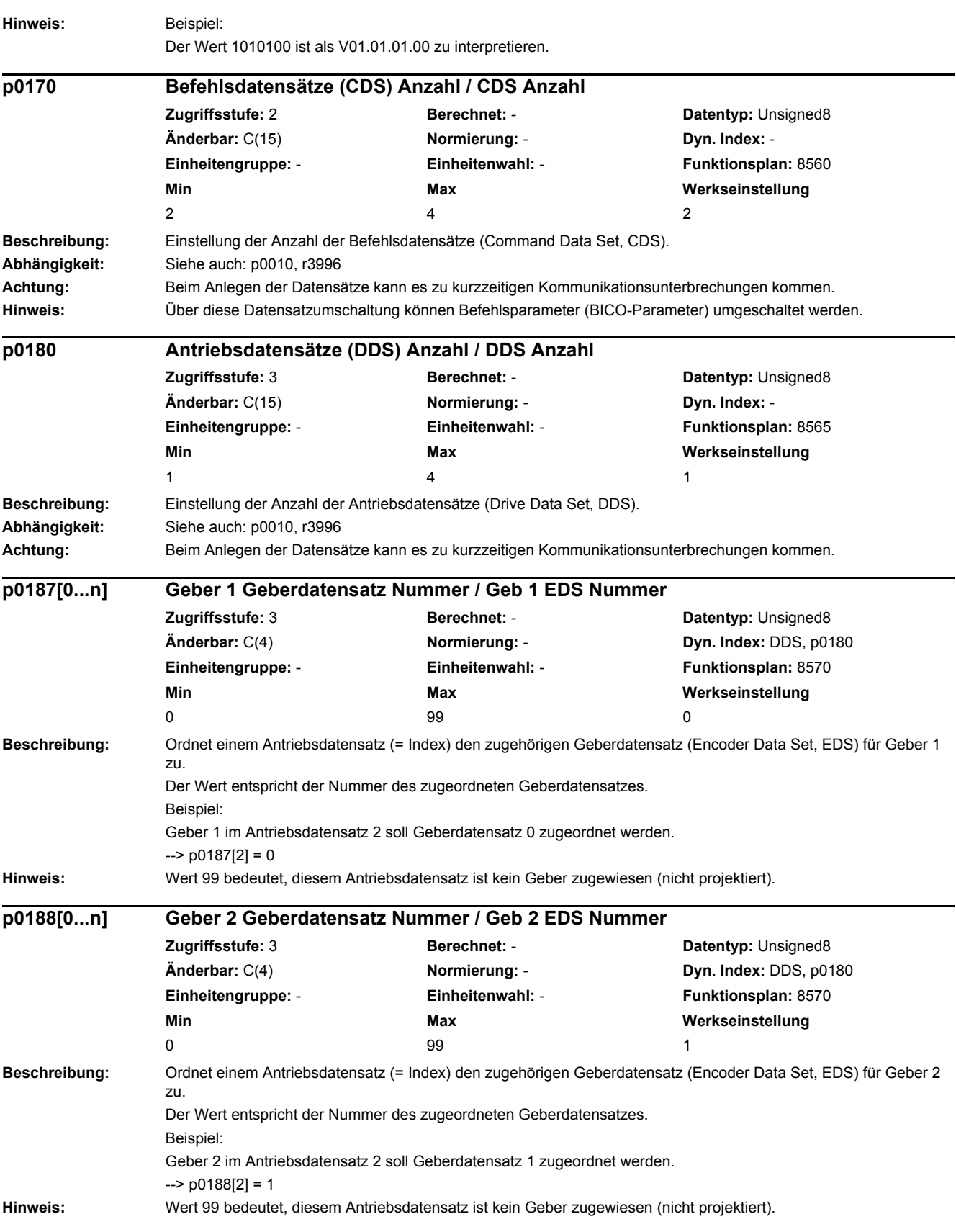

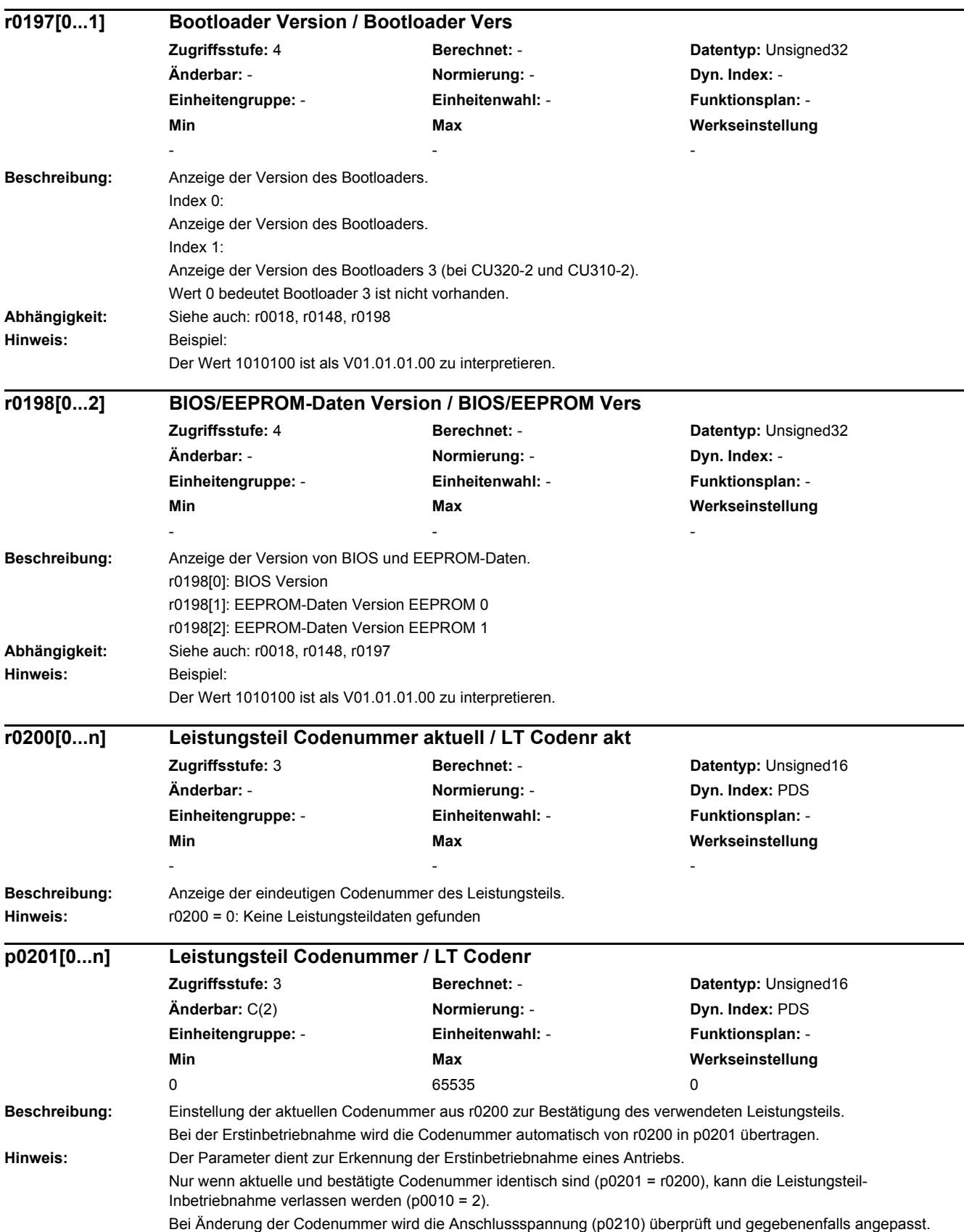

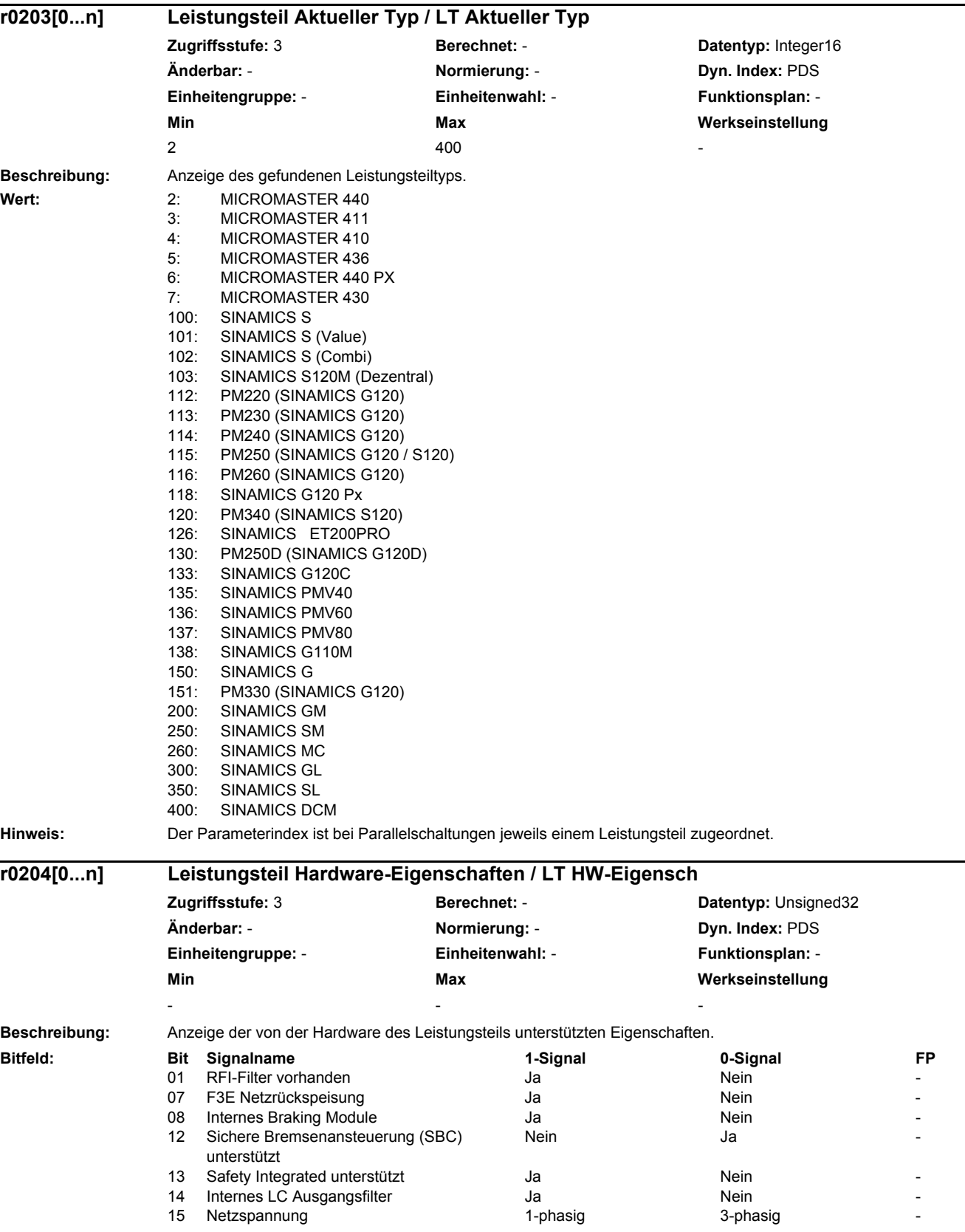

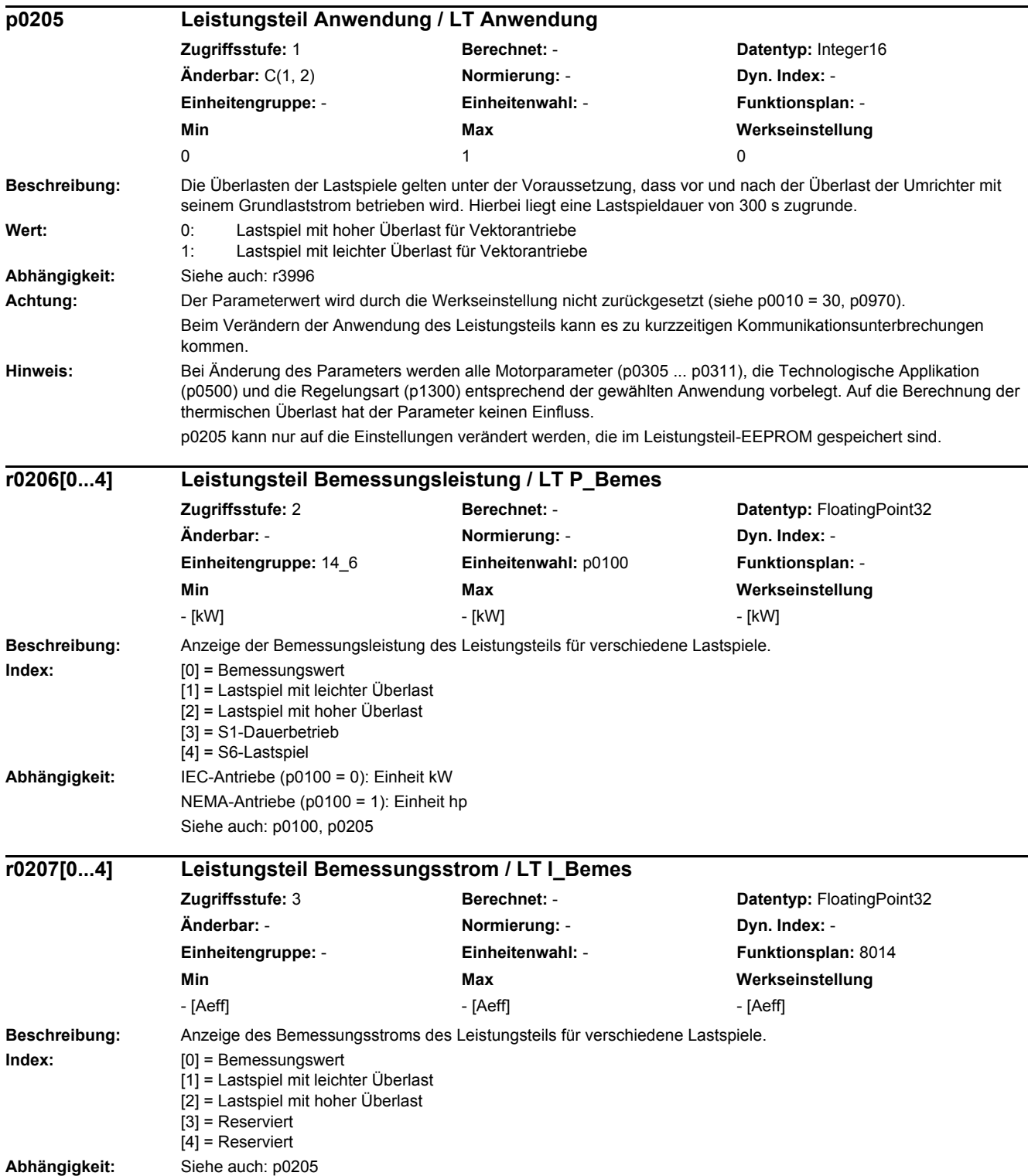

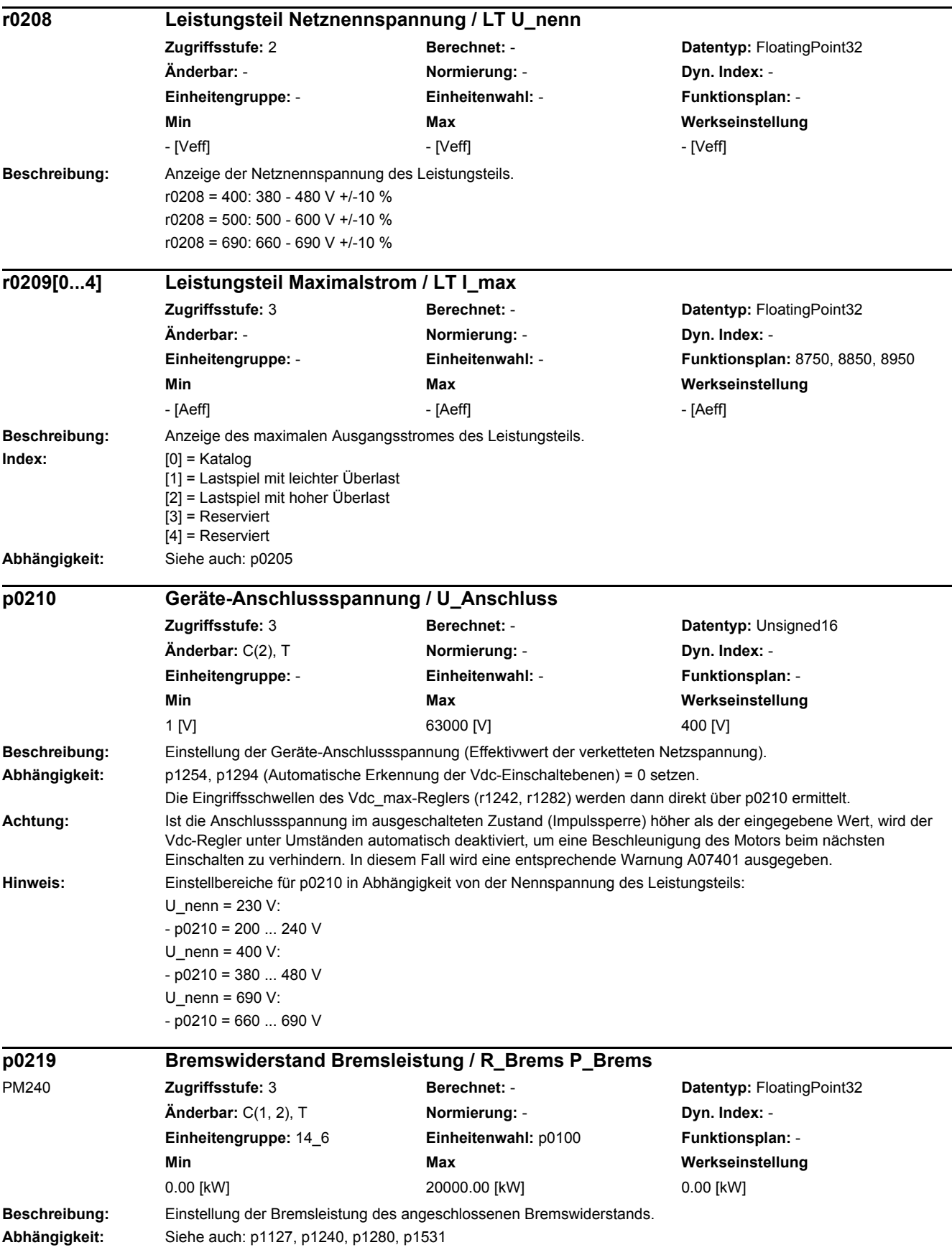

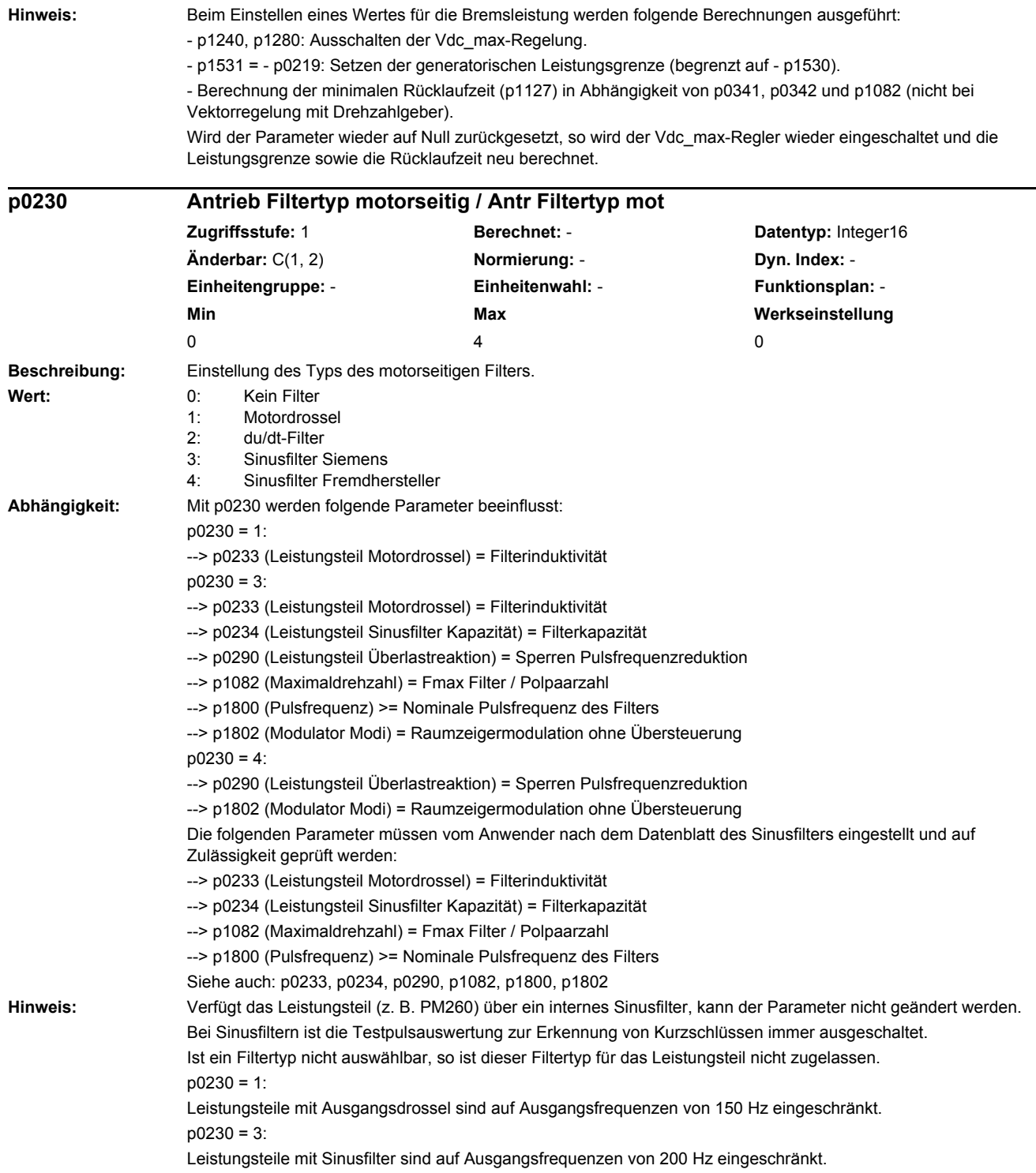

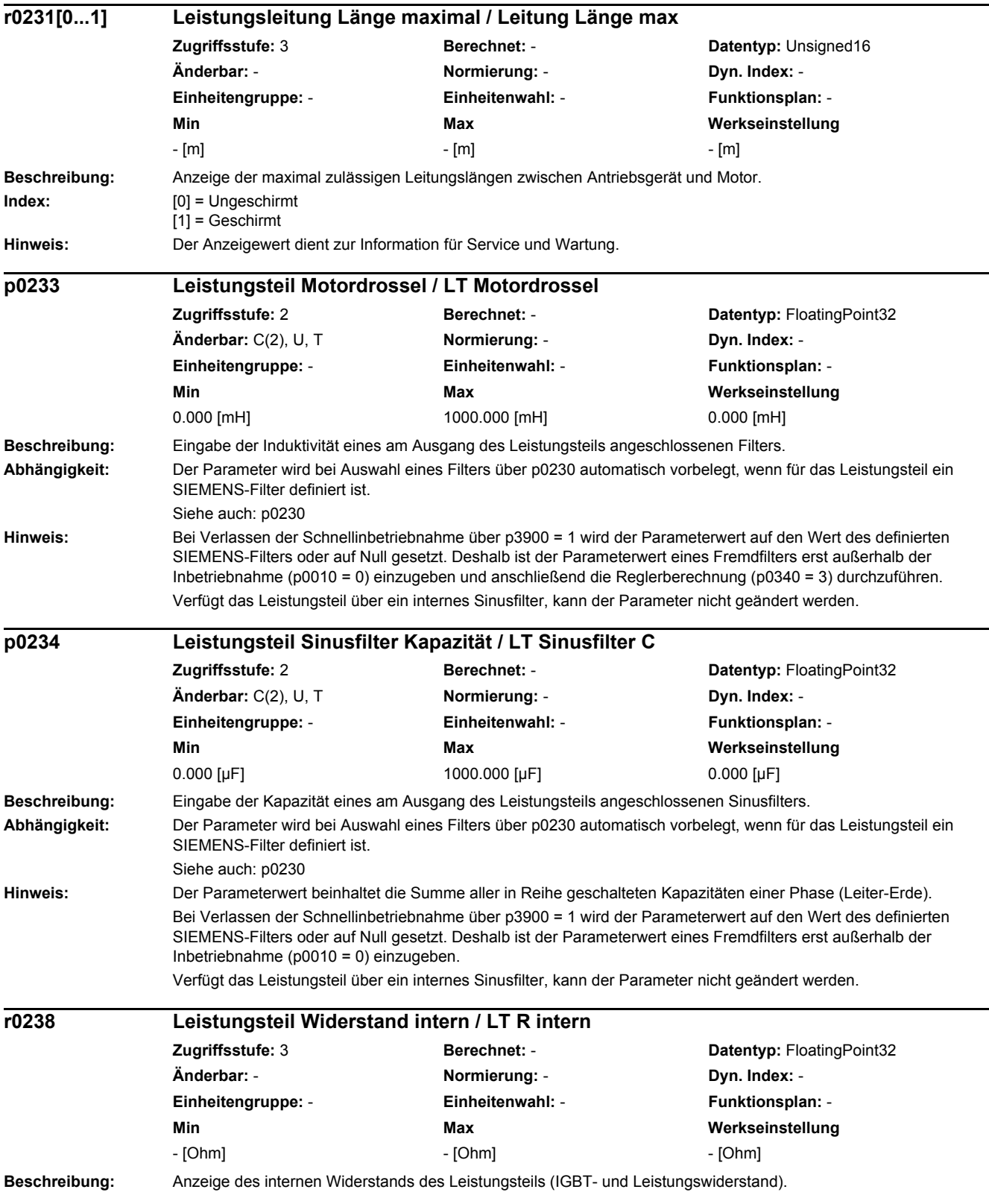

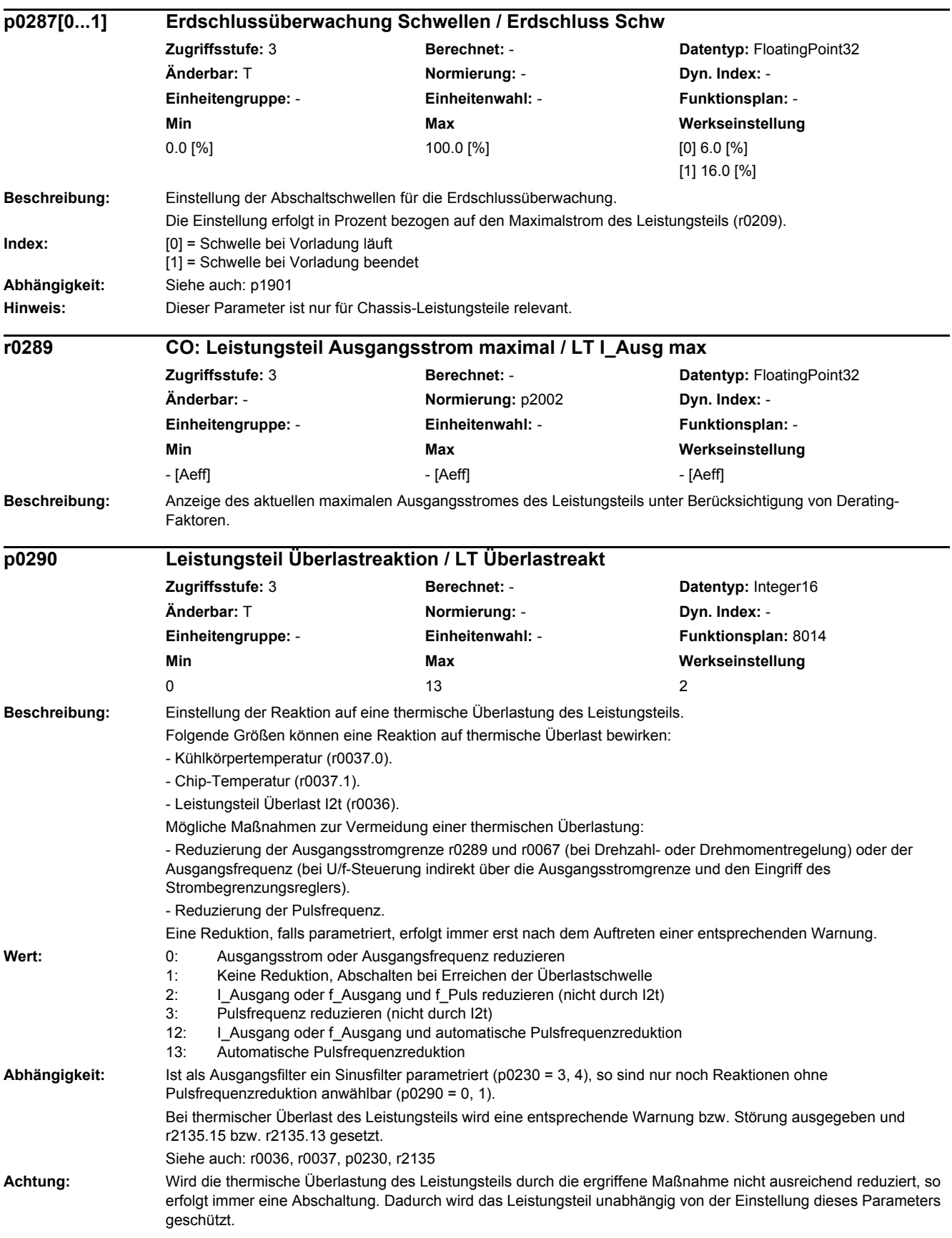

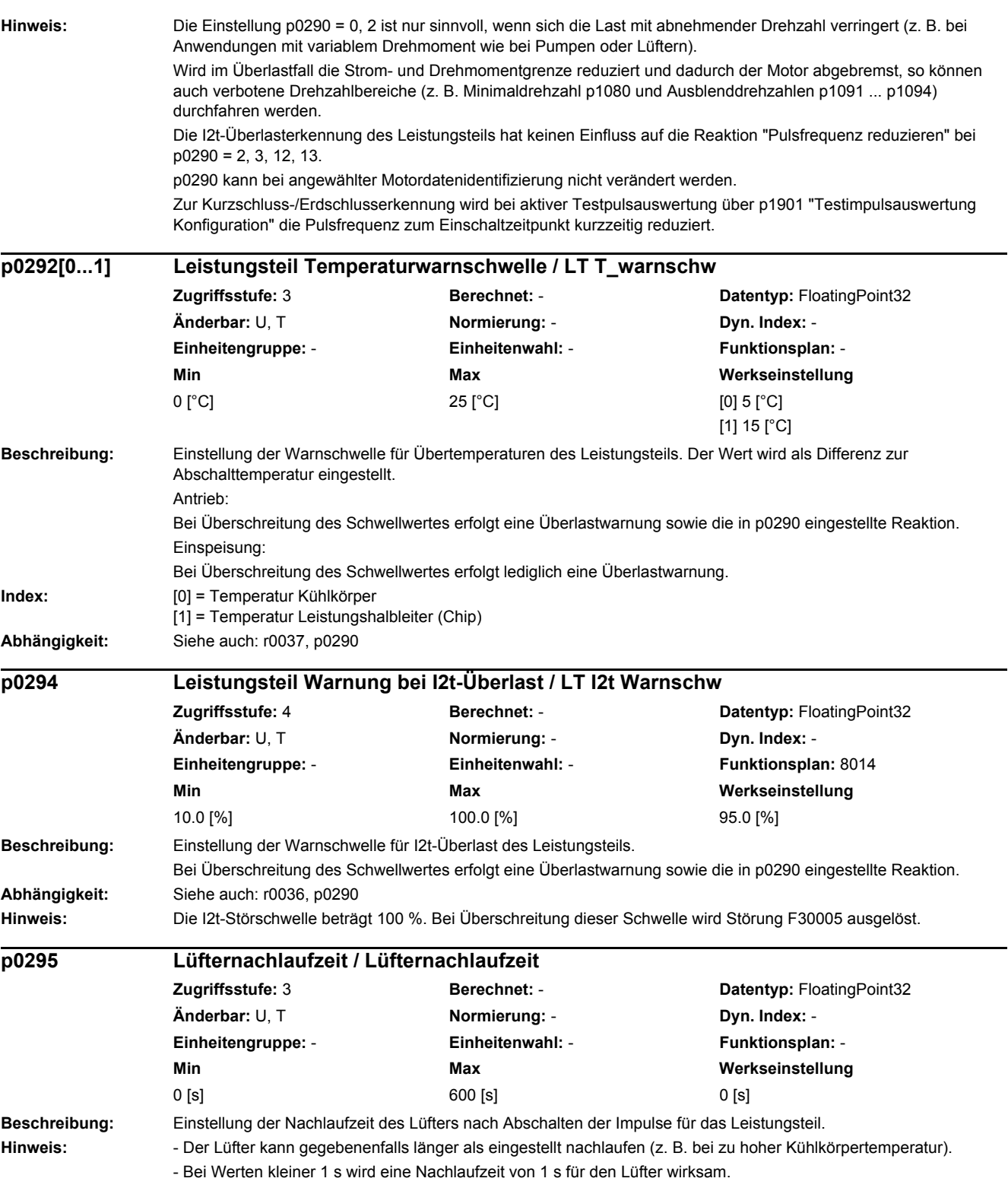

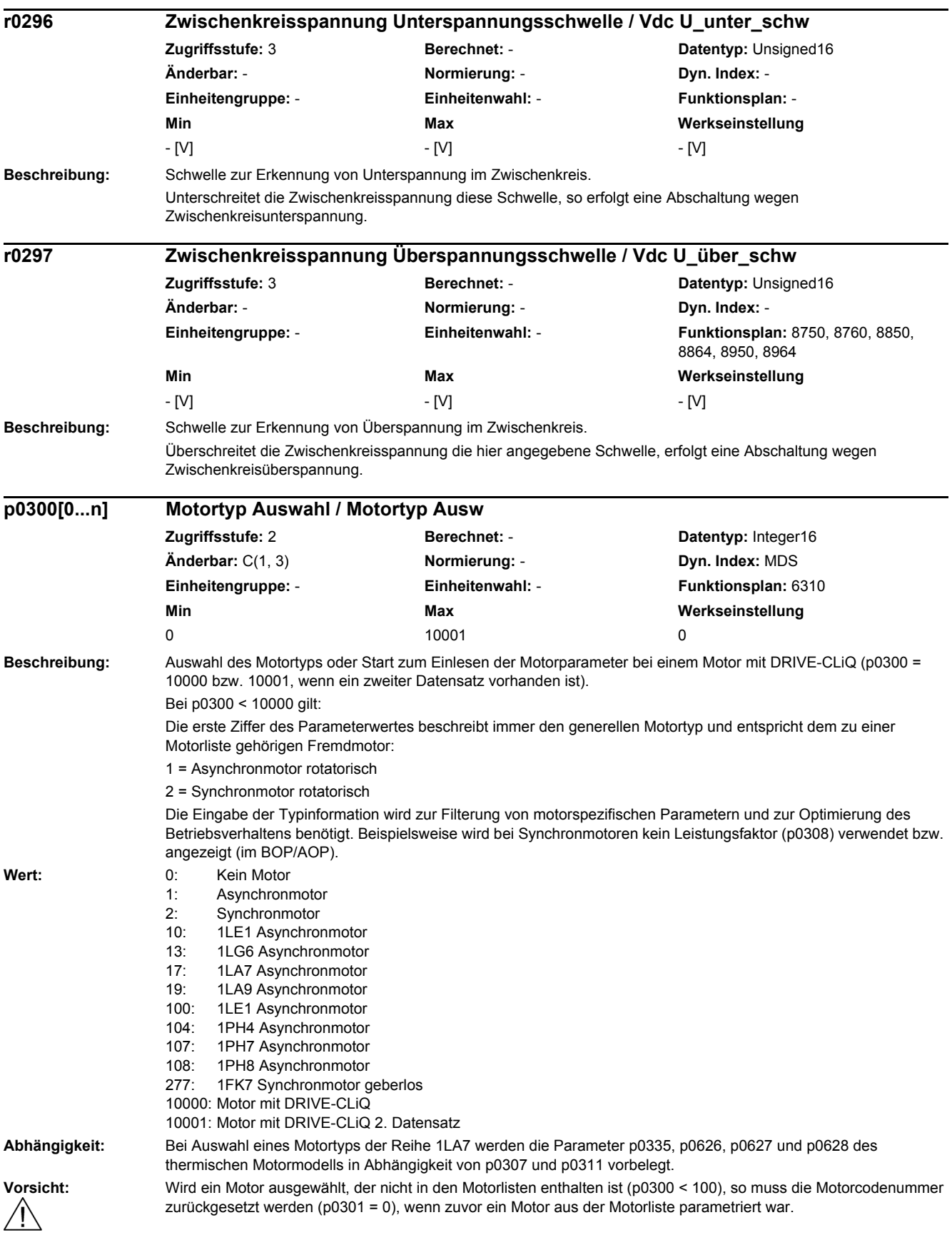

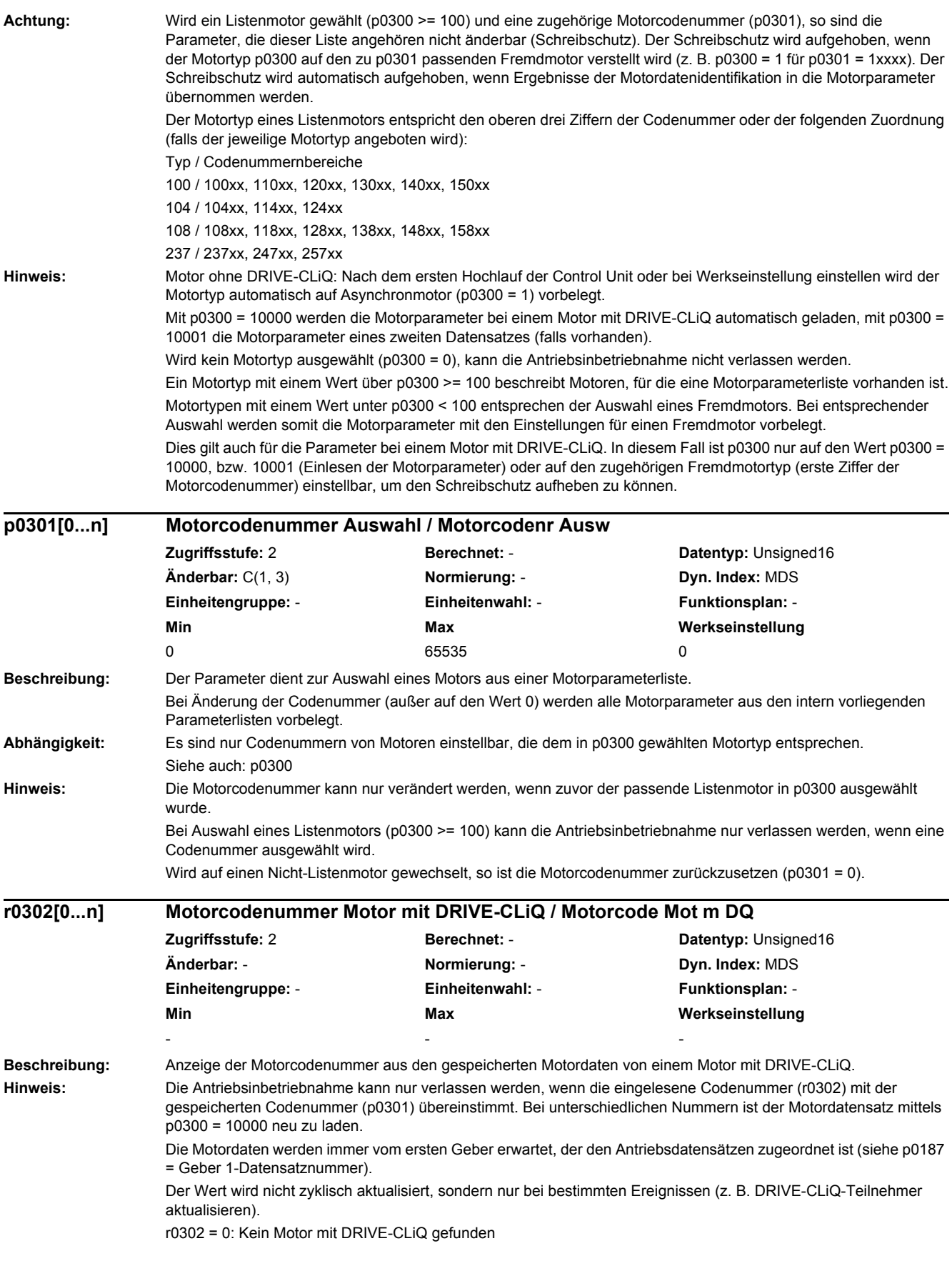

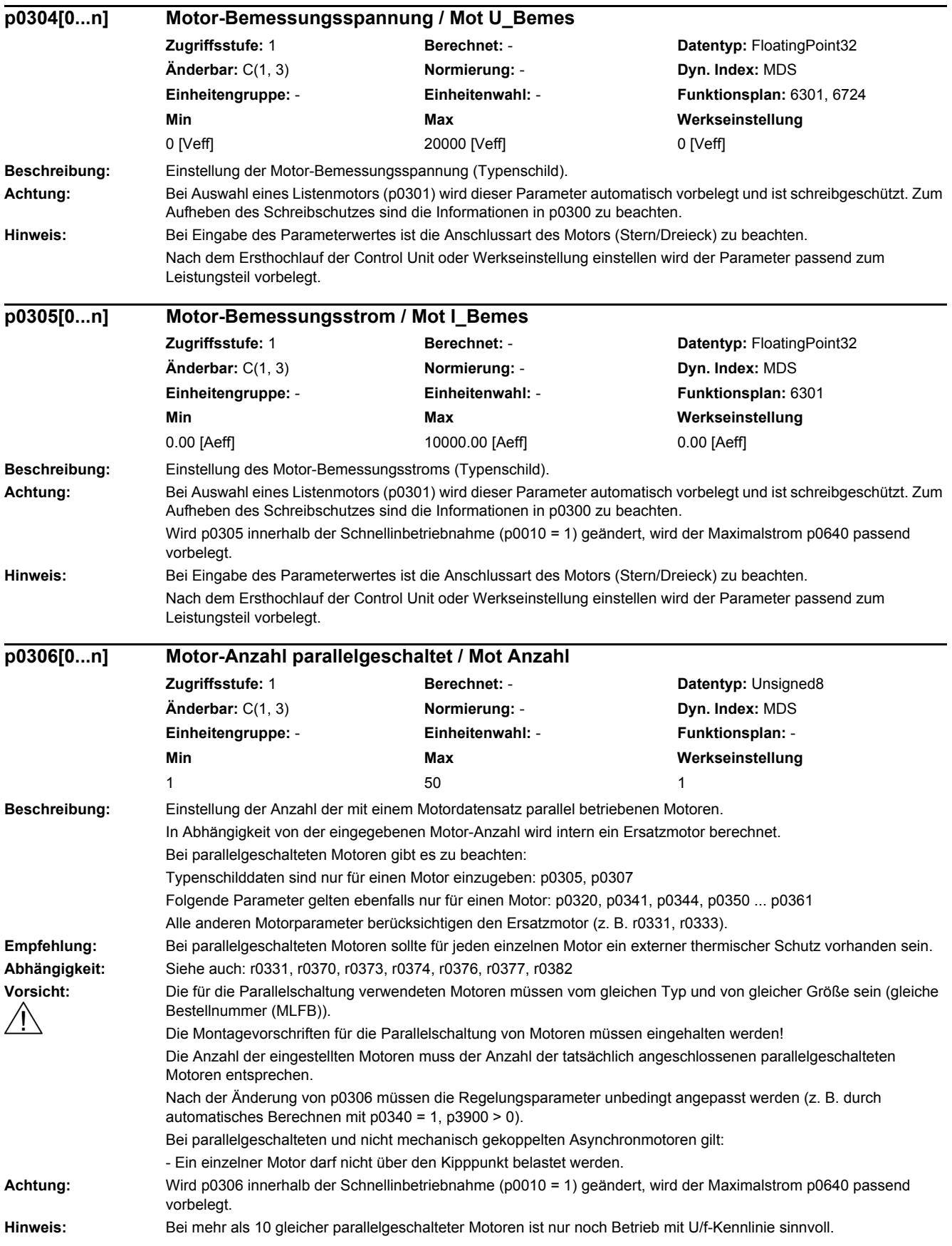

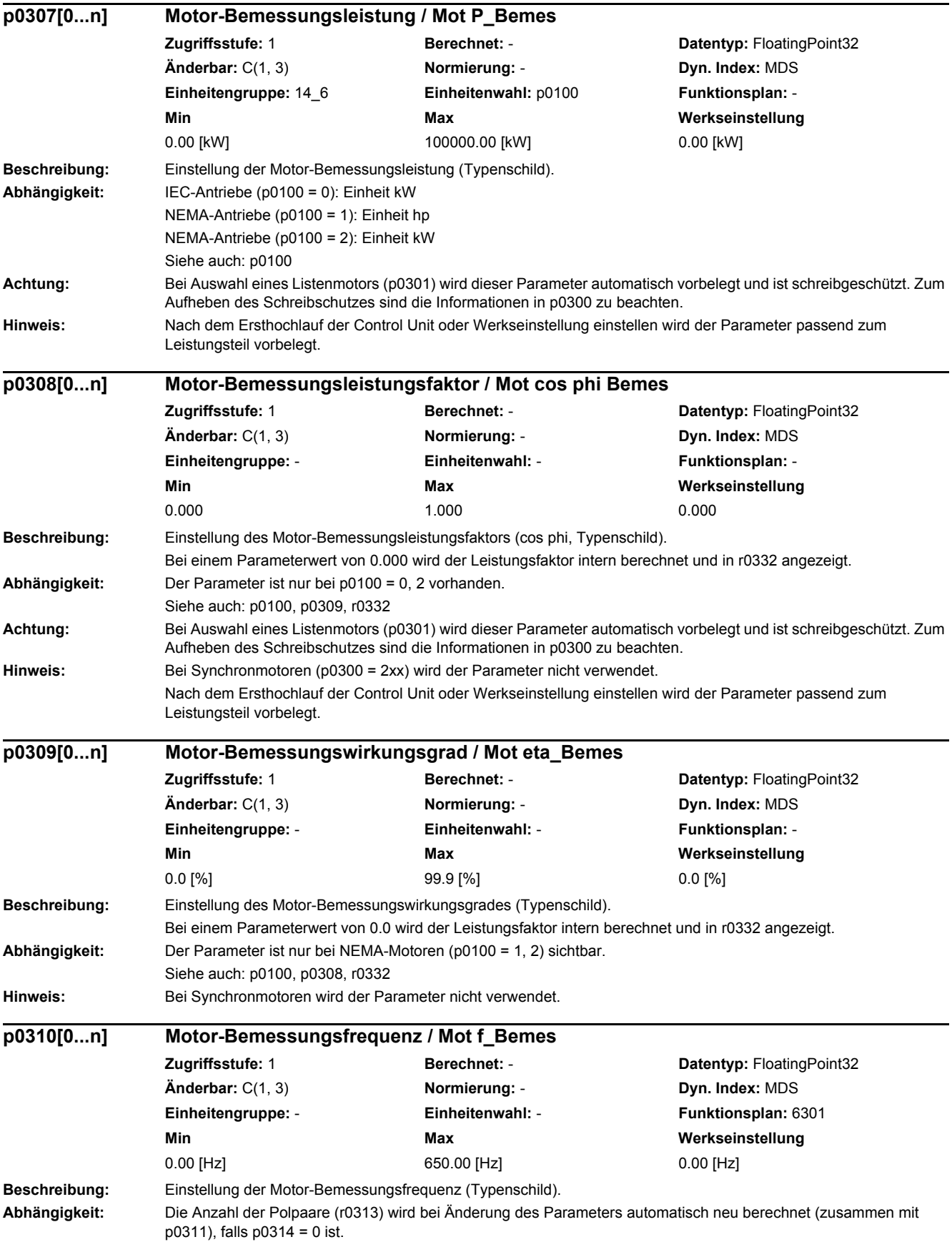

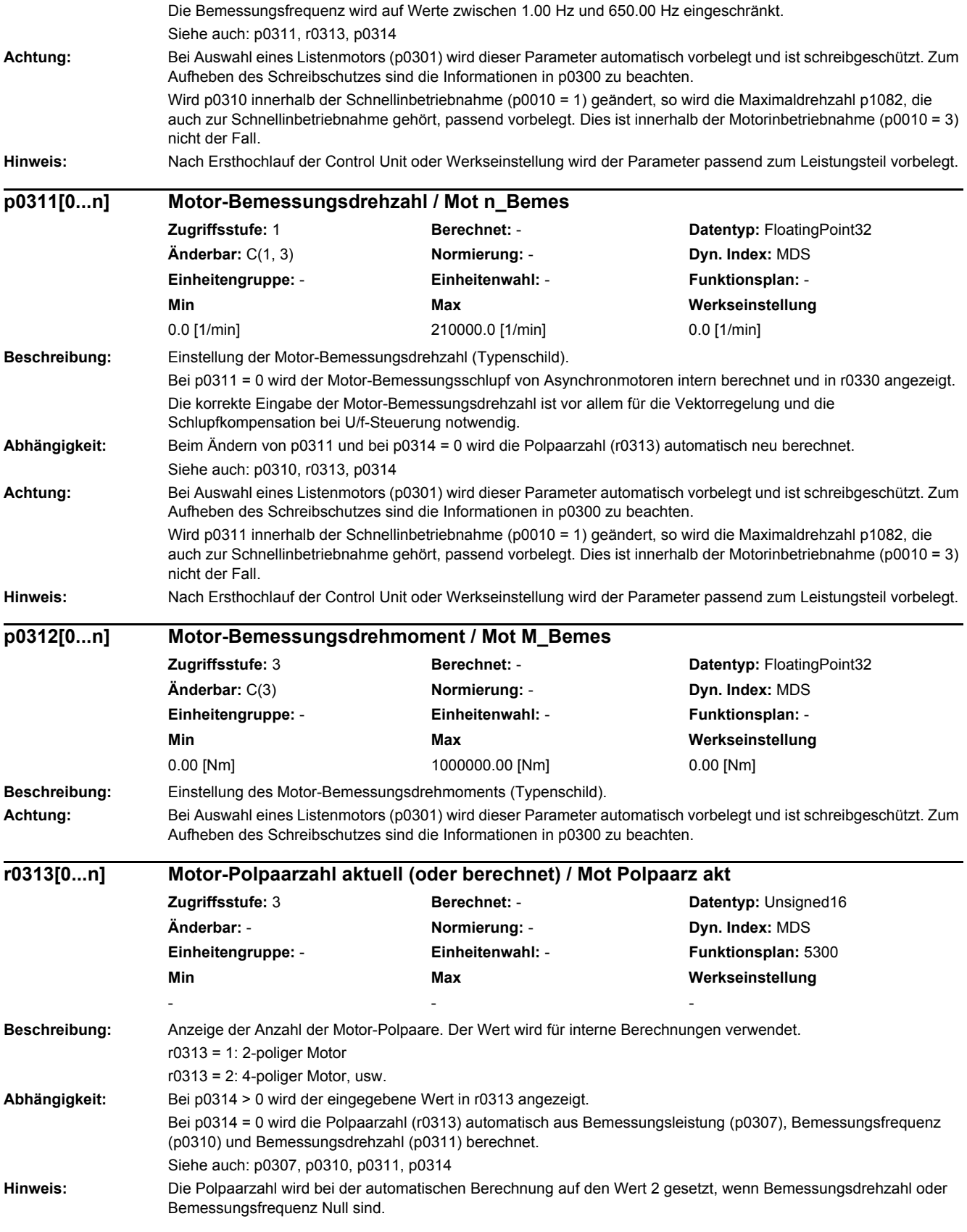

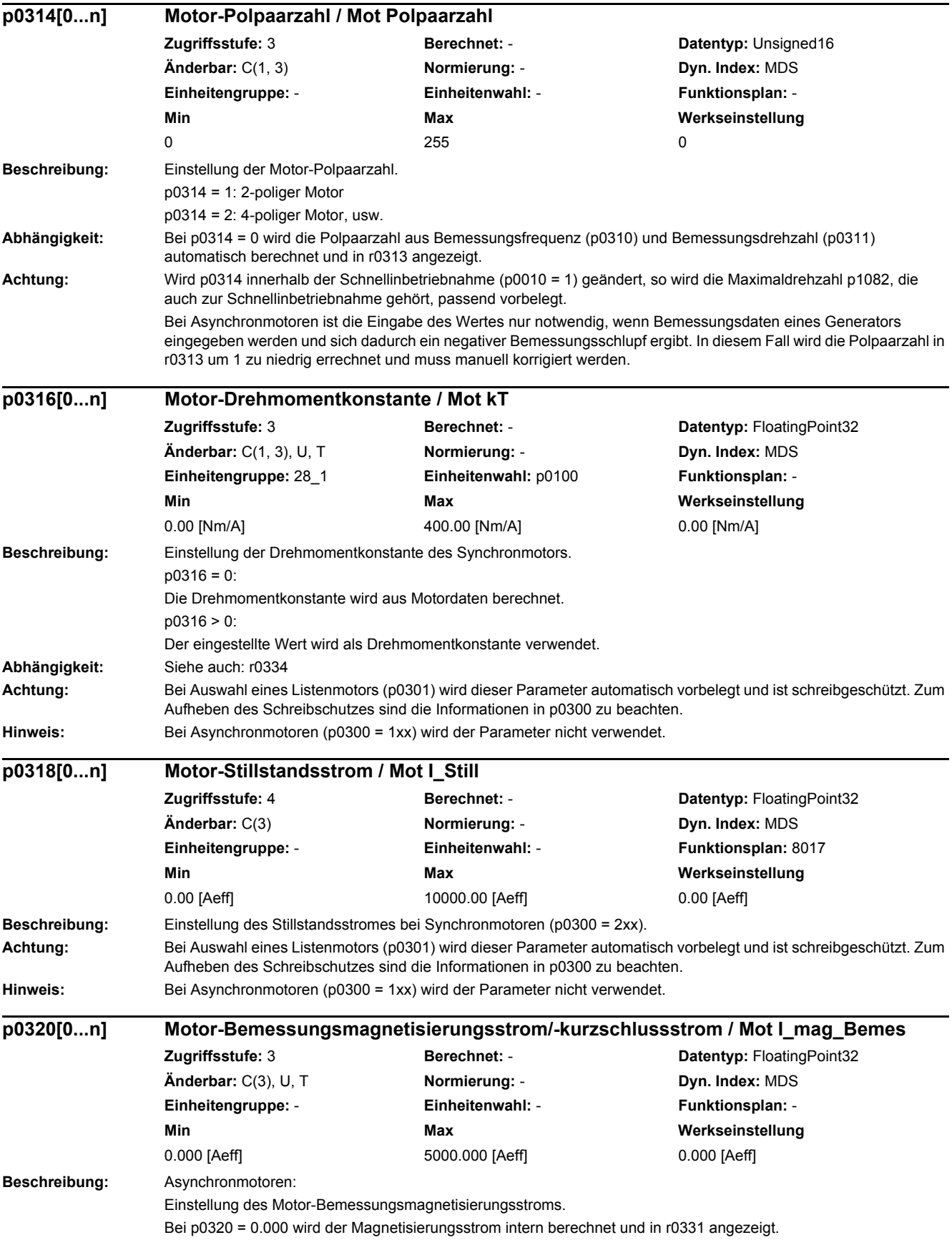

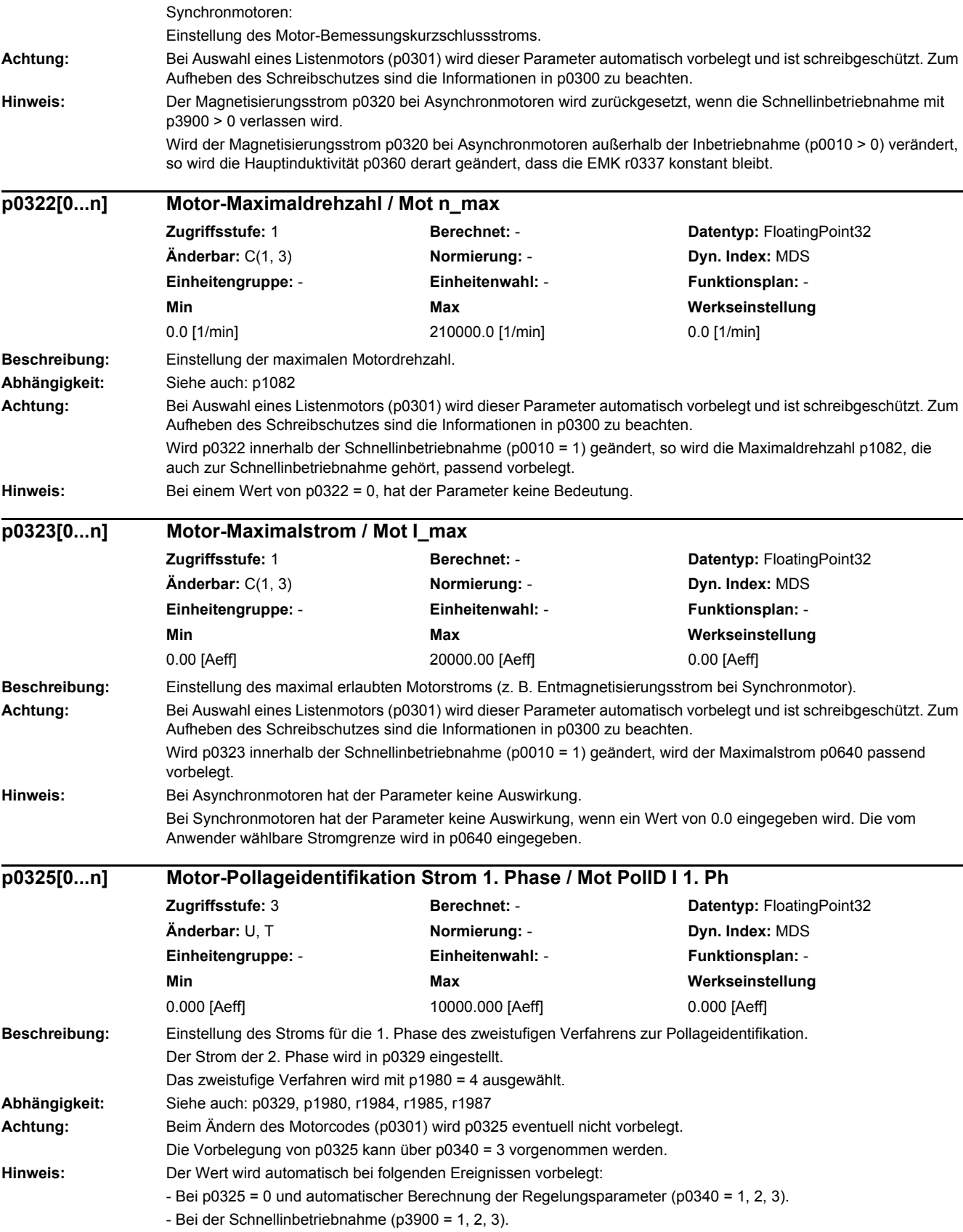

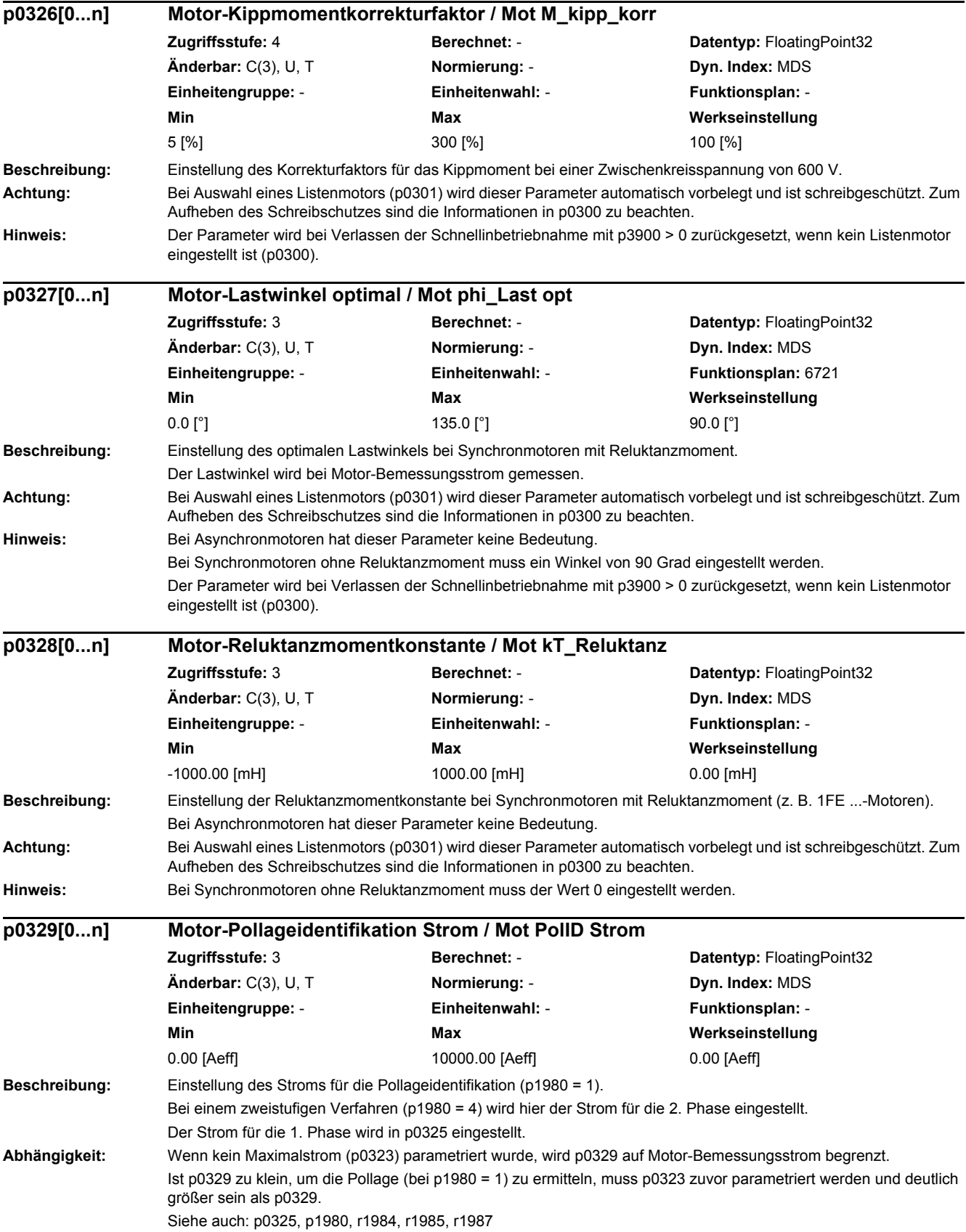

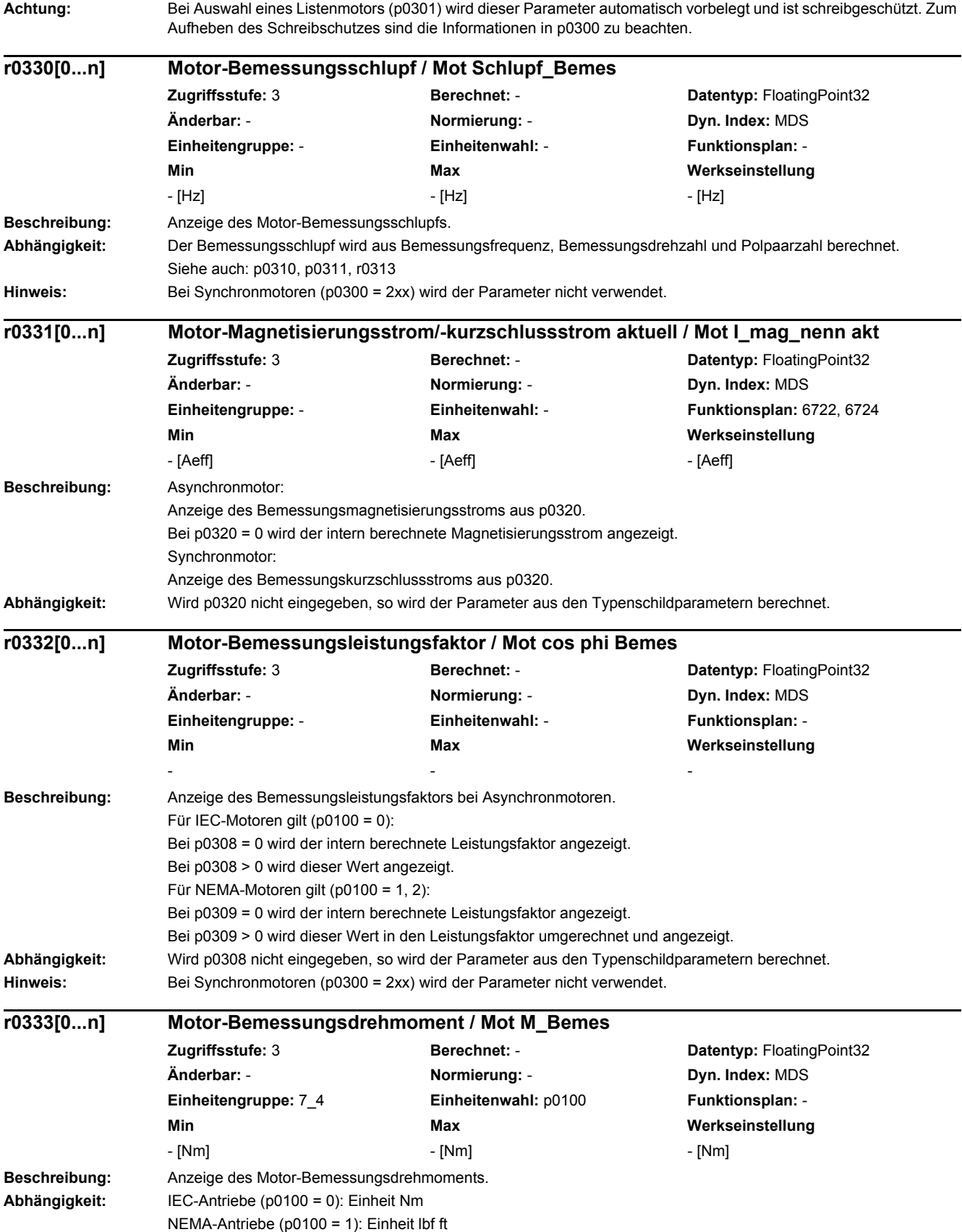

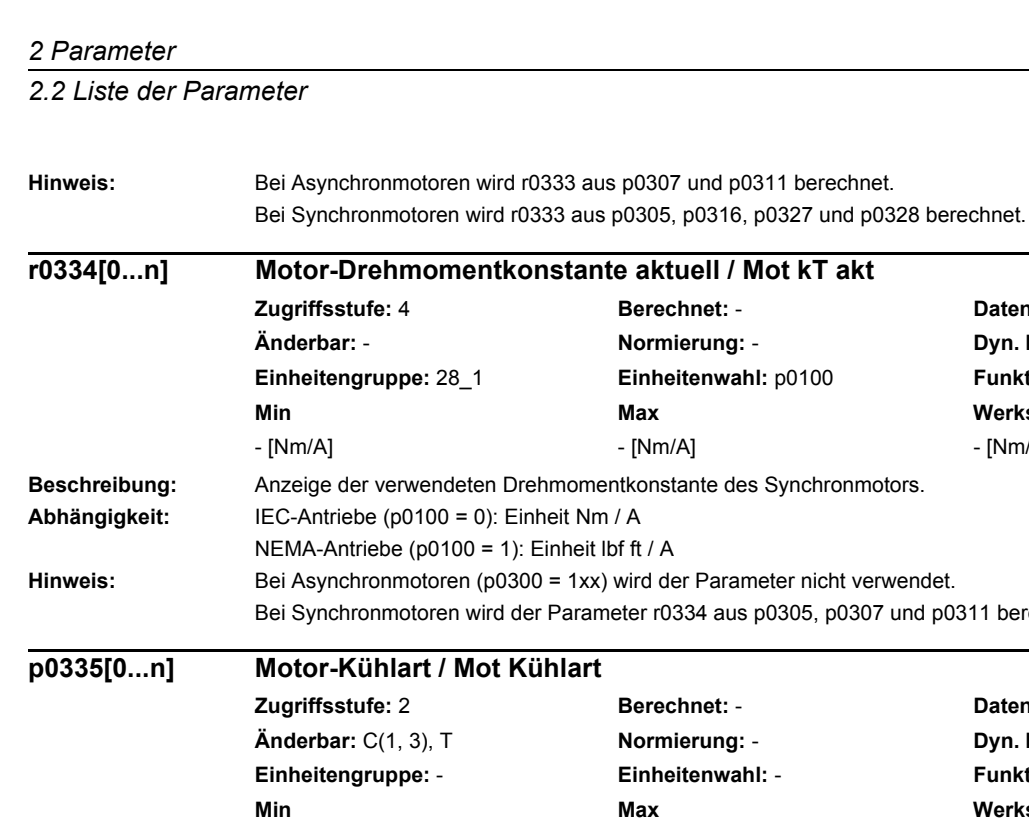

**Datentyp: FloatingPoint32 Dyn. Index: MDS Einheitengruppe:** 28\_1 **Einheitenwahl:** p0100 **Funktionsplan:** - **Min Max Werkseinstellung** 

-  $[Mm/A]$ 

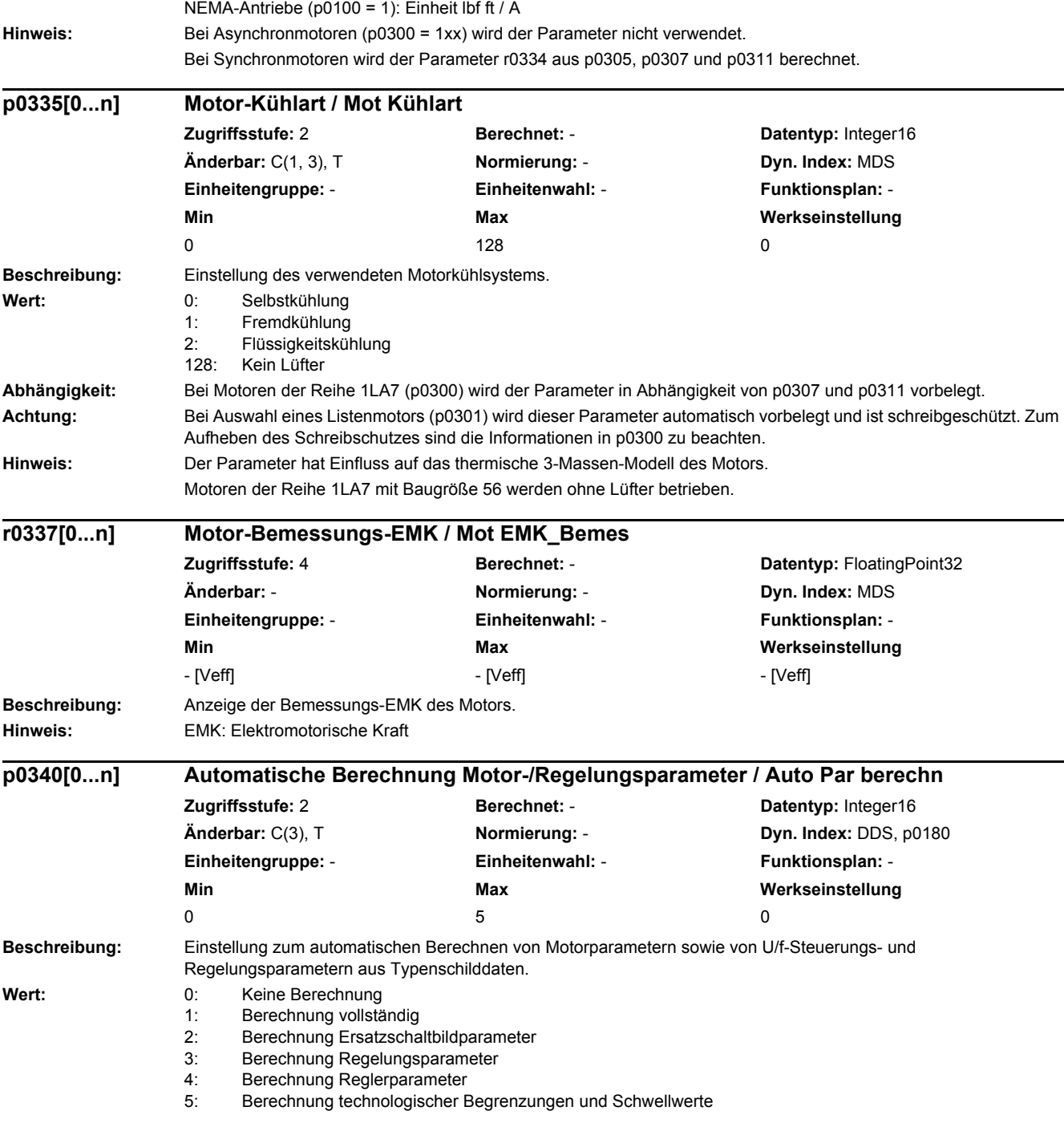

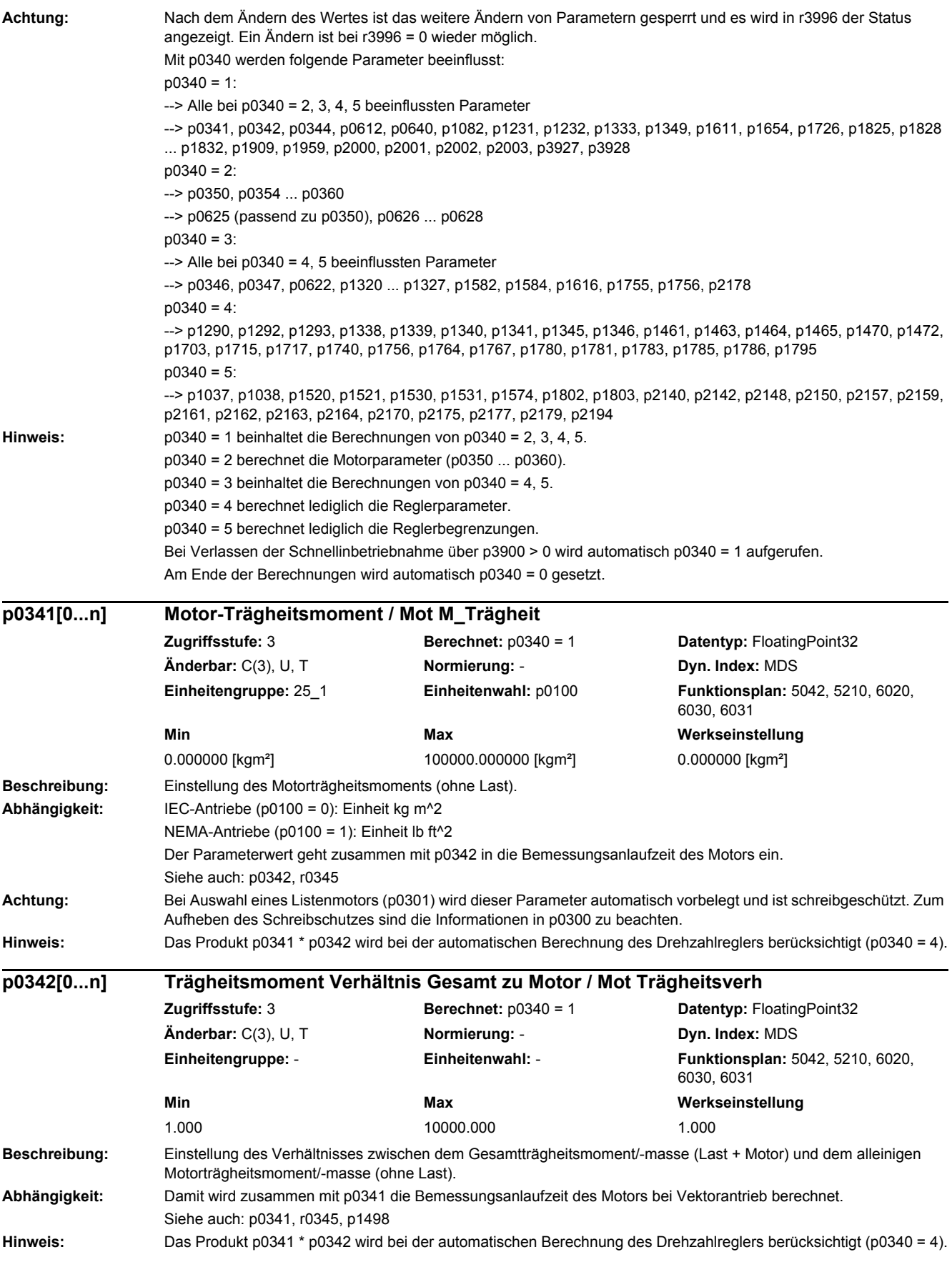

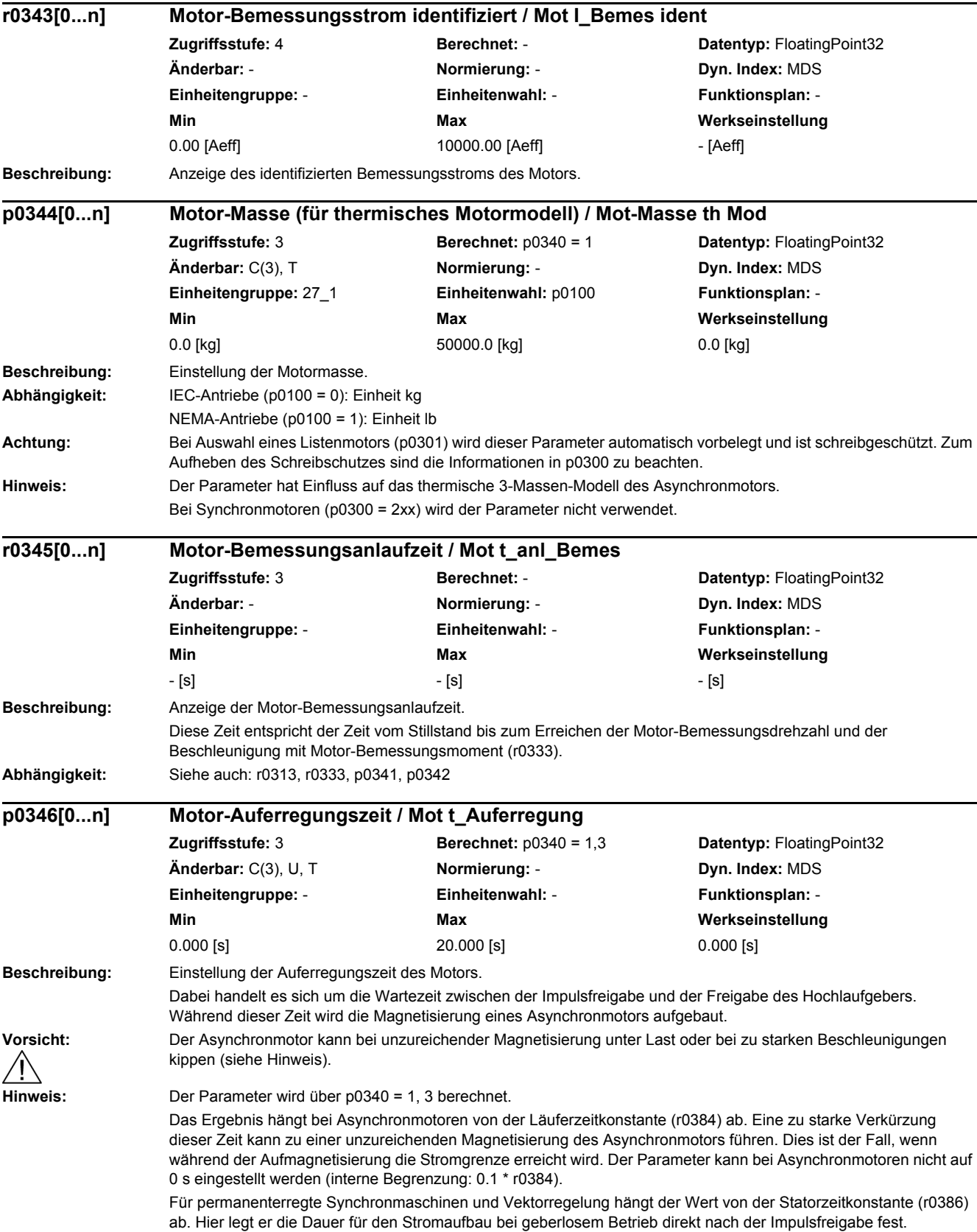

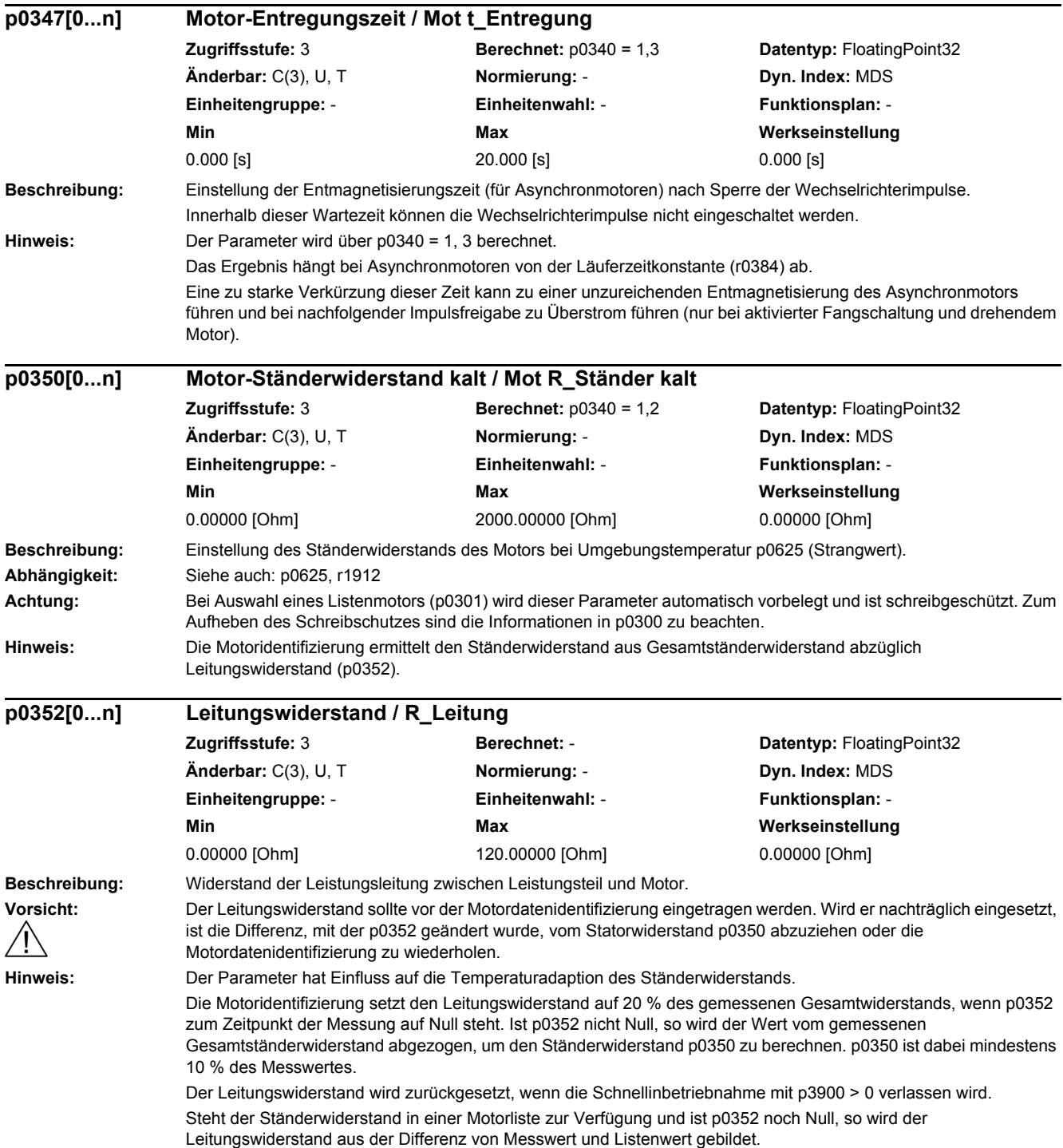

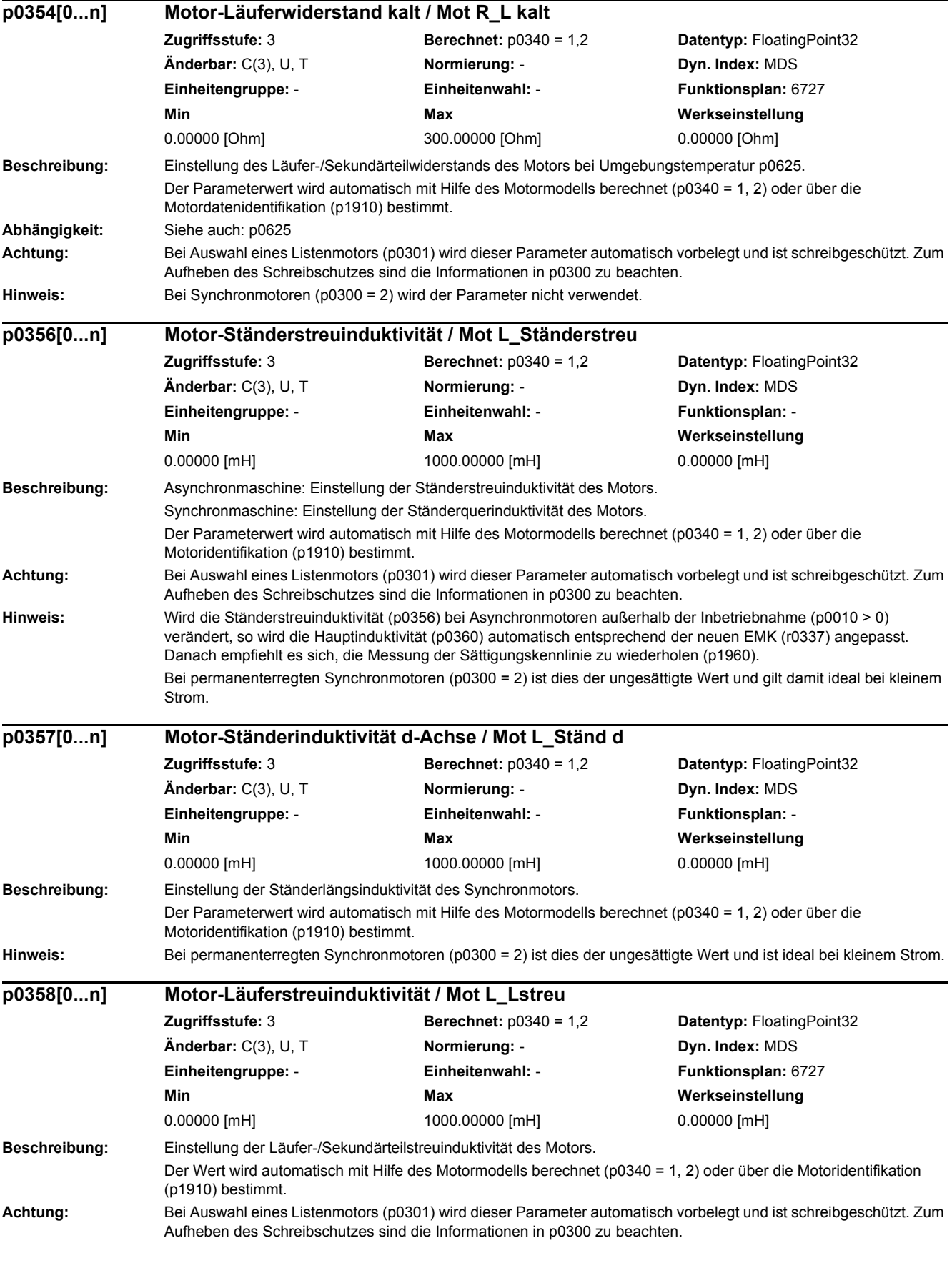
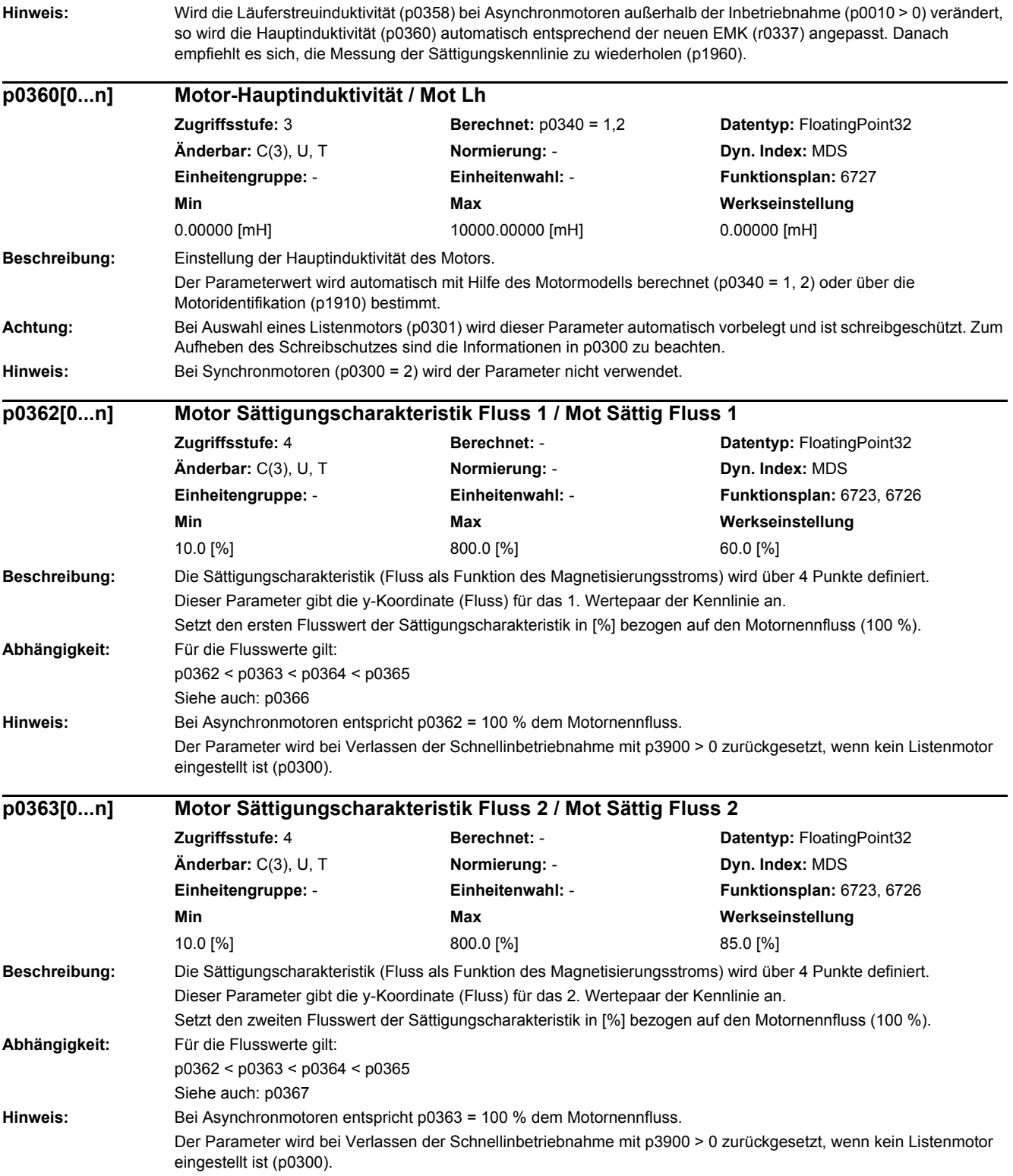

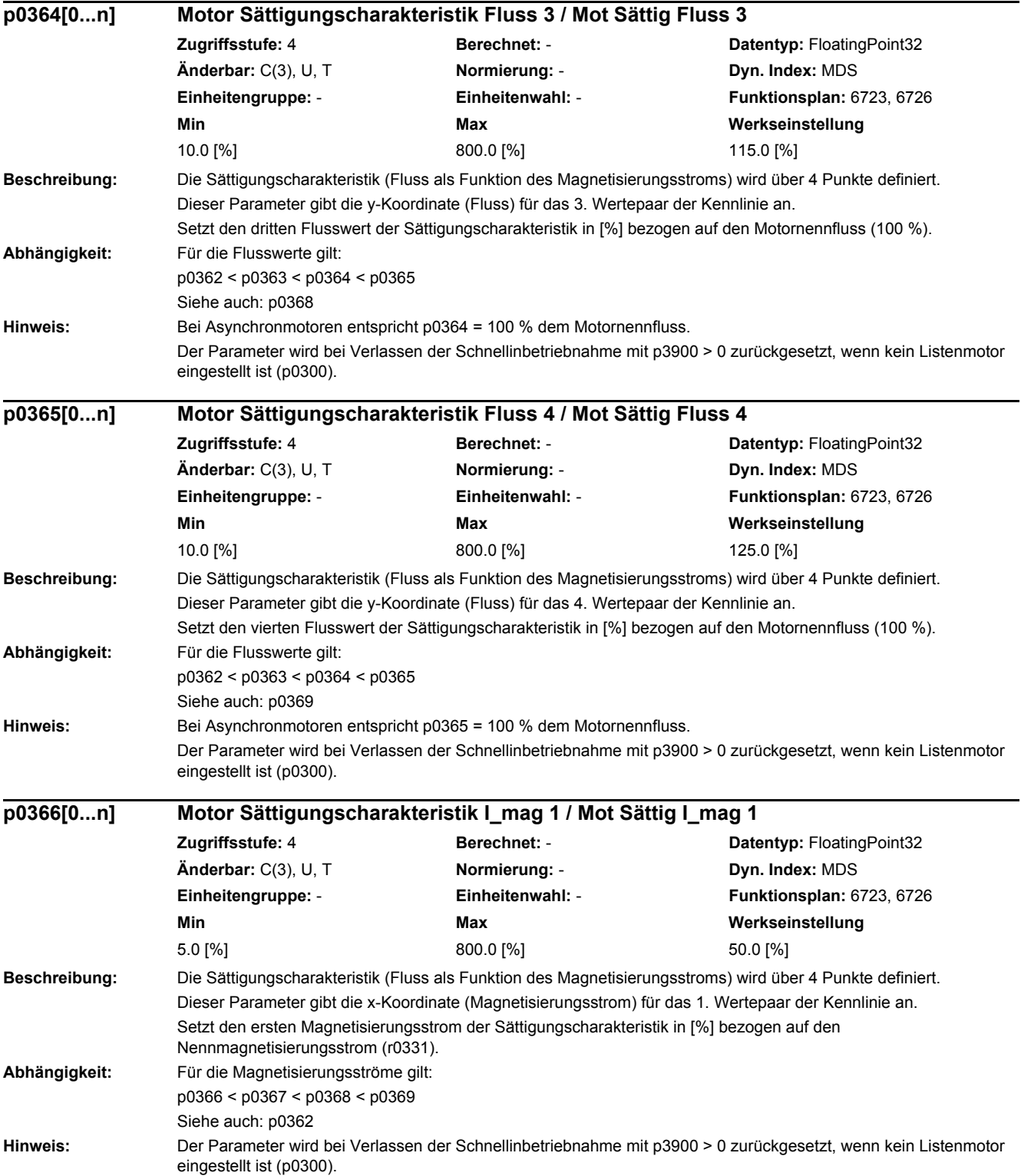

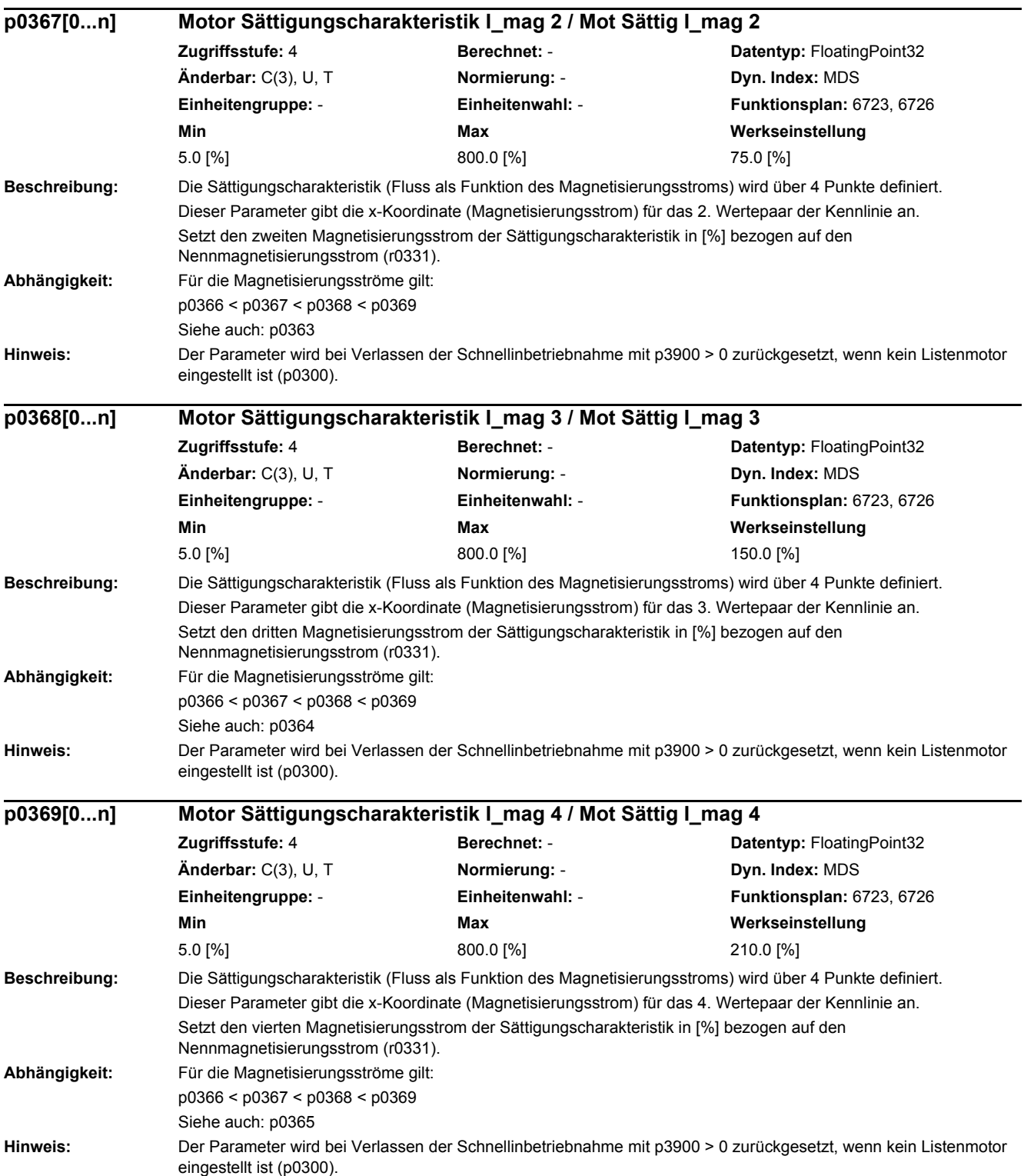

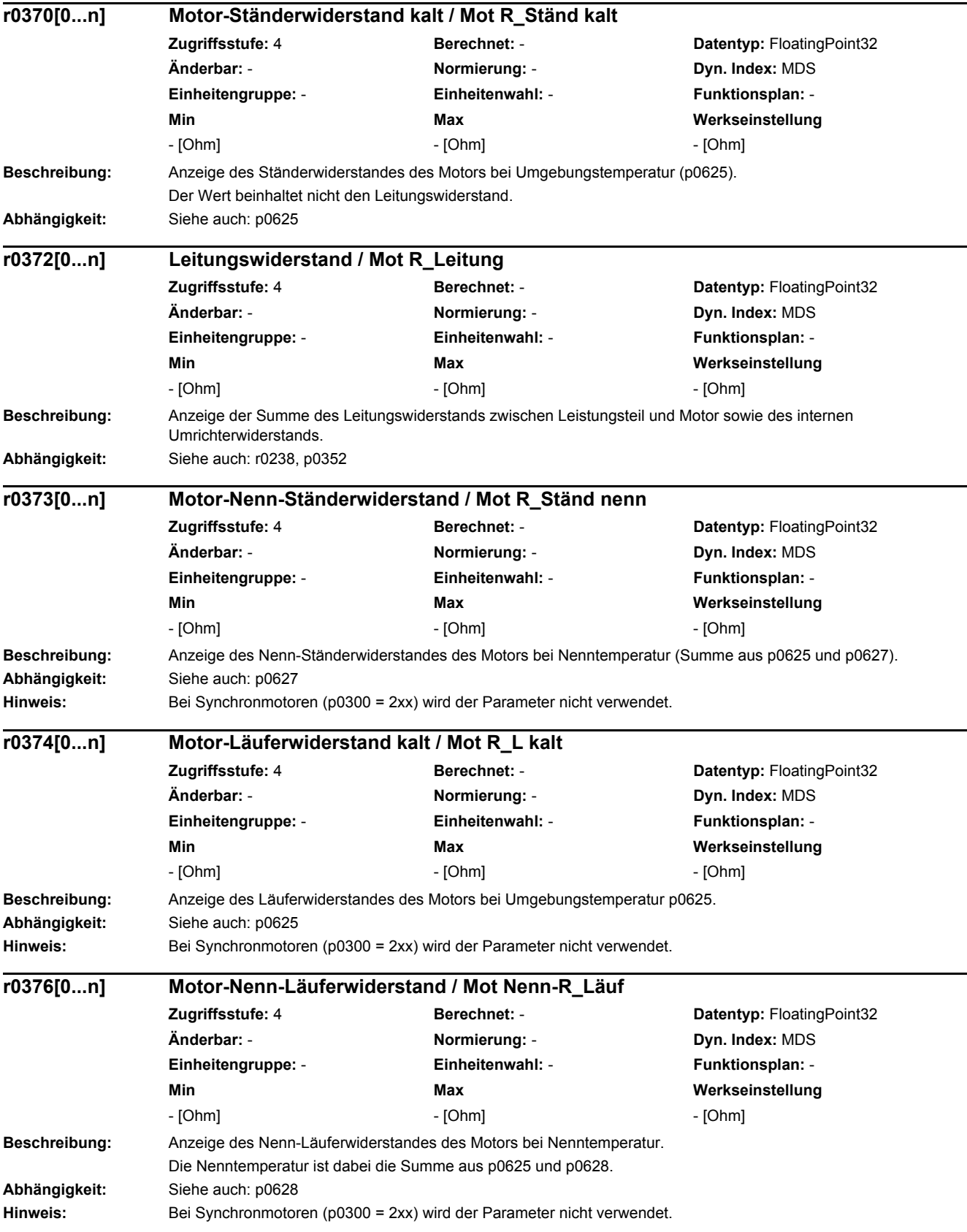

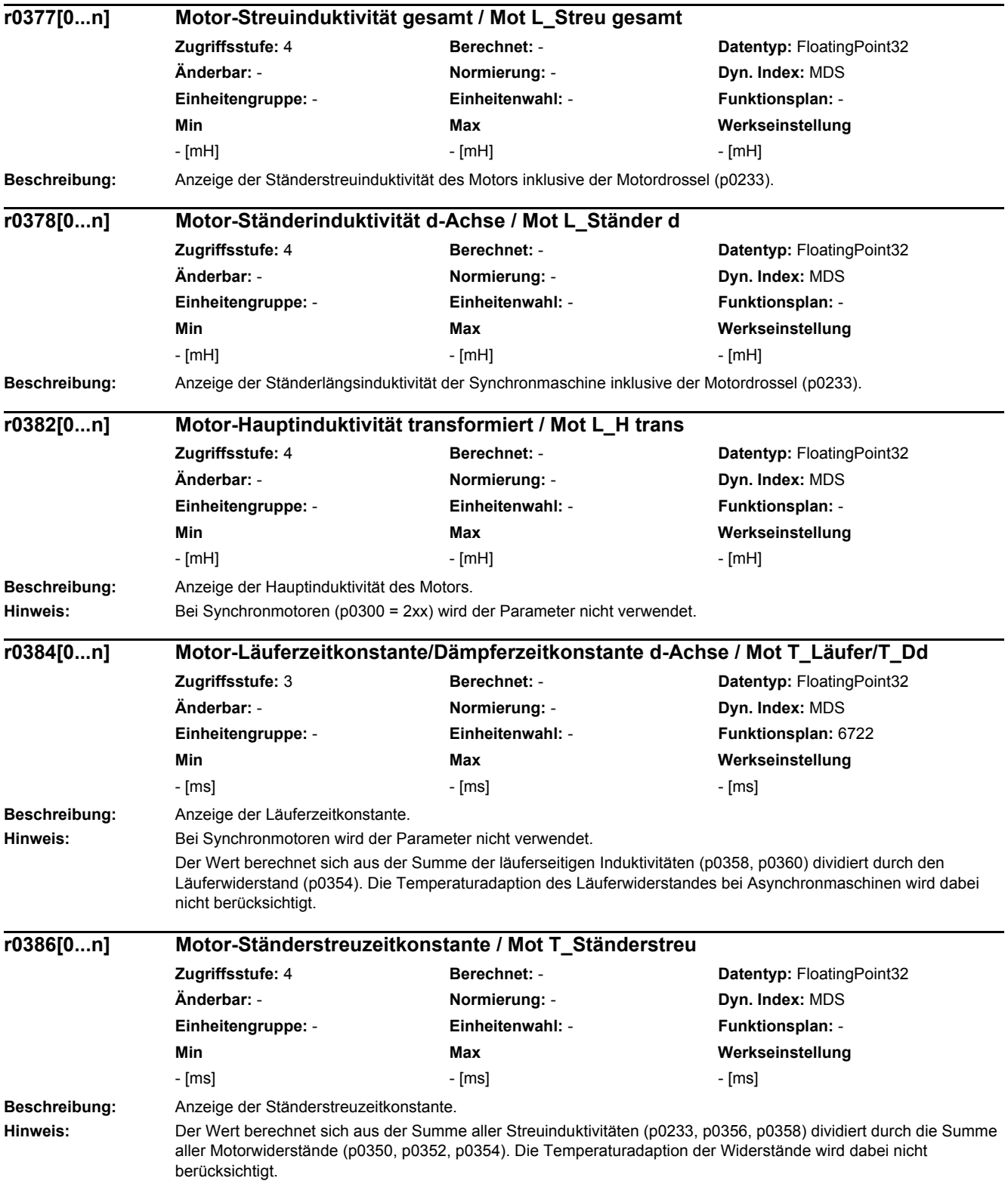

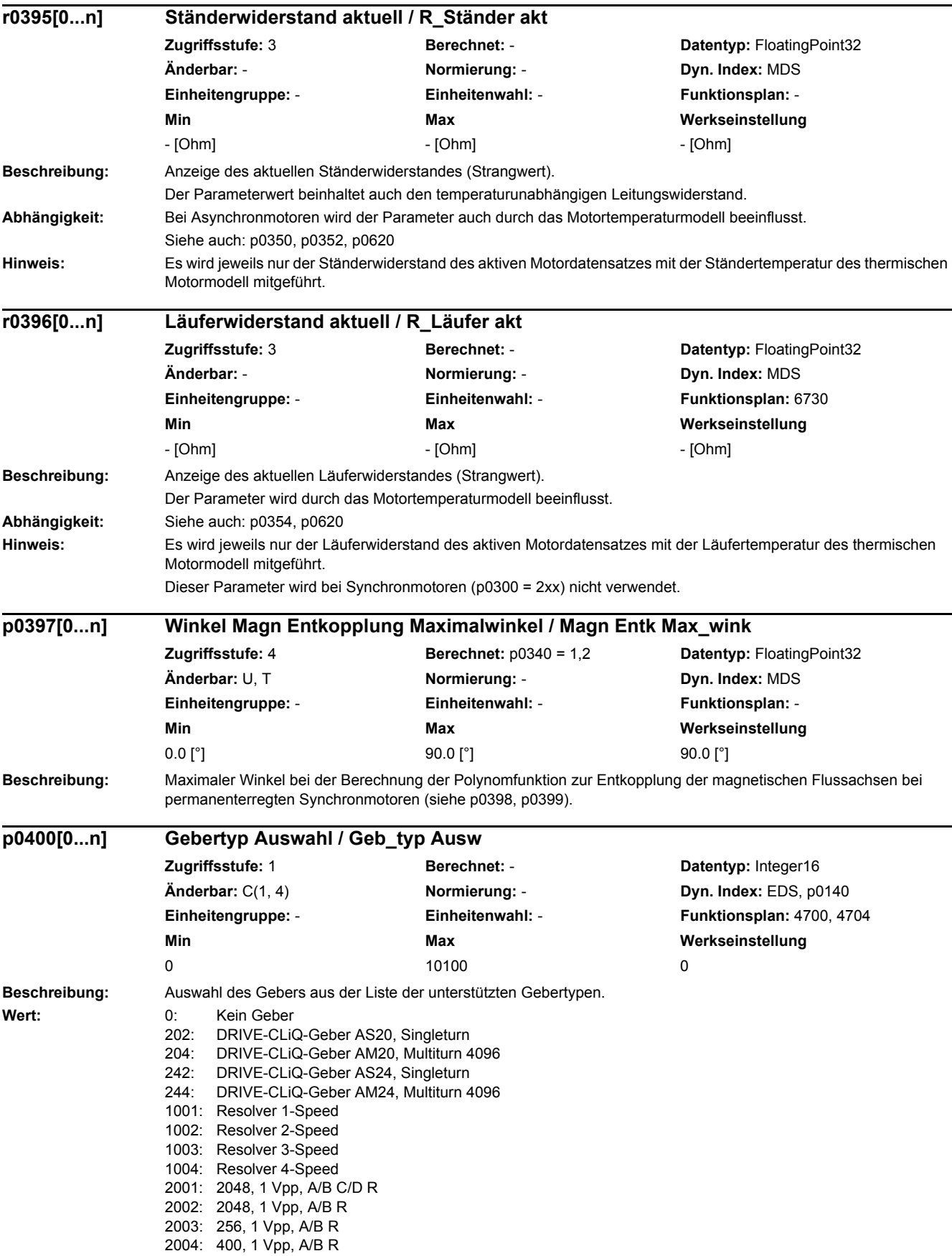

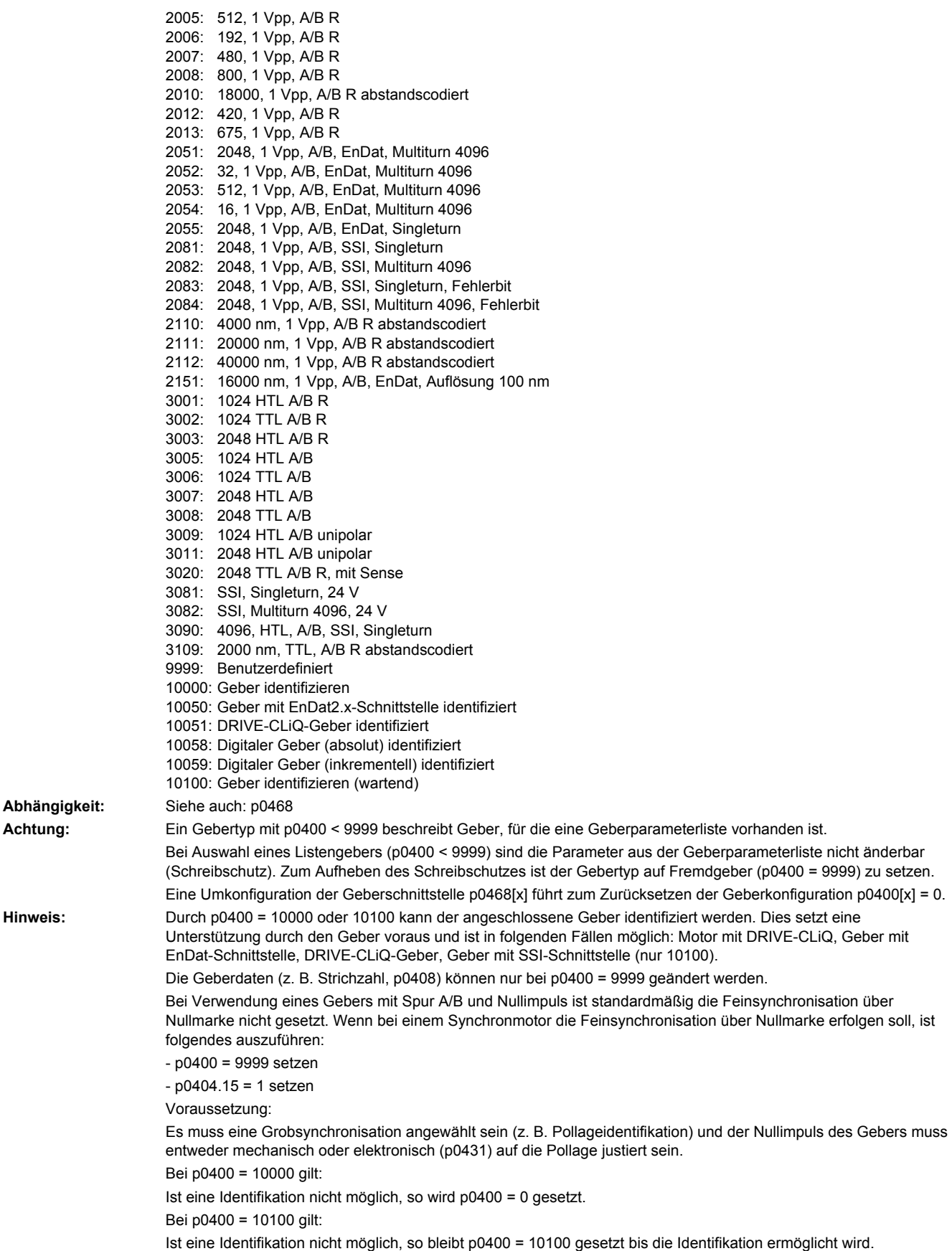

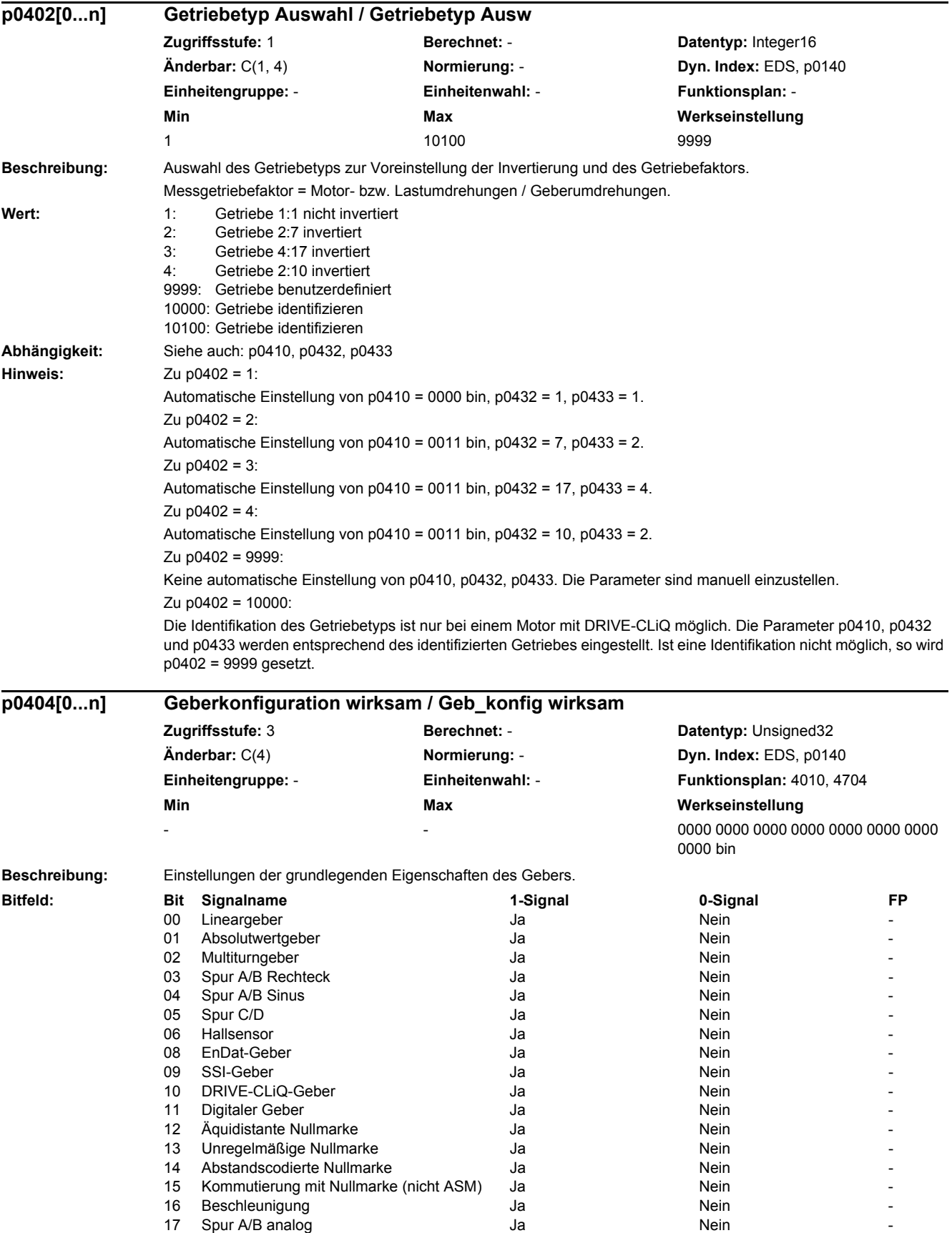

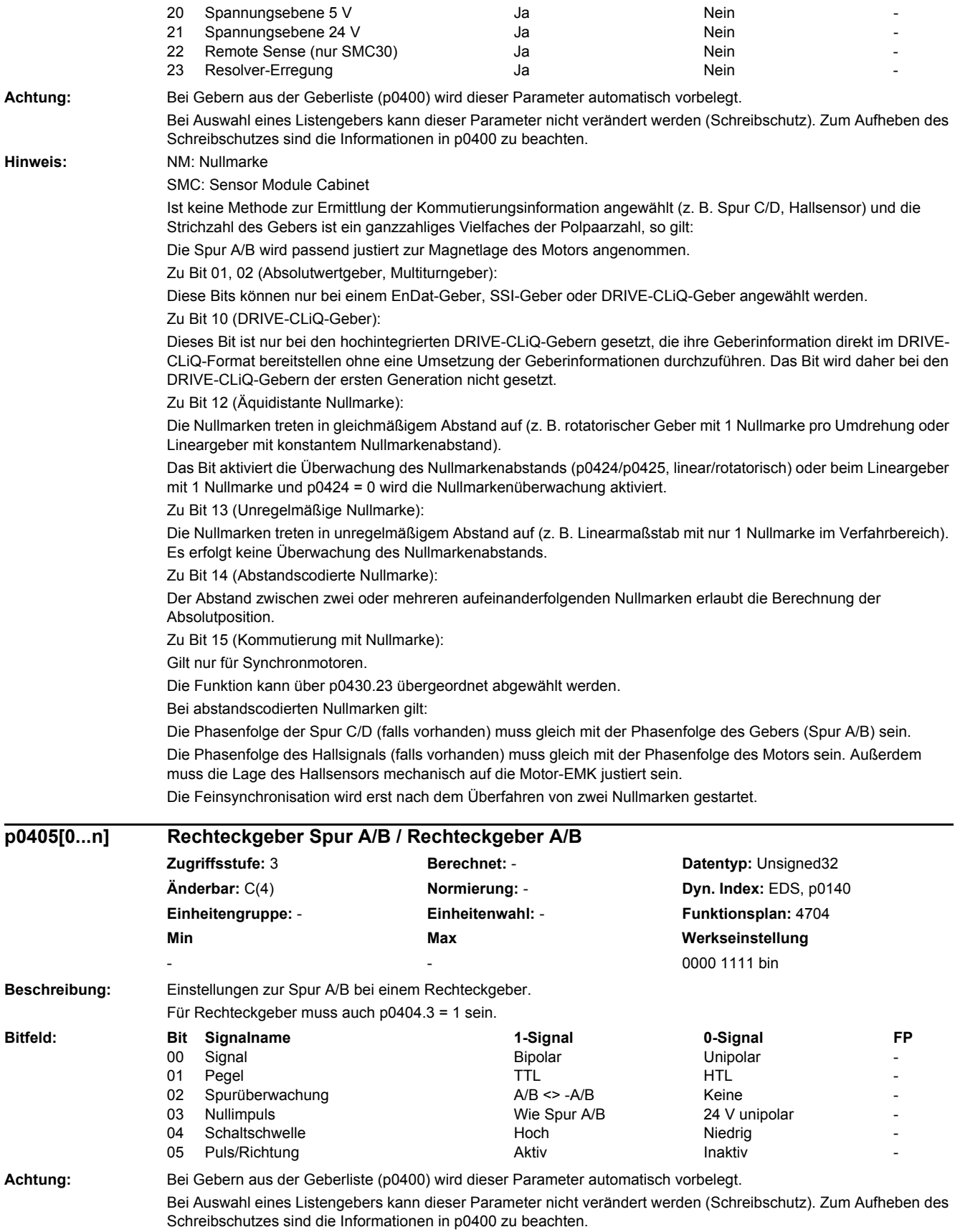

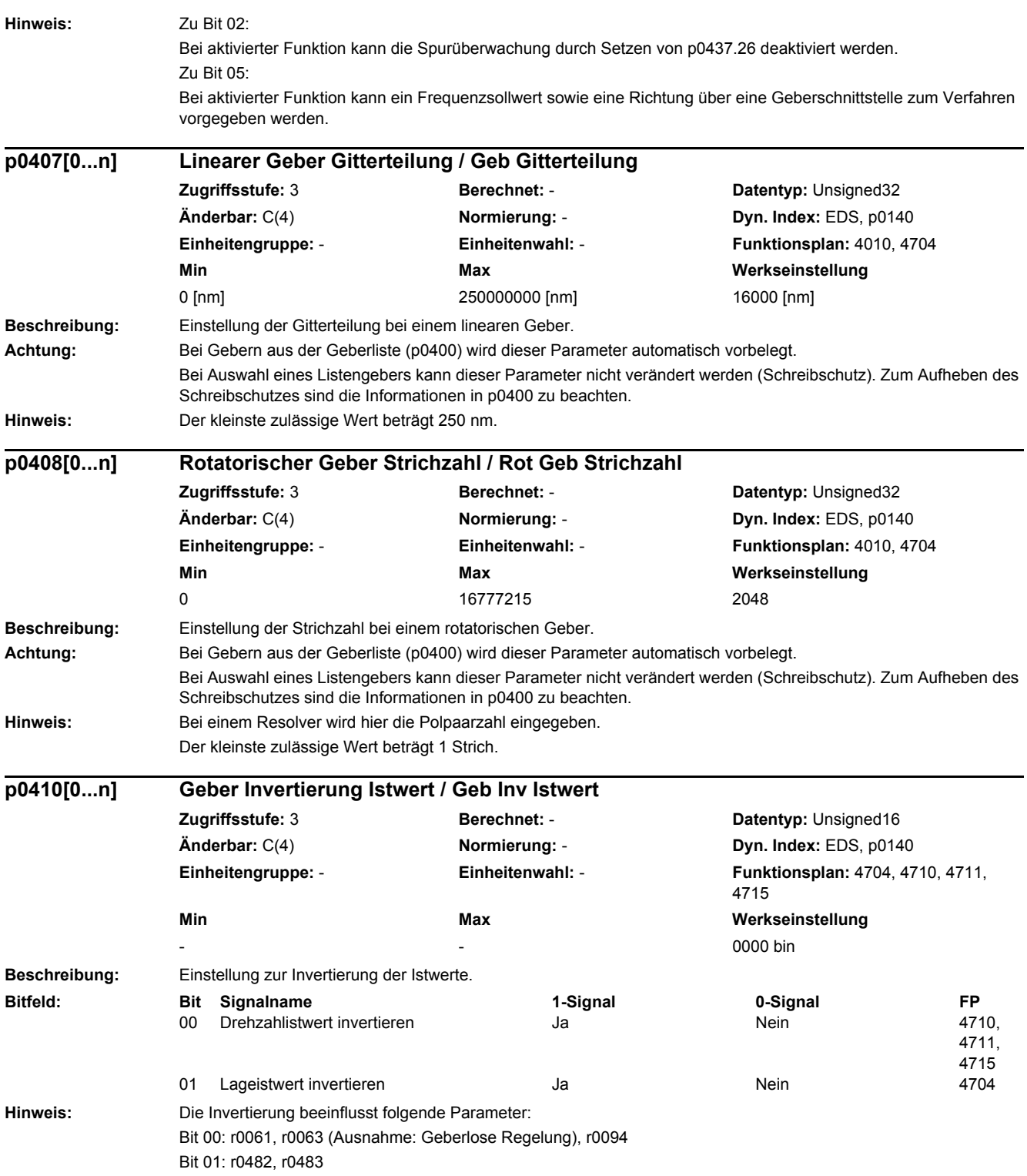

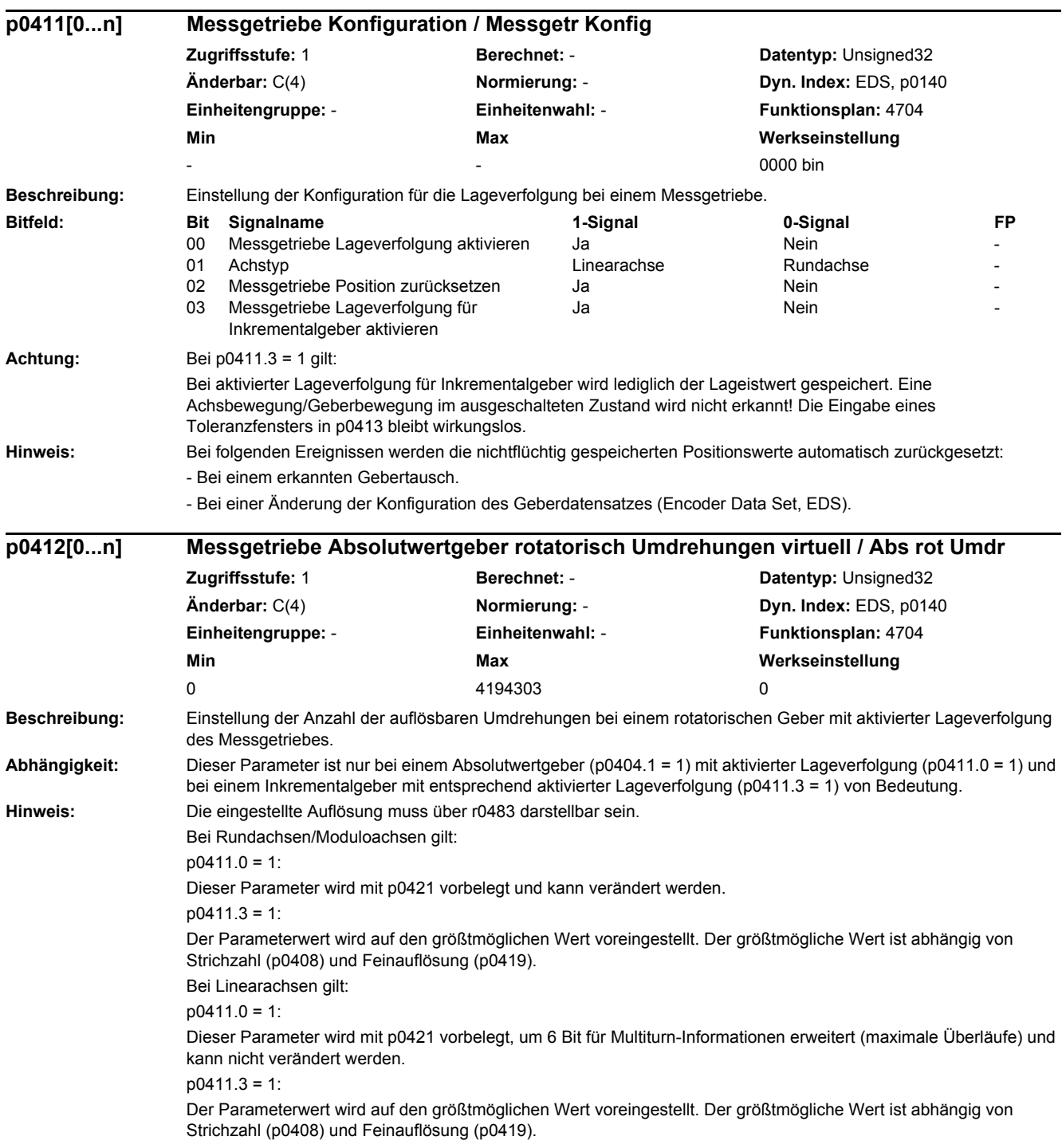

## *2 Parameter*

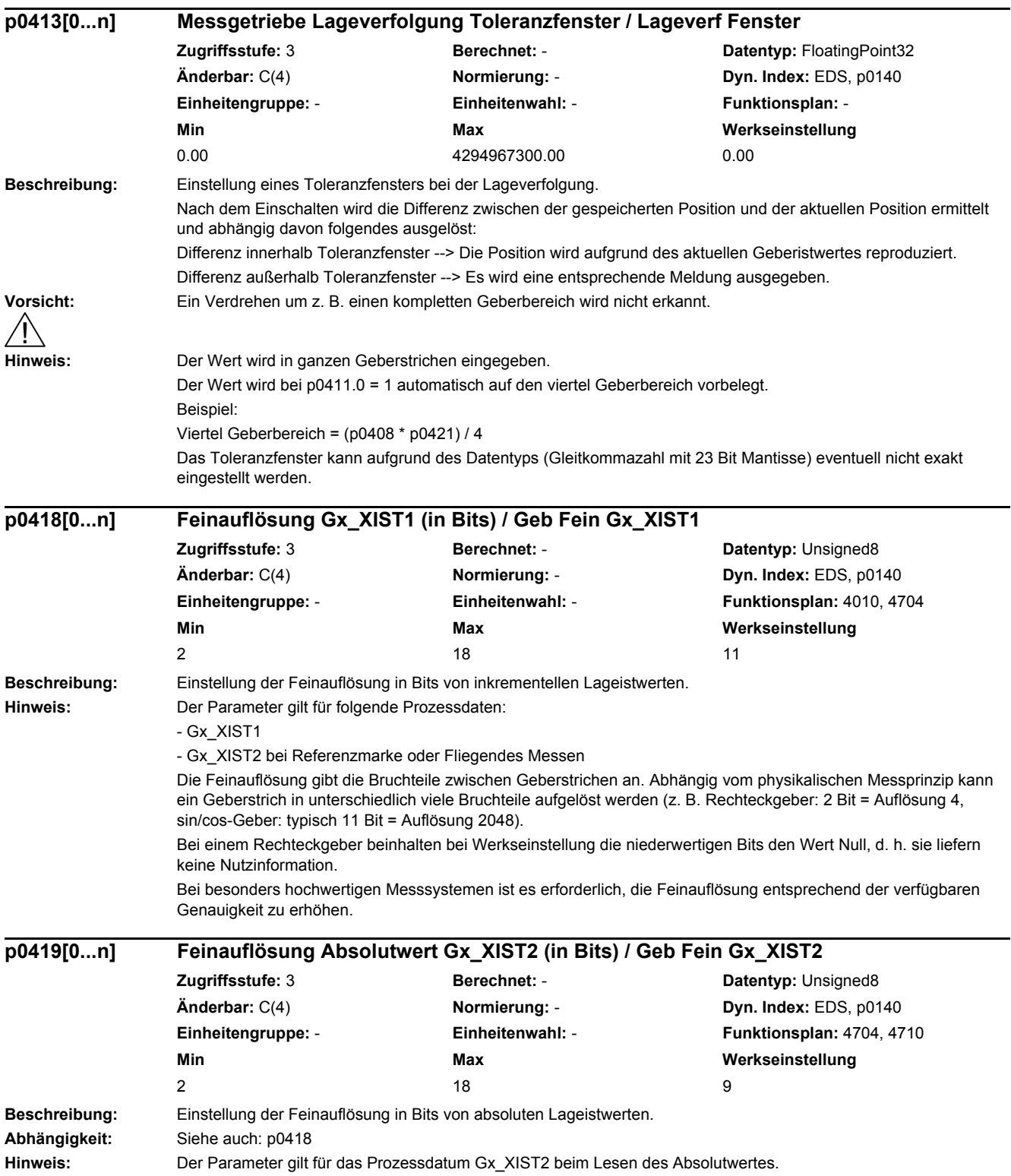

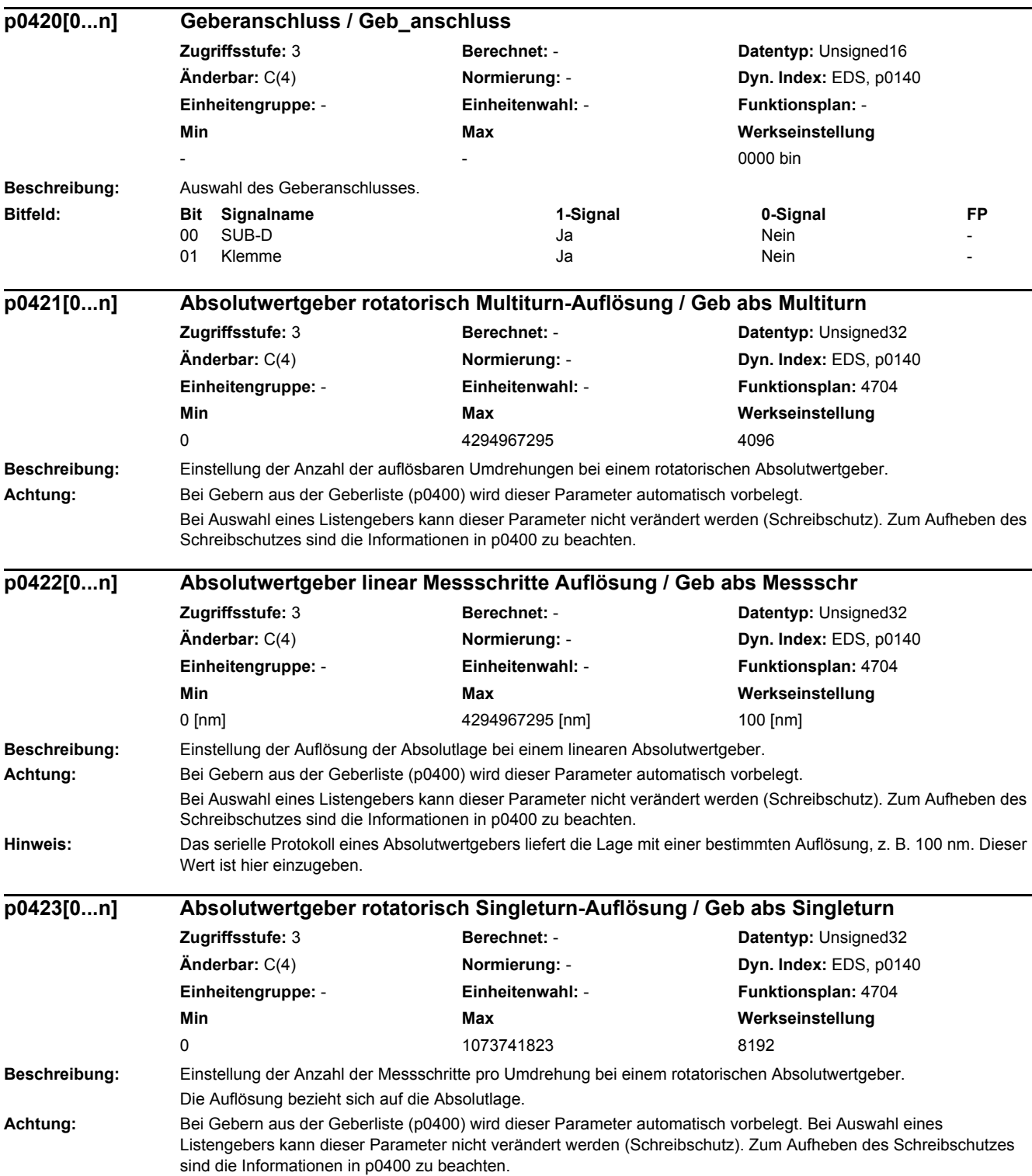

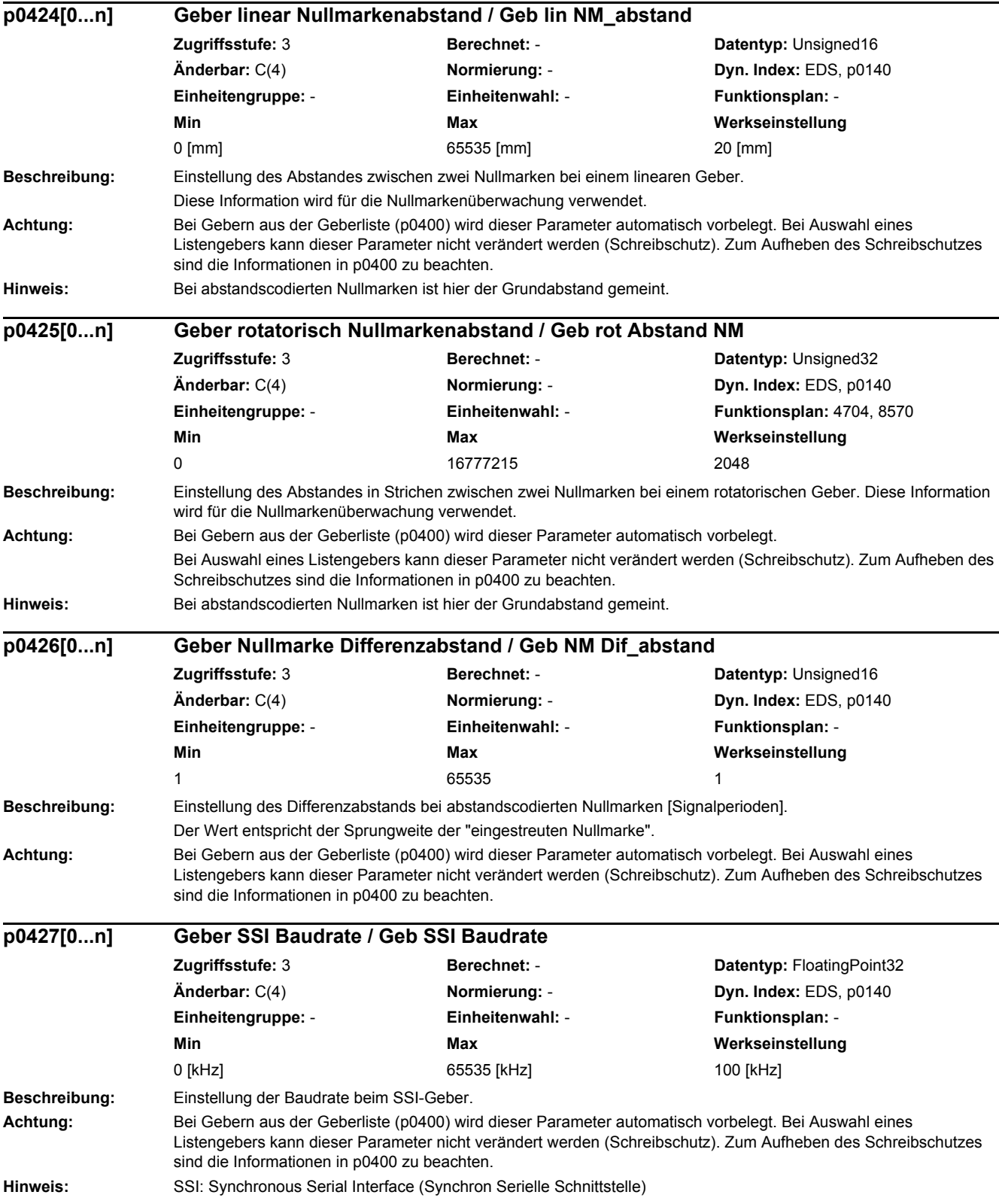

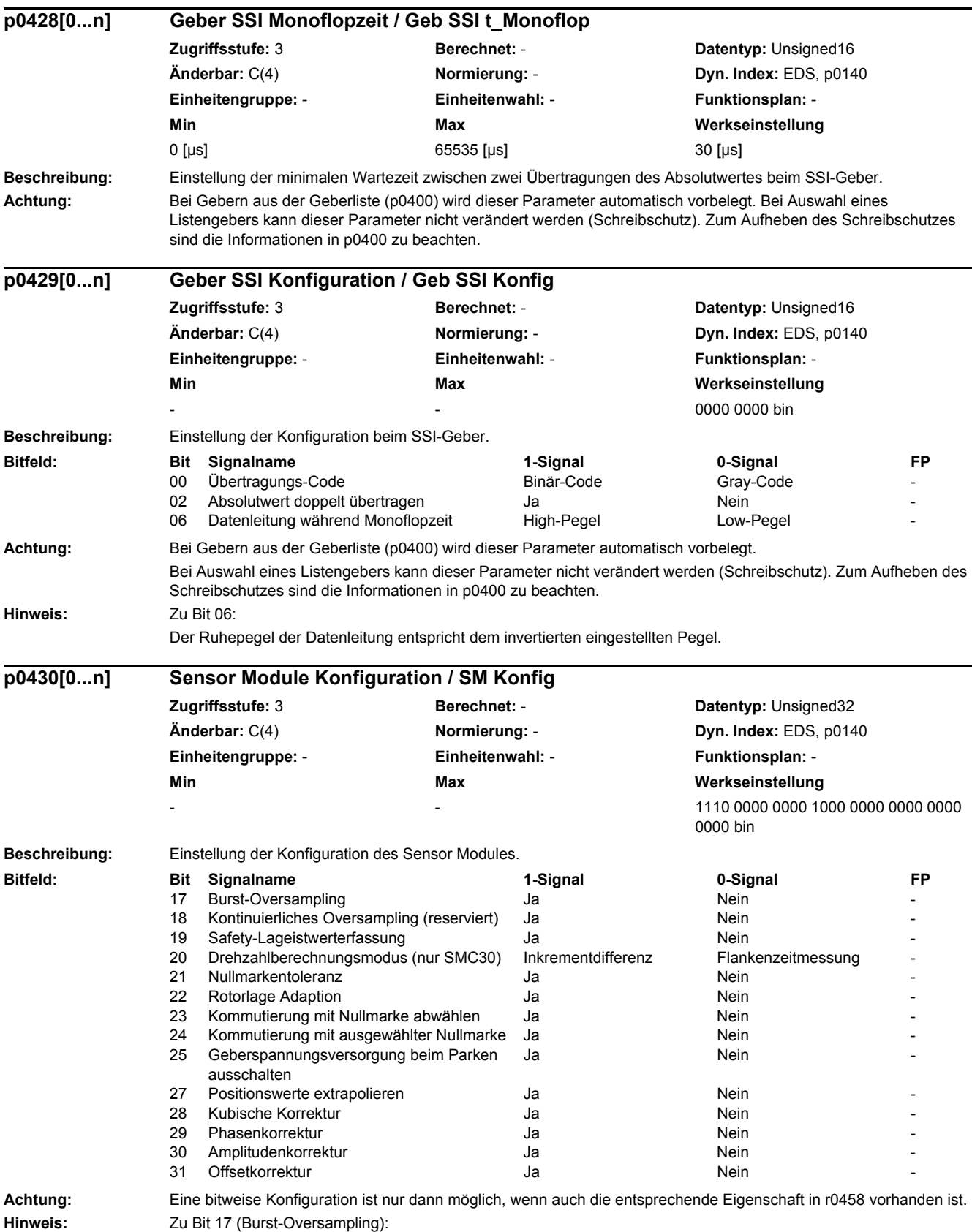

- Bei Bit = 1 wird Burst-Oversampling eingeschaltet.

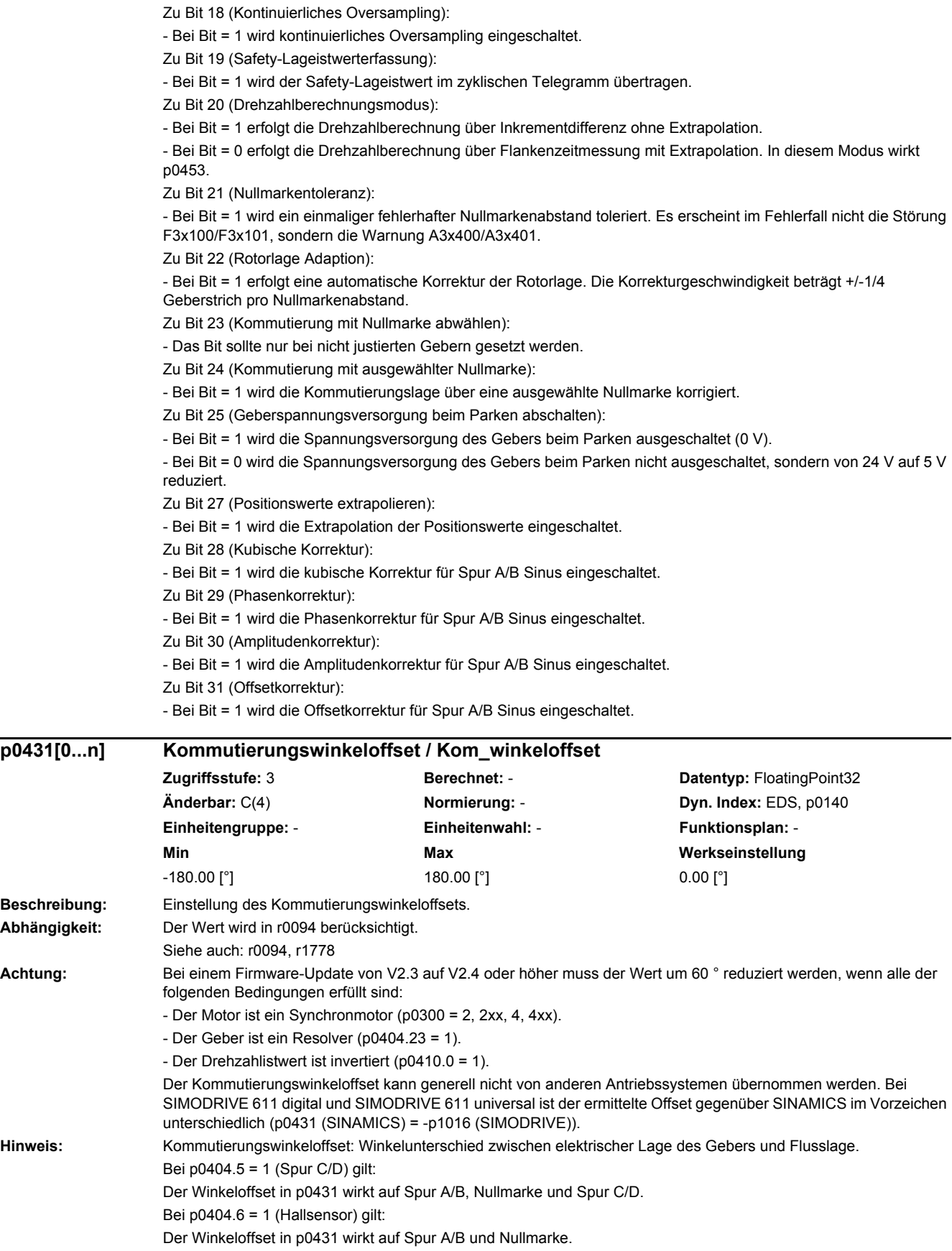

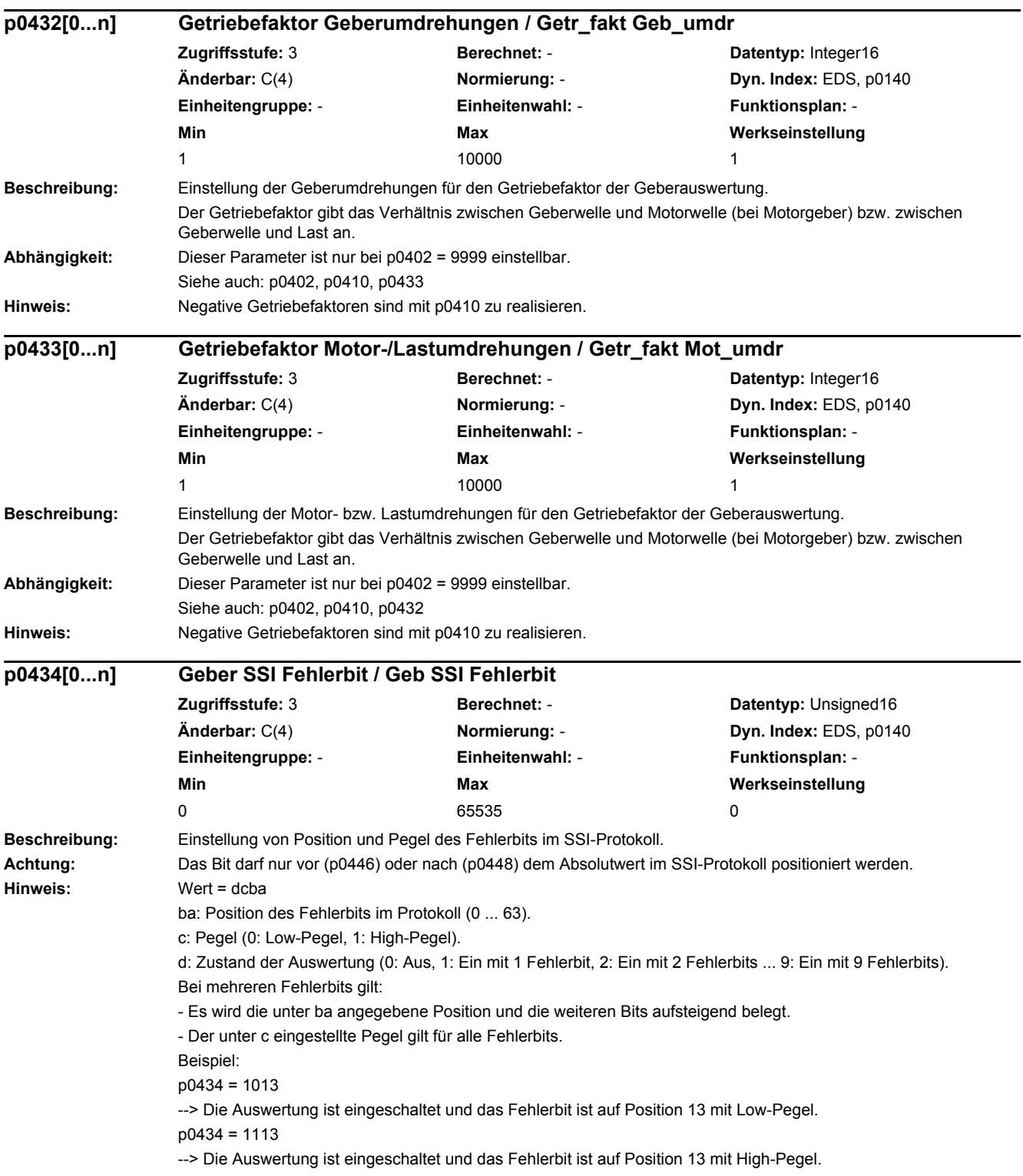

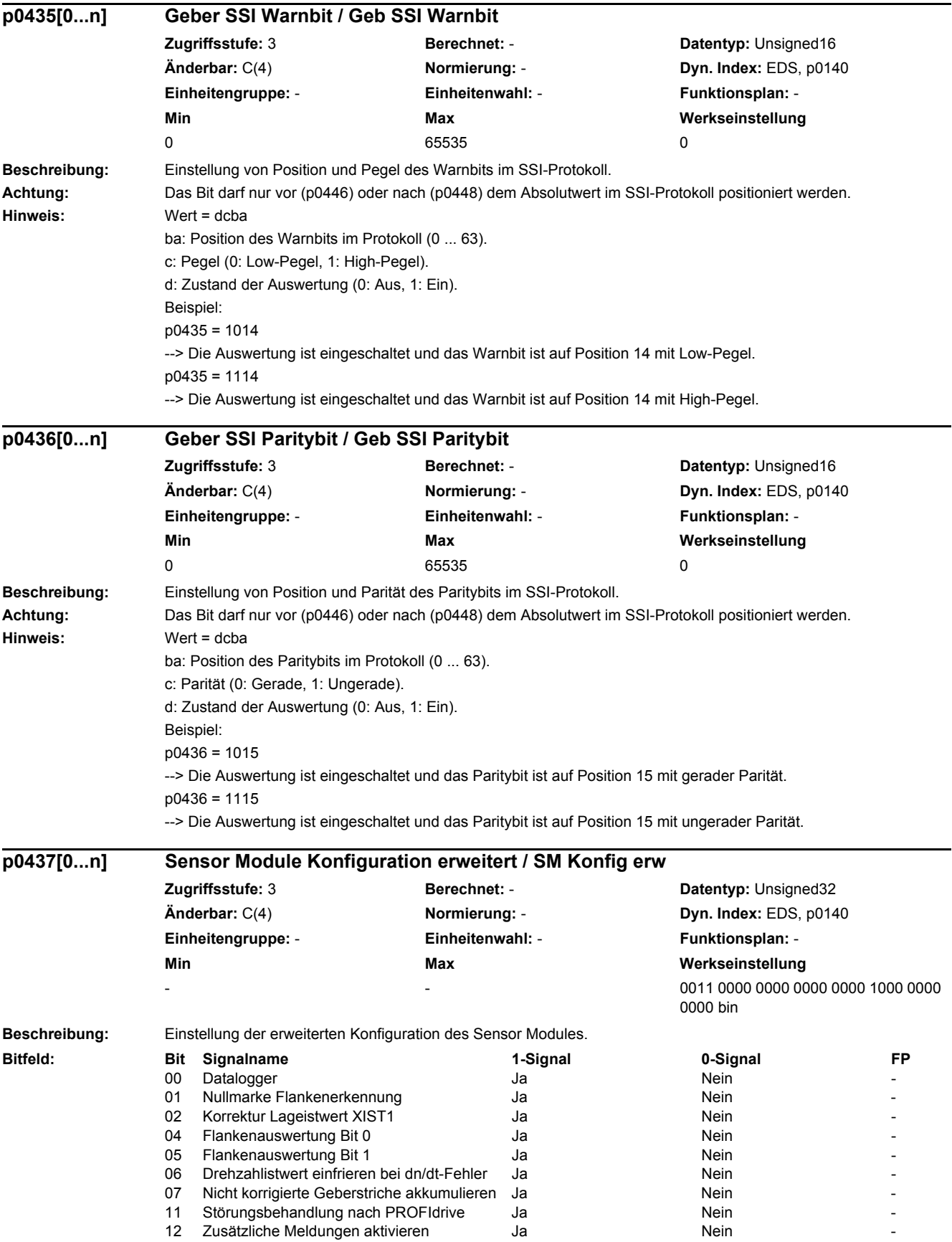

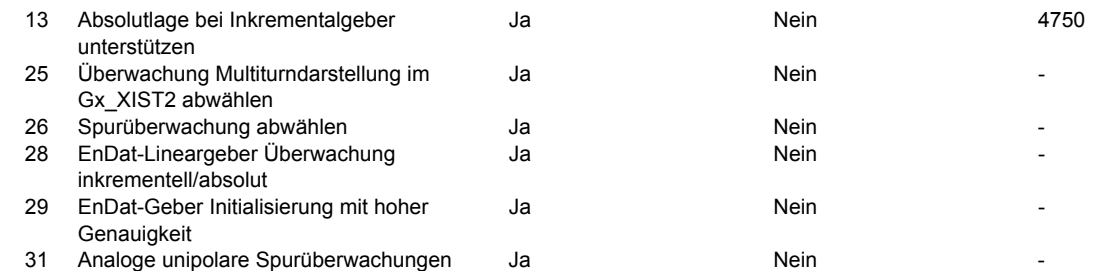

## **Abhängigkeit:** Siehe auch: p0430, r0459

**Hinweis:** Bei einem nicht vorhandenen Geber wird der Wert Null angezeigt.

Zu Bit 00:

Bei aktiviertem Datalogger (Trace) werden im Fehlerfall Daten mit Vor- und Nachgeschichte aufgezeichnet und in Dateien auf dem nichtflüchtigen Speichermedium gespeichert. Diese Daten stehen zur Auswertung durch Experten zur Verfügung.

Zu Bit 01:

Bei Bit = 0 erfolgt die Auswertung der Nullmarke über eine UND-Verknüpfung von Spur A und B und der Nullmarke. Bei Bit = 1 erfolgt die Auswertung der Nullmarke je nach Erkennung der Drehrichtung. Bei positiver Drehrichtung wird die positive Flanke der Nullmarke und bei negativer Drehrichtung die negative Flanke der Nullmarke betrachtet. Zu Bit 02:

Bei gesetztem Bit erfolgt bei einer Abweichung kleiner als das Toleranzfenster für die Nullmarke (p4681, p4682) eine Korrektur der Impulszahl. Sonst wird der Geberfehler F3x131 ausgelöst.

Zu Bit 05, 04:

Die aktuelle Hardware unterstützt nur 1 oder 4-fach Signalauswertung.

Bit  $5/4 = 0/0$ : Signalauswertung pro Periode 4-fach.

Bit 5/4 = 1/0: Unzulässige Einstellung.

Bit 5/4 = 0/1: Signalauswertung pro Periode 1-fach.

Bit 5/4 = 1/1: Unzulässige Einstellung.

Zu Bit 06:

Bei aktivierter Funktion wird beim Ansprechen der dn/dt-Überwachung der Drehzahlistwert für zwei Stromreglertakte intern eingefroren. Die Rotorlage integriert weiter. Nach Ablauf dieser Zeit wird der aktuelle Wert wieder freigegeben. Zu Bit 07:

Bei gesetztem Bit werden an der Nullmarke die nicht korrigierten Geberstriche zu p4688 addiert.

Zu Bit 11:

Bei gesetztem Bit überprüft das Sensor Module in einem bestimmten Zeitraster, ob die Fehlerursache noch ansteht. Dadurch kann das Sensor Module selbstständig vom Fehlerzustand in den Betriebszustand wechseln und gültige Istwerte liefern. Die Fehler werden bis zur Quittierung durch den Anwender angezeigt.

Zu Bit 12:

Für eine erweiterte Fehlerdiagnose können zusätzliche Fehlermeldungen aktiviert werden.

Zu Bit 13:

Bei gesetztem Bit kann bei einem Inkrementalgeber mit Nullmarke über Gn\_STW.13 der Absolutwert in Gn\_XIST2 angefordert werden.

Zu Bit 26:

Bei gesetztem Bit wird die Spurüberwachung bei den Rechteckgebern deaktiviert, auch wenn sie in p0405.2 ausgewählt ist.

Zu Bit 28:

Überwachung der Differenz zwischen der inkrementellen und absoluten Lage bei Lineargebern.

Zu Bit 29:

Bei gesetztem Bit wird die Initialisierung des EnDat-Gebers unterhalb einer bestimmten Drehzahl durchgeführt und deshalb mit hoher Genauigkeit. Wird die Initialisierung bei höherer Drehzahl angefordert, so wird die Störung F31151, F32151 oder F33151 ausgegeben.

Zu Bit 31:

Bei aktivierter Überwachung werden die Pegel der einzelnen Spursignale und die entsprechenden invertierten Spursignale getrennt überwacht.

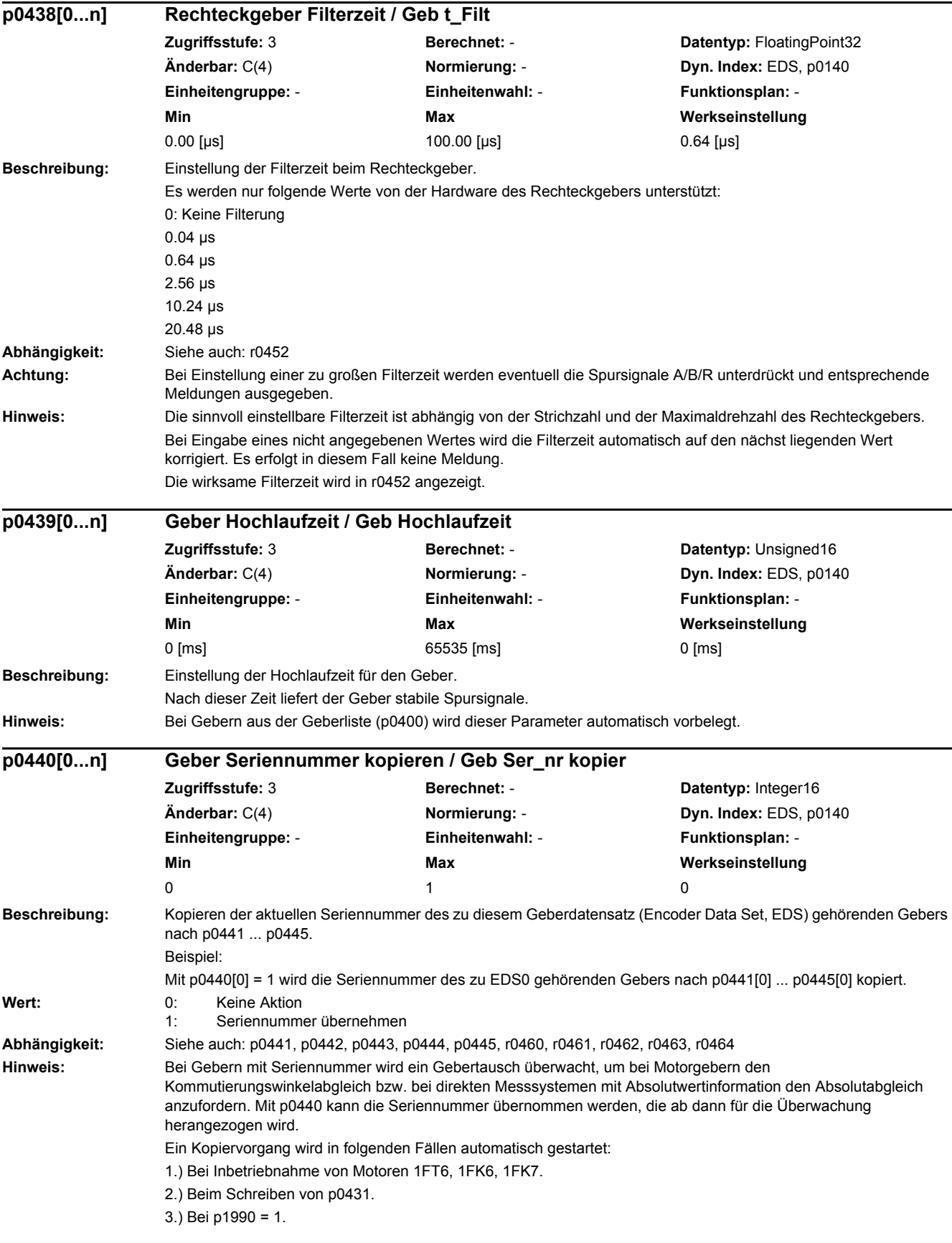

Am Ende des Kopiervorgangs wird automatisch p0440 = 0 gesetzt. Zur permanenten Übernahme der kopierten Werte ist nichtflüchtig zu speichern (p0977).

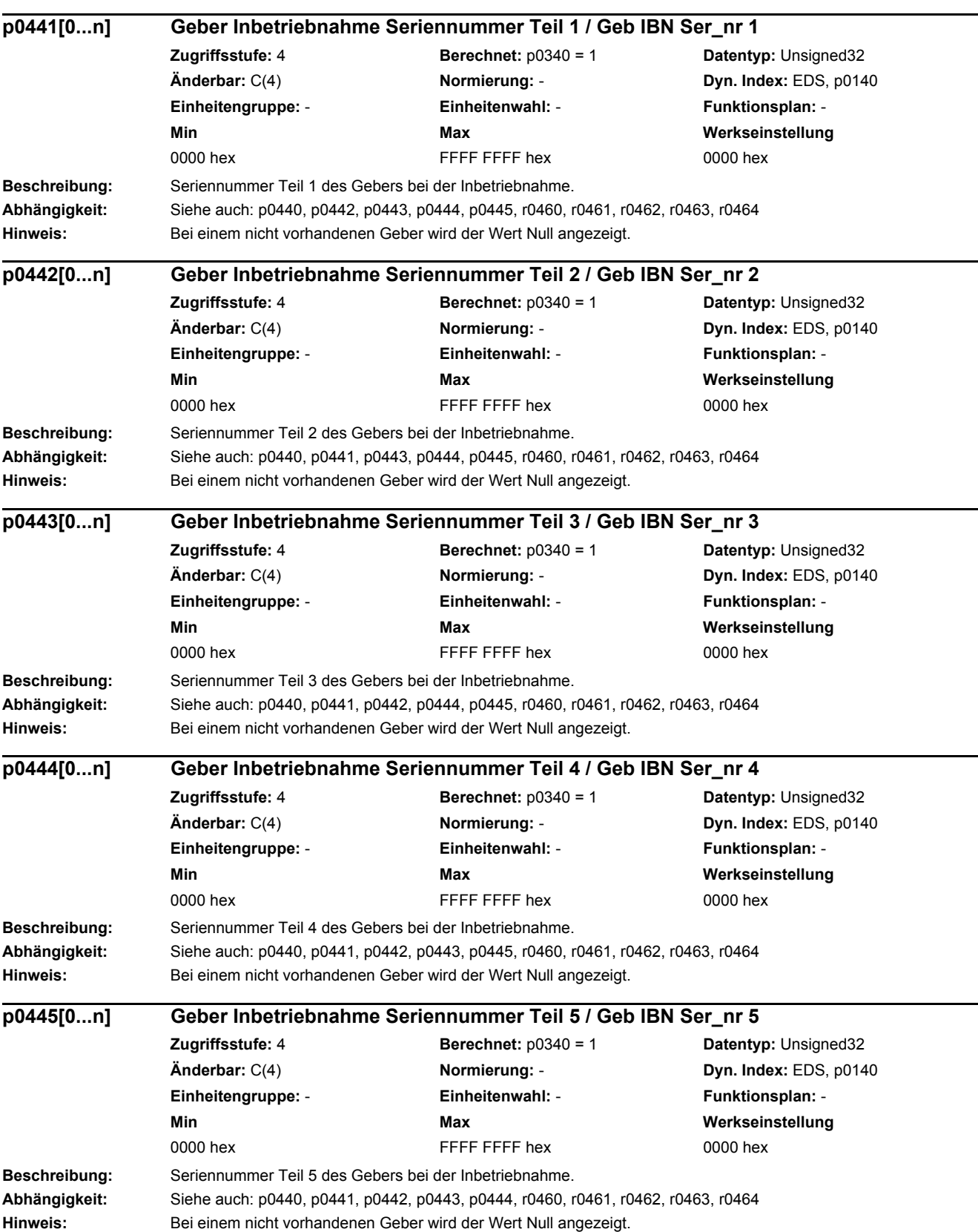

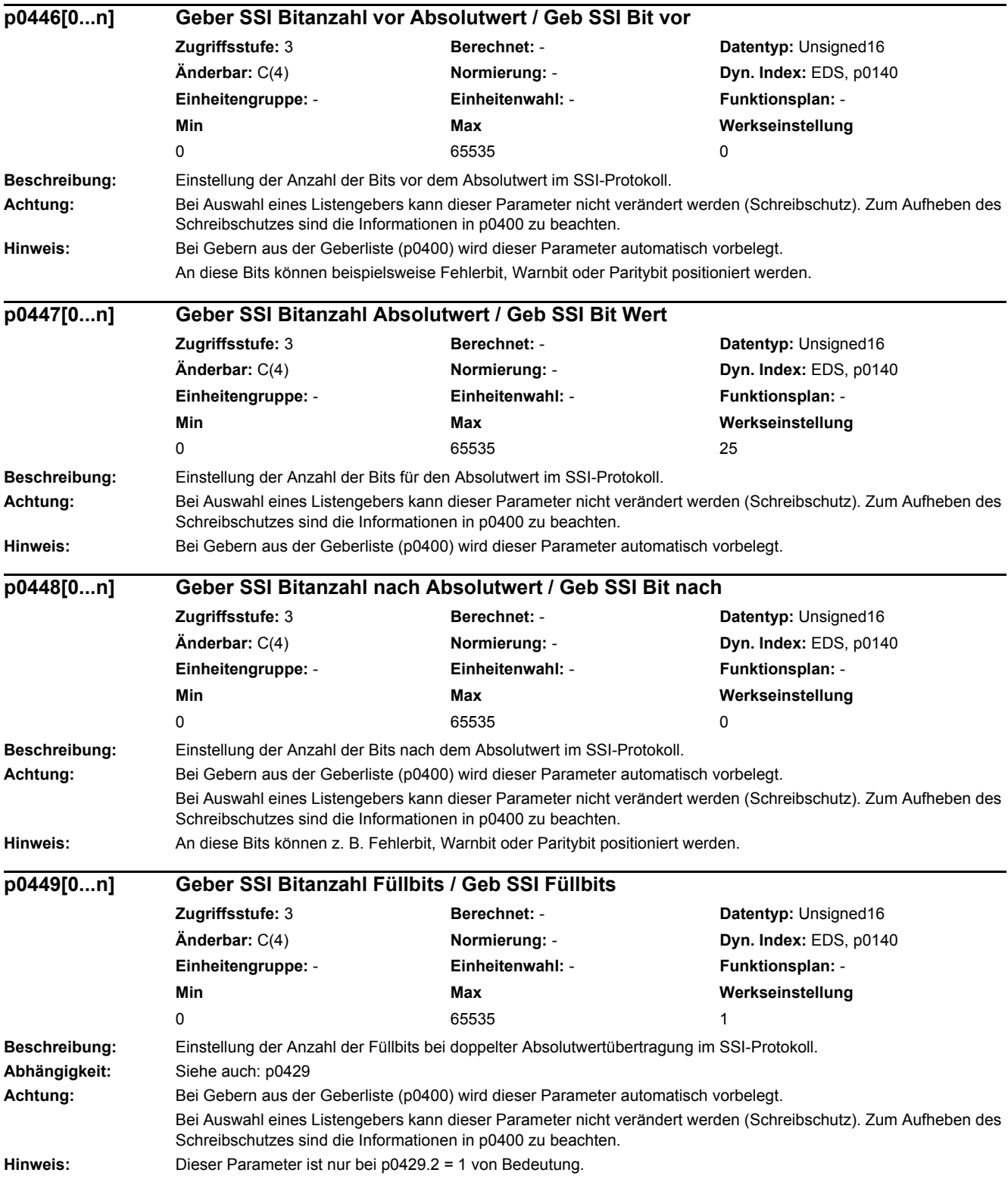

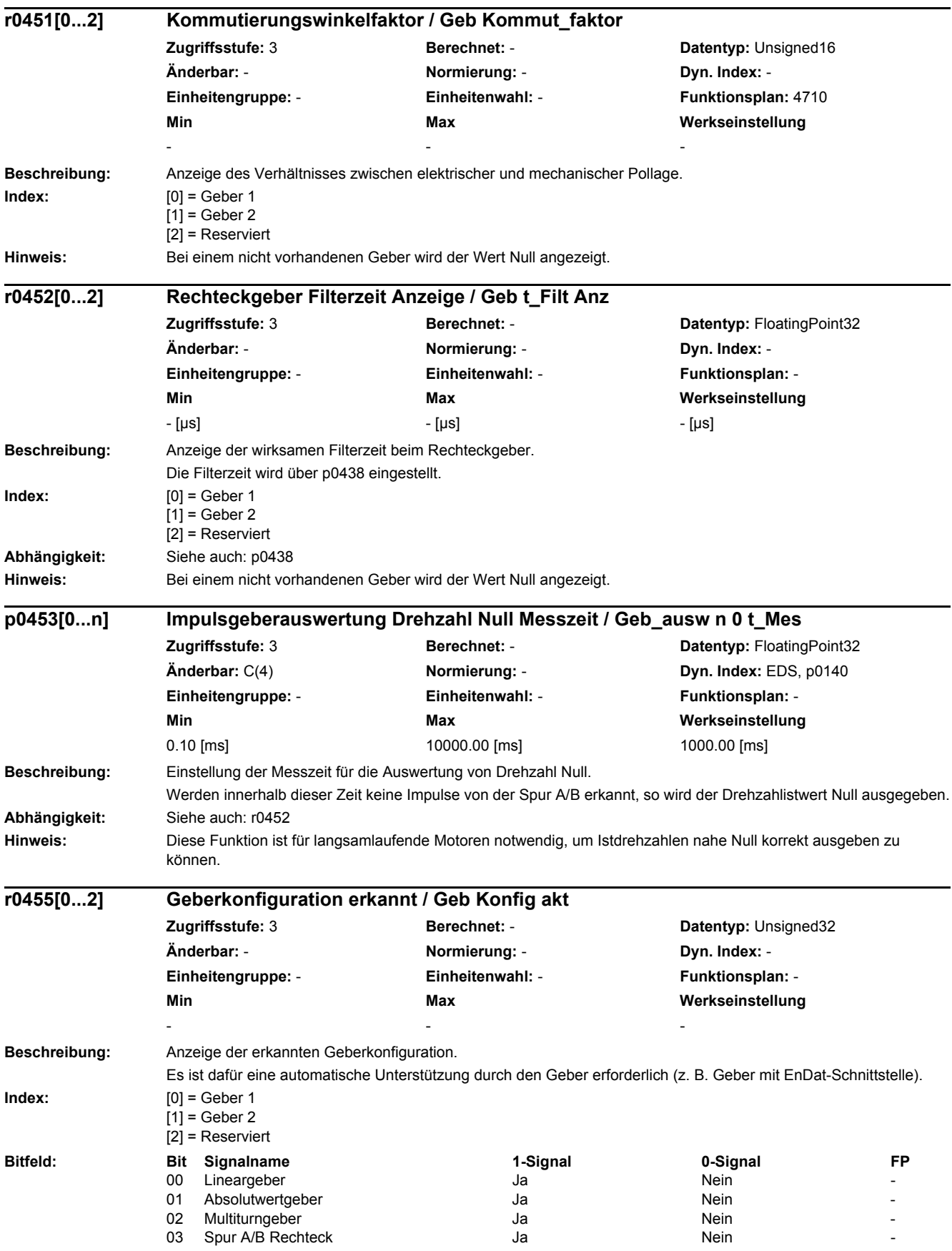

## *2 Parameter*

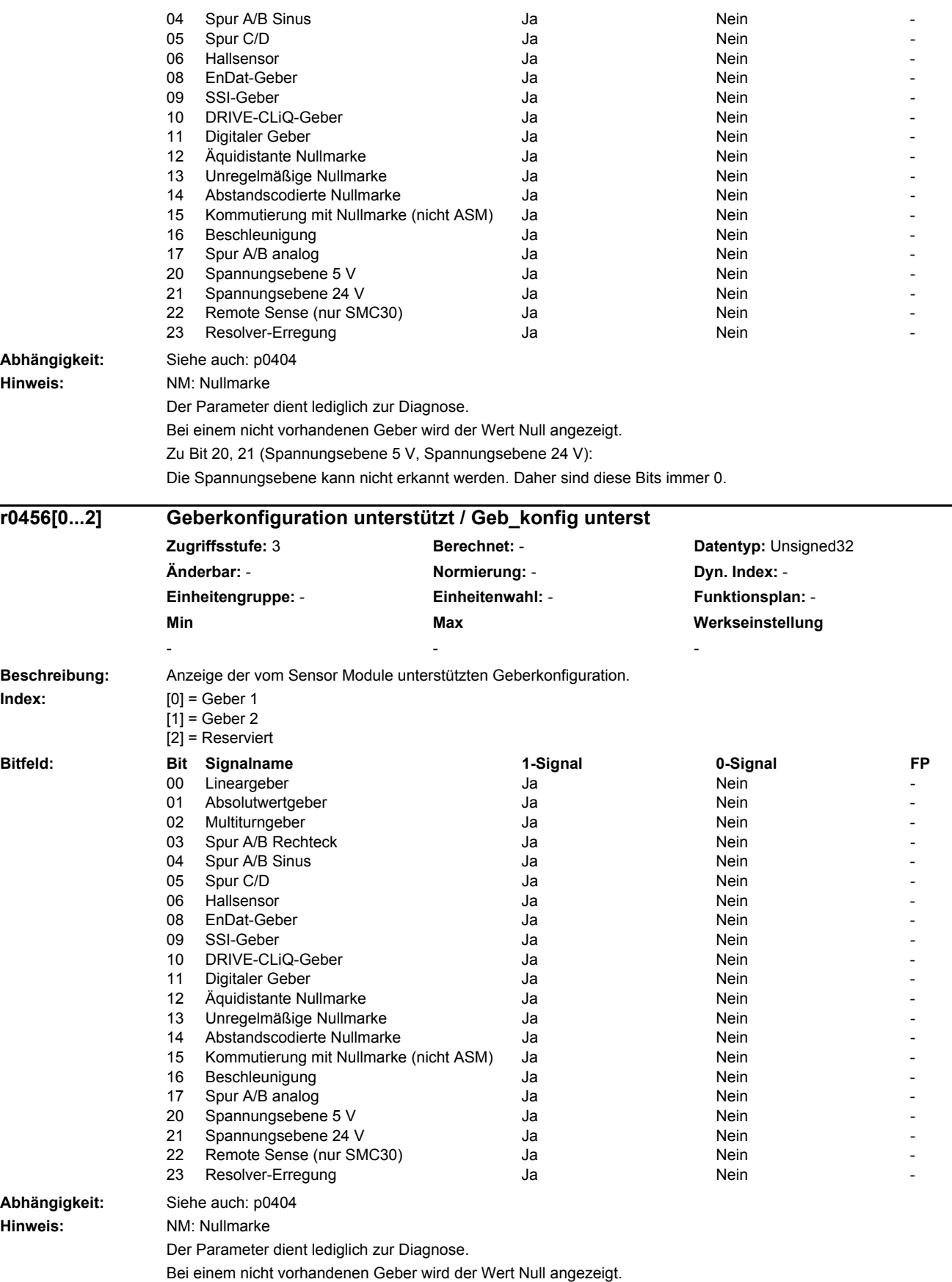

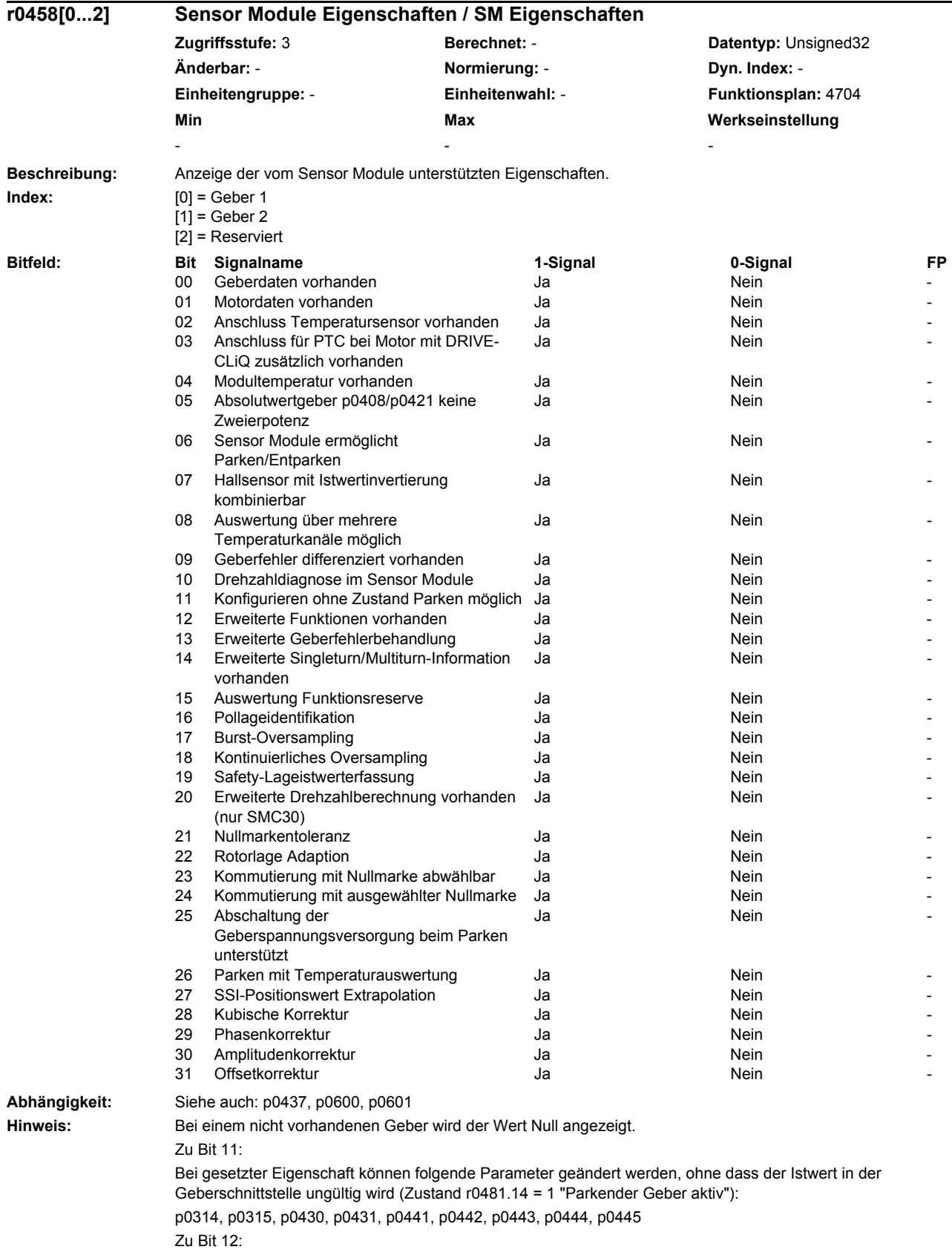

Die erweiterten Funktionen können über p0437 konfiguriert werden.

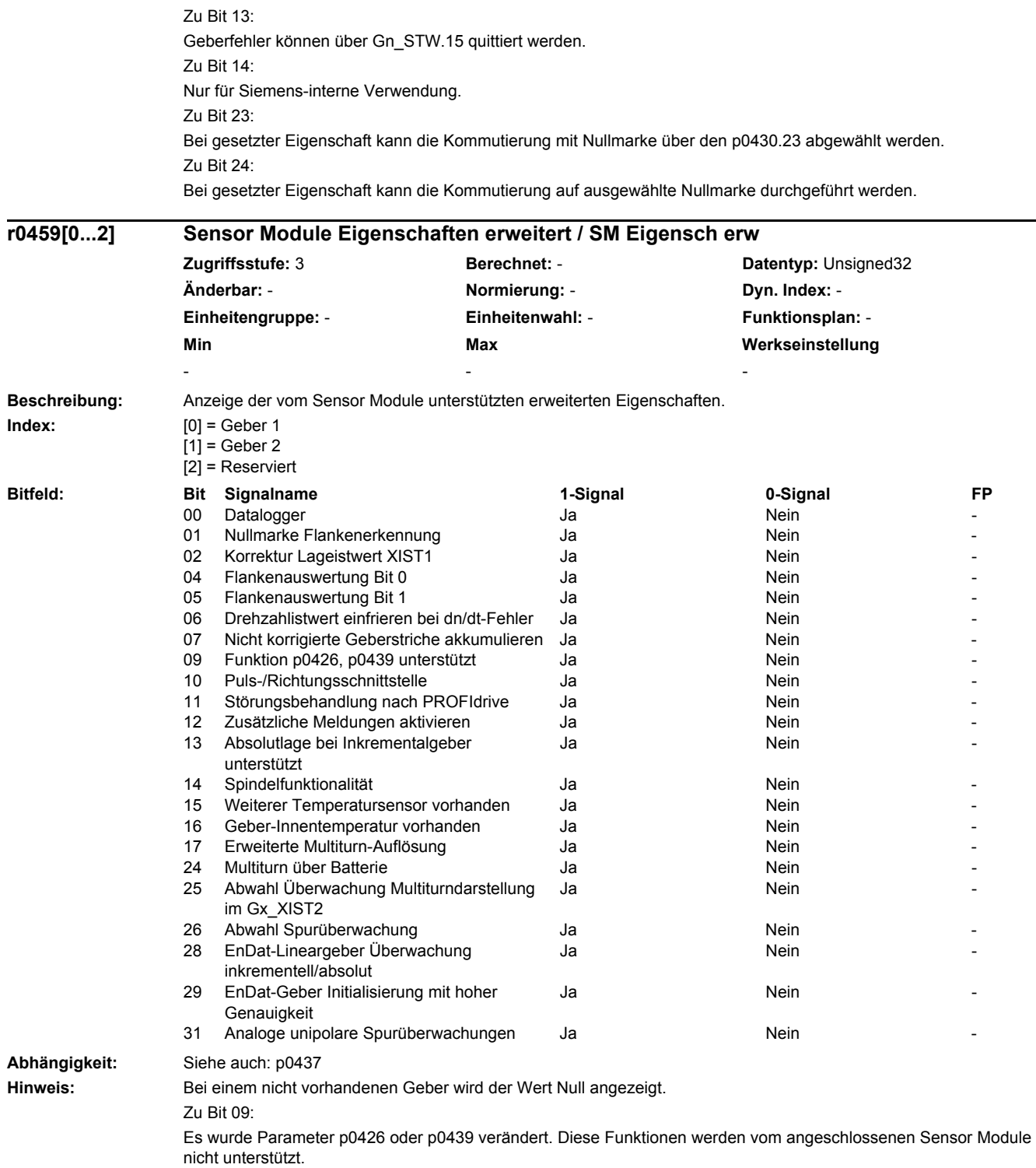

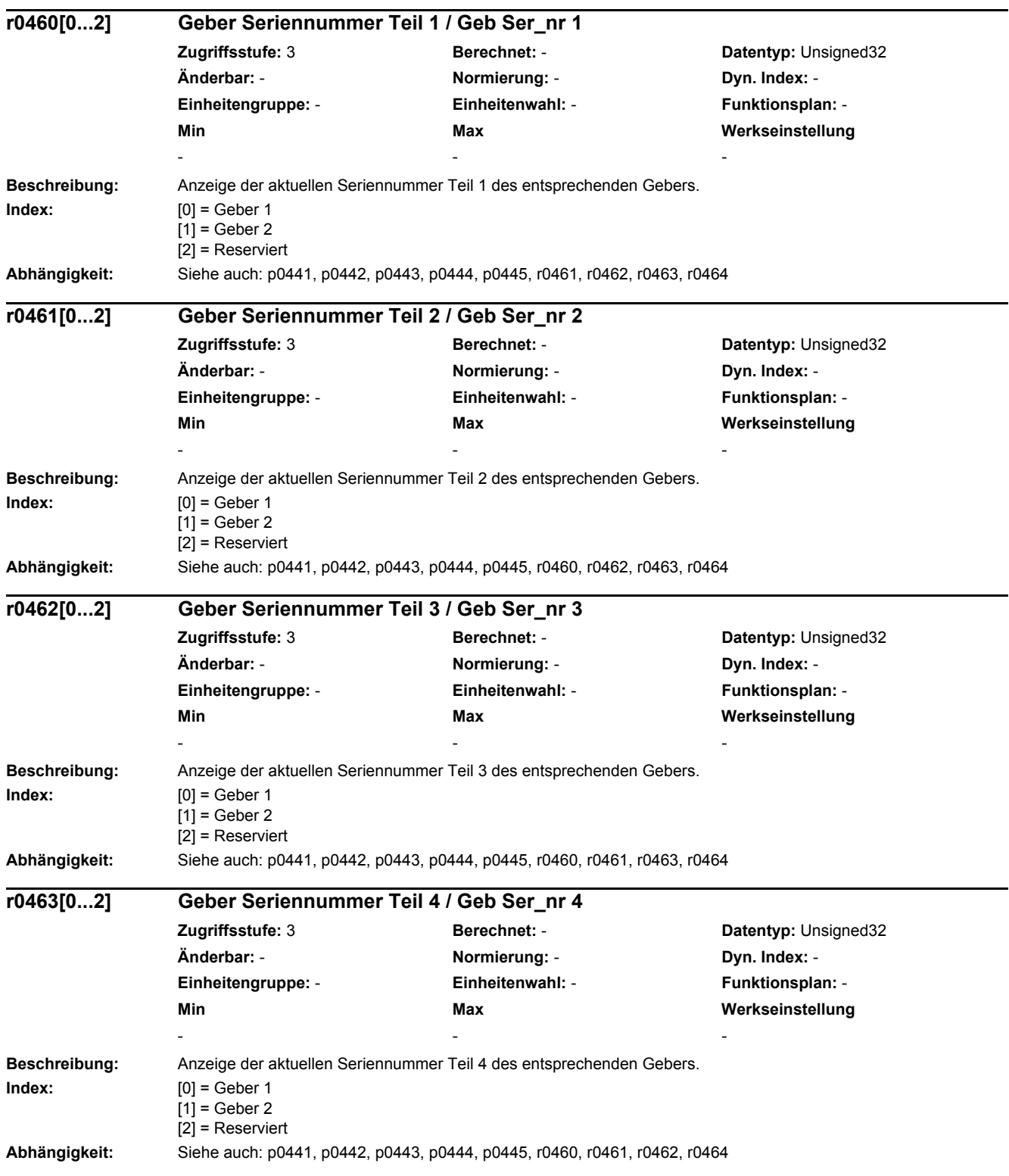

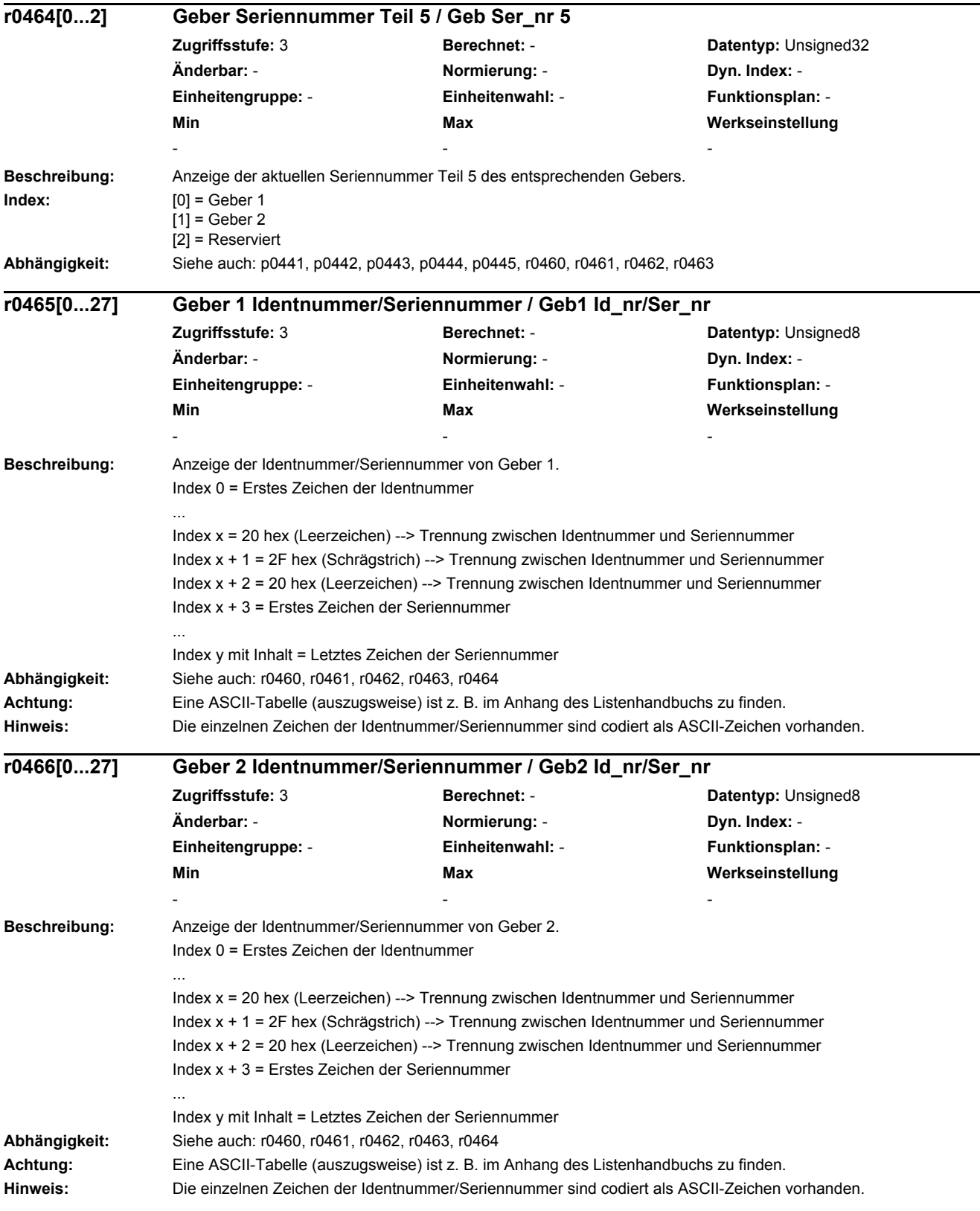

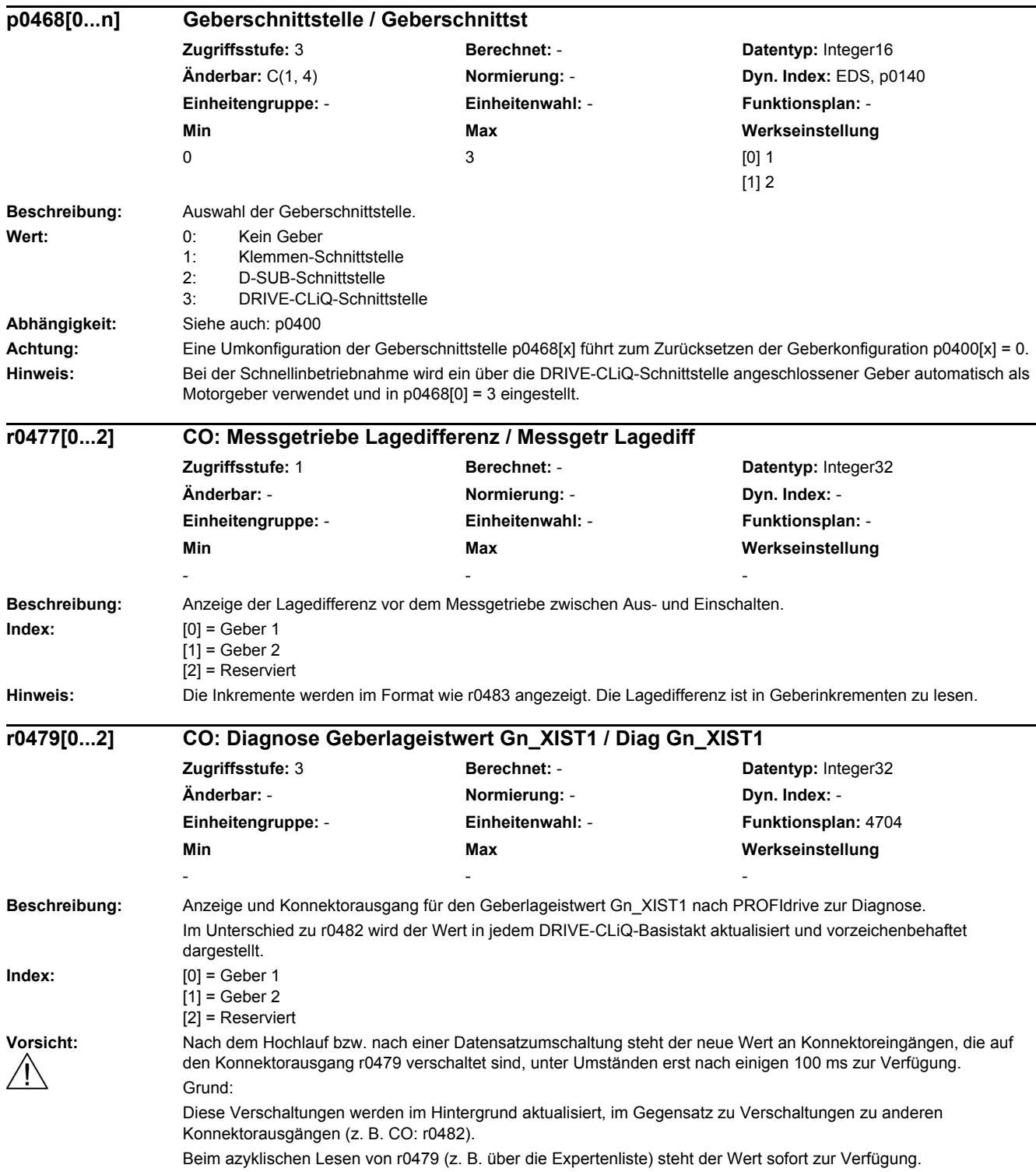

*2 Parameter*

*2.2 Liste der Parameter*

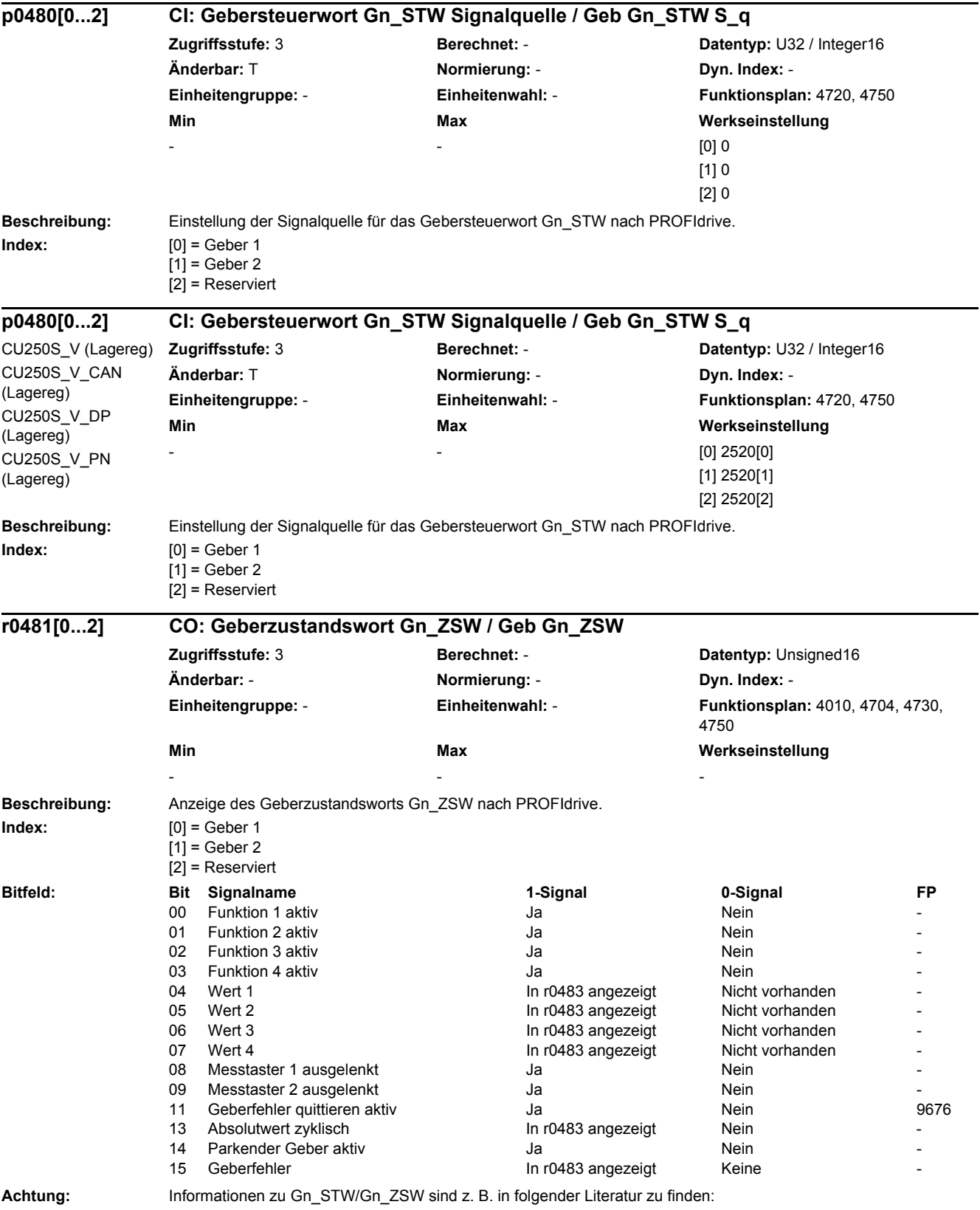

SINAMICS S120 Funktionshandbuch Antriebsfunktionen

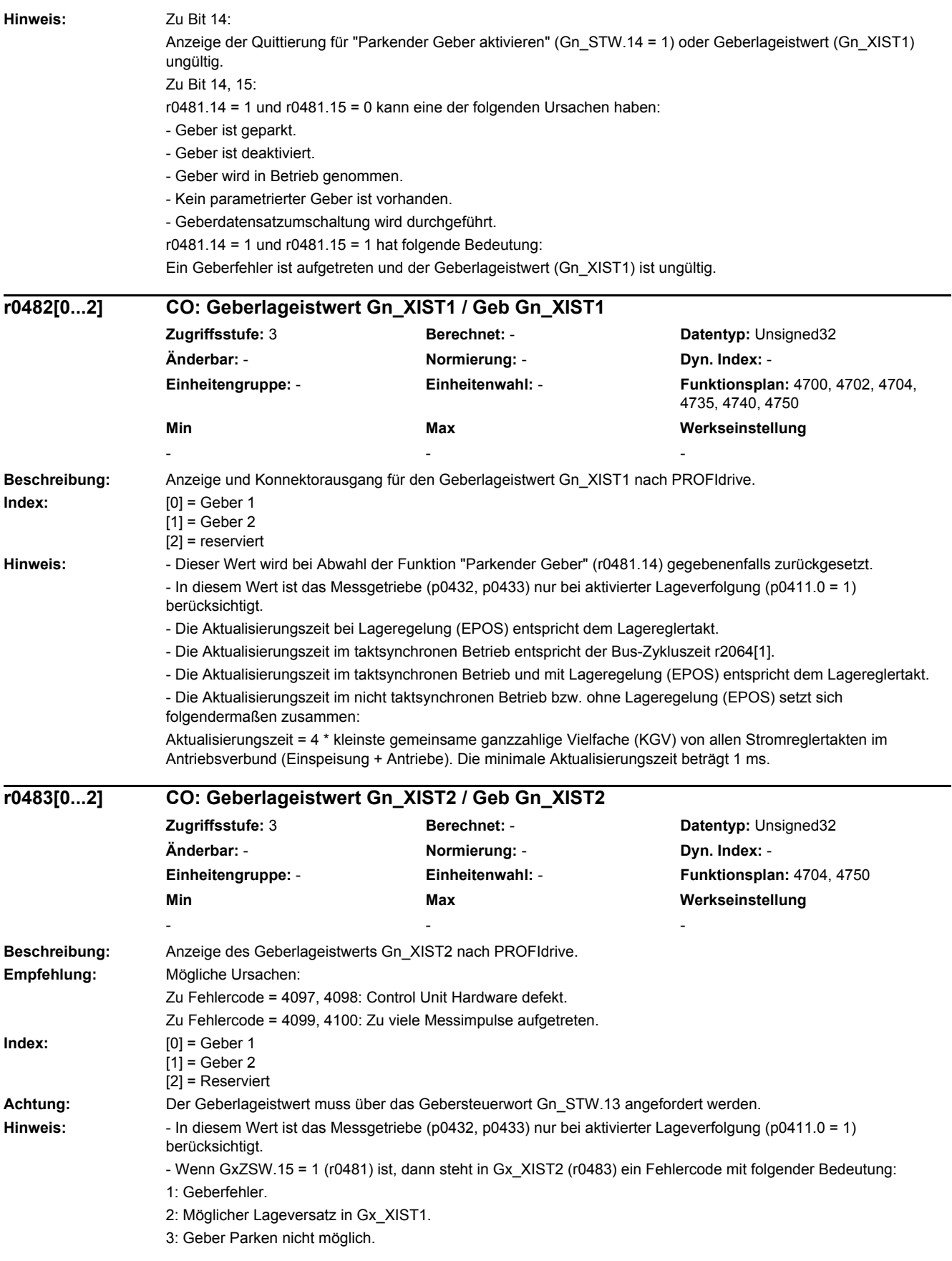

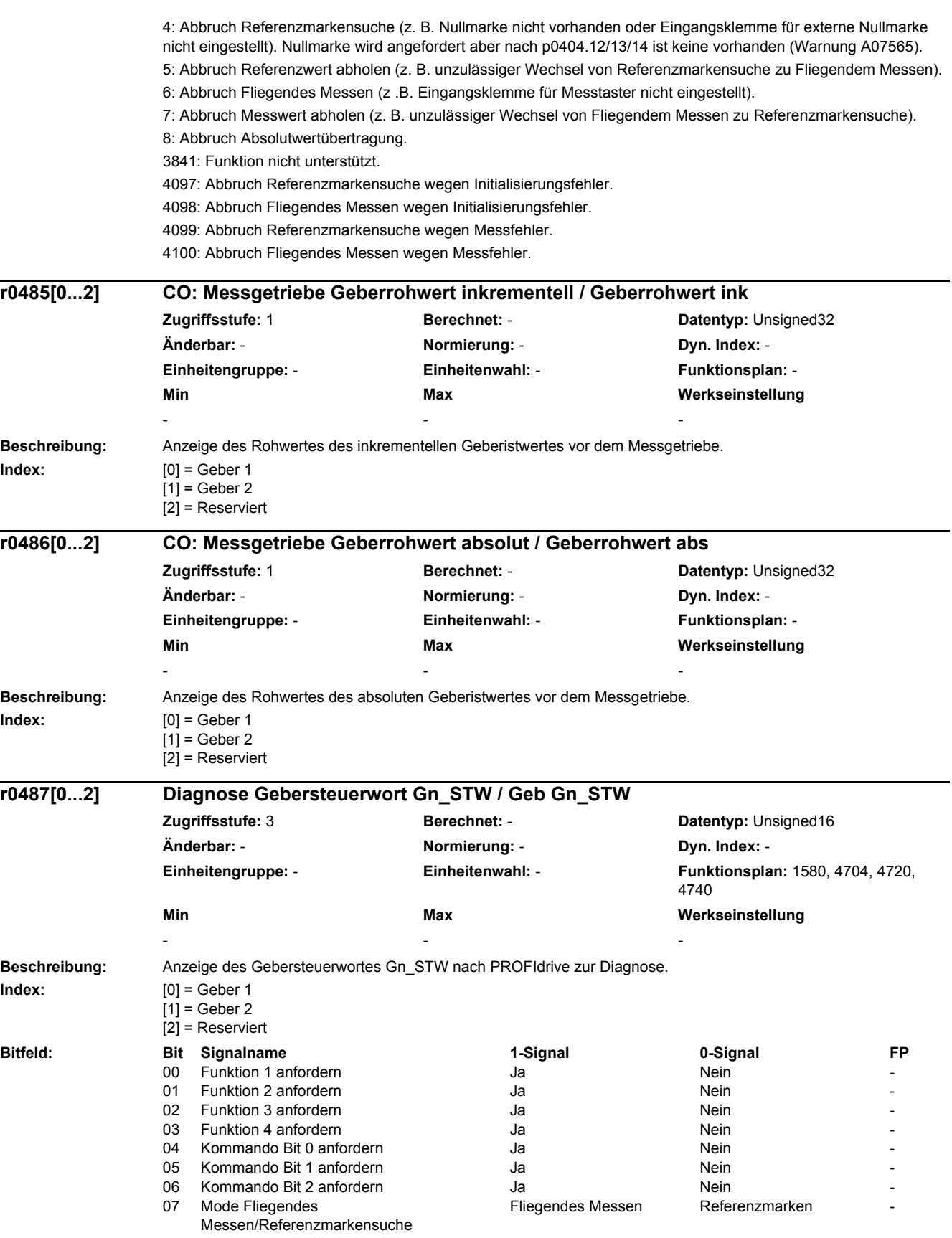

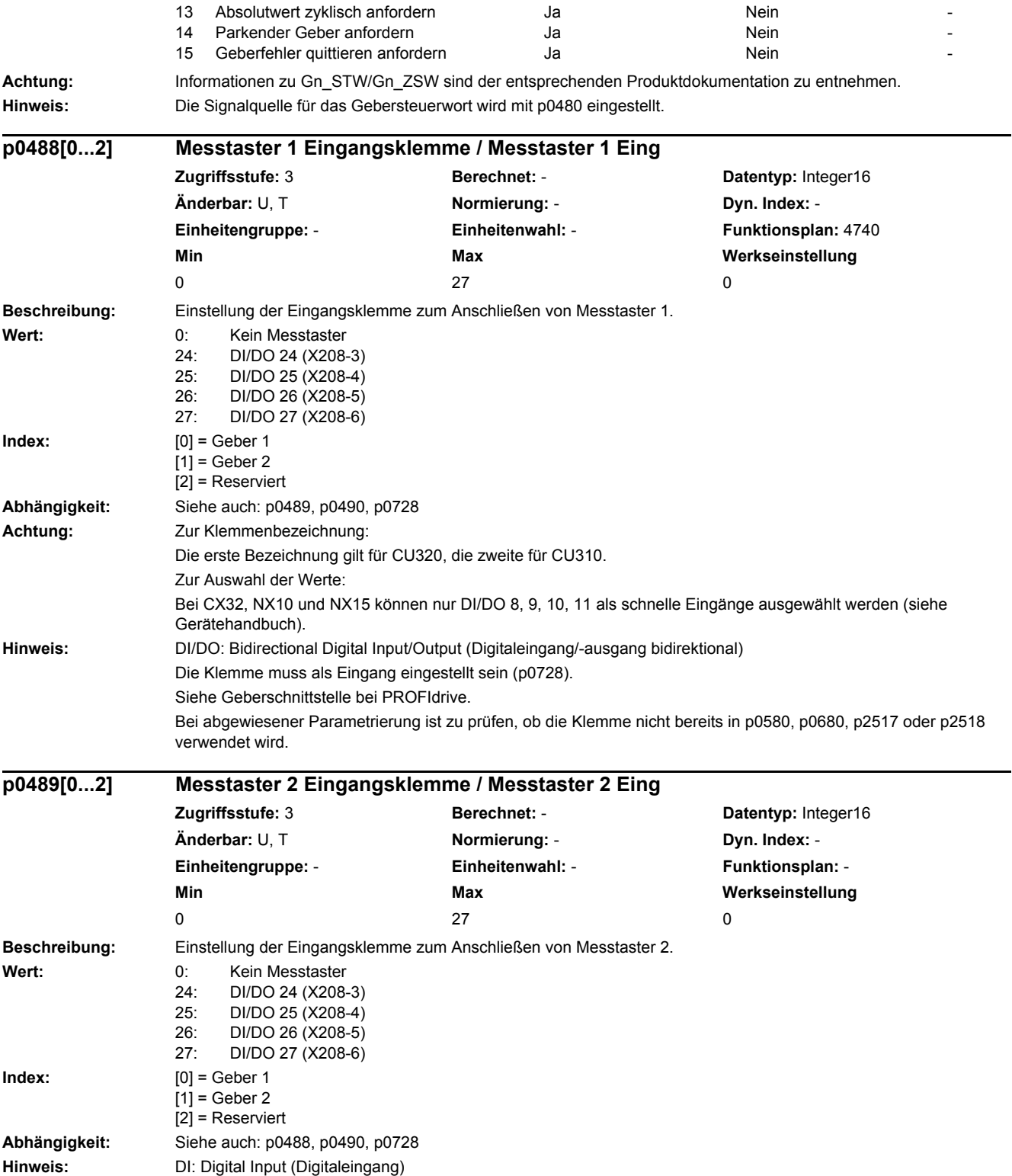

## *2 Parameter*

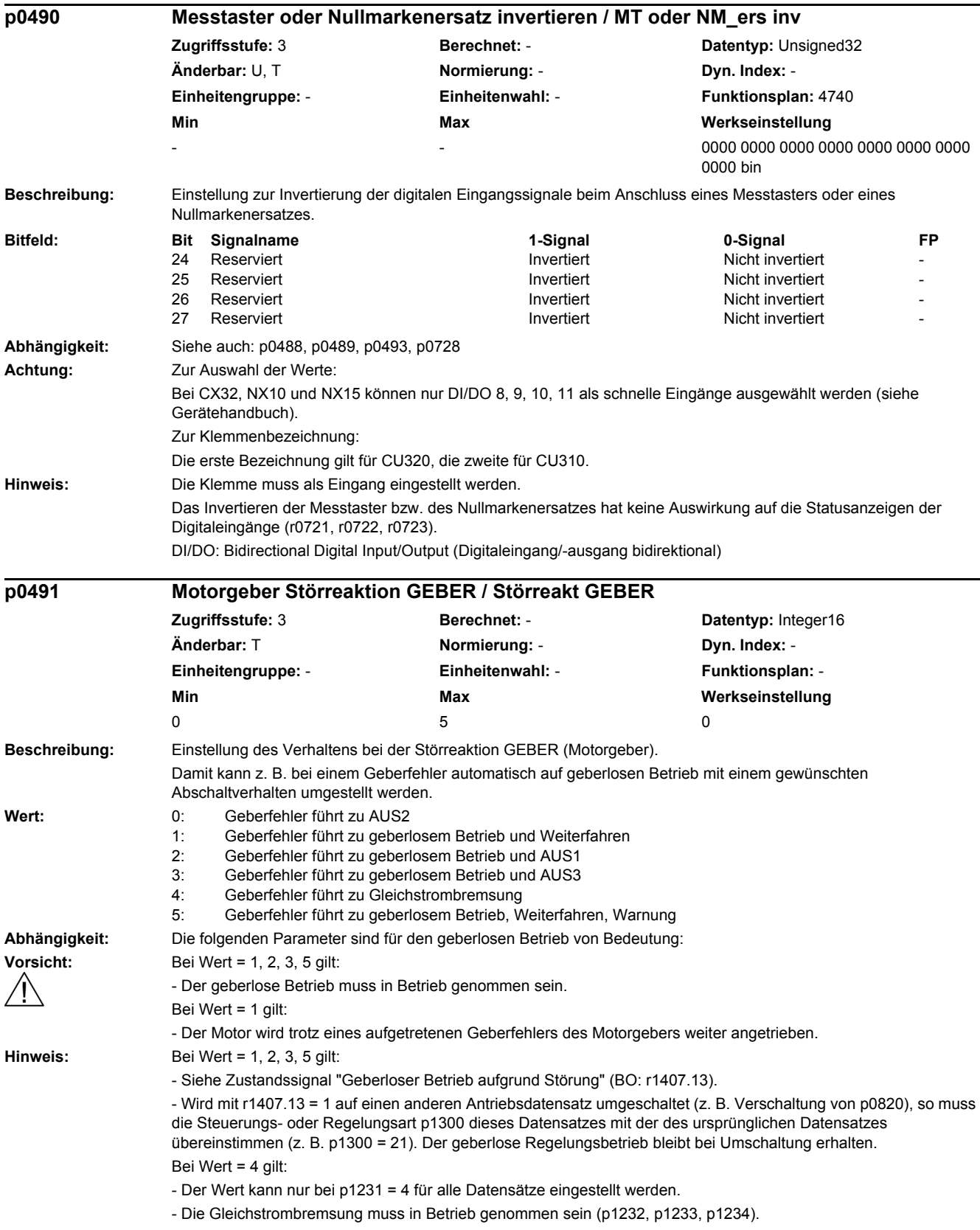

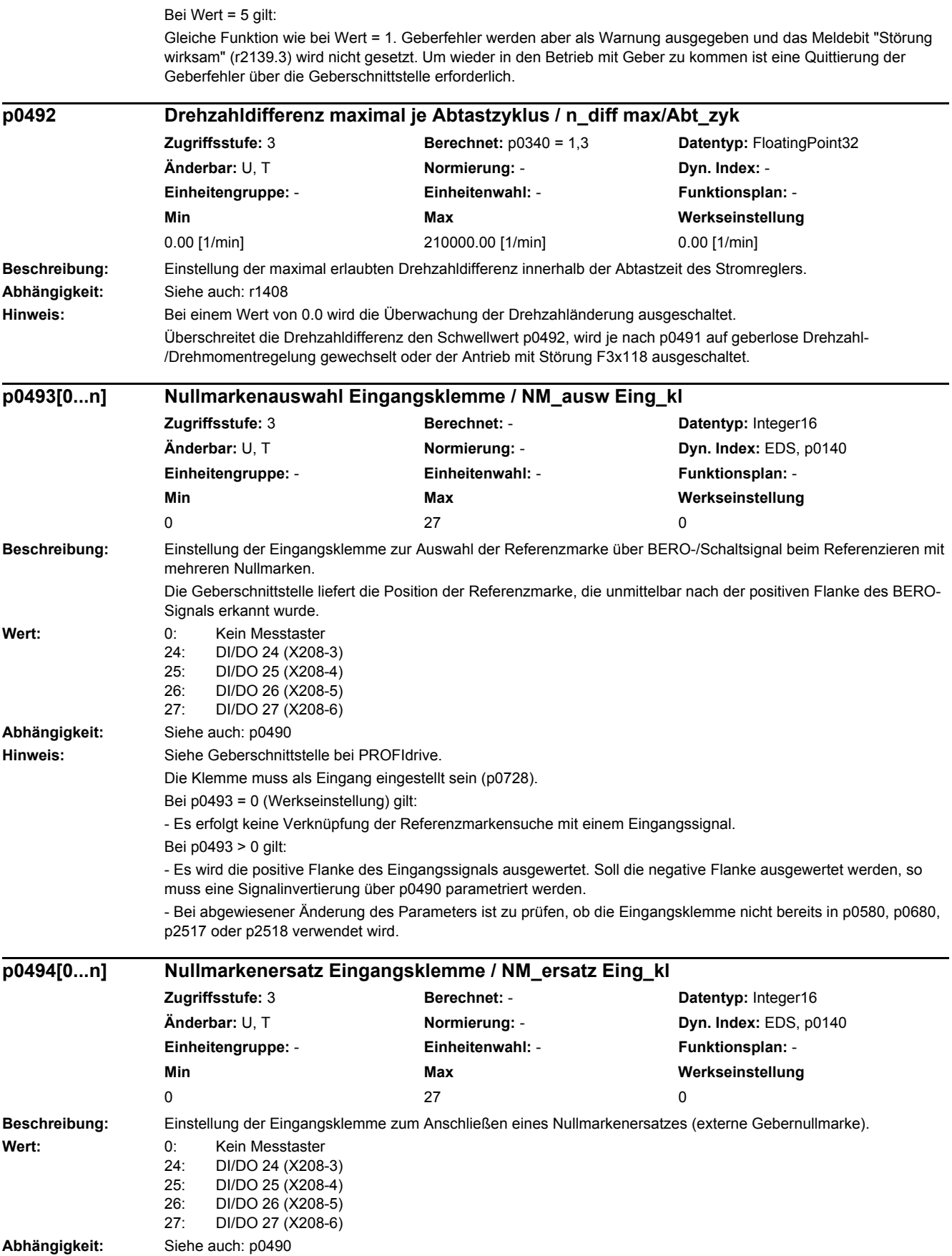

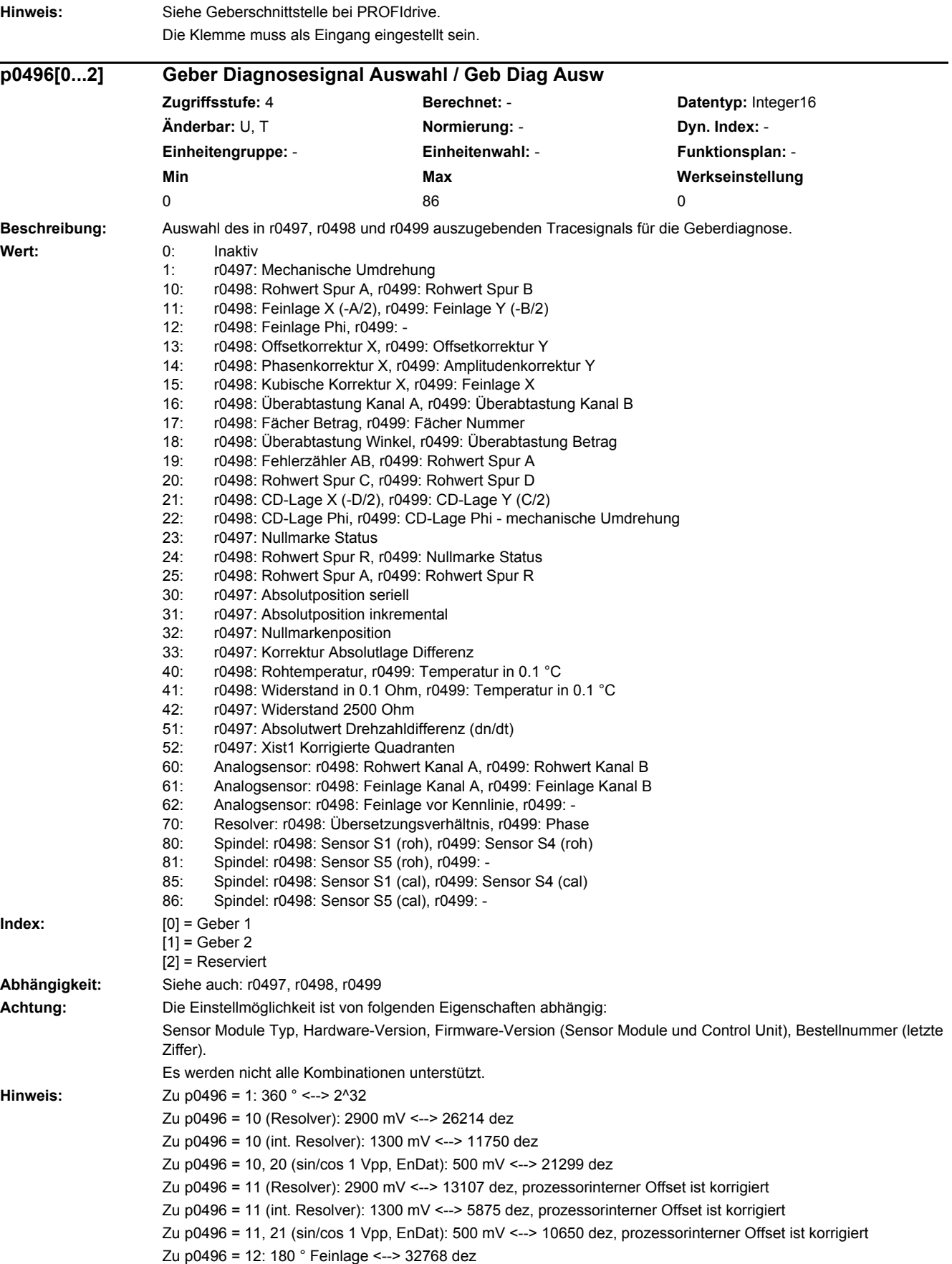
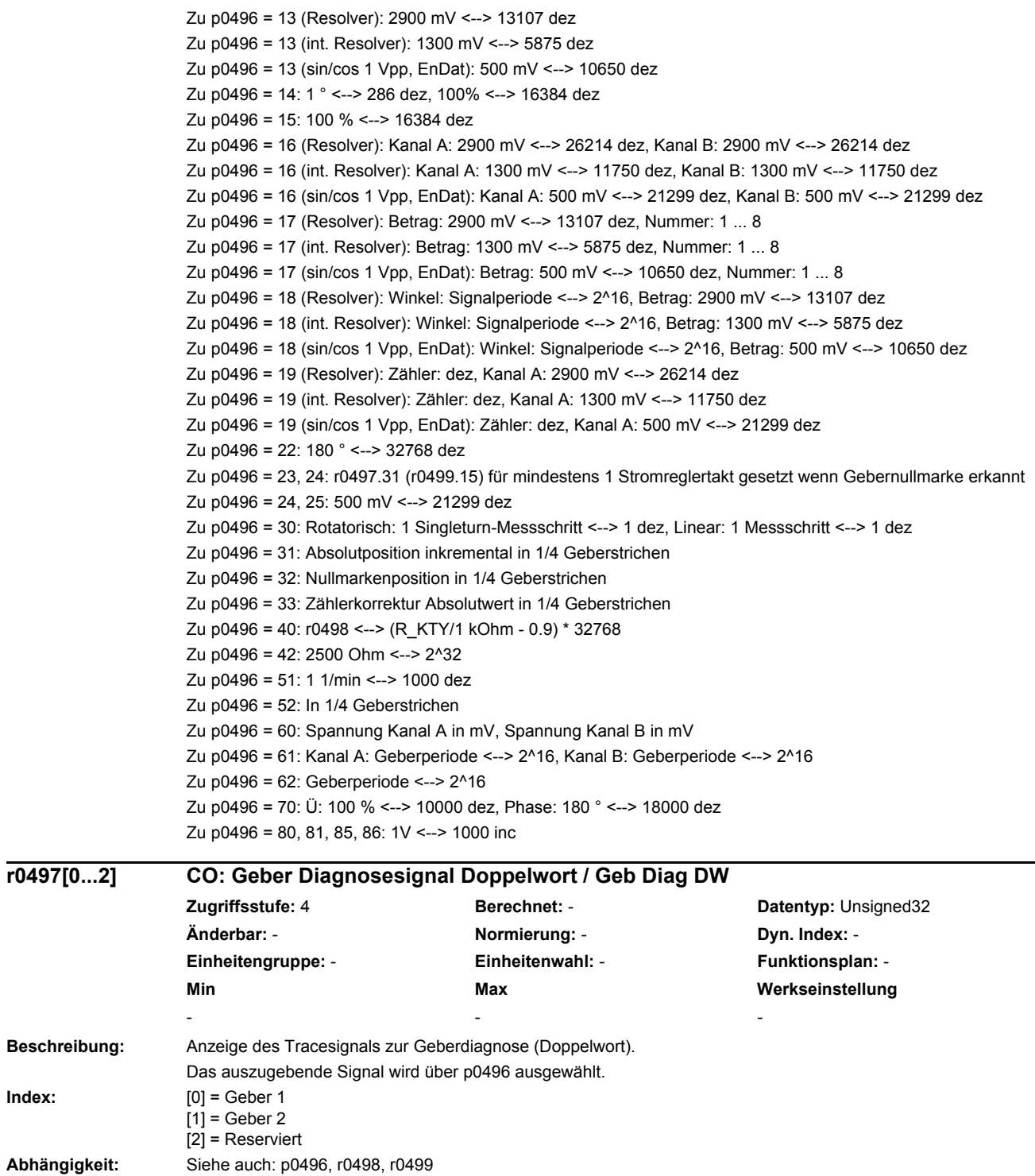

 $Index:$ 

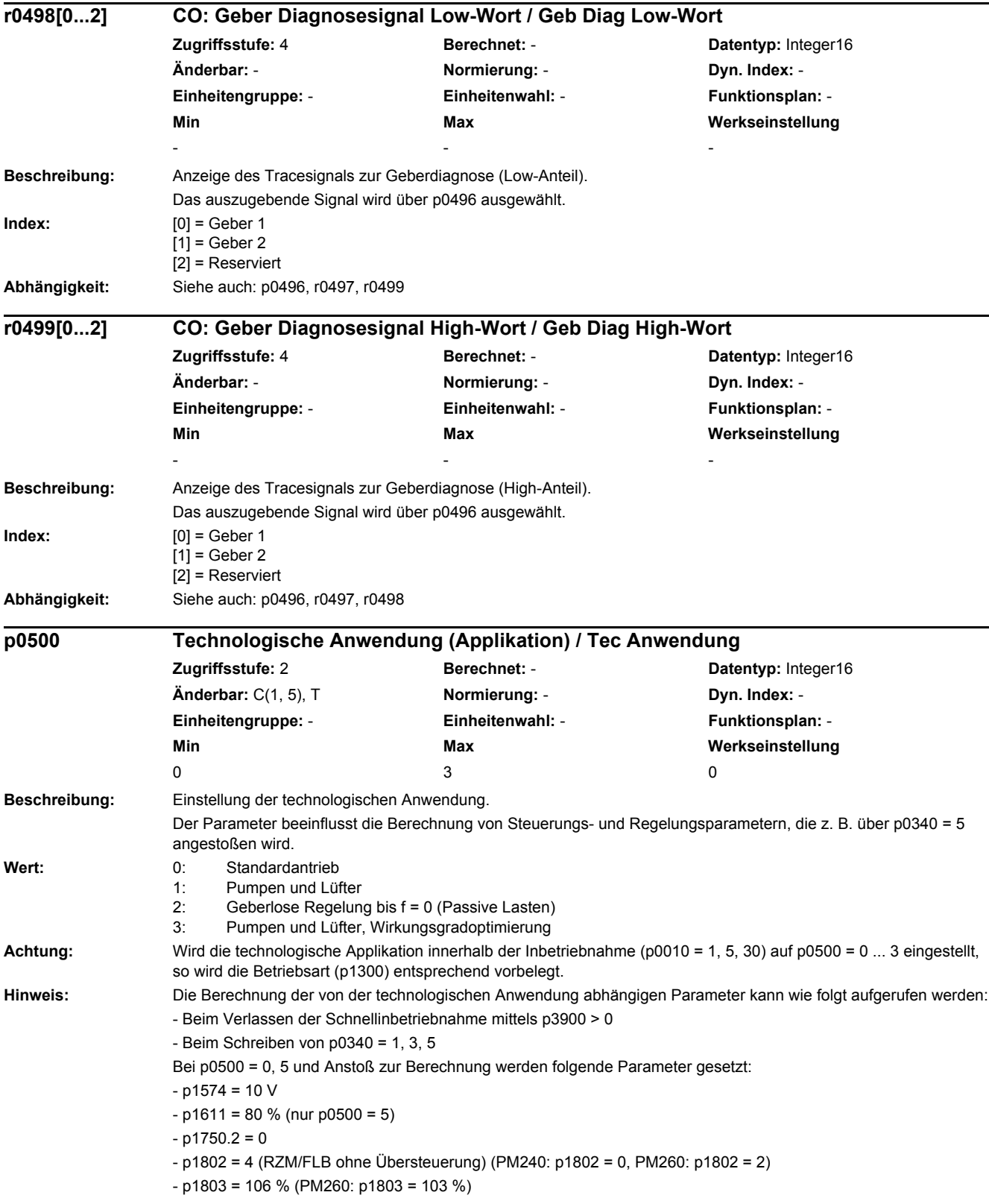

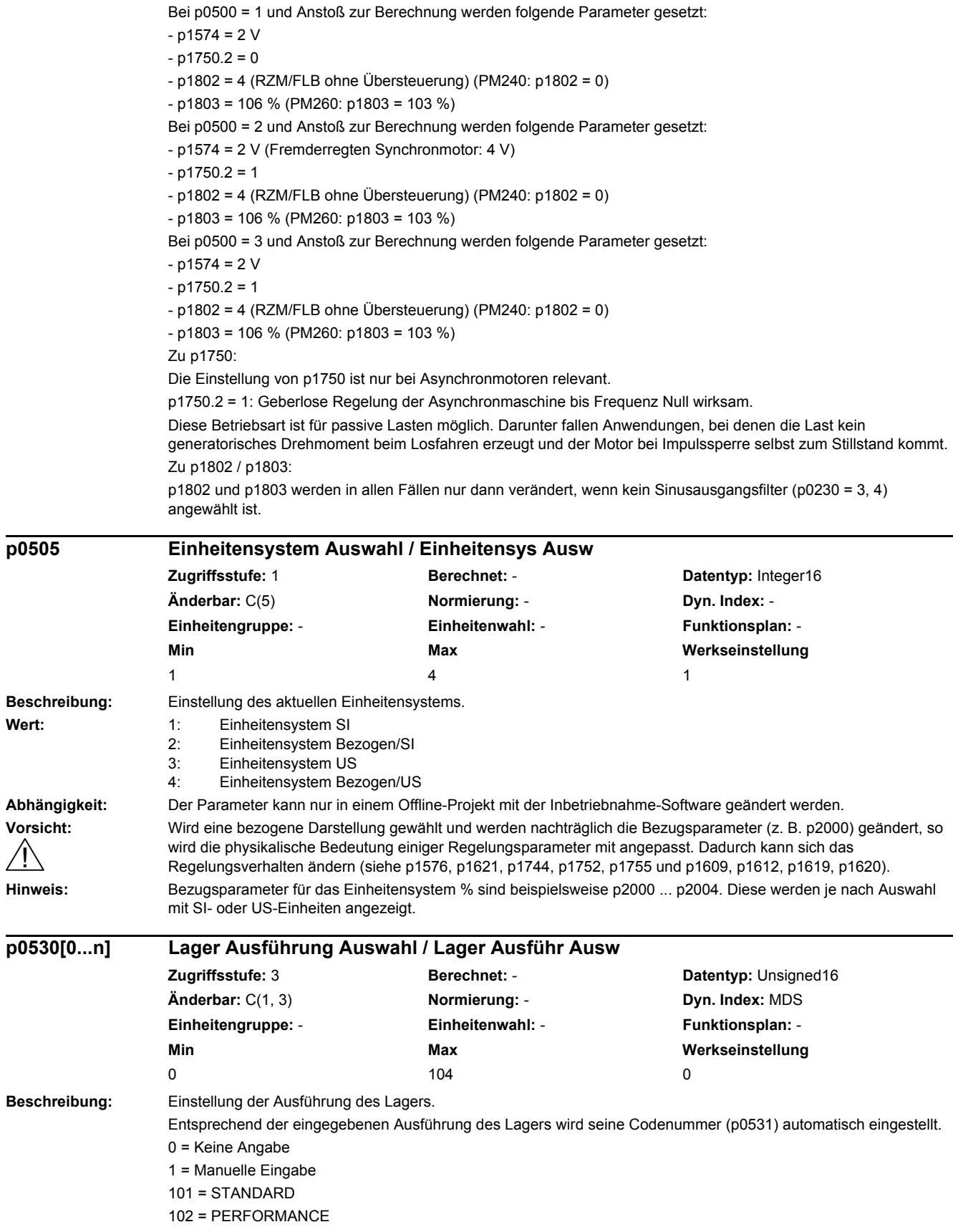

Wert:

**p0505** 

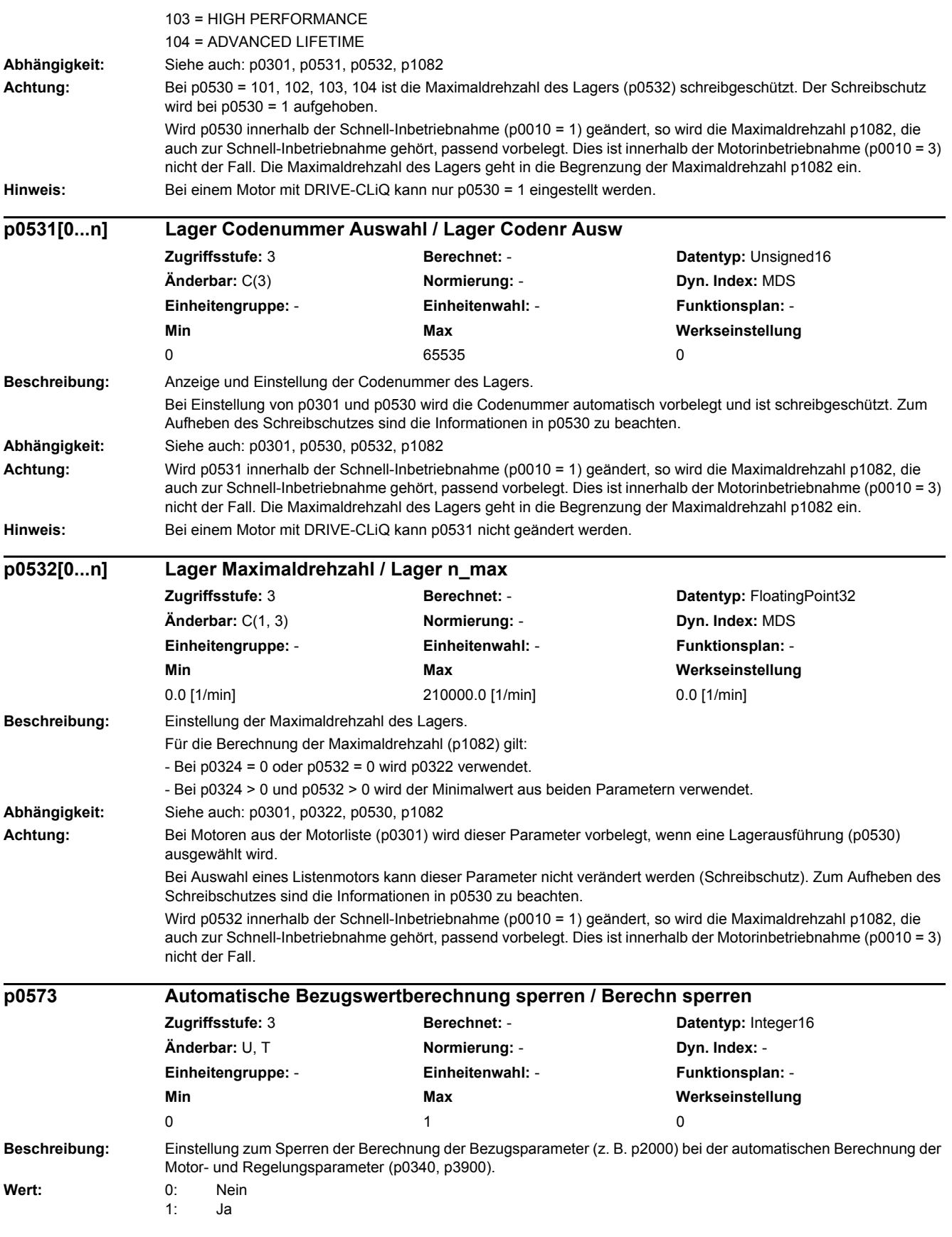

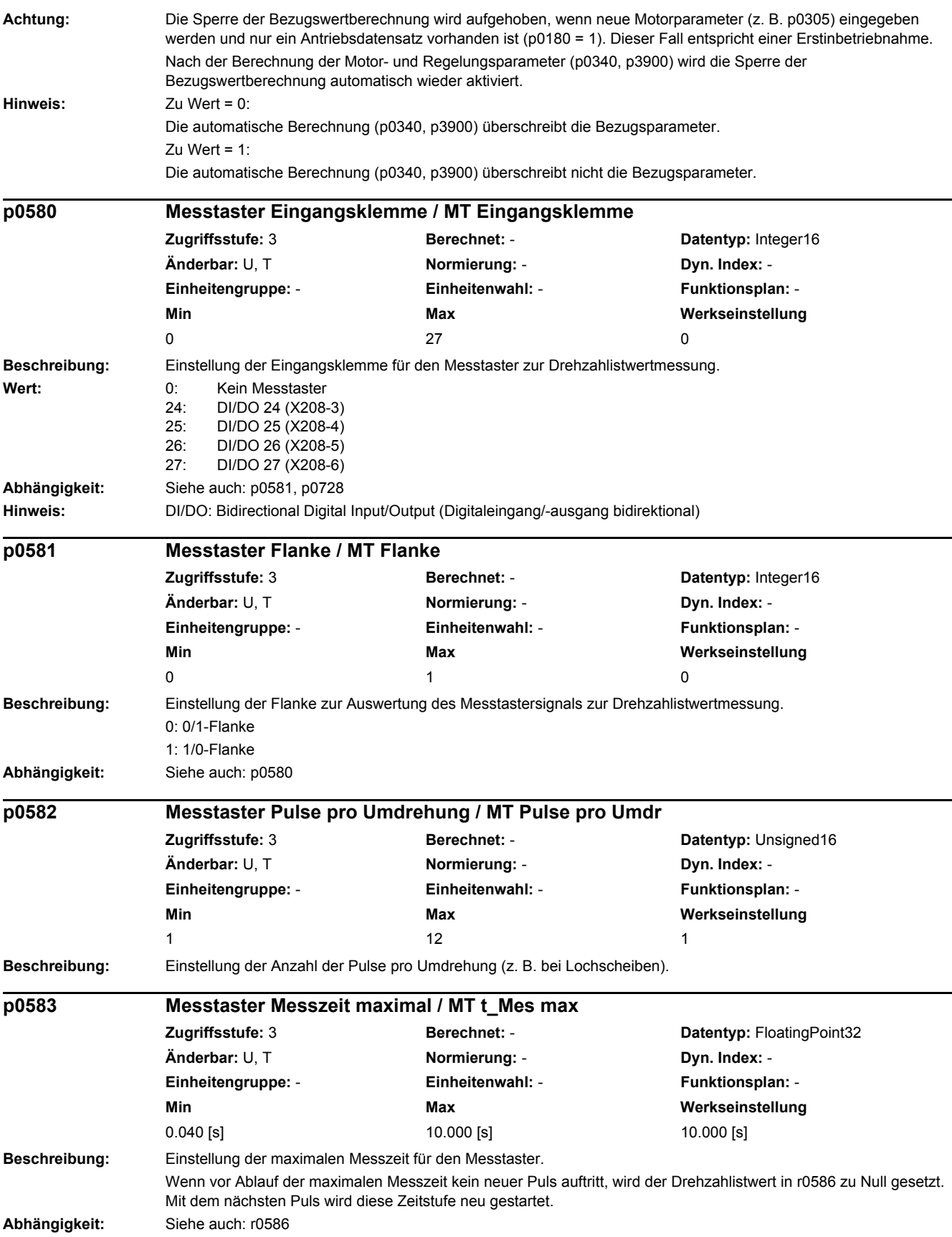

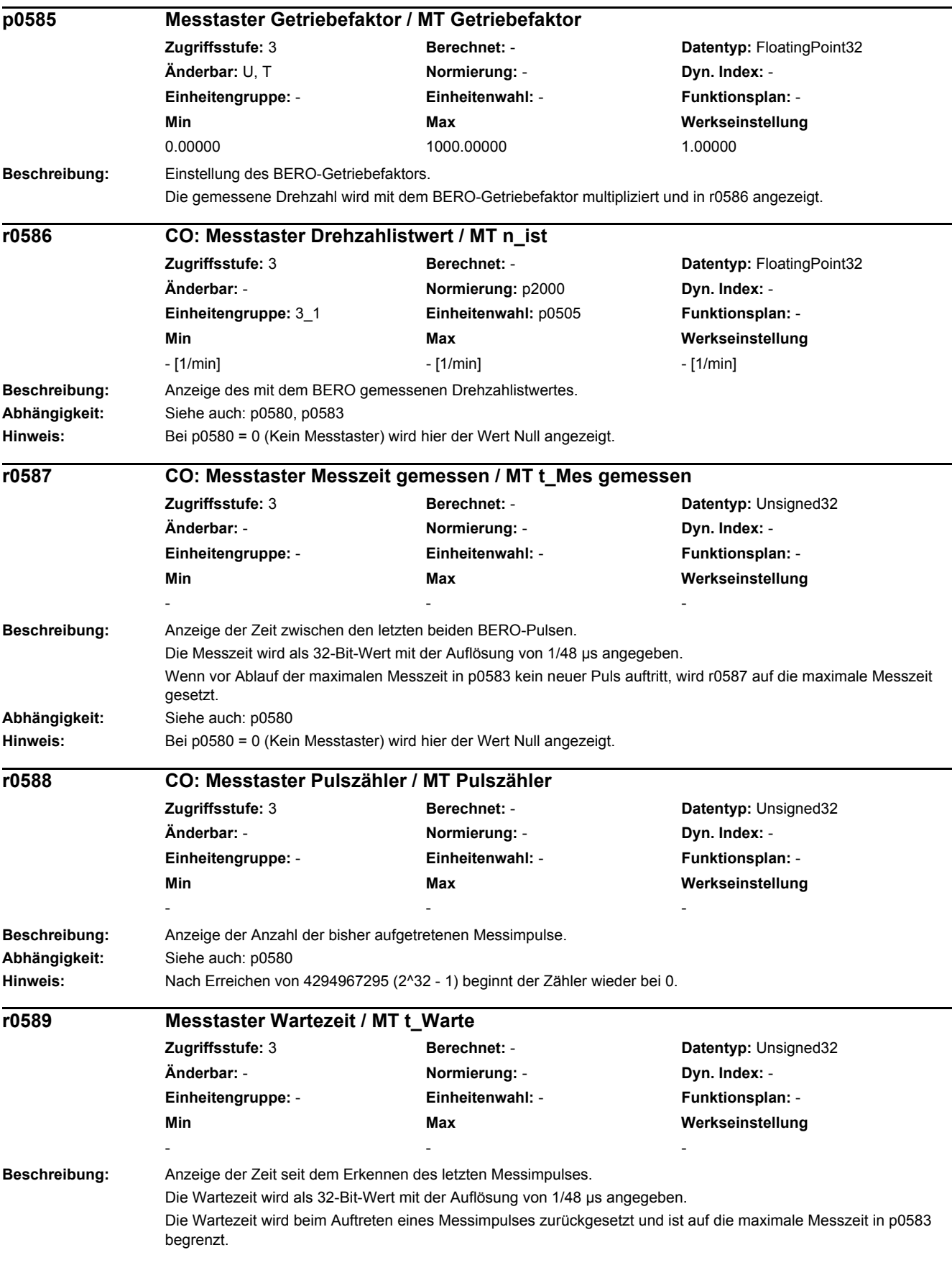

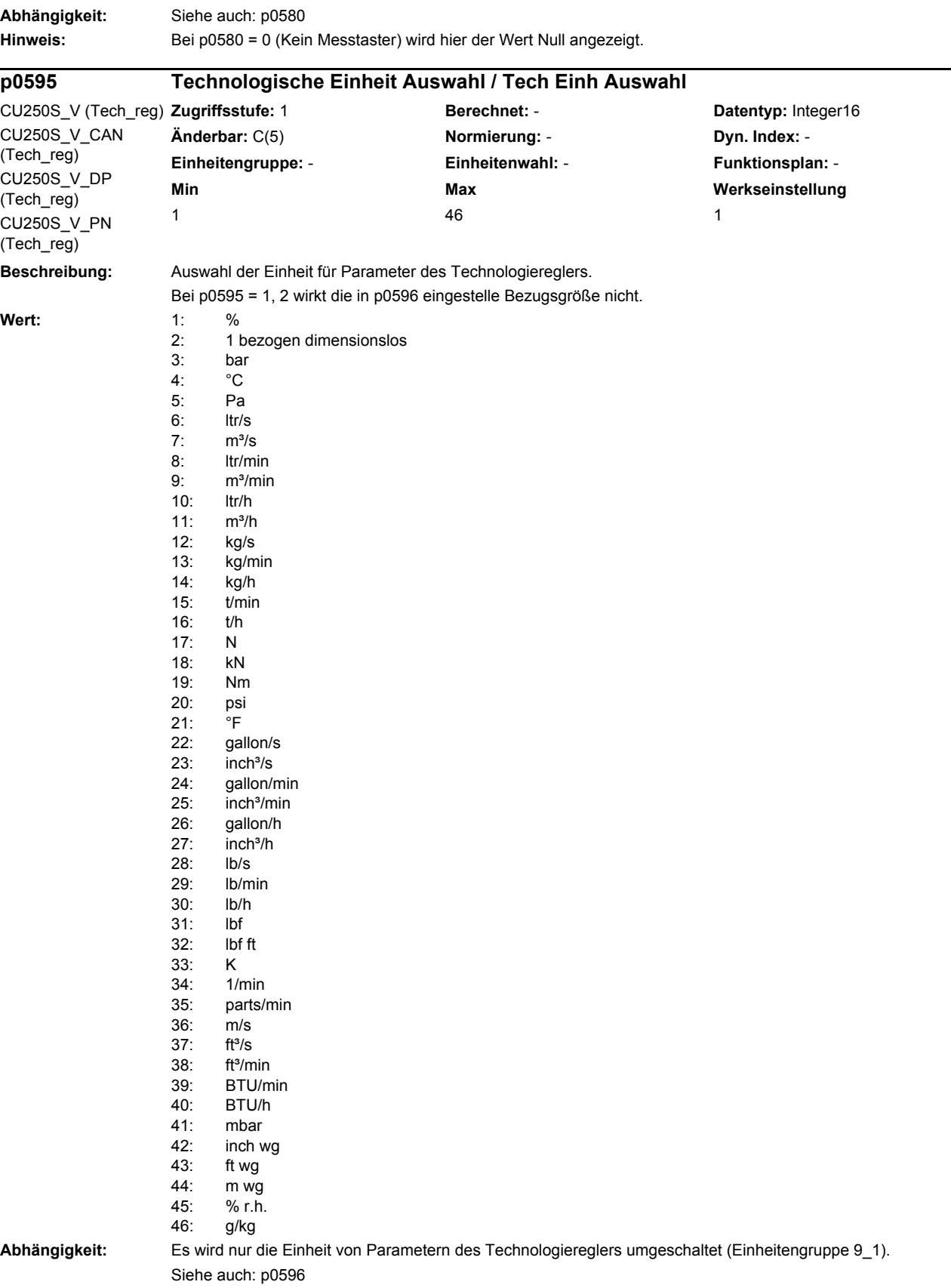

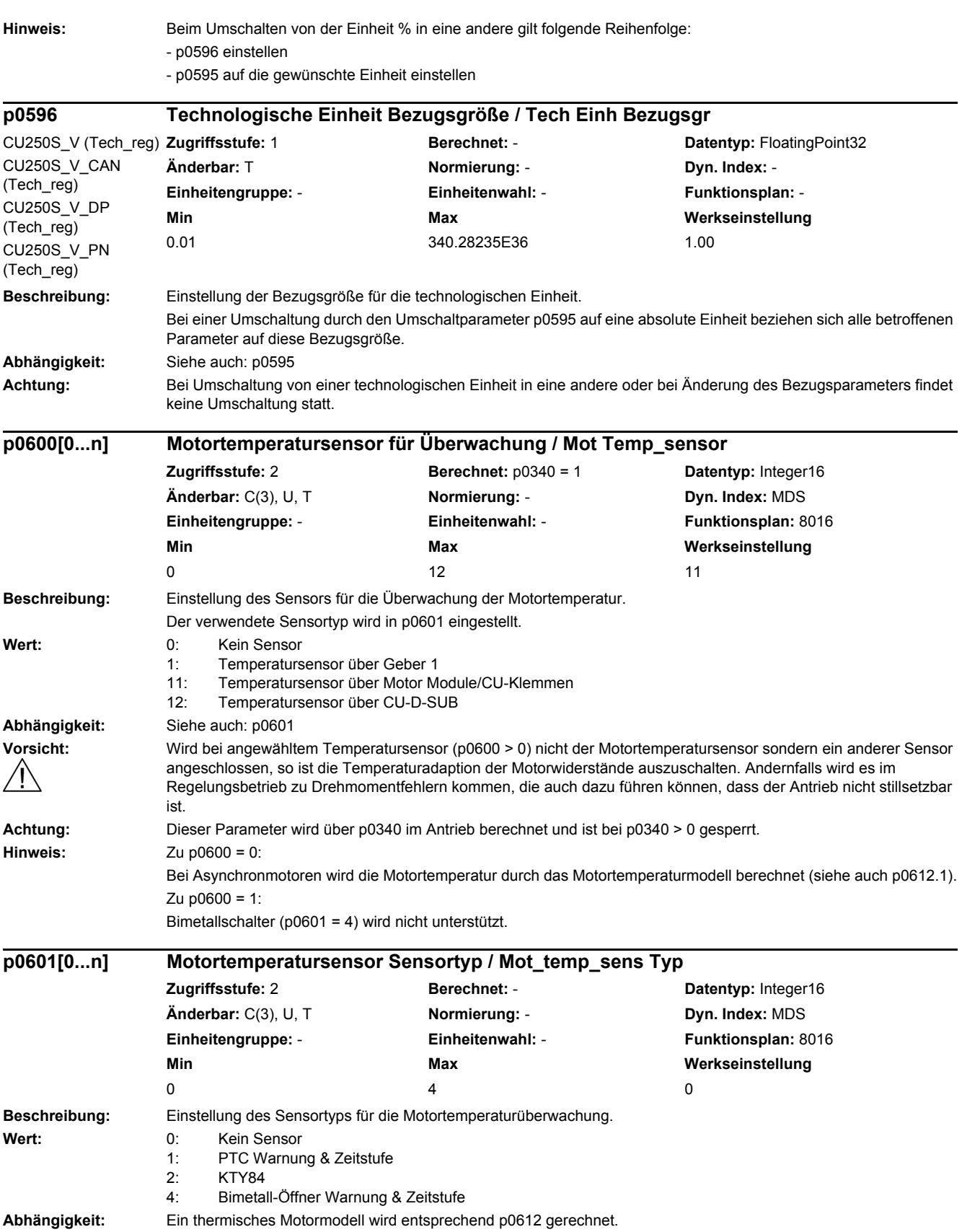

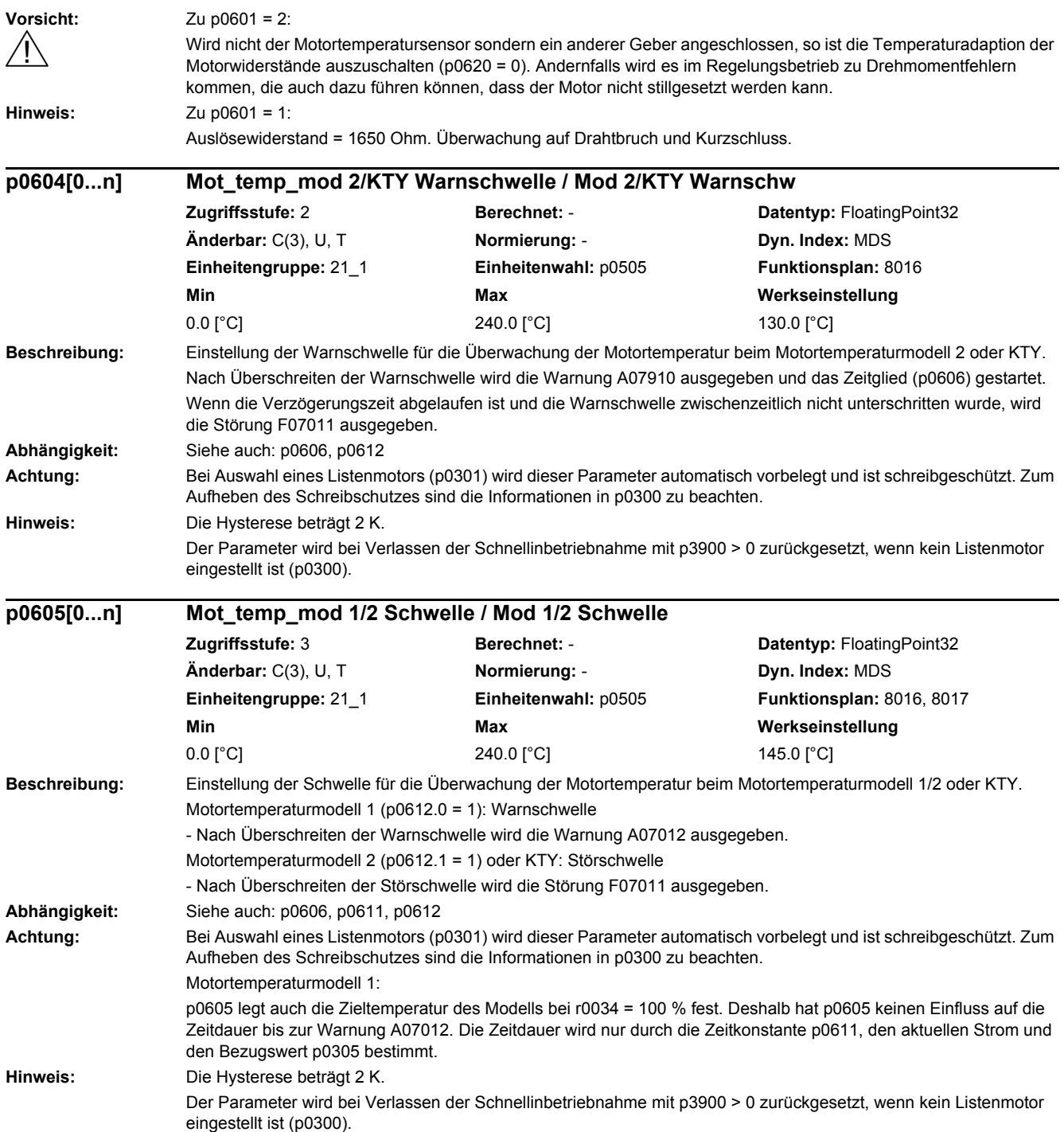

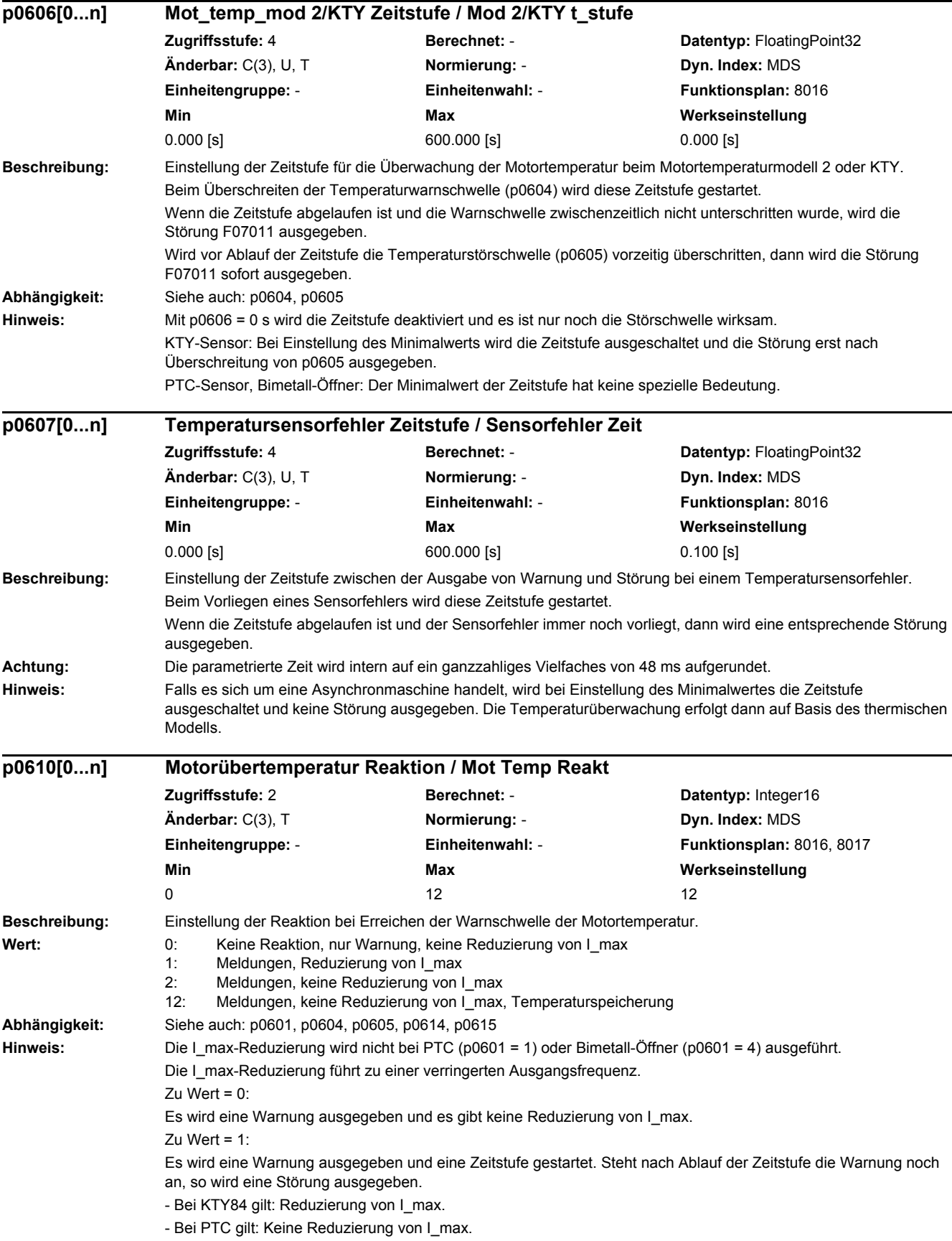

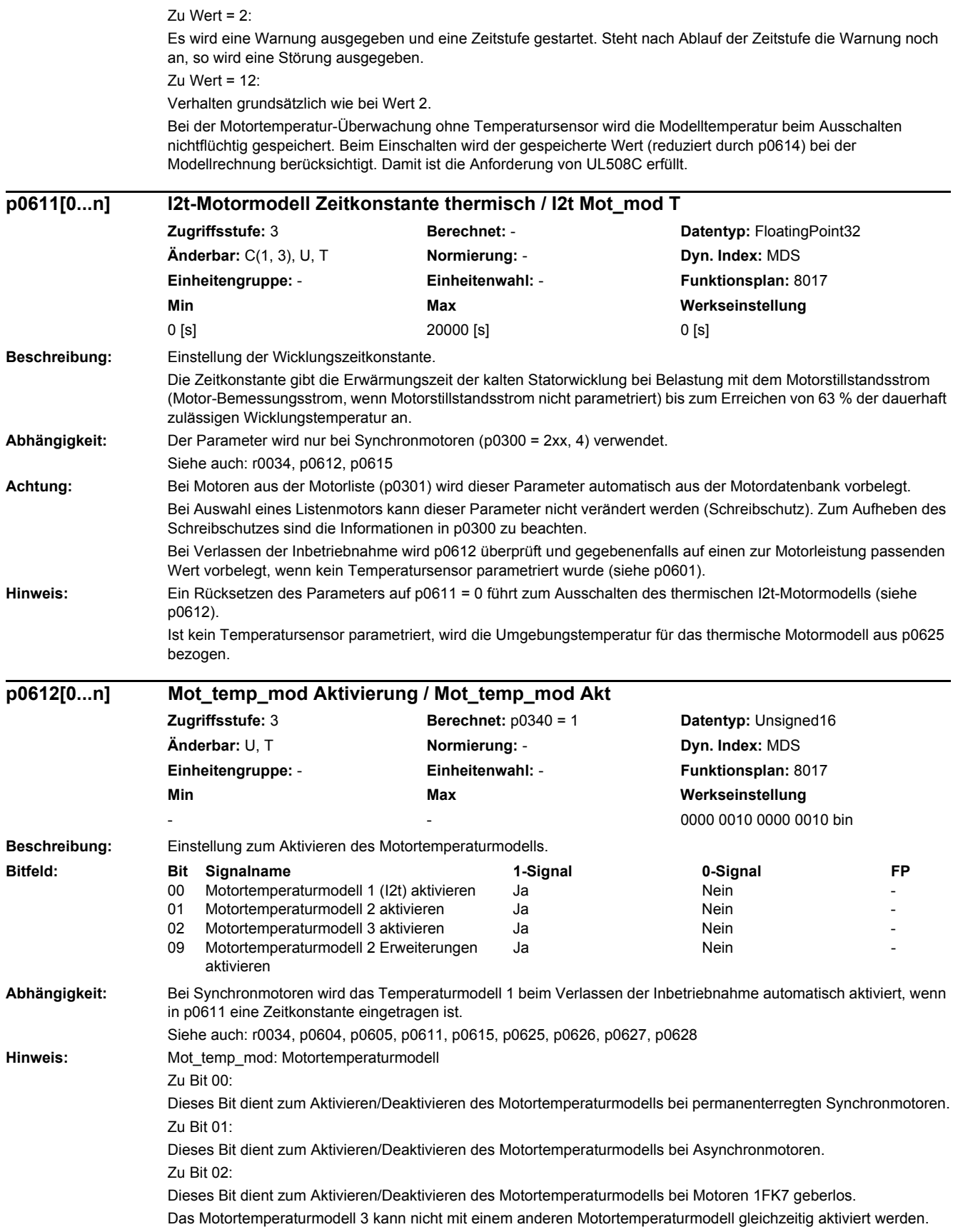

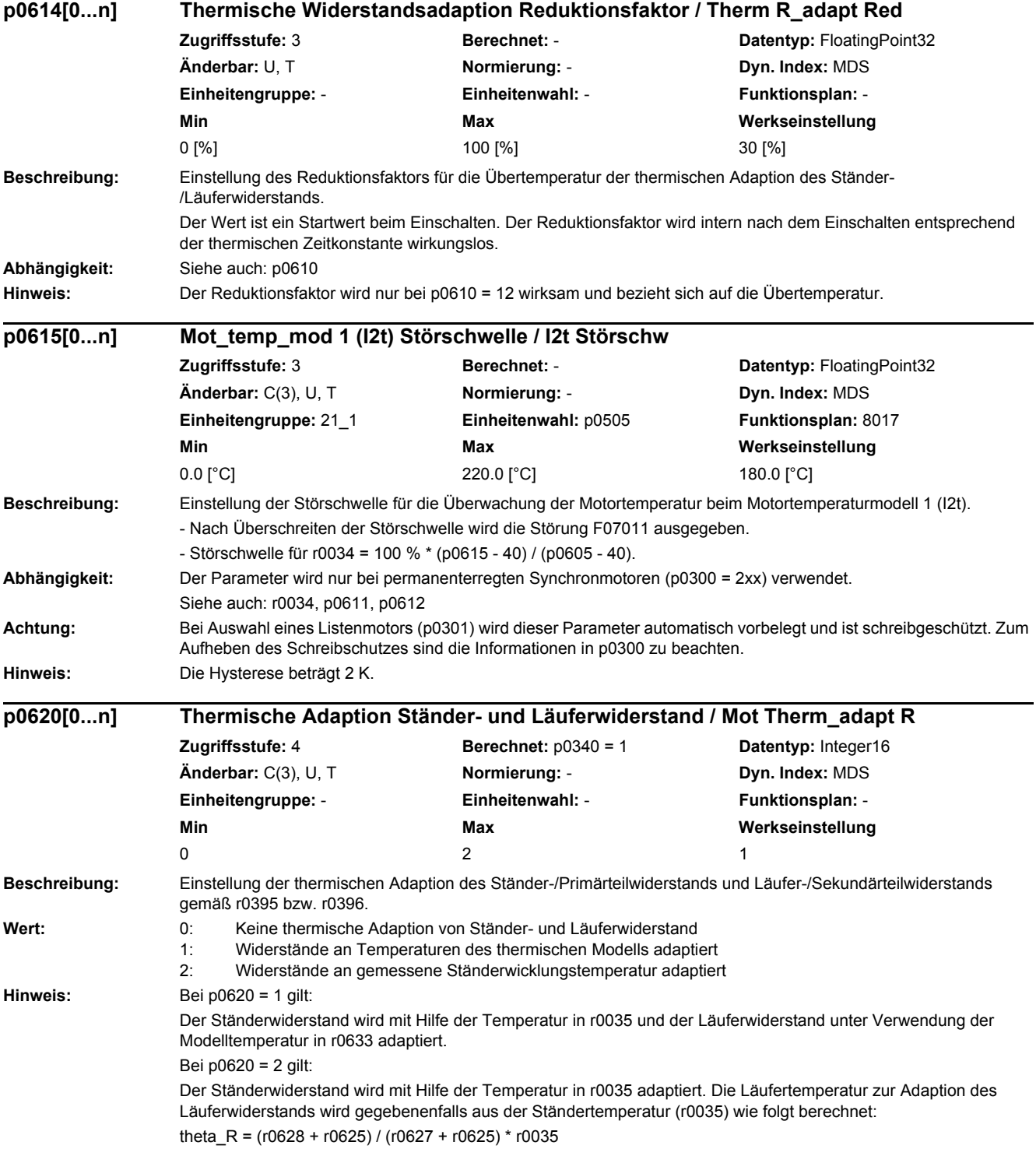

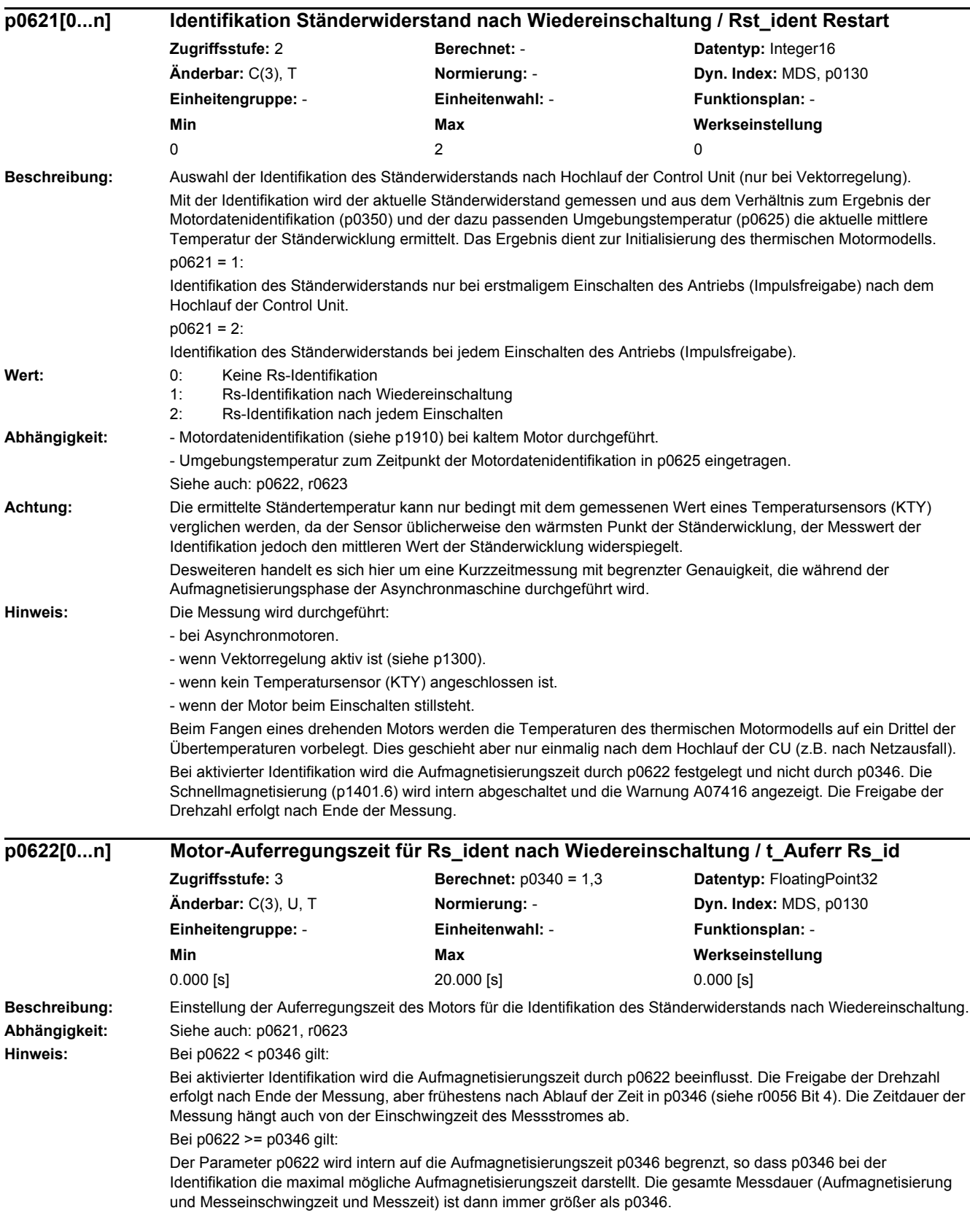

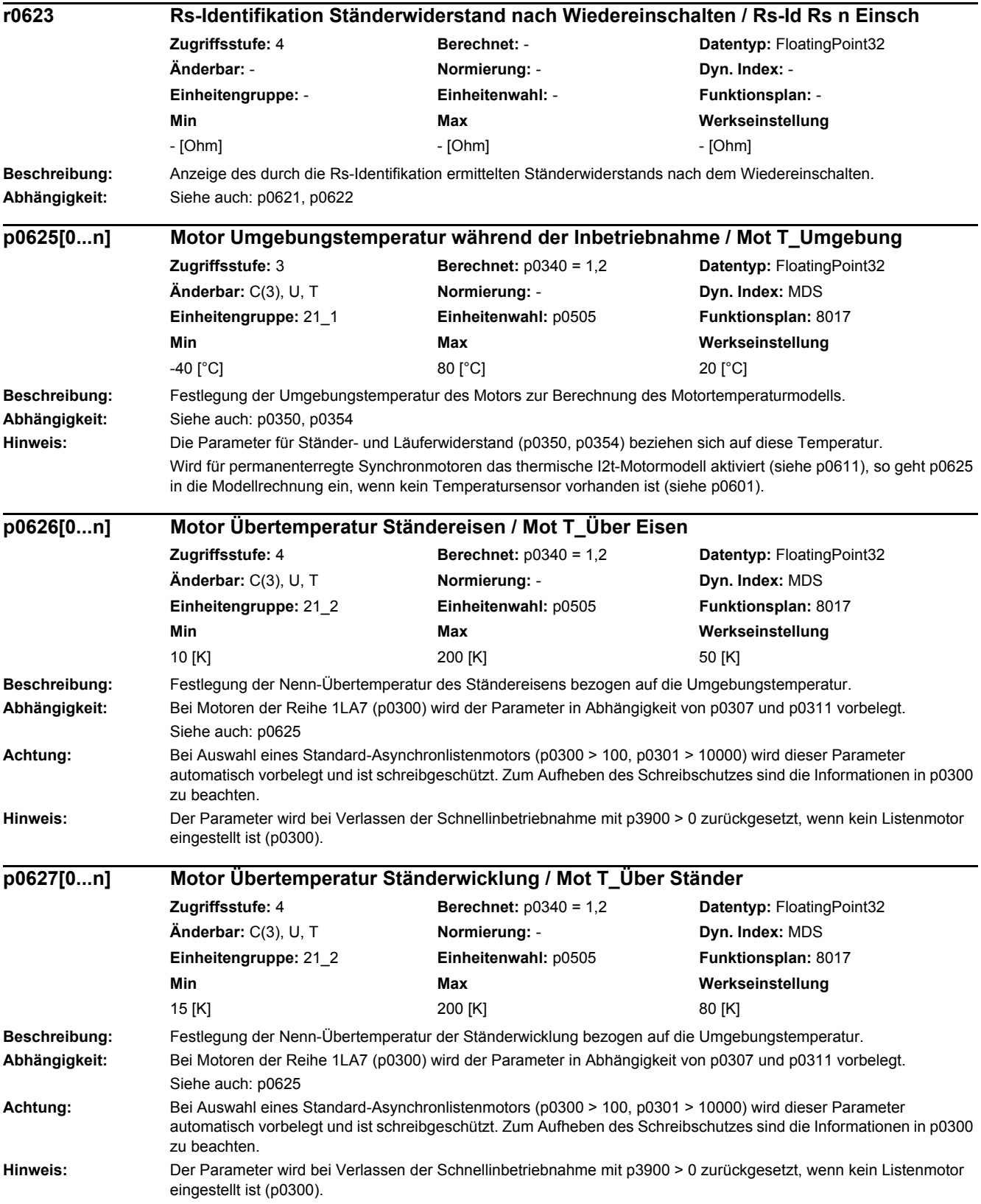

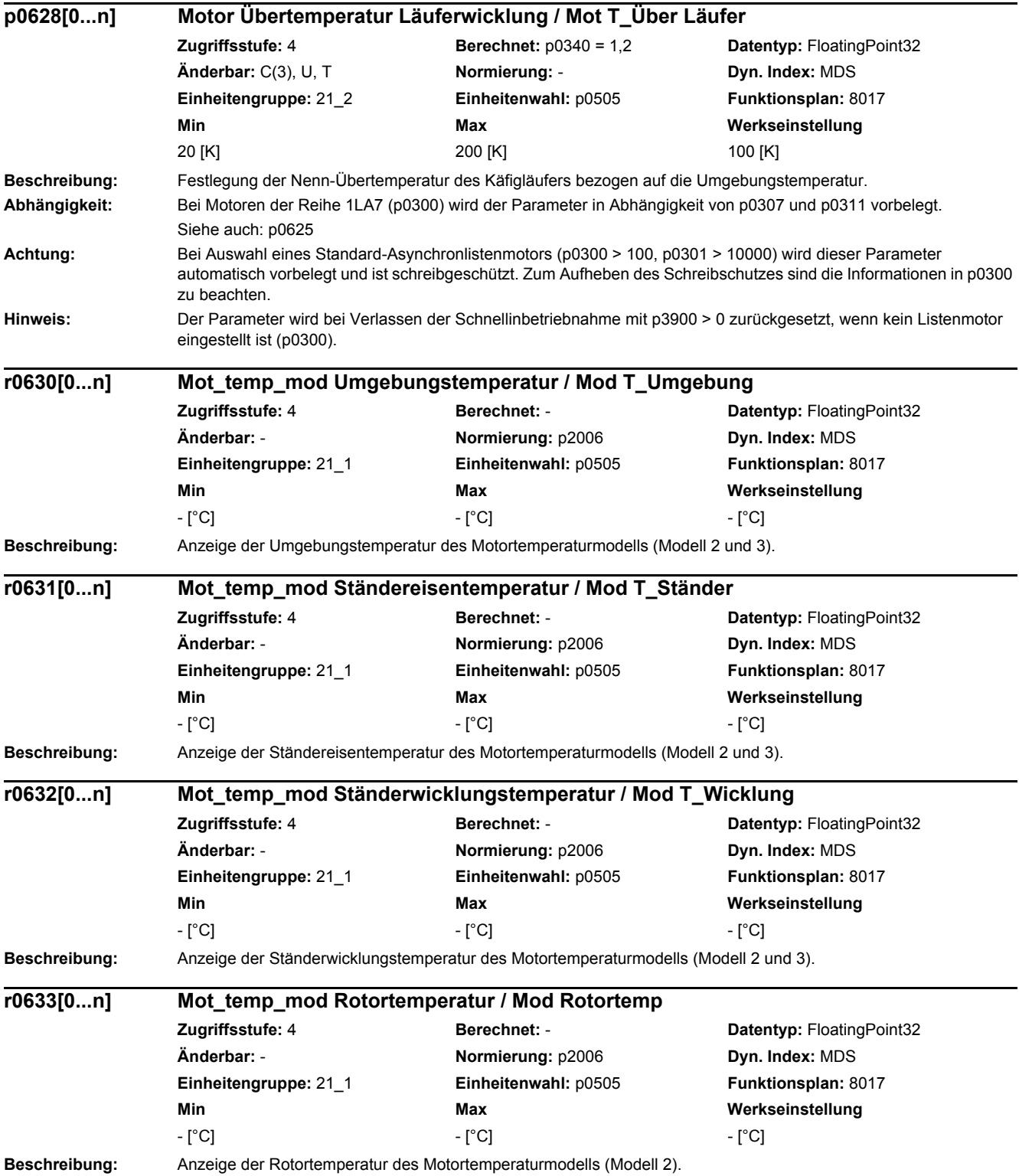

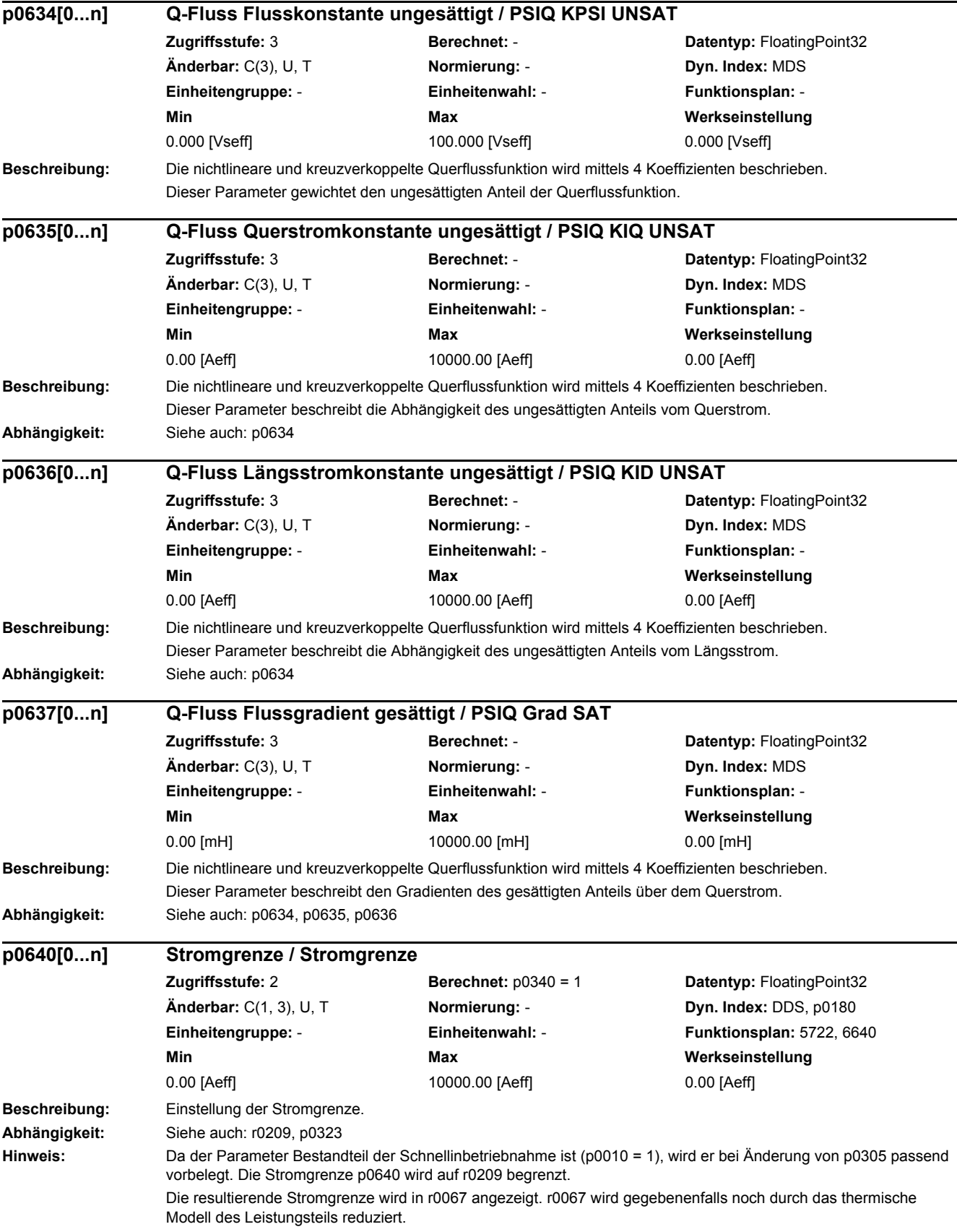

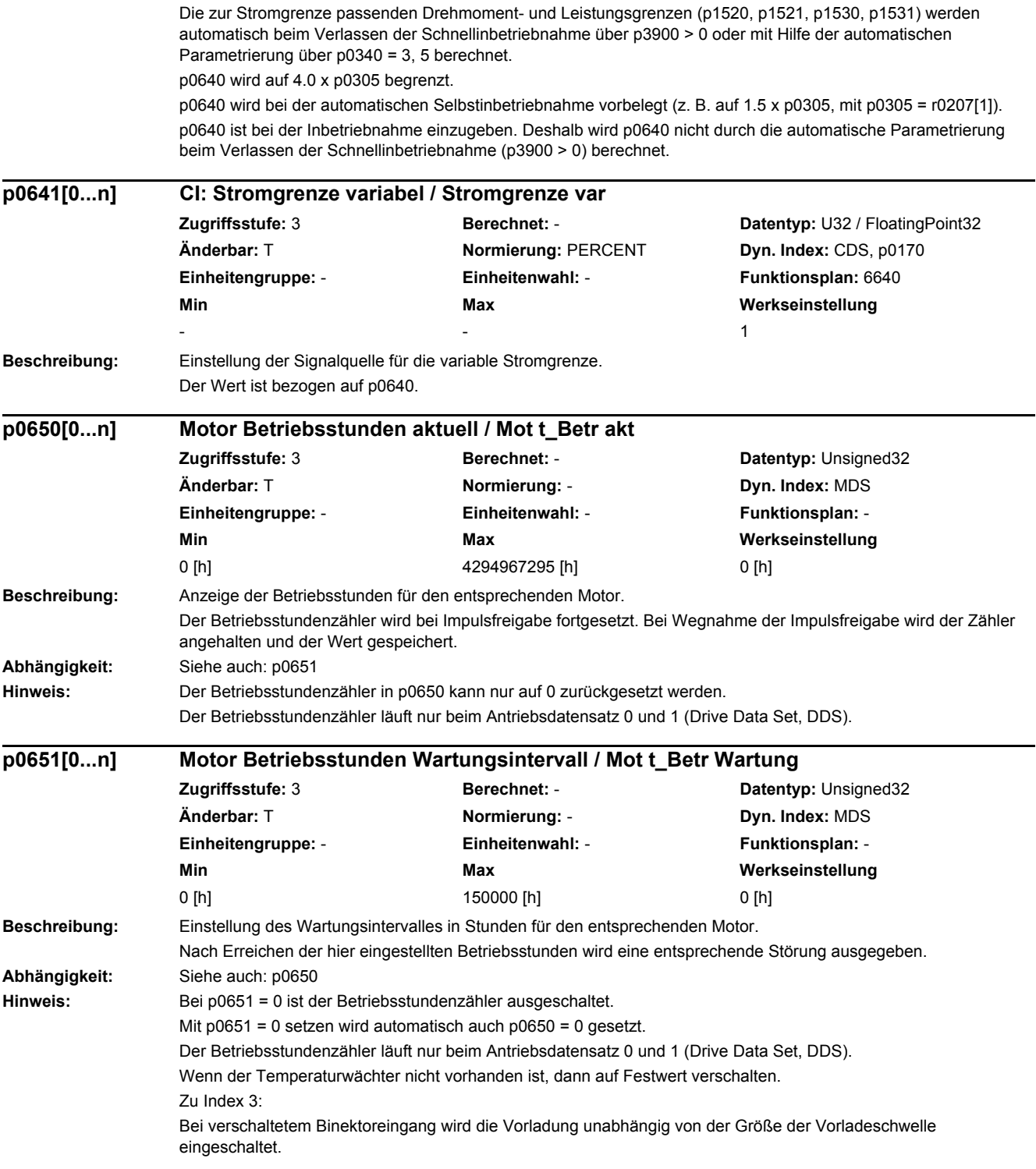

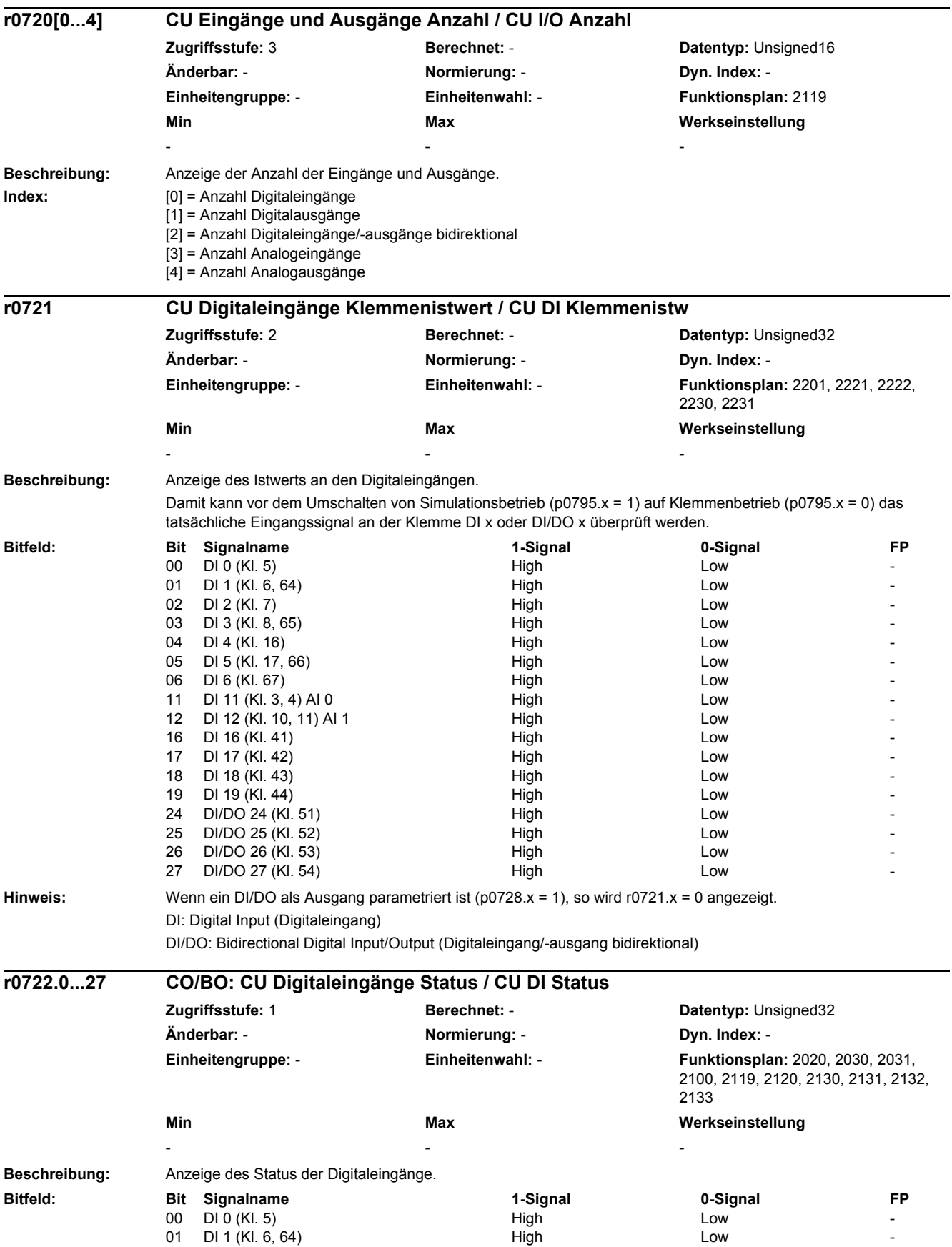

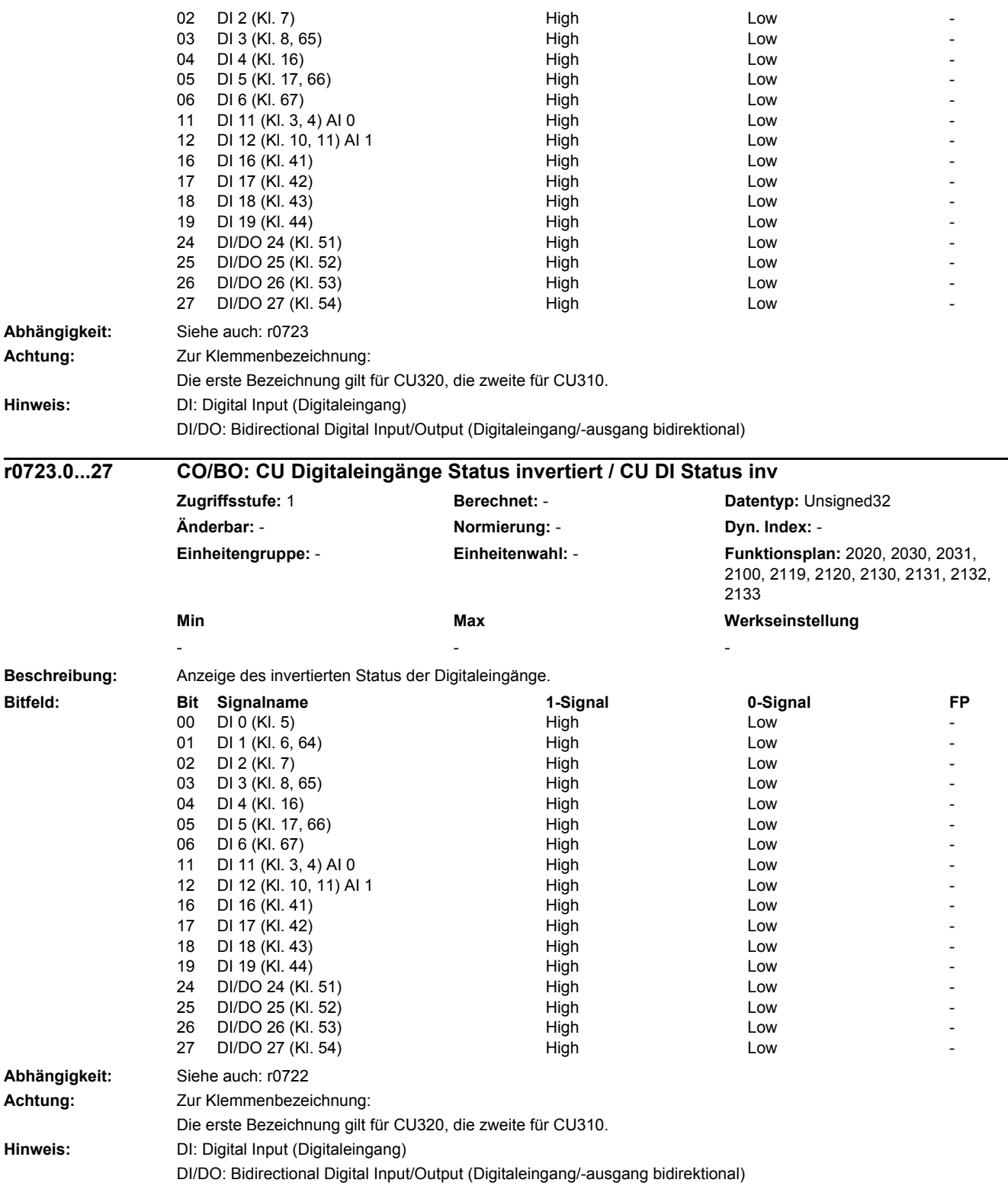

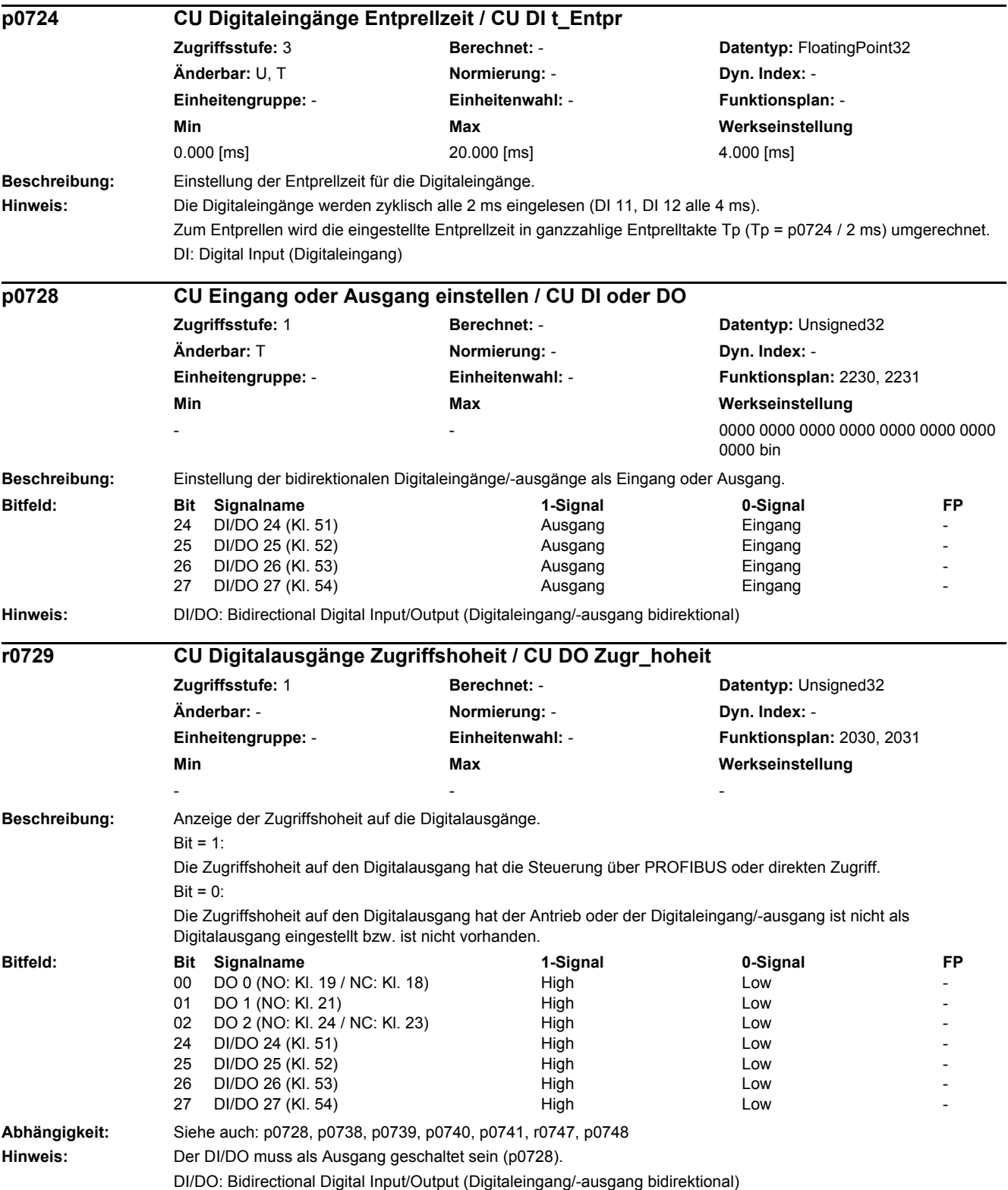

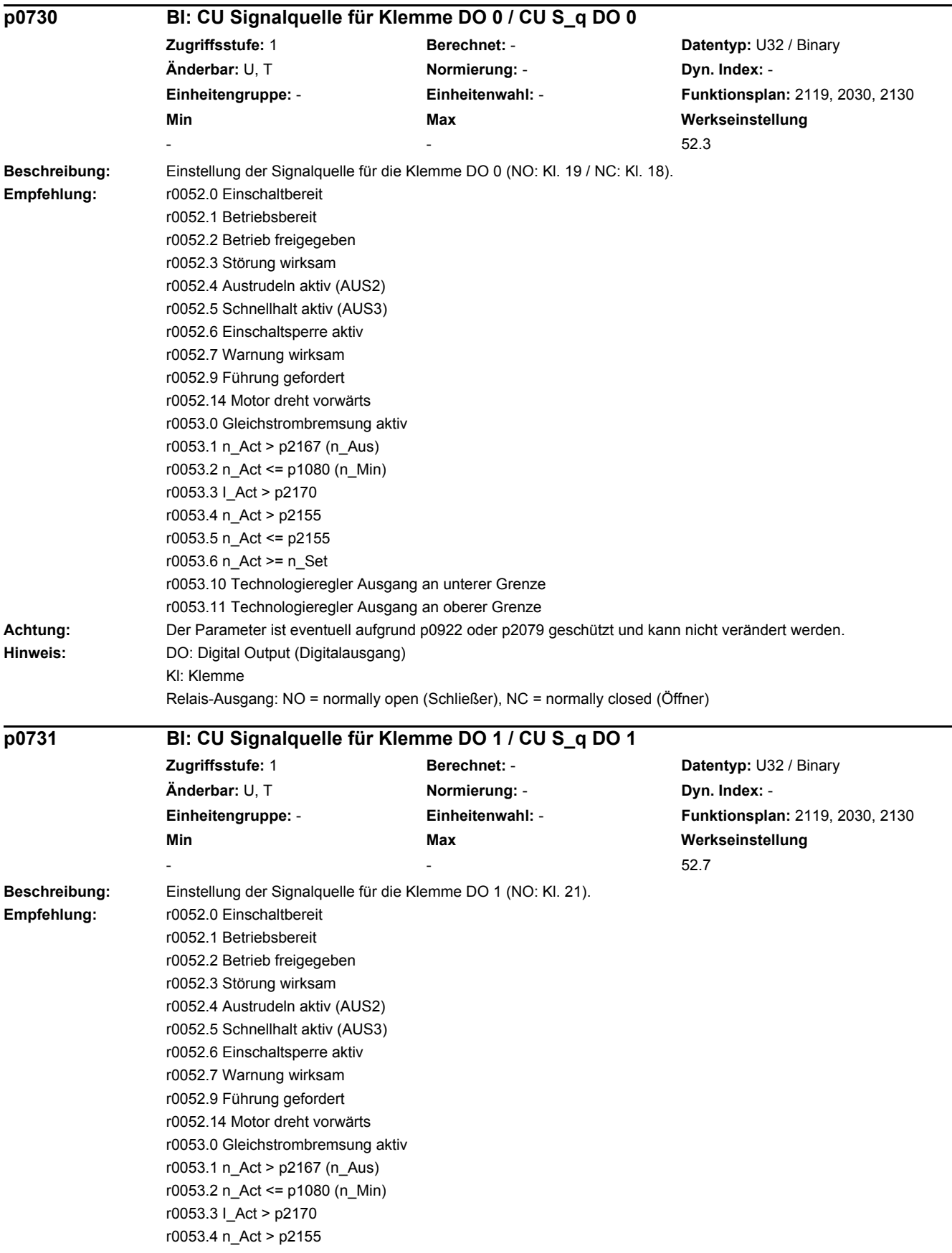

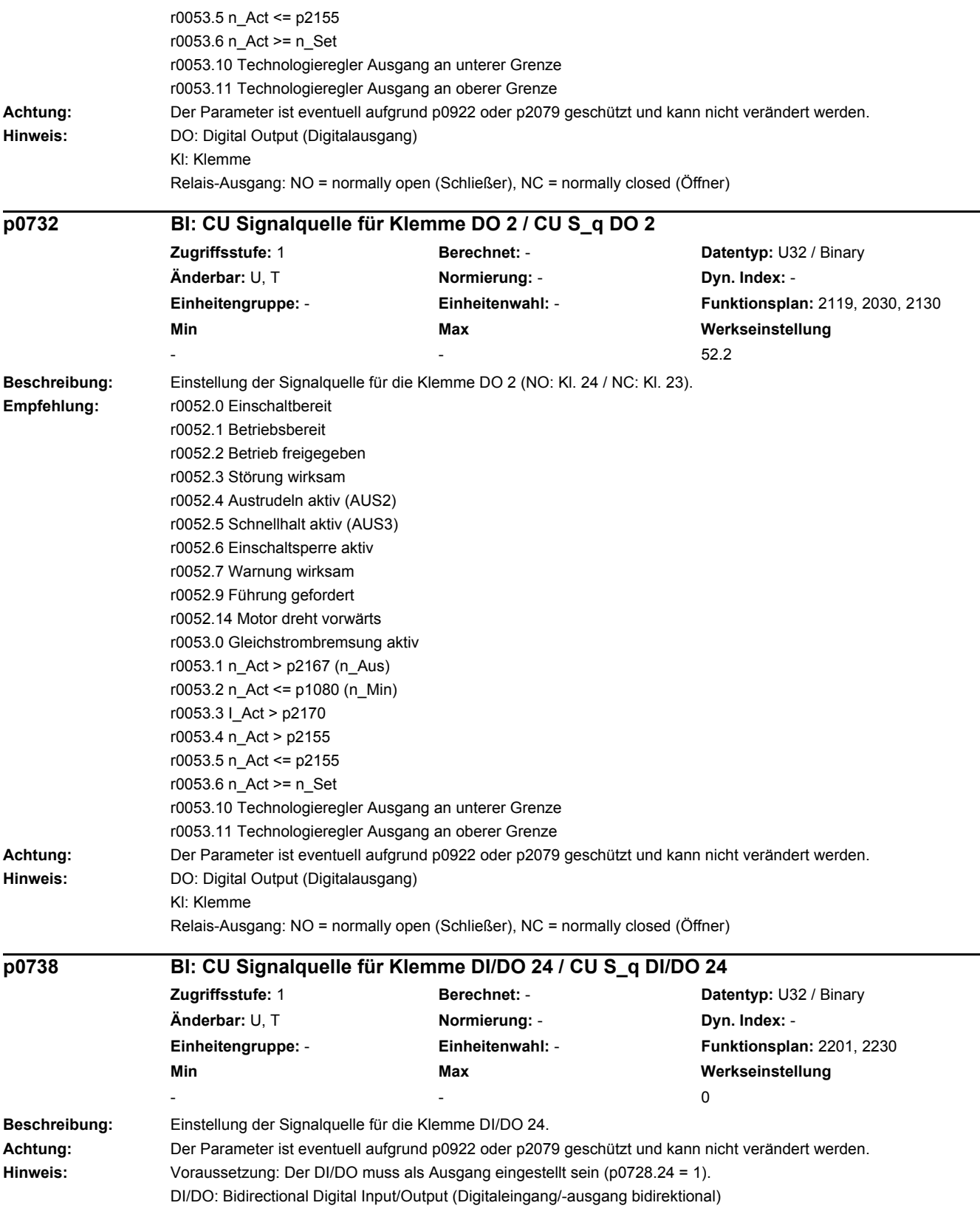

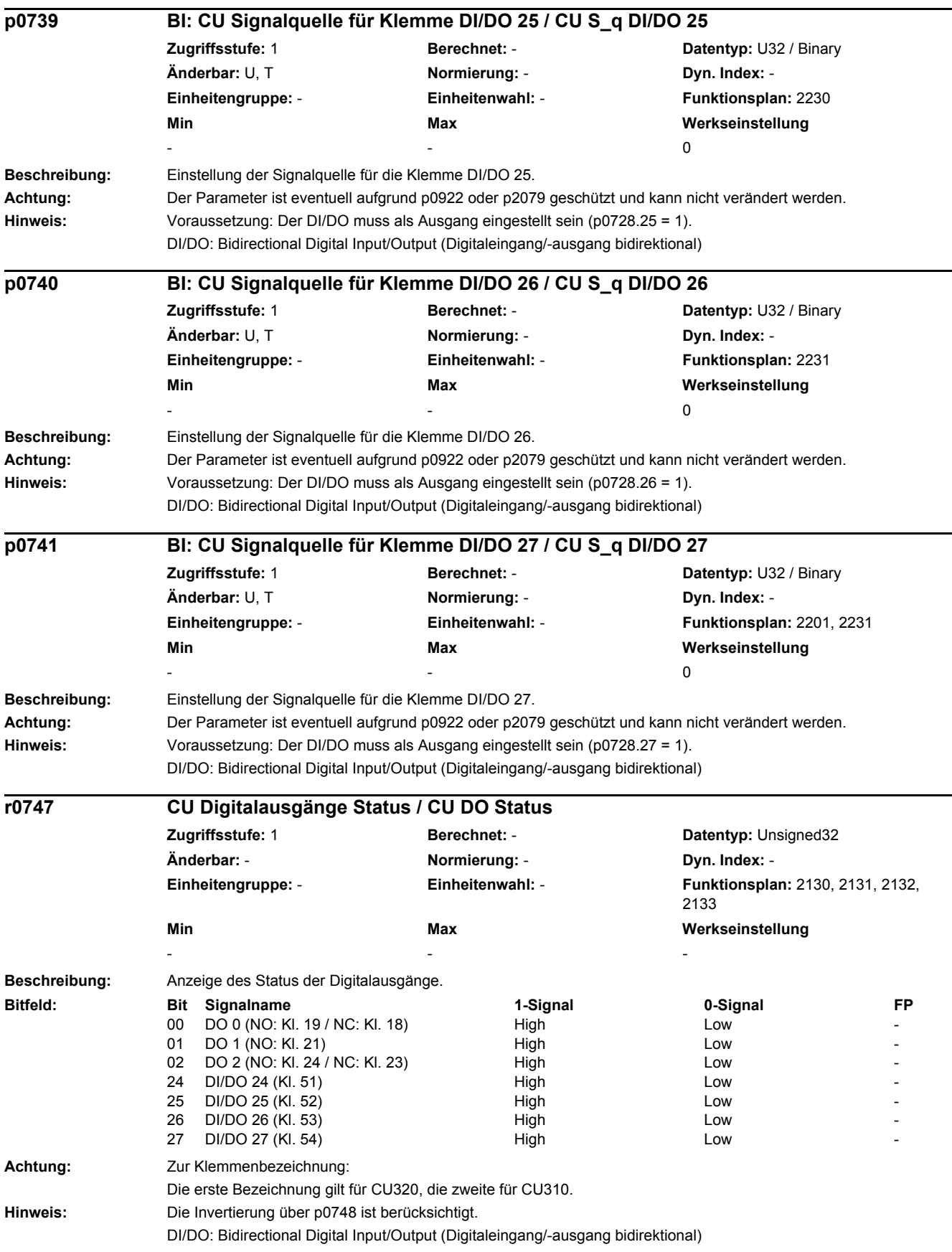

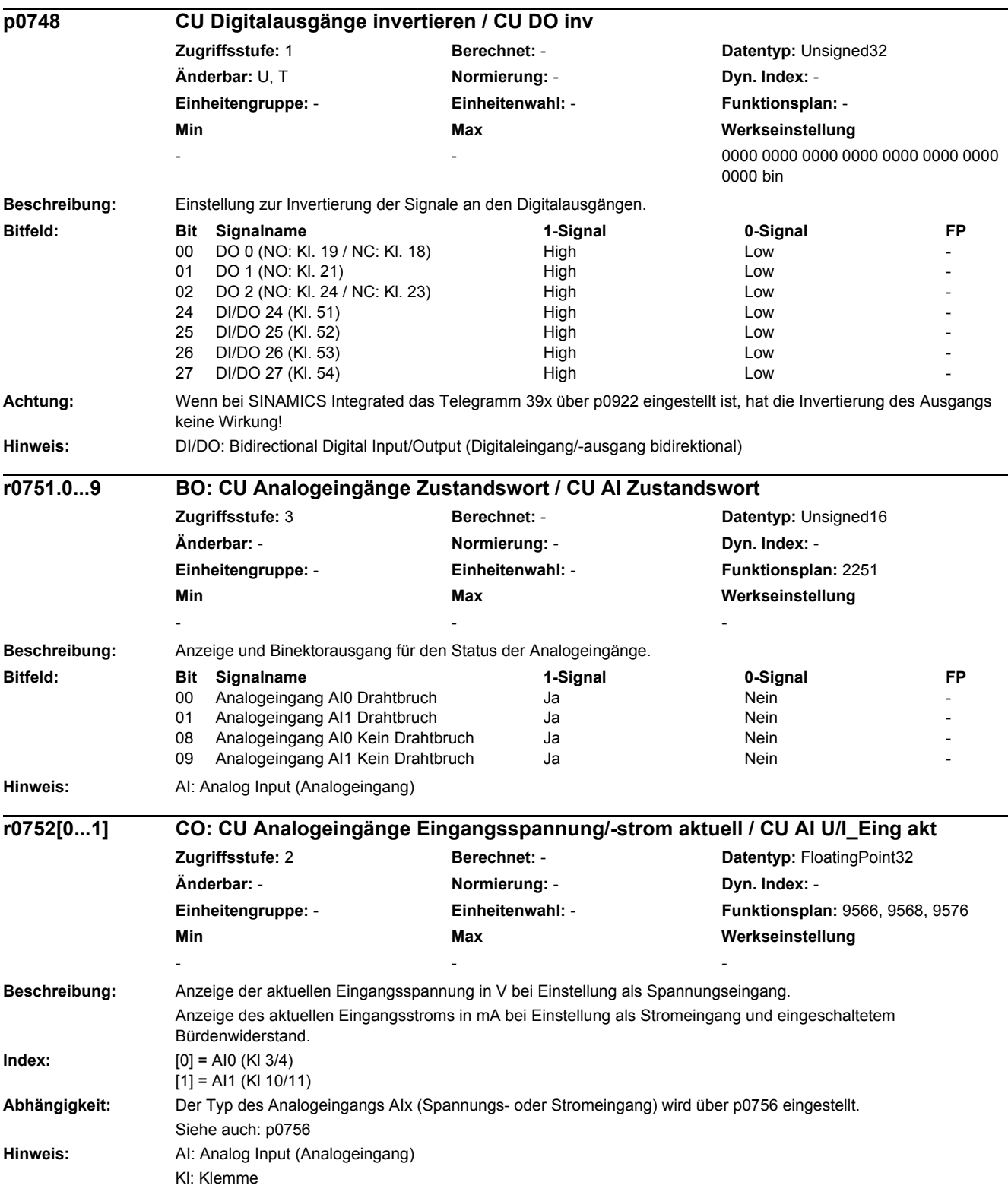

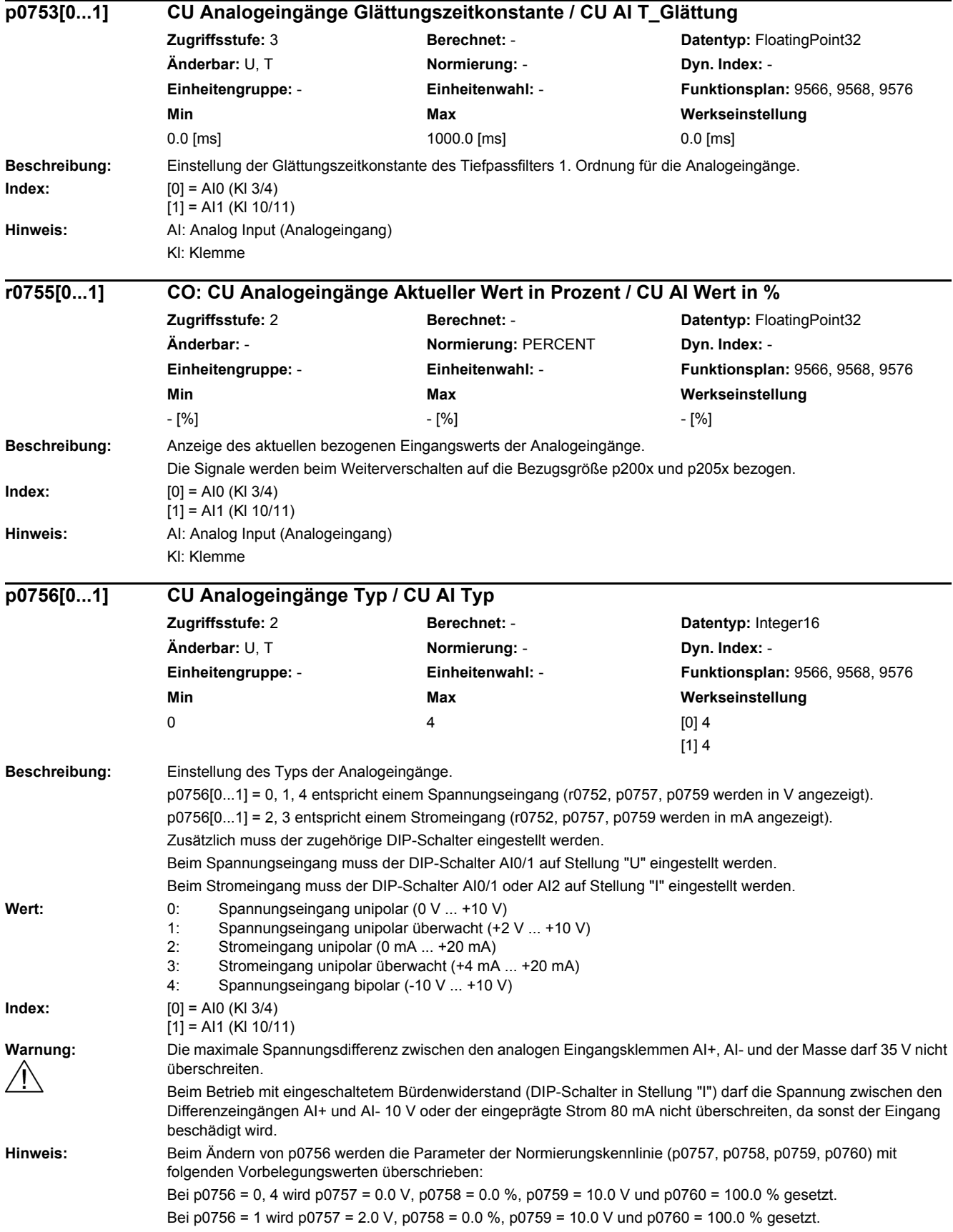

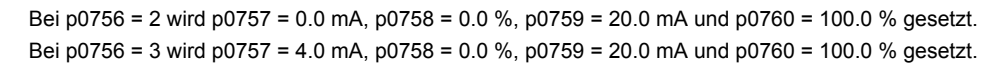

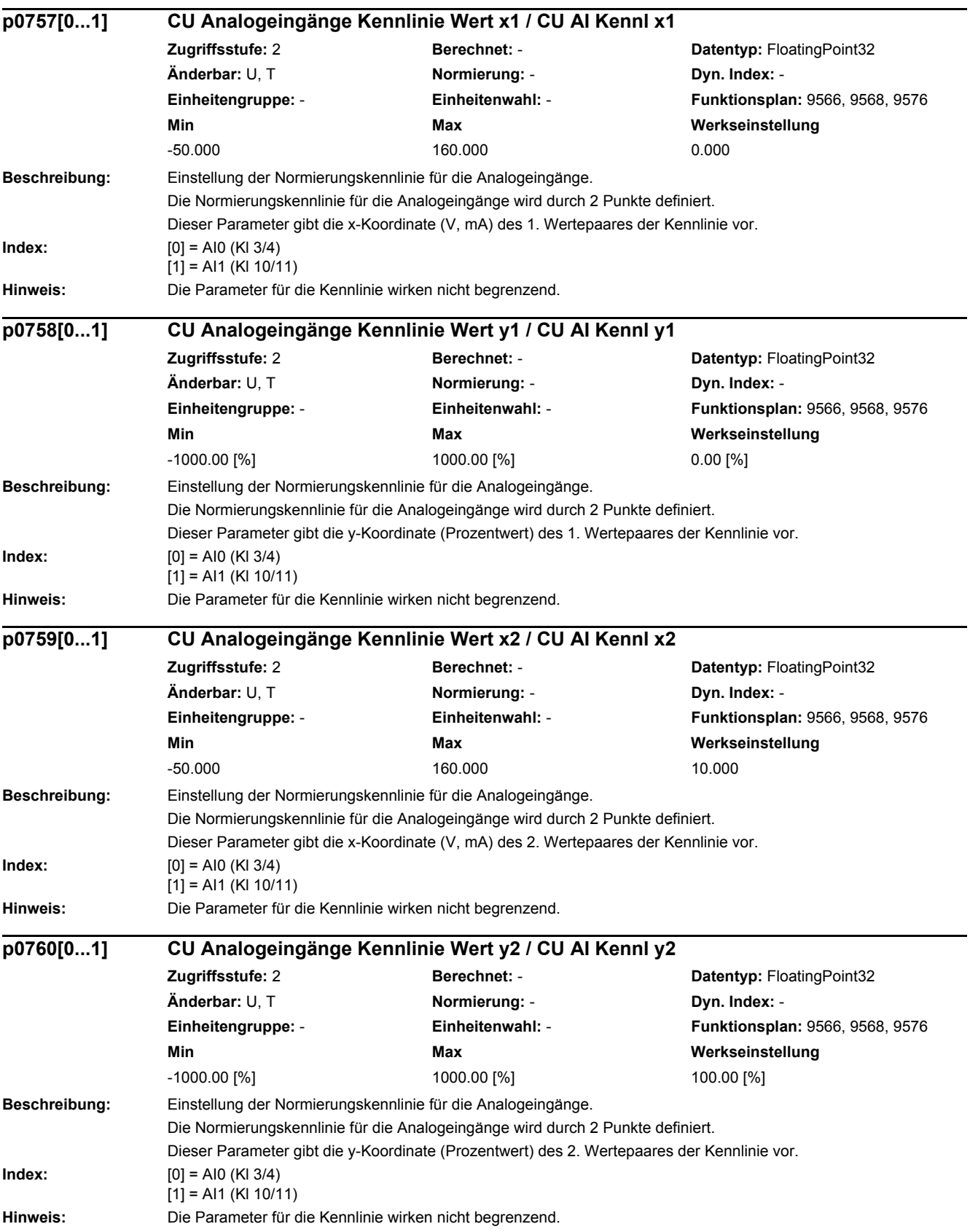

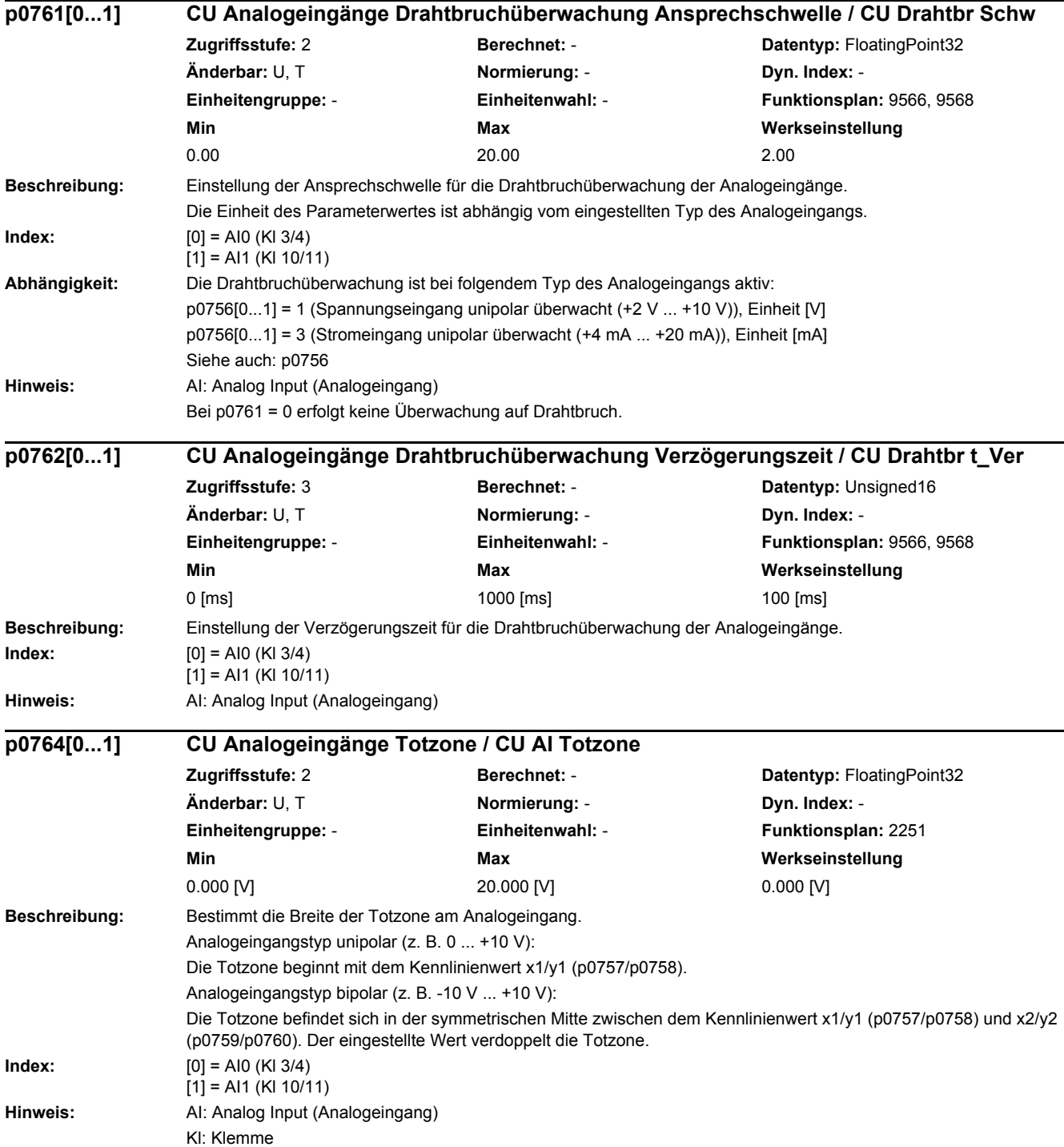

```
2 Parameter
```
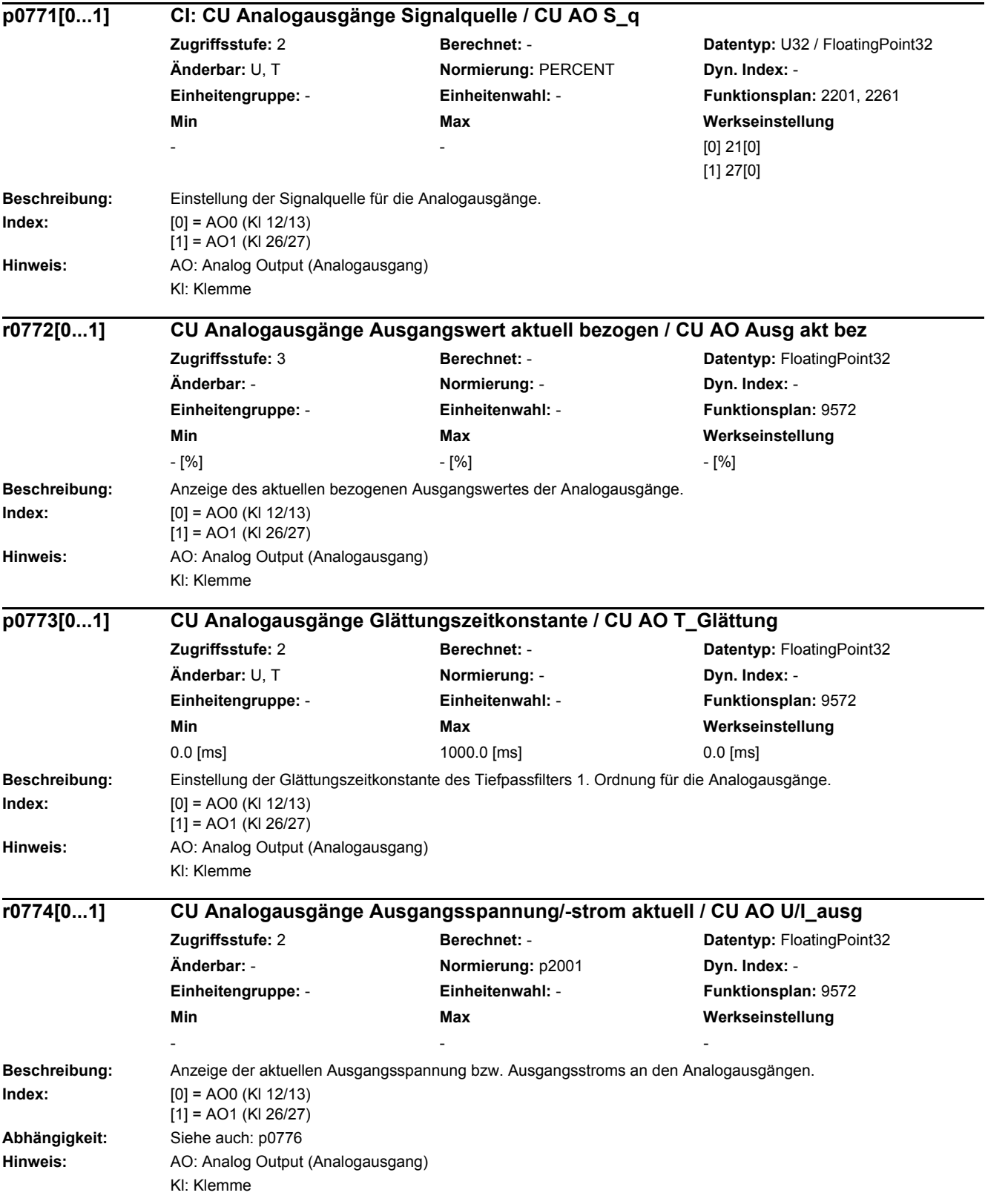

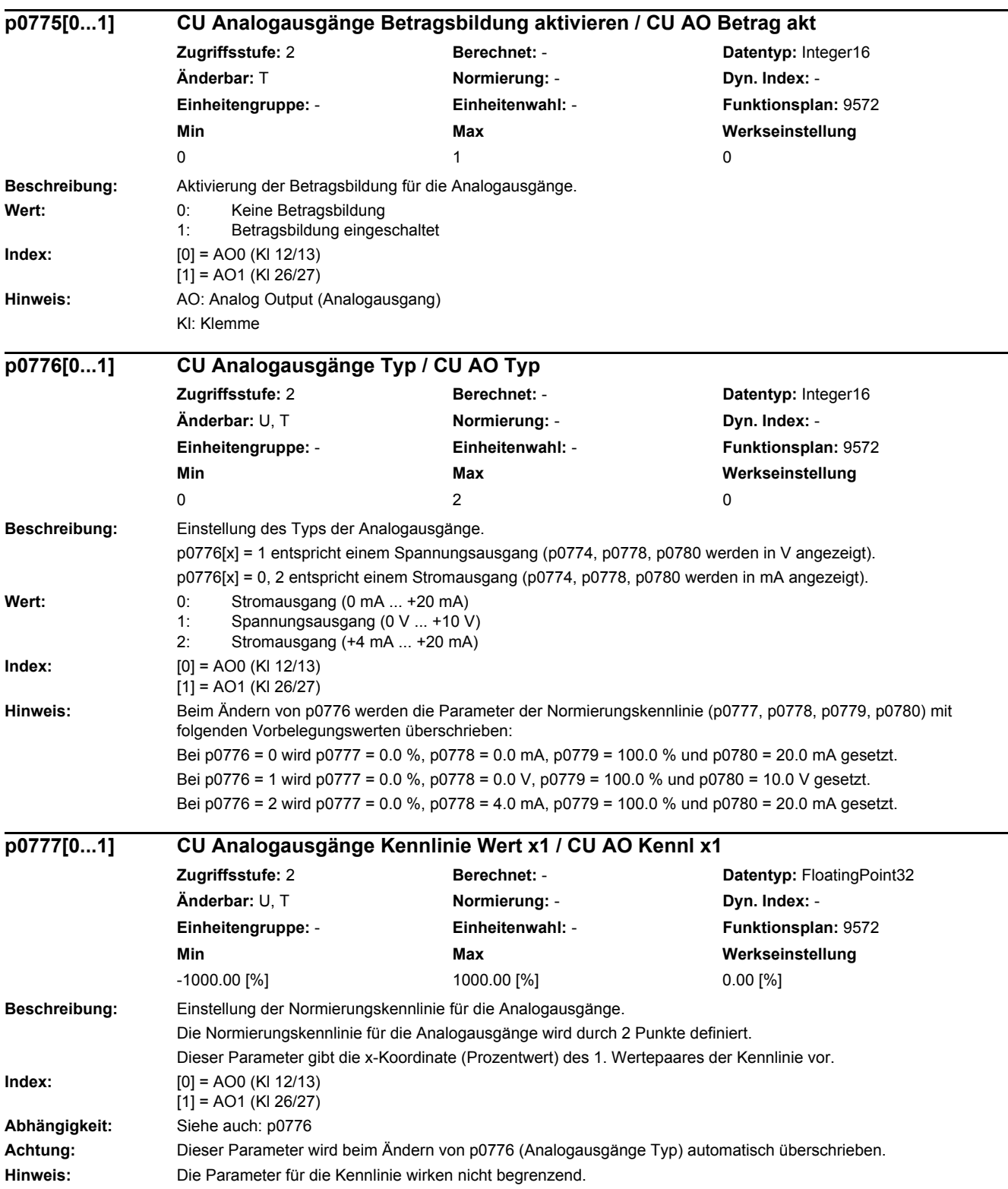

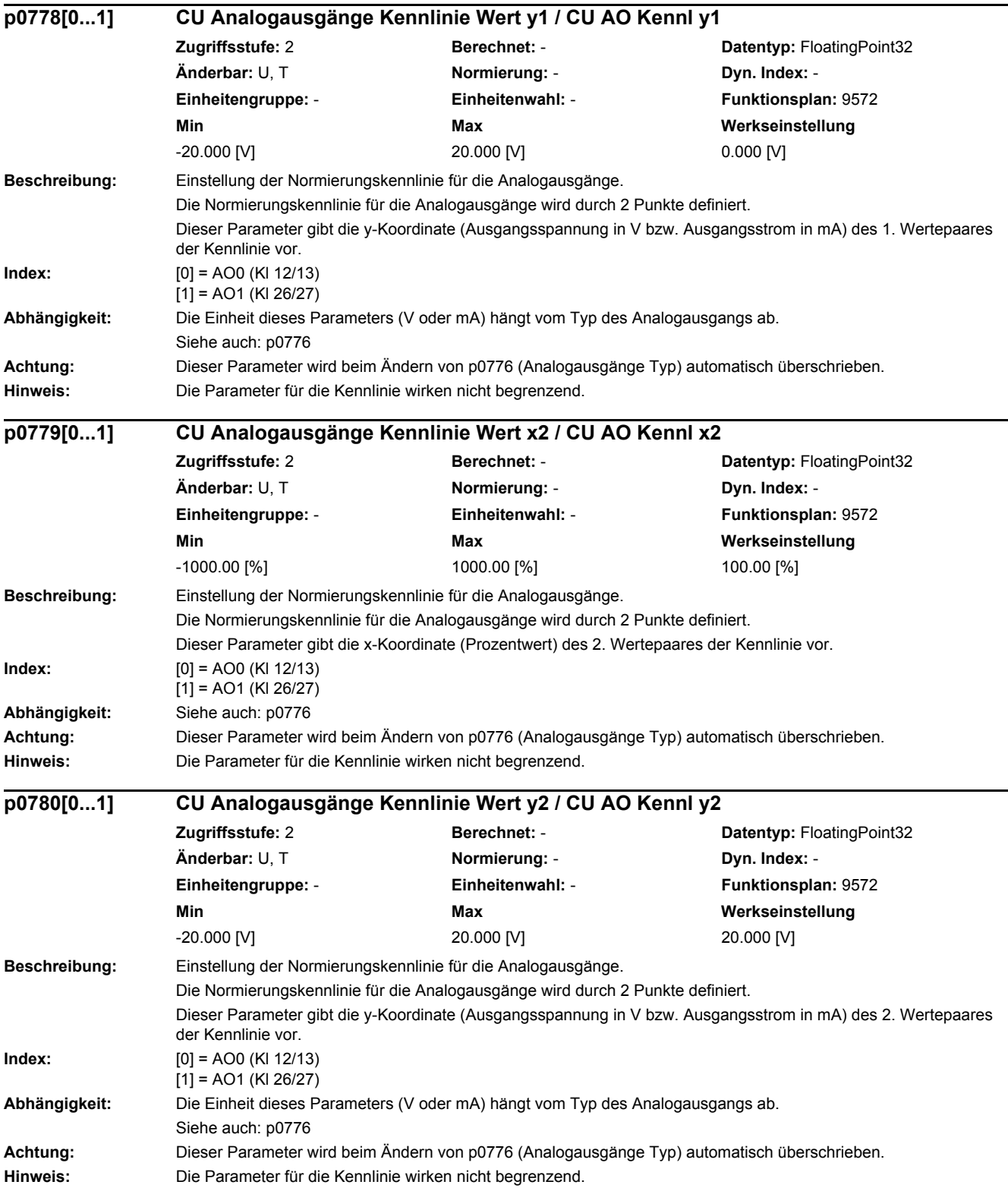

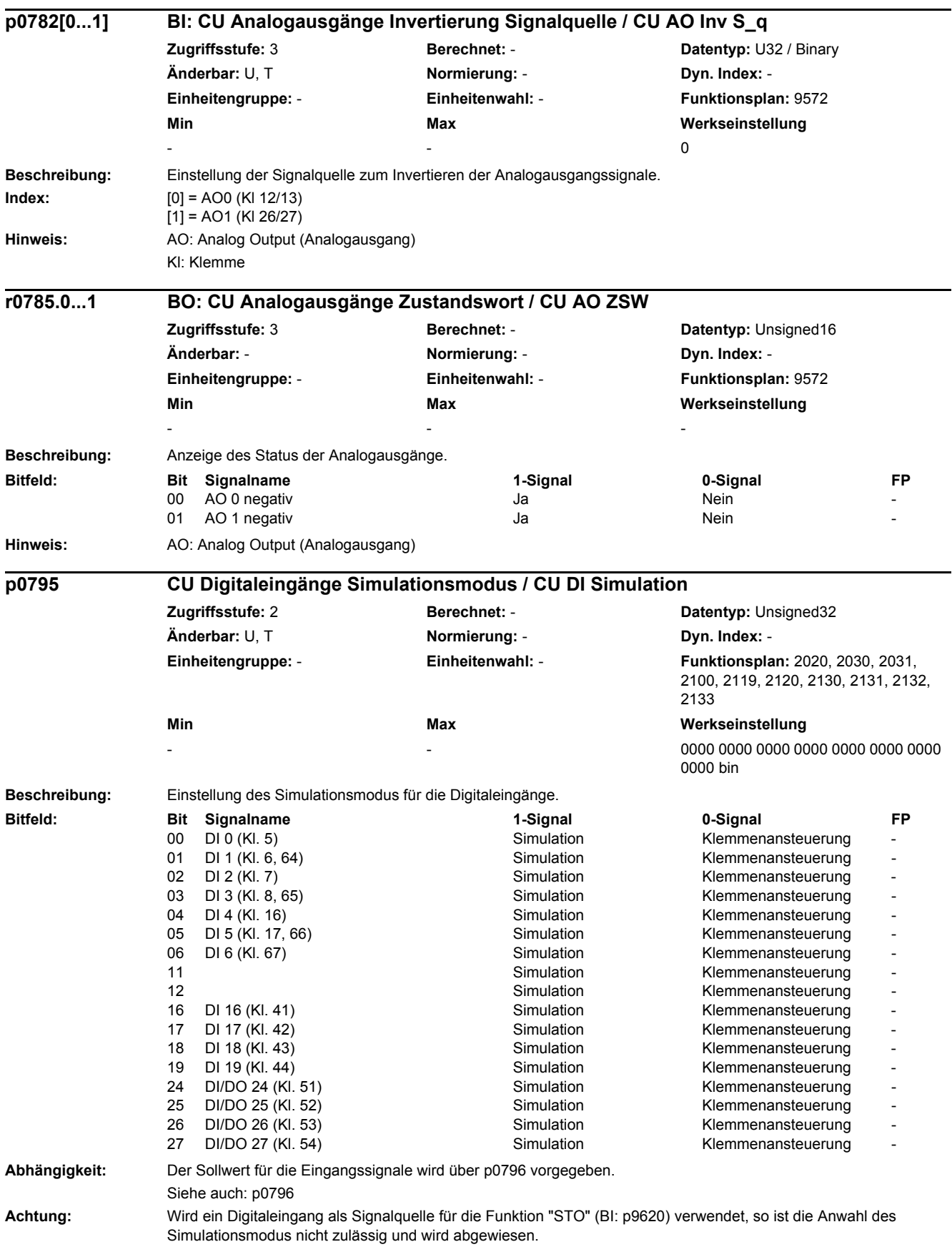

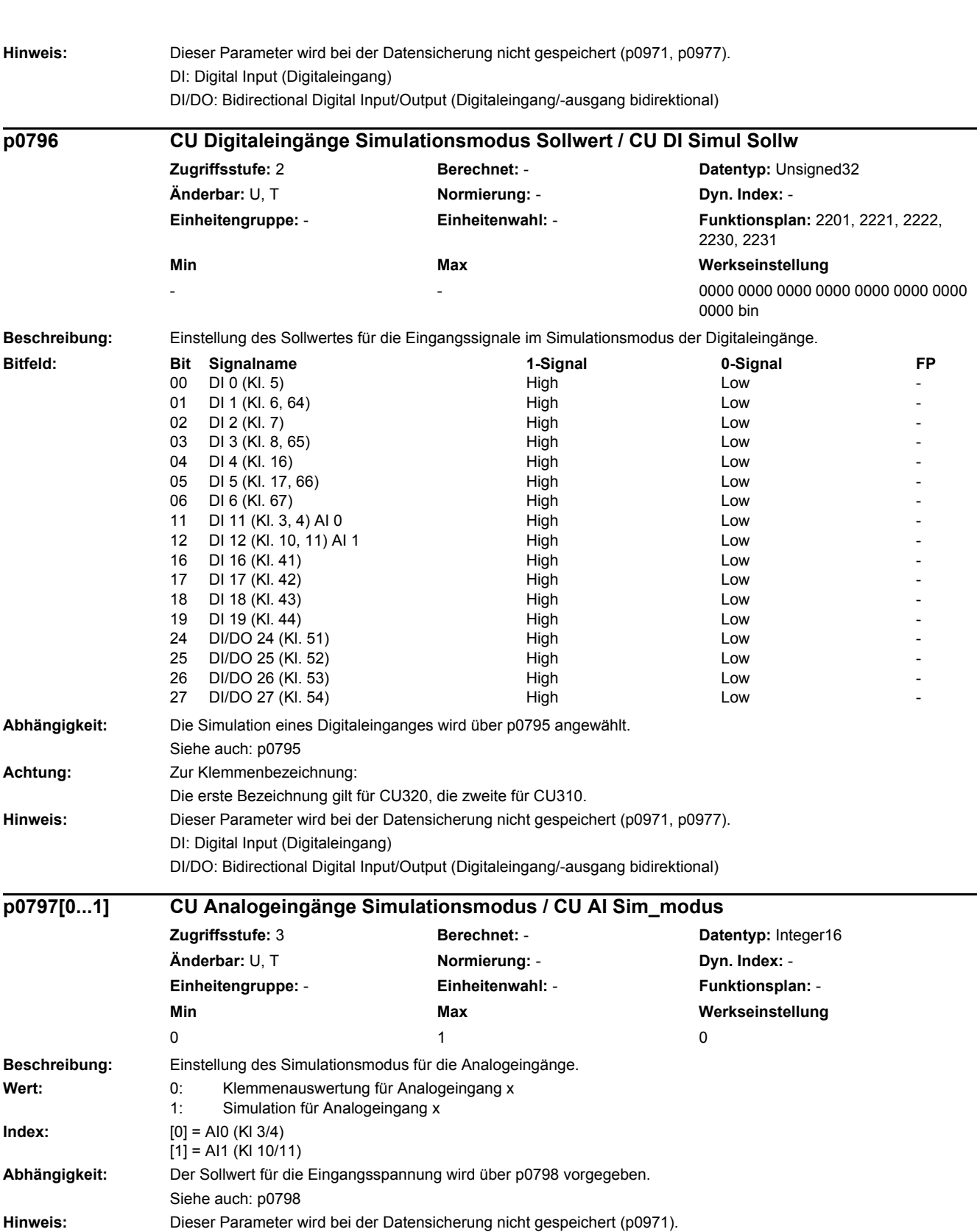

AI: Analog Input (Analogeingang)

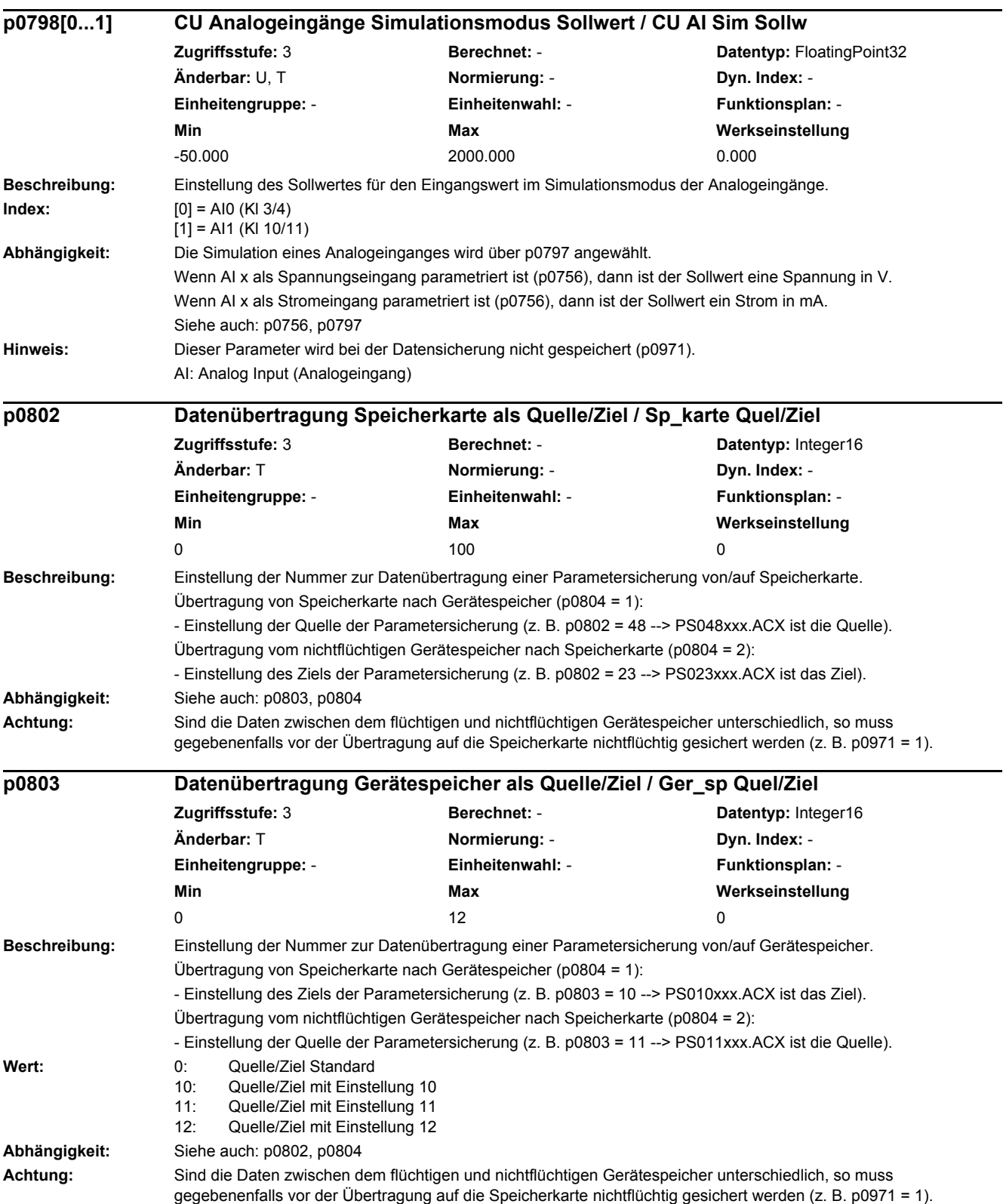

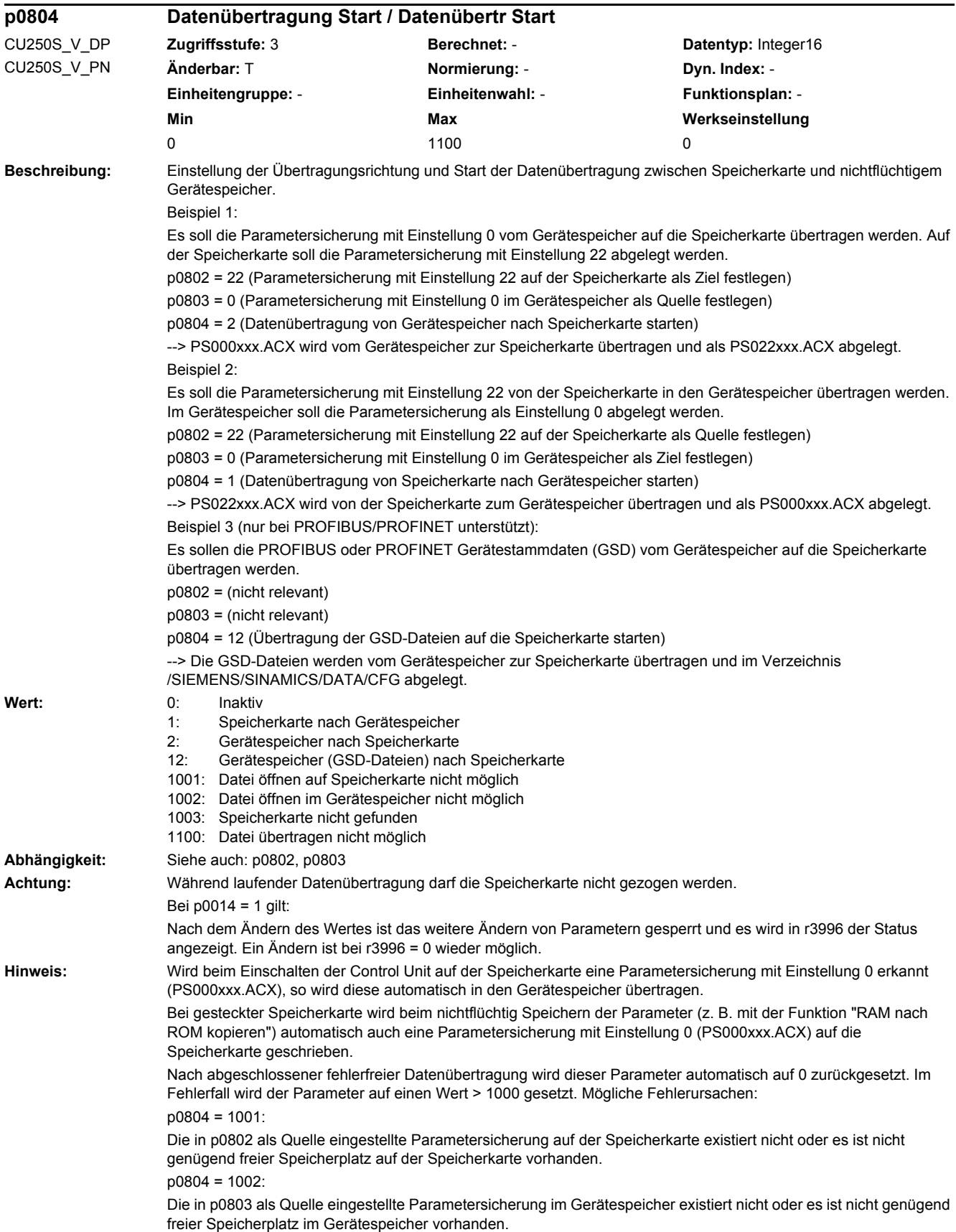

p0804 = 1003: Es ist keine Speicherkarte gesteckt.

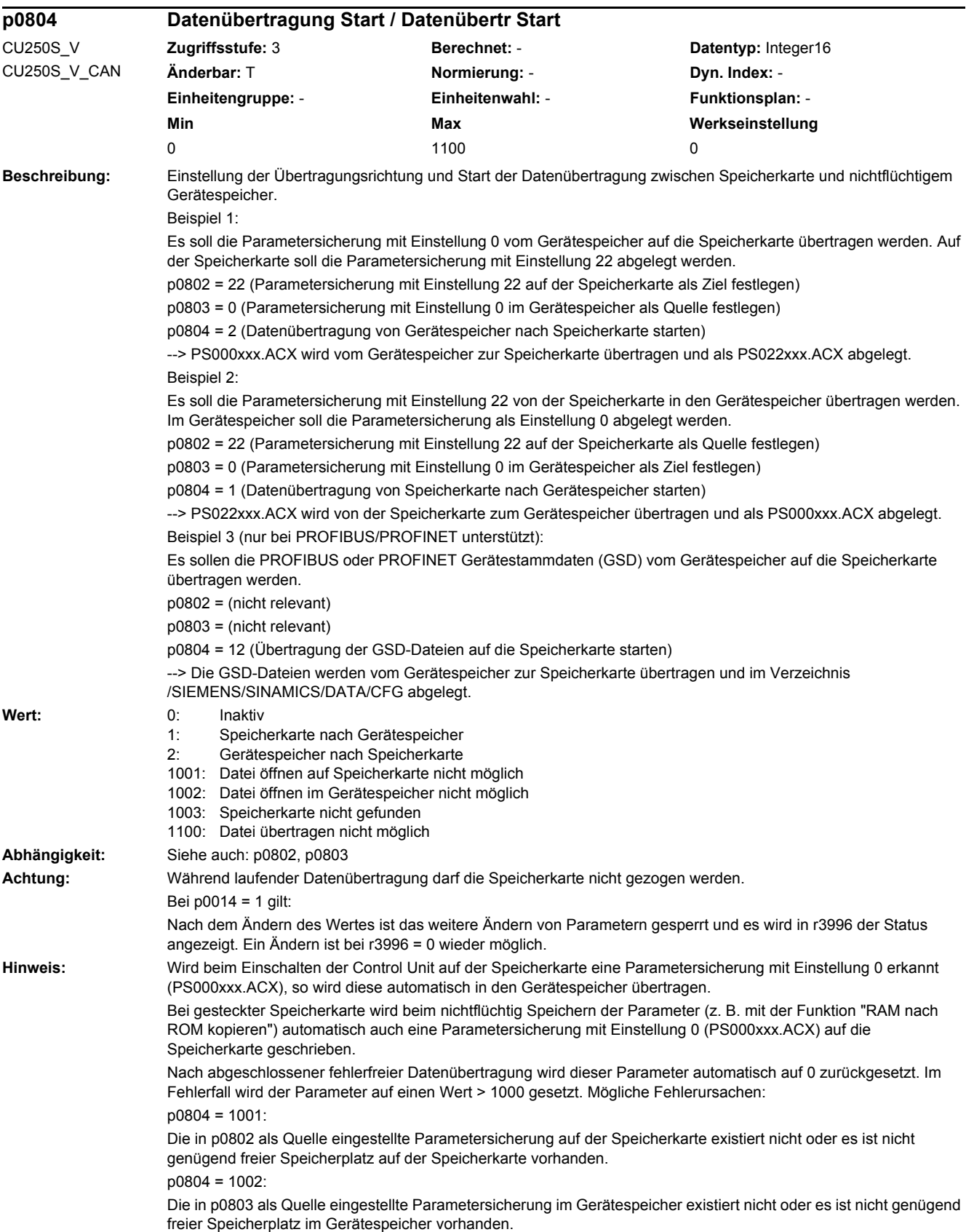

p0804 = 1003: Es ist keine Speicherkarte gesteckt.

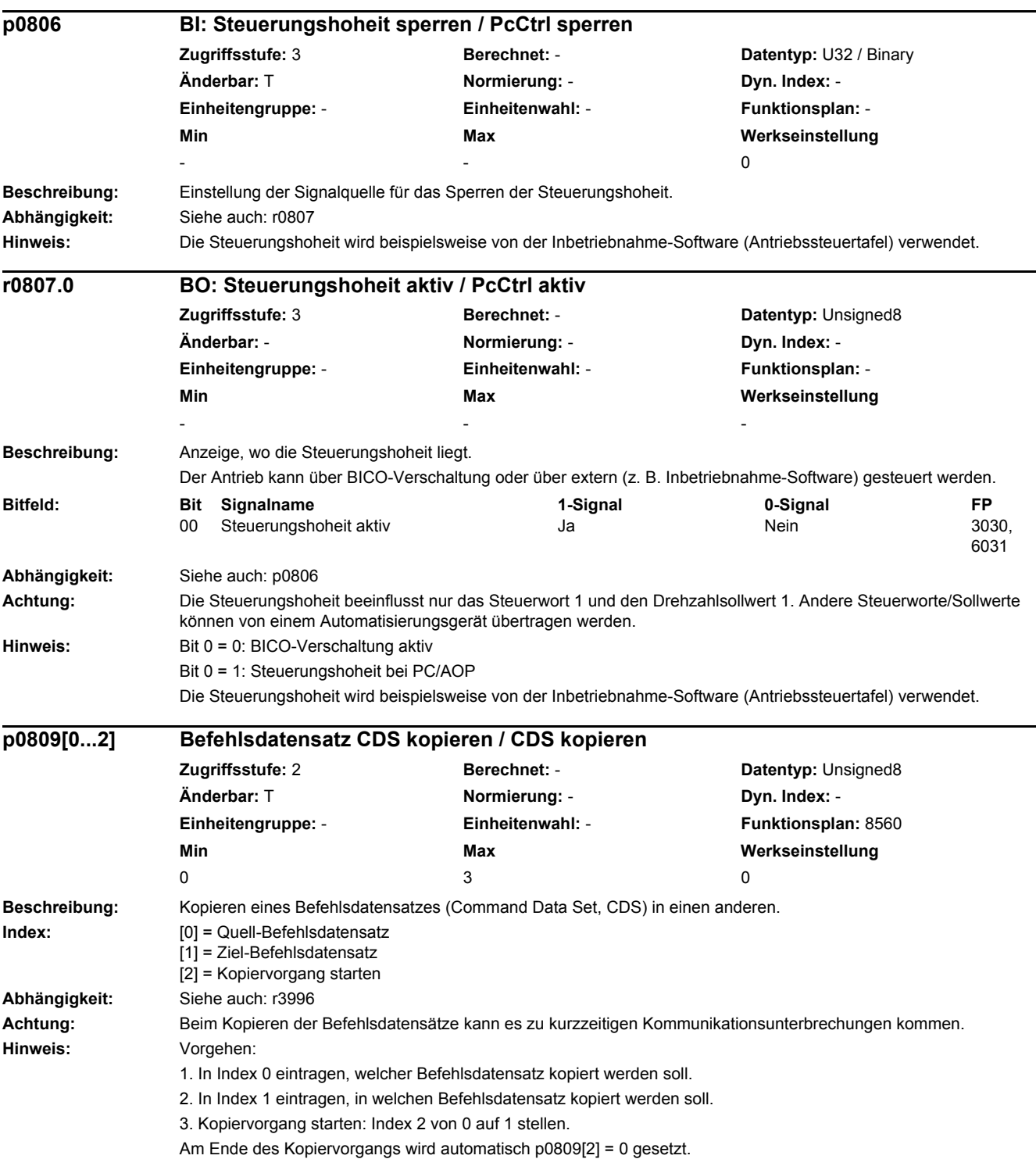
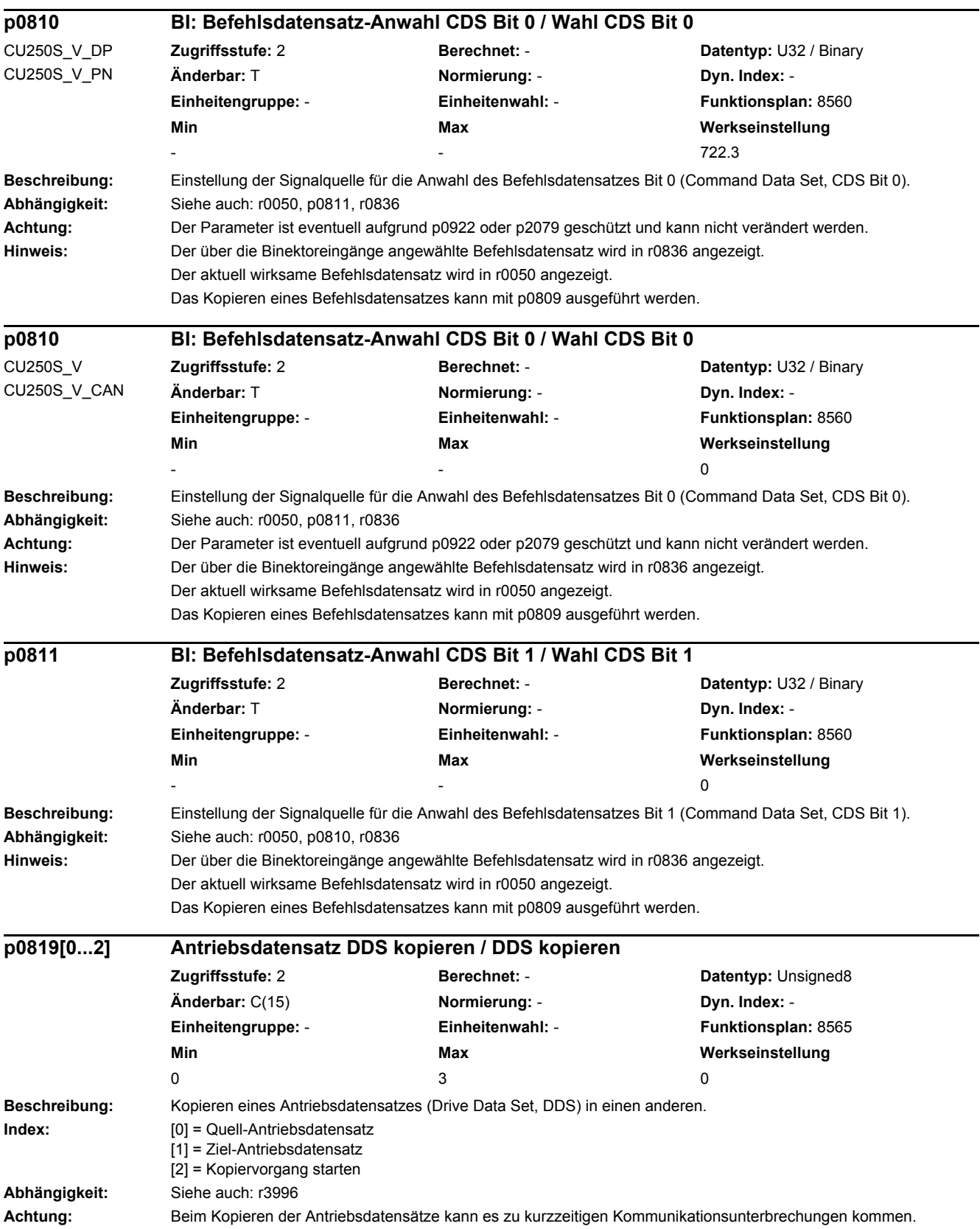

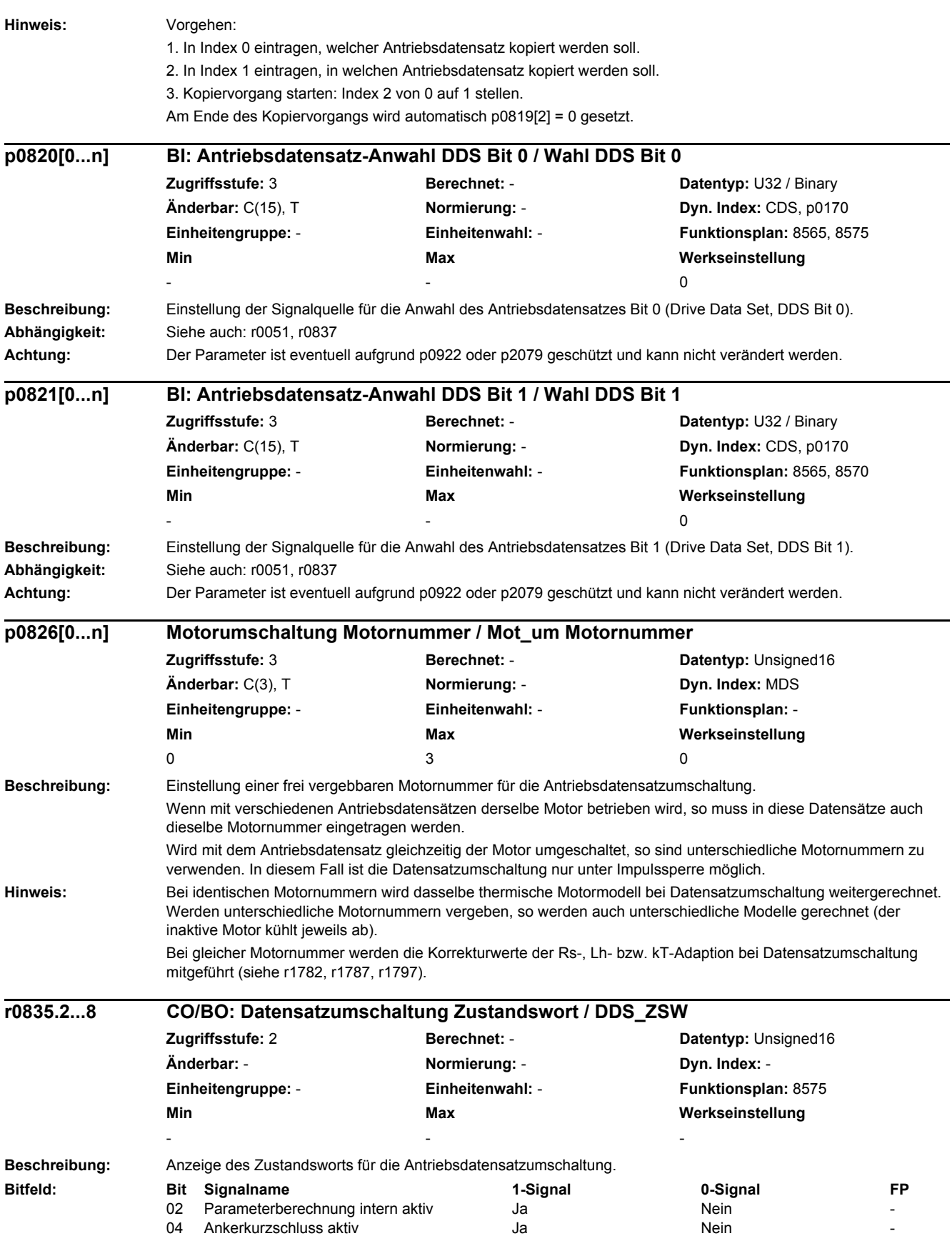

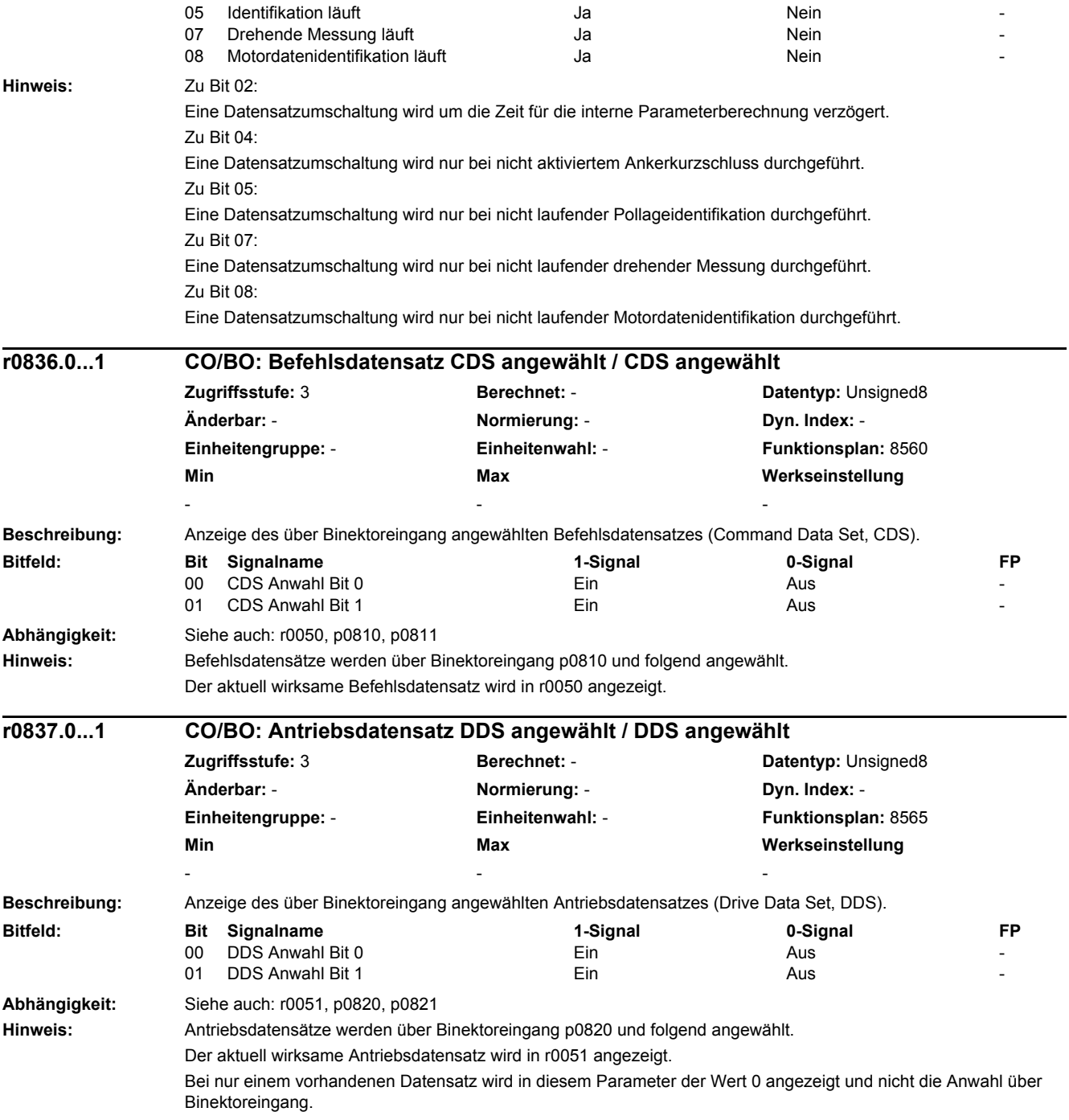

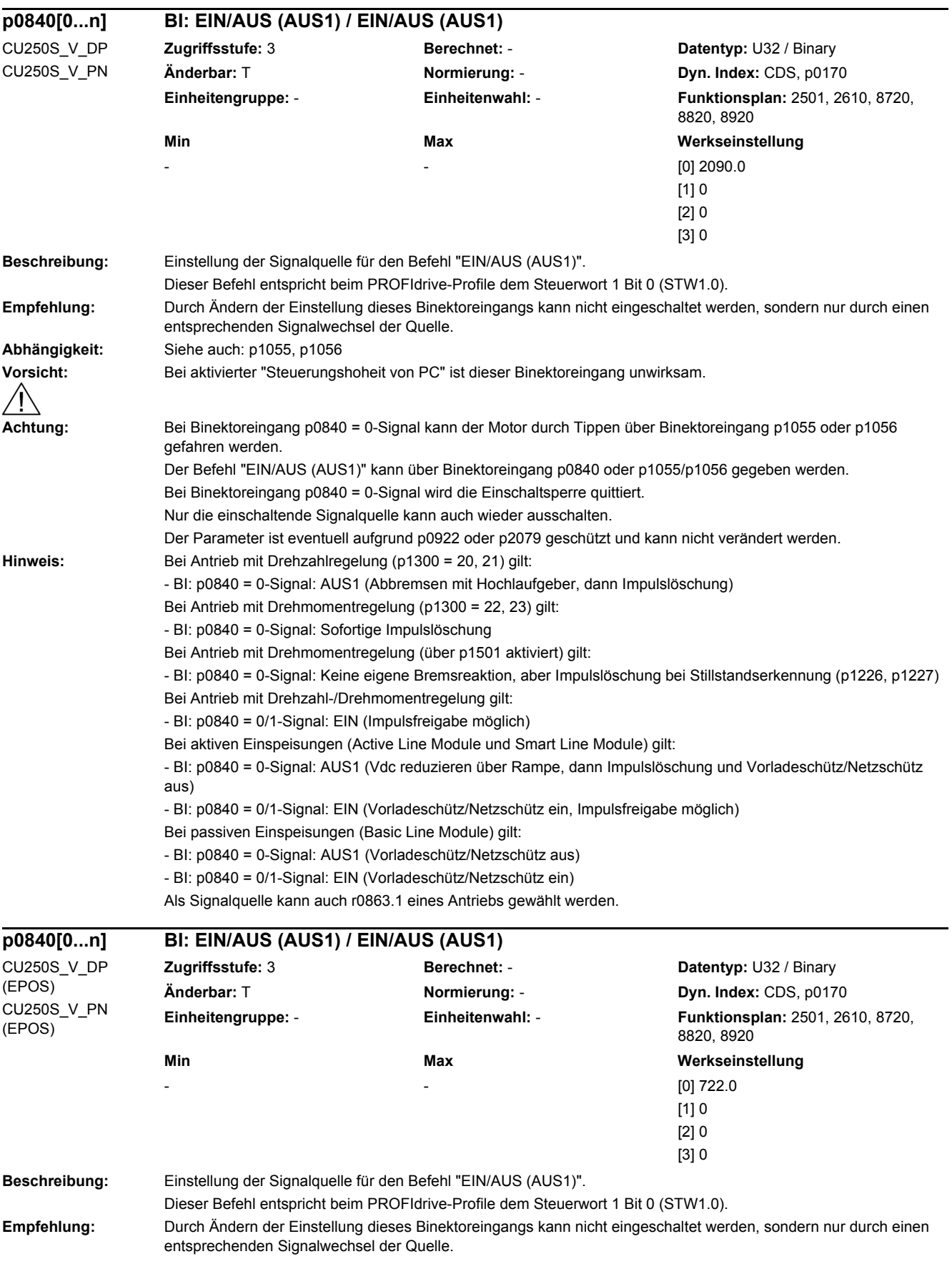

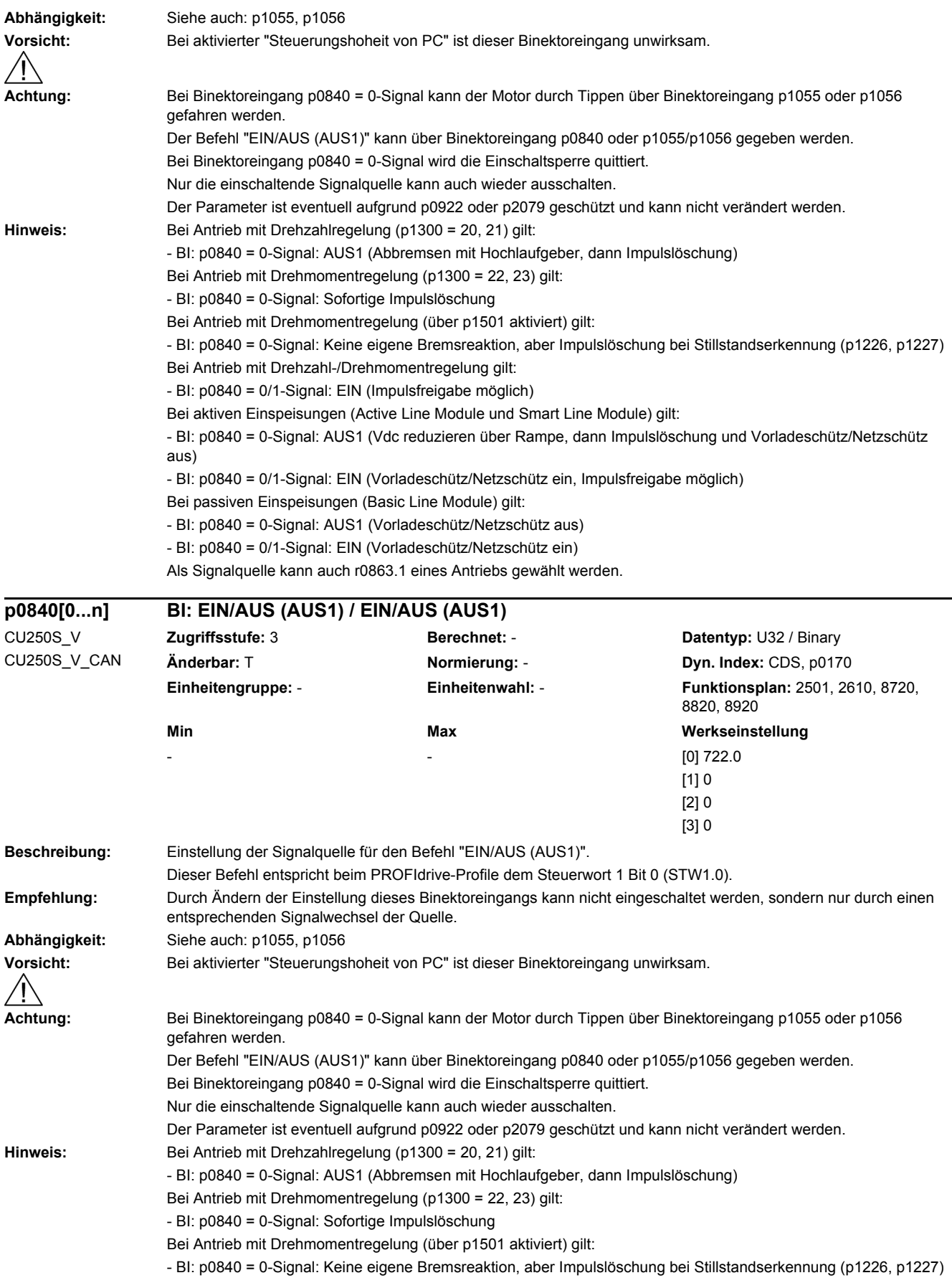

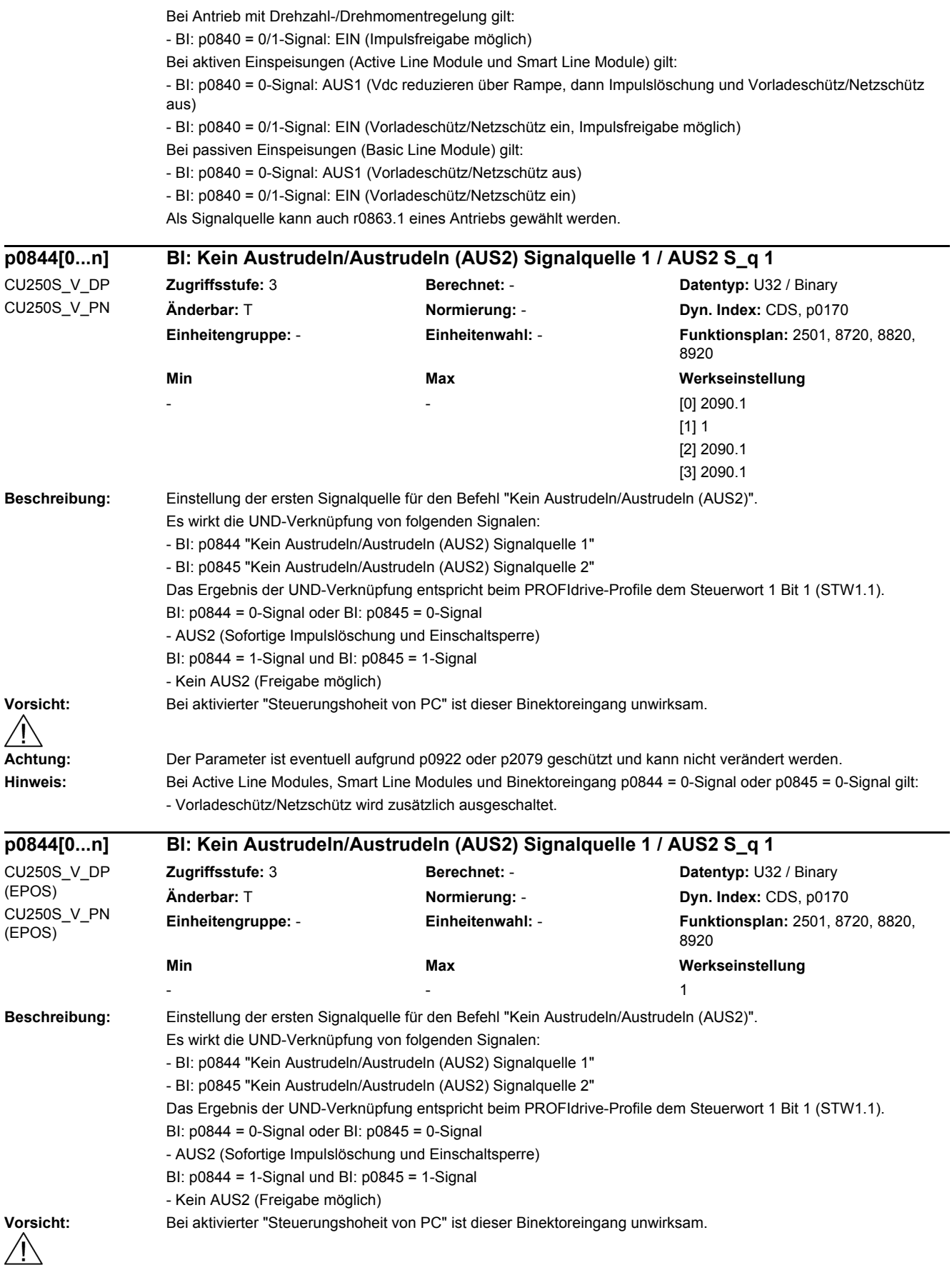

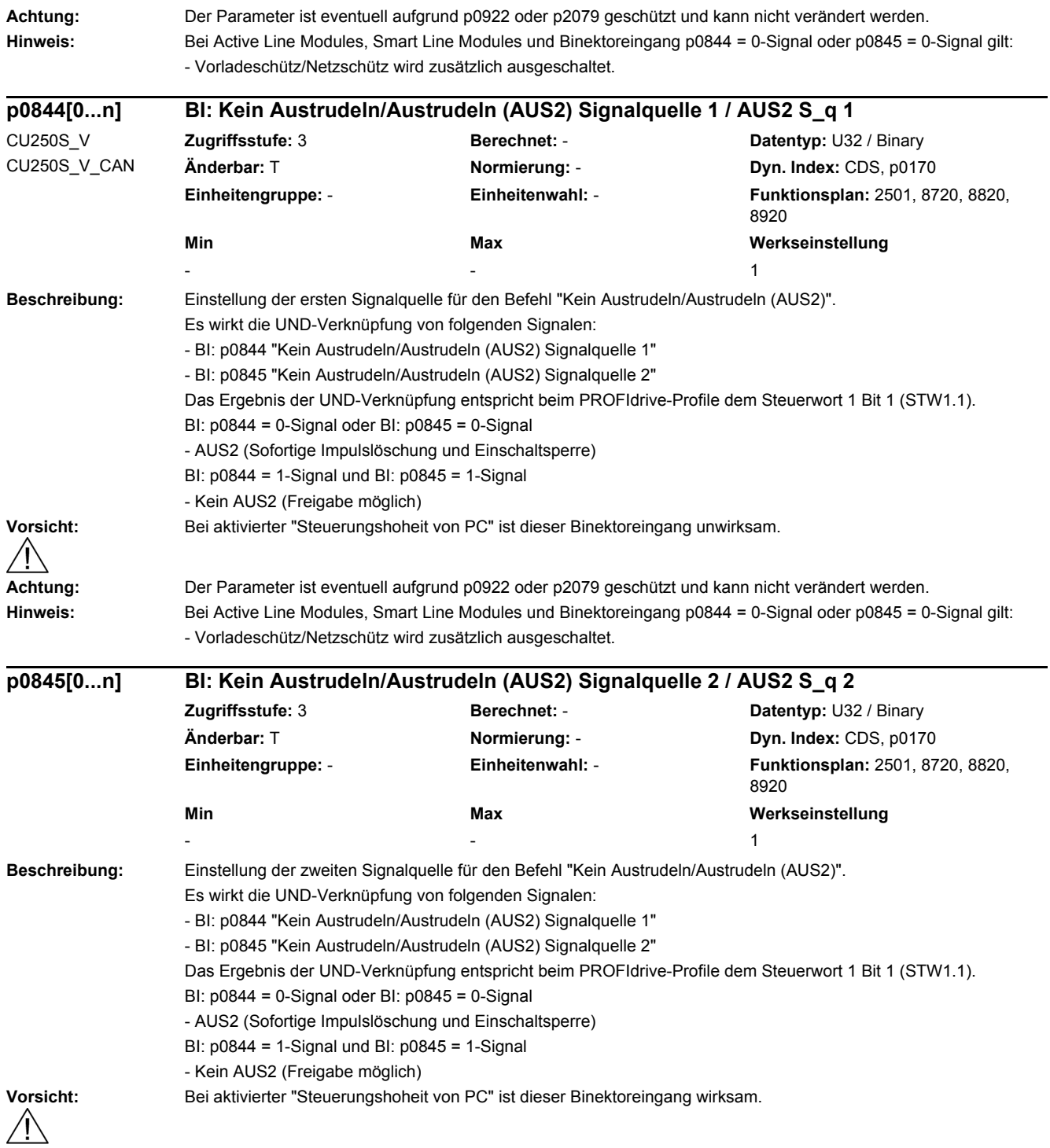

*2 Parameter*

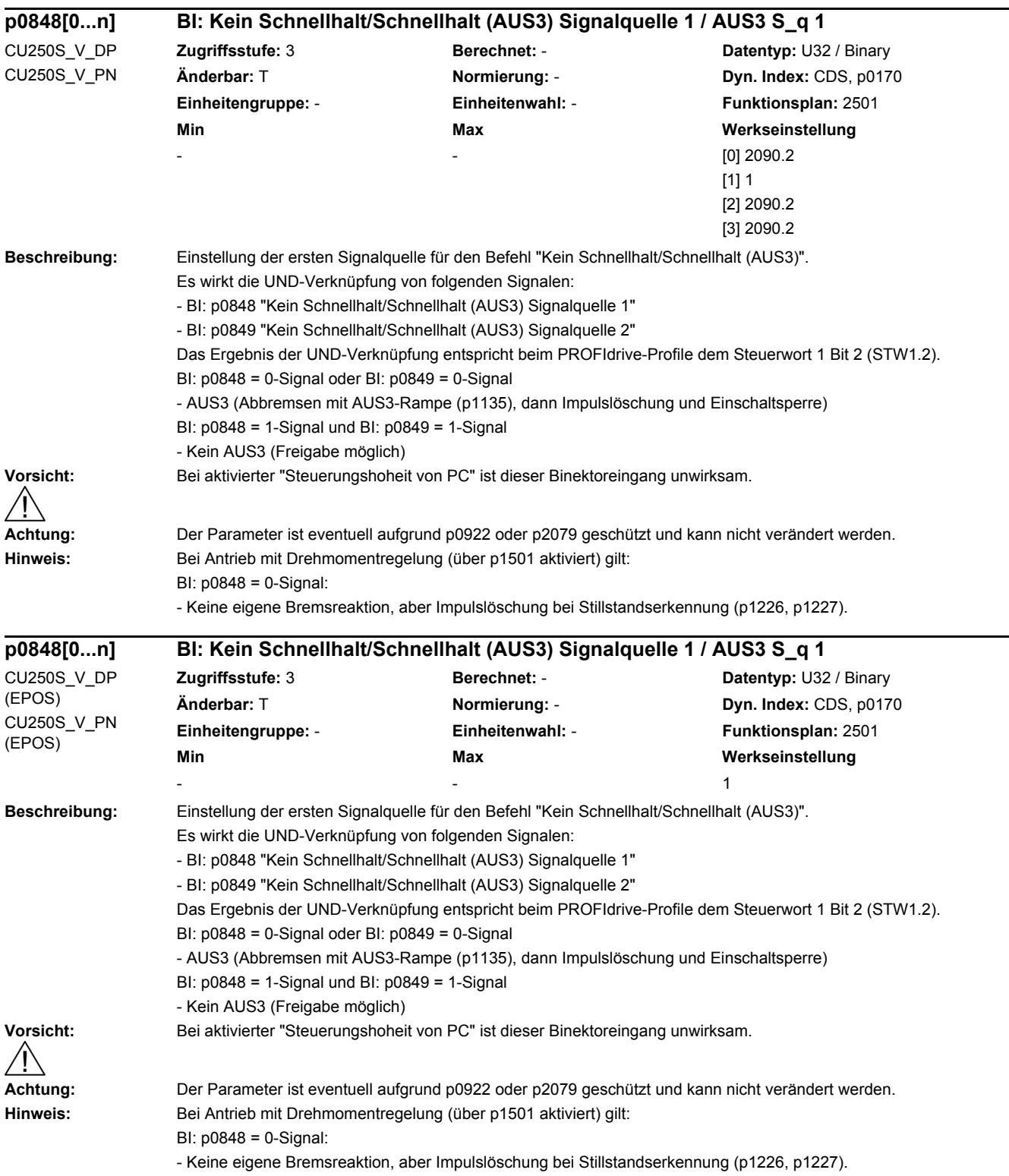

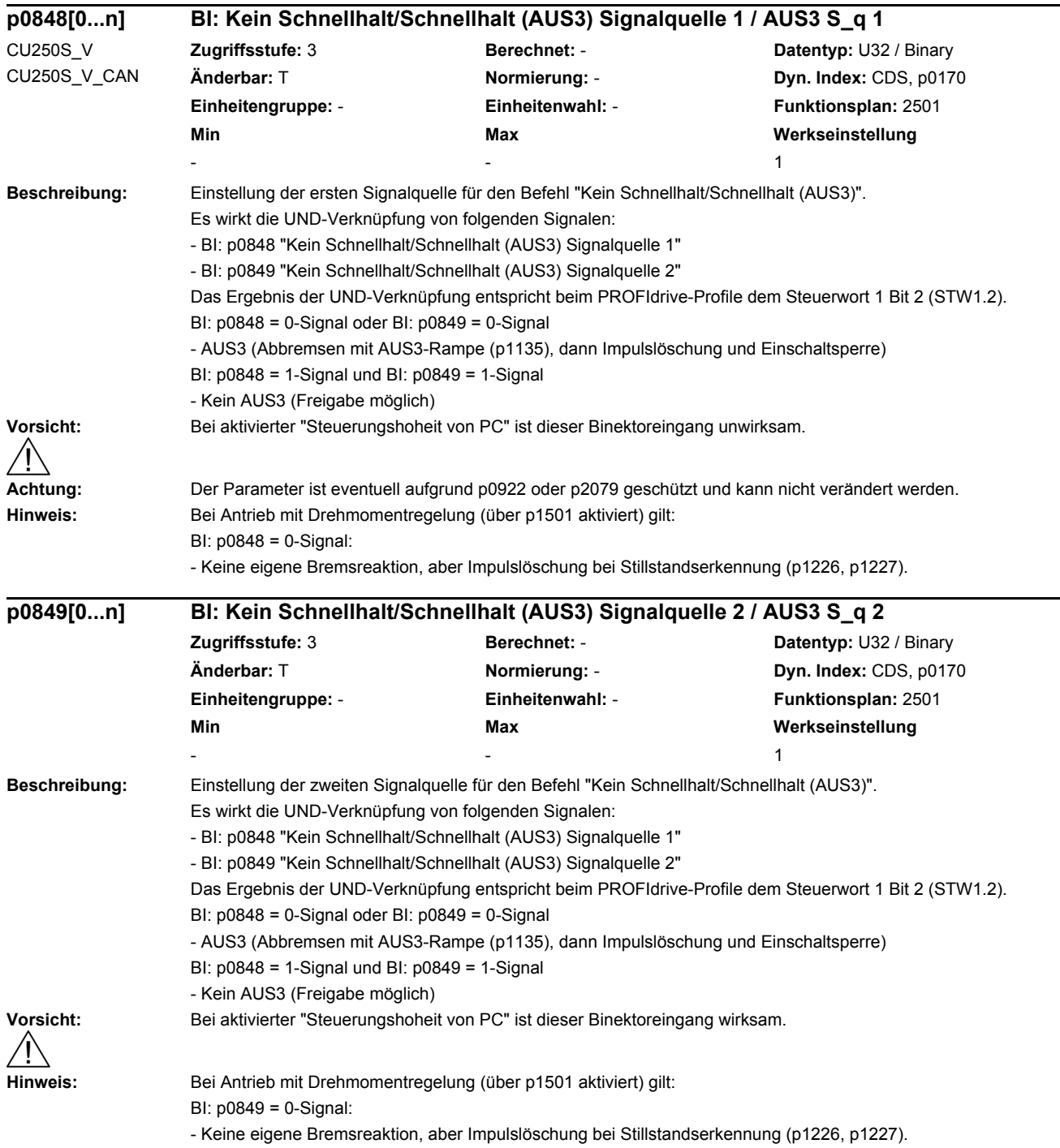

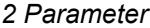

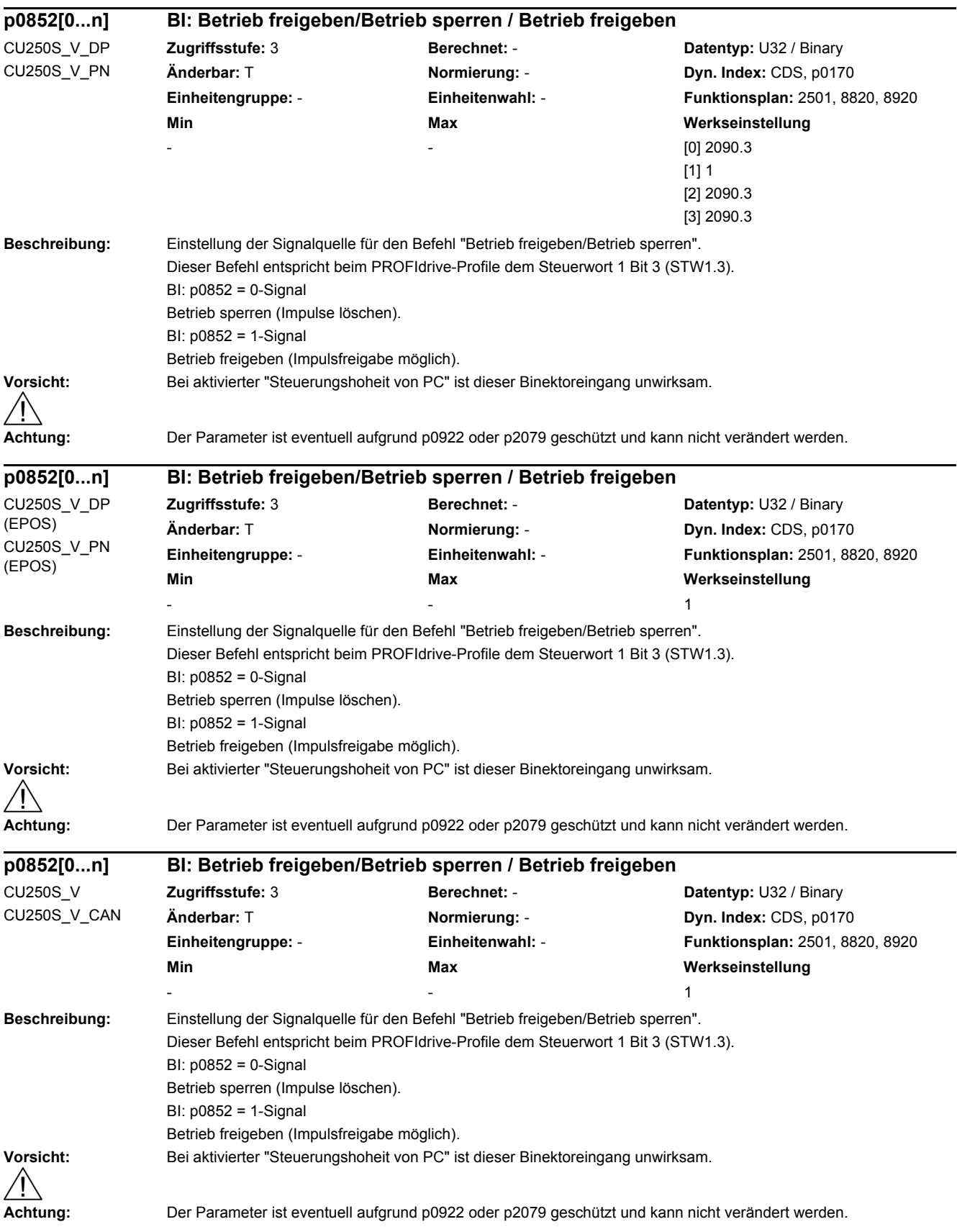

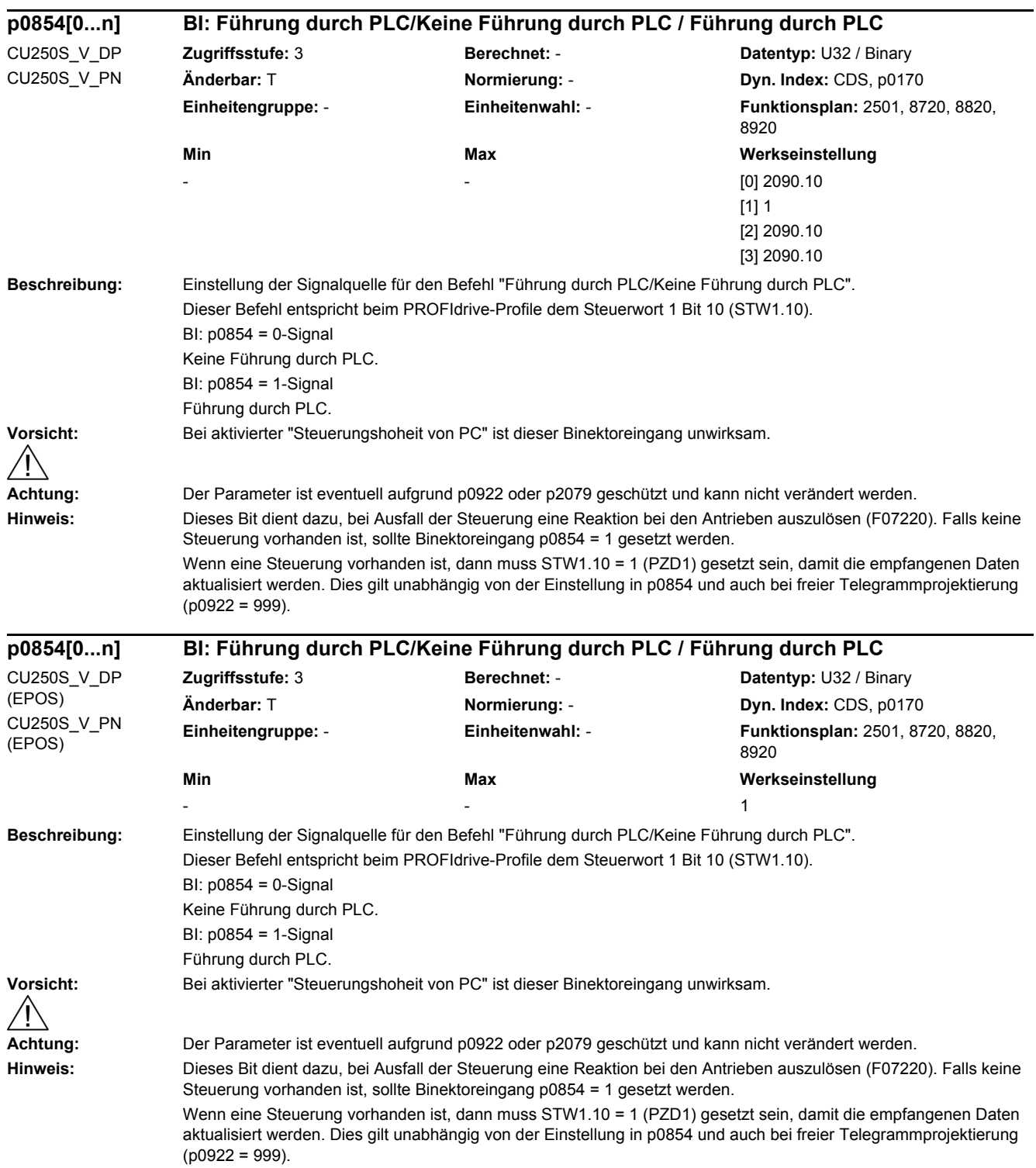

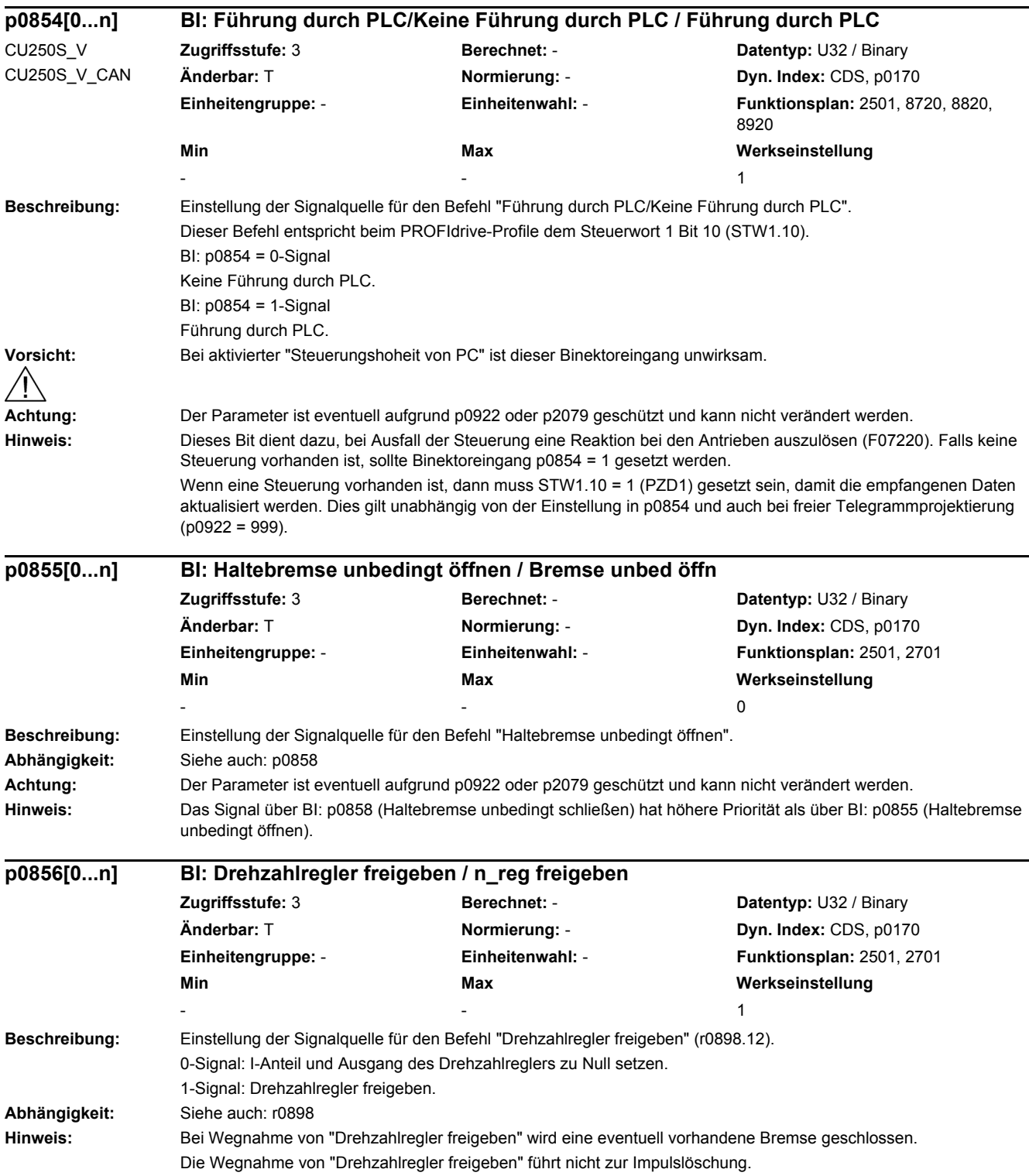

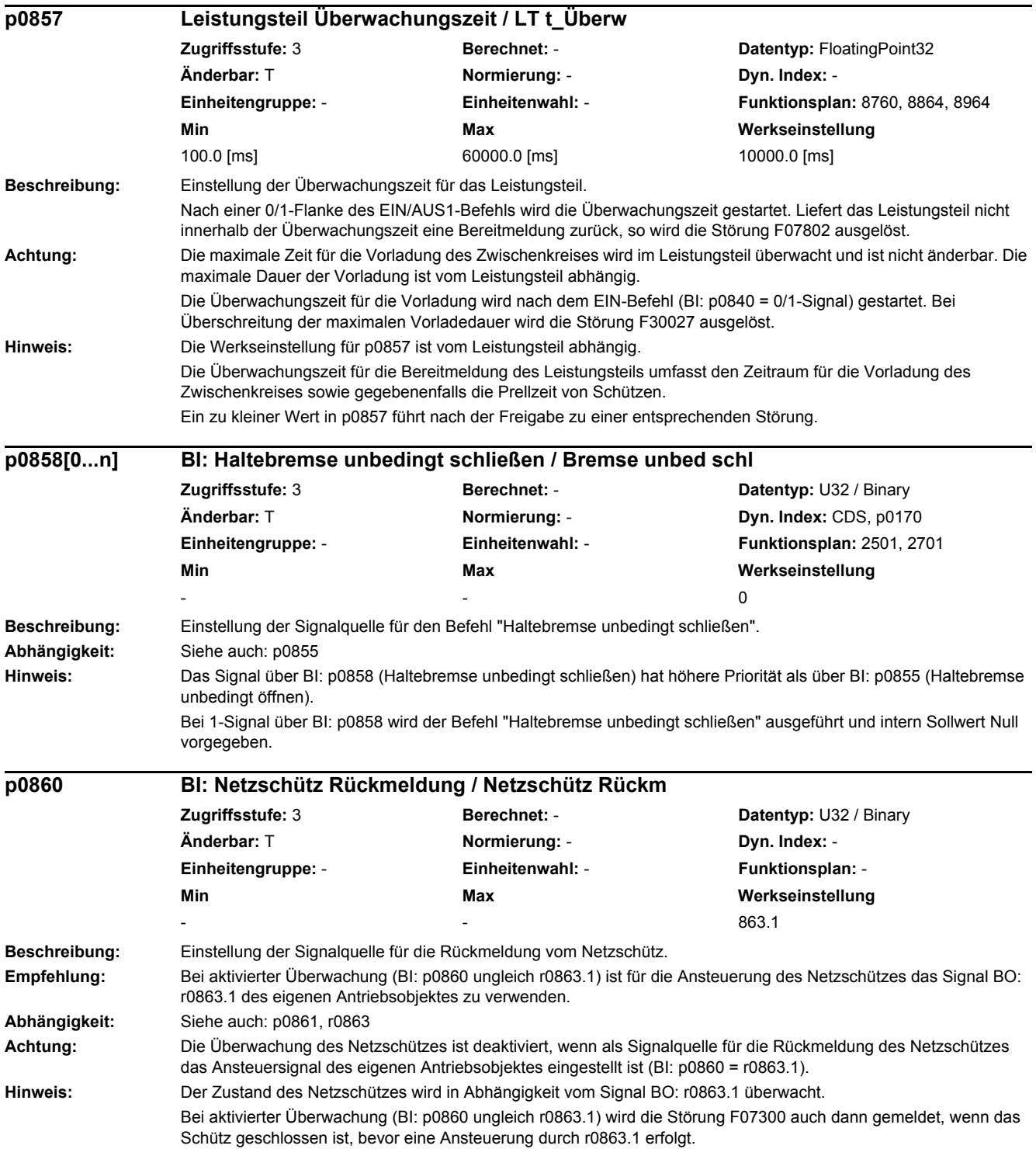

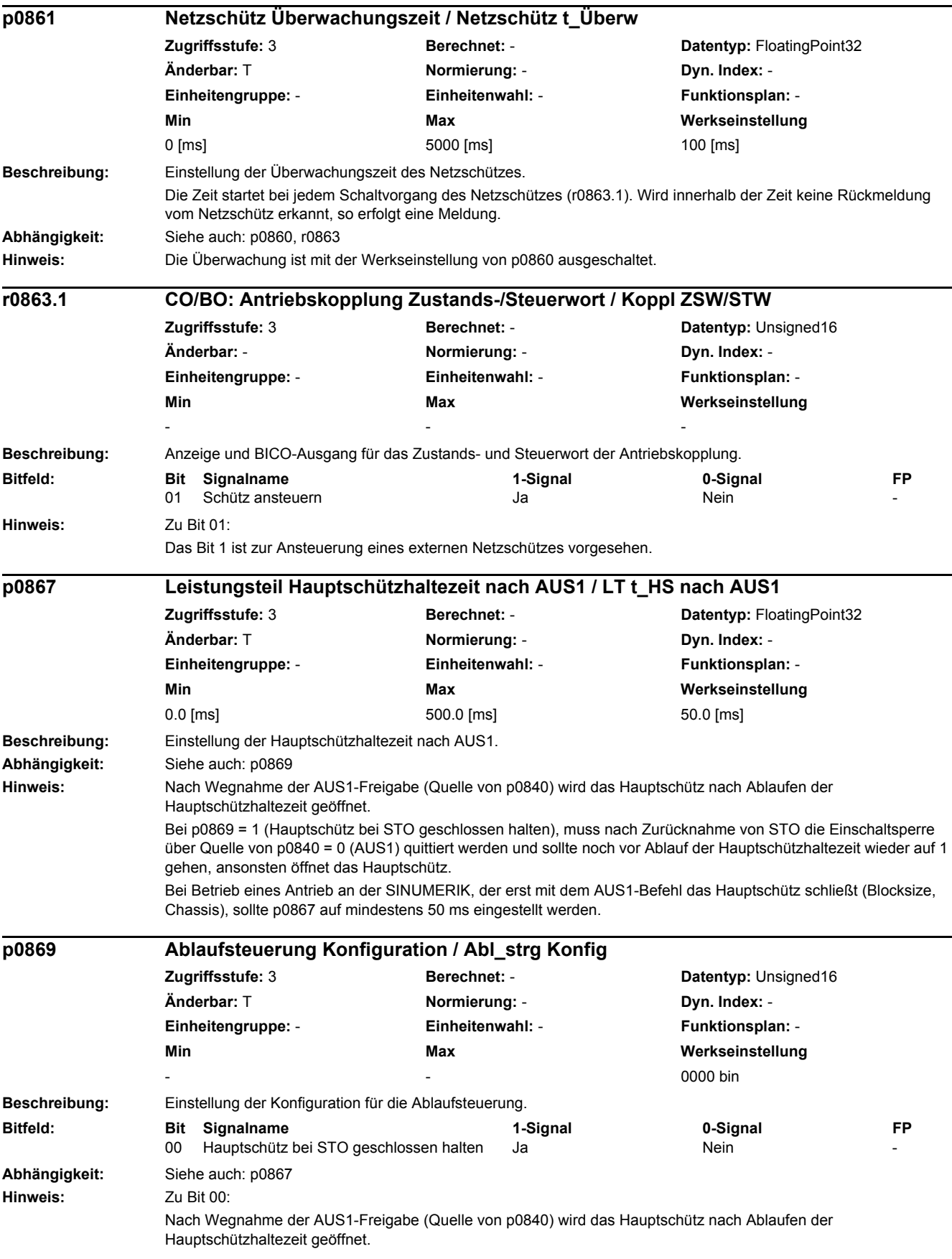

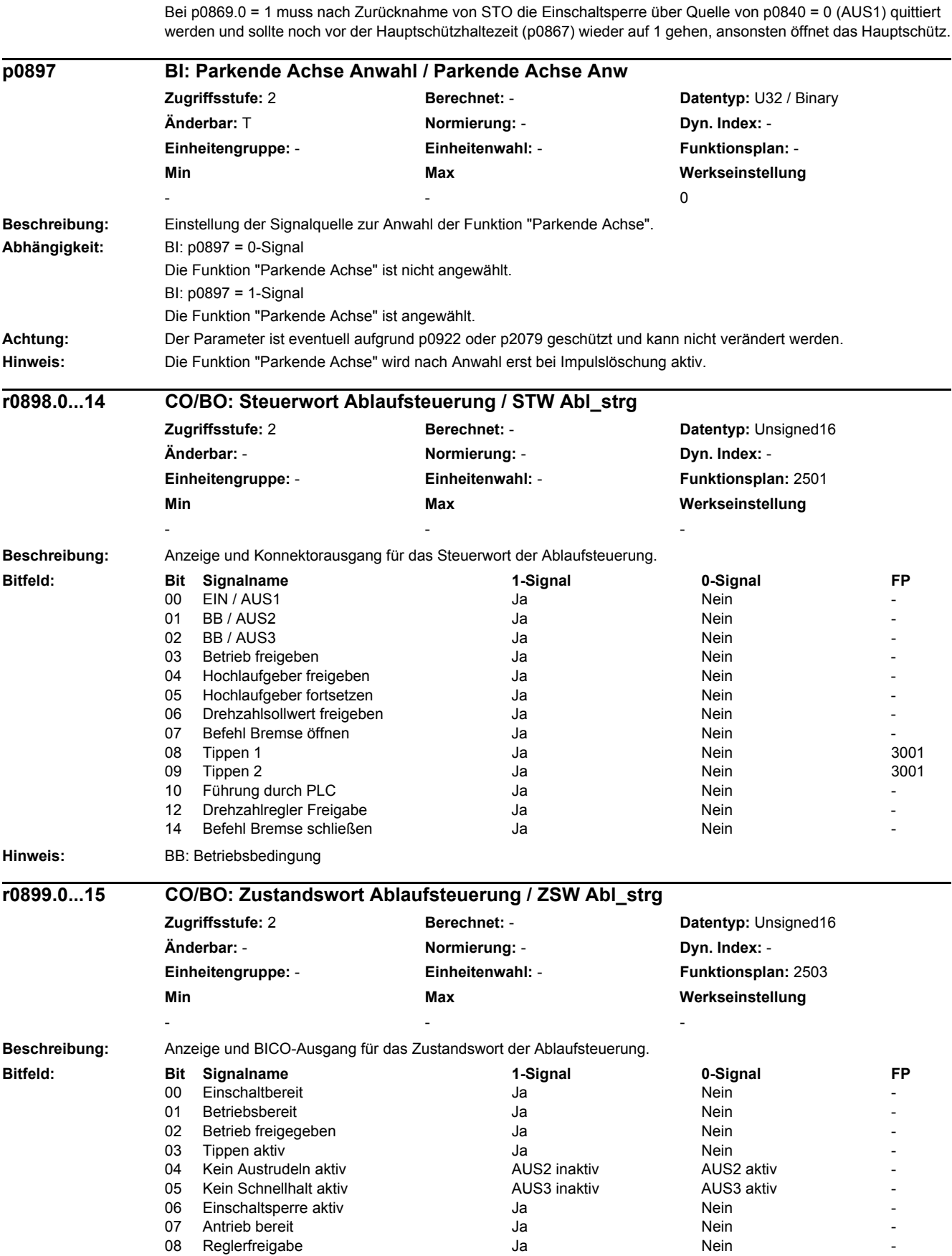

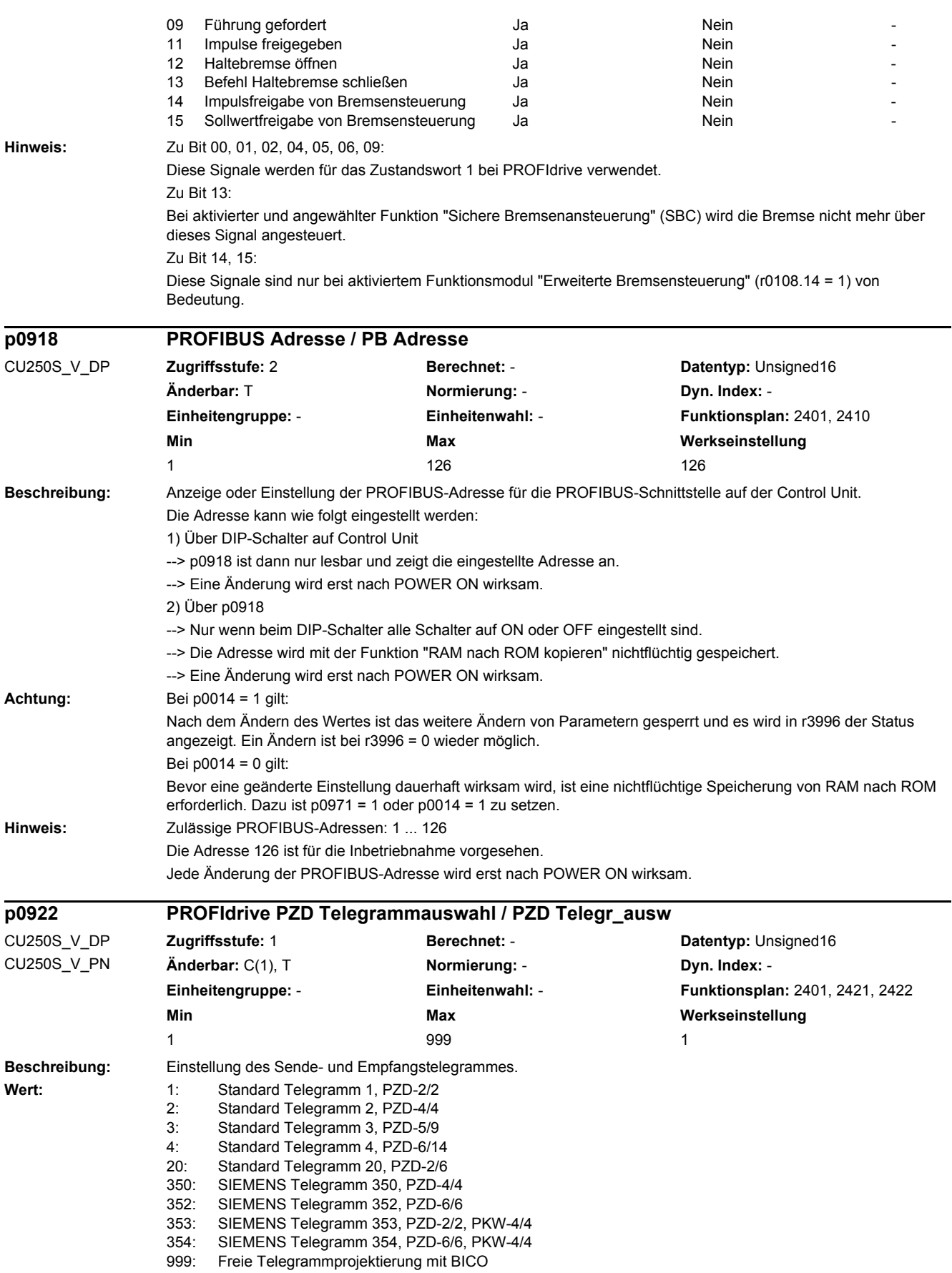

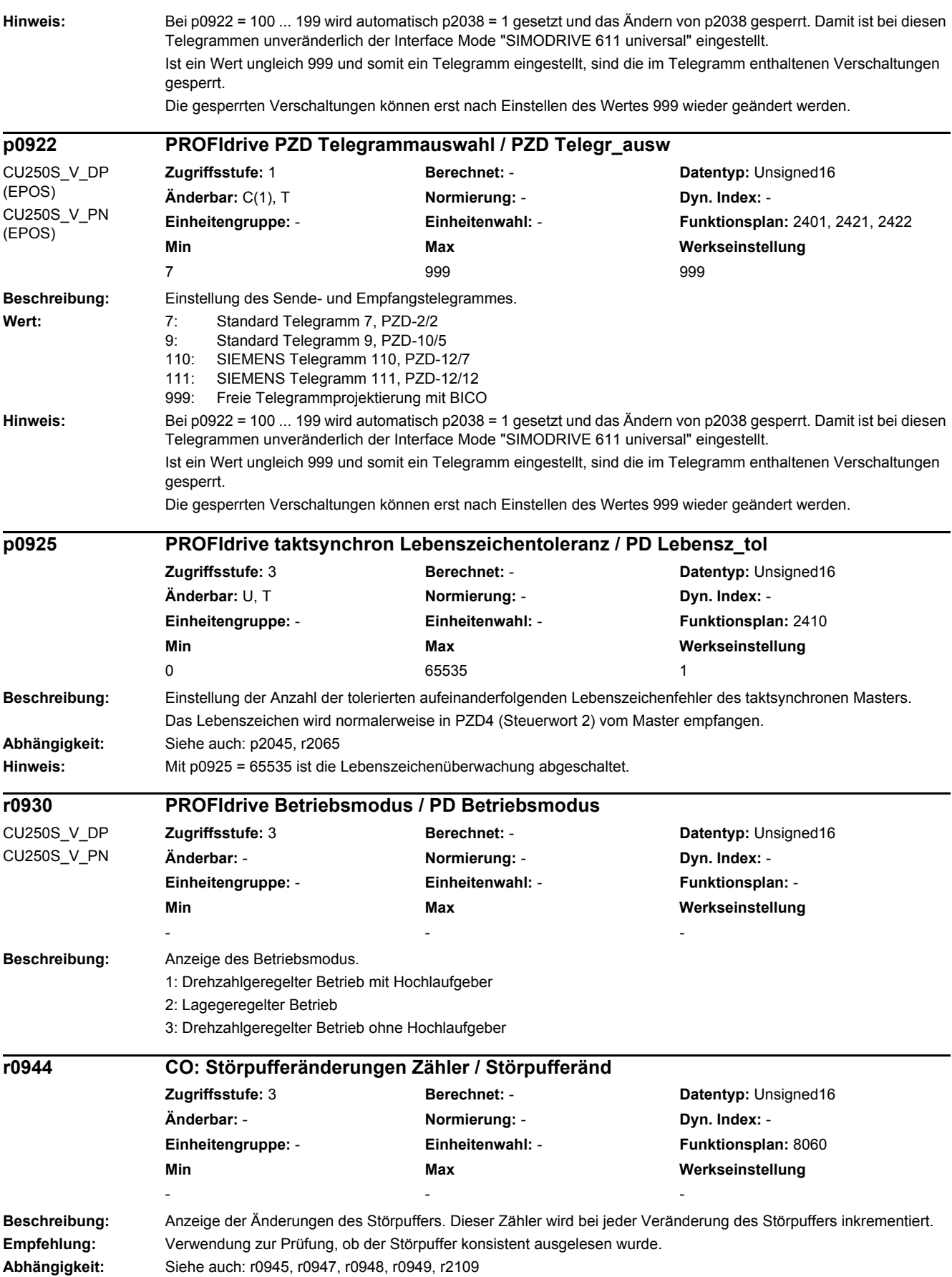

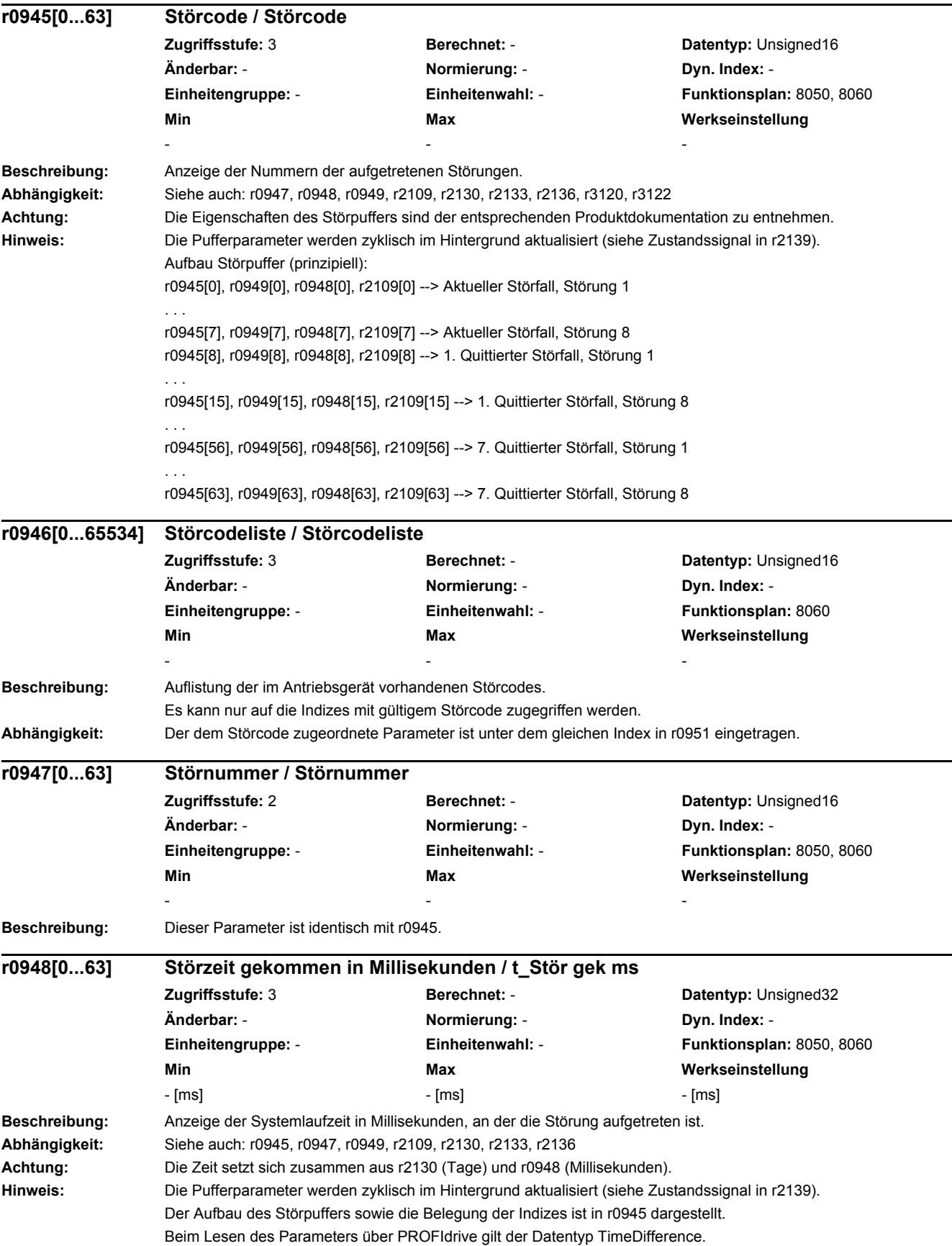

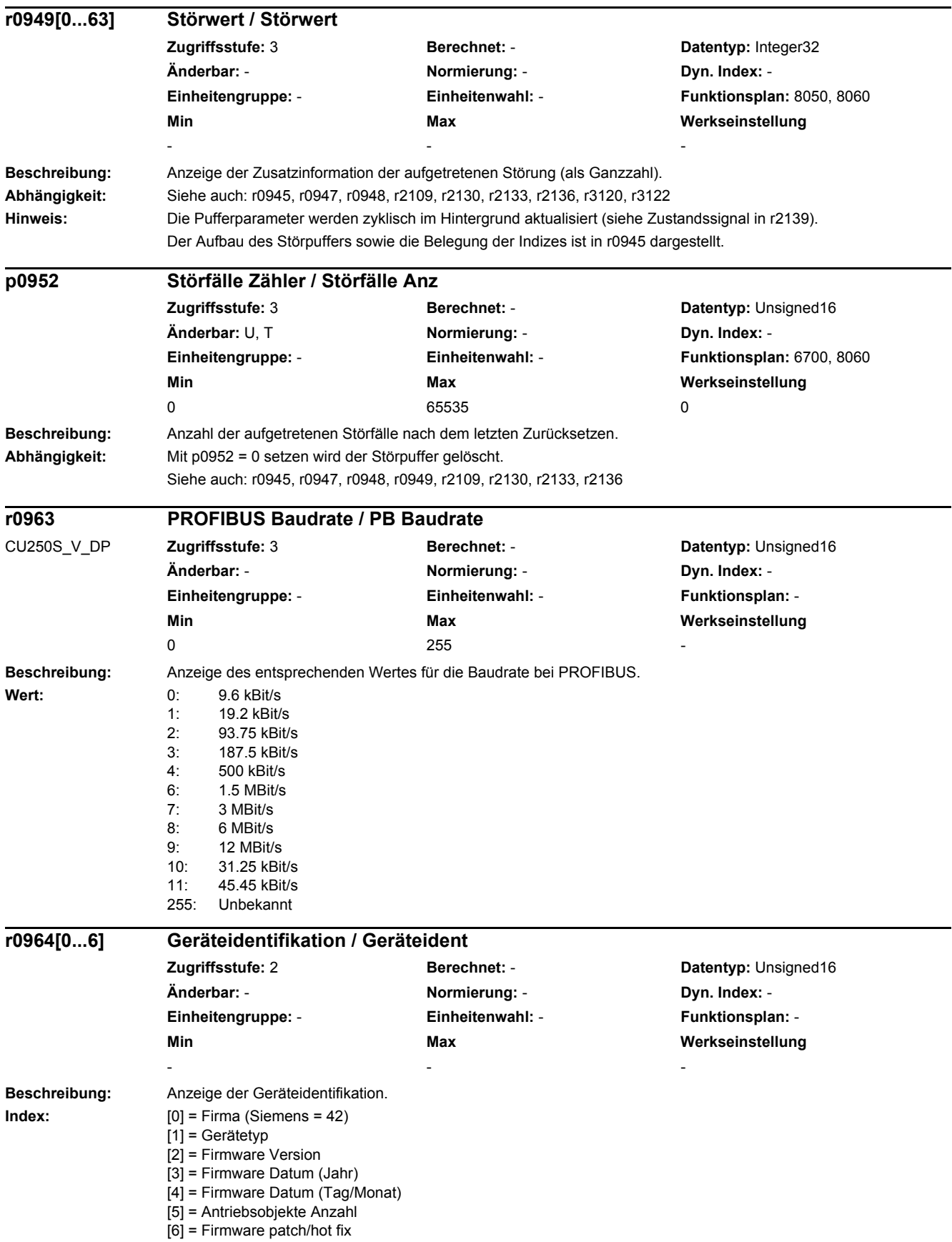

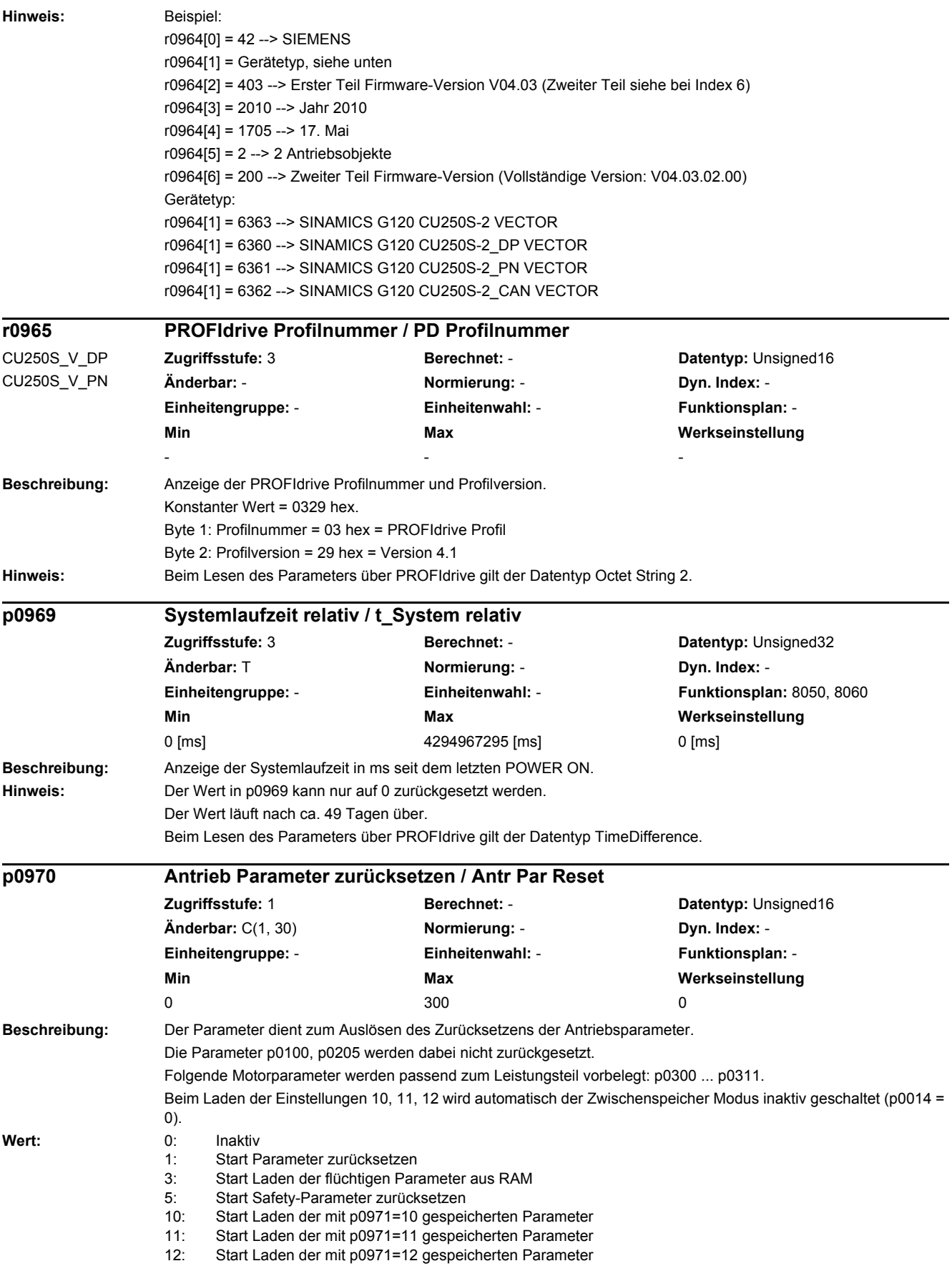

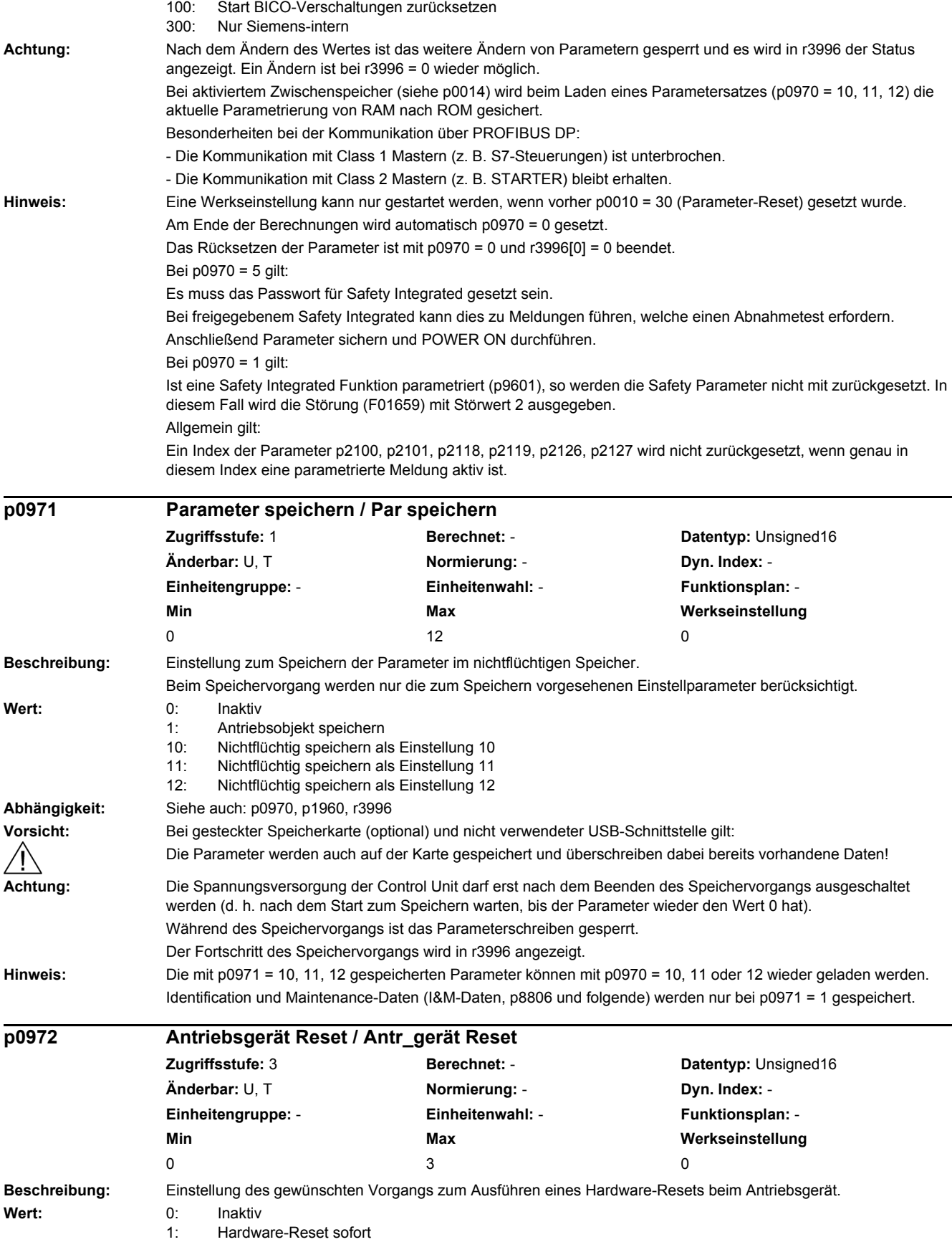

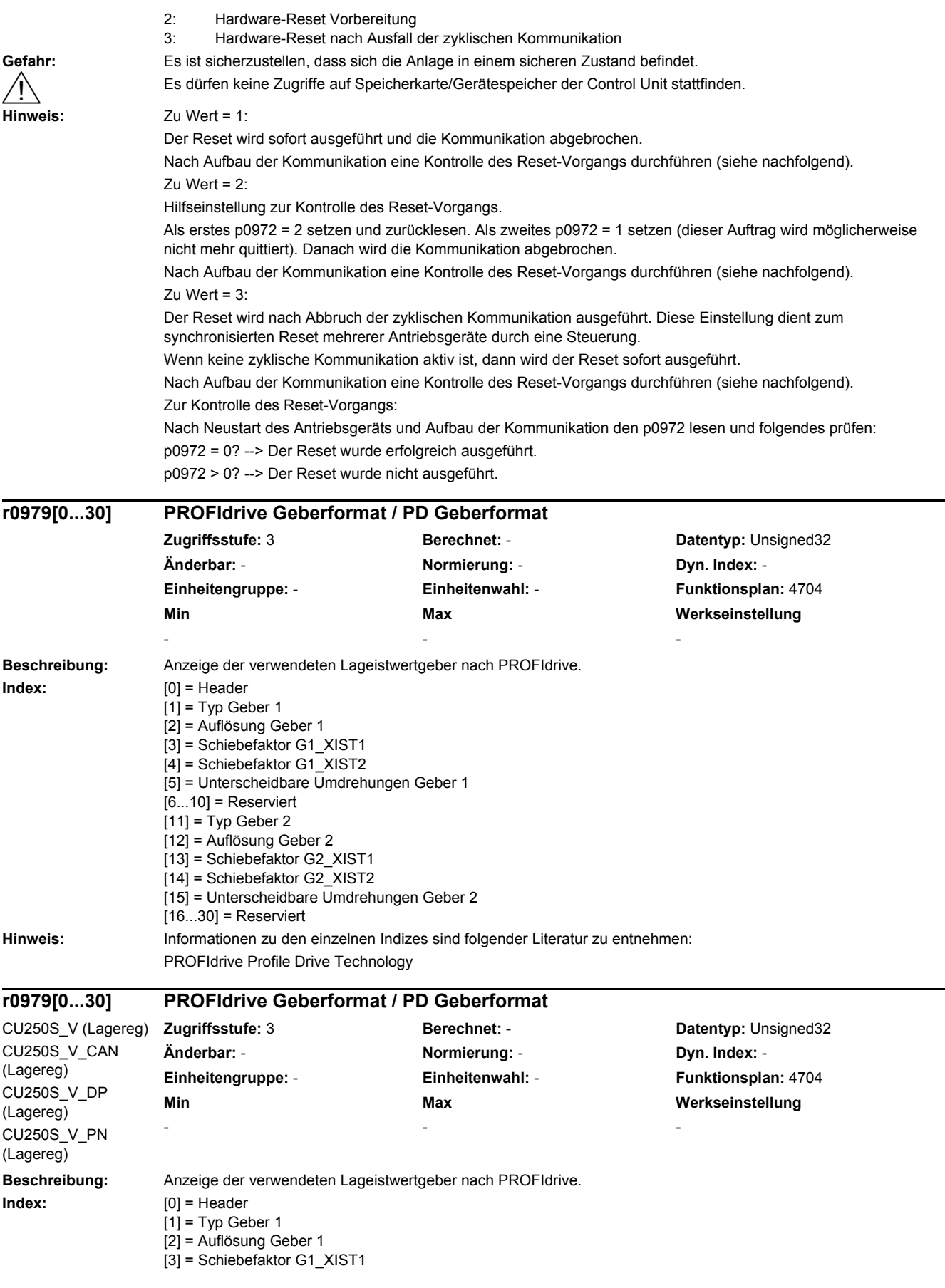

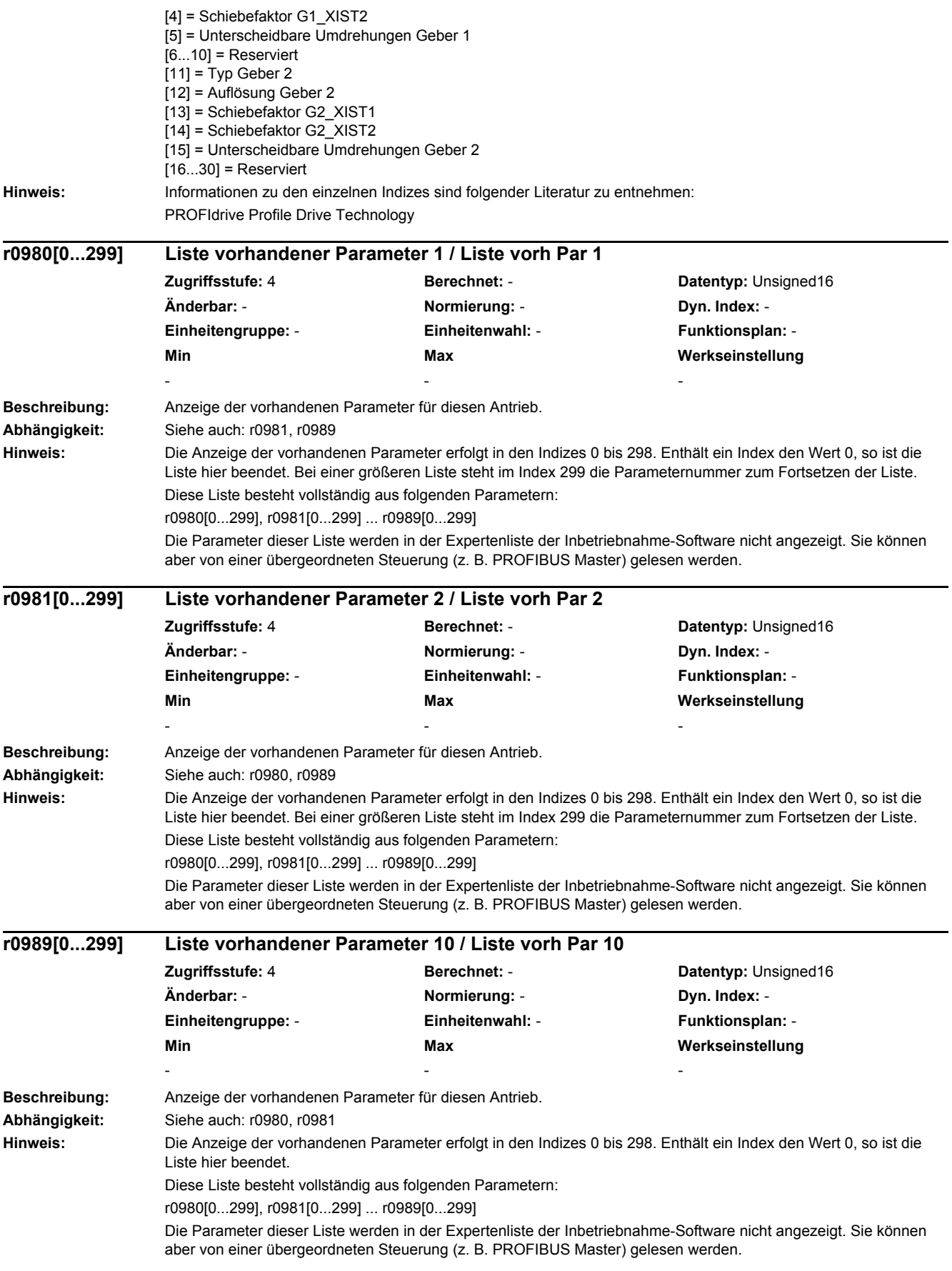

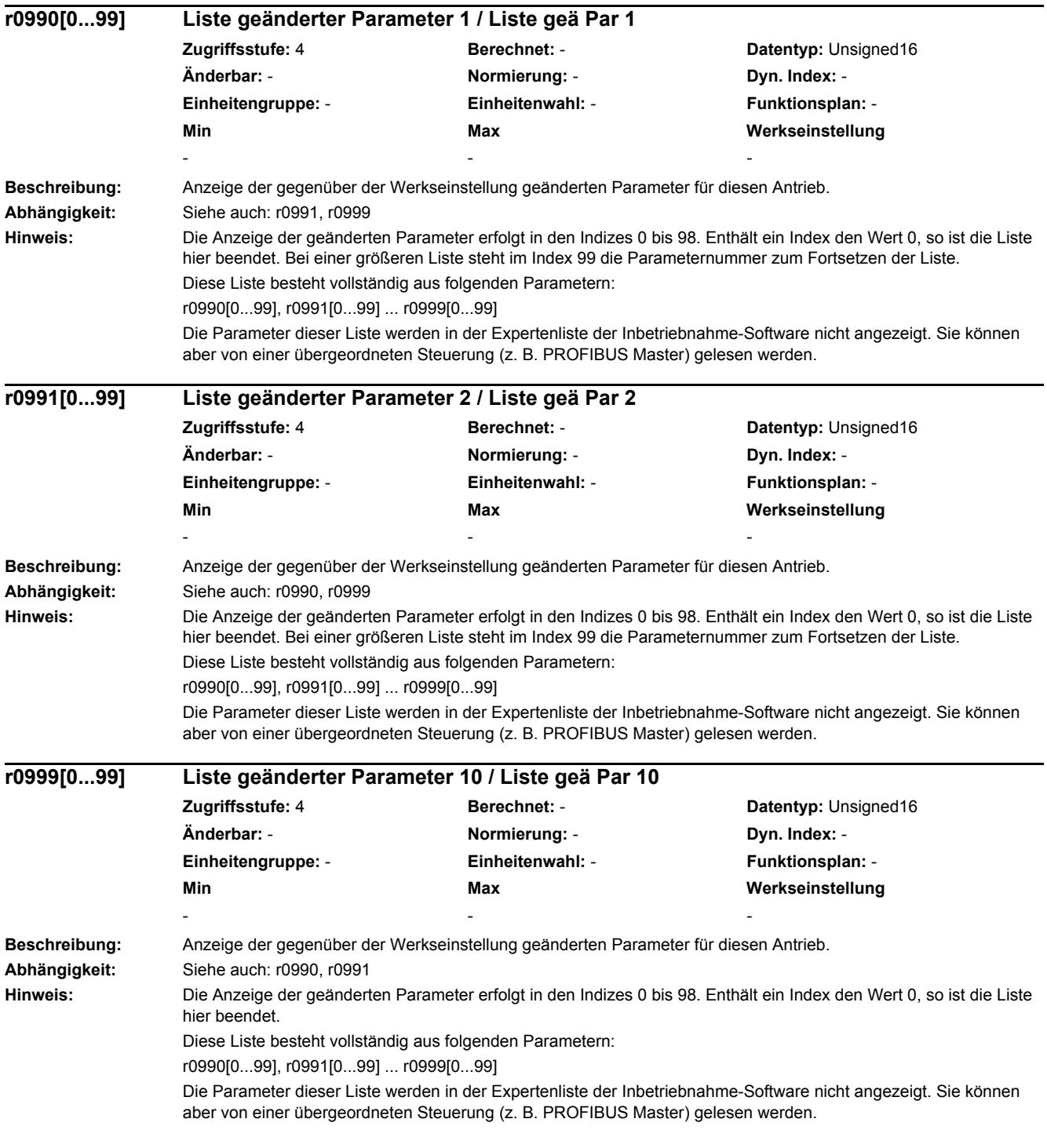

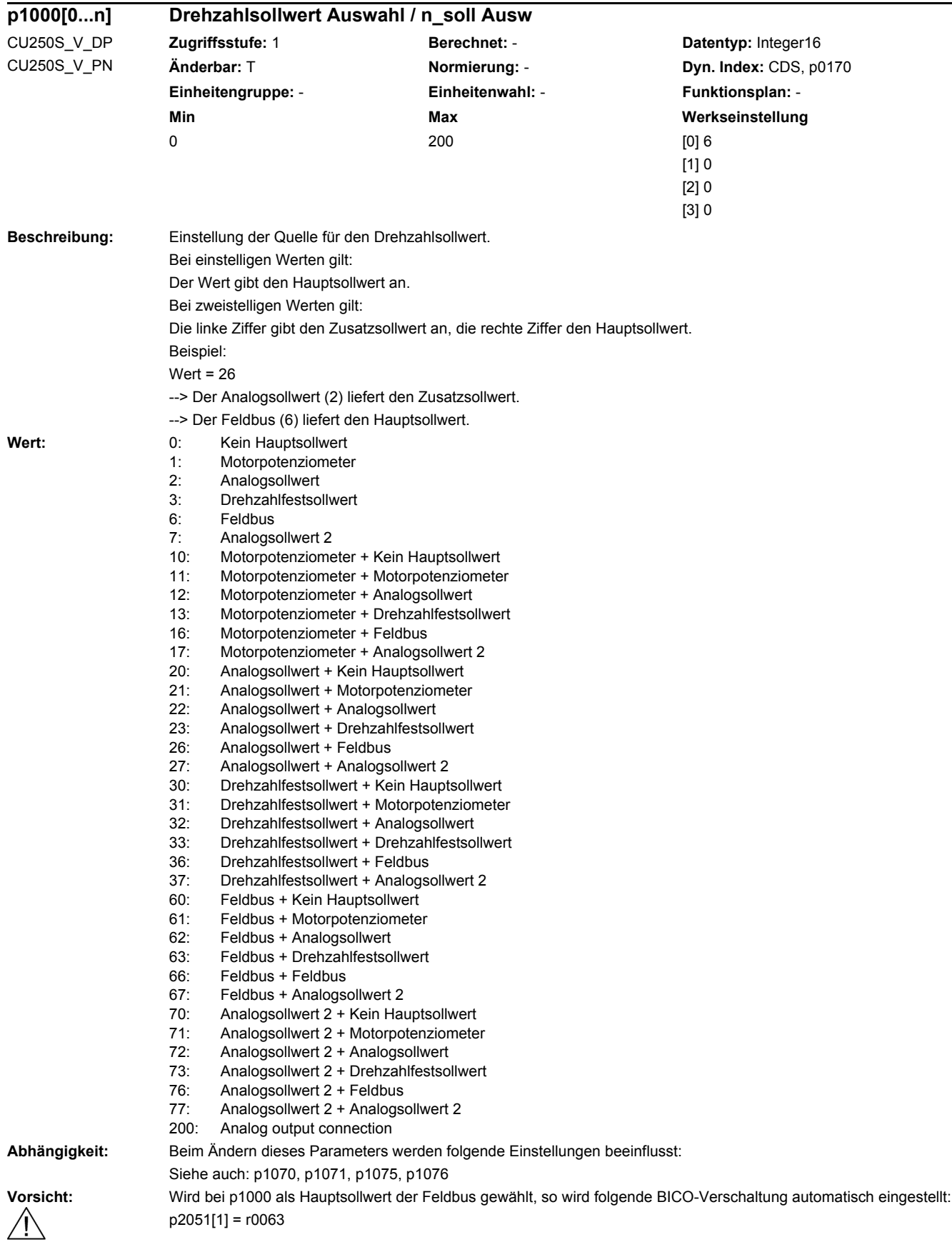

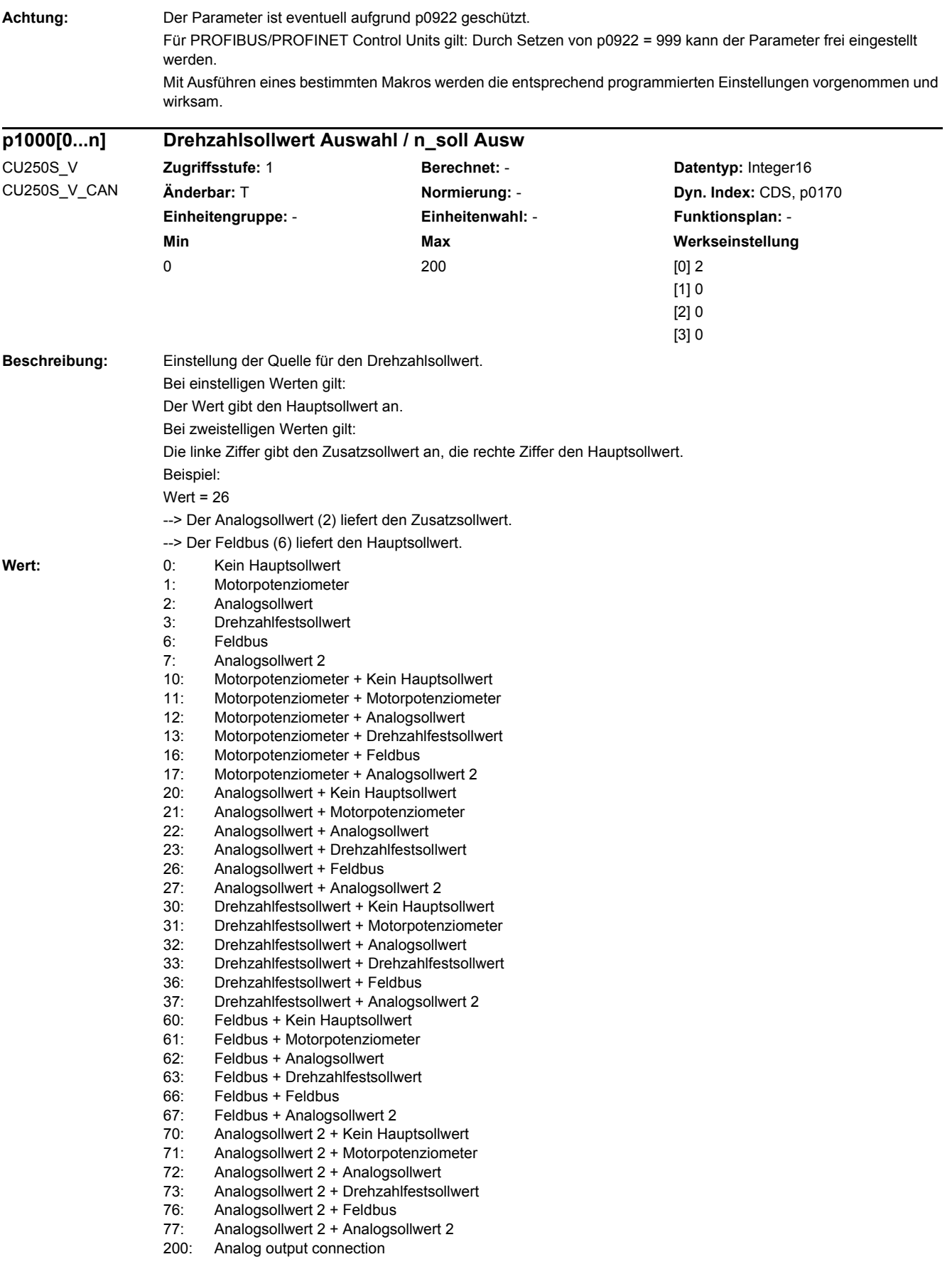

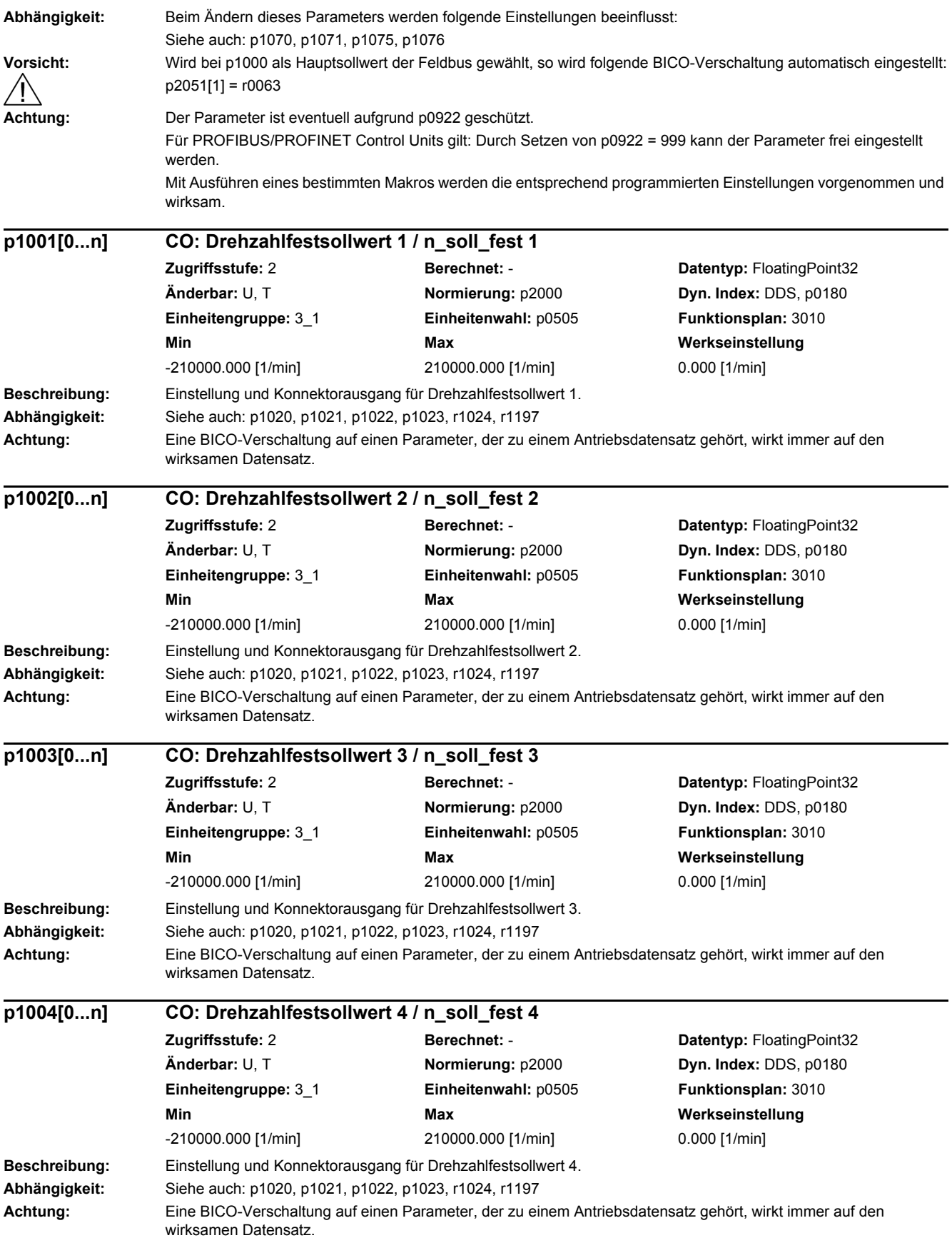

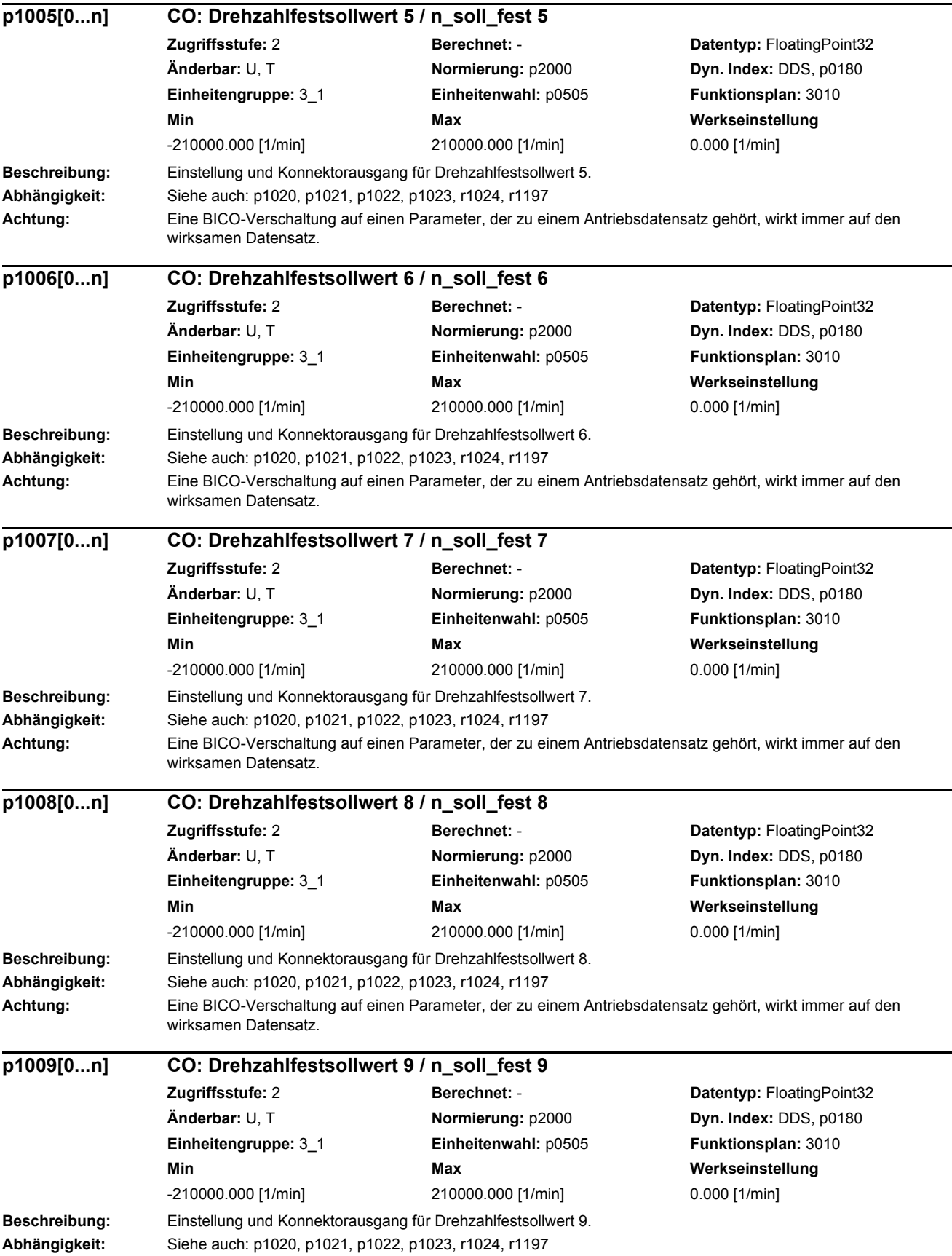

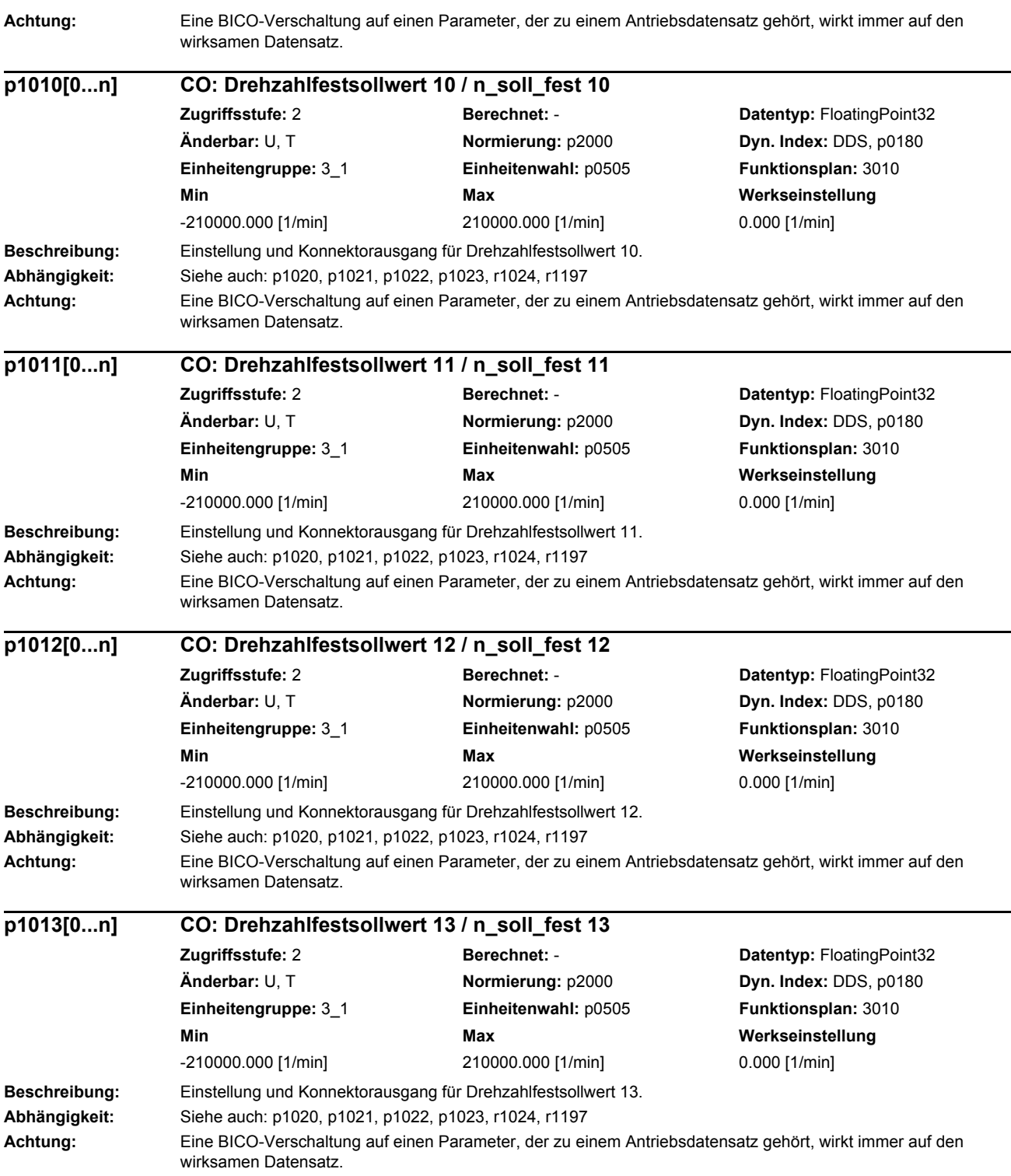

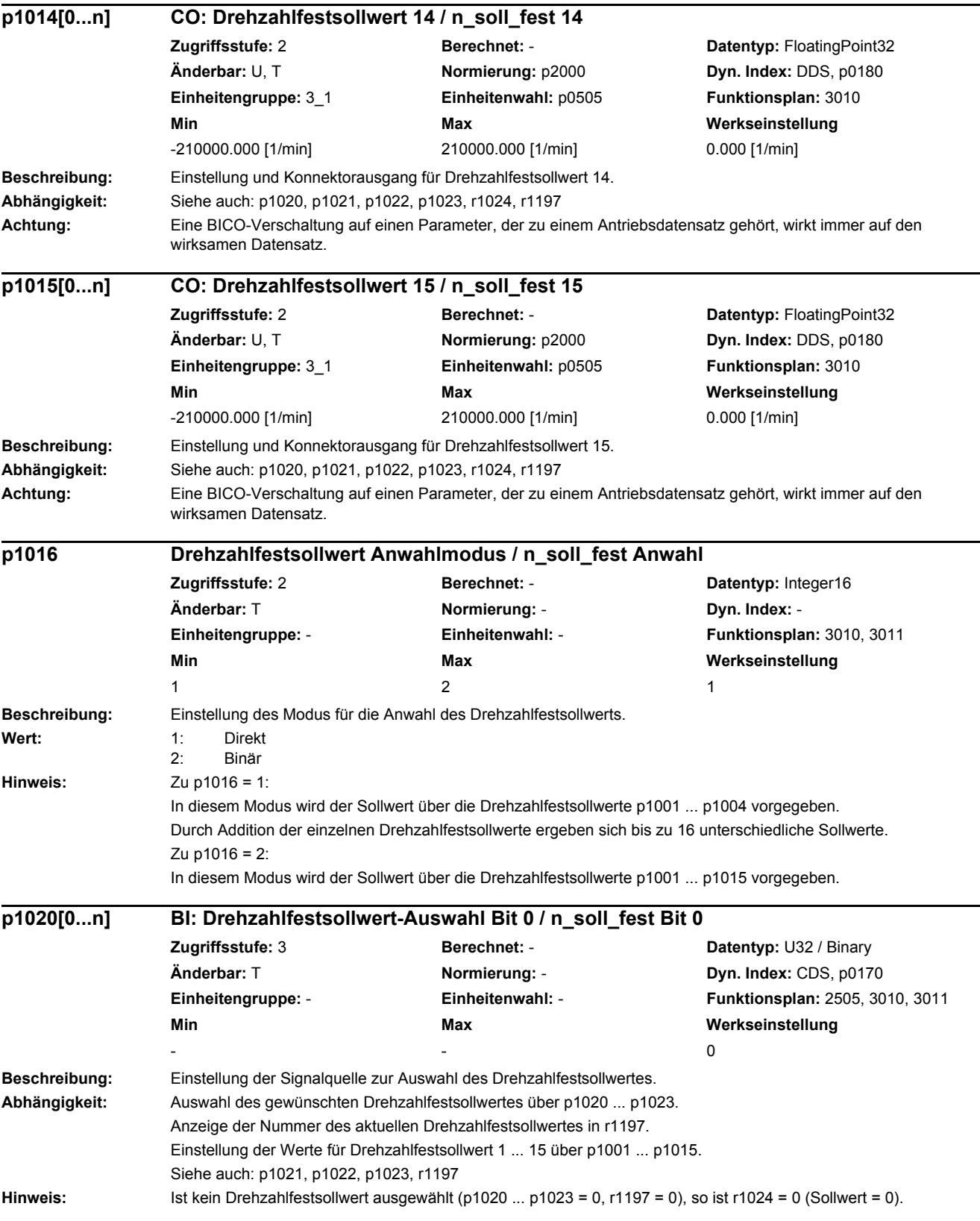

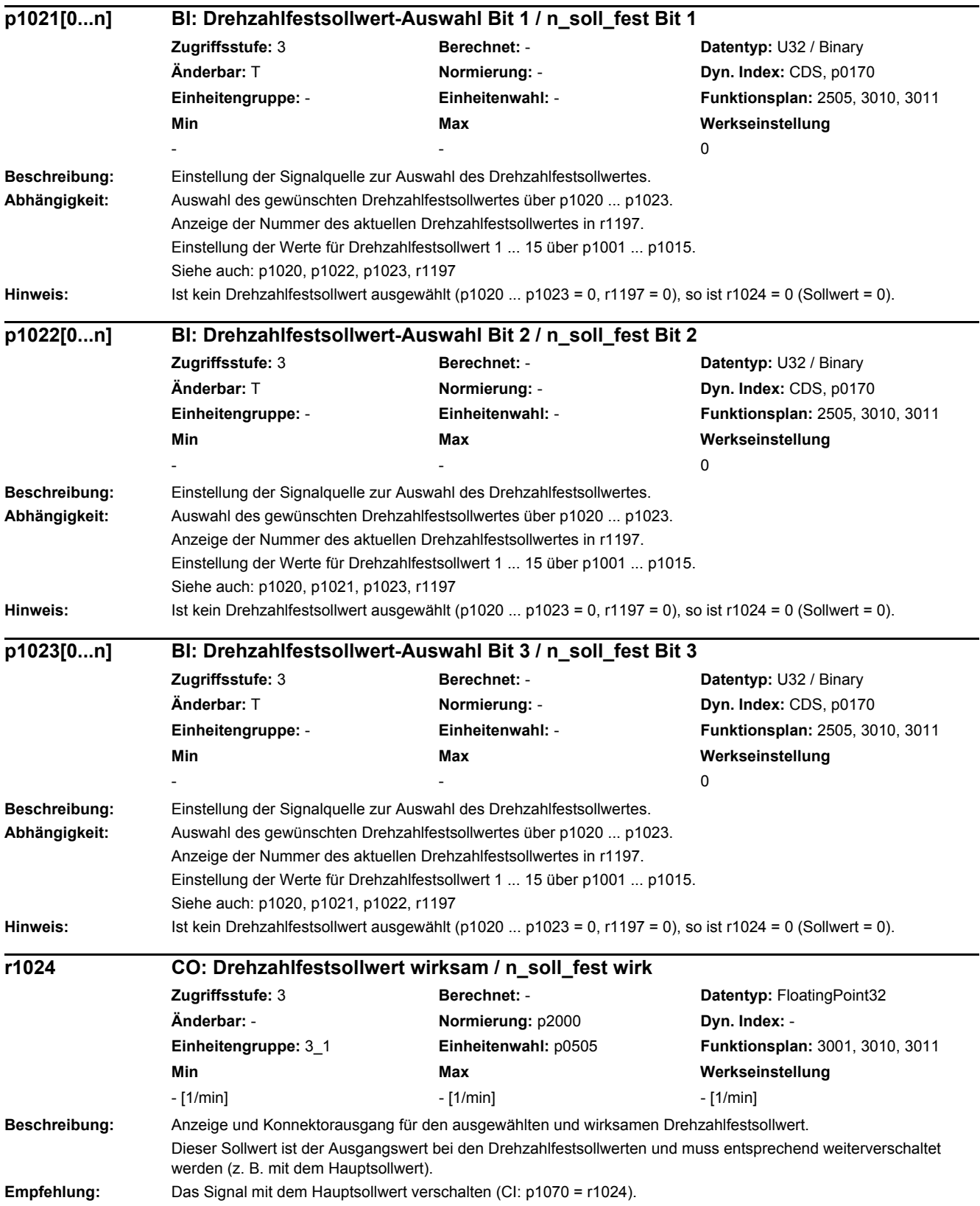

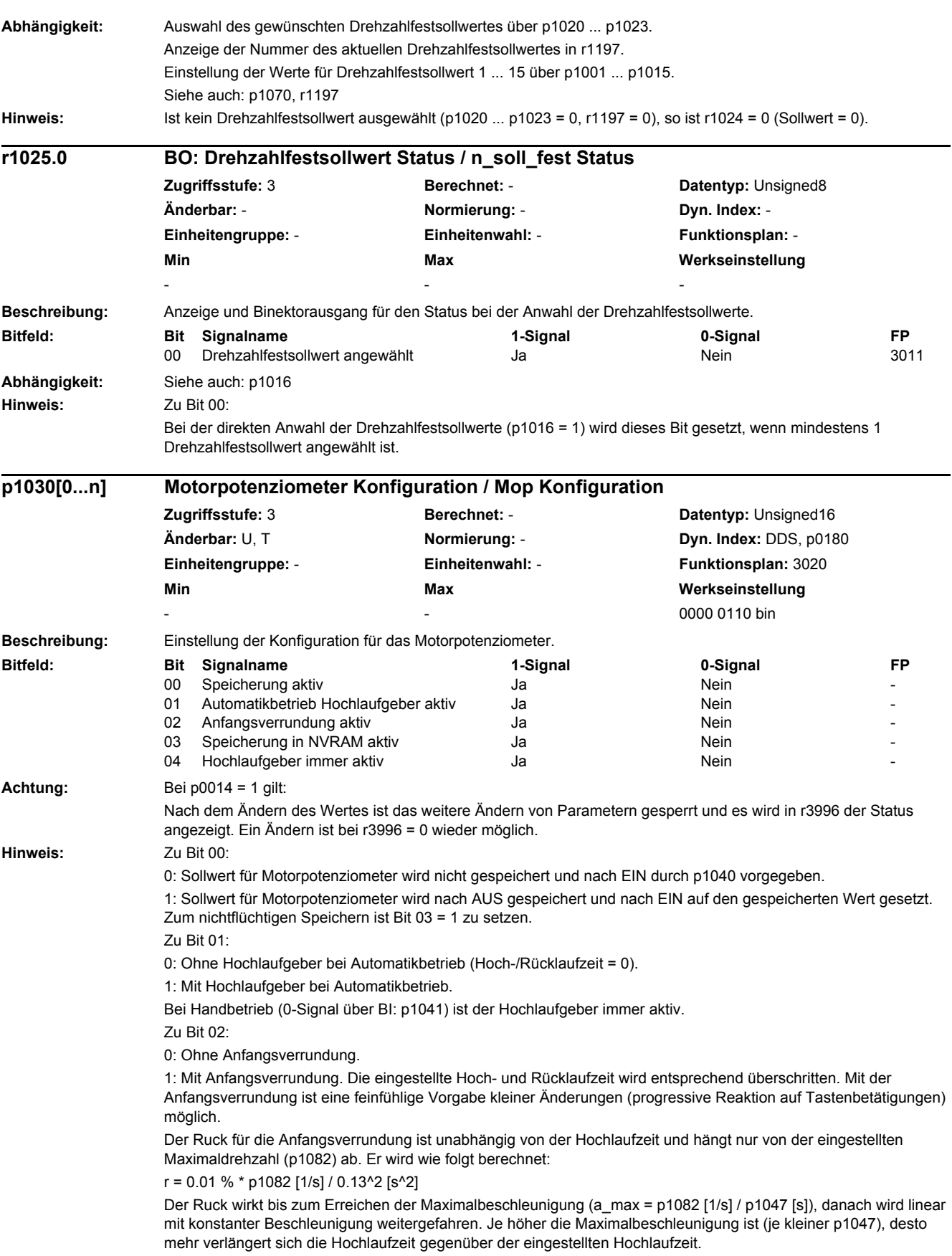

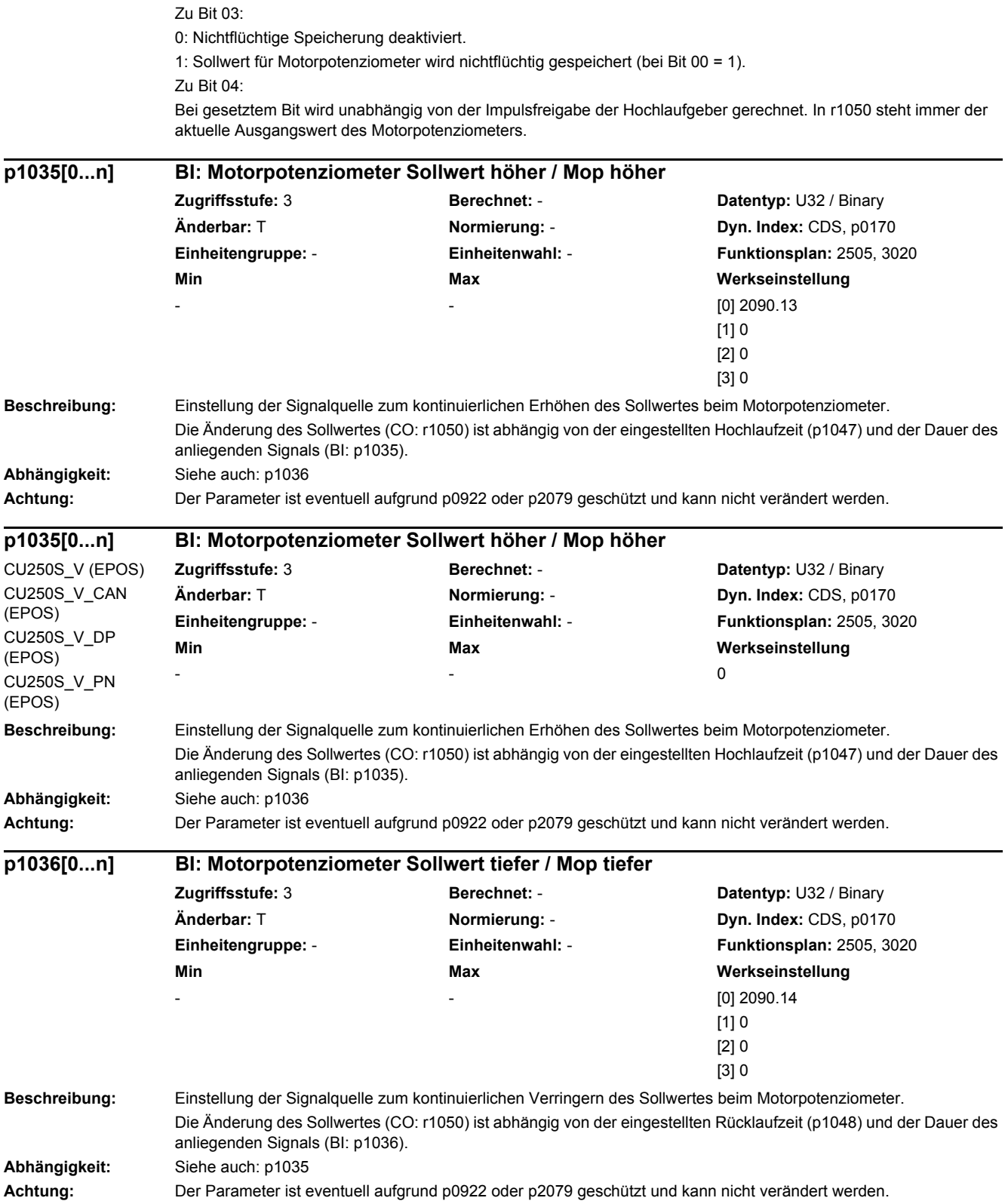

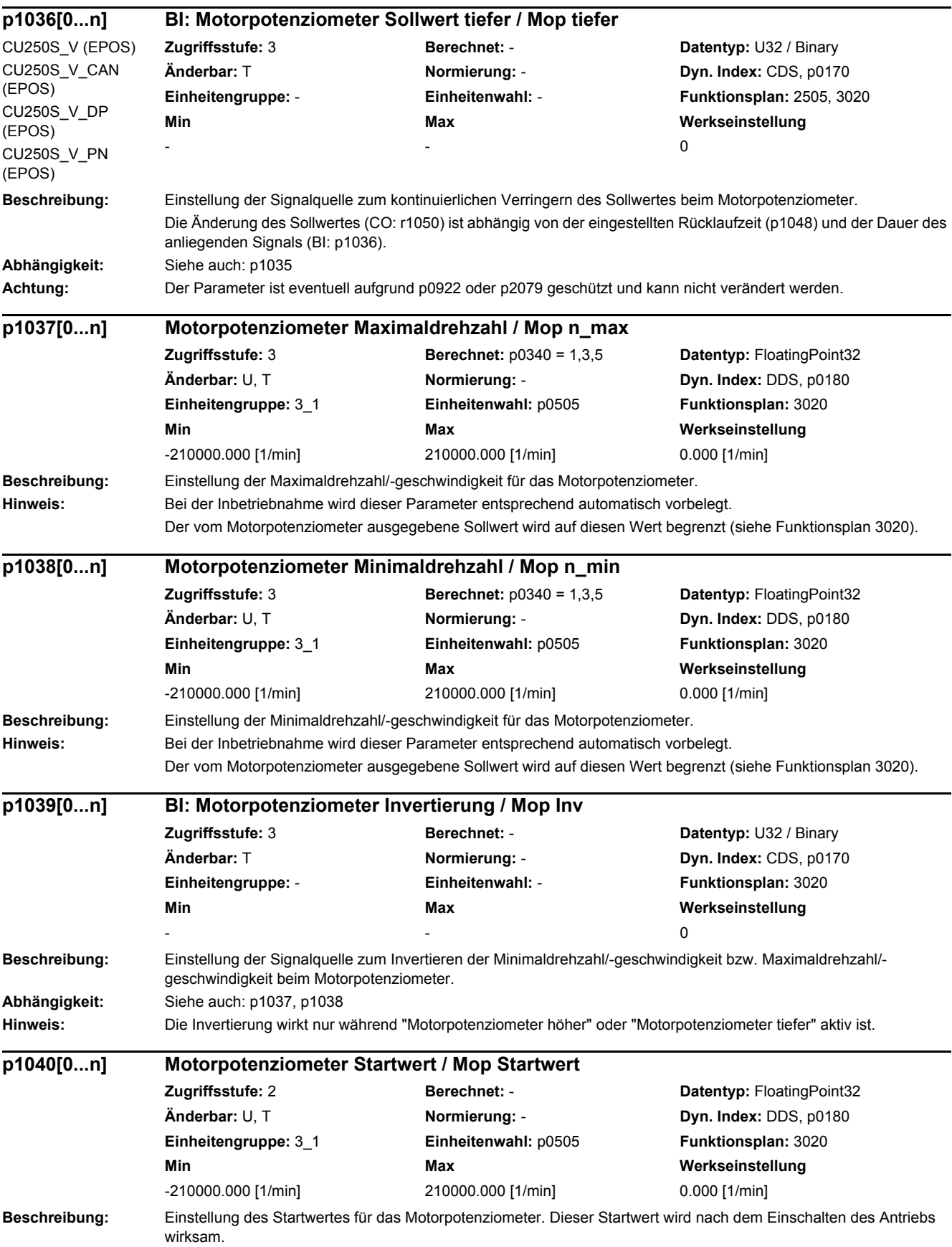

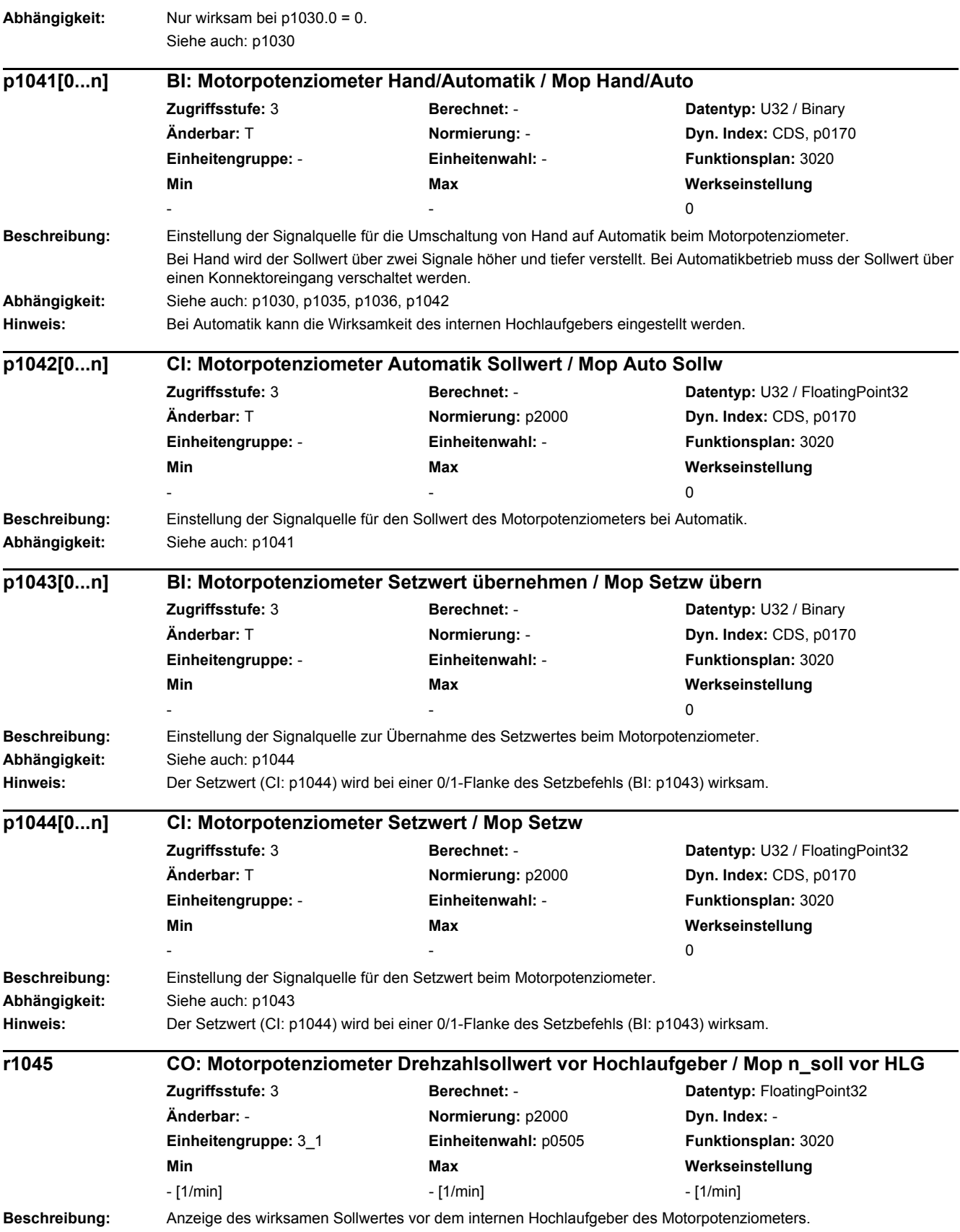

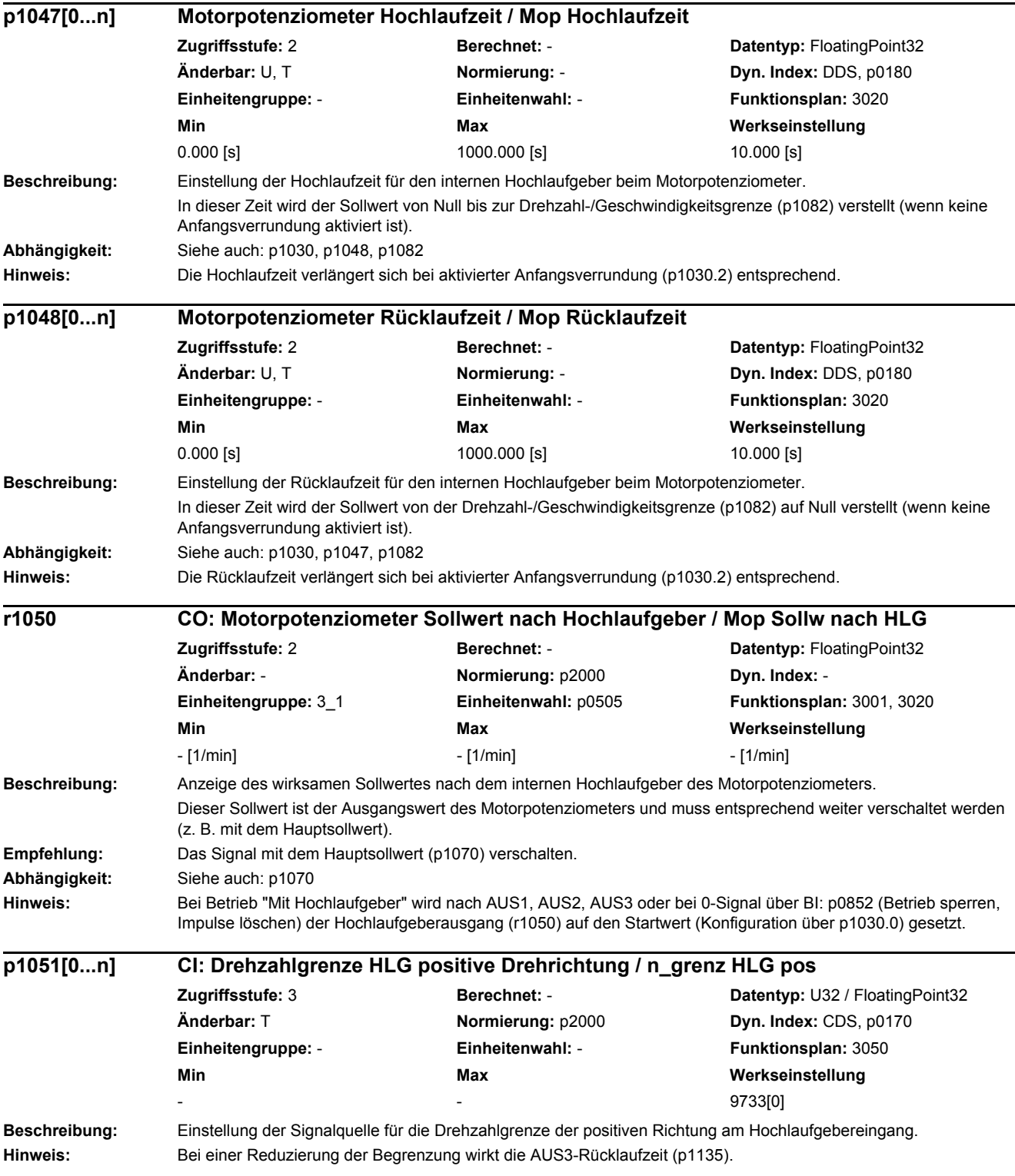
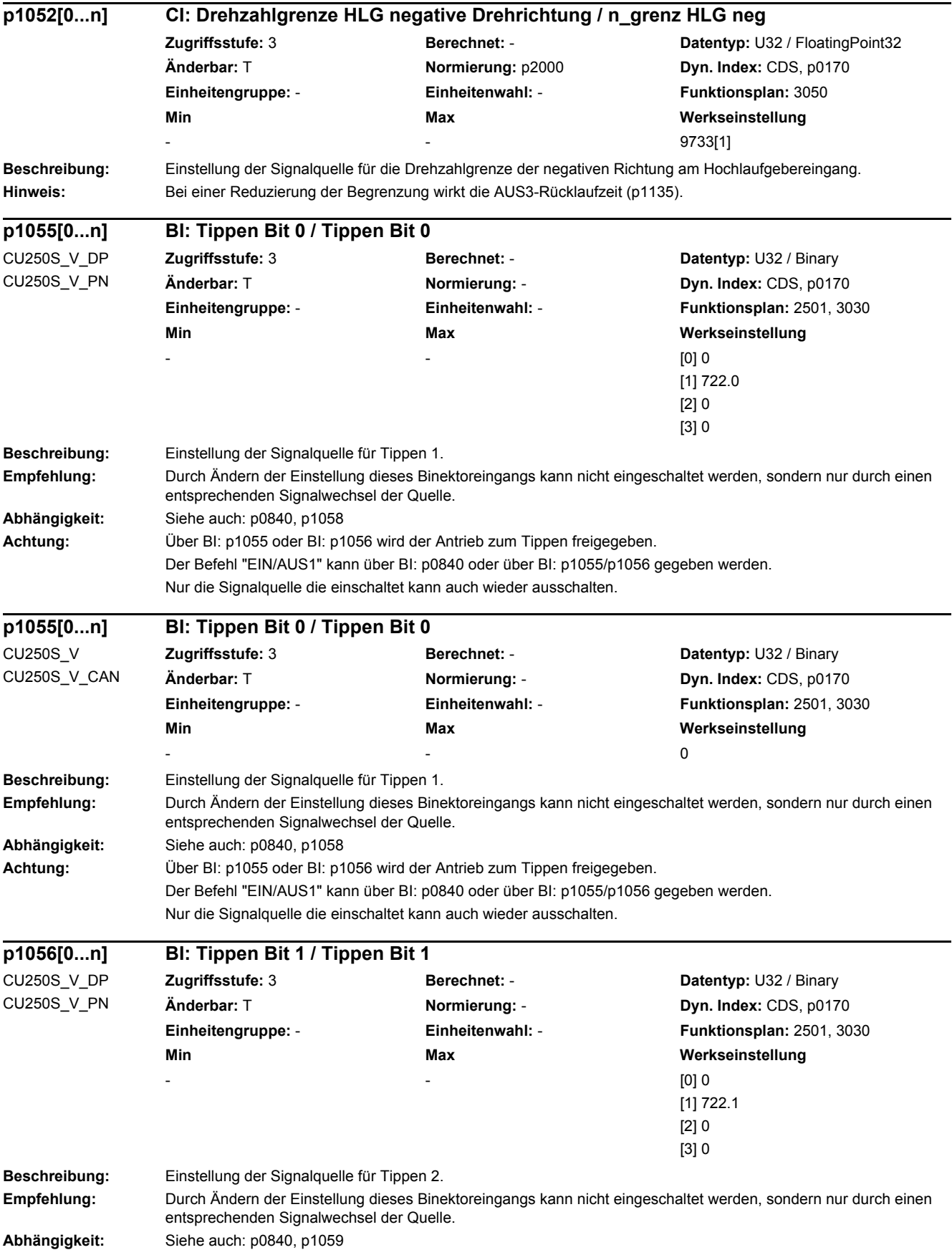

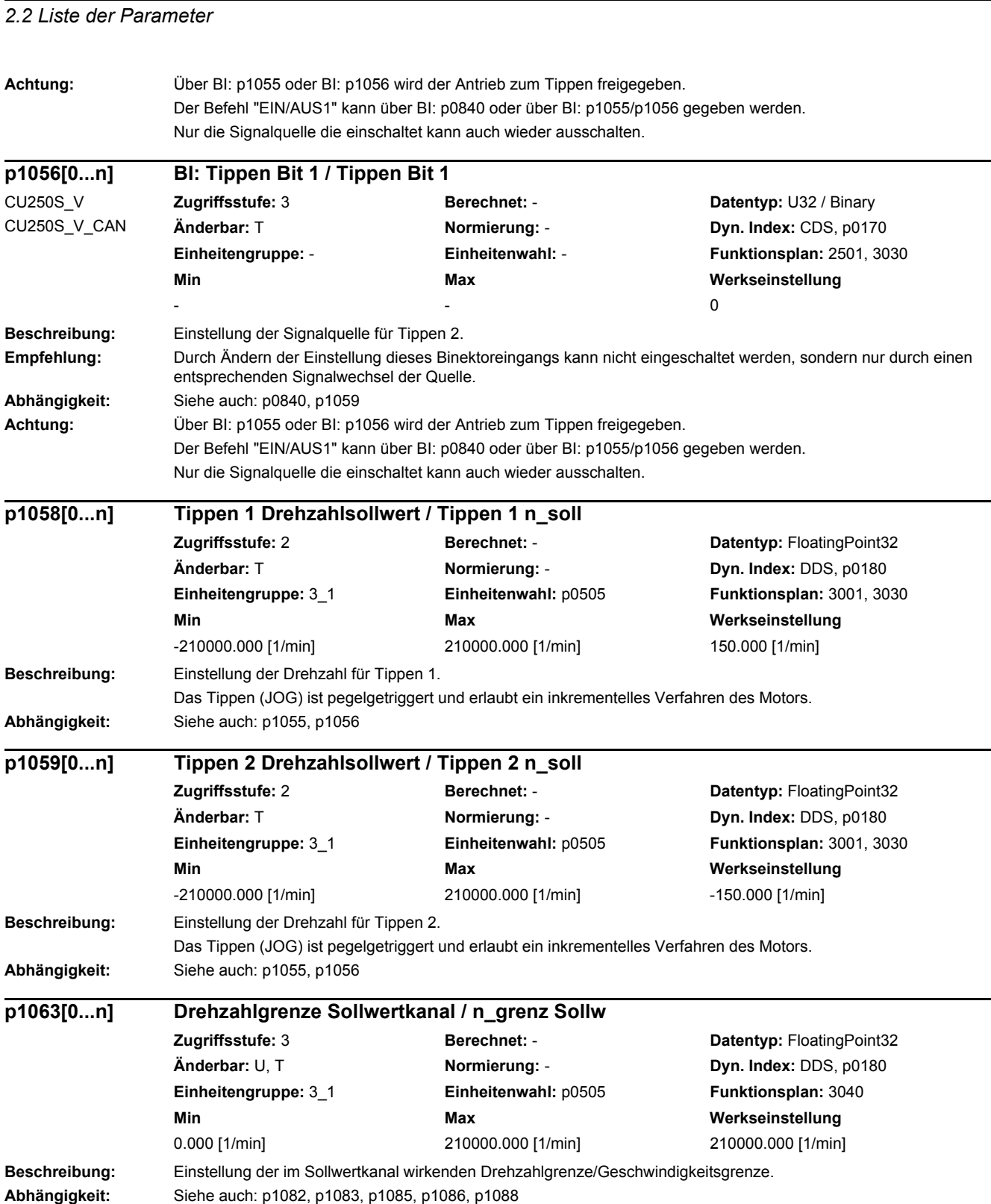

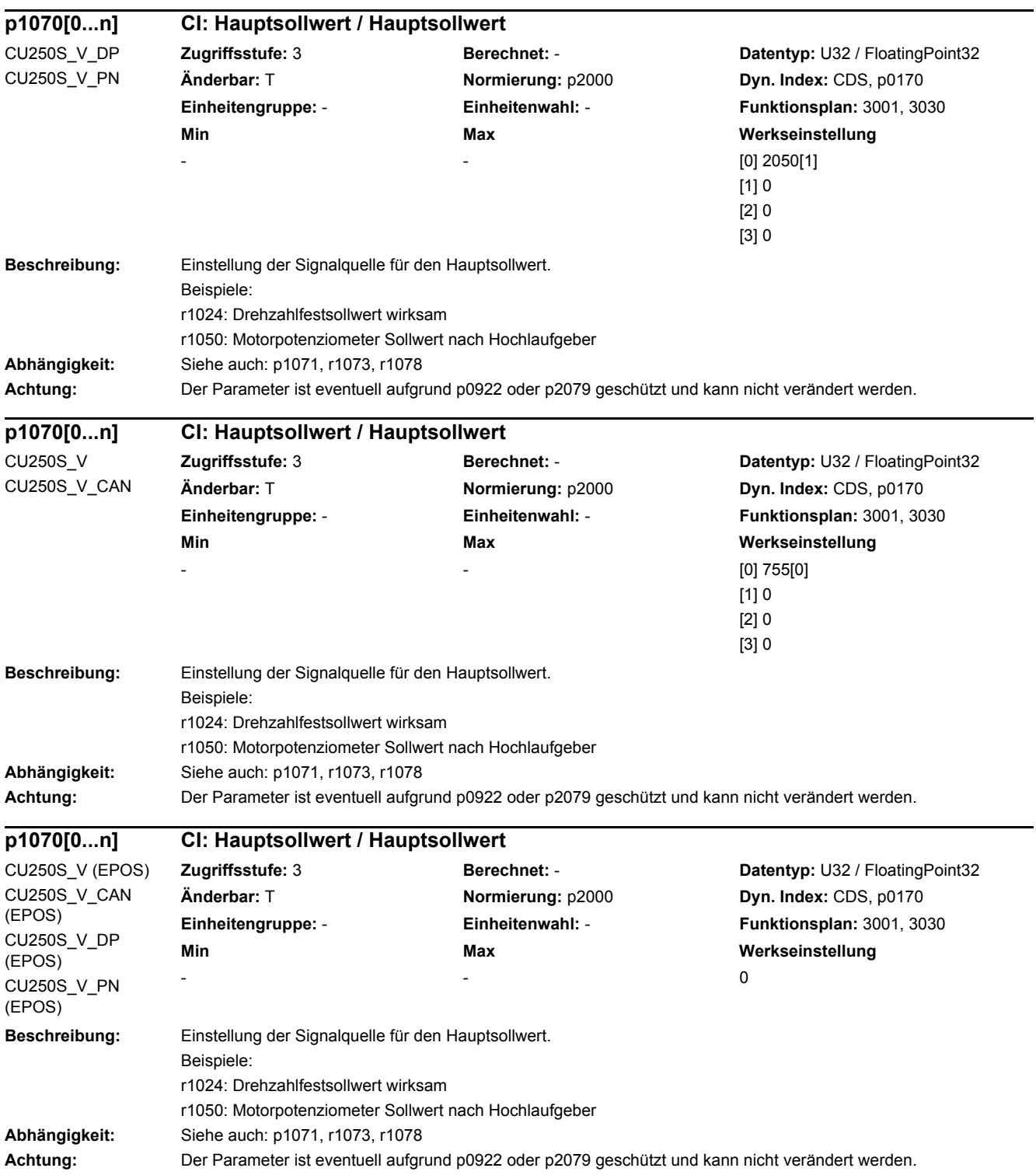

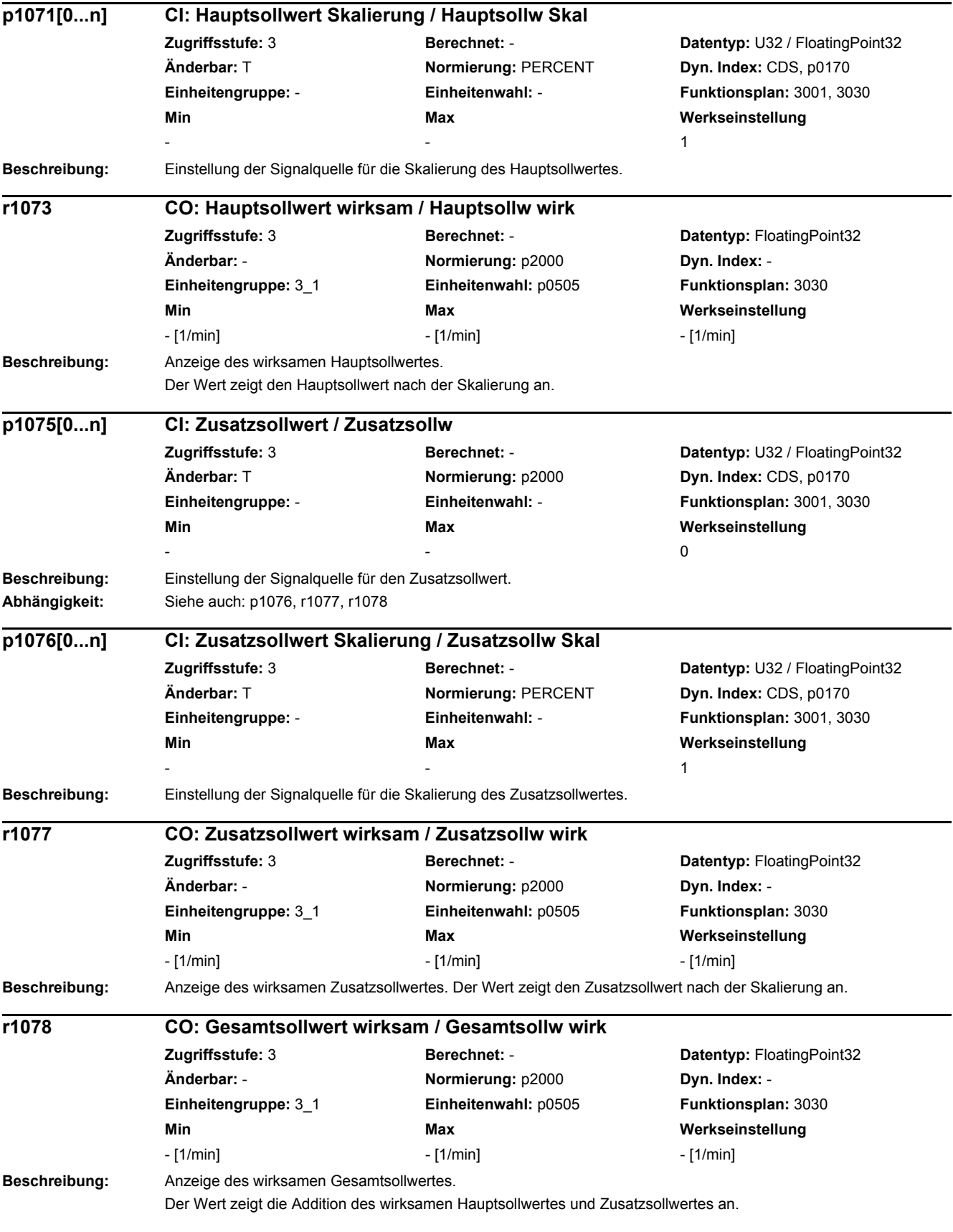

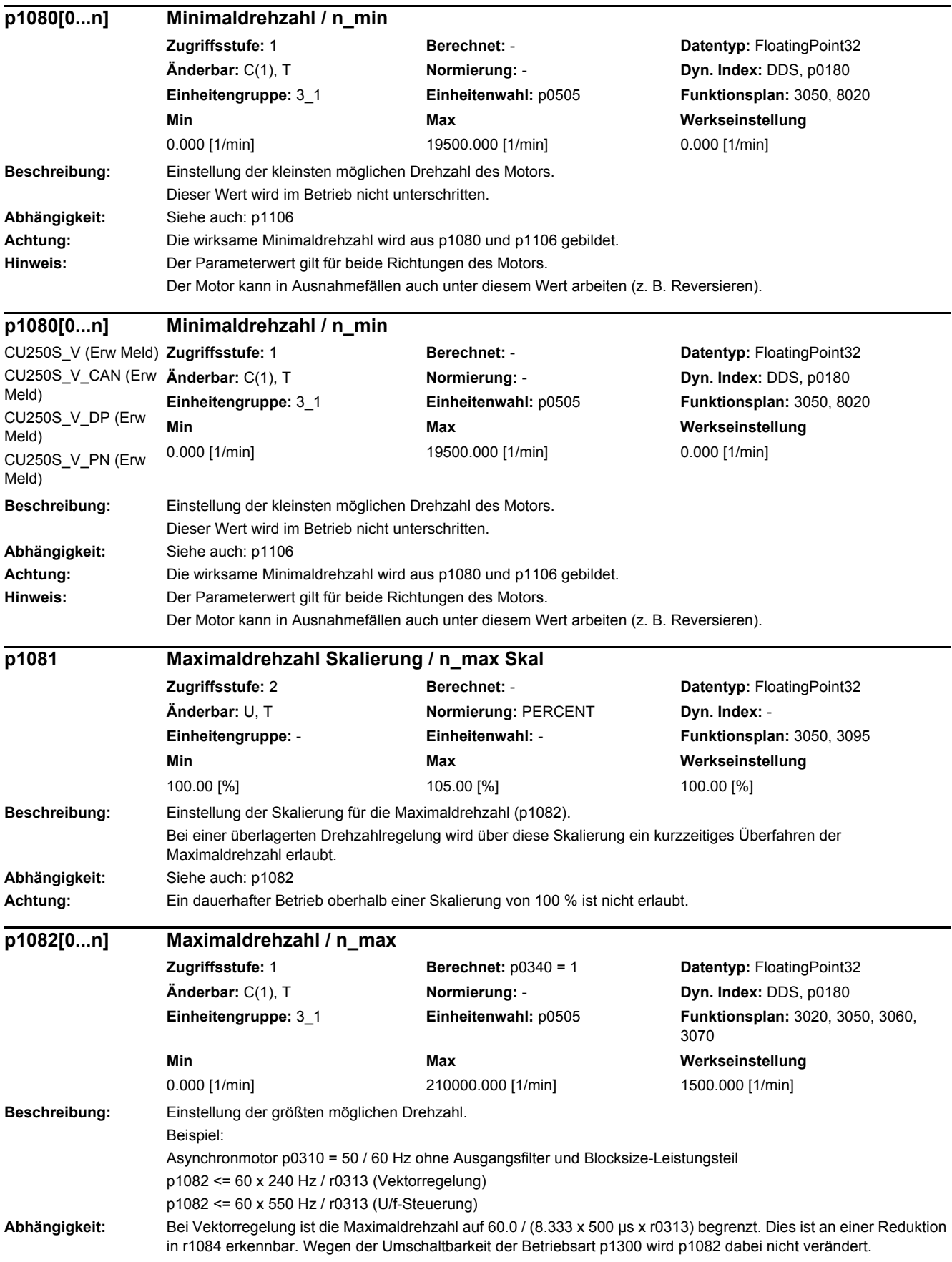

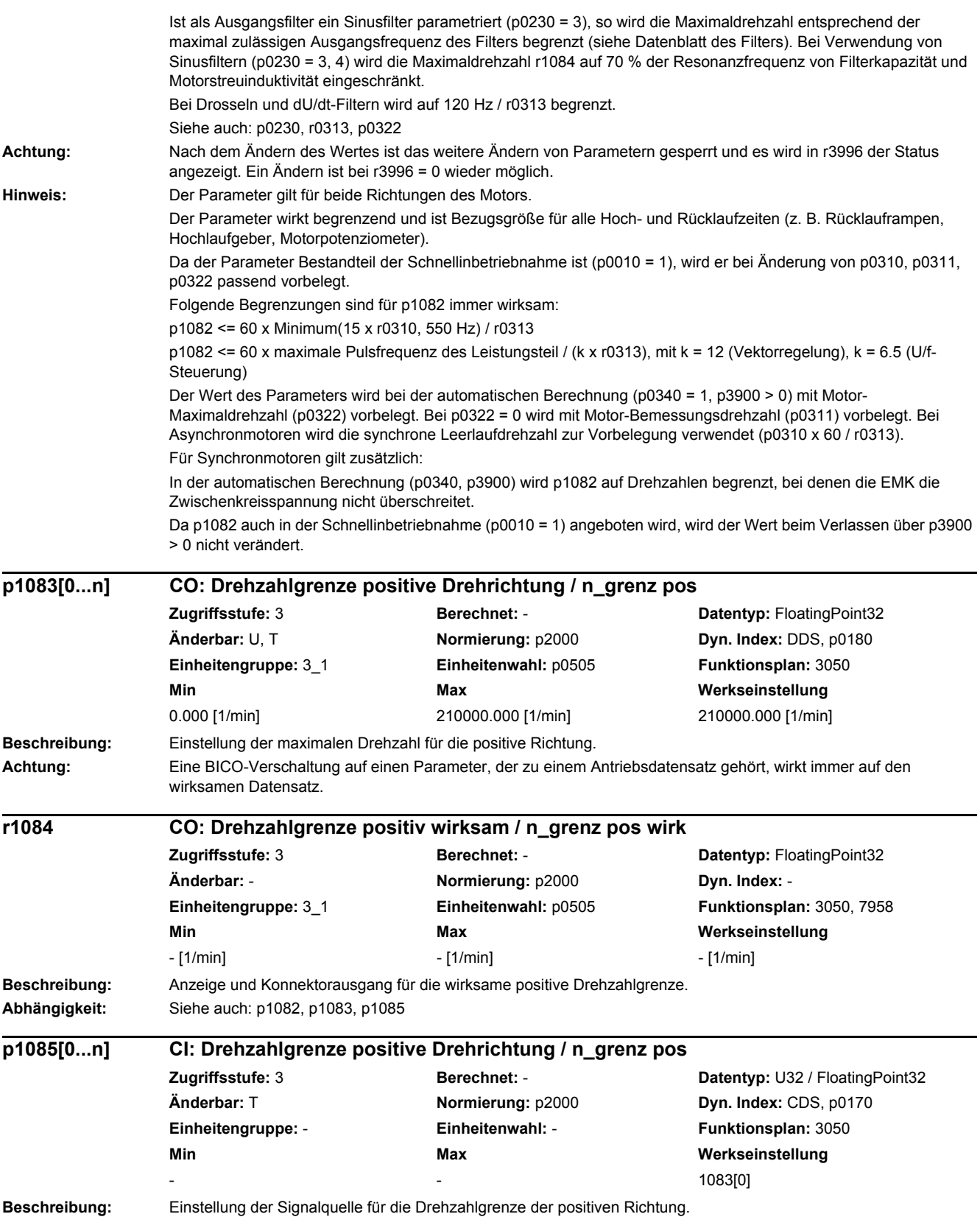

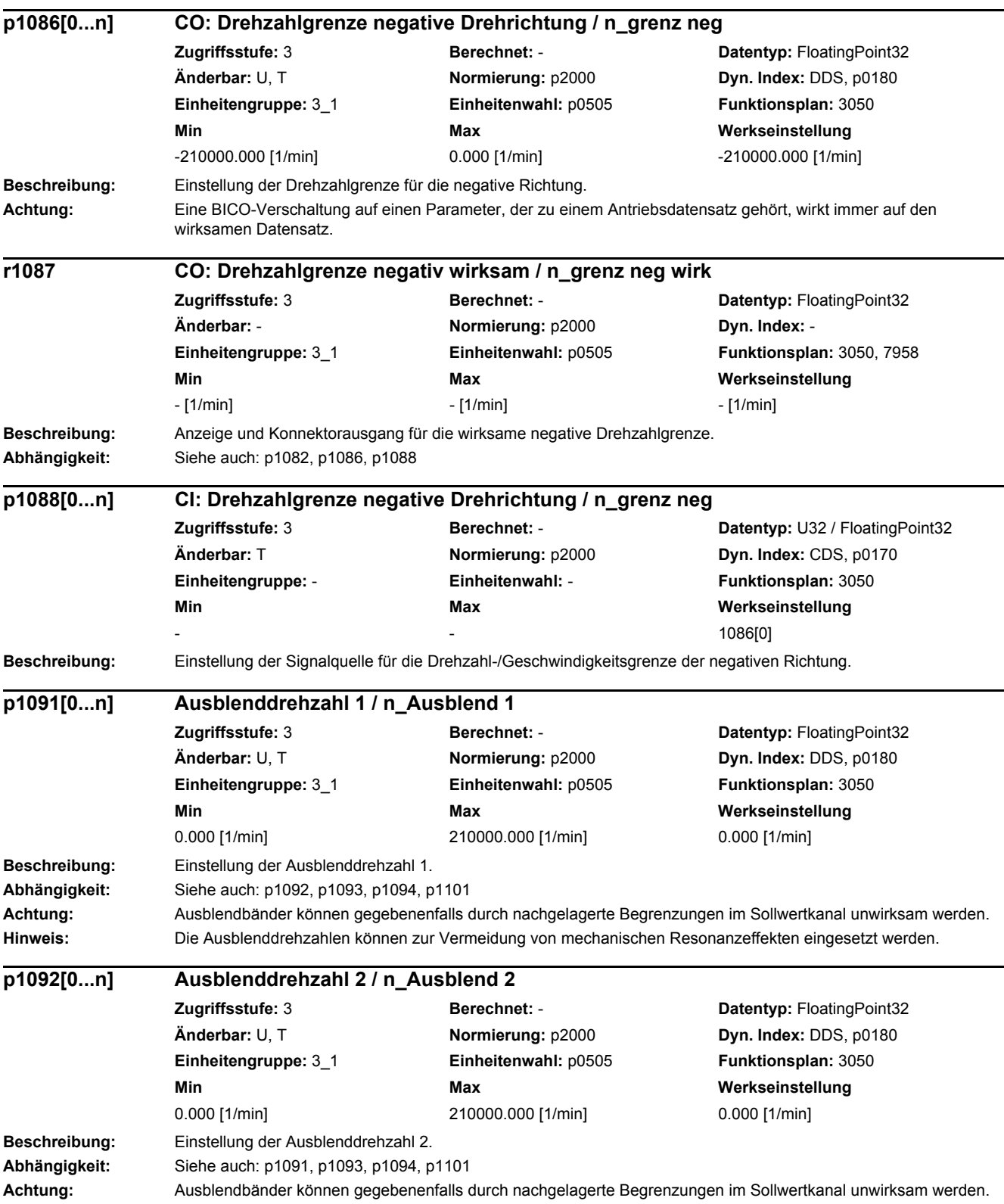

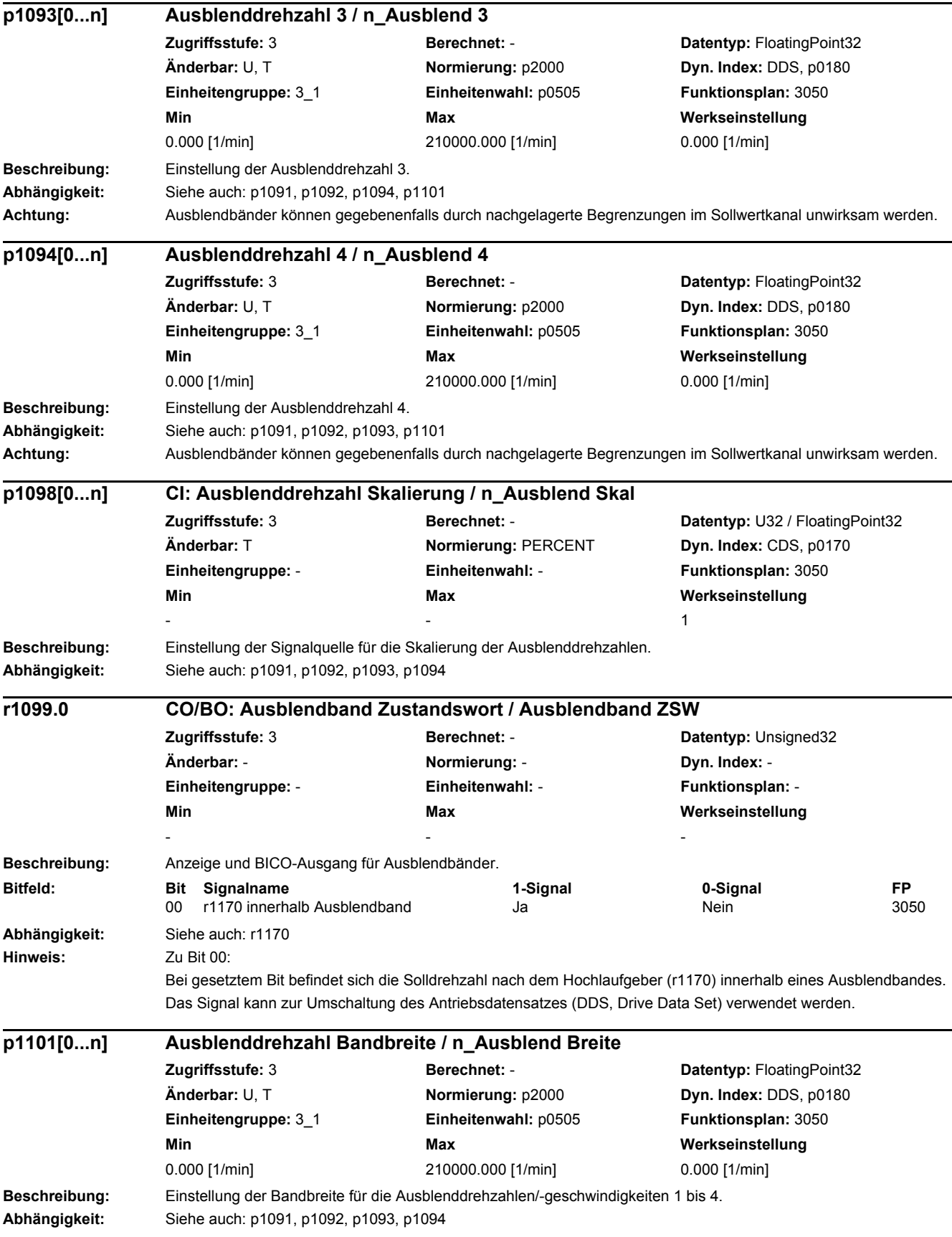

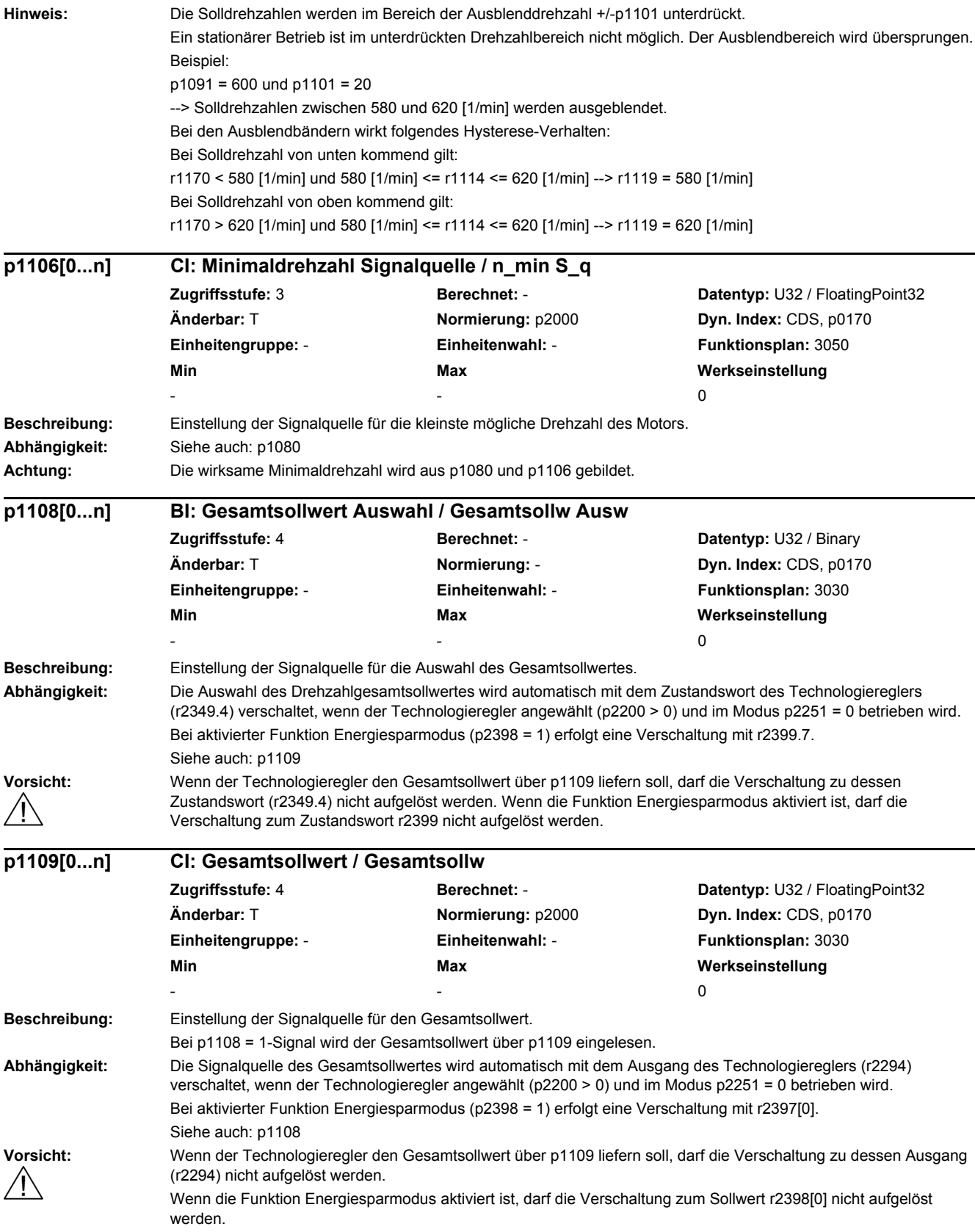

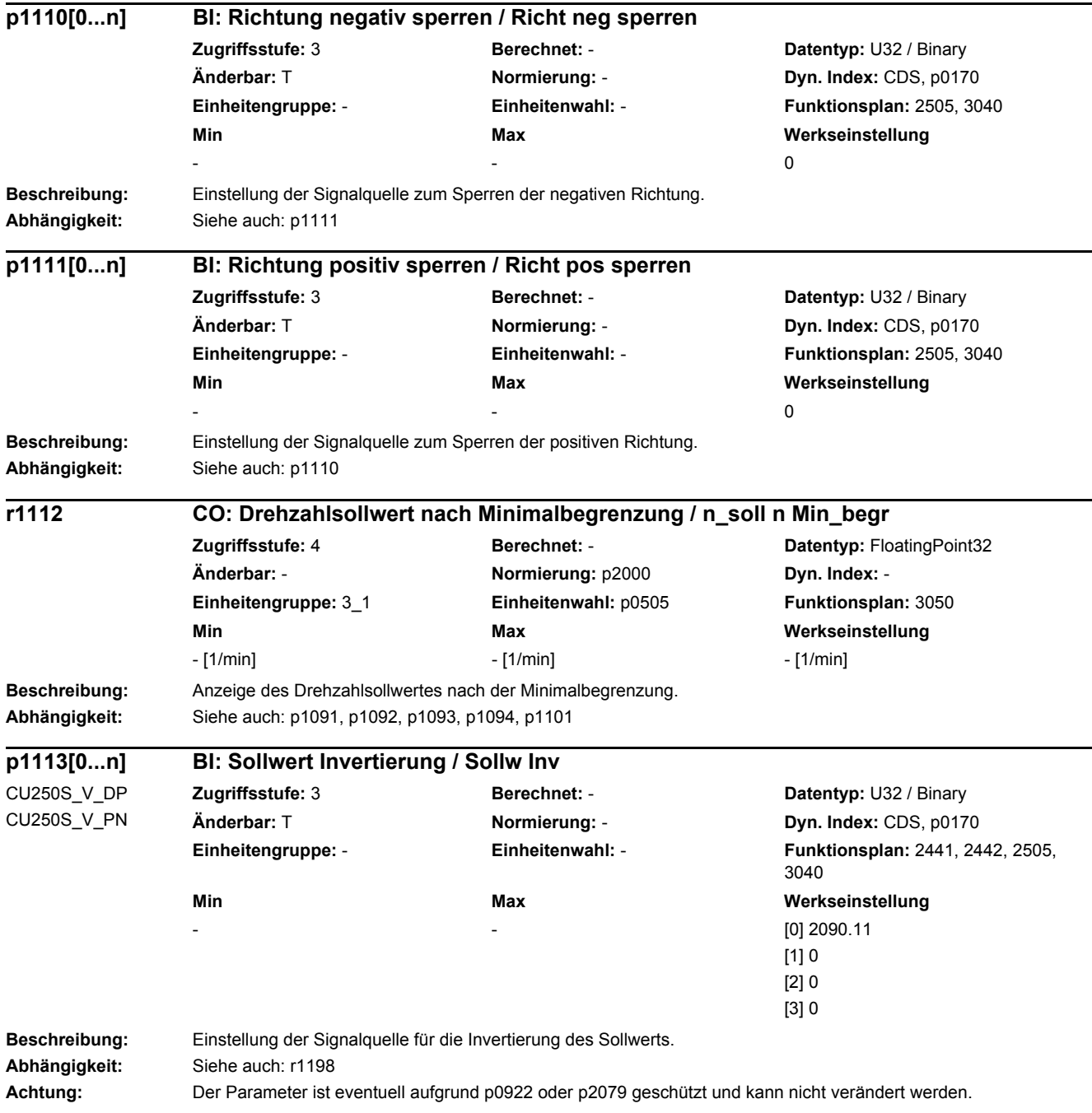

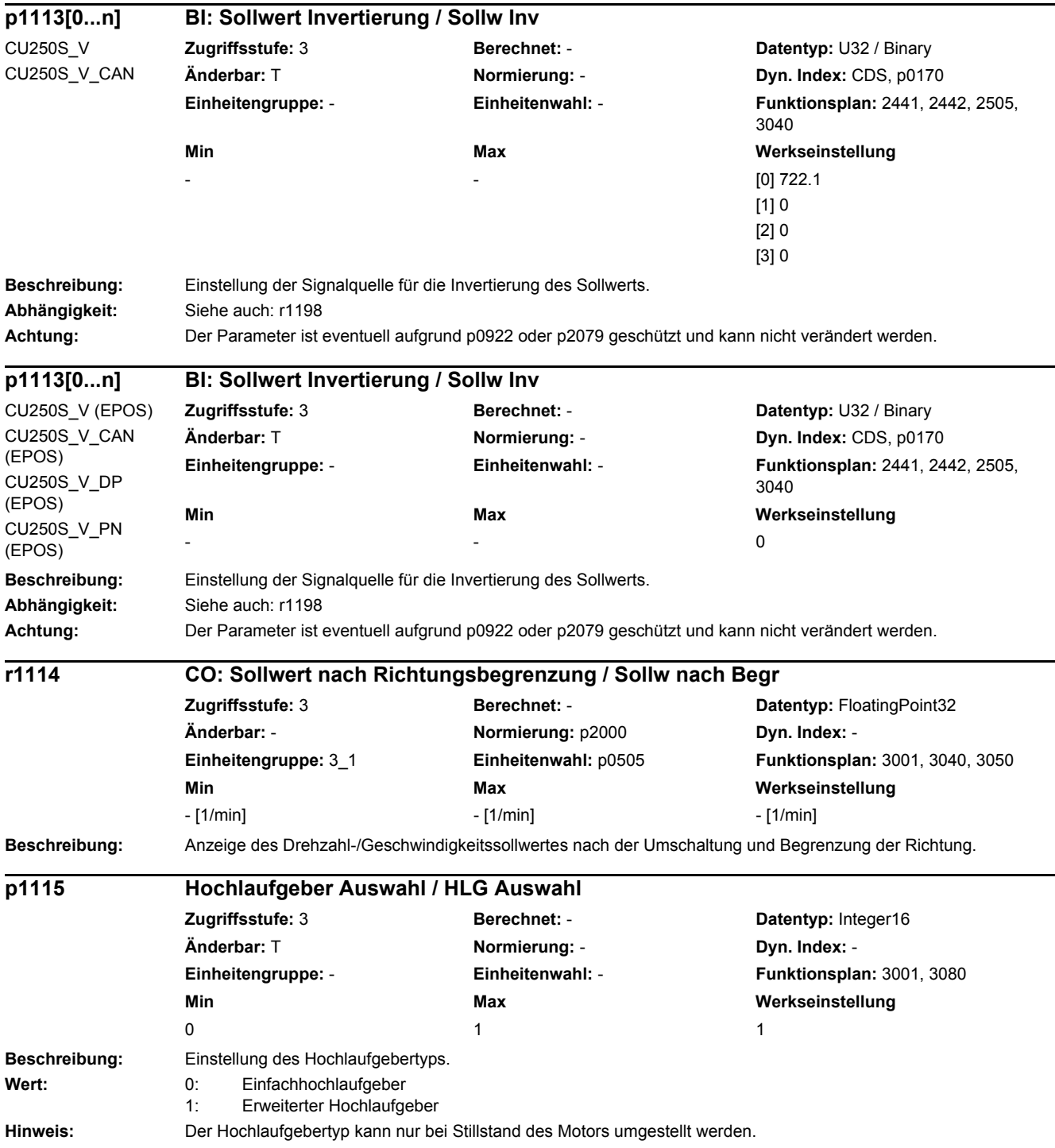

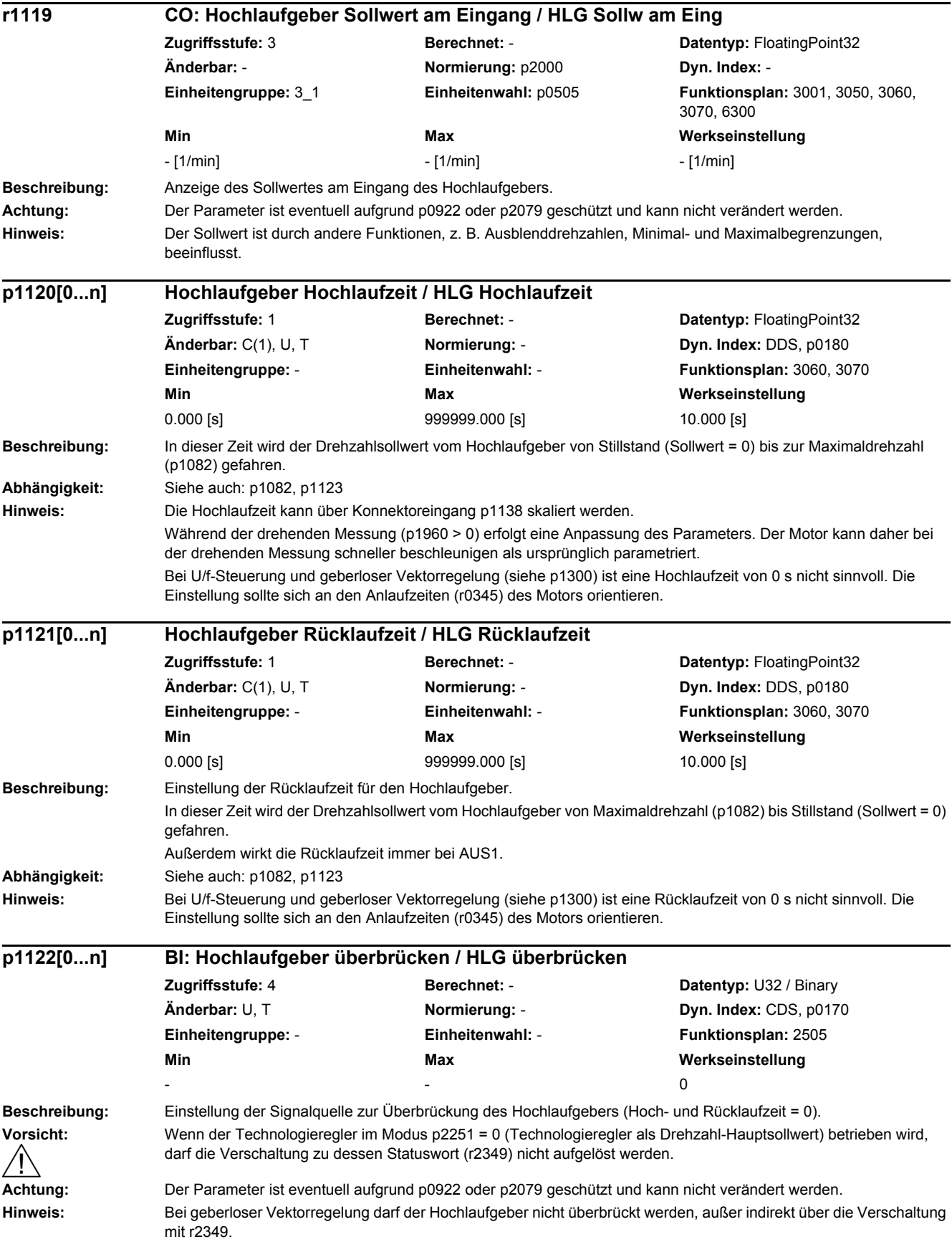

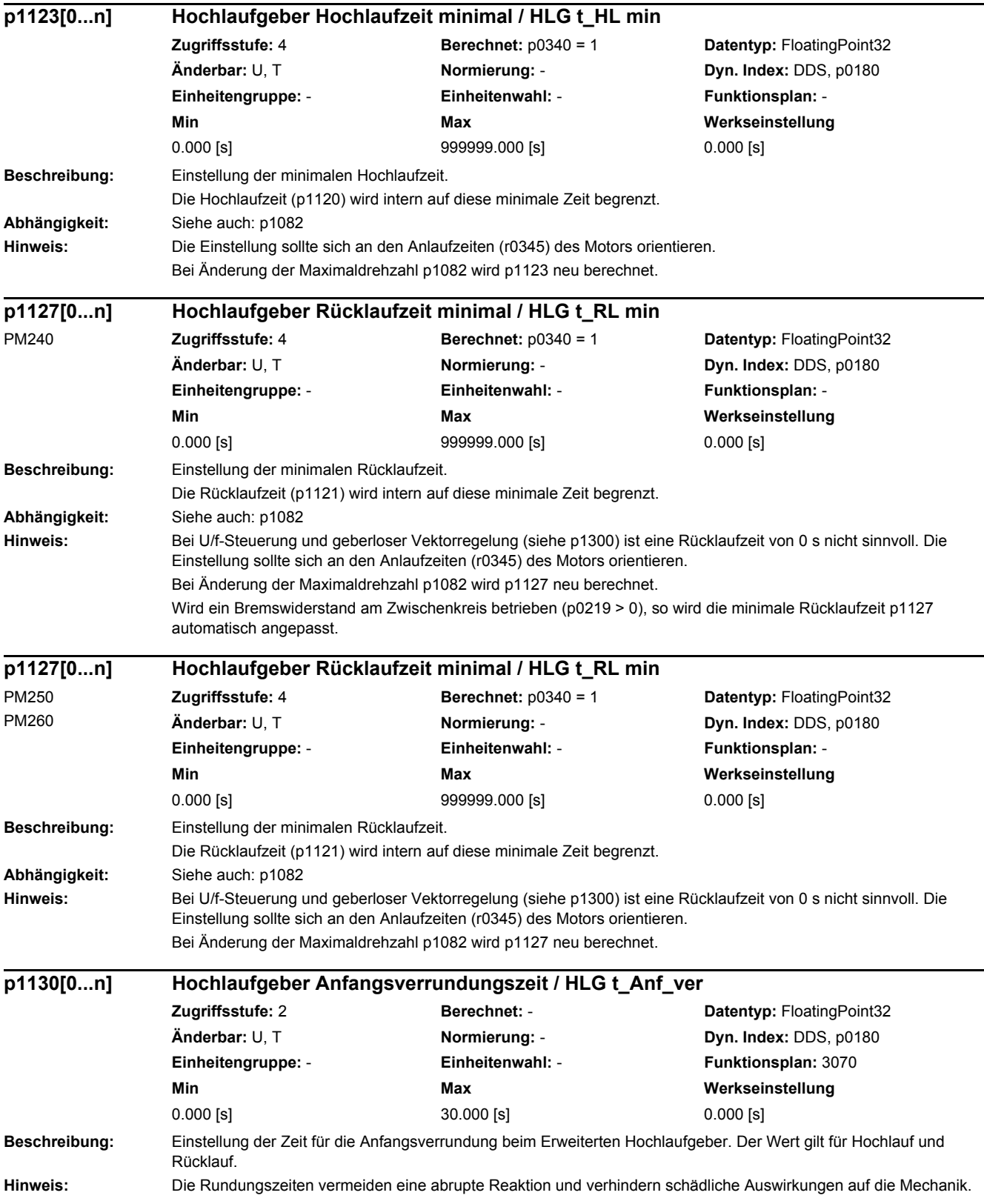

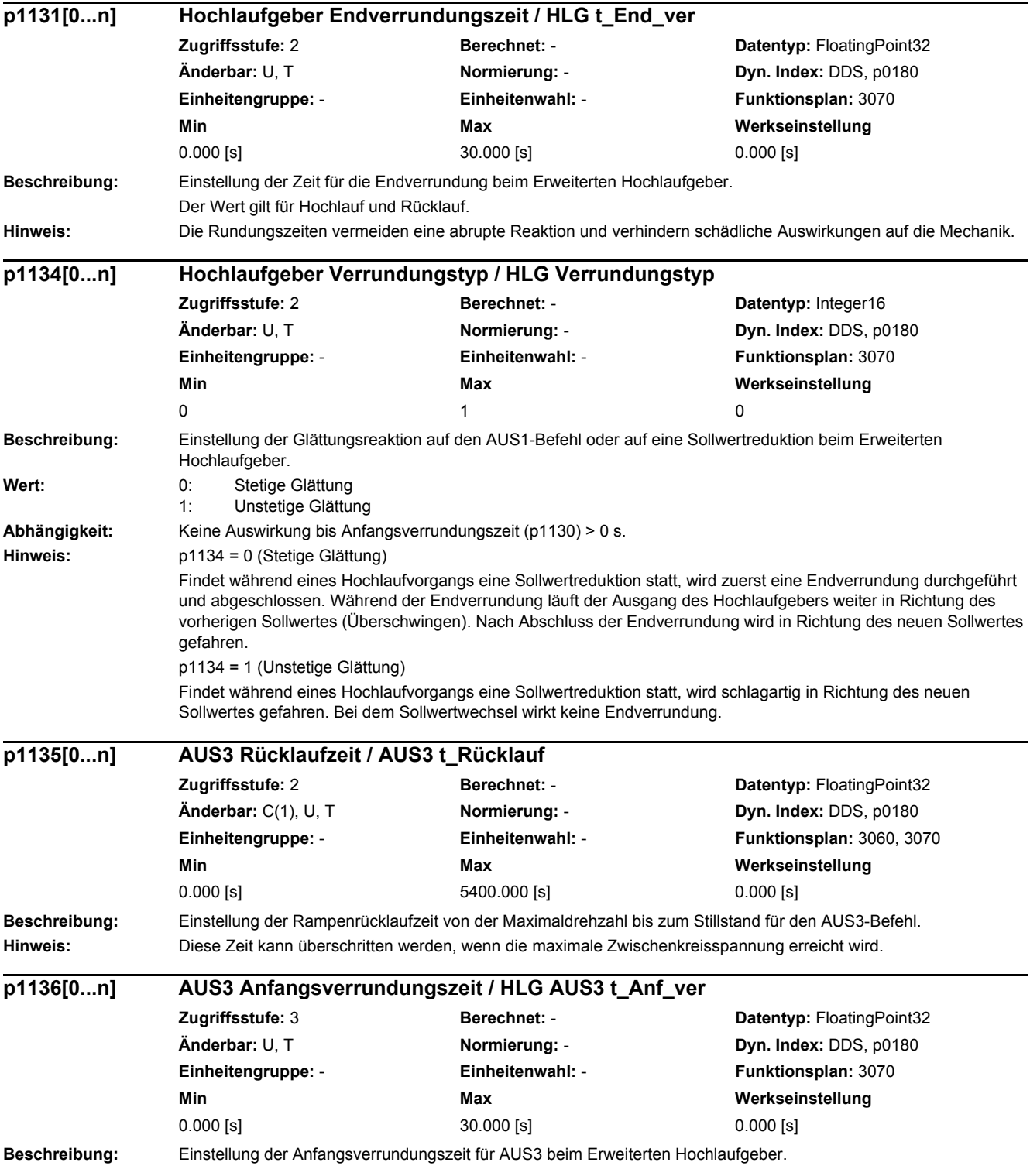

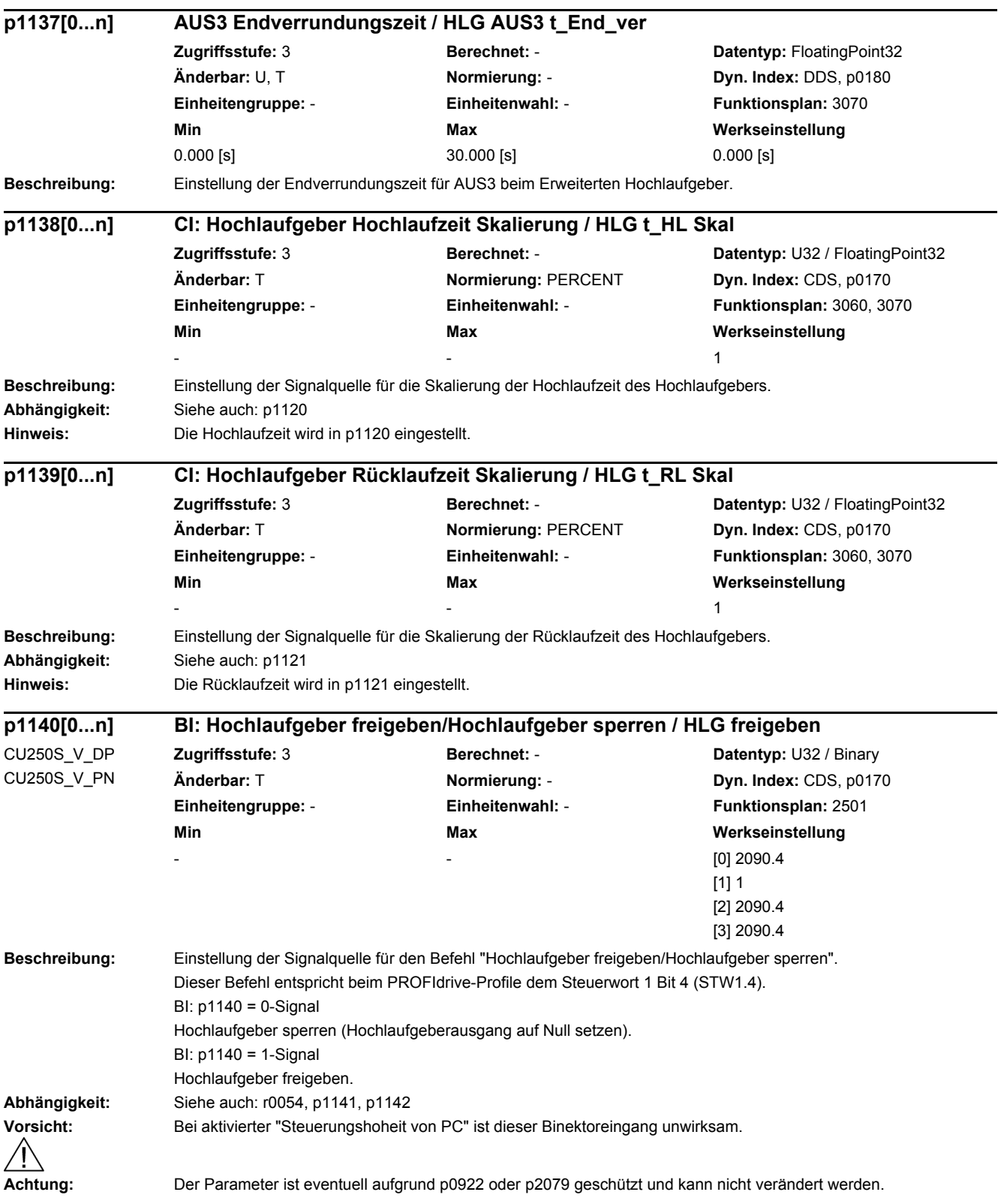

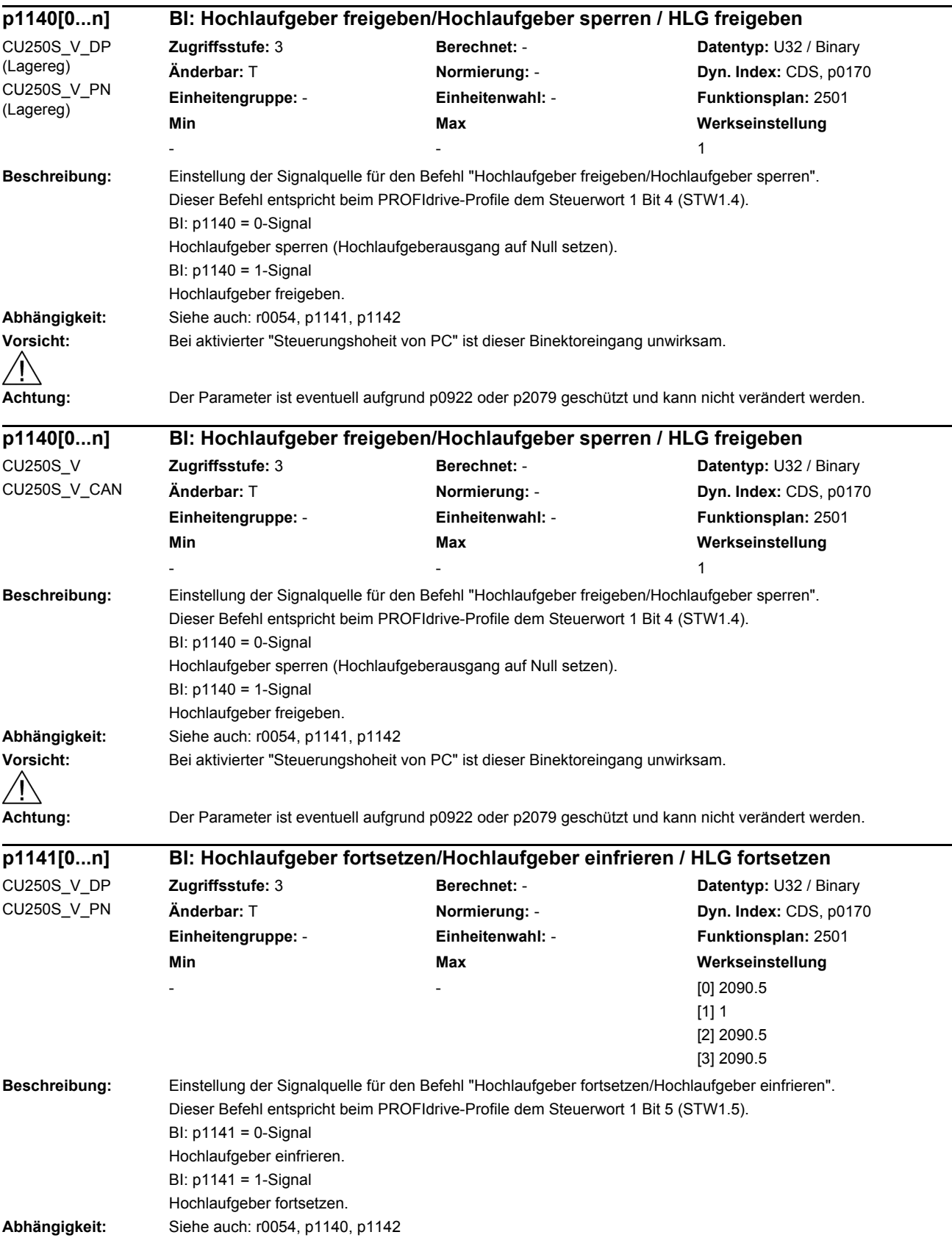

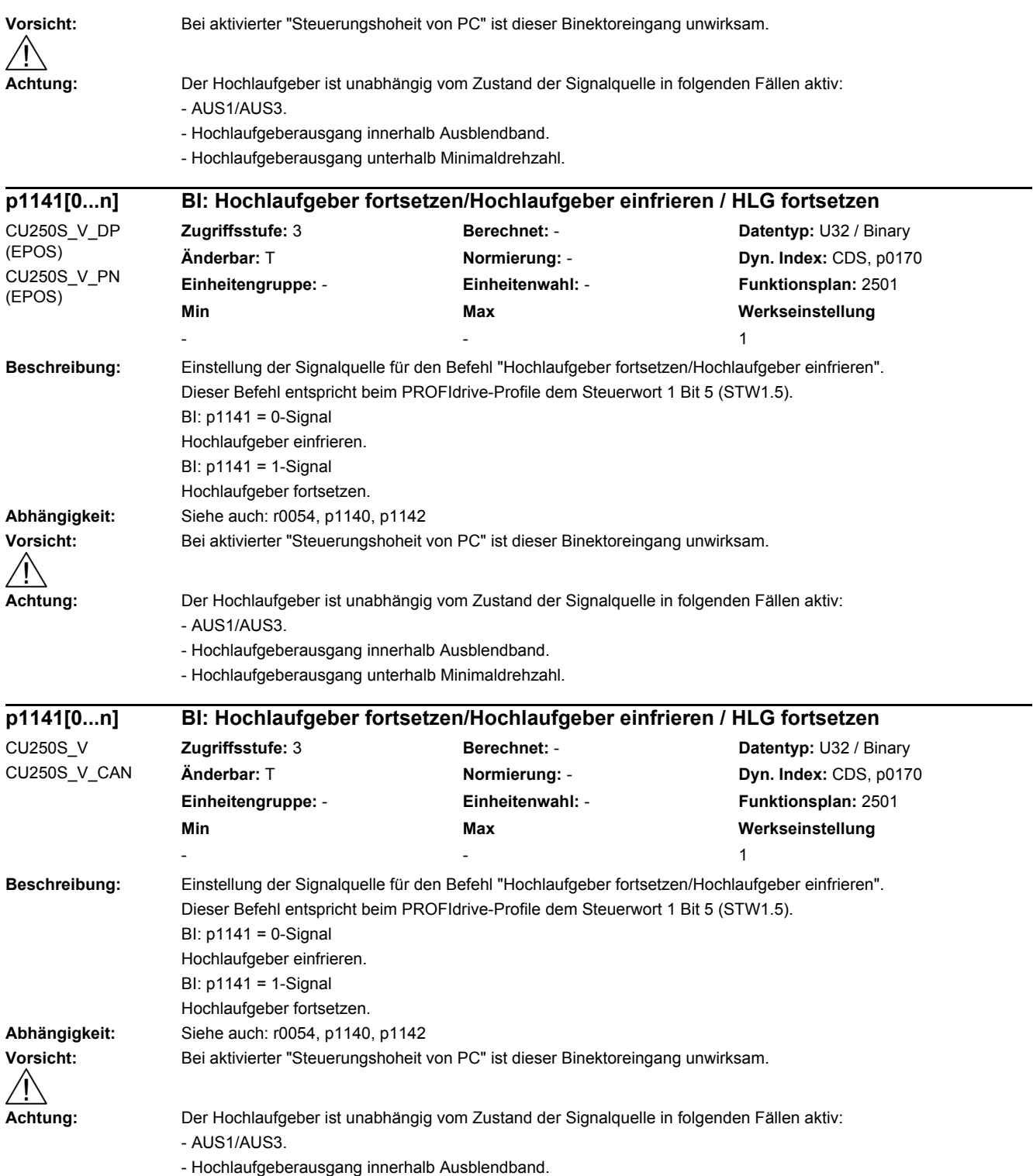

- Hochlaufgeberausgang unterhalb Minimaldrehzahl.

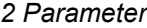

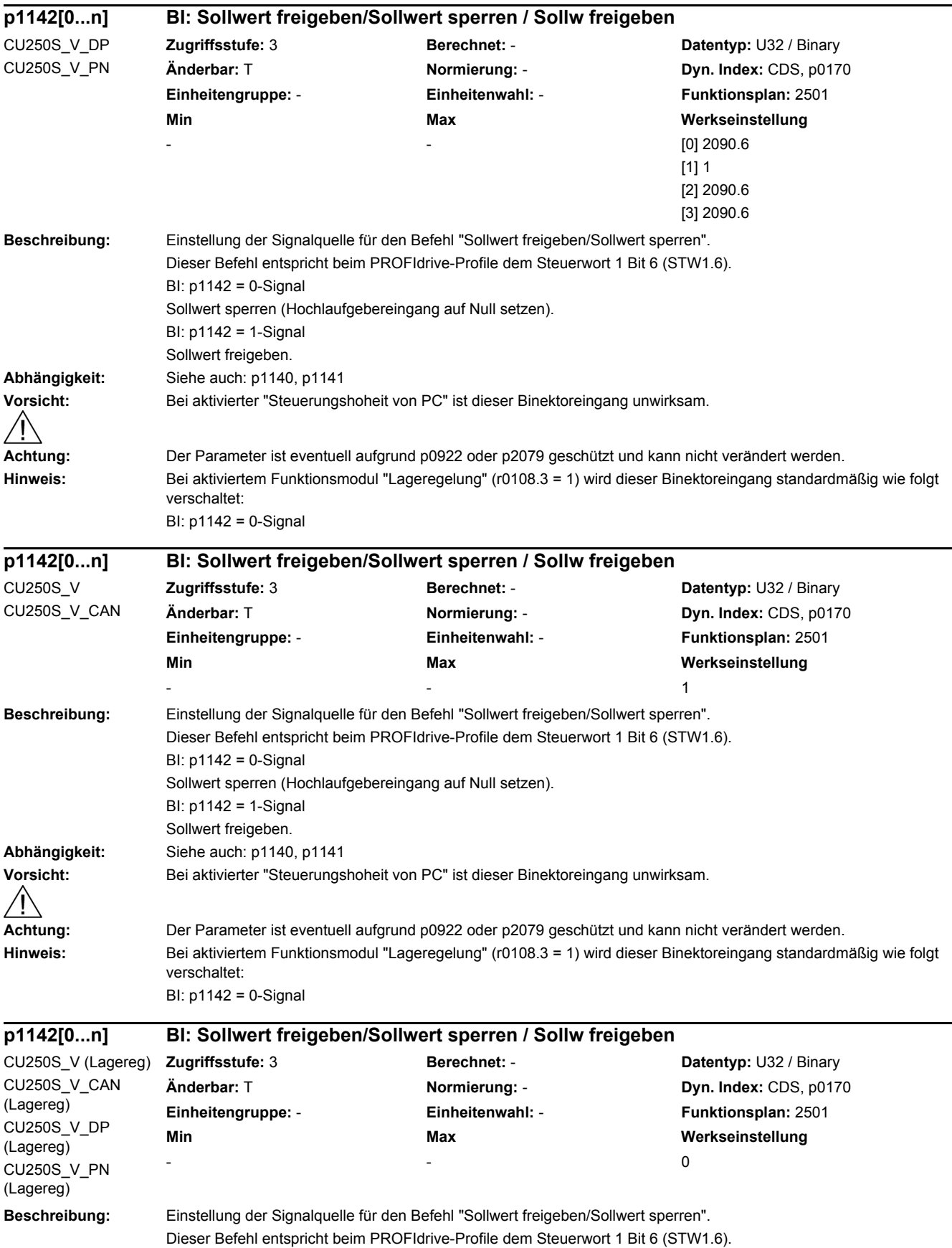

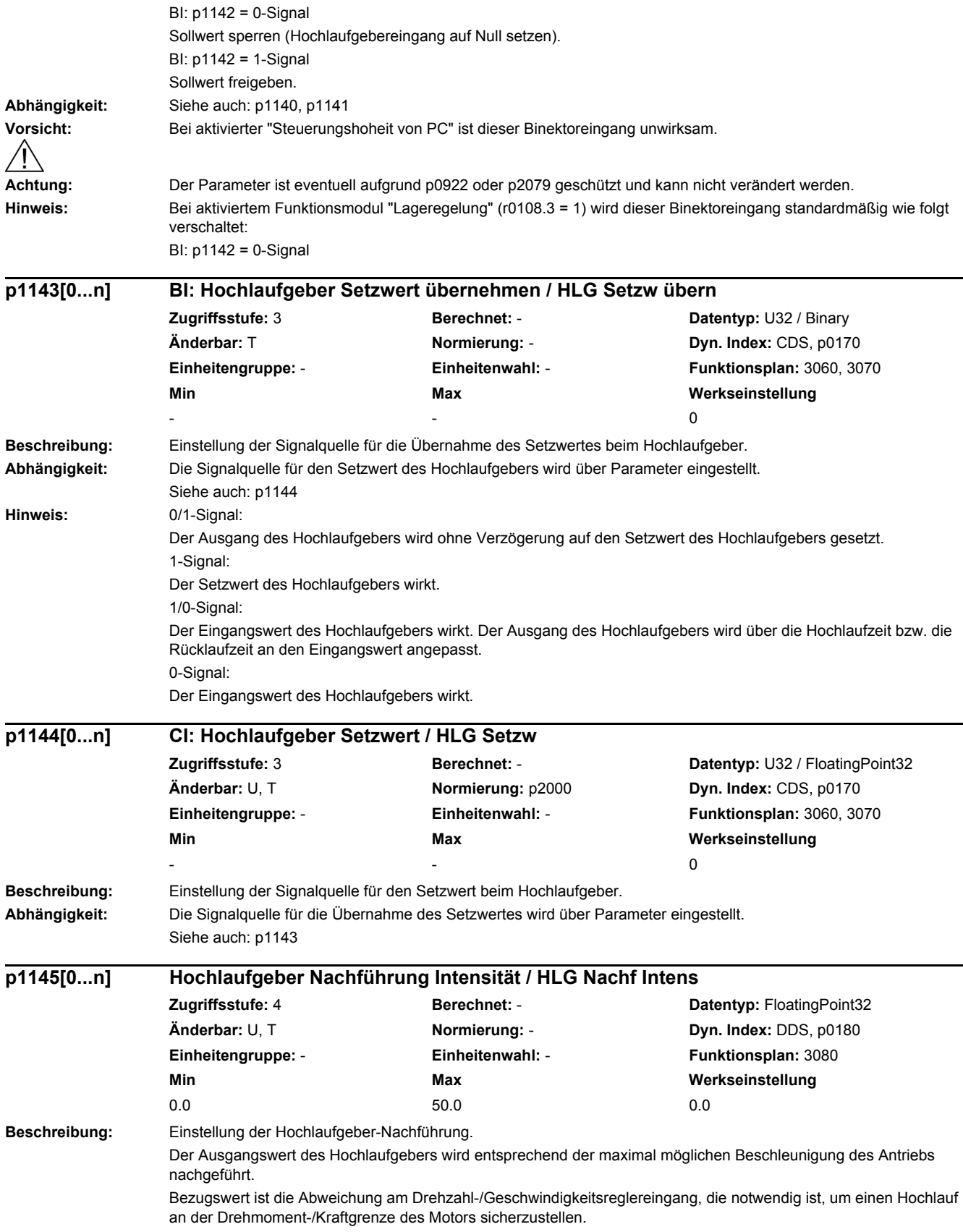

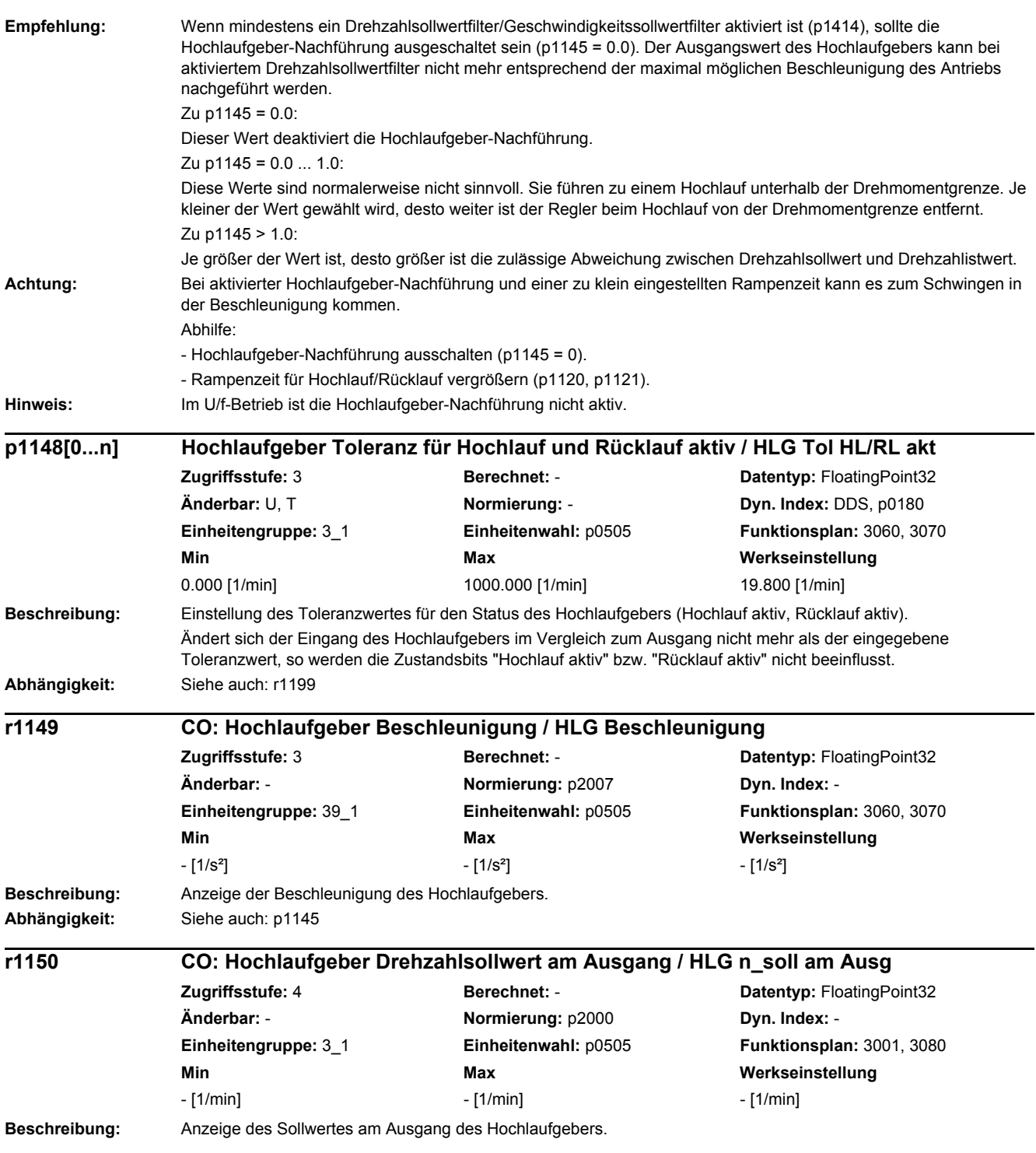

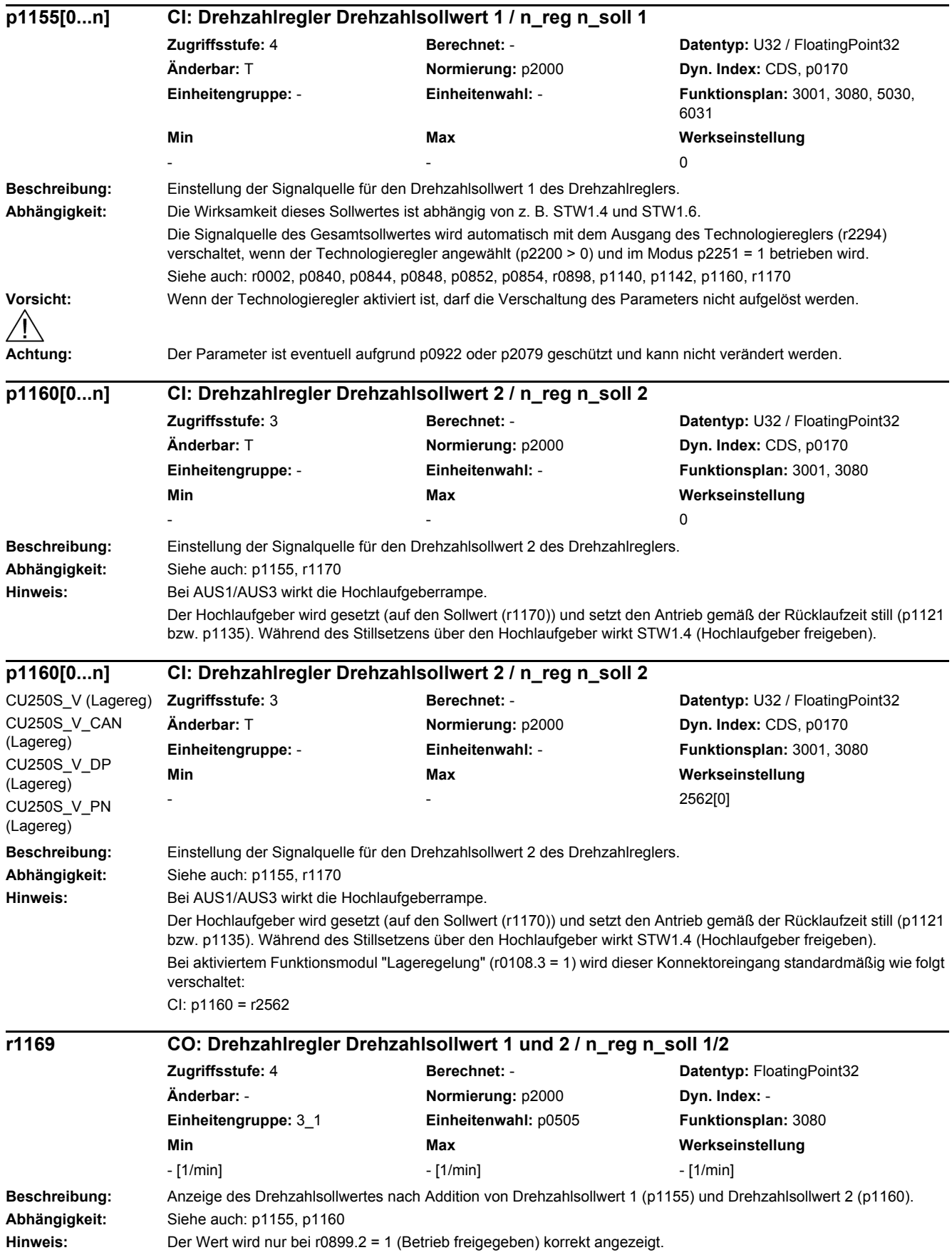

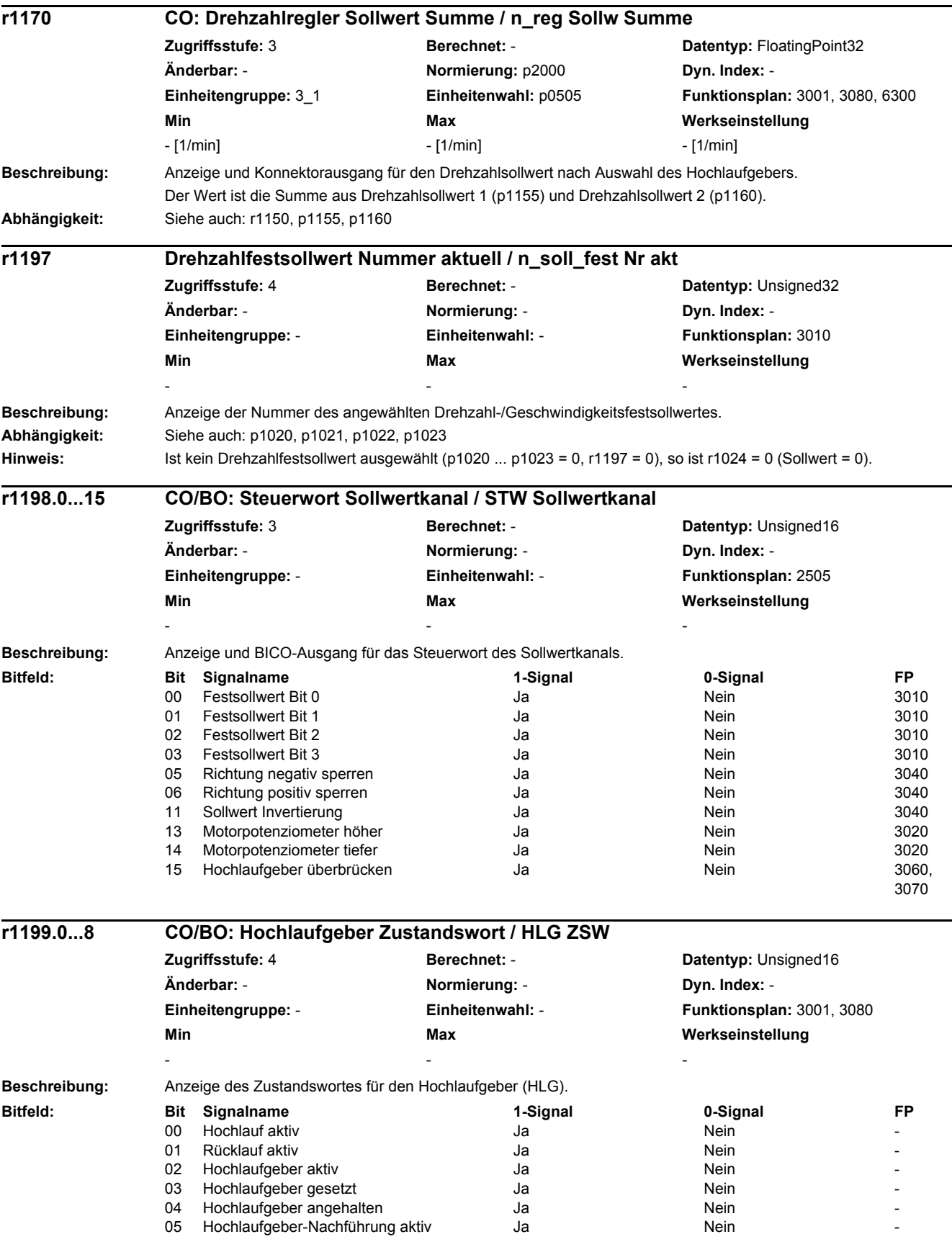

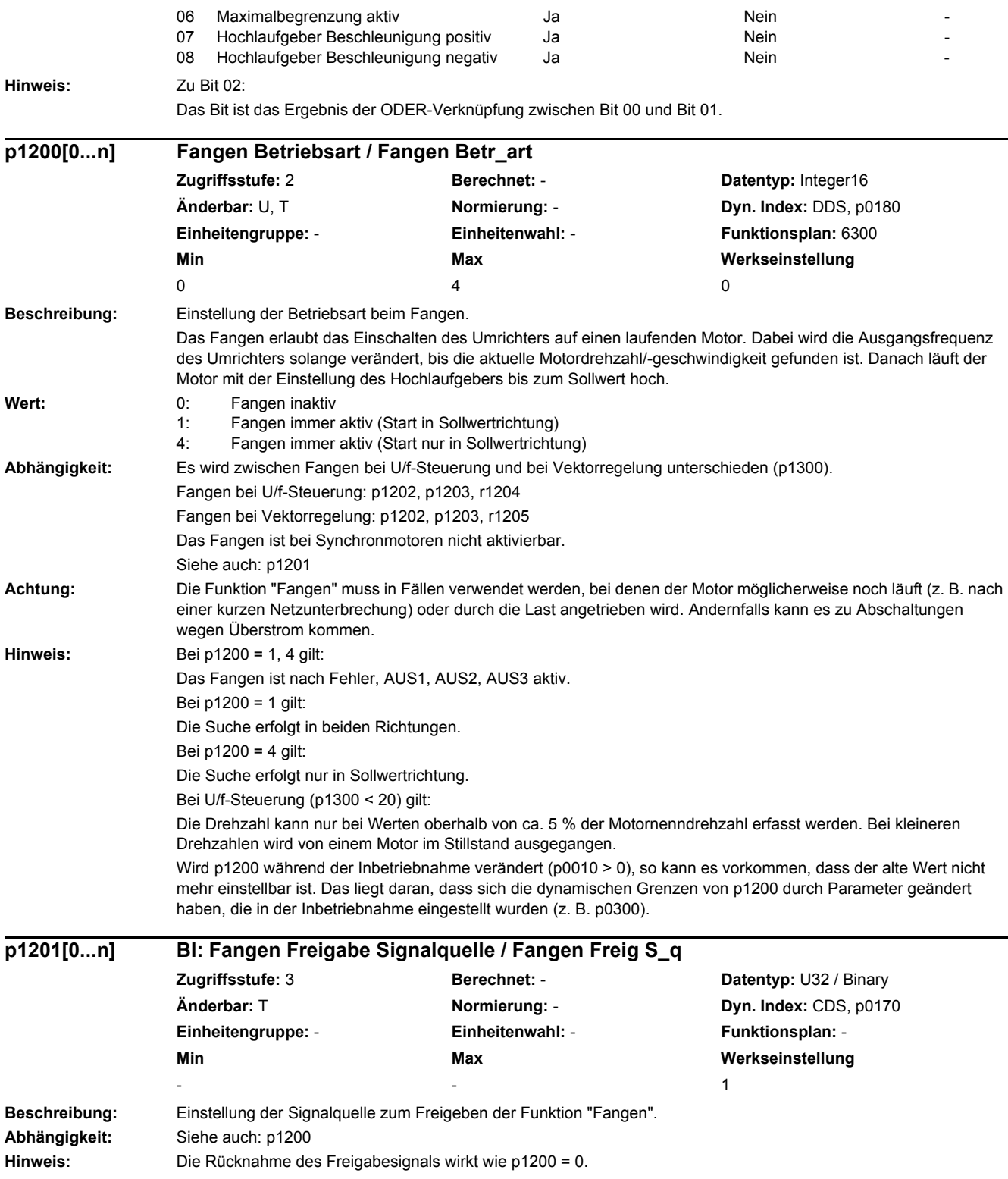

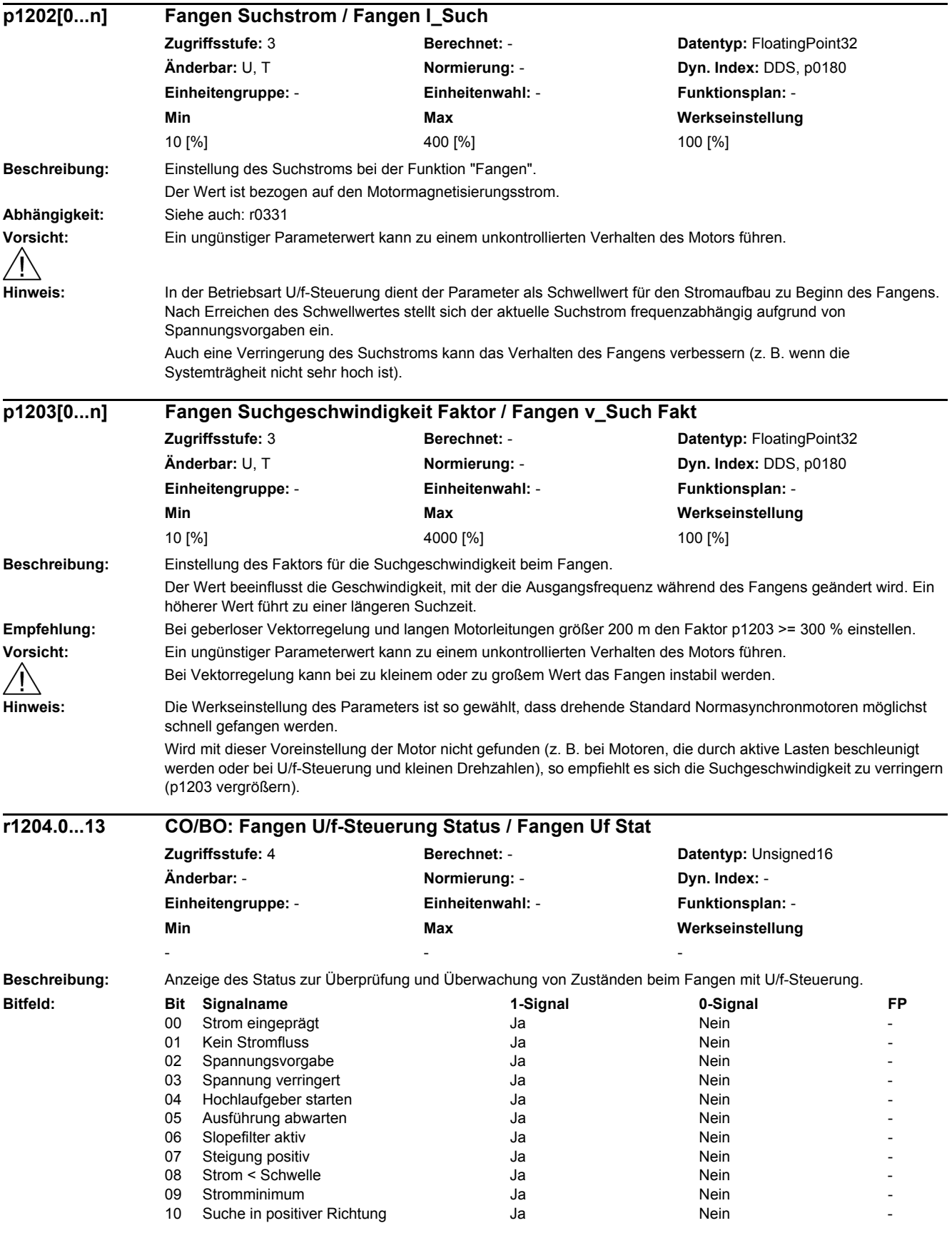

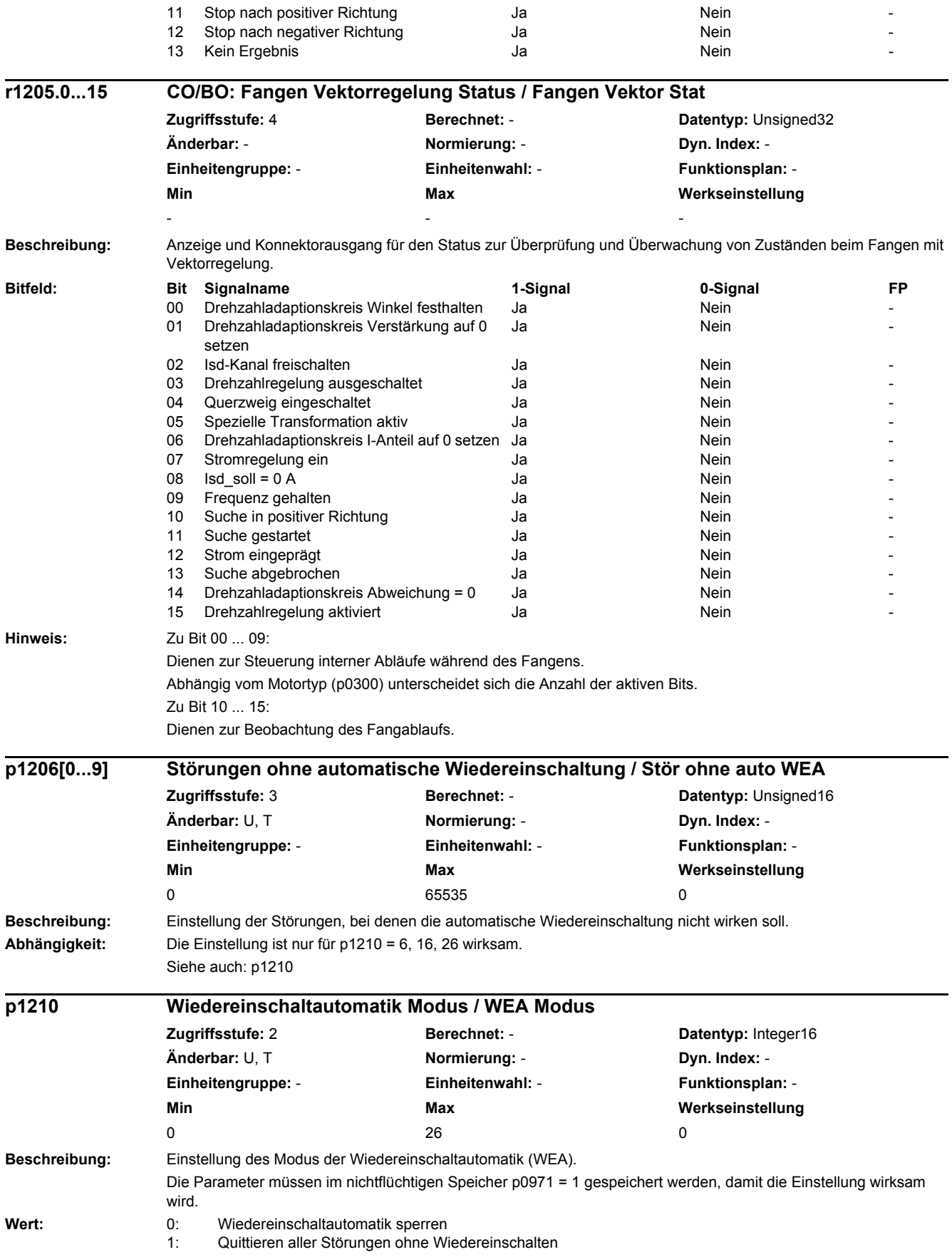

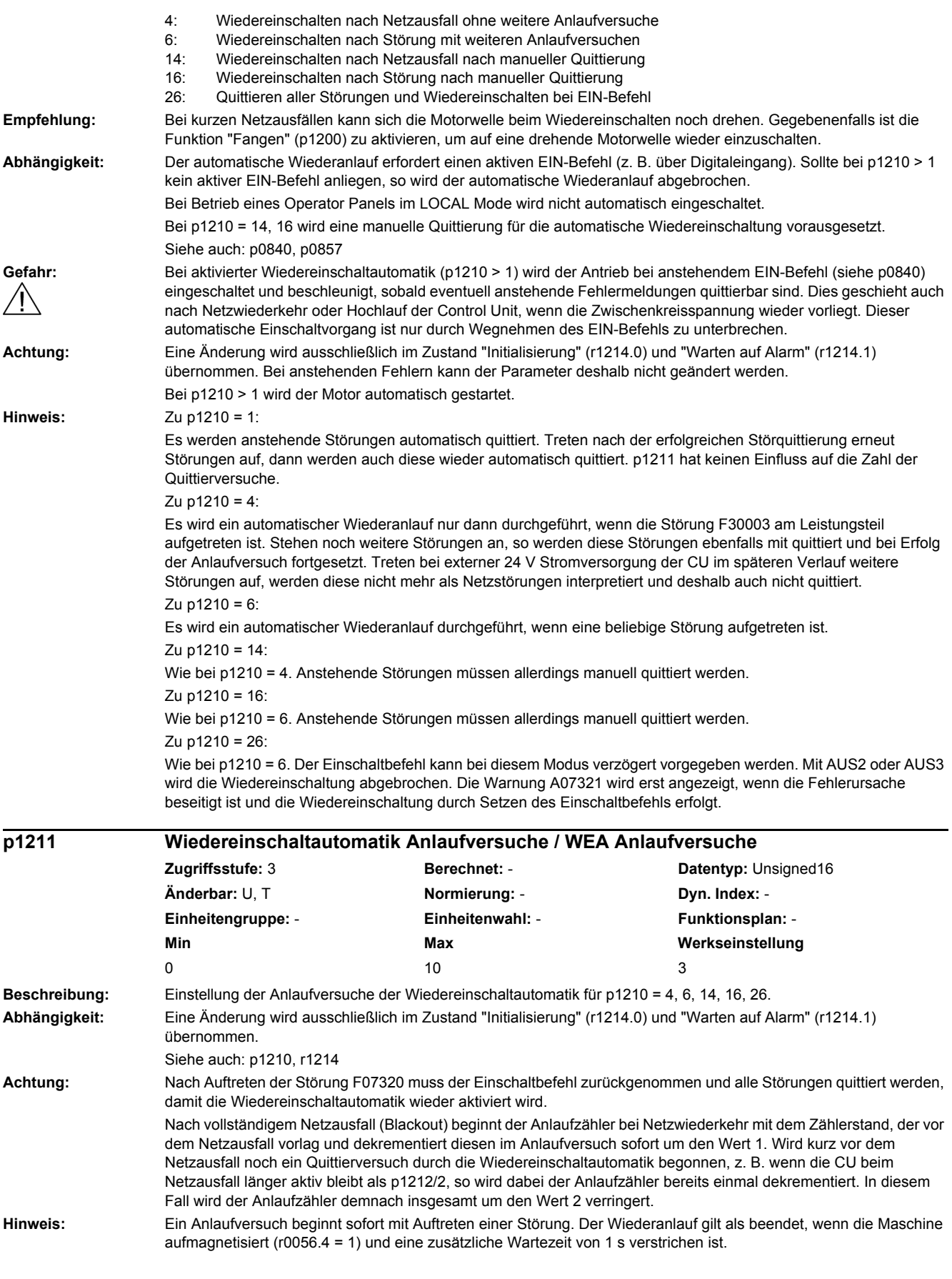

Solange noch eine Störung ansteht, wird in zeitlichen Intervallen von p1212/2 ein Quittierbefehl erzeugt. Bei erfolgreicher Quittierung wird der Anlaufzähler dekrementiert. Tritt danach bis zum Ende des Wiederanlaufs erneut eine Störung auf, so beginnt der Quittiervorgang von vorn.

Ist nach Auftreten mehrerer Störungen die Anzahl der parametrierten Anlaufversuche abgelaufen, so wird die Störung F07320 erzeugt. Nach einem erfolgreichen Anlaufversuch, d. h. es ist bis zum Ende der Aufmagnetisierungsphase kein Fehler mehr aufgetreten, wird der Anlaufzähler nach 1 s wieder auf den Parameterwert zurückgesetzt. Es steht wieder die parametrierte Anzahl der Anlaufversuche für erneut auftretende Störung zur Verfügung.

Es wird immer mindestens ein Anlaufversuch durchgeführt.

Nach Netzausfall wird sofort quittiert und bei Netzwiederkehr eingeschaltet. Tritt zwischen erfolgreicher Quittierung der Netzstörung und der Netzwiederkehr eine andere Störung auf, so führt deren Quittierung ebenfalls zur Dekrementierung des Anlaufzählers.

Zu p1210 = 26:

Der Anlaufzähler wird dann dekrementiert, wenn nach erfolgreicher Fehlerquittierung der Einschaltbefehl vorliegt.

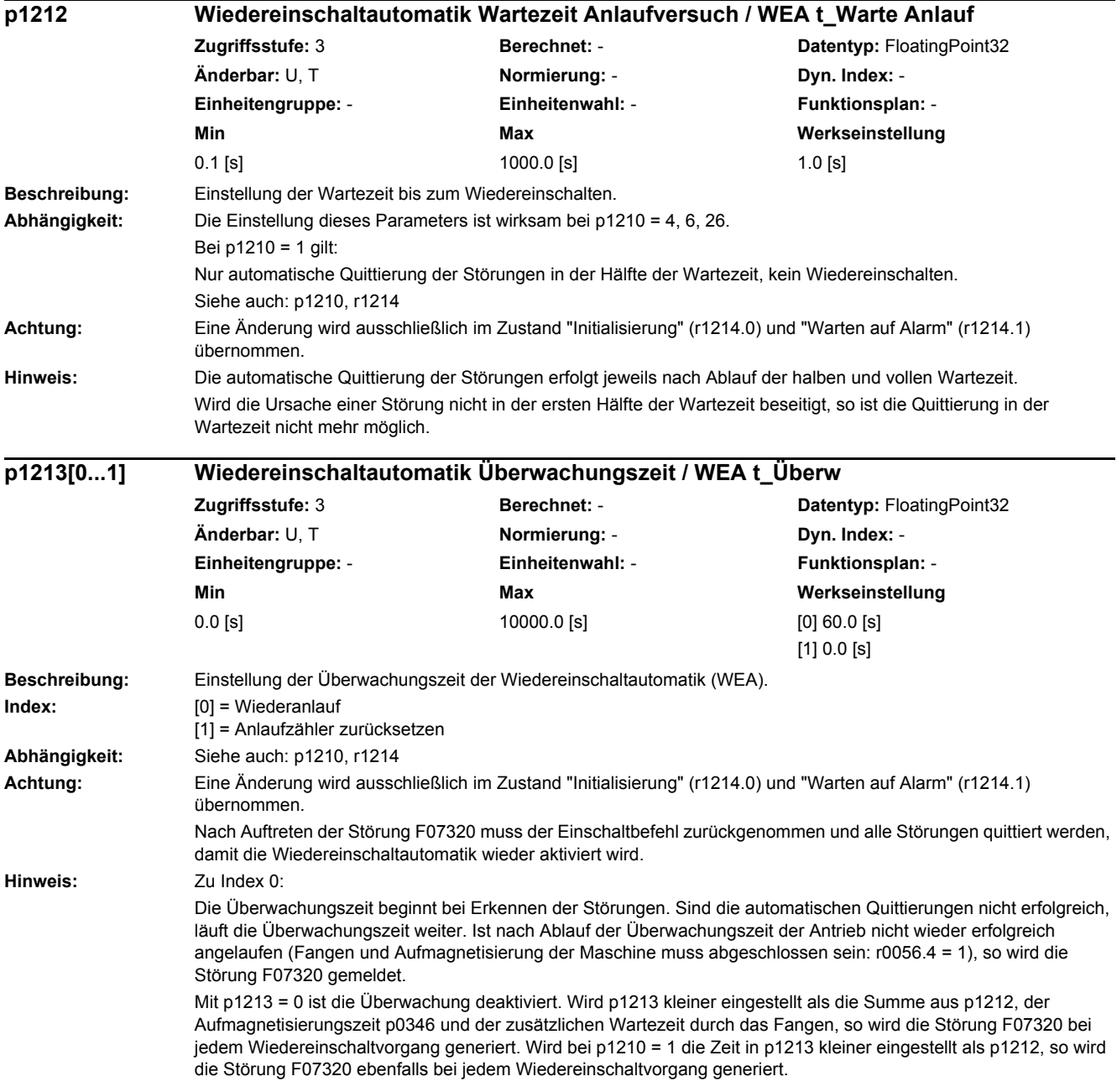

Die Überwachungszeit muss verlängert werden, wenn die auftretenden Störungen nicht sofort erfolgreich quittiert werden können (z. B. bei dauerhaft anstehenden Störungen).

Bei p1210 = 14, 16 muss die manuelle Quittierung der anstehenden Fehler innerhalb der Zeit in p1213[0] erfolgen. Sonst wird nach der eingestellten Zeit die Störung F07320 generiert.

Zu Index 1:

Der Anlaufzähler (siehe r1214) wird erst dann wieder auf den Startwert p1211 gesetzt, wenn nach erfolgreichem Wiedereinschalten die Zeit in p1213[1] abgelaufen ist. Die Wartezeit wirkt sich nicht bei Fehlerquittierung ohne automatische Wiedereinschaltung (p1210 = 1) aus. Nach Ausfall der Stromversorgung (Blackout) beginnt die Wartezeit erst nach Netzwiederkehr und Hochlauf der Control Unit. Der Anlaufzähler wird auf p1211 gesetzt, wenn F07320 auftrat, der Einschaltbefehl zurückgenommen wird und der Fehler quittiert wird.

Wird der Startwert p1211 oder der Modus p1210 geändert, wird der Anlaufzähler sofort aktualisiert. Bei p1210 = 26 muss eine erfolgreiche Fehlerquittierung und der Einschaltbefehl innerhalb der Zeit in p1213[0] erfolgen. Sonst wird nach der eingestellten Zeit die Störung F07320 generiert.

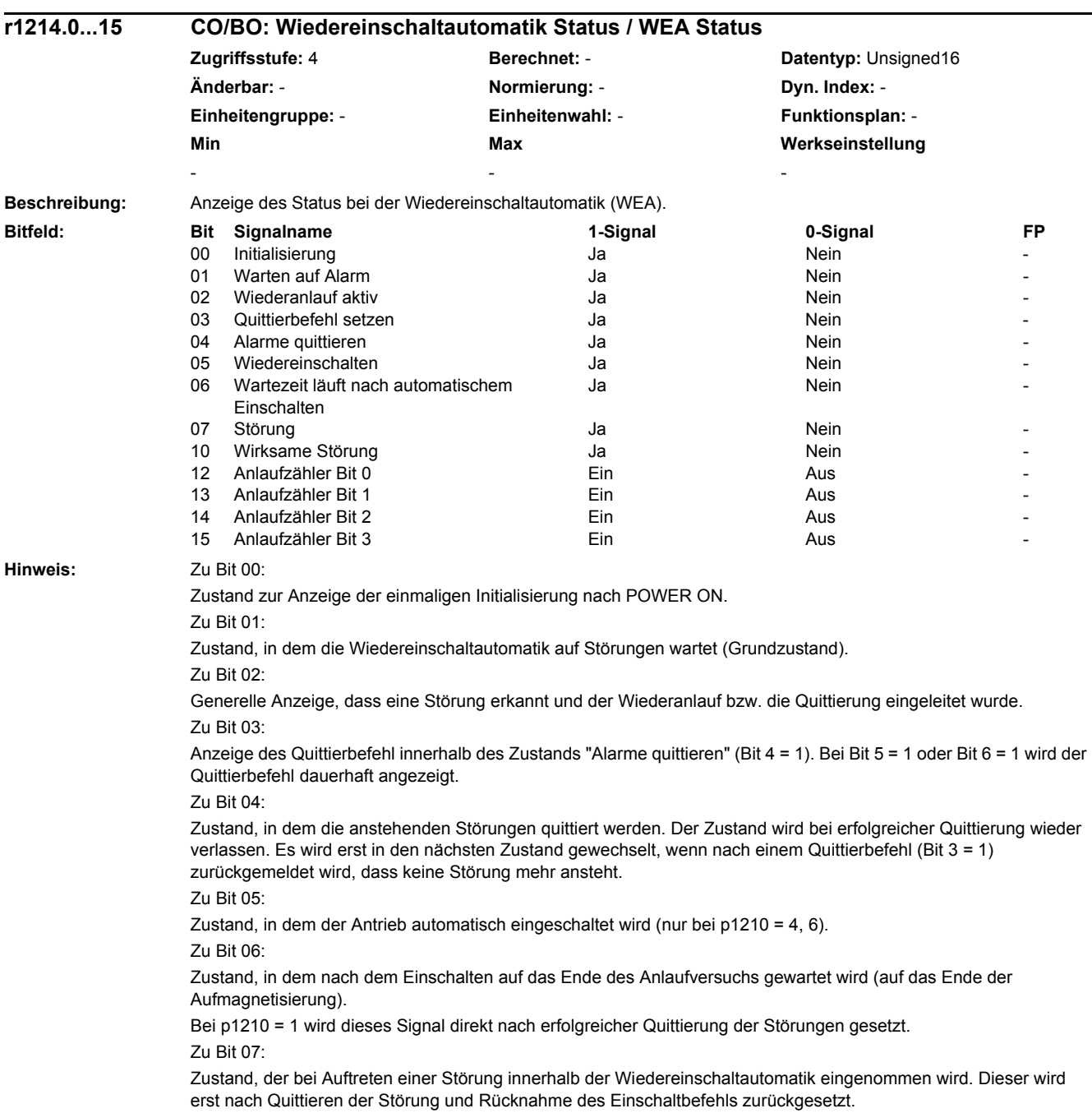

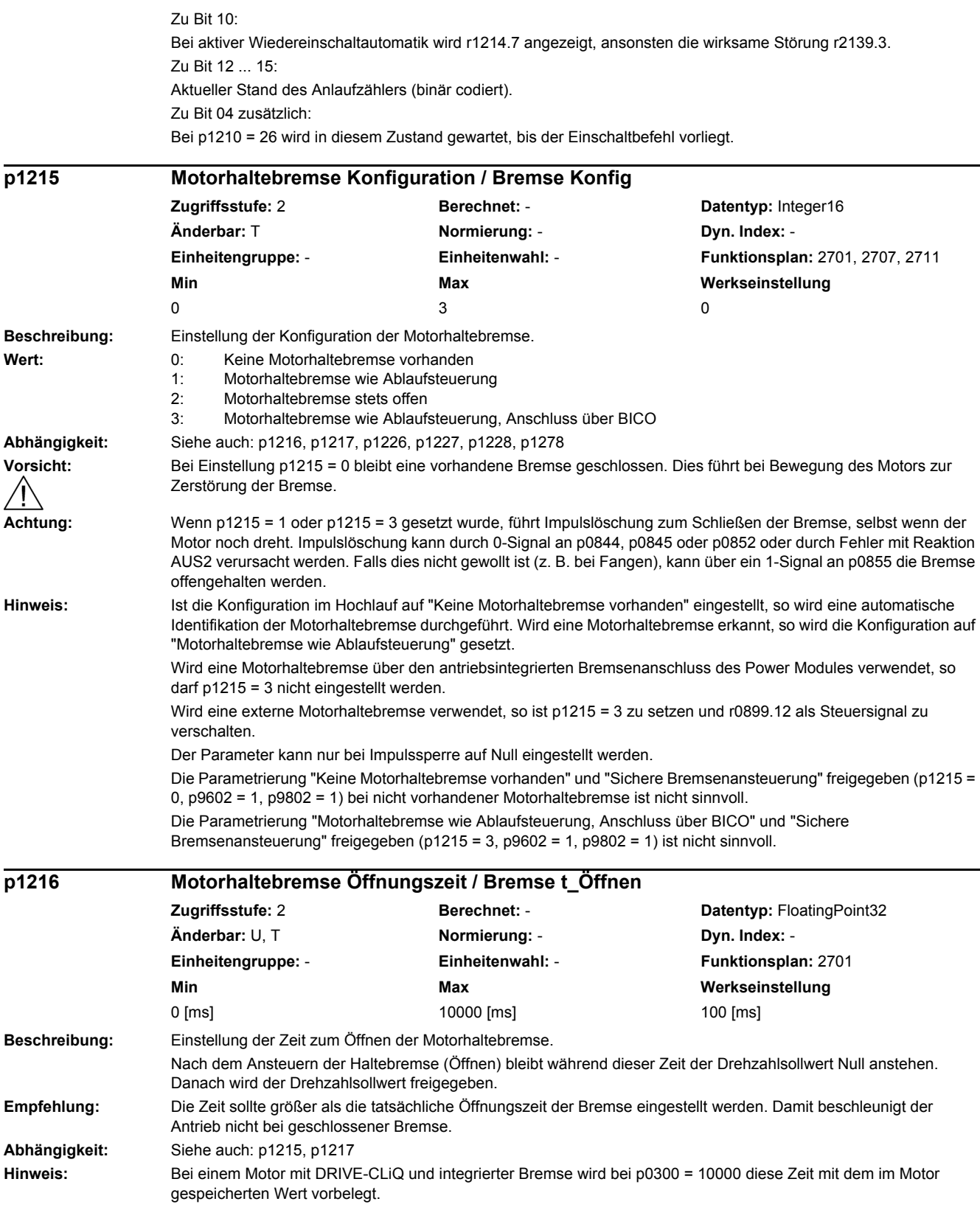

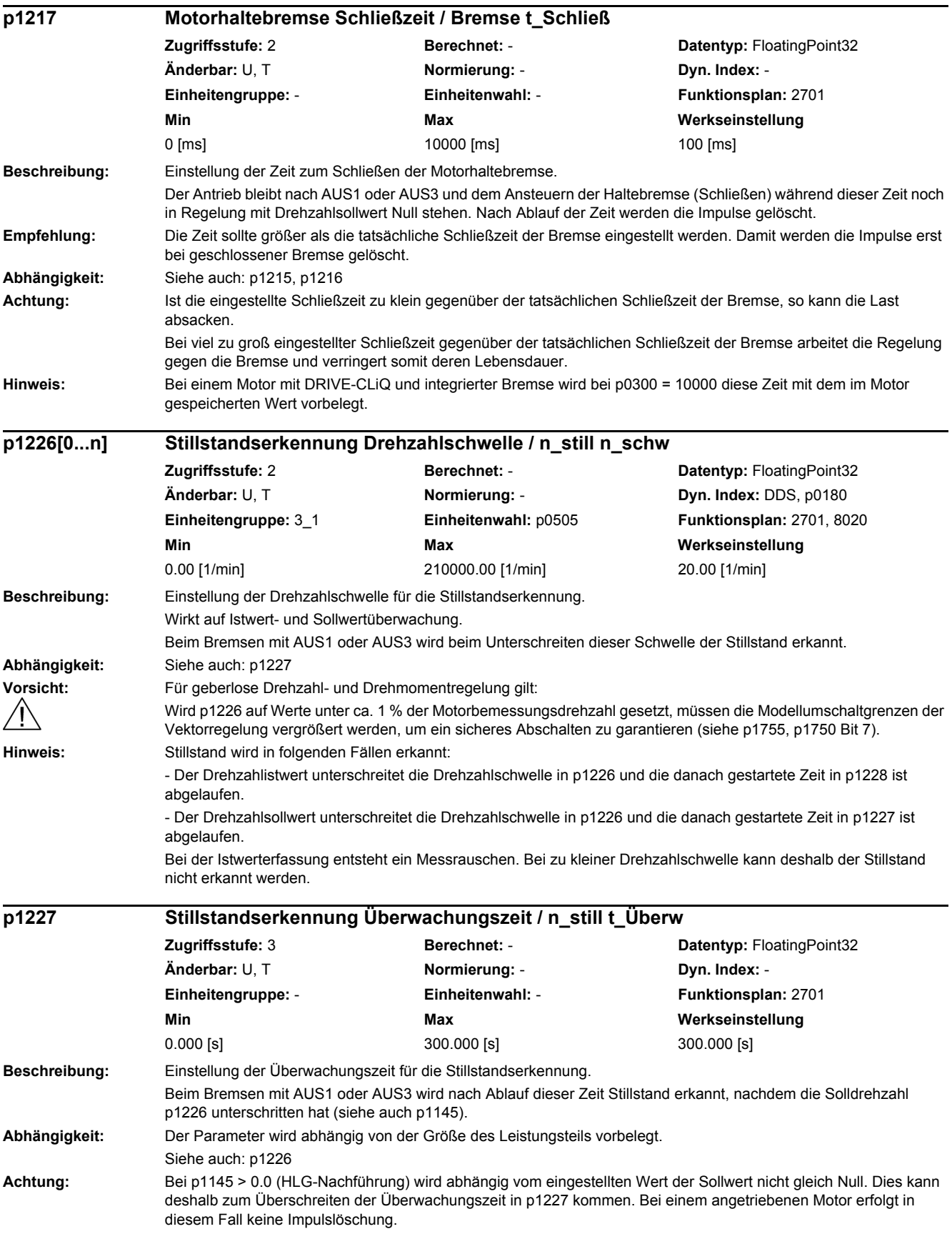

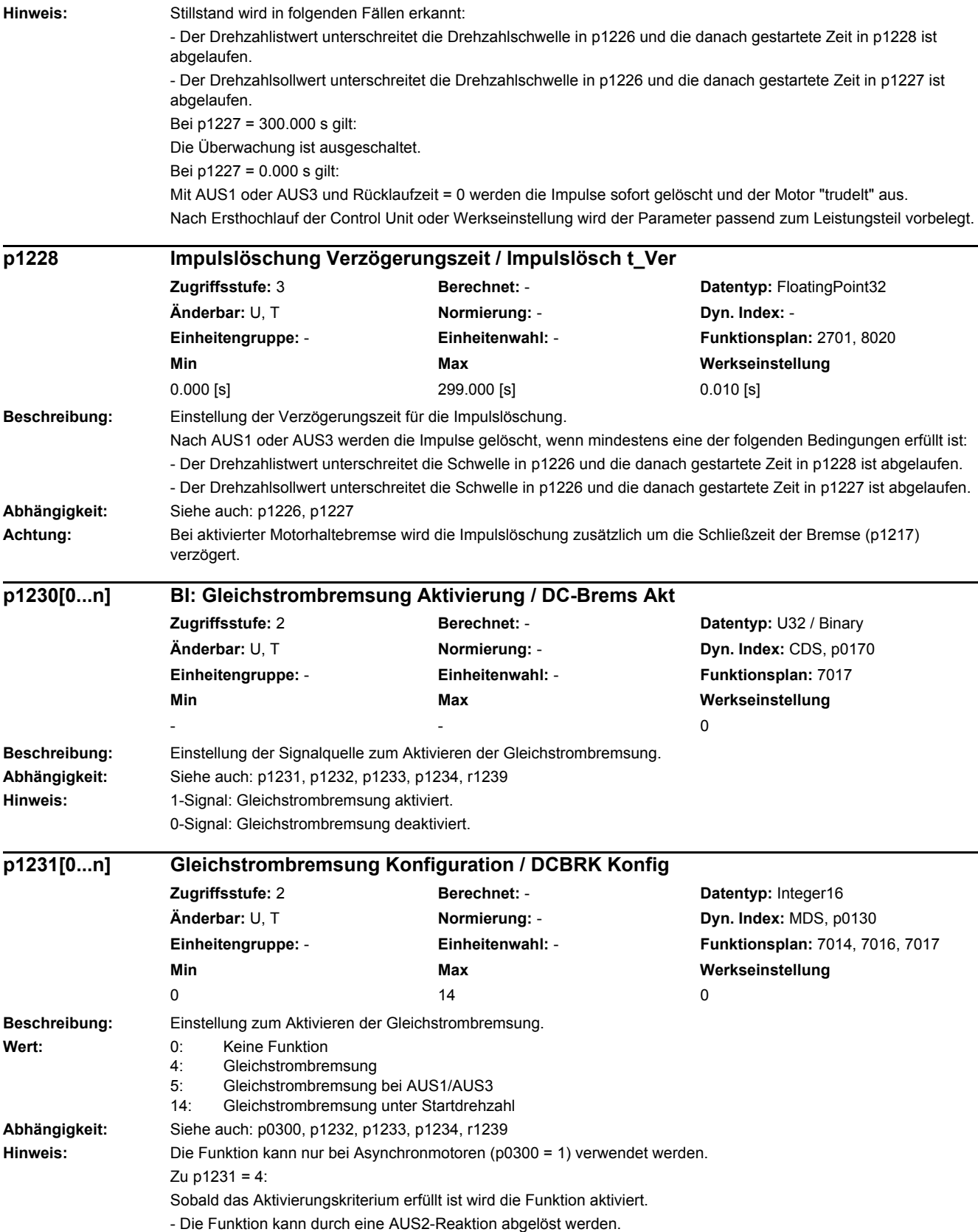

Aktivierungskriterium (eines der folgenden Kriterien ist erfüllt): - Binektoreingang p1230 = 1-Signal (Gleichstrombremsung Aktivierung; je nach Betriebsmodus). - Der Antrieb ist nicht im Zustand "S4: Betrieb" oder in "S5x". - Die interne Impulsfreigabe fehlt (r0046.19 = 0). Die Gleichstrombremsung kann nur zurückgenommen werden (p1231 = 0), wenn sie nicht als Störreaktion in p2101 verwendet wird.  $Z_{II}$  n1231 = 5: Bei vorliegendem AUS1- oder AUS3-Befehl wird die Gleichstrombremsung aktiviert. Der Binektoreingang p1230 ist unwirksam. Liegt die Antriebsdrehzahl noch oberhalb der Drehzahlschwelle p1234, wird zunächst bis zu dieser Schwelle heruntergefahren, entmagnetisiert (siehe p0347) und anschließend für die Zeitdauer p1233 zur Gleichstrombremsung gewechselt. Danach wird ausgeschaltet. Liegt die Antriebsdrehzahl bei AUS1 unterhalb von p1234, wird sofort entmagnetisiert und zur Gleichstrombremsung gewechselt. Eine vorzeitige Rücknahme des AUS1-Befehls führt zum Wechsel in den normalen Betrieb. Sollte der Motor noch drehen, muss Fangen aktiviert sein. Gleichstrombremsung über Störreaktion bleibt weiterhin möglich. Zu p1231 = 14: Zusätzlich zur Funktion bei p1231 = 5 wird der Binektoreingang p1230 ausgewertet. Nur wenn am Binektoreingang p1230 = 1-Signal anliegt, aktiviert sich die Gleichstrombremsung automatisch bei Unterschreiten der Drehzahlschwelle p1234. Dies ist auch der Fall, wenn kein AUS-Befehl vorliegt. Nach Entmagnetisierung und nach Ablauf der Zeitdauer p1233 wird wieder in den normalen Betrieb gewechselt oder ausgeschaltet (bei AUS1/AUS3). Wird am Binektoreingang p1230 = 0-Signal angelegt, so wird bei AUS1 und AUS3 keine Gleichstrombremsung ausgeführt. Hinweis: DCBRK: DC Brake (Gleichstrombremsung) **Beschreibung:** Einstellung des Bremsstroms für die Gleichstrombremsung. **Abhängigkeit:** Siehe auch: p1230, p1231, p1233, p1234, r1239, p1345, p1346 **Hinweis:** Eine Änderung des Bremsstromes wird beim nächsten Einschalten der Gleichstrombremsung wirksam. Der Wert für p1232 wird im 3-phasigen System als Effektivwert vorgegeben. Die Höhe des Bremsstroms ist identisch mit einem gleich großen Ausgangsstrom bei Frequenz Null (siehe r0067, r0068, p0640). Der Bremsstrom wird intern auf r0067 begrenzt. Für den Stromregler werden die Einstellungen der Parameter p1345 und p1346 (I\_max-Begrenzungsregler) verwendet. **Beschreibung:** Einstellung der Zeitdauer für die Gleichstrombremsung (als Störreaktion). **Abhängigkeit:** Siehe auch: p1230, p1231, p1232, p1234, r1239 **Hinweis:** Bei vorhandenem Drehzahlgeber wird die Gleichstrombremsung beendet, sobald der Antrieb die Stillstandsschwelle (p1226) unterschreitet. **p1232[0...n] Gleichstrombremsung Bremsstrom / DCBRK I\_Brems Zugriffsstufe:** 2 **Berechnet:** p0340 = 1 **Datentyp:** FloatingPoint32 **Änderbar:** U, T **Normierung:** - **Dyn. Index:** MDS, p0130 **Einheitengruppe:** - **Einheitenwahl:** - **Funktionsplan:** 7017 **Min Max Werkseinstellung**  0.00 [Aeff] 10000.00 [Aeff] 0.00 [Aeff] **p1233[0...n] Gleichstrombremsung Zeitdauer / DCBRK Zeitdauer Zugriffsstufe:** 2 **Berechnet:** - **Datentyp:** FloatingPoint32 **Änderbar:** U, T **Normierung:** - **Dyn. Index:** MDS, p0130 **Einheitengruppe:** - **Einheitenwahl:** - **Funktionsplan:** 7017 **Min Max Werkseinstellung**  0.0 [s] 1.0 [s] 3600.0 [s] 1.0 [s] 1.0 [s]

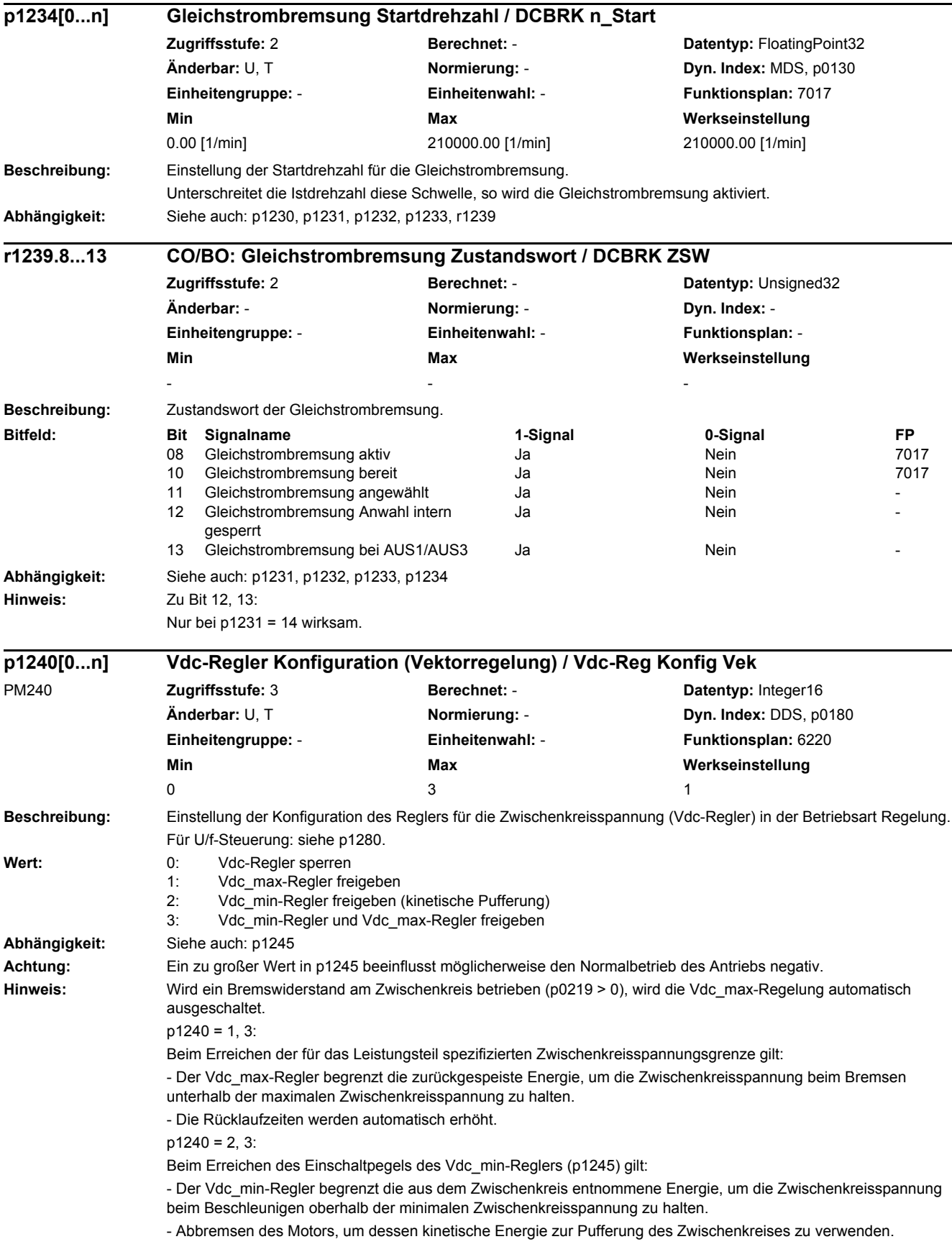

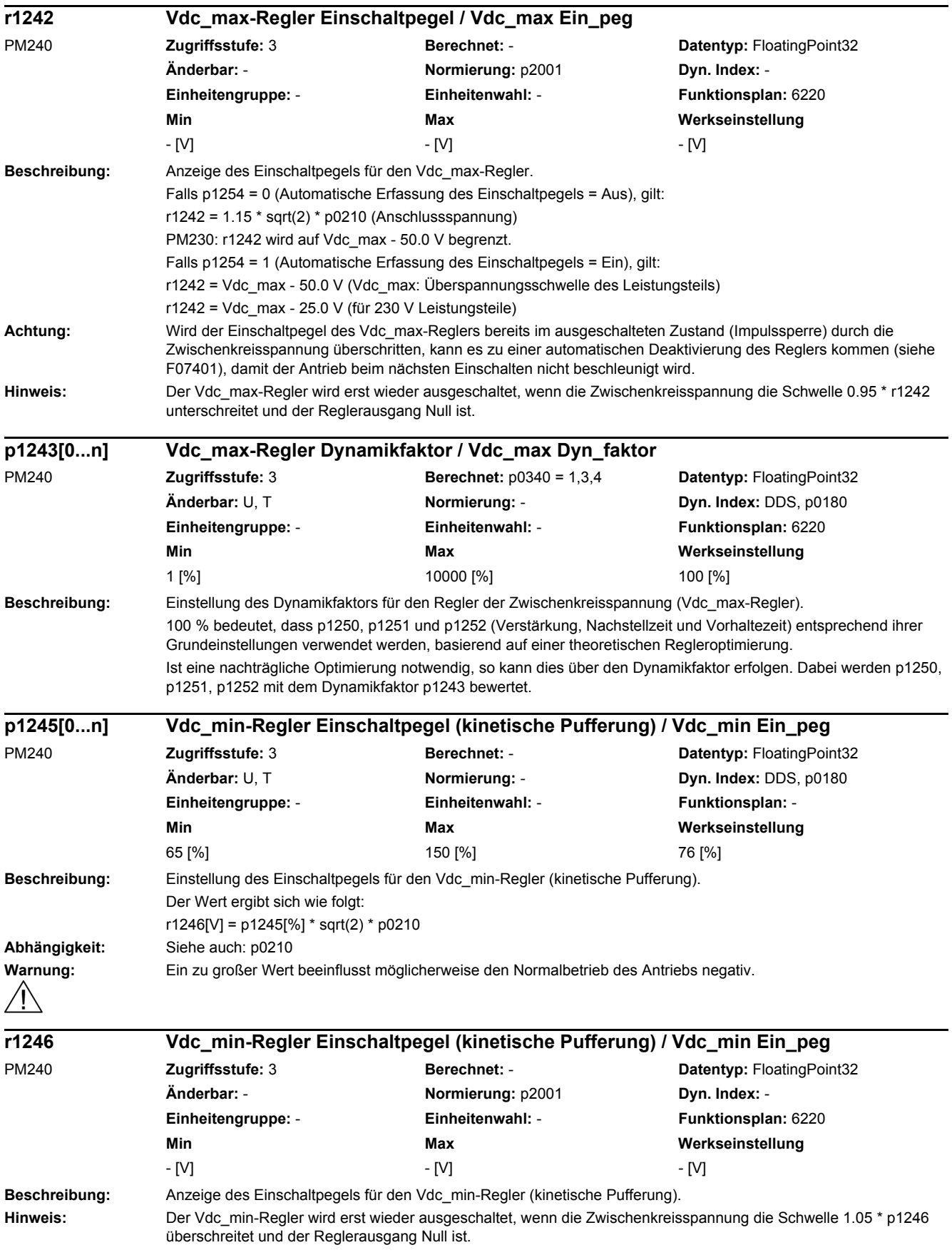

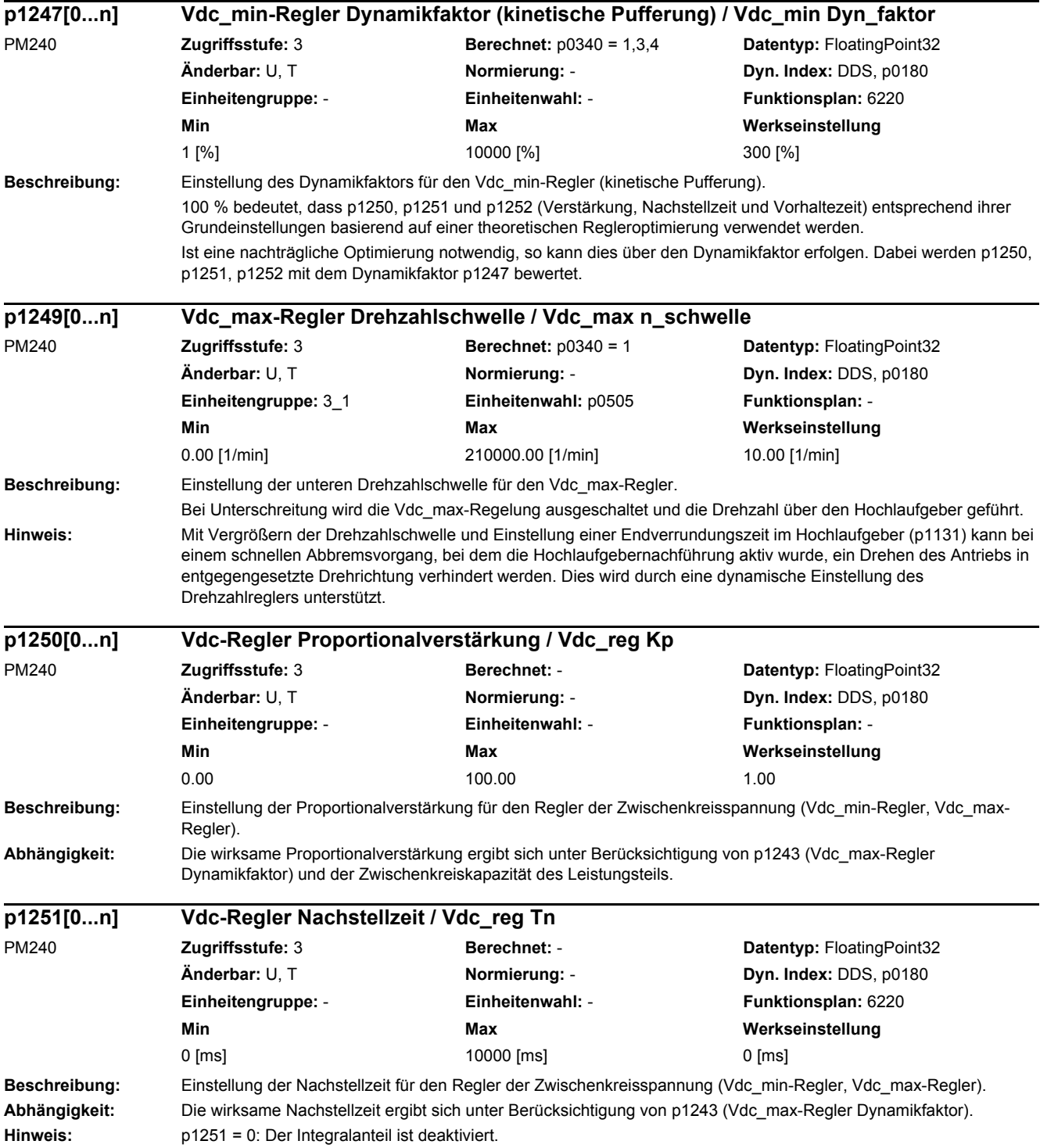

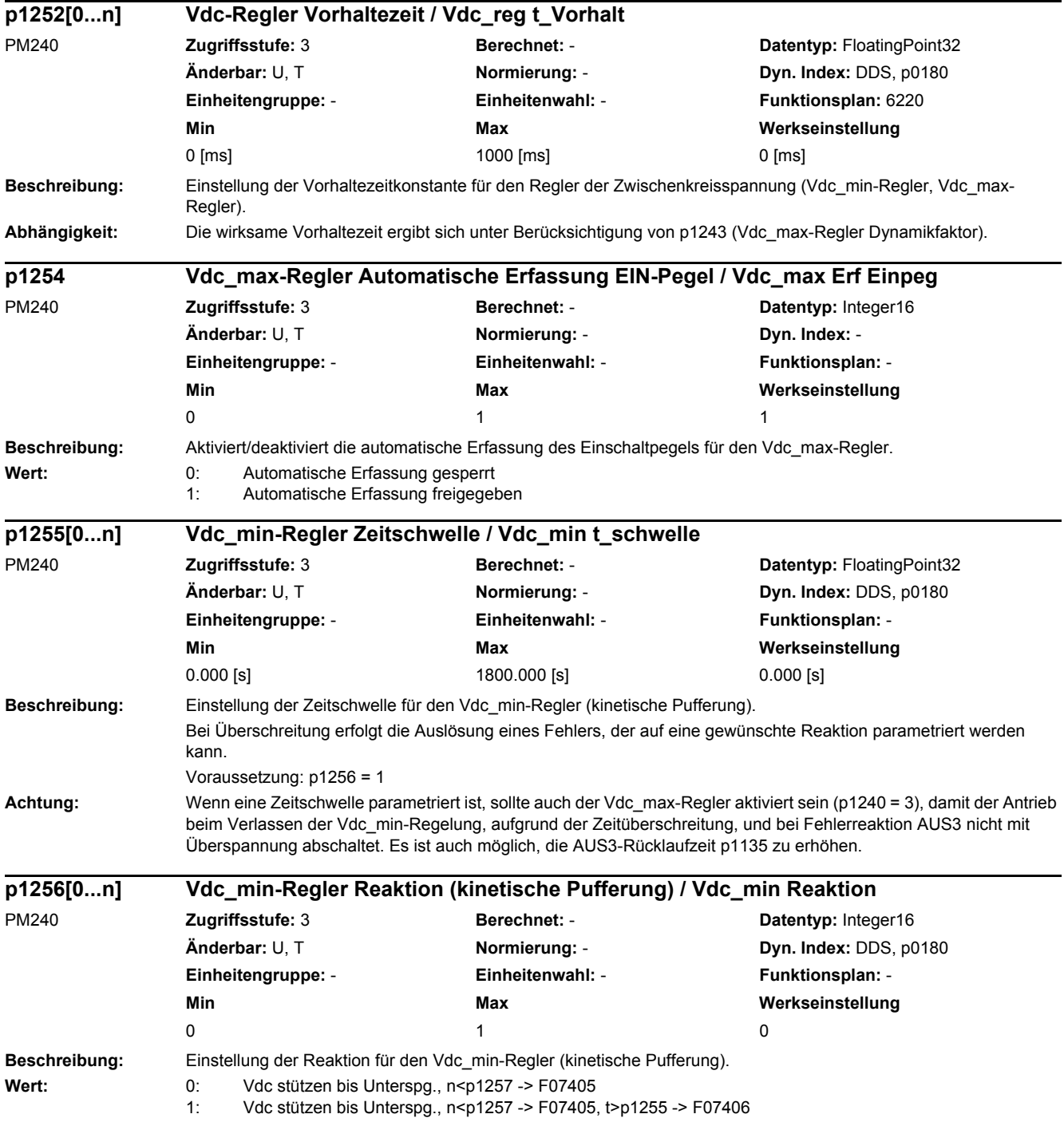
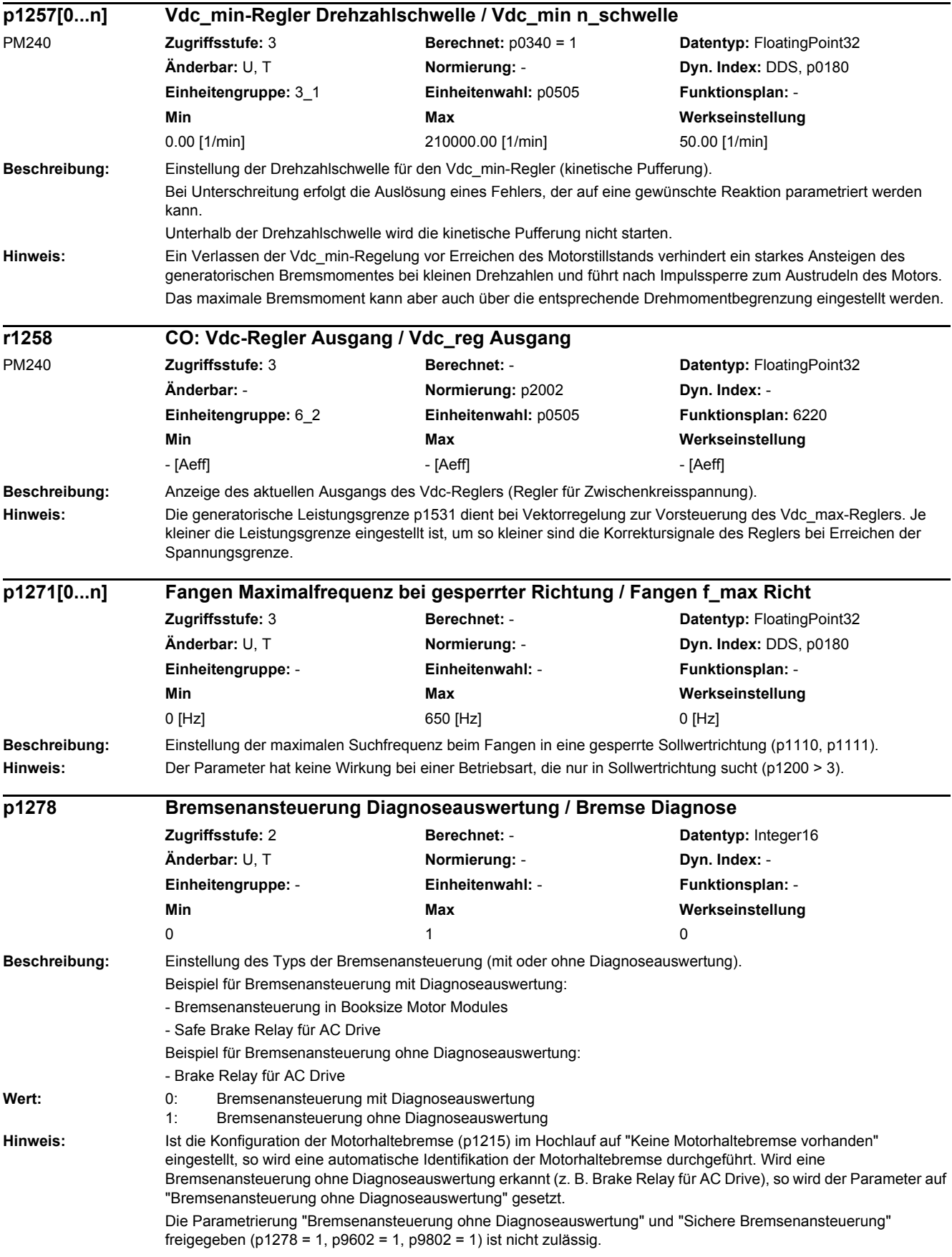

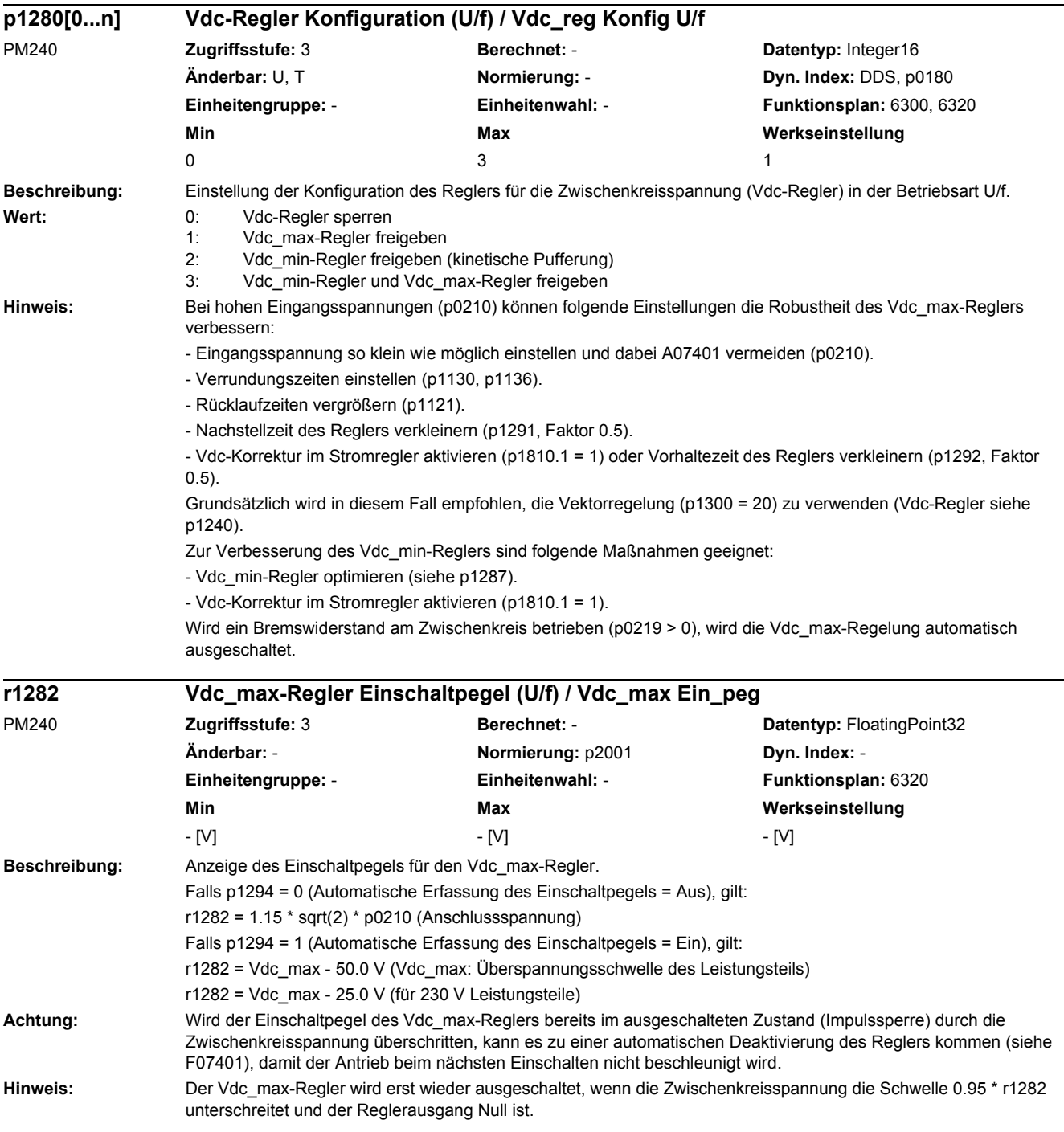

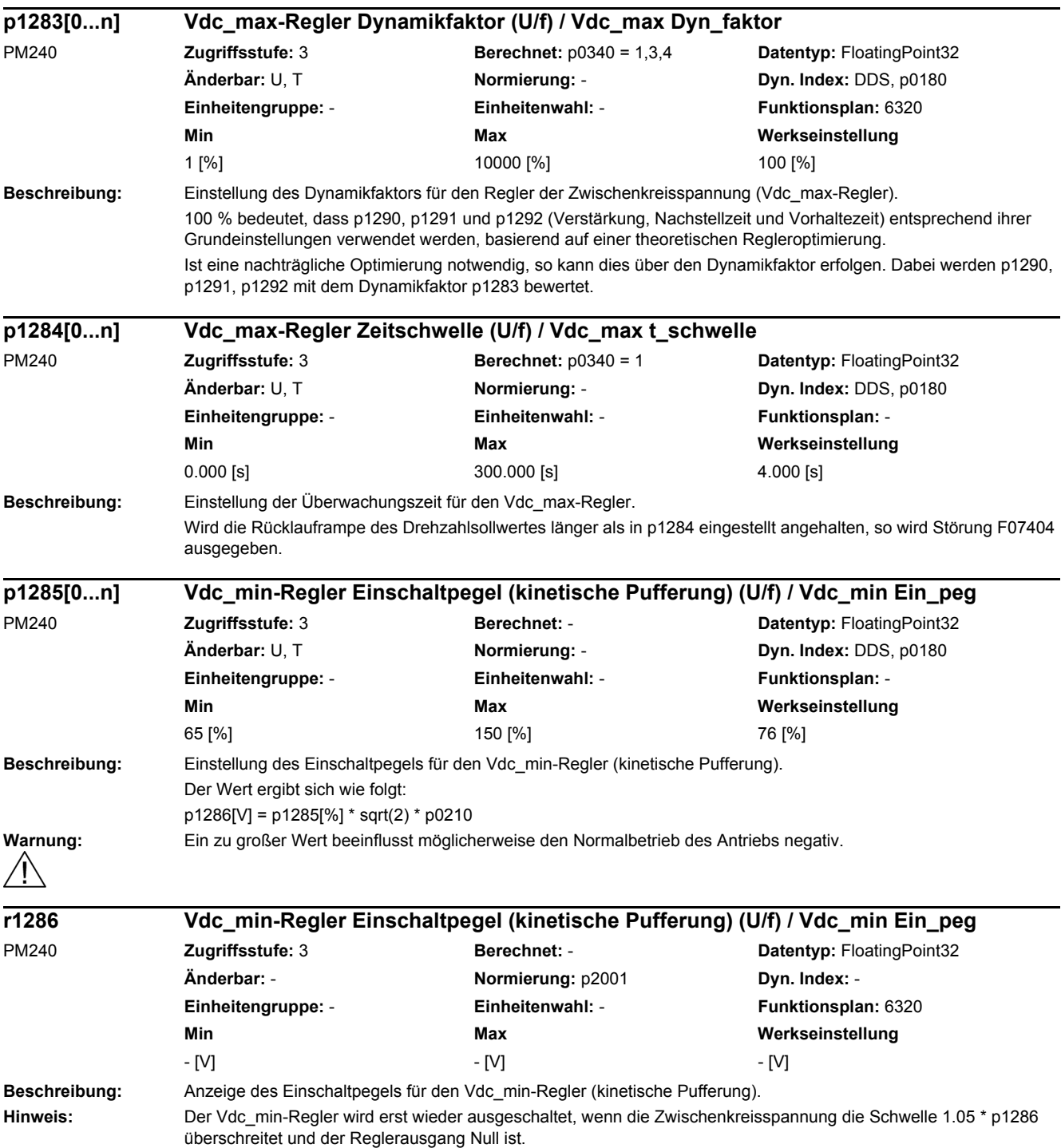

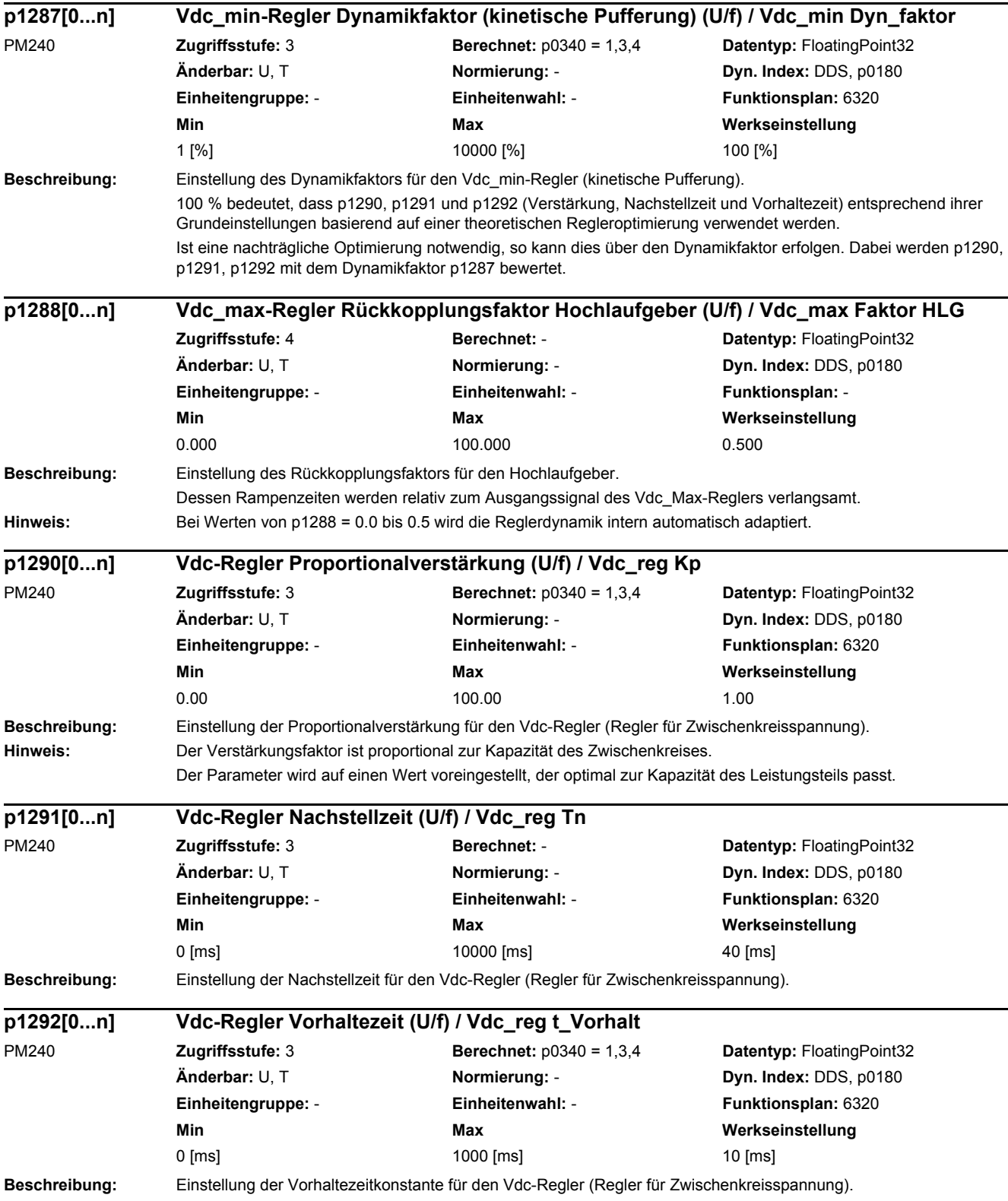

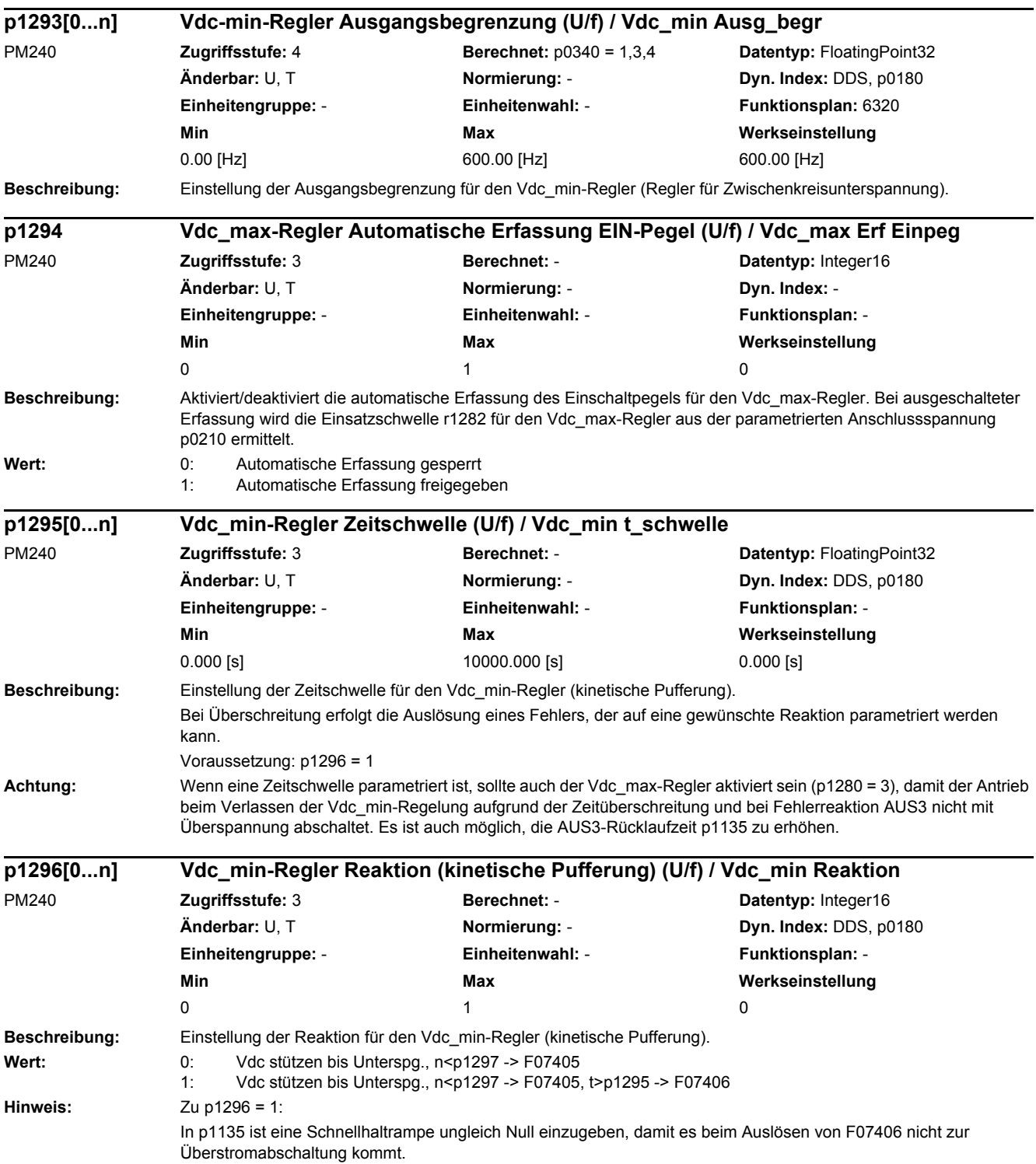

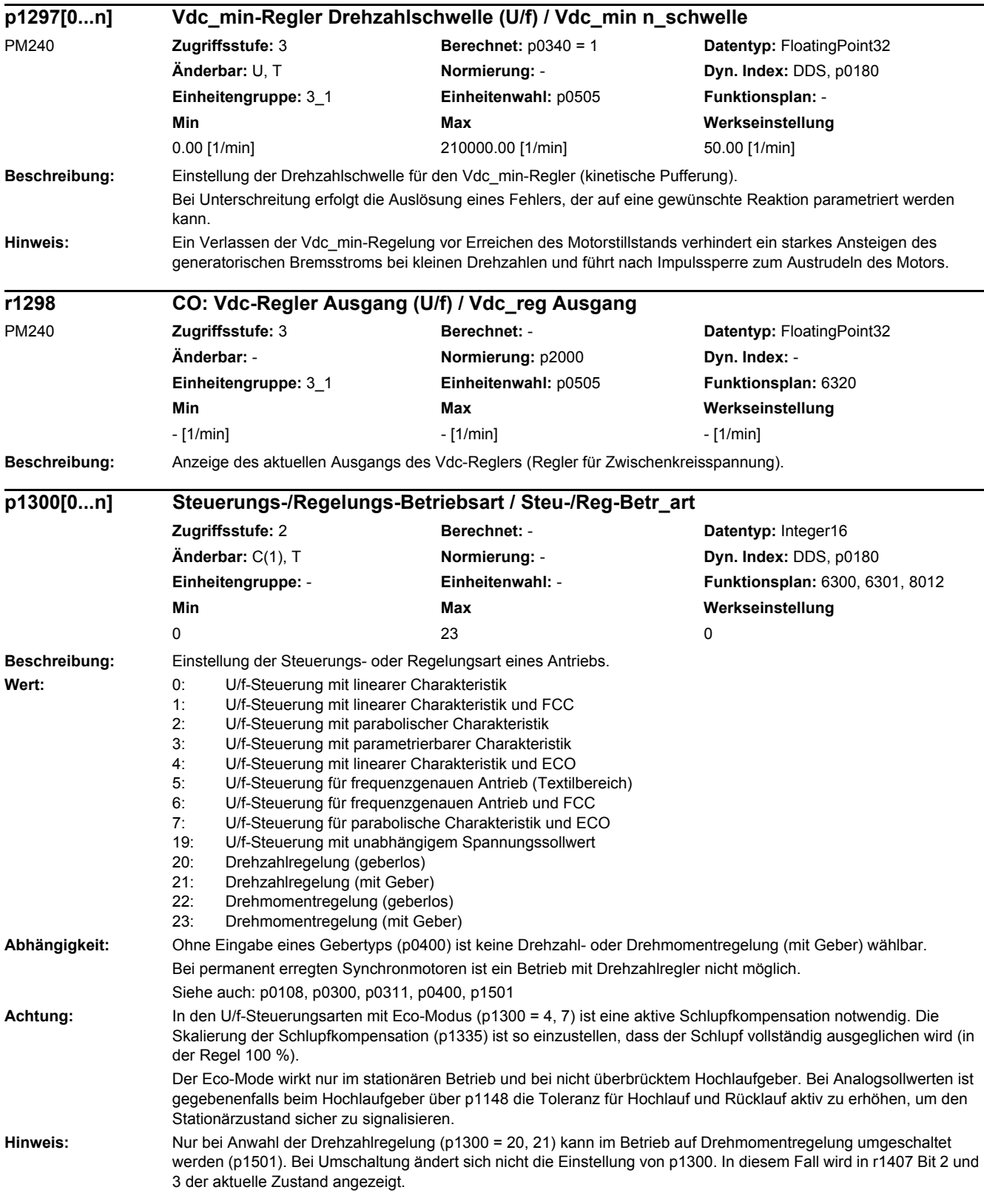

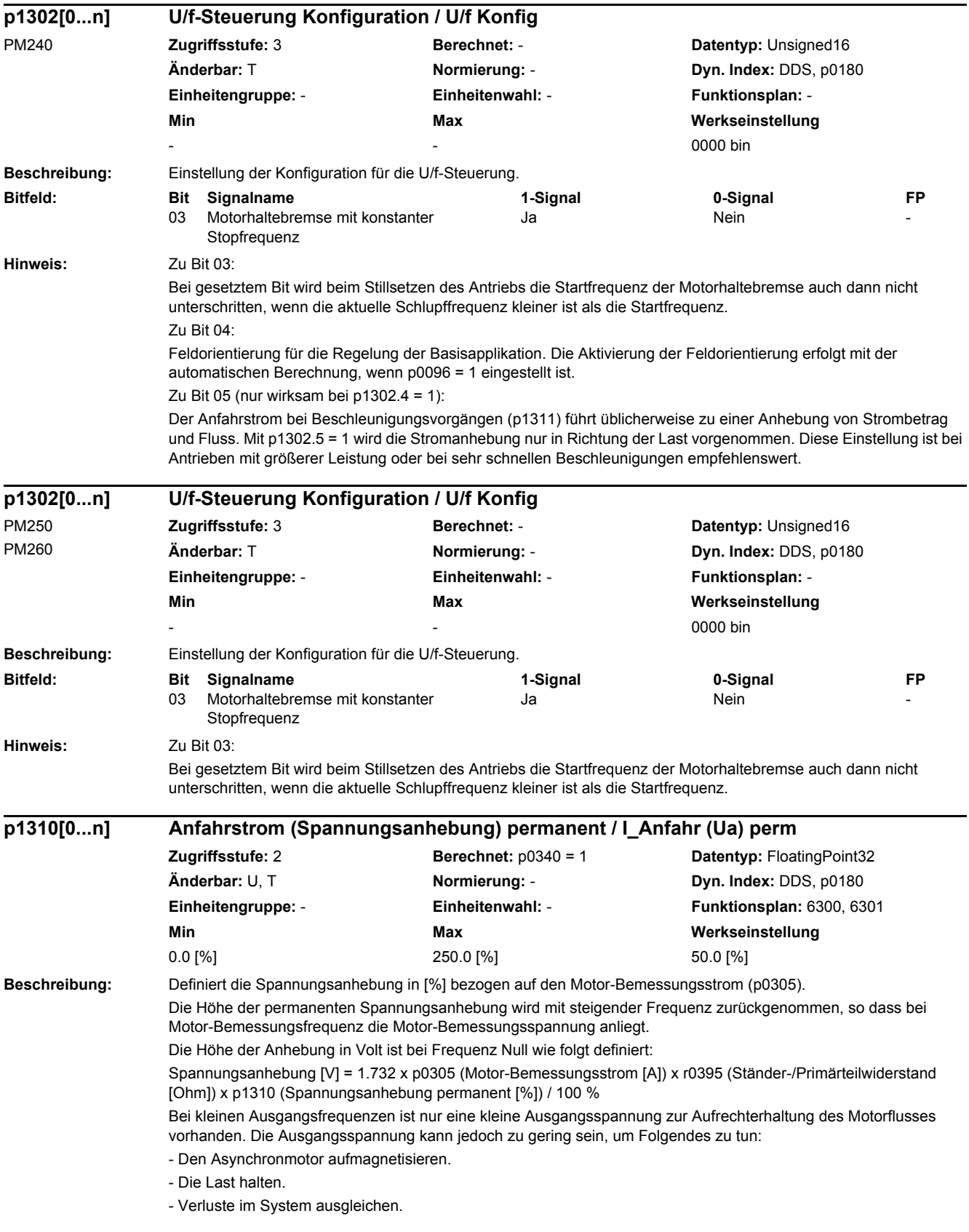

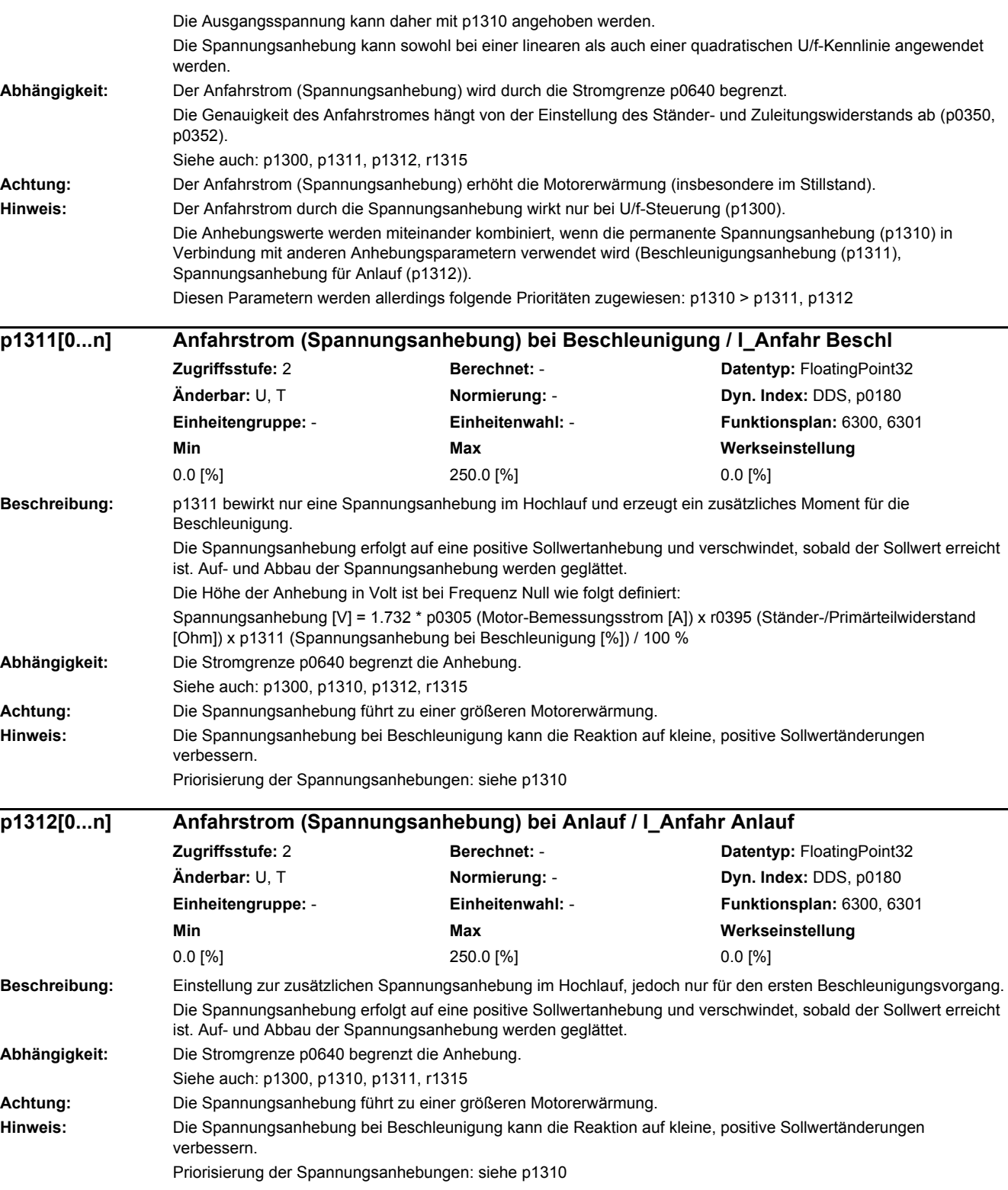

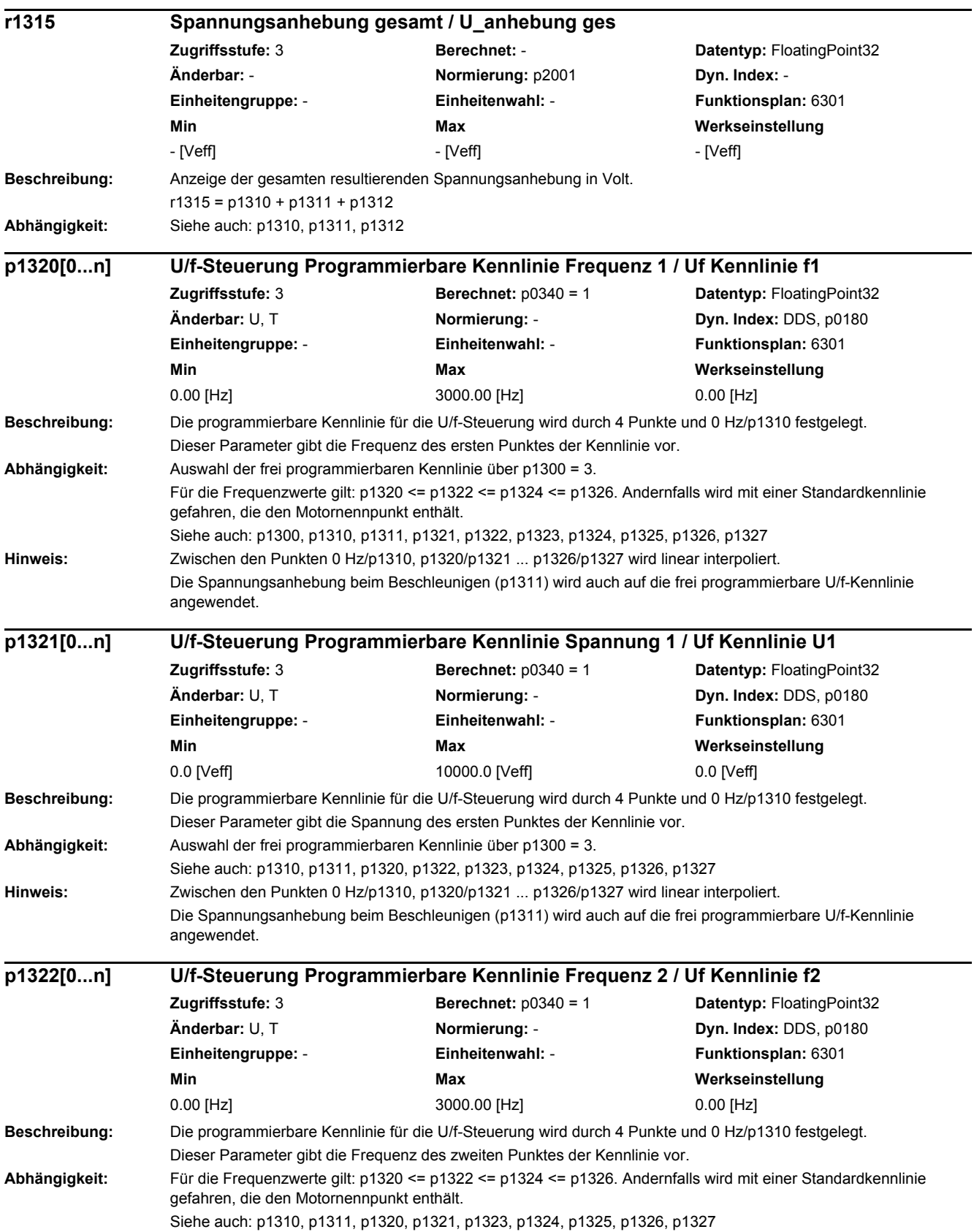

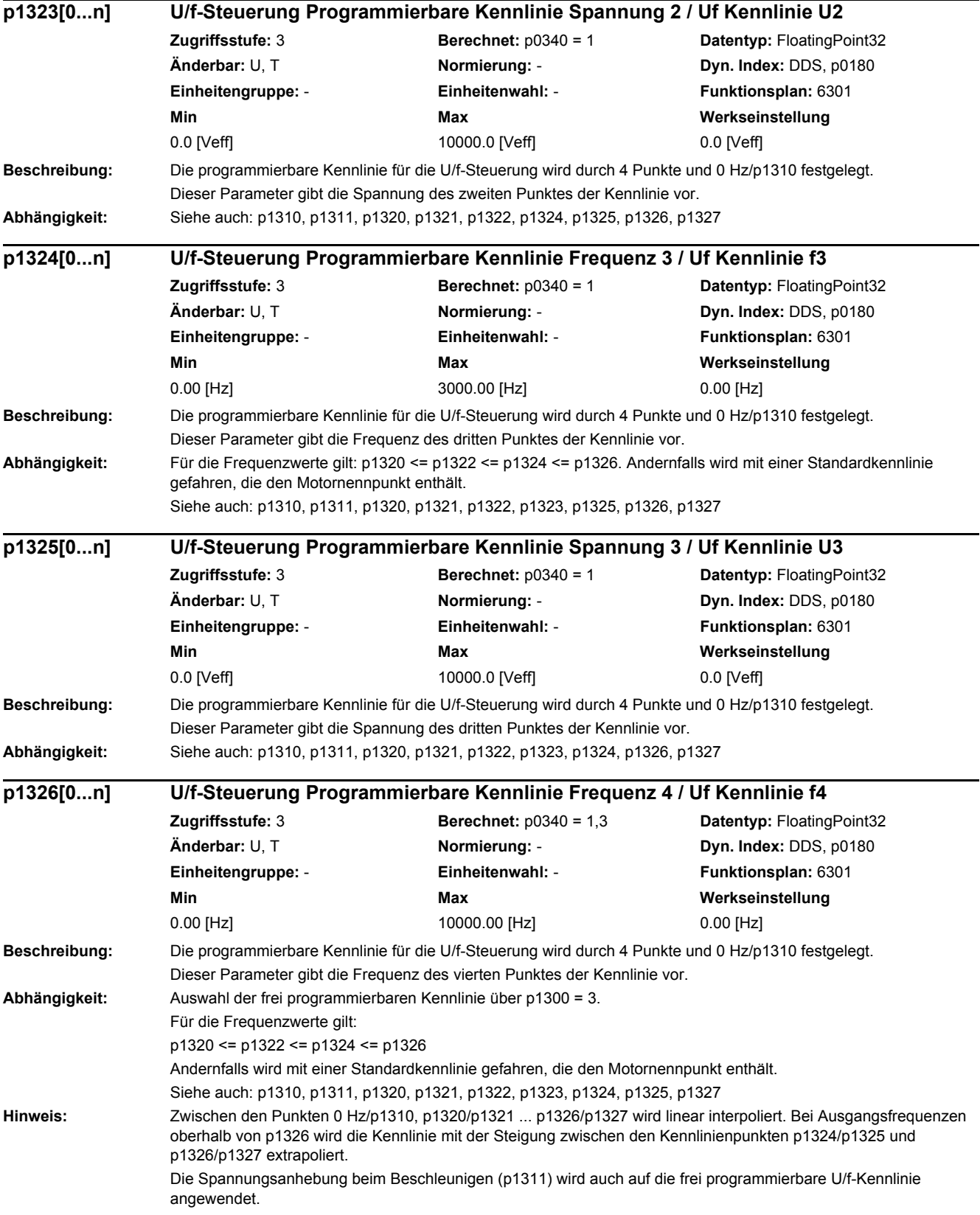

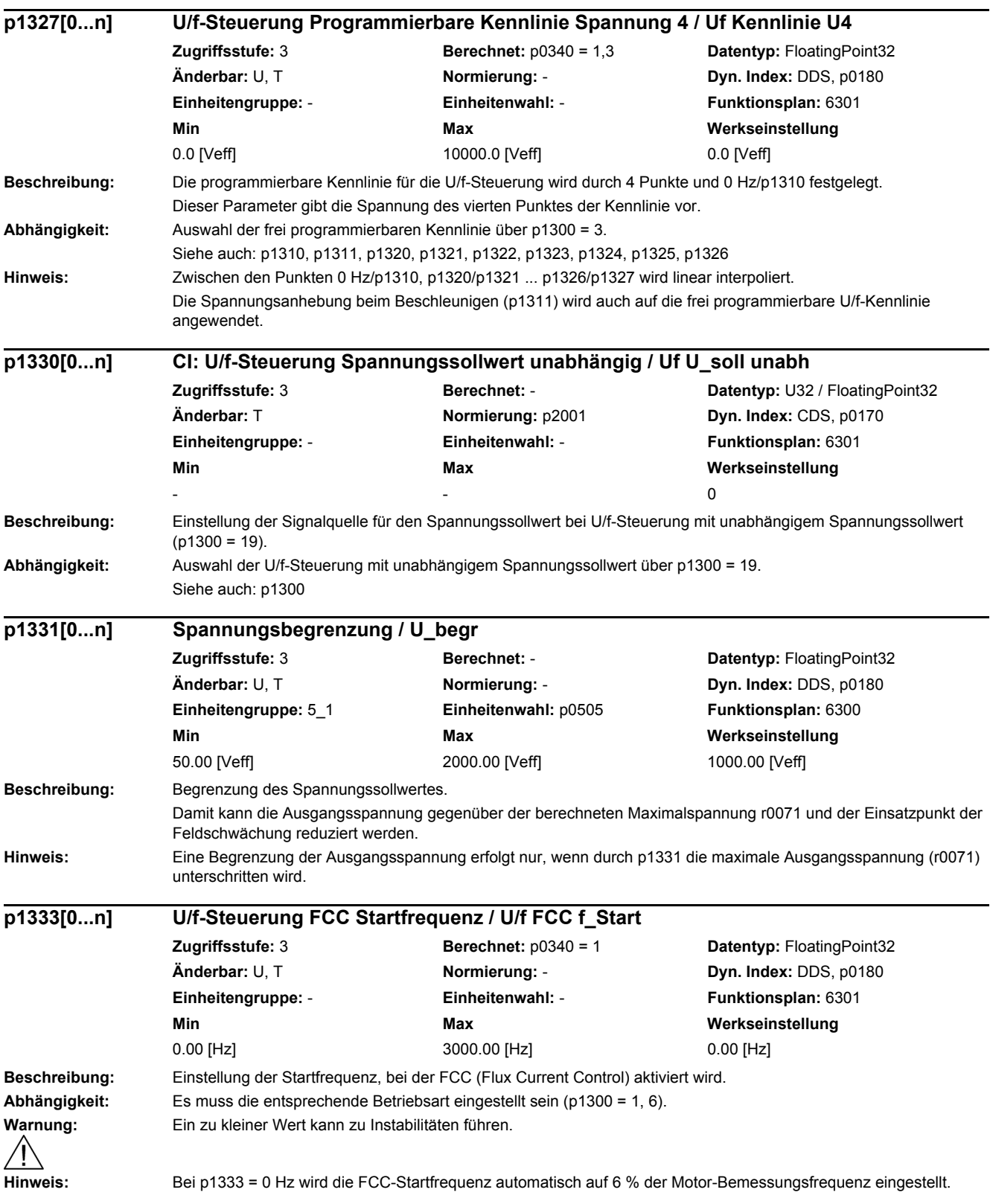

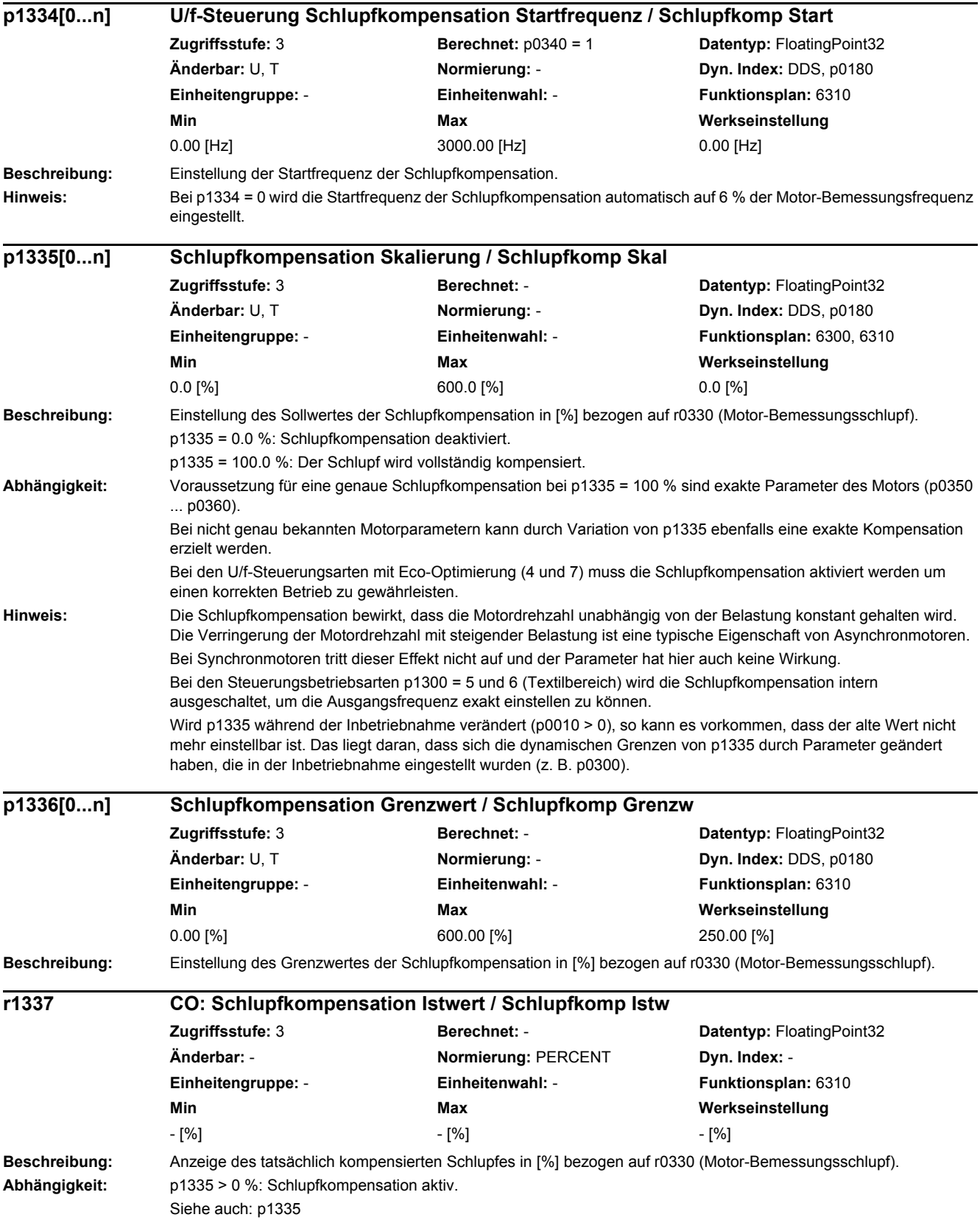

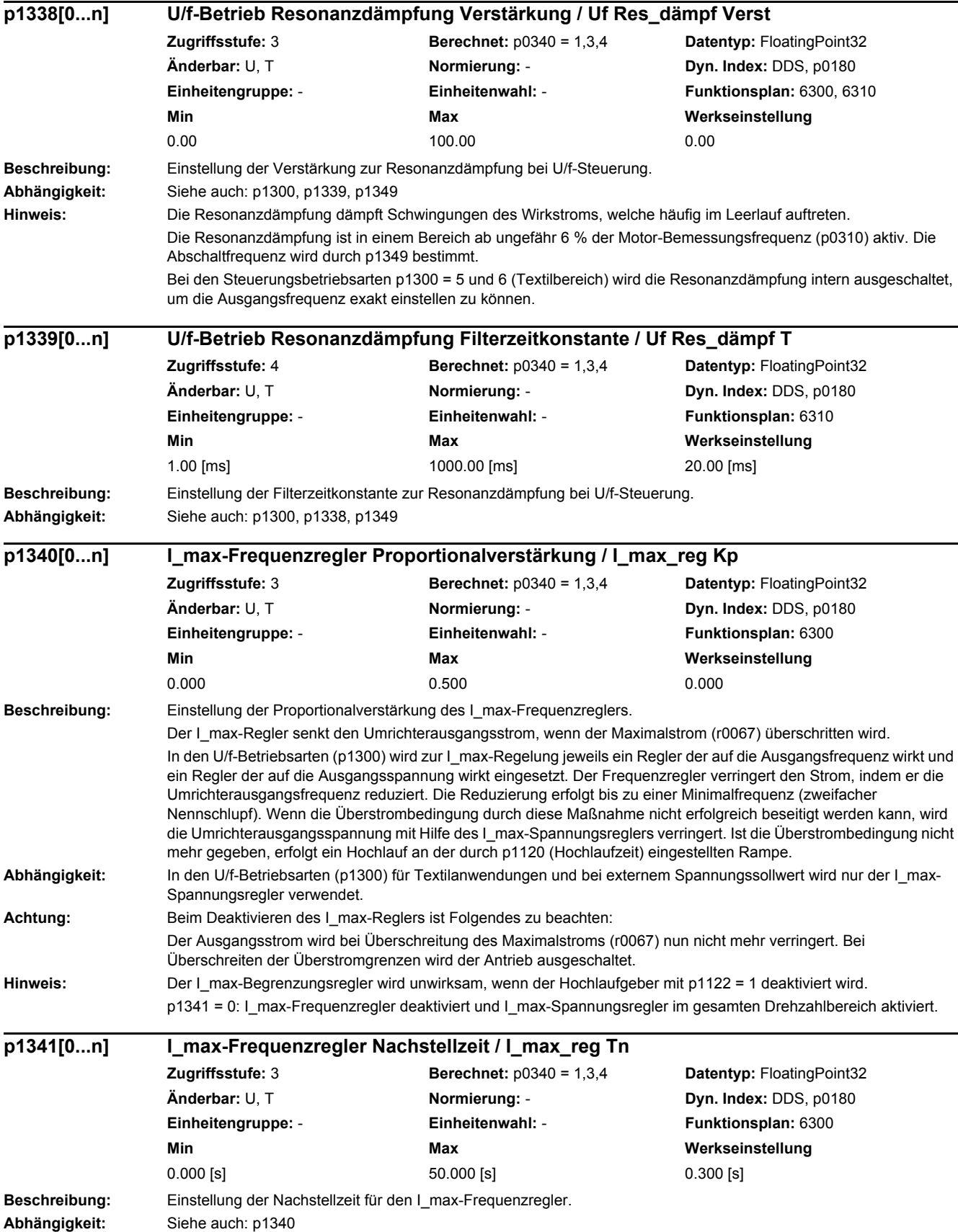

*2.2 Liste der Parameter* **Hinweis:** Mit p1341 = 0 wird der Strombegrenzungsregler mit Eingriff auf die Frequenz deaktiviert und es ist nur noch der Strombegrenzungsregler mit Eingriff auf die Ausgangsspannung aktiv (p1345, p1346). Bei Leistungsteilen mit Rückspeisung (PM250, PM260) wird die Strombegrenzungsregelung bei generatorischer Last immer über den Frequenzeingriff realisiert. Mit p1340 = p1341 = 0 wird diese Strombegrenzung deaktiviert. **Beschreibung:** Anzeige der effektiven Frequenzbegrenzung. **Abhängigkeit:** Siehe auch: p1340 **Beschreibung:** Anzeige des Betrags der Spannung, um den die Umrichterausgangsspannung reduziert wird. **Abhängigkeit:** Siehe auch: p1340 **Beschreibung:** Einstellung der Proportionalverstärkung für den I\_max-Spannungsregler. **Abhängigkeit:** Siehe auch: p1340 **Hinweis:** Die Reglereinstellungen werden auch im Stromregler der Gleichstrombremsung (siehe p1232) verwendet. **Beschreibung:** Einstellung der Nachstellzeit für den I\_max-Spannungsregler. **Abhängigkeit:** Siehe auch: p1340 **Hinweis:** Die Reglereinstellungen werden auch im Stromregler der Gleichstrombremsung verwendet (siehe p1232). Bei p1346 = 0 gilt: Die Nachstellzeit des I\_max-Spannungsregler ist deaktiviert. **r1343 CO: I\_max-Regler Frequenzausgang / I\_max\_reg f\_ausg Zugriffsstufe:** 3 **Berechnet:** - **Datentyp:** FloatingPoint32 **Änderbar:** - **Normierung:** p2000 **Dyn. Index:** - **Einheitengruppe:** 3\_1 **Einheitenwahl:** p0505 **Funktionsplan:** 6300 **Min Max Werkseinstellung**  - [1/min] - [1/min] - [1/min] - [1/min] - [1/min] **r1344 I\_max-Regler Spannungsausgang / I\_max\_reg U\_ausg Zugriffsstufe:** 3 **Berechnet:** - **Datentyp:** FloatingPoint32 **Änderbar:** - **Normierung:** p2001 **Dyn. Index:** - **Einheitengruppe:** 5\_1 **Einheitenwahl:** p0505 **Funktionsplan:** 6300 **Min** Max Max Werkseinstellung - [Veff] - [Veff] - [Veff] **p1345[0...n] I\_max-Spannungsregler Proportionalverstärkung / I\_max\_U\_reg Kp Zugriffsstufe:** 3 **Berechnet:** p0340 = 1,3,4 **Datentyp:** FloatingPoint32 **Änderbar:** U, T **Normierung:** - **Dyn. Index:** DDS, p0180 **Einheitengruppe:** - **Einheitenwahl:** - **Funktionsplan:** 6300, 7017 **Min Max Werkseinstellung**  0.000 100000.000 0.000 **p1346[0...n] I\_max-Spannungsregler Nachstellzeit / I\_max\_U\_reg Tn Zugriffsstufe:** 3 **Berechnet:** p0340 = 1,3,4 **Datentyp:** FloatingPoint32 **Änderbar:** U, T **Normierung:** - **Dyn. Index:** DDS, p0180 **Einheitengruppe:** - **Einheitenwahl:** - **Funktionsplan:** 6300, 7017 **Min Max Werkseinstellung**  0.000 [s] 50.000 [s] 0.030 [s] **r1348 CO: U/f-Steuerung Eco-Faktor Istwert / U/f Eco-Fakt Istw Zugriffsstufe:** 4 **Berechnet:** - **Datentyp:** FloatingPoint32 **Änderbar:** - **Normierung:** PERCENT **Dyn. Index:** - **Einheitengruppe:** - **Einheitenwahl:** - **Funktionsplan:** 6300, 6301

**Min Max Werkseinstellung** 

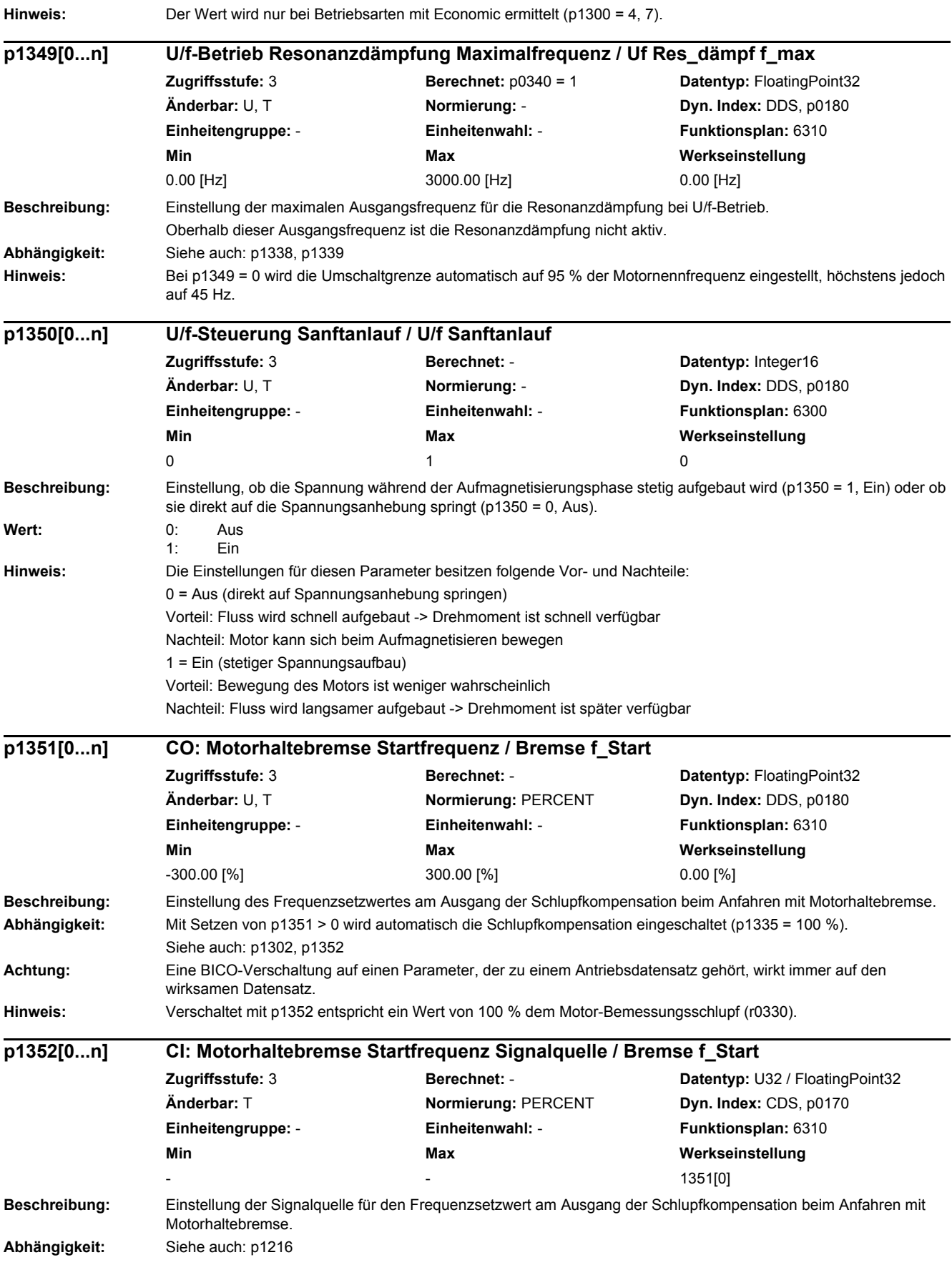

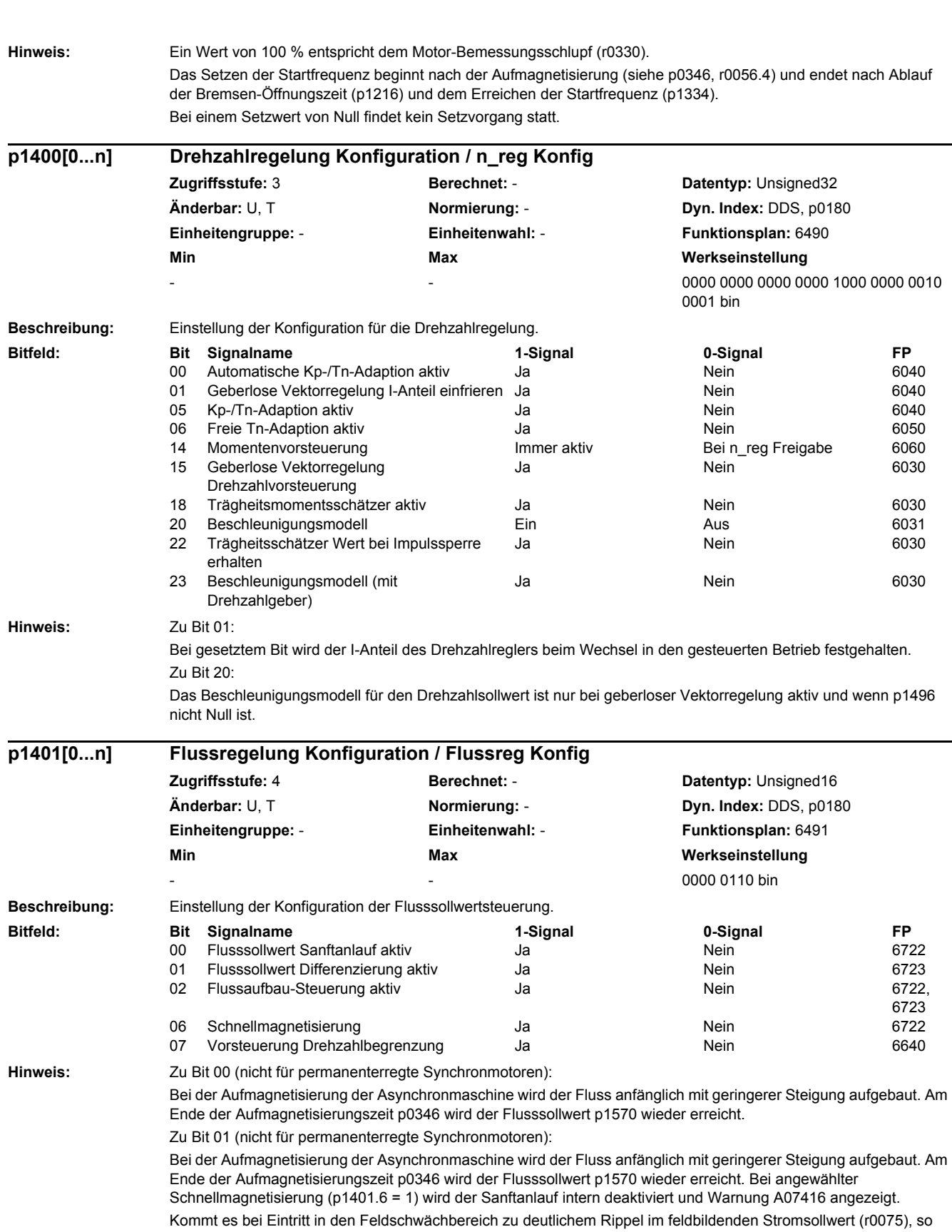

kann die Flussdifferenzierung ausgeschaltet werden. Für schnelle Beschleunigungen ist dies jedoch ungeeignet, weil dann der Fluss langsamer abgebaut wird und die Spannungsbegrenzung anspricht.

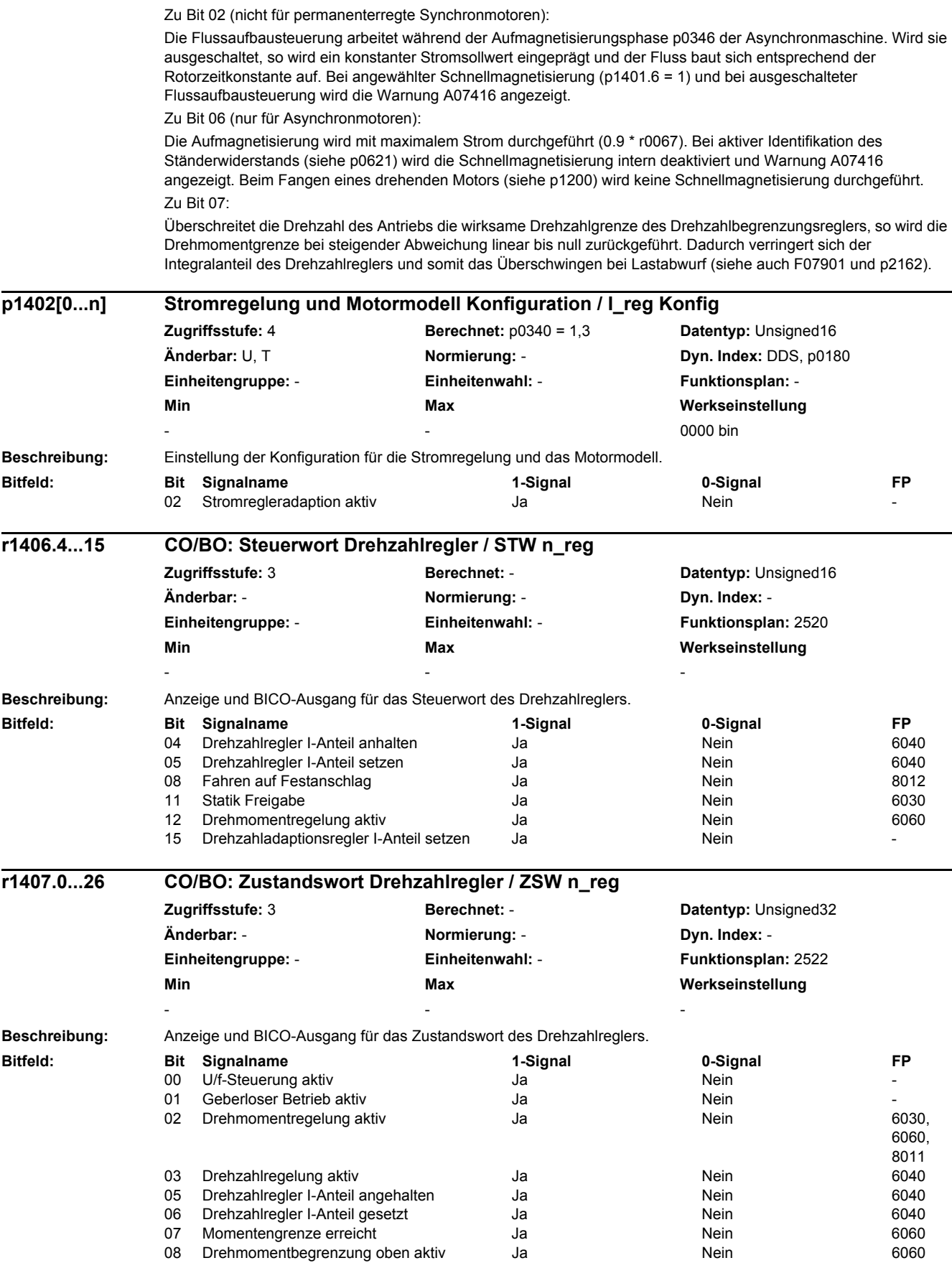

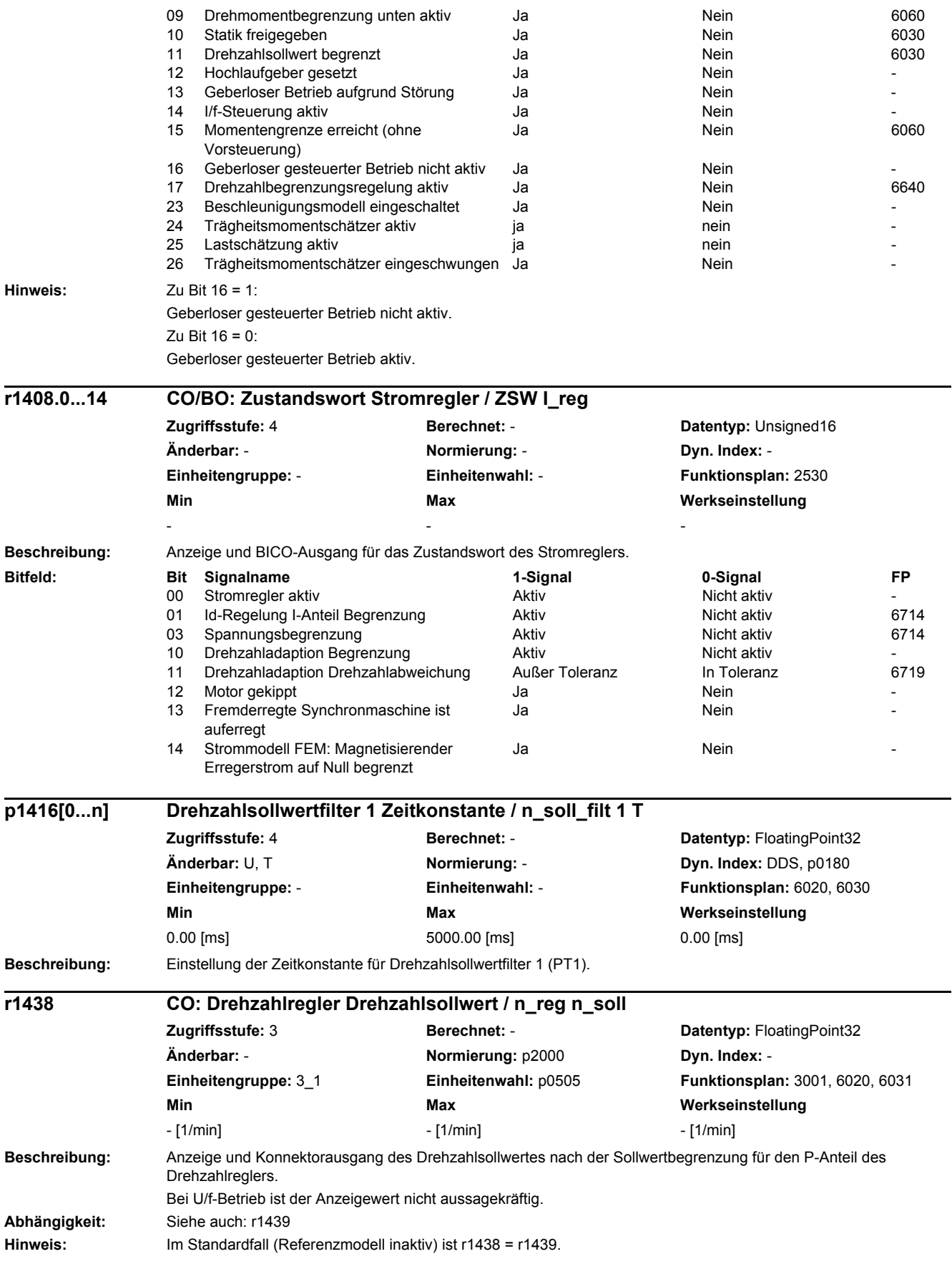

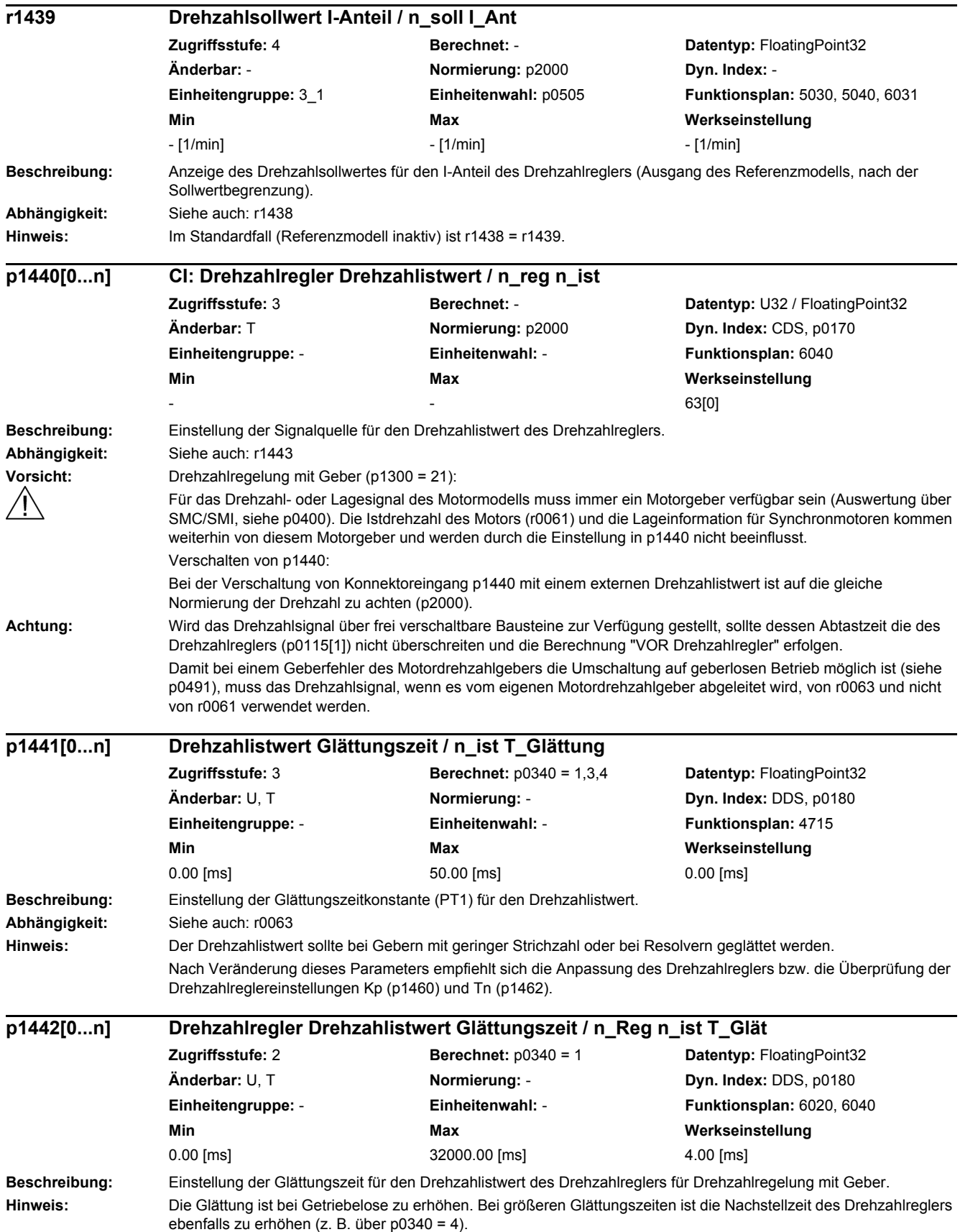

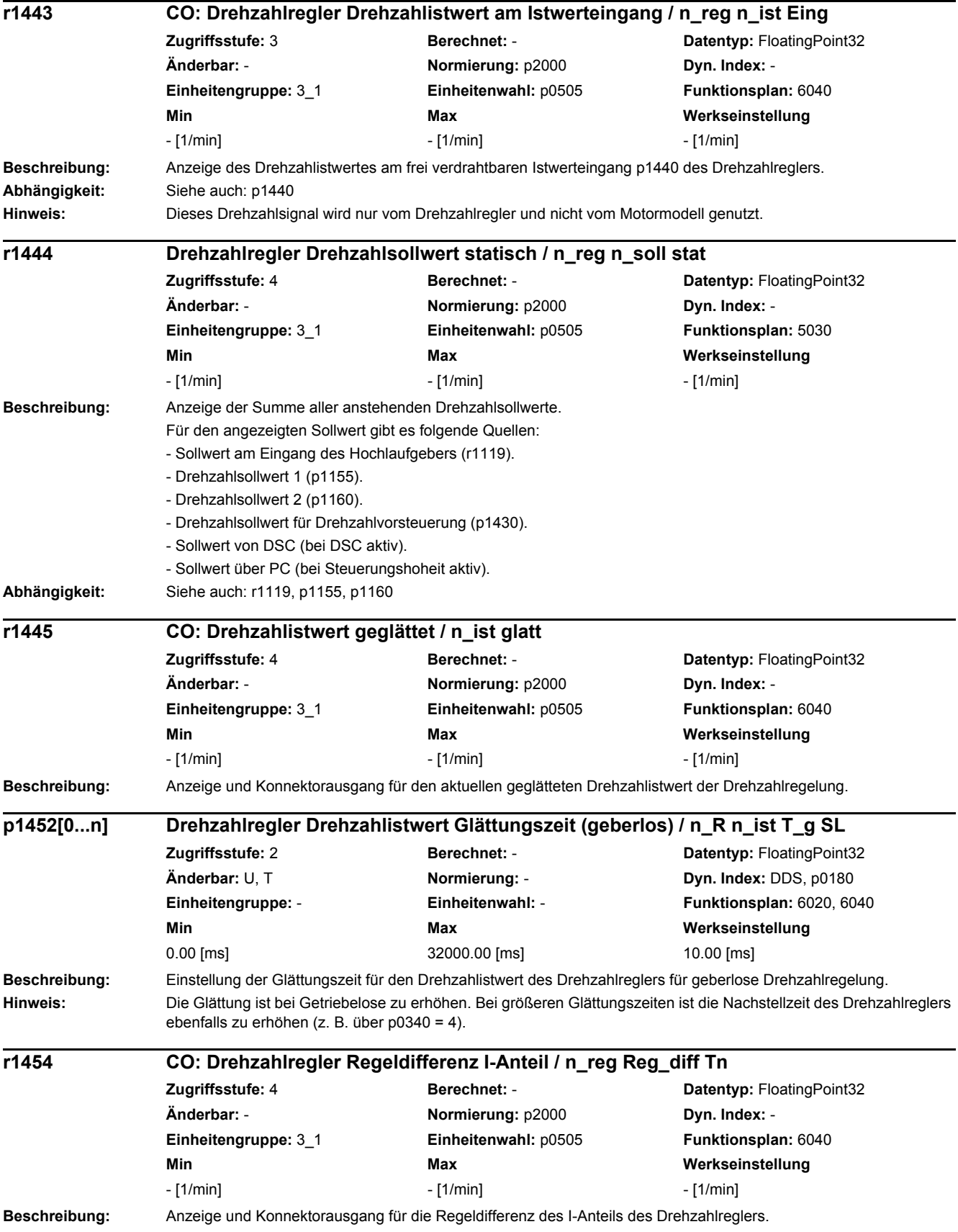

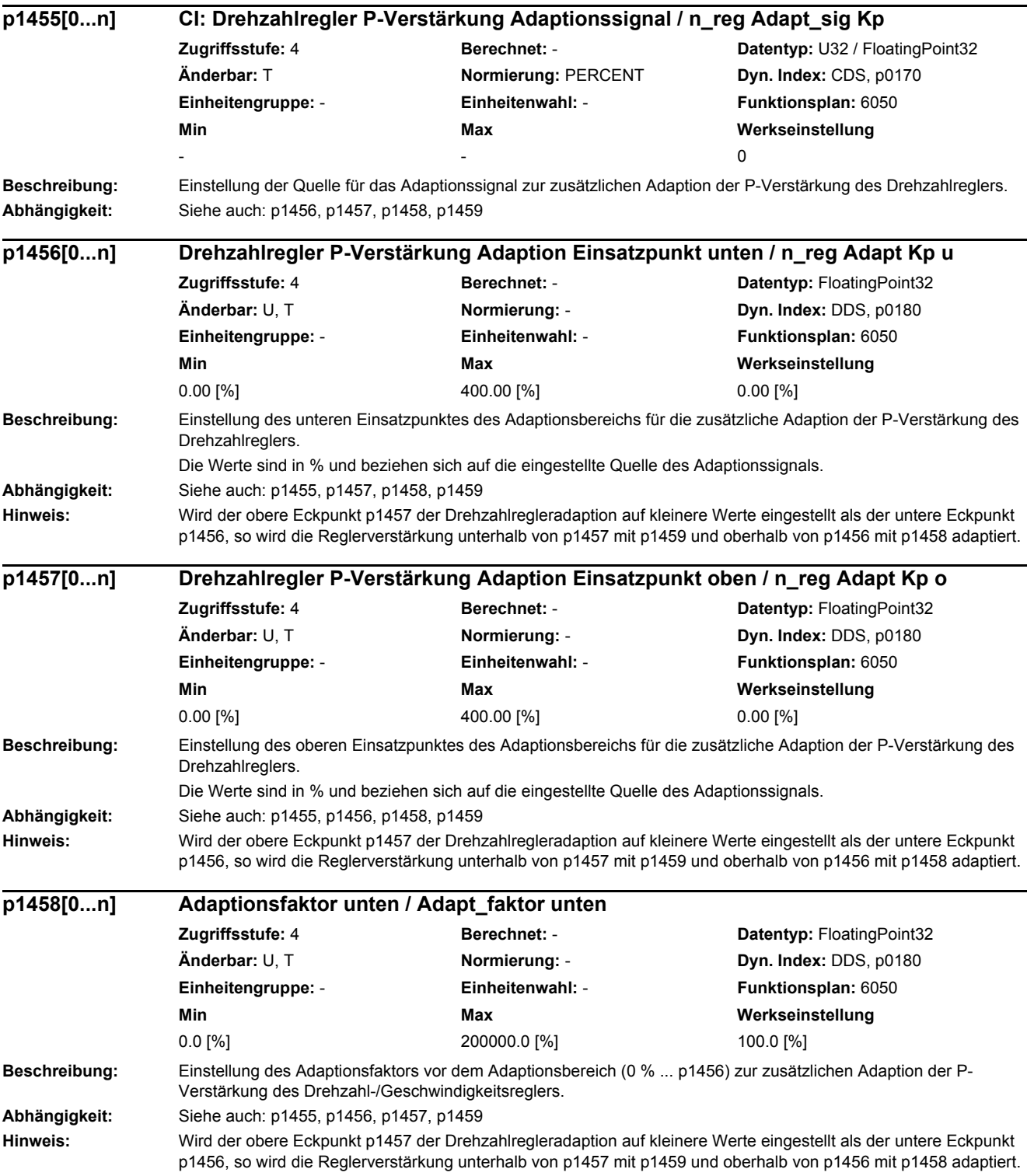

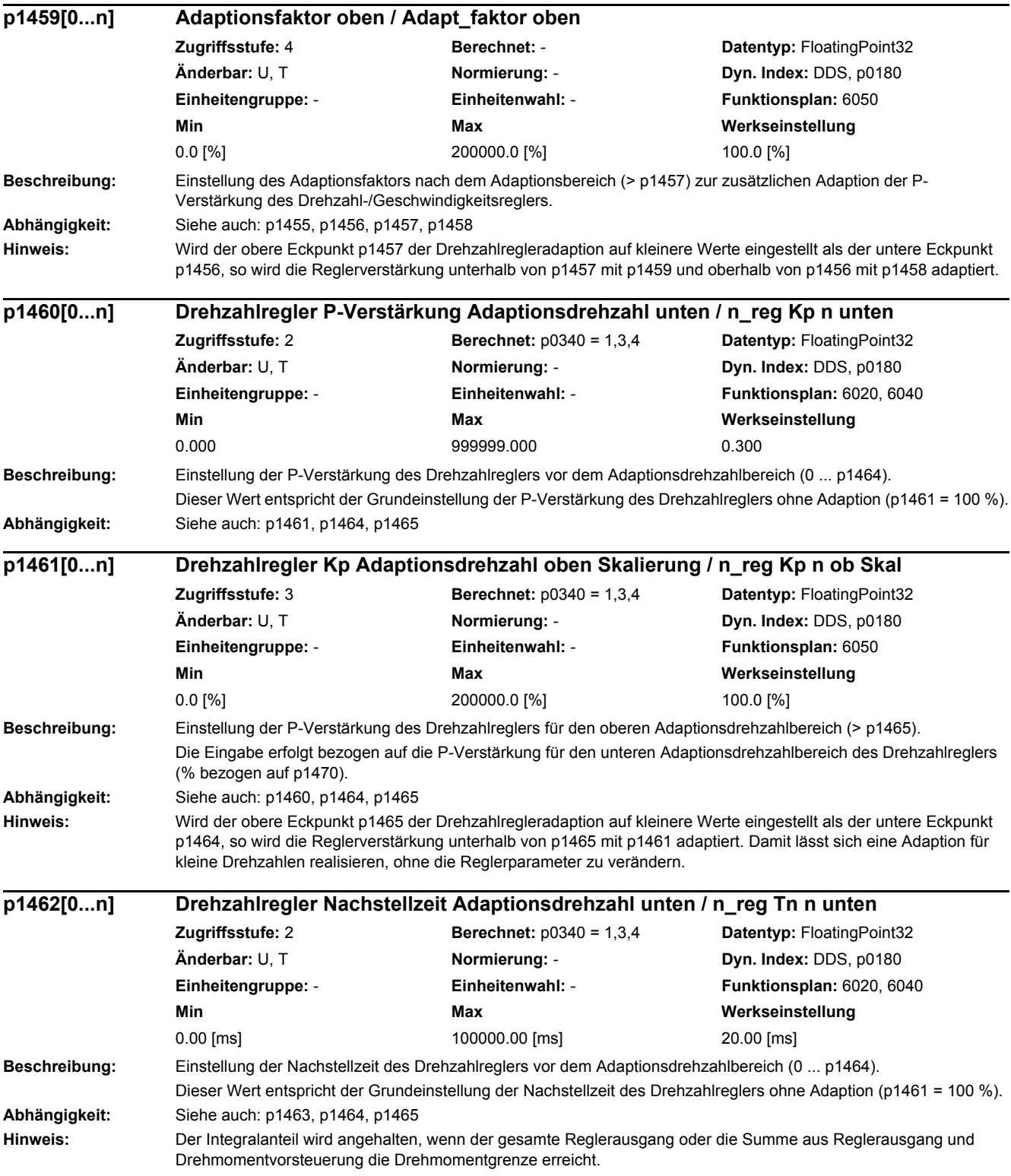

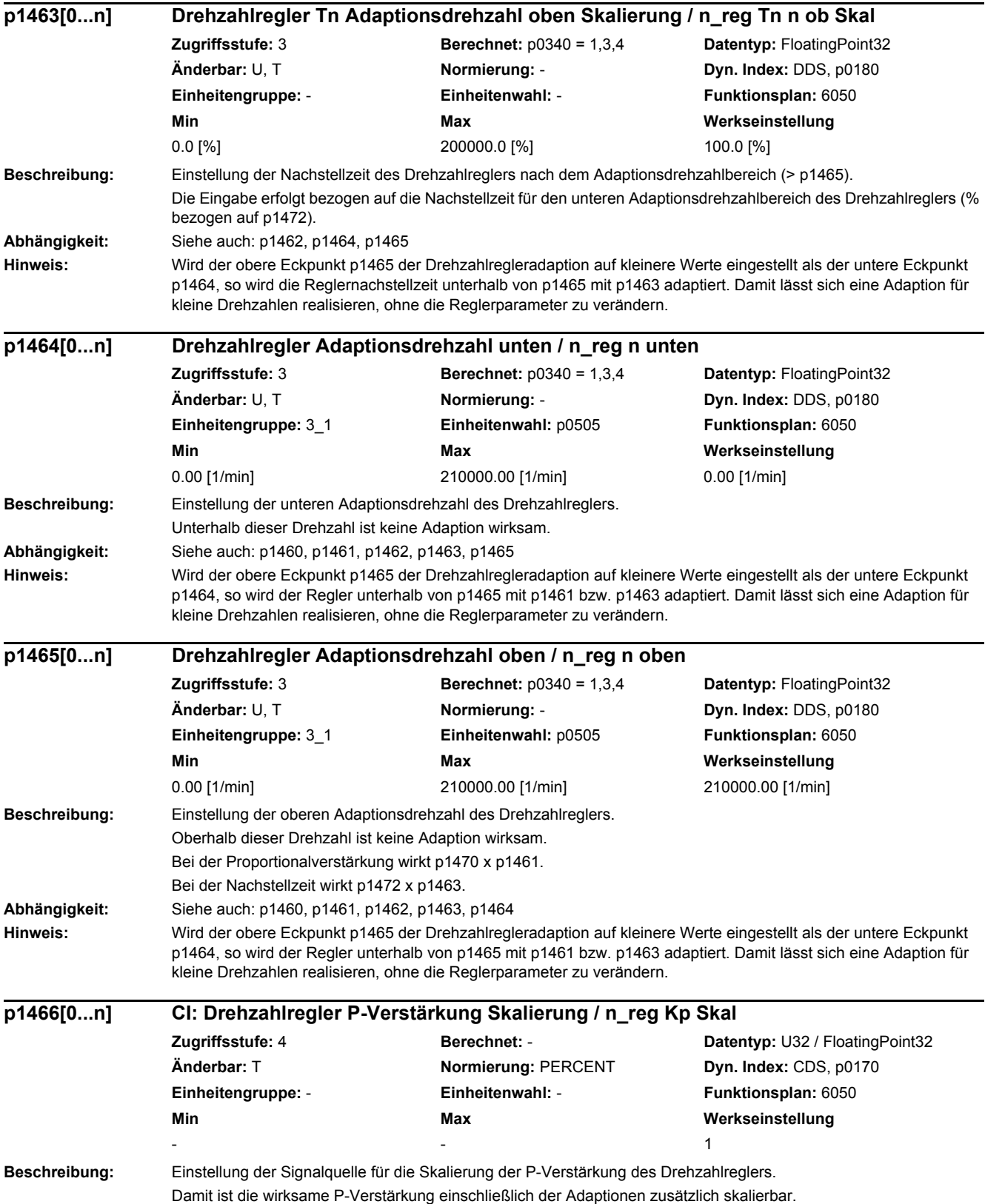

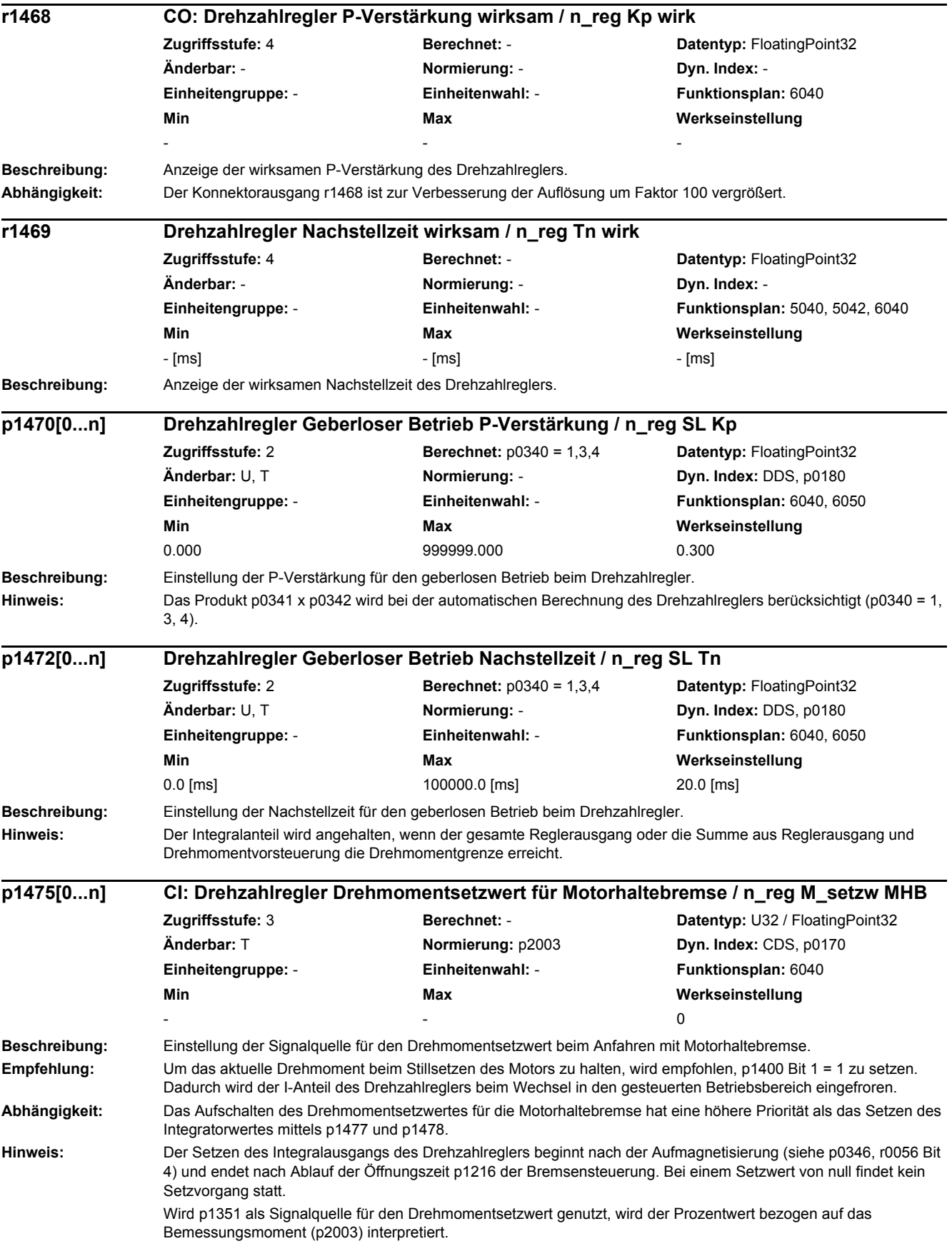

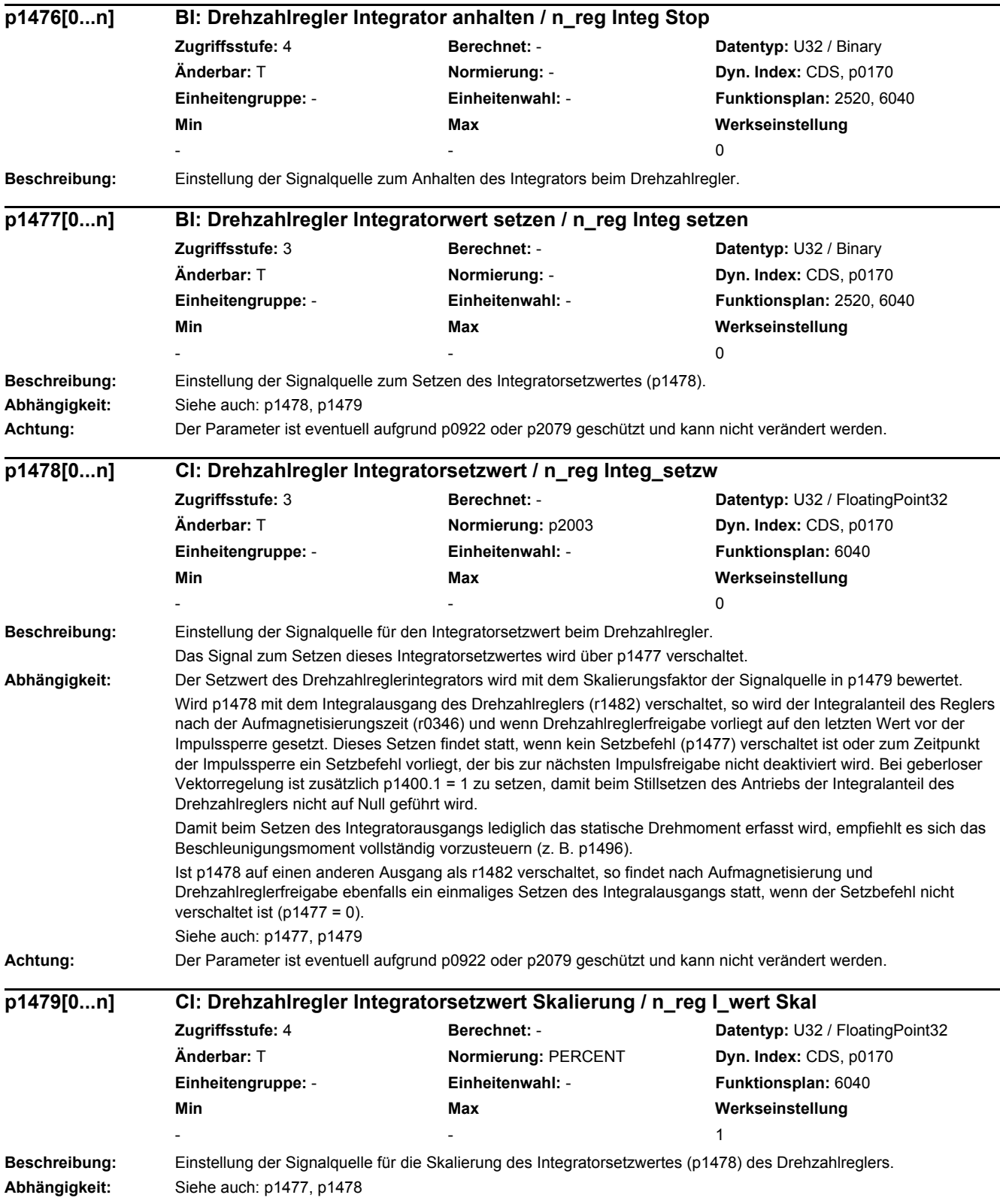

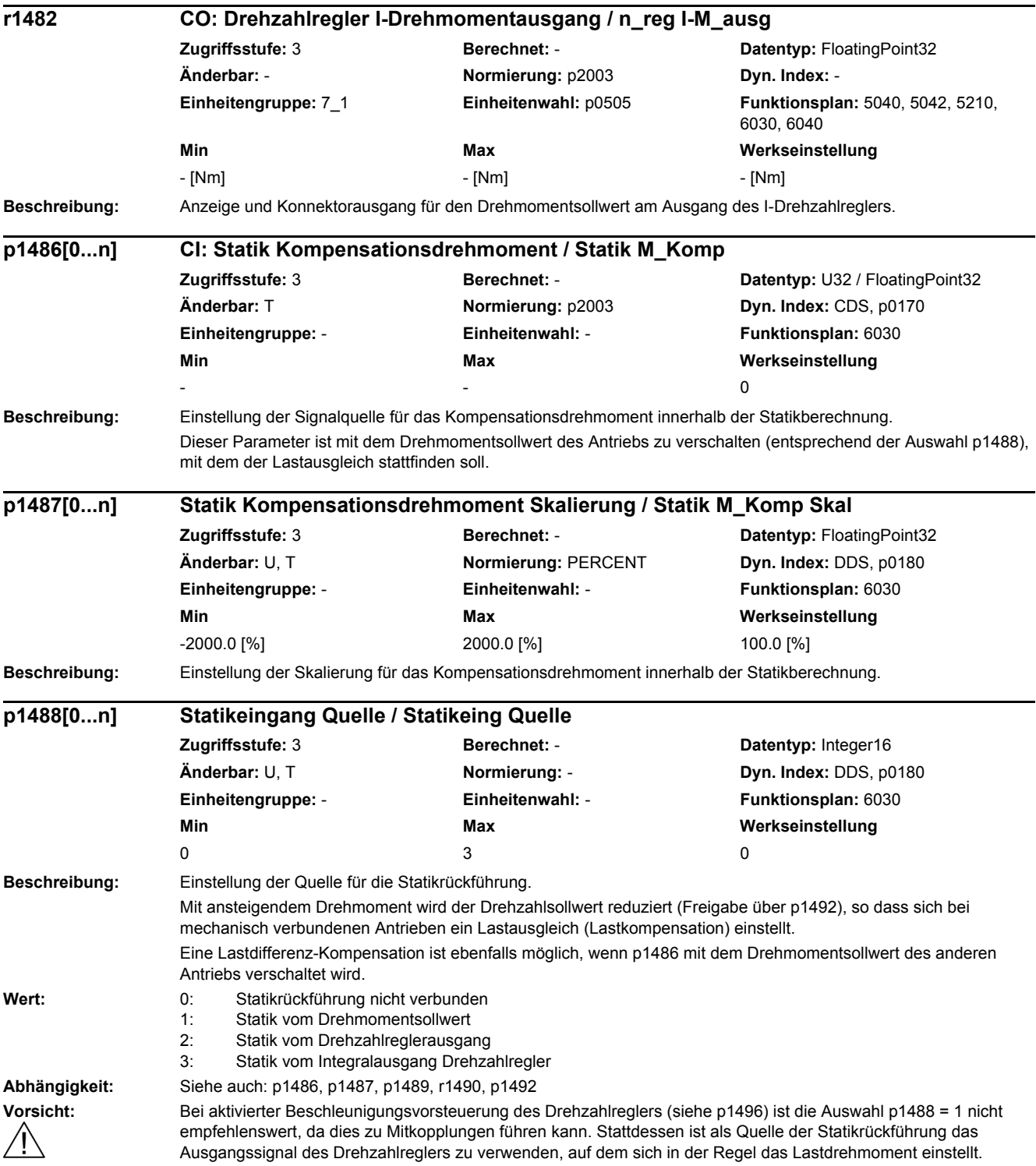

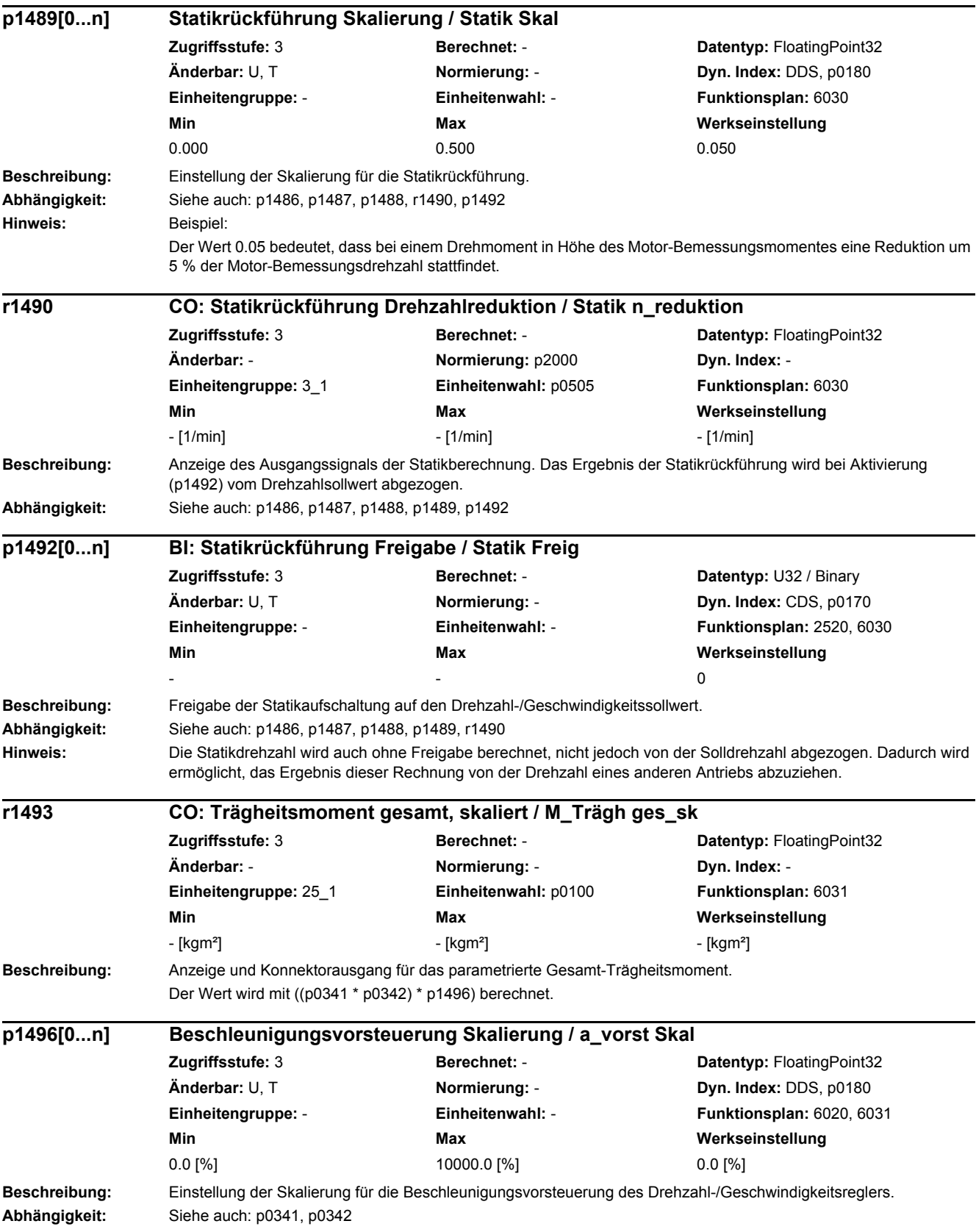

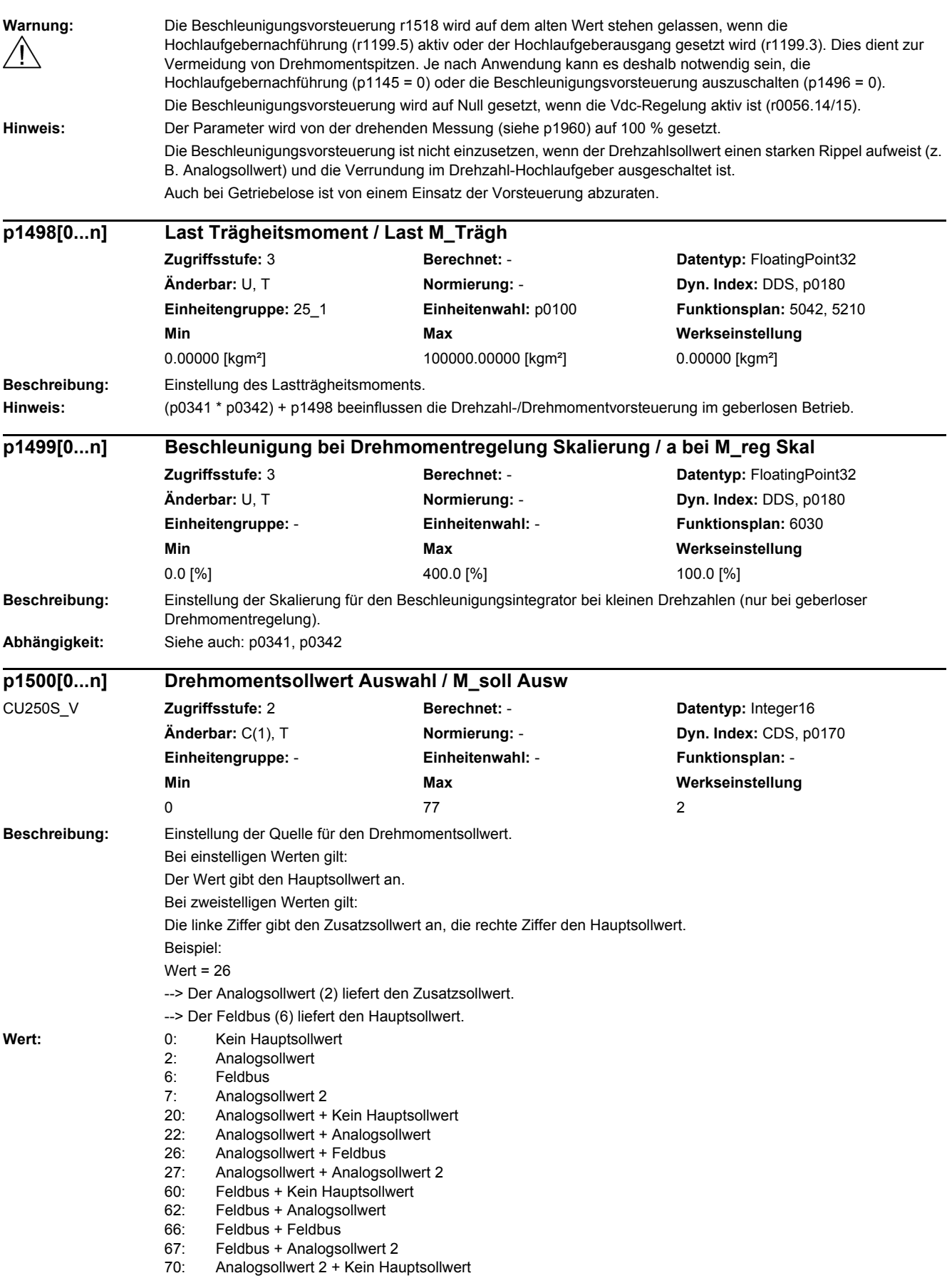

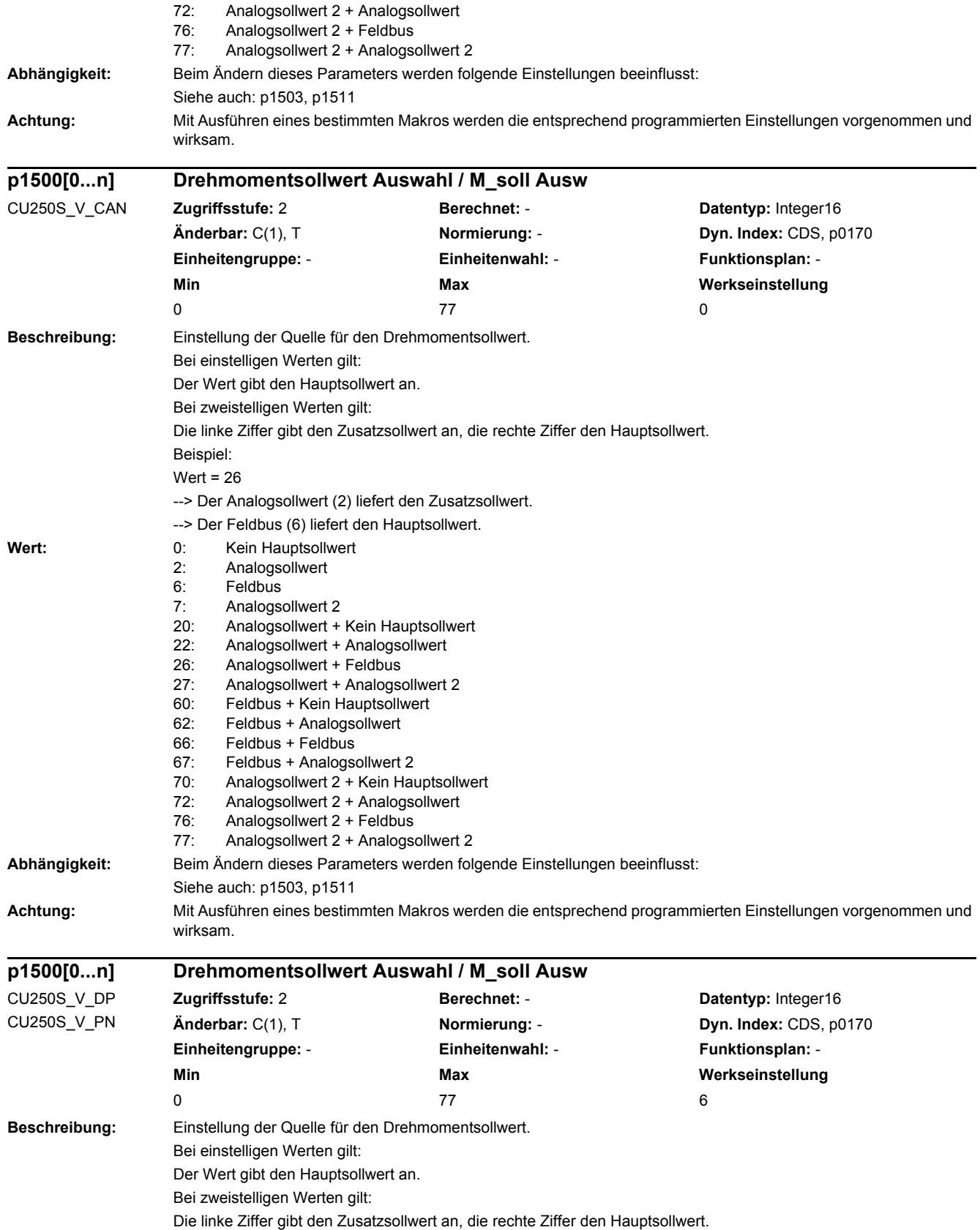

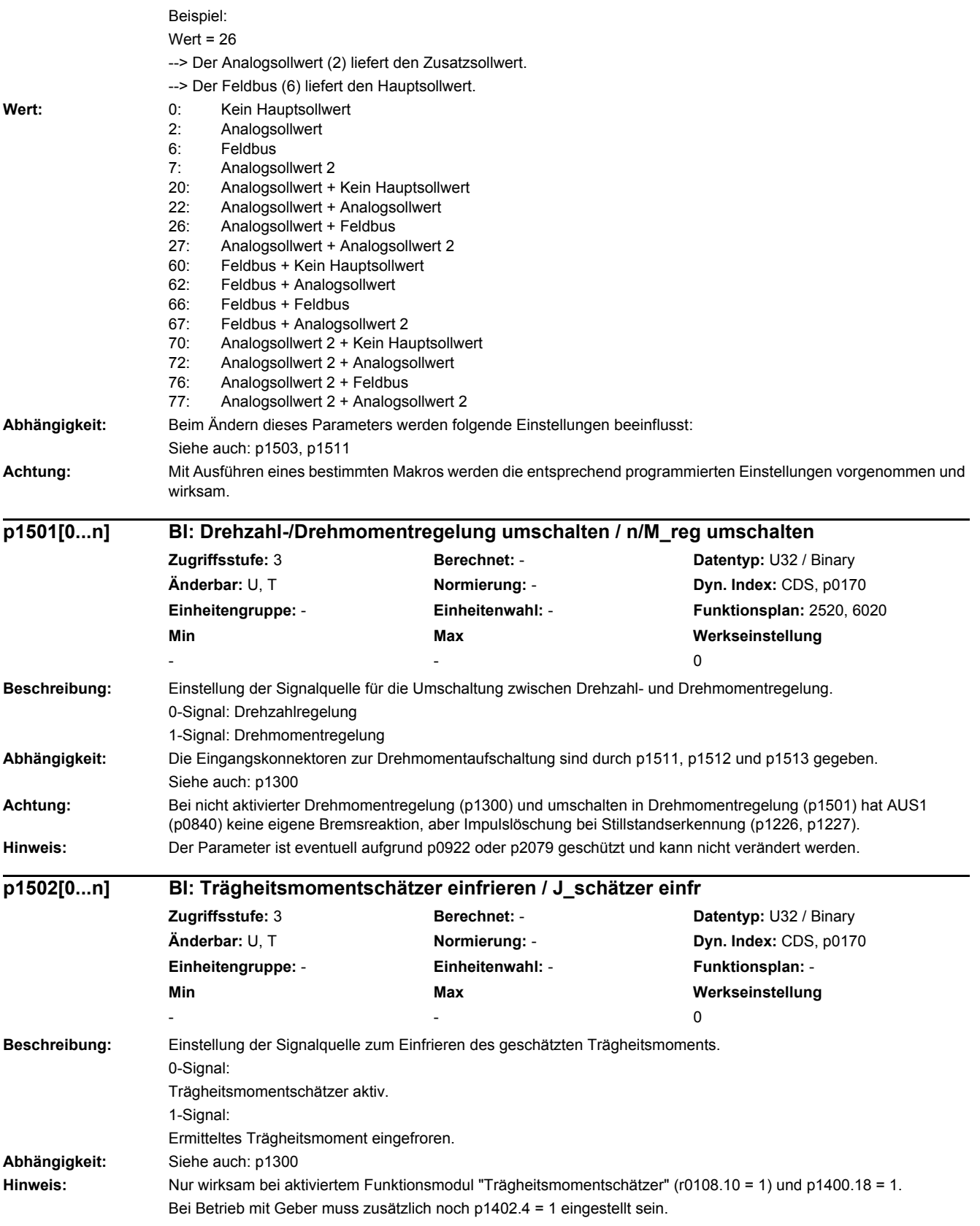

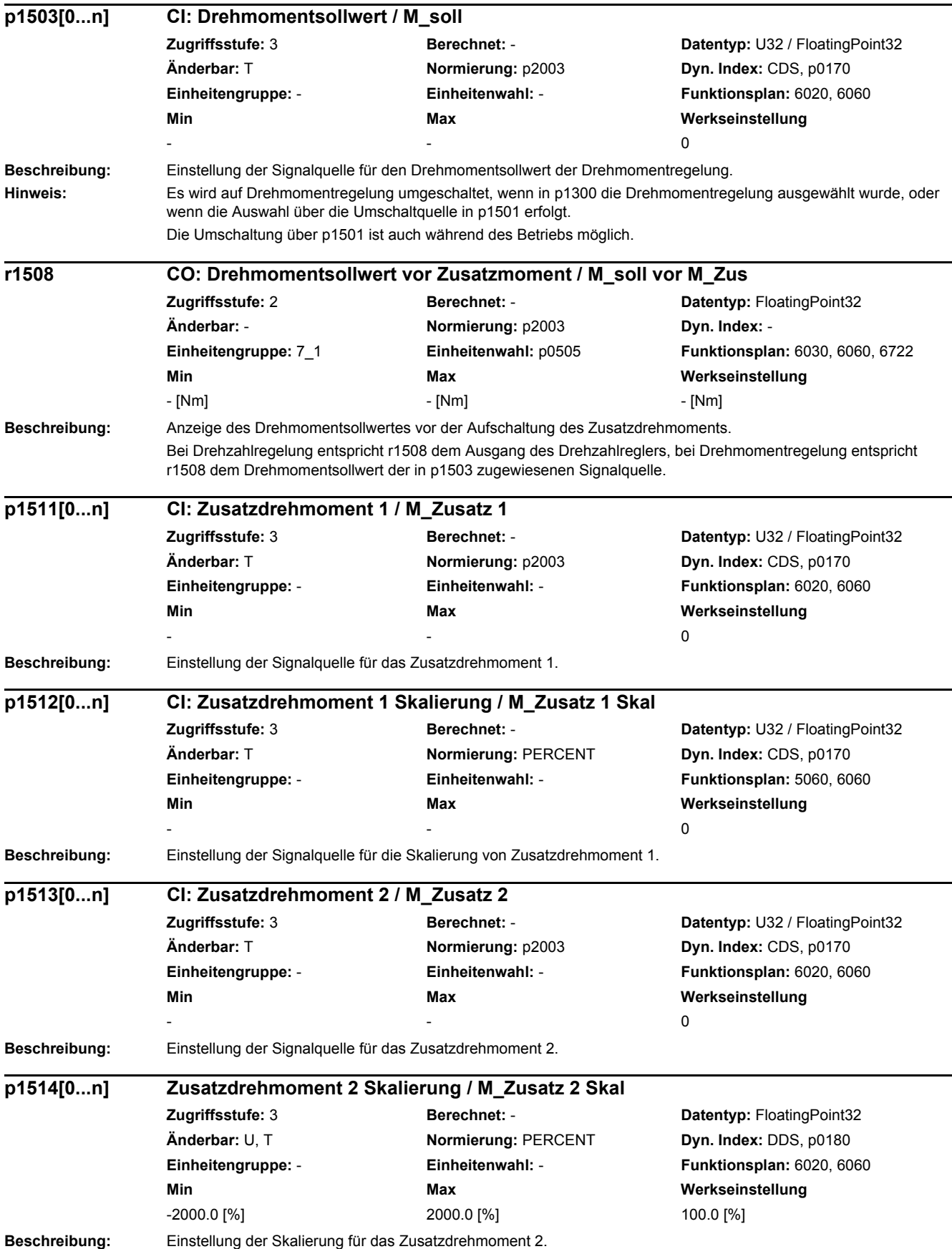

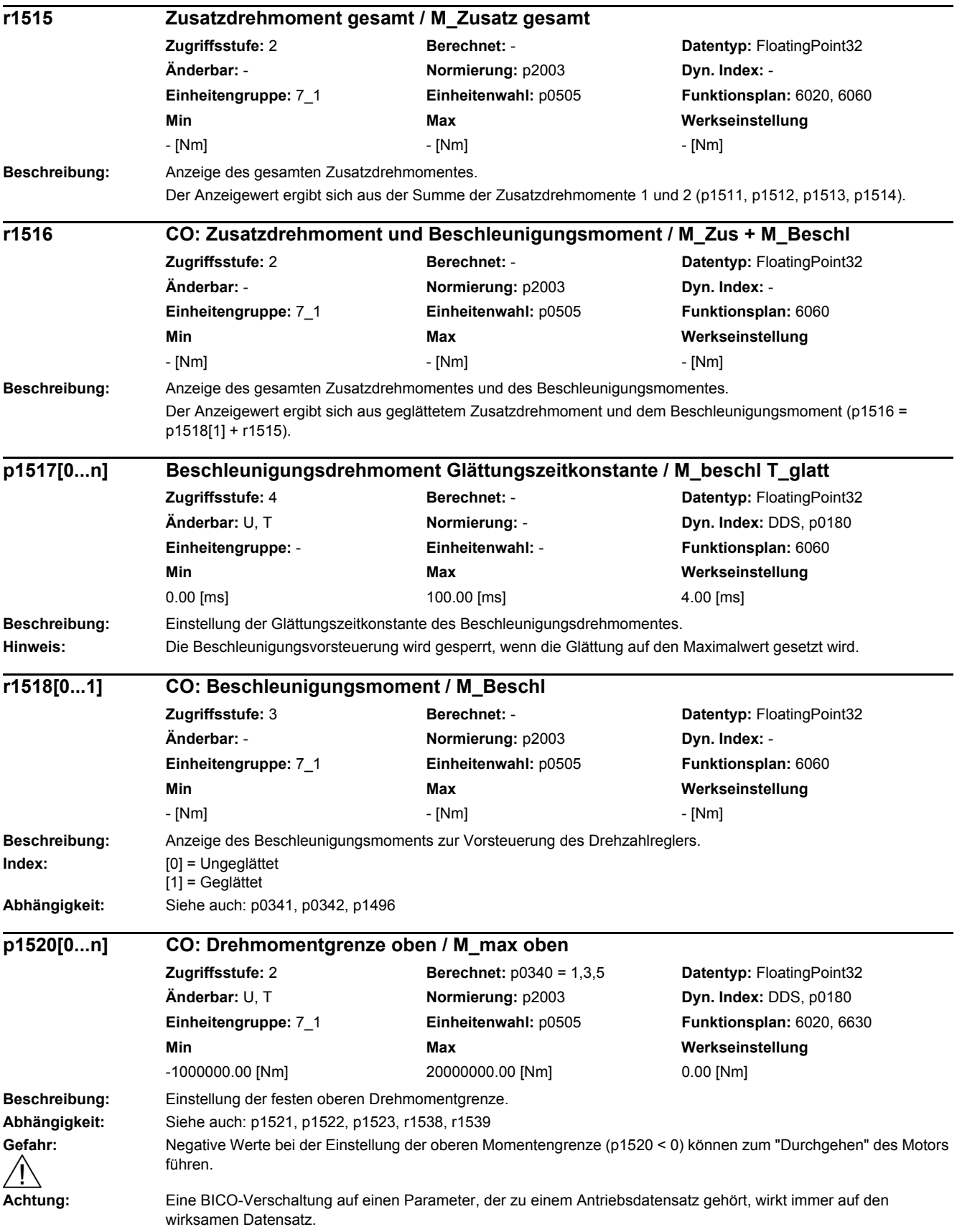

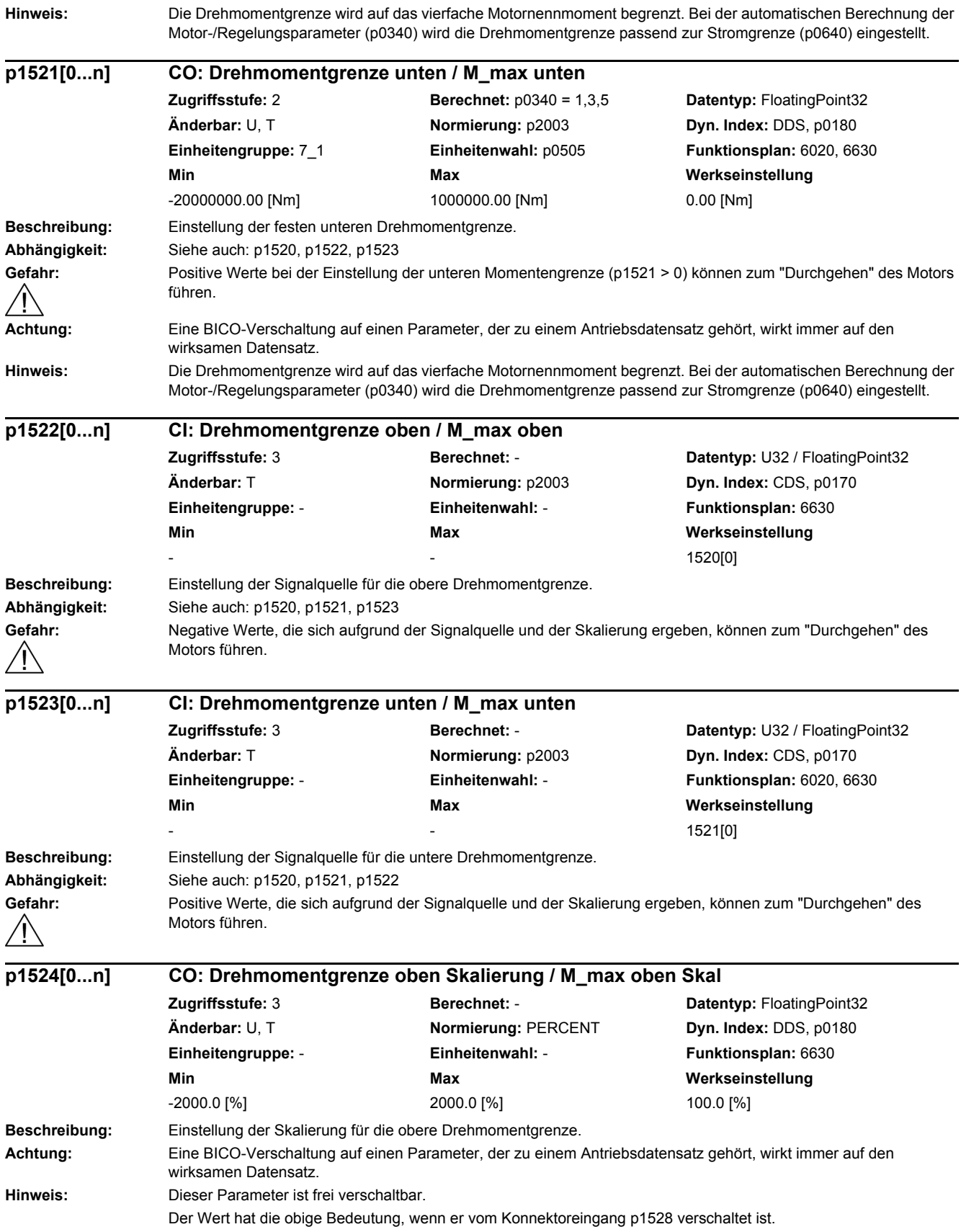

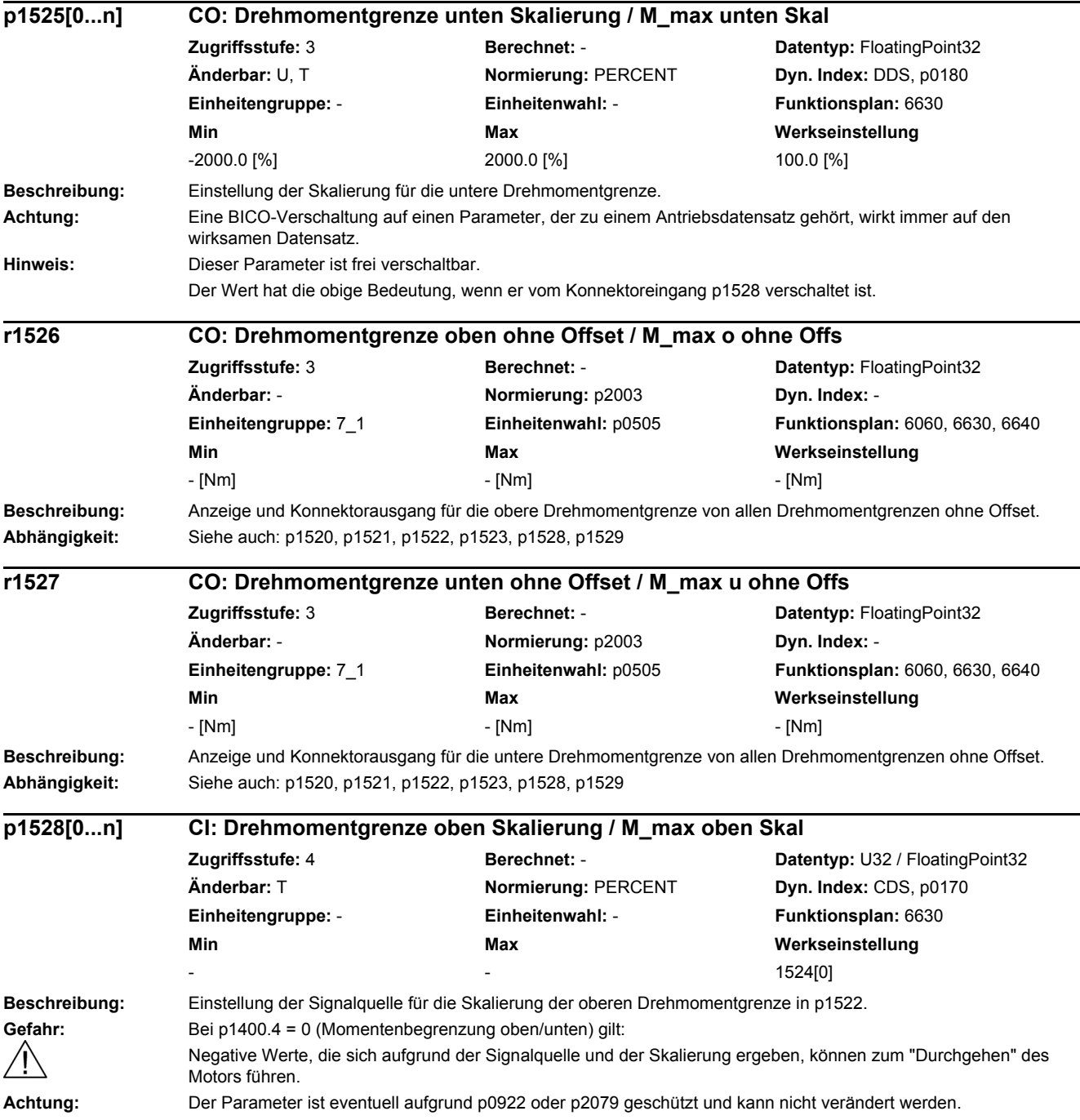

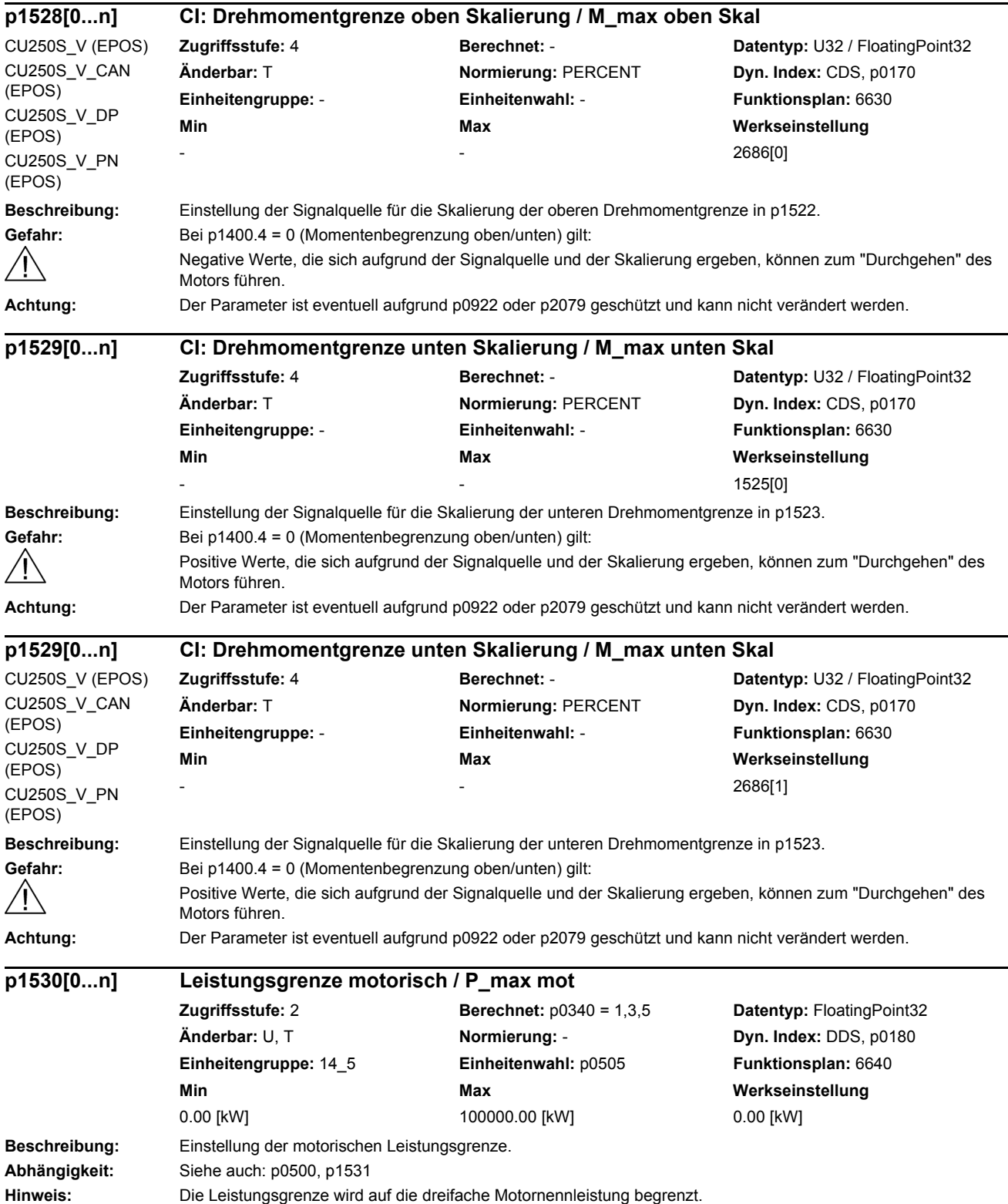

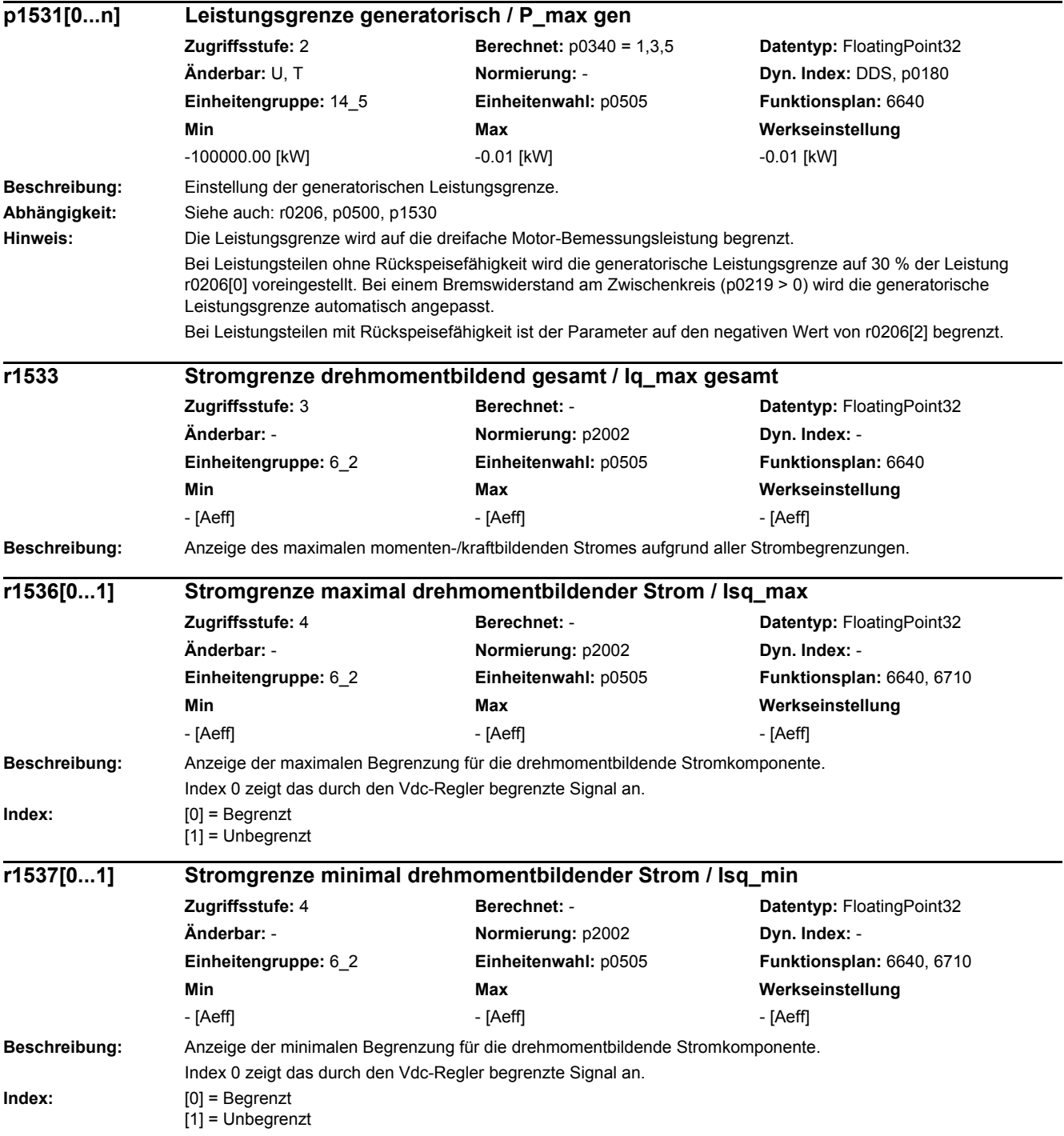
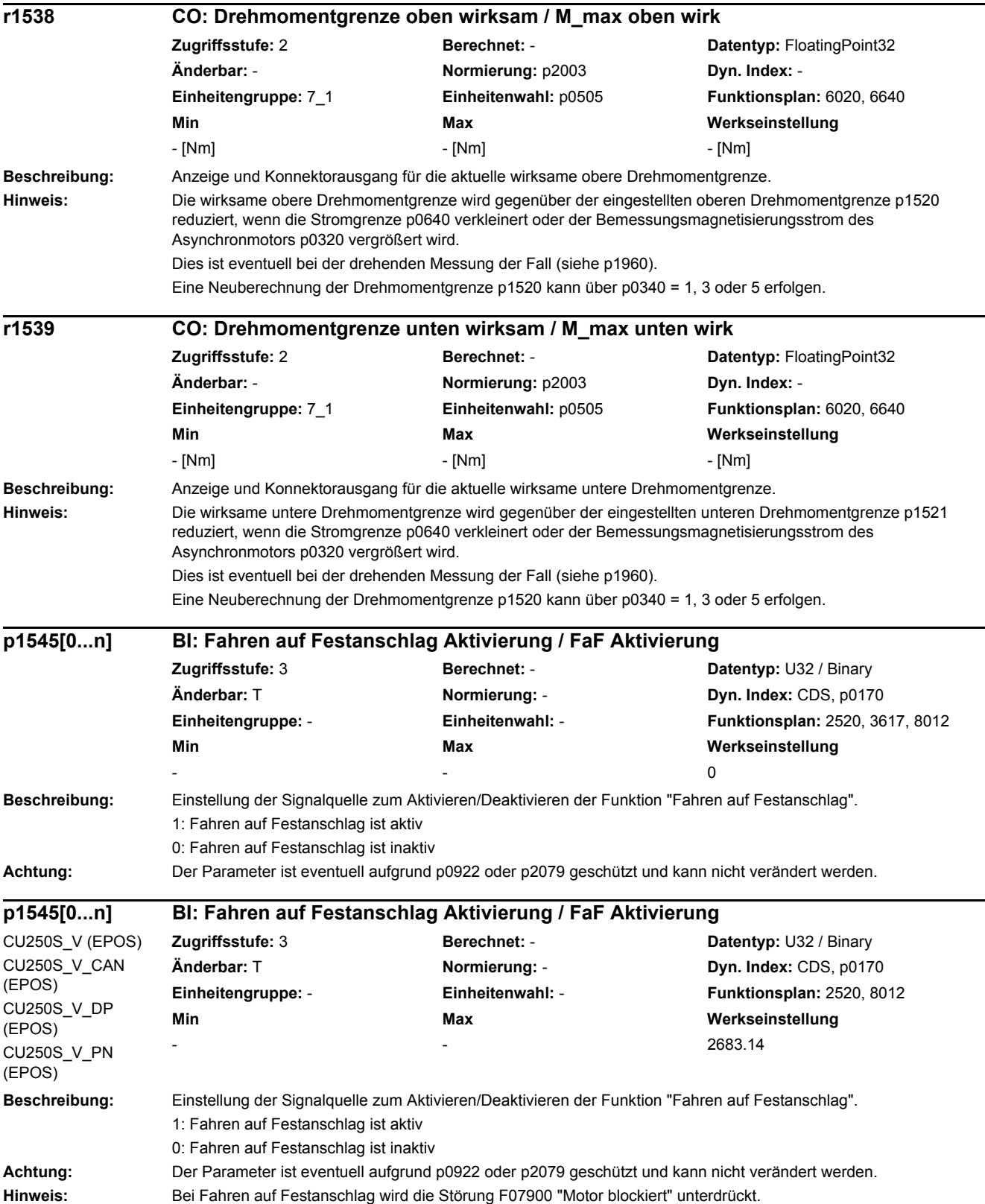

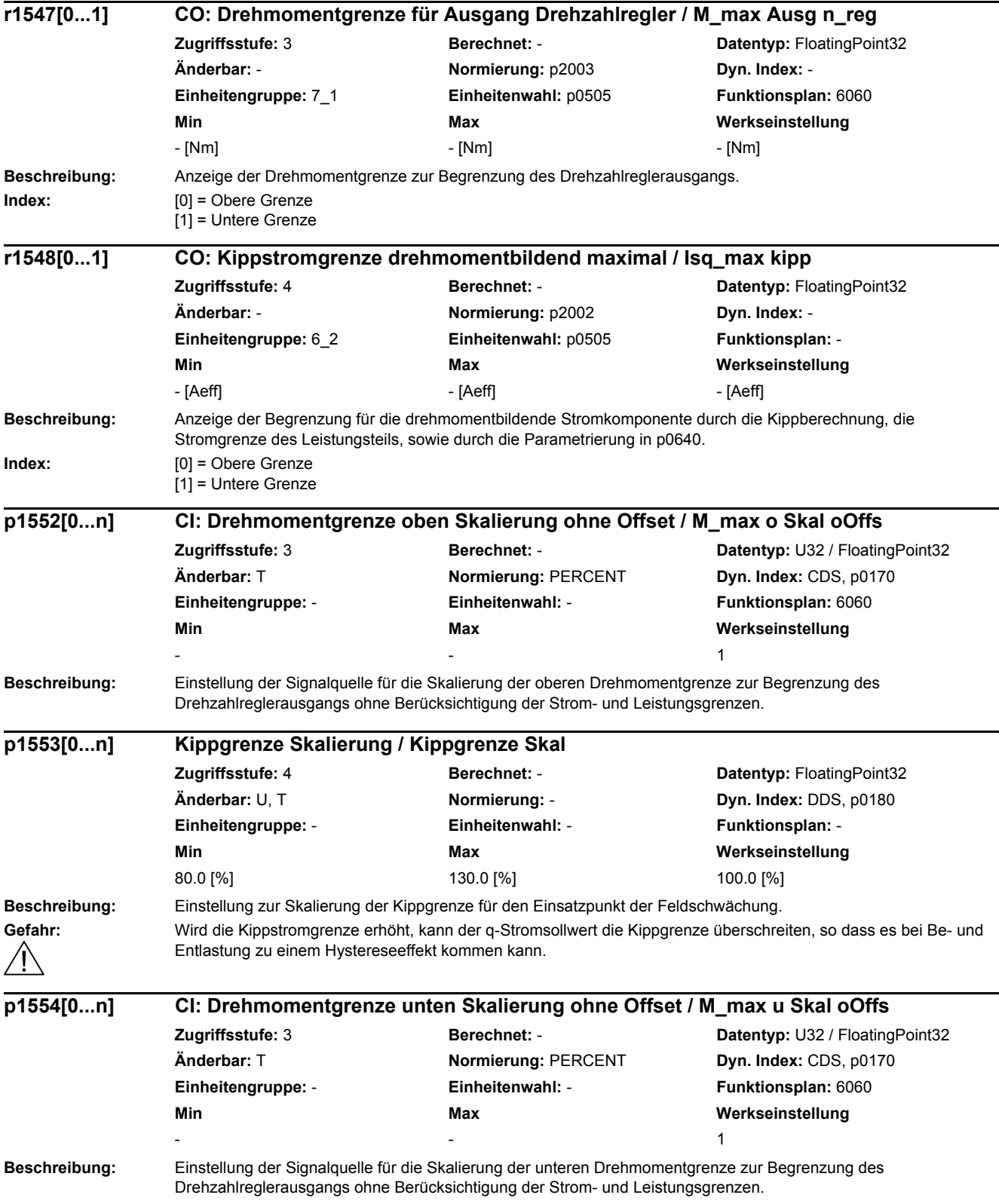

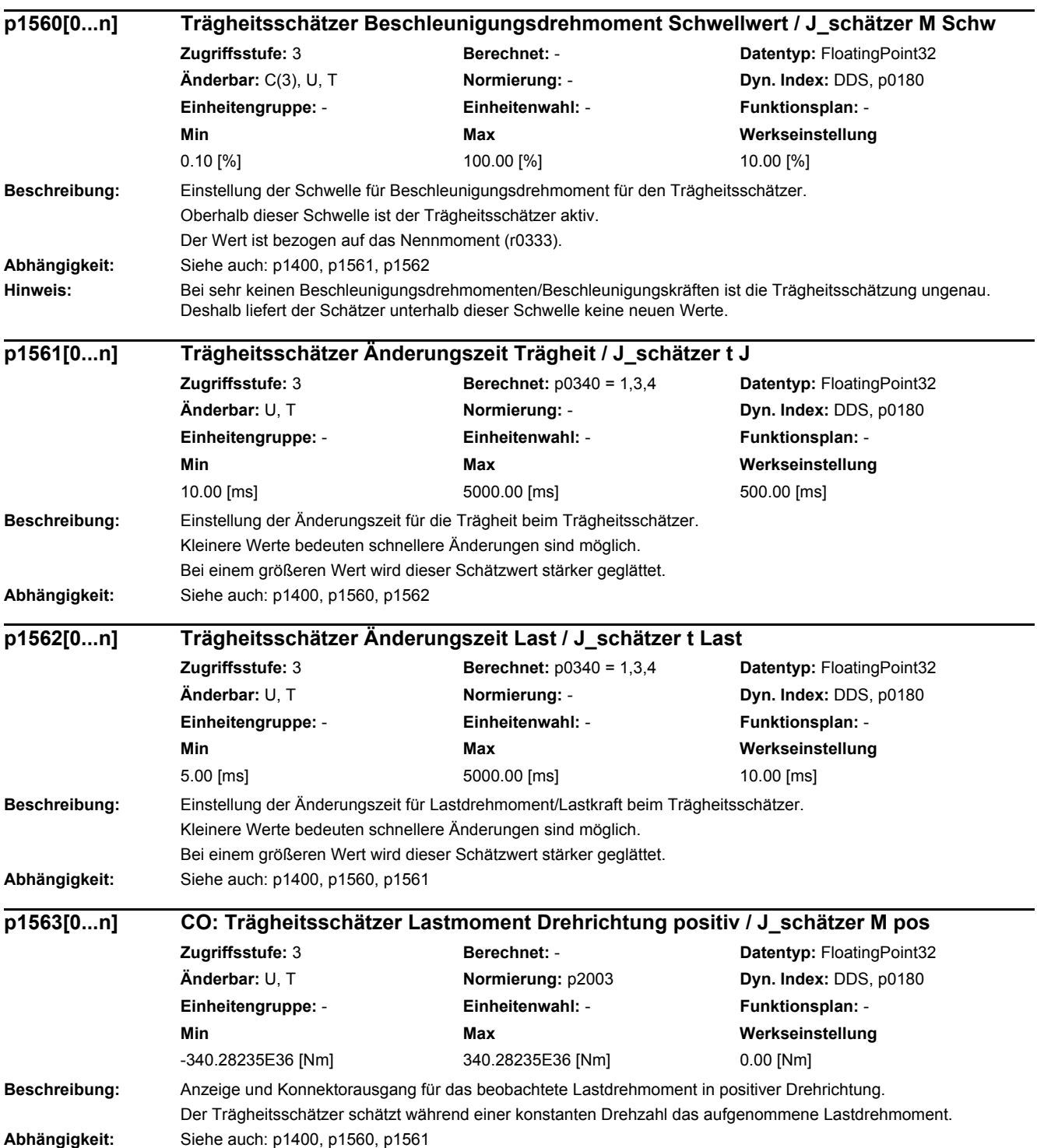

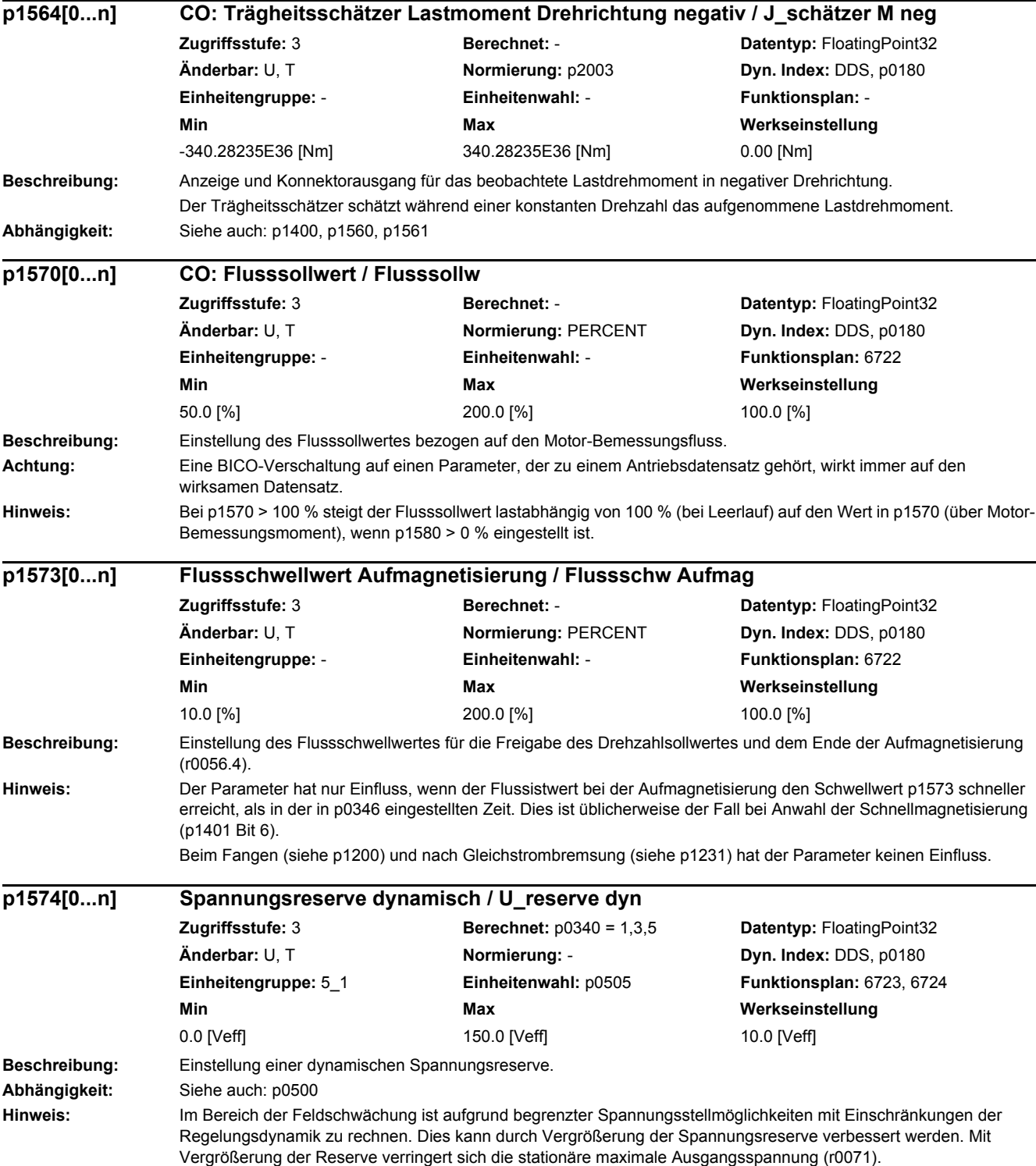

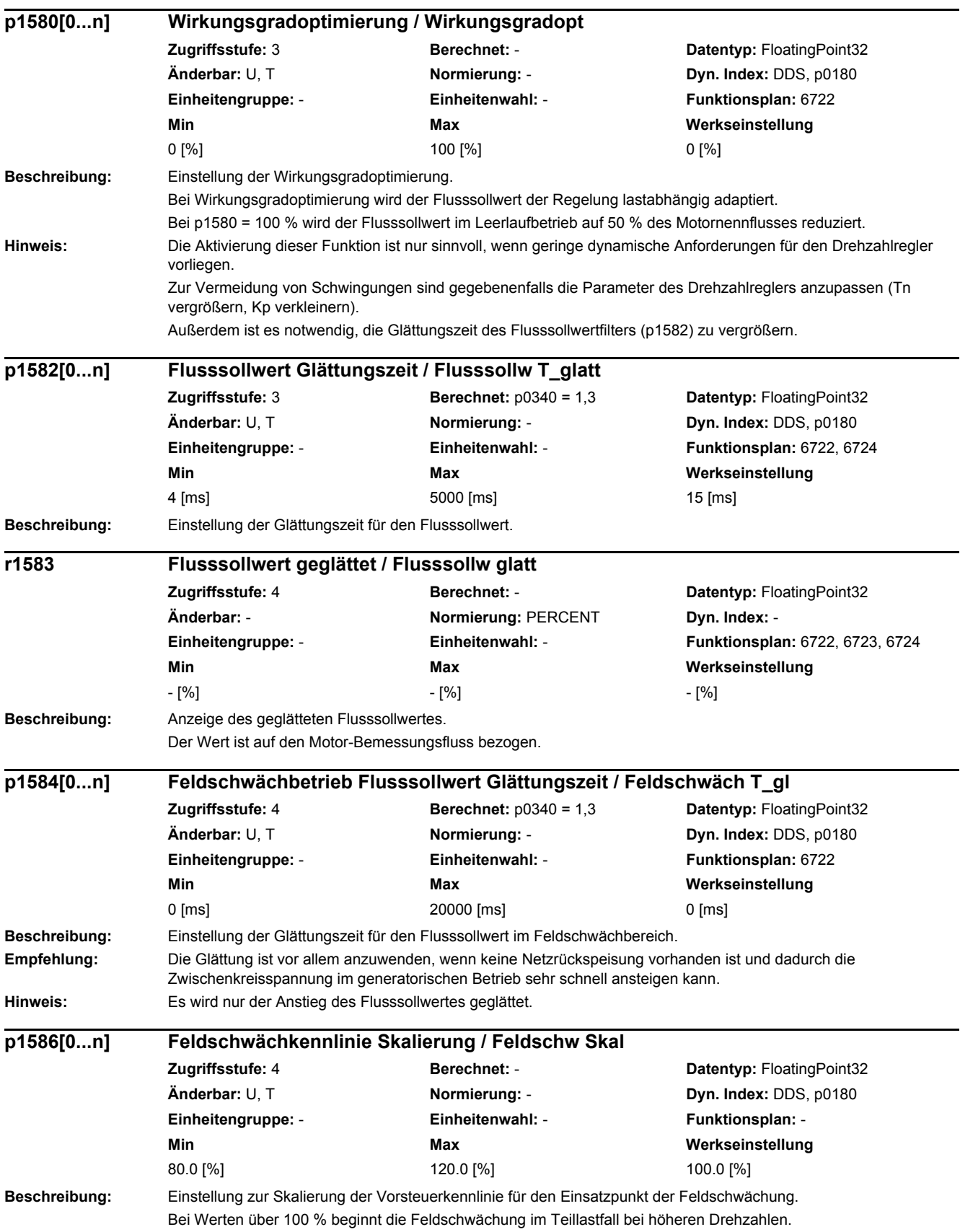

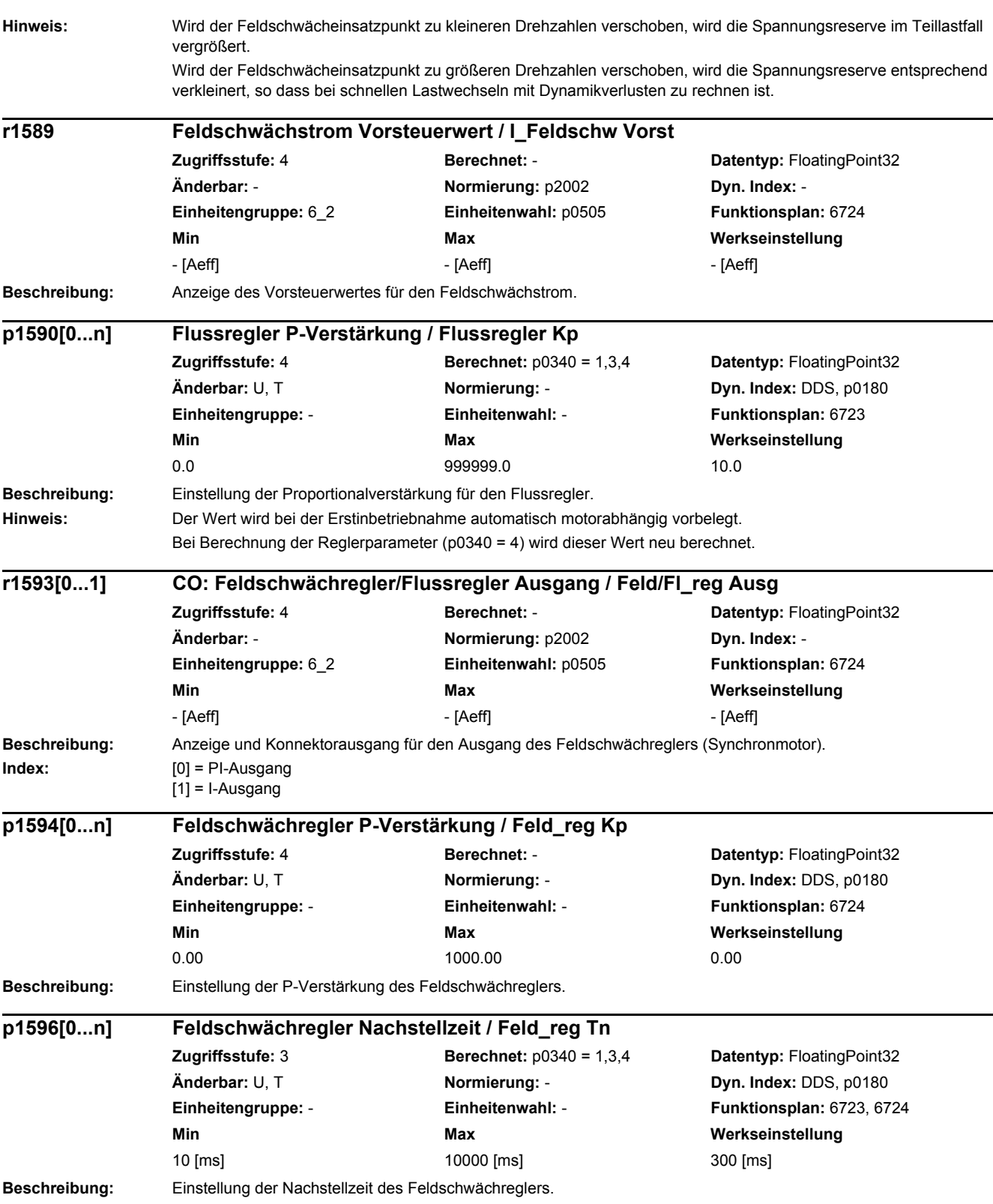

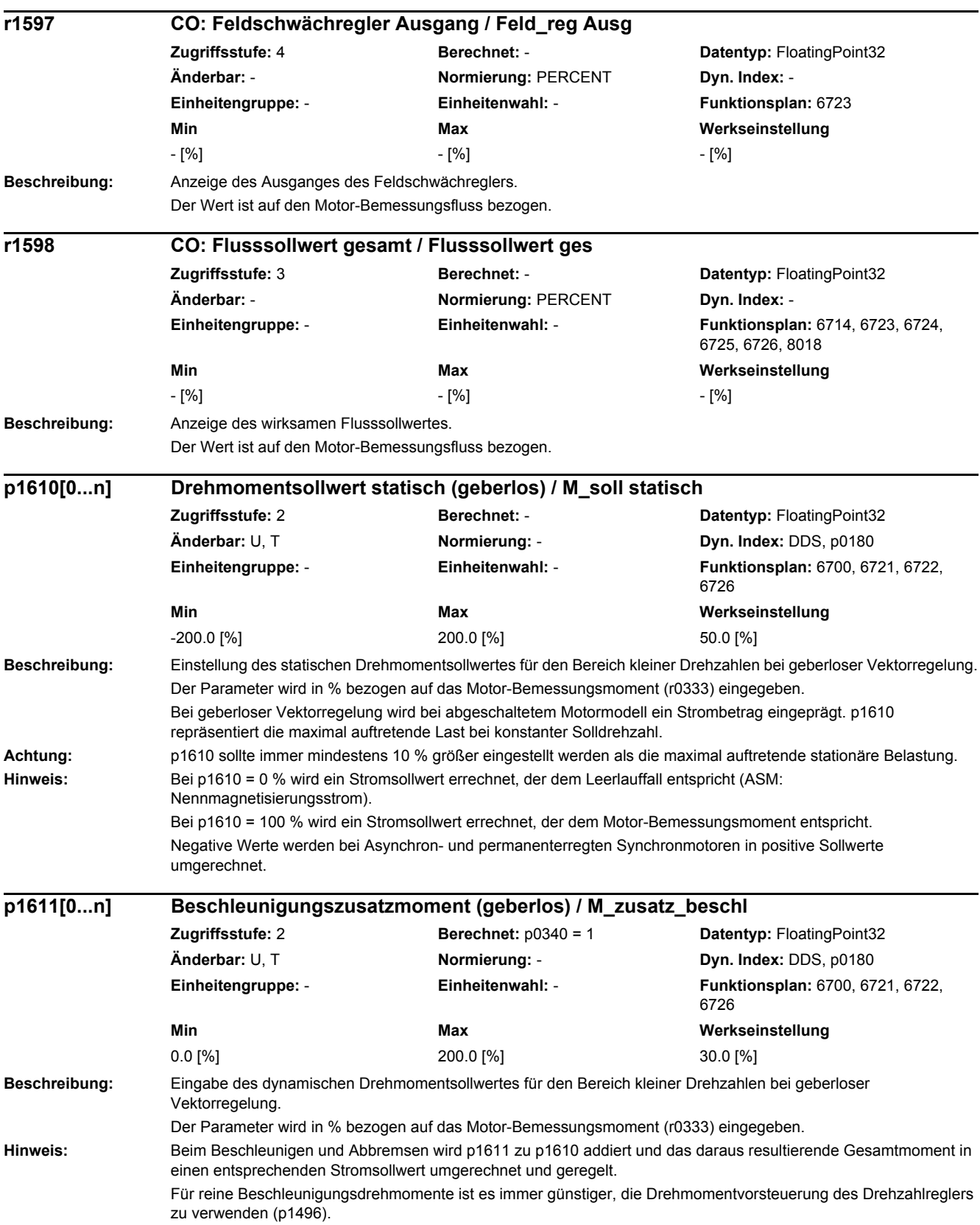

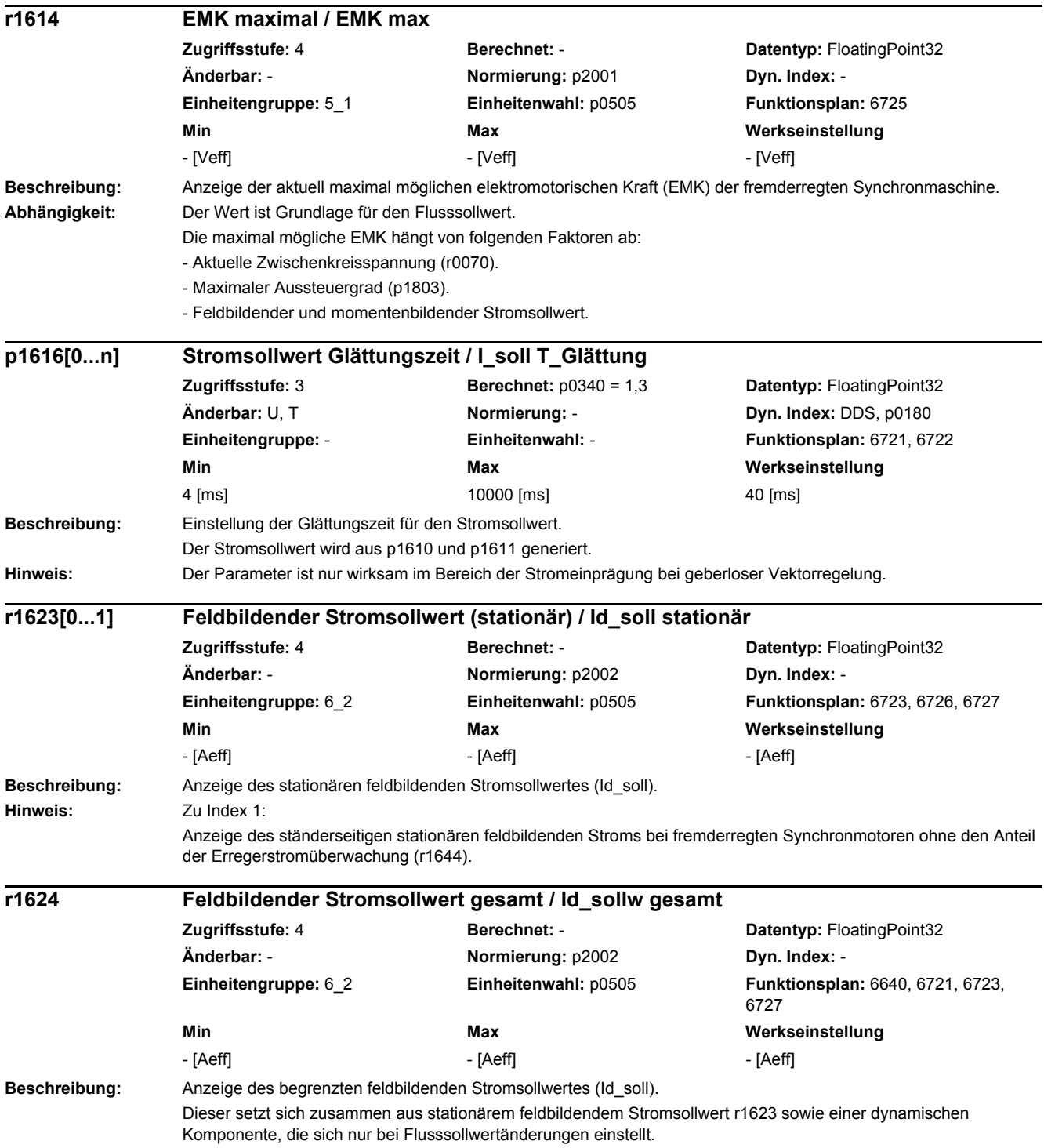

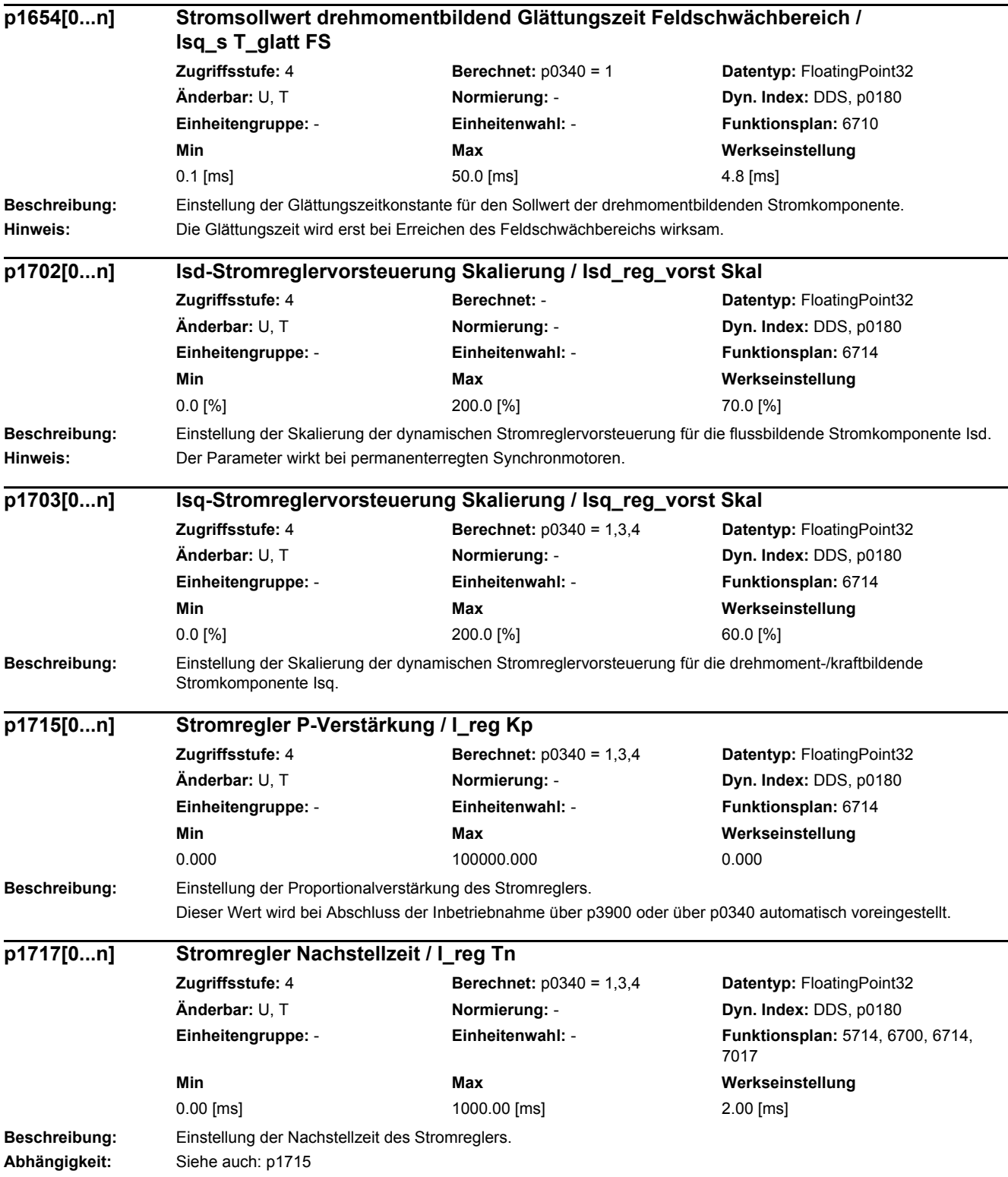

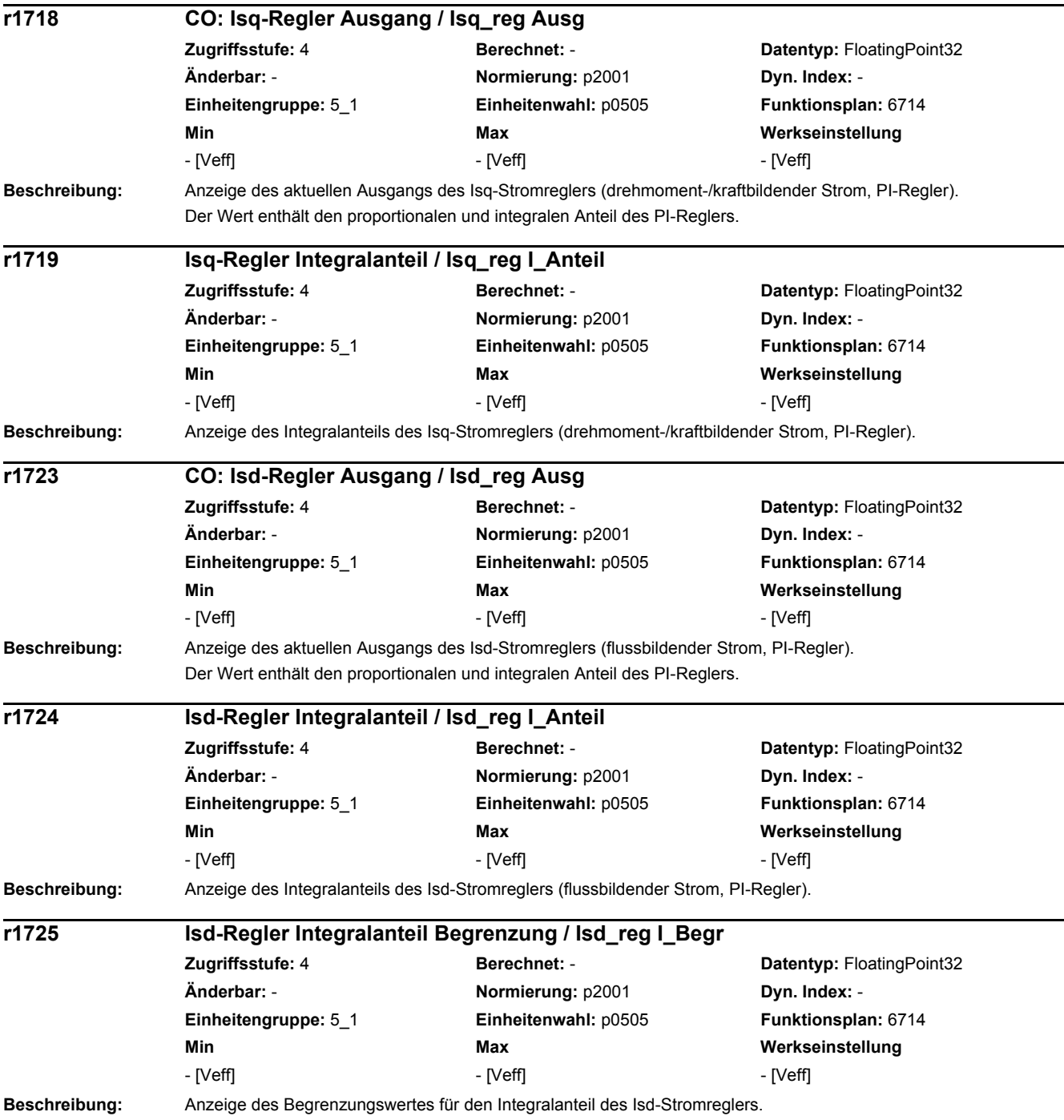

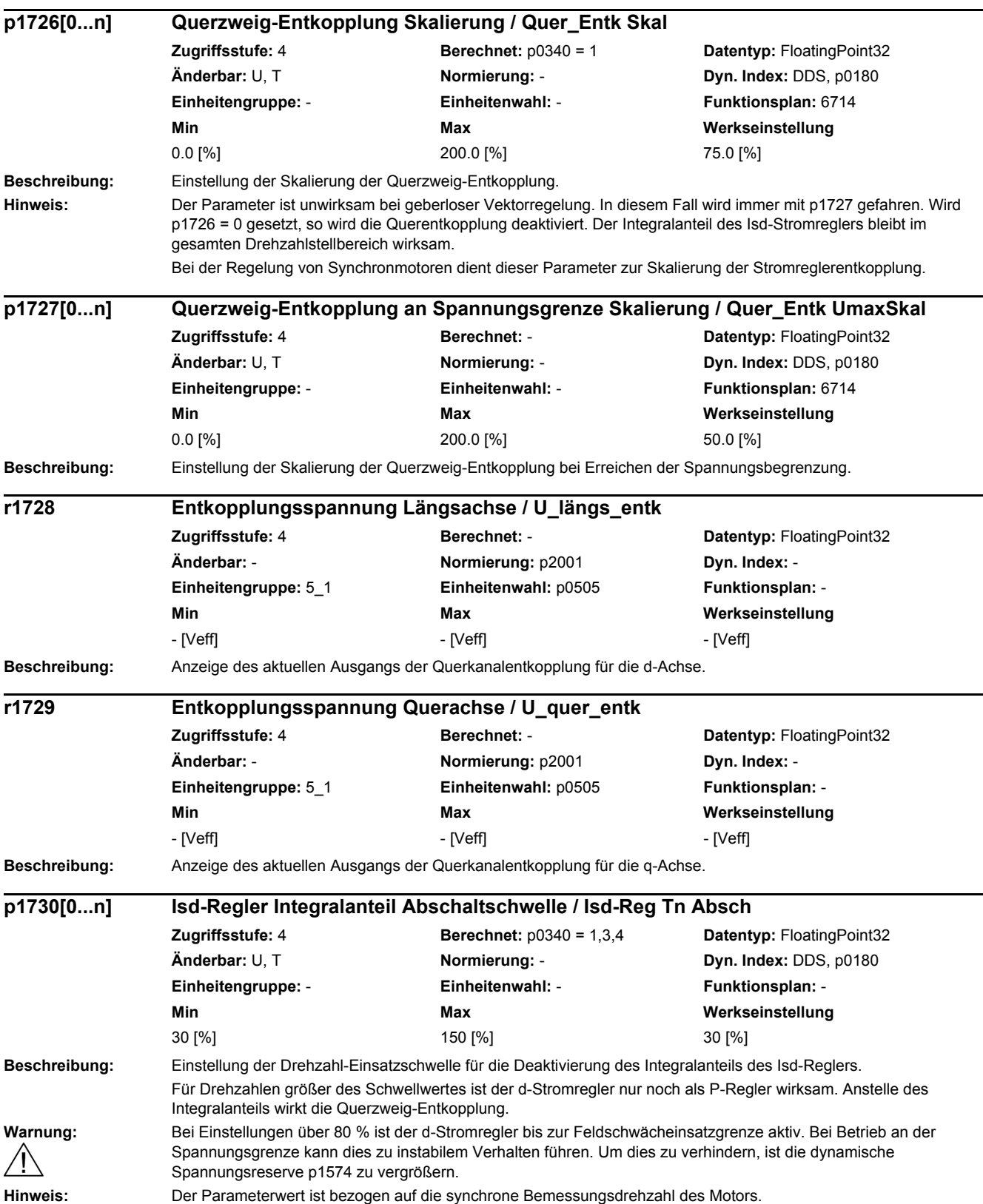

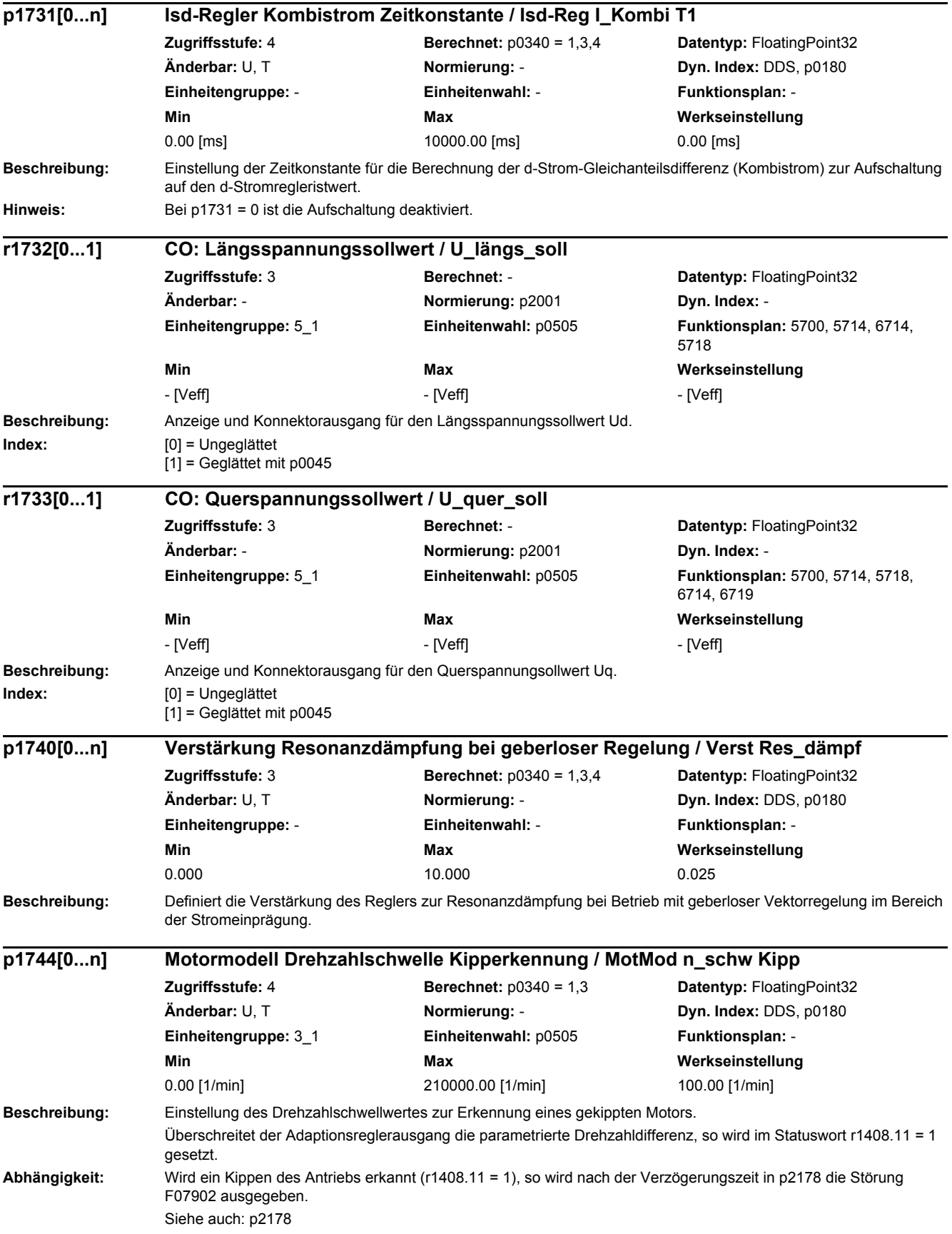

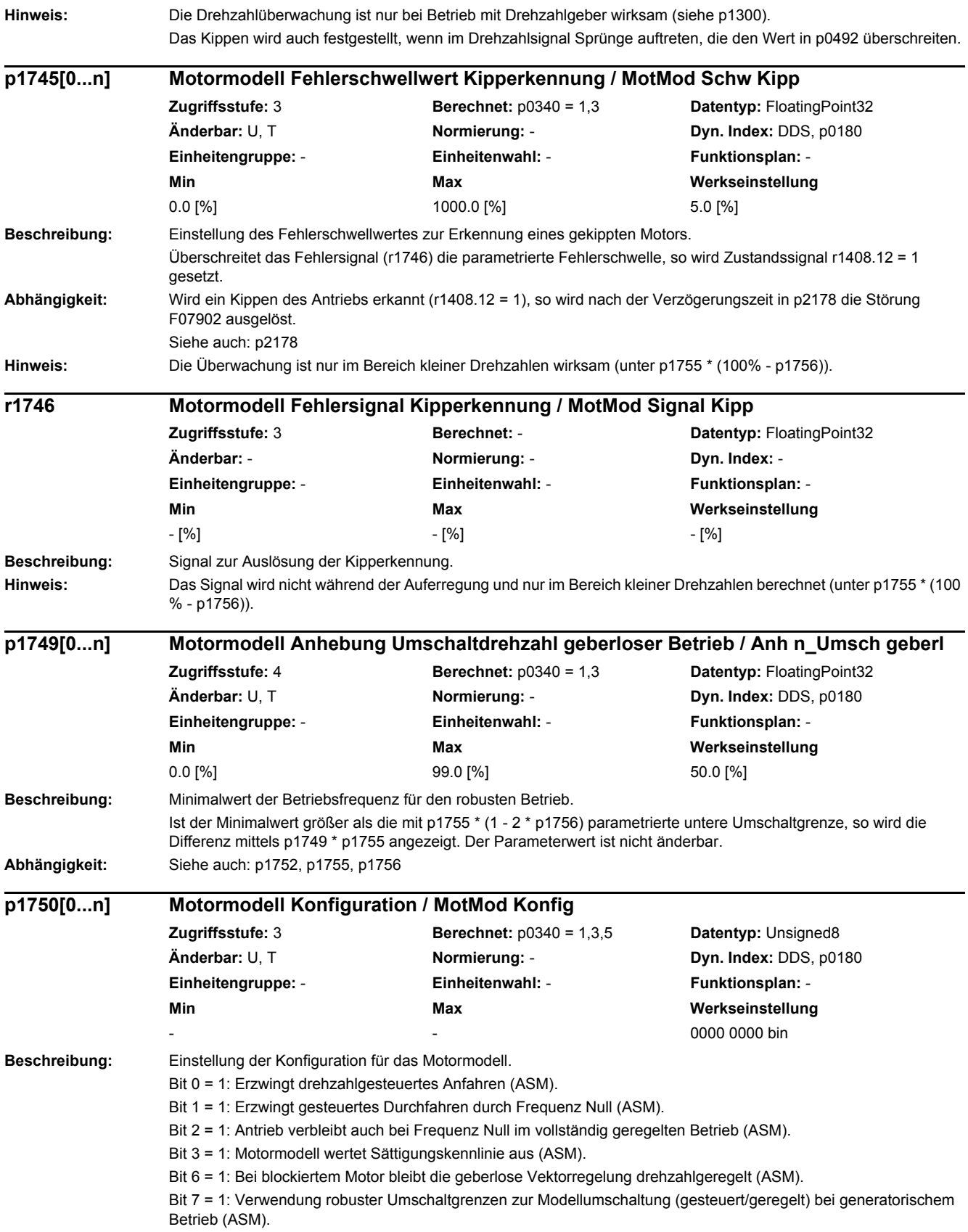

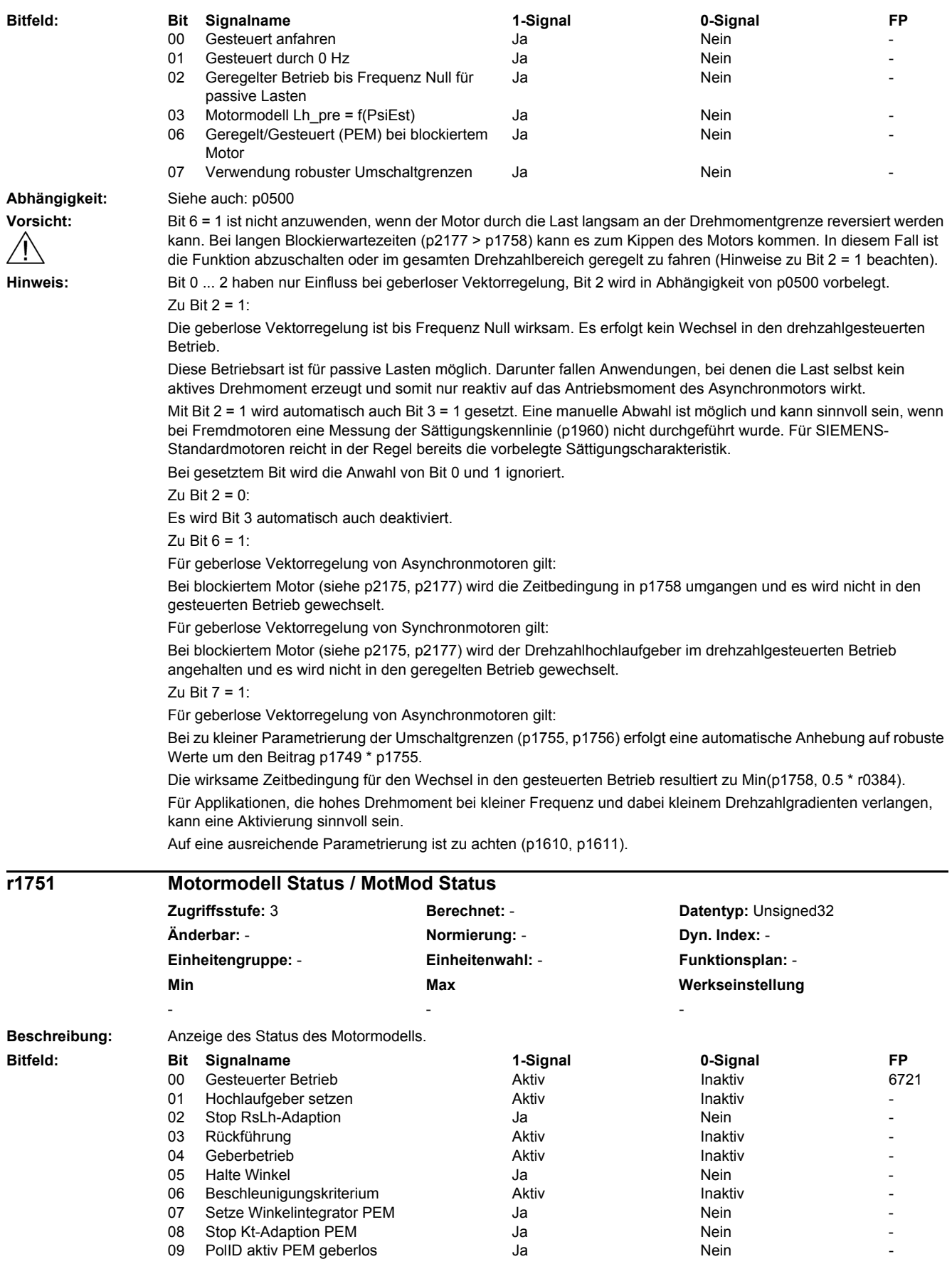

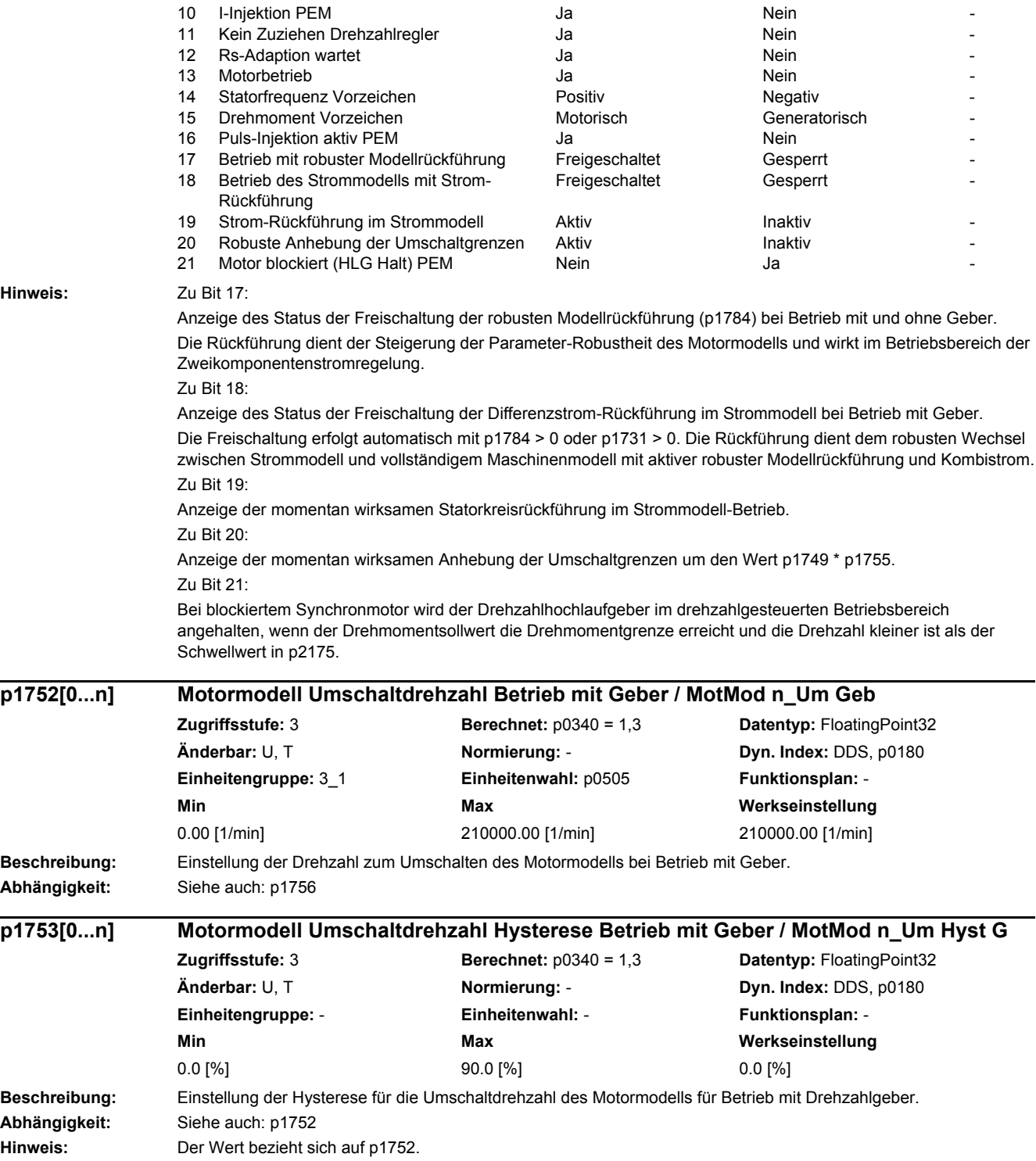

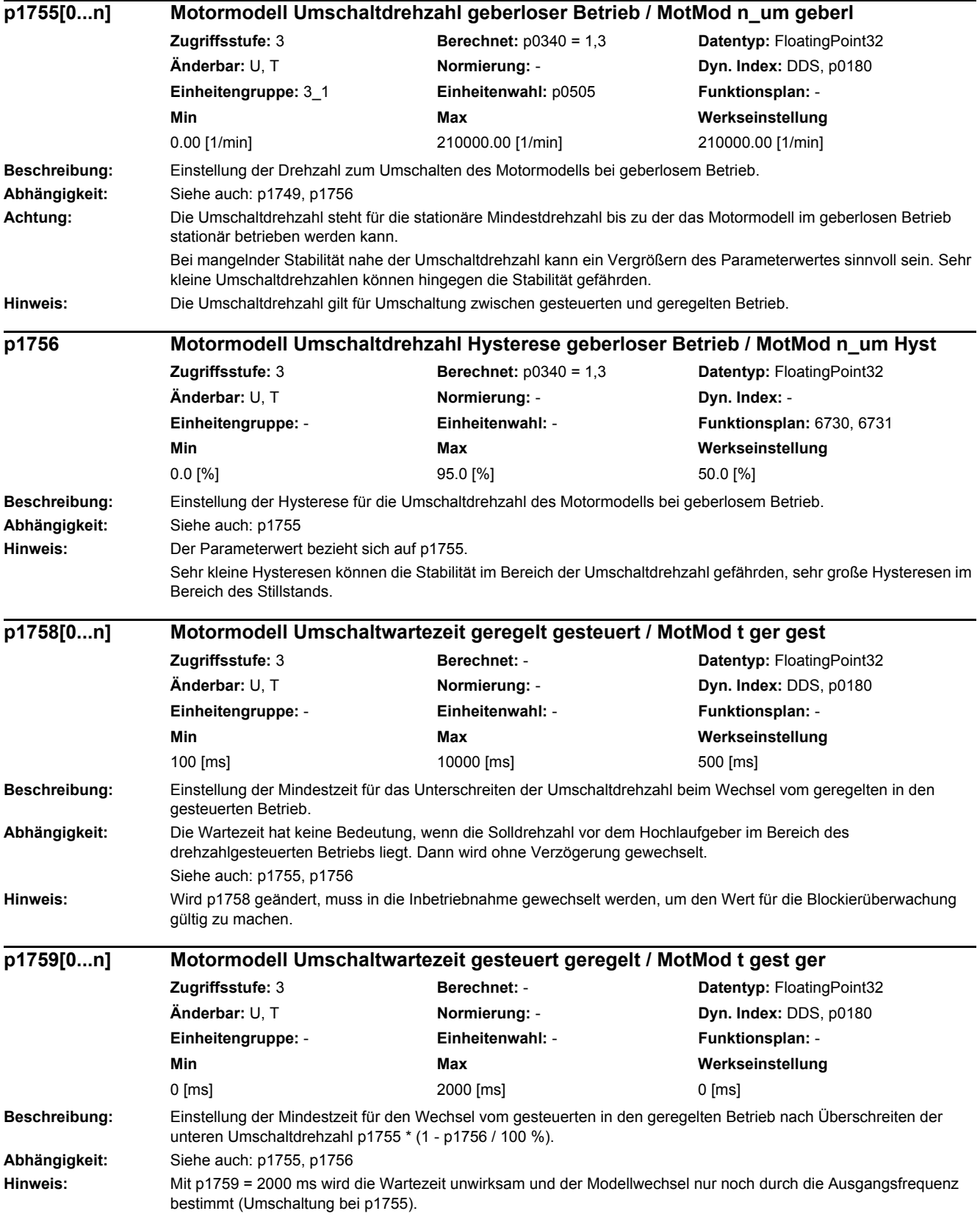

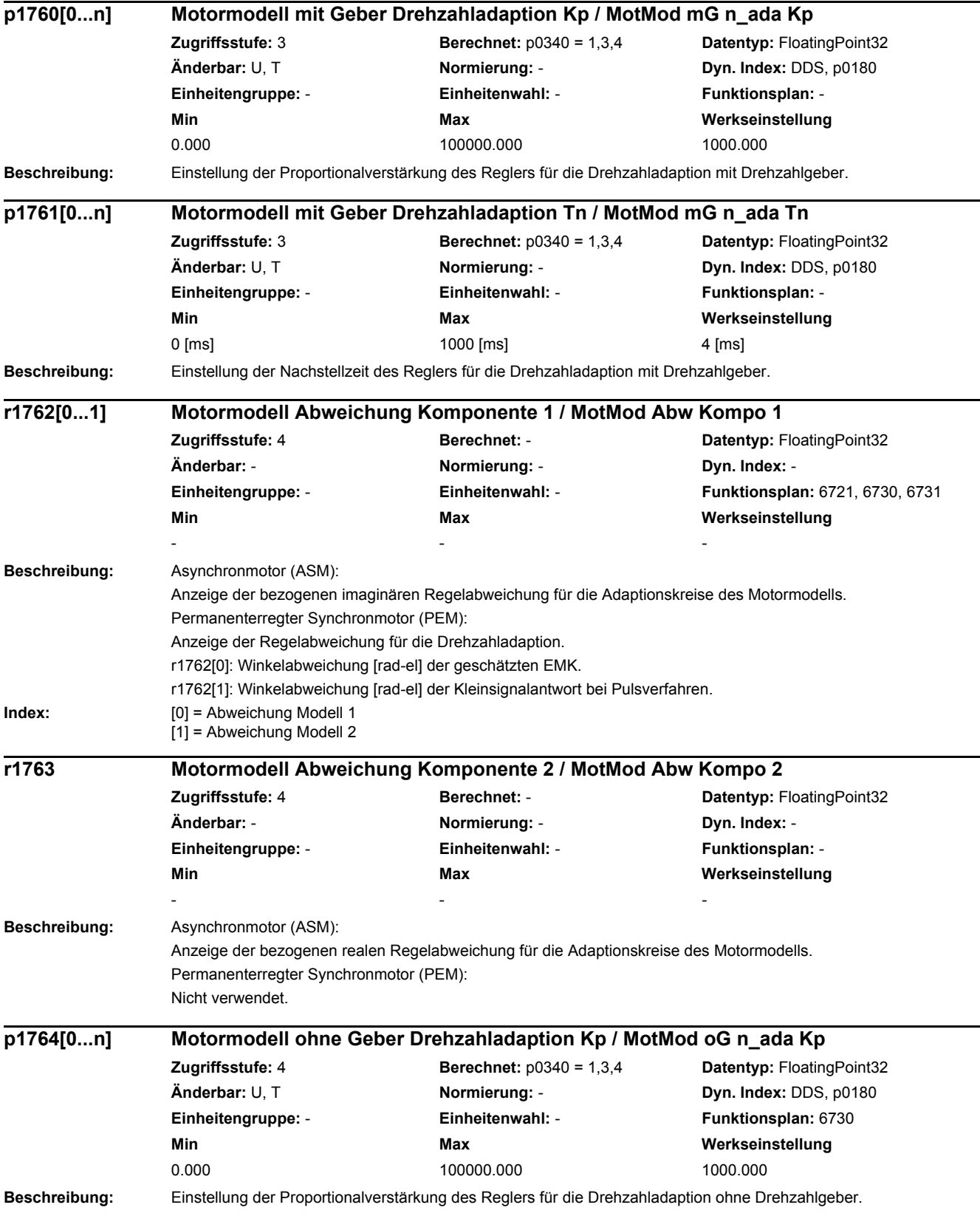

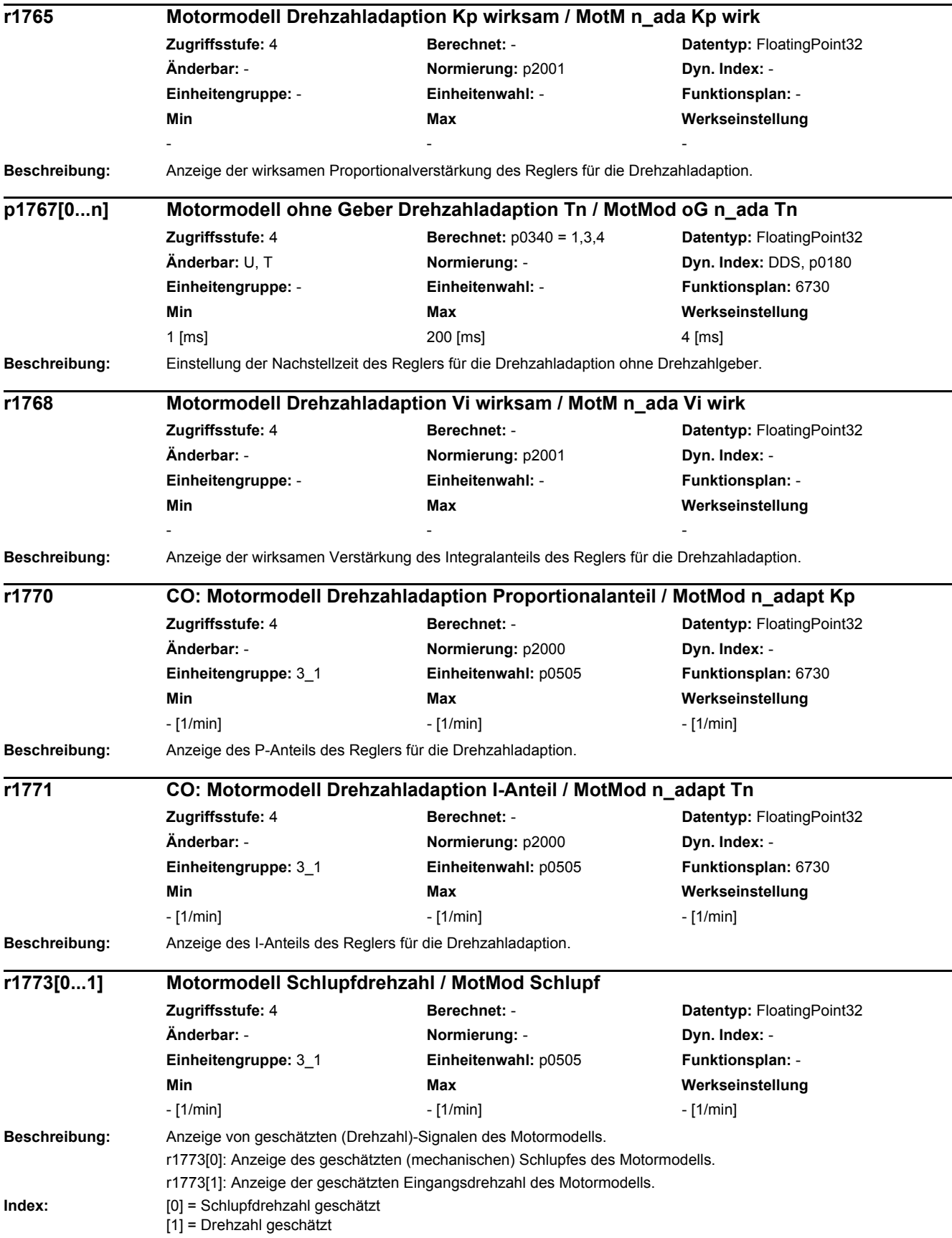

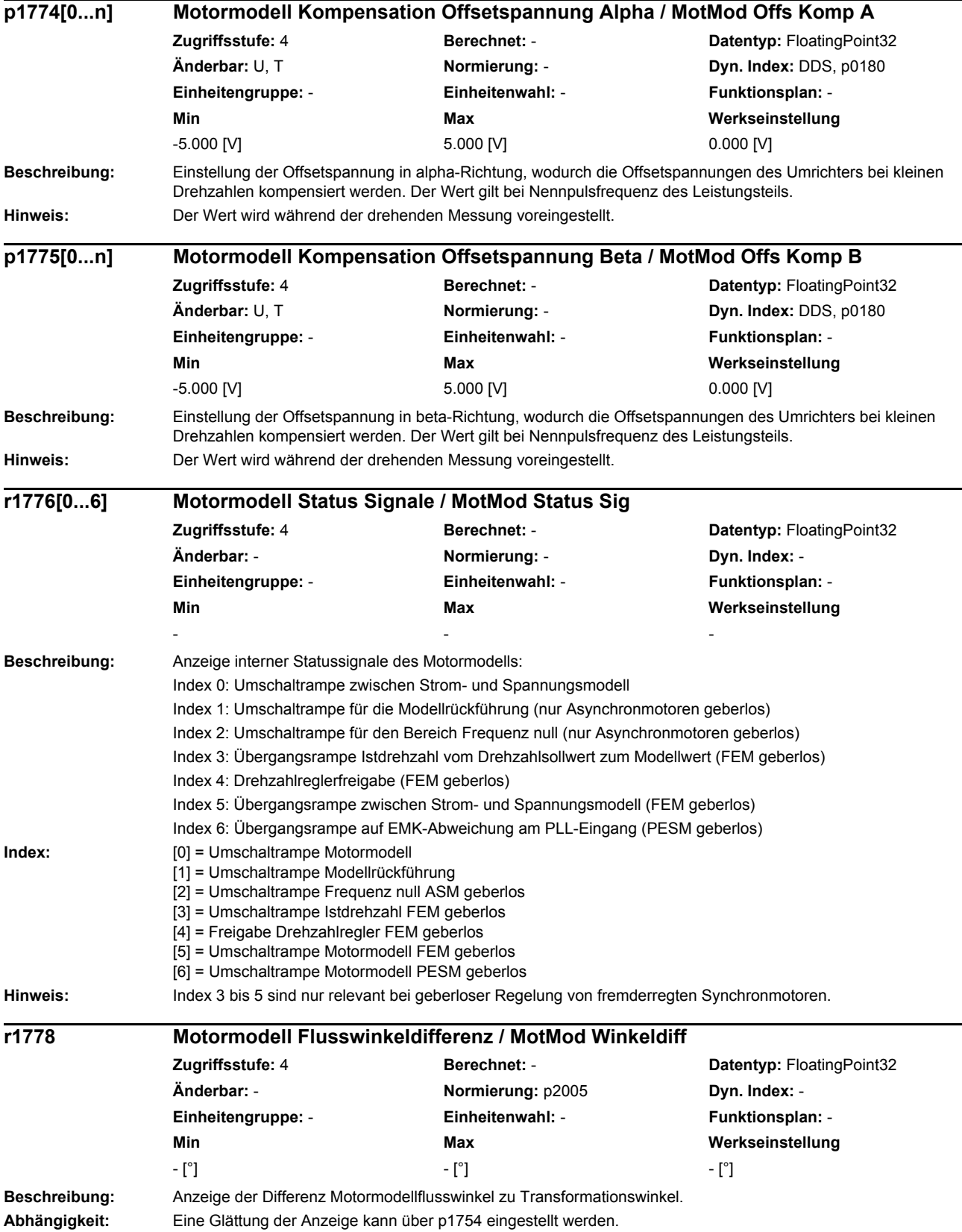

*2.2 Liste der Parameter*

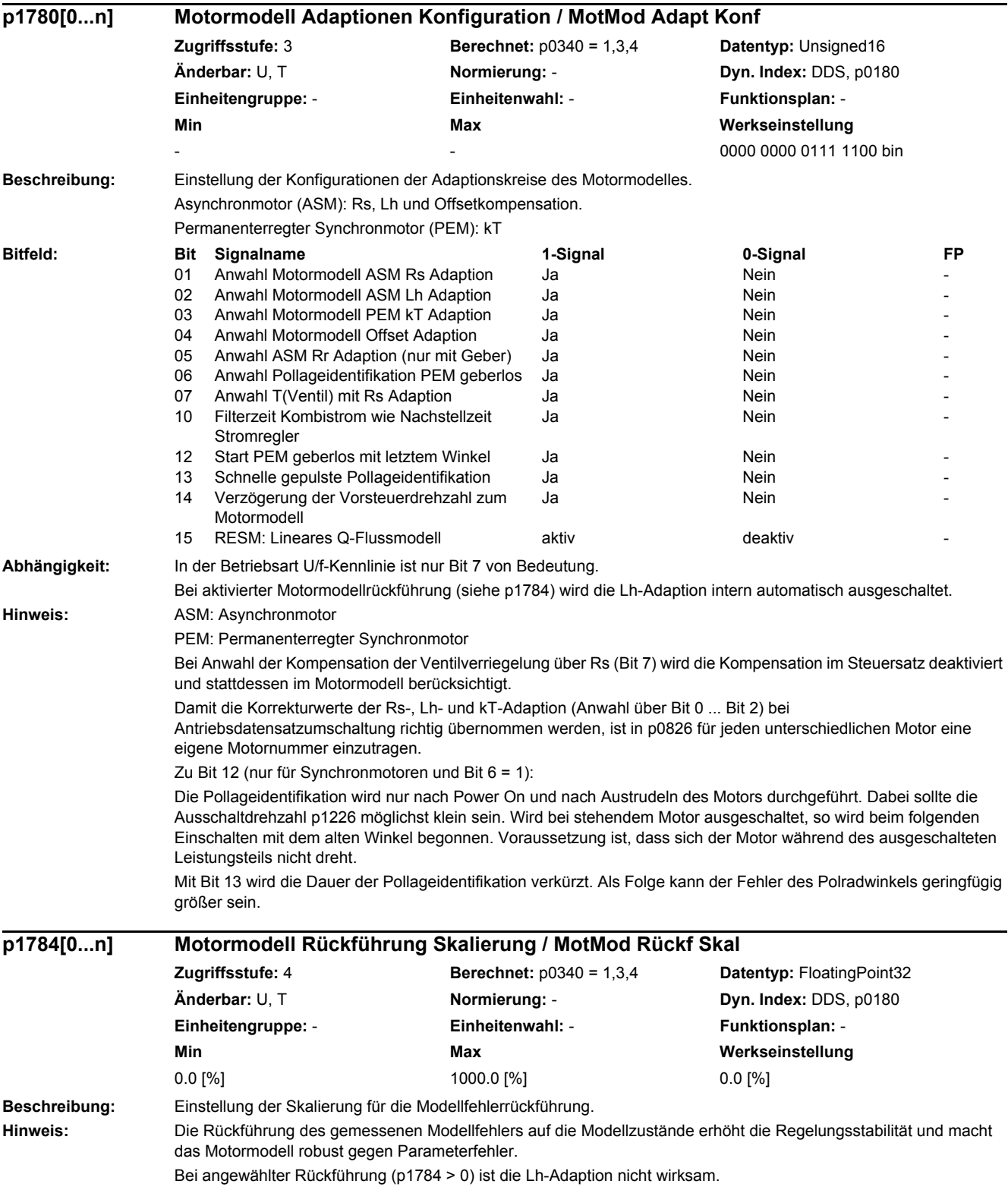

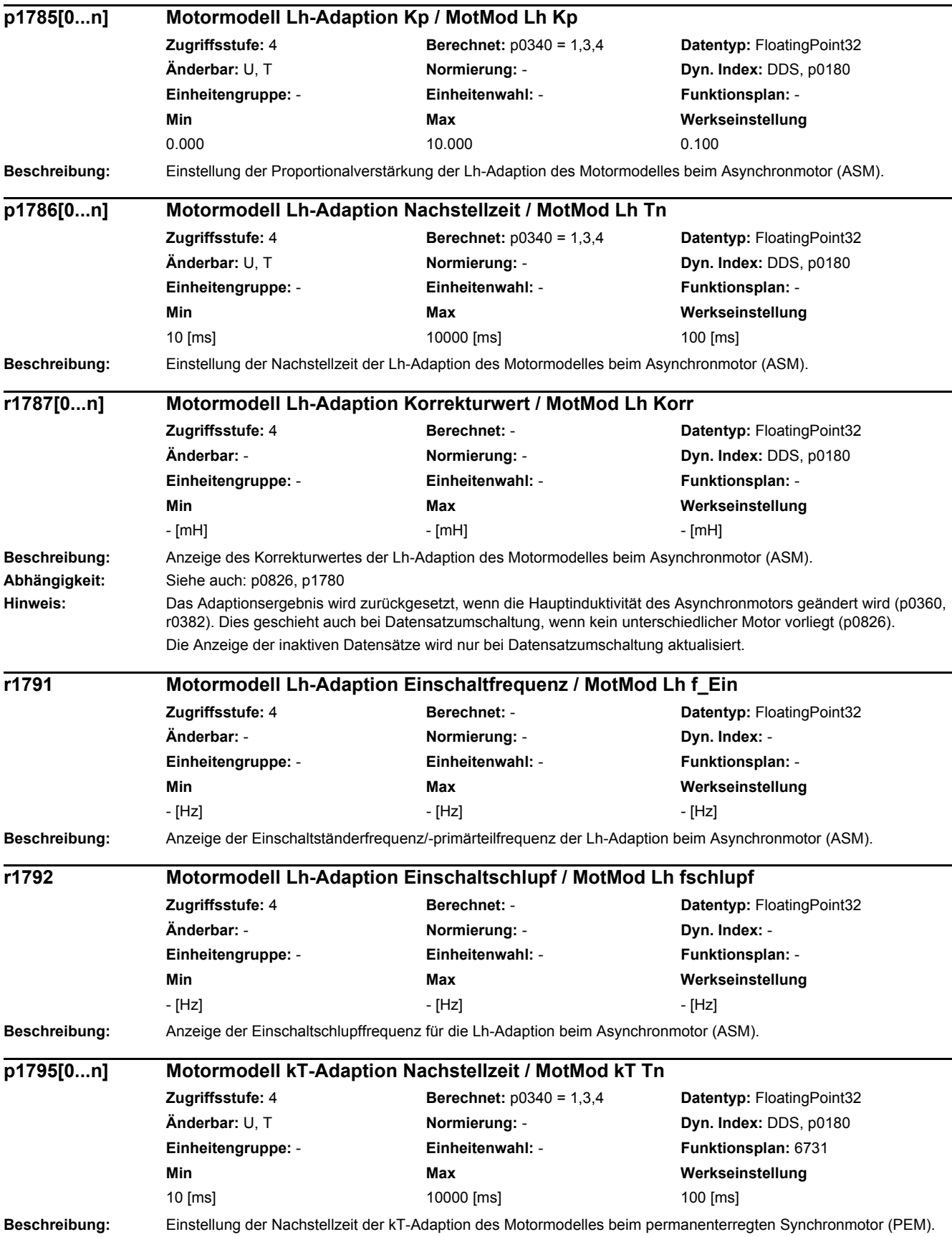

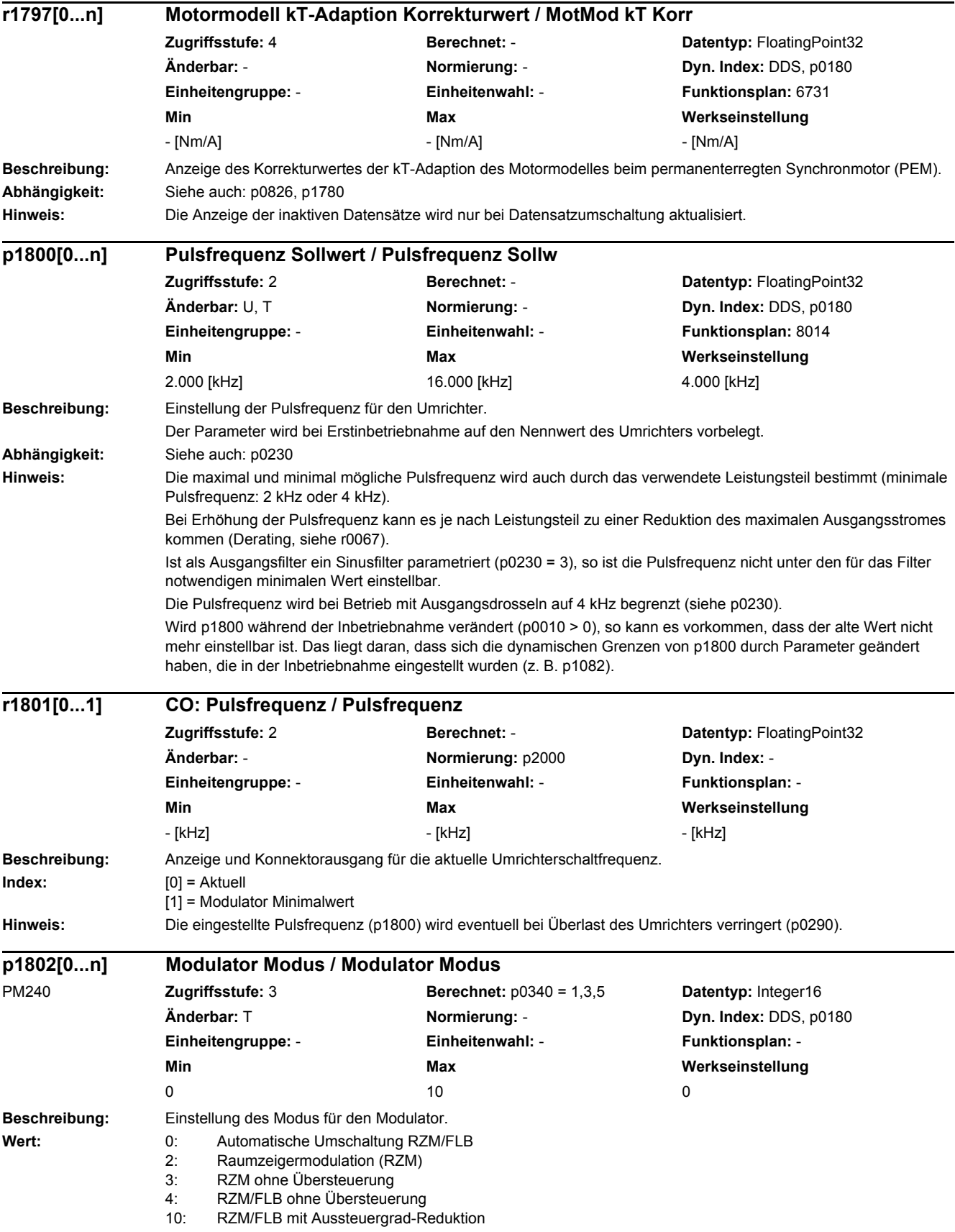

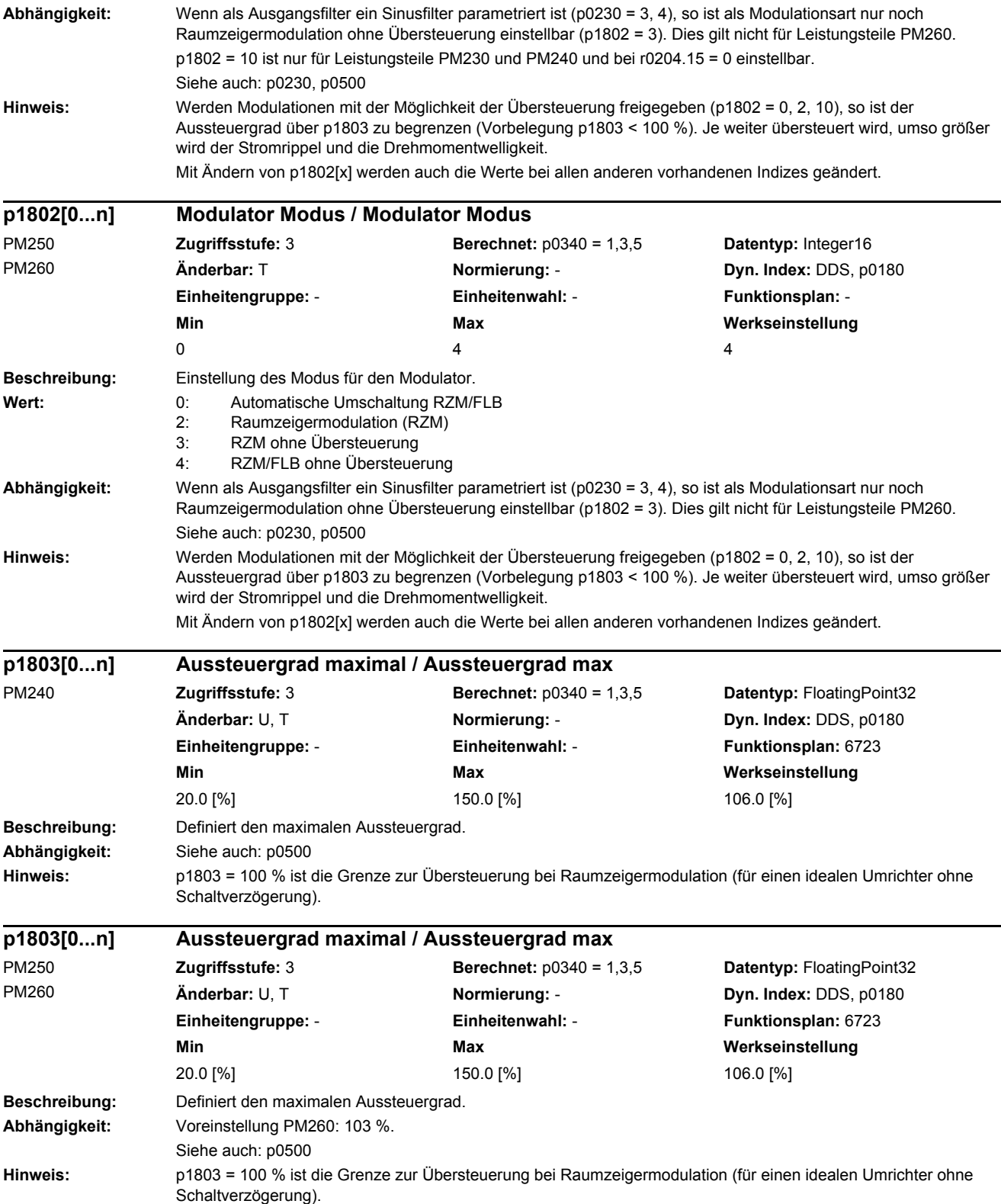

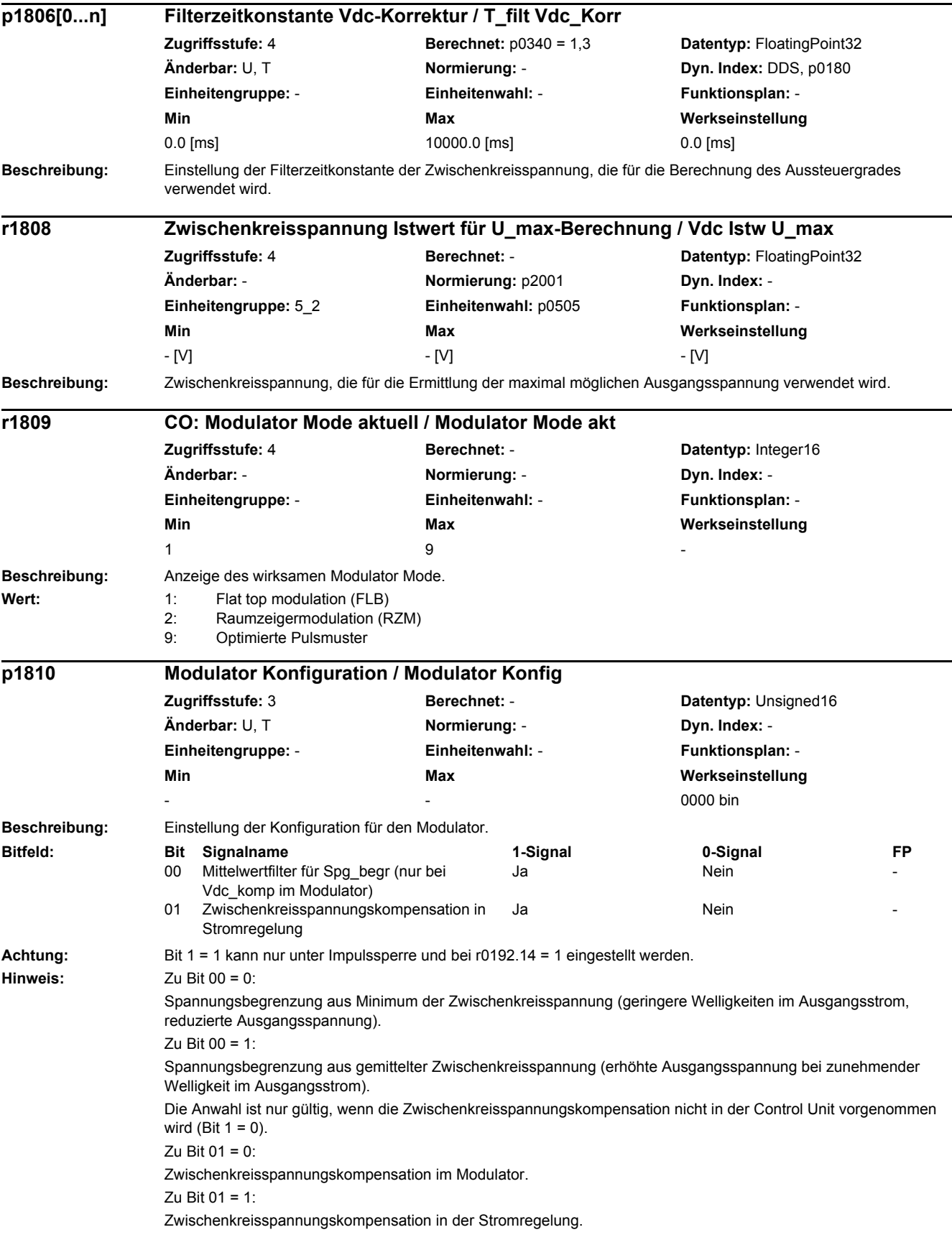

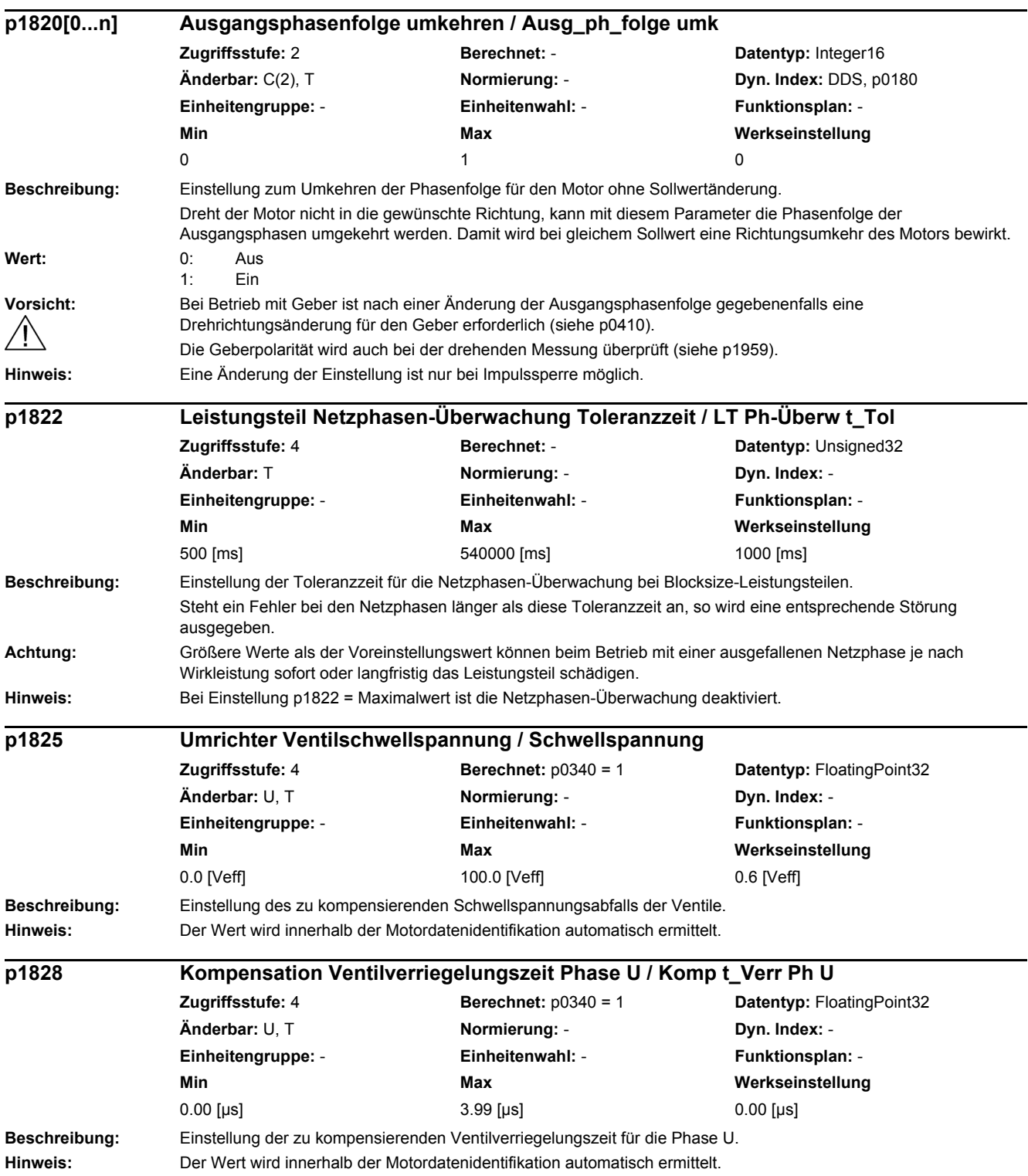

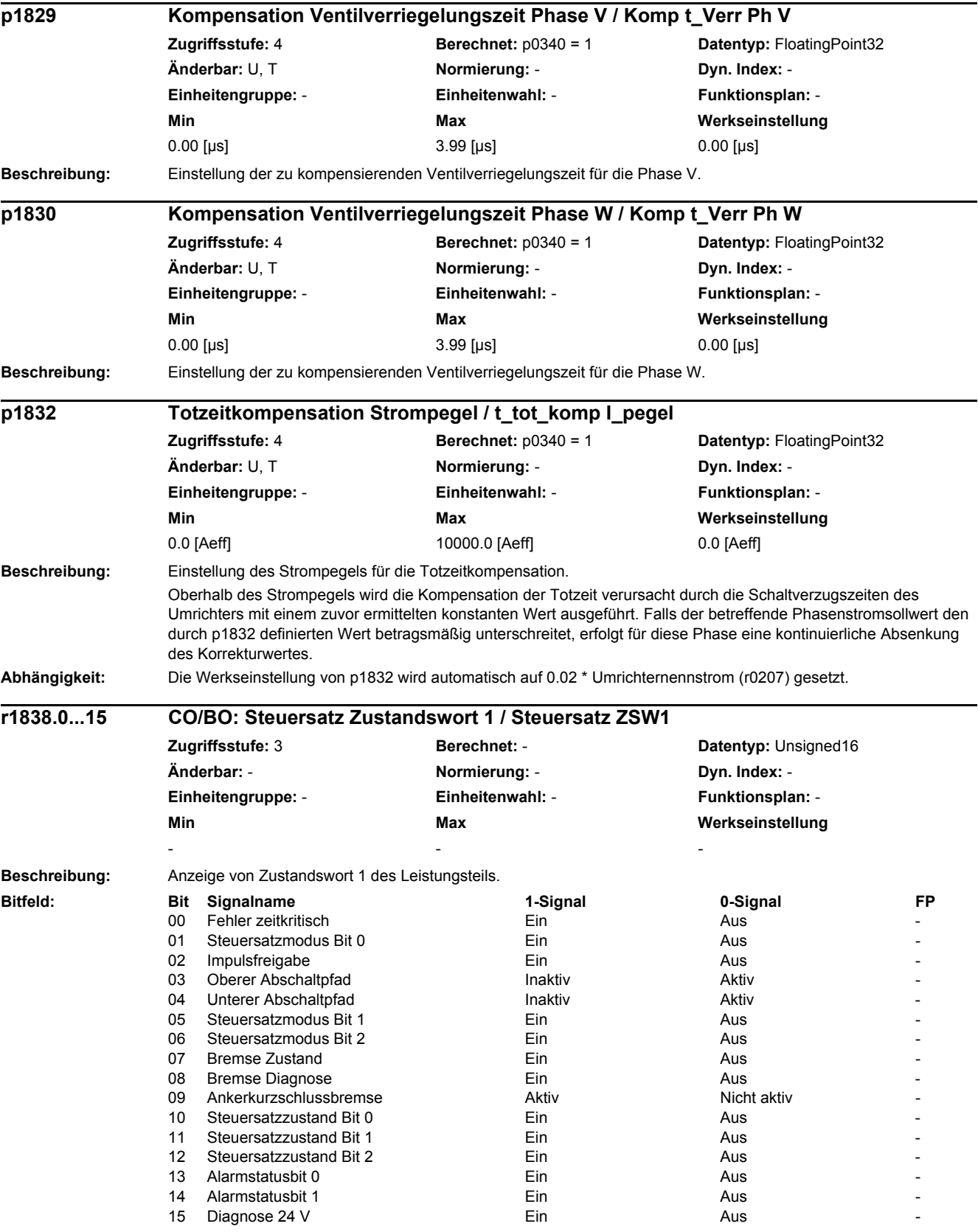

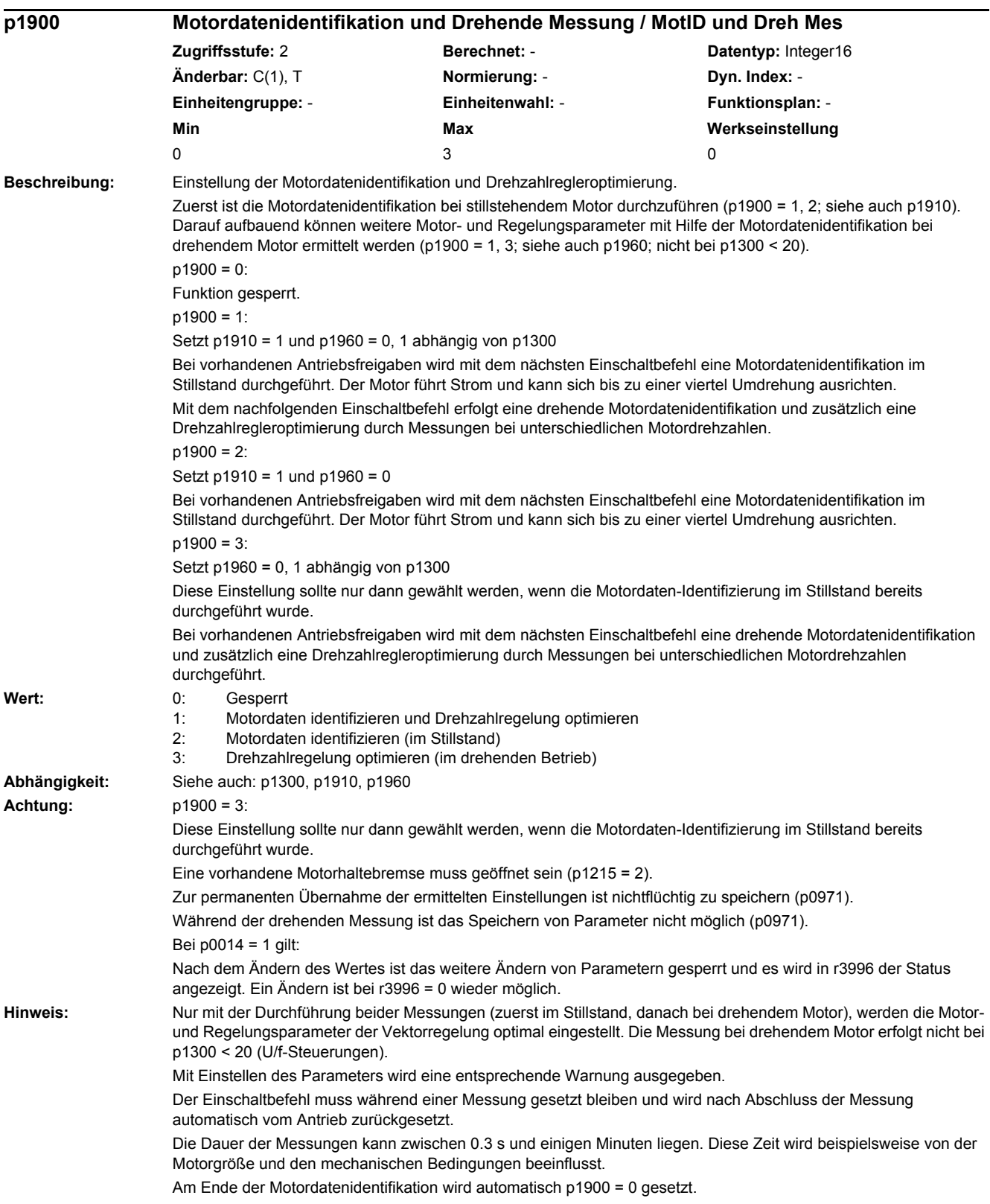

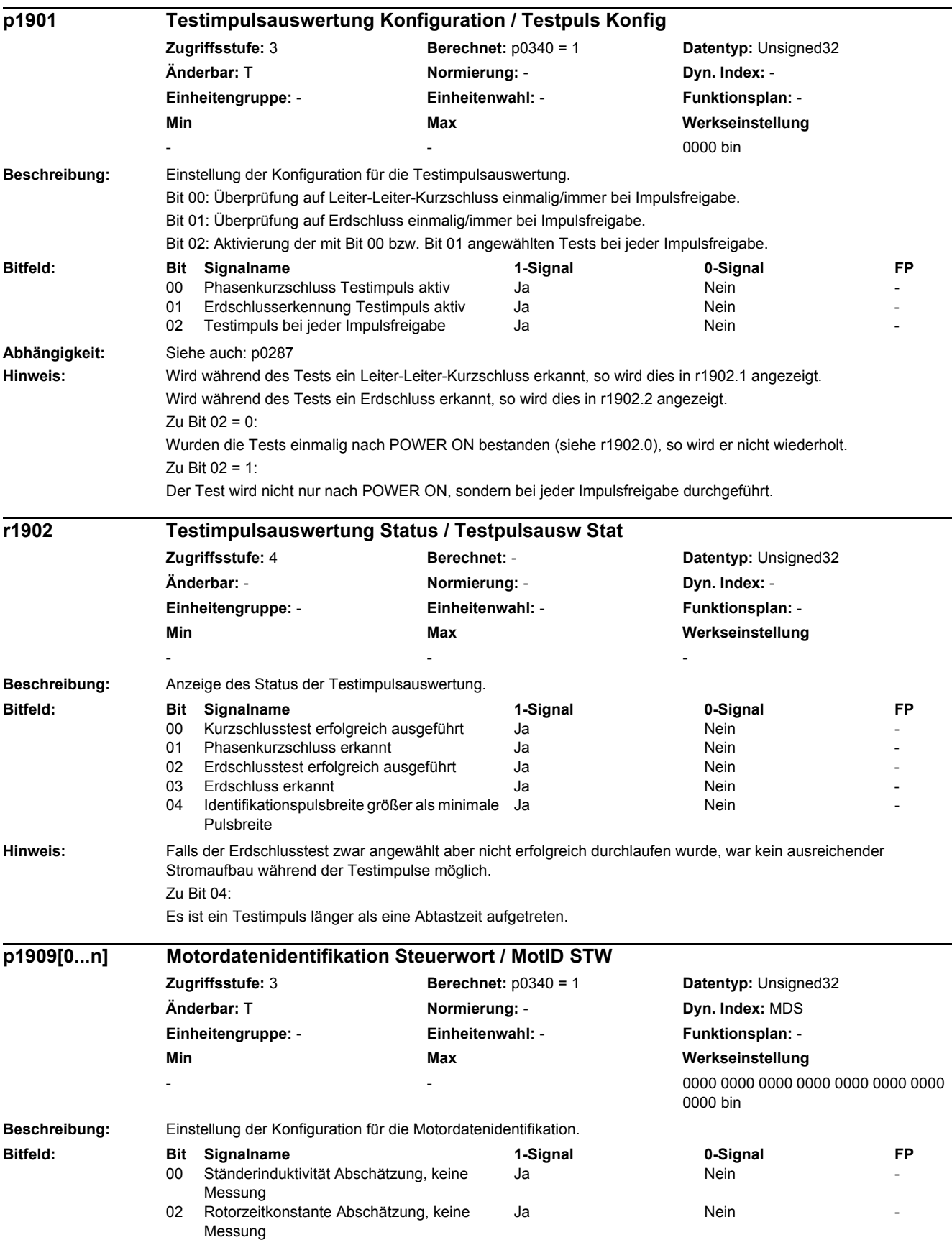

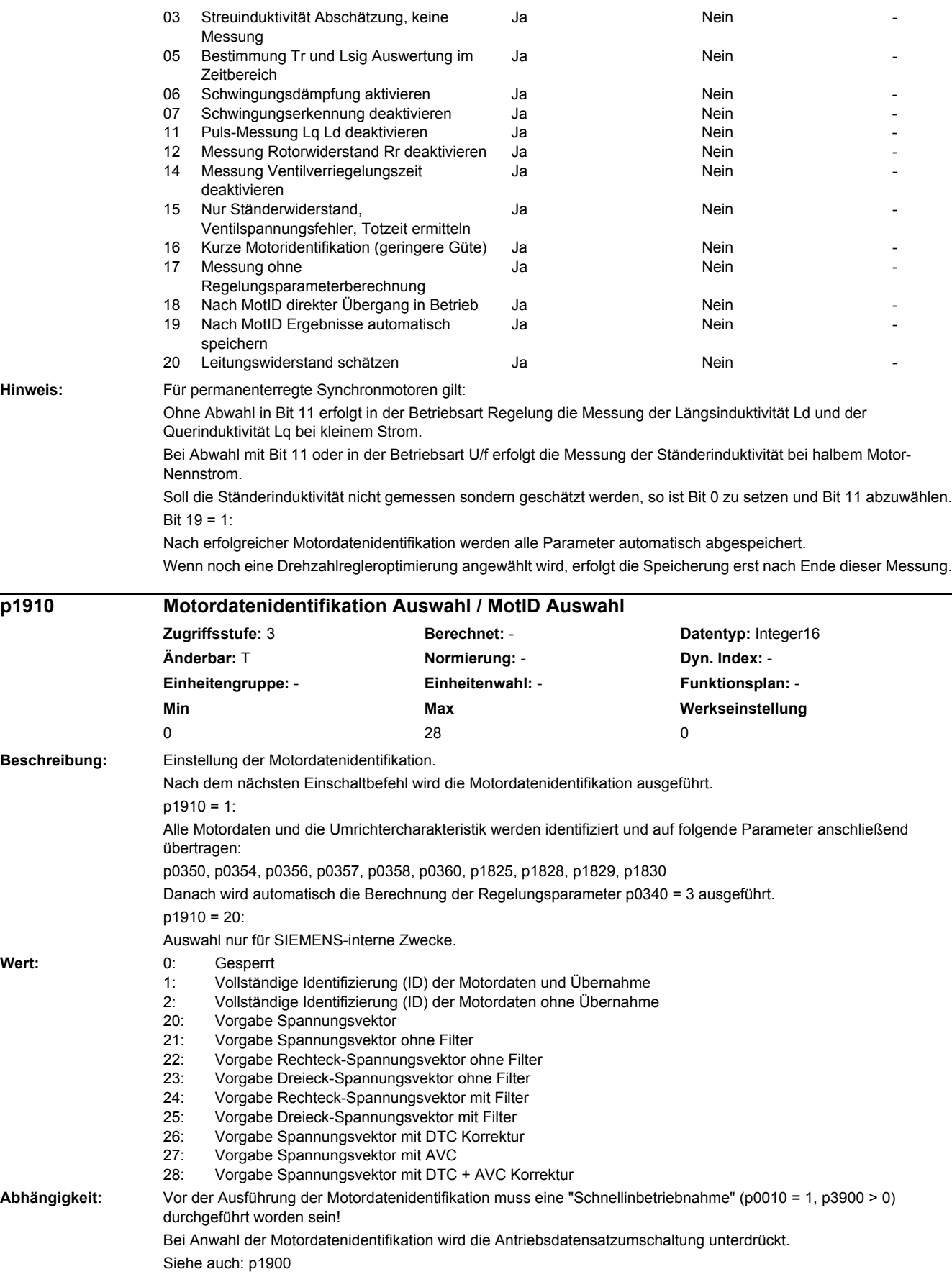

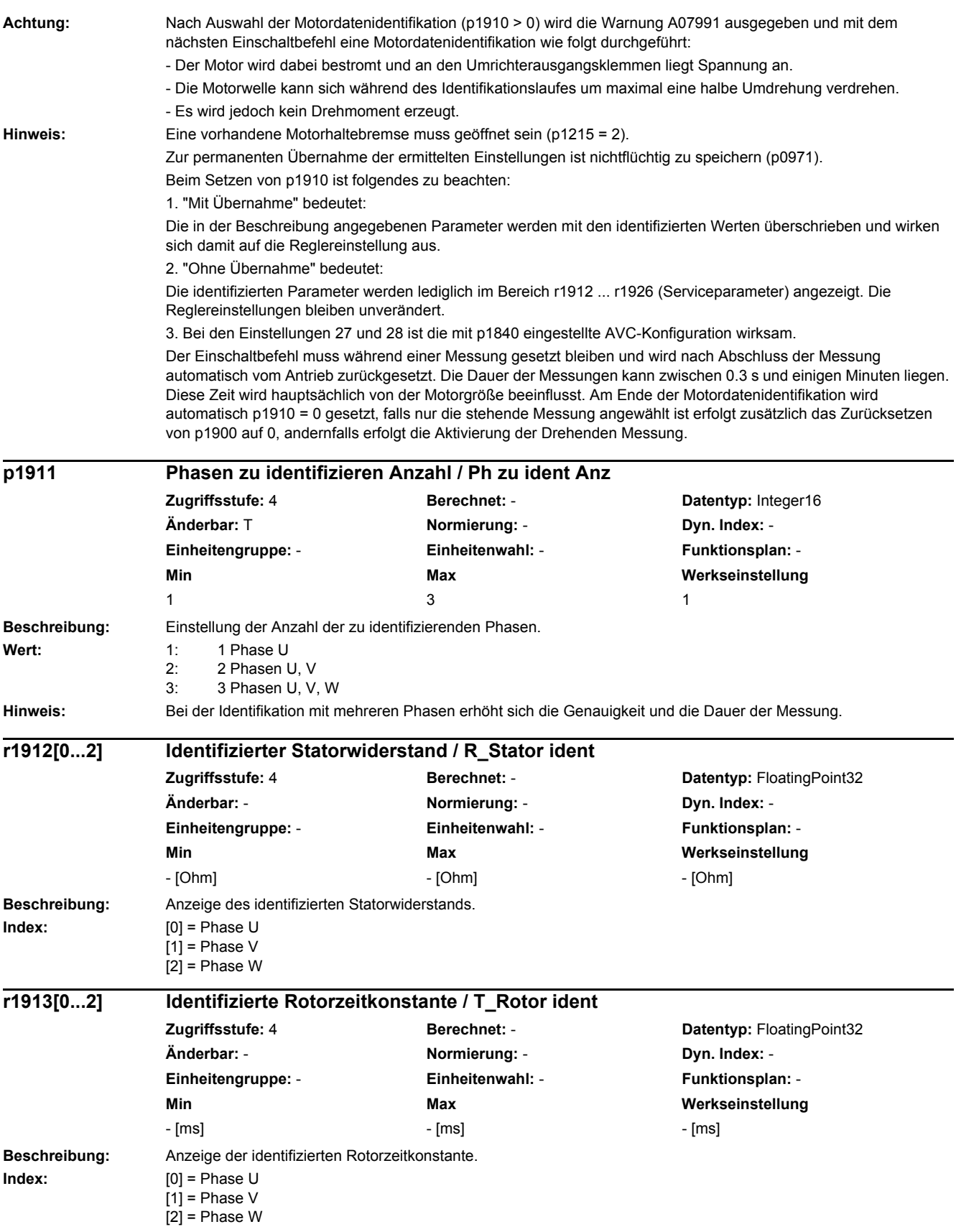

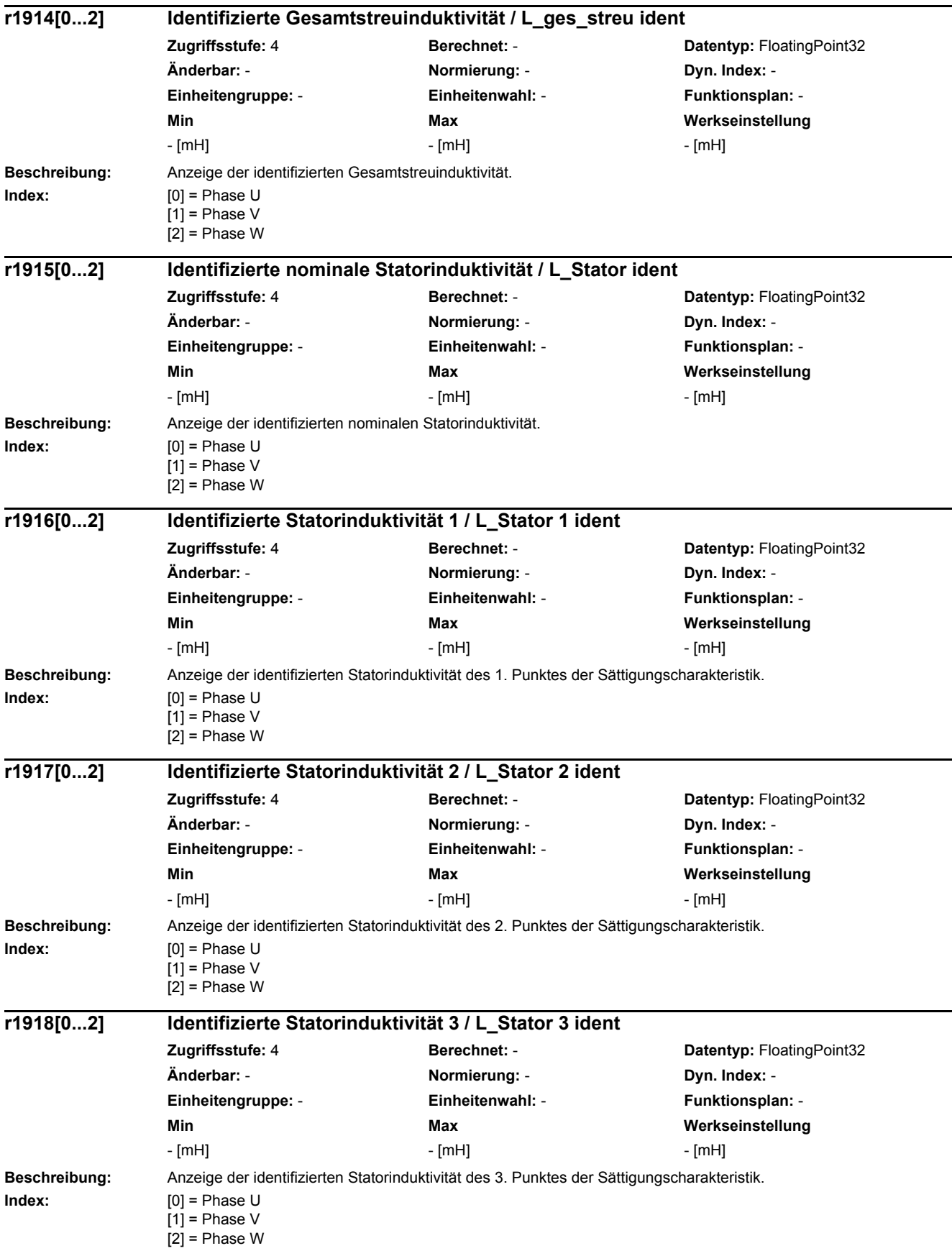

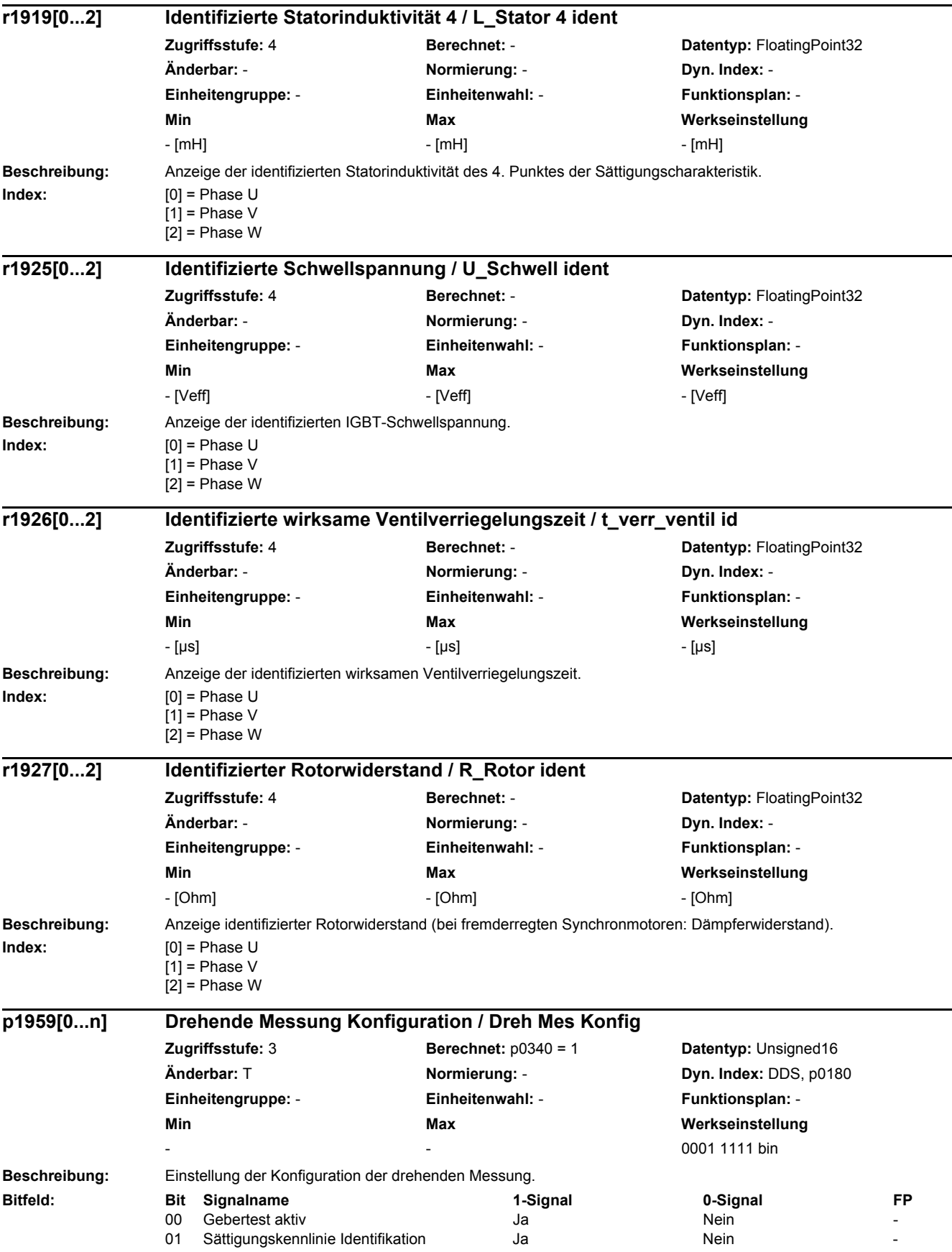

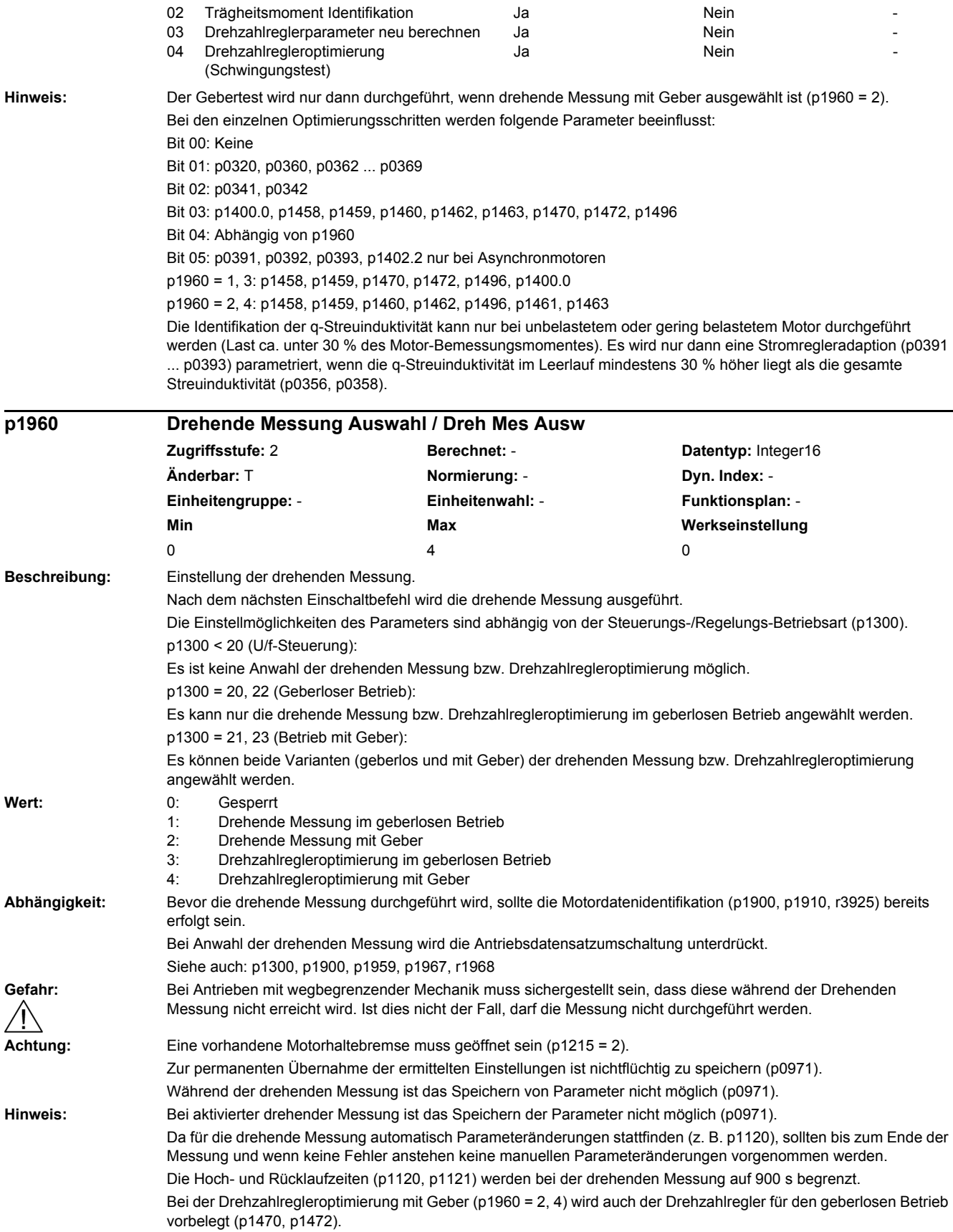

Je nachdem, ob die Drehzahlregleroptimierung mit oder ohne Geber erfolgt, werden unterschiedliche Kp/Tn-Adaptionen des Drehzahlreglers eingestellt (p1464, p1465). Soll der Antrieb sowohl mit als auch ohne Drehzahlgeber regeln, empfiehlt sich die Verwendung von zwei Antriebsdatensätzen (p0180). Diese können dann mit unterschiedlichen Drehzahlregleradaptionen ausgeführt werden.

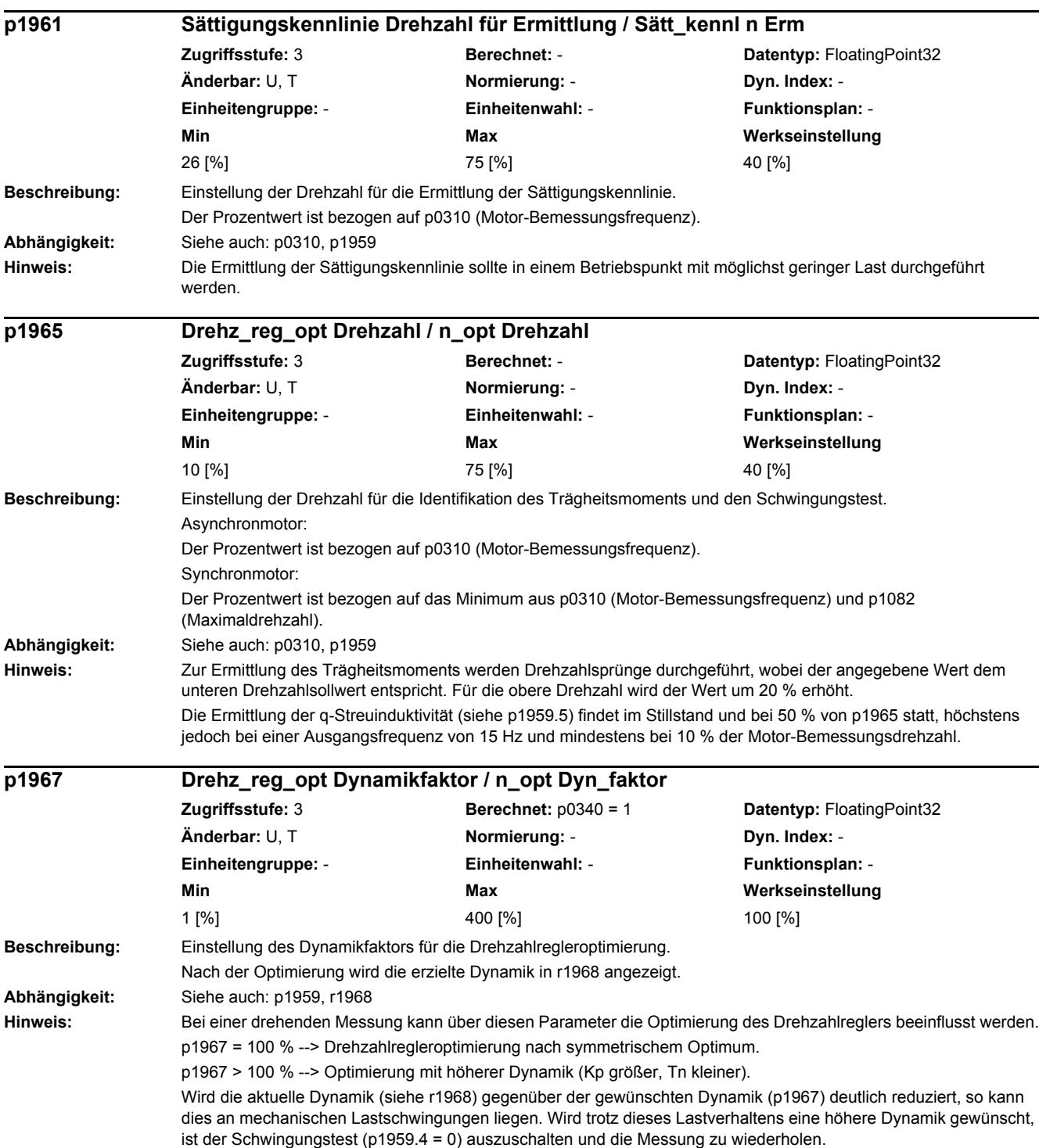

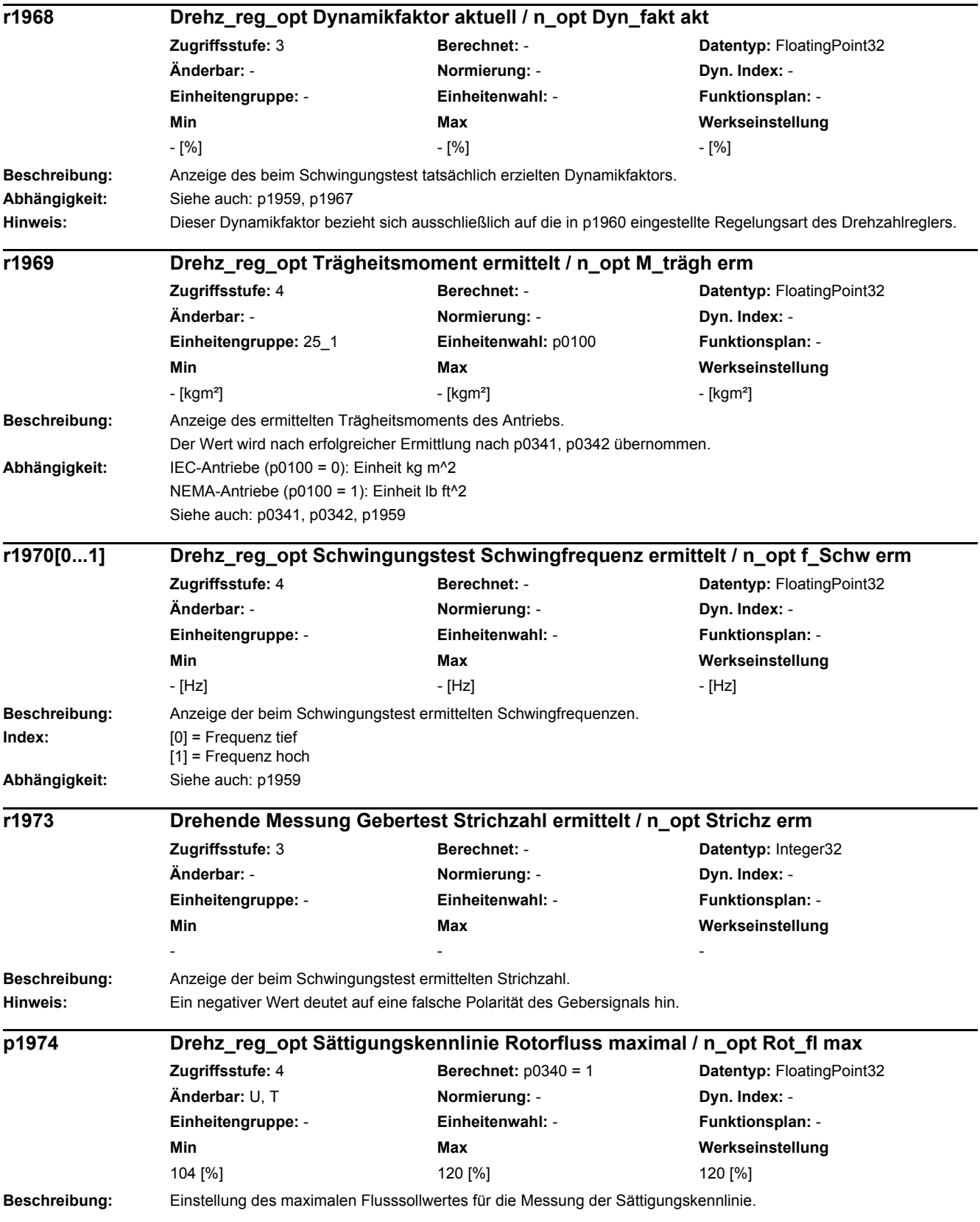

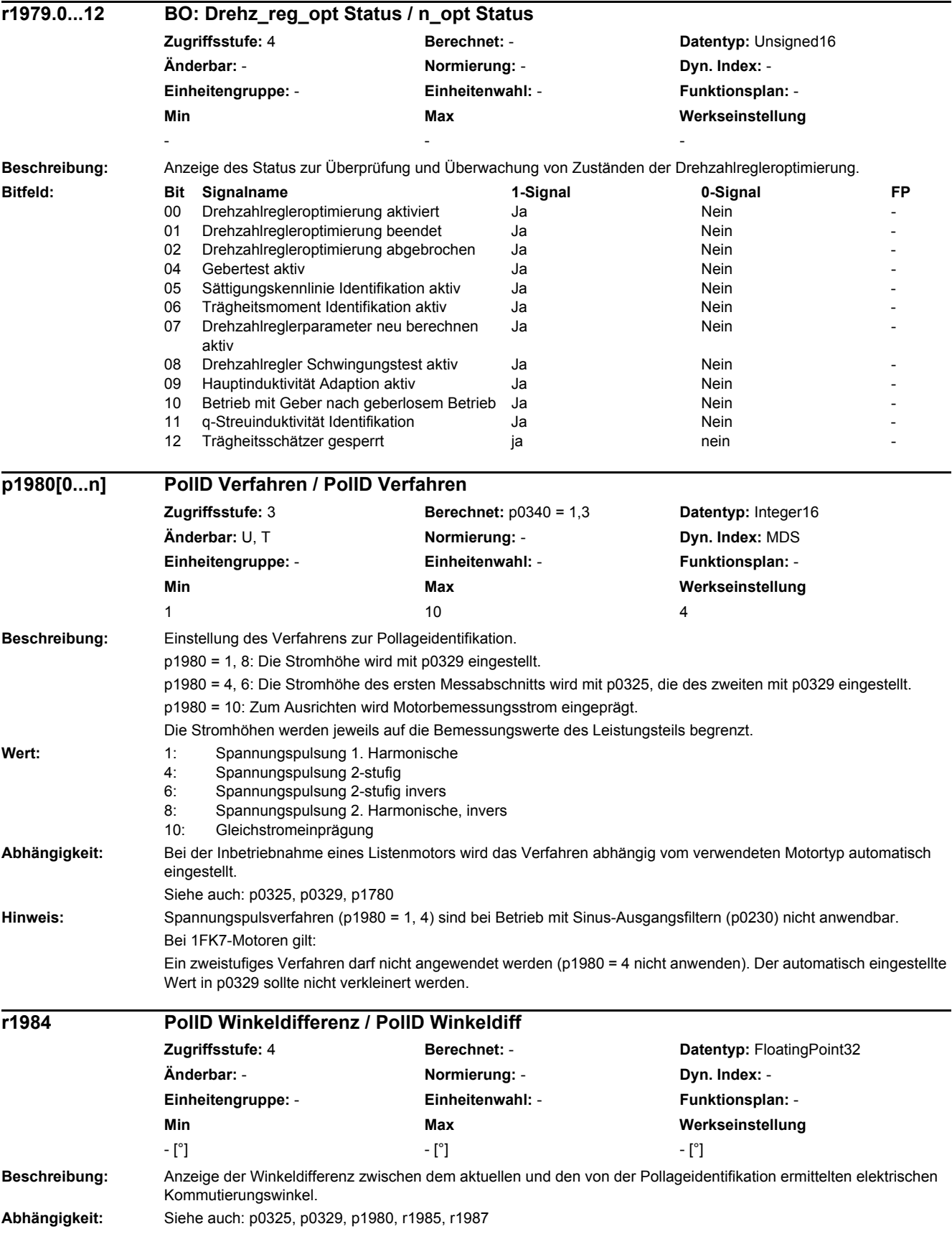
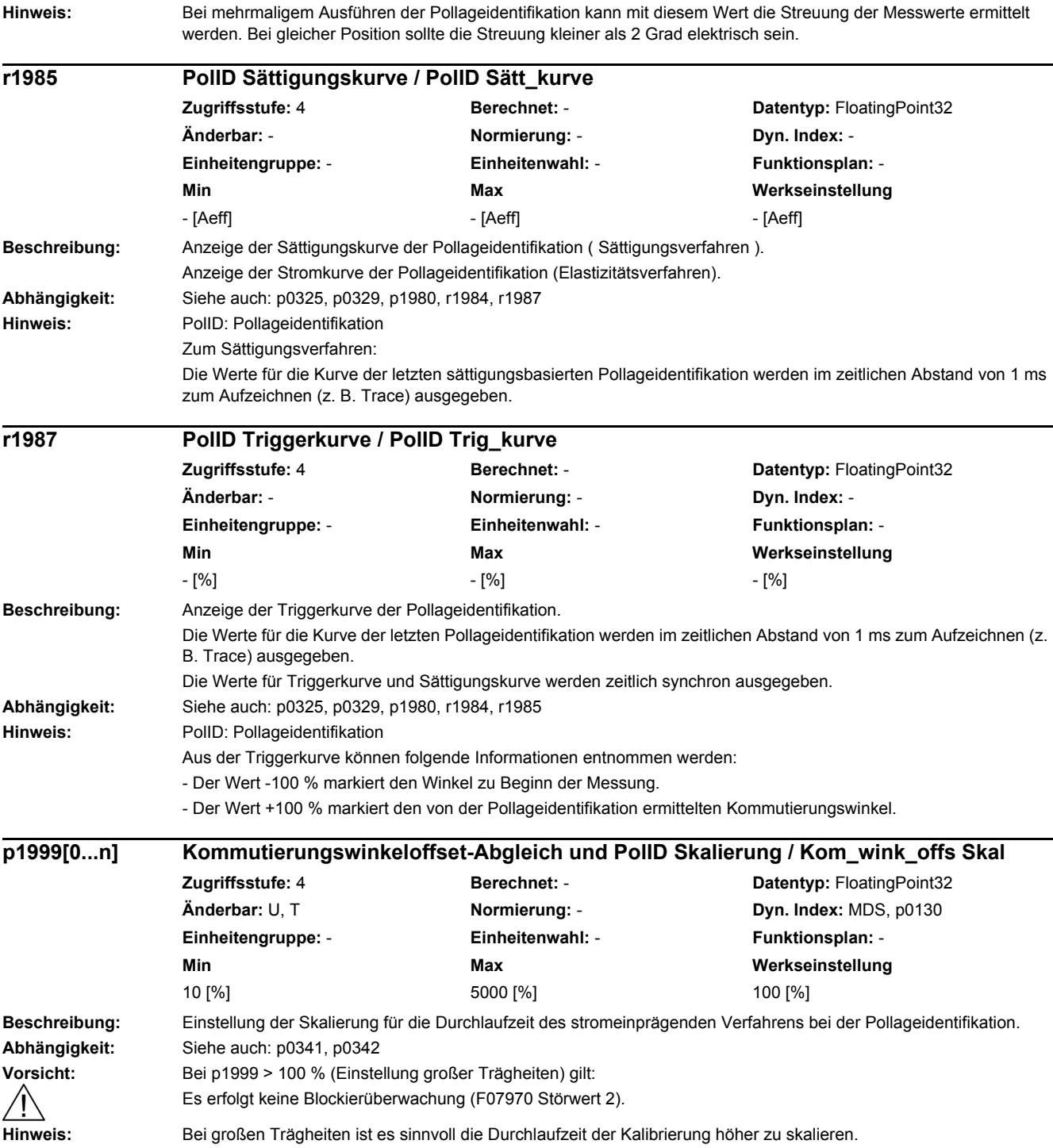

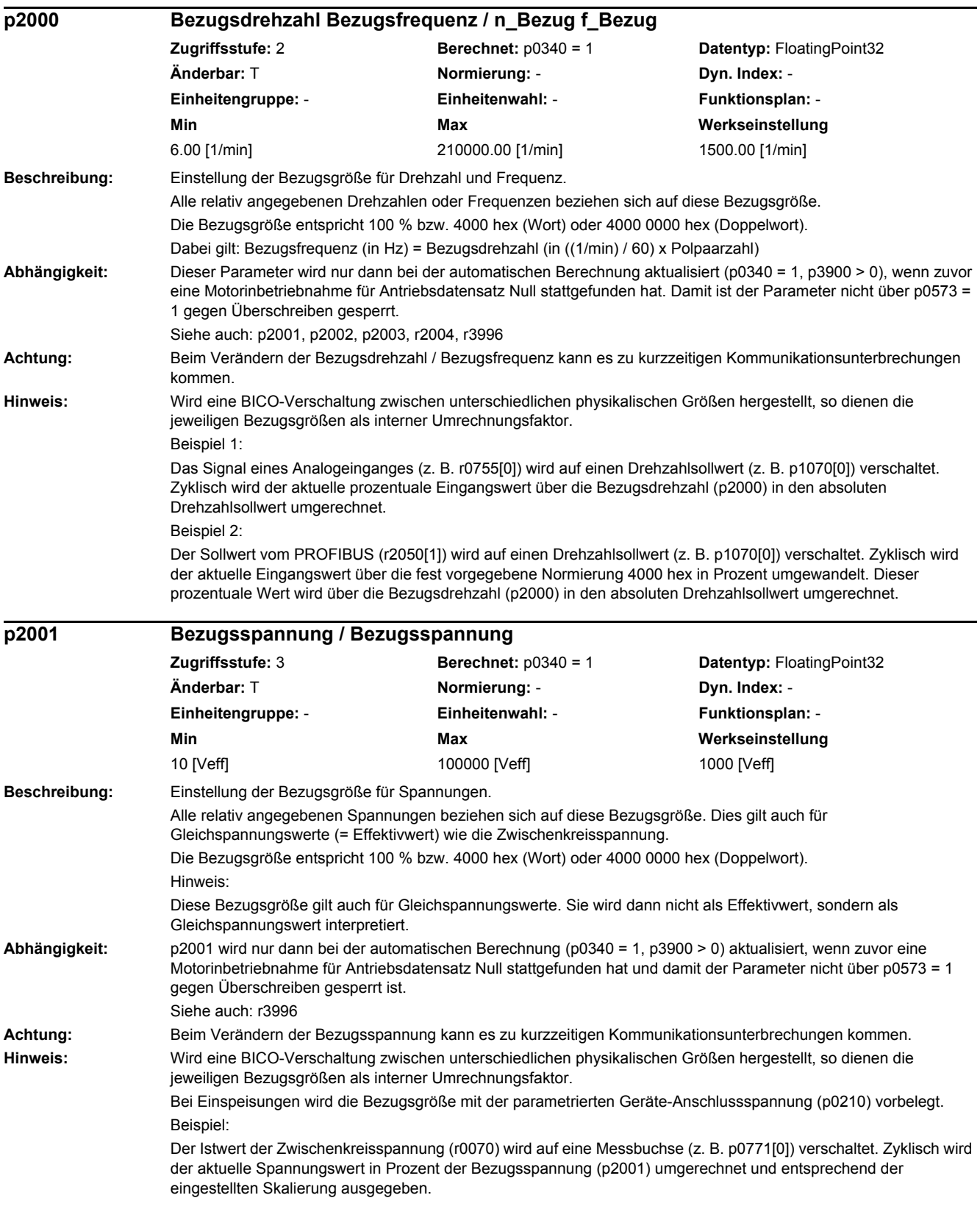

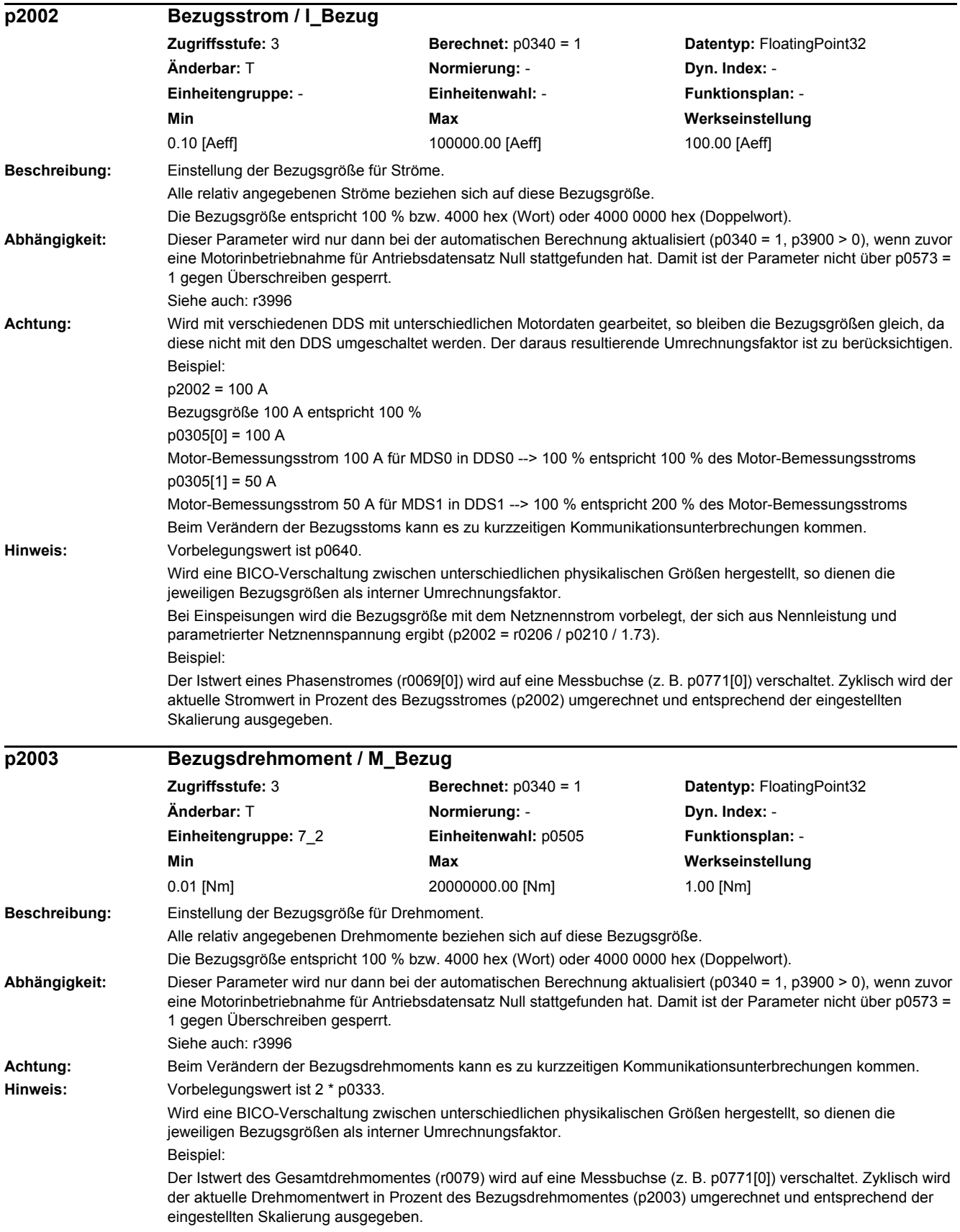

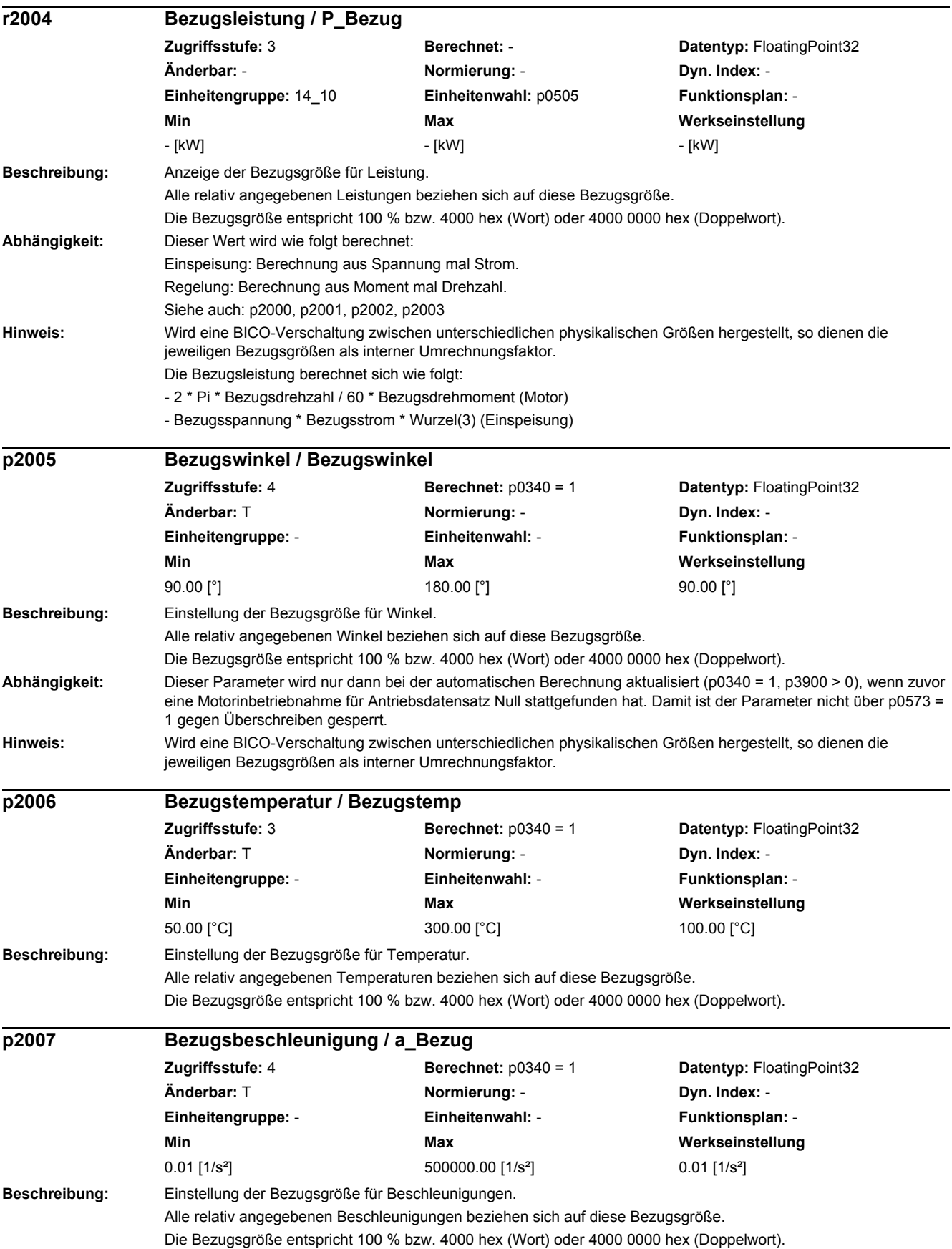

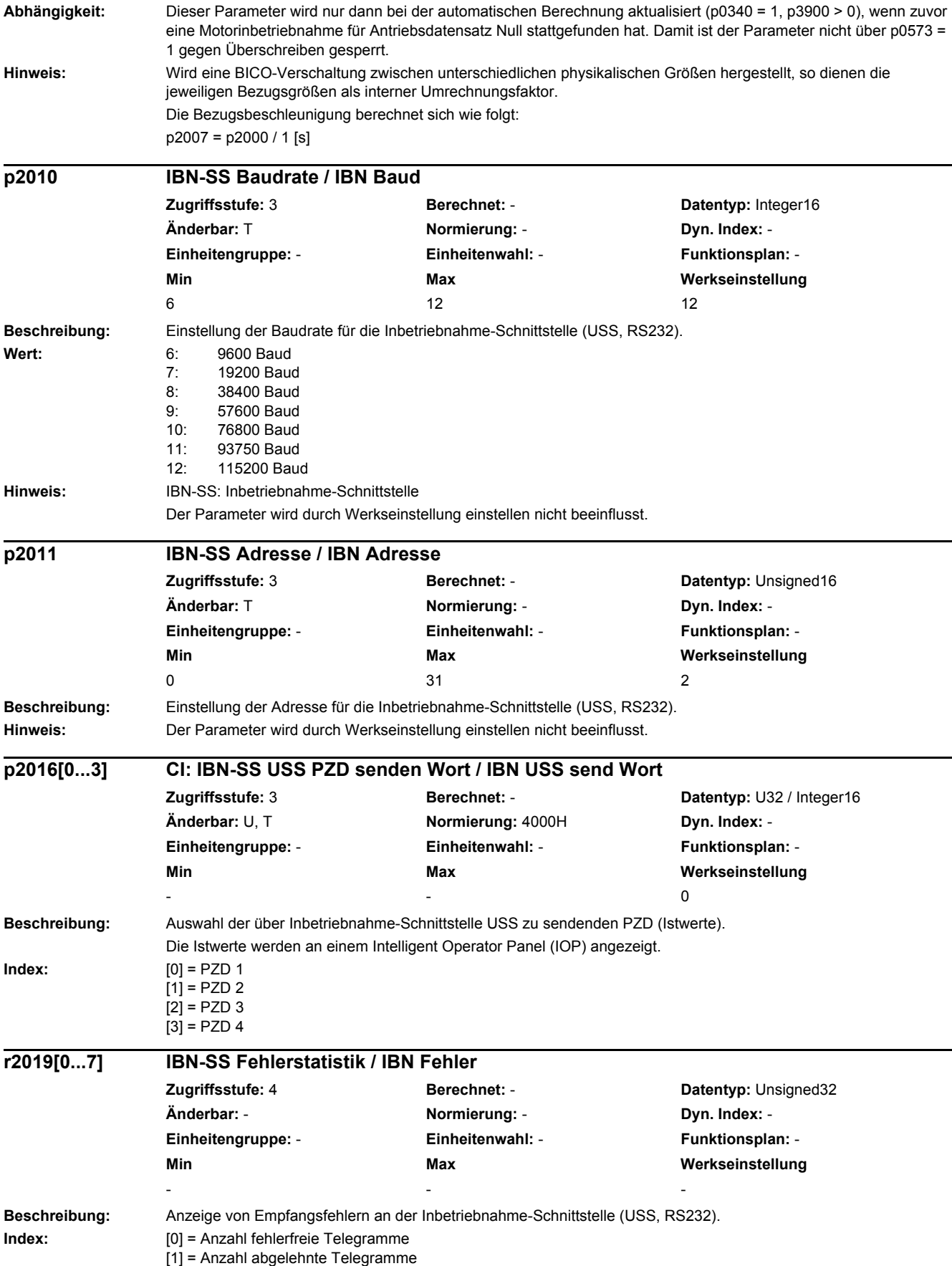

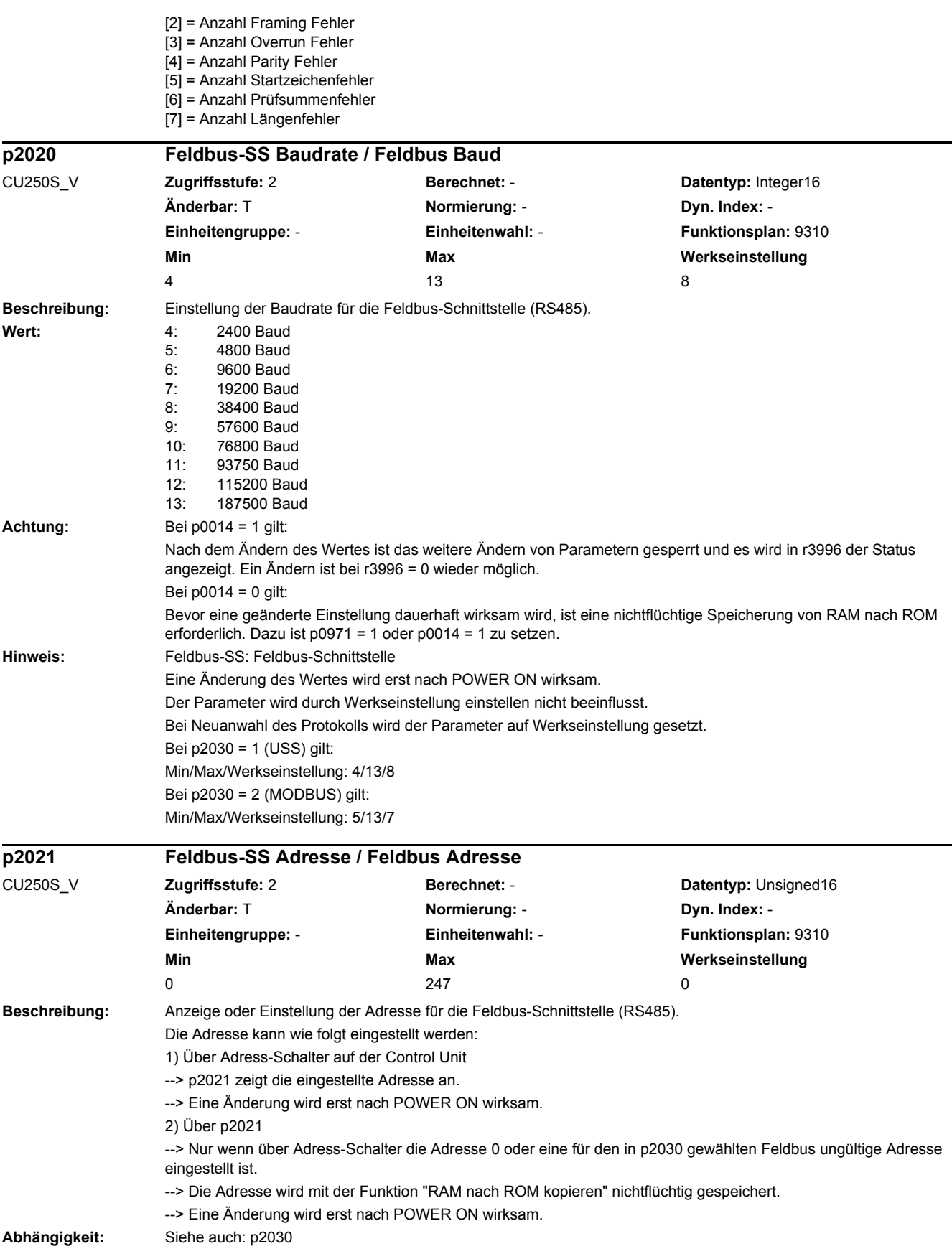

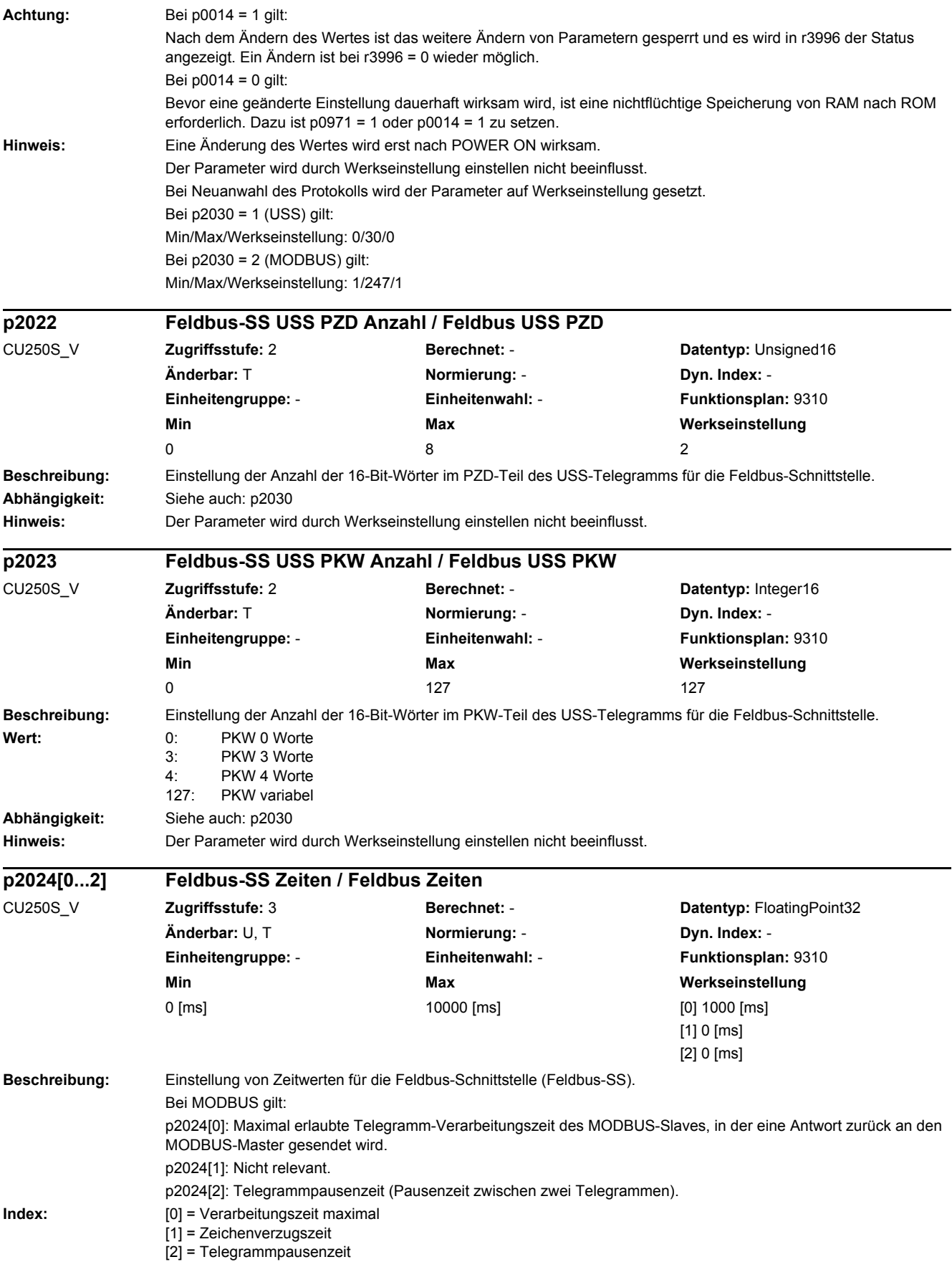

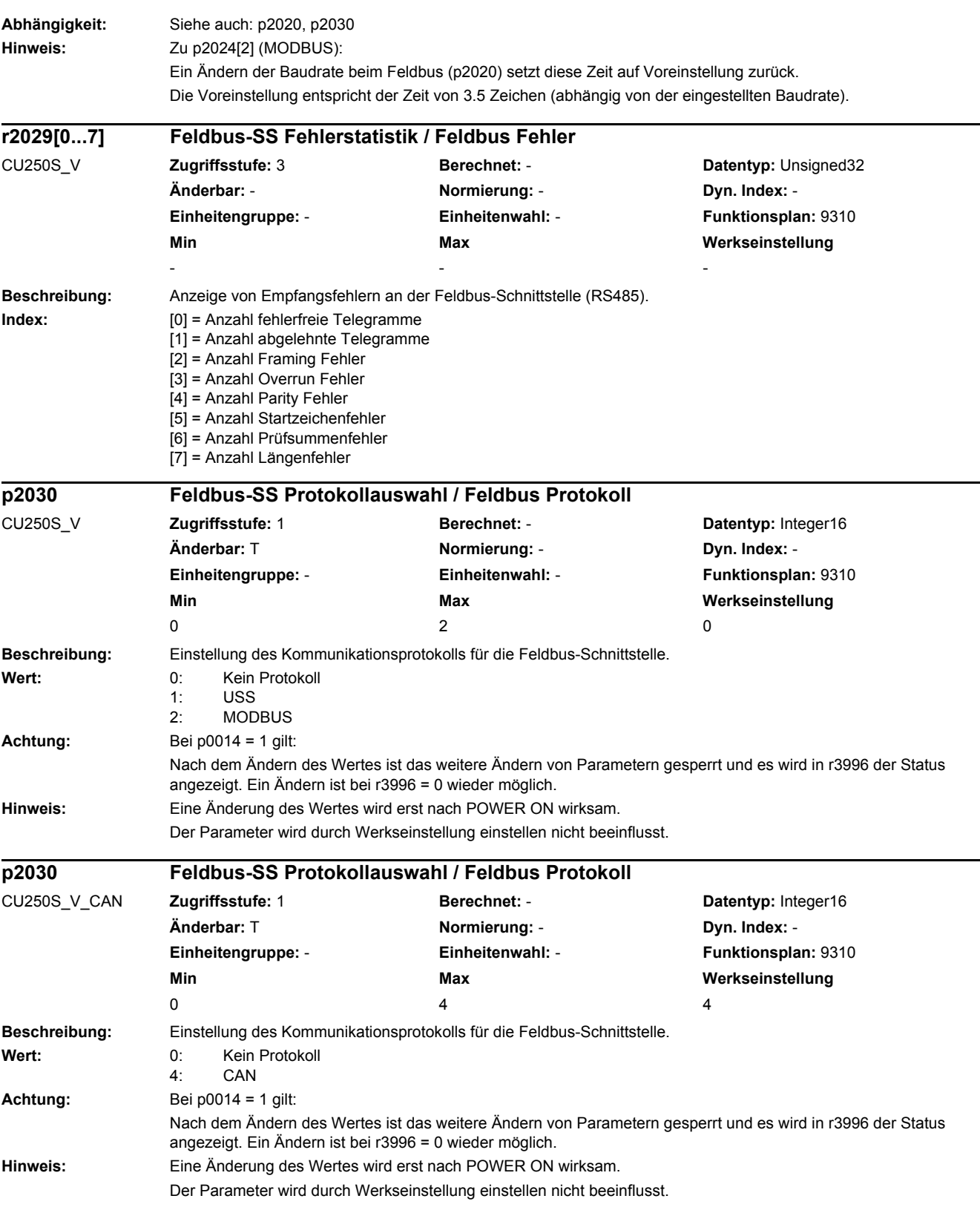

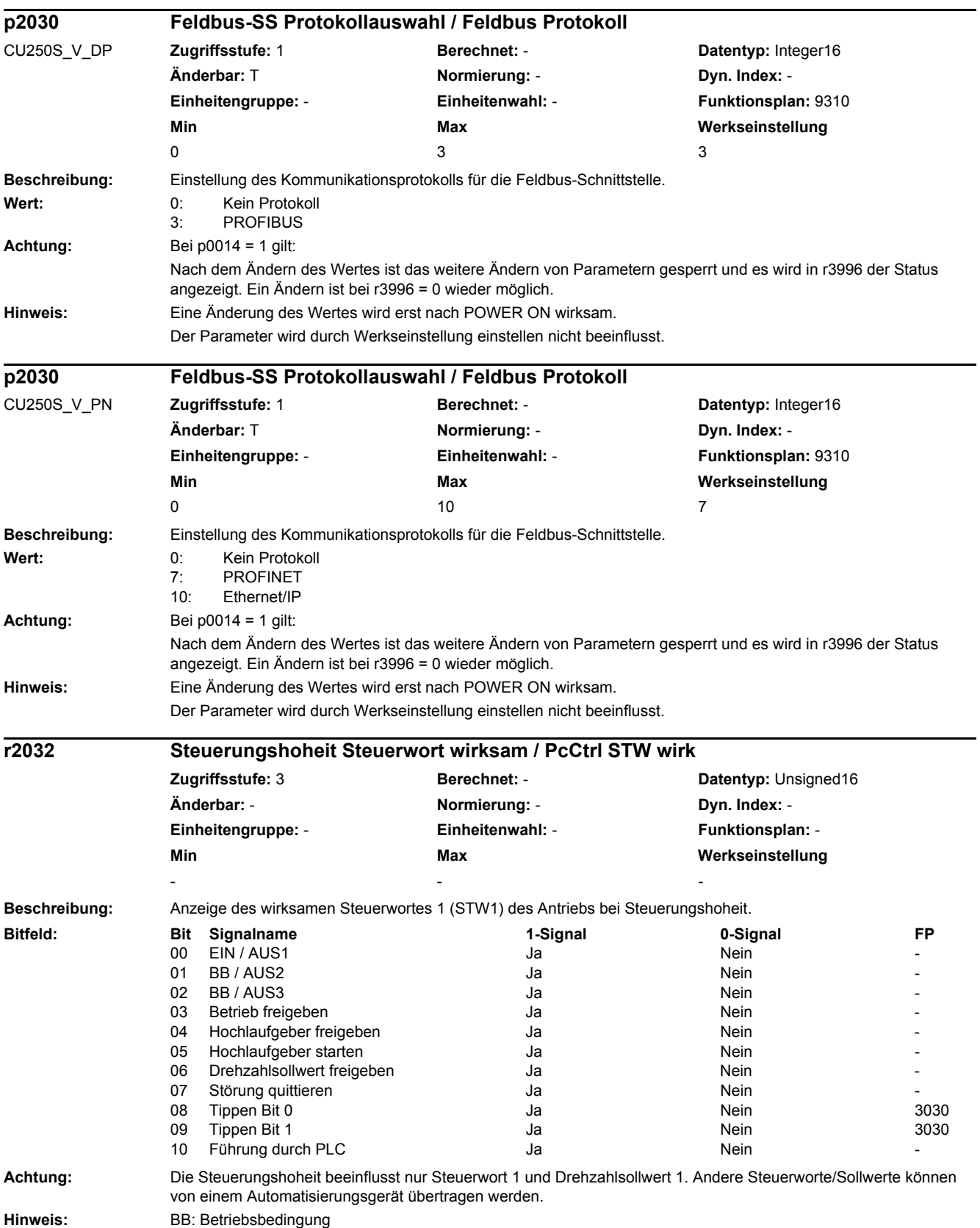

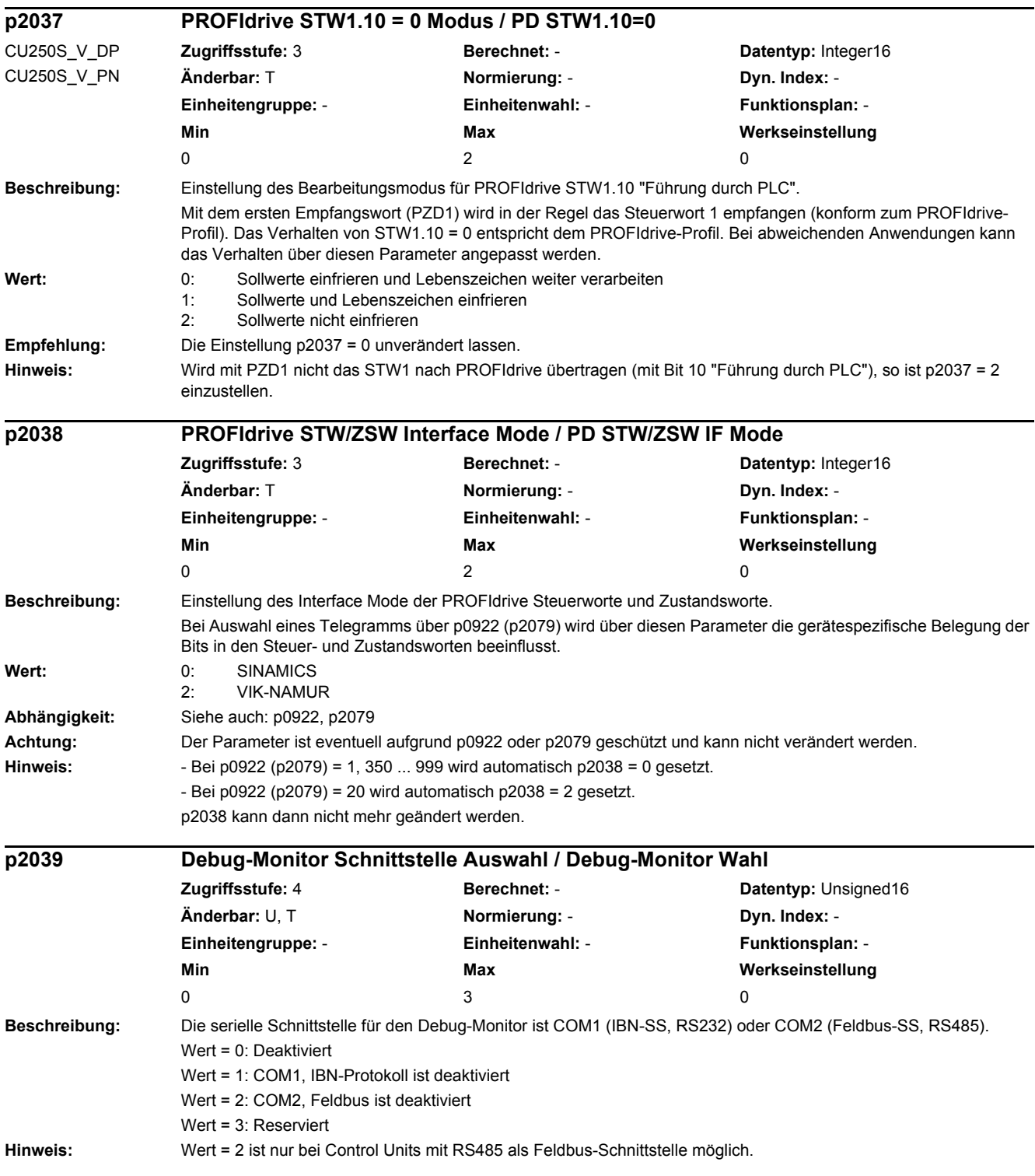

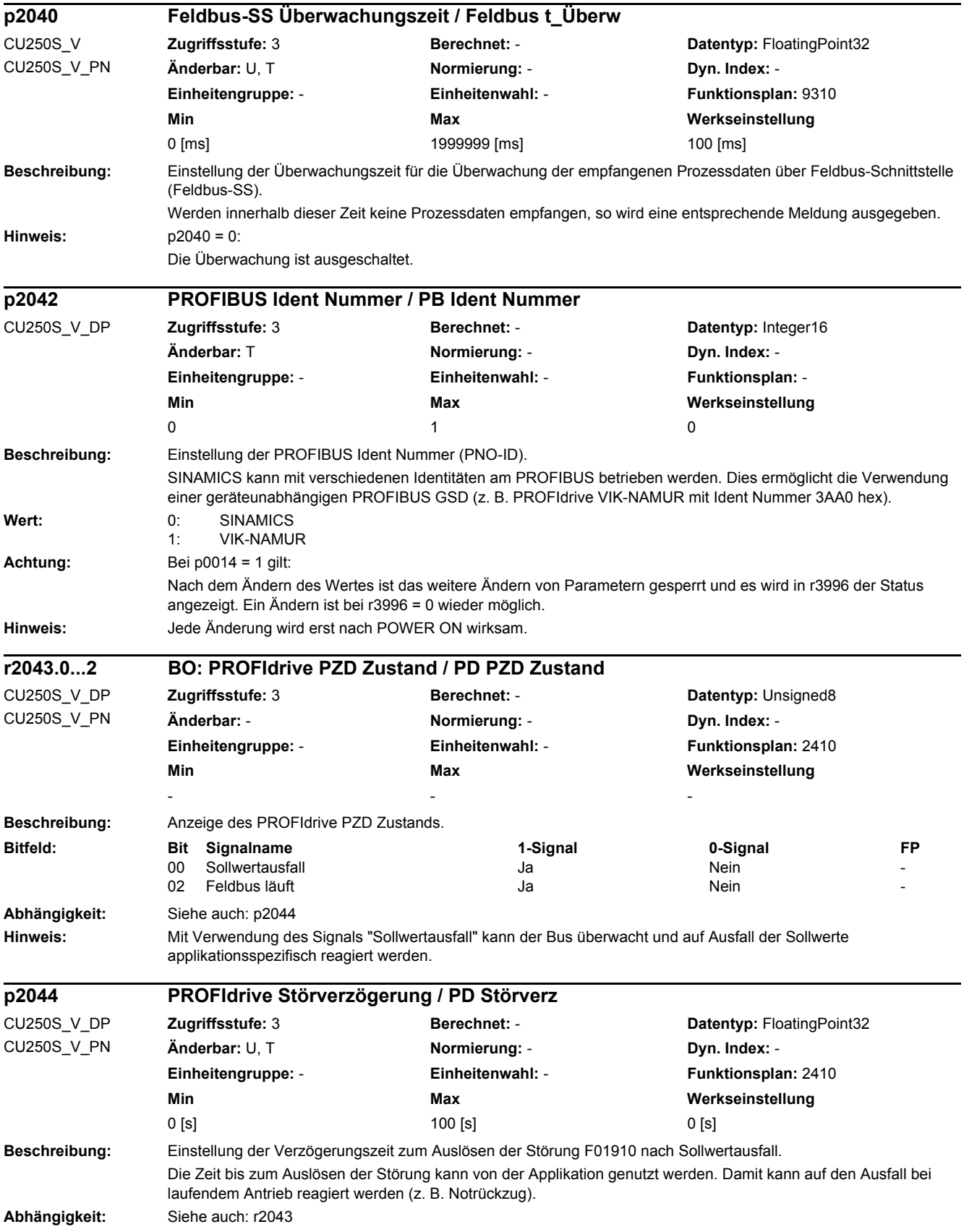

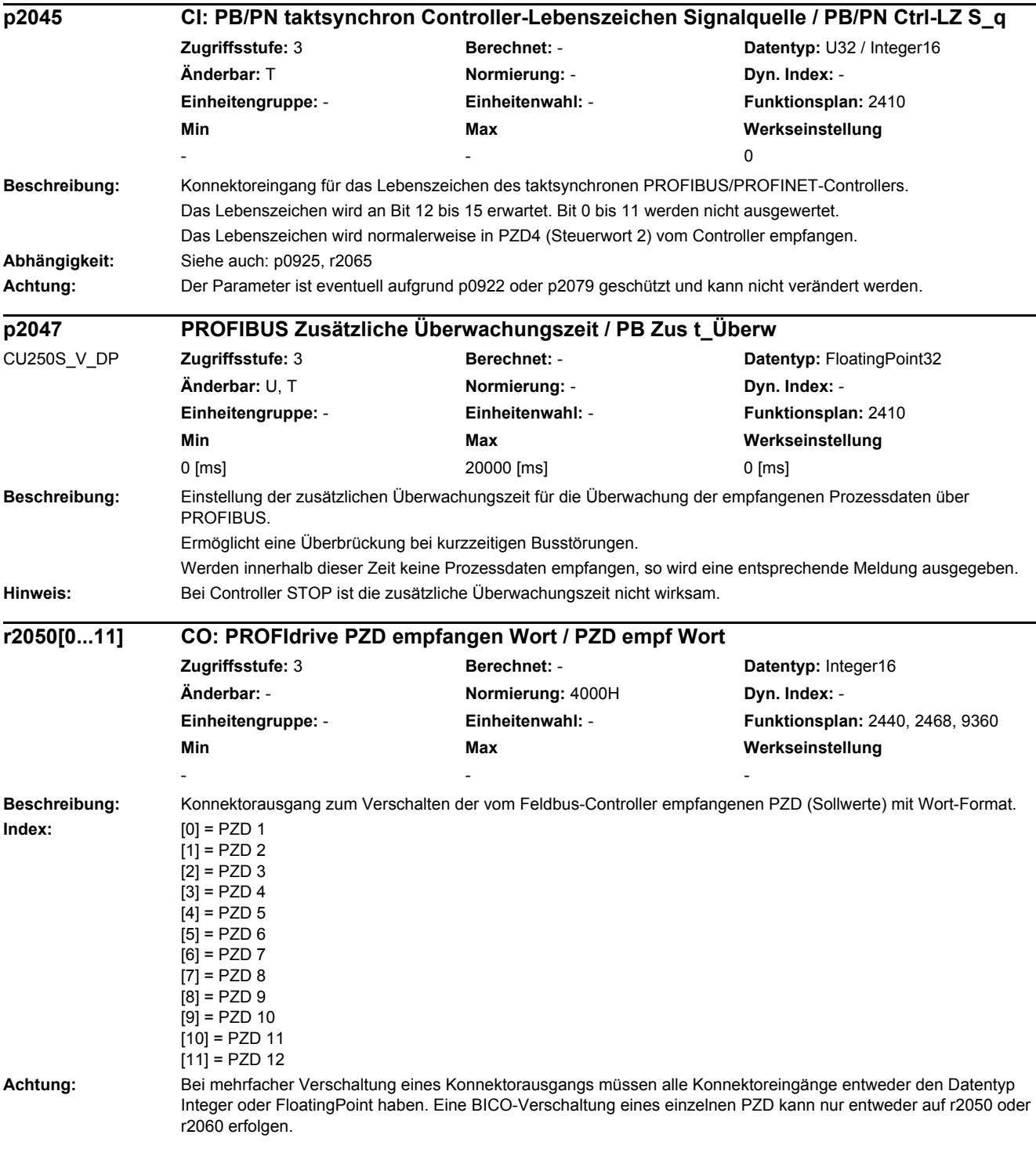

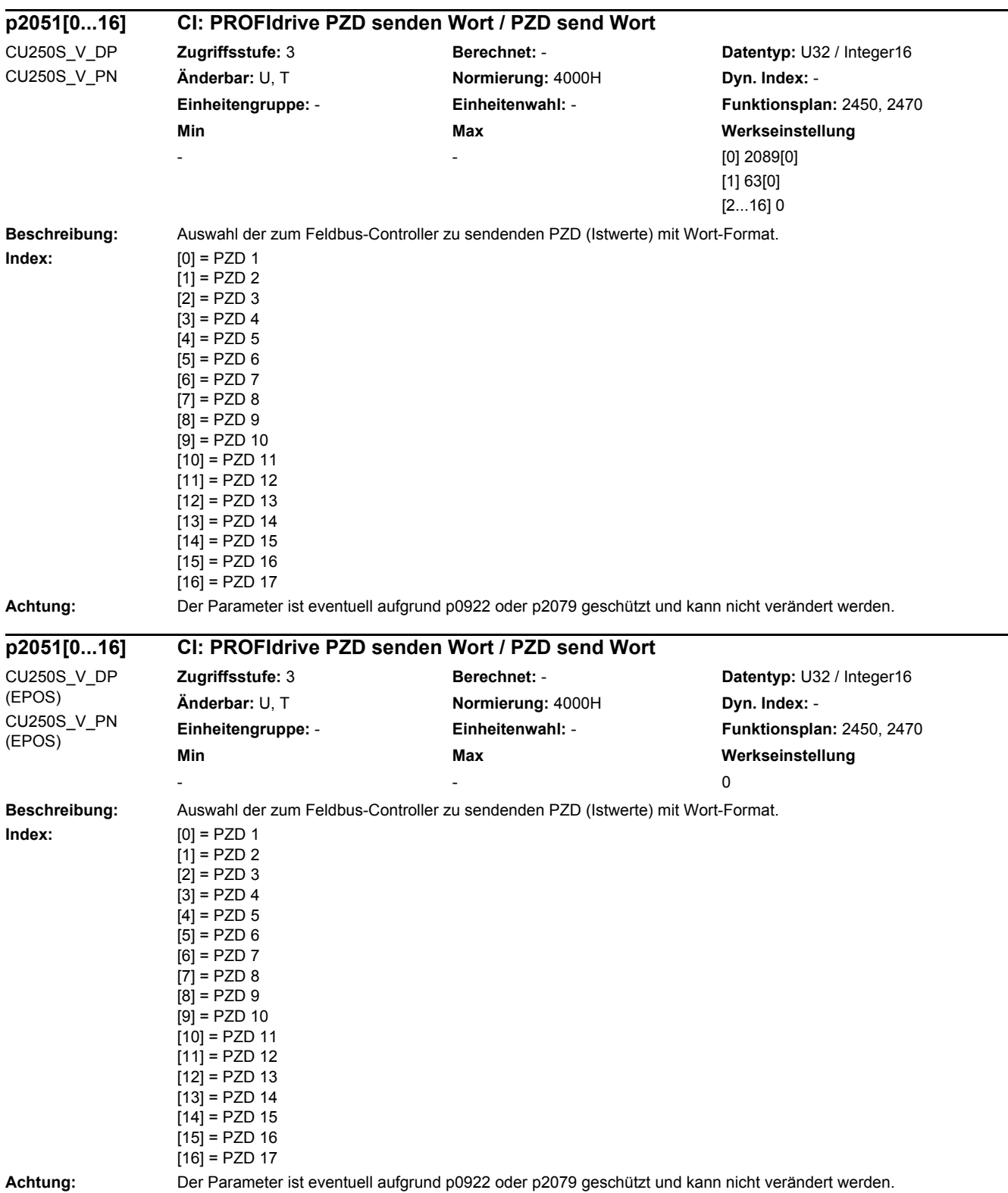

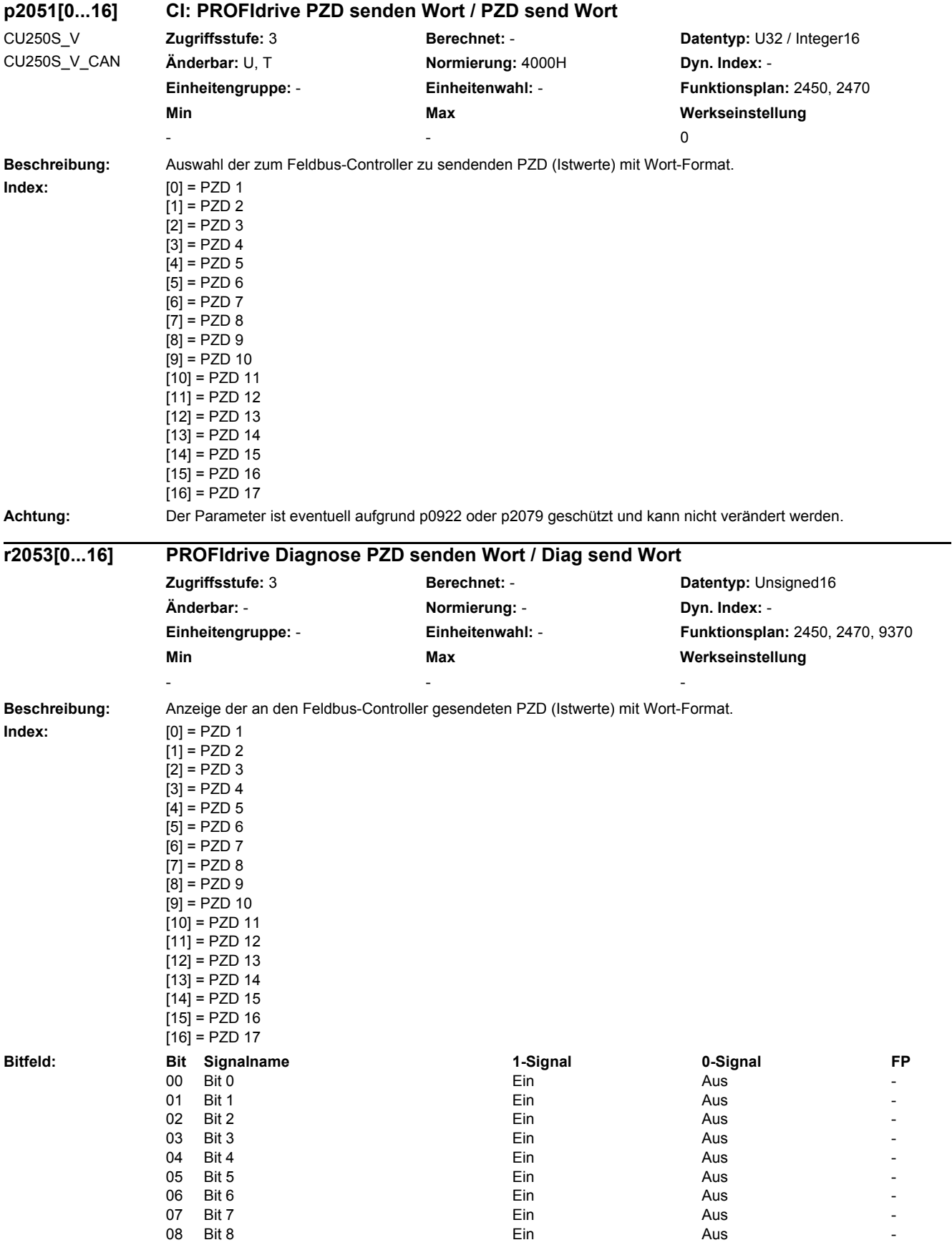

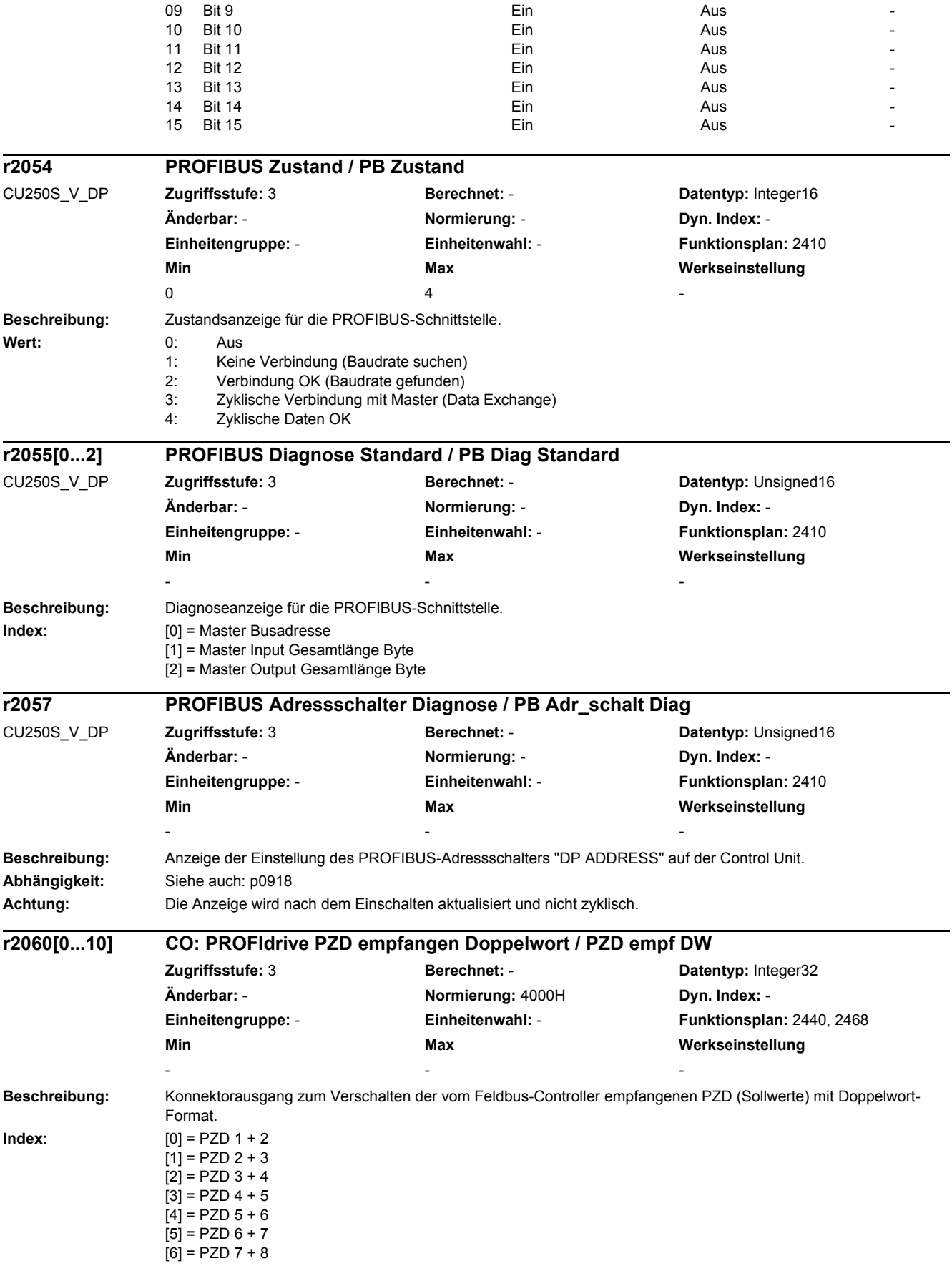

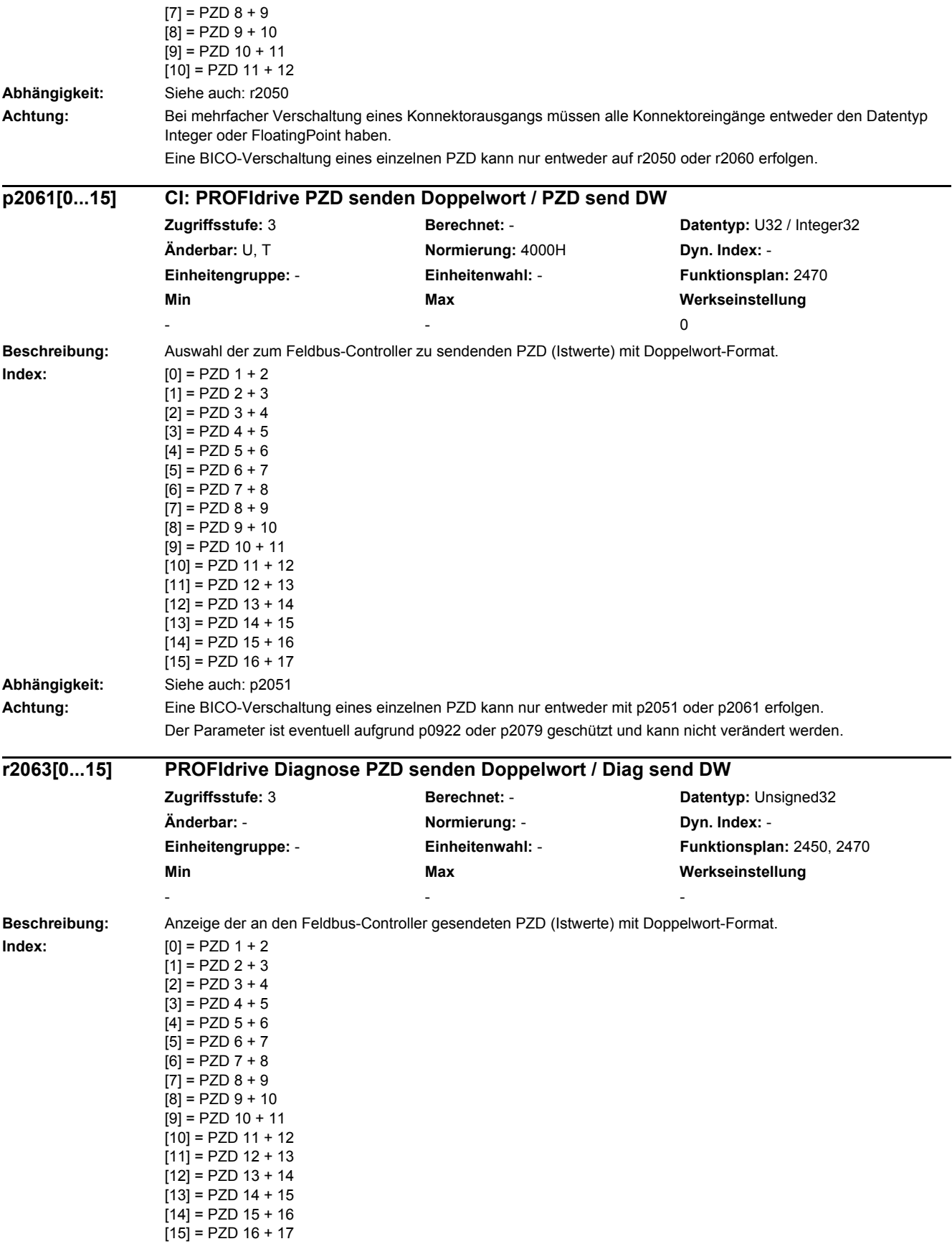

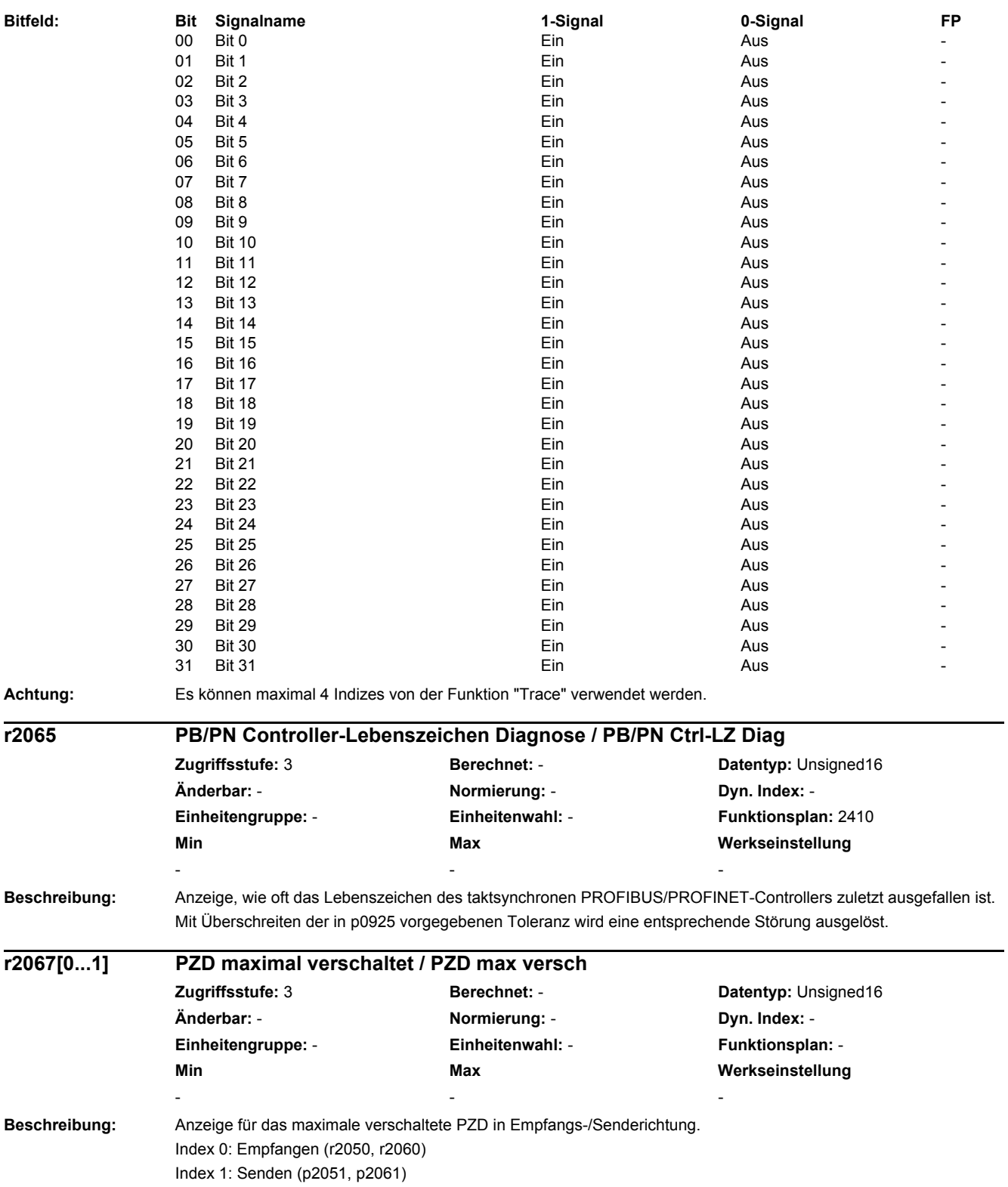

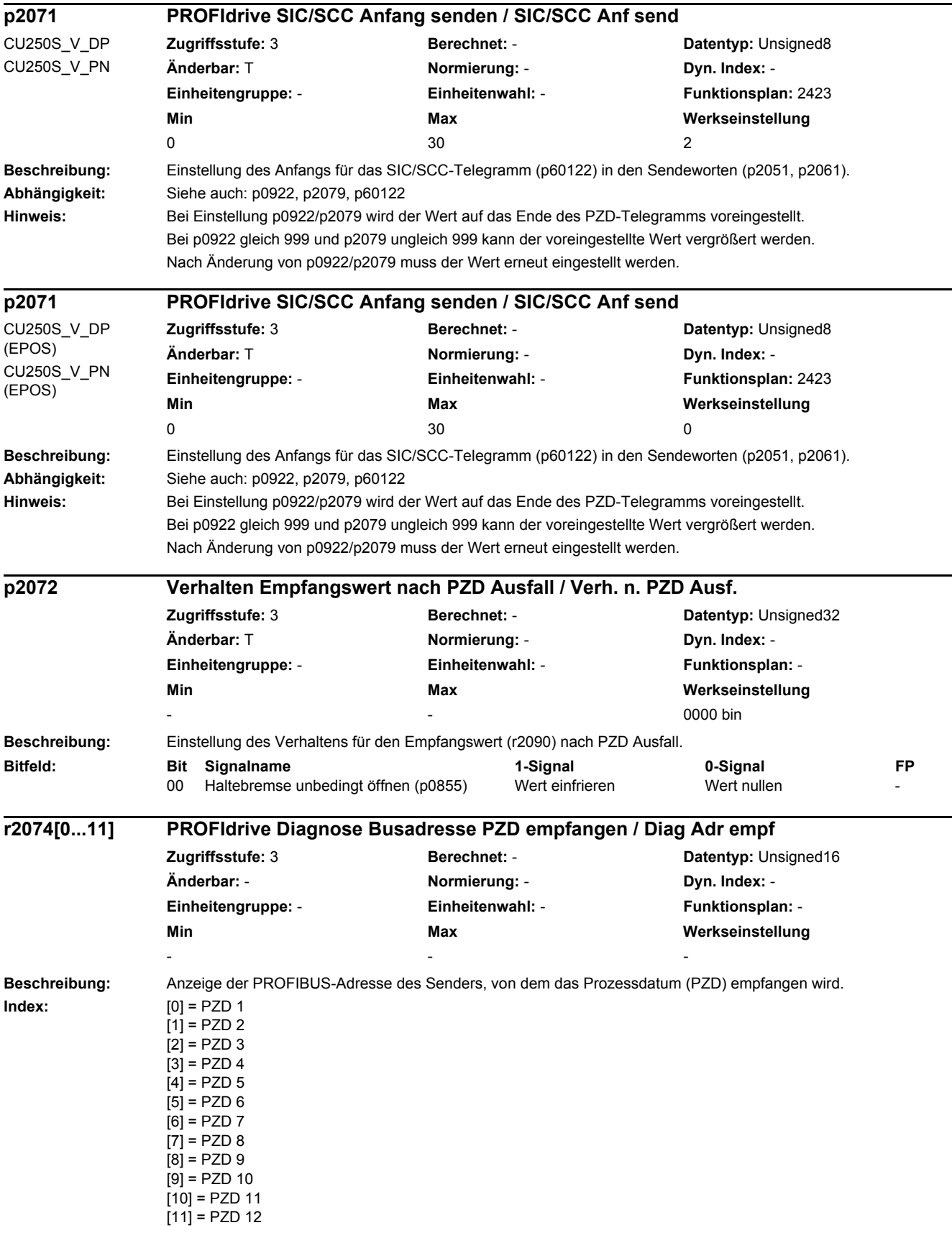

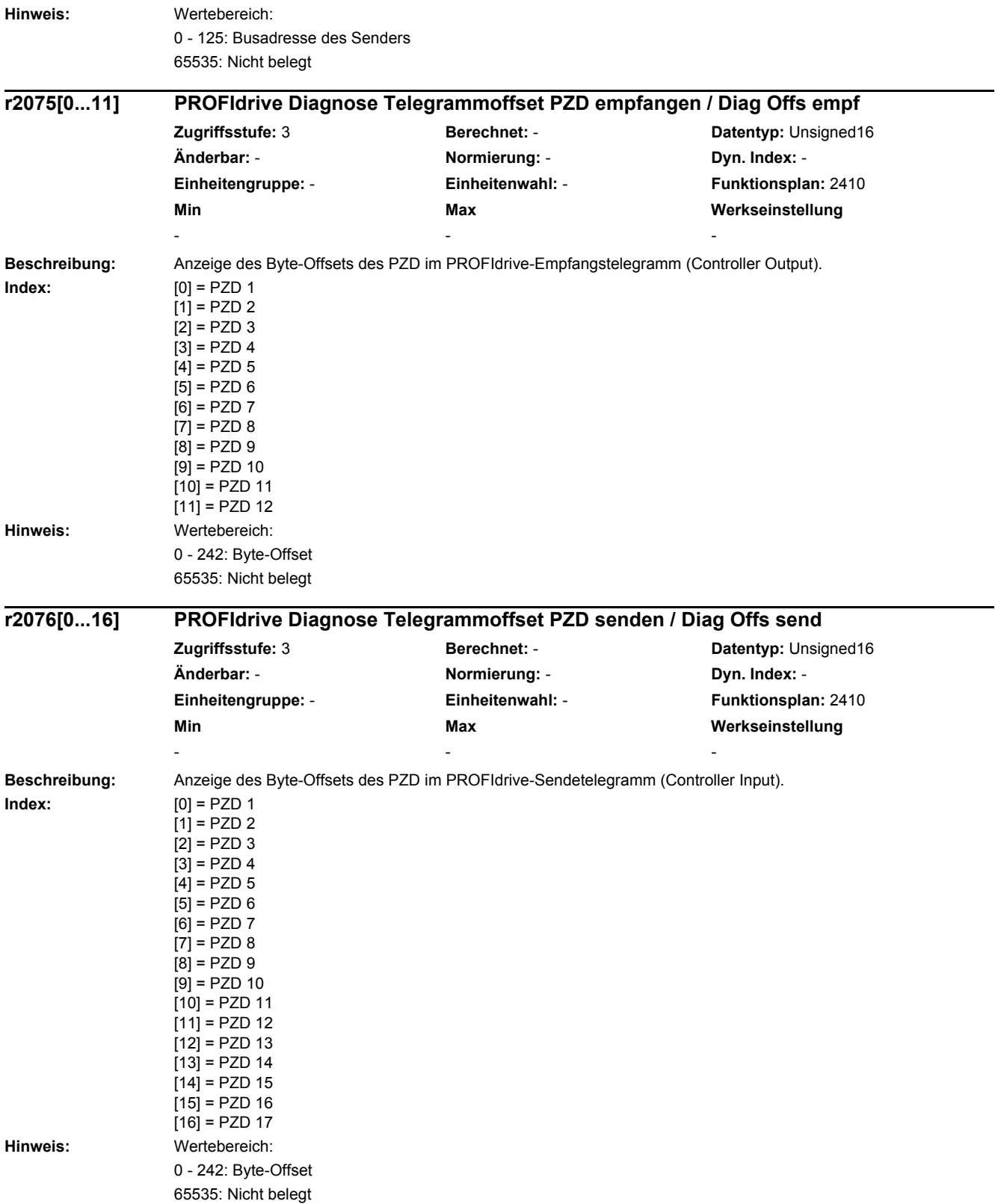

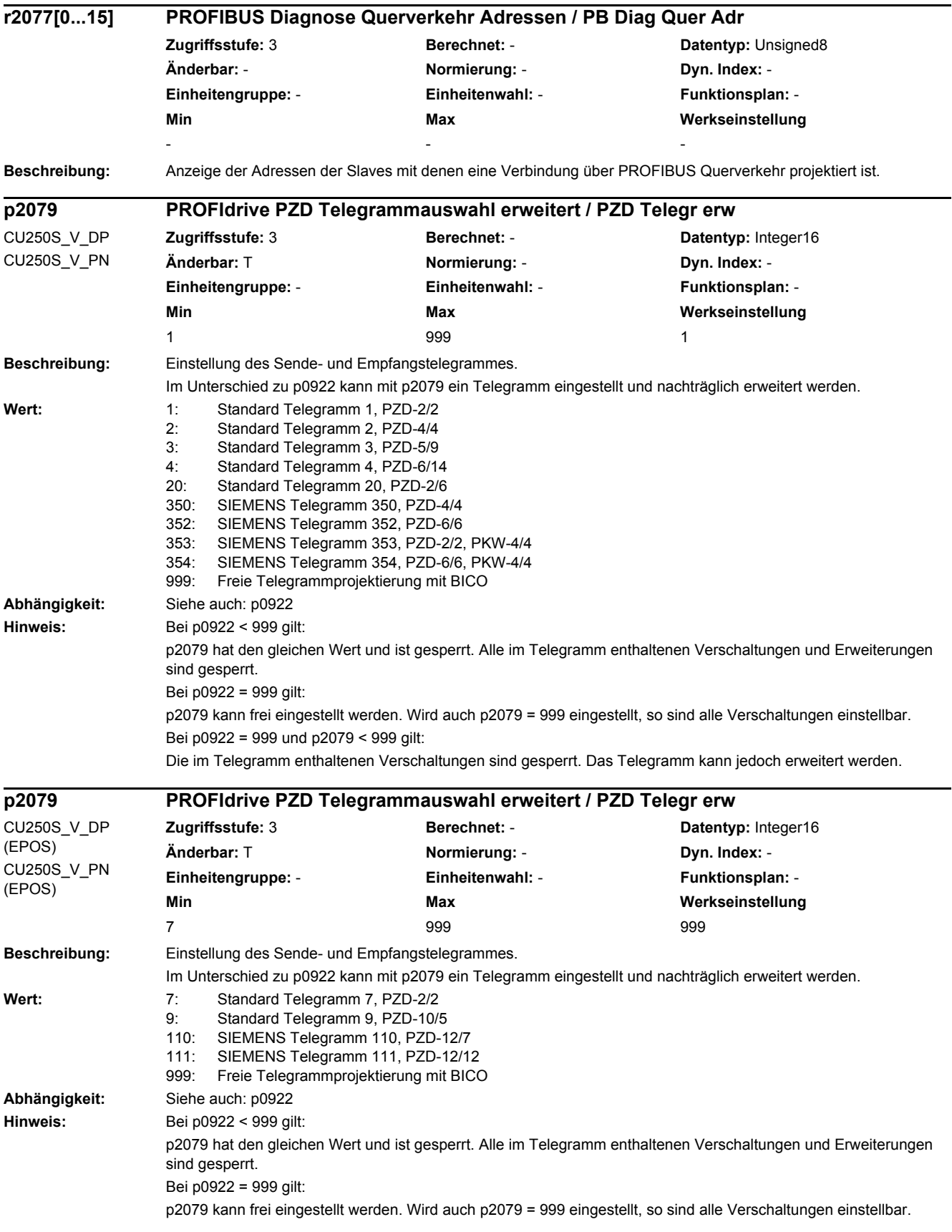

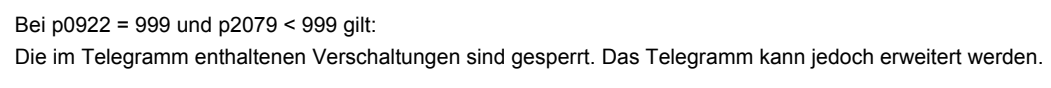

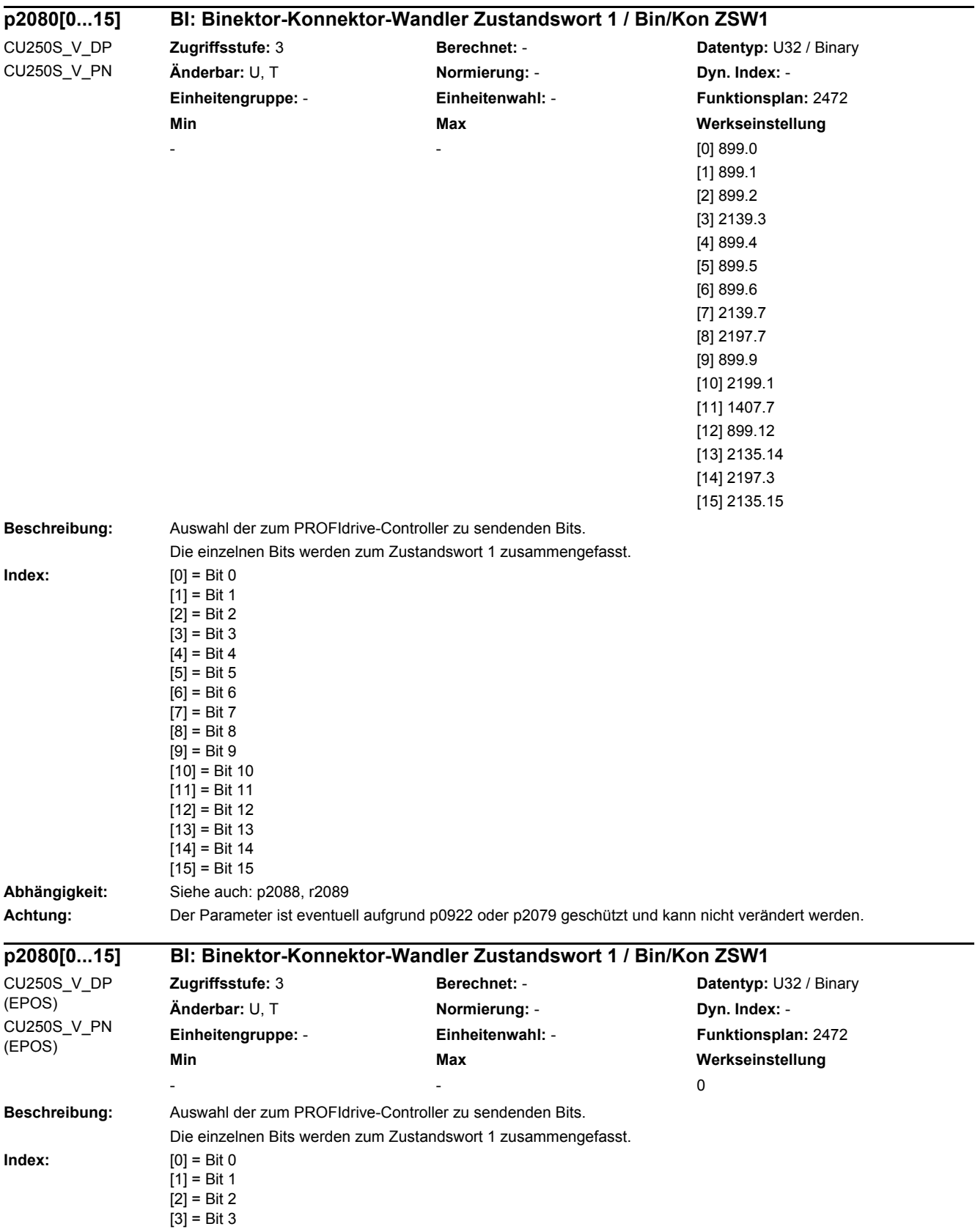

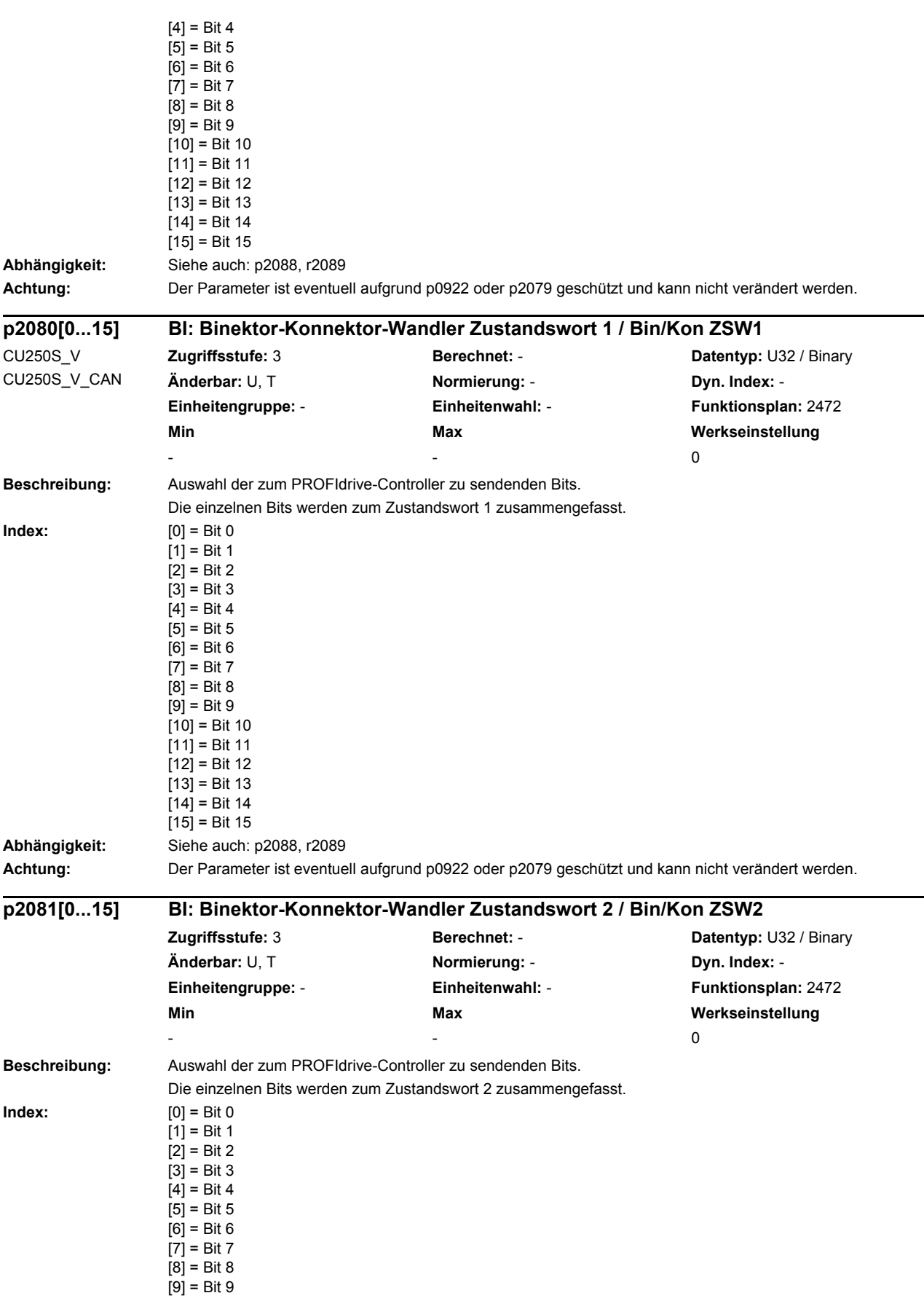

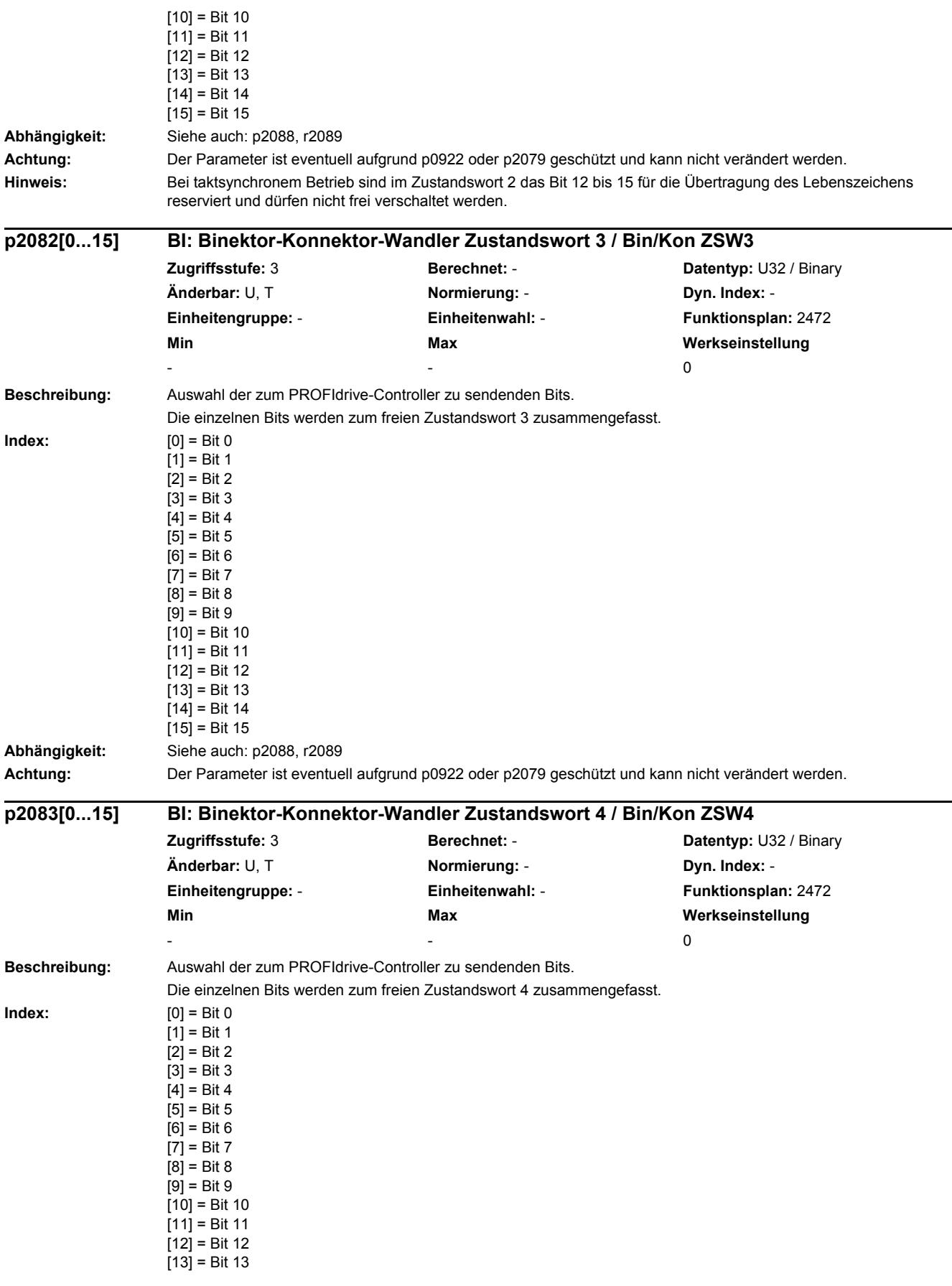

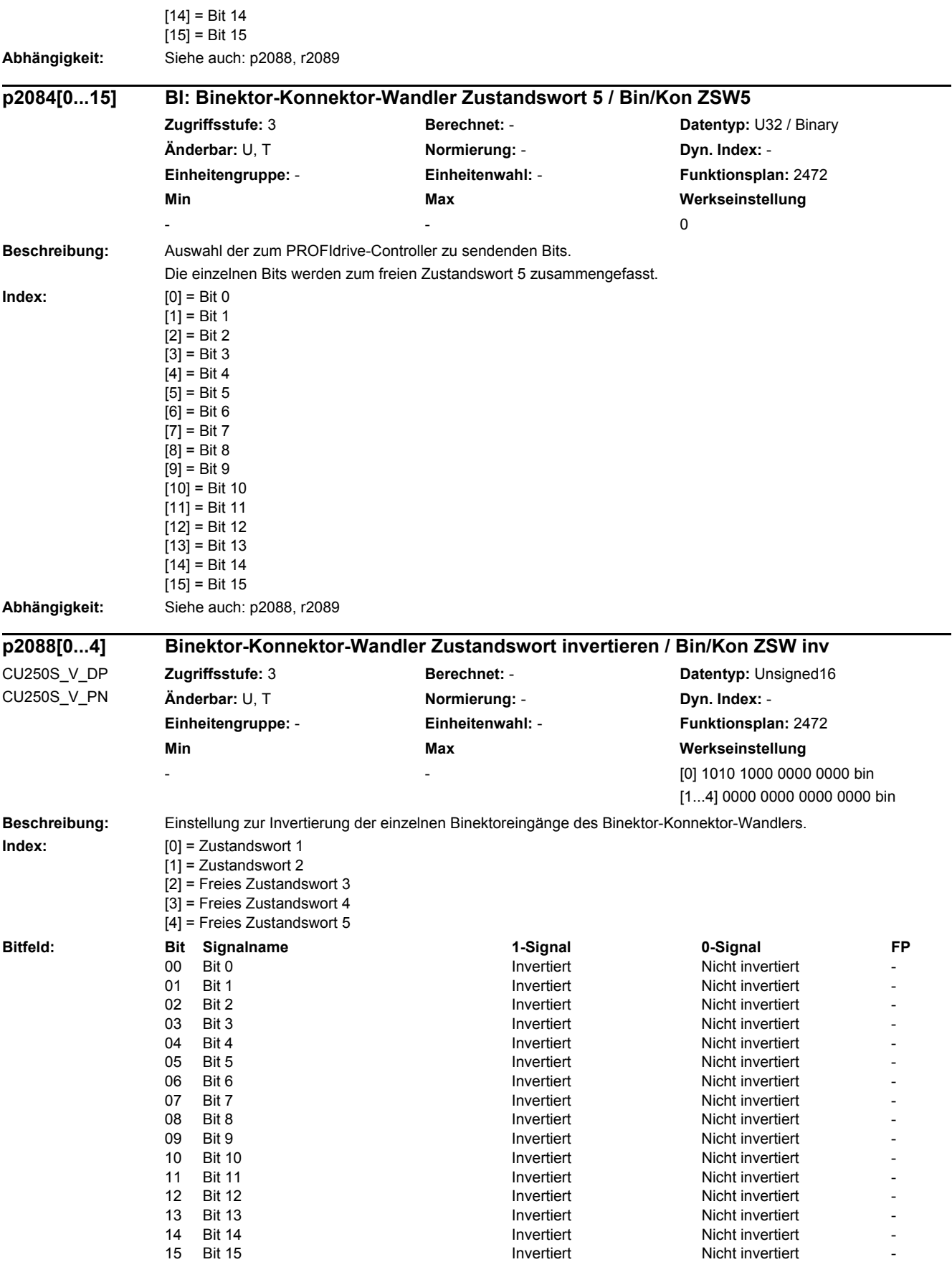

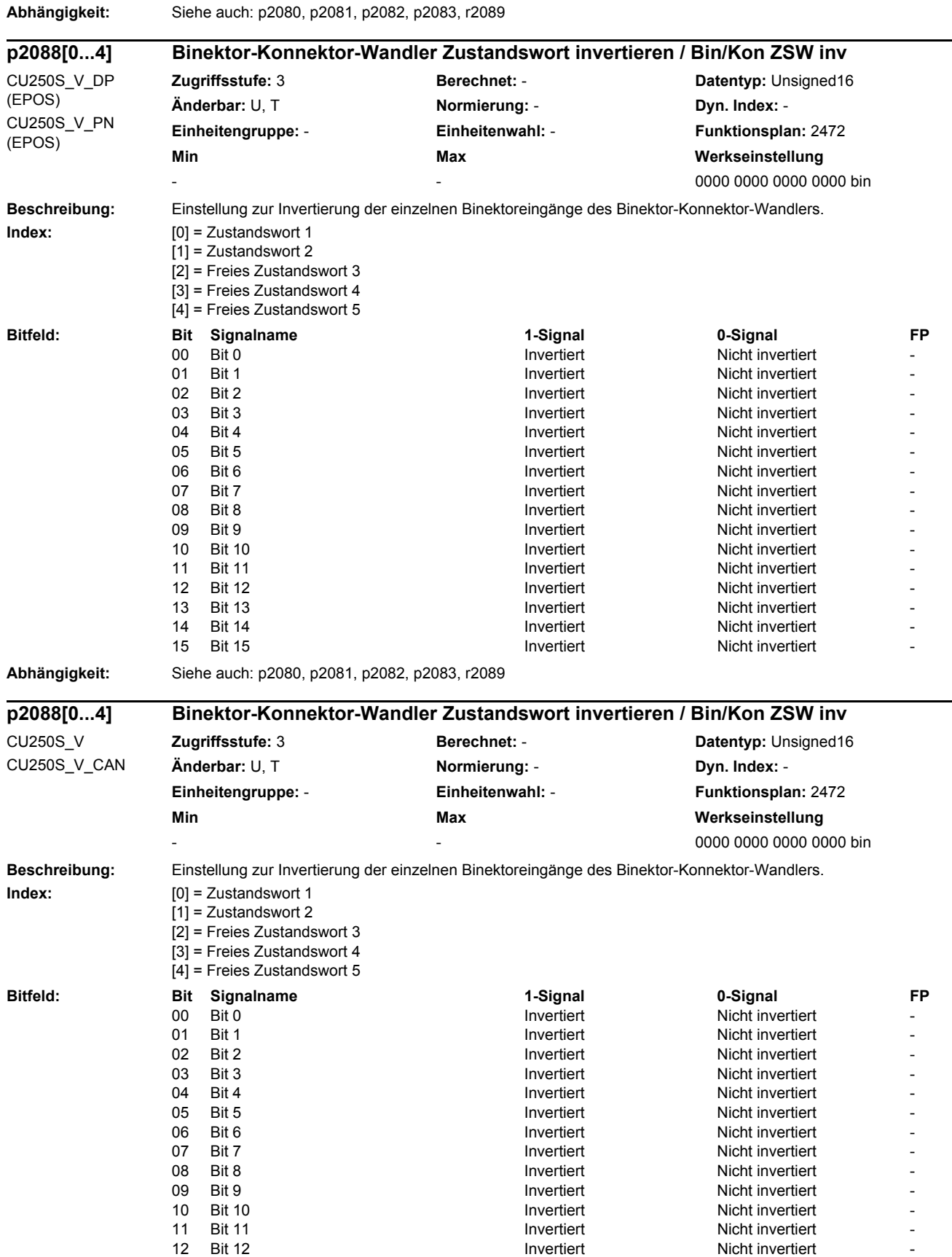

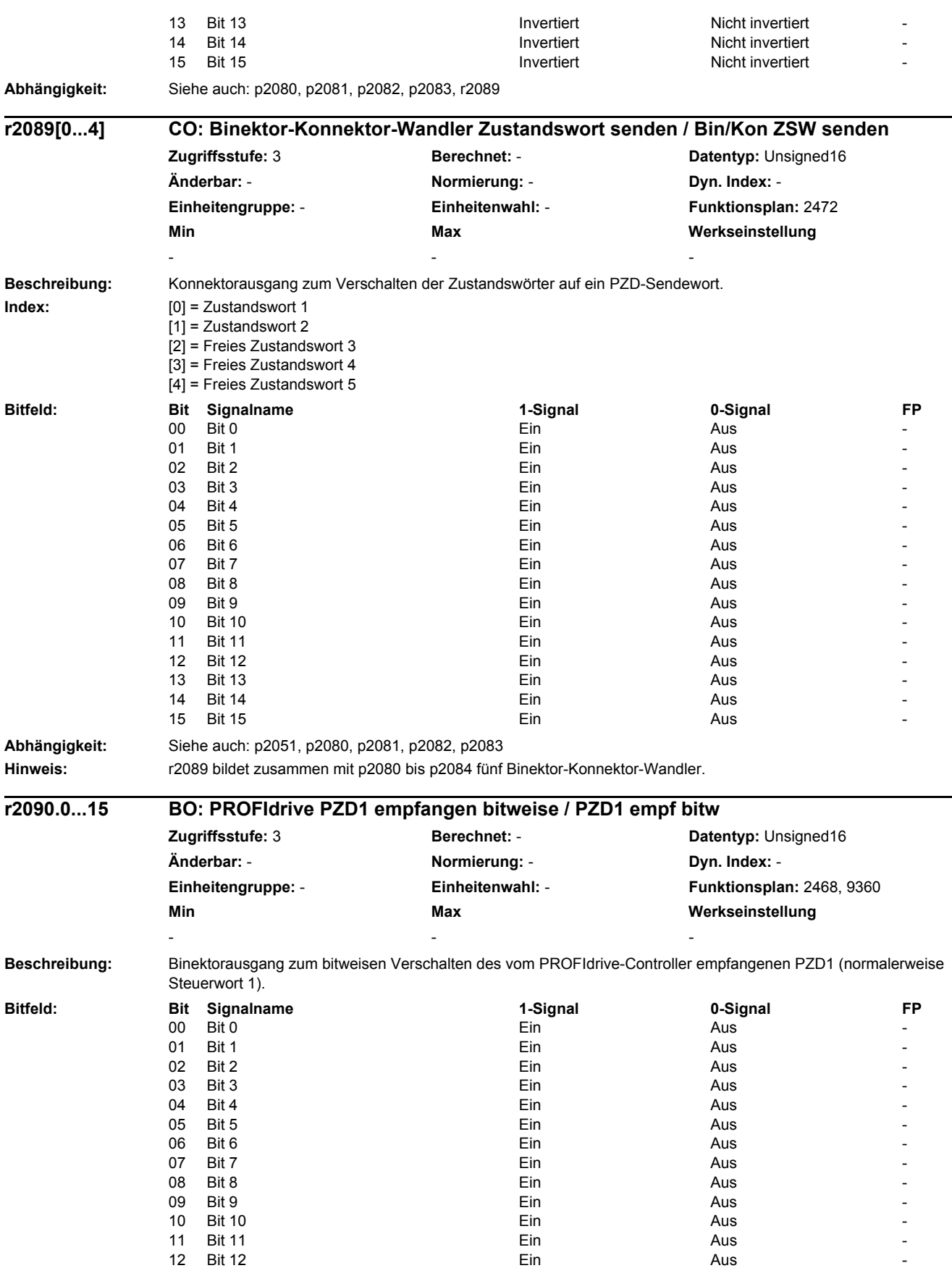

# *2 Parameter 2.2 Liste der Parameter*

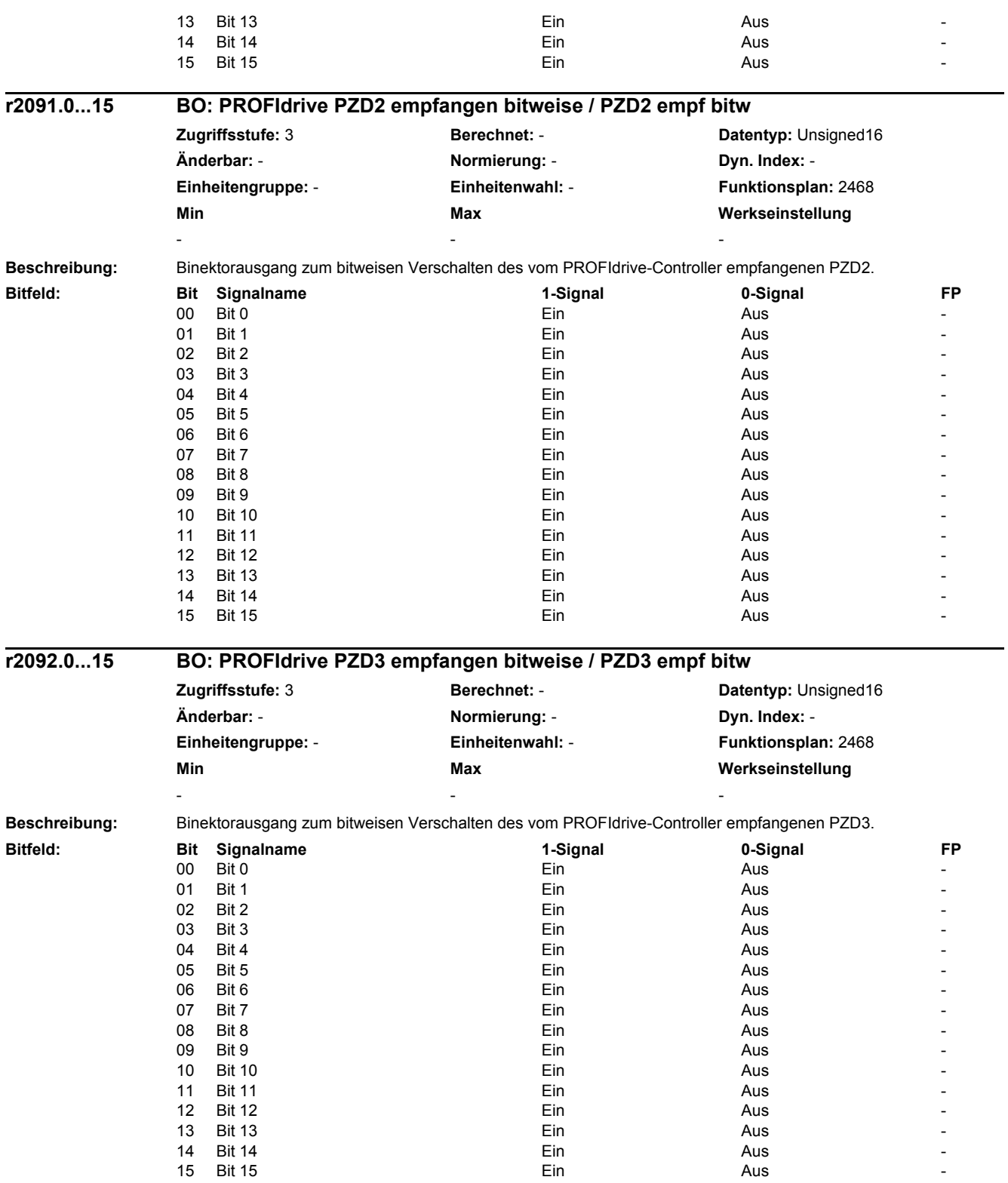

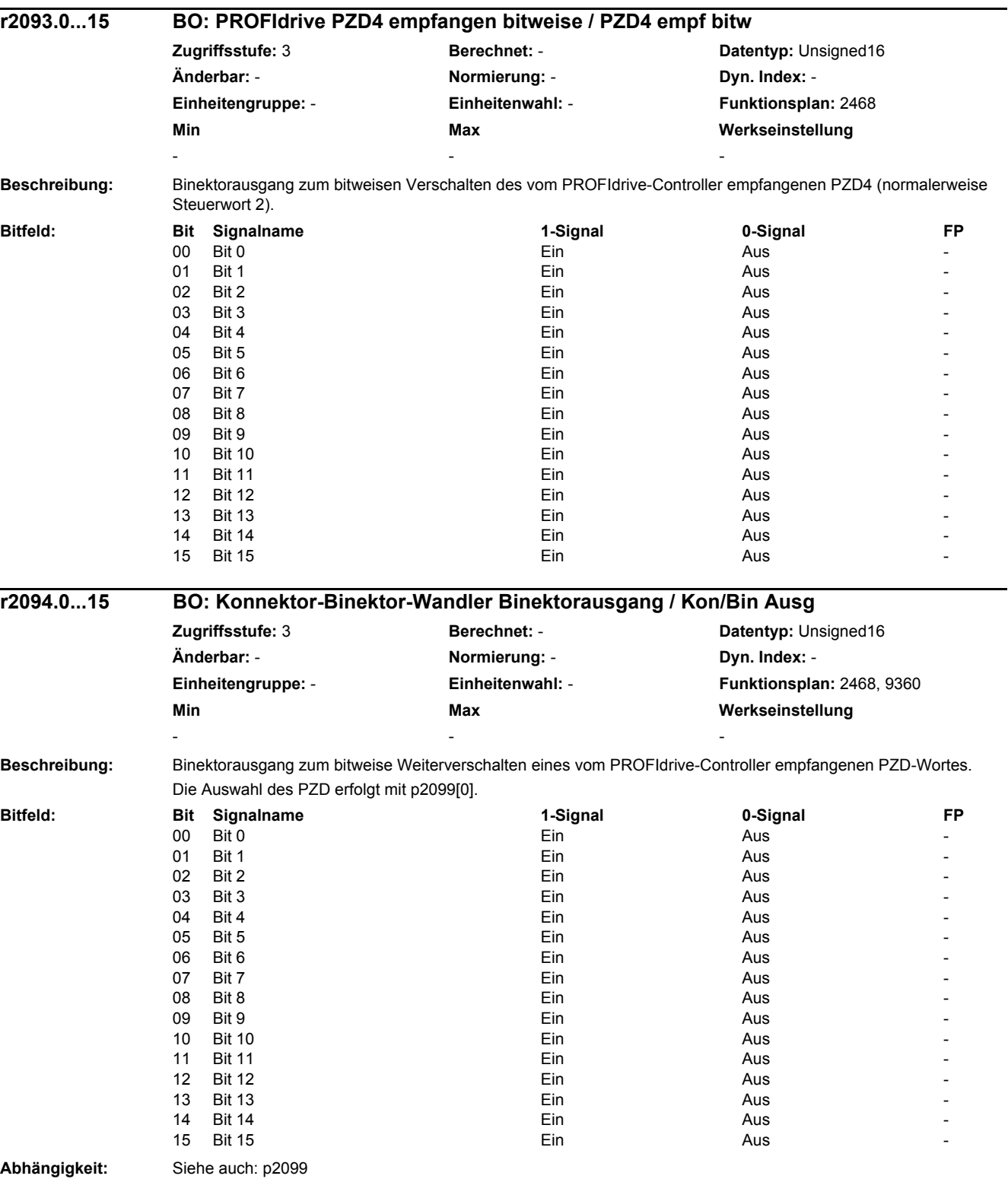

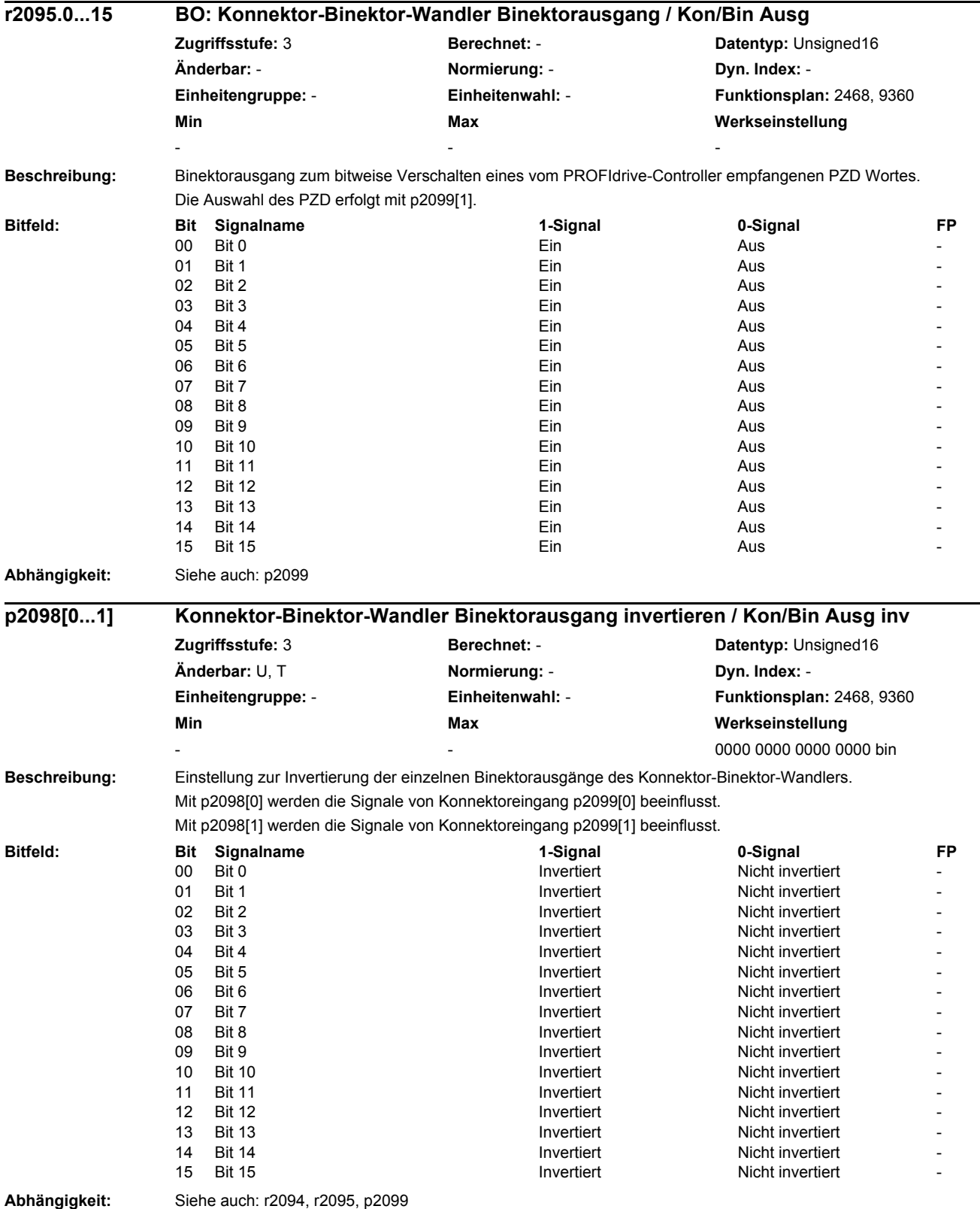

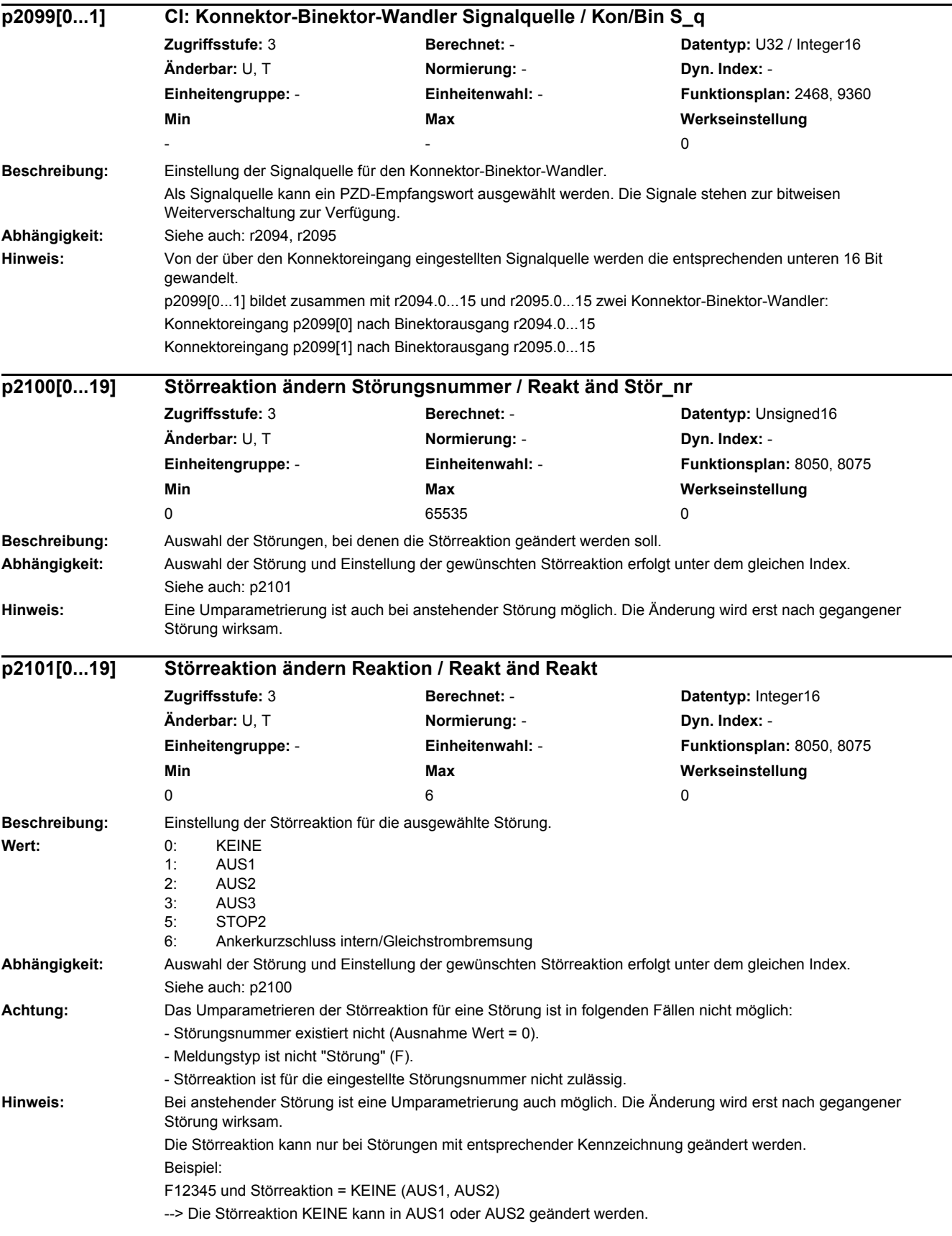

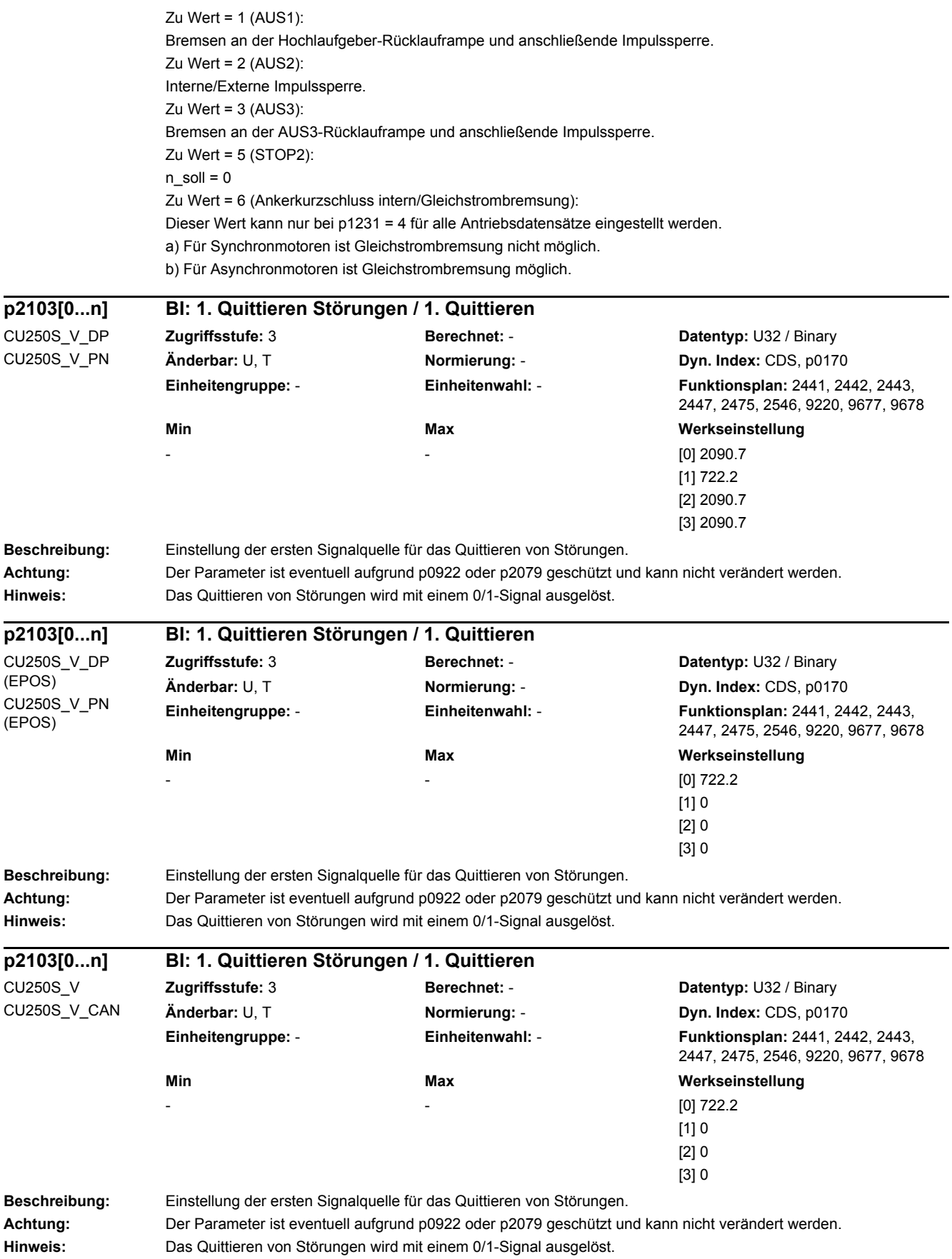

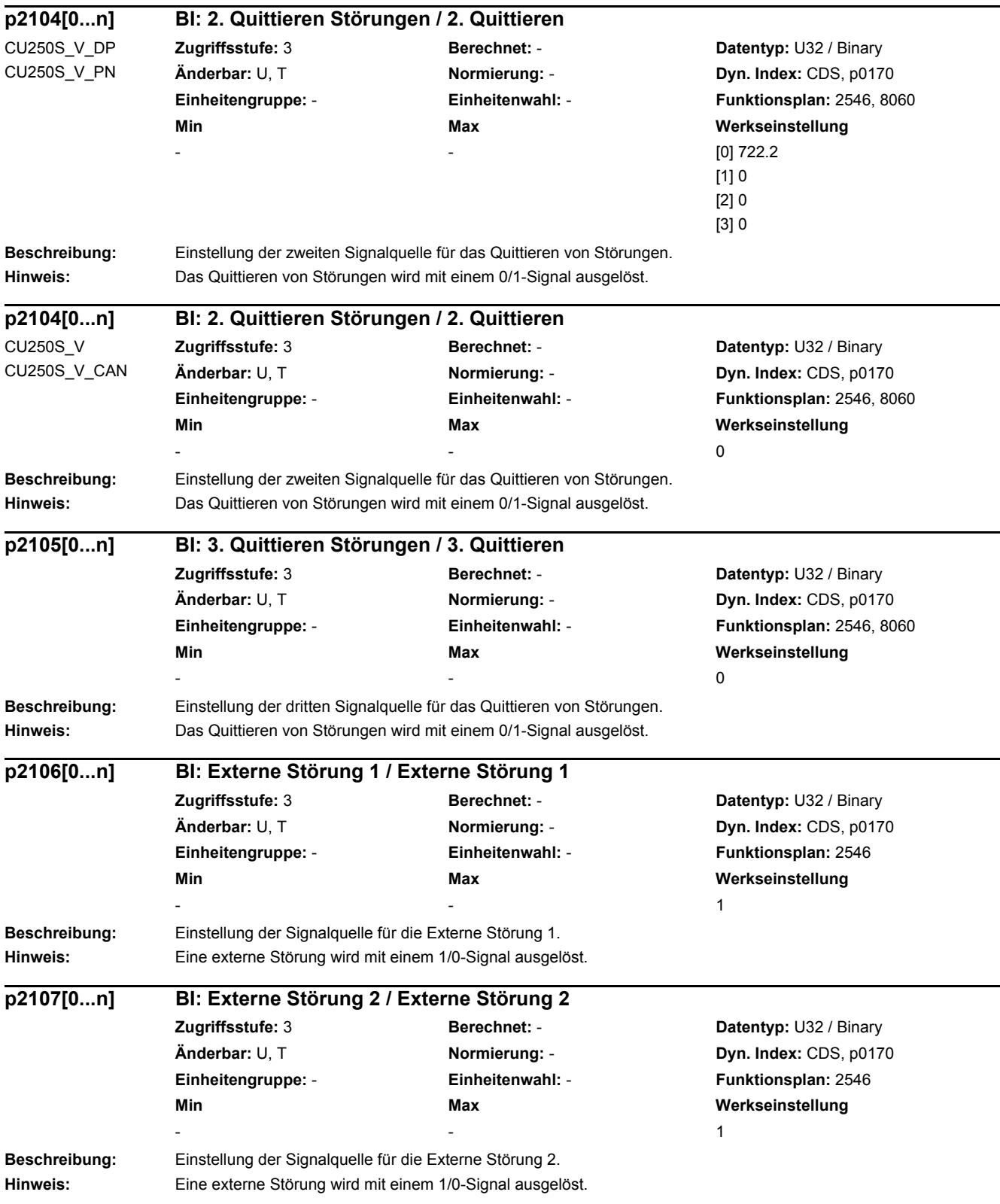

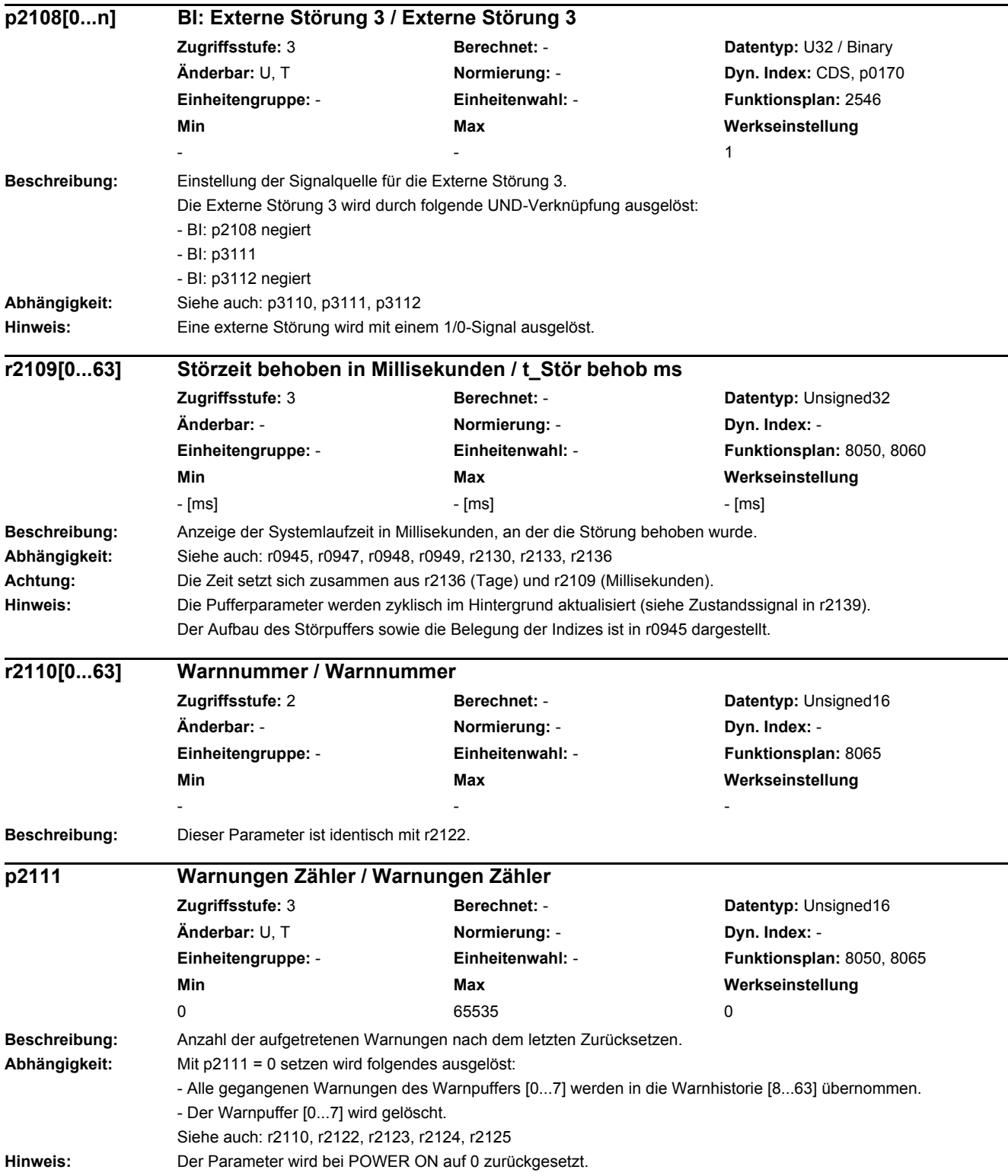

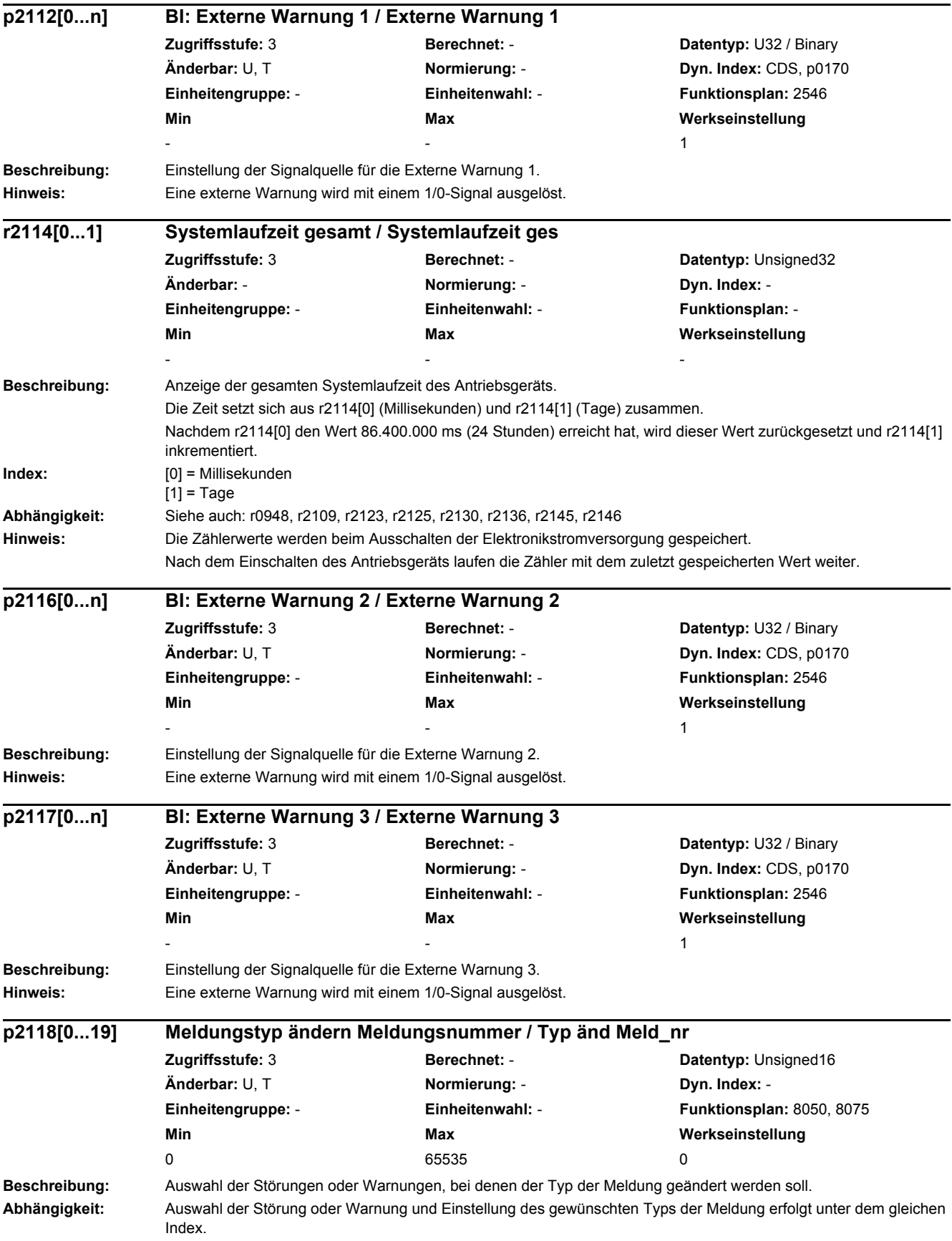

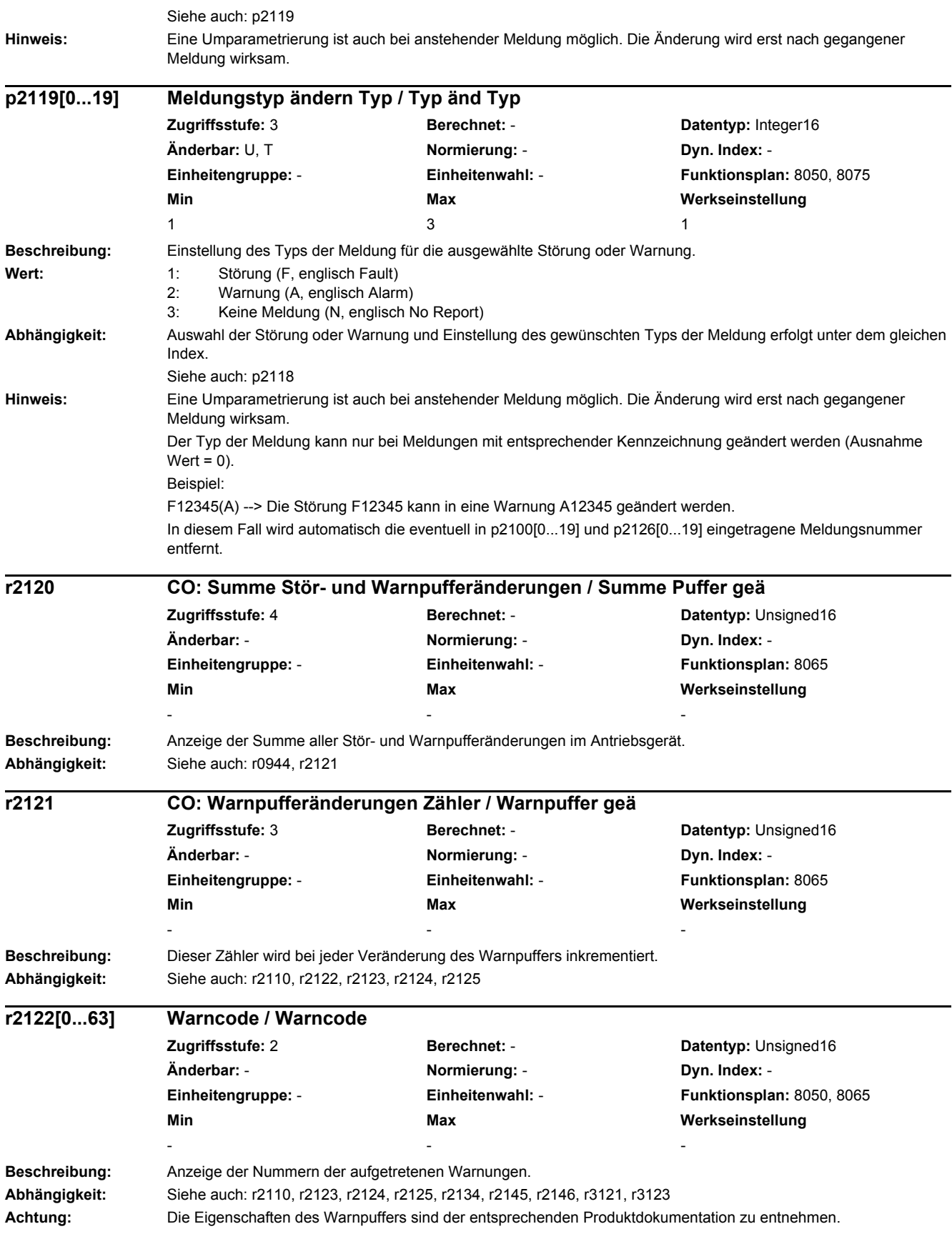

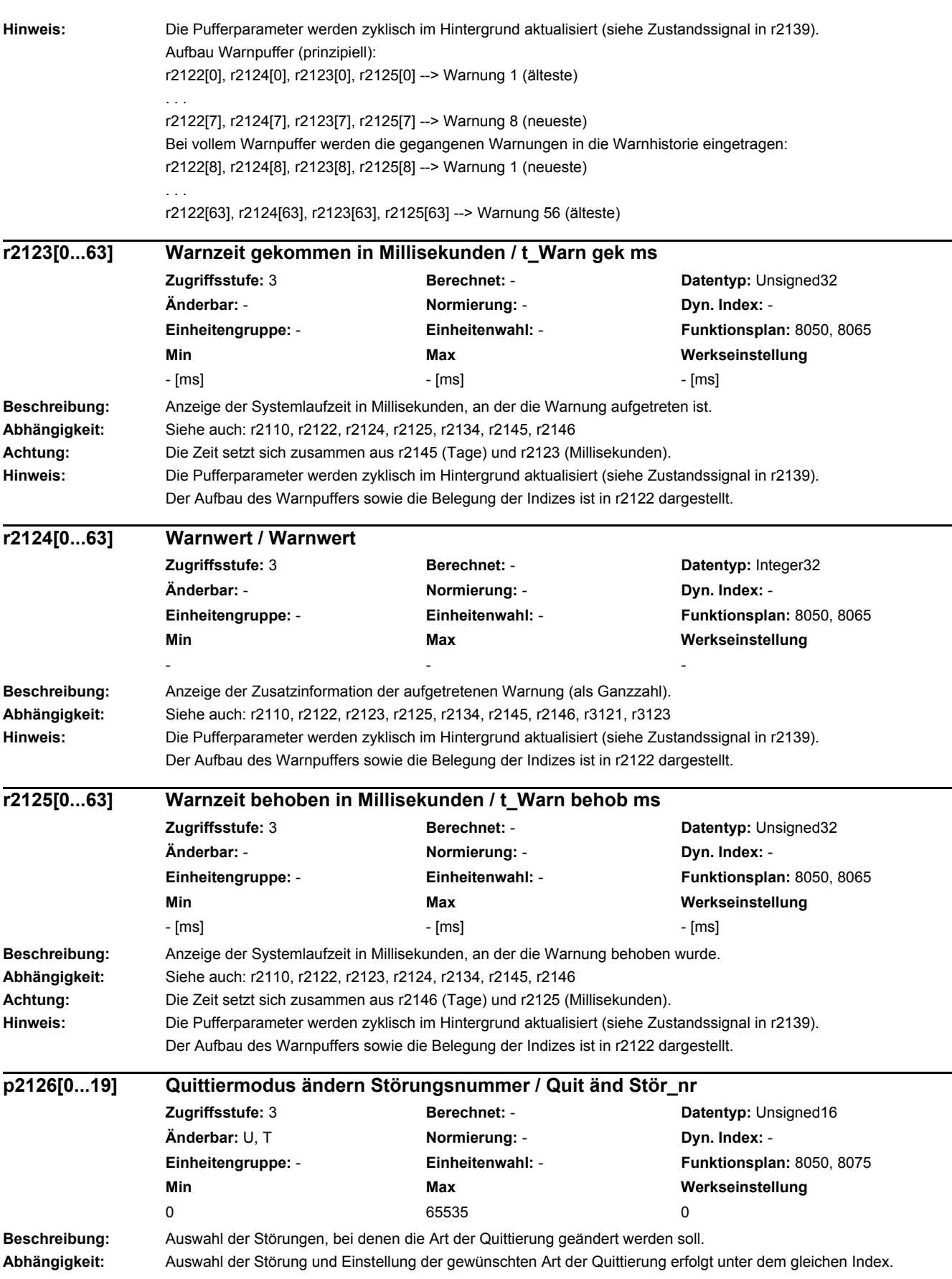
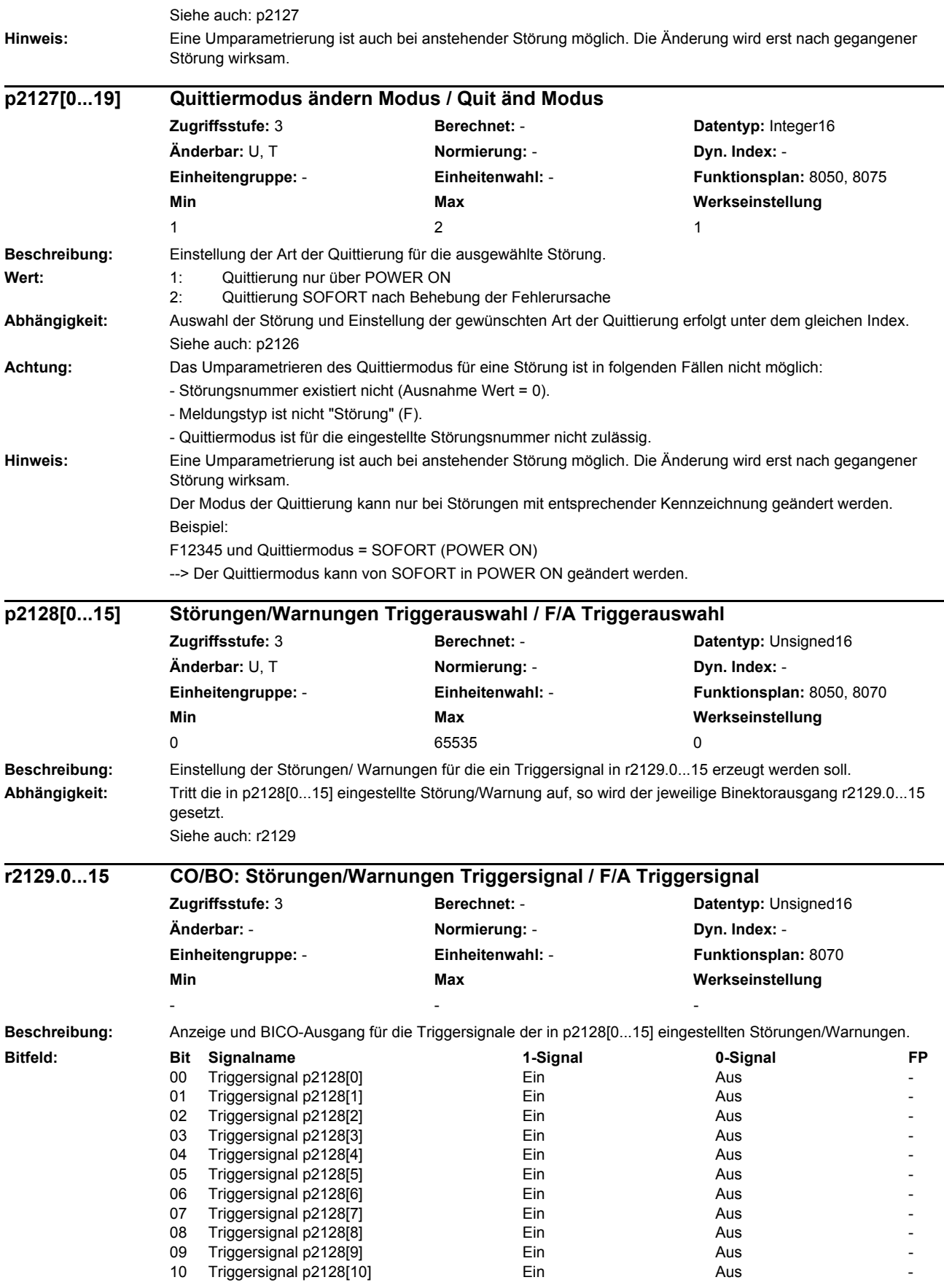

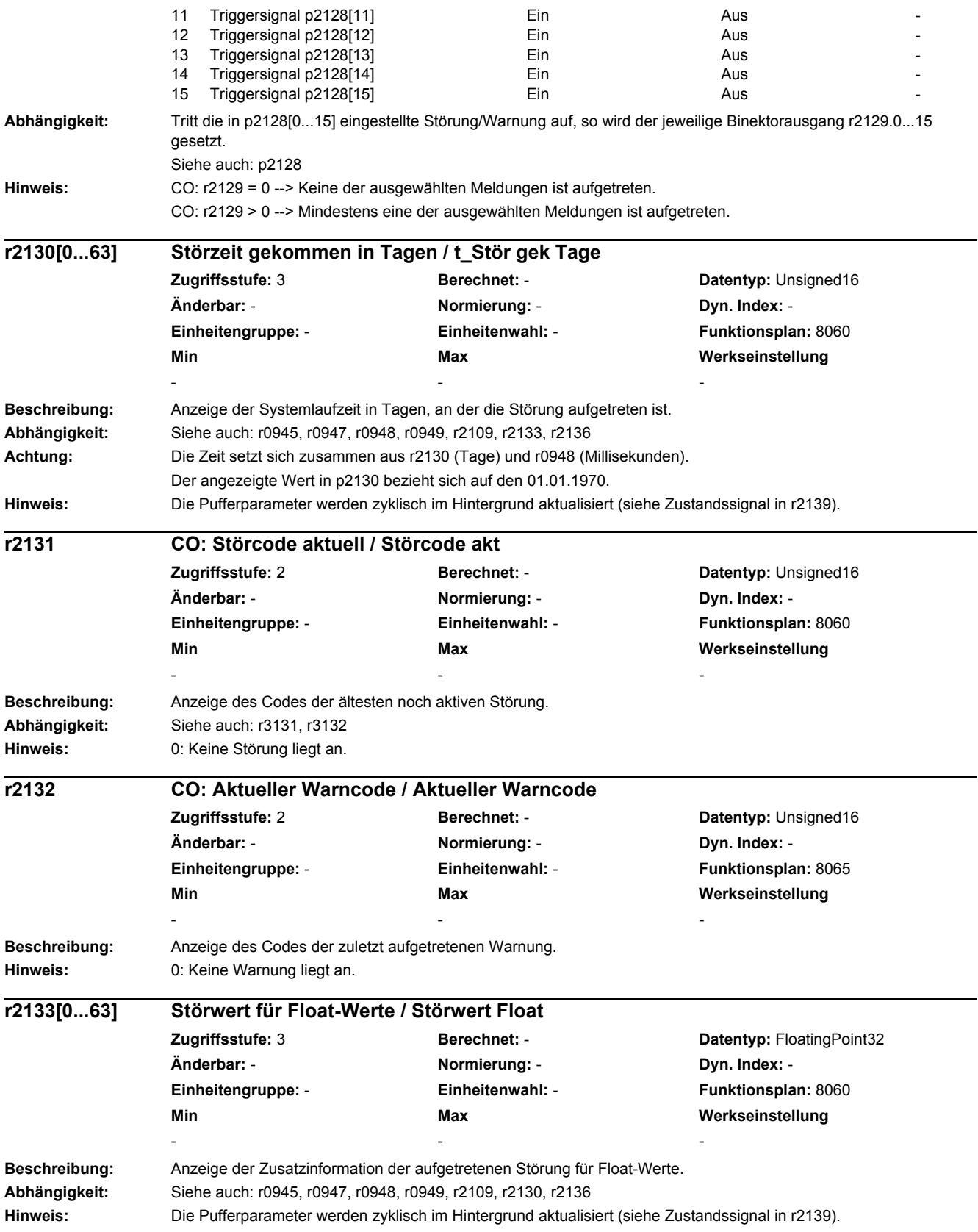

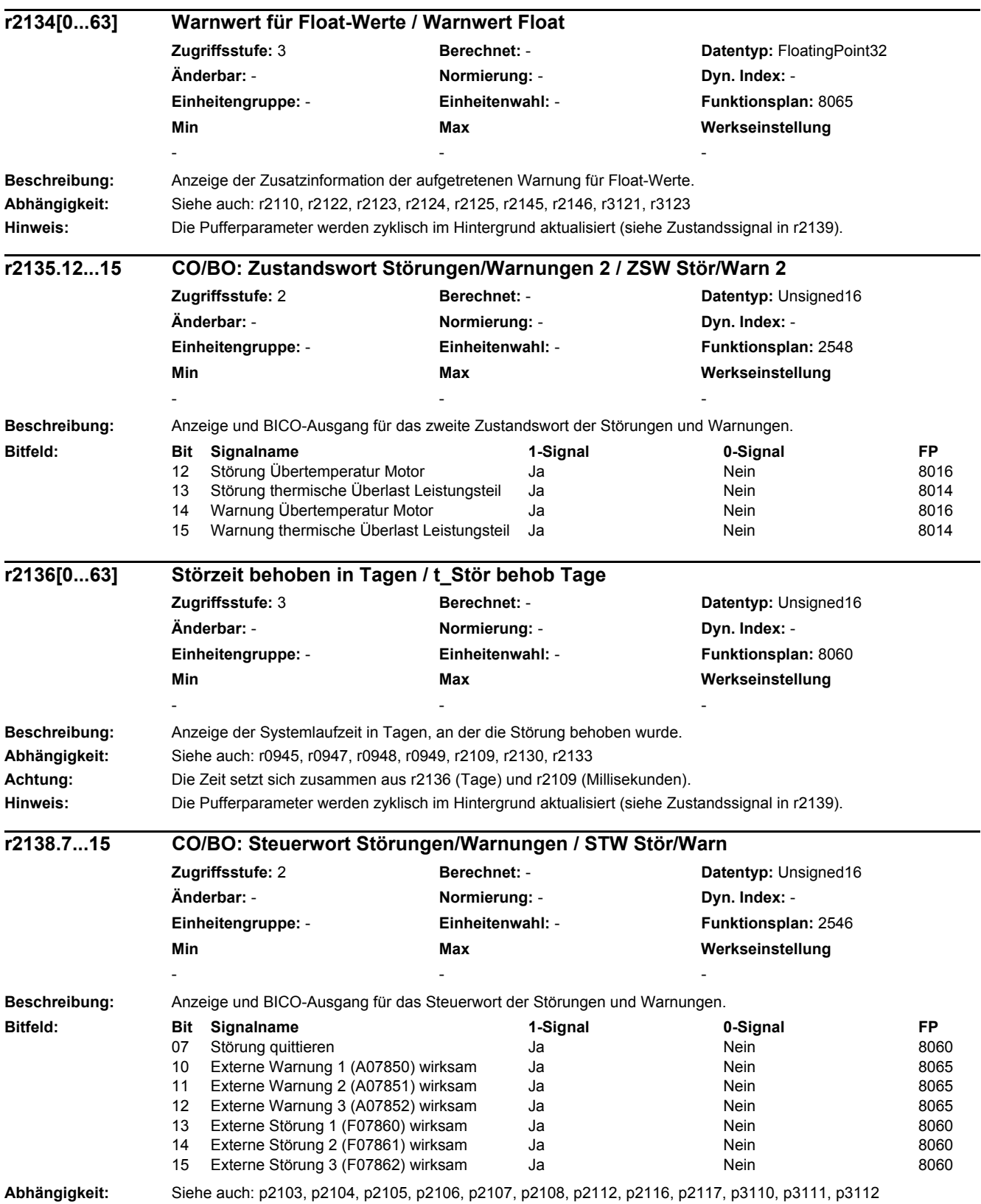

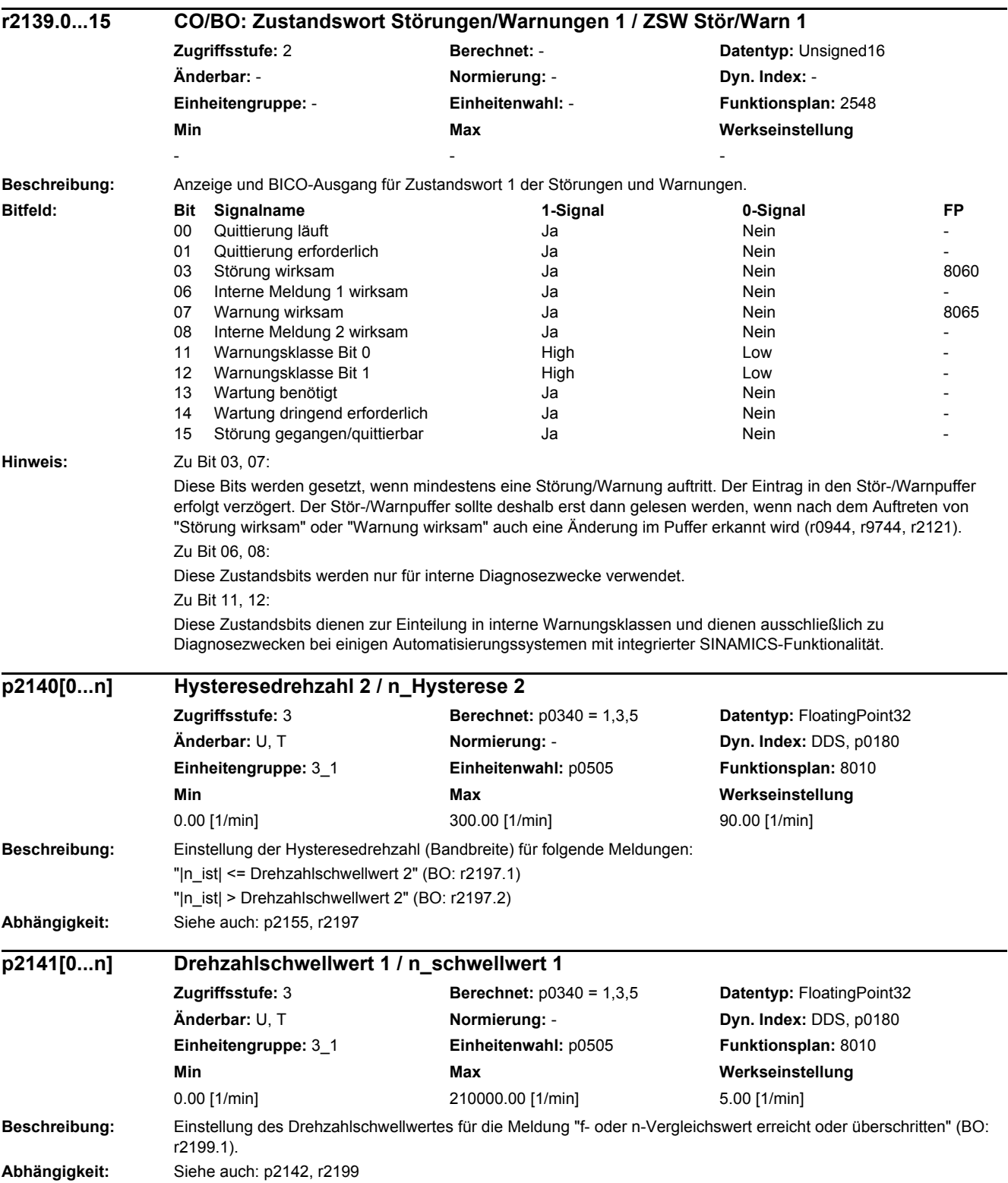

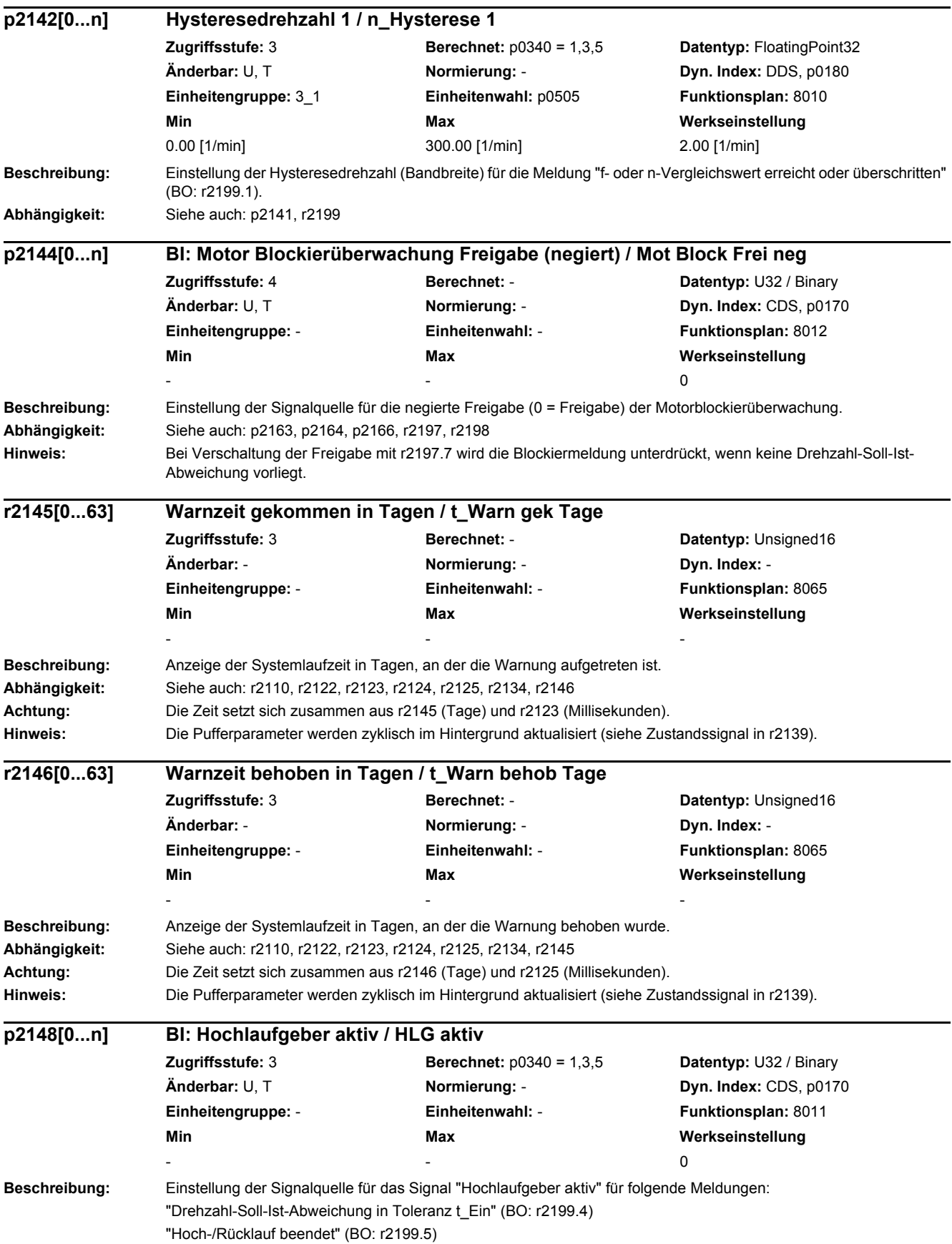

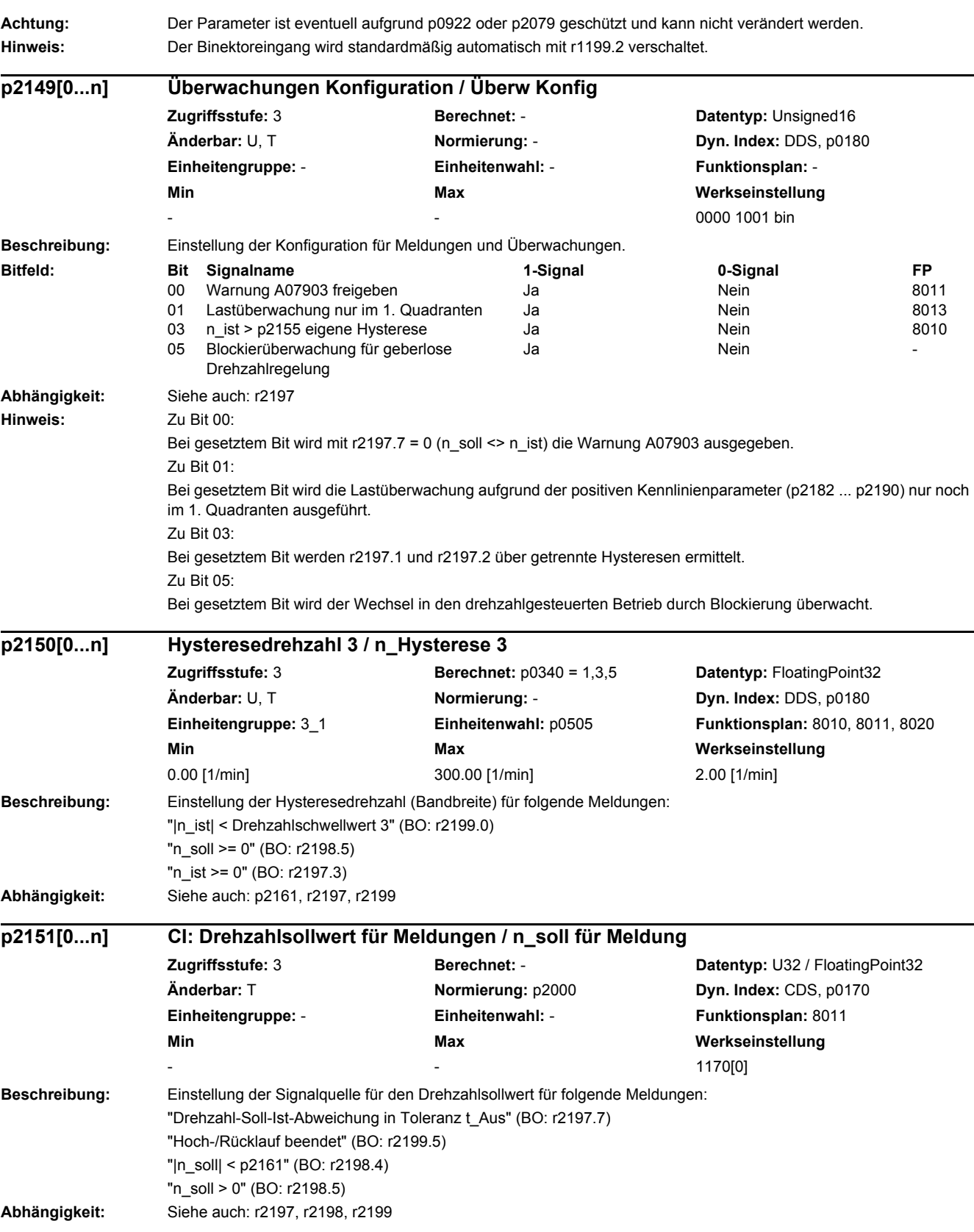

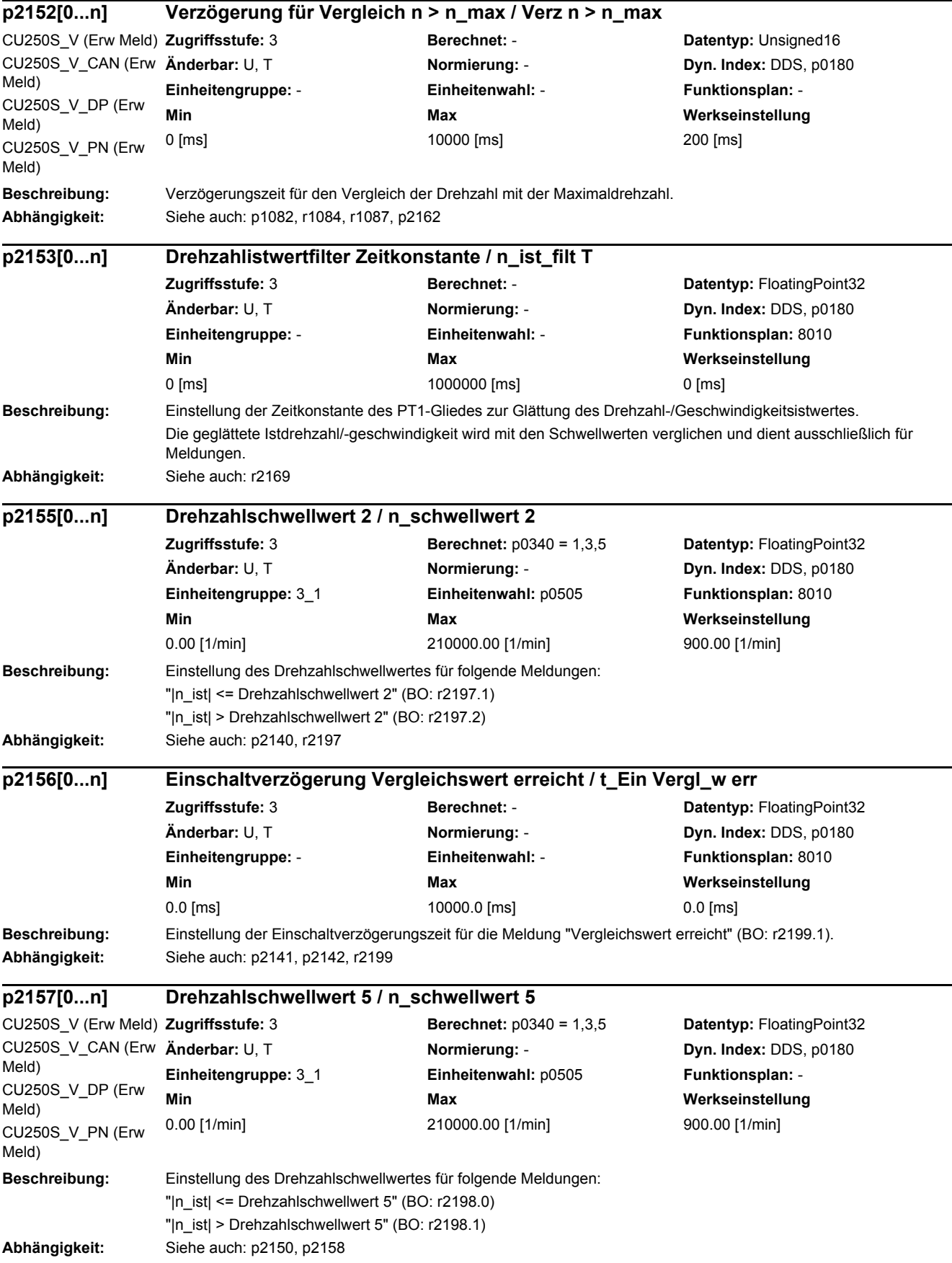

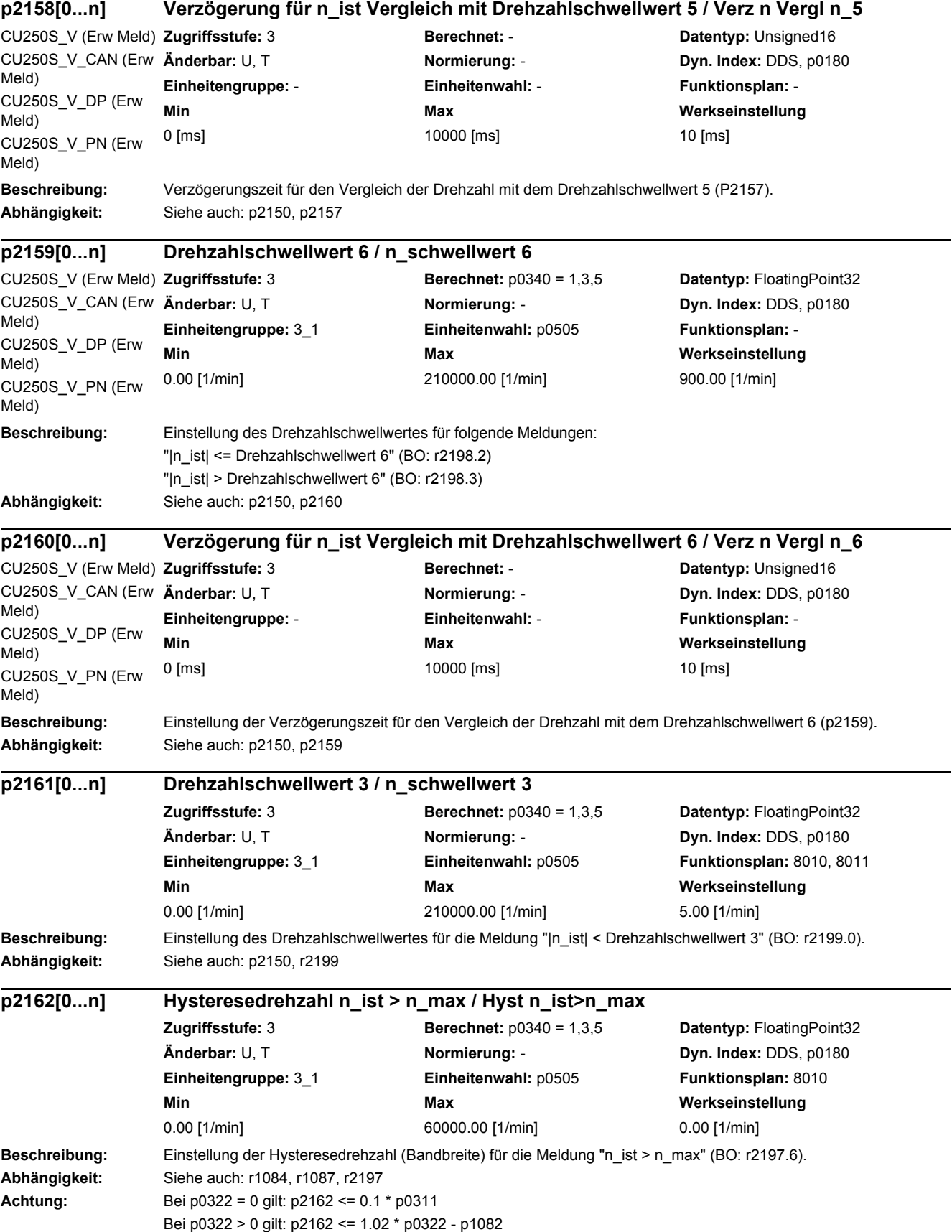

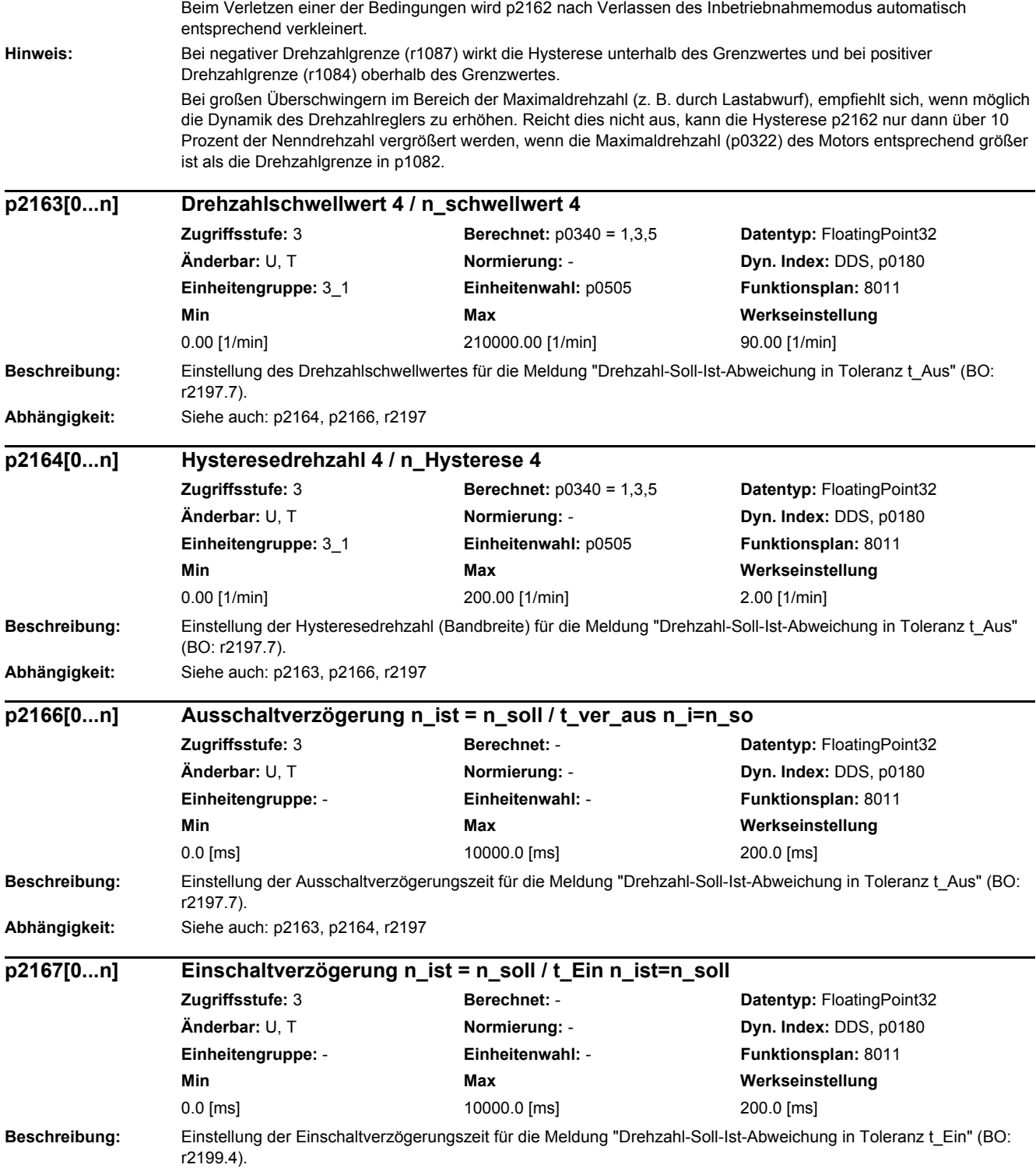

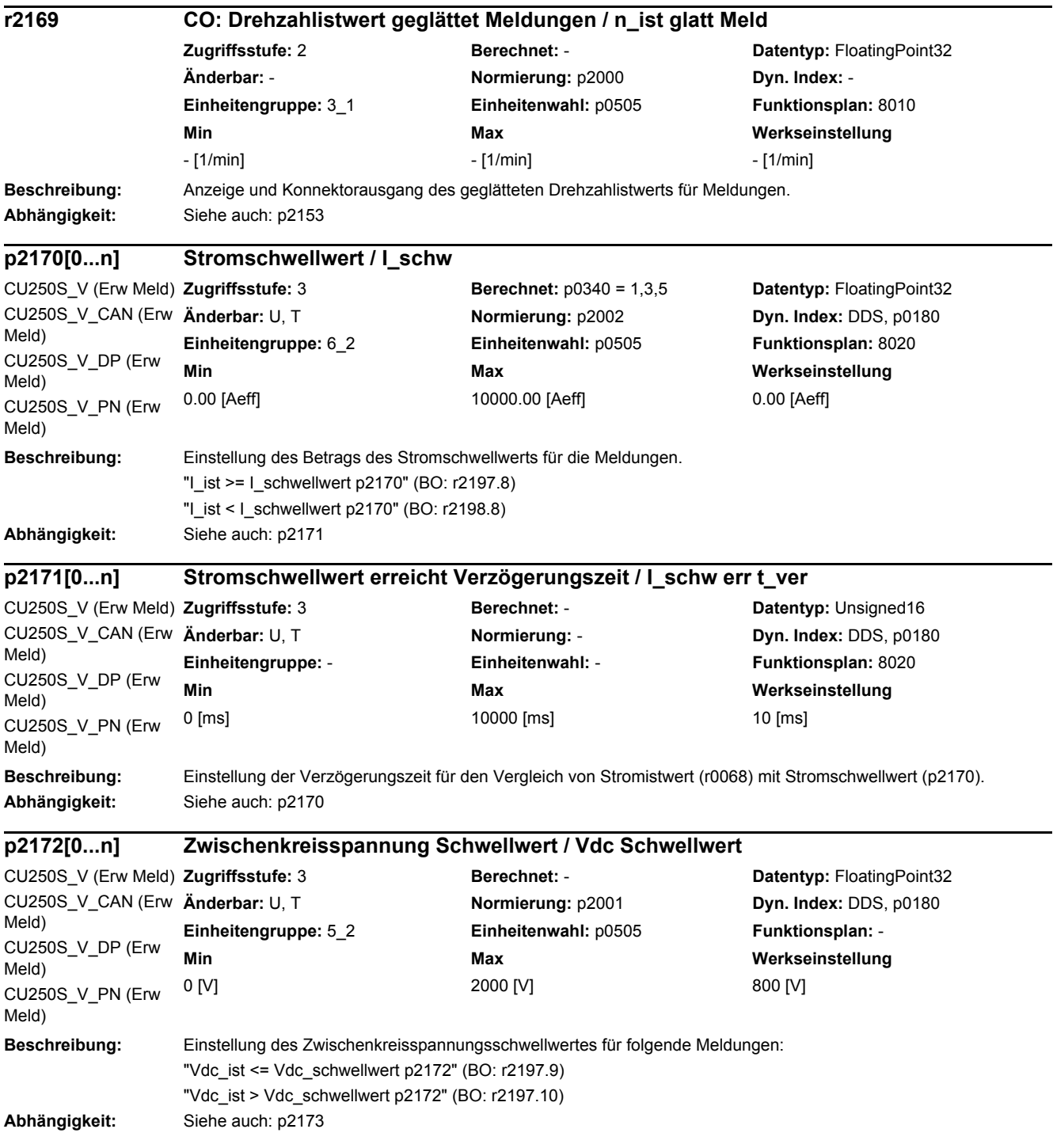

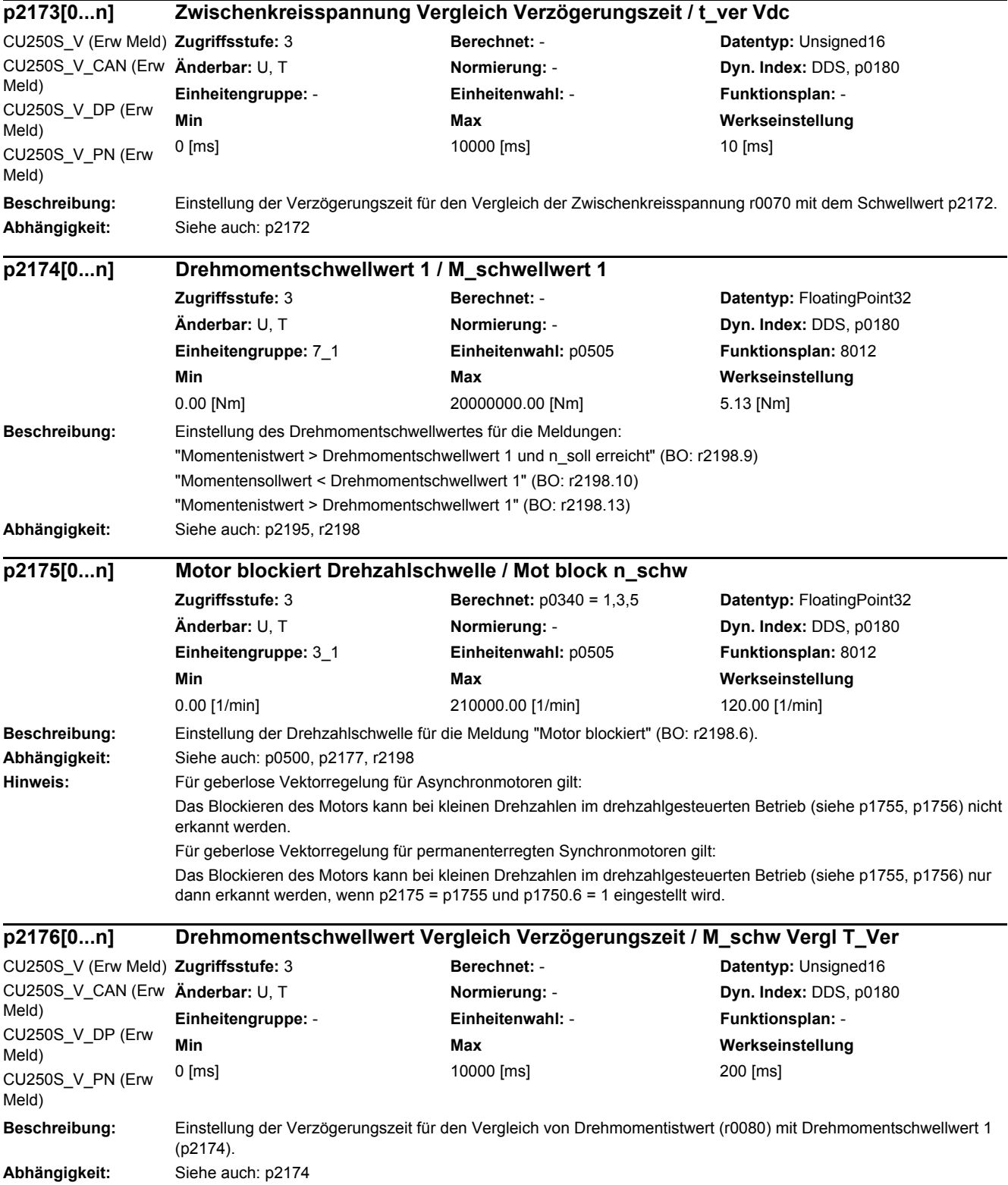

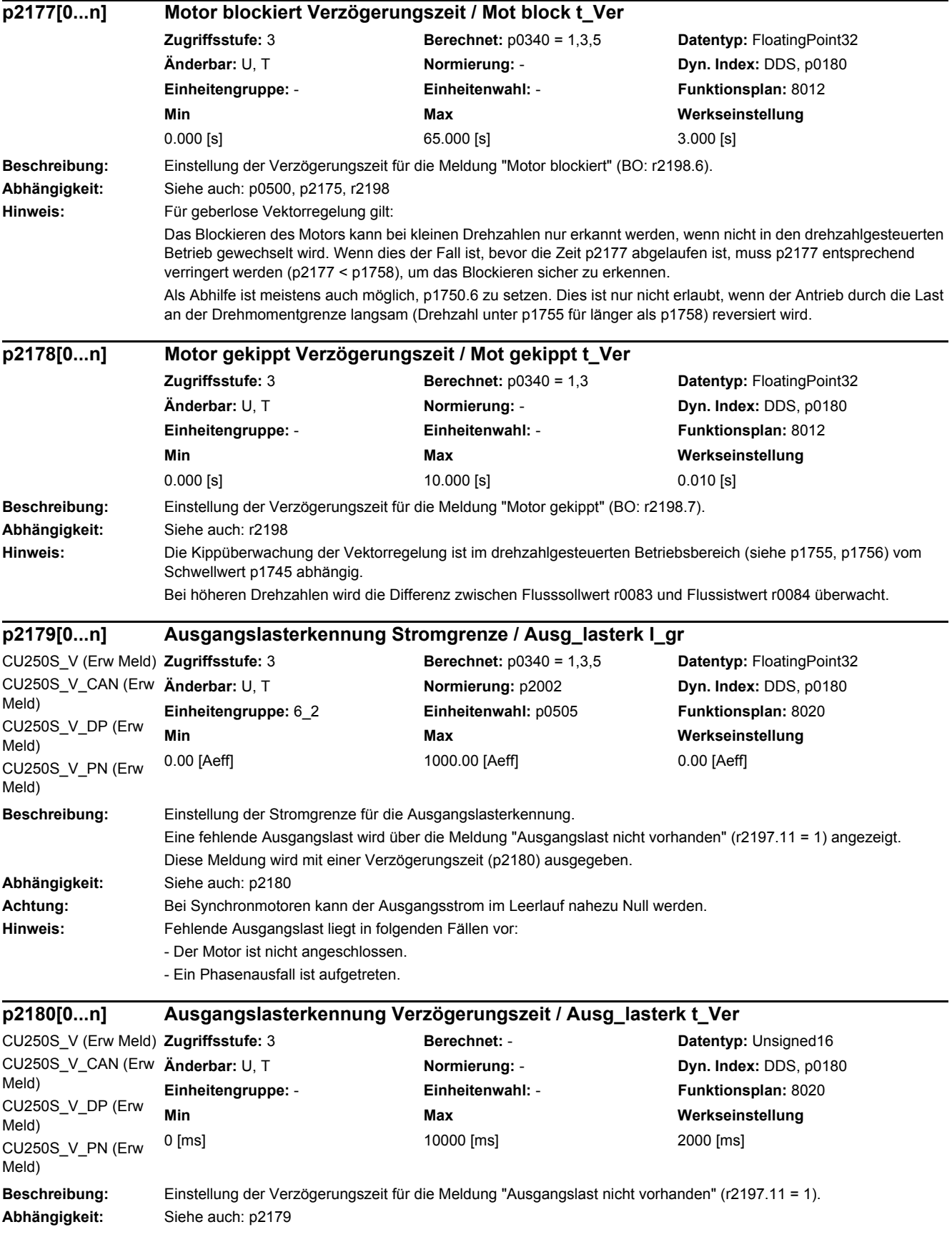

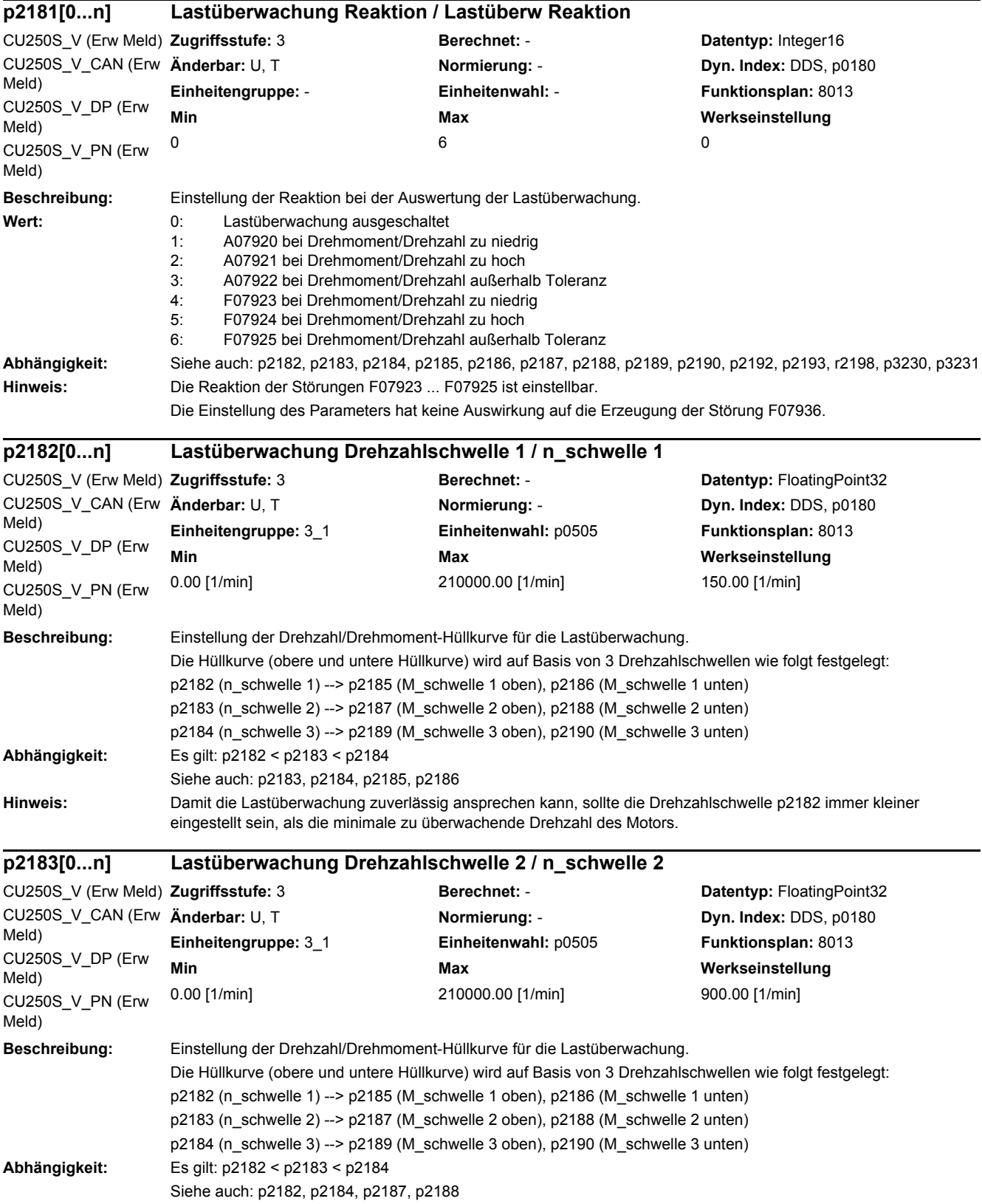

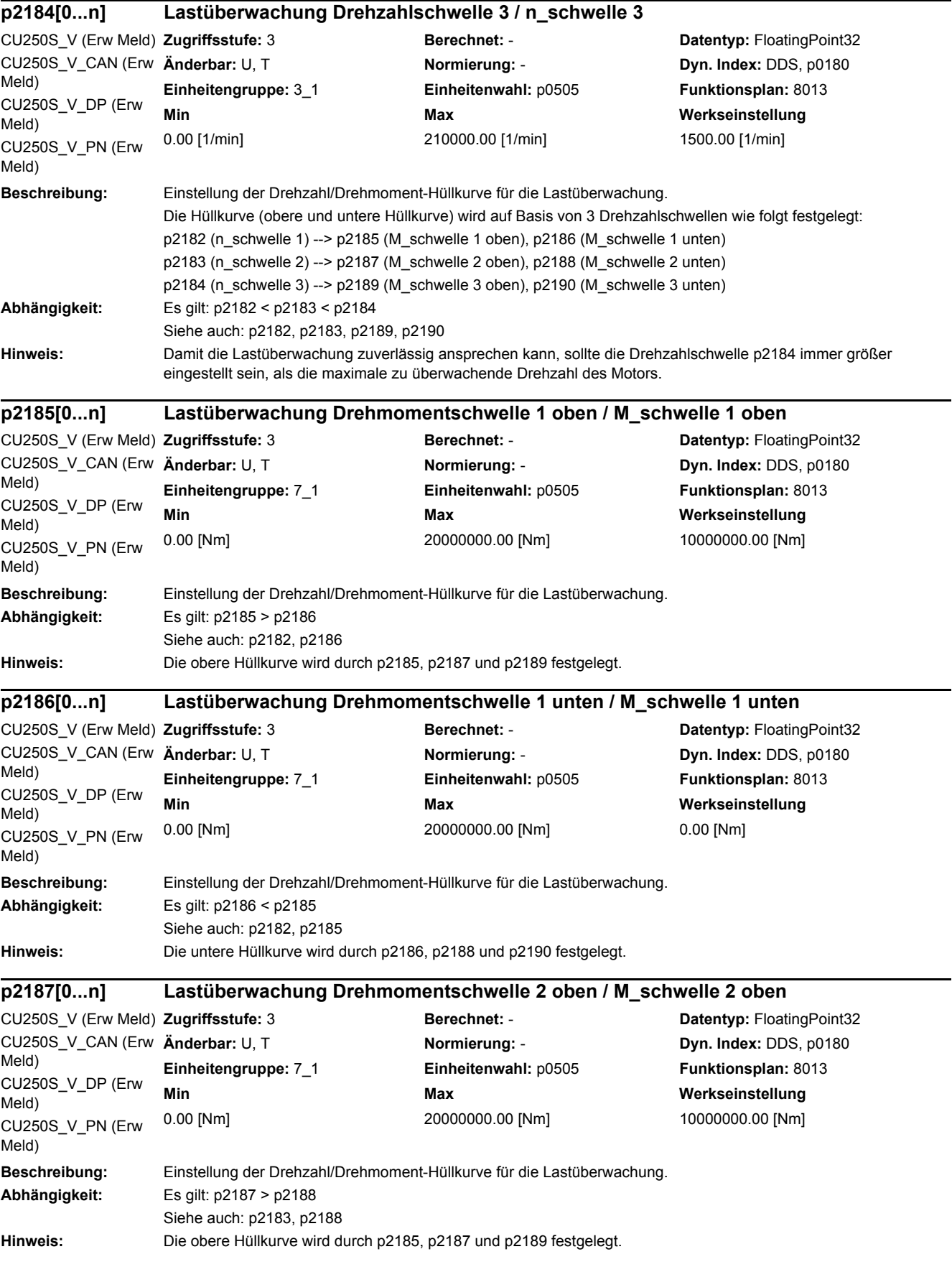

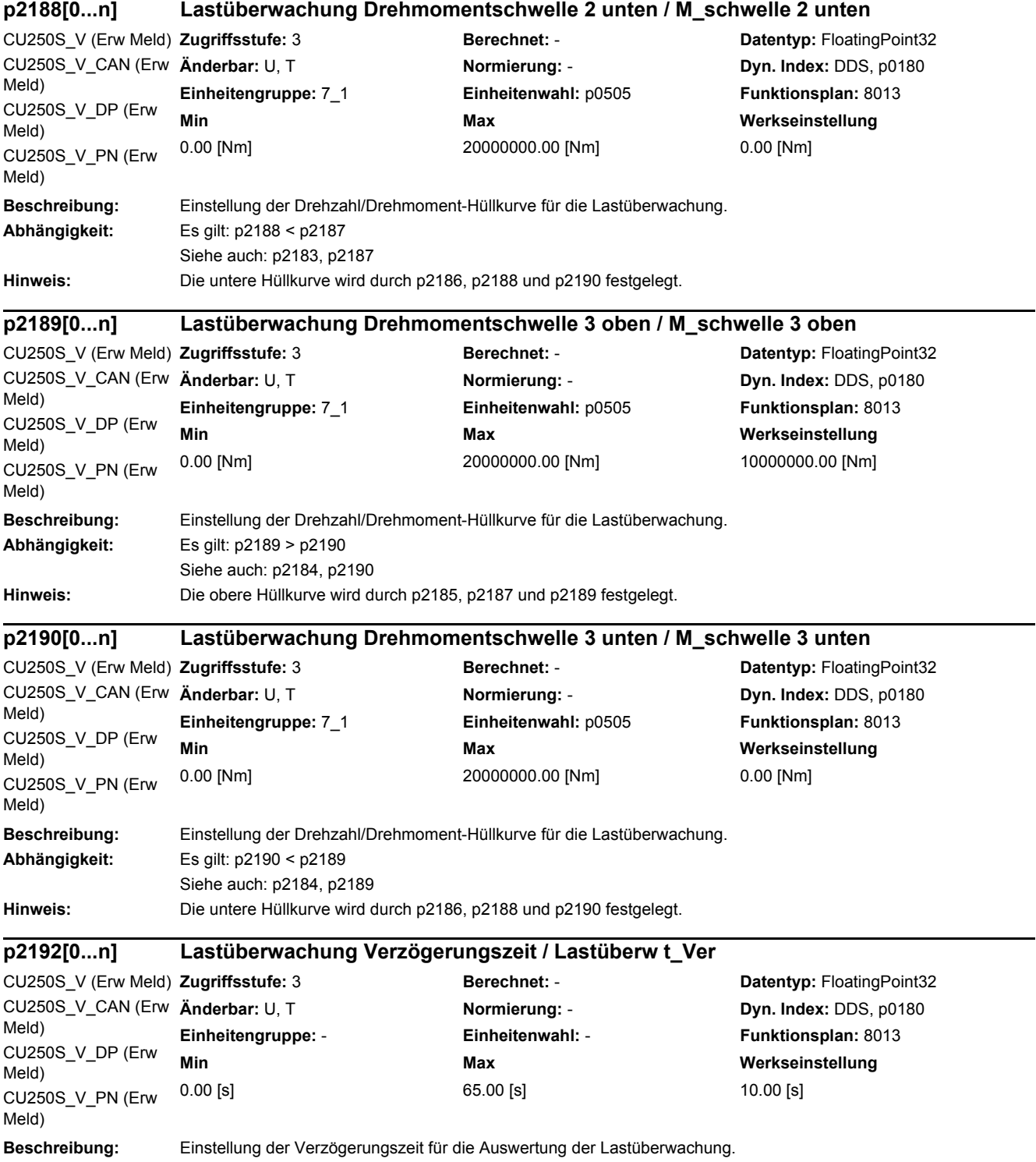

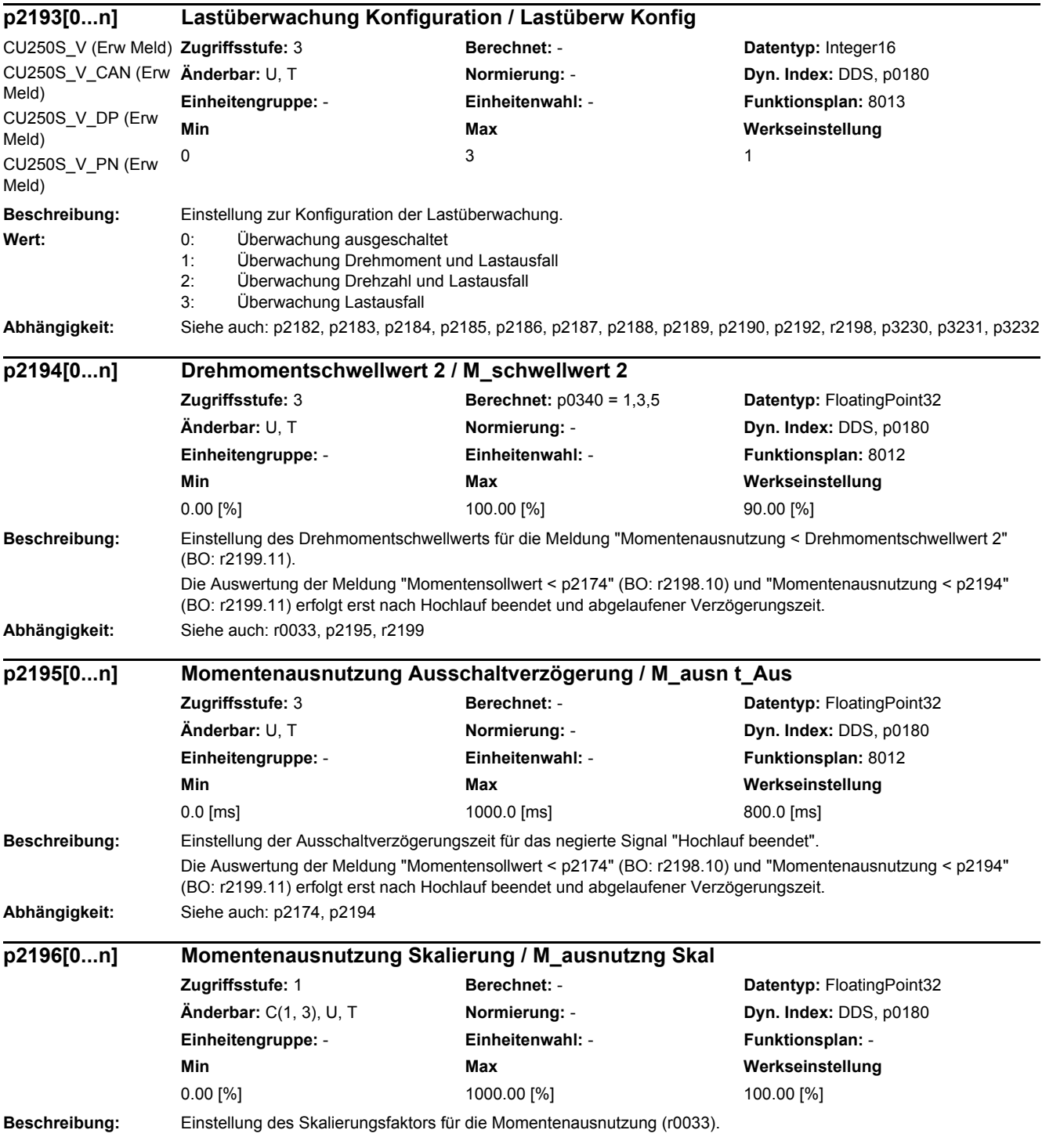

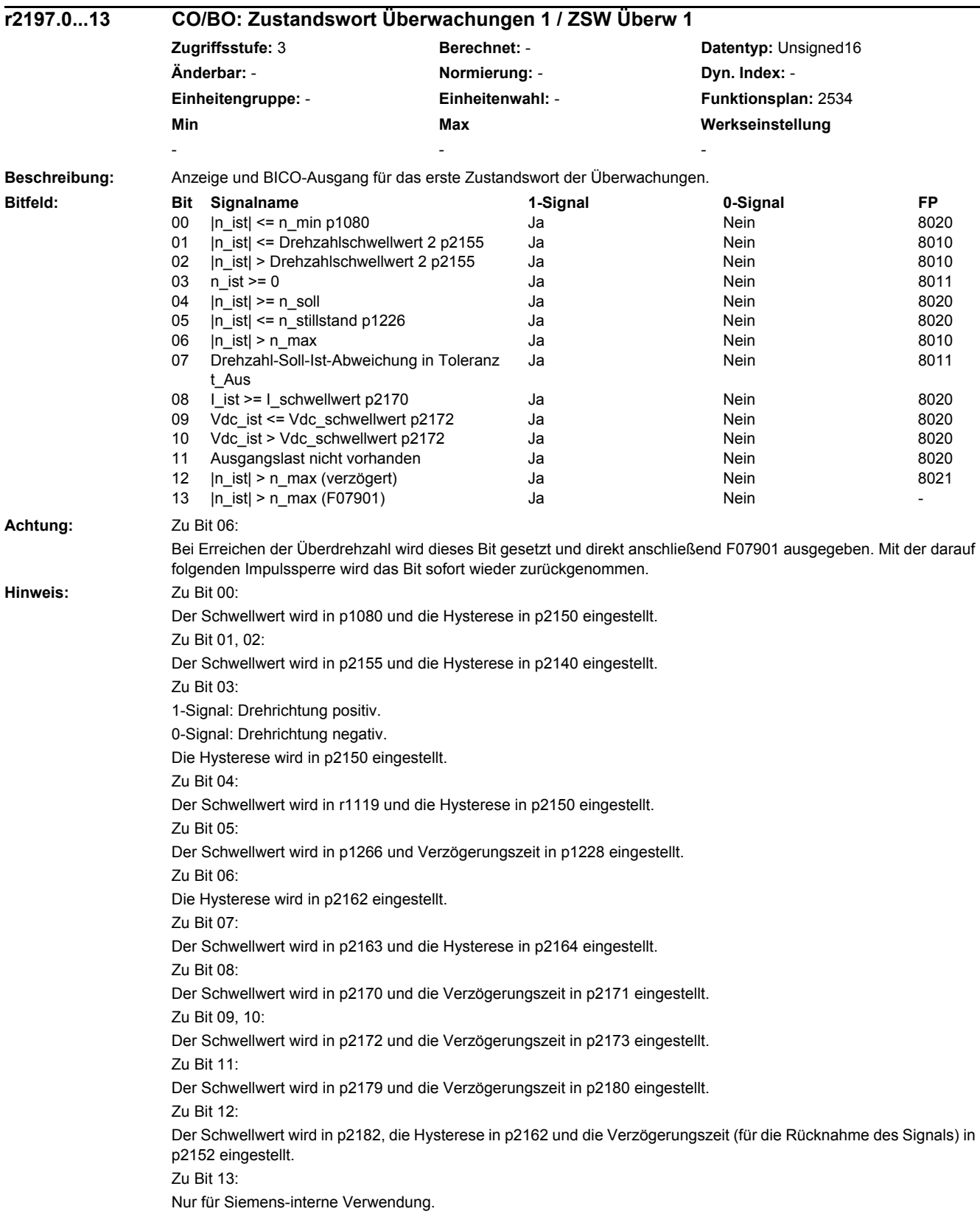

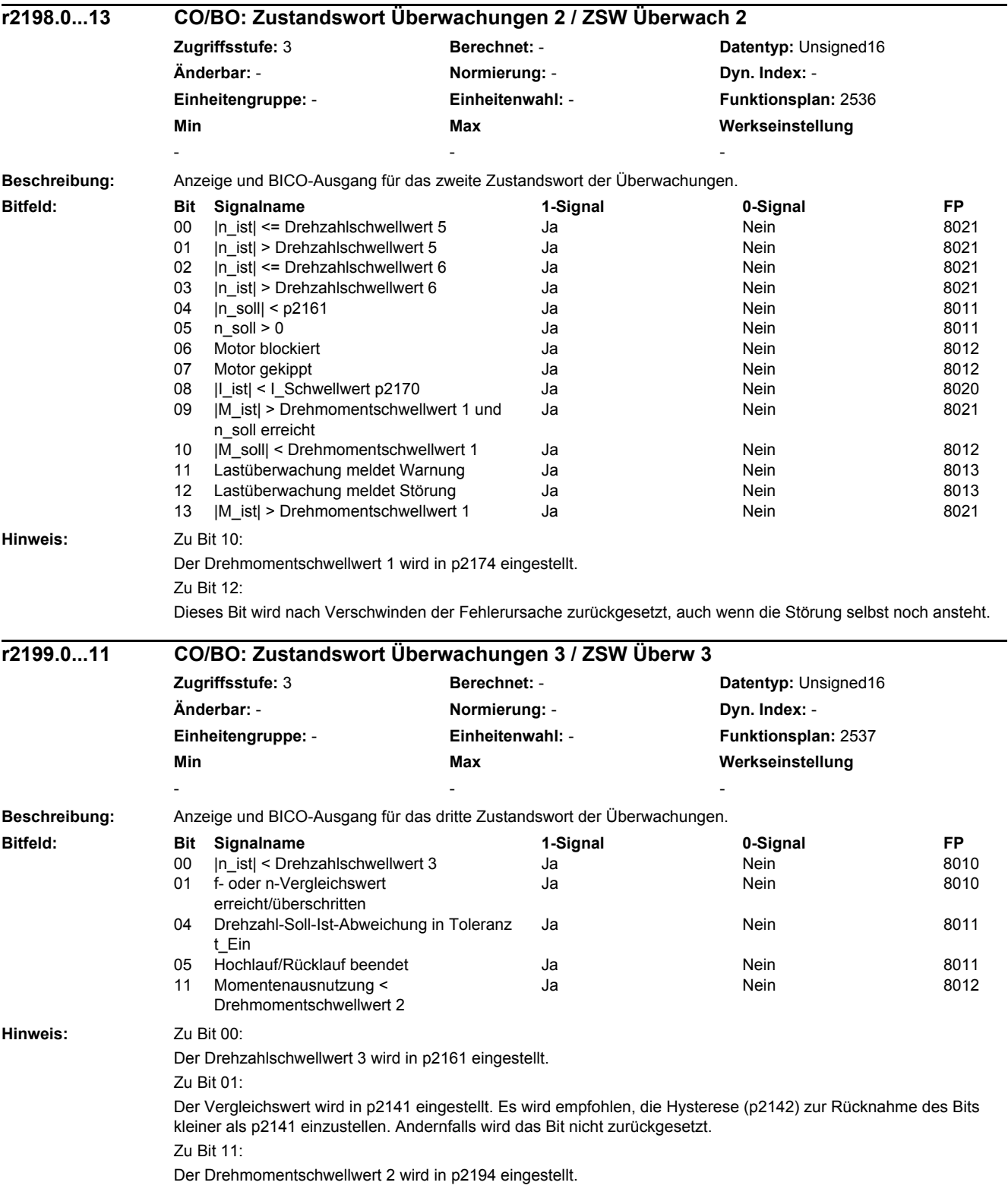

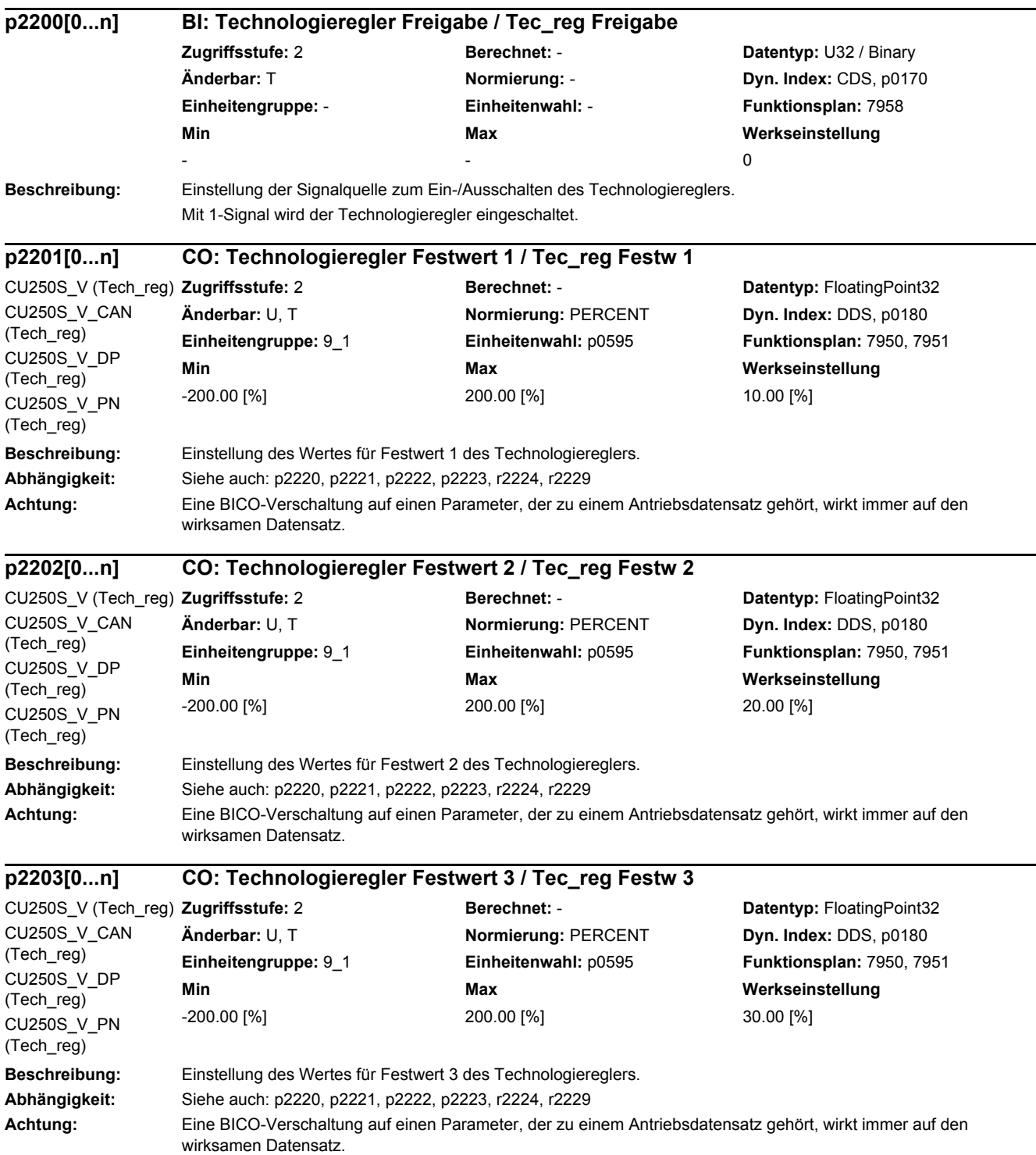

۰

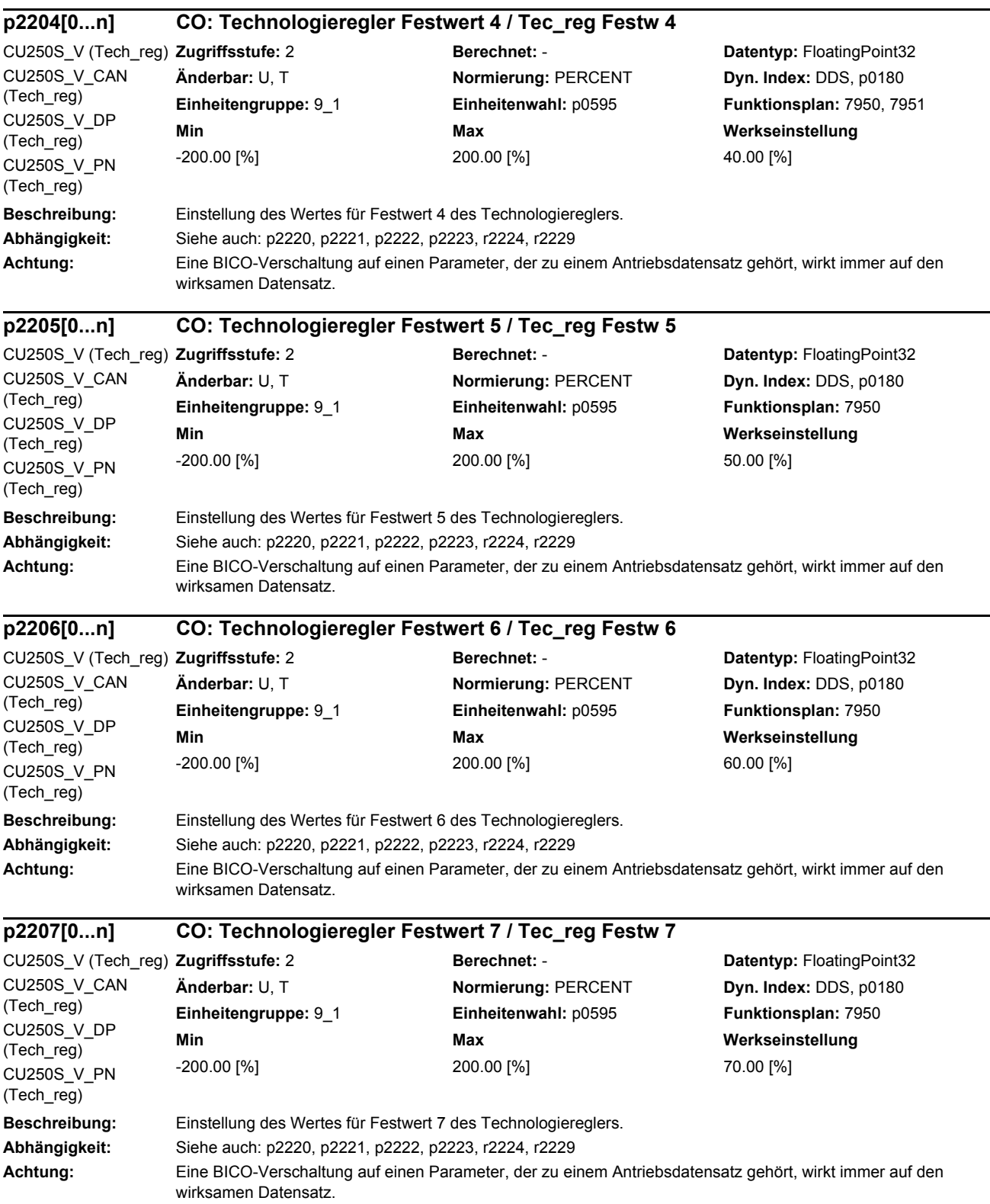

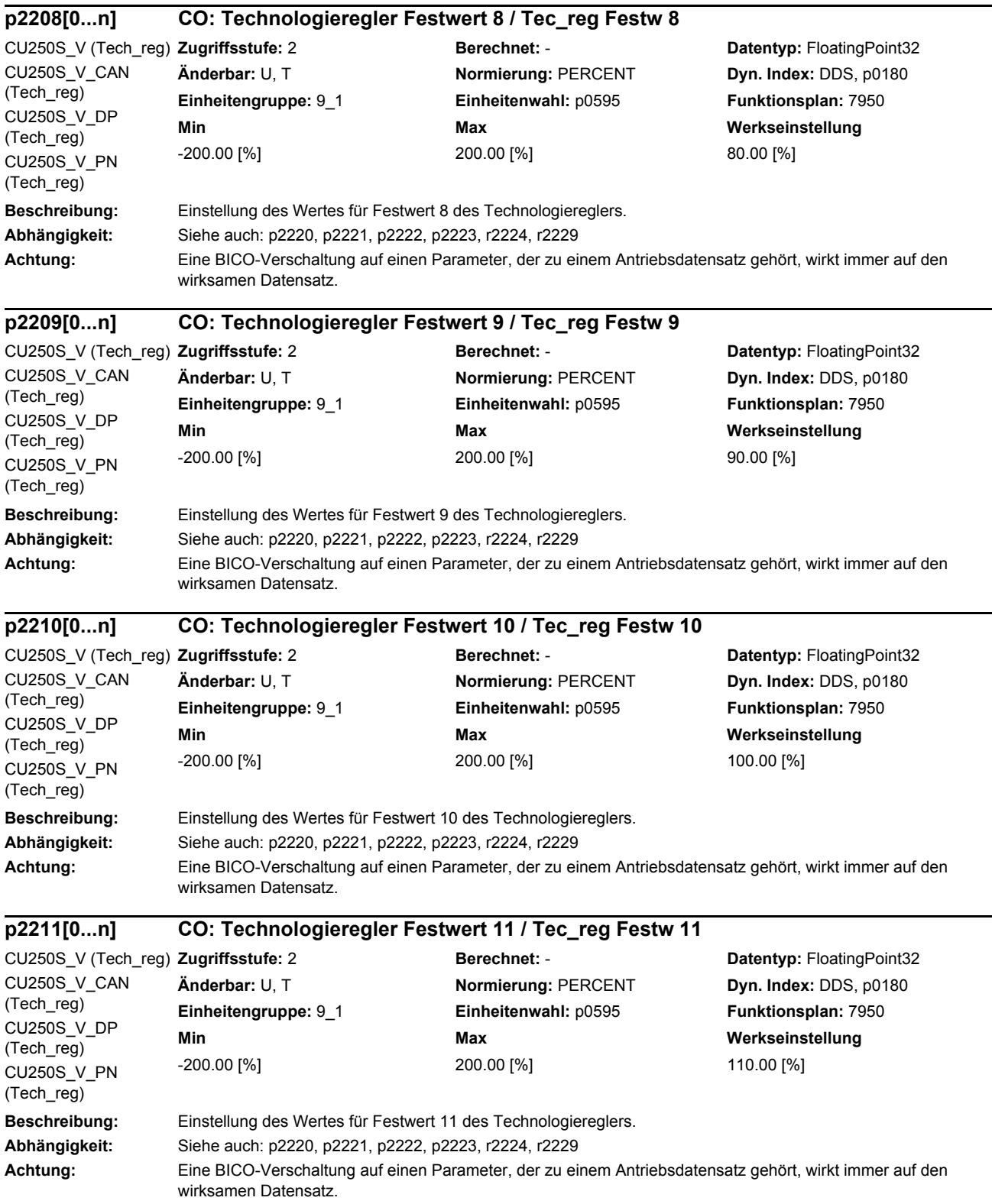

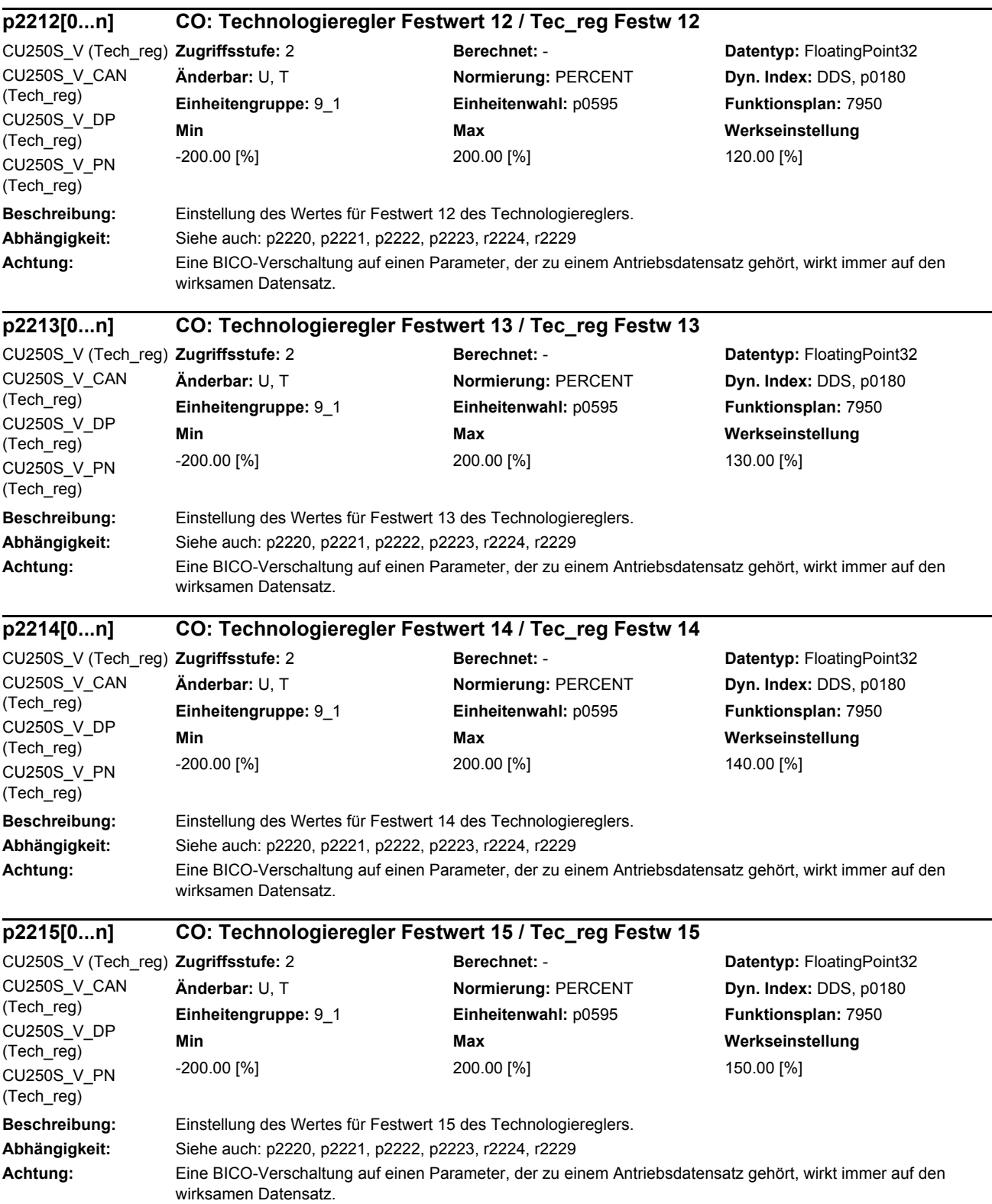

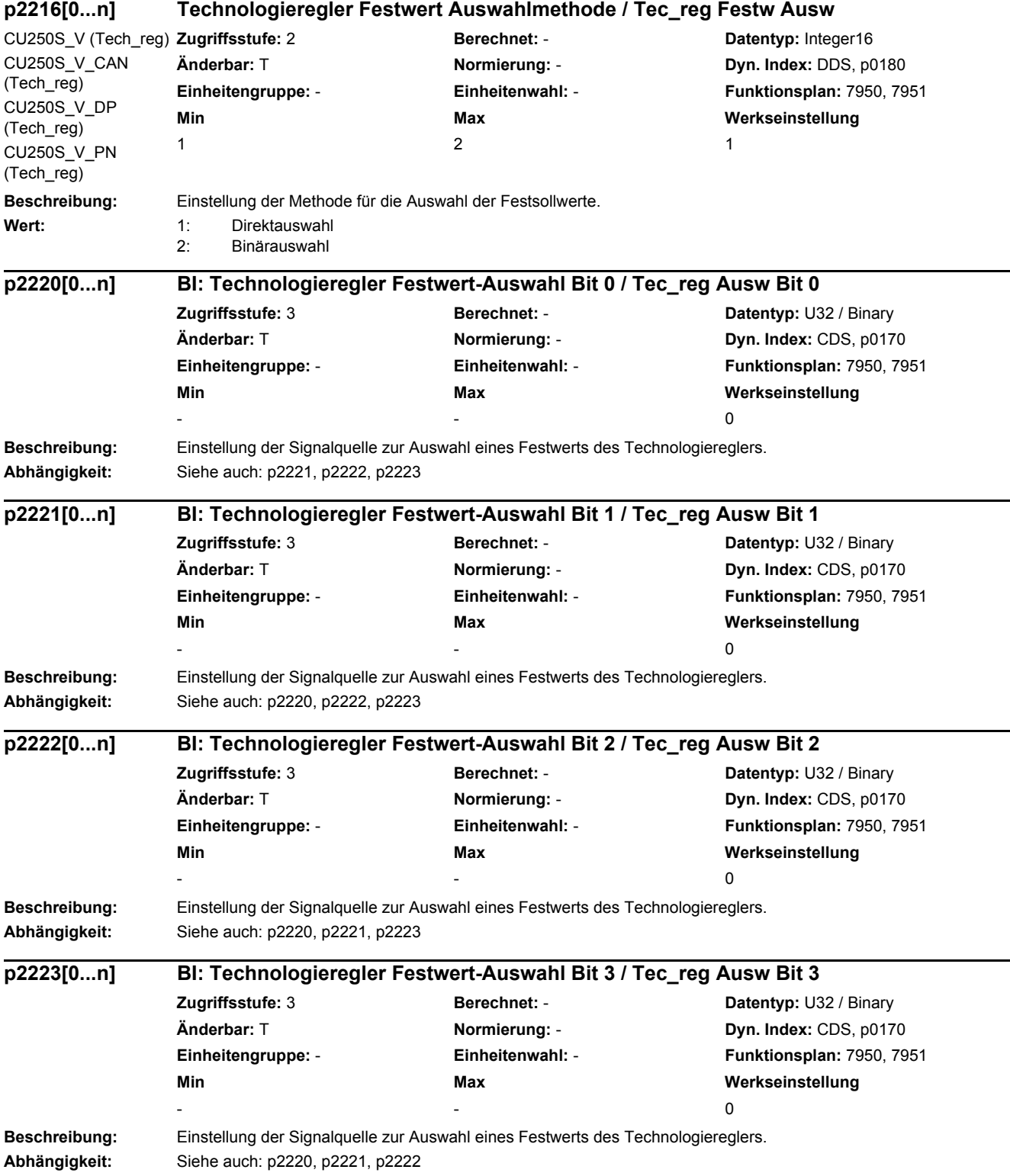

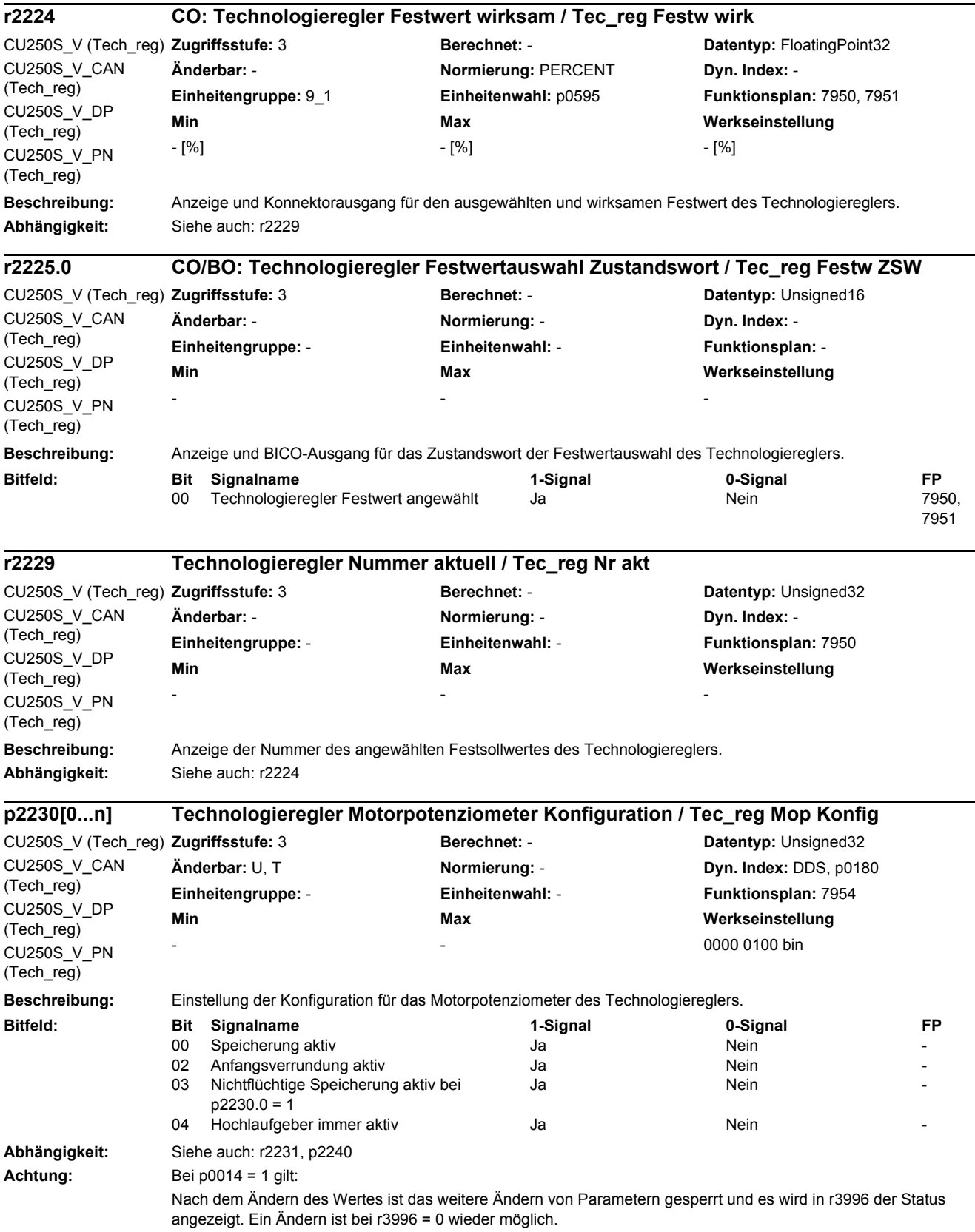

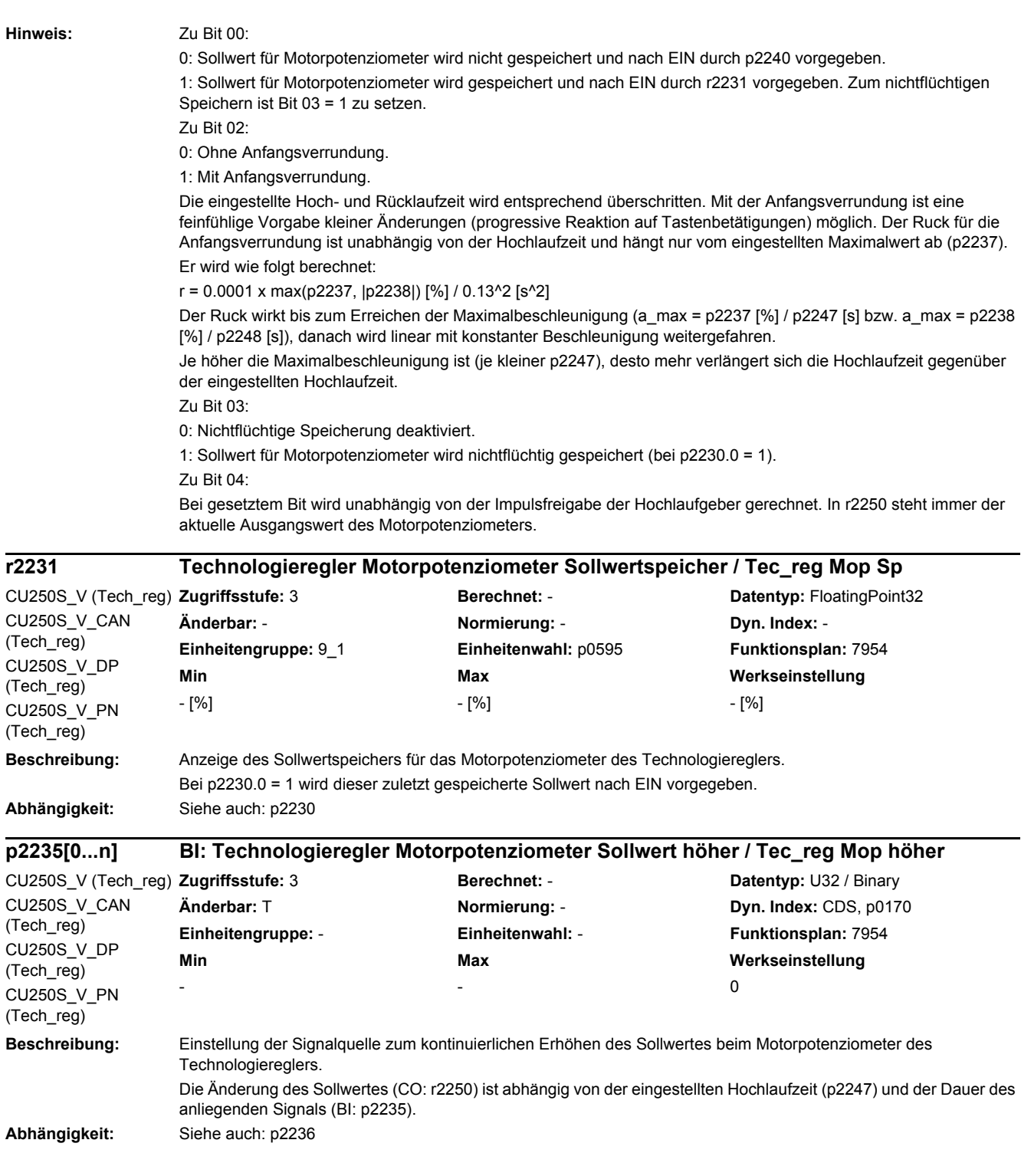

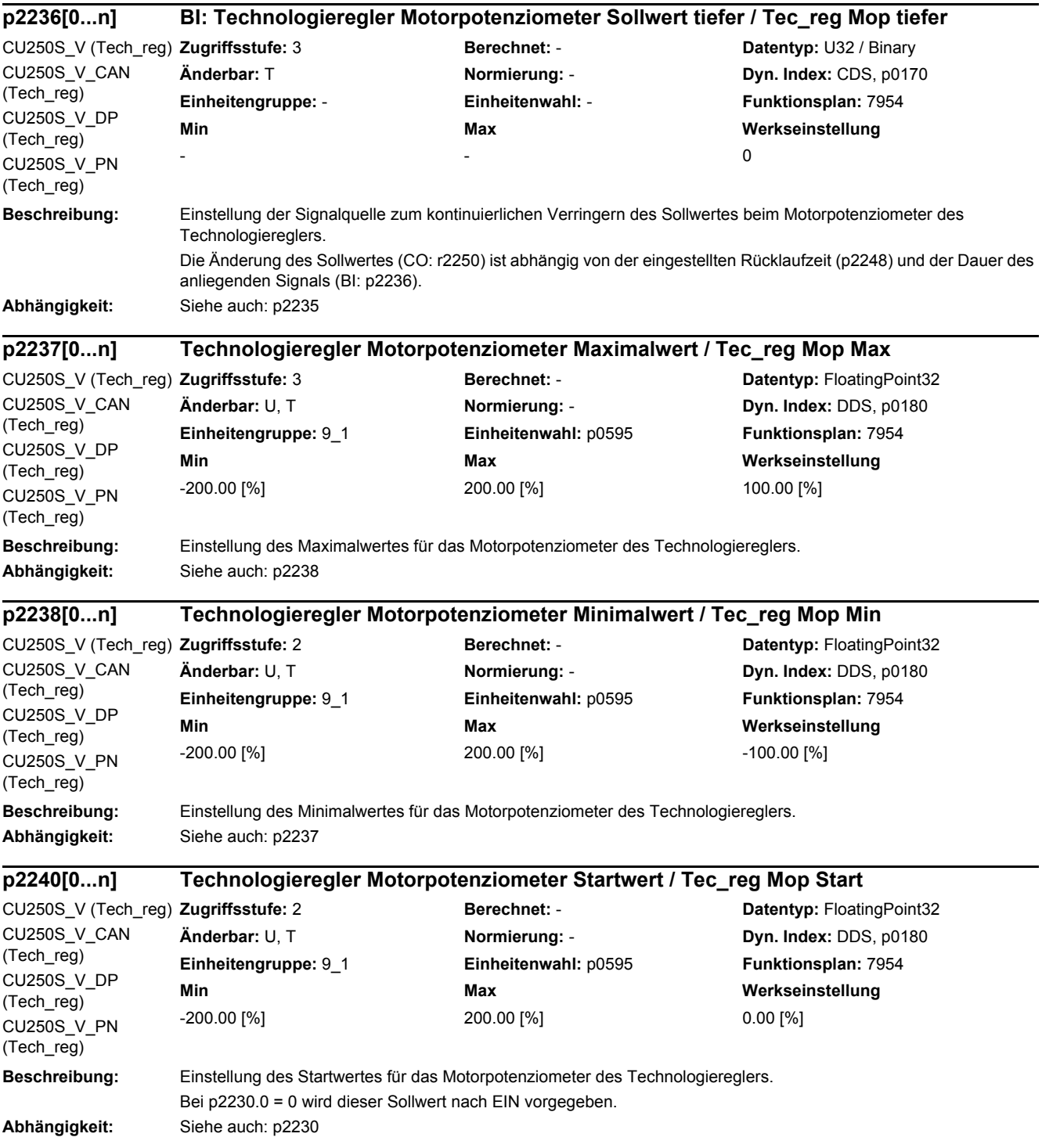

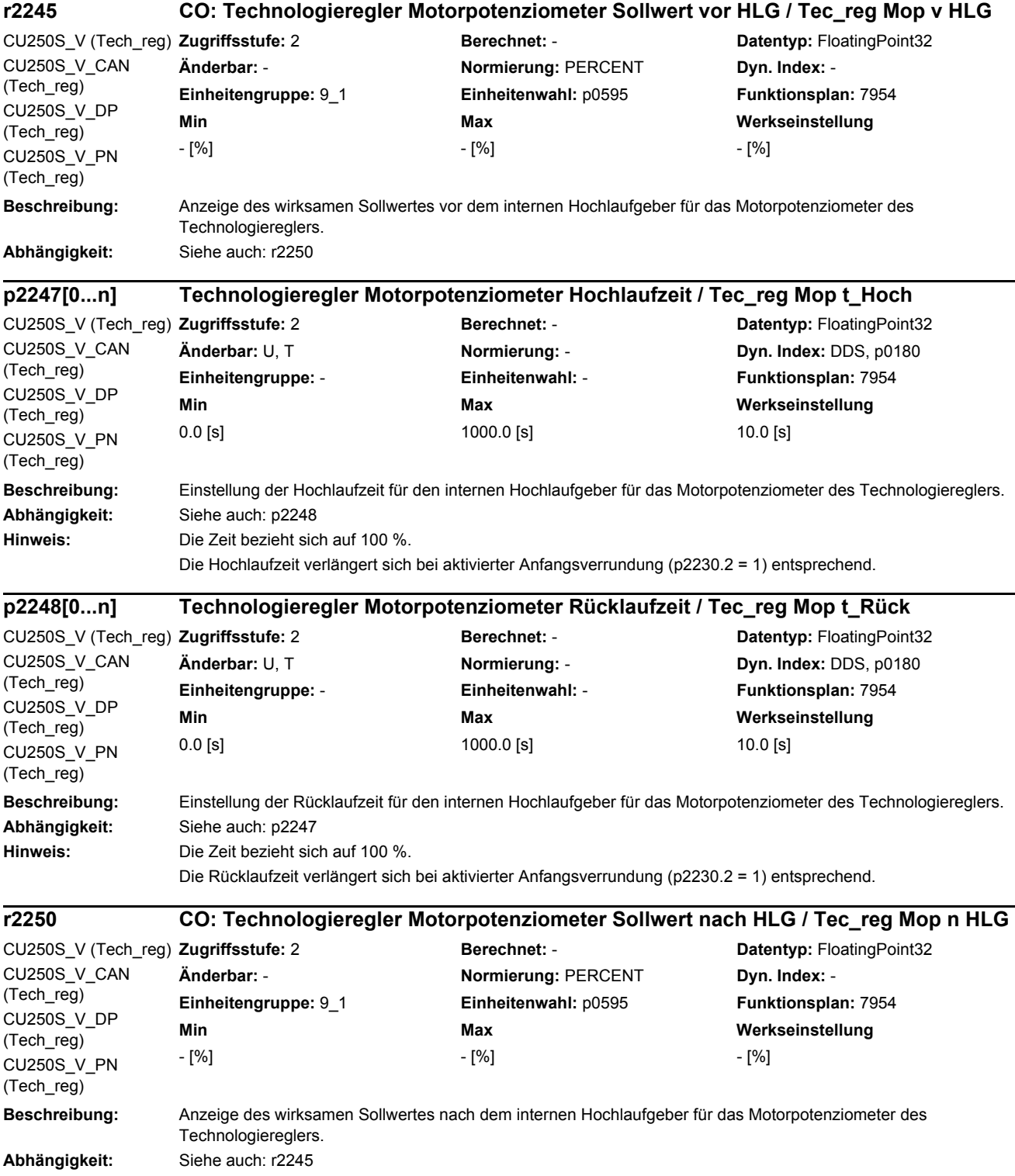

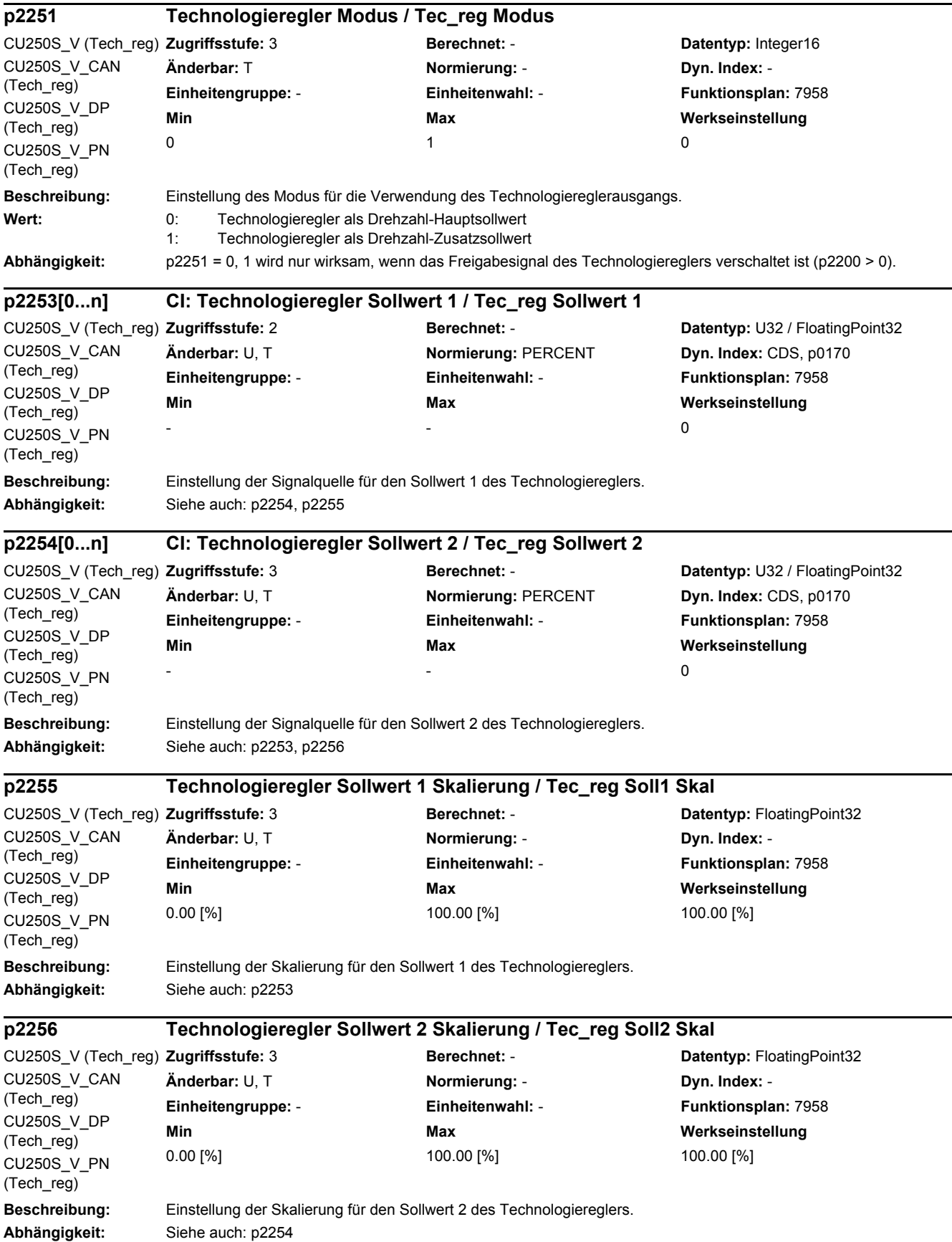

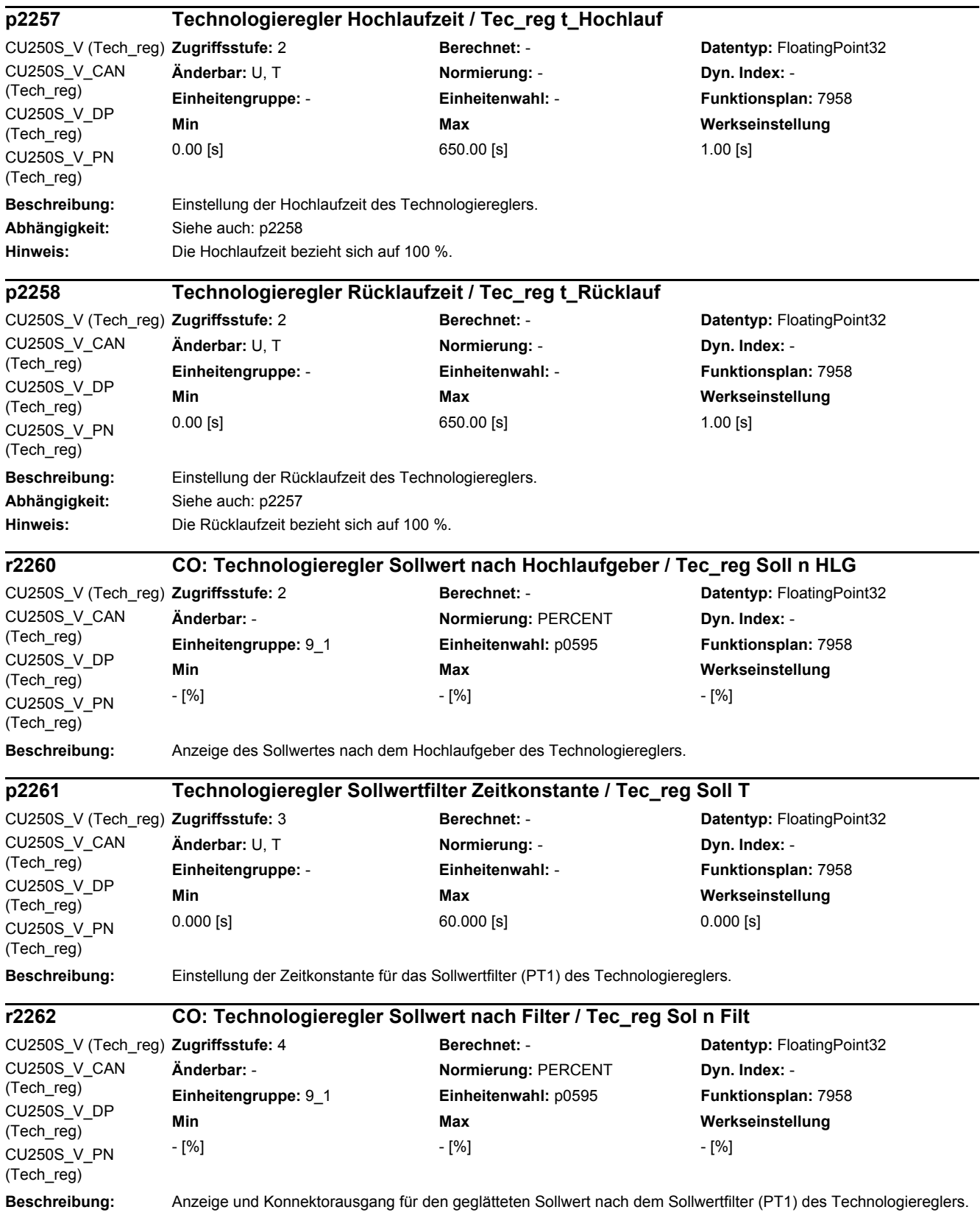

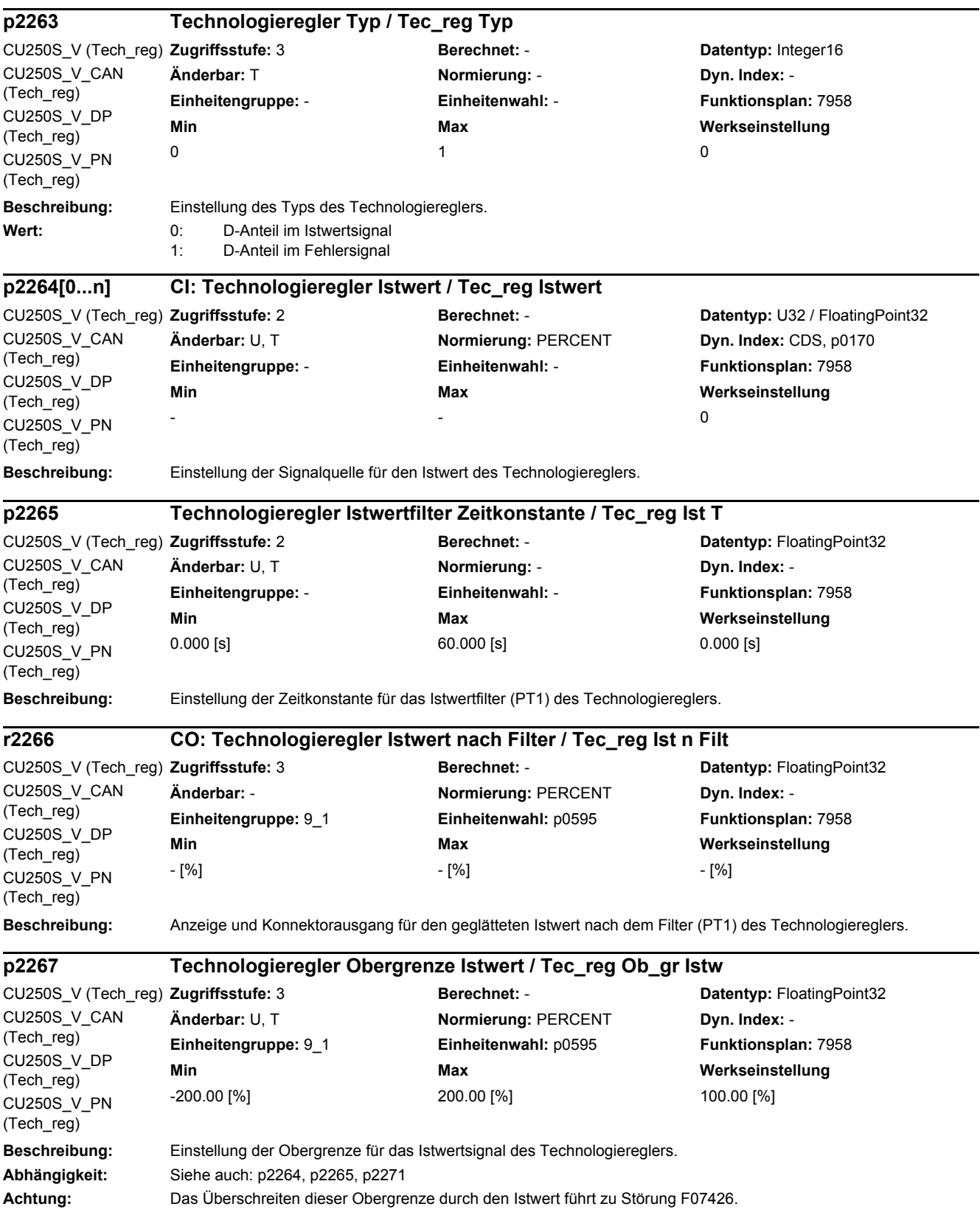

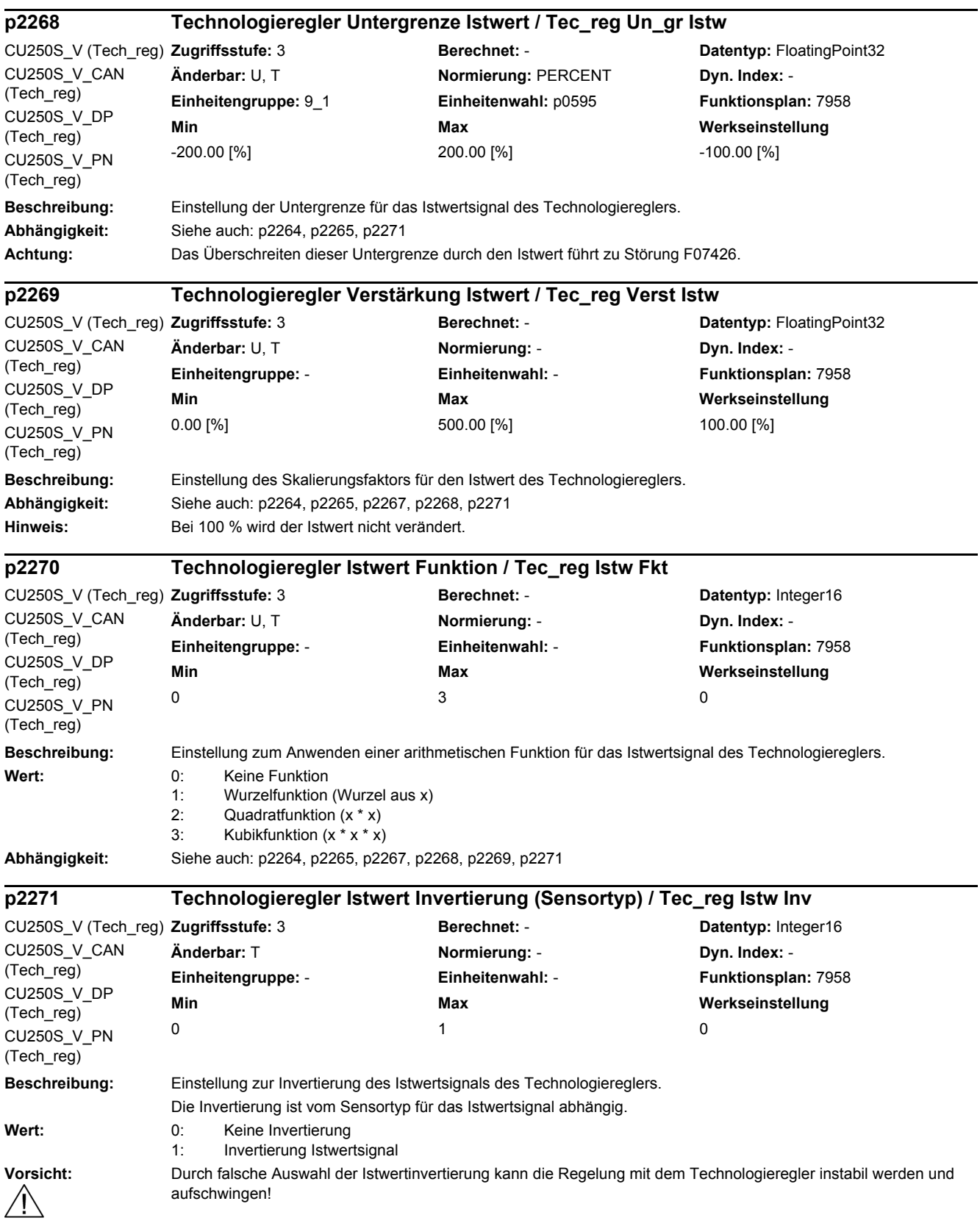

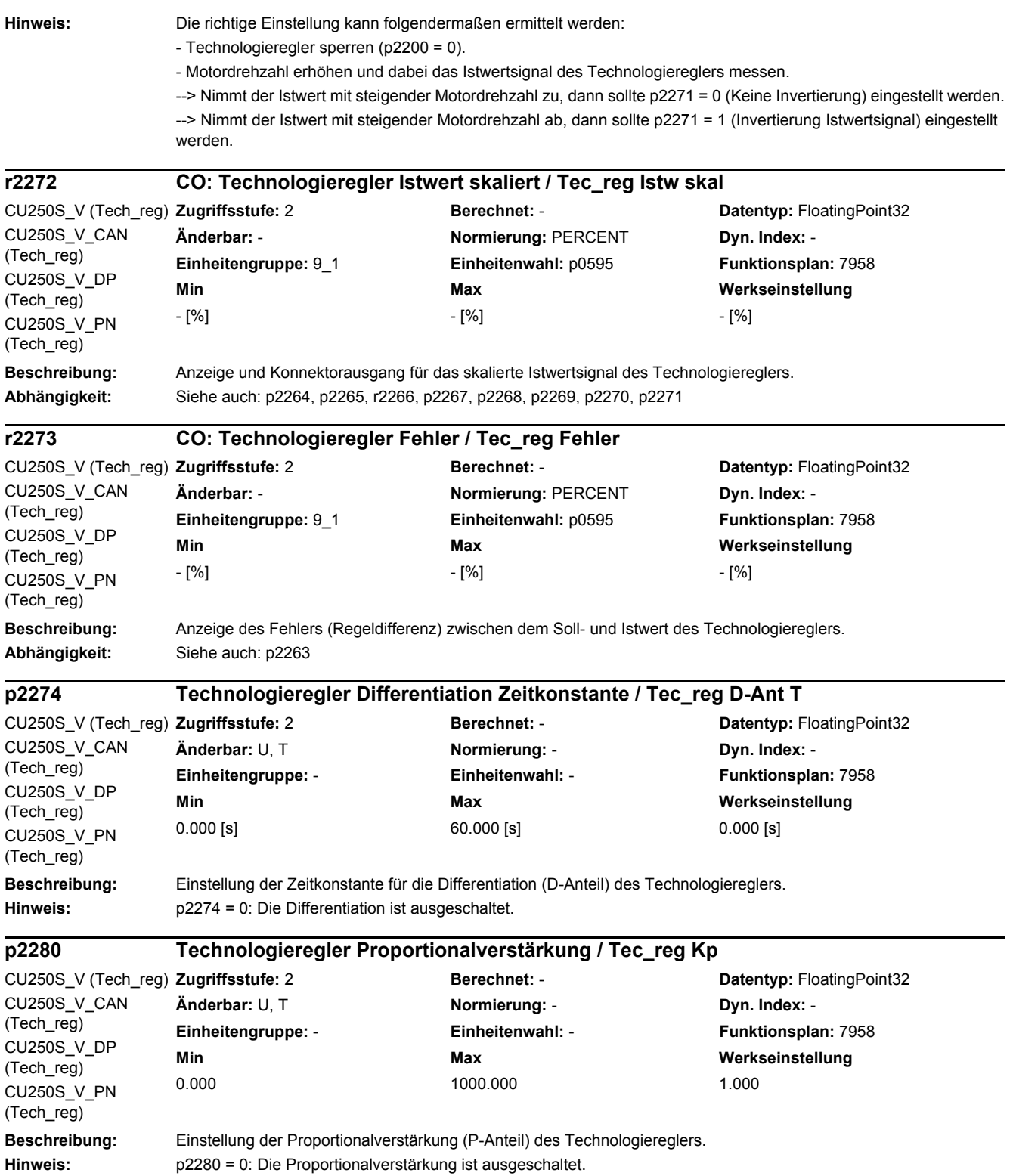

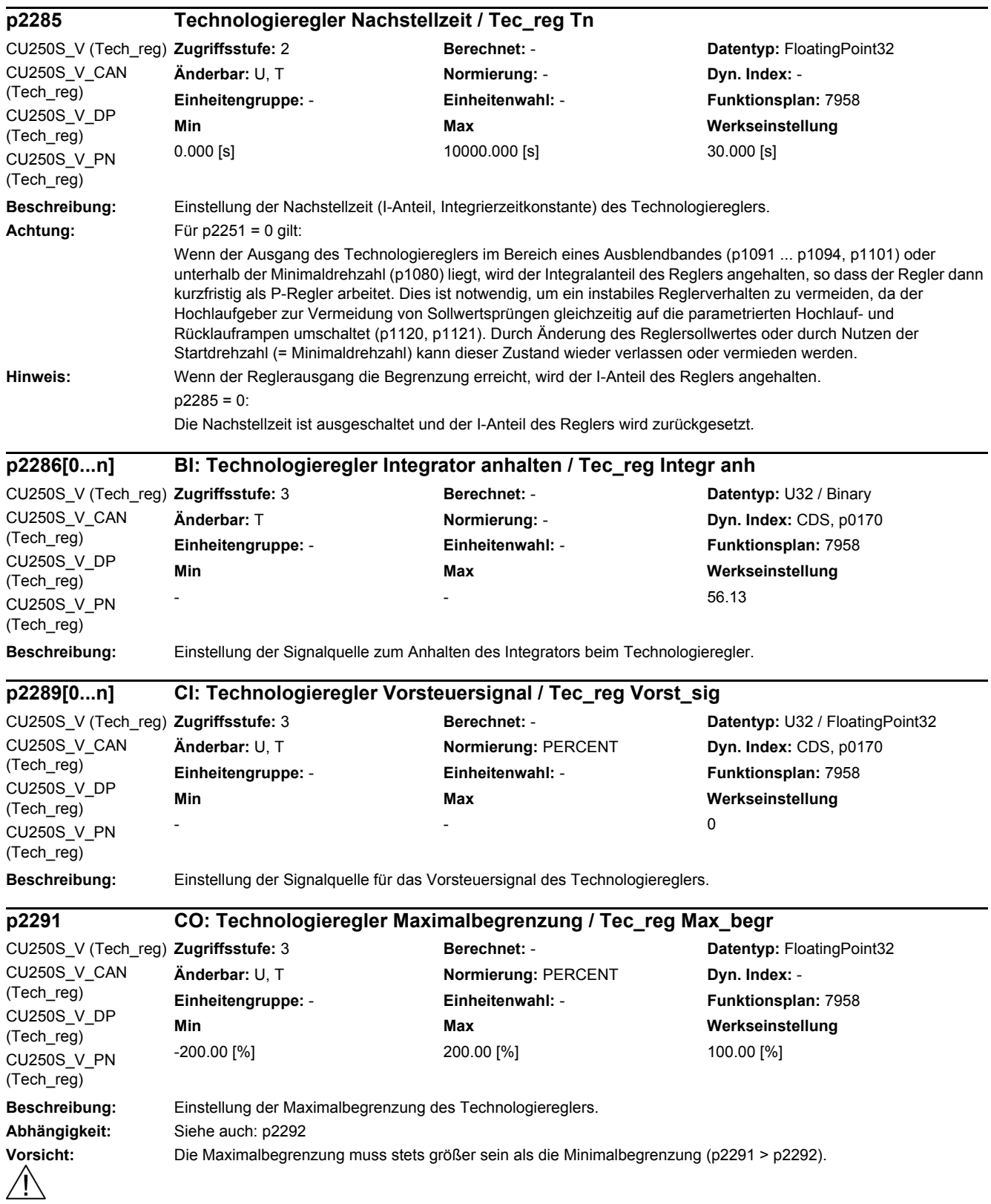

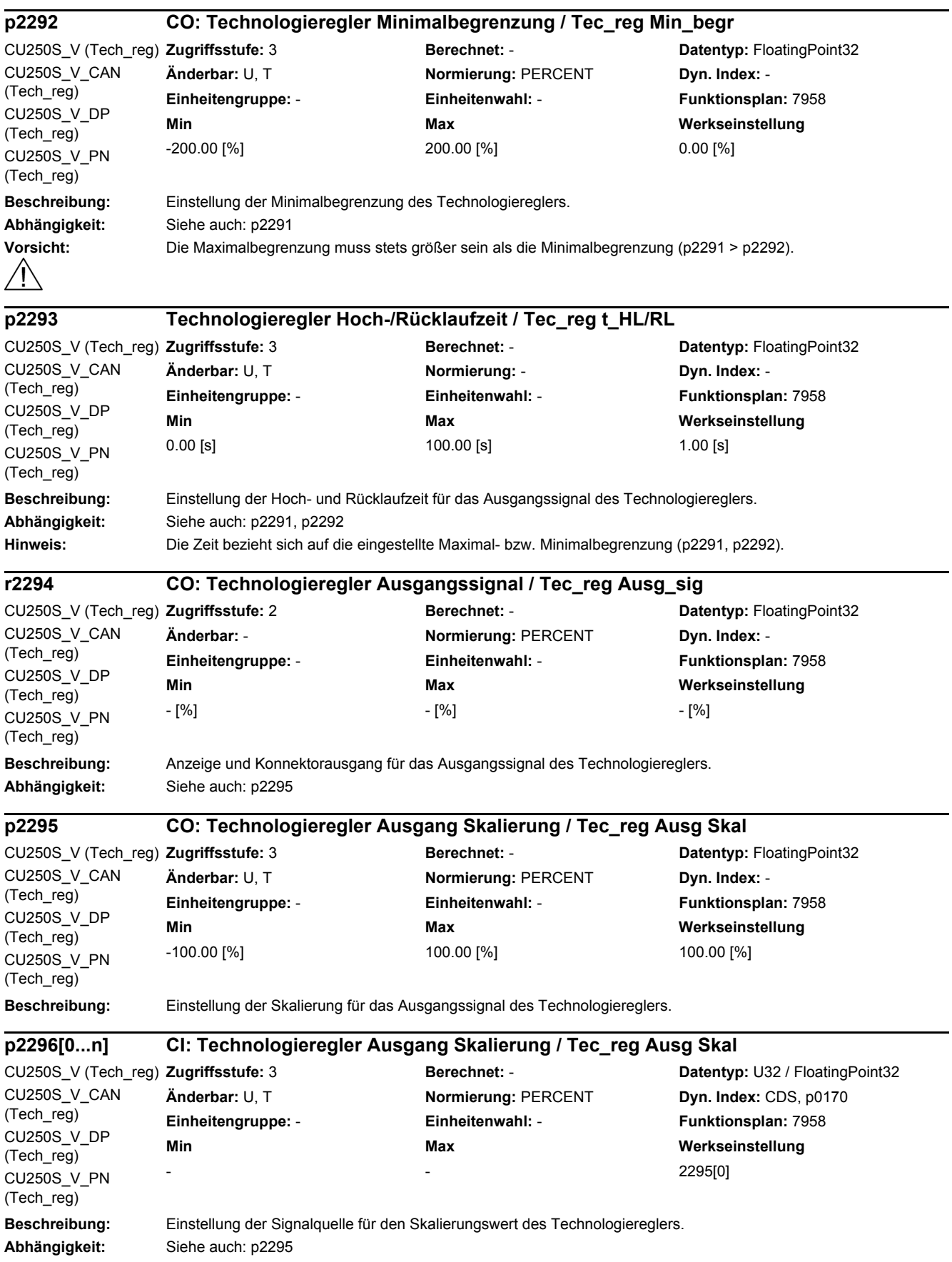

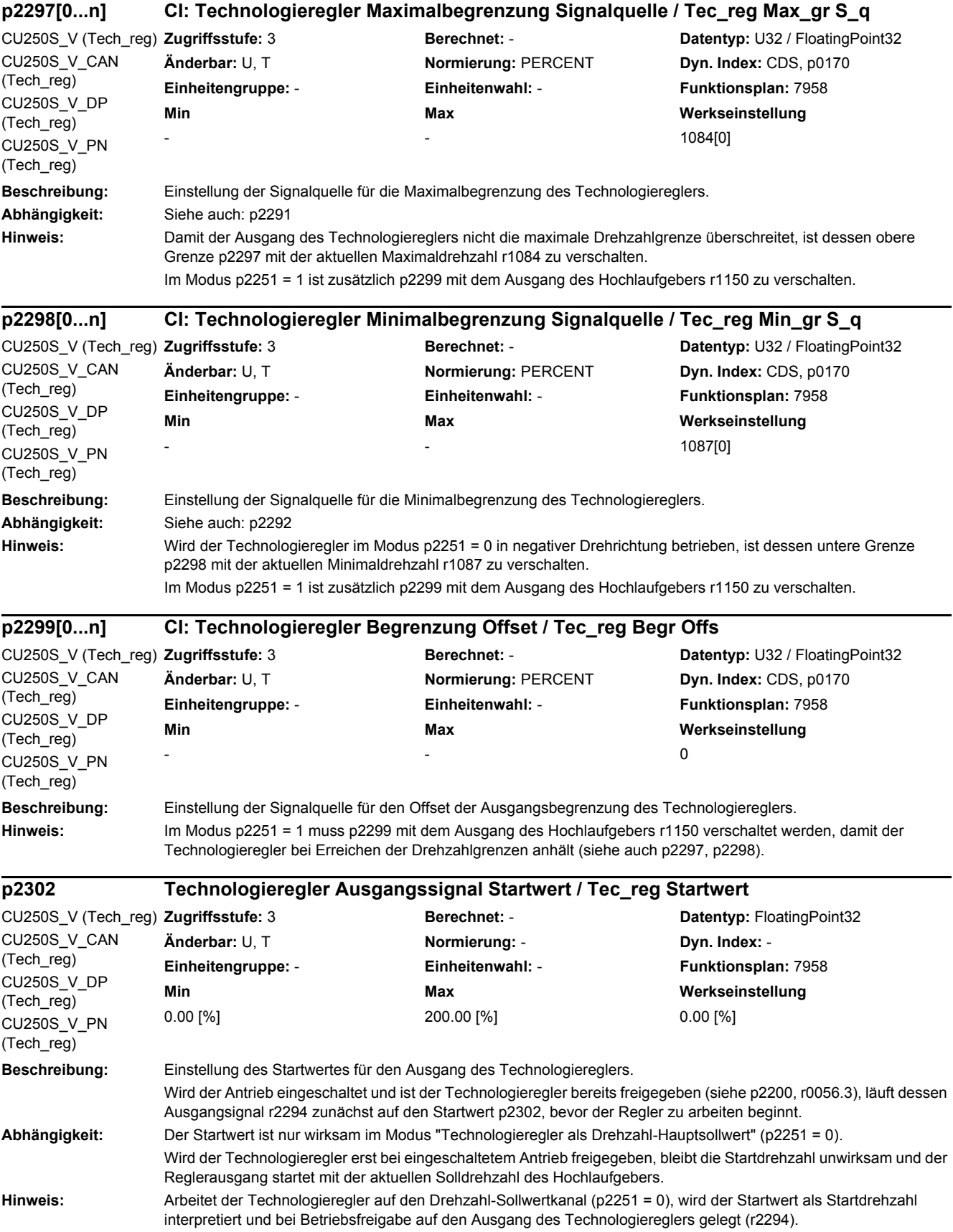

Tritt während des Hochlaufs auf den Startwert die Störung F07426 "Technologieregler Istwert begrenzt" auf und wurde dessen Reaktion auf "KEINE" eingestellt (siehe p2100, p2101), wird der Startwert als Drehzahlsollwert beibehalten und nicht in den Regelungsbetrieb gewechselt.

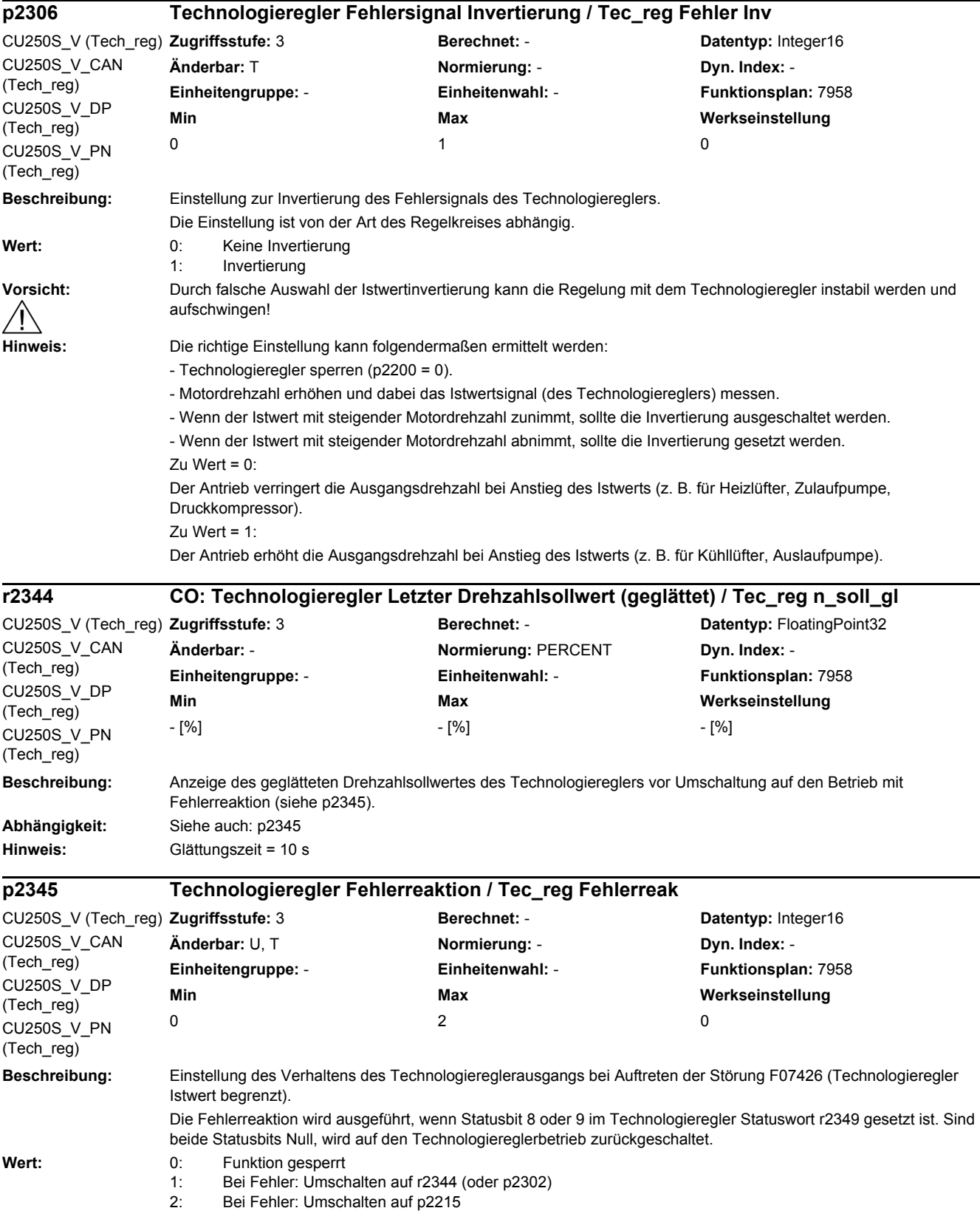
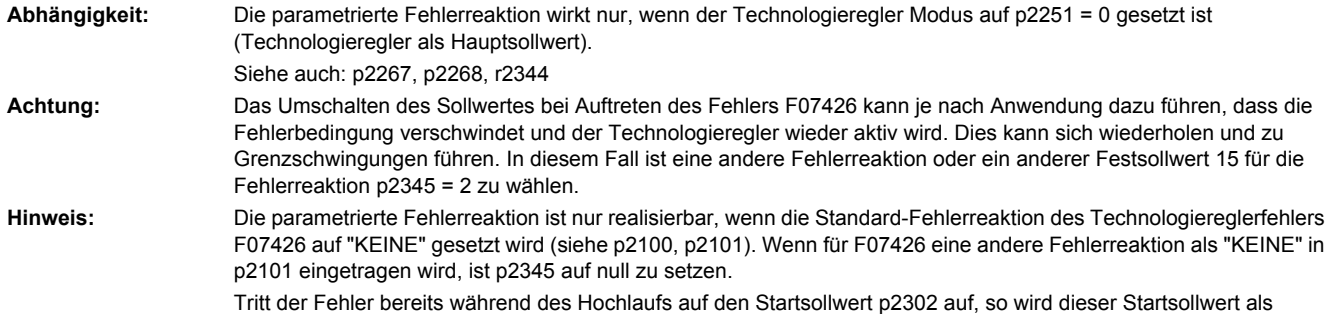

Endwert beibehalten, ohne auf den Fehlerreaktionssollwert zu wechseln. **Beschreibung:** Anzeige des Zustandsworts des Technologiereglers. **Beschreibung:** Einstellung zur Zuordnung des Gebers. Mit dem zugeordneten Geber wird die Istwertaufbereitung und die Lageregelung durchgeführt. **Wert:** 0: Kein Geber 1: Geber 1 2: Geber 2 **Abhängigkeit:** Siehe auch: p0187, p0188 **r2349.0...12 CO/BO: Technologieregler Zustandswort / Tec\_reg Zustand** CU250S\_V (Tech\_reg) Zugriffsstufe: 3 CU250S\_V\_CAN (Tech\_reg) CU250S\_V\_DP (Tech\_reg) CU250S\_V\_PN (Tech\_reg) **Zugariffs** Berechnet: - **Datentyp:** Unsigned32 **Änderbar:** - **Normierung:** - **Dyn. Index:** - **Einheitengruppe:** - **Einheitenwahl:** - **Funktionsplan:** 7958 **Min Max Werkseinstellung**  - - - **Bitfeld: Bit Signalname 1-Signal 0-Signal FP** 00 Technologieregler deaktiviert and January January Nein 01 Technologieregler begrenzt and Jahren Jahren - Nein Nein 02 Technologieregler Motorpotenziometer begrenzt Max Ja Nein - 03 Technologieregler Motorpotenziometer begrenzt Min Ja Nein - 04 Technologieregler Drehzahlsollwert gesamt in Sollwertkanal Ja Nein - 05 Technologieregler HLG überbrückt im Sollwertkanal Ja Nein - 06 Technologieregler Startwert an Strombegrenzung Nein Ja - 08 Technologieregler Istwert am Minimum Ja Januar - Nein 09 Technologieregler Istwert am Maximum Ja 10 Technologieregler Ausgang am Minimum Ja 11 Technologieregler Ausgang am Maximum Ja **Nein** Nein 12 Fehlerreaktion aktiv **Ja** Ja Nein **p2502[0...n] LR Geberzuordnung / Geberzuordnung** CU250S\_V (Lagereg) CU250S\_V\_CAN (Lagereg) CU250S\_V\_DP (Lagereg) CU250S\_V\_PN (Lagereg) **Zugriffsstufe:** 1 **Berechnet:** - **Datentyp:** Integer16 **Änderbar:** C(25) **Normierung:** - **Dyn. Index:** DDS, p0180 **Einheitengruppe:** - **Einheitenwahl:** - **Funktionsplan:** 4010, 8570 **Min Max Werkseinstellung**   $\begin{array}{ccc} 0 & 2 & 1 \end{array}$ 

**Achtung:** Bei der Einstellung p2502 = 0 (Kein Geber) ist keine Lageregelung möglich. Diese Einstellung ist lediglich als Abhilfemöglichkeit zum geberlosen drehzahlgeregelten Verfahren sinnvoll (z. B. bei defektem Motorgeber). **Hinweis:** Dem zugeordneten Geber (p2502 = 1, 2) muss ein Geberdatensatz zugewiesen sein (p0187, p0188).

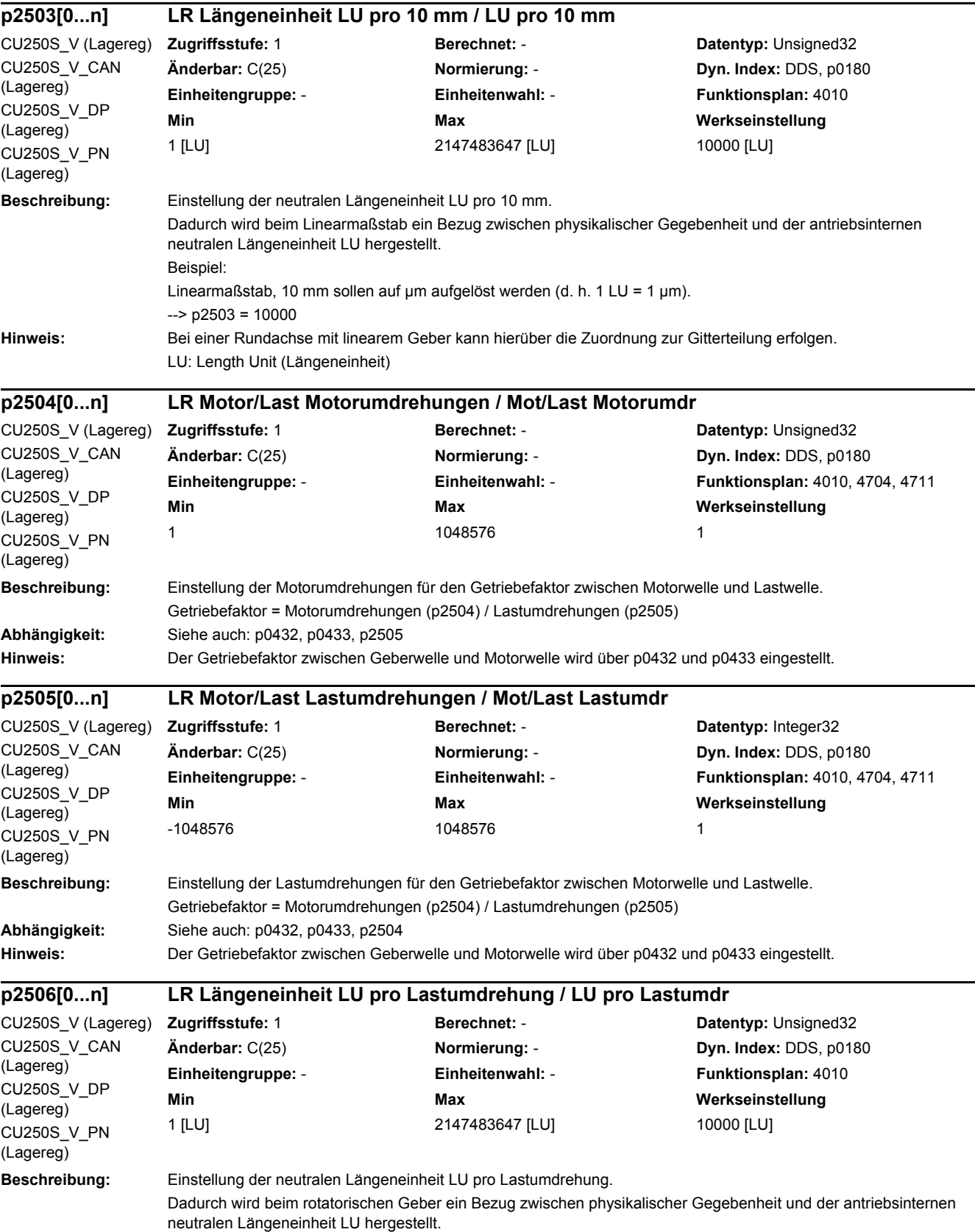

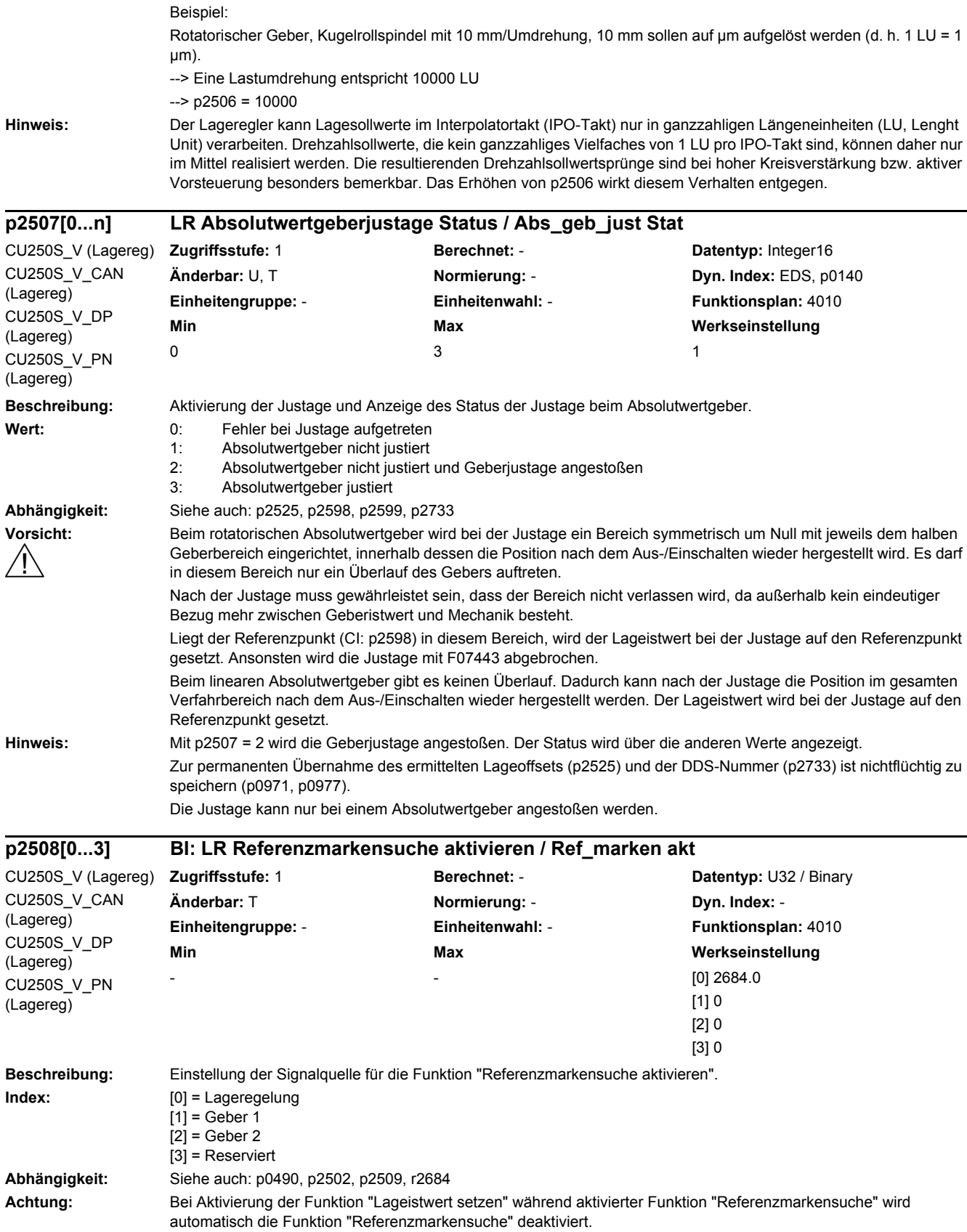

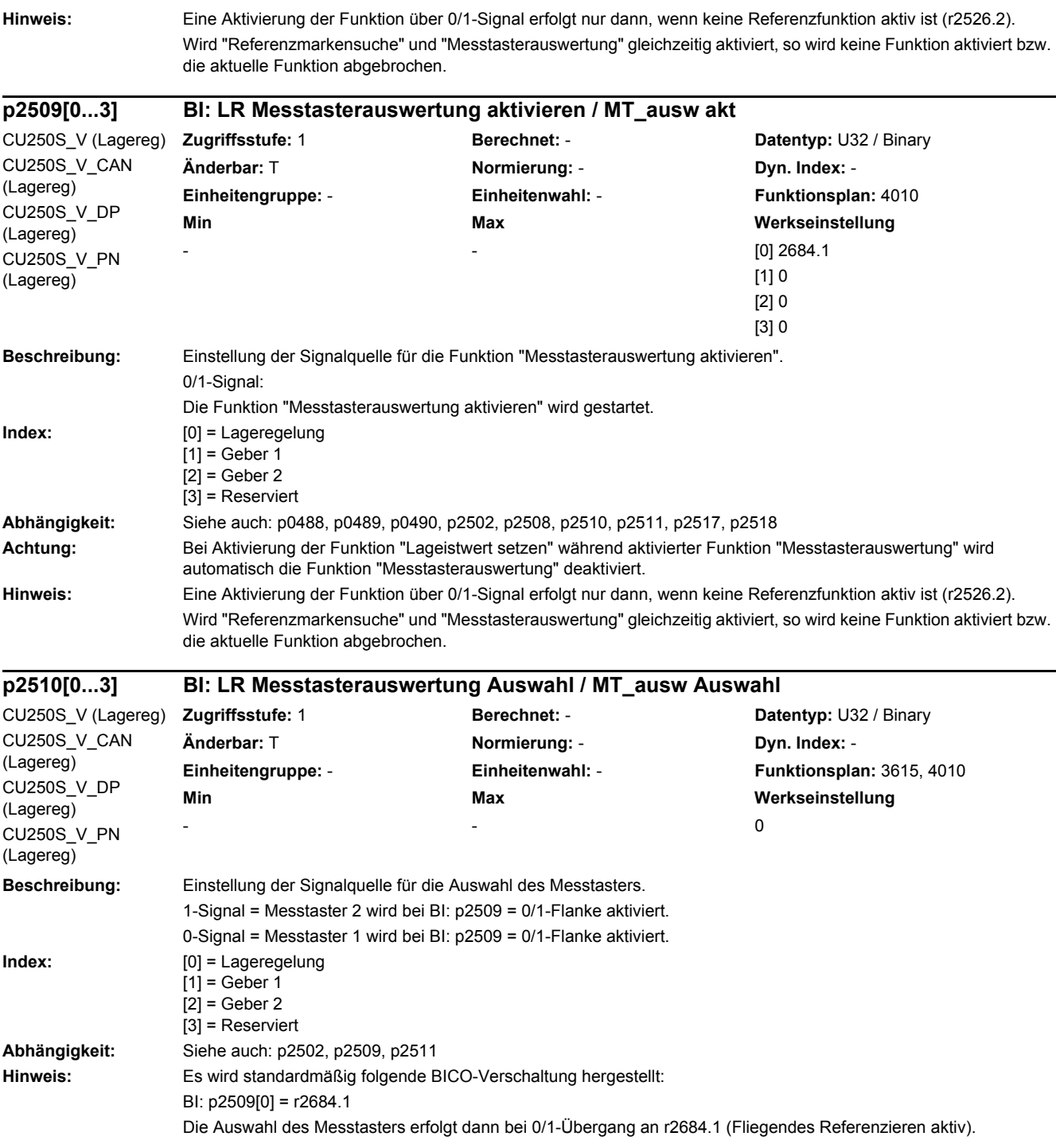

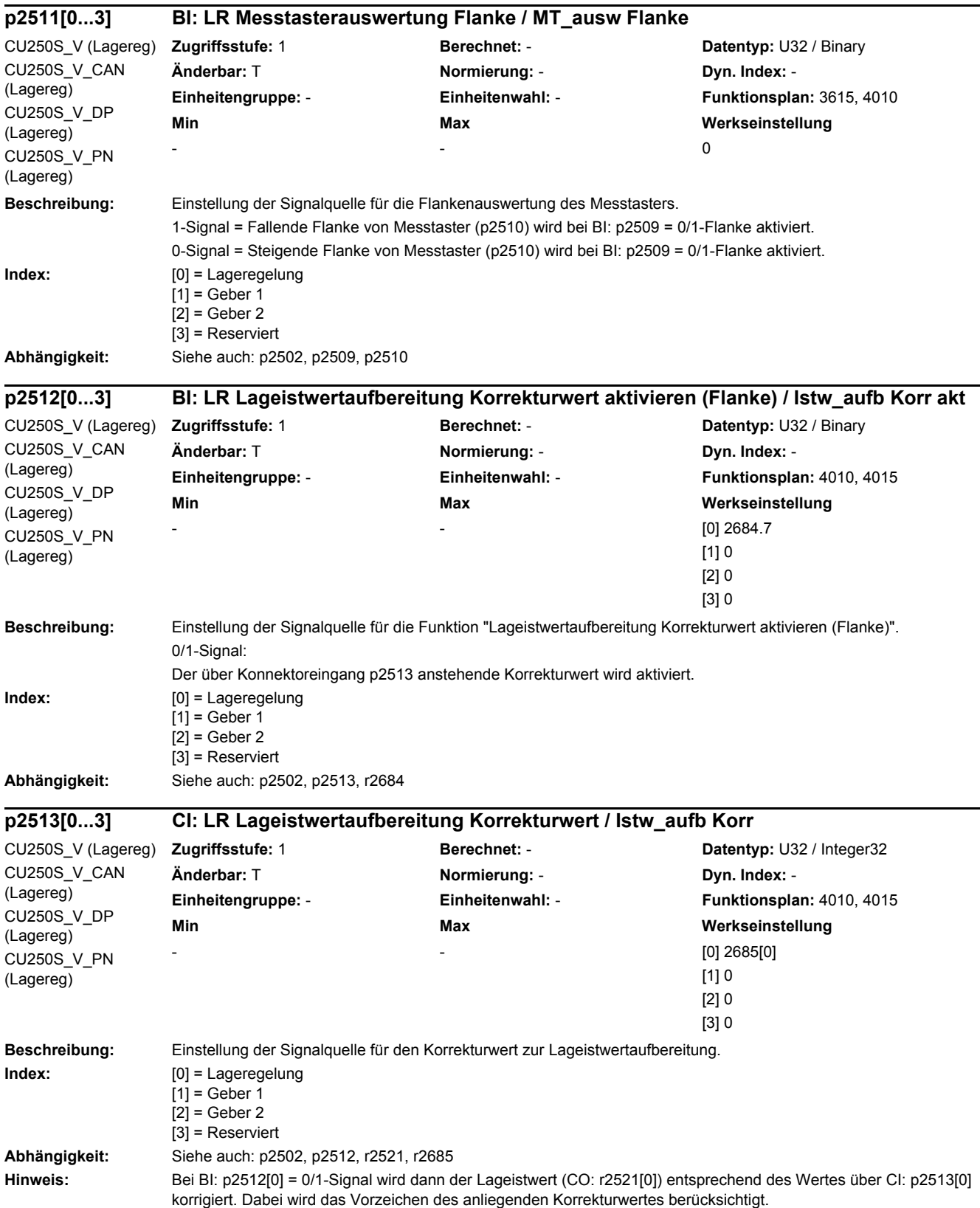

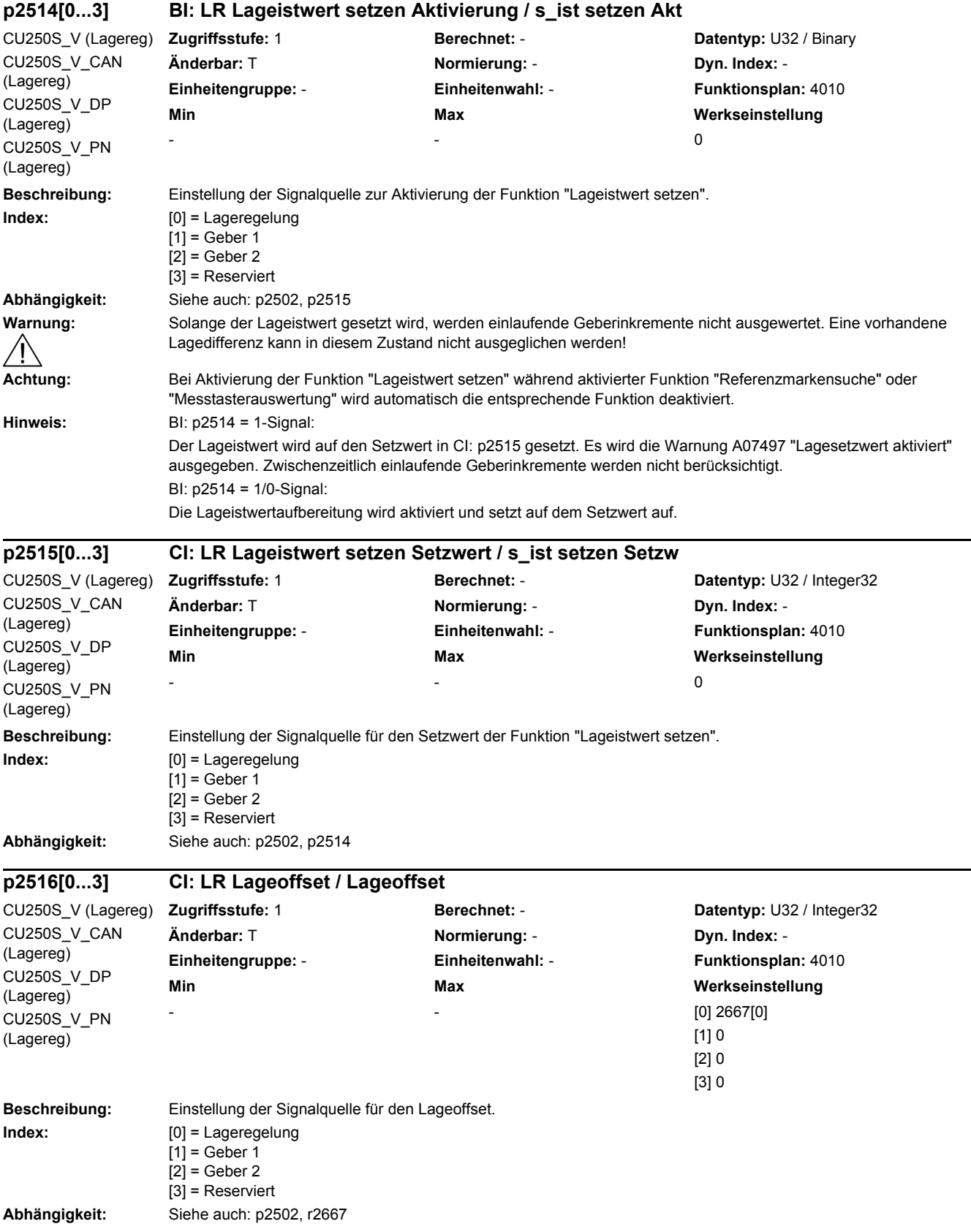

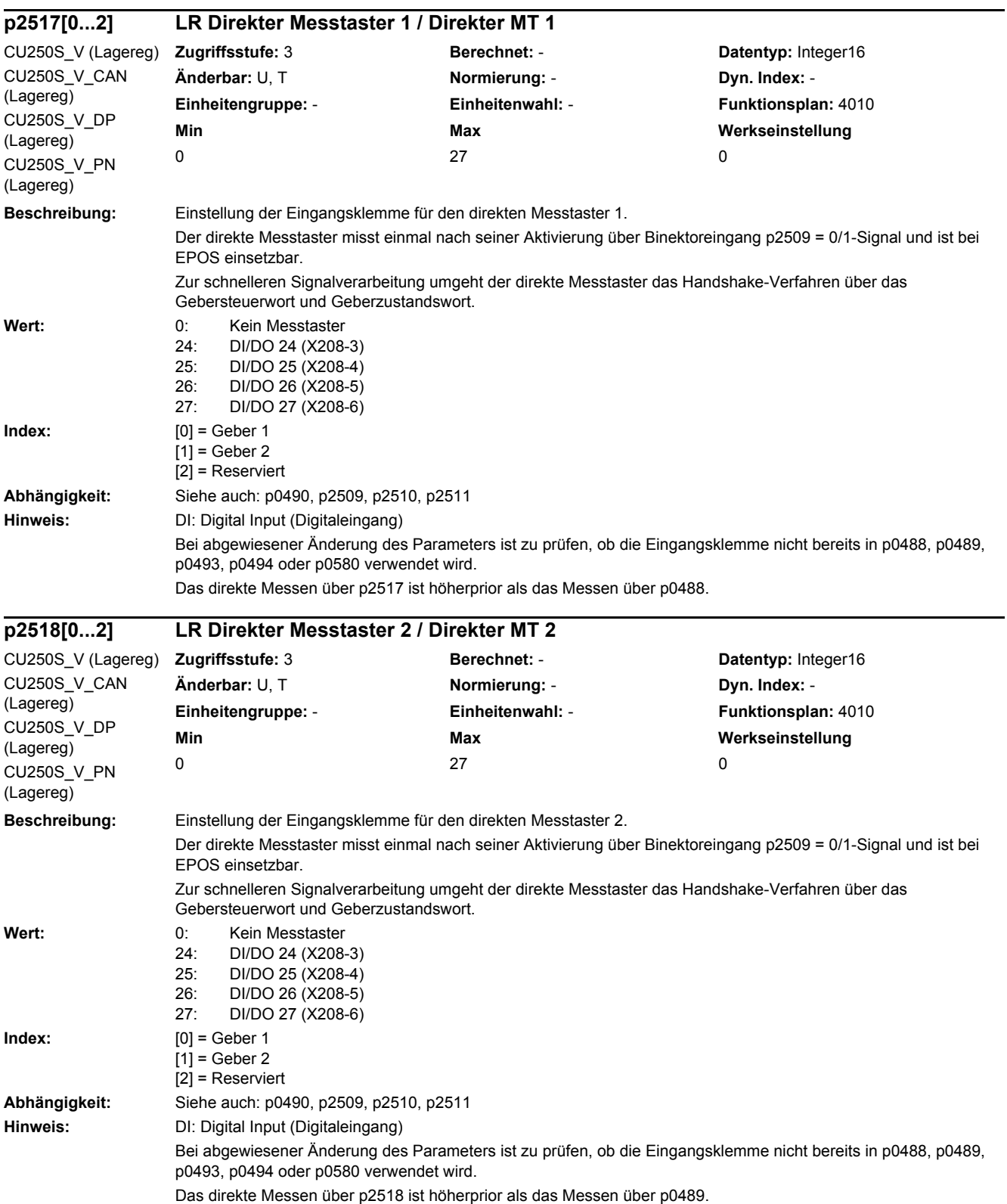

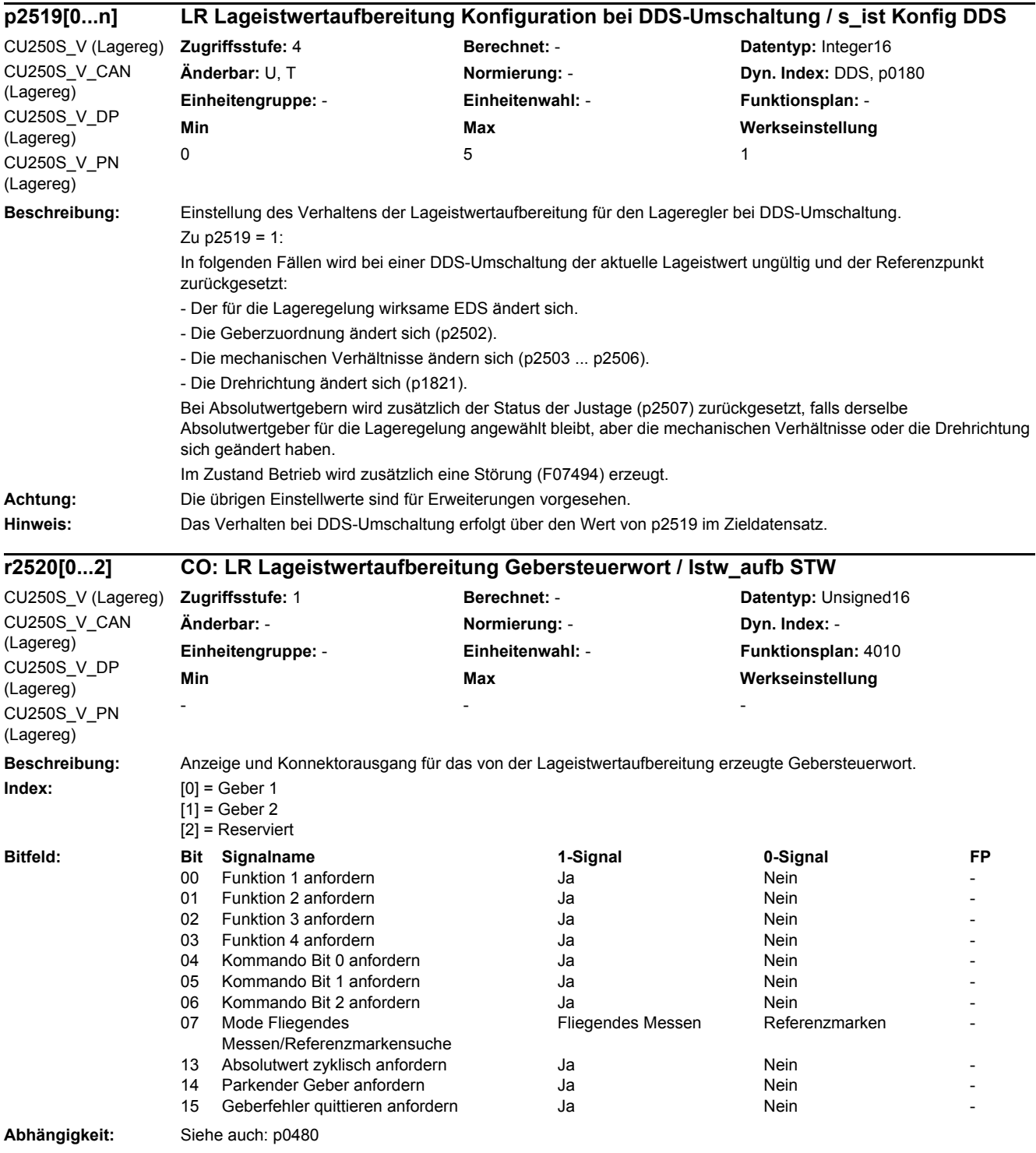

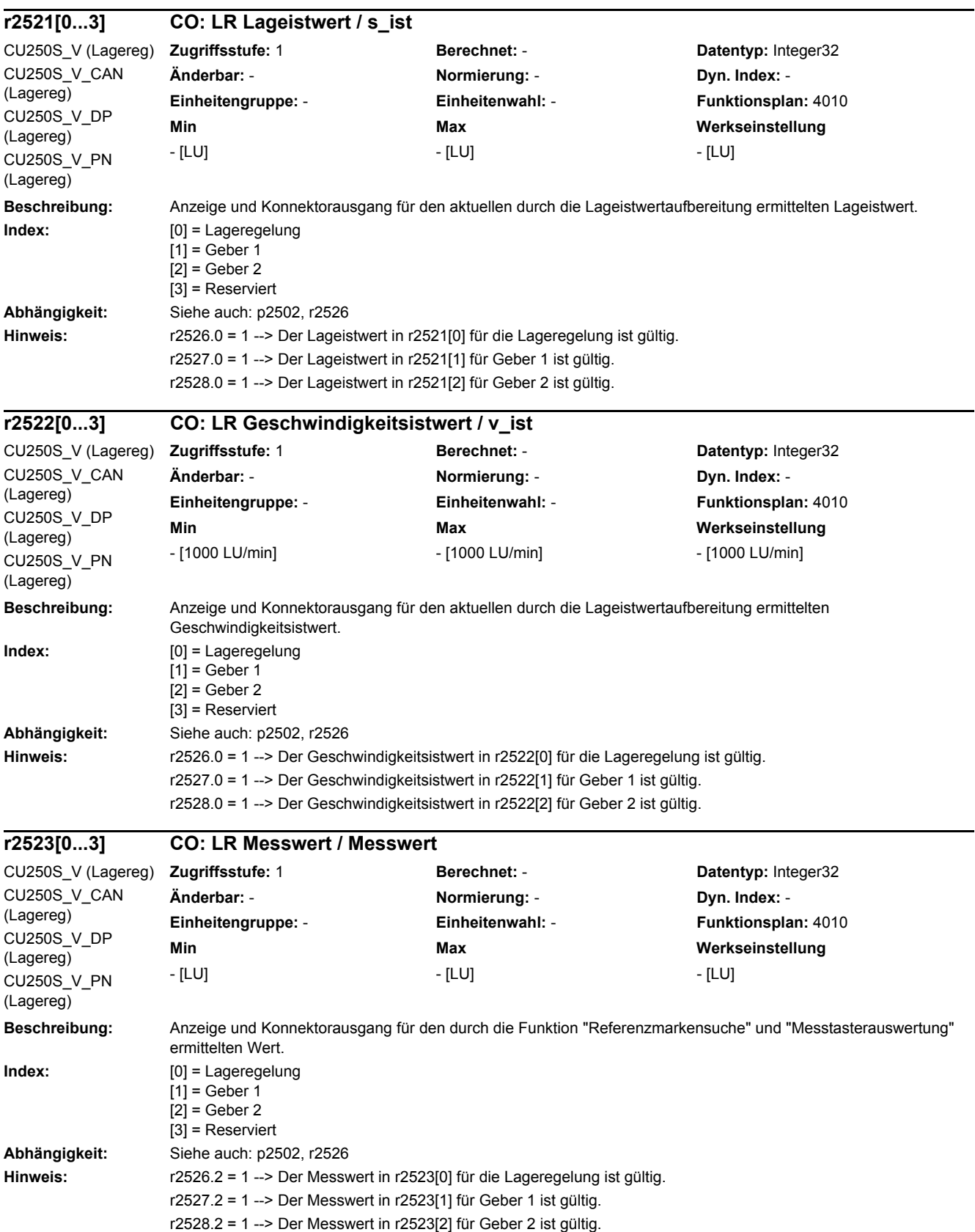

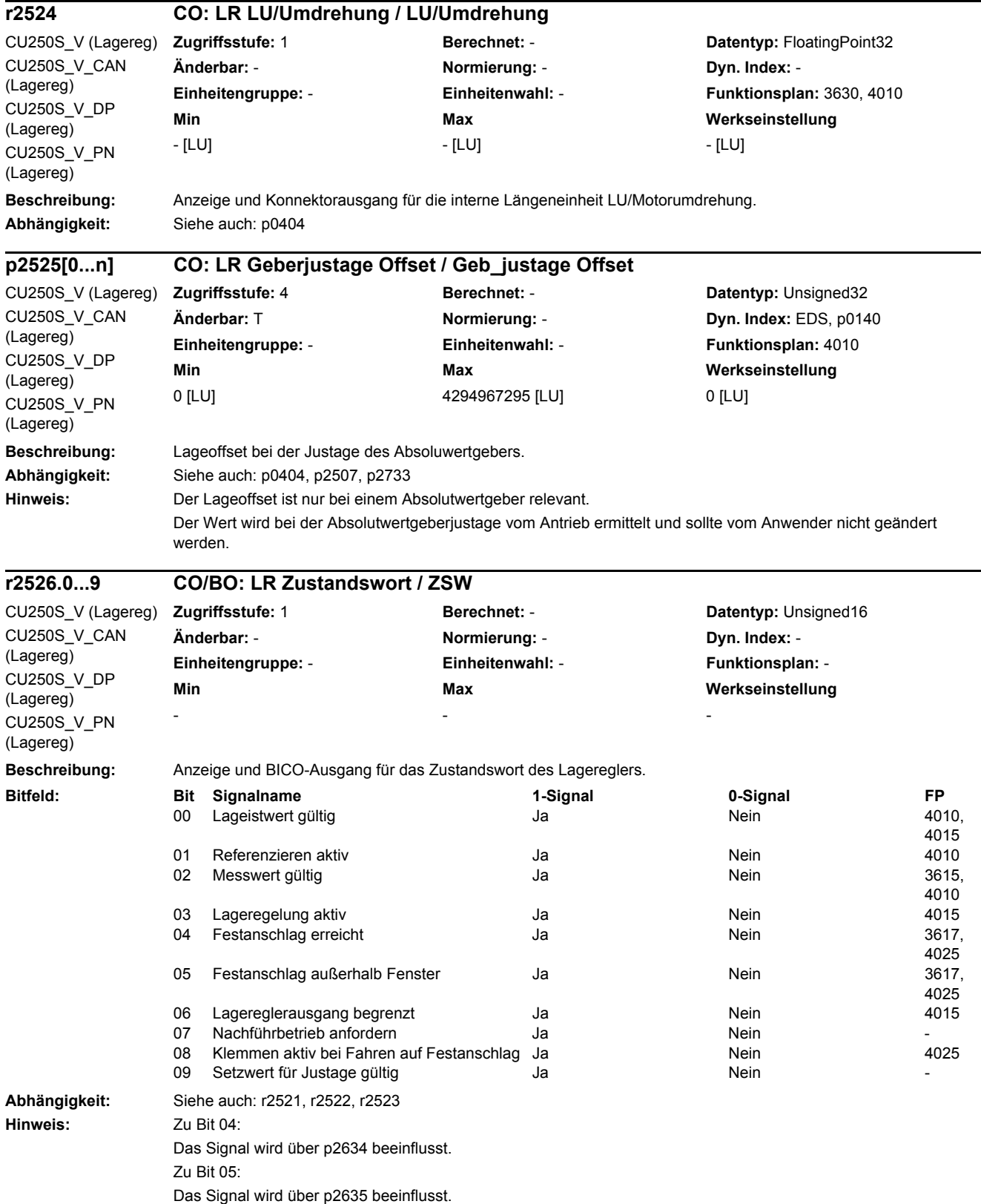

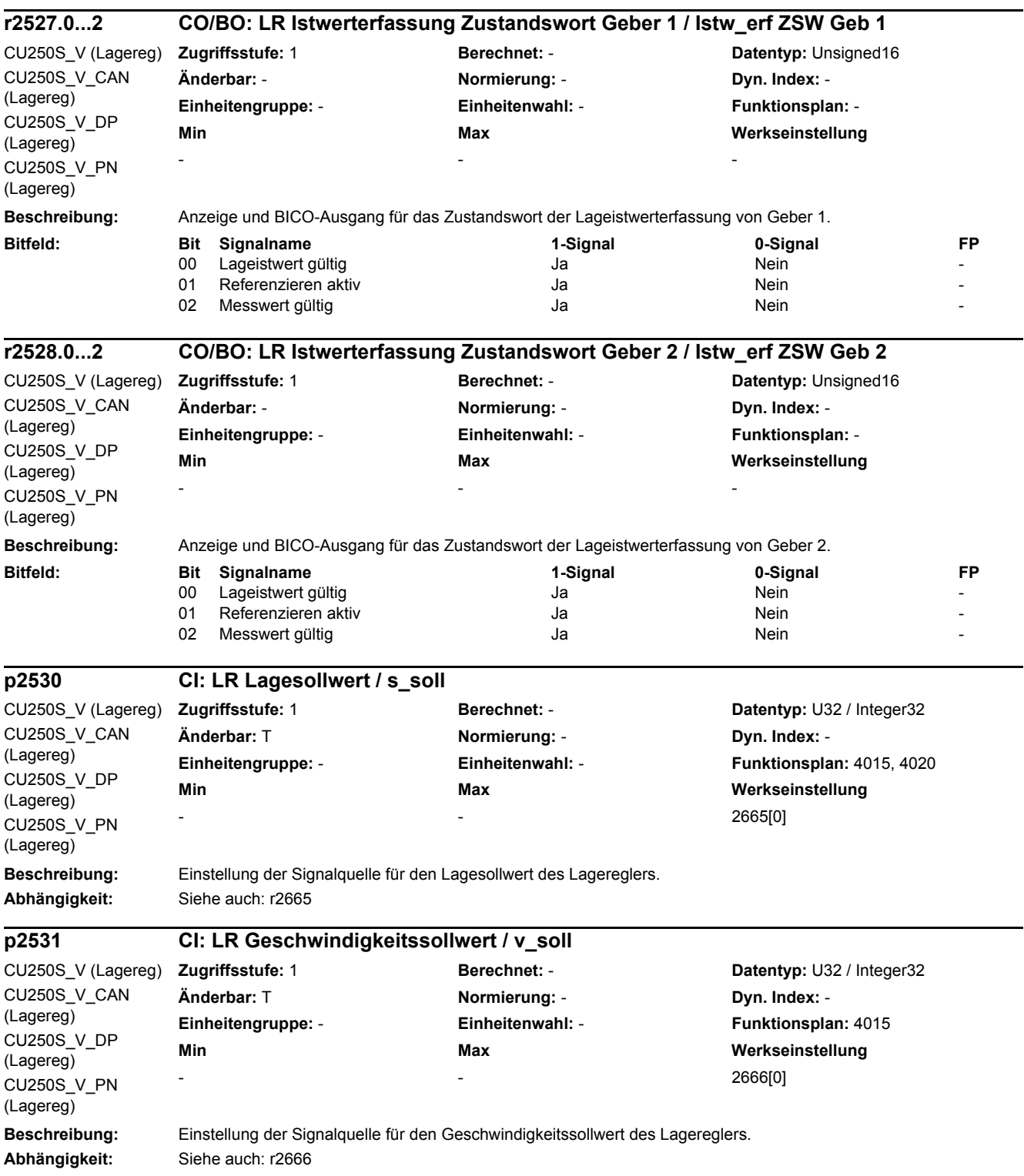

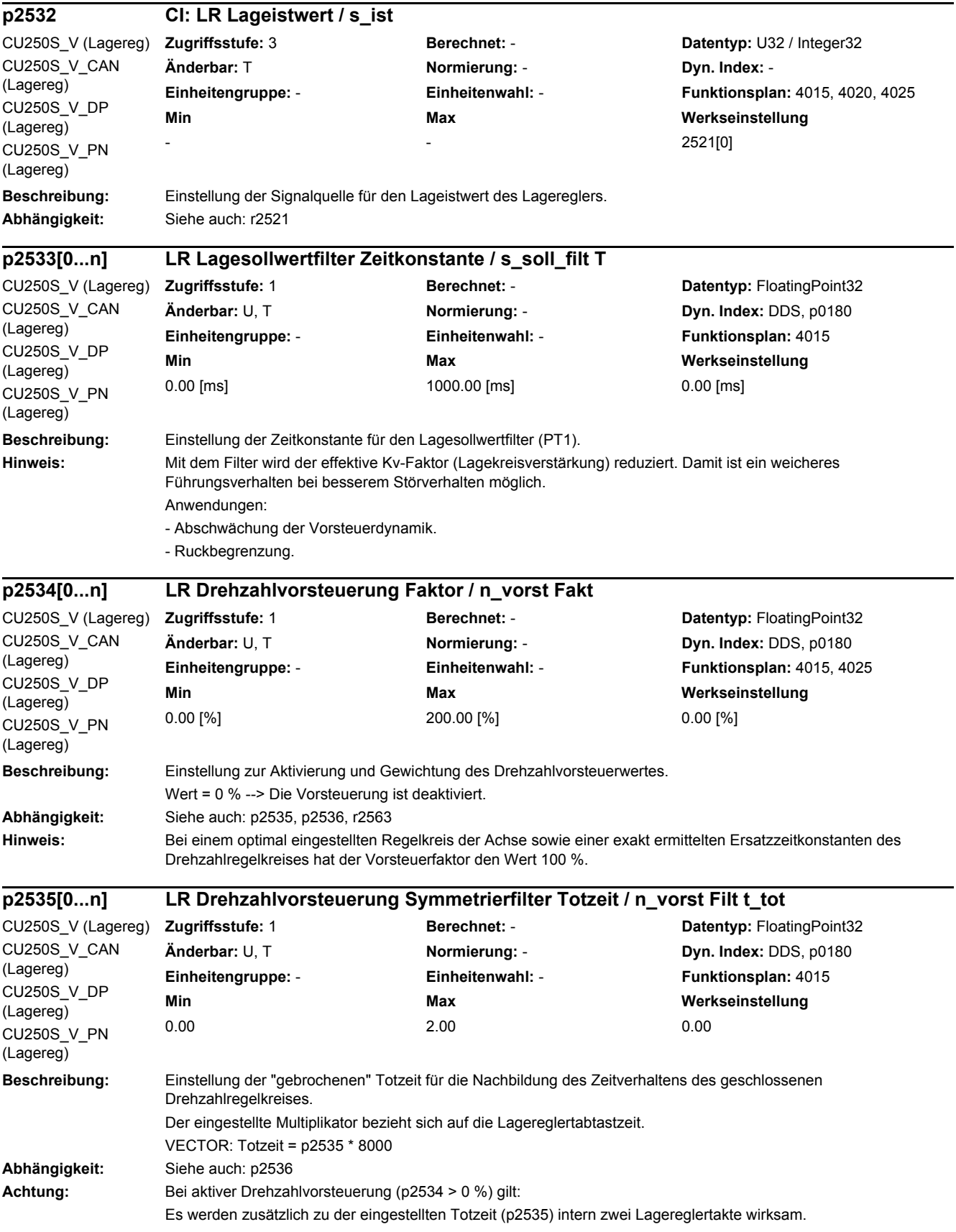

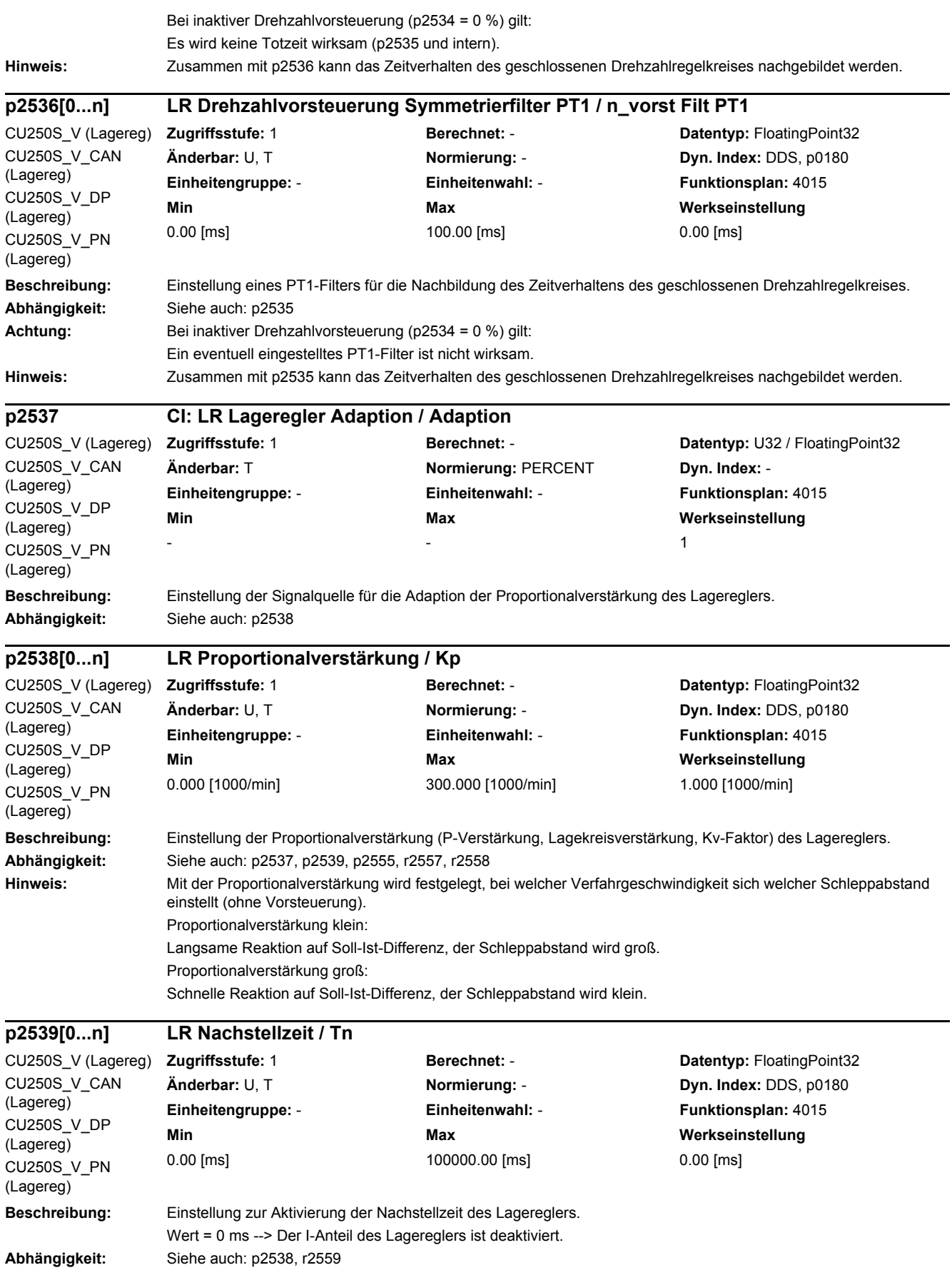

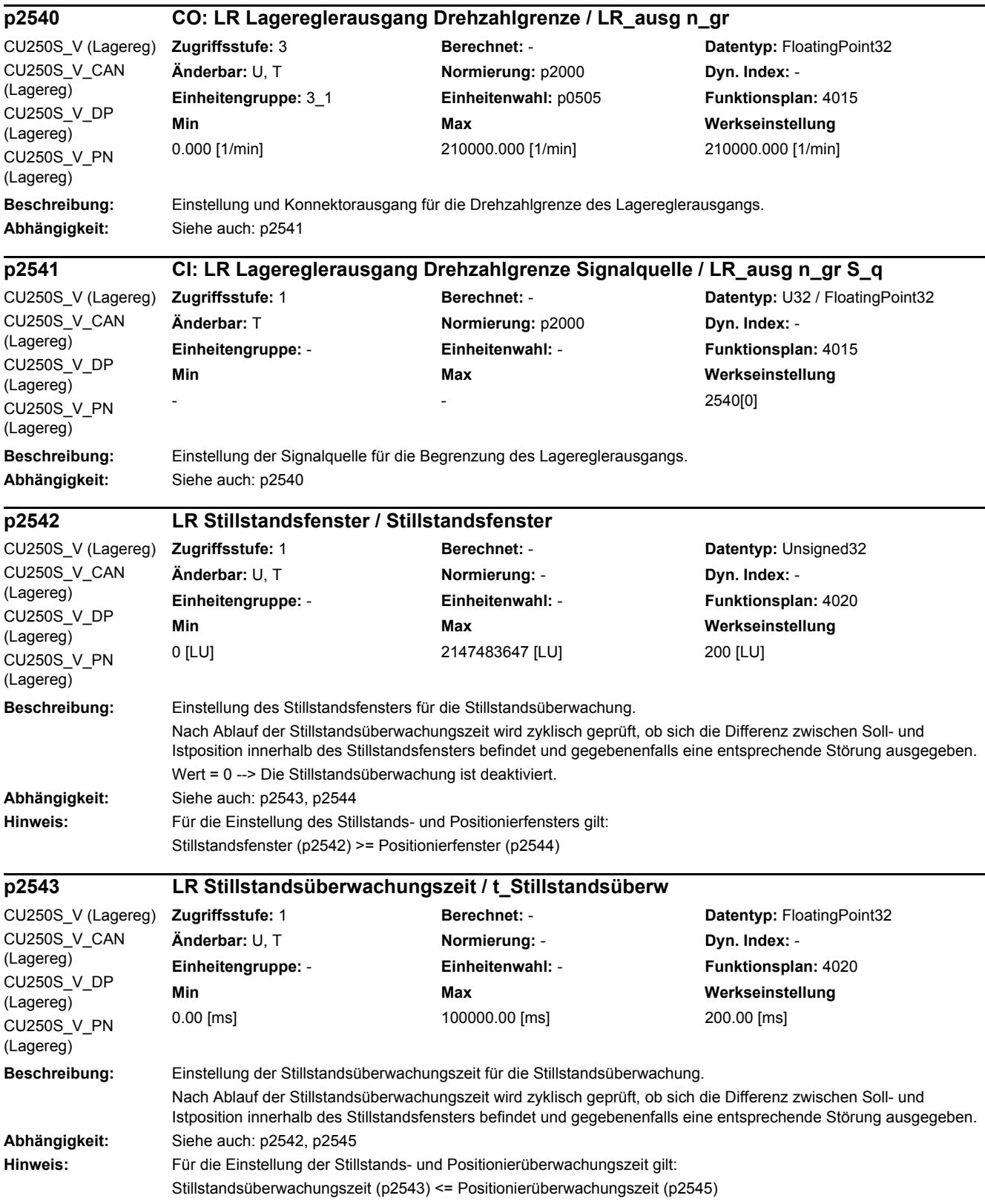

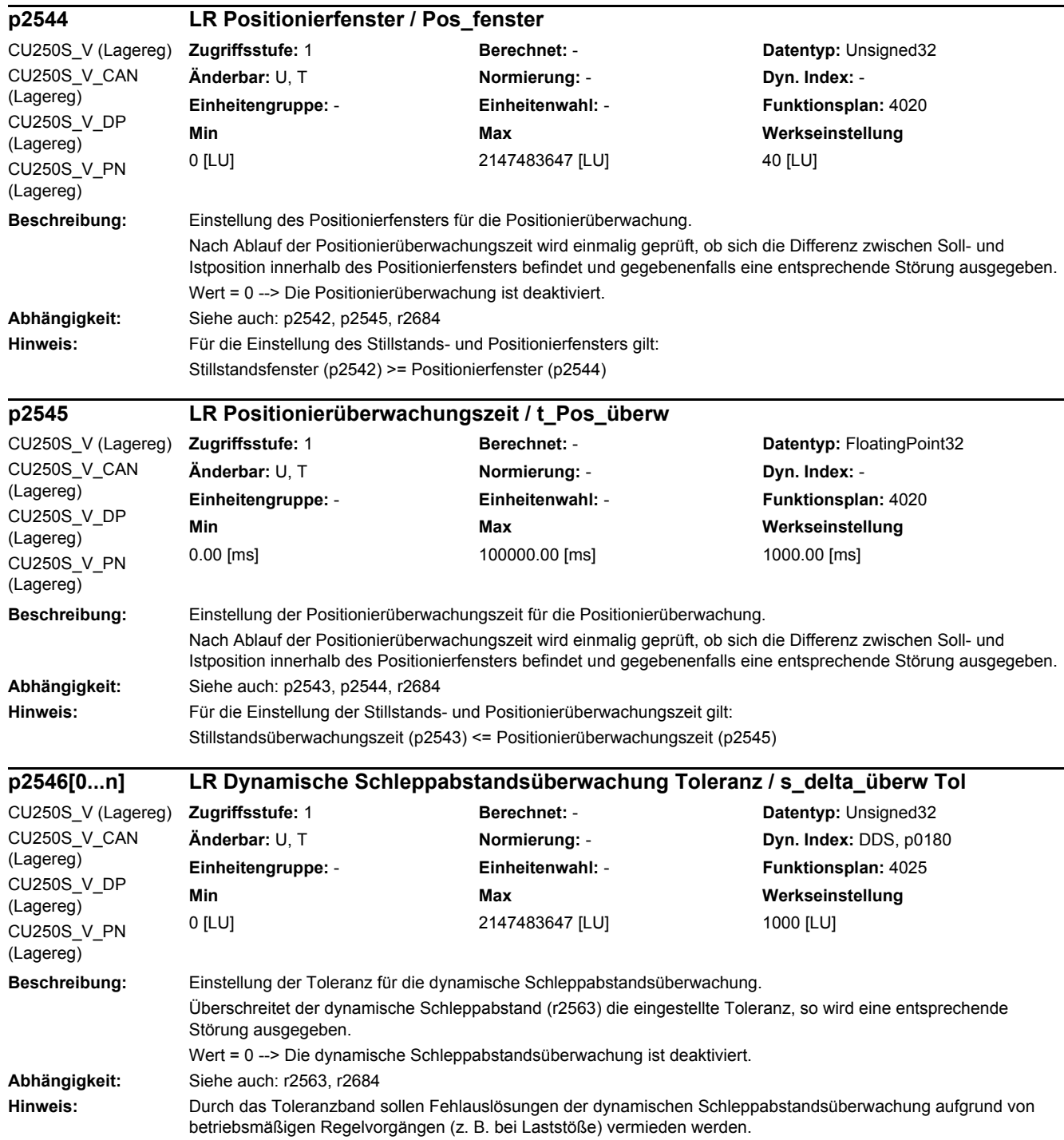

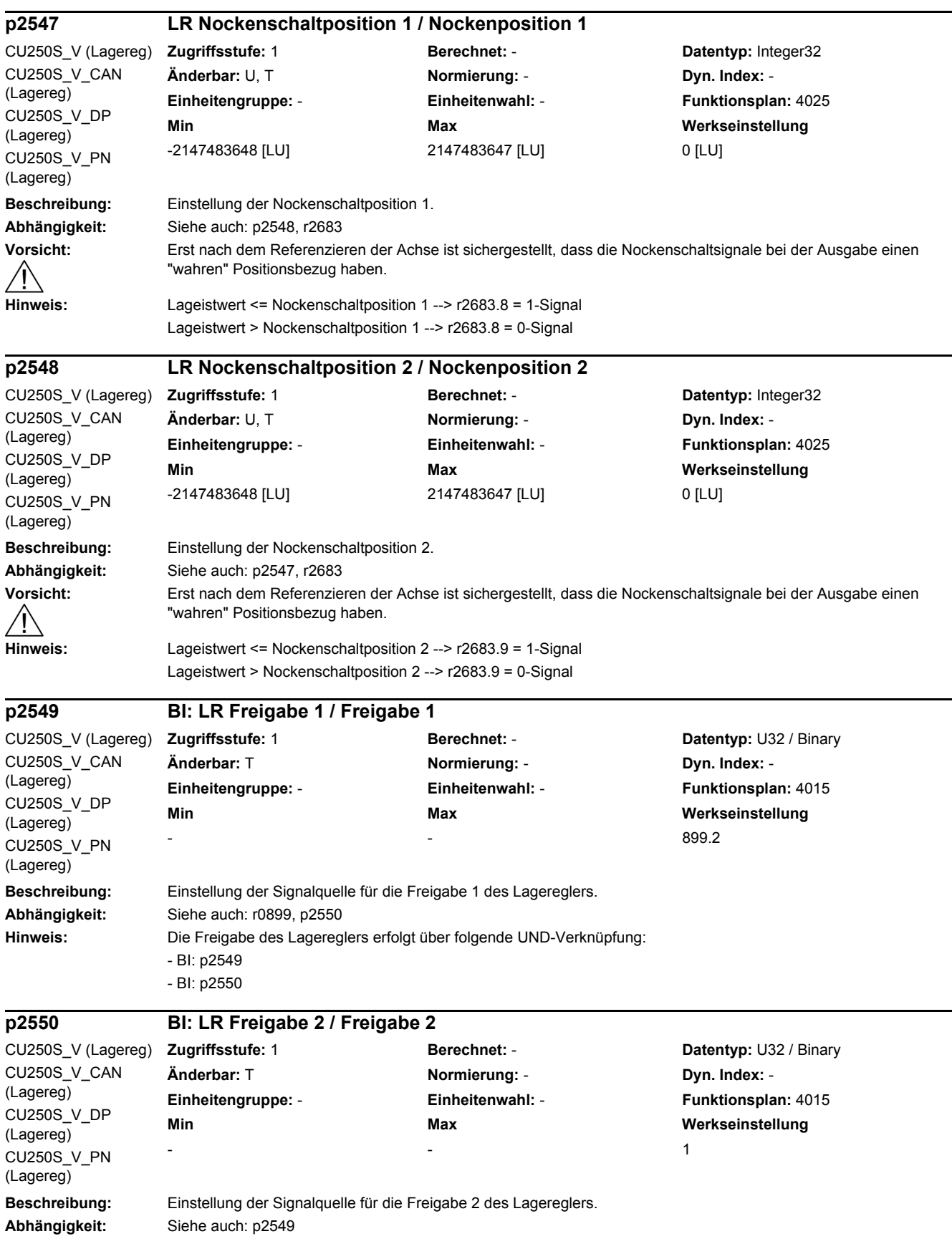

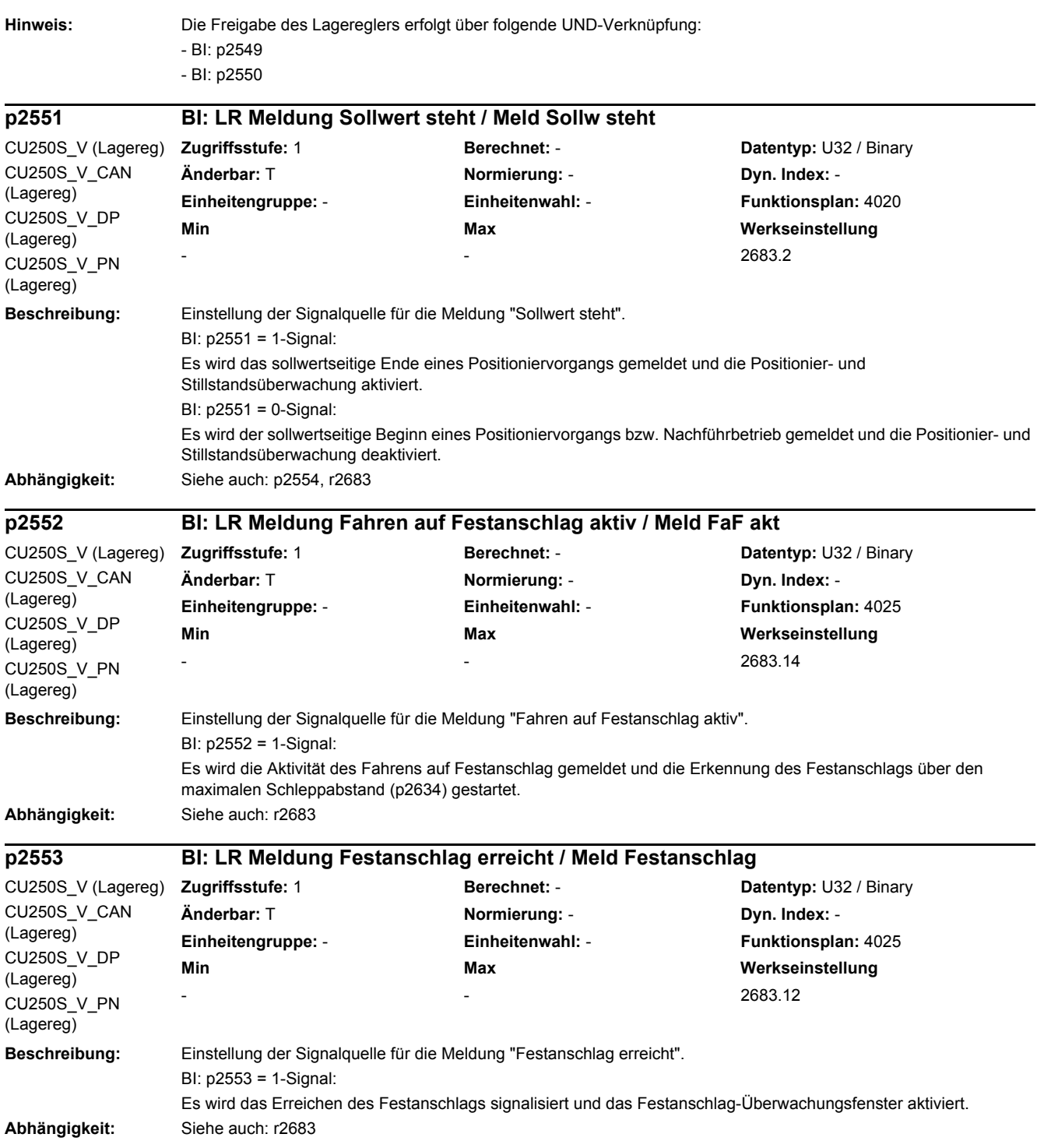

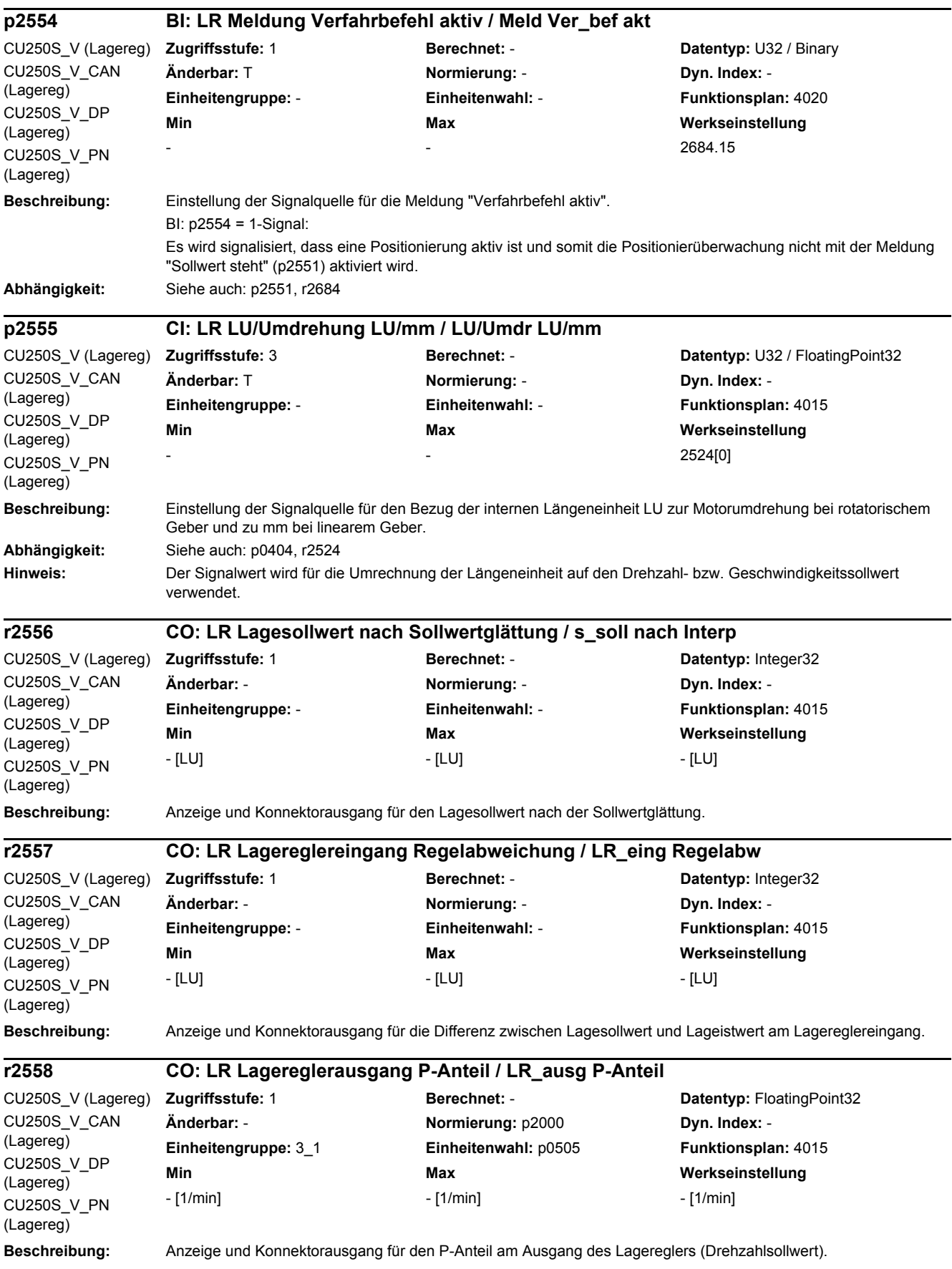

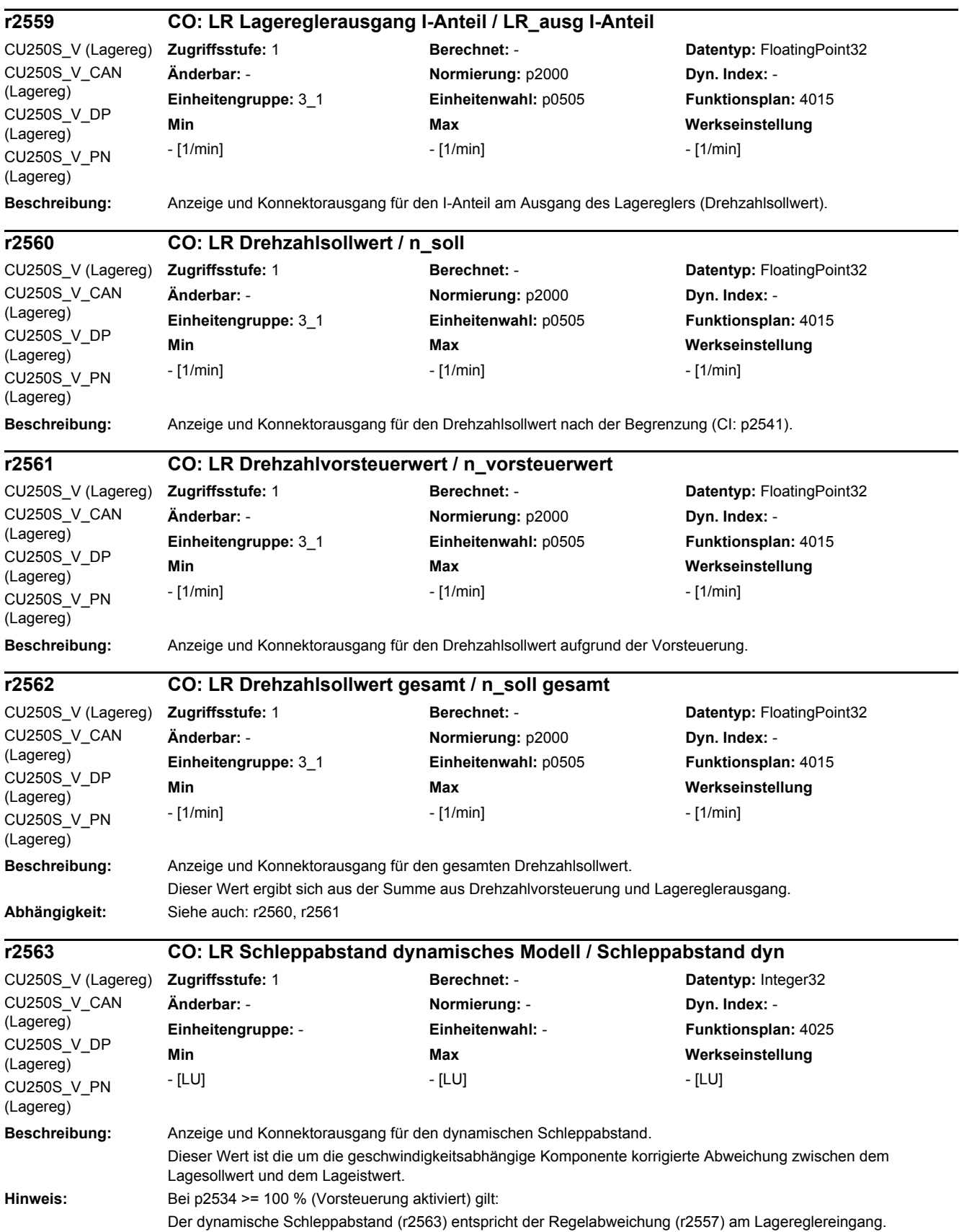

Bei 0 % < p2534 < 100 % (Vorsteuerung aktiviert) bzw. p2534 = 0 % (Vorsteuerung deaktiviert) gilt: Der dynamische Schleppabstand (r2563) ist die Abweichung zwischen dem gemessenen Lageistwert und einem Wert, der über ein PT1-Modell aus dem Lagesollwert berechnet wird. Dies kompensiert die beim P-Regler systembedingte geschwindigkeitsabhängige Regelabweichung.

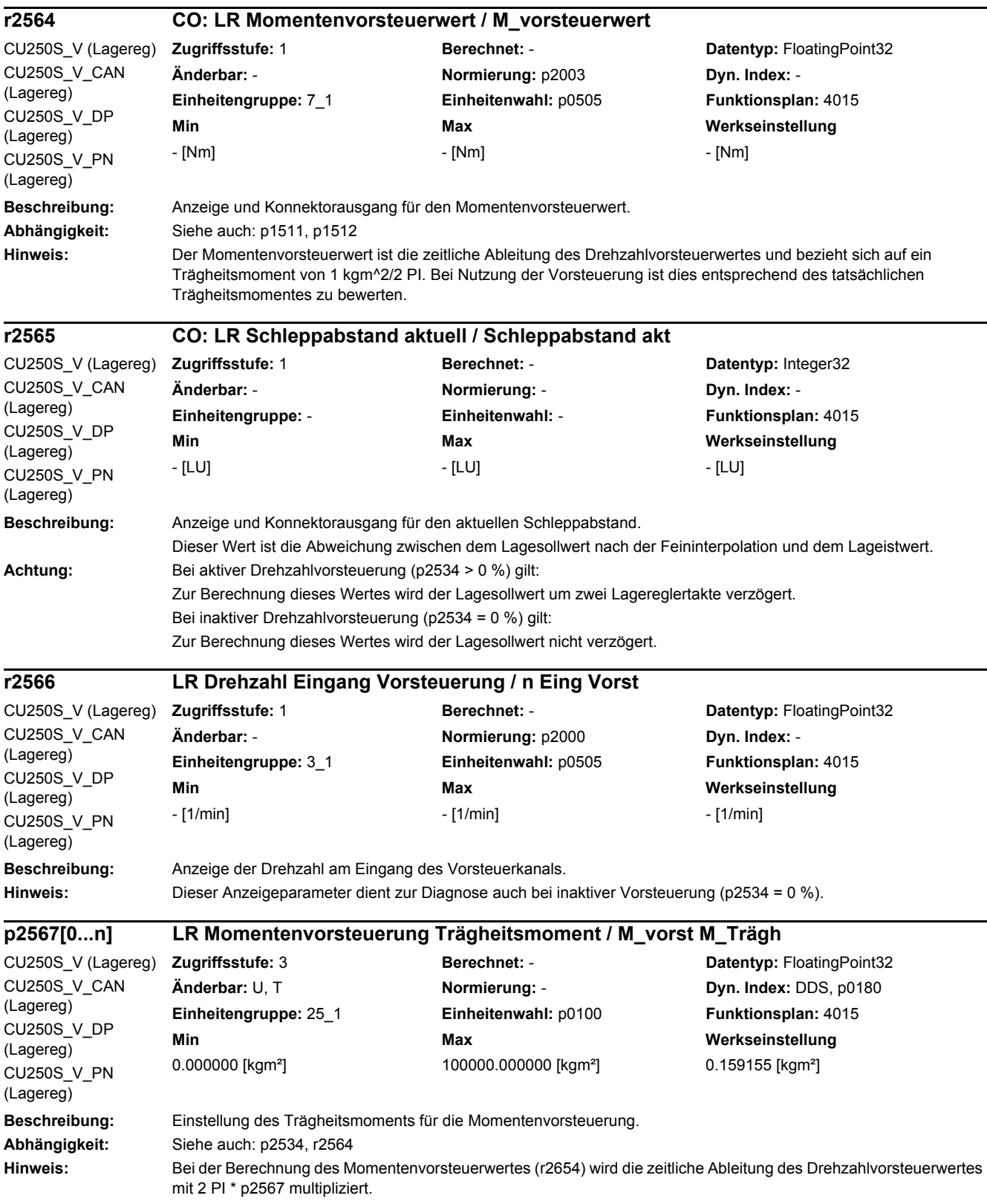

Aus Kompatibilität zu früheren Firmware-Versionen ist die Werkseinstellung für p2567 = 1 kgm^2/2 PI. Dadurch bleibt CO: r2564 standardmäßig die zeitliche Ableitung des Drehzahlvorsteuerwertes und bezieht sich wie gehabt auf ein Trägheitsmoment von 1 kgm^2/2 PI. Bei Momentenvorsteuerung kann jetzt das Trägheitsmoment direkt in p2567 eingetragen werden (anstatt den Vorsteuerwert nachträglich zu bewerten).

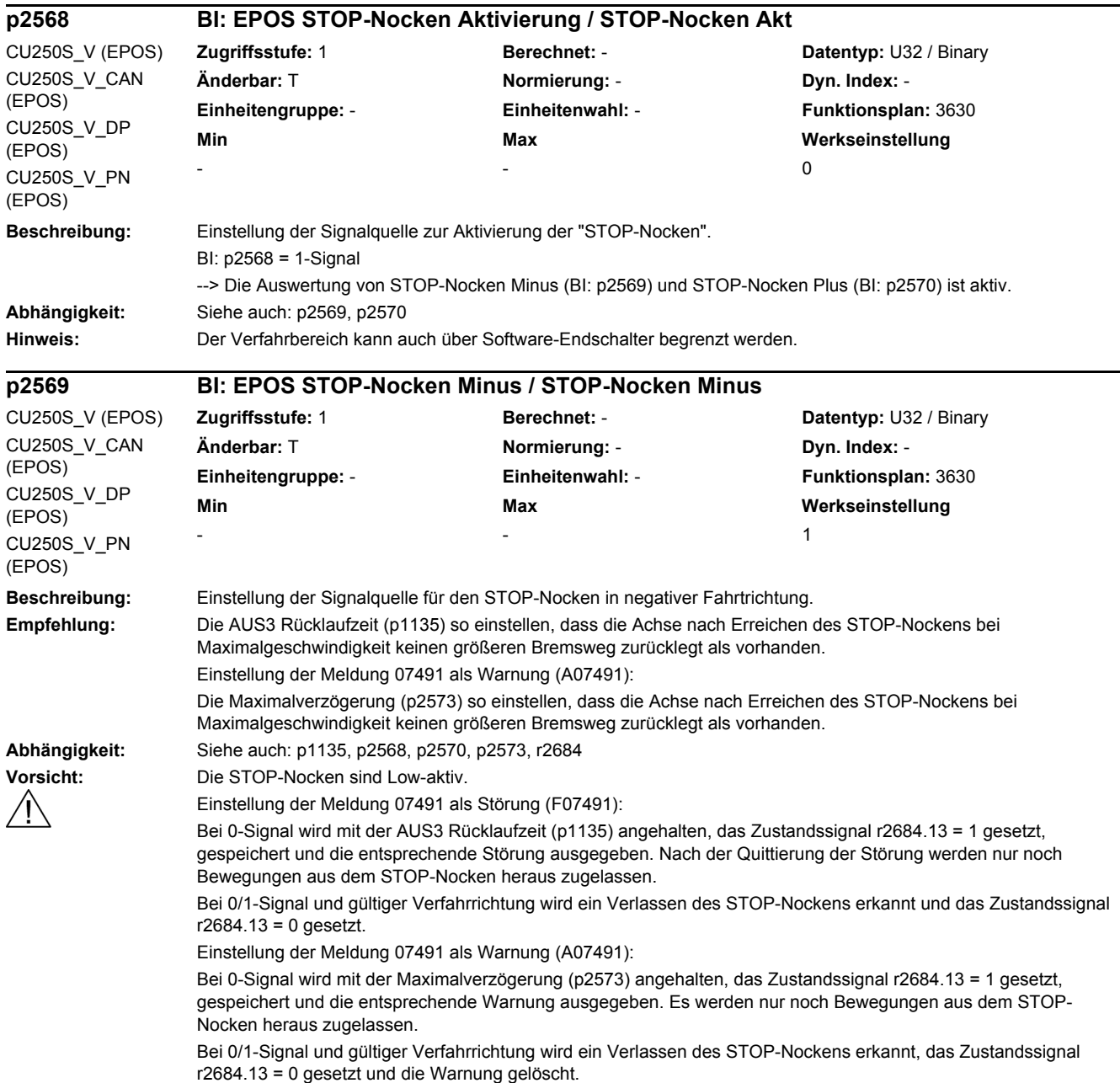

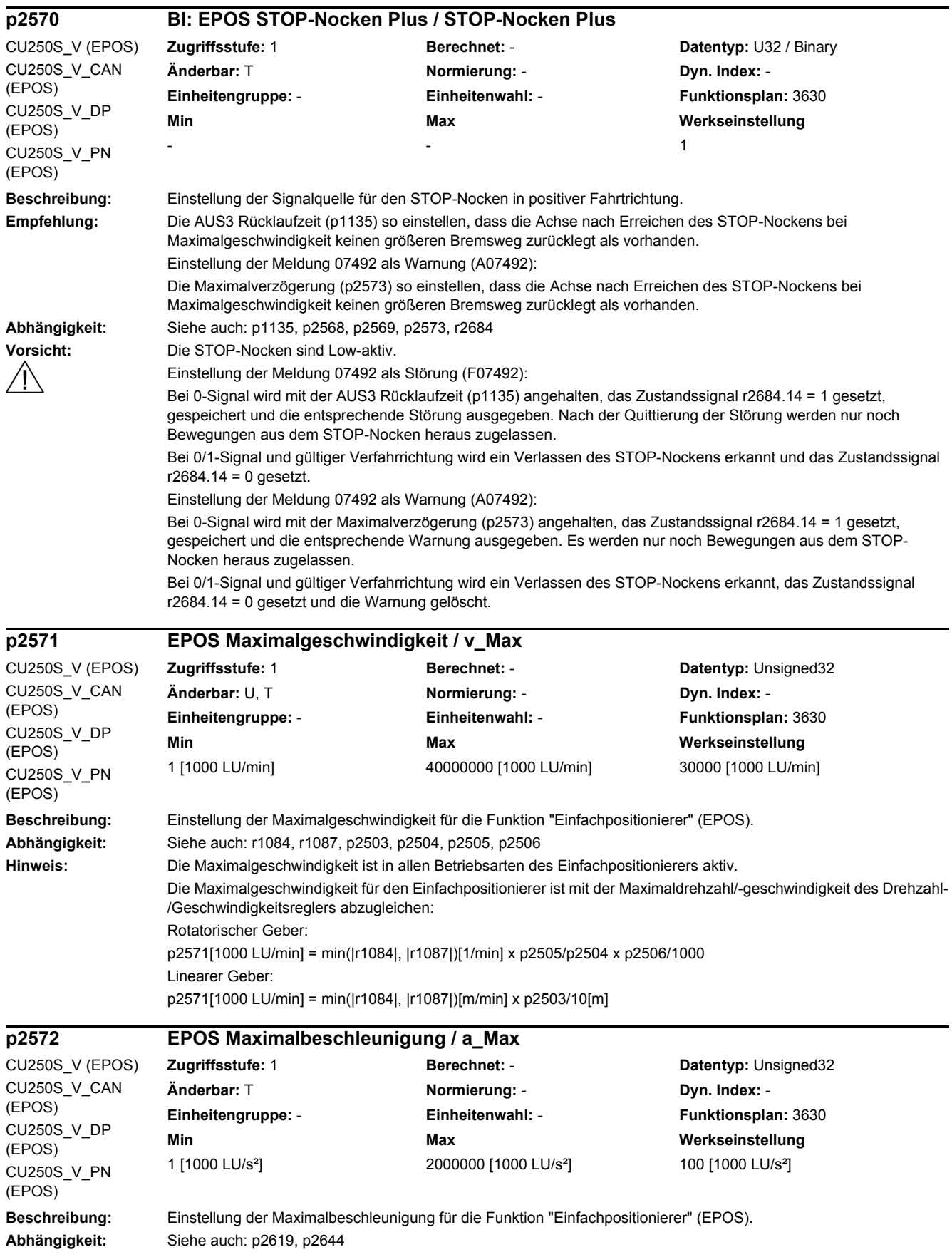

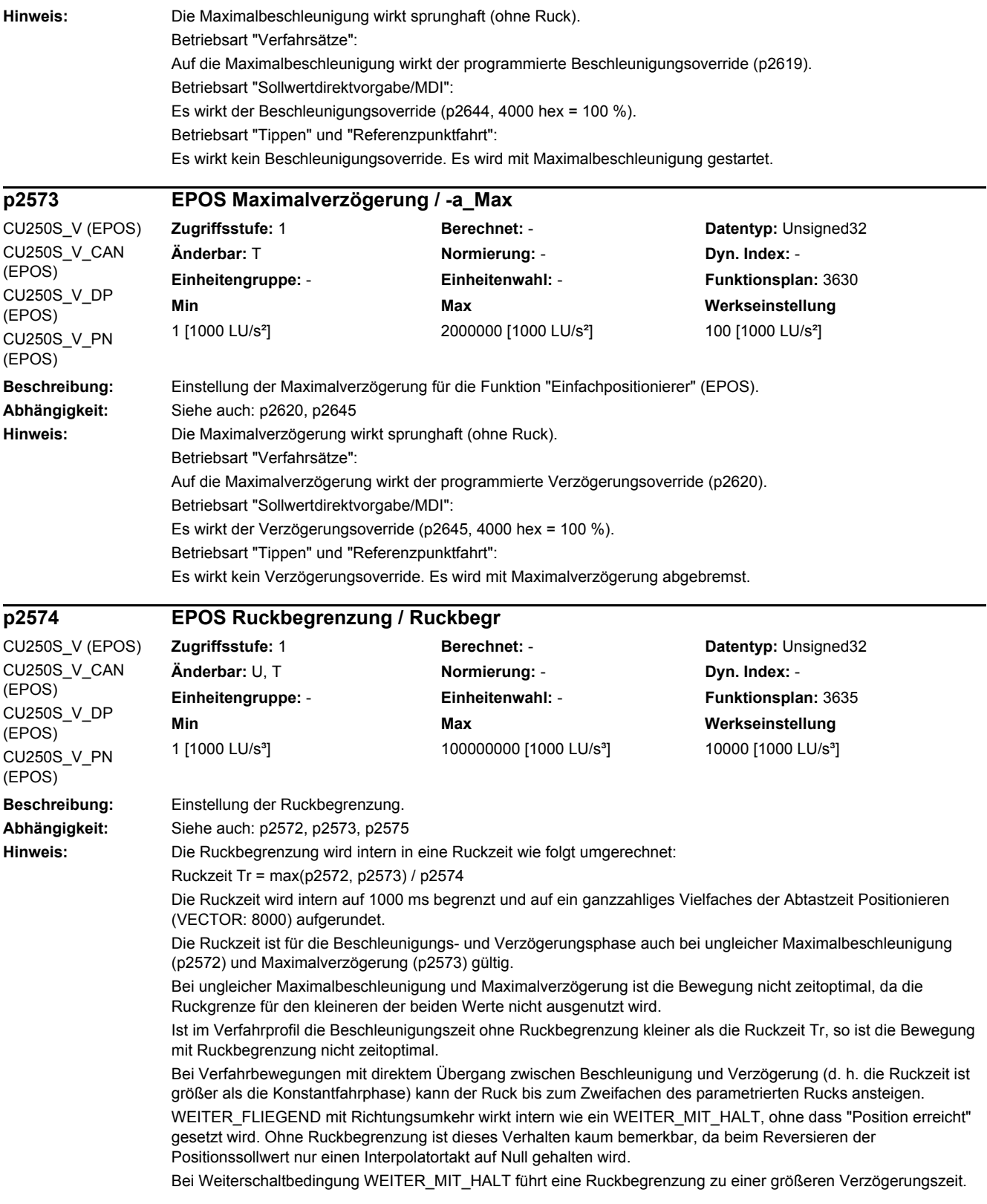

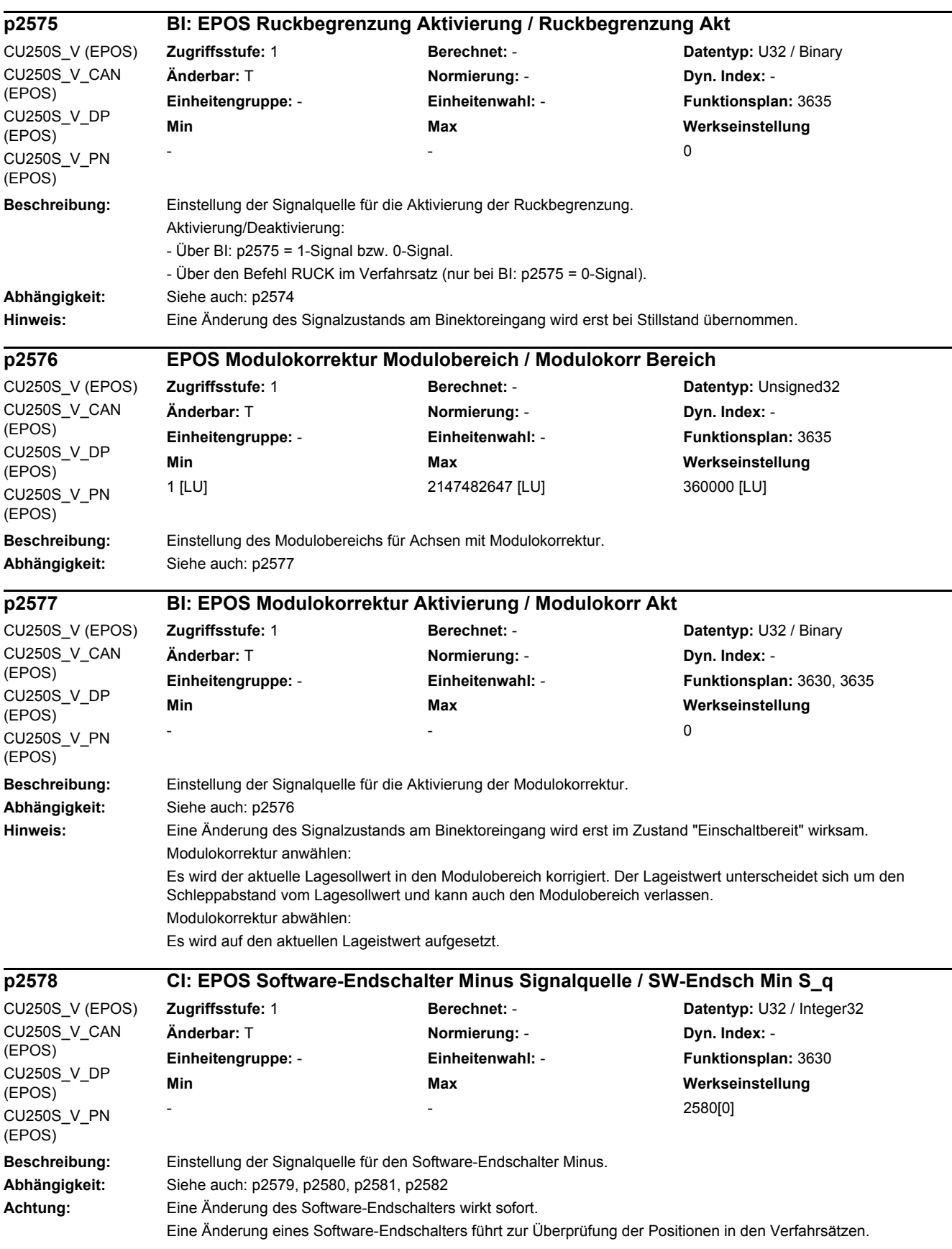

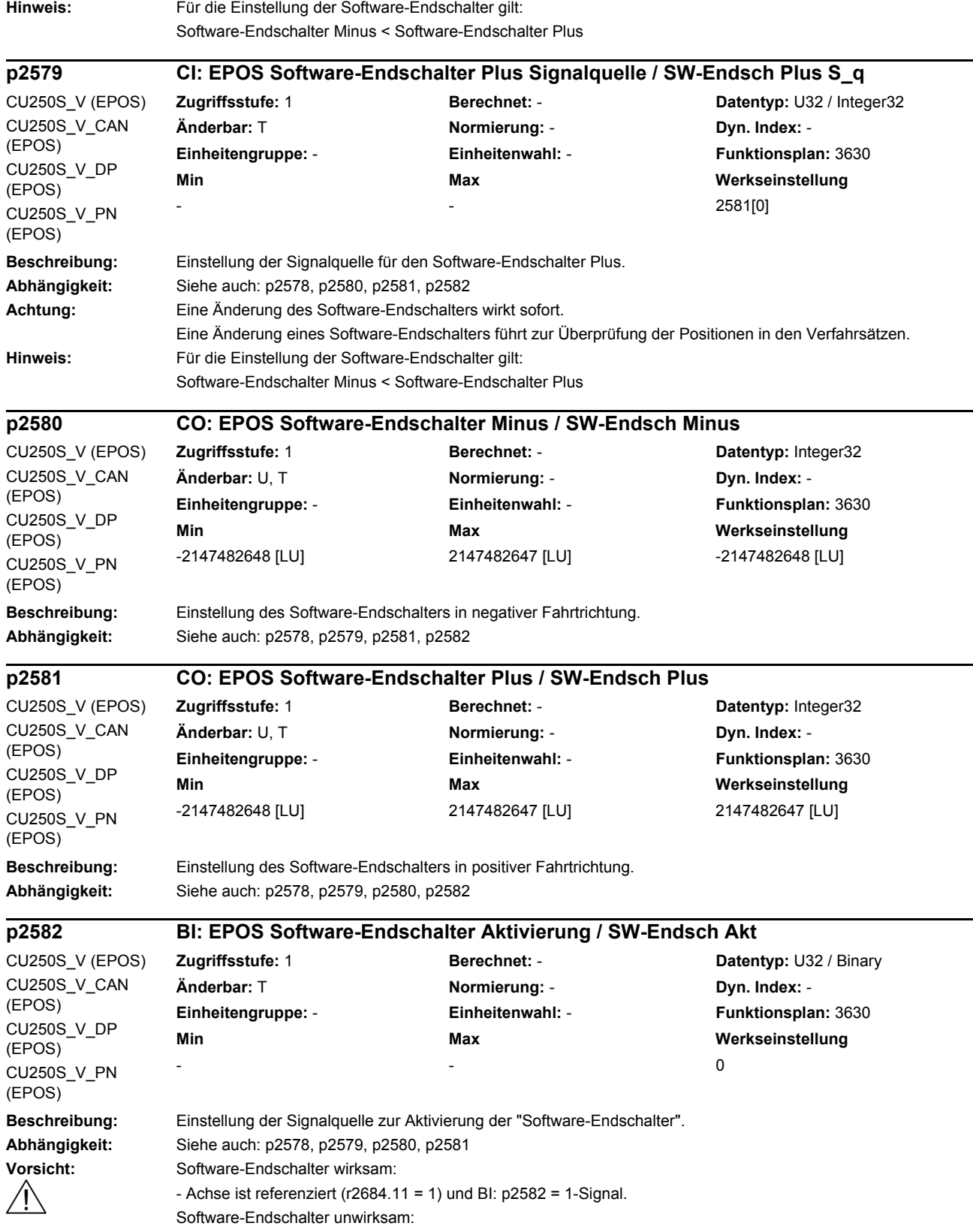

- Modulokorrektur aktiv (BI: p2577 = 1-Signal).
- Referenzpunktfahrt wird ausgeführt.

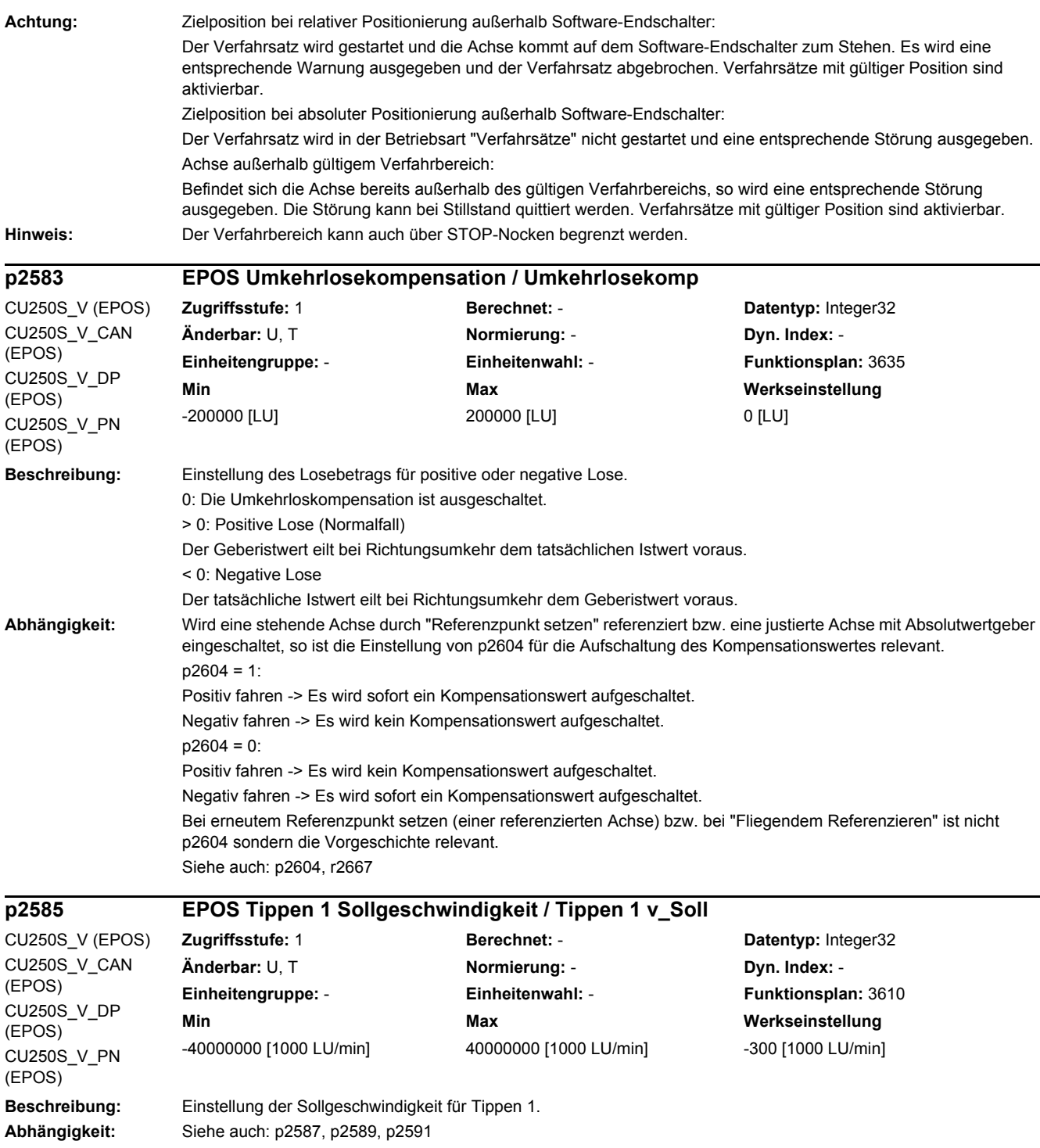

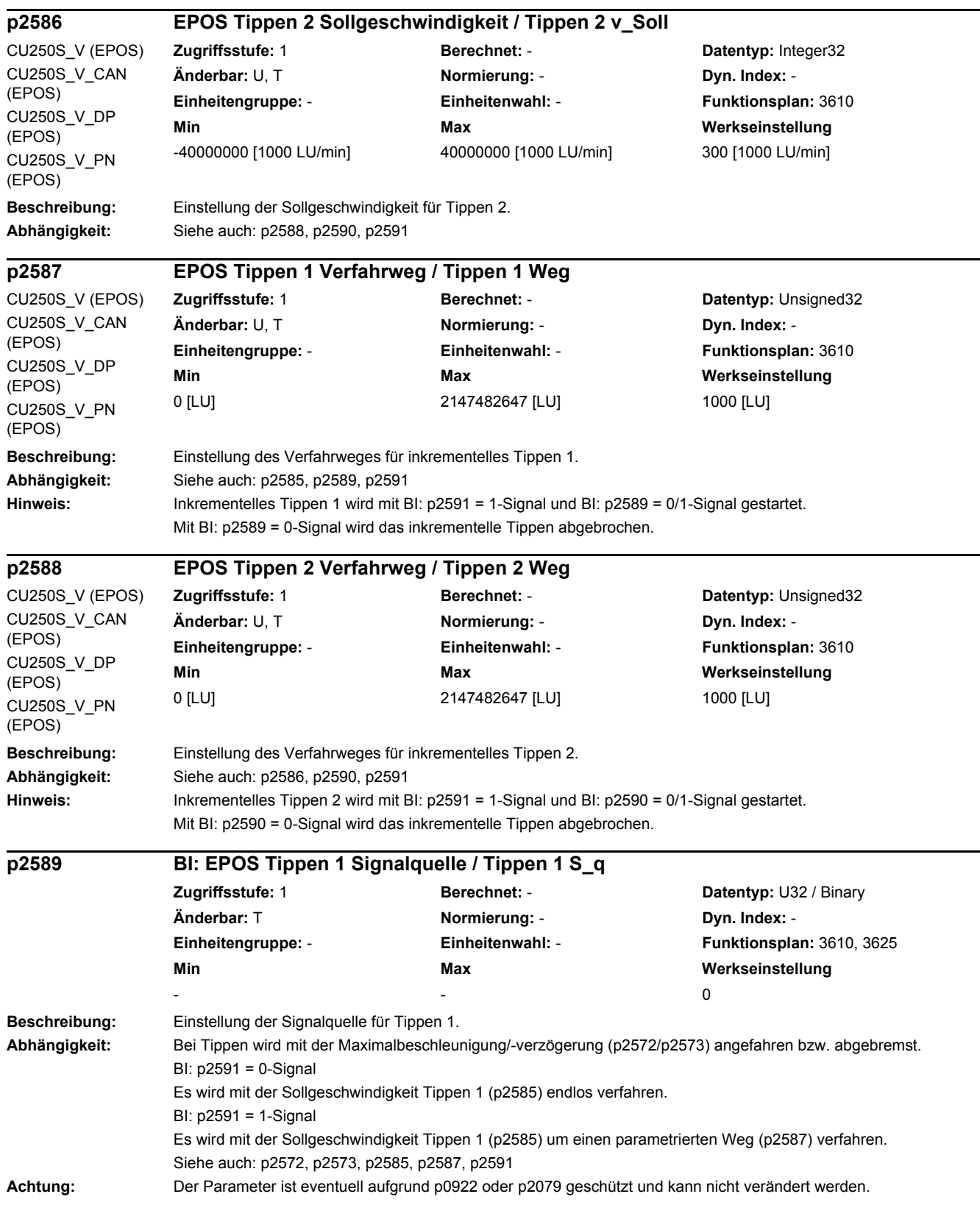

÷.

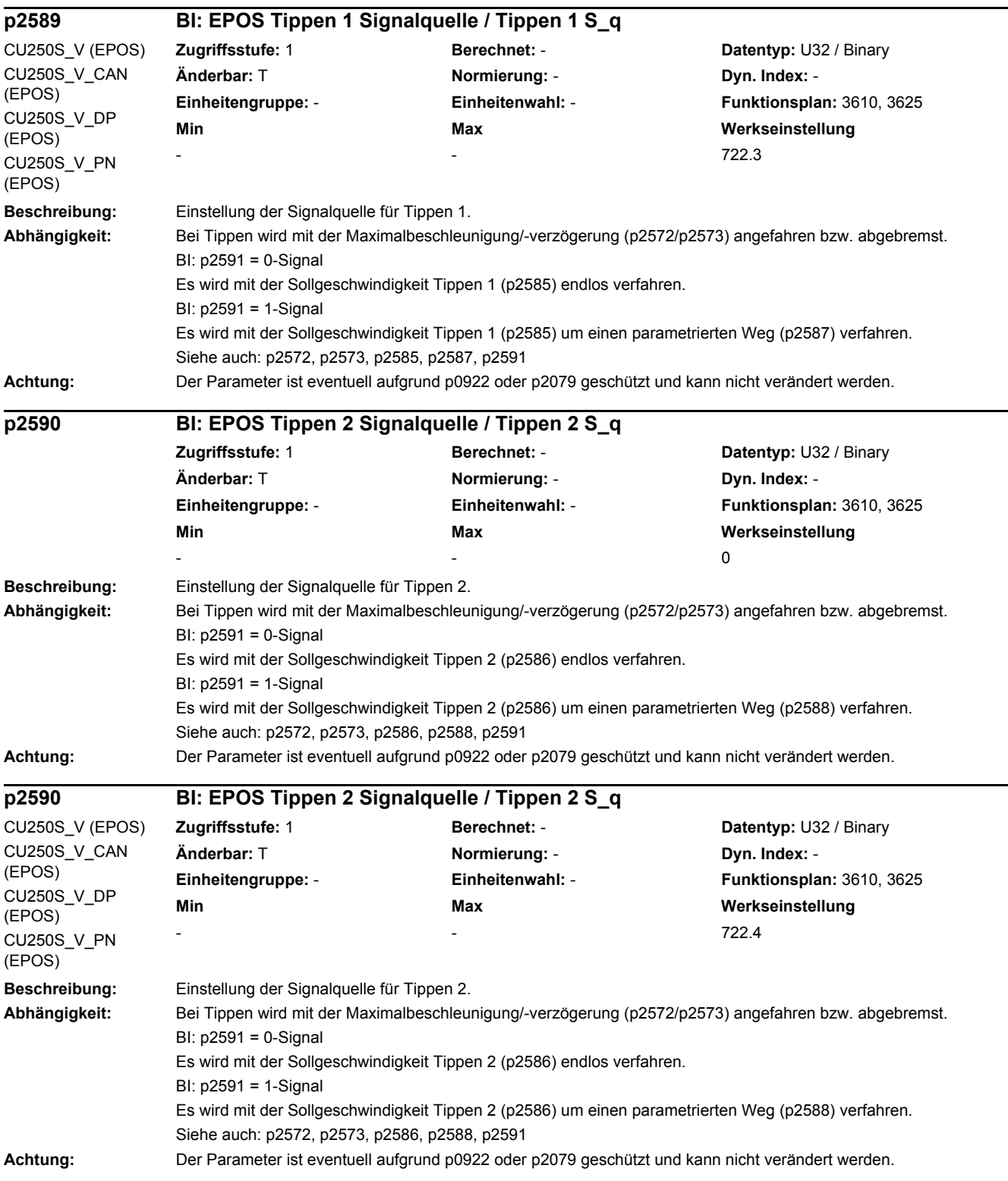

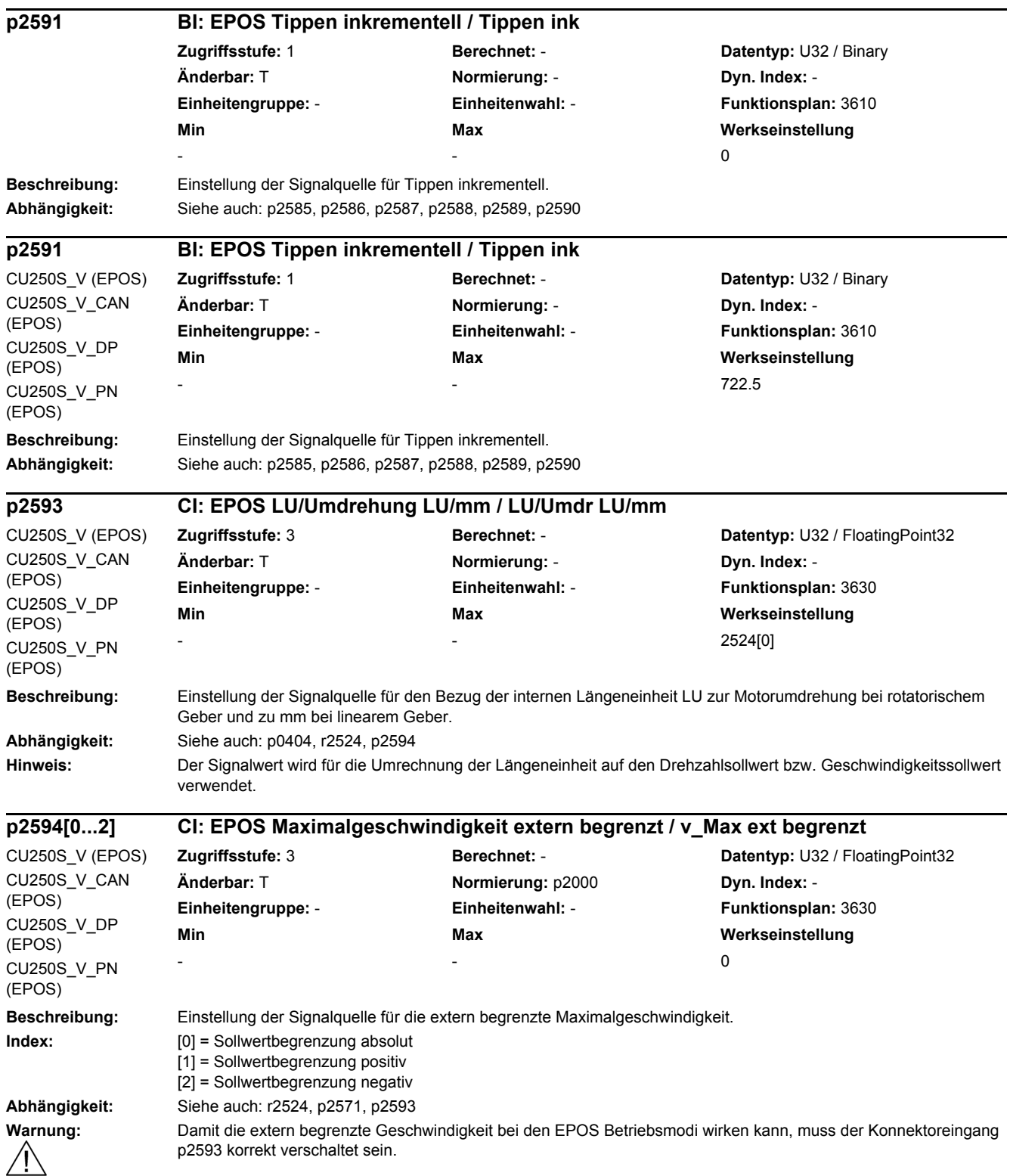

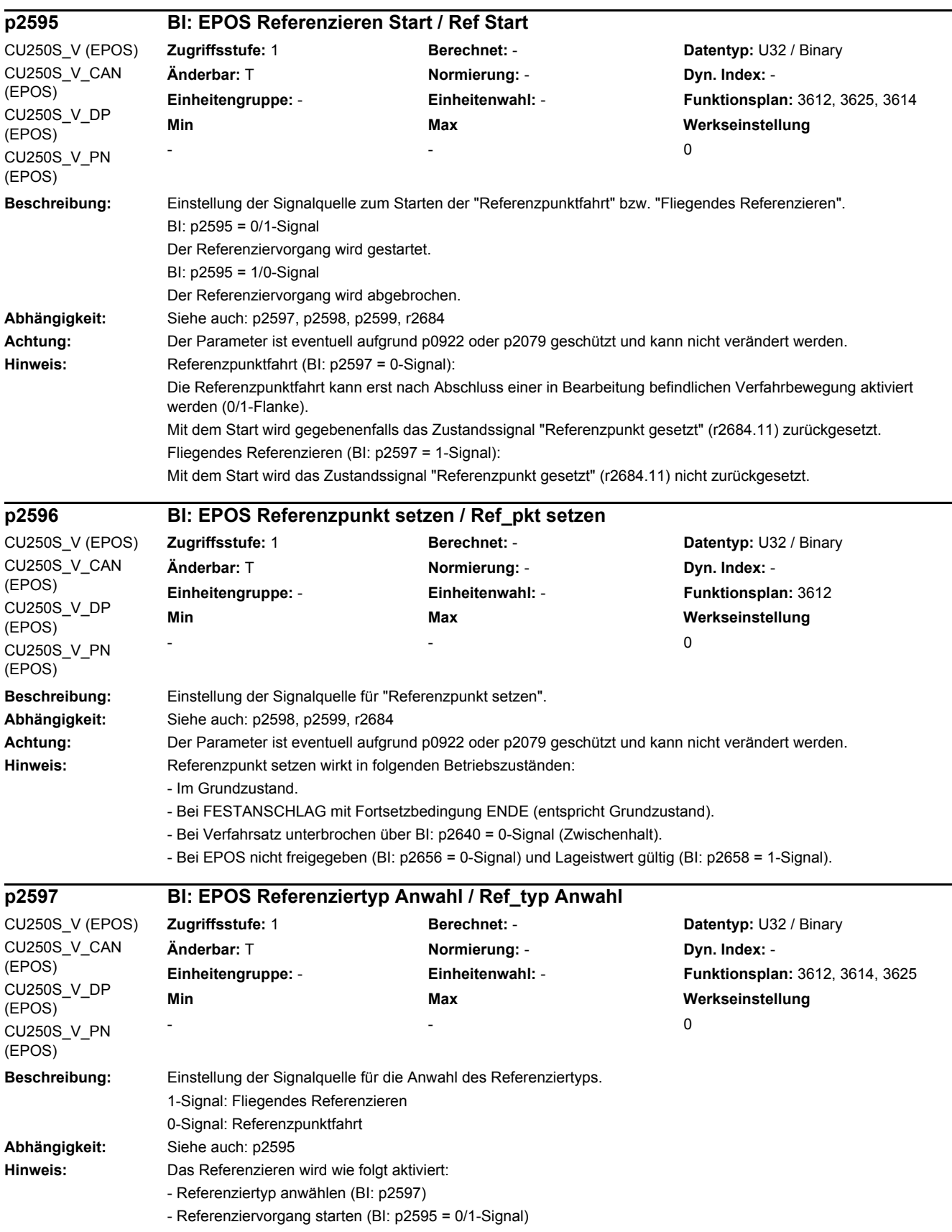

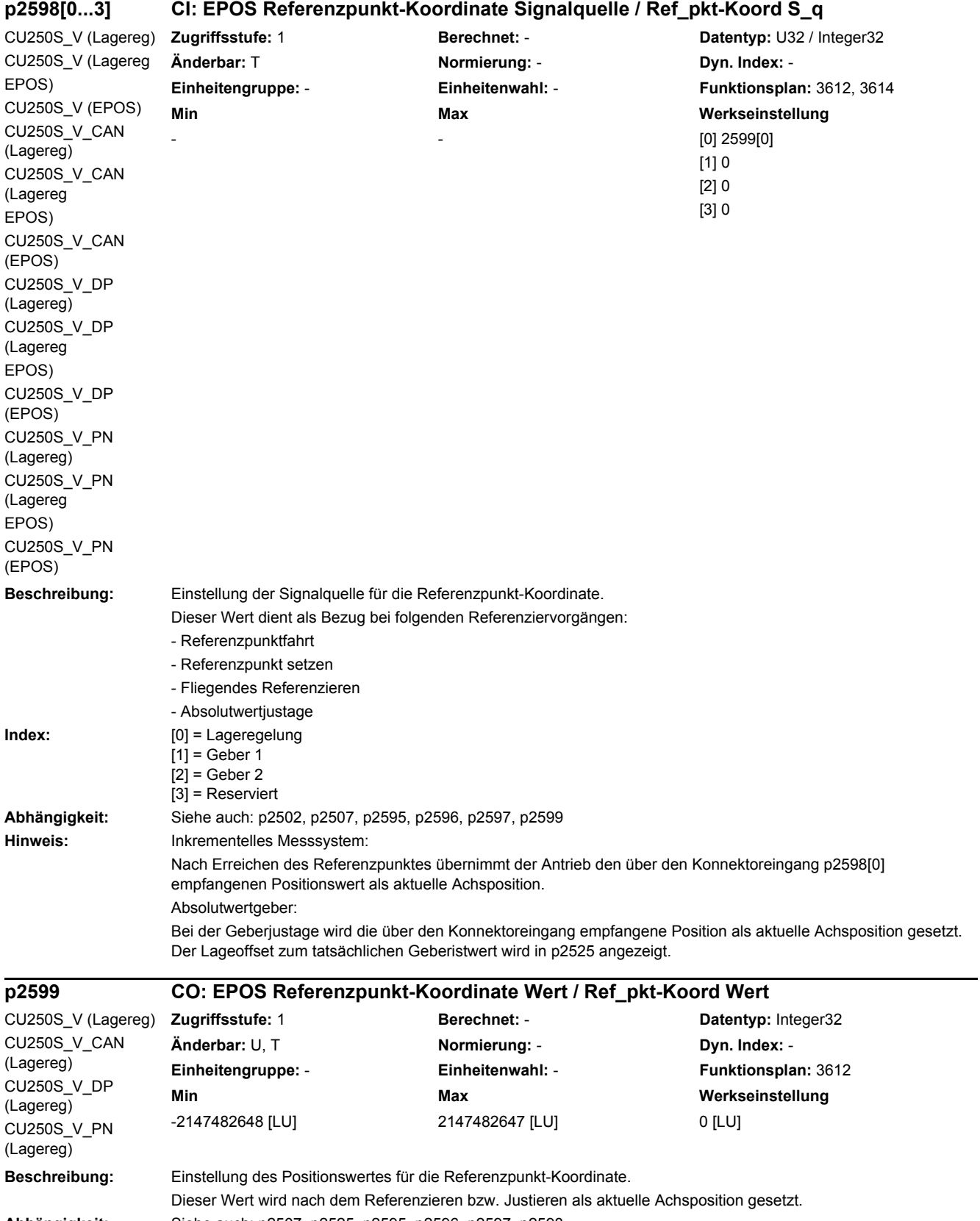

**Abhängigkeit:** Siehe auch: p2507, p2525, p2595, p2596, p2597, p2598

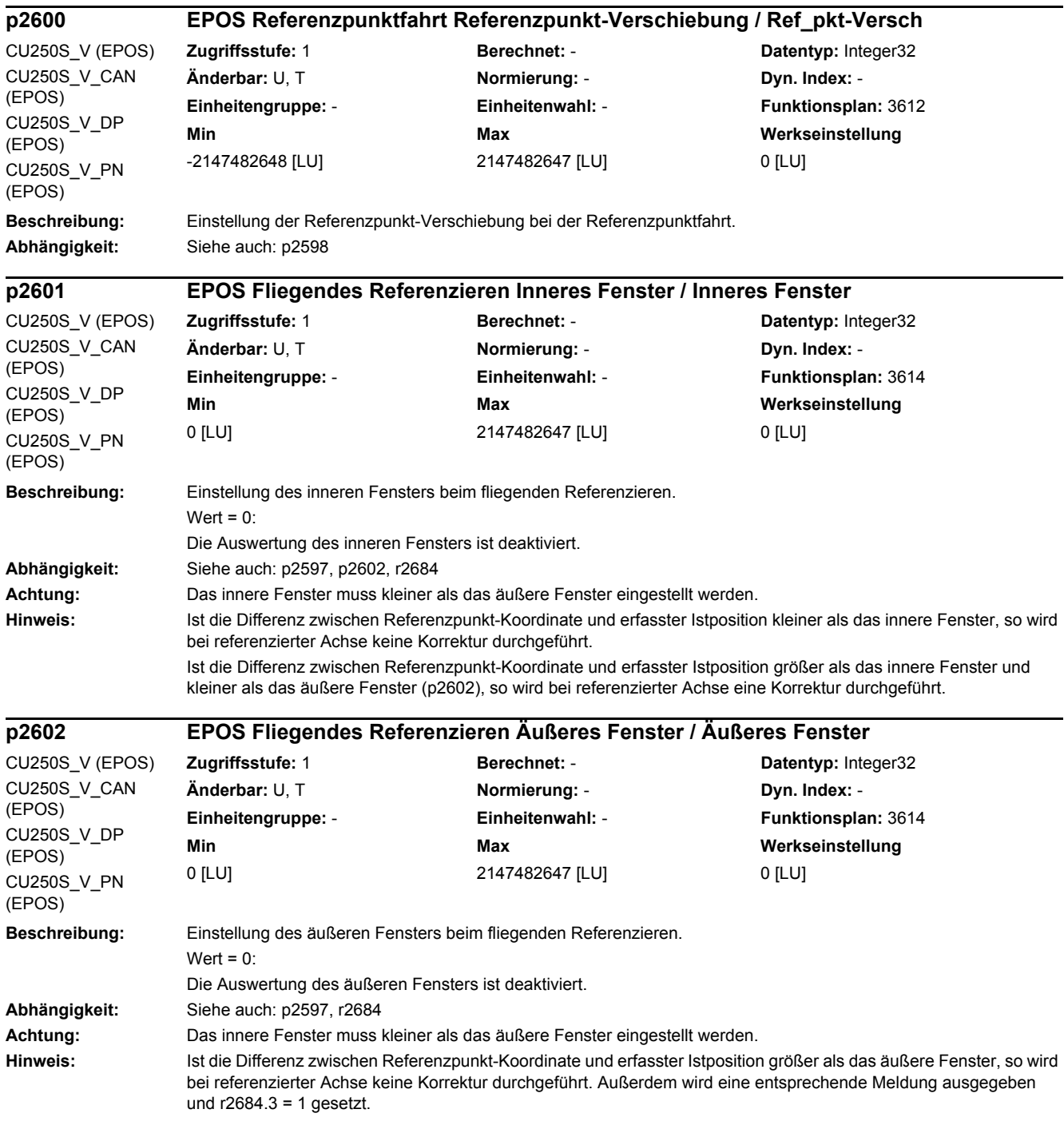

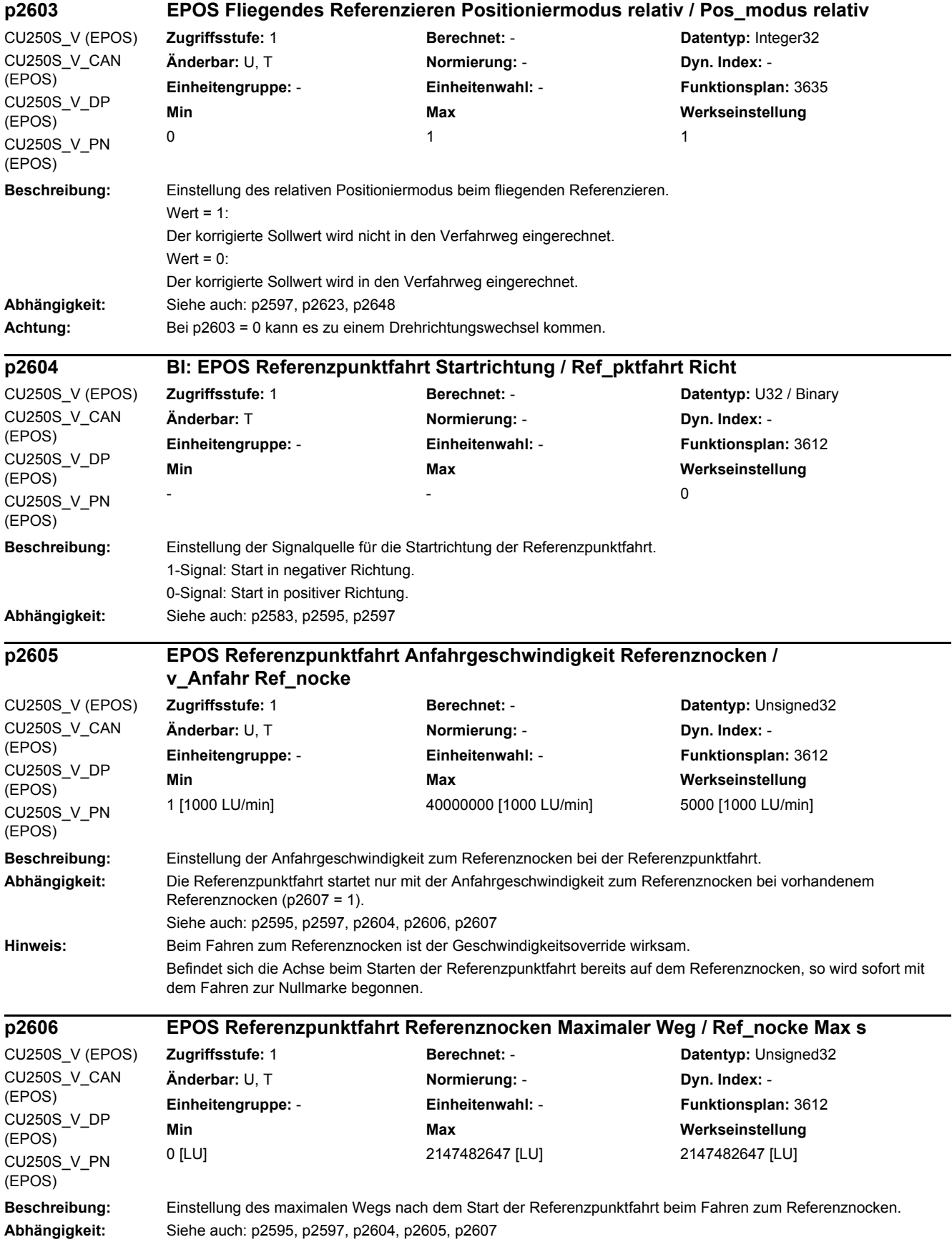

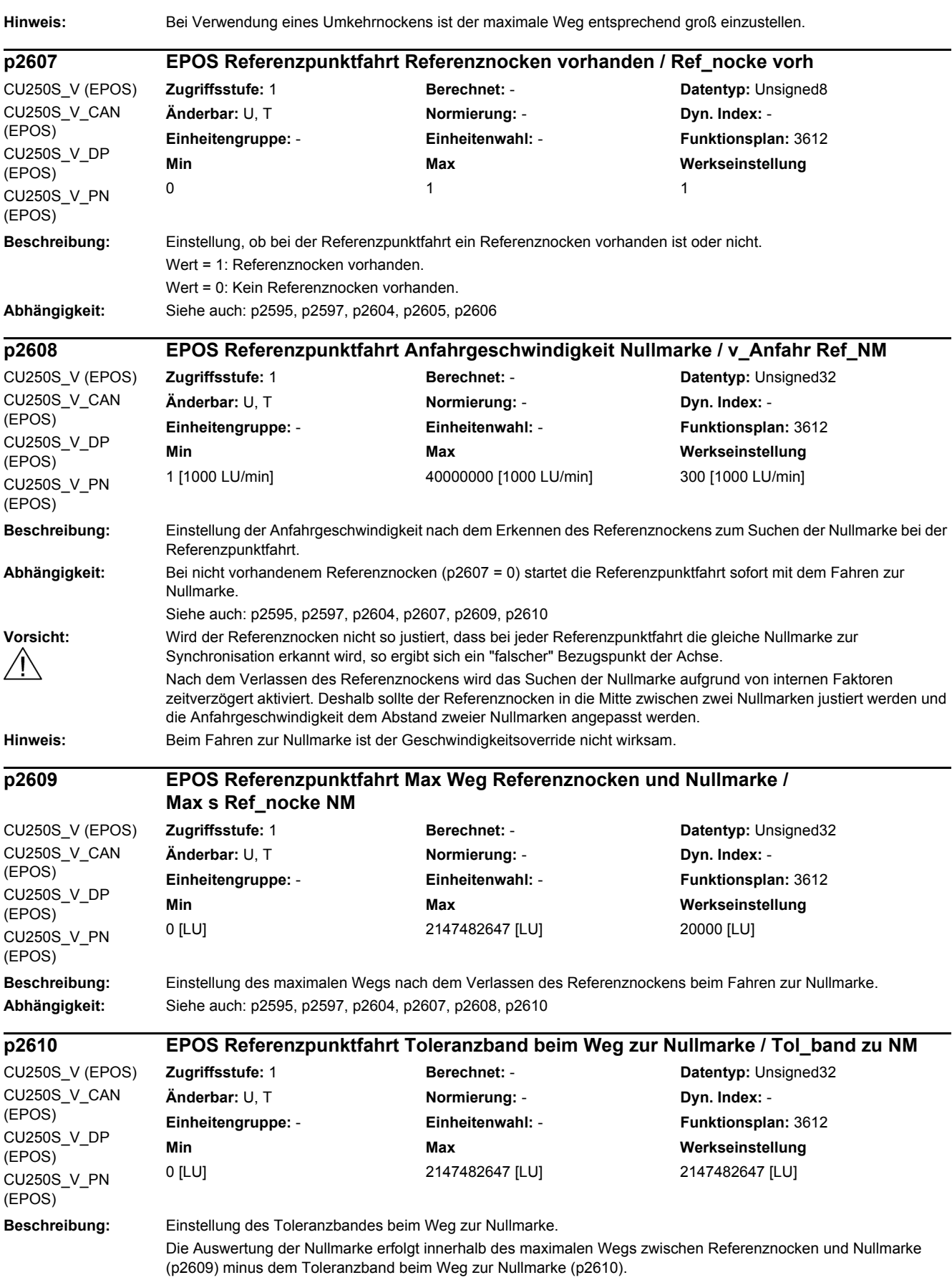

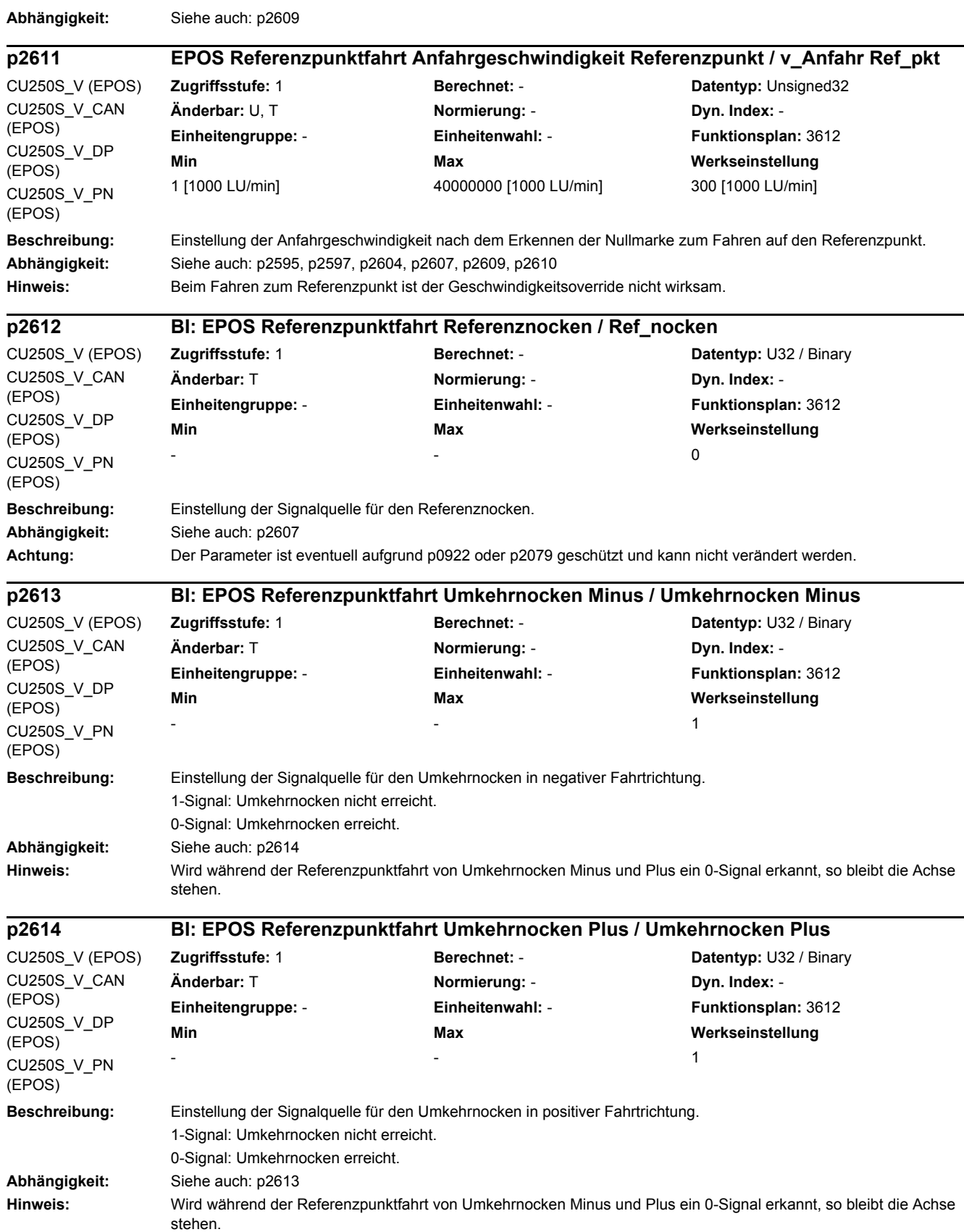

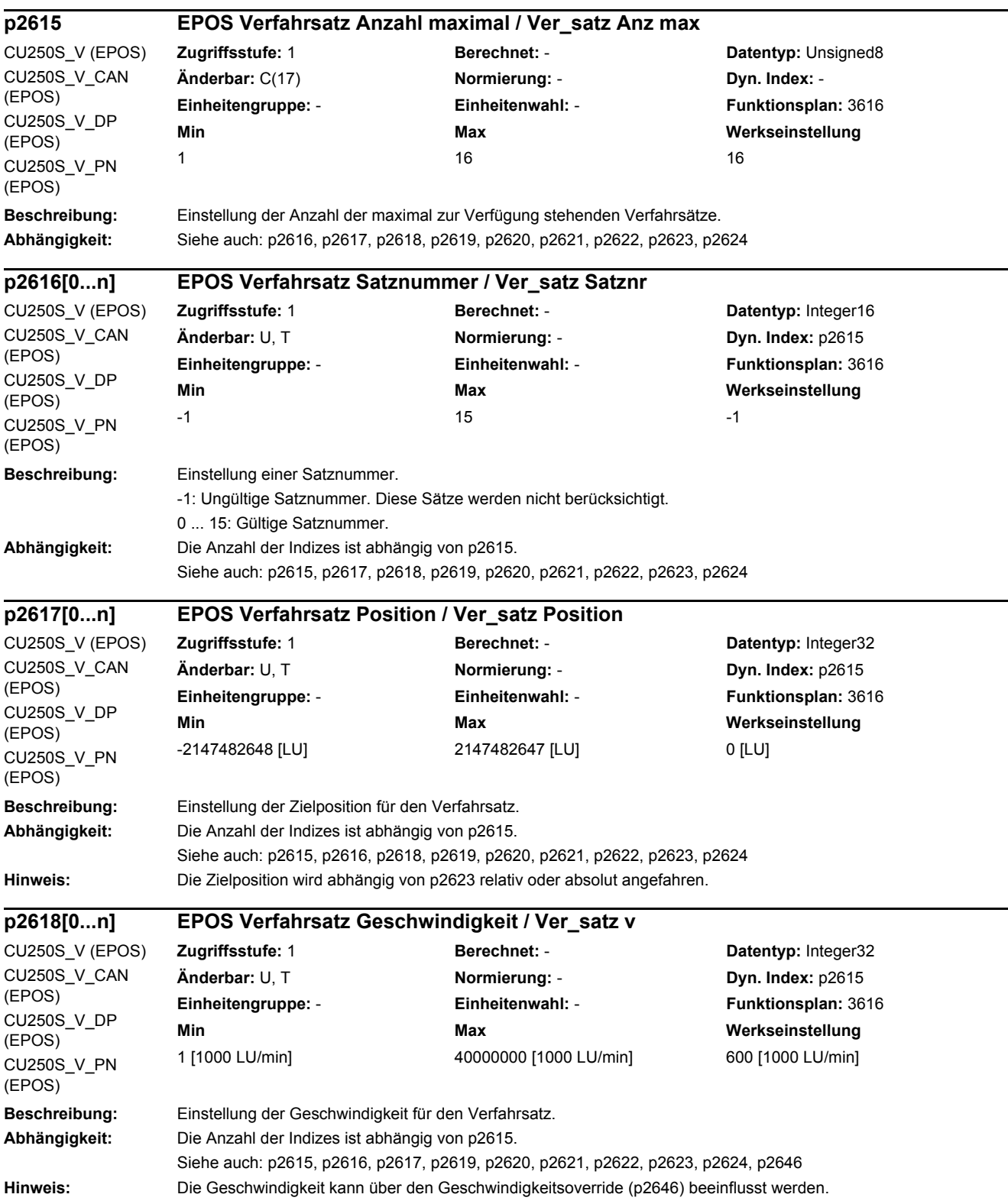
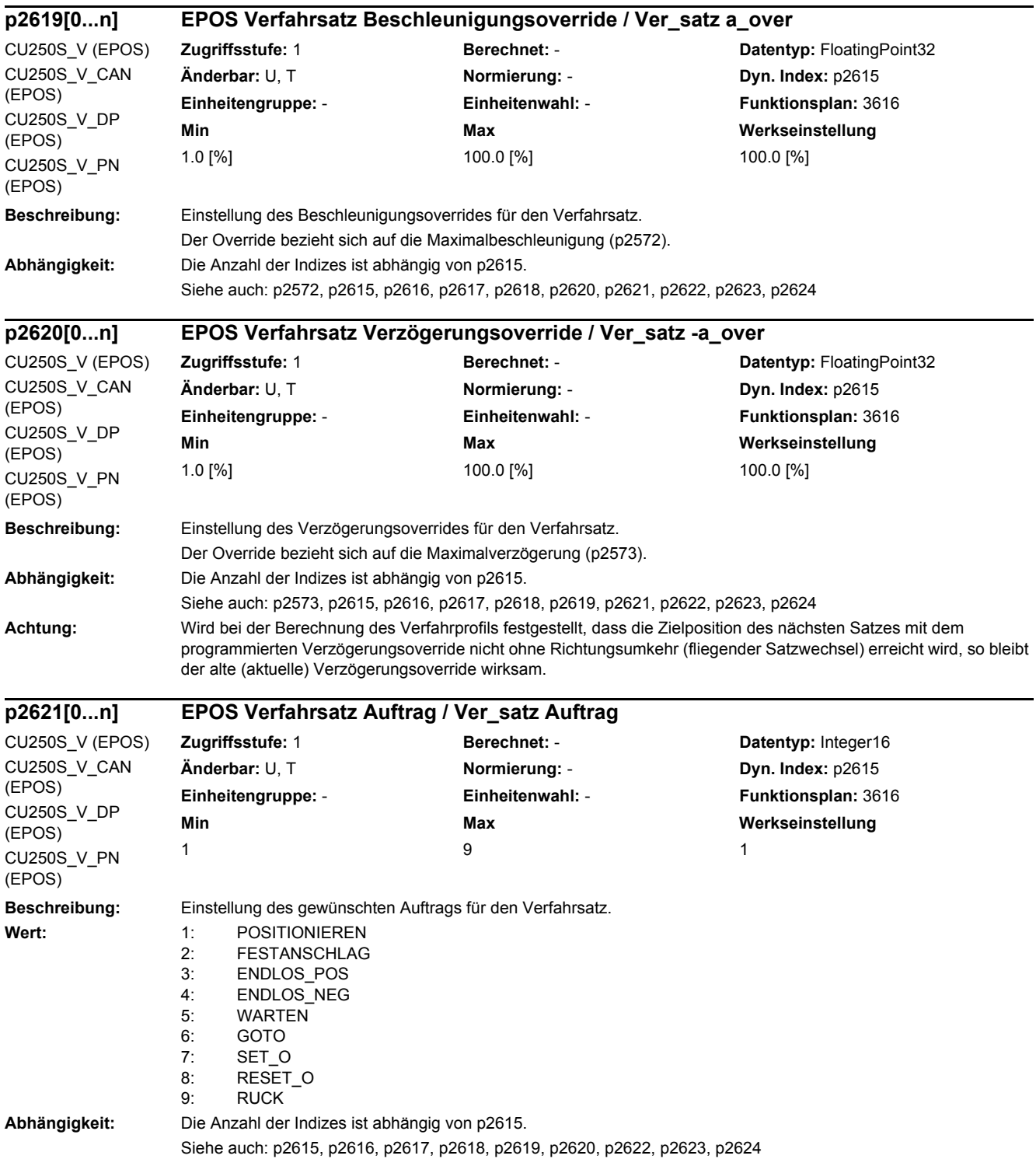

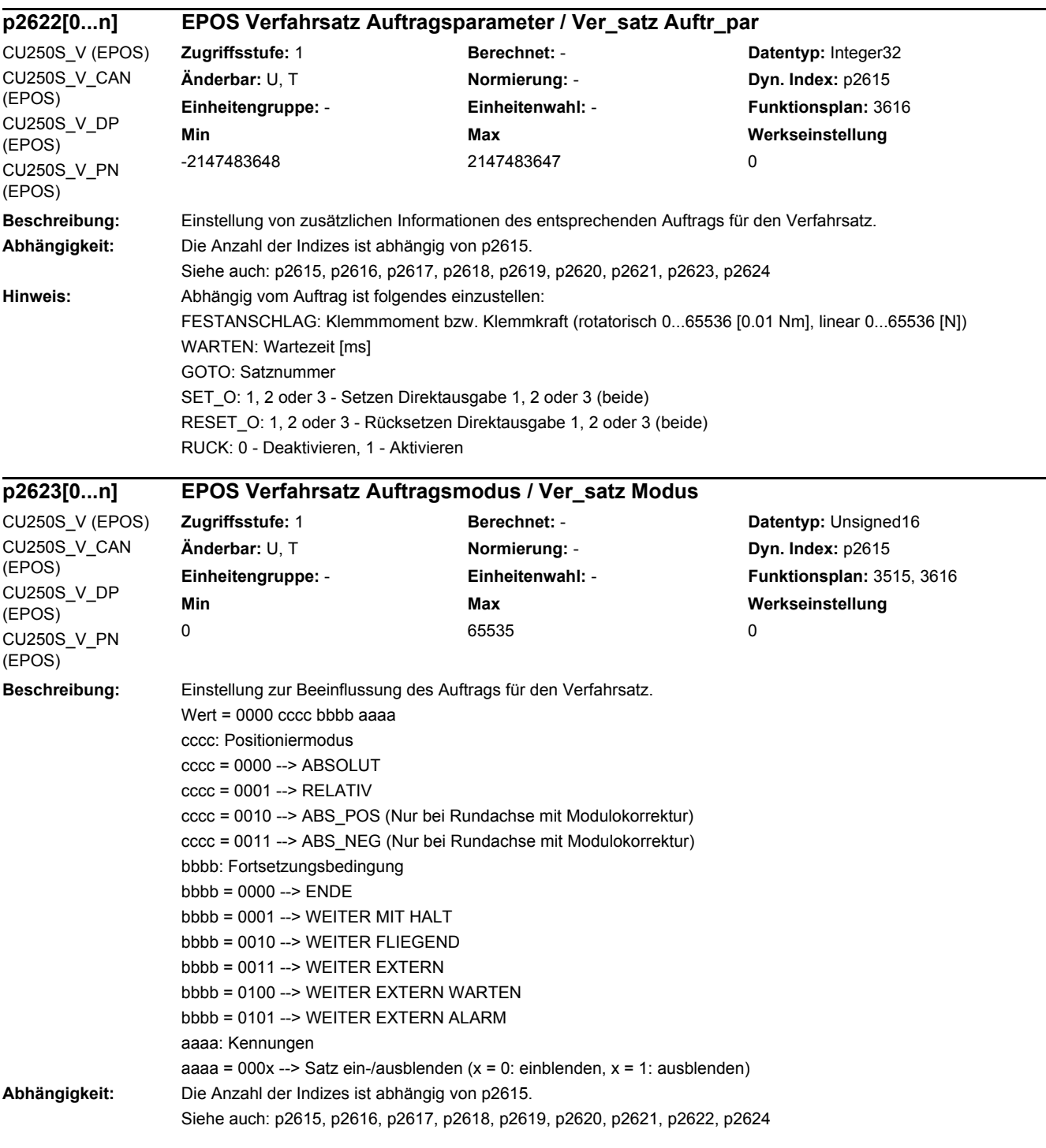

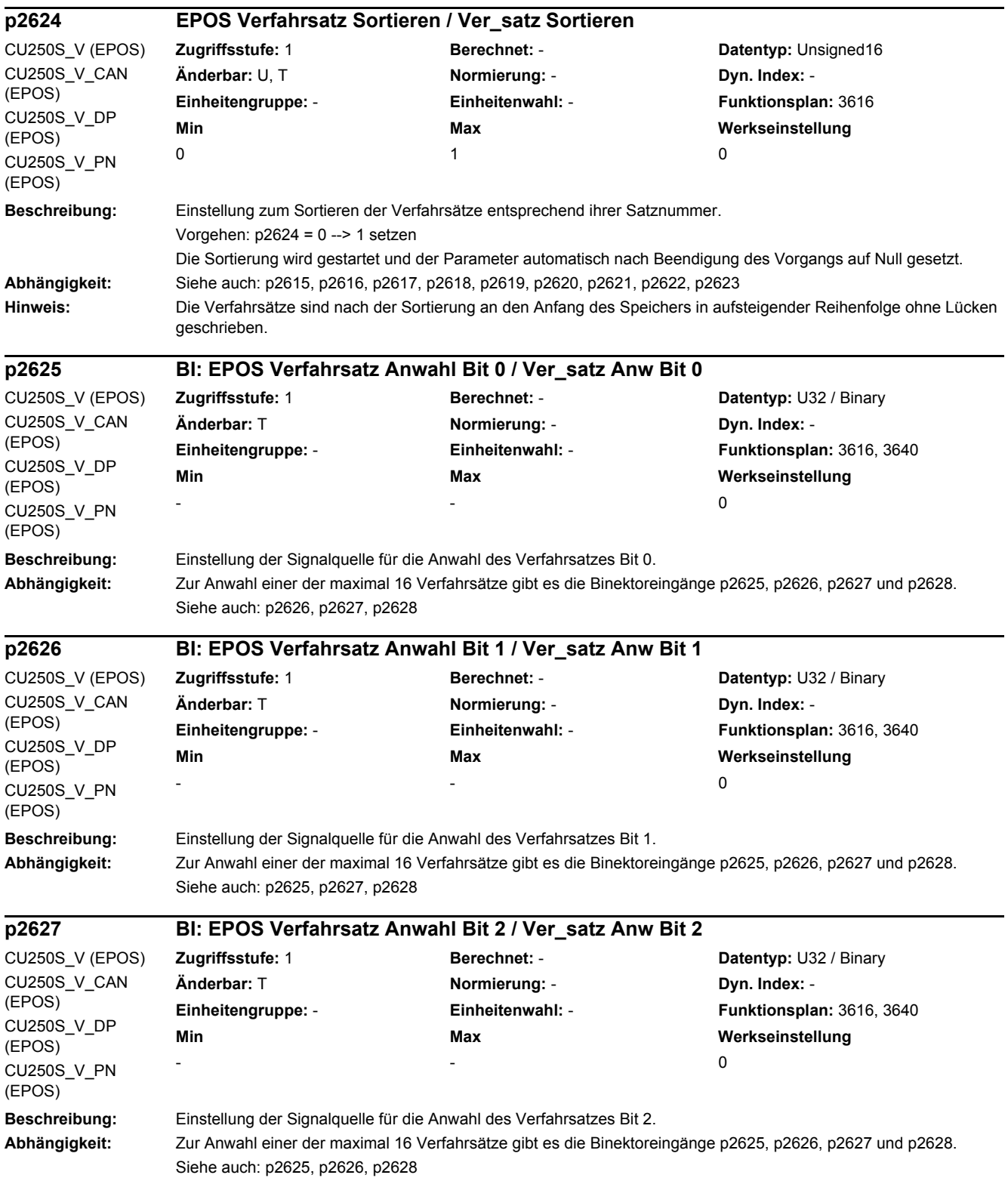

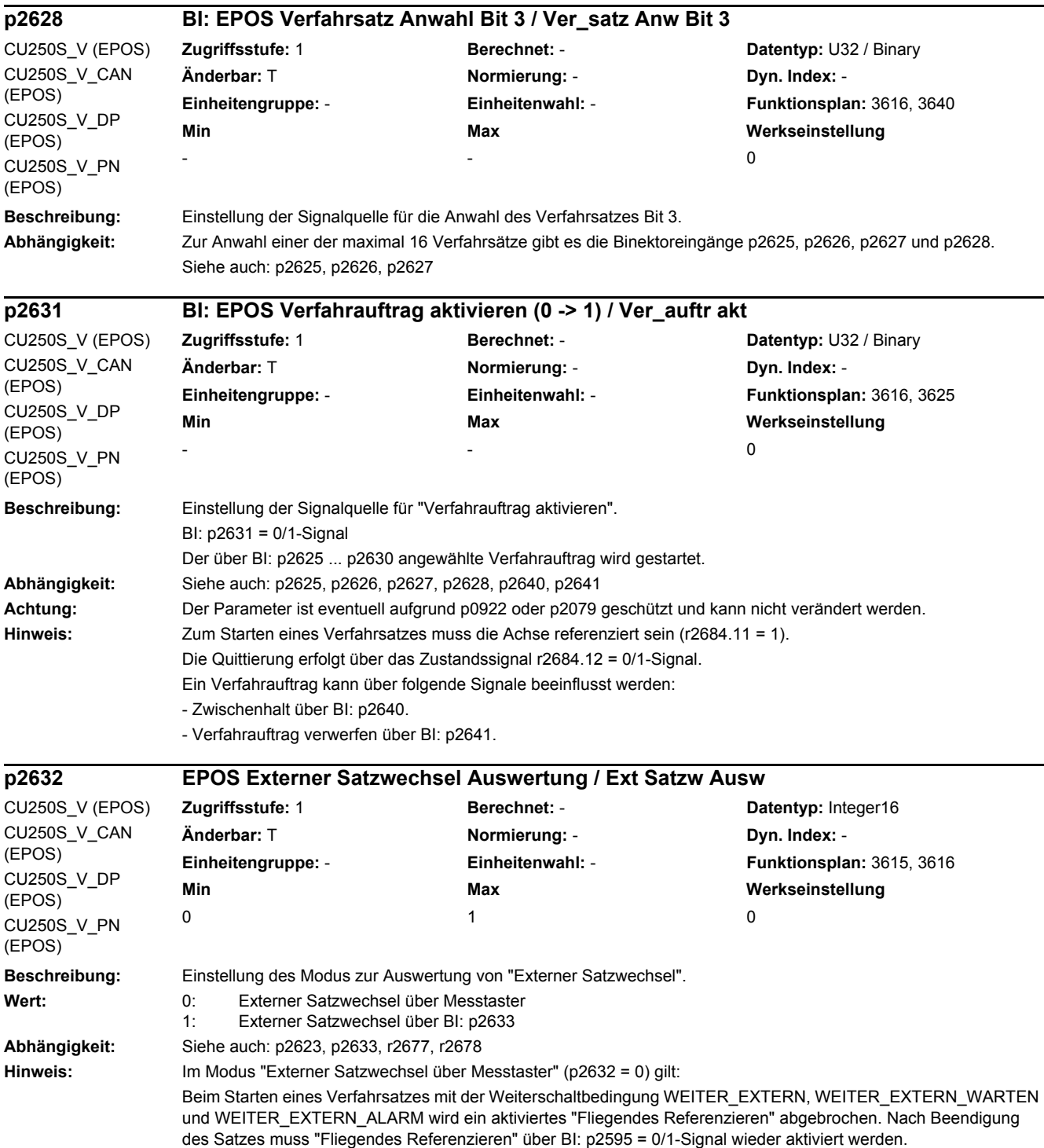

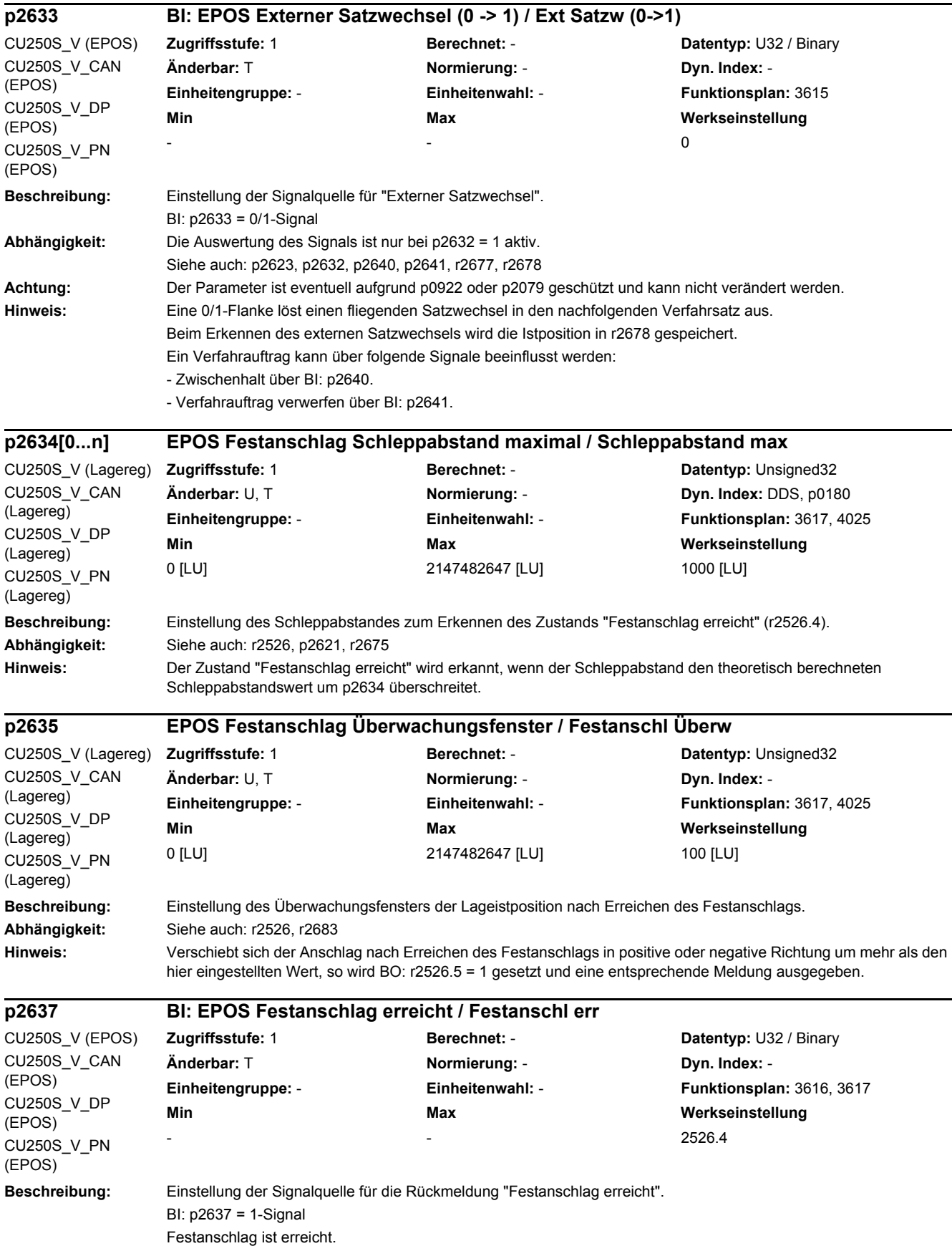

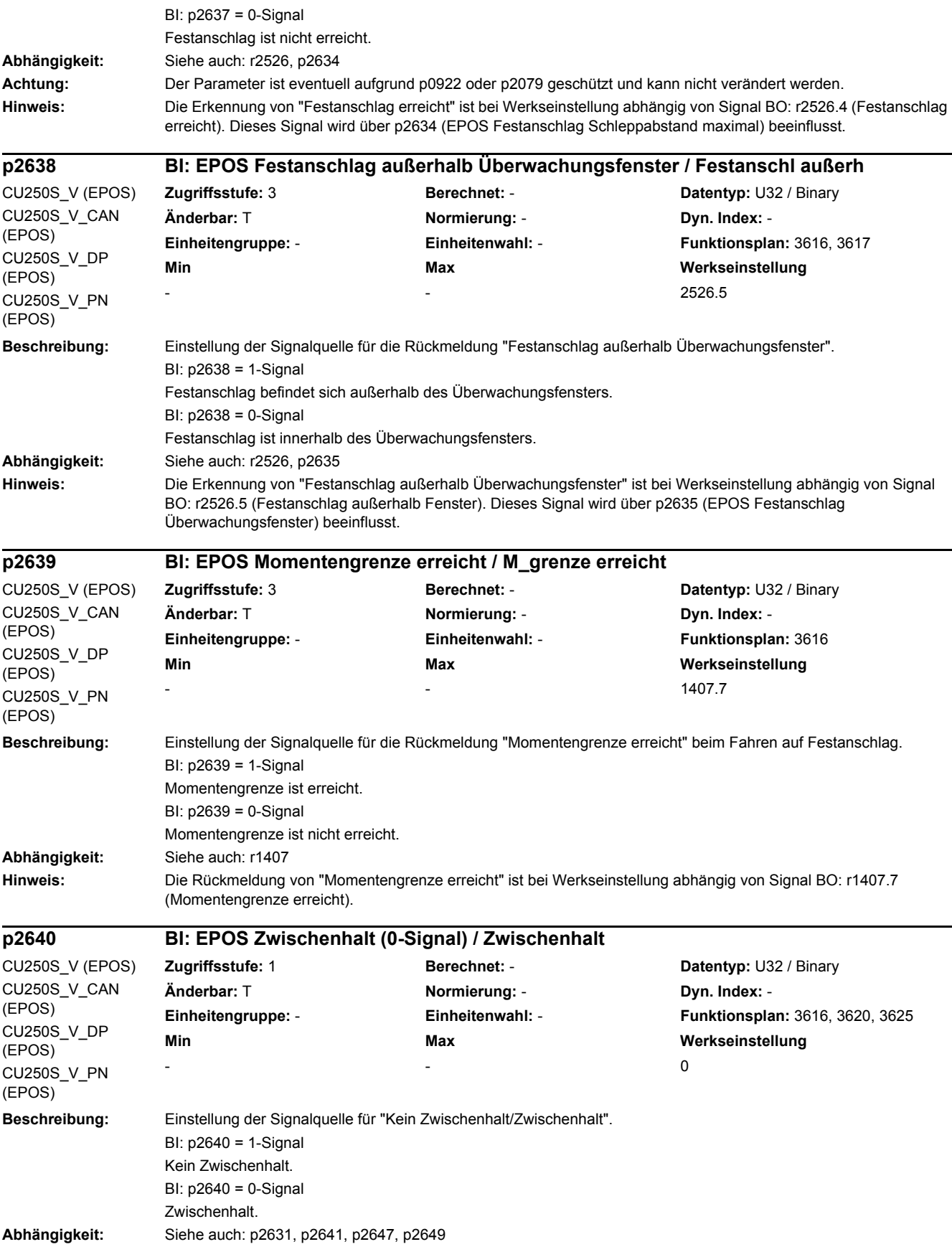

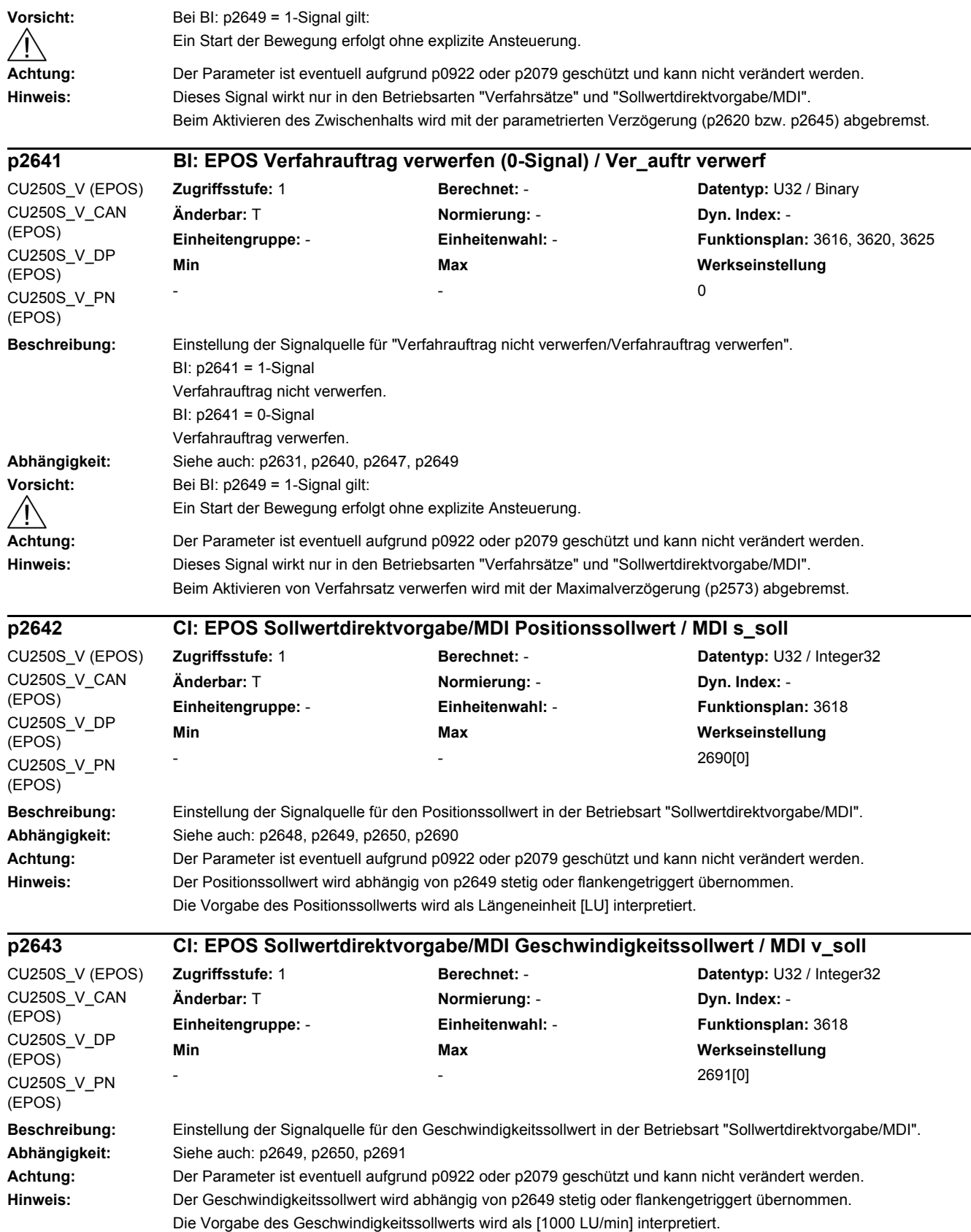

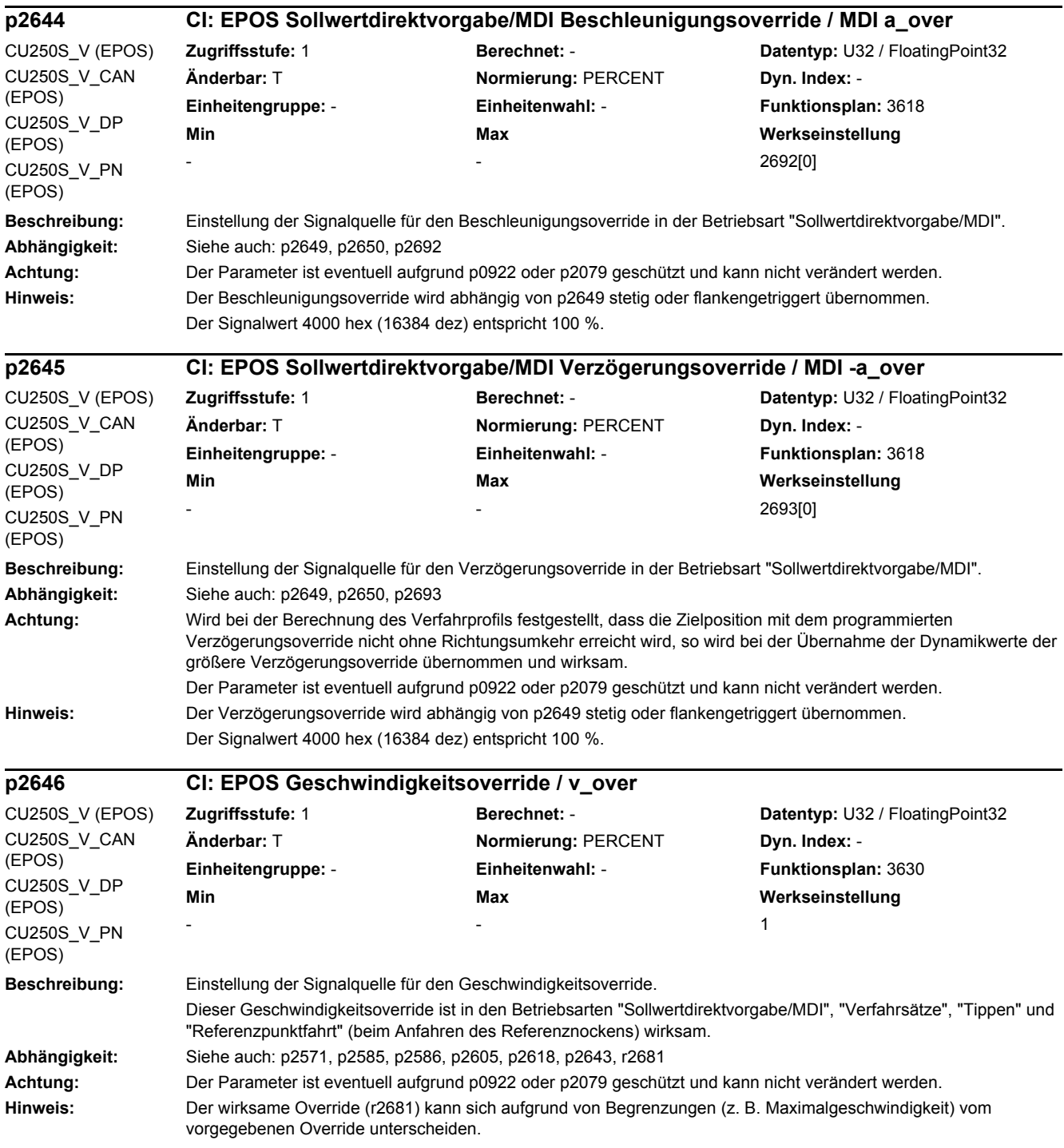

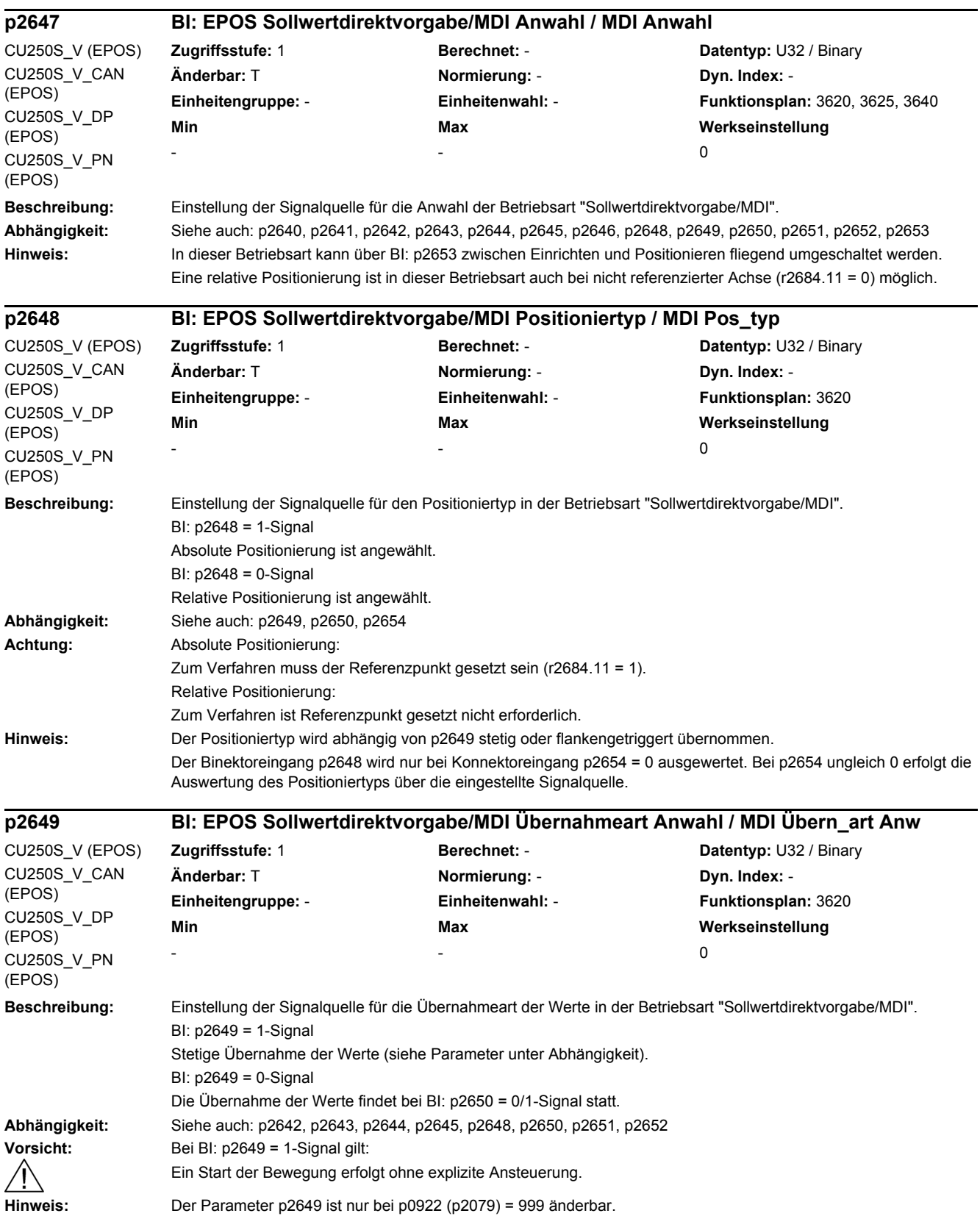

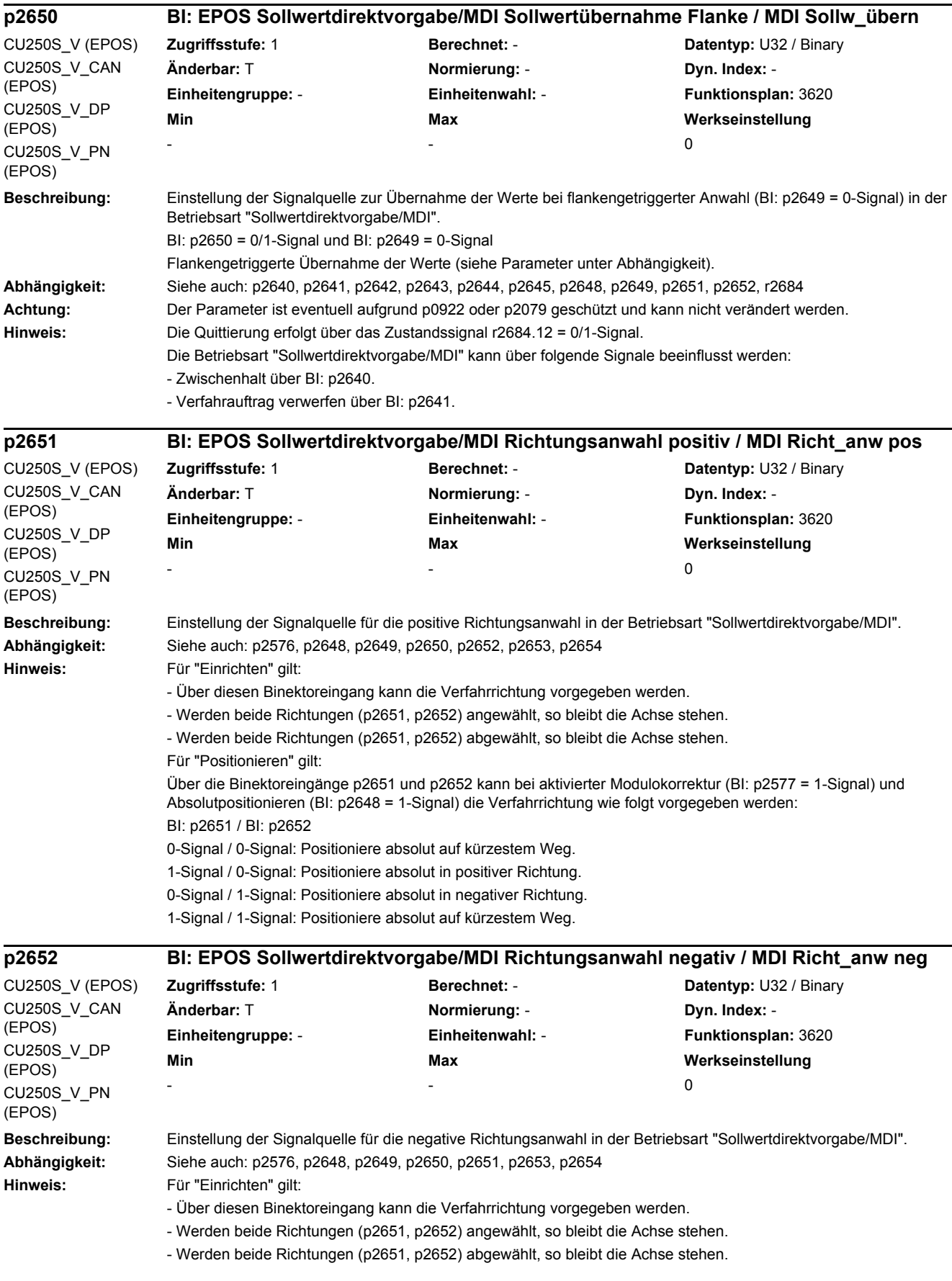

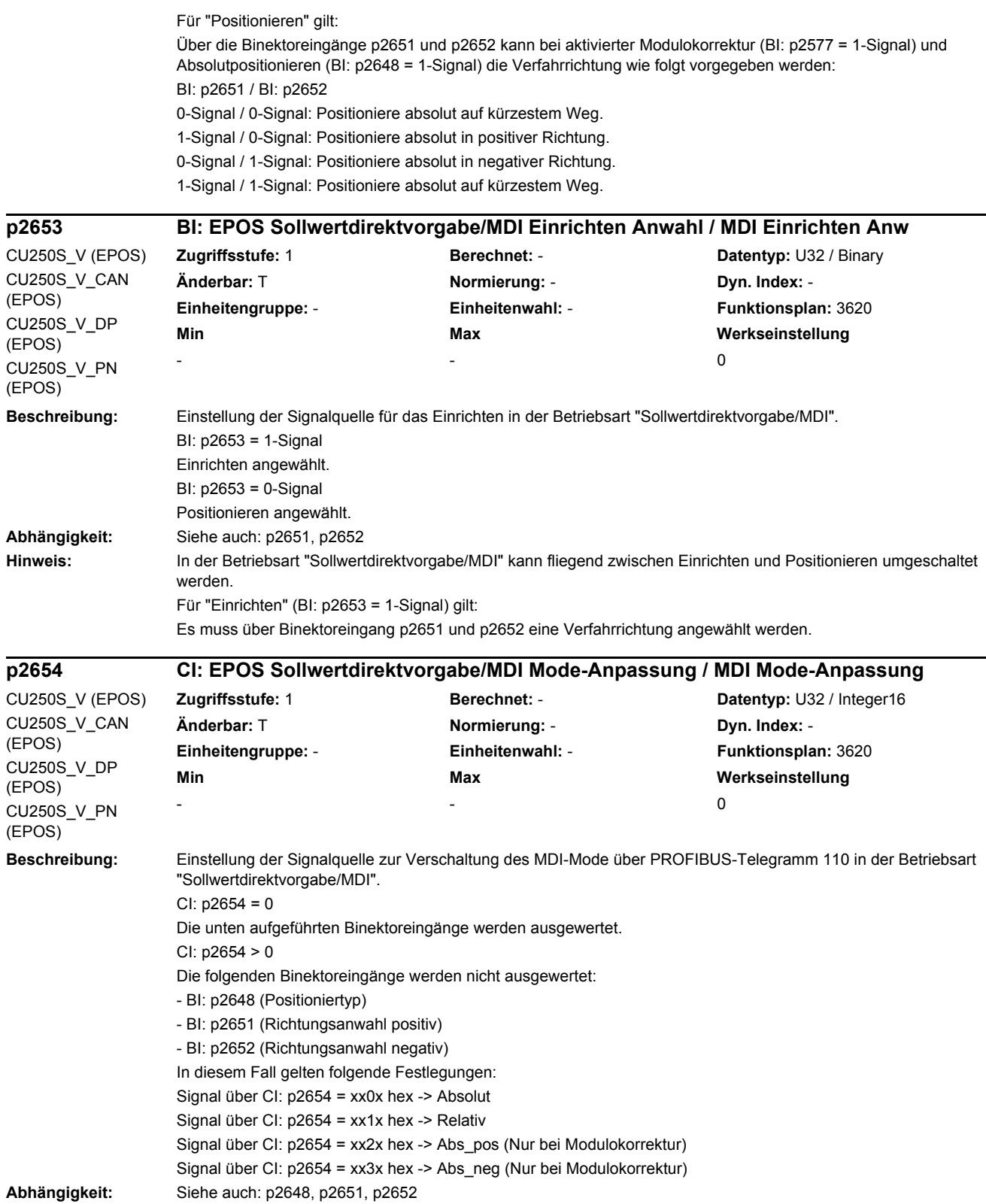

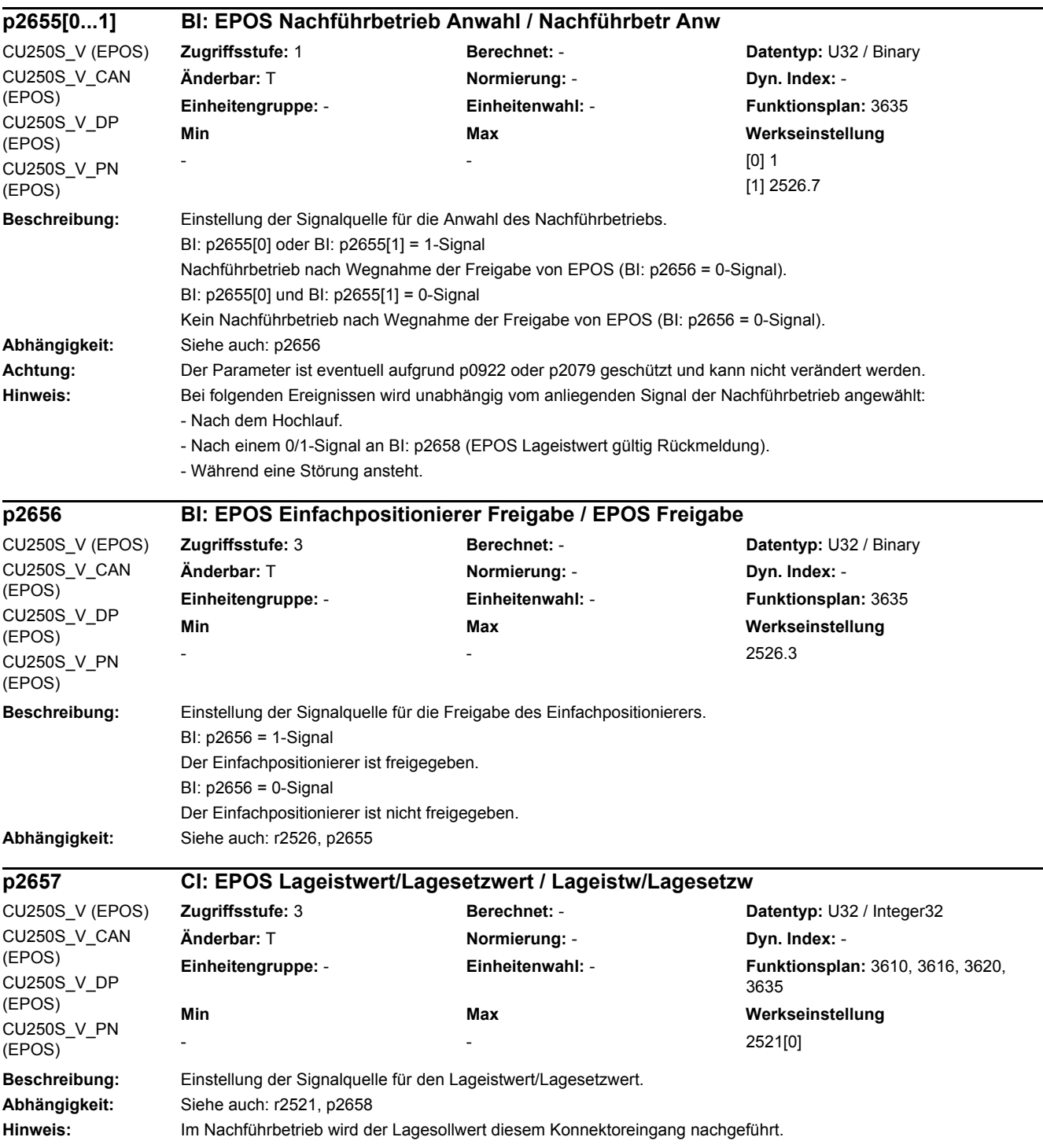

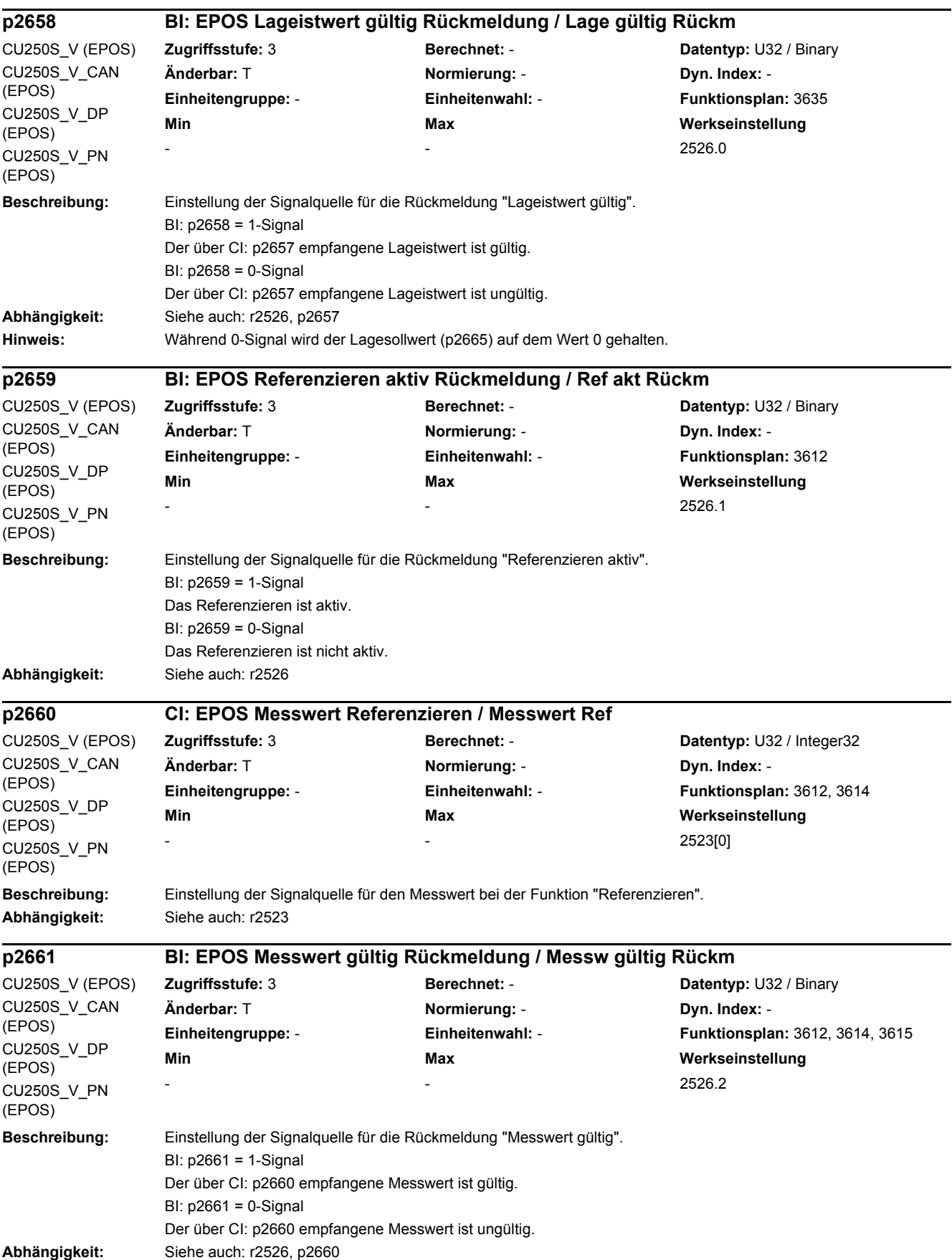

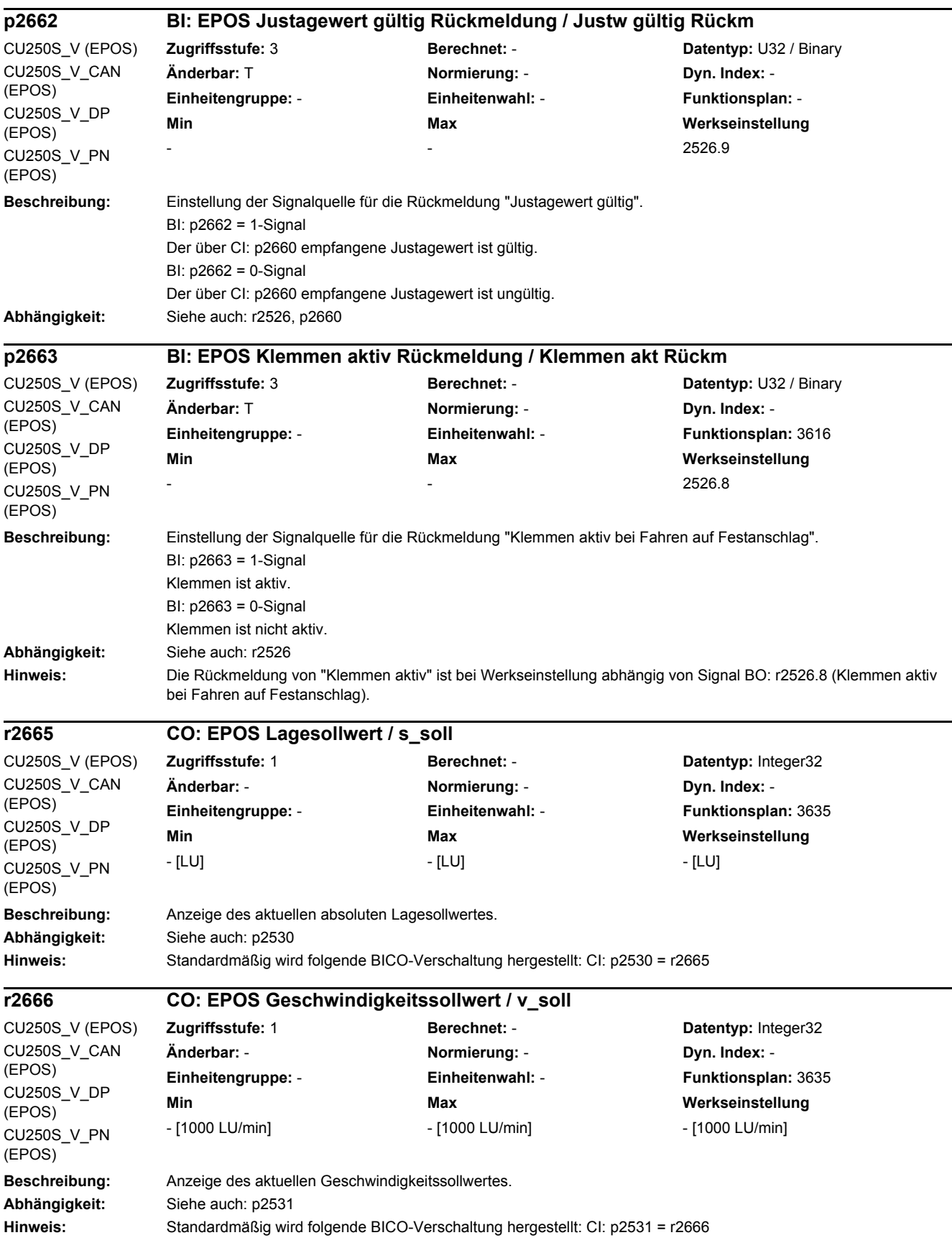

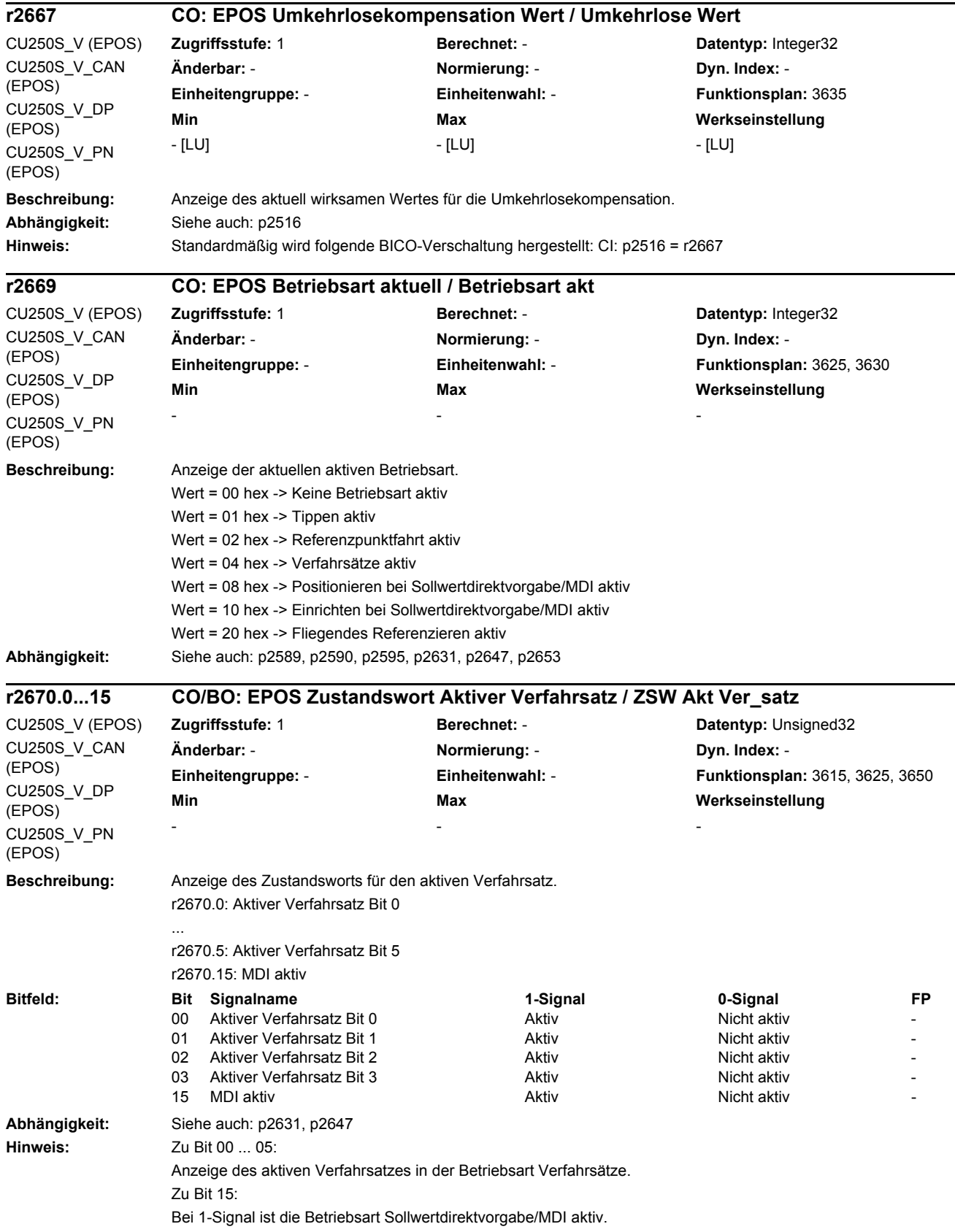

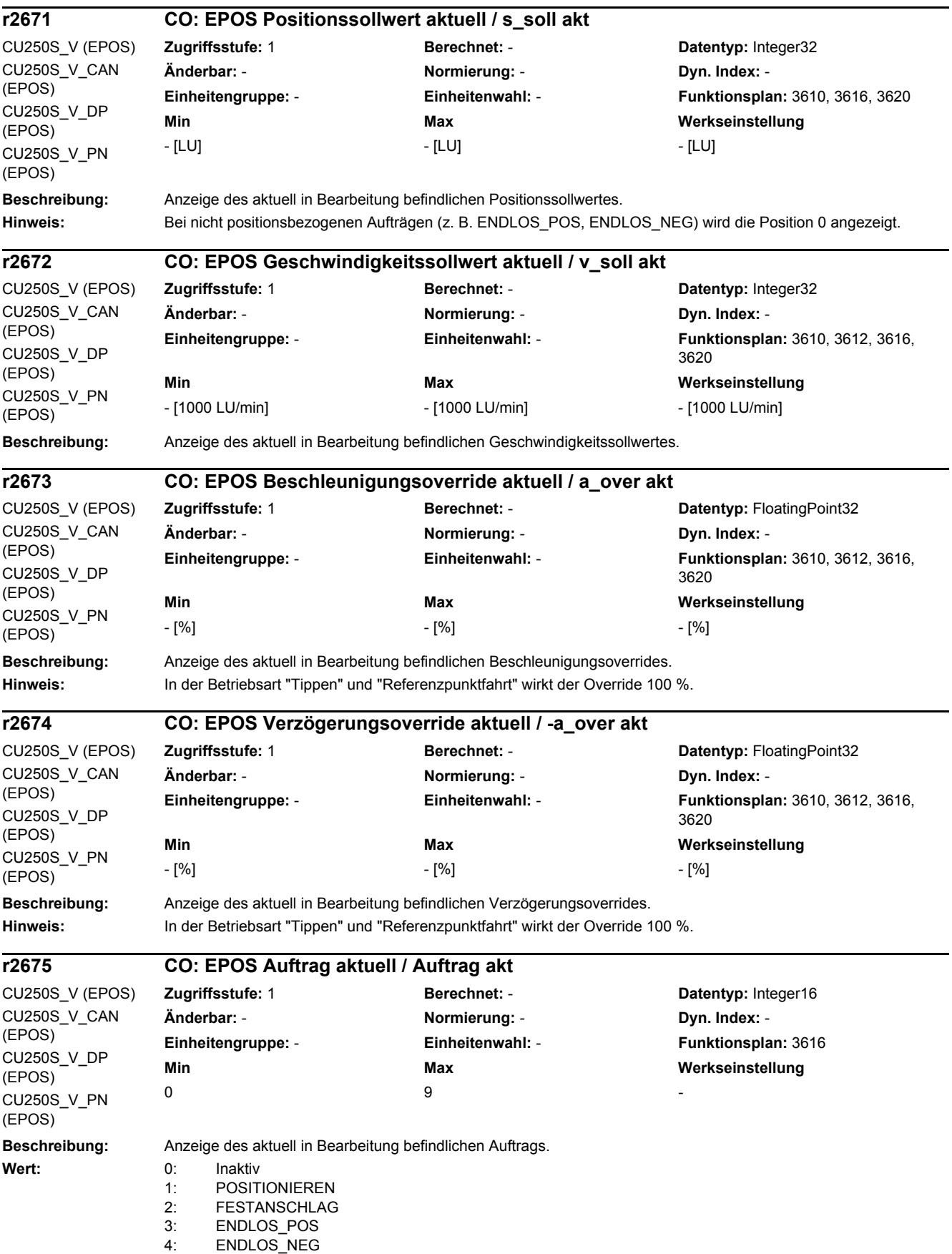

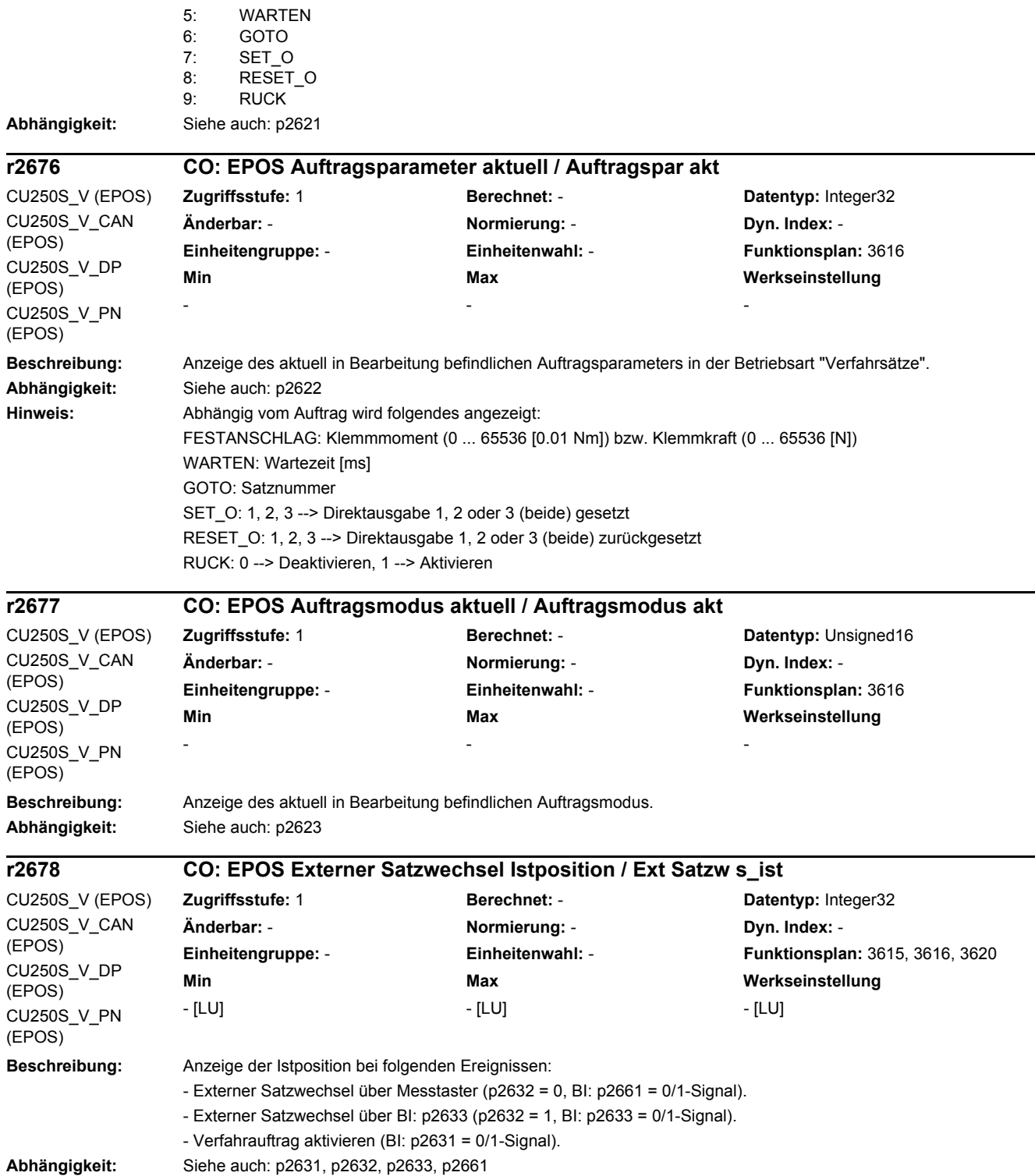

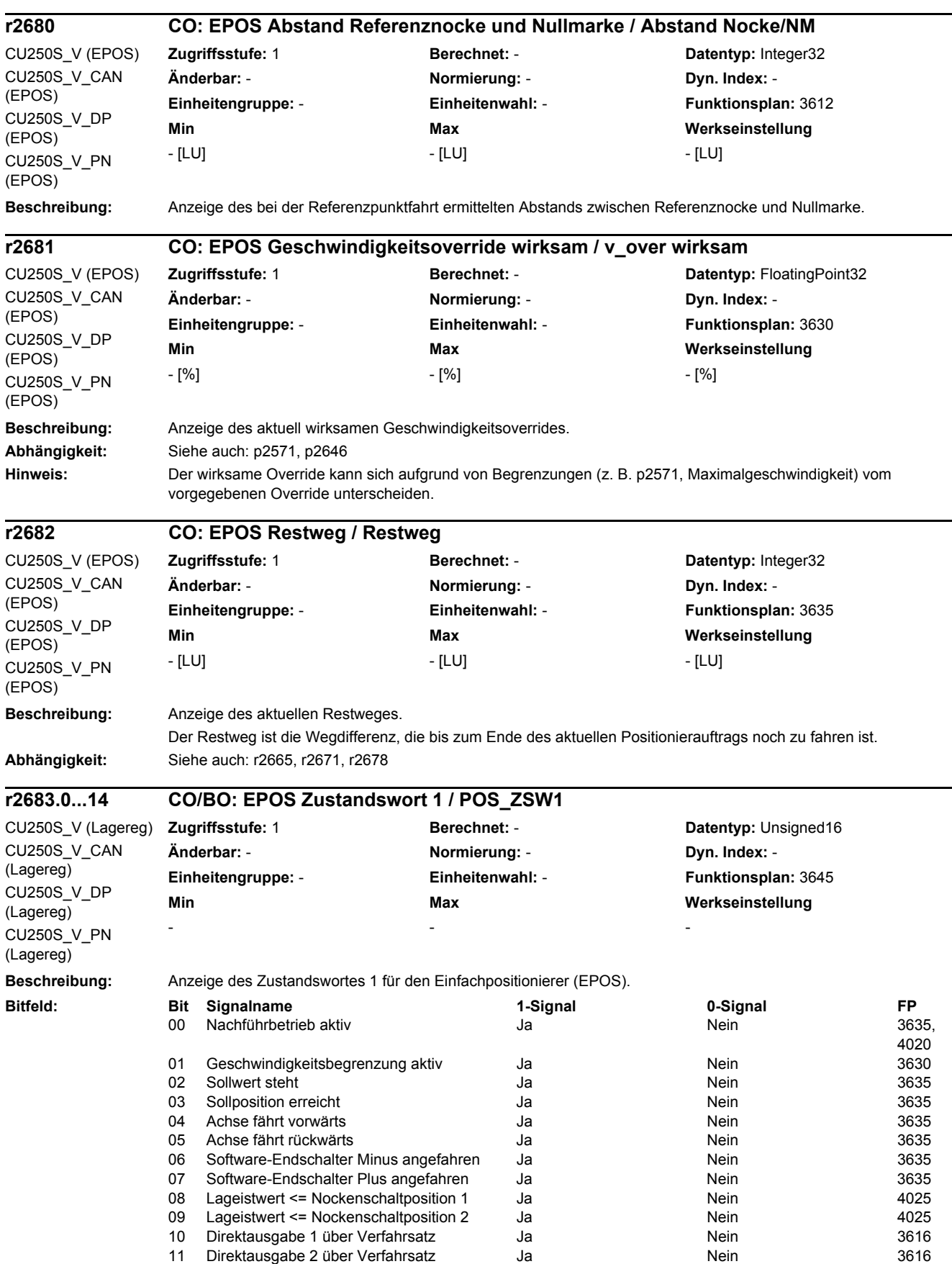

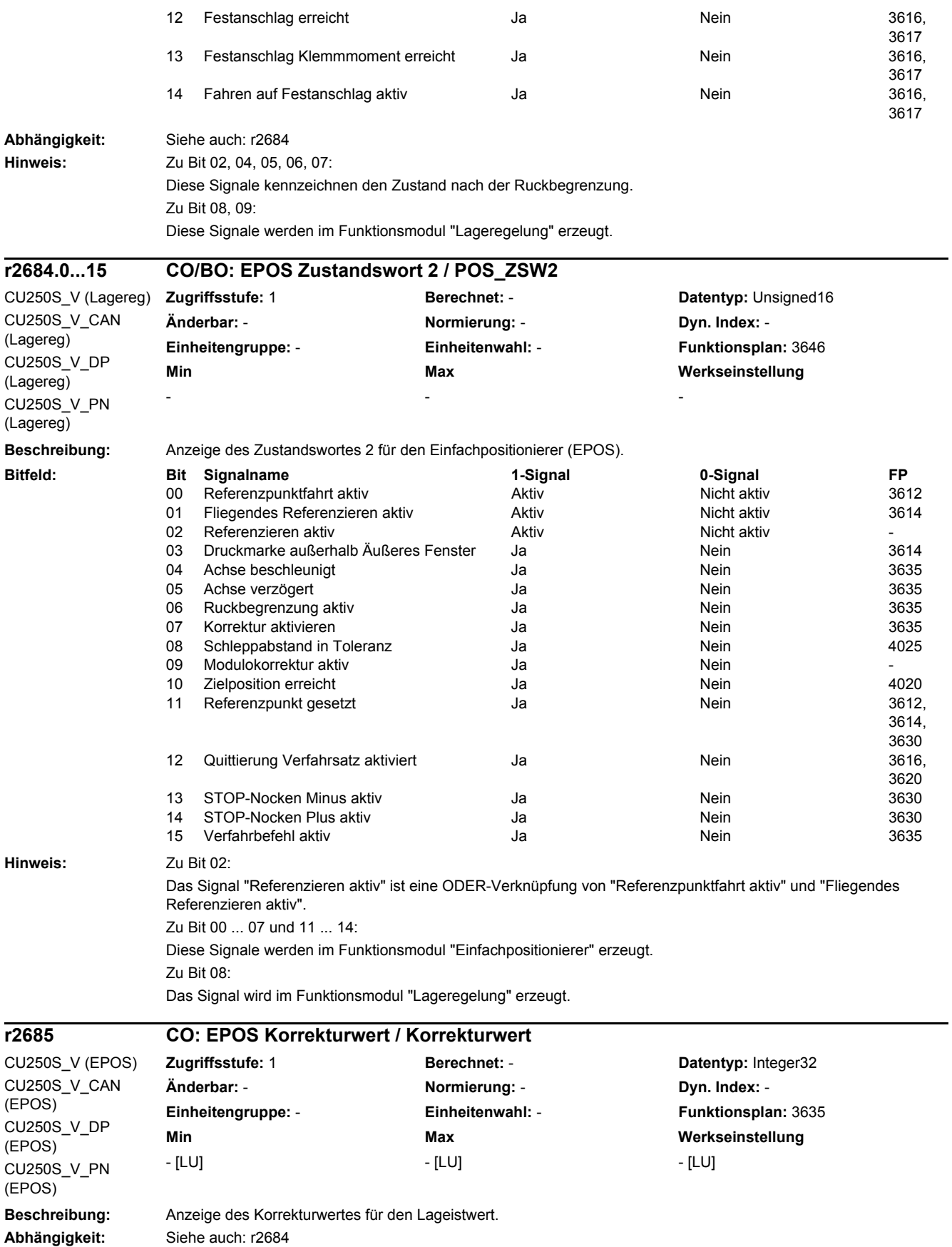

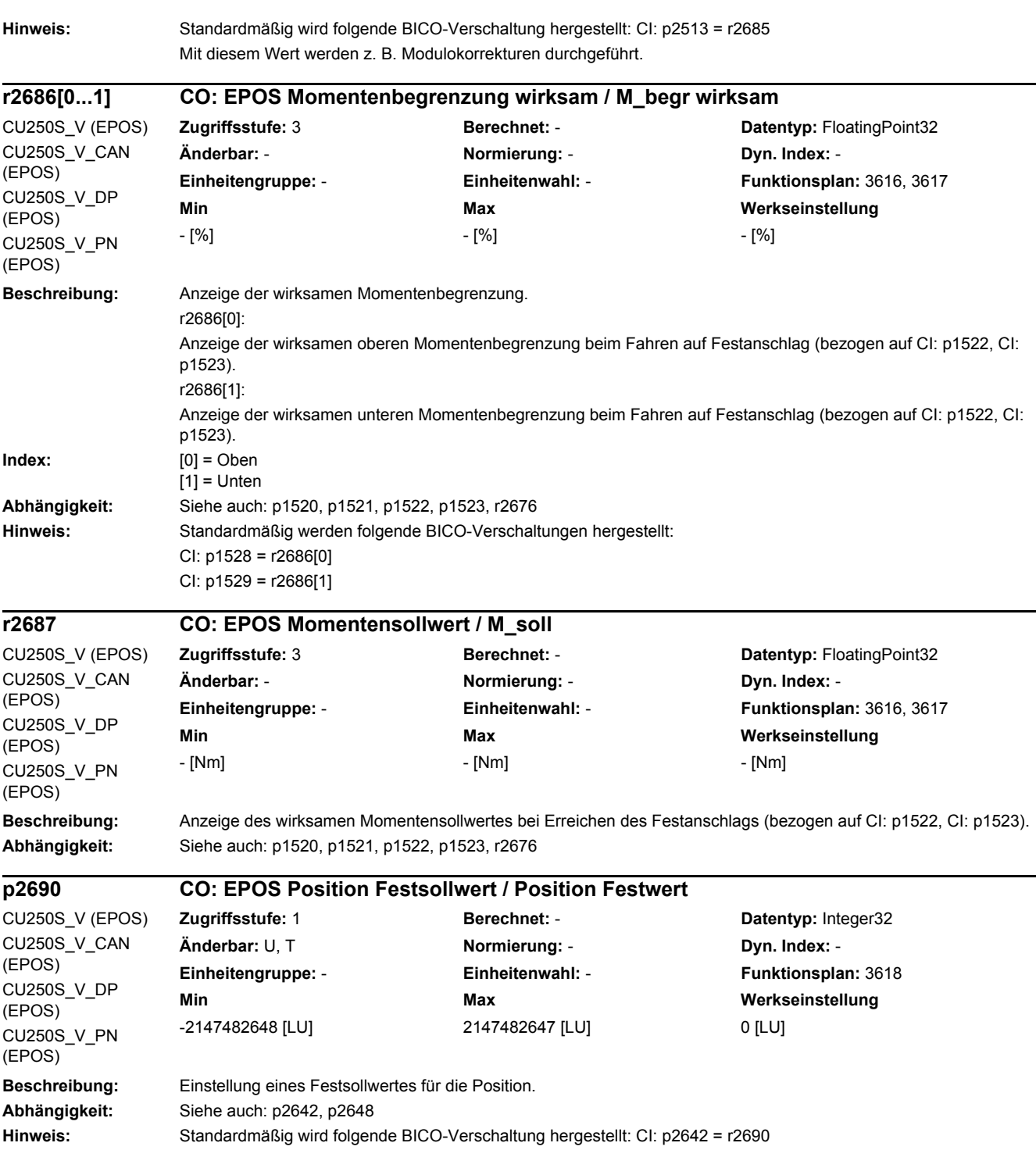

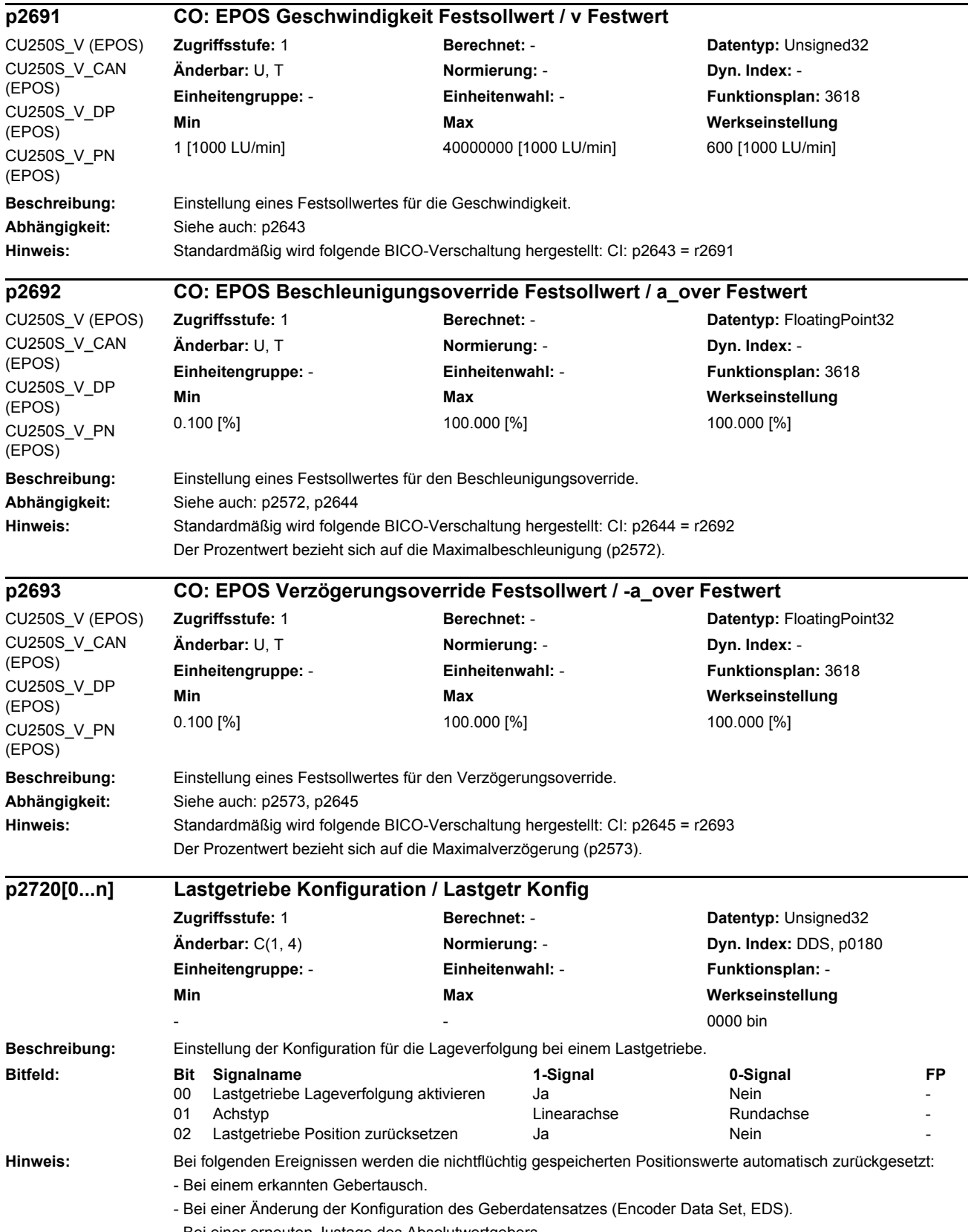

- Bei einer erneuten Justage des Absolutwertgebers.

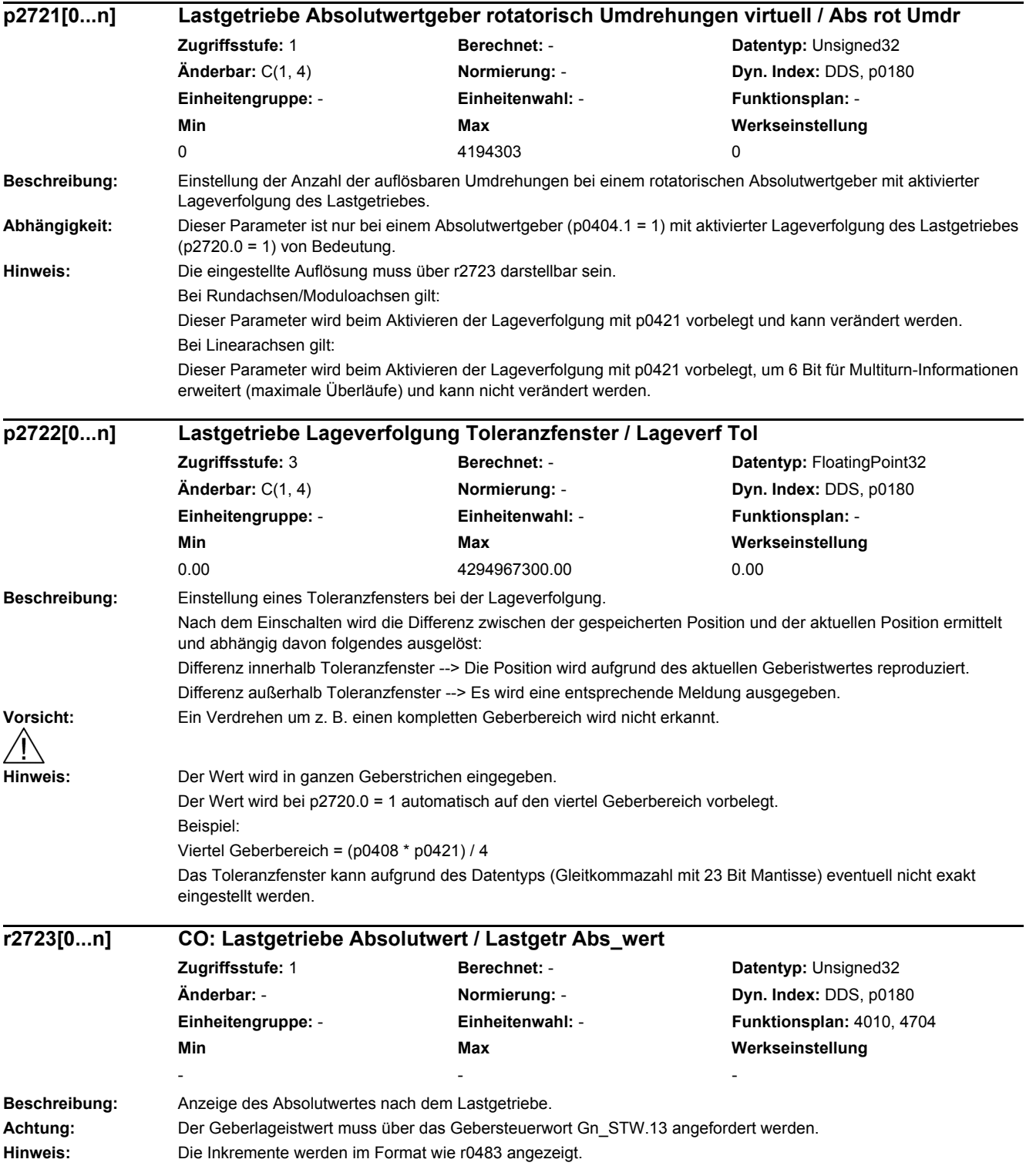

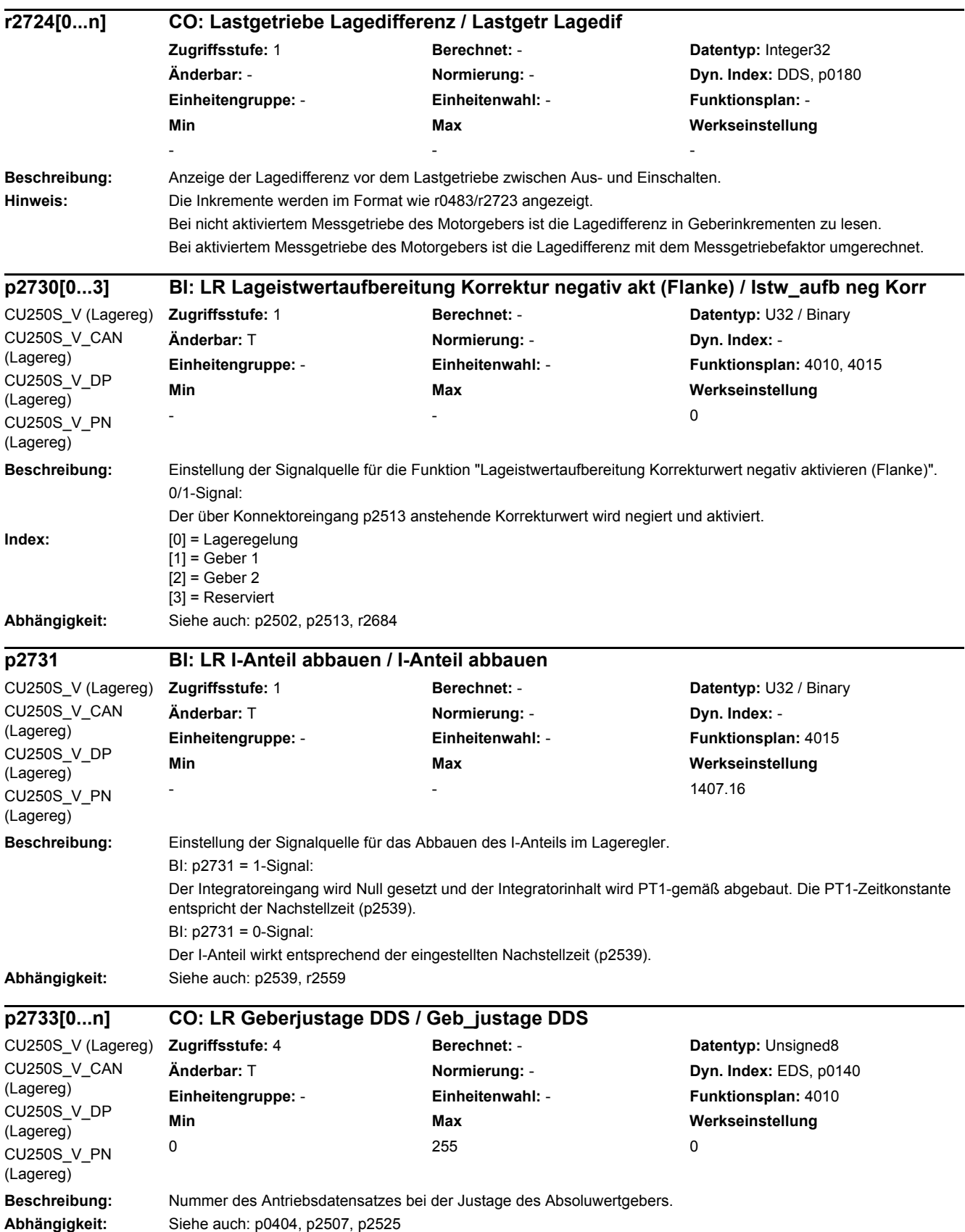

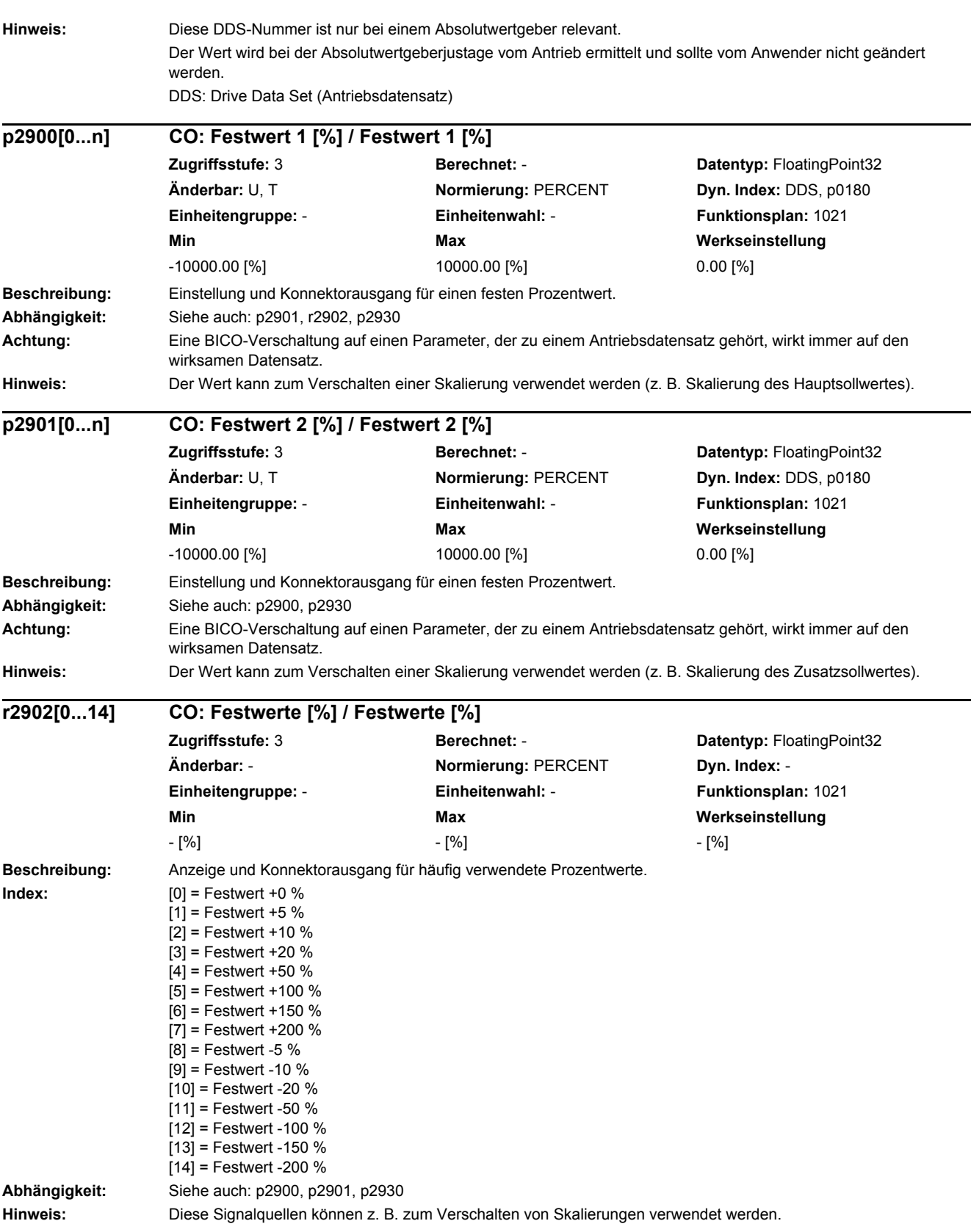

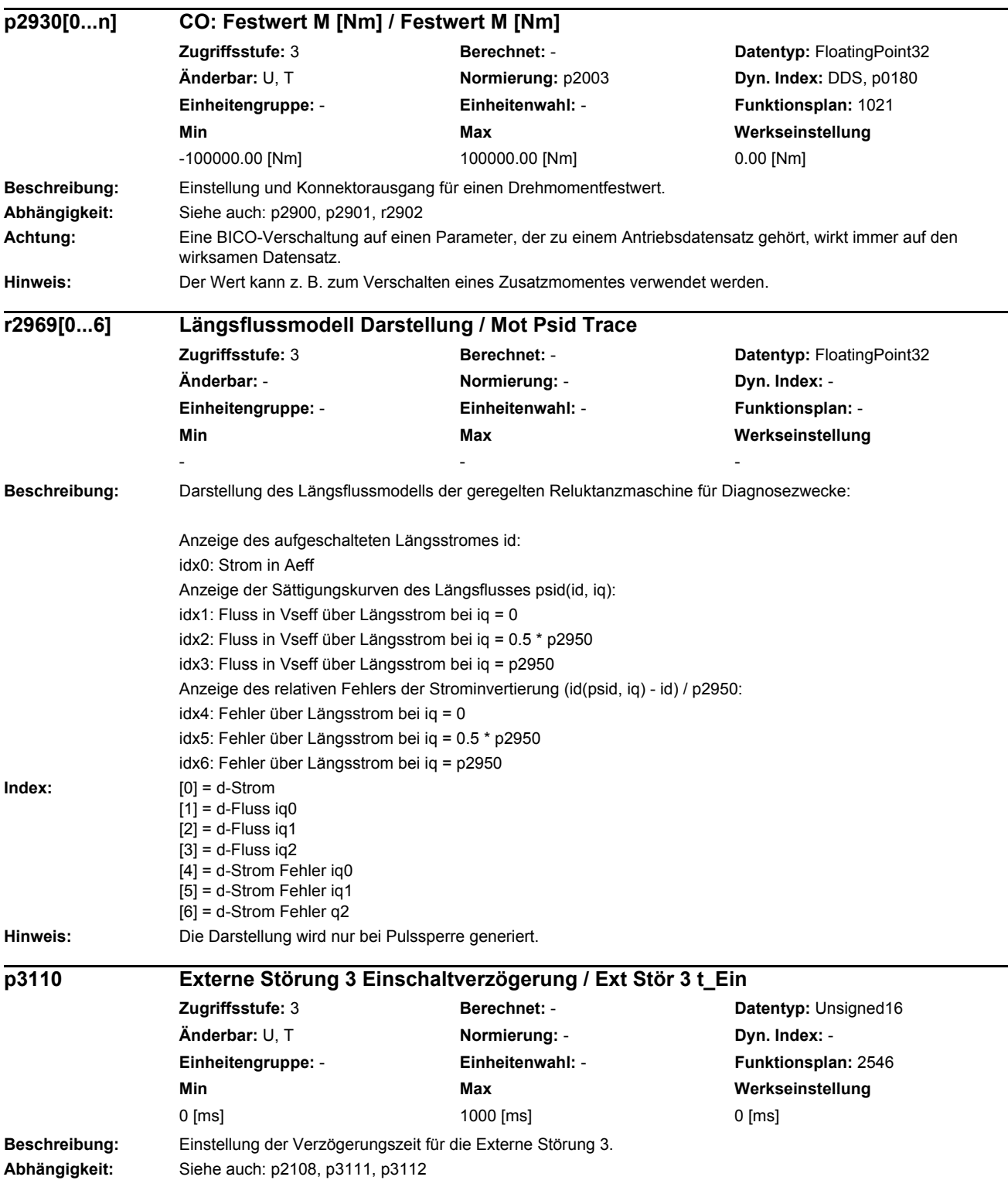

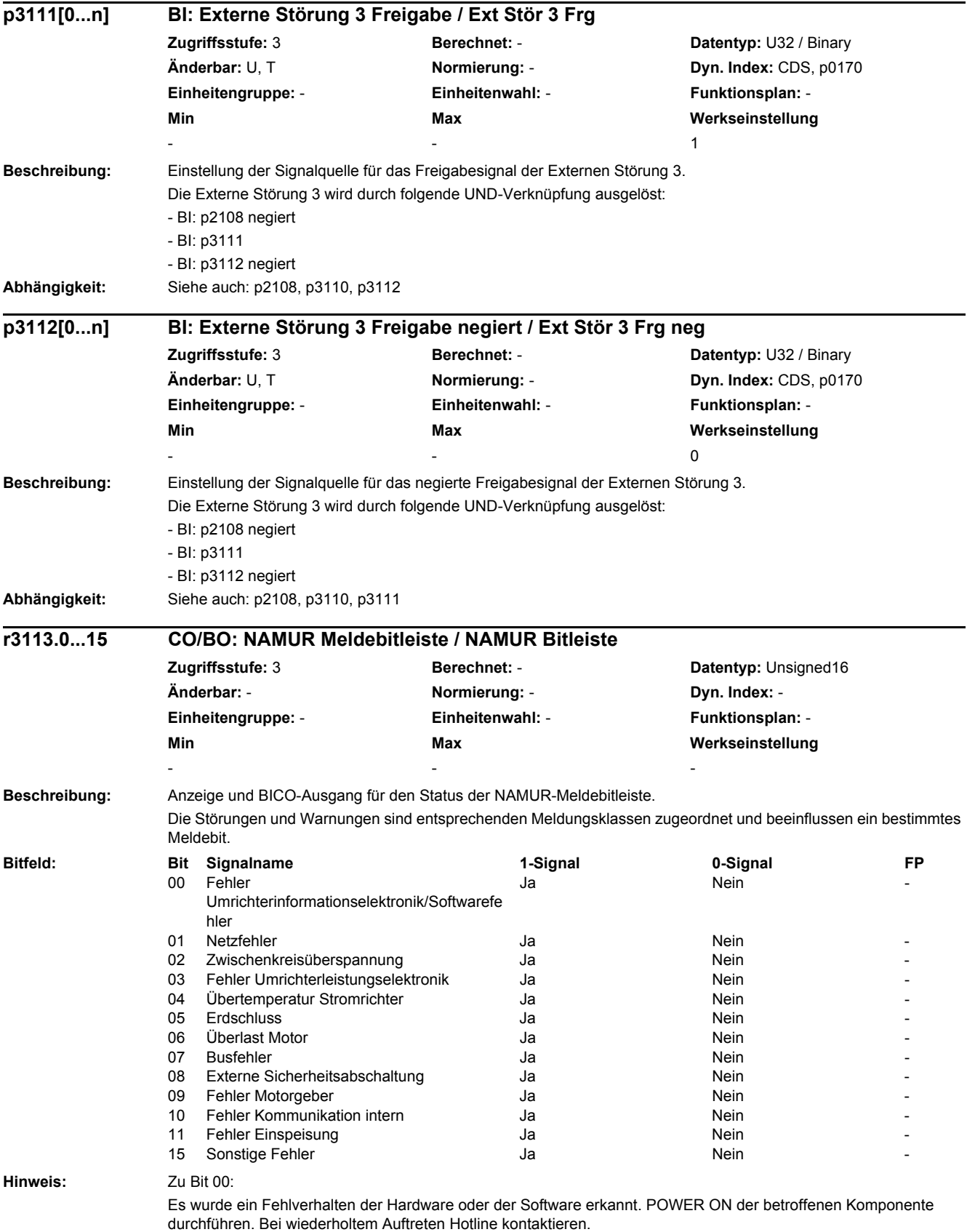

Zu Bit 01: Es ist ein Fehler in der Netzversorgung (Phasenausfall, Spannungspegel, ...) aufgetreten. Netz/Sicherungen prüfen. Anschlussspannung prüfen. Verdrahtung überprüfen. Zu Bit 02: Die Zwischenkreisspannung hat einen unzulässig hohen Wert angenommen. Dimensionierung der Anlage (Netz, Drossel, Spannungen) überprüfen. Einstellungen der Einspeisung prüfen. Zu Bit 03: Ein unzulässiger Betriebszustand der Leistungselektronik (Überstrom, Übertemperatur, IGBT-Ausfall, ...) wurde erkannt. Einhaltung der zulässigen Lastspiele überprüfen. Umgebungstemperaturen (Lüfter) prüfen. Zu Bit 04: Die Temperatur in der Komponente hat die zulässige Höchstgrenze überschritten. Umgebungstemperatur/Schaltschrankbelüftung überprüfen. Zu Bit 05: Es wurde ein Erdschluss/Phasenschluss in den Leistungsleitungen oder in den Motorwicklungen erkannt. Leistungsleitungen (Anschluss) überprüfen. Motor überprüfen. Zu Bit 06: Der Motor wurde außerhalb der zulässigen Grenzen (Temperatur, Strom, Drehmoment, ...) betrieben. Lastspiele und eingestellte Begrenzungen überprüfen. Umgebungstemperatur/Motorbelüftung prüfen. Zu Bit 07: Die Kommunikation zur überlagerten Steuerung (Interne Kopplung, PROFIBUS, PROFINET, ...) ist gestört oder unterbrochen. Zustand der überlagerten Steuerung prüfen. Kommunikationsverbindung/-verdrahtung überprüfen. Busprojektierung/Takte überprüfen. Zu Bit 08: Eine Überwachung des sicheren Betriebs (Safety) hat einen Fehler detektiert. Zu Bit 09: Bei der Auswertung der Gebersignale (Spursignale, Nullmarken, Absolutwerte, ...) wurde ein unzulässiger Signalzustand erkannt. Geber/Zustand der Gebersignale überprüfen. Zulässige Maximalfrequenzen beachten. Zu Bit 10: Die interne Kommunikation zwischen den SINAMICS-Komponenten ist gestört oder unterbrochen. DRIVE-CLiQ-Verdrahtung überprüfen. Für einen EMV-gerechten Aufbau sorgen. Zulässige maximale Mengengerüste/Takte beachten. Zu Bit 11: Die Einspeisung ist gestört oder ausgefallen. Einspeisung und Umfeld (Netz, Filter, Drosseln, Sicherungen, ...) überprüfen. Einspeiseregelung überprüfen. Zu Bit 15: Sammelfehler. Genaue Fehlerursache mit Inbetriebnahme-Tool ermitteln. **Beschreibung:** Anzeige der Komponente der aufgetretenen Störung. **Wert:** 0: Keine Zuordnung 1: Control Unit 2: Power Module 3: Motor 4: Geberauswertung (Klemme) 5: Geber an Klemme 6: Geberauswertung (SUB-D)<br> $7 \cdot$  Geber an SUB-D Geber an SUB-D 8: Sensor Module (DRIVE-CLiQ) 9: Geber an Sensor Module **Abhängigkeit:** Siehe auch: r0945, r0947, r0948, r0949, r2109, r2130, r2133, r2136, r3122 **Hinweis:** Die Pufferparameter werden zyklisch im Hintergrund aktualisiert (siehe Zustandssignal in r2139). Der Aufbau des Störpuffers sowie die Belegung der Indizes ist in r0945 dargestellt. **r3120[0...63] Komponente Störung / Kompo Störung Zugriffsstufe:** 3 **Berechnet:** - **Datentyp:** Integer16 **Änderbar:** - **Normierung:** - **Dyn. Index:** - **Einheitengruppe:** - **Einheitenwahl:** - **Funktionsplan:** 8060 **Min** Max Max Werkseinstellung  $\begin{array}{ccc} 0 & 9 & \end{array}$ 

*2.2 Liste der Parameter*

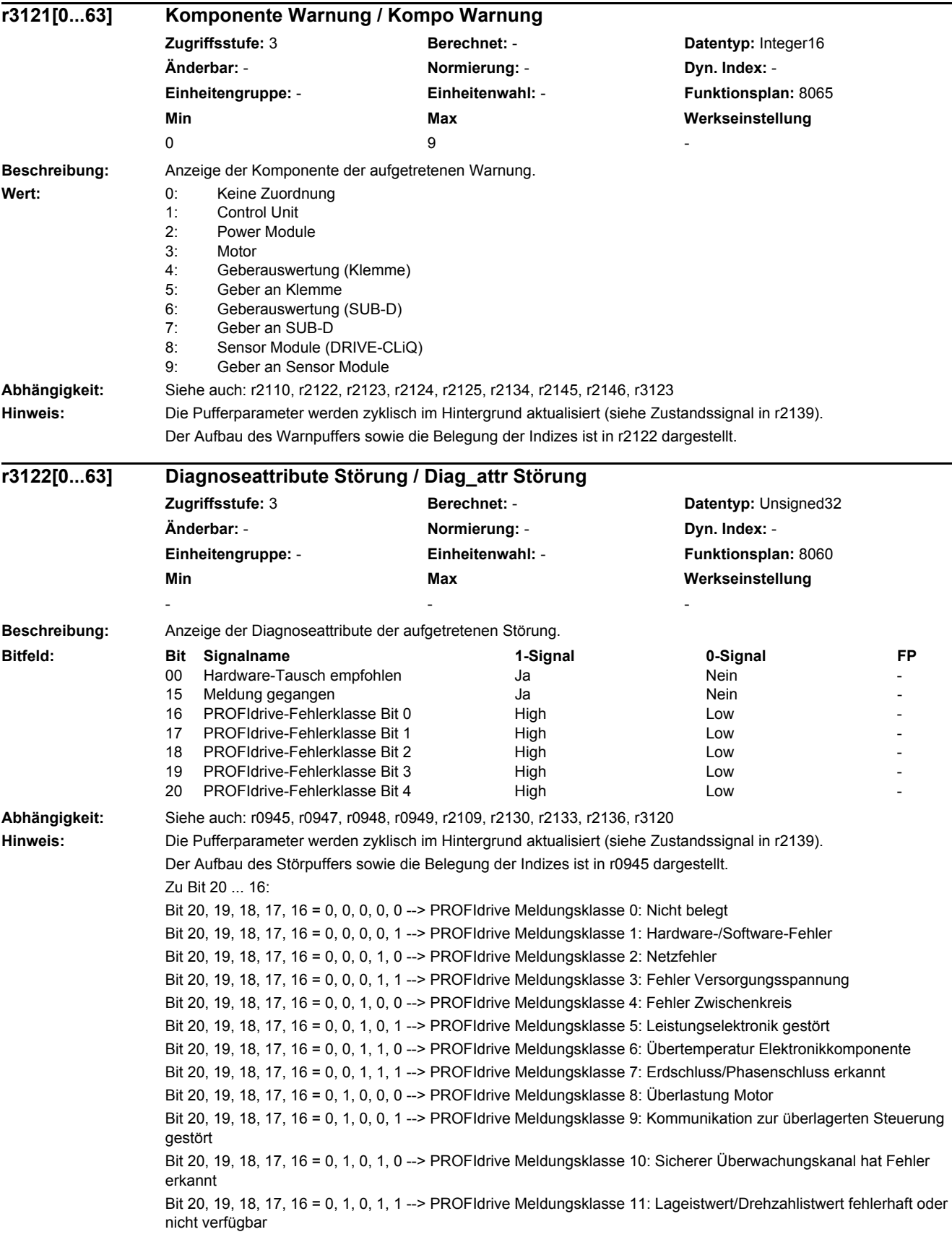

J.

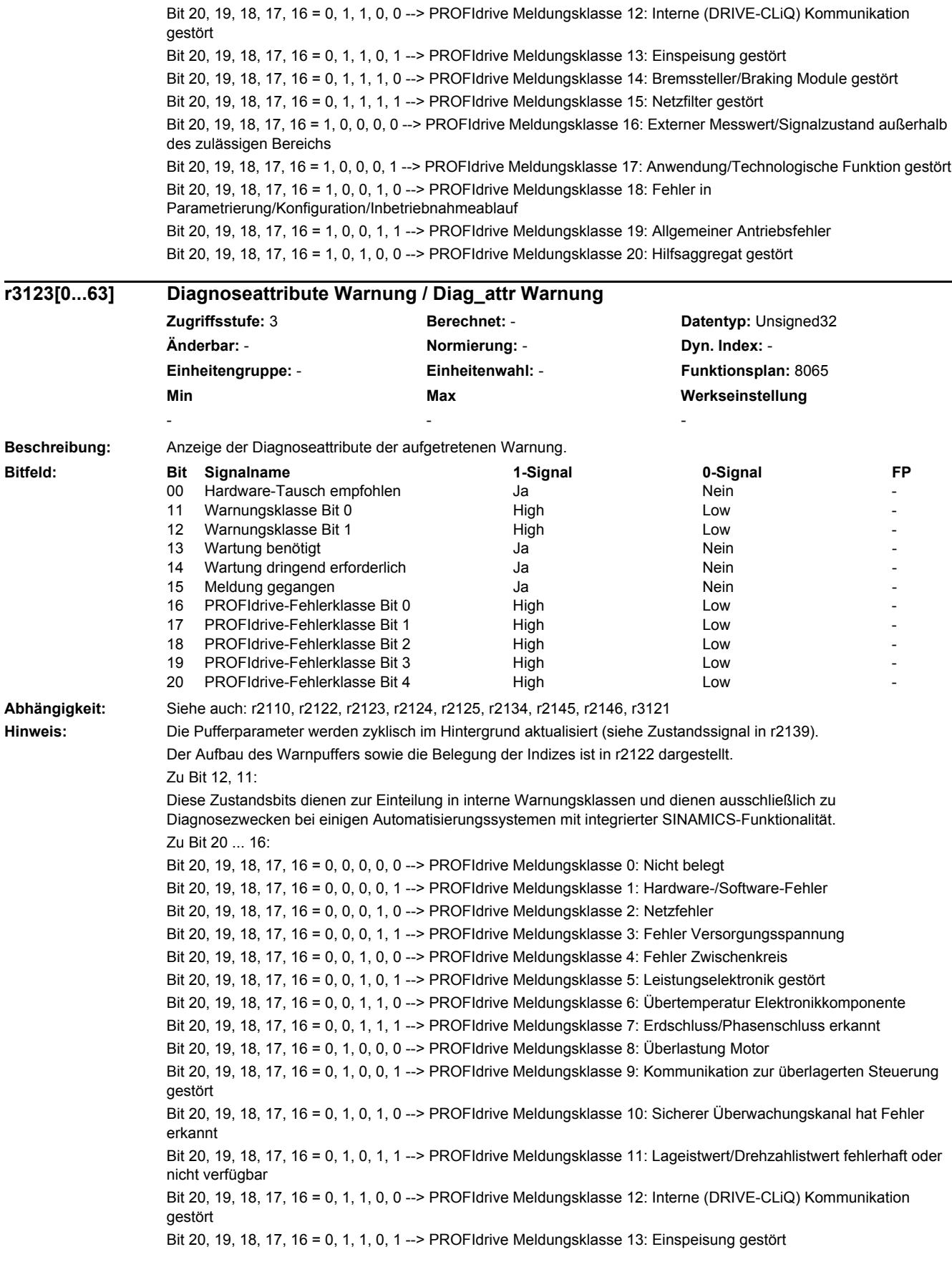

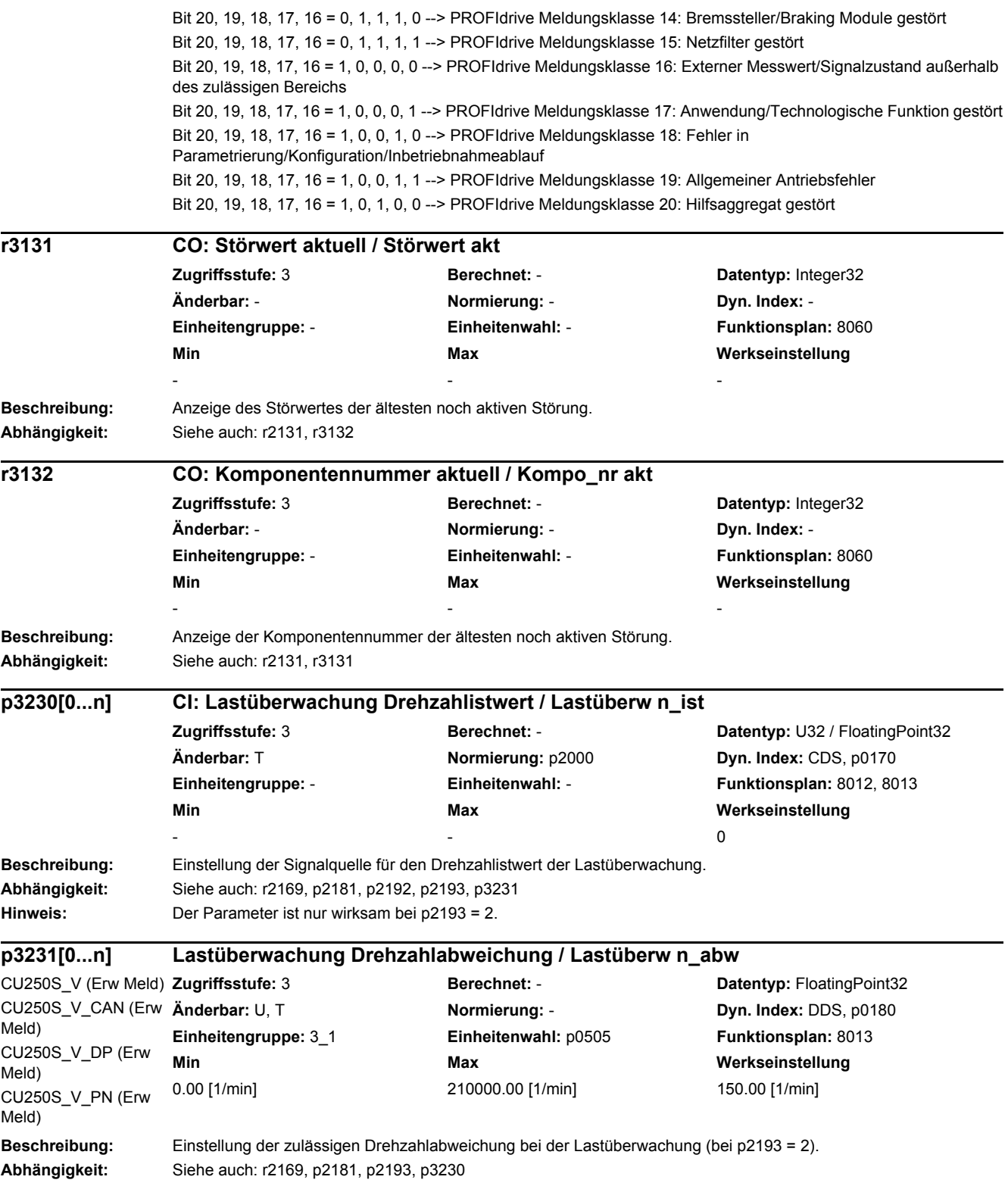

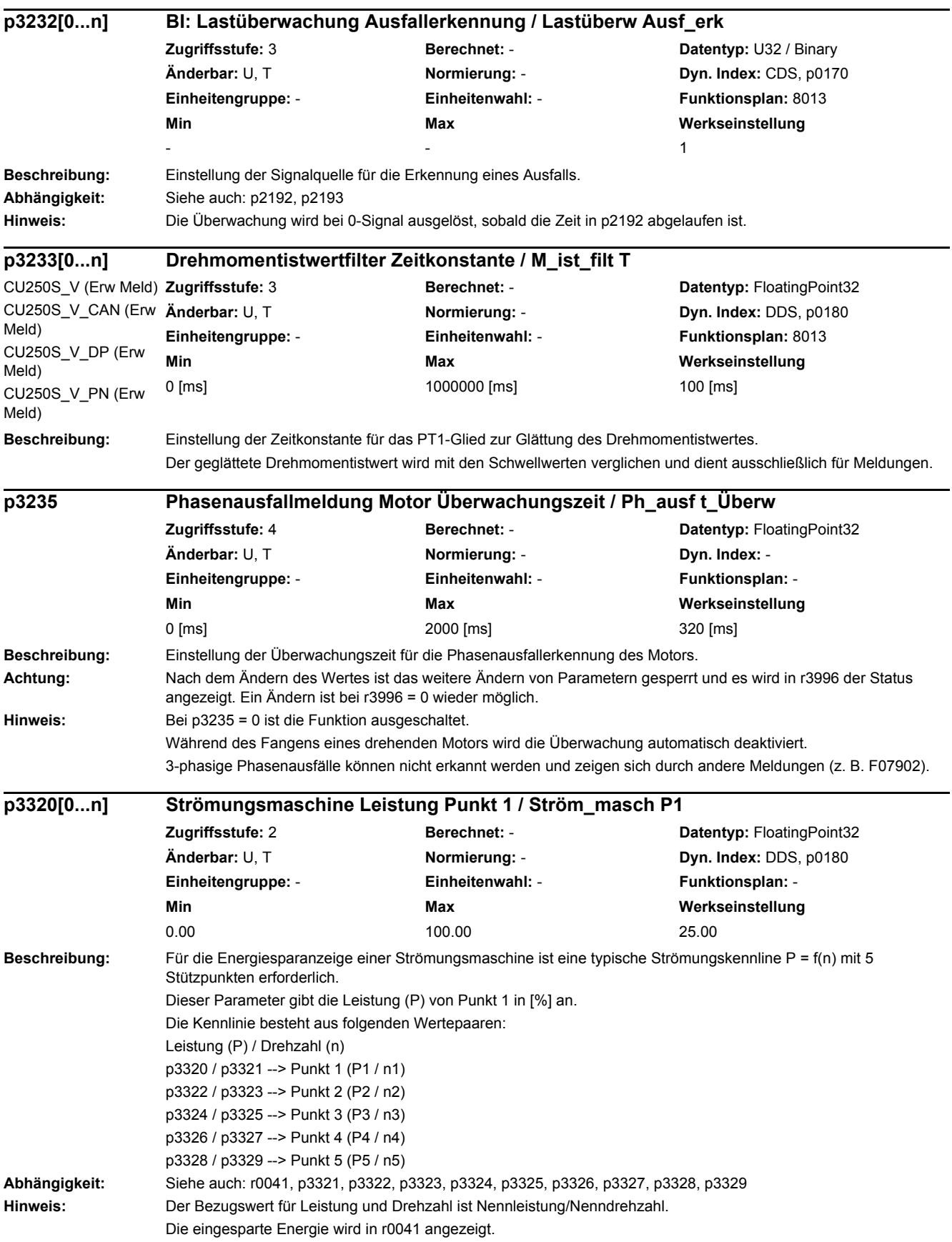

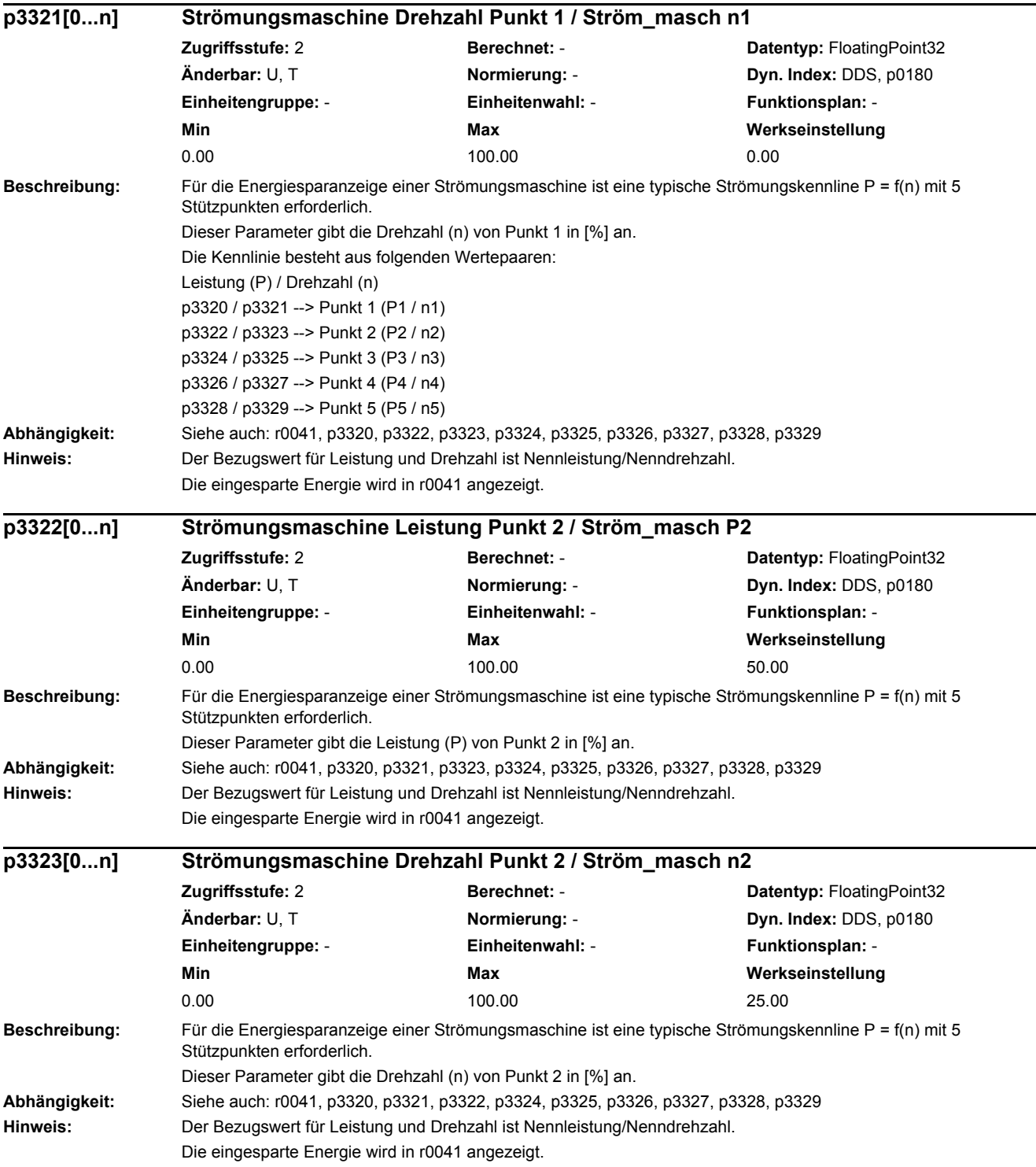

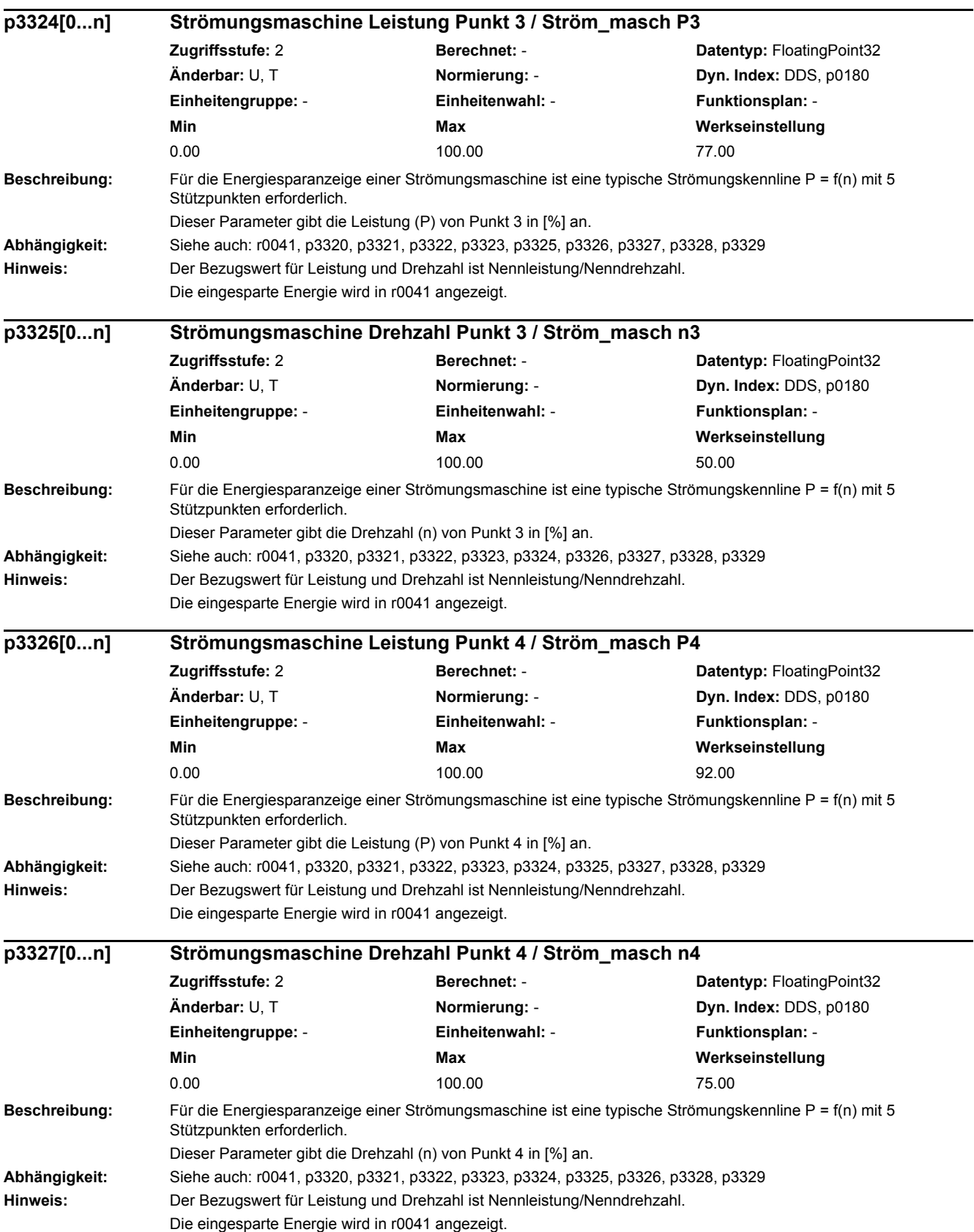

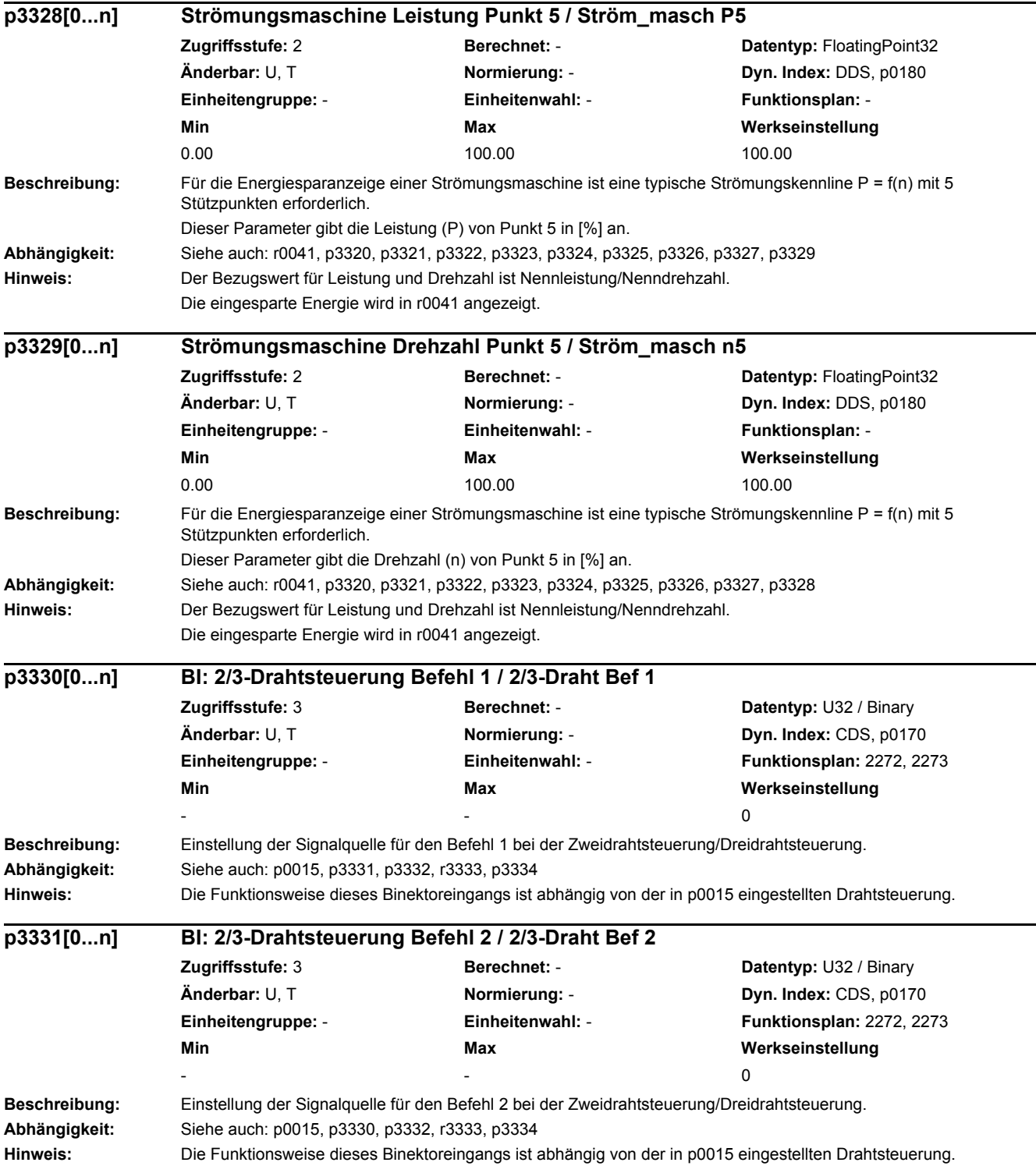

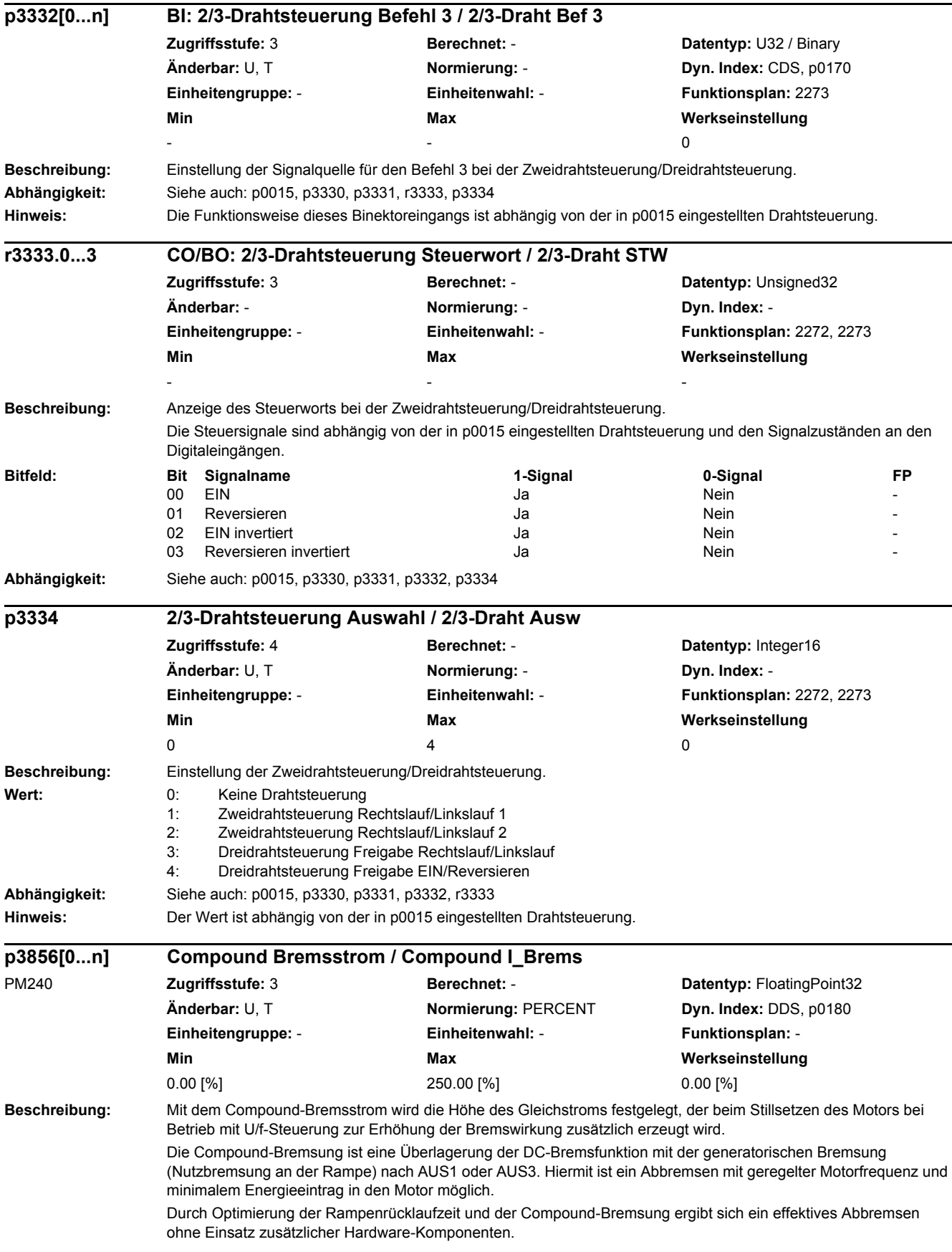

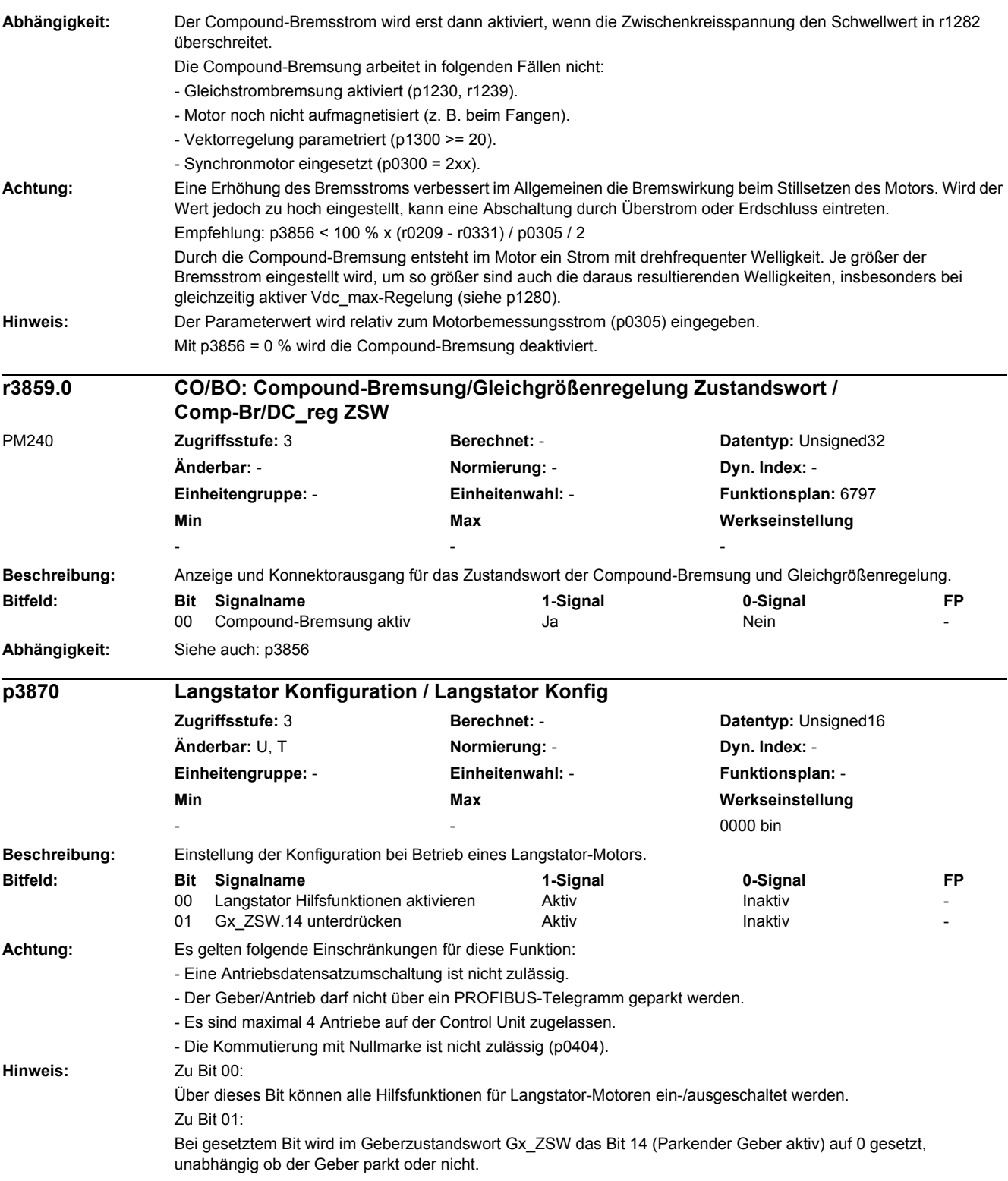
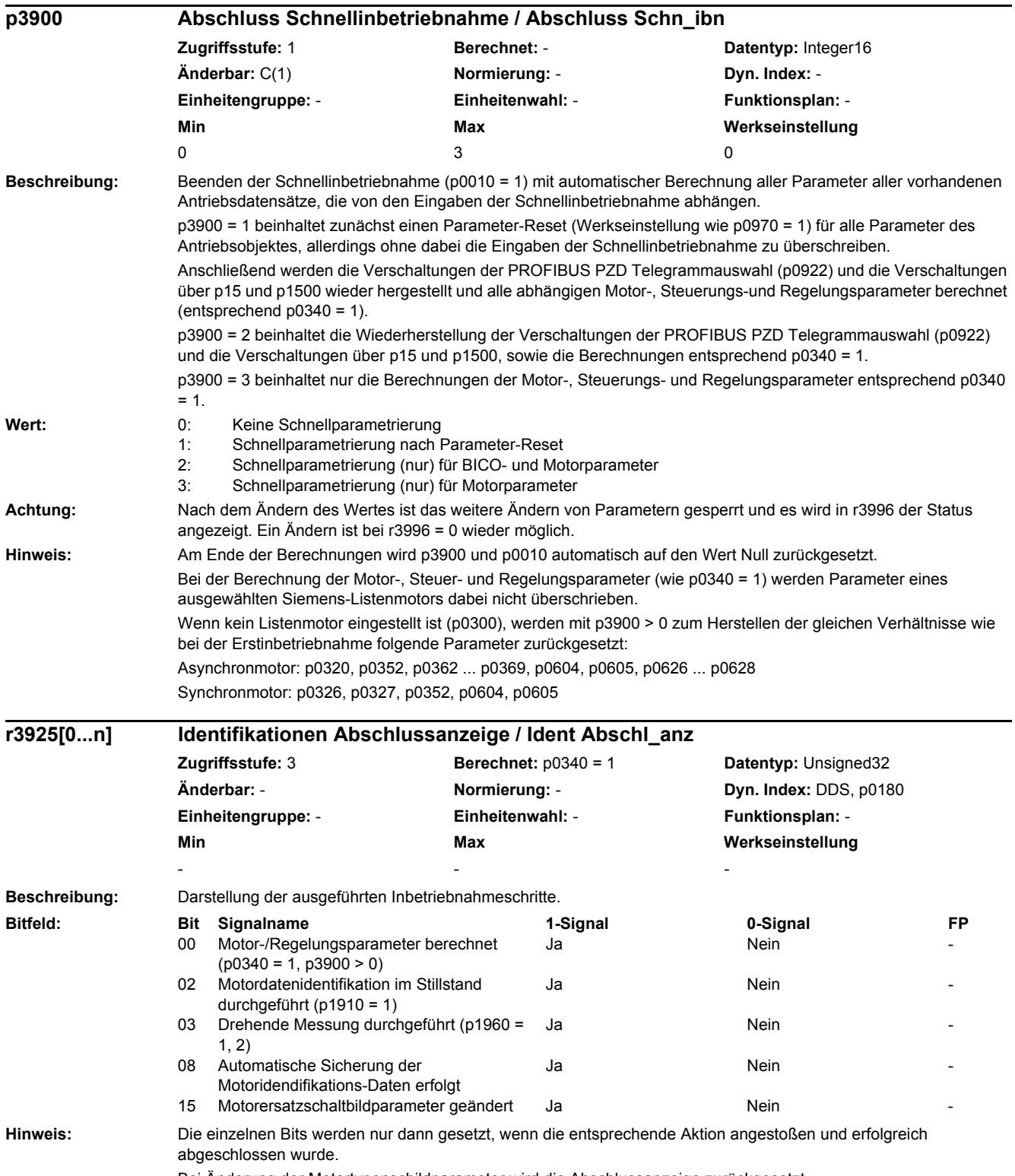

Bei Änderung der Motortypenschildparameter wird die Abschlussanzeige zurückgesetzt.

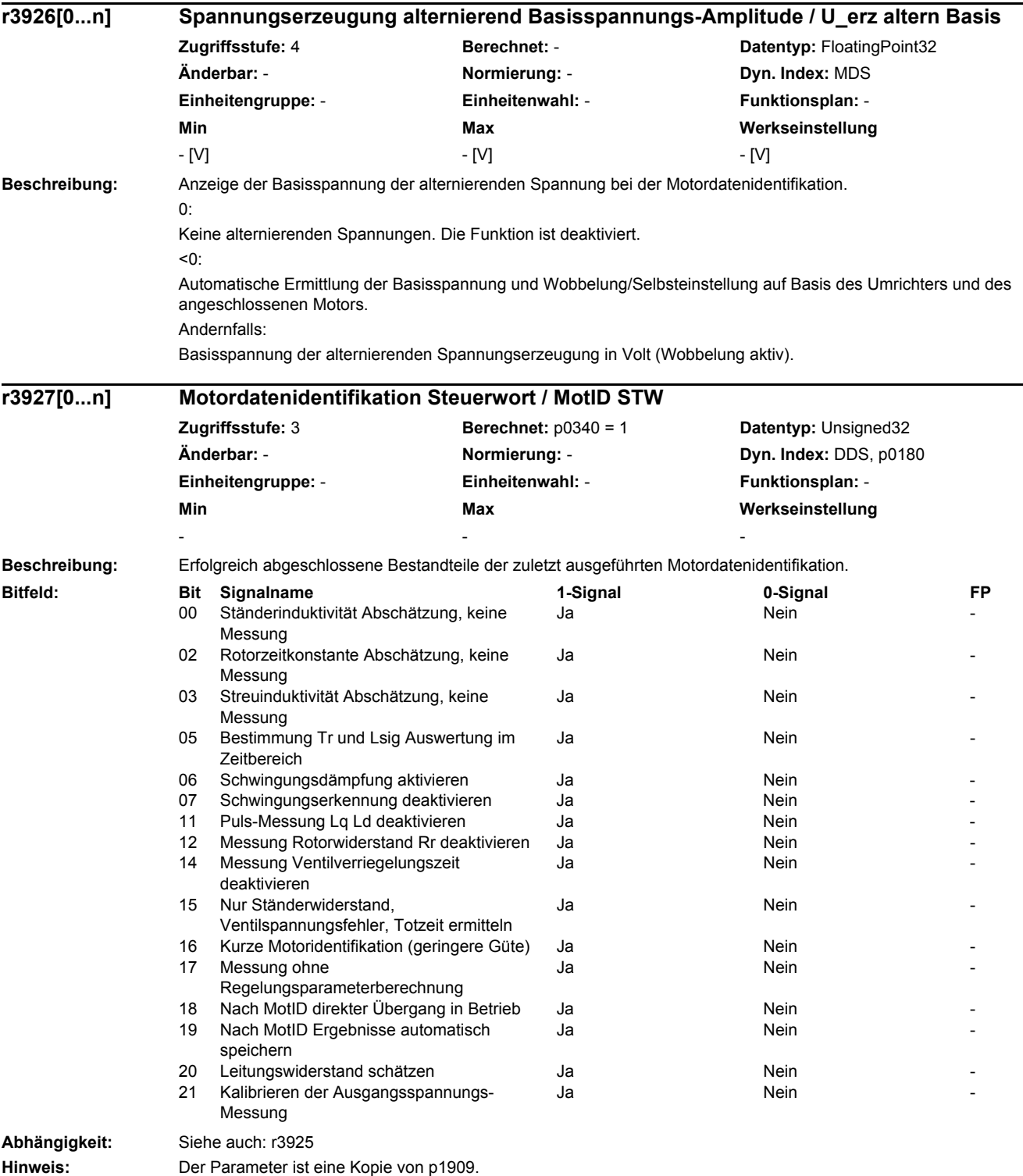

J.

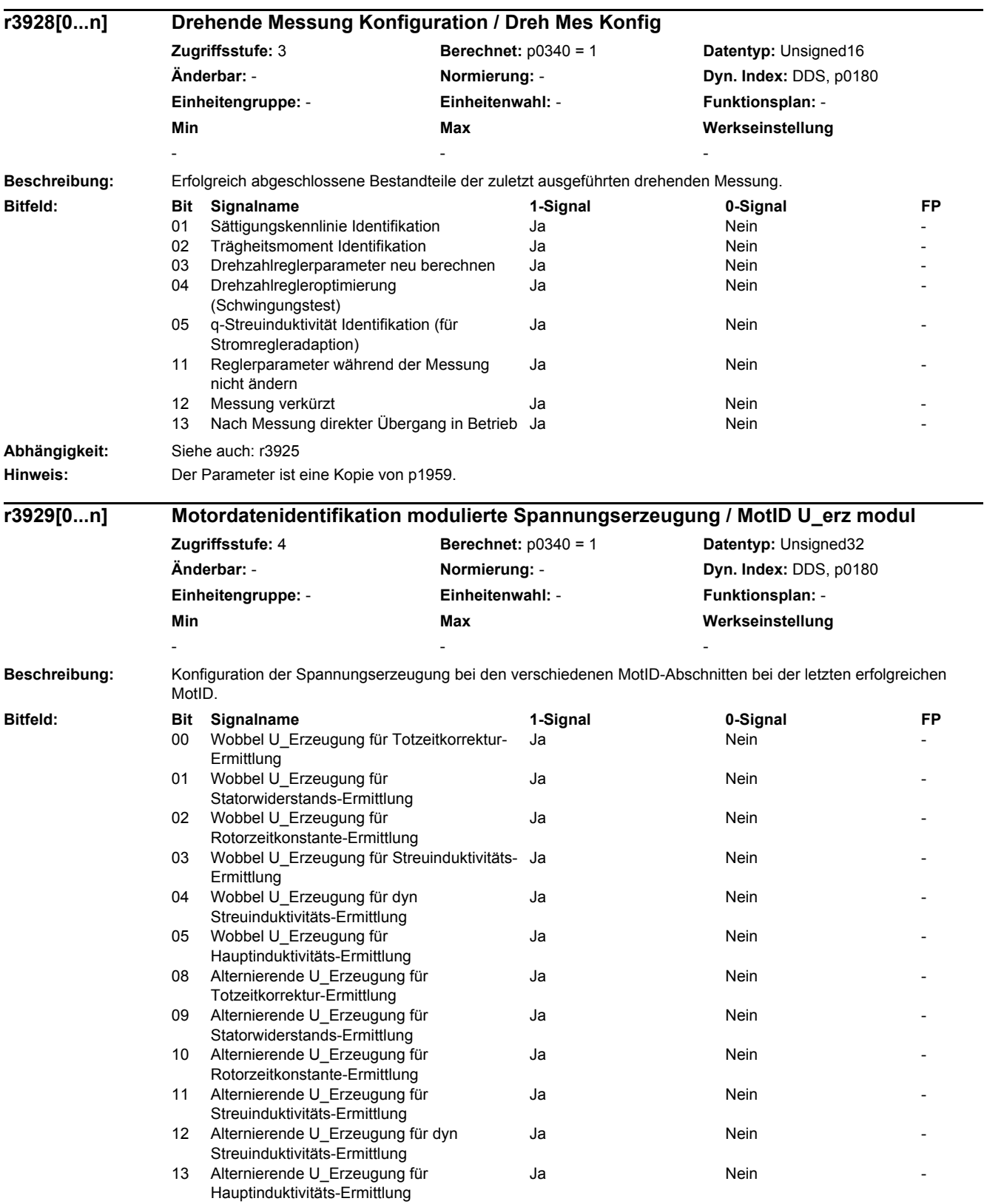

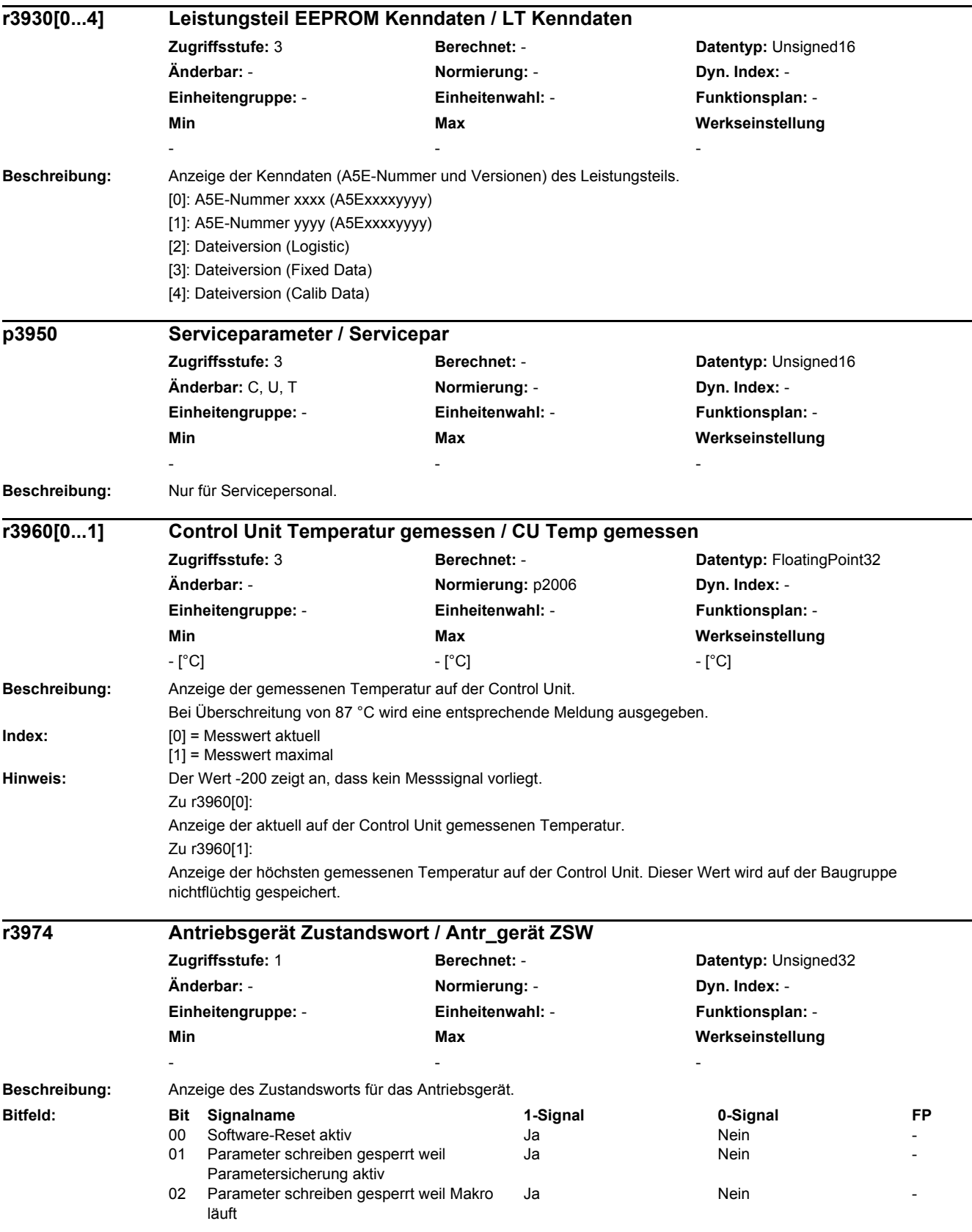

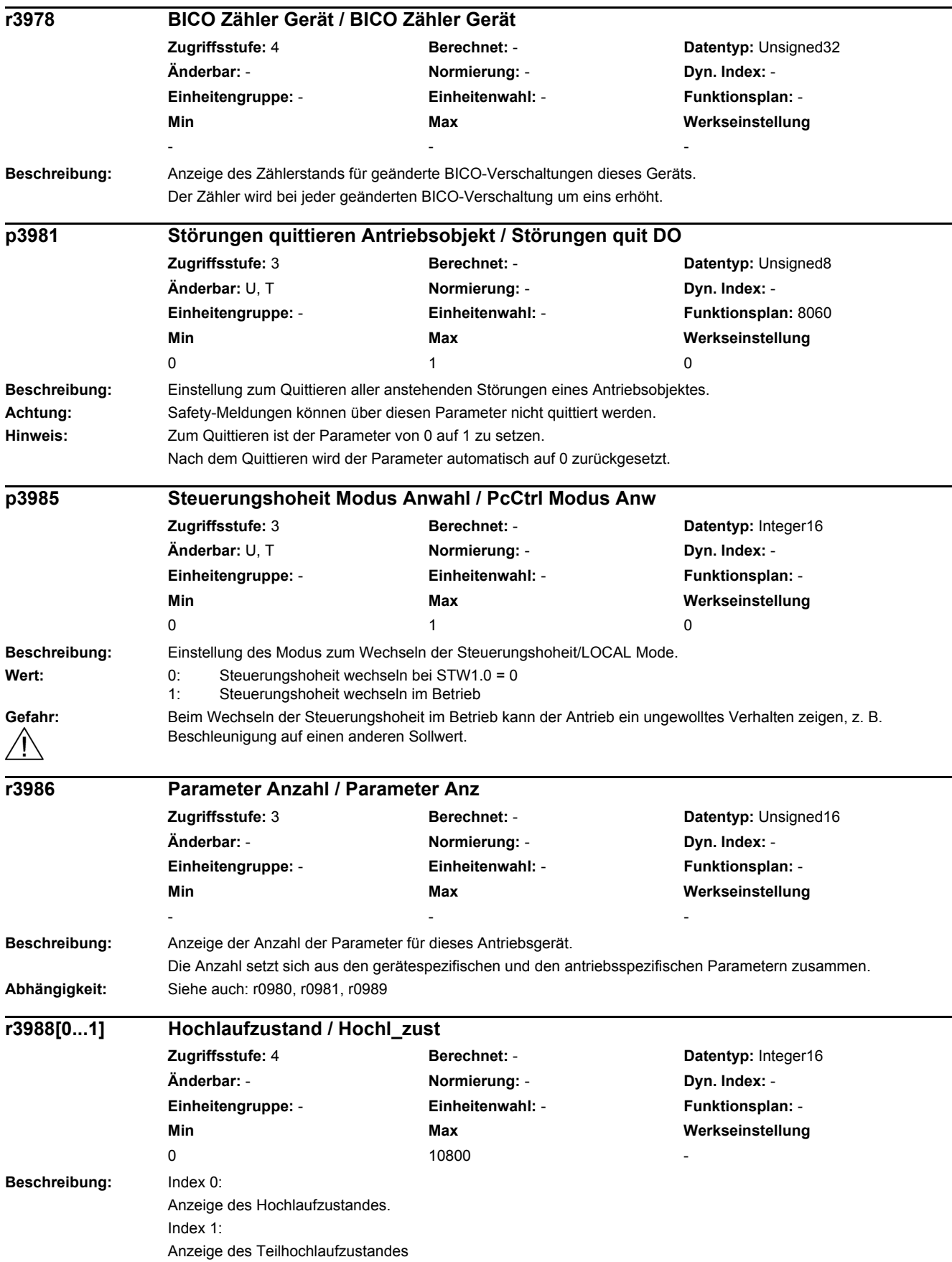

*2.2 Liste der Parameter*

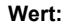

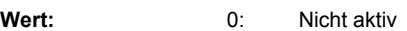

- 1: Fataler Fehler
- 10: Fehler
- 20: Alle Parameter zurücksetzen<br>30: Antriebsobiekt geändert 30: Antriebsobjekt geändert
- 
- 40: Download durch Inbetriebnahme-Software 50: Parameter-Download durch Inbetriebnahme-Software
- 
- 90: Control Unit zurücksetzen<br>100: Start Initialisierung Start Initialisierung
- 
- 101: Nur für Siemens-interne Zwecke<br>110: Control Unit Basis instanzieren Control Unit Basis instanzieren
- 111: Antriebsobjekt einfügen
- 112: Nur für Siemens-interne Zwecke
- 113: Nur für Siemens-interne Zwecke
- 114: Nur für Siemens-interne Zwecke
- 115: Parameter-Download durch Inbetriebnahme-Software
- 117: Nur für Siemens-interne Zwecke
- 150: Warten bis Power Module ermittelt
- 160: Power Module auswerten
- 170: Control Unit Reset instanzieren
- 180: Nur für Siemens-interne Zwecke
- 200: Erstinbetriebnahme<br>210: Antriebspakete erze
- Antriebspakete erzeugen
- 250: Warten auf Fehler quittieren
- 325: Warten auf Eingabe von Antriebstyp
- 350: Antriebstyp bestimmen
- 360: Nur für Siemens-interne Zwecke
- 370: Warten bis p0010 = 0 gesetzt wird
- 380: Nur für Siemens-interne Zwecke
- 550: Aufruf Umrechnungsfunktionen für Parameter
- 625: Azyklischen Anlauf abwarten<br>650: Start zyklischer Betrieb
- Start zyklischer Betrieb
- 660: Antrieb IBN-Status auswerten
- 670: Nur für Siemens-interne Zwecke<br>680: Nur für Siemens-interne Zwecke
- 680: Nur für Siemens-interne Zwecke
- 690: Azyklischen Anlauf abwarten
- 700: Parameter speichern
- 725: Warten bis zyklisch
- 740: Prüfung der Betriebsfähigkeit 745: Start der zyklischen Berechnungen
- 750: Interruptfreigabe
- 800: Initialisierung fertig
- 10050: Warten auf Synchronisation
- 10100: Warten auf CU-LINK-Slaves
- 10150: Warten bis Isttopologie ermittelt
- 10200: Auswertung Komponentenstatus
- 10250: Aufruf Umrechnungsfunktionen für Parameter
- 10300: Vorbereitung zyklischer Betrieb
- 10350: Automatisches FW-Update DRIVE-CLiQ-Komponenten
- 10400: Warten auf Slave-Eigenschaften
- 10450: CX/NX Status prüfen
- 10500: Warten bis DRIVE-CLiQ zyklisch
- 10550: Durchführung Warmstart
- 10600: Auswertung Geberstatus
- 10800: Teilhochlauf fertig

**Index:**  $[0] = System$ 

 $[1]$  = Teilhochlauf

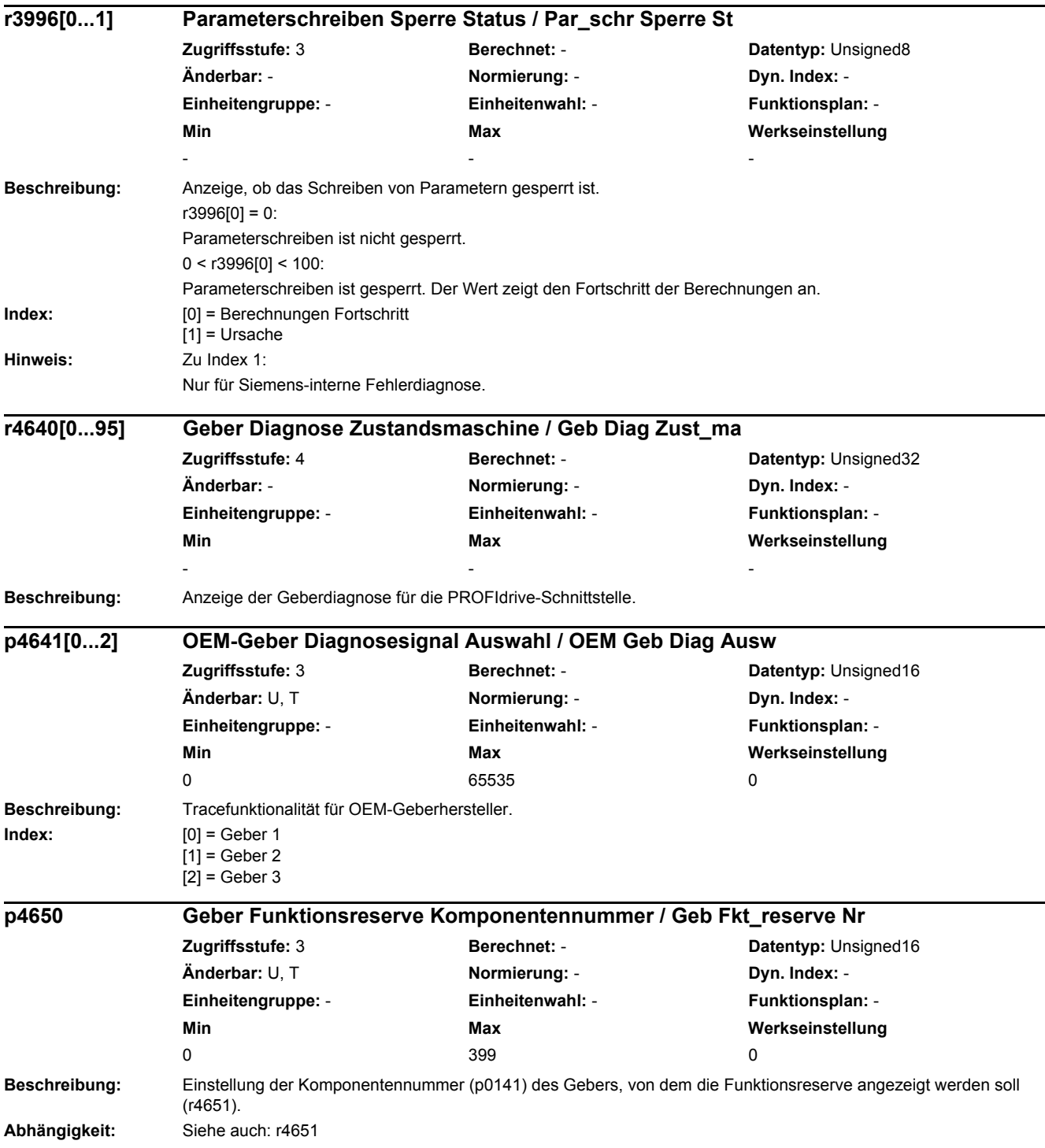

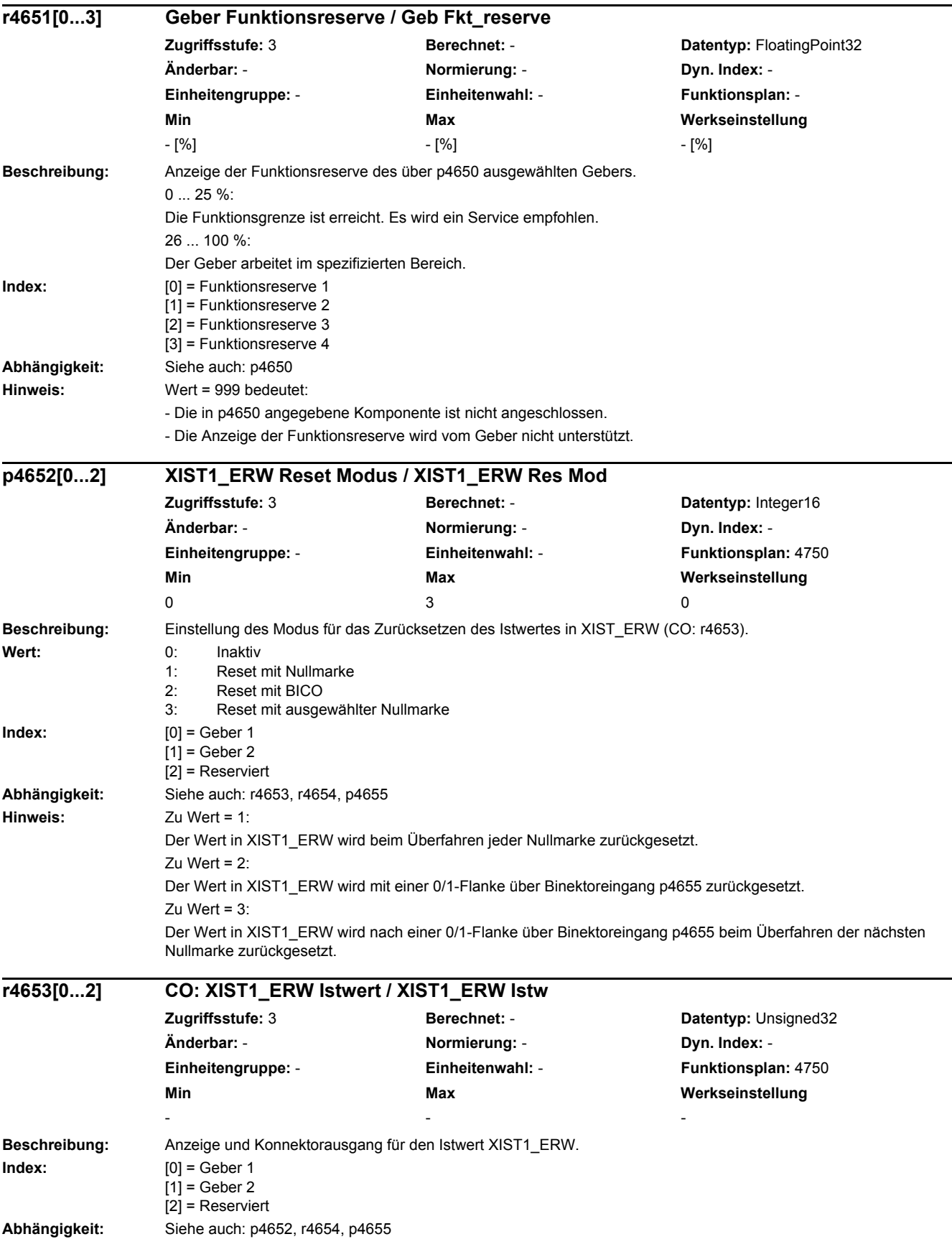

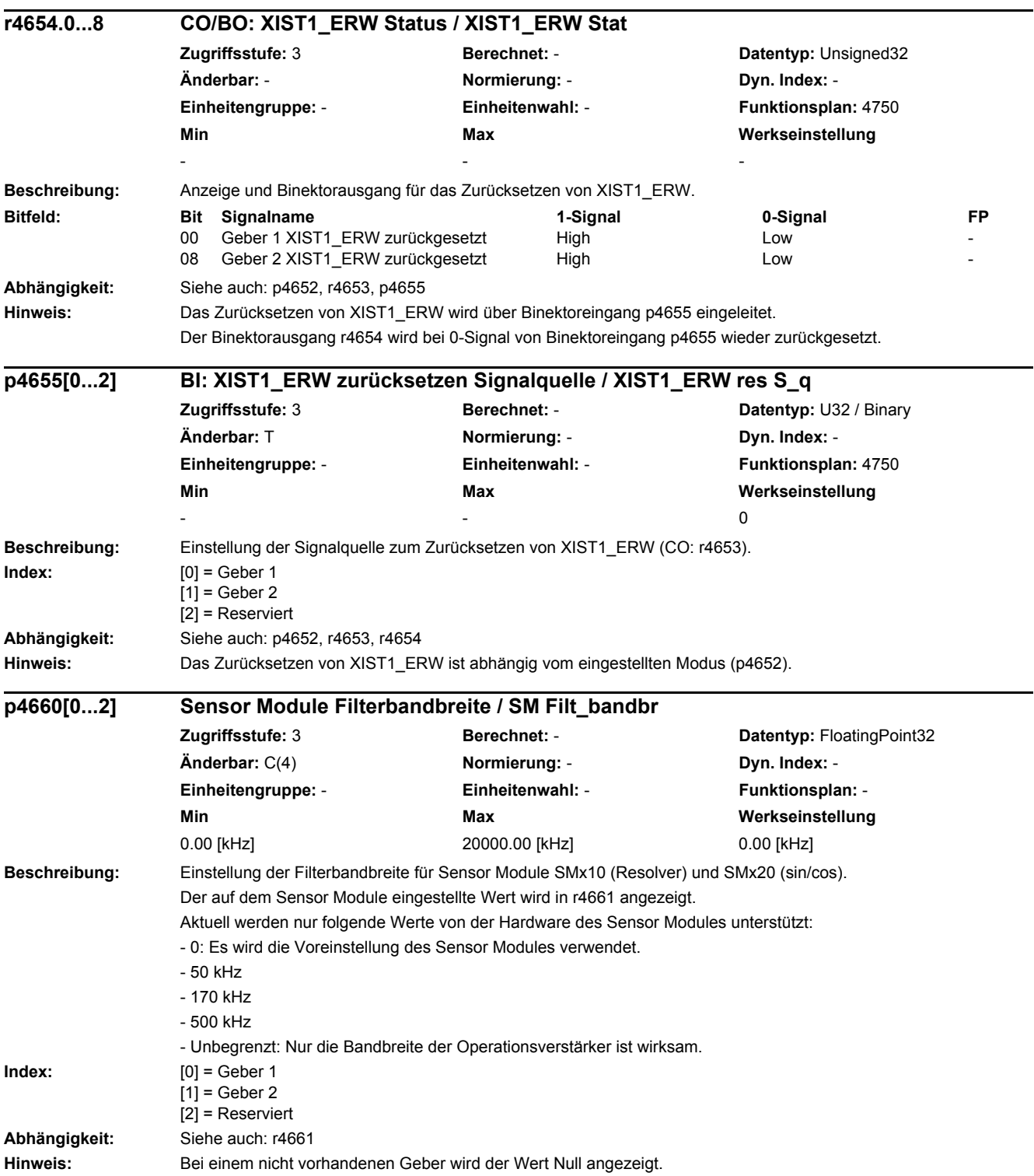

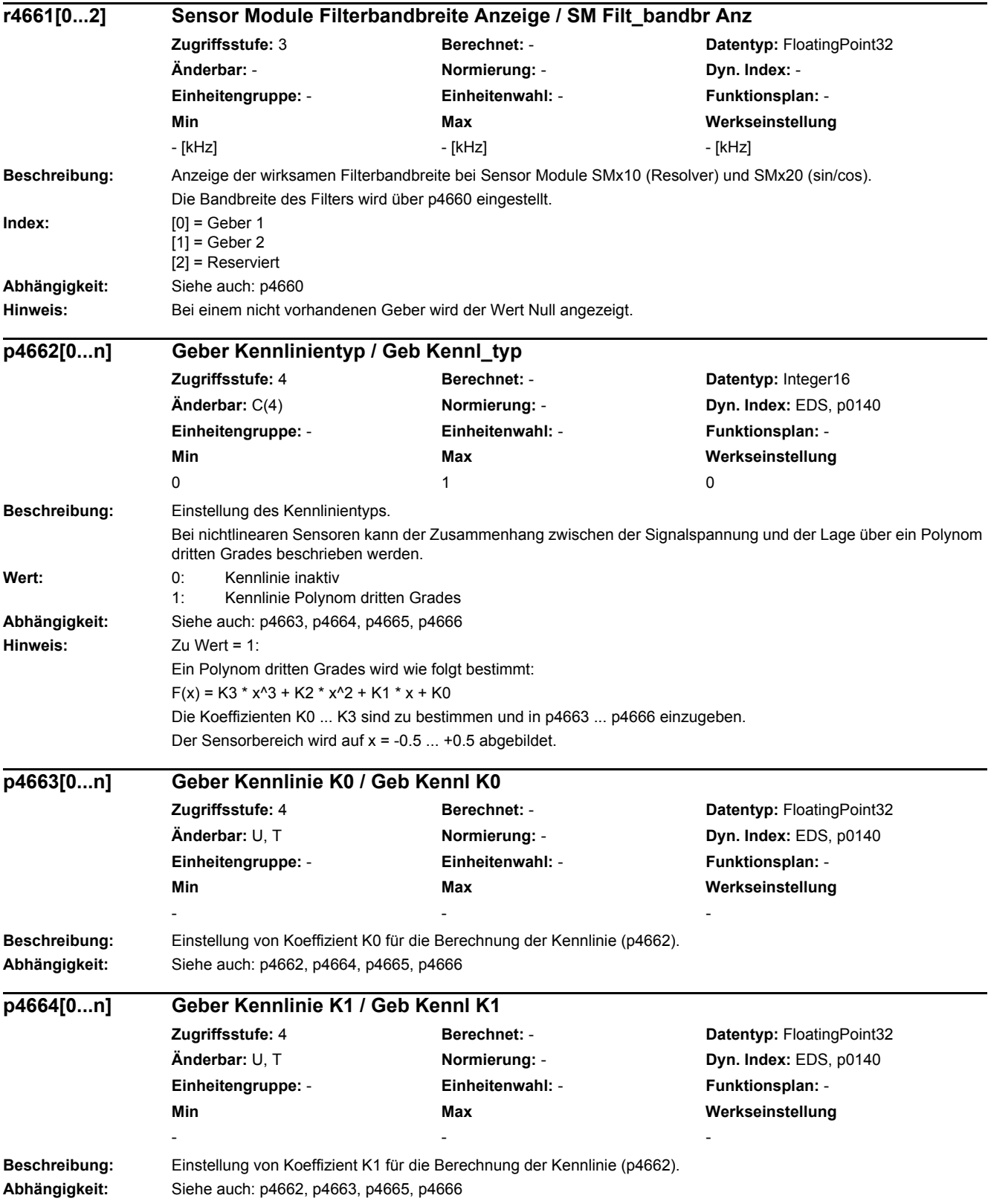

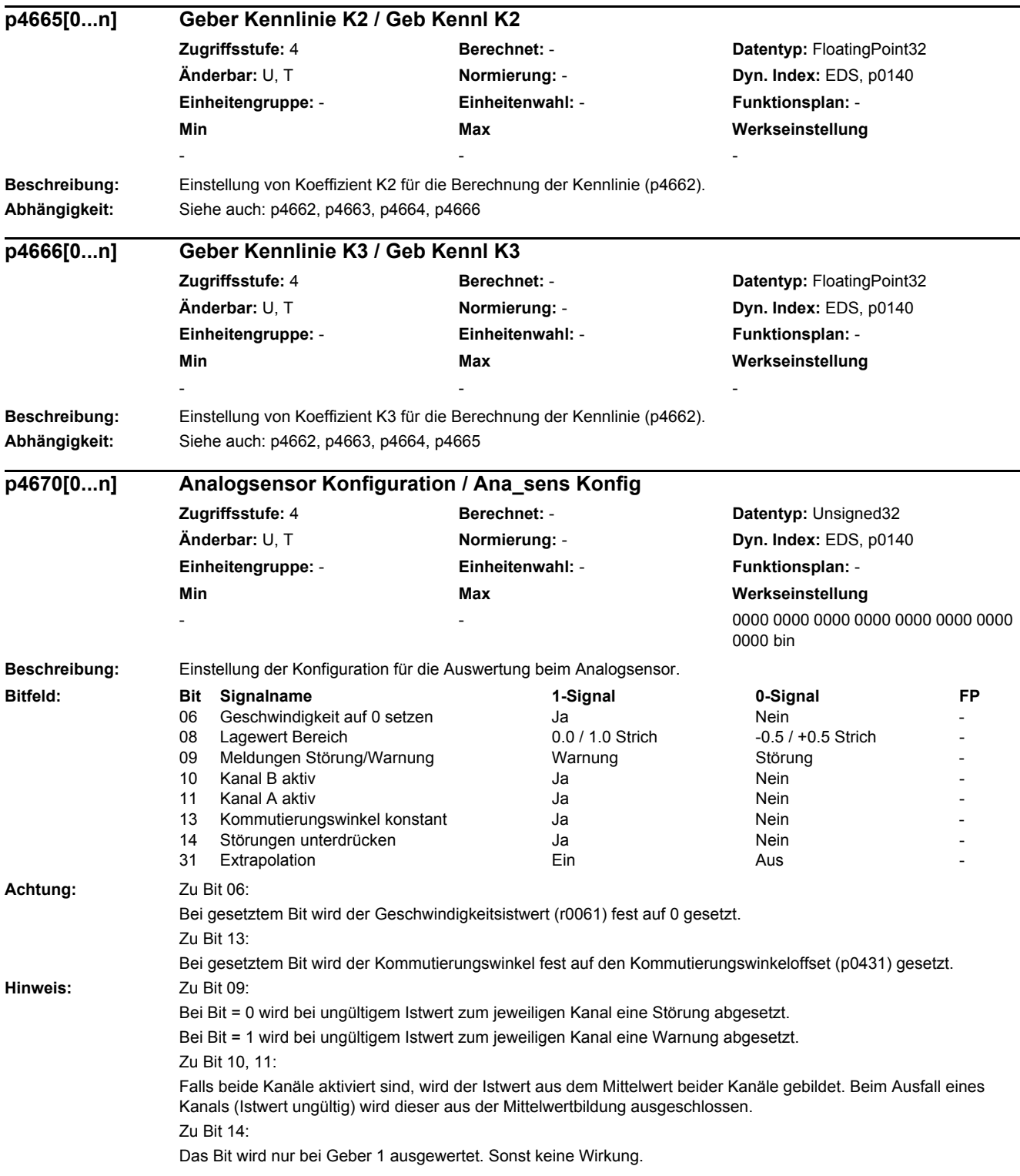

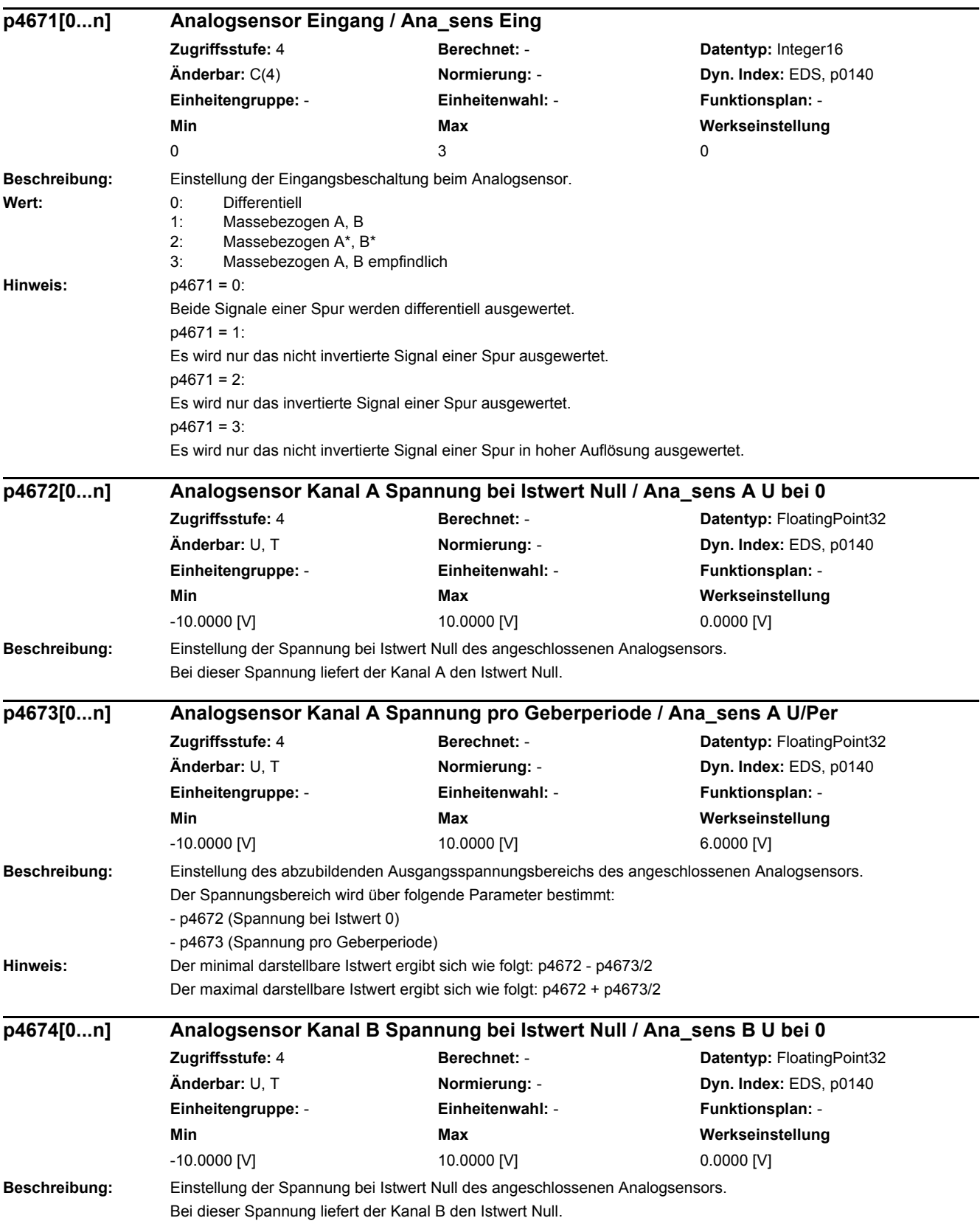

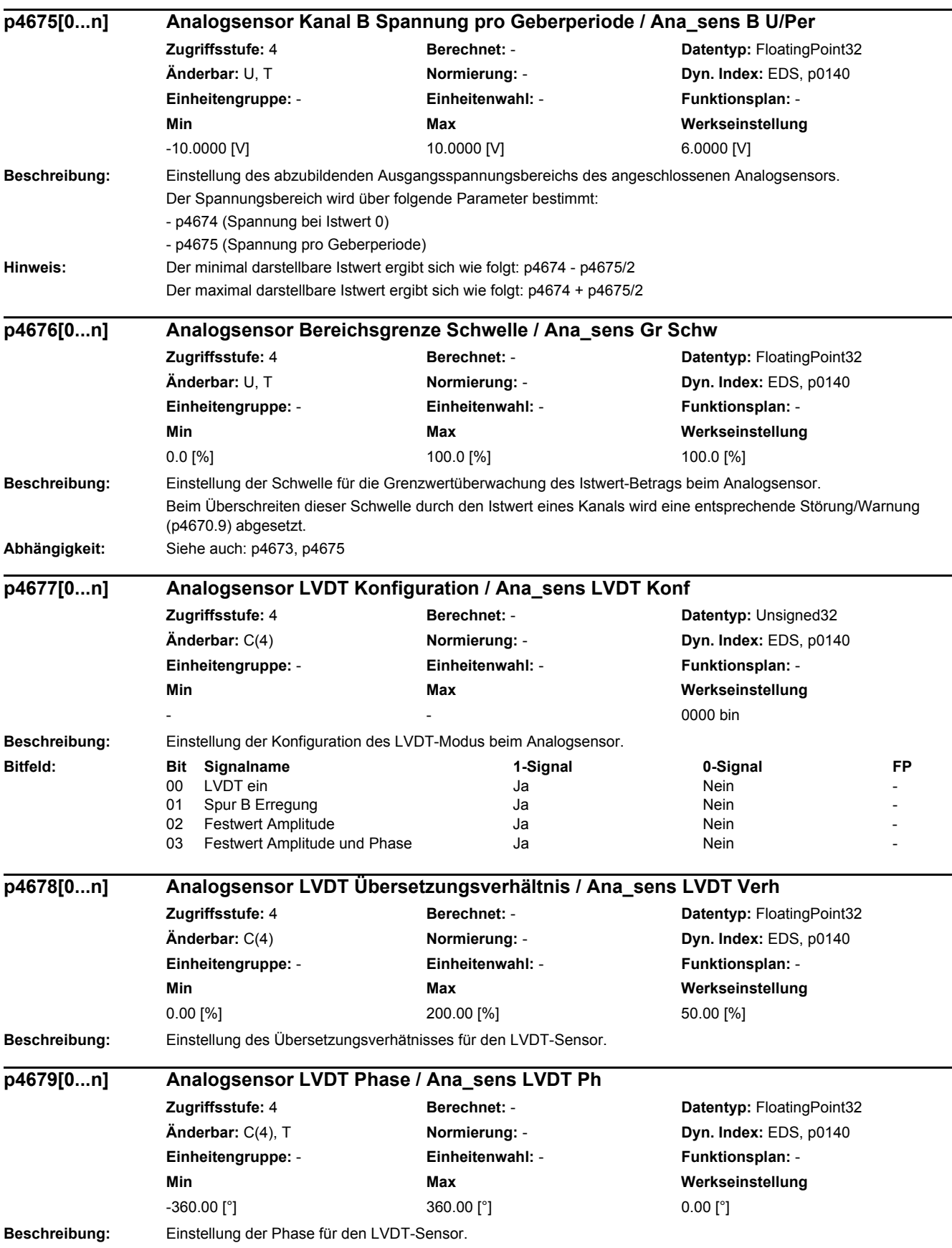

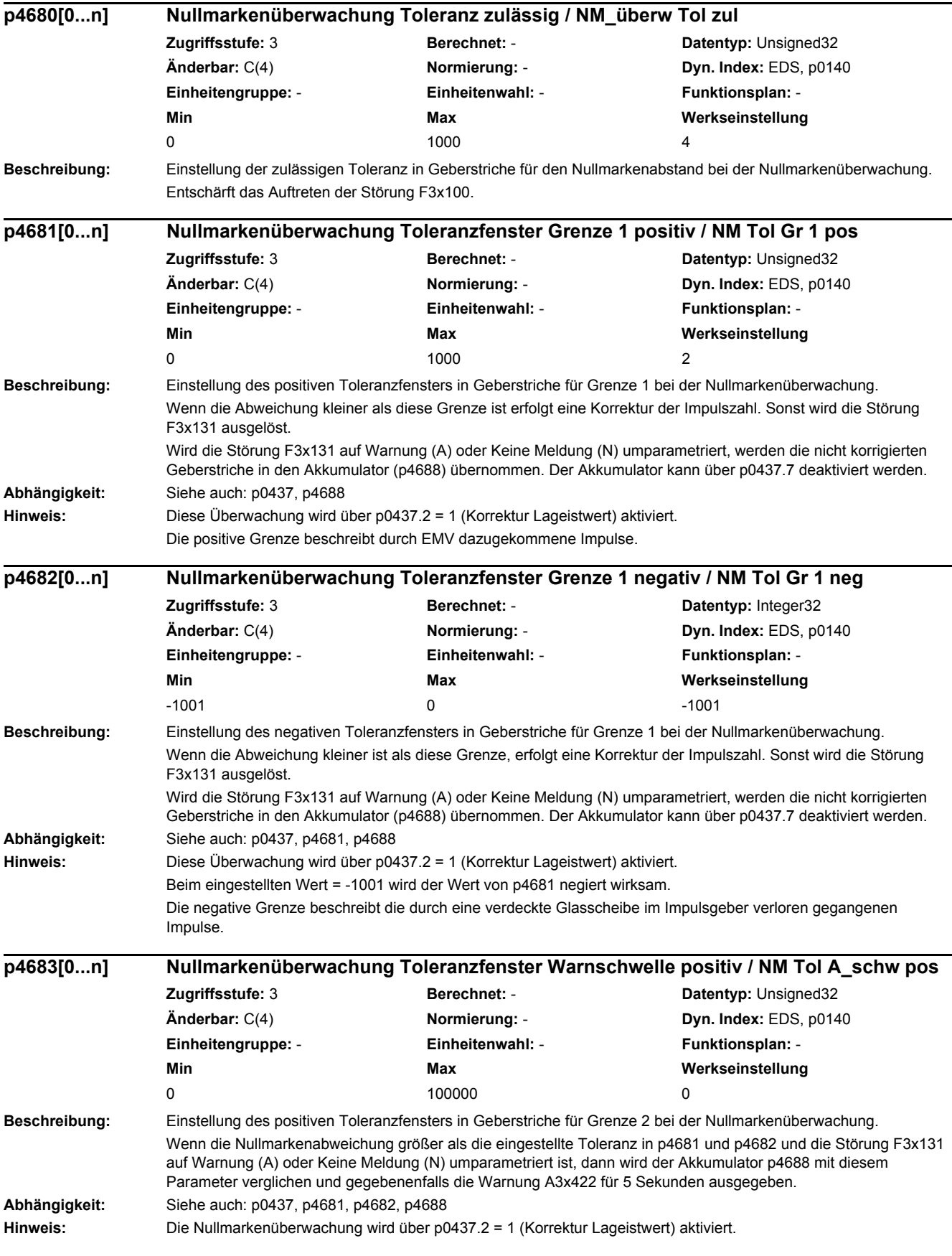

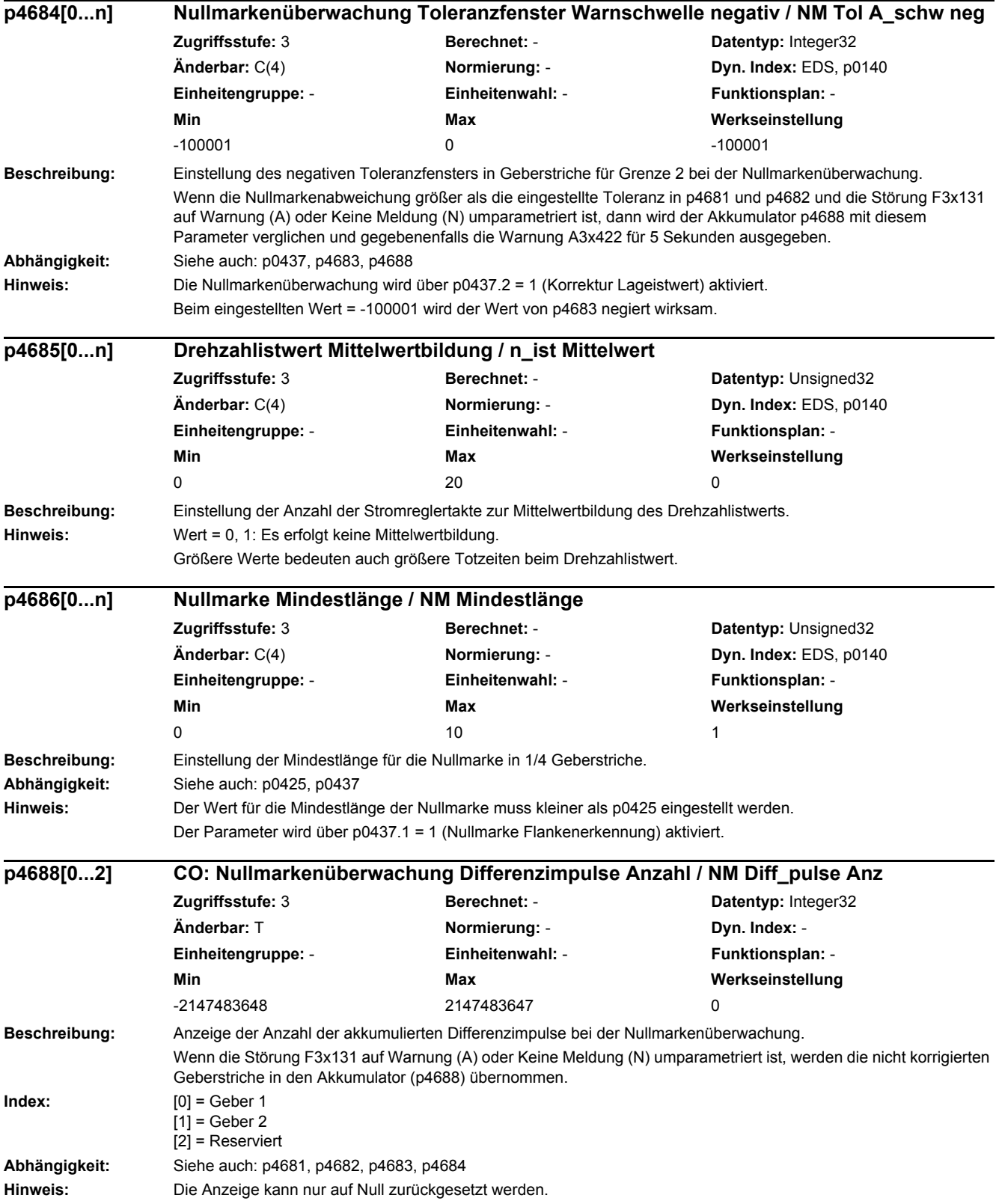

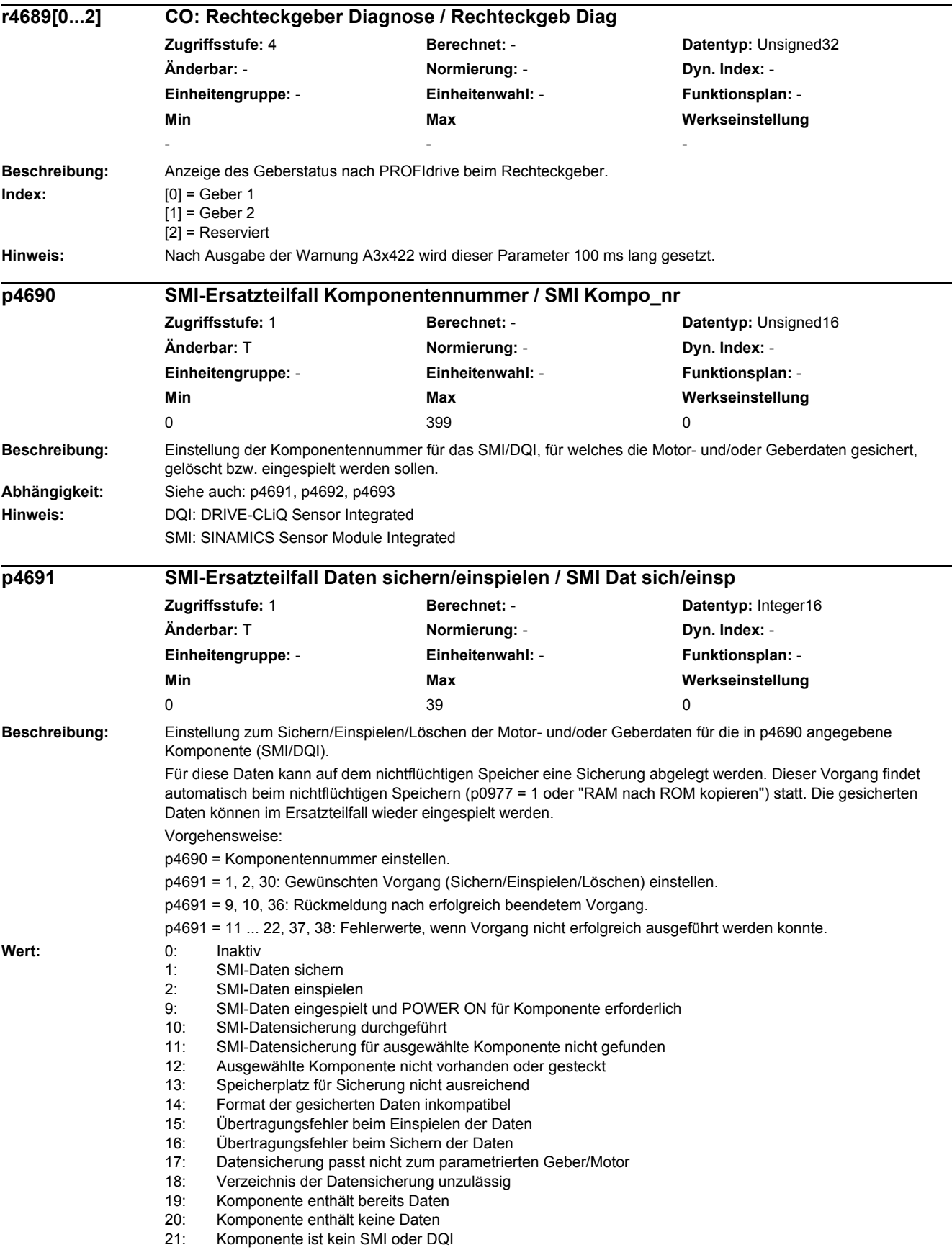

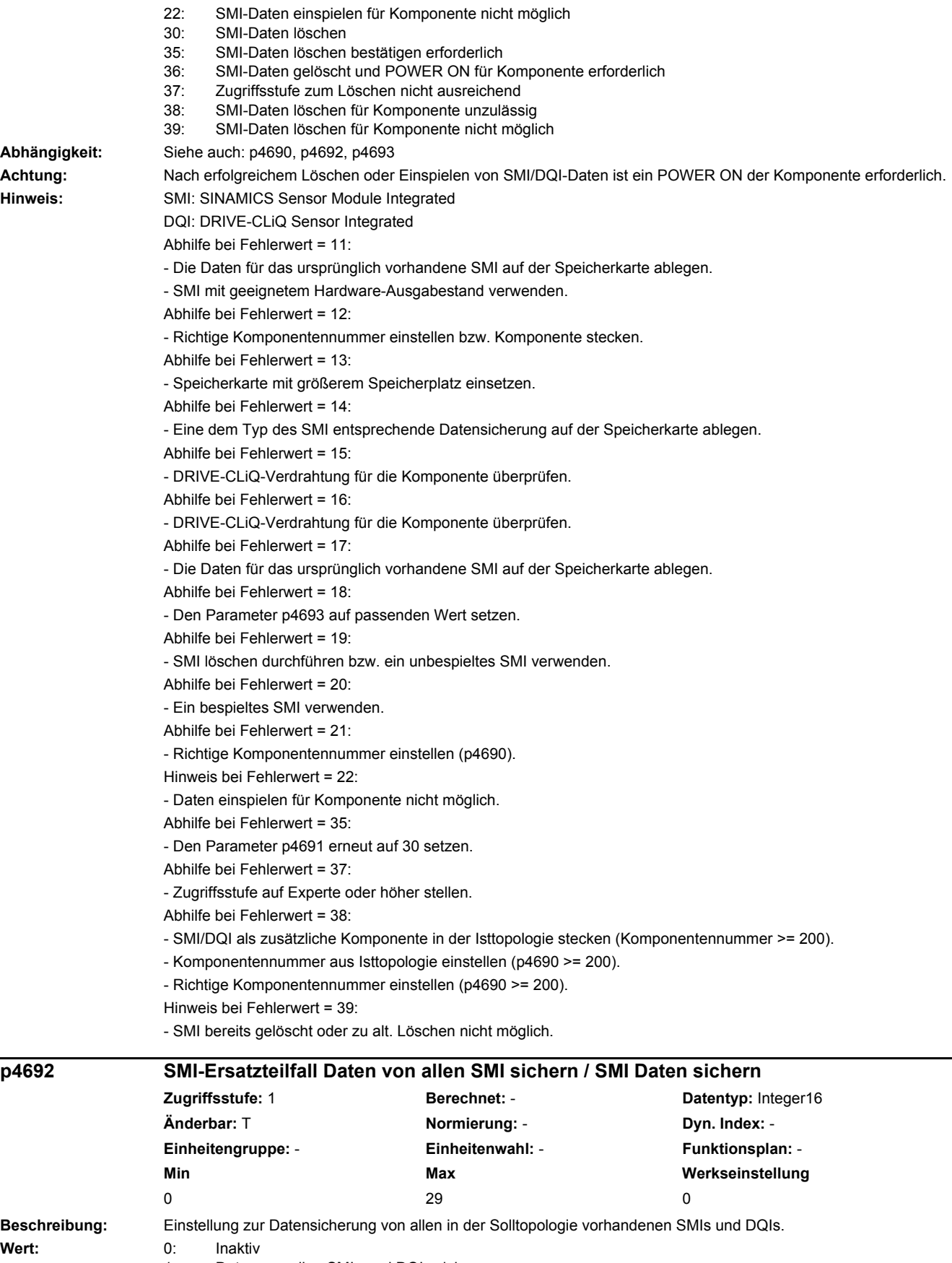

1: Daten von allen SMIs und DQIs sichern

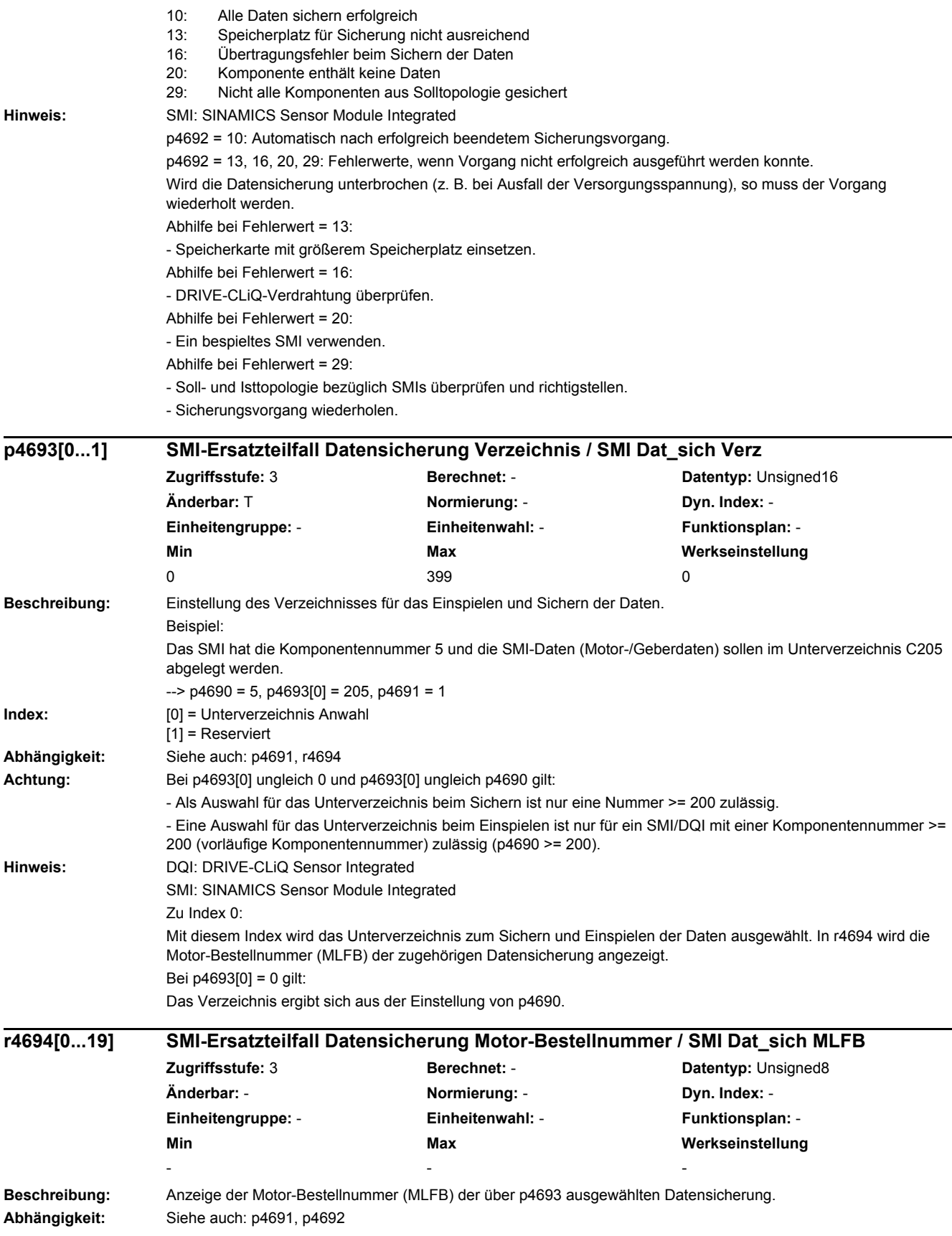

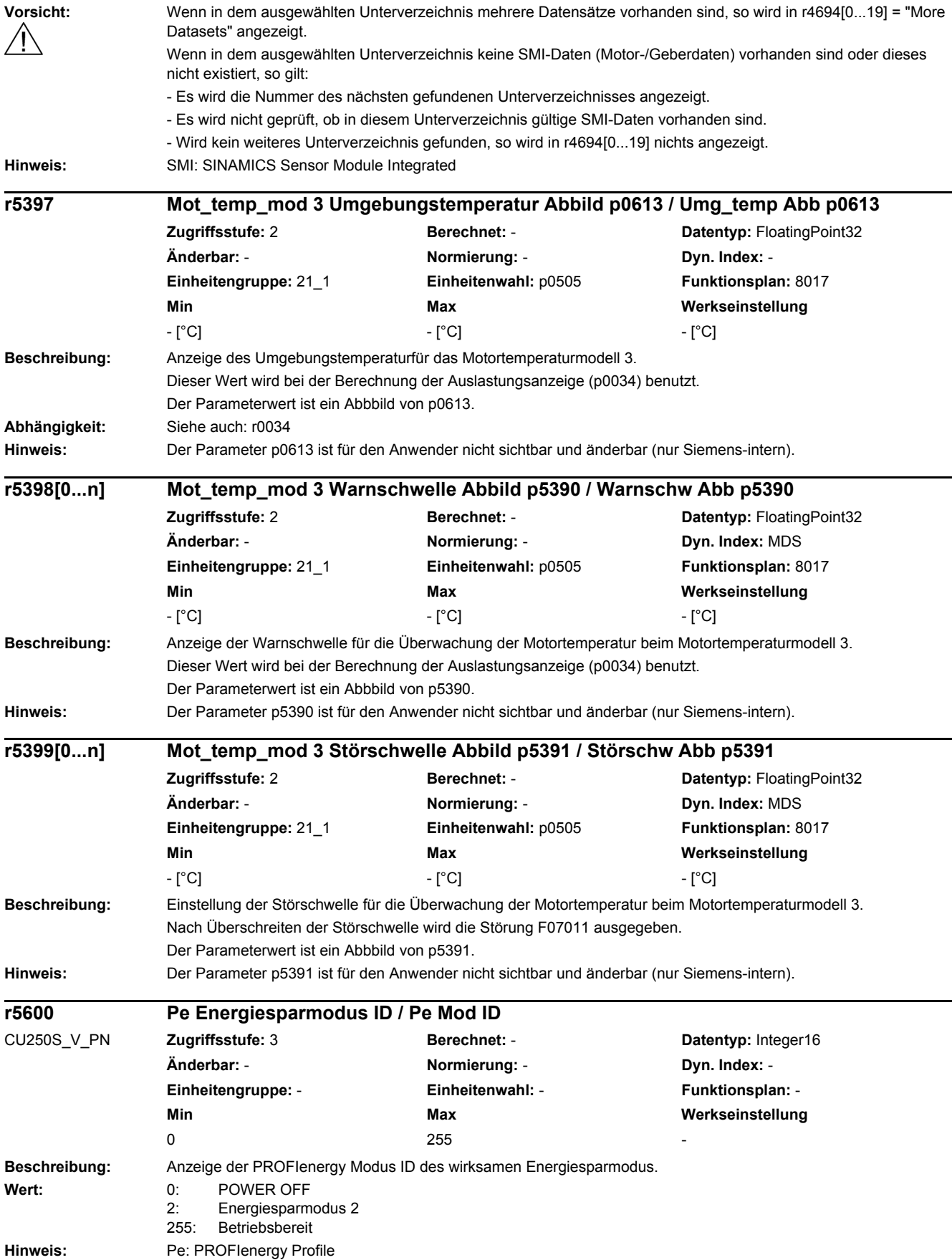

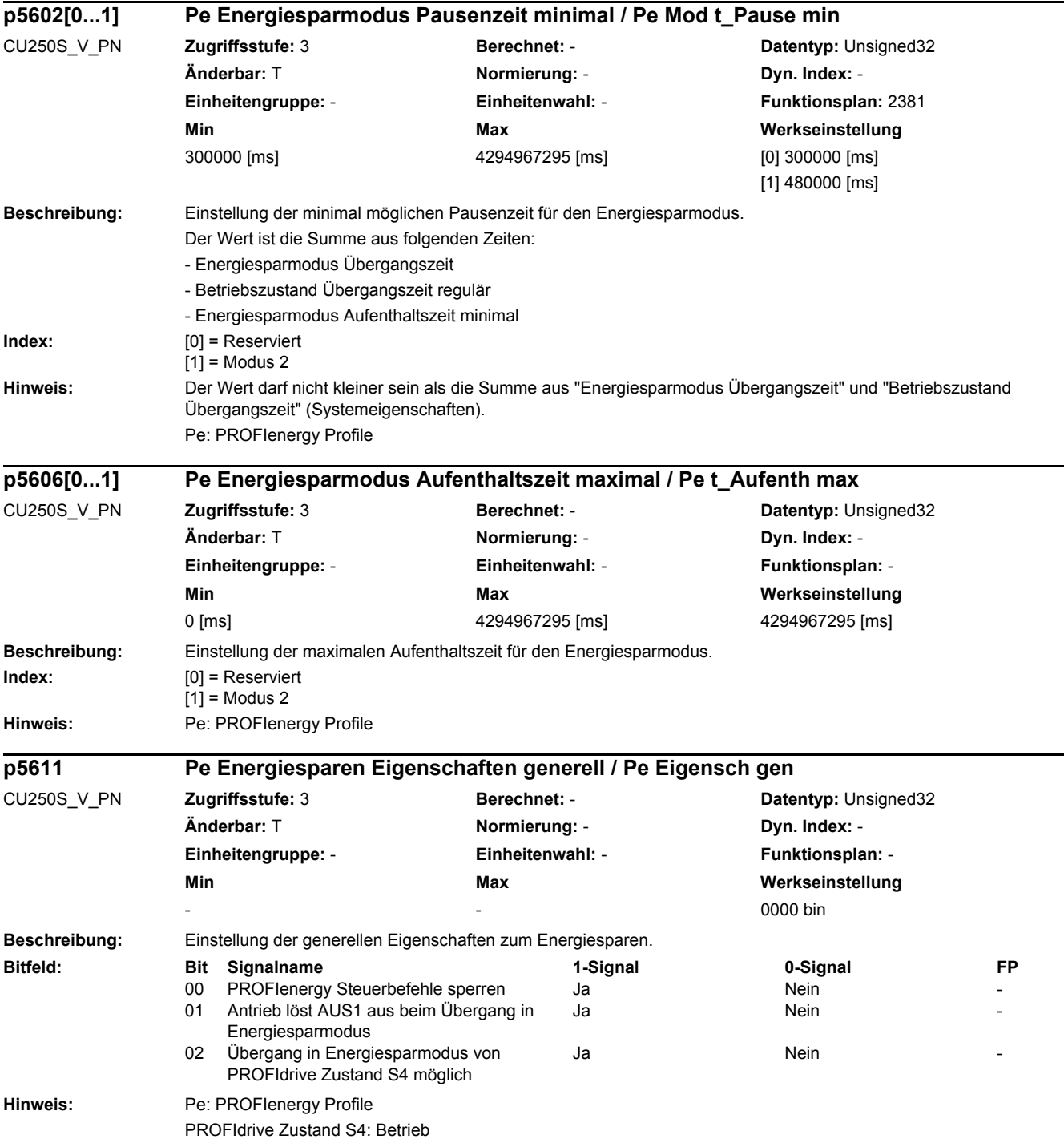

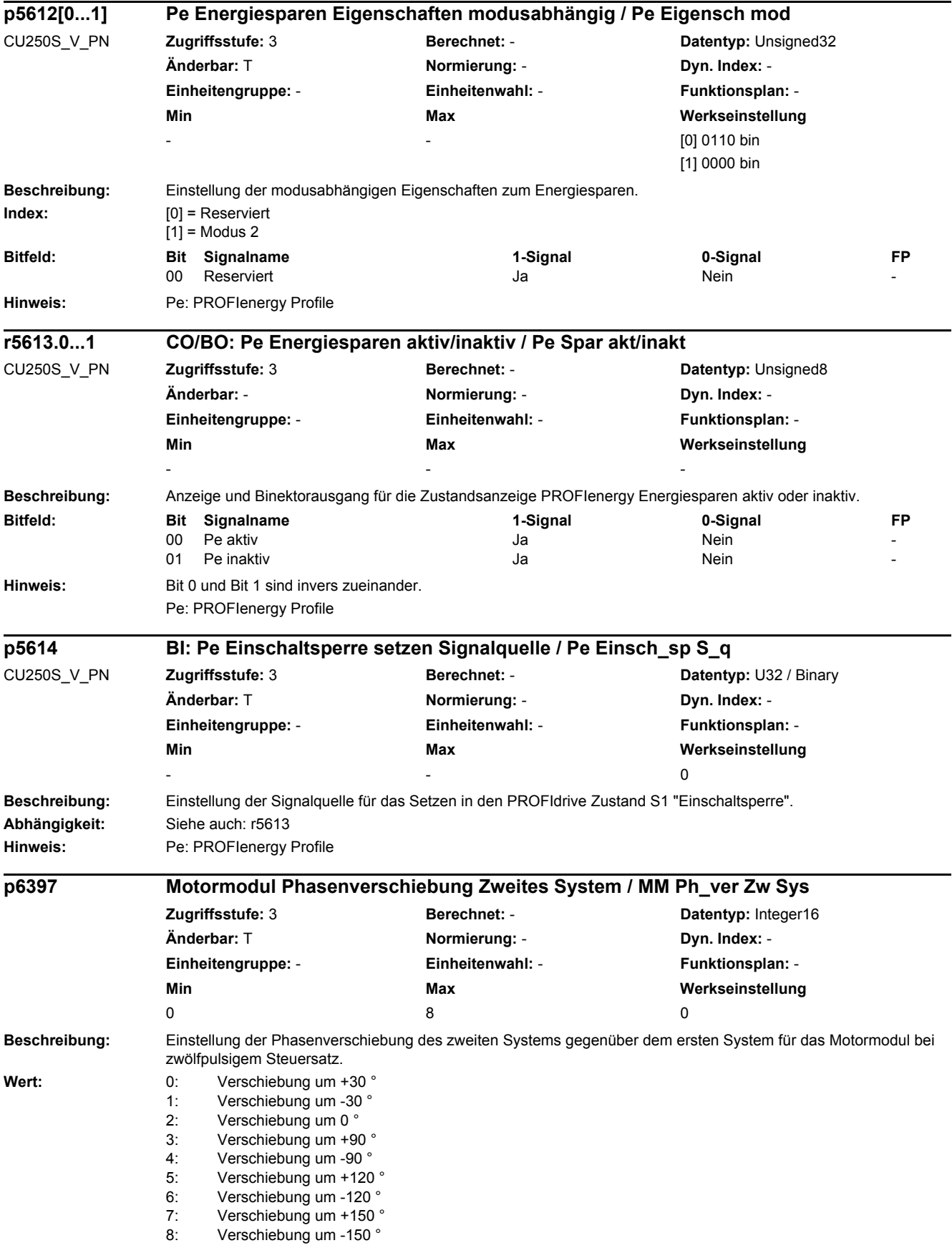

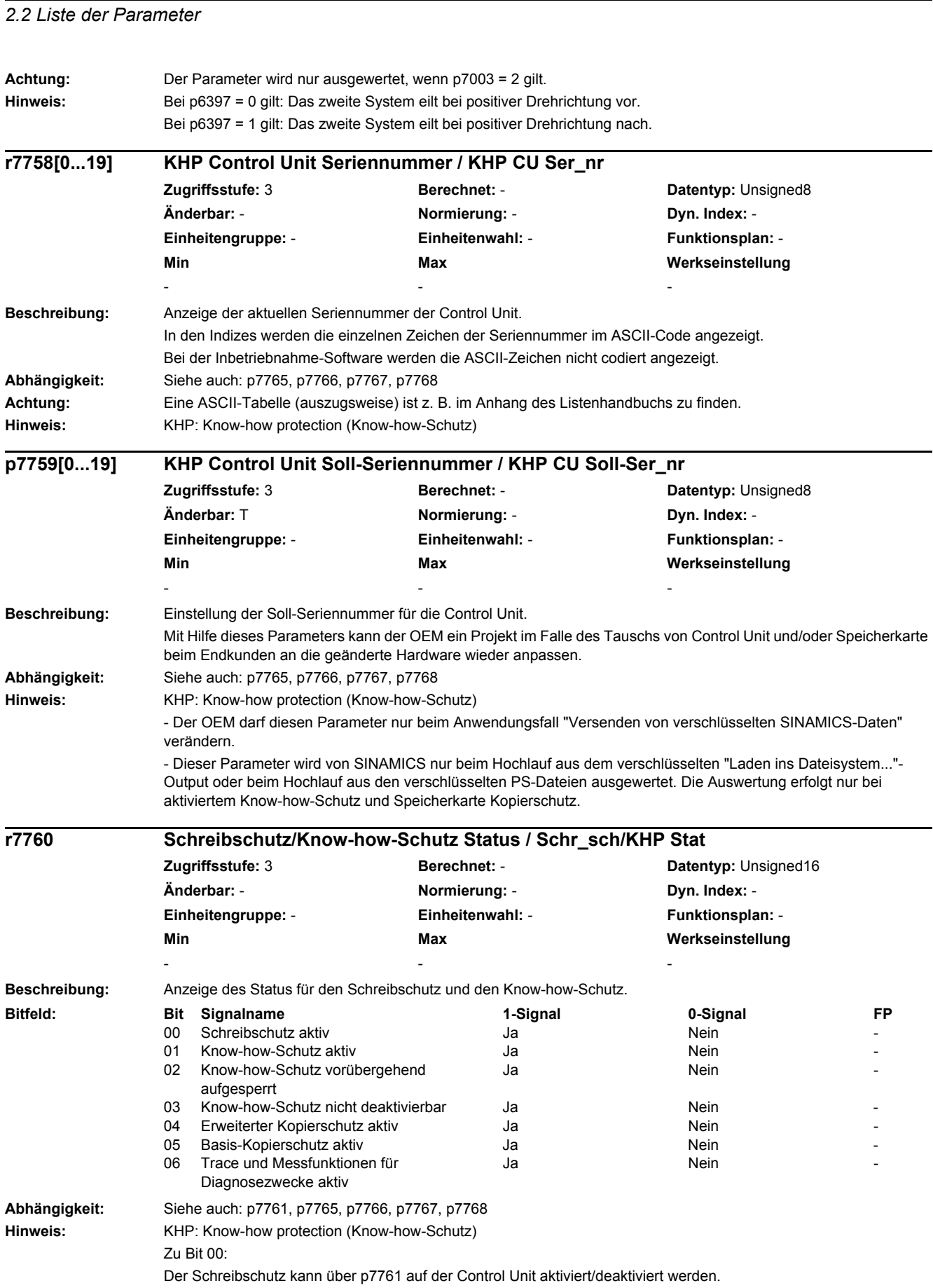

Zu Bit 01: Der Know-how-Schutz kann durch Eingabe eines Passworts aktiviert werden (p7766 ... p7768). Zu Bit 02: Der Know-how-Schutz kann, falls er bereits aktiviert wurde, vorübergehend durch die Eingabe des gültigen Passworts in p7766 deaktiviert werden. In diesem Fall wird Bit 1 = 0 und Bit 2 = 1 gesetzt. Zu Bit 03: Der Know-how-Schutz kann nicht deaktiviert werden, da p7766 nicht in der OEM-Ausnahmeliste eingetragen ist (nur Werkseinstellung möglich). Dieses Bit wird nur gesetzt, wenn der Know-how-Schutz aktiv ist (Bit 1 = 1) und p7766 nicht in die OEM-Ausnahmeliste eingetragen ist. Zu Bit 04: Der Inhalt der Speicherkarte (Parameter- und DCC-Daten) kann bei aktiviertem Know-how-Schutz zusätzlich gegen die Verwendung mit anderen Speicherkarten/Control Units geschützt werden. Dieses Bit wird nur gesetzt, falls der Know-how-Schutz aktiv und in p7765 Bit00 gesetzt ist. Zu Bit 05: Der Inhalt der Speicherkarte (Parameter- und DCC-Daten) kann bei aktiviertem Know-how-Schutz zusätzlich gegen die Verwendung mit anderen Speicherkarten geschützt werden. Dieses Bit wird nur gesetzt, falls der Know-how-Schutz aktiv und in p7765 Bit01 und nicht Bit00 gesetzt sind. Zu Bit 06: Die Antriebsdaten können bei aktiviertem Know-how-Schutz mit dem Geräte-Trace aufgezeichnet werden. Dieses Bit wird nur gesetzt, falls der Know-how-Schutz aktiv und in p7765.2 gesetzt ist. **Beschreibung:** Einstellung zum Aktivieren/Deaktivieren des Schreibschutzes für Einstellparameter. Wert: 0: Schreibschutz deaktivieren 1: Schreibschutz aktivieren **Abhängigkeit:** Siehe auch: r7760 **Achtung:** Während der Schreibschutz aktiv ist, wird ein Download verhindert, jedoch ist das Zurücksetzen auf die Werkseinstellungen weiterhin möglich. **Hinweis:** Parameter mit dem Attribut "WRITE\_NO\_LOCK" sind vom Schreibschutz ausgenommen. Eine produktspezifische Liste dieser Parameter ist gegebenenfalls im entsprechenden Listenhandbuch zu finden. **Beschreibung:** Einstellung des Verhaltens für den Schreibschutz beim Zugriff über Multi-Master-Feldbussysteme (z. B. CAN, BACnet). **Wert:** 0: Schreibzugriff unabhängig von p7761 1: Schreibzugriff abhängig von p7761 **Abhängigkeit:** Siehe auch: r7760, p7761 **Beschreibung:** Einstellung der Anzahl von Parametern für die OEM-Ausnahmeliste (p7764[0...n]). **p7761 Schreibschutz / Schreibschutz Zugriffsstufe:** 3 **Berechnet:** - **Datentyp:** Integer16 **Änderbar:** U, T **Normierung:** - **Dyn. Index:** - **Einheitengruppe:** - **Einheitenwahl:** - **Funktionsplan:** - **Min Max Werkseinstellung**   $\begin{array}{ccccccc}\n0 & & & & 1 & & & & 0\n\end{array}$ **p7762 Schreibschutz Multi-Master-Feldbussystem Zugriffsverhalten / Feldbus Zugr\_verh Zugriffsstufe:** 3 **Berechnet:** - **Datentyp:** Integer16 **Änderbar:** U, T **Normierung:** - **Dyn. Index:** - **Einheitengruppe:** - **Einheitenwahl:** - **Funktionsplan:** - **Min** Max Max Werkseinstellung  $\begin{array}{ccccccc}\n0 & & & & 1 & & & & 0\n\end{array}$ **p7763 KHP OEM-Ausnahmeliste Anzahl Indizes für p7764 / KHP OEM Anz p7764 Zugriffsstufe:** 3 **Berechnet:** - **Datentyp:** Unsigned16 **Änderbar:** U, T **Normierung:** - **Dyn. Index:** - **Einheitengruppe:** - **Einheitenwahl:** - **Funktionsplan:** - **Min** Max Max Werkseinstellung 1 500 1

p7764[0...n], mit n = p7763 - 1

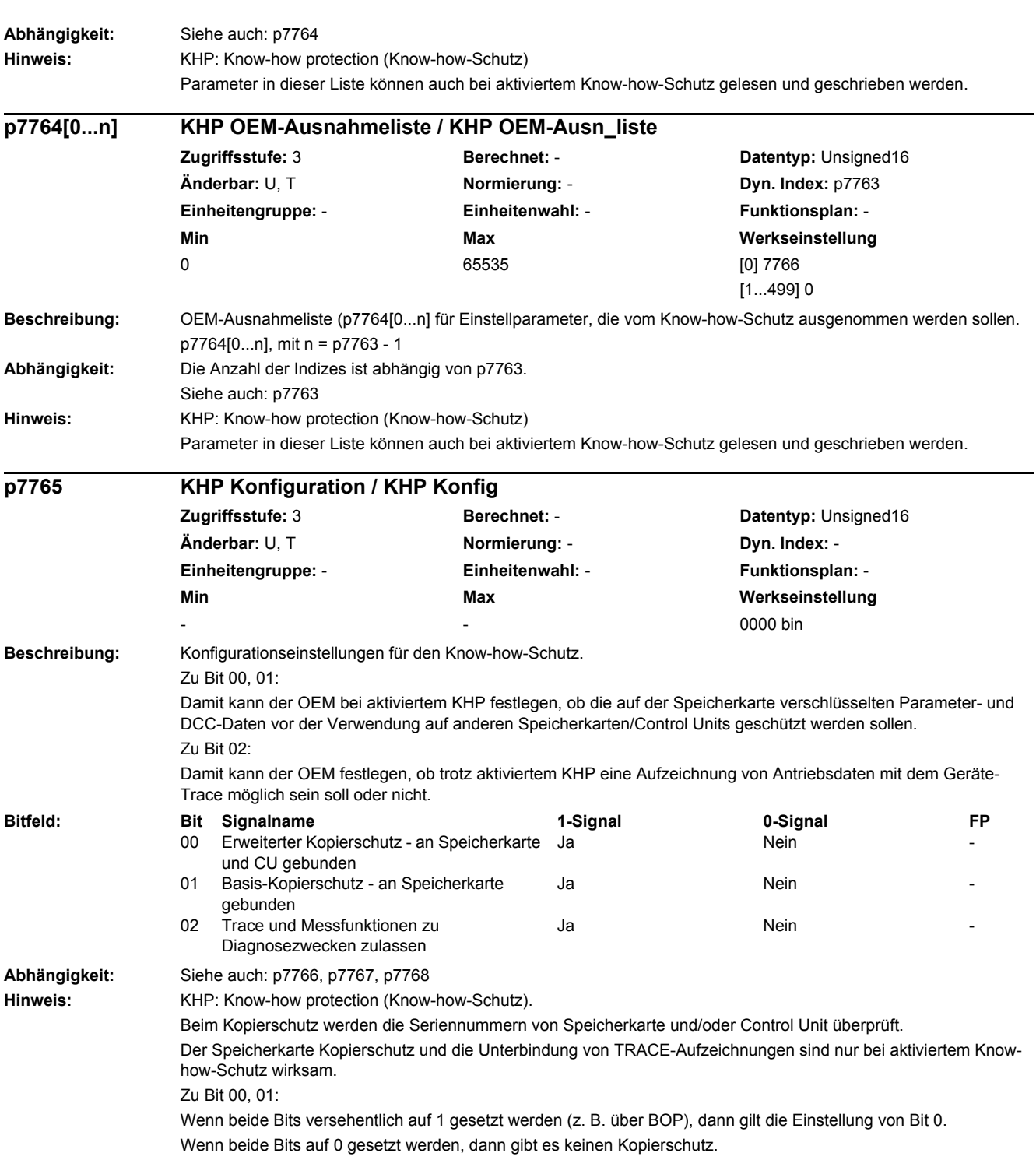

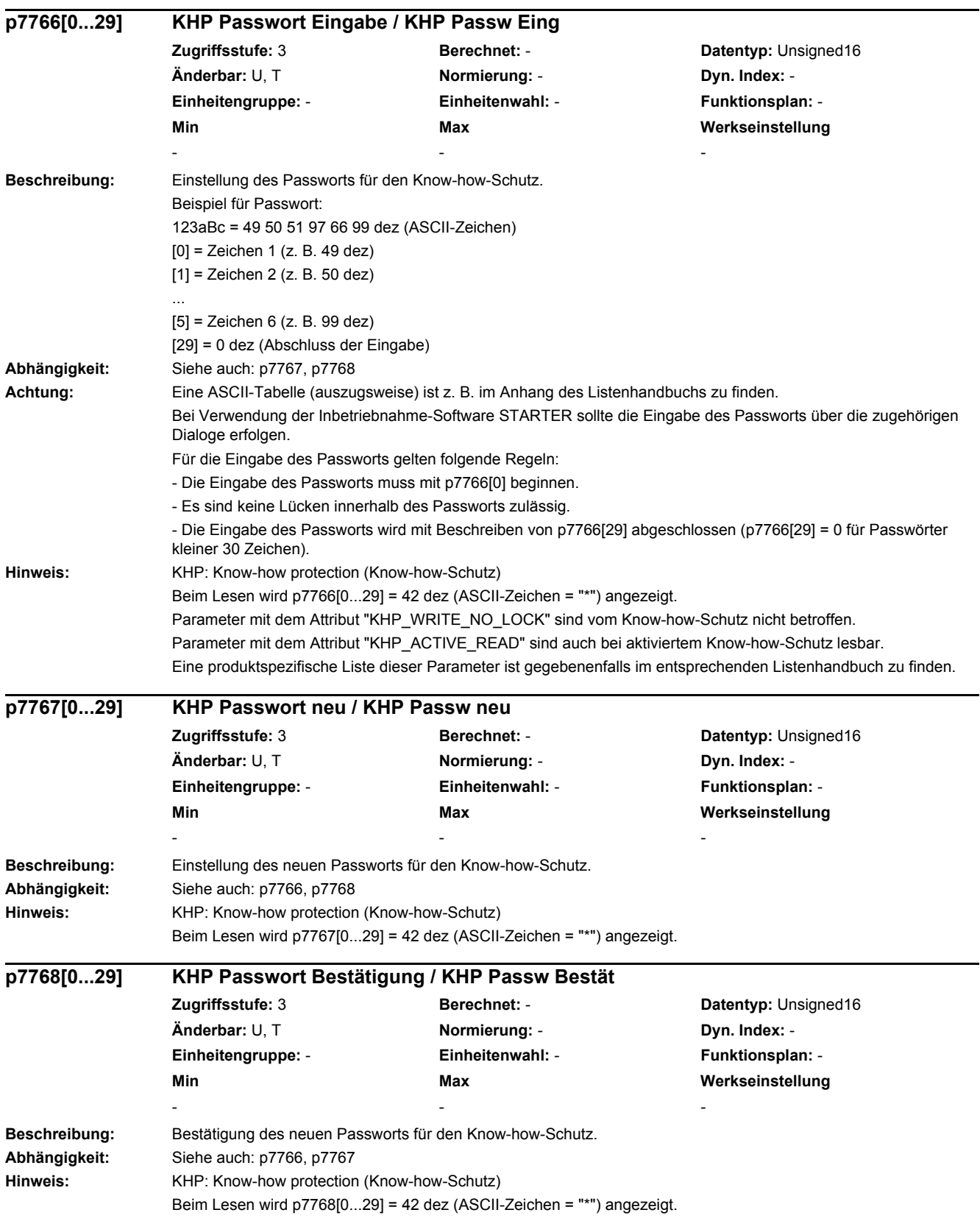

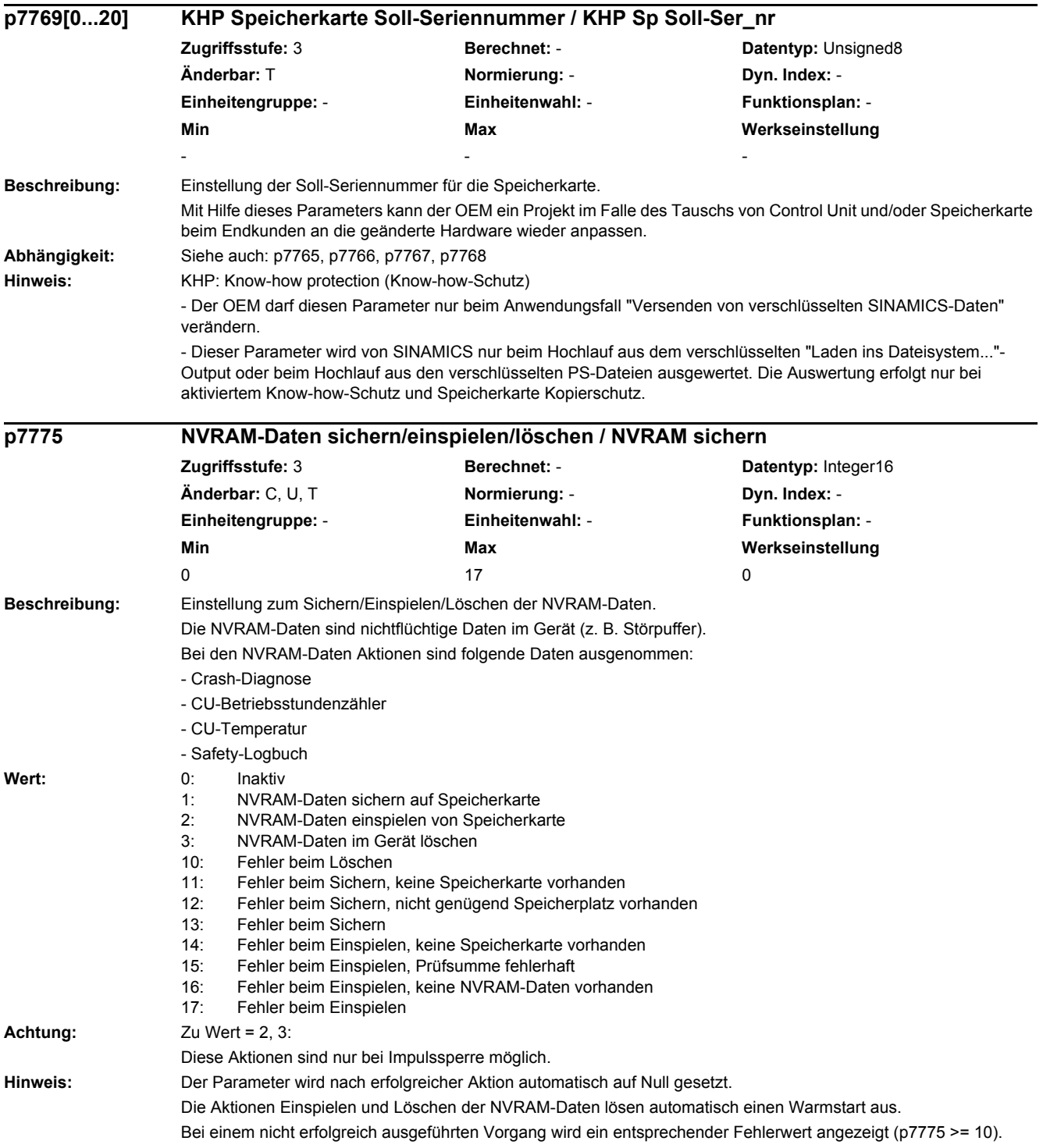

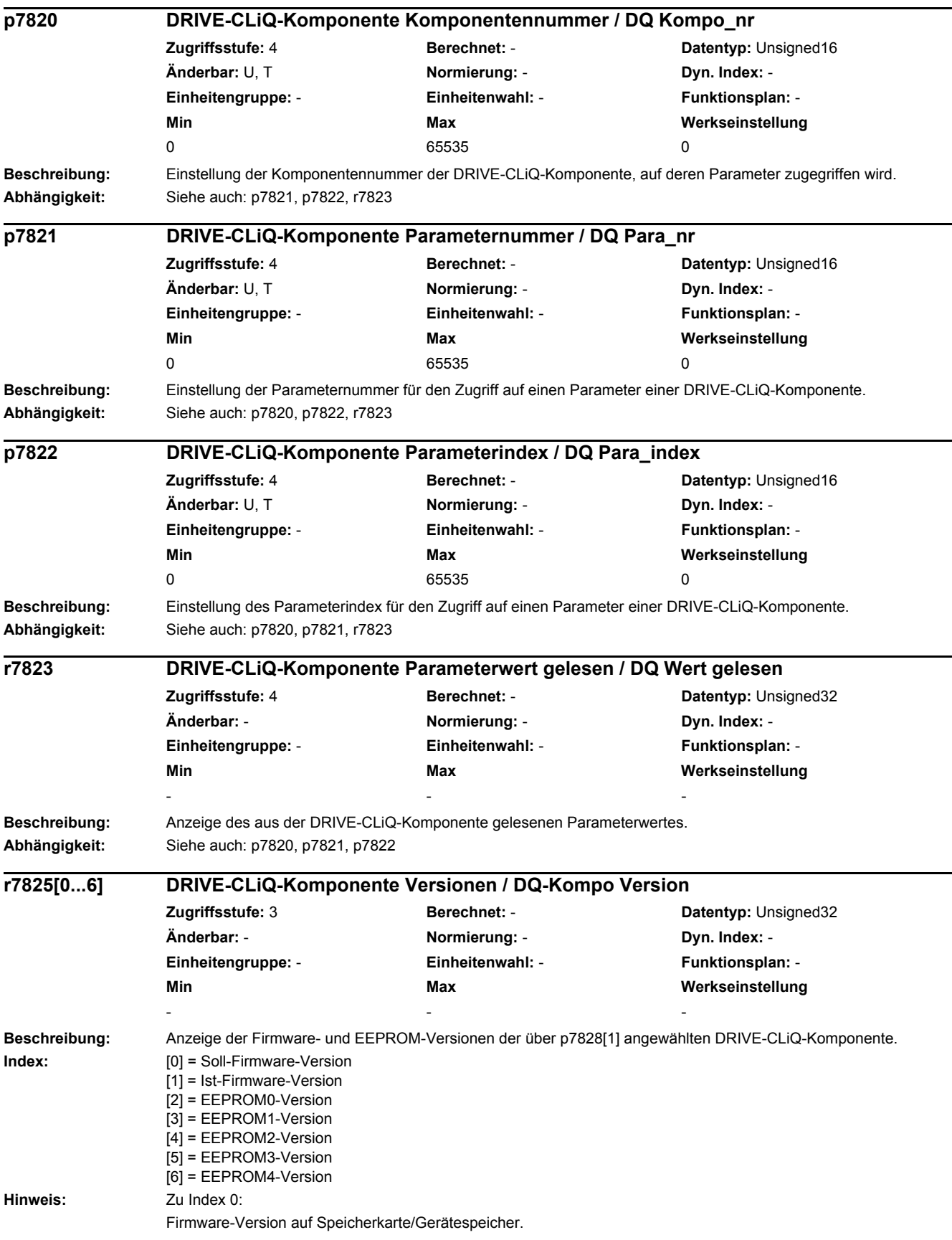

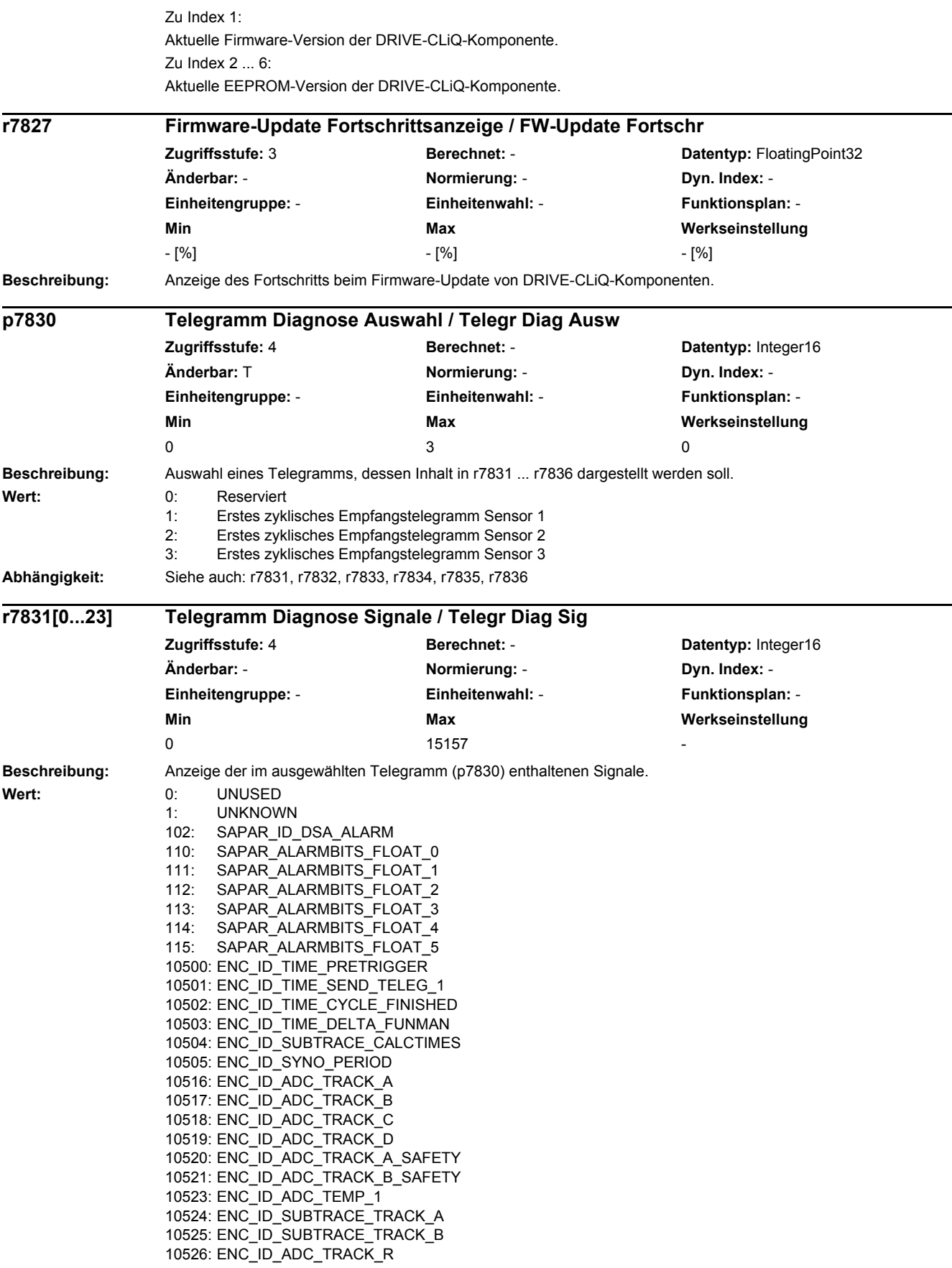

10532: ENC\_ID\_TRACK\_AB\_X 10533: ENC\_ID\_TRACK\_AB\_Y 10534: ENC\_ID\_OFFSET\_CORR\_AB\_X 10535: ENC\_ID\_OFFSET\_CORR\_AB\_Y 10536: ENC\_ID\_AB\_ABS\_VALUE 10537: ENC\_ID\_TRACK\_CD\_X 10538: ENC\_ID\_TRACK\_CD\_Y 10539: ENC\_ID\_TRACK\_CD\_ABS 10542:  $ENC$  ID AB\_RAND\_X 10543: ENC\_ID\_AB\_RAND\_Y 10544: ENC\_ID\_AB\_RAND\_ABS\_VALUE 10545: ENC\_ID\_SUBTRACE\_ABS\_ARRAY 10546: ENC\_ID\_PROC\_OFFSET\_0 10547: ENC\_ID\_PROC\_OFFSET\_4 10550: ENC\_ID\_SUBTRACE\_AMPL 10563: ENC\_ID\_ENCODER\_TEMP 10564: ENC\_SELFTEMP\_ACT 10565: ENC\_ID\_MOTOR\_TEMP\_TOP 10566: ENC\_ID\_MOTOR\_TEMP\_1 10567: ENC\_ID\_MOTOR\_TEMP\_1\_COD 10569: ENC\_ID\_MOTOR\_TEMP\_2\_COD 10571: ENC\_ID\_MOTOR\_TEMP\_3\_COD 10580: ENC\_ID\_RESISTANCE\_1 10590: ENC\_ID\_ANA\_CHAN\_A 10591: ENC\_ID\_ANA\_CHAN\_B 10592: ENC\_ID\_ANA\_CHAN\_X 10593: ENC\_ID\_ANA\_CHAN\_Y 10596: ENC\_ID\_AB\_ANGLE 10597: ENC\_ID\_CD\_ANGLE 10598: ENC\_ID\_MECH\_ANGLE\_HI 10599: ENC\_ID\_RM\_POS\_PHI\_COMMU 10600: ENC\_ID\_PHI\_COMMU 10601: ENC\_ID\_SUBTRACE\_ANGLE 10612: ENC\_ID\_DIFF\_CD\_INC 10613: ENC\_ID\_RM\_POS\_PHI\_COMMU\_RFG 10628: ENC\_ID\_MECH\_ANGLE 10629: ENC\_ID\_MECH\_RM\_POS 10644: ENC\_ID\_INIT\_VEKTOR 10645: FEAT\_INIT\_VEKTOR 10660: ENC\_ID\_SENSOR\_STATE 10661: ENC\_ID\_BASIC\_SYSTEM 10662: ENC\_ID\_REFMARK\_STATUS 10663: ENC\_ID\_DSA\_STATUS1\_SENSOR 10664: ENC\_ID\_DSA\_RMSTAT\_HANDSHAKE 10665: ENC\_ID\_DSA\_CONTROL1\_SENSOR 10667: ENC\_ID\_SAFETY 10669: ENC\_ID\_SUB\_STATE 10676: ENC\_ID\_COUNTCORR\_SAW\_VALUE 10677: ENC\_ID\_COUNTCORR\_ABS\_VALUE 10678: ENC\_ID\_SAWTOOTH\_CORR 10680: ENC\_ID\_SM\_XIST1\_CORRECTED\_QUADRANTS 10692: ENC\_ID\_RESISTANCE\_CALIB\_INSTANT 10693: ENC\_ID\_SERPROT\_POS 10700: ENC\_ID\_AB\_VIOL\_COUNT 10723: ENC\_ID\_ACT\_STATEMACHINE\_FUNCTION 10724: ENC\_ID\_ACT\_FUNMAN\_FUNCTION 10725: ENC\_ID\_SAFETY\_COUNTER\_CRC 10728: ENC\_ID\_SUBTRACE\_AREA 10740: ENC\_ID\_POS\_ABSOLUT 10741: ENC\_ID\_POS\_REFMARK 10742: ENC\_ID\_SAWTOOTH 10743: ENC\_ID\_SAFETY\_PULSE\_COUNTER 10745: ENC\_ID\_EIU\_NULLREG 10756: ENC\_ID\_DSA\_ACTUAL\_SPEED 10757: ENC\_ID\_SPEED\_DEV\_ABS 10772: ENC\_ID\_DSA\_POS\_XIST1

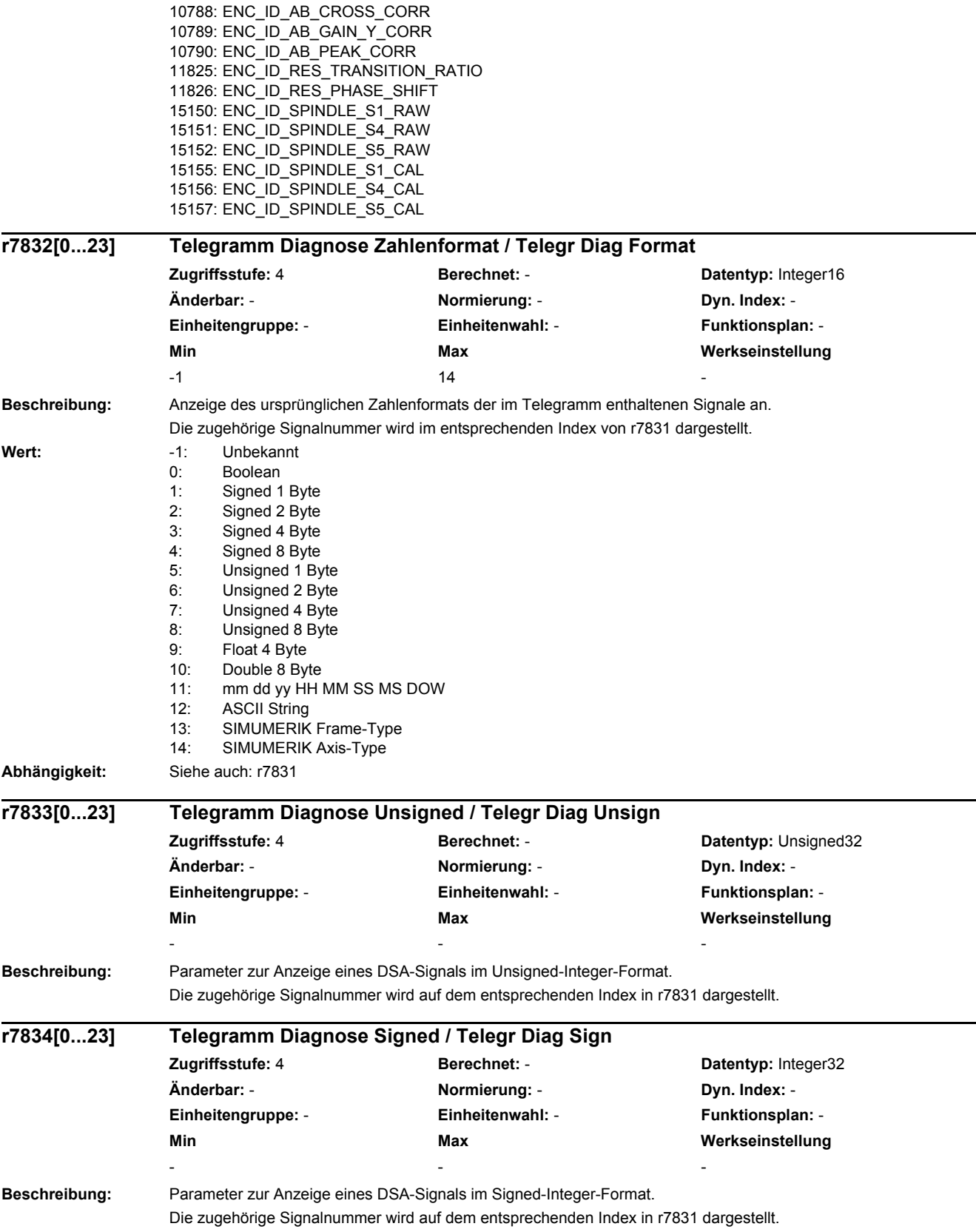

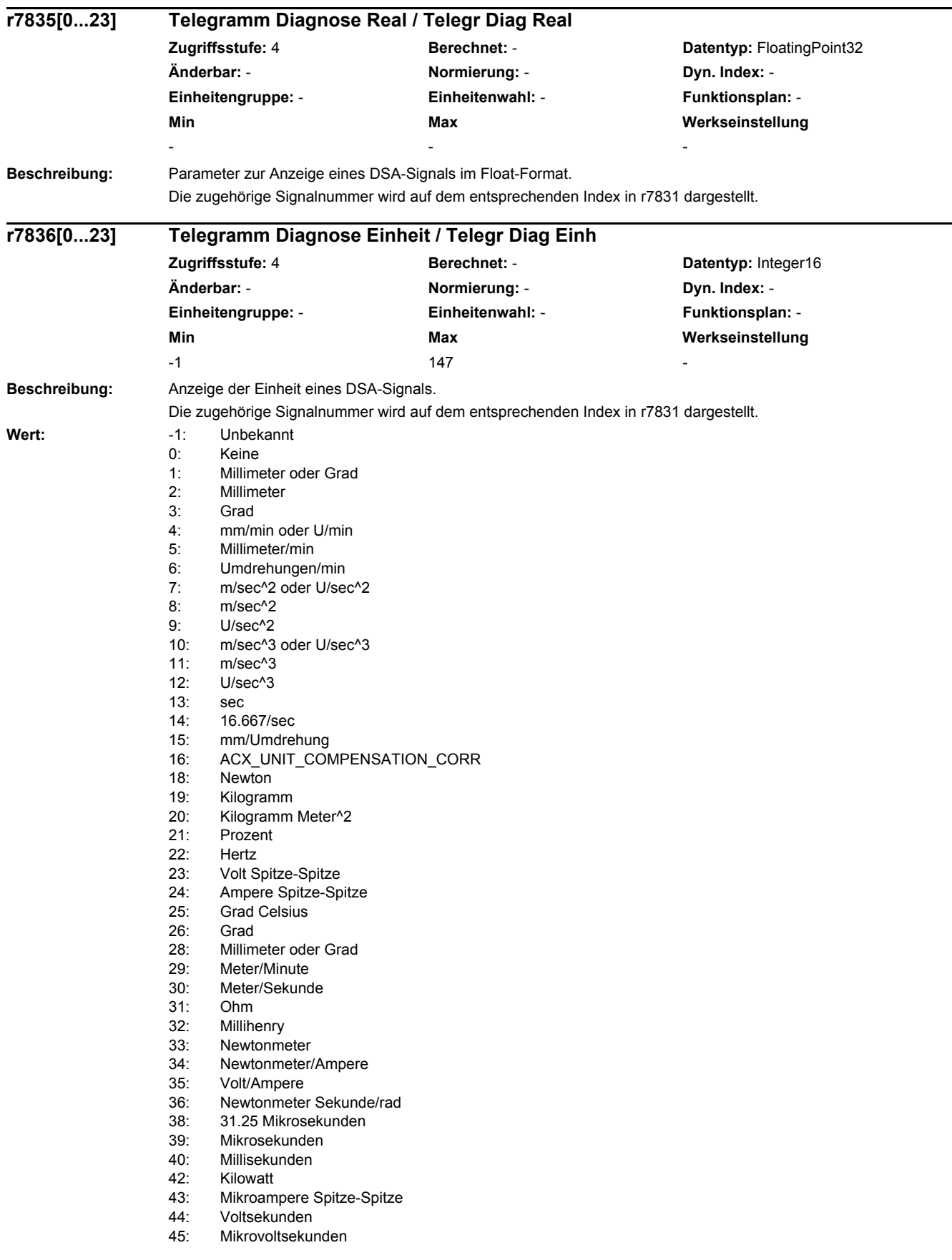

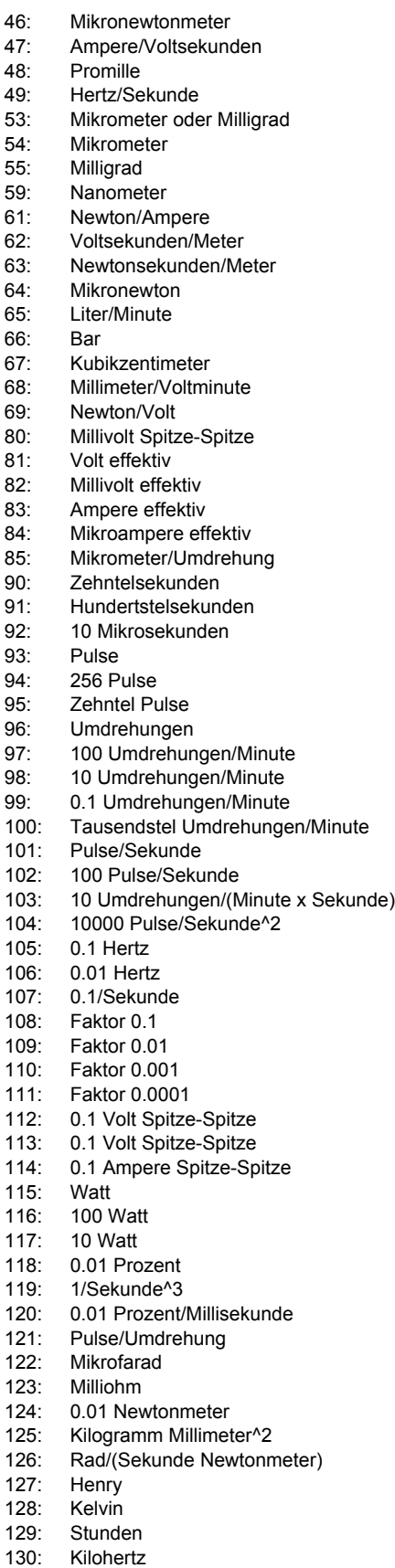

- 131: Milliampere Spitz-Spitze
- 132: Millifarad

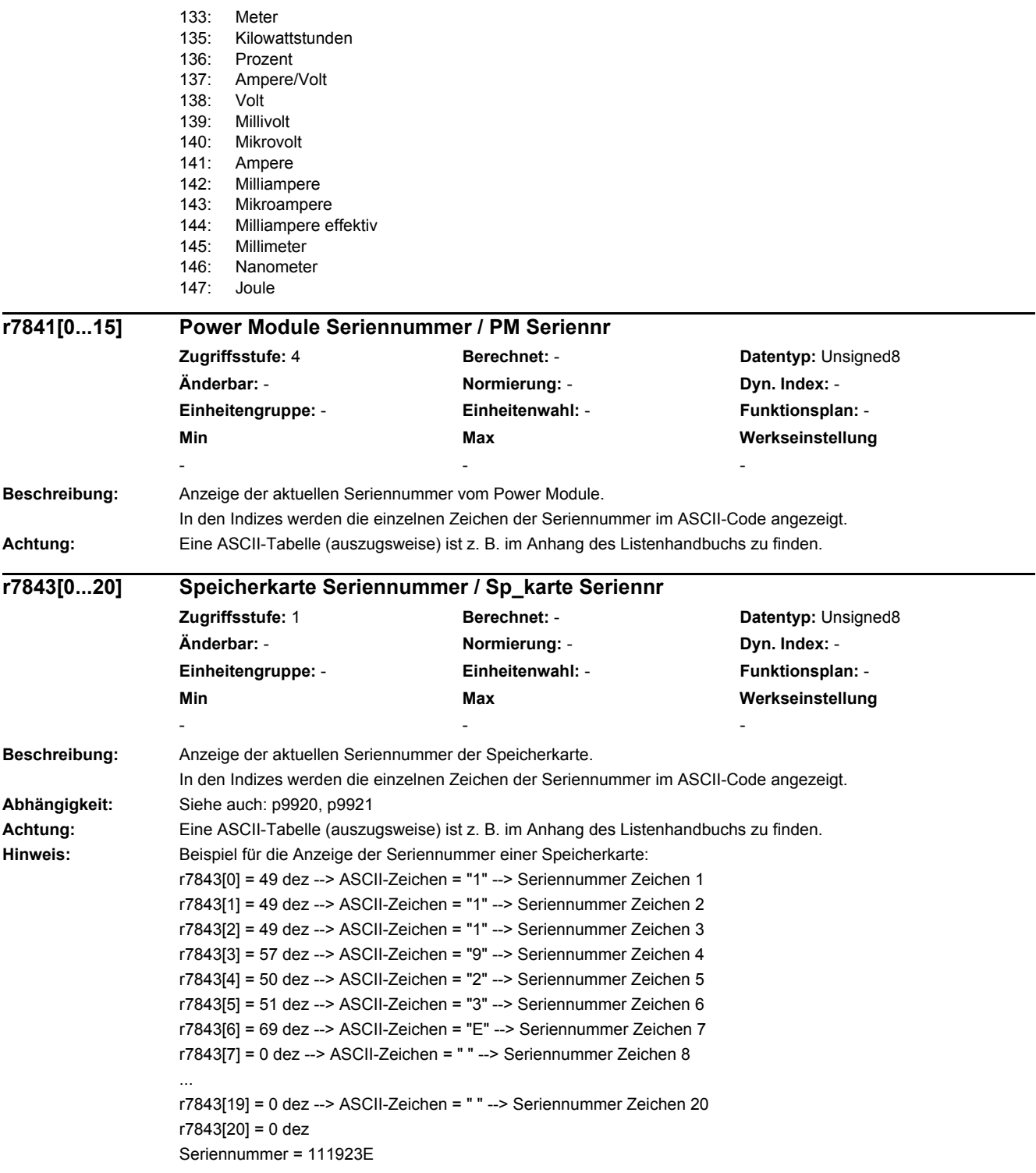

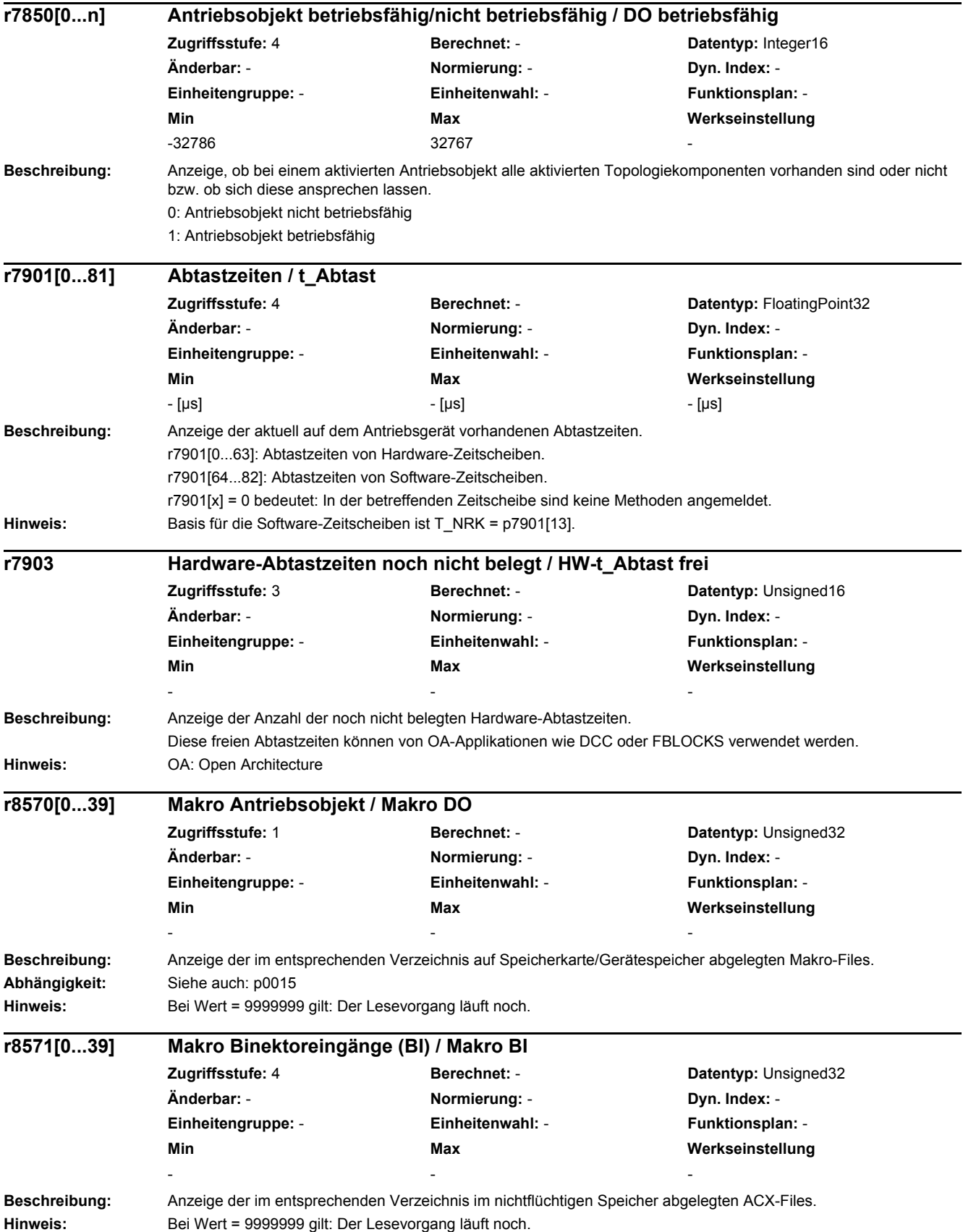

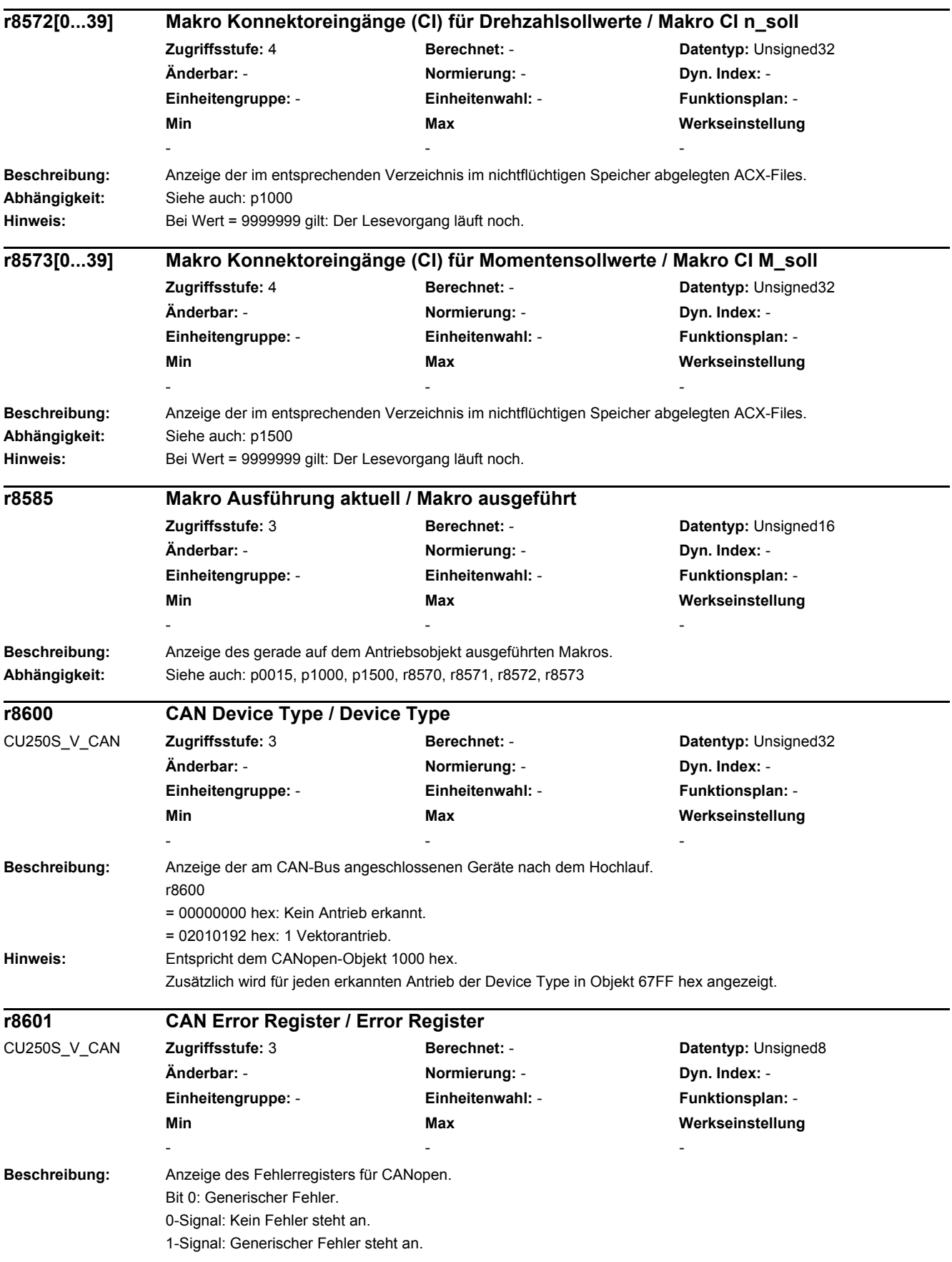

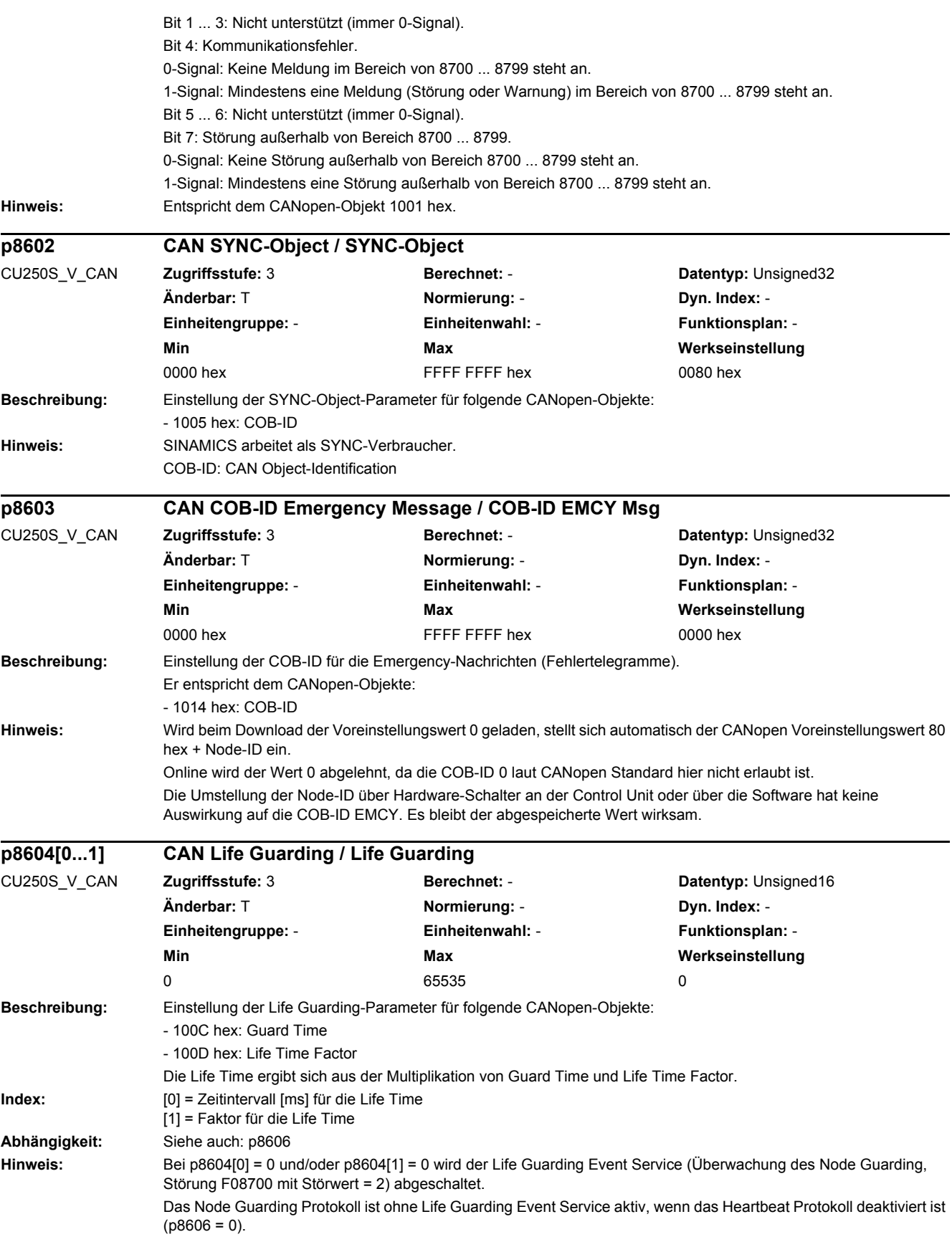
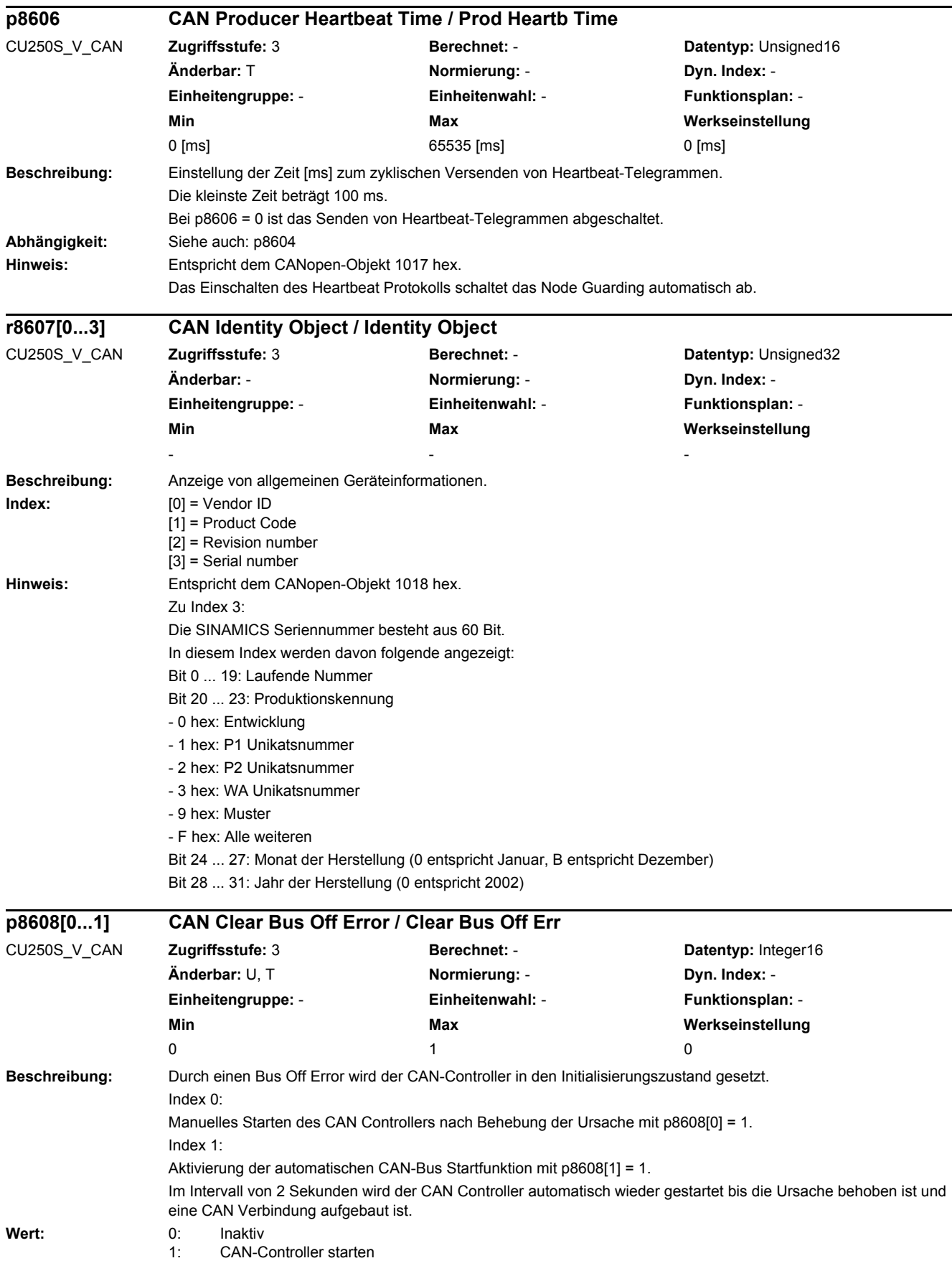

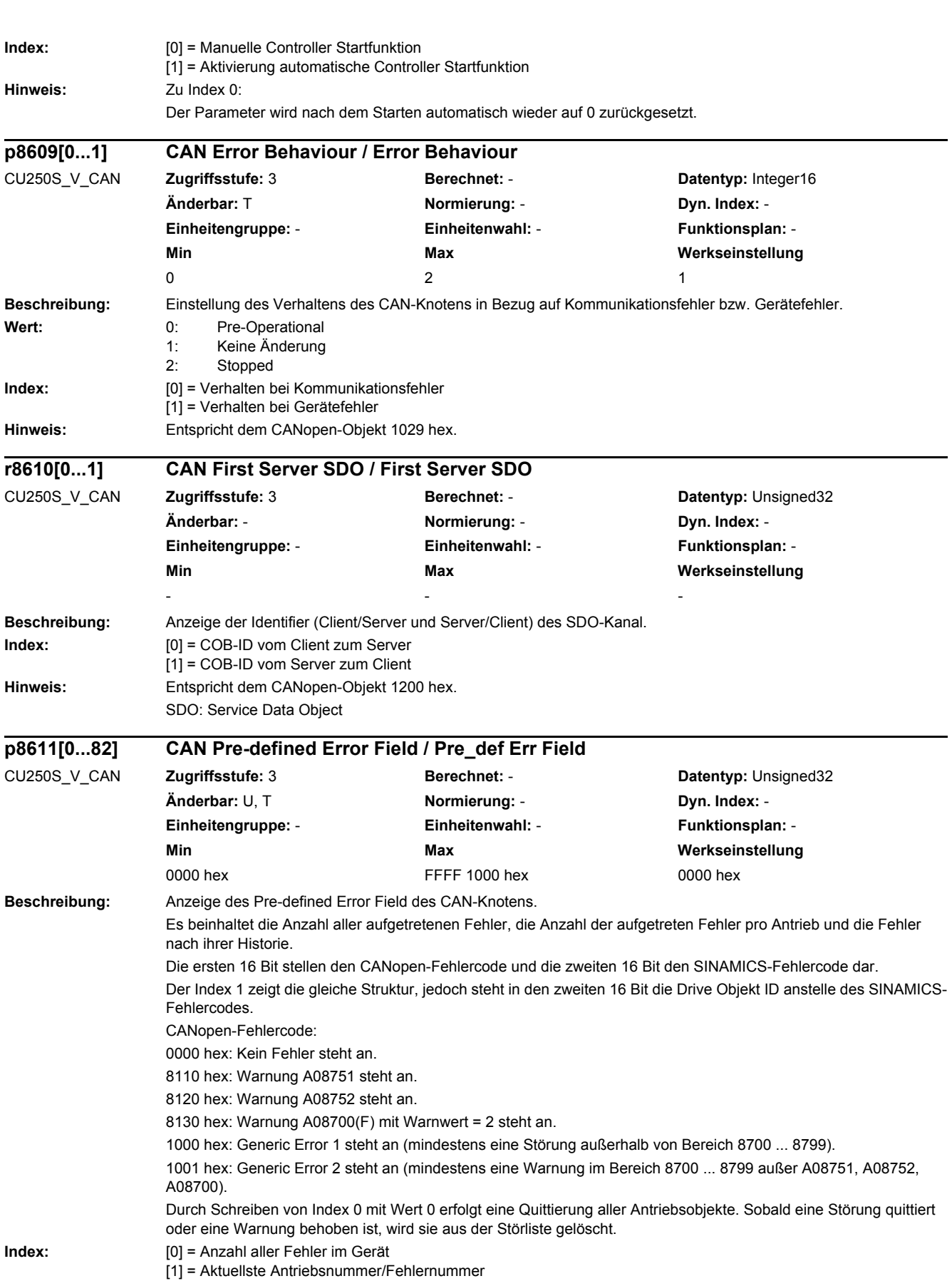

[2] = Anzahl Fehler Antrieb 1

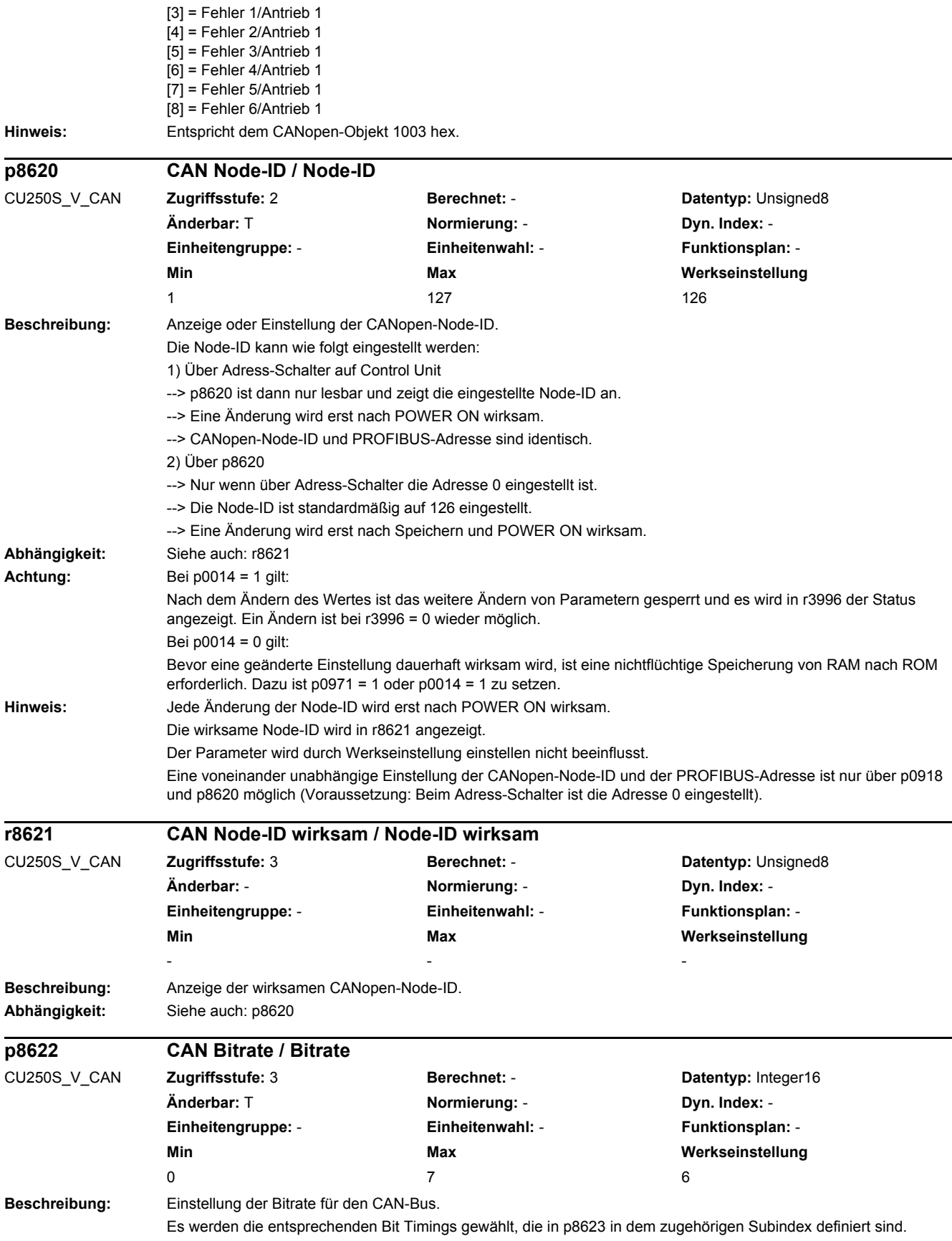

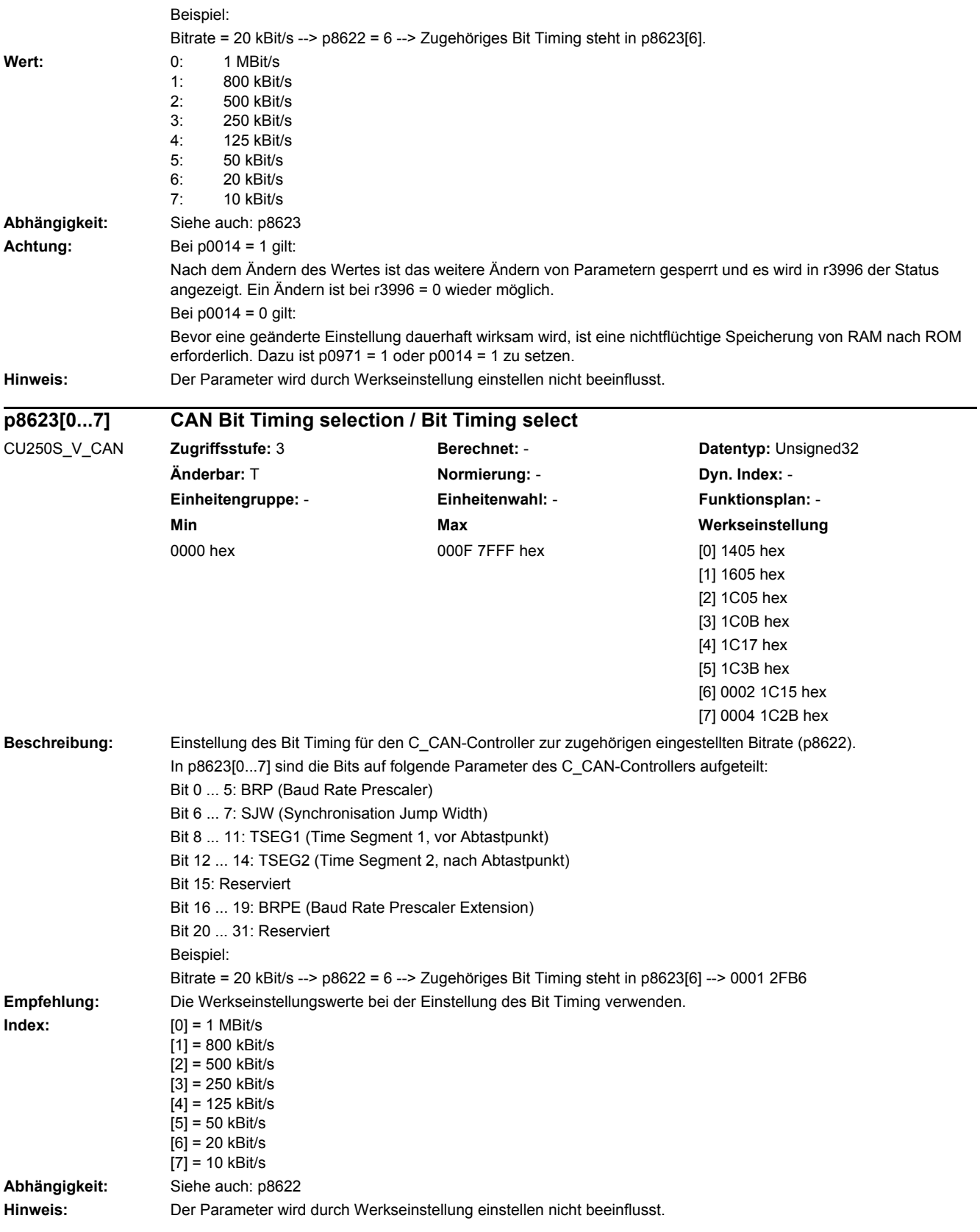

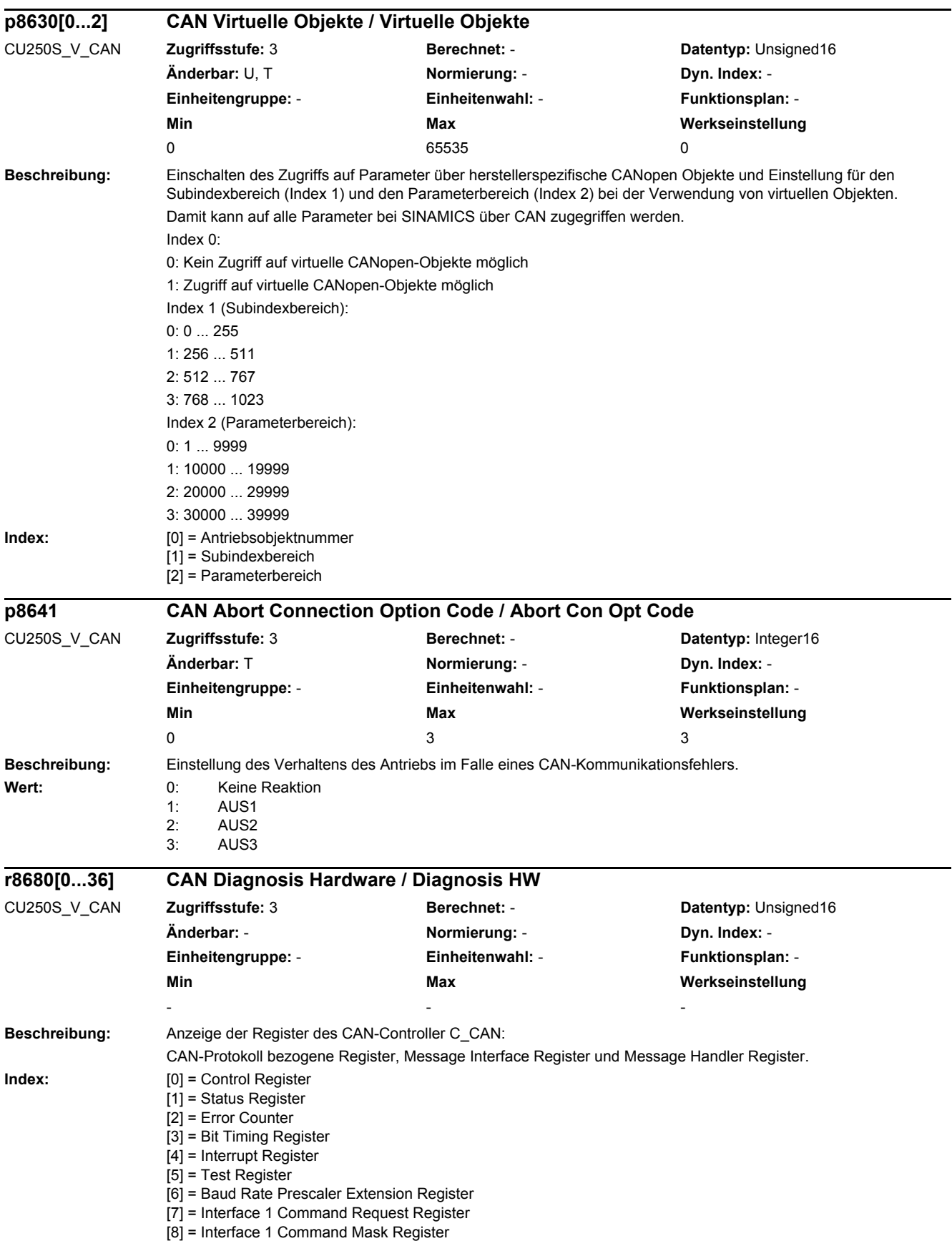

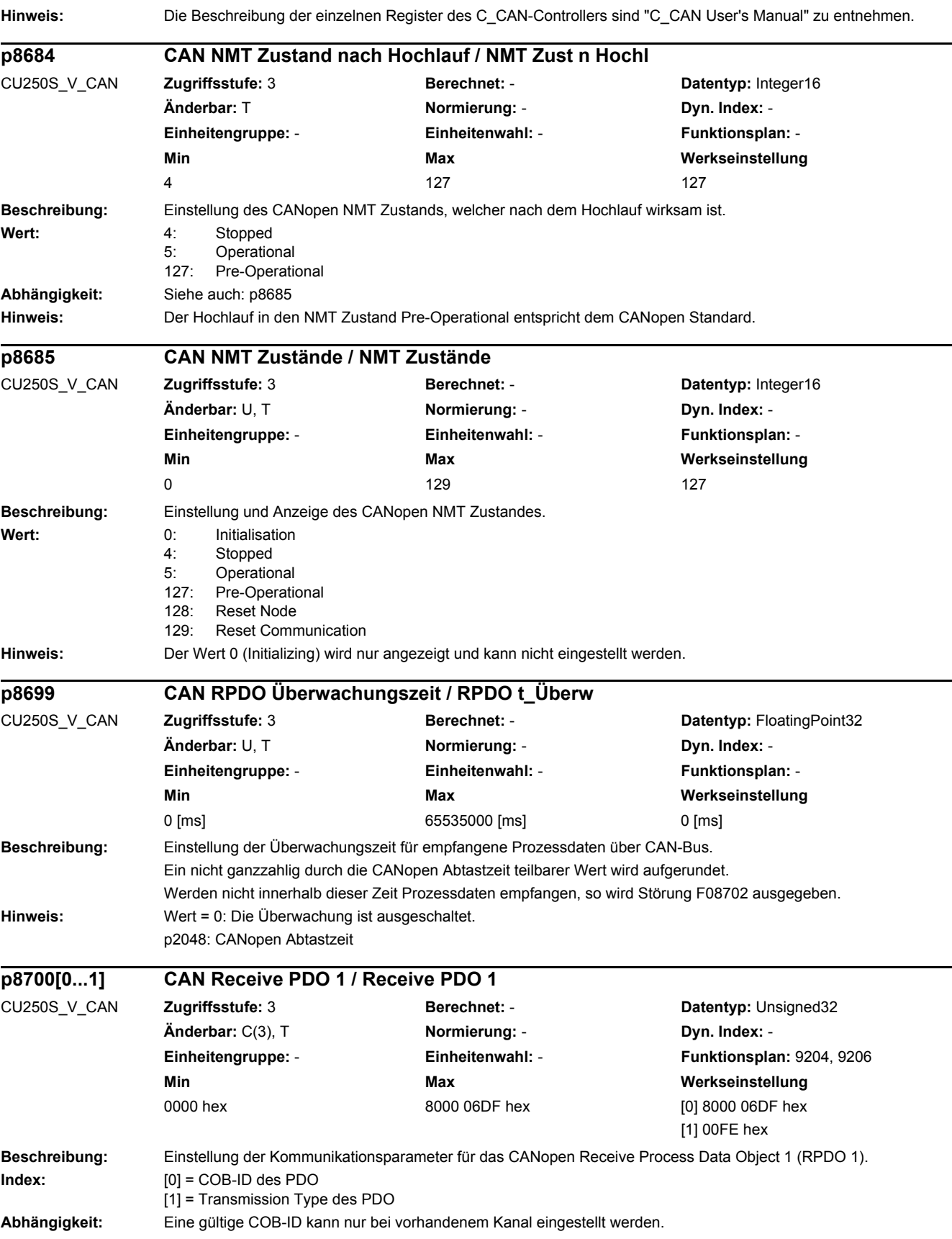

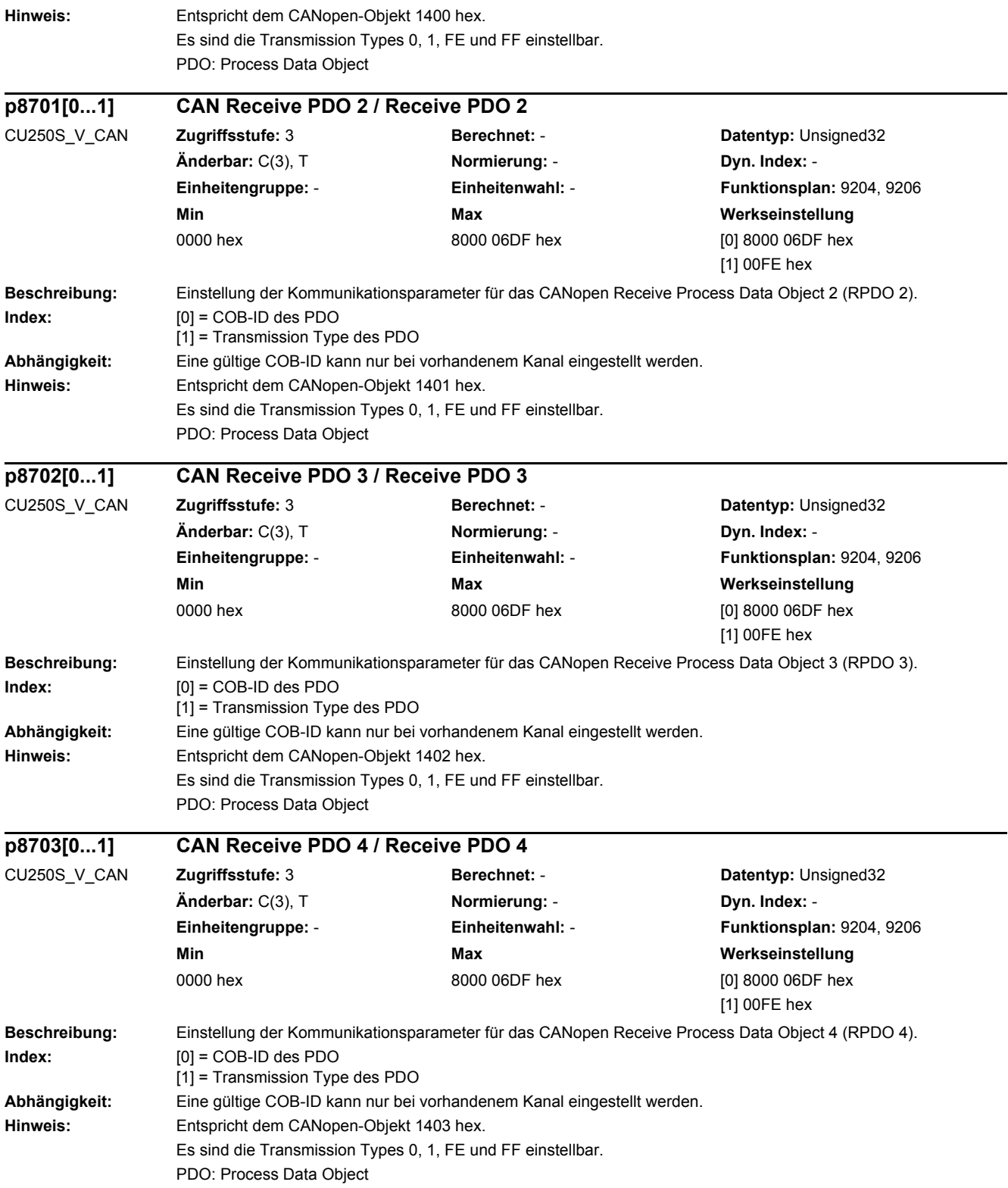

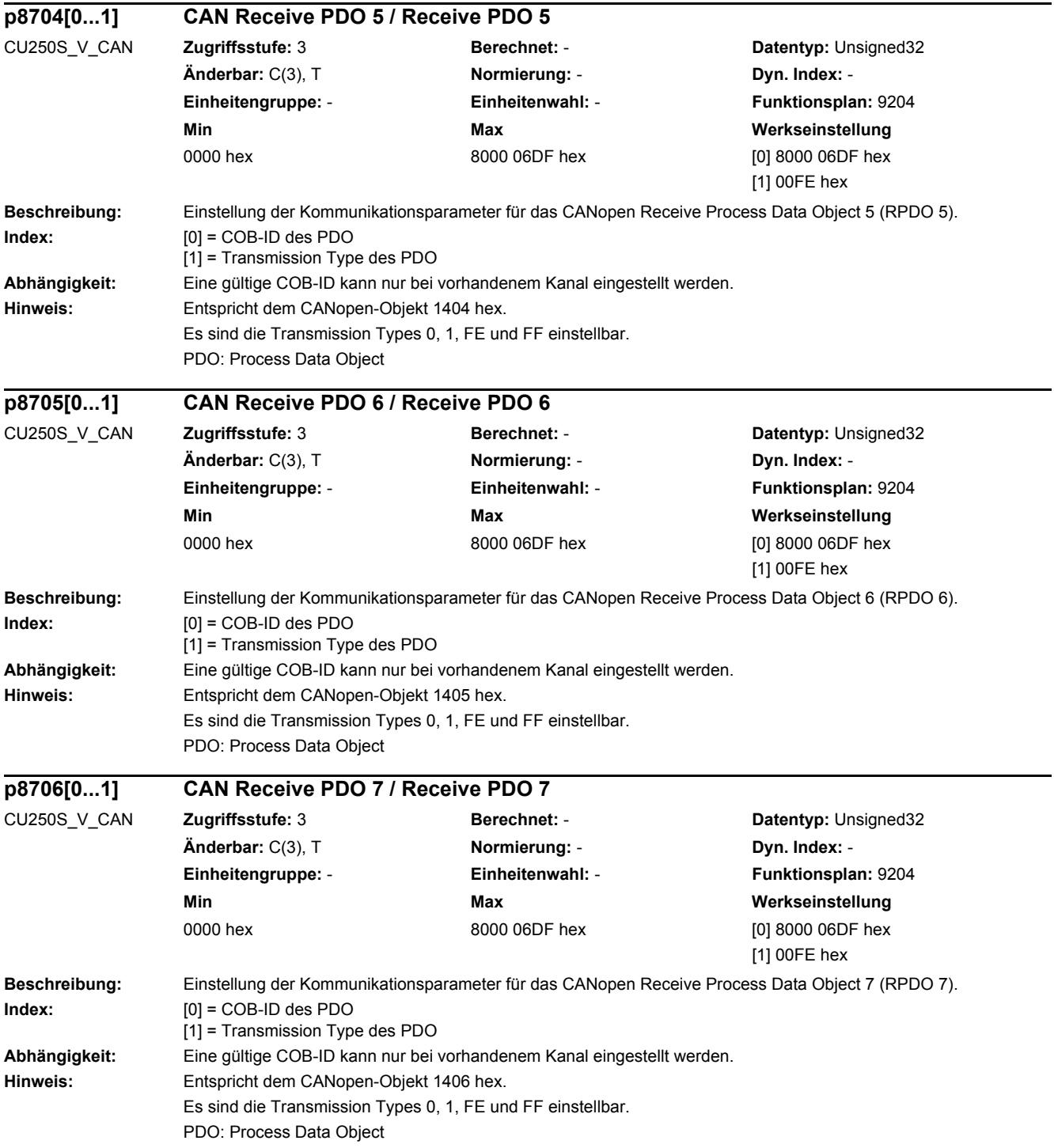

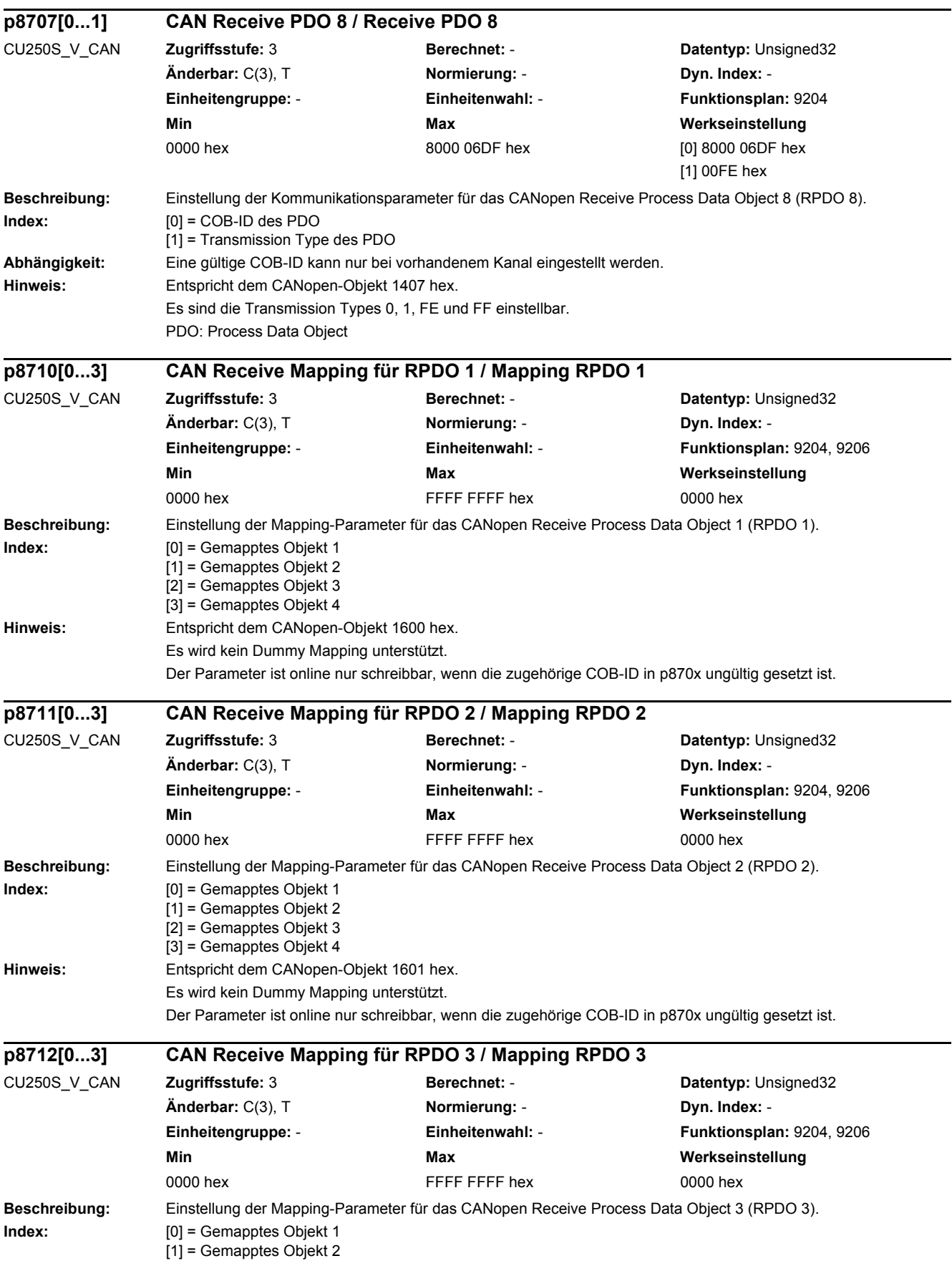

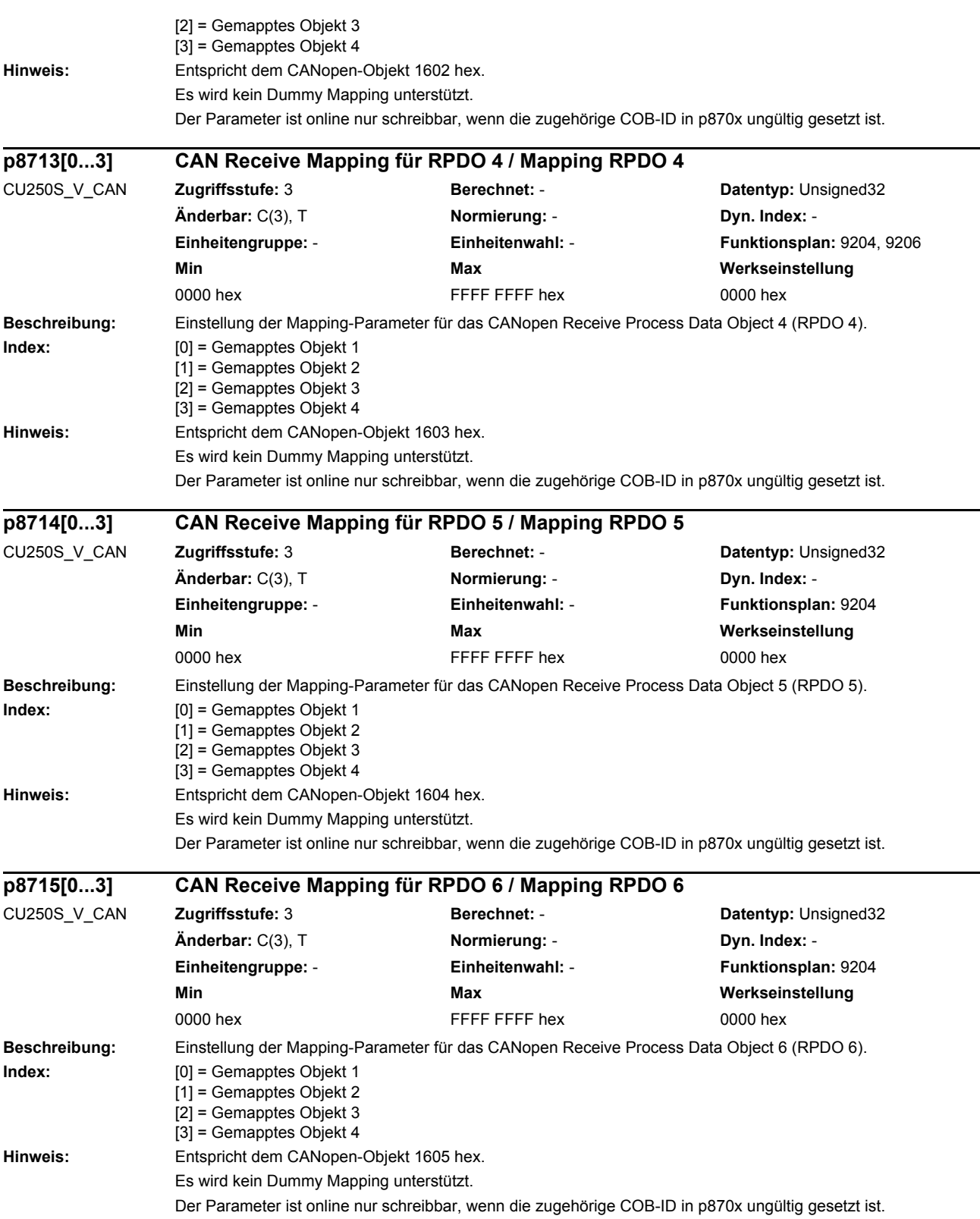

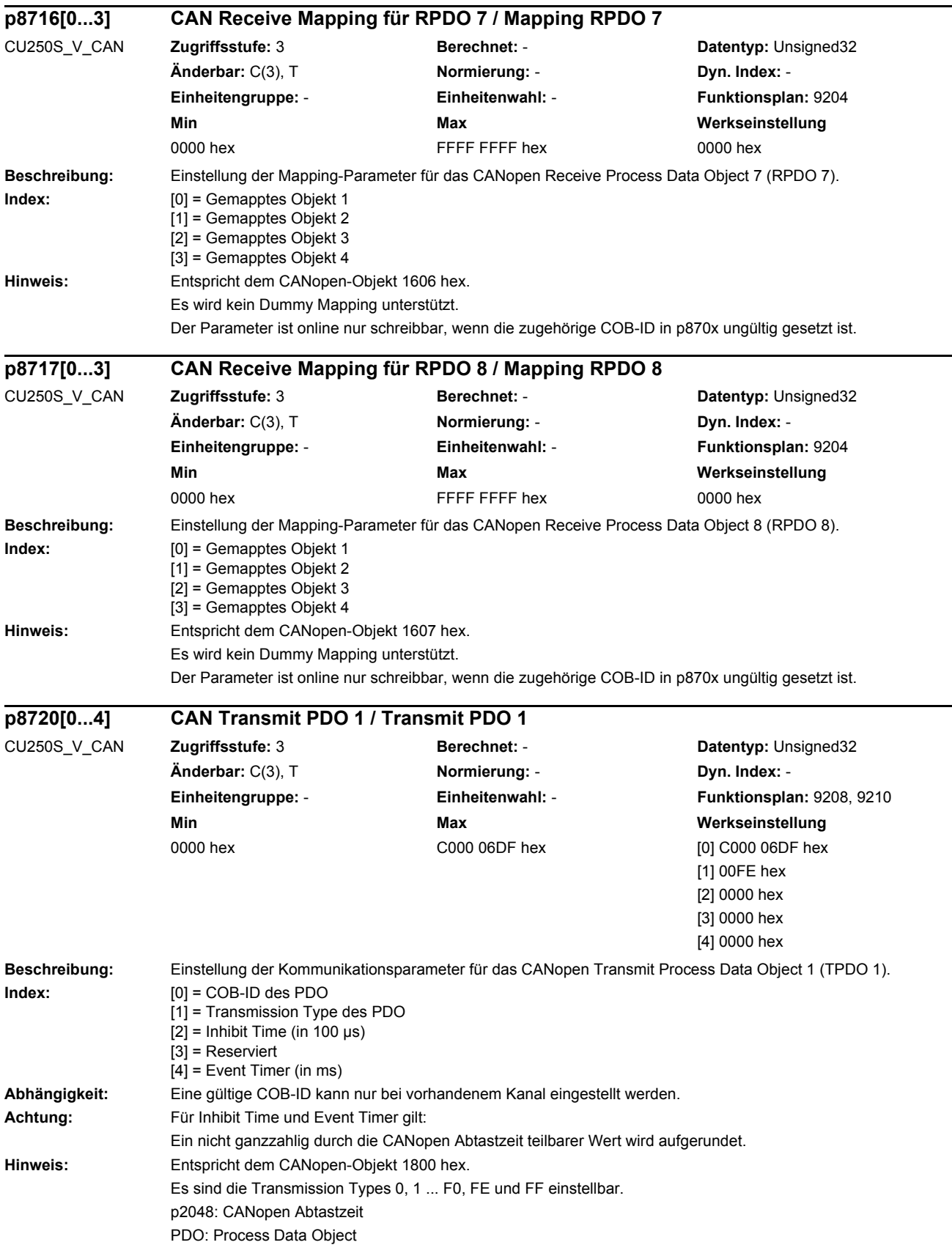

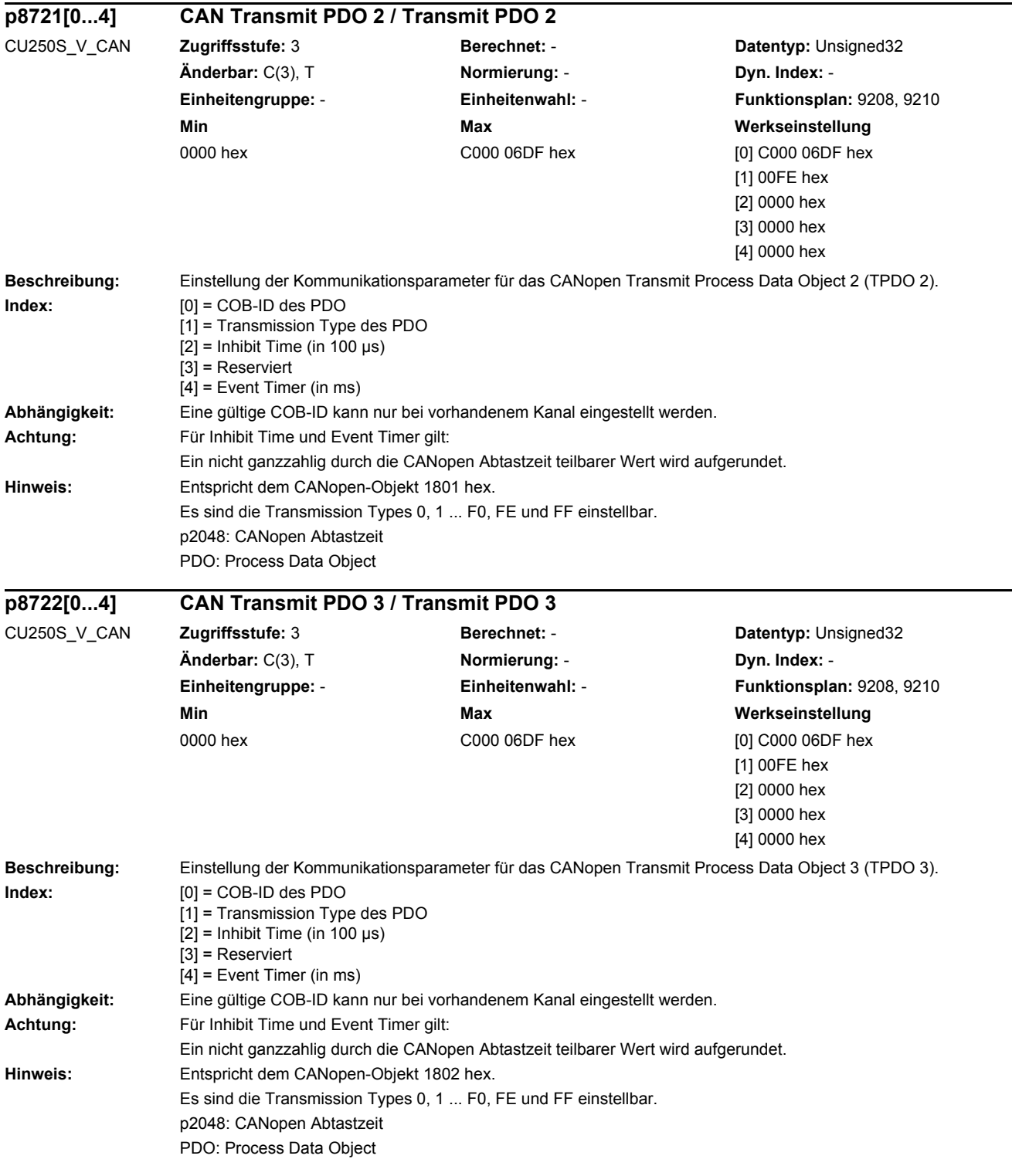

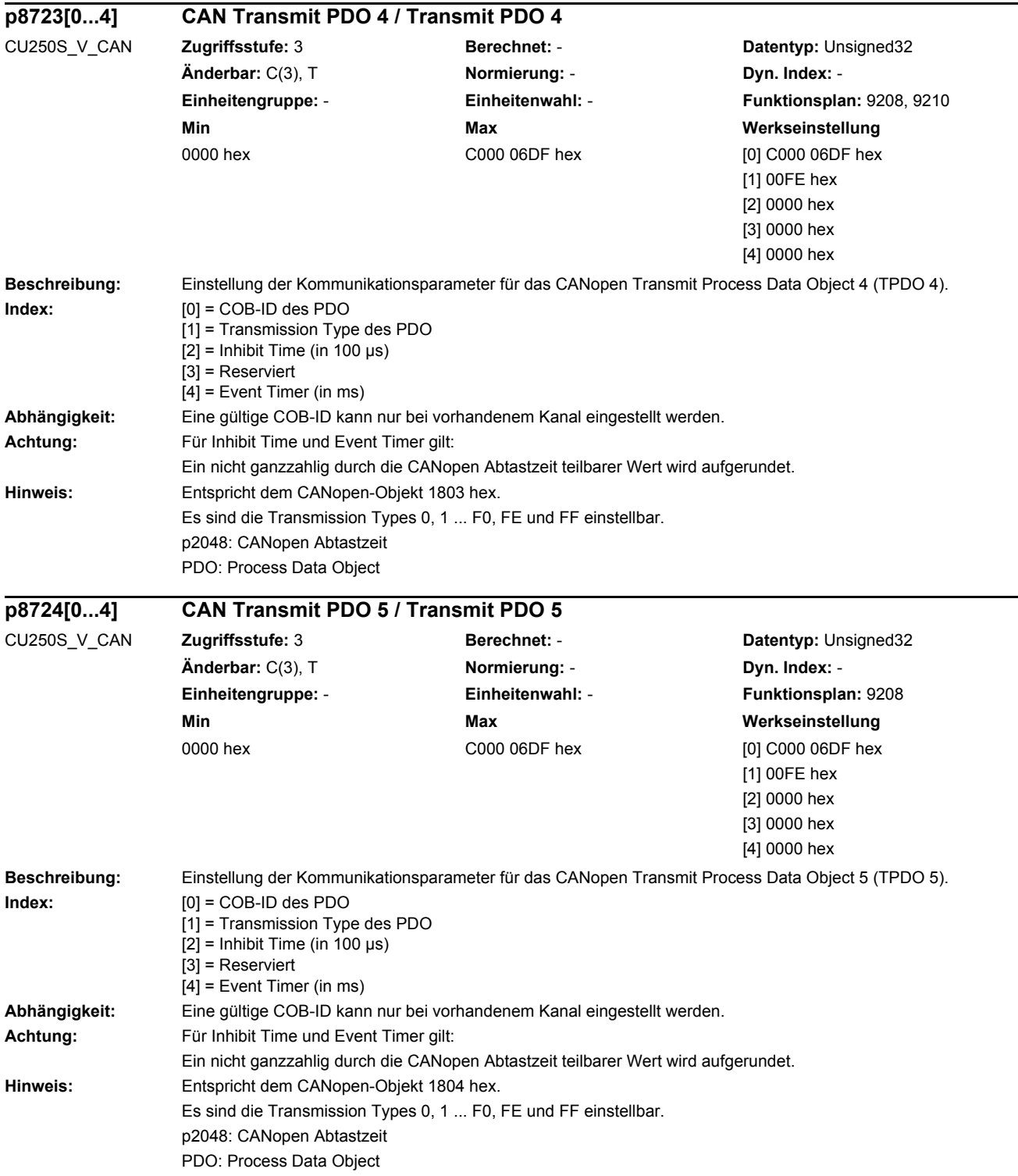

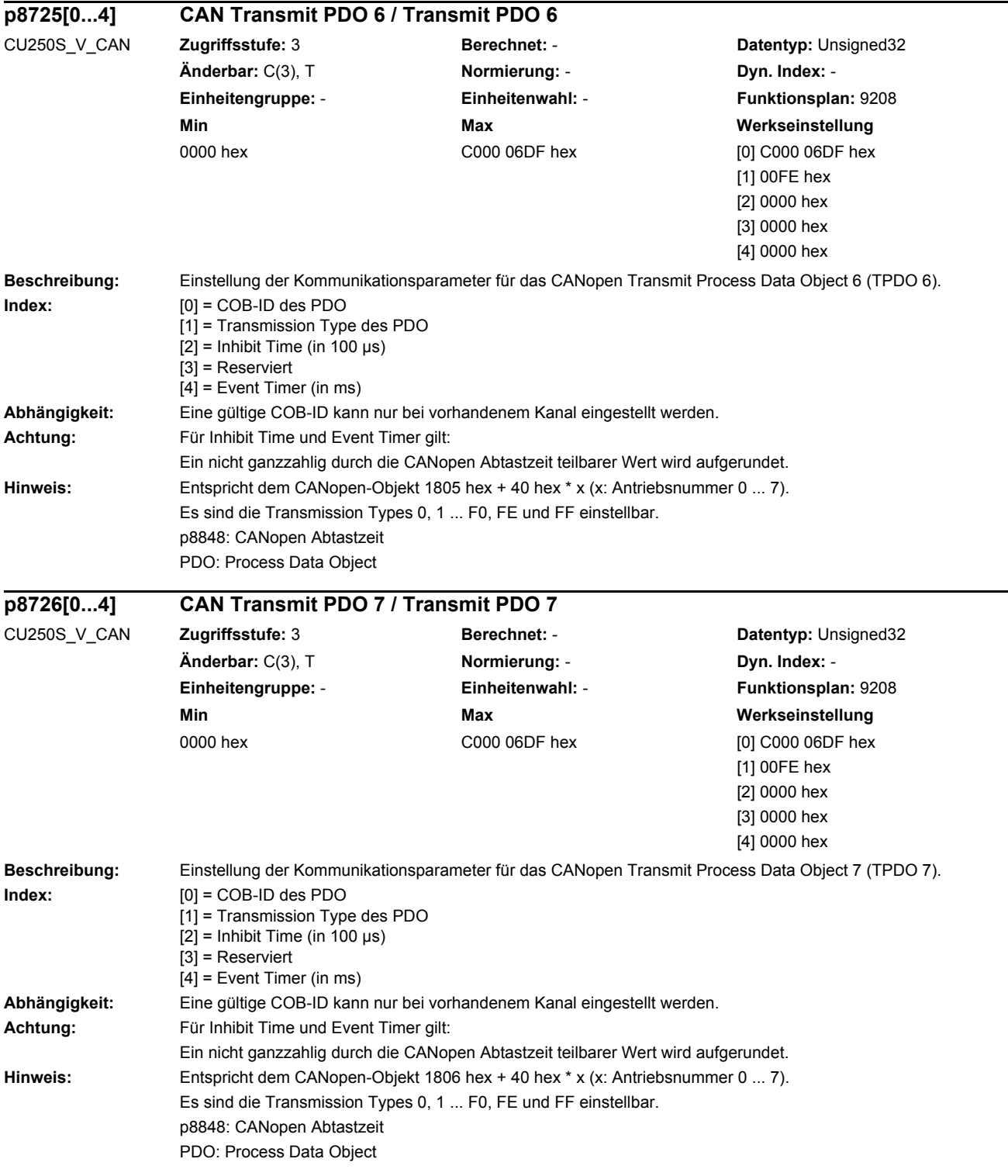

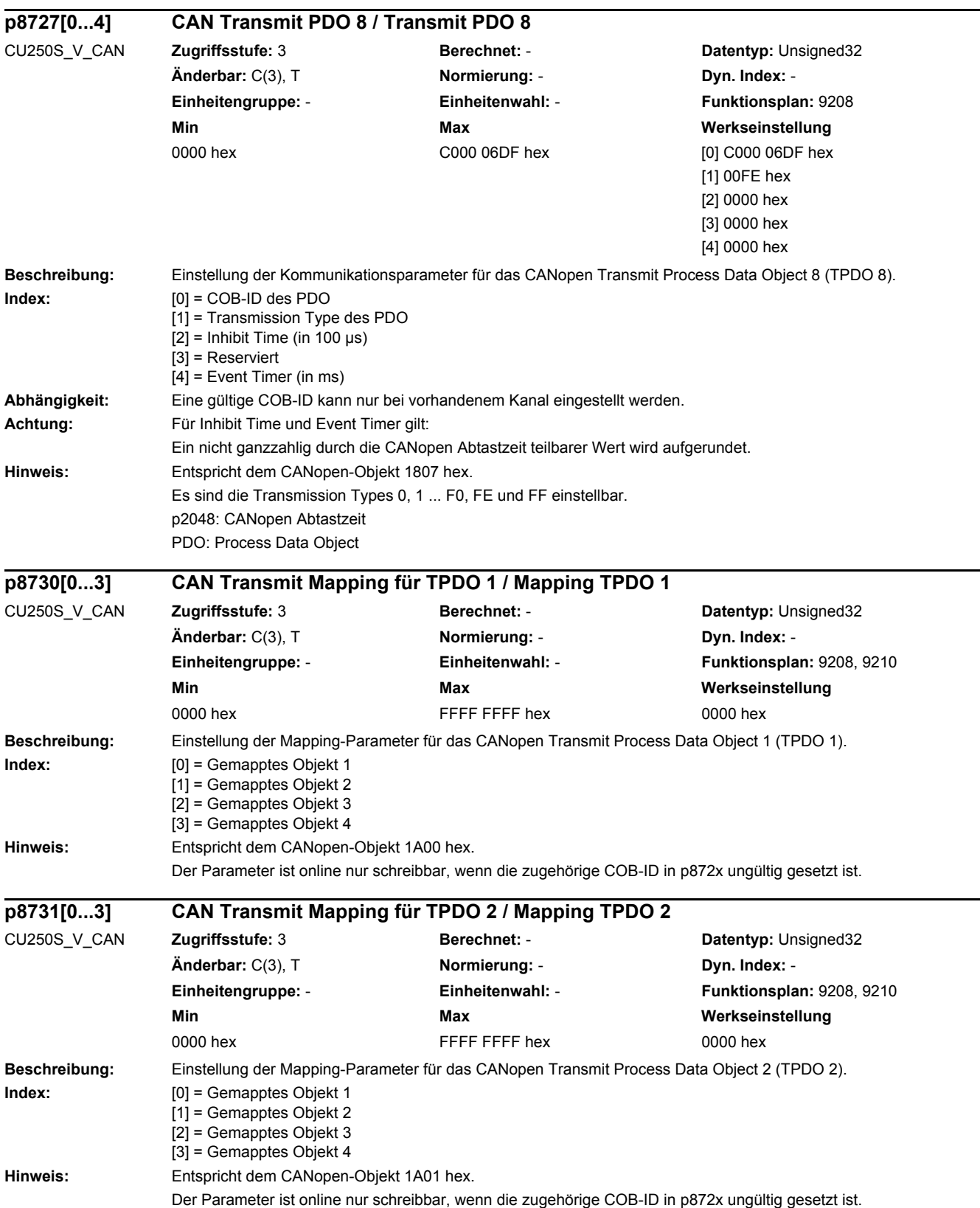

 $\overline{a}$ 

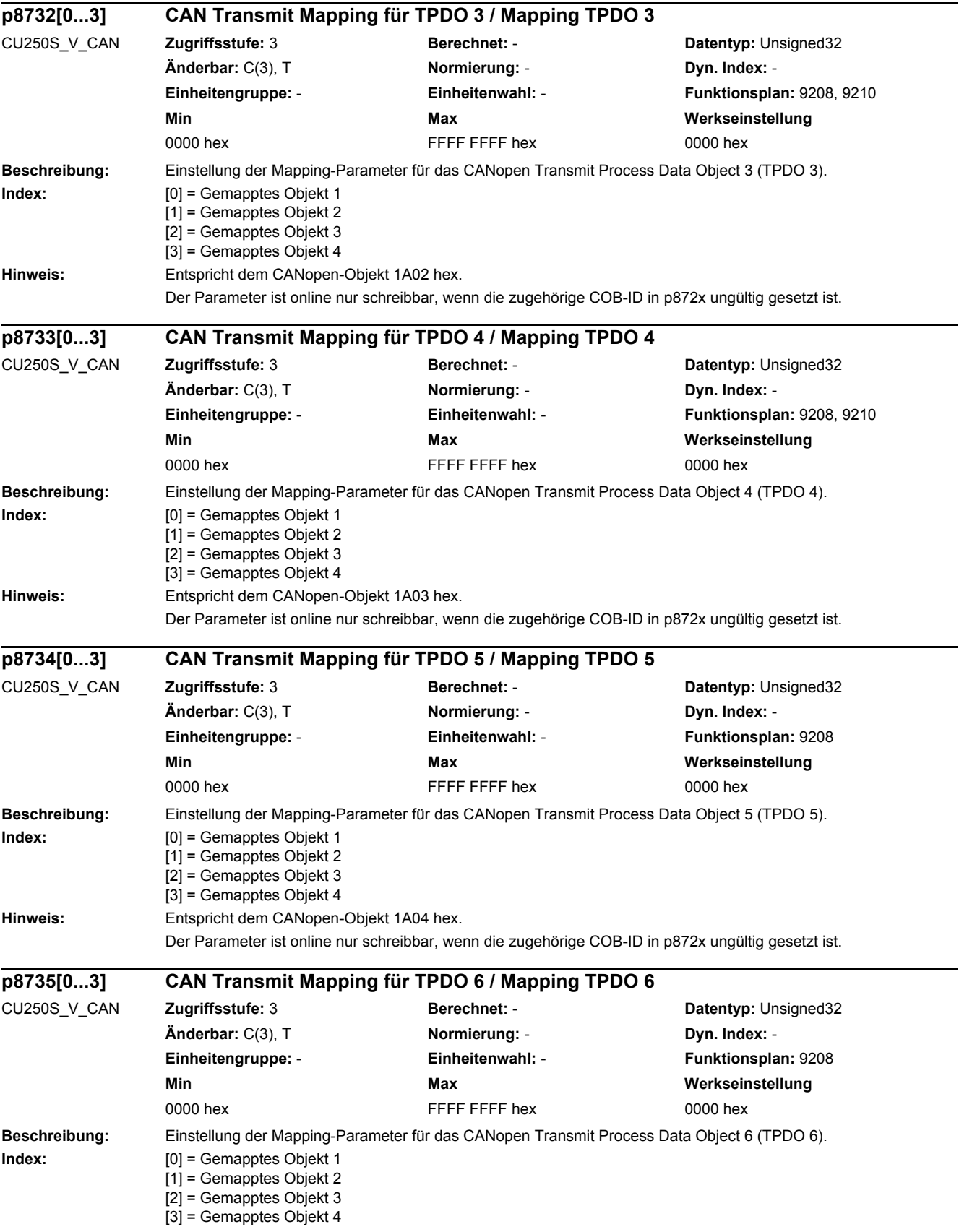

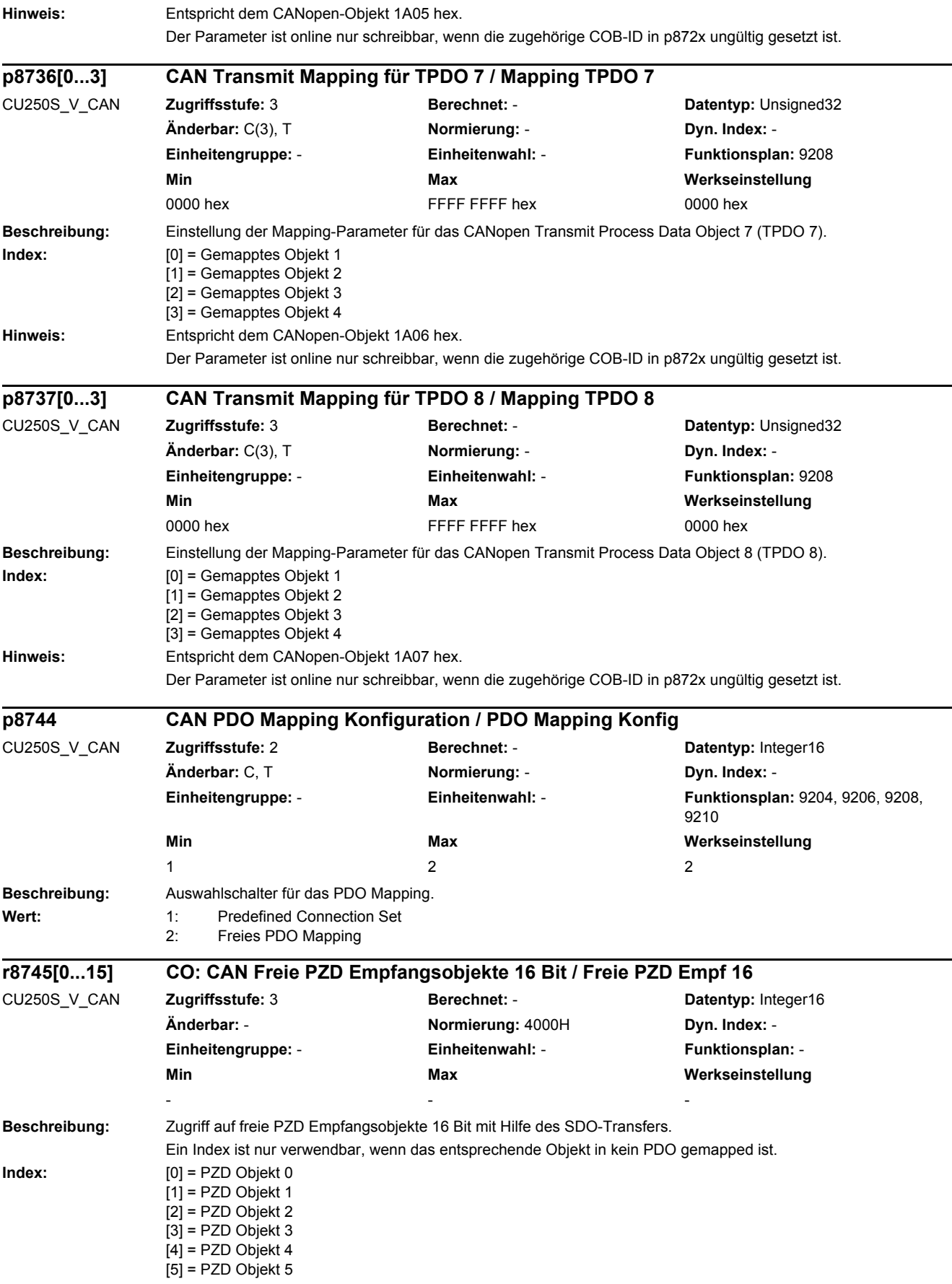

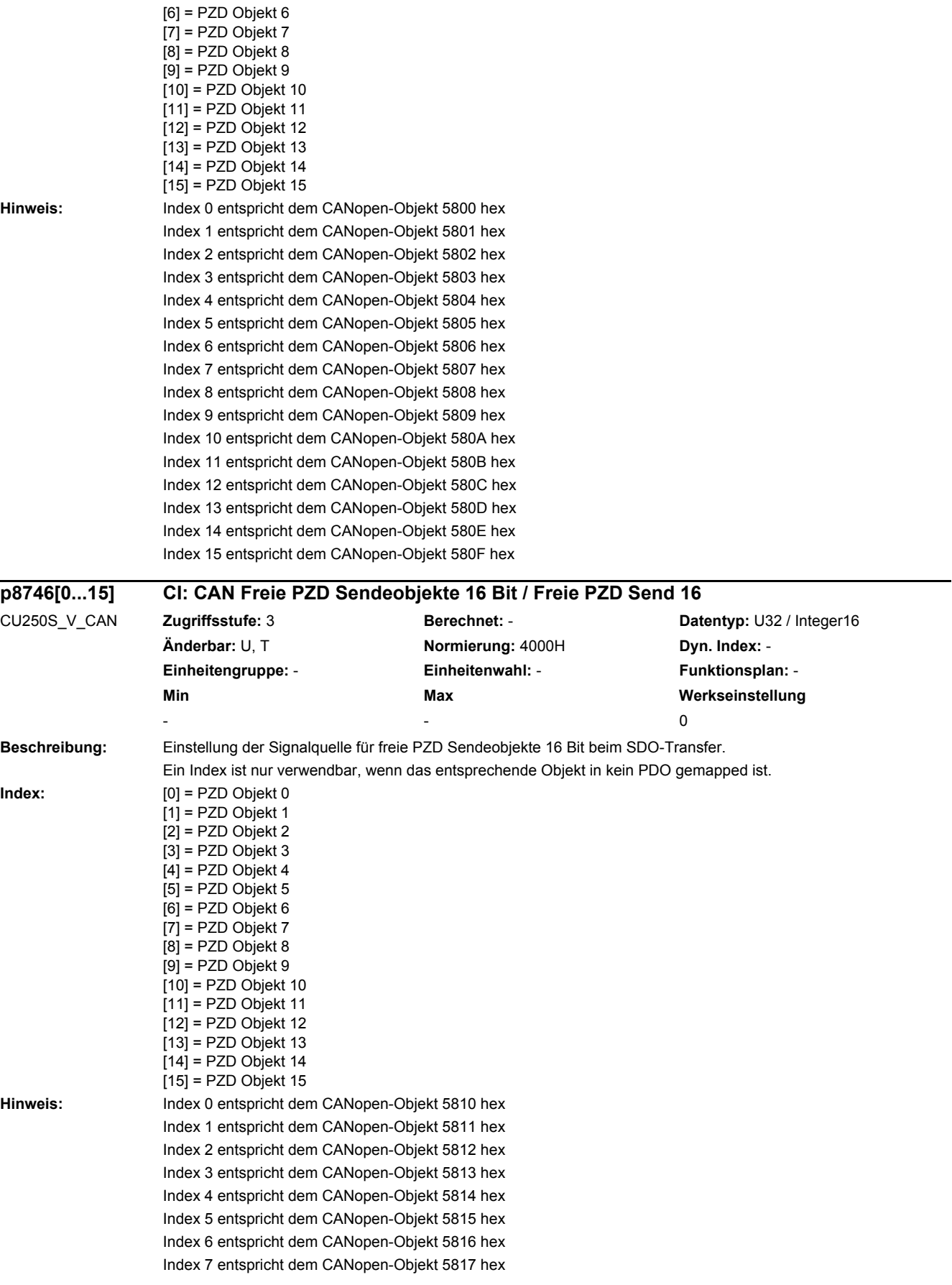

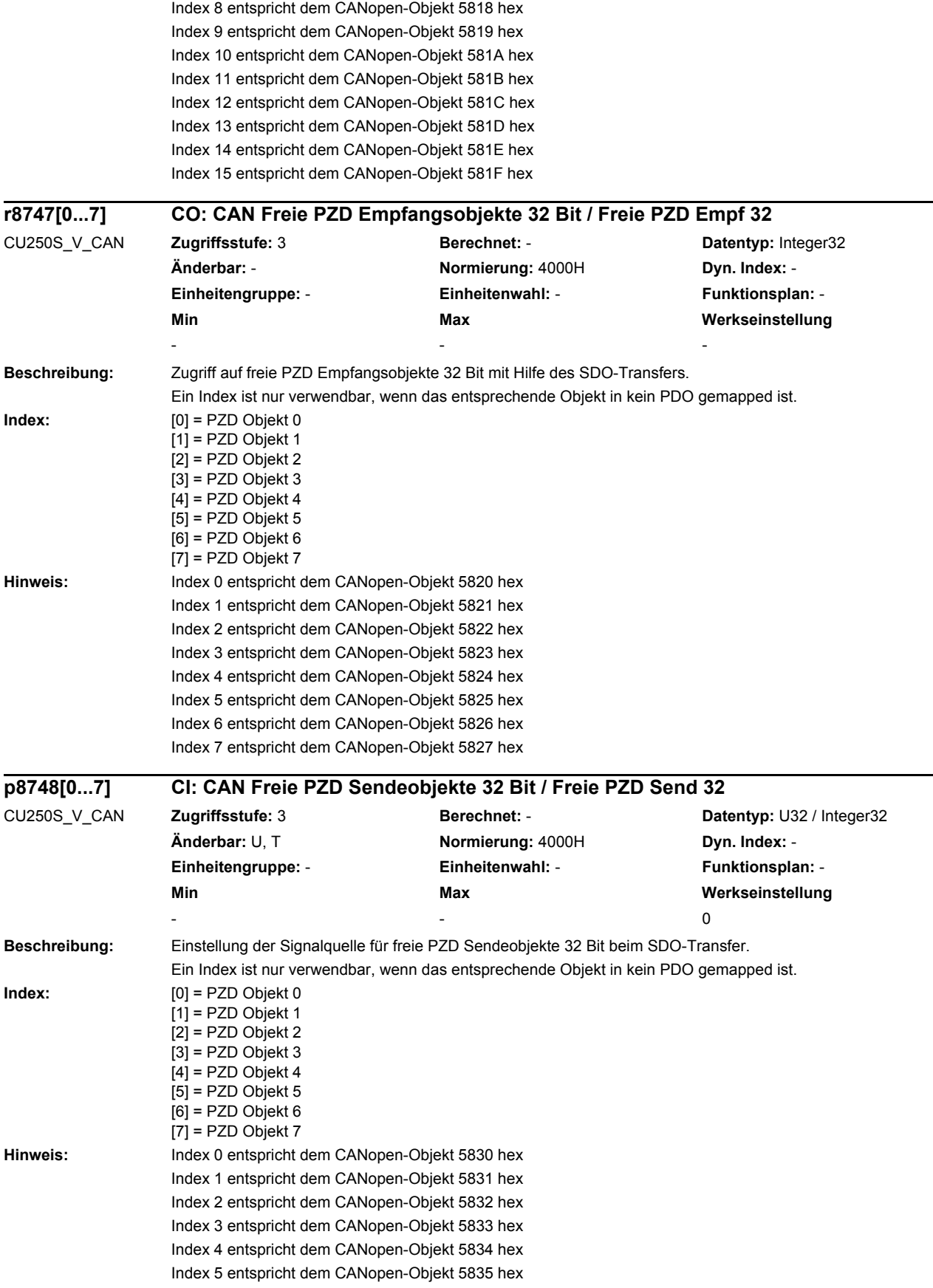

Index 6 entspricht dem CANopen-Objekt 5836 hex Index 7 entspricht dem CANopen-Objekt 5837 hex

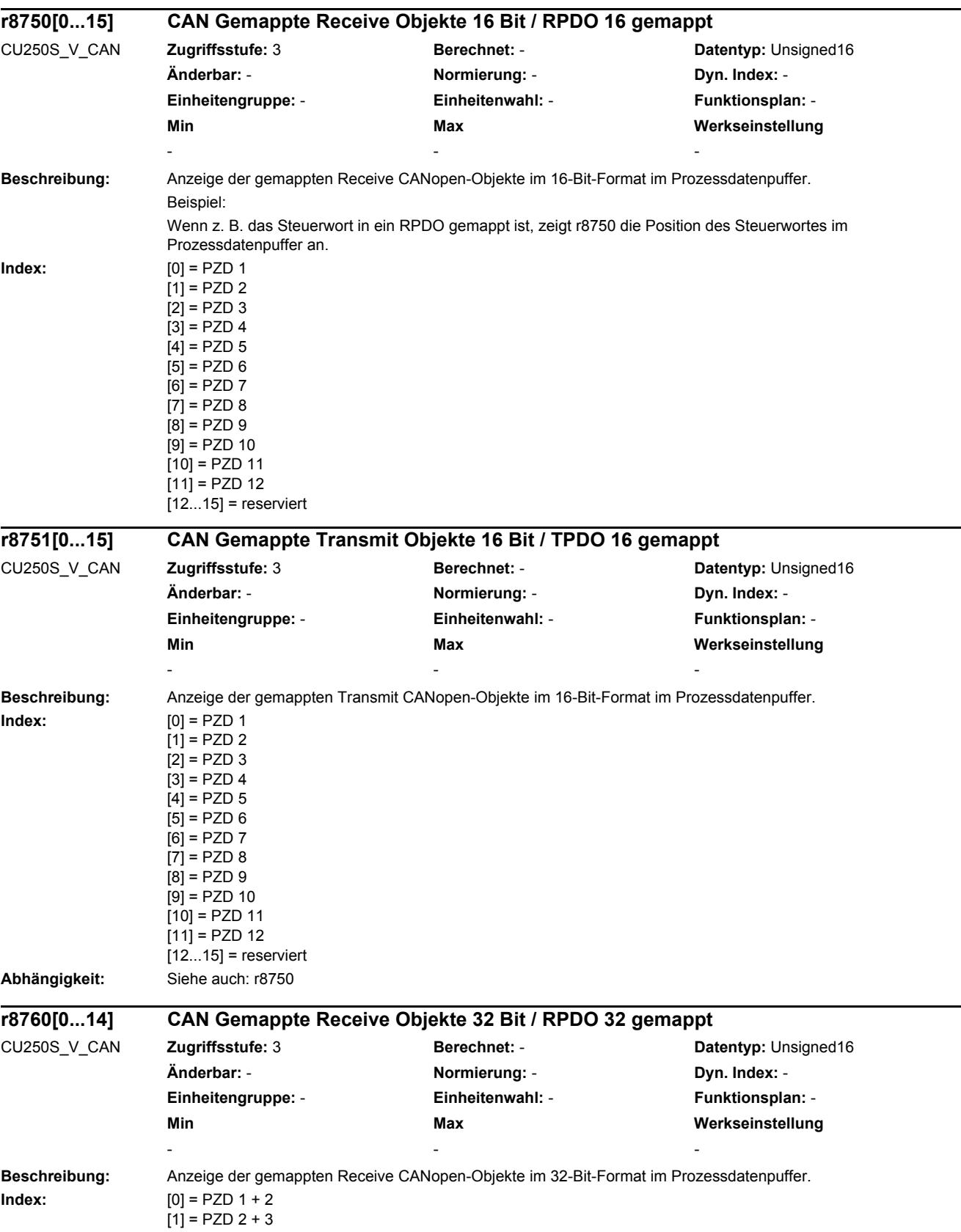

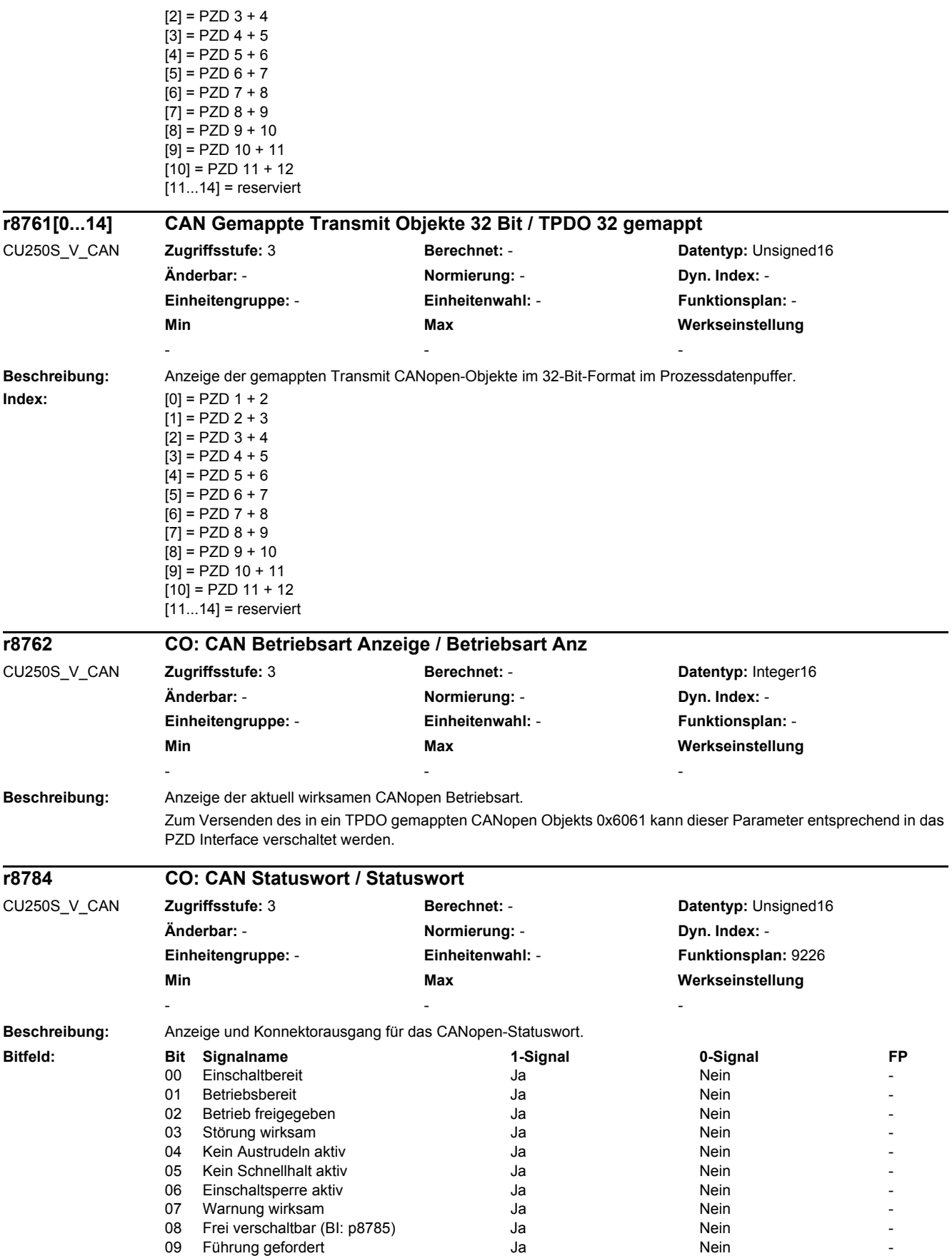

# *2 Parameter*

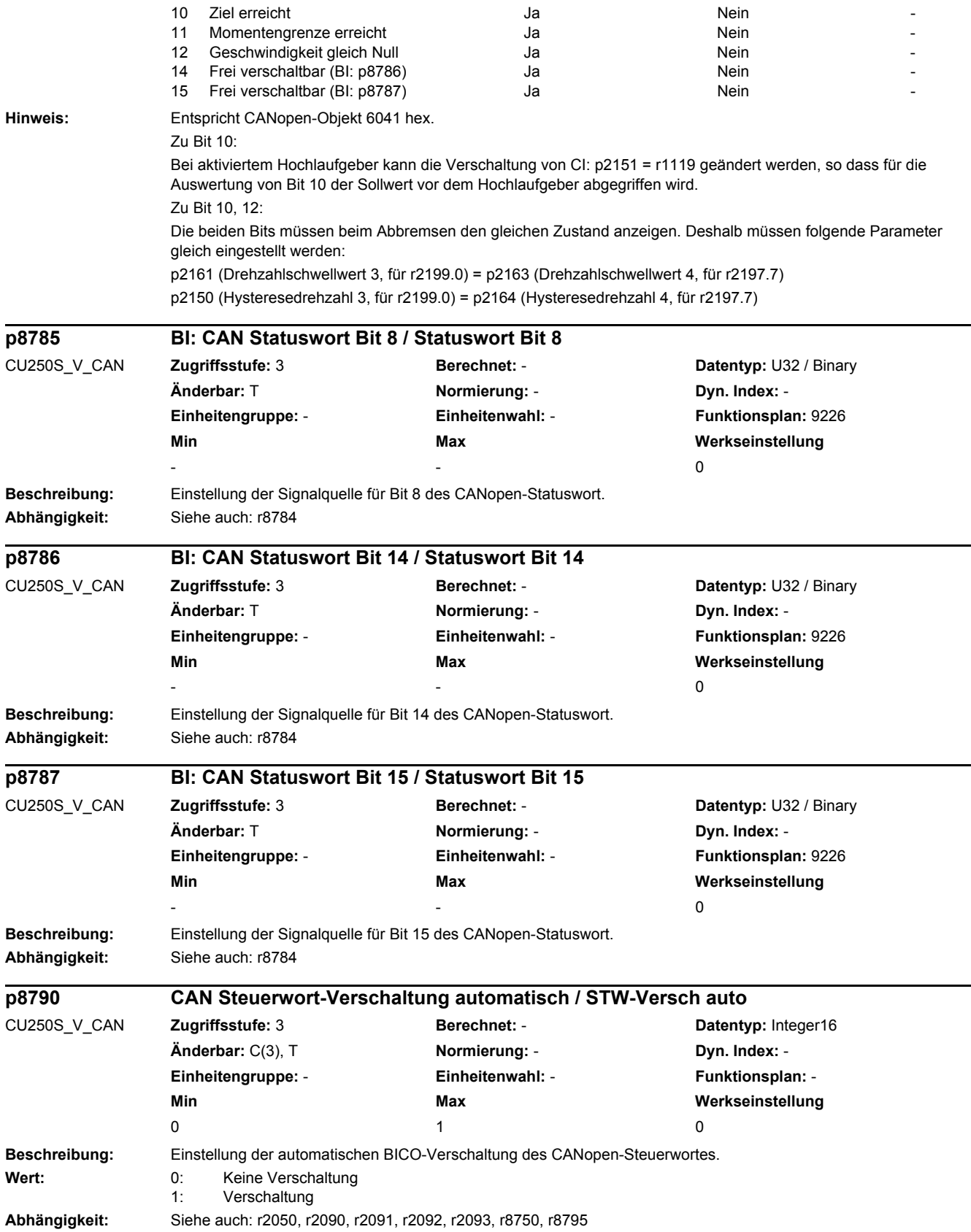

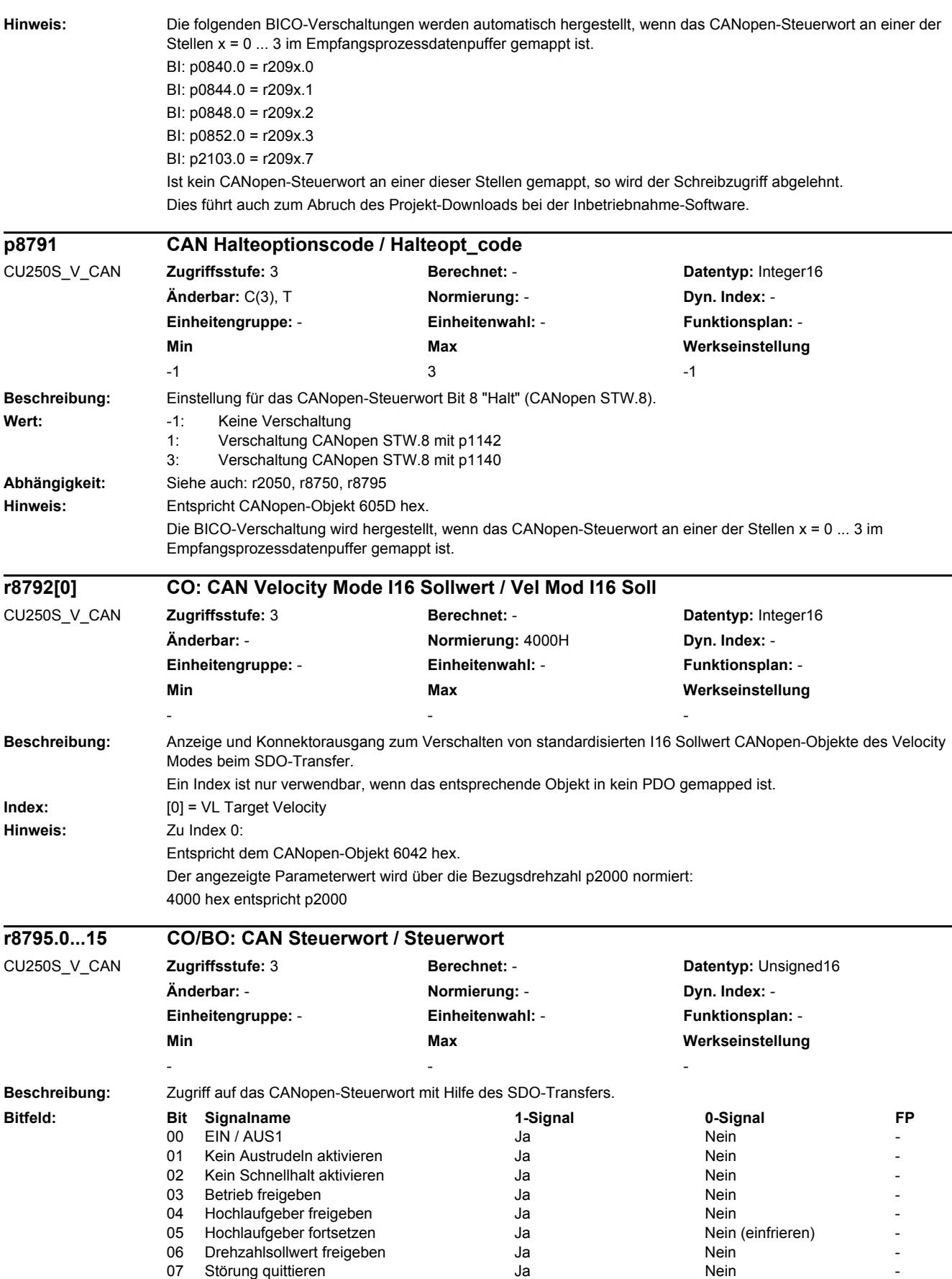

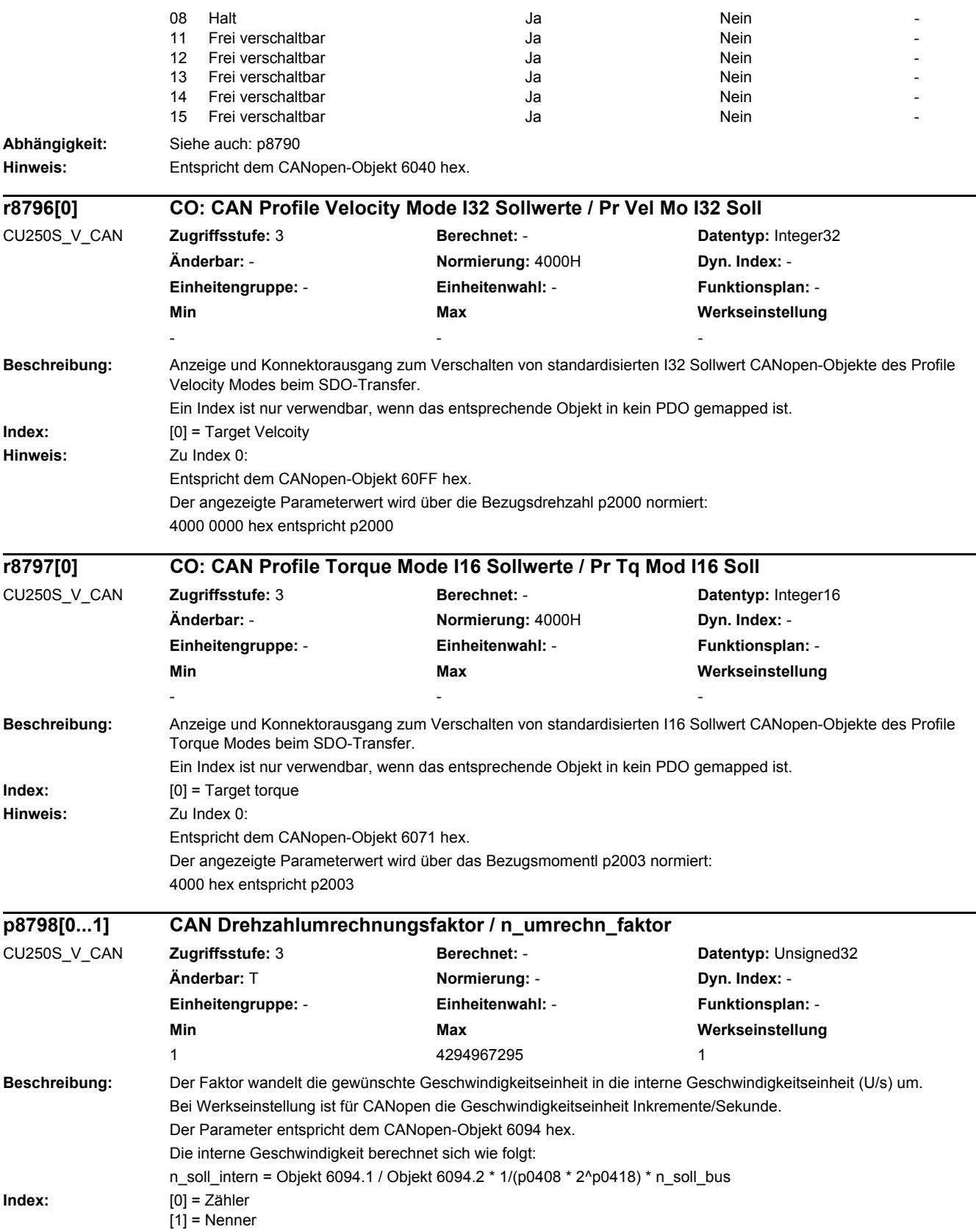

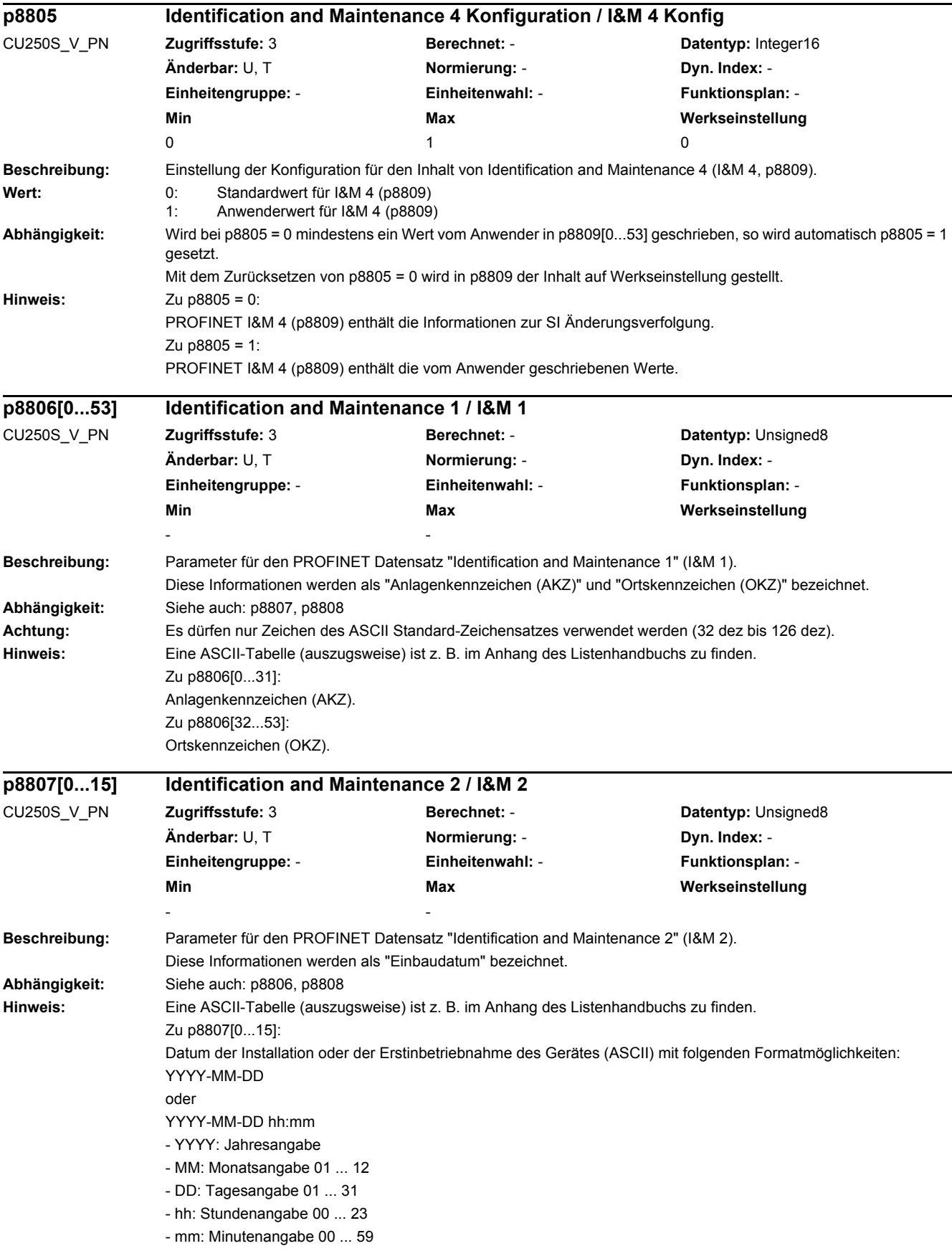

#### *2 Parameter*

#### *2.2 Liste der Parameter*

Die Trennzeichen zwischen den einzelnen Angaben, d. h. Bindestrich '-', Leerzeichen ' ' und Doppelpunkt ':' müssen eingegeben werden.

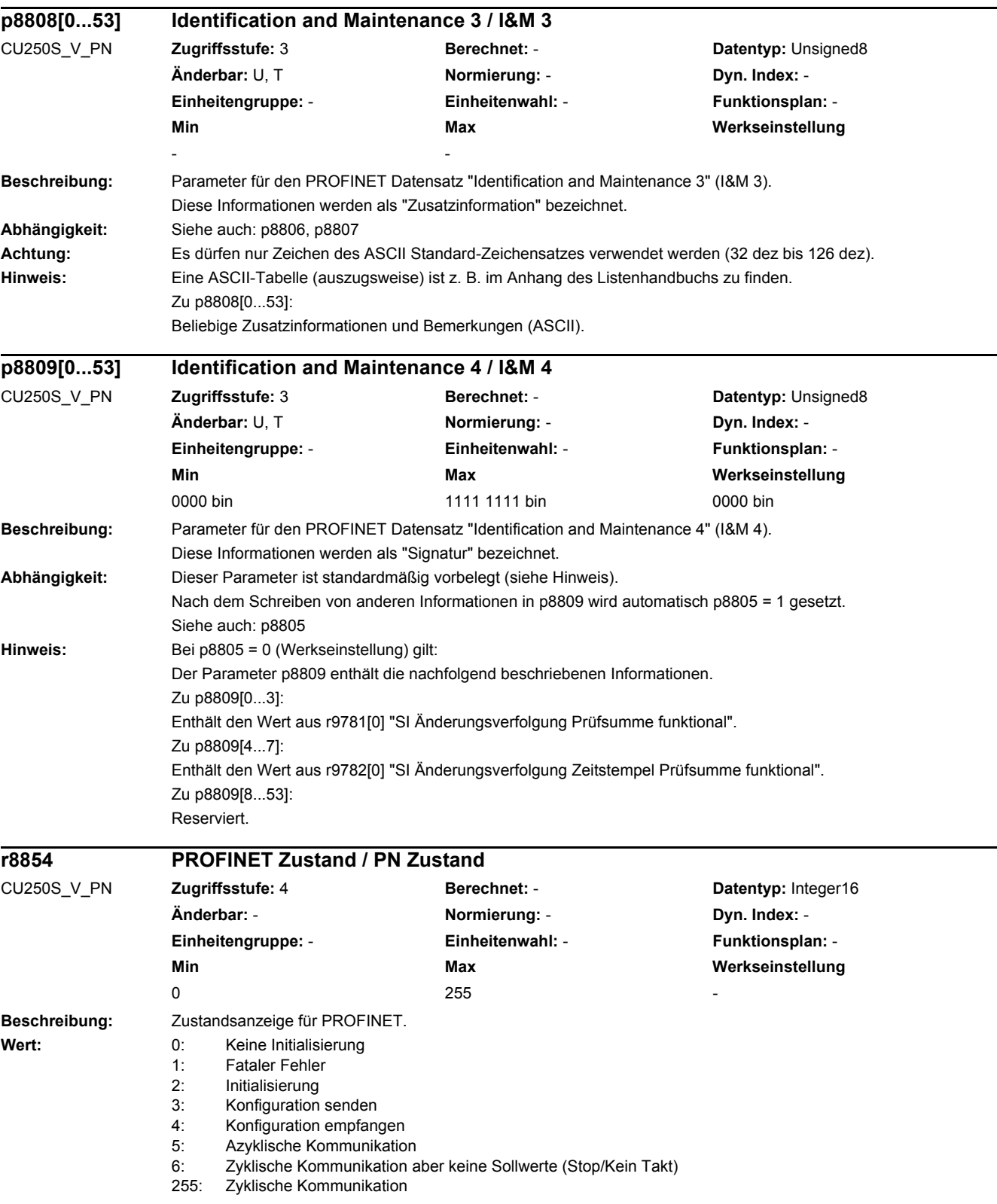

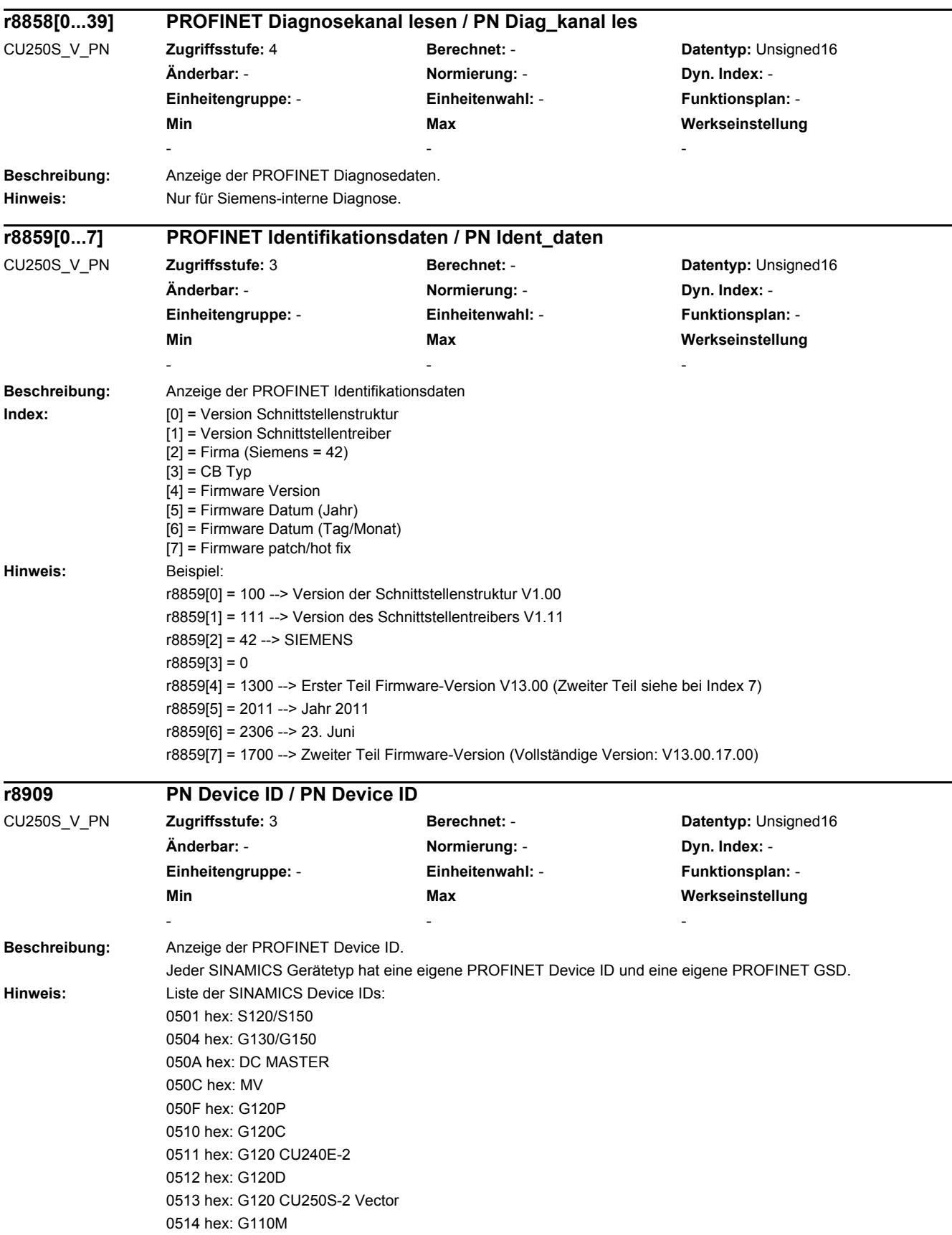

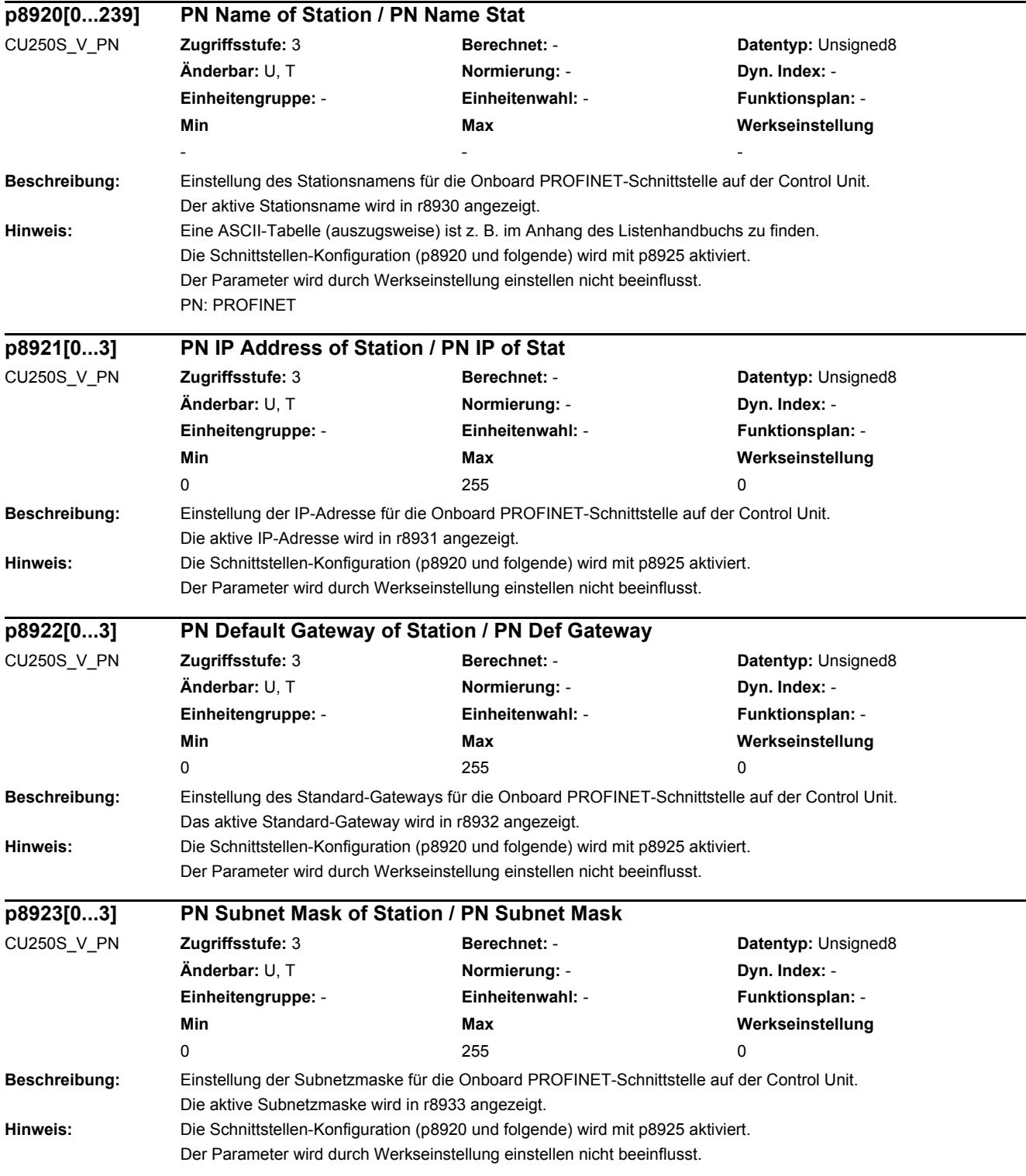

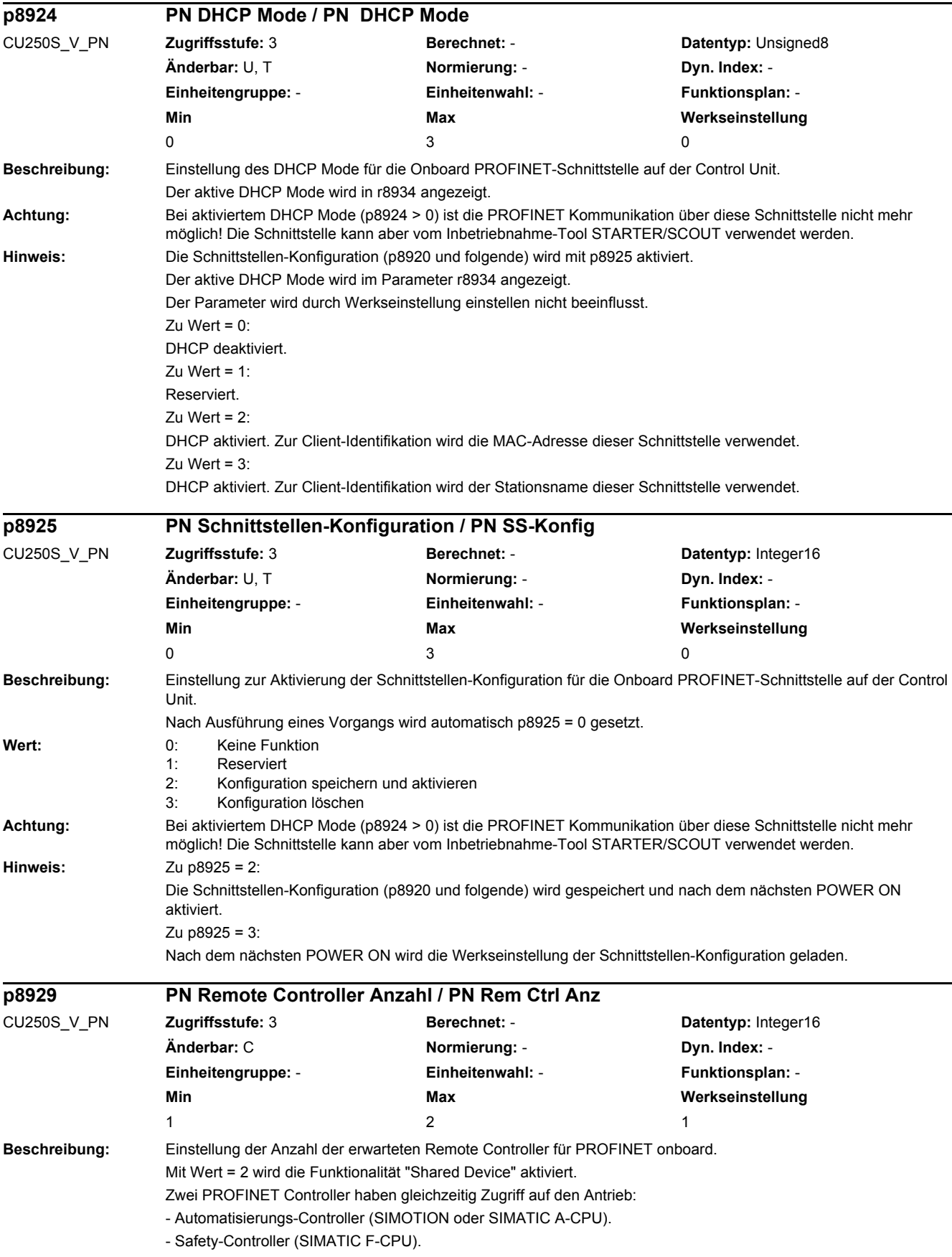

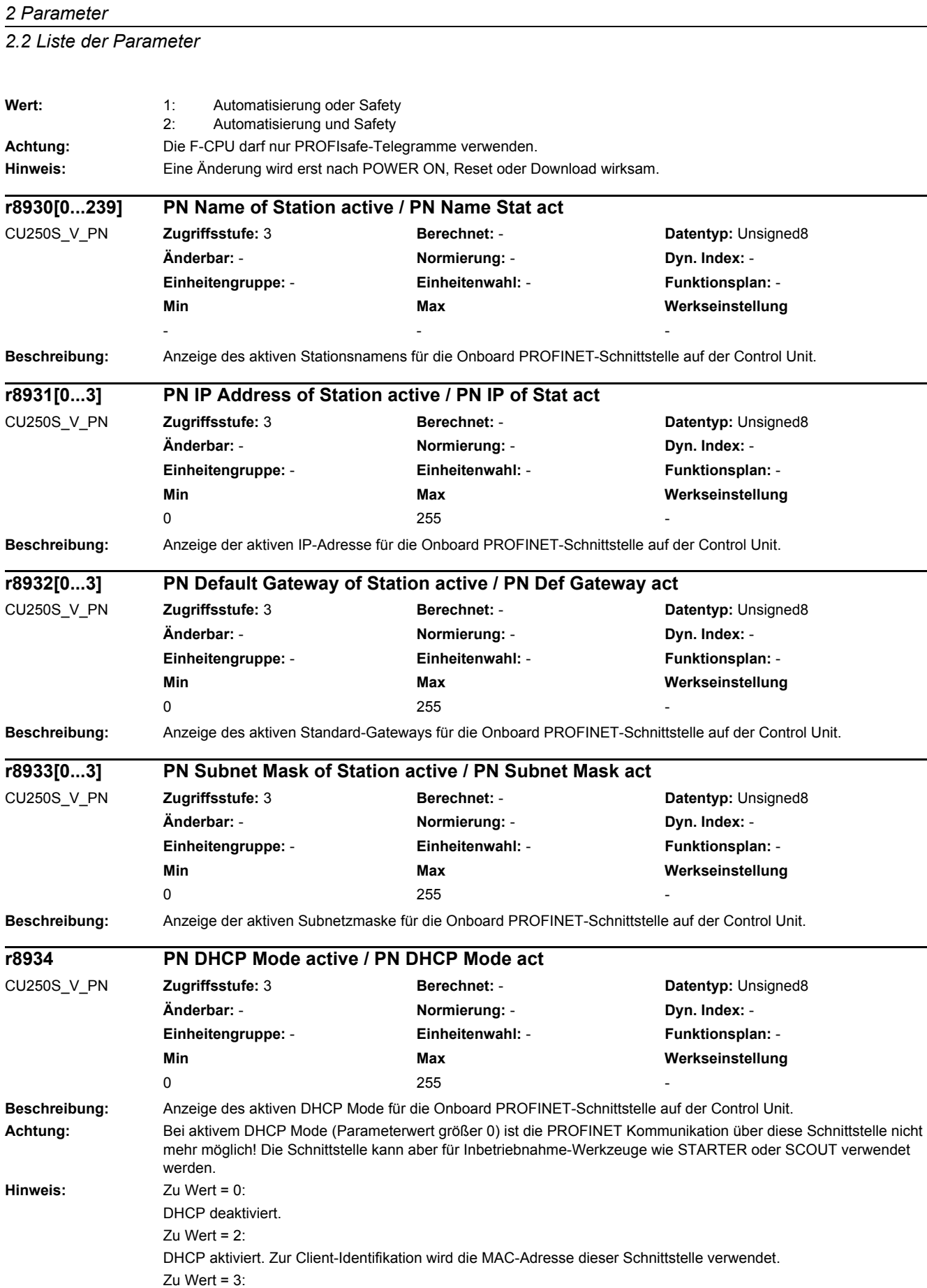

DHCP aktiviert. Zur Client-Identifikation wird der Stationsname dieser Schnittstelle verwendet.

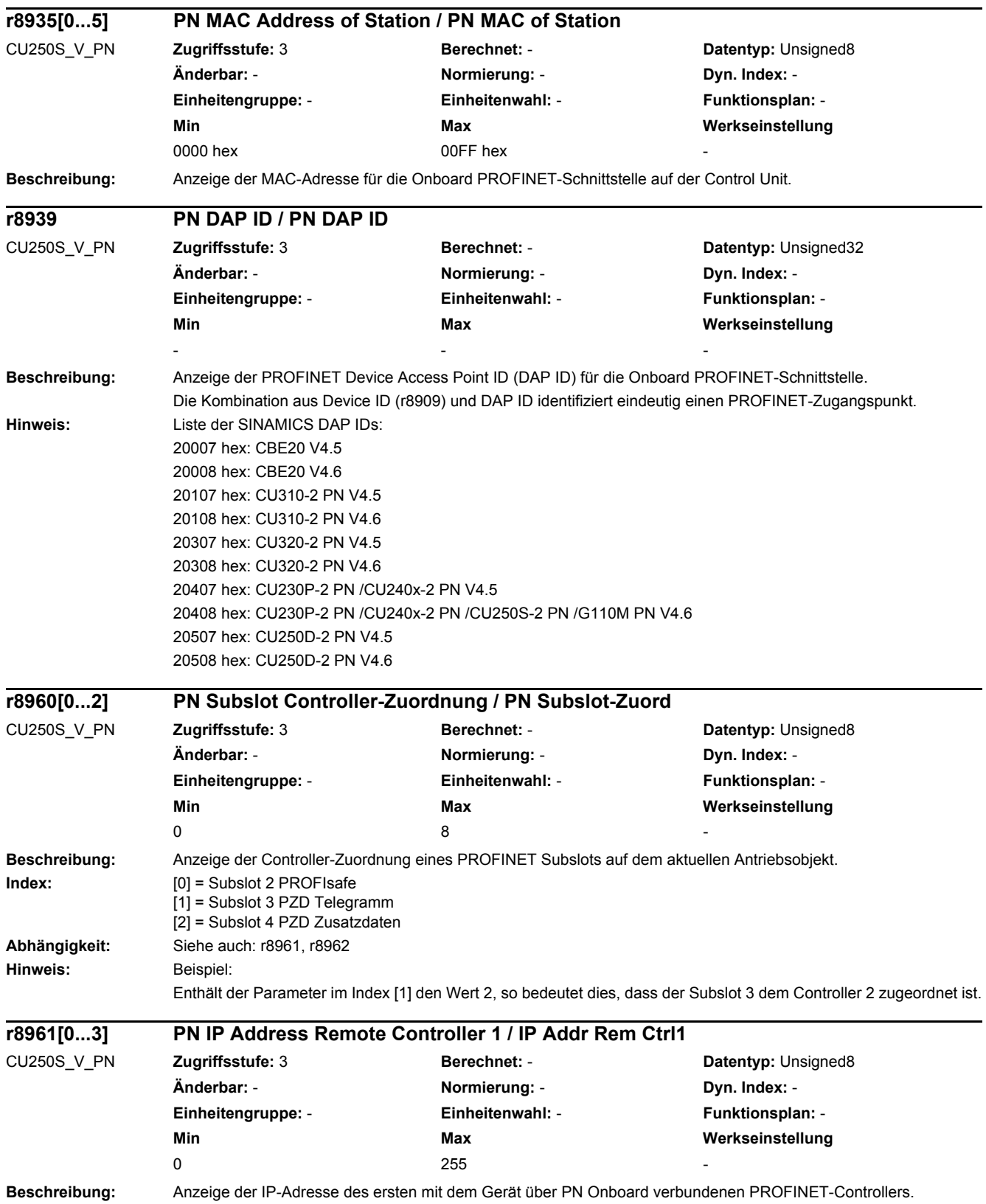

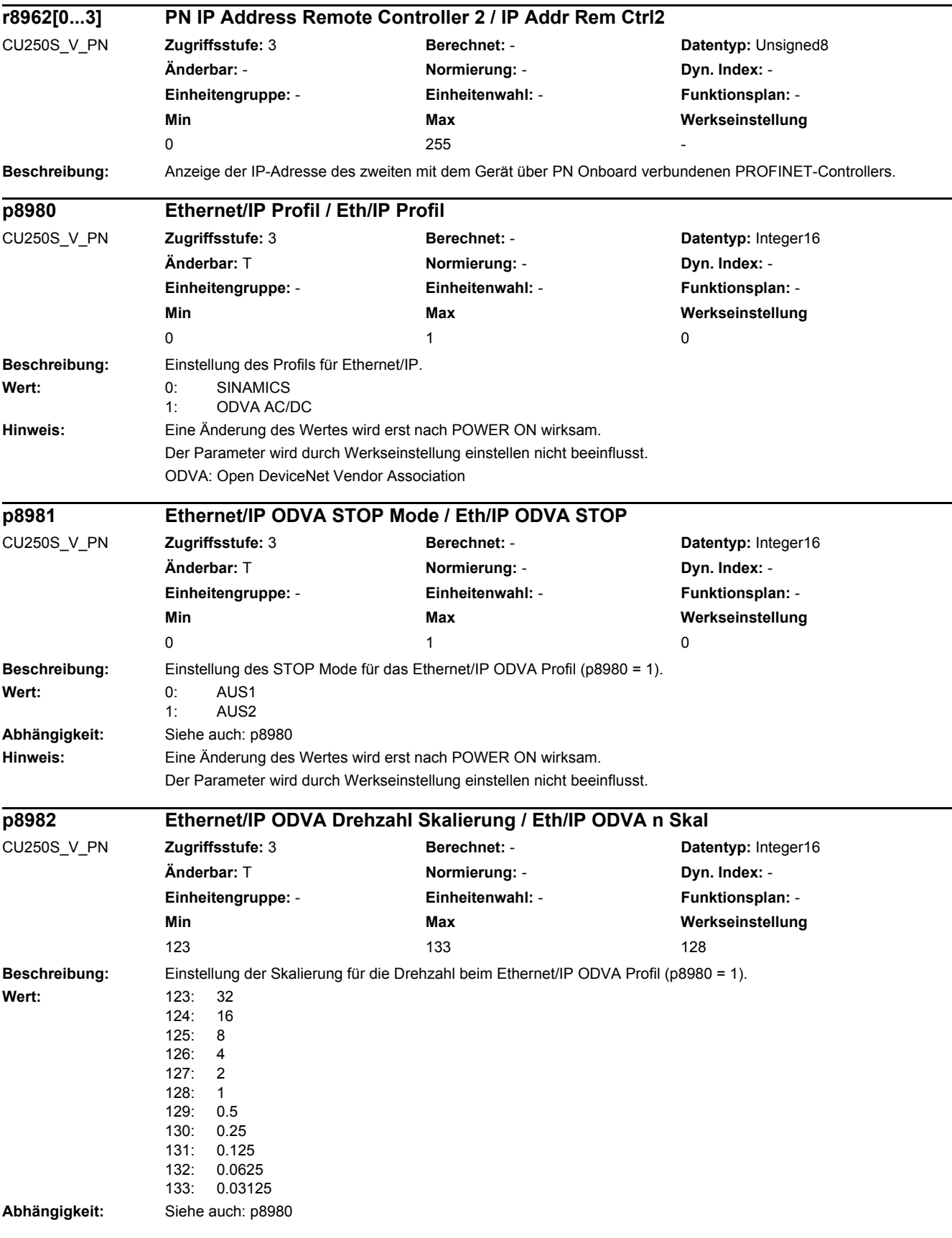

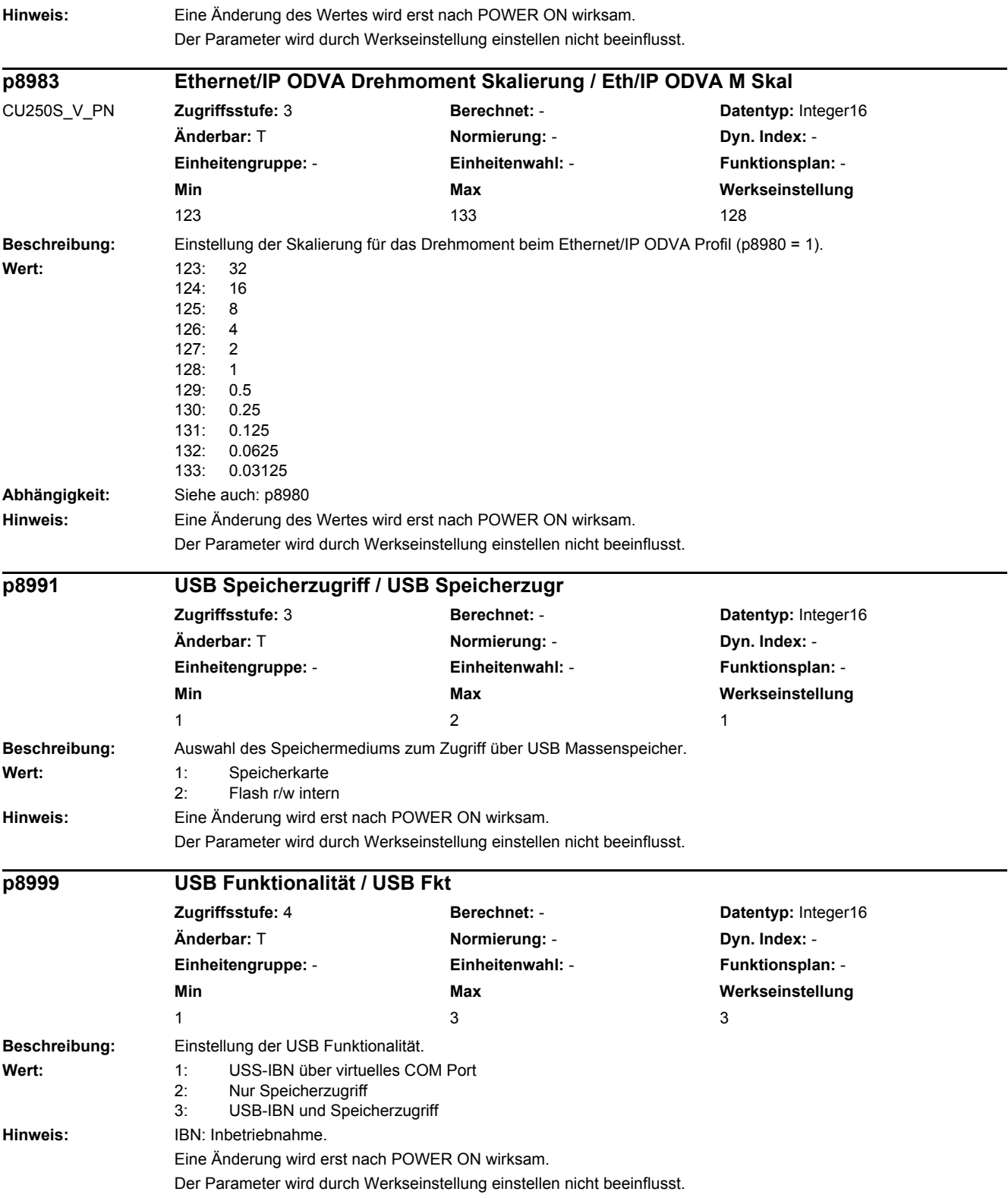

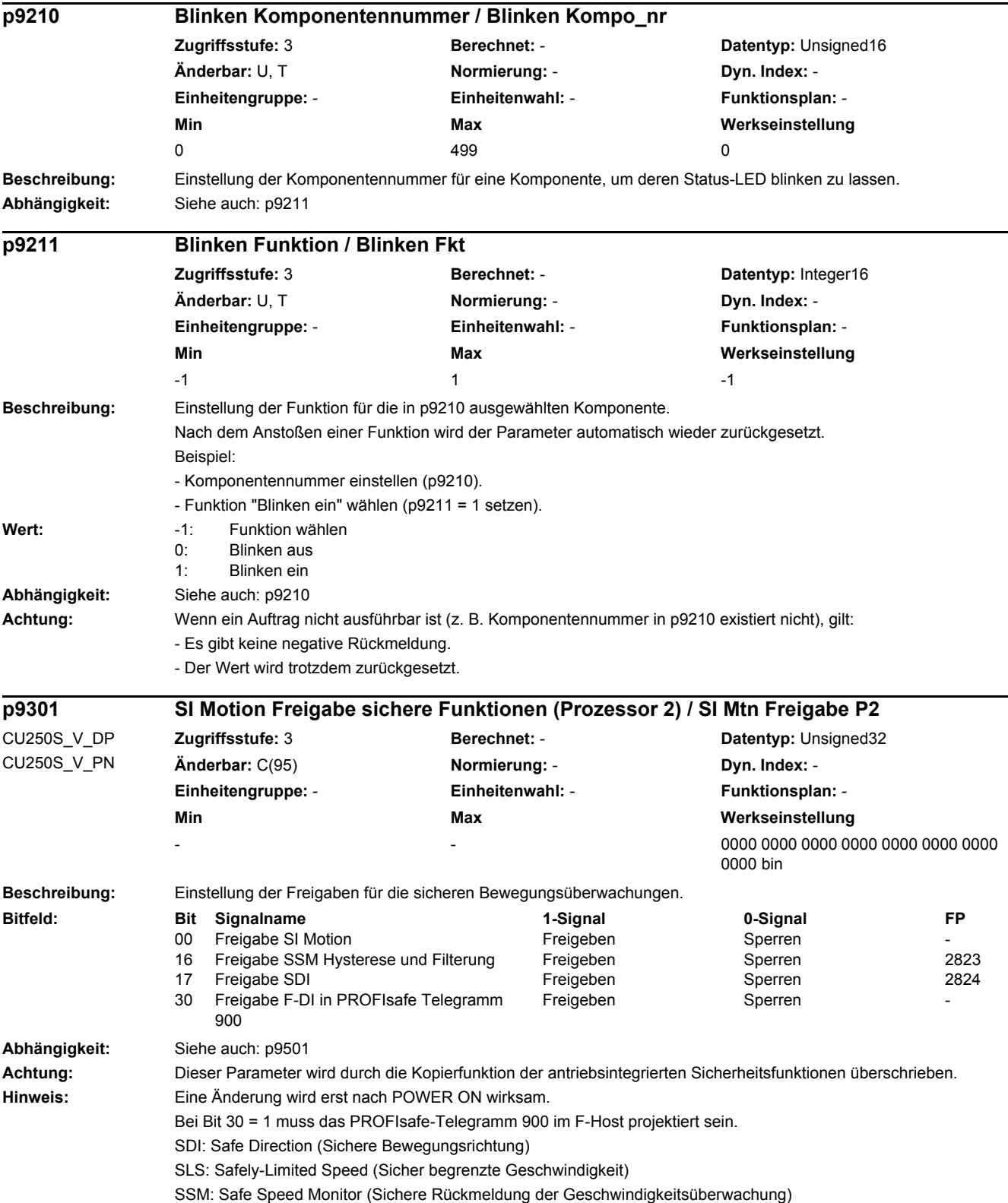

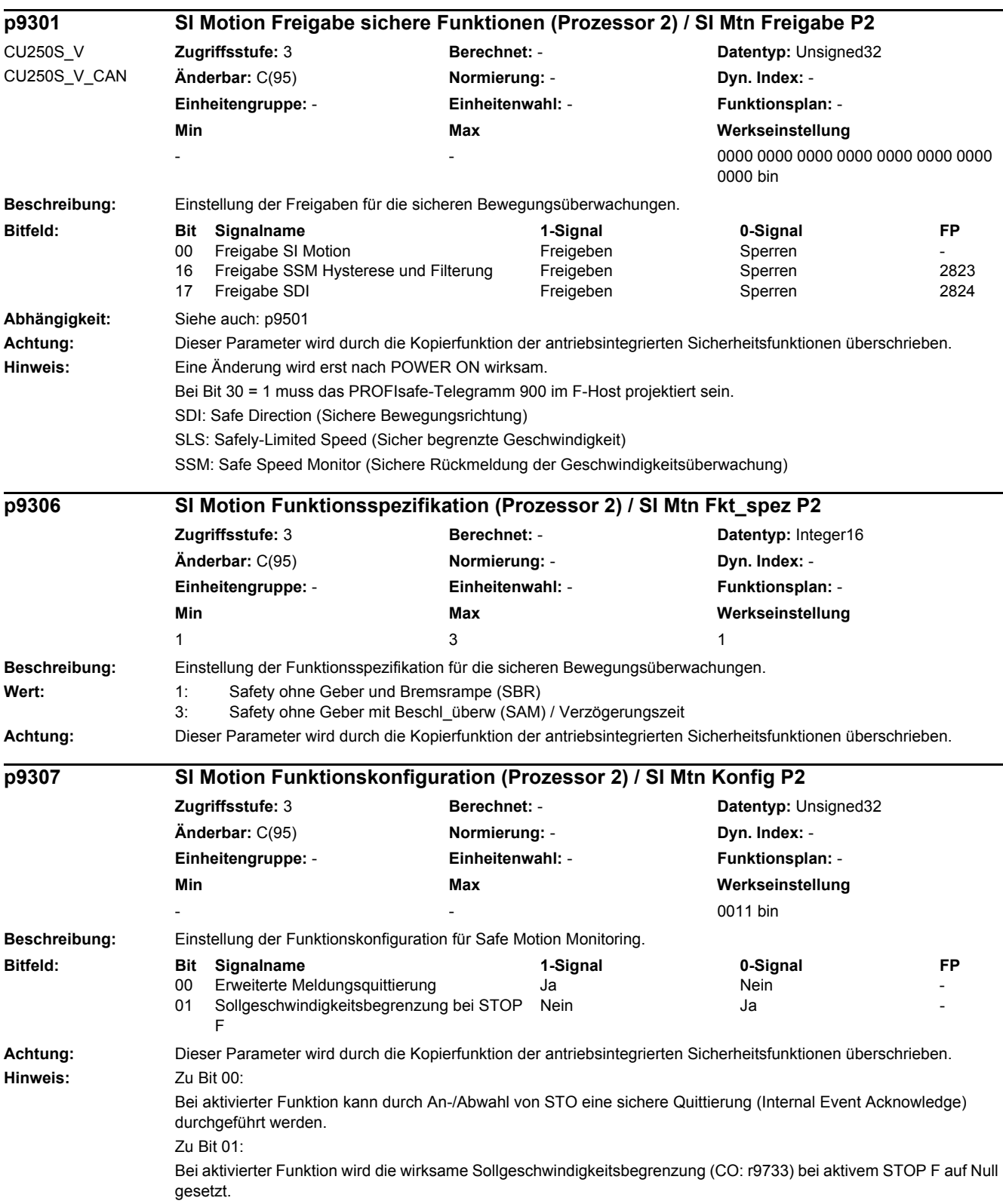

## *2 Parameter*

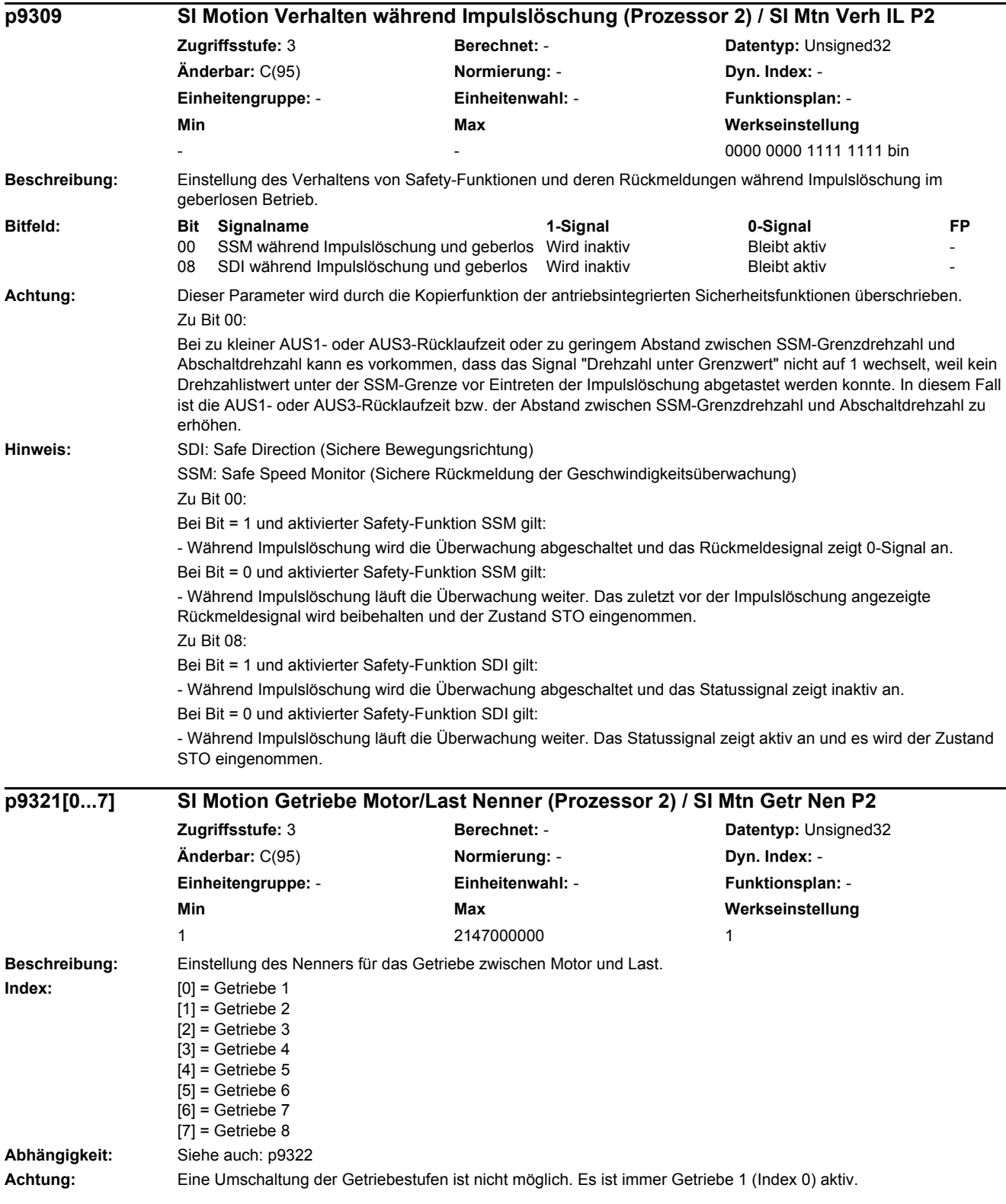
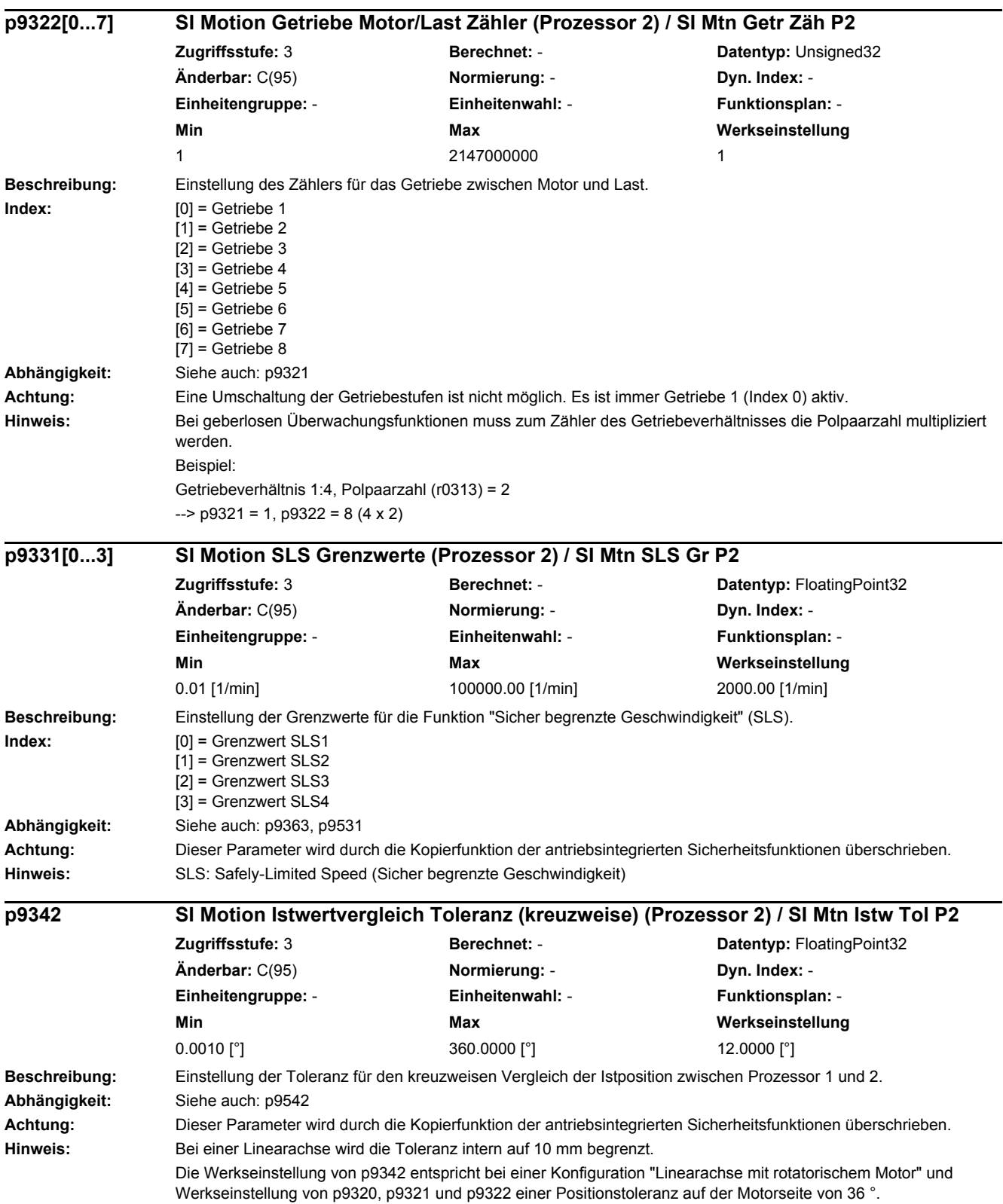

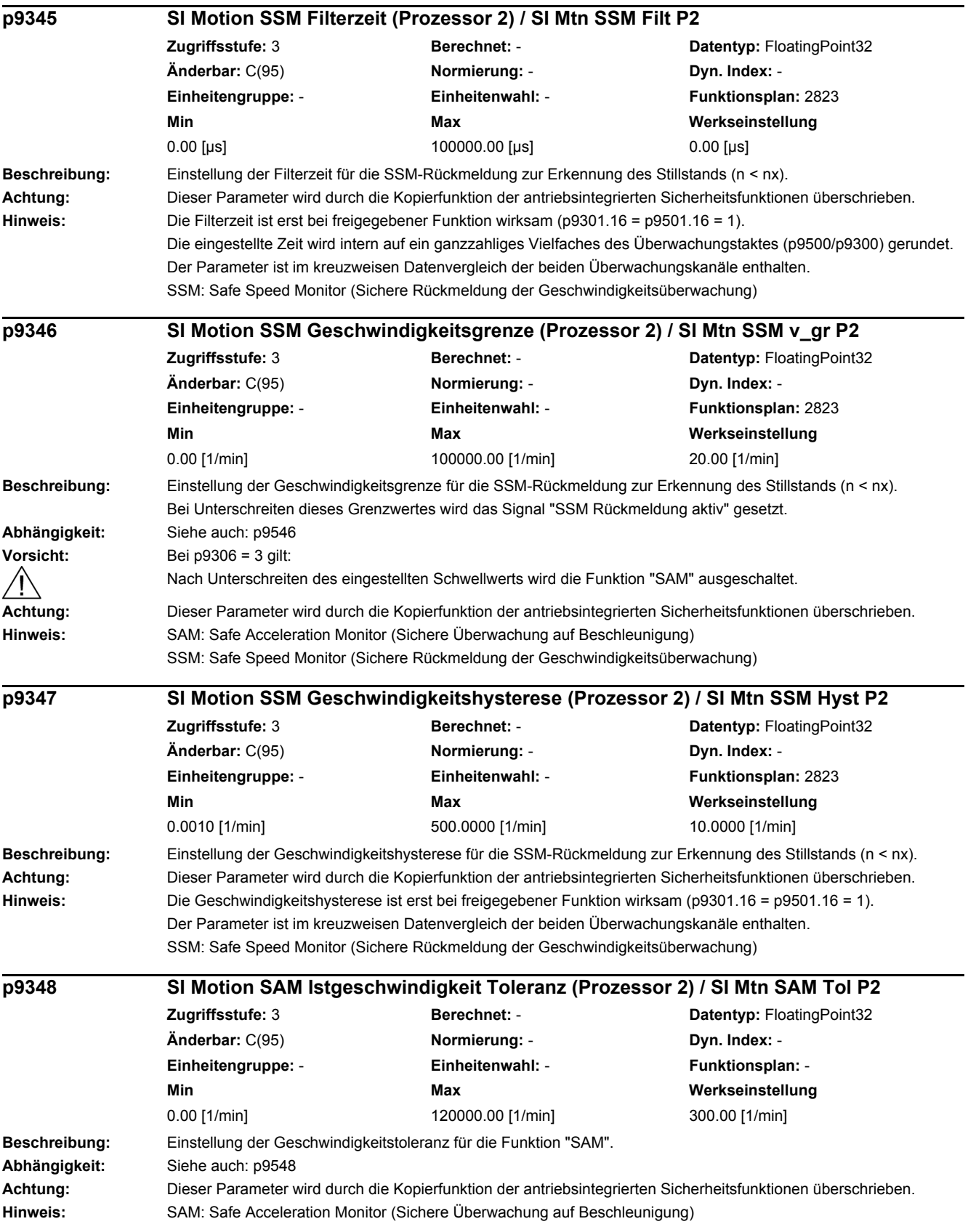

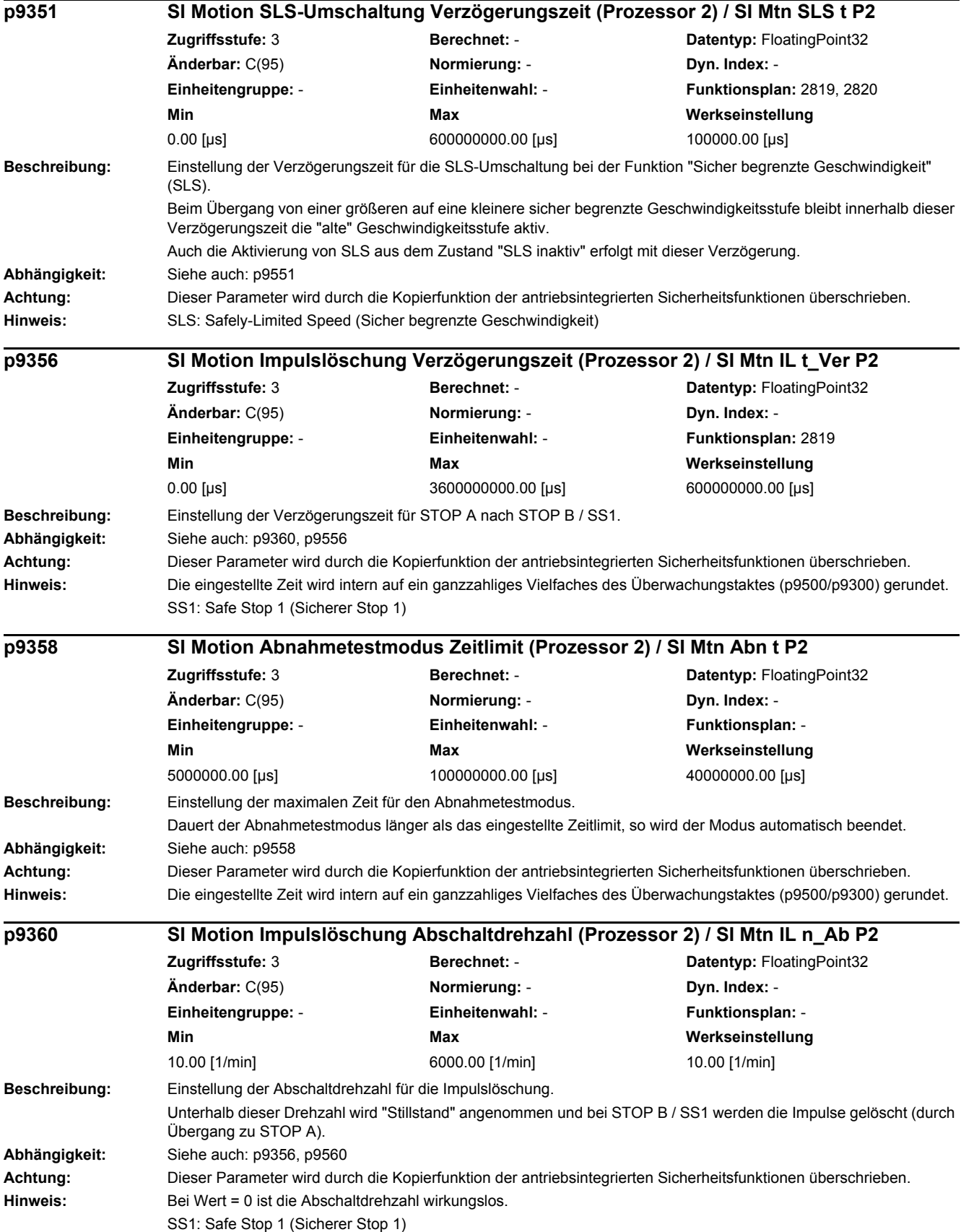

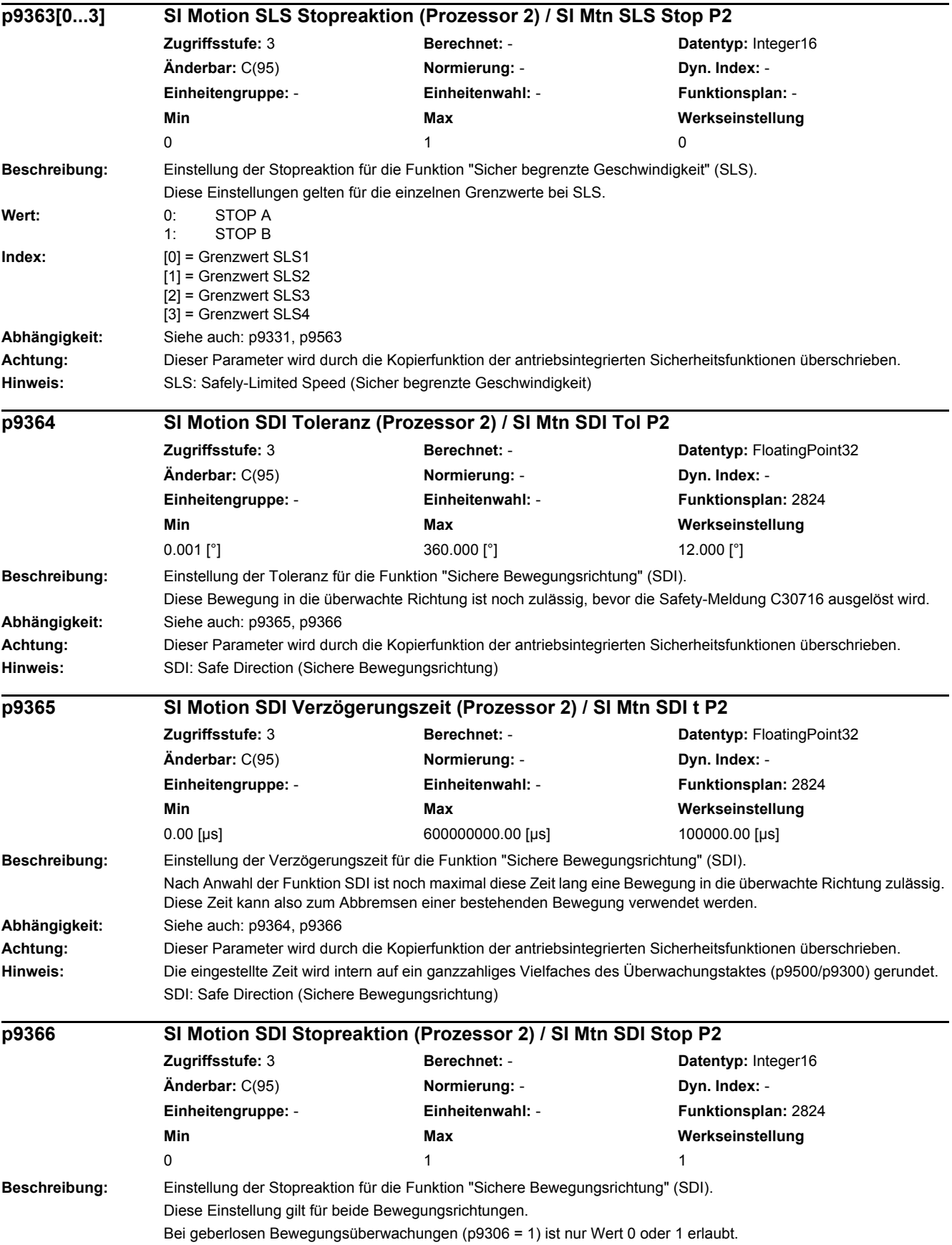

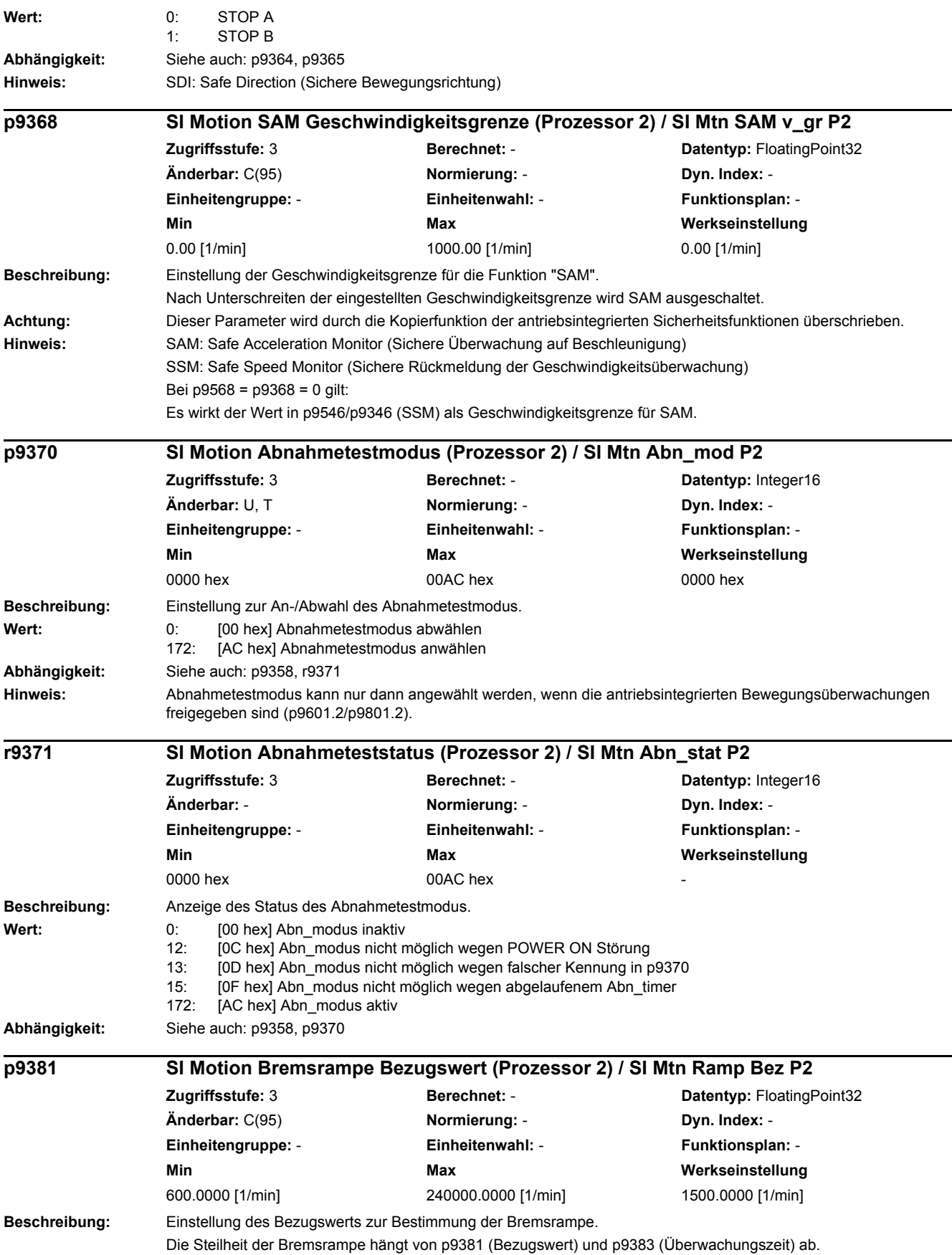

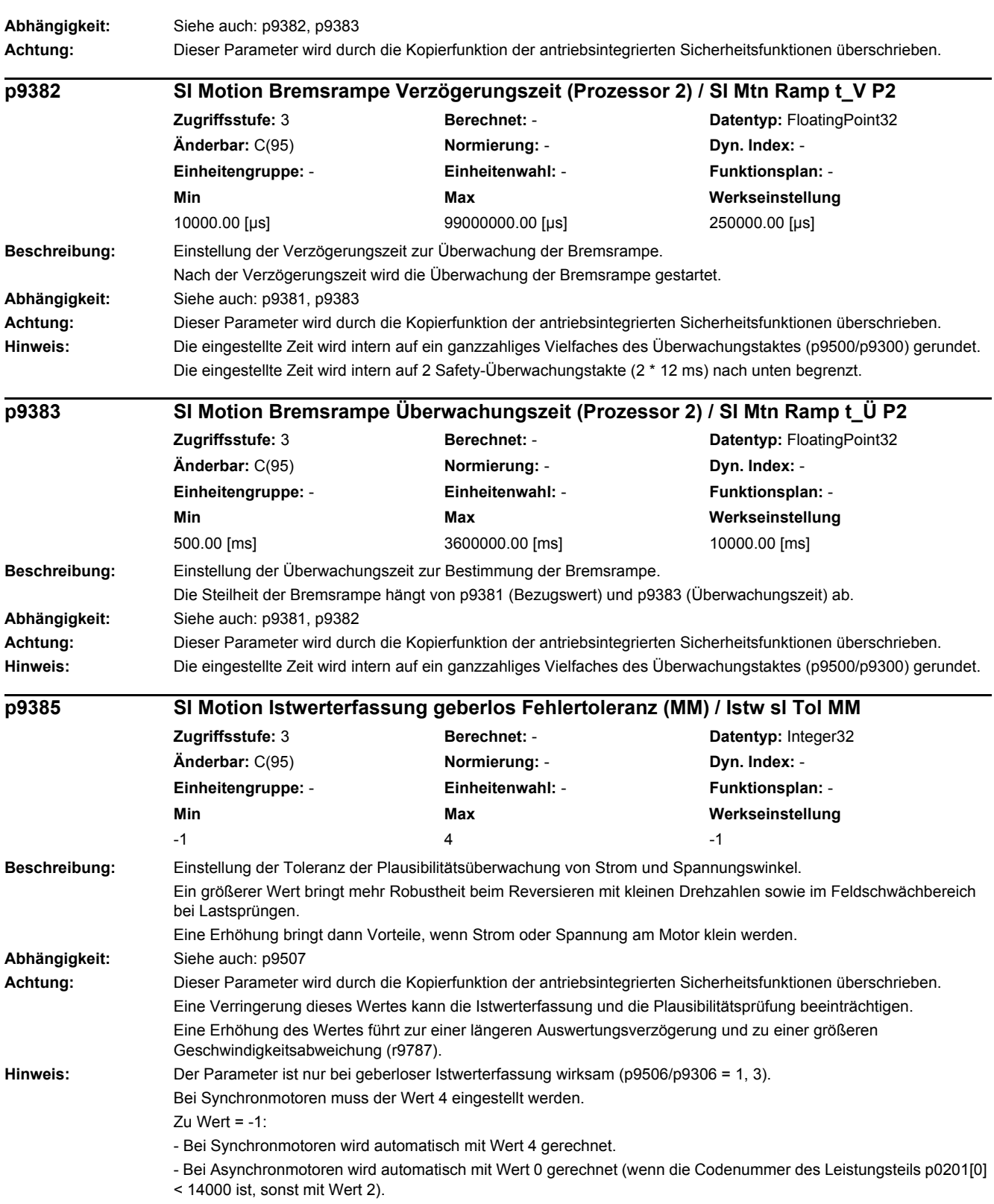

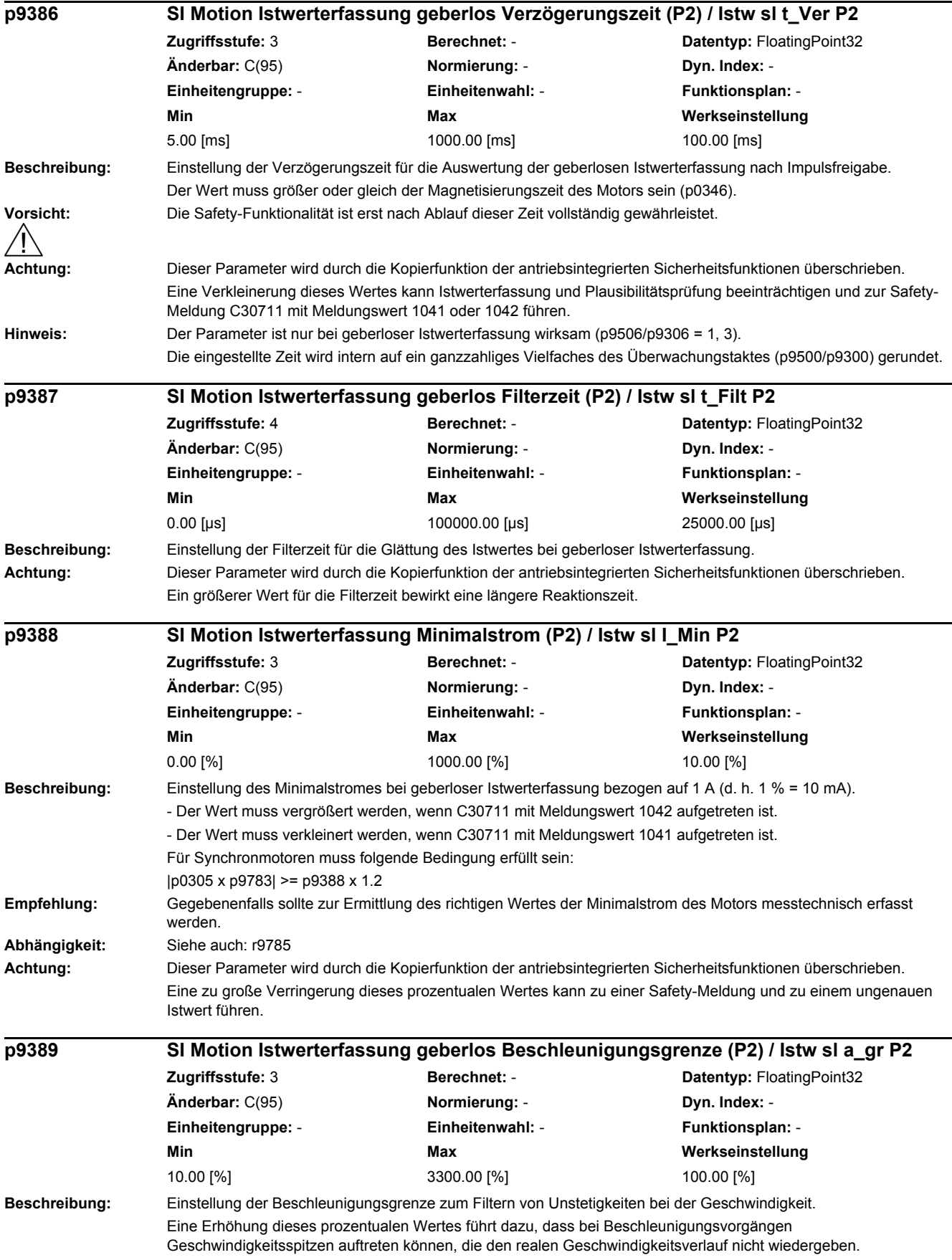

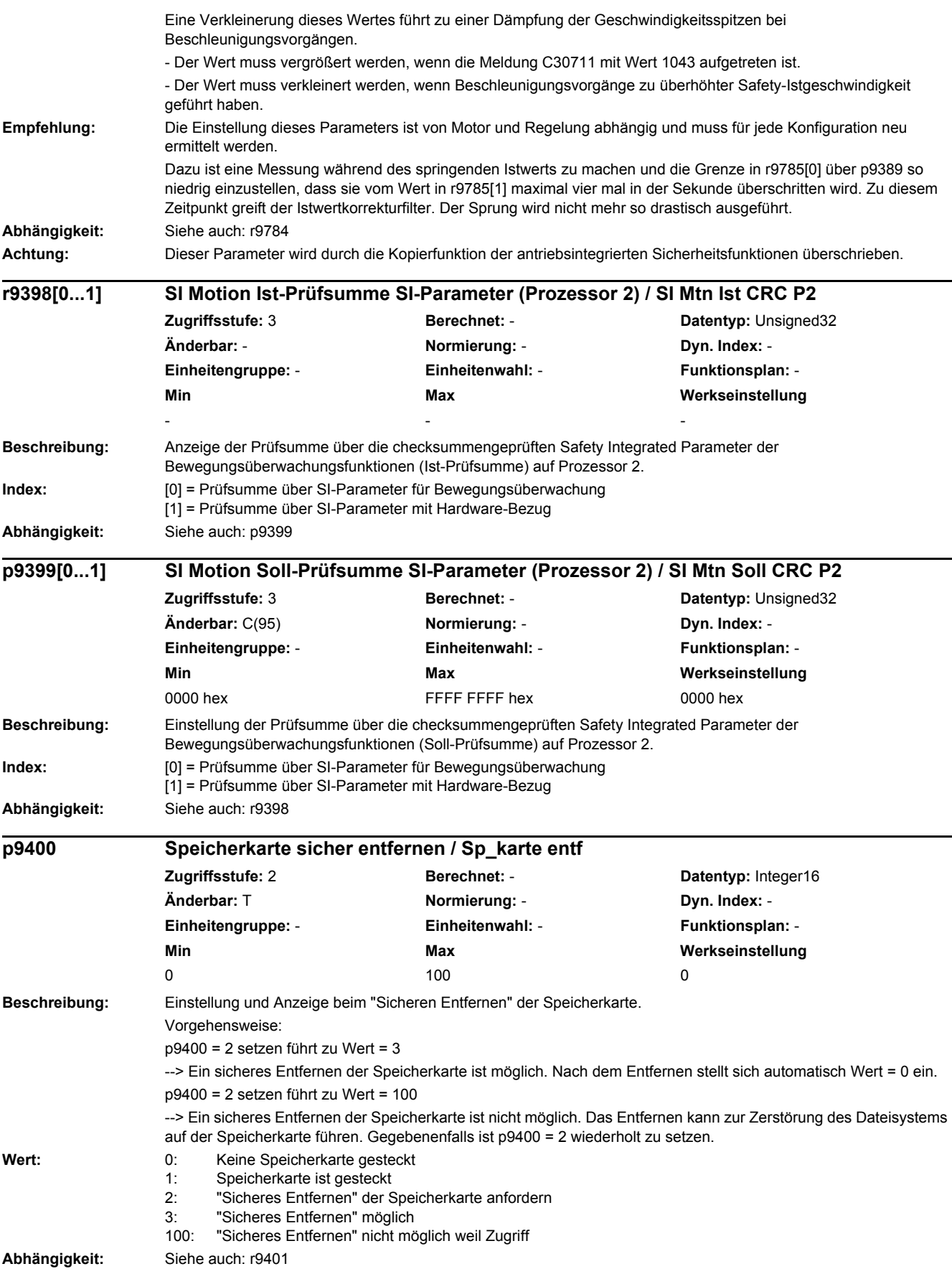

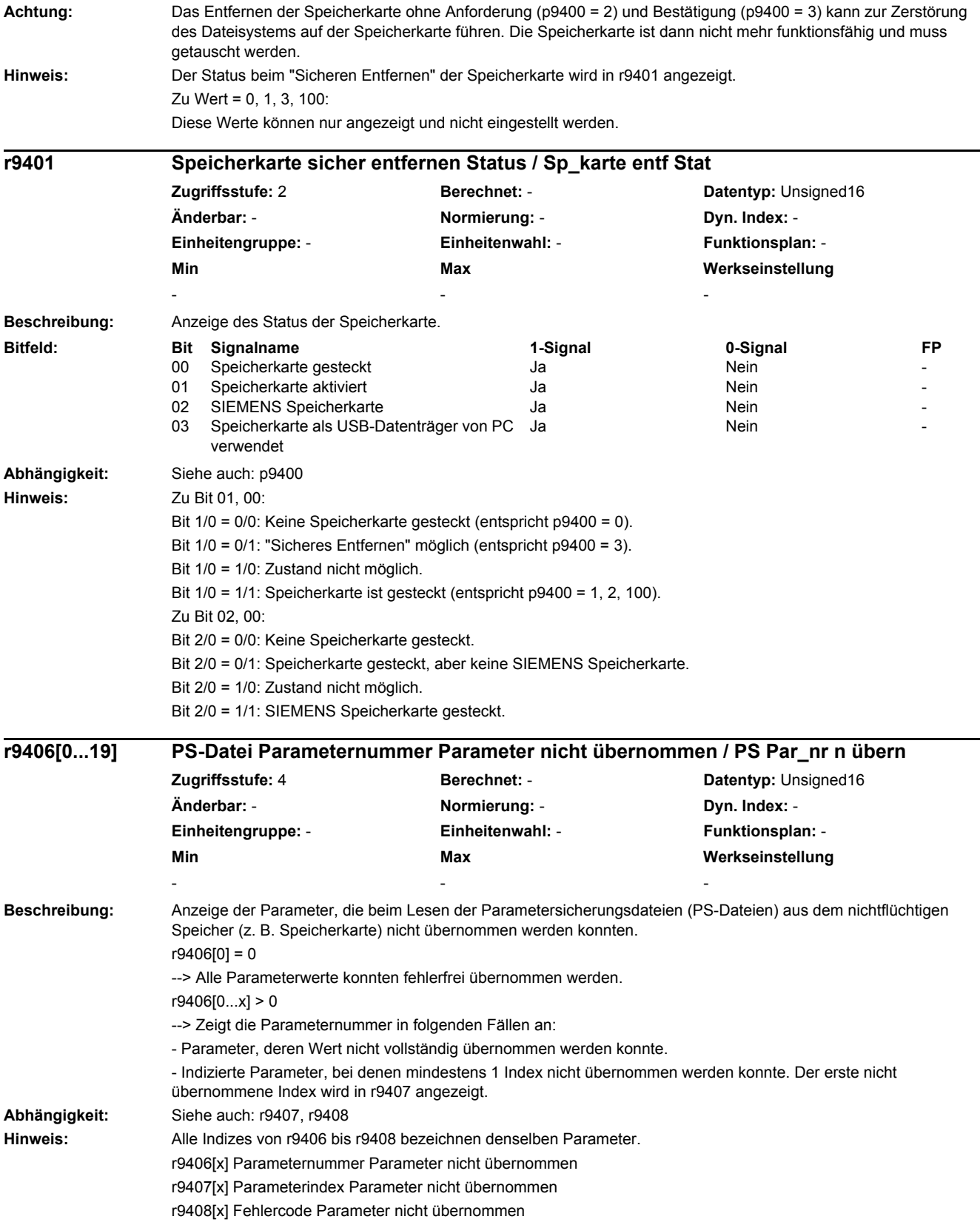

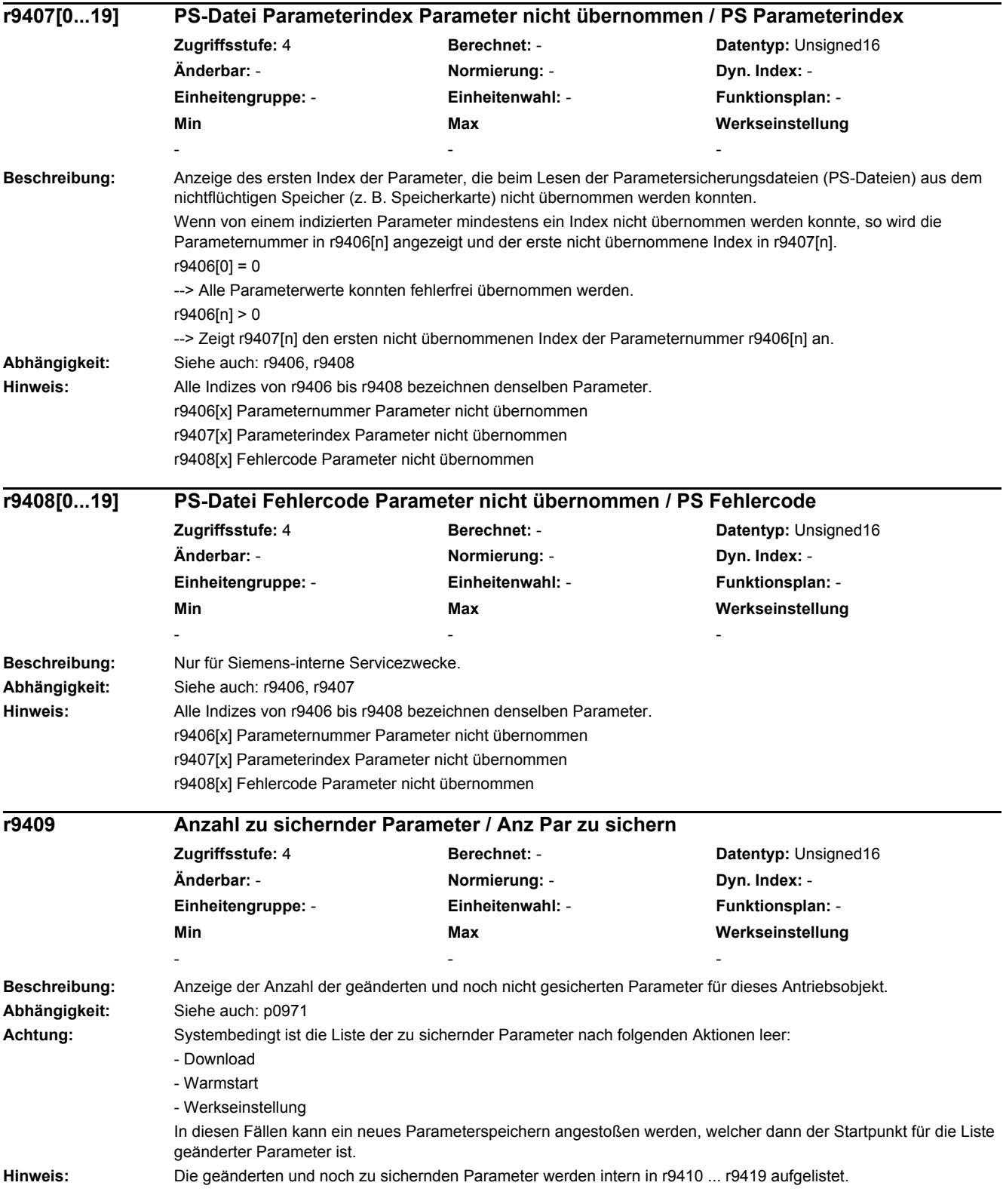

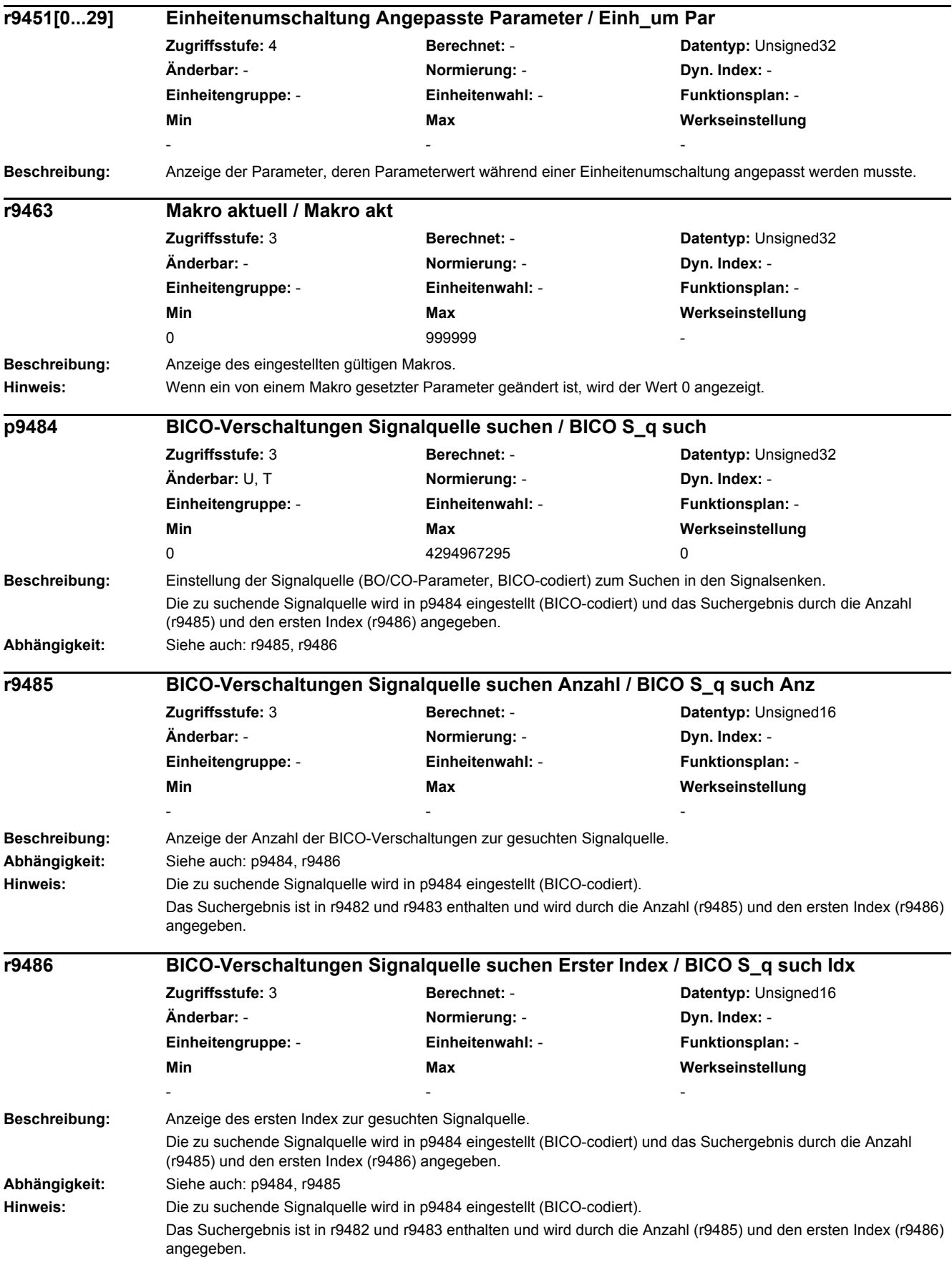

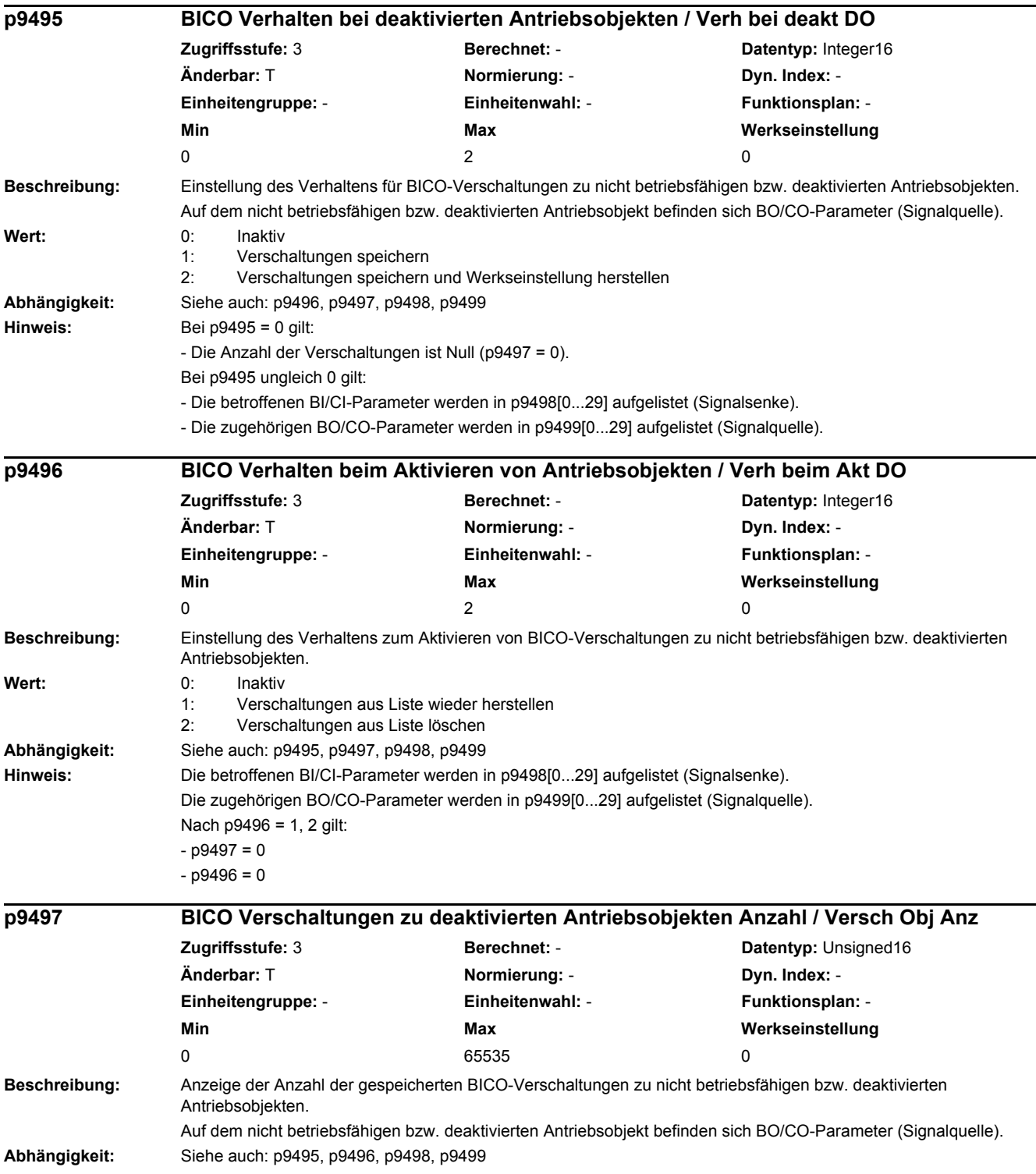

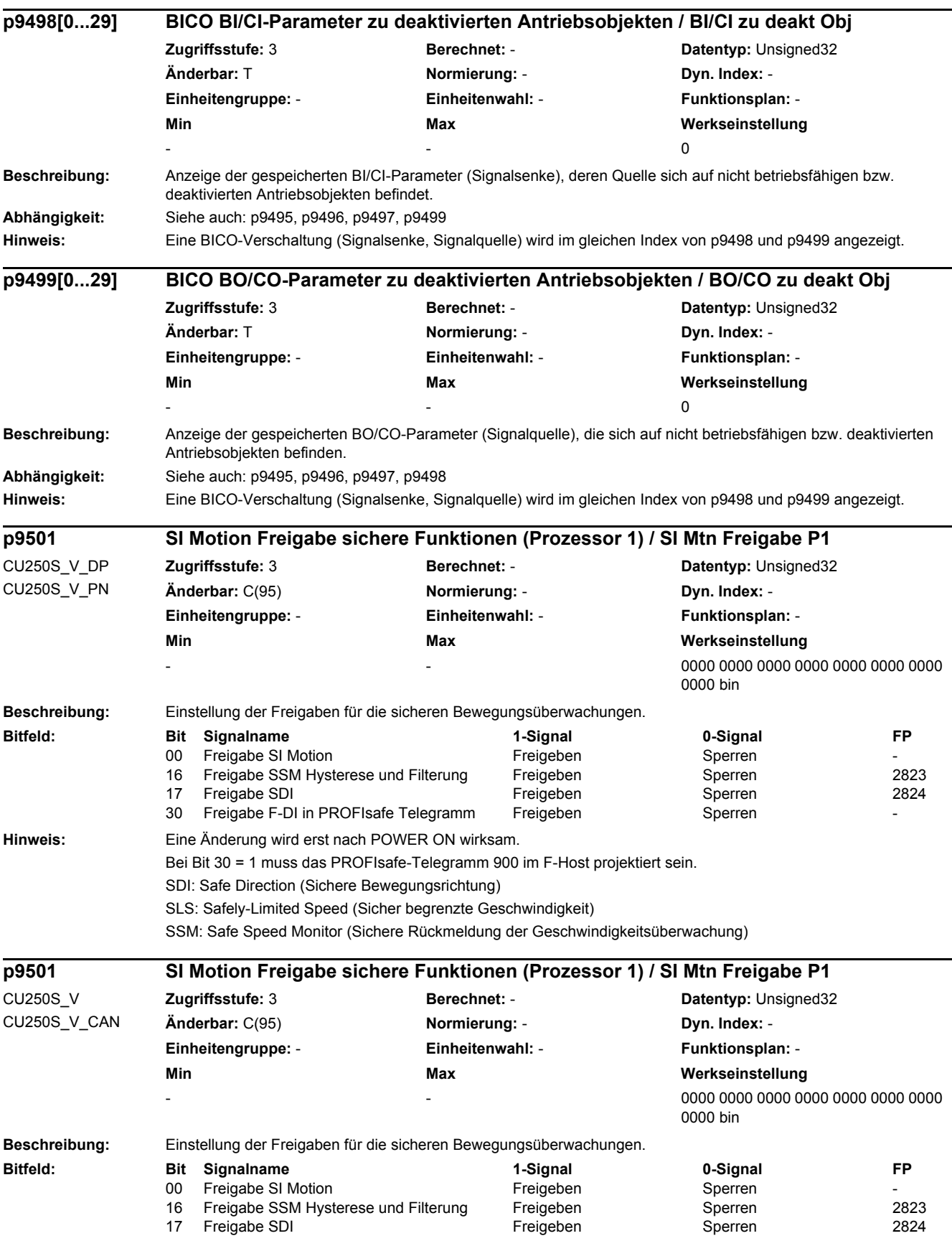

*2.2 Liste der Parameter*

**Hinweis:** Eine Änderung wird erst nach POWER ON wirksam. Bei Bit 30 = 1 muss das PROFIsafe-Telegramm 900 im F-Host projektiert sein. SDI: Safe Direction (Sichere Bewegungsrichtung) SLS: Safely-Limited Speed (Sicher begrenzte Geschwindigkeit) SSM: Safe Speed Monitor (Sichere Rückmeldung der Geschwindigkeitsüberwachung) **Beschreibung:** Einstellung der Funktionsspezifikation für die sicheren Bewegungsüberwachungen. **Wert:** 1: Safety ohne Geber mit Bremsrampe (SBR) 3: Safety ohne Geber mit Beschl\_überw (SAM) / Verzögerungszeit **Beschreibung:** Einstellung der Funktionskonfiguration für Safe Motion Monitoring. **Hinweis:** Zu Bit 00: Bei aktivierter Funktion kann durch An-/Abwahl von STO eine sichere Quittierung (Internal Event Acknowledge) durchgeführt werden. Zu Bit 01: Bei aktivierter Funktion wird die wirksame Sollgeschwindigkeitsbegrenzung (CO: r9733) bei aktivem STOP F auf Null gesetzt. **Beschreibung:** Einstellung des Verhaltens von Safety-Funktionen und deren Rückmeldungen während Impulslöschung im geberlosen Betrieb. **Achtung:** Zu Bit 00: Bei zu kleiner AUS1- oder AUS3-Rücklaufzeit oder zu geringem Abstand zwischen SSM-Grenzdrehzahl und Abschaltdrehzahl kann es vorkommen, dass das Signal "Drehzahl unter Grenzwert" nicht auf 1 wechselt, weil kein Drehzahlistwert unter der SSM-Grenze vor Eintreten der Impulslöschung abgetastet werden konnte. In diesem Fall ist die AUS1- oder AUS3-Rücklaufzeit bzw. der Abstand zwischen SSM-Grenzdrehzahl und Abschaltdrehzahl zu erhöhen. **Hinweis:** SDI: Safe Direction (Sichere Bewegungsrichtung) SSM: Safe Speed Monitor (Sichere Rückmeldung der Geschwindigkeitsüberwachung) Zu Bit 00: Bei Bit = 1 und aktivierter Safety-Funktion SSM gilt: **p9506 SI Motion Funktionsspezifikation (Prozessor 1) / SI Mtn Fkt\_spez P1 Zugriffsstufe:** 3 **Berechnet:** - **Datentyp:** Integer16 **Änderbar:** C(95) **Normierung:** - **Dyn. Index:** - **Einheitengruppe:** - **Einheitenwahl:** - **Funktionsplan:** - **Min Max Werkseinstellung**  1  $\frac{3}{1}$  1 **p9507 SI Motion Funktionskonfiguration (Prozessor 1) / SI Mtn Konfig P1 Zugriffsstufe:** 3 **Berechnet:** - **Datentyp:** Unsigned32 **Änderbar:** C(95) **Normierung:** - **Dyn. Index:** - **Einheitengruppe:** - **Einheitenwahl:** - **Funktionsplan:** - **Min Max Werkseinstellung**  - - 0011 bin **Bitfeld: Bit Signalname 1-Signal 0-Signal FP** 00 Erweiterte Meldungsquittierung and Jahren von Bein - Nein - Nein - Nein - Nein - Nein - Nein - Nein - Nein 01 Sollgeschwindigkeitsbegrenzung bei STOP F Nein Ja **p9509 SI Motion Verhalten während Impulslöschung (Prozessor 1) / SI Mtn Verh IL P1 Zugriffsstufe:** 3 **Berechnet:** - **Datentyp:** Unsigned32 **Änderbar:** C(95) **Normierung:** - **Dyn. Index:** - **Einheitengruppe:** - **Einheitenwahl:** - **Funktionsplan:** - **Min Max Werkseinstellung**  0000 0000 1111 1111 bin **Bitfeld: Bit Signalname 1-Signal 0-Signal FP** 00 SSM während Impulslöschung und geberlos Wird inaktiv **Bleibt aktiv** Bleibt aktiv<br>08 SDI während Impulslöschung und geberlos Wird inaktiv **- Bleibt aktiv** 08 SDI während Impulslöschung und geberlos Wird inaktiv

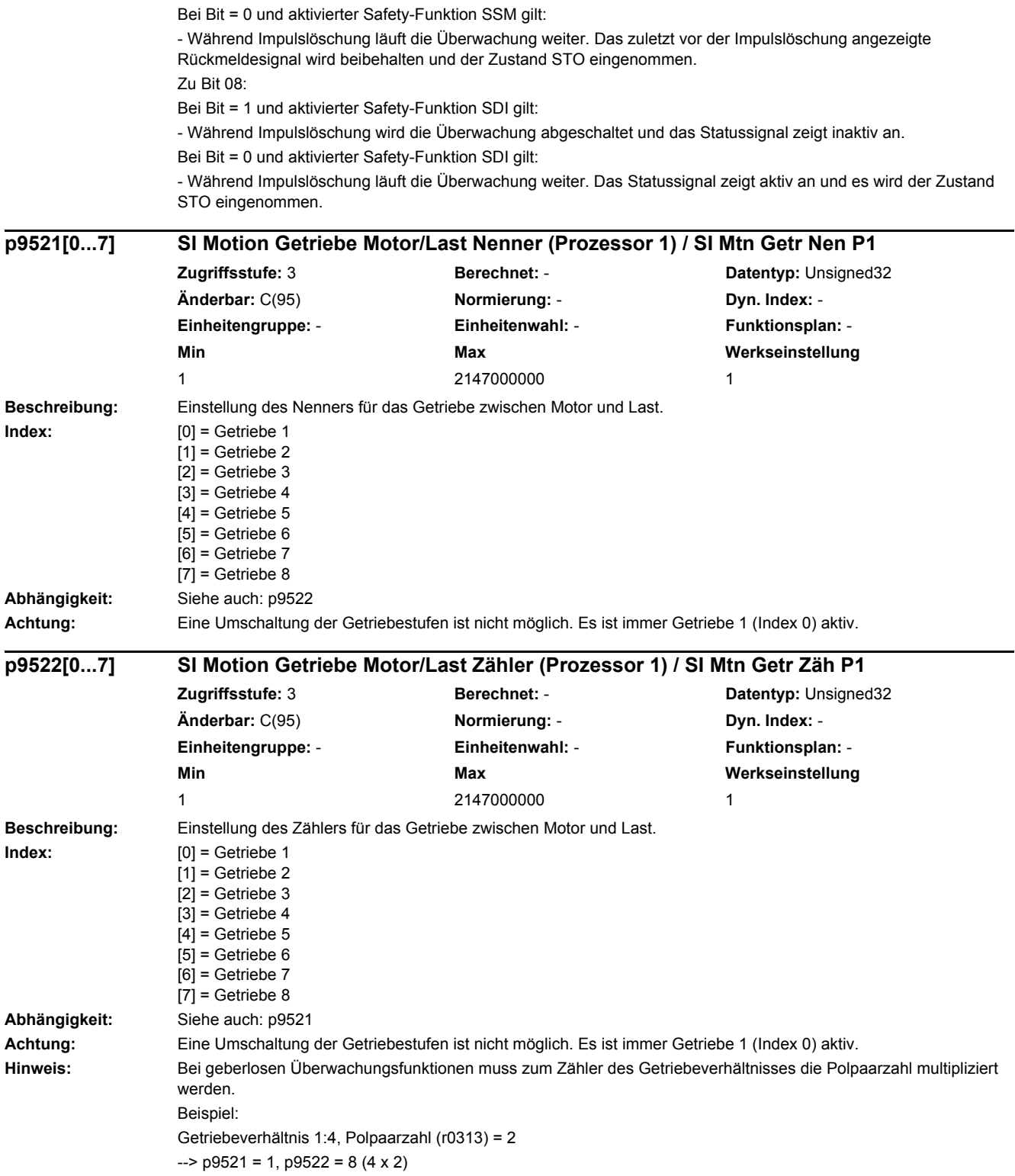

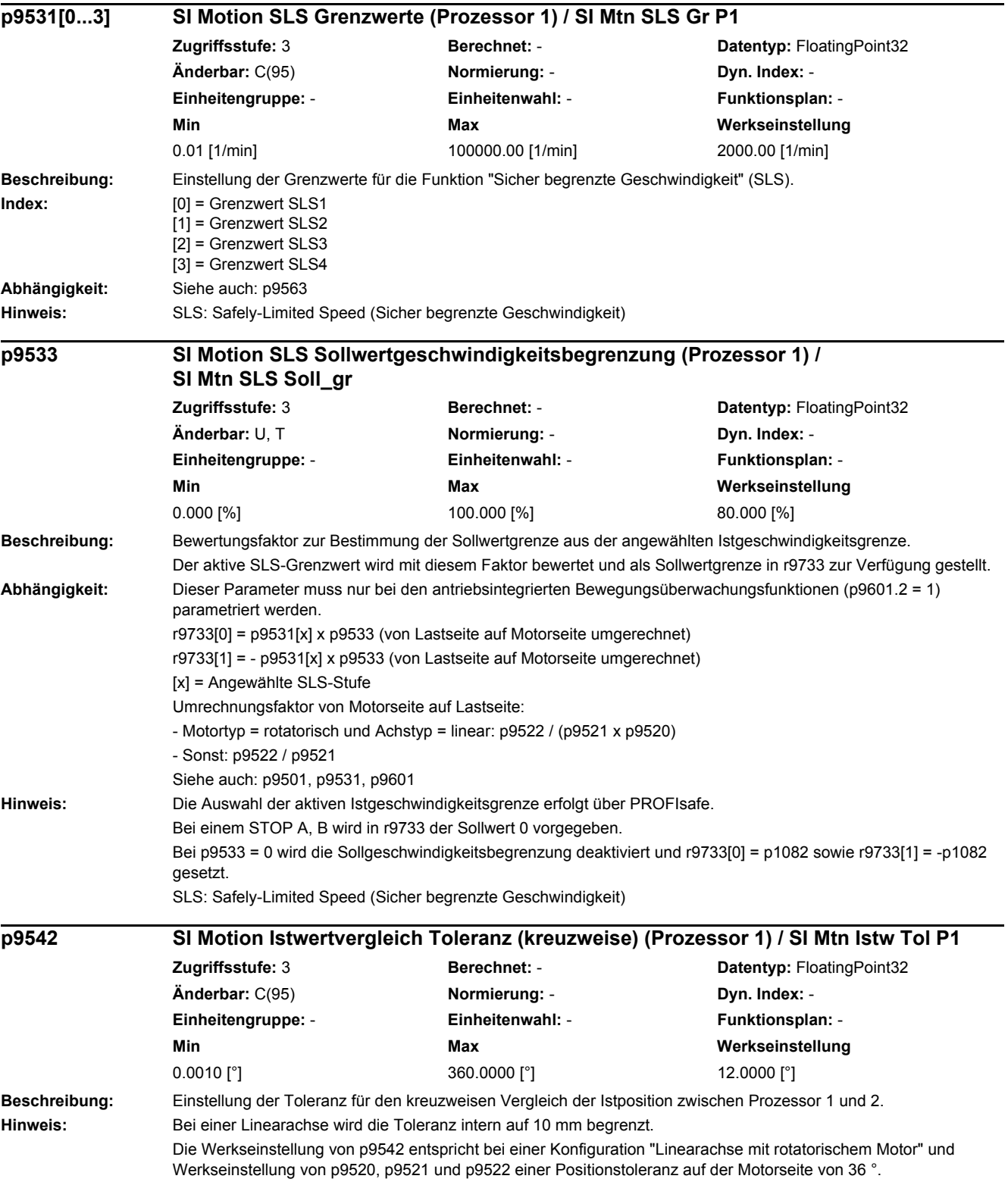

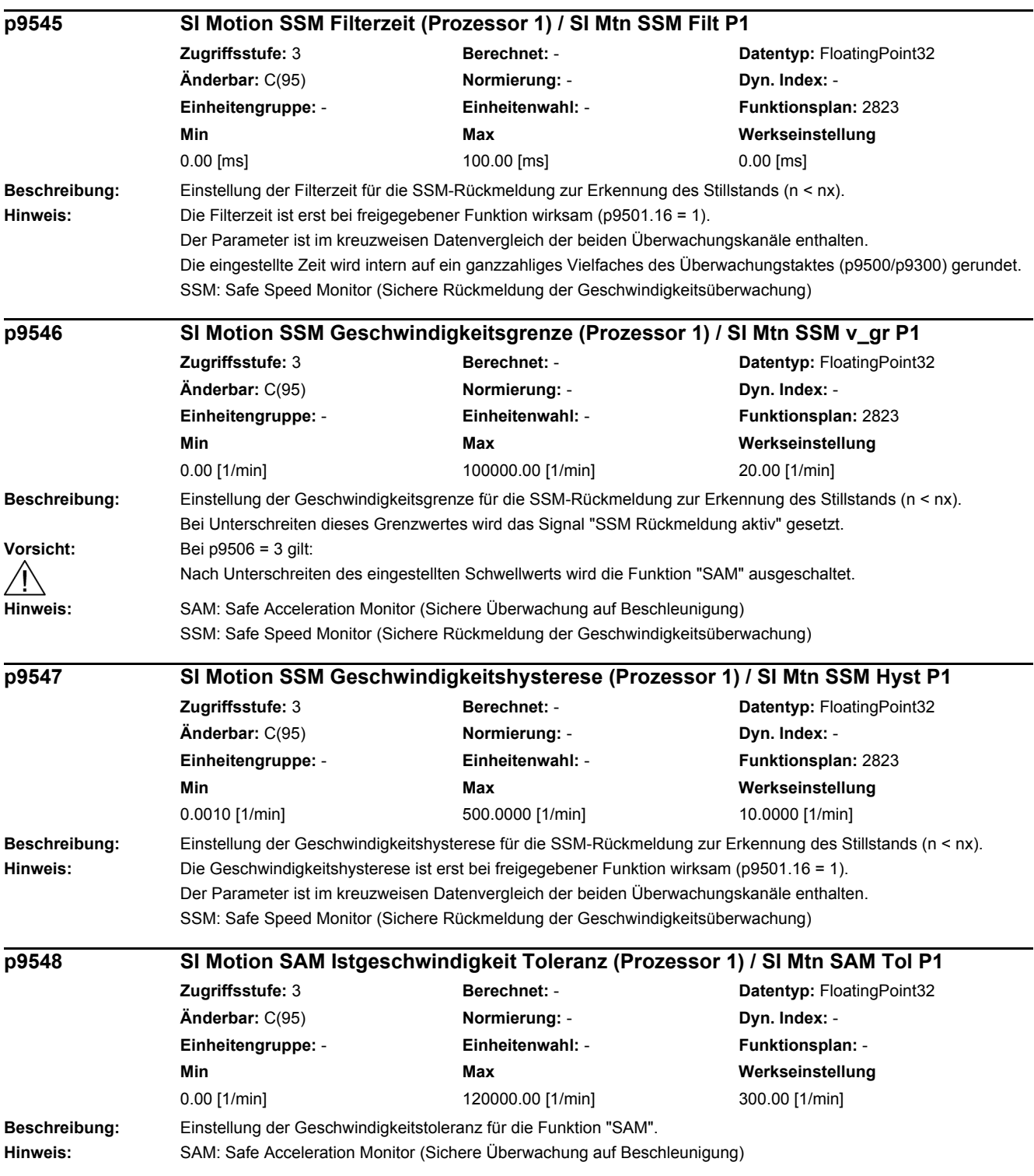

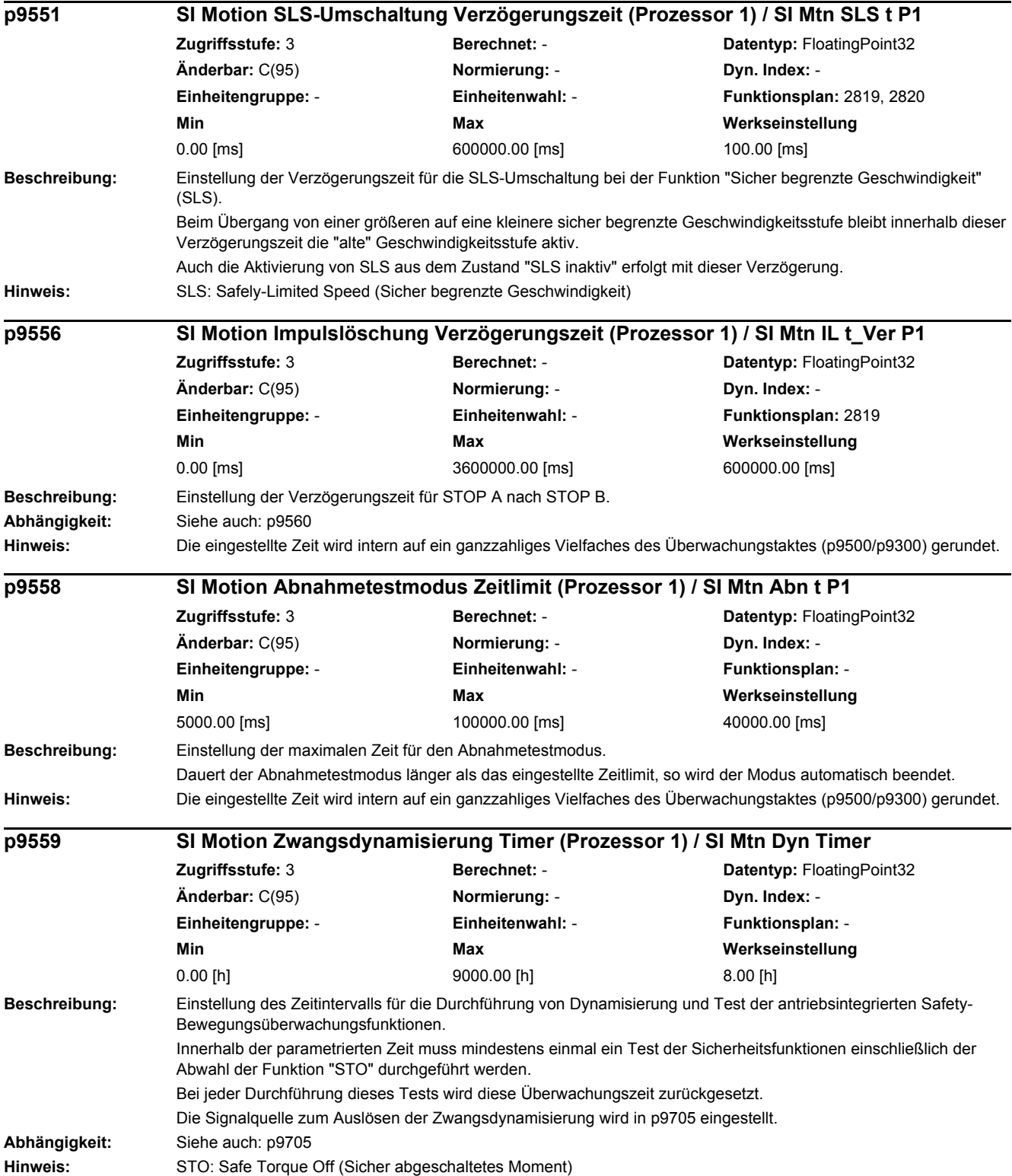

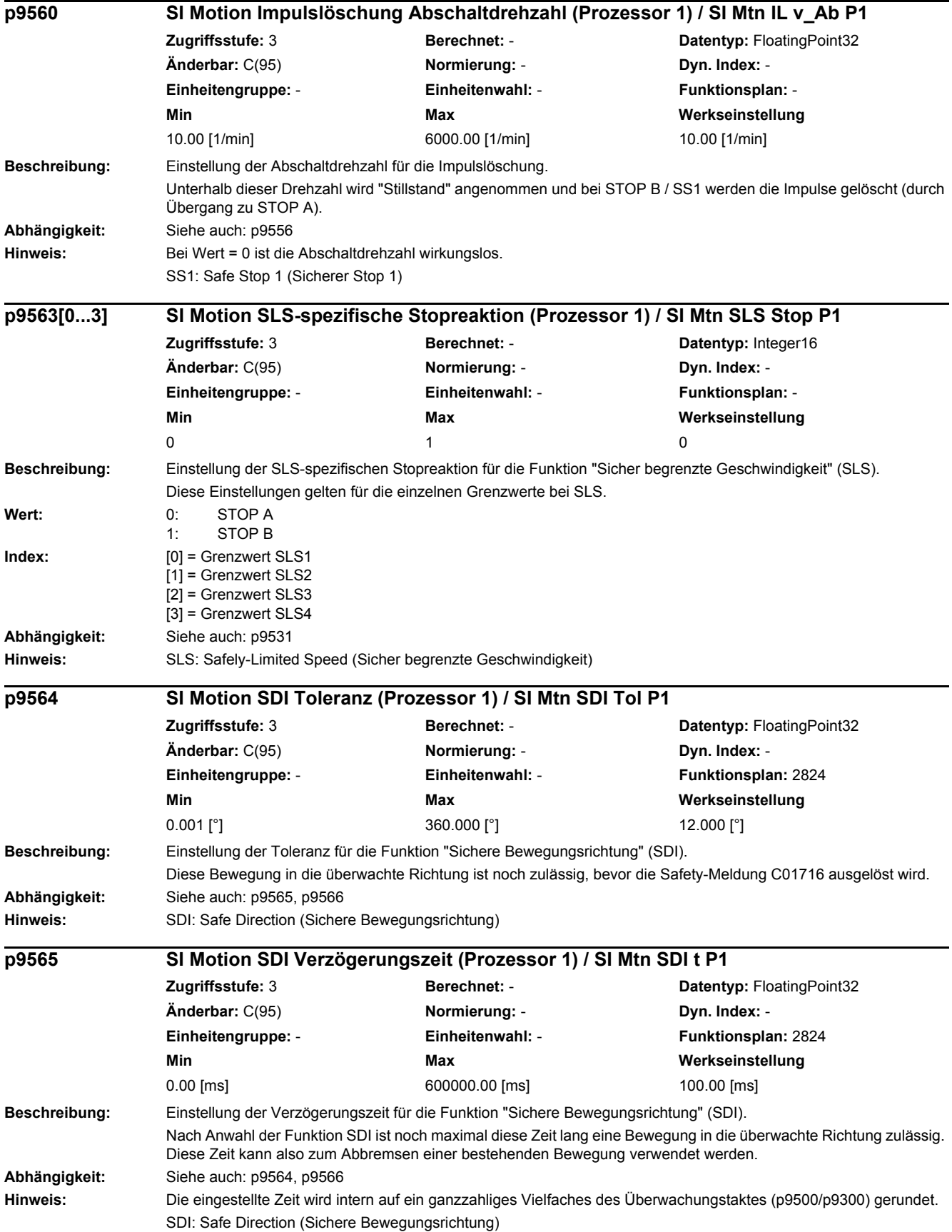

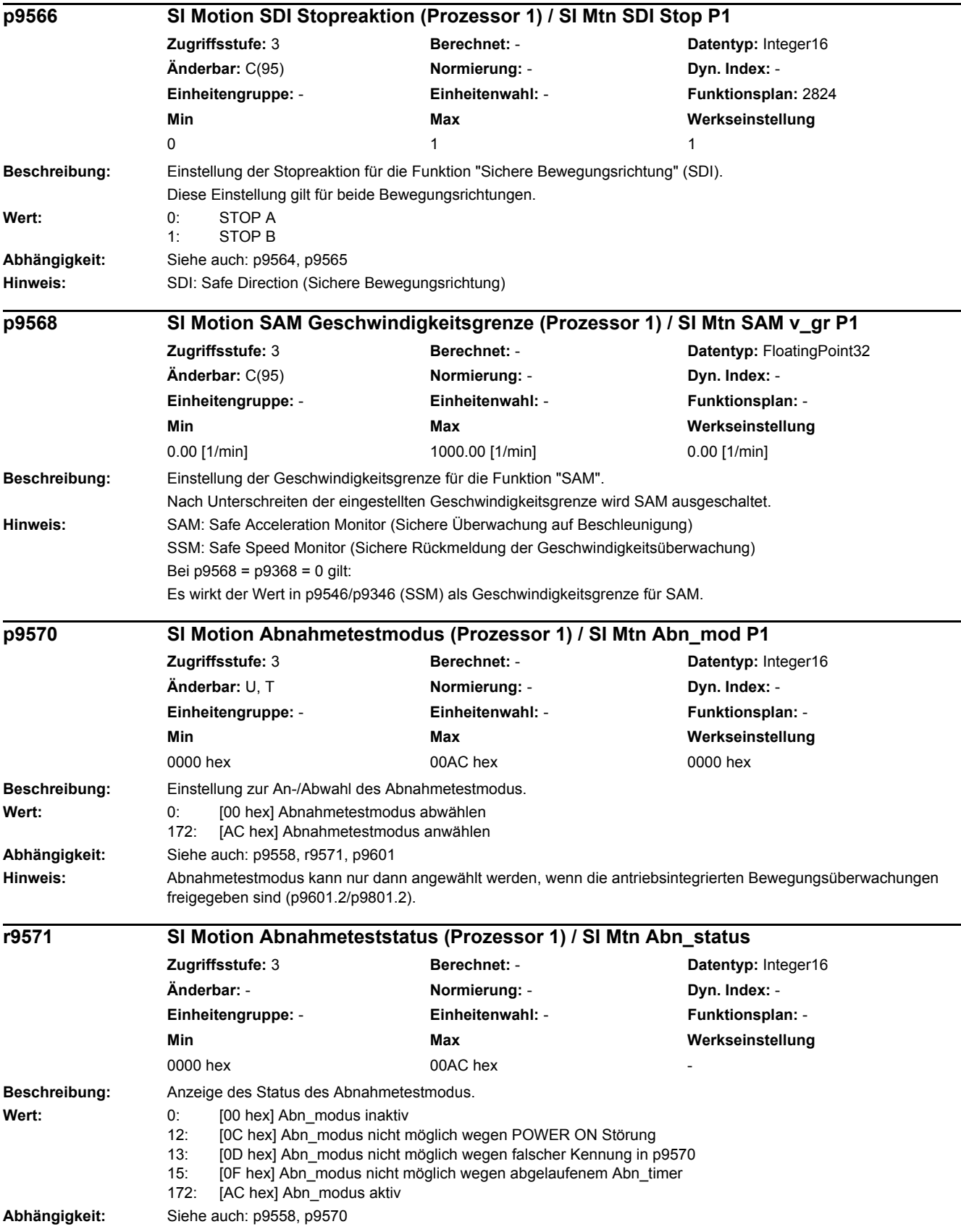

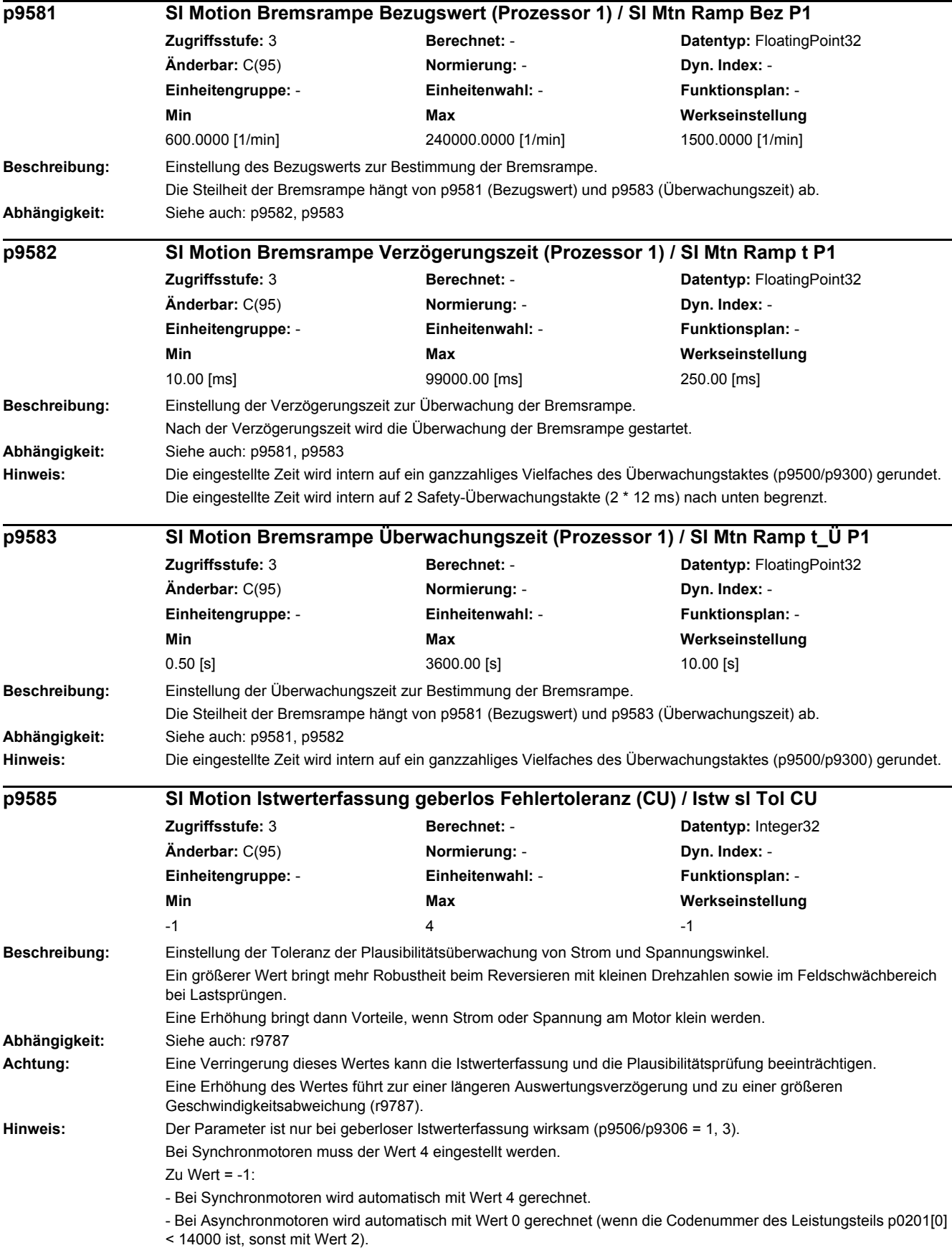

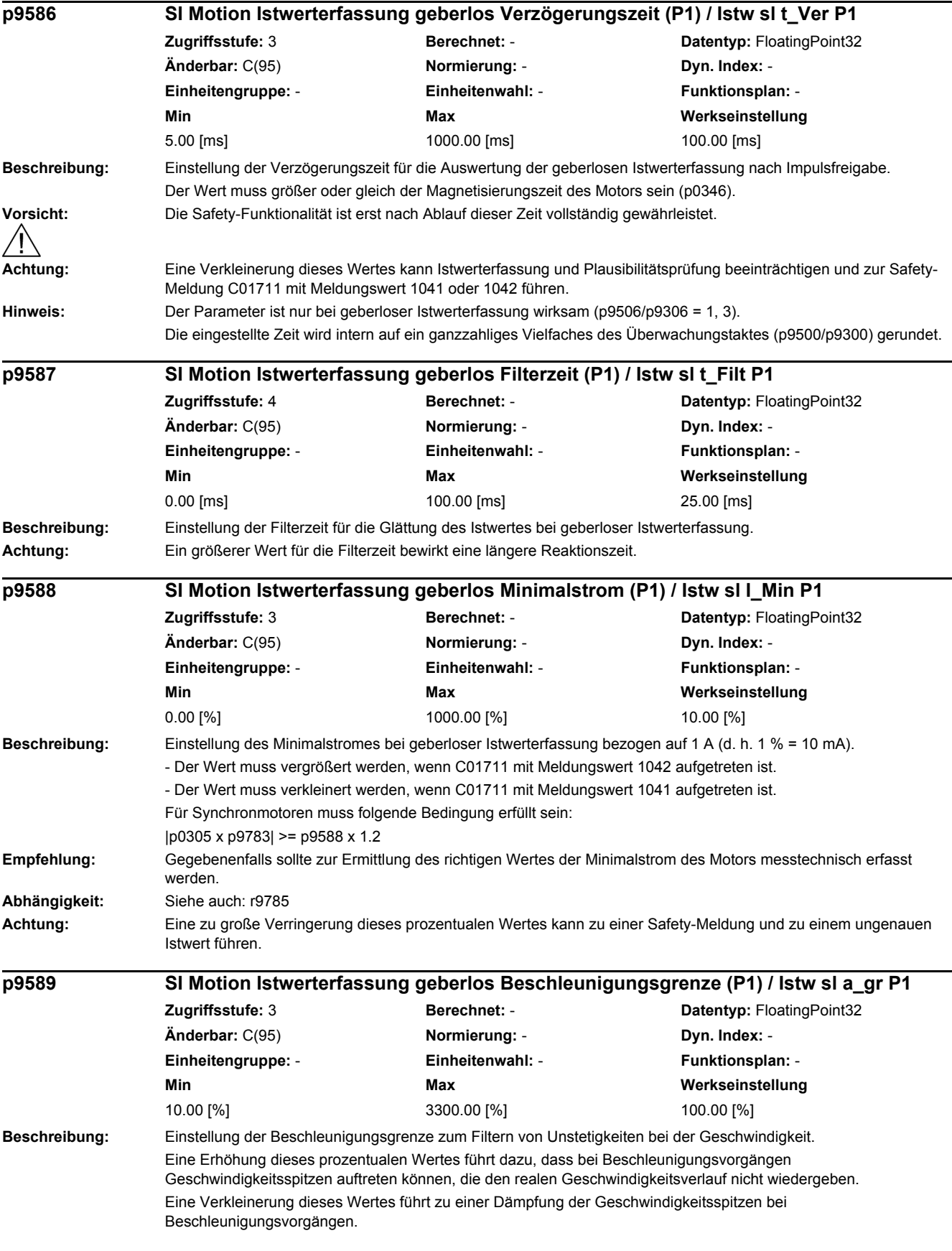

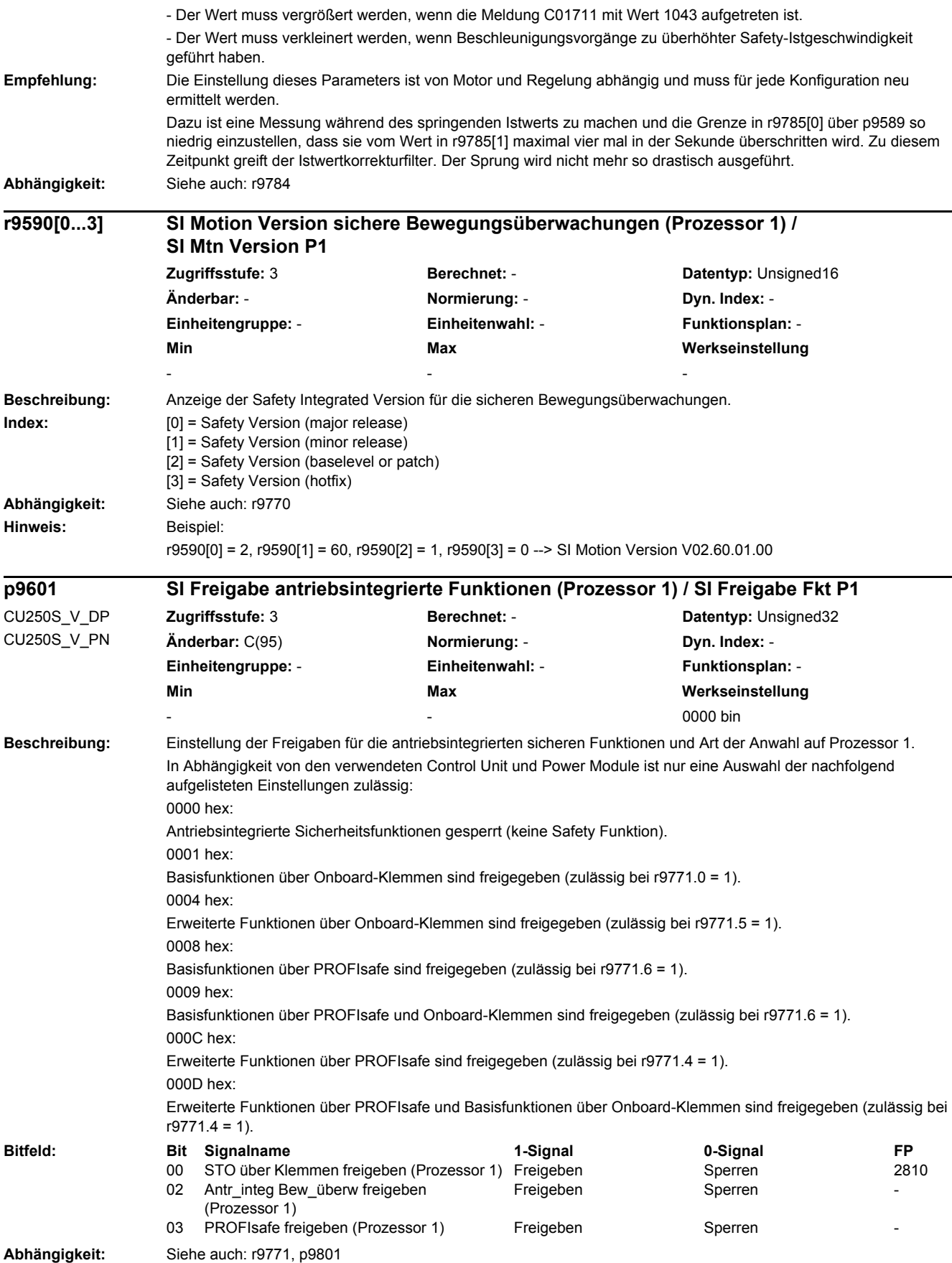

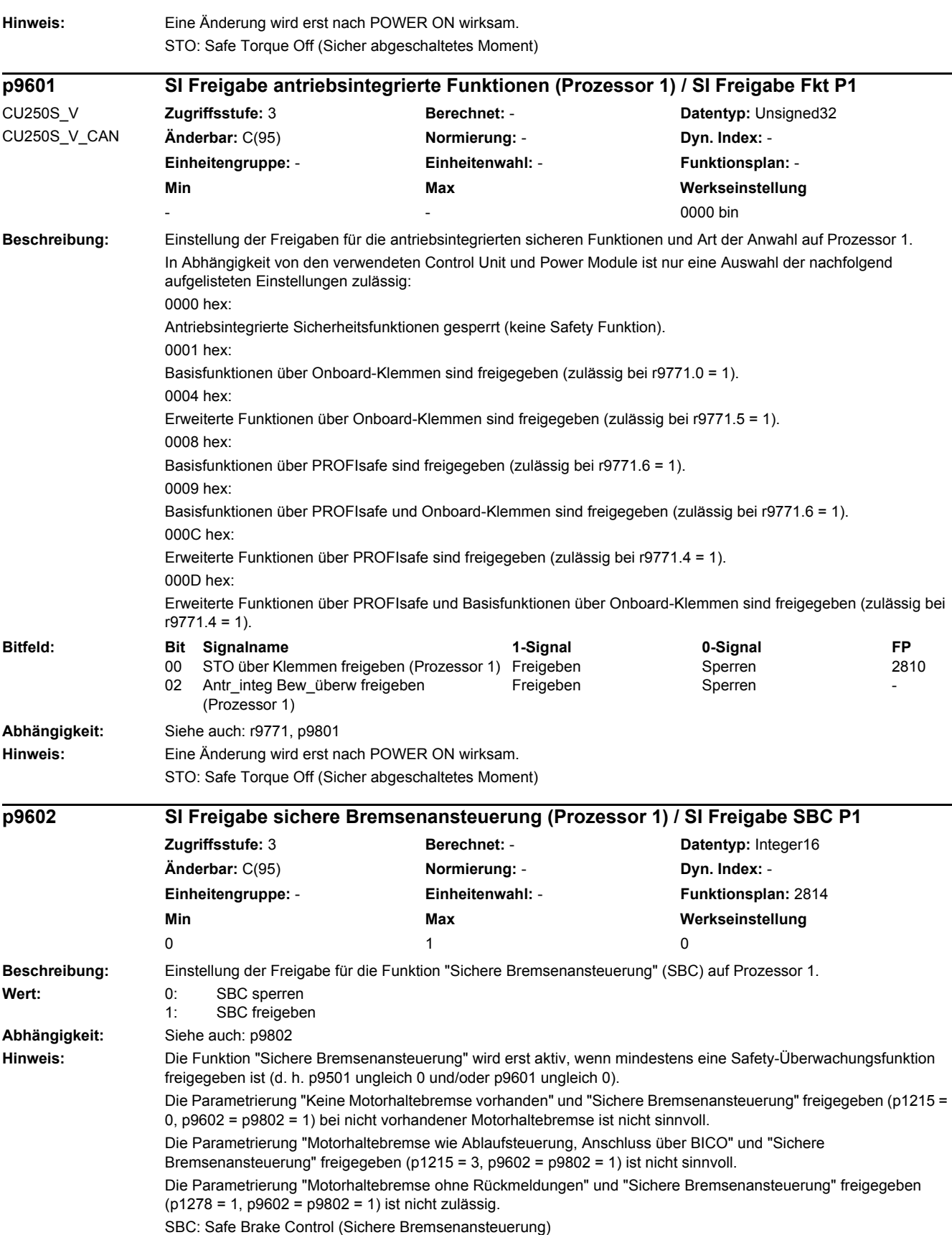

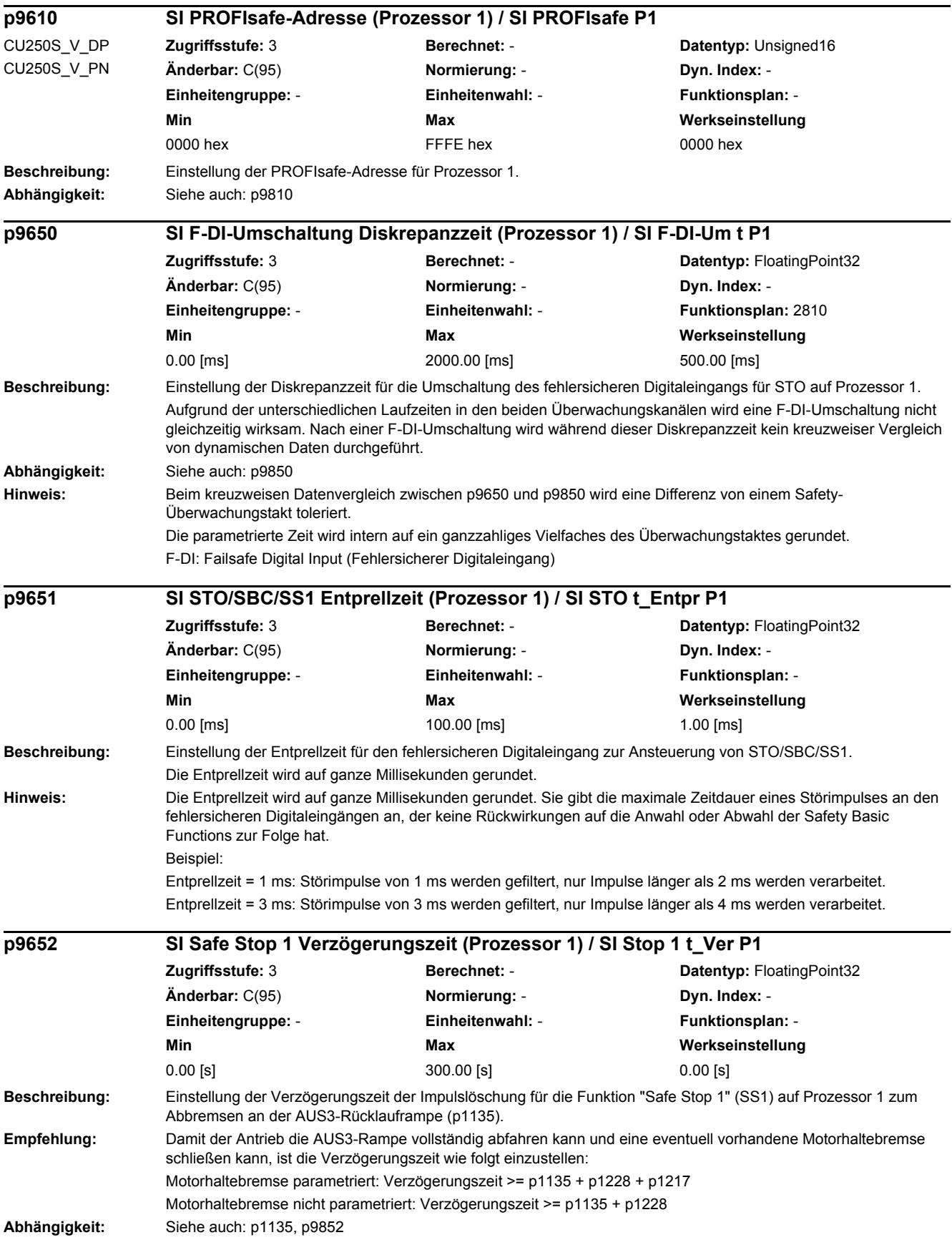

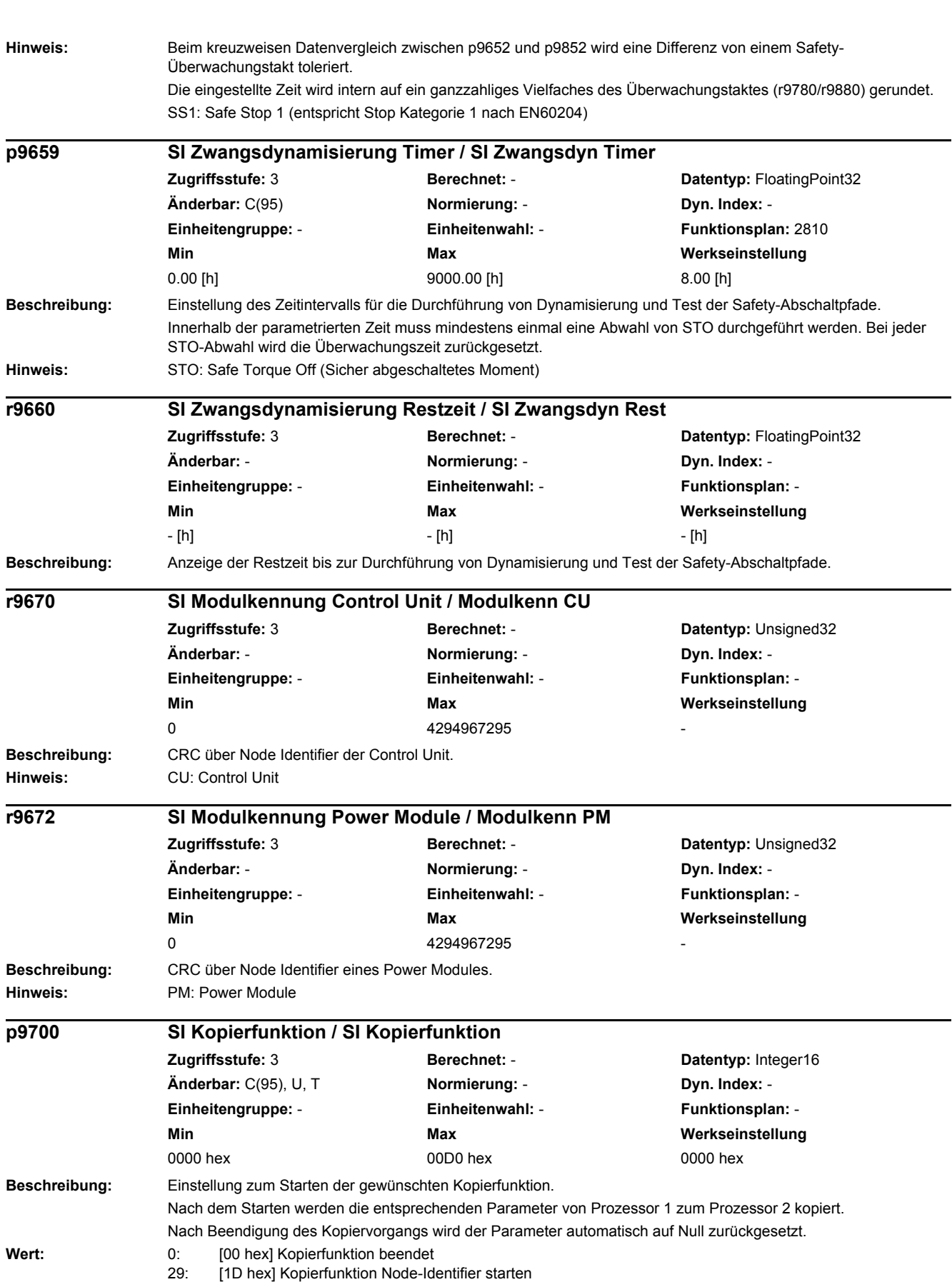

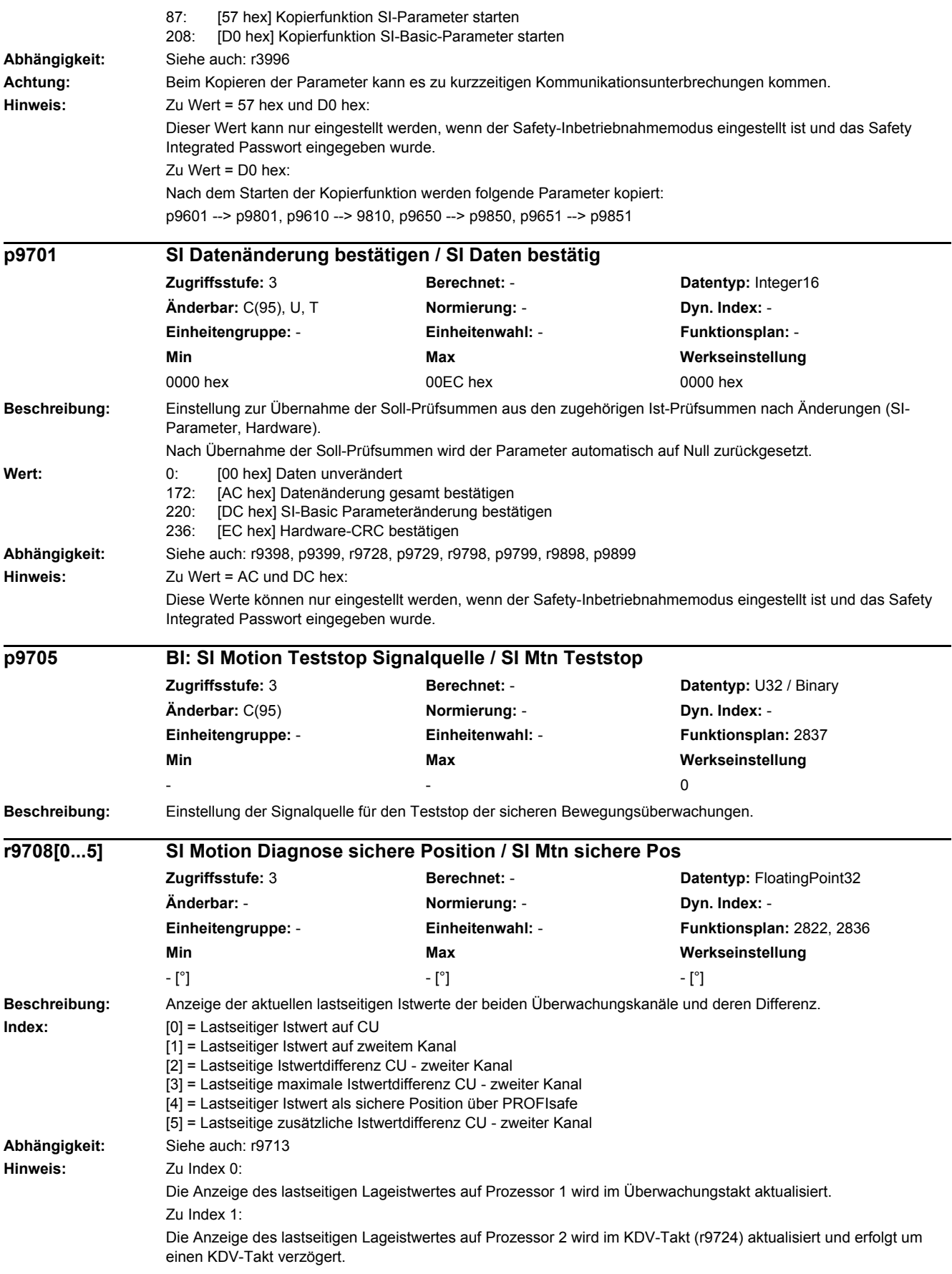

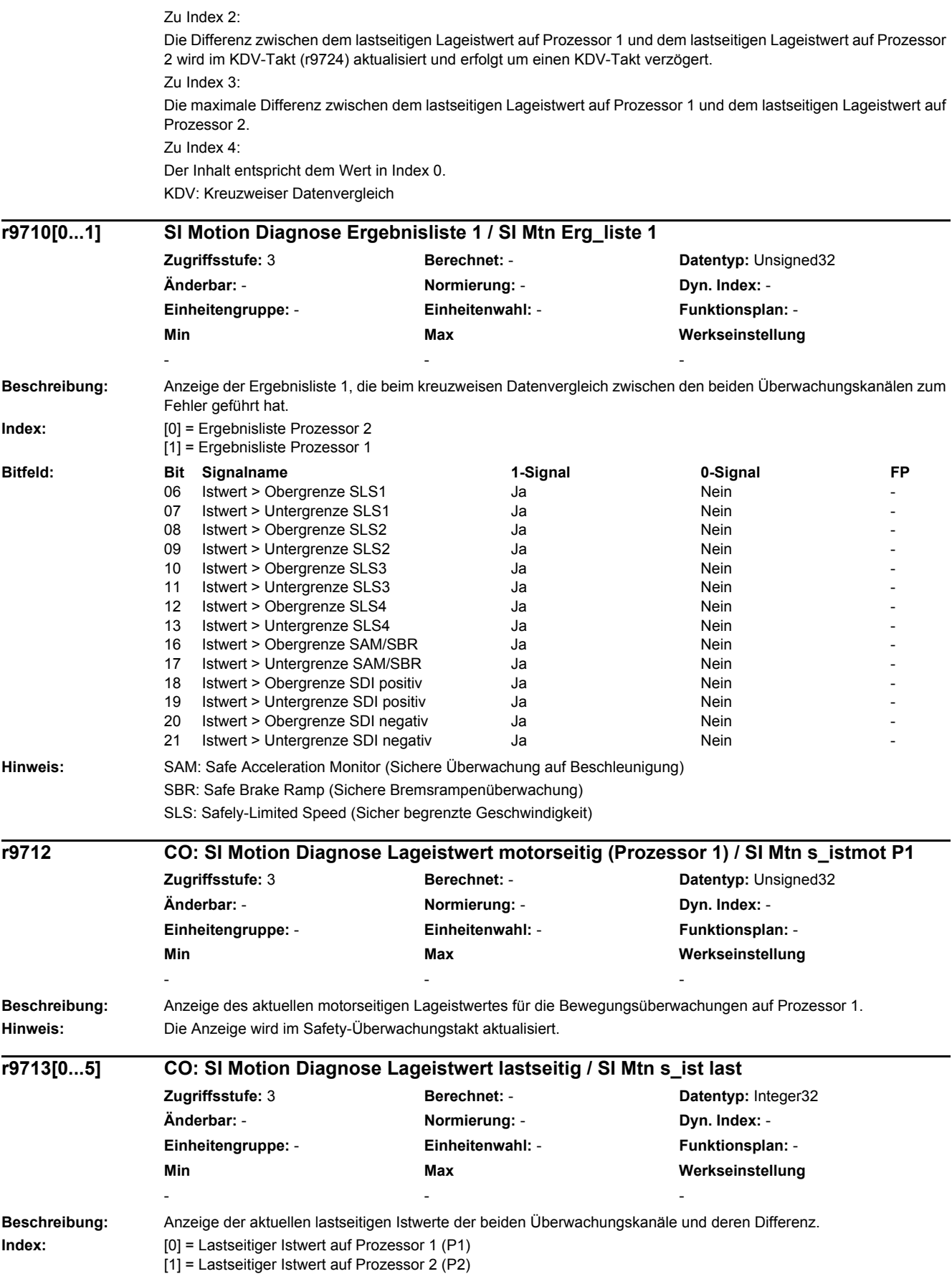

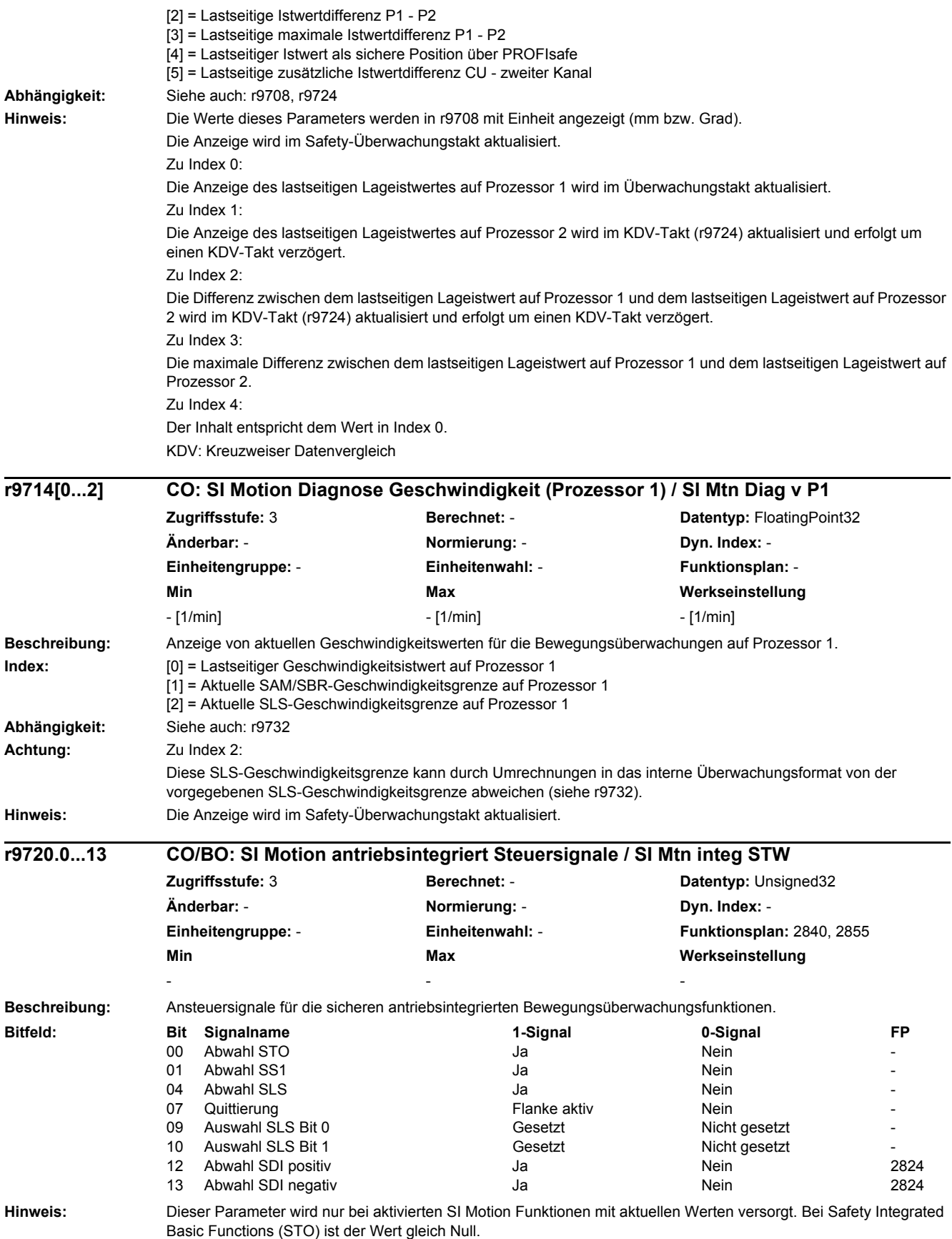

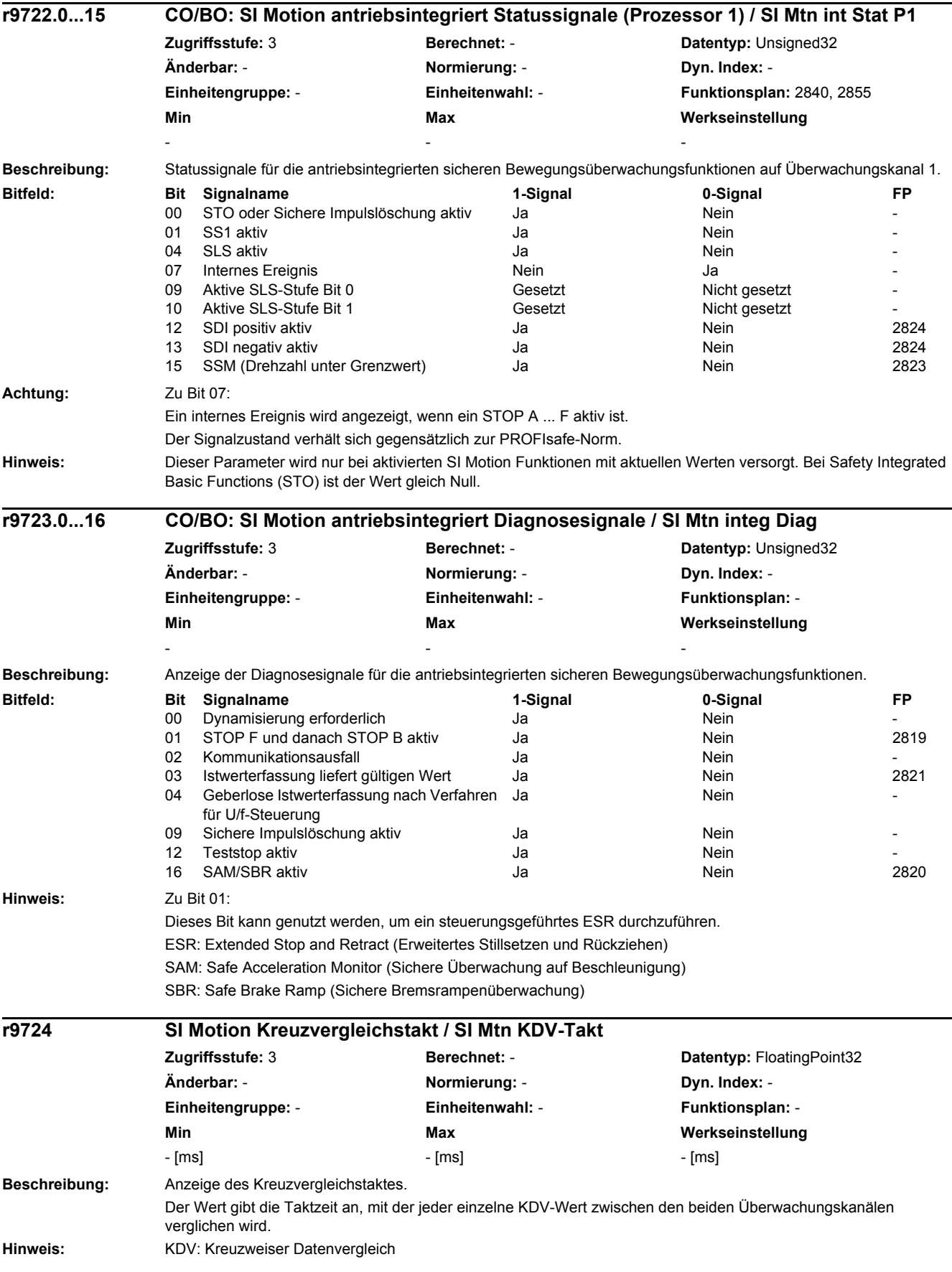

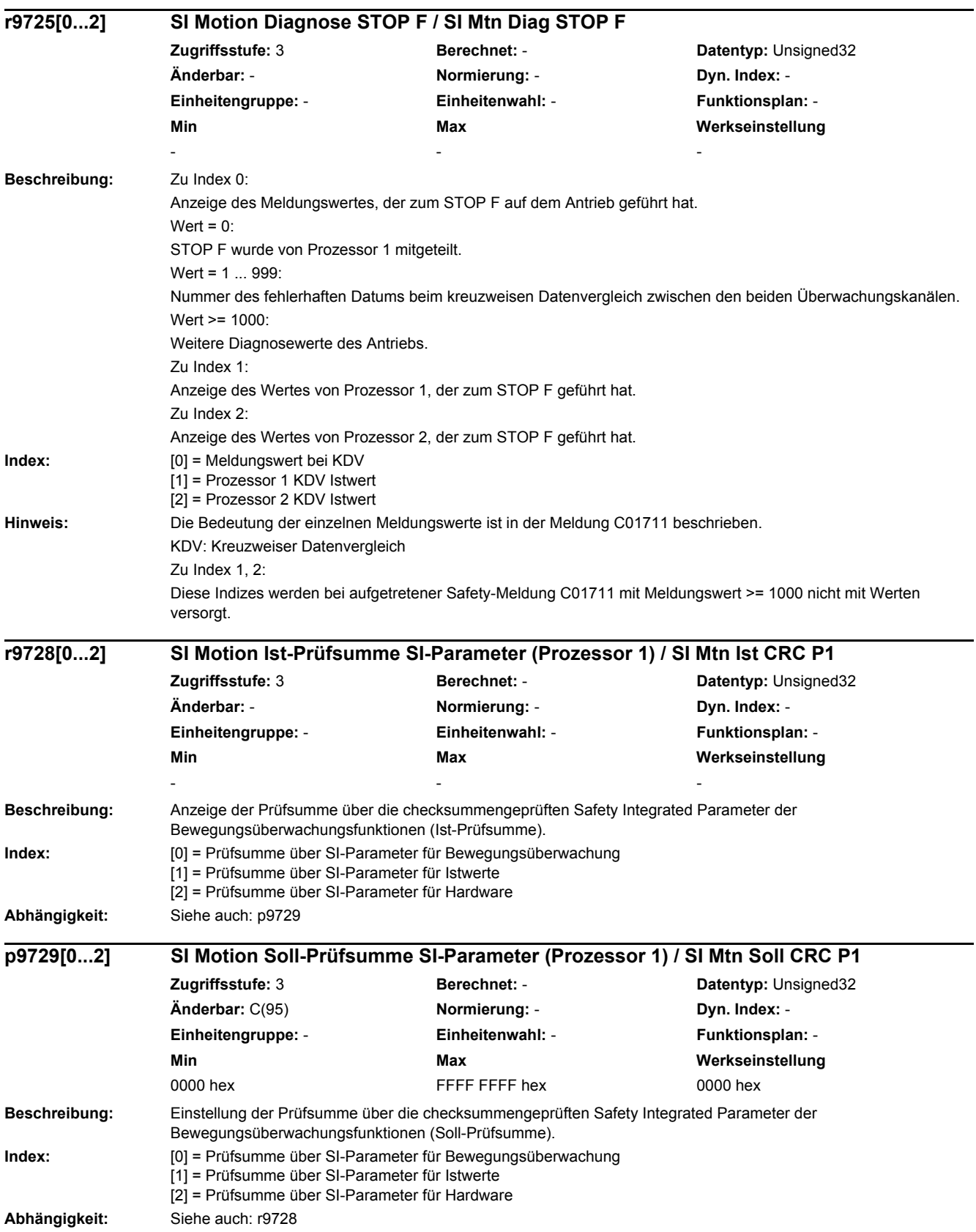

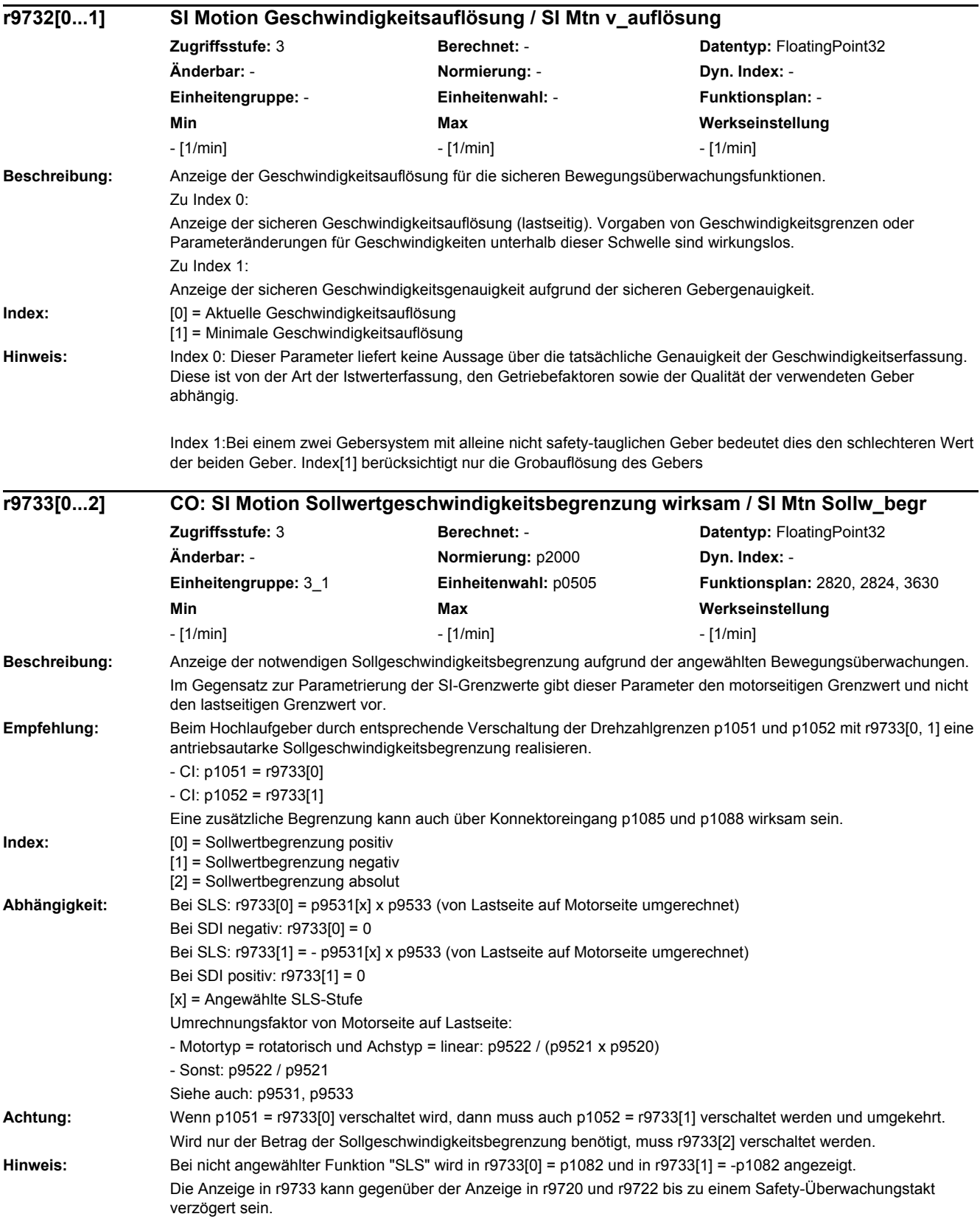

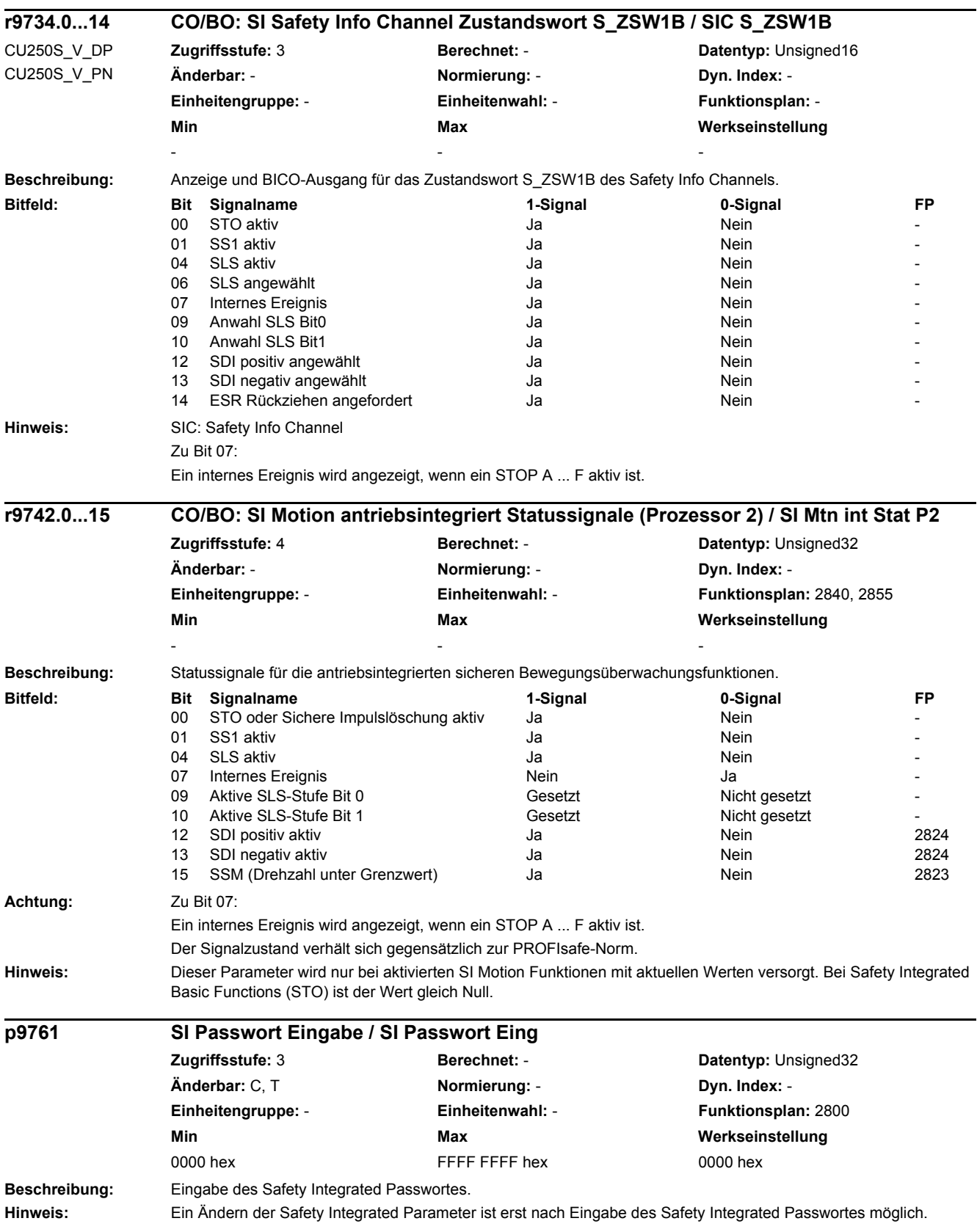

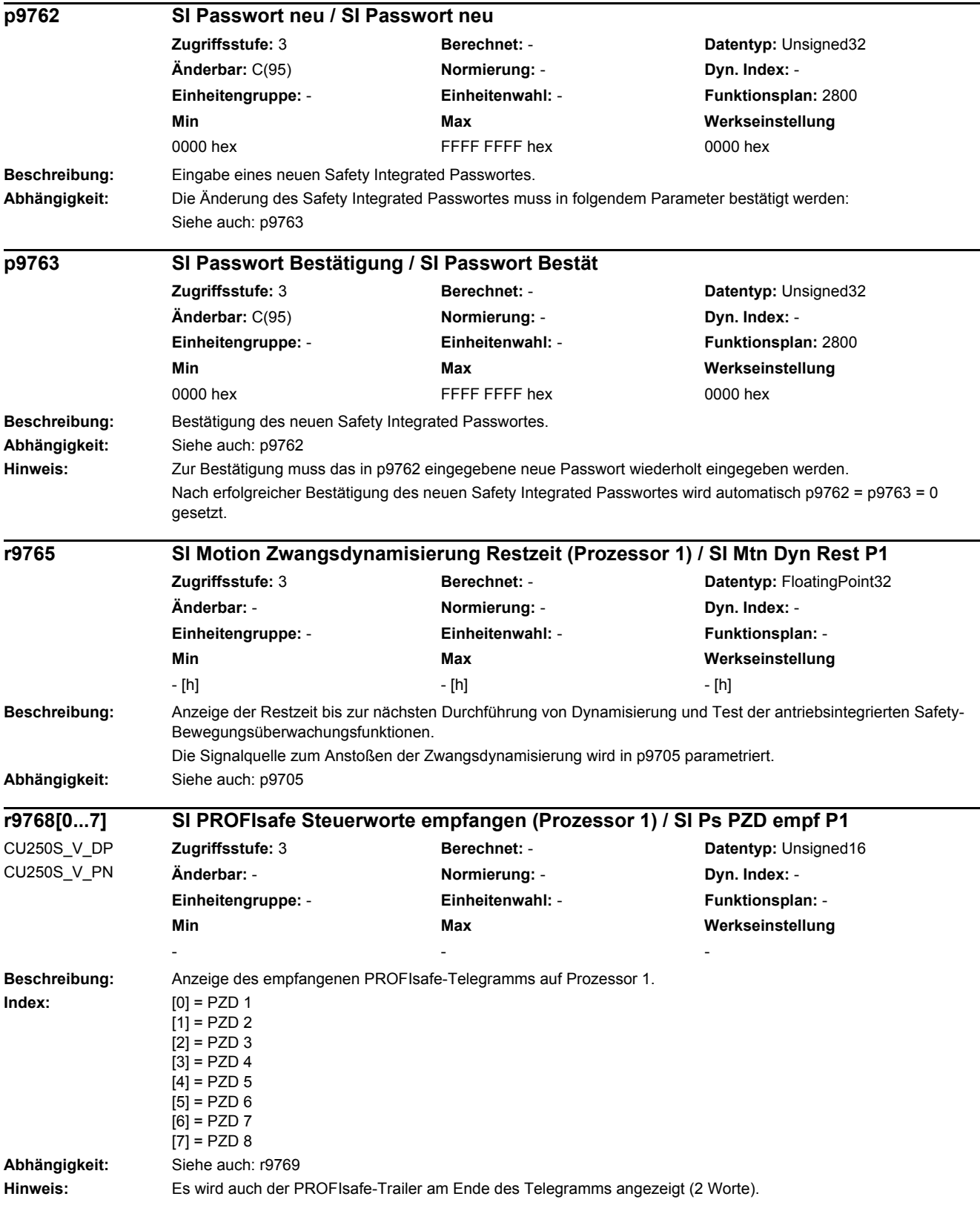

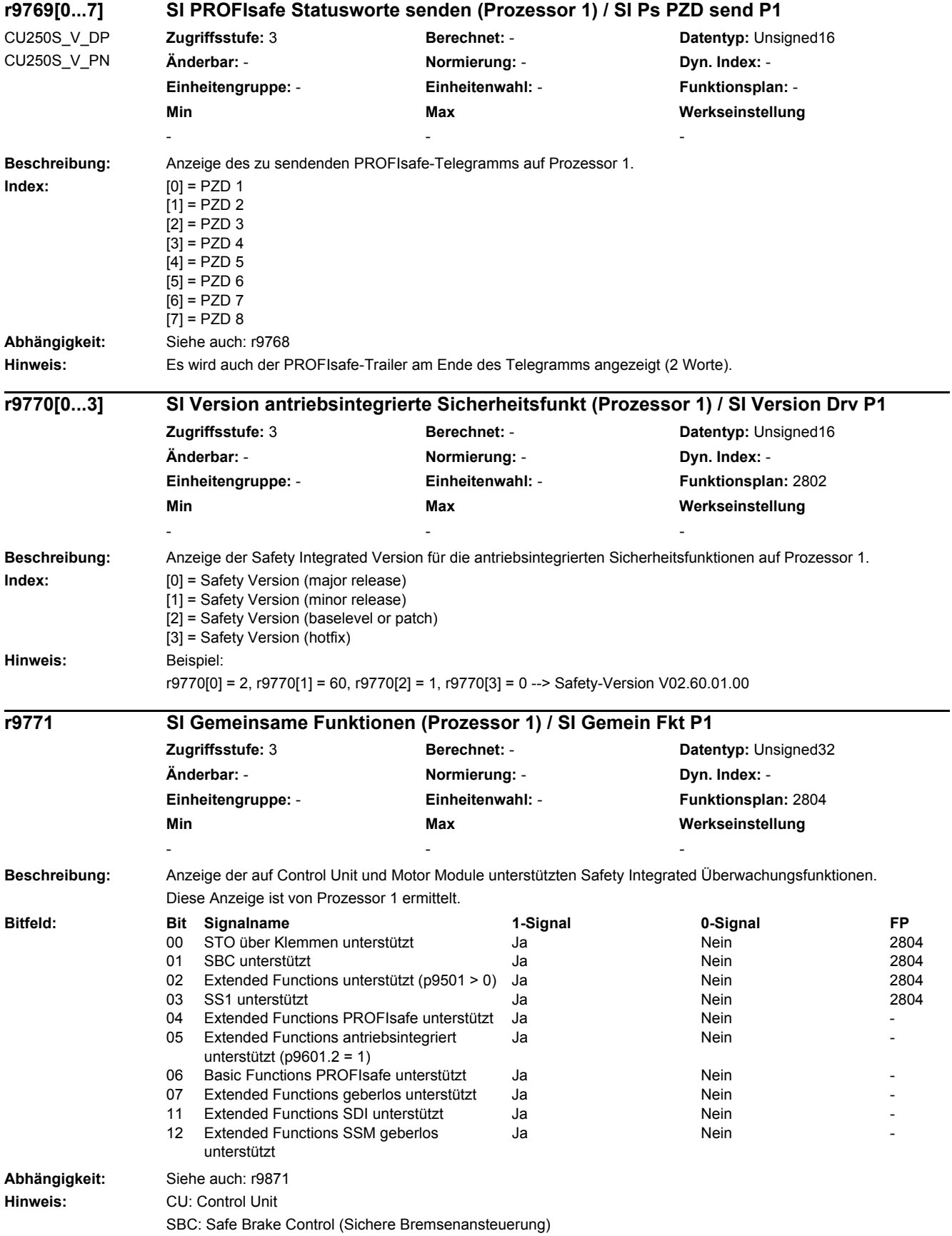

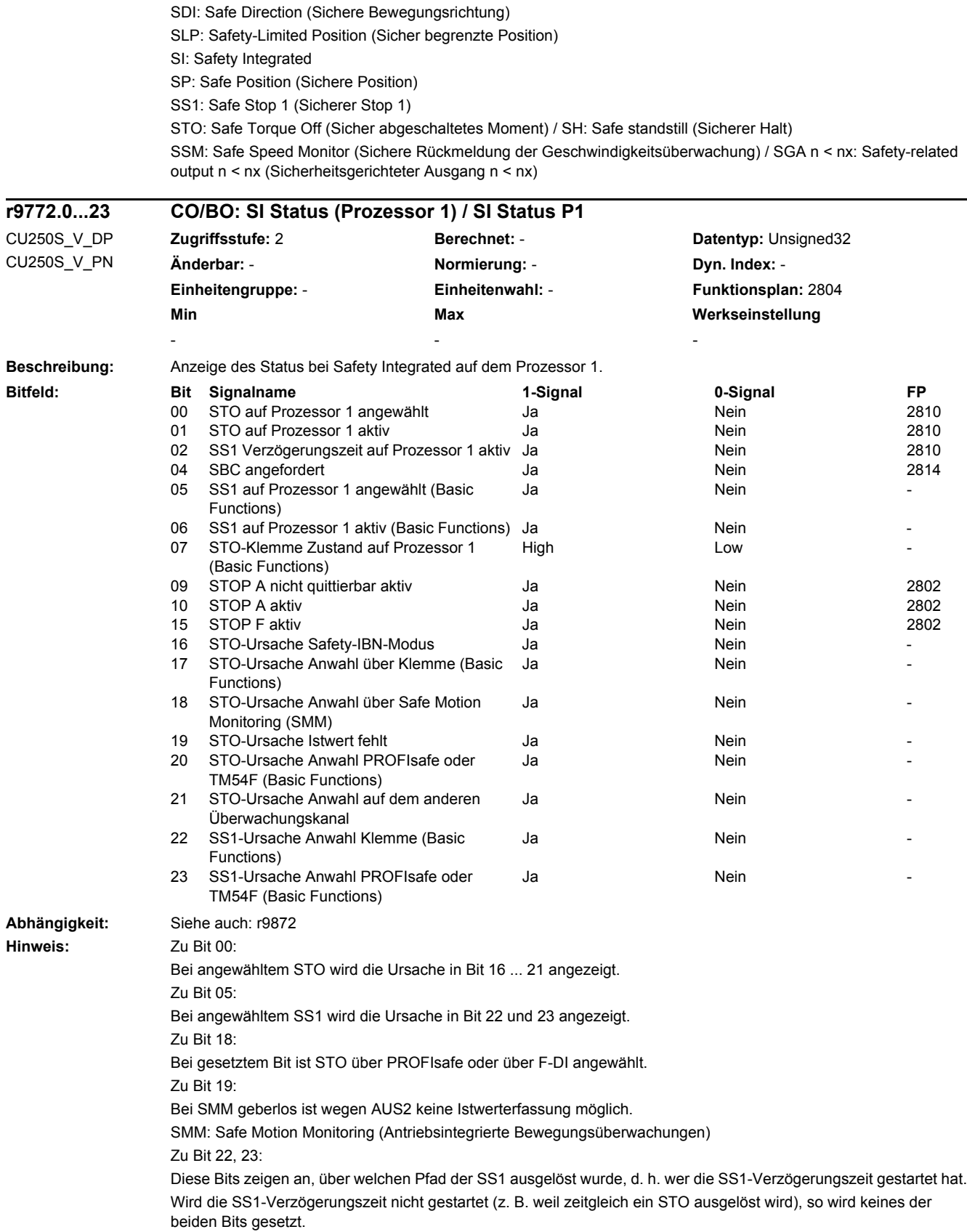
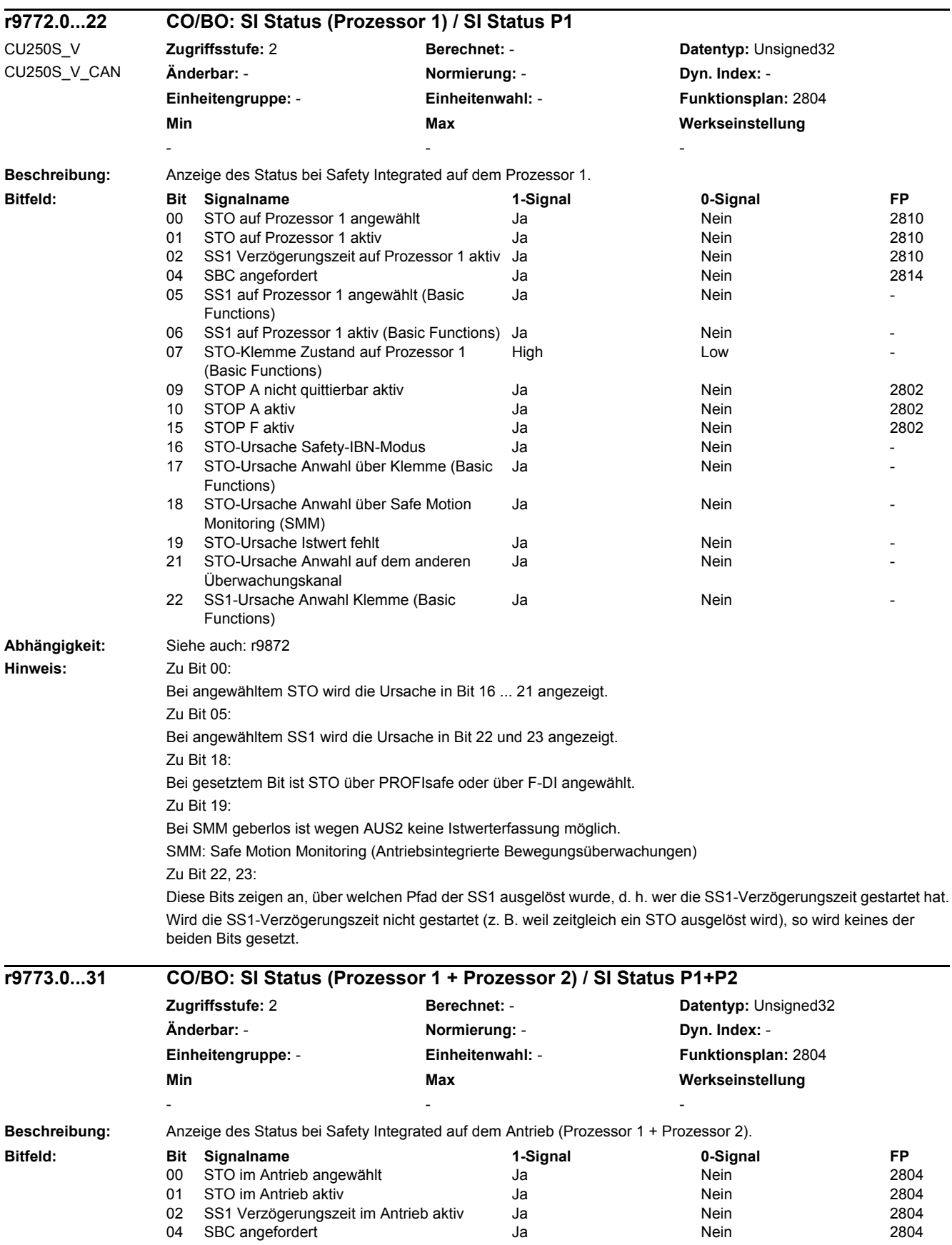

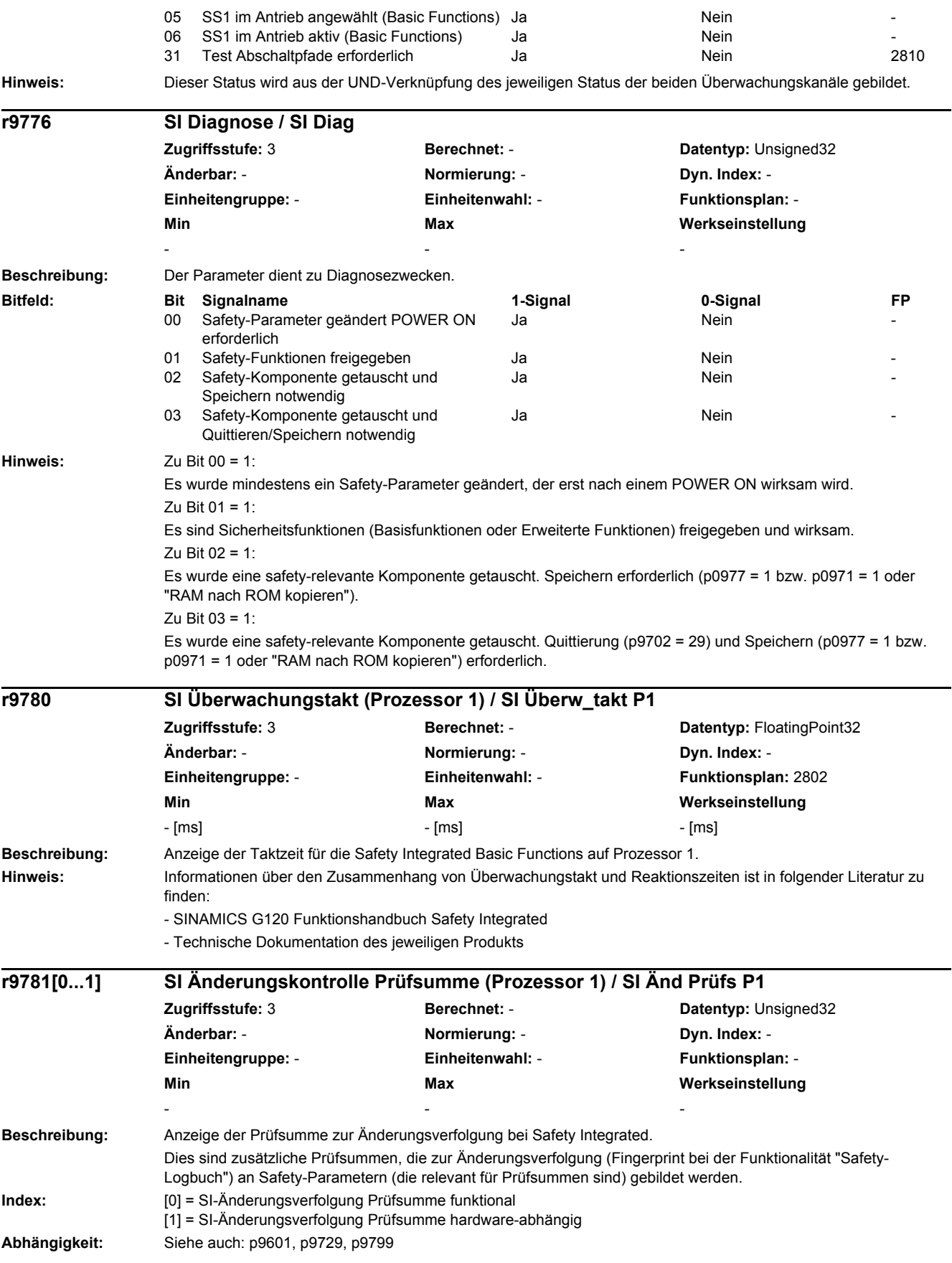

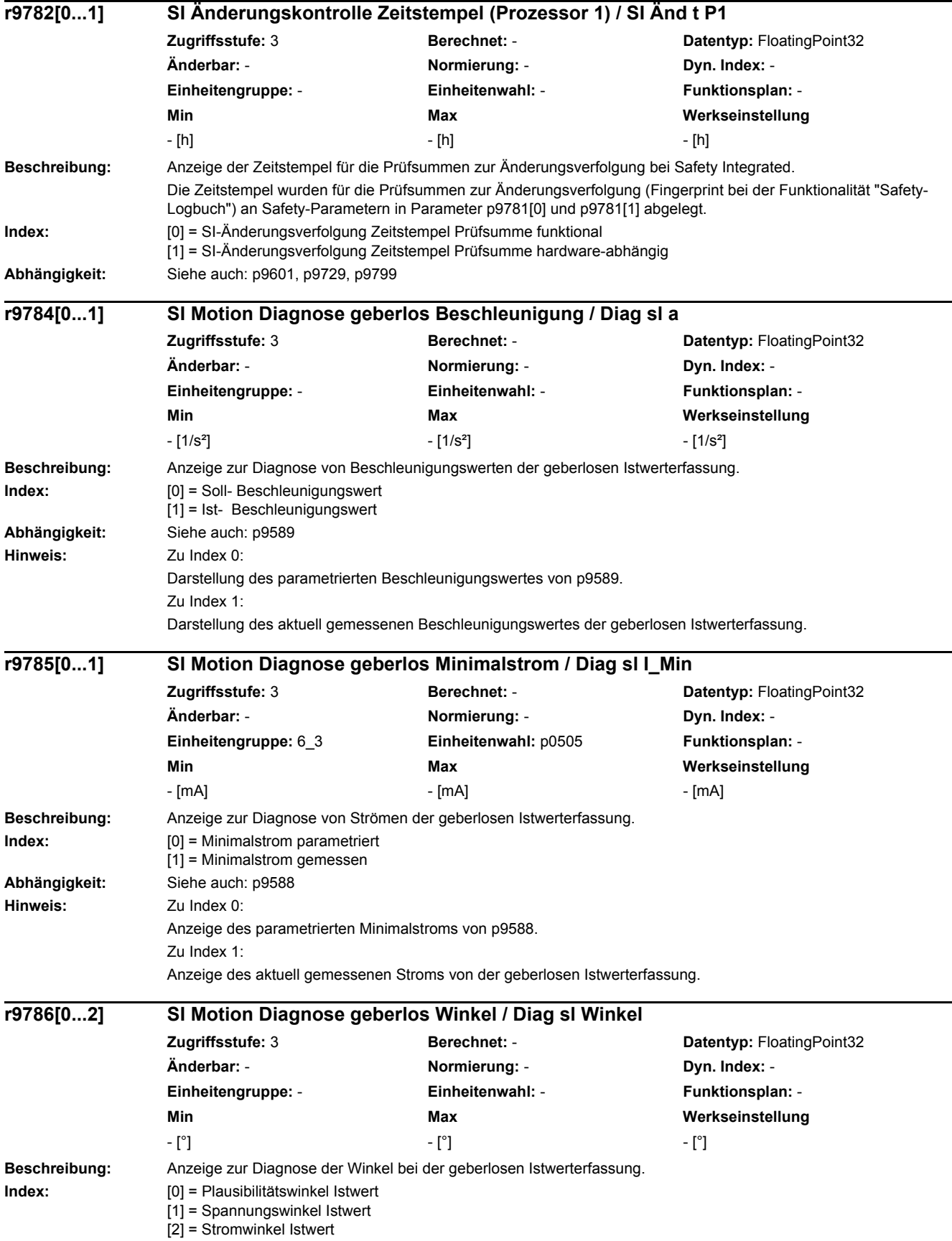

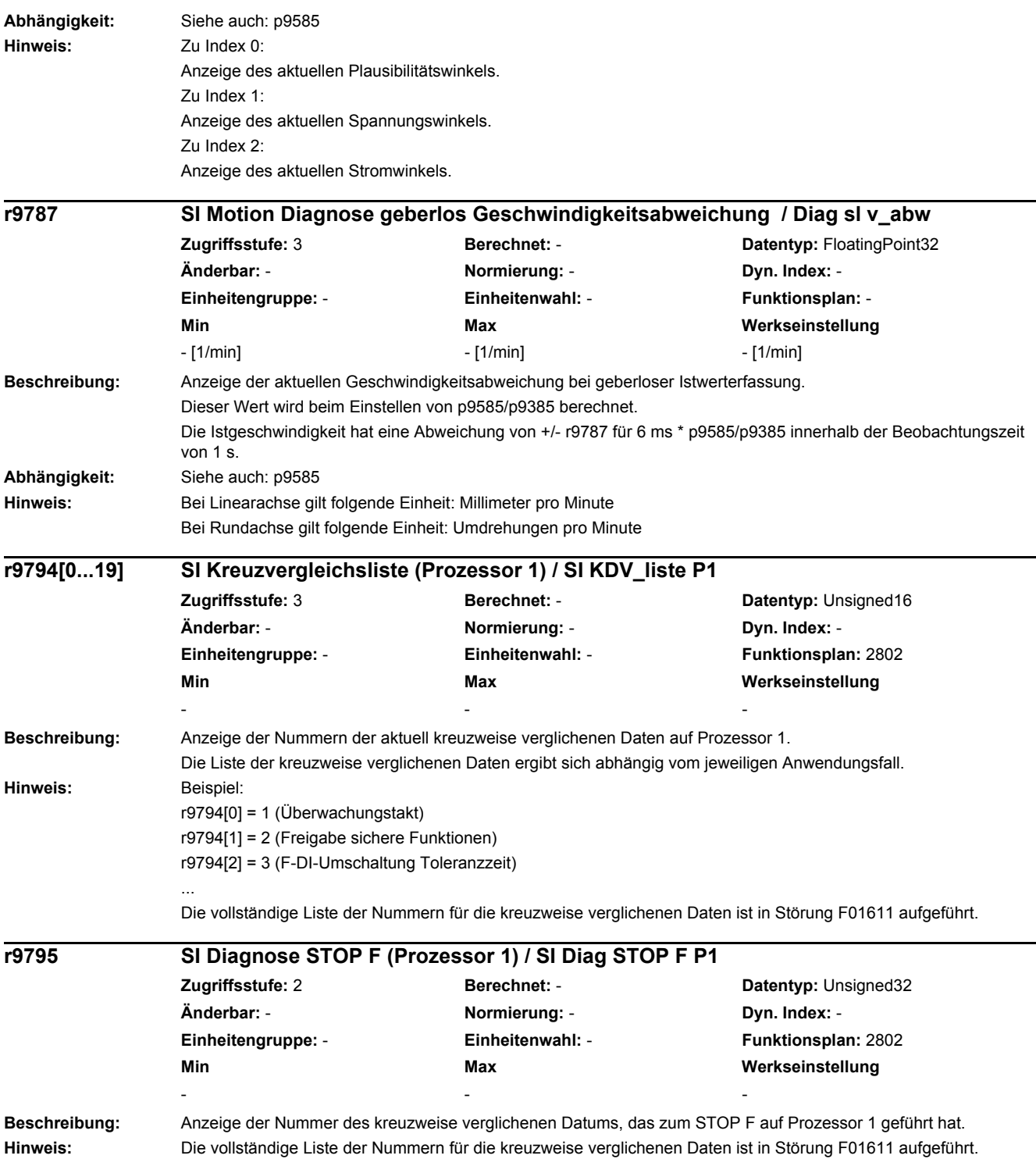

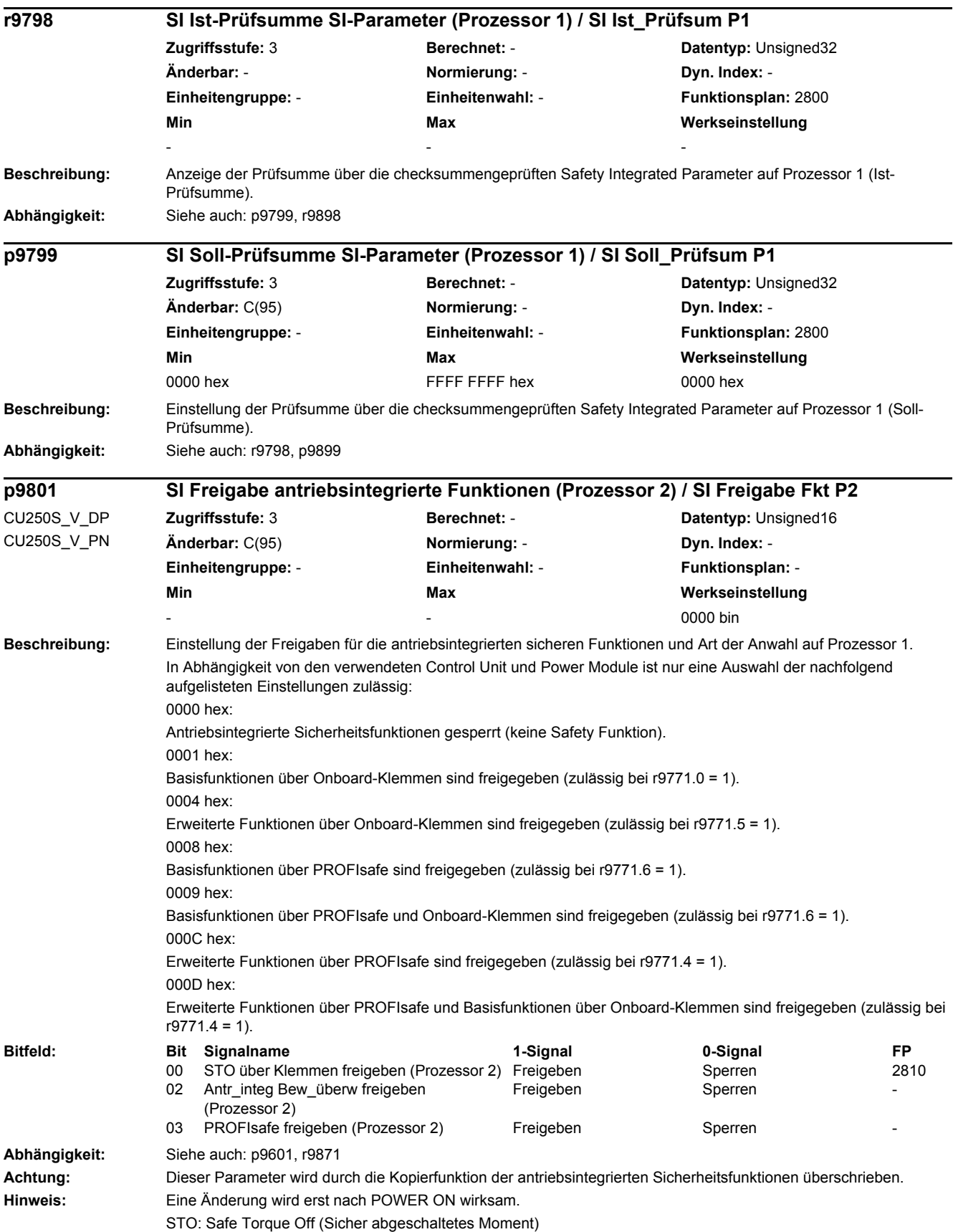

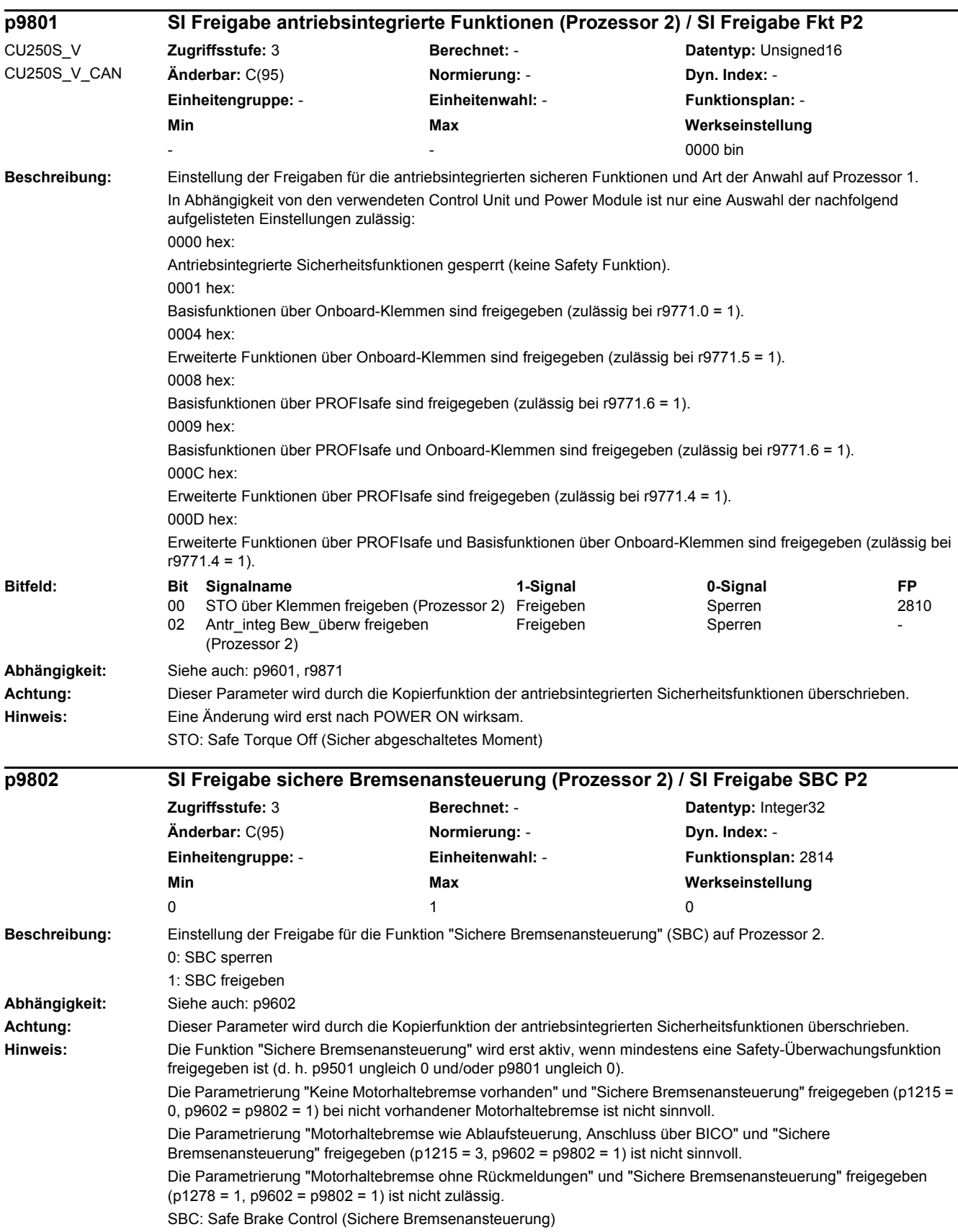

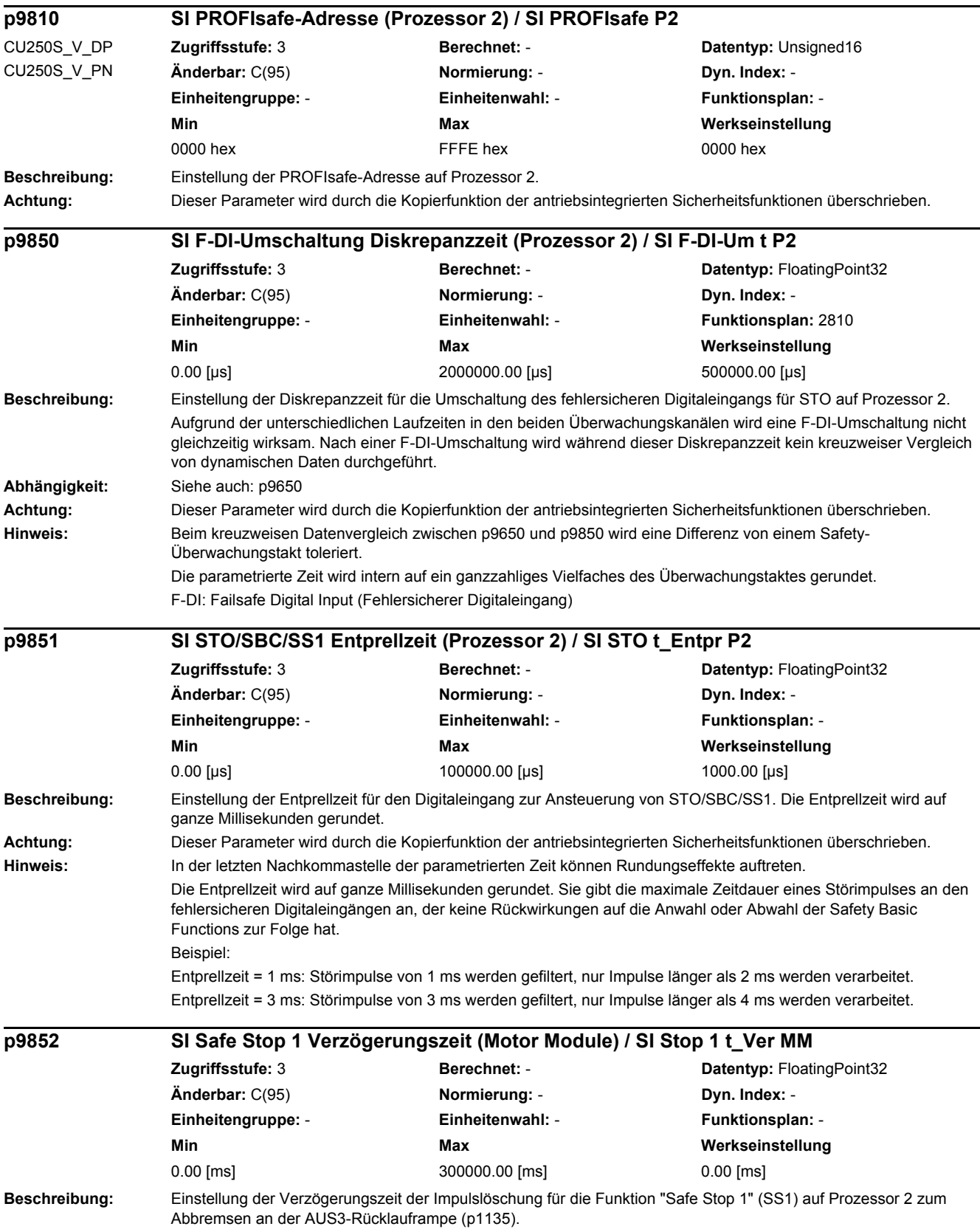

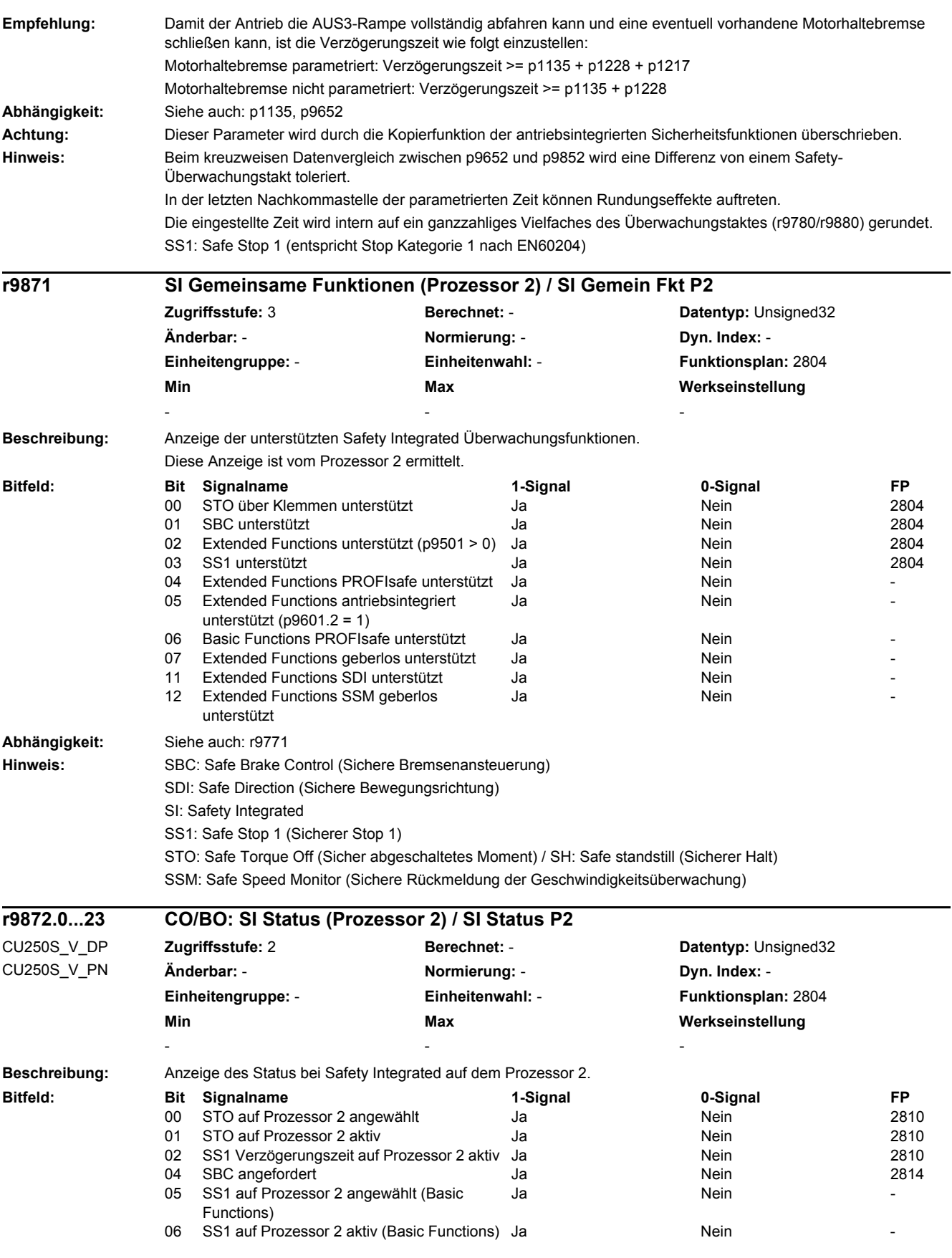

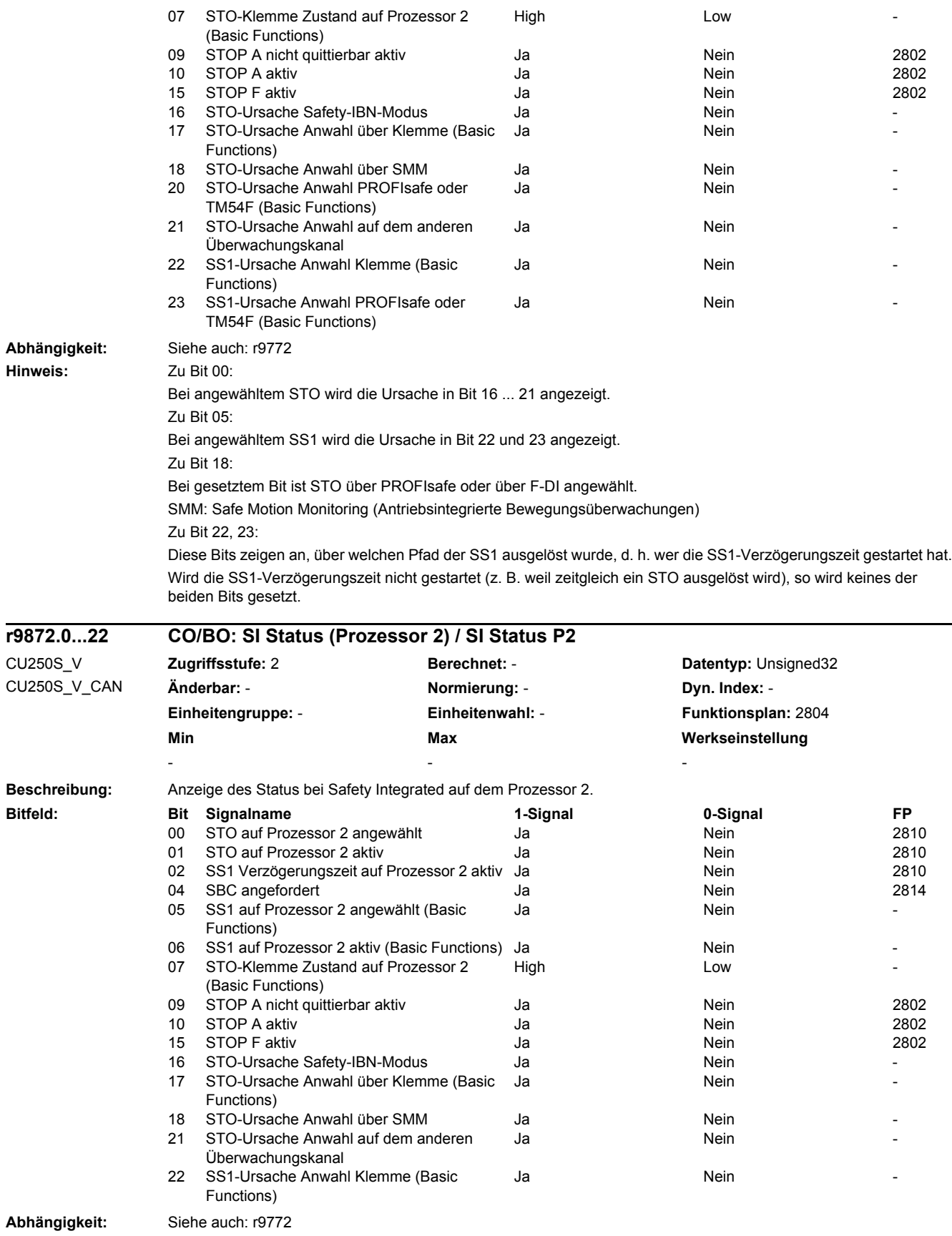

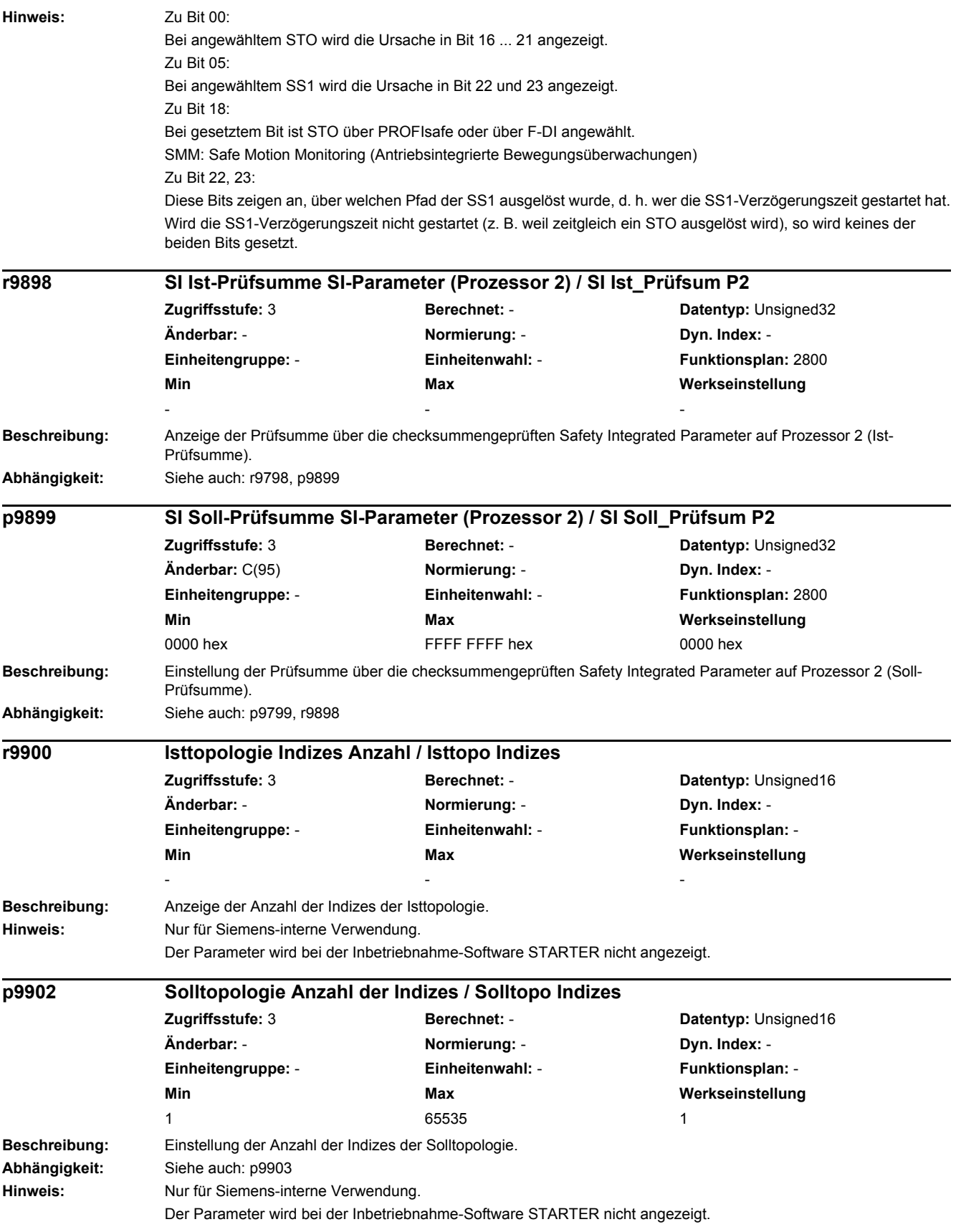

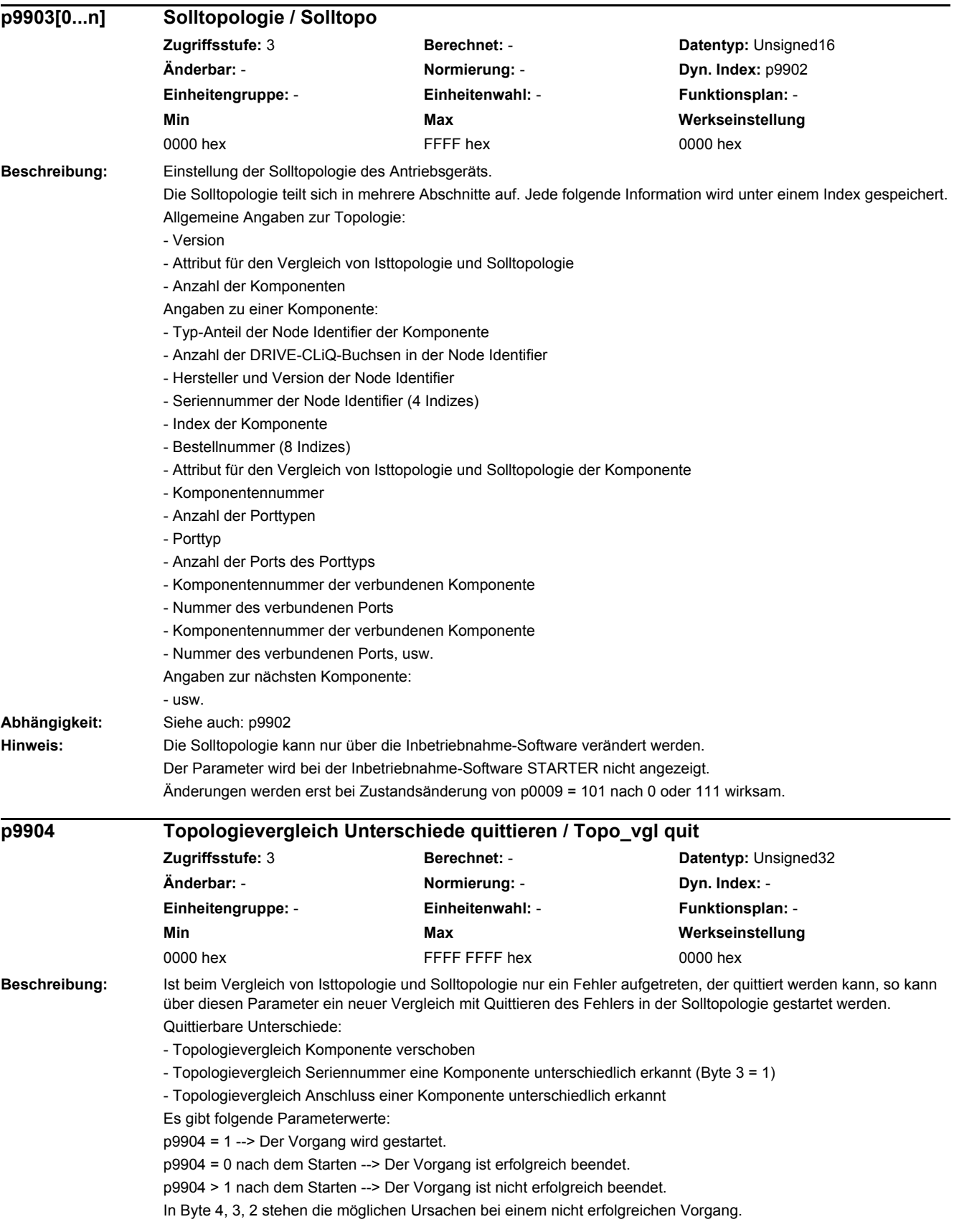

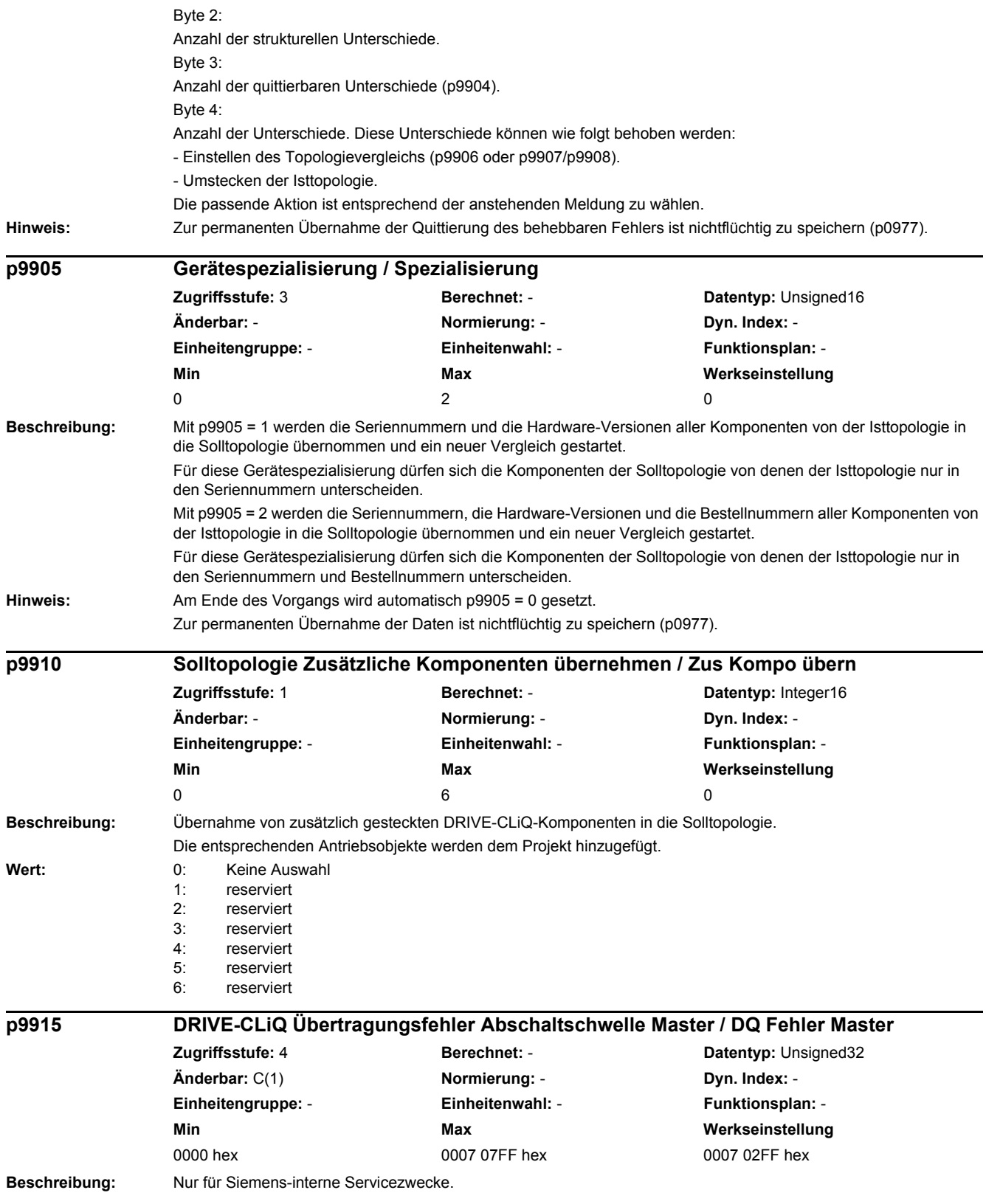

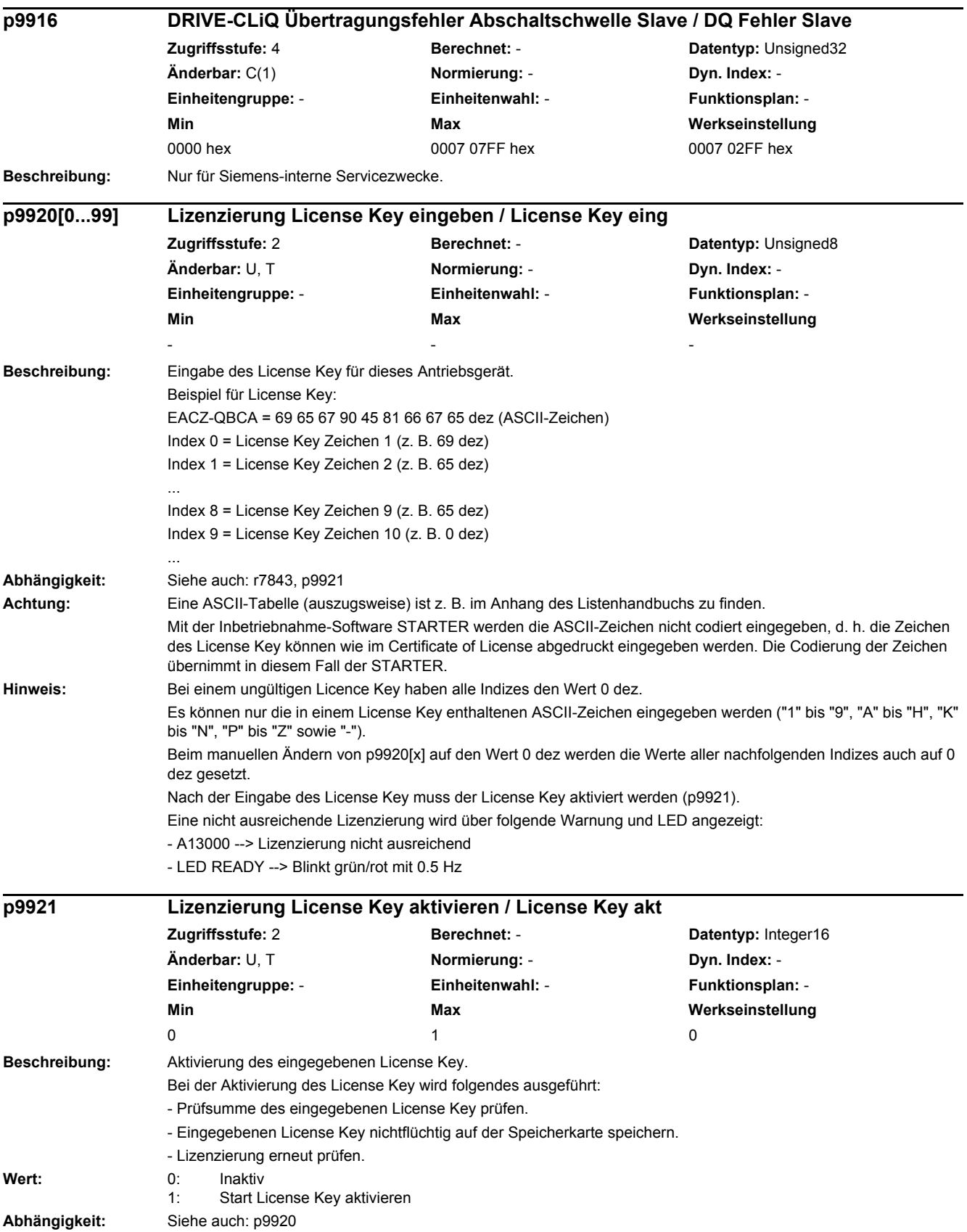

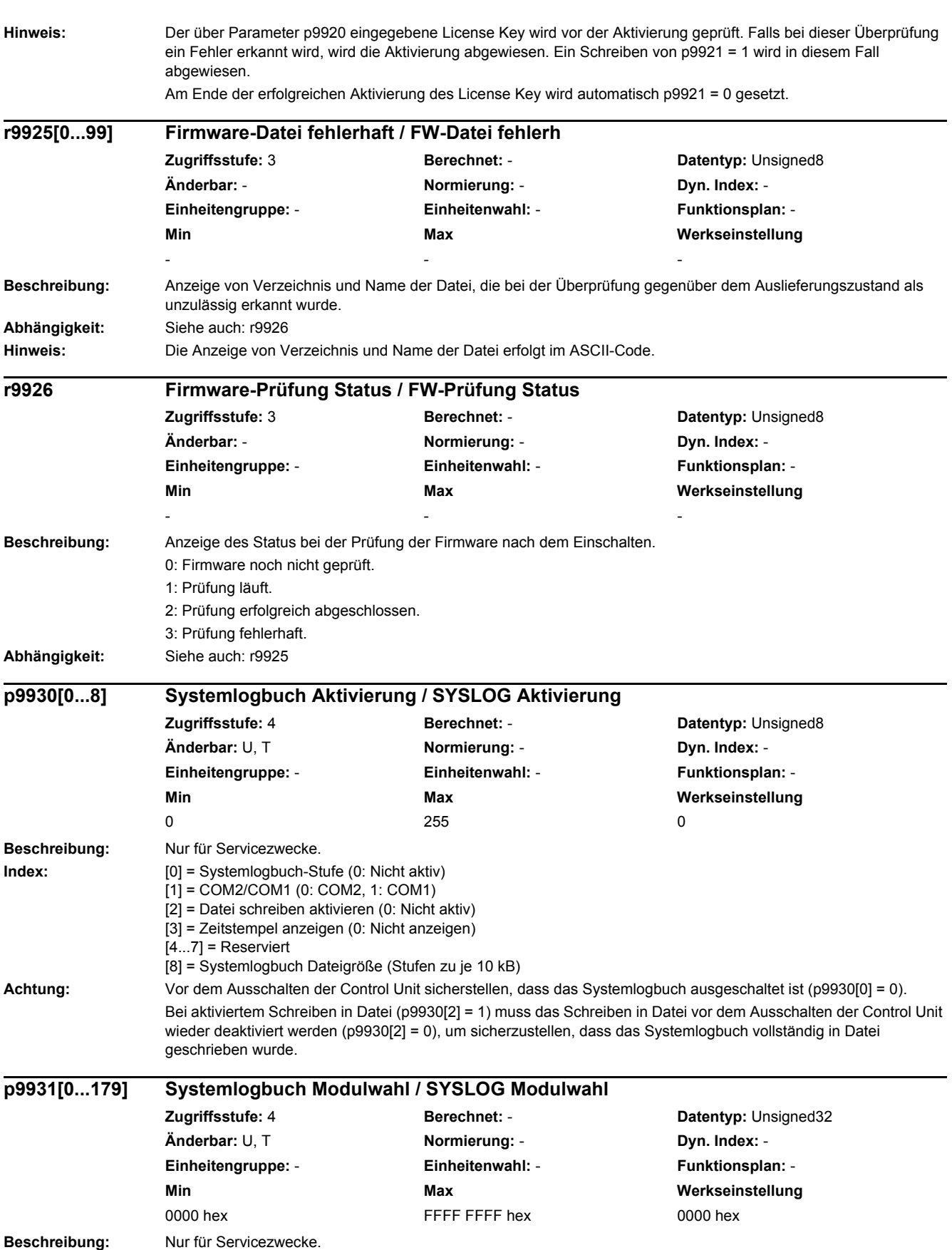

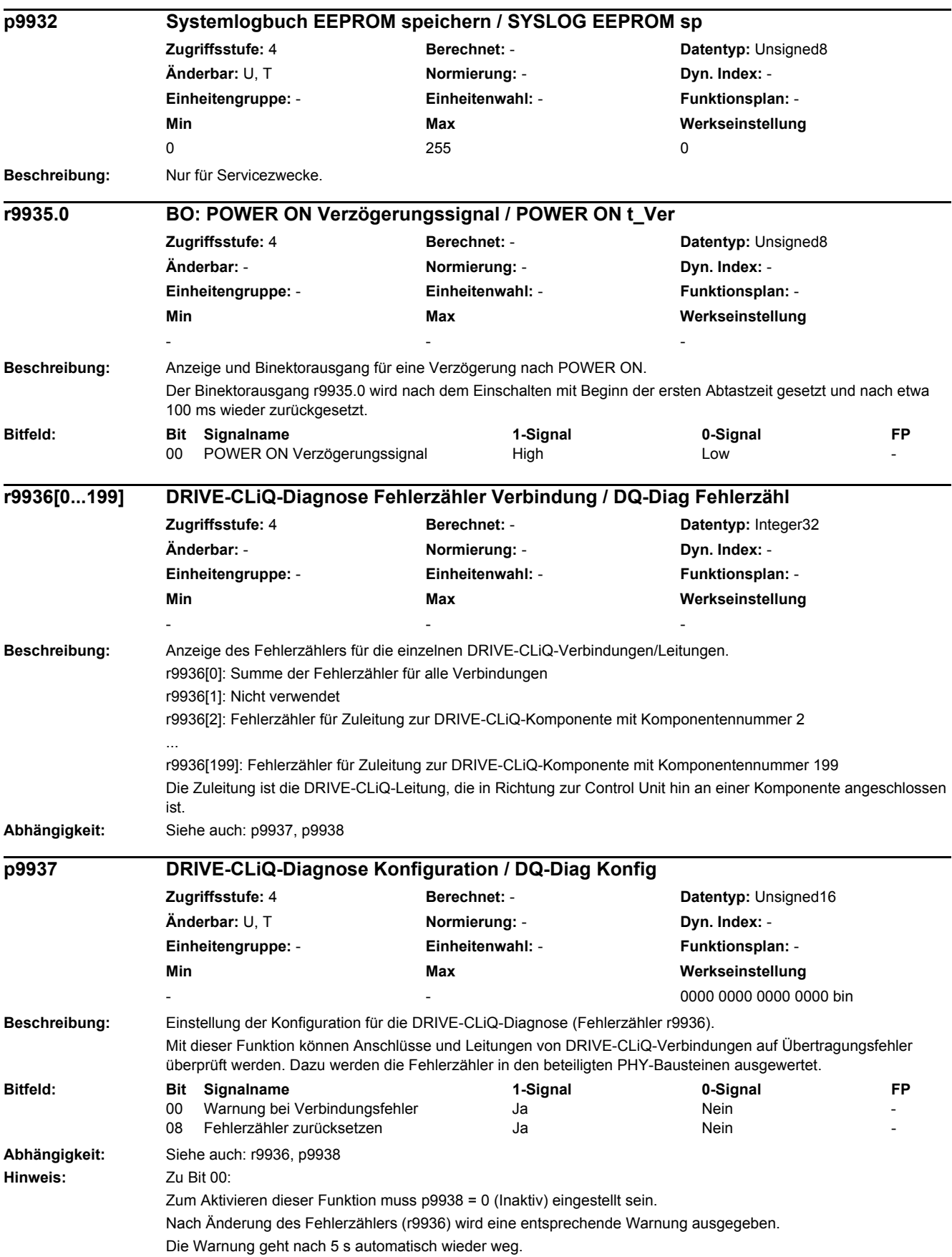

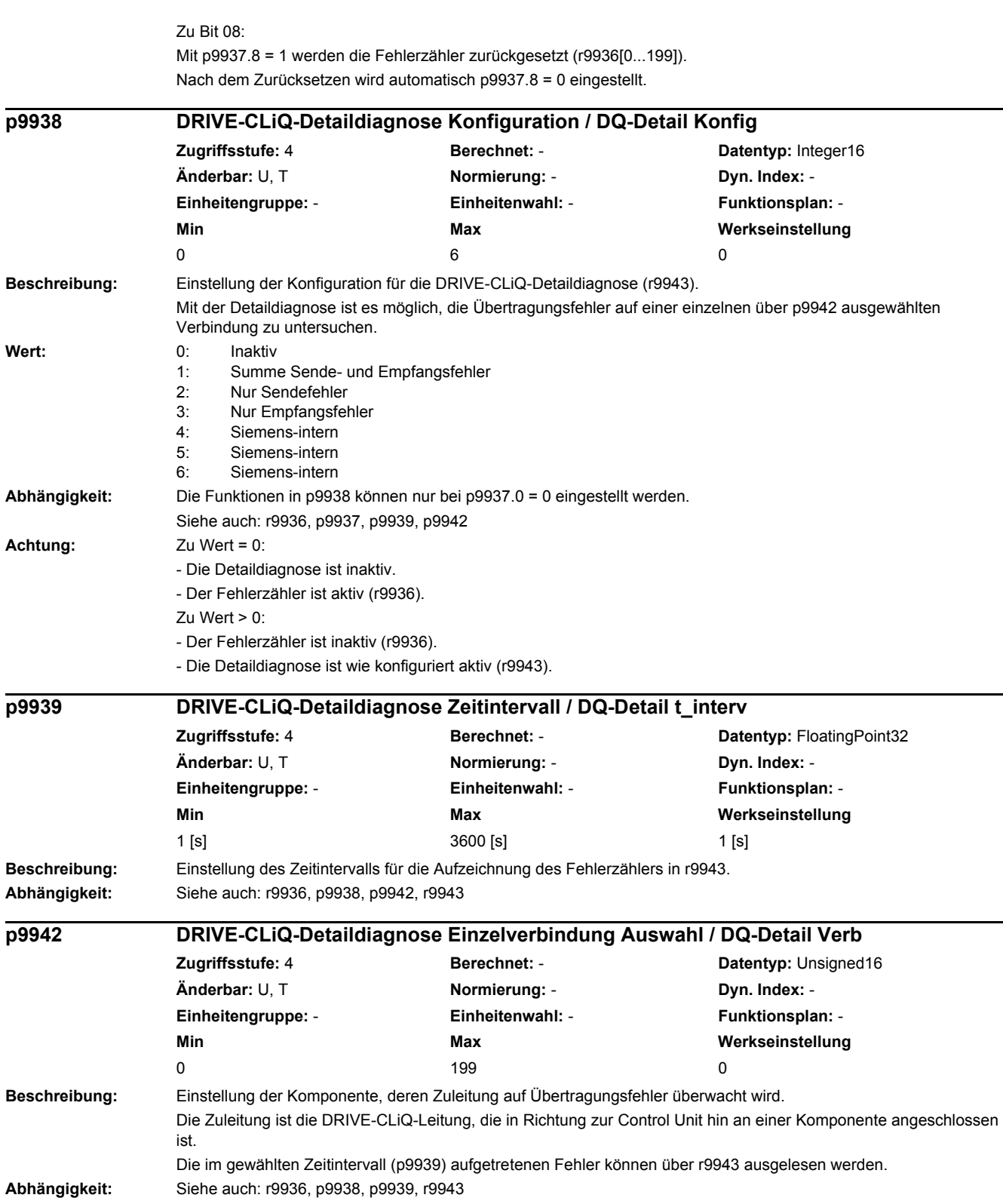

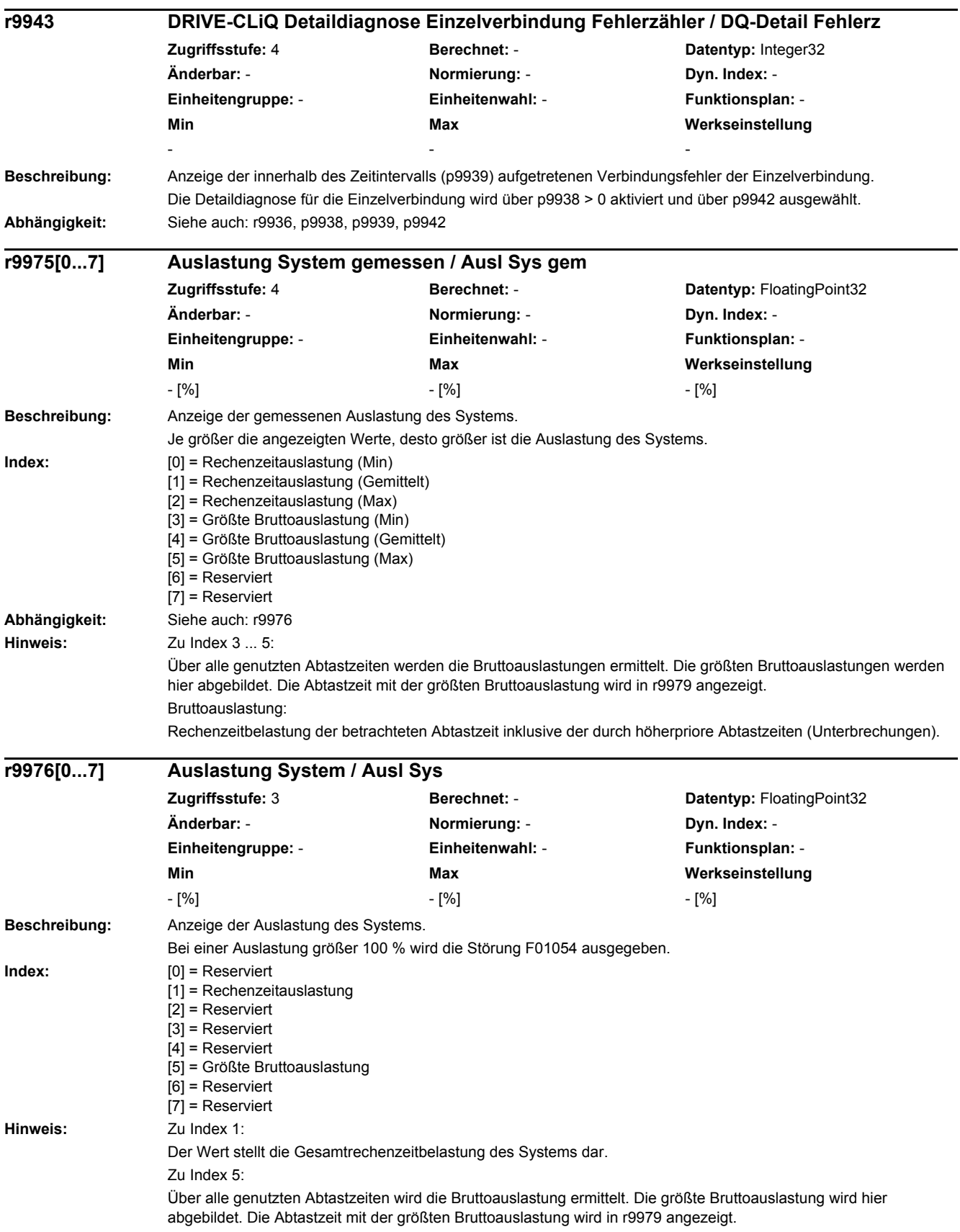

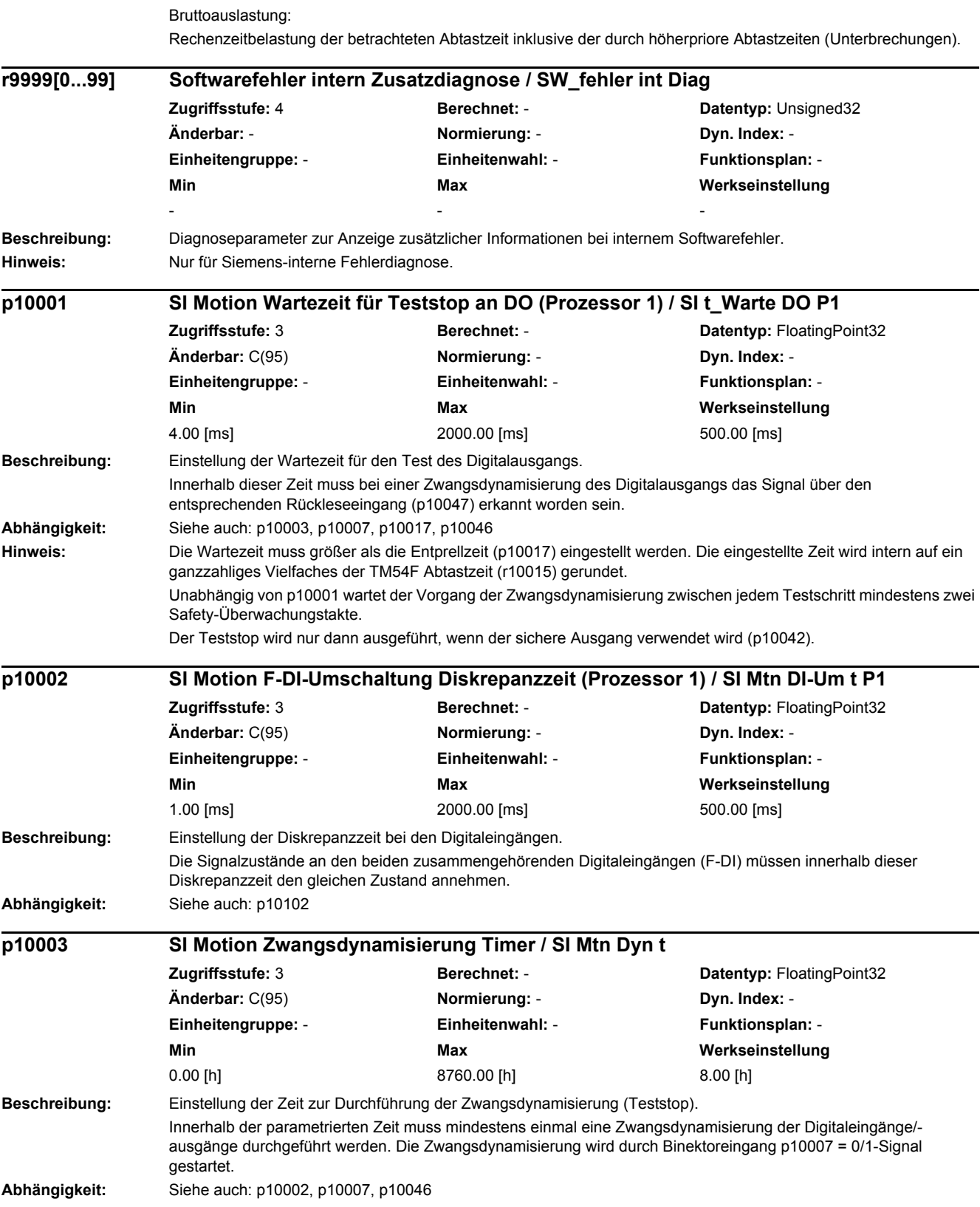

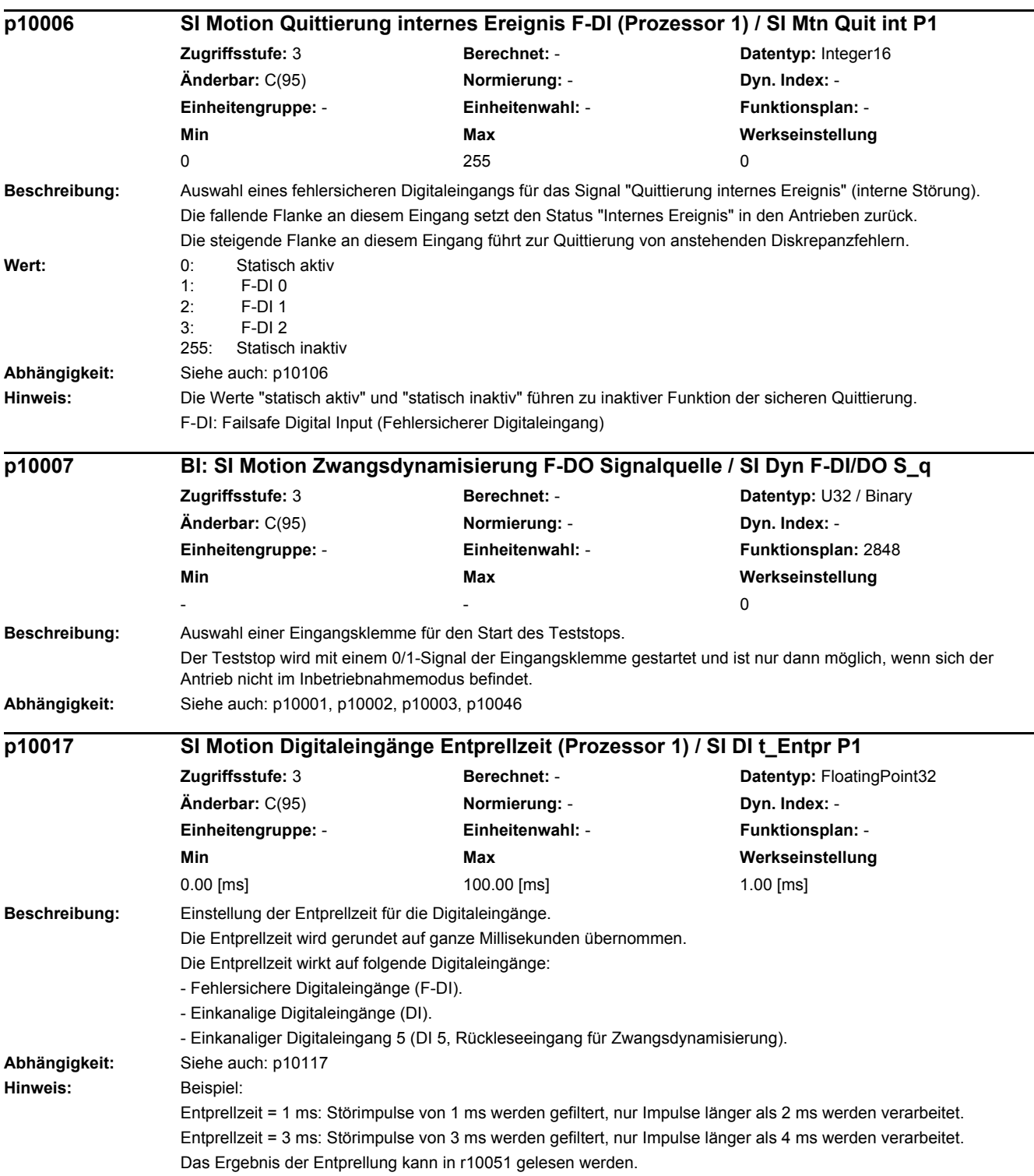

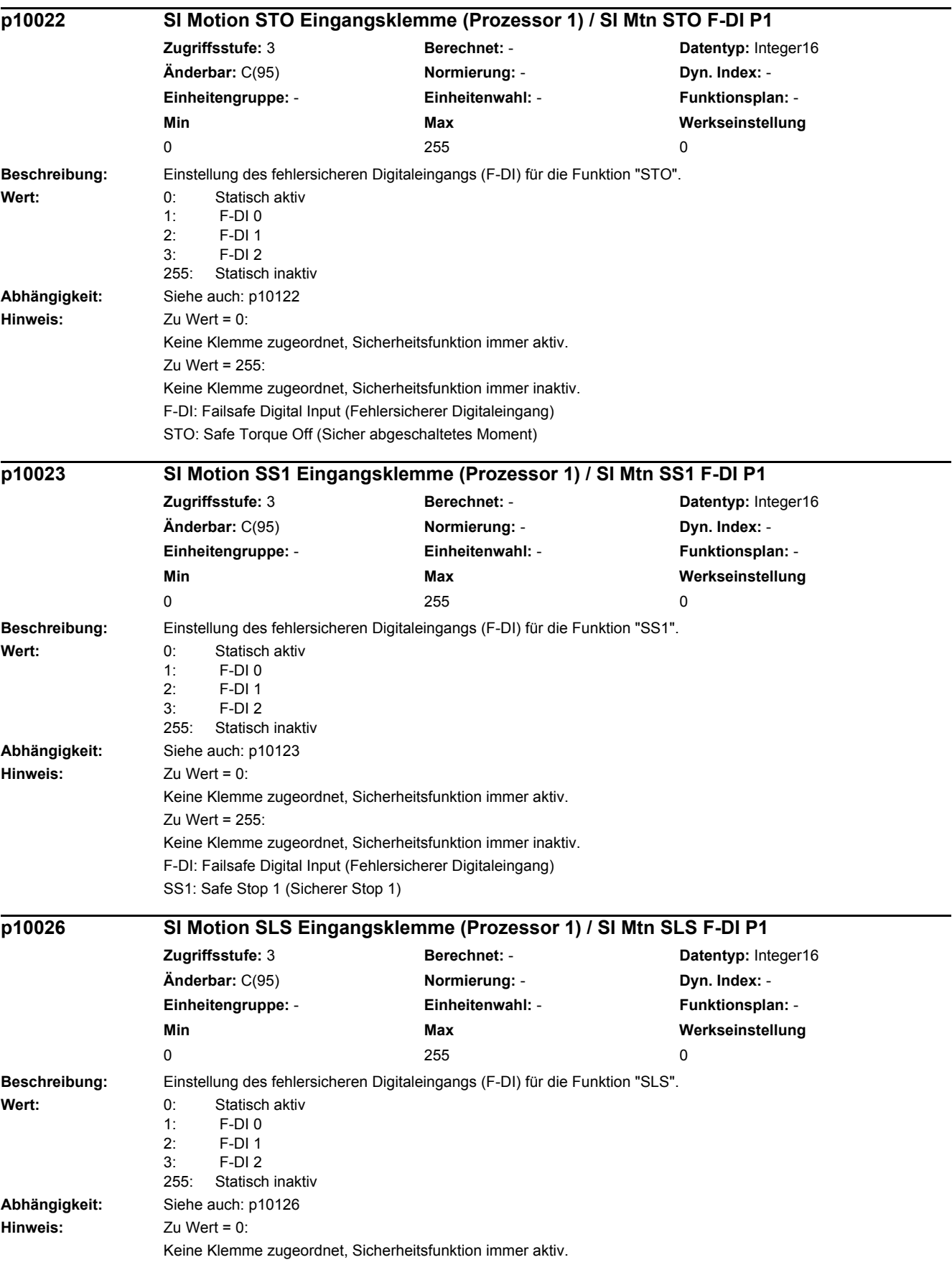

÷.

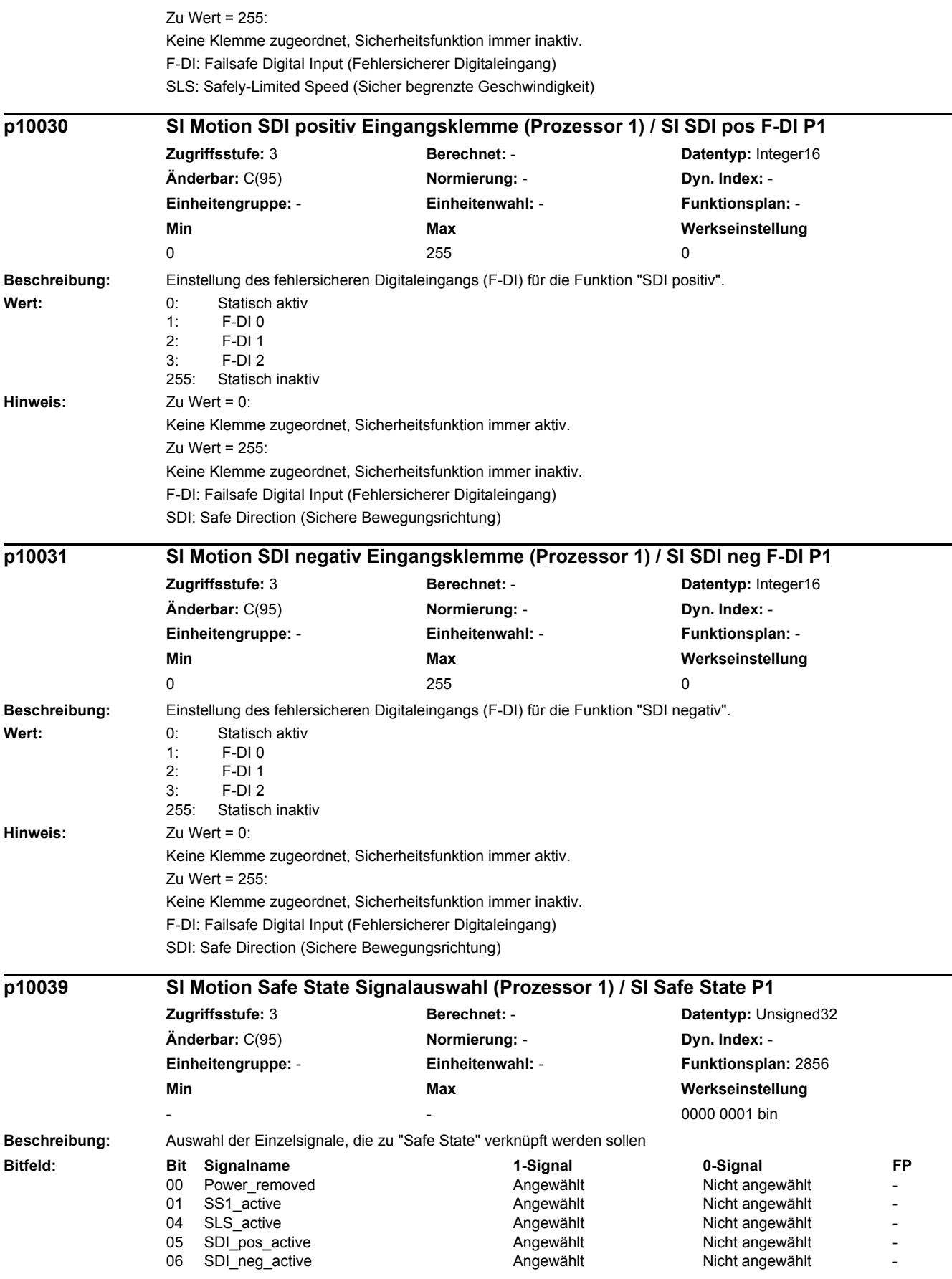

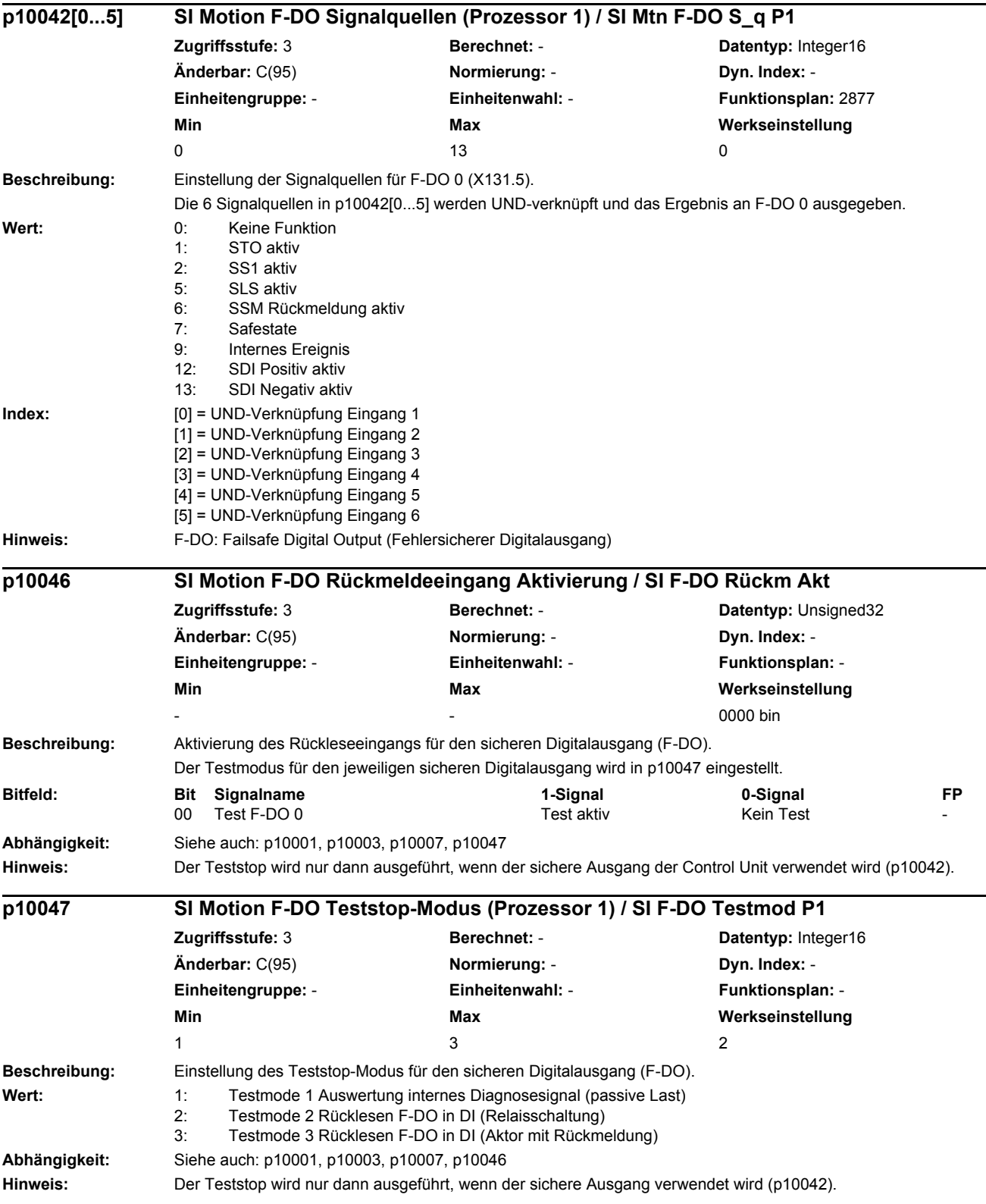

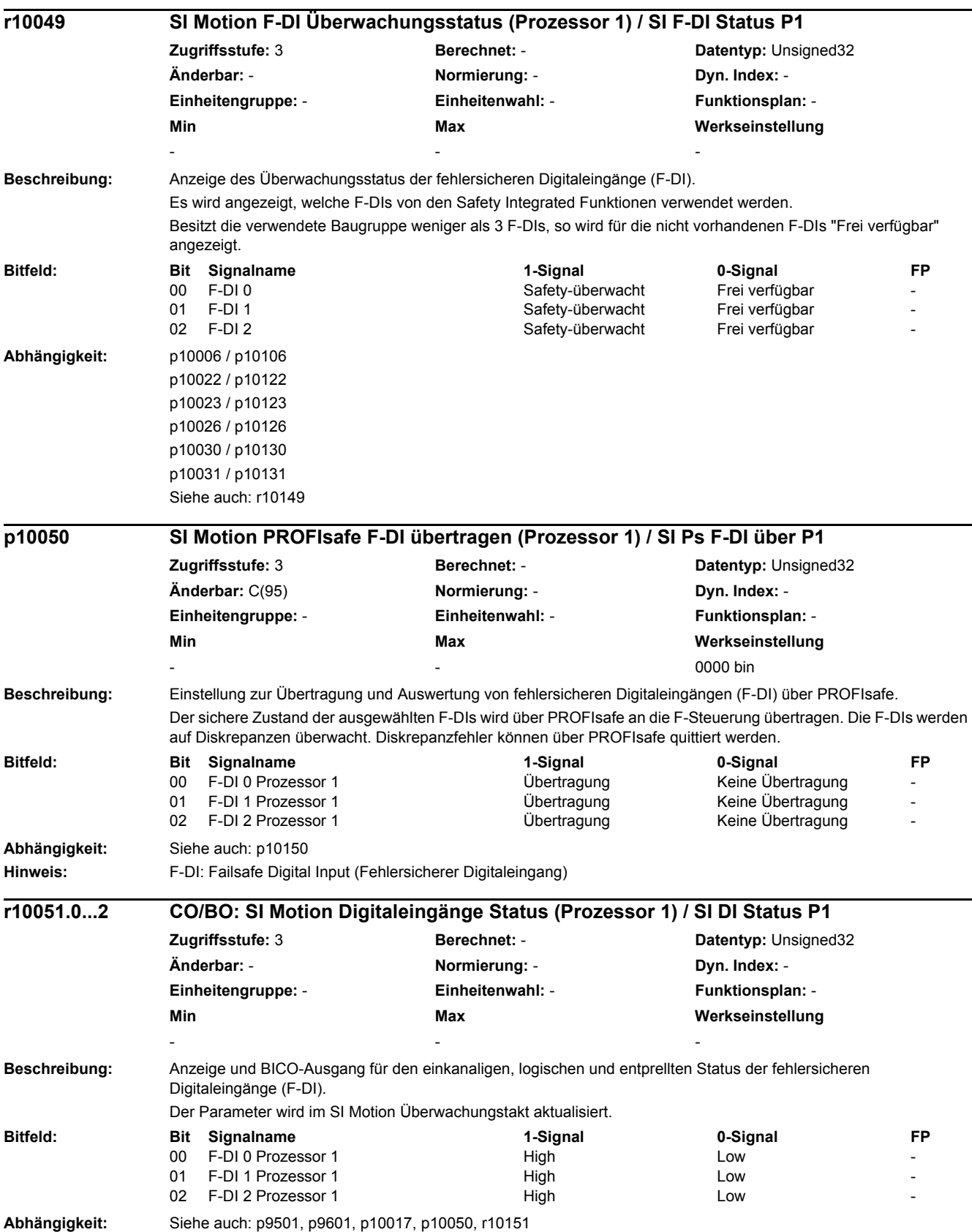

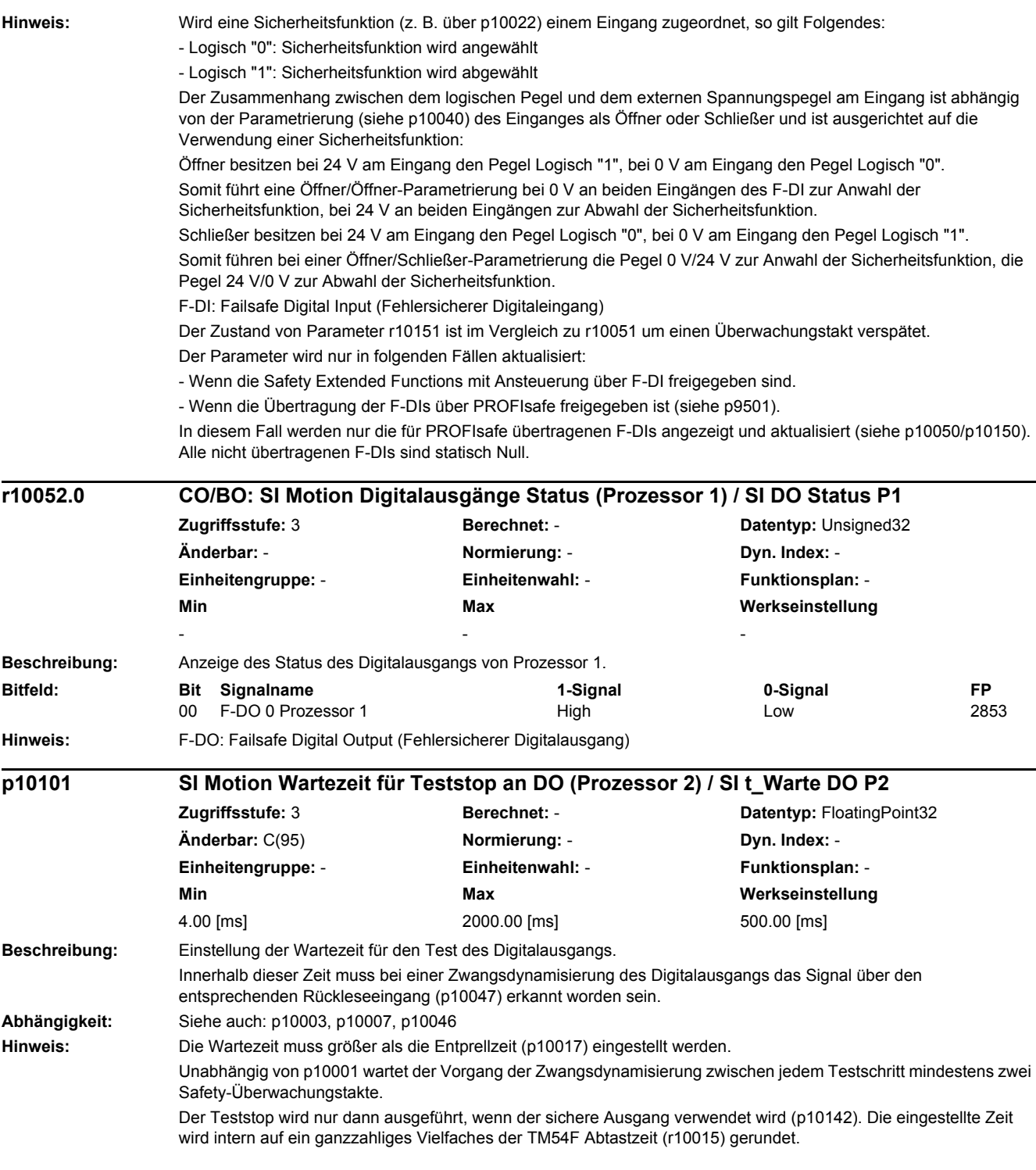

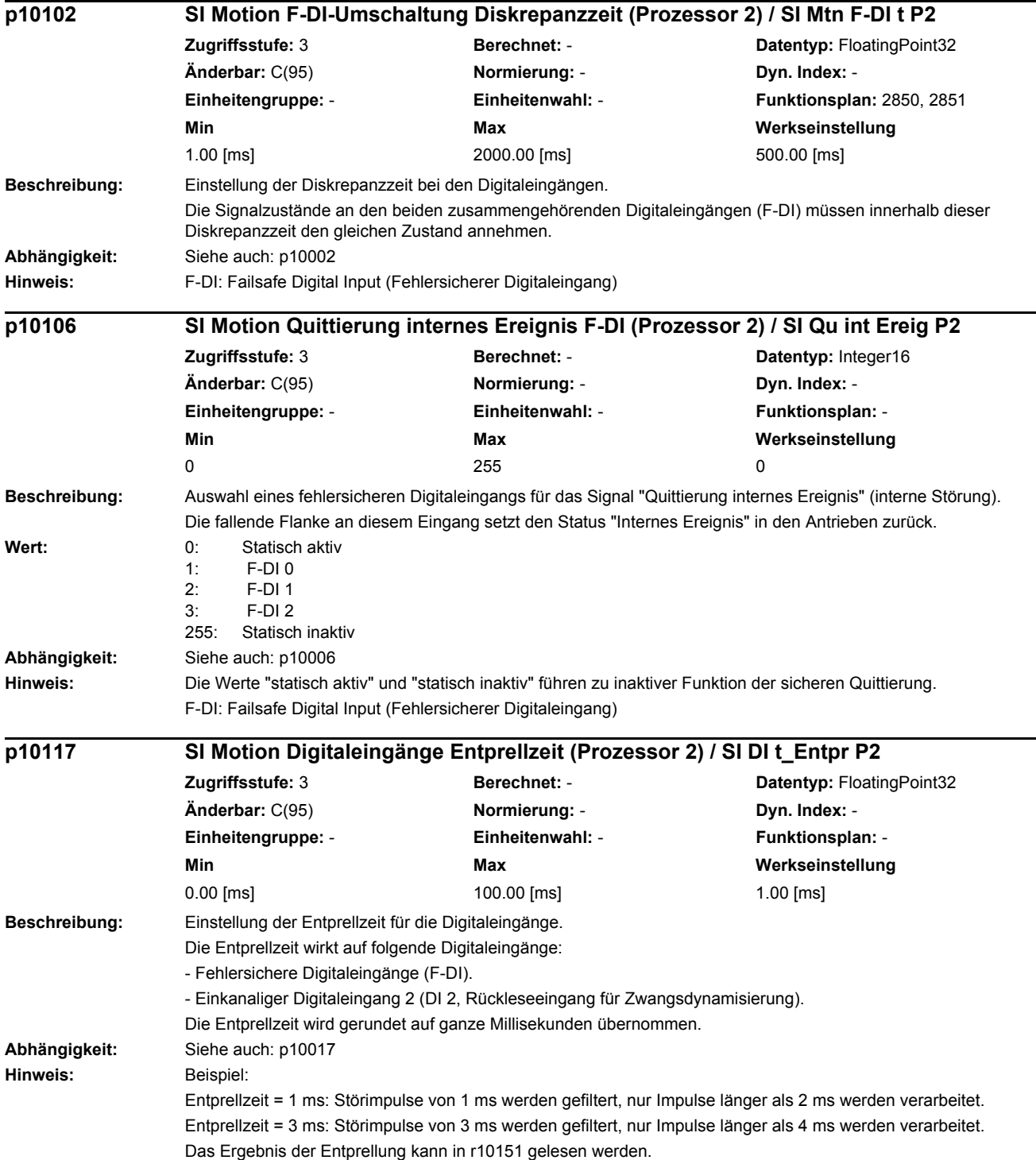

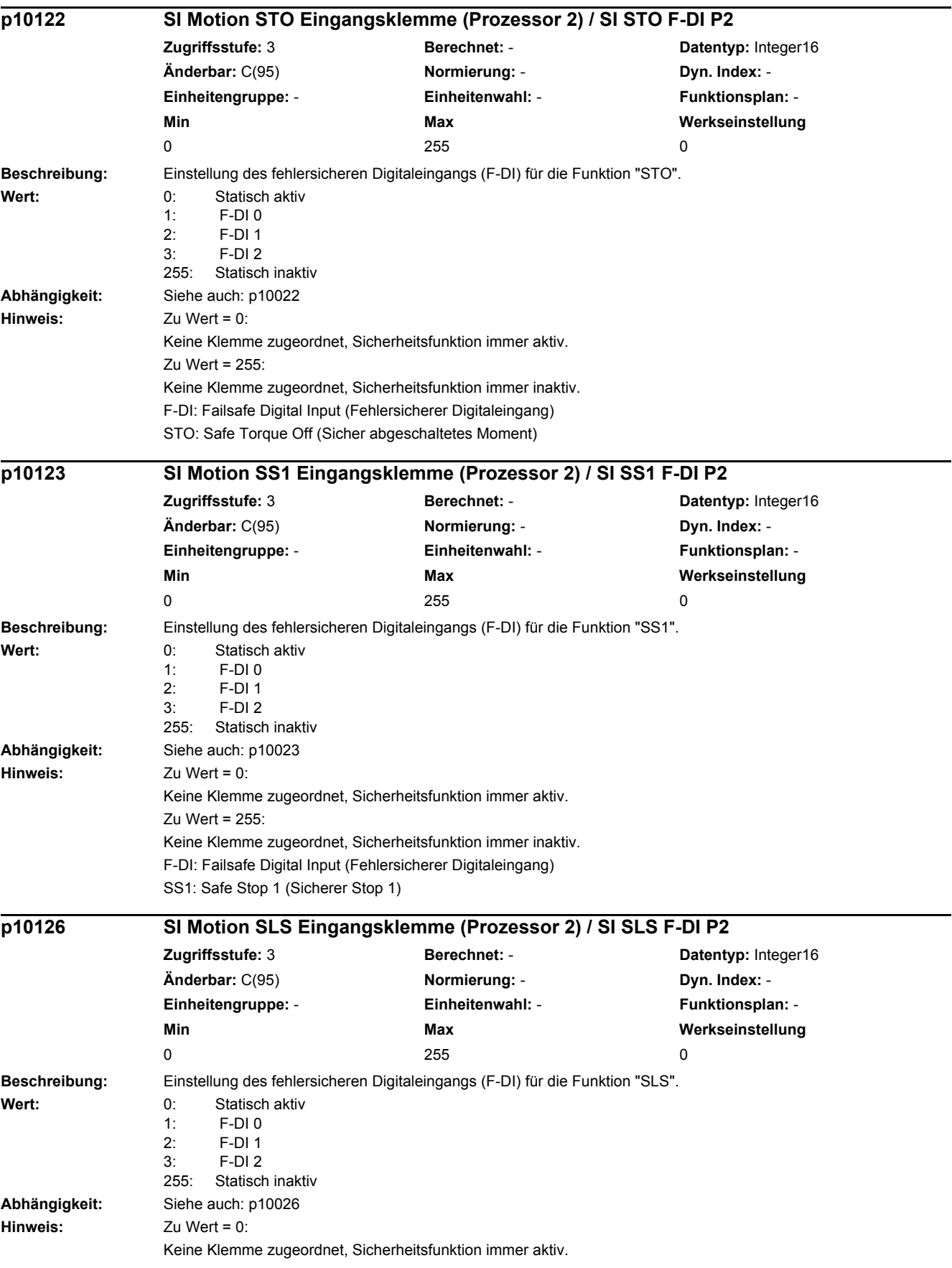

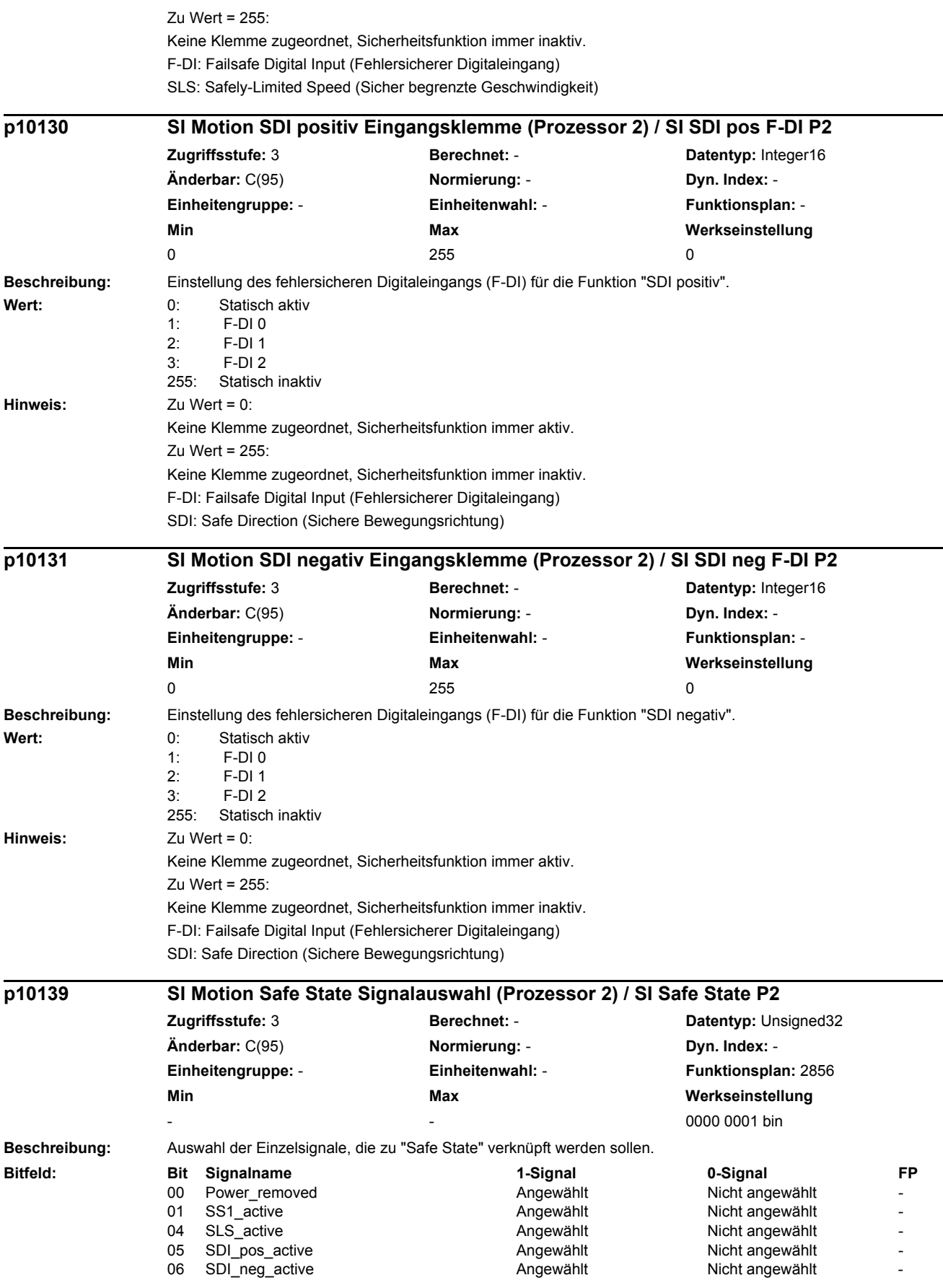

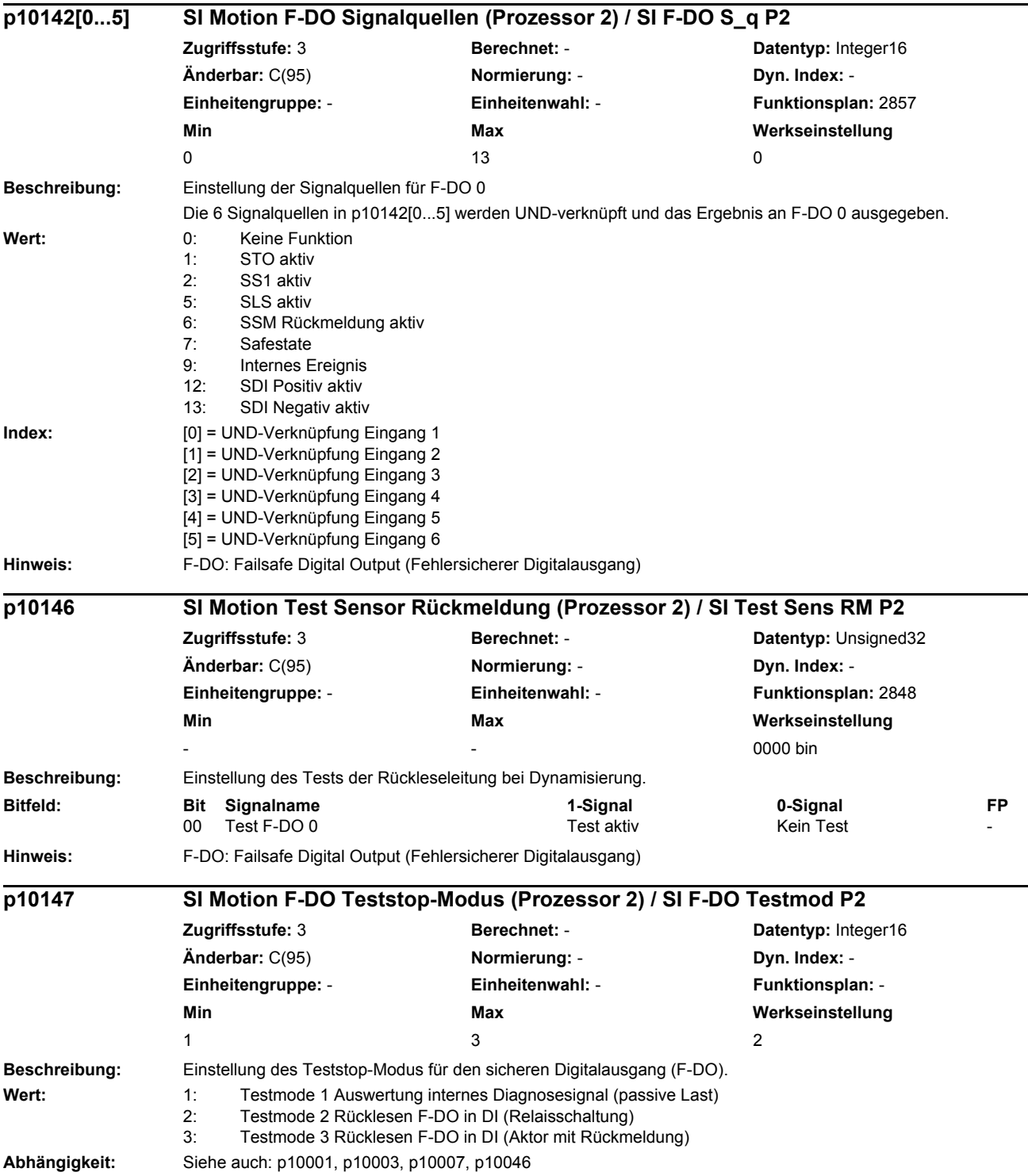

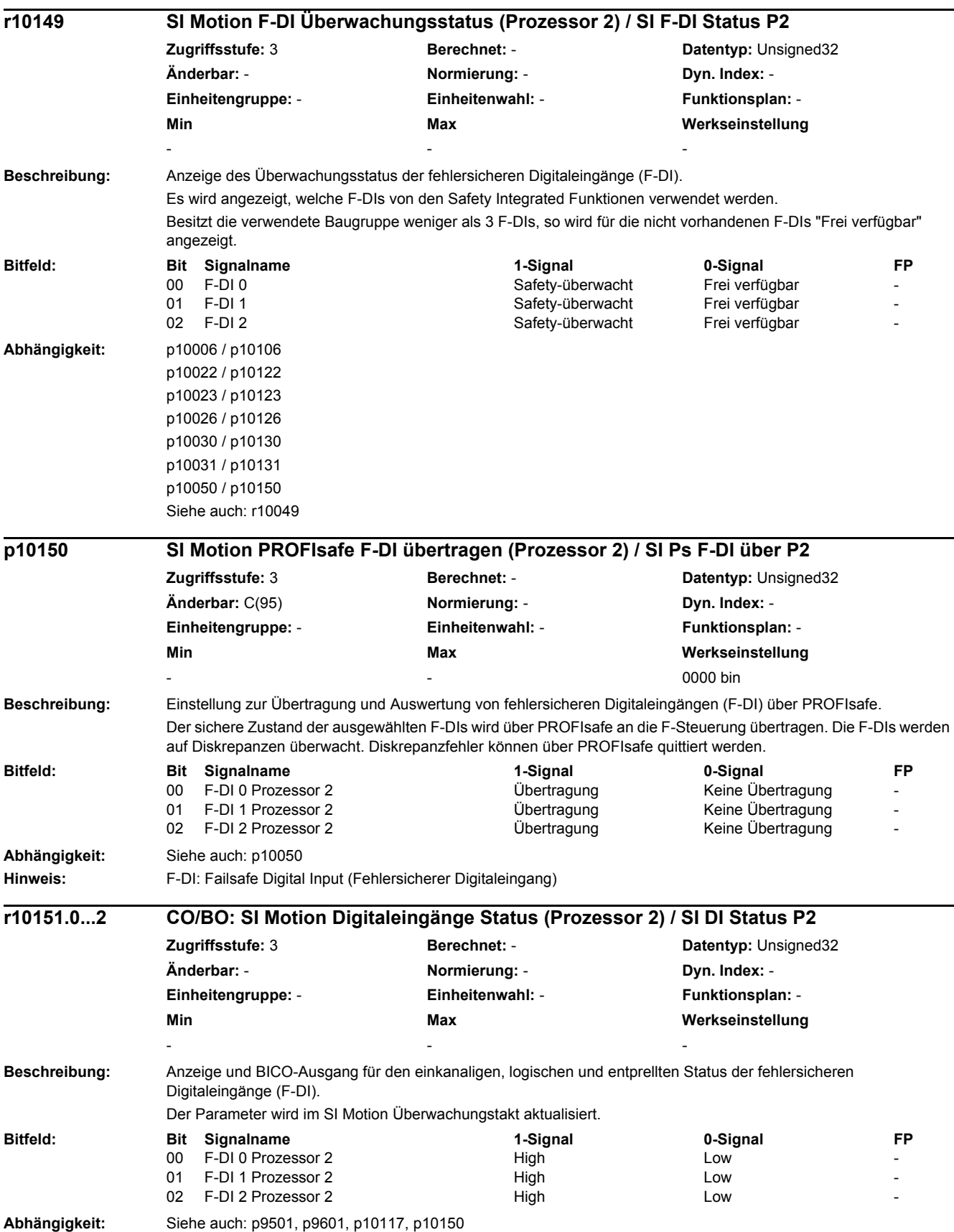

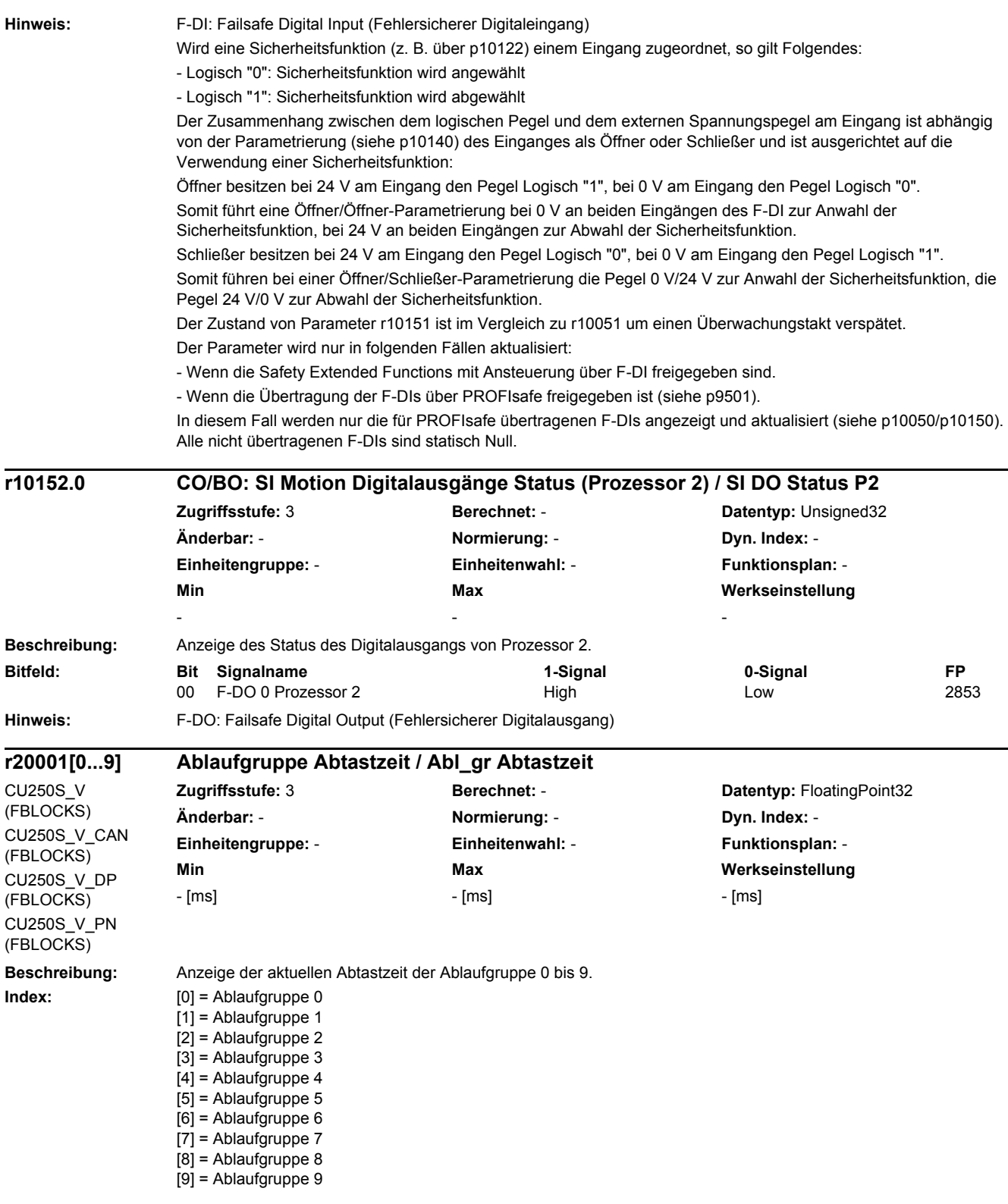

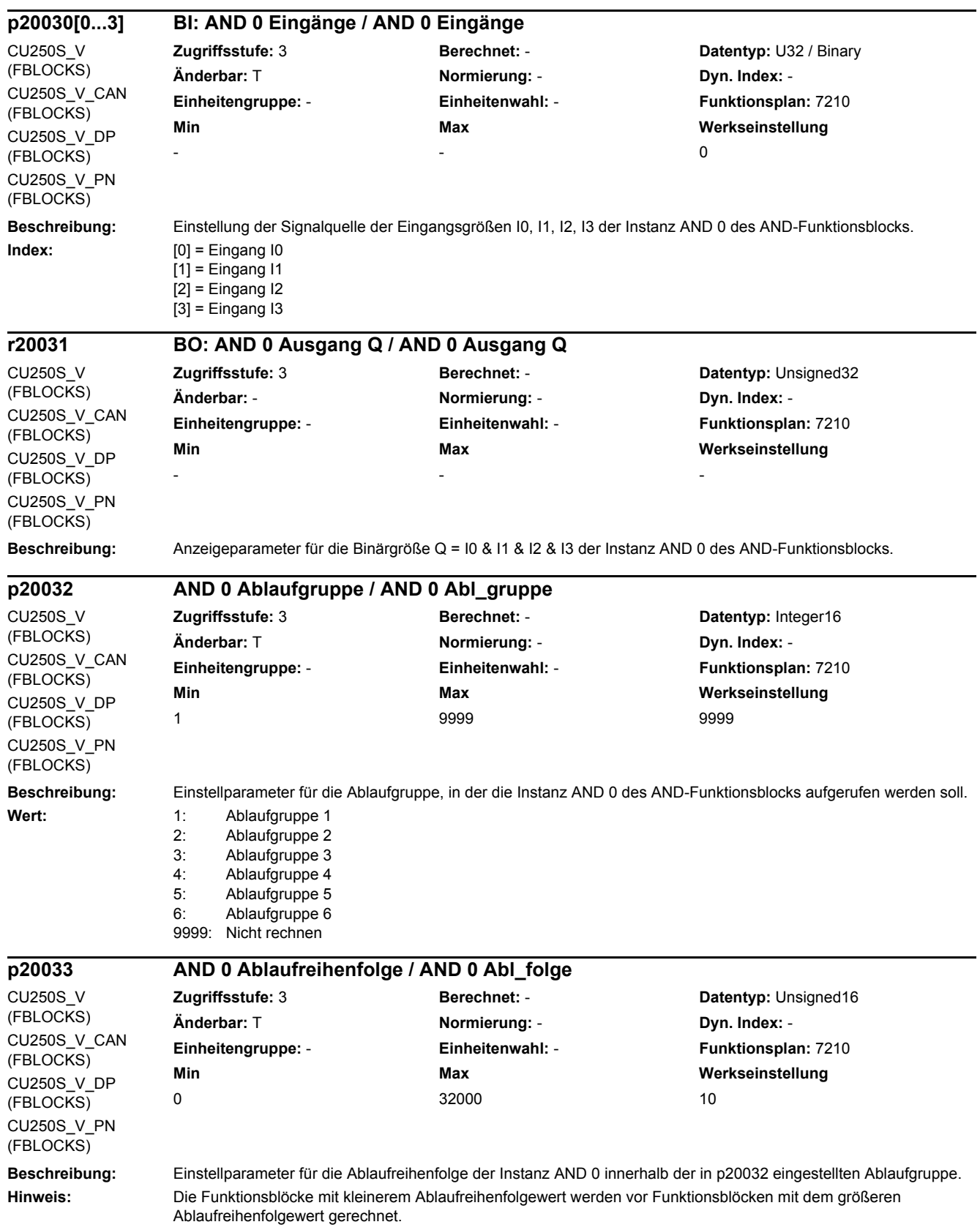

#### **Beschreibung:** Einstellung der Signalquelle der Eingangsgrößen I0, I1, I2, I3 der Instanz AND 1 des AND-Funktionsblocks. **Index:** [0] = Eingang I0  $[1]$  = Eingang I1 [2] = Eingang I2  $[3]$  = Eingang I3 **p20034[0...3] BI: AND 1 Eingänge / AND 1 Eingänge** CU250S\_V (FBLOCKS) CU250S\_V\_CAN (FBLOCKS) CU250S\_V\_DP (FBLOCKS) CU250S\_V\_PN (FBLOCKS) **Zugriffsstufe:** 3 **Berechnet:** - **Datentyp:** U32 / Binary **Änderbar:** T **Normierung:** - **Dyn. Index:** - **Einheitengruppe:** - **Einheitenwahl:** - **Funktionsplan:** 7210 **Min Max Werkseinstellung**   $-$  0 **r20035 BO: AND 1 Ausgang Q / AND 1 Ausgang Q** CU250S\_V (FBLOCKS) CU250S\_V\_CAN (FBLOCKS) CU250S\_V\_DP (FBLOCKS) **Zugriffsstufe:** 3 **Berechnet:** - **Datentyp:** Unsigned32 **Änderbar:** - **Normierung:** - **Dyn. Index:** - **Einheitengruppe:** - **Einheitenwahl:** - **Funktionsplan:** 7210 **Min Max Werkseinstellung**  - - -

**Beschreibung:** Anzeigeparameter für die Binärgröße Q = I0 & I1 & I2 & I3 der Instanz AND 1 des AND-Funktionsblocks.

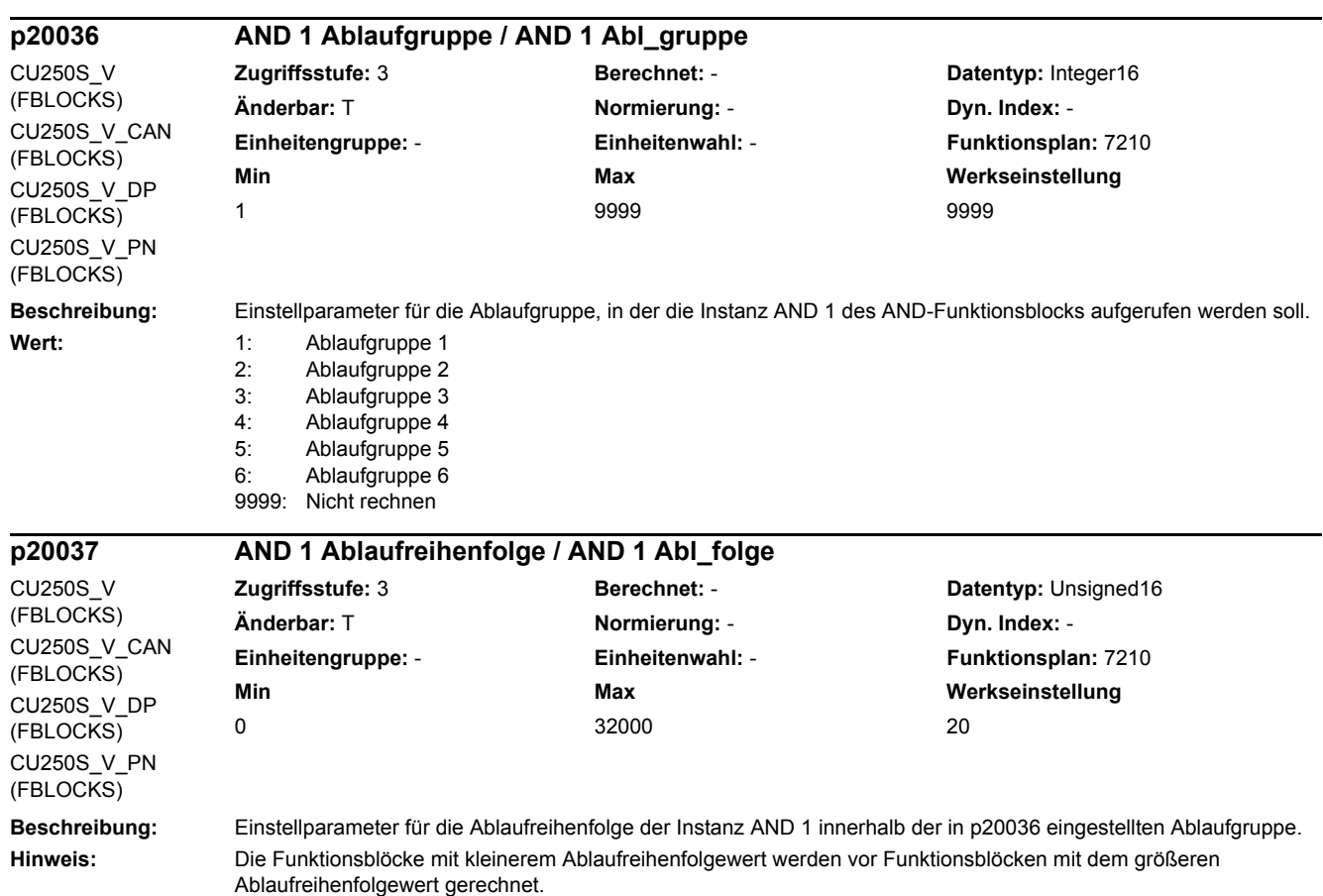

*2 Parameter*

CU250S\_V\_PN (FBLOCKS)

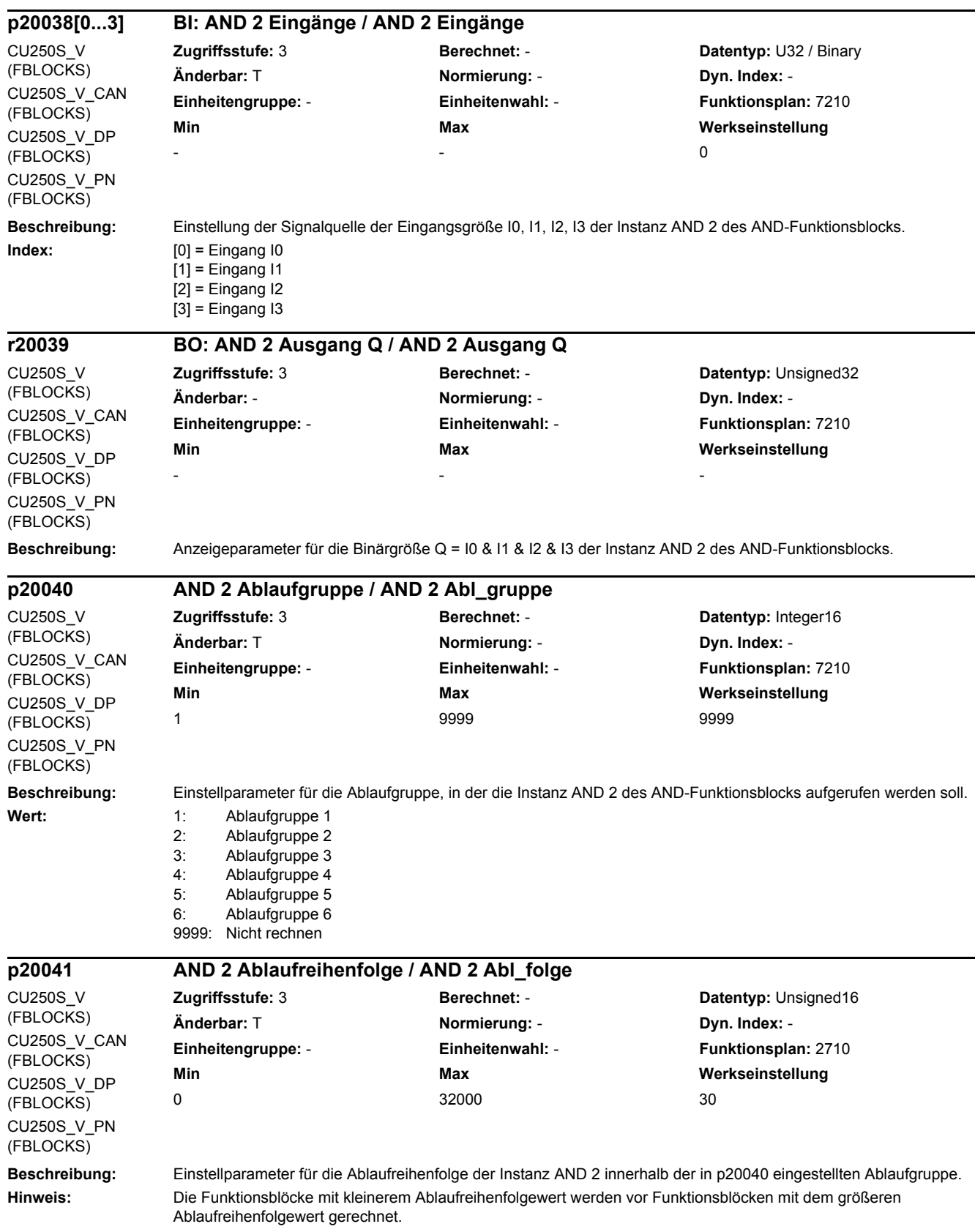

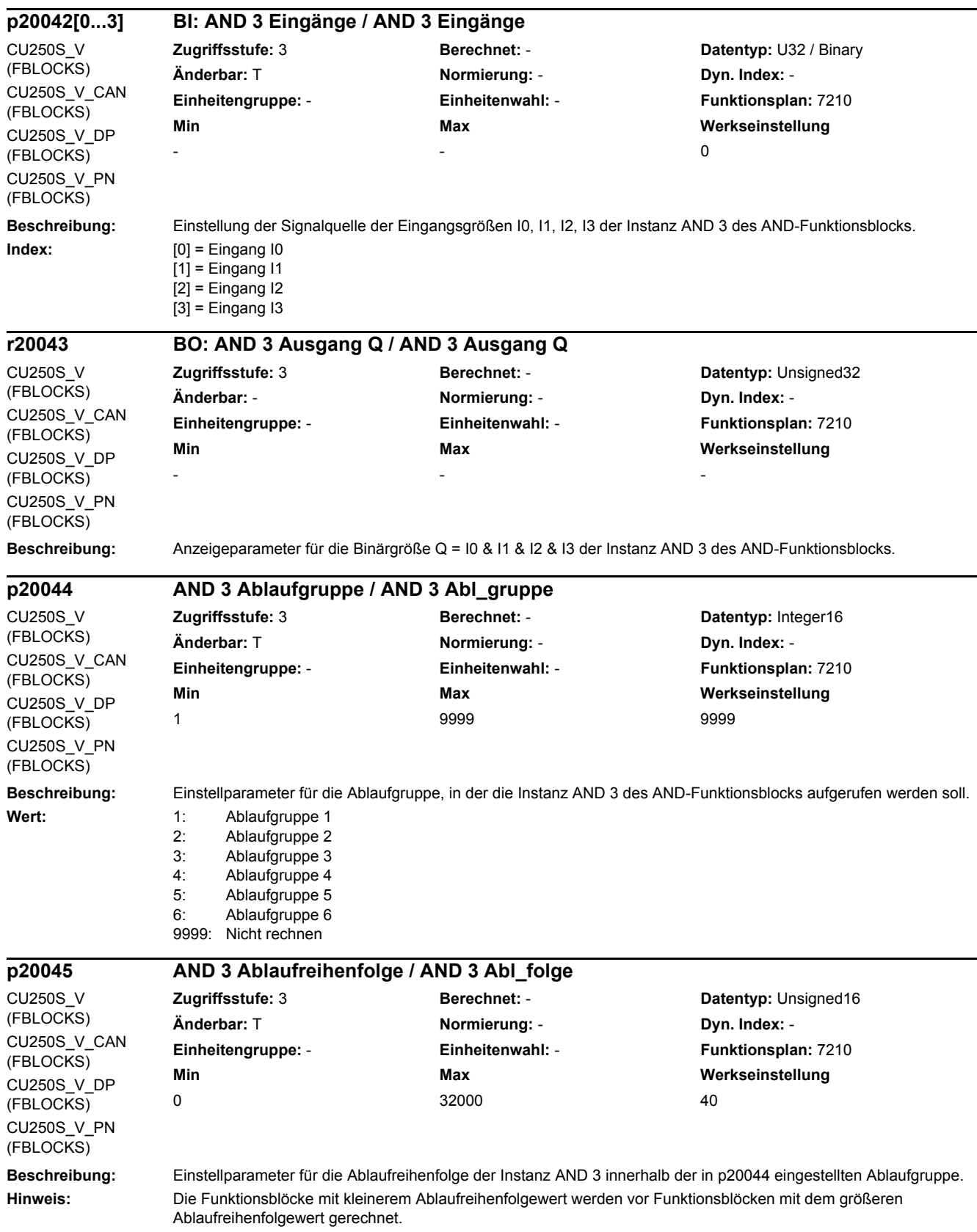

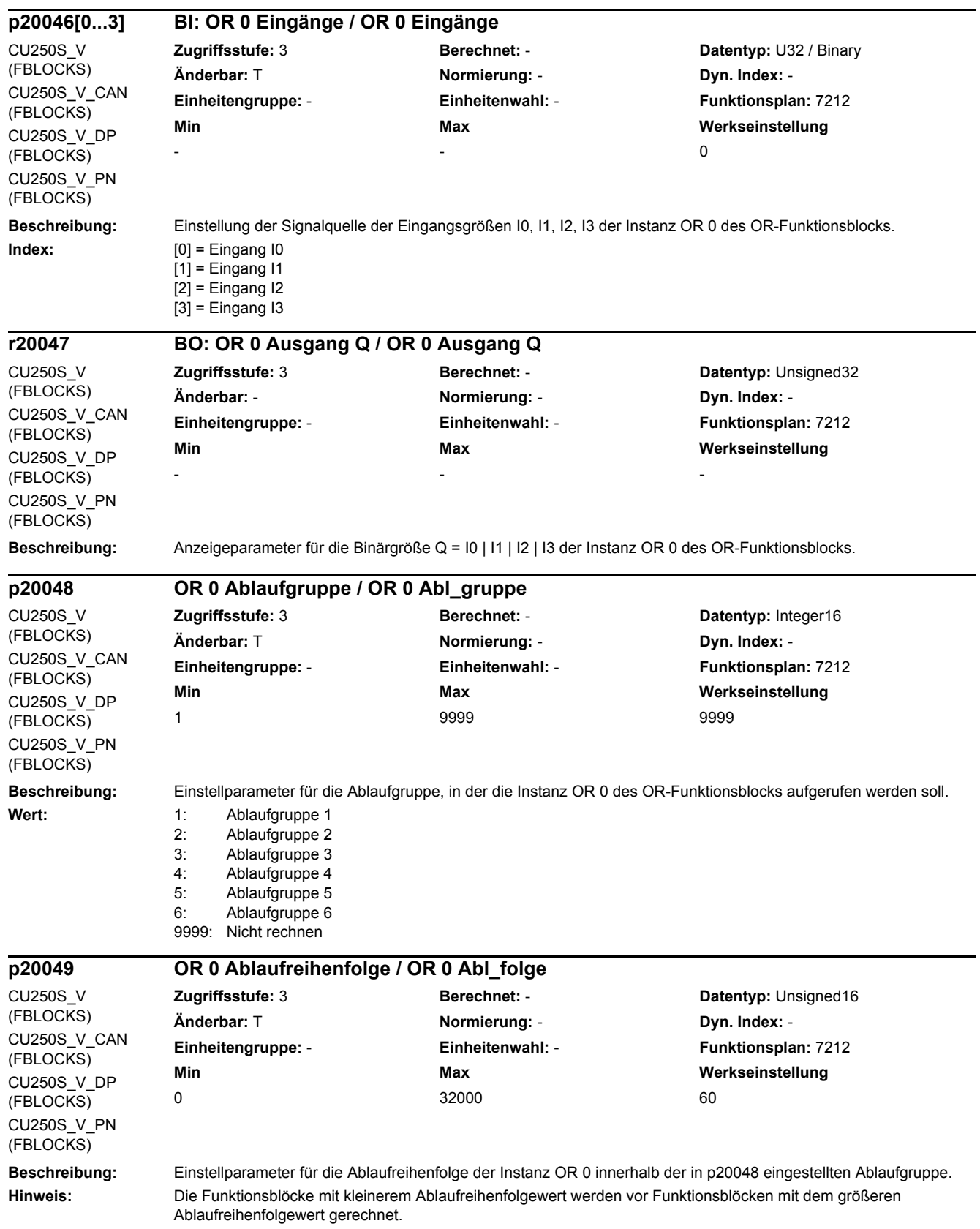

#### **Beschreibung:** Einstellung der Signalquelle der Eingangsgrößen I0, I1, I2, I3 der Instanz OR 1 des OR-Funktionsblocks. **Index:** [0] = Eingang I0  $[1]$  = Eingang I1  $[2]$  = Eingang  $[2]$  $[3]$  = Eingang I3 **Beschreibung:** Anzeigeparameter für die Binärgröße Q = I0 | I1 | I2 | I3 der Instanz OR 1 des OR-Funktionsblocks. **Beschreibung:** Einstellparameter für die Ablaufgruppe, in der die Instanz OR 1 des OR-Funktionsblocks aufgerufen werden soll. Wert: 1: Ablaufgruppe 1 2: Ablaufgruppe 2 3: Ablaufgruppe 3 4: Ablaufgruppe 4 5: Ablaufgruppe 5 6: Ablaufgruppe 6 9999: Nicht rechnen **p20050[0...3] BI: OR 1 Eingänge / OR 1 Eingänge** CU250S\_V (FBLOCKS) CU250S\_V\_CAN (FBLOCKS) CU250S\_V\_DP (FBLOCKS) CU250S\_V\_PN (FBLOCKS) **Zugriffsstufe:** 3 **Berechnet:** - **Datentyp:** U32 / Binary **Änderbar:** T **Normierung:** - **Dyn. Index:** - **Einheitengruppe:** - **Einheitenwahl:** - **Funktionsplan:** 7212 **Min Max Werkseinstellung**   $-$  0 **r20051 BO: OR 1 Ausgang Q / OR 1 Ausgang Q** CU250S\_V (FBLOCKS) CU250S\_V\_CAN (FBLOCKS) CU250S\_V\_DP (FBLOCKS) CU250S\_V\_PN (FBLOCKS) **Zugriffsstufe:** 3 **Berechnet:** - **Datentyp:** Unsigned32 **Änderbar:** - **Normierung:** - **Dyn. Index:** - **Einheitengruppe:** - **Einheitenwahl:** - **Funktionsplan:** 7212 **Min Max Werkseinstellung**  - - **p20052 OR 1 Ablaufgruppe / OR 1 Abl\_gruppe** CU250S\_V (FBLOCKS) CU250S\_V\_CAN (FBLOCKS) CU250S\_V\_DP (FBLOCKS) CU250S\_V\_PN (FBLOCKS) **Zugriffsstufe:** 3 **Berechnet:** - **Datentyp:** Integer16 **Änderbar:** T **Normierung:** - **Dyn. Index:** - **Einheitengruppe:** - **Einheitenwahl:** - **Funktionsplan:** 7212 **Min Max Werkseinstellung**  1 9999 9999 **p20053 OR 1 Ablaufreihenfolge / OR 1 Abl\_folge** CU250S\_V (FBLOCKS) CU250S\_V\_CAN (FBLOCKS) CU250S\_V\_DP (FBLOCKS) CU250S\_V\_PN (FBLOCKS) **Zugriffsstufe: 3 Berechnet: - <b>Berechnet:** - **Datentyp: Unsigned16 Änderbar:** T **Normierung:** - **Dyn. Index:** - **Einheitengruppe:** - **Einheitenwahl:** - **Funktionsplan:** 7212 **Min** Max Max Werkseinstellung 0 32000 70

**Beschreibung:** Einstellparameter für die Ablaufreihenfolge der Instanz OR 1 innerhalb der in p20052 eingestellten Ablaufgruppe. **Hinweis:** Die Funktionsblöcke mit kleinerem Ablaufreihenfolgewert werden vor Funktionsblöcken mit dem größeren Ablaufreihenfolgewert gerechnet.
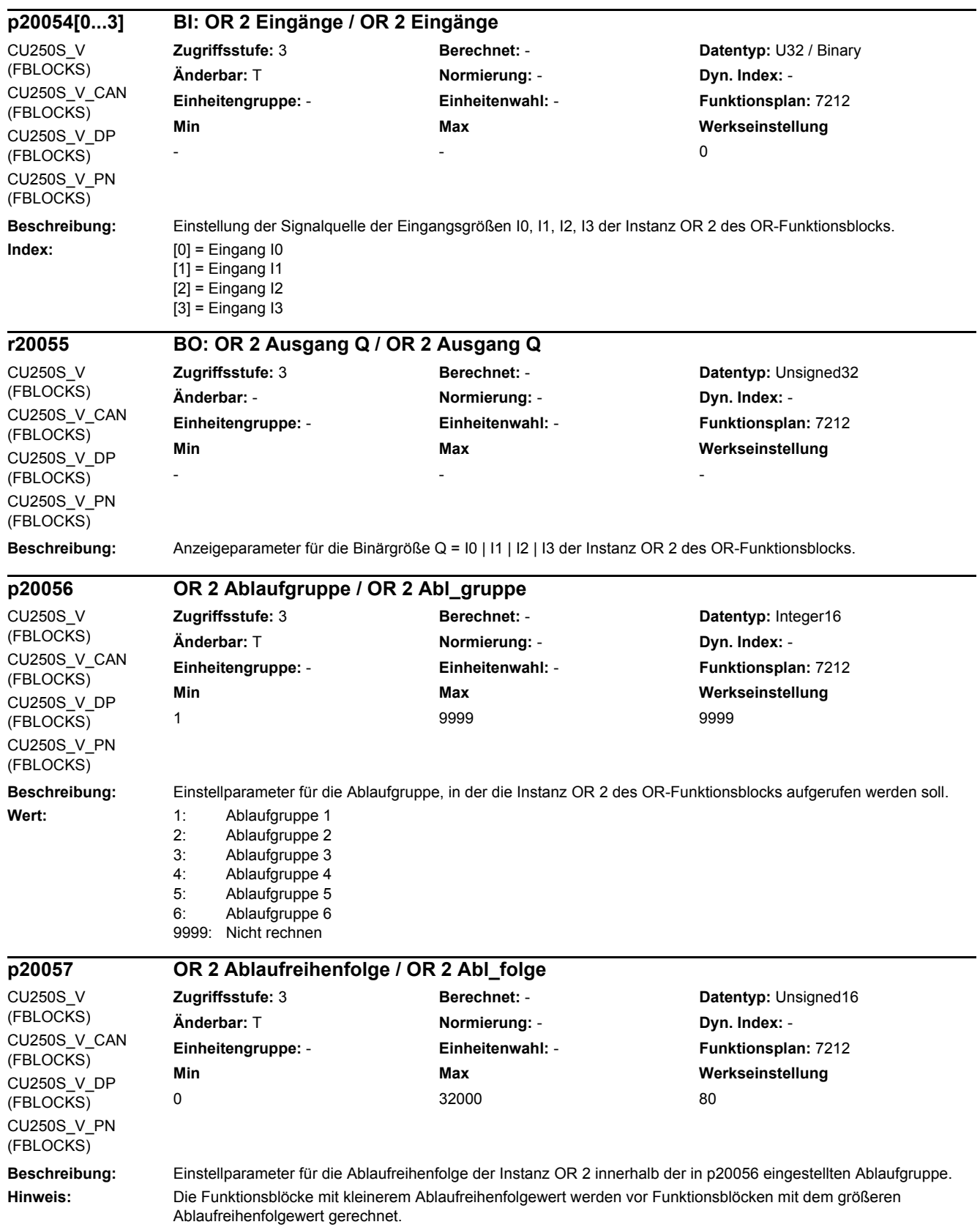

# *2 Parameter 2.2 Liste der Parameter*

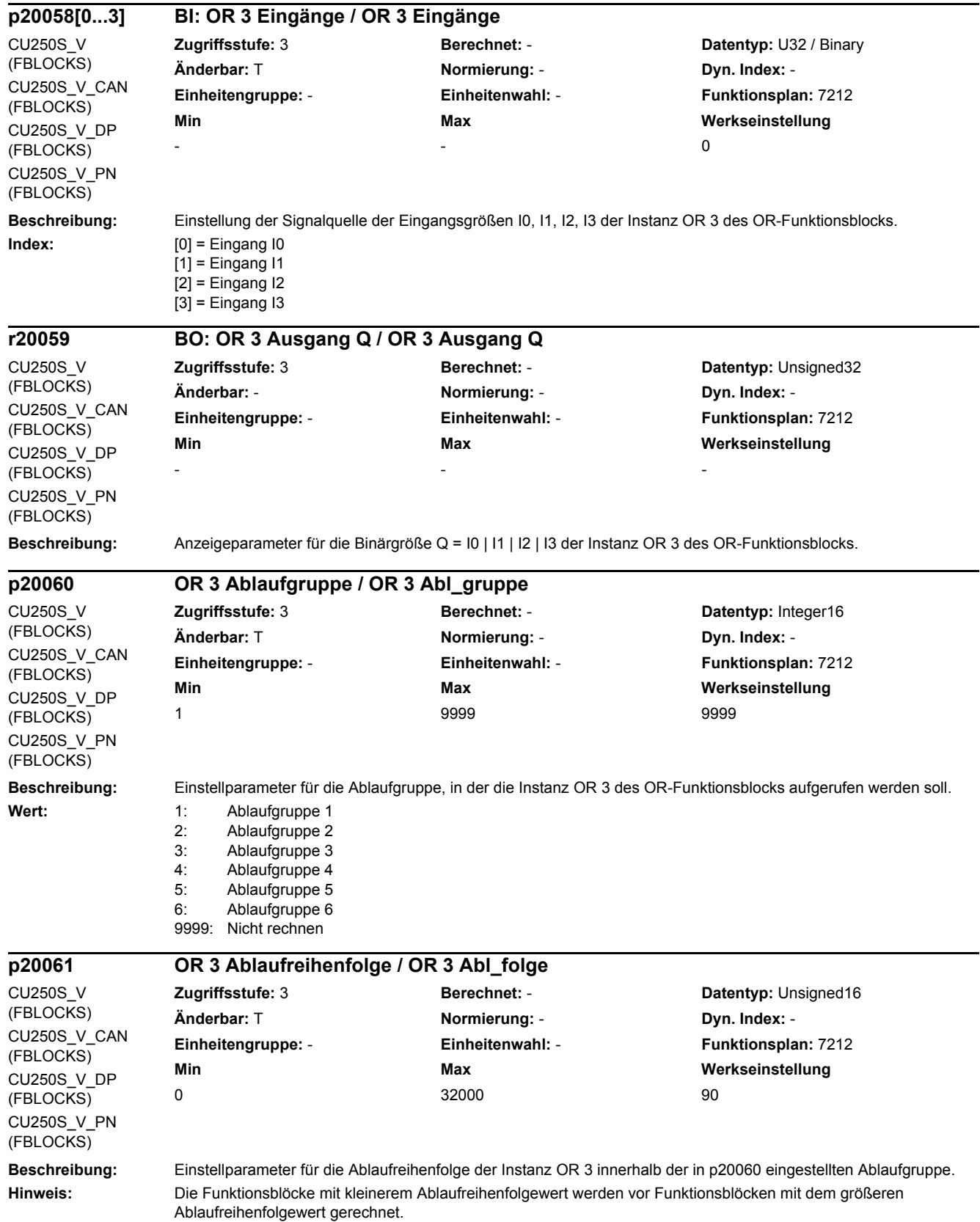

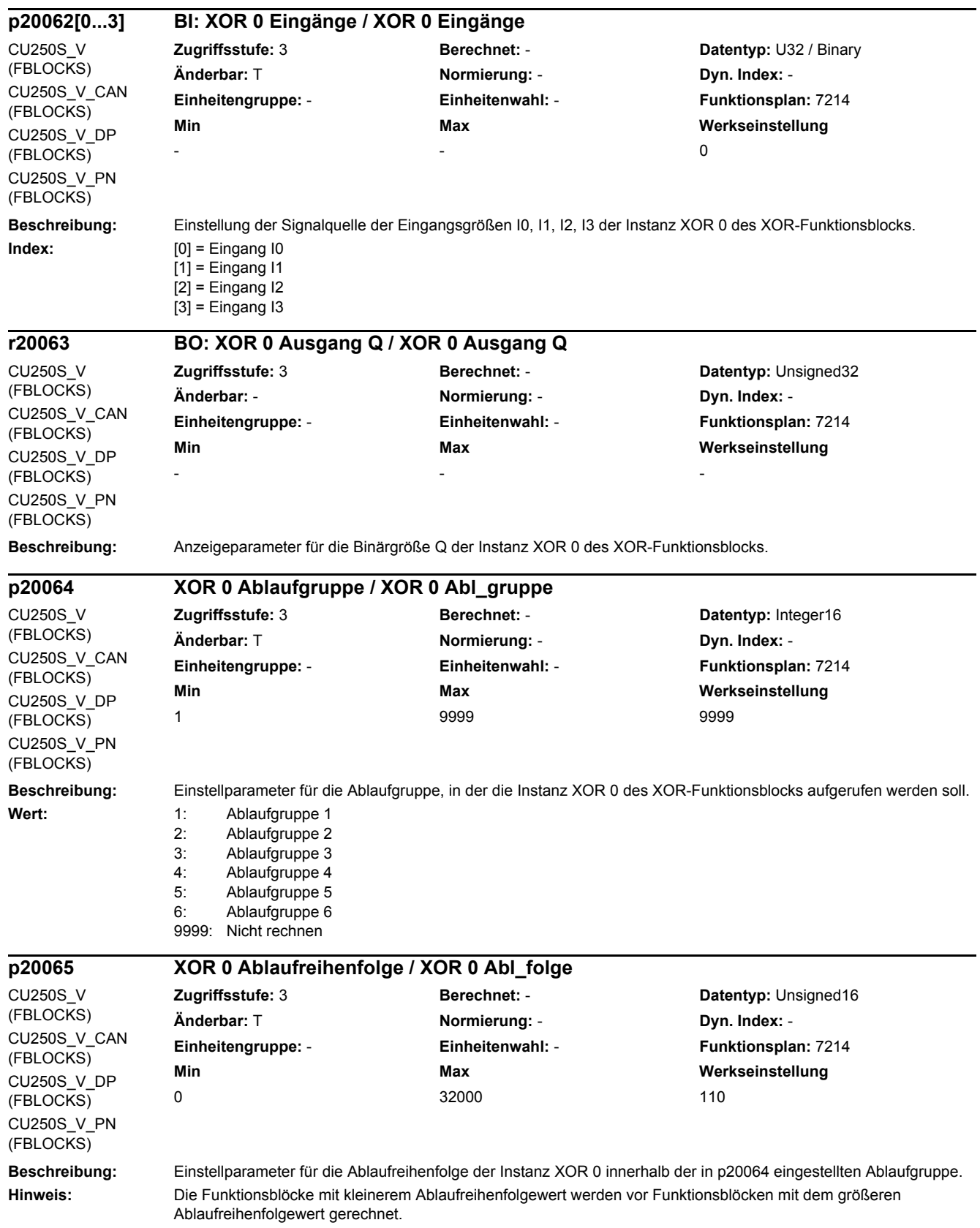

#### **Beschreibung:** Einstellung der Signalquelle der Eingangsgrößen I0, I1, I2, I3 der Instanz XOR 1 des XOR-Funktionsblocks. **Index:**  $[0] =$  Eingang 10  $[1]$  = Eingang I1 [2] = Eingang I2  $[3]$  = Eingang I3 **p20066[0...3] BI: XOR 1 Eingänge / XOR 1 Eingänge** CU250S\_V (FBLOCKS) CU250S\_V\_CAN (FBLOCKS) CU250S\_V\_DP (FBLOCKS) CU250S\_V\_PN (FBLOCKS) **Zugriffsstufe:** 3 **Berechnet:** - **Datentyp:** U32 / Binary **Änderbar:** T **Normierung:** - **Dyn. Index:** - **Einheitengruppe:** - **Einheitenwahl:** - **Funktionsplan:** 7214 **Min Max Werkseinstellung**   $-$  0 **r20067 BO: XOR 1 Ausgang Q / XOR 1 Ausgang Q** CU250S\_V (FBLOCKS) CU250S\_V\_CAN (FBLOCKS) CU250S\_V\_DP (FBLOCKS) **Zugriffsstufe:** 3 **Berechnet:** - **Datentyp:** Unsigned32 **Änderbar:** - **Normierung:** - **Dyn. Index:** - **Einheitengruppe:** - **Einheitenwahl:** - **Funktionsplan:** 7214 **Min Max Werkseinstellung**  - - -

**Beschreibung:** Anzeigeparameter für die Binärgröße Q der Instanz XOR 1 des XOR-Funktionsblocks.

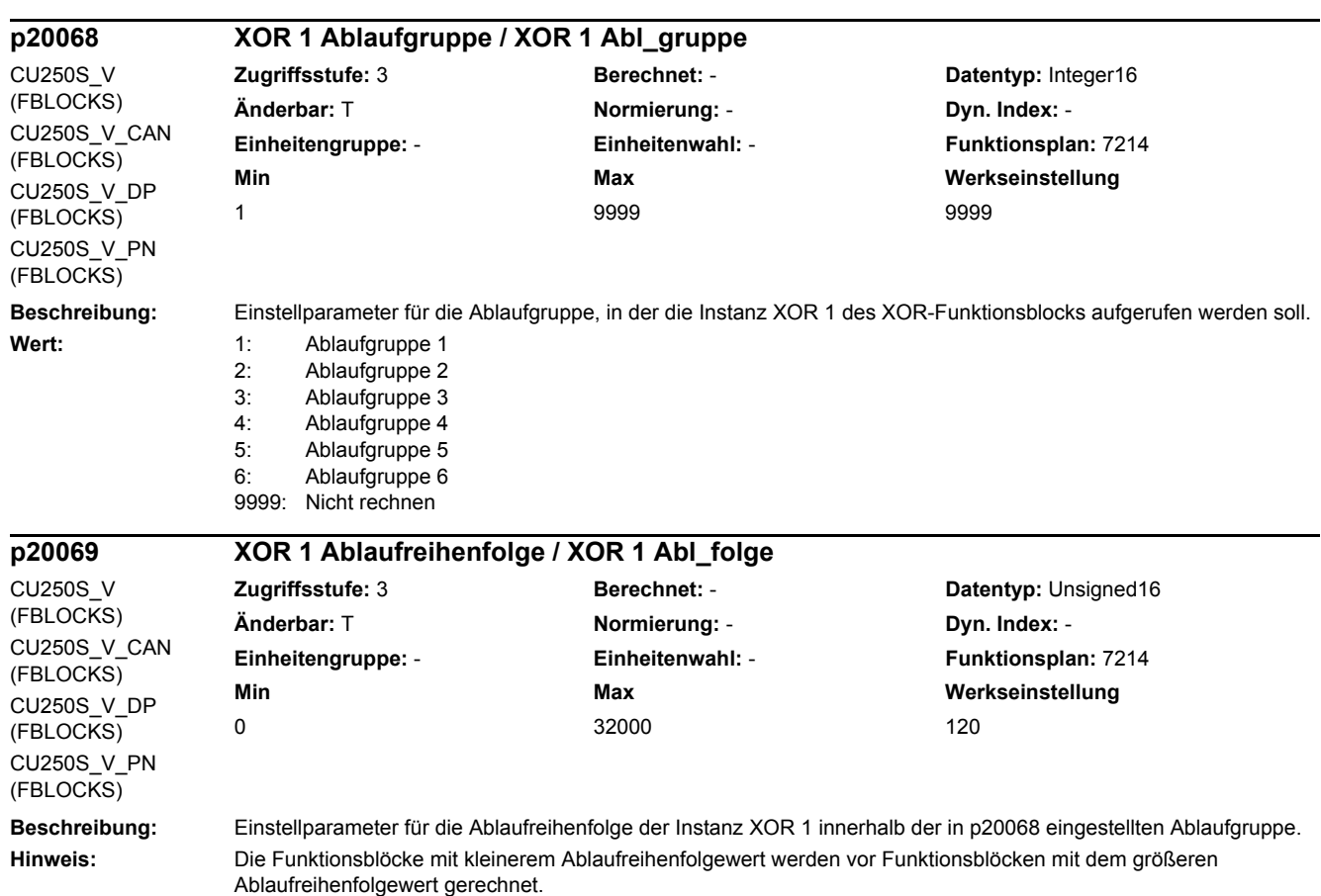

*2 Parameter*

CU250S\_V\_PN (FBLOCKS)

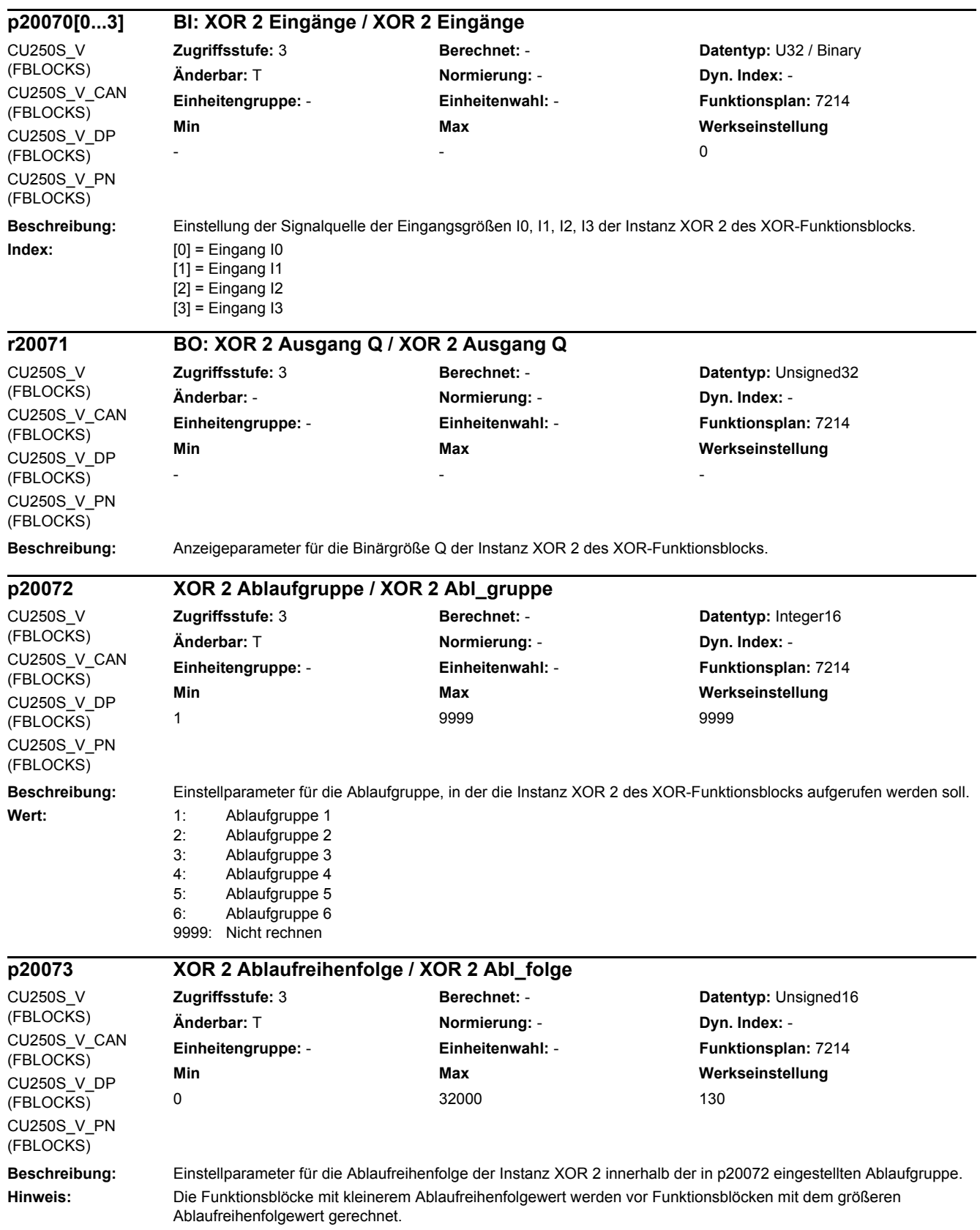

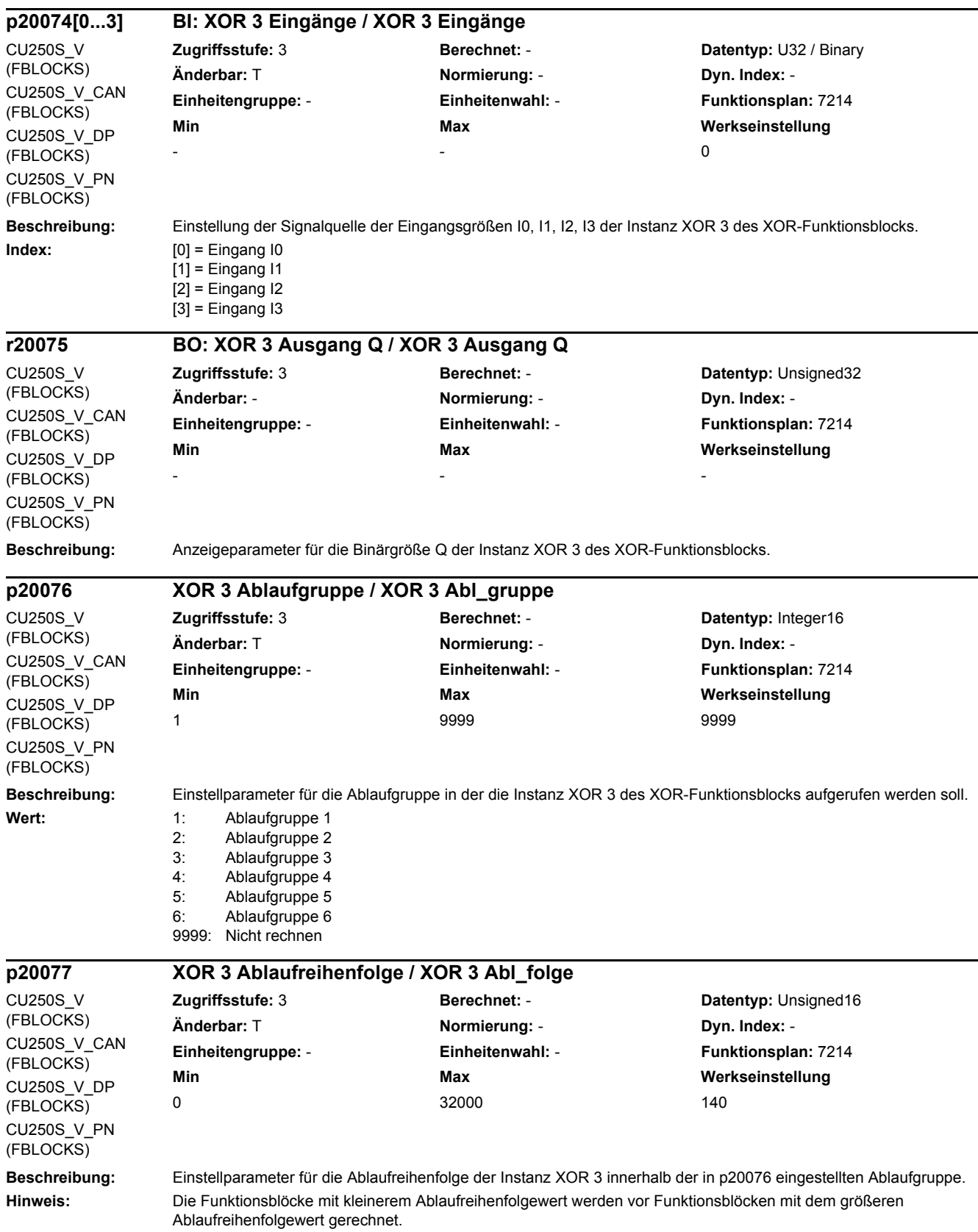

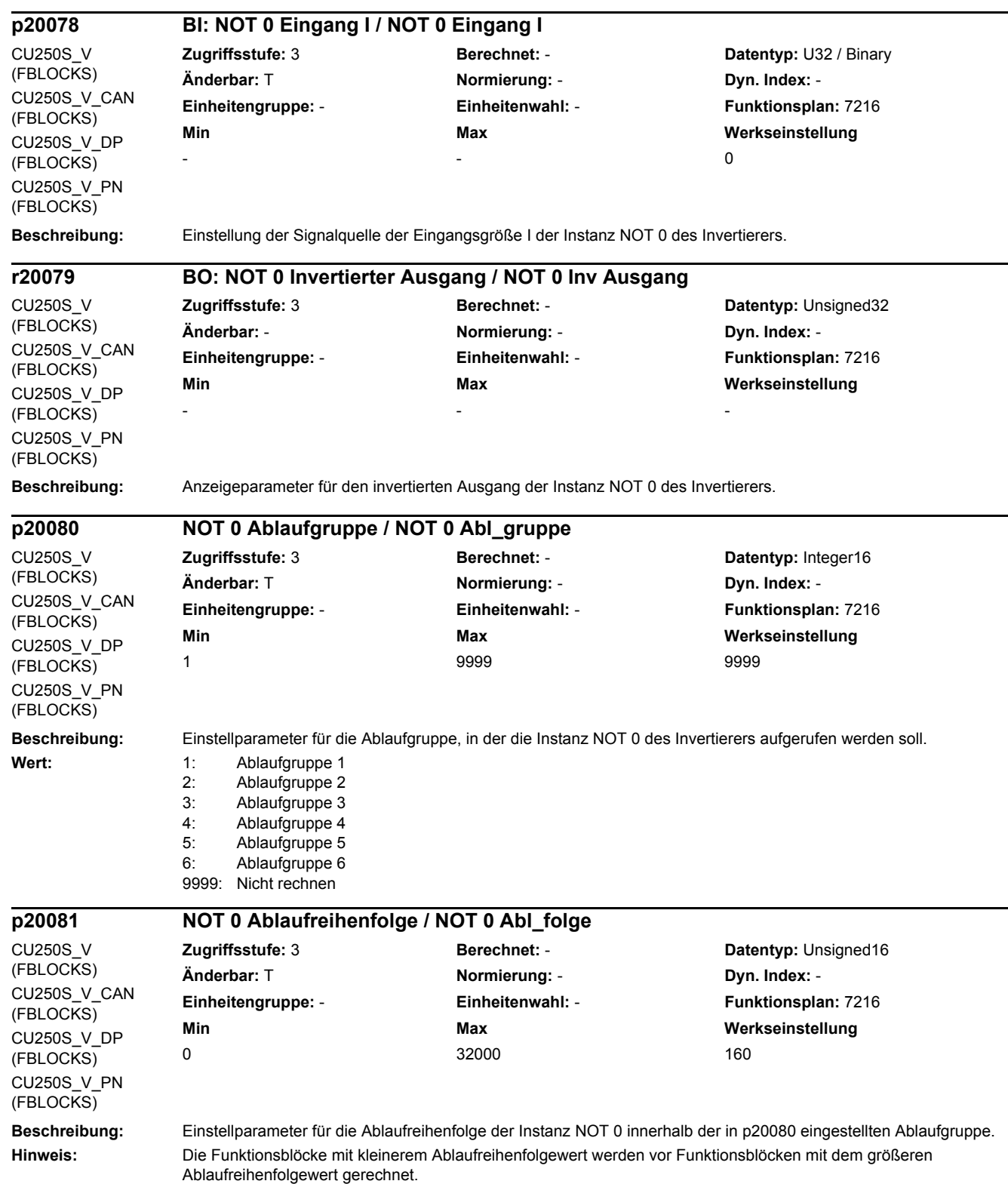

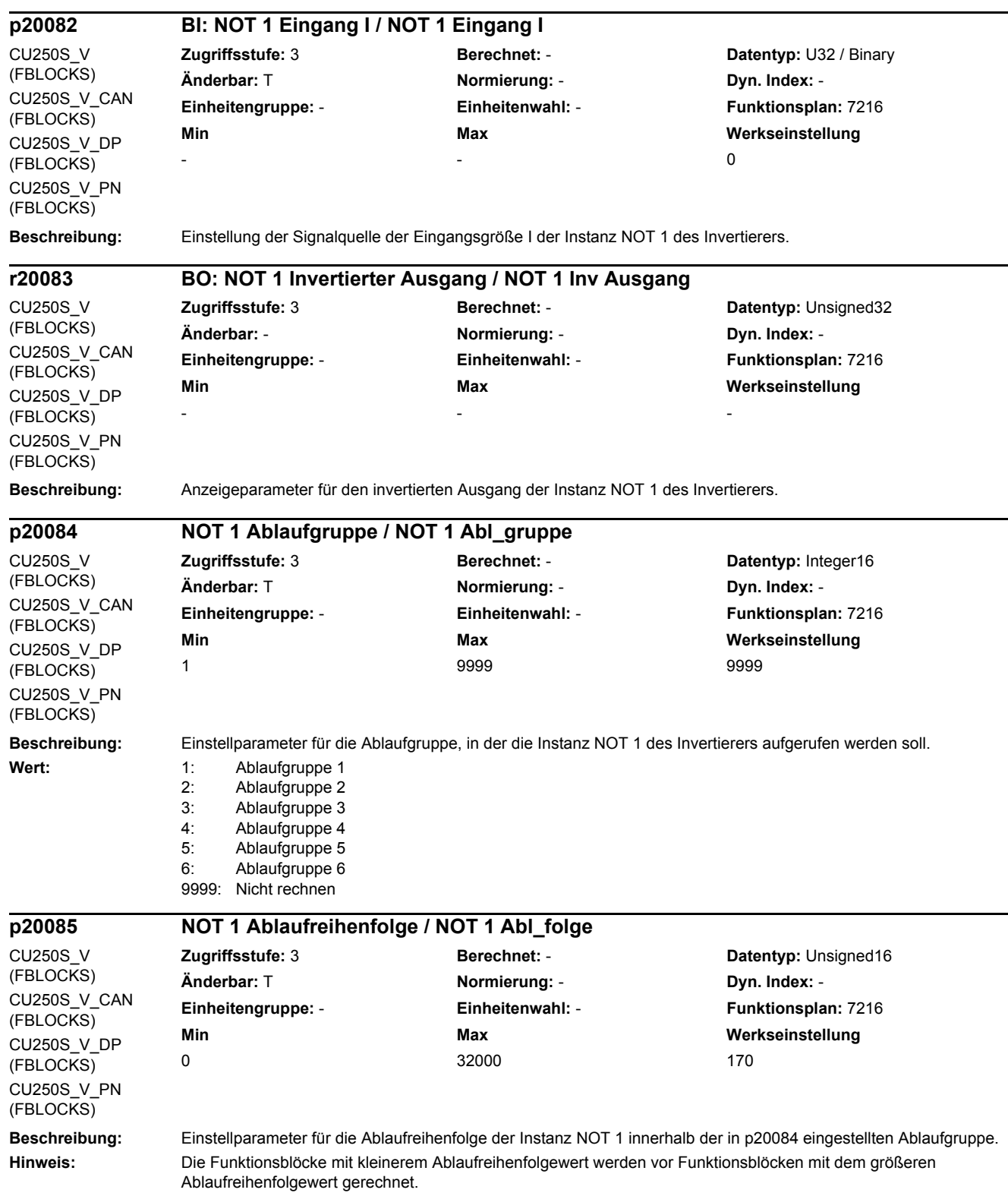

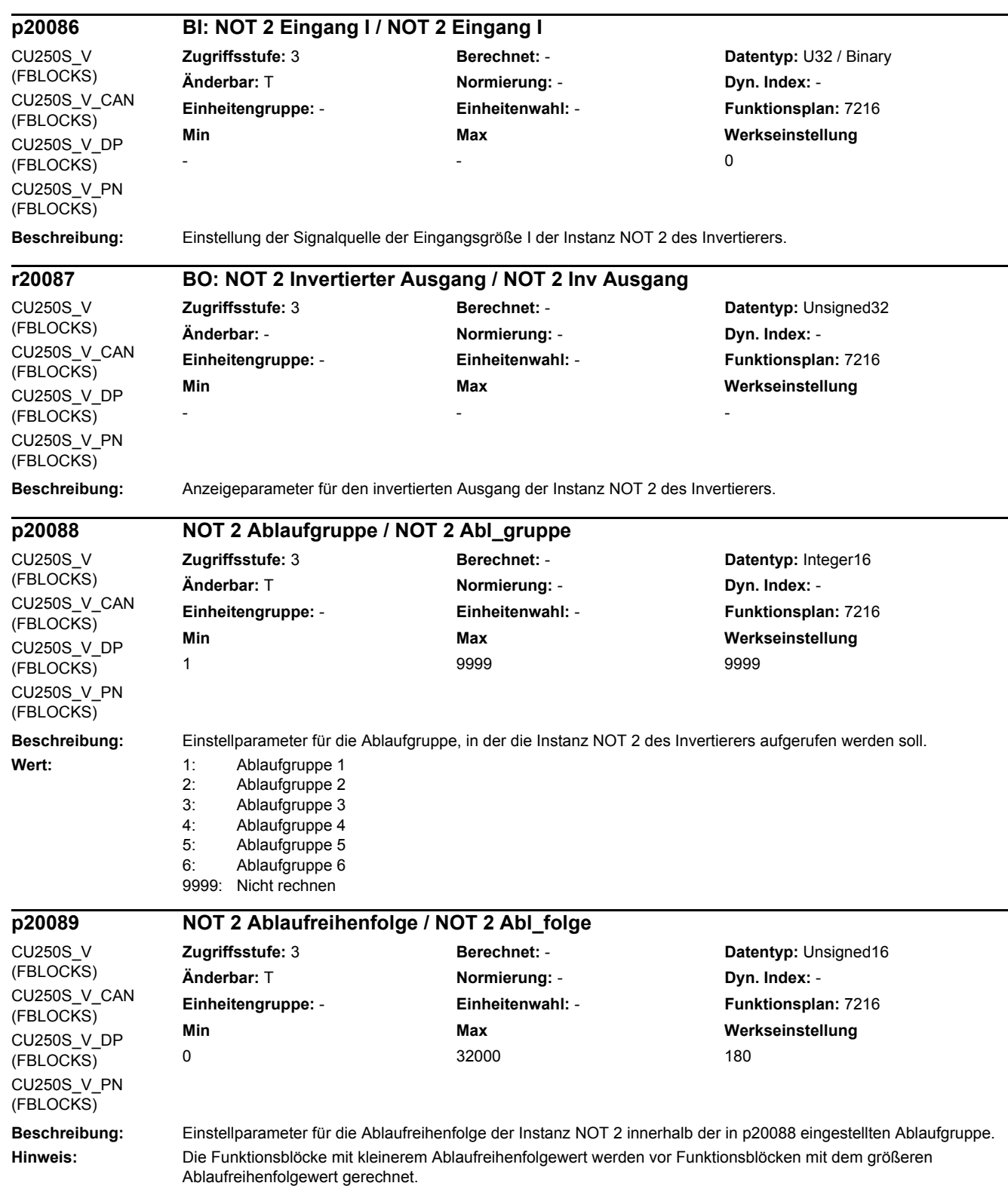

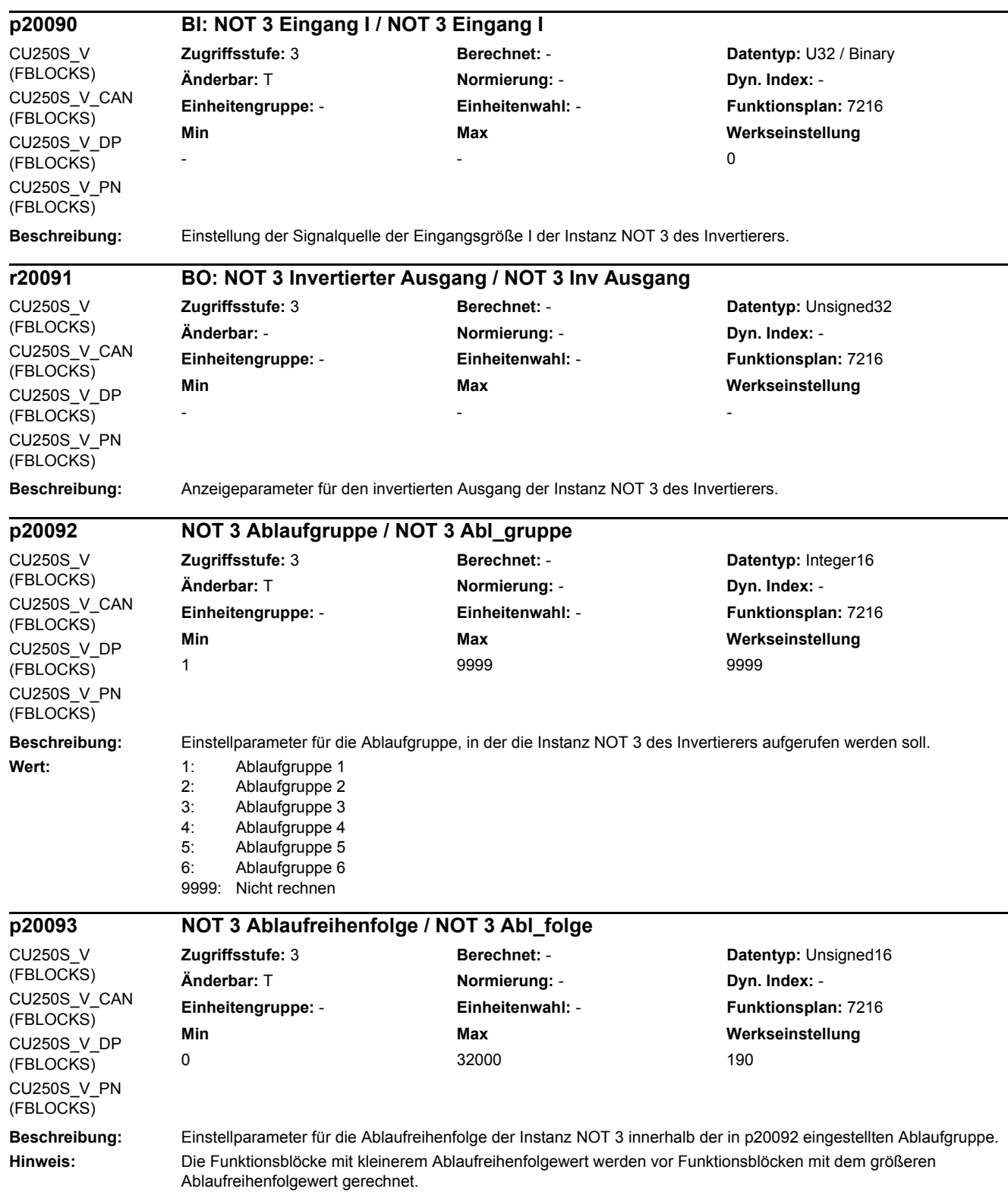

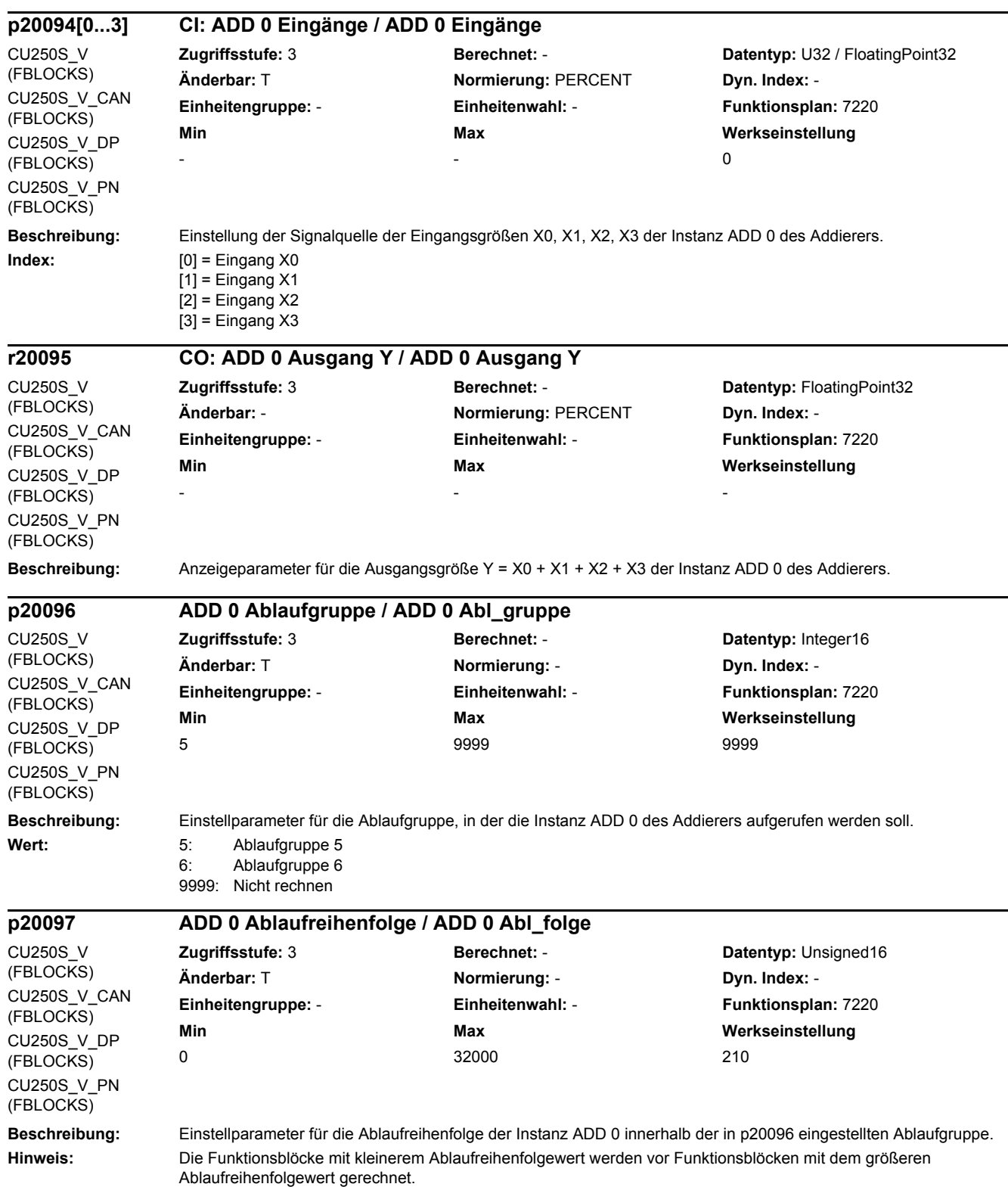

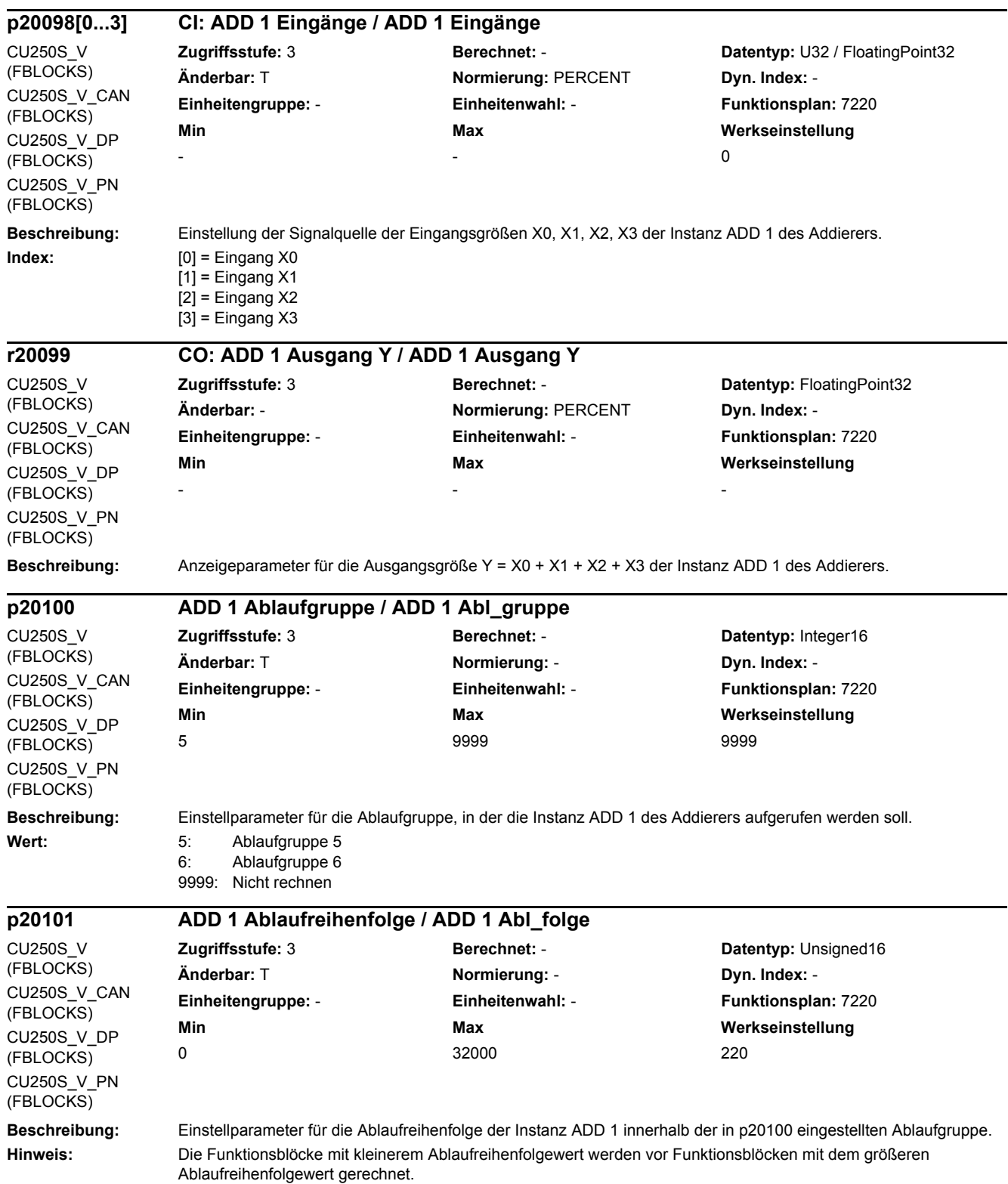

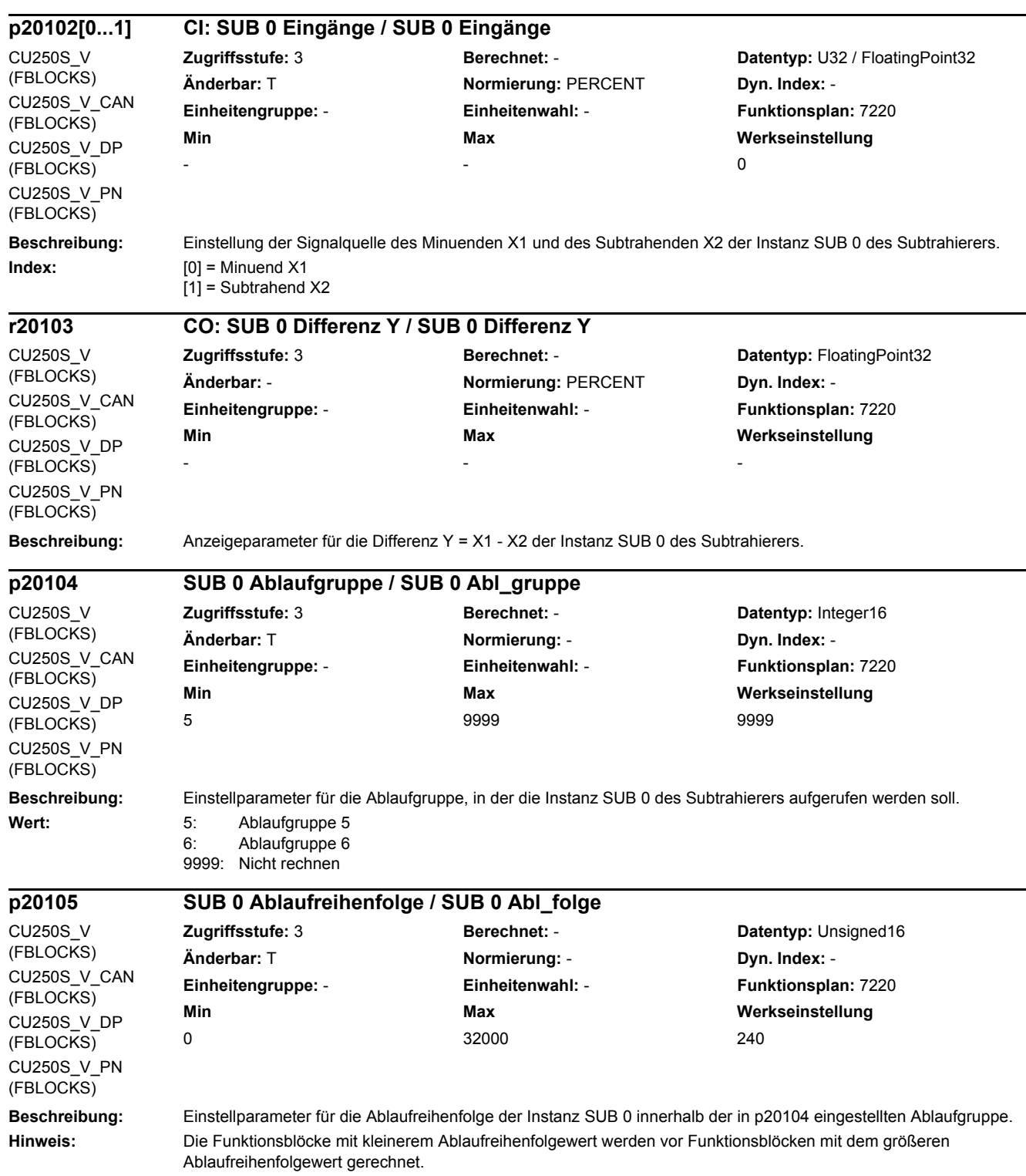

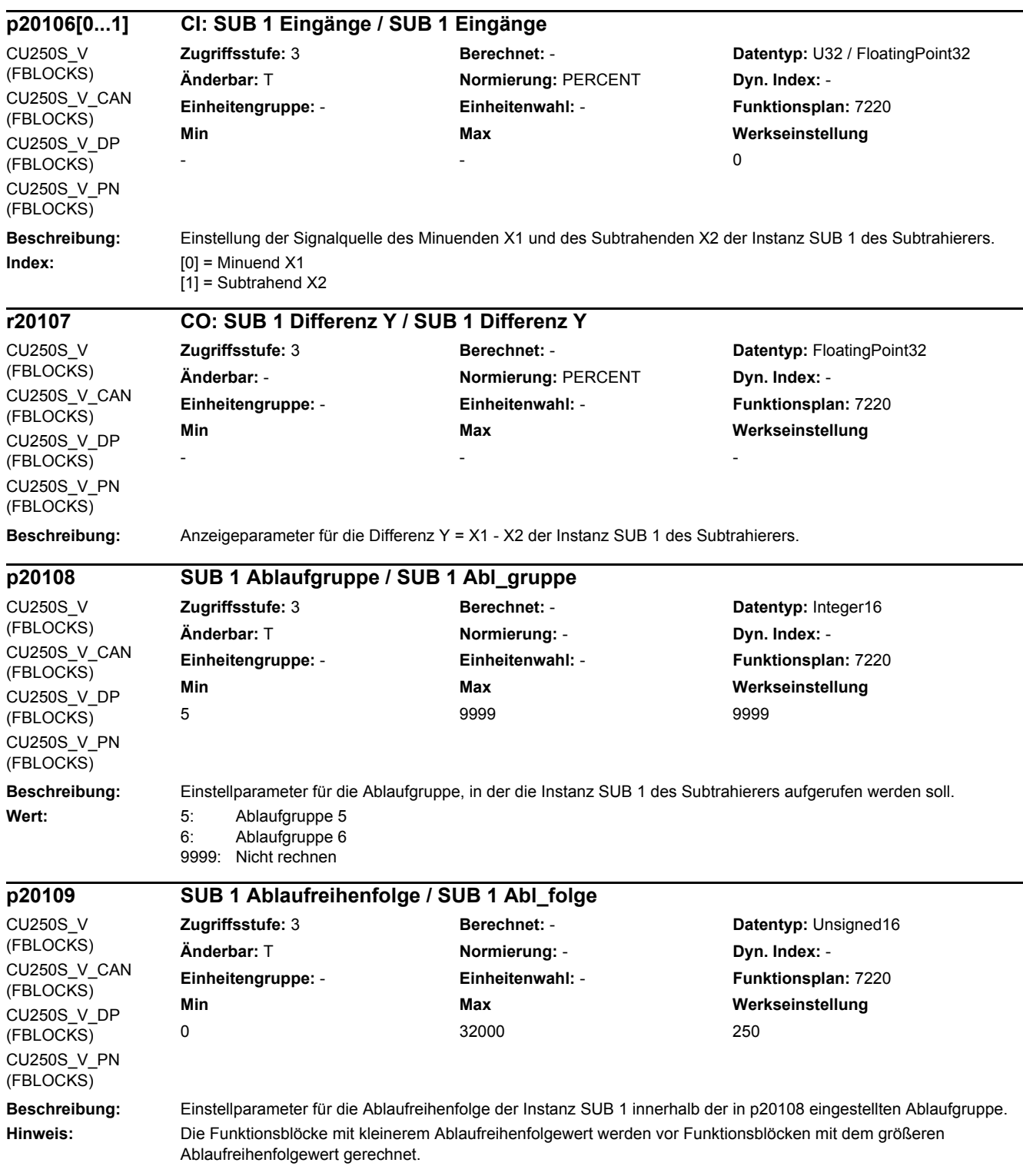

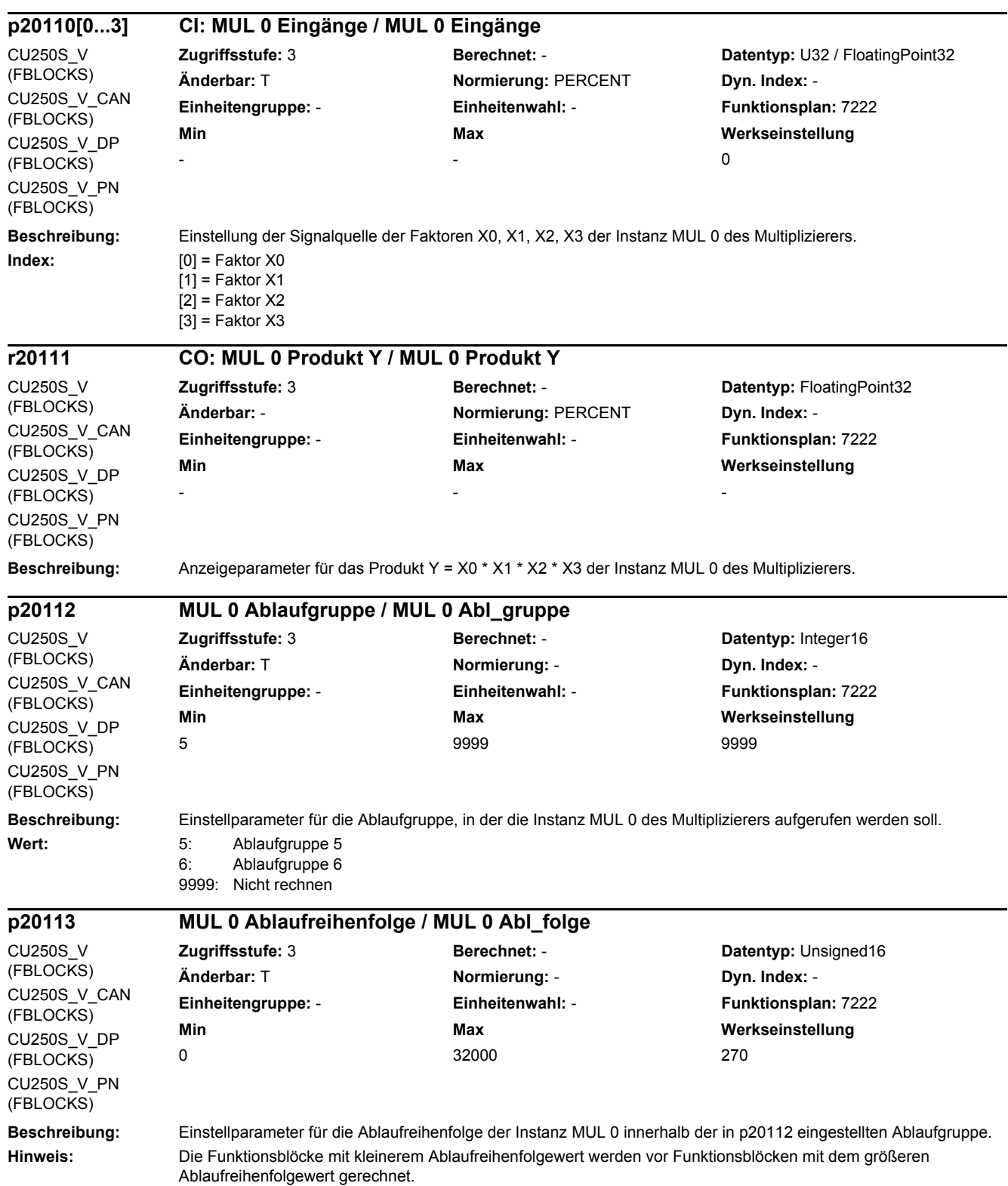

#### **Beschreibung:** Einstellung der Signalquelle der Faktoren X0, X1, X2, X3 der Instanz MUL 1 des Multiplizierers. **Index:**  $[0] = Faktor X0$  $[1]$  = Faktor X1  $[2]$  = Faktor X2 [3] = Faktor X3 Beschreibung: Anzeigeparameter für das Produkt Y = X0 \* X1 \* X2 \* X3 der Instanz MUL 1 des Multiplizierers. **Beschreibung:** Einstellparameter für die Ablaufgruppe, in der die Instanz MUL 1 des Multiplizierers aufgerufen werden soll. **Wert:** 5: Ablaufgruppe 5 6: Ablaufgruppe 6 9999: Nicht rechnen **p20114[0...3] CI: MUL 1 Eingänge / MUL 1 Eingänge** CU250S\_V (FBLOCKS) CU250S\_V\_CAN (FBLOCKS) CU250S\_V\_DP (FBLOCKS) CU250S\_V\_PN (FBLOCKS) **Zugriffsstufe:** 3 **Berechnet:** - **Datentyp:** U32 / FloatingPoint32 **Änderbar:** T **Normierung:** PERCENT **Dyn. Index:** - **Einheitengruppe:** - **Einheitenwahl:** - **Funktionsplan:** 7222 **Min Max Werkseinstellung**   $-$  0 **r20115 CO: MUL 1 Produkt Y / MUL 1 Produkt Y** CU250S\_V (FBLOCKS) CU250S\_V\_CAN (FBLOCKS) CU250S\_V\_DP (FBLOCKS) CU250S\_V\_PN (FBLOCKS) **Zugriffsstufe:** 3 **Berechnet:** - **Datentyp:** FloatingPoint32 **Änderbar:** - **Normierung:** PERCENT **Dyn. Index:** - **Einheitengruppe:** - **Einheitenwahl:** - **Funktionsplan:** 7222 **Min Max Werkseinstellung**  - - **p20116 MUL 1 Ablaufgruppe / MUL 1 Abl\_gruppe** CU250S\_V (FBLOCKS) CU250S\_V\_CAN (FBLOCKS) CU250S\_V\_DP (FBLOCKS) CU250S\_V\_PN (FBLOCKS) **Zugriffsstufe:** 3 **Berechnet:** - **Datentyp:** Integer16 **Änderbar:** T **Normierung:** - **Dyn. Index:** - **Einheitengruppe:** - **Einheitenwahl:** - **Funktionsplan:** 7222 **Min Max Werkseinstellung**  5 9999 9999 **p20117 MUL 1 Ablaufreihenfolge / MUL 1 Abl\_folge** CU250S\_V (FBLOCKS) CU250S\_V\_CAN (FBLOCKS) CU250S\_V\_DP (FBLOCKS) CU250S\_V\_PN (FBLOCKS) **Zugriffsstufe: 3 <b>Berechnet:** - **Datentyp: Unsigned16 Änderbar:** T **Normierung:** - **Dyn. Index:** - **Einheitengruppe:** - **Einheitenwahl:** - **Funktionsplan:** 7222 **Min Max Werkseinstellung**  0 32000 280

*2 Parameter*

*2.2 Liste der Parameter*

**Beschreibung:** Einstellparameter für die Ablaufreihenfolge der Instanz MUL 1 innerhalb der in p20116 eingestellten Ablaufgruppe. **Hinweis:** Die Funktionsblöcke mit kleinerem Ablaufreihenfolgewert werden vor Funktionsblöcken mit dem größeren Ablaufreihenfolgewert gerechnet.

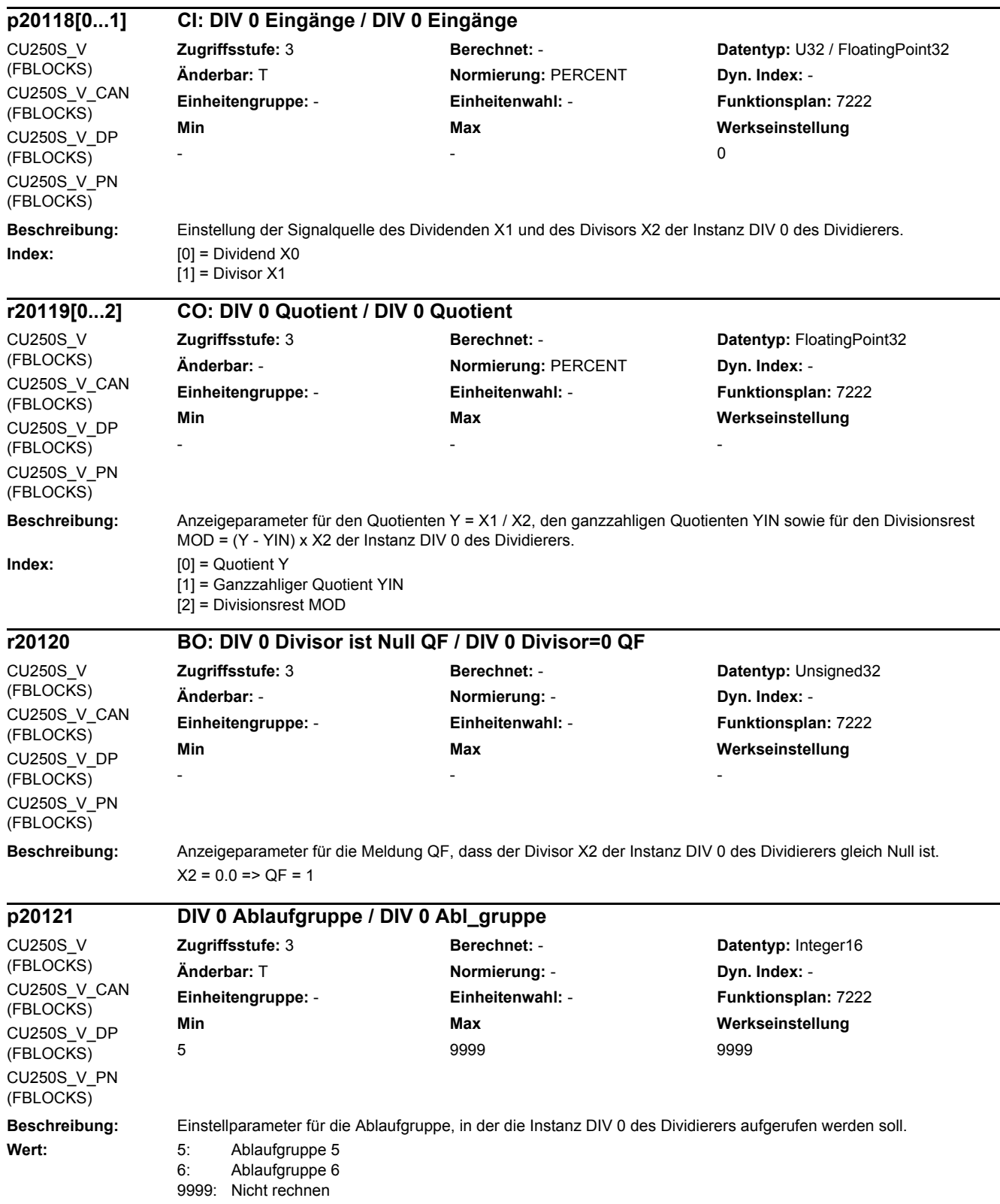

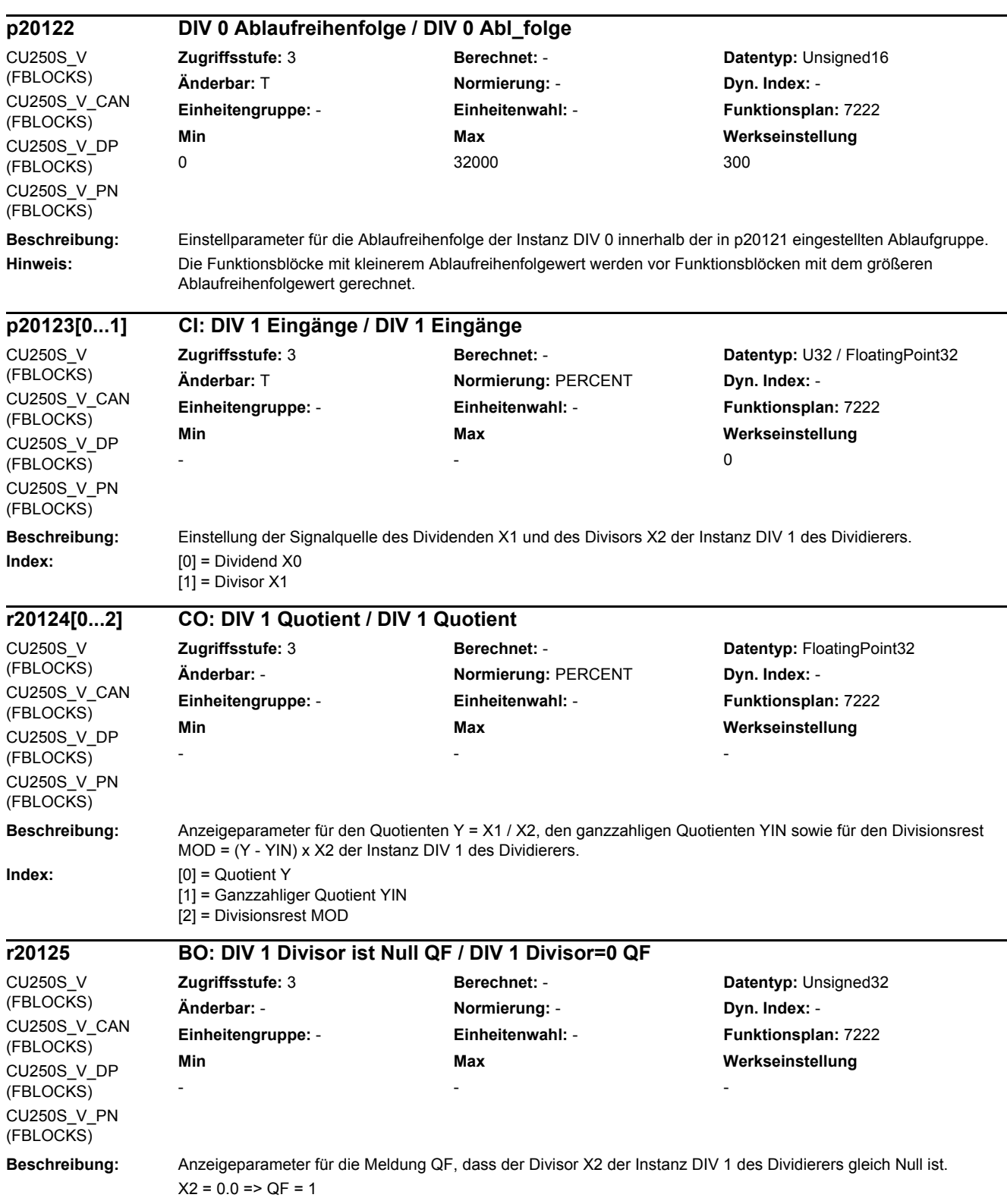

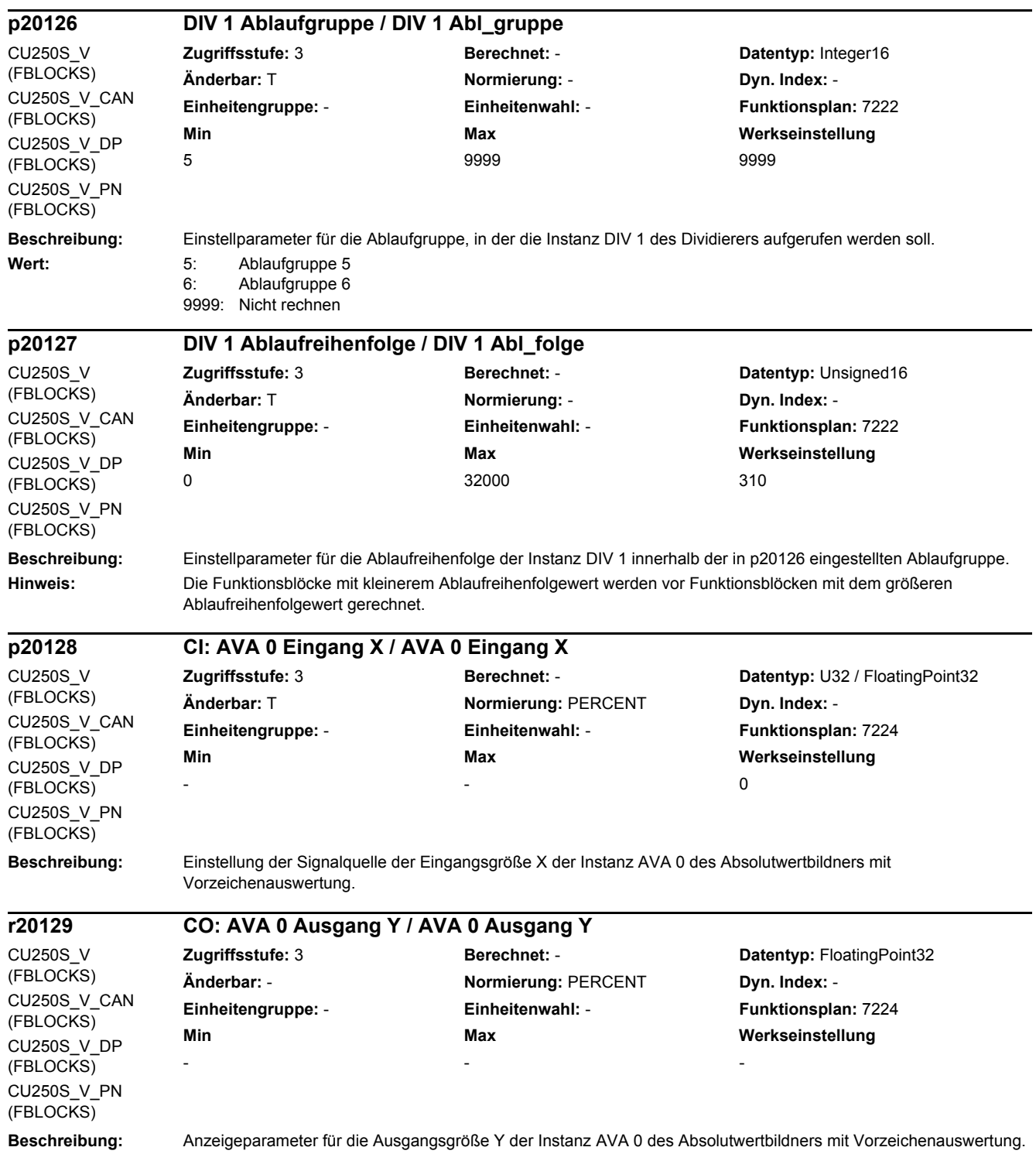

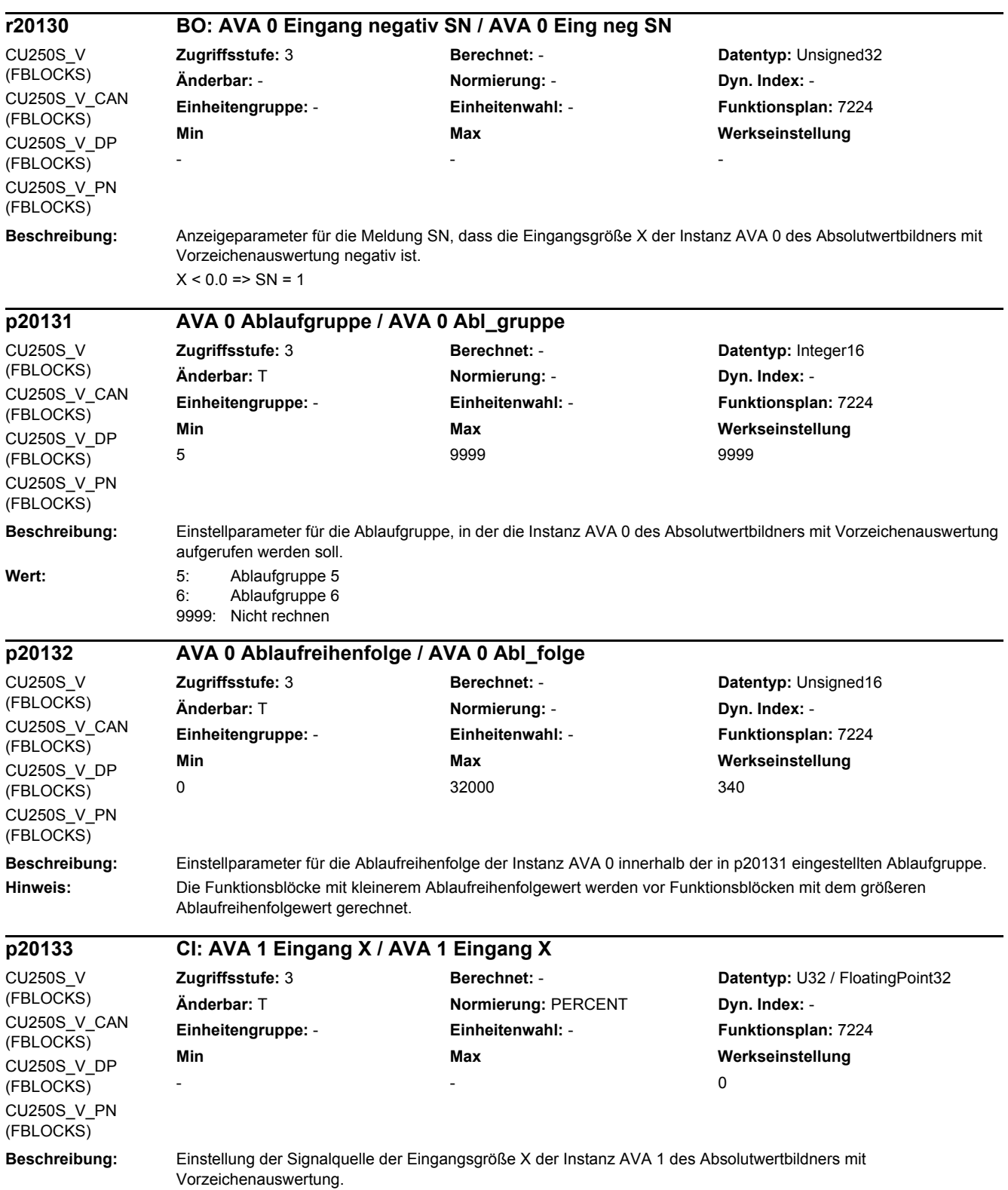

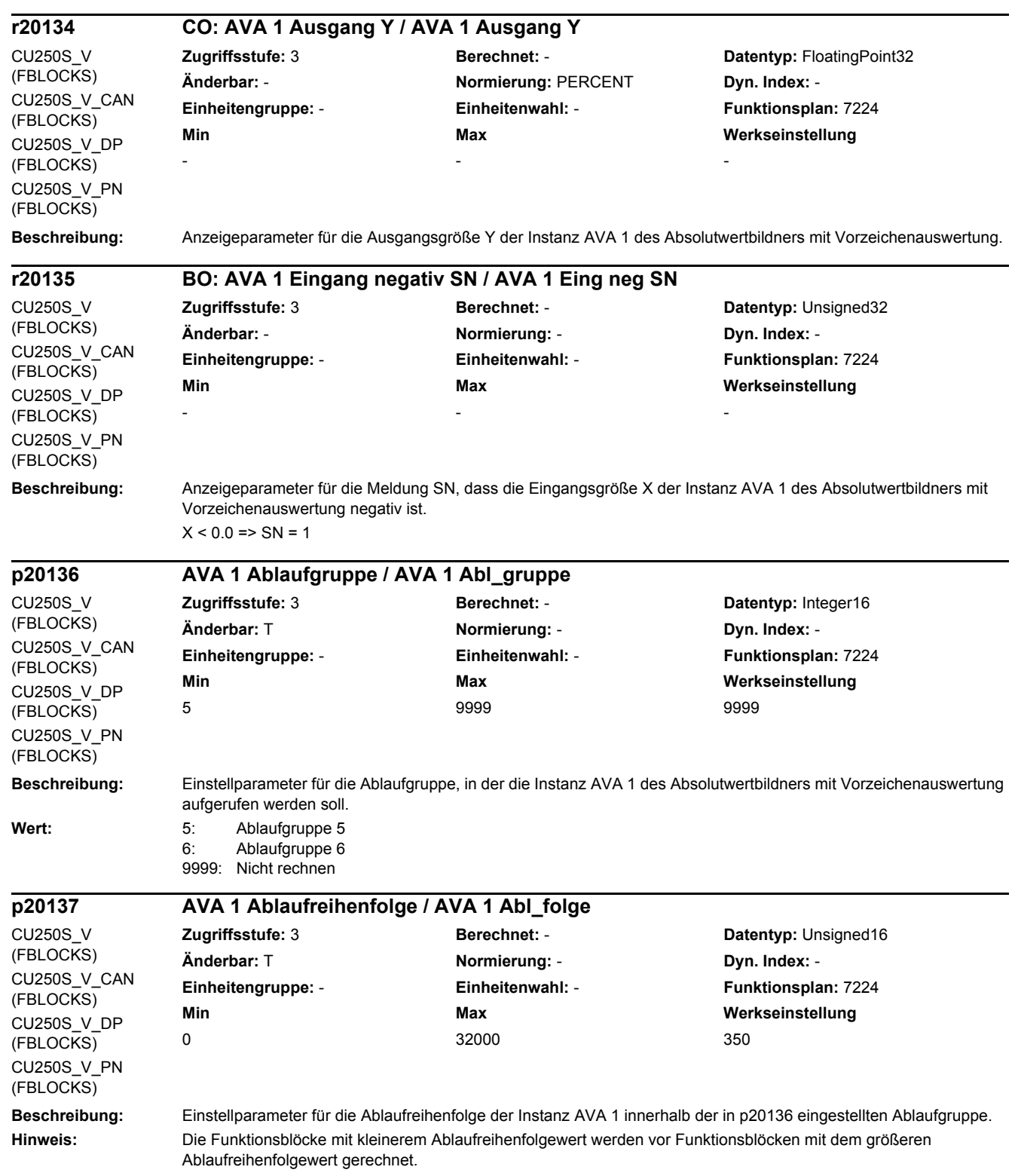

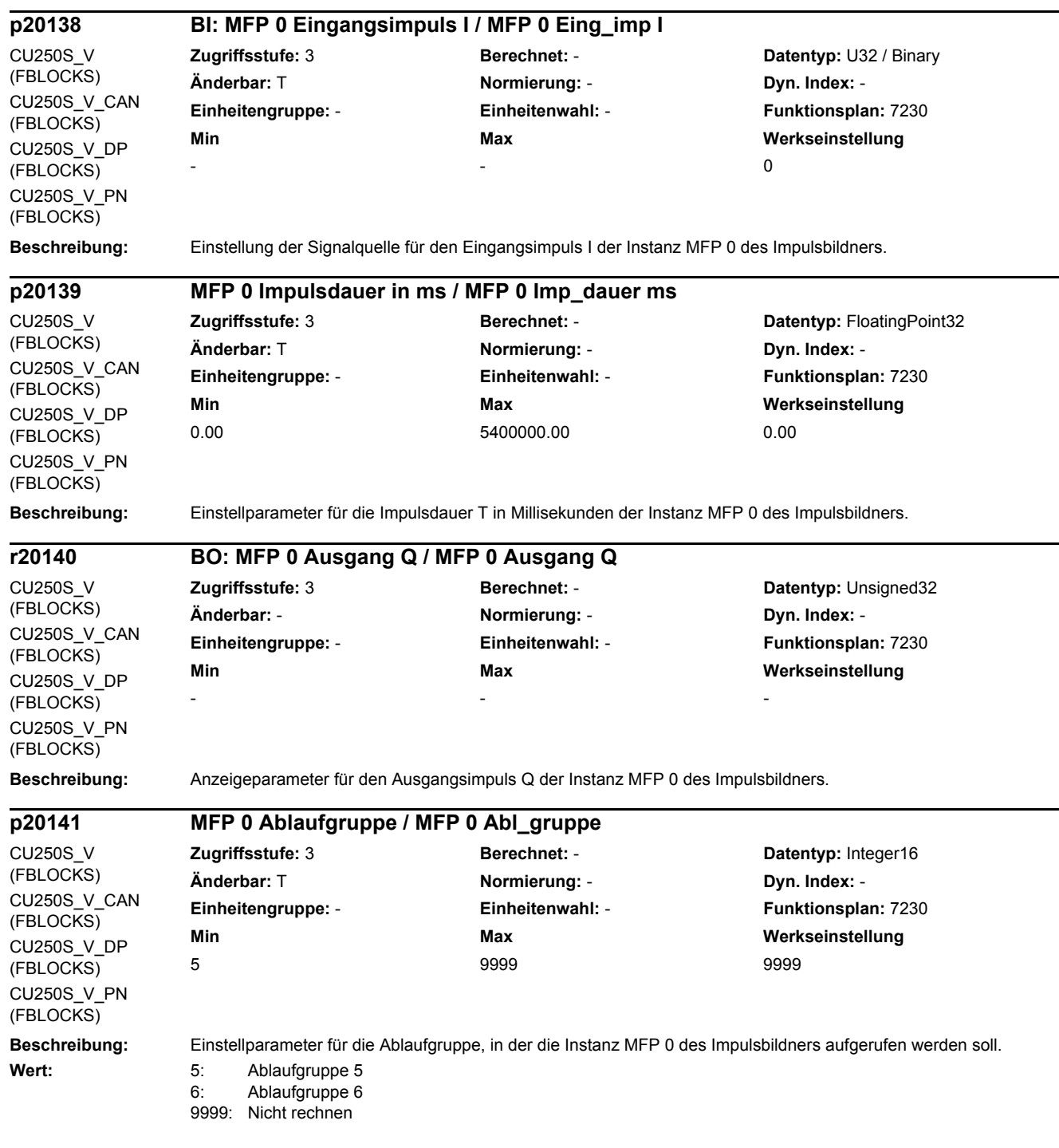

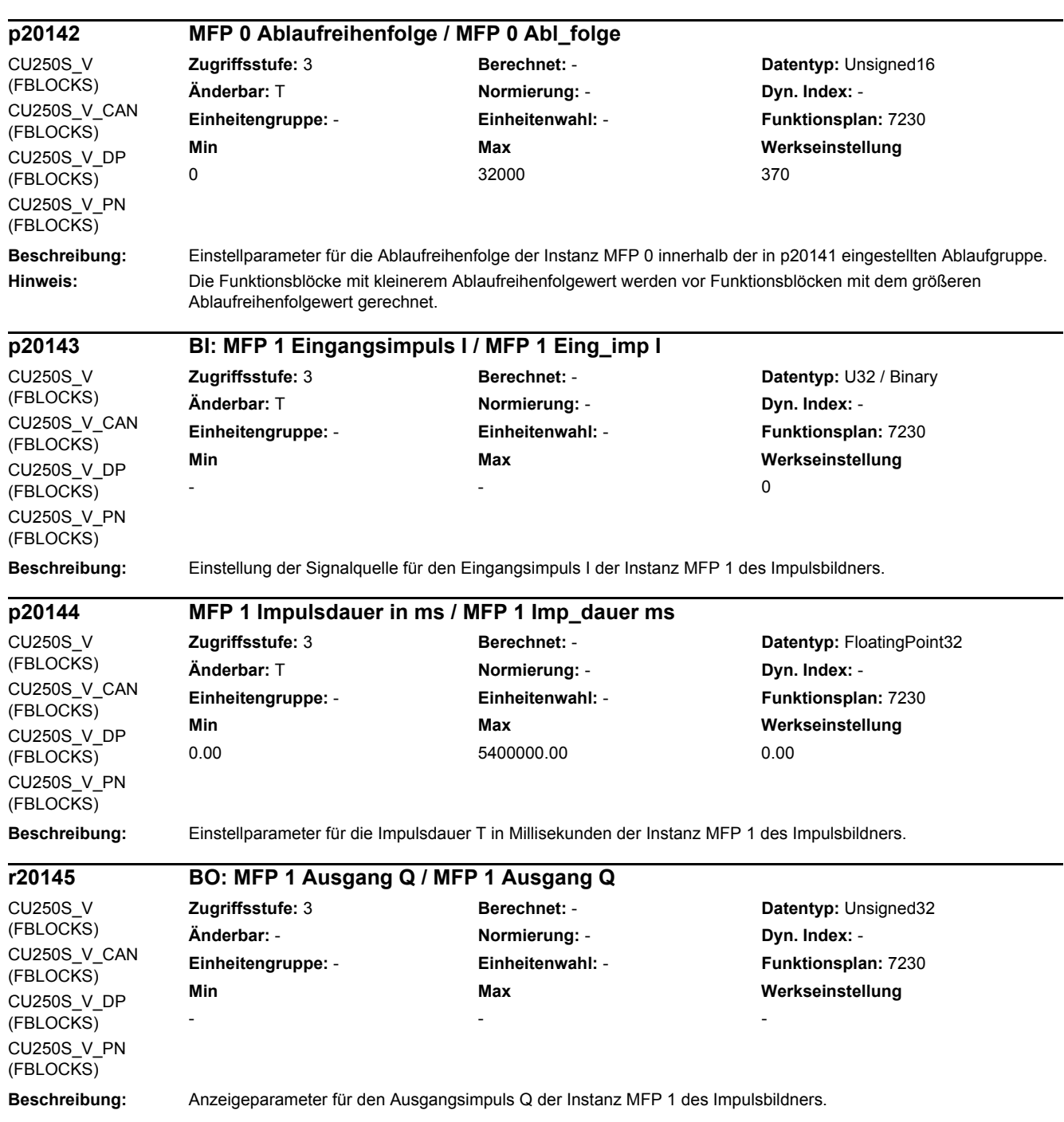

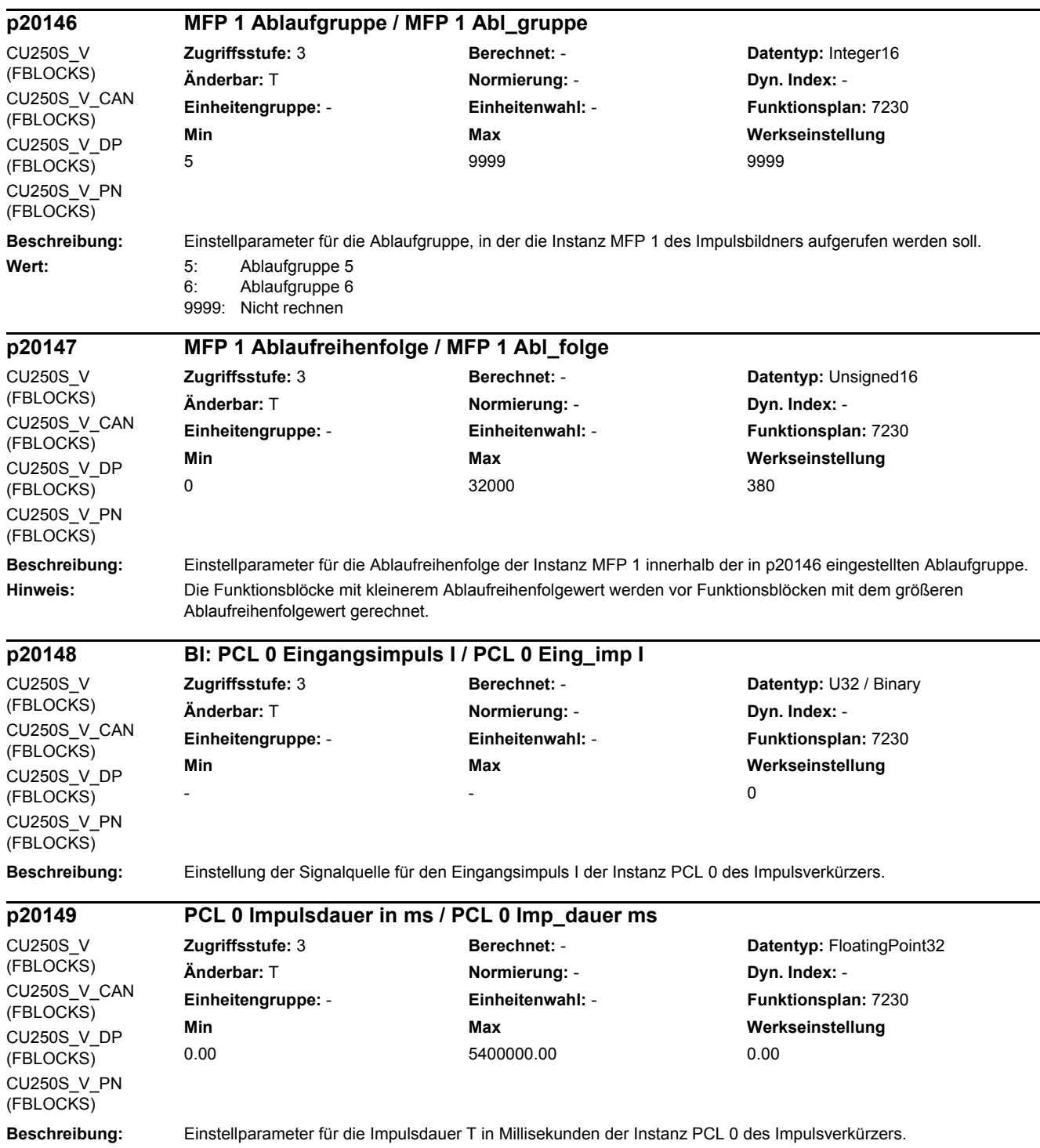

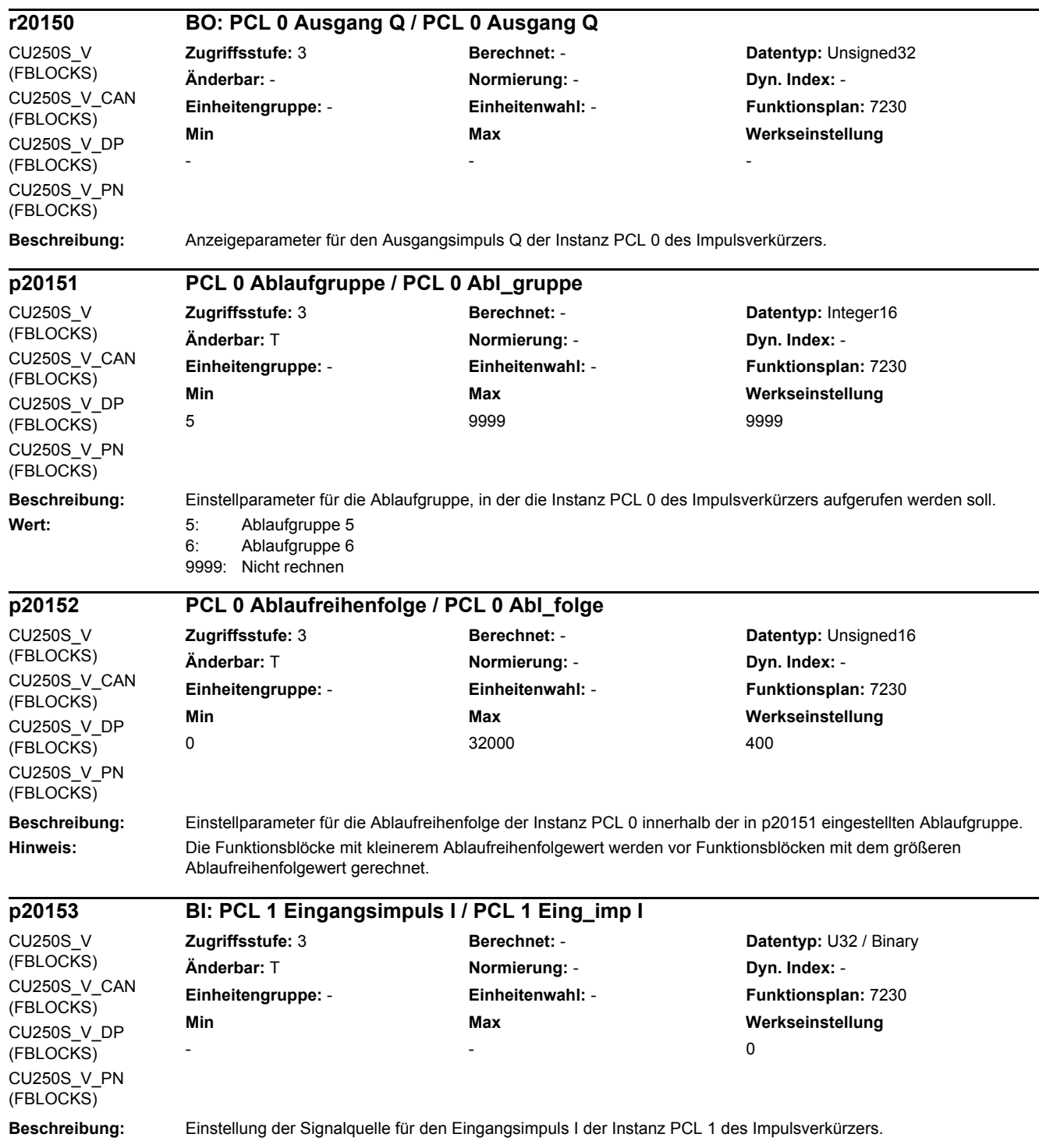

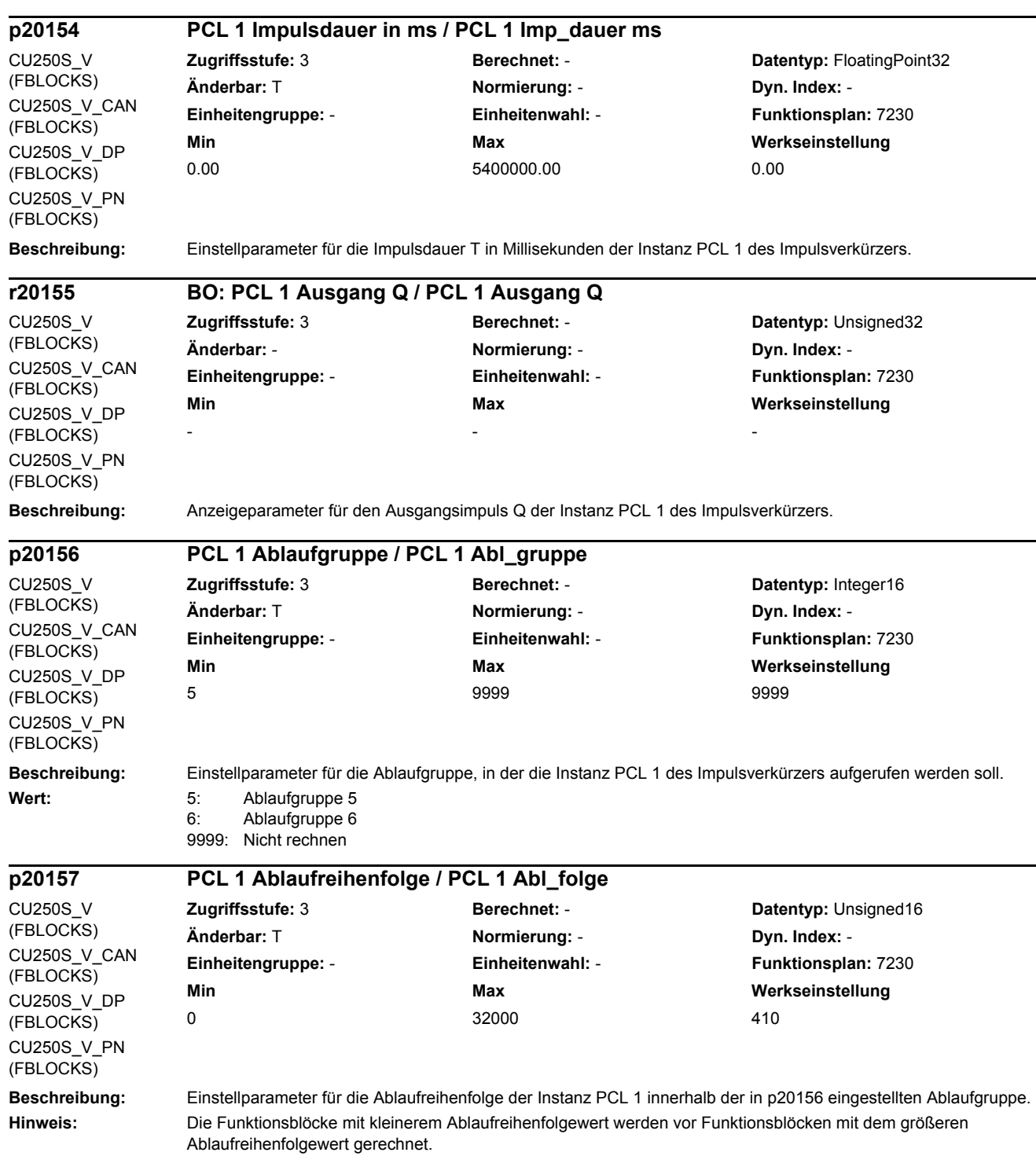

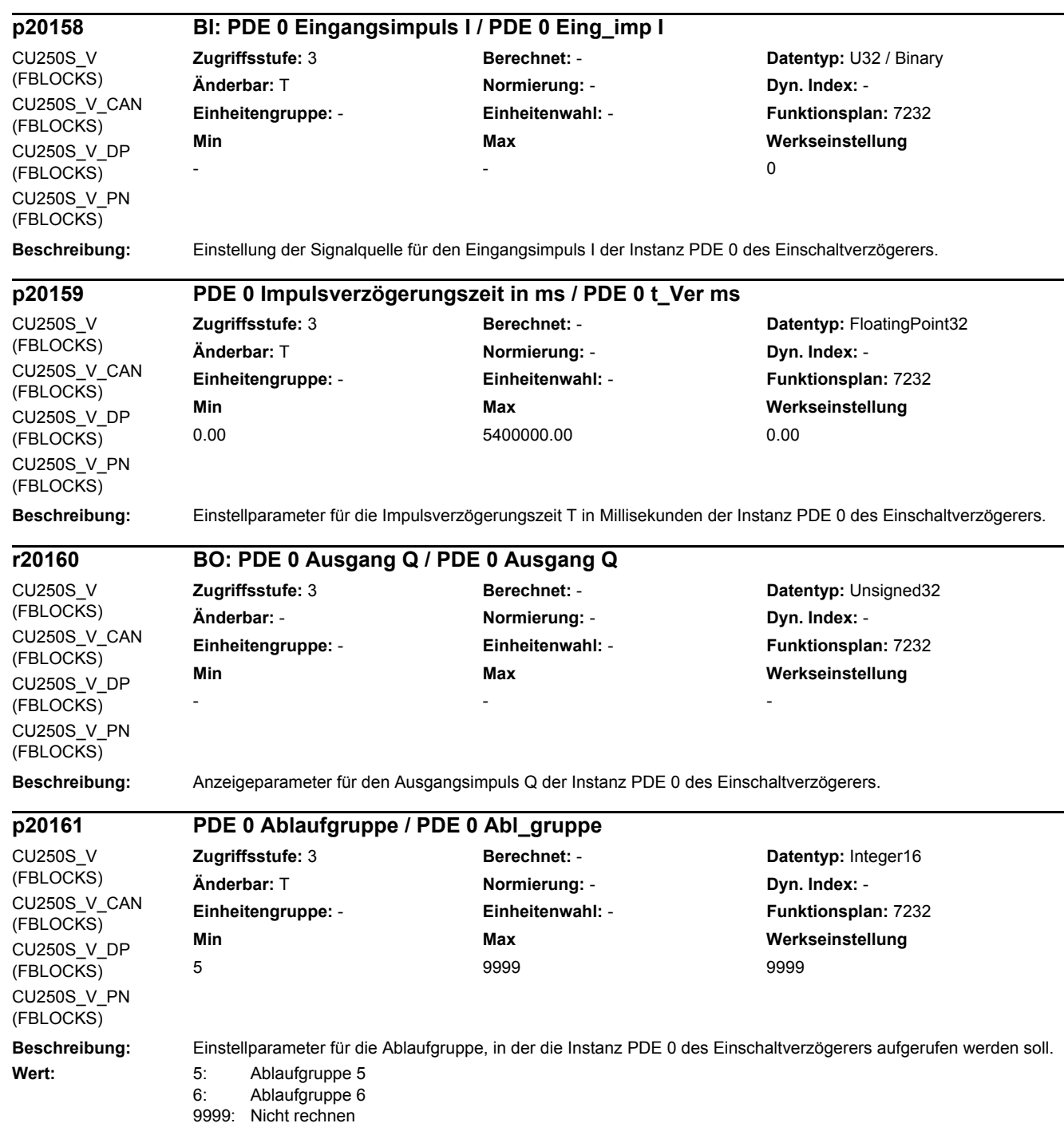

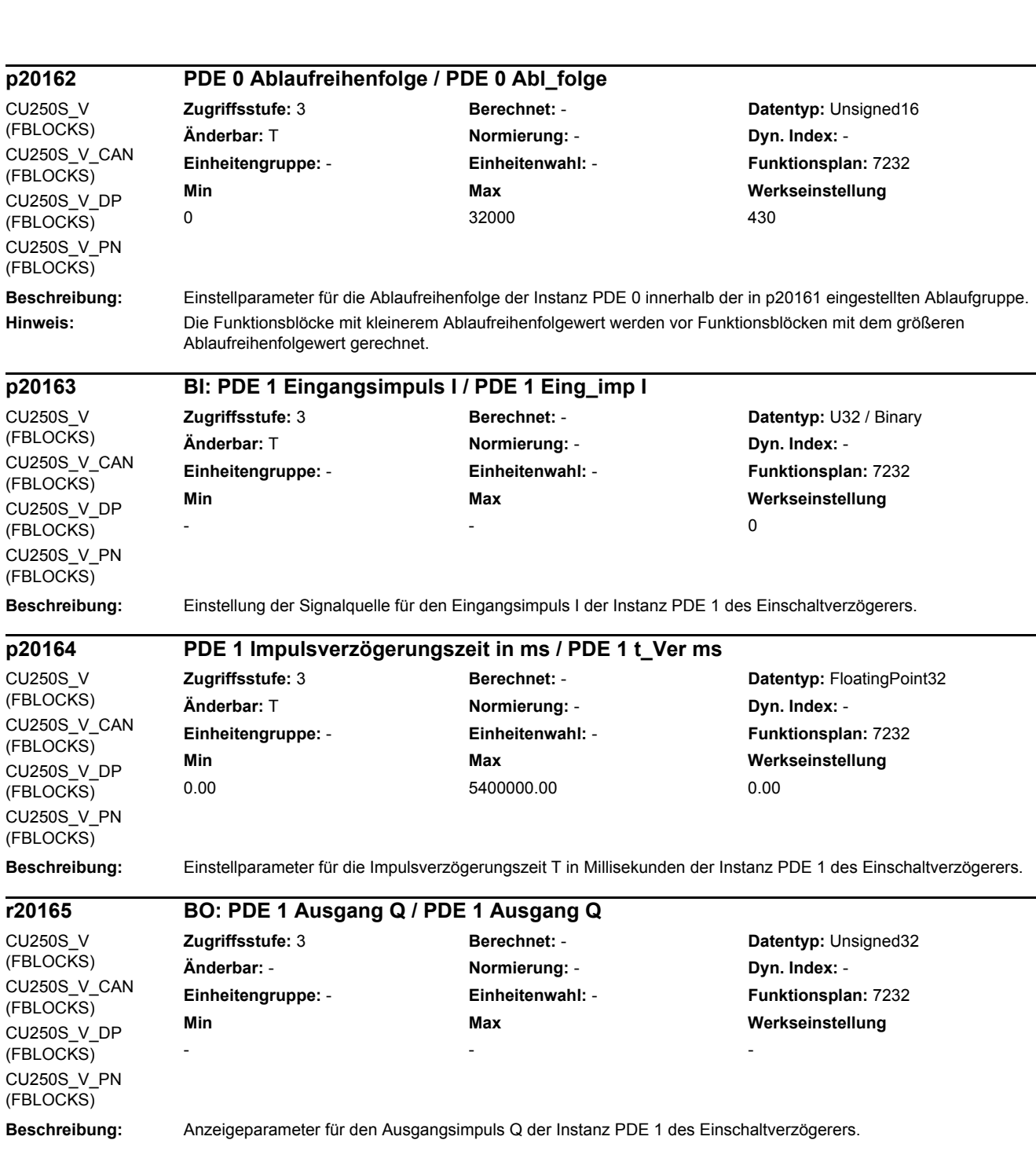

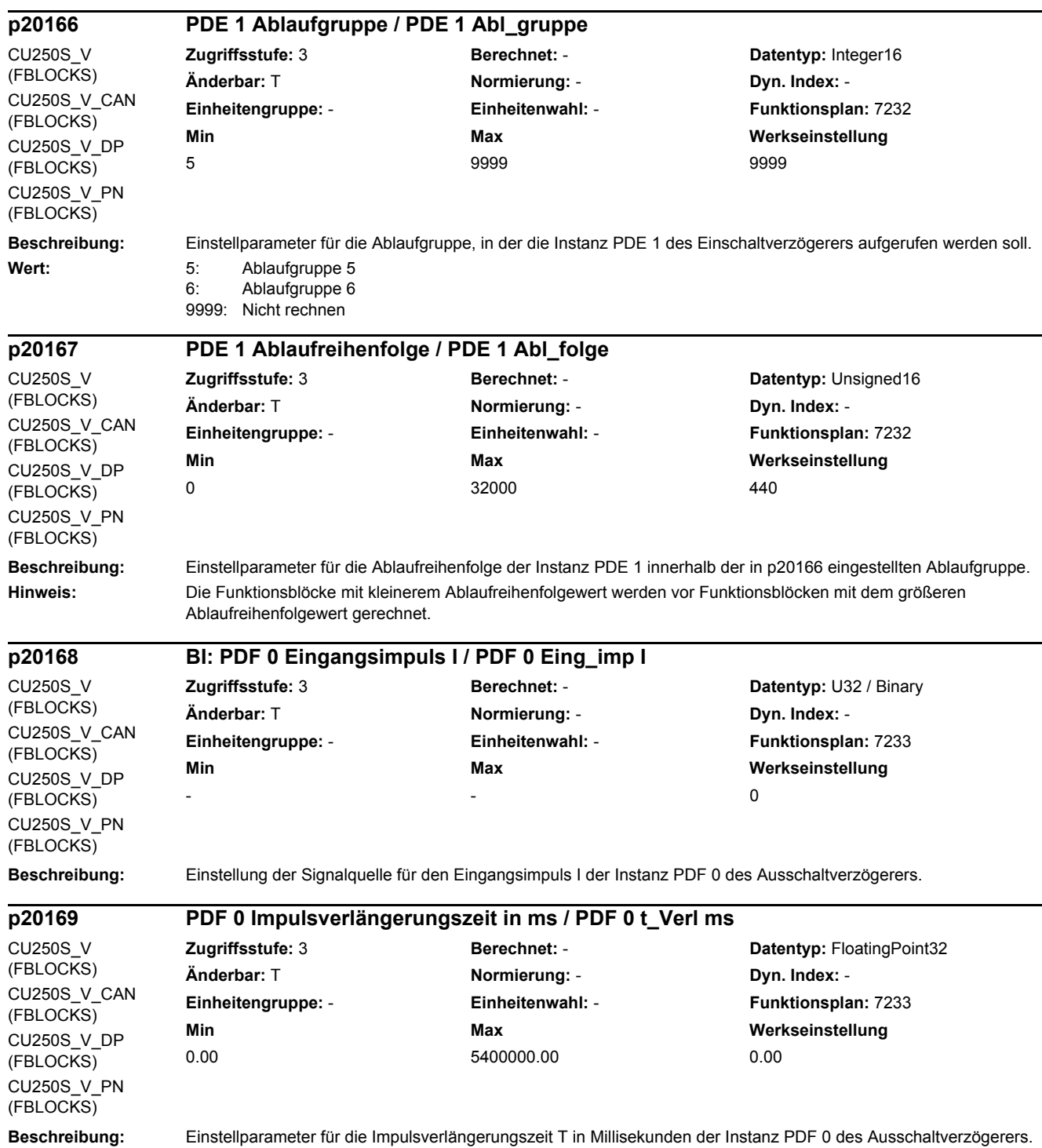

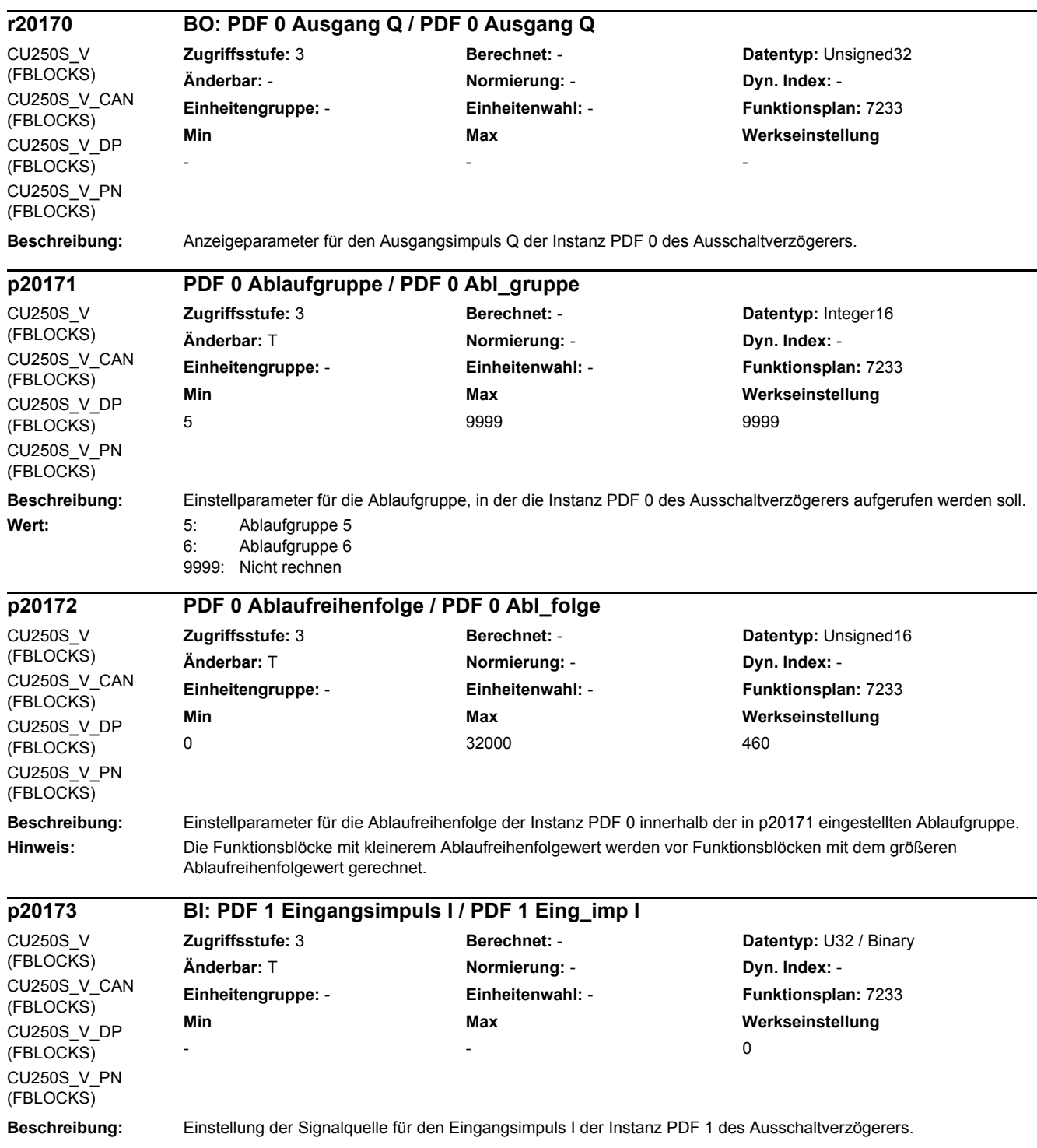

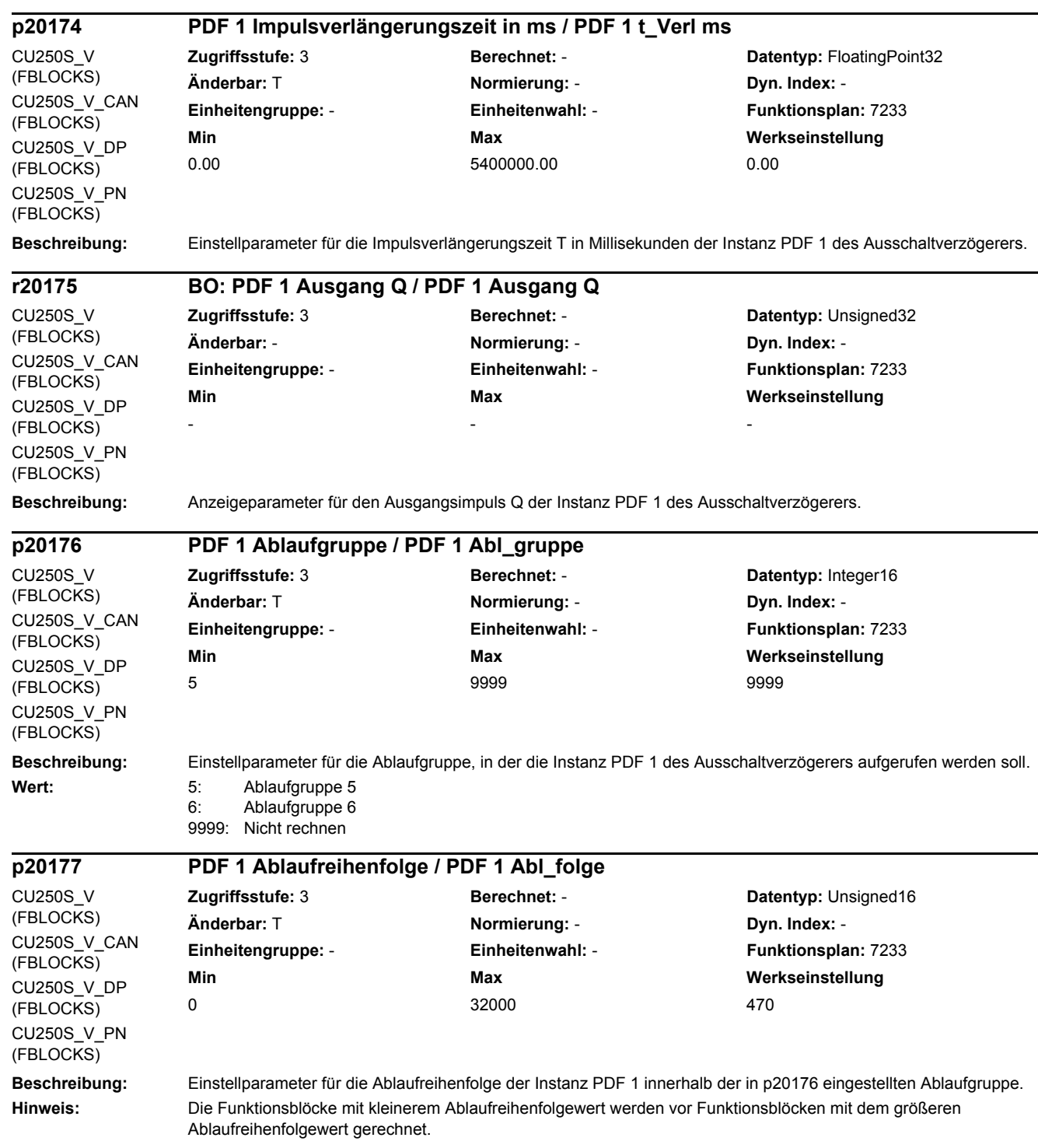

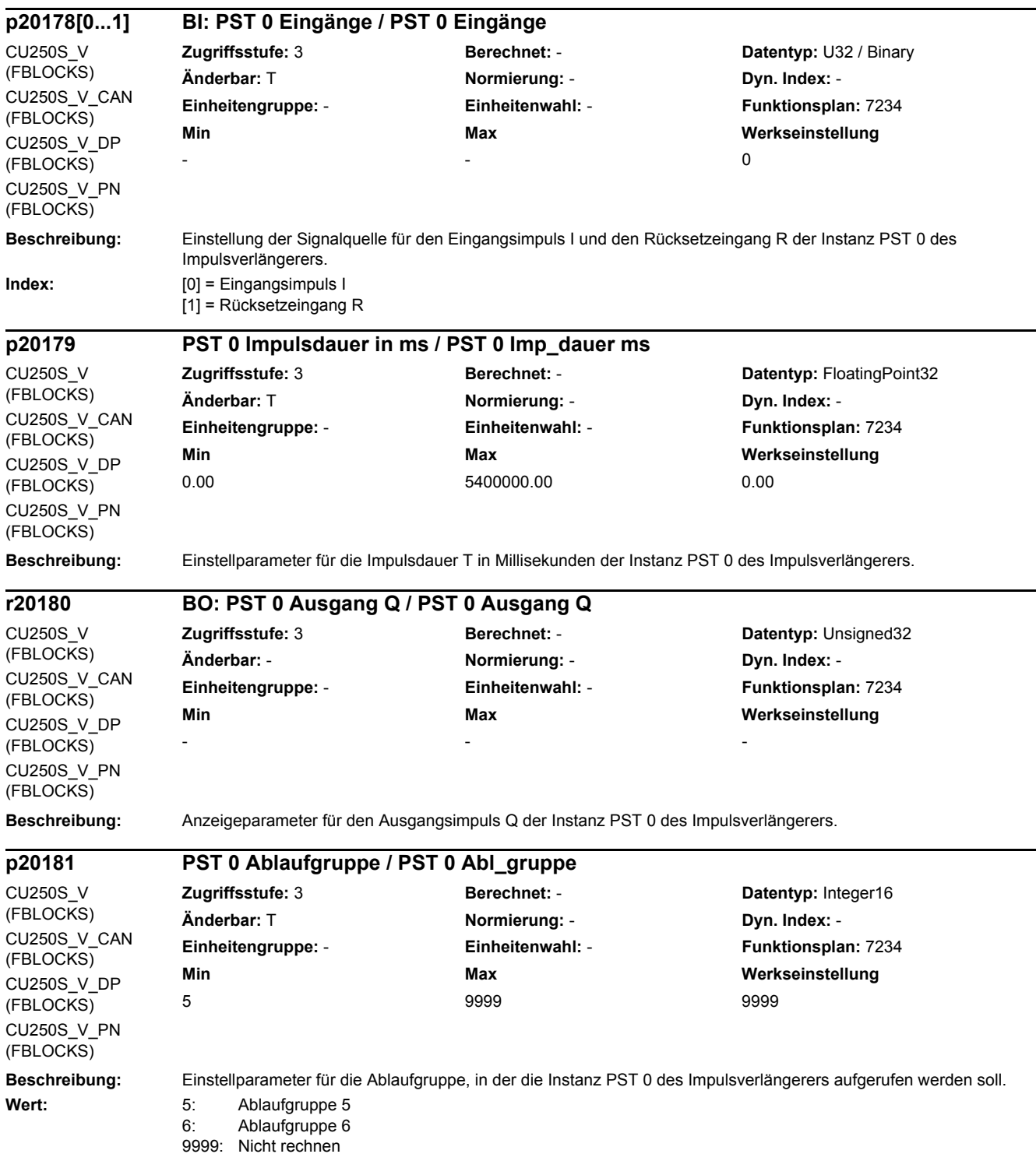

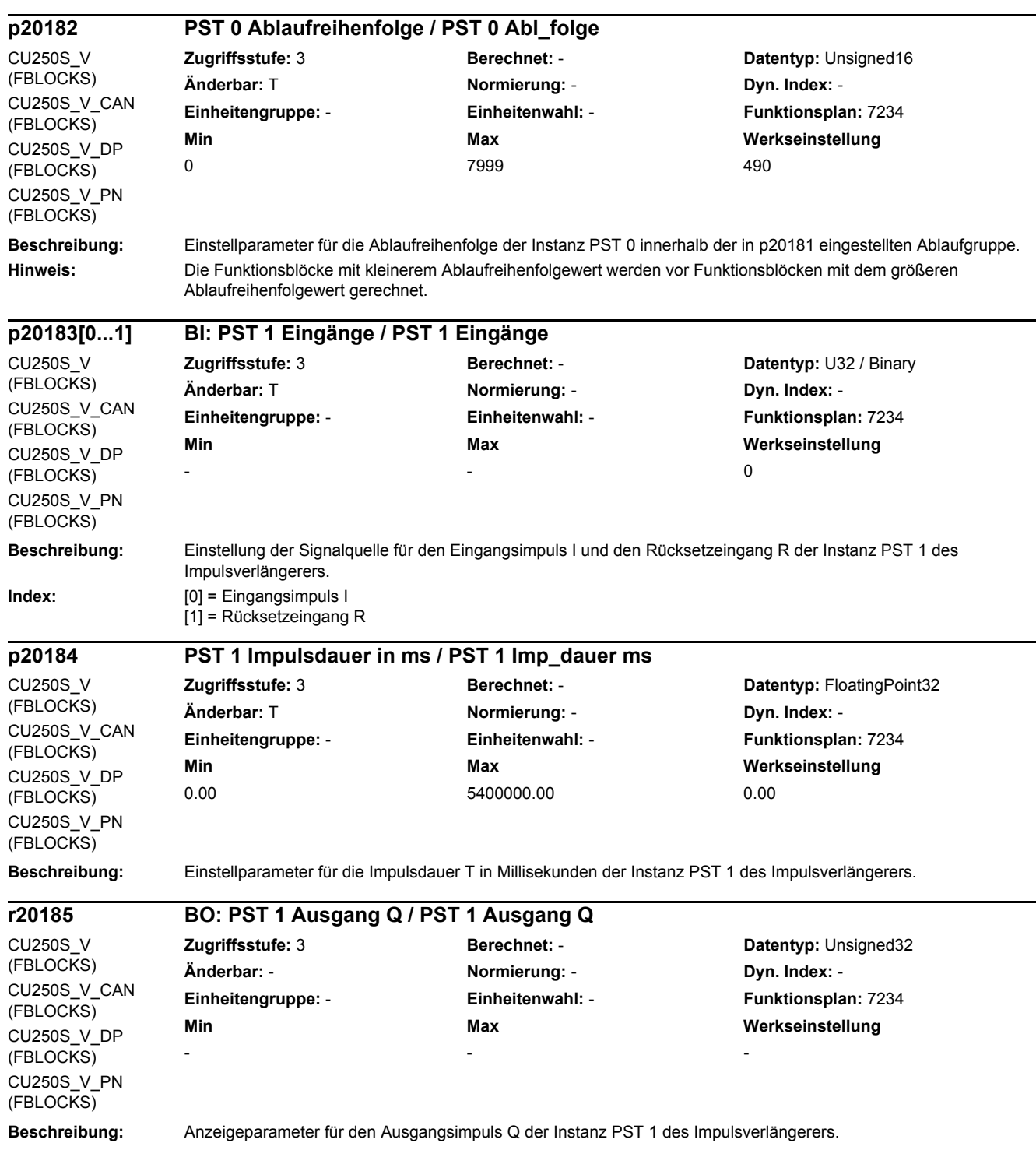

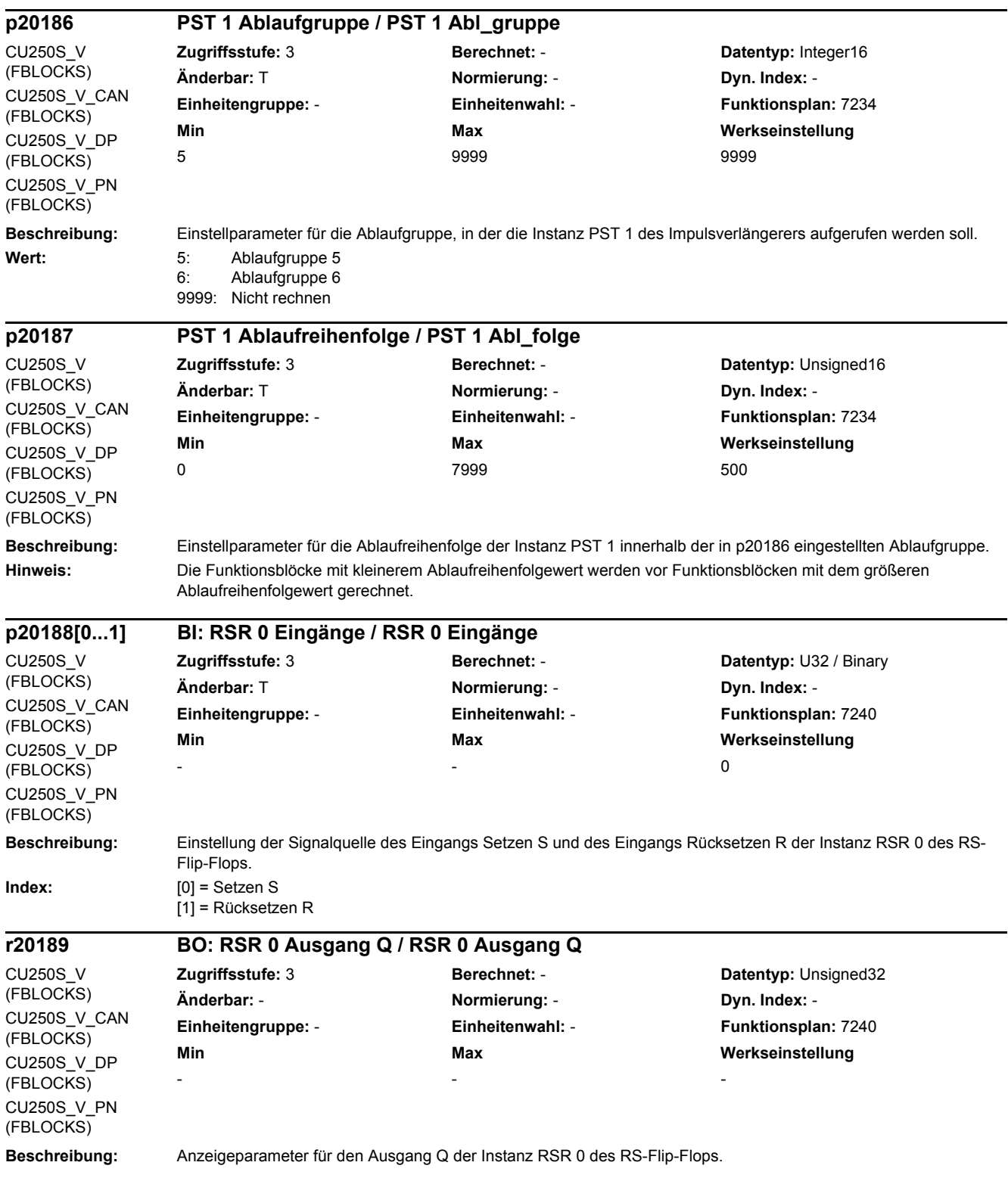

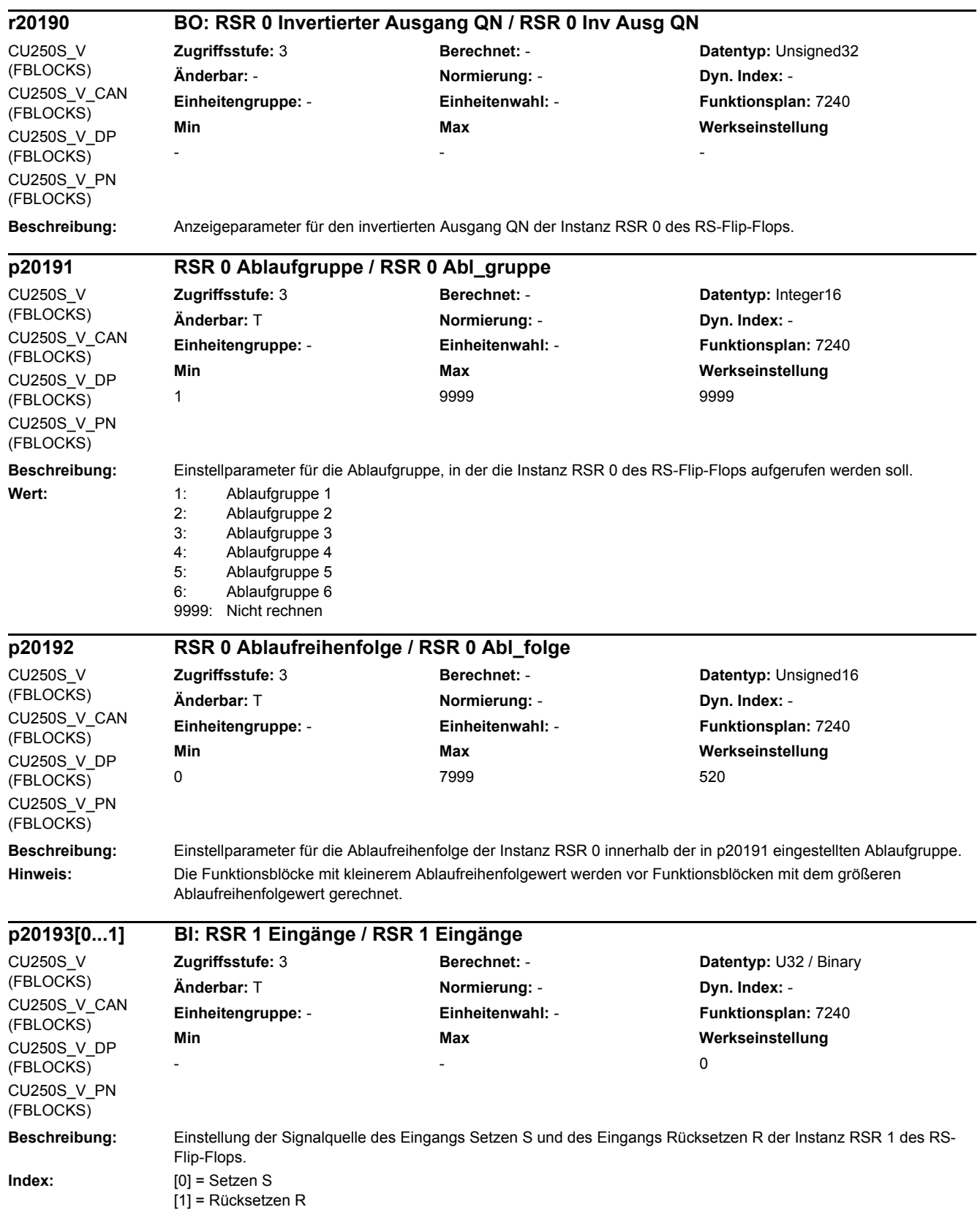

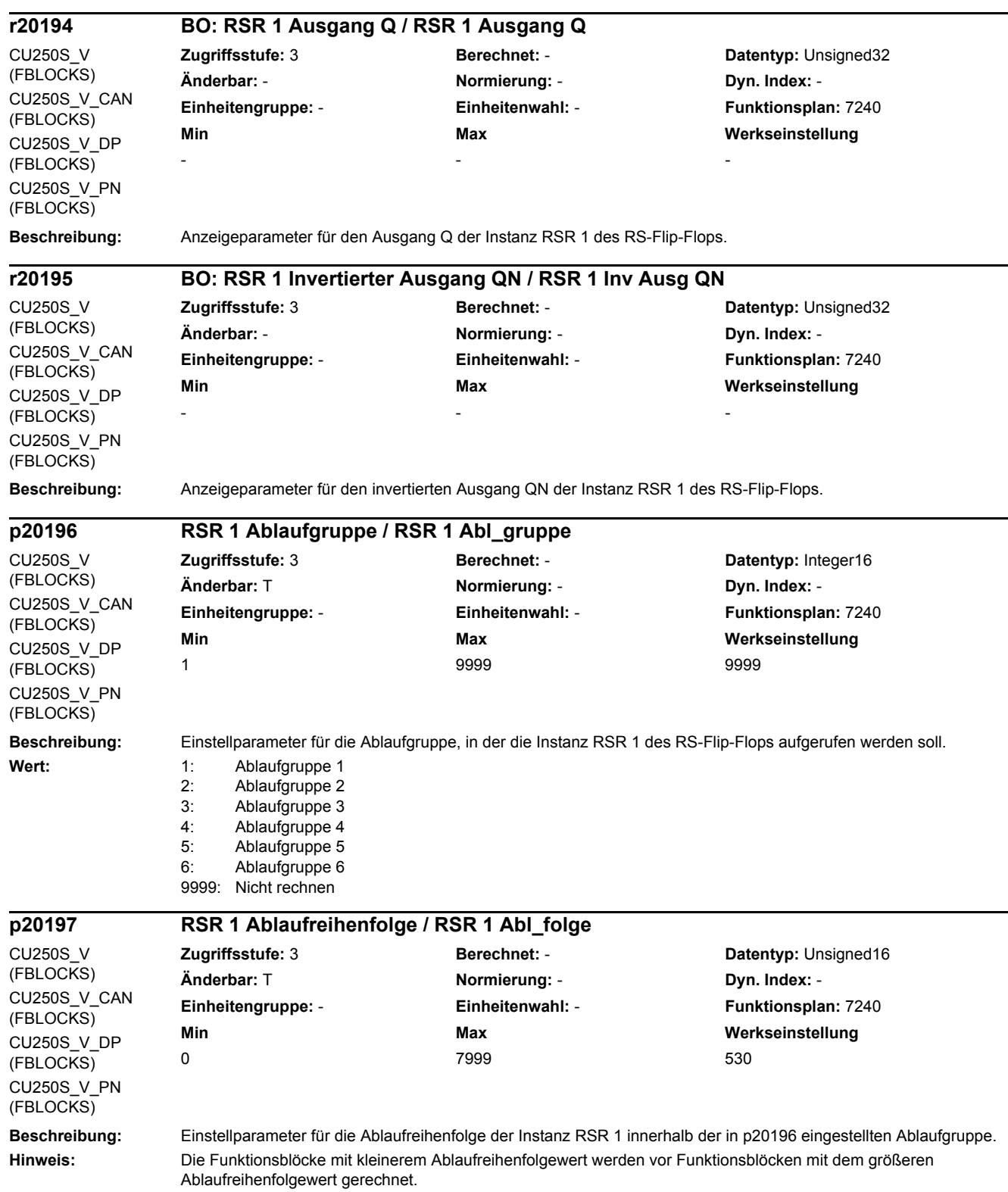
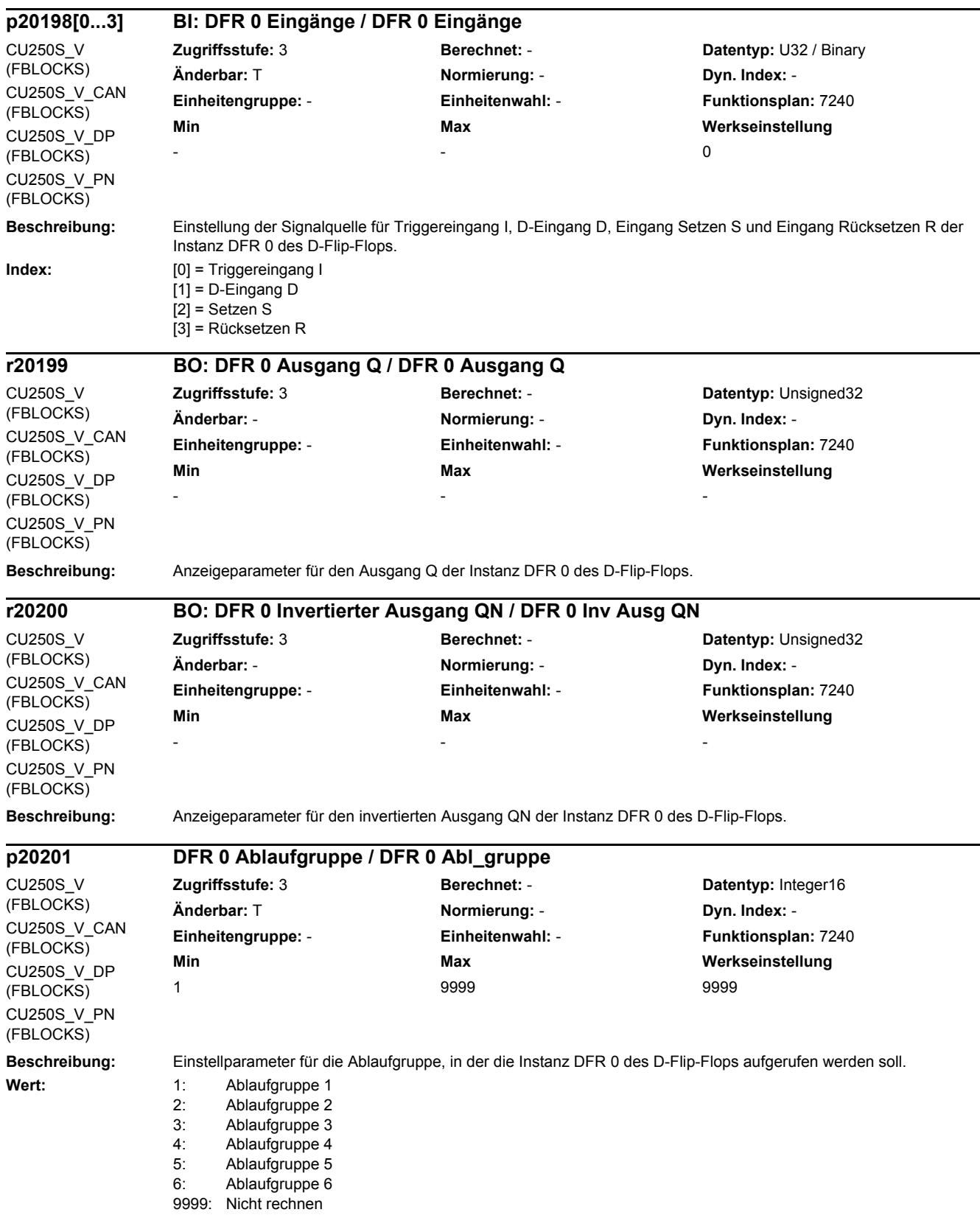

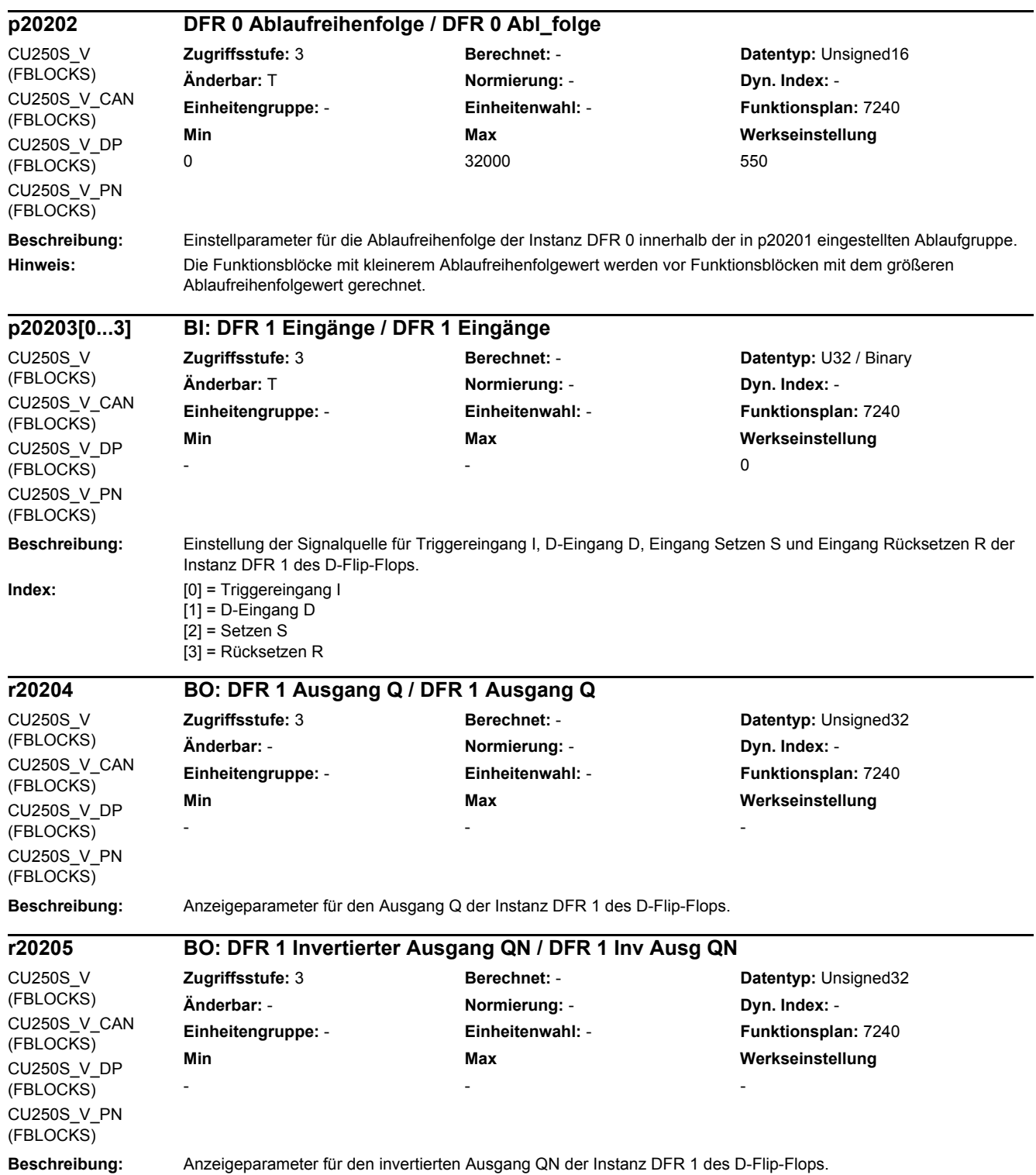

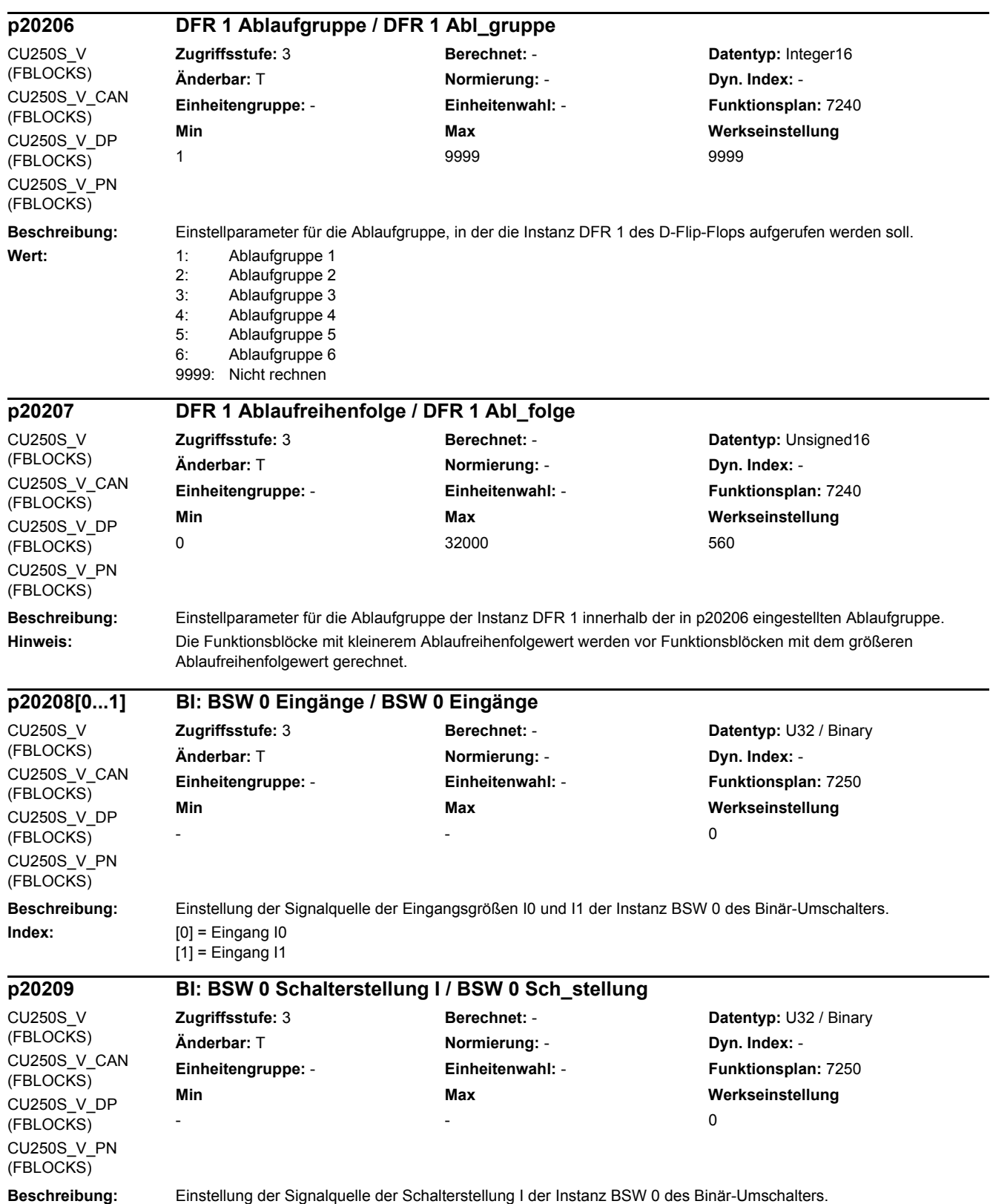

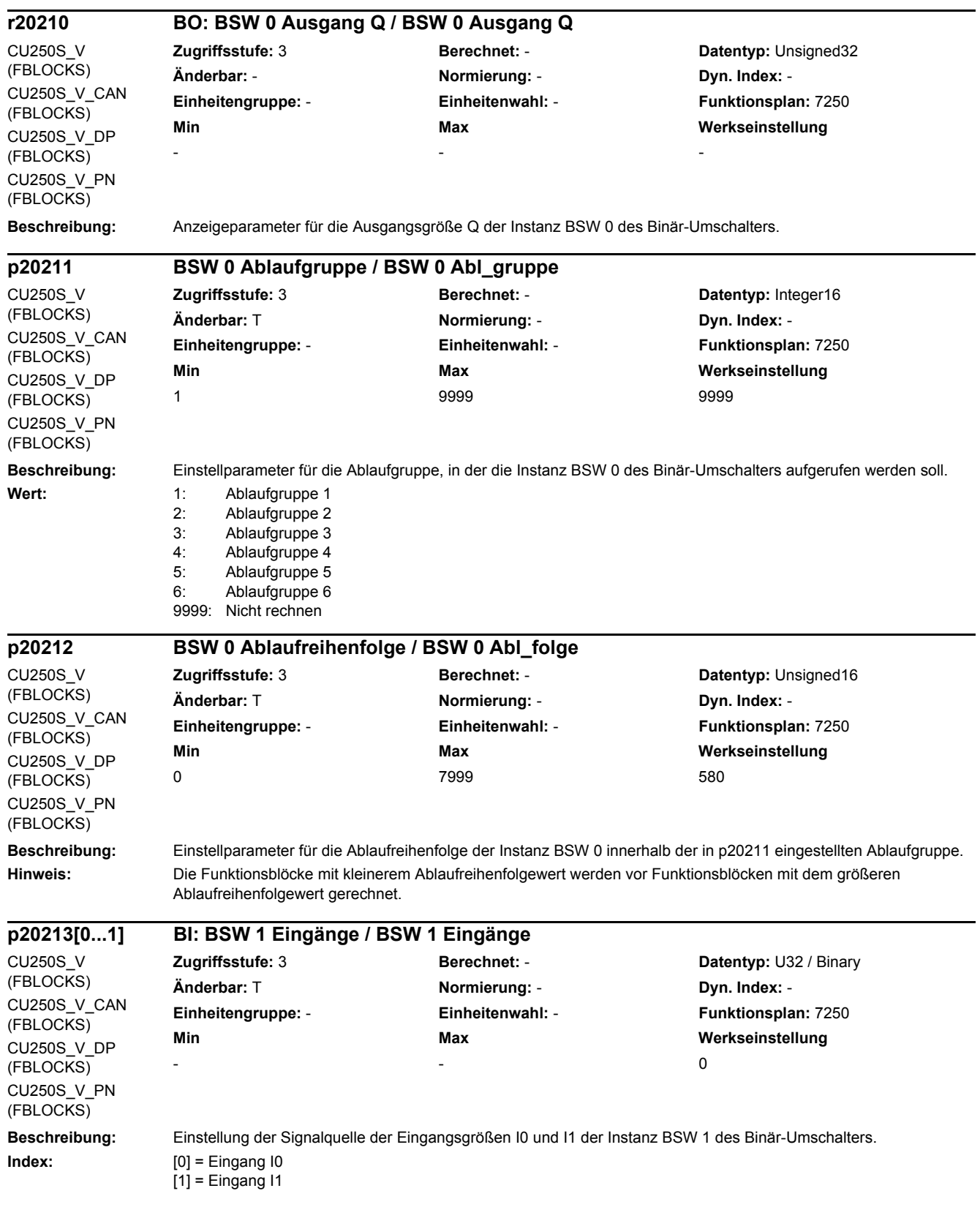

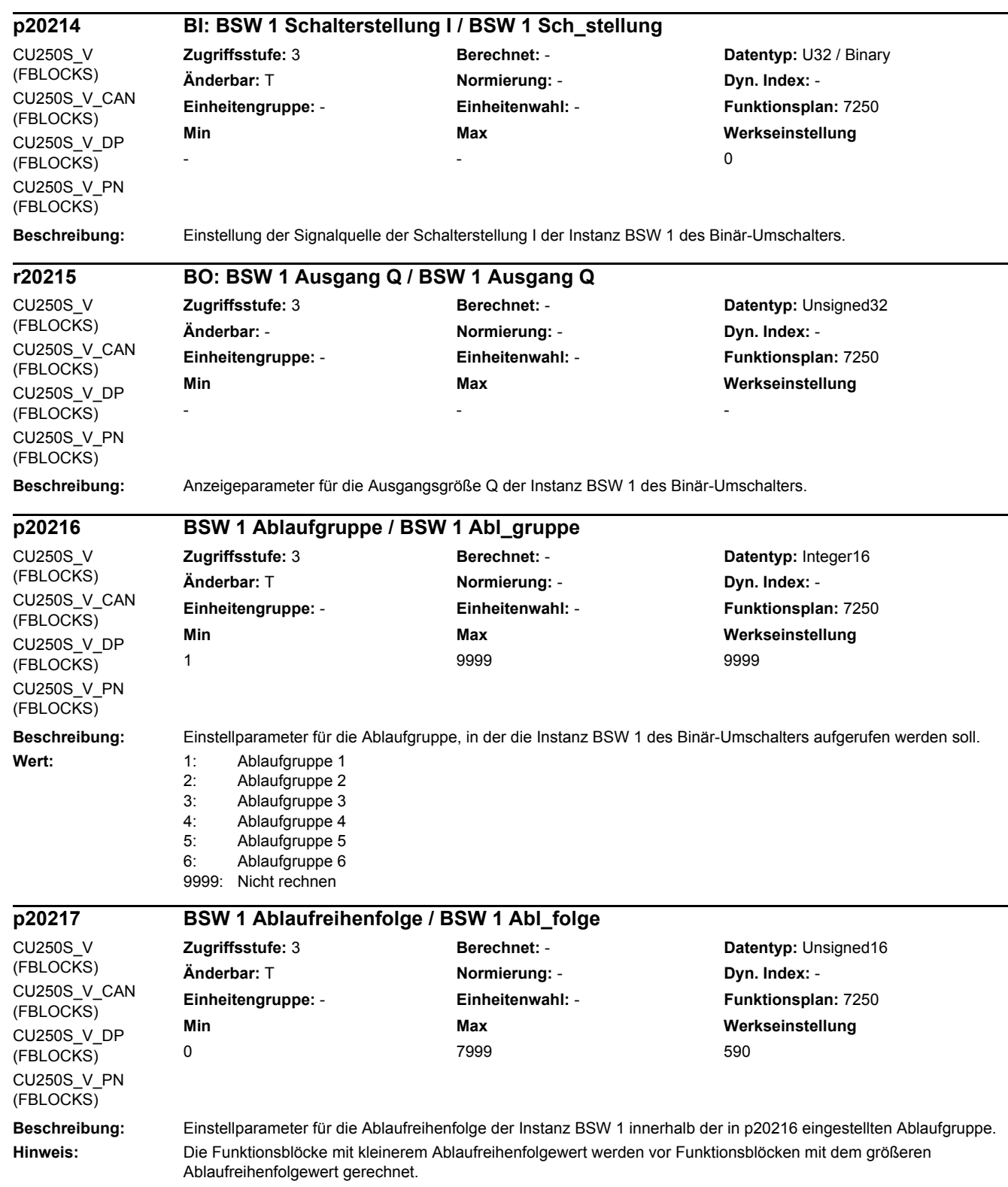

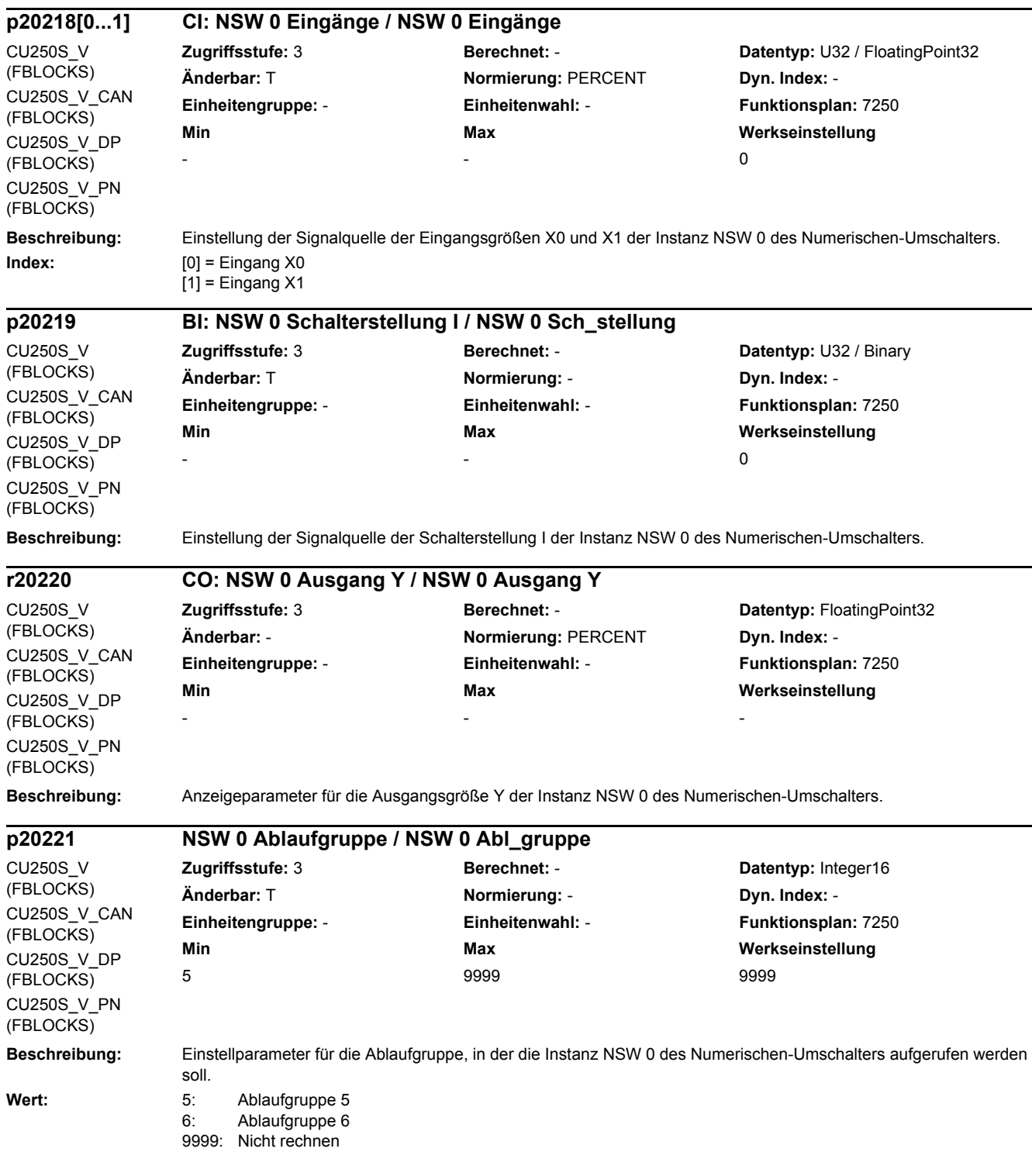

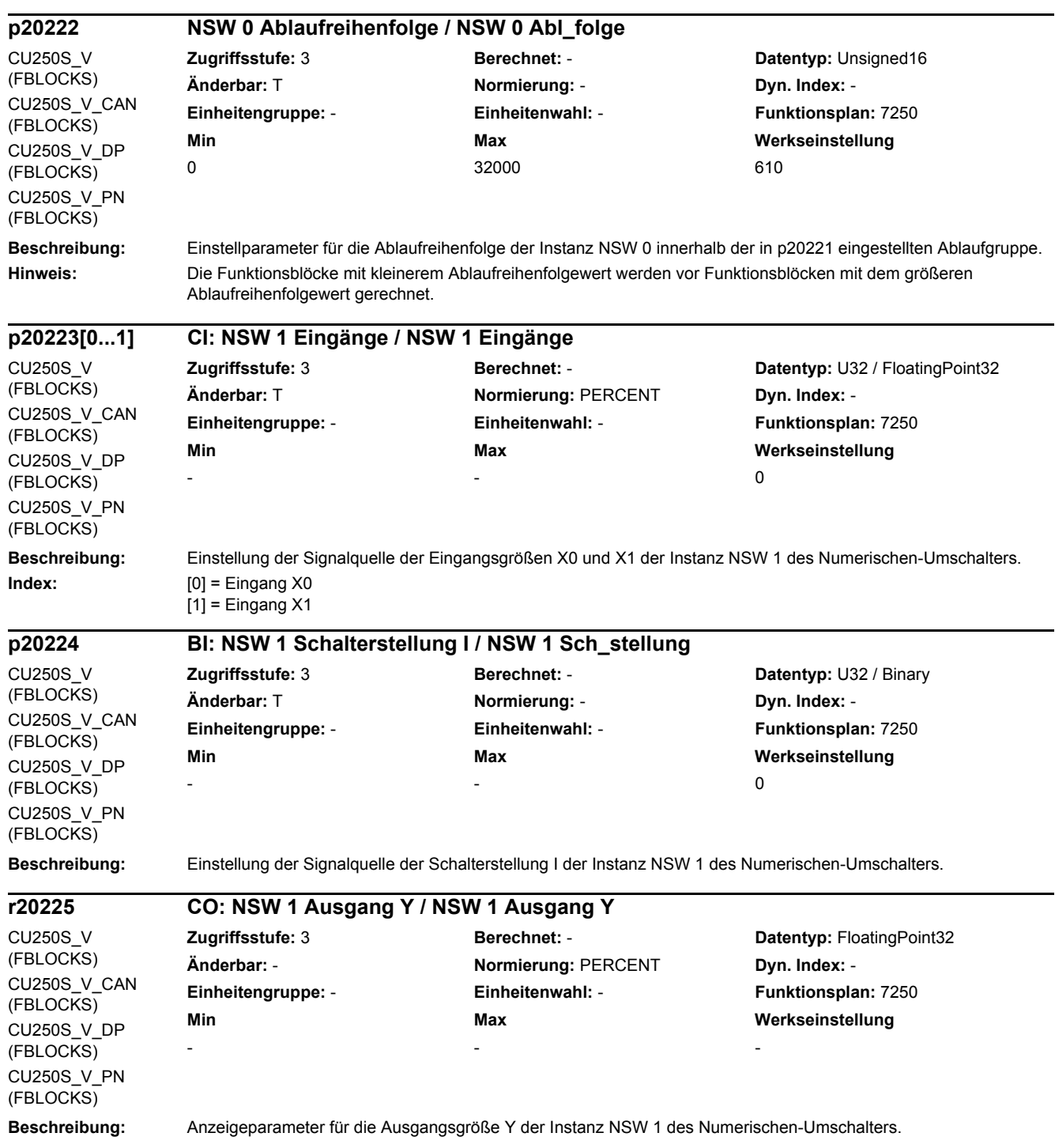

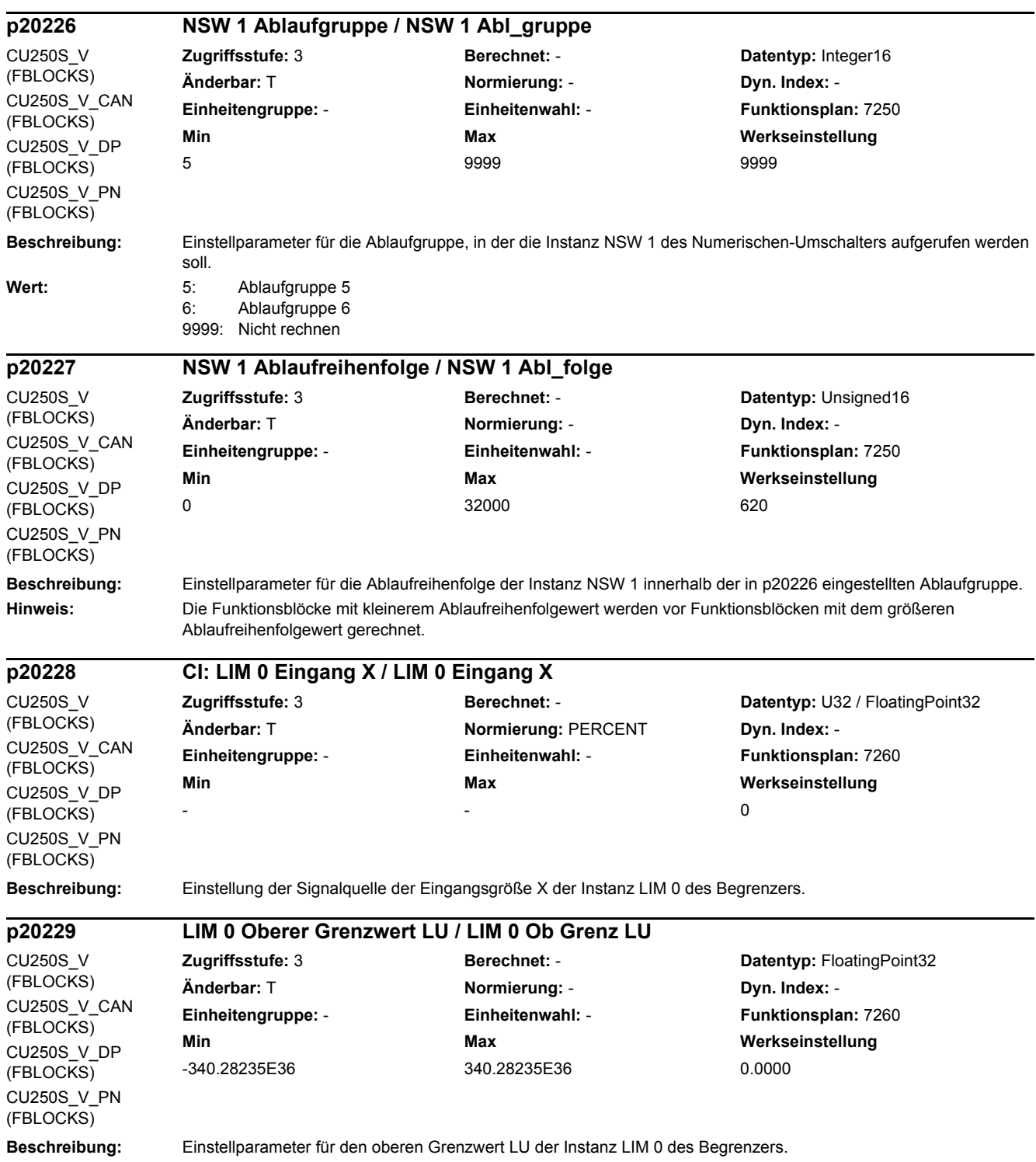

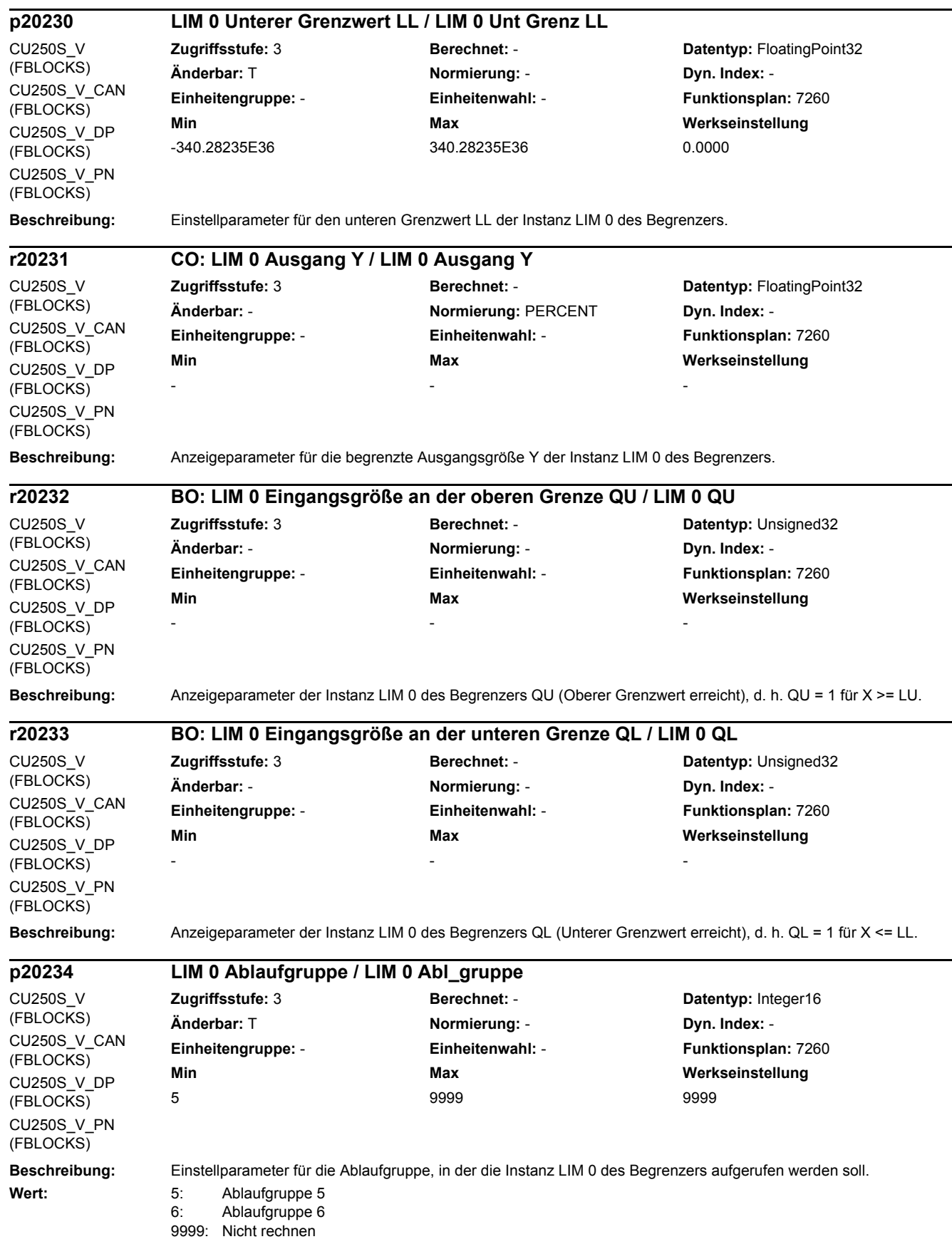

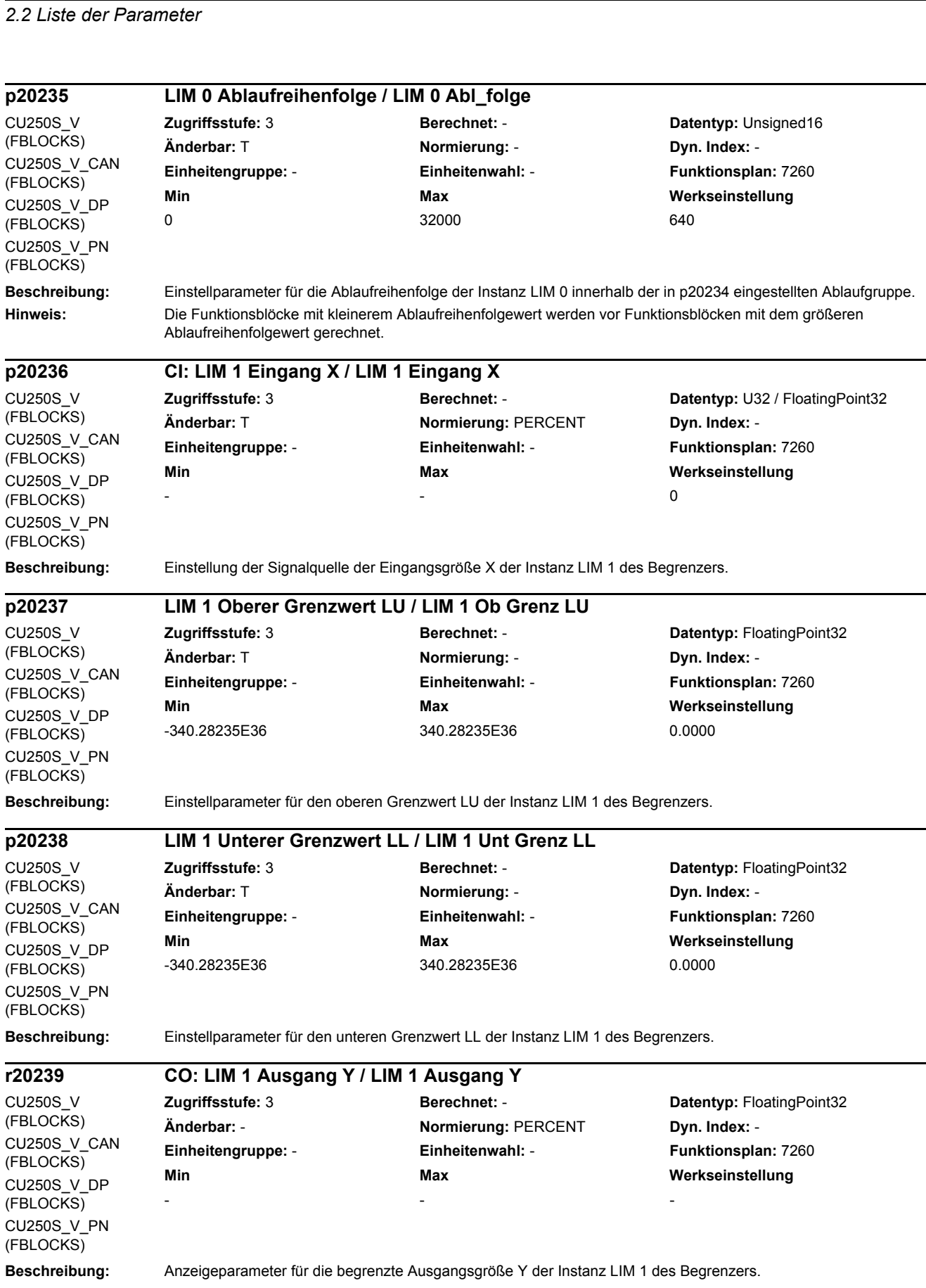

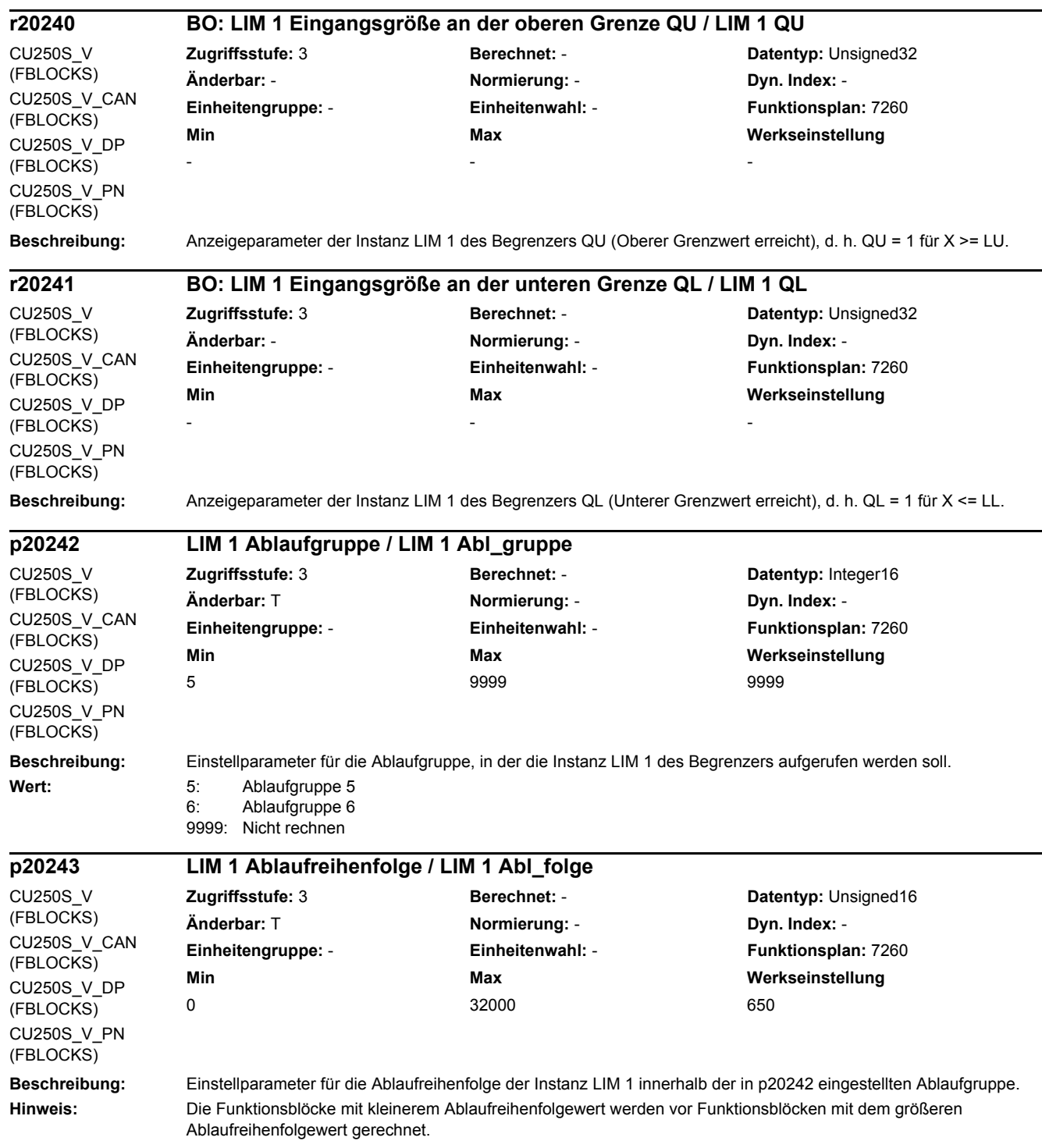

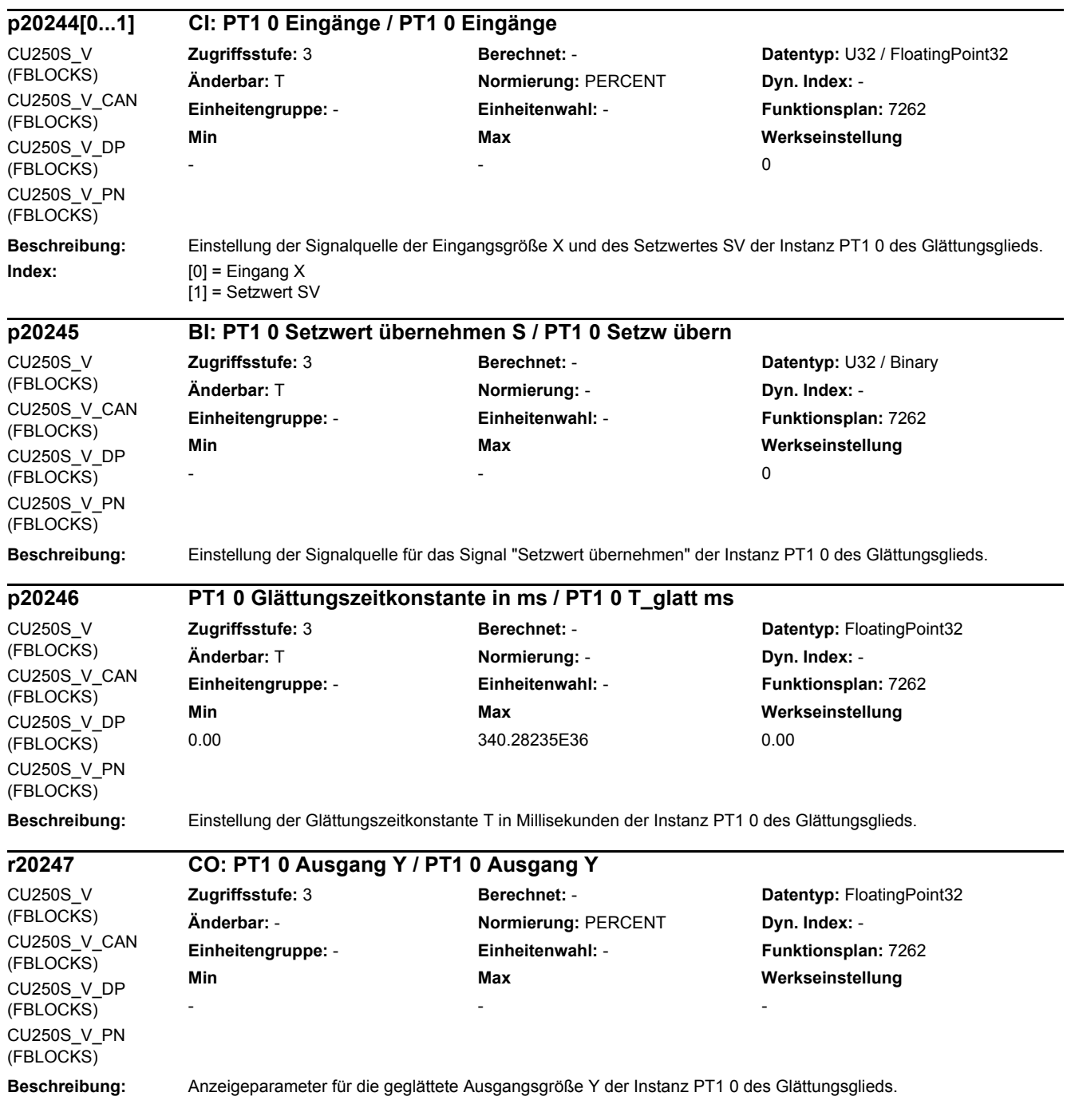

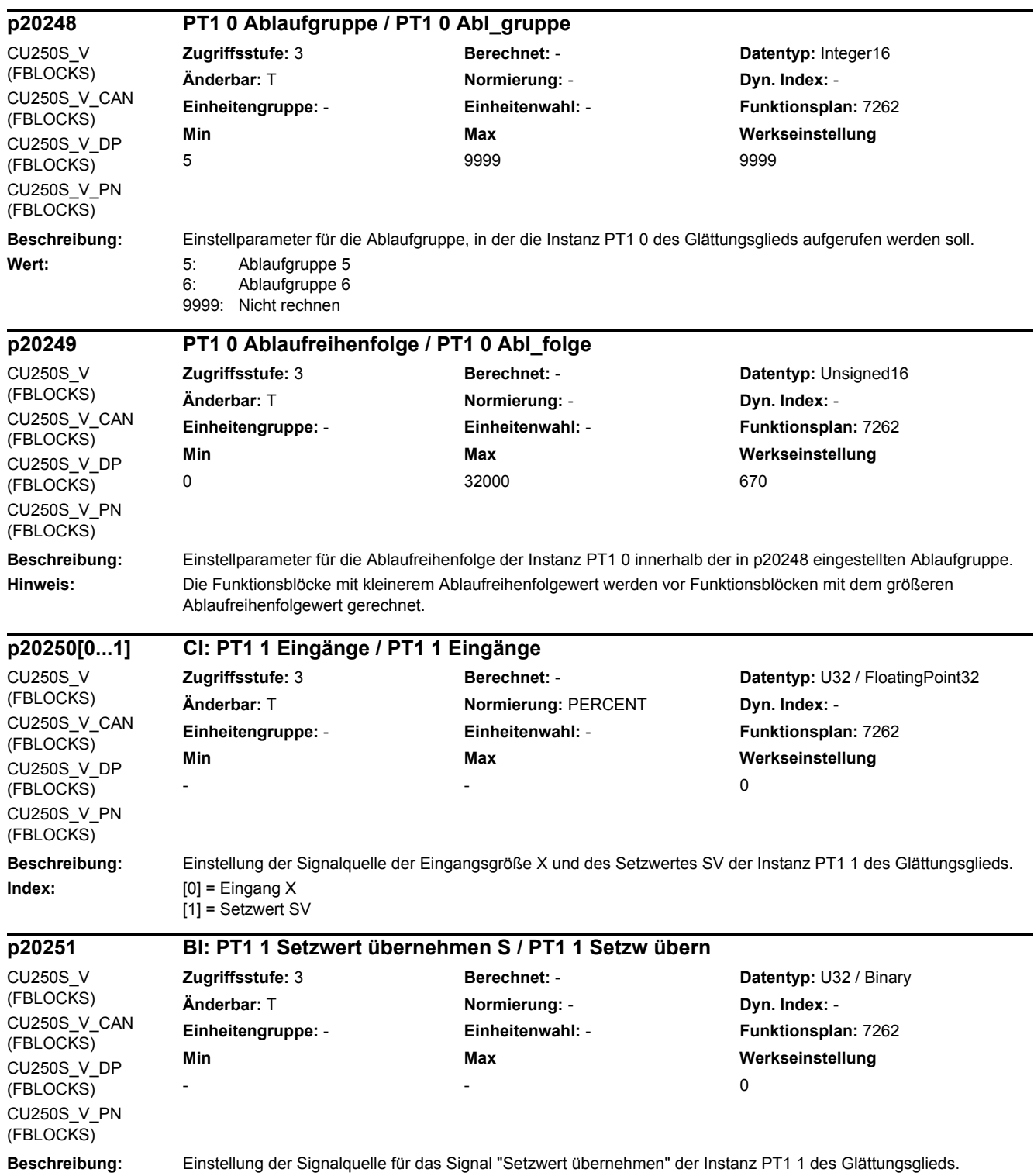

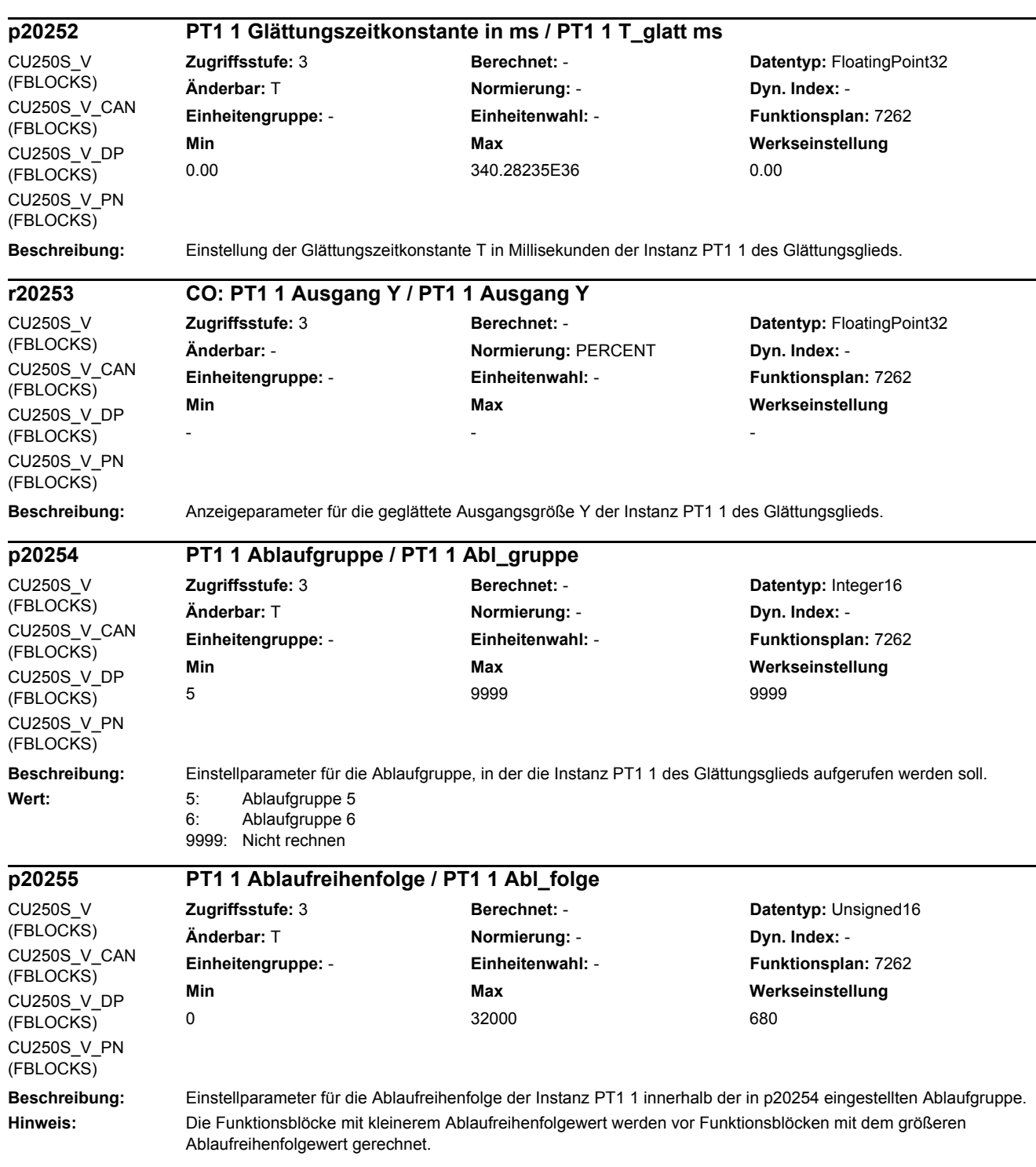

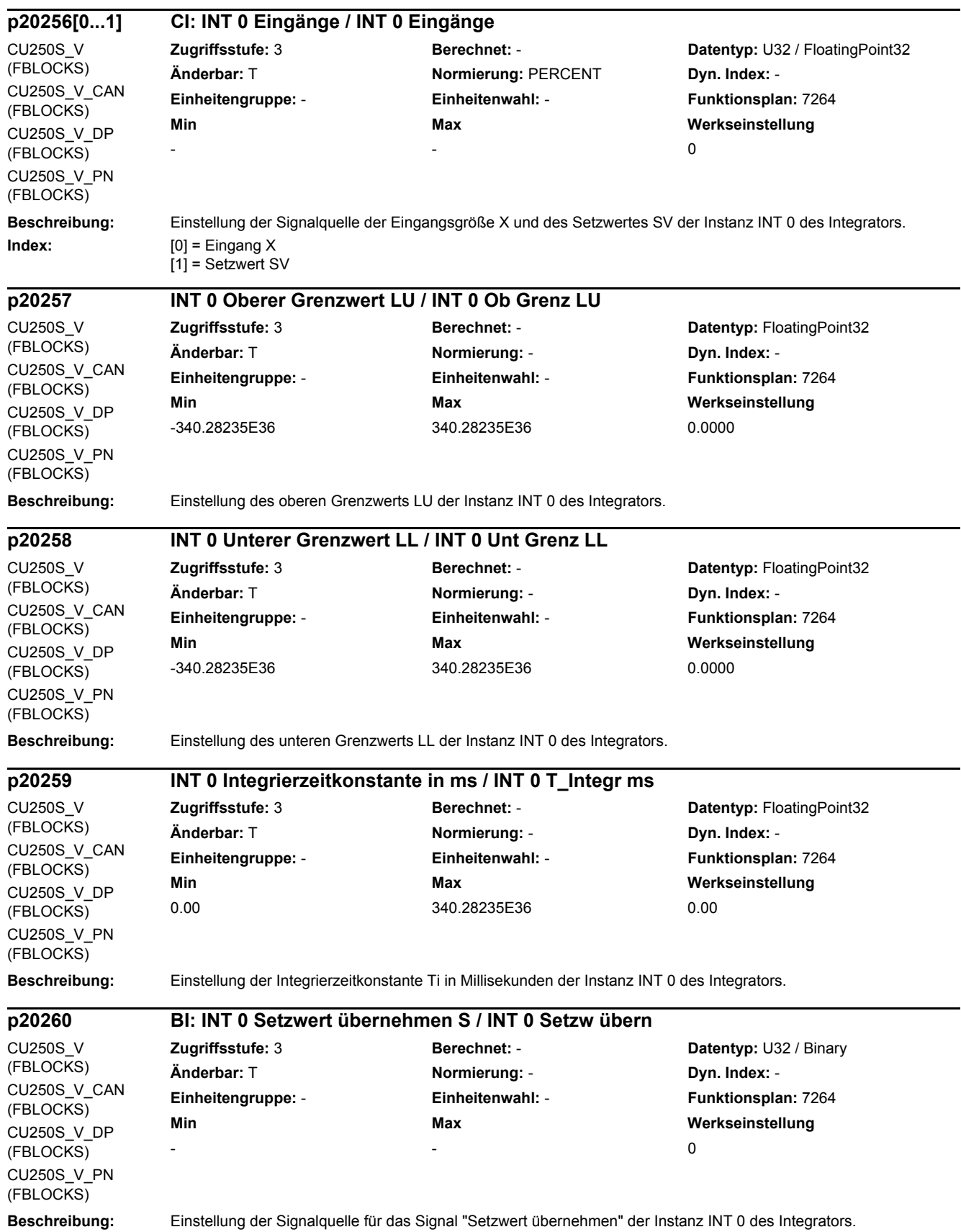

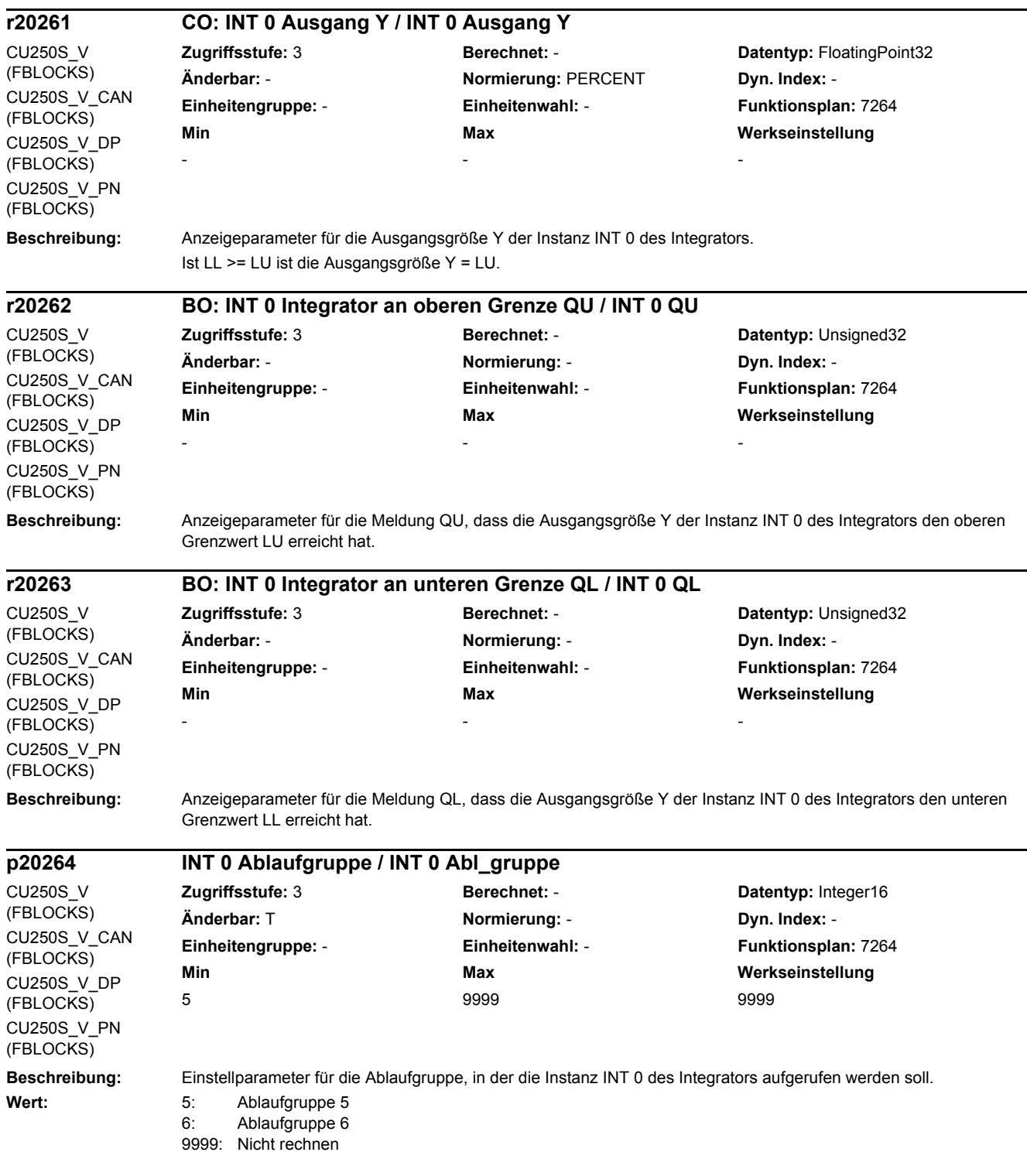

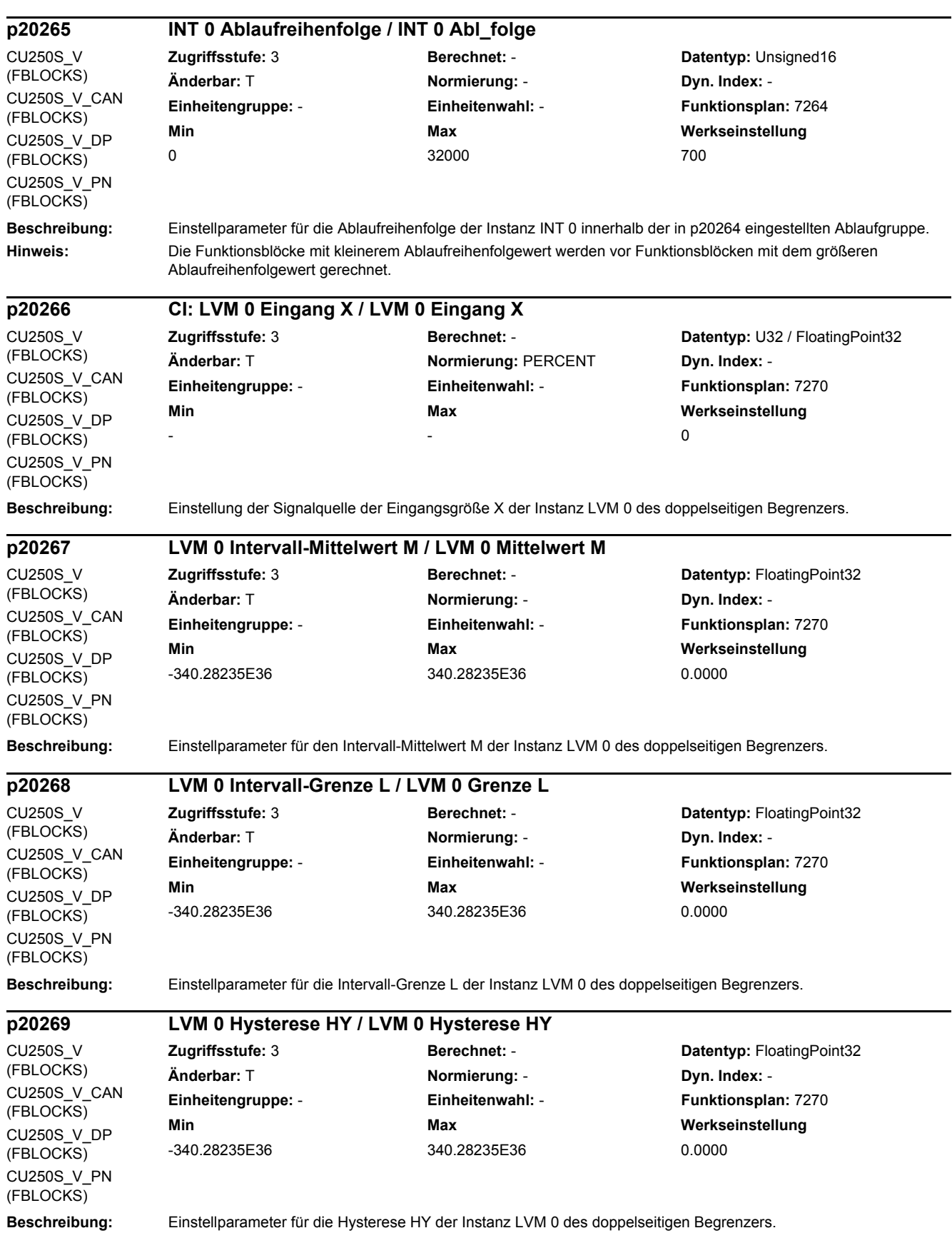

#### **Beschreibung:** Anzeigeparameter der Instanz LVM 0 des doppelseitigen Begrenzers, dass die Eingangsgröße X mindestens einmal  $X > M + L$  war und  $X \ge M + L - HY$  ist. **Beschreibung:** Anzeigeparameter der Instanz LVM 0 des doppelseitigen Begrenzers, dass die Eingangsgröße X innerhalb des Intervalls liegt. **Beschreibung:** Anzeigeparameter der Instanz LVM 0 des doppelseitigen Begrenzers, dass die Eingangsgröße X mindestens einmal  $X < M - L$  war und  $X < M - L + HY$  ist. **Beschreibung:** Einstellparameter für die Ablaufgruppe, in der die Instanz LVM 0 des doppelseitigen Begrenzers aufgerufen werden soll. **r20270 BO: LVM 0 Eingangsgröße oberhalb Intervall QU / LVM 0 X oberh QU** CU250S\_V (FBLOCKS) CU250S\_V\_CAN (FBLOCKS) CU250S\_V\_DP (FBLOCKS) CU250S\_V\_PN (FBLOCKS) **Zugriffsstufe:** 3 **Berechnet:** - **Datentyp:** Unsigned32 **Änderbar:** - **Normierung:** - **Dyn. Index:** - **Einheitengruppe:** - **Einheitenwahl:** - **Funktionsplan:** 7270 **Min Max Werkseinstellung**  - - **r20271 BO: LVM 0 Eingangsgröße innerhalb Intervall QM / LVM 0 X innerh QM** CU250S\_V (FBLOCKS) CU250S\_V\_CAN (FBLOCKS) CU250S\_V\_DP (FBLOCKS) CU250S\_V\_PN (FBLOCKS) **Zugriffsstufe:** 3 **Berechnet:** - **Datentyp:** Unsigned32 **Änderbar:** - **Normierung:** - **Dyn. Index:** - **Einheitengruppe:** - **Einheitenwahl:** - **Funktionsplan:** 7270 **Min Max Werkseinstellung**  - - **r20272 BO: LVM 0 Eingangsgröße unterhalb Intervall QL / LVM 0 X unterh QL** CU250S\_V (FBLOCKS) CU250S\_V\_CAN (FBLOCKS) CU250S\_V\_DP (FBLOCKS) CU250S\_V\_PN (FBLOCKS) **Zugriffsstufe:** 3 **Berechnet:** - **Datentyp:** Unsigned32 **Änderbar:** - **Normierung:** - **Dyn. Index:** - **Einheitengruppe:** - **Einheitenwahl:** - **Funktionsplan:** 7270 **Min Max Werkseinstellung**  - - **p20273 LVM 0 Ablaufgruppe / LVM 0 Abl\_gruppe** CU250S\_V (FBLOCKS) CU250S\_V\_CAN (FBLOCKS) CU250S\_V\_DP (FBLOCKS) CU250S\_V\_PN (FBLOCKS) **Zugriffsstufe:** 3 **Berechnet:** - **Datentyp:** Integer16 **Änderbar:** T **Normierung:** - **Dyn. Index:** - **Einheitengruppe:** - **Einheitenwahl:** - **Funktionsplan:** 7270 **Min** Max Max Werkseinstellung 5 9999 9999

*2 Parameter*

*2.2 Liste der Parameter*

**Wert:** 5: Ablaufgruppe 5 6: Ablaufgruppe 6 9999: Nicht rechnen

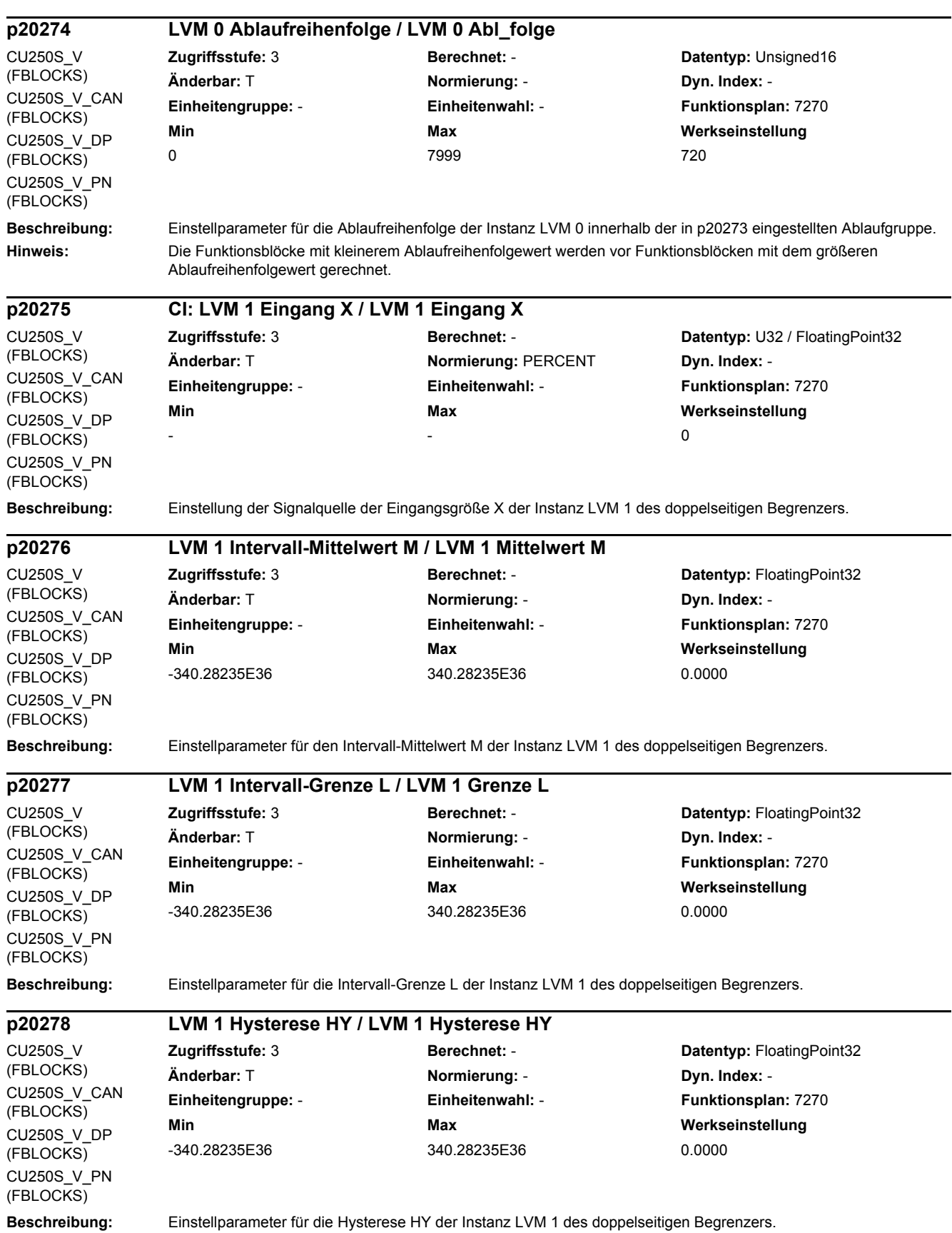

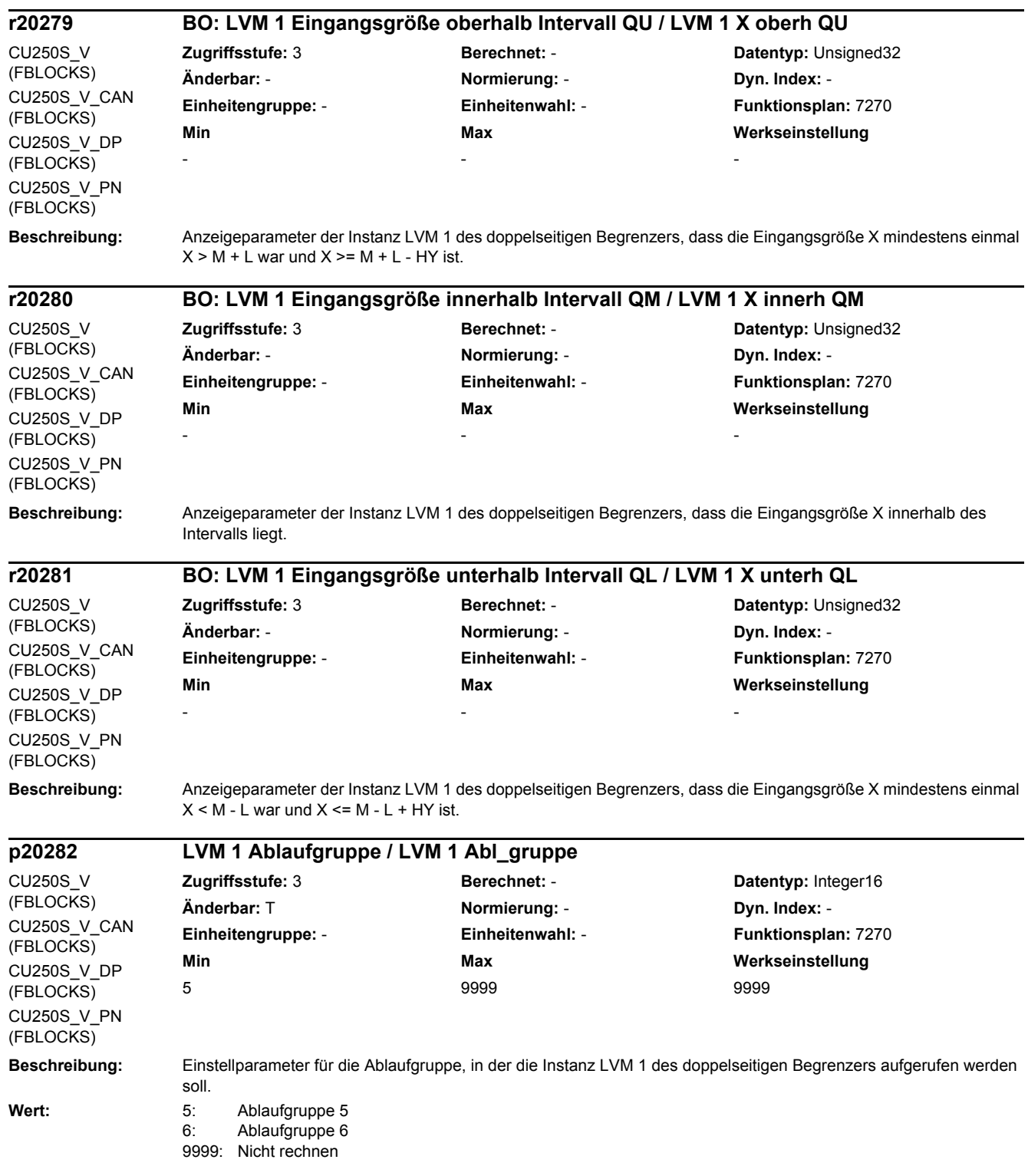

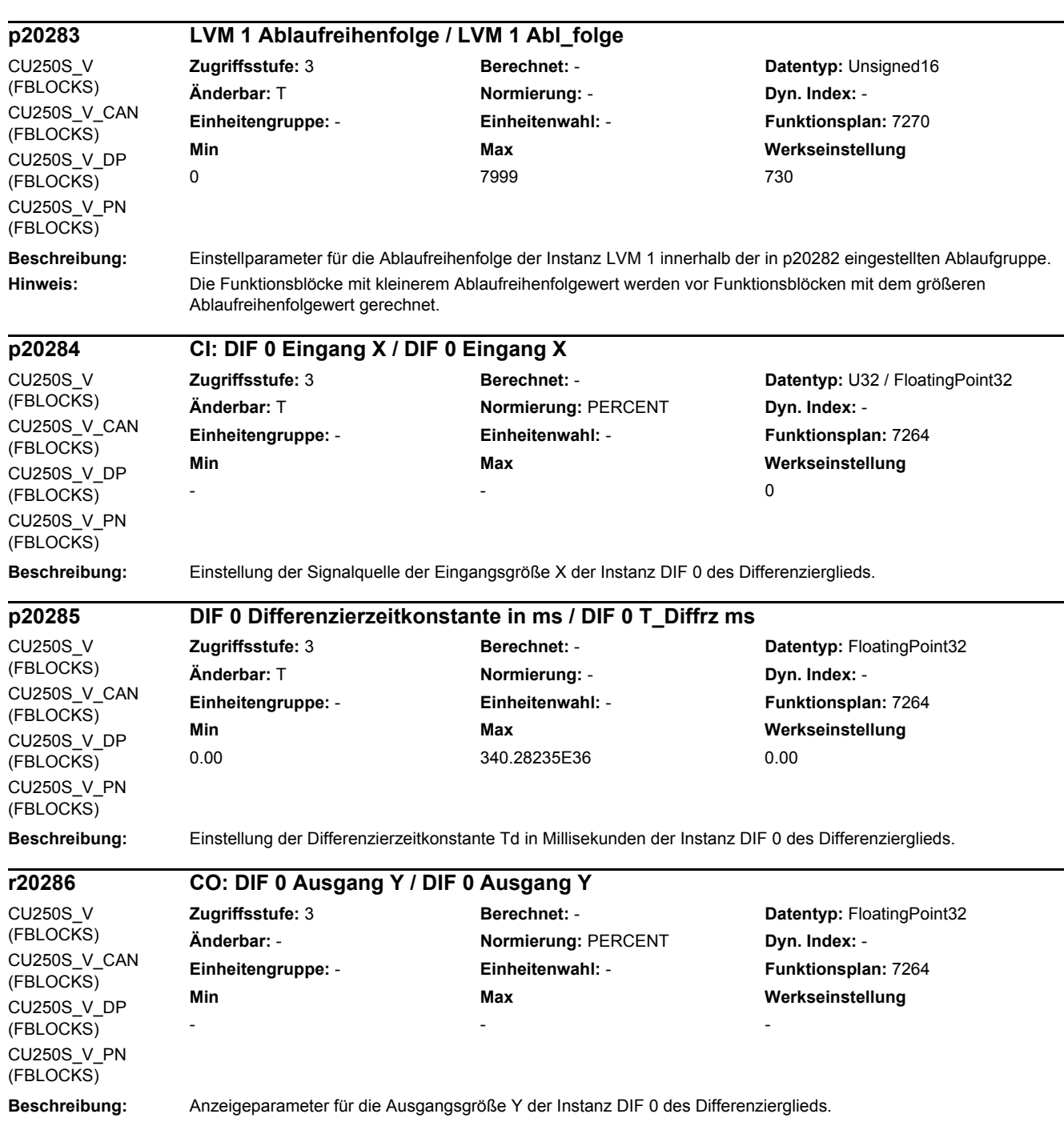

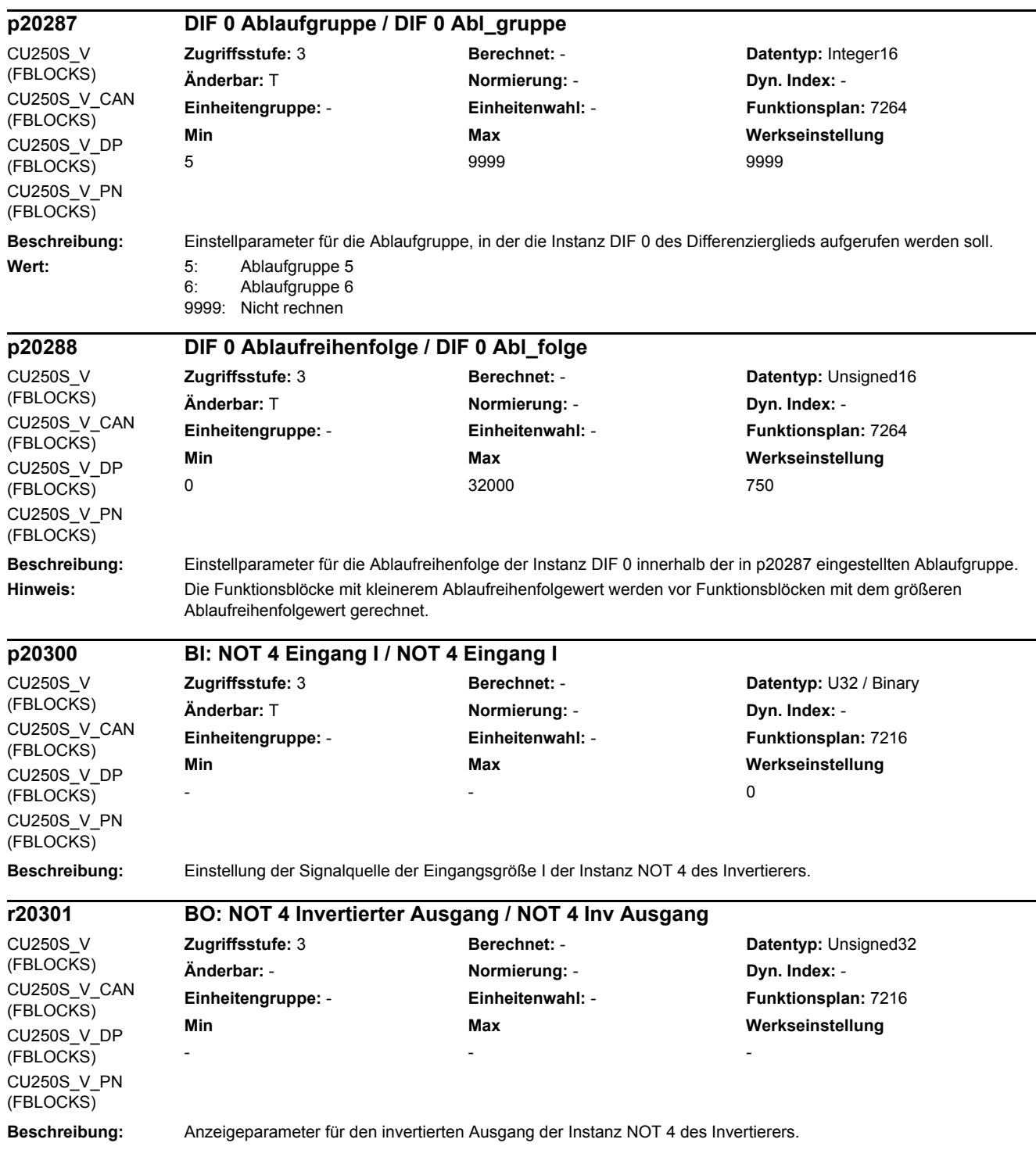

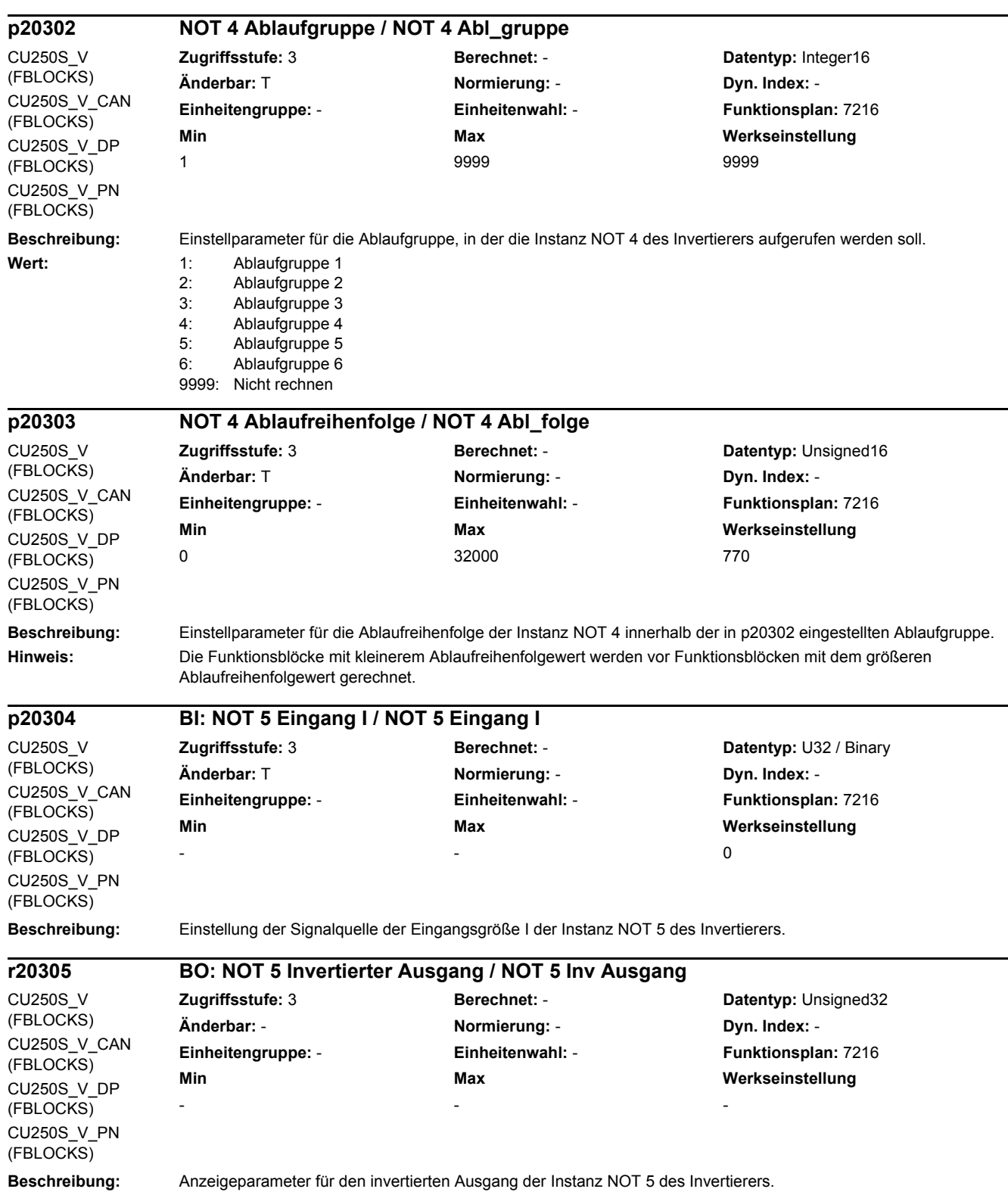

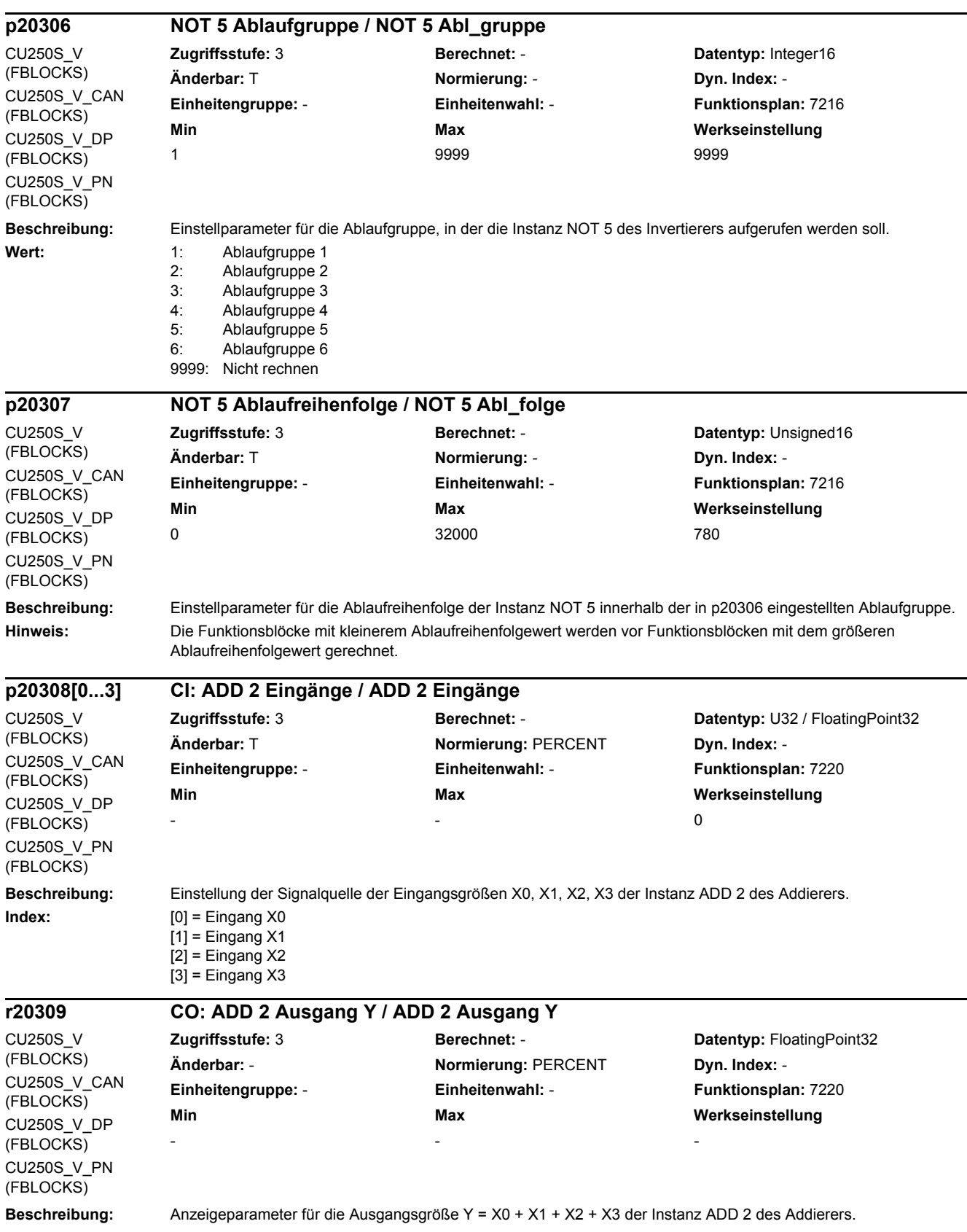

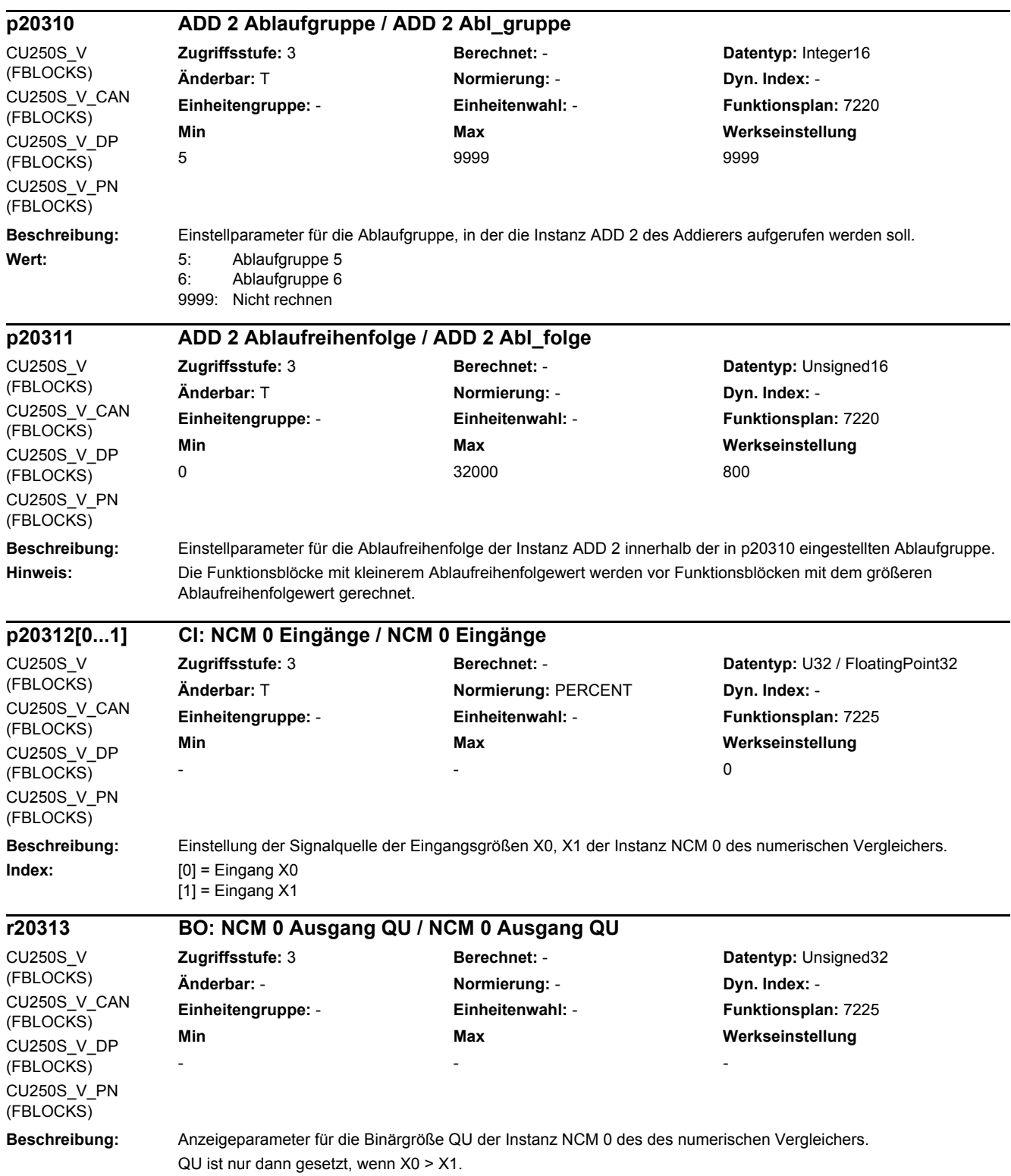

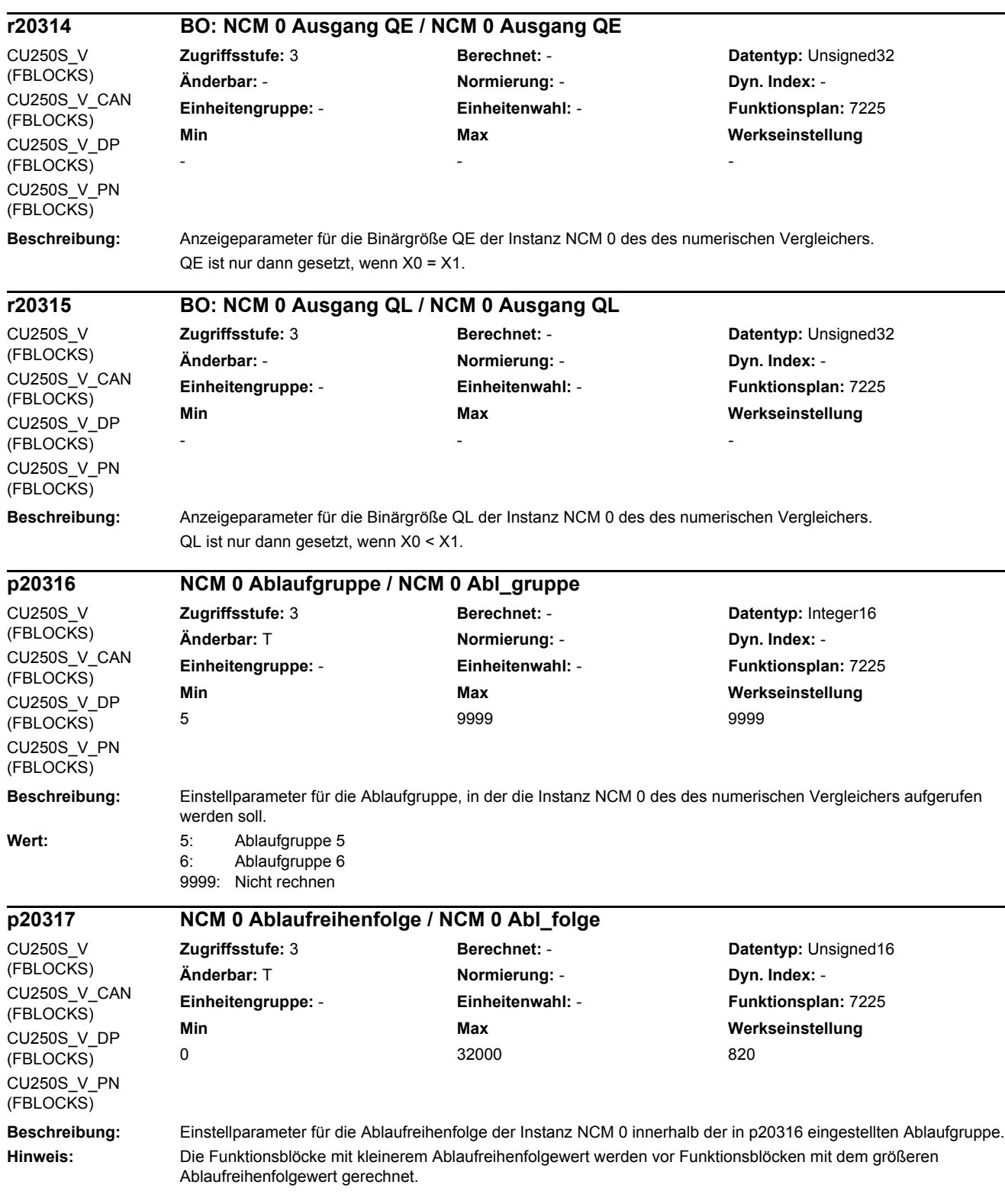

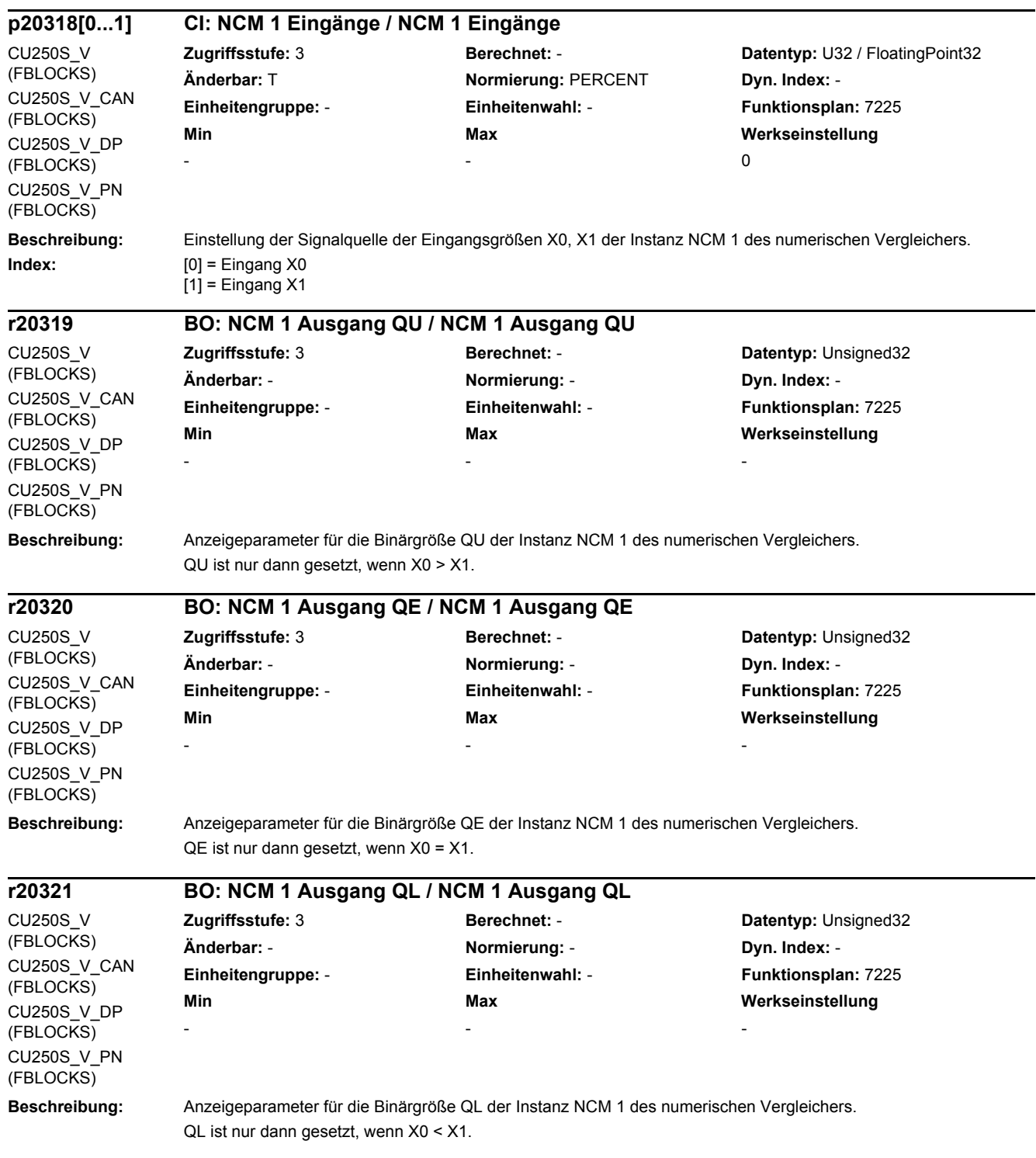

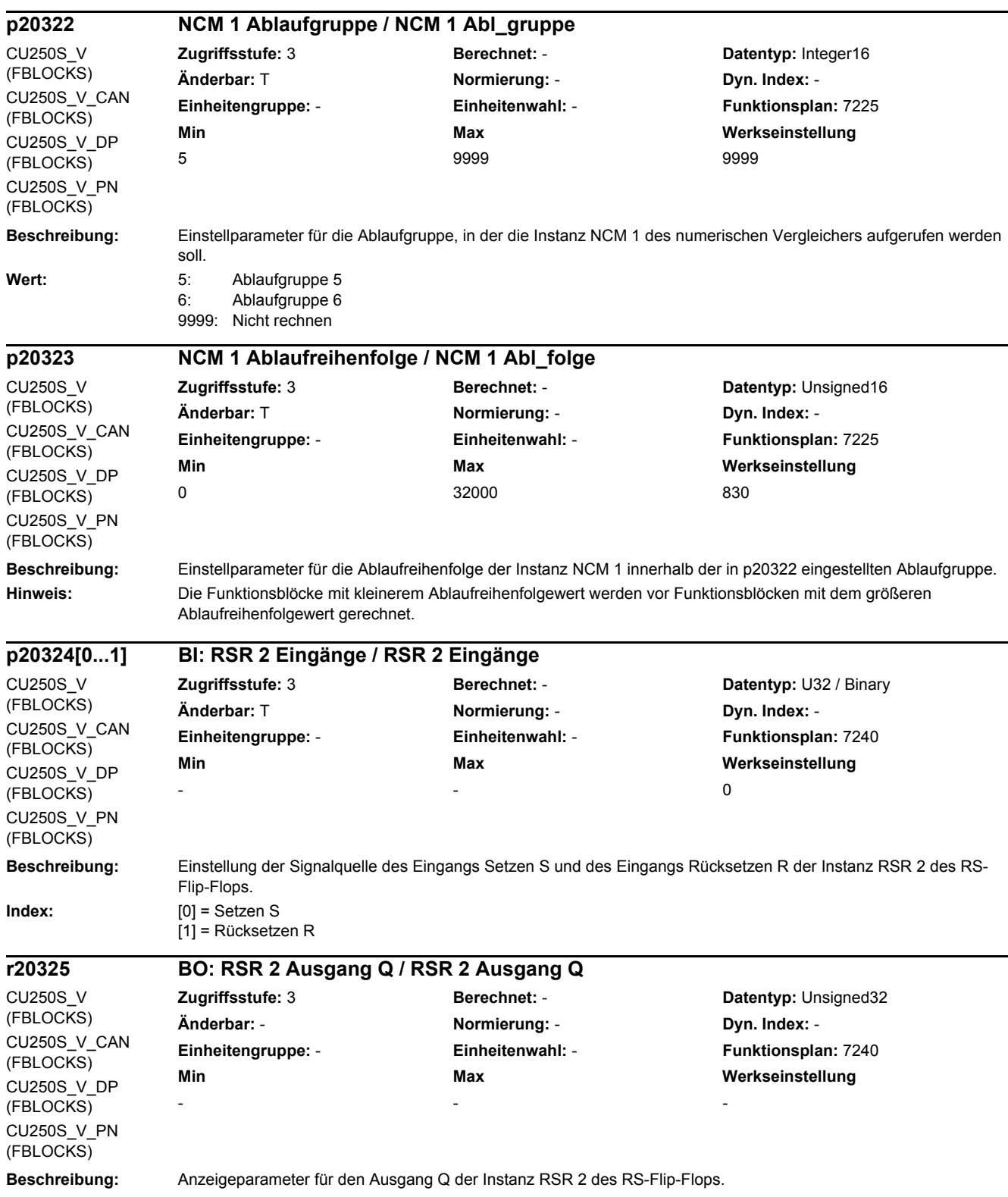

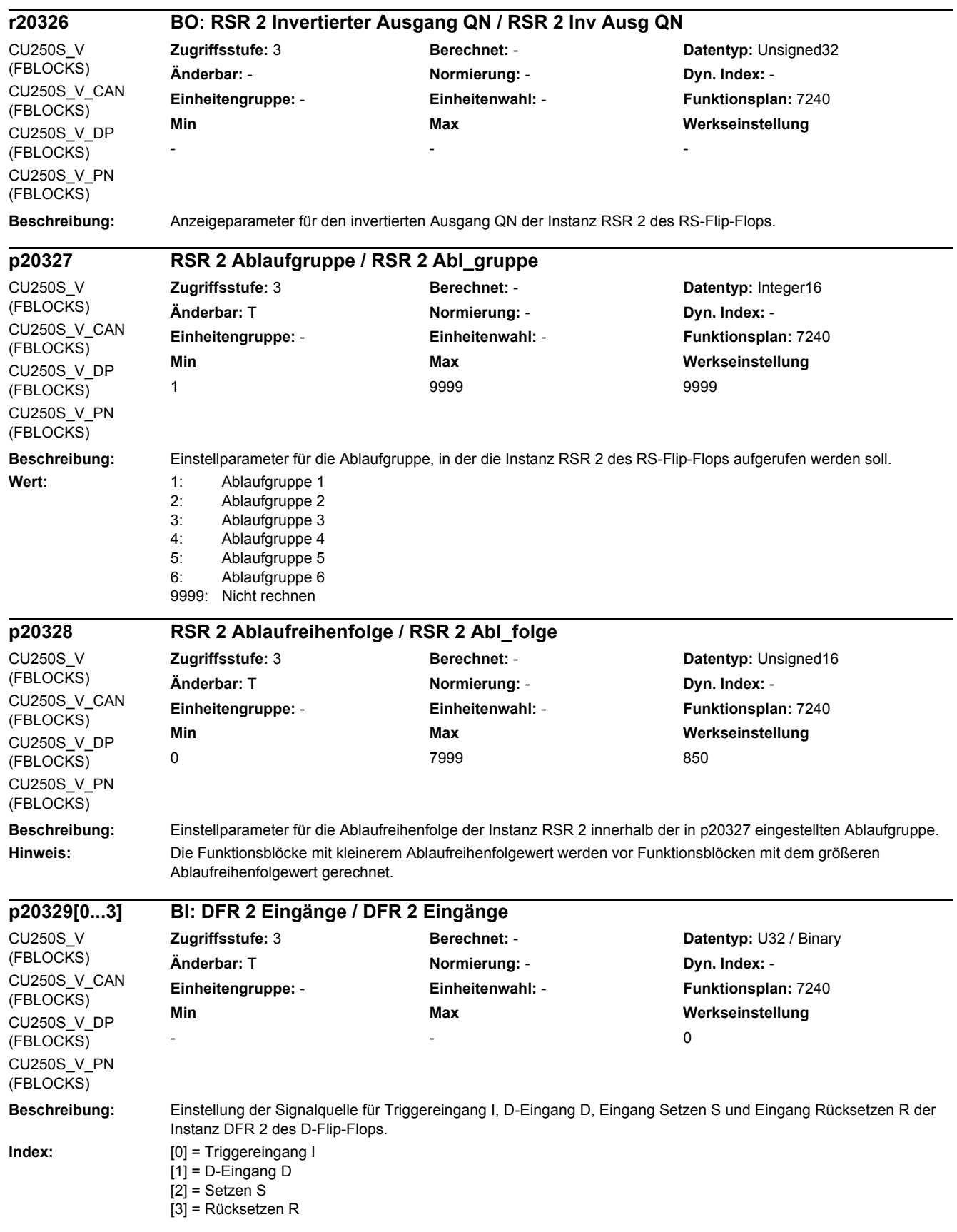

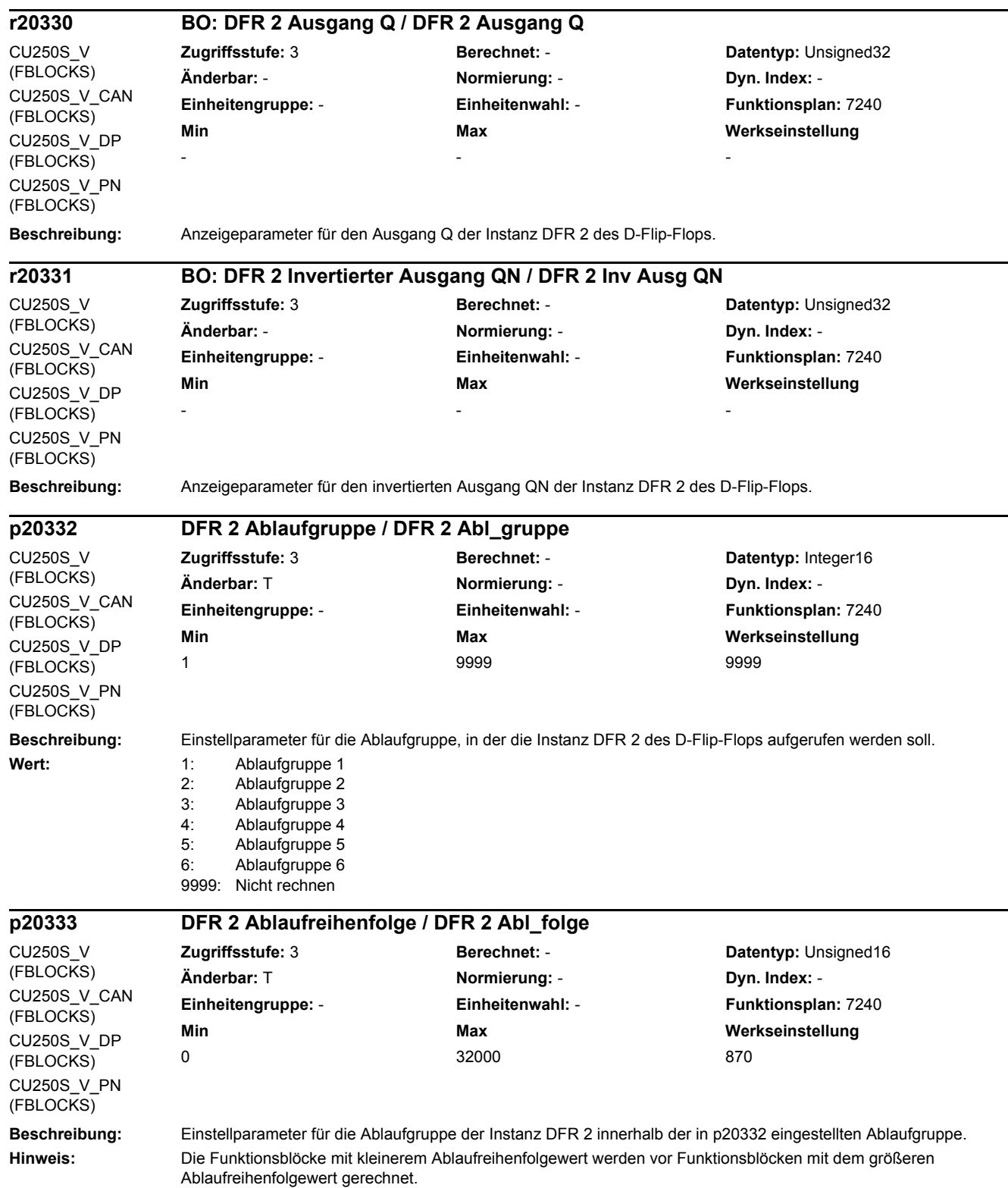

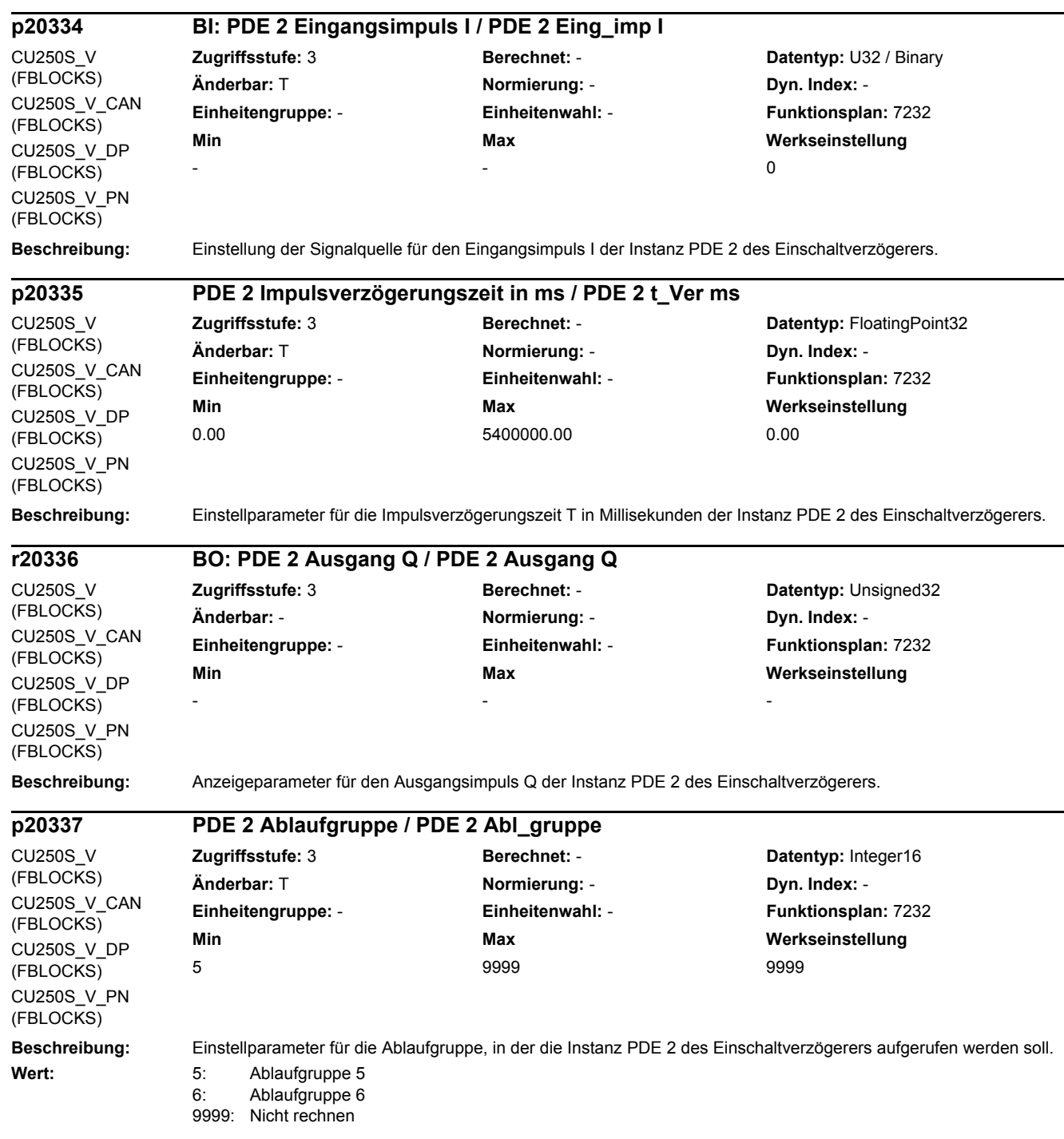

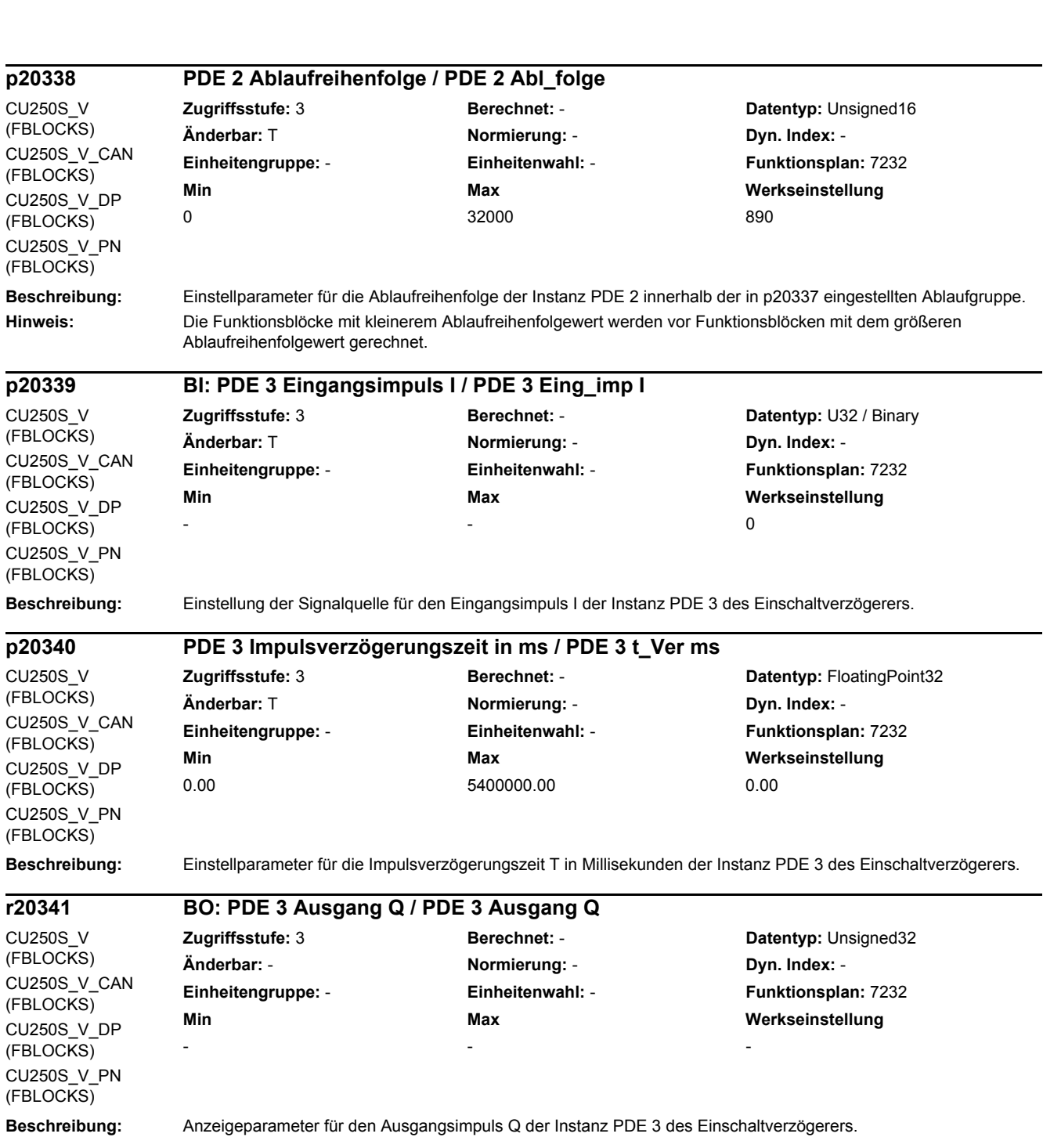

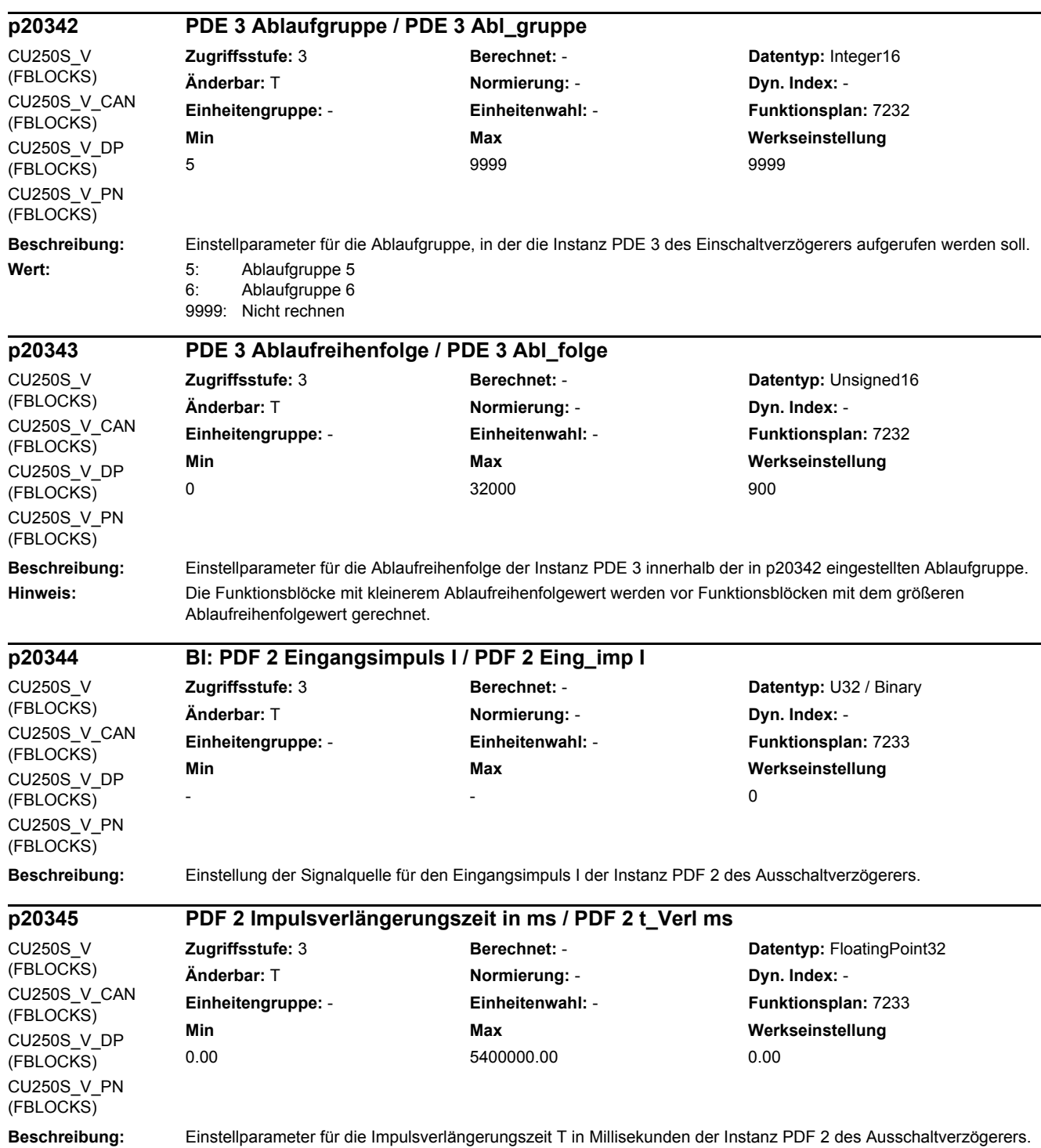

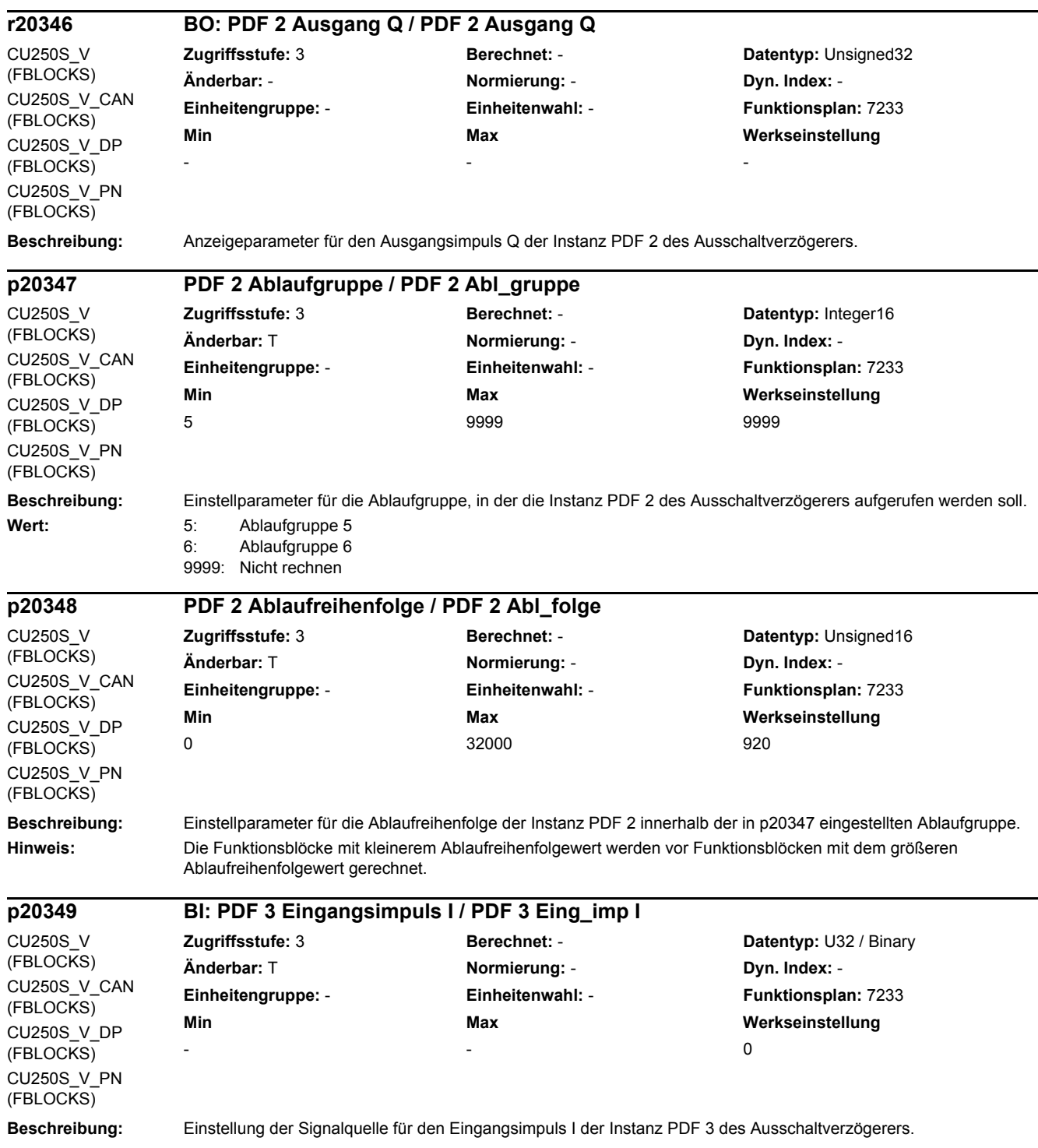

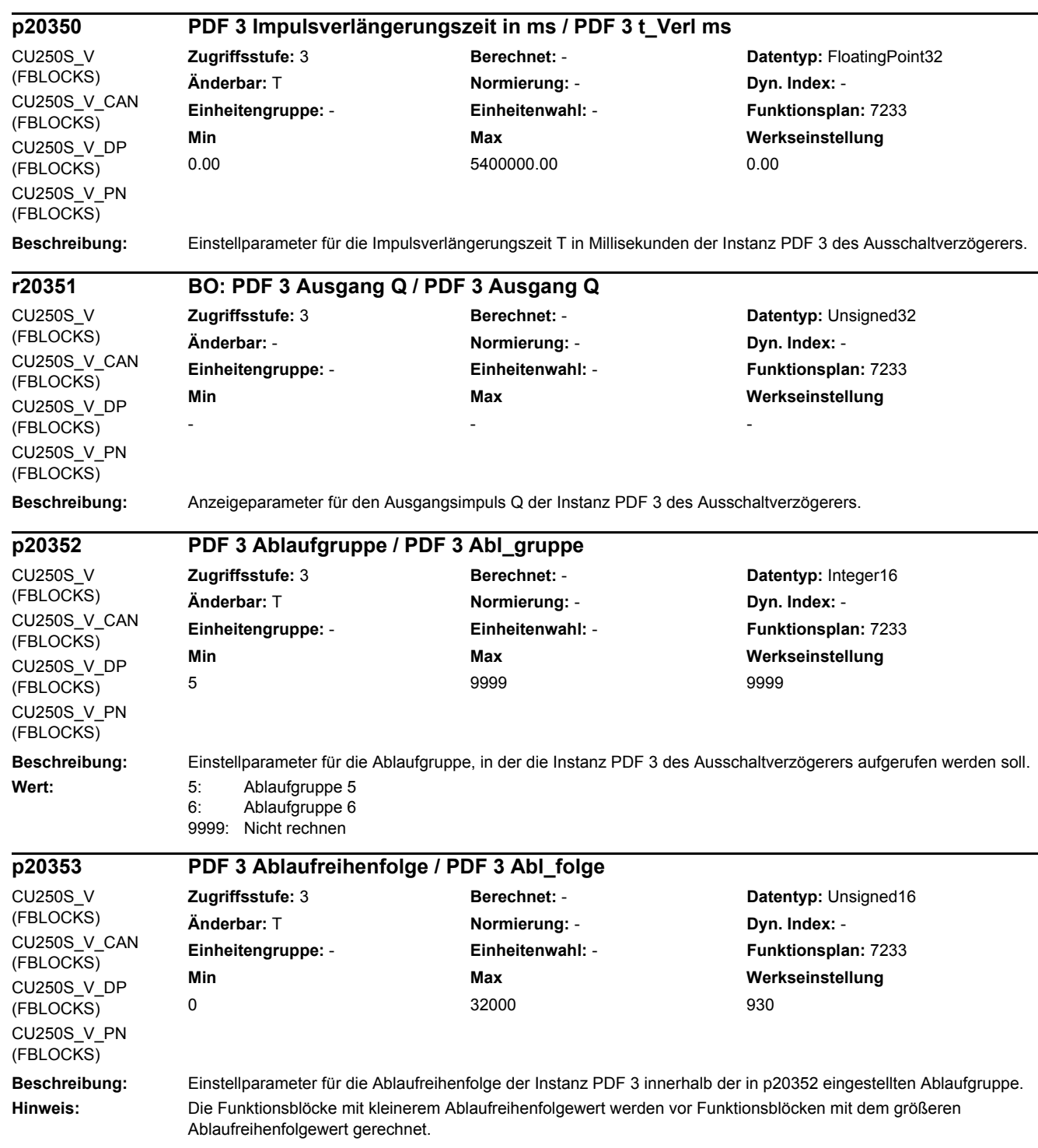

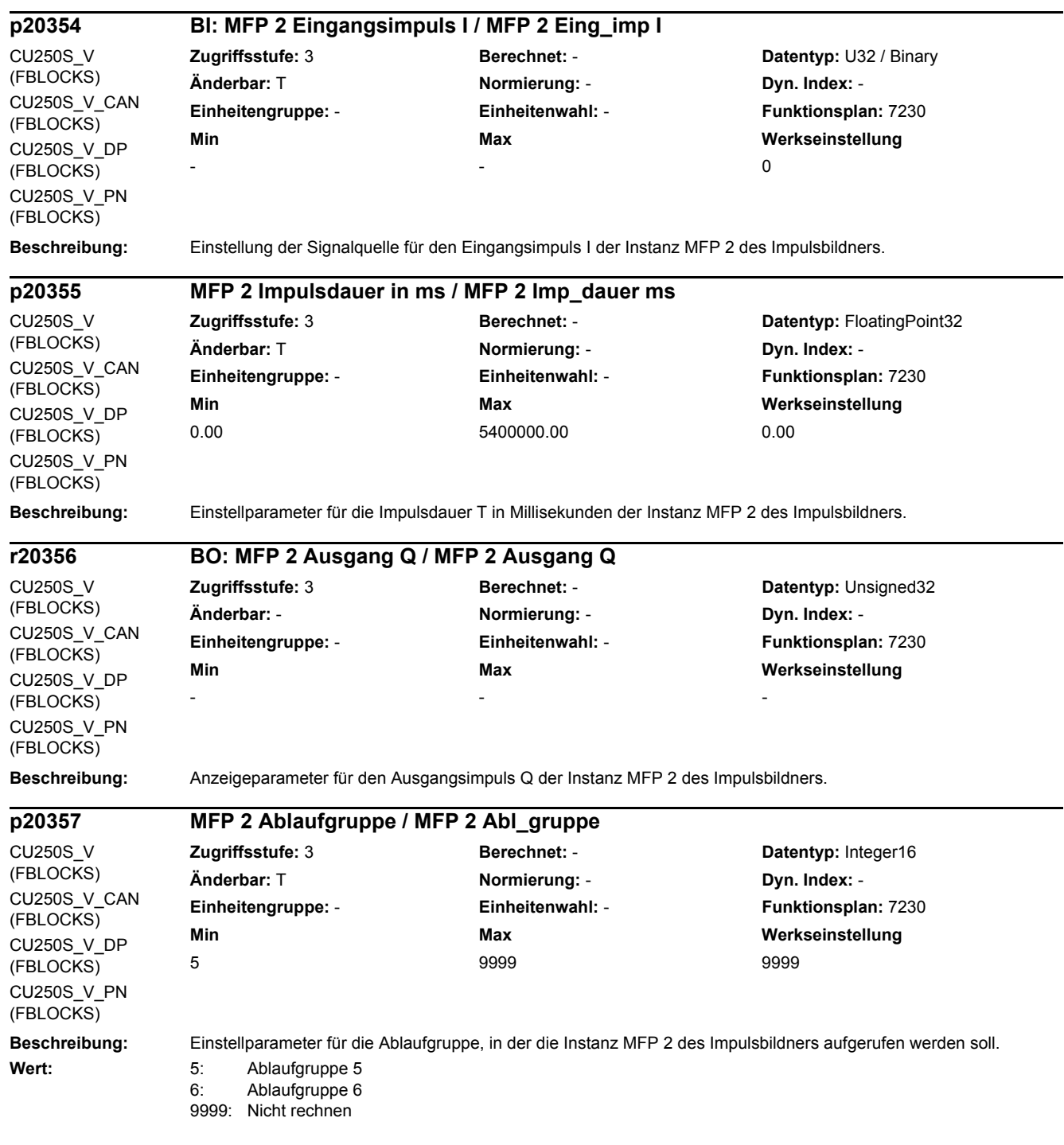
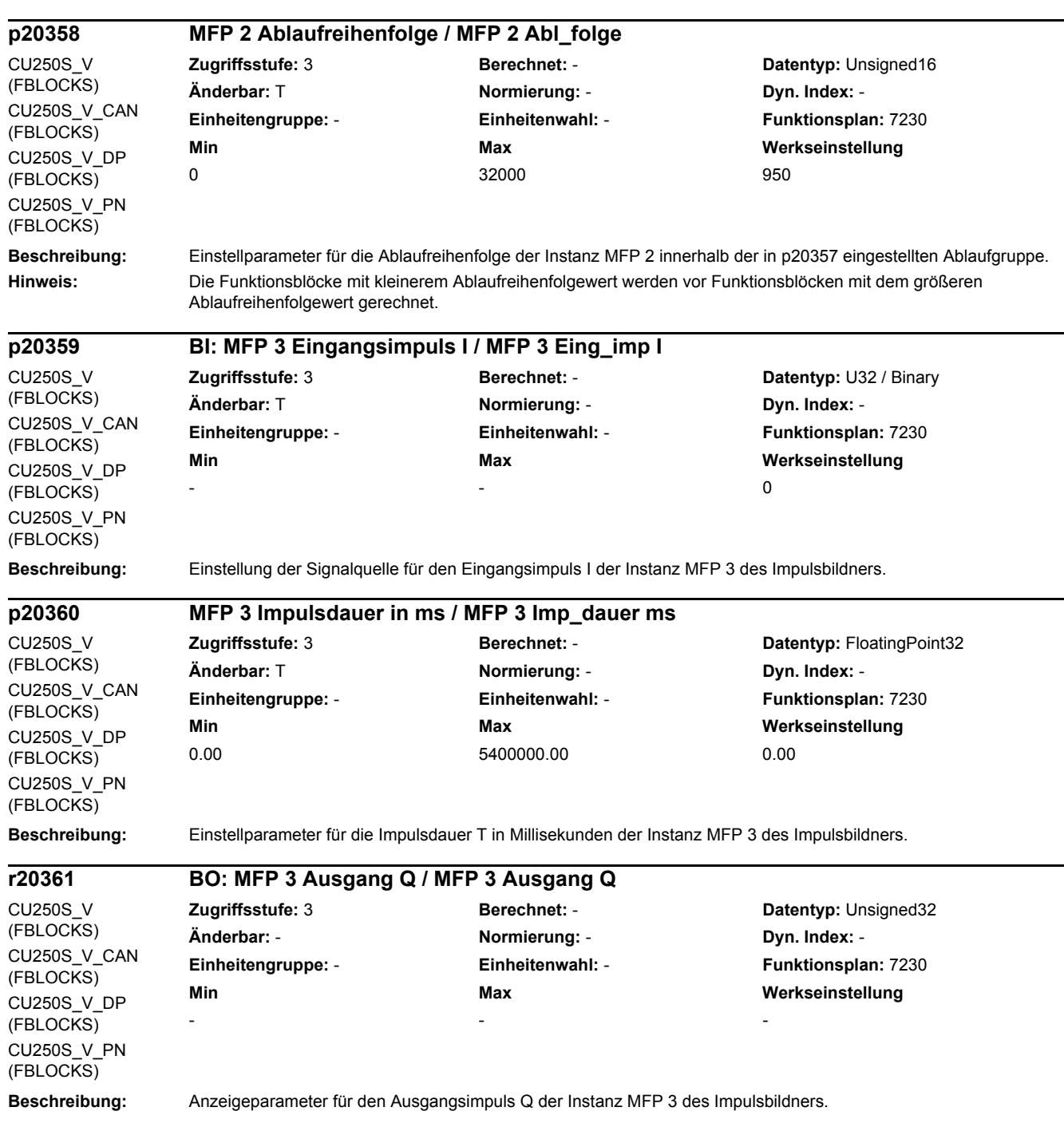

#### *2 Parameter*

*2.2 Liste der Parameter*

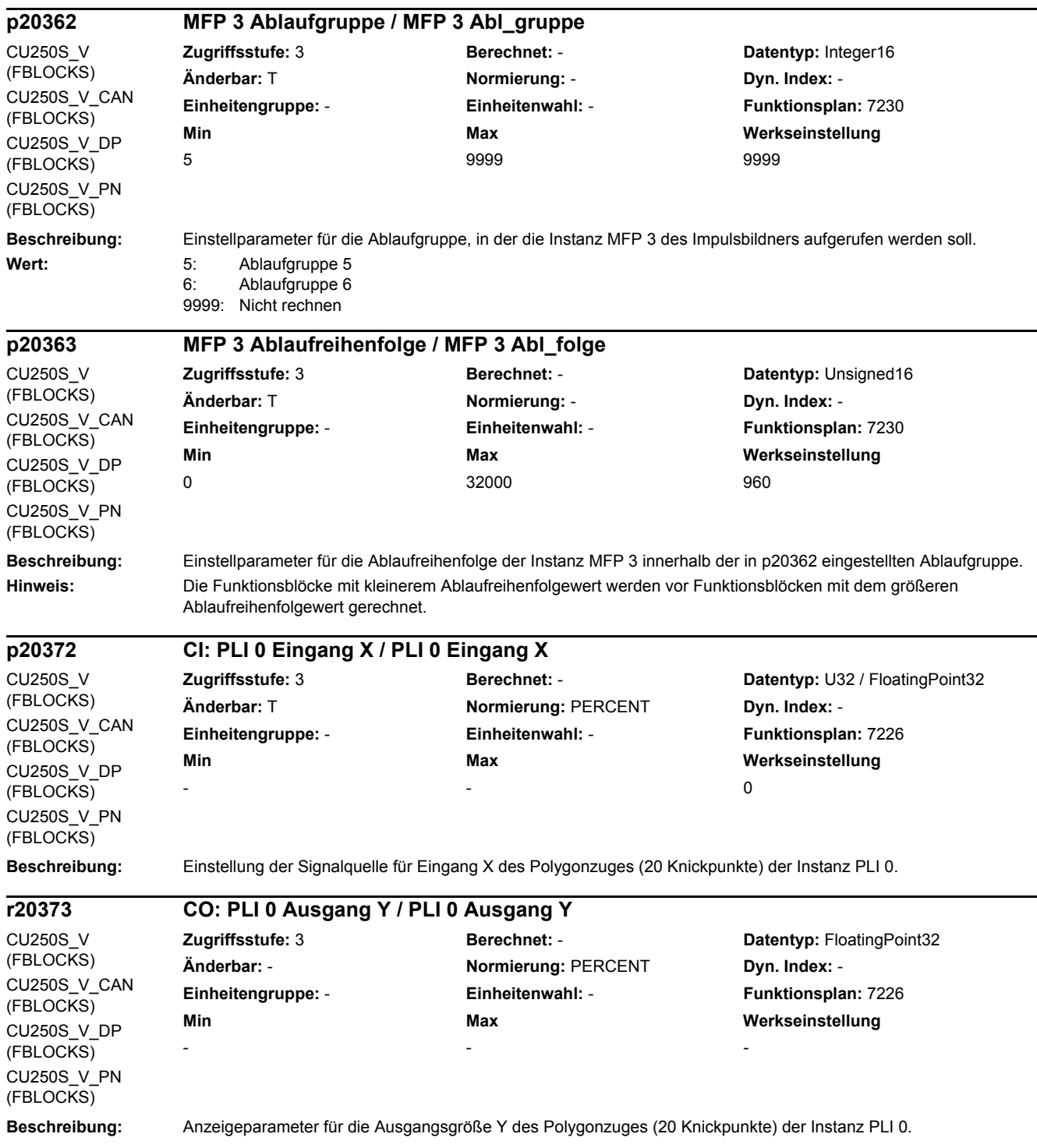

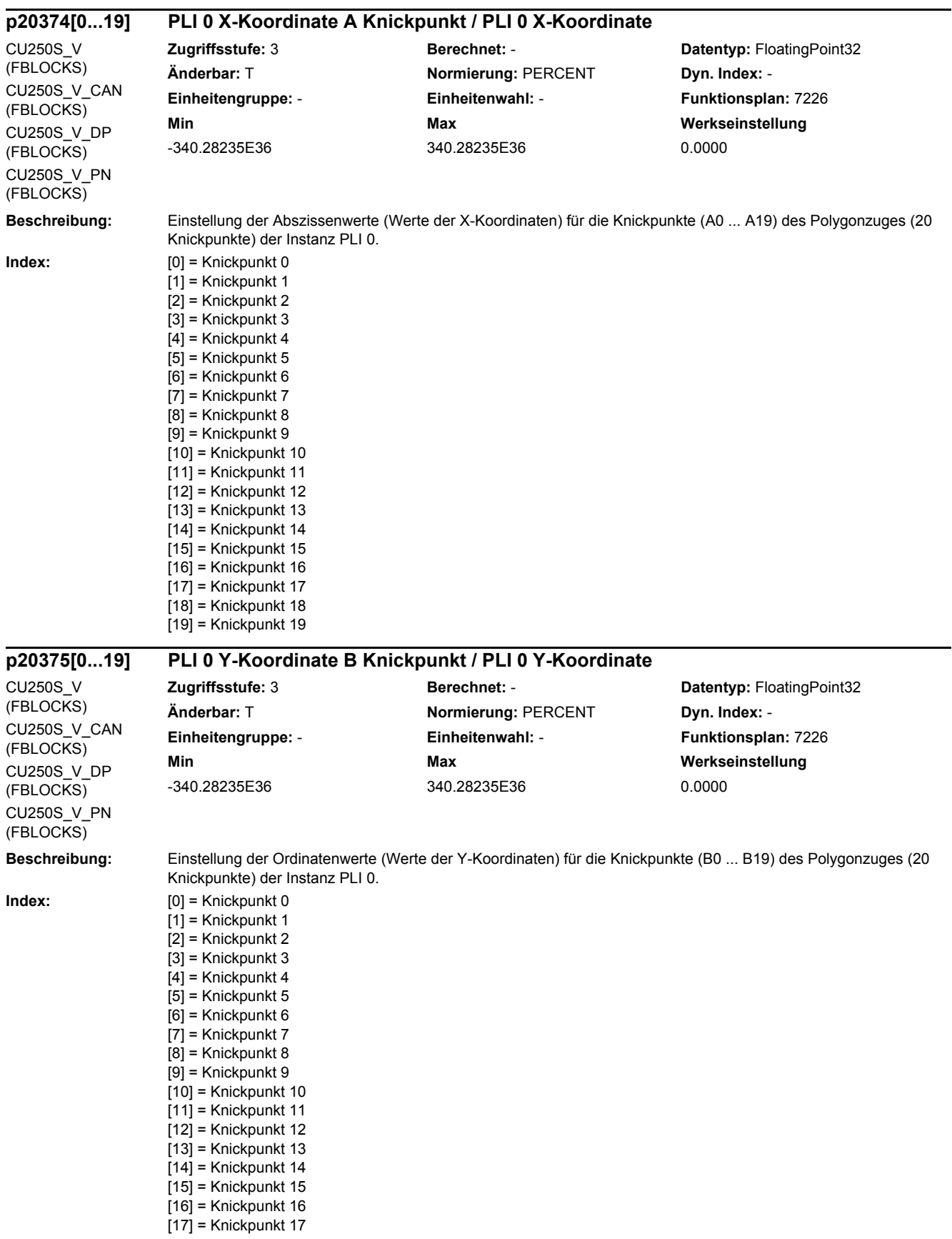

*2.2 Liste der Parameter*

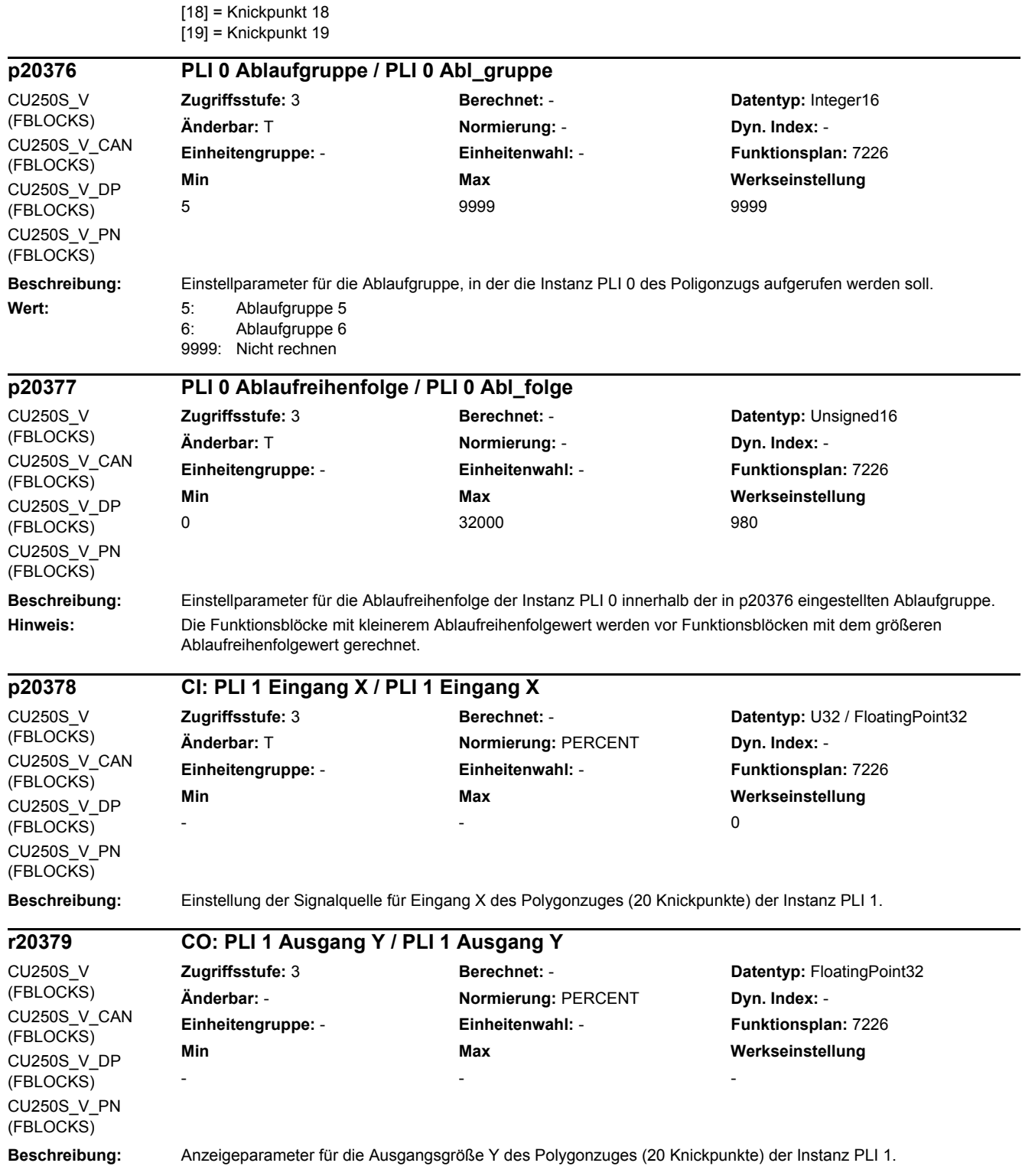

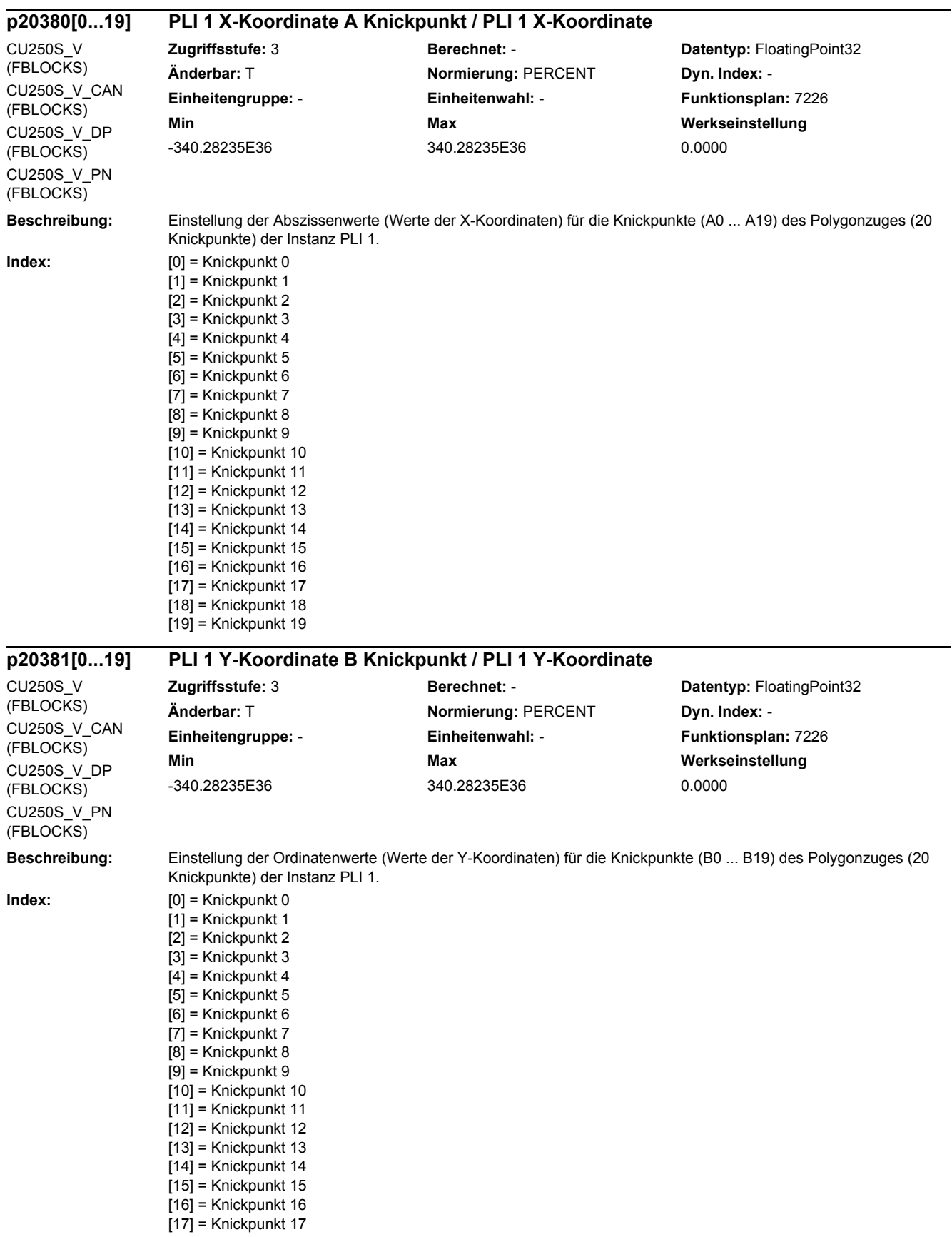

*2.2 Liste der Parameter*

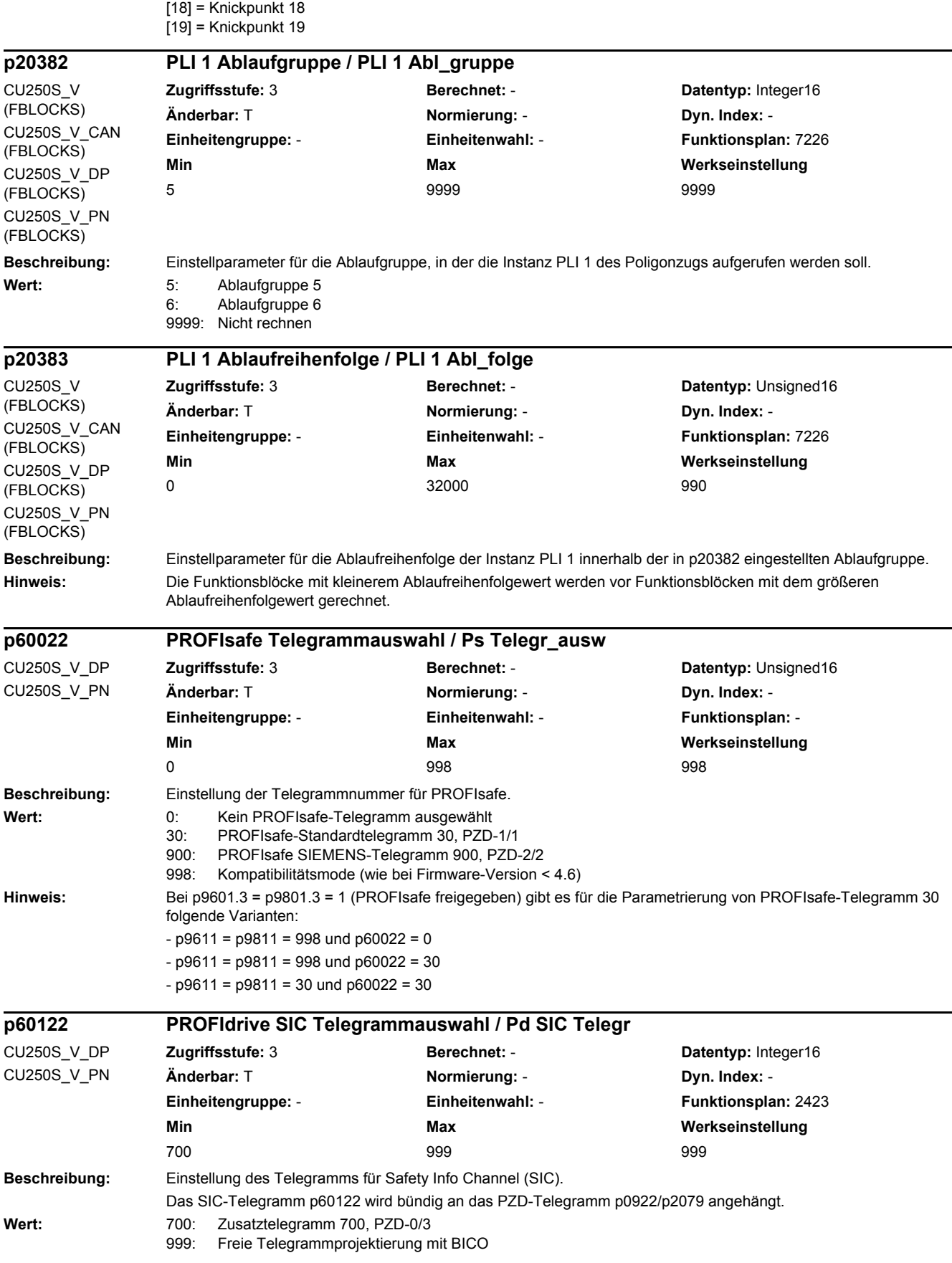

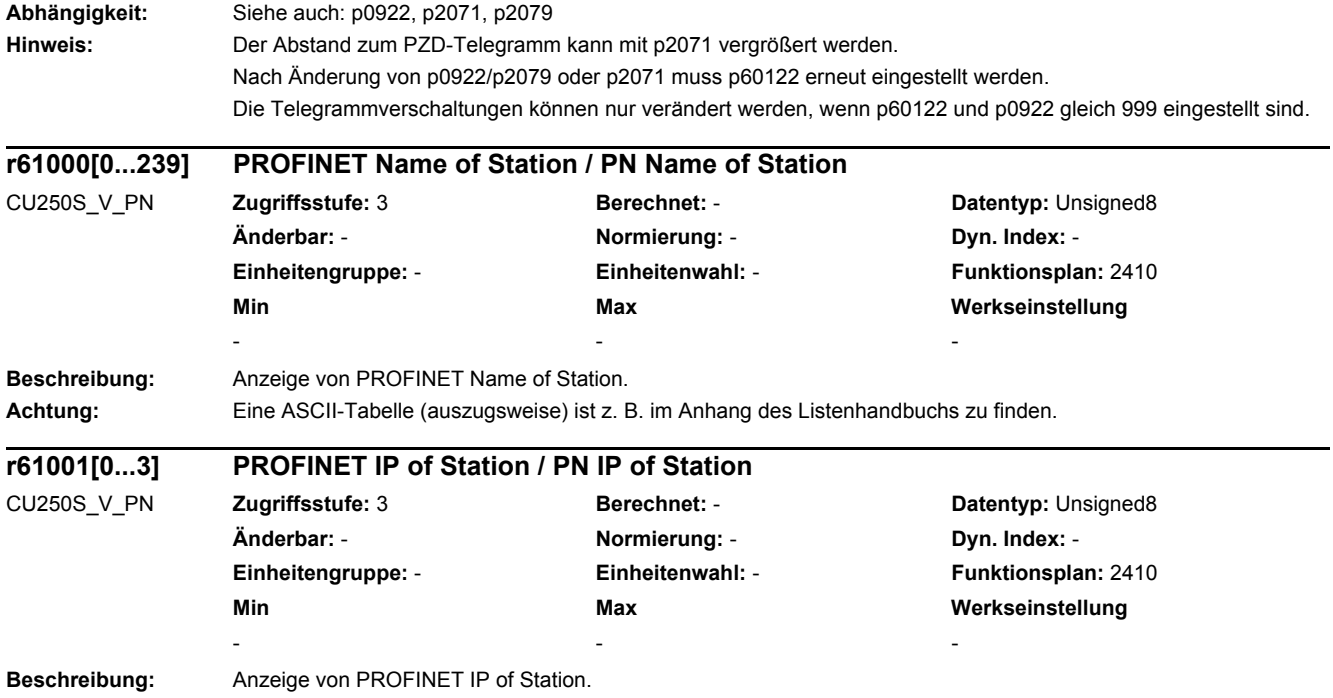

*2.3 Befehls- und Antriebsdatensätze – Übersicht*

# **2.3 Befehls- und Antriebsdatensätze – Übersicht**

#### **2.3.1 Befehlsdatensätze (Command Data Set, CDS)**

Product: SINAMICS G120S, Version: 4703500, Language: deu, Type: CDS p0641[0...n] CI: Stromgrenze variabel / Stromgrenze var p0820[0...n] BI: Antriebsdatensatz-Anwahl DDS Bit 0 / Wahl DDS Bit 0 p0821[0...n] BI: Antriebsdatensatz-Anwahl DDS Bit 1 / Wahl DDS Bit 1 p0840[0...n] BI: EIN/AUS (AUS1) / EIN/AUS (AUS1) p0844[0...n] BI: Kein Austrudeln/Austrudeln (AUS2) Signalquelle 1 / AUS2 S\_q 1 p0845[0...n] BI: Kein Austrudeln/Austrudeln (AUS2) Signalquelle 2 / AUS2 S\_q 2 p0848[0...n] BI: Kein Schnellhalt/Schnellhalt (AUS3) Signalquelle 1 / AUS3 S\_q 1 p0849[0...n] BI: Kein Schnellhalt/Schnellhalt (AUS3) Signalquelle 2 / AUS3 S\_q 2 p0852[0...n] BI: Betrieb freigeben/Betrieb sperren / Betrieb freigeben p0854[0...n] BI: Führung durch PLC/Keine Führung durch PLC / Führung durch PLC p0855[0...n] BI: Haltebremse unbedingt öffnen / Bremse unbed öffn p0856[0...n] BI: Drehzahlregler freigeben / n\_reg freigeben p0858[0...n] BI: Haltebremse unbedingt schließen / Bremse unbed schl p1000[0...n] Drehzahlsollwert Auswahl / n\_soll Ausw p1020[0...n] BI: Drehzahlfestsollwert-Auswahl Bit 0 / n\_soll\_fest Bit 0 p1021[0...n] BI: Drehzahlfestsollwert-Auswahl Bit 1 / n\_soll\_fest Bit 1 p1022[0...n] BI: Drehzahlfestsollwert-Auswahl Bit 2 / n\_soll\_fest Bit 2 p1023[0...n] BI: Drehzahlfestsollwert-Auswahl Bit 3 / n\_soll\_fest Bit 3 p1035[0...n] BI: Motorpotenziometer Sollwert höher / Mop höher p1036[0...n] BI: Motorpotenziometer Sollwert tiefer / Mop tiefer p1039[0...n] BI: Motorpotenziometer Invertierung / Mop Inv p1041[0...n] BI: Motorpotenziometer Hand/Automatik / Mop Hand/Auto p1042[0...n] CI: Motorpotenziometer Automatik Sollwert / Mop Auto Sollw p1043[0...n] BI: Motorpotenziometer Setzwert übernehmen / Mop Setzw übern p1044[0...n] CI: Motorpotenziometer Setzwert / Mop Setzw p1051[0...n] CI: Drehzahlgrenze HLG positive Drehrichtung / n\_grenz HLG pos p1052[0...n] CI: Drehzahlgrenze HLG negative Drehrichtung / n\_grenz HLG neg p1055[0...n] BI: Tippen Bit 0 / Tippen Bit 0 p1056[0...n] BI: Tippen Bit 1 / Tippen Bit 1 p1070[0...n] CI: Hauptsollwert / Hauptsollwert p1071[0...n] CI: Hauptsollwert Skalierung / Hauptsollw Skal p1075[0...n] CI: Zusatzsollwert / Zusatzsollw p1076[0...n] CI: Zusatzsollwert Skalierung / Zusatzsollw Skal p1085[0...n] CI: Drehzahlgrenze positive Drehrichtung / n\_grenz pos p1088[0...n] CI: Drehzahlgrenze negative Drehrichtung / n\_grenz neg p1098[0...n] CI: Ausblenddrehzahl Skalierung / n\_Ausblend Skal p1106[0...n] CI: Minimaldrehzahl Signalquelle / n\_min S\_q p1108[0...n] BI: Gesamtsollwert Auswahl / Gesamtsollw Ausw p1109[0...n] CI: Gesamtsollwert / Gesamtsollw p1110[0...n] BI: Richtung negativ sperren / Richt neg sperren p1111[0...n] BI: Richtung positiv sperren / Richt pos sperren p1113[0...n] BI: Sollwert Invertierung / Sollw Inv p1122[0...n] BI: Hochlaufgeber überbrücken / HLG überbrücken p1138[0...n] CI: Hochlaufgeber Hochlaufzeit Skalierung / HLG t\_HL Skal p1139[0...n] CI: Hochlaufgeber Rücklaufzeit Skalierung / HLG t\_RL Skal p1140[0...n] BI: Hochlaufgeber freigeben/Hochlaufgeber sperren / HLG freigeben p1141[0...n] BI: Hochlaufgeber fortsetzen/Hochlaufgeber einfrieren / HLG fortsetzen p1142[0...n] BI: Sollwert freigeben/Sollwert sperren / Sollw freigeben

p1143[0...n] BI: Hochlaufgeber Setzwert übernehmen / HLG Setzw übern p1144[0...n] CI: Hochlaufgeber Setzwert / HLG Setzw p1155[0...n] CI: Drehzahlregler Drehzahlsollwert 1 / n\_reg n\_soll 1 p1160[0...n] CI: Drehzahlregler Drehzahlsollwert 2 / n\_reg n\_soll 2 p1201[0...n] BI: Fangen Freigabe Signalquelle / Fangen Freig S\_q p1230[0...n] BI: Gleichstrombremsung Aktivierung / DC-Brems Akt p1330[0...n] CI: U/f-Steuerung Spannungssollwert unabhängig / Uf U\_soll unabh p1352[0...n] CI: Motorhaltebremse Startfrequenz Signalquelle / Bremse f\_Start p1440[0...n] CI: Drehzahlregler Drehzahlistwert / n\_reg n\_ist p1455[0...n] CI: Drehzahlregler P-Verstärkung Adaptionssignal / n\_reg Adapt\_sig Kp p1466[0...n] CI: Drehzahlregler P-Verstärkung Skalierung / n\_reg Kp Skal p1475[0...n] CI: Drehzahlregler Drehmomentsetzwert für Motorhaltebremse / n\_reg M\_setzw MHB p1476[0...n] BI: Drehzahlregler Integrator anhalten / n\_reg Integ Stop p1477[0...n] BI: Drehzahlregler Integratorwert setzen / n\_reg Integ setzen p1478[0...n] CI: Drehzahlregler Integratorsetzwert / n\_reg Integ\_setzw p1479[0...n] CI: Drehzahlregler Integratorsetzwert Skalierung / n\_reg I\_wert Skal p1486[0...n] CI: Statik Kompensationsdrehmoment / Statik M\_Komp p1492[0...n] BI: Statikrückführung Freigabe / Statik Freig p1500[0...n] Drehmomentsollwert Auswahl / M\_soll Ausw p1501[0...n] BI: Drehzahl-/Drehmomentregelung umschalten / n/M\_reg umschalten p1502[0...n] BI: Trägheitsmomentschätzer einfrieren / J\_schätzer einfr p1503[0...n] CI: Drehmomentsollwert / M\_soll p1511[0...n] CI: Zusatzdrehmoment 1 / M\_Zusatz 1 p1512[0...n] CI: Zusatzdrehmoment 1 Skalierung / M\_Zusatz 1 Skal p1513[0...n] CI: Zusatzdrehmoment 2 / M\_Zusatz 2 p1522[0...n] CI: Drehmomentgrenze oben / M\_max oben p1523[0...n] CI: Drehmomentgrenze unten / M\_max unten p1528[0...n] CI: Drehmomentgrenze oben Skalierung / M\_max oben Skal p1529[0...n] CI: Drehmomentgrenze unten Skalierung / M\_max unten Skal p1545[0...n] BI: Fahren auf Festanschlag Aktivierung / FaF Aktivierung p1552[0...n] CI: Drehmomentgrenze oben Skalierung ohne Offset / M\_max o Skal oOffs p1554[0...n] CI: Drehmomentgrenze unten Skalierung ohne Offset / M\_max u Skal oOffs p2103[0...n] BI: 1. Quittieren Störungen / 1. Quittieren p2104[0...n] BI: 2. Quittieren Störungen / 2. Quittieren p2105[0...n] BI: 3. Quittieren Störungen / 3. Quittieren p2106[0...n] BI: Externe Störung 1 / Externe Störung 1 p2107[0...n] BI: Externe Störung 2 / Externe Störung 2 p2108[0...n] BI: Externe Störung 3 / Externe Störung 3 p2112[0...n] BI: Externe Warnung 1 / Externe Warnung 1 p2116[0...n] BI: Externe Warnung 2 / Externe Warnung 2 p2117[0...n] BI: Externe Warnung 3 / Externe Warnung 3 p2144[0...n] BI: Motor Blockierüberwachung Freigabe (negiert) / Mot Block Frei neg p2148[0...n] BI: Hochlaufgeber aktiv / HLG aktiv p2151[0...n] CI: Drehzahlsollwert für Meldungen / n\_soll für Meldung p2200[0...n] BI: Technologieregler Freigabe / Tec\_reg Freigabe p2220[0...n] BI: Technologieregler Festwert-Auswahl Bit 0 / Tec\_reg Ausw Bit 0 p2221[0...n] BI: Technologieregler Festwert-Auswahl Bit 1 / Tec\_reg Ausw Bit 1 p2222[0...n] BI: Technologieregler Festwert-Auswahl Bit 2 / Tec\_reg Ausw Bit 2 p2223[0...n] BI: Technologieregler Festwert-Auswahl Bit 3 / Tec\_reg Ausw Bit 3 p2235[0...n] BI: Technologieregler Motorpotenziometer Sollwert höher / Tec\_reg Mop höher p2236[0...n] BI: Technologieregler Motorpotenziometer Sollwert tiefer / Tec\_reg Mop tiefer p2253[0...n] CI: Technologieregler Sollwert 1 / Tec\_reg Sollwert 1 p2254[0...n] CI: Technologieregler Sollwert 2 / Tec\_reg Sollwert 2 p2264[0...n] CI: Technologieregler Istwert / Tec\_reg Istwert p2286[0...n] BI: Technologieregler Integrator anhalten / Tec\_reg Integr anh

*2.3 Befehls- und Antriebsdatensätze – Übersicht*

- p2289[0...n] CI: Technologieregler Vorsteuersignal / Tec\_reg Vorst\_sig
- p2296[0...n] CI: Technologieregler Ausgang Skalierung / Tec\_reg Ausg Skal
- p2297[0...n] CI: Technologieregler Maximalbegrenzung Signalquelle / Tec\_reg Max\_gr S\_q
- p2298[0...n] CI: Technologieregler Minimalbegrenzung Signalquelle / Tec\_reg Min\_gr S\_q
- p2299[0...n] CI: Technologieregler Begrenzung Offset / Tec\_reg Begr Offs
- p3111[0...n] BI: Externe Störung 3 Freigabe / Ext Stör 3 Frg
- p3112[0...n] BI: Externe Störung 3 Freigabe negiert / Ext Stör 3 Frg neg
- p3230[0...n] CI: Lastüberwachung Drehzahlistwert / Lastüberw n\_ist
- p3232[0...n] BI: Lastüberwachung Ausfallerkennung / Lastüberw Ausf\_erk
- p3330[0...n] BI: 2/3-Drahtsteuerung Befehl 1 / 2/3-Draht Bef 1
- p3331[0...n] BI: 2/3-Drahtsteuerung Befehl 2 / 2/3-Draht Bef 2
- p3332[0...n] BI: 2/3-Drahtsteuerung Befehl 3 / 2/3-Draht Bef 3

#### **2.3.2 Antriebsdatensätze (Drive Data Set, DDS)**

Product: SINAMICS G120S, Version: 4703500, Language: deu, Type: DDS

p0187[0...n] Geber 1 Geberdatensatz Nummer / Geb 1 EDS Nummer p0188[0...n] Geber 2 Geberdatensatz Nummer / Geb 2 EDS Nummer

- p0340[0...n] Automatische Berechnung Motor-/Regelungsparameter / Auto Par berechn
- p0640[0...n] Stromgrenze / Stromgrenze
- p1001[0...n] CO: Drehzahlfestsollwert 1 / n\_soll\_fest 1
- p1002[0...n] CO: Drehzahlfestsollwert 2 / n\_soll\_fest 2
- p1003[0...n] CO: Drehzahlfestsollwert 3 / n\_soll\_fest 3
- p1004[0...n] CO: Drehzahlfestsollwert 4 / n\_soll\_fest 4
- p1005[0...n] CO: Drehzahlfestsollwert 5 / n\_soll\_fest 5
- p1006[0...n] CO: Drehzahlfestsollwert 6 / n\_soll\_fest 6
- p1007[0...n] CO: Drehzahlfestsollwert 7 / n\_soll\_fest 7
- p1008[0...n] CO: Drehzahlfestsollwert 8 / n\_soll\_fest 8
- p1009[0...n] CO: Drehzahlfestsollwert 9 / n\_soll\_fest 9
- p1010[0...n] CO: Drehzahlfestsollwert 10 / n\_soll\_fest 10
- p1011[0...n] CO: Drehzahlfestsollwert 11 / n\_soll\_fest 11 p1012[0...n] CO: Drehzahlfestsollwert 12 / n\_soll\_fest 12
- p1013[0...n] CO: Drehzahlfestsollwert 13 / n\_soll\_fest 13
- p1014[0...n] CO: Drehzahlfestsollwert 14 / n\_soll\_fest 14
- p1015[0...n] CO: Drehzahlfestsollwert 15 / n\_soll\_fest 15
- p1030[0...n] Motorpotenziometer Konfiguration / Mop Konfiguration
- p1037[0...n] Motorpotenziometer Maximaldrehzahl / Mop n\_max
- p1038[0...n] Motorpotenziometer Minimaldrehzahl / Mop n\_min
- p1040[0...n] Motorpotenziometer Startwert / Mop Startwert
- p1047[0...n] Motorpotenziometer Hochlaufzeit / Mop Hochlaufzeit
- p1048[0...n] Motorpotenziometer Rücklaufzeit / Mop Rücklaufzeit
- p1058[0...n] Tippen 1 Drehzahlsollwert / Tippen 1 n\_soll
- p1059[0...n] Tippen 2 Drehzahlsollwert / Tippen 2 n\_soll
- p1063[0...n] Drehzahlgrenze Sollwertkanal / n\_grenz Sollw
- p1080[0...n] Minimaldrehzahl / n\_min
- p1082[0...n] Maximaldrehzahl / n\_max
- p1083[0...n] CO: Drehzahlgrenze positive Drehrichtung / n\_grenz pos
- p1086[0...n] CO: Drehzahlgrenze negative Drehrichtung / n\_grenz neg
- p1091[0...n] Ausblenddrehzahl 1 / n Ausblend 1
- p1092[0...n] Ausblenddrehzahl 2 / n\_Ausblend 2
- p1093[0...n] Ausblenddrehzahl 3 / n\_Ausblend 3
- p1094[0...n] Ausblenddrehzahl 4 / n\_Ausblend 4
- p1101[0...n] Ausblenddrehzahl Bandbreite / n\_Ausblend Breite

*2 Parameter*

p1120[0...n] Hochlaufgeber Hochlaufzeit / HLG Hochlaufzeit p1121[0...n] Hochlaufgeber Rücklaufzeit / HLG Rücklaufzeit p1123[0...n] Hochlaufgeber Hochlaufzeit minimal / HLG t\_HL min p1127[0...n] Hochlaufgeber Rücklaufzeit minimal / HLG t\_RL min p1130[0...n] Hochlaufgeber Anfangsverrundungszeit / HLG t Anf\_ver p1131[0...n] Hochlaufgeber Endverrundungszeit / HLG t\_End\_ver p1134[0...n] Hochlaufgeber Verrundungstyp / HLG Verrundungstyp p1135[0...n] AUS3 Rücklaufzeit / AUS3 t\_Rücklauf p1136[0...n] AUS3 Anfangsverrundungszeit / HLG AUS3 t Anf\_ver p1137[0...n] AUS3 Endverrundungszeit / HLG AUS3 t\_End\_ver p1145[0...n] Hochlaufgeber Nachführung Intensität / HLG Nachf Intens p1148[0...n] Hochlaufgeber Toleranz für Hochlauf und Rücklauf aktiv / HLG Tol HL/RL akt p1200[0...n] Fangen Betriebsart / Fangen Betr\_art p1202[0...n] Fangen Suchstrom / Fangen I Such p1203[0...n] Fangen Suchgeschwindigkeit Faktor / Fangen v\_Such Fakt p1226[0...n] Stillstandserkennung Drehzahlschwelle / n\_still n\_schw p1240[0...n] Vdc-Regler Konfiguration (Vektorregelung) / Vdc-Reg Konfig Vek p1243[0...n] Vdc\_max-Regler Dynamikfaktor / Vdc\_max Dyn\_faktor p1245[0...n] Vdc\_min-Regler Einschaltpegel (kinetische Pufferung) / Vdc\_min Ein\_peg p1247[0...n] Vdc\_min-Regler Dynamikfaktor (kinetische Pufferung) / Vdc\_min Dyn\_faktor p1249[0...n] Vdc\_max-Regler Drehzahlschwelle / Vdc\_max n\_schwelle p1250[0...n] Vdc-Regler Proportionalverstärkung / Vdc\_reg Kp p1251[0...n] Vdc-Regler Nachstellzeit / Vdc\_reg Tn p1252[0...n] Vdc-Regler Vorhaltezeit / Vdc\_reg t\_Vorhalt p1255[0...n] Vdc\_min-Regler Zeitschwelle / Vdc\_min t\_schwelle p1256[0...n] Vdc\_min-Regler Reaktion (kinetische Pufferung) / Vdc\_min Reaktion p1257[0...n] Vdc\_min-Regler Drehzahlschwelle / Vdc\_min n\_schwelle p1271[0...n] Fangen Maximalfrequenz bei gesperrter Richtung / Fangen f\_max Richt p1280[0...n] Vdc-Regler Konfiguration (U/f) / Vdc\_reg Konfig U/f p1283[0...n] Vdc\_max-Regler Dynamikfaktor (U/f) / Vdc\_max Dyn\_faktor p1284[0...n] Vdc\_max-Regler Zeitschwelle (U/f) / Vdc\_max t\_schwelle p1285[0...n] Vdc\_min-Regler Einschaltpegel (kinetische Pufferung) (U/f) / Vdc\_min Ein\_peg p1287[0...n] Vdc\_min-Regler Dynamikfaktor (kinetische Pufferung) (U/f) / Vdc\_min Dyn\_faktor p1288[0...n] Vdc\_max-Regler Rückkopplungsfaktor Hochlaufgeber (U/f) / Vdc\_max Faktor HLG p1290[0...n] Vdc-Regler Proportionalverstärkung (U/f) / Vdc\_reg Kp p1291[0...n] Vdc-Regler Nachstellzeit (U/f) / Vdc\_reg Tn p1292[0...n] Vdc-Regler Vorhaltezeit (U/f) / Vdc\_reg t\_Vorhalt p1293[0...n] Vdc-min-Regler Ausgangsbegrenzung (U/f) / Vdc\_min Ausg\_begr p1295[0...n] Vdc\_min-Regler Zeitschwelle (U/f) / Vdc\_min t\_schwelle p1296[0...n] Vdc\_min-Regler Reaktion (kinetische Pufferung) (U/f) / Vdc\_min Reaktion p1297[0...n] Vdc\_min-Regler Drehzahlschwelle (U/f) / Vdc\_min n\_schwelle p1300[0...n] Steuerungs-/Regelungs-Betriebsart / Steu-/Reg-Betr\_art p1302[0...n] U/f-Steuerung Konfiguration / U/f Konfig p1310[0...n] Anfahrstrom (Spannungsanhebung) permanent / I\_Anfahr (Ua) perm p1311[0...n] Anfahrstrom (Spannungsanhebung) bei Beschleunigung / I\_Anfahr Beschl p1312[0...n] Anfahrstrom (Spannungsanhebung) bei Anlauf / I\_Anfahr Anlauf p1320[0...n] U/f-Steuerung Programmierbare Kennlinie Frequenz 1 / Uf Kennlinie f1 p1321[0...n] U/f-Steuerung Programmierbare Kennlinie Spannung 1 / Uf Kennlinie U1 p1322[0...n] U/f-Steuerung Programmierbare Kennlinie Frequenz 2 / Uf Kennlinie f2 p1323[0...n] U/f-Steuerung Programmierbare Kennlinie Spannung 2 / Uf Kennlinie U2 p1324[0...n] U/f-Steuerung Programmierbare Kennlinie Frequenz 3 / Uf Kennlinie f3 p1325[0...n] U/f-Steuerung Programmierbare Kennlinie Spannung 3 / Uf Kennlinie U3 p1326[0...n] U/f-Steuerung Programmierbare Kennlinie Frequenz 4 / Uf Kennlinie f4 p1327[0...n] U/f-Steuerung Programmierbare Kennlinie Spannung 4 / Uf Kennlinie U4 p1331[0...n] Spannungsbegrenzung / U\_begr

*2.3 Befehls- und Antriebsdatensätze – Übersicht*

p1333[0...n] U/f-Steuerung FCC Startfrequenz / U/f FCC f\_Start p1334[0...n] U/f-Steuerung Schlupfkompensation Startfrequenz / Schlupfkomp Start p1335[0...n] Schlupfkompensation Skalierung / Schlupfkomp Skal p1336[0...n] Schlupfkompensation Grenzwert / Schlupfkomp Grenzw p1338[0...n] U/f-Betrieb Resonanzdämpfung Verstärkung / Uf Res\_dämpf Verst p1339[0...n] U/f-Betrieb Resonanzdämpfung Filterzeitkonstante / Uf Res\_dämpf T p1340[0...n] I\_max-Frequenzregler Proportionalverstärkung / I\_max\_reg Kp p1341[0...n] I\_max-Frequenzregler Nachstellzeit / I\_max\_reg Tn p1345[0...n] I\_max-Spannungsregler Proportionalverstärkung / I\_max\_U\_reg Kp p1346[0...n] I\_max-Spannungsregler Nachstellzeit / I\_max\_U\_reg Tn p1349[0...n] U/f-Betrieb Resonanzdämpfung Maximalfrequenz / Uf Res\_dämpf f\_max p1350[0...n] U/f-Steuerung Sanftanlauf / U/f Sanftanlauf p1351[0...n] CO: Motorhaltebremse Startfrequenz / Bremse f\_Start p1400[0...n] Drehzahlregelung Konfiguration / n\_reg Konfig p1401[0...n] Flussregelung Konfiguration / Flussreg Konfig p1402[0...n] Stromregelung und Motormodell Konfiguration / I\_reg Konfig p1416[0...n] Drehzahlsollwertfilter 1 Zeitkonstante / n\_soll\_filt 1 T p1441[0...n] Drehzahlistwert Glättungszeit / n\_ist T\_Glättung p1442[0...n] Drehzahlregler Drehzahlistwert Glättungszeit / n\_Reg n\_ist T\_Glät p1452[0...n] Drehzahlregler Drehzahlistwert Glättungszeit (geberlos) / n\_R n\_ist T\_g SL p1456[0...n] Drehzahlregler P-Verstärkung Adaption Einsatzpunkt unten / n\_reg Adapt Kp u p1457[0...n] Drehzahlregler P-Verstärkung Adaption Einsatzpunkt oben / n\_reg Adapt Kp o p1458[0...n] Adaptionsfaktor unten / Adapt faktor unten p1459[0...n] Adaptionsfaktor oben / Adapt\_faktor oben p1460[0...n] Drehzahlregler P-Verstärkung Adaptionsdrehzahl unten / n\_reg Kp n unten p1461[0...n] Drehzahlregler Kp Adaptionsdrehzahl oben Skalierung / n\_reg Kp n ob Skal p1462[0...n] Drehzahlregler Nachstellzeit Adaptionsdrehzahl unten / n\_reg Tn n unten p1463[0...n] Drehzahlregler Tn Adaptionsdrehzahl oben Skalierung / n\_reg Tn n ob Skal p1464[0...n] Drehzahlregler Adaptionsdrehzahl unten / n\_reg n unten p1465[0...n] Drehzahlregler Adaptionsdrehzahl oben / n\_reg n oben p1470[0...n] Drehzahlregler Geberloser Betrieb P-Verstärkung / n\_reg SL Kp p1472[0...n] Drehzahlregler Geberloser Betrieb Nachstellzeit / n\_reg SL Tn p1487[0...n] Statik Kompensationsdrehmoment Skalierung / Statik M Komp Skal p1488[0...n] Statikeingang Quelle / Statikeing Quelle p1489[0...n] Statikrückführung Skalierung / Statik Skal p1496[0...n] Beschleunigungsvorsteuerung Skalierung / a\_vorst Skal p1498[0...n] Last Trägheitsmoment / Last M\_Trägh p1499[0...n] Beschleunigung bei Drehmomentregelung Skalierung / a bei M\_reg Skal p1514[0...n] Zusatzdrehmoment 2 Skalierung / M\_Zusatz 2 Skal p1517[0...n] Beschleunigungsdrehmoment Glättungszeitkonstante / M\_beschl T\_glatt p1520[0...n] CO: Drehmomentgrenze oben / M\_max oben p1521[0...n] CO: Drehmomentgrenze unten / M\_max unten p1524[0...n] CO: Drehmomentgrenze oben Skalierung / M\_max oben Skal p1525[0...n] CO: Drehmomentgrenze unten Skalierung / M\_max unten Skal p1530[0...n] Leistungsgrenze motorisch / P\_max mot p1531[0...n] Leistungsgrenze generatorisch / P\_max gen p1553[0...n] Kippgrenze Skalierung / Kippgrenze Skal p1560[0...n] Trägheitsschätzer Beschleunigungsdrehmoment Schwellwert / J\_schätzer M Schw p1561[0...n] Trägheitsschätzer Änderungszeit Trägheit / J\_schätzer t J p1562[0...n] Trägheitsschätzer Änderungszeit Last / J\_schätzer t Last p1563[0...n] CO: Trägheitsschätzer Lastmoment Drehrichtung positiv / J\_schätzer M pos p1564[0...n] CO: Trägheitsschätzer Lastmoment Drehrichtung negativ / J\_schätzer M neg p1570[0...n] CO: Flusssollwert / Flusssollw p1573[0...n] Flussschwellwert Aufmagnetisierung / Flussschw Aufmag

p1574[0...n] Spannungsreserve dynamisch / U\_reserve dyn

p1580[0...n] Wirkungsgradoptimierung / Wirkungsgradopt p1582[0...n] Flusssollwert Glättungszeit / Flusssollw T\_glatt p1584[0...n] Feldschwächbetrieb Flusssollwert Glättungszeit / Feldschwäch T\_gl p1586[0...n] Feldschwächkennlinie Skalierung / Feldschw Skal p1590[0...n] Flussregler P-Verstärkung / Flussregler Kp p1594[0...n] Feldschwächregler P-Verstärkung / Feld\_reg Kp p1596[0...n] Feldschwächregler Nachstellzeit / Feld\_reg Tn p1610[0...n] Drehmomentsollwert statisch (geberlos) / M\_soll statisch p1611[0...n] Beschleunigungszusatzmoment (geberlos) / M\_zusatz\_beschl p1616[0...n] Stromsollwert Glättungszeit / I\_soll T\_Glättung p1654[0...n] Stromsollwert drehmomentbildend Glättungszeit Feldschwächbereich / Isq\_s T\_glatt FS p1702[0...n] Isd-Stromreglervorsteuerung Skalierung / Isd\_reg\_vorst Skal p1703[0...n] Isq-Stromreglervorsteuerung Skalierung / Isq\_reg\_vorst Skal p1715[0...n] Stromregler P-Verstärkung / I\_reg Kp p1717[0...n] Stromregler Nachstellzeit / I\_reg Tn p1726[0...n] Querzweig-Entkopplung Skalierung / Quer\_Entk Skal p1727[0...n] Querzweig-Entkopplung an Spannungsgrenze Skalierung / Quer\_Entk UmaxSkal p1730[0...n] Isd-Regler Integralanteil Abschaltschwelle / Isd-Reg Tn Absch p1731[0...n] Isd-Regler Kombistrom Zeitkonstante / Isd-Reg I\_Kombi T1 p1740[0...n] Verstärkung Resonanzdämpfung bei geberloser Regelung / Verst Res\_dämpf p1744[0...n] Motormodell Drehzahlschwelle Kipperkennung / MotMod n\_schw Kipp p1745[0...n] Motormodell Fehlerschwellwert Kipperkennung / MotMod Schw Kipp p1749[0...n] Motormodell Anhebung Umschaltdrehzahl geberloser Betrieb / Anh n\_Umsch geberl p1750[0...n] Motormodell Konfiguration / MotMod Konfig p1752[0...n] Motormodell Umschaltdrehzahl Betrieb mit Geber / MotMod n\_Um Geb p1753[0...n] Motormodell Umschaltdrehzahl Hysterese Betrieb mit Geber / MotMod n\_Um Hyst G p1755[0...n] Motormodell Umschaltdrehzahl geberloser Betrieb / MotMod n\_um geberl p1758[0...n] Motormodell Umschaltwartezeit geregelt gesteuert / MotMod t ger gest p1759[0...n] Motormodell Umschaltwartezeit gesteuert geregelt / MotMod t gest ger p1760[0...n] Motormodell mit Geber Drehzahladaption Kp / MotMod mG n\_ada Kp p1761[0...n] Motormodell mit Geber Drehzahladaption Tn / MotMod mG n\_ada Tn p1764[0...n] Motormodell ohne Geber Drehzahladaption Kp / MotMod oG n\_ada Kp p1767[0...n] Motormodell ohne Geber Drehzahladaption Tn / MotMod oG n\_ada Tn p1774[0...n] Motormodell Kompensation Offsetspannung Alpha / MotMod Offs Komp A p1775[0...n] Motormodell Kompensation Offsetspannung Beta / MotMod Offs Komp B p1780[0...n] Motormodell Adaptionen Konfiguration / MotMod Adapt Konf p1784[0...n] Motormodell Rückführung Skalierung / MotMod Rückf Skal p1785[0...n] Motormodell Lh-Adaption Kp / MotMod Lh Kp p1786[0...n] Motormodell Lh-Adaption Nachstellzeit / MotMod Lh Tn r1787[0...n] Motormodell Lh-Adaption Korrekturwert / MotMod Lh Korr p1795[0...n] Motormodell kT-Adaption Nachstellzeit / MotMod kT Tn r1797[0...n] Motormodell kT-Adaption Korrekturwert / MotMod kT Korr p1800[0...n] Pulsfrequenz Sollwert / Pulsfrequenz Sollw p1802[0...n] Modulator Modus / Modulator Modus p1803[0...n] Aussteuergrad maximal / Aussteuergrad max p1806[0...n] Filterzeitkonstante Vdc-Korrektur / T\_filt Vdc\_Korr p1820[0...n] Ausgangsphasenfolge umkehren / Ausg\_ph\_folge umk p1959[0...n] Drehende Messung Konfiguration / Dreh Mes Konfig p2140[0...n] Hysteresedrehzahl 2 / n\_Hysterese 2 p2141[0...n] Drehzahlschwellwert 1 / n\_schwellwert 1 p2142[0...n] Hysteresedrehzahl 1 / n Hysterese 1 p2149[0...n] Überwachungen Konfiguration / Überw Konfig p2150[0...n] Hysteresedrehzahl 3 / n\_Hysterese 3 p2152[0...n] Verzögerung für Vergleich n > n\_max / Verz n > n\_max p2153[0...n] Drehzahlistwertfilter Zeitkonstante / n\_ist\_filt T

*2.3 Befehls- und Antriebsdatensätze – Übersicht*

p2155[0...n] Drehzahlschwellwert 2 / n\_schwellwert 2 p2156[0...n] Einschaltverzögerung Vergleichswert erreicht / t\_Ein Vergl\_w err p2157[0...n] Drehzahlschwellwert 5 / n\_schwellwert 5 p2158[0...n] Verzögerung für n\_ist Vergleich mit Drehzahlschwellwert 5 / Verz n Vergl n\_5 p2159[0...n] Drehzahlschwellwert 6 / n\_schwellwert 6 p2160[0...n] Verzögerung für n\_ist Vergleich mit Drehzahlschwellwert 6 / Verz n Vergl n\_6 p2161[0...n] Drehzahlschwellwert 3 / n\_schwellwert 3 p2162[0...n] Hysteresedrehzahl n\_ist > n\_max / Hyst n\_ist>n\_max p2163[0...n] Drehzahlschwellwert 4 / n\_schwellwert 4 p2164[0...n] Hysteresedrehzahl 4 / n\_Hysterese 4 p2166[0...n] Ausschaltverzögerung n\_ist = n\_soll / t\_ver\_aus n\_i=n\_so p2167[0...n] Einschaltverzögerung n\_ist = n\_soll / t\_Ein n\_ist=n\_soll p2170[0...n] Stromschwellwert / I\_schw p2171[0...n] Stromschwellwert erreicht Verzögerungszeit / I\_schw err t\_ver p2172[0...n] Zwischenkreisspannung Schwellwert / Vdc Schwellwert p2173[0...n] Zwischenkreisspannung Vergleich Verzögerungszeit / t\_ver Vdc p2174[0...n] Drehmomentschwellwert 1 / M\_schwellwert 1 p2175[0...n] Motor blockiert Drehzahlschwelle / Mot block n\_schw p2176[0...n] Drehmomentschwellwert Vergleich Verzögerungszeit / M\_schw Vergl T\_Ver p2177[0...n] Motor blockiert Verzögerungszeit / Mot block t\_Ver p2178[0...n] Motor gekippt Verzögerungszeit / Mot gekippt t\_Ver p2179[0...n] Ausgangslasterkennung Stromgrenze / Ausg\_lasterk I\_gr p2180[0...n] Ausgangslasterkennung Verzögerungszeit / Ausg\_lasterk t\_Ver p2181[0...n] Lastüberwachung Reaktion / Lastüberw Reaktion p2182[0...n] Lastüberwachung Drehzahlschwelle 1 / n\_schwelle 1 p2183[0...n] Lastüberwachung Drehzahlschwelle 2 / n\_schwelle 2 p2184[0...n] Lastüberwachung Drehzahlschwelle 3 / n\_schwelle 3 p2185[0...n] Lastüberwachung Drehmomentschwelle 1 oben / M\_schwelle 1 oben p2186[0...n] Lastüberwachung Drehmomentschwelle 1 unten / M\_schwelle 1 unten p2187[0...n] Lastüberwachung Drehmomentschwelle 2 oben / M\_schwelle 2 oben p2188[0...n] Lastüberwachung Drehmomentschwelle 2 unten / M\_schwelle 2 unten p2189[0...n] Lastüberwachung Drehmomentschwelle 3 oben / M\_schwelle 3 oben p2190[0...n] Lastüberwachung Drehmomentschwelle 3 unten / M\_schwelle 3 unten p2192[0...n] Lastüberwachung Verzögerungszeit / Lastüberw t\_Ver p2193[0...n] Lastüberwachung Konfiguration / Lastüberw Konfig p2194[0...n] Drehmomentschwellwert 2 / M\_schwellwert 2 p2195[0...n] Momentenausnutzung Ausschaltverzögerung / M\_ausn t\_Aus p2196[0...n] Momentenausnutzung Skalierung / M\_ausnutzng Skal p2201[0...n] CO: Technologieregler Festwert 1 / Tec\_reg Festw 1 p2202[0...n] CO: Technologieregler Festwert 2 / Tec\_reg Festw 2 p2203[0...n] CO: Technologieregler Festwert 3 / Tec\_reg Festw 3 p2204[0...n] CO: Technologieregler Festwert 4 / Tec\_reg Festw 4 p2205[0...n] CO: Technologieregler Festwert 5 / Tec\_reg Festw 5 p2206[0...n] CO: Technologieregler Festwert 6 / Tec\_reg Festw 6 p2207[0...n] CO: Technologieregler Festwert 7 / Tec\_reg Festw 7 p2208[0...n] CO: Technologieregler Festwert 8 / Tec\_reg Festw 8 p2209[0...n] CO: Technologieregler Festwert 9 / Tec\_reg Festw 9 p2210[0...n] CO: Technologieregler Festwert 10 / Tec\_reg Festw 10 p2211[0...n] CO: Technologieregler Festwert 11 / Tec\_reg Festw 11 p2212[0...n] CO: Technologieregler Festwert 12 / Tec\_reg Festw 12 p2213[0...n] CO: Technologieregler Festwert 13 / Tec\_reg Festw 13 p2214[0...n] CO: Technologieregler Festwert 14 / Tec\_reg Festw 14 p2215[0...n] CO: Technologieregler Festwert 15 / Tec\_reg Festw 15 p2216[0...n] Technologieregler Festwert Auswahlmethode / Tec\_reg Festw Ausw p2230[0...n] Technologieregler Motorpotenziometer Konfiguration / Tec\_reg Mop Konfig

p2237[0...n] Technologieregler Motorpotenziometer Maximalwert / Tec\_reg Mop Max p2238[0...n] Technologieregler Motorpotenziometer Minimalwert / Tec\_reg Mop Min p2240[0...n] Technologieregler Motorpotenziometer Startwert / Tec\_reg Mop Start p2247[0...n] Technologieregler Motorpotenziometer Hochlaufzeit / Tec\_reg Mop t\_Hoch p2248[0...n] Technologieregler Motorpotenziometer Rücklaufzeit / Tec\_reg Mop t\_Rück p2502[0...n] LR Geberzuordnung / Geberzuordnung p2503[0...n] LR Längeneinheit LU pro 10 mm / LU pro 10 mm p2504[0...n] LR Motor/Last Motorumdrehungen / Mot/Last Motorumdr p2505[0...n] LR Motor/Last Lastumdrehungen / Mot/Last Lastumdr p2506[0...n] LR Längeneinheit LU pro Lastumdrehung / LU pro Lastumdr p2519[0...n] LR Lageistwertaufbereitung Konfiguration bei DDS-Umschaltung / s\_ist Konfig DDS p2533[0...n] LR Lagesollwertfilter Zeitkonstante / s\_soll\_filt T p2534[0...n] LR Drehzahlvorsteuerung Faktor / n\_vorst Fakt p2535[0...n] LR Drehzahlvorsteuerung Symmetrierfilter Totzeit / n\_vorst Filt t\_tot p2536[0...n] LR Drehzahlvorsteuerung Symmetrierfilter PT1 / n\_vorst Filt PT1 p2538[0...n] LR Proportionalverstärkung / Kp p2539[0...n] LR Nachstellzeit / Tn p2546[0...n] LR Dynamische Schleppabstandsüberwachung Toleranz / s\_delta\_überw Tol p2567[0...n] LR Momentenvorsteuerung Trägheitsmoment / M\_vorst M\_Trägh p2634[0...n] EPOS Festanschlag Schleppabstand maximal / Schleppabstand max p2720[0...n] Lastgetriebe Konfiguration / Lastgetr Konfig p2721[0...n] Lastgetriebe Absolutwertgeber rotatorisch Umdrehungen virtuell / Abs rot Umdr p2722[0...n] Lastgetriebe Lageverfolgung Toleranzfenster / Lageverf Tol r2723[0...n] CO: Lastgetriebe Absolutwert / Lastgetr Abs\_wert r2724[0...n] CO: Lastgetriebe Lagedifferenz / Lastgetr Lagedif p2900[0...n] CO: Festwert 1 [%] / Festwert 1 [%] p2901[0...n] CO: Festwert 2 [%] / Festwert 2 [%] p2930[0...n] CO: Festwert M [Nm] / Festwert M [Nm] p3231[0...n] Lastüberwachung Drehzahlabweichung / Lastüberw n\_abw p3233[0...n] Drehmomentistwertfilter Zeitkonstante / M\_ist\_filt T p3320[0...n] Strömungsmaschine Leistung Punkt 1 / Ström\_masch P1 p3321[0...n] Strömungsmaschine Drehzahl Punkt 1 / Ström\_masch n1 p3322[0...n] Strömungsmaschine Leistung Punkt 2 / Ström\_masch P2 p3323[0...n] Strömungsmaschine Drehzahl Punkt 2 / Ström\_masch n2 p3324[0...n] Strömungsmaschine Leistung Punkt 3 / Ström\_masch P3 p3325[0...n] Strömungsmaschine Drehzahl Punkt 3 / Ström\_masch n3 p3326[0...n] Strömungsmaschine Leistung Punkt 4 / Ström\_masch P4 p3327[0...n] Strömungsmaschine Drehzahl Punkt 4 / Ström\_masch n4 p3328[0...n] Strömungsmaschine Leistung Punkt 5 / Ström\_masch P5 p3329[0...n] Strömungsmaschine Drehzahl Punkt 5 / Ström\_masch n5 p3856[0...n] Compound Bremsstrom / Compound I Brems r3925[0...n] Identifikationen Abschlussanzeige / Ident Abschl\_anz r3927[0...n] Motordatenidentifikation Steuerwort / MotID STW r3928[0...n] Drehende Messung Konfiguration / Dreh Mes Konfig r3929[0...n] Motordatenidentifikation modulierte Spannungserzeugung / MotID U\_erz modul

*2.3 Befehls- und Antriebsdatensätze – Übersicht*

### **2.3.3 Motordatensätze (Motor Data Set, MDS)**

```
Product: SINAMICS G120S, Version: 4703500, Language: deu, Type: MDS
p0133[0...n] Motor-Konfiguration / Motor-Konfig
p0300[0...n] Motortyp Auswahl / Motortyp Ausw
p0301[0...n] Motorcodenummer Auswahl / Motorcodenr Ausw
r0302[0...n] Motorcodenummer Motor mit DRIVE-CLiQ / Motorcode Mot m DQ
p0304[0...n] Motor-Bemessungsspannung / Mot U_Bemes
p0305[0...n] Motor-Bemessungsstrom / Mot I_Bemes
p0306[0...n] Motor-Anzahl parallelgeschaltet / Mot Anzahl
p0307[0...n] Motor-Bemessungsleistung / Mot P_Bemes
p0308[0...n] Motor-Bemessungsleistungsfaktor / Mot cos phi Bemes
p0309[0...n] Motor-Bemessungswirkungsgrad / Mot eta_Bemes
p0310[0...n] Motor-Bemessungsfrequenz / Mot f_Bemes
p0311[0...n] Motor-Bemessungsdrehzahl / Mot n_Bemes
p0312[0...n] Motor-Bemessungsdrehmoment / Mot M_Bemes
r0313[0...n] Motor-Polpaarzahl aktuell (oder berechnet) / Mot Polpaarz akt
p0314[0...n] Motor-Polpaarzahl / Mot Polpaarzahl
p0316[0...n] Motor-Drehmomentkonstante / Mot kT
p0318[0...n] Motor-Stillstandsstrom / Mot I_Still
p0320[0...n] Motor-Bemessungsmagnetisierungsstrom/-kurzschlussstrom / Mot I_mag_Bemes
p0322[0...n] Motor-Maximaldrehzahl / Mot n_max
p0323[0...n] Motor-Maximalstrom / Mot I_max
p0325[0...n] Motor-Pollageidentifikation Strom 1. Phase / Mot PolID I 1. Ph
p0326[0...n] Motor-Kippmomentkorrekturfaktor / Mot M_kipp_korr
p0327[0...n] Motor-Lastwinkel optimal / Mot phi_Last opt
p0328[0...n] Motor-Reluktanzmomentkonstante / Mot kT_Reluktanz
p0329[0...n] Motor-Pollageidentifikation Strom / Mot PolID Strom
r0330[0...n] Motor-Bemessungsschlupf / Mot Schlupf Bemes
r0331[0...n] Motor-Magnetisierungsstrom/-kurzschlussstrom aktuell / Mot I_mag_nenn akt
r0332[0...n] Motor-Bemessungsleistungsfaktor / Mot cos phi Bemes
r0333[0...n] Motor-Bemessungsdrehmoment / Mot M_Bemes
r0334[0...n] Motor-Drehmomentkonstante aktuell / Mot kT akt
p0335[0...n] Motor-Kühlart / Mot Kühlart
r0337[0...n] Motor-Bemessungs-EMK / Mot EMK_Bemes
p0341[0...n] Motor-Trägheitsmoment / Mot M_Trägheit
p0342[0...n] Trägheitsmoment Verhältnis Gesamt zu Motor / Mot Trägheitsverh
r0343[0...n] Motor-Bemessungsstrom identifiziert / Mot I_Bemes ident
p0344[0...n] Motor-Masse (für thermisches Motormodell) / Mot-Masse th Mod
r0345[0...n] Motor-Bemessungsanlaufzeit / Mot t_anl_Bemes
p0346[0...n] Motor-Auferregungszeit / Mot t_Auferregung
p0347[0...n] Motor-Entregungszeit / Mot t_Entregung
p0350[0...n] Motor-Ständerwiderstand kalt / Mot R_Ständer kalt
p0352[0...n] Leitungswiderstand / R_Leitung
p0354[0...n] Motor-Läuferwiderstand kalt / Mot R_L kalt
p0356[0...n] Motor-Ständerstreuinduktivität / Mot L_Ständerstreu
p0357[0...n] Motor-Ständerinduktivität d-Achse / Mot L_Ständ d
p0358[0...n] Motor-Läuferstreuinduktivität / Mot L_Lstreu
p0360[0...n] Motor-Hauptinduktivität / Mot Lh
p0362[0...n] Motor Sättigungscharakteristik Fluss 1 / Mot Sättig Fluss 1
p0363[0...n] Motor Sättigungscharakteristik Fluss 2 / Mot Sättig Fluss 2
p0364[0...n] Motor Sättigungscharakteristik Fluss 3 / Mot Sättig Fluss 3
p0365[0...n] Motor Sättigungscharakteristik Fluss 4 / Mot Sättig Fluss 4
p0366[0...n] Motor Sättigungscharakteristik I_mag 1 / Mot Sättig I_mag 1
p0367[0...n] Motor Sättigungscharakteristik I_mag 2 / Mot Sättig I_mag 2
p0368[0...n] Motor Sättigungscharakteristik I_mag 3 / Mot Sättig I_mag 3
```
p0369[0...n] Motor Sättigungscharakteristik I\_mag 4 / Mot Sättig I\_mag 4 r0370[0...n] Motor-Ständerwiderstand kalt / Mot R\_Ständ kalt r0372[0...n] Leitungswiderstand / Mot R\_Leitung r0373[0...n] Motor-Nenn-Ständerwiderstand / Mot R\_Ständ nenn r0374[0...n] Motor-Läuferwiderstand kalt / Mot R\_L kalt r0376[0...n] Motor-Nenn-Läuferwiderstand / Mot Nenn-R\_Läuf r0377[0...n] Motor-Streuinduktivität gesamt / Mot L\_Streu gesamt r0378[0...n] Motor-Ständerinduktivität d-Achse / Mot L\_Ständer d r0382[0...n] Motor-Hauptinduktivität transformiert / Mot L\_H trans r0384[0...n] Motor-Läuferzeitkonstante/Dämpferzeitkonstante d-Achse / Mot T\_Läufer/T\_Dd r0386[0...n] Motor-Ständerstreuzeitkonstante / Mot T\_Ständerstreu r0395[0...n] Ständerwiderstand aktuell / R\_Ständer akt r0396[0...n] Läuferwiderstand aktuell / R\_Läufer akt p0397[0...n] Winkel Magn Entkopplung Maximalwinkel / Magn Entk Max\_wink p0530[0...n] Lager Ausführung Auswahl / Lager Ausführ Ausw p0531[0...n] Lager Codenummer Auswahl / Lager Codenr Ausw p0532[0...n] Lager Maximaldrehzahl / Lager n\_max p0600[0...n] Motortemperatursensor für Überwachung / Mot Temp\_sensor p0601[0...n] Motortemperatursensor Sensortyp / Mot\_temp\_sens Typ p0604[0...n] Mot\_temp\_mod 2/KTY Warnschwelle / Mod 2/KTY Warnschw p0605[0...n] Mot temp\_mod 1/2 Schwelle / Mod 1/2 Schwelle p0606[0...n] Mot\_temp\_mod 2/KTY Zeitstufe / Mod 2/KTY t\_stufe p0607[0...n] Temperatursensorfehler Zeitstufe / Sensorfehler Zeit p0610[0...n] Motorübertemperatur Reaktion / Mot Temp Reakt p0611[0...n] I2t-Motormodell Zeitkonstante thermisch / I2t Mot\_mod T p0612[0...n] Mot\_temp\_mod Aktivierung / Mot\_temp\_mod Akt p0614[0...n] Thermische Widerstandsadaption Reduktionsfaktor / Therm R\_adapt Red p0615[0...n] Mot\_temp\_mod 1 (I2t) Störschwelle / I2t Störschw p0620[0...n] Thermische Adaption Ständer- und Läuferwiderstand / Mot Therm\_adapt R p0621[0...n] Identifikation Ständerwiderstand nach Wiedereinschaltung / Rst\_ident Restart p0622[0...n] Motor-Auferregungszeit für Rs\_ident nach Wiedereinschaltung / t\_Auferr Rs\_id p0625[0...n] Motor Umgebungstemperatur während der Inbetriebnahme / Mot T\_Umgebung p0626[0...n] Motor Übertemperatur Ständereisen / Mot T\_Über Eisen p0627[0...n] Motor Übertemperatur Ständerwicklung / Mot T\_Über Ständer p0628[0...n] Motor Übertemperatur Läuferwicklung / Mot T\_Über Läufer r0630[0...n] Mot\_temp\_mod Umgebungstemperatur / Mod T\_Umgebung r0631[0...n] Mot\_temp\_mod Ständereisentemperatur / Mod T\_Ständer r0632[0...n] Mot\_temp\_mod Ständerwicklungstemperatur / Mod T\_Wicklung r0633[0...n] Mot\_temp\_mod Rotortemperatur / Mod Rotortemp p0634[0...n] Q-Fluss Flusskonstante ungesättigt / PSIQ KPSI UNSAT p0635[0...n] Q-Fluss Querstromkonstante ungesättigt / PSIQ KIQ UNSAT p0636[0...n] Q-Fluss Längsstromkonstante ungesättigt / PSIQ KID UNSAT p0637[0...n] Q-Fluss Flussgradient gesättigt / PSIQ Grad SAT p0650[0...n] Motor Betriebsstunden aktuell / Mot t\_Betr akt p0651[0...n] Motor Betriebsstunden Wartungsintervall / Mot t\_Betr Wartung p0826[0...n] Motorumschaltung Motornummer / Mot\_um Motornummer p1231[0...n] Gleichstrombremsung Konfiguration / DCBRK Konfig p1232[0...n] Gleichstrombremsung Bremsstrom / DCBRK I\_Brems p1233[0...n] Gleichstrombremsung Zeitdauer / DCBRK Zeitdauer p1234[0...n] Gleichstrombremsung Startdrehzahl / DCBRK n\_Start p1909[0...n] Motordatenidentifikation Steuerwort / MotID STW p1980[0...n] PolID Verfahren / PolID Verfahren

*2.3 Befehls- und Antriebsdatensätze – Übersicht*

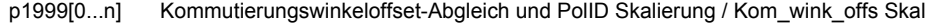

- r3926[0...n] Spannungserzeugung alternierend Basisspannungs-Amplitude / U\_erz altern Basis
- r5398[0...n] Mot\_temp\_mod 3 Warnschwelle Abbild p5390 / Warnschw Abb p5390
- r5399[0...n] Mot\_temp\_mod 3 Störschwelle Abbild p5391 / Störschw Abb p5391

#### **2.3.4 Leistungsteildatensätze (Power unit Data Set, PDS)**

Product: SINAMICS G120S, Version: 4703500, Language: deu, Type: PDS

- p0124[0...n] CU Erkennung über LED / CU Erkennung LED
- r0200[0...n] Leistungsteil Codenummer aktuell / LT Codenr akt
- p0201[0...n] Leistungsteil Codenummer / LT Codenr
- r0203[0...n] Leistungsteil Aktueller Typ / LT Aktueller Typ
- r0204[0...n] Leistungsteil Hardware-Eigenschaften / LT HW-Eigensch

#### **2.3.5 Geberdatensätze (Encoder Data Set, EDS)**

Product: SINAMICS G120S, Version: 4703500, Language: deu, Type: EDS

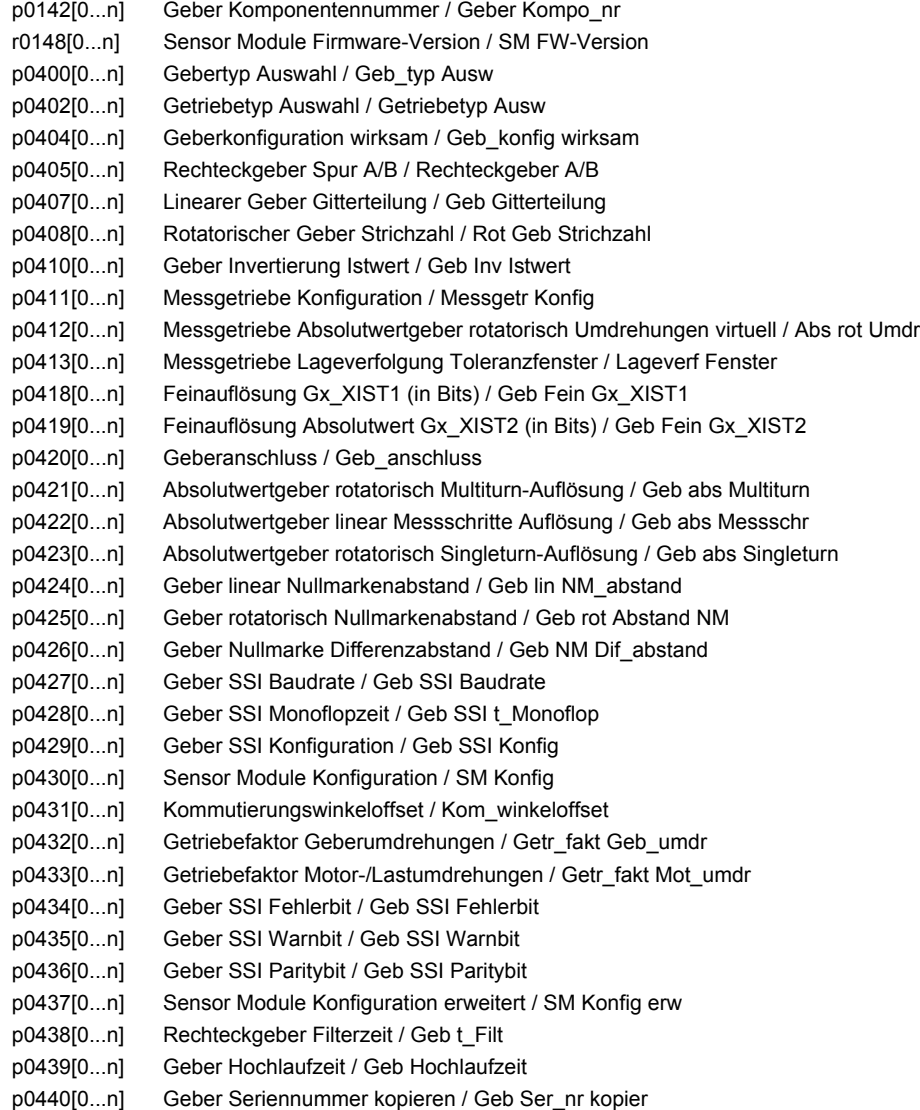

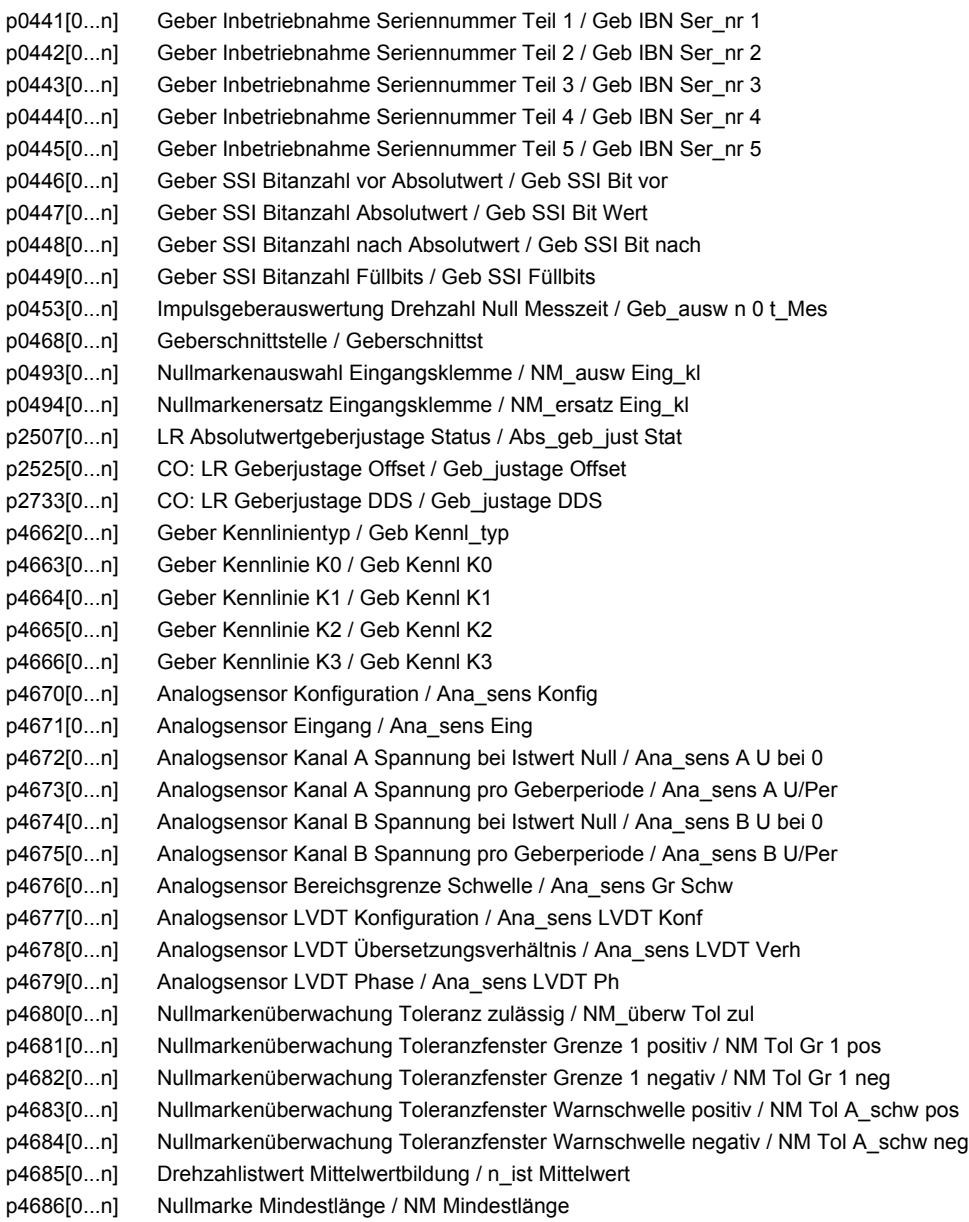

# **2.4 BICO-Parameter (Konnektoren/Binektoren)**

## **2.4.1 Binektoreingänge (Binector Input, BI)**

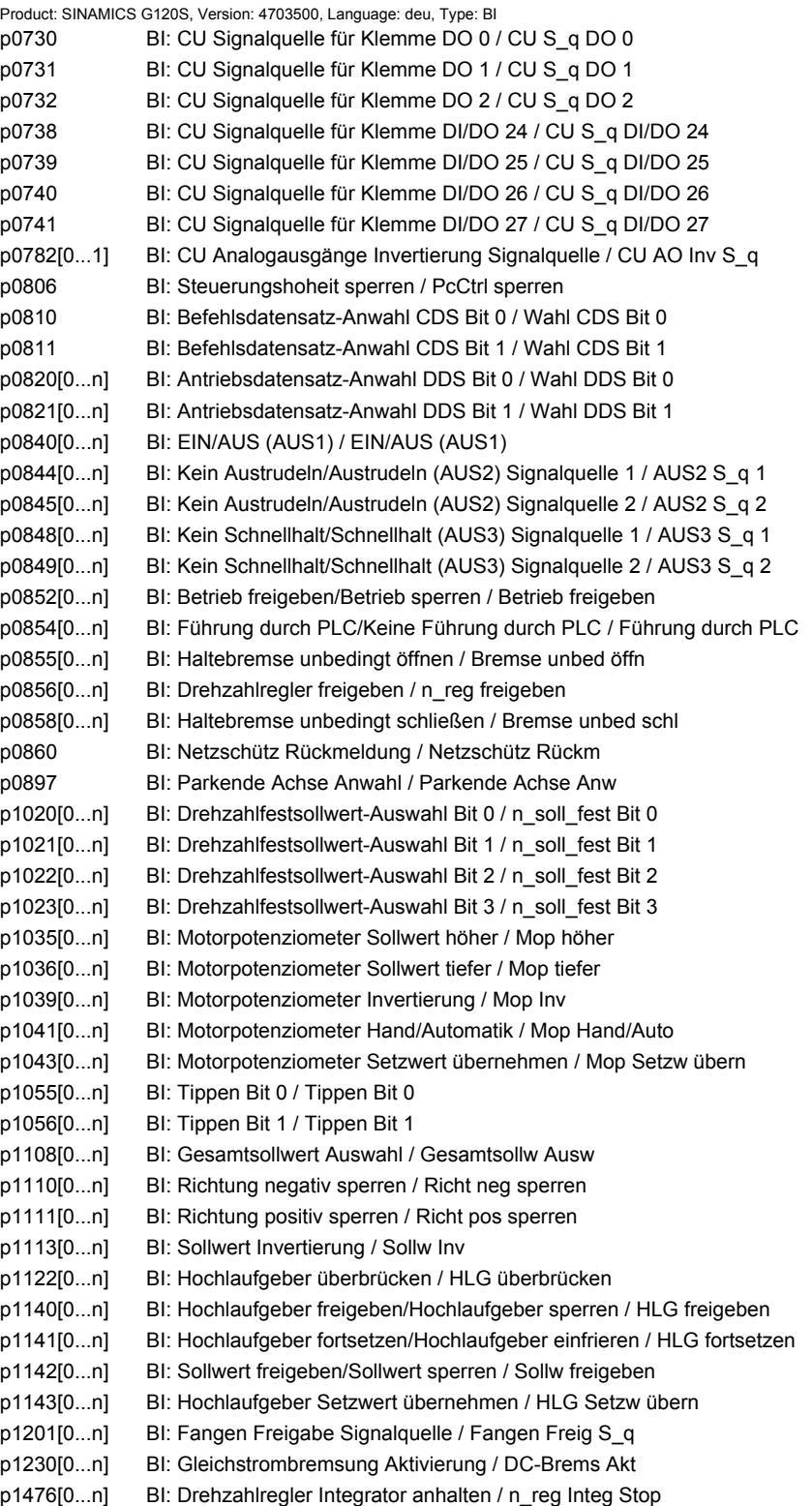

p1477[0...n] BI: Drehzahlregler Integratorwert setzen / n\_reg Integ setzen p1492[0...n] BI: Statikrückführung Freigabe / Statik Freig p1501[0...n] BI: Drehzahl-/Drehmomentregelung umschalten / n/M\_reg umschalten p1502[0...n] BI: Trägheitsmomentschätzer einfrieren / J\_schätzer einfr p1545[0...n] BI: Fahren auf Festanschlag Aktivierung / FaF Aktivierung p2080[0...15] BI: Binektor-Konnektor-Wandler Zustandswort 1 / Bin/Kon ZSW1 p2081[0...15] BI: Binektor-Konnektor-Wandler Zustandswort 2 / Bin/Kon ZSW2 p2082[0...15] BI: Binektor-Konnektor-Wandler Zustandswort 3 / Bin/Kon ZSW3 p2083[0...15] BI: Binektor-Konnektor-Wandler Zustandswort 4 / Bin/Kon ZSW4 p2084[0...15] BI: Binektor-Konnektor-Wandler Zustandswort 5 / Bin/Kon ZSW5 p2103[0...n] BI: 1. Quittieren Störungen / 1. Quittieren p2104[0...n] BI: 2. Quittieren Störungen / 2. Quittieren p2105[0...n] BI: 3. Quittieren Störungen / 3. Quittieren p2106[0...n] BI: Externe Störung 1 / Externe Störung 1 p2107[0...n] BI: Externe Störung 2 / Externe Störung 2 p2108[0...n] BI: Externe Störung 3 / Externe Störung 3 p2112[0...n] BI: Externe Warnung 1 / Externe Warnung 1 p2116[0...n] BI: Externe Warnung 2 / Externe Warnung 2 p2117[0...n] BI: Externe Warnung 3 / Externe Warnung 3 p2144[0...n] BI: Motor Blockierüberwachung Freigabe (negiert) / Mot Block Frei neg p2148[0...n] BI: Hochlaufgeber aktiv / HLG aktiv p2200[0...n] BI: Technologieregler Freigabe / Tec\_reg Freigabe p2220[0...n] BI: Technologieregler Festwert-Auswahl Bit 0 / Tec\_reg Ausw Bit 0 p2221[0...n] BI: Technologieregler Festwert-Auswahl Bit 1 / Tec\_reg Ausw Bit 1 p2222[0...n] BI: Technologieregler Festwert-Auswahl Bit 2 / Tec\_reg Ausw Bit 2 p2223[0...n] BI: Technologieregler Festwert-Auswahl Bit 3 / Tec\_reg Ausw Bit 3 p2235[0...n] BI: Technologieregler Motorpotenziometer Sollwert höher / Tec\_reg Mop höher p2236[0...n] BI: Technologieregler Motorpotenziometer Sollwert tiefer / Tec\_reg Mop tiefer p2286[0...n] BI: Technologieregler Integrator anhalten / Tec\_reg Integr anh p2508[0...3] BI: LR Referenzmarkensuche aktivieren / Ref\_marken akt p2509[0...3] BI: LR Messtasterauswertung aktivieren / MT\_ausw akt p2510[0...3] BI: LR Messtasterauswertung Auswahl / MT\_ausw Auswahl p2511[0...3] BI: LR Messtasterauswertung Flanke / MT\_ausw Flanke p2512[0...3] BI: LR Lageistwertaufbereitung Korrekturwert aktivieren (Flanke) / Istw\_aufb Korr akt p2514[0...3] BI: LR Lageistwert setzen Aktivierung / s\_ist setzen Akt p2549 BI: LR Freigabe 1 / Freigabe 1 p2550 BI: LR Freigabe 2 / Freigabe 2 p2551 BI: LR Meldung Sollwert steht / Meld Sollw steht p2552 BI: LR Meldung Fahren auf Festanschlag aktiv / Meld FaF akt p2553 BI: LR Meldung Festanschlag erreicht / Meld Festanschlag p2554 BI: LR Meldung Verfahrbefehl aktiv / Meld Ver\_bef akt p2568 BI: EPOS STOP-Nocken Aktivierung / STOP-Nocken Akt p2569 BI: EPOS STOP-Nocken Minus / STOP-Nocken Minus p2570 BI: EPOS STOP-Nocken Plus / STOP-Nocken Plus p2575 BI: EPOS Ruckbegrenzung Aktivierung / Ruckbegrenzung Akt p2577 BI: EPOS Modulokorrektur Aktivierung / Modulokorr Akt p2582 BI: EPOS Software-Endschalter Aktivierung / SW-Endsch Akt p2589 BI: EPOS Tippen 1 Signalquelle / Tippen 1 S\_q p2590 BI: EPOS Tippen 2 Signalquelle / Tippen 2 S\_q p2591 BI: EPOS Tippen inkrementell / Tippen ink p2595 BI: EPOS Referenzieren Start / Ref Start p2596 BI: EPOS Referenzpunkt setzen / Ref\_pkt setzen p2597 BI: EPOS Referenziertyp Anwahl / Ref\_typ Anwahl p2604 BI: EPOS Referenzpunktfahrt Startrichtung / Ref\_pktfahrt Richt p2612 BI: EPOS Referenzpunktfahrt Referenznocken / Ref\_nocken

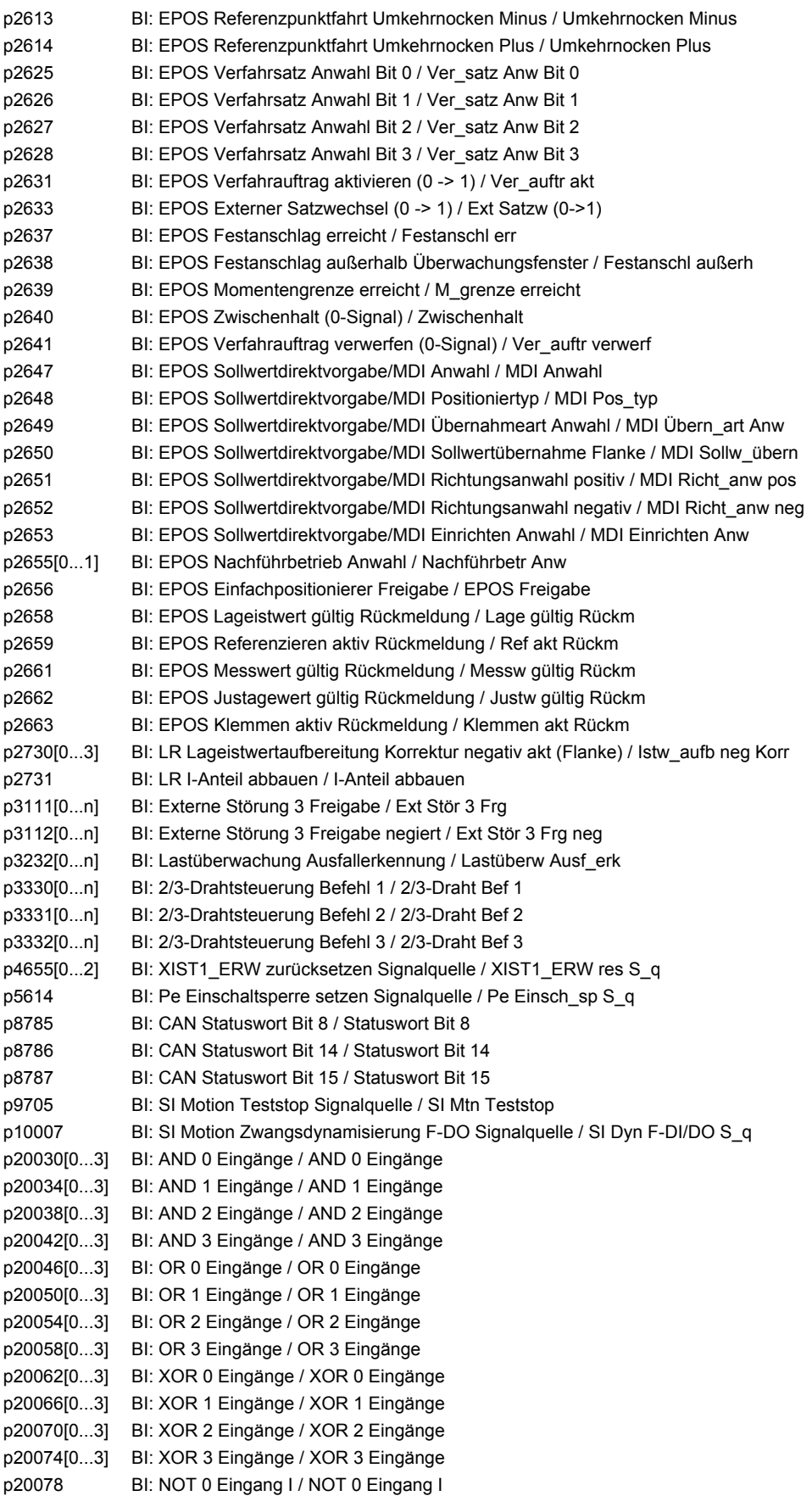

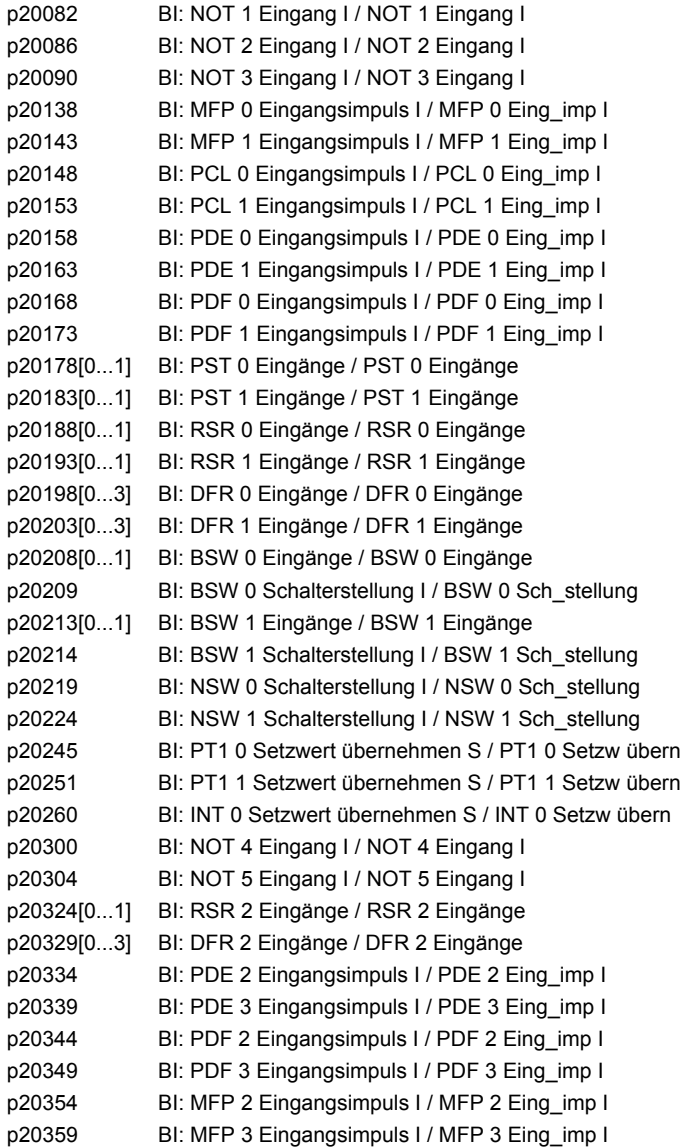

#### **2.4.2 Konnektoreingänge (Connector Input, CI)**

Product: SINAMICS G120S, Version: 4703500, Language: deu, Type: CI

- p0480[0...2] CI: Gebersteuerwort Gn\_STW Signalquelle / Geb Gn\_STW S\_q
- p0641[0...n] CI: Stromgrenze variabel / Stromgrenze var
- p0771[0...1] CI: CU Analogausgänge Signalquelle / CU AO S\_q
- p1042[0...n] CI: Motorpotenziometer Automatik Sollwert / Mop Auto Sollw
- p1044[0...n] CI: Motorpotenziometer Setzwert / Mop Setzw
- p1051[0...n] CI: Drehzahlgrenze HLG positive Drehrichtung / n\_grenz HLG pos
- p1052[0...n] CI: Drehzahlgrenze HLG negative Drehrichtung / n\_grenz HLG neg
- p1070[0...n] CI: Hauptsollwert / Hauptsollwert
- p1071[0...n] CI: Hauptsollwert Skalierung / Hauptsollw Skal
- p1075[0...n] CI: Zusatzsollwert / Zusatzsollw
- p1076[0...n] CI: Zusatzsollwert Skalierung / Zusatzsollw Skal
- p1085[0...n] CI: Drehzahlgrenze positive Drehrichtung / n\_grenz pos
- p1088[0...n] CI: Drehzahlgrenze negative Drehrichtung / n\_grenz neg
- p1098[0...n] CI: Ausblenddrehzahl Skalierung / n\_Ausblend Skal

p1106[0...n] CI: Minimaldrehzahl Signalquelle / n\_min S\_q p1109[0...n] CI: Gesamtsollwert / Gesamtsollw p1138[0...n] CI: Hochlaufgeber Hochlaufzeit Skalierung / HLG t\_HL Skal p1139[0...n] CI: Hochlaufgeber Rücklaufzeit Skalierung / HLG t\_RL Skal p1144[0...n] CI: Hochlaufgeber Setzwert / HLG Setzw p1155[0...n] CI: Drehzahlregler Drehzahlsollwert 1 / n\_reg n\_soll 1 p1160[0...n] CI: Drehzahlregler Drehzahlsollwert 2 / n\_reg n\_soll 2 p1330[0...n] CI: U/f-Steuerung Spannungssollwert unabhängig / Uf U\_soll unabh p1352[0...n] CI: Motorhaltebremse Startfrequenz Signalquelle / Bremse f\_Start p1440[0...n] CI: Drehzahlregler Drehzahlistwert / n\_reg n\_ist p1455[0...n] CI: Drehzahlregler P-Verstärkung Adaptionssignal / n\_reg Adapt\_sig Kp p1466[0...n] CI: Drehzahlregler P-Verstärkung Skalierung / n\_reg Kp Skal p1475[0...n] CI: Drehzahlregler Drehmomentsetzwert für Motorhaltebremse / n\_reg M\_setzw MHB p1478[0...n] CI: Drehzahlregler Integratorsetzwert / n\_reg Integ\_setzw p1479[0...n] CI: Drehzahlregler Integratorsetzwert Skalierung / n\_reg I\_wert Skal p1486[0...n] CI: Statik Kompensationsdrehmoment / Statik M\_Komp p1503[0...n] CI: Drehmomentsollwert / M\_soll p1511[0...n] CI: Zusatzdrehmoment 1 / M\_Zusatz 1 p1512[0...n] CI: Zusatzdrehmoment 1 Skalierung / M\_Zusatz 1 Skal p1513[0...n] CI: Zusatzdrehmoment 2 / M\_Zusatz 2 p1522[0...n] CI: Drehmomentgrenze oben / M\_max oben p1523[0...n] CI: Drehmomentgrenze unten / M\_max unten p1528[0...n] CI: Drehmomentgrenze oben Skalierung / M\_max oben Skal p1529[0...n] CI: Drehmomentgrenze unten Skalierung / M\_max unten Skal p1552[0...n] CI: Drehmomentgrenze oben Skalierung ohne Offset / M\_max o Skal oOffs p1554[0...n] CI: Drehmomentgrenze unten Skalierung ohne Offset / M\_max u Skal oOffs p2016[0...3] CI: IBN-SS USS PZD senden Wort / IBN USS send Wort p2045 CI: PB/PN taktsynchron Controller-Lebenszeichen Signalquelle / PB/PN Ctrl-LZ S\_q p2051[0...16] CI: PROFIdrive PZD senden Wort / PZD send Wort p2061[0...15] CI: PROFIdrive PZD senden Doppelwort / PZD send DW p2099[0...1] CI: Konnektor-Binektor-Wandler Signalquelle / Kon/Bin S\_q p2151[0...n] CI: Drehzahlsollwert für Meldungen / n\_soll für Meldung p2253[0...n] CI: Technologieregler Sollwert 1 / Tec\_reg Sollwert 1 p2254[0...n] CI: Technologieregler Sollwert 2 / Tec\_reg Sollwert 2 p2264[0...n] CI: Technologieregler Istwert / Tec\_reg Istwert p2289[0...n] CI: Technologieregler Vorsteuersignal / Tec\_reg Vorst\_sig p2296[0...n] CI: Technologieregler Ausgang Skalierung / Tec\_reg Ausg Skal p2297[0...n] CI: Technologieregler Maximalbegrenzung Signalquelle / Tec\_reg Max\_gr S\_q p2298[0...n] CI: Technologieregler Minimalbegrenzung Signalquelle / Tec\_reg Min\_gr S\_q p2299[0...n] CI: Technologieregler Begrenzung Offset / Tec\_reg Begr Offs p2513[0...3] CI: LR Lageistwertaufbereitung Korrekturwert / Istw\_aufb Korr p2515[0...3] CI: LR Lageistwert setzen Setzwert / s\_ist setzen Setzw p2516[0...3] CI: LR Lageoffset / Lageoffset p2530 CI: LR Lagesollwert / s\_soll p2531 CI: LR Geschwindigkeitssollwert / v\_soll p2532 CI: LR Lageistwert / s\_ist p2537 CI: LR Lageregler Adaption / Adaption p2541 CI: LR Lagereglerausgang Drehzahlgrenze Signalquelle / LR\_ausg n\_gr S\_q p2555 CI: LR LU/Umdrehung LU/mm / LU/Umdr LU/mm p2578 CI: EPOS Software-Endschalter Minus Signalquelle / SW-Endsch Min S\_q p2579 CI: EPOS Software-Endschalter Plus Signalquelle / SW-Endsch Plus S\_q p2593 CI: EPOS LU/Umdrehung LU/mm / LU/Umdr LU/mm p2594[0...2] CI: EPOS Maximalgeschwindigkeit extern begrenzt / v\_Max ext begrenzt p2598[0...3] CI: EPOS Referenzpunkt-Koordinate Signalquelle / Ref\_pkt-Koord S\_q p2642 CI: EPOS Sollwertdirektvorgabe/MDI Positionssollwert / MDI s\_soll

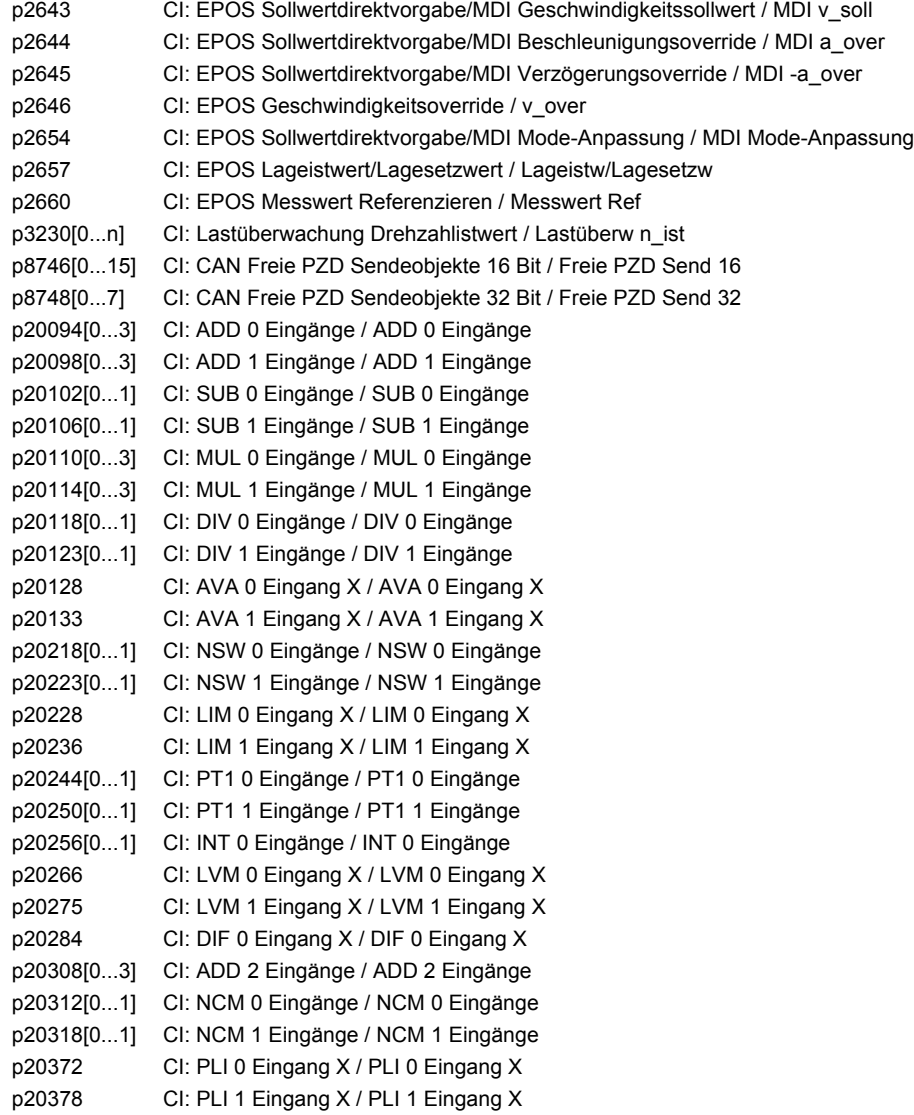

## **2.4.3 Binektorausgänge (Binector Output, BO)**

Product: SINAMICS G120S, Version: 4703500, Language: deu, Type: BO

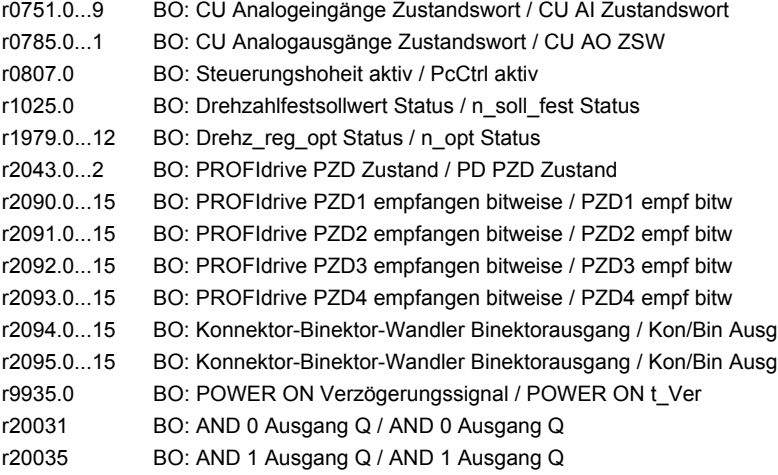

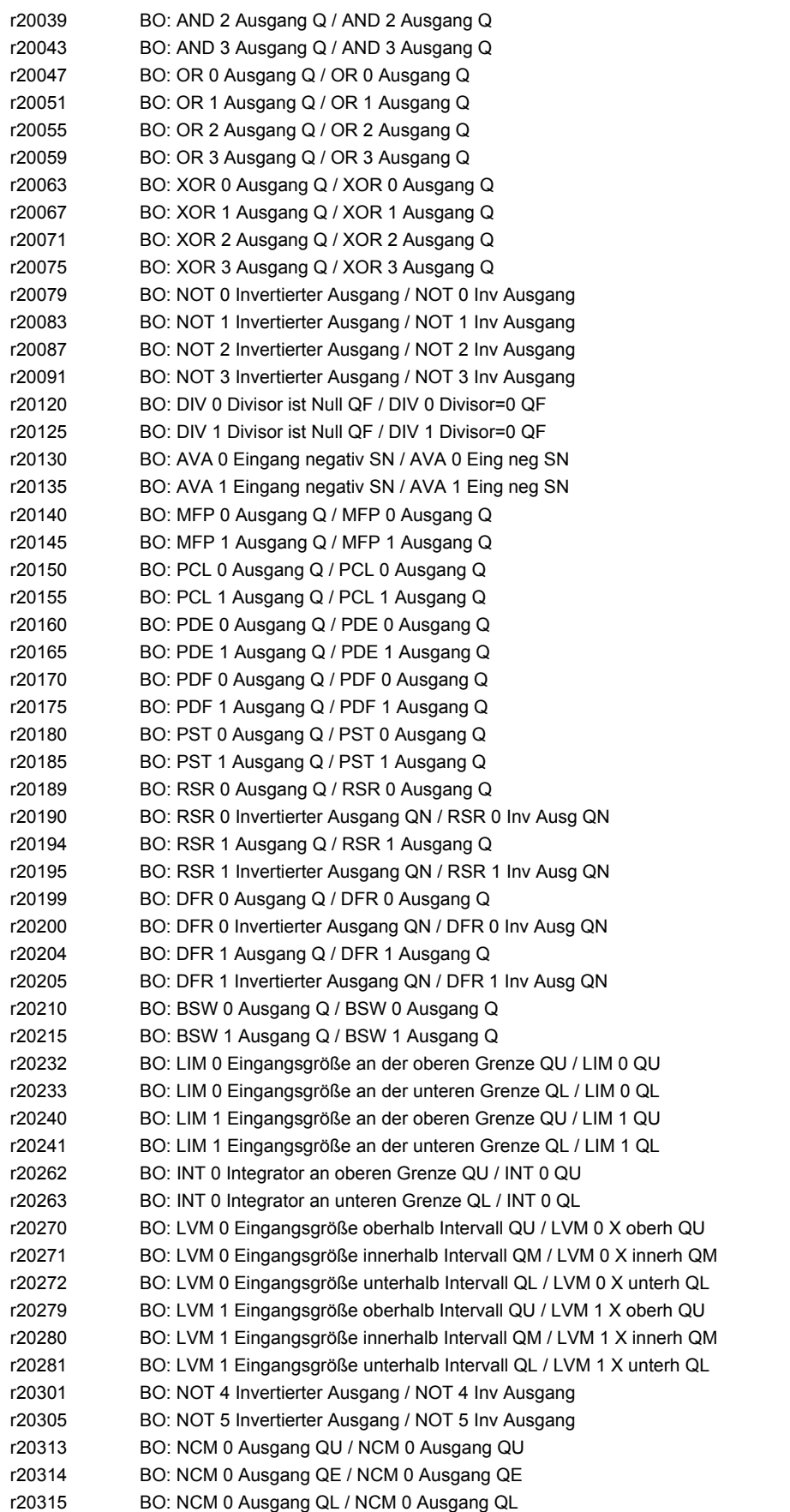

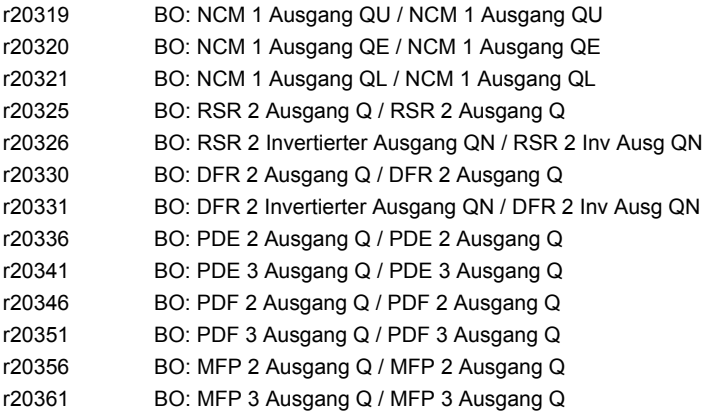

# **2.4.4 Konnektorausgänge (Connector Output, CO)**

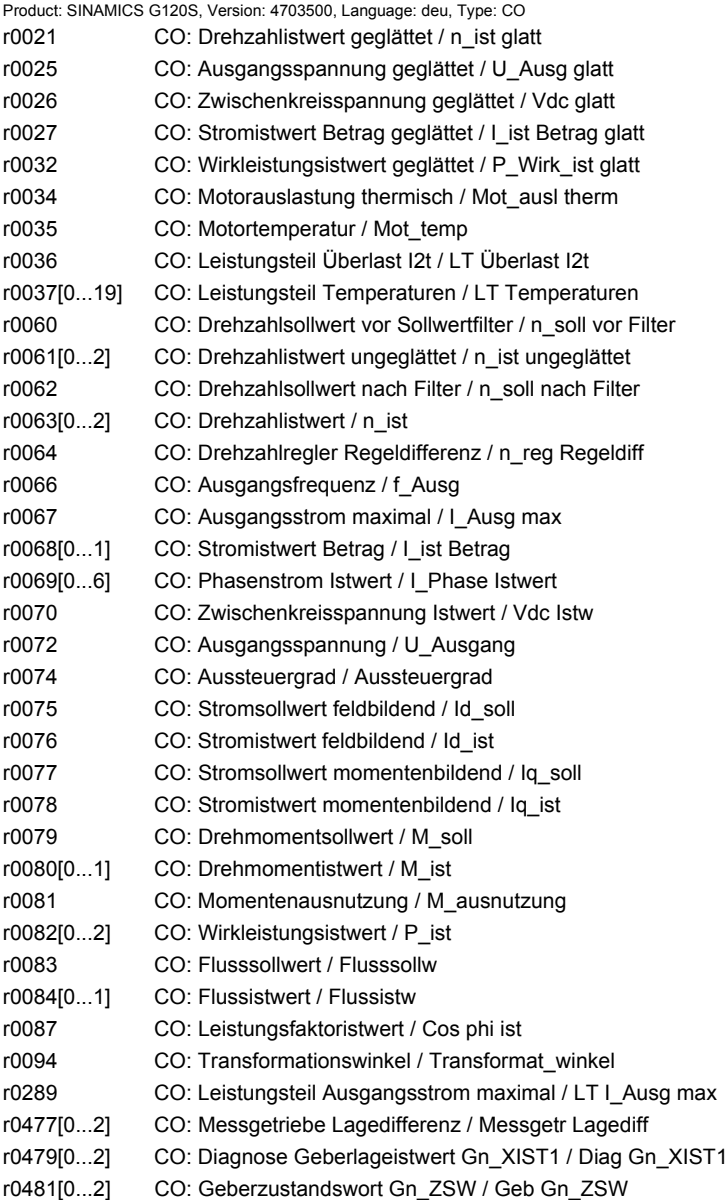

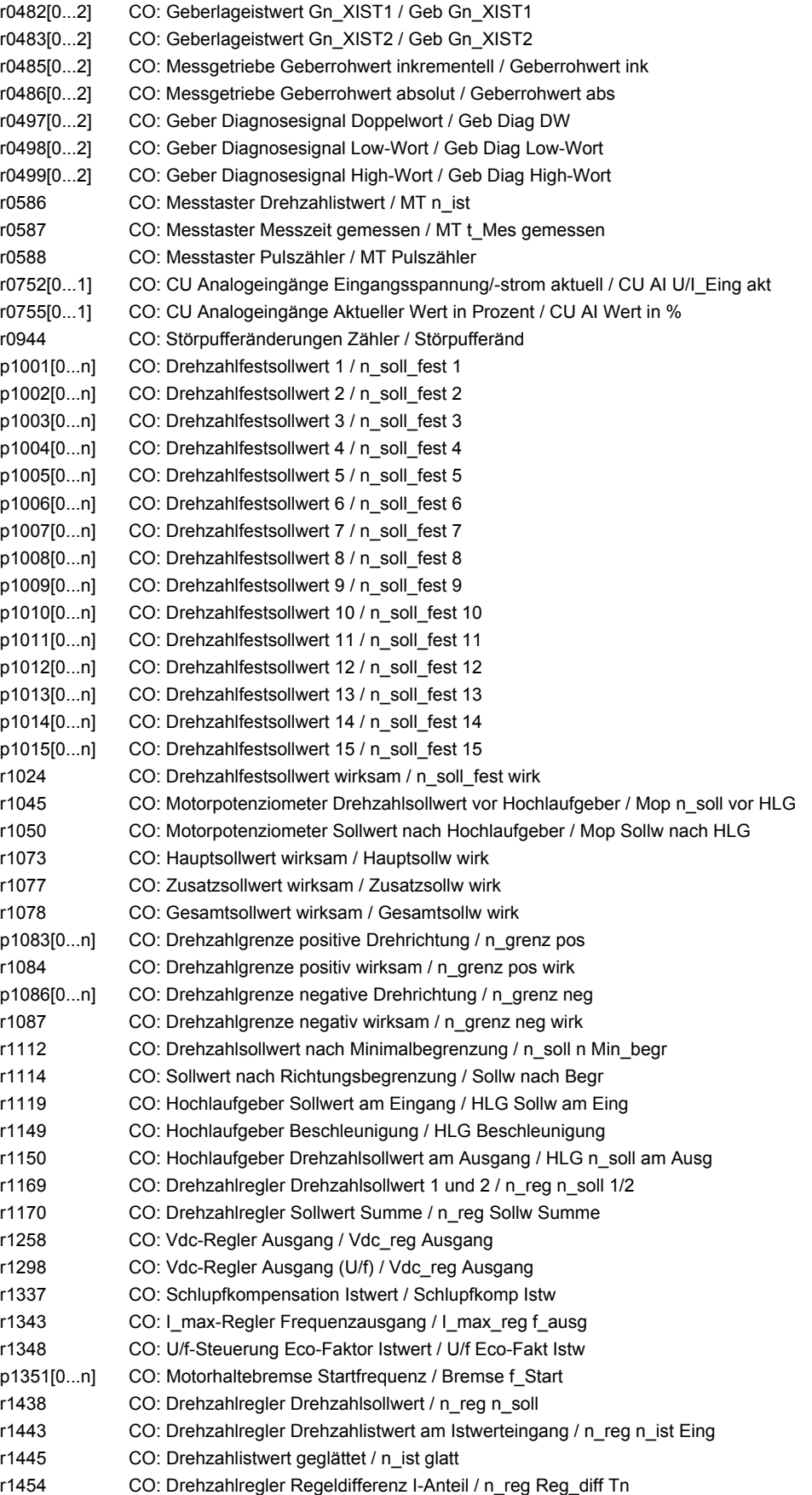

*2 Parameter*

r1468 CO: Drehzahlregler P-Verstärkung wirksam / n\_reg Kp wirk r1482 CO: Drehzahlregler I-Drehmomentausgang / n\_reg I-M\_ausg r1490 CO: Statikrückführung Drehzahlreduktion / Statik n\_reduktion r1493 CO: Trägheitsmoment gesamt, skaliert / M\_Trägh ges\_sk r1508 CO: Drehmomentsollwert vor Zusatzmoment / M\_soll vor M\_Zus r1516 CO: Zusatzdrehmoment und Beschleunigungsmoment / M\_Zus + M\_Beschl r1518[0...1] CO: Beschleunigungsmoment / M\_Beschl p1520[0...n] CO: Drehmomentgrenze oben / M\_max oben p1521[0...n] CO: Drehmomentgrenze unten / M\_max unten p1524[0...n] CO: Drehmomentgrenze oben Skalierung / M\_max oben Skal p1525[0...n] CO: Drehmomentgrenze unten Skalierung / M\_max unten Skal r1526 CO: Drehmomentgrenze oben ohne Offset / M\_max o ohne Offs r1527 CO: Drehmomentgrenze unten ohne Offset / M\_max u ohne Offs r1538 CO: Drehmomentgrenze oben wirksam / M\_max oben wirk r1539 CO: Drehmomentgrenze unten wirksam / M\_max unten wirk r1547[0...1] CO: Drehmomentgrenze für Ausgang Drehzahlregler / M\_max Ausg n\_reg r1548[0...1] CO: Kippstromgrenze drehmomentbildend maximal / Isq\_max kipp p1563[0...n] CO: Trägheitsschätzer Lastmoment Drehrichtung positiv / J\_schätzer M pos p1564[0...n] CO: Trägheitsschätzer Lastmoment Drehrichtung negativ / J\_schätzer M neg p1570[0...n] CO: Flusssollwert / Flusssollw r1593[0...1] CO: Feldschwächregler/Flussregler Ausgang / Feld/Fl\_reg Ausg r1597 CO: Feldschwächregler Ausgang / Feld\_reg Ausg r1598 CO: Flusssollwert gesamt / Flusssollwert ges r1718 CO: Isq-Regler Ausgang / Isq\_reg Ausg r1723 CO: Isd-Regler Ausgang / Isd\_reg Ausg r1732[0...1] CO: Längsspannungssollwert / U\_längs\_soll r1733[0...1] CO: Querspannungssollwert / U\_quer\_soll r1770 CO: Motormodell Drehzahladaption Proportionalanteil / MotMod n\_adapt Kp r1771 CO: Motormodell Drehzahladaption I-Anteil / MotMod n\_adapt Tn r1801[0...1] CO: Pulsfrequenz / Pulsfrequenz r1809 CO: Modulator Mode aktuell / Modulator Mode akt r2050[0...11] CO: PROFIdrive PZD empfangen Wort / PZD empf Wort r2060[0...10] CO: PROFIdrive PZD empfangen Doppelwort / PZD empf DW r2089[0...4] CO: Binektor-Konnektor-Wandler Zustandswort senden / Bin/Kon ZSW senden r2120 CO: Summe Stör- und Warnpufferänderungen / Summe Puffer geä r2121 CO: Warnpufferänderungen Zähler / Warnpuffer geä r2131 CO: Störcode aktuell / Störcode akt r2132 CO: Aktueller Warncode / Aktueller Warncode r2169 CO: Drehzahlistwert geglättet Meldungen / n\_ist glatt Meld p2201[0...n] CO: Technologieregler Festwert 1 / Tec\_reg Festw 1 p2202[0...n] CO: Technologieregler Festwert 2 / Tec\_reg Festw 2 p2203[0...n] CO: Technologieregler Festwert 3 / Tec\_reg Festw 3 p2204[0...n] CO: Technologieregler Festwert 4 / Tec\_reg Festw 4 p2205[0...n] CO: Technologieregler Festwert 5 / Tec\_reg Festw 5 p2206[0...n] CO: Technologieregler Festwert 6 / Tec\_reg Festw 6 p2207[0...n] CO: Technologieregler Festwert 7 / Tec\_reg Festw 7 p2208[0...n] CO: Technologieregler Festwert 8 / Tec\_reg Festw 8 p2209[0...n] CO: Technologieregler Festwert 9 / Tec\_reg Festw 9 p2210[0...n] CO: Technologieregler Festwert 10 / Tec\_reg Festw 10 p2211[0...n] CO: Technologieregler Festwert 11 / Tec\_reg Festw 11 p2212[0...n] CO: Technologieregler Festwert 12 / Tec\_reg Festw 12 p2213[0...n] CO: Technologieregler Festwert 13 / Tec\_reg Festw 13 p2214[0...n] CO: Technologieregler Festwert 14 / Tec\_reg Festw 14 p2215[0...n] CO: Technologieregler Festwert 15 / Tec\_reg Festw 15 r2224 CO: Technologieregler Festwert wirksam / Tec\_reg Festw wirk

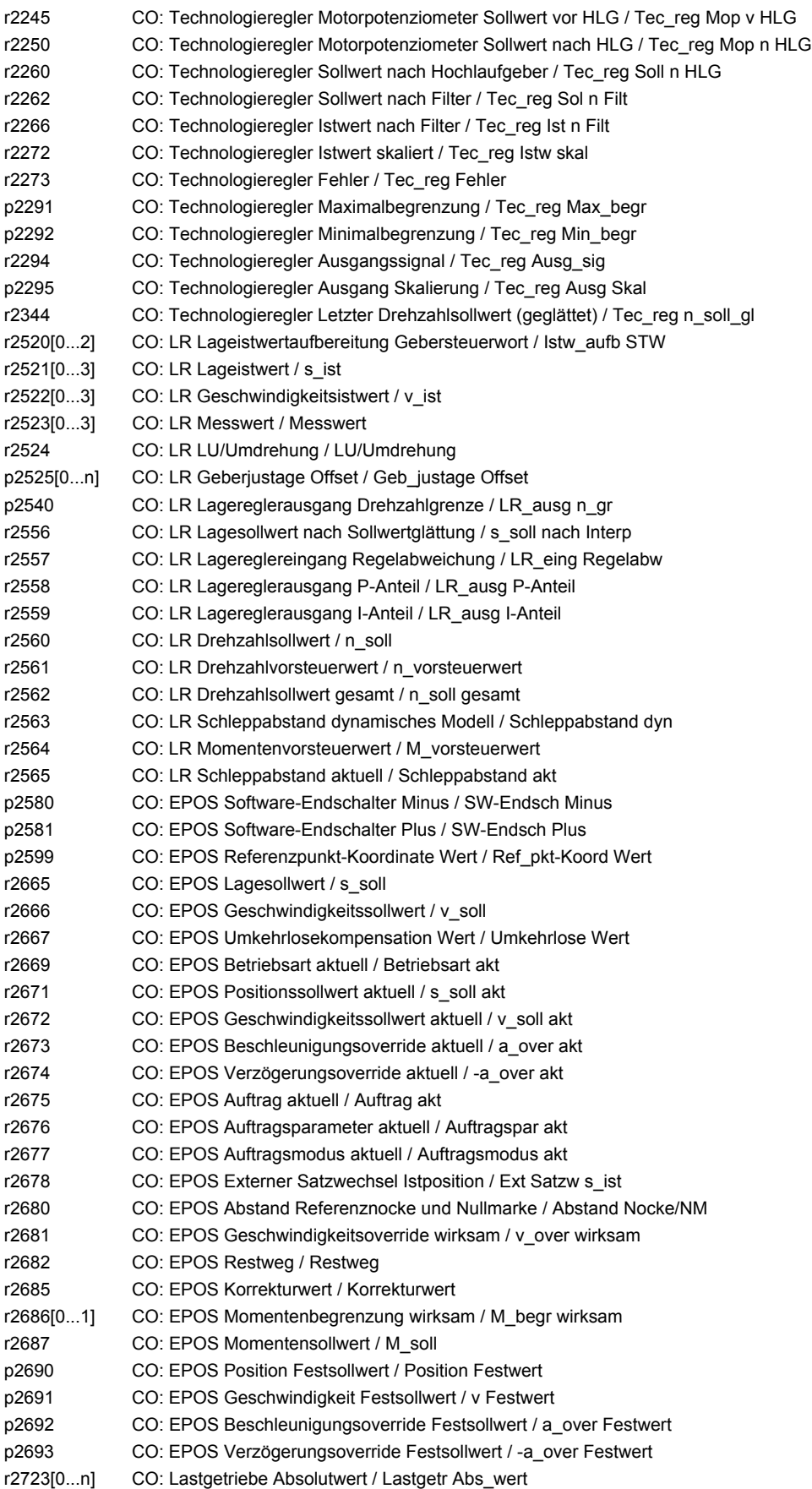

r2724[0...n] CO: Lastgetriebe Lagedifferenz / Lastgetr Lagedif p2733[0...n] CO: LR Geberjustage DDS / Geb\_justage DDS p2900[0...n] CO: Festwert 1 [%] / Festwert 1 [%] p2901[0...n] CO: Festwert 2 [%] / Festwert 2 [%] r2902[0...14] CO: Festwerte [%] / Festwerte [%] p2930[0...n] CO: Festwert M [Nm] / Festwert M [Nm] r3131 CO: Störwert aktuell / Störwert akt r3132 CO: Komponentennummer aktuell / Kompo\_nr akt r4653[0...2] CO: XIST1\_ERW Istwert / XIST1\_ERW Istw p4688[0...2] CO: Nullmarkenüberwachung Differenzimpulse Anzahl / NM Diff\_pulse Anz r4689[0...2] CO: Rechteckgeber Diagnose / Rechteckgeb Diag r8745[0...15] CO: CAN Freie PZD Empfangsobjekte 16 Bit / Freie PZD Empf 16 r8747[0...7] CO: CAN Freie PZD Empfangsobjekte 32 Bit / Freie PZD Empf 32 r8762 CO: CAN Betriebsart Anzeige / Betriebsart Anz r8784 CO: CAN Statuswort / Statuswort r8792[0] CO: CAN Velocity Mode I16 Sollwert / Vel Mod I16 Soll r8796[0] CO: CAN Profile Velocity Mode I32 Sollwerte / Pr Vel Mo I32 Soll r8797[0] CO: CAN Profile Torque Mode I16 Sollwerte / Pr Tq Mod I16 Soll r9712 CO: SI Motion Diagnose Lageistwert motorseitig (Prozessor 1) / SI Mtn s\_istmot P1 r9713[0...5] CO: SI Motion Diagnose Lageistwert lastseitig / SI Mtn s\_ist last r9714[0...2] CO: SI Motion Diagnose Geschwindigkeit (Prozessor 1) / SI Mtn Diag v P1 r9733[0...2] CO: SI Motion Sollwertgeschwindigkeitsbegrenzung wirksam / SI Mtn Sollw\_begr r20095 CO: ADD 0 Ausgang Y / ADD 0 Ausgang Y r20099 CO: ADD 1 Ausgang Y / ADD 1 Ausgang Y r20103 CO: SUB 0 Differenz Y / SUB 0 Differenz Y r20107 CO: SUB 1 Differenz Y / SUB 1 Differenz Y r20111 CO: MUL 0 Produkt Y / MUL 0 Produkt Y r20115 CO: MUL 1 Produkt Y / MUL 1 Produkt Y r20119[0...2] CO: DIV 0 Quotient / DIV 0 Quotient r20124[0...2] CO: DIV 1 Quotient / DIV 1 Quotient r20129 CO: AVA 0 Ausgang Y / AVA 0 Ausgang Y r20134 CO: AVA 1 Ausgang Y / AVA 1 Ausgang Y r20220 CO: NSW 0 Ausgang Y / NSW 0 Ausgang Y r20225 CO: NSW 1 Ausgang Y / NSW 1 Ausgang Y r20231 CO: LIM 0 Ausgang Y / LIM 0 Ausgang Y r20239 CO: LIM 1 Ausgang Y / LIM 1 Ausgang Y r20247 CO: PT1 0 Ausgang Y / PT1 0 Ausgang Y r20253 CO: PT1 1 Ausgang Y / PT1 1 Ausgang Y r20261 CO: INT 0 Ausgang Y / INT 0 Ausgang Y r20286 CO: DIF 0 Ausgang Y / DIF 0 Ausgang Y r20309 CO: ADD 2 Ausgang Y / ADD 2 Ausgang Y r20373 CO: PLI 0 Ausgang Y / PLI 0 Ausgang Y r20379 CO: PLI 1 Ausgang Y / PLI 1 Ausgang Y

### **2.4.5 Konnektor-/Binektorausgänge (Connector/Binector Output, CO/BO)**

Product: SINAMICS G120S, Version: 4703500, Language: deu, Type: CO/BO r0046.0...31 CO/BO: Fehlende Freigaben / Fehlende Freigaben r0050.0...1 CO/BO: Befehlsdatensatz CDS wirksam / CDS wirksam r0051.0...1 CO/BO: Antriebsdatensatz DDS wirksam / DDS wirksam r0052.0...15 CO/BO: Zustandswort 1 / ZSW 1 r0053.0...11 CO/BO: Zustandswort 2 / ZSW 2 r0054.0...15 CO/BO: Steuerwort 1 / STW 1 r0055.0...15 CO/BO: Zusatz Steuerwort / Zusatz STW r0056.0...15 CO/BO: Zustandswort Regelung / ZSW Regelung r0056.0...13 CO/BO: Zustandswort Regelung / ZSW Regelung r0722.0...27 CO/BO: CU Digitaleingänge Status / CU DI Status r0723.0...27 CO/BO: CU Digitaleingänge Status invertiert / CU DI Status inv r0835.2...8 CO/BO: Datensatzumschaltung Zustandswort / DDS\_ZSW r0836.0...1 CO/BO: Befehlsdatensatz CDS angewählt / CDS angewählt r0837.0...1 CO/BO: Antriebsdatensatz DDS angewählt / DDS angewählt r0863.1 CO/BO: Antriebskopplung Zustands-/Steuerwort / Koppl ZSW/STW r0898.0...14 CO/BO: Steuerwort Ablaufsteuerung / STW Abl\_strg r0899.0...15 CO/BO: Zustandswort Ablaufsteuerung / ZSW Abl\_strg r1099.0 CO/BO: Ausblendband Zustandswort / Ausblendband ZSW r1198.0...15 CO/BO: Steuerwort Sollwertkanal / STW Sollwertkanal r1199.0...8 CO/BO: Hochlaufgeber Zustandswort / HLG ZSW r1204.0...13 CO/BO: Fangen U/f-Steuerung Status / Fangen Uf Stat r1205.0...15 CO/BO: Fangen Vektorregelung Status / Fangen Vektor Stat r1214.0...15 CO/BO: Wiedereinschaltautomatik Status / WEA Status r1239.8...13 CO/BO: Gleichstrombremsung Zustandswort / DCBRK ZSW r1406.4...15 CO/BO: Steuerwort Drehzahlregler / STW n\_reg r1407.0...26 CO/BO: Zustandswort Drehzahlregler / ZSW n\_reg r1408.0...14 CO/BO: Zustandswort Stromregler / ZSW I\_reg r1838.0...15 CO/BO: Steuersatz Zustandswort 1 / Steuersatz ZSW1 r2129.0...15 CO/BO: Störungen/Warnungen Triggersignal / F/A Triggersignal r2135.12...15 CO/BO: Zustandswort Störungen/Warnungen 2 / ZSW Stör/Warn 2 r2138.7...15 CO/BO: Steuerwort Störungen/Warnungen / STW Stör/Warn r2139.0...15 CO/BO: Zustandswort Störungen/Warnungen 1 / ZSW Stör/Warn 1 r2197.0...13 CO/BO: Zustandswort Überwachungen 1 / ZSW Überw 1 r2198.0...13 CO/BO: Zustandswort Überwachungen 2 / ZSW Überwach 2 r2199.0...11 CO/BO: Zustandswort Überwachungen 3 / ZSW Überw 3 r2225.0 CO/BO: Technologieregler Festwertauswahl Zustandswort / Tec\_reg Festw ZSW r2349.0...12 CO/BO: Technologieregler Zustandswort / Tec\_reg Zustand r2526.0...9 CO/BO: LR Zustandswort / ZSW r2527.0...2 CO/BO: LR Istwerterfassung Zustandswort Geber 1 / Istw\_erf ZSW Geb 1 r2528.0...2 CO/BO: LR Istwerterfassung Zustandswort Geber 2 / Istw\_erf ZSW Geb 2 r2670.0...15 CO/BO: EPOS Zustandswort Aktiver Verfahrsatz / ZSW Akt Ver\_satz r2683.0...14 CO/BO: EPOS Zustandswort 1 / POS\_ZSW1 r2684.0...15 CO/BO: EPOS Zustandswort 2 / POS\_ZSW2 r3113.0...15 CO/BO: NAMUR Meldebitleiste / NAMUR Bitleiste r3333.0...3 CO/BO: 2/3-Drahtsteuerung Steuerwort / 2/3-Draht STW r3859.0 CO/BO: Compound-Bremsung/Gleichgrößenregelung Zustandswort / Comp-Br/DC\_reg ZSW r4654.0...8 CO/BO: XIST1\_ERW Status / XIST1\_ERW Stat r5613.0...1 CO/BO: Pe Energiesparen aktiv/inaktiv / Pe Spar akt/inakt r8795.0...15 CO/BO: CAN Steuerwort / Steuerwort r9720.0...13 CO/BO: SI Motion antriebsintegriert Steuersignale / SI Mtn integ STW r9722.0...15 CO/BO: SI Motion antriebsintegriert Statussignale (Prozessor 1) / SI Mtn int Stat P1 r9723.0...16 CO/BO: SI Motion antriebsintegriert Diagnosesignale / SI Mtn integ Diag r9734.0...14 CO/BO: SI Safety Info Channel Zustandswort S\_ZSW1B / SIC S\_ZSW1B

- r9742.0...15 CO/BO: SI Motion antriebsintegriert Statussignale (Prozessor 2) / SI Mtn int Stat P2
- r9772.0...23 CO/BO: SI Status (Prozessor 1) / SI Status P1
- r9772.0...22 CO/BO: SI Status (Prozessor 1) / SI Status P1
- r9773.0...31 CO/BO: SI Status (Prozessor 1 + Prozessor 2) / SI Status P1+P2
- r9872.0...23 CO/BO: SI Status (Prozessor 2) / SI Status P2
- r9872.0...22 CO/BO: SI Status (Prozessor 2) / SI Status P2
- r10051.0...2 CO/BO: SI Motion Digitaleingänge Status (Prozessor 1) / SI DI Status P1
- r10052.0 CO/BO: SI Motion Digitalausgänge Status (Prozessor 1) / SI DO Status P1
- r10151.0...2 CO/BO: SI Motion Digitaleingänge Status (Prozessor 2) / SI DI Status P2
- r10152.0 CO/BO: SI Motion Digitalausgänge Status (Prozessor 2) / SI DO Status P2

*2.5 Parameter für Schreibschutz und Know-how-Schutz*

# **2.5 Parameter für Schreibschutz und Know-how-Schutz**

## **2.5.1 Parameter mit "WRITE\_NO\_LOCK"**

Die nachstehende Liste enthält die Parameter mit dem Attribut "WRITE\_NO\_LOCK".

Diese Parameter sind vom Schreibschutz nicht betroffen.

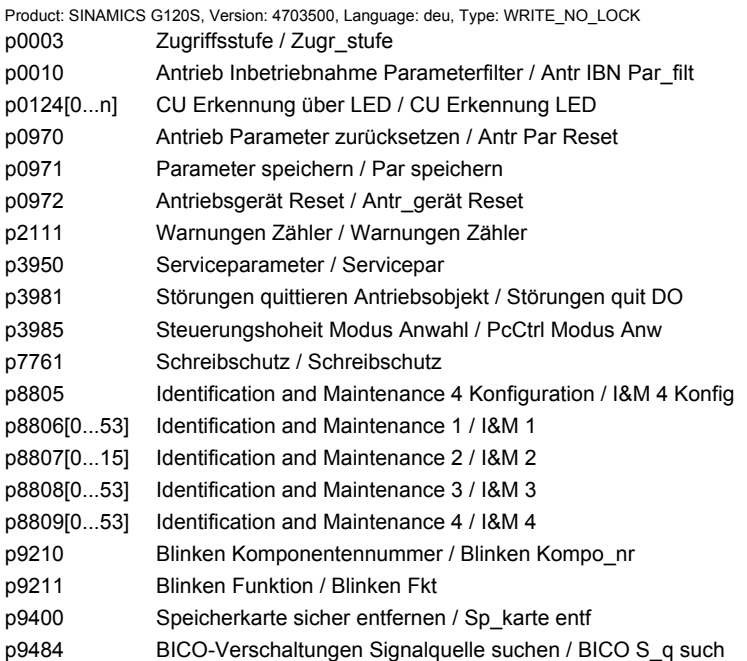

## **2.5.2 Parameter mit "KHP\_WRITE\_NO\_LOCK"**

Die nachstehende Liste enthält die Parameter mit dem Attribut "KHP\_WRITE\_NO\_LOCK".

Diese Parameter sind vom Know-how-Schutz nicht betroffen.

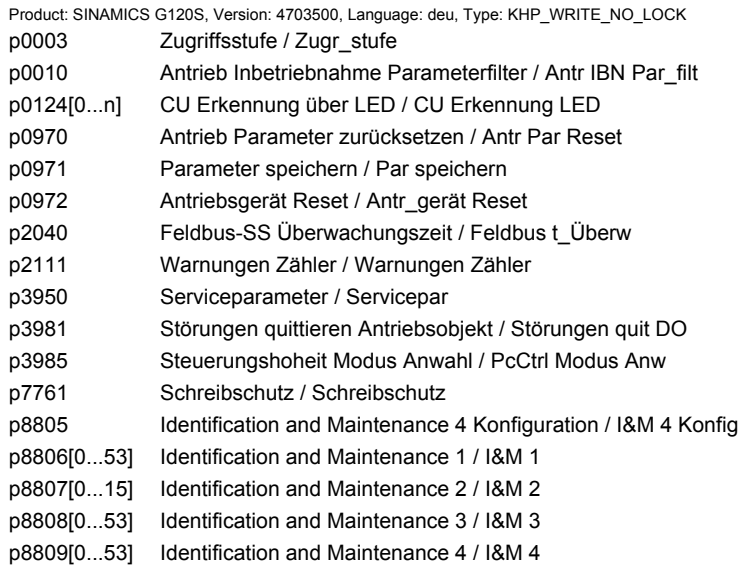

#### *2.5 Parameter für Schreibschutz und Know-how-Schutz*

p8980 Ethernet/IP Profil / Eth/IP Profil p8981 Ethernet/IP ODVA STOP Mode / Eth/IP ODVA STOP p8982 Ethernet/IP ODVA Drehzahl Skalierung / Eth/IP ODVA n Skal p8983 Ethernet/IP ODVA Drehmoment Skalierung / Eth/IP ODVA M Skal p9210 Blinken Komponentennummer / Blinken Kompo\_nr p9211 Blinken Funktion / Blinken Fkt p9400 Speicherkarte sicher entfernen / Sp\_karte entf p9484 BICO-Verschaltungen Signalquelle suchen / BICO S\_q such

#### **2.5.3 Parameter mit "KHP\_ACTIVE\_READ"**

Die nachstehende Liste enthält die Parameter mit dem Attribut "KHP\_ACTIVE\_READ".

Diese Parameter sind auch bei aktiviertem Know-how-Schutz lesbar.

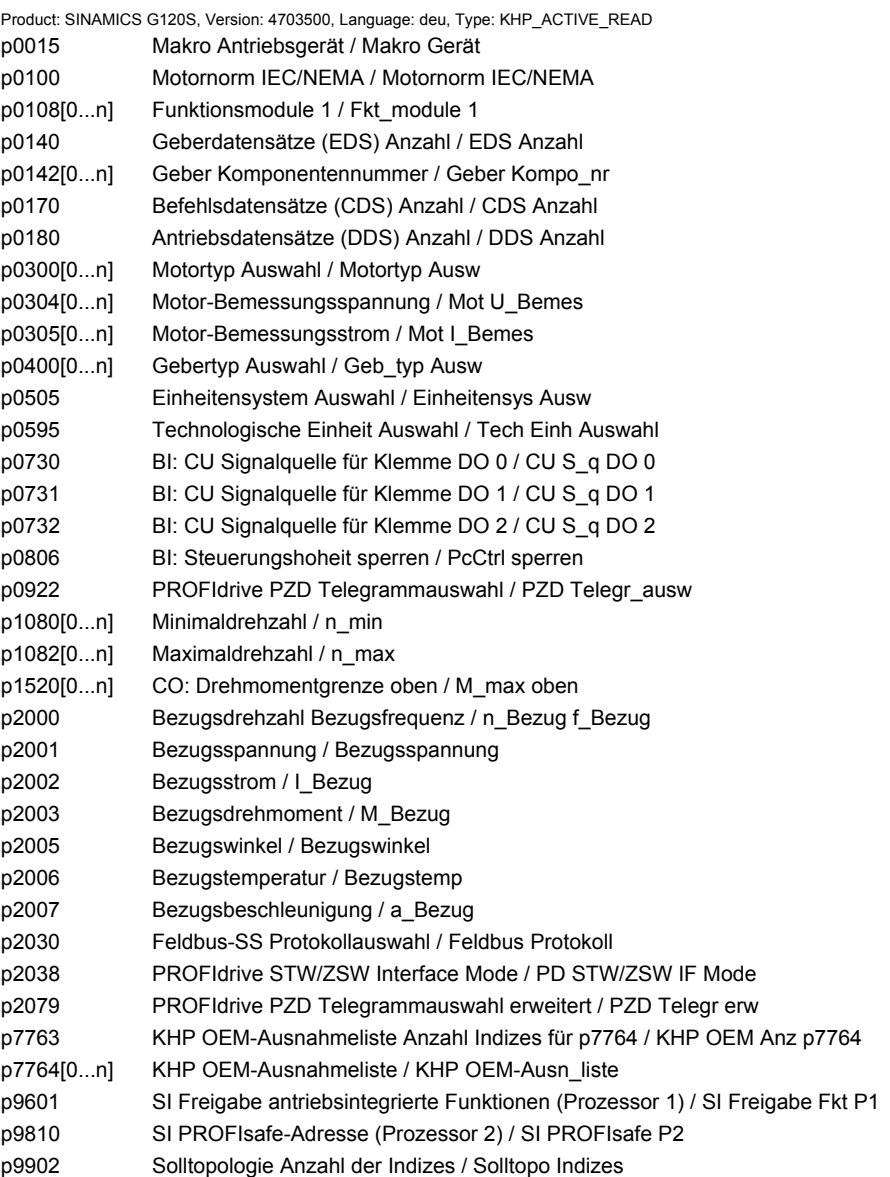

*2.6 Schnellinbetriebnahme (p0010 = 1)*

# **2.6 Schnellinbetriebnahme (p0010 = 1)**

Für die Schnellinbetriebnahme (p0010 = 1) benötigte Parameter werden in der folgenden Tabelle dargestellt:

| Par.-Nr. | Name                                   |                           | Änderbar<br>Zugriffsstufe |
|----------|----------------------------------------|---------------------------|---------------------------|
| p0010    | Antrieb Inbetriebnahme Parameterfilter | $\mathbf{1}$              | C(1)T                     |
| p0015    | Makro Antriebsgerät                    | $\mathbf{1}$              | C, C(1)                   |
| p0100    | Motornorm IEC/NEMA                     | 1                         | C(1)                      |
| p0205    | Leistungsteil Anwendung                | $\mathbf{1}$              | C(1,2)                    |
| p0230    | Antrieb Filtertyp motorseitig          | $\mathbf{1}$              | C(1,2)                    |
| p0300    | Motortyp Auswahl                       | $\overline{2}$            | C(1,3)                    |
| p0301    | Motorcodenummer Auswahl                | $\overline{2}$            | C(1,3)                    |
| p0304    | Motor-Bemessungsspannung               | $\mathbf{1}$              | C(1,3)                    |
| p0305    | Motor-Bemessungsstrom                  | $\mathbf{1}$              | C(1,3)                    |
| p0306    | Motor-Anzahl parallelgeschaltet        | $\mathbf{1}$              | C(1,3)                    |
| p0307    | Motor-Bemessungsleistung               | $\mathbf{1}$              | C(1,3)                    |
| p0308    | Motor-Bemessungsleistungsfaktor        | $\mathbf{1}$              | C(1,3)                    |
| p0309    | Motor-Bemessungswirkungsgrad           | $\mathbf{1}$              | C(1,3)                    |
| p0310    | Motor-Bemessungsfrequenz               | 1                         | C(1,3)                    |
| p0311    | Motor-Bemessungsdrehzahl               | $\mathbf{1}$              | C(1,3)                    |
| p0314    | Motor-Polpaarzahl                      | 3                         | C(1,3)                    |
| p0316    | Motor-Drehmomentkonstante              | $\ensuremath{\mathsf{3}}$ | $C(1,3)$ UT               |
| p0322    | Motor-Maximaldrehzahl                  | $\mathbf{1}$              | C(1,3)                    |
| p0323    | Motor-Maximalstrom                     | $\mathbf{1}$              | C(1,3)                    |
| p0335    | Motorkühlart                           | $\overline{2}$            | C(1,3)T                   |
| p0400    | Gebertyp Auswahl                       | 1                         | C(1,4)                    |
| p0402    | Getriebetyp Auswahl                    | 1                         | C(1,4)                    |
| p0500    | Technologische Anwendung (Applikation) | $\overline{2}$            | C(1,5)T                   |
| p0640    | Stromgrenze                            | $\overline{2}$            | $C(1,3)$ UT               |
| p0922    | PROFIdrive Telegrammauswahl            | $\mathbf 1$               | C(1)T                     |
| p0970    | Antrieb Parameter zurücksetzen         | $\mathbf 1$               | C(1, 30)                  |
| p1080    | Minimaldrehzahl                        | $\mathbf{1}$              | C(1)T                     |
| p1082    | Maximaldrehzahl                        | 1                         | C(1)T                     |
| p1120    | Hochlaufgeber Hochlaufzeit             | $\mathbf{1}$              | $C(1)$ UT                 |
| p1121    | Hochlaufgeber Rücklaufzeit             | $\mathbf{1}$              | $C(1)$ UT                 |
| p1135    | AUS3 Rücklaufzeit                      | $\mathbf 2$               | $C(1)$ UT                 |
| p1300    | Steuerungs-/Regelungs-Betriebsart      | $\overline{2}$            | C(1)T                     |
| p1500    | Drehmomentsollwert Auswahl             | $\overline{2}$            | C(1)T                     |

. Tabelle 2-7 Schnellinbetriebnahme (p0010 = 1)
*2.6 Schnellinbetriebnahme (p0010 = 1)*

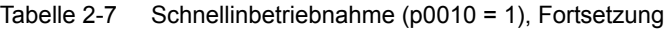

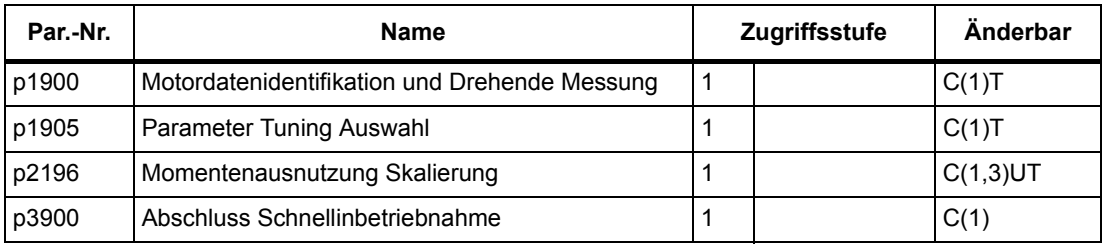

Wenn p0010 = 1 gewählt wird, kann p0003 (Benutzer-Zugriffsstufe) verwendet werden, um die Parameter auszuwählen, auf die zugegriffen werden soll.

Am Ende der Schnellinbetriebnahme setzen Sie p3900 = 1, um die erforderlichen Motorberechnungen durchzuführen, und setzen Sie alle anderen Parameter (nicht in p0010 = 1 enthaltene) auf ihre Voreinstellungen zurück.

#### **Hinweis**

Dies gilt nur für die Schnellinbetriebnahme.

### *2 Parameter*

*2.6 Schnellinbetriebnahme (p0010 = 1)*

# **Funktionspläne**

### **Inhalt**

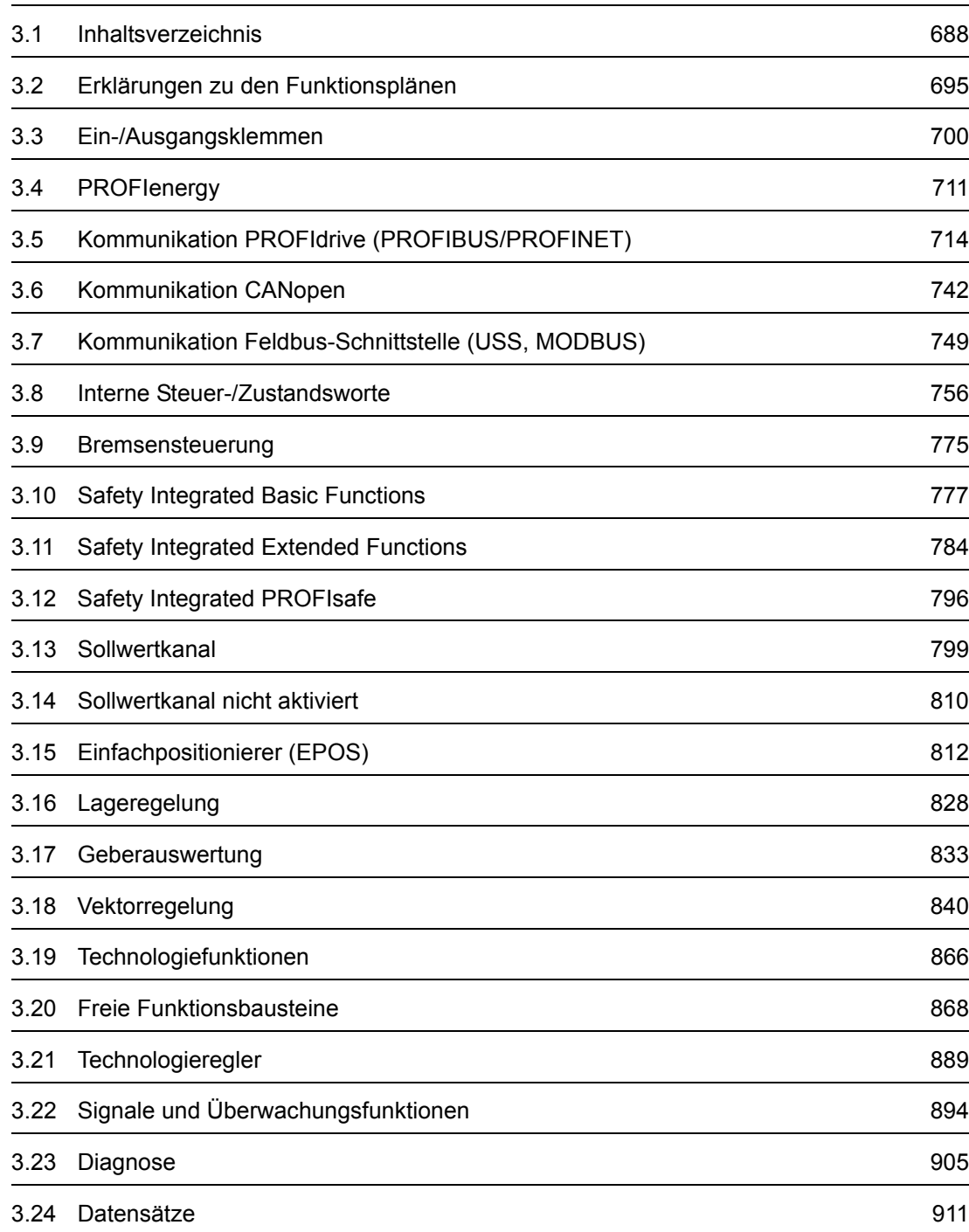

<span id="page-687-0"></span>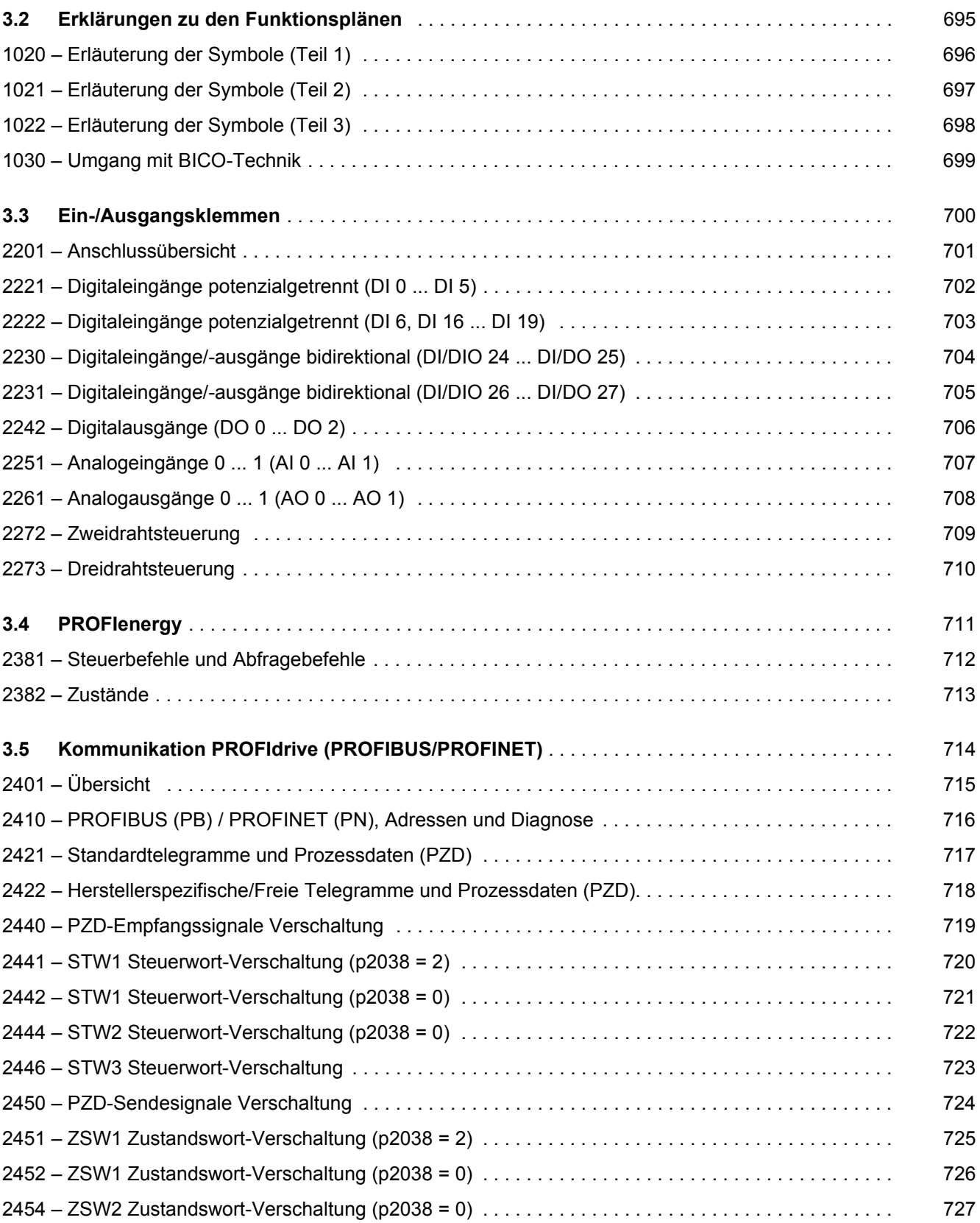

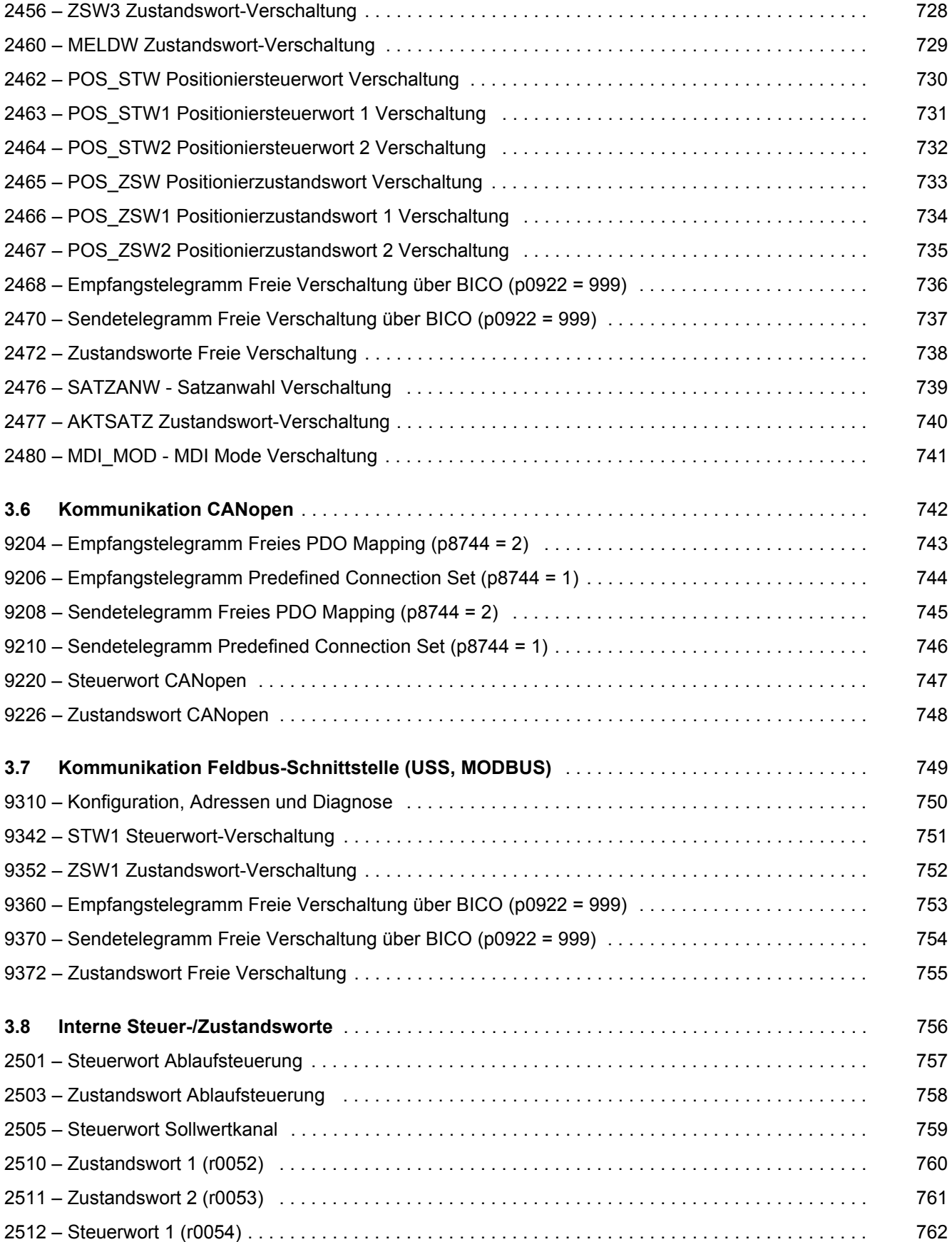

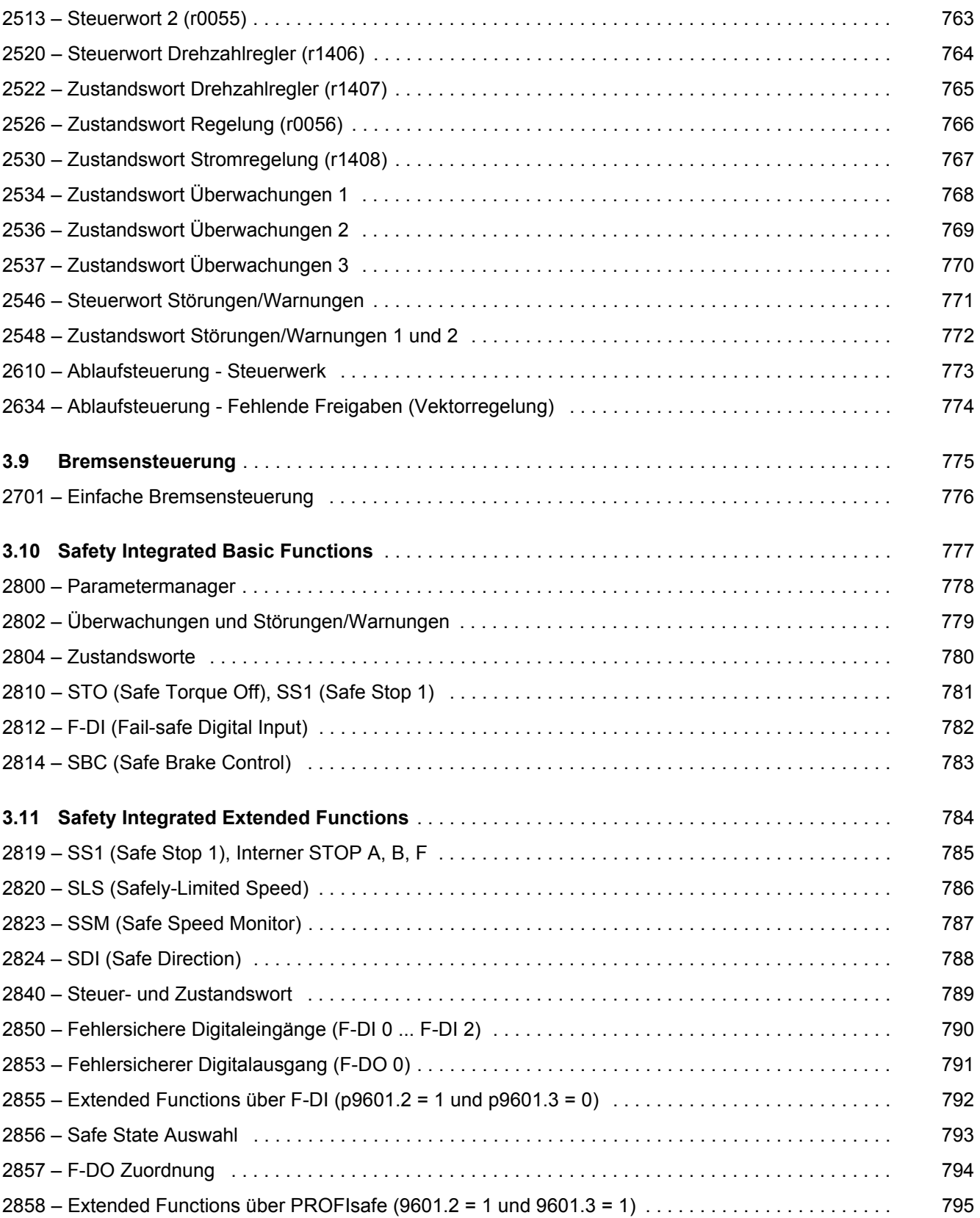

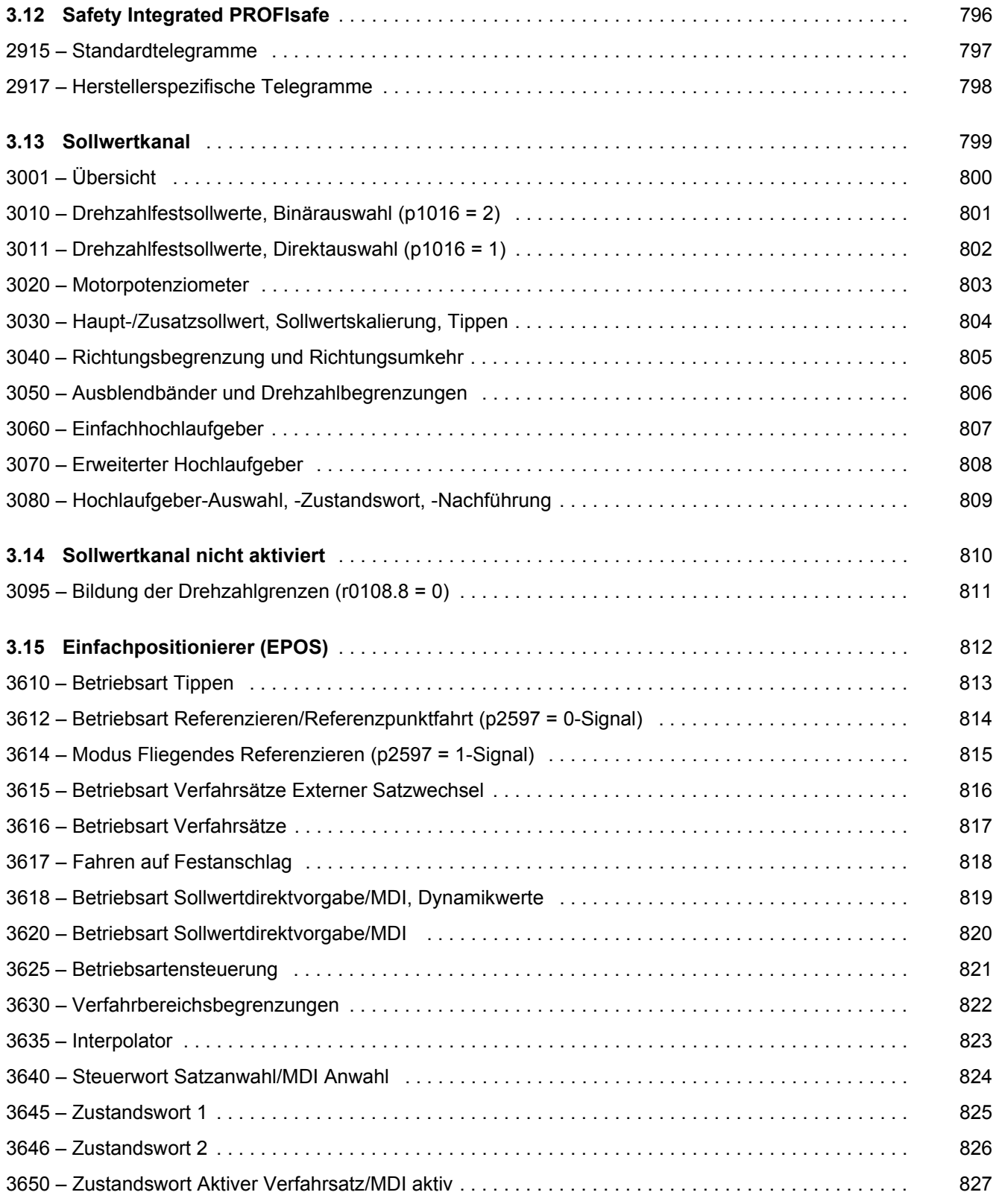

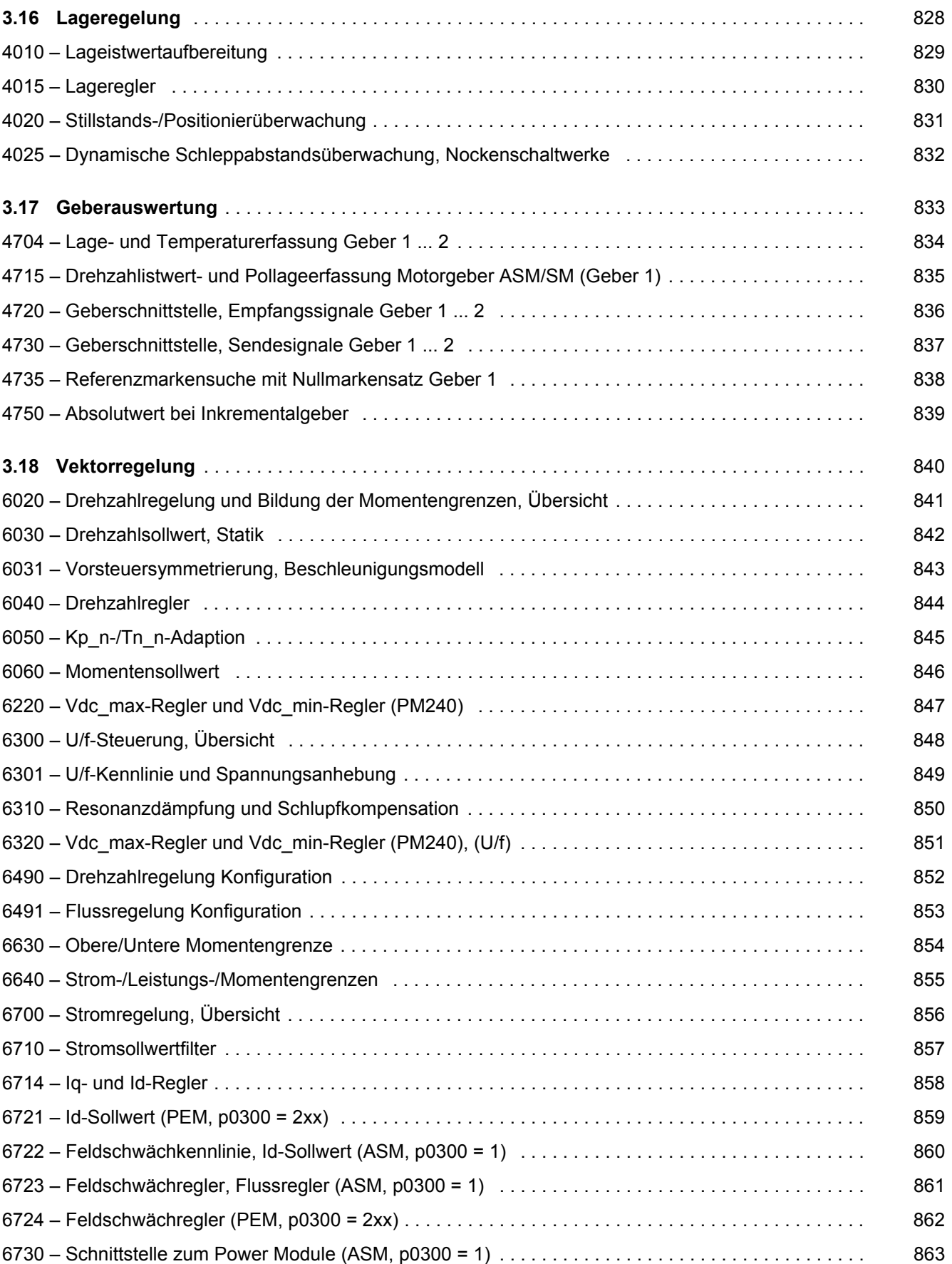

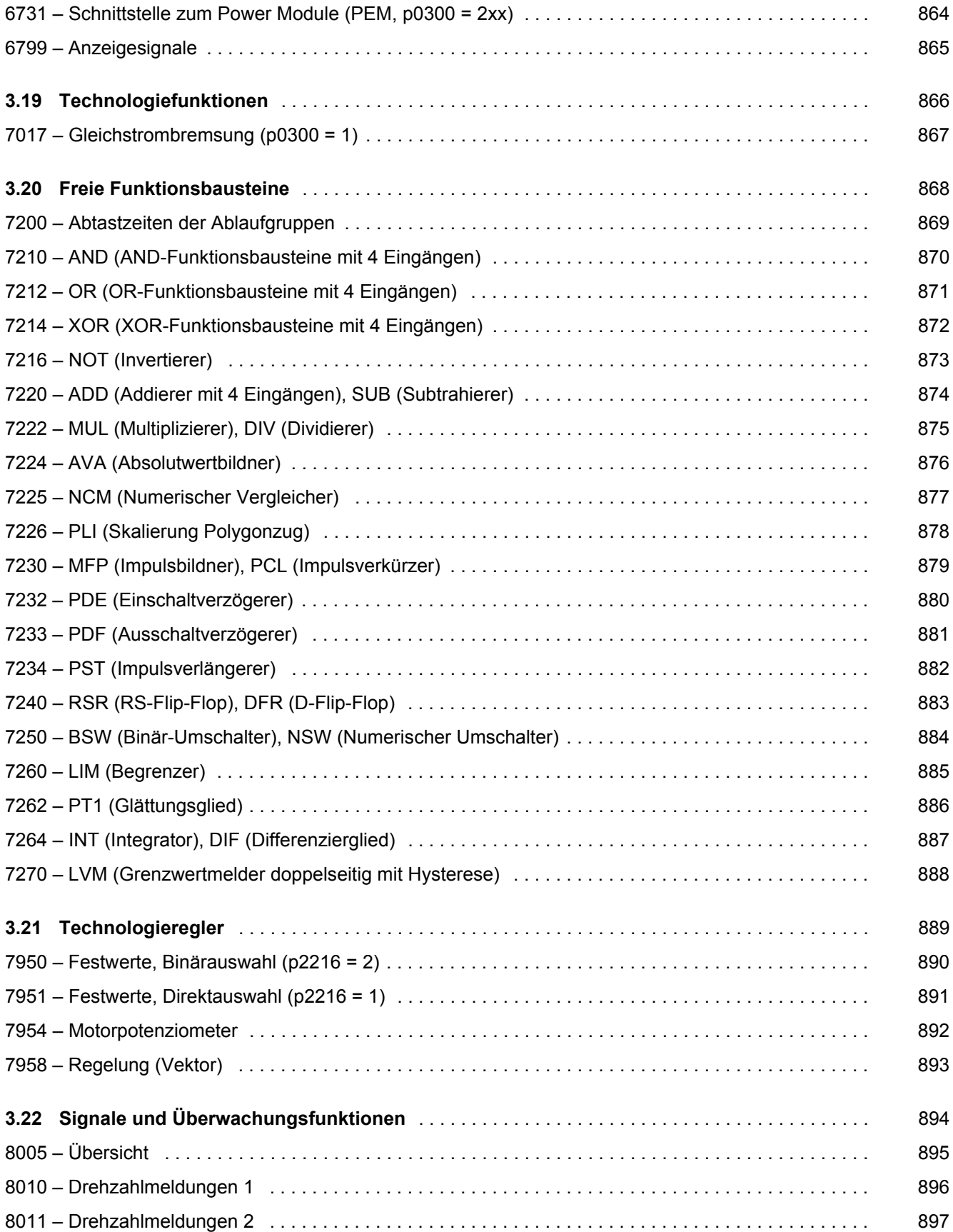

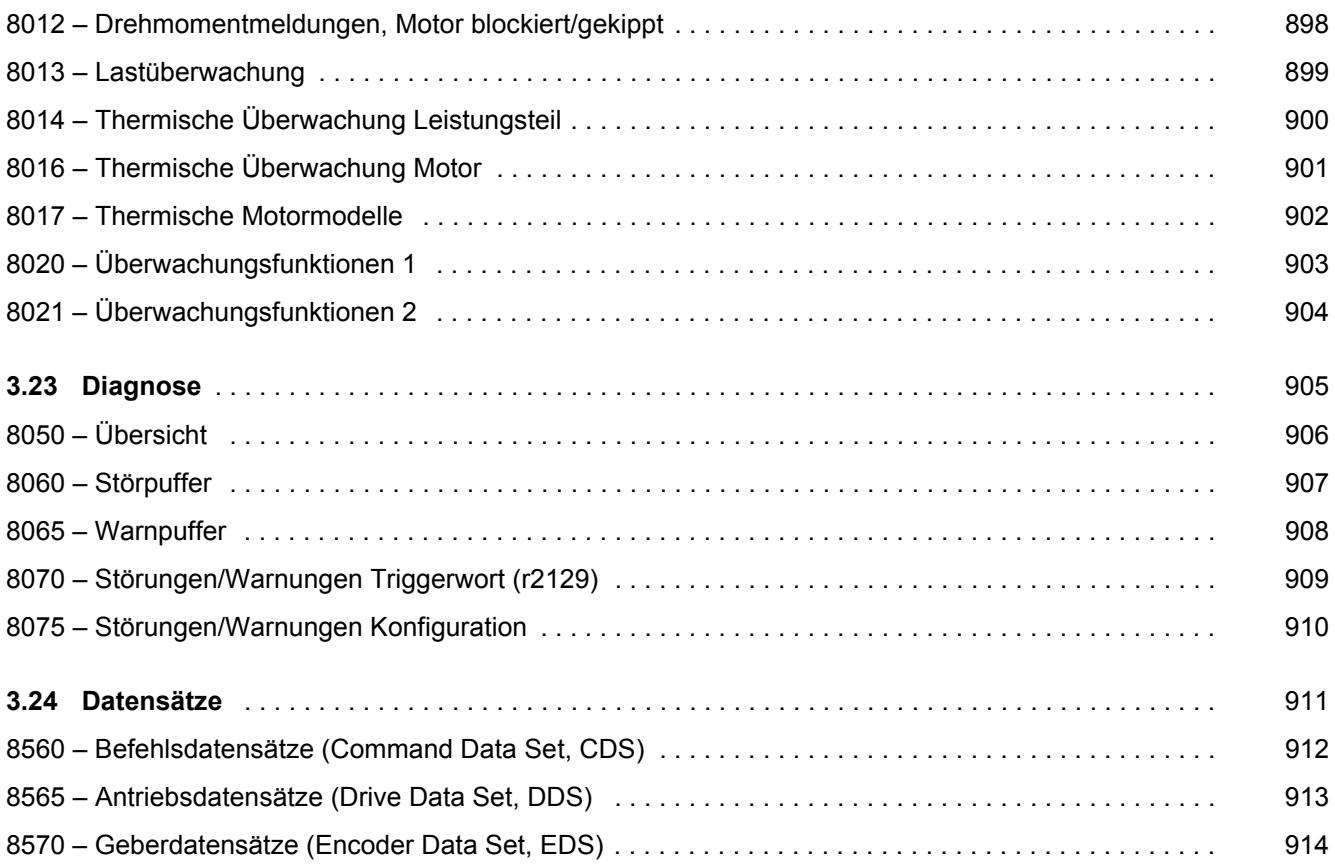

## <span id="page-694-1"></span><span id="page-694-0"></span>**3.2 Erklärungen zu den Funktionsplänen**

### **Funktionspläne**

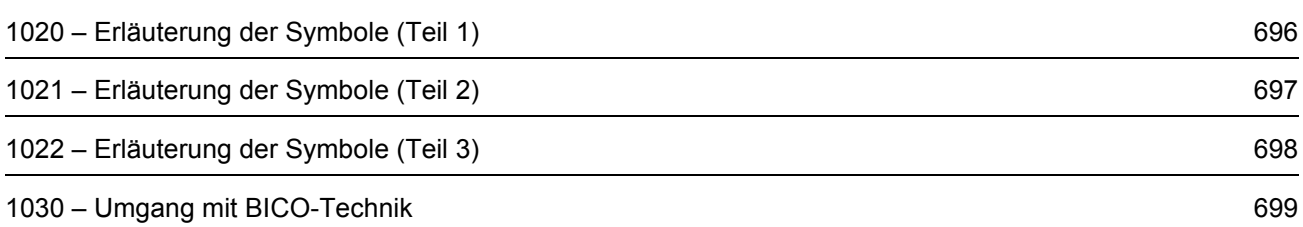

<span id="page-695-0"></span>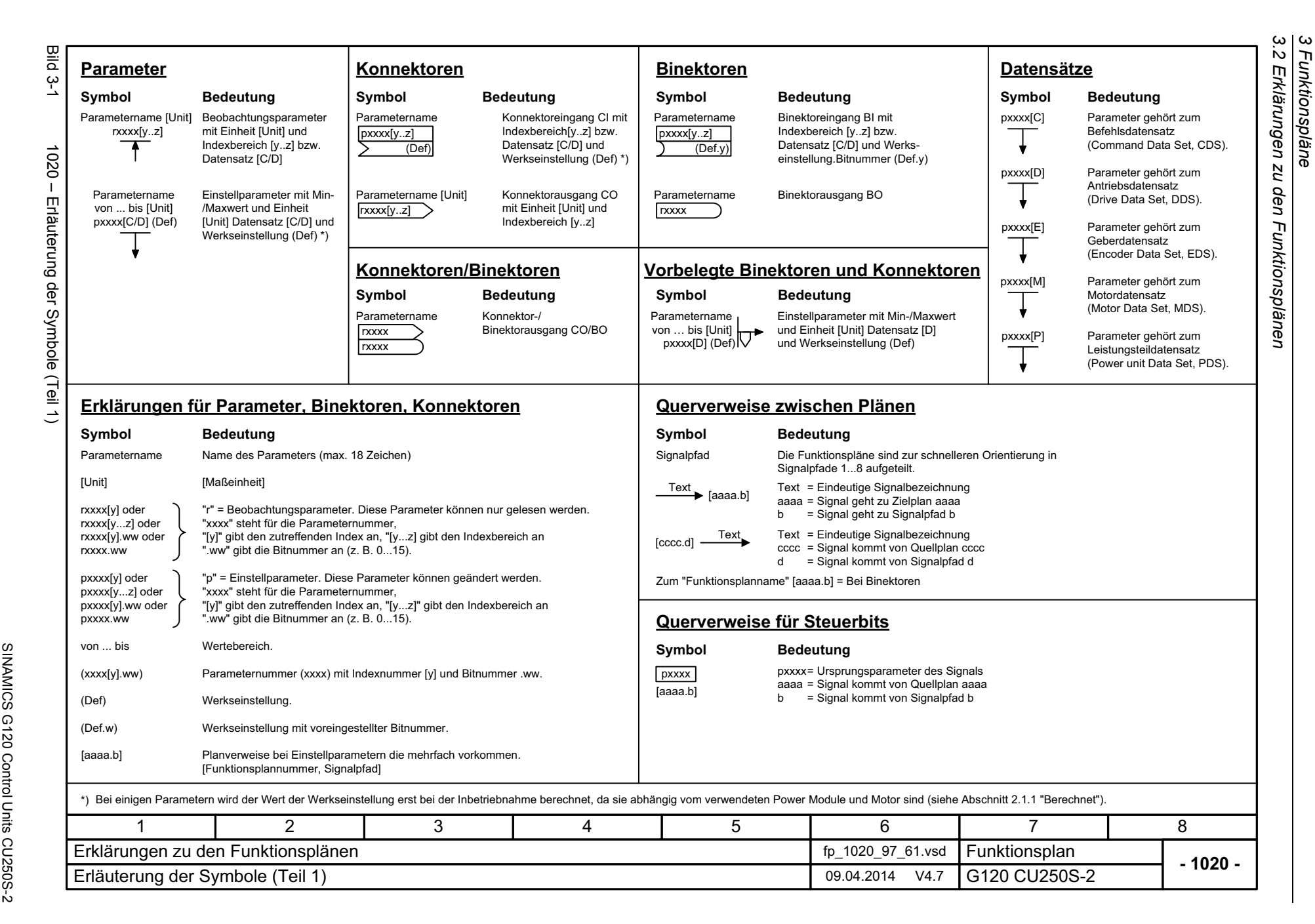

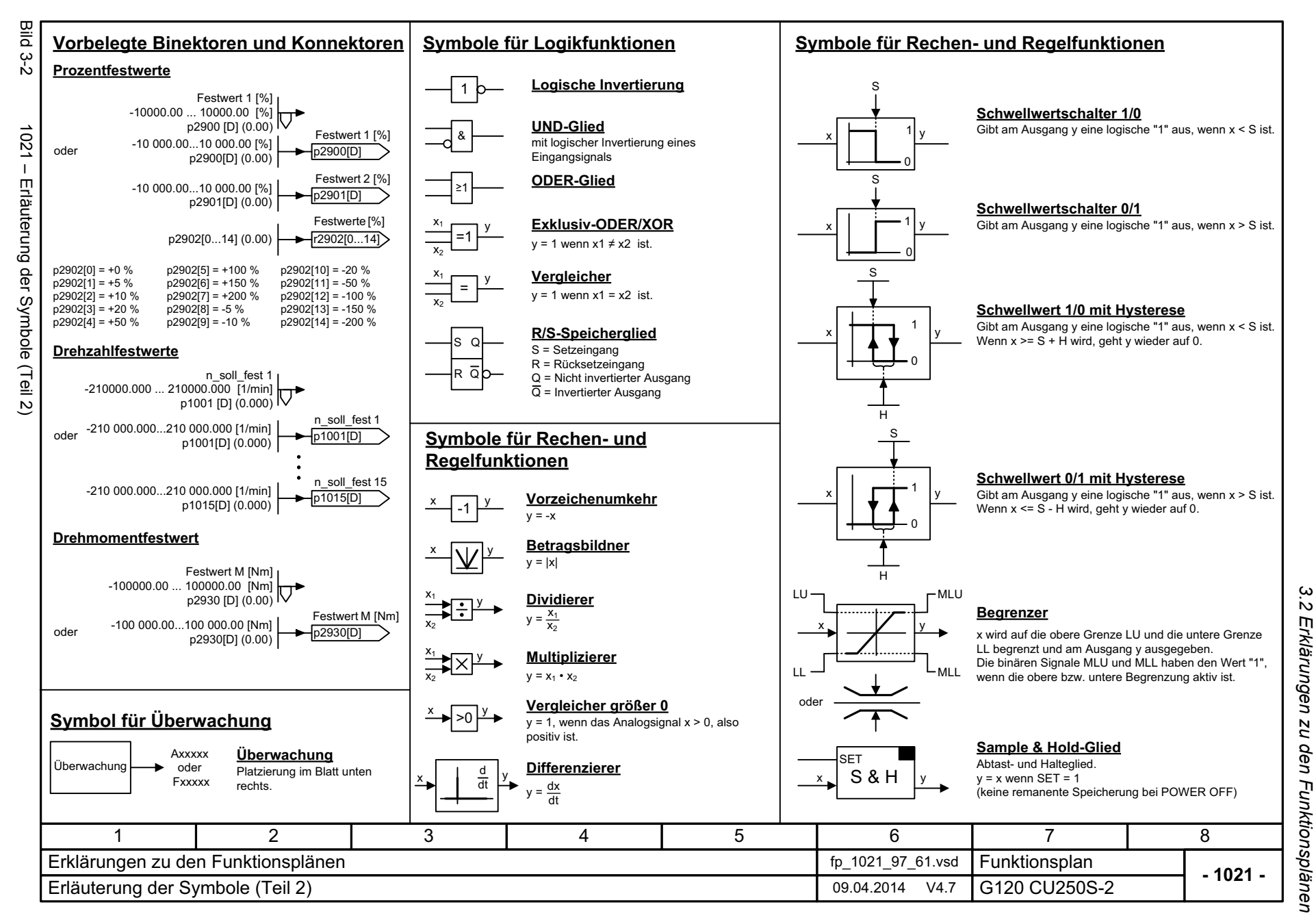

<span id="page-696-0"></span>/69

*3 Funktionspläne* ω Funktionspläne

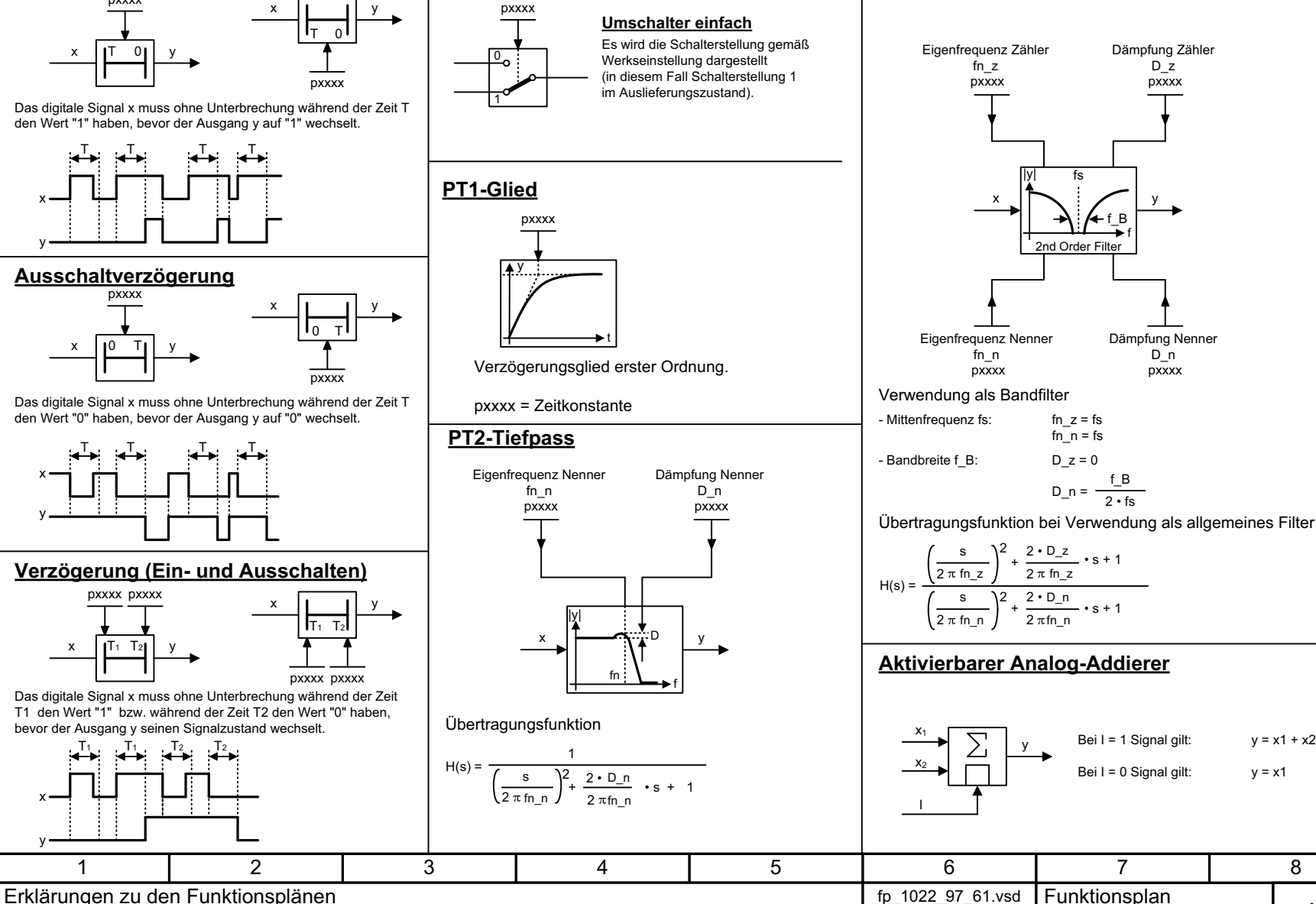

Dämpfung Nenner D\_n pxxxx pxxxx

**Filter 2. Ordnung (Bandsperre/allgemeines Filter)**

#### **Aktivierbarer Analog-Addierer**

**- 1022 -**Funktionsplan<br>G120 CU250S-2 8Erläuterung der Symbole (Teil 3) 09.04.2014 V4.7 Bei I = 1 Signal gilt:  $y = x1 + x2$ Bei  $I = 0$  Signal gilt:  $y = x1$ 

Bild 3-3 1022 – Erläuterung der Symbole (Teil 3)

Erläuterung der Symbole (Teil

ی

1022 ΪÏ

**Bild 3-3** 

x

y

x

y

T

T

x ||T 0|| y

T. T. T

T. T.T

x ||0 T|| y

pxxxx

**Symbol für Schalter**

T1x ||T1 T2|| y

pxxxx pxxxx

pxxxx

**Ausschaltverzögerung**

pxxxx

**Einschaltverzögerung**

<span id="page-697-0"></span>1

T1

x

y

2

bevor der Ausgang y seinen Signalzustand wechselt.

3 Funktionspläne<br>3.2 Erklärungen zu den Funktionsplänen *3.2 Erklärungen zu den Funktionsplänen 3 Funktionspläne*

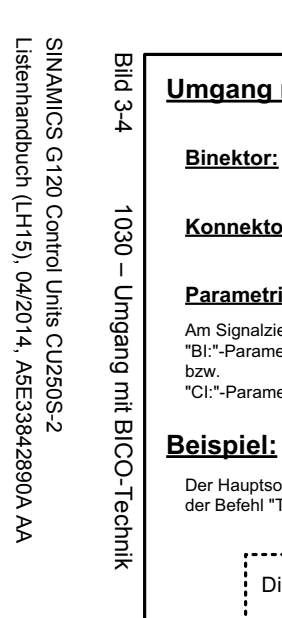

Listenhandbuch (LH15), 04/2014, A5E33842890A AA

<span id="page-698-0"></span>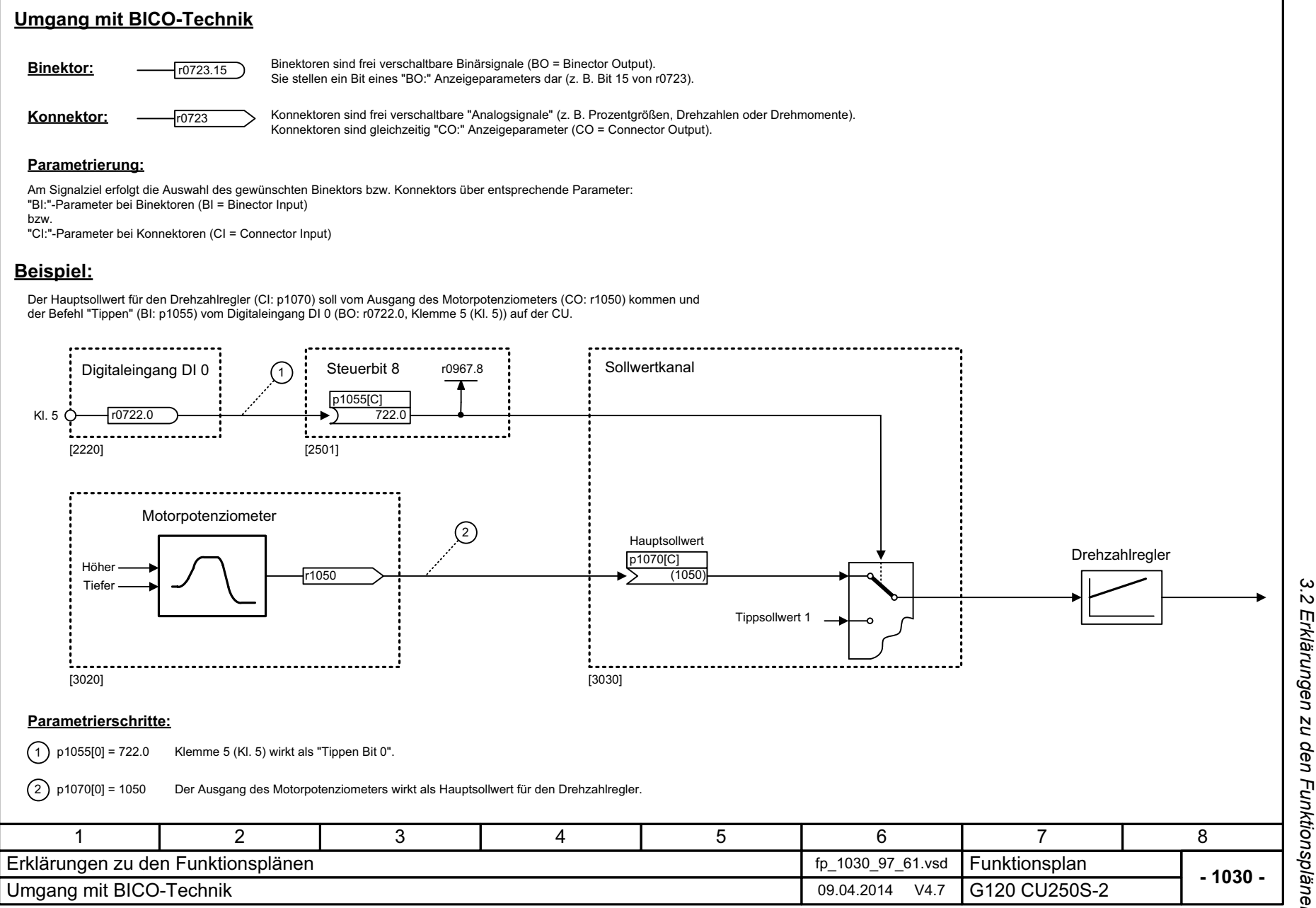

*3.3 Ein-/Ausgangsklemmen*

## <span id="page-699-1"></span><span id="page-699-0"></span>**3.3 Ein-/Ausgangsklemmen**

## **Funktionspläne**

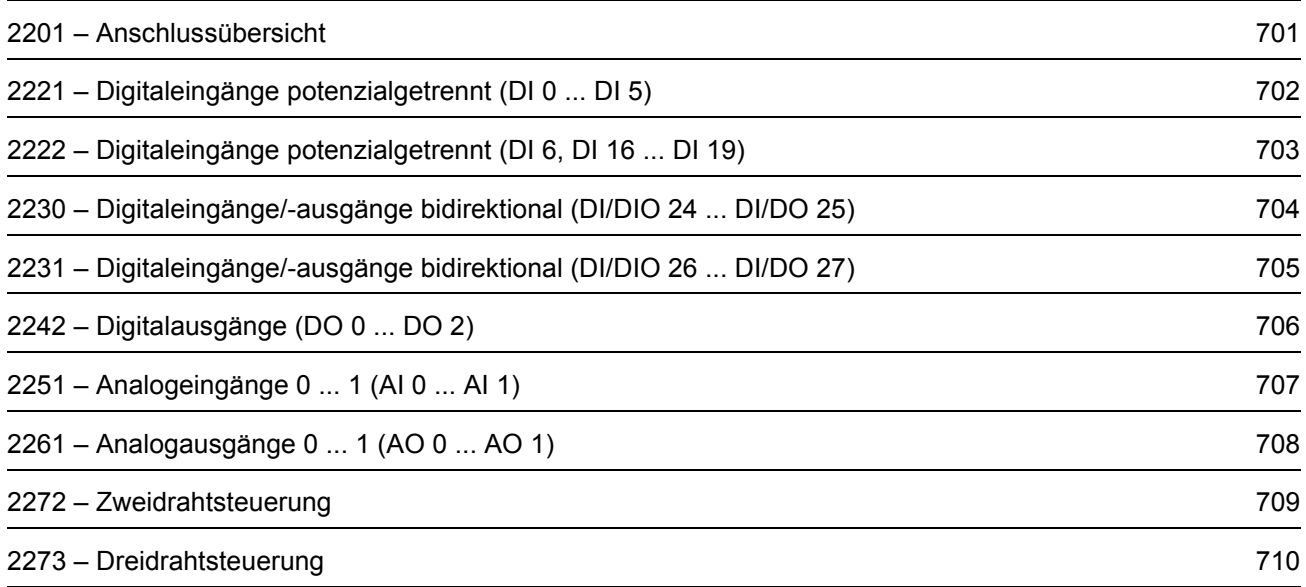

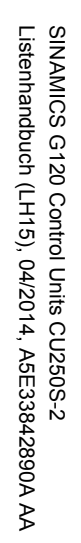

<span id="page-700-0"></span>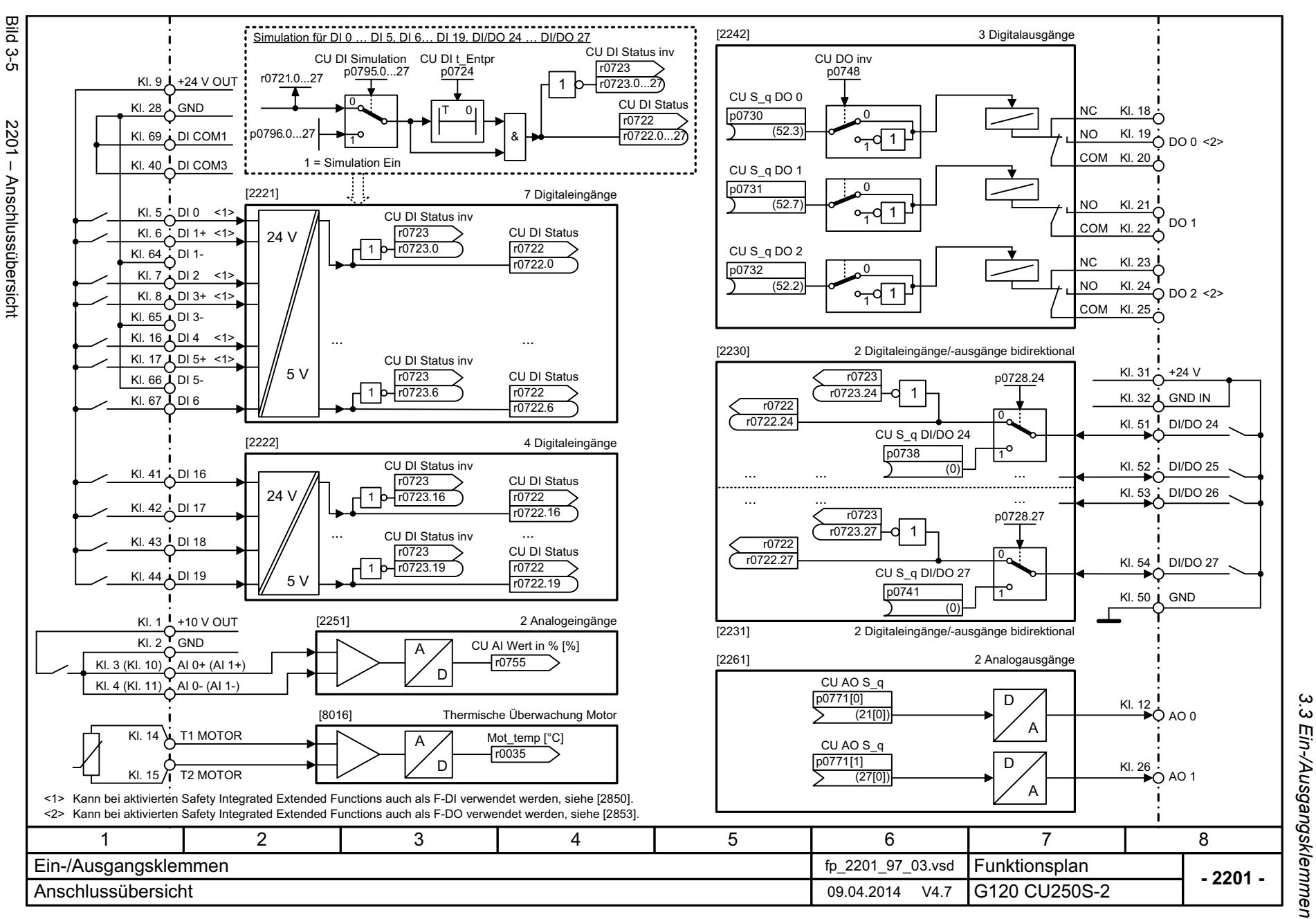

3 Funktionspläne *3 Funktionspläne*

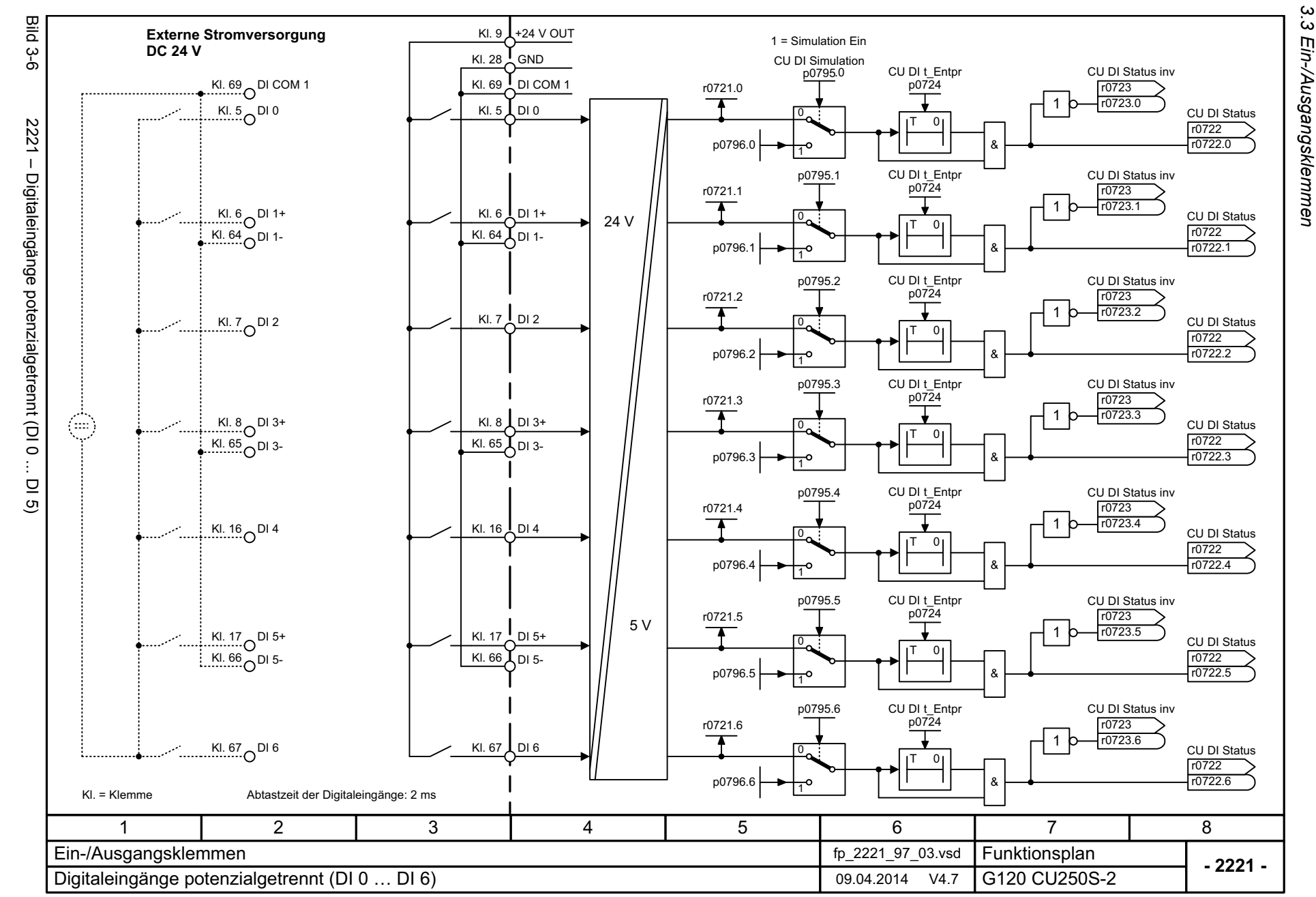

702

<span id="page-701-0"></span>SINAMICS G120 Control Units CU250S-2<br>Listenhandbuch (LH15), 04/2014, A5E33842890A AA Listenhandbuch (LH15), 04/2014, A5E33842890A AA SINAMICS G120 Control Units CU250S-2

3 Funktionspläne<br>3.3 Ein-/Ausgangsklemmen *3 Funktionspläne*

<span id="page-702-0"></span>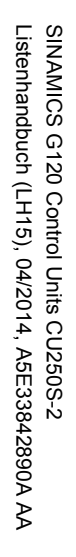

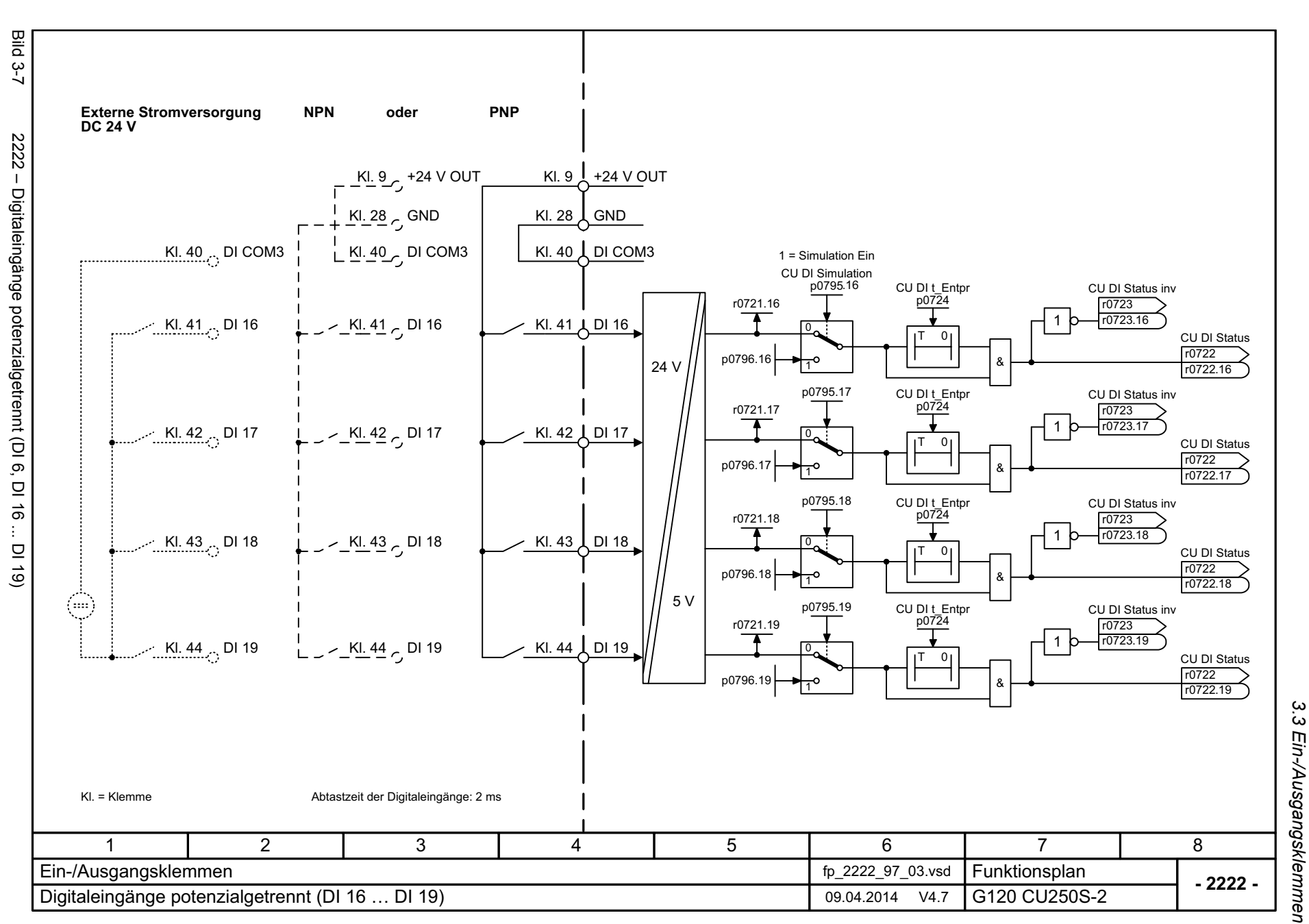

3 Funktionspläne<br>3 Funktionspläne *3 Funktionspläne*

<span id="page-703-0"></span>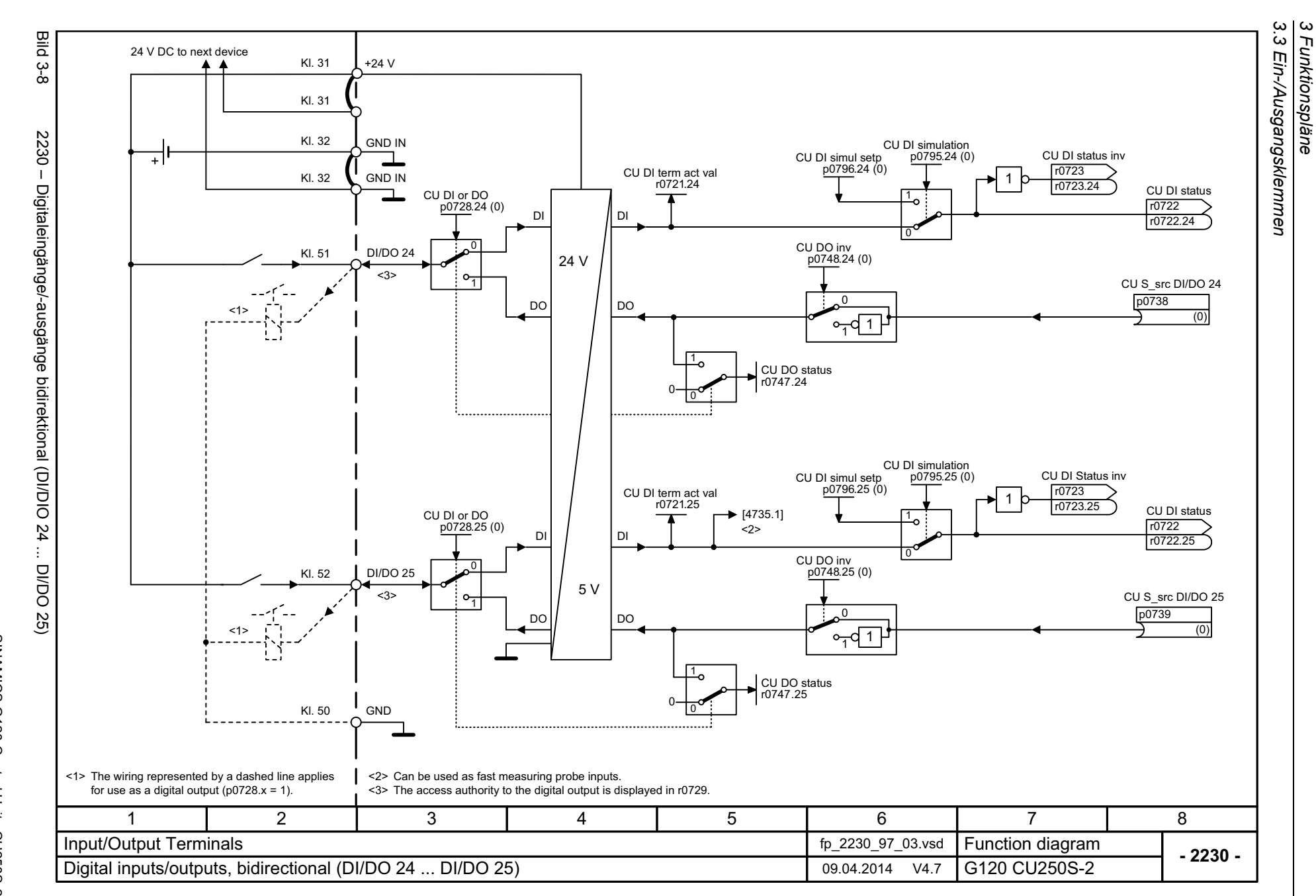

*3 Funktionspläne*

<span id="page-704-0"></span>SINAMICS G120 Control Units CU250S-2<br>Listenhandbuch (LH15), 04/2014, A5E33842890A AA Listenhandbuch (LH15), 04/2014, A5E33842890A AA SINAMICS G120 Control Units CU250S-2

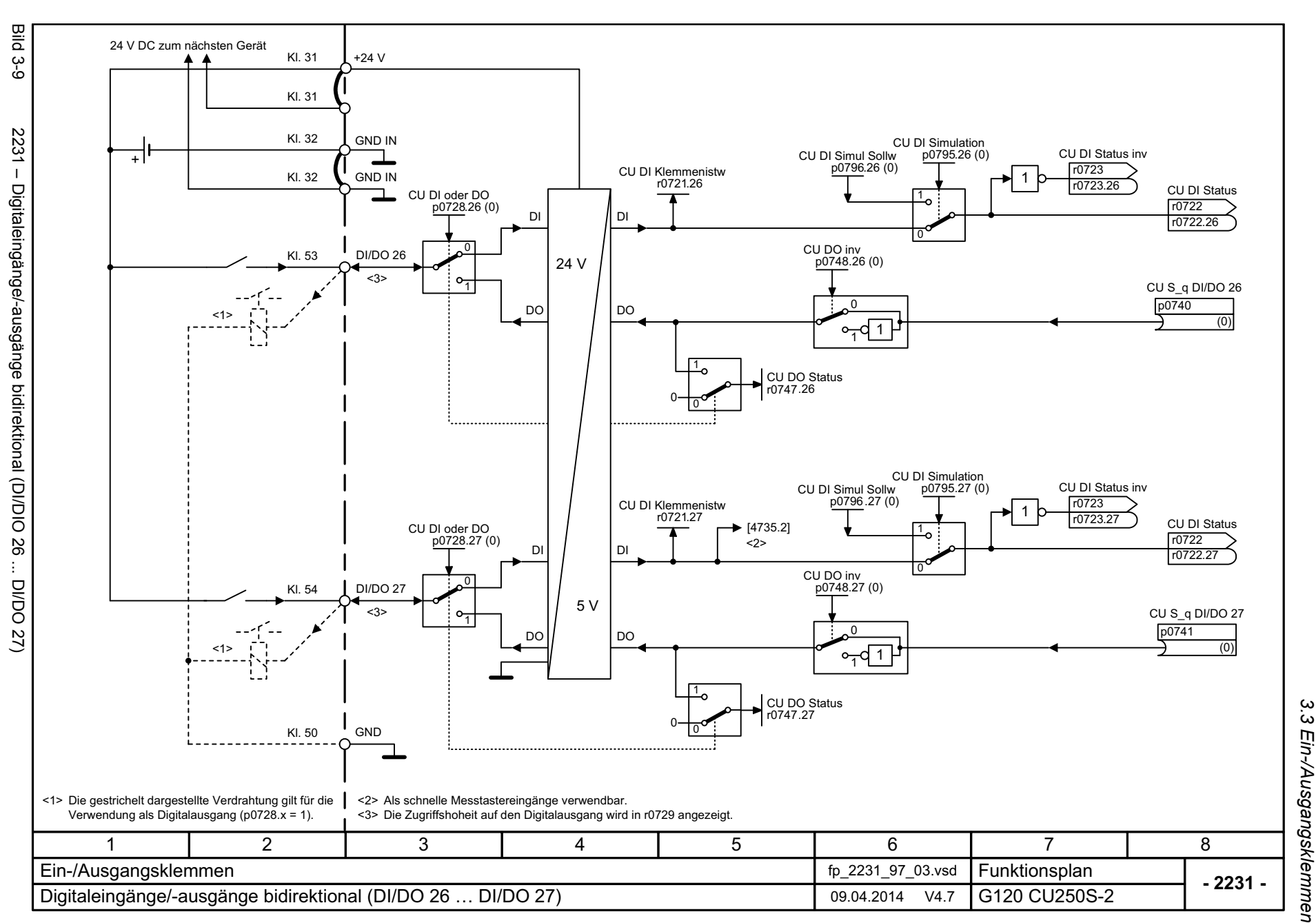

*3.3 Ein-/Ausgangsklemmen* Ein-/Ausgangsklemmen 3 Funktionspläne *3 Funktionspläne*

<span id="page-705-0"></span>SIMAMICS G120 Control Units CU250S-2<br>Listenhandbuch (LH15), 04/2014, A5E33842890A AA Listenhandbuch (LH15), 04/2014, A5E33842890A AA SINAMICS G120 Control Units CU250S-2

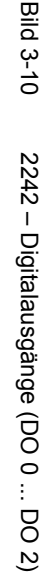

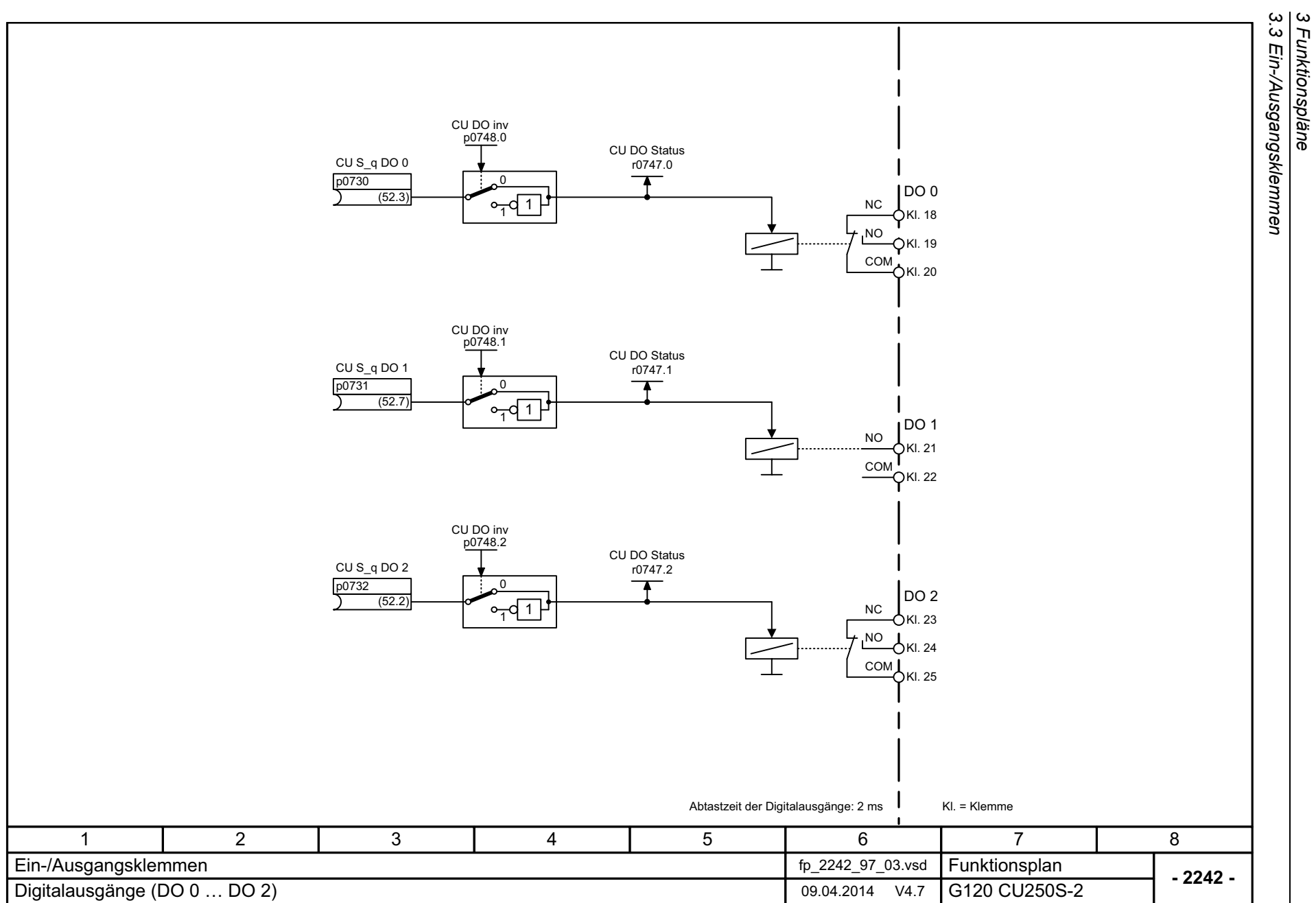

*3 Funktionspläne*

<span id="page-706-0"></span>SINAMICS G120 Control Units CU250S-2<br>Listenhandbuch (LH15), 04/2014, A5E33842890A AA Listenhandbuch (LH15), 04/2014, A5E33842890A AA SINAMICS G120 Control Units CU250S-2

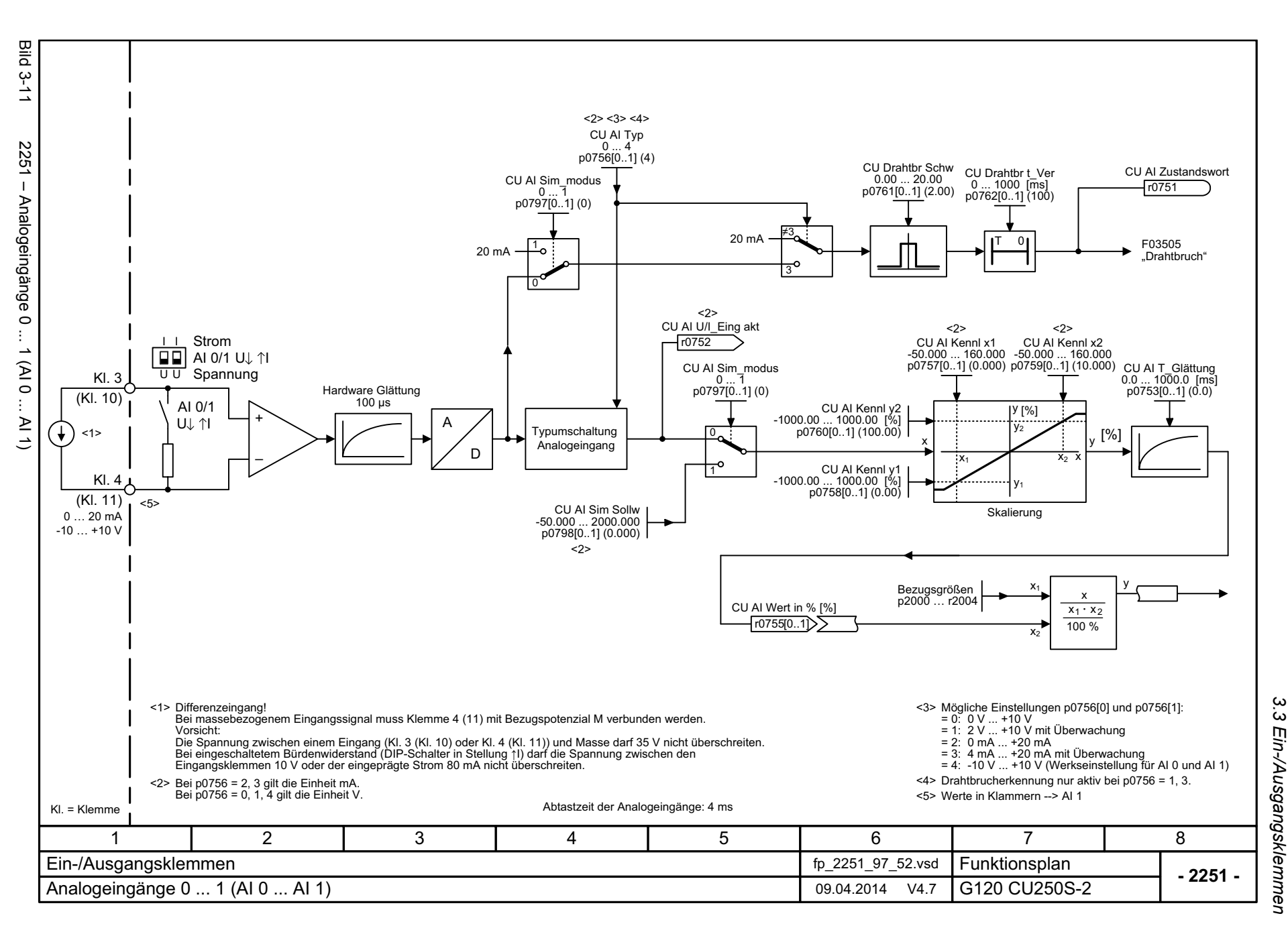

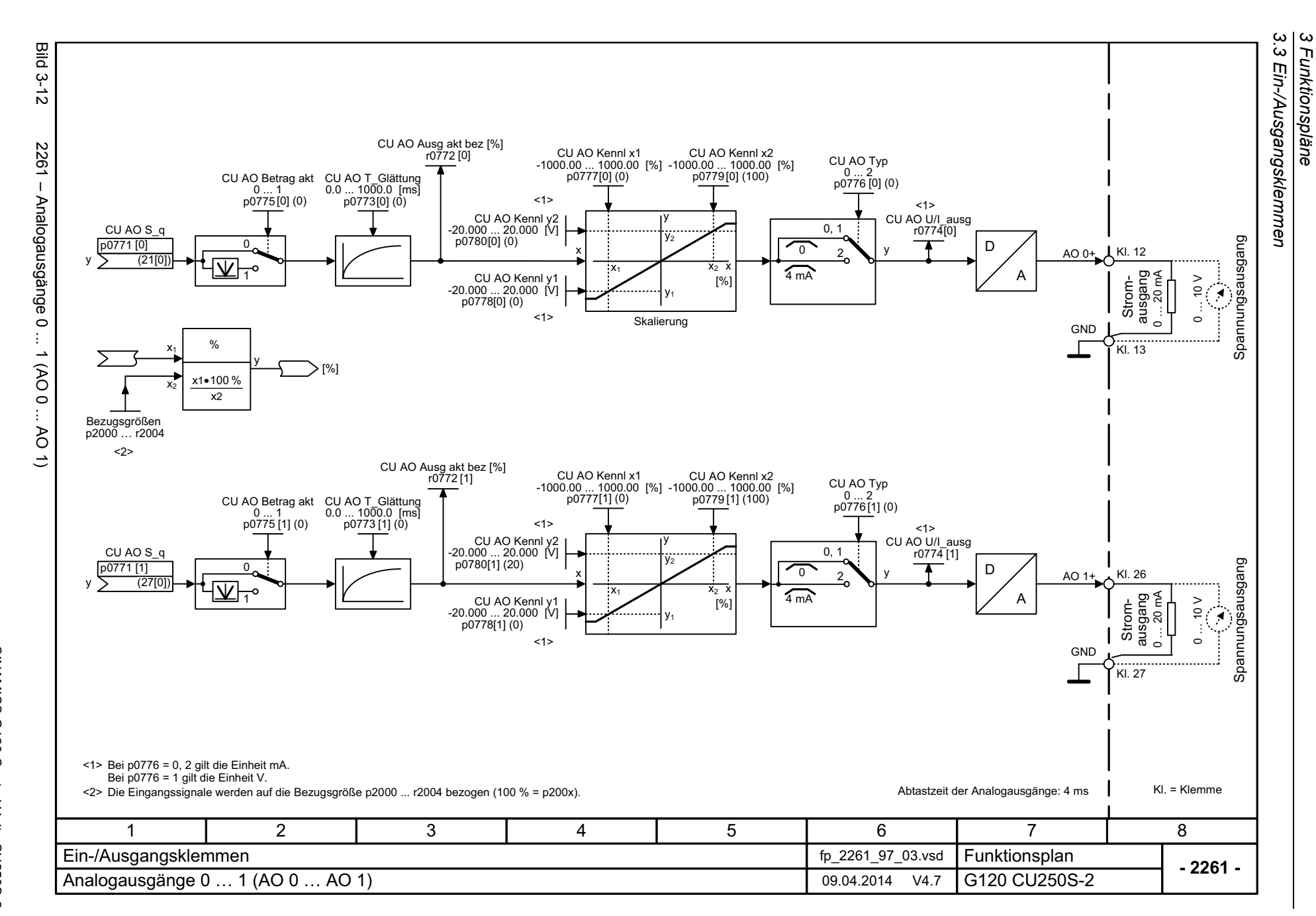

708

<span id="page-707-0"></span>Listenhandbuch (LH15), 04/2014, A5E33842890A AA Listenhandbuch (LH15), 04/2014, A5E33842890A AA SINAMICS G120 Control Units CU250S-2 SINAMICS G120 Control Units CU250S-2

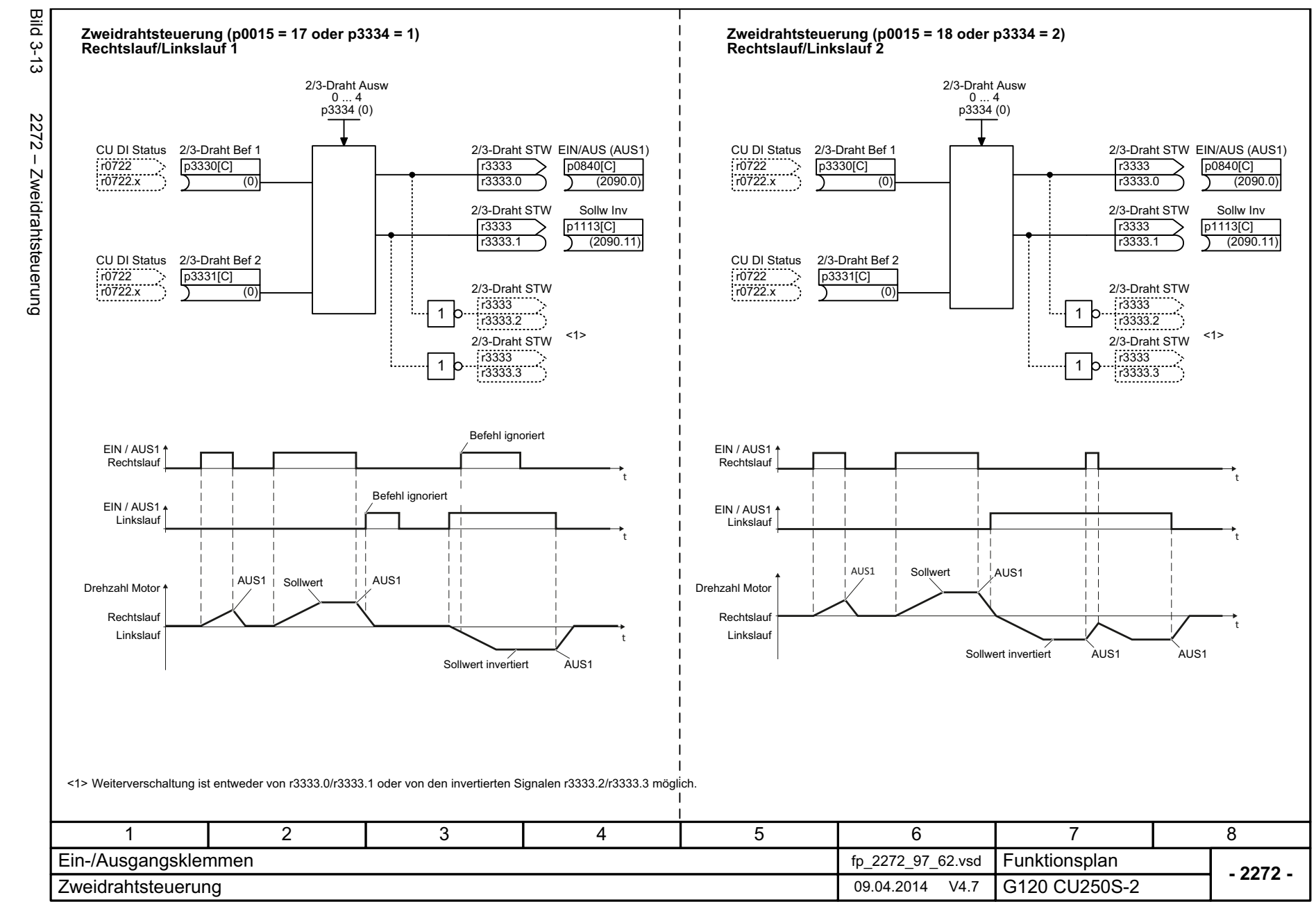

SINAMICS G120 Control Units CU250S-2<br>Listenhandbuch (LH15), 04/2014, A5E33842890A AA Listenhandbuch (LH15), 04/2014, A5E33842890A AA SINAMICS G120 Control Units CU250S-2

<span id="page-708-0"></span>709

*3.3 Ein-/Ausgangsklemmen* 3 Funktionspläne<br>Ein-/Ausgangsklemmen *3 Funktionspläne*

ွ<br>ပ

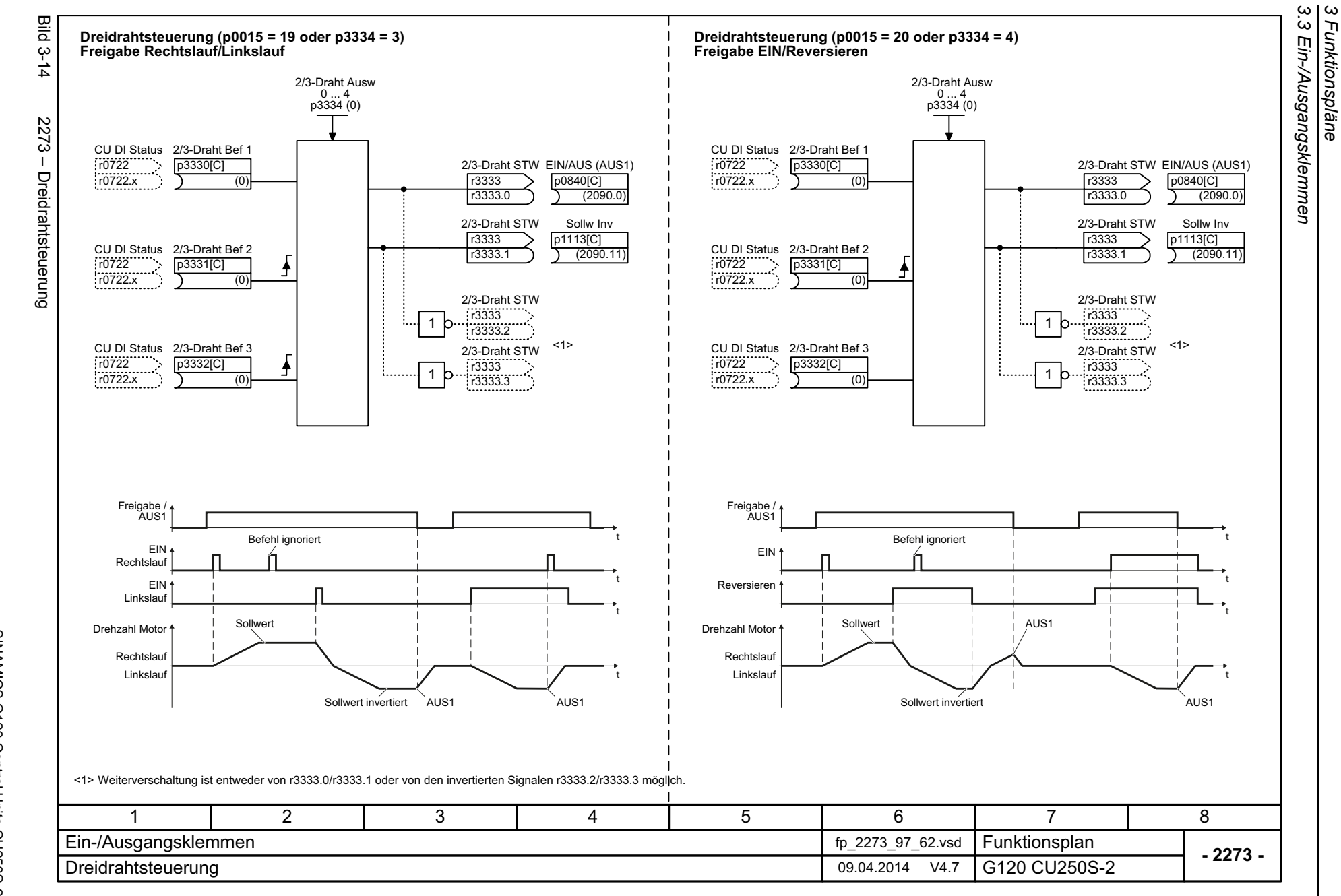

*3.3 Ein-/Ausgangsklemmen*

*3 Funktionspläne*

710

<span id="page-709-0"></span>SINAMICS G120 Control Units CU250S-2<br>Listenhandbuch (LH15), 04/2014, A5E33842890A AA Listenhandbuch (LH15), 04/2014, A5E33842890A AA SINAMICS G120 Control Units CU250S-2

## <span id="page-710-1"></span><span id="page-710-0"></span>**3.4 PROFIenergy**

## **Funktionspläne**

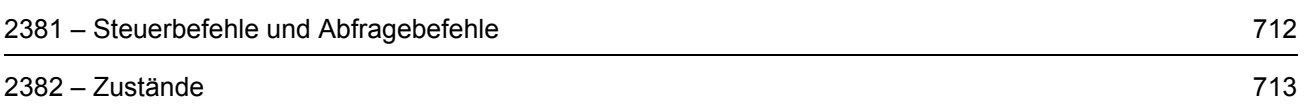

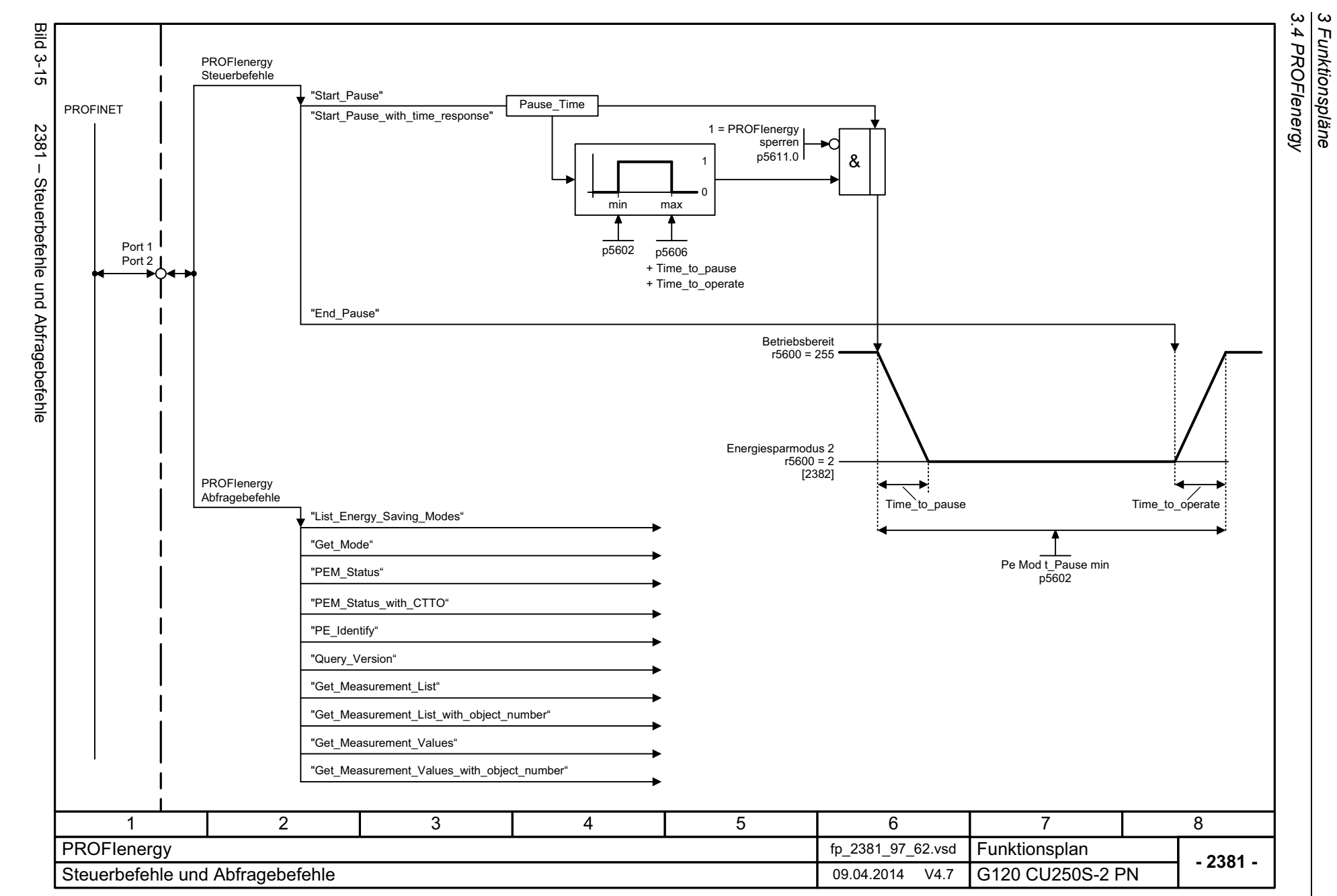

*3 Funktionspläne*

712

<span id="page-711-0"></span>SINAMICS G120 Control Units CU250S-2<br>Listenhandbuch (LH15), 04/2014, A5E33842890A AA Listenhandbuch (LH15), 04/2014, A5E33842890A AA SINAMICS G120 Control Units CU250S-2

<span id="page-712-0"></span>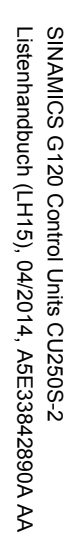

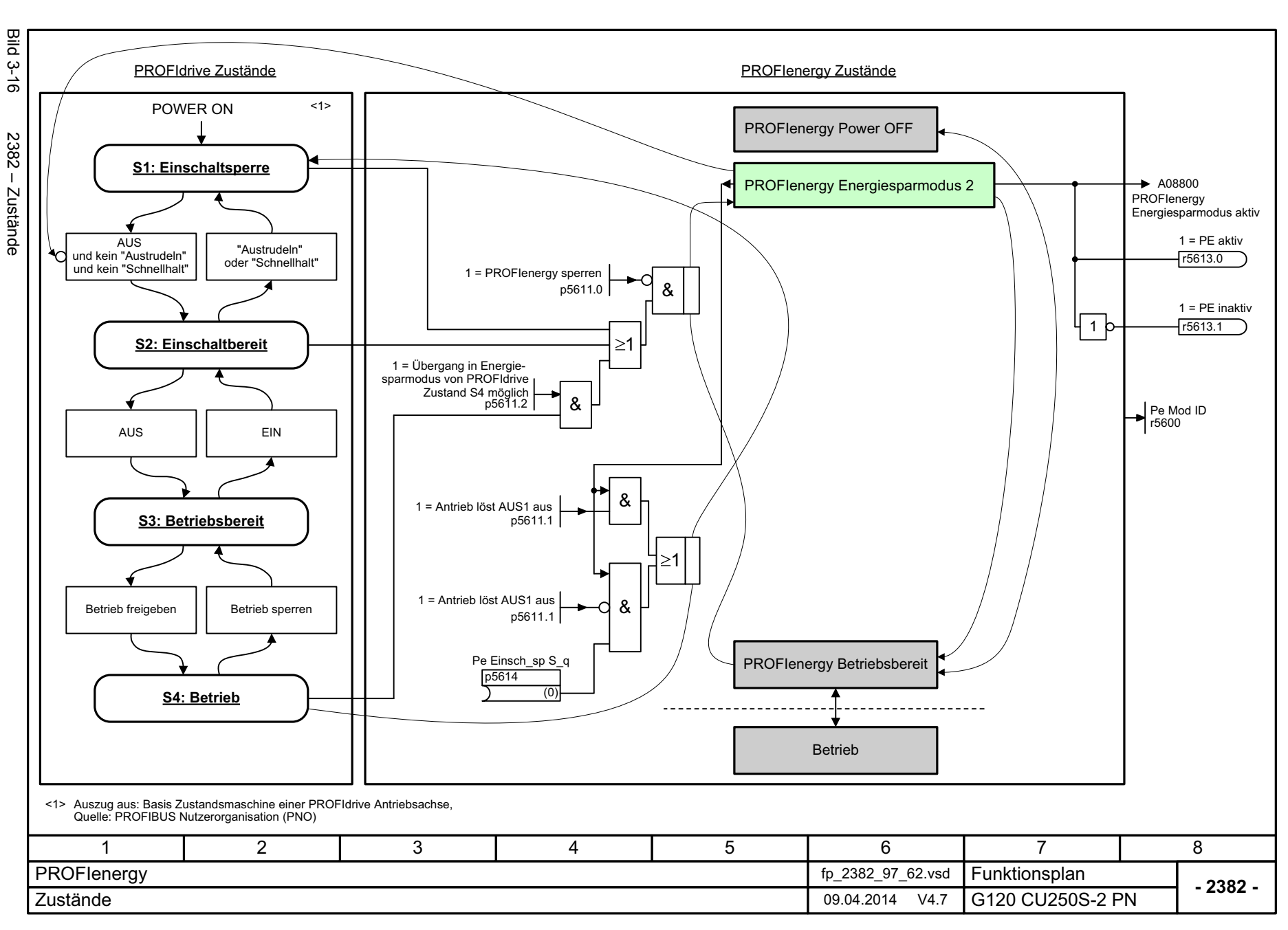

3 Funktionspläne<br>3.4 PROFlenergy *3.4 PROFIenergy 3 Funktionspläne*

*3.5 Kommunikation PROFIdrive (PROFIBUS/PROFINET)*

## <span id="page-713-1"></span><span id="page-713-0"></span>**3.5 Kommunikation PROFIdrive (PROFIBUS/PROFINET)**

### **Funktionspläne**

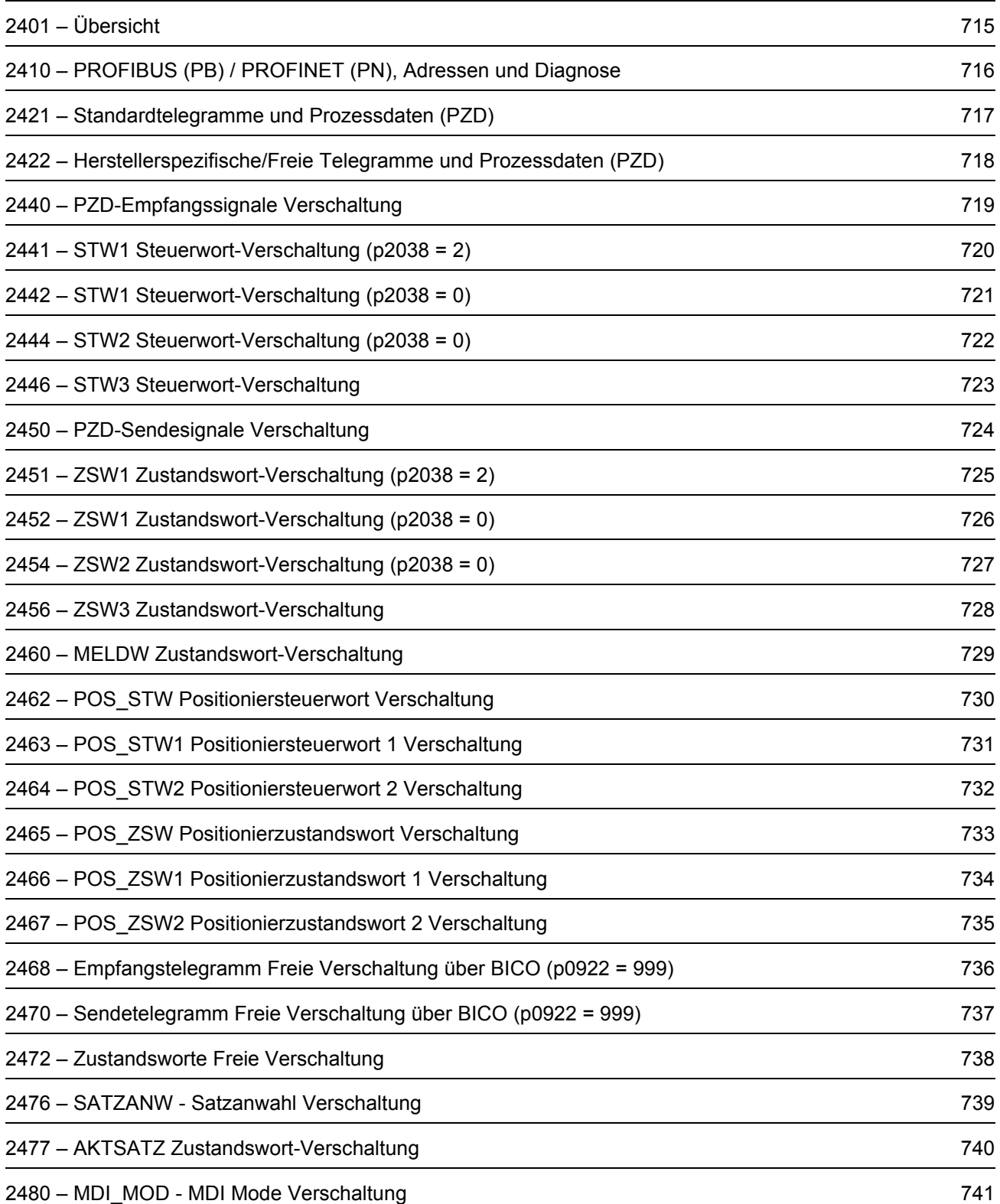

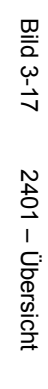

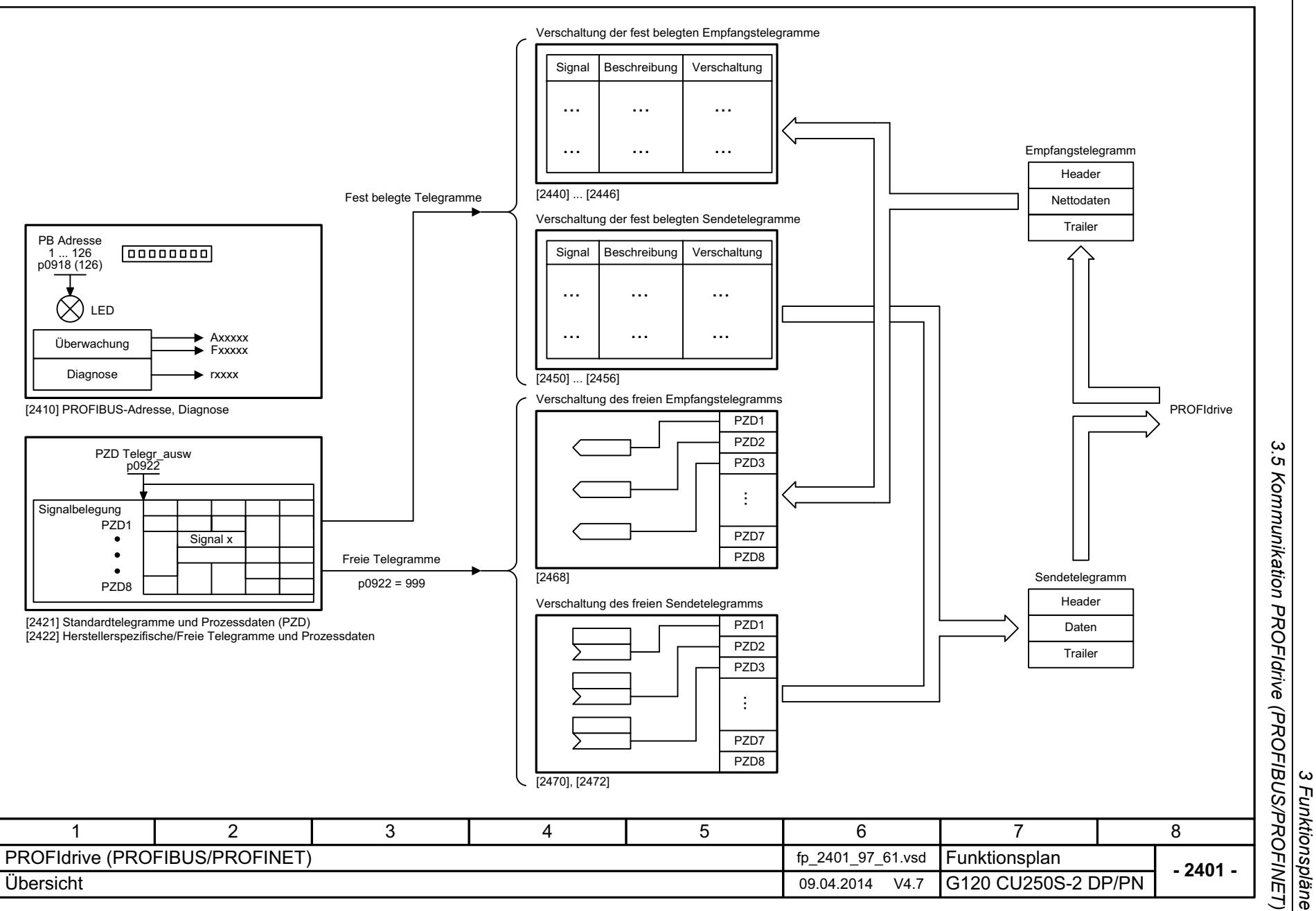

*3 Funktionspläne*

<span id="page-714-0"></span>715

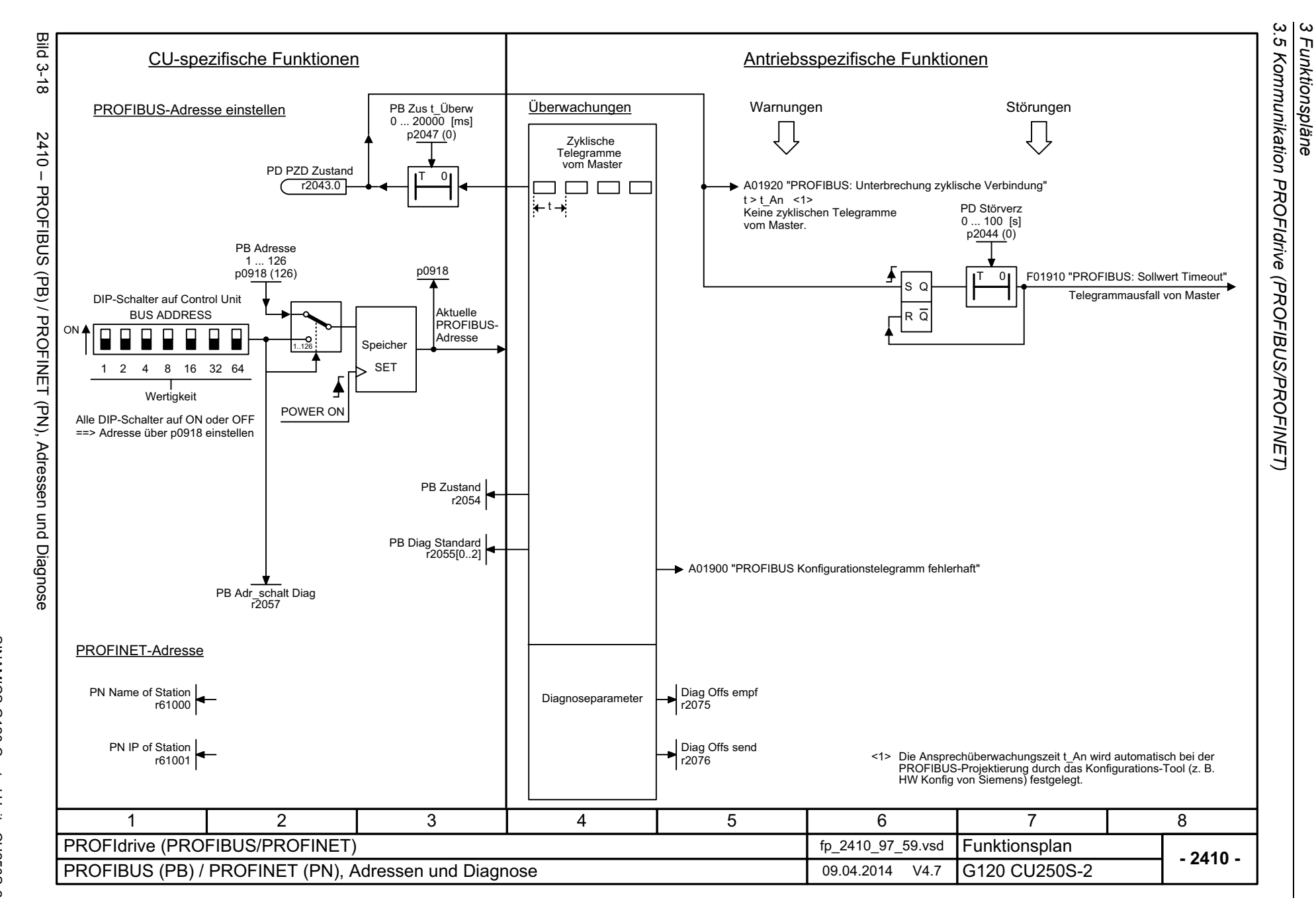

*3 Funktionspläne*

716

<span id="page-715-0"></span>SINAMICS G120 Control Units CU250S-2<br>Listenhandbuch (LH15), 04/2014, A5E33842890A AA Listenhandbuch (LH15), 04/2014, A5E33842890A AA SINAMICS G120 Control Units CU250S-2

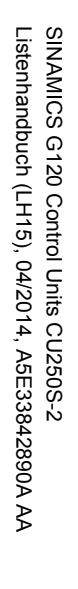

<span id="page-716-0"></span>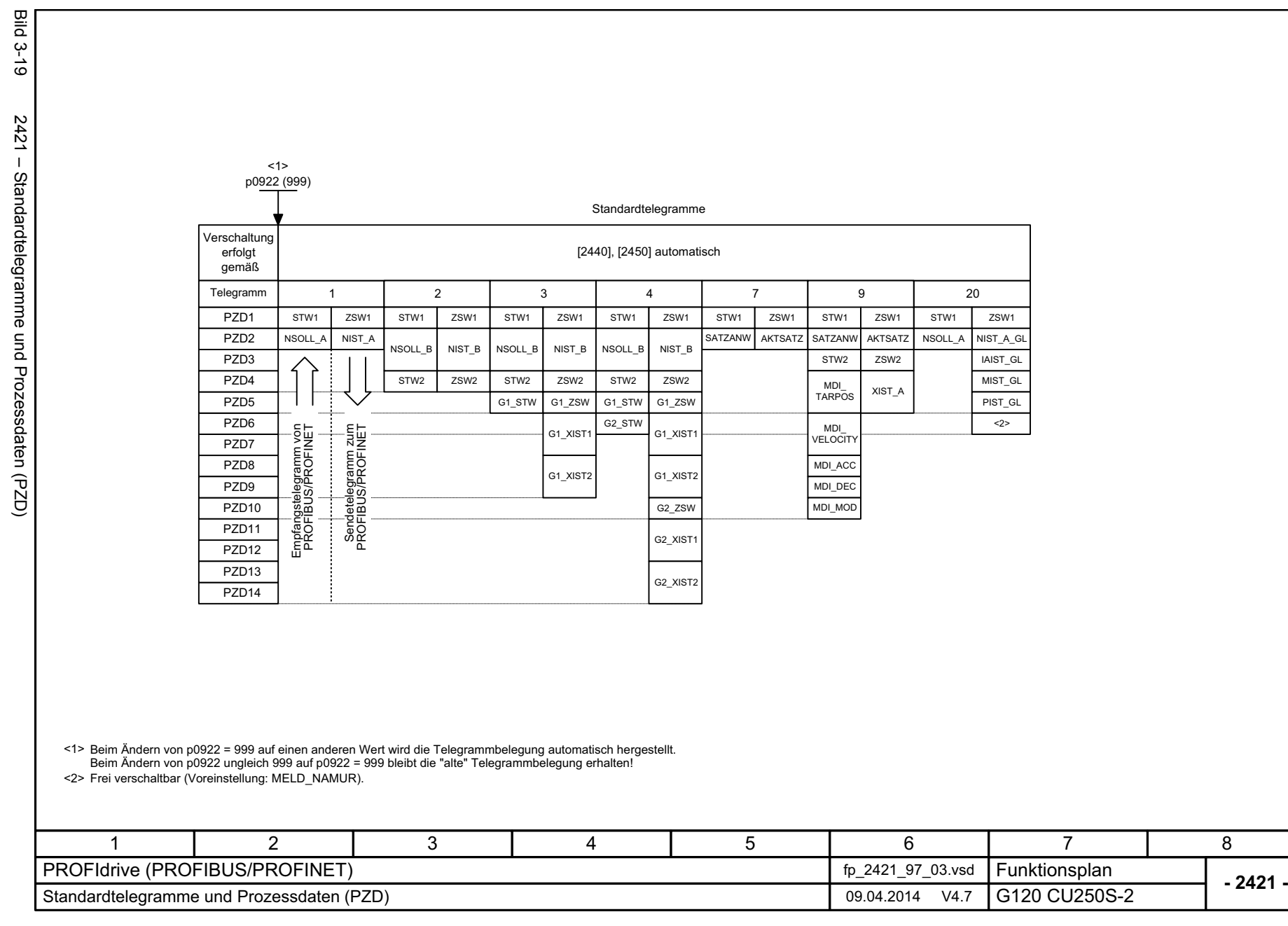

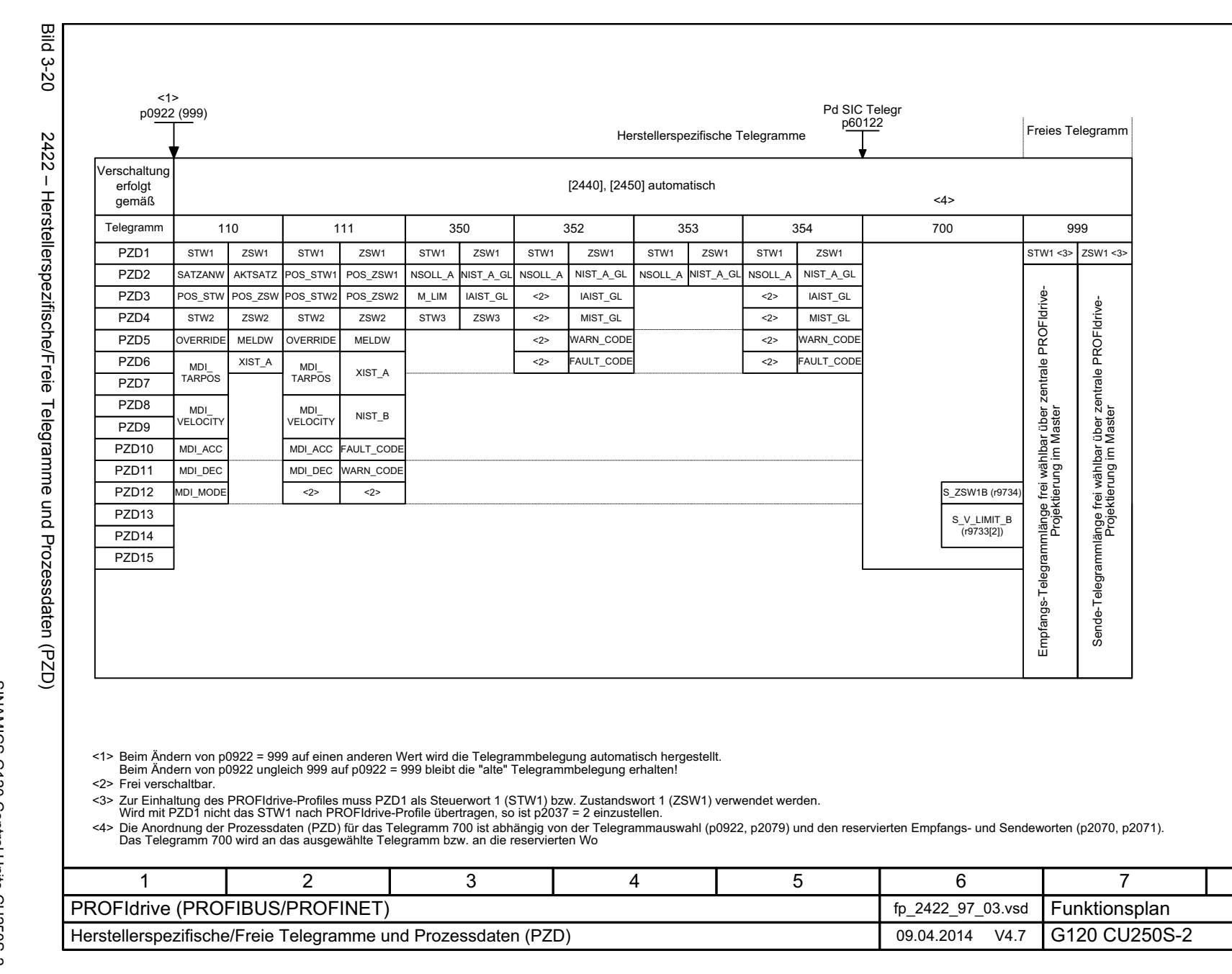

718

<span id="page-717-0"></span>Listenhandbuch (LH15), 04/2014, A5E33842890A AA Listenhandbuch (LH15), 04/2014, A5E33842890A AA SINAMICS G120 Control Units CU250S-2 SINAMICS G120 Control Units CU250S-2

 $\omega$   $\omega$ *3 Funktionspläne* Funktionspläne

*3.5 Kommunikation PROFIdri* S Kommunikation PROFIBUS/PROFIBUS/PROFINET). *ve (PROFIBUS/PROFINET)*

**- 2422 -**

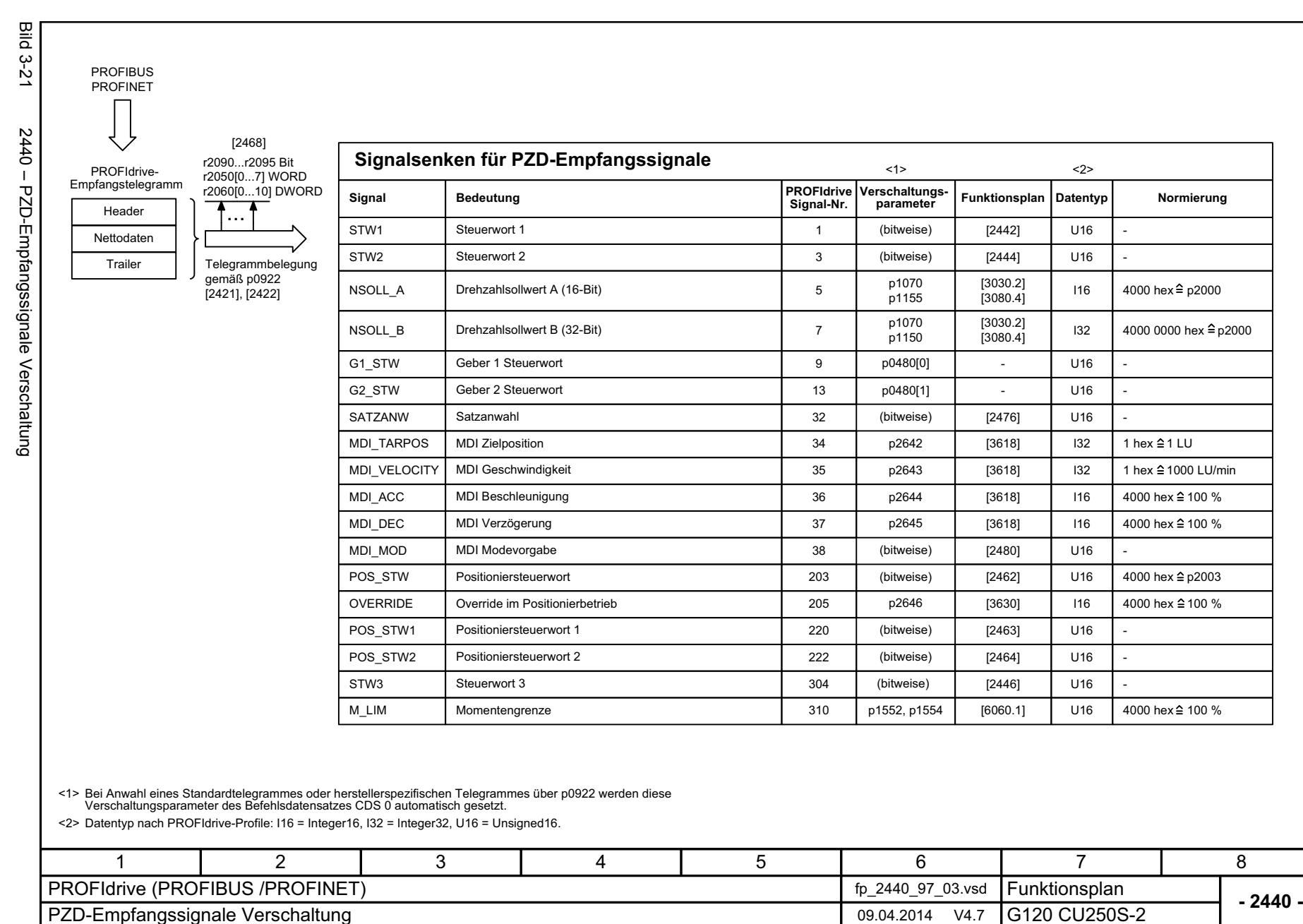

<span id="page-718-0"></span>

*3 Funktionspläne*

*3.5 Kommunikation PROFIdrive (PROFIBUS/PROFINET)*

3 Funktionspläne<br>Kommunikation PROFldrive (PROFIBUS/PROFINET)

 $\omega$ .<br>ຕ

SINAMICS G120 Control Units CU250S-2<br>Listenhandbuch (LH15), 04/2014, A5E33842890A AA Listenhandbuch (LH15), 04/2014, A5E33842890A AA

SINAMICS G120 Control Units CU250S-2

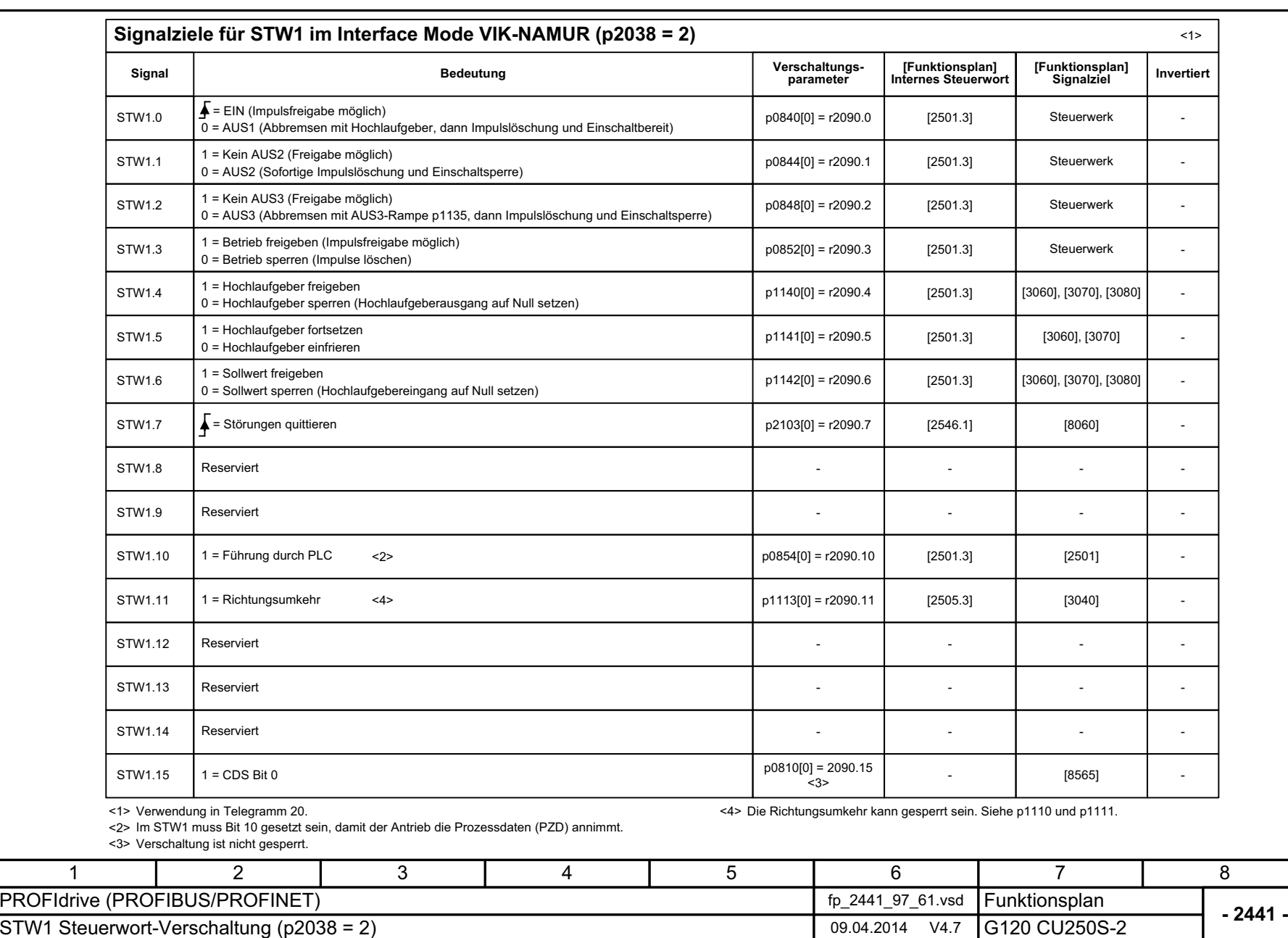

Bild 3-22 2441 – STW1 Steuerwort-Verschaltung (p2038 = 2)

<span id="page-719-0"></span>2441 - STW1 Steuerwort-Verschaltung (p2038 = 2)

**Bild 3-22**
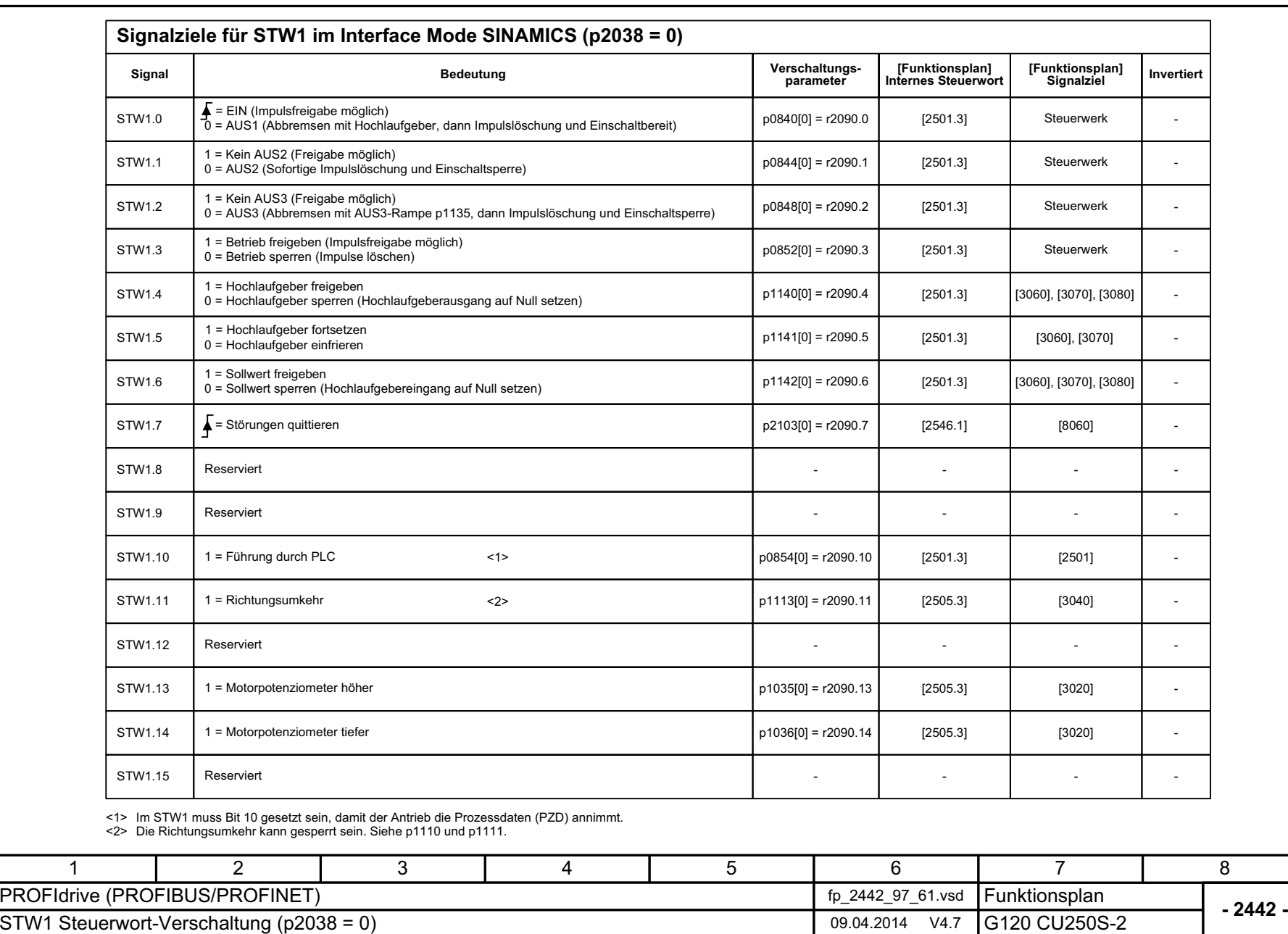

*3.5 Kommunikation PROFIdrive (PROFIBUS/PROFINET)*

Bild 3-23 2442 – STW1 Steuerwort-Verschaltung (p2038 = 0)

2442 - STW1 Steuerwort-Verschaltung (p2038 = 0)

**Bild 3-23** 

3 Funktionspläne<br>3.5 Kommunikation PROFIdrive (PROFIBUS/PROFINET) *3 Funktionspläne*

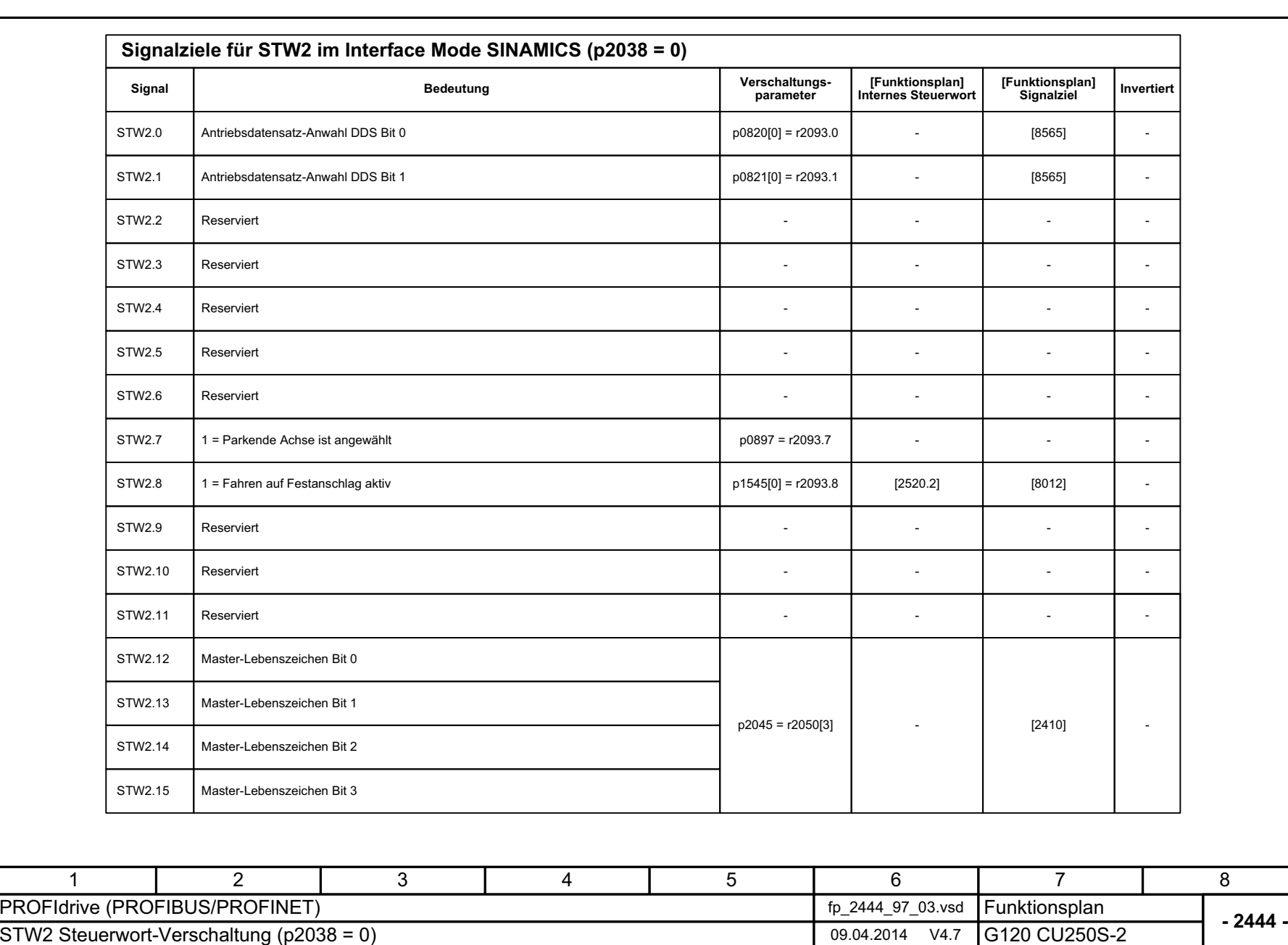

**Bild 3-24** 

Bild 3-24 2444 – STW2 Steuerwort-Verschaltung (p2038 = 0)  $2444 - STW2$  Steuerwort-Verschaltung (p2038 = 0)

722

3 Funktionspläne<br>3.5 Kommunikation PROFIdrive (PROFIBUS/PROFINET)<br>--*3.5 Kommunikation PROFIdri ve (PROFIBUS/PROFINET)*

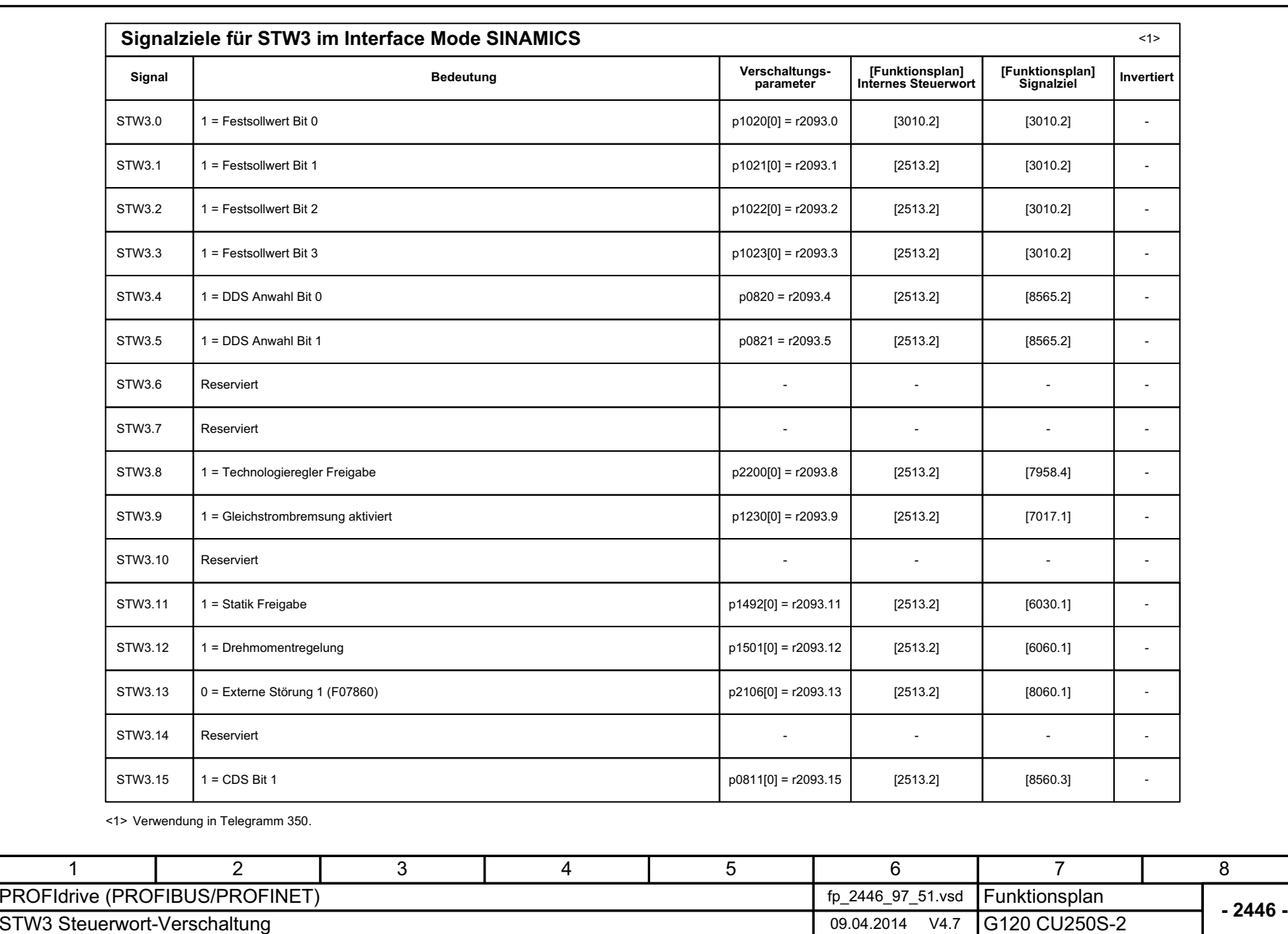

Bild 3-25 2446 – STW3 Steuerwort-Verschaltung

2446 - STW3 Steuerwort-Verschaltung

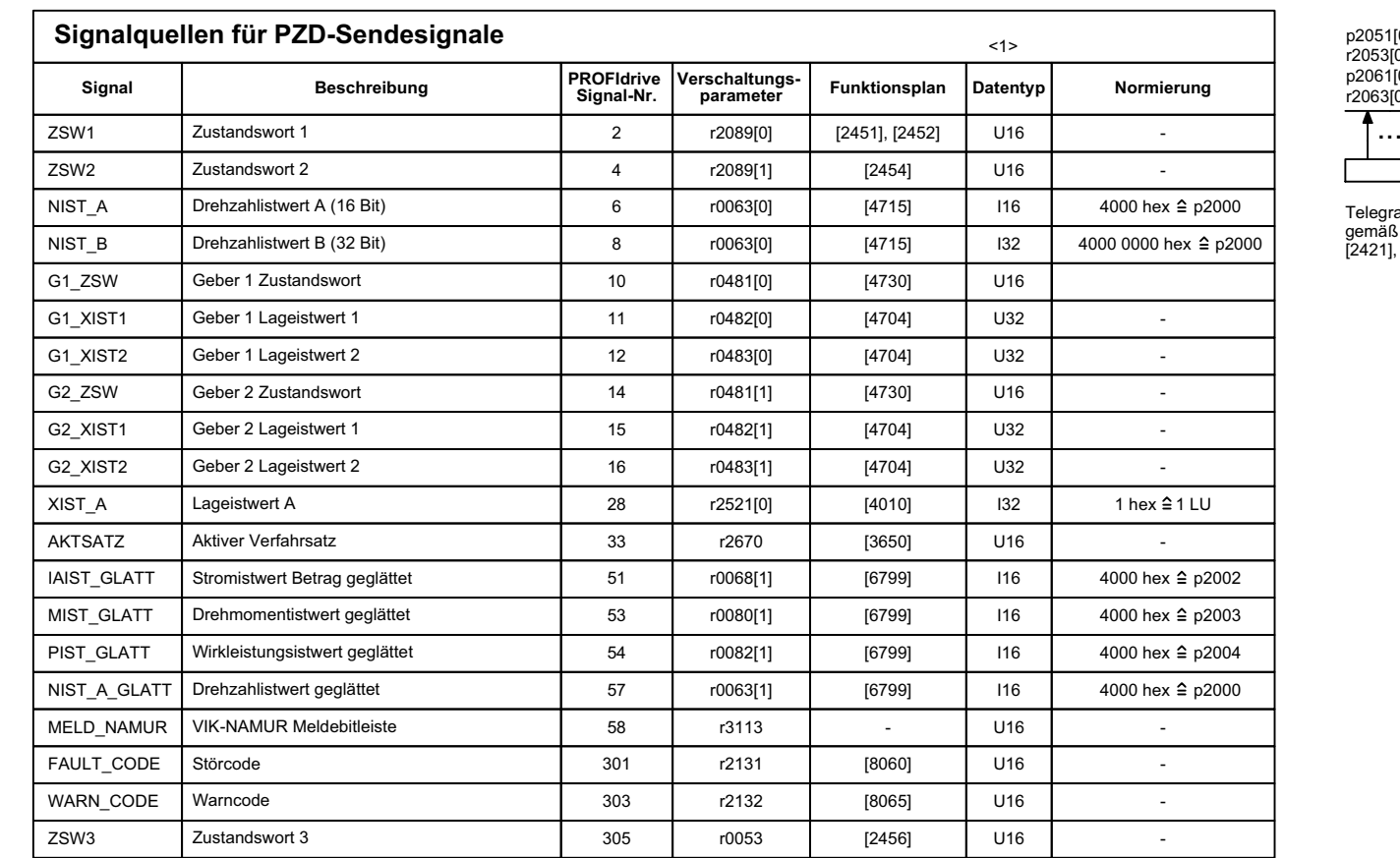

p2051[0...7] WORD r2053[0...7] WORD p2061[0...12] DWORD r2063[0...12] DWORD Header Daten Telegrammbelegung<br>gemäß p0922<br>[2421], [2422] Trailer

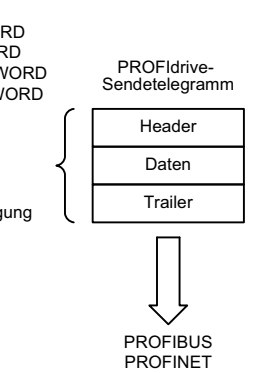

3 Funktionspläne<br>3.5 Kommunikation PROFIdrive (PROFIBUS/PROFINET) *3.5 Kommunikation PROFIdri 3 Funktionspläne ve (PROFIBUS/PROFINET)*

SIMAMICS G120 Control Units CU250S-2<br>Listenhandbuch (LH15), 04/2014, A5E33842890A AA Listenhandbuch (LH15), 04/2014, A5E33842890A AA SINAMICS G120 Control Units CU250S-2

<1> Datentyp nach PROFIdrive-Profile: I16 = Integer16, I32 = Integer32, U16 = Unsigned16, U32 = Unsigned32.

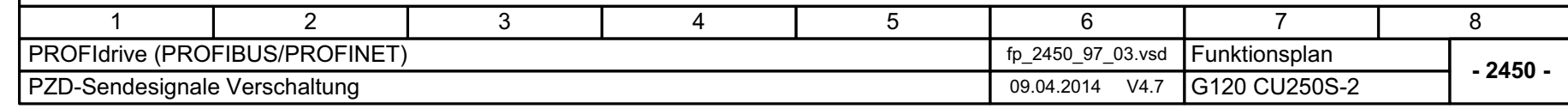

Bild 3-26 2450 – PZD-Sendesignale Verschaltung

2450 - PZD-Sendesignale Verschaltung

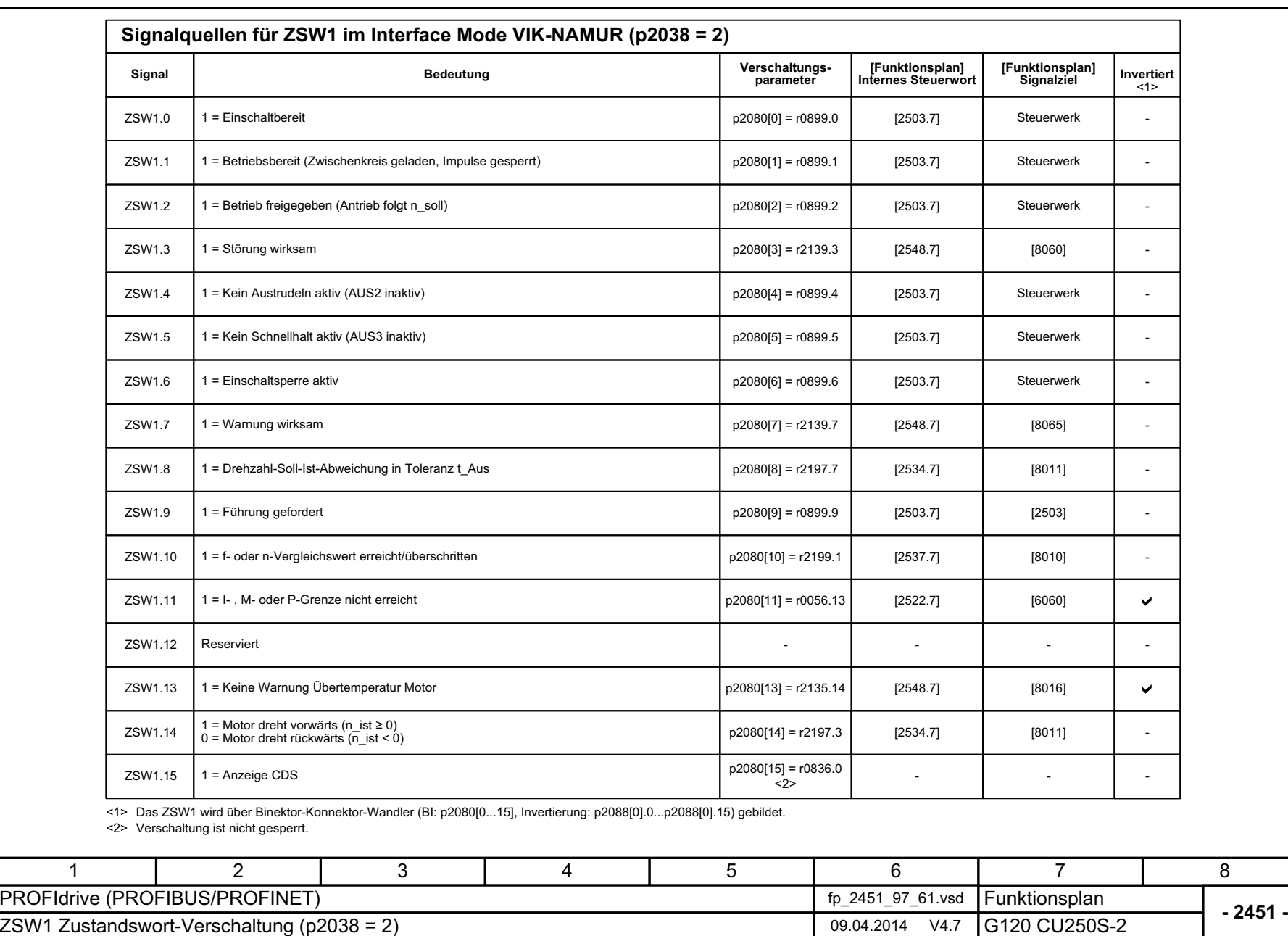

SINAMICS G120 Control Units CU250S-2<br>Listenhandbuch (LH15), 04/2014, A5E33842890A AA **Bild 3-27** Bild 3-27 2451 – ZSW1 Zustandswort-Verschaltung (p2038 = 2) 2451 - ZSW1 Zustandswort-Verschaltung (p2038 = 2)

Listenhandbuch (LH15), 04/2014, A5E33842890A AA

SINAMICS G120 Control Units CU250S-2

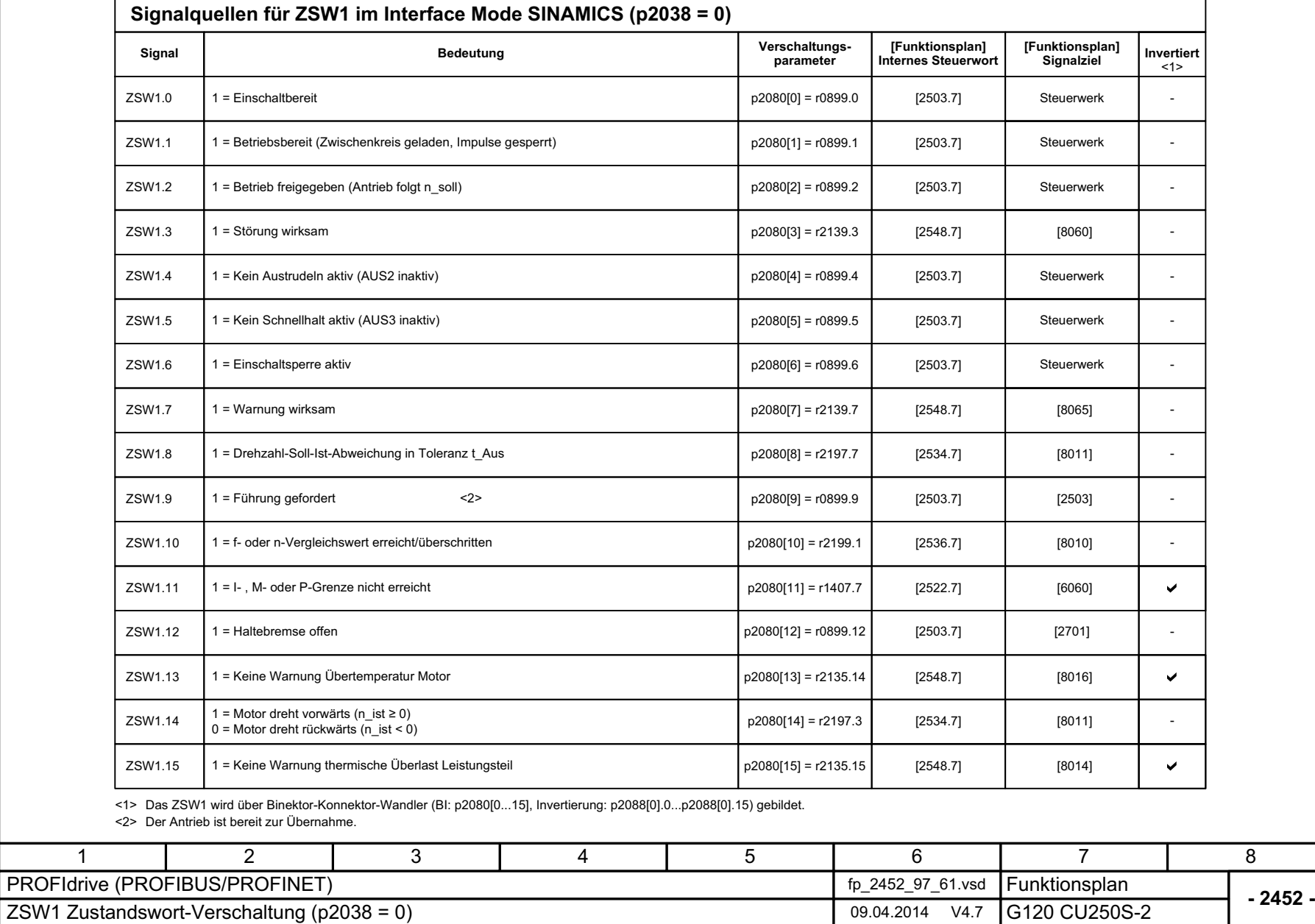

8

Bild 3-28 2452 – ZSW1 Zustandswort-Verschaltung (p2038 = 0)

**Bild 3-28** 

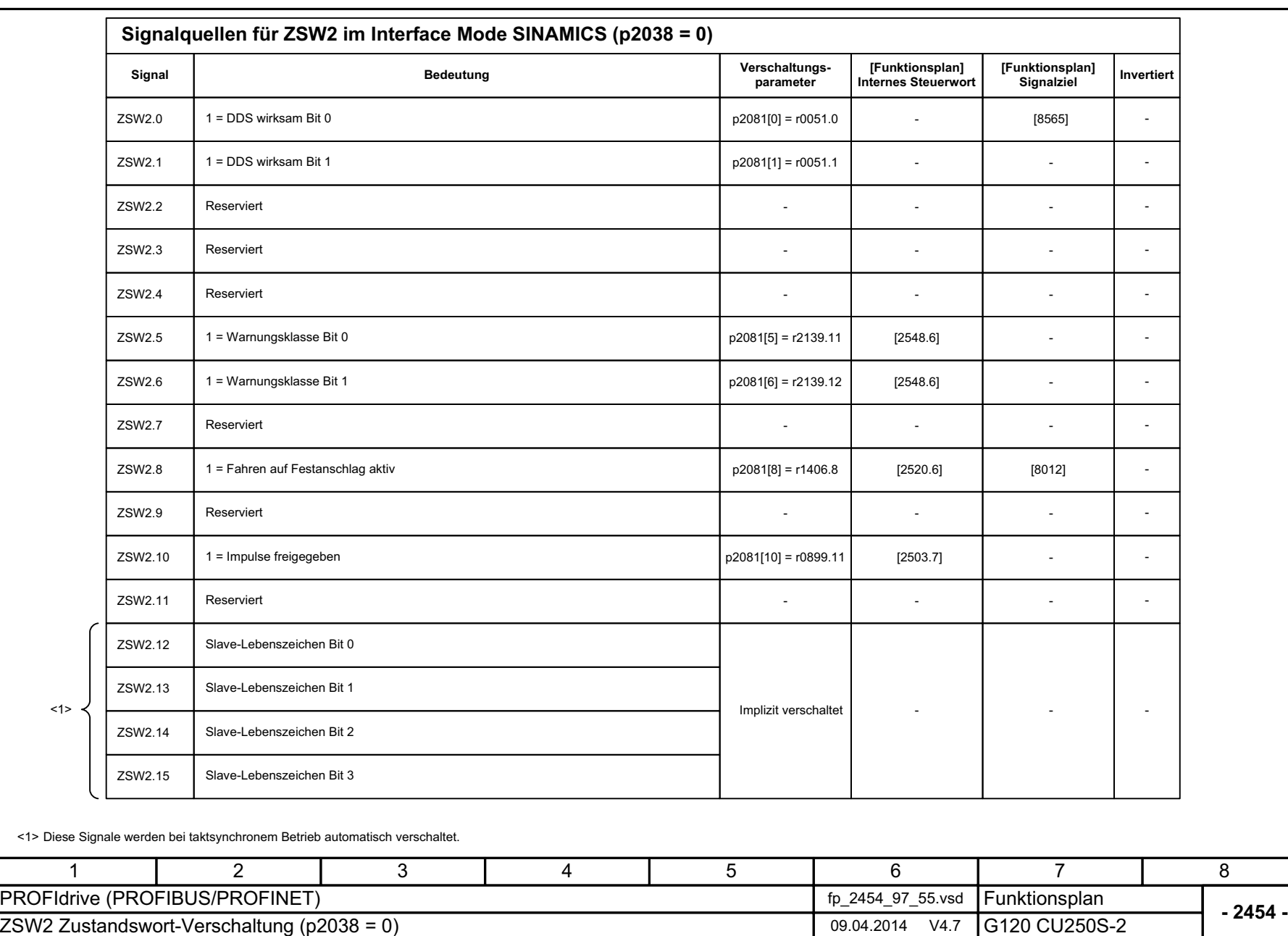

Bild 3-29 2454 – ZSW2 Zustandswort-Verschaltung (p2038 = 0)

2454 - ZSW2 Zustandswort-Verschaltung (p2038 = 0)

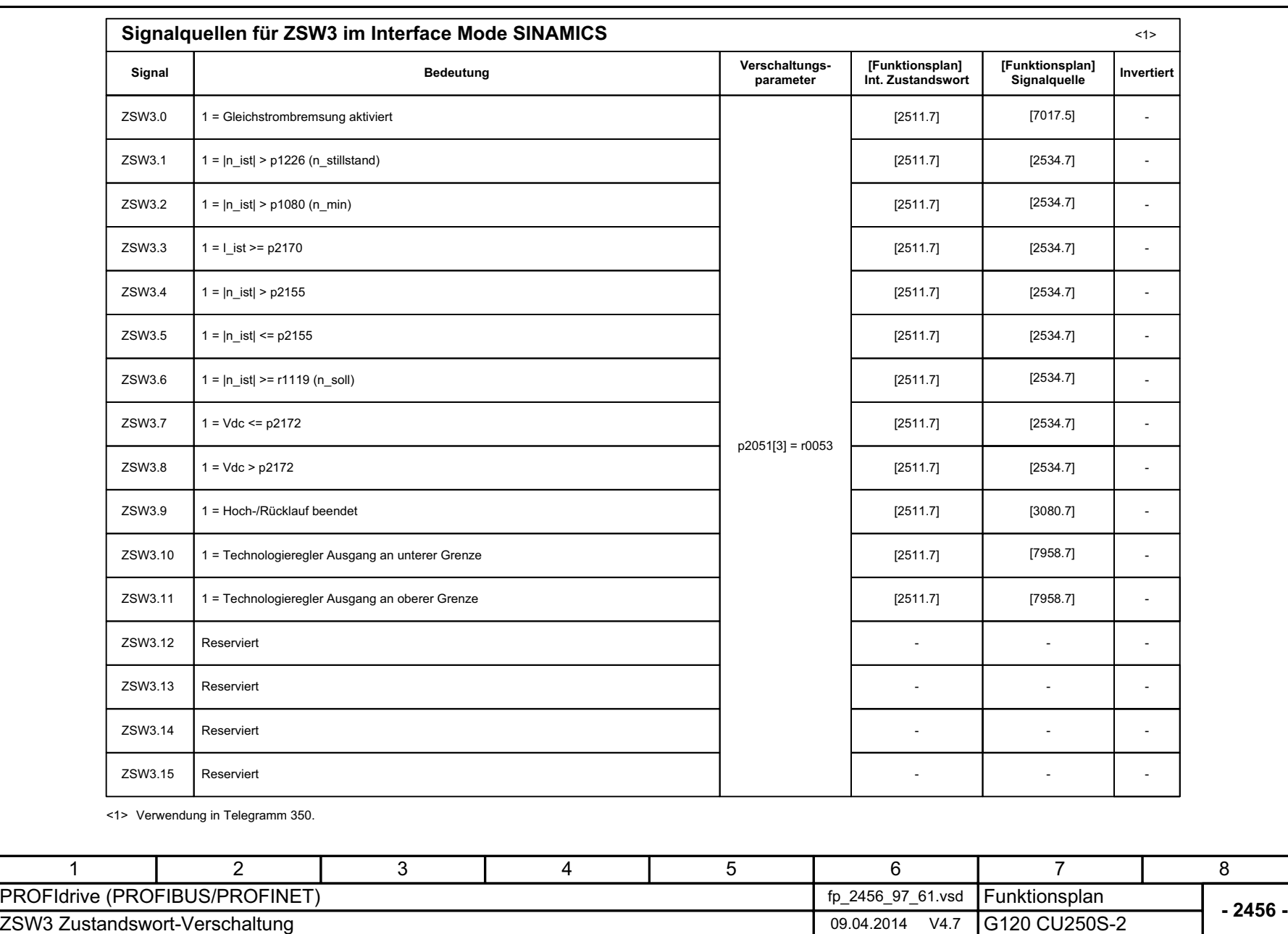

*3.5 Kommunikation PROFIdri*

3 Funktionspläne<br>3.5 Kommunikation PROFIdrive (PROFIBUS/PROFINET)

*ve (PROFIBUS/PROFINET)*

*3 Funktionspläne*

**Bild 3-30** Bild 3-30 2456 – ZSW3 Zustandswort-Verschaltung 2456 - ZSW3 Zustandswort-Verschaltung

SINAMICS G120 Control Units CU250S-2<br>Listenhandbuch (LH15), 04/2014, A5E33842890A AA Listenhandbuch (LH15), 04/2014, A5E33842890A AA SINAMICS G120 Control Units CU250S-2

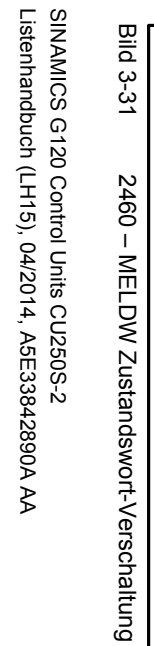

Listenhandbuch (LH15), 04/2014, A5E33842890A AA

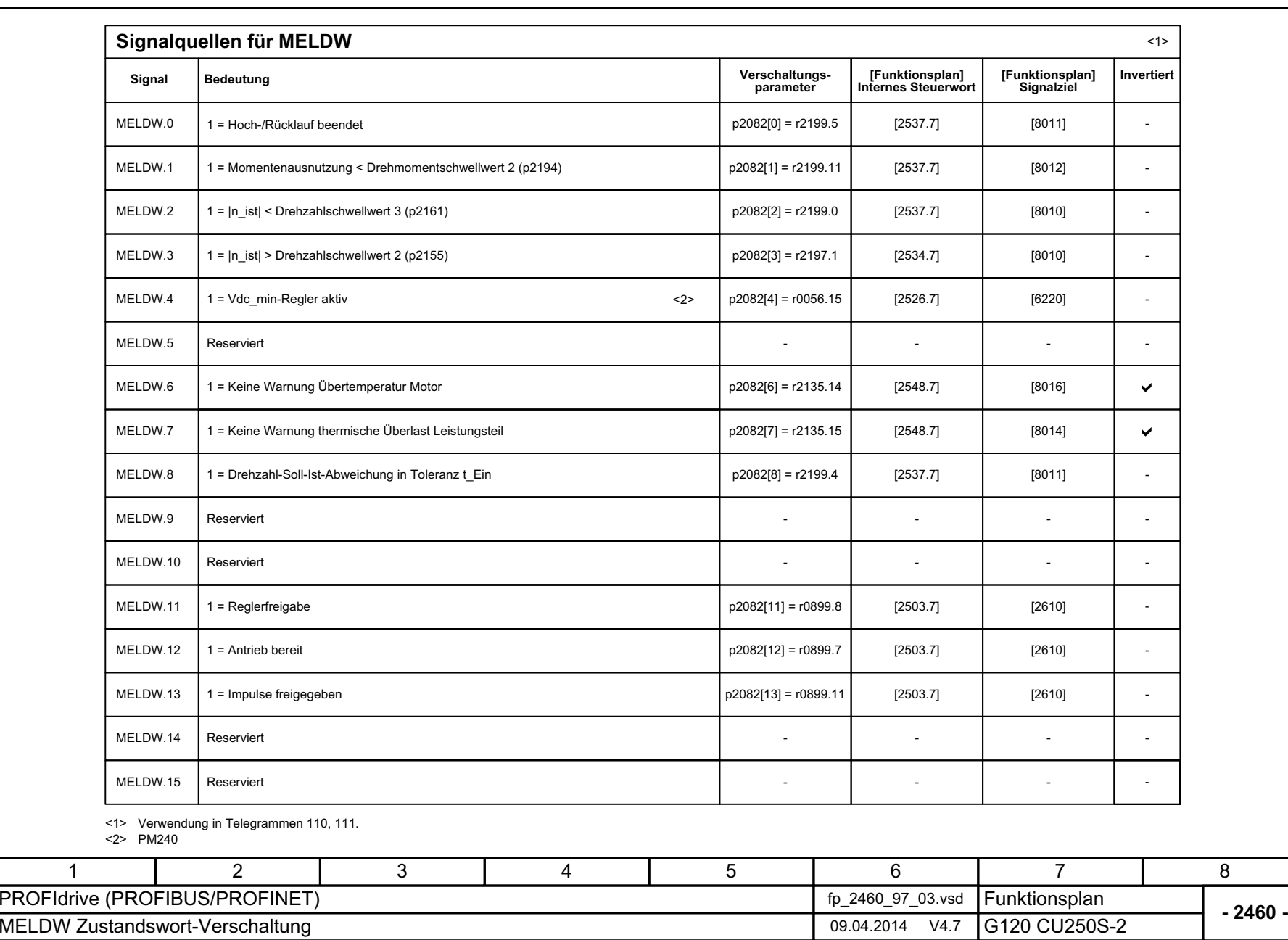

3 Funktionspläne<br>3.5 Kommunikation PROFIdrive (PROFIBUS/PROFINET) *3.5 Kommunikation PROFIdrive (PROFIBUS/PROFINET) 3 Funktionspläne*

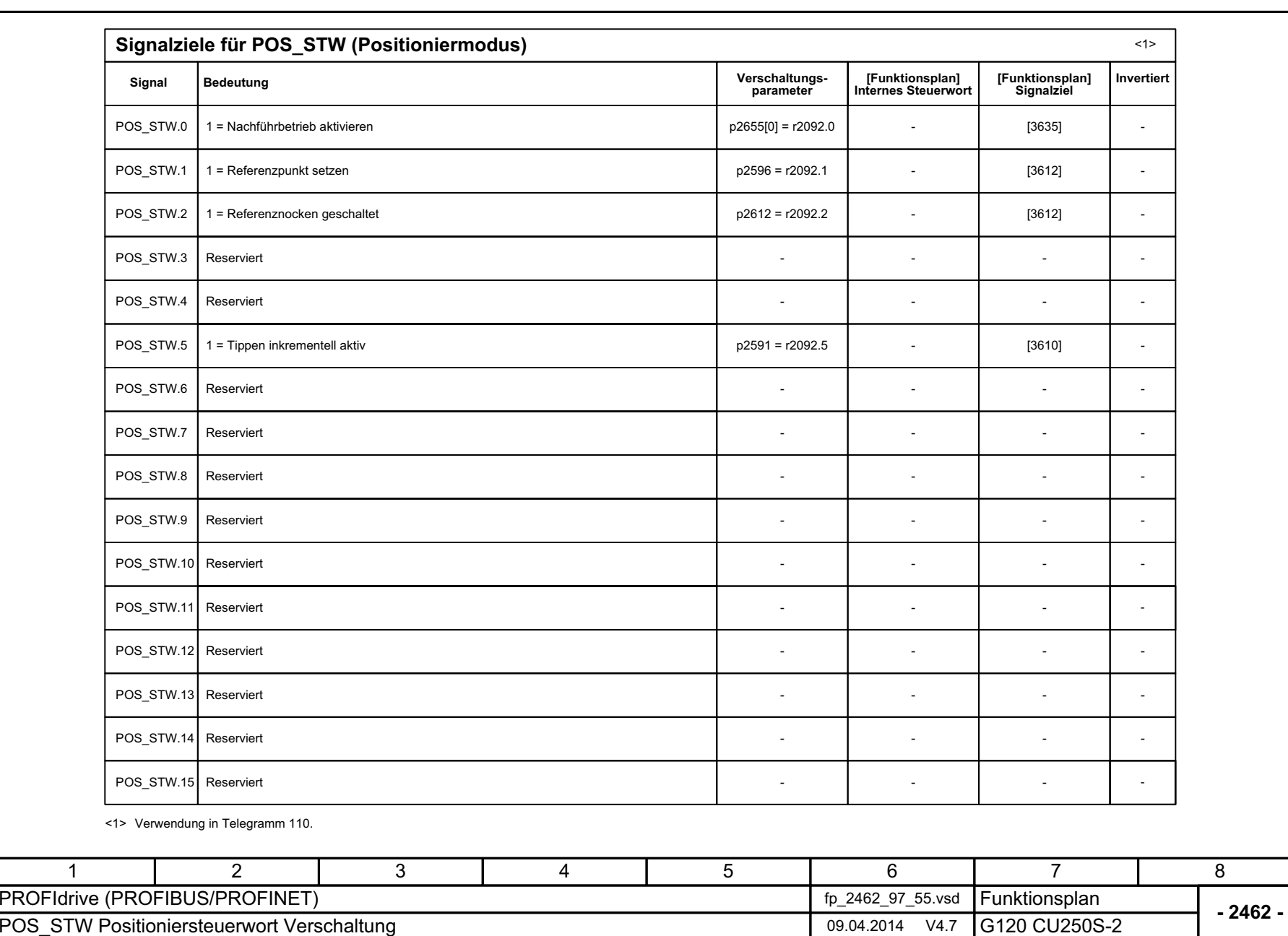

3 Funktionspläne<br>3.5 Kommunikation PROFIdrive (PROFIBUS/PROFINET)<br>--

*3.5 Kommunikation PROFIdri*

*ve (PROFIBUS/PROFINET)*

*3 Funktionspläne*

Bild 3-32 2462 – POS\_STW Positioniersteuerwort Verschaltung

2462 - POS\_STW Positioniersteuerwort Verschaltung

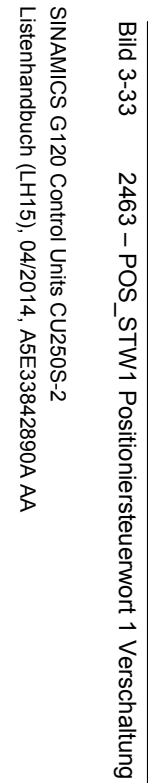

Bild 3-33 2463 – POS\_STW1 Positioniersteuerwort 1 Verschaltung

**Bild 3-33** 

Listenhandbuch (LH15), 04/2014, A5E33842890A AA

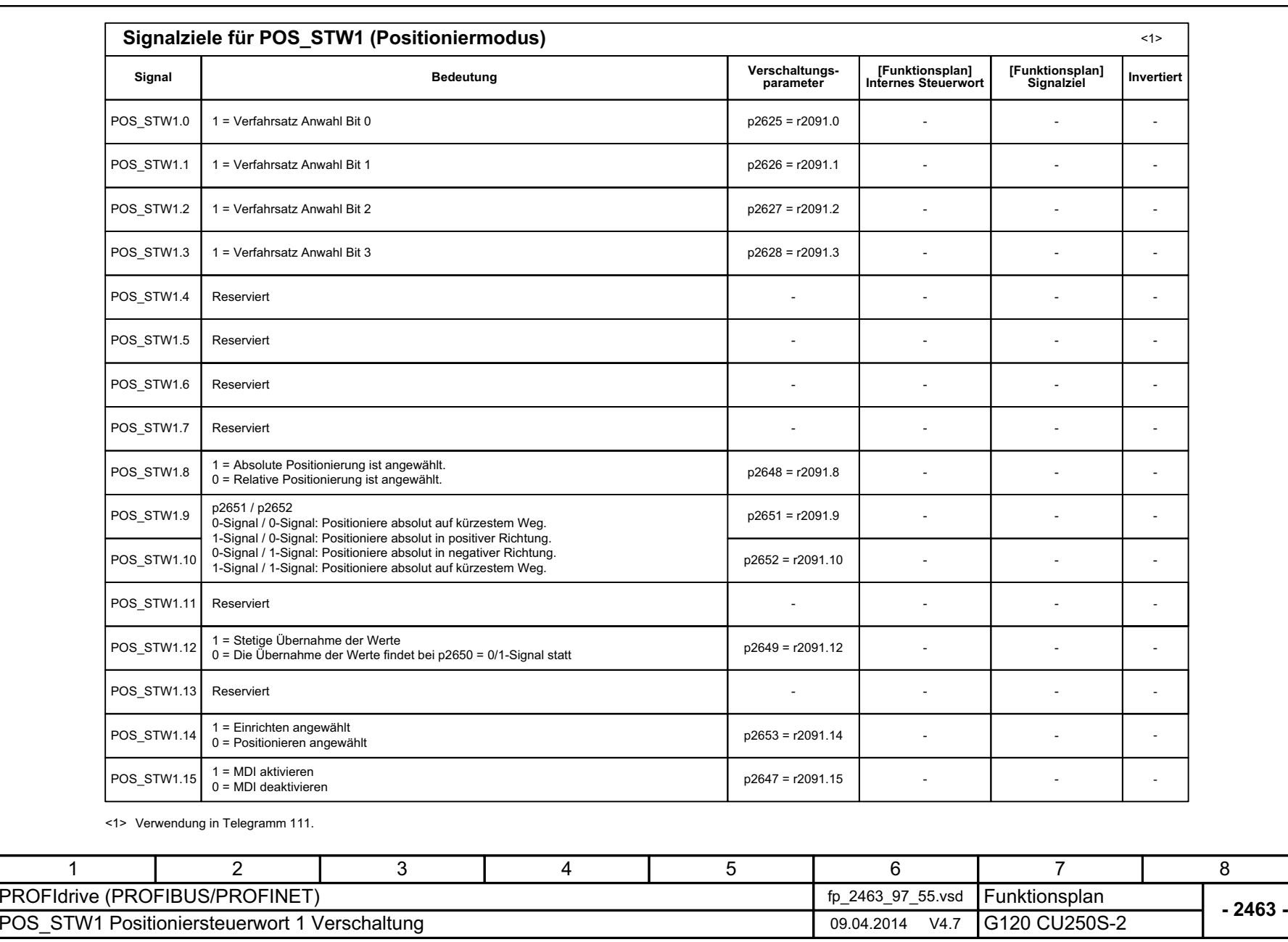

3 Funktionspläne<br>3.5 Kommunikation PROFIdrive (PROFIBUS/PROFINET) *3.5 Kommunikation PROFIdrive (PROFIBUS/PROFINET) 3 Funktionspläne*

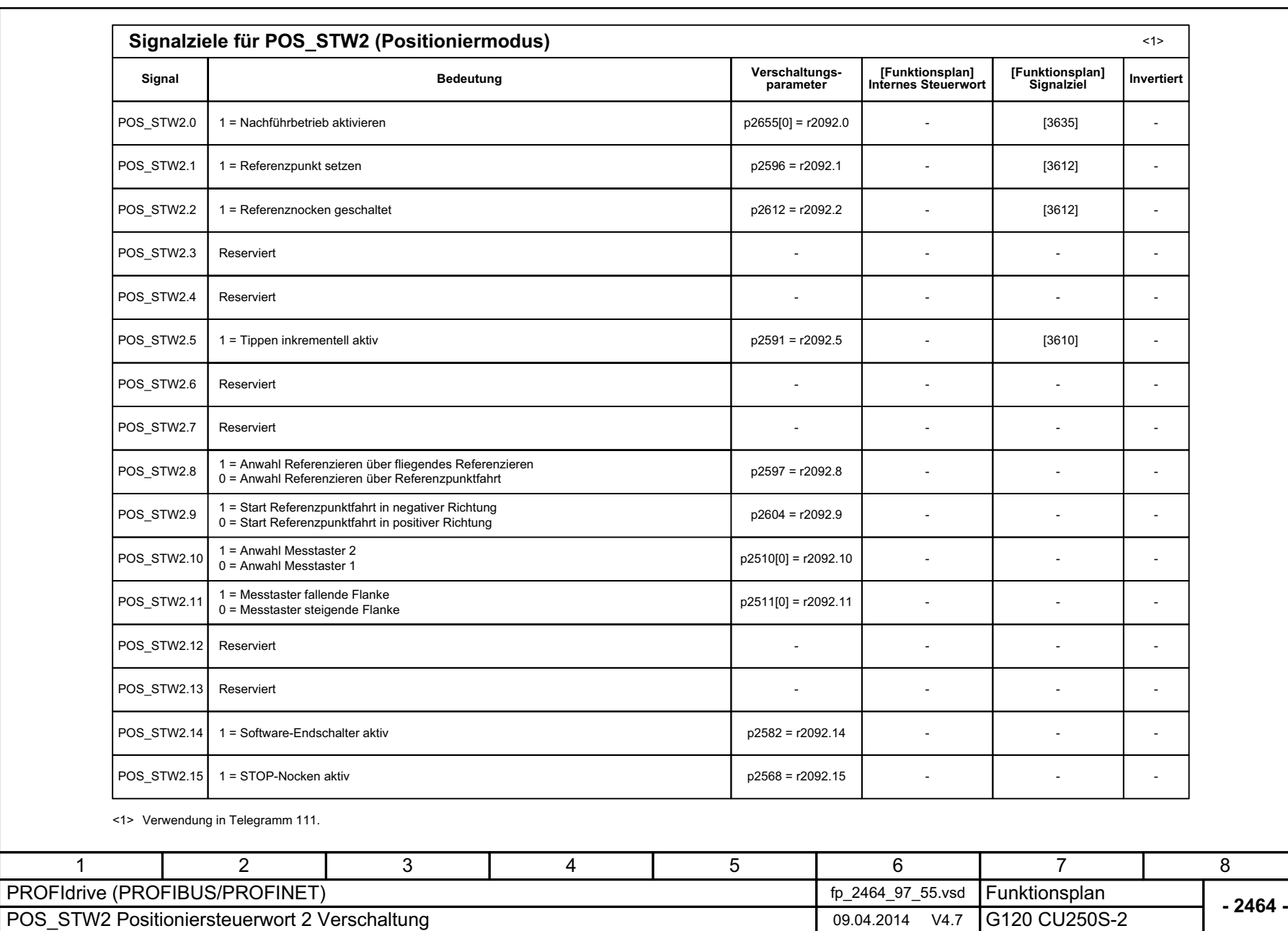

Bild 3-34 2464 – POS\_STW2 Positioniersteuerwort 2 Verschaltung

2464 - POS\_STW2 Positioniersteuerwort 2 Verschaltung

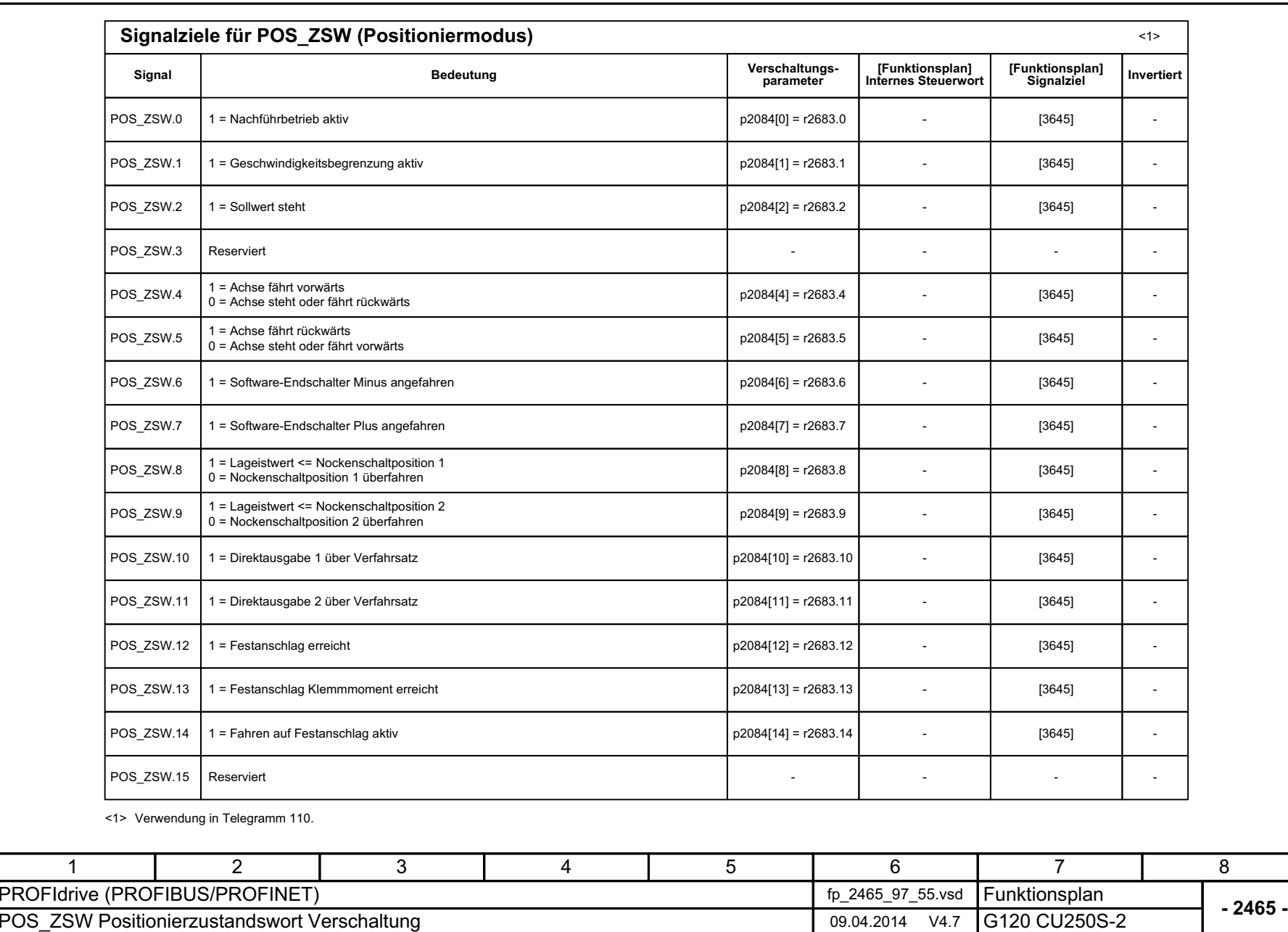

Listenhandbuch (LH15), 04/2014, A5E33842890A AA

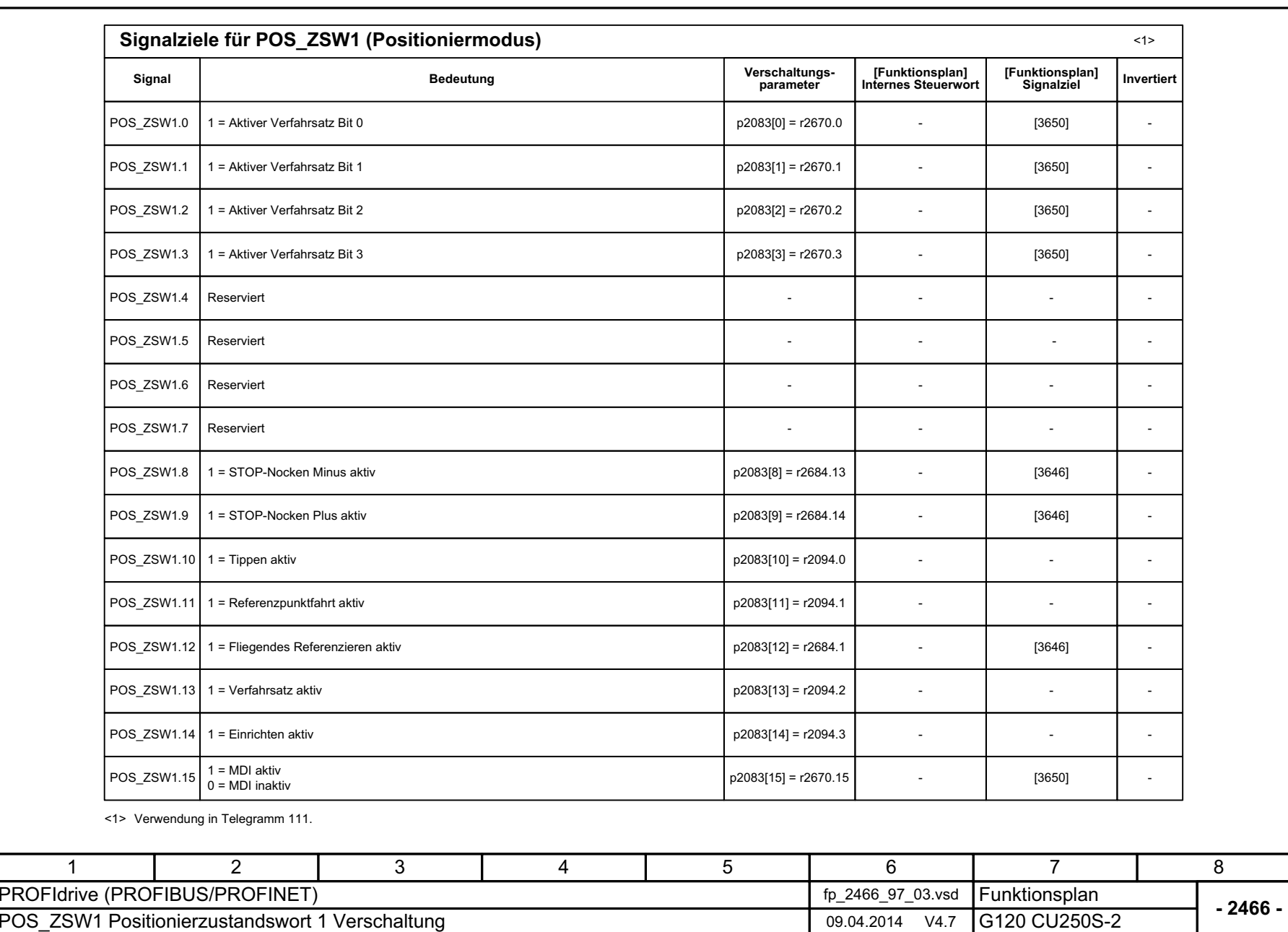

3 Funktionspläne<br>3.5 Kommunikation PROFIdrive (PROFIBUS/PROFINET)<br>-*3.5 Kommunikation PROFIdri 3 Funktionspläne ve (PROFIBUS/PROFINET)*

734

Bild 3-36 2466 – POS\_ZSW1 Positionierzustandswort 1 Verschaltung

2466 - POS\_ZSW1 Positionierzustandswort 1 Verschaltung

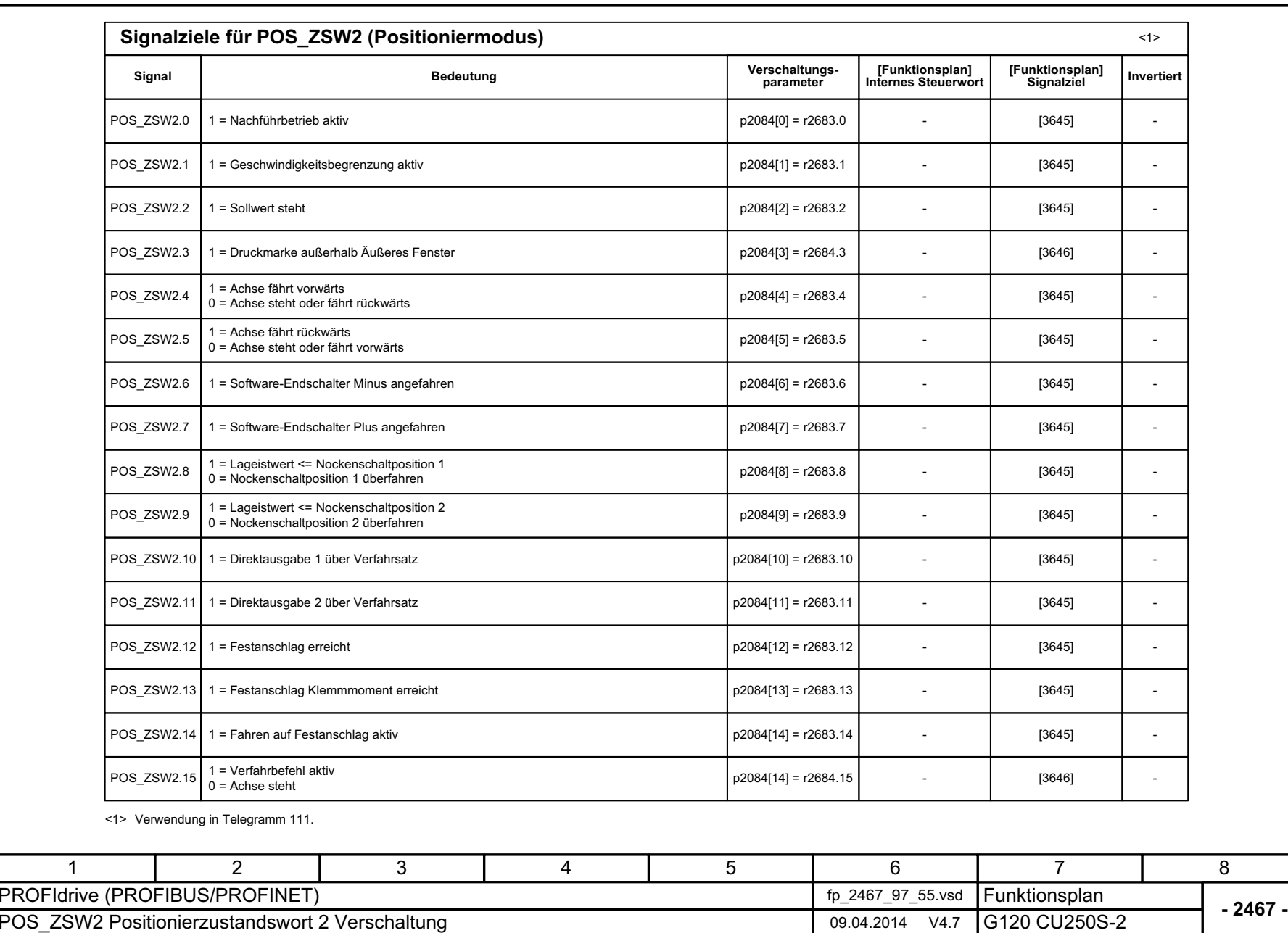

Listenhandbuch (LH15), 04/2014, A5E33842890A AA

SINAMICS G120 Control Units CU250S-2<br>Listenhandbuch (LH15), 04/2014, A5E33842890A AA

SINAMICS G120 Control Units CU250S-2

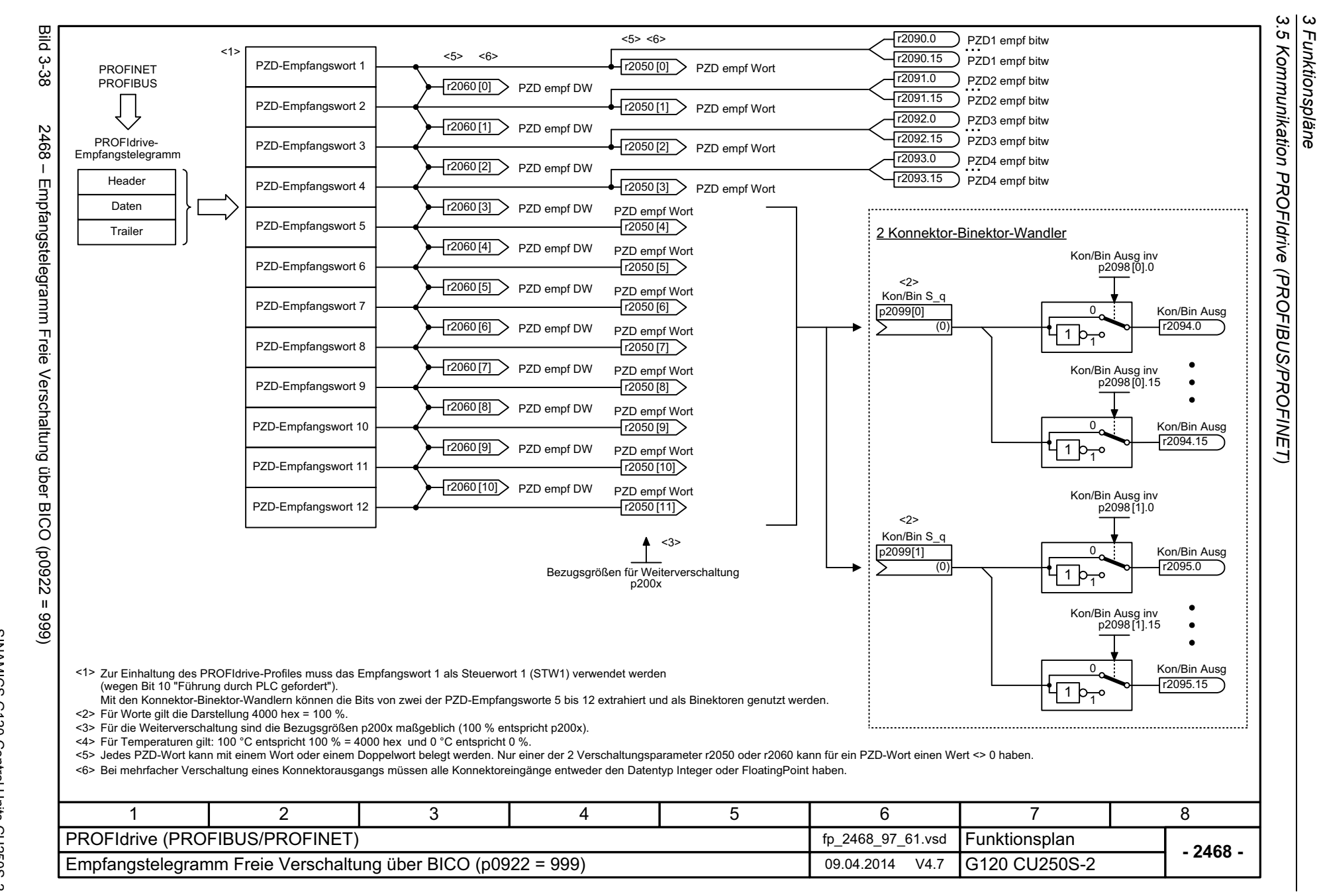

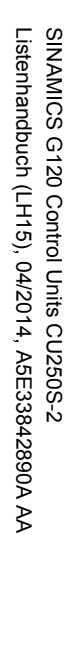

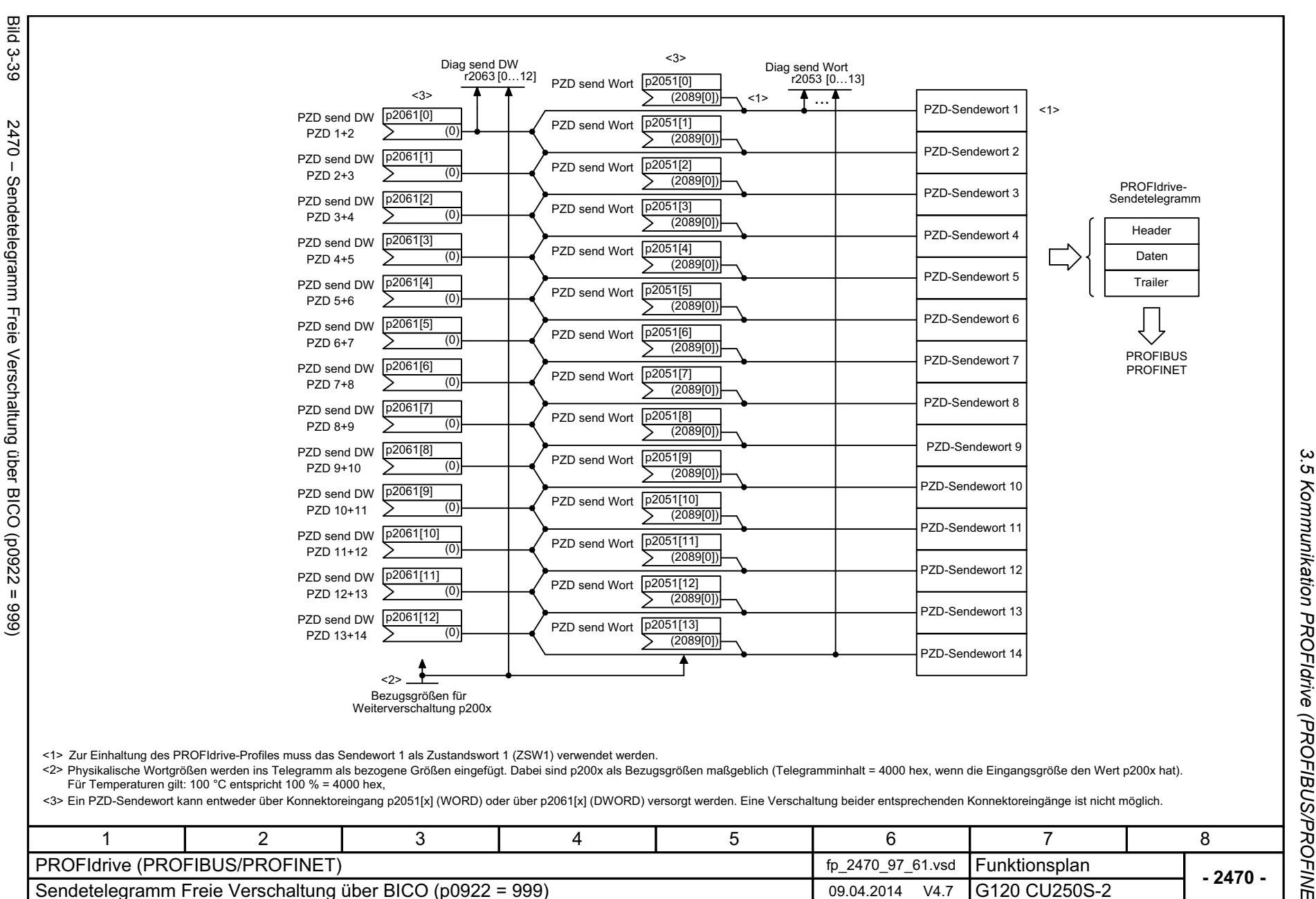

*3.5 Kommunikation PROFIdrive (PROFIBUS/PROFINET)* Kommunikation PROFIBUS/PROFINET) 3 Funktionspläne *3 Funktionspläne*

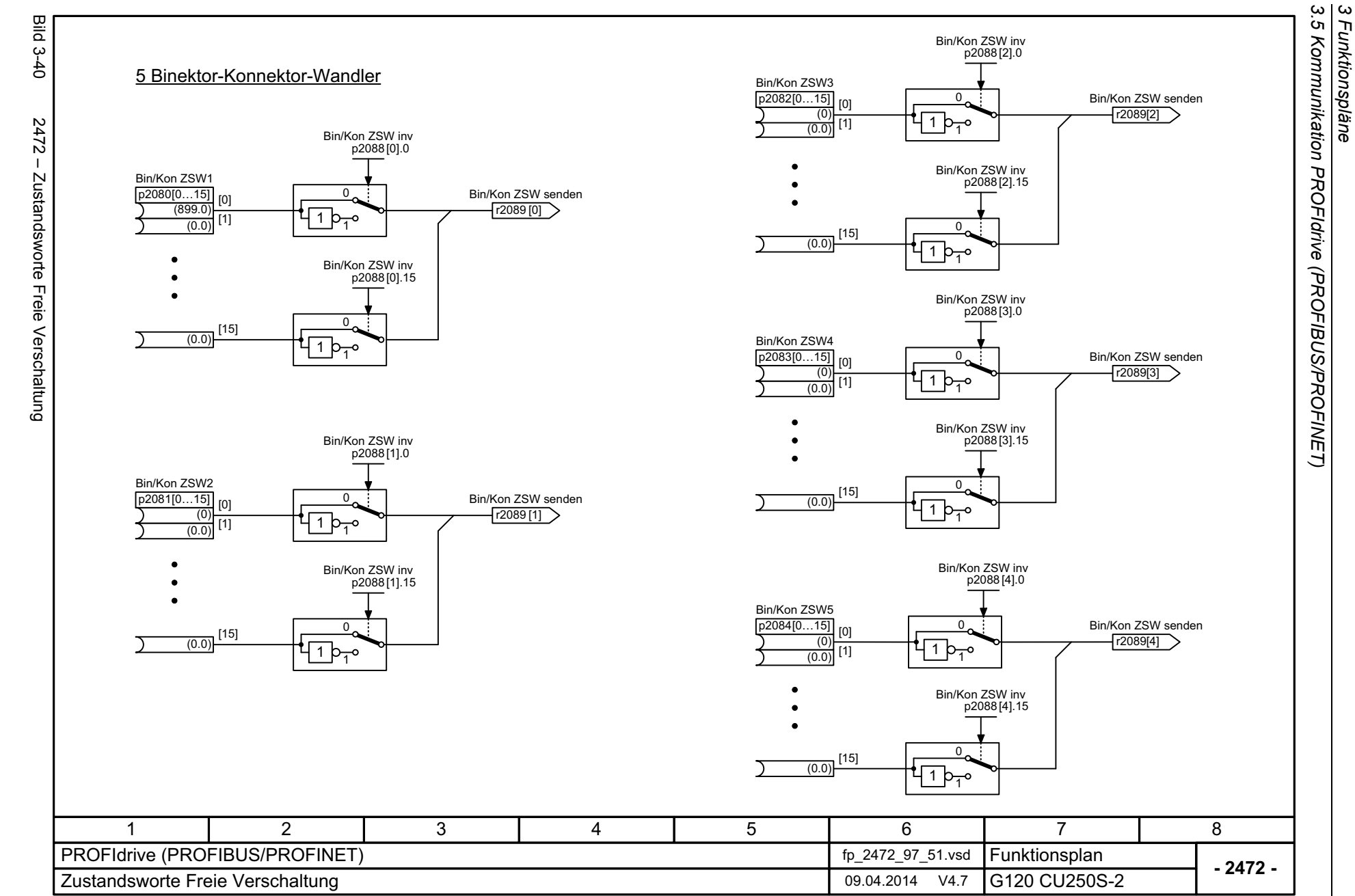

*3 Funktionspläne*

738

Listenhandbuch (LH15), 04/2014, A5E33842890A AA Listenhandbuch (LH15), 04/2014, A5E33842890A AA SINAMICS G120 Control Units CU250S-2 SINAMICS G120 Control Units CU250S-2

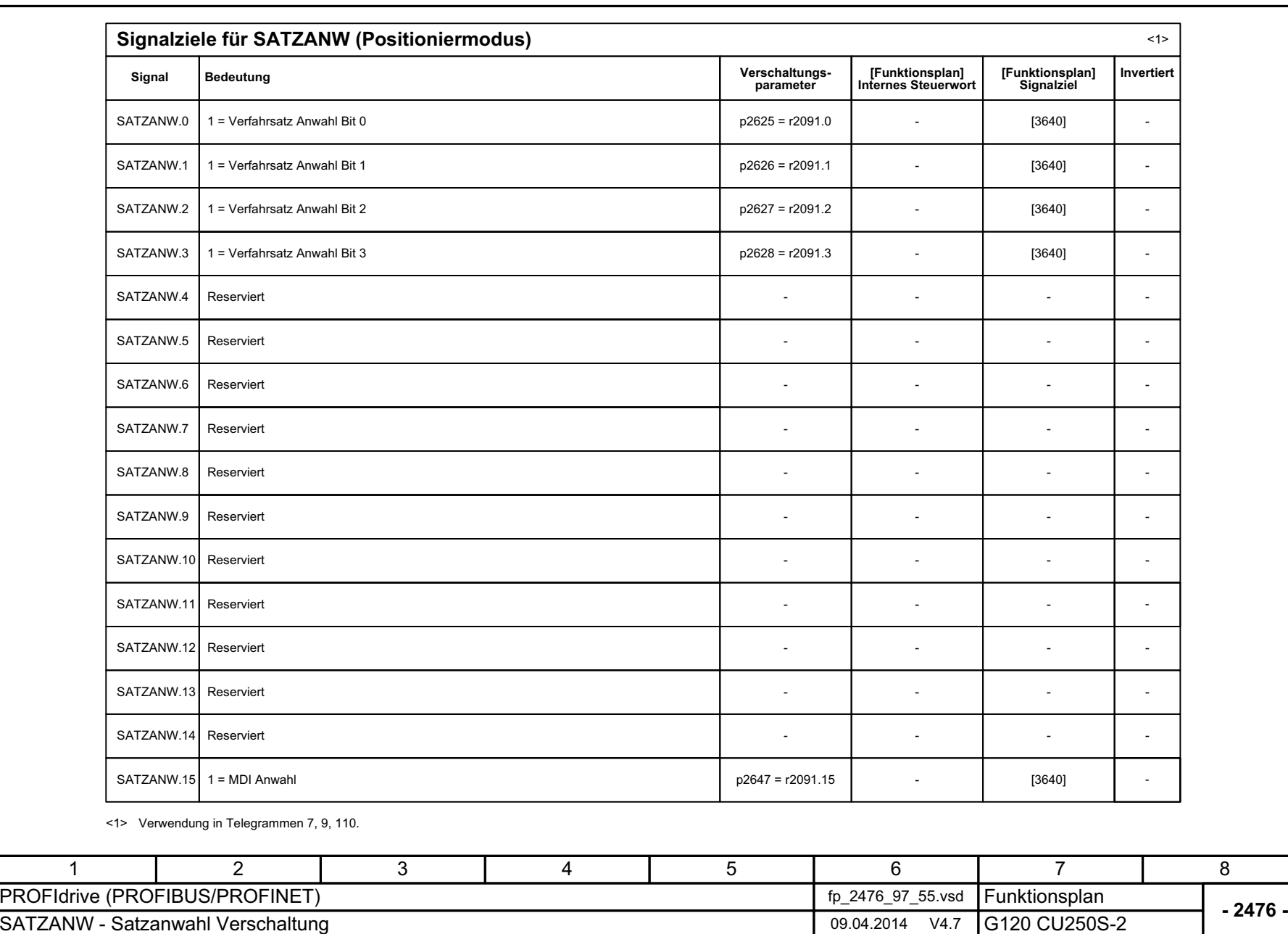

Bild 3-41 2476 – SATZANW - Satzanwahl Verschaltung

2476 - SATZANW - Satzanwahl Verschaltung

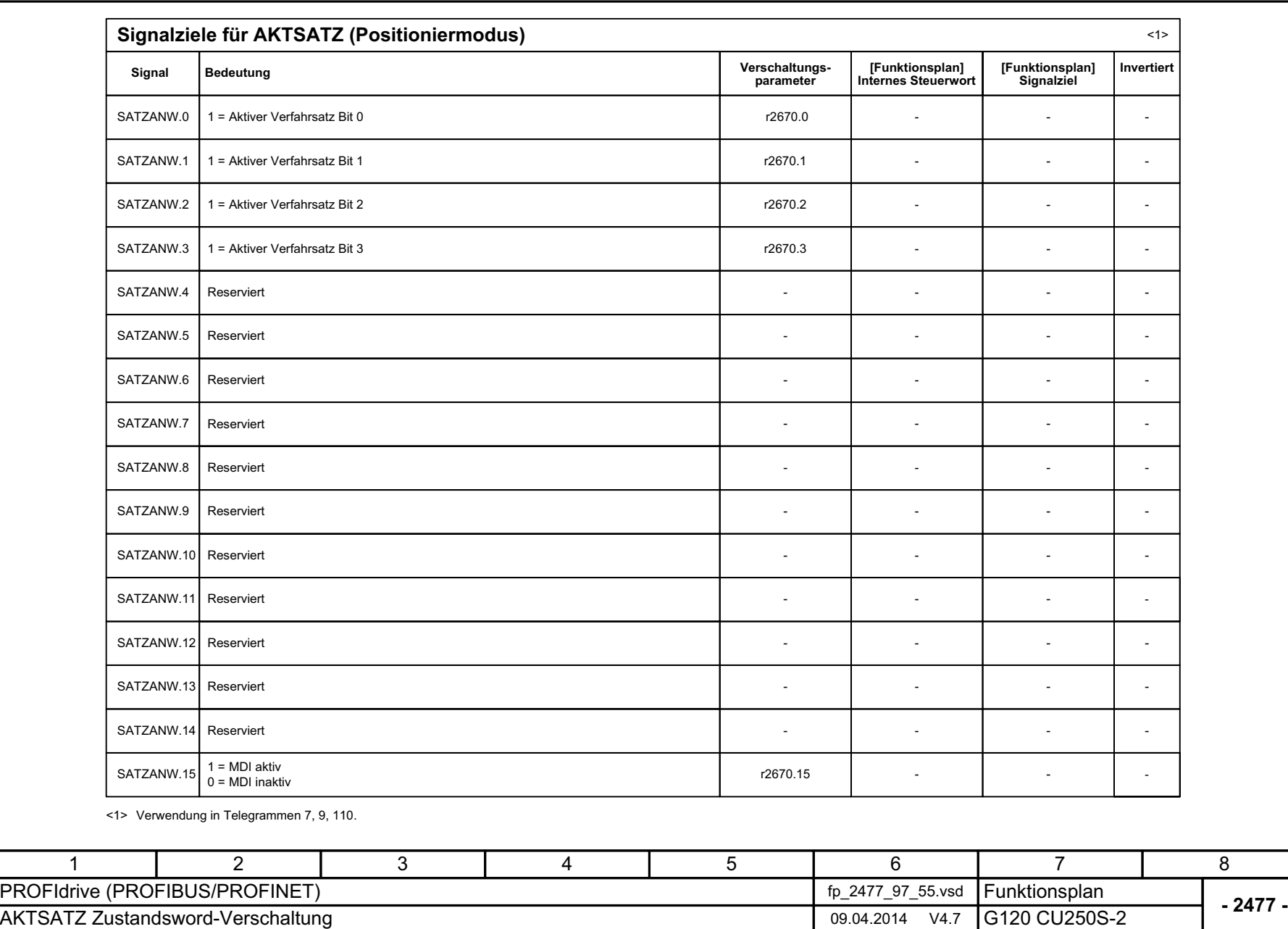

**Bild 3-42** Bild 3-42 2477 – AKTSATZ Zustandswort-Verschaltung 2477 - AKTSATZ Zustandswort-Verschaltung 3 Funktionspläne<br>3.5 Kommunikation PROFIdrive (PROFIBUS/PROFINET)<br>-*3.5 Kommunikation PROFIdri ve (PROFIBUS/PROFINET)*

8

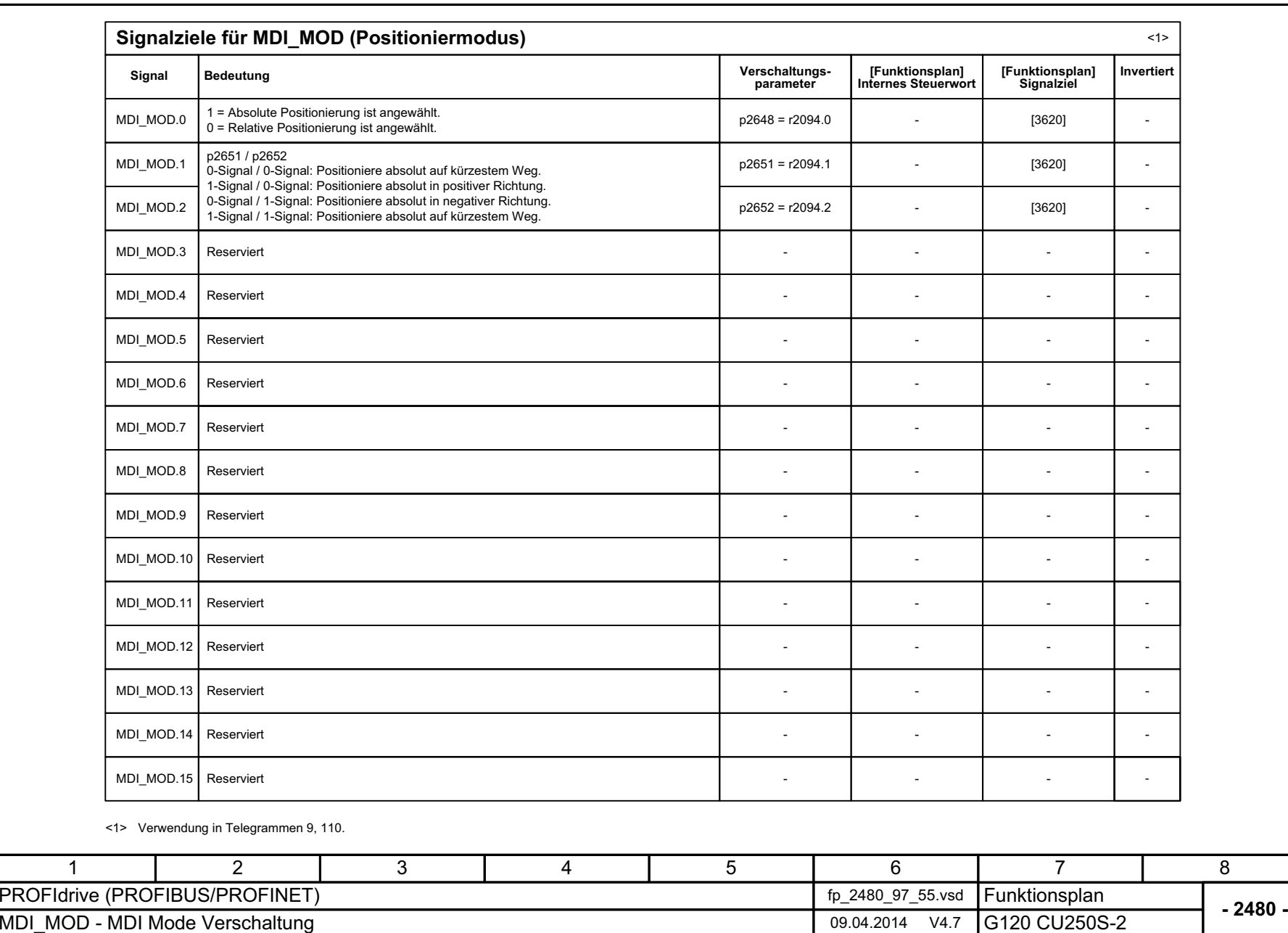

*3 Funktionspläne*

*3.5 Kommunikation PROFIdrive (PROFIBUS/PROFINET)*

3 Funktionspläne<br>3.5 Kommunikation PROFIdrive (PROFIBUS/PROFINET)

Bild 3-43 2480 – MDI\_MOD - MDI Mode Verschaltung

2480 - MDI\_MOD - MDI Mode Verschaltung

**Bild 3-43** 

*3.6 Kommunikation CANopen*

# **3.6 Kommunikation CANopen**

## **Funktionspläne**

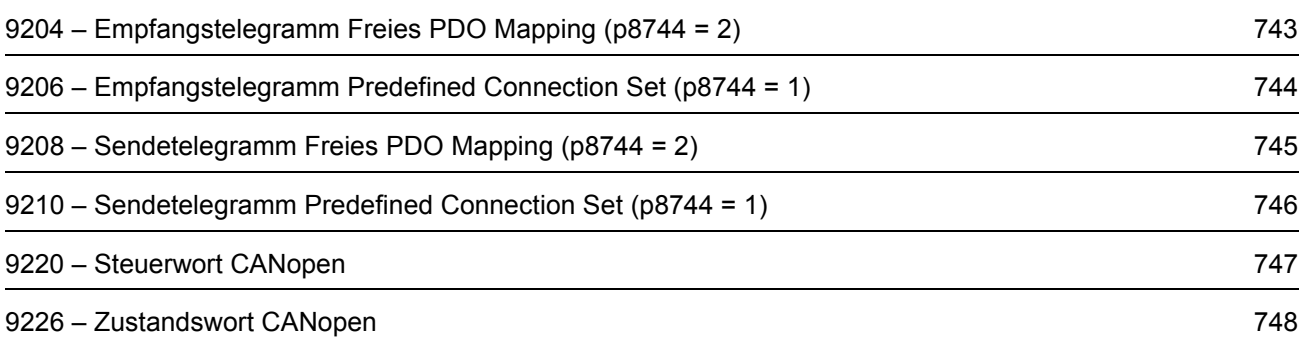

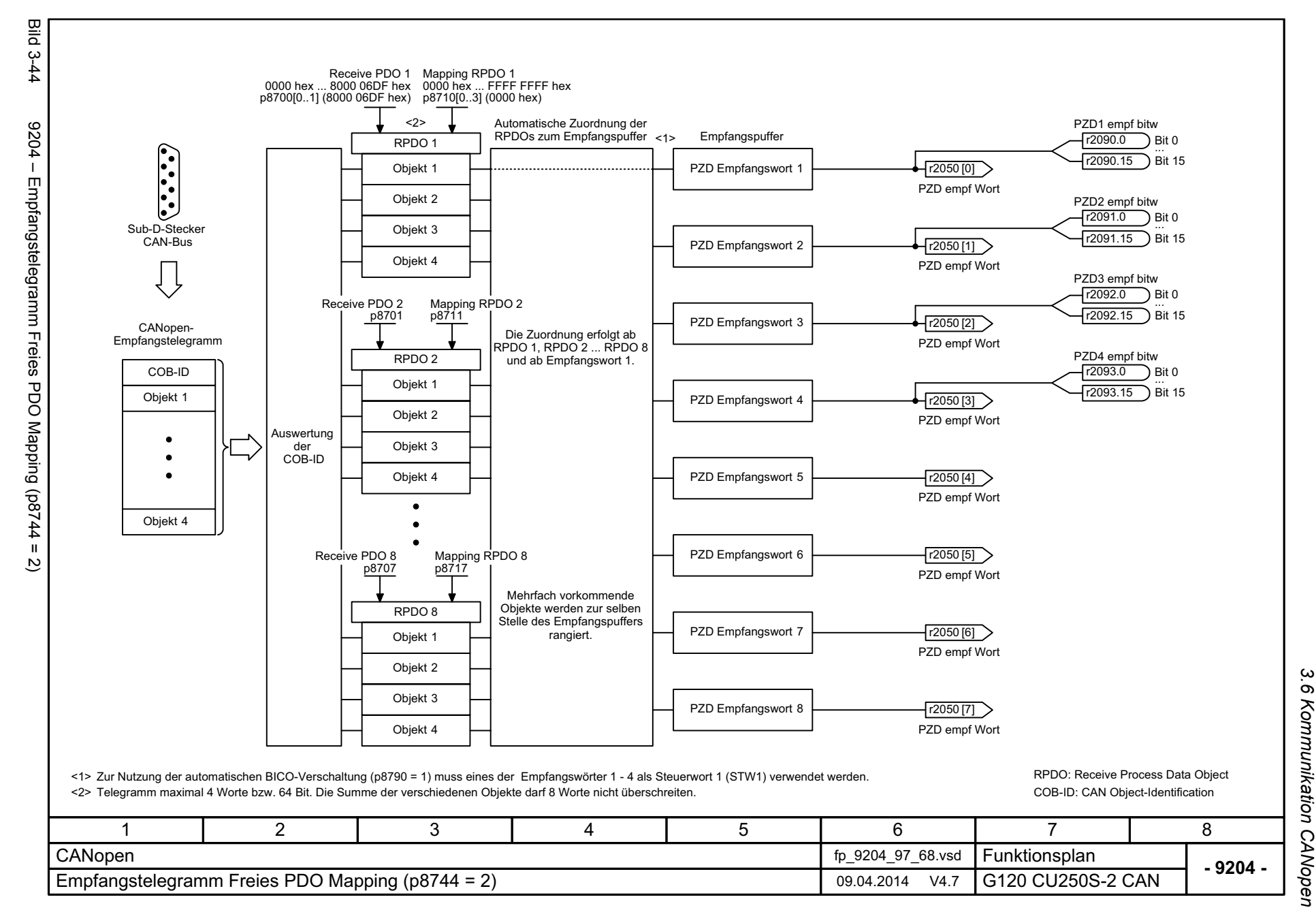

SINAMICS G120 Control Units CU250S-2<br>Listenhandbuch (LH15), 04/2014, A5E33842890A AA Listenhandbuch (LH15), 04/2014, A5E33842890A AA SINAMICS G120 Control Units CU250S-2

<span id="page-742-0"></span>743

3 Funktionspläne<br>3 Funktionspläne *3 Funktionspläne*

<span id="page-743-0"></span>SINAMICS G120 Control Units CU250S-2<br>Listenhandbuch (LH15), 04/2014, A5E33842890A AA Listenhandbuch (LH15), 04/2014, A5E33842890A AA SINAMICS G120 Control Units CU250S-2

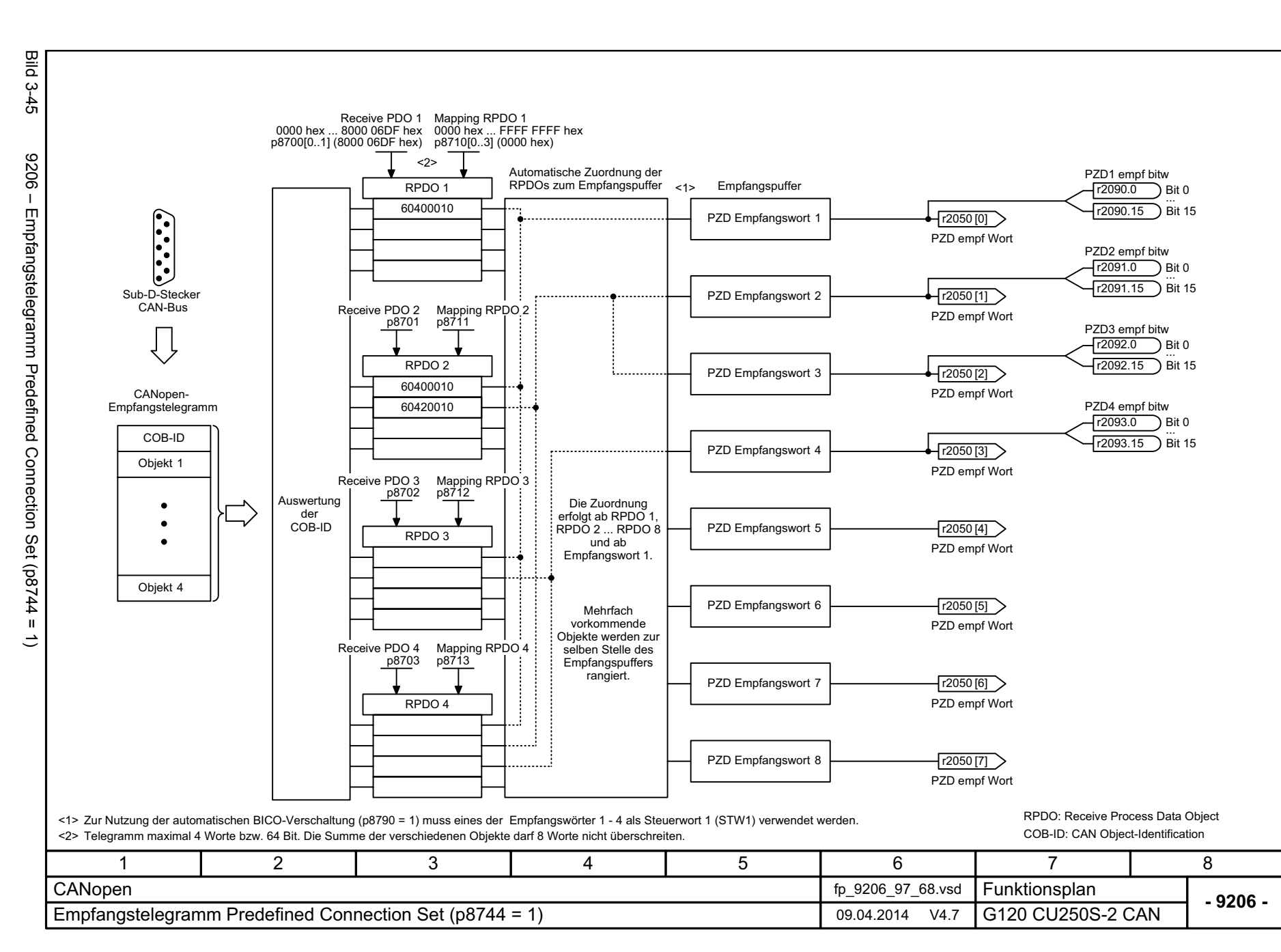

*3.6 Kommunikation CANopen*

3 Funktionspläne<br>3.6 Kommunikation CANopen

*3 Funktionspläne*

<span id="page-744-0"></span>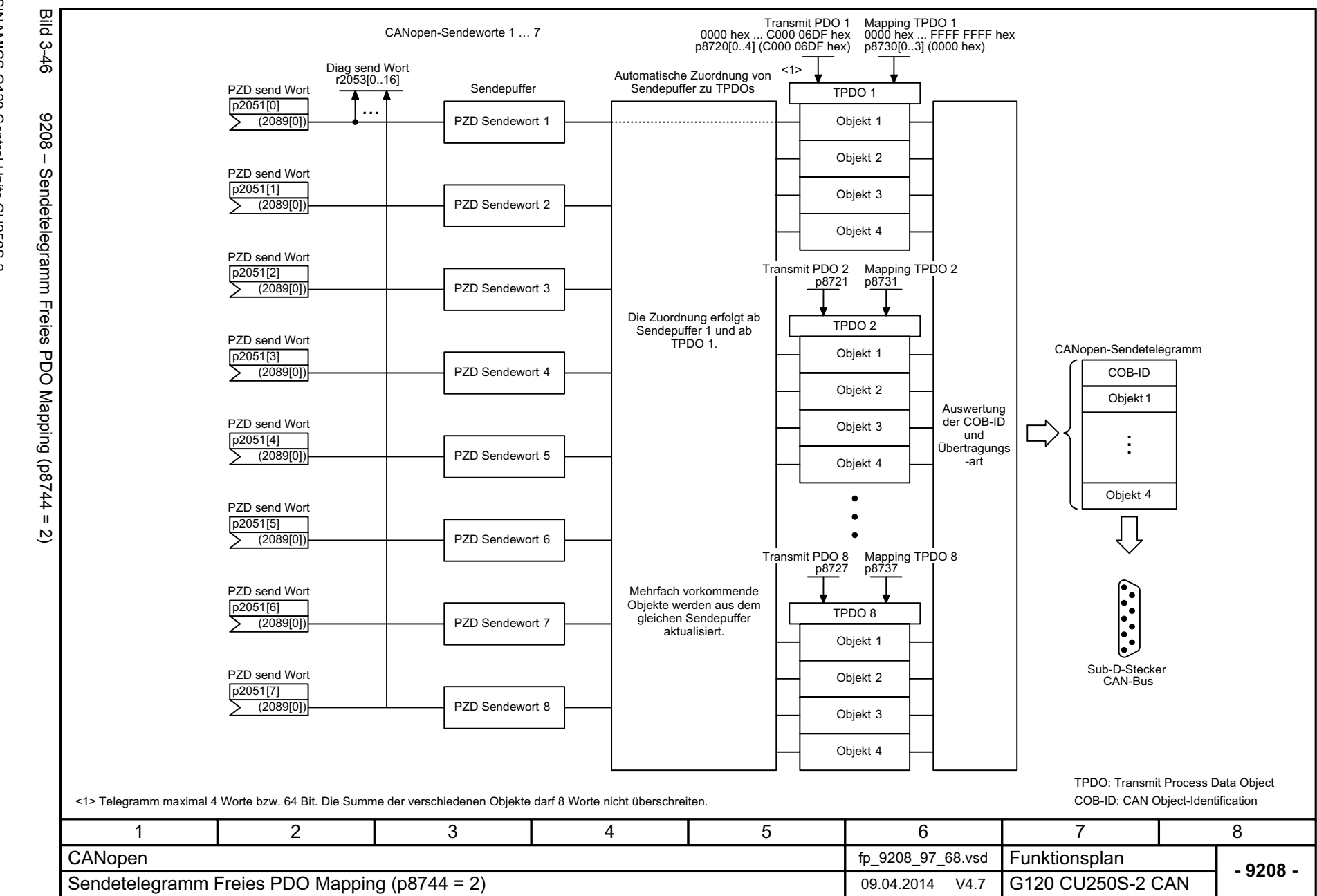

*3.6 Kommunikation CANopen* 3 Funktionspläne<br>Kommunikation CANopen *3 Funktionspläne*

3.6

<span id="page-745-0"></span>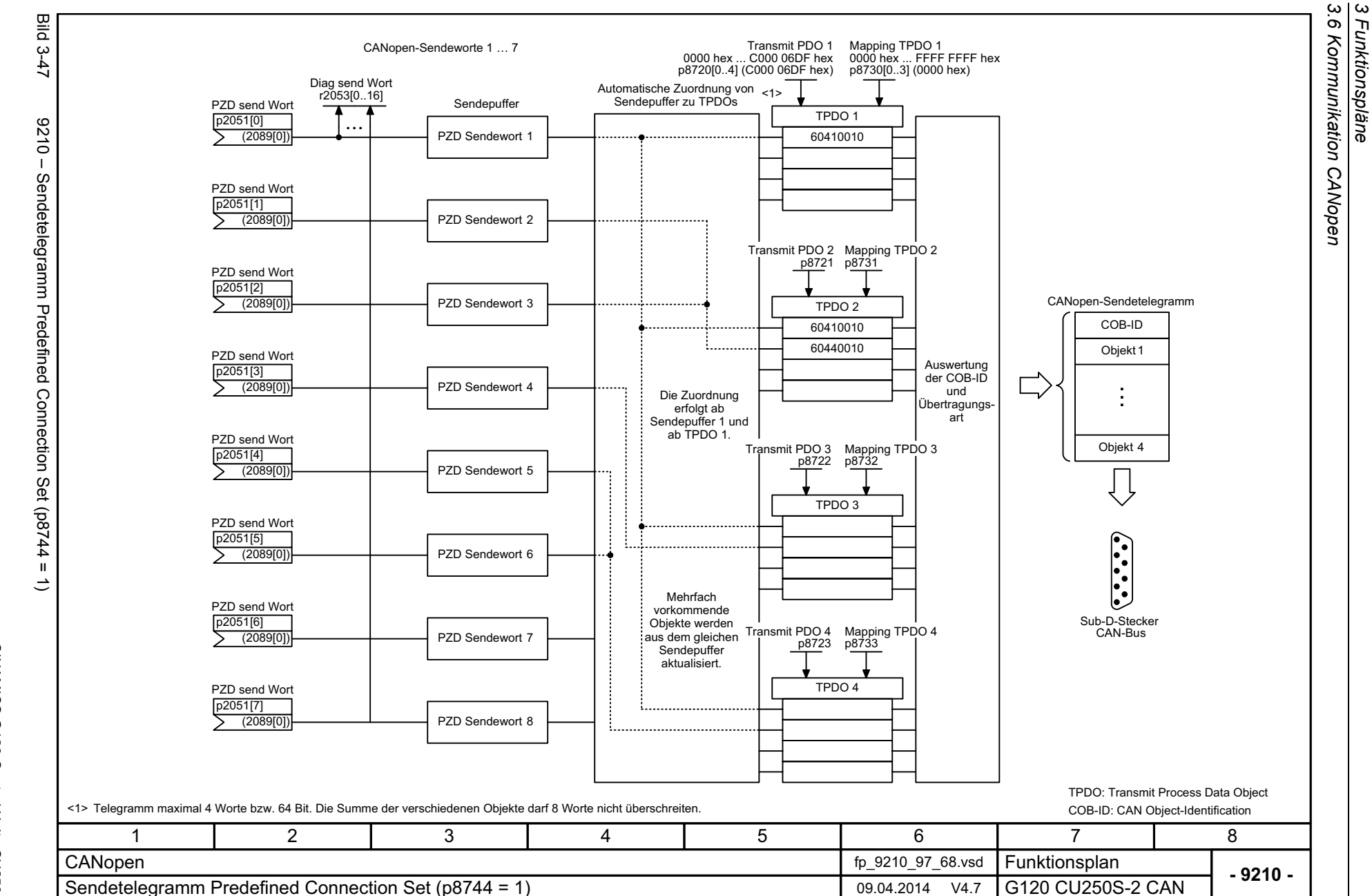

*3 Funktionspläne*

SINAMICS G120 Control Units CU250S-2<br>Listenhandbuch (LH15), 04/2014, A5E33842890A AA **Bild 3-48** 9220 - Steuerwort CANopen

Bild 3-48 9220 – Steuerwort CANopen

Listenhandbuch (LH15), 04/2014, A5E33842890A AA

SINAMICS G120 Control Units CU250S-2

<span id="page-746-0"></span>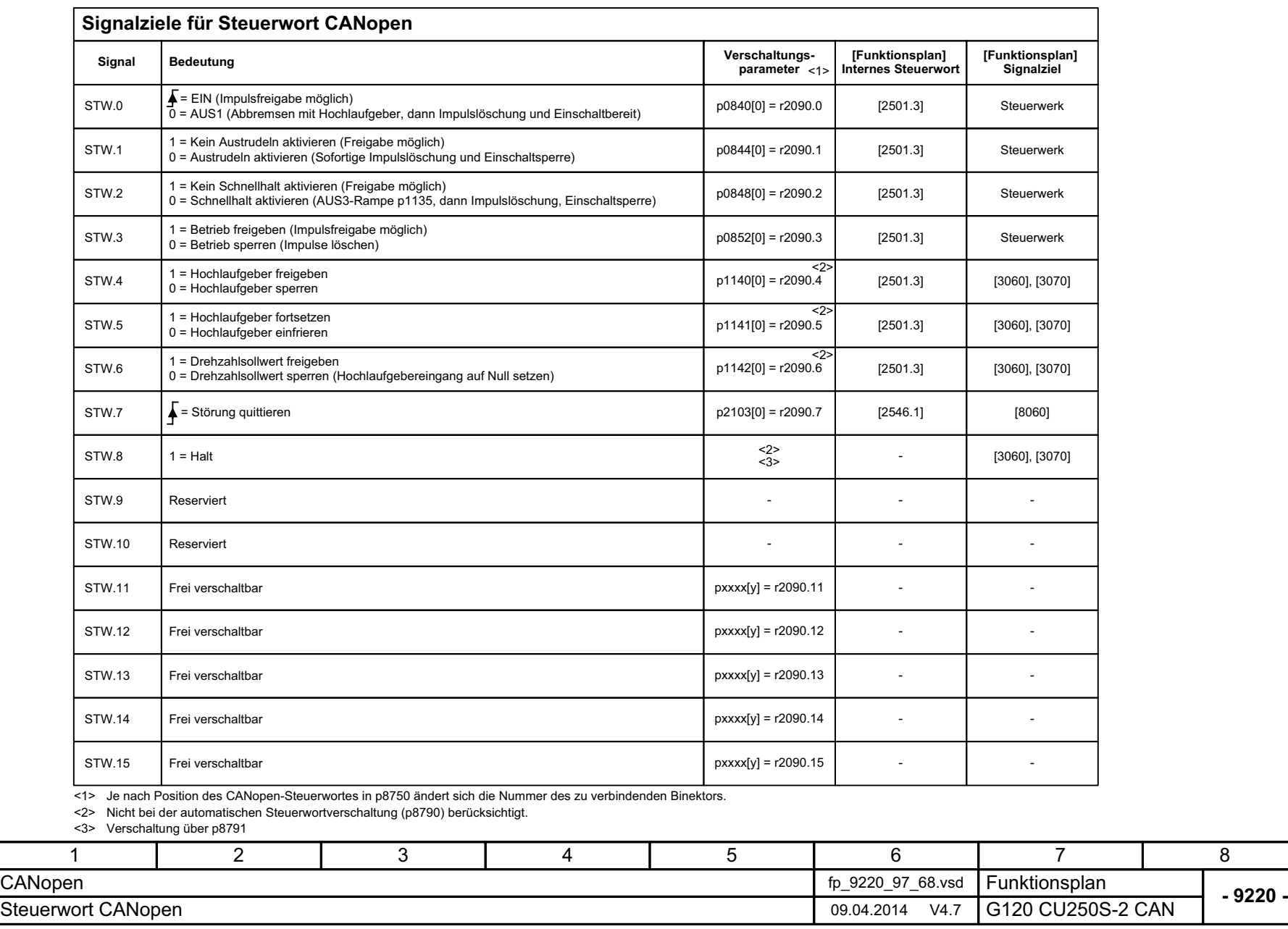

3 Funktionspläne<br>3.6 Kommunikation CANopen *3.6 Kommunikation CANopen 3 Funktionspläne*

<span id="page-747-0"></span>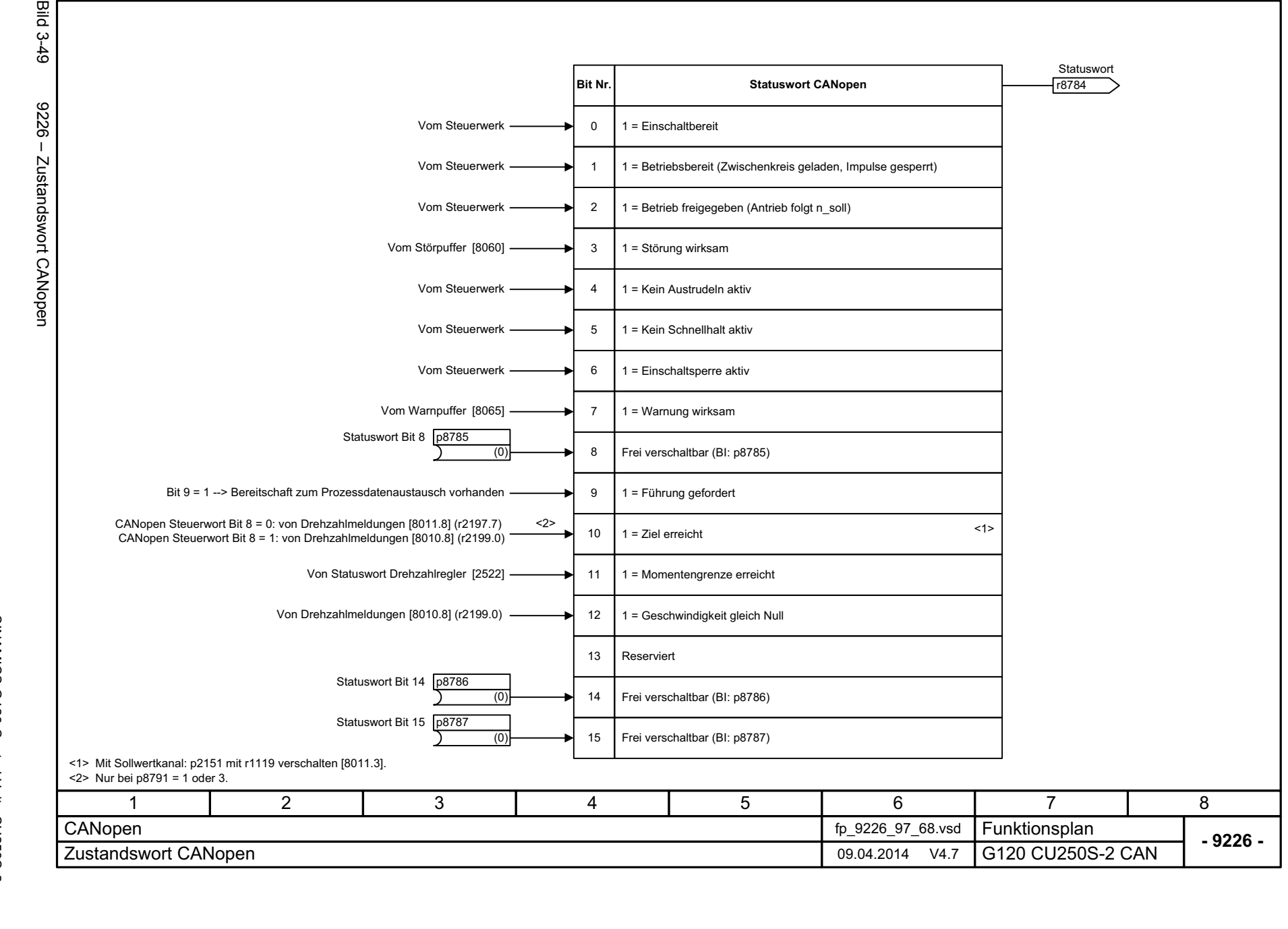

# **3.7 Kommunikation Feldbus-Schnittstelle (USS, MODBUS)**

#### **Funktionspläne**

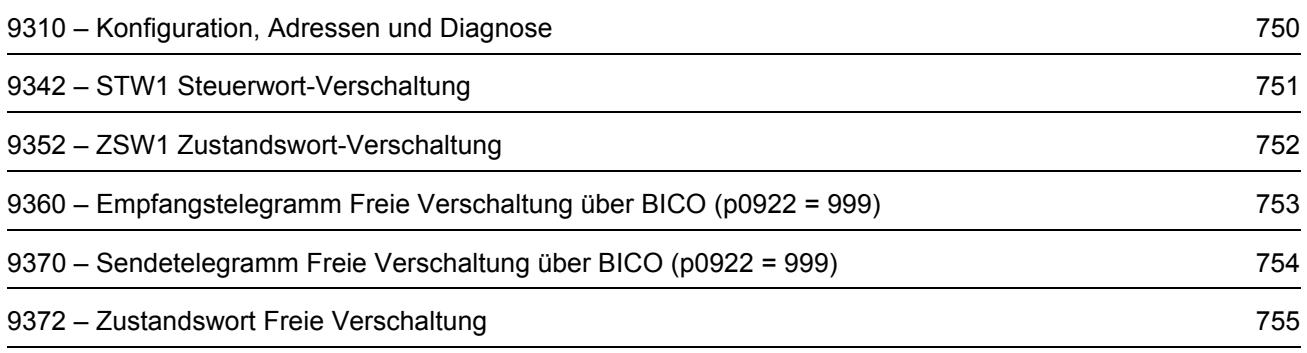

<span id="page-749-0"></span>SINAMICS G120 Control Units CU250S-2<br>Listenhandbuch (LH15), 04/2014, A5E33842890A AA Listenhandbuch (LH15), 04/2014, A5E33842890A AA SINAMICS G120 Control Units CU250S-2

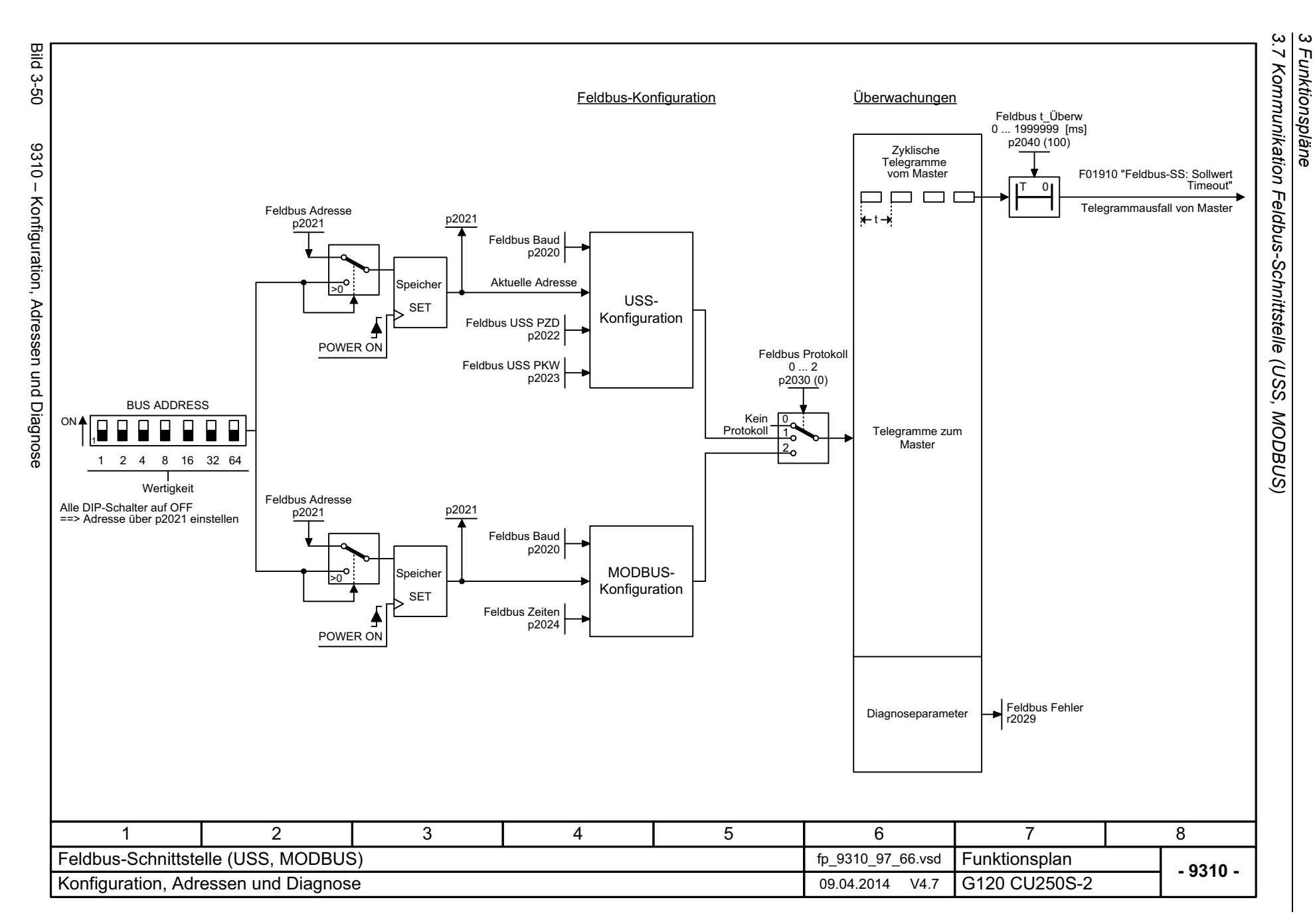

*3 Funktionspläne*

SINAMICS G120 Control Units CU250S-2<br>Listenhandbuch (LH15), 04/2014, A5E33842890A AA SINAMICS G120 Control Units CU250S-2

Bild 3-51 9342 – STW1 Steuerwort-Verschaltung

<span id="page-750-0"></span>9342 - STW1 Steuerwort-Verschaltung

**Bild 3-51** 

Listenhandbuch (LH15), 04/2014, A5E33842890A AA

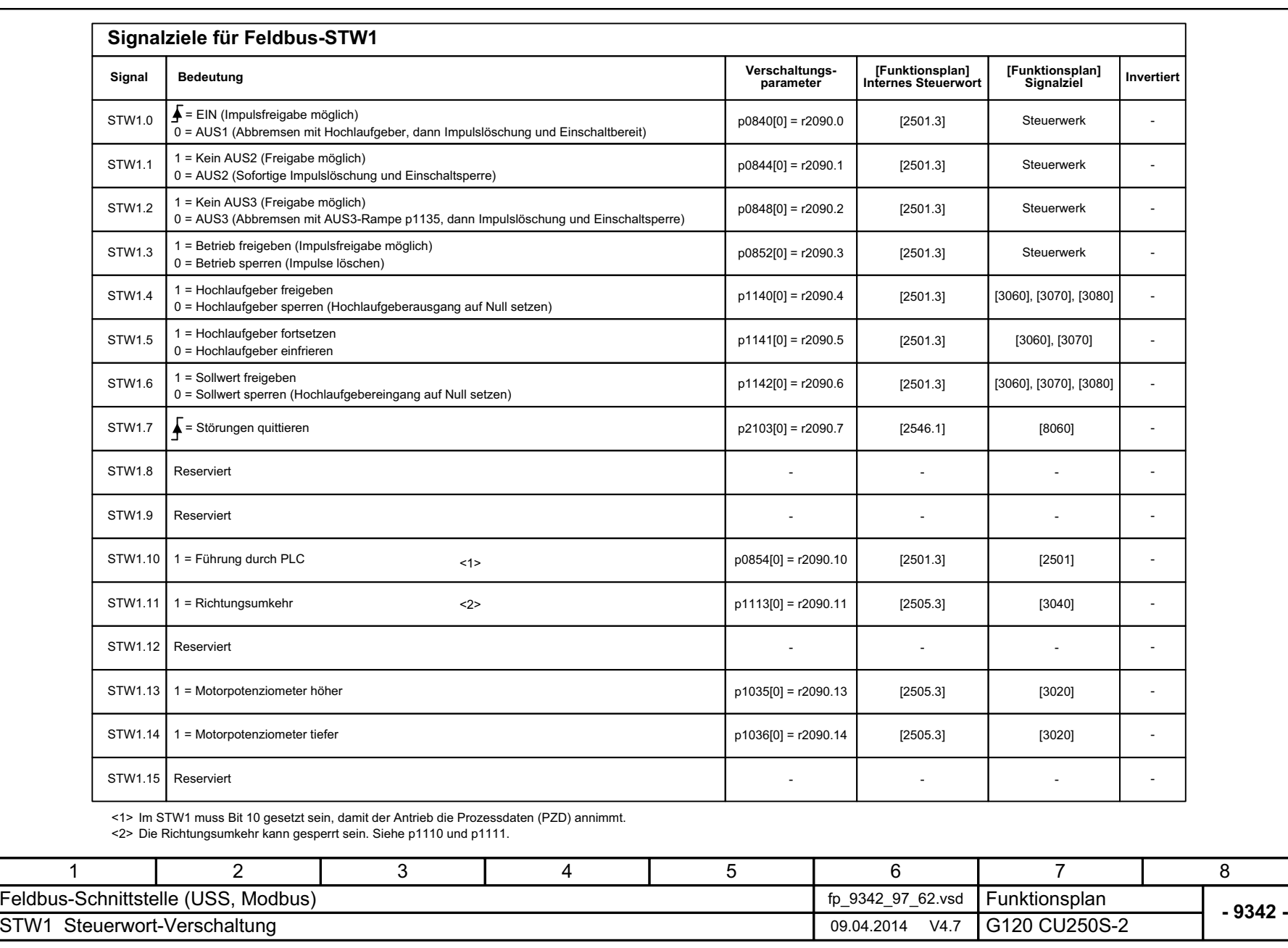

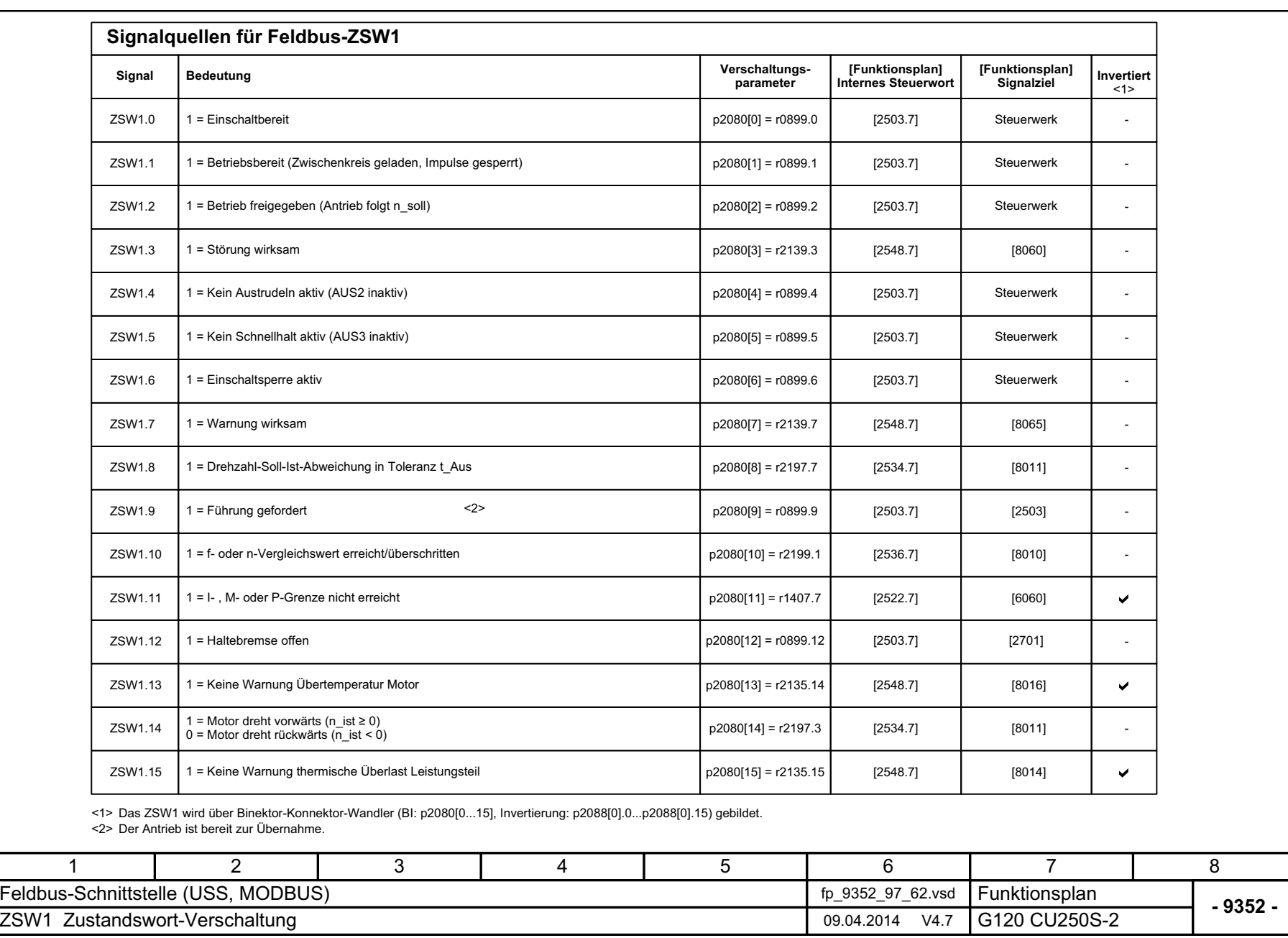

*3.7 Kommunikation Feldbus-Sc*

3 Funktionspläne<br>3.7 Kommunikation Feldbus-Schnittstelle (USS, MODBUS)<br>--

*hnittstelle (USS, MODBUS)*

*3 Funktionspläne*

**Bild 3-52** Bild 3-52 9352 – ZSW1 Zustandswort-Verschaltung 9352 - ZSW1 Zustandswort-Verschaltung

<span id="page-751-0"></span>SINAMICS G120 Control Units CU250S-2<br>Listenhandbuch (LH15), 04/2014, A5E33842890A AA Listenhandbuch (LH15), 04/2014, A5E33842890A AA SINAMICS G120 Control Units CU250S-2

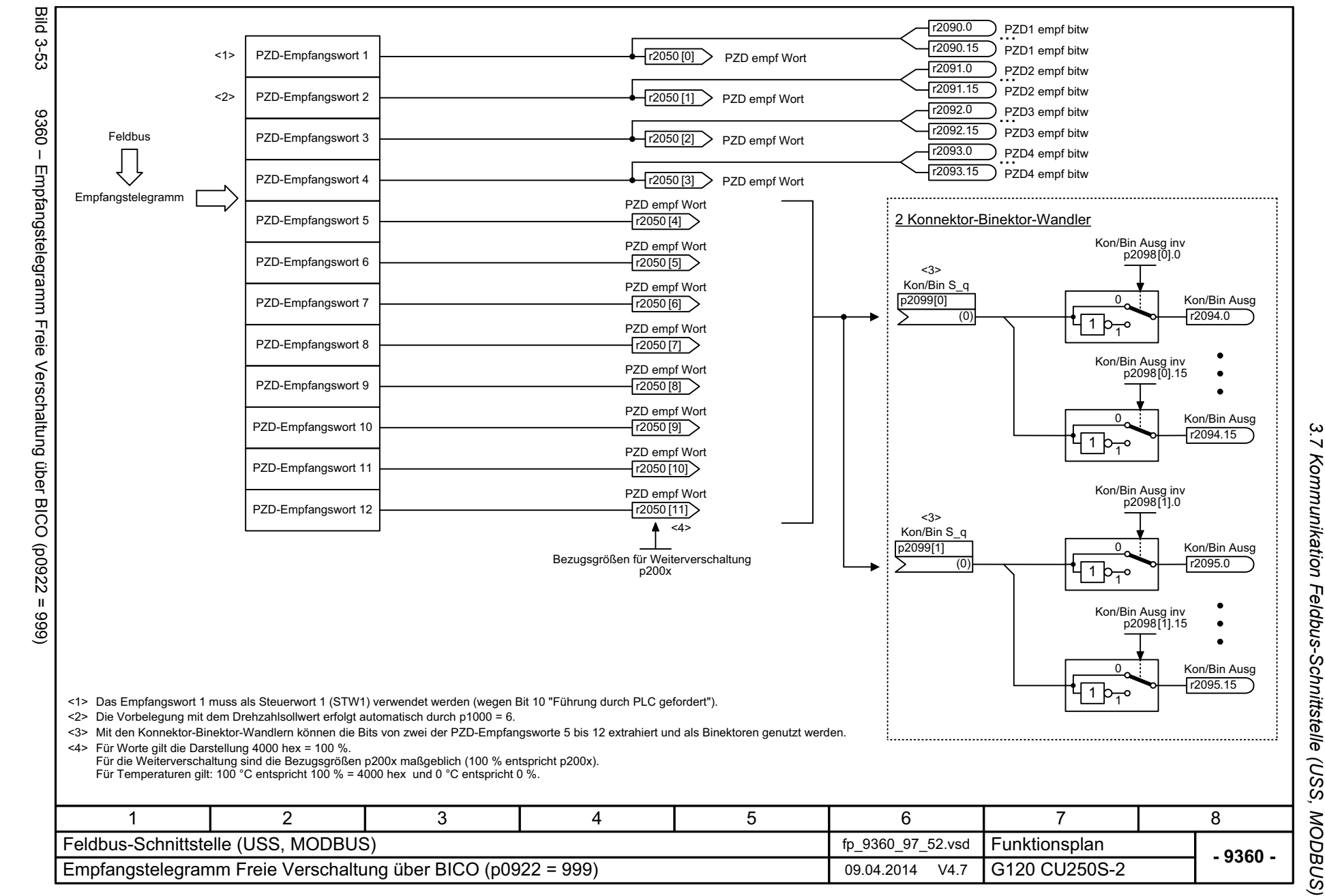

<span id="page-752-0"></span>753

*3 Funktionspläne* ω Funktionspläne

<span id="page-753-0"></span>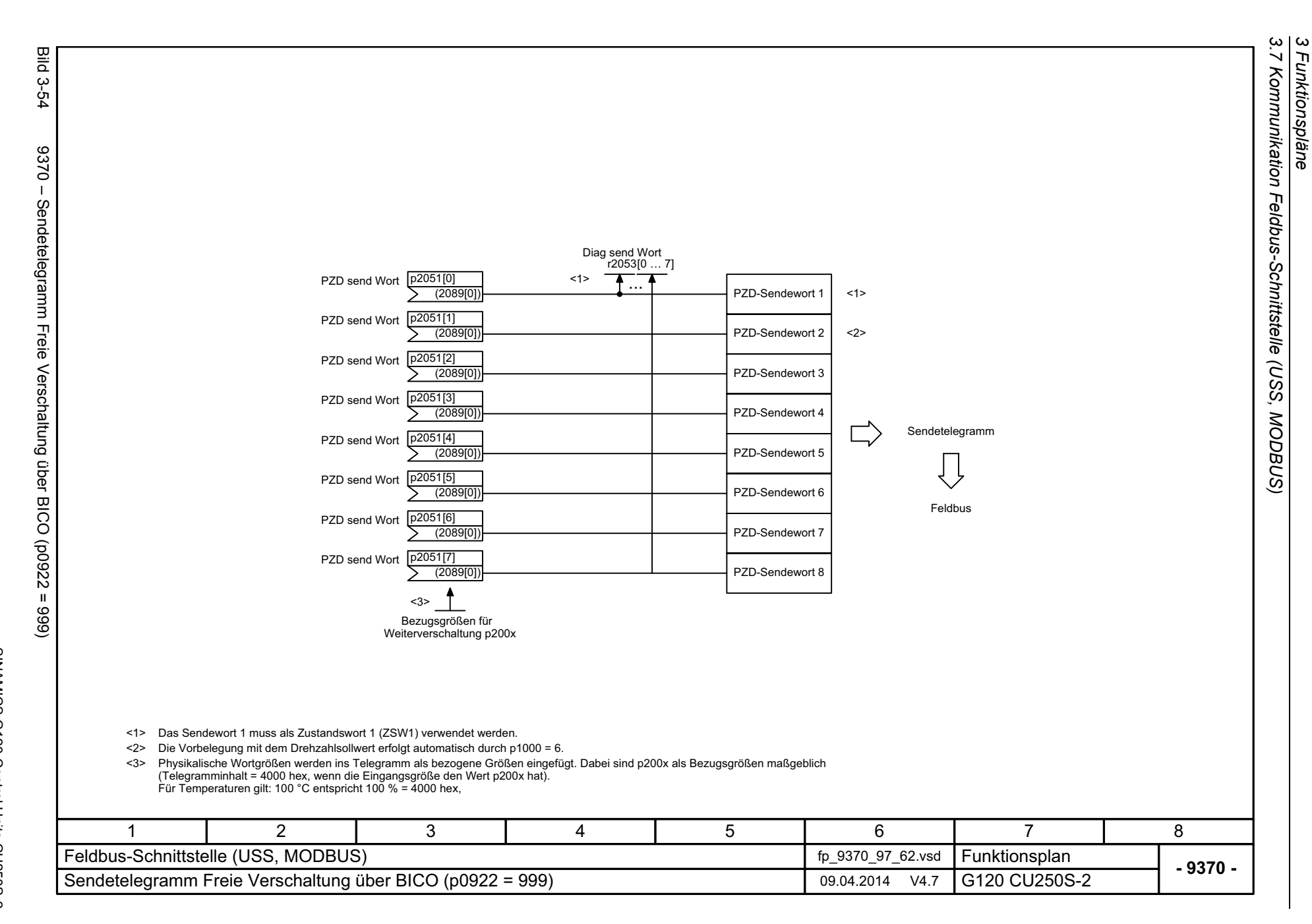

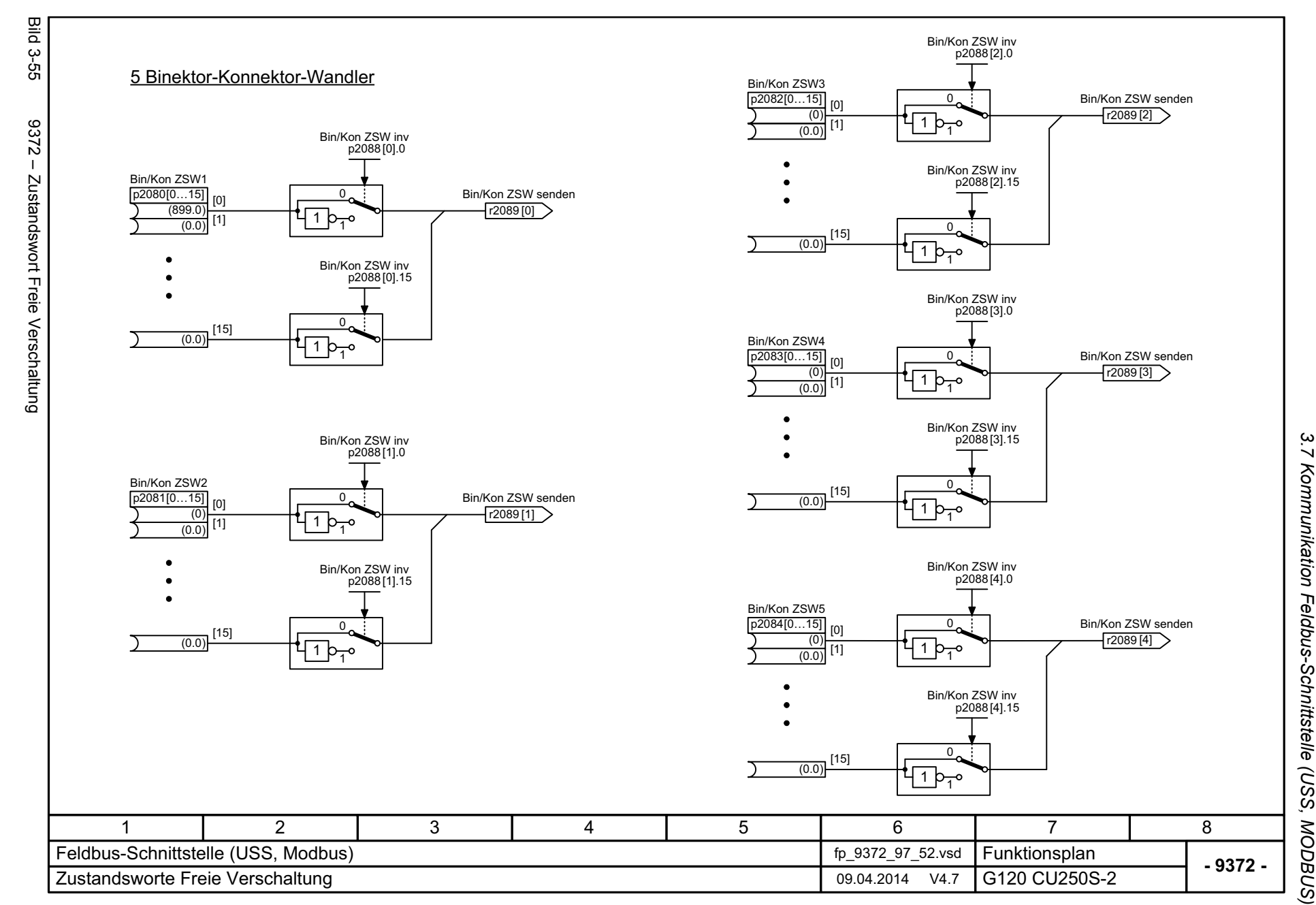

Listenhandbuch (LH15), 04/2014, A5E33842890A AA SINAMICS G120 Control Units CU250S-2 Listenhandbuch (LH15), 04/2014, A5E33842890A AA SINAMICS G120 Control Units CU250S-2

<span id="page-754-0"></span>755

*3 Funktionspläne*  $\boldsymbol{\omega}$ **Funktionspläne**  *3.8 Interne Steuer-/Zustandsworte*

## **3.8 Interne Steuer-/Zustandsworte**

### **Funktionspläne**

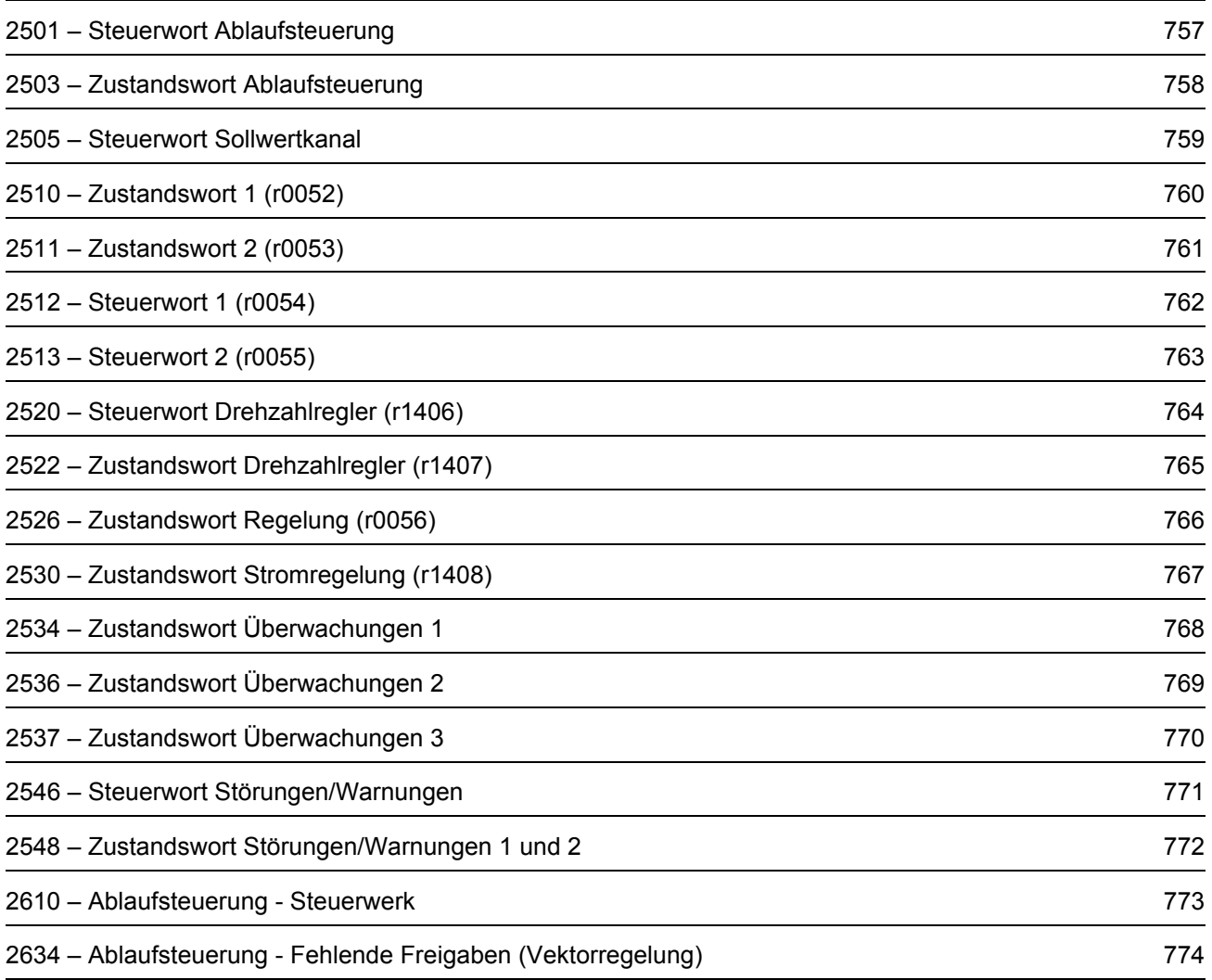
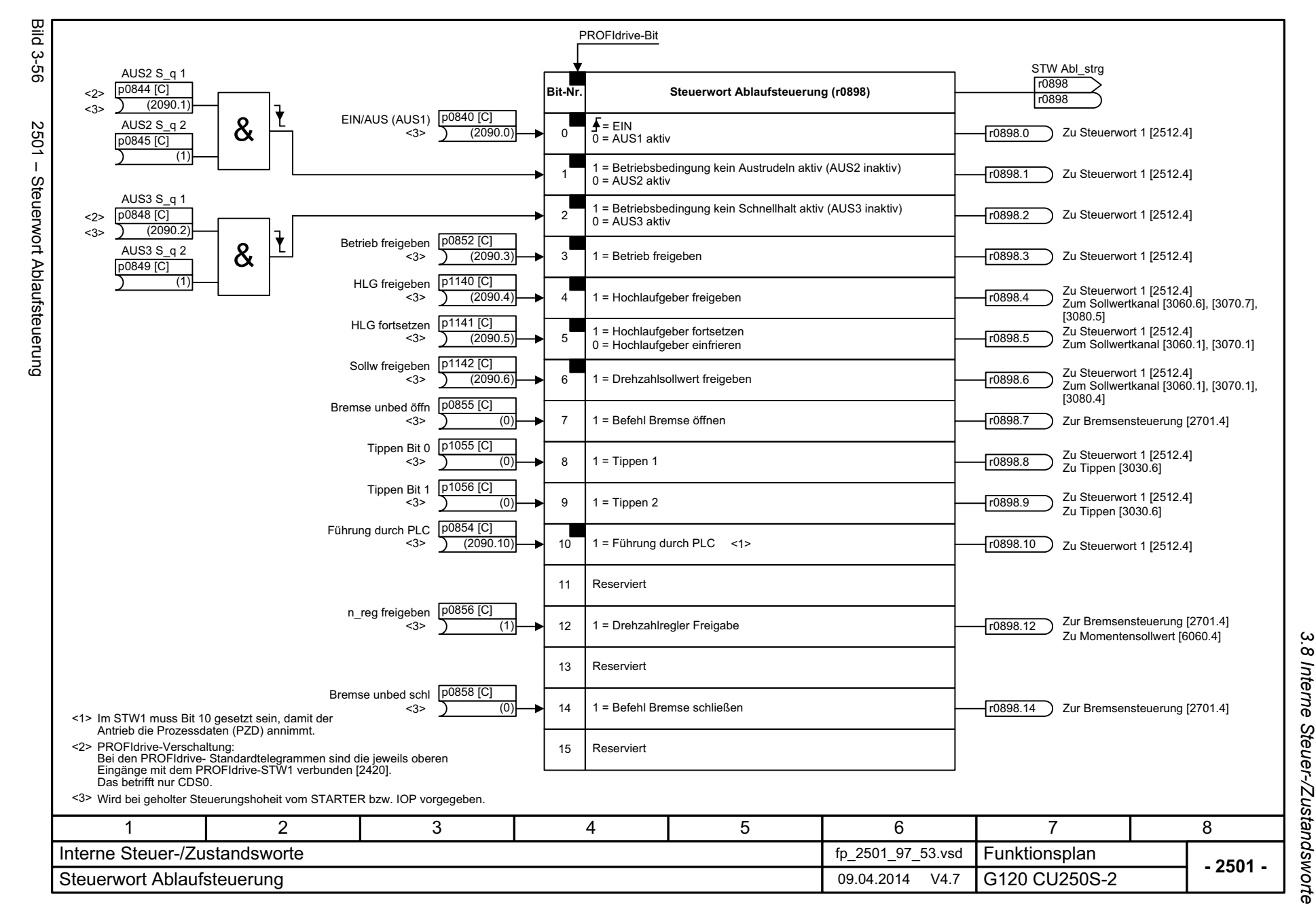

757

*3 Funktionspläne* ω Funktionspläne

3 Funktionspläne<br>3.8 Interne Steuer-/Zustandsworte Bild Bild 3-57 2503 – Zustandswort Ablaufsteuerung PROFIdrive-Bit  $13 - 51$ ZSW Abl\_strg **r**0899 **Zustandswort Ablaufsteuerung (r0899) Bit-Nr.**r0899 $2503 -$ 1 = EinschaltbereitVon Steuerwerk[2510.1] 0 r0899.0 Zustandswort Ablaufsteuerung Von Steuerwerk1 = Betriebsbereit (Zwischenkreis geladen, Impulse gesperrt) r0899.1[2510.1] 121 = Betrieb freigegeben (Antrieb folgt n\_soll) r0899.2[2510.1], [4015.1] Von Steuerwerk Von Steuerwerk1 = Tippen aktiv 3 r0899.3 AUS2 S\_q 2 p0845 [C] [2510.1], [2701.1] 1 = Kein Austrudeln aktiv (AUS2 inaktiv) Von Steuerwerk 4 r0899.4 (1) AUS3 S\_q 2 1 = Kein Schnellhalt aktiv (AUS3 inaktiv) Von Steuerwerk5r0899.5[2510.1] p0849 [C] (1) Von Steuerwerk61 = Einschaltsperre aktiv r0899.6[2510.1], [2701.1] AUS1&7r0899.7[2510.1] 1 = Antrieb bereit AUS2 <sup>1</sup> 1 = Reglerfreigabe r0899.8Von Steuerwerk 8 AUS3 91 = Führung gefordert r0899.9Bit 9 = 1 --> Bereitschaft zum Prozessdatenaustausch vorhanden <1> Freigabe intern fehlt oder Reserviert10 Störung mit<br>dieser Reaktion Von Steuerwerk111 = Impulse freigegeben r0899.11 Von Bremsensteuerung [2701.8]  $\longrightarrow$  12 | 1 = Haltebremse öffnen 12[2510.1] r0899.12 Von Bremsensteuerung [2701.8] 13 $r0899.13$ 1 = Befehl Haltebremse schließen 1 = Impulsfreigabe von Bremsensteuerung 14r0899.14 1 = Sollwertfreigabe von Bremsensteuerung  $r0899.15$ 15<1> Der Antrieb ist bereit zur Übernahme. 346781 2 5 Interne Steuer-/ZustandsworteFunktionsplan<br>G120 CU250S-2 fp\_2503\_97\_03.vsd **- 2503 -**Zustandswort Ablaufsteuerung eine Einzelnehmen der Einzelnehmen der Einzelnehmen der Einzugareiten der Einzugareiten der Einzugareiten der Einzugareiten der Einzugareiten der Einzugareiten der Einzugareiten der Einzugareit

*3.8 Interne Steuer-/Zustandsworte*

*3 Funktionspläne*

758

SINAMICS G120 Control Units CU250S-2<br>Listenhandbuch (LH15), 04/2014, A5E33842890A AA Listenhandbuch (LH15), 04/2014, A5E33842890A AA SINAMICS G120 Control Units CU250S-2

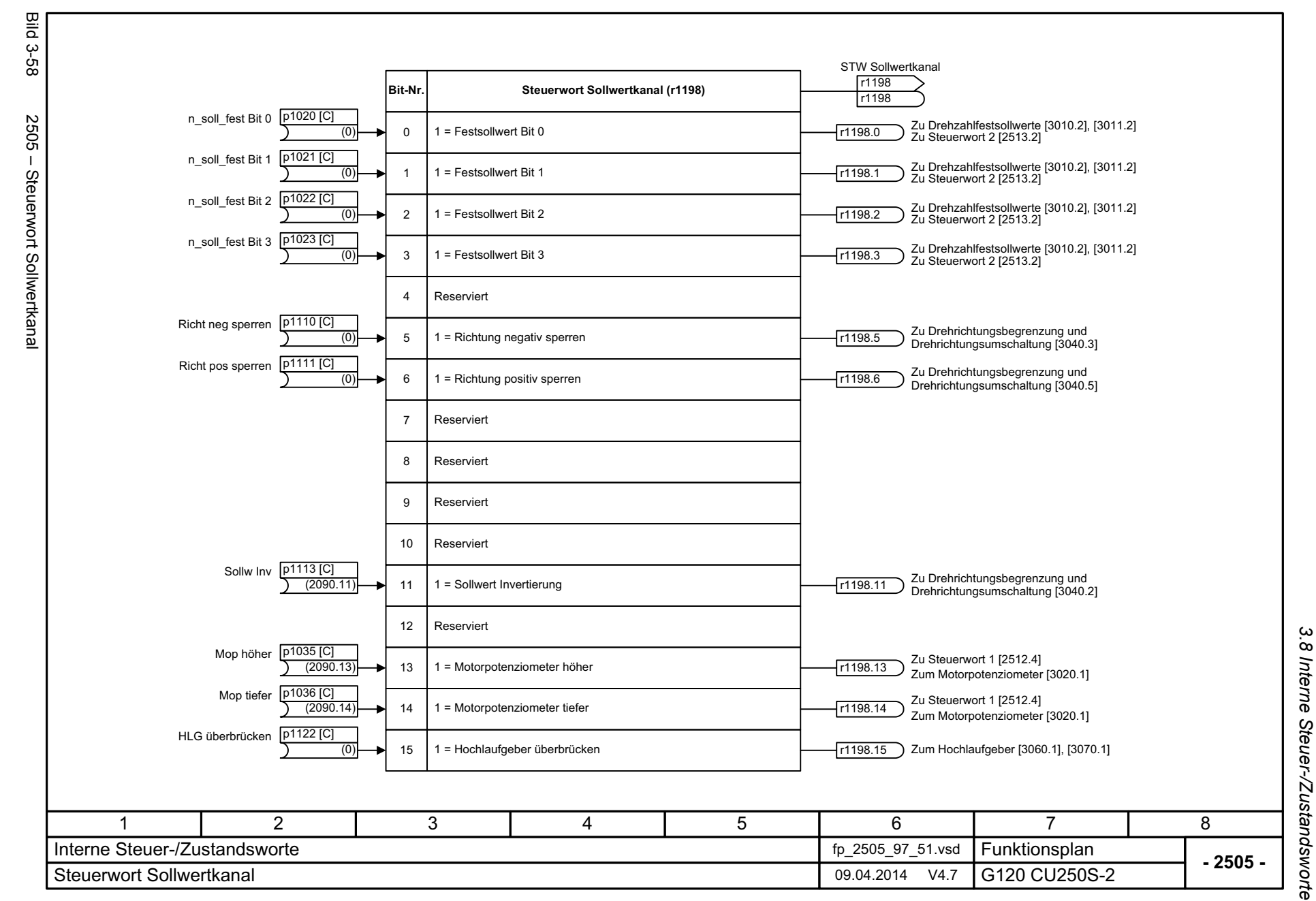

SINAMICS G120 Control Units CU250S-2<br>Listenhandbuch (LH15), 04/2014, A5E33842890A AA Listenhandbuch (LH15), 04/2014, A5E33842890A AA SINAMICS G120 Control Units CU250S-2

759

3 Funktionspläne *3 Funktionspläne*

SINAMICS G120 Control Units CU250S-2<br>Listenhandbuch (LH15), 04/2014, A5E33842890A AA Listenhandbuch (LH15), 04/2014, A5E33842890A AA SINAMICS G120 Control Units CU250S-2

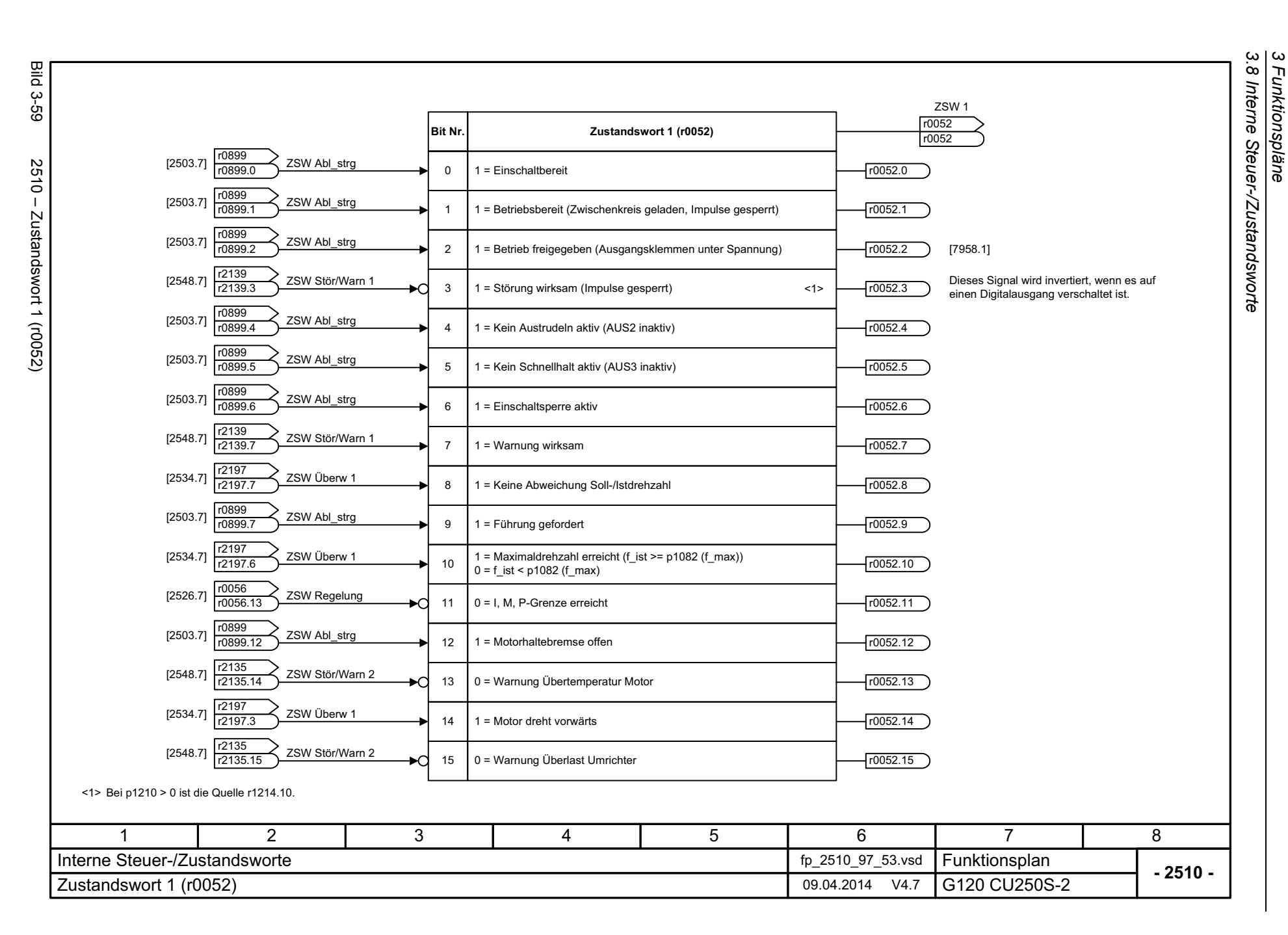

*3 Funktionspläne*

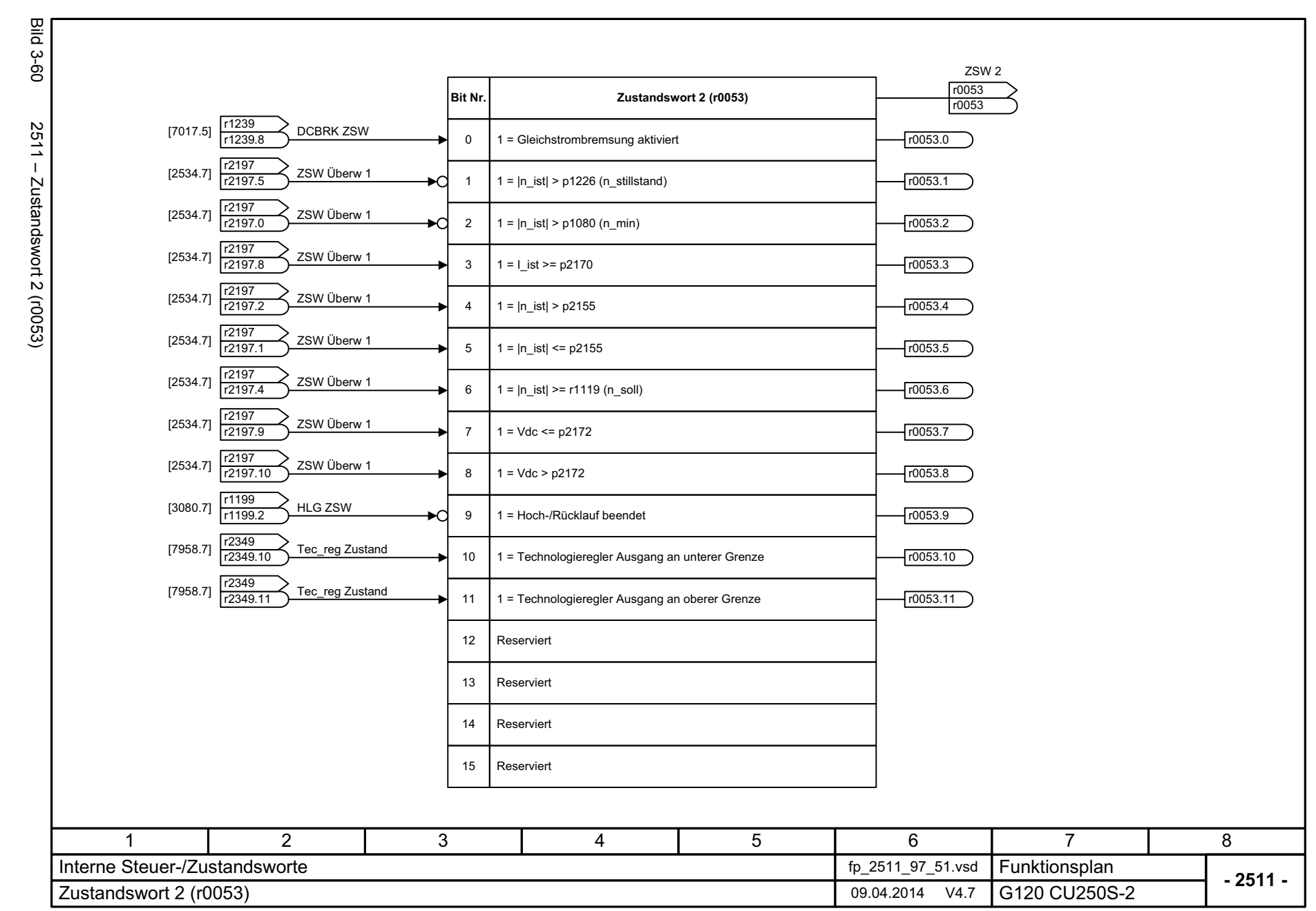

761

3.8 Interne Steuer-/Zustandsworte *3.8 Interne Steuer-/Zustandsworte* 3 Funktionspläne *3 Funktionspläne*

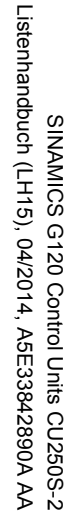

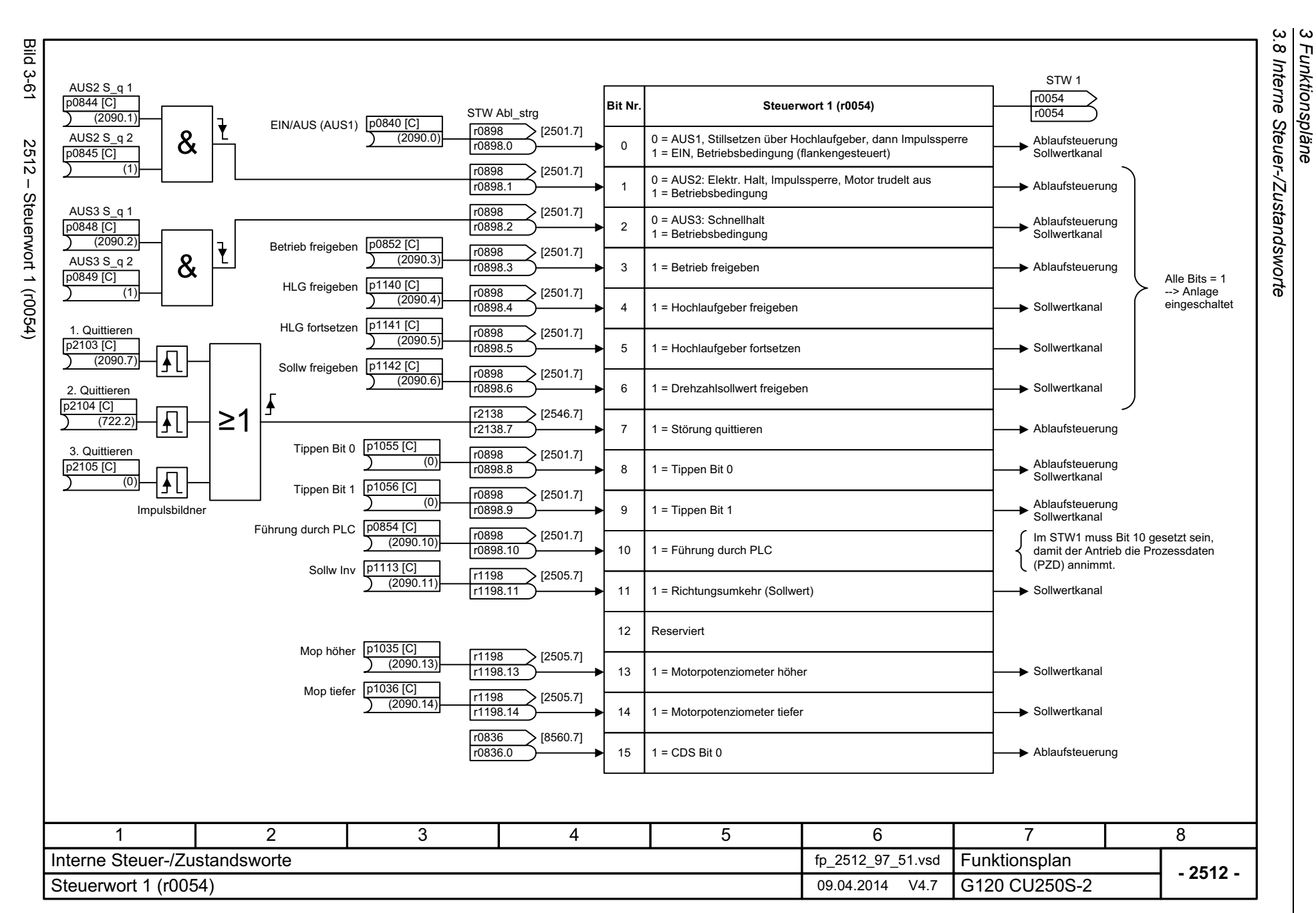

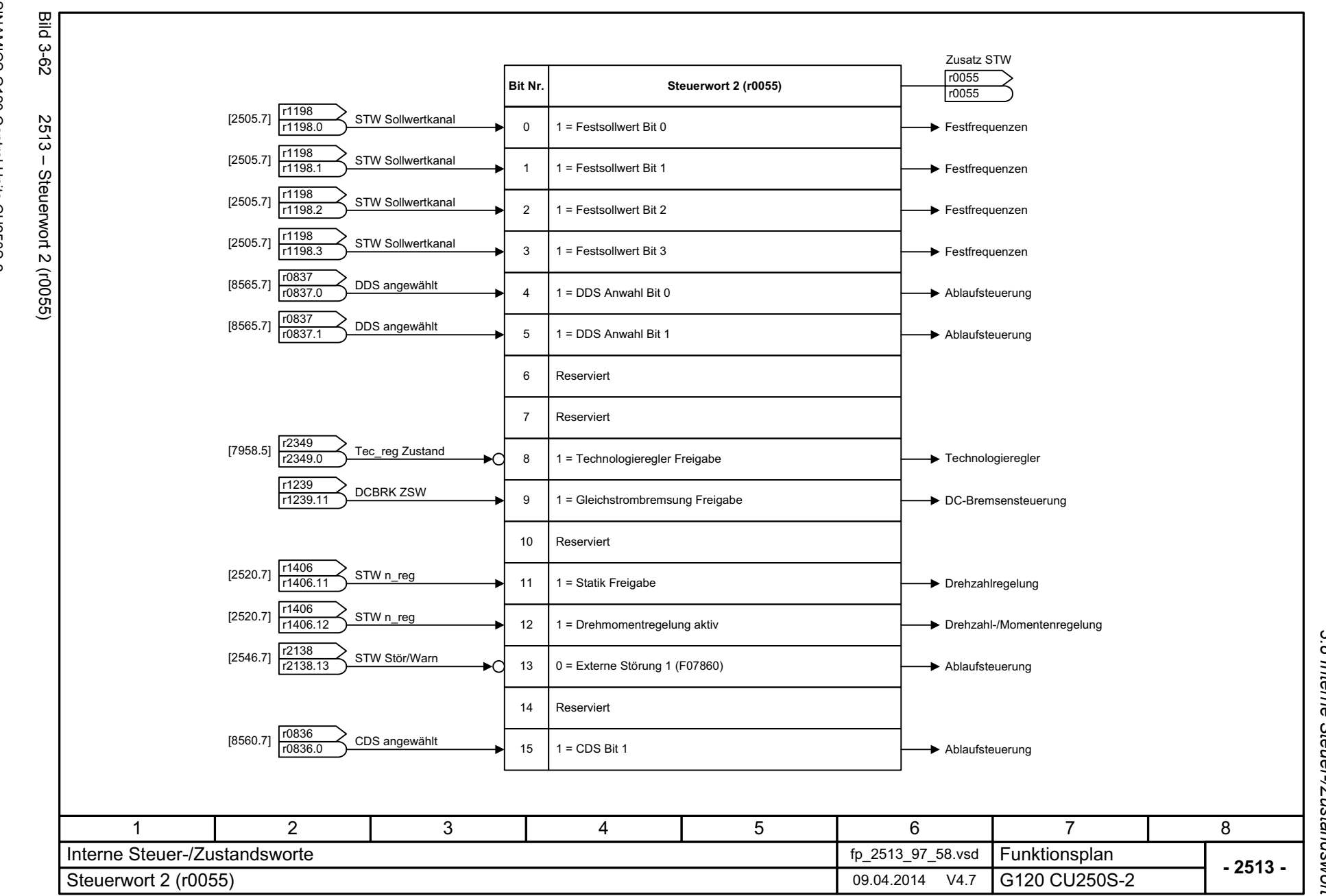

3 Funktionspläne<br>3.8 Interne Steuer-/Zustandsworte *3.8 Interne Steuer-/Zustandsworte 3 Funktionspläne*

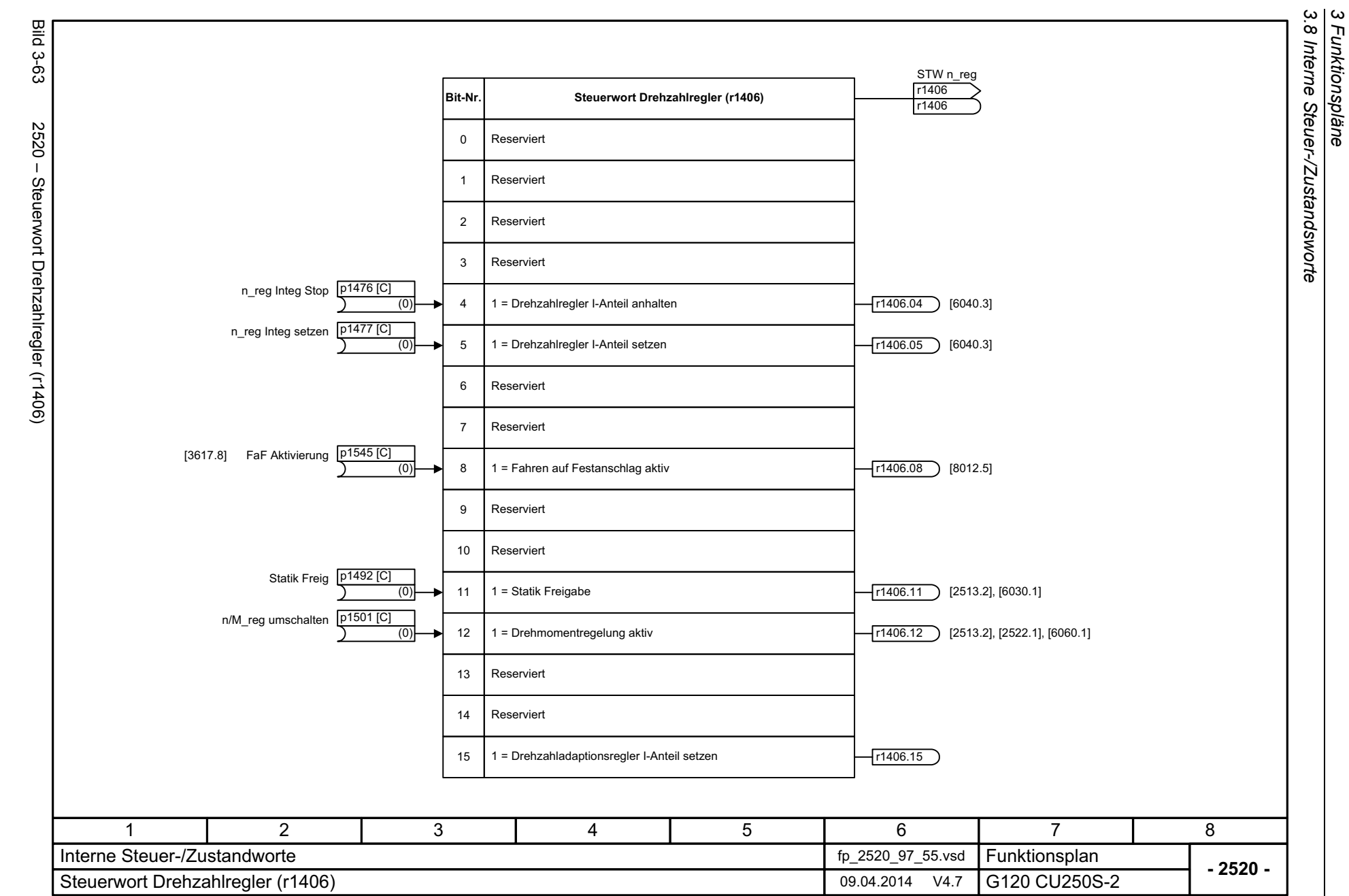

*3 Funktionspläne*

764

SINAMICS G120 Control Units CU250S-2<br>Listenhandbuch (LH15), 04/2014, A5E33842890A AA Listenhandbuch (LH15), 04/2014, A5E33842890A AA SINAMICS G120 Control Units CU250S-2

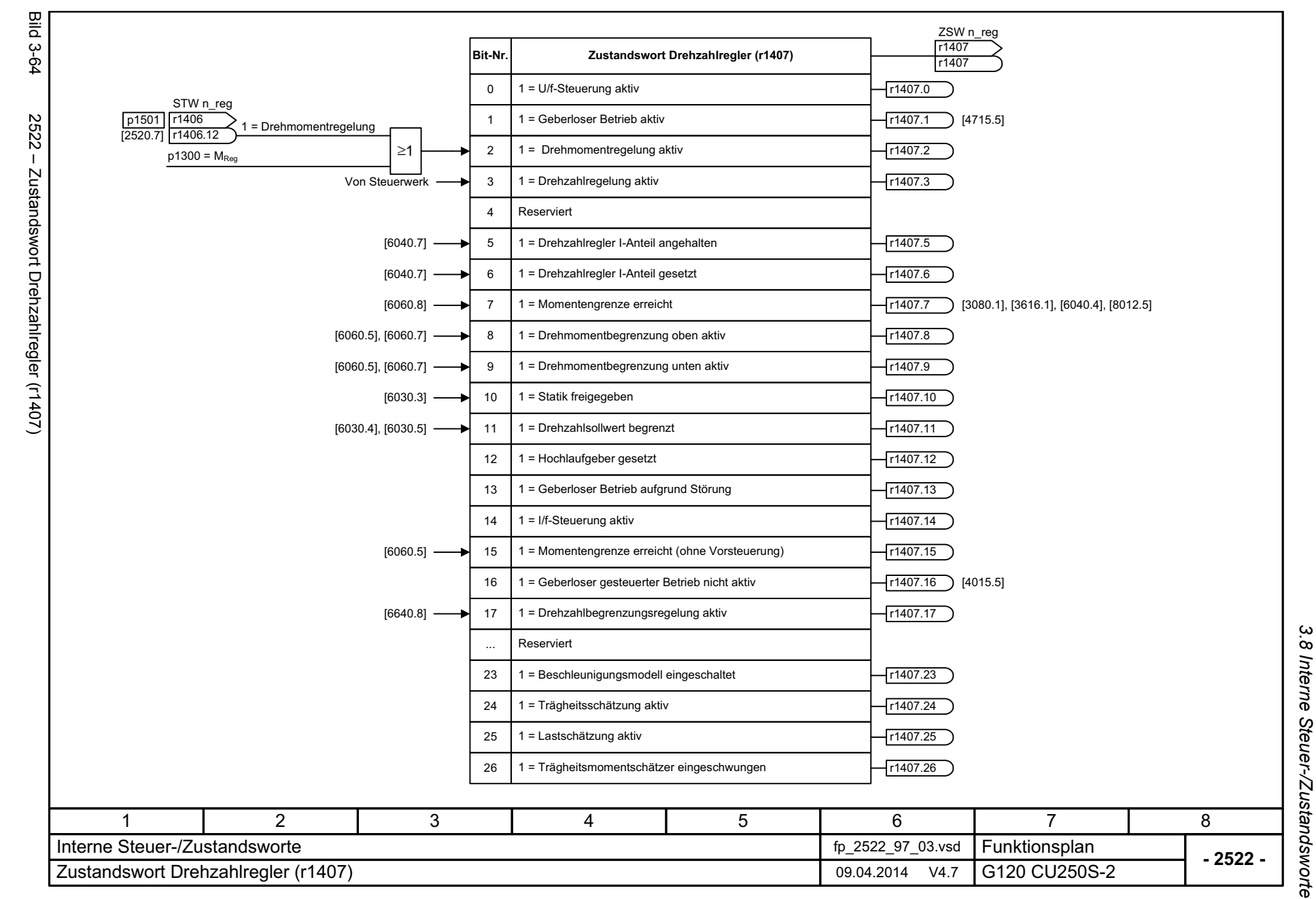

765

3 Funktionspläne *3 Funktionspläne*

3 Funktionspläne<br>3.8 Interne Steuer-/Zustandsworte *3.8 Interne Steuer-/Zustandsworte* **Bild 3-65** Bild 3-65 2526 – Zustandswort Regelung (r0056) ZSW Regelung r0056 **Bit-Nr. Zustandswort Regelung (r0056)** r0056 $2526 -$ 1 = Initialisierung beendet 0 r0056.0 r0056.1Zustandswort Regelung (r0056) 11 = Entmagnetisierung abgeschlossen 1 = Impulsfreigabe vorhanden 2 r0056.2 1 = Sanftanlauf vorhanden<1>3 r0056.3 1 = Aufmagnetisierung beendet  $\bigcap$  [2701.1] [6722.6] 4 r0056.4  $[6301.4]$ 51 = Spannungsanhebung bei Anlauf r0056.5 1 = Beschleunigungsspannung aktiv [6301.2] <1>6 r0056.6 [6730.5], [6731.5] 71 = Frequenz negativ [6710.5] r0056.7 8 $r0056.8$ [6722.3] 1 = Feldschwächung aktiv [6714.8] 91 = Spannungsgrenze aktiv r0056.9 $[6310.8]$  10 1 = Schlupfbegrenzung aktiv <1>r0056.10 [6730.5], [6731.5] 1 = Frequenzgrenze aktiv 11 r0056.11 121 = Strombegrenzungsregler Spannungsausgang aktiv <1>[8012.5] r0056.12 [6060.8] <1> 1 = Strom-/Drehmomentbegrenzung aktiv 13 r0056.13 [2510.1], [8012.5] [6220.8], [6320.8] 141 = Vdc\_max-Regler aktiv <2>r0056.14 [6031.6], [6710.2] [6220.8], [6320.8] 1 = Vdc\_min-Regler aktiv <2>15 [6710.1] r0056.15 <1> Nur bei U/f-Steuerung <2> Nur für Power Module PM240346781 2 5 Funktionsplan<br>G120 CU250S-2 Interne Steuer-/Zustandsworte fp\_2526\_97\_66.vsd **- 2526 -**Zustandswort Regelung (r0056) **20.04.2014** 09.04.2014 V4.7

*3 Funktionspläne*

766

SINAMICS G120 Control Units CU250S-2<br>Listenhandbuch (LH15), 04/2014, A5E33842890A AA Listenhandbuch (LH15), 04/2014, A5E33842890A AA SINAMICS G120 Control Units CU250S-2

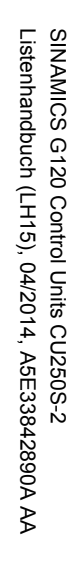

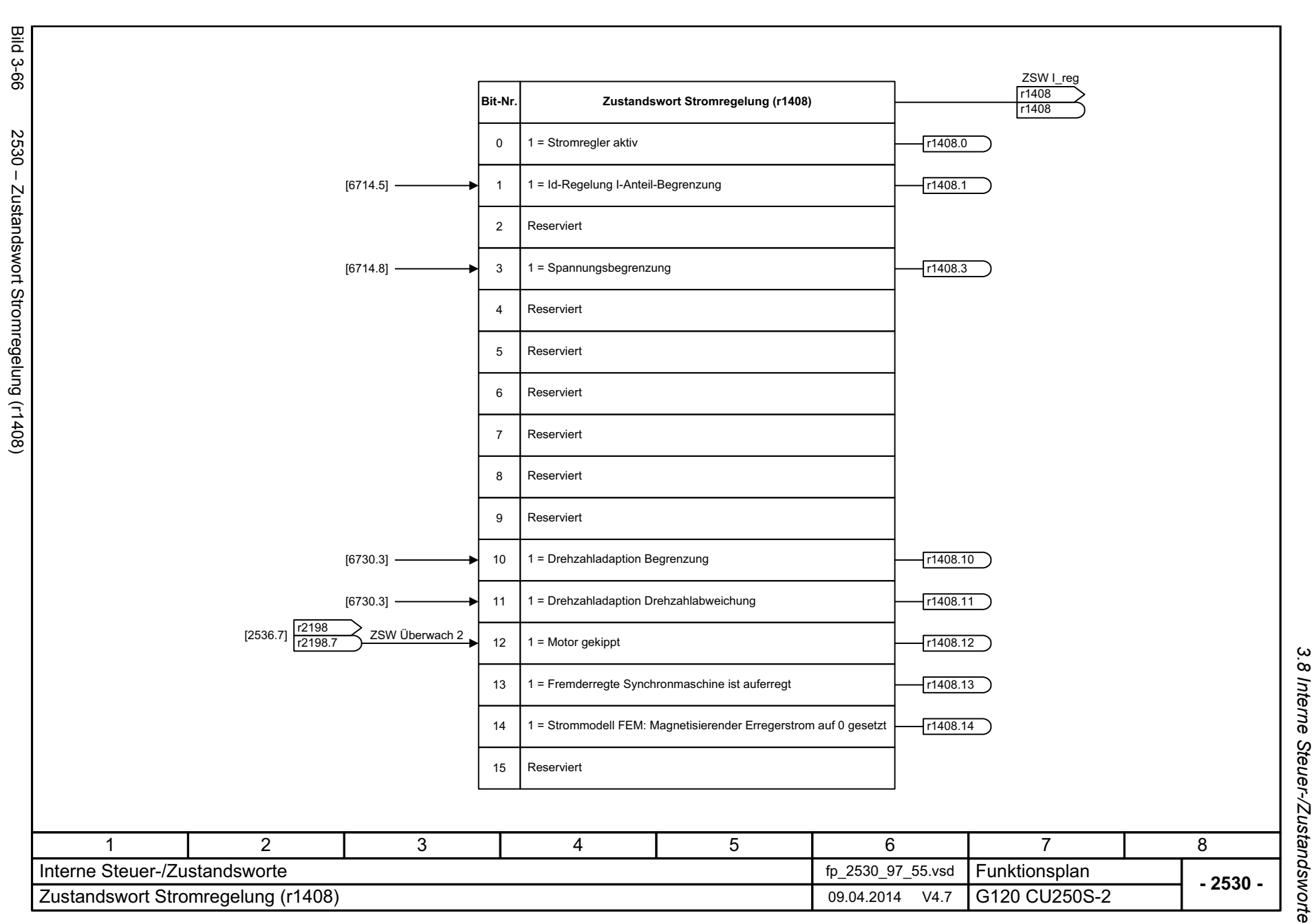

*3.8 Interne Steuer-/Zustandsworte* 3 Funktionspläne *3 Funktionspläne*

3 Funktionspläne<br>3.8 Interne Steuer-/Zustandsworte *3.8 Interne Steuer-/Zustandsworte 3 Funktionspläne*

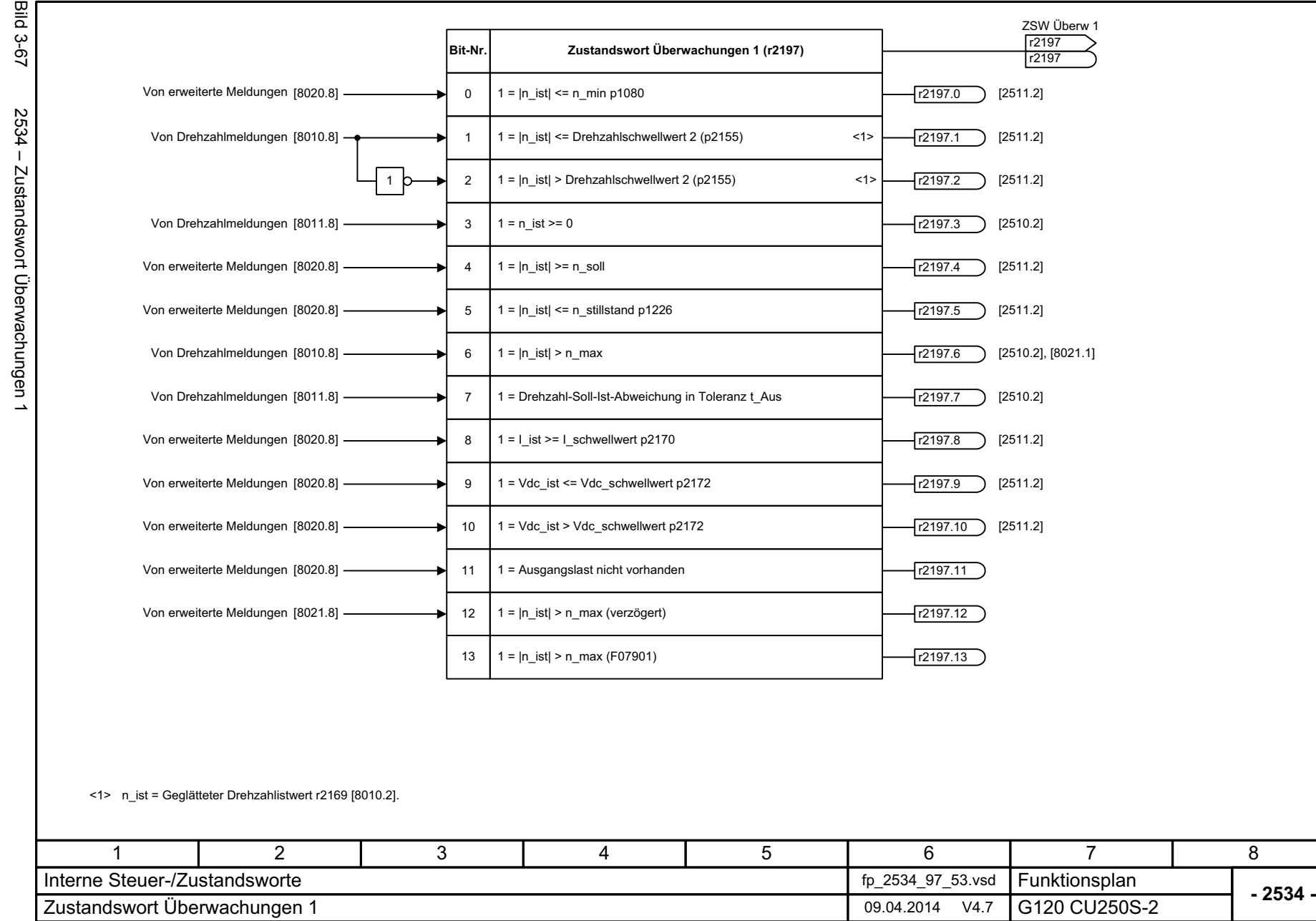

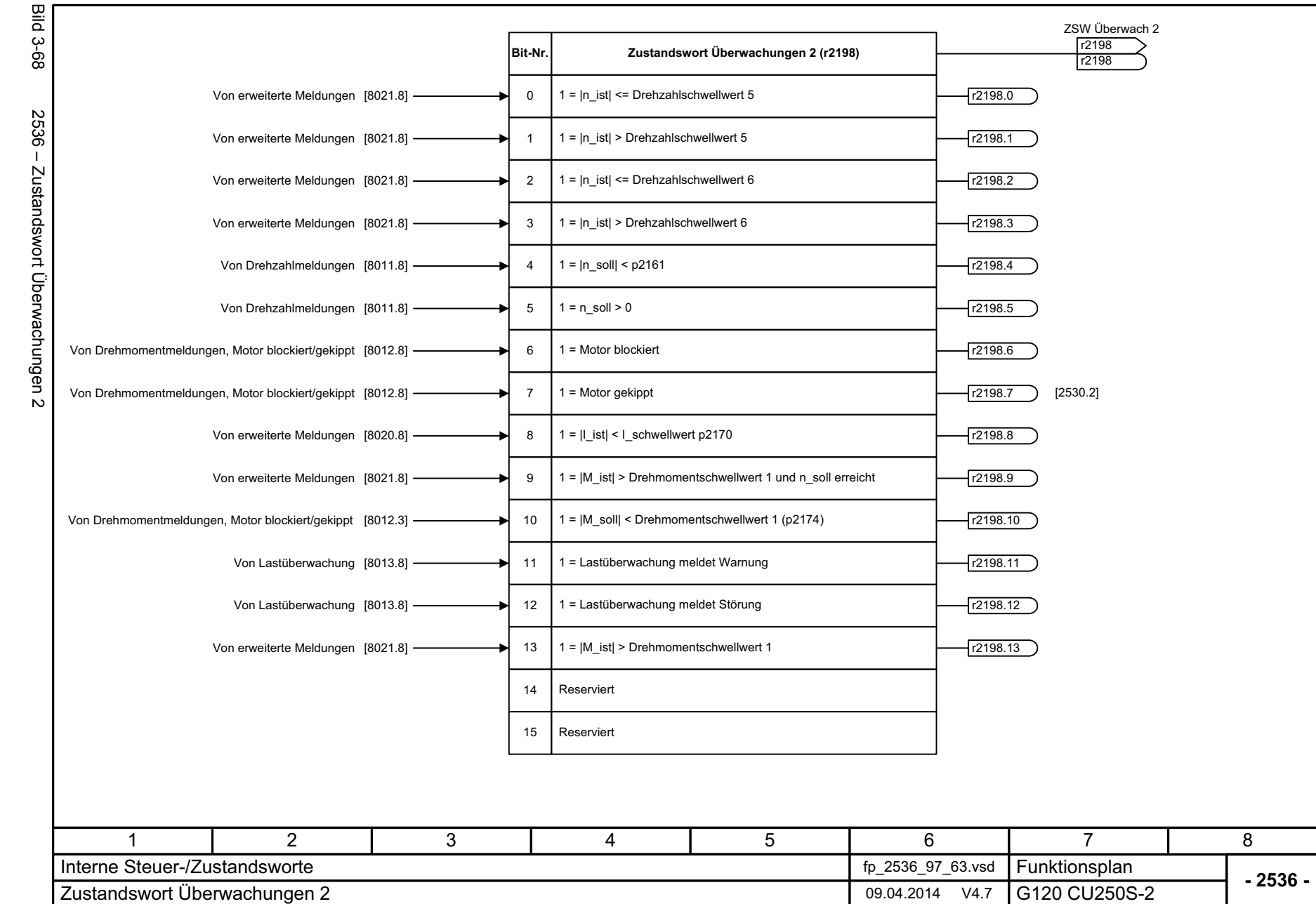

*3.8 Interne Steuer-/Zustandsworte* Interne Steuer-/Zustandsworte 3 Funktionspläne *3 Funktionspläne*

3.8

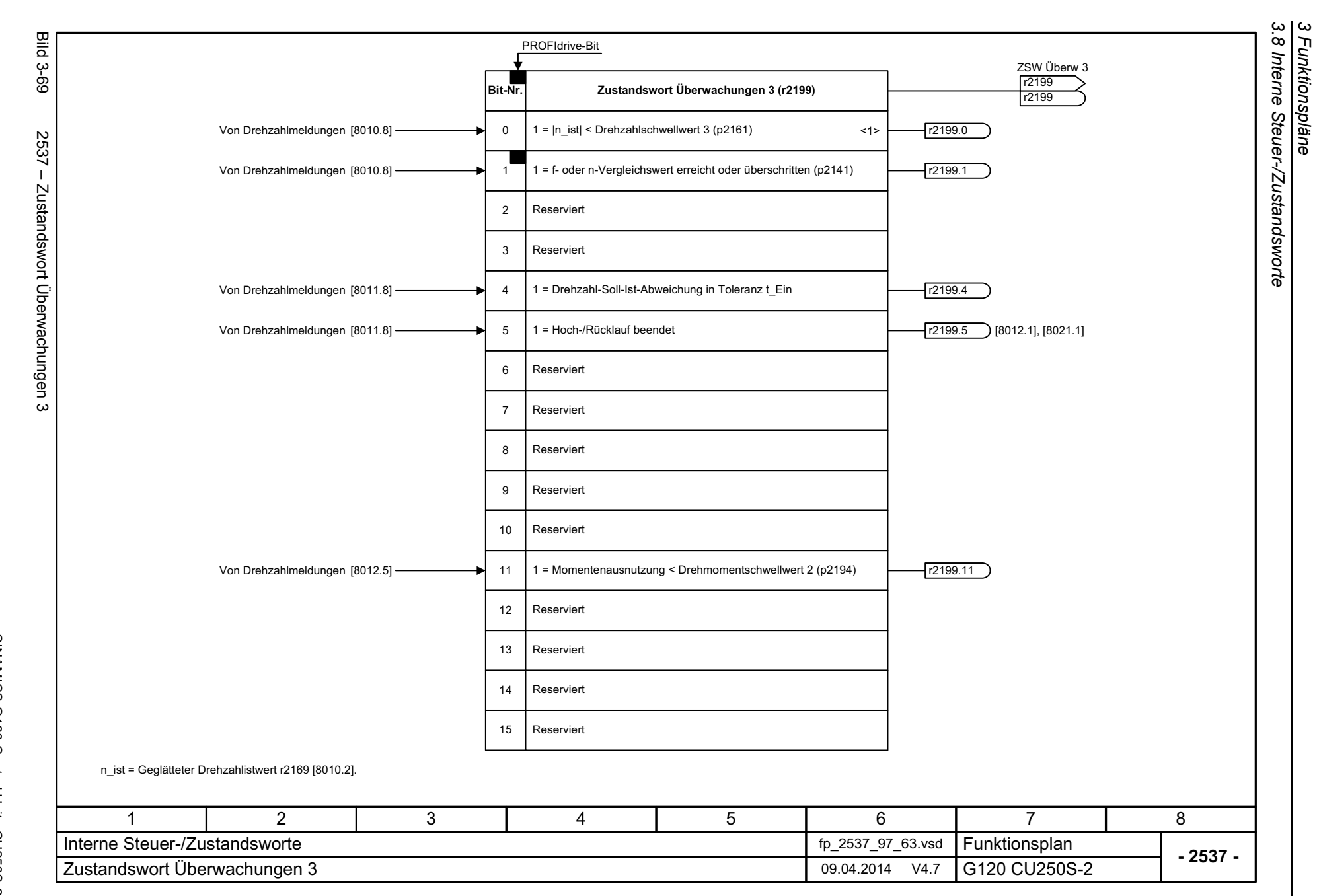

*3 Funktionspläne*

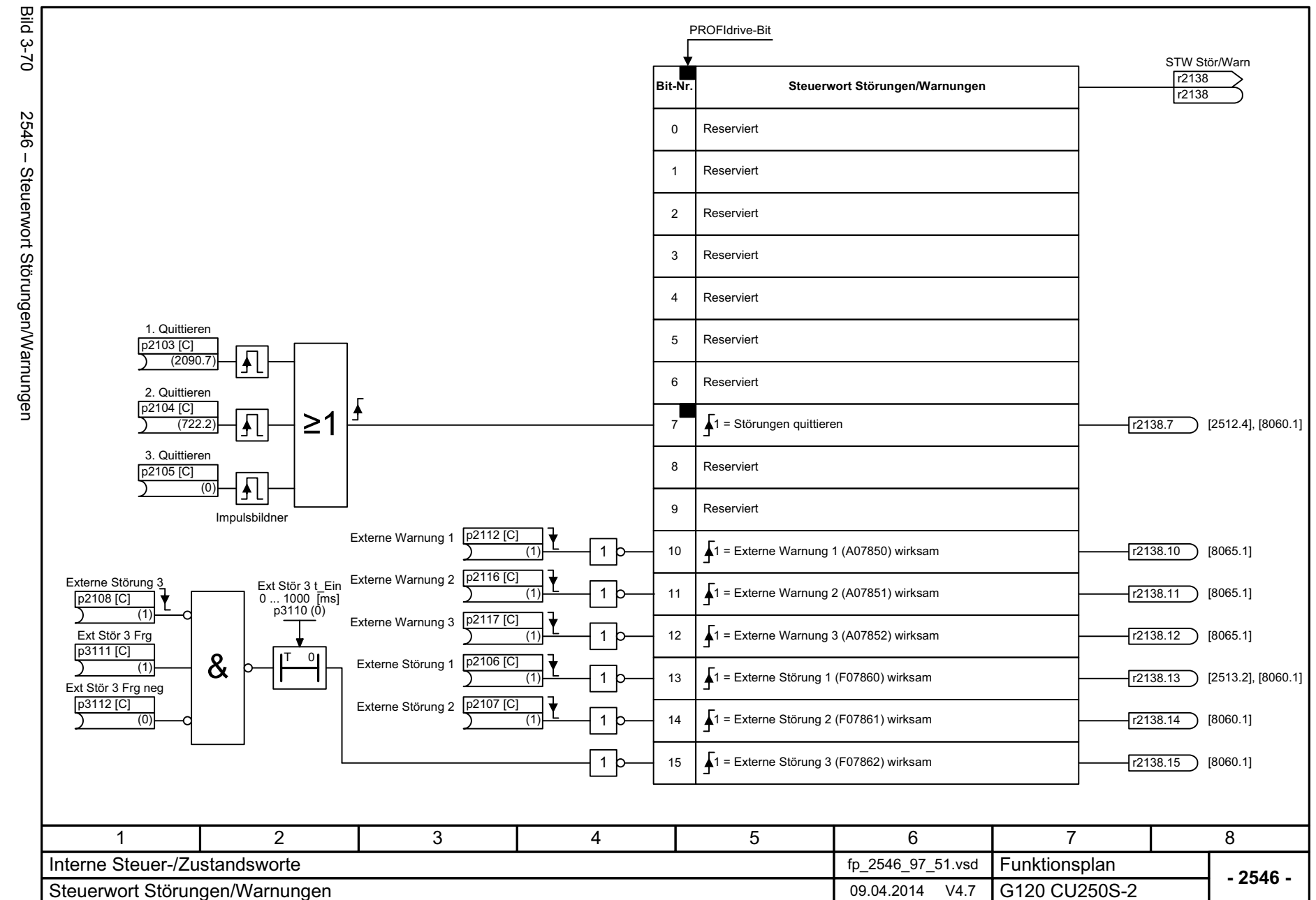

*3.8 Interne Steuer-/Zustandsworte* Interne Steuer-/Zustandsworte

 $\omega$  $\infty$ 

*3 Funktionspläne*

3 Funktionspläne

3 Funktionspläne<br>3.8 Interne Steuer-/Zustandsworte *3.8 Interne Steuer-/Zustandsworte 3 Funktionspläne*

**Bild 3-71** Bild 3-71 2548 – Zustandswort Störungen/Warnungen 1 und 2 ZSW Stör/Warn 1r2139 **Bit-Nr. Zustandswort Störungen/Warnungen 1** r2139 1 = Quittierung läuft r2139.0 $\Omega$  $2548 -$ 1 = Quittierung erforderlich 1r2139.1 Reserviert ...Zustandswort Störungen/Warnungen 1 und Von Störpuffer  $[8060.7]$   $\longrightarrow$  3 1 = Störung wirksam  $r2139.3$ [2510.2] ...Reserviert 1 = Interne Meldung 1 wirksam 6 r2139.6 Von Warnpuffer [8065.4] 1 = Warnung wirksam 7[2510.2] r2139.7 1 = Interne Meldung 2 wirksam 8 r2139.8 Reserviert... 111 = Warnungsklasse Bit 0 r2139.11 r2139.11 Von Warnpuffer [8065.4] 12Von Warnpuffer [8065.4] r2139.12 1 = Warnungsklasse Bit 1 Von Warnpuffer [8065.4] 13 1 = Wartung benötigt r2139.13 1 = Wartung dringend erforderlich Von Warnpuffer [8065.4] 14r2139.14  $\mathbf{v}$ Von Störpuffer [8060.7] 151 = Störung gegangen/quittierbar r2139.15 ZSW Stör/Warn 2r2135 **Bit-Nr. Zustandswort Störungen/Warnungen 2** r2135  $\overline{0}$ Reserviert...111 = Störung Übertemperatur Motor Von Thermische Überwachung Motor [8016.8] 12 r2135.12 Von Thermische Überwachung Leistungsteil [8014.8] 1 = Störung thermische Überlast Leistungsteil 13 r2135.13 1 = Warnung Übertemperatur Motor Von Thermische Überwachung Motor [8016.8] [2510.2] 14 r2135.14 Von Thermische Überwachung Leistungsteil [8014.8] 1 = Warnung thermische Überlast Leistungsteil 15 r2135.15 [2510.2]3456781 2 Interne Steuer-/ZustandsworteFunktionsplan<br>G120 CU250S-2 fp\_2548\_97\_61.vsd **- 2548 -**Zustandswort Störungen/Warnungen 1 und 2 09.04.2014 V4.7

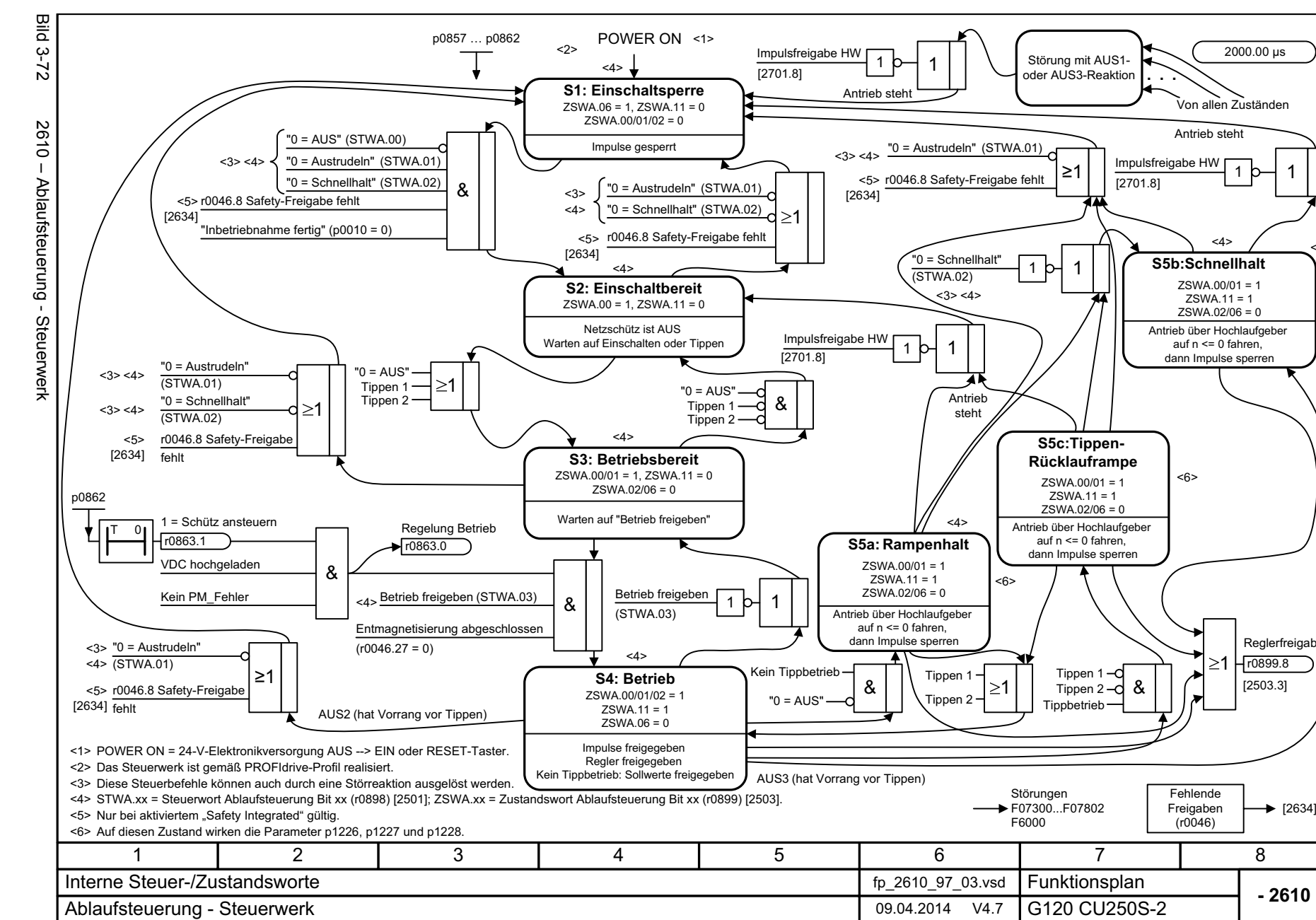

ဖွဲ *3.8 Interne Steuer-/Zustandsworte* Interne Steuer-/Zustandsworte *3 Funktionspläne*  $\boldsymbol{\omega}$ Funktionspläne

**- 2610 -**

Reglerfreigabe

1

<6>

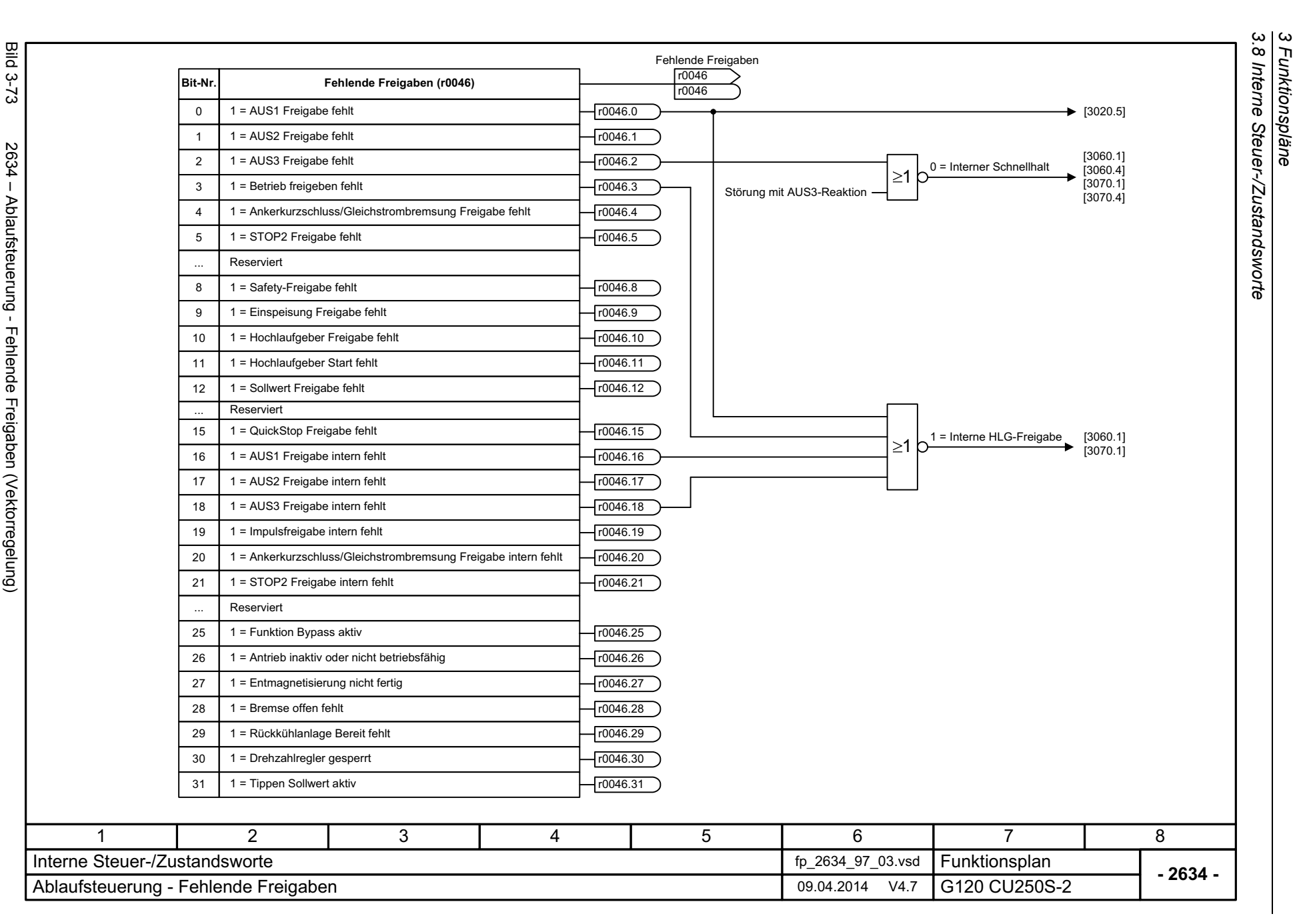

*3 Funktionspläne*

Bild 3-73 2634 – Ablaufsteuerung - Fehlende Freigaben (Vektorregelung) 2634 - Ablaufsteuerung - Fehlende Freigaben (Vektorregelung)

SINAMICS G120 Control Units CU250S-2<br>Listenhandbuch (LH15), 04/2014, A5E33842890A AA Listenhandbuch (LH15), 04/2014, A5E33842890A AA SINAMICS G120 Control Units CU250S-2

### **3.9 Bremsensteuerung**

#### **Funktionspläne**

[2701 – Einfache Bremsensteuerung 776](#page-775-0)

<span id="page-775-0"></span>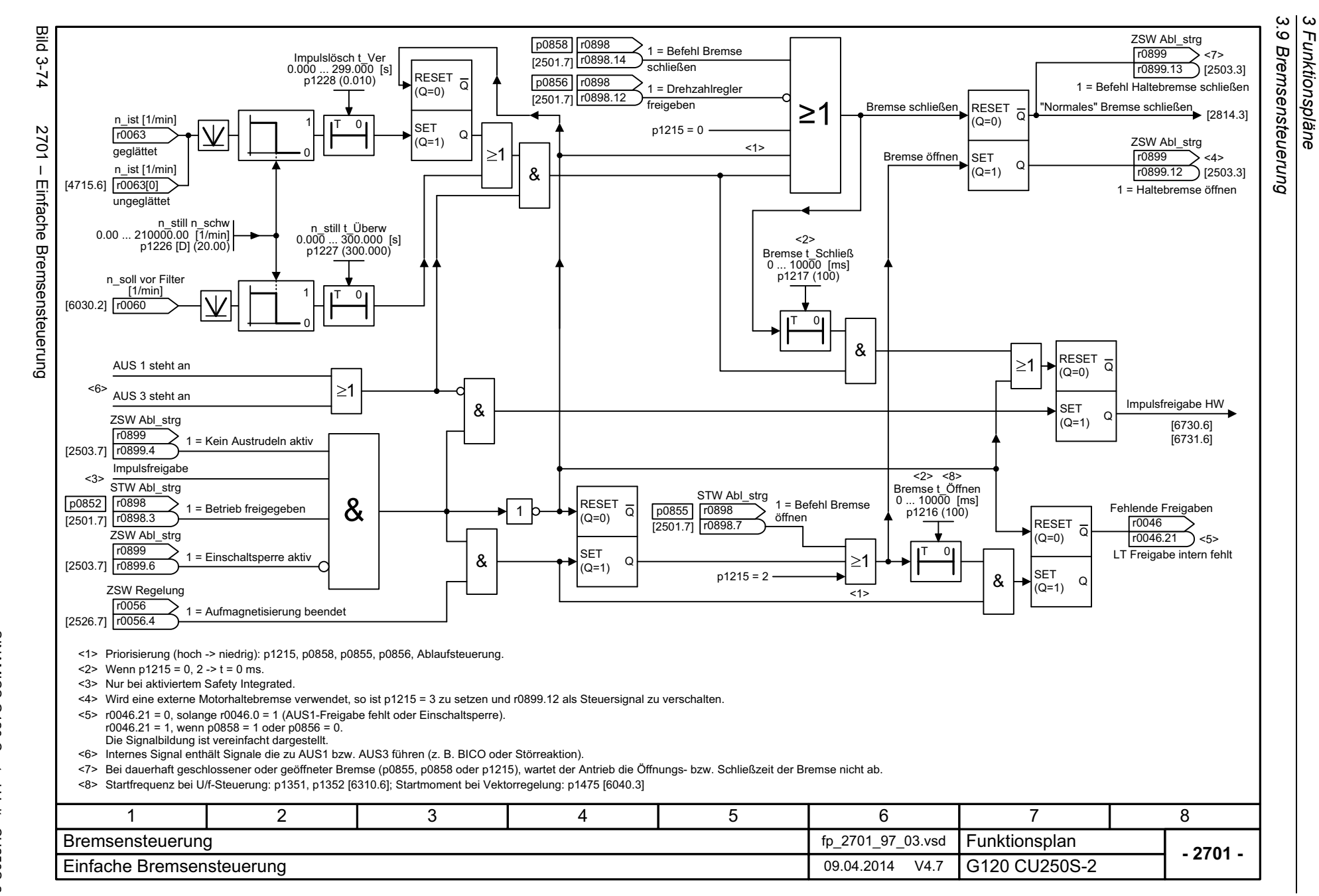

# **3.10 Safety Integrated Basic Functions**

### **Funktionspläne**

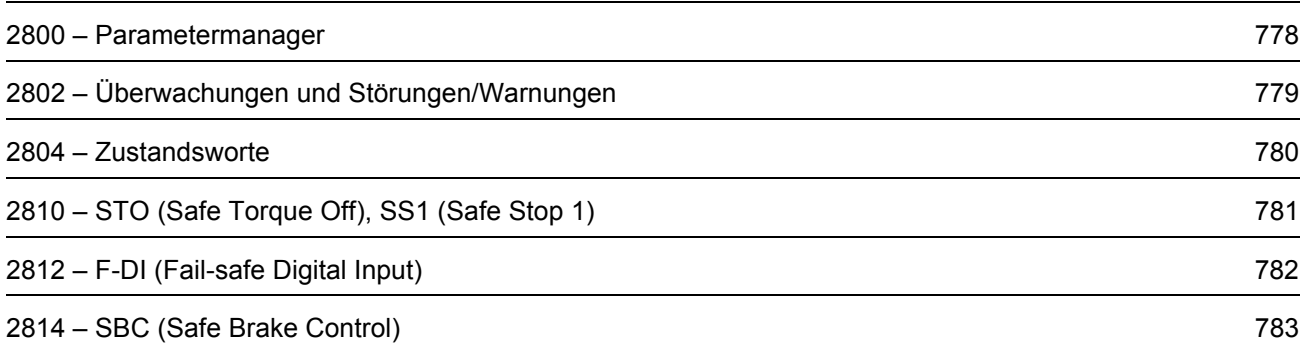

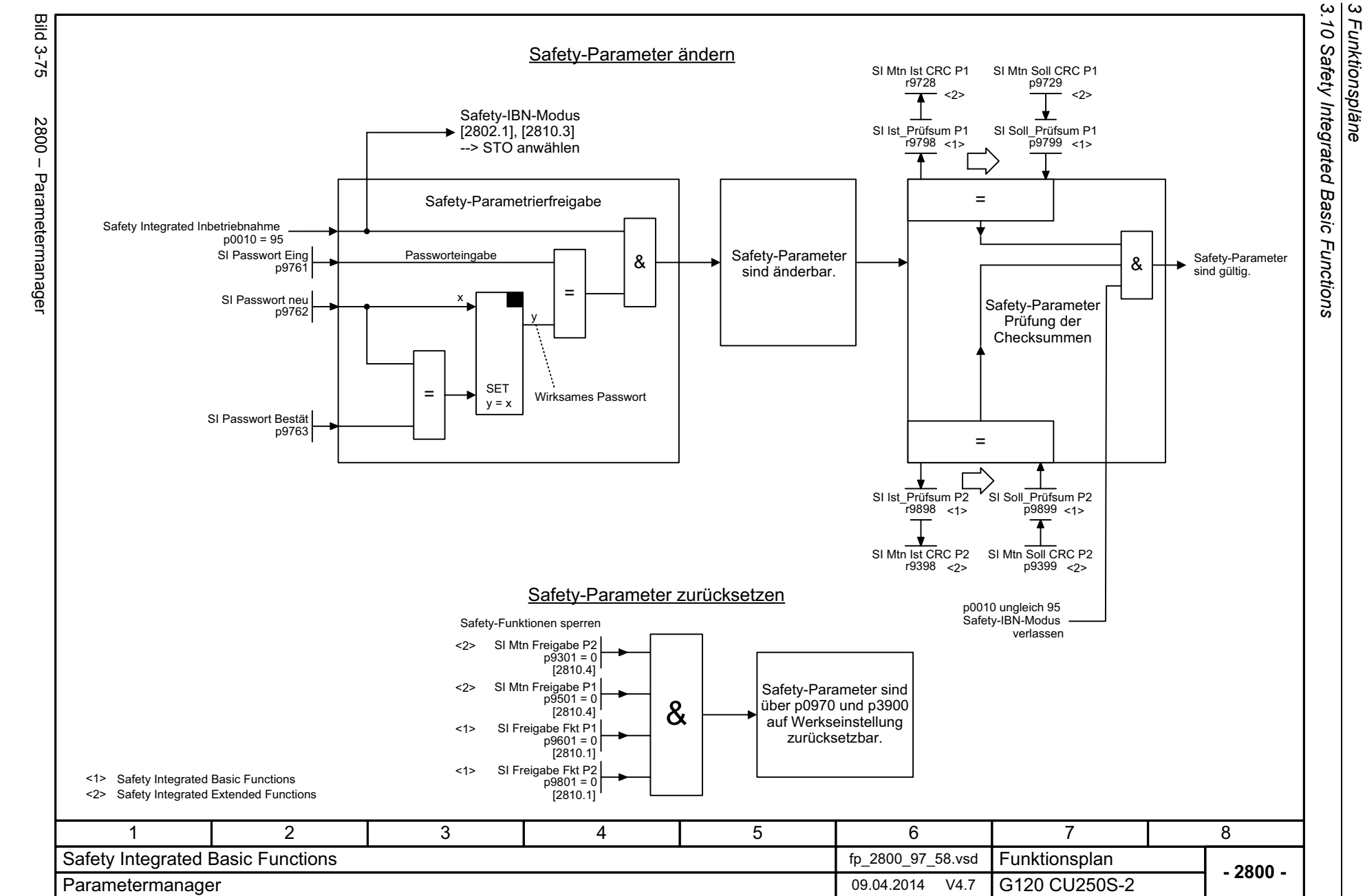

*3 Funktionspläne*

778

<span id="page-777-0"></span>SINAMICS G120 Control Units CU250S-2<br>Listenhandbuch (LH15), 04/2014, A5E33842890A AA Listenhandbuch (LH15), 04/2014, A5E33842890A AA SINAMICS G120 Control Units CU250S-2

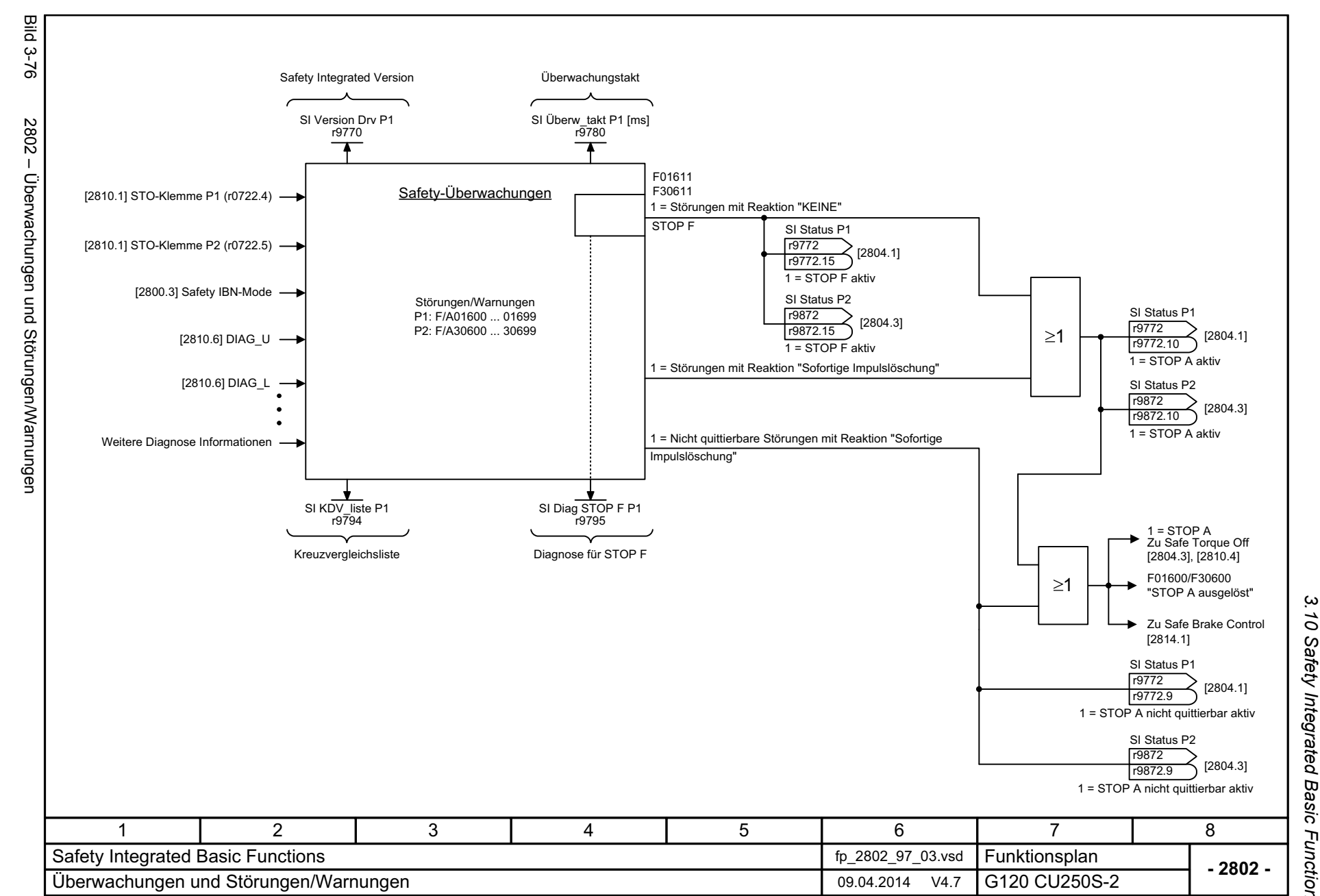

*3.10 Safety Integrated Basic Functions* 3 Funktionspläne<br>10 Safety Integrated Basic Functions

*3 Funktionspläne*

<span id="page-778-0"></span>779

Listenhandbuch (LH15), 04/2014, A5E33842890A AA

SINAMICS G120 Control Units CU250S-2<br>Listenhandbuch (LH15), 04/2014, A5E33842890A AA

SINAMICS G120 Control Units CU250S-2

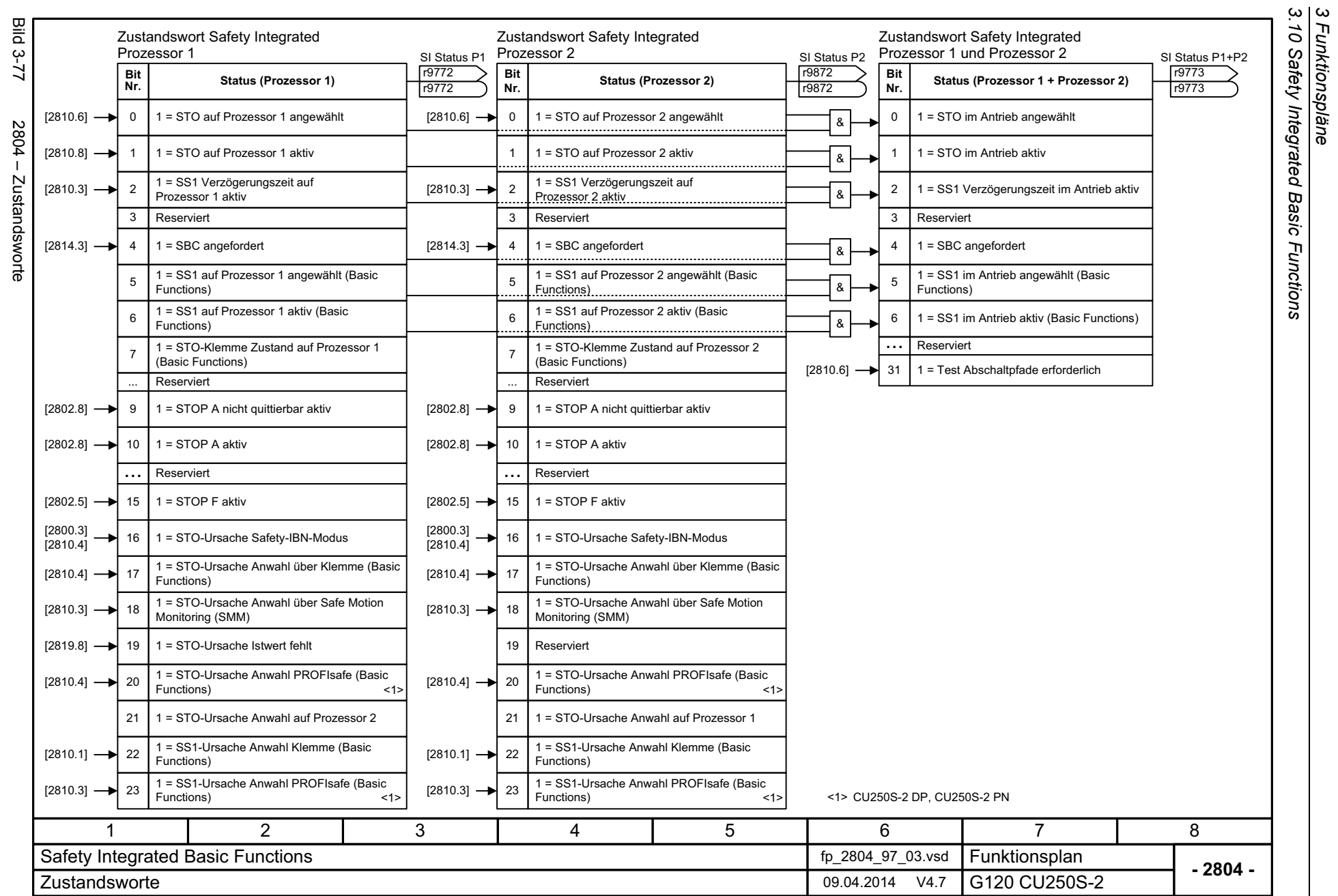

*3.10 Safety Integrated Basic Functions*

*3 Funktionspläne*

<span id="page-779-0"></span>SIMAMICS G120 Control Units CU250S-2<br>Listenhandbuch (LH15), 04/2014, A5E33842890A AA Listenhandbuch (LH15), 04/2014, A5E33842890A AA SINAMICS G120 Control Units CU250S-2

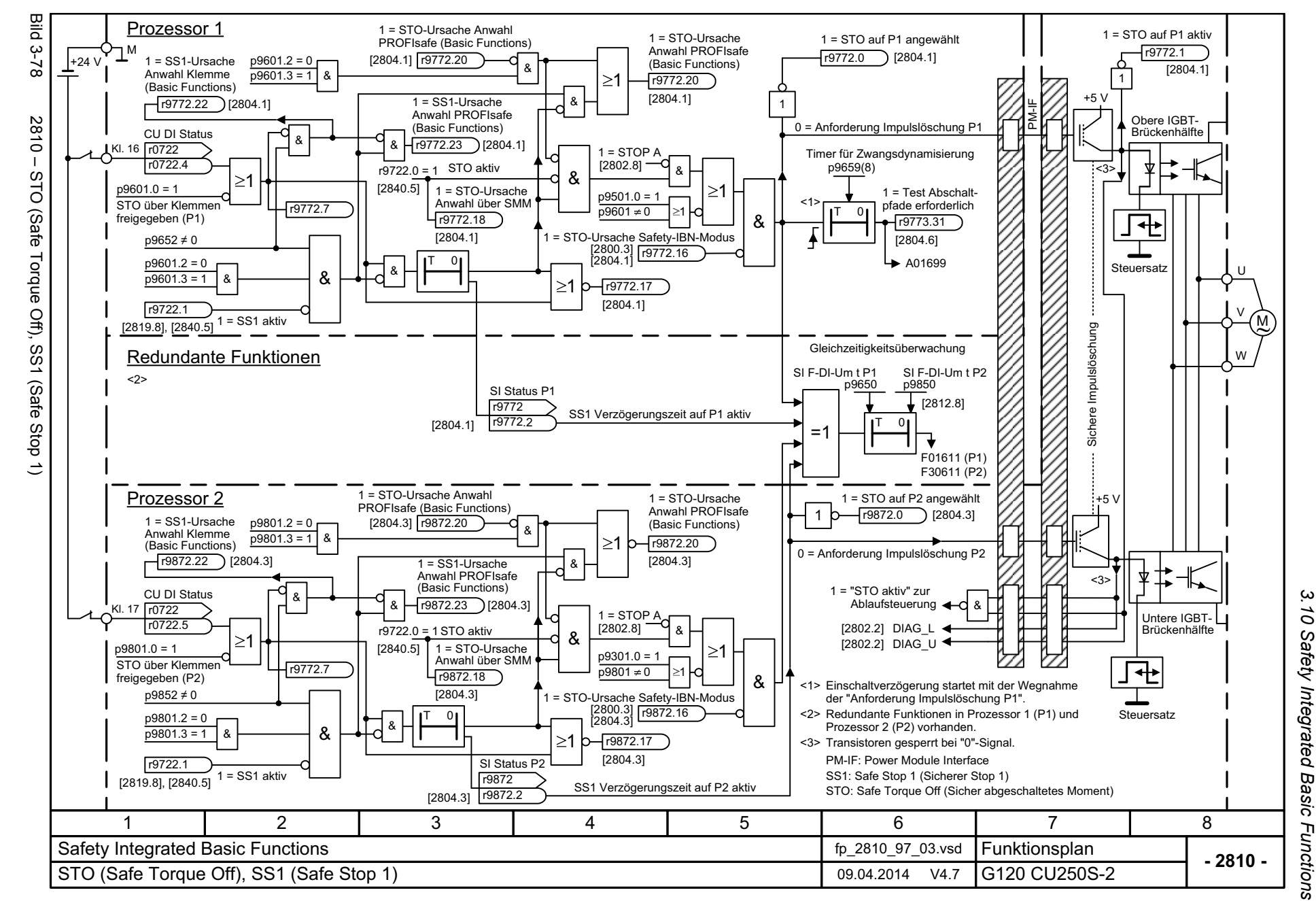

Listenhandbuch (LH15), 04/2014, A5E33842890A AA SINAMICS G120 Control Units CU250S-2 Listenhandbuch (LH15), 04/2014, A5E33842890A AA SINAMICS G120 Control Units CU250S-2

<span id="page-780-0"></span>781

*3 Funktionspläne* ω Funktionspläne

<span id="page-781-0"></span>SINAMICS G120 Control Units CU250S-2<br>Listenhandbuch (LH15), 04/2014, A5E33842890A AA Listenhandbuch (LH15), 04/2014, A5E33842890A AA SINAMICS G120 Control Units CU250S-2

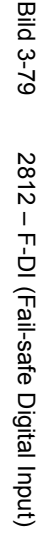

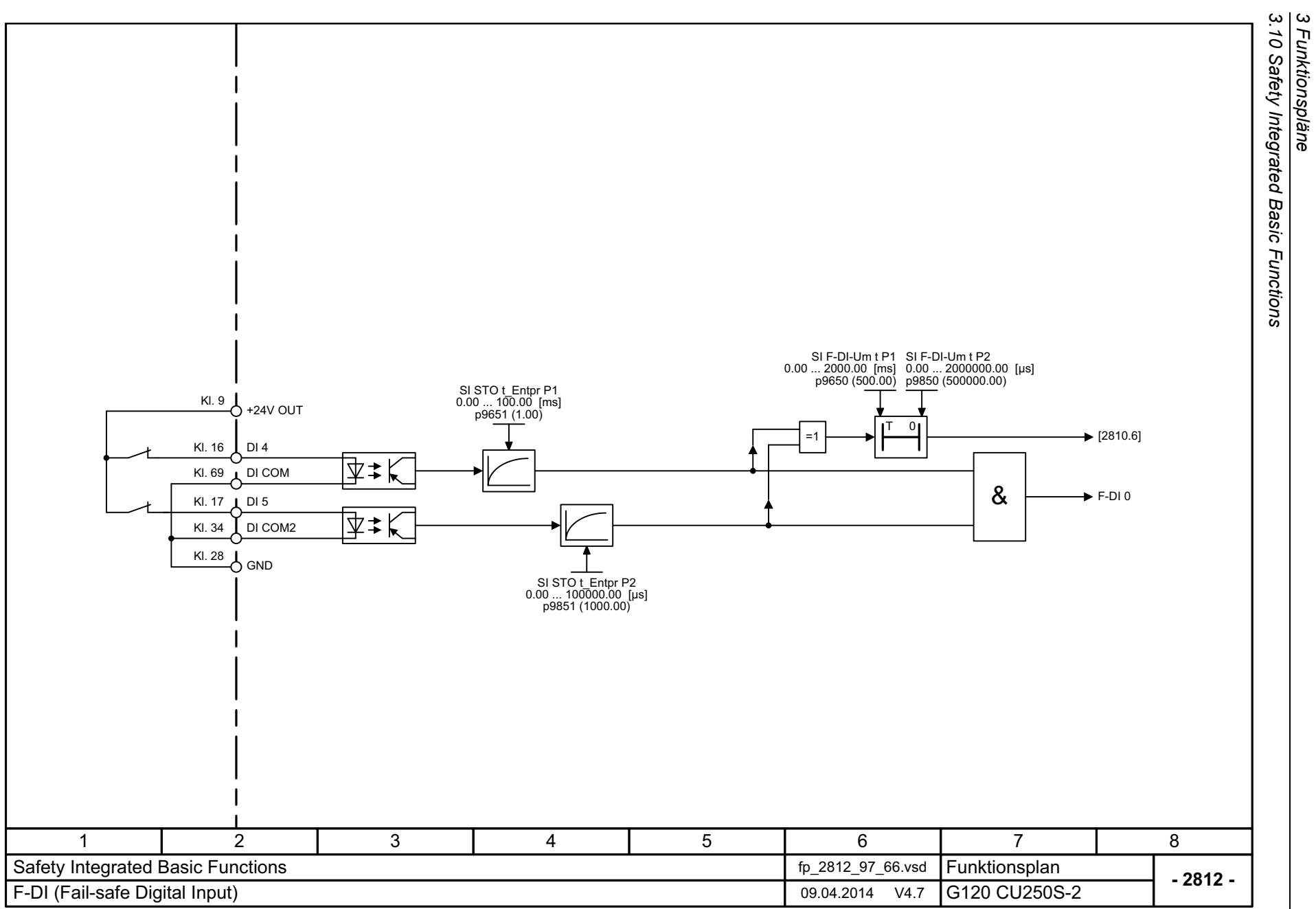

*3.10 Safety Integrated Basic Functions*

*3 Funktionspläne*

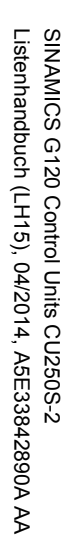

<span id="page-782-0"></span>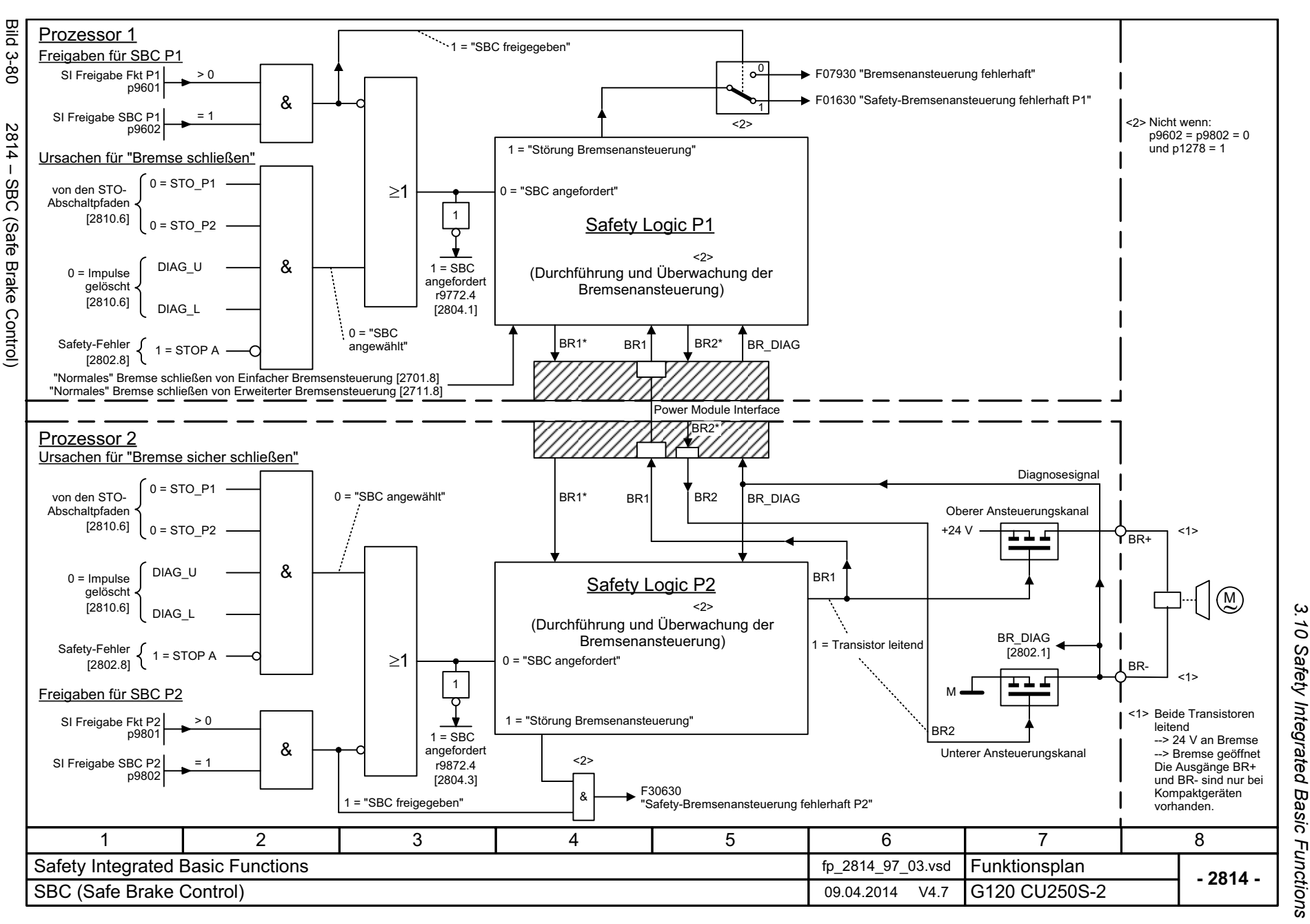

*3.10 Safety Integrated Basic Functions 3 Funktionspläne*  $\boldsymbol{\omega}$ Funktionspläne<br>Funktionspläne *3.11 Safety Integrated Extended Functions*

## **3.11 Safety Integrated Extended Functions**

### **Funktionspläne**

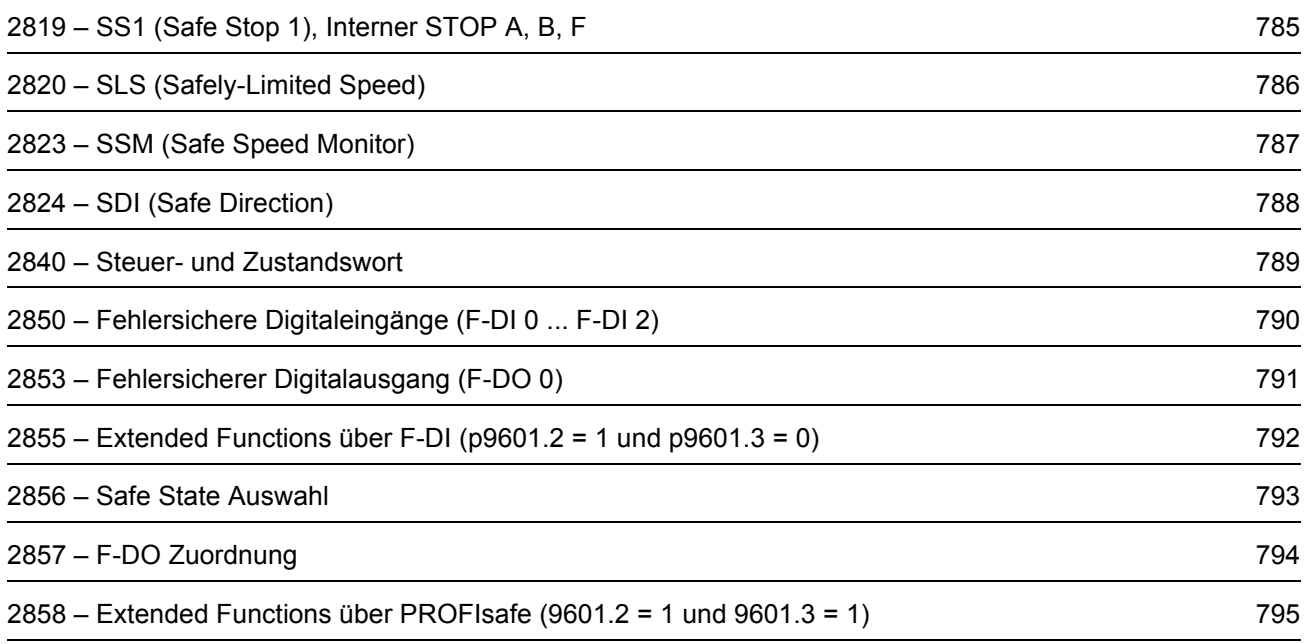

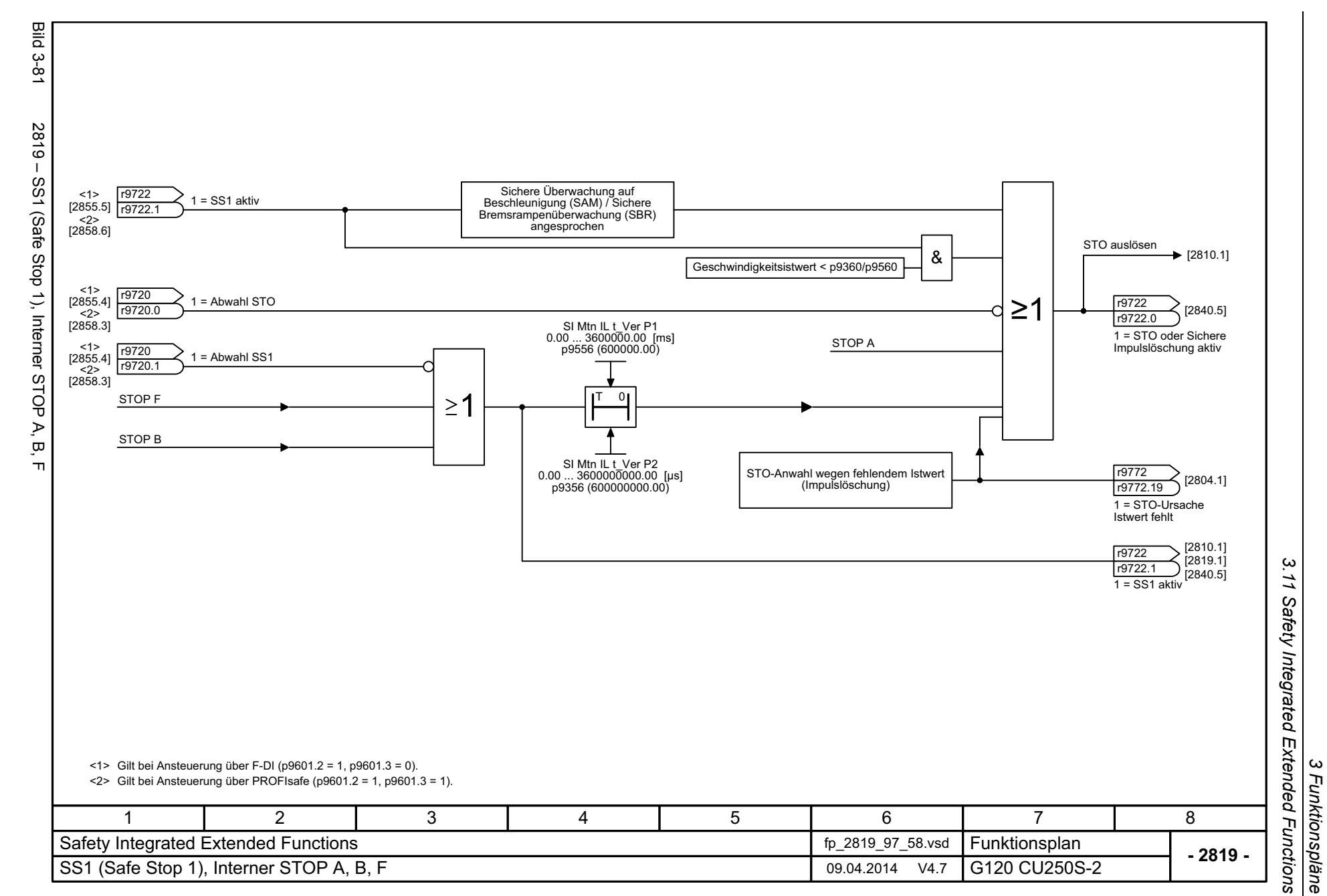

<span id="page-784-0"></span>785

*3 Funktionspläne*

3 Funktionspläne<br>3.11 Safety Integrated Bild Bild 3-82 2820 – SLS (Safely-Limited Speed)  $3 - 82$ SI Mtn Ramp t\_V P2 SI Mtn Ramp Bez P1 SI Mtn Ramp Bez P2 SI Mtn Ramp t P1 10.00 ... 99000.00 [ms] 10000.00 ... 99000000.00 [µs] 600.0000 ... 240000.0000 [1/min] 600.0000 ... 240000.0000 [1/min] p9382 (250000.00) p9582 (250.00) p9581 (1500.0000) p9381 (1500.0000)  $2820 -$ <2><3>SI Mtn integ STW <2> SI Mtn integ Diag SLS (Safely-Limited Speed)  $[2855.3]$   $r9720$   $\overline{11}$  $|0|$ r9723<4>1Sichere Bremsrampenüberwachung r9720.4r9723 .16[2858.3] Abwahl SLS 1 = SAM/SBR aktiv<1><2>SI Mtn SLS t P1 SI Mtn SLS t P2 SI Mtn Ramp t\_Ü P1 SI Mtn Ramp t\_Ü P2 500.00 ... 3600000.00 [ms] 0.00 ... 600000.00 [ms] 0.00 ... 600000000.00 [µs]  $0.50...3600.00$  [s] p9551 (100.00) p9351 (100000.00) p9583 (10.00) p9383 (10000.00) SI Mtn SLS Gr P1 0.01 ... 100000.00 [1/min] p9531 (2000.00) SI Mtn int Stat P1 Sichere Geschwindigkeitsüberwachung [2855.5] <3> r9722 [2858.6] <4> Sichere Beschleunigungsüberwachung r9722 .4 SLS aktiv <1>SI Mtn SLS Gr P2 0.01 ... 100000.00 [1/min] n\_max 0.000 ... 210000.000 [1/min] p9331 (2000.00) p1082 [D] (1500.000) SI Mtn Getr Zäh P1 1 ... 2147000000 p9522 (1) SI Mtn Getr Zäh P2 1 ... 2147000000 p9322 (1) SI Mtn SLS Gr P2 0.01 ... 100000.00 [1/min] SI Mtn SLS Gr P1 0.01 ... 100000.00 [1/min] p9531 (2000.00) p9331 (2000.00) SI Mtn integ STW <4>r9720 [2840.4] SI Mtn Sollw\_begr [1/min] 0r9720.9 $r9733[0..2]$ Auswahl SLS Bit 0Umrechnung Lastseite --> Motorseite ۰O SI Mtn integ STW 1<4>r9720[2840.4] r9720 .10 SI Mtn SLS Soll\_gr<br>0.000 ... 100.000 [%] Auswahl SLS Bit 1p9533 (80.000) SI Mtn Getr Nen P2 SI Mtn Getr Nen P1Bei p9306/p9506 = 3 <1> 1 ... 21470000001 ... 2147000000 $p9521(1)$  $p9321(1)$ Bei p9306/p9506 = 1 <2> Gilt bei Ansteuerung über F-DI (p9601.2 = 1, p9601.3 = 0). <3> Gilt bei Ansteuerung über PROFIsafe (p9601.2 = 1, p9601.3 = 1). <4>346781 2 5 Safety Integrated Extended Functions **Fig. 2820\_97\_58.vsd** fp\_2820\_97\_58.vsd Funktionsplan<br>G120 CU250S-2 **- 2820 -**SLS (Safely-Limited Speed) 09.04.2014 V4.7

*3.11 Safety Integrated Extended Functions*

Extended Functions

*3 Funktionspläne*

786

<span id="page-785-0"></span>Listenhandbuch (LH15), 04/2014, A5E33842890A AA Listenhandbuch (LH15), 04/2014, A5E33842890A AA SINAMICS G120 Control Units CU250S-2 SINAMICS G120 Control Units CU250S-2

<span id="page-786-0"></span>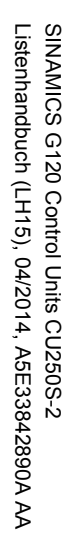

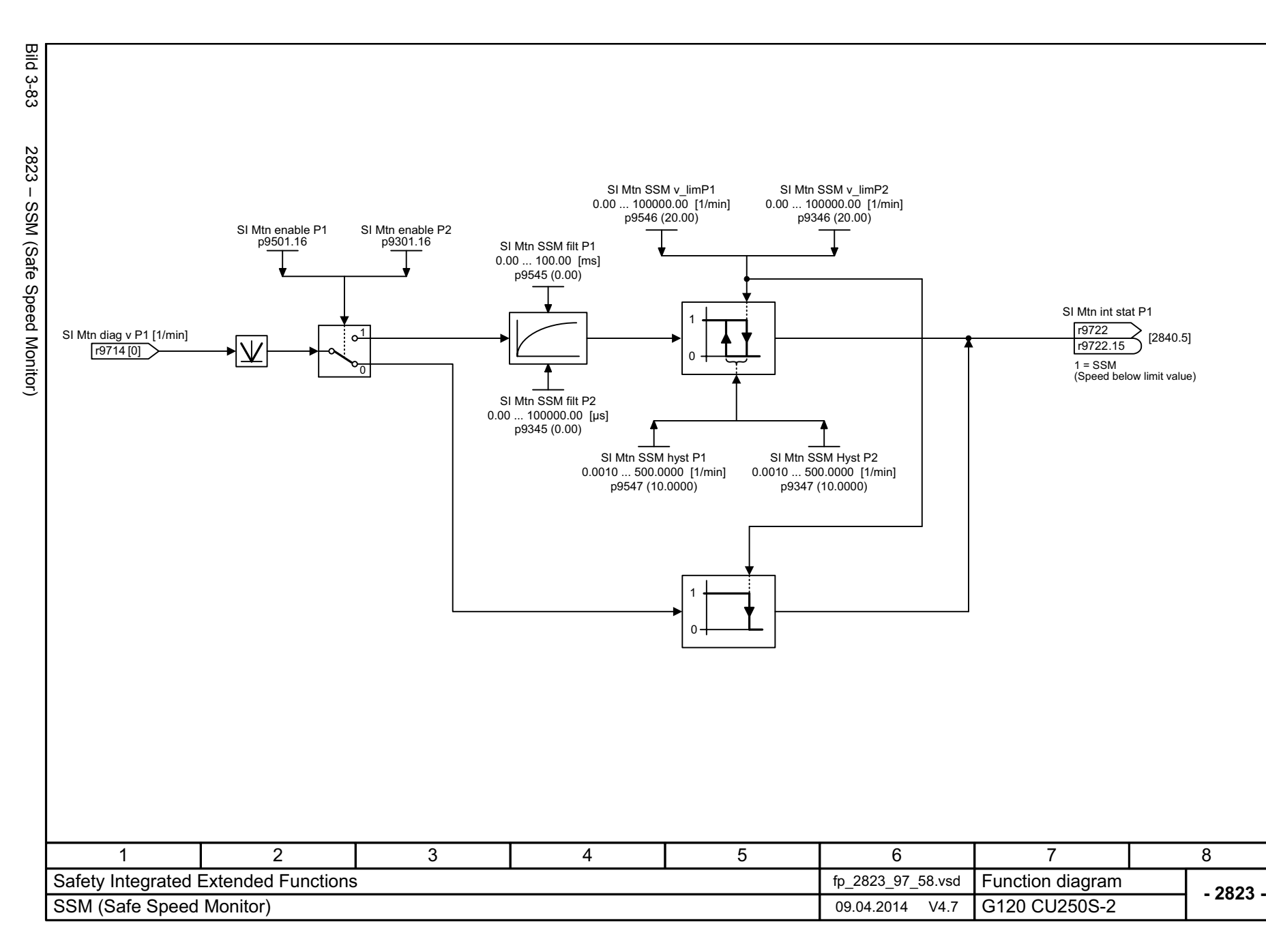

3 Funktionspläne<br>3.11 Safety Integrated Extended Functions *3.11 Safety Integrated Extended Functions 3 Funktionspläne*

<span id="page-787-0"></span>SINAMICS G120 Control Units CU250S-2<br>Listenhandbuch (LH15), 04/2014, A5E33842890A AA Listenhandbuch (LH15), 04/2014, A5E33842890A AA SINAMICS G120 Control Units CU250S-2

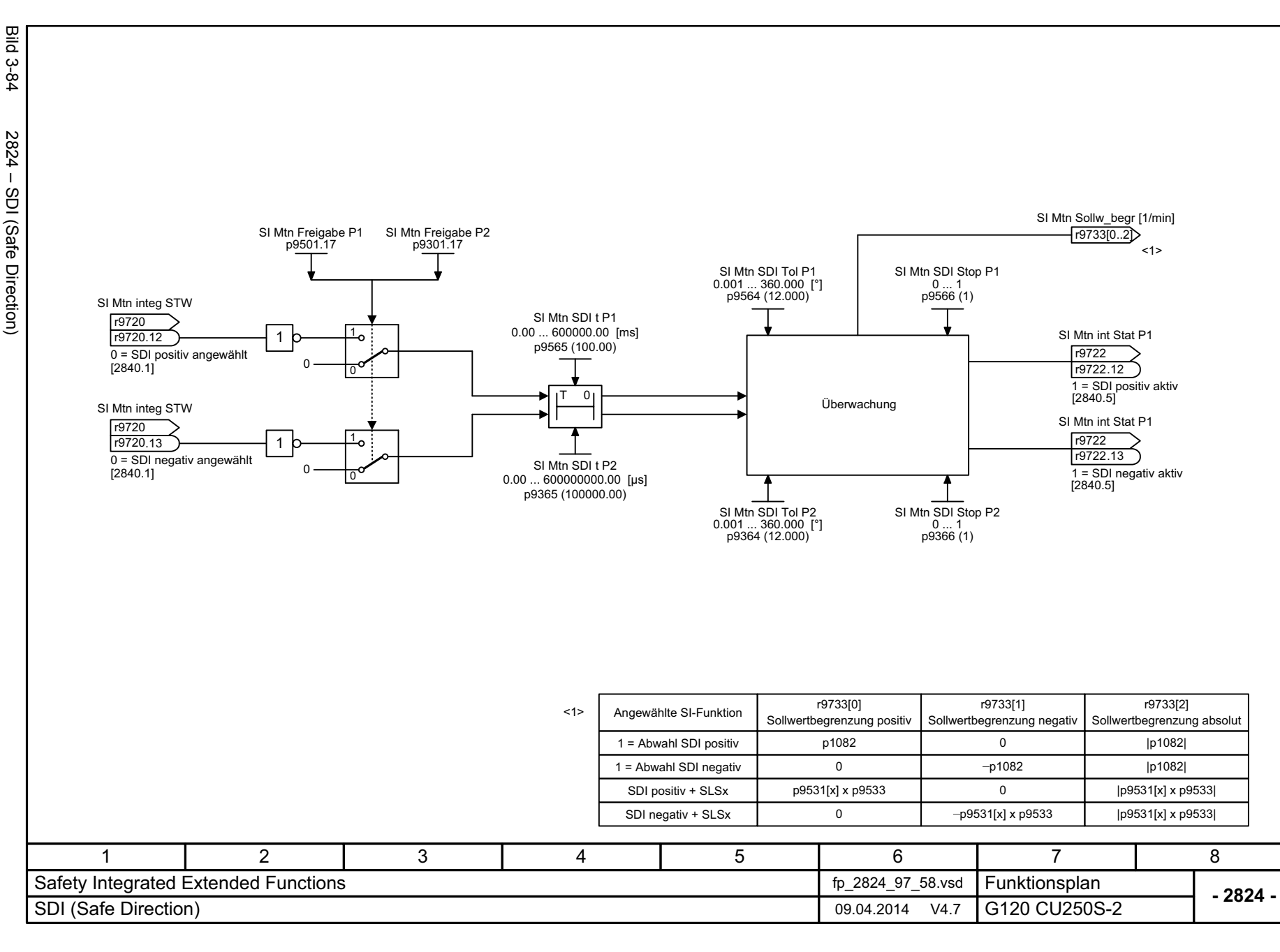

*3.11 Safety Integrated Extended Functions*

3 Funktionspläne<br>3.11 Safety Integrated Extended Functions<br>-

*3 Funktionspläne*

SINAMICS G120 Control Units CU250S-2<br>Listenhandbuch (LH15), 04/2014, A5E33842890A AA Listenhandbuch (LH15), 04/2014, A5E33842890A AA SINAMICS G120 Control Units CU250S-2

**Bild 3-85** 

<span id="page-788-0"></span>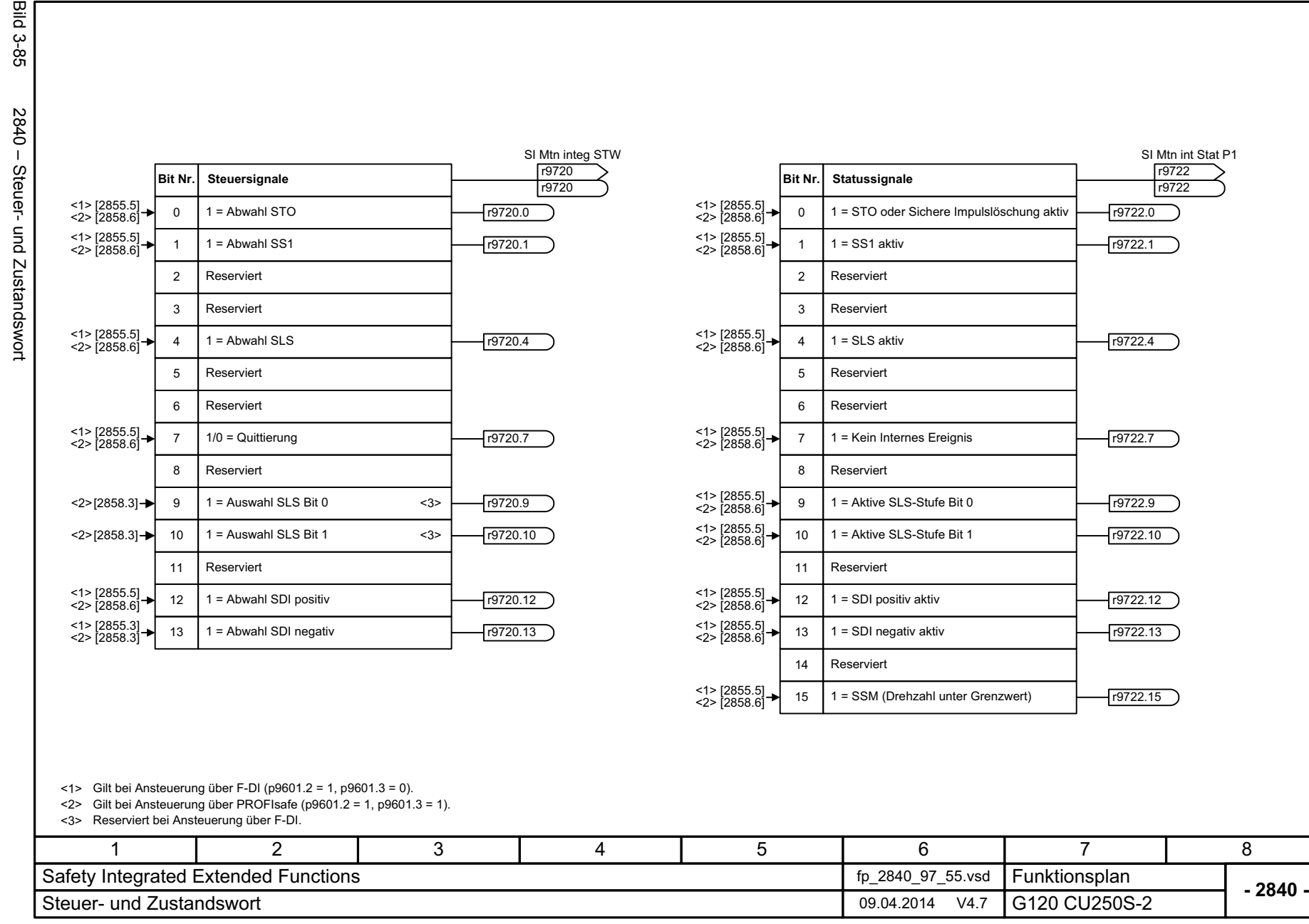

3 Funktionspläne<br>3.11 Safety Integrated Extended Functions *3.11 Safety Integrated Extended Functions 3 Funktionspläne*

<span id="page-789-0"></span>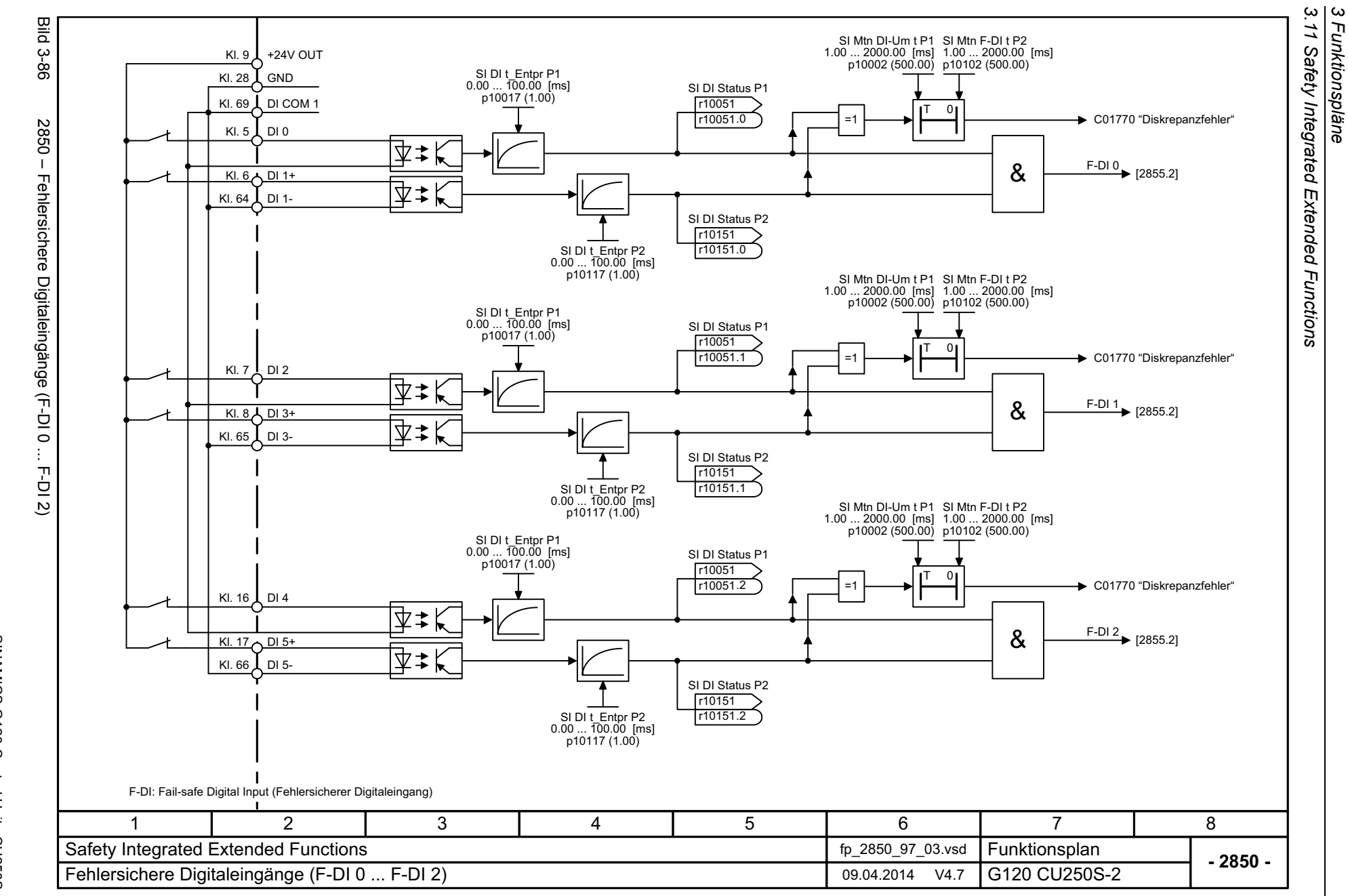

*3 Funktionspläne*

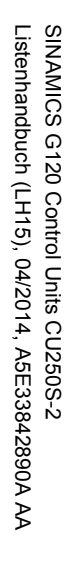

<span id="page-790-0"></span>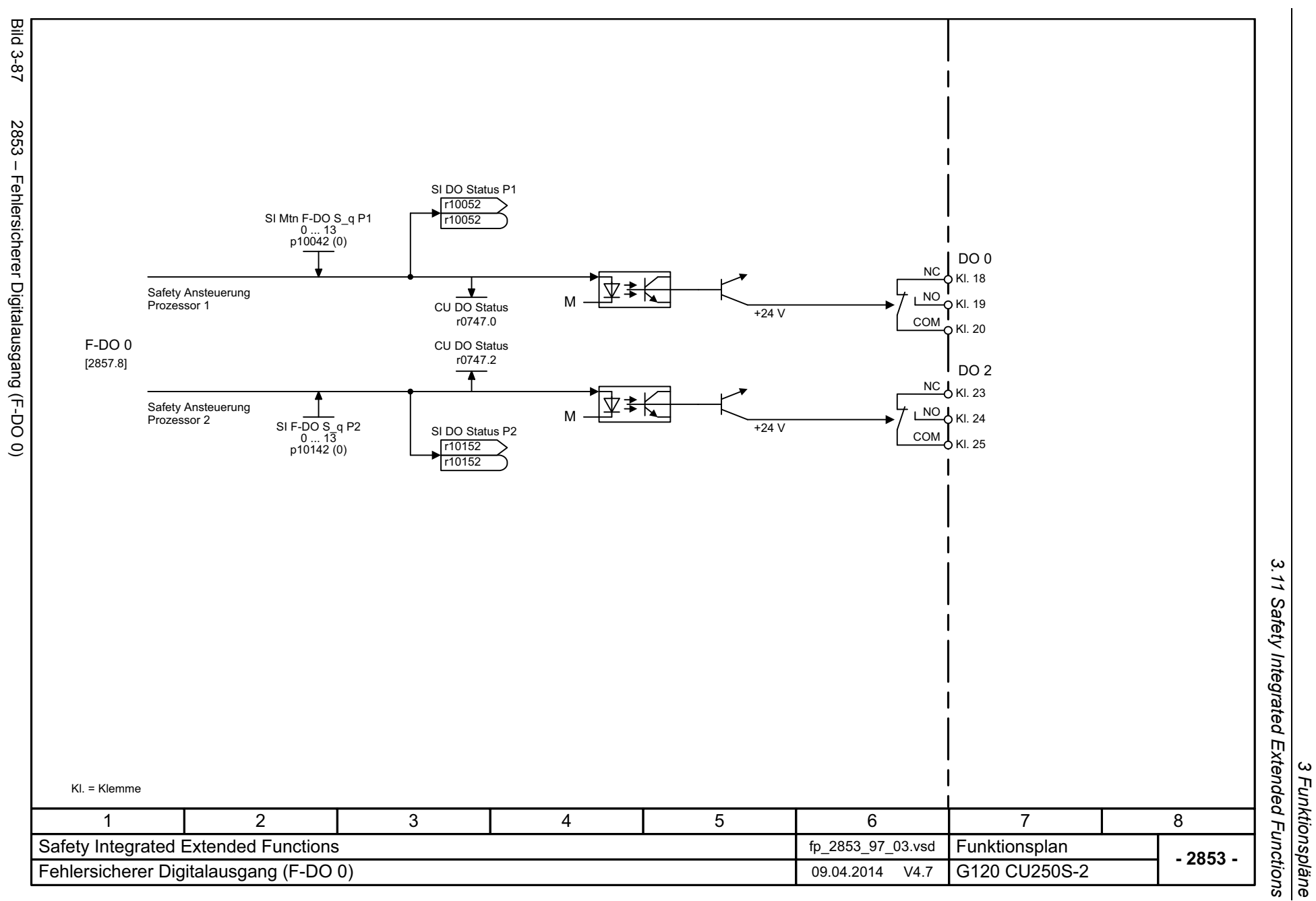

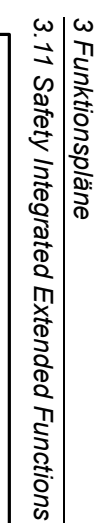

<span id="page-791-0"></span>**Bild 3-88** Bild 3-88 2855 – Extended Functions über F-DI (p9601.2 = 1 und p9601.3 = 0) 2855 – Extended Functions über F-DI (p9601.2 F-DI-Zuordnung <u>SI Motion</u> SI Mtn int Stat P1 1 = STO aktiv Statisch aktivr9722 r9722 .0 F-DI 0[2850.8] [2819.8], [2840.1] F-DI 1 [2850.8] SI Mtn integ STW 1 = SS1 aktiv 1 = Abwahl STOF-DI 2 [2850.8] r9722.1 r9720 [2819.8], [2840.5] Statisch inaktiv r9720.0[2819.1], [2840.1] 1 = SLS aktiv SI Mtn STO F-DI P1 0 ... 255r9722.4 1 = Abwahl SS1 [2820.7], [2840.5] p10022 (0) SI STO F-DI P2 0 ... 255r9720.1 [2819.1], [2840.1] Internes Ereignis p10122 (0) SI Mtn SS1 F-DI P1 0 ... 255 p10023 (0) r9722.7 1 = Abwahl SLS SI SS1 F-DI P2[2840.5] 0 ... 255 r9720.4 p10123 (0) SI Mtn SLS F-DI P1 0 ... 255 [2820.1], [2840.1] 1 = Aktive SLS-Stufe Bit 0 gesetzt [2856.1]  $\overline{\mathbf{u}}$ SI SLS F-DI P2p10026 (0) [2857.1] r9722.09 1 = Quittierung Sichere 0 ... 2551 und p9601.3 Bewegungs p10126 (0) r9720.7 SI SDI pos F-DI P1 0 ... 255 p10030 (0) überwachung [2840.1] 1 = Aktive SLS-Stufe Bit 1 gesetzt SI SDI pos F-DI P2 r9722.10 $0 \dots 255$ Auswahl SLS Bit 0 p10130 (0) SI SDI neg F-DI P1 0 ... 255 p10031 (0) r9720.091 = SDI positiv aktiv [2820.1], [2840.1] SI SDI neg F-DI P2 0 ... 255 p10131 (0)  $\mathbf{H}$ r9722.12 SI Mtn Quit int P1 0 ... 255 Auswahl SLS Bit 1  $\circ$ [2824.7], [2840.5] r9720.10 p10006 (0) SI Qu int Ereig P2 0 ... 255 1 = SDI negativ aktiv [2820.1], [2840.1] $p10106(0)$ r9722.13 1 = Abwahl SDI positiv [2824.7], [2840.5] r9720.12 [2824.1], [2840.1] 1 = SSM (n unter Grenzwert) r9722.15 1 = Abwahl SDI negativ [2823.7], [2840.5] r9720.13 [2824.1], [2840.1] 4671 2 3 5 8 Safety Integrated Extended Functions and the state of the 2855\_97\_55.vsd Funktionsplan<br>G120 CU250S-2 **- 2855 -**Extended Functions über F-DI (p9601.2 = 1 und p9601.3 = 0) 09.04.2014 V4.7
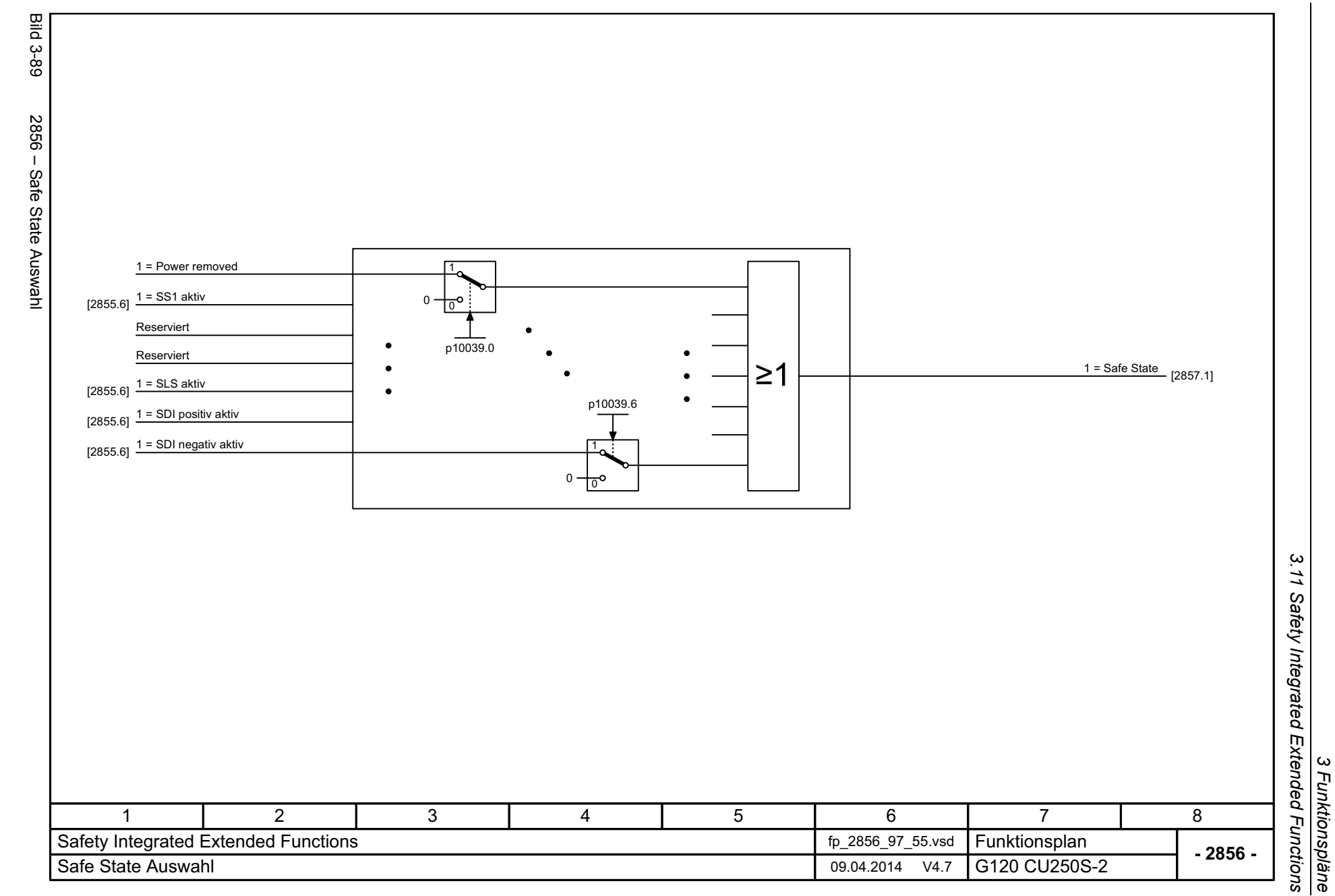

SINAMICS G120 Control Units CU250S-2<br>Listenhandbuch (LH15), 04/2014, A5E33842890A AA Listenhandbuch (LH15), 04/2014, A5E33842890A AA SINAMICS G120 Control Units CU250S-2

*3 Funktionspläne*

*3.11 Safety Integrated Extended Functions*

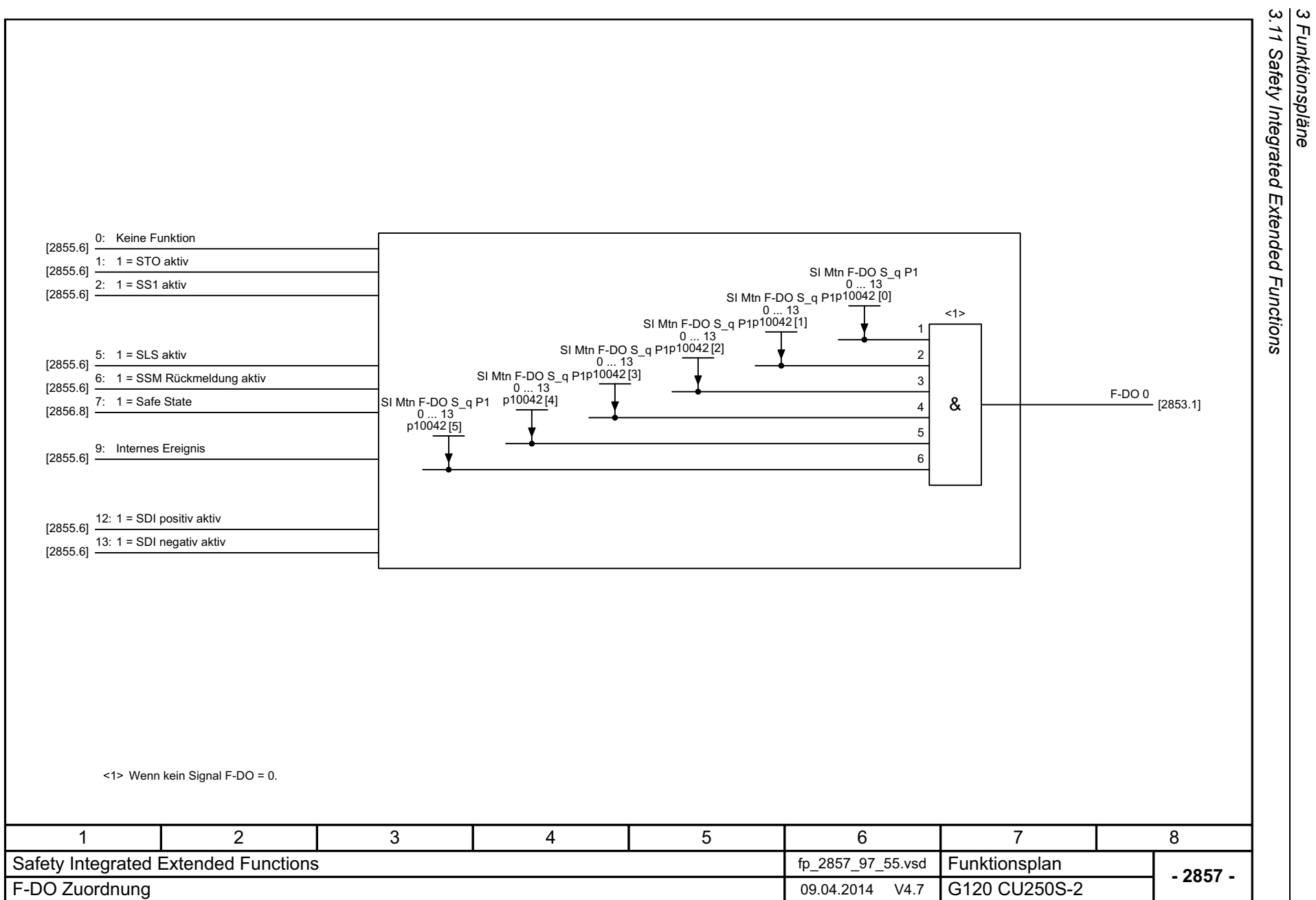

*3.11 Safety Integrated Extended Functions*

*3 Funktionspläne*

**Bild 3-90** Bild 3-90 2857 – F-DO Zuordnung 2857 - F-DO Zuordnung

SINAMICS G120 Control Units CU250S-2<br>Listenhandbuch (LH15), 04/2014, A5E33842890A AA Listenhandbuch (LH15), 04/2014, A5E33842890A AA SINAMICS G120 Control Units CU250S-2

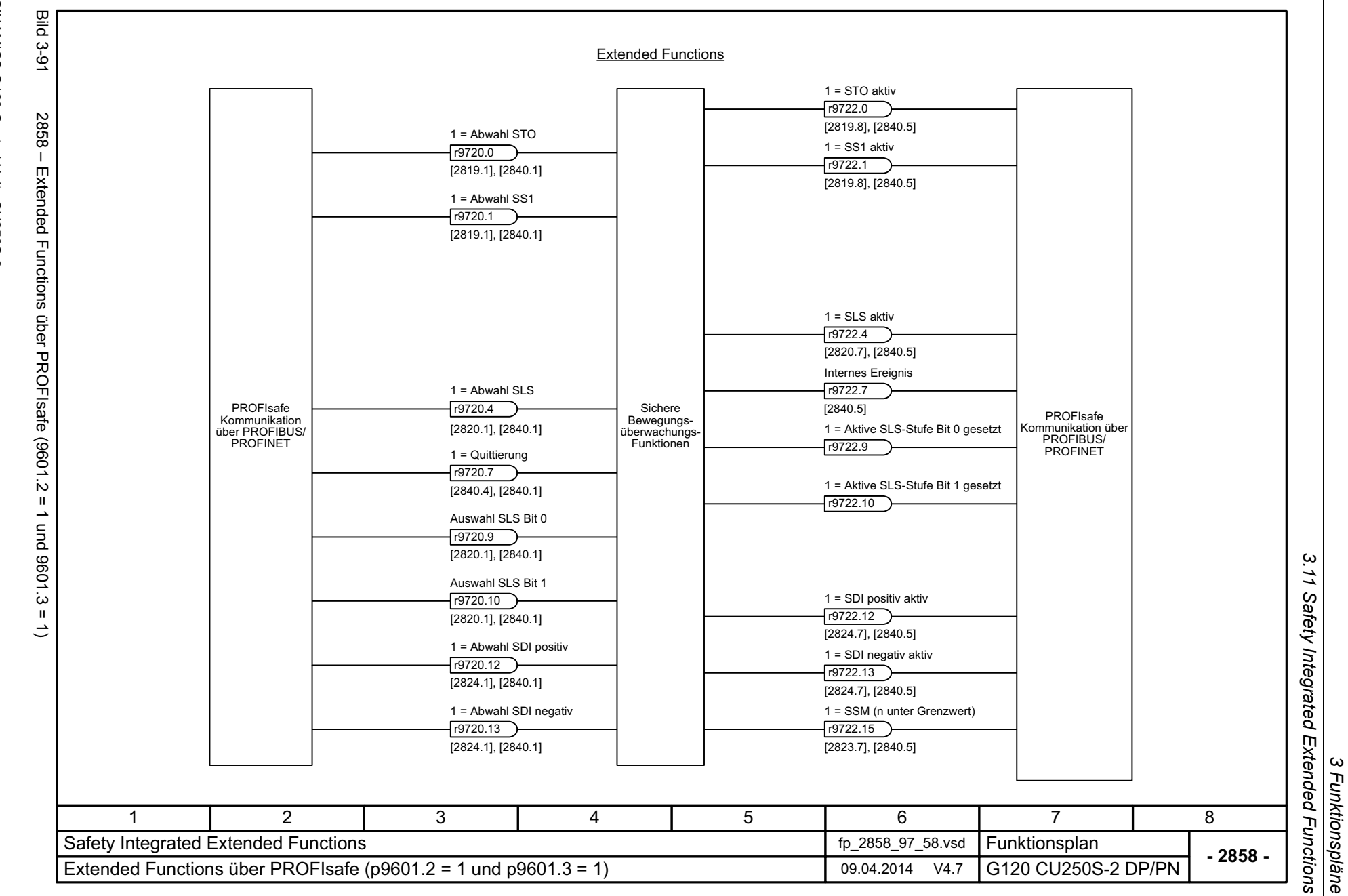

SINAMICS G120 Control Units CU250S-2<br>Listenhandbuch (LH15), 04/2014, A5E33842890A AA Listenhandbuch (LH15), 04/2014, A5E33842890A AA SINAMICS G120 Control Units CU250S-2

795

*3 Funktionspläne*

*3.12 Safety Integrated PROFIsafe*

# **3.12 Safety Integrated PROFIsafe**

## **Funktionspläne**

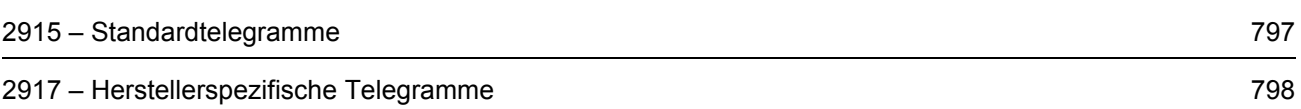

<span id="page-796-0"></span>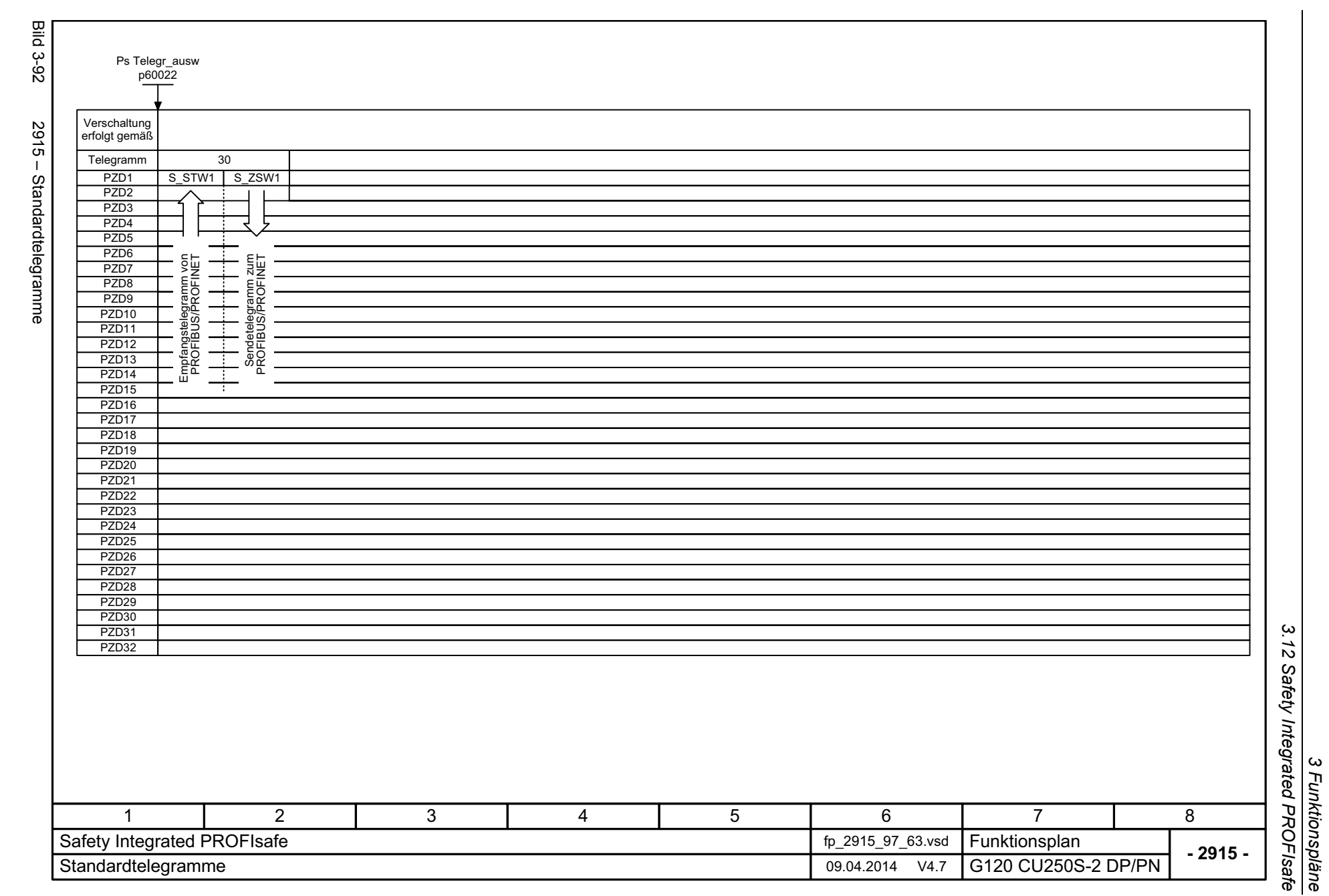

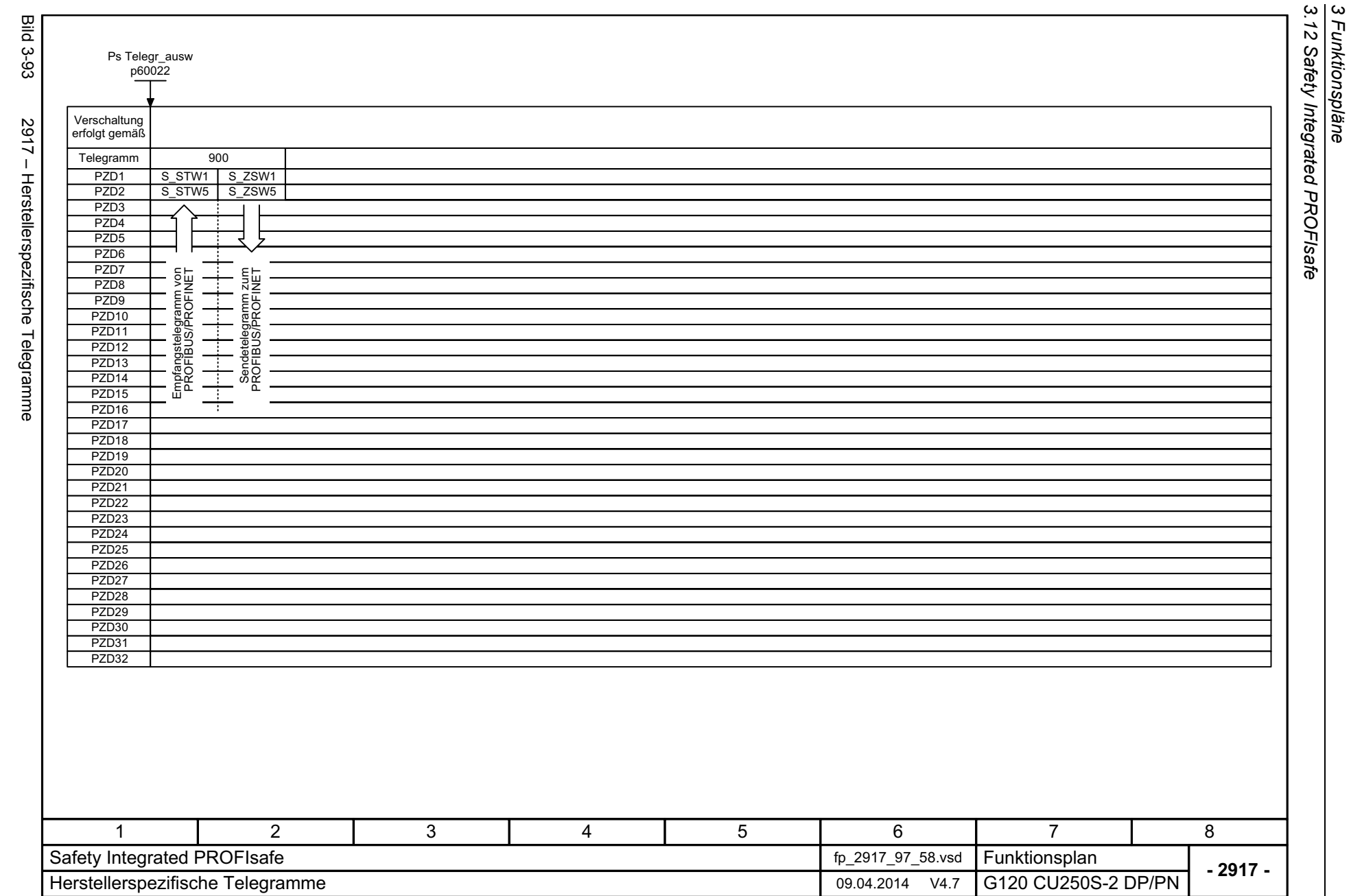

798

<span id="page-797-0"></span>SINAMICS G120 Control Units CU250S-2<br>Listenhandbuch (LH15), 04/2014, A5E33842890A AA Listenhandbuch (LH15), 04/2014, A5E33842890A AA SINAMICS G120 Control Units CU250S-2

# **3.13 Sollwertkanal**

## **Funktionspläne**

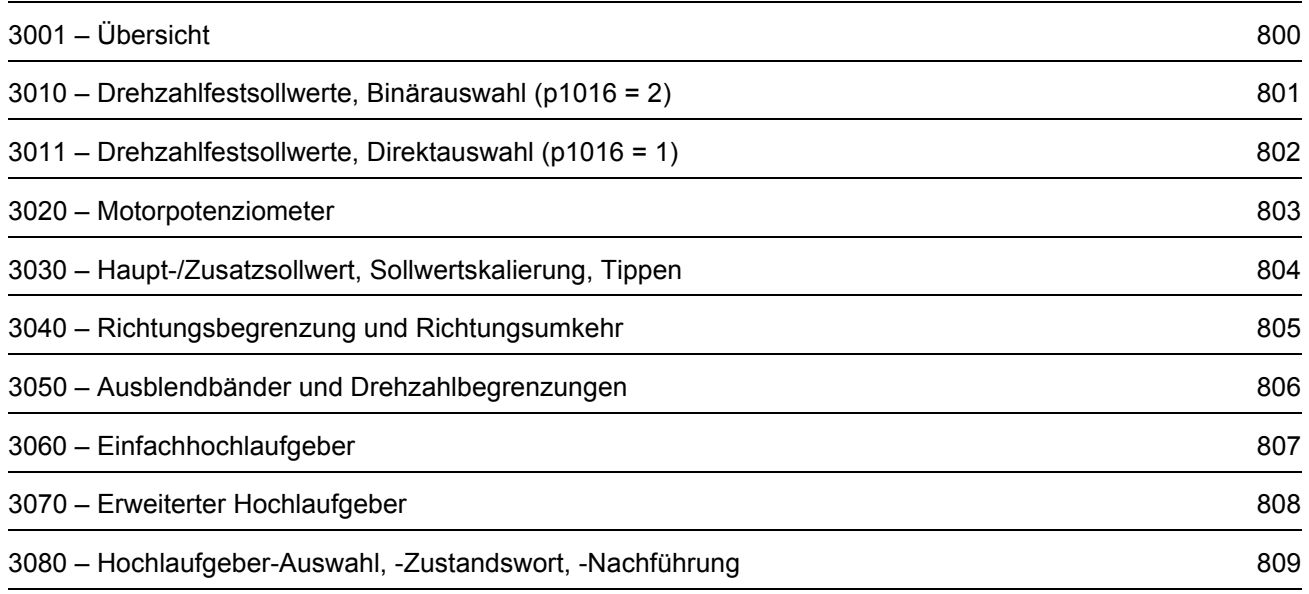

*3.13 Sollwertkanal 3 Funktionspläne*

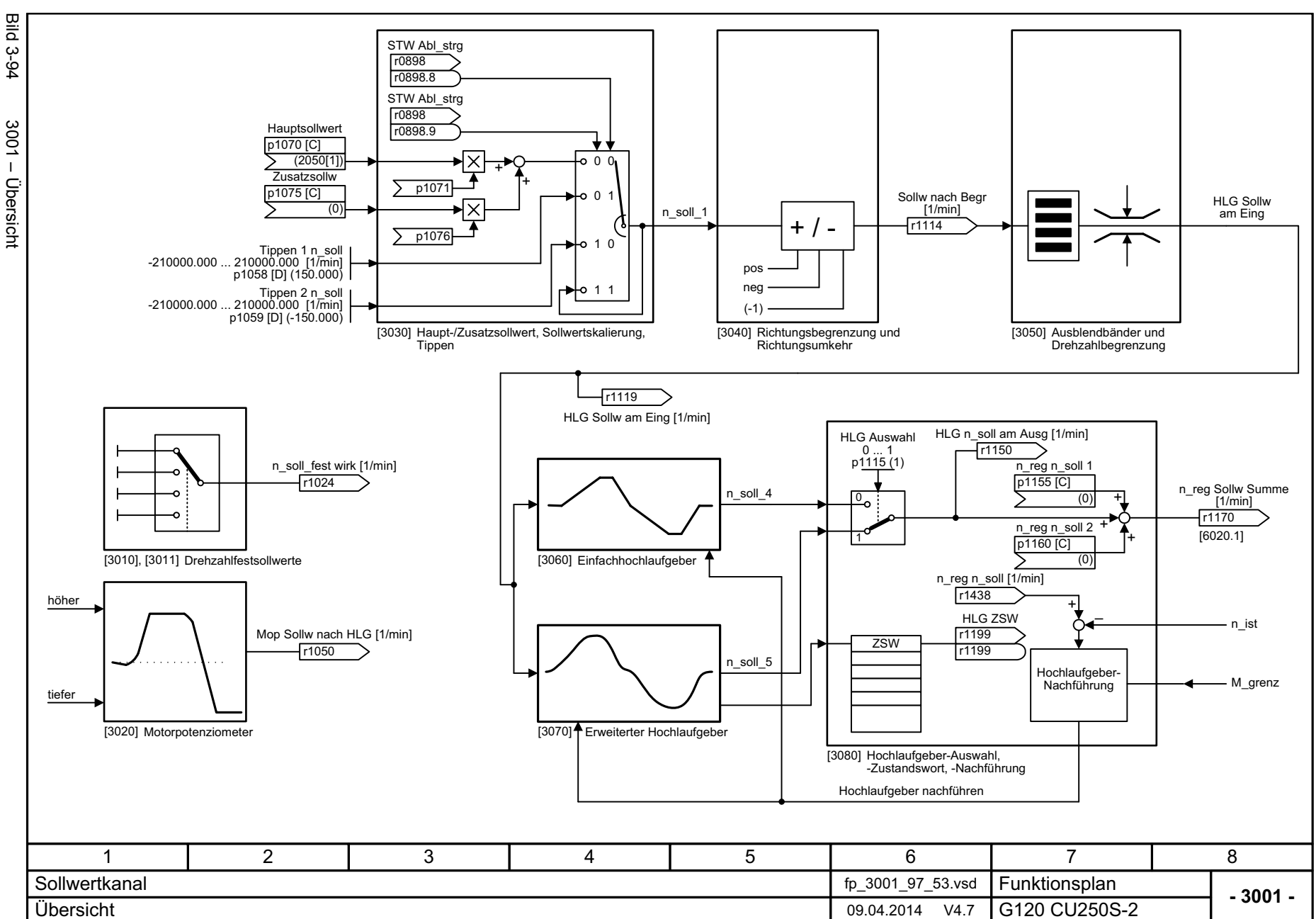

800

<span id="page-799-0"></span>SINAMICS G120 Control Units CU250S-2<br>Listenhandbuch (LH15), 04/2014, A5E33842890A AA Listenhandbuch (LH15), 04/2014, A5E33842890A AA SINAMICS G120 Control Units CU250S-2

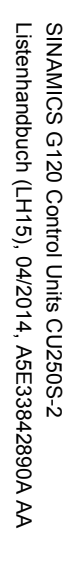

<span id="page-800-0"></span>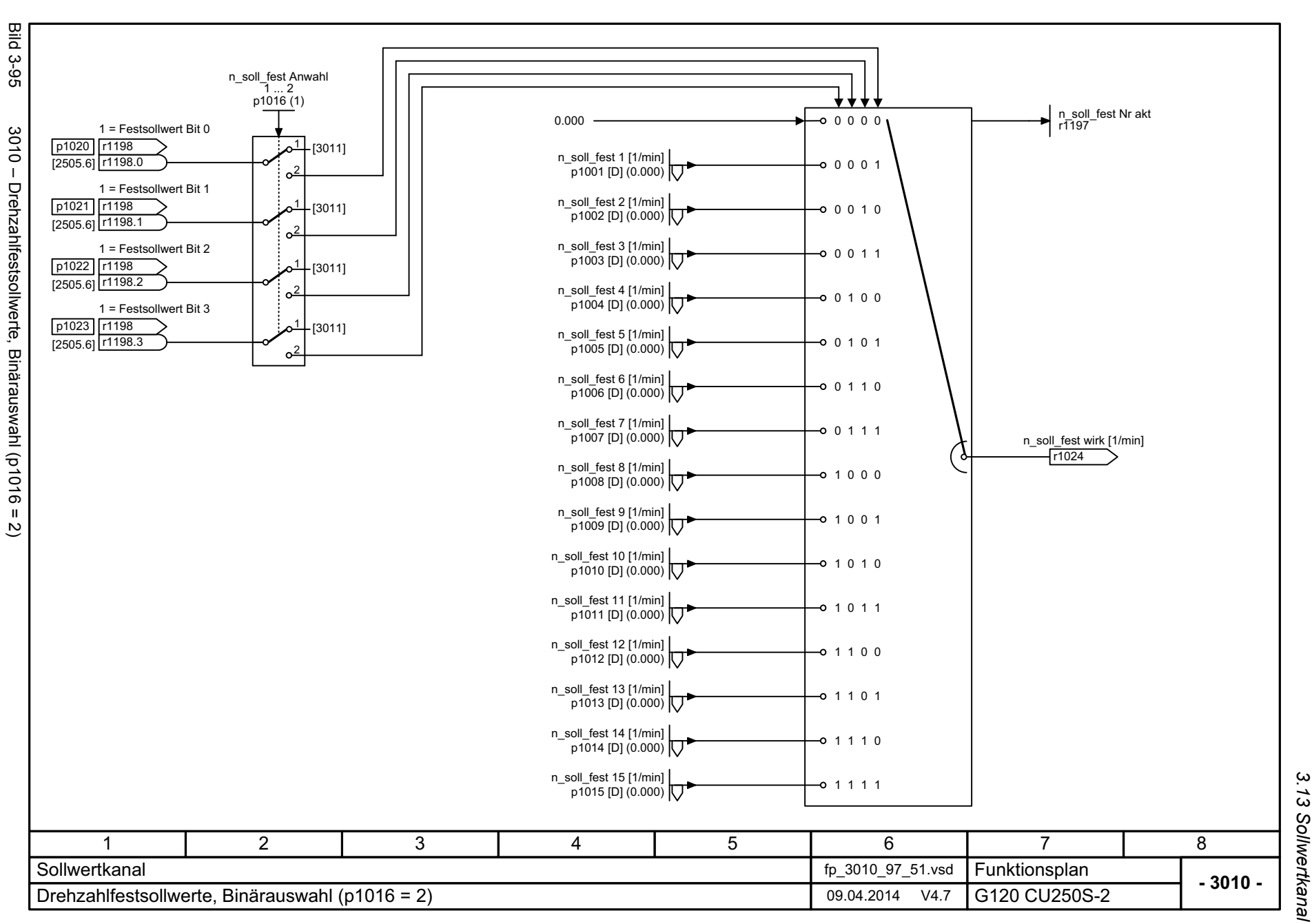

3 Funktionspläne<br>3.13 Sollwertkanal *3 Funktionspläne*

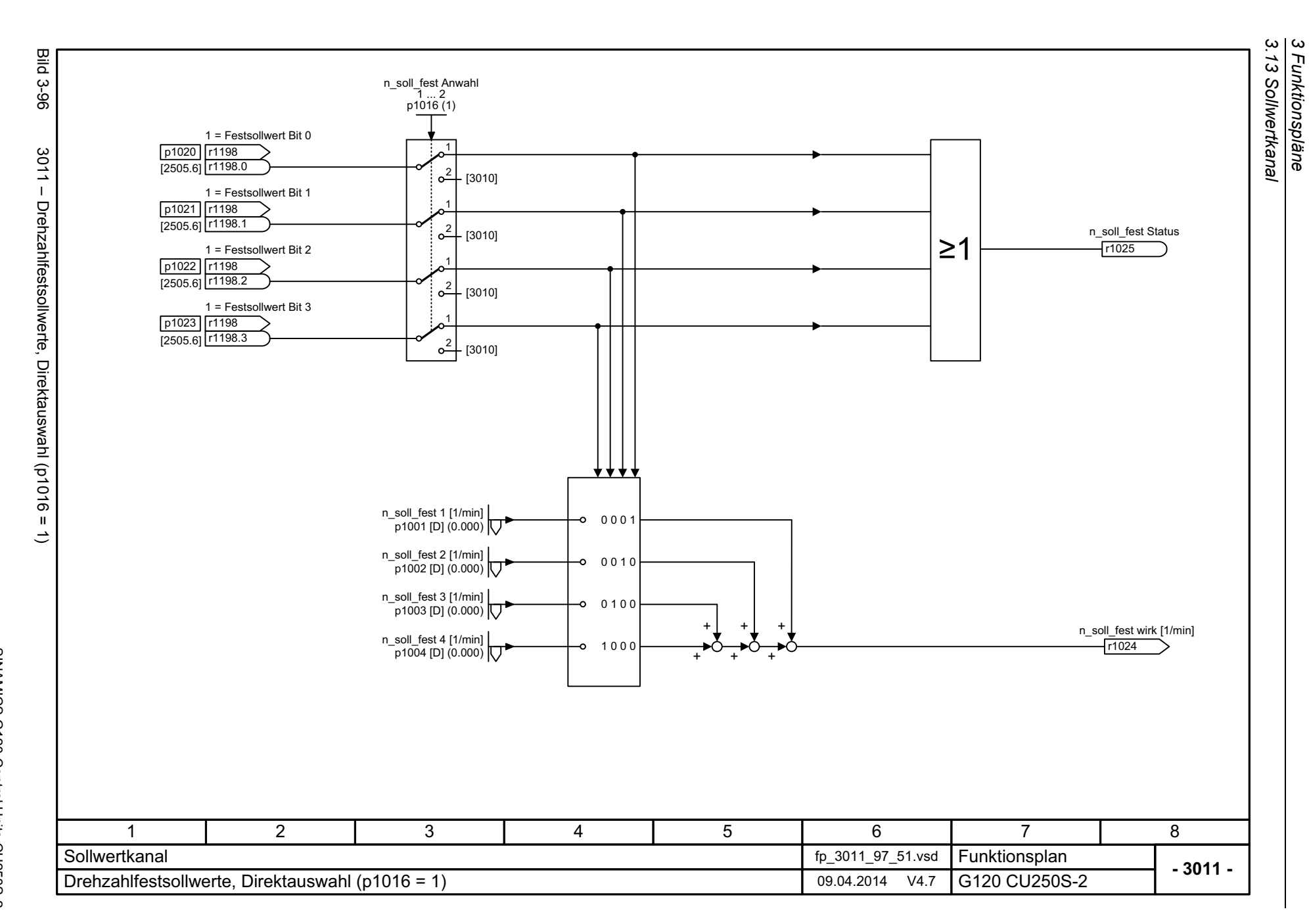

<span id="page-801-0"></span>SINAMICS G120 Control Units CU250S-2<br>Listenhandbuch (LH15), 04/2014, A5E33842890A AA Listenhandbuch (LH15), 04/2014, A5E33842890A AA SINAMICS G120 Control Units CU250S-2

<span id="page-802-0"></span>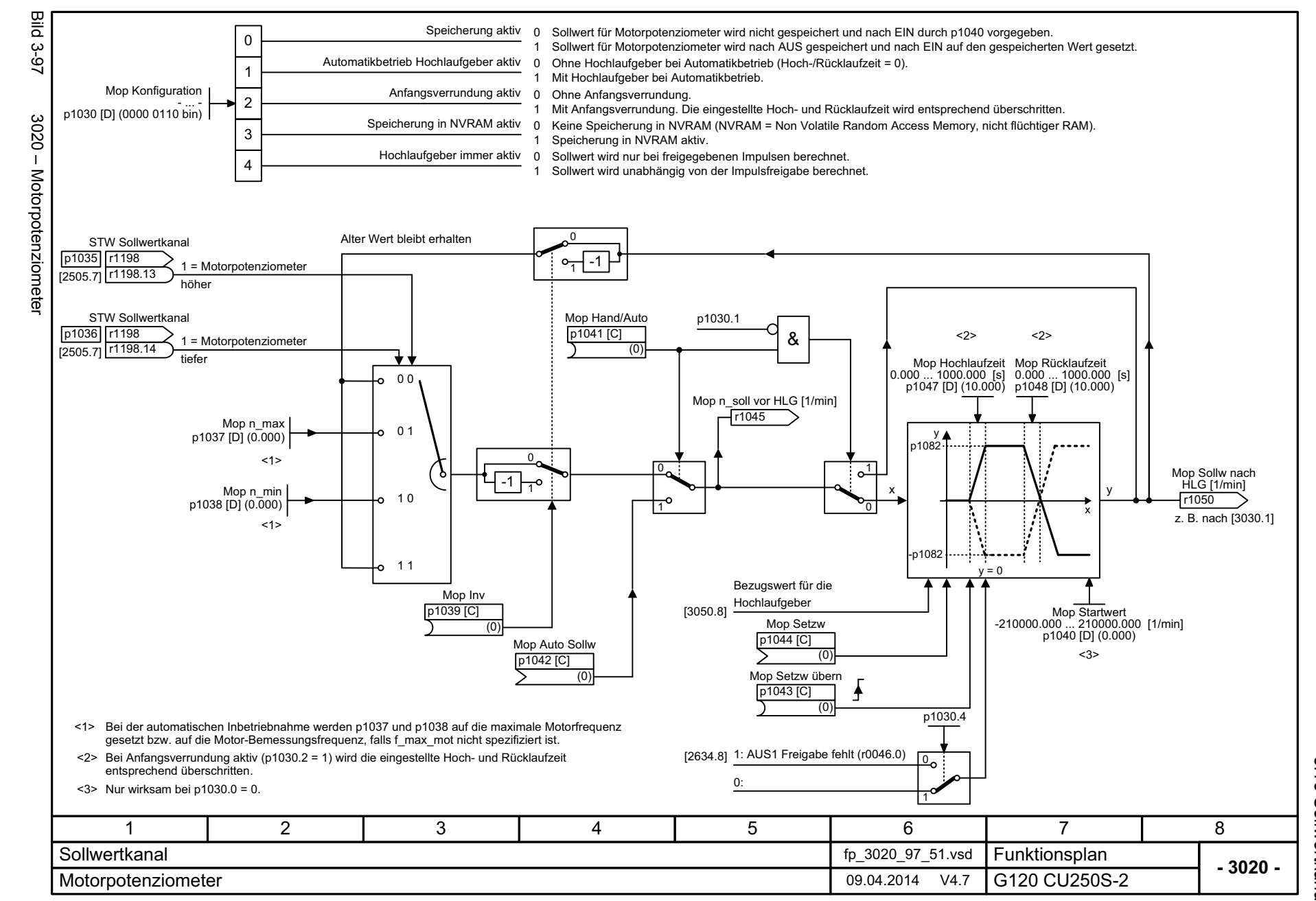

3.13 Sollwertkana *3.13 Sollwertkanal 3 Funktionspläne*  $\boldsymbol{\omega}$ Funktionspläne

<span id="page-803-0"></span>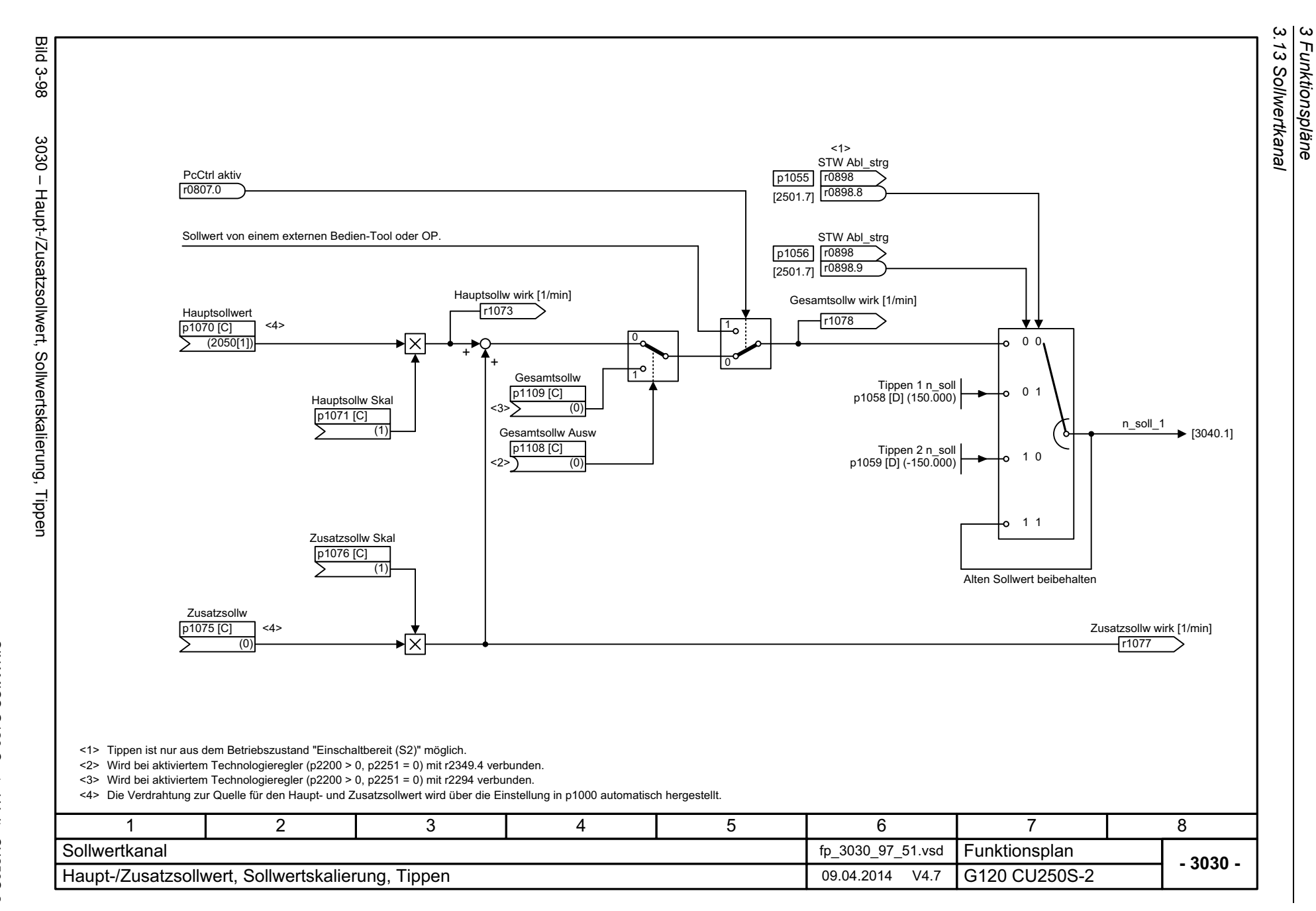

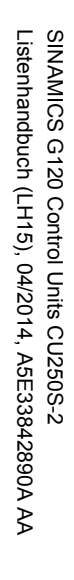

<span id="page-804-0"></span>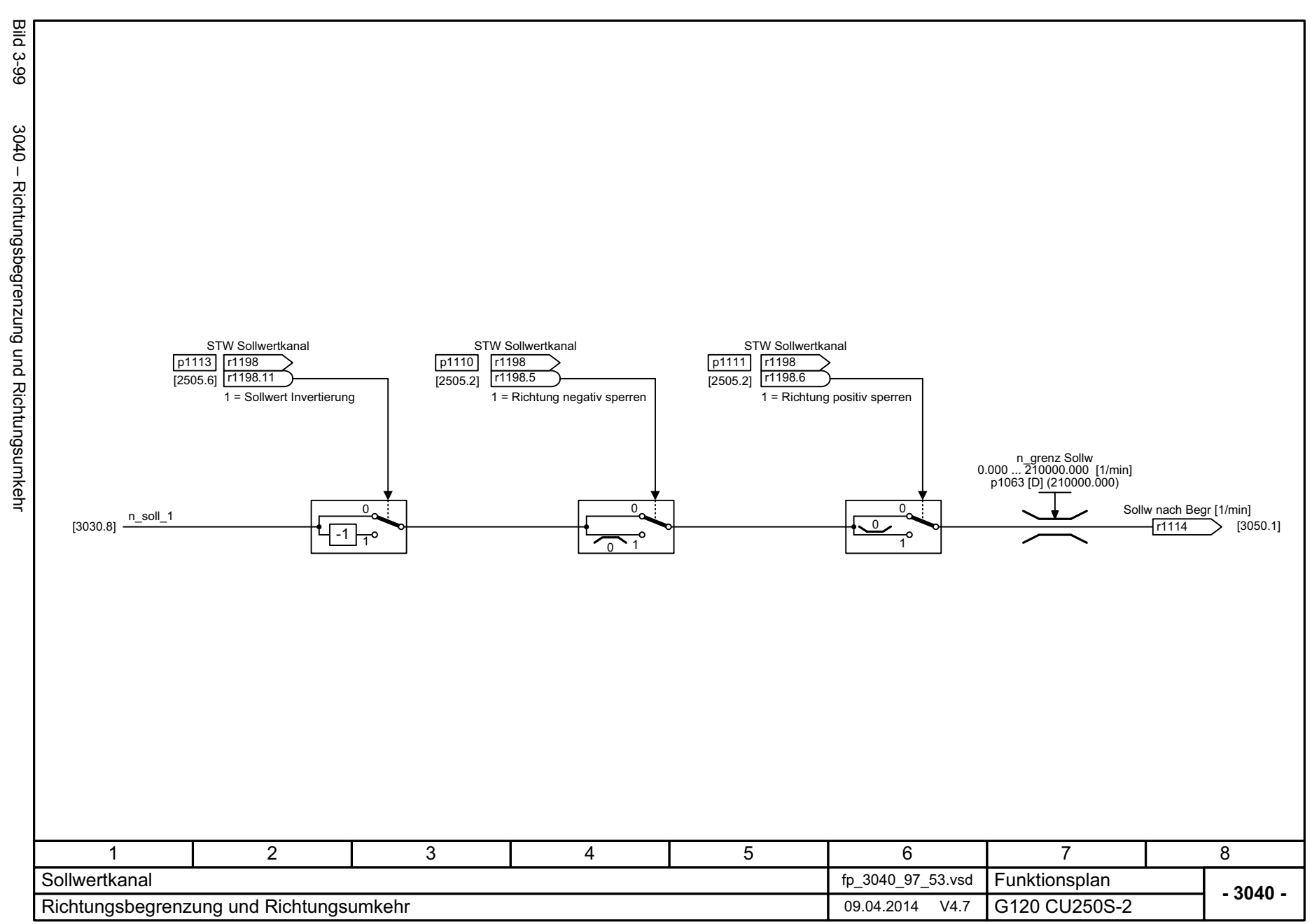

3 Funktionspläne<br>3.13 Sollwertkanal *3.13 Sollwertkanal 3 Funktionspläne*

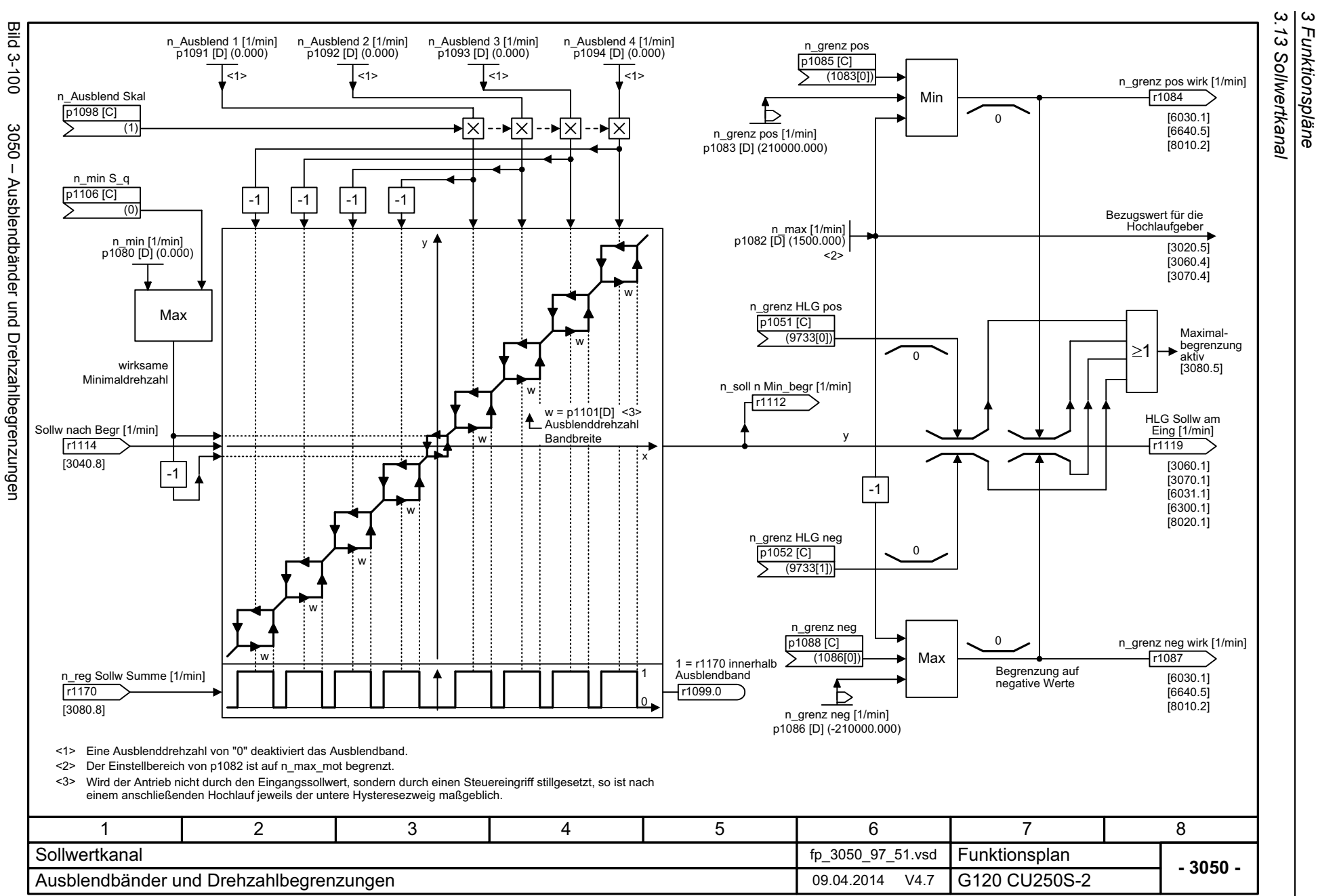

<span id="page-805-0"></span>SINAMICS G120 Control Units CU250S-2<br>Listenhandbuch (LH15), 04/2014, A5E33842890A AA Listenhandbuch (LH15), 04/2014, A5E33842890A AA SINAMICS G120 Control Units CU250S-2

<span id="page-806-0"></span>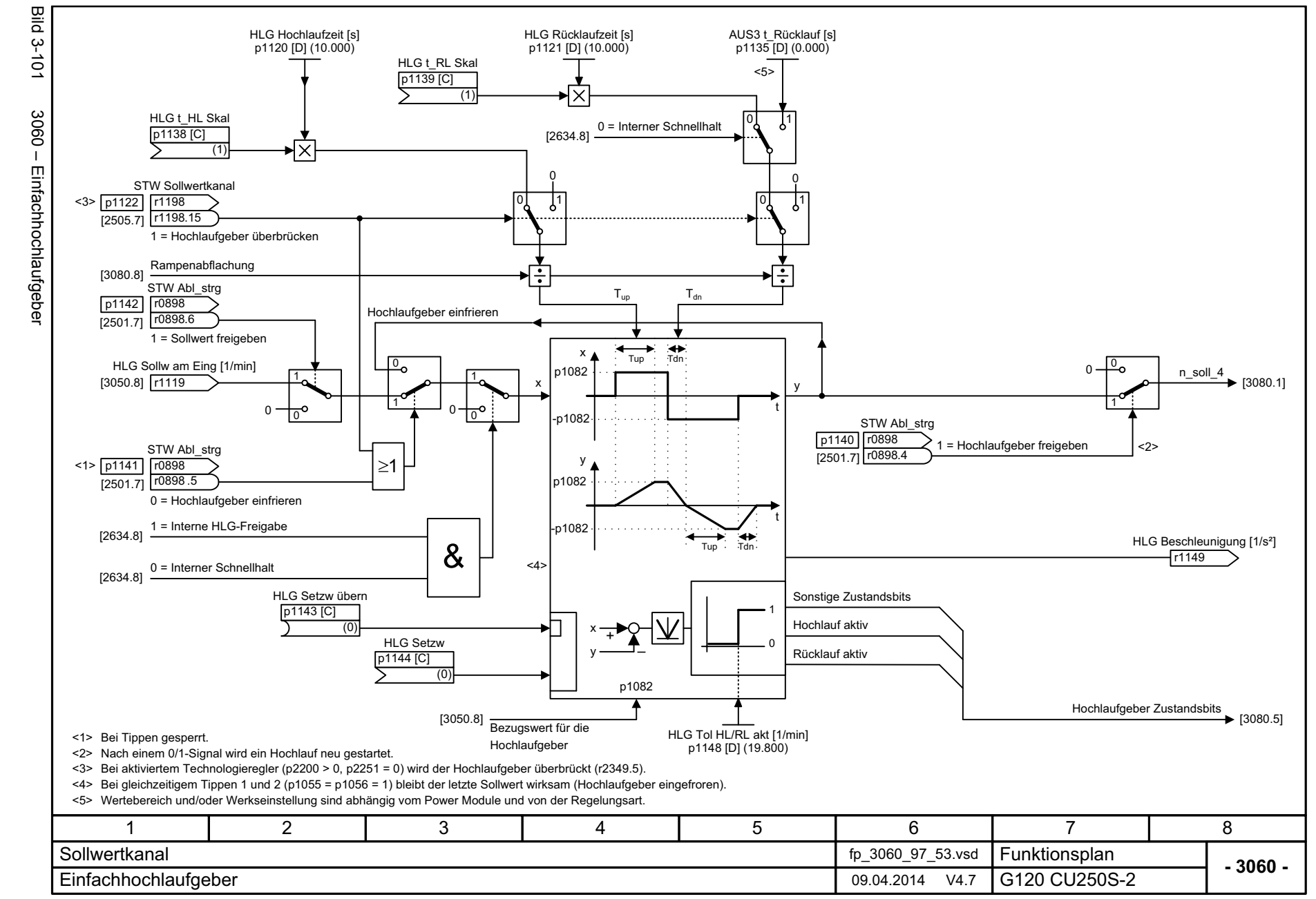

3 Funktionspläne<br>3.13 Sollwertkanal *3.13 Sollwertkanal 3 Funktionspläne*

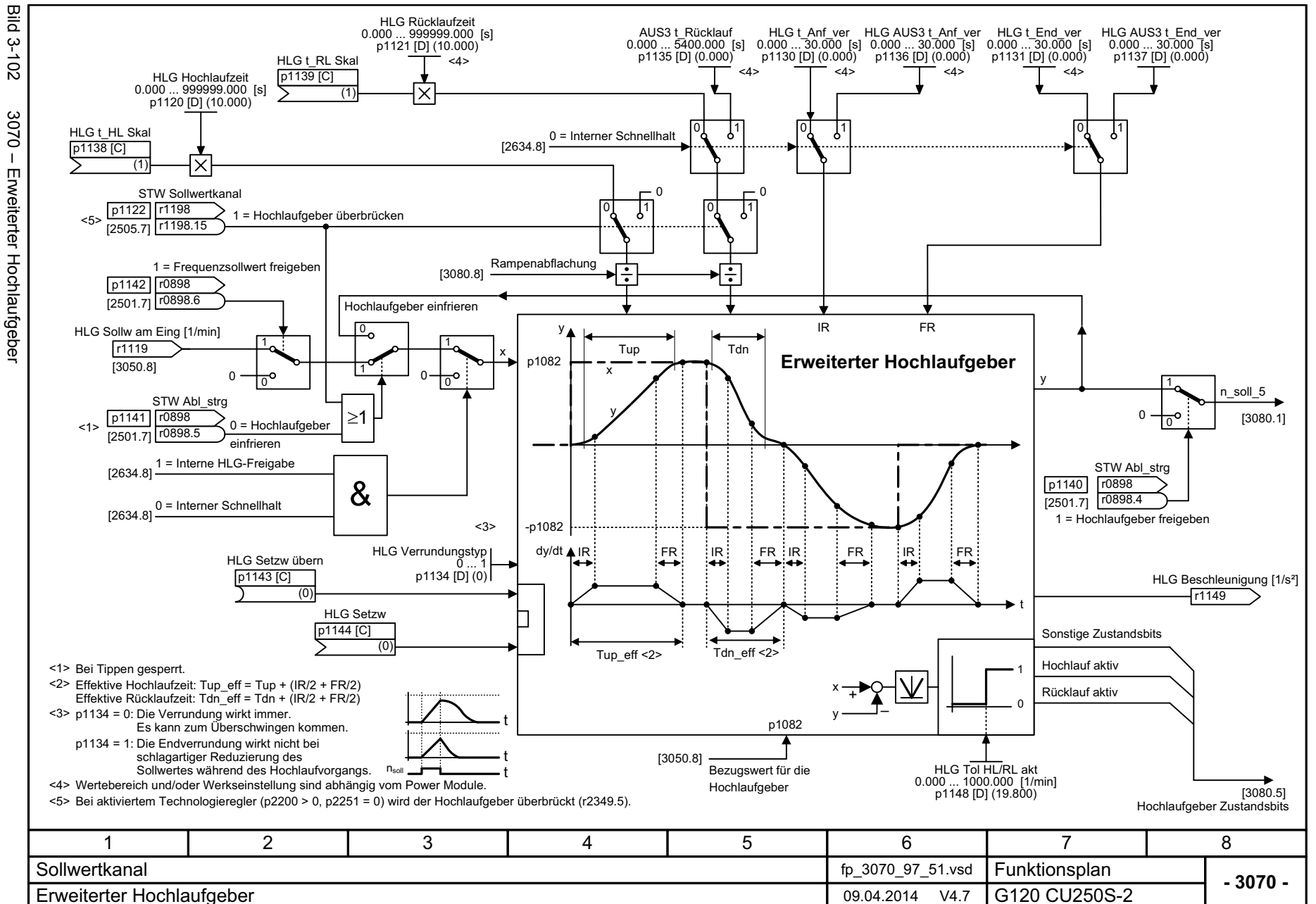

<span id="page-807-0"></span>Listenhandbuch (LH15), 04/2014, A5E33842890A AA Listenhandbuch (LH15), 04/2014, A5E33842890A AA SINAMICS G120 Control Units CU250S-2 SINAMICS G120 Control Units CU250S-2

3 Funktionspläne<br>3.13 Sollwertkanal *3.13 Sollwertkanal*

*3 Funktionspläne*

<span id="page-808-0"></span>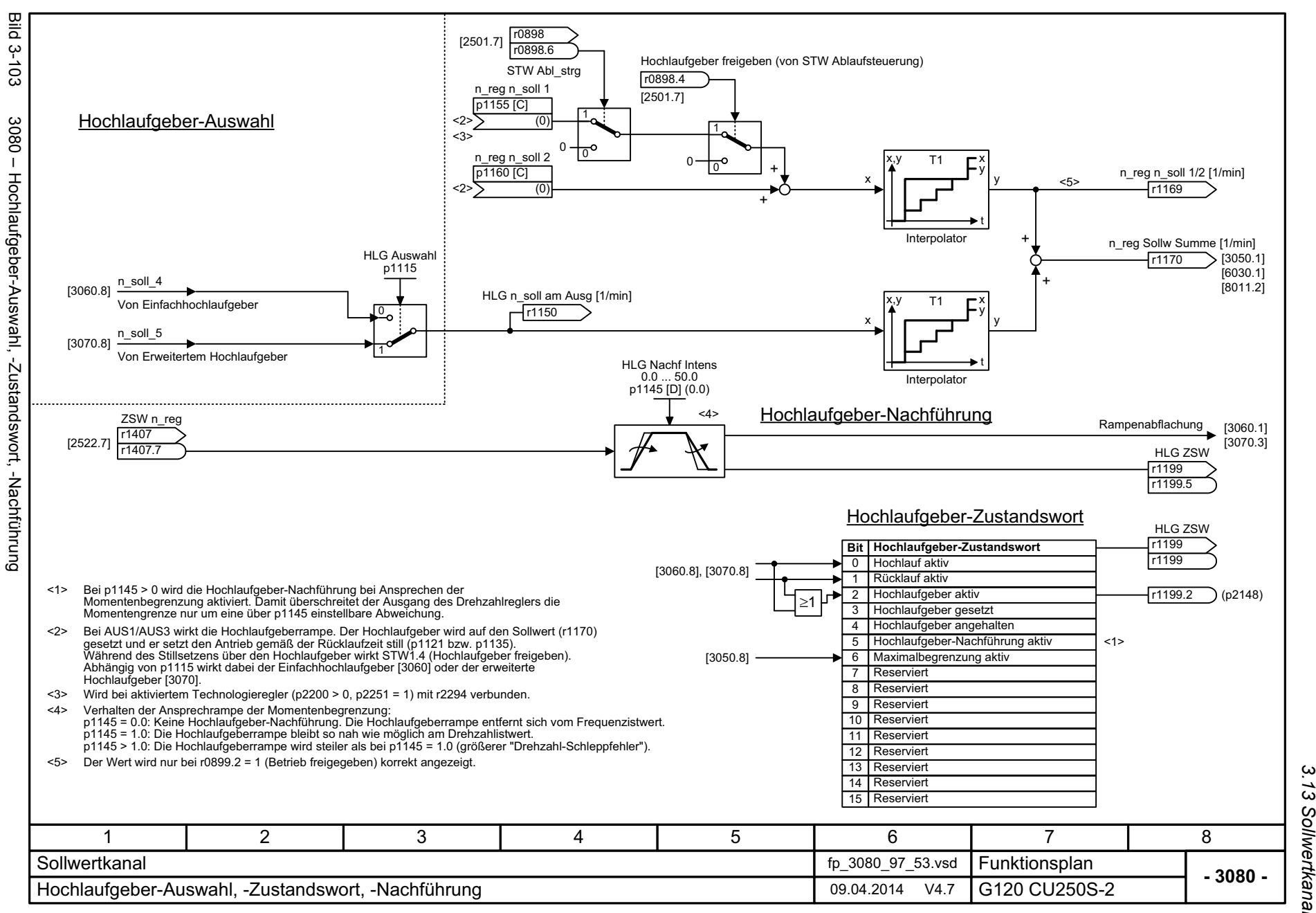

*3.13 Sollwertkanal 3 Funktionspläne* ω Funktionspläne *3.14 Sollwertkanal nicht aktiviert*

## **3.14 Sollwertkanal nicht aktiviert**

#### **Funktionspläne**

[3095 – Bildung der Drehzahlgrenzen \(r0108.8 = 0\) 811](#page-810-0)

<span id="page-810-0"></span>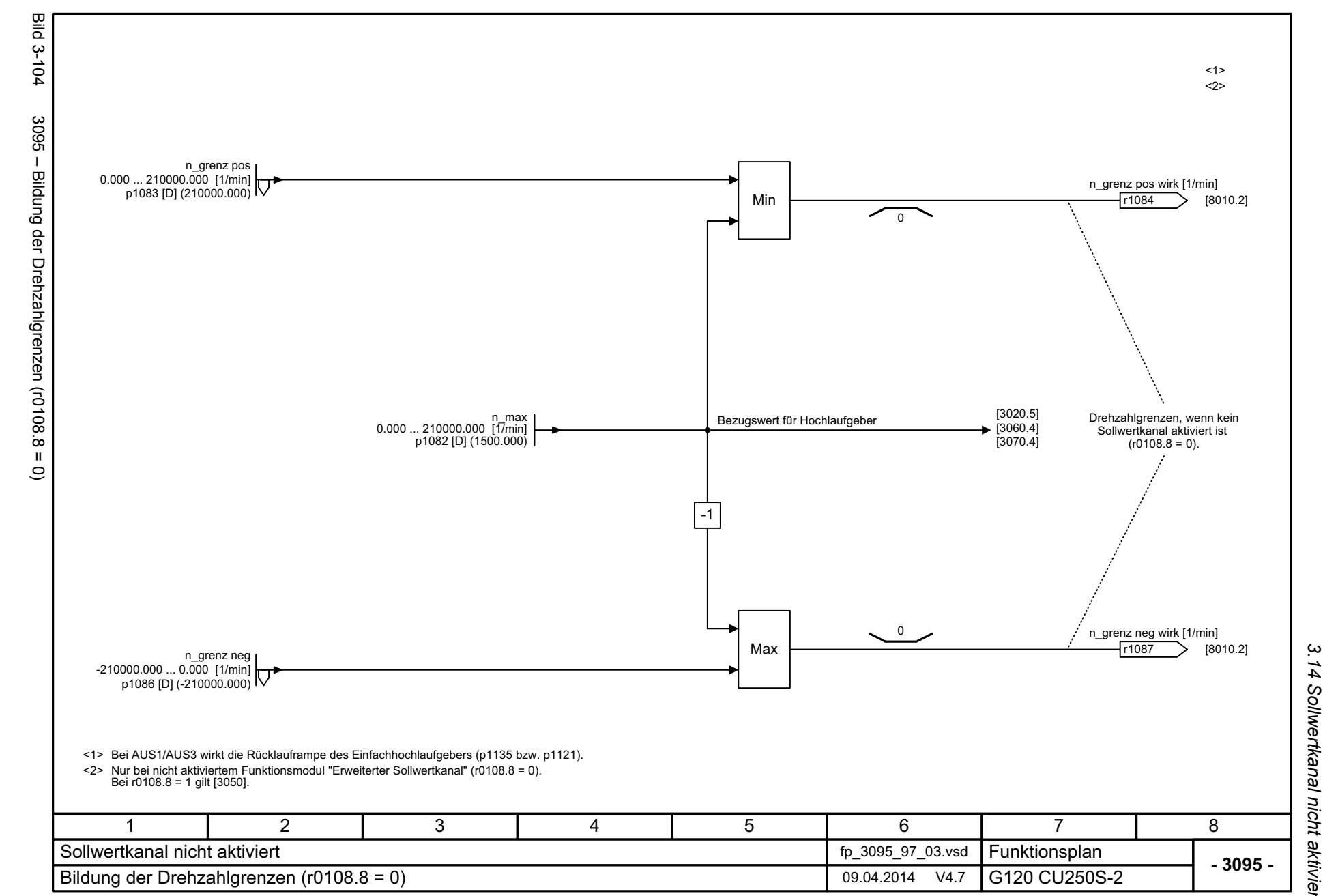

*3.14 Sollwertkanal nicht aktiviert* 3 Funktionspläne<br>.14 Sollwertkanal nicht aktiviert *3 Funktionspläne*

*3.15 Einfachpositionierer (EPOS)*

# **3.15 Einfachpositionierer (EPOS)**

### **Funktionspläne**

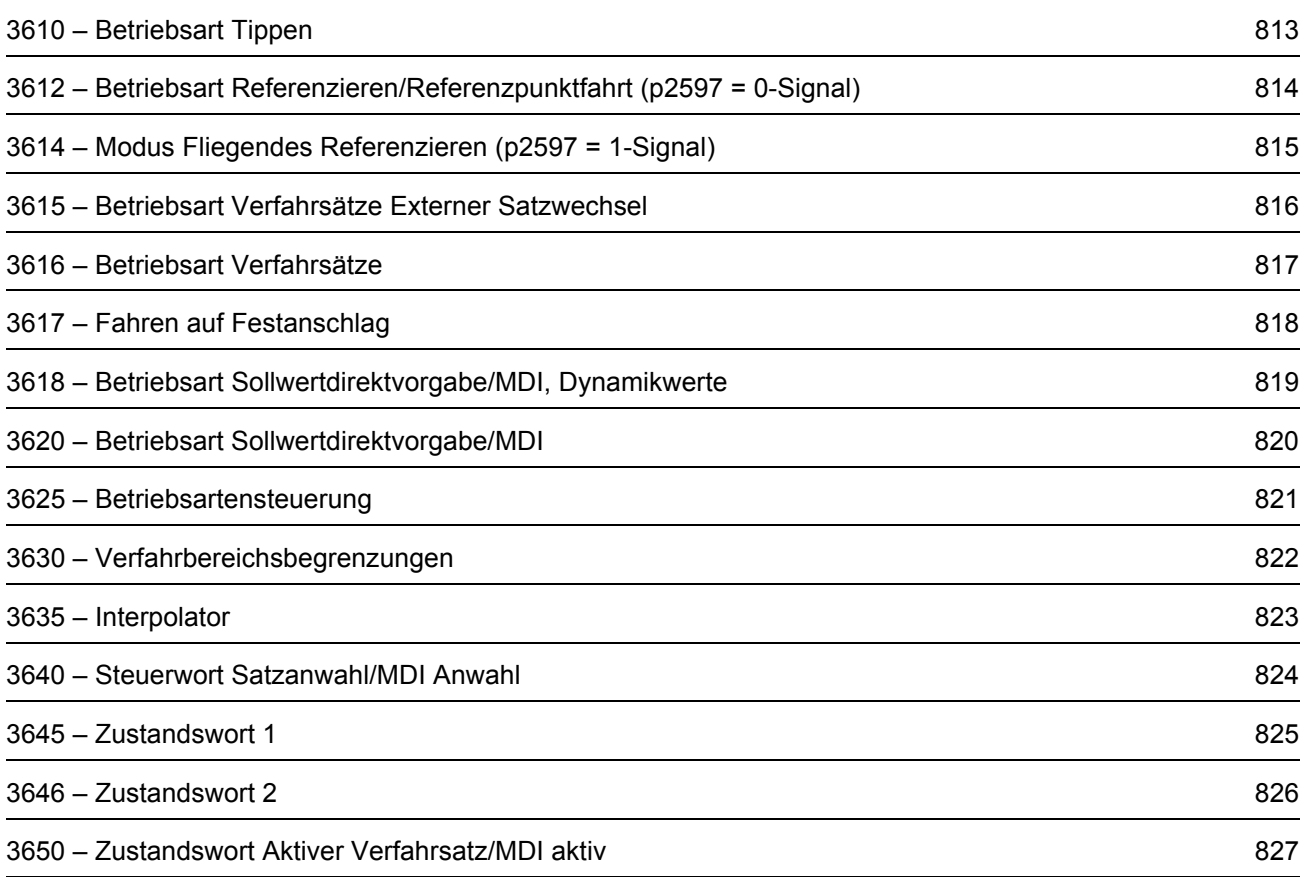

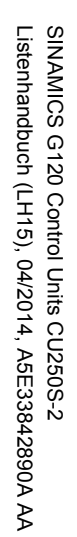

<span id="page-812-0"></span>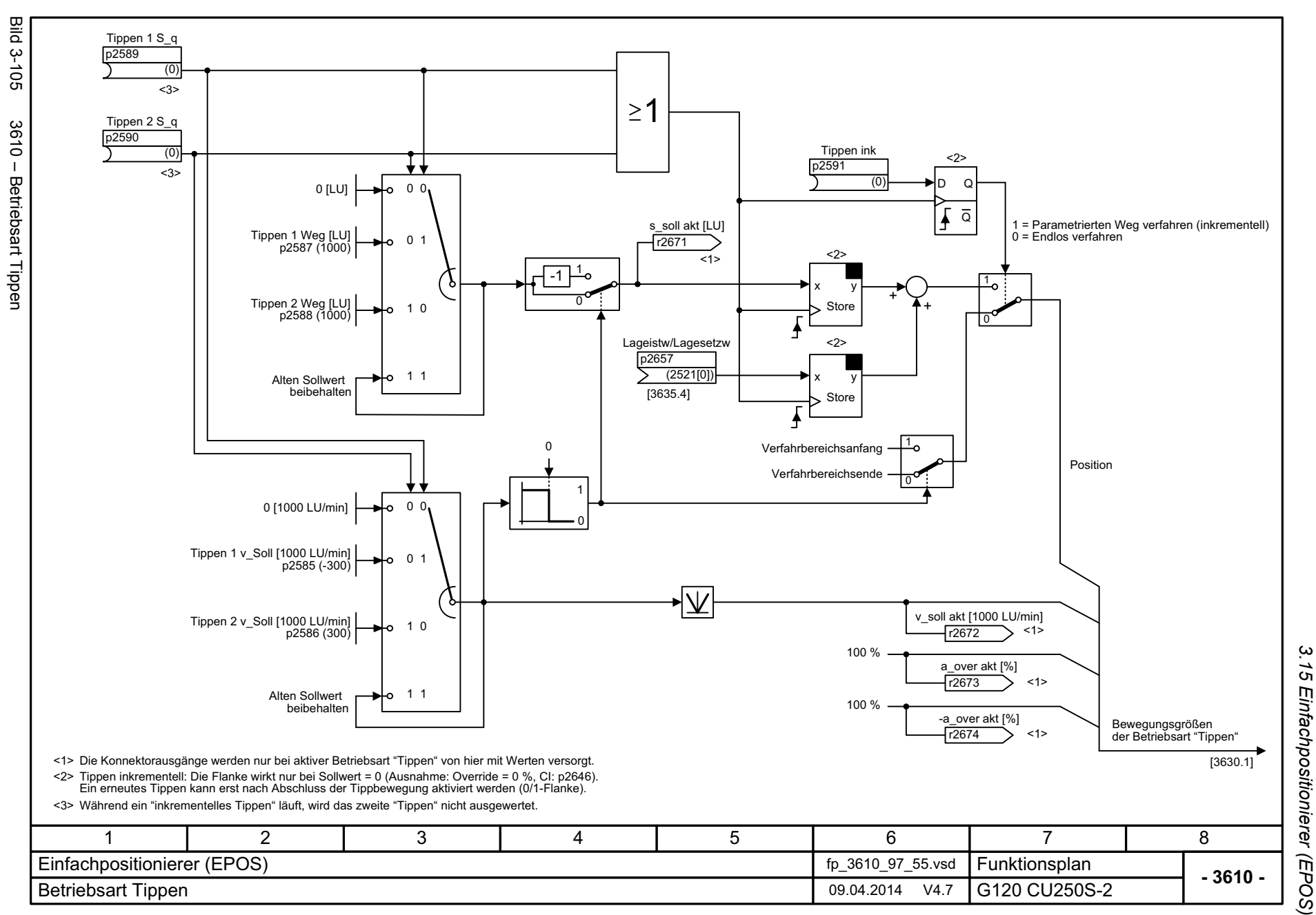

*3.15 Einfachpositionierer (EPOS)* 3 Funktionspläne *3 Funktionspläne*

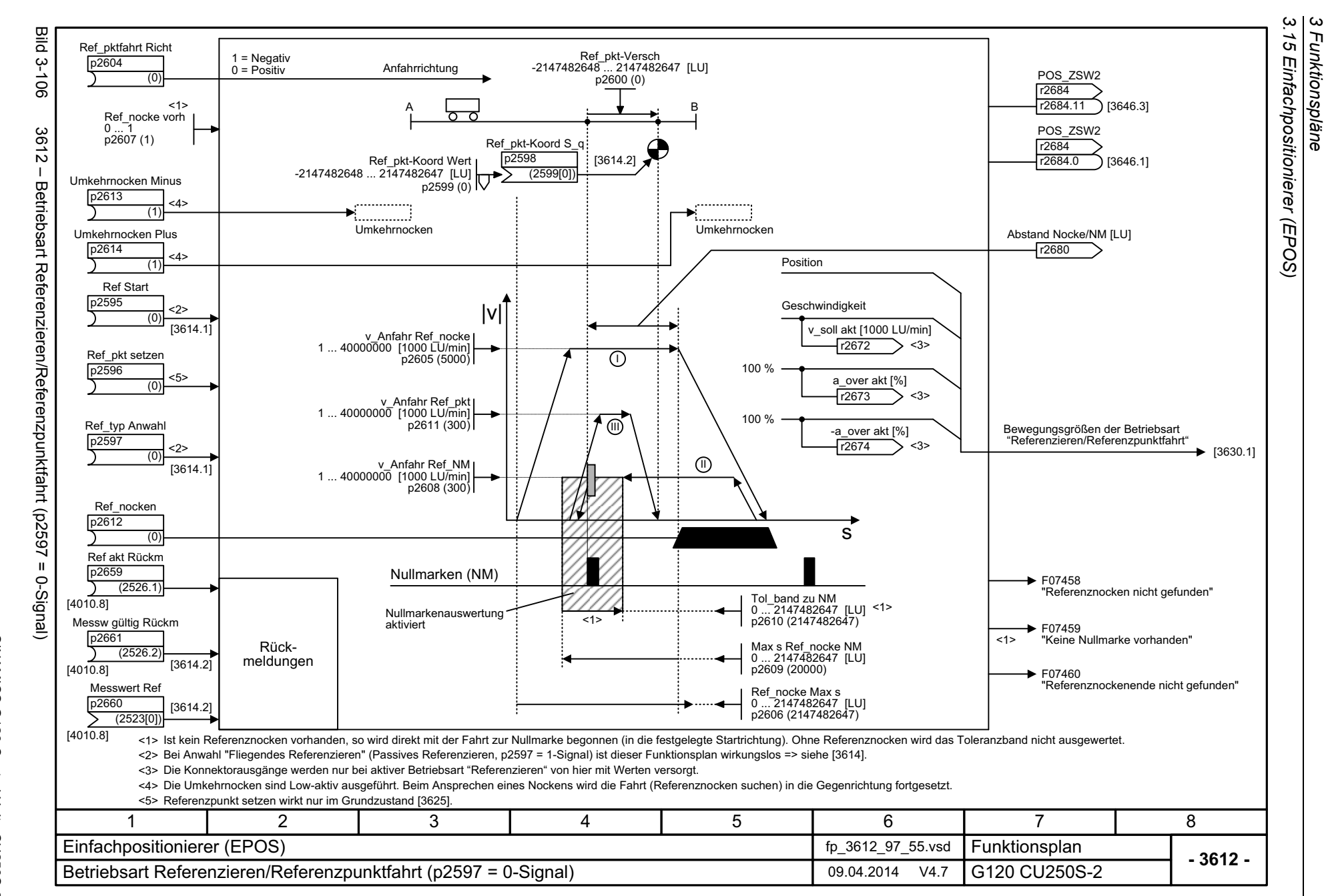

814

<span id="page-813-0"></span>Listenhandbuch (LH15), 04/2014, A5E33842890A AA Listenhandbuch (LH15), 04/2014, A5E33842890A AA SINAMICS G120 Control Units CU250S-2 SINAMICS G120 Control Units CU250S-2

<span id="page-814-0"></span>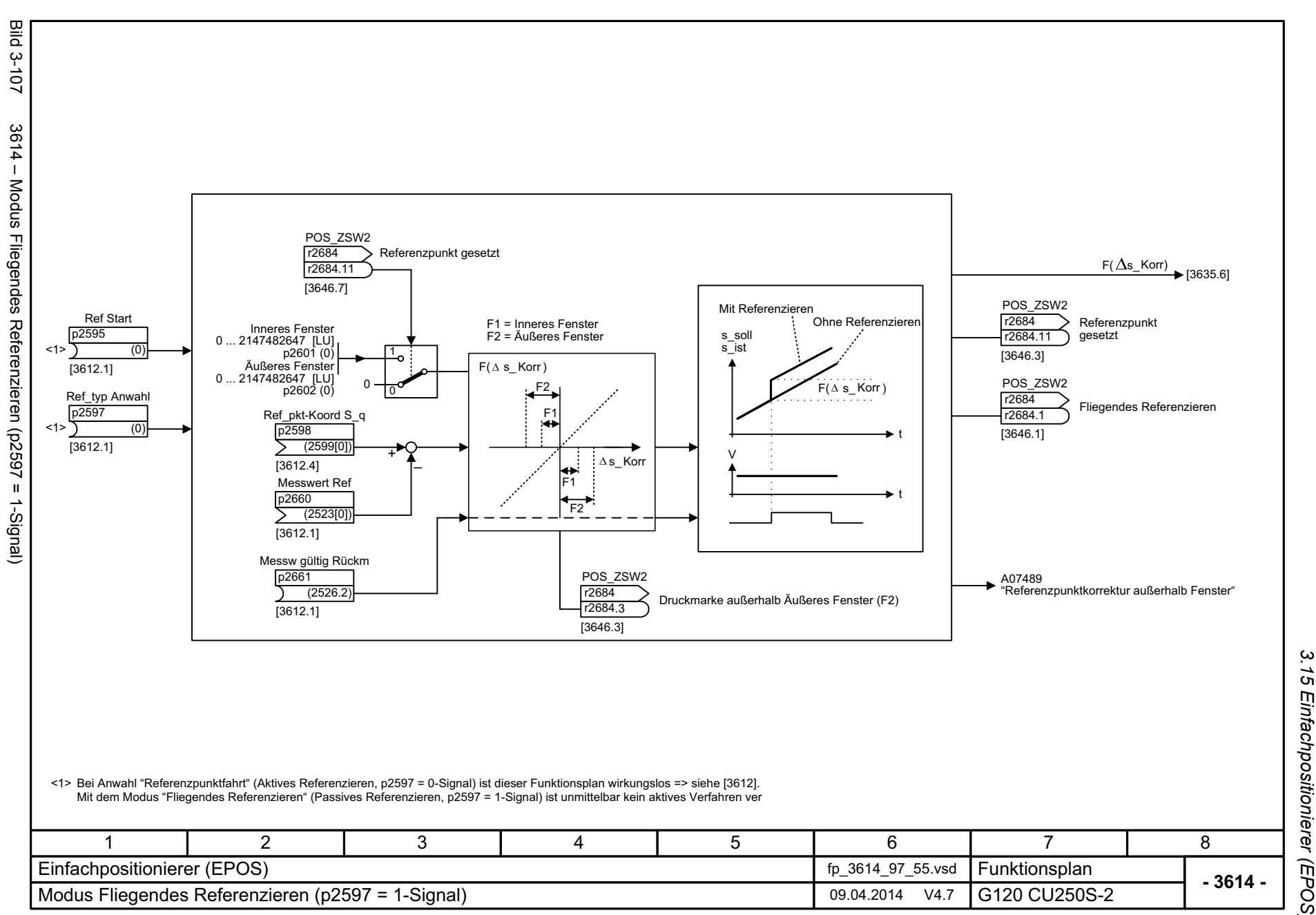

*3.15 Einfachpositionierer (EPOS)* 3 Funktionspläne<br>.15 Einfachpositionierer (EPOS) *3 Funktionspläne*

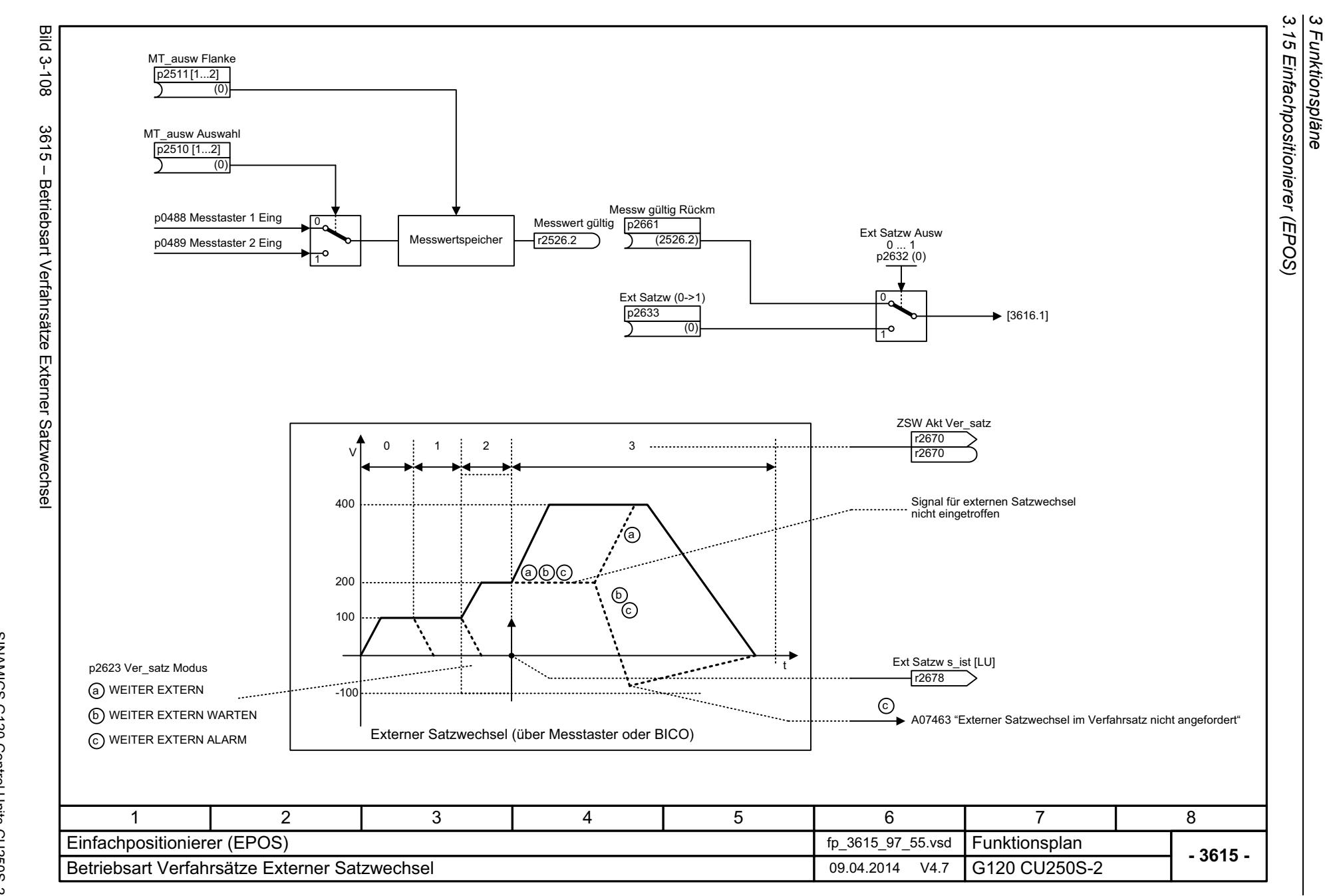

816

<span id="page-815-0"></span>SINAMICS G120 Control Units CU250S-2<br>Listenhandbuch (LH15), 04/2014, A5E33842890A AA Listenhandbuch (LH15), 04/2014, A5E33842890A AA SINAMICS G120 Control Units CU250S-2

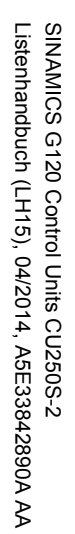

<span id="page-816-0"></span>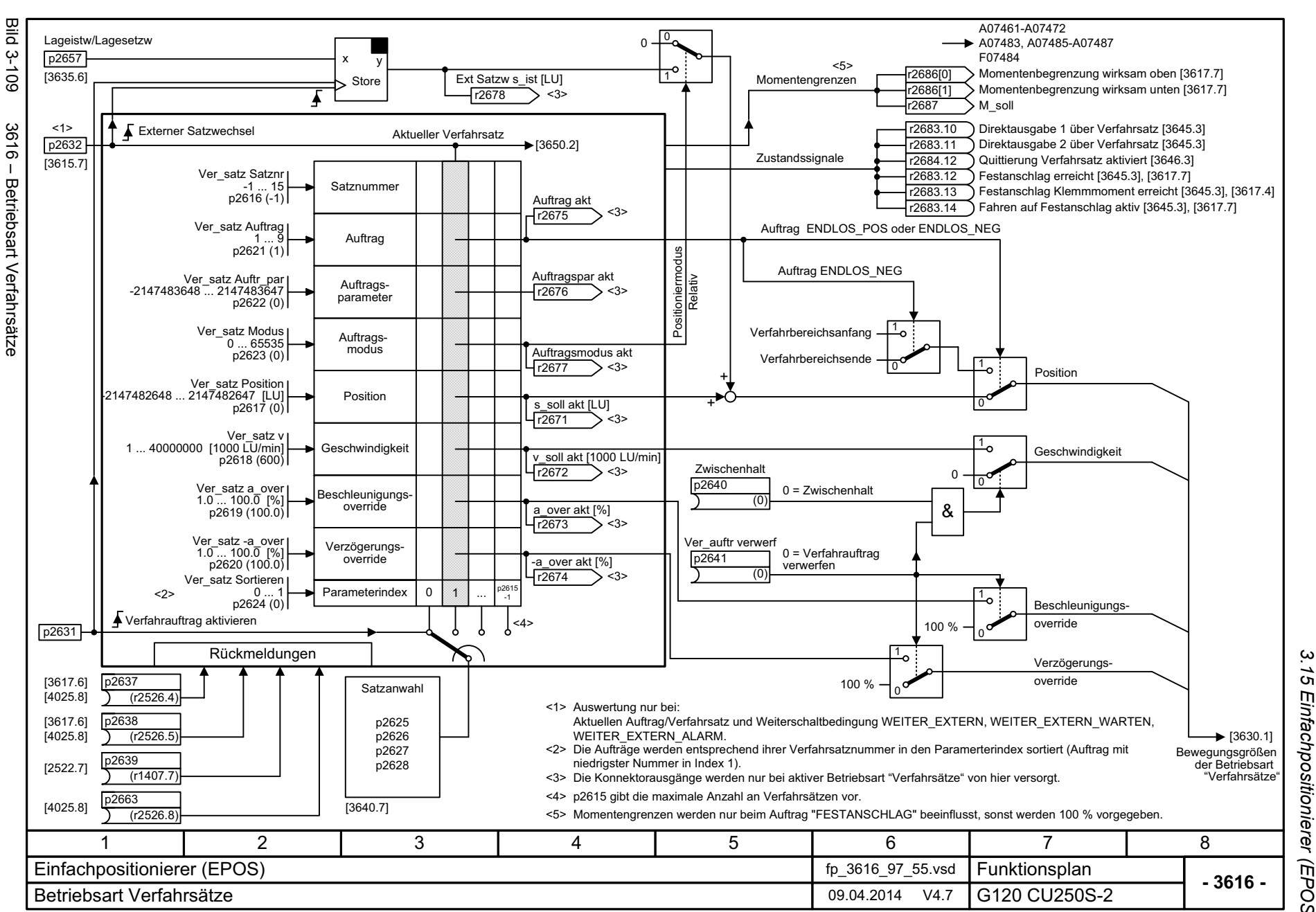

*3.15 Einfachpositionierer (EPOS)* Einfachpositionierer (EPOS) *3 Funktionspläne* ω Funktionspläne

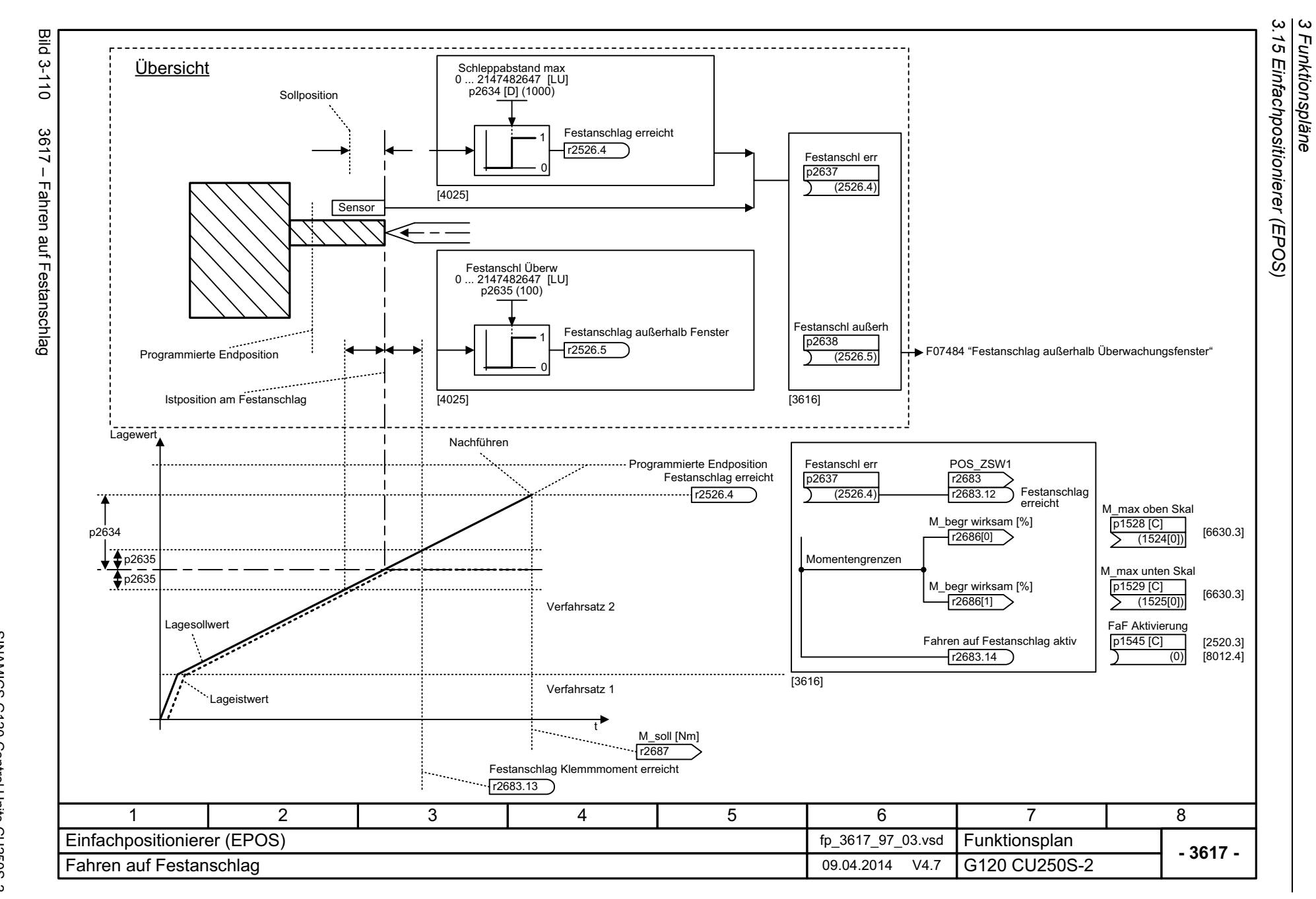

818

<span id="page-817-0"></span>SINAMICS G120 Control Units CU250S-2<br>Listenhandbuch (LH15), 04/2014, A5E33842890A AA Listenhandbuch (LH15), 04/2014, A5E33842890A AA SINAMICS G120 Control Units CU250S-2

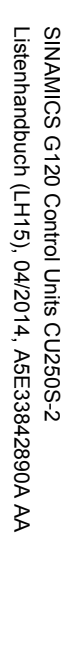

<span id="page-818-0"></span>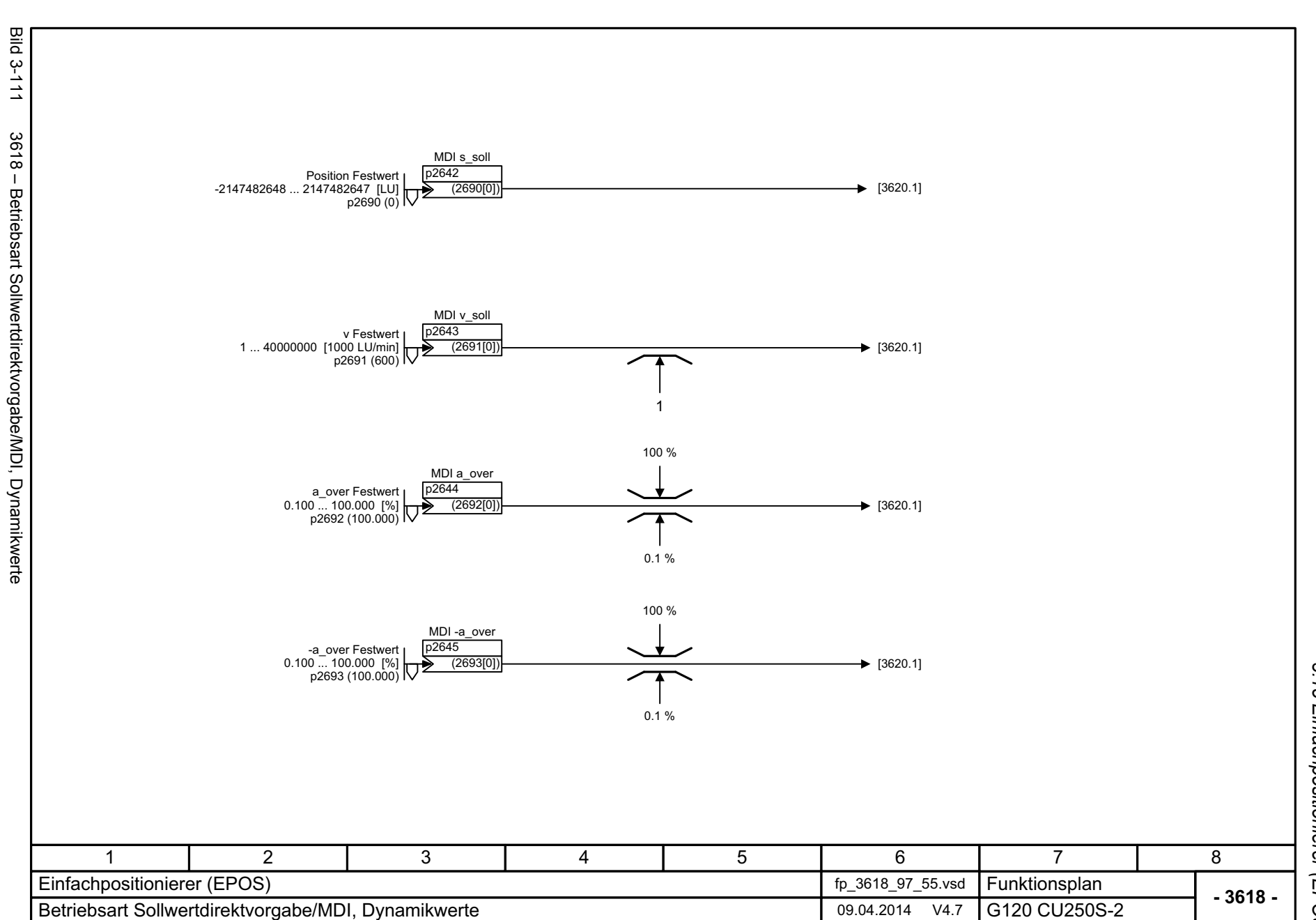

<span id="page-819-0"></span>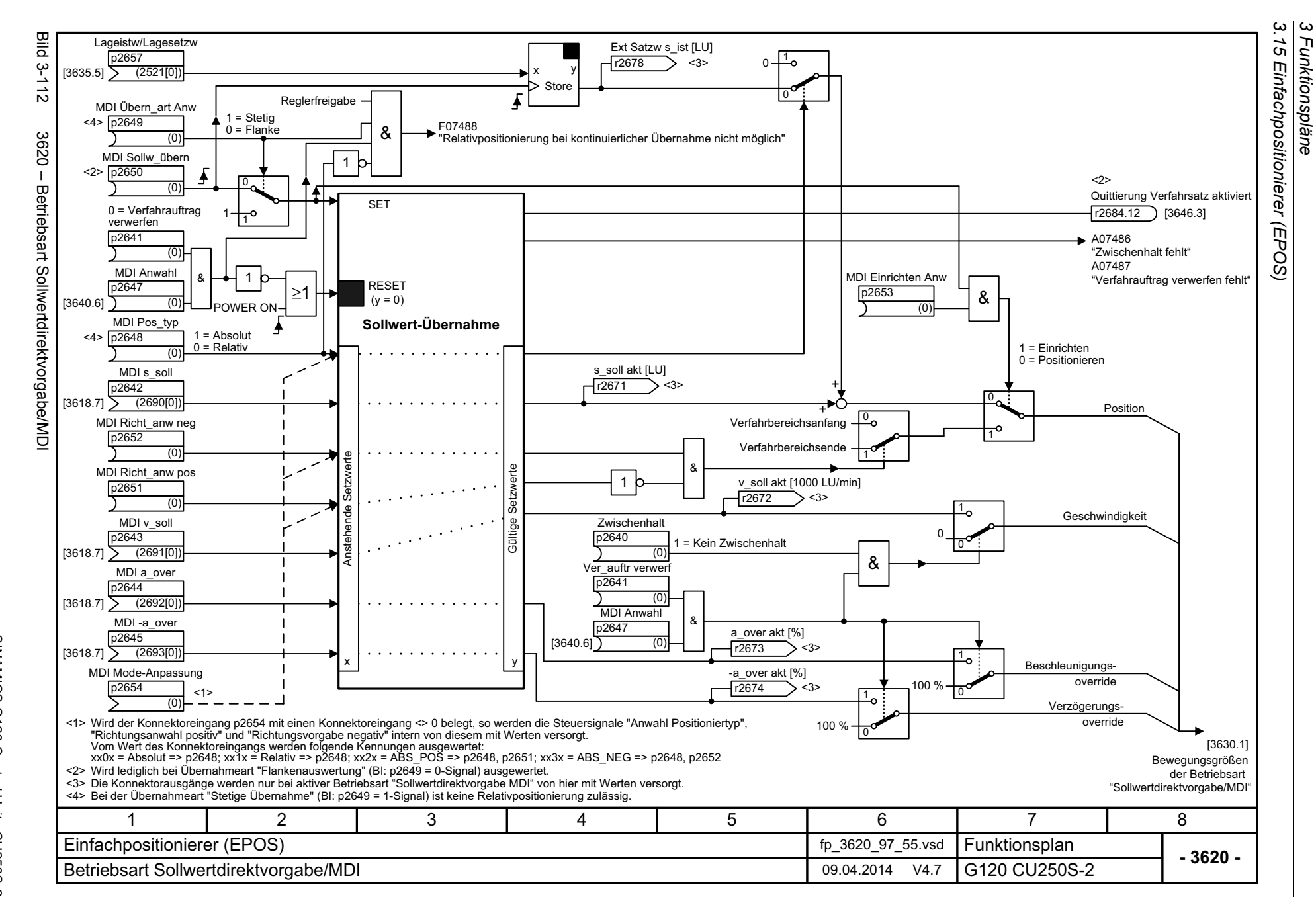

<span id="page-820-0"></span>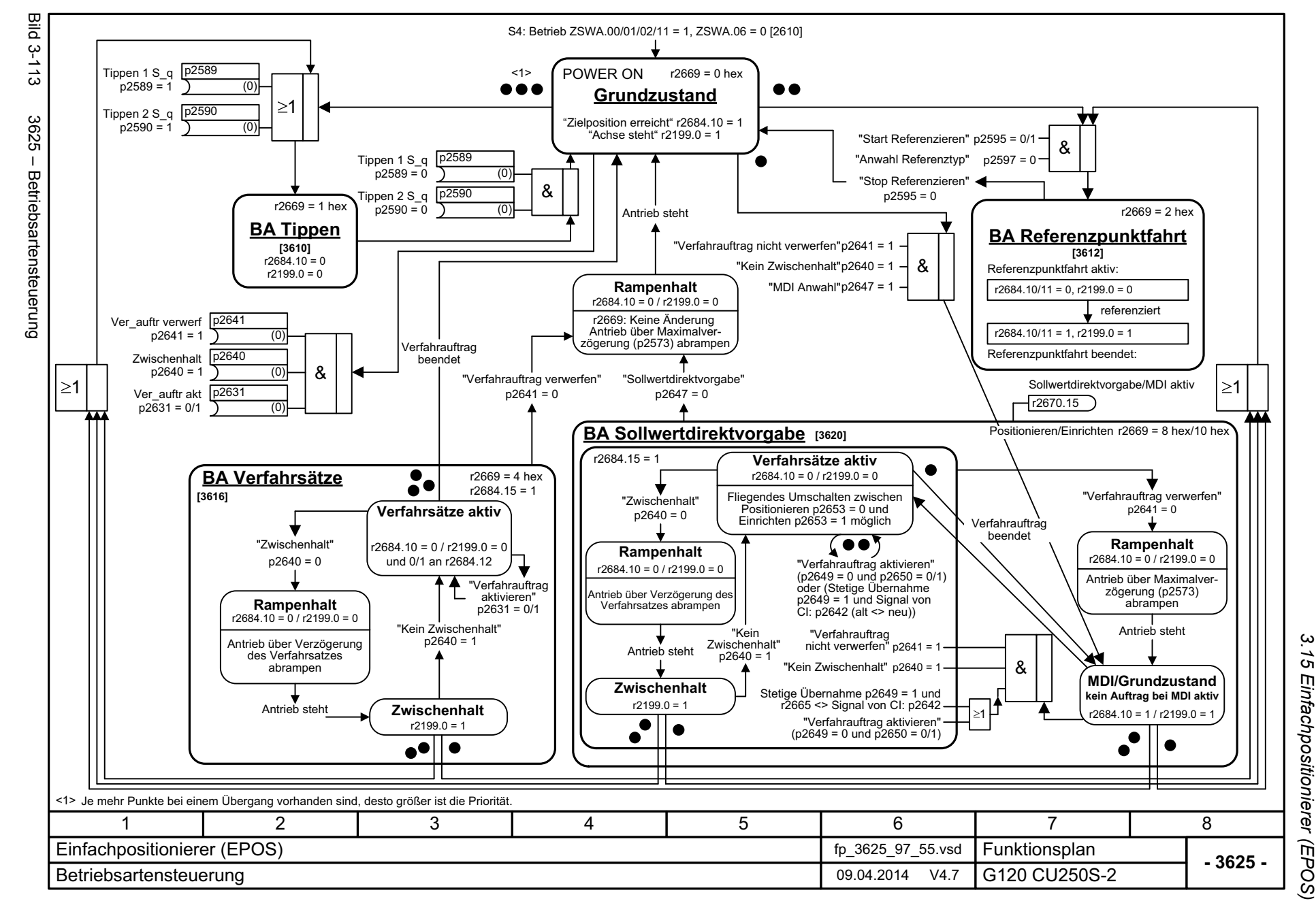

Funktionspläne

ω

SINAMICS G120 Control Units CU250S-2<br>Listenhandbuch (LH15), 04/2014, A5E33842890A AA Listenhandbuch (LH15), 04/2014, A5E33842890A AA SINAMICS G120 Control Units CU250S-2

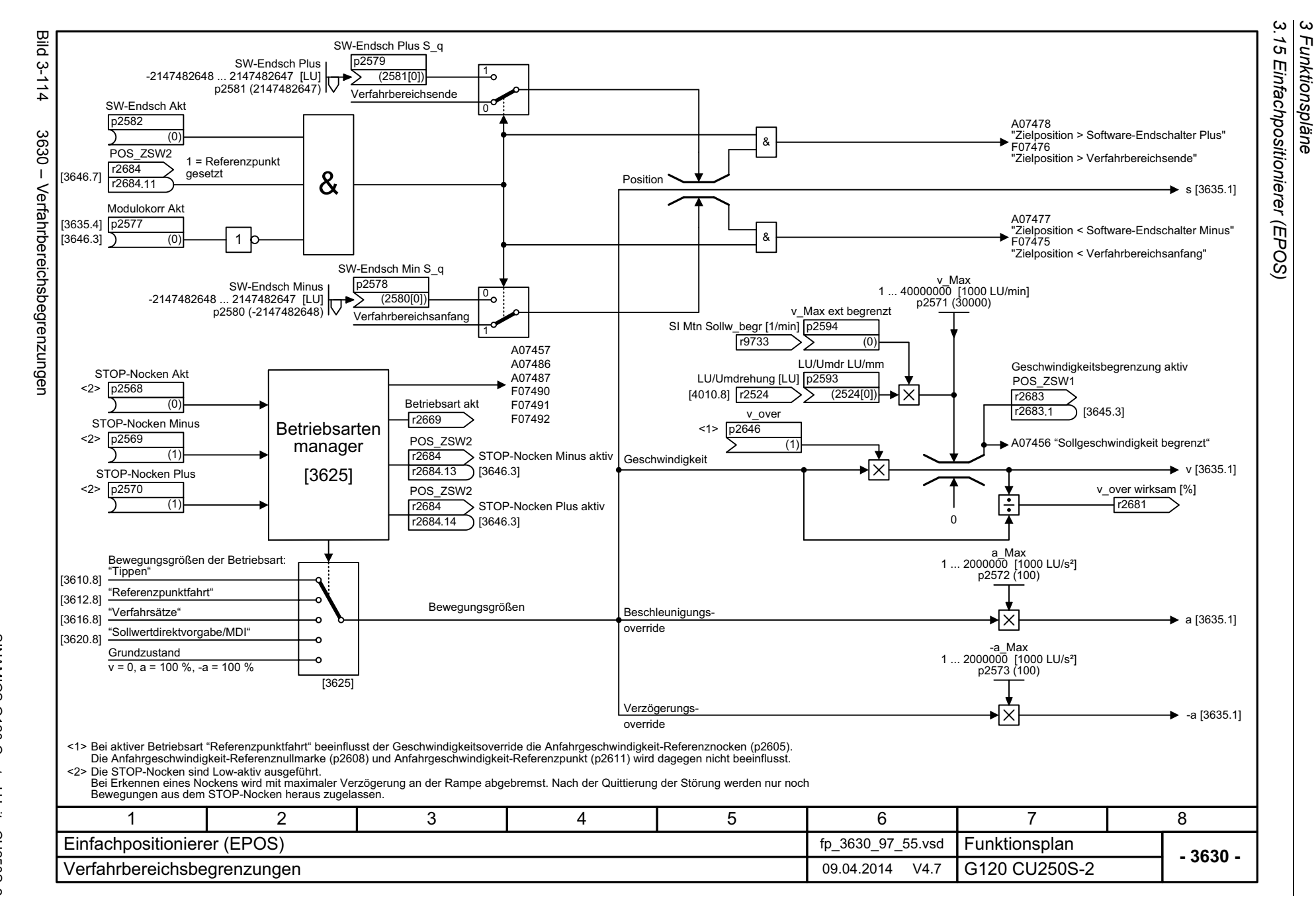

<span id="page-821-0"></span>Listenhandbuch (LH15), 04/2014, A5E33842890A AA Listenhandbuch (LH15), 04/2014, A5E33842890A AA SINAMICS G120 Control Units CU250S-2 SINAMICS G120 Control Units CU250S-2

<span id="page-822-0"></span>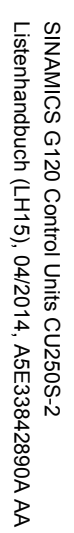

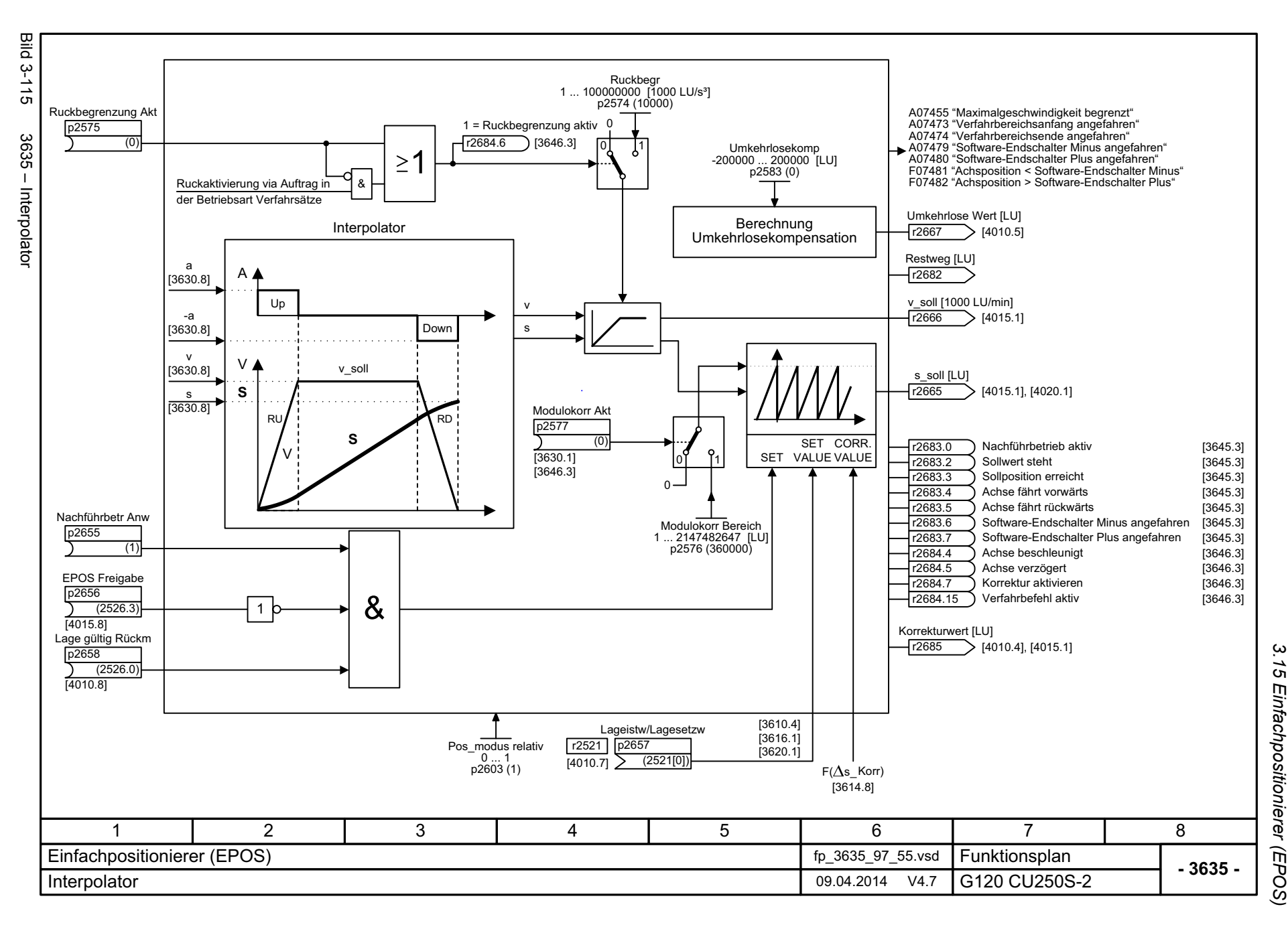

3 Funktionspläne *3 Funktionspläne*

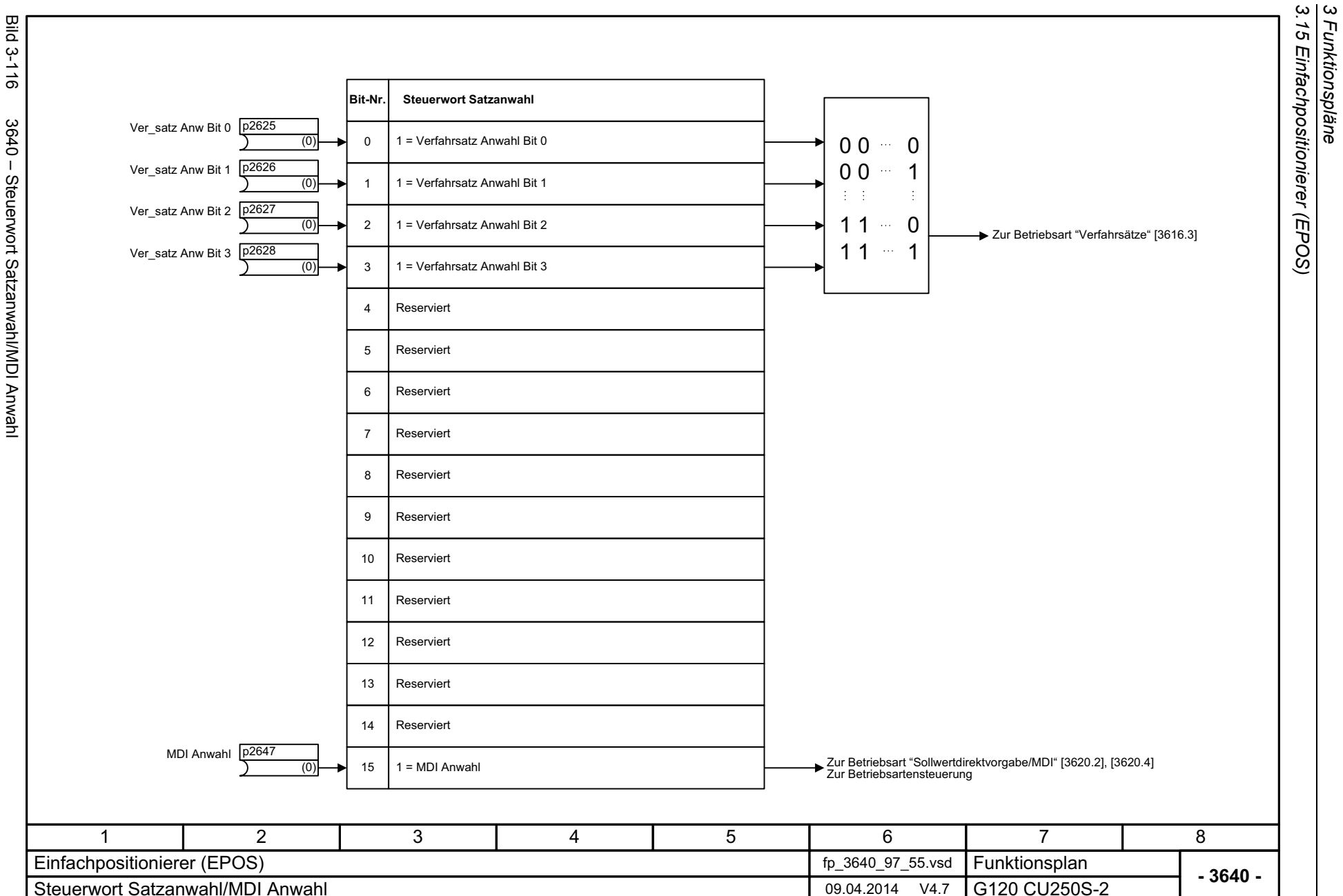

824

Bild 3-116 3040 – Steuerwort Satzanwahl/NDI Anwahl 3640 - Steuerwort Satzanwahl/MDI Anwahl

<span id="page-823-0"></span>SINAMICS G120 Control Units CU250S-2<br>Listenhandbuch (LH15), 04/2014, A5E33842890A AA Listenhandbuch (LH15), 04/2014, A5E33842890A AA SINAMICS G120 Control Units CU250S-2

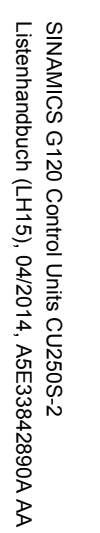

<span id="page-824-0"></span>Bild 3-117 3645 – Zustandswort 1

Listenhandbuch (LH15), 04/2014, A5E33842890A AA

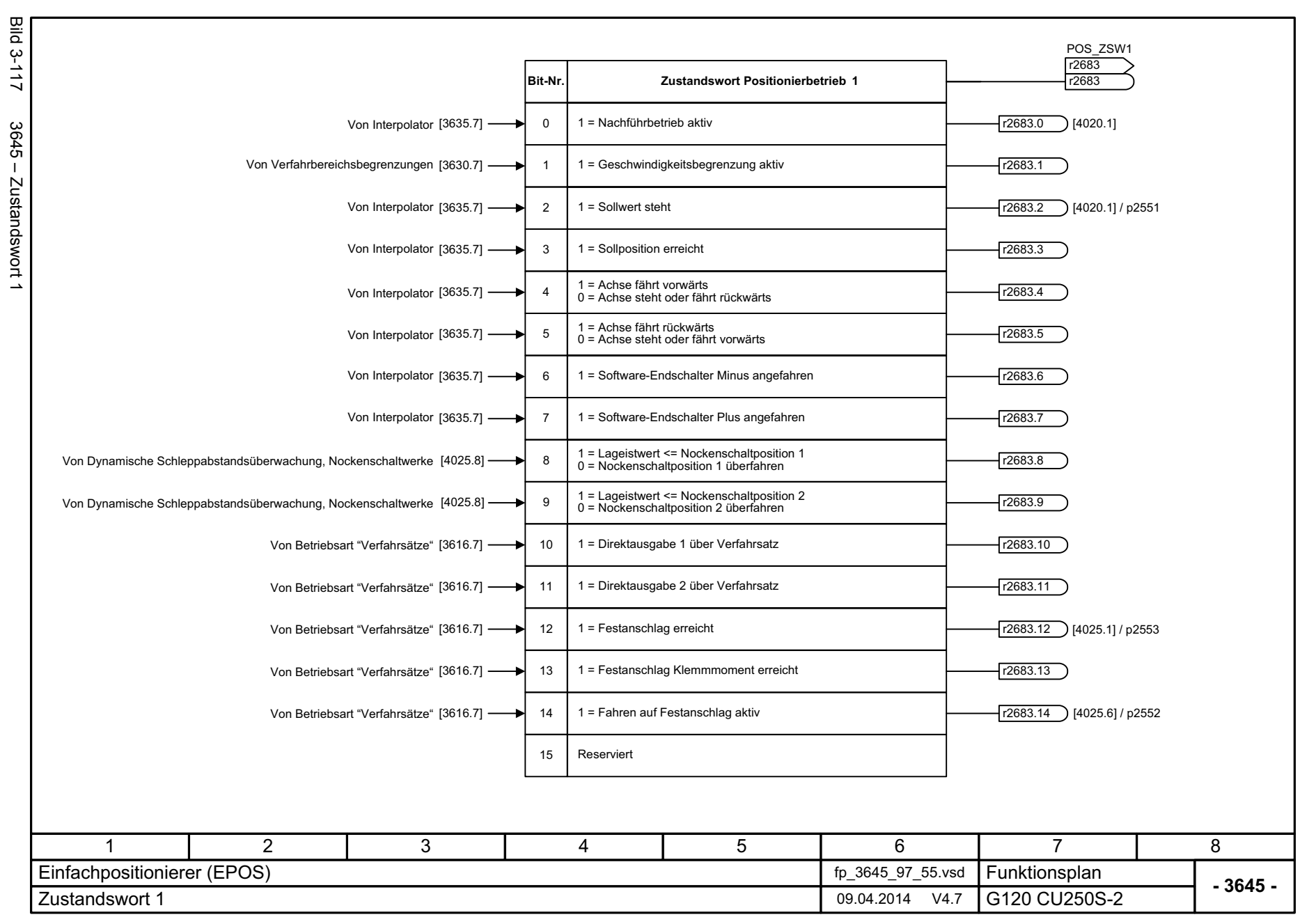

3 Funktionspläne<br>3.15 Einfachpositionierer (EPOS) *3.15 Einfachpositionierer (EPOS) 3 Funktionspläne*

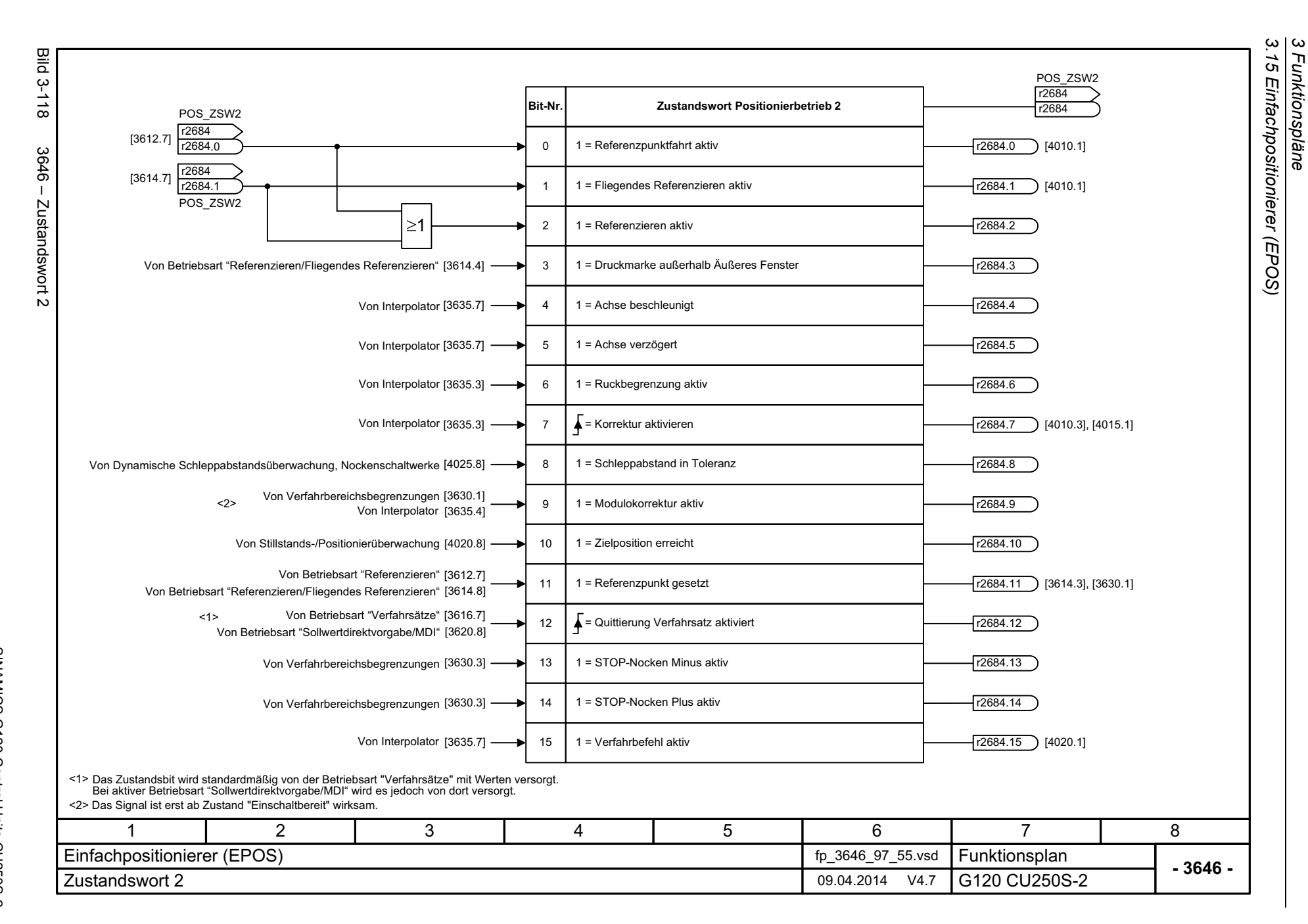

<span id="page-825-0"></span>SINAMICS G120 Control Units CU250S-2<br>Listenhandbuch (LH15), 04/2014, A5E33842890A AA Listenhandbuch (LH15), 04/2014, A5E33842890A AA SINAMICS G120 Control Units CU250S-2

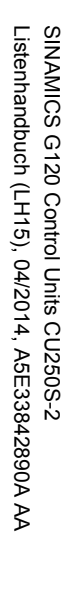

<span id="page-826-0"></span>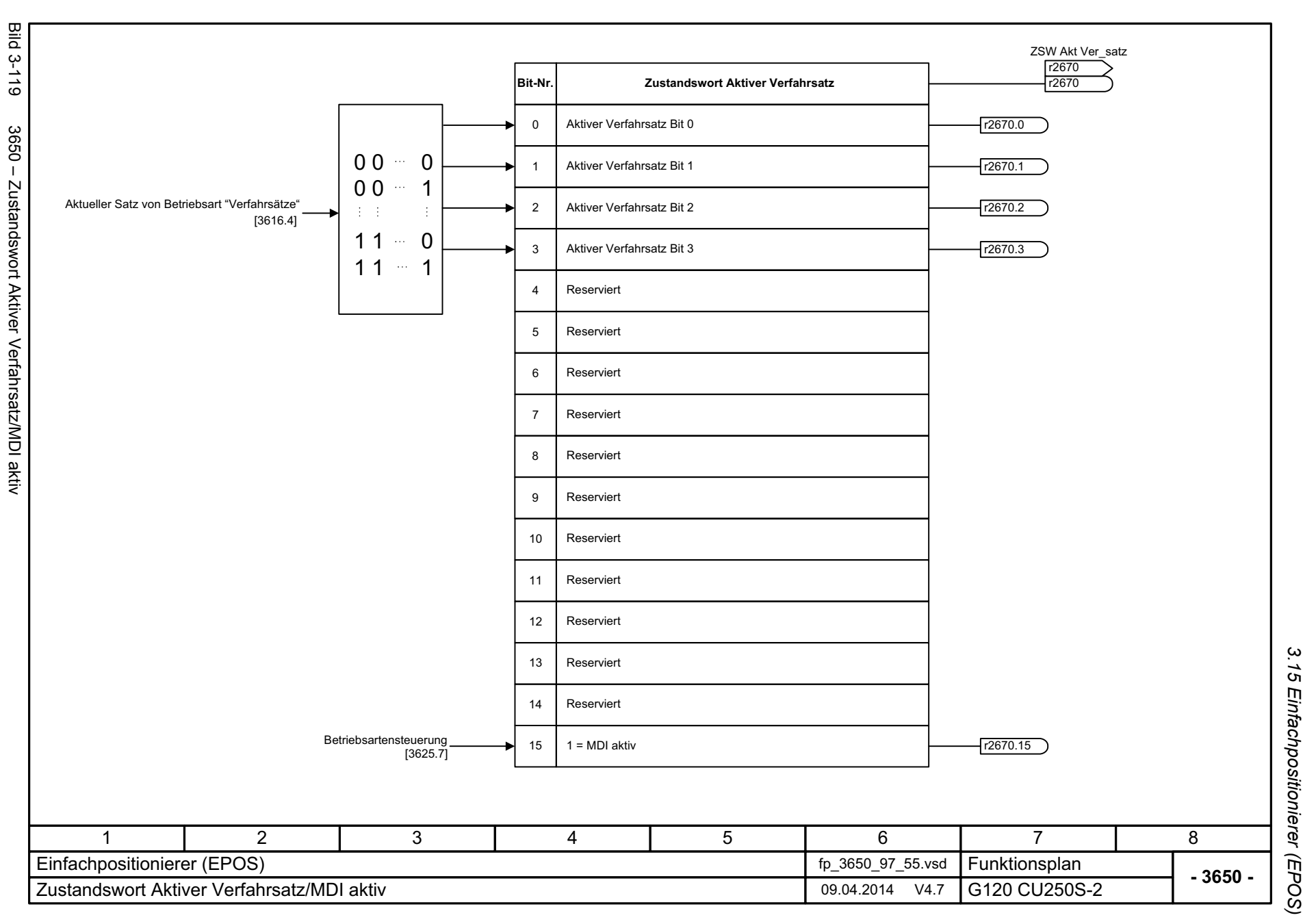

3 Funktionspläne<br>3.15 Einfachpositionierer (EPOS) *3 Funktionspläne*

*3.16 Lageregelung*

# **3.16 Lageregelung**

## **Funktionspläne**

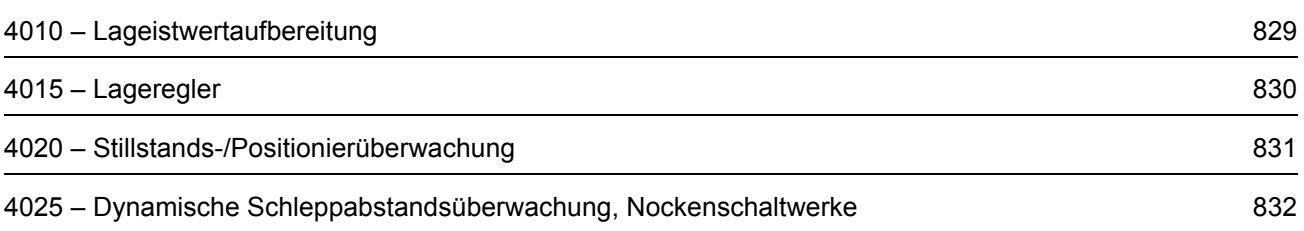
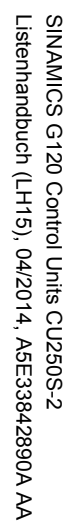

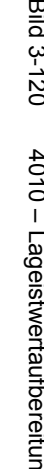

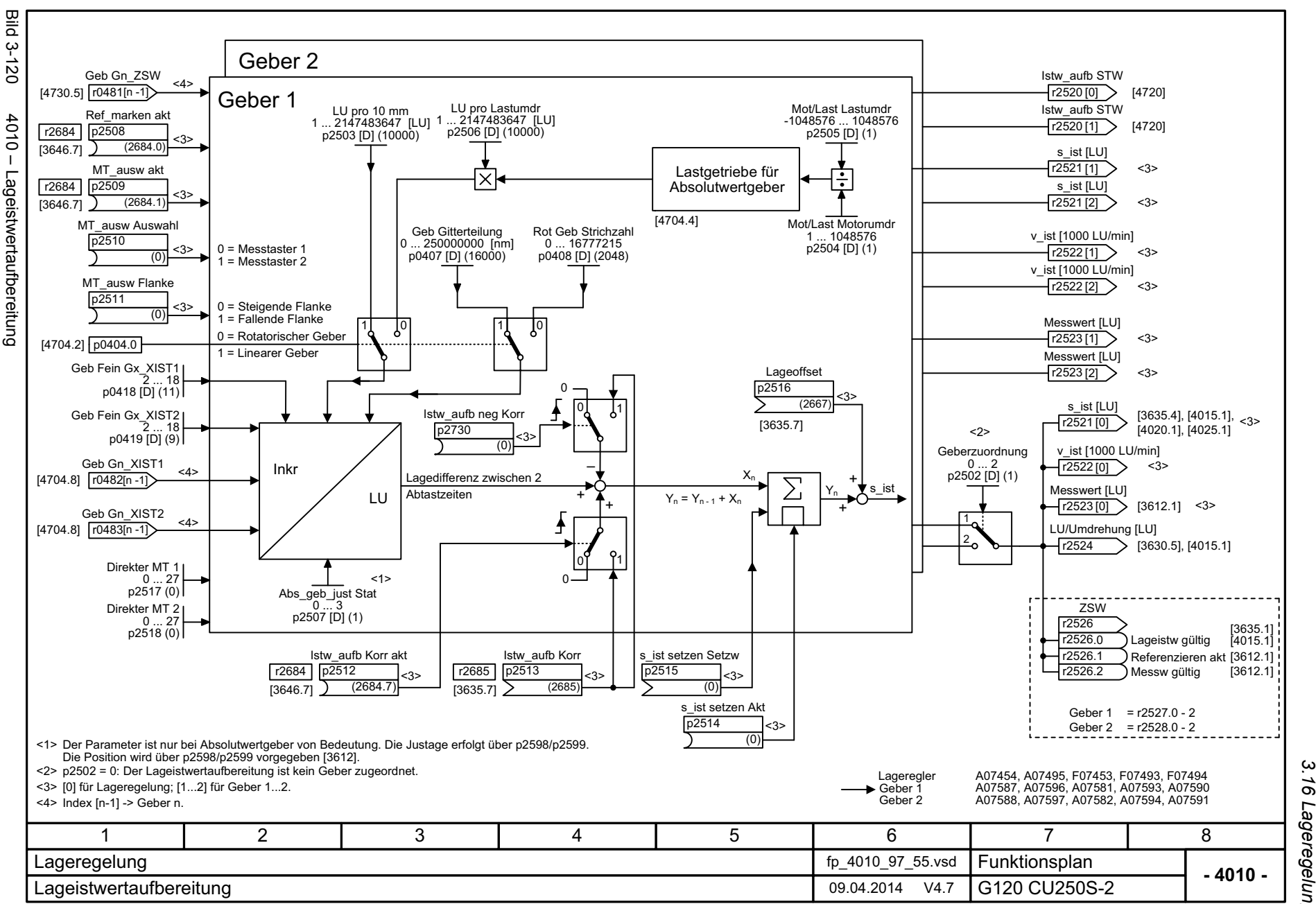

*3.16 Lageregelung 3 Funktionspläne* ω 16 Lageregelung Funktionspläne

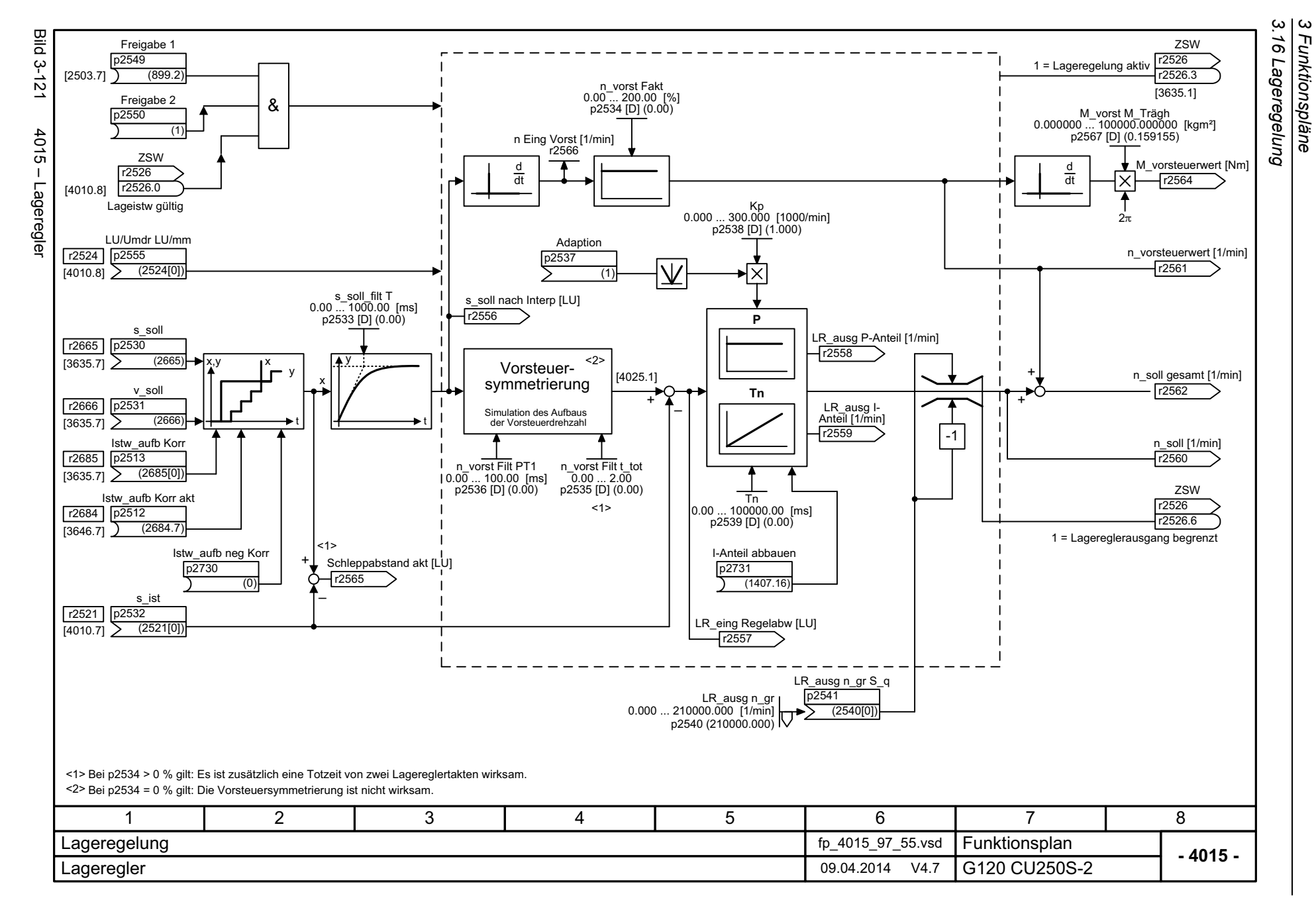

830

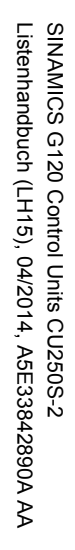

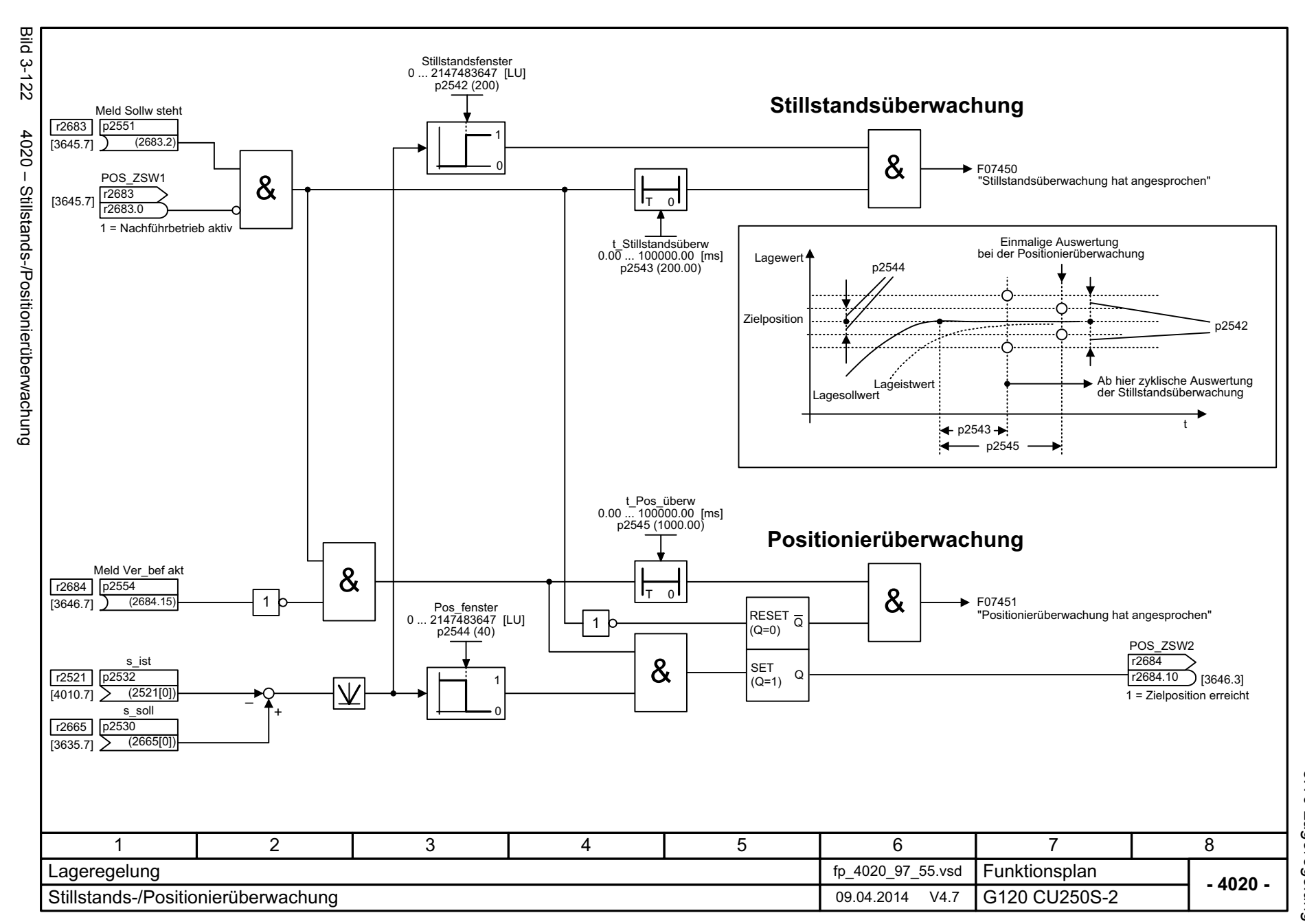

3.16 Lageregelung *3.16 Lageregelung* 3 Funktionspläne *3 Funktionspläne*

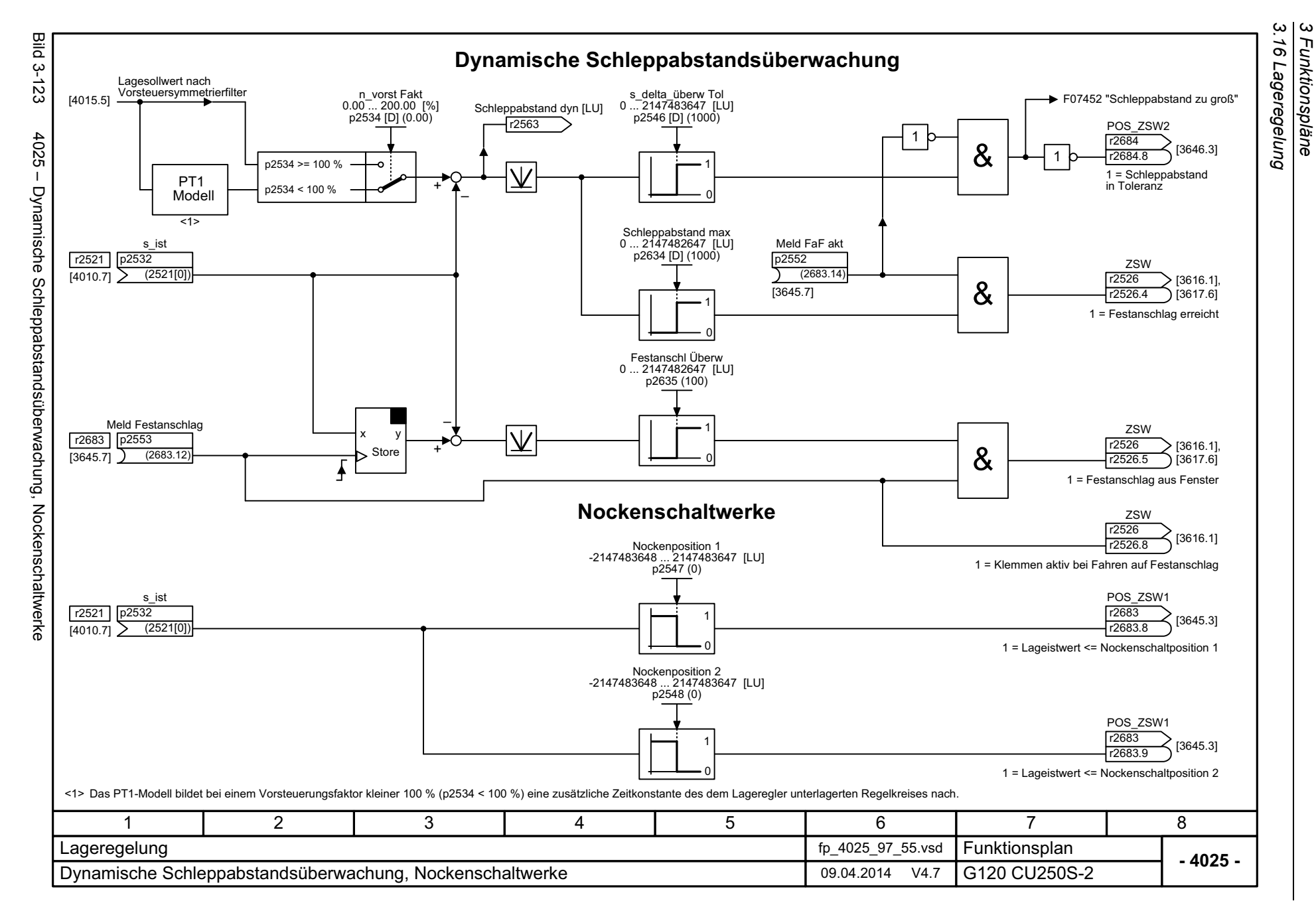

*3 Funktionspläne*

832

## **3.17 Geberauswertung**

## **Funktionspläne**

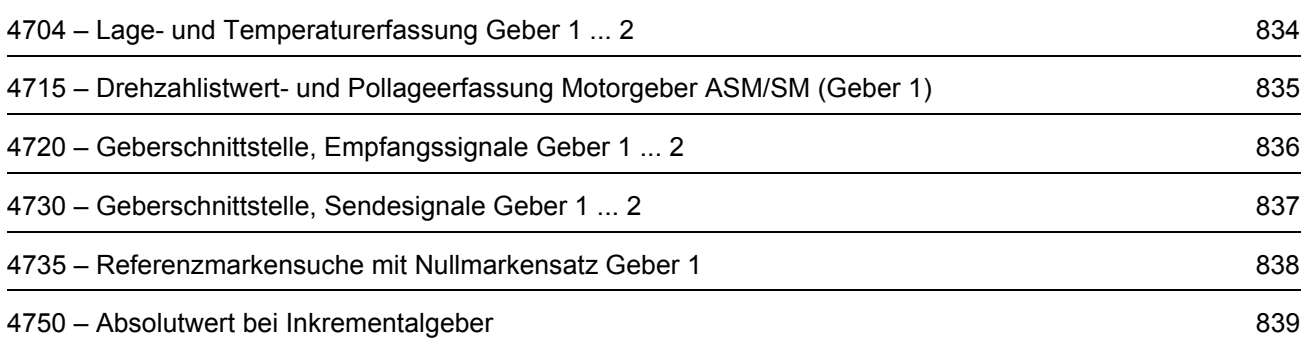

<span id="page-833-0"></span>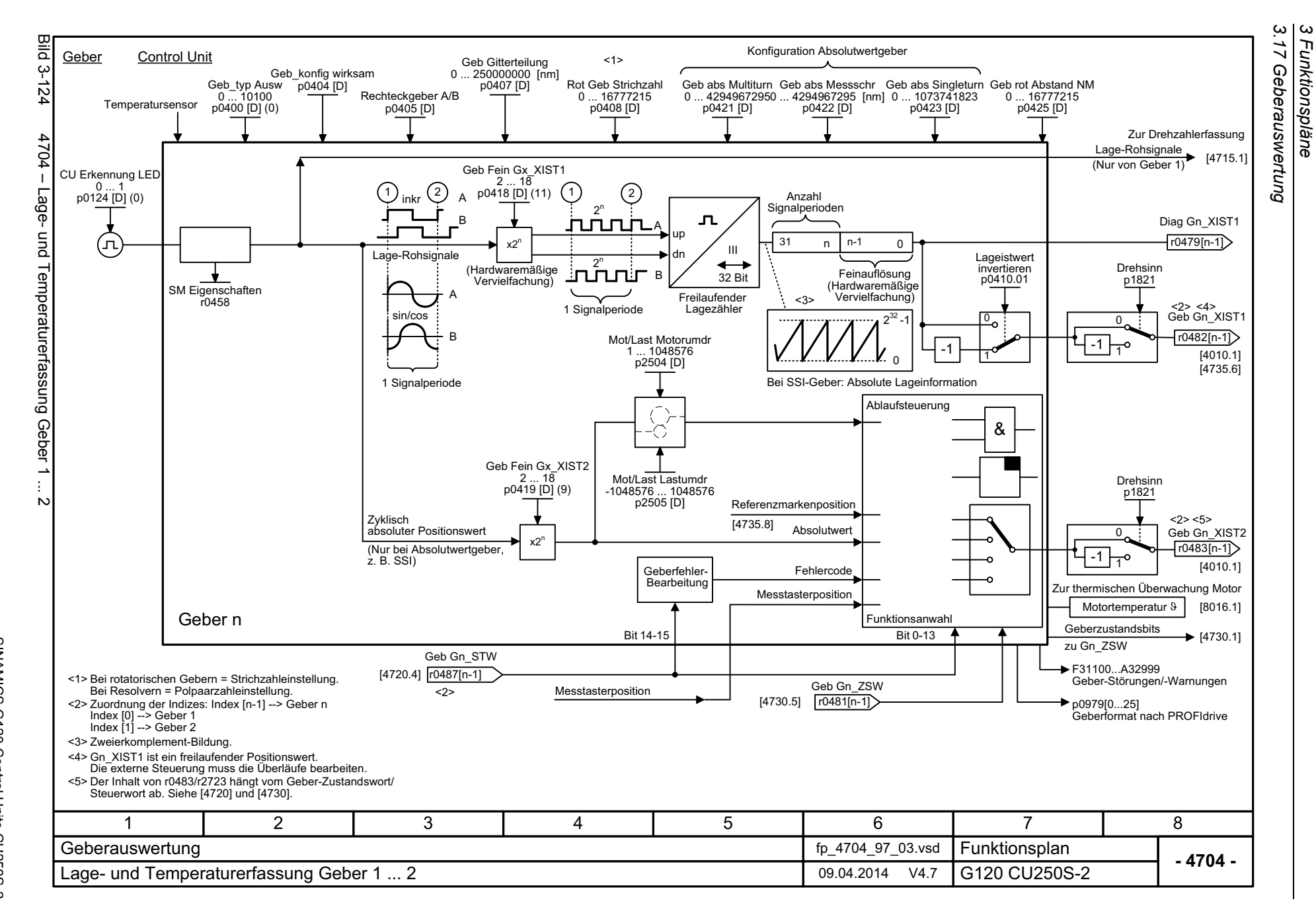

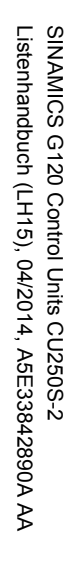

<span id="page-834-0"></span>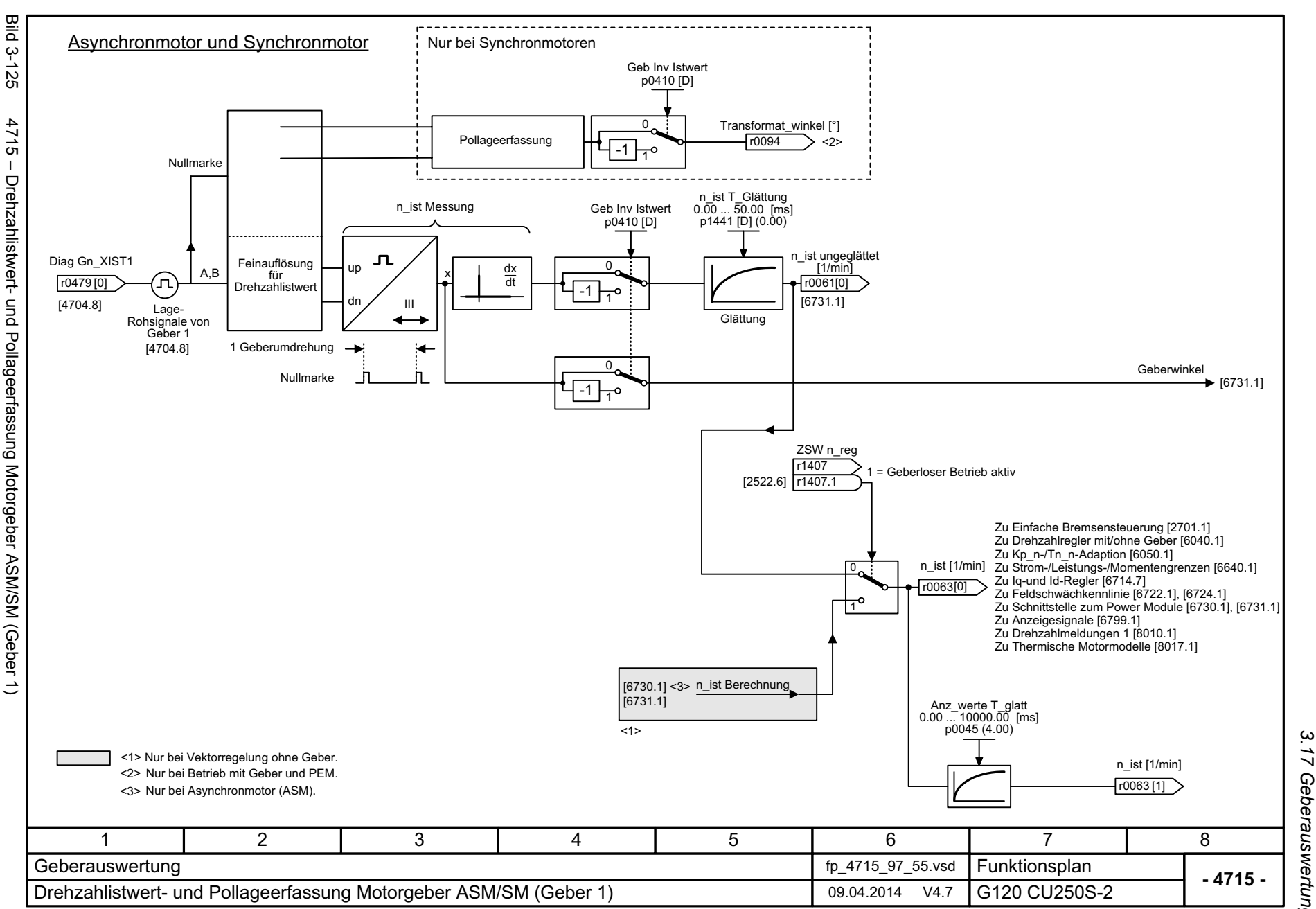

*3.17 Geberauswertung*  $\overline{L}$ Geberauswertung 3 Funktionspläne *3 Funktionspläne*

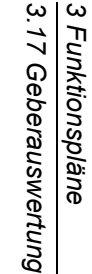

<span id="page-835-0"></span>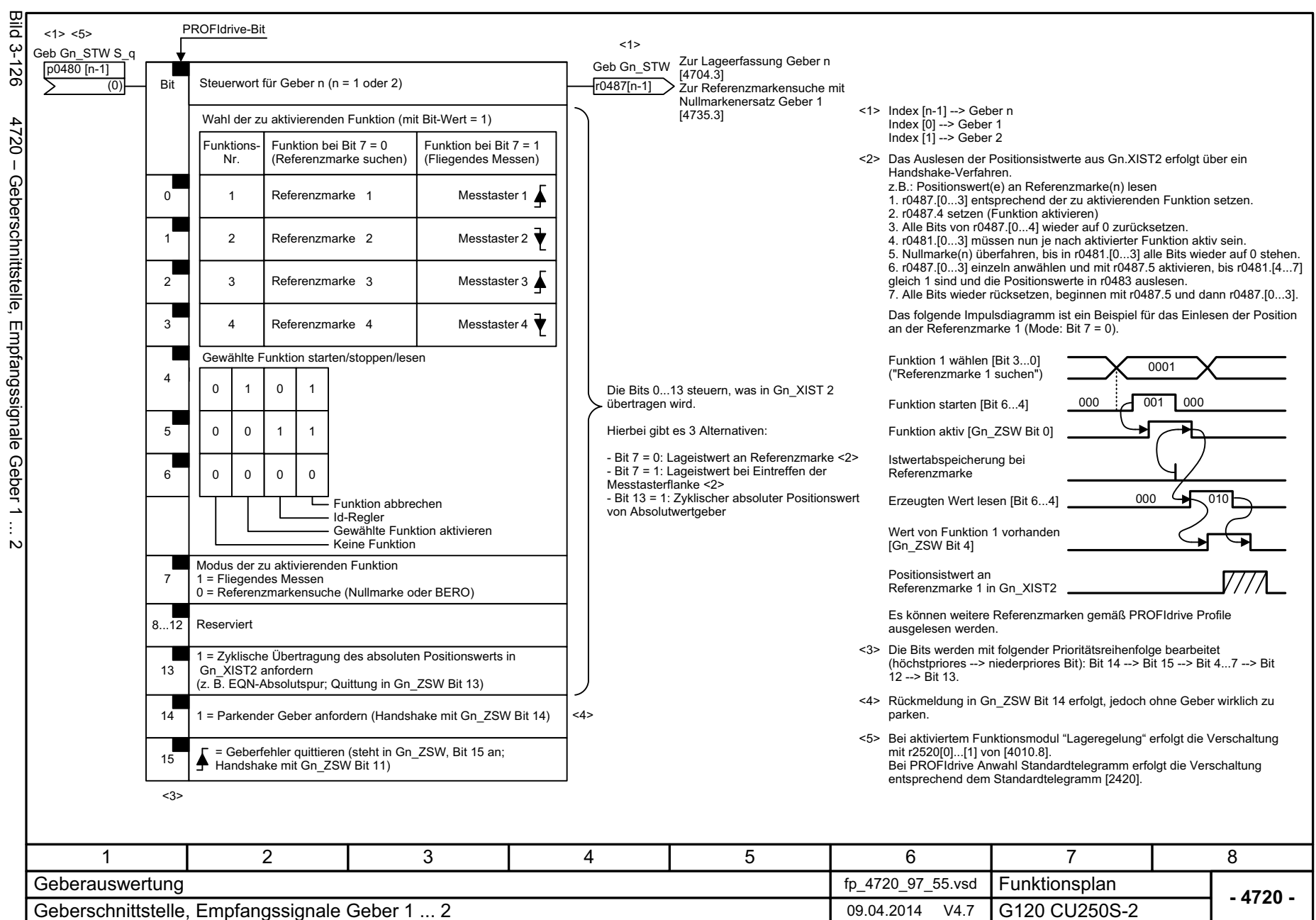

<span id="page-836-0"></span>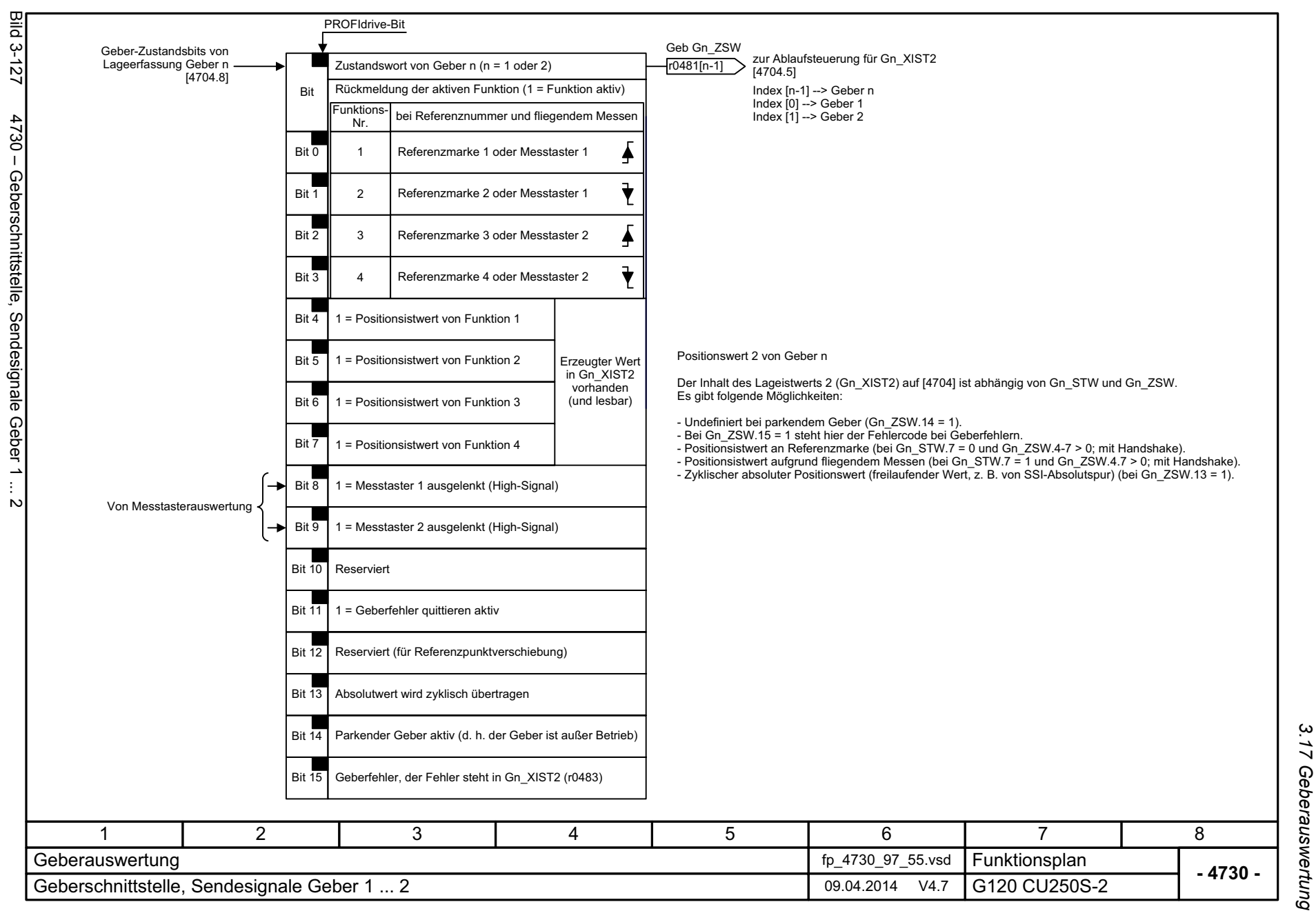

*3.17 Geberauswertung* 3 Funktionspläne *3 Funktionspläne*

<span id="page-837-0"></span>**Bild 3-128** Bild 3-128 4735 – Referenzmarkensuche mit Nullmarkensatz Geber 1 Gewählte Funktion aktivieren $\left( \bigcap \right)$ Geb Gn\_STW Wahl der zu aktivierenden FunktionLageistwert 1 von Geber n r0487[n-1].0 [4720.5][4704.8] 4735 - Referenzmarkensuche mit Nullmarkensatz Geber 1 Geb Gn\_STW Geb Gn\_XIST1 几 Storer0487[n-1].4 [4720.5]  $\Gamma$  $r0482$  [n-1] $\triangleright$ Geb Gn\_STW \_\_\_\_\_\_\_\_ &<br>1 b<sup>\_\_\_\_\_\_\_</sup>| r0487[n-1].7 [4720.5] 1<2>口 p D-Speicherglied QNM\_ersatz Eing\_kl 0 ... 27 p0494 [D] (0) "Schnelle Eingänge" <1>Messwertspeicher Kein Nullmarkenersatz 0<3>Referenzmarken- $(p0494 = 0)$ MT oder NM\_ers inv Gn\_XIST2 position zur (Auswerten der p0490.25  $\mathbf{v}$  $\blacktriangleright$  bei Funktions-Nr. = 1 Gebernullmarke für Geber n) Geberschnittstelle &[4704.5] Store  $\Omega$ 25Von den [2230.5] ◠ Digitalein-/ 1 $\overline{\phantom{0}}$ MT oder NM\_ers inv p0490.27 ausgängen 1 $\Omega$ 27 [2231.5] ↷ 1 $p_{\overline{1}}$ <1> Das Auslesen des Messwertspeicher erfolgt über ein Handshake-Verfahren gemäß [4720], [4730]. <2> Alle anderen Bits im Gebersteuerwort müssen 0 sein. <3> Zunehmende Lageistwerte (r0482) --> Die 0/1-Flanke Zunehmende Lageistwerte (r0482) --> Die 0/1-Flanke wird ausgewertet.<br>Abnehmende Lageistwerte (r0482) --> Die 1/0-Flanke wird ausgewertet. Damit wird beim Fahren auf einen Nullmarkenersatz immer der gleiche Bezugspunkt verwendet. 356781 2 4Geberauswertung fp\_4735\_97\_55.vsd Funktionsplan **- 4735 -**Referenzmarkensuche mit Nullmarkenersatz Geber 109.04.2014 V4.7 G120 CU250S-2

*3.17 Geberauswertung 3 Funktionspläne*

3 Funktionspläne<br>3.17 Geberauswertung

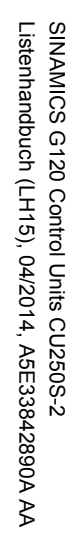

<span id="page-838-0"></span>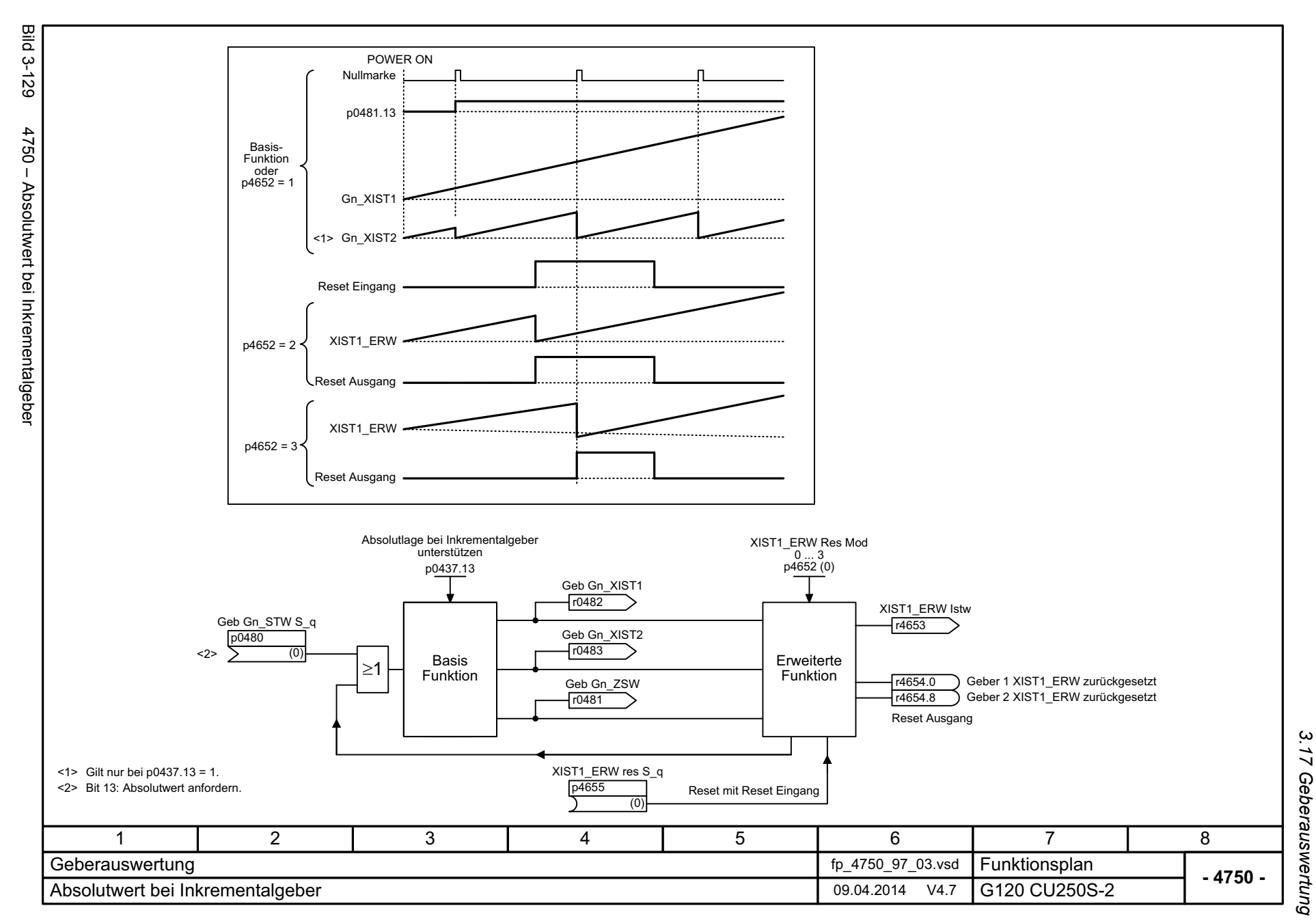

3 Funktionspläne *3 Funktionspläne*

*3.18 Vektorregelung*

## **3.18 Vektorregelung**

## **Funktionspläne**

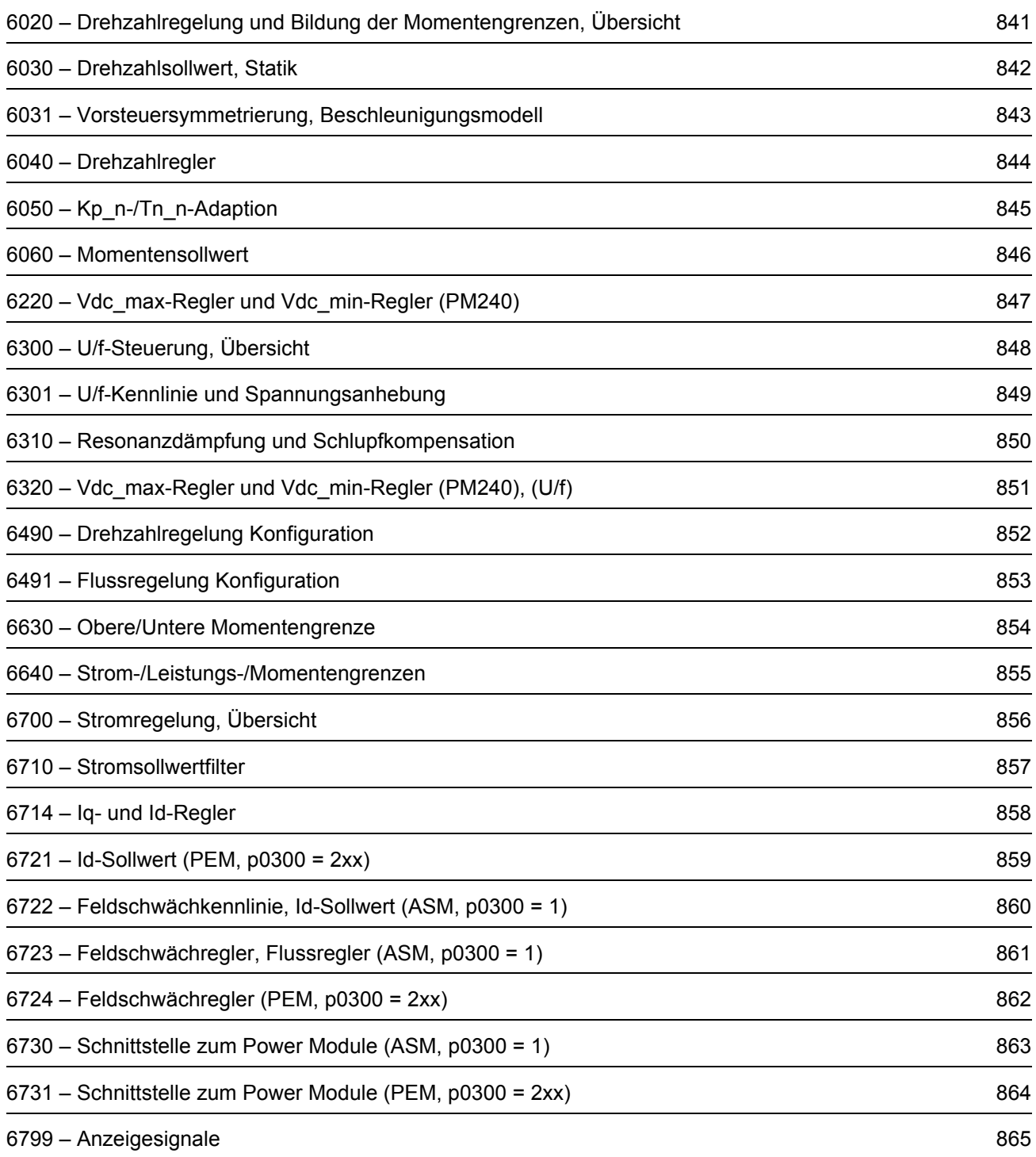

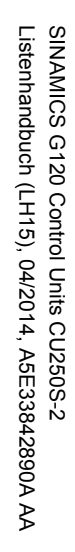

<span id="page-840-0"></span>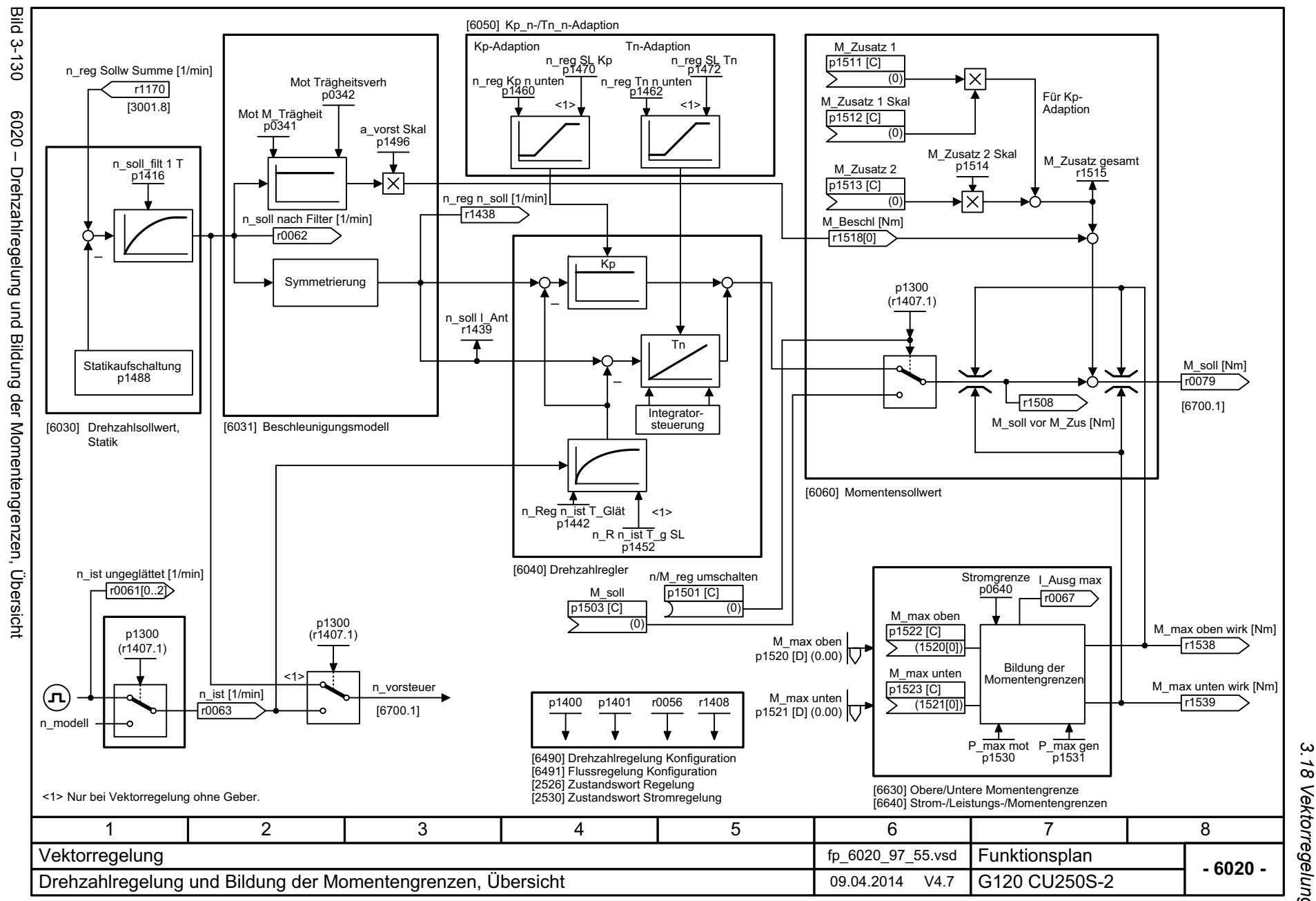

*3.18 Vektorregelung* 18 Vektorregelung *3 Funktionspläne* ω Funktionspläne

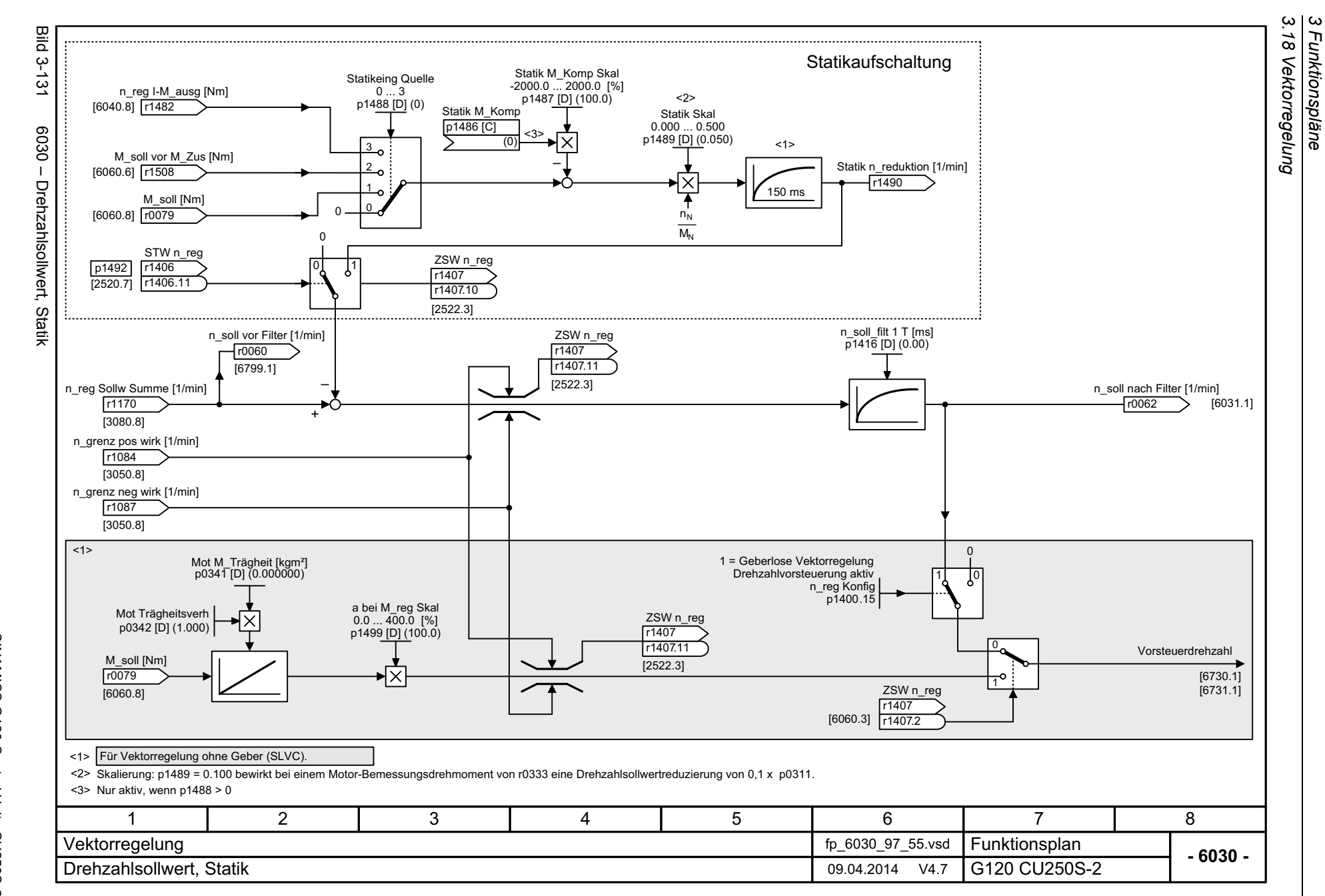

*3 Funktionspläne*

<span id="page-841-0"></span>842

<span id="page-842-0"></span>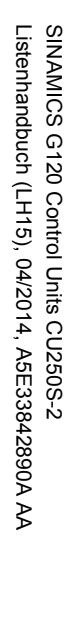

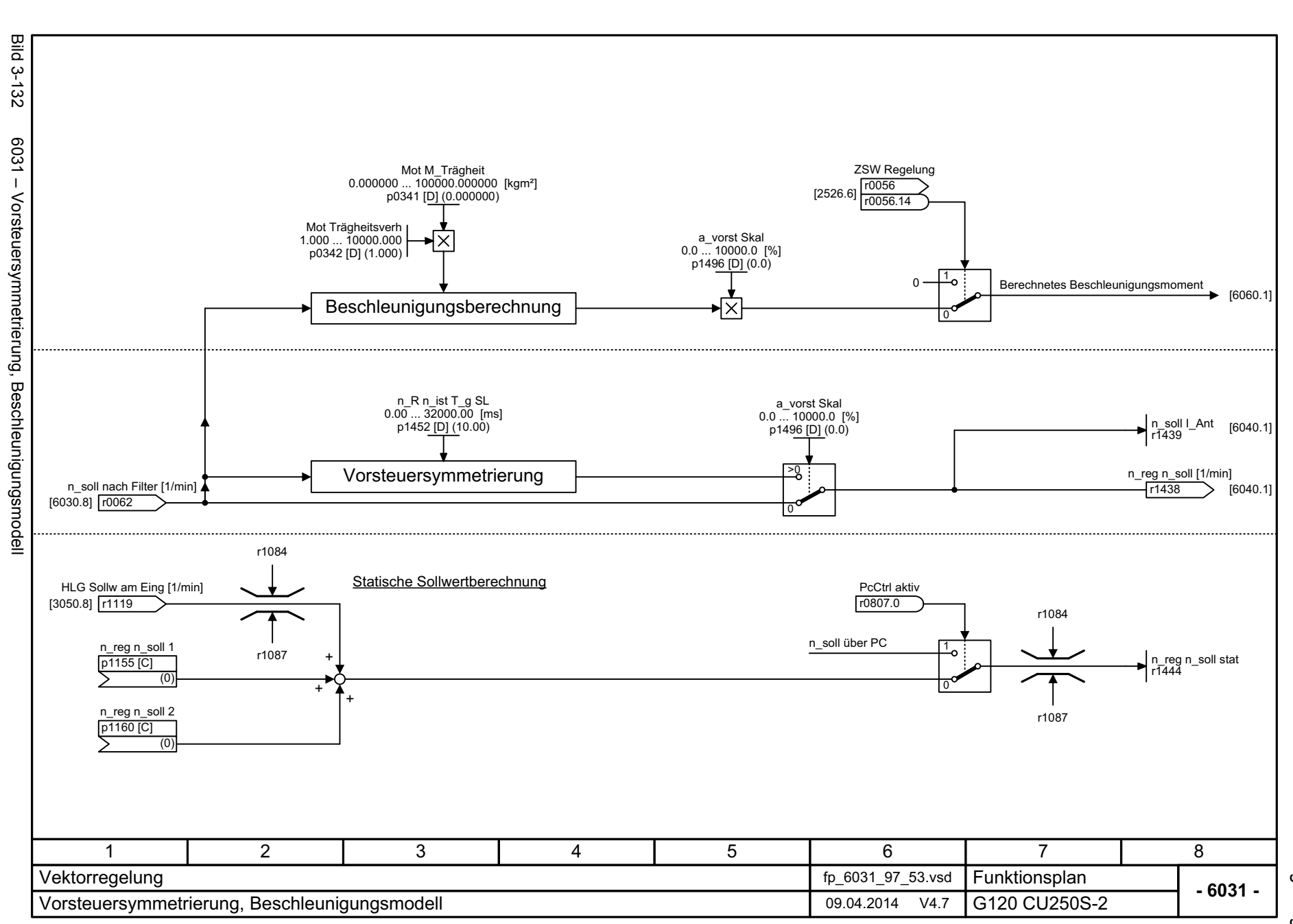

3.18 Vektorregelung *3.18 Vektorregelung* 3 Funktionspläne<br>3 Funktionspläne *3 Funktionspläne*

 $-0+09$ **Drehzahlregler** 

<span id="page-843-0"></span>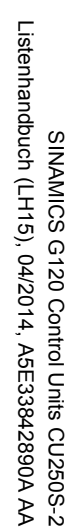

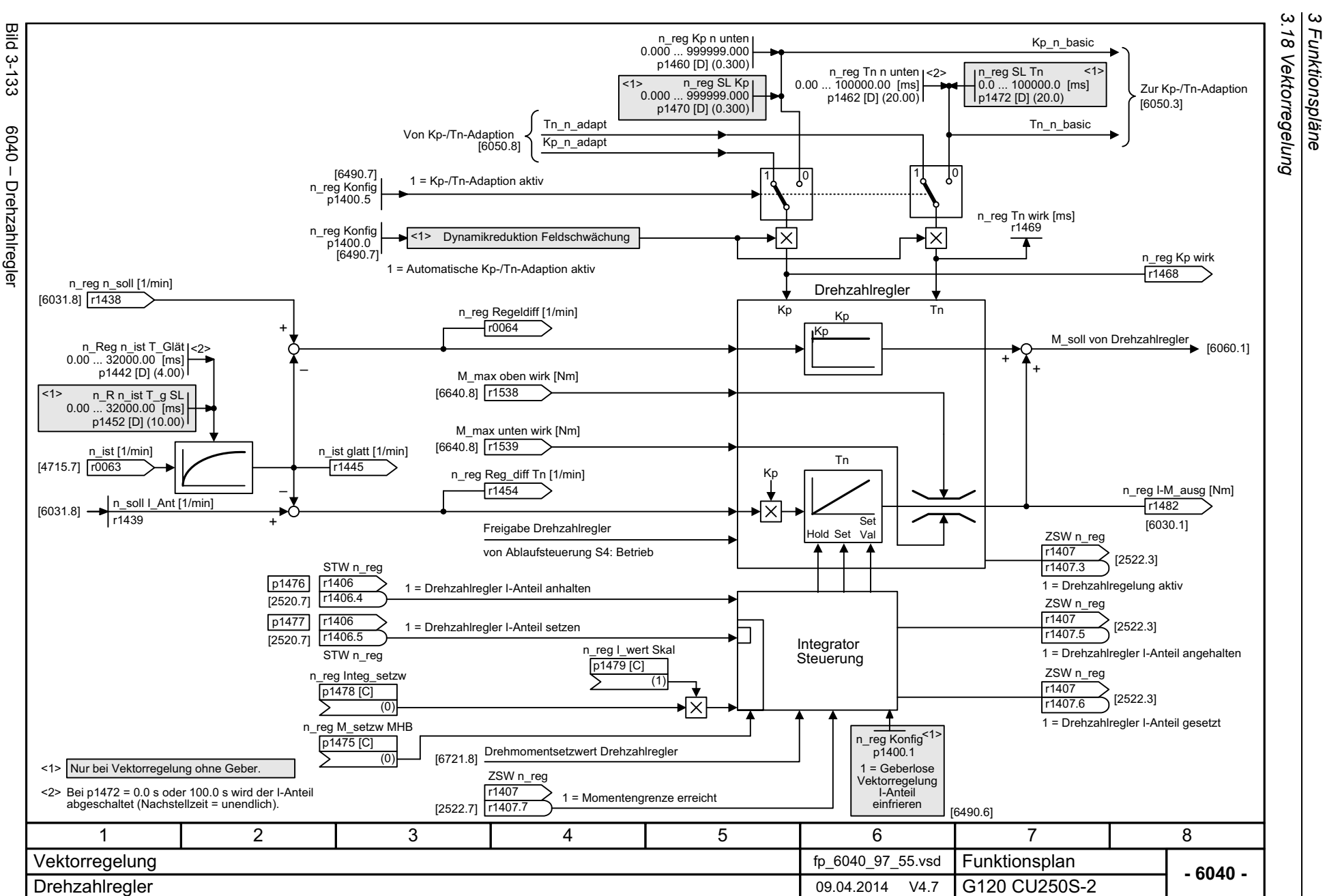

*3.18 Vektorregelung 3 Funktionspläne*

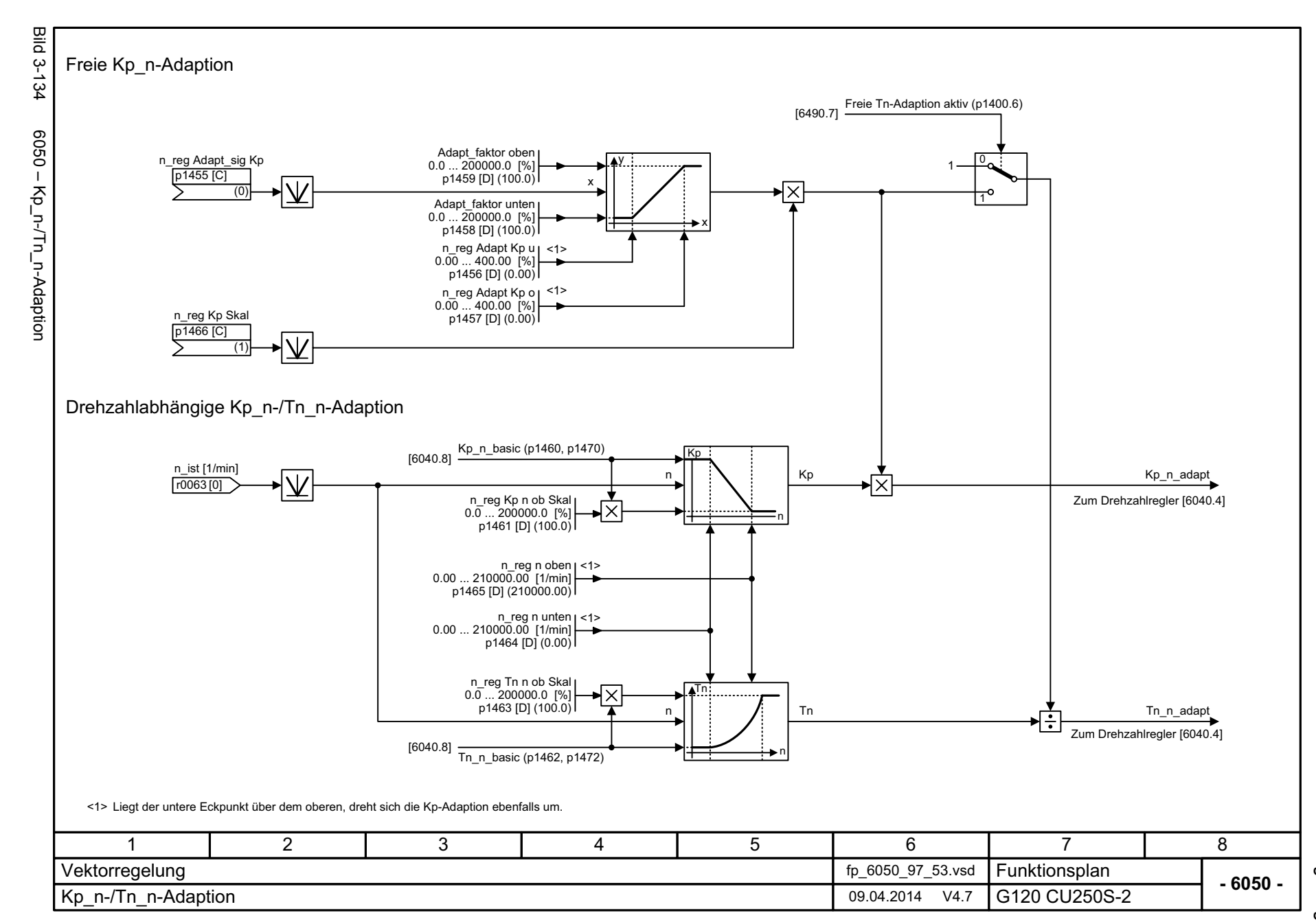

SINAMICS G120 Control Units CU250S-2<br>Listenhandbuch (LH15), 04/2014, A5E33842890A AA Listenhandbuch (LH15), 04/2014, A5E33842890A AA SINAMICS G120 Control Units CU250S-2

<span id="page-844-0"></span>845

3.18 Vektorregelung *3.18 Vektorregelung* 3 Funktionspläne<br>3 Funktionspläne *3 Funktionspläne*

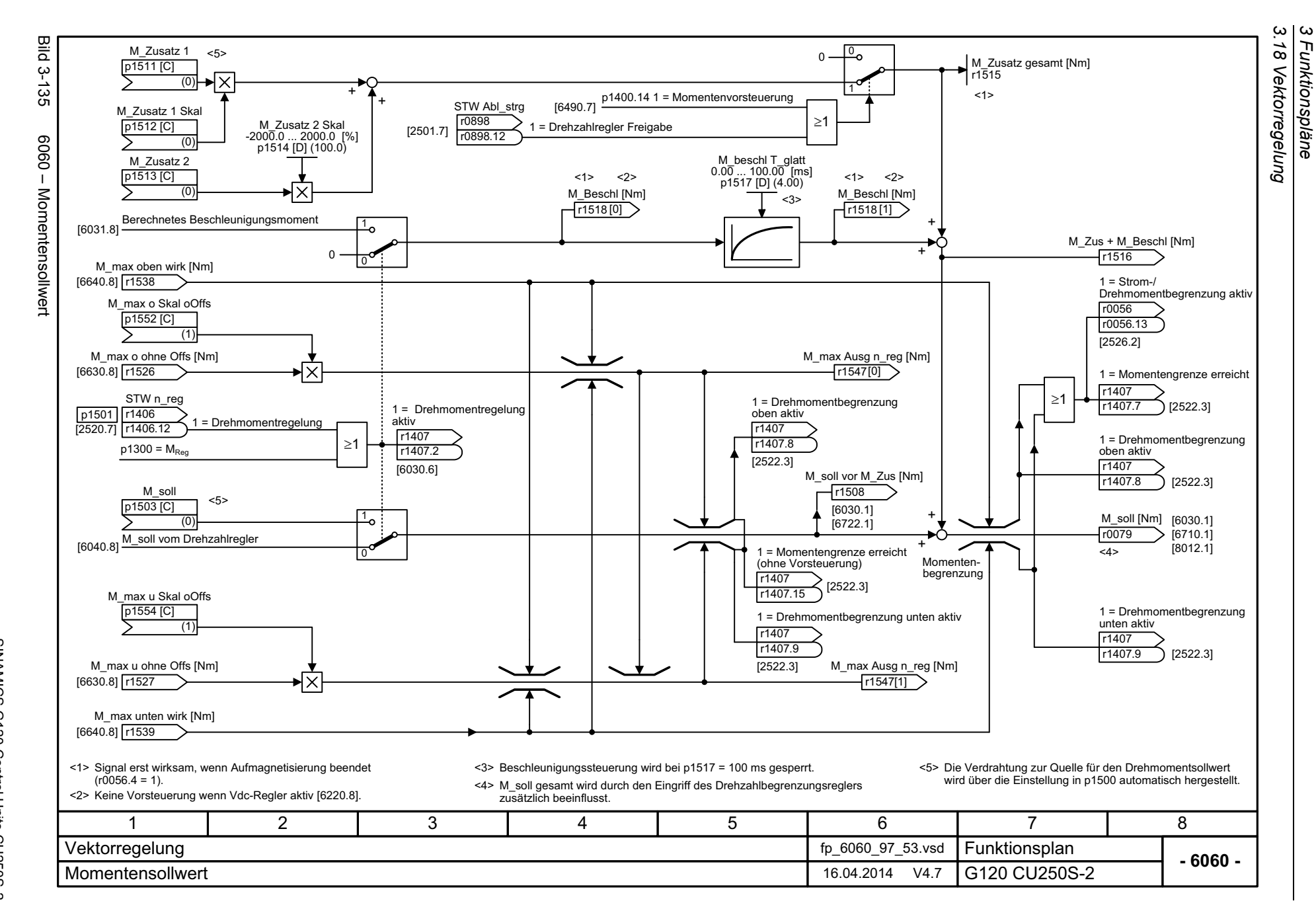

<span id="page-845-0"></span>846

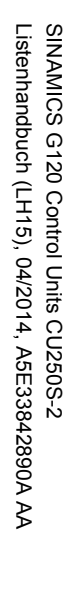

<span id="page-846-0"></span>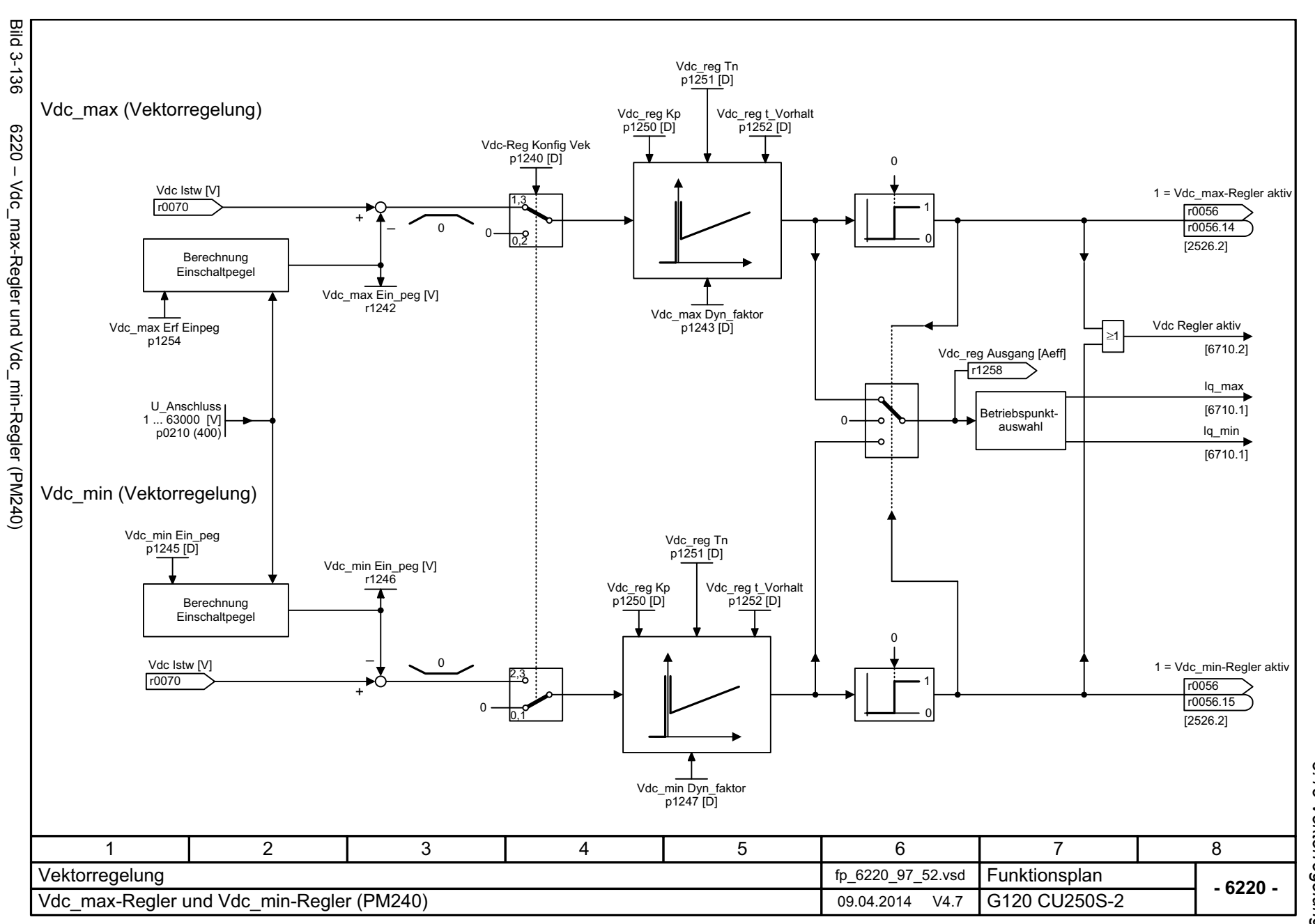

3.18 Vektorregelung *3.18 Vektorregelung* 3 Funktionspläne<br>3 Funktionspläne *3 Funktionspläne*

3 Funktionspläne<br>3.18 Vektorregelung **Bild 3-137** Bild 3-137 6300 – U/f-Steuerung, Übersicht 6300 - U/f-Steuerung, Übersicht berechnung Schlupf- kompensation p1334, p1335 Uf Res\_dämpf Verstärkung p1338 Fangen Drehzahlistwert-Vdc\_reg Konfig p1280 p1200 [6320] [6310] [6310] n\_reg Sollw Summe [1/min] r1170 HLG Sollw am Eing [1/min] +++f\_Ausg [Hz] ⊦⊠⊦  $\overline{\phantom{a}}$ **Hochlaufgeber** [3050.8] r1119 r0066 +++[6310] [3060] [3070] 60[3080] I\_max\_reg f\_ausg [1/min] f\_Ausg glatt [Hz] r0024100 ms Mot Polpaarz akt r1343 r0313 [D] I\_max-Reduktion Transformat\_winkel [°] [8016.8] I\_Ausg max [Aeff] r0094 Imax r0067 Frequenzregelung p1340 ... p1341 I\_max Power Module ZSW Regelung [6730.4] r0056MINI\_max\_reg U\_ausg [Veff] r1344P\_ist [kW] r0056 .13r0082 [0] [6799.8] – <sup>+</sup>Imax Spannungsregelung p1345 ... p1346 LT P\_Bemes [kW] <1> $r0206[2]$ I\_ist Betrag [Aeff] [6714.8] r0068 [0] Sanftanlauf p1350 U\_Ausgang [Veff] Regelungsart p1300 r0072 U-Anhebung permanent p1310 +r0056f\_soll  $U$ \_soll [6730.1] U-Anhebung Beschleunigung [6731.1] [6301.8] p1311 +U-Anhebung Anlauf p1312 U\_Ausg glatt [Veff] U/f Eco-Fakt Istw [%] r0025  $100$  ms ★⊡ r1348 Eco-Modus [2526] [6301] <1> PM250, PM260: Die Stromgrenze wird im generatorischen Betrieb aus r0206 [2] berechnet. 371 2 4 5 6 8 Vektorregelung fp\_6300\_97\_56.vsd Funktionsplan<br>G120 CU250S-2 **- 6300 -**U/f-Steuerung, Übersicht aus der Einer der Einer der Einer der Einer der Eine Gesetzung der Eine Gesetzung der E

*3.18 Vektorregelung 3 Funktionspläne*

<span id="page-847-0"></span>848

<span id="page-848-0"></span>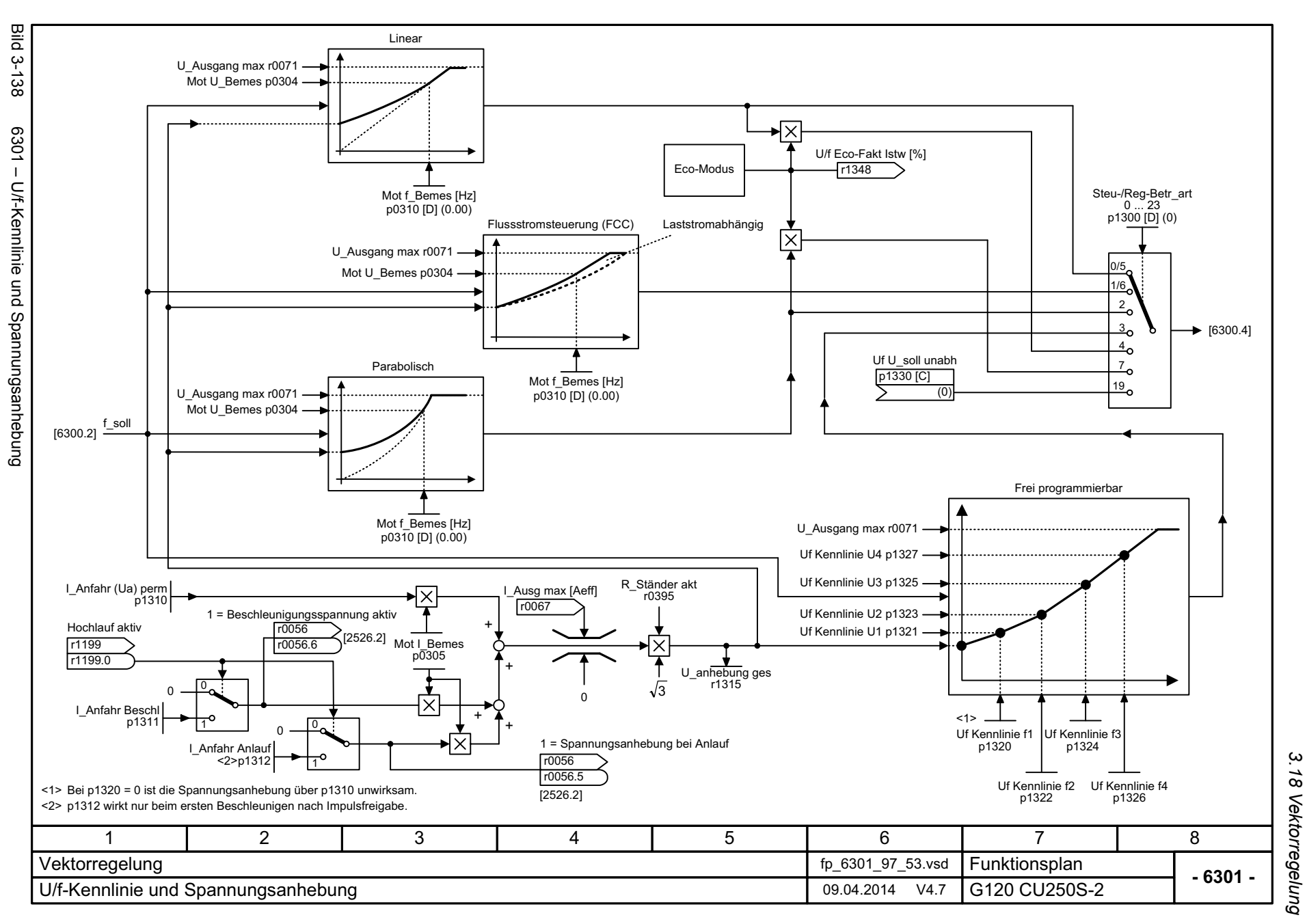

*3.18 Vektorregelung* 3 Funktionspläne<br>3 Funktionspläne *3 Funktionspläne*

<span id="page-849-0"></span>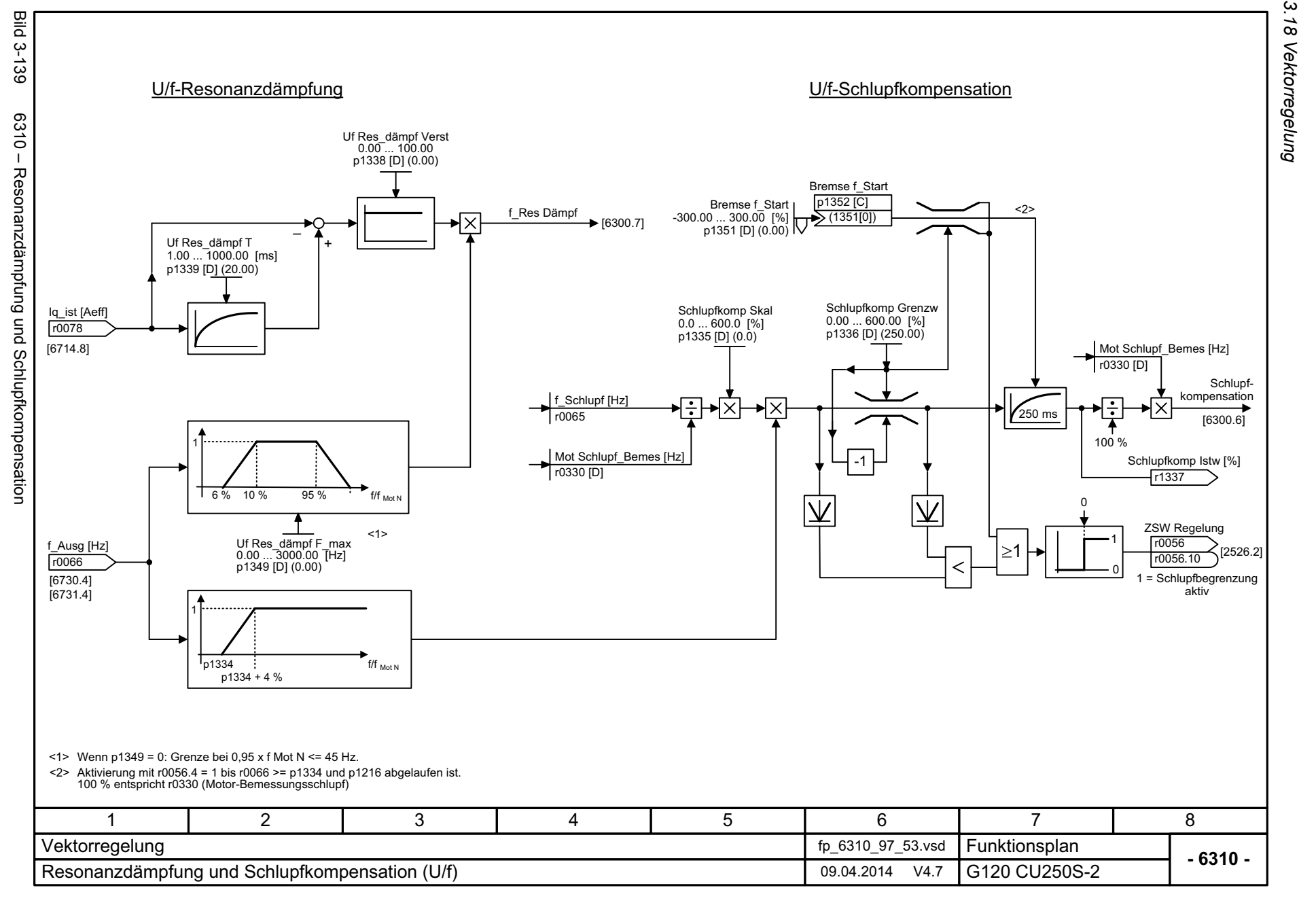

850

3 Funktionspläne<br>3.18 Vektorregelung *3 Funktionspläne*

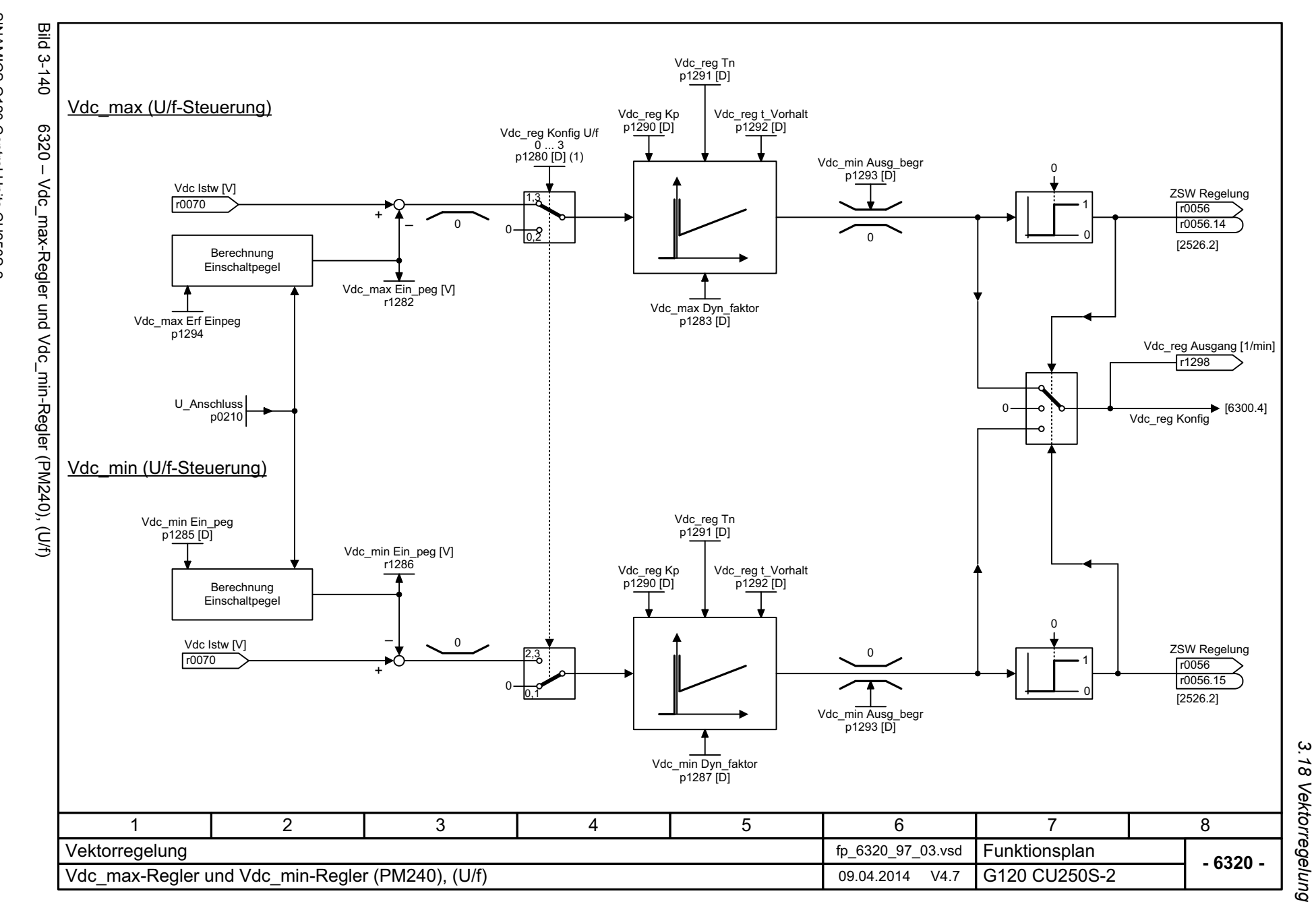

<span id="page-850-0"></span>851

3 Funktionspläne<br>3 Funktionspläne *3 Funktionspläne*

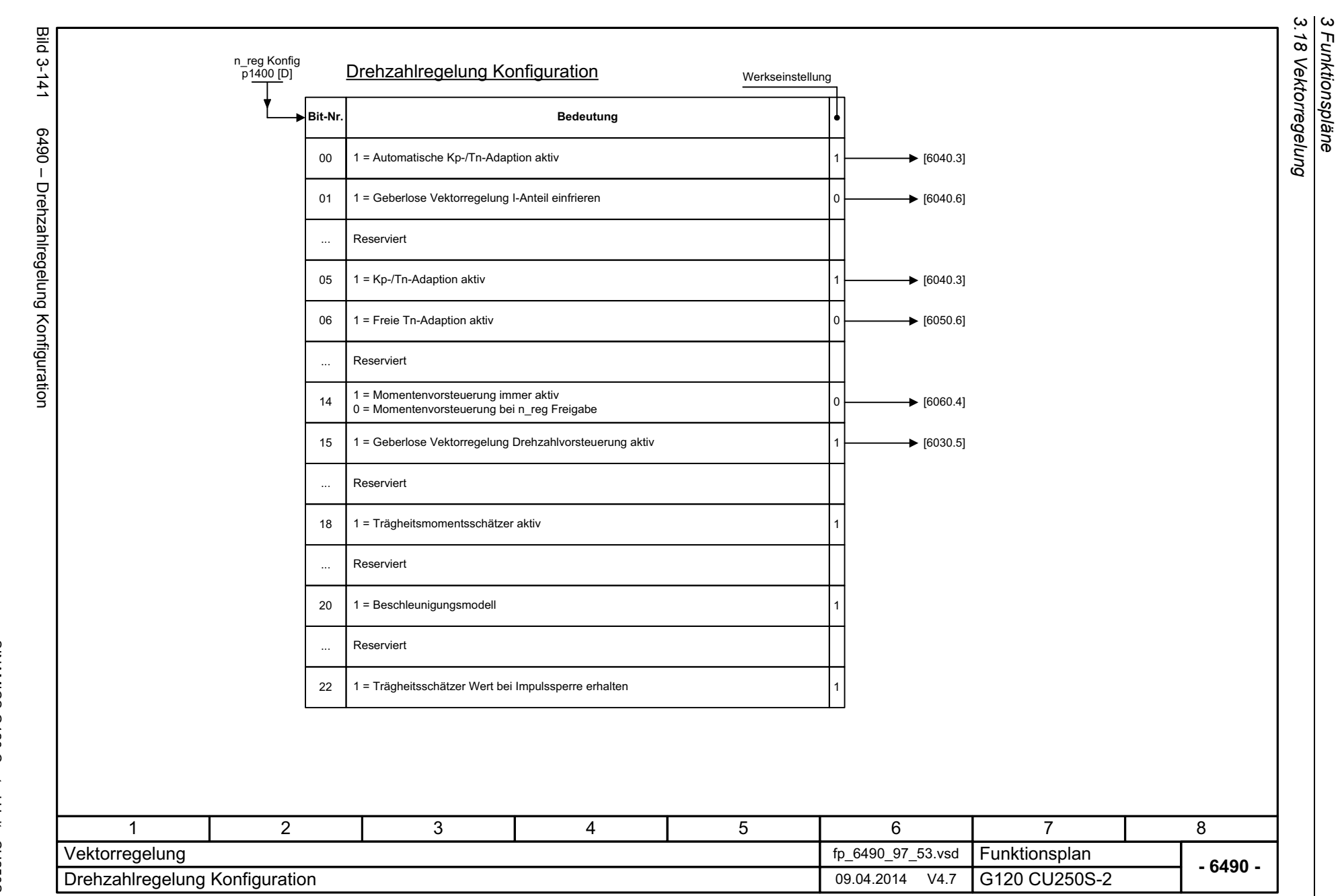

*3 Funktionspläne*

<span id="page-851-0"></span>852

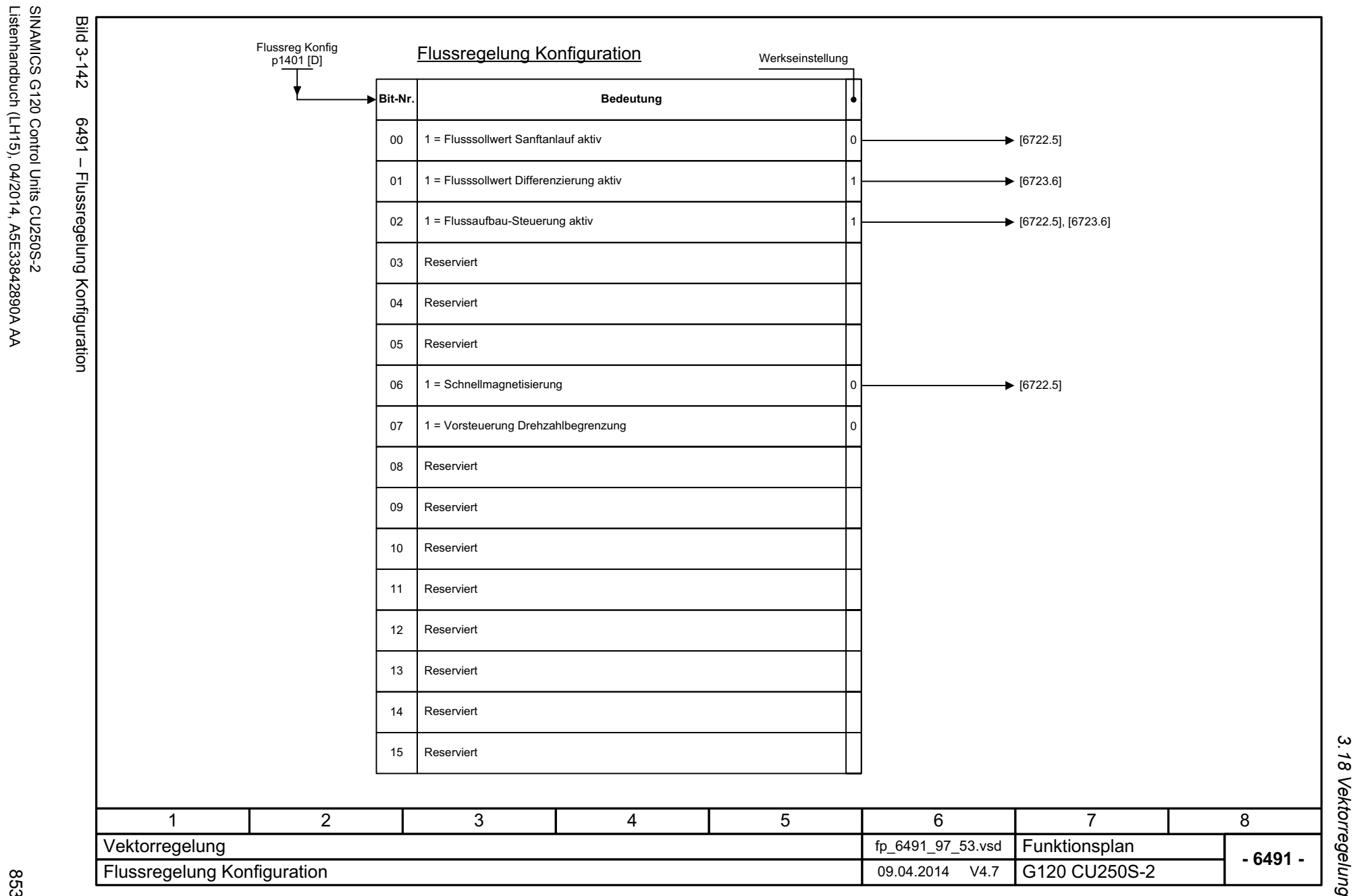

3 Funktionspläne<br>3.18 Vektorregelung *3 Funktionspläne*

<span id="page-852-0"></span>853

Listenhandbuch (LH15), 04/2014, A5E33842890A AA

3 Funktionspläne<br>3.18 Vektorregelung *3.18 Vektorregelung 3 Funktionspläne*

<span id="page-853-0"></span>**Bild 3-143** Bild 3-143 6630 – Obere/Untere Momentengrenze Obere Momentengrenze 6630 - Obere/Untere Momentengrenze M\_max oben  $p1522 [C]$ ! M\_max o ohne Offs [Nm] M\_max oben -1000000.00 ... 20000000.00 [Nm] p1520 [D] (0.00) <1> (1520[0]) r1526 IJ [6640.1]MM\_max oben Skal  $2$  $\triangle$ p1528 [C] M\_max oben Skal -2000.0 ... 2000.0 [%] p1524 [D] (100.0)  $(1524)$ त IJ Untere Momentengrenze M\_max unten  $p1523$  [C] ! M\_max u ohne Offs [Nm] M\_max unten<br>2000000.00 ... 00.00000000-<br>p1521 [D] (0.00) <2> (1521[0]) ⋝ r1527 [6640.1] MM\_max unten Skal  $\overline{p}$ 1529 $\overline{[C]}$ nM\_max unten Skal -2000.0 ... 2000.0 [%] p1525 [D] (100.0) 3T4 3(1525[0]) <1>Gefahr: Negative Werte an <1>
positive Werte an <2>
f stellen ein Mindestmoment für die andere Momentenrichtung dar und können zum "Durchgehen" des Motors führen. ! <2>Ί. 71 2 3 4 5 6 8 Funktionsplan<br>G120 CU250S-2 Vektorregelung fp\_6630\_97\_53.vsd **- 6630 -**Obere/Untere Momentengrenze 09.04.2014 V4.7

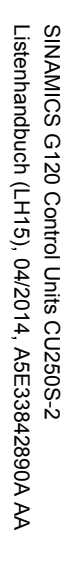

<span id="page-854-0"></span>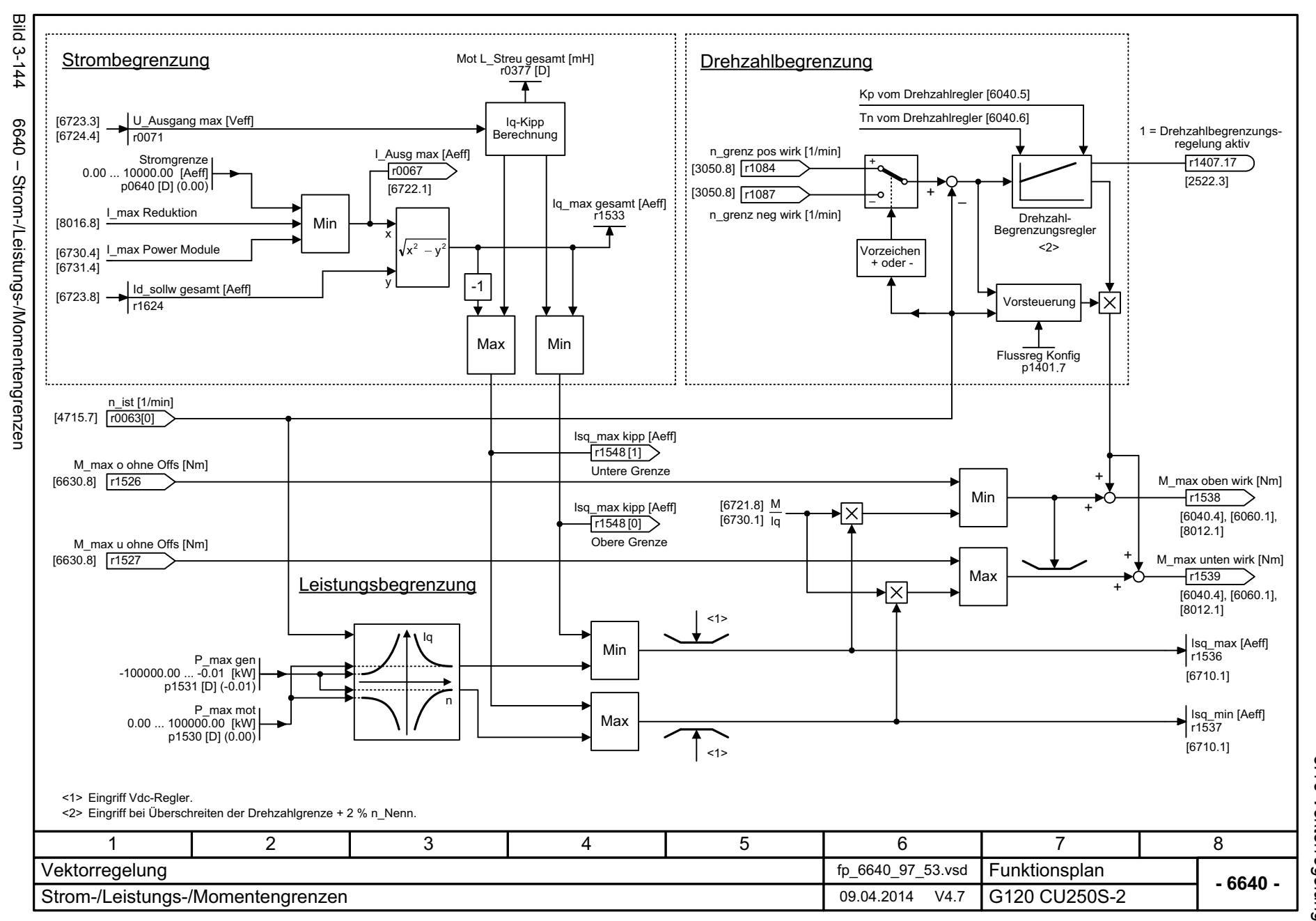

3.18 Vektorregelung *3.18 Vektorregelung* 3 Funktionspläne *3 Funktionspläne*

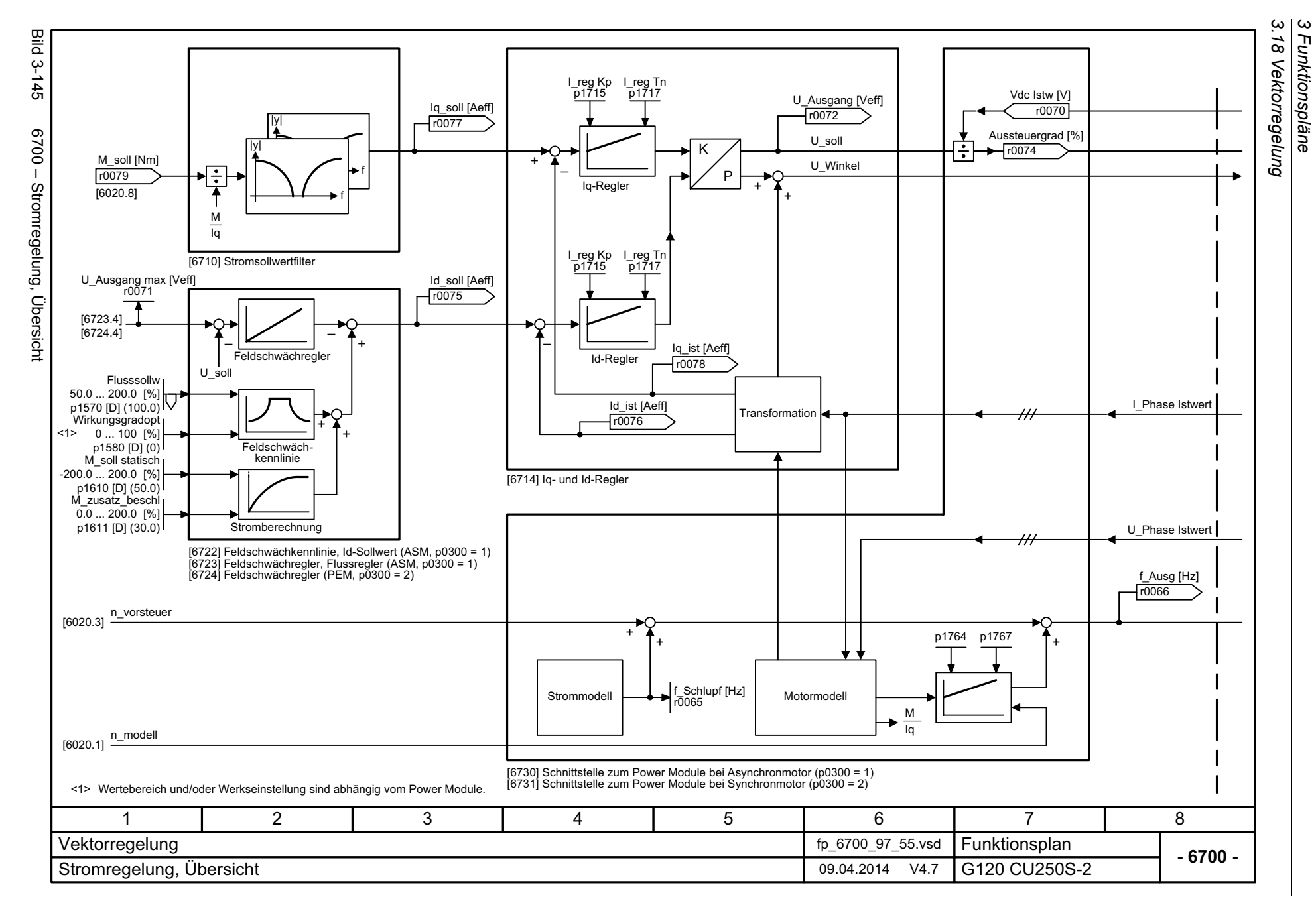

<span id="page-855-0"></span>SINAMICS G120 Control Units CU250S-2<br>Listenhandbuch (LH15), 04/2014, A5E33842890A AA Listenhandbuch (LH15), 04/2014, A5E33842890A AA SINAMICS G120 Control Units CU250S-2

<span id="page-856-0"></span>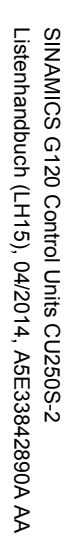

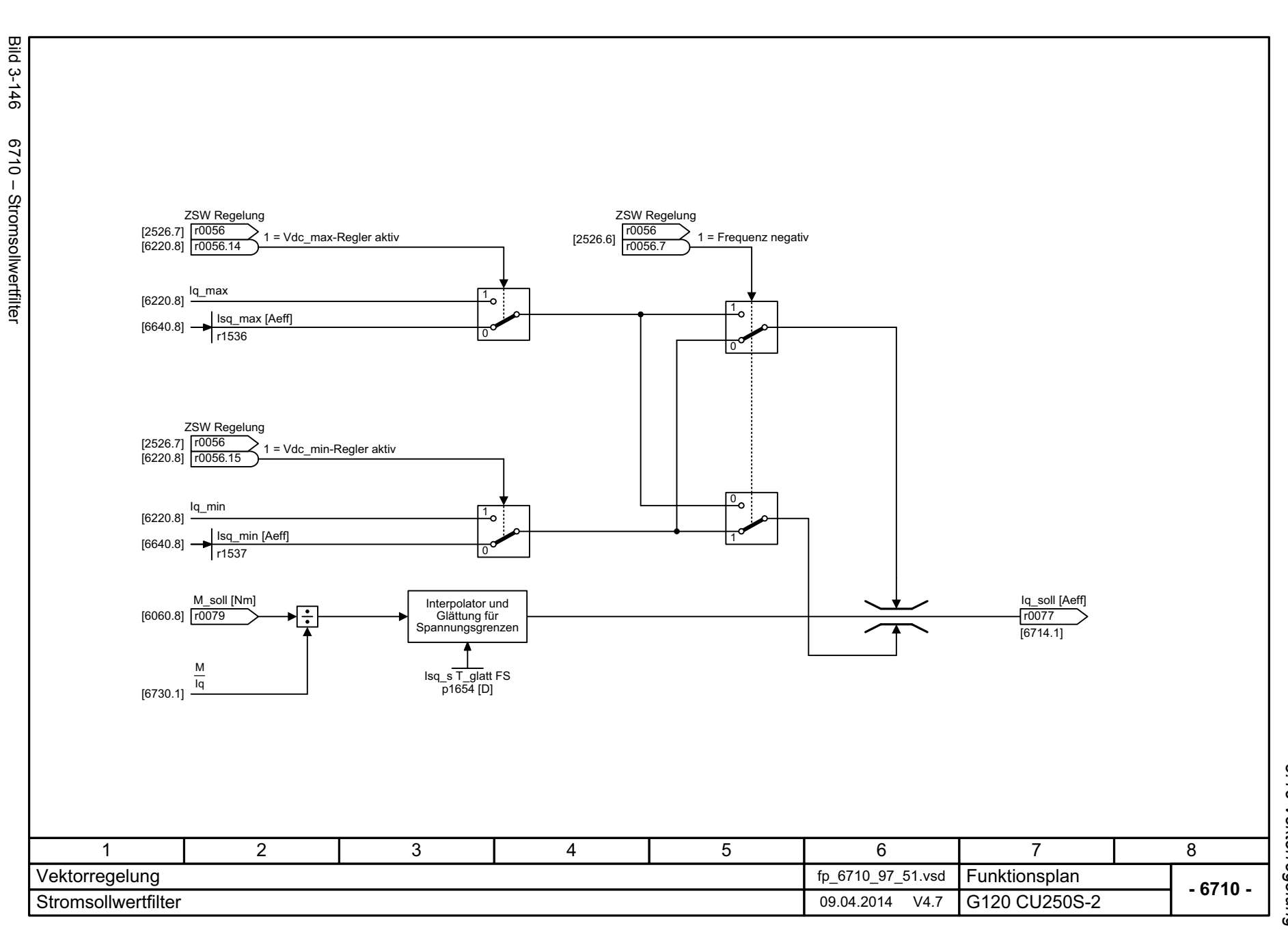

3 Funktionspläne<br>3.18 Vektorregelung *3.18 Vektorregelung 3 Funktionspläne*

<span id="page-857-0"></span>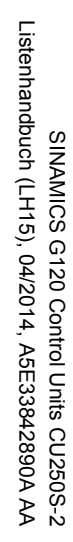

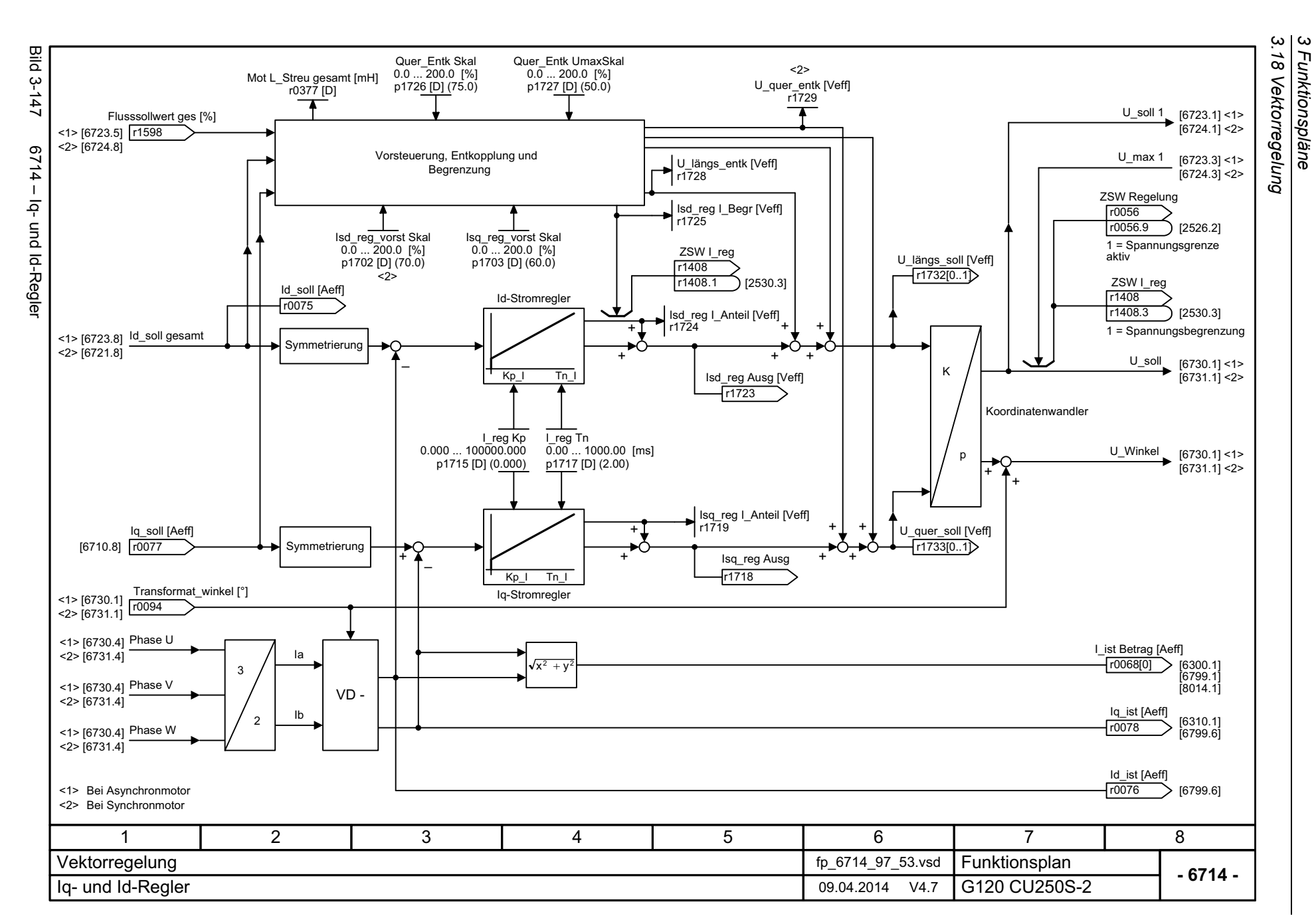

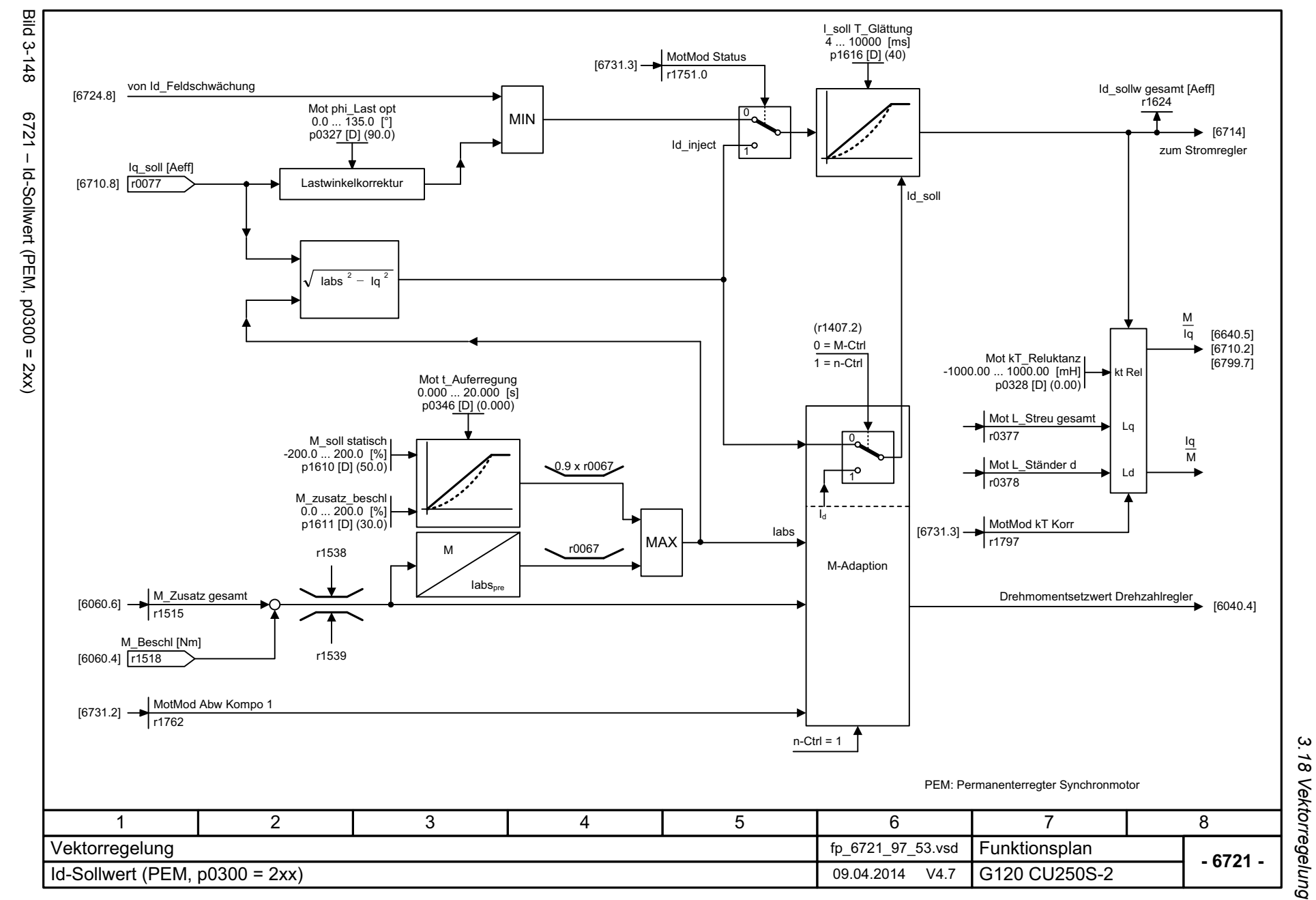

SINAMICS G120 Control Units CU250S-2<br>Listenhandbuch (LH15), 04/2014, A5E33842890A AA Listenhandbuch (LH15), 04/2014, A5E33842890A AA SINAMICS G120 Control Units CU250S-2

<span id="page-858-0"></span>859

3 Funktionspläne *3 Funktionspläne*

<span id="page-859-0"></span>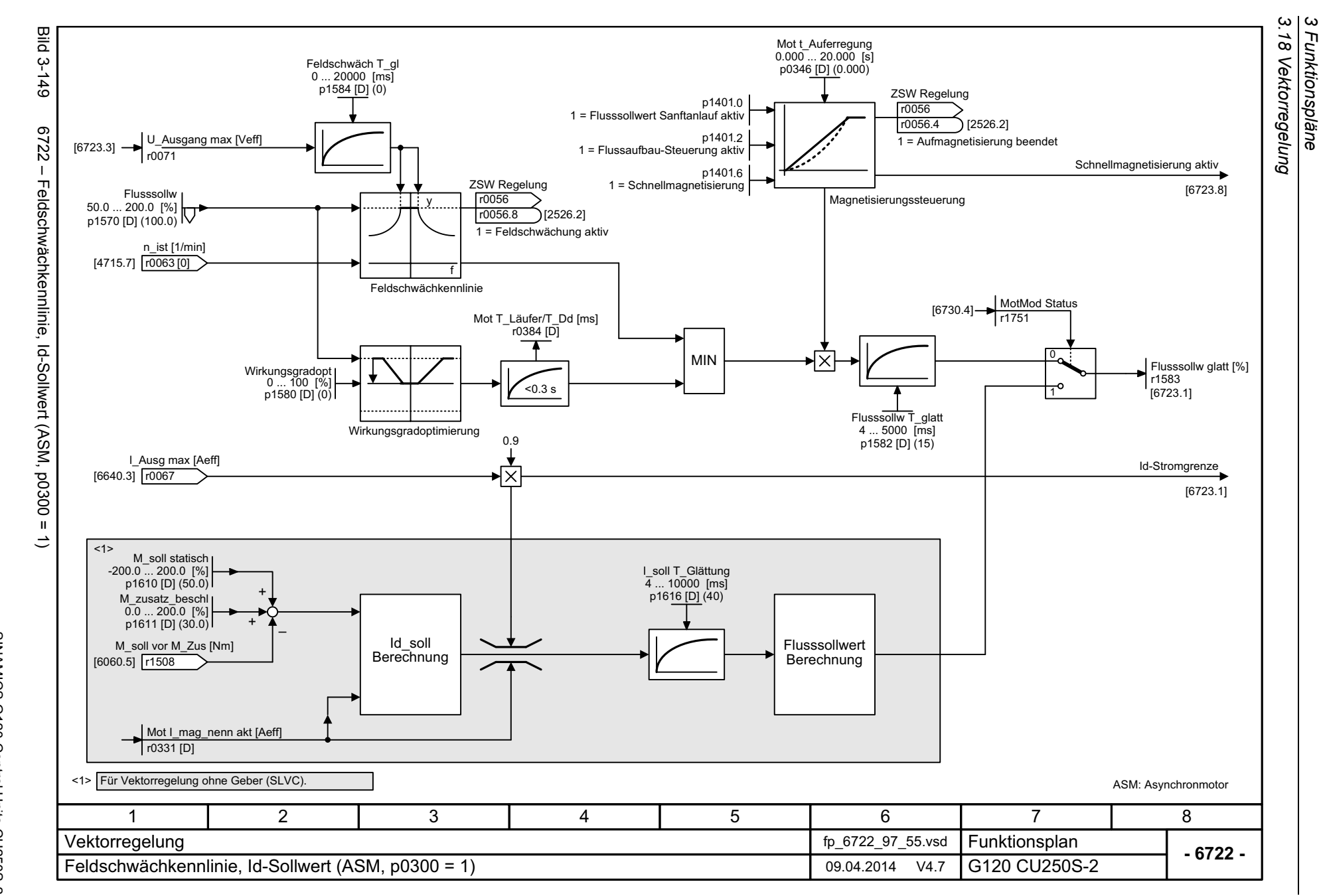

*3 Funktionspläne*

<span id="page-860-0"></span>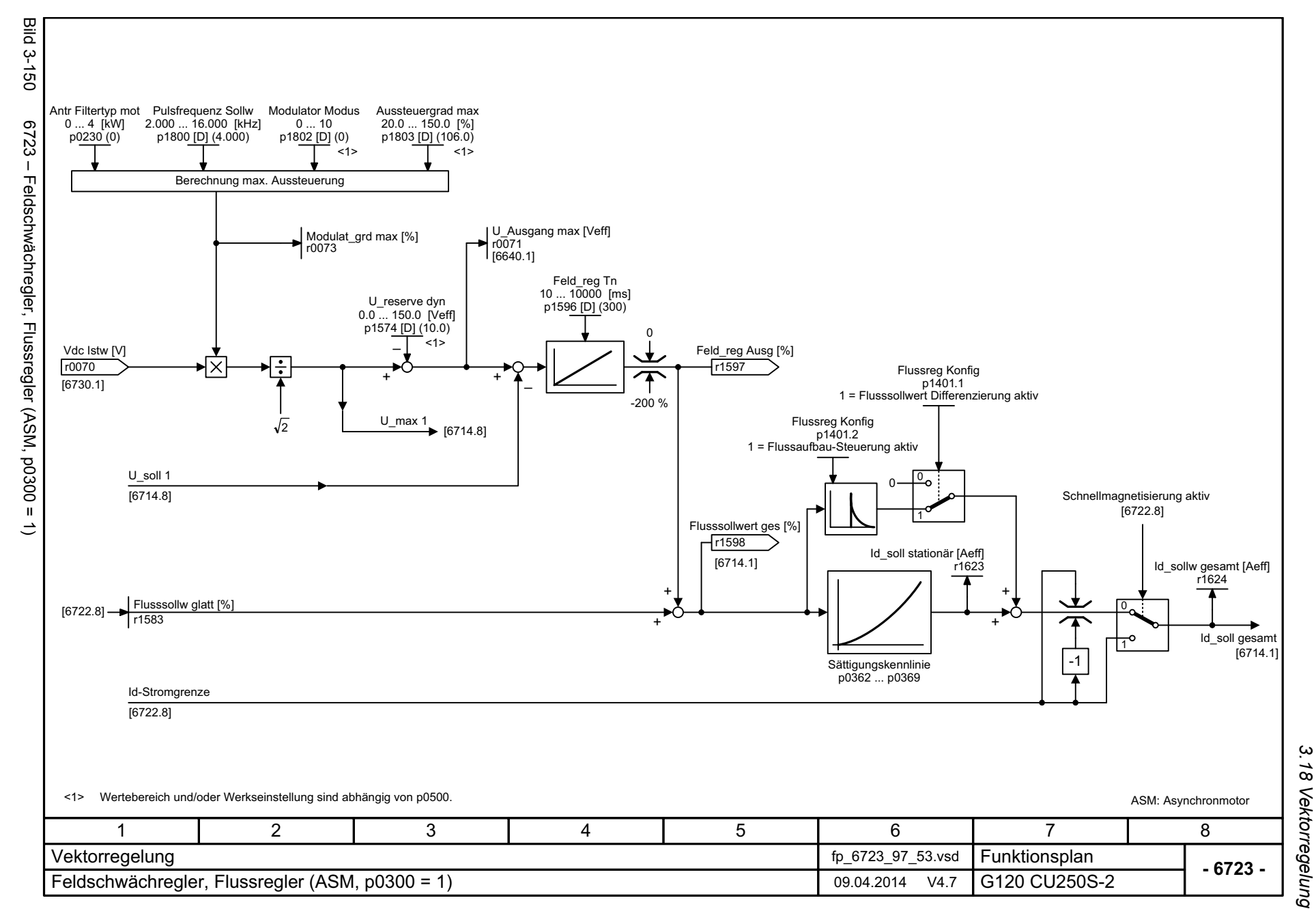

3 Funktionspläne<br>3 Funktionspläne *3 Funktionspläne*

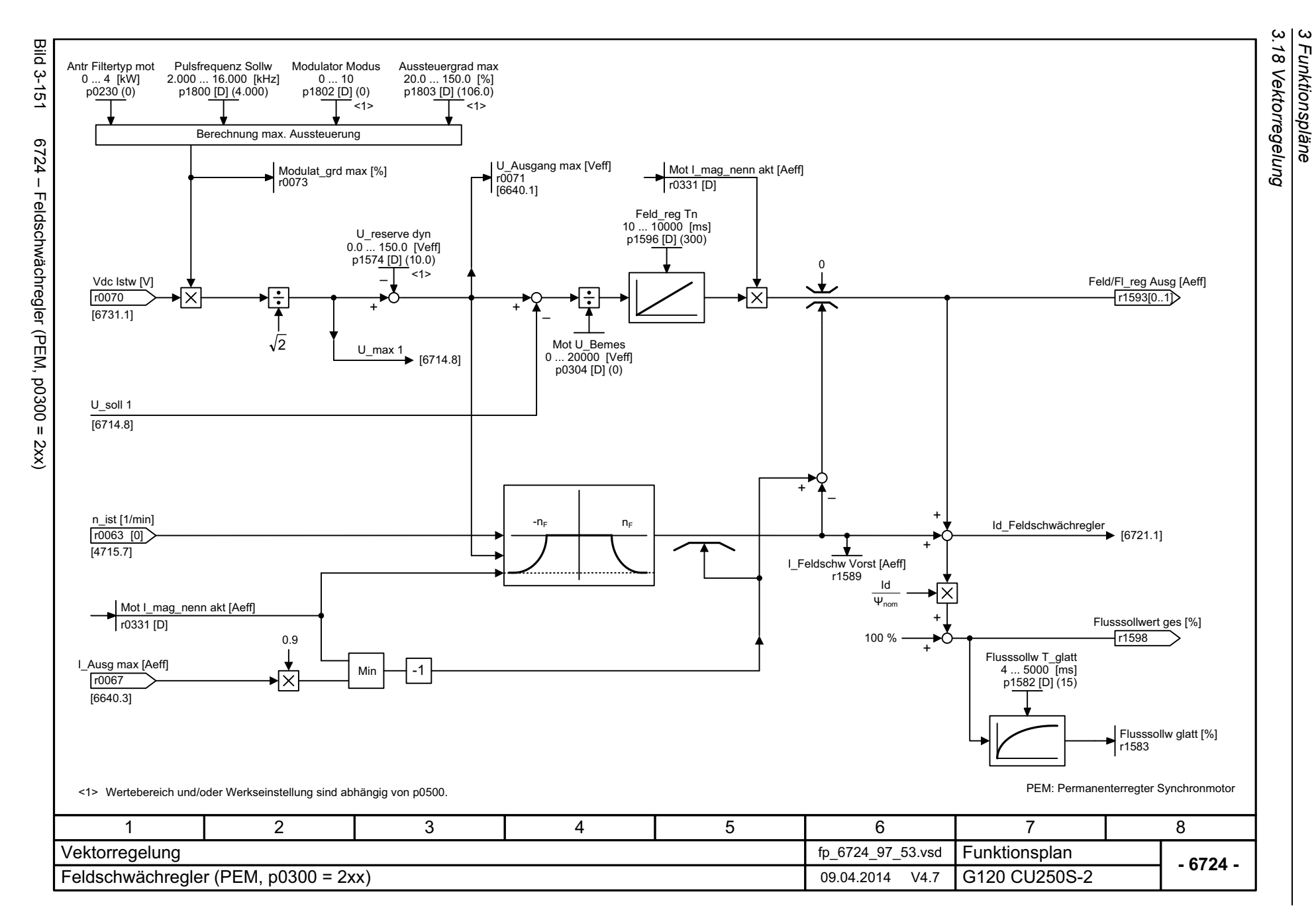

*3 Funktionspläne*

<span id="page-861-0"></span>862

<span id="page-862-0"></span>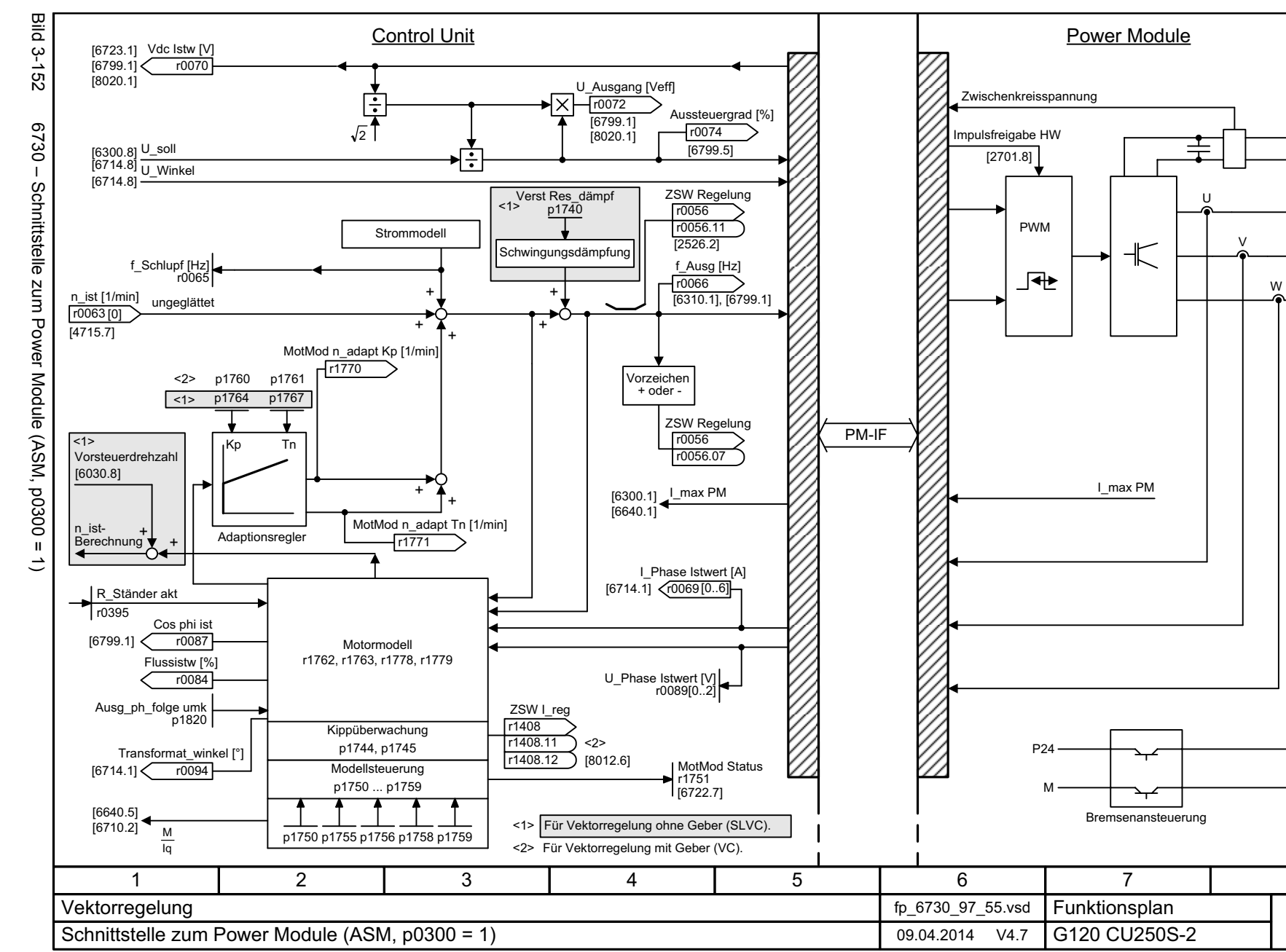

SINAMICS G120 Control Units CU250S-2<br>Listenhandbuch (LH15), 04/2014, A5E33842890A AA Listenhandbuch (LH15), 04/2014, A5E33842890A AA SINAMICS G120 Control Units CU250S-2

> *3.18 Vektorregelung* 18 Vektorregelung 3 Funktionspläne<br>3 Funktionspläne *3 Funktionspläne*

 $\omega$ 

**- 6730 -**

+ BRP – BRN

M **~**

8

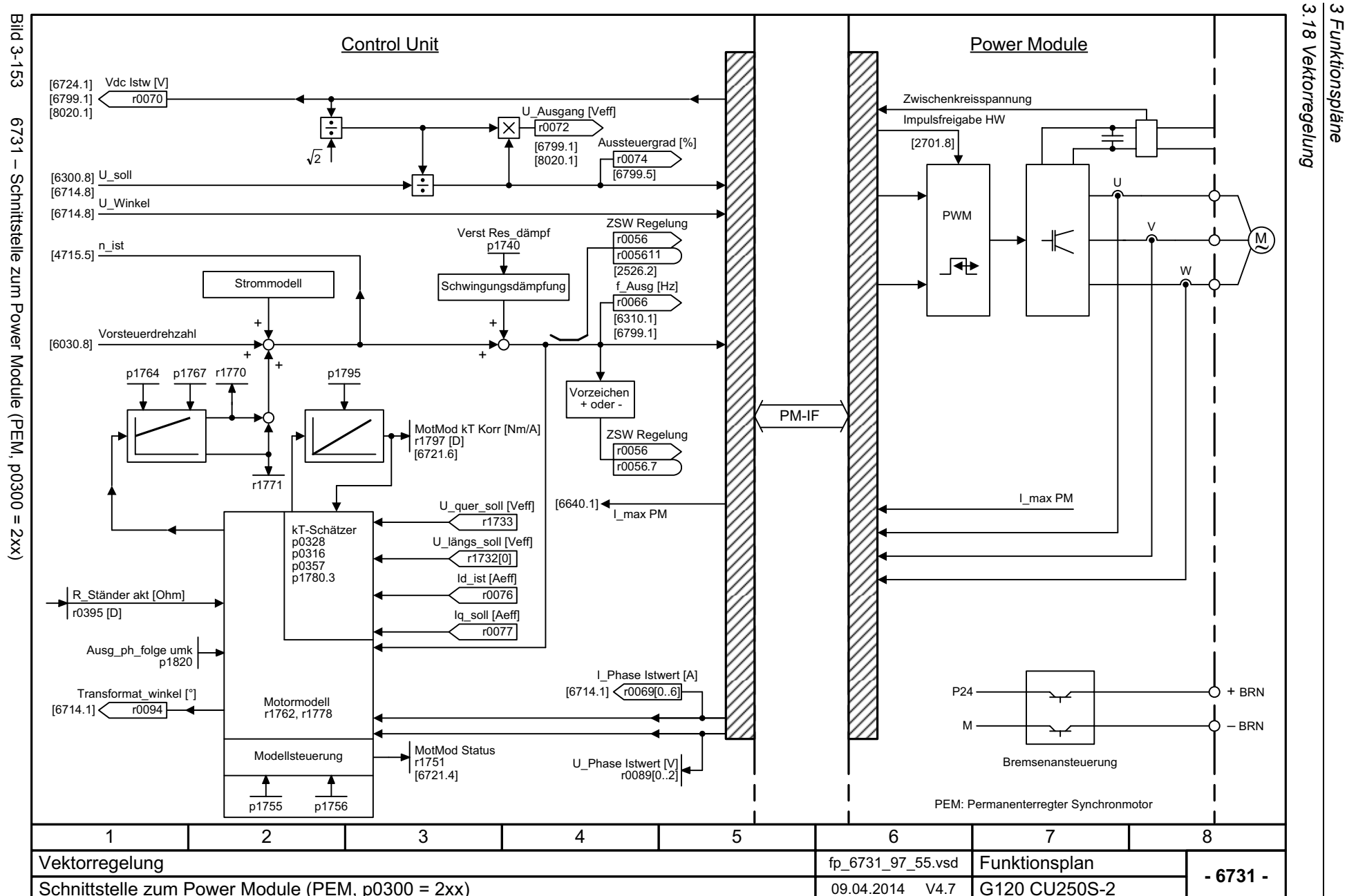

*3 Funktionspläne*

<span id="page-863-0"></span>SINAMICS G120 Control Units CU250S-2<br>Listenhandbuch (LH15), 04/2014, A5E33842890A AA Listenhandbuch (LH15), 04/2014, A5E33842890A AA SINAMICS G120 Control Units CU250S-2
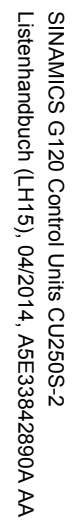

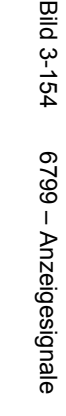

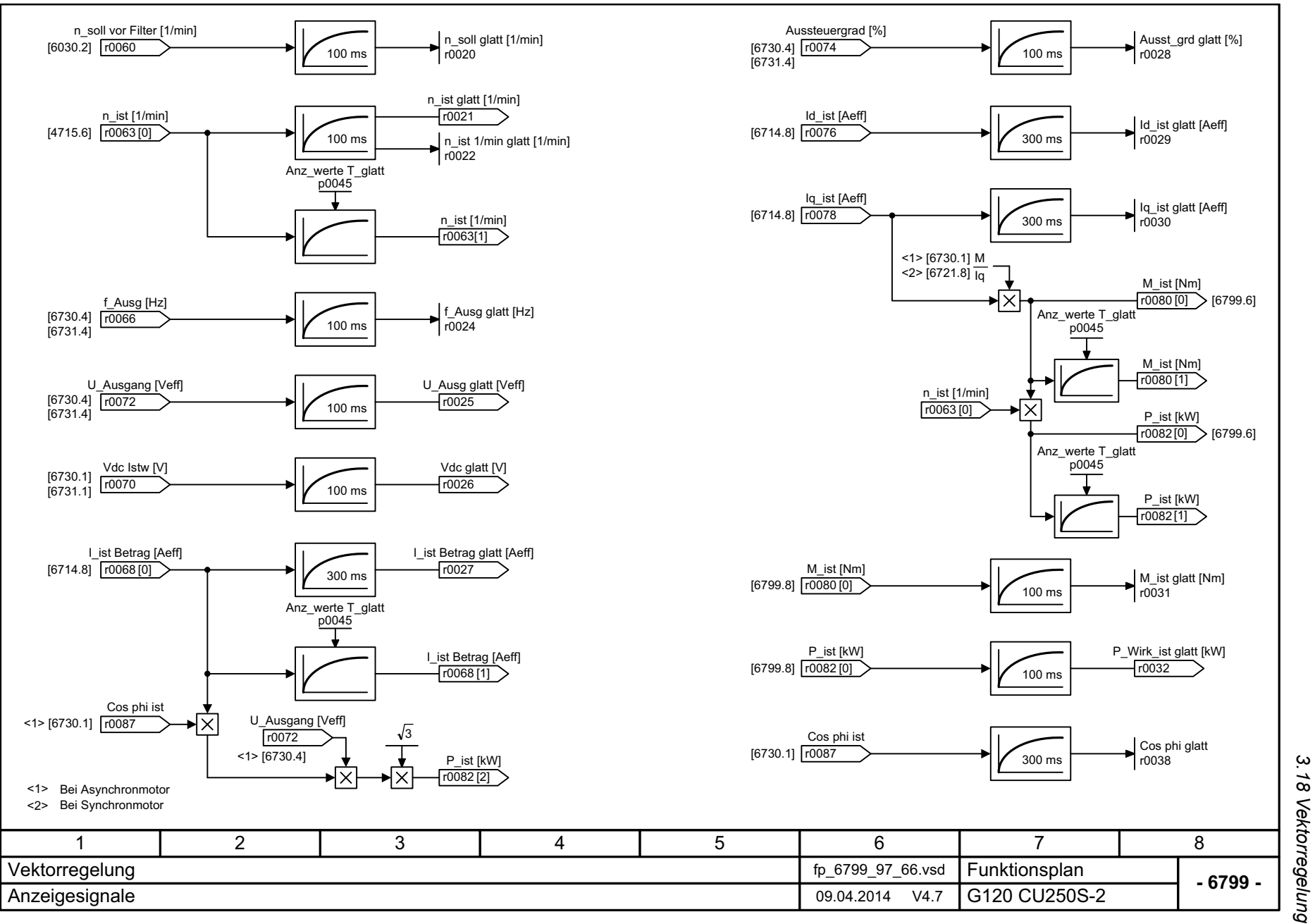

*3.18 Vektorregelung* 3 Funktionspläne<br>3 Funktionspläne *3 Funktionspläne*

*3.19 Technologiefunktionen*

## **3.19 Technologiefunktionen**

#### **Funktionspläne**

[7017 – Gleichstrombremsung \(p0300 = 1\) 867](#page-866-0)

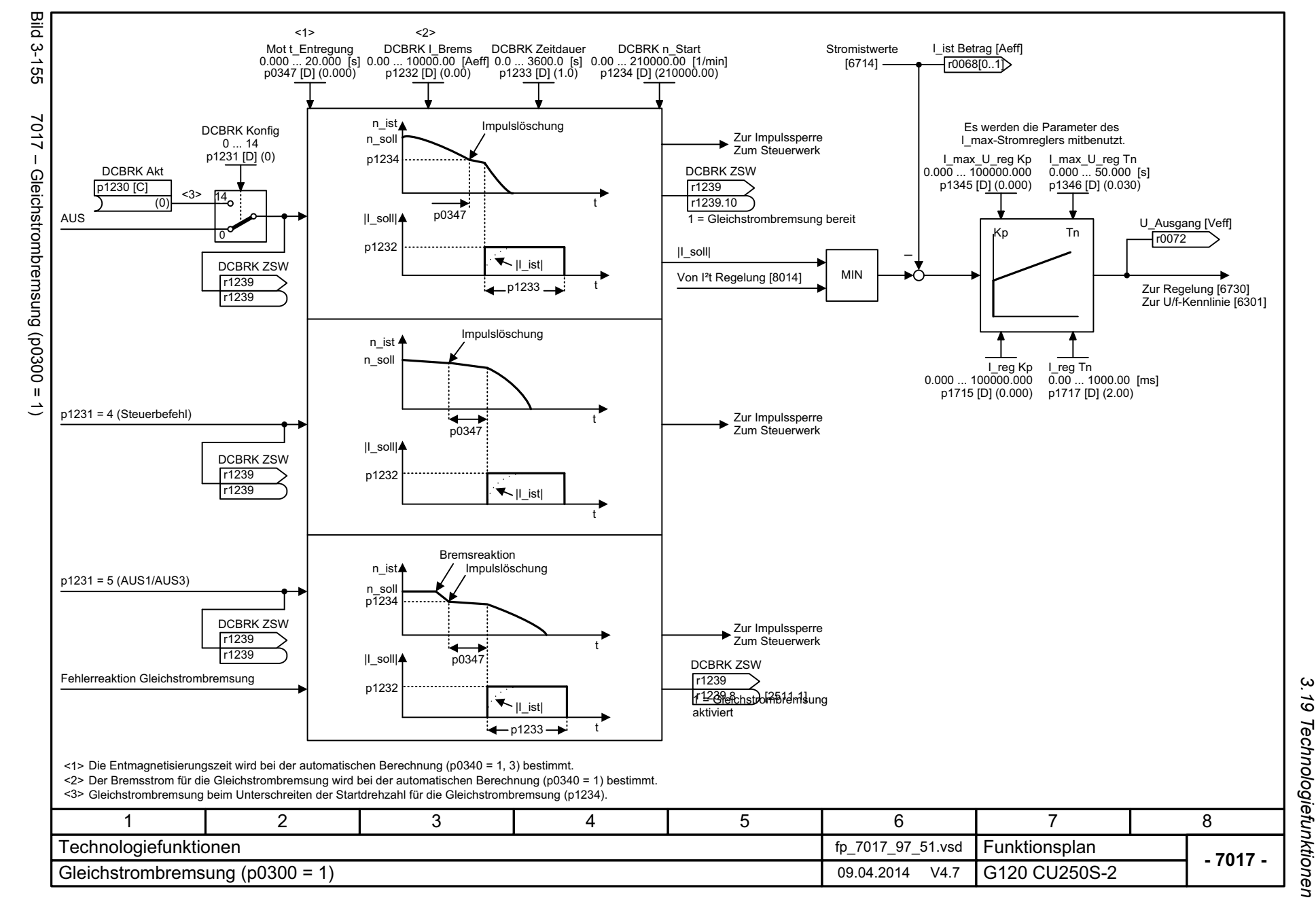

<span id="page-866-0"></span>867

3 Funktionspläne *3 Funktionspläne*

*3.20 Freie Funktionsbausteine*

### **3.20 Freie Funktionsbausteine**

### **Funktionspläne**

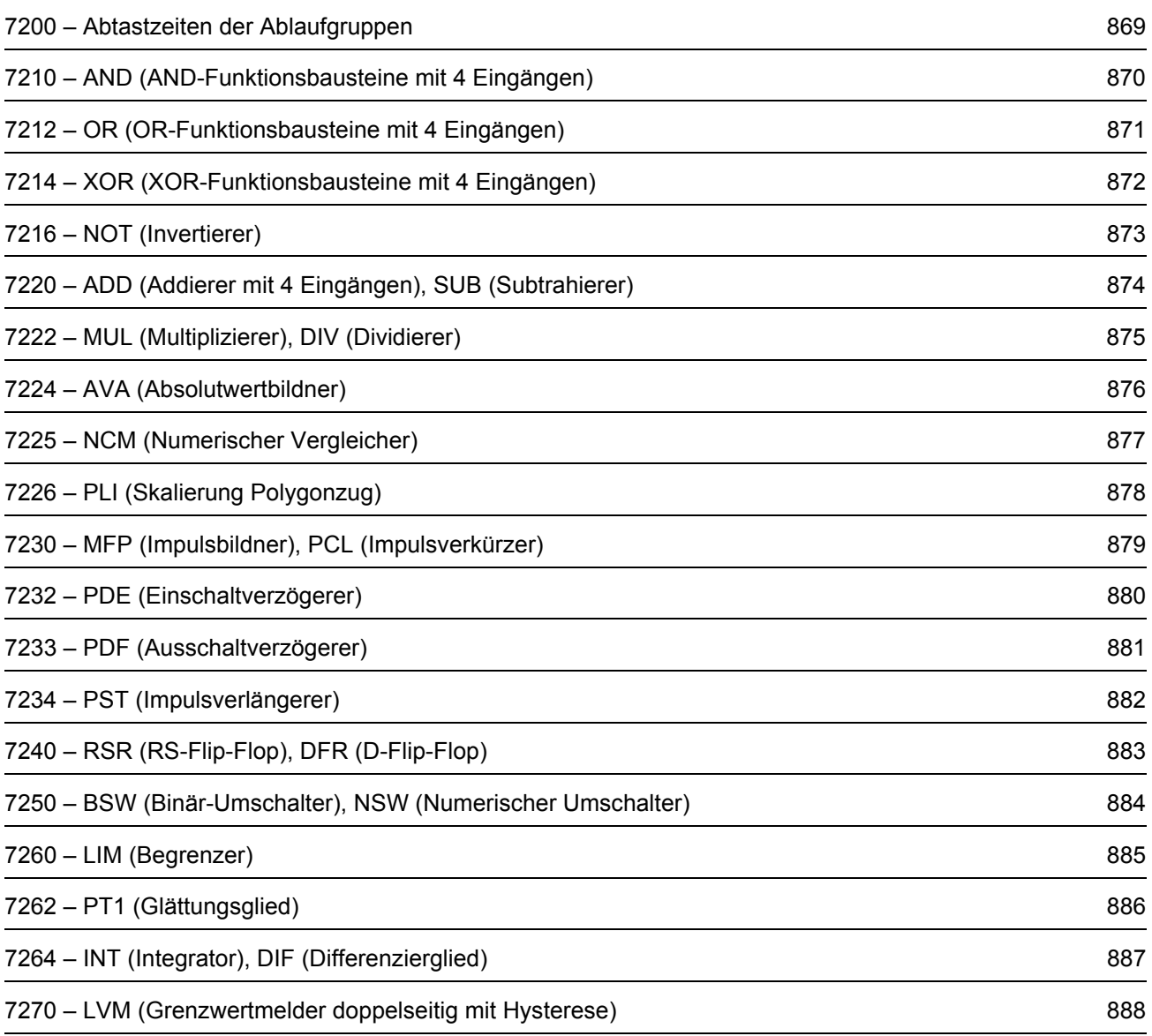

**Bild 3-156** 

<span id="page-868-0"></span>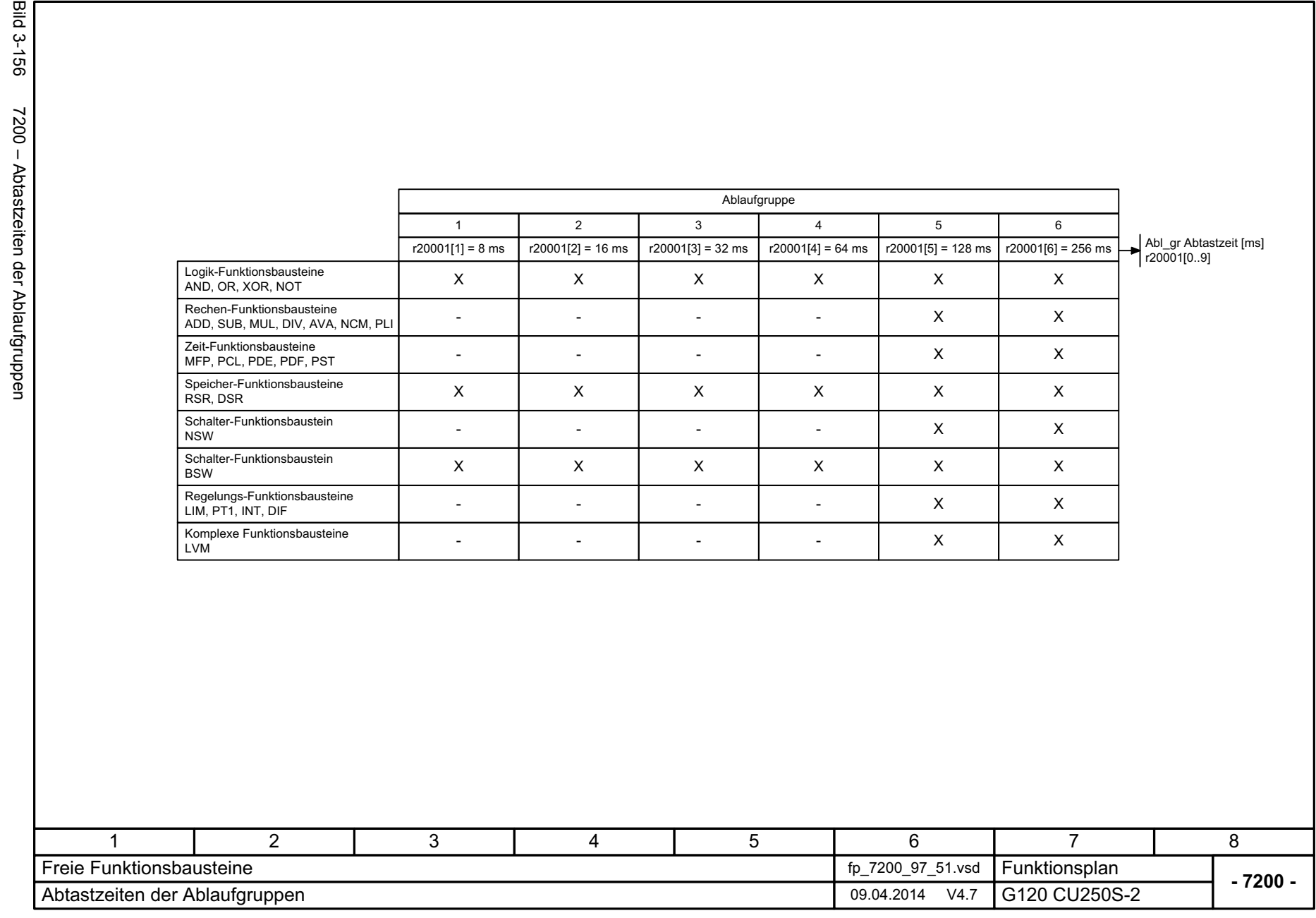

3 Funktionspläne<br>3.20 Freie Funktionsbausteine *3.20 Freie Funktionsbausteine 3 Funktionspläne*

3 Funktionspläne<br>3.20 Freie Funktionsbausteine<br>-*3.20 Freie Funktionsbausteine 3 Funktionspläne*

<span id="page-869-0"></span>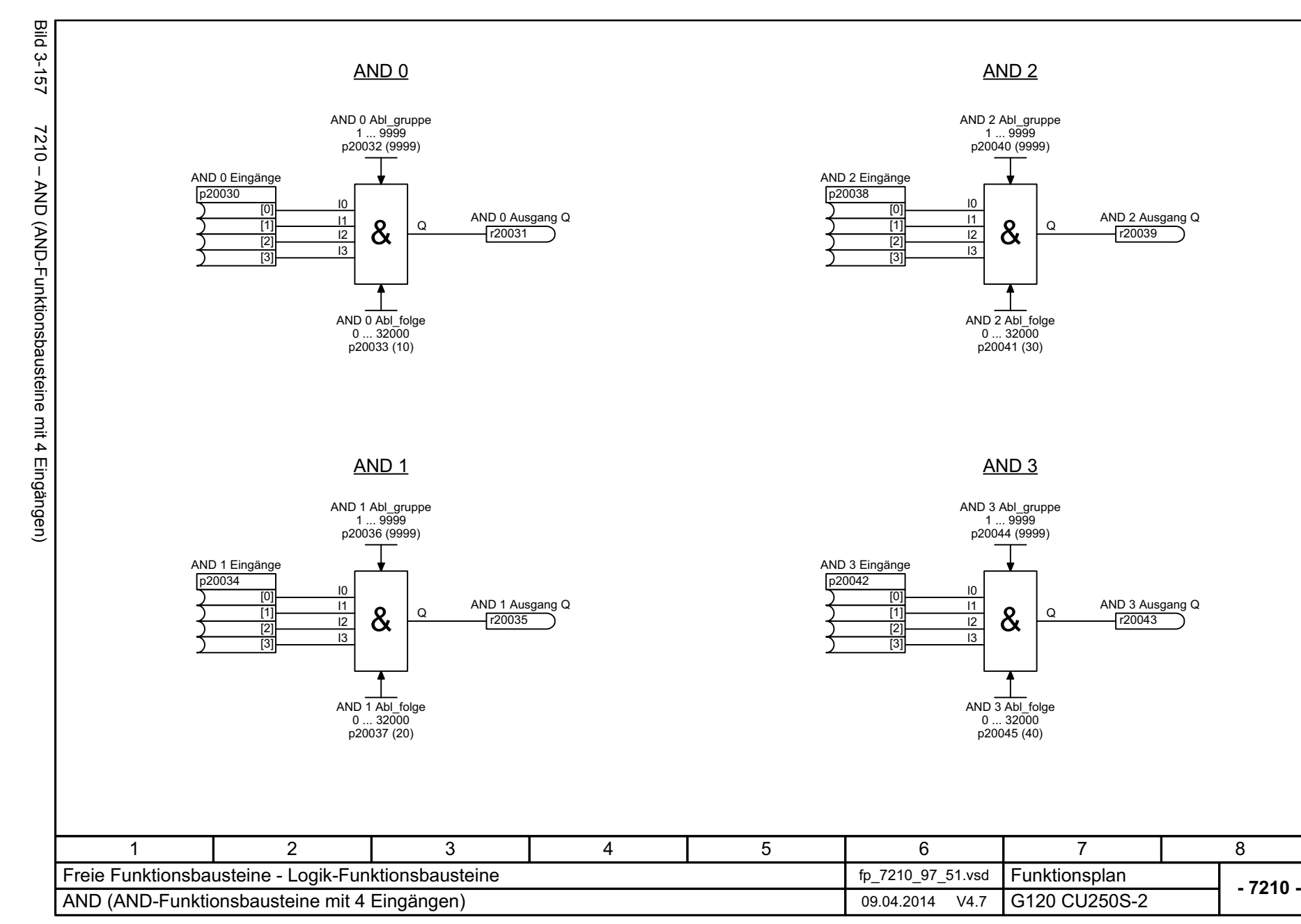

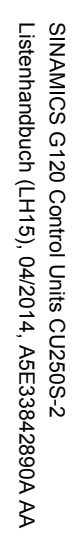

<span id="page-870-0"></span>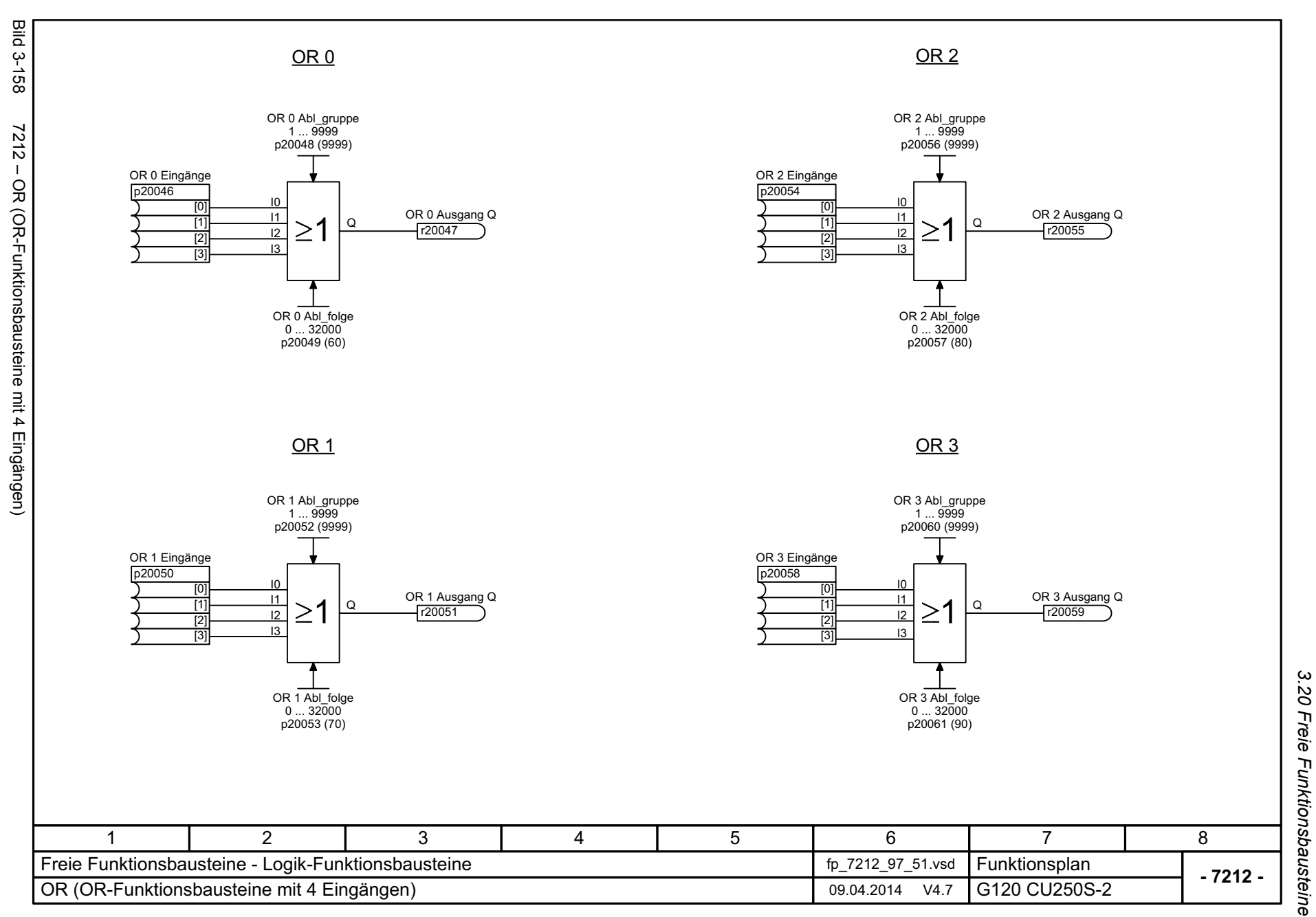

*3.20 Freie Funktionsbausteine 3 Funktionspläne*

3 Funktionspläne<br>3.20 Freie Funktionsbausteine<br>-*3.20 Freie Funktionsbausteine 3 Funktionspläne*

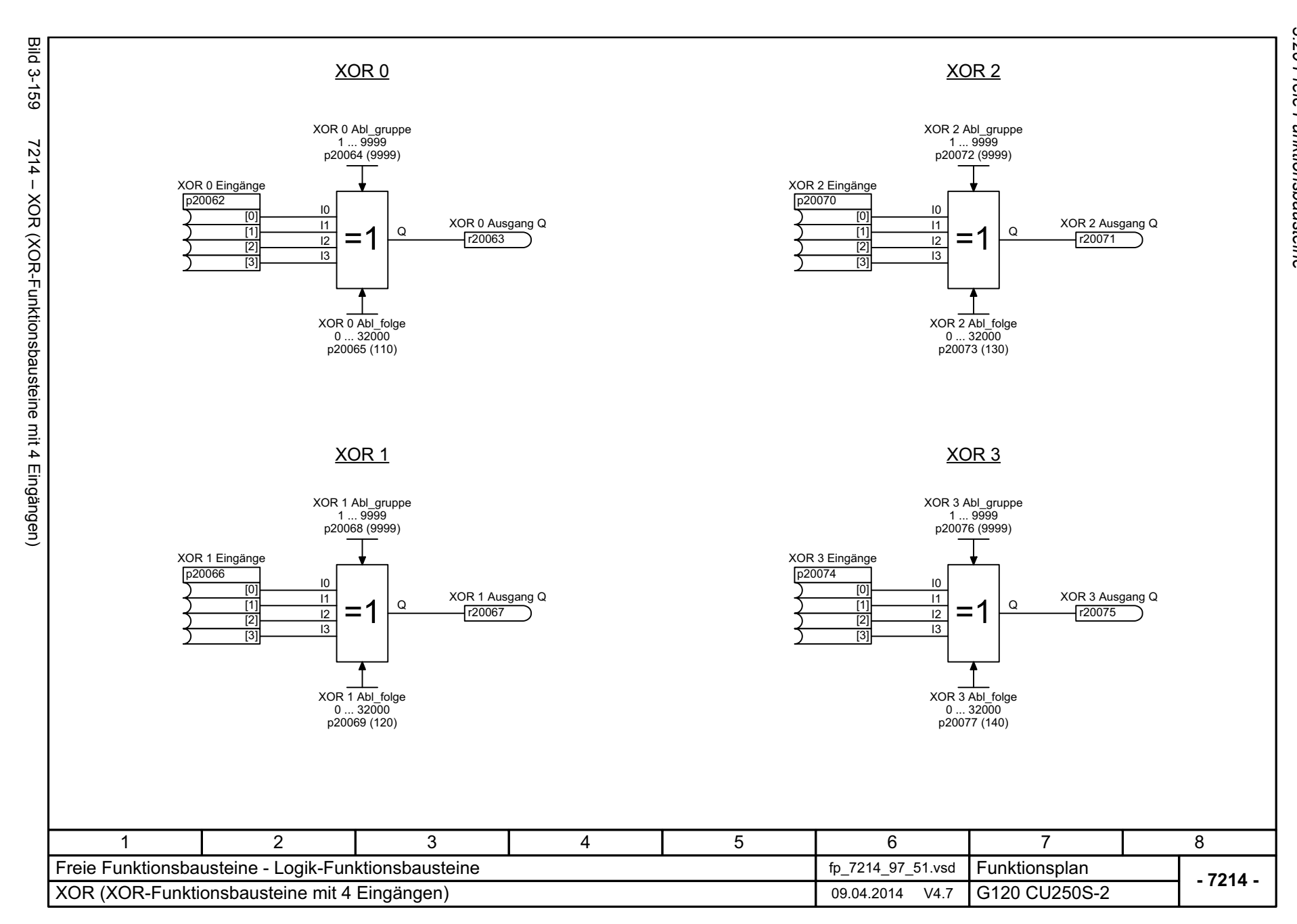

872

<span id="page-871-0"></span>SINAMICS G120 Control Units CU250S-2<br>Listenhandbuch (LH15), 04/2014, A5E33842890A AA Listenhandbuch (LH15), 04/2014, A5E33842890A AA SINAMICS G120 Control Units CU250S-2

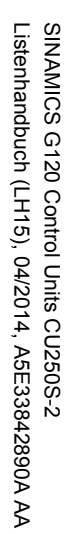

<span id="page-872-0"></span>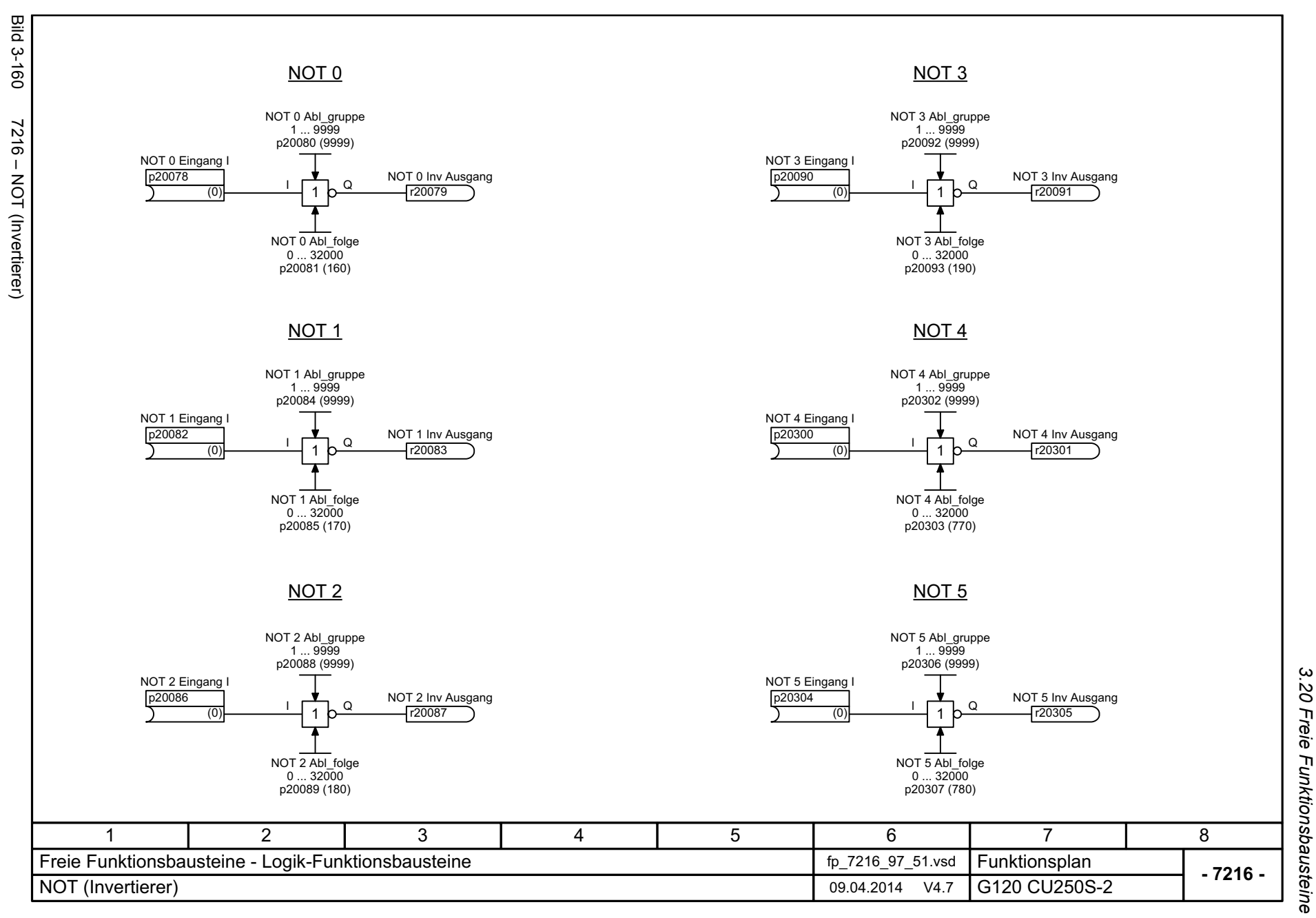

3 Funktionspläne *3 Funktionspläne*

<span id="page-873-0"></span>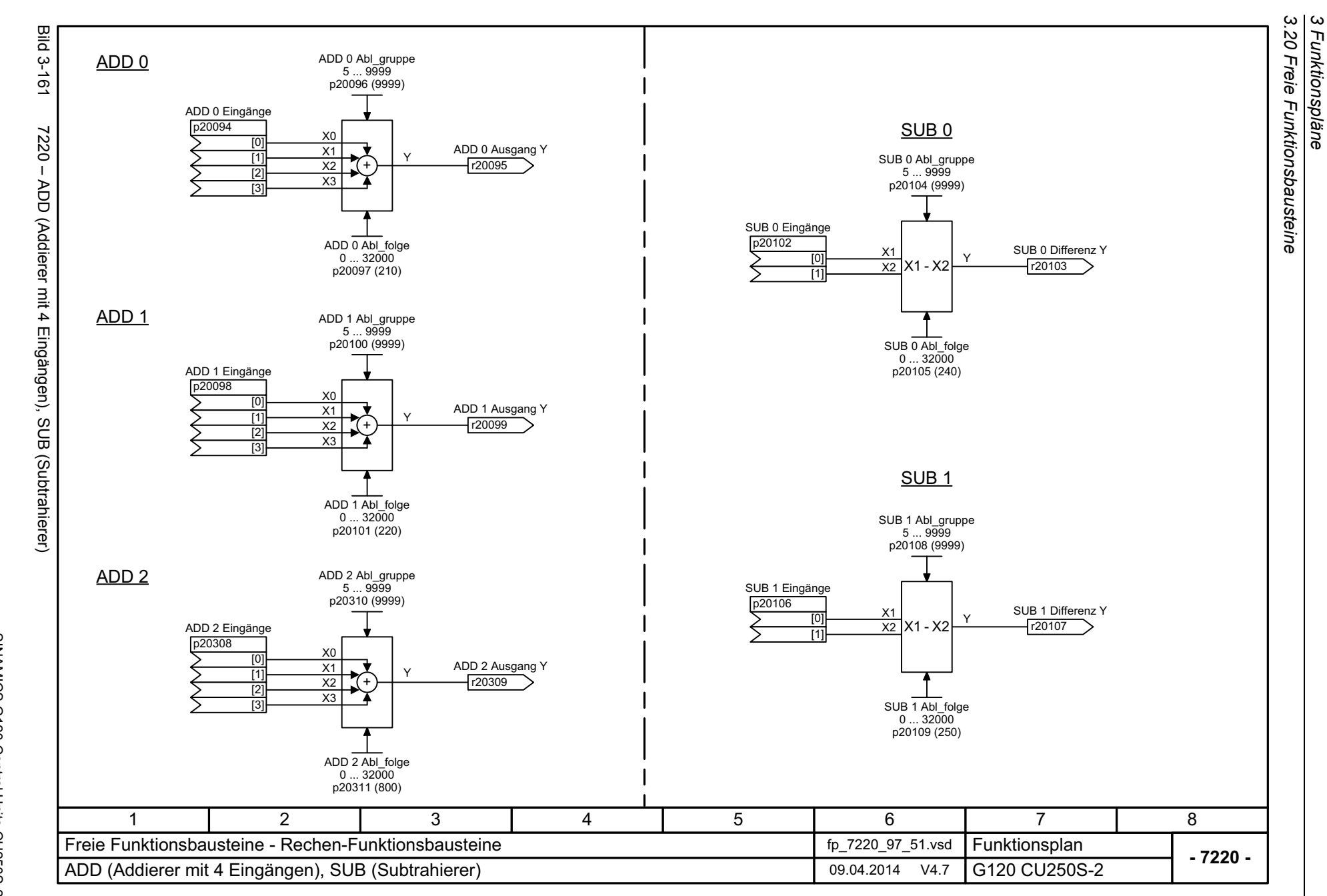

*3 Funktionspläne*

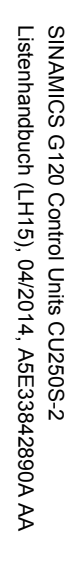

<span id="page-874-0"></span>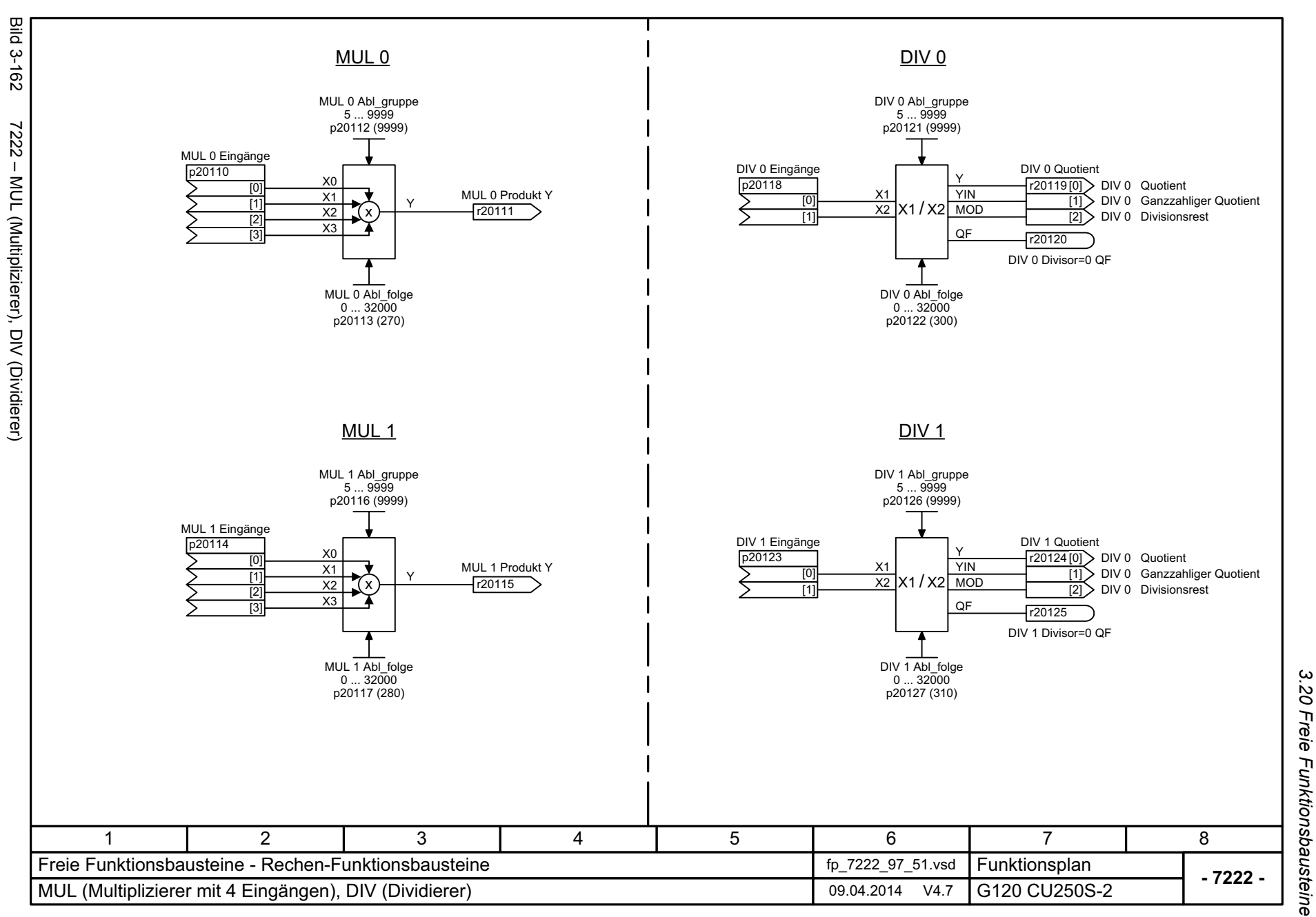

*3.20 Freie Funktionsbausteine* 3 Funktionspläne *3 Funktionspläne*

3 Funktionspläne<br>3.20 Freie Funktionsbausteine *3.20 Freie Funktionsbausteine 3 Funktionspläne*

**- 7224 -**

<span id="page-875-0"></span>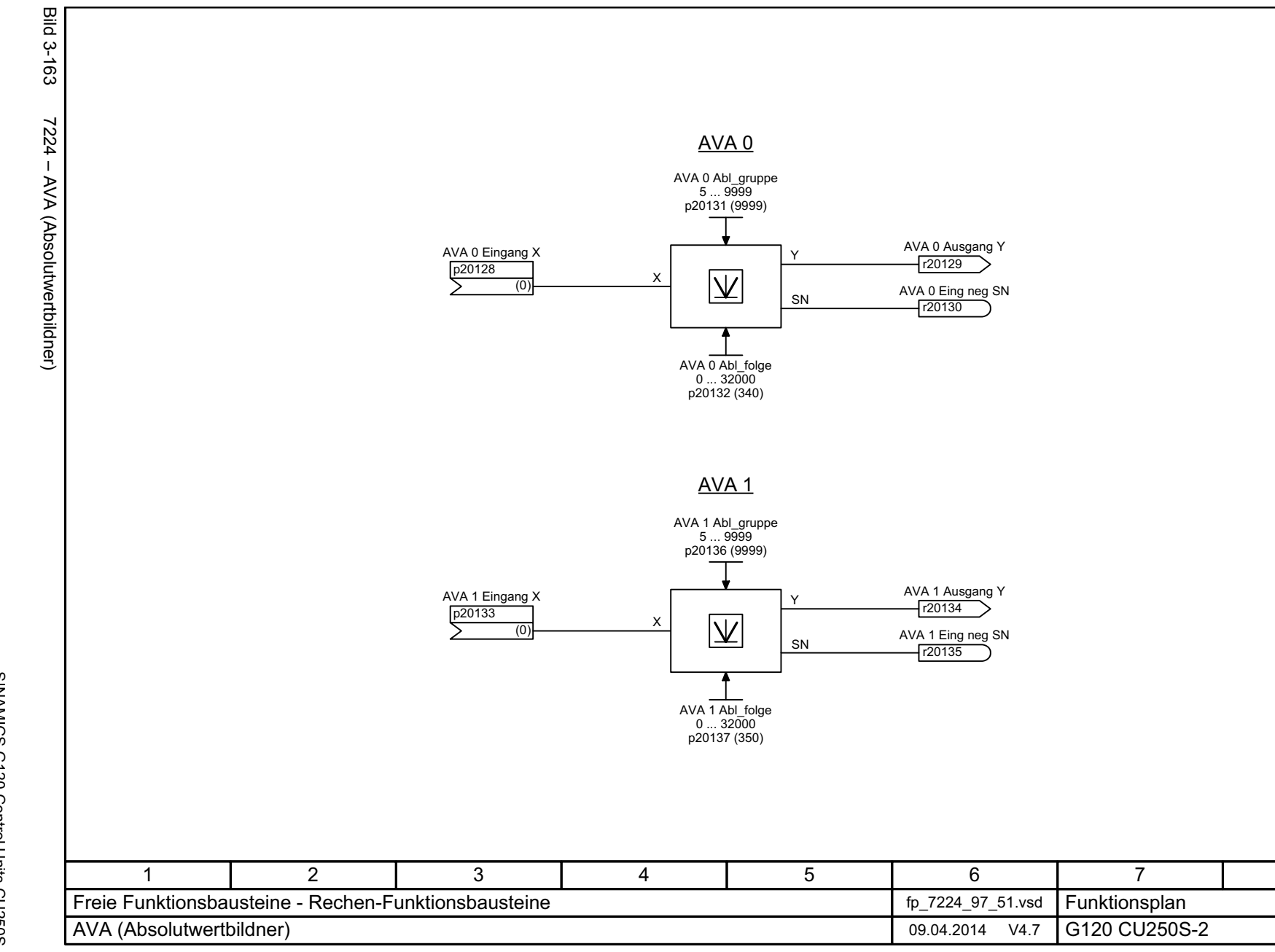

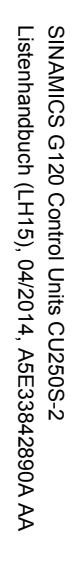

<span id="page-876-0"></span>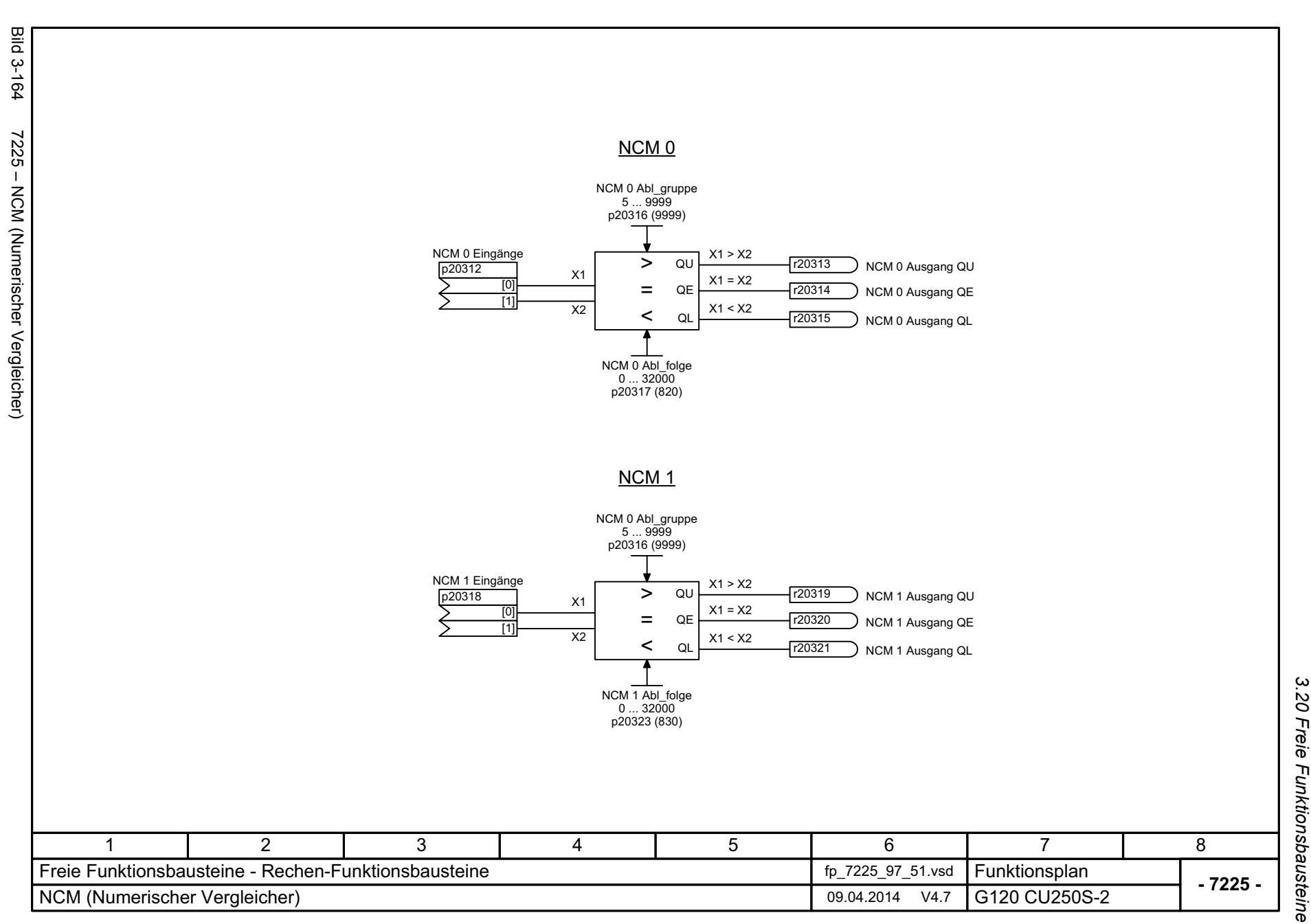

 $\omega$   $\omega$ *3.20 Freie Funktionsbausteine 3 Funktionspläne* .20 Freie Funktionsbausteine Funktionspläne

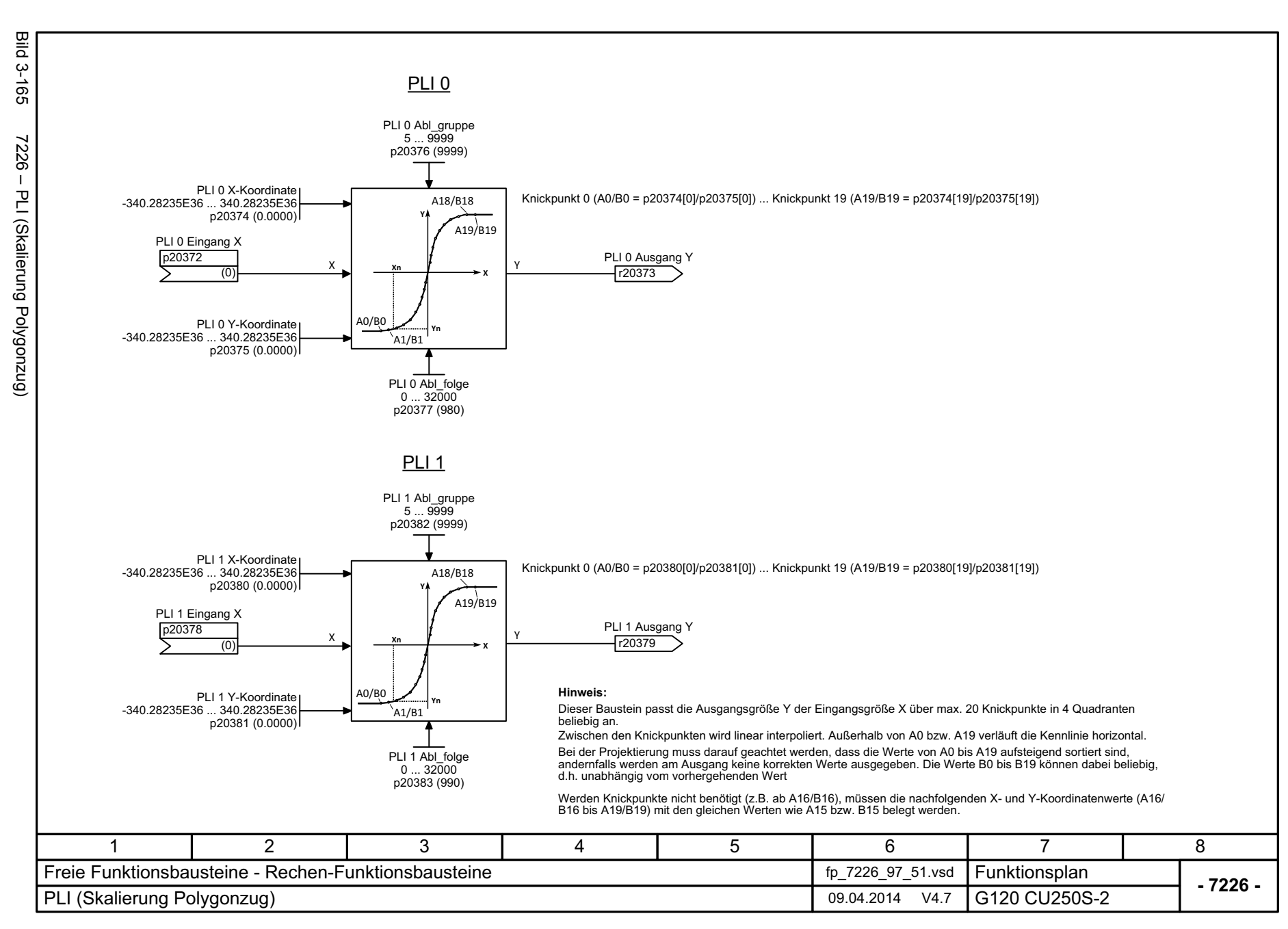

<span id="page-877-0"></span>

<span id="page-878-0"></span>SINAMICS G120 Control Units CU250S-2<br>Listenhandbuch (LH15), 04/2014, A5E33842890A AA Listenhandbuch (LH15), 04/2014, A5E33842890A AA SINAMICS G120 Control Units CU250S-2

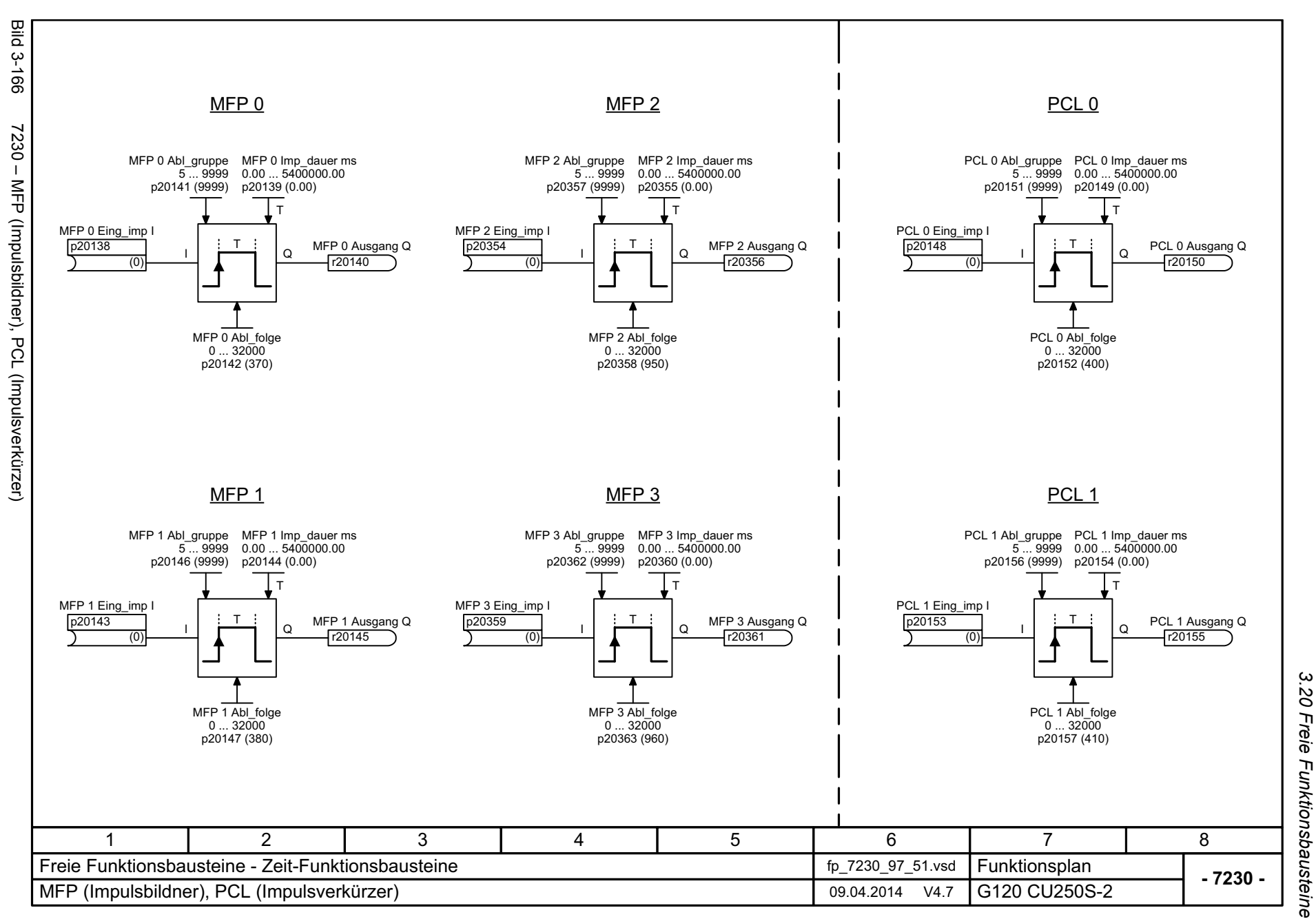

*3.20 Freie Funktionsbausteine* 3 Funktionspläne *3 Funktionspläne*

3 Funktionspläne<br>3.20 Freie Funktionsbausteine<br>-*3.20 Freie Funktionsbausteine 3 Funktionspläne*

<span id="page-879-0"></span>Bild 3-167 7232 – PDE (Einschaltverzögerer) 7232 - PDE (Einschaltverzögerer) SINAMICS G120 Control Units CU250S-2<br>Listenhandbuch (LH15), 04/2014, A5E33842890A AA Listenhandbuch (LH15), 04/2014, A5E33842890A AA SINAMICS G120 Control Units CU250S-2 1

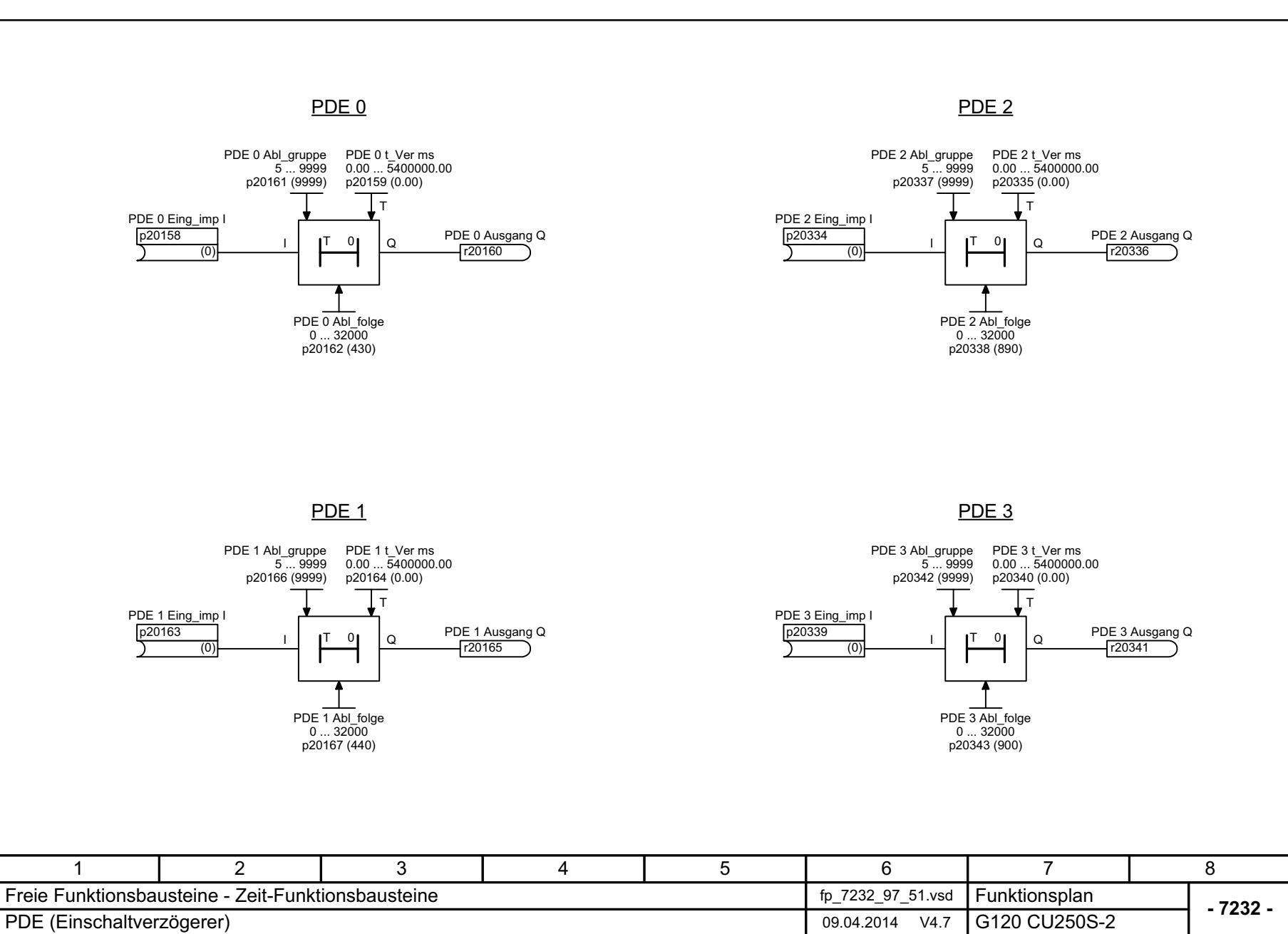

880

**Bild 3-167** 

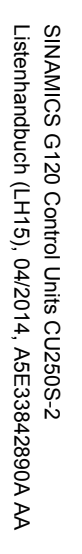

<span id="page-880-0"></span>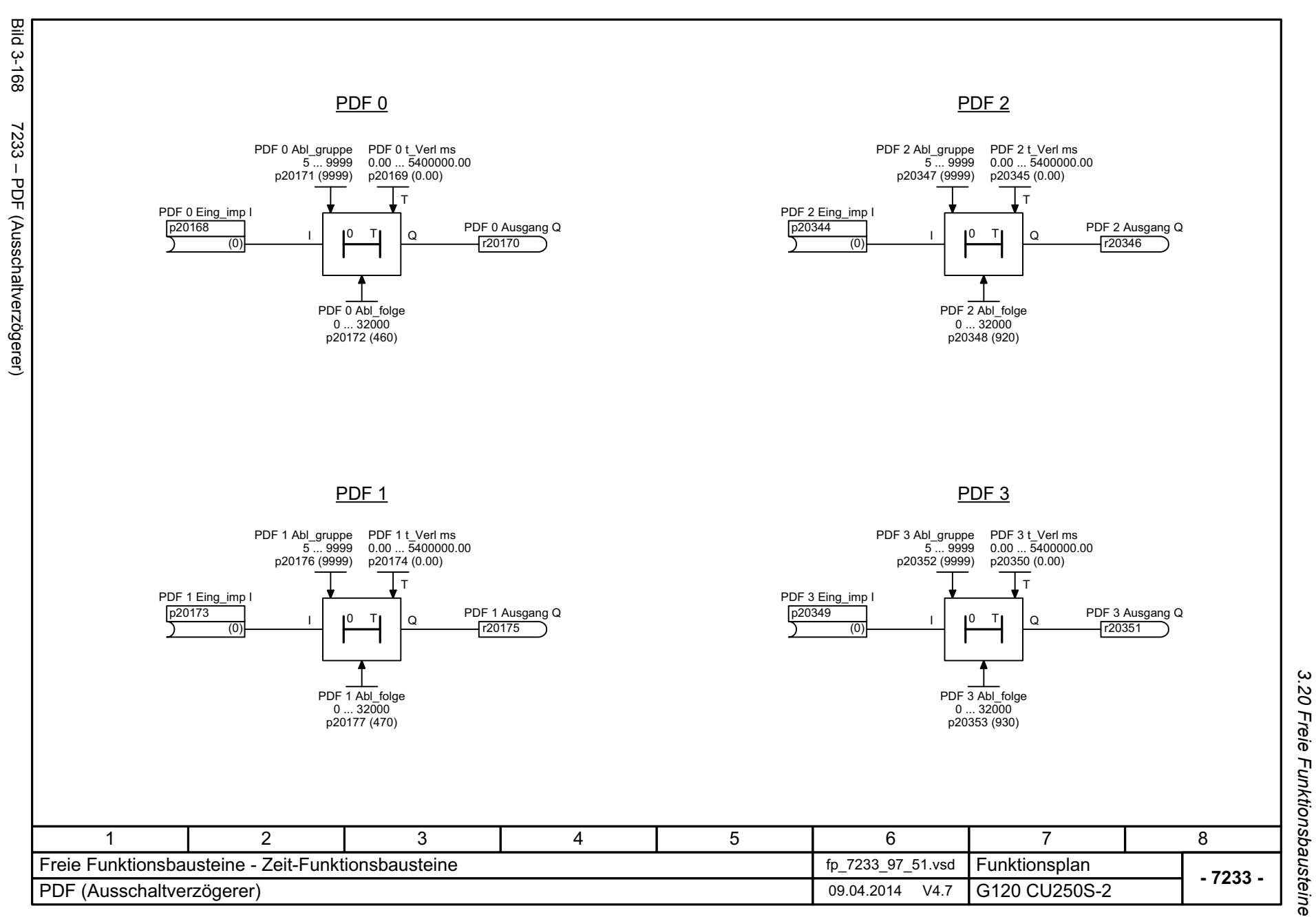

*3.20 Freie Funktionsbausteine 3 Funktionspläne*

3 Funktionspläne<br>3.20 Freie Funktionsbausteine *3.20 Freie Funktionsbausteine 3 Funktionspläne*

**- 7234 -**

<span id="page-881-0"></span>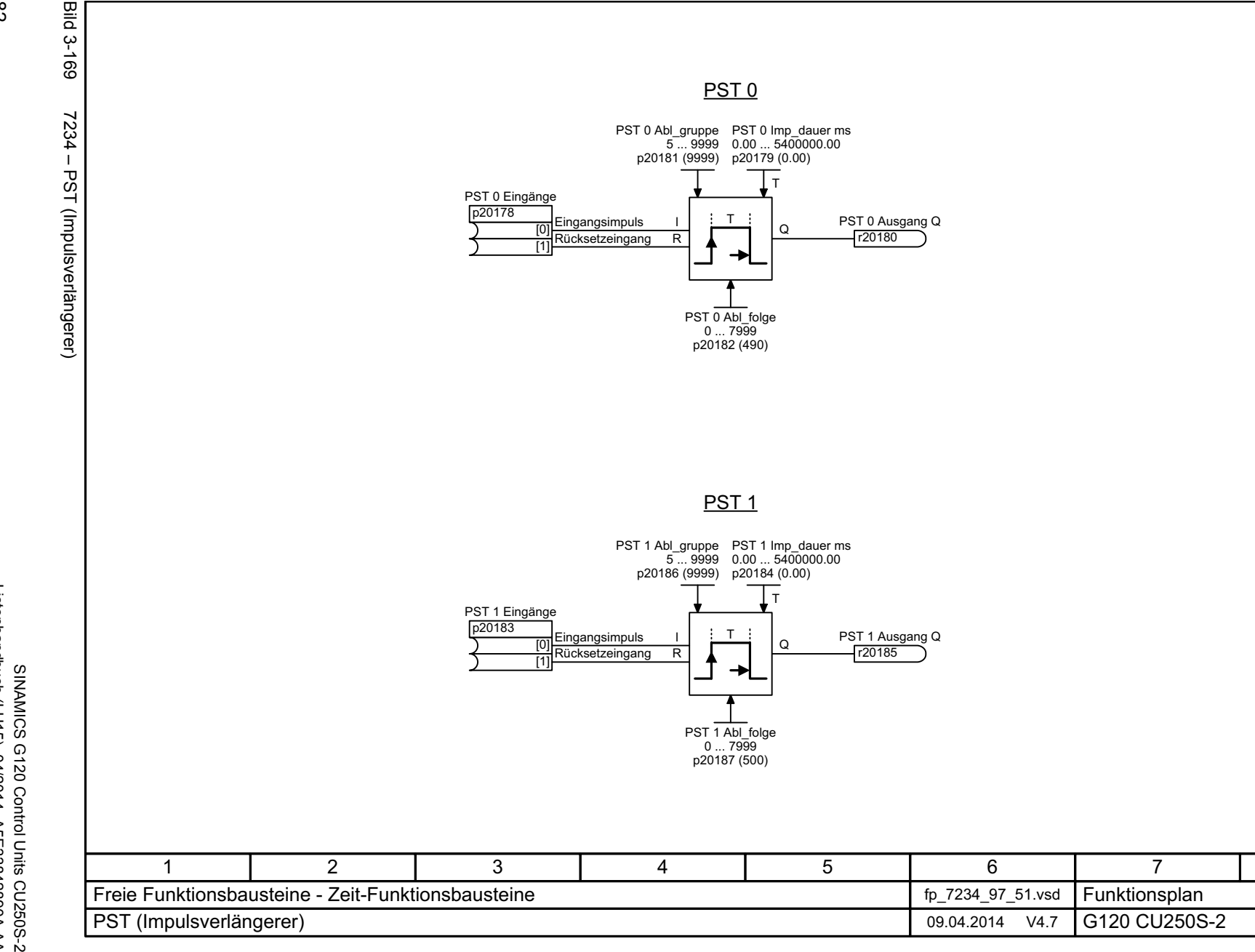

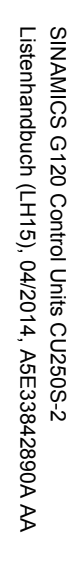

<span id="page-882-0"></span>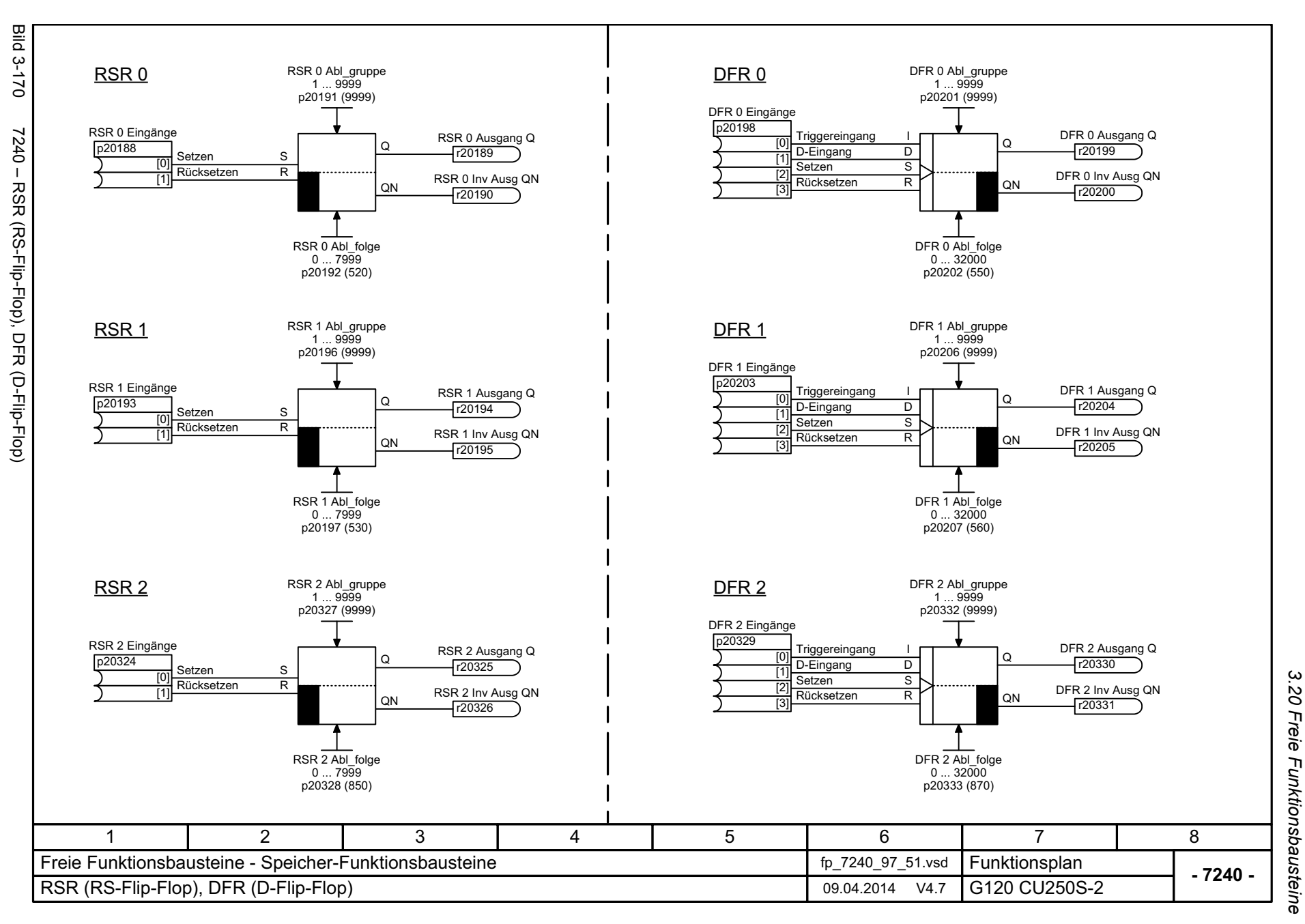

3 Funktionspläne *3 Funktionspläne*

*3 Funktionspläne*

<span id="page-883-0"></span>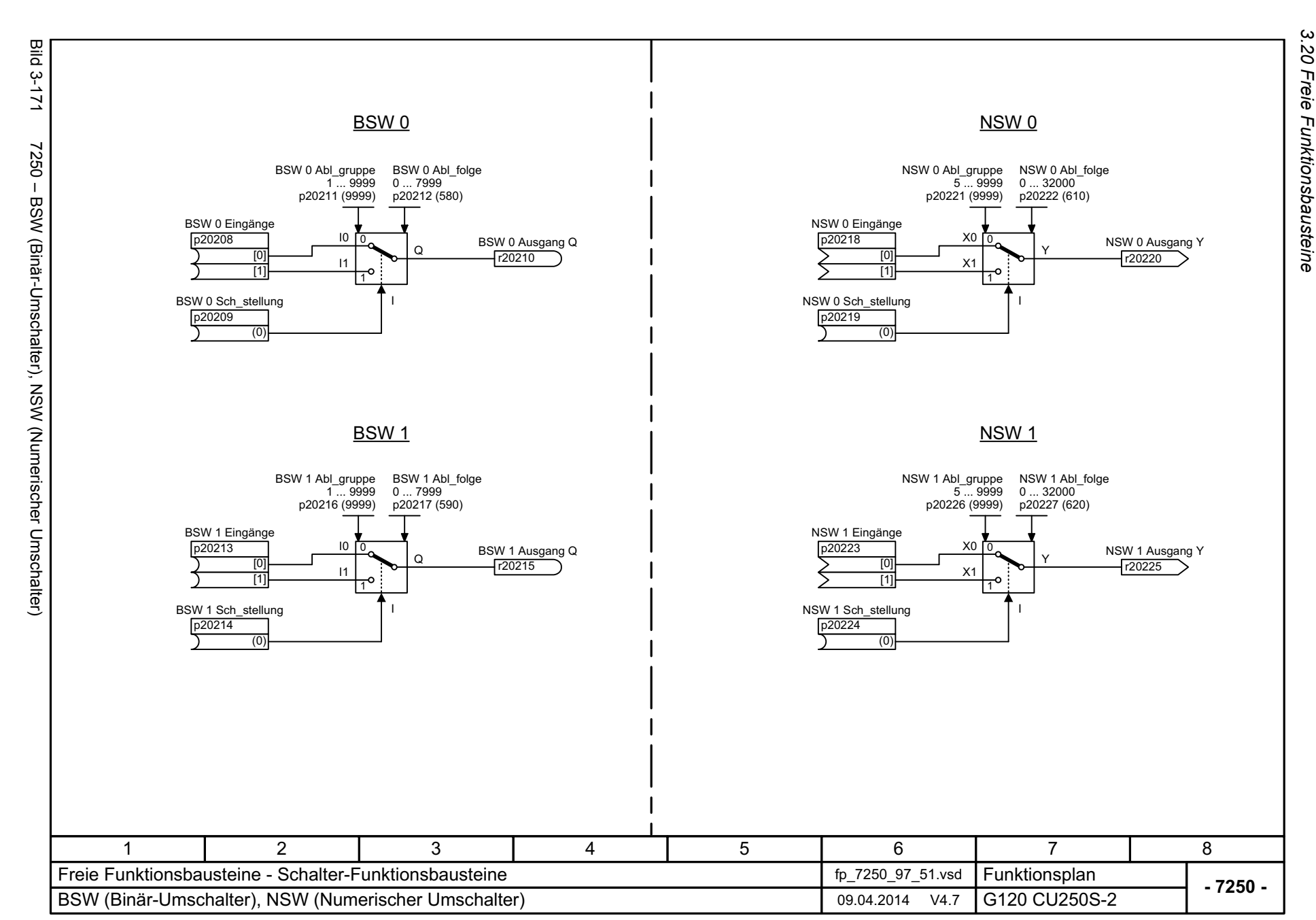

<span id="page-884-0"></span>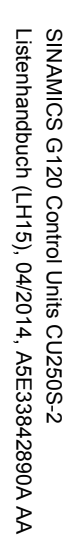

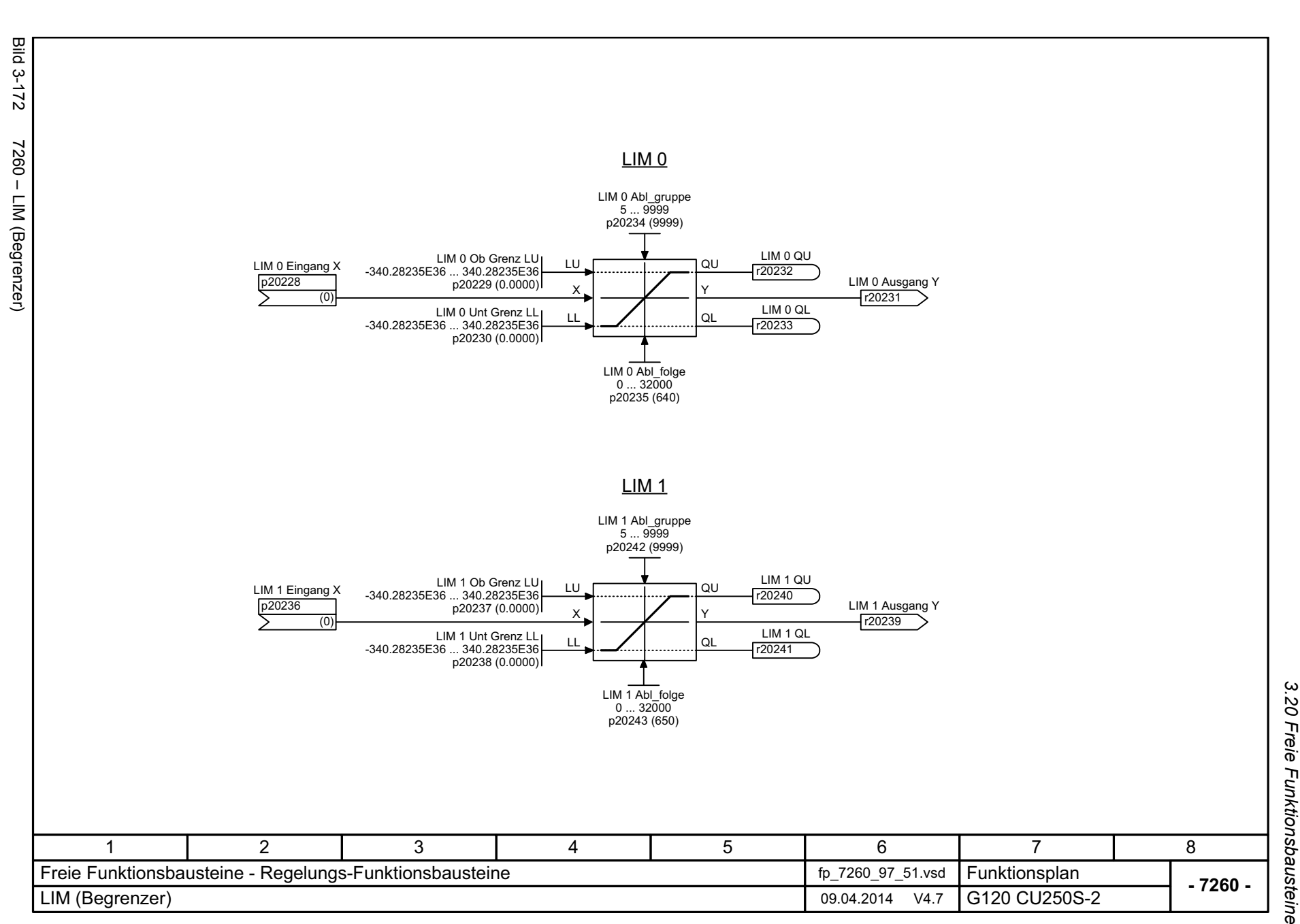

3 Funktionspläne<br>3.20 Freie Funktionsbausteine *3 Funktionspläne*

3 Funktionspläne<br>3.20 Freie Funktionsbausteine *3.20 Freie Funktionsbausteine 3 Funktionspläne*

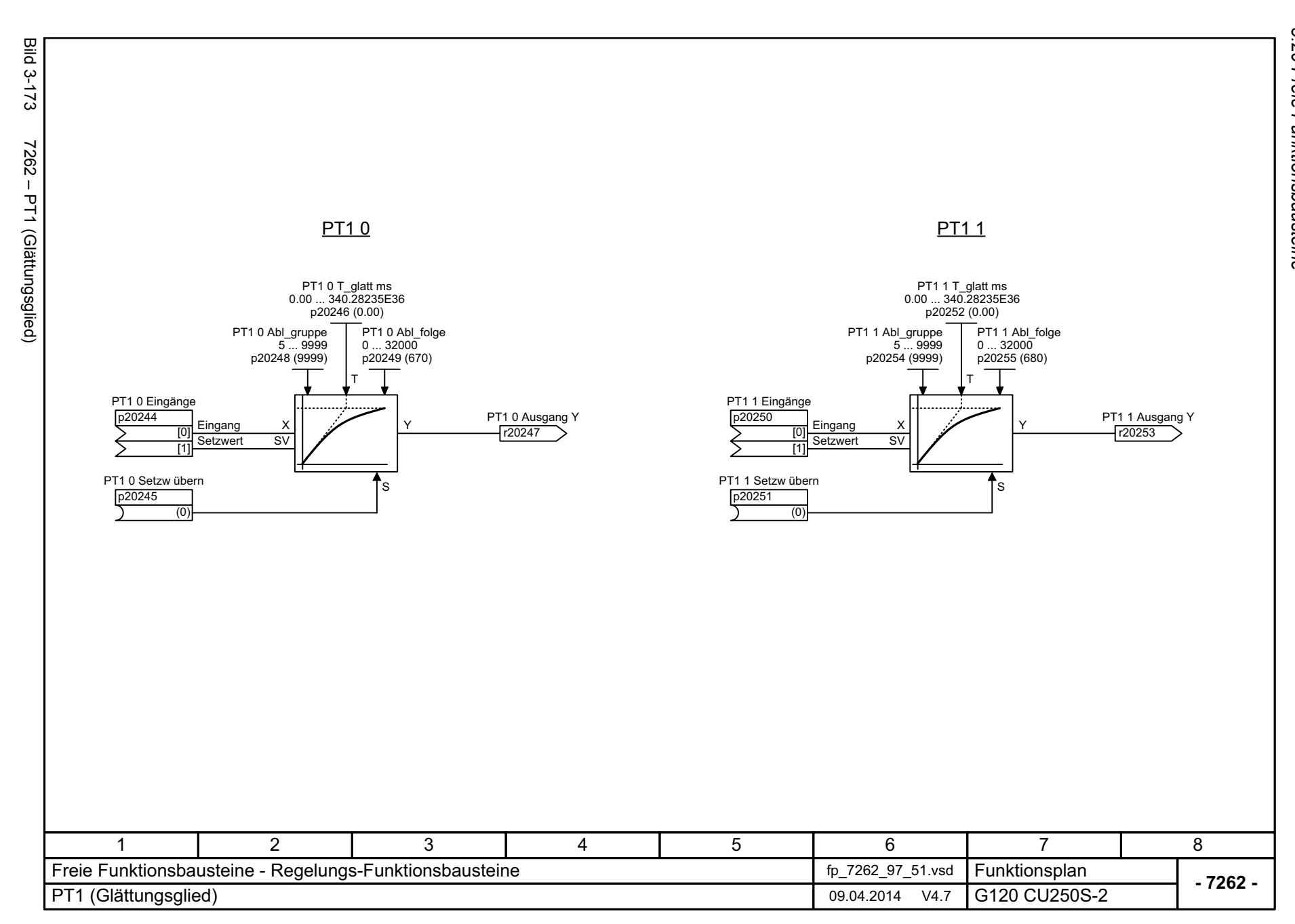

886

<span id="page-885-0"></span>SIMAMICS G120 Control Units CU250S-2<br>Listenhandbuch (LH15), 04/2014, A5E33842890A AA Listenhandbuch (LH15), 04/2014, A5E33842890A AA SINAMICS G120 Control Units CU250S-2

<span id="page-886-0"></span>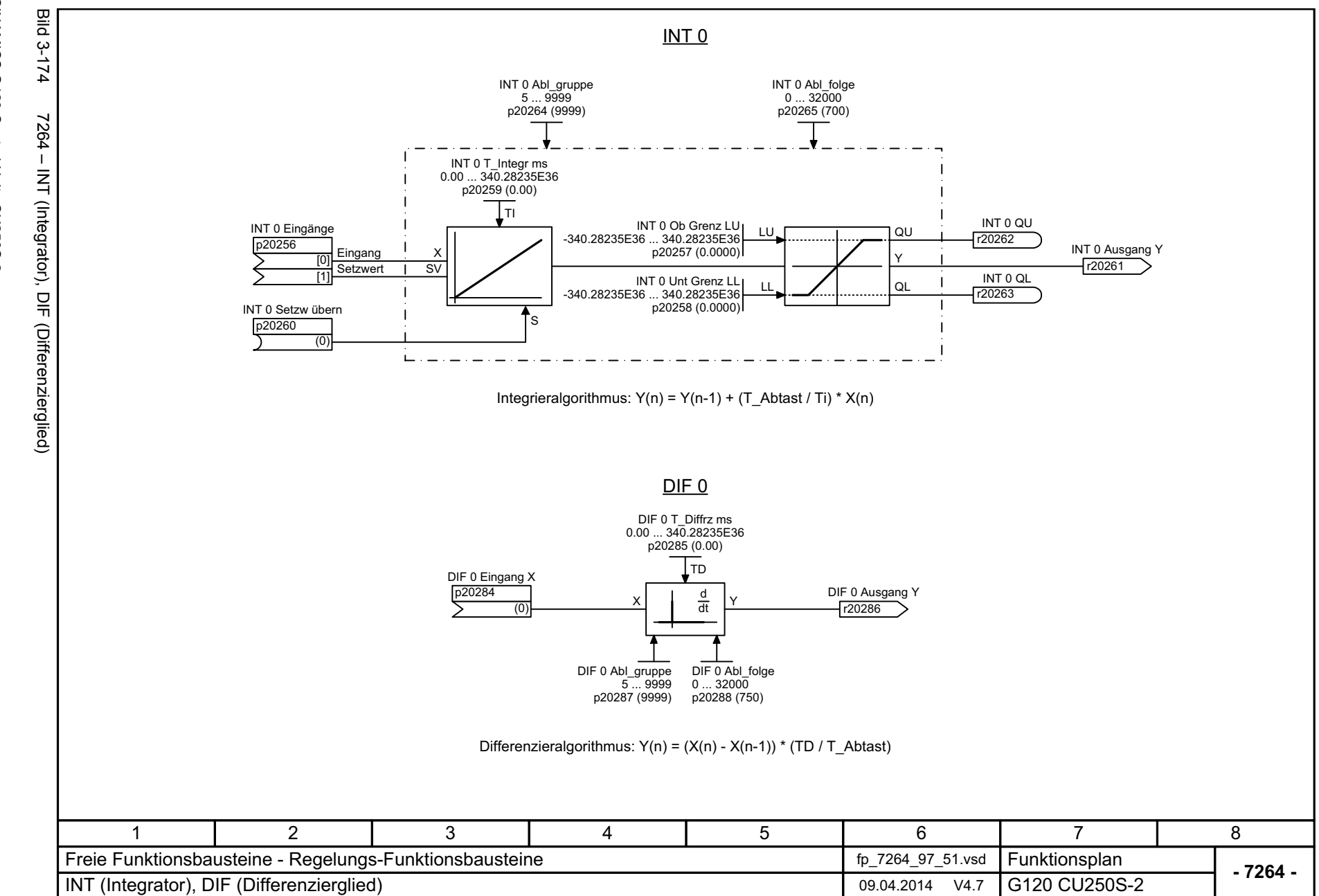

3.20 Freie Funktionsbausteine *3.20 Freie Funktionsbausteine 3 Funktionspläne*

*3.20 Freie Funktionsbausteine 3 Funktionspläne*

**Bild 3-175** Bild 3-175 7270 – LVM (Grenzwertmelder doppelseitig mit Hysterese) LVM 0LVM<sub>1</sub> 7270 - LVM (Grenzwertmelder doppelseitig mit Hysterese) LVM 1LVM 0 Mittelwert MLVM 1 Mittelwert M -340.28235E36 ... 340.28235E36 -340.28235E36 ... 340.28235E36 p20267 (0.0000) p20276 (0.0000) LVM 0 Grenze LLVM 1 Grenze L-<br>LVM 1 Hysterese HY LVM 0 Hysterese HY -340.28235E36 ... 340.28235E36 p20269 (0.0000) -340.28235E36 ... 340.28235E36 p20268 (0.0000) -340.28235E36 ... 340.28235E36-340.28235E36 ... 340.28235E36 p20278 (0.0000) p20277 (0.0000) LVM 1 Abl\_gruppe LVM 0 Abl\_gruppe LVM 0 Abl\_folge LVM 1 Abl\_folge 5 ... 9999 p20273 (9999) 0 ... 7999 p20274 (720) 5 ... 9999 p20282 (9999) 0 ... 7999 p20283 (730) HY HY<sub></sub> LLLVM 0 X oberh QULVM 1 X oberh QUQUQU11r20270r2027911LVM 0 Eingang X LVM 1 Eingang X LVM 0 X innerh QMLVM 1 X innerh QMp20266 QMp20275 QMr20271r20280XX $\overline{0}$ (0) 11LVM 0 X unterh QL LVM 1 X unterh QL QLQLr20272 r20281 M-LM-L MM+L MM+L HY $HY$ HY HY L LL L3456781 2 Freie Funktionsbausteine - Komplexe Funktionsbausteine funktionsbausteine fp\_7270\_97\_51.vsd Funktionsplan<br>G120 CU250S-2 **- 7270 -**LVM (Grenzwertmelder doppelseitig mit Hysterese) 09.04.2014 V4.7

<span id="page-887-0"></span>SINAMICS G120 Control Units CU250S-2<br>Listenhandbuch (LH15), 04/2014, A5E33842890A AA Listenhandbuch (LH15), 04/2014, A5E33842890A AA SINAMICS G120 Control Units CU250S-2

## **3.21 Technologieregler**

### **Funktionspläne**

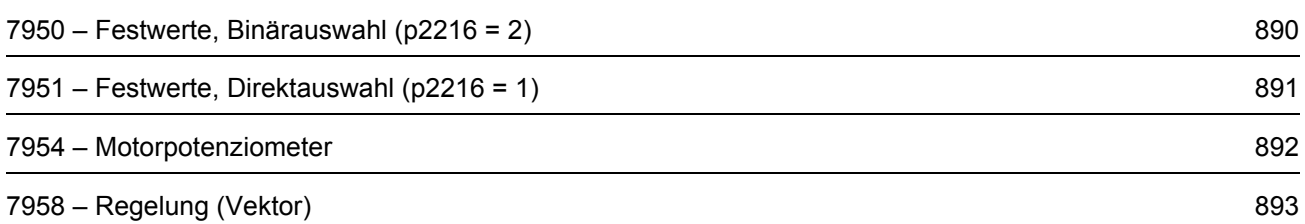

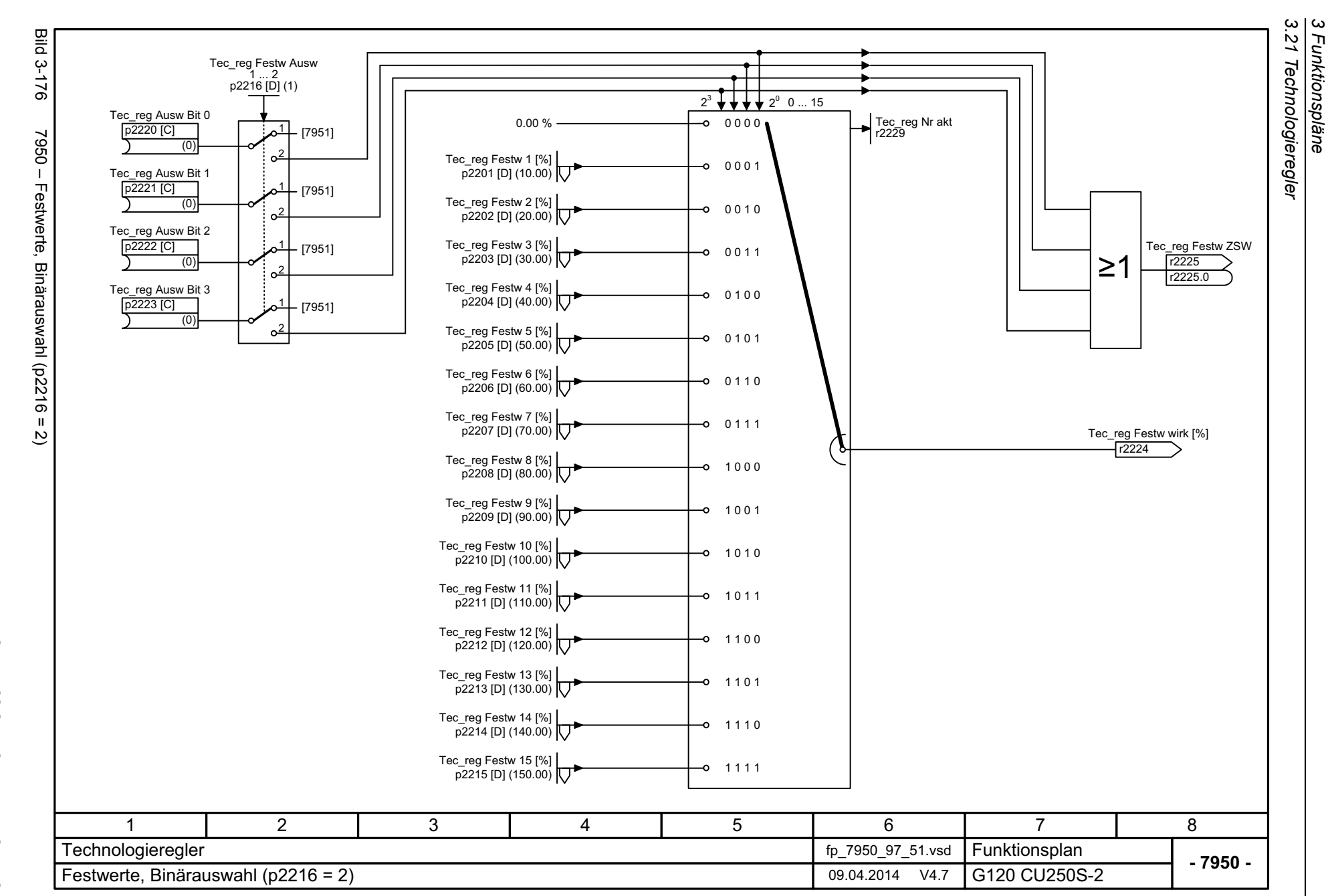

*3 Funktionspläne*

890

<span id="page-889-0"></span>SINAMICS G120 Control Units CU250S-2<br>Listenhandbuch (LH15), 04/2014, A5E33842890A AA Listenhandbuch (LH15), 04/2014, A5E33842890A AA SINAMICS G120 Control Units CU250S-2

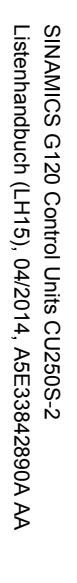

<span id="page-890-0"></span>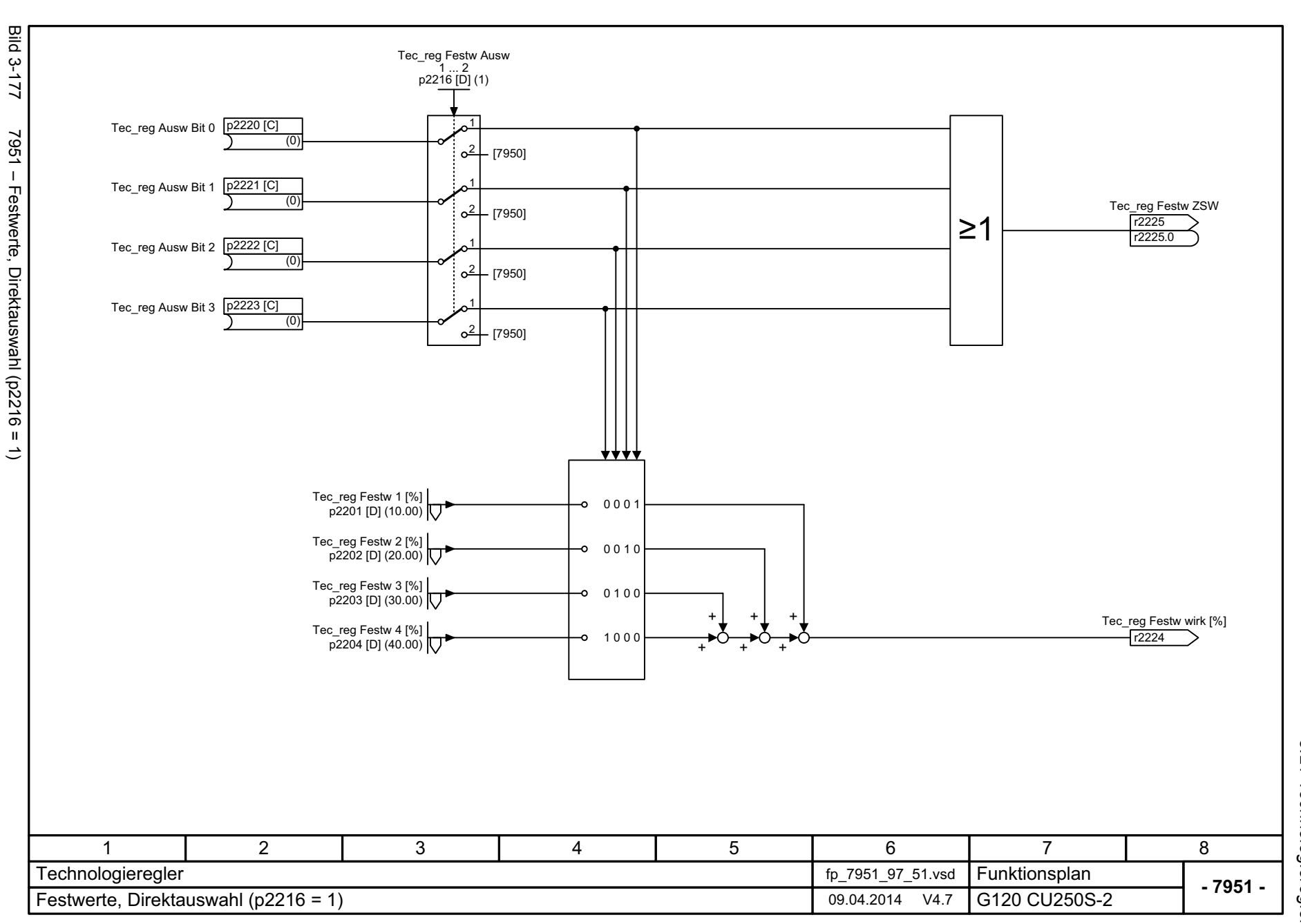

 $\omega$   $\omega$ *3.21 Technologieregler 3 Funktionspläne* **Funktionspläne** 

<span id="page-891-0"></span>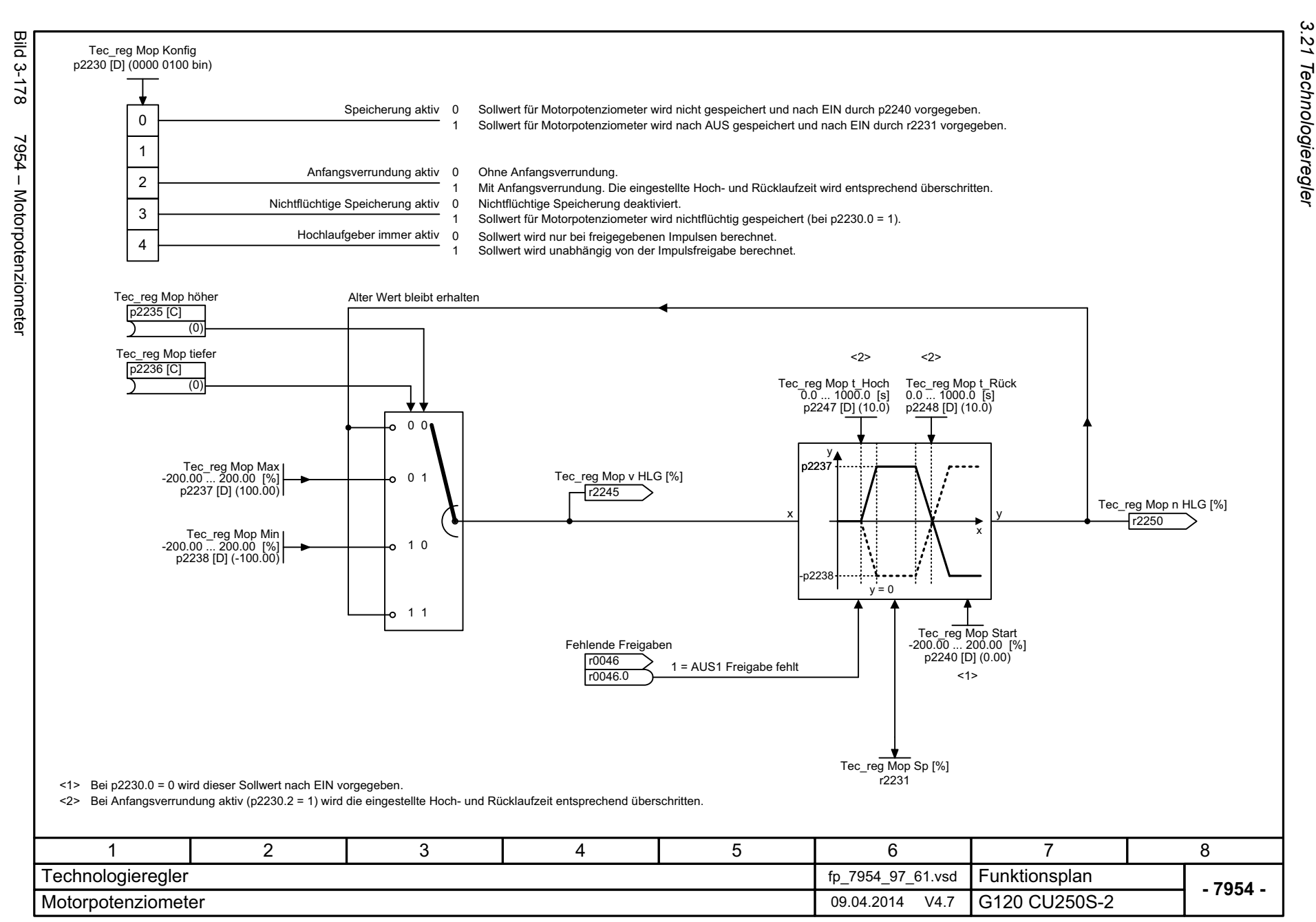

<span id="page-892-0"></span>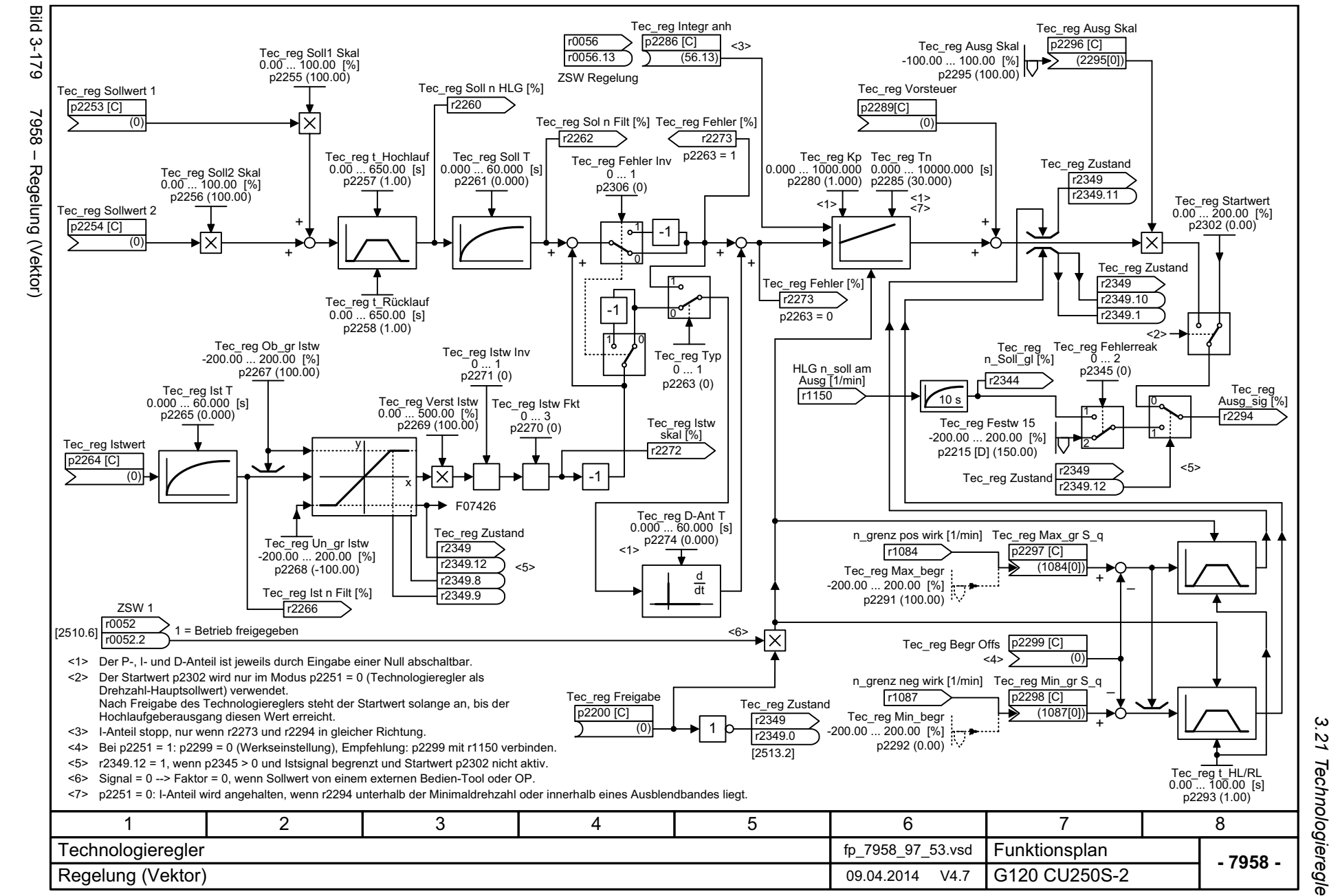

*3.21 Technologieregler* 21 **Technologieregler** *3 Funktionspläne* ω Funktionspläne

*3.22 Signale und Überwachungsfunktionen*

# **3.22 Signale und Überwachungsfunktionen**

### **Funktionspläne**

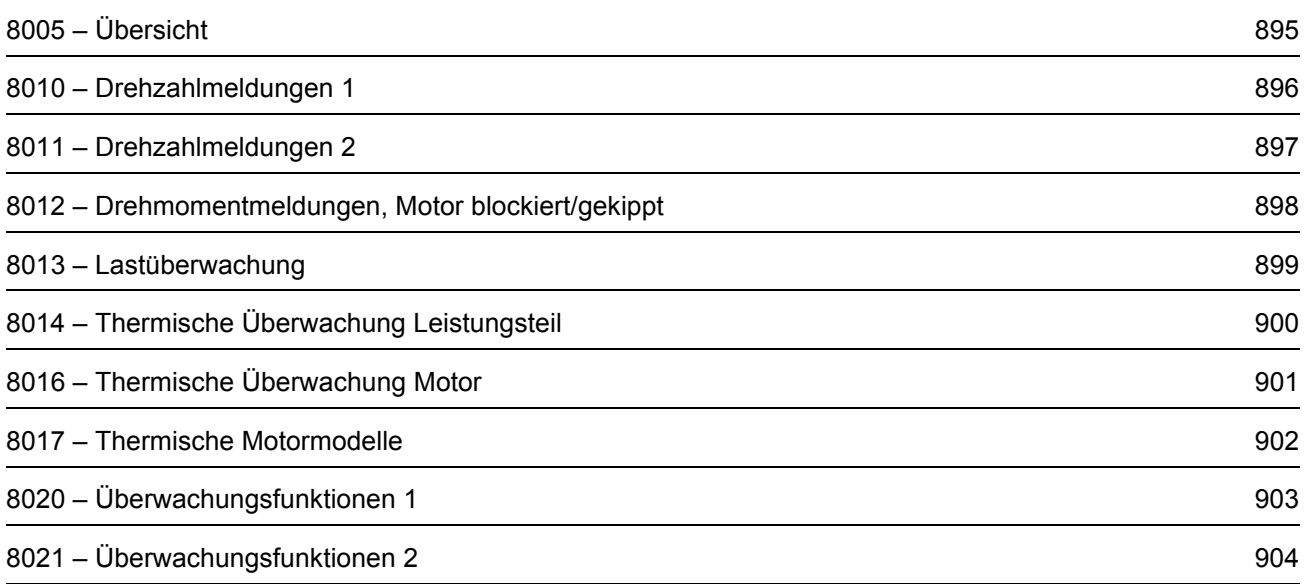

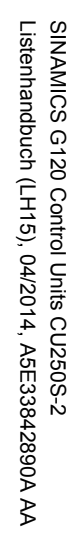

<span id="page-894-0"></span>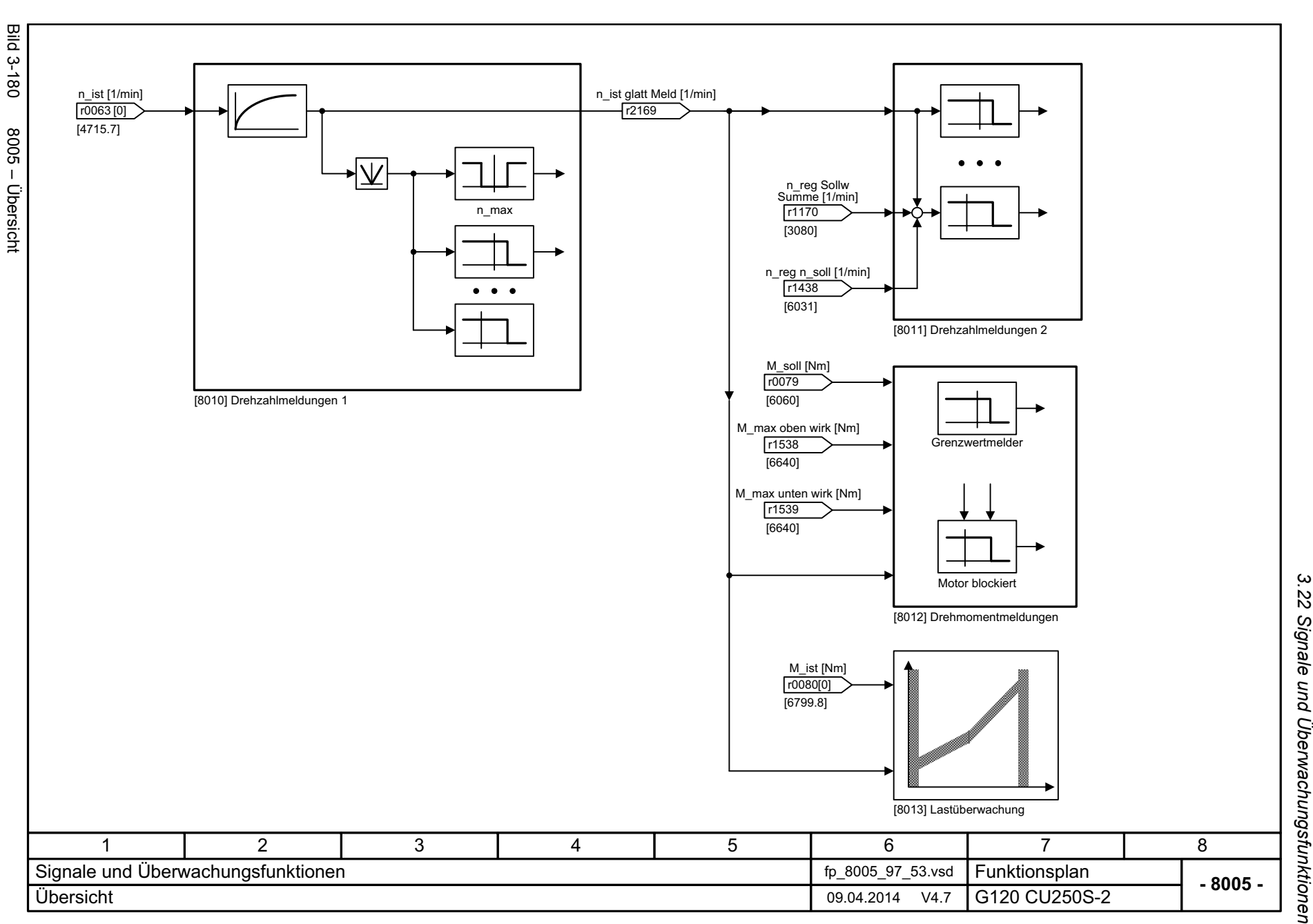

3 Funktionspläne<br>3.22 Signale und Überwachungsfunktionen *3 Funktionspläne*

<span id="page-895-0"></span>Listenhandbuch (LH15), 04/2014, A5E33842890A AA Listenhandbuch (LH15), 04/2014, A5E33842890A AA SINAMICS G120 Control Units CU250S-2 SINAMICS G120 Control Units CU250S-2

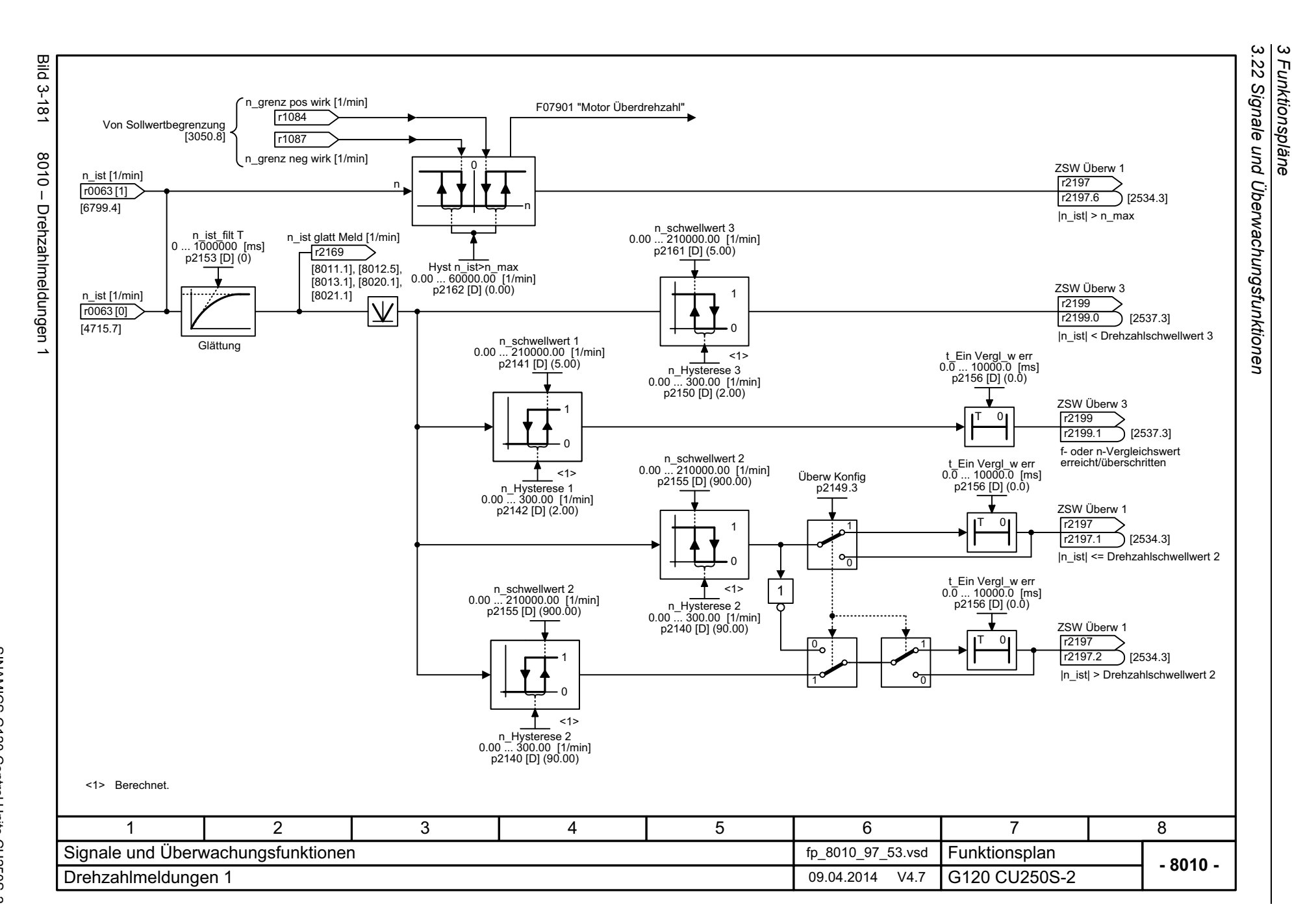

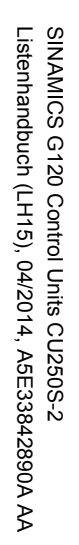

<span id="page-896-0"></span>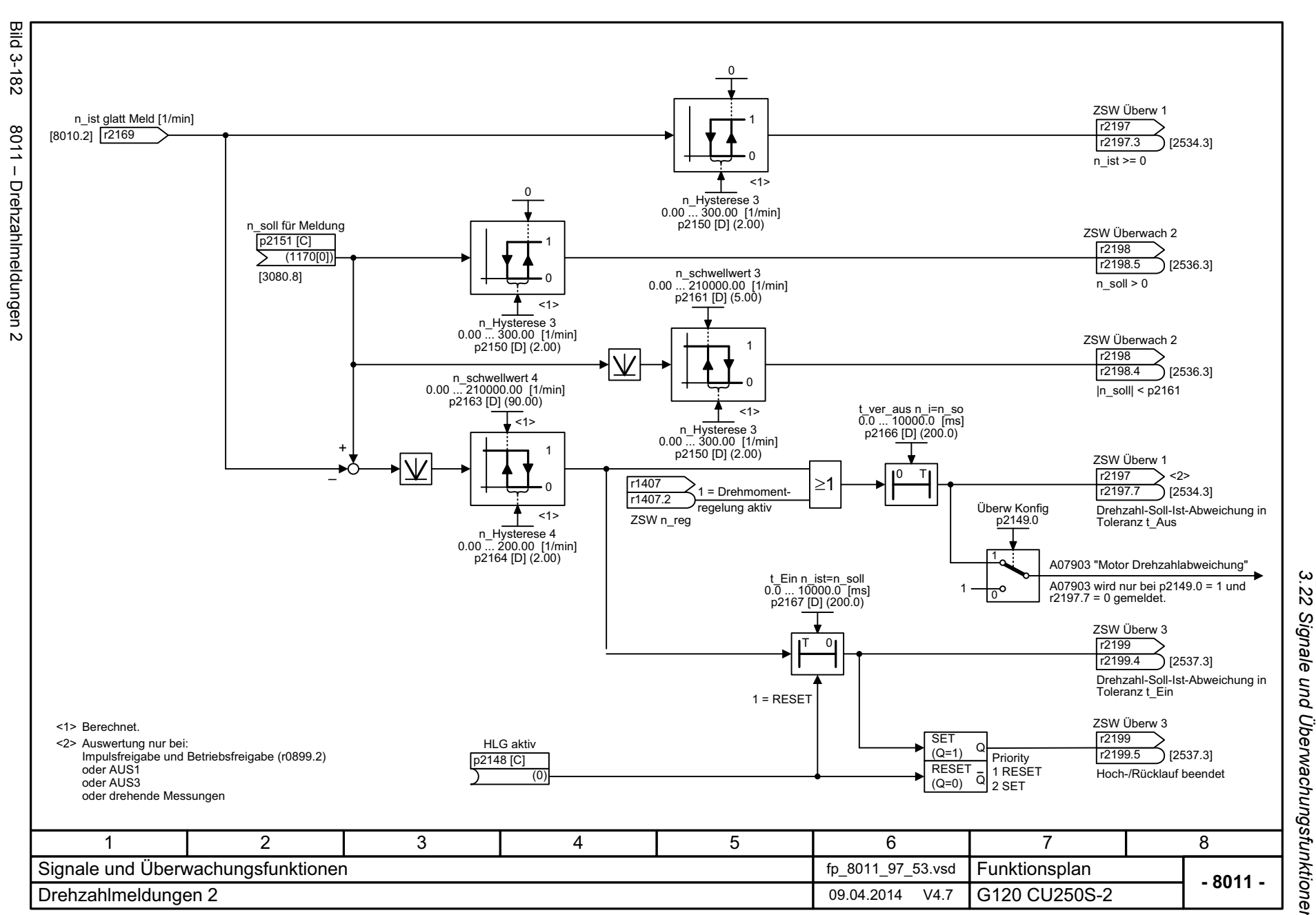

*3.22 Signale und Überwachungsfunktionen* und Überwachungsfunktionen 3 Funktionspläne *3 Funktionspläne*

<span id="page-897-0"></span>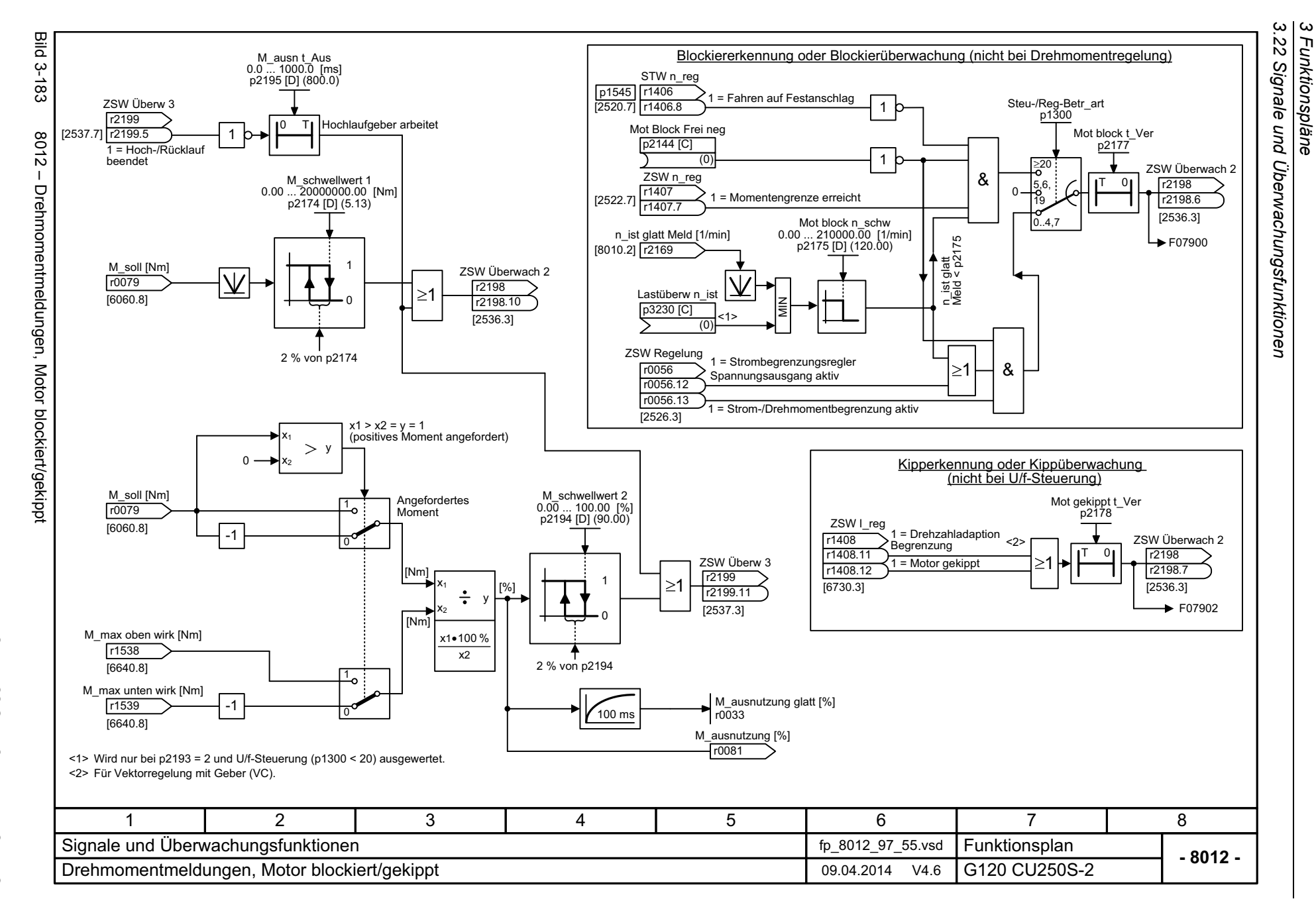

*3 Funktionspläne*

<span id="page-898-0"></span>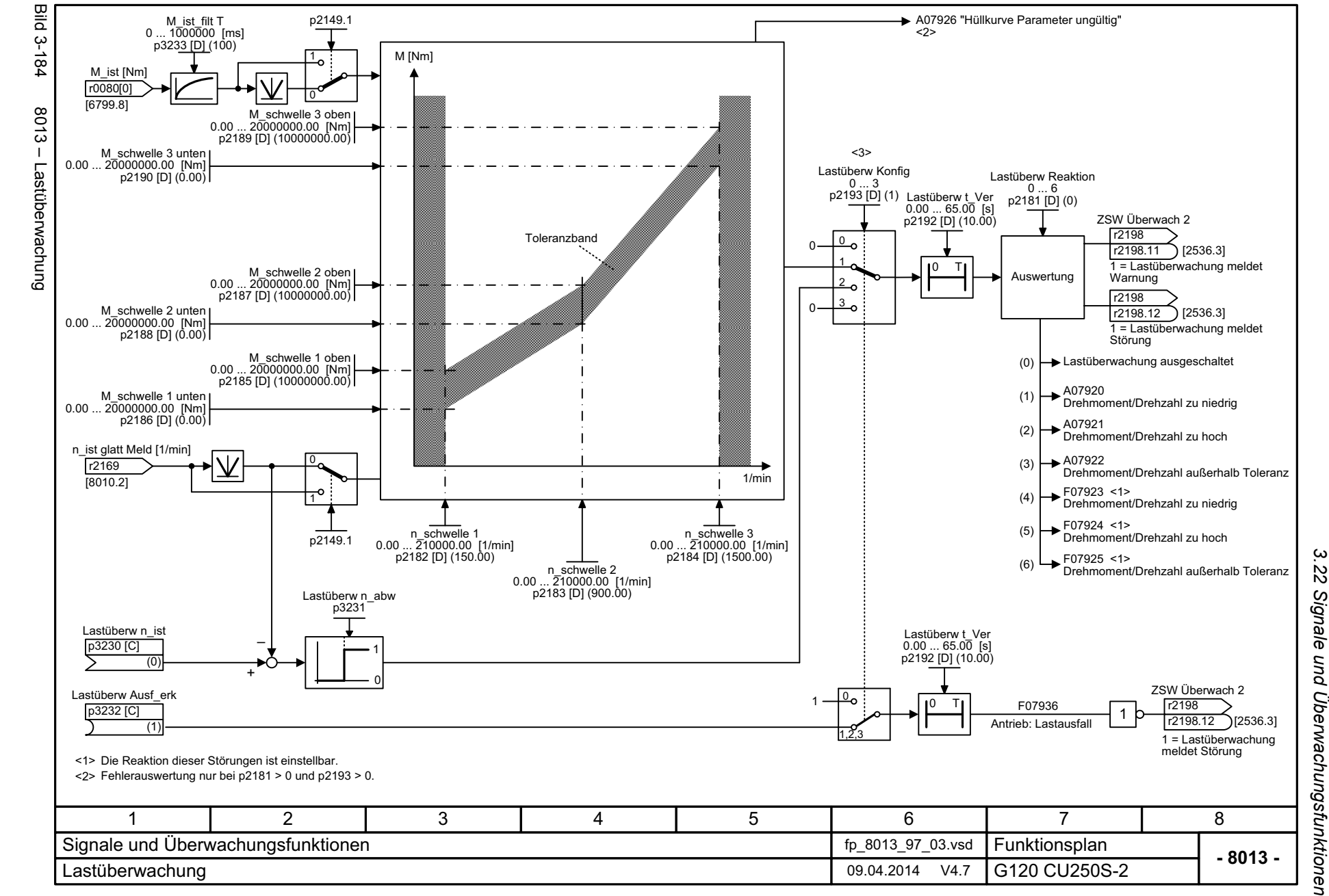

*3 Funktionspläne* ω Funktionspläne

<span id="page-899-0"></span>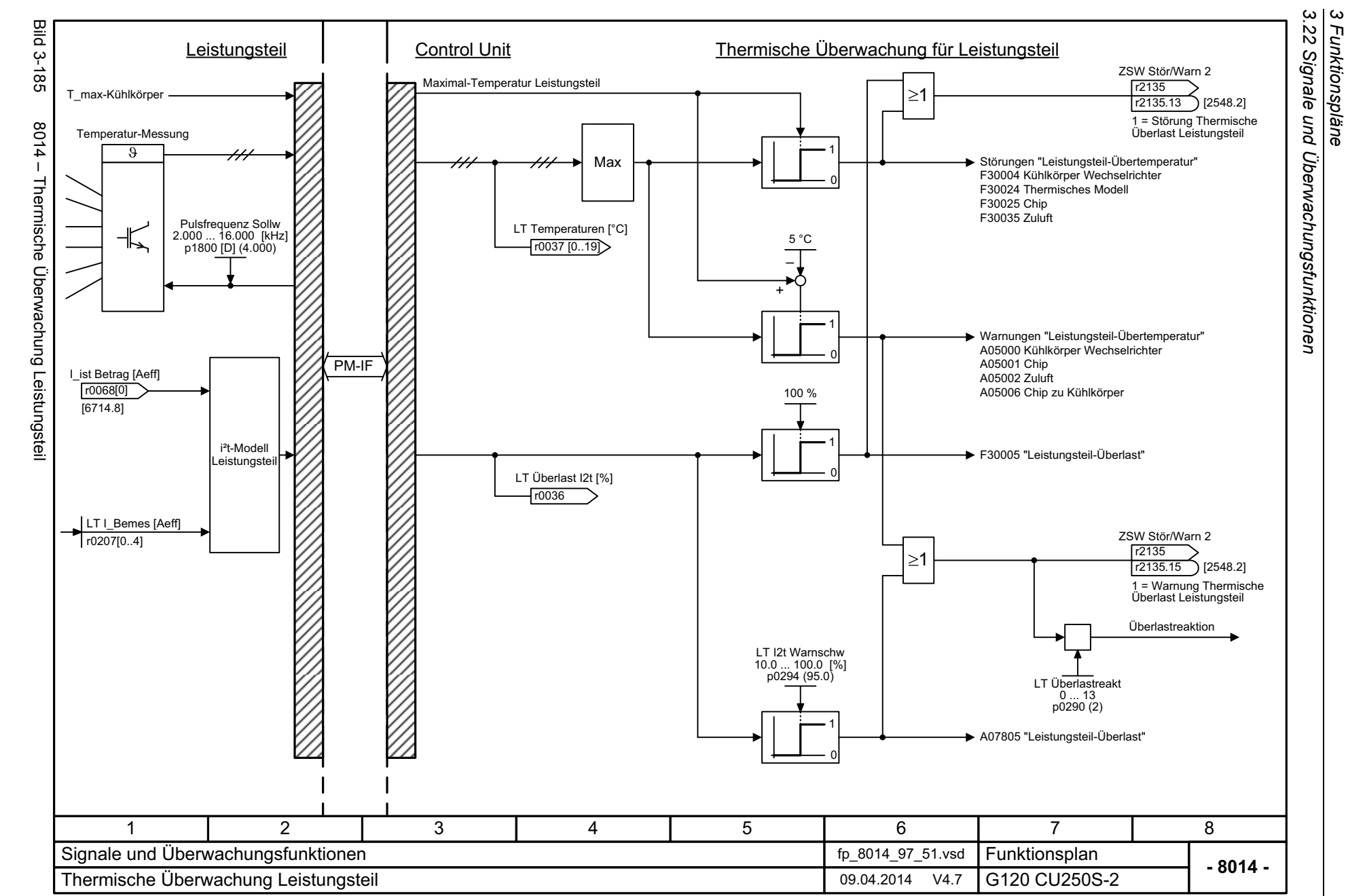
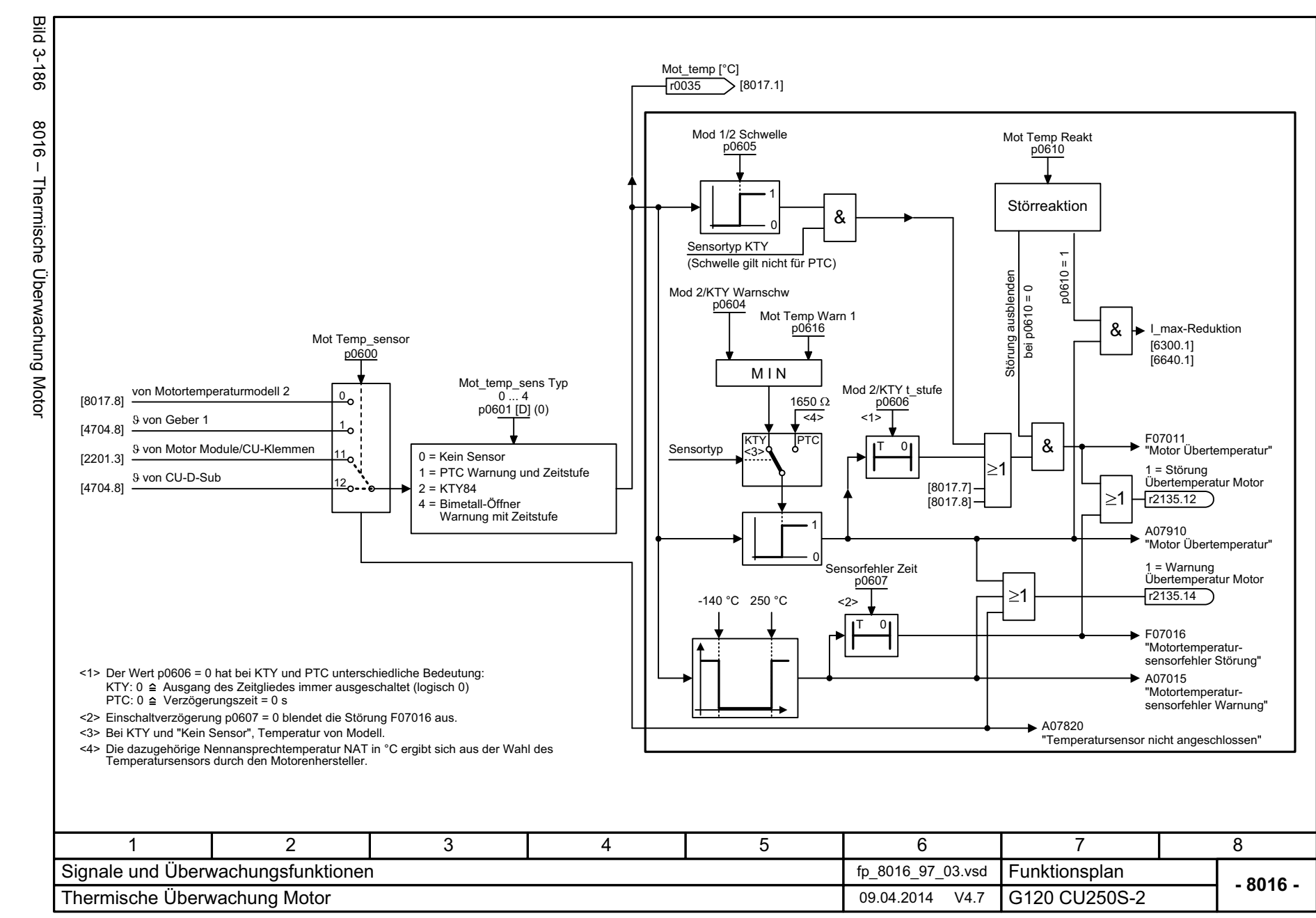

*3.22 Signale und Überwachungsfunktionen* Signale und Überwachungsfunktionen 3 Funktionspläne *3 Funktionspläne*

့ယ  $\overline{\mathcal{C}}$ 

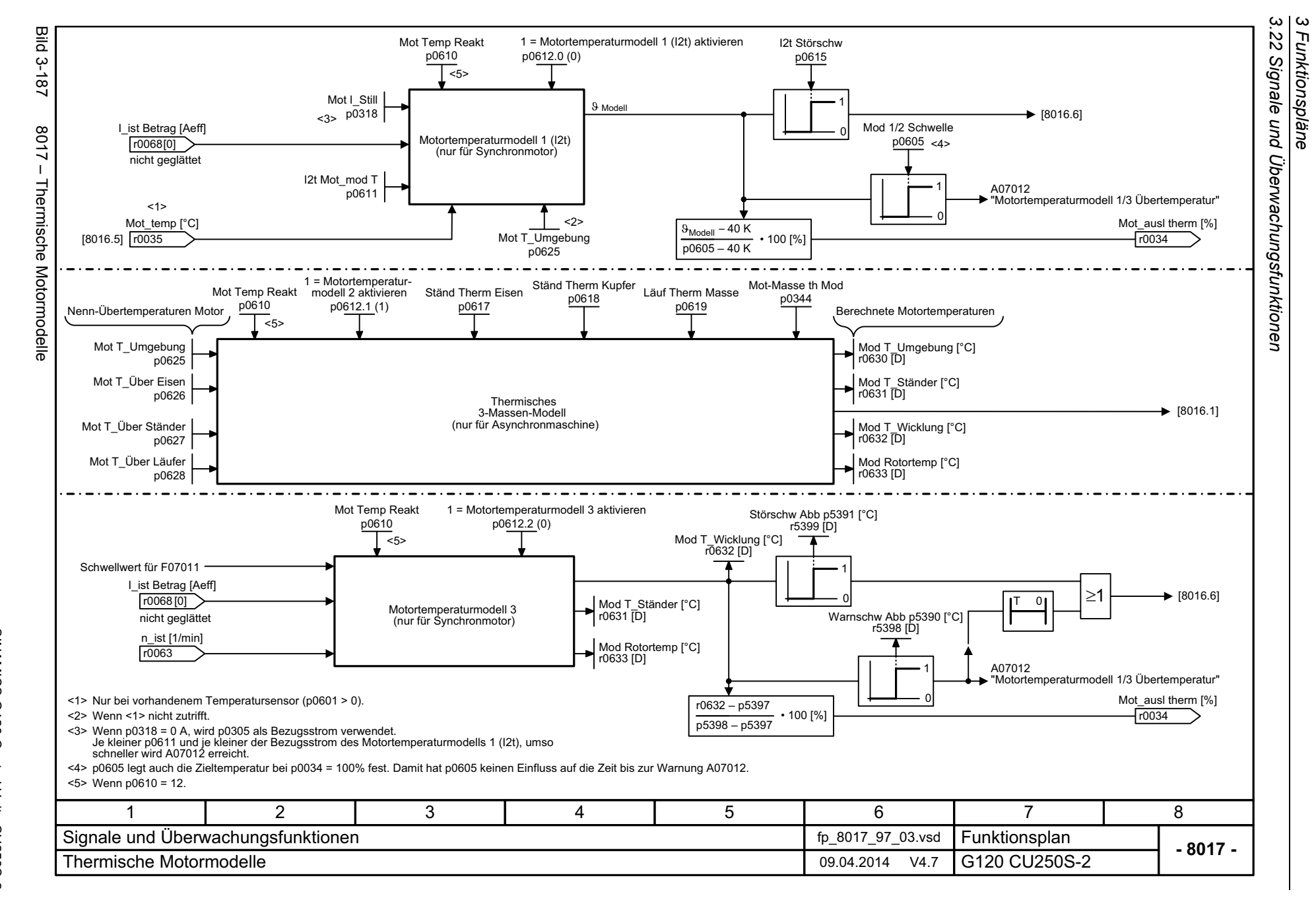

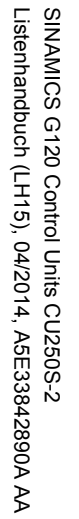

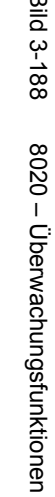

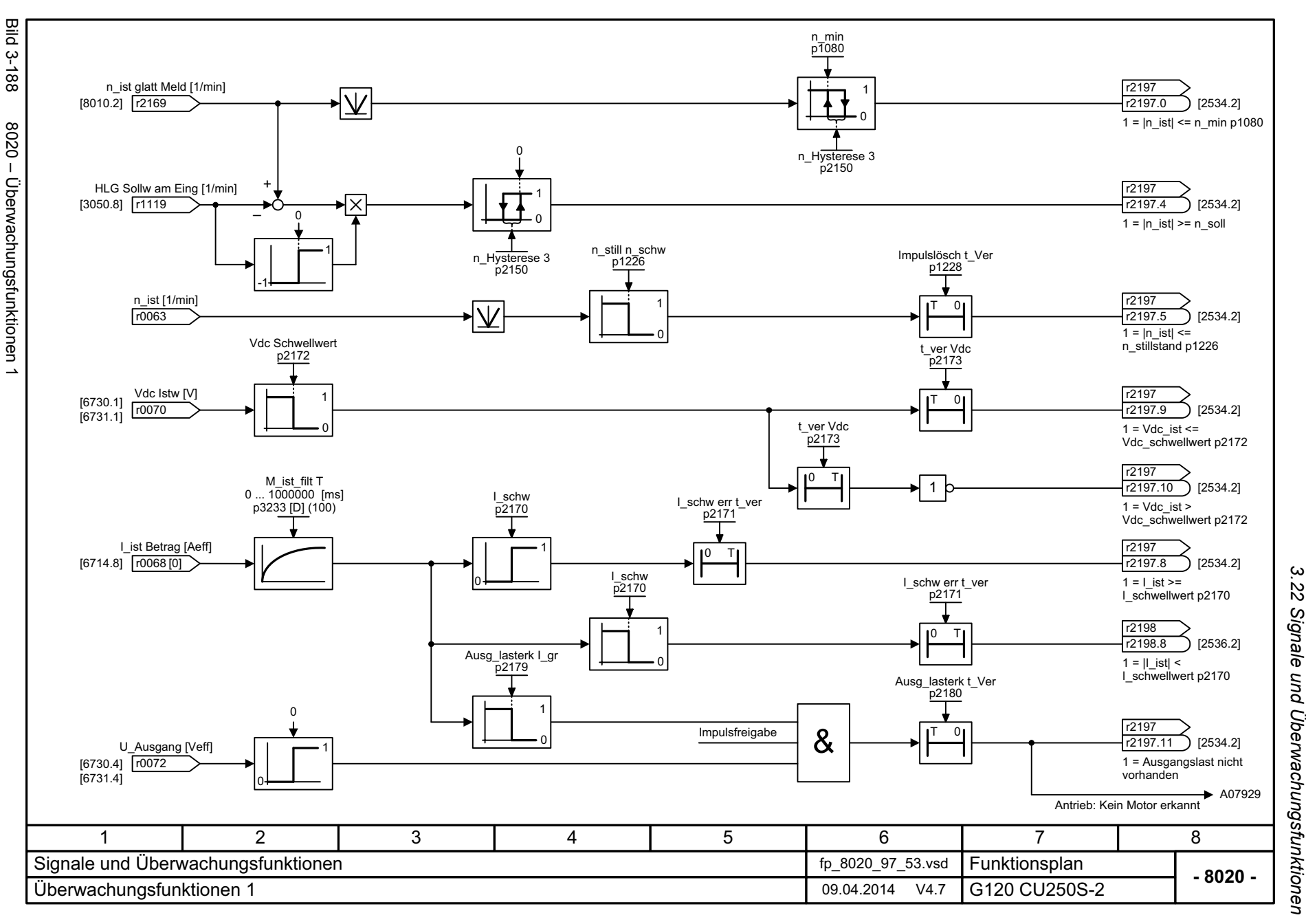

3 Funktionspläne<br>-*3 Funktionspläne*

SINAMICS G120 Control Units CU250S-2<br>Listenhandbuch (LH15), 04/2014, A5E33842890A AA Listenhandbuch (LH15), 04/2014, A5E33842890A AA SINAMICS G120 Control Units CU250S-2

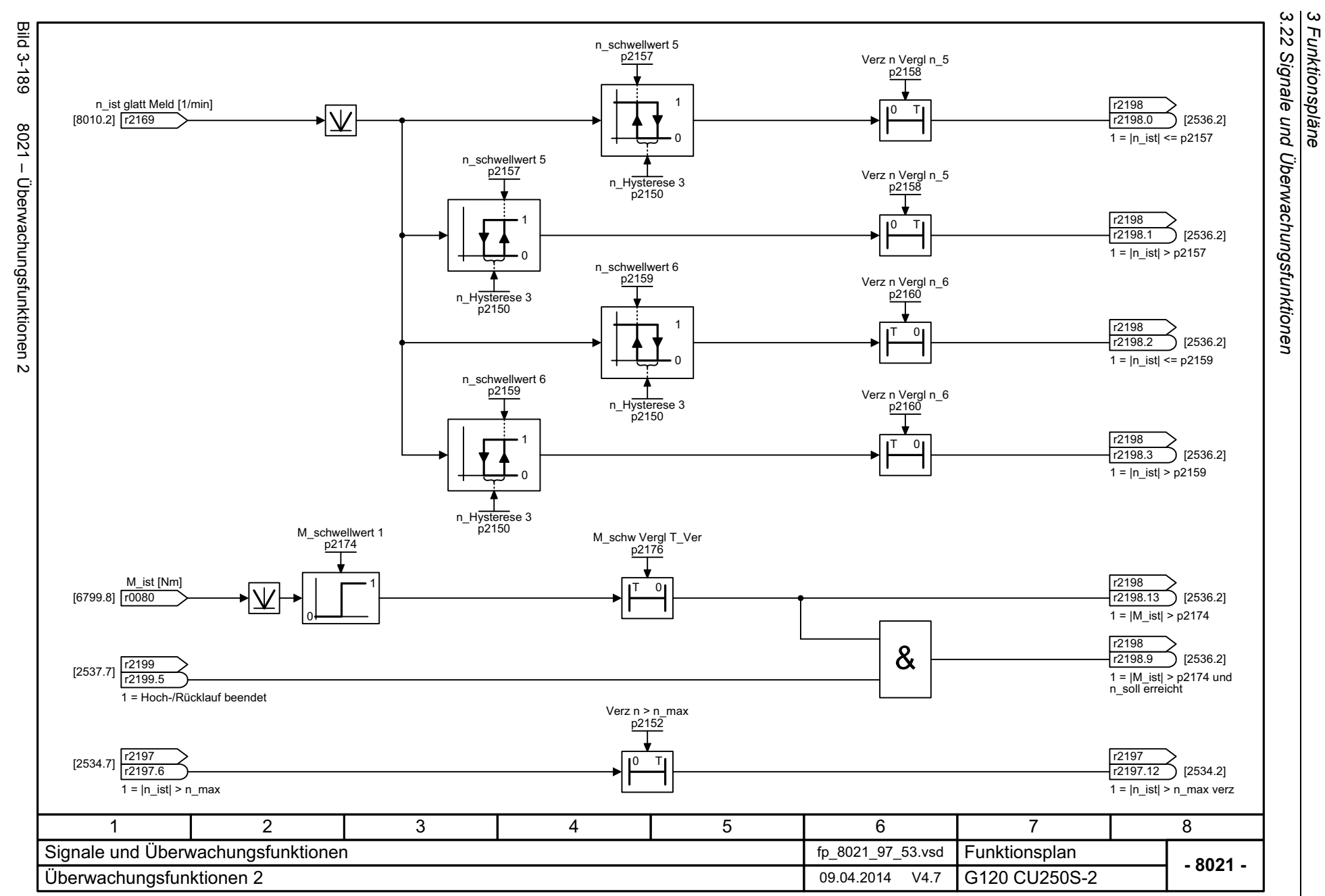

*3 Funktionspläne*

# **3.23 Diagnose**

## **Funktionspläne**

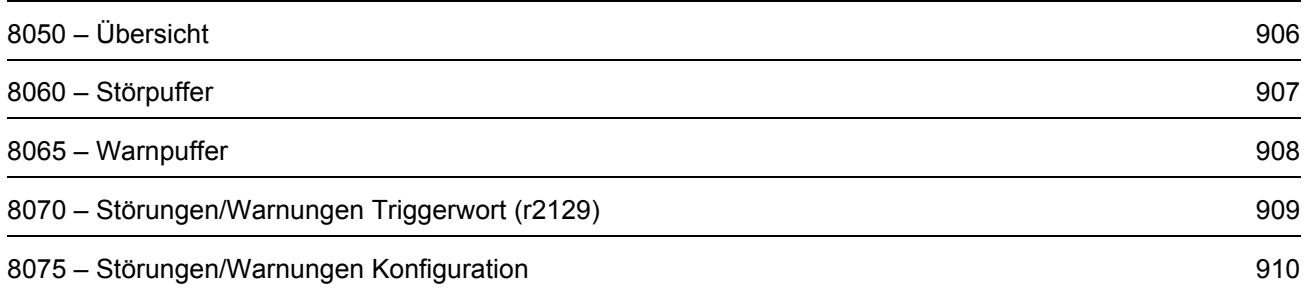

3 Funktionspläne<br>3.23 Diagnose *3.23 Diagnose 3 Funktionspläne*

Bild 3-190 8050 – Übersicht 8050 - Übersicht Axxxxx Ayyyyy  $\bullet\quad\bullet\quad$ Azzzzz Warnungen SINAMICS G120 Control Units CU250S-2<br>Listenhandbuch (LH15), 04/2014, A5E33842890A AA Listenhandbuch (LH15), 04/2014, A5E33842890A AA SINAMICS G120 Control Units CU250S-2 1Übersicht

Fxxxxx

<span id="page-905-0"></span>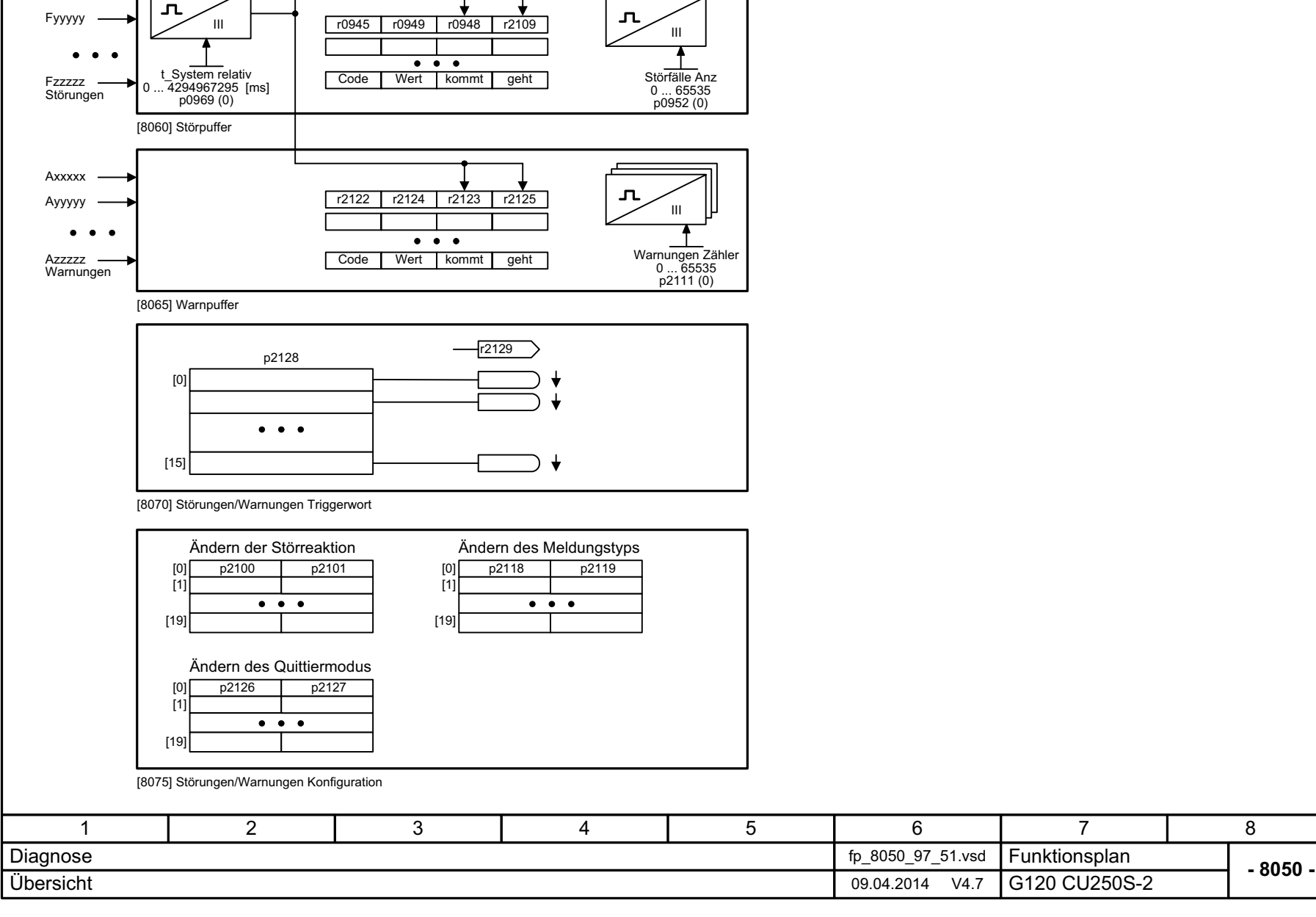

**Bild 3-190** 

<span id="page-906-0"></span>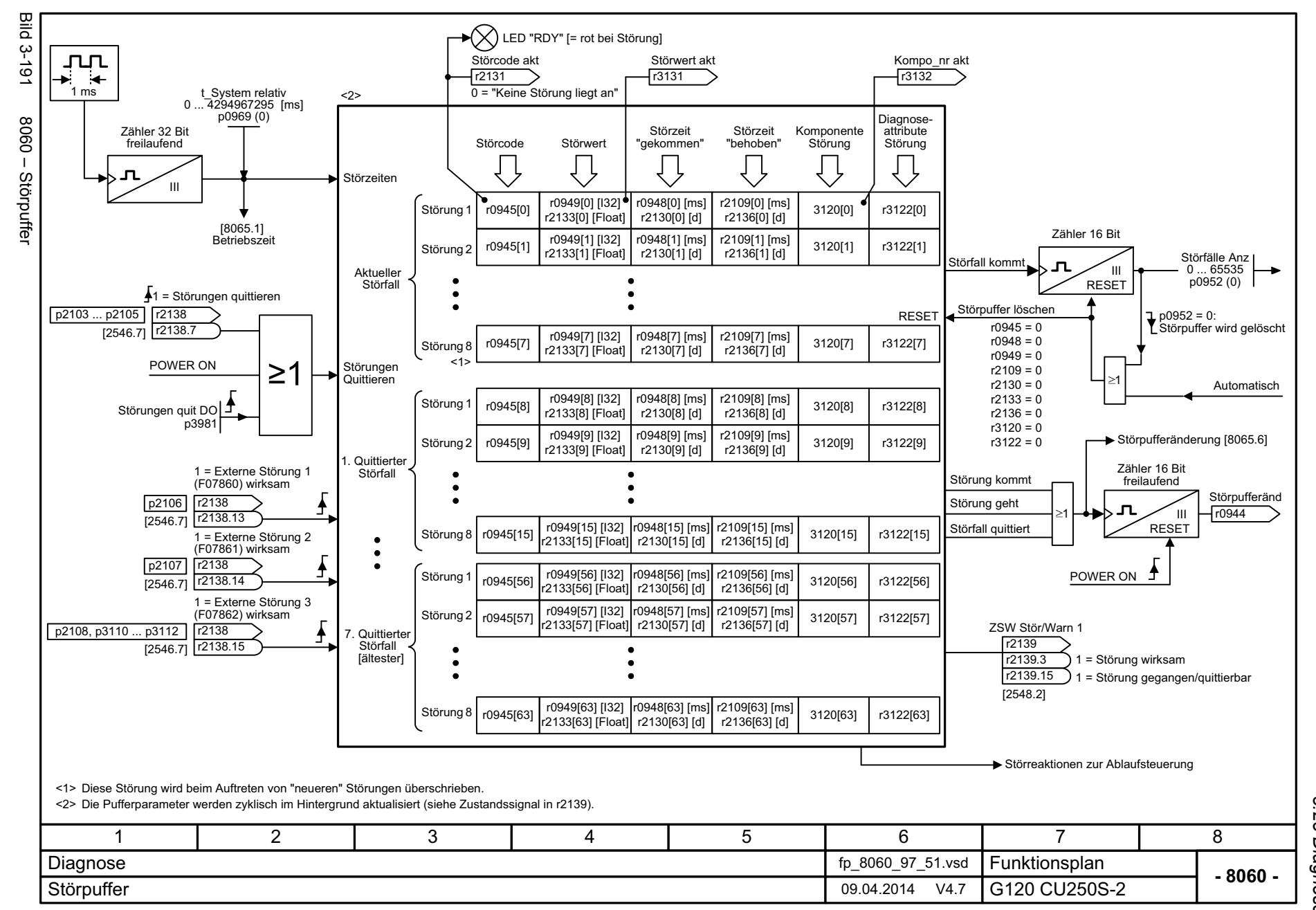

*3 Funktionspläne* Funktionspläne 3.23 Diagnose *3.23 Diagnose*

ω

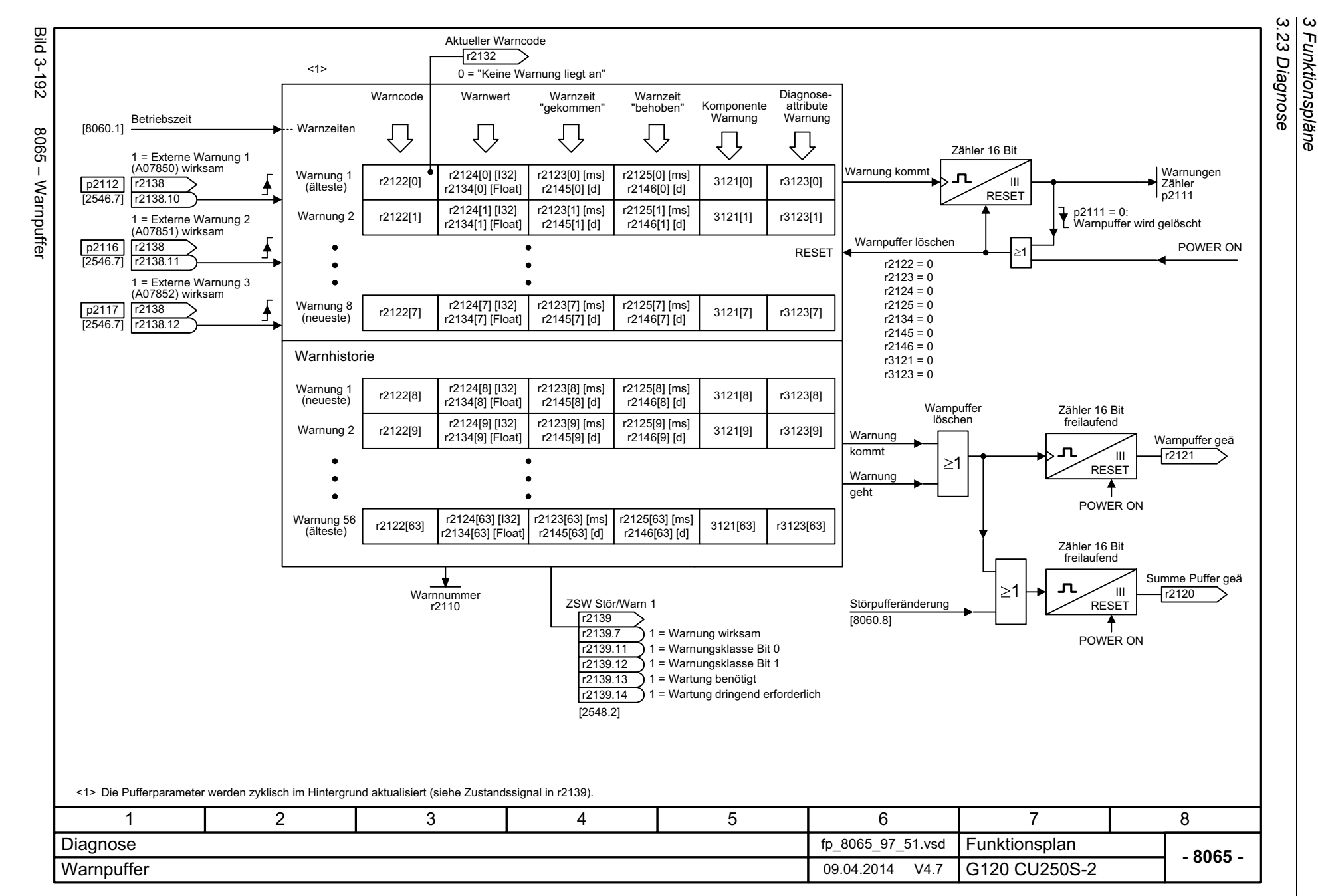

*3 Funktionspläne*

908

<span id="page-907-0"></span>Listenhandbuch (LH15), 04/2014, A5E33842890A AA Listenhandbuch (LH15), 04/2014, A5E33842890A AA SINAMICS G120 Control Units CU250S-2 SINAMICS G120 Control Units CU250S-2

<span id="page-908-0"></span>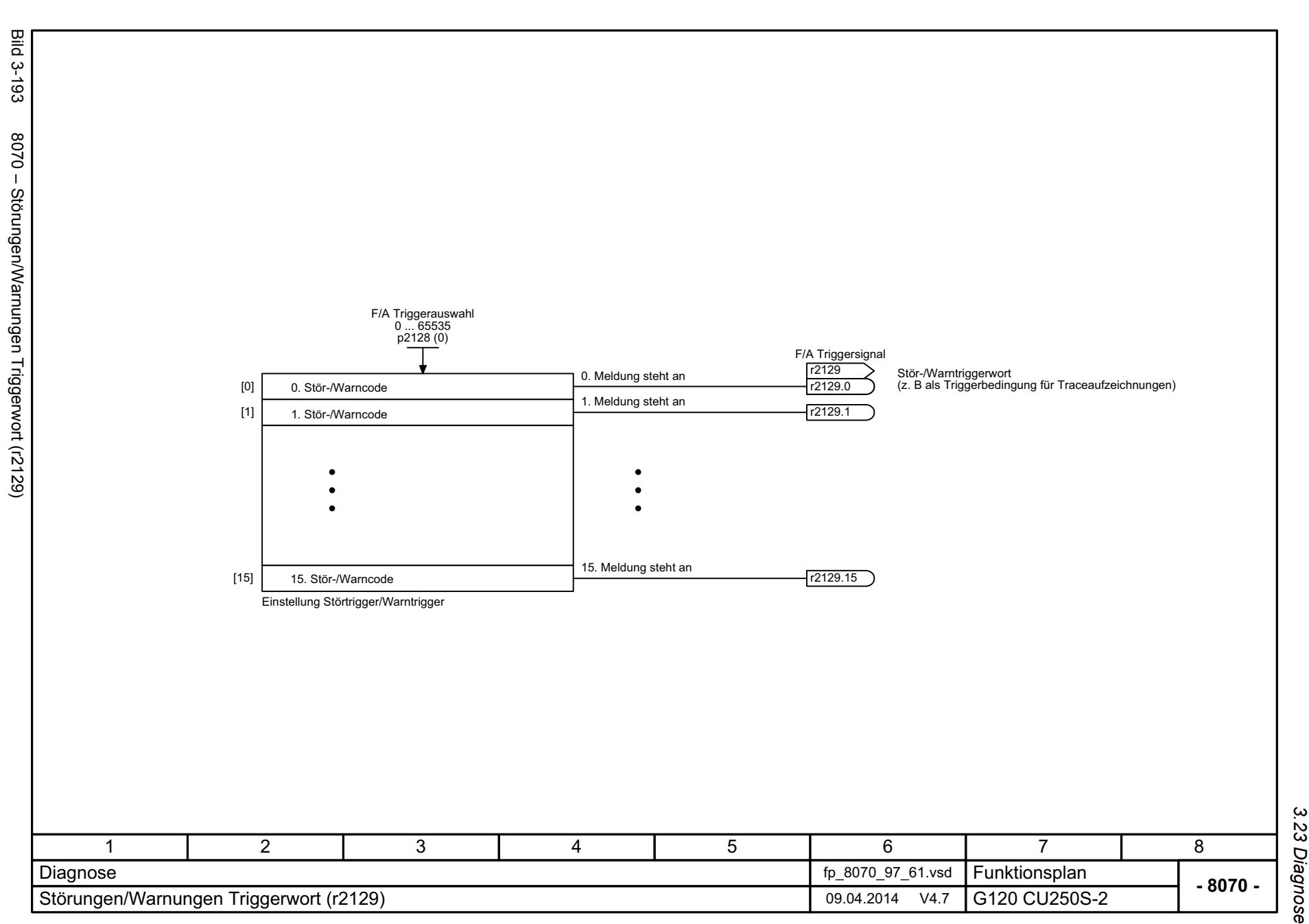

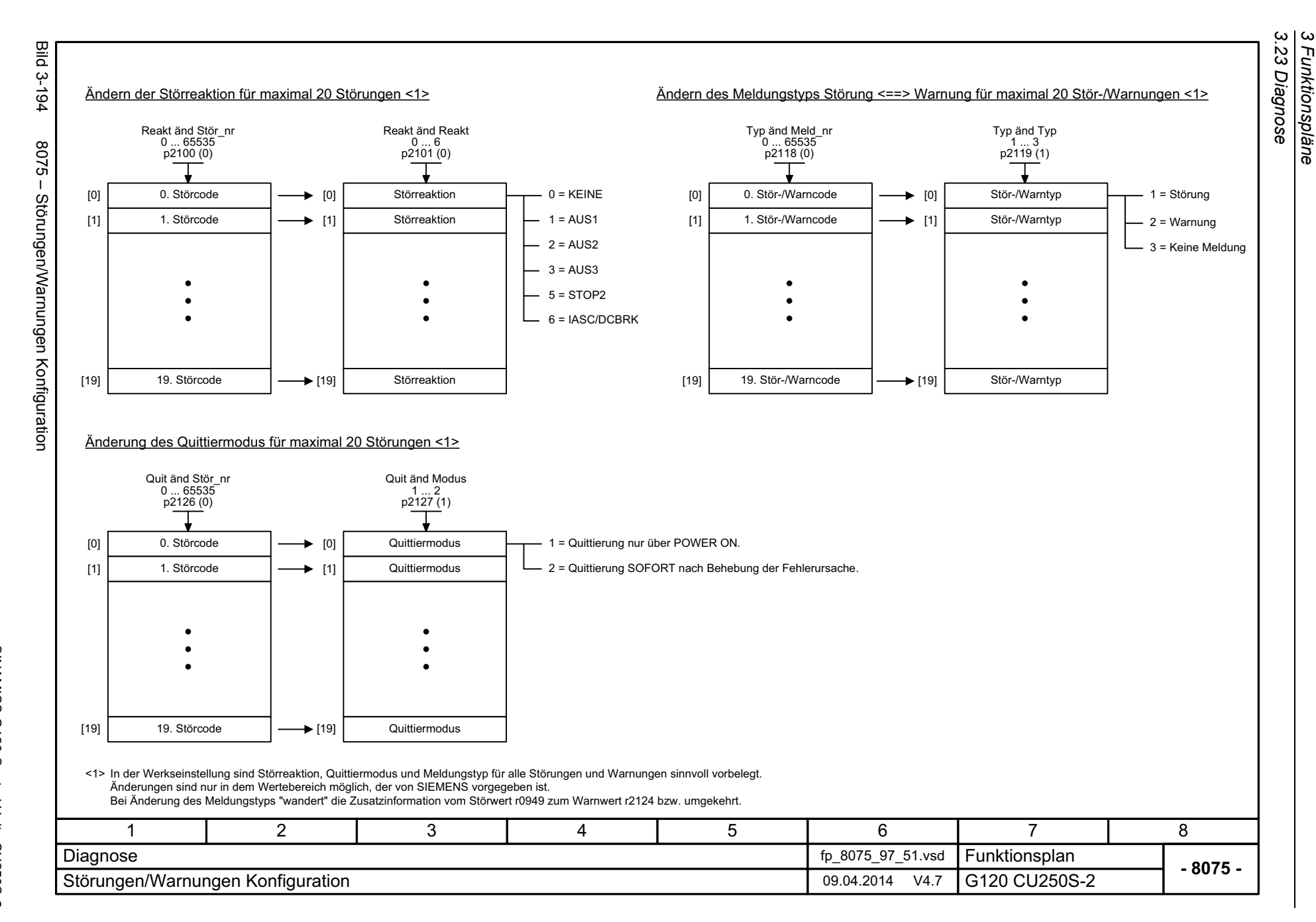

*3 Funktionspläne*

Funktionspläne

910

<span id="page-909-0"></span>SINAMICS G120 Control Units CU250S-2<br>Listenhandbuch (LH15), 04/2014, A5E33842890A AA Listenhandbuch (LH15), 04/2014, A5E33842890A AA SINAMICS G120 Control Units CU250S-2

# **3.24 Datensätze**

## **Funktionspläne**

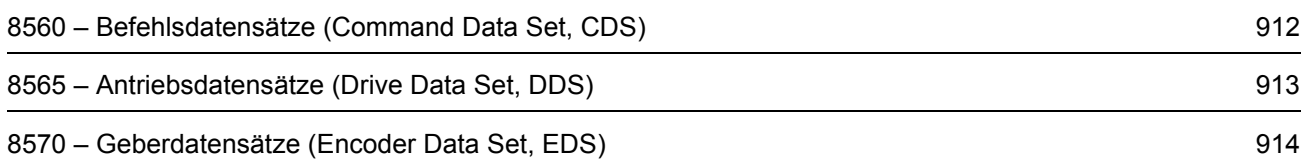

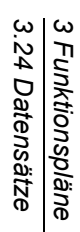

<span id="page-911-0"></span>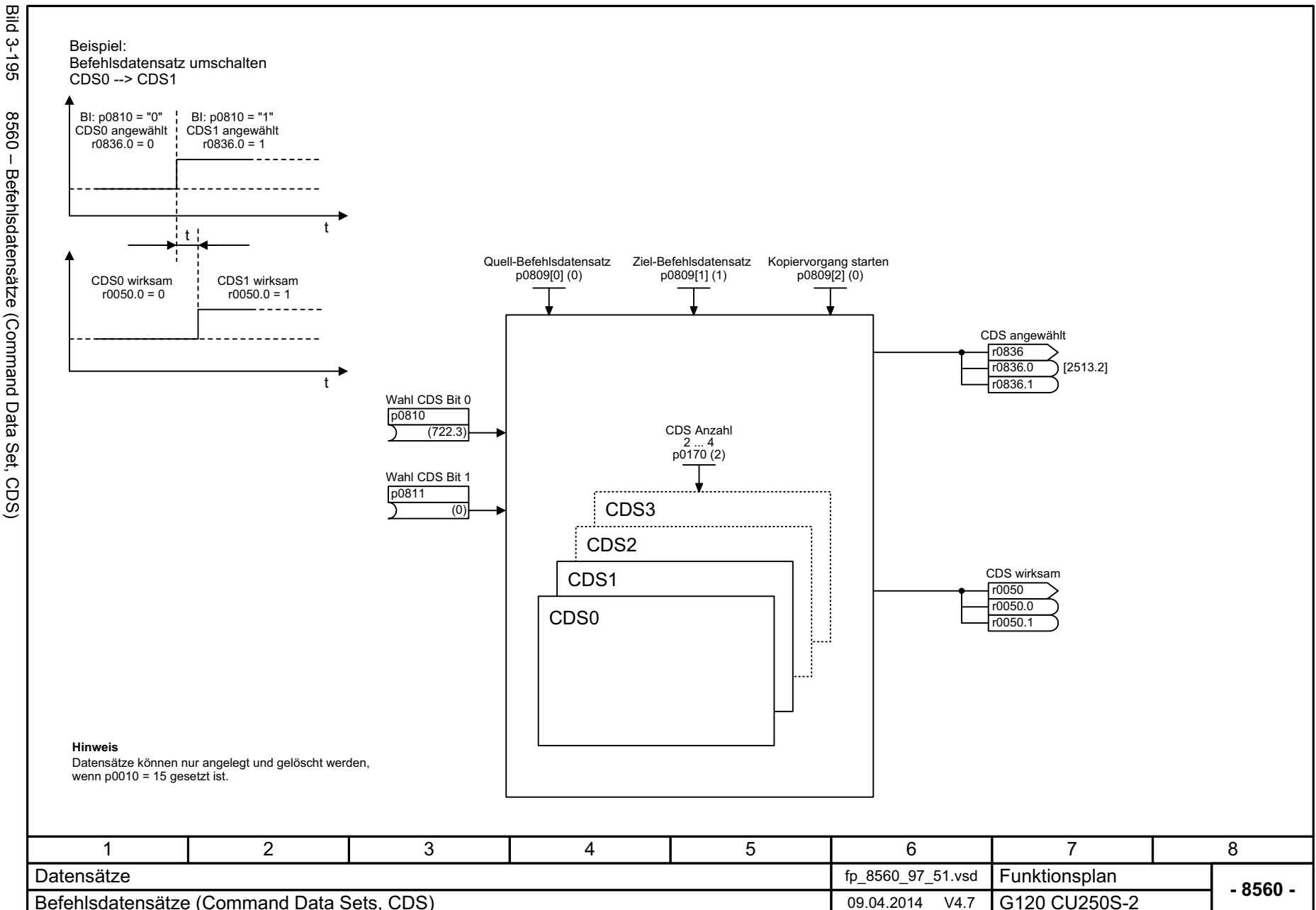

<span id="page-912-0"></span>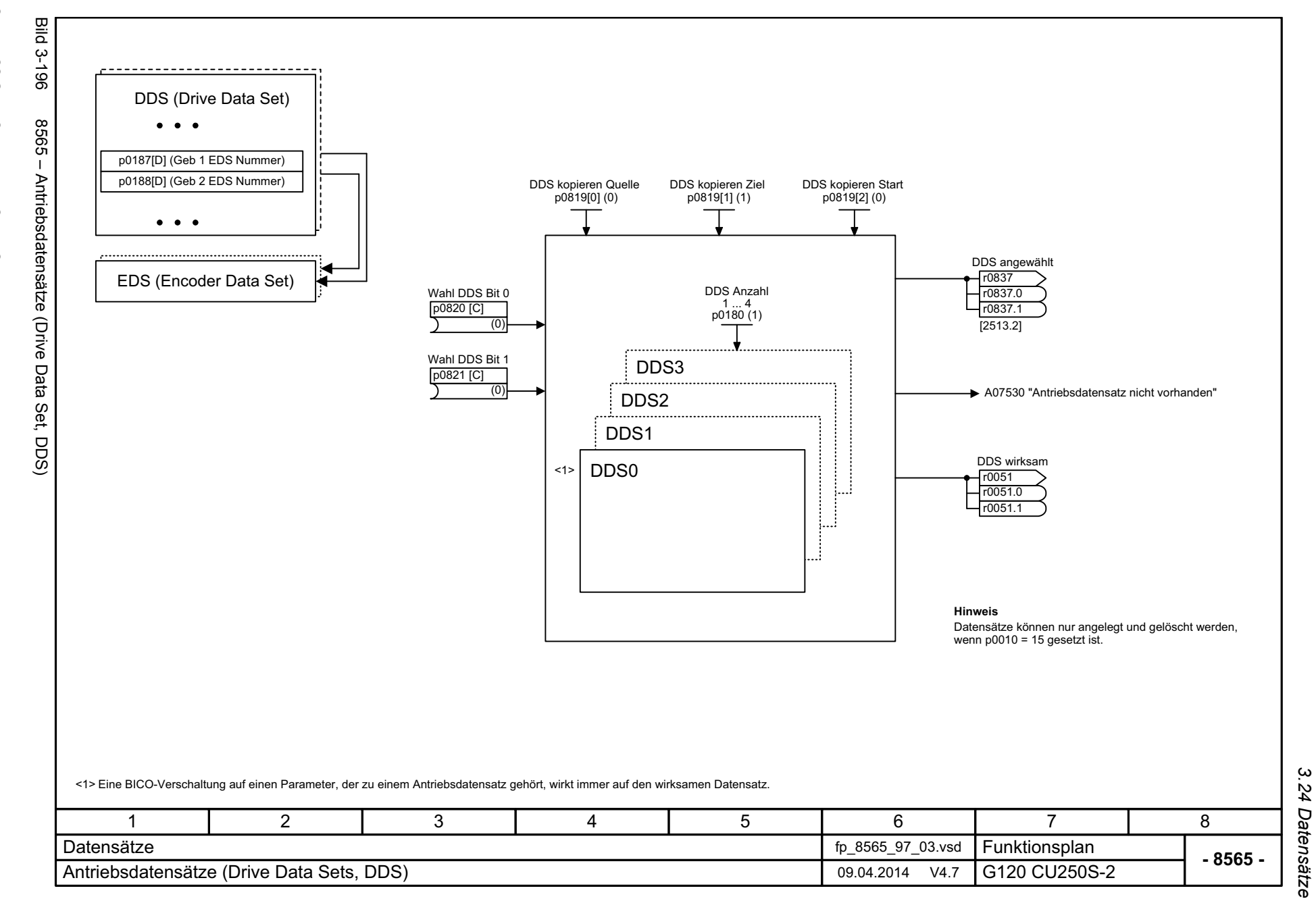

*3 Funktionspläne*

3 Funktionspläne<br>3 Funktionspläne

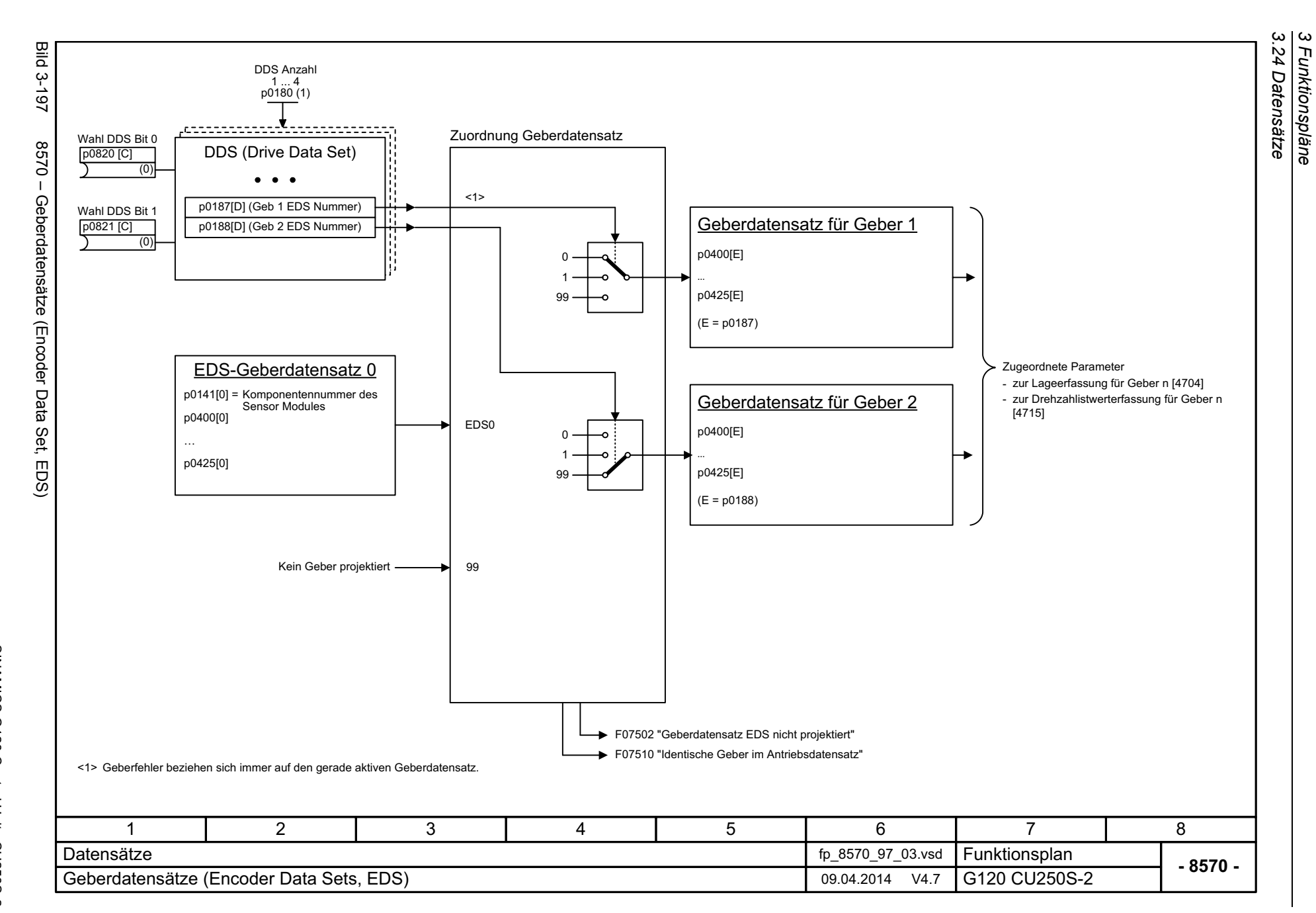

*3 Funktionspläne*

914

<span id="page-913-0"></span>SINAMICS G120 Control Units CU250S-2<br>Listenhandbuch (LH15), 04/2014, A5E33842890A AA Listenhandbuch (LH15), 04/2014, A5E33842890A AA SINAMICS G120 Control Units CU250S-2

# **Störungen und Warnungen**

## **Inhalt**

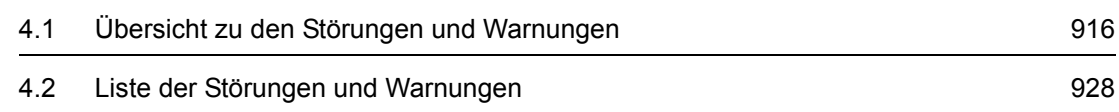

# <span id="page-915-0"></span>**4.1 Übersicht zu den Störungen und Warnungen**

## **4.1.1 Allgemeines**

#### **Anzeige von Störungen und Warnungen (Meldungen)**

Der Antrieb zeigt einen Fehlerfall durch Melden der entsprechenden Störung(en) und/oder Warnung(en) an.

Es gibt beispielsweise folgende Möglichkeiten zur Anzeige der Störungen/Warnungen:

- Anzeige über den Stör- und Warnpuffer bei PROFIBUS/PROFINET
- Anzeige über die Inbetriebnahme-Software im Online-Betrieb
- Anzeige- und Bedieneinheit (z. B. BOP, AOP)

### **Unterschiede zwischen Störungen und Warnungen**

Die Störungen und Warnungen haben folgende Unterschiede:

| Art       | <b>Beschreibung</b>                                                                                                    |  |  |
|-----------|----------------------------------------------------------------------------------------------------|--|--|
| Störungen | Was geschieht beim Auftreten einer Störung?                                                                            |  |  |
|           | • Die entsprechende Störreaktion wird eingeleitet.                                                                     |  |  |
|           | • Es wird das Zustandsbit ZSW1.3 gesetzt.                                                                              |  |  |
|           | • Die Störung wird im Störpuffer eingetragen.                                                                          |  |  |
|           | Wie werden Störungen beseitigt?                                                                                        |  |  |
|           | • Beseitigung der Ursache der Störung.                                                                                 |  |  |
|           | • Quittierung der Störung.                                                                                             |  |  |
| Warnungen | Was geschieht beim Auftreten einer Warnung?                                                                            |  |  |
|           | • Es wird das Zustandsbit ZSW1.7 gesetzt.                                                                              |  |  |
|           | • Die Warnung wird im Warnpuffer eingetragen.                                                                          |  |  |
|           | Wie werden Warnungen beseitigt?                                                                                        |  |  |
|           | • Warnungen sind selbstquittierend. Wenn die Ursache nicht mehr vorhanden<br>ist, setzen sie sich eigenständig zurück. |  |  |

Tabelle 4-1 Unterschiede der Störungen und Warnungen

## **Störreaktionen**

Es sind folgende Störreaktionen definiert:

Tabelle 4-2 Störreaktionen

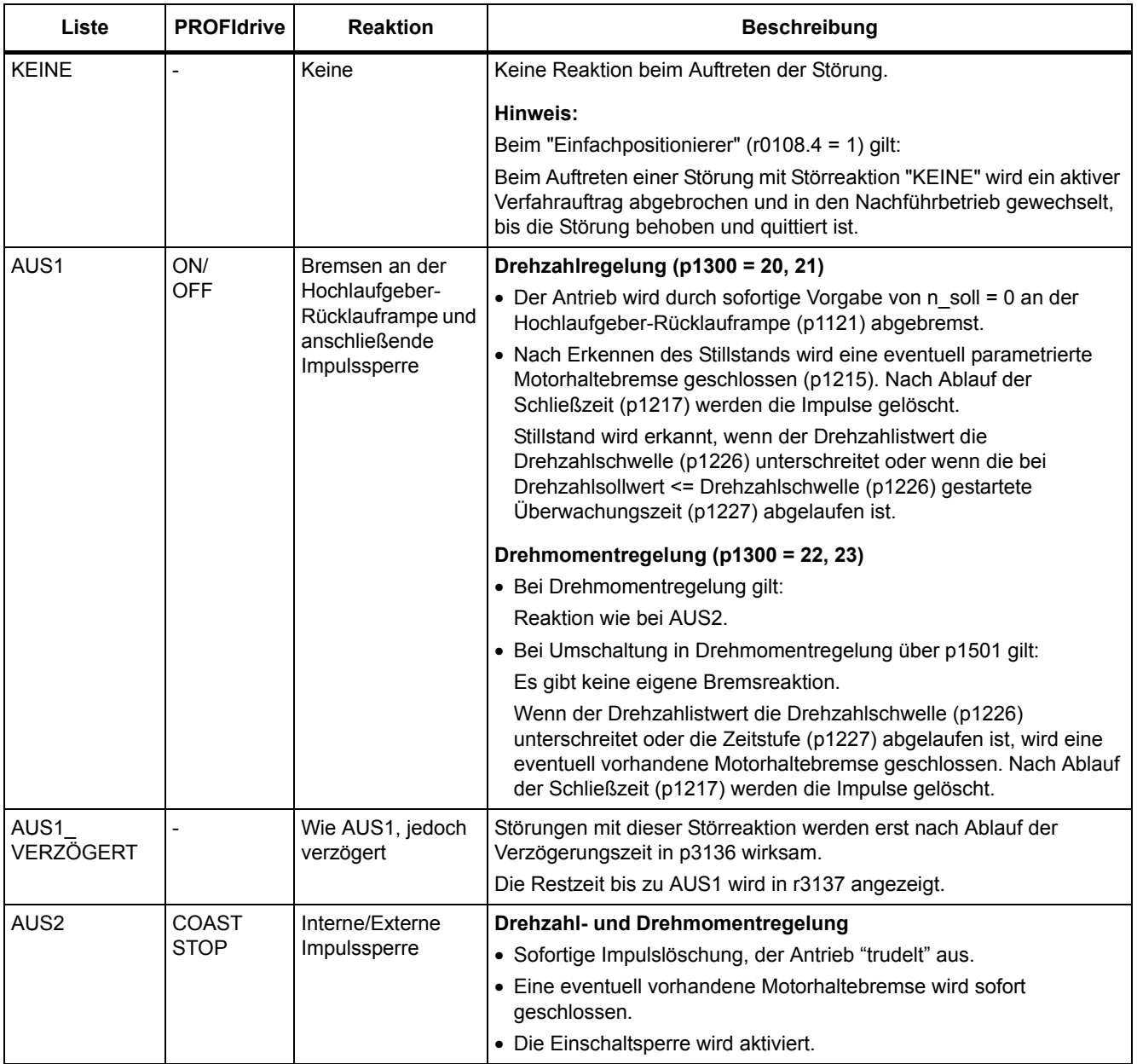

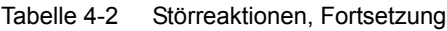

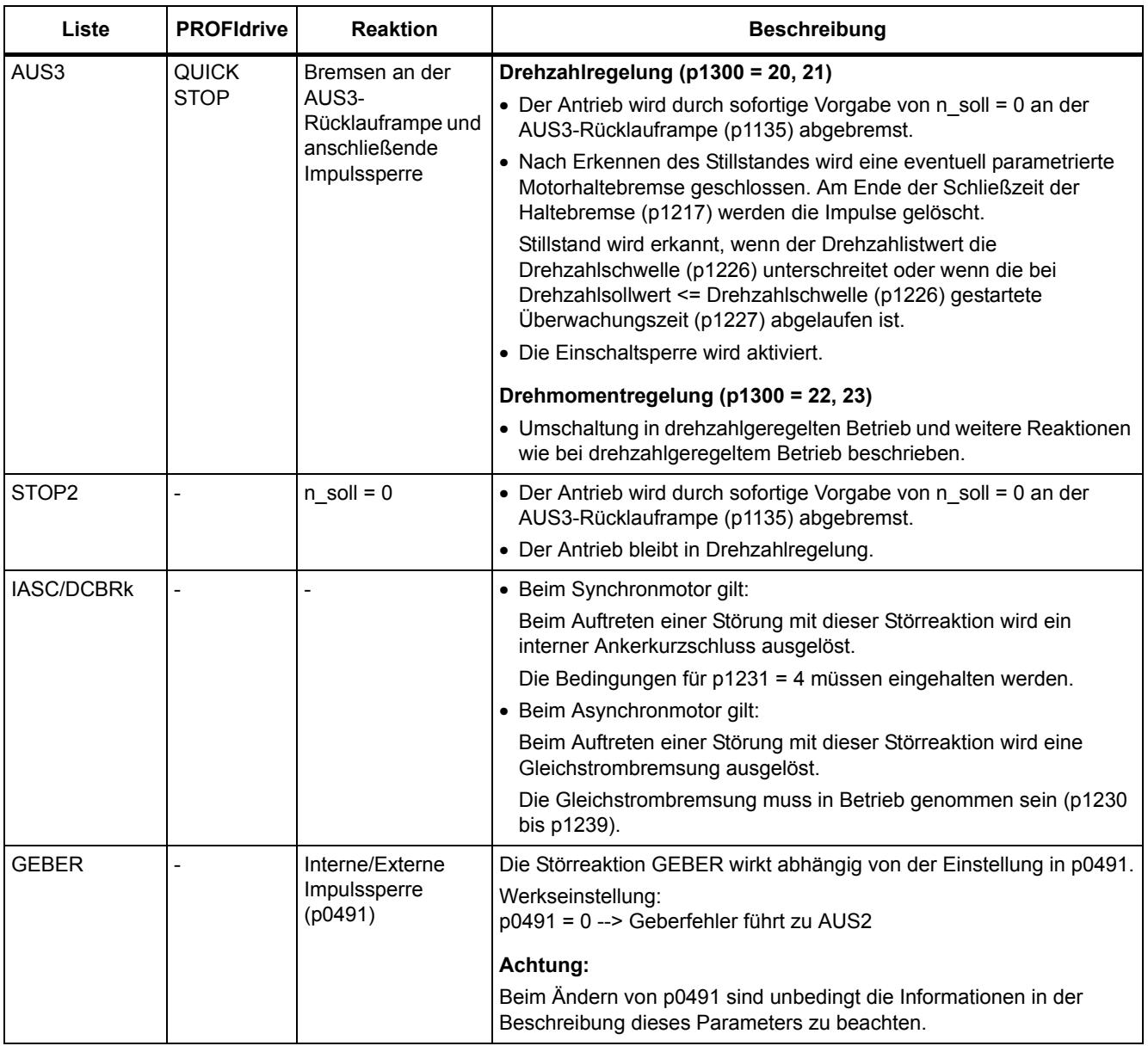

## **Quittierung von Störungen**

In der Liste der Störungen und Warnungen ist bei jeder Störung angegeben, wie sie nach Beseitigung der Ursache zu quittieren ist.

Tabelle 4-3 Quittierung von Störungen

| Quittierung         | <b>Beschreibung</b>                                                                                                    |  |  |
|---------------------|----------------------------------------------------------------------------------------------------|--|--|
| POWER ON            | Die Störung wird über POWER ON quittiert (Aus-/Einschalten der Control Unit).                                                        |  |  |
|                     | Hinweis:                                                                                                    |  |  |
|                     | Ist die Ursache der Störung noch nicht behoben, dann erscheint die Störung nach dem Hochlauf sofort<br>wieder.                       |  |  |
| <b>SOFORT</b>       | Das Quittieren von Störungen kann über folgende Möglichkeiten durchgeführt werden:                                                   |  |  |
|                     | 1 Quittieren über Parameter setzen:                                                                                                  |  |  |
|                     | $p3981 = 0$ --> 1                                                                                                    |  |  |
|                     | 2 Quittieren über Binektoreingänge:                                                                                                  |  |  |
|                     | p2103<br>BI: 1. Quittieren Störungen                                                                                                 |  |  |
|                     | p2104<br>BI: 2. Quittieren Störungen                                                                                                 |  |  |
|                     | p2105<br>BI: 3. Quittieren Störungen                                                                                                 |  |  |
|                     | 3 Quittieren über PROFIBUS-Steuersignal:                                                                                             |  |  |
|                     | $STW1.7 = 0$ --> 1 (Flanke)                                                                                                    |  |  |
|                     | Hinweis:                                                                                                    |  |  |
|                     | • Diese Störungen können auch über POWER ON quittiert werden.                                                                        |  |  |
|                     | · Ist die Ursache der Störung noch nicht behoben, dann wird die Störung nach der Quittierung nicht<br>gelöscht.                      |  |  |
|                     | • Störungen von Safety Integrated                                                                                                    |  |  |
|                     | Bei diesen Störungen muss vor dem Quittieren die Funktion "STO: Safe Torque Off (Sicher<br>abgeschaltetets Moment) abgewählt werden. |  |  |
| <b>IMPULSSPERRE</b> | Die Störung kann nur bei Impulssperre ( $r0899.11 = 0$ ) quittiert werden.                                                           |  |  |
|                     | Zum Quittieren gibt es die gleichen Möglichkeiten wie unter Quittierung SOFORT beschrieben.                                          |  |  |

## **4.1.2 Erklärungen zur Liste der Störungen und Warnungen**

Die Daten im folgenden Beispiel sind frei ausgewählt. Eine Beschreibung besteht maximal aus den unten aufgelisteten Informationen. Einige Informationen werden optional dargestellt.

Die ["Liste der Störungen und Warnungen" \(Seite 928\)](#page-927-0) hat folgendes Layout:

#### **- - - - - - - - - - - - Anfang Beispiel - - - - - - - - - - - - - - - - - - - - - - - - - - - - - - - - - - - - - - - - - - - - - - - -**

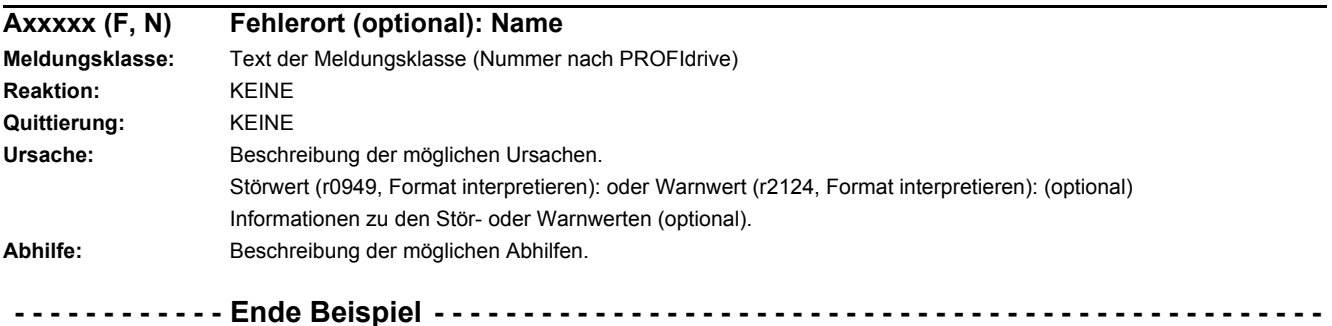

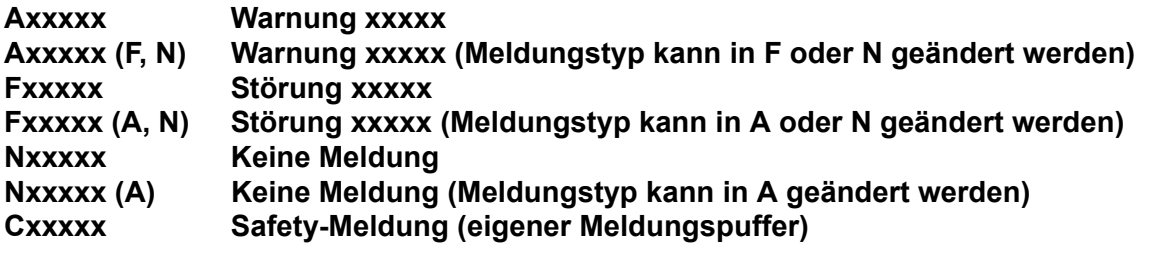

Eine Meldung setzt sich aus einem vorangestellten Buchstaben und der jeweiligen Nummer zusammen.

Die Buchstaben haben folgende Bedeutung:

- A bedeutet "Warnung" (englisch "Alarm")
- F bedeutet "Störung" (englisch "Fault")
- N bedeutet "Keine Meldung" oder "Interne Meldung" (englisch "No Report")
- C bedeutet "Safety-Meldung"

Die optional vorhandene Klammer gibt an, ob der Meldungstyp bei dieser Meldung änderbar ist und welche Meldungstypen über Parameter einstellbar sind (p2118, p2119).

Informationen zur Reaktion und Quittierung werden bei einer Meldung mit änderbarem Meldungstyp eigenständig angegeben (z. B. Reaktion bei F, Quittierung bei F).

#### **Hinweis**

Die standardmäßig eingestellten Eigenschaften einer Störung oder Warnung können über Parametrierung geändert werden.

Literatur: /BA13/ SINAMICS G120 Betriebsanleitung, Frequenzumrichter mit den Control Units CU250S-2 (Vektor), Kapitel "Warnungen, Störungen und Systemmeldungen"

Die ["Liste der Störungen und Warnungen" \(Seite 928\)](#page-927-0) liefert Informationen bezogen auf die standardmäßig eingestellten Eigenschaften einer Meldung. Werden die Eigenschaften einer bestimmten Meldung verändert, so sind die entsprechenden Informationen in dieser Liste eventuell anzupassen.

#### **Fehlerort (optional): Name**

Der Fehlerort (optional) und der Name der Störung oder Warnung dient zusammen mit der Meldungsnummer zur Identifizierung der Meldung (z. B. mit der Inbetriebnahme-Software).

#### **Meldungswert:**

Die Informationen unter Meldungswert geben Aufschluss über die Zusammensetzung des Stör-/Warnwertes.

#### **Beispiel:**

Meldungswert: Komponentennummer: %1, Fehlerursache: %2

Dieser Meldungswert enthält Informationen zu Komponentennummer und Fehlerursache. Die Angaben %1 und %2 sind Platzhalter, die im Online-Betrieb entsprechend befüllt werden (z. B. mit der Inbetriebnahme-Software).

#### **Meldungsklasse:**

Gibt zu jeder Meldung die zugehörige Meldungsklasse mit folgender Struktur an:

Text der Meldungsklasse (Nummer nach PROFIdrive)

Die Meldungsklassen werden auf unterschiedlichen Schnittstellen zur überlagerten Steuerung und deren Anzeige- und Bedieneinheiten übertragen.

Die verfügbaren Meldungsklassen sind in der Tabelle "Meldungsklassen und Codierungen verschiedener Diagnose-Schnittstellen" (Seite 922) dargestellt. Neben dem Text der Meldungsklasse und deren Nummer nach PROFIdrive sowie einem kurzen Hilfetext zu Ursache und Abhilfe enthält sie Informationen zu verschiedenen Diagnose-Schnittstellen:

• PN (hex)

Angabe des "Channel Error Type" der PROFINET Kanaldiagnose.

Bei Aktivierung der Kanaldiagnose können mit Hilfe der GSDML-Datei die in der Tabelle aufgeführten Texte zur Anzeige gebracht werden.

• DS1 (dez)

Angabe der Bitnummer im Datensatz DS1 des Diagnosealarms für die SIMATIC S7.

Bei Aktivierung der Diagnosealarme können die in der Tabelle aufgeführten Texte zur Anzeige gebracht werden.

• DP (dez)

Angabe des "Error Type" der kanalbezogenen Diagnose bei PROFIBUS.

Bei Aktivierung der Kanaldiagnose können die in der Norm und der GSD-Datei enthaltenen Texte zur Anzeige gebracht werden.

• ET 200 (dez)

Angabe des "Error Type" der kanalbezogenen Diagnose für das Gerät SIMATIC ET 200pro FC-2.

Bei Aktivierung der Kanaldiagnose können die in der Norm und der GSD-Datei des ET 200pro enthaltenen Texte zur Anzeige gebracht werden.

• NAMUR (r3113.x)

Angabe der Bitnummer in Parameter r3113.

Bei den Schnittstellen DP, ET 200, NAMUR werden die Meldungsklassen teilweise zusammengefasst.

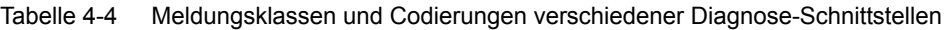

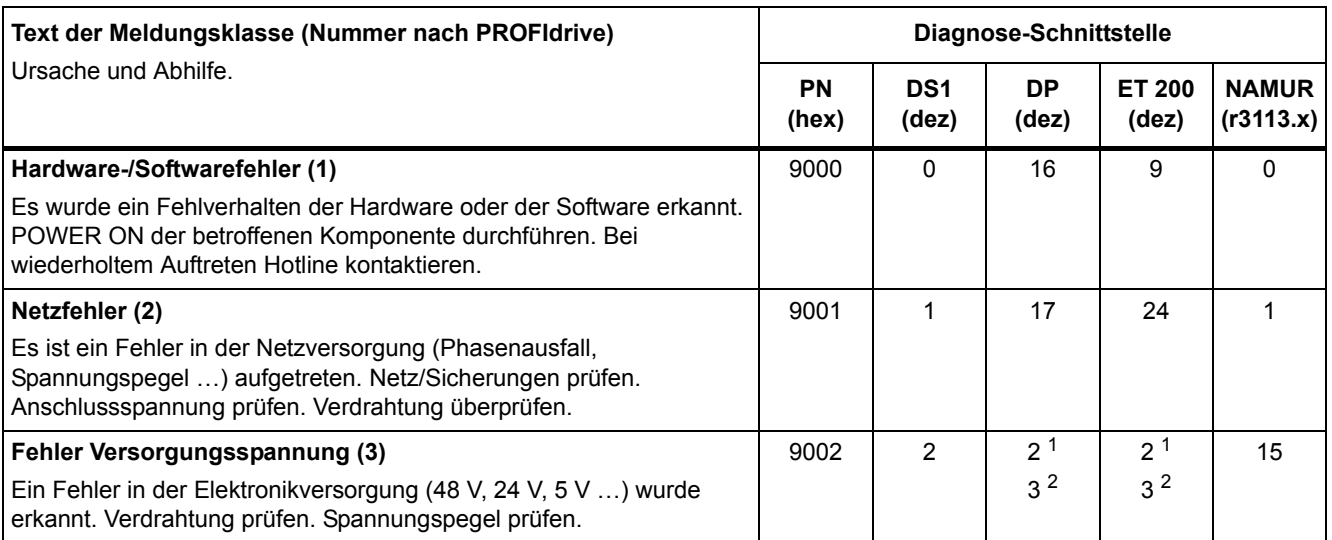

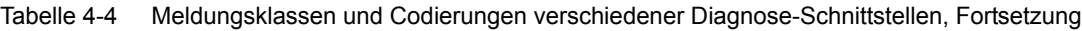

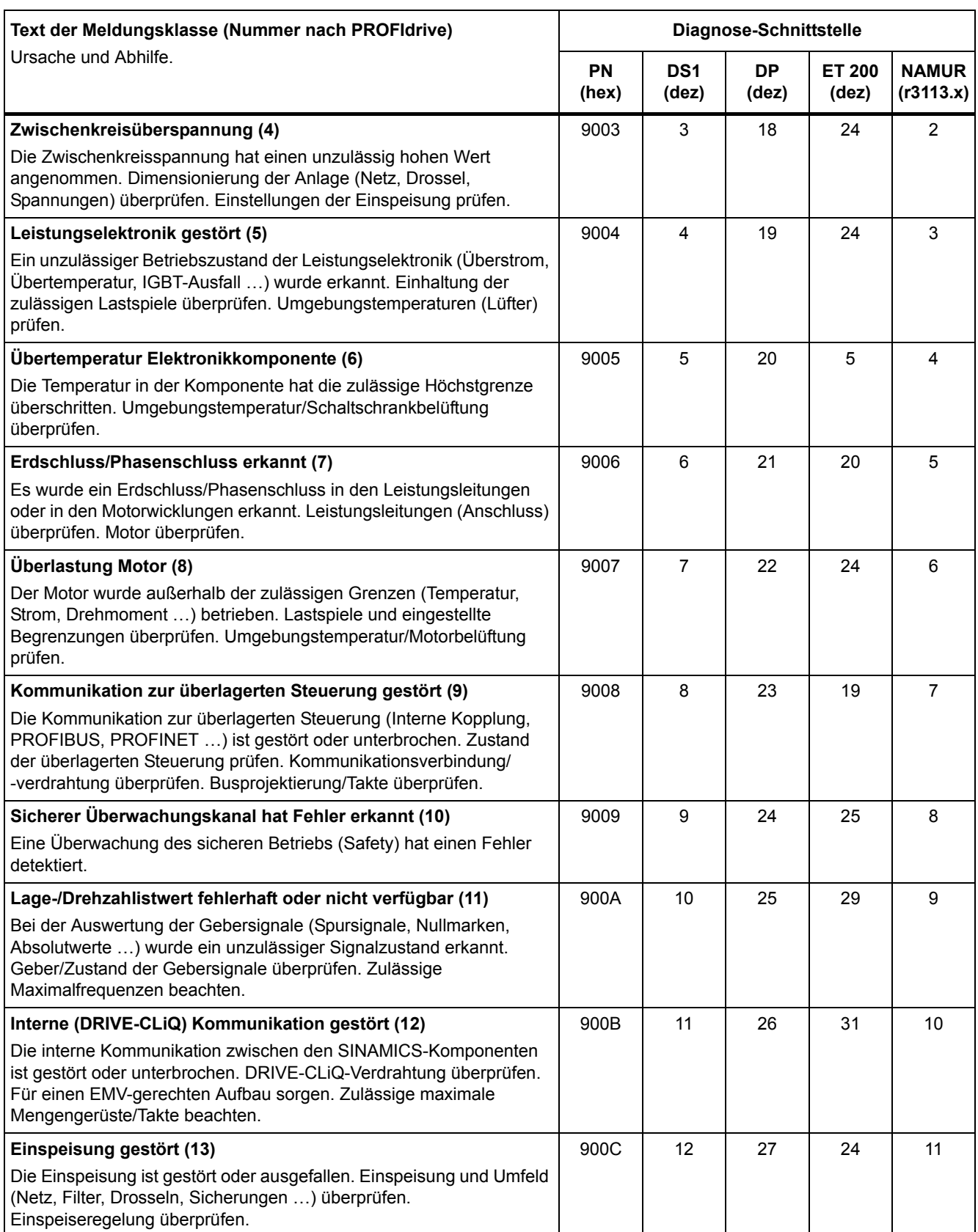

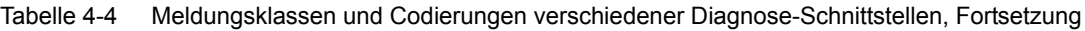

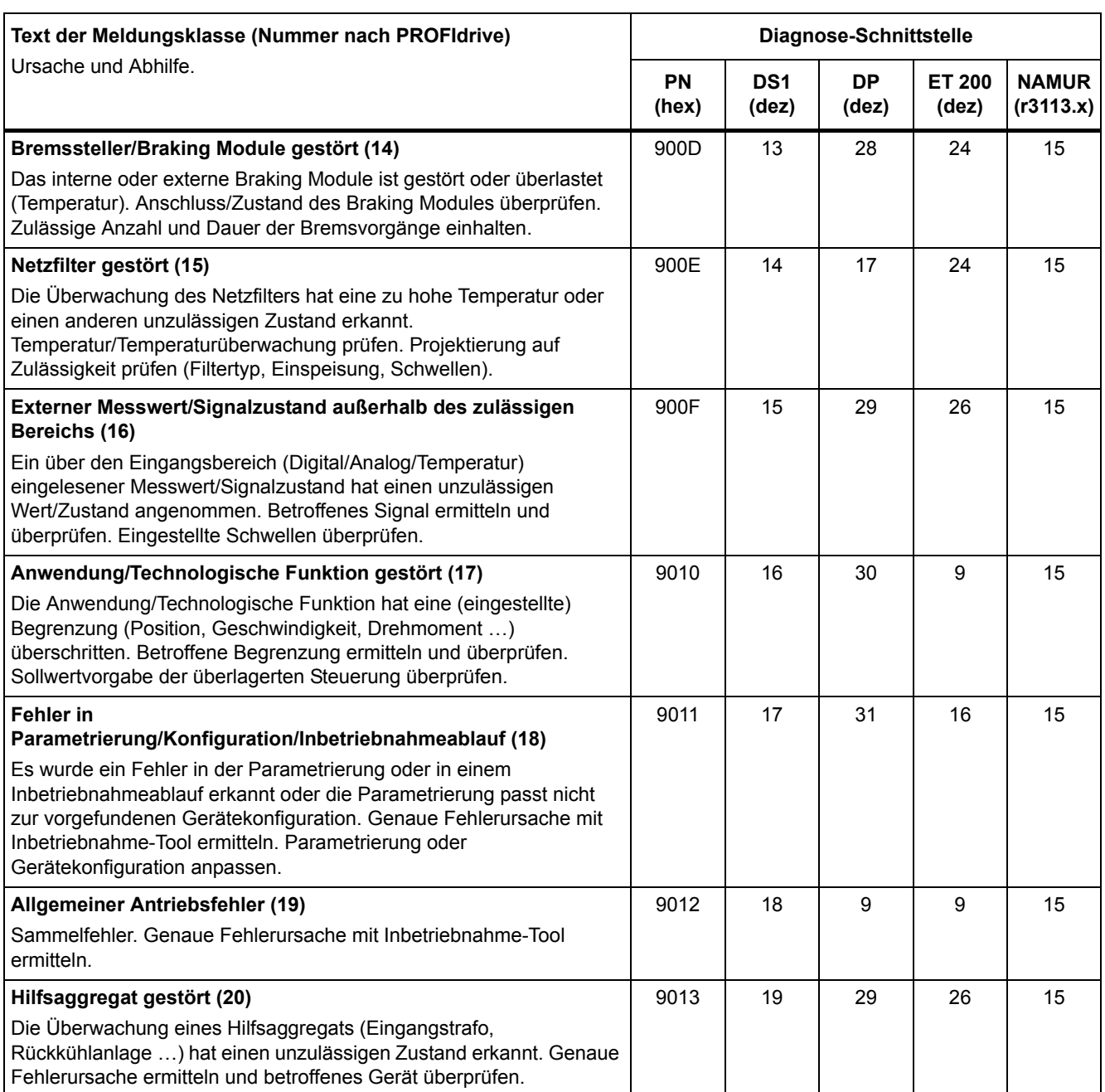

1. Unterspannung der Elektronikversorgung

2. Überspannung der Elektronikversorgung

### **Antriebsobjekt:**

Bei jeder Meldung (Störung/Warnung) wird angegeben, bei welcher CU-Variante diese Meldung vorhanden ist.

Eine Meldung kann zu einer, zu mehreren oder zu allen CU-Varianten gehören.

#### **Reaktion: Standardmäßige Störreaktion (einstellbare Störreaktion)**

Gibt die standardmäßige Reaktion im Fehlerfall an.

Die optional vorhandene Klammer gibt an, ob die standardmäßige Störreaktion änderbar ist und welche Störreaktionen über Parameter einstellbar sind (p2100, p2101).

**Hinweis**

Siehe Tabelle "Störreaktionen" (Seite 917)

#### **Quittierung: Standardmäßige Quittierung (einstellbare Quittierung)**

Gibt die standardmäßige Quittierung der Störung nach der Beseitigung der Ursache an.

Die optional vorhandene Klammer gibt an, ob die standardmäßige Quittierung änderbar ist und welche Quittierung über Parameter einstellbar ist (p2126, p2127).

#### **Hinweis**

Siehe Tabelle "Quittierung von Störungen" (Seite 919)

#### **Ursache:**

Beschreibt die möglichen Ursachen für die Störung oder Warnung. Optional wird ein Störwert oder Warnwert zusätzlich angegeben.

Störwert (r0949, Format):

Der Störwert wird im Störpuffer in r0949[0...63] eingetragen und gibt zusätzliche und genauere Informationen zu einer Störung an.

Warnwert (r2124, Format):

Der Warnwert gibt zusätzliche und genauere Informationen zu einer Warnung an.

Der Warnwert wird im Warnpuffer in r2124[0...63] eingetragen und gibt zusätzliche und genauere Informationen zu einer Warnung an.

#### **Abhilfe:**

Beschreibt allgemein mögliche Vorgehensweisen zur Behebung der Ursache für diese anstehende Störung oder Warnung.

#### **WARNUNG**

Im Einzelfall liegt es in der Verantwortung des Service- oder Wartungspersonals, eine zweckmäßige Vorgehensweise zur Behebung der Ursache zu wählen.

## **4.1.3 Nummernbereiche bei Störungen und Warnungen**

### **Hinweis**

Die folgenden Nummernbereiche stellen eine Übersicht für alle bei der Antriebsfamilie SINAMICS vorhandenen Störungen und Warnungen dar.

Die Störungen und Warnungen für das in diesem Listenhandbuch beschriebene Produkt sind ausführlich in ["Liste der Störungen und Warnungen" \(Seite 928\)](#page-927-0) aufgeführt.

Die Störungen und Warnungen sind in folgende Nummernbereiche eingeteilt:

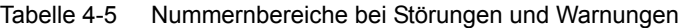

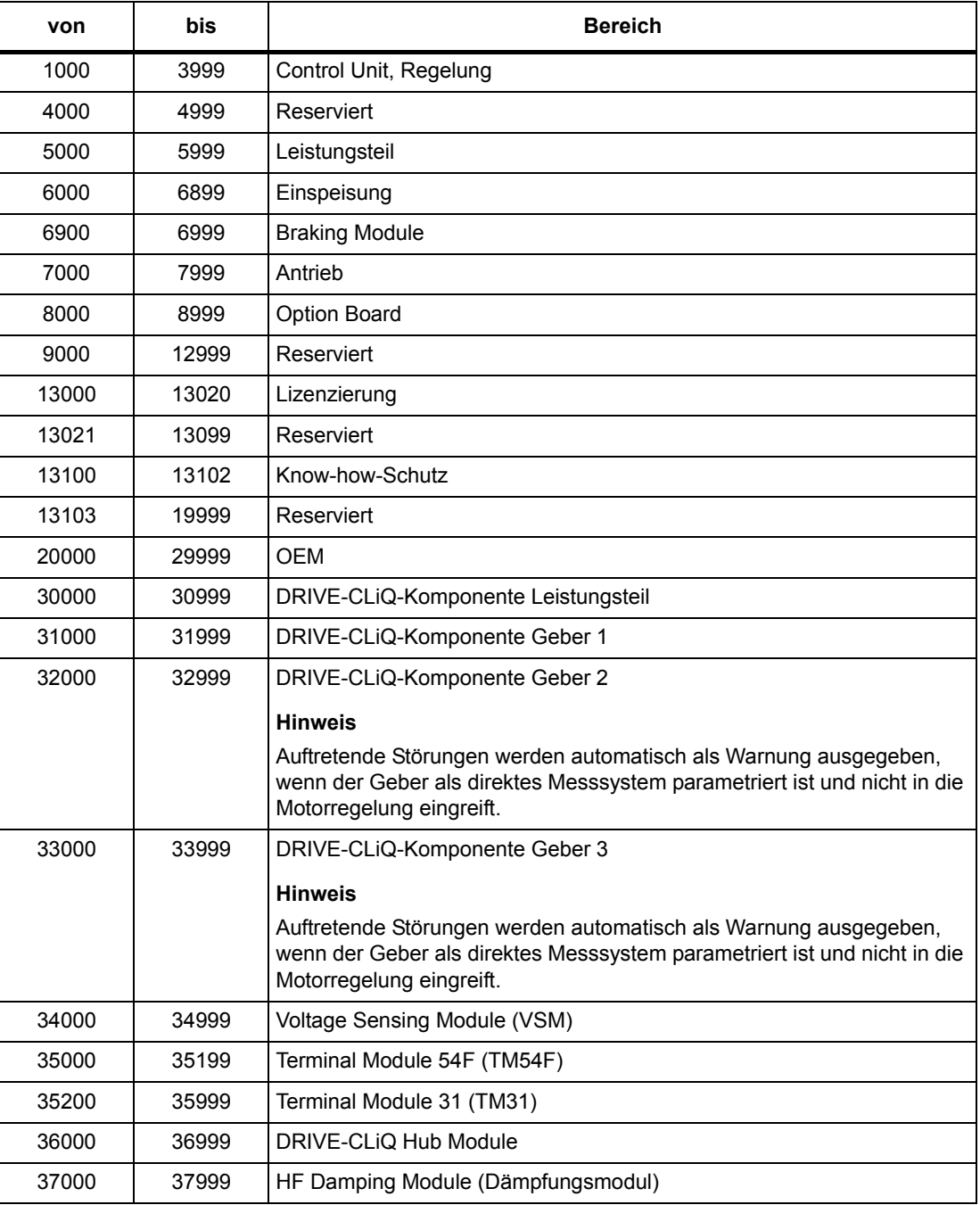

| von   | bis   | <b>Bereich</b>                           |
|-------|-------|------------------------------------------|
| 40000 | 40999 | Controller Extension 32 (CX32)           |
| 41000 | 48999 | Reserviert                               |
| 49000 | 49999 | <b>SINAMICS GM/SM/GL</b>                 |
| 50000 | 50499 | Communication Board (COMM BOARD)         |
| 50500 | 59999 | <b>OEM Siemens</b>                       |
| 60000 | 65535 | SINAMICS DC MASTER (Gleichstromregelung) |

Tabelle 4-5 Nummernbereiche bei Störungen und Warnungen, Fortsetzung

## **4.2 Liste der Störungen und Warnungen**

<span id="page-927-0"></span>Product: SINAMICS G120S, Version: 4703500, Language: deu Objects: CU250S\_V, CU250S\_V\_CAN, CU250S\_V\_DP, CU250S\_V\_PN

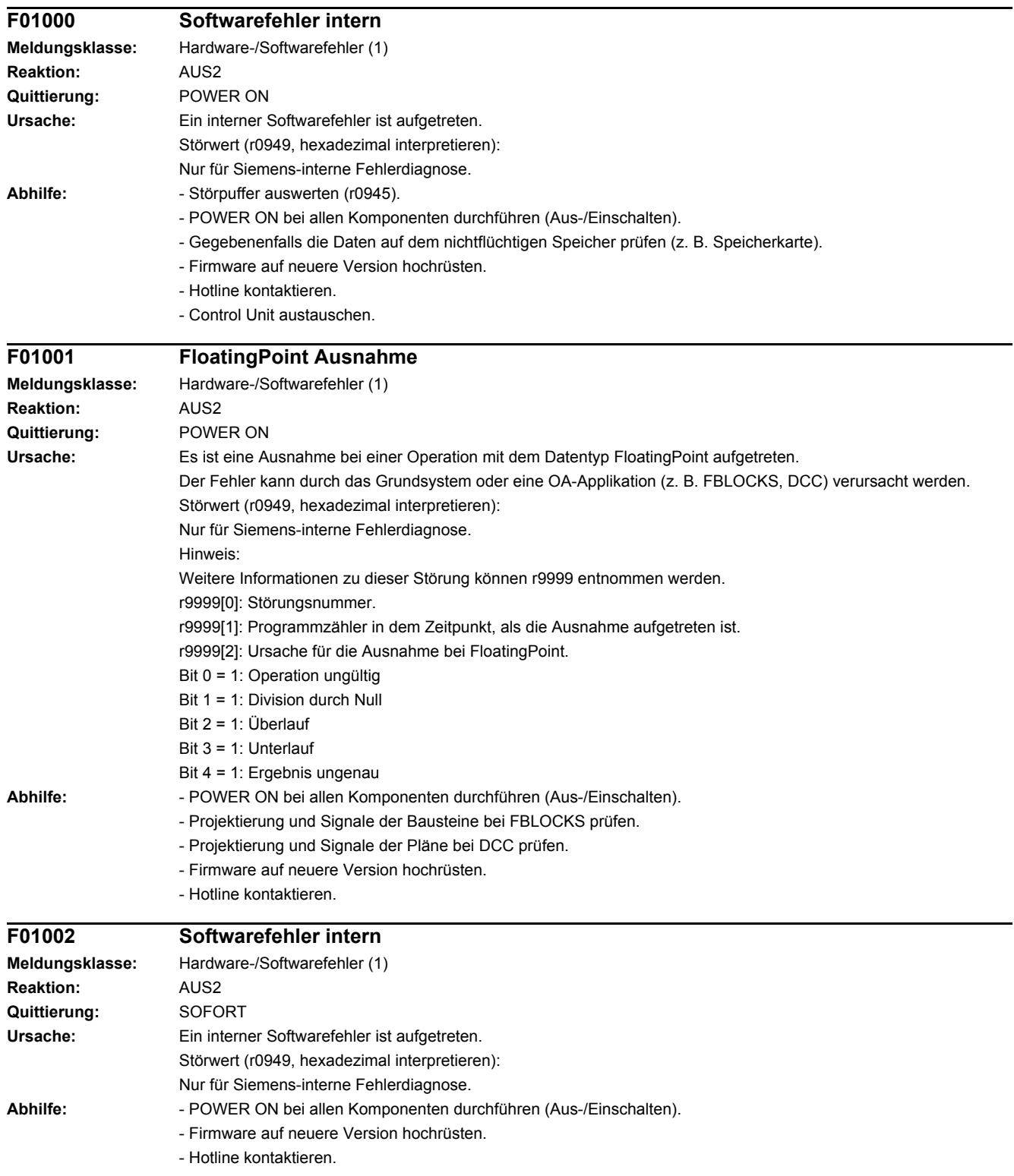

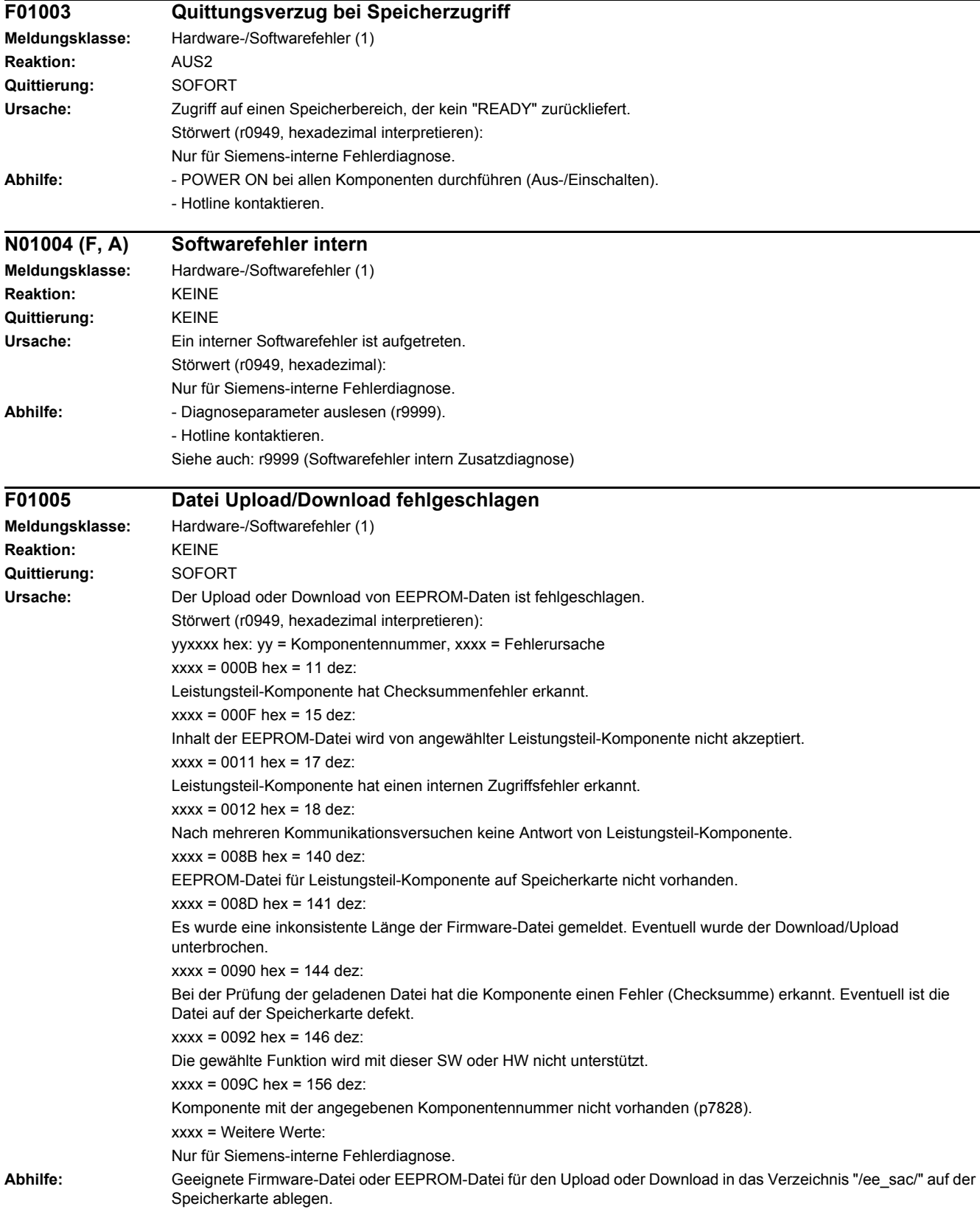

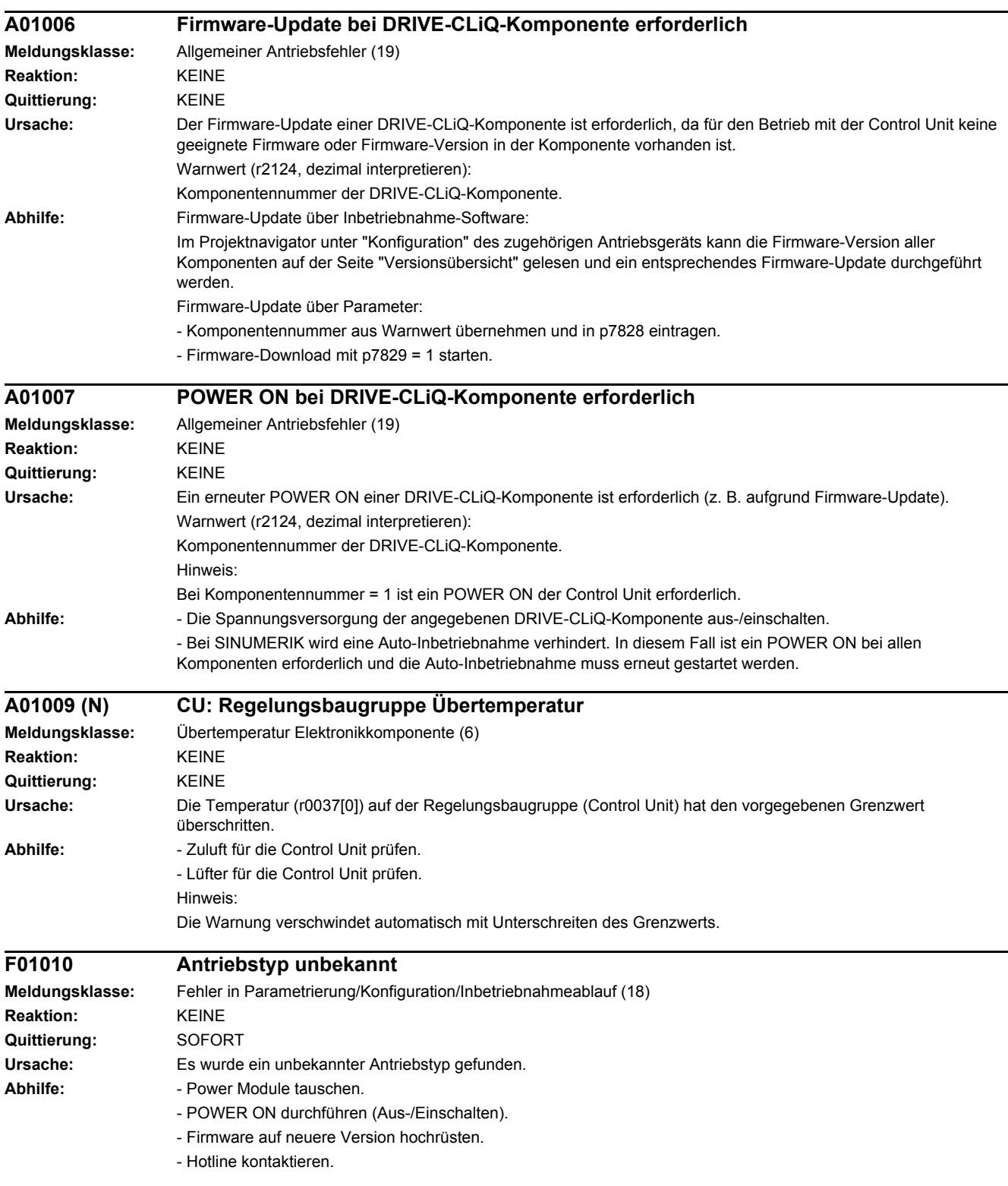

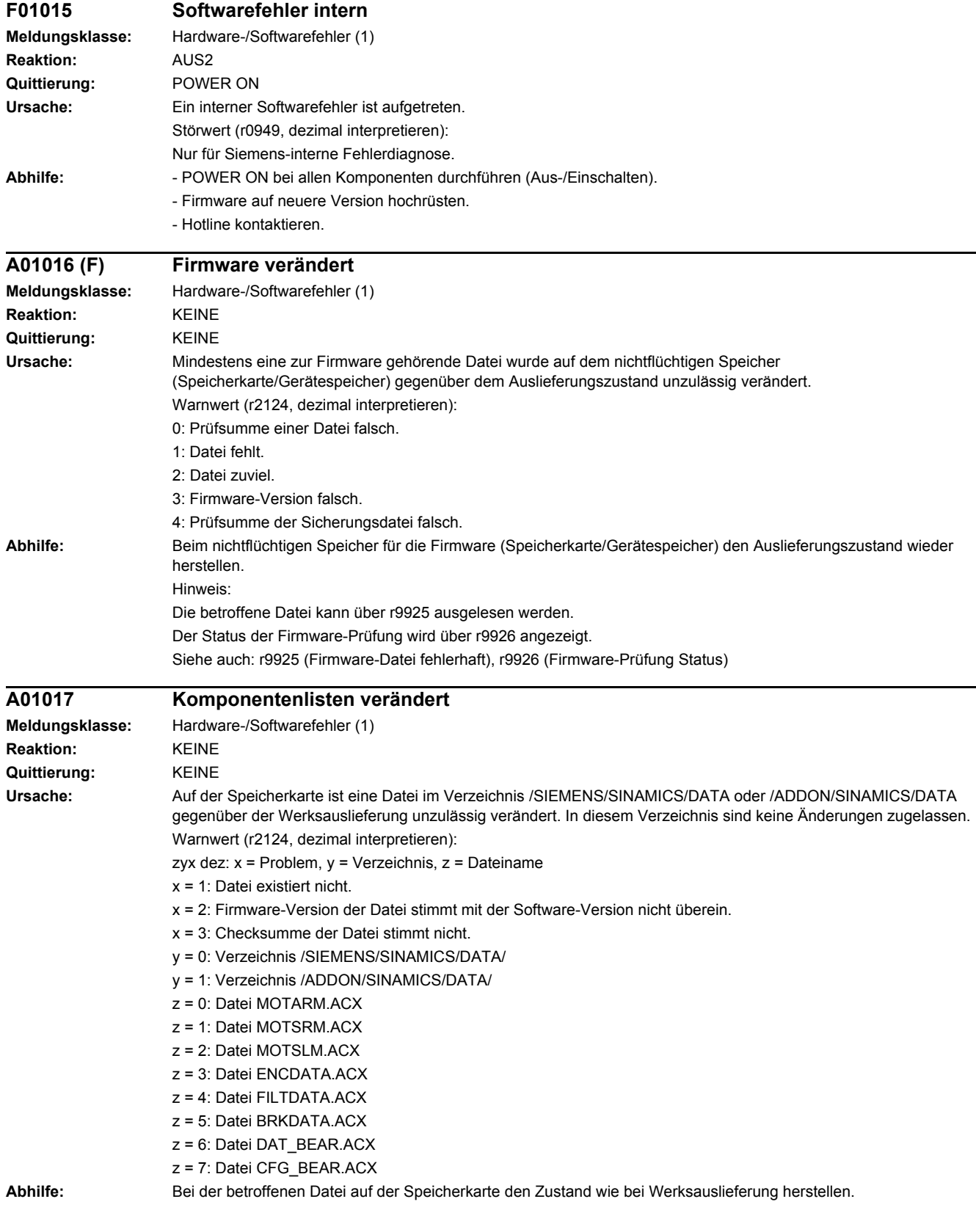

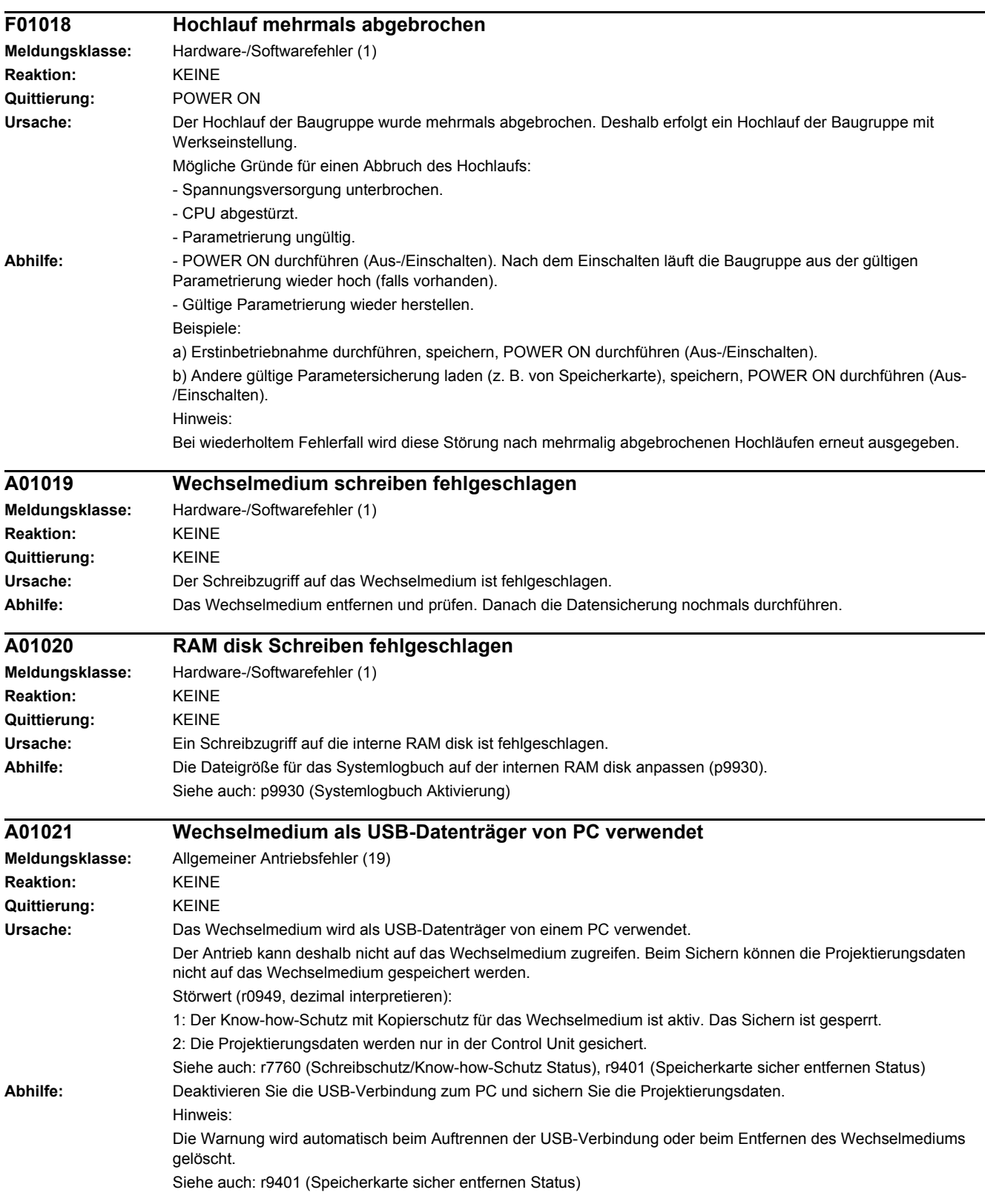

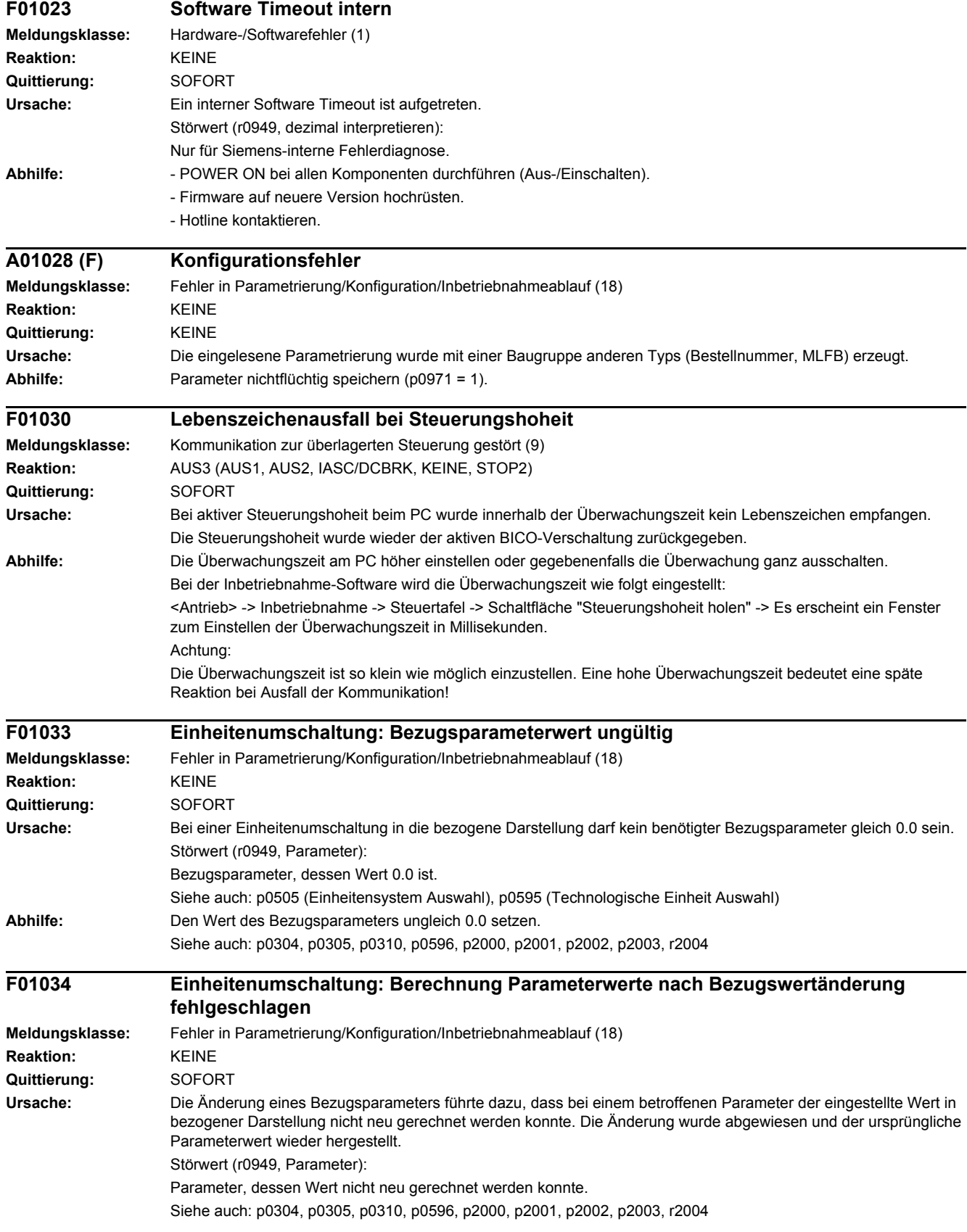

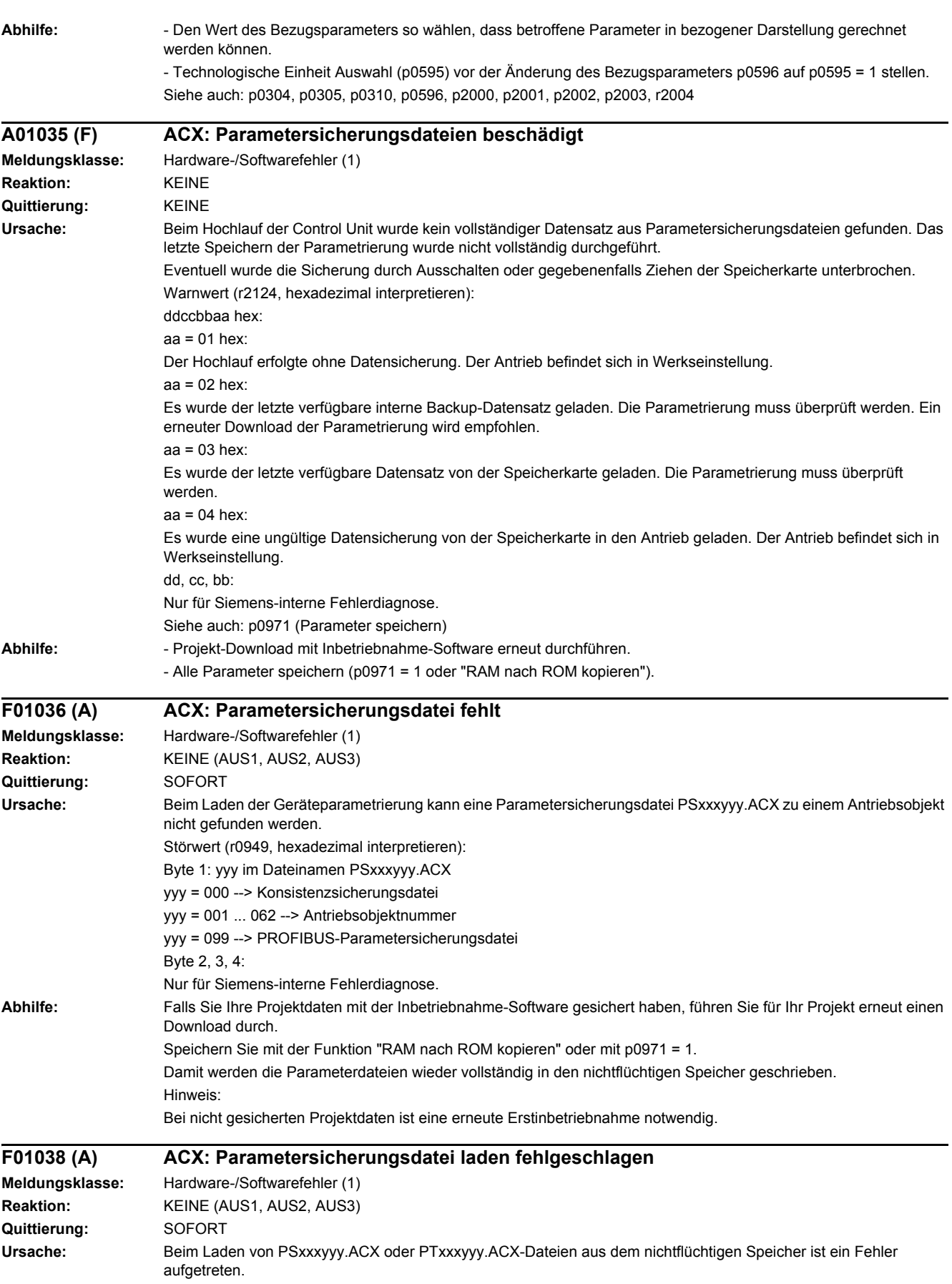

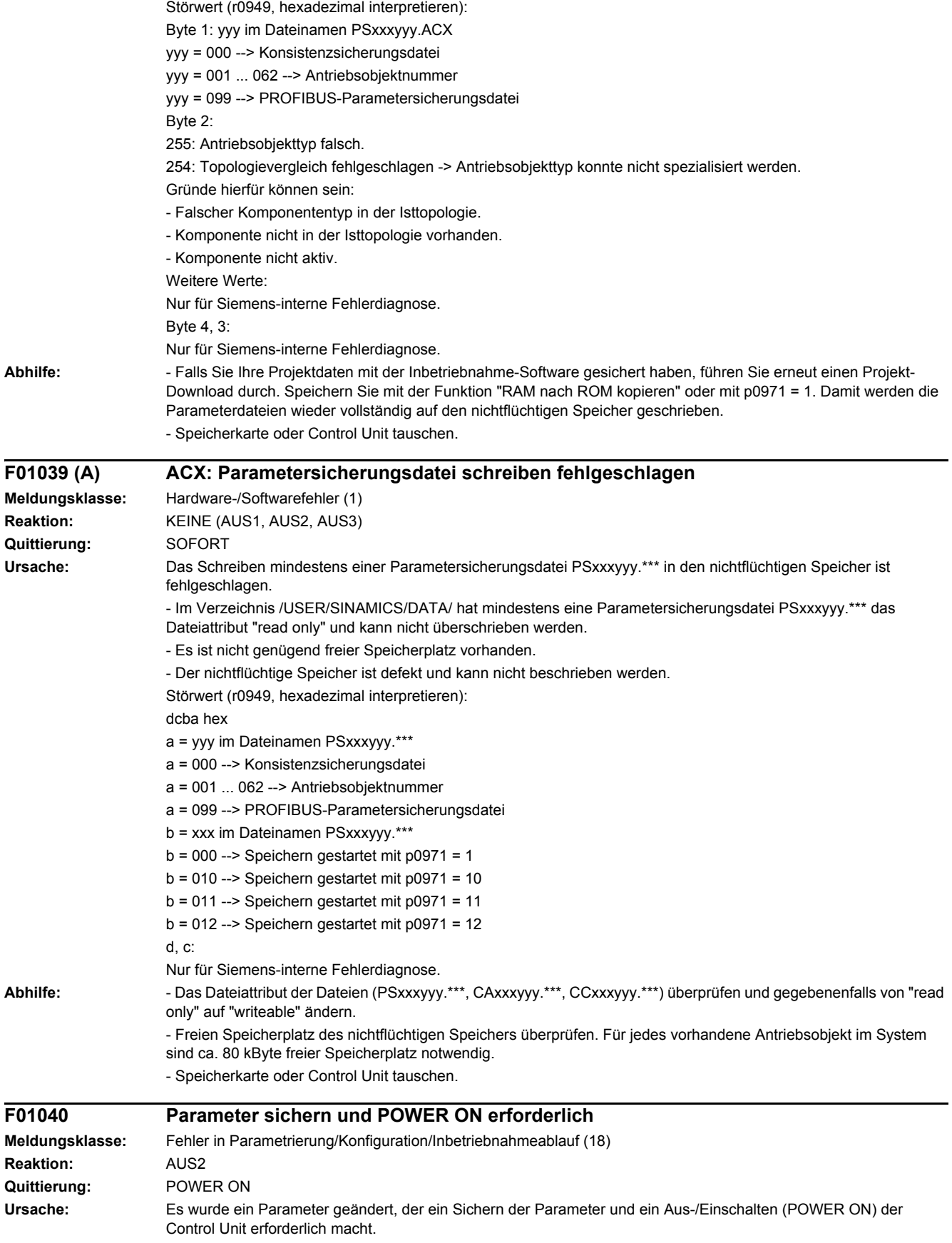

## *4 Störungen und Warnungen*

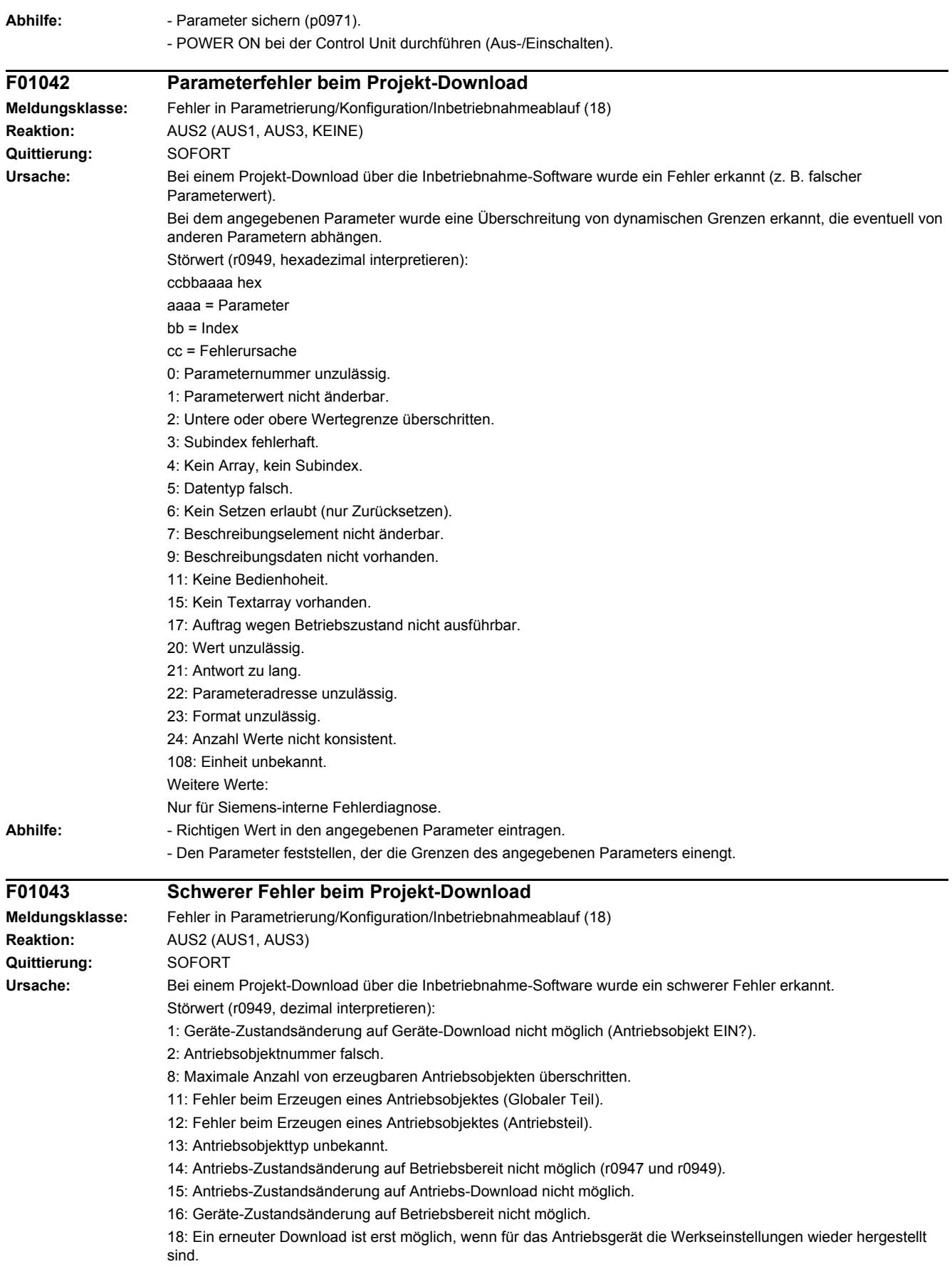
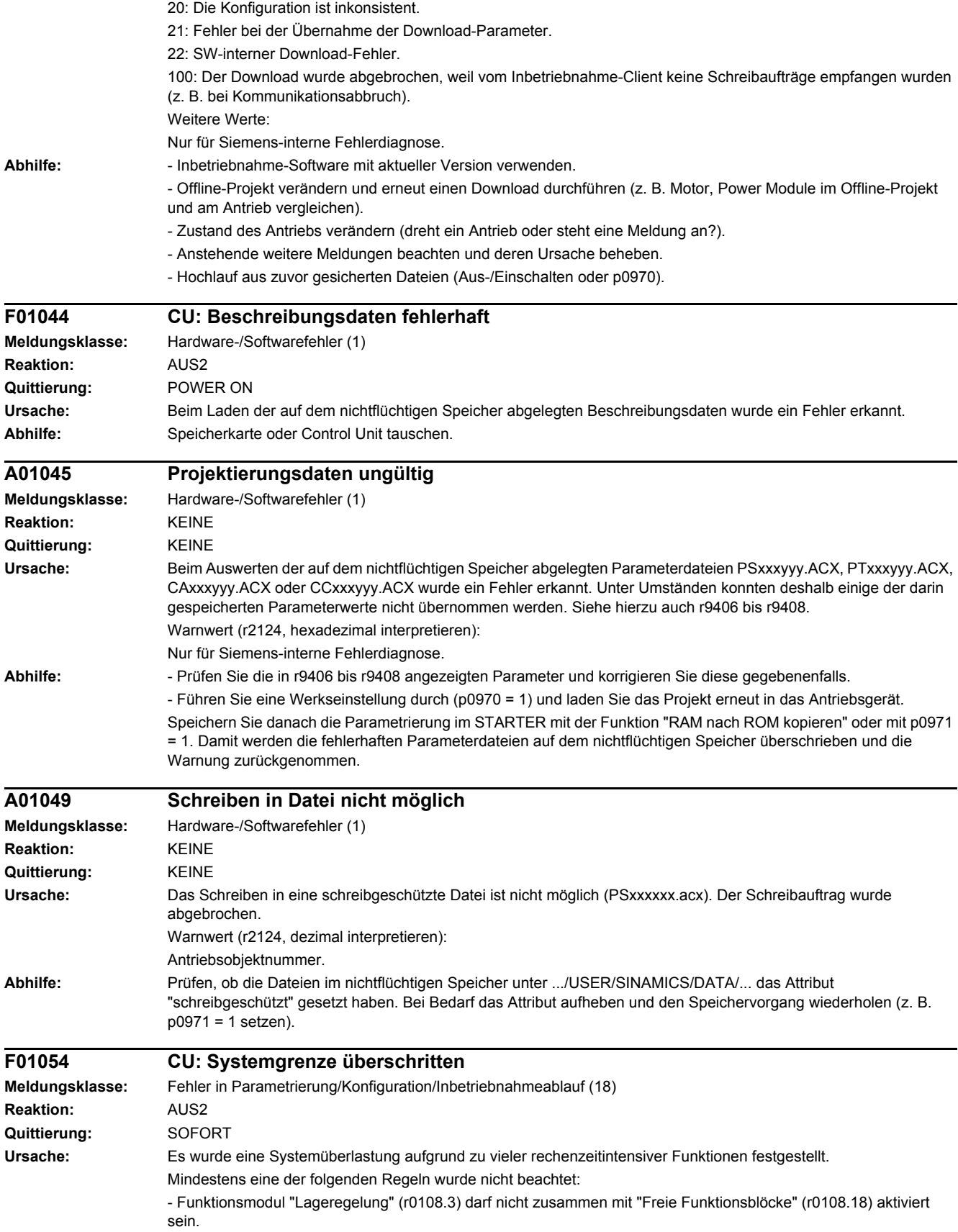

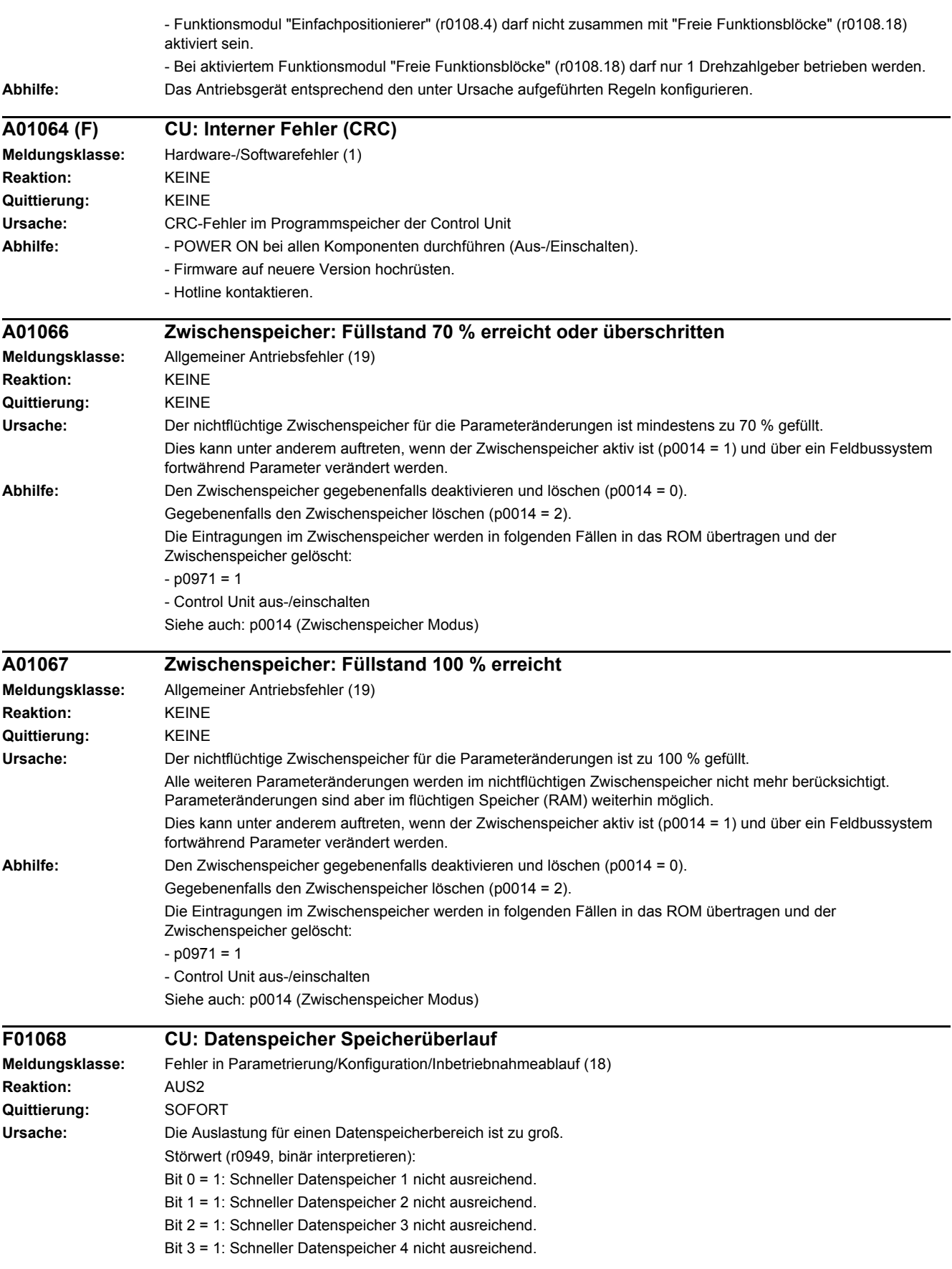

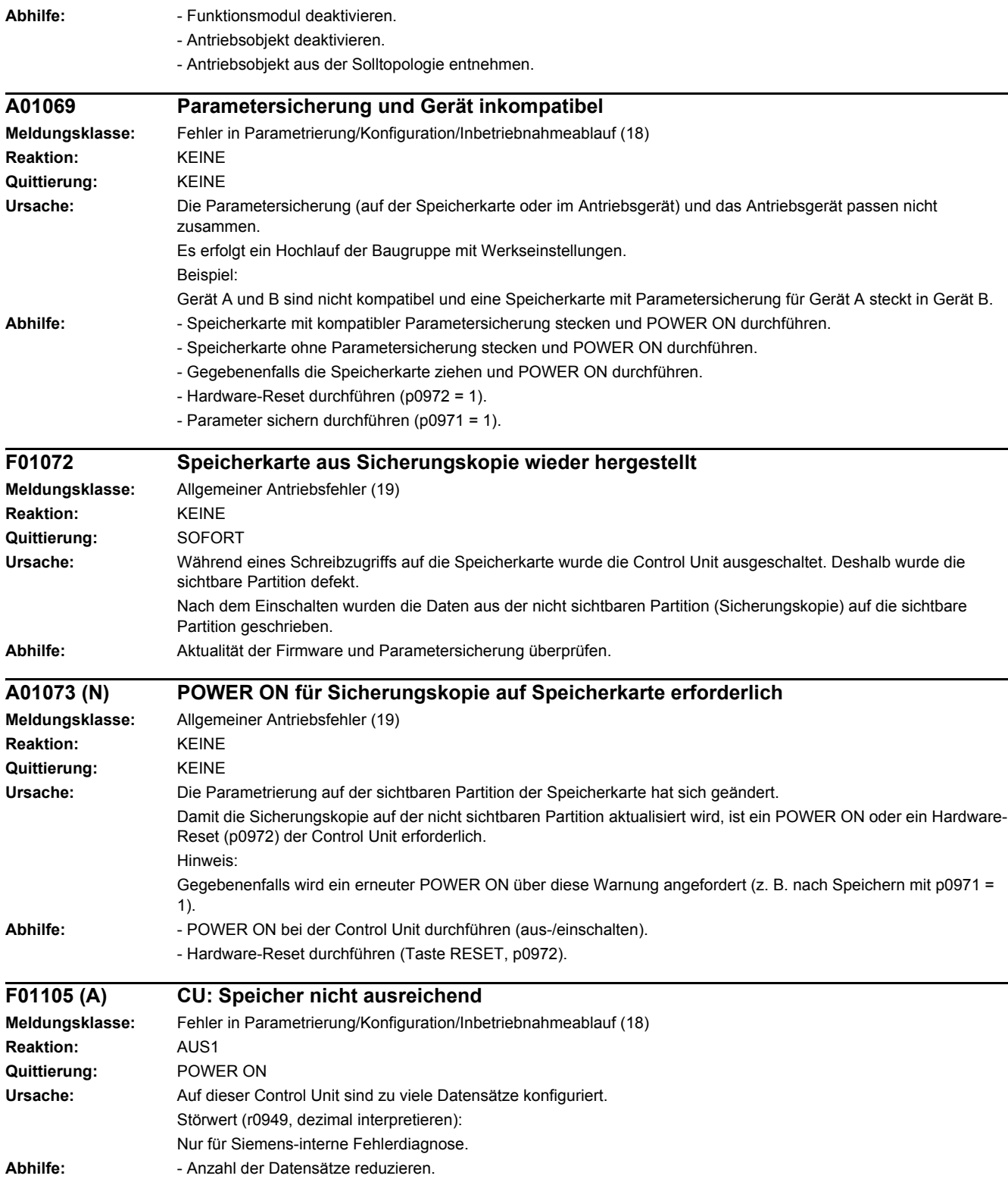

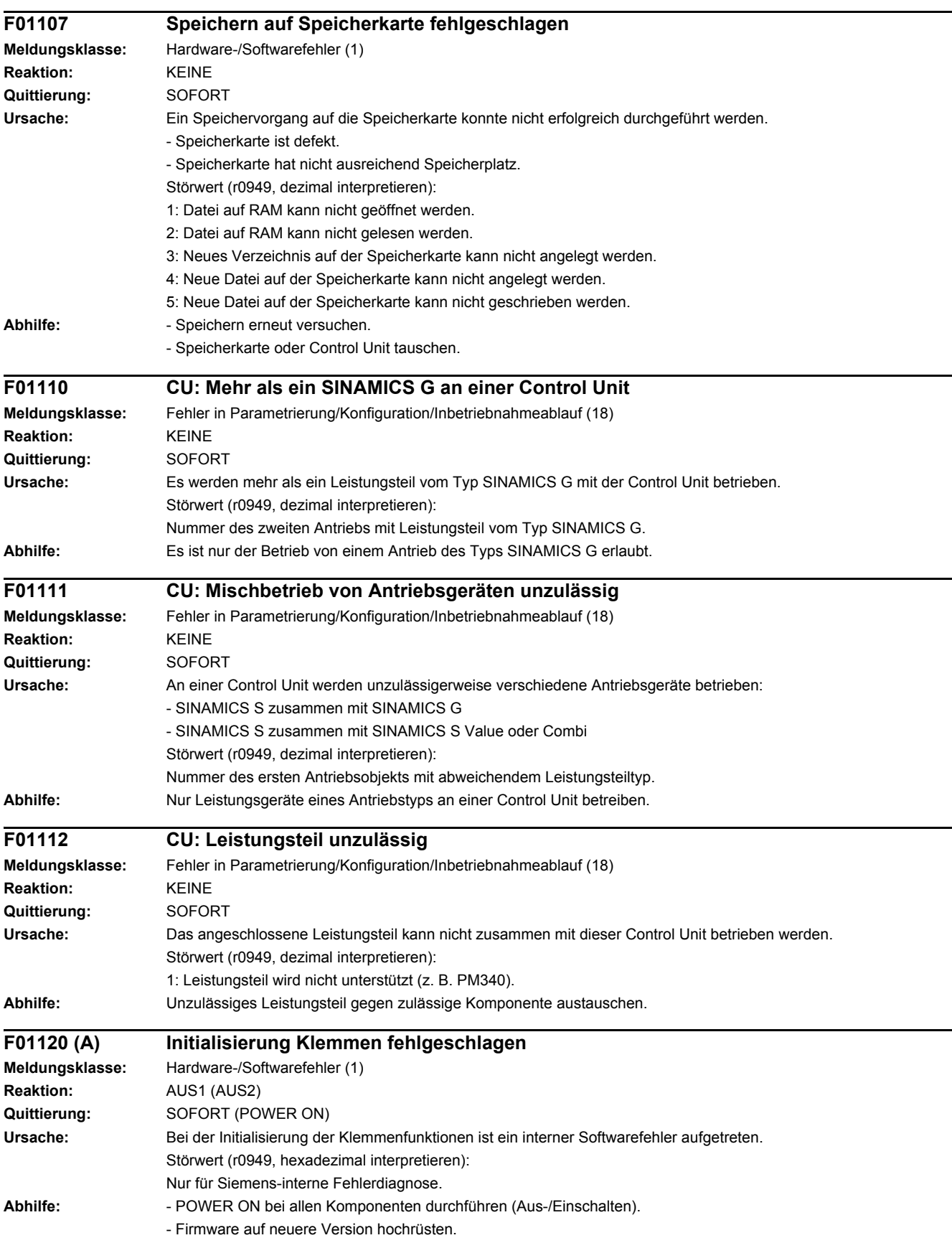

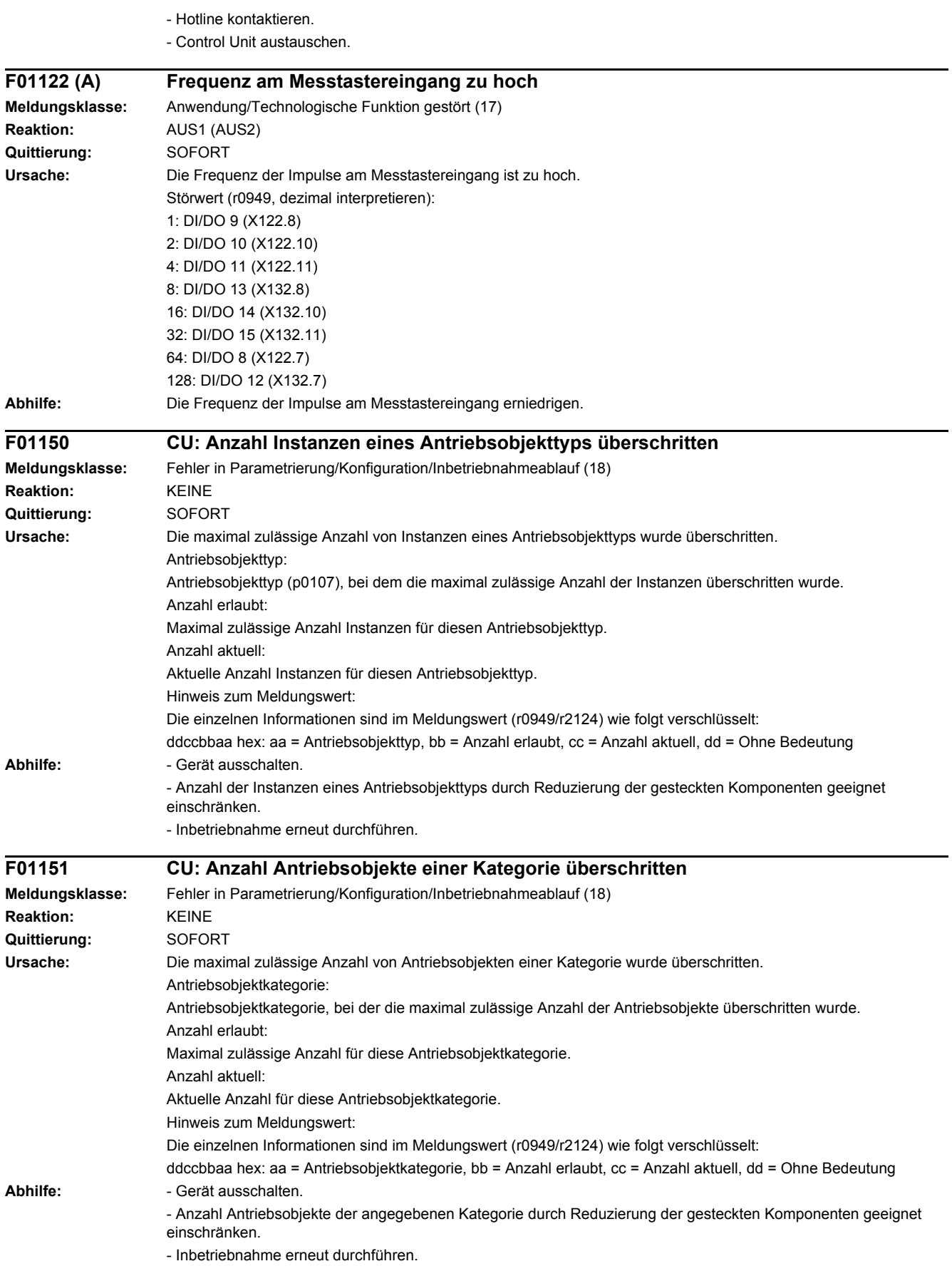

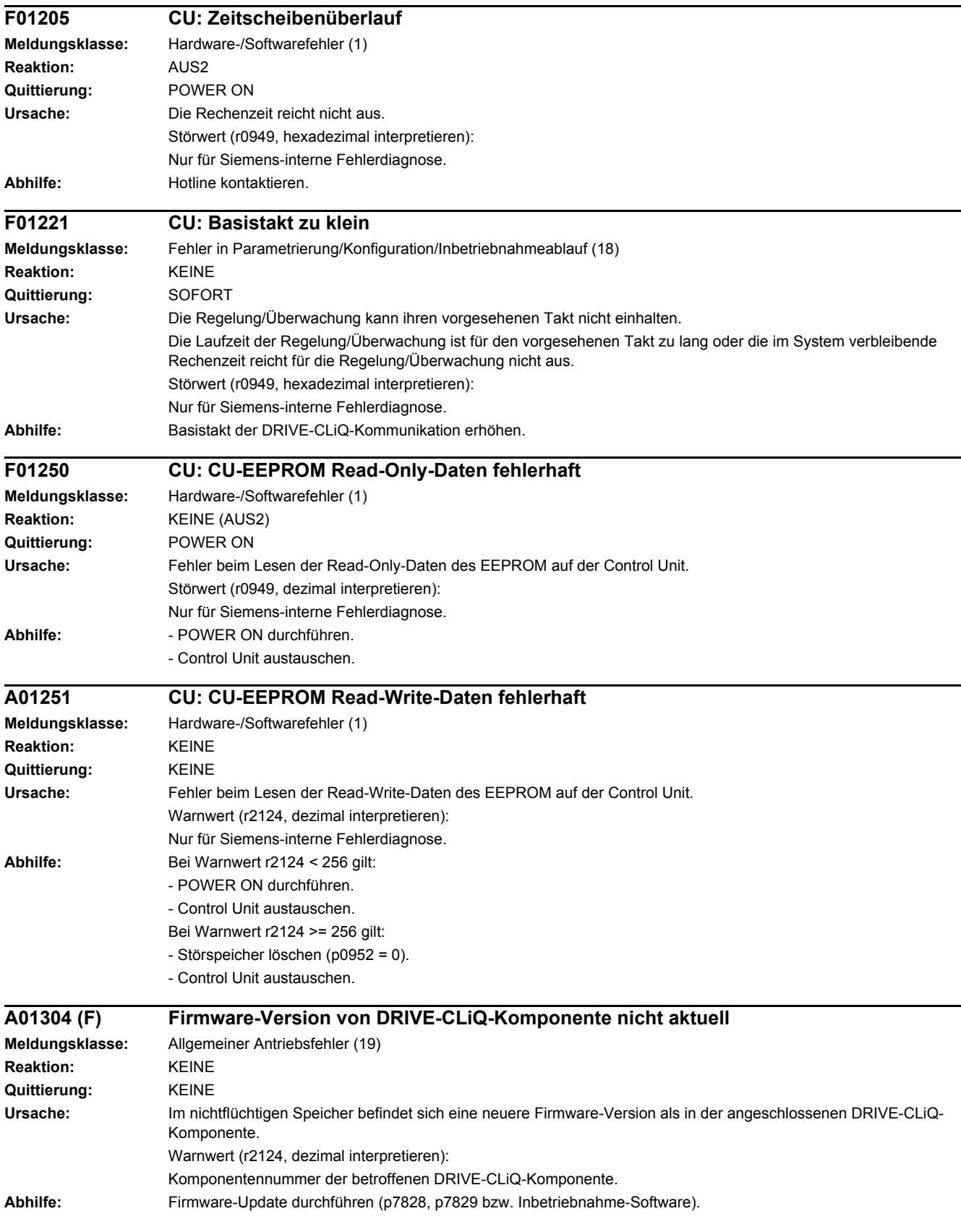

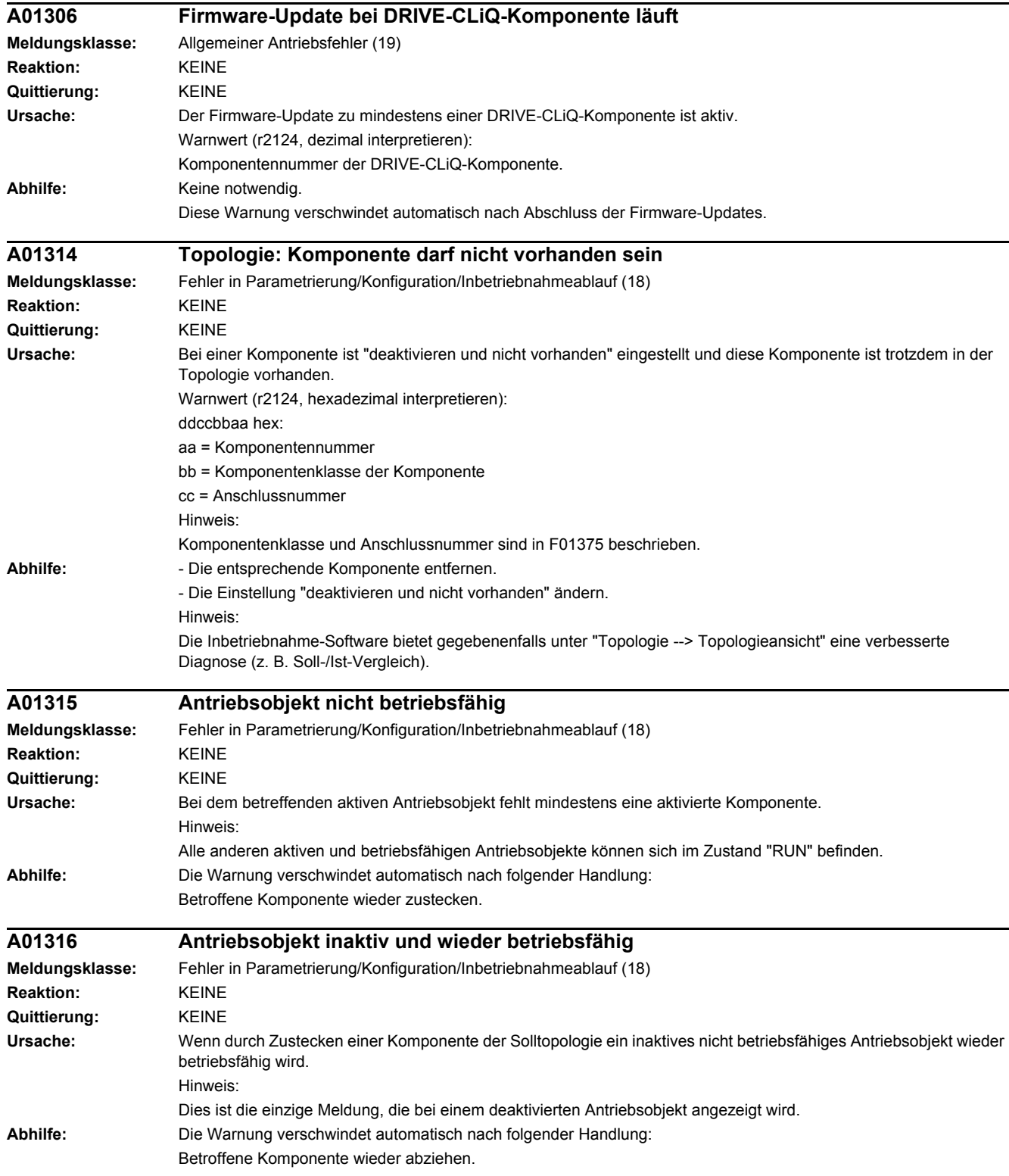

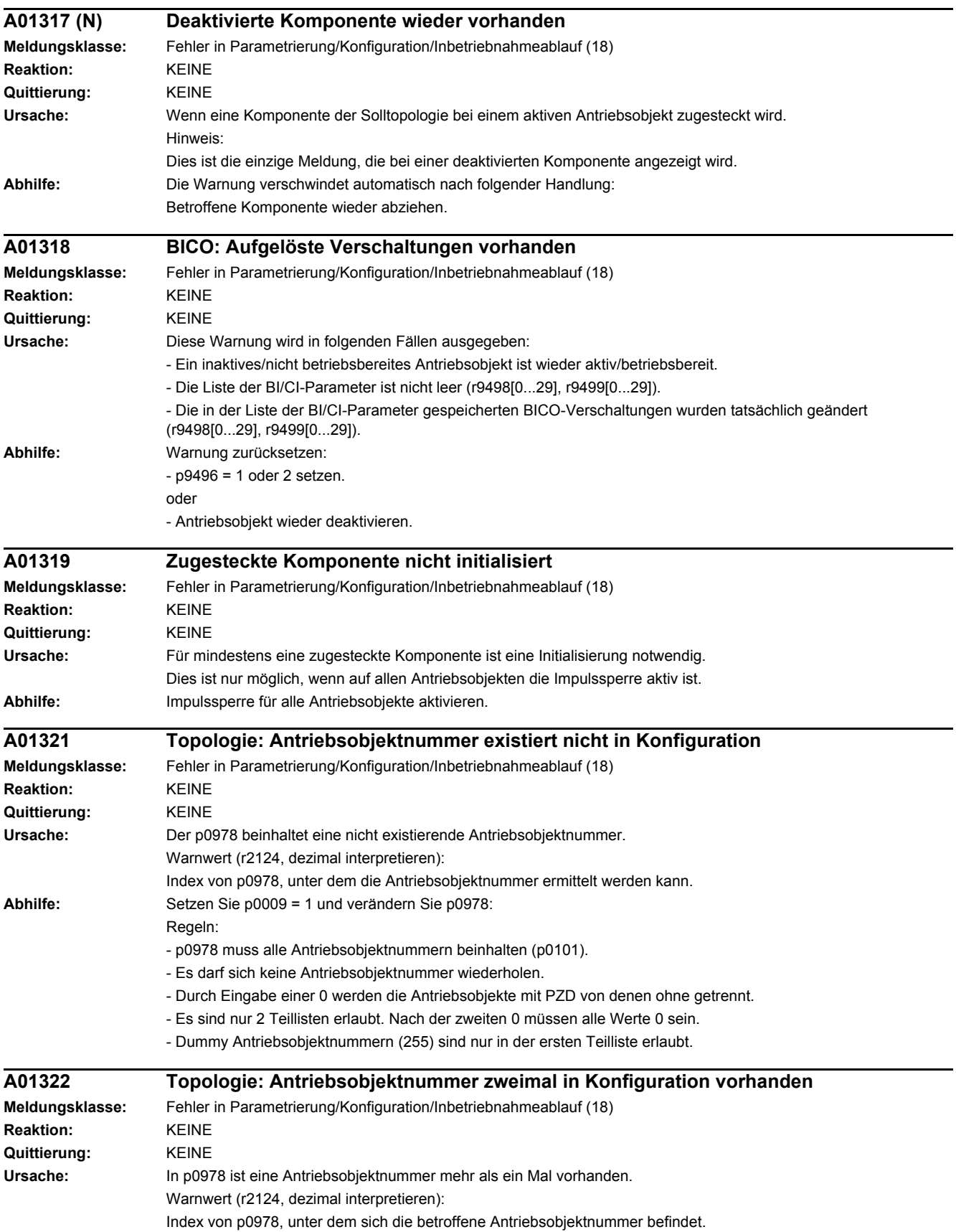

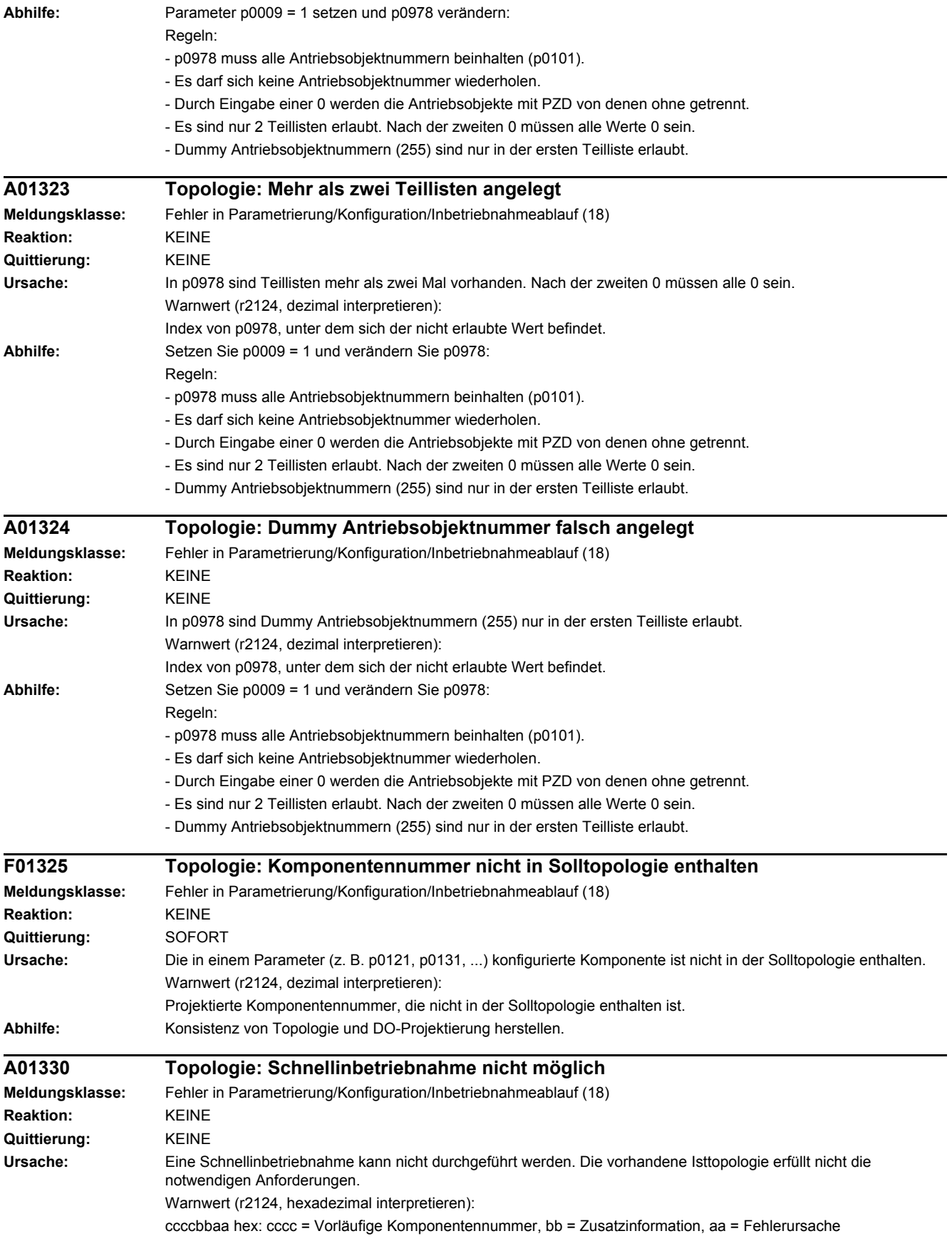

 $aa = 01$  hex = 1 dez:

- Bei einer Komponente wurden nicht zulässige Verbindungen erkannt.
- bb = 01 hex = 1 dez: Bei einem Motor Module wurde mehr als ein Motor mit DRIVE-CLiQ erkannt.

- bb = 02 hex = 2 dez: Bei einem Motor mit DRIVE-CLiQ ist die DRIVE-CLiQ-Leitung nicht an ein Motor Module angeschlossen.

 $aa = 02$  hex = 2 dez:

Die Topologie enthält zu viele Komponenten eines Typs.

- bb = 01 hex = 1 dez: Mehr als eine Master Control Unit vorhanden.
- bb = 02 hex = 2 dez: Mehr als 1 Einspeisung vorhanden (8 bei Parallelschaltung).
- bb = 03 hex = 3 dez: Mehr als 10 Motor Modules vorhanden (8 bei Parallelschaltung).
- $-bb = 04$  hex = 4 dez: Mehr als 9 Geber vorhanden.
- bb = 05 hex = 5 dez: Mehr als 8 Terminal Modules vorhanden.
- bb = 07 hex = 7 dez: Komponententyp unbekannt.
- bb = 08 hex = 8 dez: Mehr als 6 Drive-Slaves vorhanden.
- bb = 09 hex = 9 dez: Anschluss eines Drive-Slaves nicht erlaubt.
- bb = 0a hex = 10 dez: Kein Drive-Master vorhanden.
- bb = 0b hex = 11 dez: Mehr als ein Motor mit DRIVE-CLiQ bei Parallelschaltung vorhanden.
- bb = 0c hex = 12 dez: Unterschiedliche Leistungsteile bei Parallelschaltung vorhanden.
- cccc: Nicht verwendet.
- aa = 03 hex = 3 dez:
- An einer DRIVE-CLiQ-Buchse der Control Unit sind mehr als 16 Komponenten angeschlossen.
- bb = 0, 1, 2, 3 bedeutet z. B. erkannt an DRIVE-CLiQ-Buchse X100, X101, X102, X103.
- cccc: Nicht verwendet.
- $aa = 04$  hex = 4 dez

Die Anzahl der hintereinander geschalteten Komponenten ist größer als 125.

- bb: Nicht verwendet.
- cccc = Vorläufige Komponentennummer der ersten gefundenen und zum Fehler führenden Komponente.
- $aa = 05$  hex = 5 dez:

Die Komponente ist nicht zulässig.

- bb = 01 hex = 1 dez: SINAMICS G vorhanden.

- bb = 02 hex = 2 dez: Chassis vorhanden.

- cccc = Vorläufige Komponentennummer der ersten gefundenen und zum Fehler führenden Komponente.

 $aa = 06$  hex = 6 dez:

```
Bei einer Komponente wurden nicht zulässige EEPROM-Daten erkannt. Diese müssen vor dem weiteren Hochlauf 
korrigiert werden.
```
- bb = 01 hex = 1 dez: Die Bestellnummer (MLFB) des getauschten Leistungsteils enthält Platzhalter. Die Platzhalter (\*) müssen durch korrekte Zeichen ersetzt werden.

- cccc = Vorläufige Komponentennummer der Komponente mit unzulässigen EEPROM-Daten.

aa = 07 hex = 7 dez:

Die Isttopologie enthält eine unzulässige Kombination von Komponenten.

- bb = 01 hex = 1 dez: Active Line Module (ALM) und Basic Line Module (BLM).

- bb = 02 hex = 2 dez: Active Line Module (ALM) und Smart Line Module (SLM).

- bb = 03 hex = 3 dez: SIMOTION-Steuerung (z. B. SIMOTION D445) und SINUMERIK-Komponente (z. B. NX15).

- bb = 04 hex = 4 dez: SINUMERIK-Steuerung (z. B. SINUMERIK 730.net) und SIMOTION-Komponente (z. B. CX32).

- cccc: Nicht verwendet.

Hinweis:

- Anschlusstyp und Anschlussnummer sind in F01375 beschrieben.
- **Abhilfe:** Anpassen der Isttopologie an die zulässigen Anforderungen.
	- Inbetriebnahme über Inbetriebnahme-Software durchführen.

- Bei Motoren mit DRIVE-CLiQ die Leistungs- und DRIVE-CLiQ-Leitung an demselben Motor Module anschließen (Single Motor Module: DRIVE-CLiQ an X202, Double Motor Module: DRIVE-CLiQ von Motor 1 (X1) an X202, von Motor 2 (X2) an X203).

 $Z$ u aa = 06 hex = 6 dez und bb = 01 hex = 1 dez:

Die Bestellnummer durch Inbetriebnahme über Inbetriebnahme-Software korrigieren.

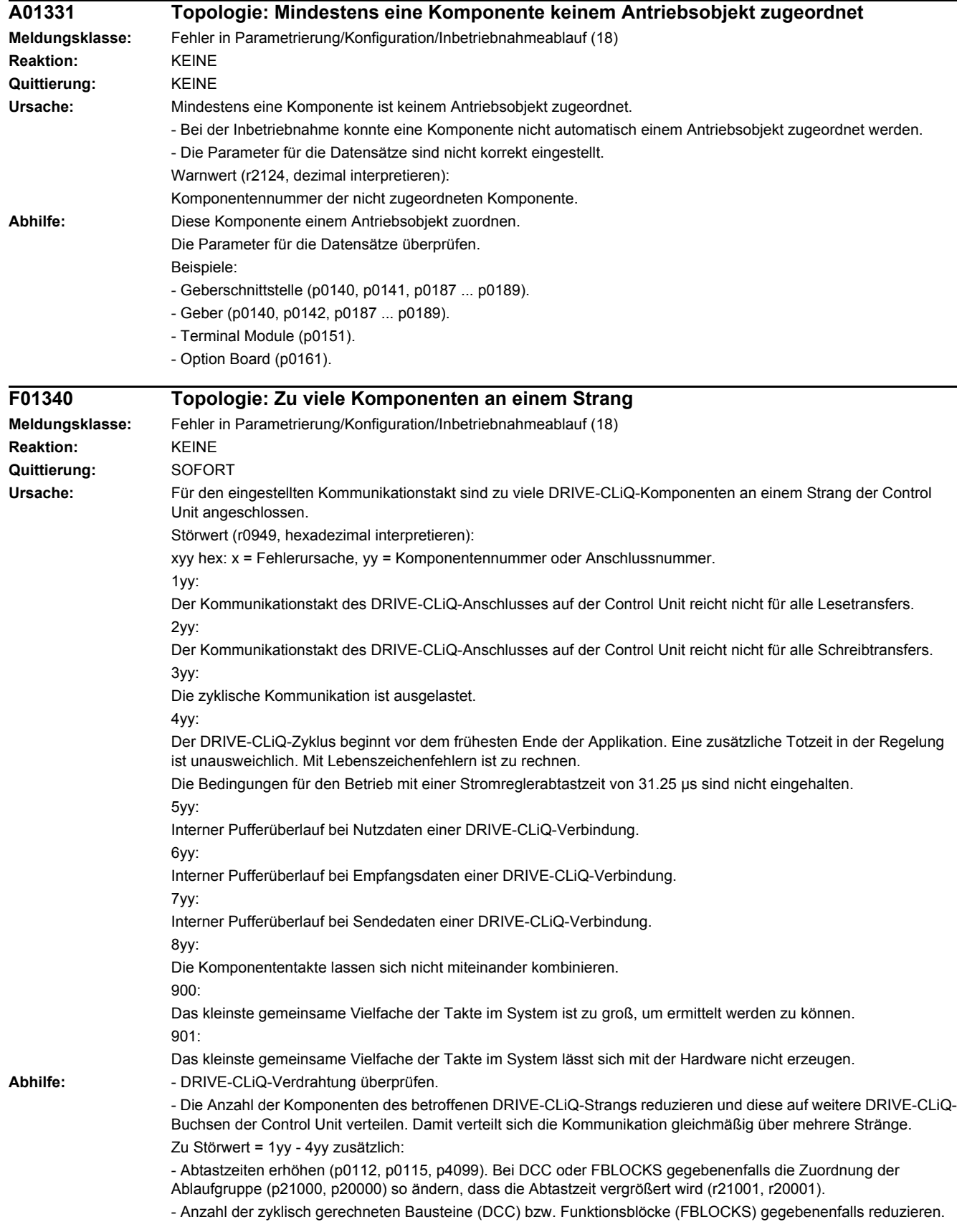

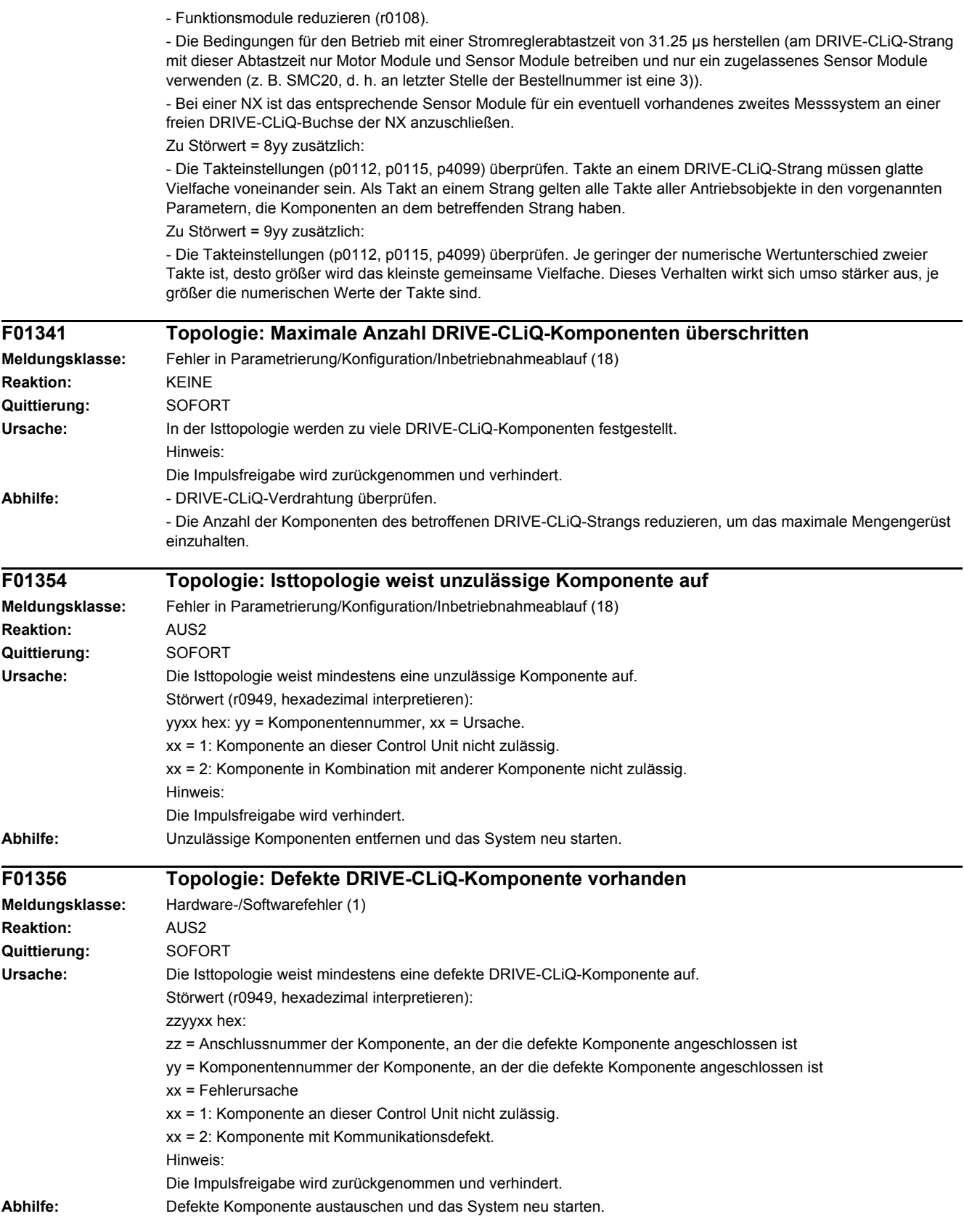

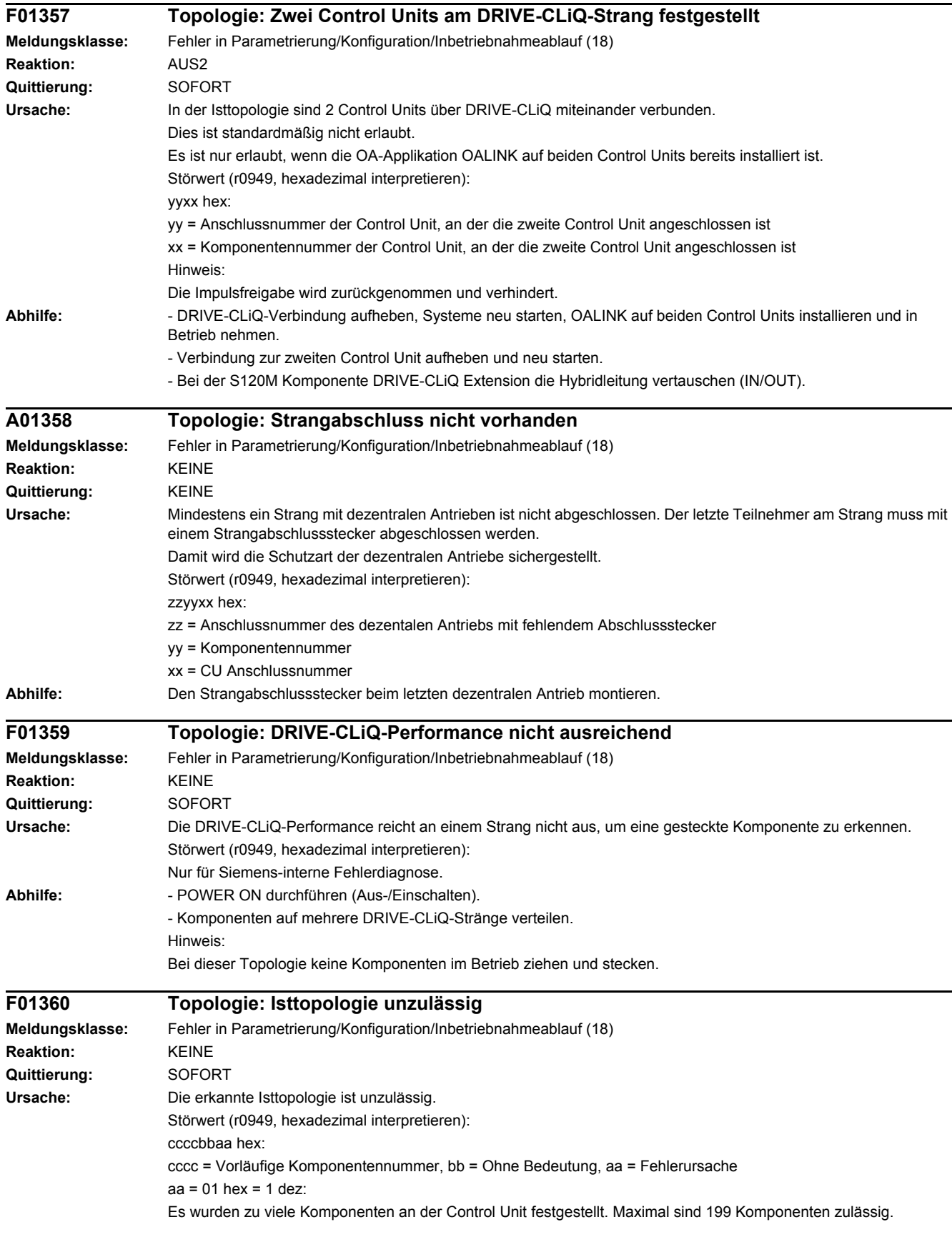

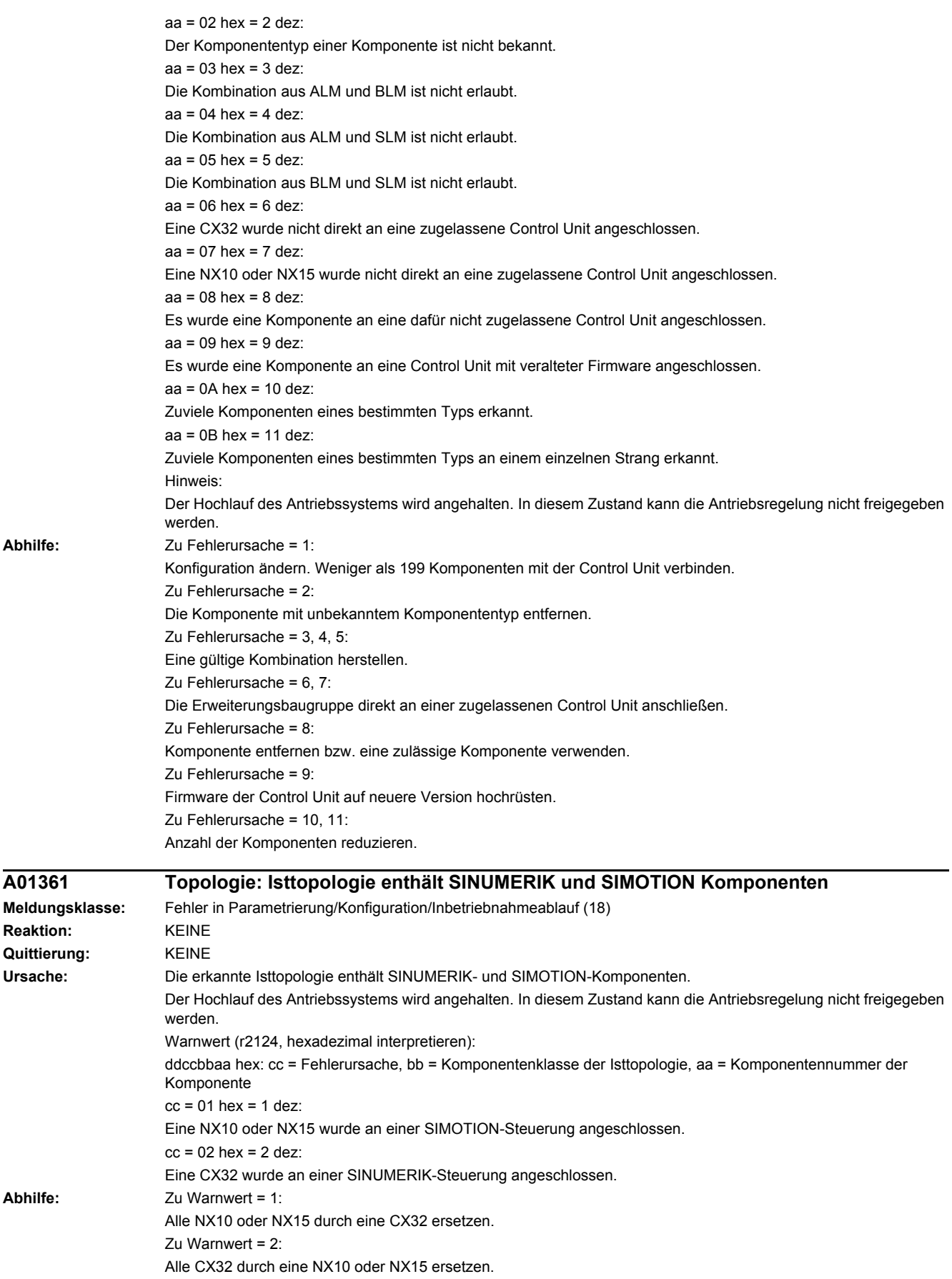

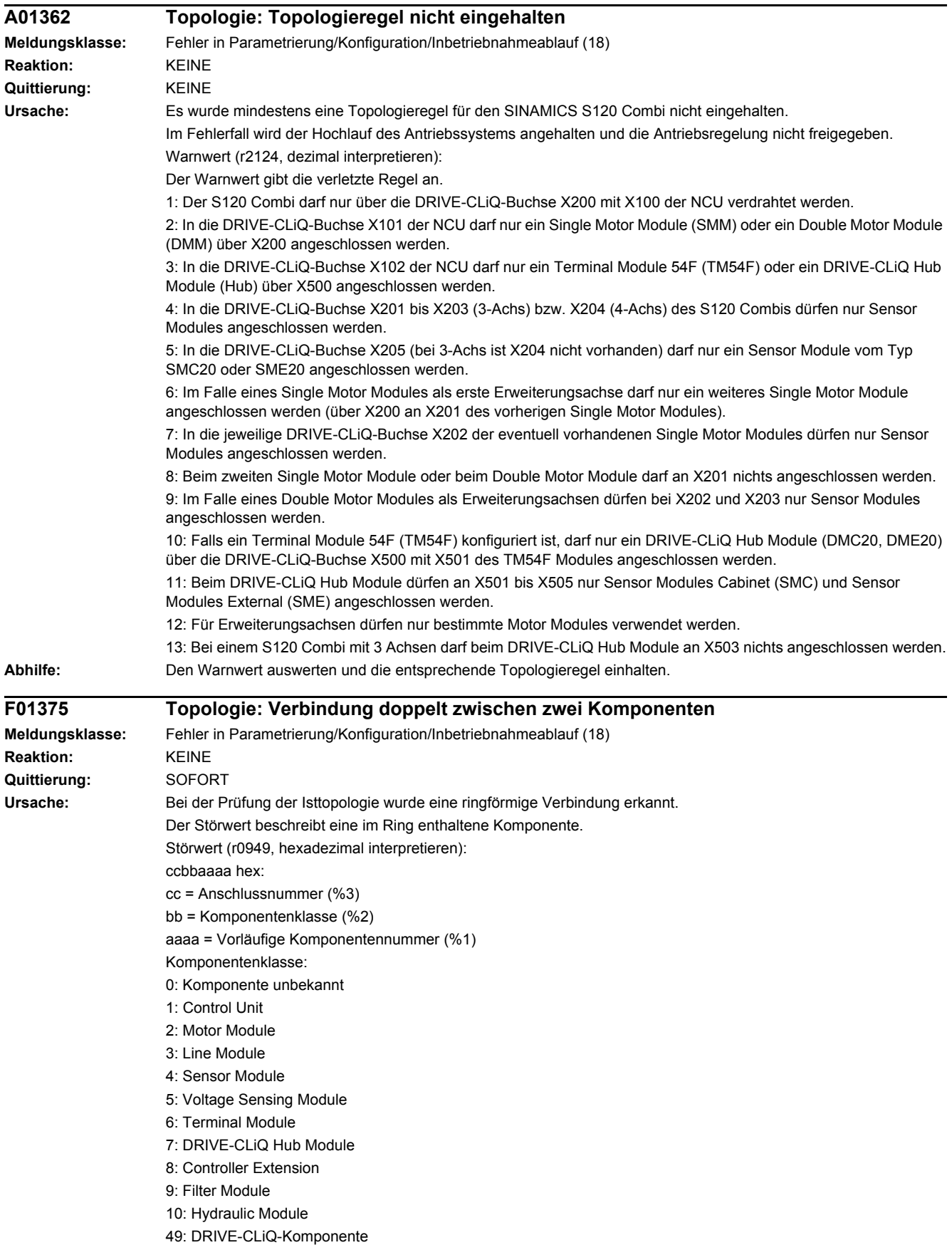

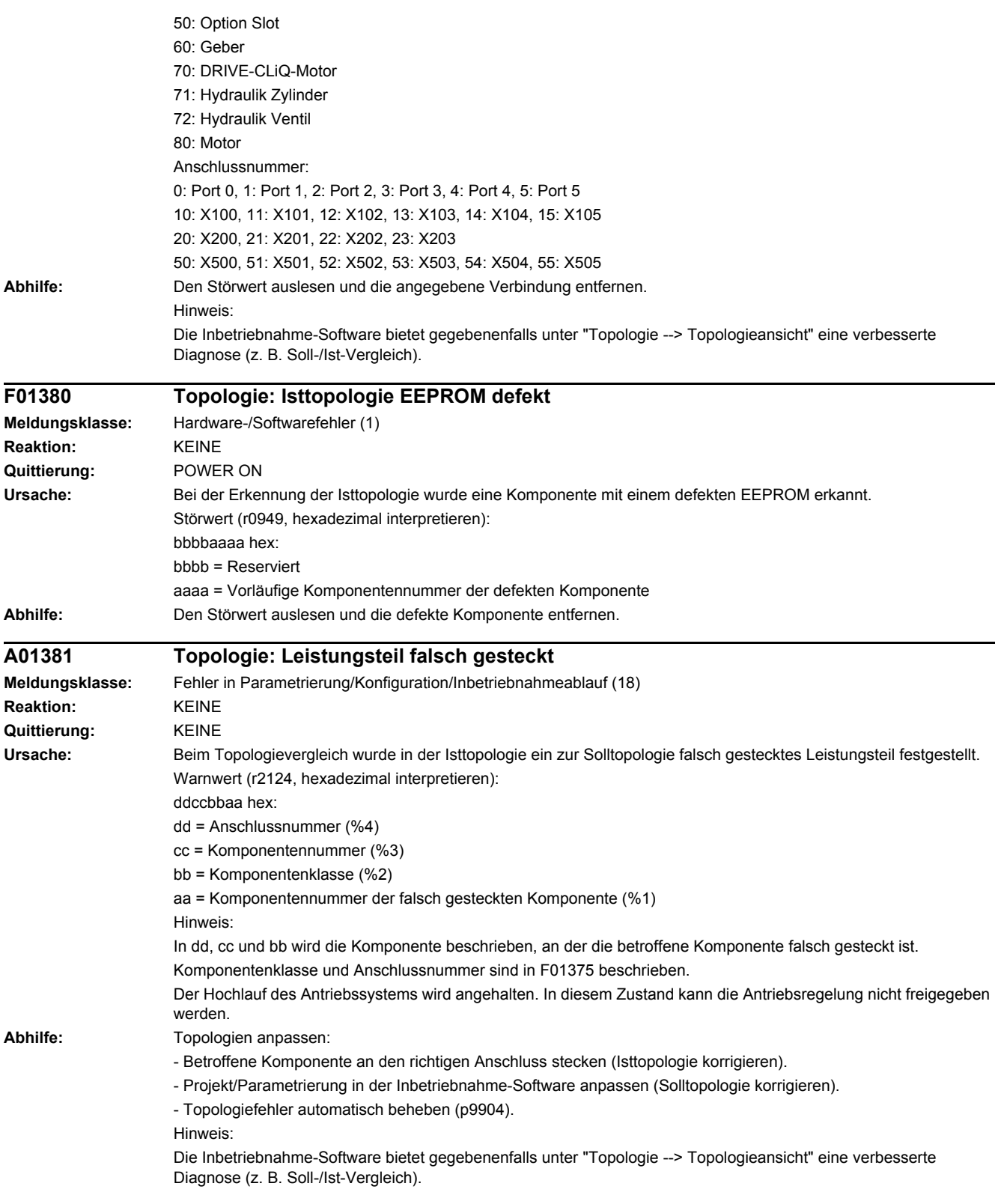

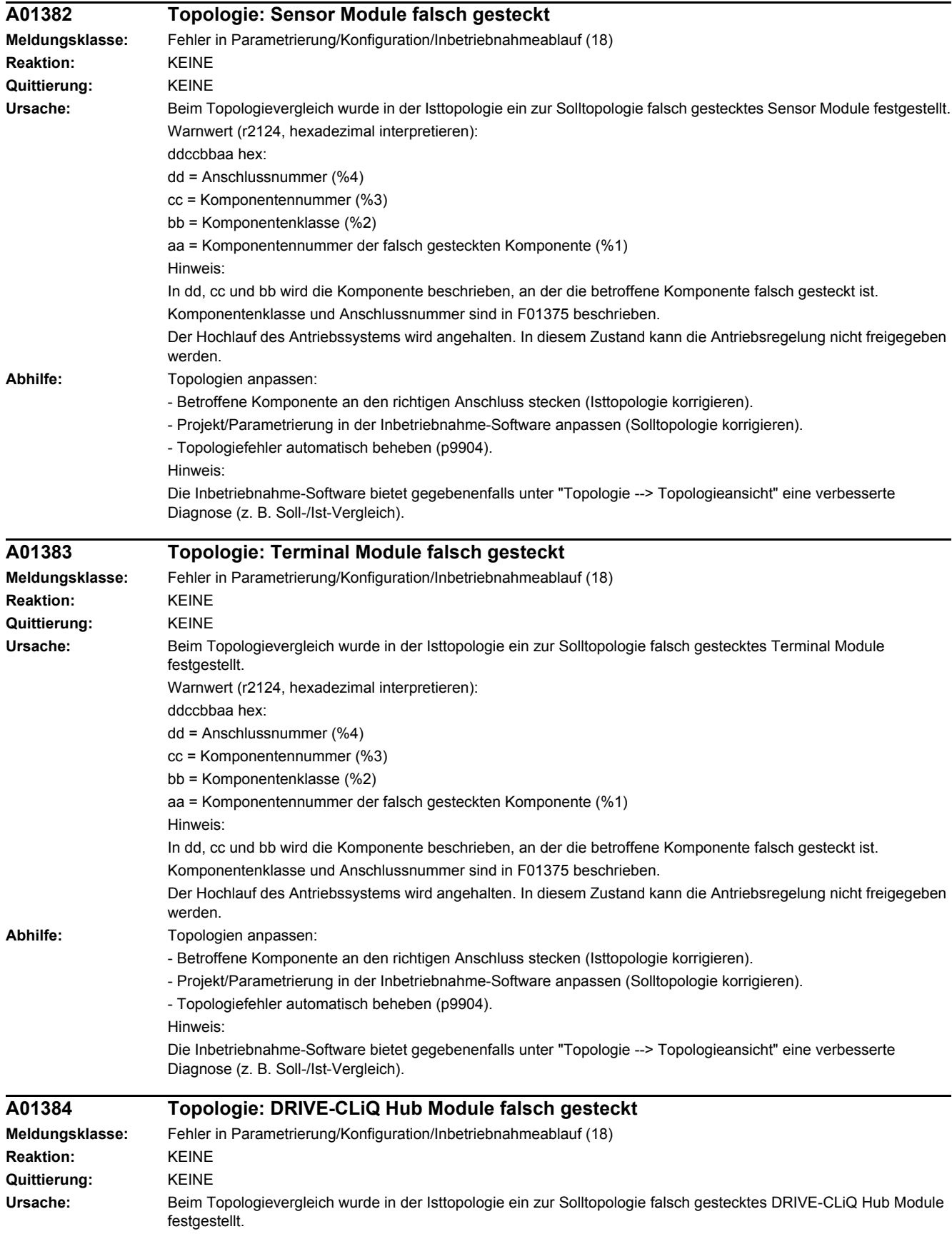

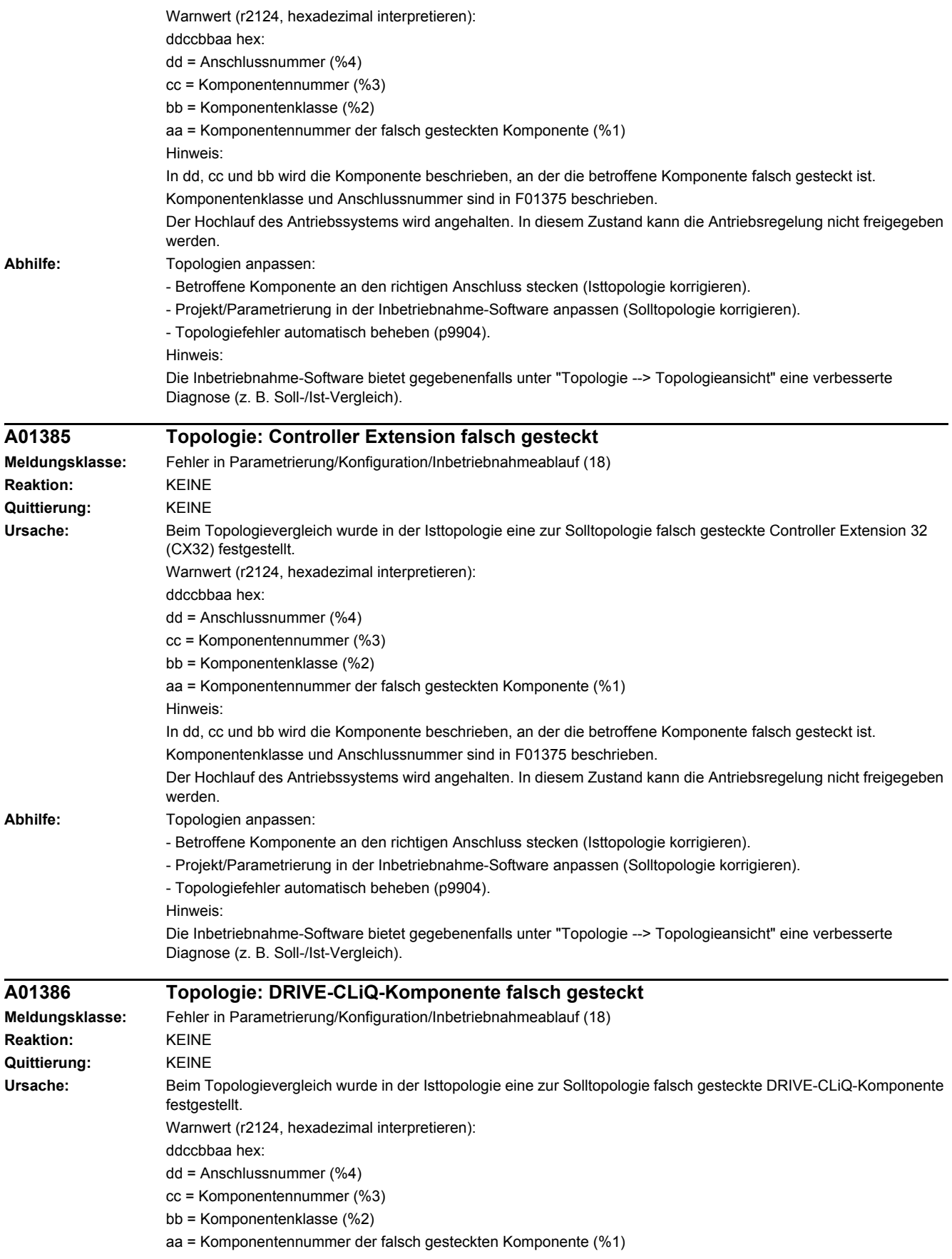

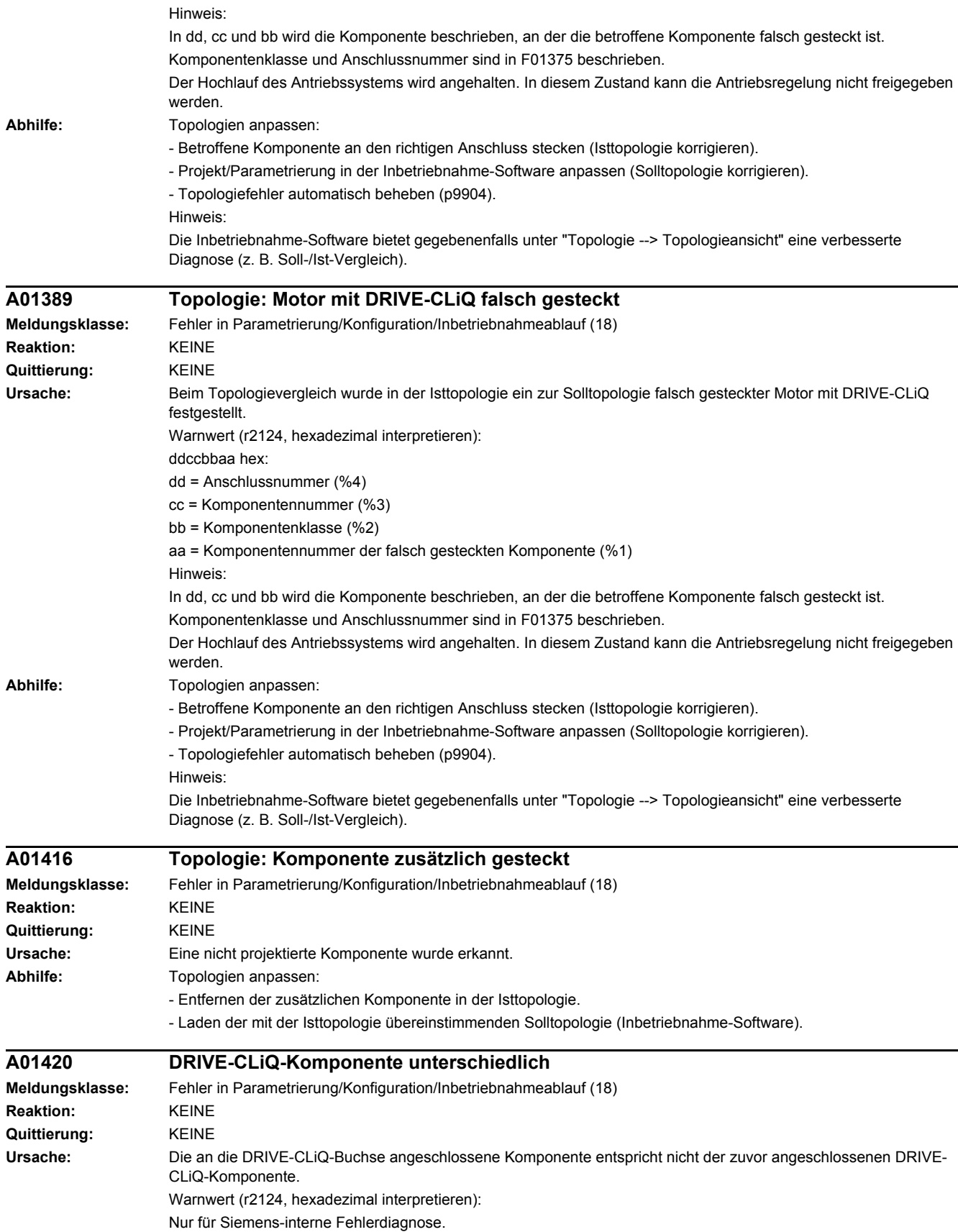

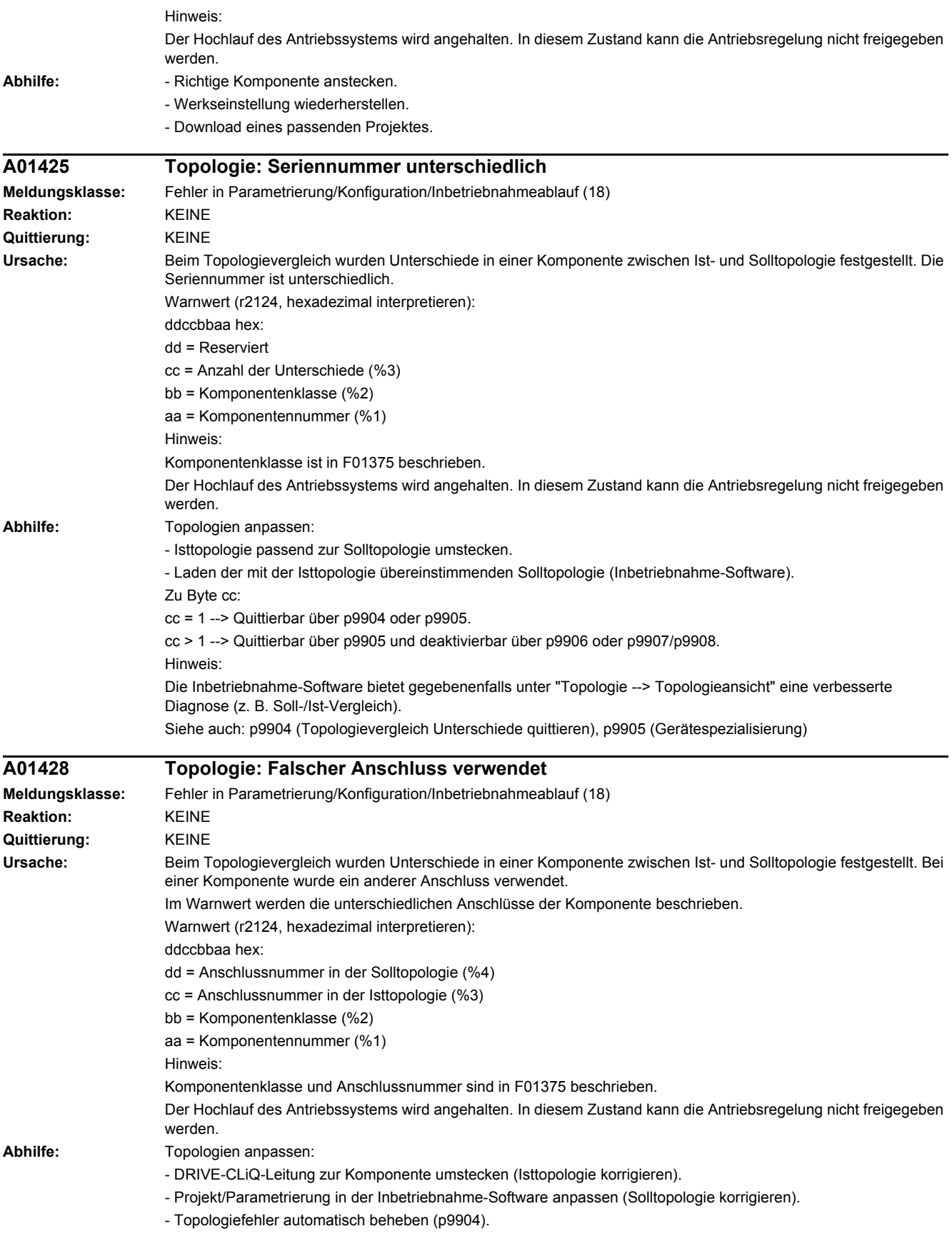

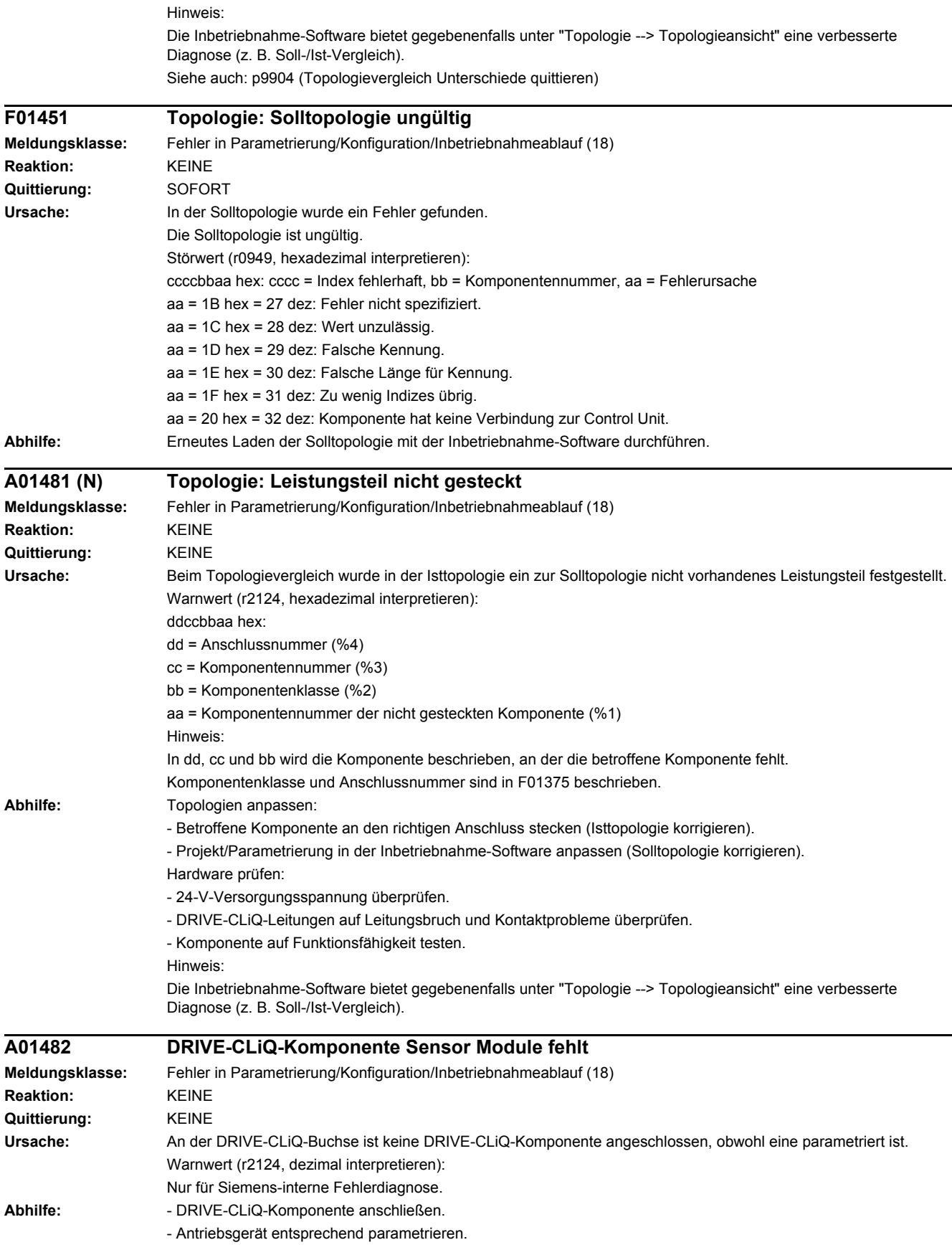

# *4 Störungen und Warnungen*

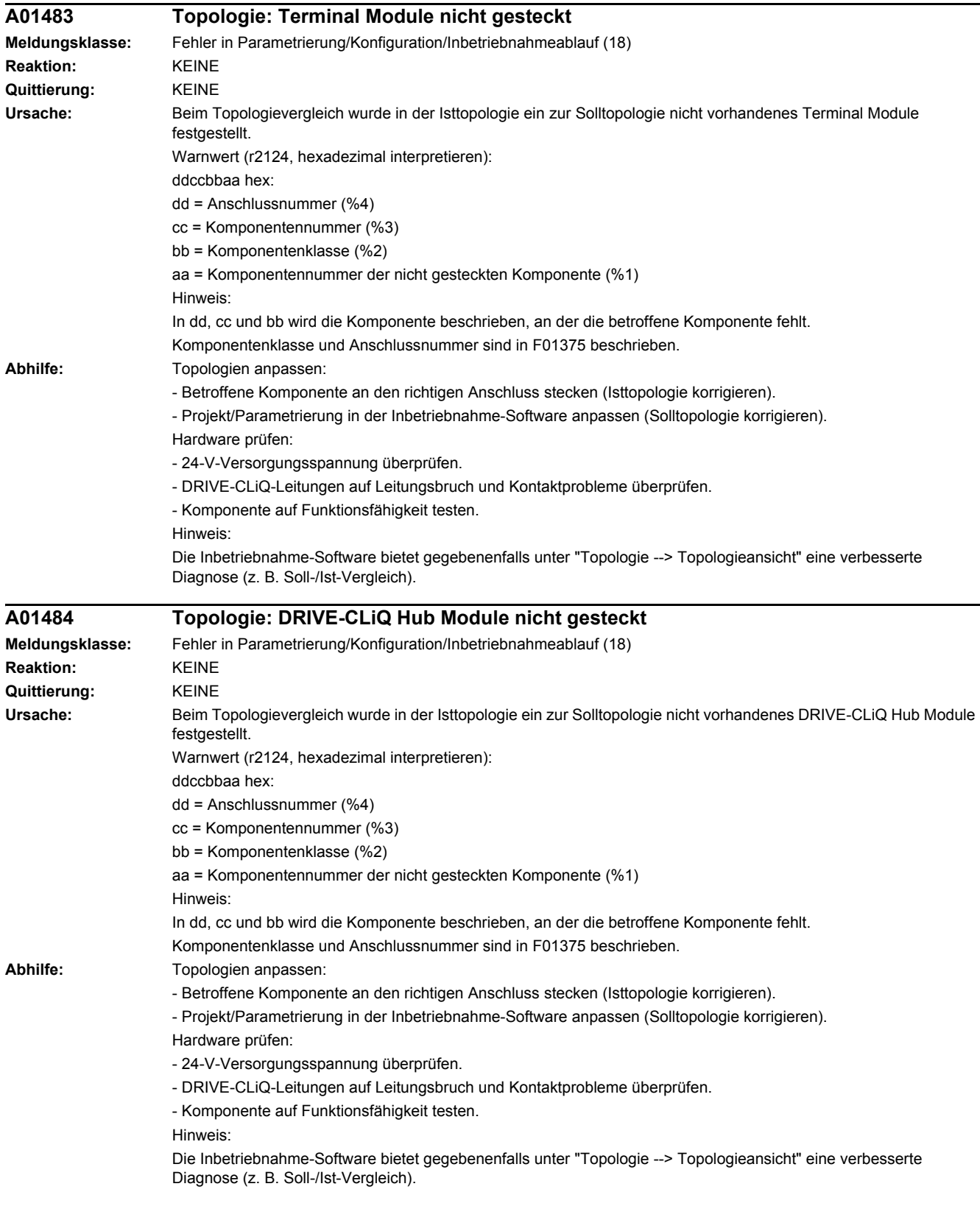

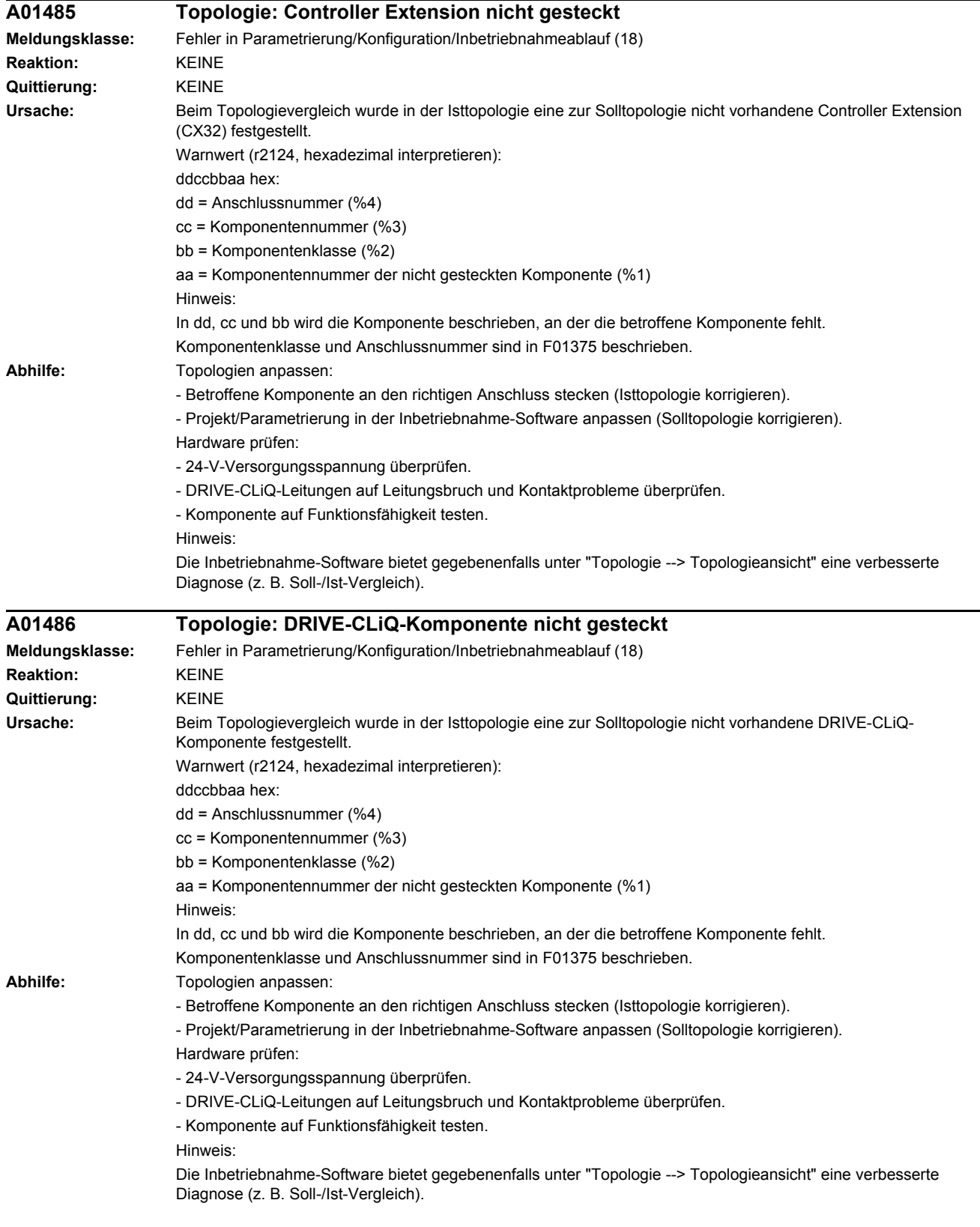

# *4 Störungen und Warnungen*

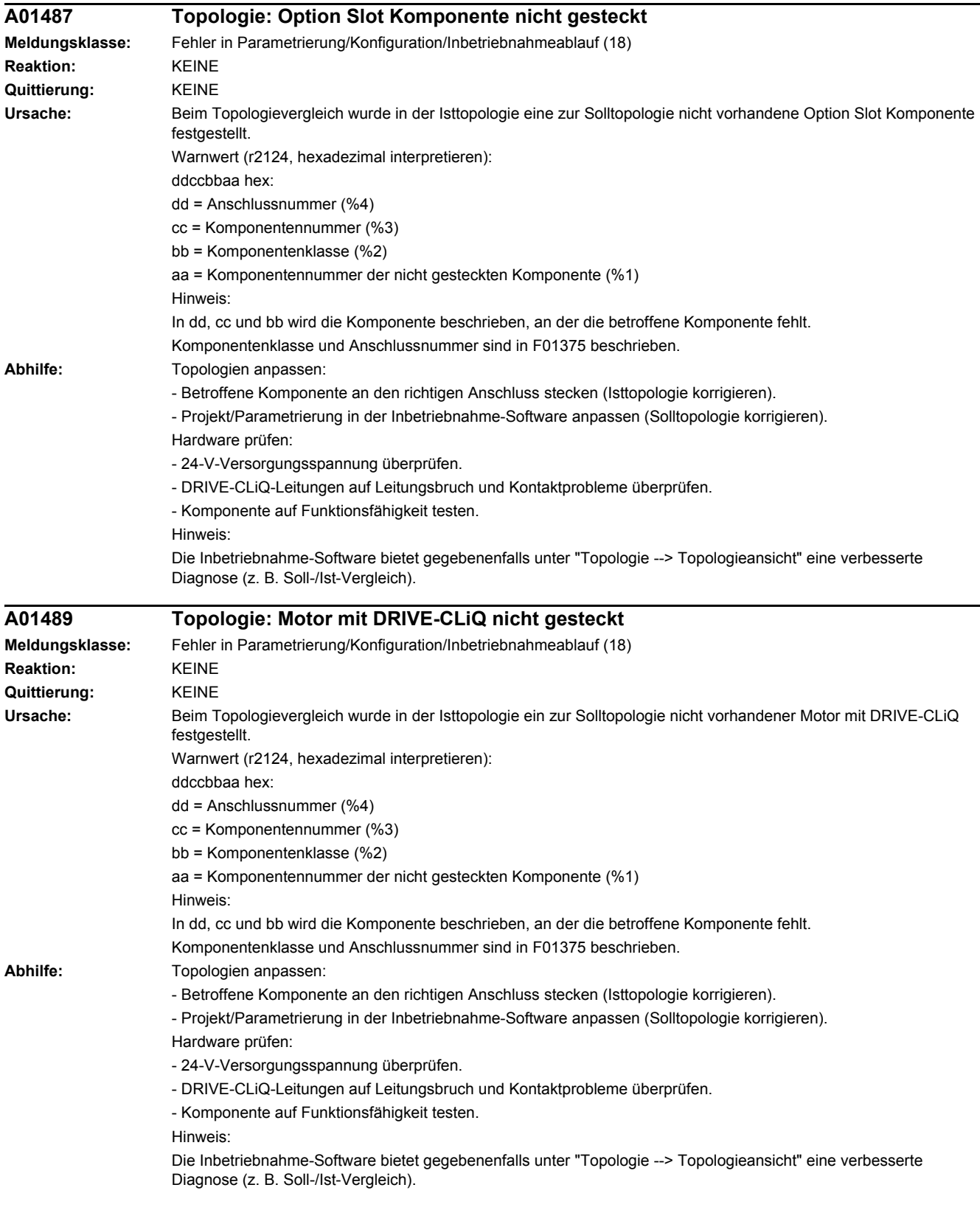

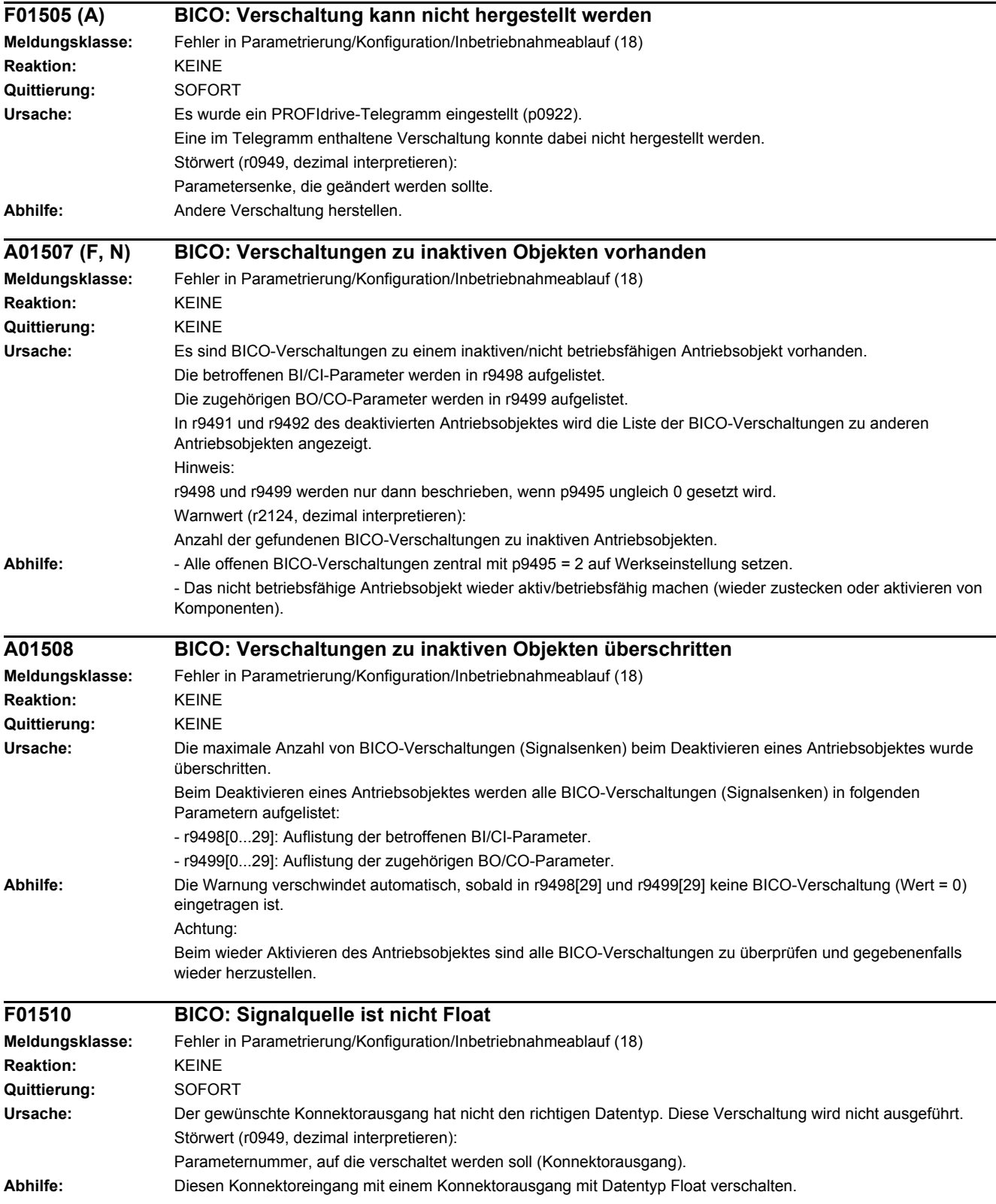

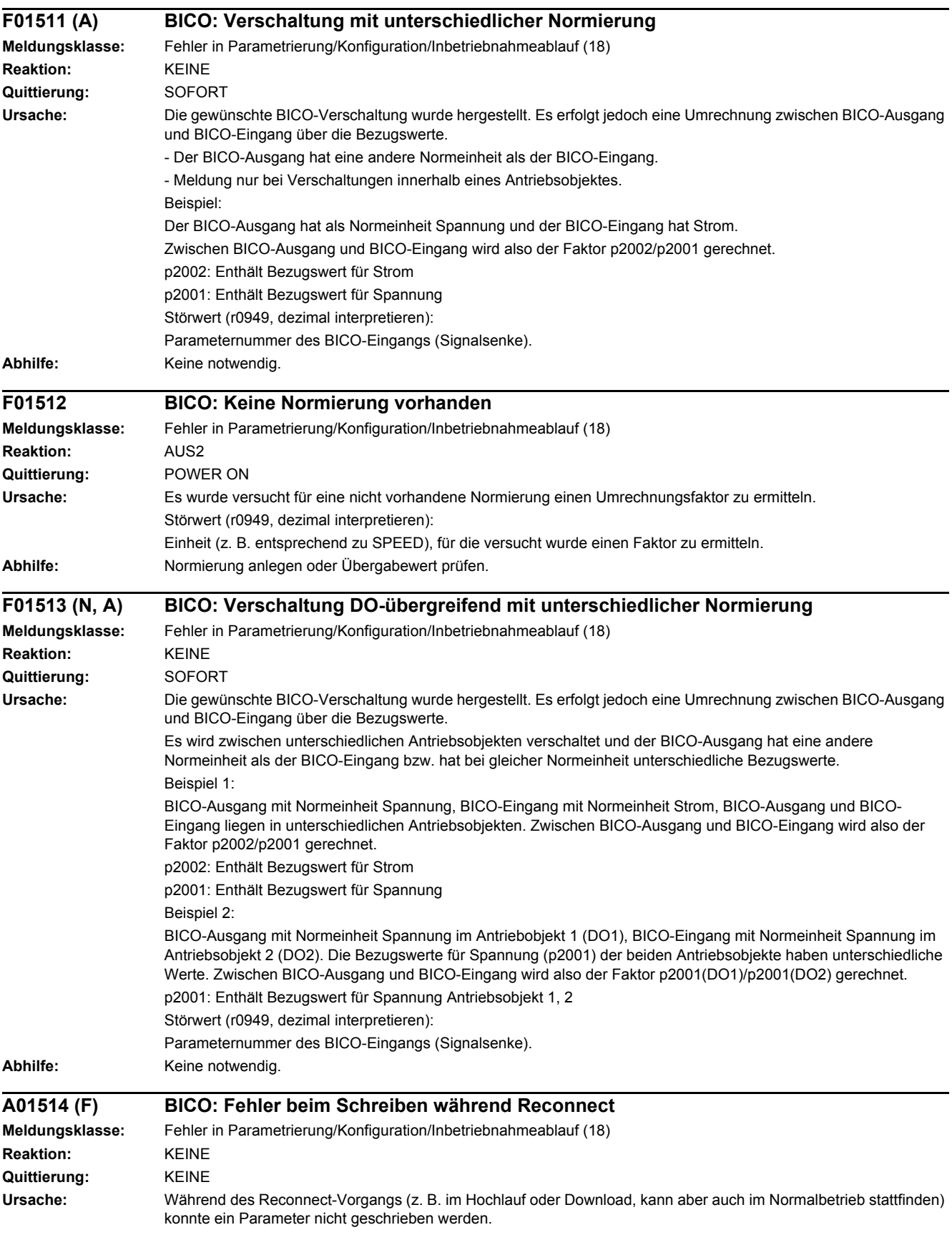

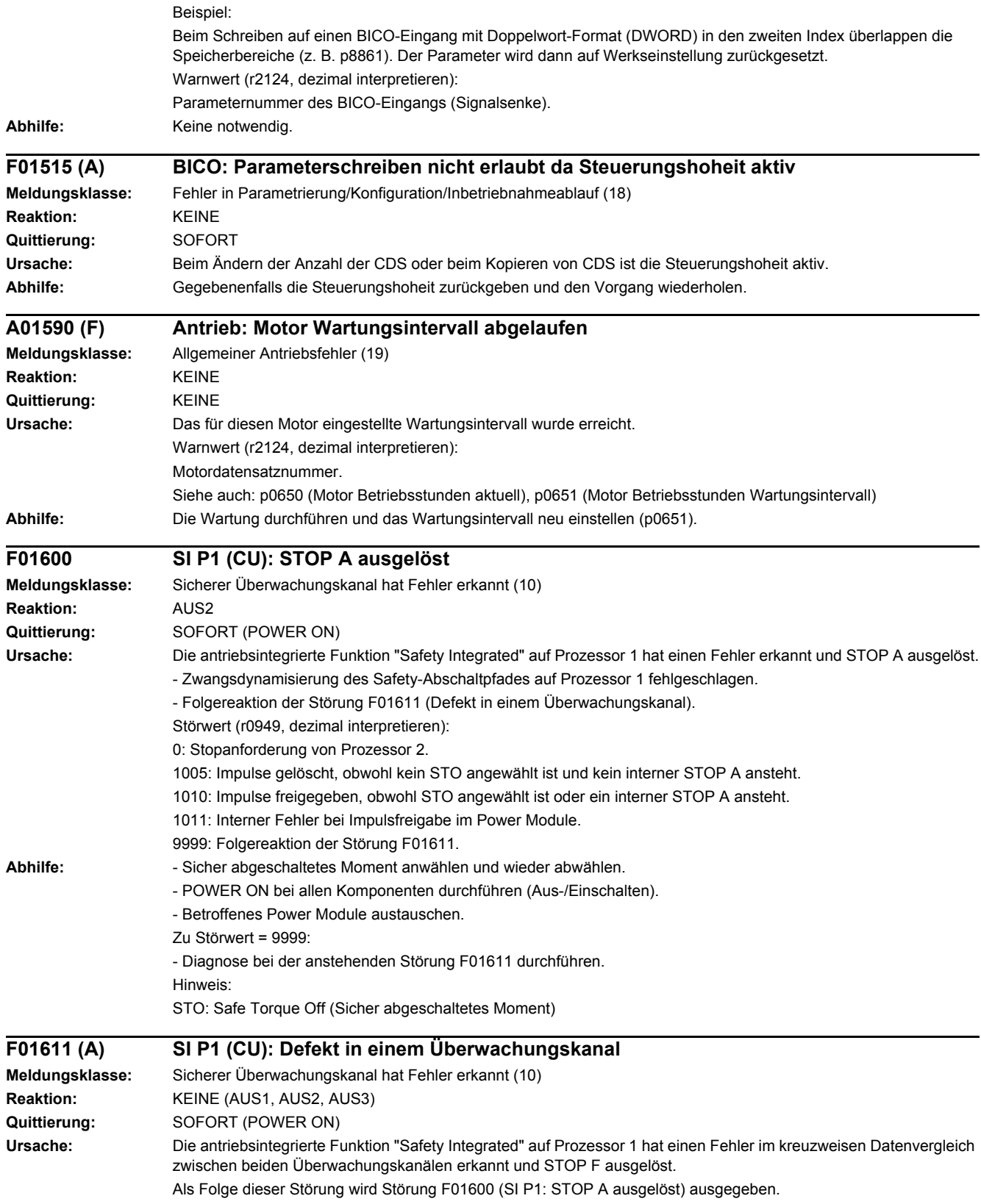

Störwert (r0949, dezimal interpretieren): 0: Stopanforderung von Prozessor 2.

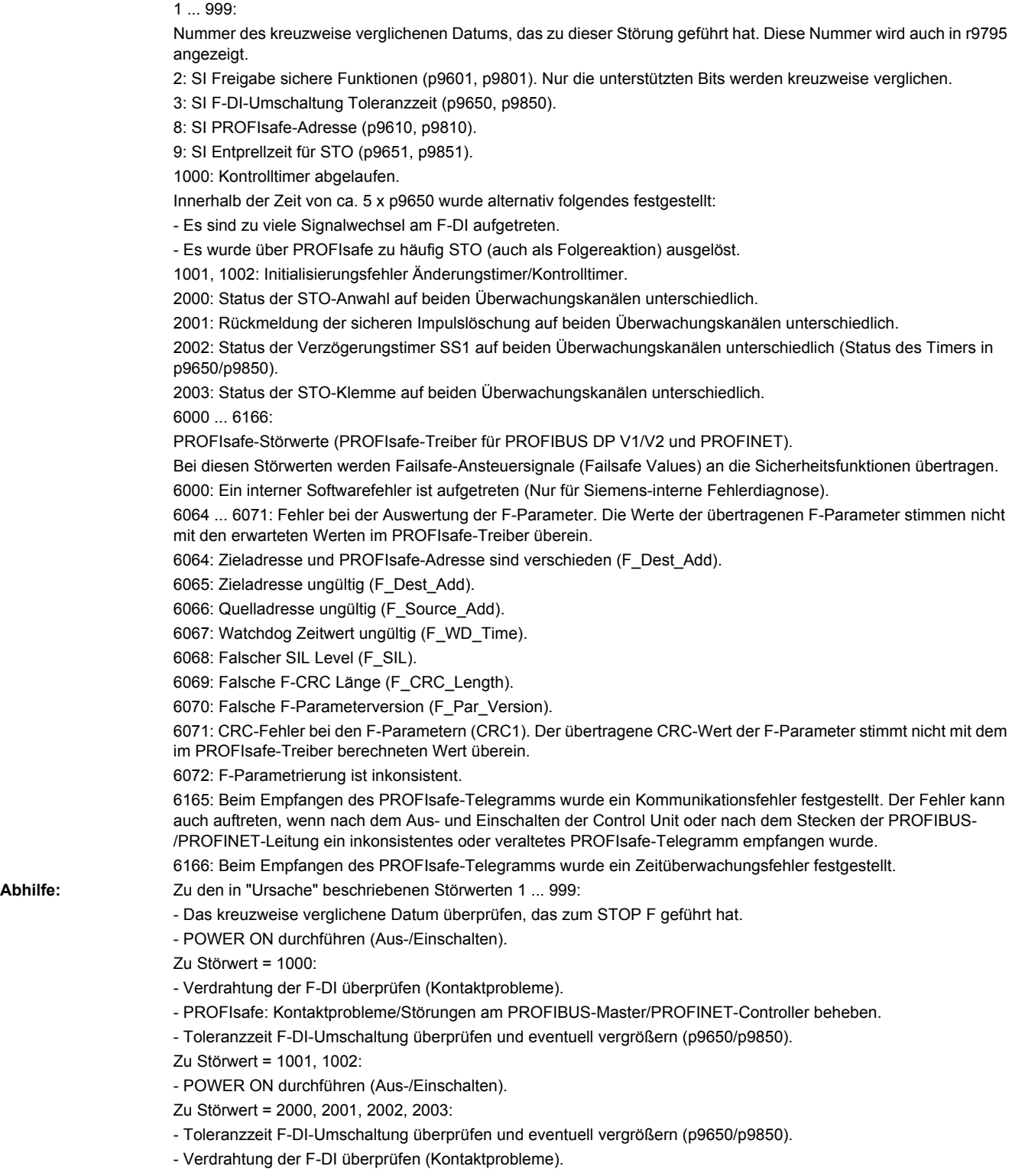

- Kontrolle der Ursachen für STO-Anwahl in r9772. Bei aktiven SI Motion-Funktionen (p9501 = 1) kann die STO-Anwahl auch durch diese Funktionen erfolgen.

Zu Störwert = 6000:

- POWER ON durchführen (Aus-/Einschalten).

- Firmware auf neuere Version hochrüsten.

- Hotline kontaktieren.

- Control Unit tauschen.

Zu Störwert = 6064:

- Einstellung des Wertes im F-Parameter F\_Dest\_Add am PROFIsafe-Slave prüfen.

- Einstellung der PROFIsafe-Adresse auf Prozessor 1 (p9610) und auf Prozessor 2 (p9810) prüfen.

 $Z$ u Störwert = 6065;

- Einstellung des Wertes im F-Parameter F\_Dest\_Add am PROFIsafe-Slave prüfen. Die Ziel-Adresse darf nicht 0 oder FFFF sein!

Zu Störwert = 6066:

- Einstellung des Wertes im F-Parameter F\_Source\_Add am PROFIsafe-Slave prüfen. Die Quell-Adresse darf nicht 0 oder FFFF sein!

 $Z$ u Störwert = 6067;

- Einstellung des Wertes im F-Parameter F\_WD\_Time am PROFIsafe-Slave prüfen. Der Watchdog Zeitwert darf nicht 0 sein!

Zu Störwert = 6068:

- Einstellung des Wertes im F-Parameter F\_SIL am PROFIsafe-Slave prüfen. Der SIL Level muss SIL2 entsprechen! Zu Störwert = 6069:

- Einstellung des Wertes im F-Parameter F\_CRC\_Length am PROFIsafe-Slave prüfen. Die Einstellung der CRC2- Länge ist 2-Byte-CRC im V1-Mode und 3-Byte-CRC im V2-Mode!

Zu Störwert = 6070:

- Einstellung des Wertes im F-Parameter F\_Par\_Version am PROFIsafe-Slave prüfen. Der Wert für die F-Parameter Version ist 0 im V1-Mode und 1 im V2-Mode!

Zu Störwert = 6071:

- Einstellung der Werte der F-Parameter und den daraus errechneten F-Parameter-CRC (CRC1) am PROFIsafe-Slave prüfen und eventuell aktualisieren.

Zu Störwert = 6072:

- Einstellung der Werte der F-Parameter überprüfen und eventuell korrigieren.

Für die F-Parameter F\_CRC\_Length und F\_Par\_Version sind folgende Kombinationen zulässig:

F\_CRC\_Length = 2-Byte-CRC und F\_Par\_Version = 0

F CRC Length =  $3$ -Byte-CRC und F\_Par\_Version = 1

Zu Störwert = 6165:

- Beim Auftreten des Fehlers nach dem Hochlauf oder nach dem Stecken der PROFIBUS-/PROFINET-Leitung den Fehler quittieren.

- Projektierung und Kommunikation am PROFIsafe-Slave prüfen.

- Einstellung des Wertes für F-Parameter F\_WD\_Time am PROFIsafe-Slave prüfen und eventuell vergrößern.

- Prüfen, ob alle F-Parameter des Antriebs mit den F-Parametern des F-Hosts übereinstimmen.

Zu Störwert = 6166:

- Projektierung und Kommunikation am PROFIsafe-Slave prüfen.

- Einstellung des Wertes für F-Parameter F\_WD\_Time am PROFIsafe-Slave prüfen und eventuell vergrößern.

- Diagnoseinformation im F-Host auswerten.

- PROFIsafe-Verbindung überprüfen.

- Prüfen, ob alle F-Parameter des Antriebs mit den F-Parametern des F-Hosts übereinstimmen.

Zu allen in "Ursache" nicht beschriebenen Störwerten:

- POWER ON durchführen (Aus-/Einschalten).

- Hotline kontaktieren.

- Control Unit tauschen.

Hinweis:

F-DI: Failsafe Digital Input (Fehlersicherer Digitaleingang)

STO: Safe Torque Off (Sicher abgeschaltetes Moment)

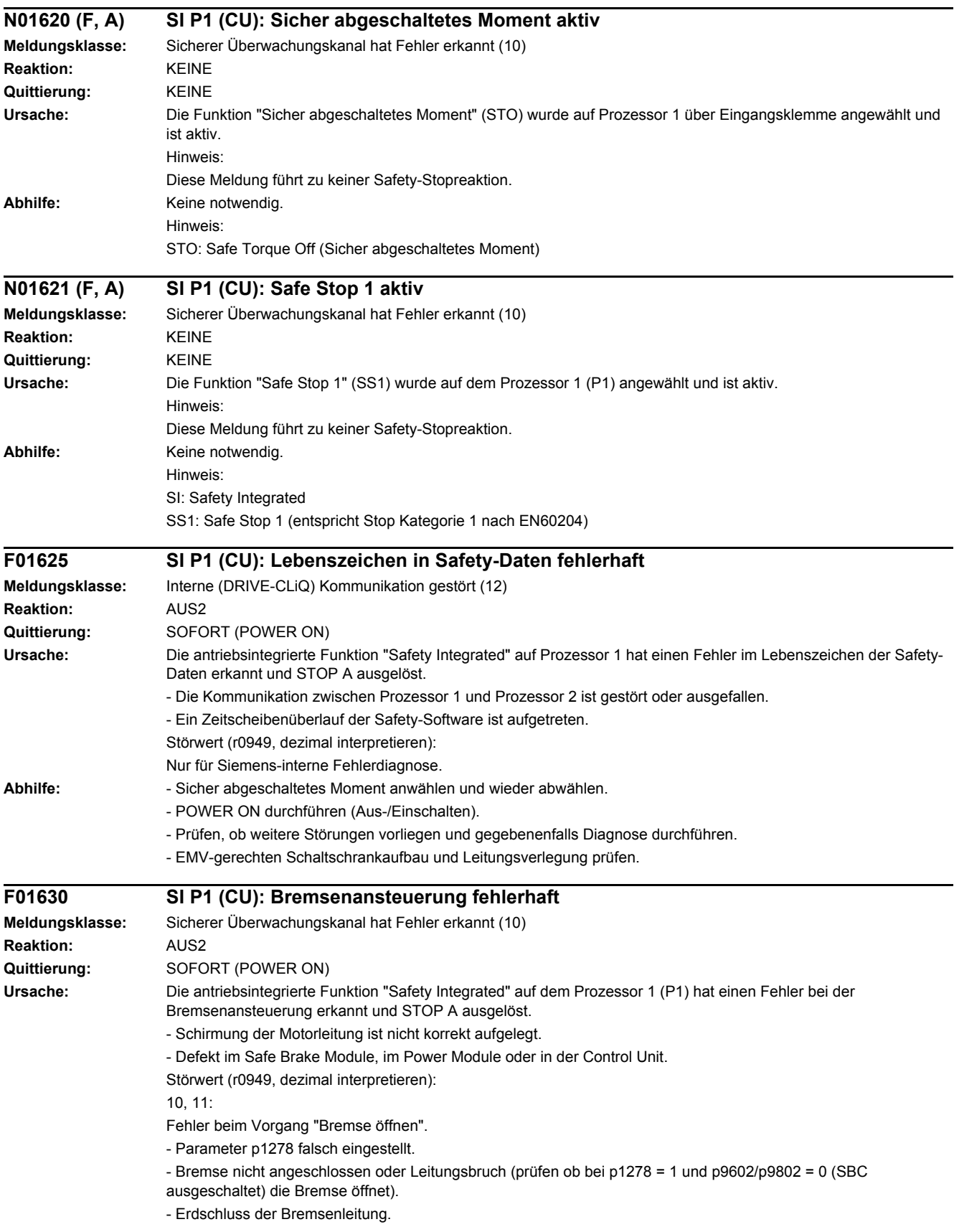

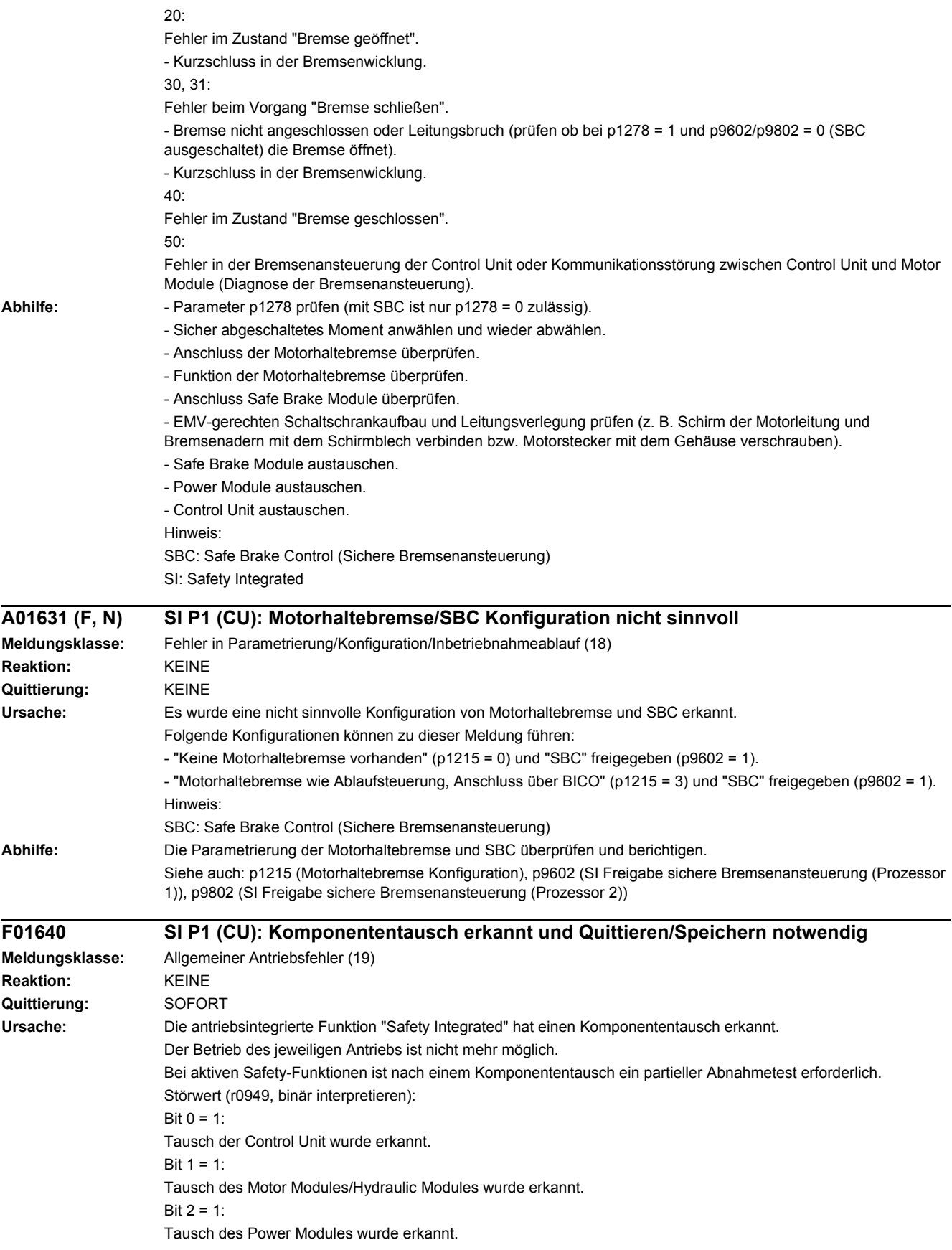

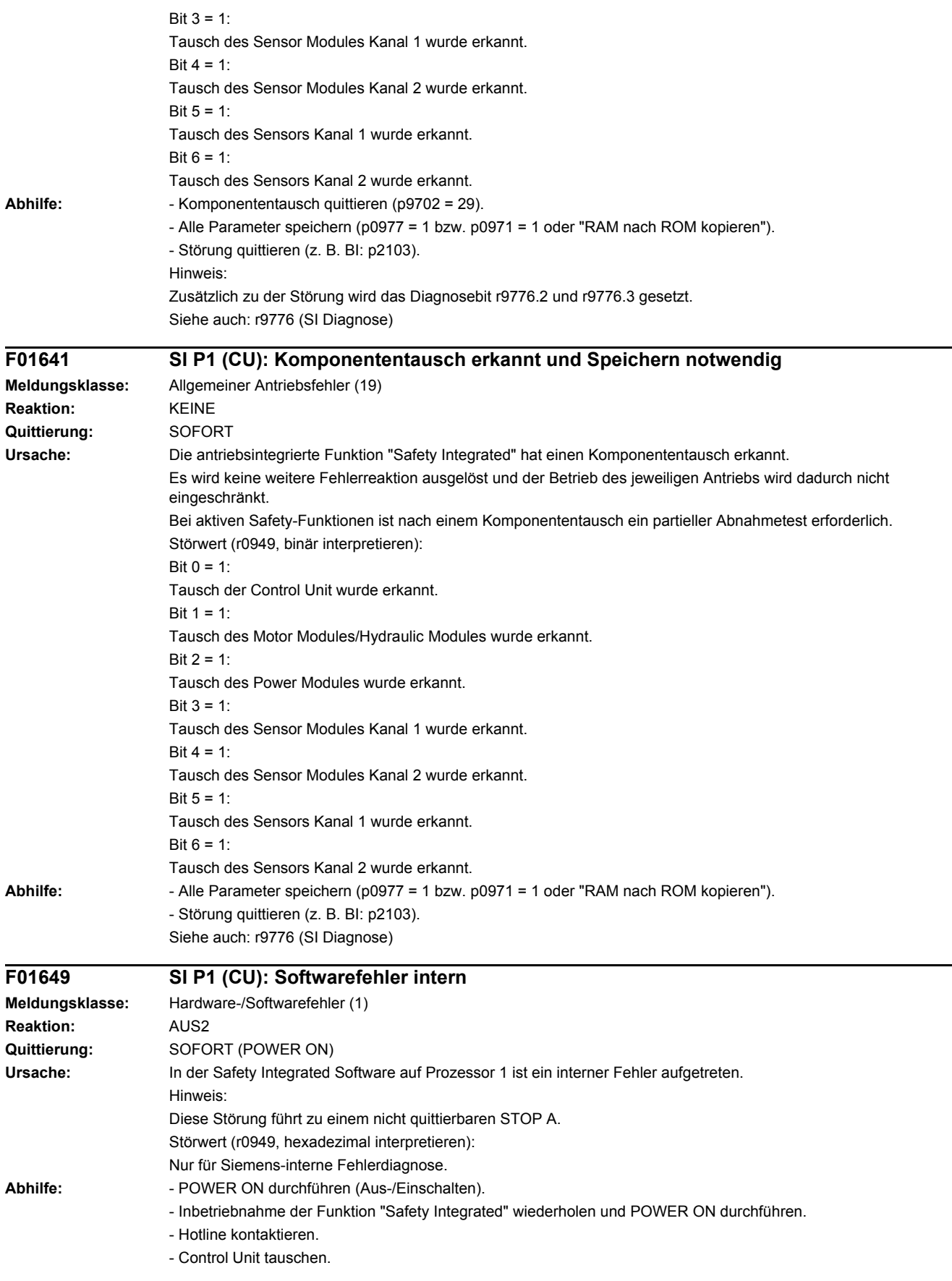

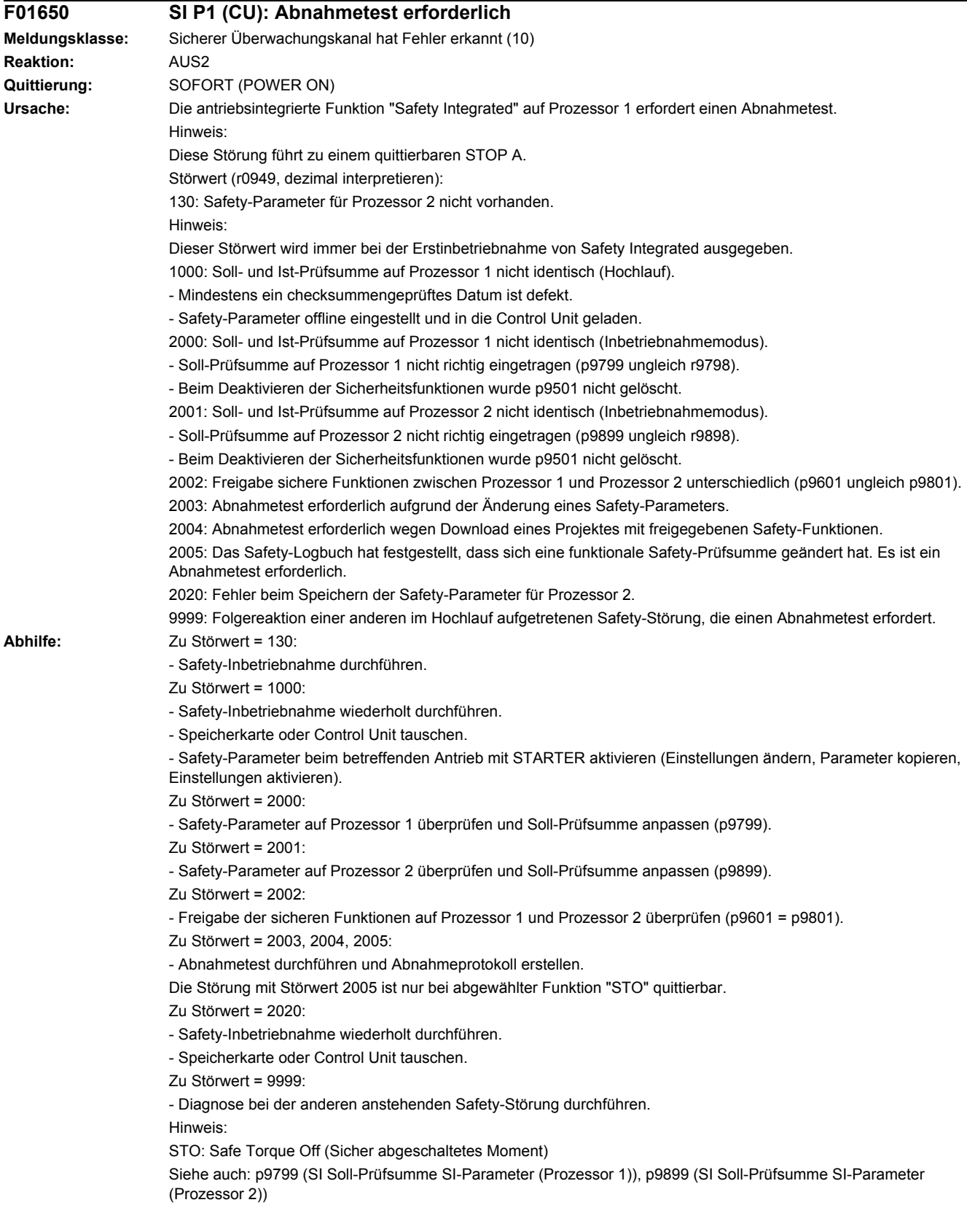

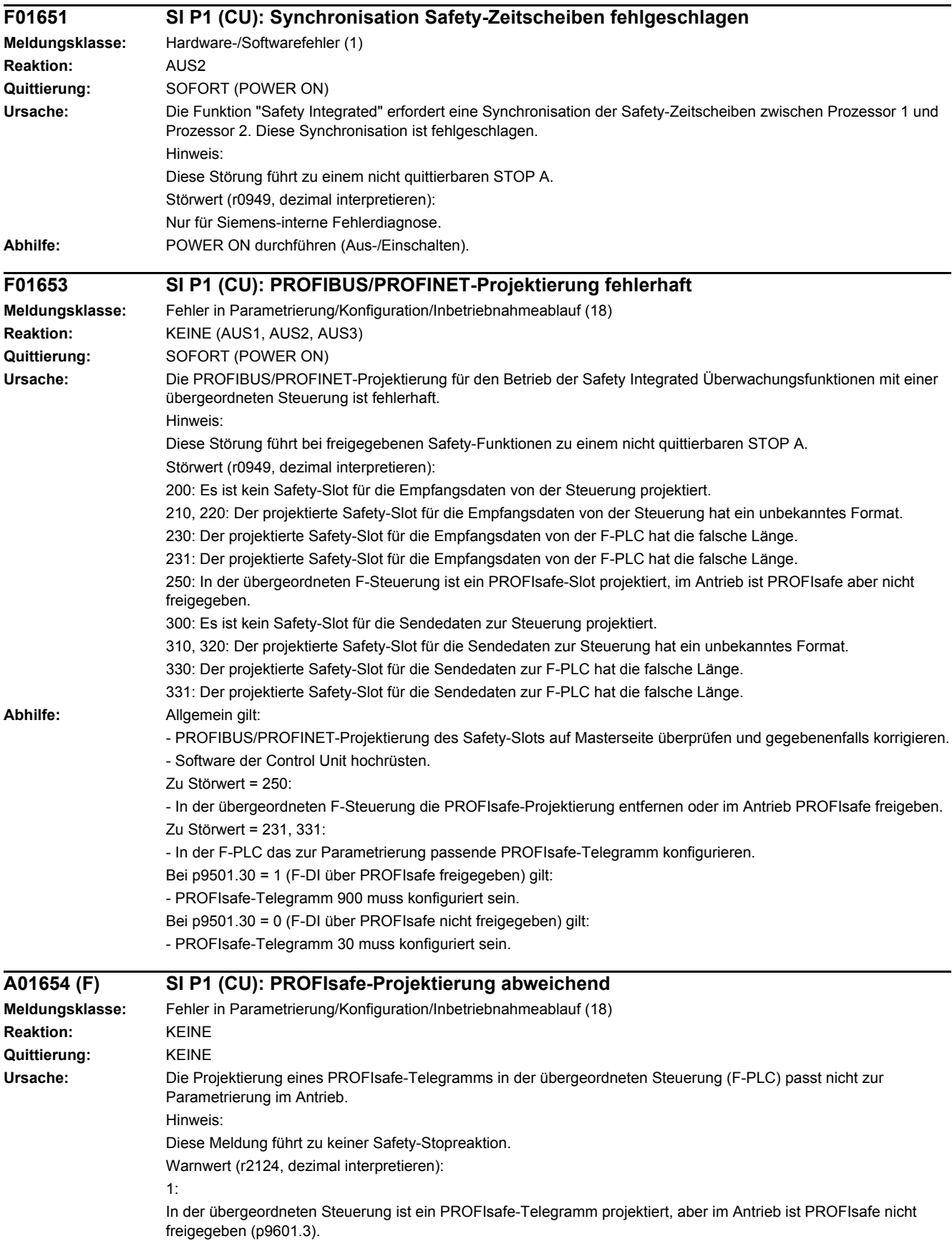

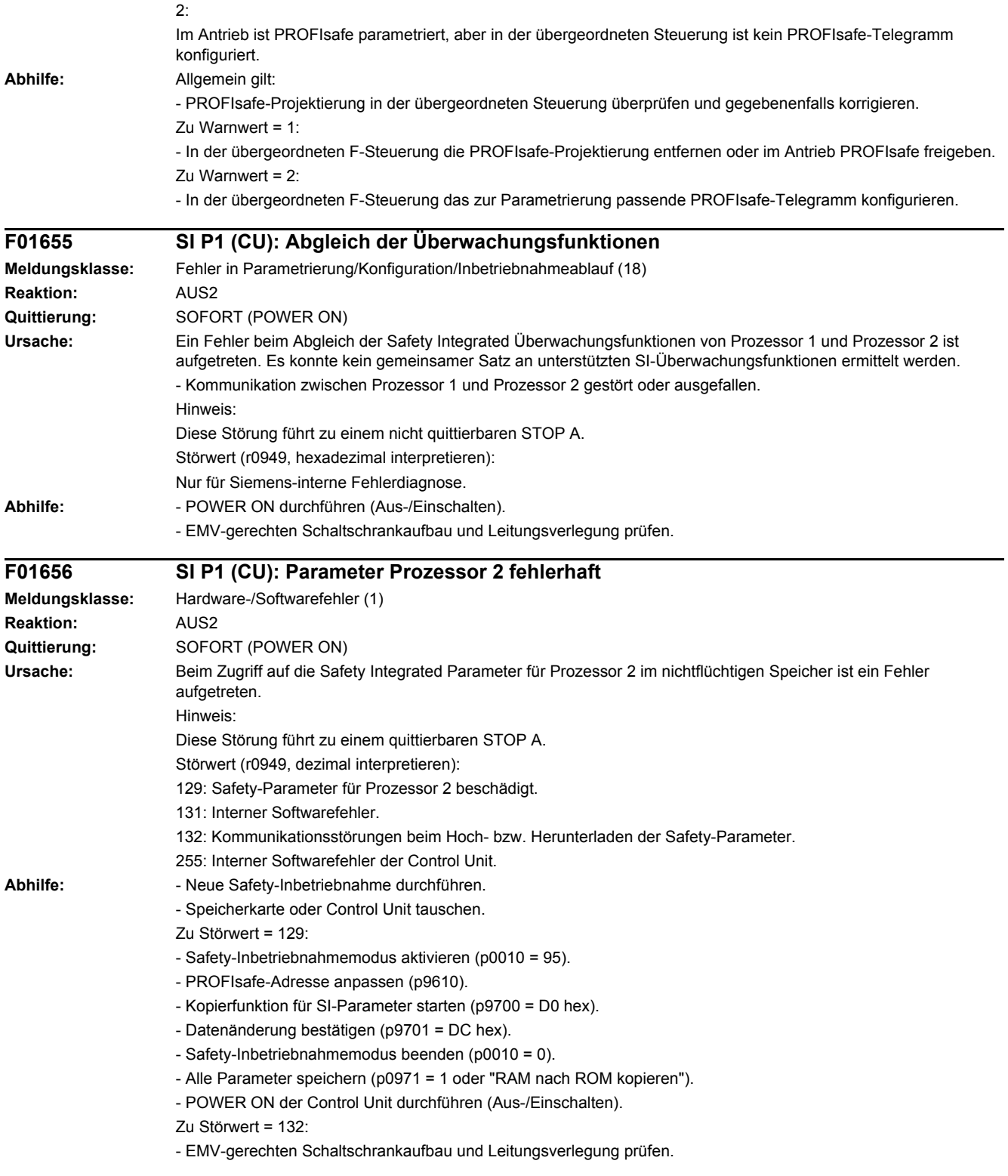

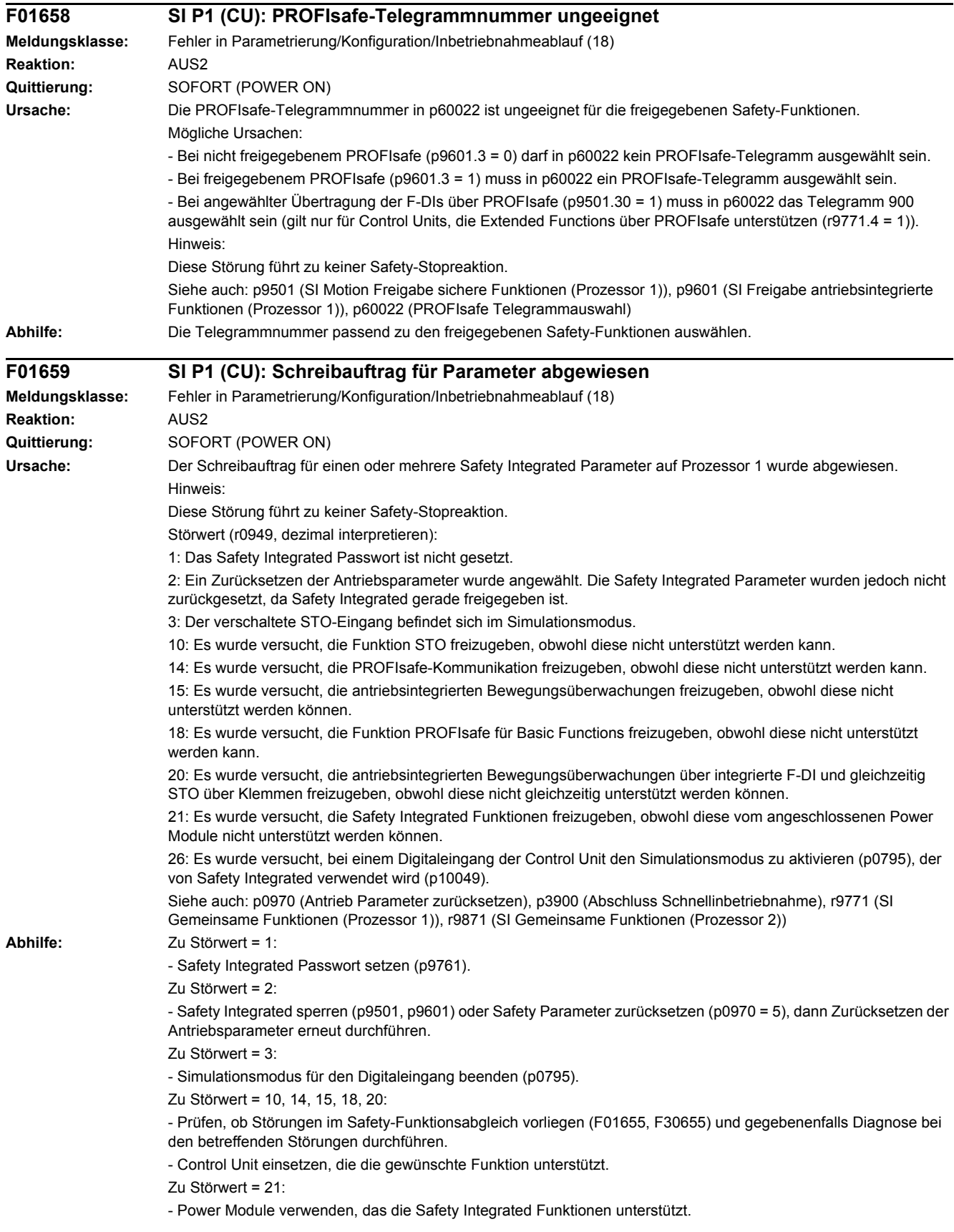
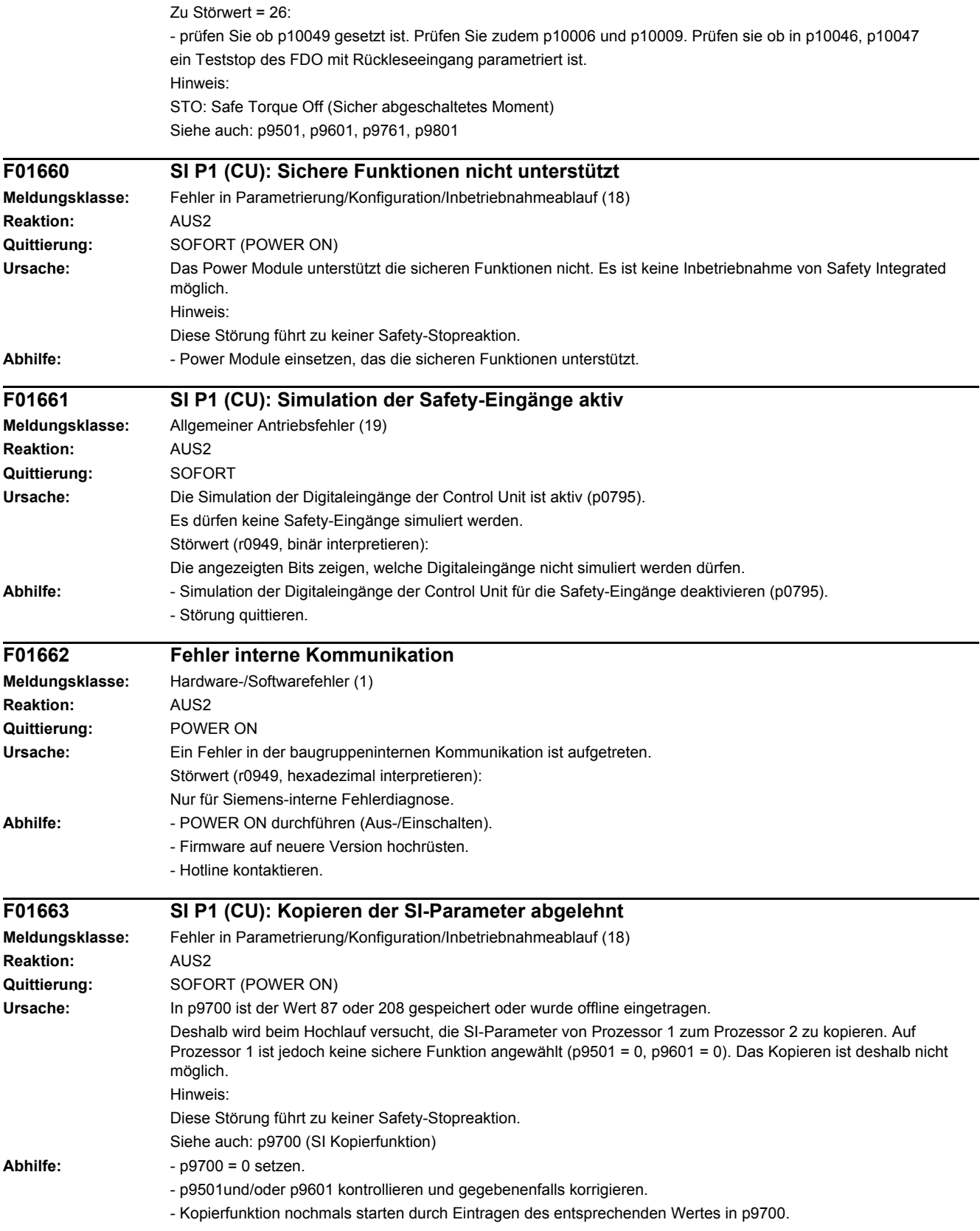

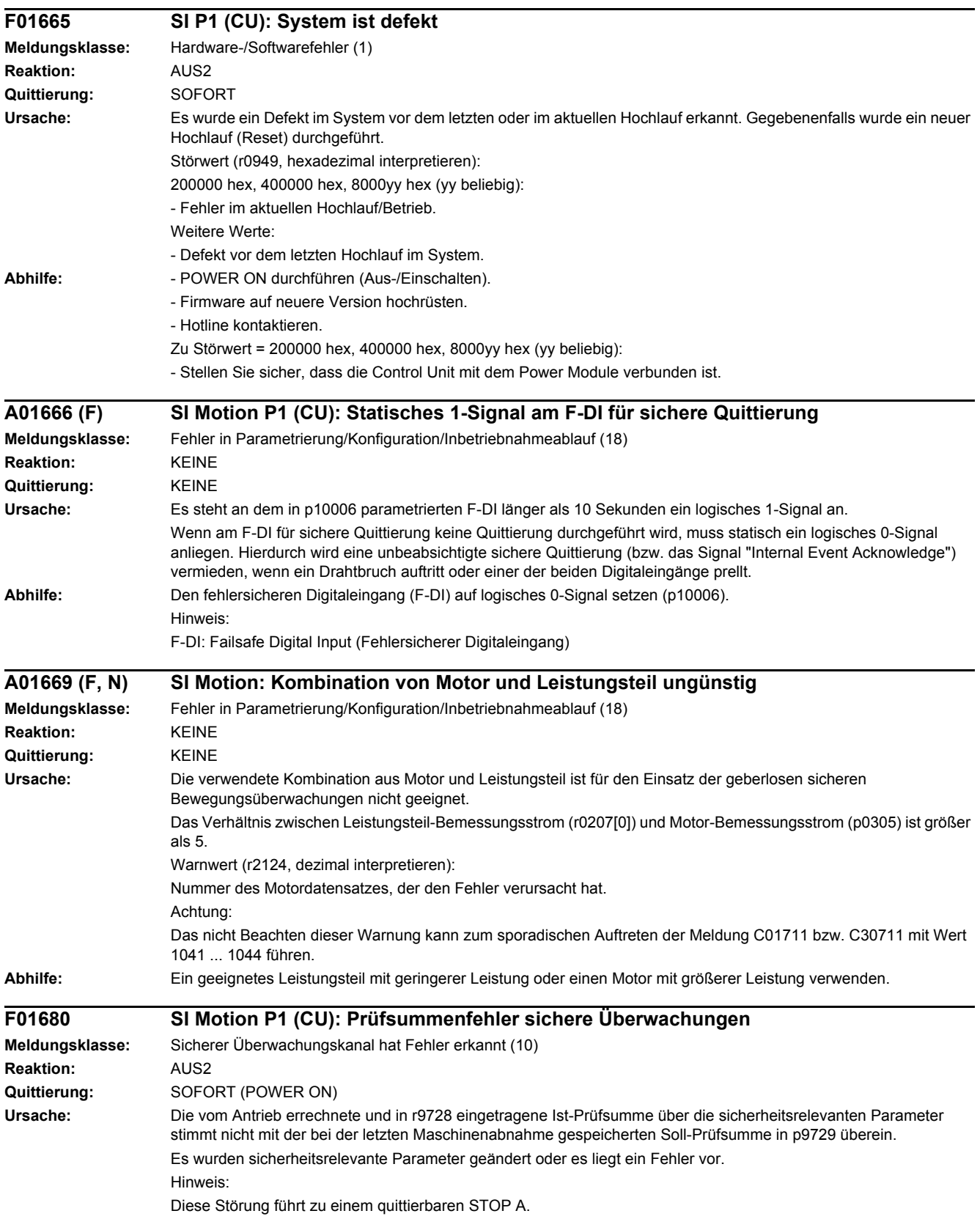

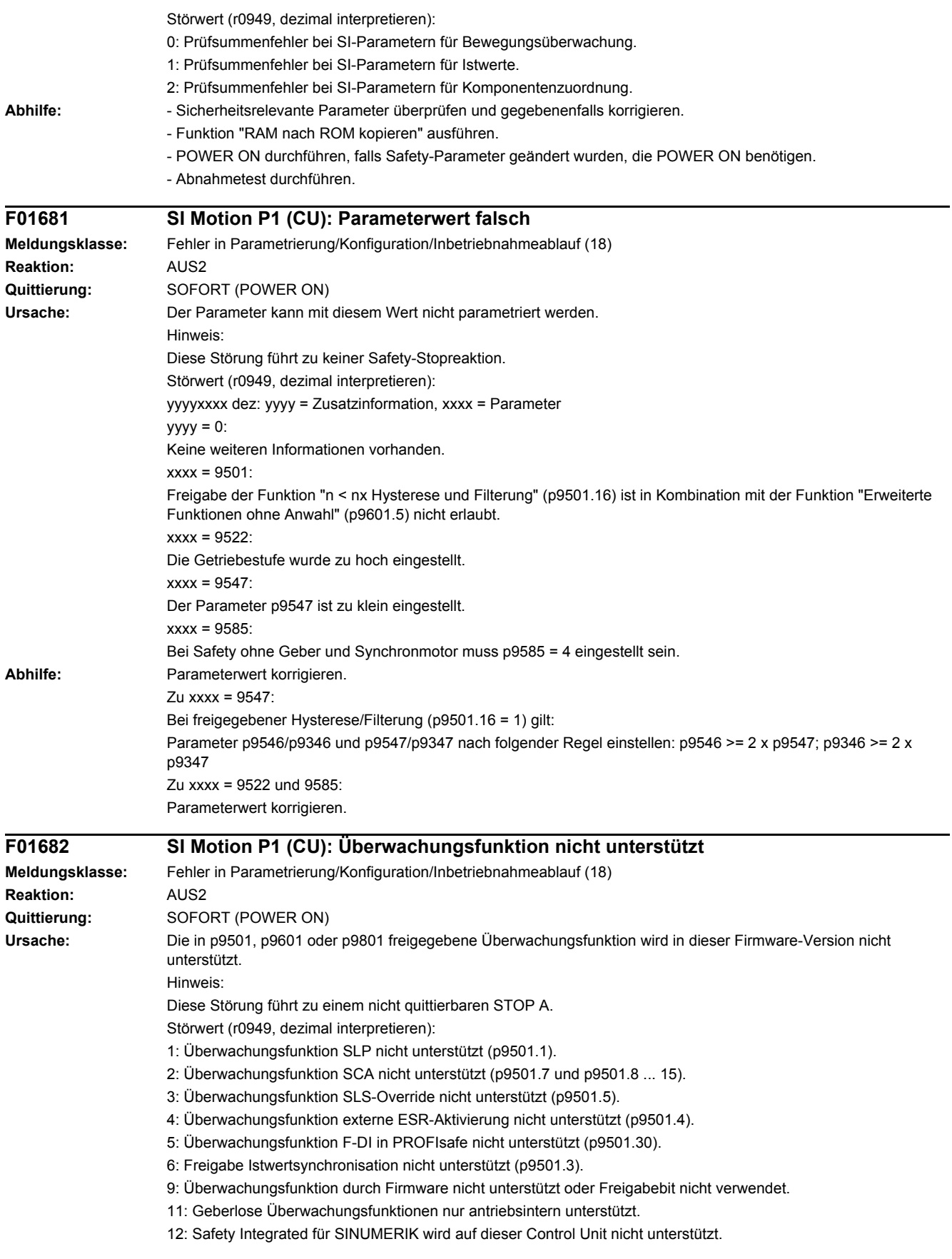

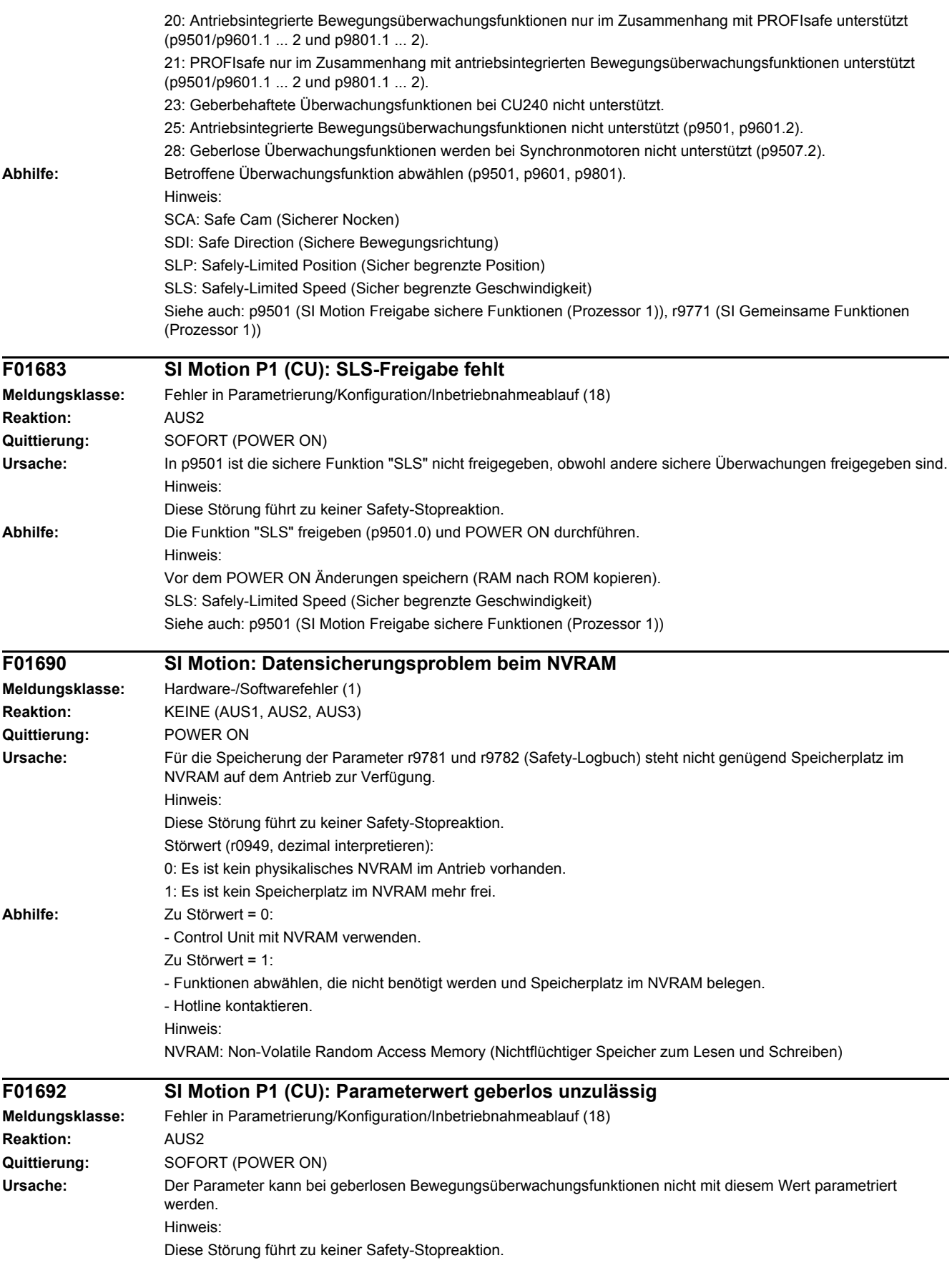

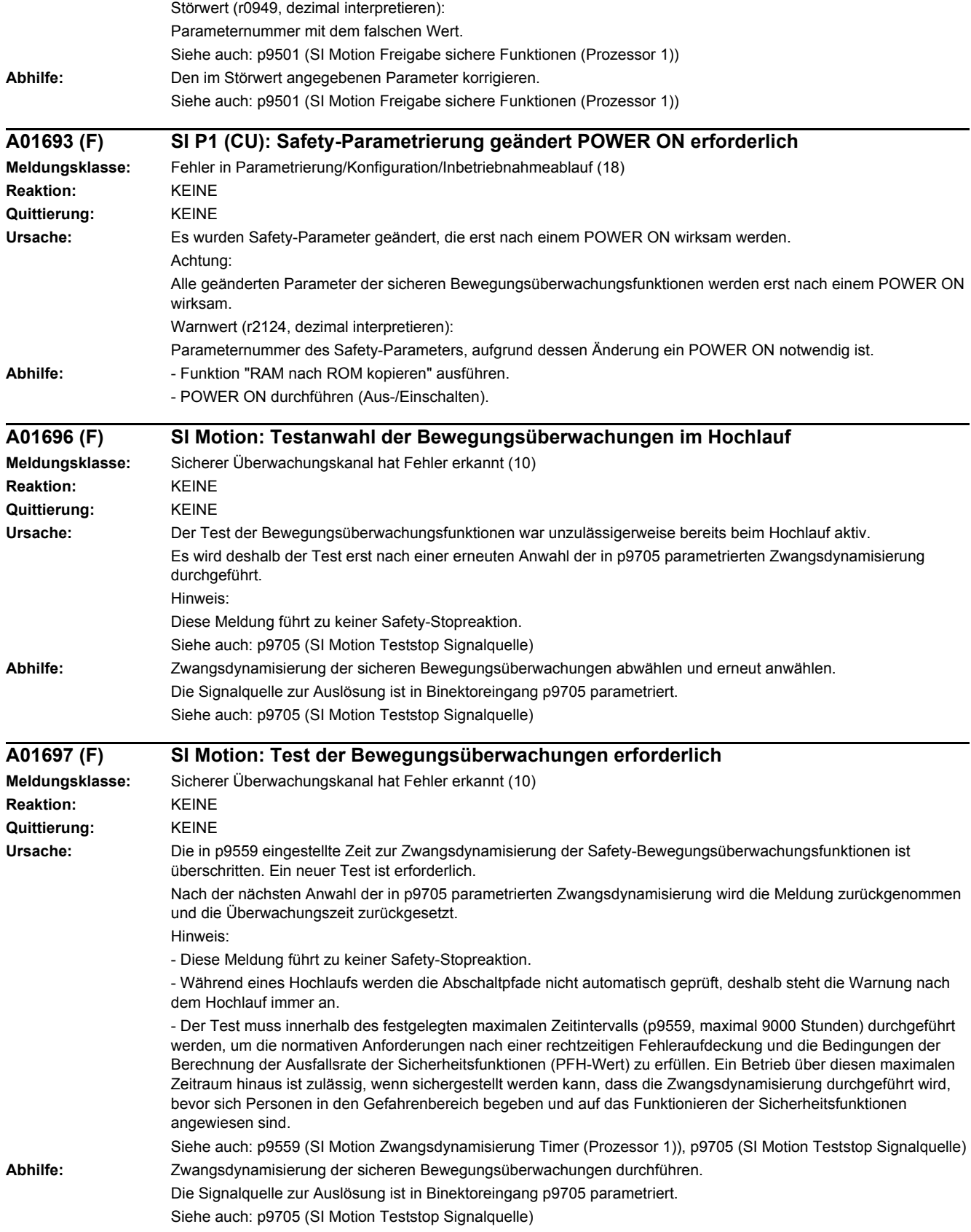

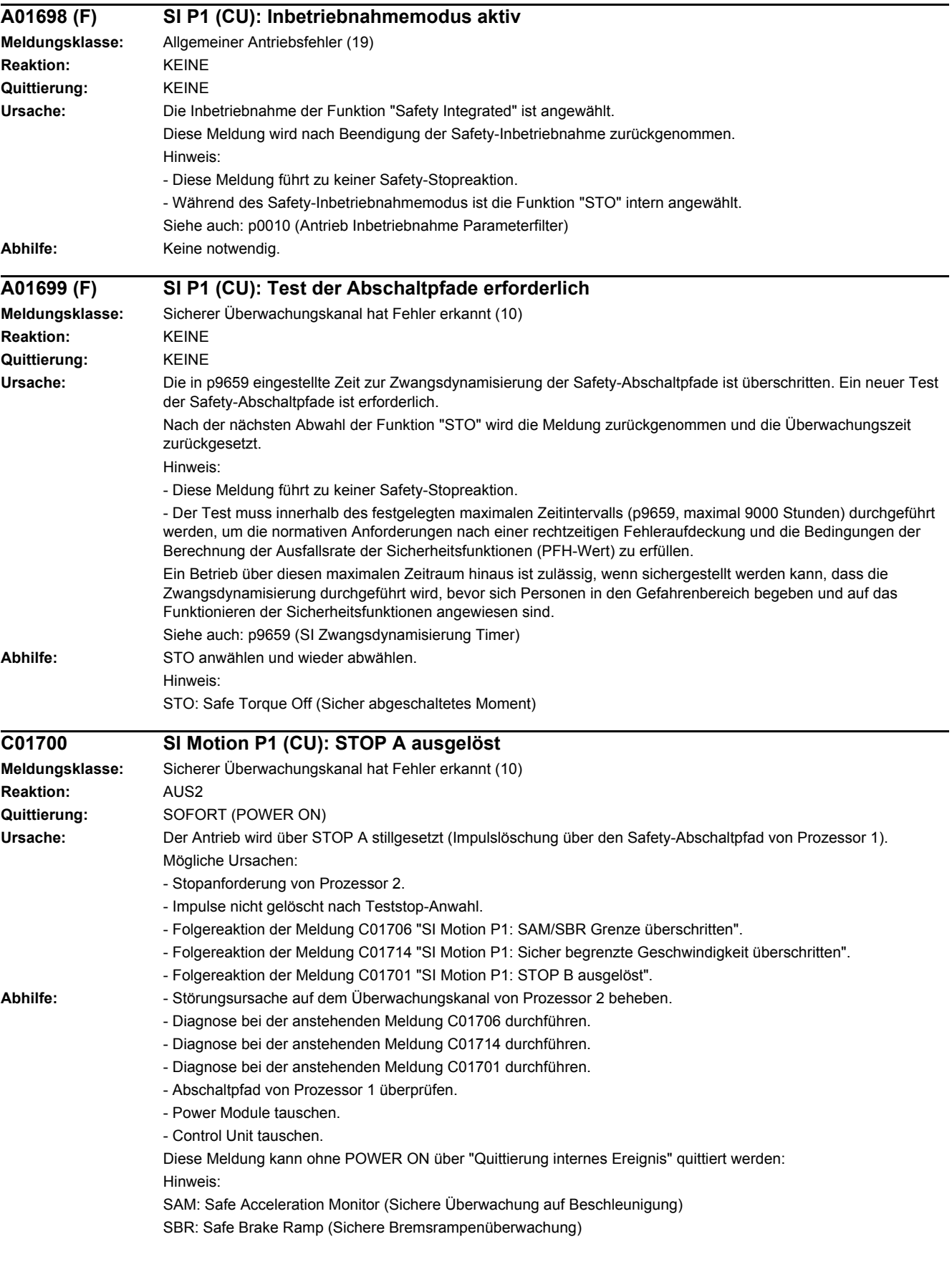

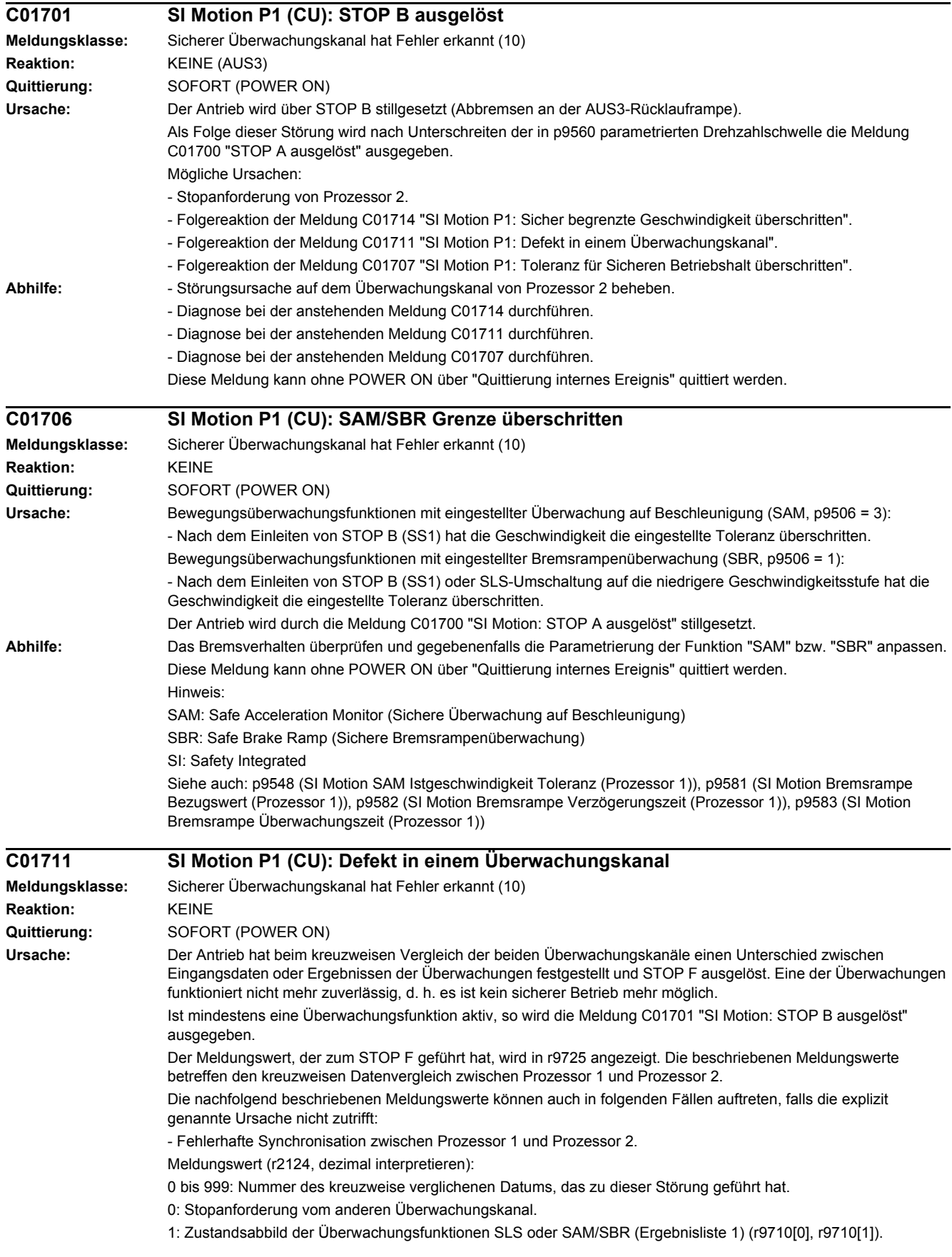

2: Zustandsabbild der Überwachungsfunktion n < nx (Ergebnisliste 2) (r9711[0], r9711[1]).

3: Differenz des Lageistwert (r9713[0/1]) zwischen den beiden Überwachungskanälen ist größer als die Toleranz in p9542/p9342.

4: Synchronisation des kreuzweisen Datenvergleichs zwischen den beiden Kanälen fehlerhaft.

5: Funktions-Freigaben (p9501/p9301). Safety-Überwachungstakt zu klein (p9500/p9300).

6: Grenzwert für SLS1 (p9531[0]/p9331[0]).

7: Grenzwert für SLS2 (p9531[1]/p9331[1]).

8: Grenzwert für SLS3 (p9531[2]/p9331[2]).

9: Grenzwert für SLS4 (p9531[3]/p9331[3]).

31: Positionstoleranz (p9542/p9342).

42: Abschaltdrehzahl Impulslöschung (p9560/p9360).

43: Speichertest Stopreaktion (STOP A).

44 ... 57: Allgemein

Mögliche Ursache 1 (bei Inbetriebnahme bzw. Parameteränderung)

Der Toleranzwert für die Überwachungsfunktion ist zwischen den beiden Überwachungskanälen unterschiedlich.

Mögliche Ursache 2 (bei laufendem Betrieb)

Die Grenzwerte basieren auf dem aktuellem Istwert (r9713[0/1]). Bei einer Abweichung der sicheren Istwerte zwischen den beiden Überwachungskanälen sind auch die im definierten Abstand liegenden Grenzwerte unterschiedlich (d. h. entspricht Störwert 3). Dies ist feststellbar durch Kontrolle der sicheren Istpositionen. 44: Lageistwert (r9713[0/1]) + Grenzwert SLS1 (p9531[0]/p9331[0]) \* Safety-Überwachungstakt (12 ms). 45: Lageistwert (r9713[0/1]) - Grenzwert SLS1 (p9531[0]/p9331[0]) \* Safety-Überwachungstakt (12 ms). 46: Lageistwert (r9713[0/1]) + Grenzwert SLS2 (p9531[1]/p9331[1]) \* Safety-Überwachungstakt (12 ms). 47: Lageistwert (r9713[0/1]) - Grenzwert SLS2 (p9531[1]/p9331[1]) \* Safety-Überwachungstakt (12 ms). 48: Lageistwert (r9713[0/1]) + Grenzwert SLS3 (p9531[2]/p9331[2]) \* Safety-Überwachungstakt (12 ms). 49: Lageistwert (r9713[0/1]) - Grenzwert SLS3 (p9531[2]/p9331[2]) \* Safety-Überwachungstakt (12 ms). 50: Lageistwert (r9713[0/1]) + Grenzwert SLS4 (p9531[3]/p9331[3]) \* Safety-Überwachungstakt (12 ms). 51: Lageistwert (r9713[0/1]) - Grenzwert SLS4 (p9531[3]/p9331[3]) \* Safety-Überwachungstakt (12 ms). 54: Lageistwert (r9713[0/1]) + Grenzwert nx (p9546/p9346) \* Safety-Überwachungstakt (12 ms) + Toleranz (p9542/p9342). 55: Lageistwert (r9713[0/1]) + Grenzwert nx (p9546/p9346) \* Safety-Überwachungstakt (12 ms). 56: Lageistwert (r9713[0/1]) - Grenzwert nx (p9546/p9346) \* Safety-Überwachungstakt (12 ms).

57: Lageistwert (r9713[0/1]) - Grenzwert nx (p9546/p9346) \* Safety-Überwachungstakt (12 ms) - Toleranz (p9542/p9342).

58: Aktuelle Stillsetzanforderung.

75: Geschwindigkeitsgrenze nx (p9546, p9346).

76: Stopreaktion bei SLS1 (p9563[0]/p9363[0]).

77: Stopreaktion bei SLS2 (p9563[1]/p9363[1]).

78: Stopreaktion bei SLS3 (p9563[2]/p9363[2]).

79: Stopreaktion bei SLS4 (p9563[3]/p9363[3]).

81: Geschwindigkeitstoleranz für SAM (p9548/p9348).

83: Abnahmetesttimer (p9558/p9358).

230: Filterzeitkonstante für n < nx.

231: Hysteresetoleranz für n < nx.

232: Geglätteter Geschwindigkeitsistwert.

233: Geglätteter Geschwindigkeitsistwert + Grenzwert nx / Safety-Überwachungstakt + Hysteresetoleranz.

234: Geglätteter Geschwindigkeitsistwert + Grenzwert nx / Safety-Überwachungstakt.

235: Geglätteter Geschwindigkeitsistwert - Grenzwert nx / Safety-Überwachungstakt.

236: Geglätteter Geschwindigkeitsistwert - Grenzwert nx / Safety-Überwachungstakt - Hysteresetoleranz.

237: SGA n < nx.

238: Geschwindigkeitsgrenzwert für SAM (p9568/p9368).

239: Beschleunigung für SBR (p9581/p9381 und p9583/p9383).

240: Kehrwert der Beschleunigung für SBR (p9581/p9381 und p9583/p9383).

241: Verzögerungszeit für SBR (p9582/p9382).

244: Istwerterfassung geberlos Filterzeit (p9587/p9387).

245: Minimalstrom Istwerterfassung geberlos (p9588/p9388).

246: Spannungstoleranz Beschleunigung (p9589/p9389). 247: SDI Toleranz (p9564/p9364). 248: SDI positiv obere Grenze (7FFFFFFF hex). 249: Lageistwert (r9713[0/1]) - SDI Toleranz (p9564/p9364). 250: Lageistwert (r9713[0/1]) + SDI Toleranz (p9564/p9364). 251: SDI negativ untere Grenze (80000001 hex). 252: SDI Stopreaktion (p9566/p9366). 253: SDI Verzögerungszeit (p9565/p9365). 254: Einstellung Verhalten während Impulslöschung (p9509/p9309). 256: Zustandsabbild der Überwachungsfunktionen SOS, SLS, SLP, Teststop, SBR, SDI (Ergebnisliste 1 Erw) (r9710). 258: Fehlertoleranz Istwerterfassung geberlos (p9585/p9385). 1000: Kontrolltimer abgelaufen. Es sind zu viele Signalveränderungen an den F-DI aufgetreten. 1001: Initialisierungsfehler des Kontrolltimers. 1005: Impulse bereits gelöscht bei Teststop-Anwahl. 1011: Abnahmeteststatus zwischen den Überwachungskanälen unterschiedlich. 1020: Ausfall der zyklischen Kommunikation zwischen den Überwachungskanälen. 1041: Strombetrag zu gering (geberlos). 1042: Plausibilitätsfehler Strom/Spannung. 1043: Zu viele Beschleunigungsvorgänge. 1044: Plausibilitätsfehler Stromistwerte. 6000 ... 6999: Fehler in der PROFIsafe-Ansteuerung. Bei diesen Meldungswerten werden Failsafe-Ansteuersignale (Failsafe Values) an die Sicherheitsfunktionen übertragen. Die Bedeutung der einzelnen Meldungswerte ist in der Safety-Störung F01611 beschrieben. Nicht aufgelistetete Meldungswerte sind nur für Siemens-interne Fehlerdiagnose. Siehe auch: r9725 (SI Motion Diagnose STOP F) **Abhilfe:** Zu Meldungswert = 0: - In diesem Überwachungskanal wurde kein Fehler festgestellt. Fehlermeldung des anderen Überwachungskanal beachten (bei Prozessor 2: C30711). Zu Meldungswert = 3: Inbetriebnahmephase: - Überprüfung der Einstellung der Getriebeparameter auf beiden Überwachungskanälen (p9521/p9321, p9522/p9322). - Überprüfung des Zählers des Getriebeverhältnisses auf Berücksichtigung der Motorpolpaarzahl (p9522/p9322). Im Betrieb: - Hochlaufgeber Hochlaufzeit/Rücklaufzeit vergrößern (p1120/p1121), Dynamik des Antriebs verringern. Zu Meldungswert = 1 ... 999: - Wenn der Meldungswert unter Ursache aufgelistet ist: Überprüfen der kreuzweise verglichenen Parameter, auf die sich der Meldungswert bezieht. - Safety-Parameter kopieren. - POWER ON durchführen (Aus-/Einschalten). - Software der Control Unit hochrüsten. Zu Meldungswert = 1000: - Untersuchen des zum F-DI zugehörigen Signals (Kontaktprobleme). Zu Meldungswert = 1001: - POWER ON durchführen (Aus-/Einschalten). - Software der Control Unit hochrüsten. Zu Meldungswert = 1005: - Prüfen der Bedingungen für Impulsfreigabe. Zu Meldungswert = 1011: - Für Diagnose siehe Parameter (r9571). Zu Meldungswert = 1020: - POWER ON durchführen (Aus-/Einschalten). - Control Unit tauschen.

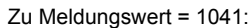

- Minimalstrom reduzieren (p9588).

- Zu Meldungswert = 1042:
- Hochlaufgeber Hochlaufzeit/Rücklaufzeit erhöhen (p1120/p1121).

- Strom-/Drehzahlregelung auf korrekte Einstellung prüfen (Momentenbildender/Feldbildender Strom und Drehlzahlistwert darf nicht schwingen).

- Dynamik des Sollwertes reduzieren.
- Minimalstrom erhöhen (p9588).
- Zu Meldungswert = 1043:
- Spannungstoleranz erhöhen (p9589).
- Hochlaufgeber Hochlaufzeit/Rücklaufzeit erhöhen (p1120/p1121).
- Strom-/Drehzahlregelung auf korrekte Einstellung prüfen (Momentenbildender/Feldbildender Strom und Drehlzahlistwert darf nicht schwingen).
- Dynamik des Sollwertes reduzieren.
- Zu Meldungswert = 6000 ... 6999:
- Siehe Beschreibung der Meldungswerte bei Safety-Störung F01611.

Diese Meldung kann über "Quittierung internes Ereignis" quittiert werden.

#### **C01712 SI Motion P1 (CU): Defekt bei F-IO-Verarbeitung**

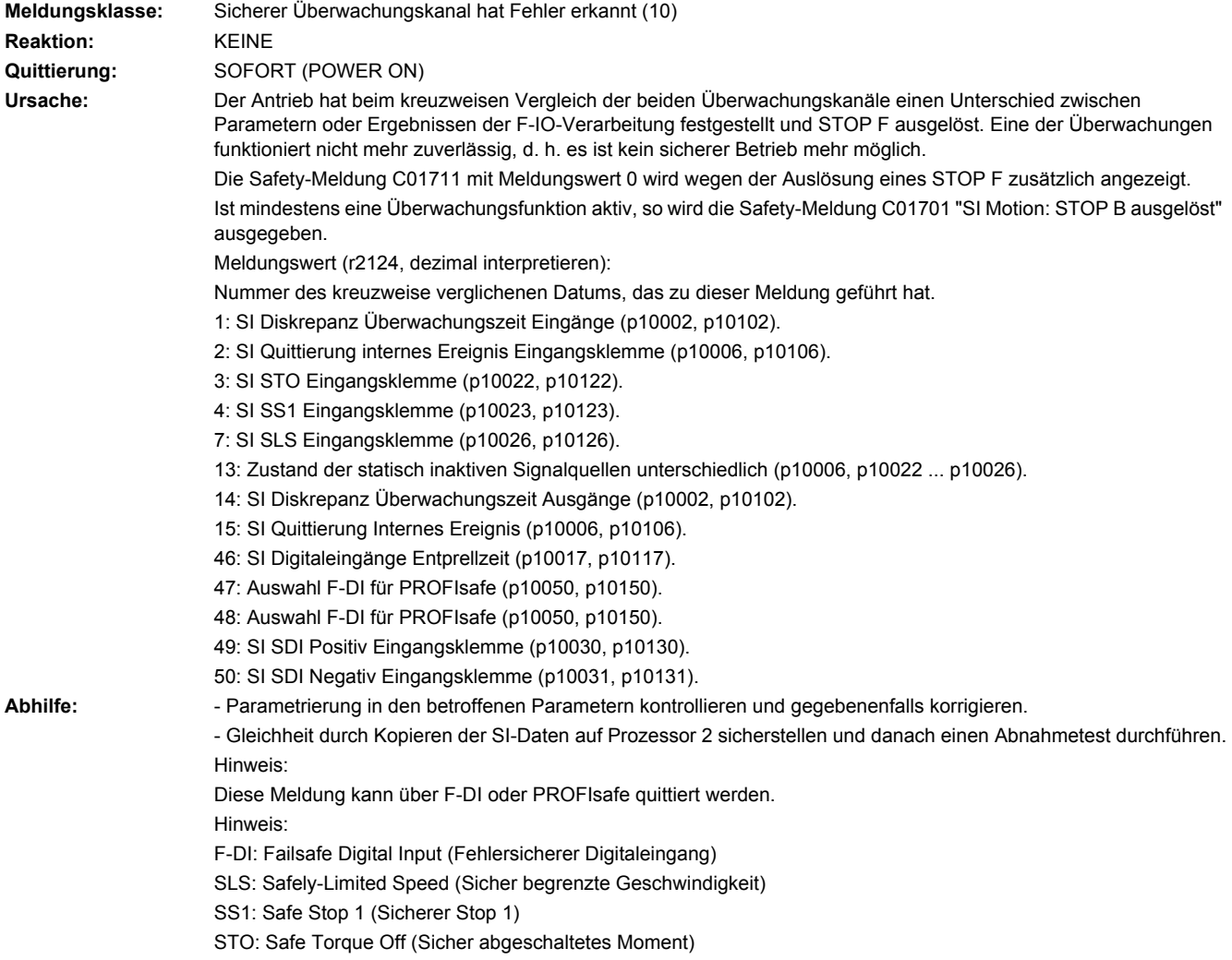

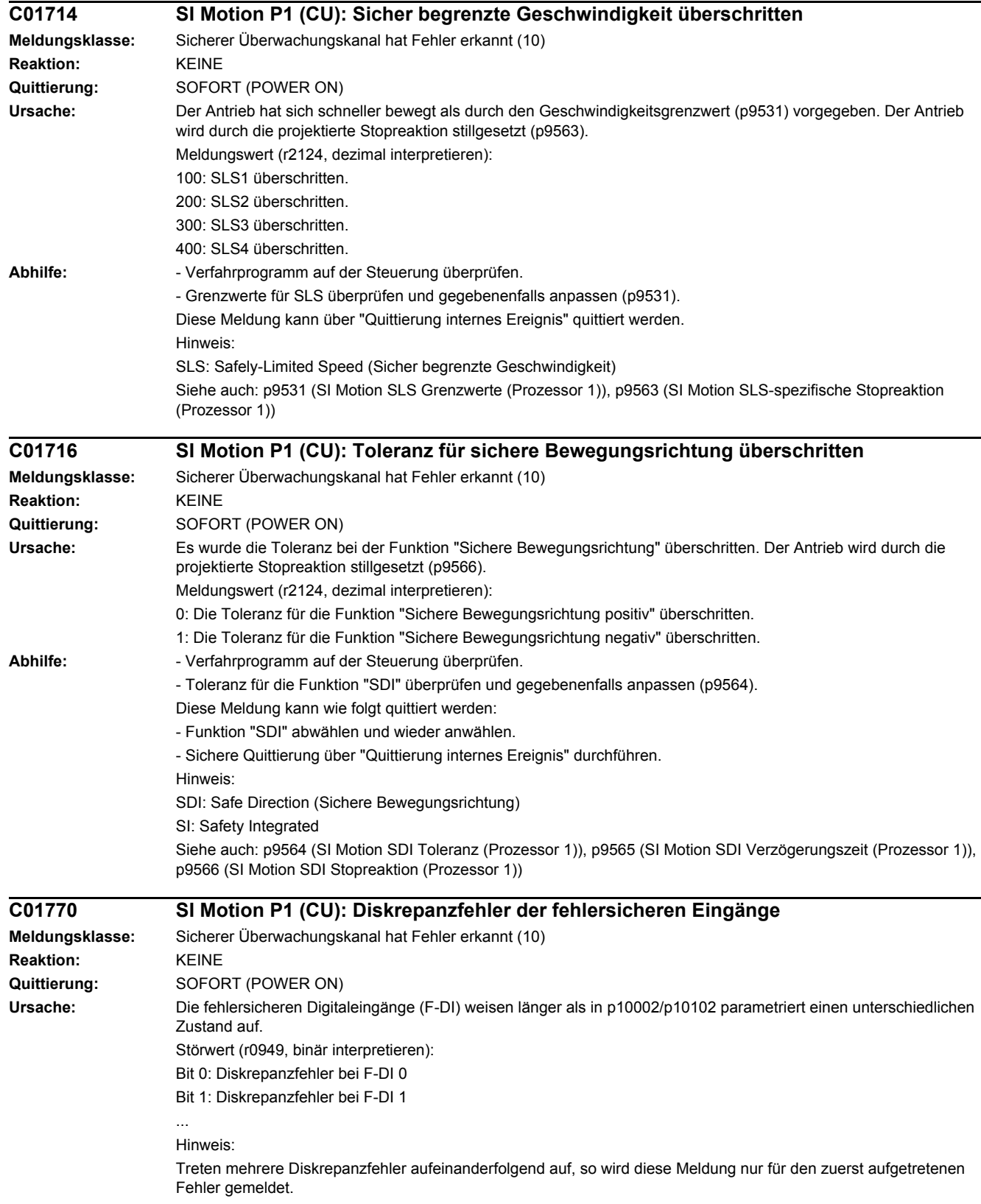

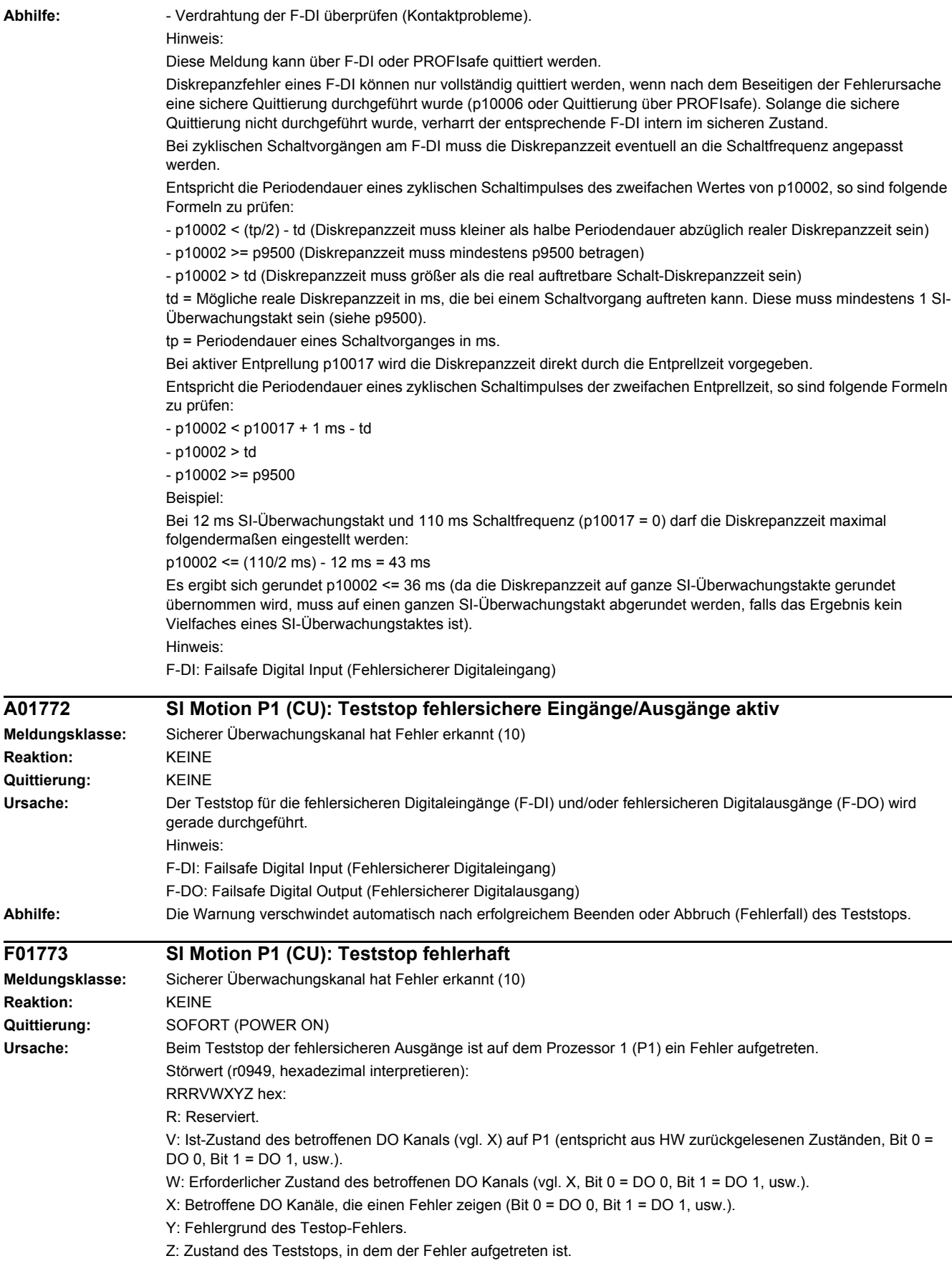

Y: Fehlergrund des Teststops

Y = 1: MM-Seite im falschen Teststop Zustand (interner Fehler).

Y = 2: Erwartete Zustände der/des DOs wurden nicht erfüllt (CU240D-2: Readback über DI 5 / CU250S-2: Readback über DI 6).

Y = 3: Fehlerhafter Timerzustand auf CU-Seite (interner Fehler).

Y = 4: Erwartete Zustände der/des Diag-DOs wurden nicht erfüllt (CU240D-2: interner Readback auf P2-Kanal / CU250S-2: Readback über DI 6).

Y = 5: Erwartete Zustände der/des zweiten Diag-DOs wurden nicht erfüllt (CU240D-2: interner Readback auf P1- Kanal).

Je nach Fehlergrund (2, 4 oder 5) zeigen X und V den DI bzw. den Diag-DO Zustand an. Bei mehreren Teststopfehlern wird der zuerst aufgetretene angezeigt.

Z: Teststop Zustand und damit verbundene Testaktionen

Z = 0 ... 3: Synchronisierungsphase des Teststops zwischen P1 und P2 keine Schalthandlungen

 $Z = 4$ : DO + OFF und DO - OFF

Z = 5: Prüfung Erwartungshaltung

 $Z = 6$ : DO + ON und DO - ON

Z = 7: Prüfung Erwartungshaltung

 $Z = 8$ : DO + OFF und DO - ON

Z = 9: Prüfung Erwartungshaltung

 $Z = 10: DO + ON$  und  $DO - OFF$ 

Z = 11: Prüfung Erwartungshaltung

 $Z = 12$ : DO + OFF und DO - OFF

Z = 13: Prüfung Erwartungshaltung

Z = 14: Teststop Ende

Diag Erwartungshaltungen tabellarisch:

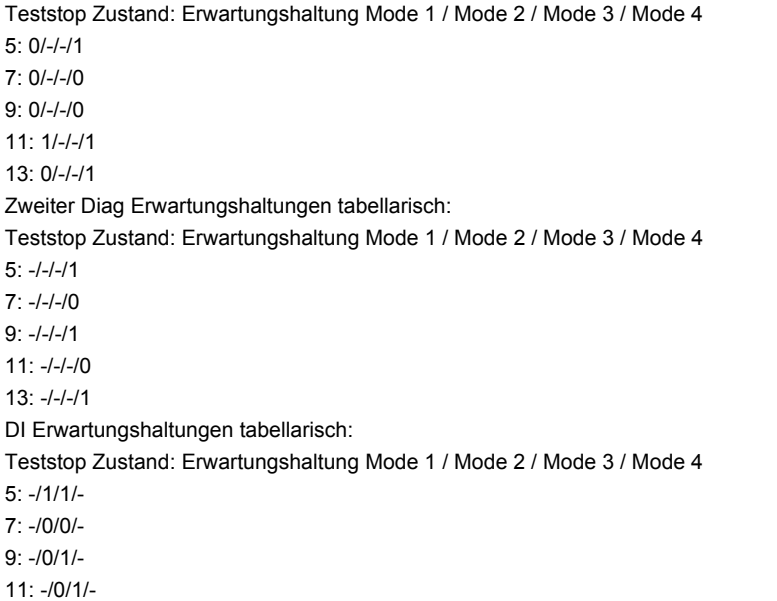

13: -/1/1/-

Beispiel:

Es wird Störung F01773 (P1) mit Störwert = 0001\_0127 und Störung F30773 (P2) mit Störwert = 0000\_0127 gemeldet.

Dies bedeutet, dass im Zustand 7 (Z = 7) nach dem Schalten des DO-0 (X = 1) auf ON/ON der Zustand des externen Rücklesesignals nicht korrekt gesetzt wurde (Y = 2).

Störwert 0001 0127 gibt hierbei an, dass 0 erwartet wurde (W = 0) und 1 (V = 1) aus der Hardware zurückgelesen wurde.

Störwert 0000 0127 auf dem P2 gibt hierbei die Erwartungshaltung an.

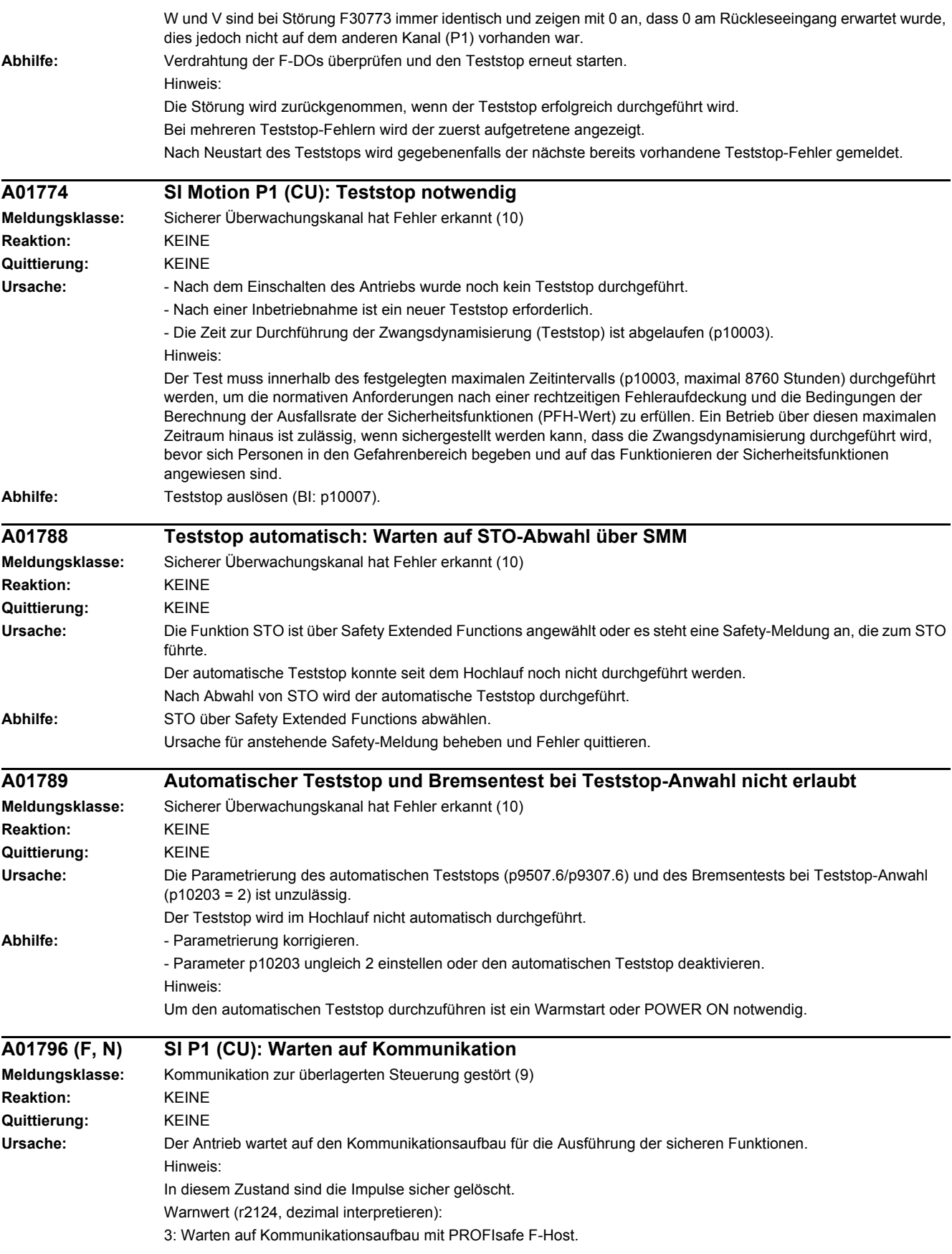

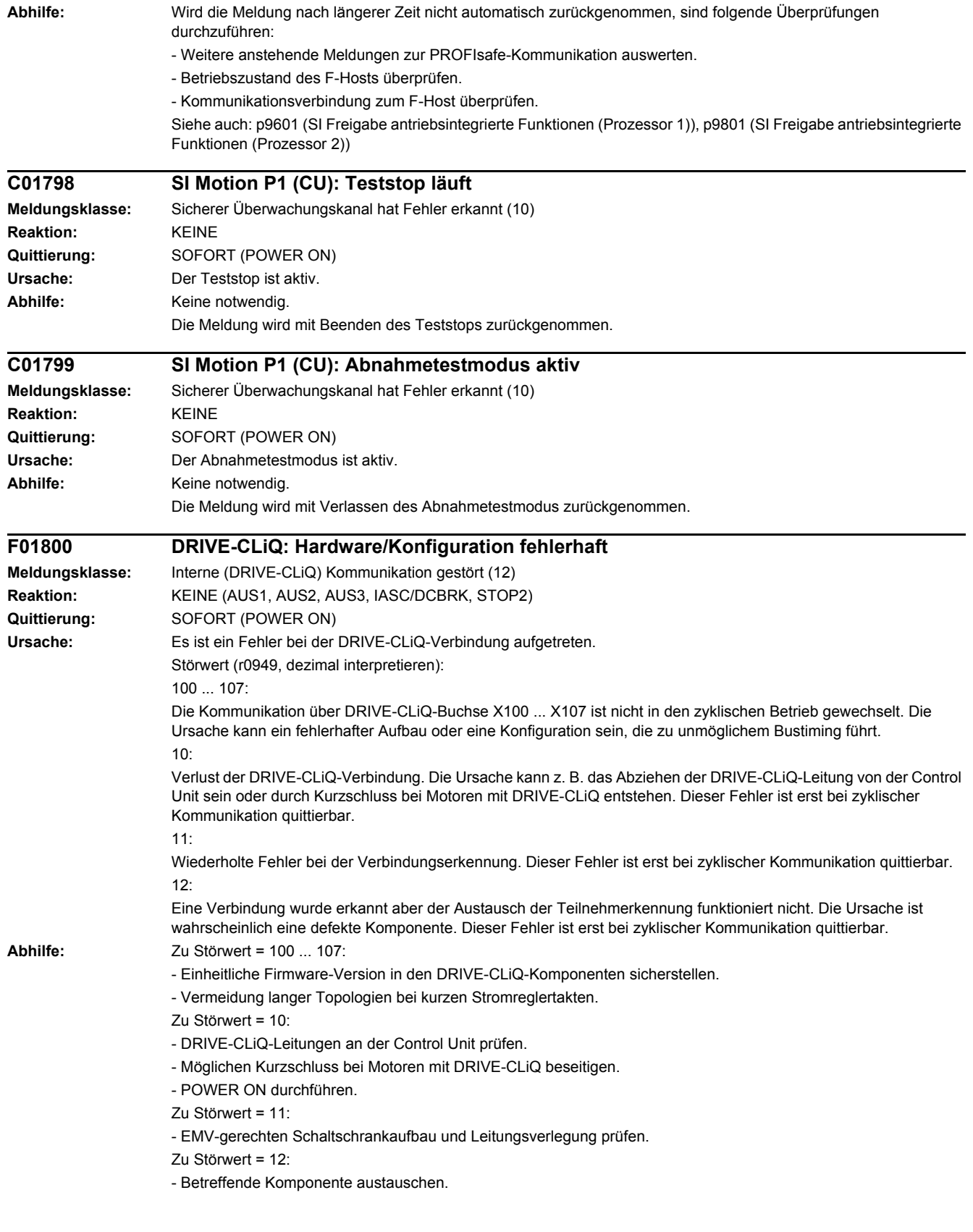

# *4 Störungen und Warnungen*

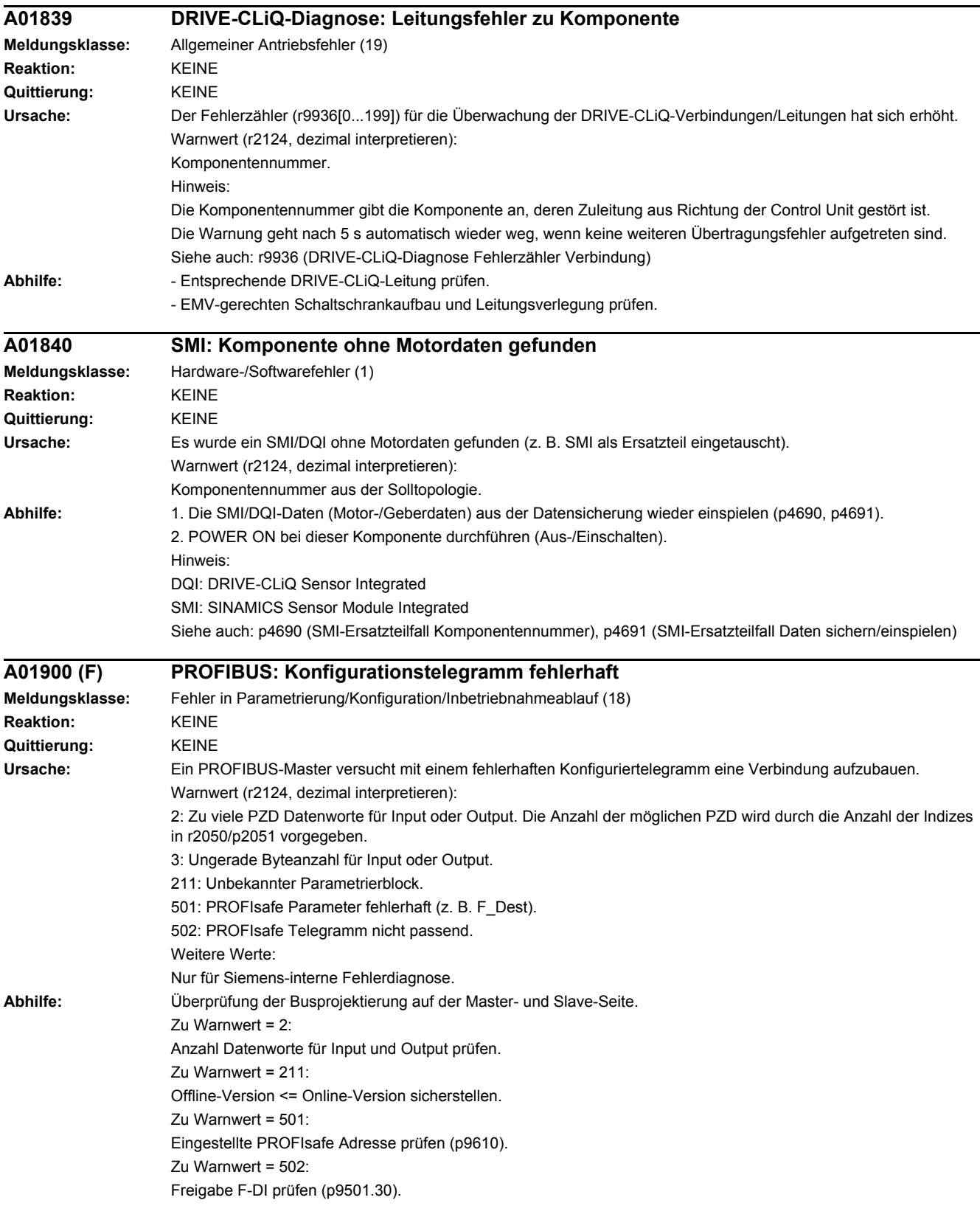

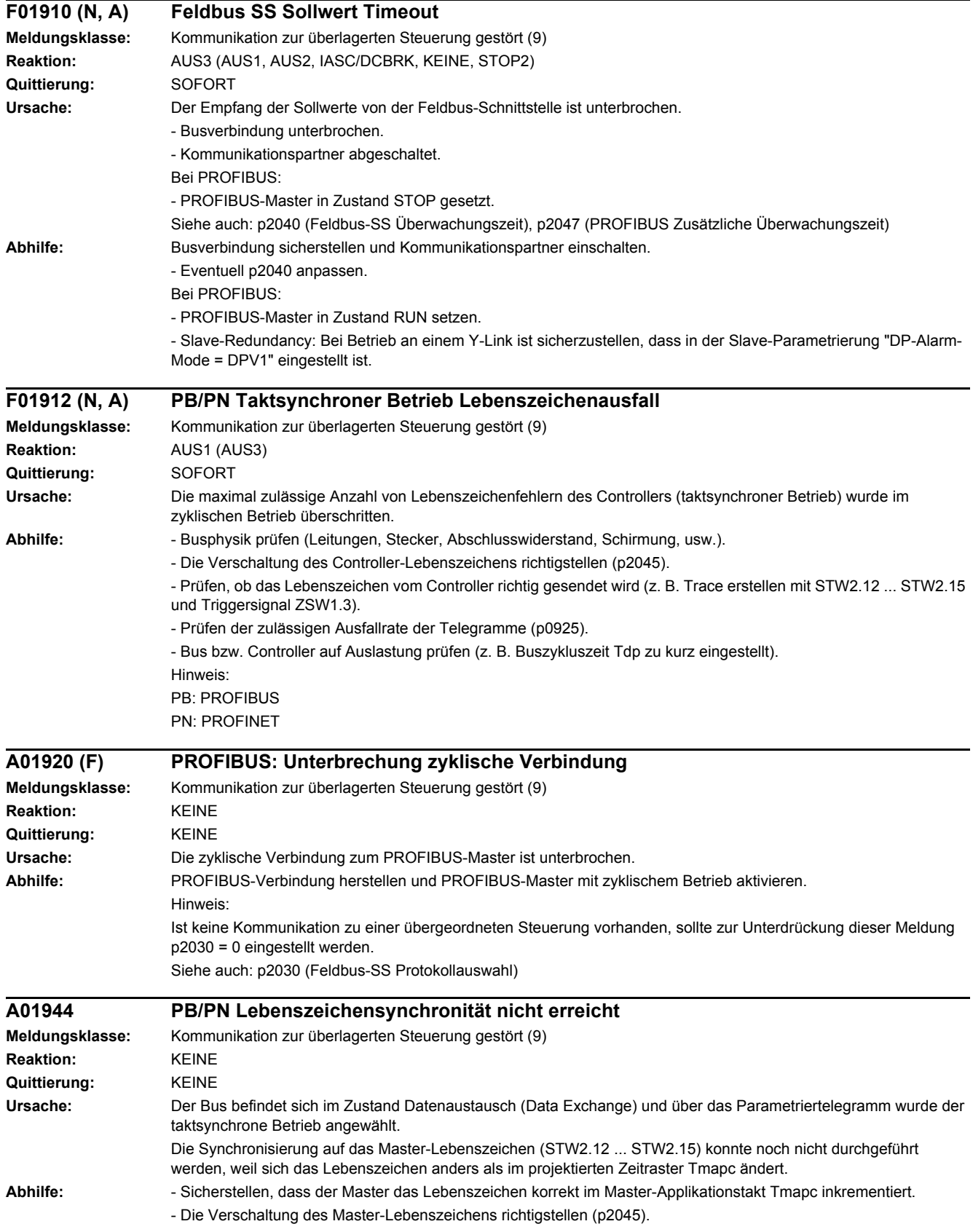

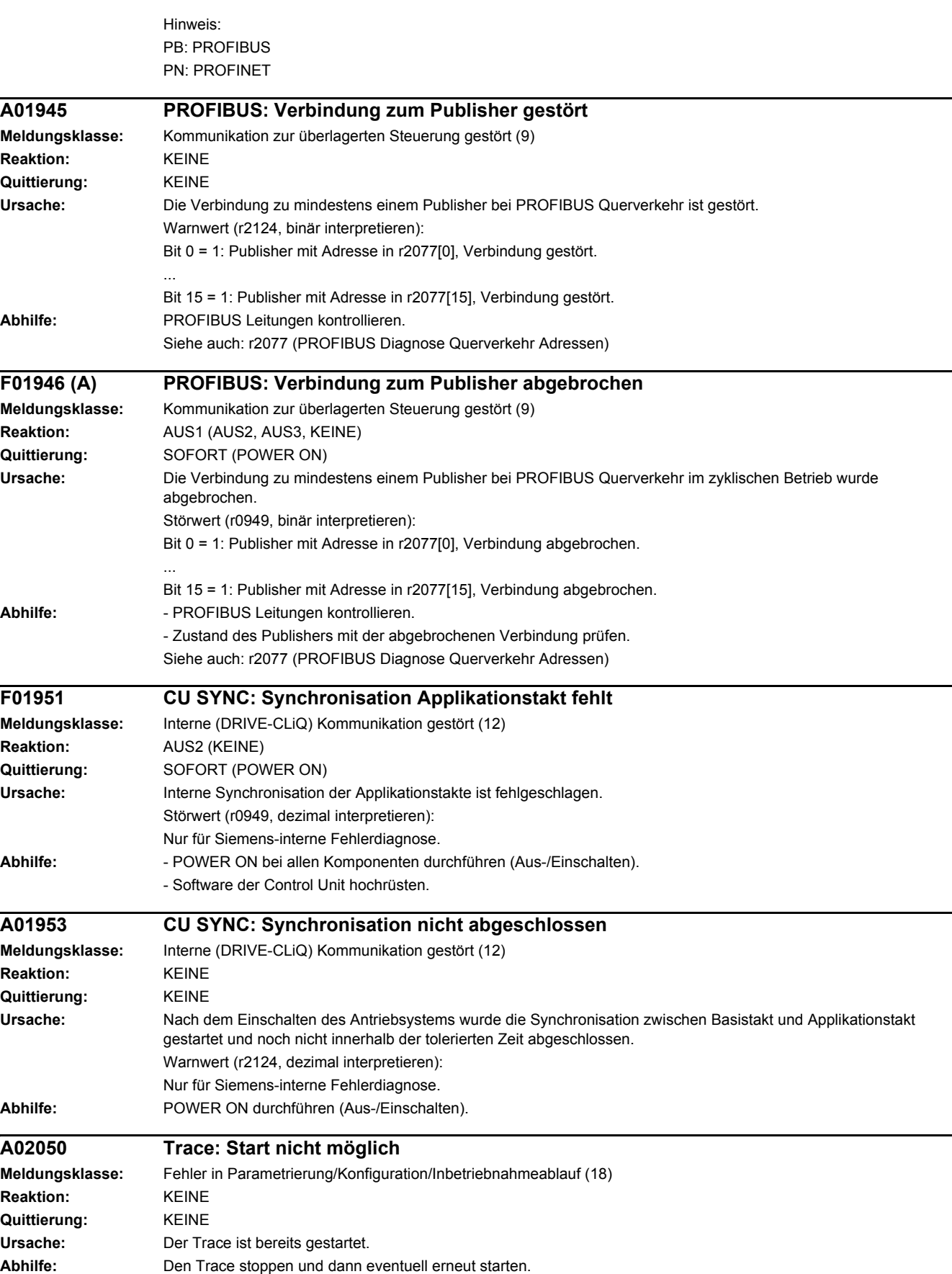

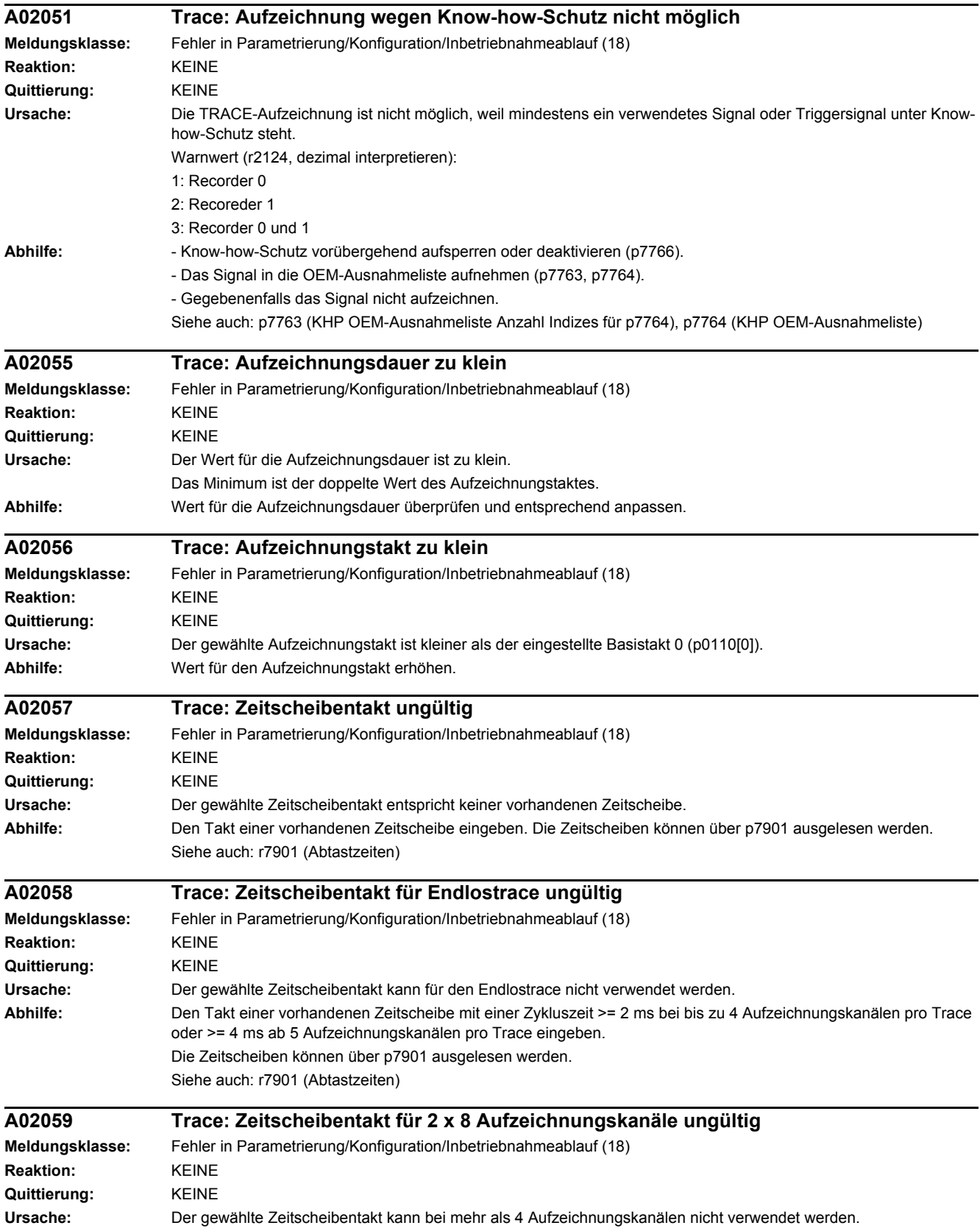

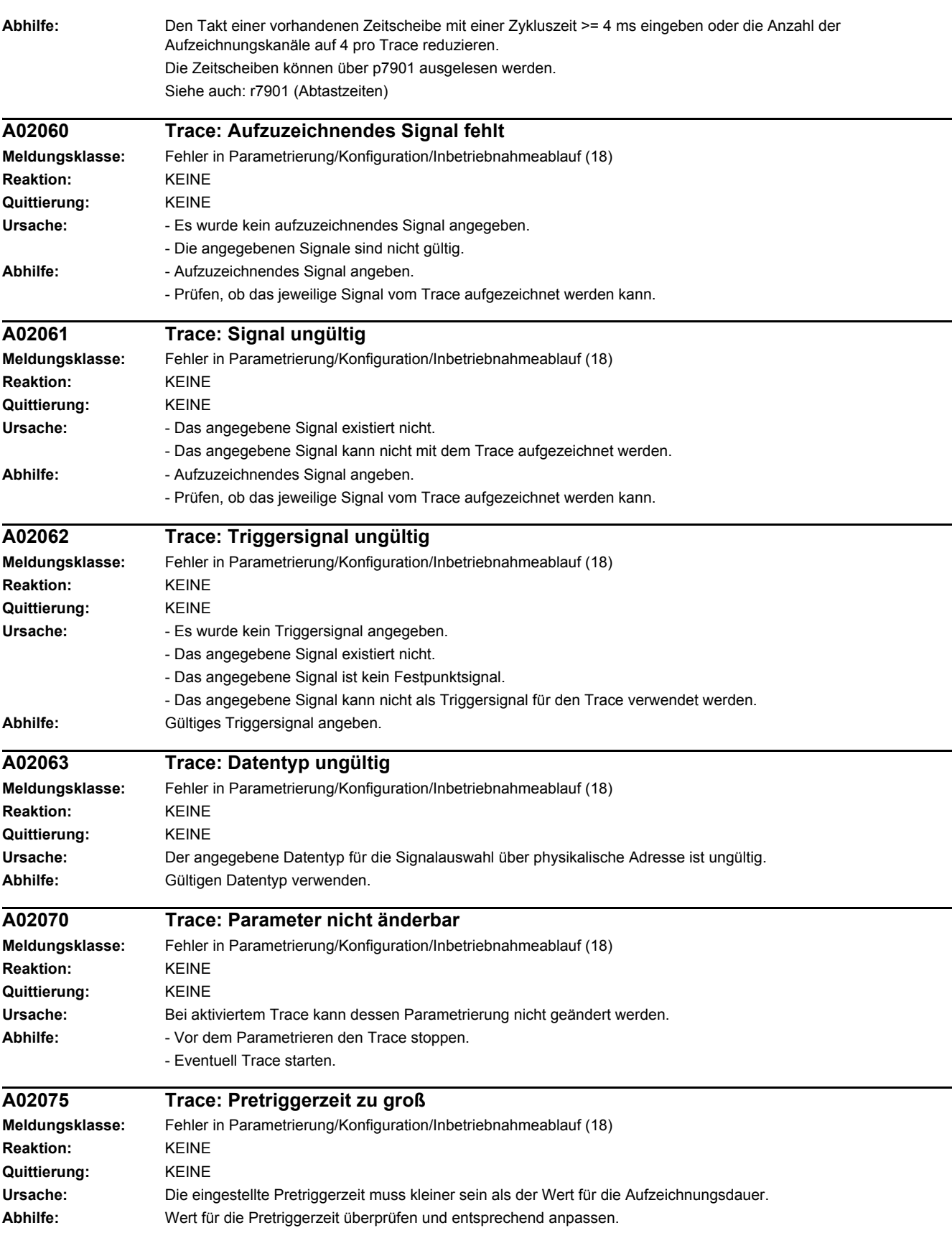

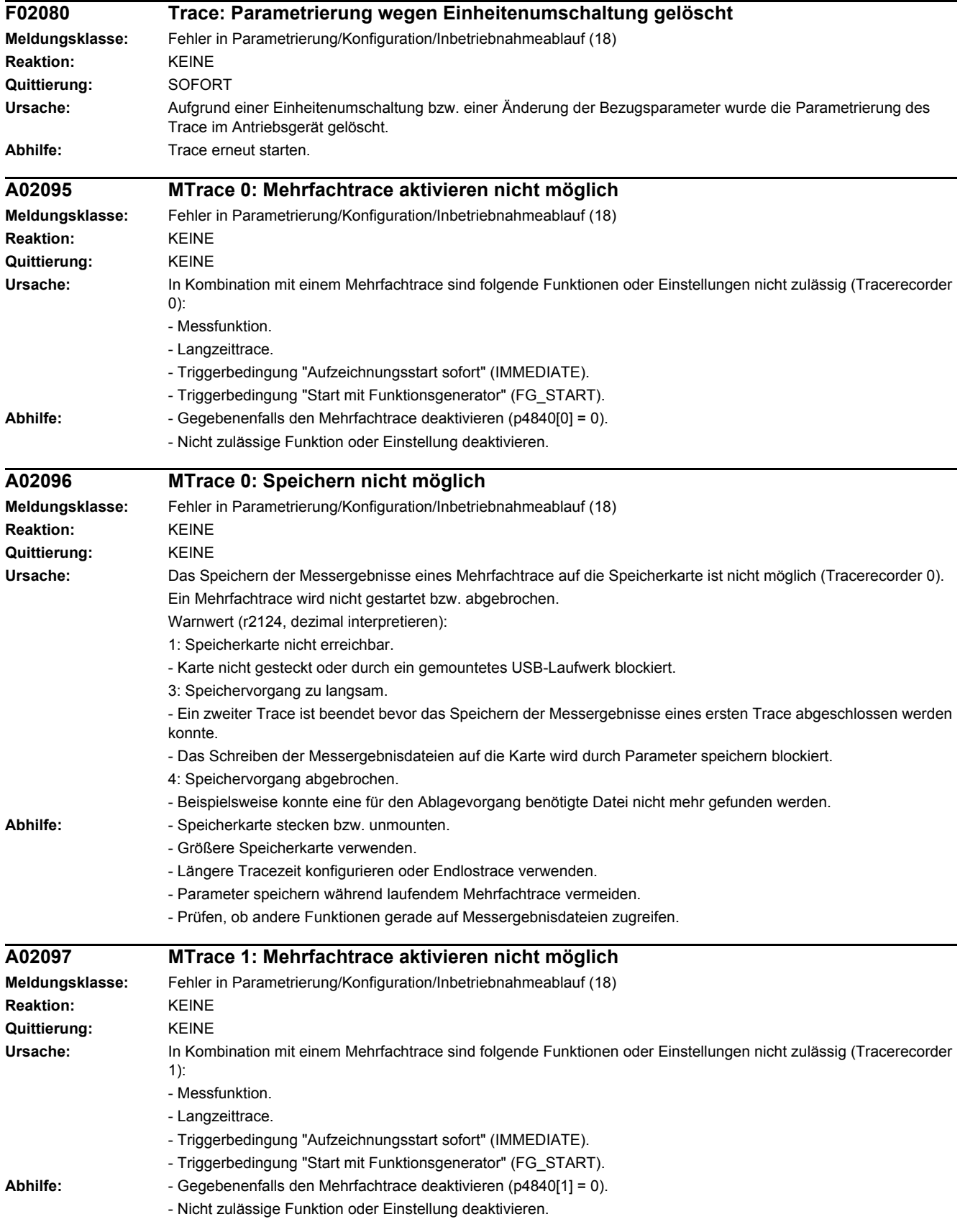

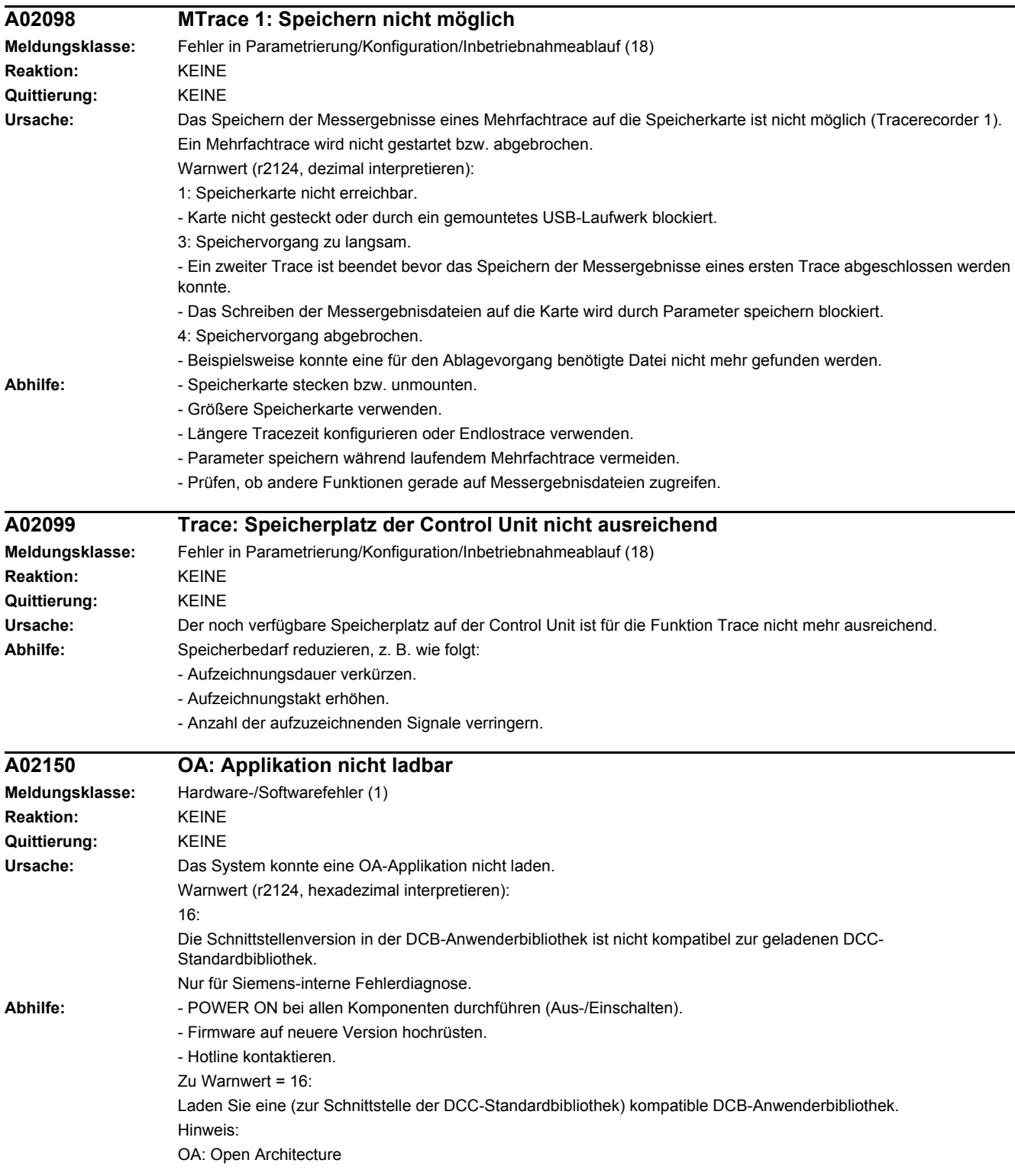

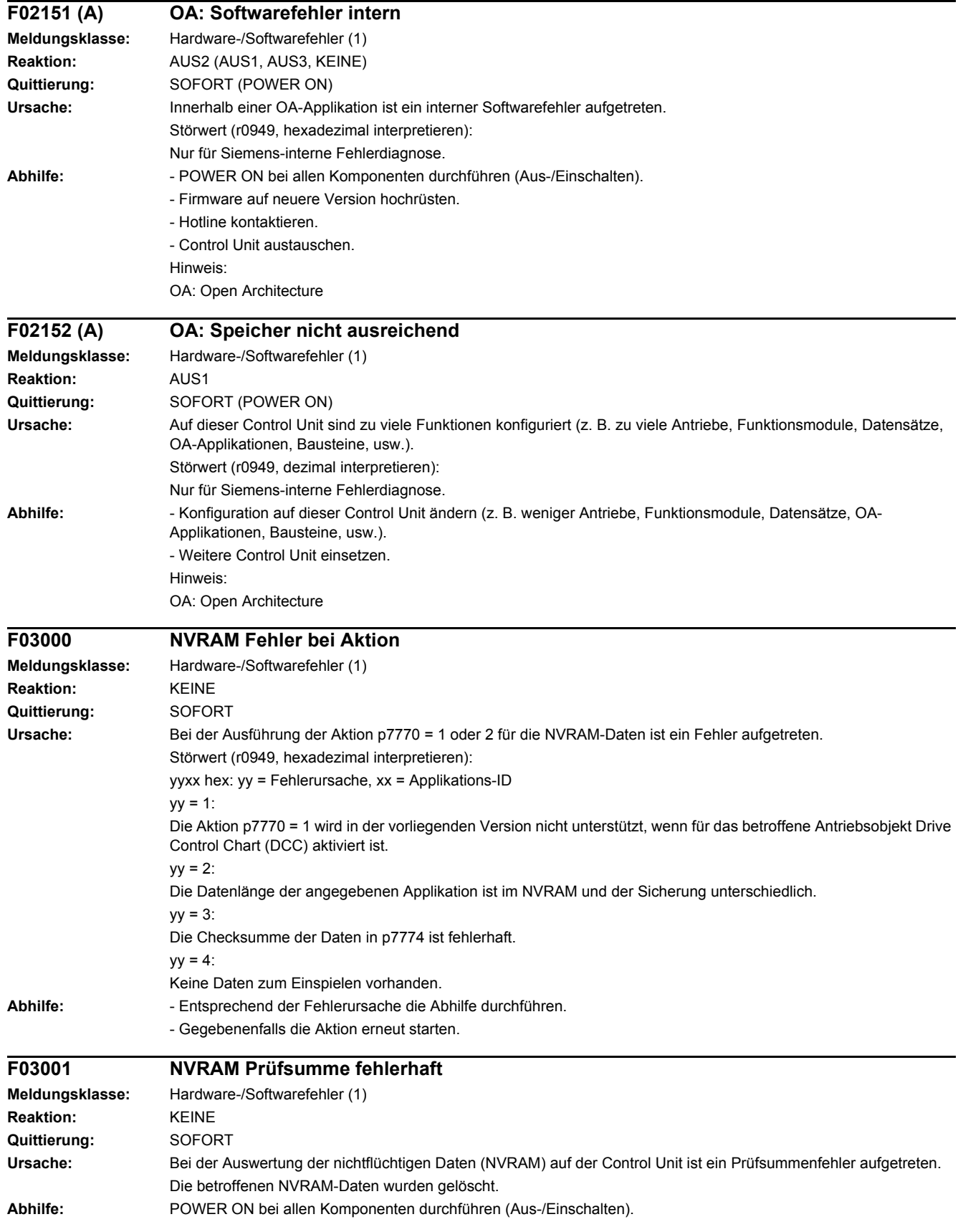

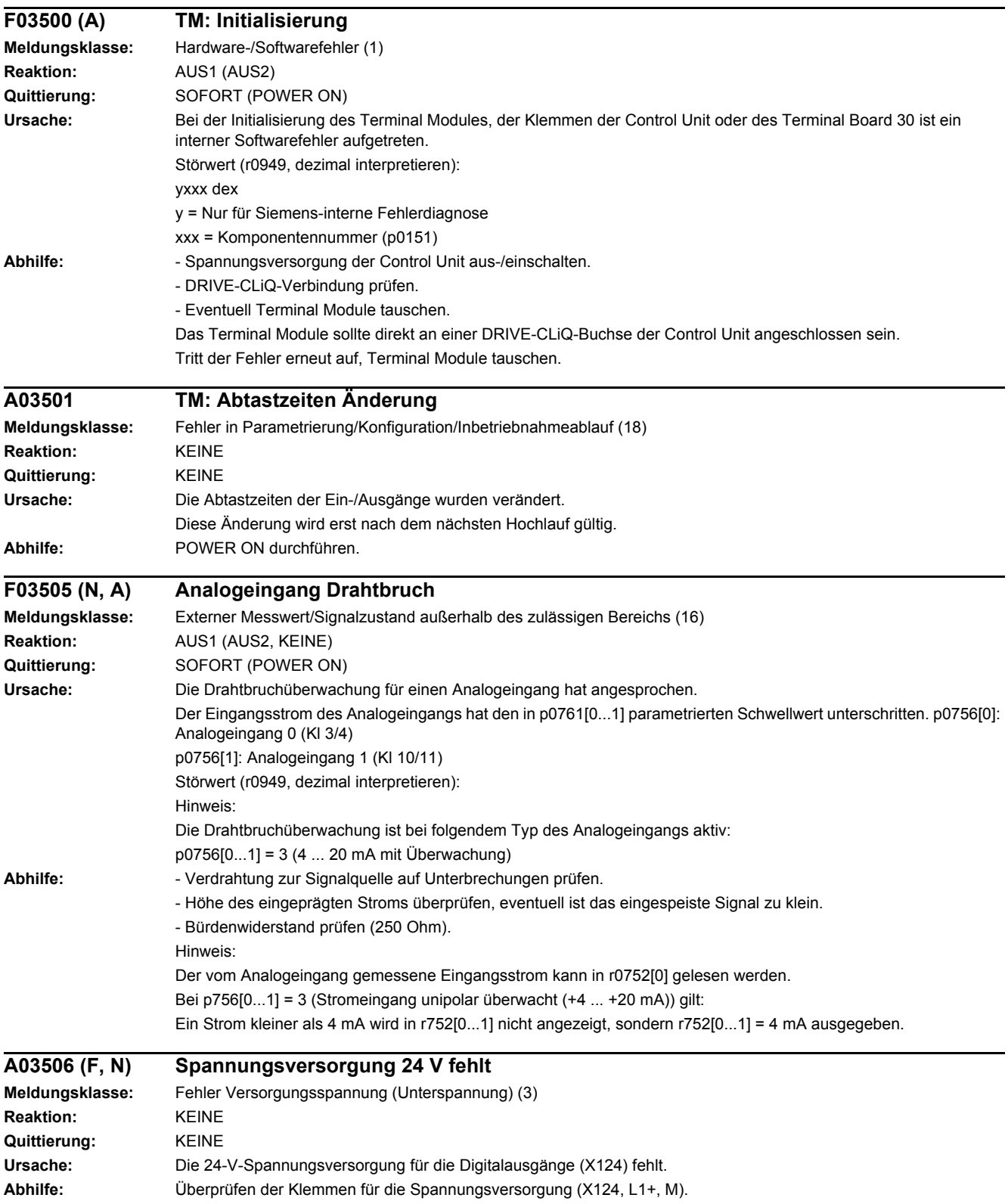

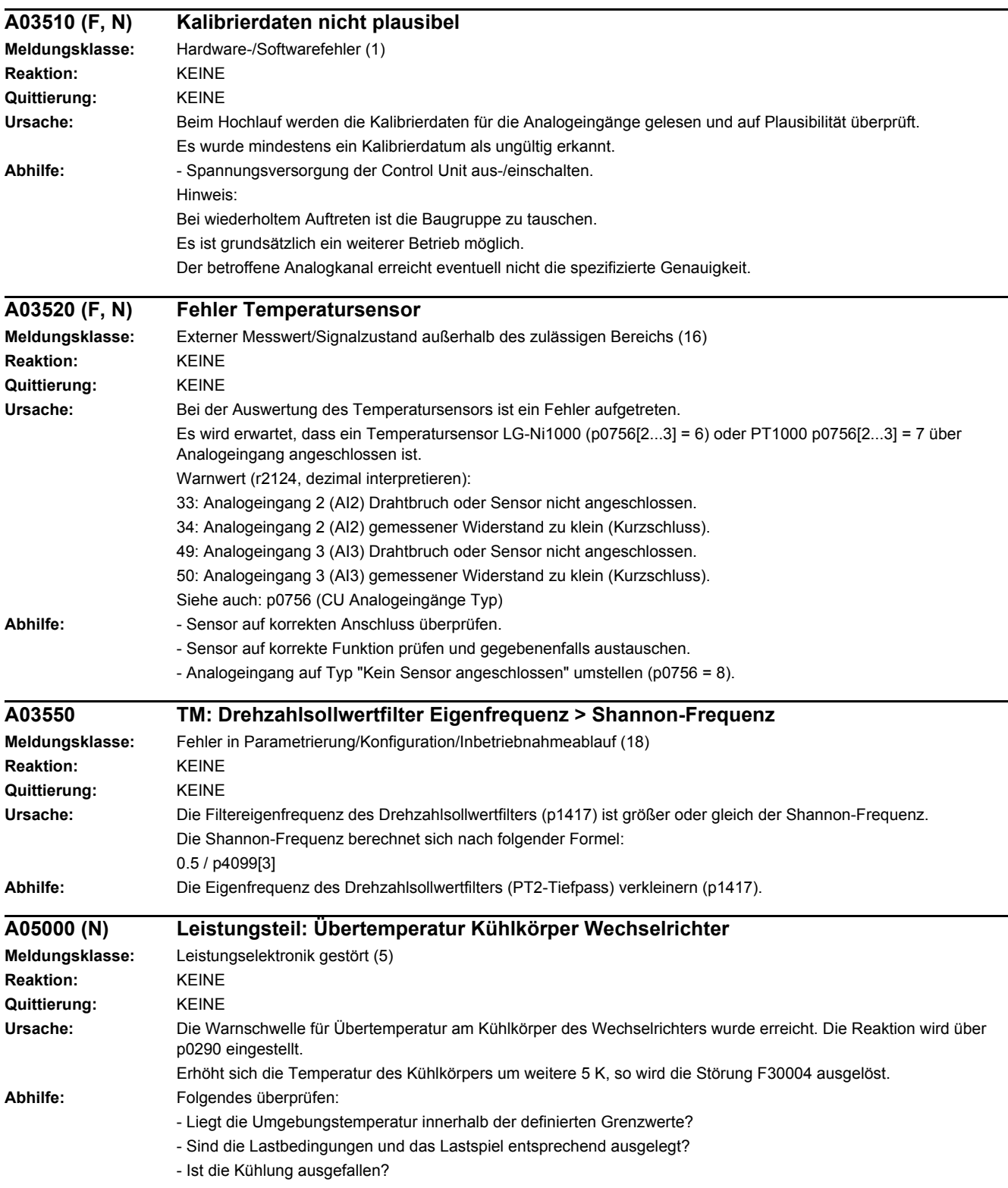

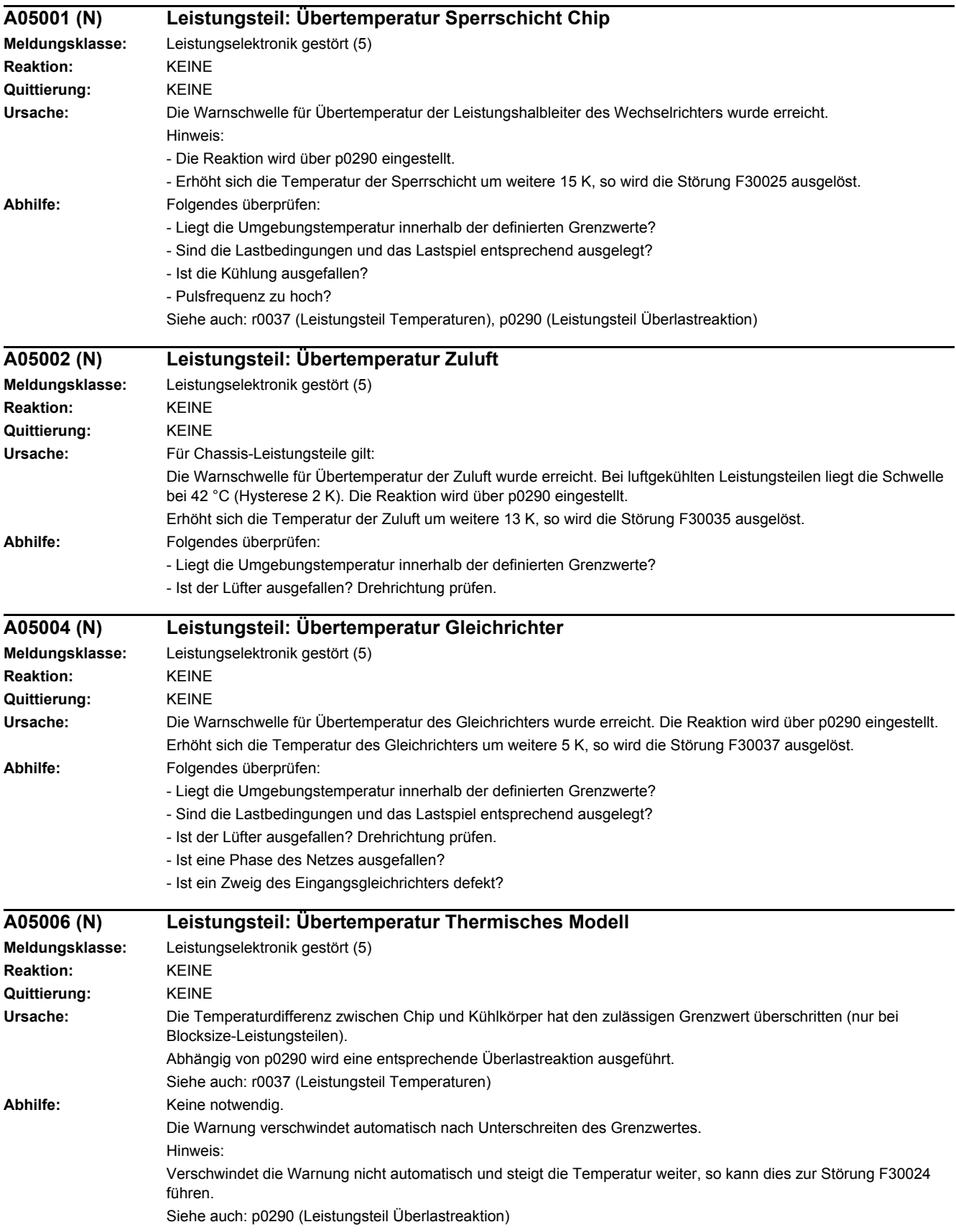

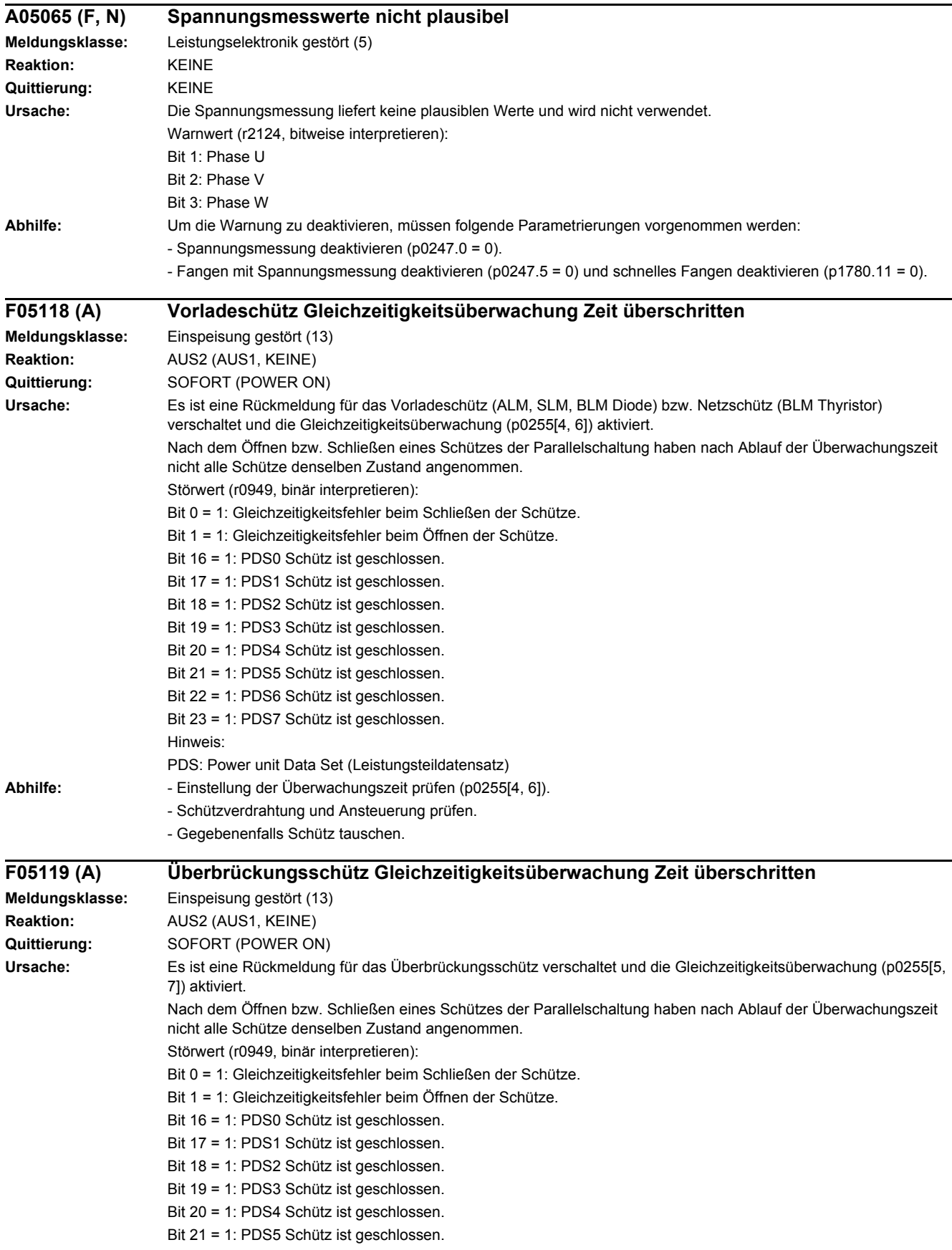

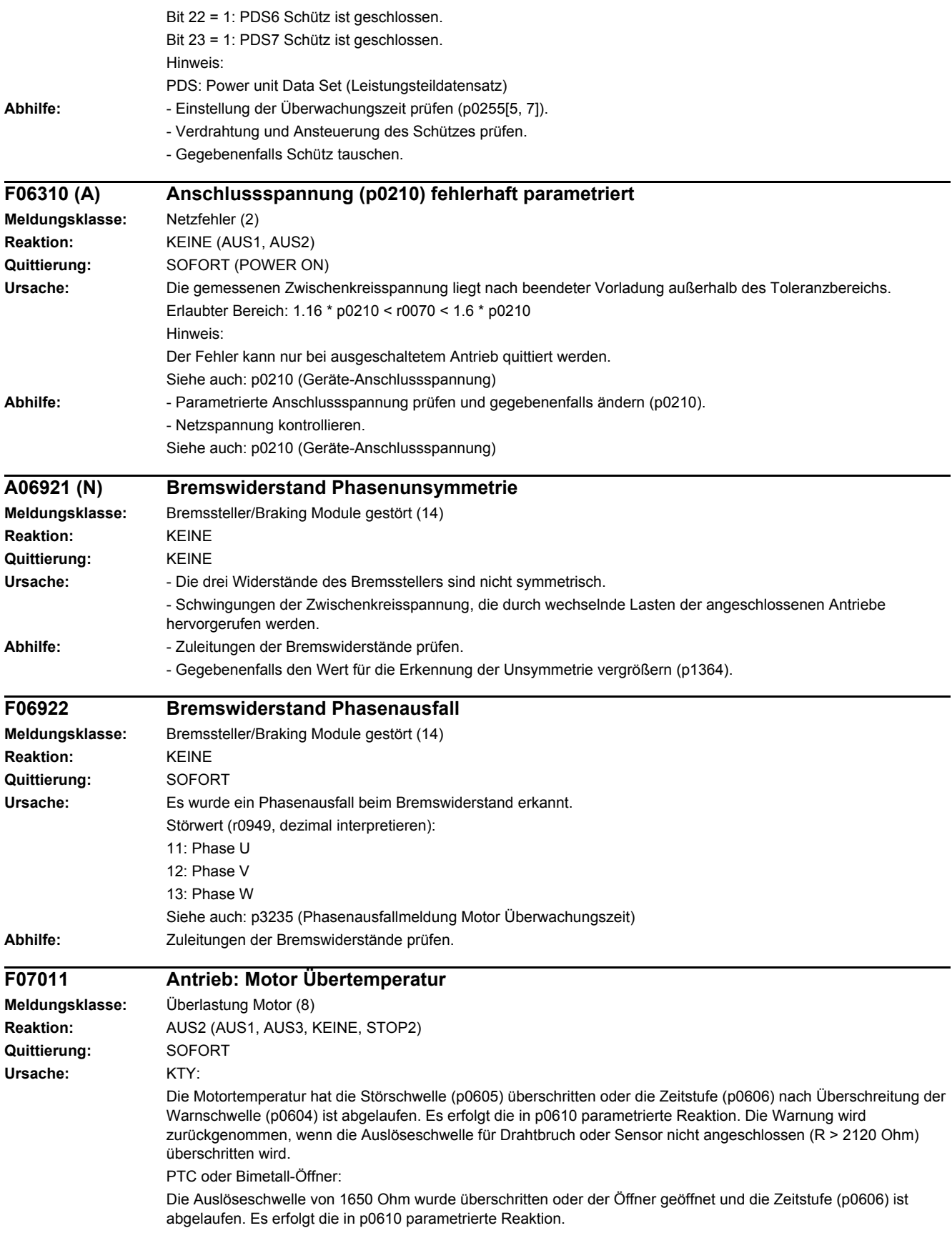

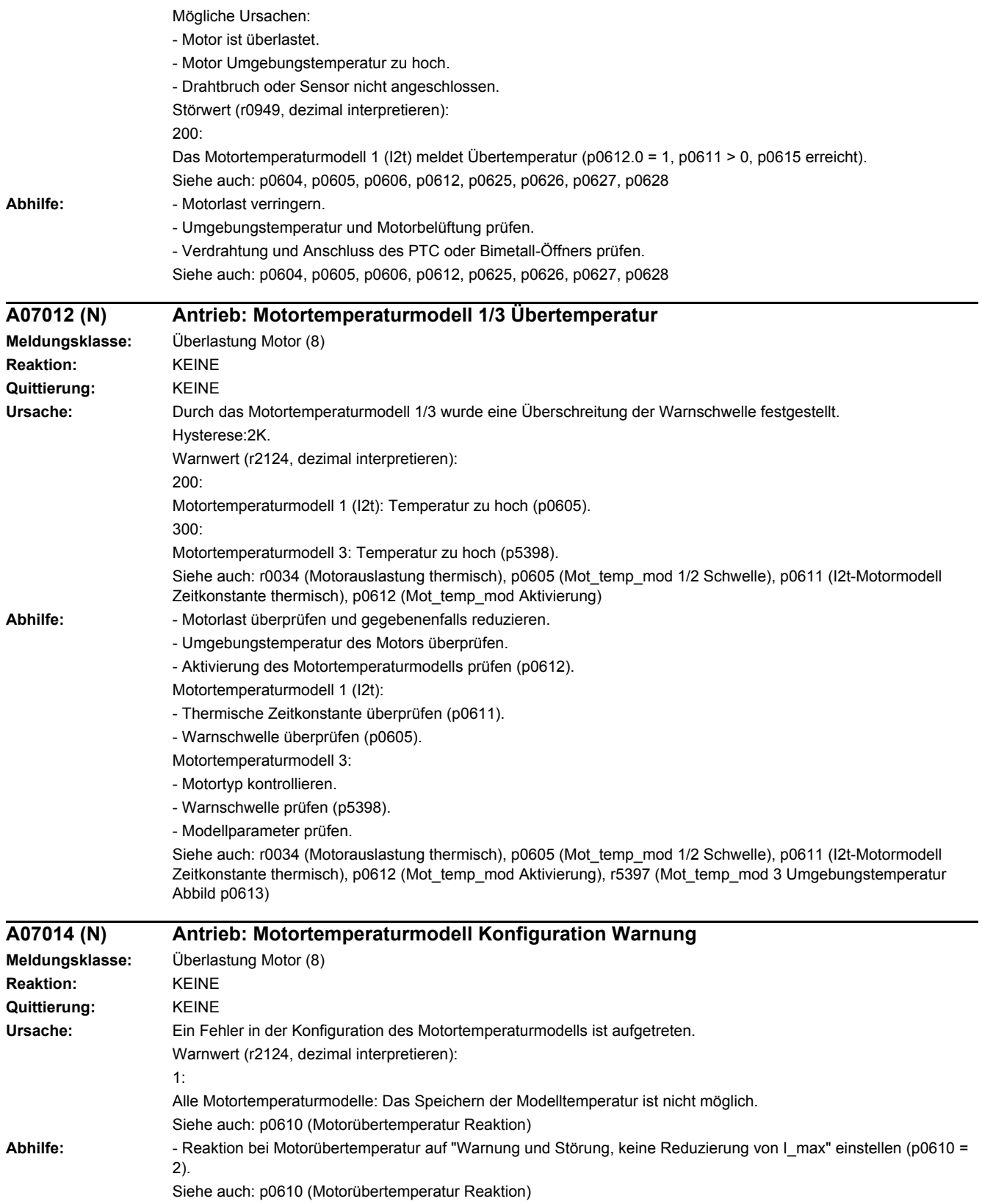

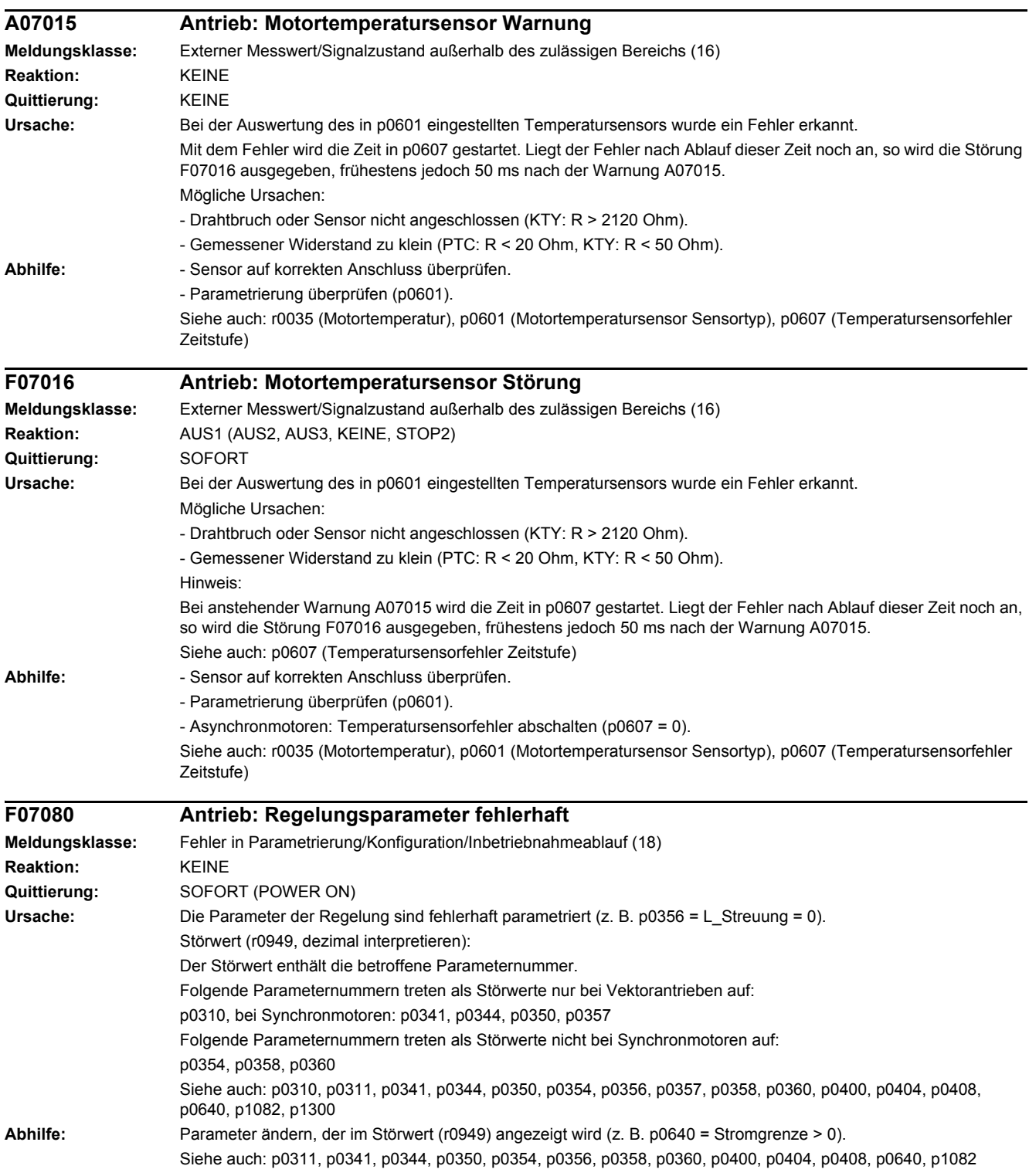

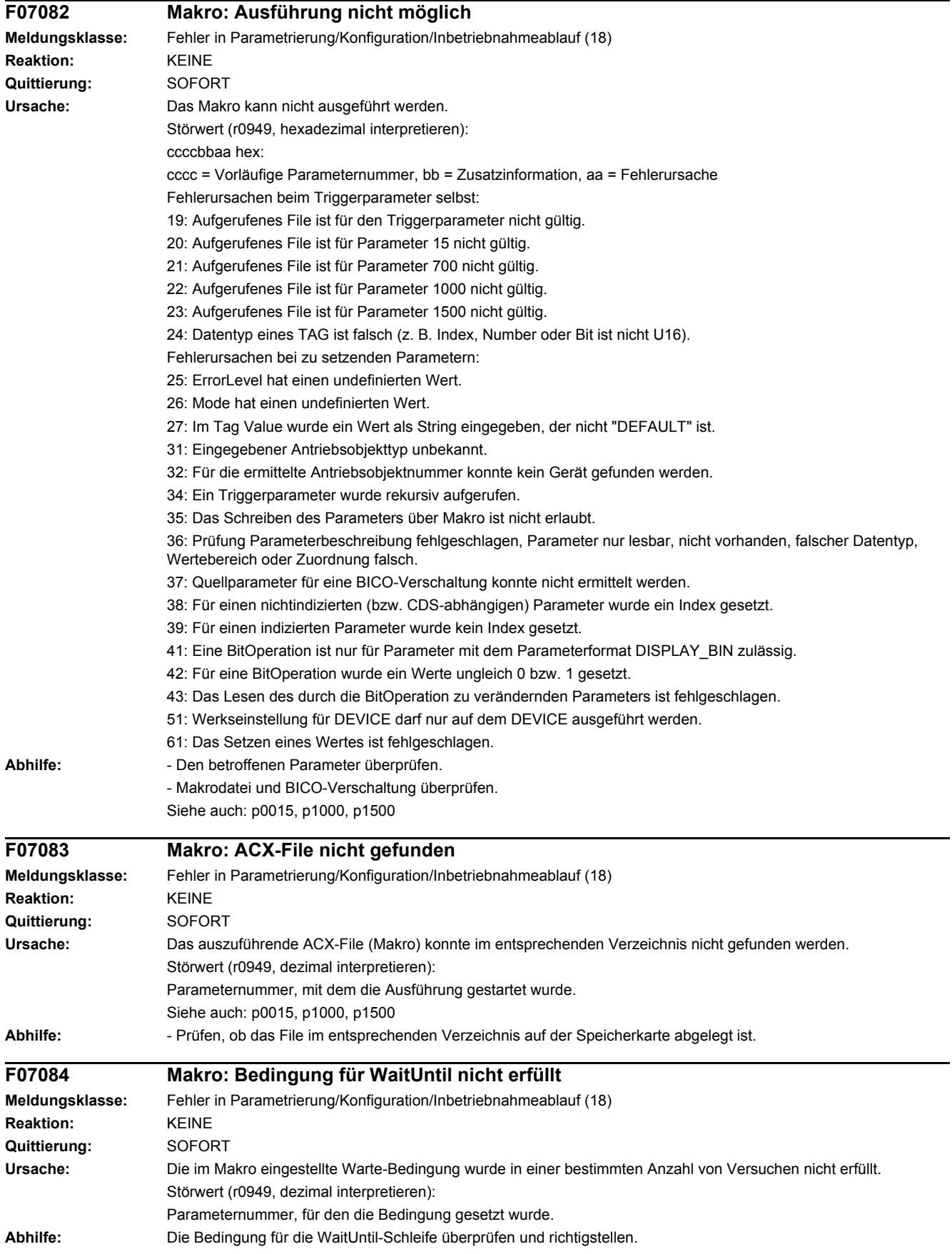

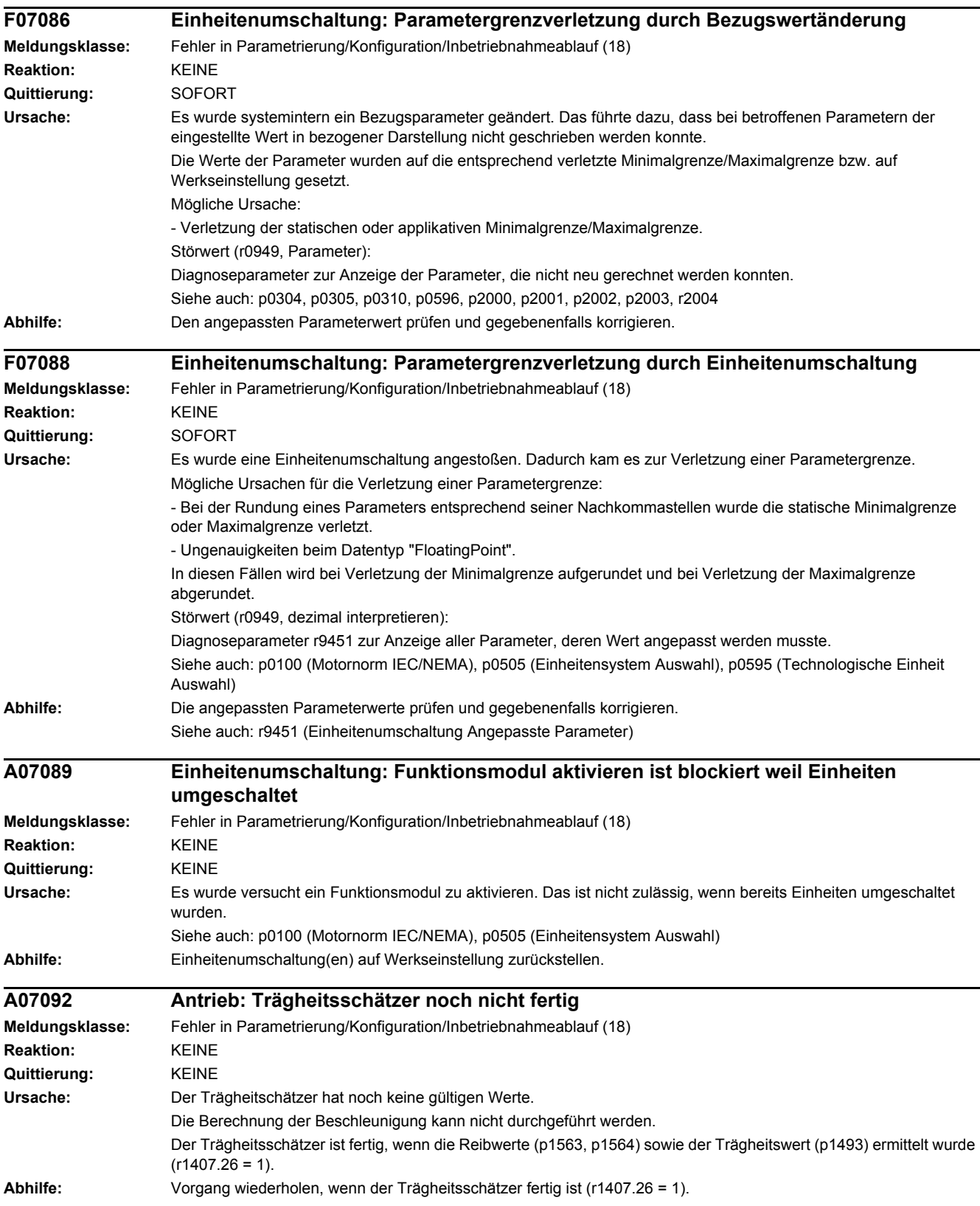

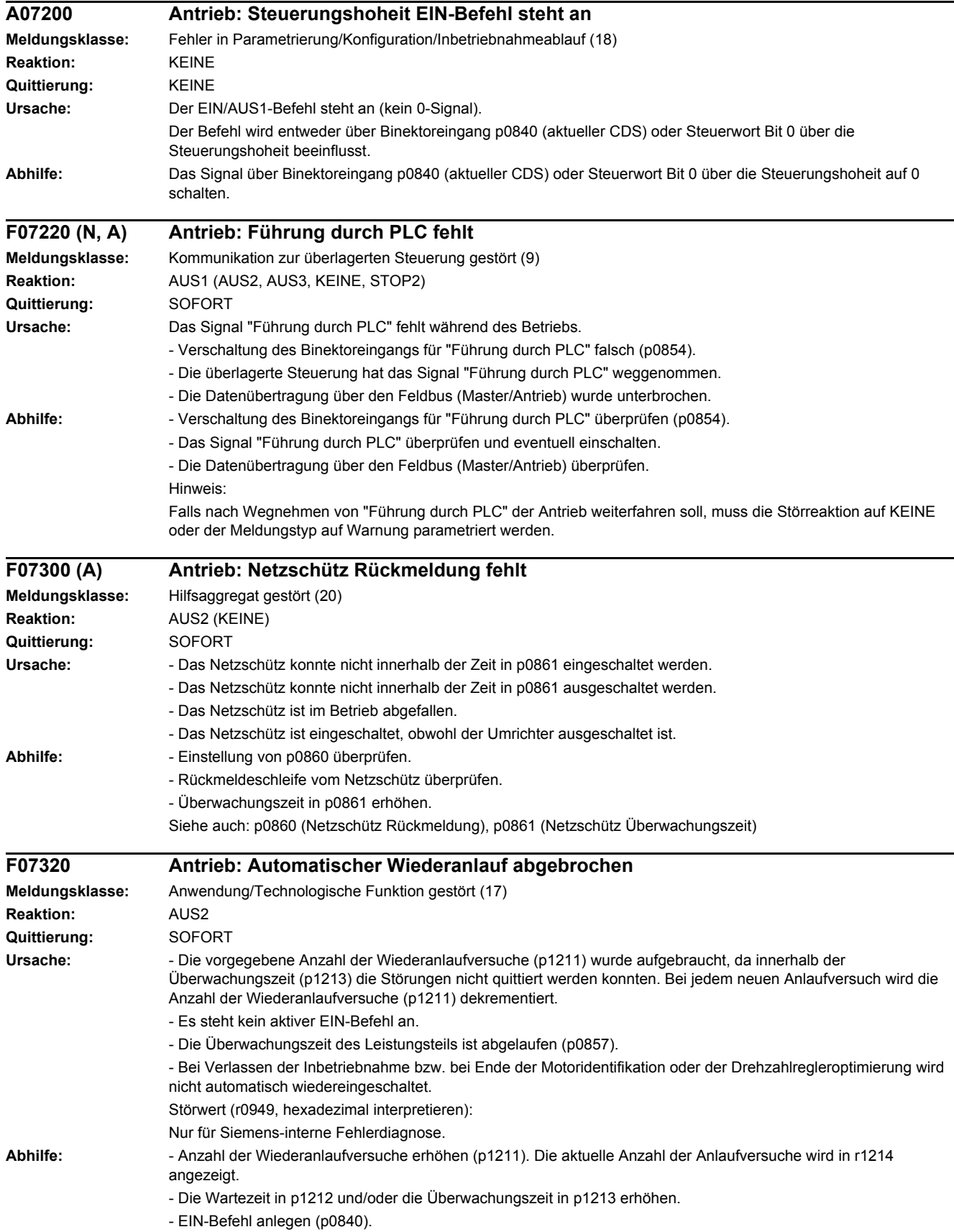

- Die Überwachungszeit des Leistungsteils erhöhen oder abschalten (p0857).

- Die Wartezeit für das Rücksetzen des Anlaufzählers verringern (p1213[1]), so dass weniger Fehler im Zeitinterval registriert werden.

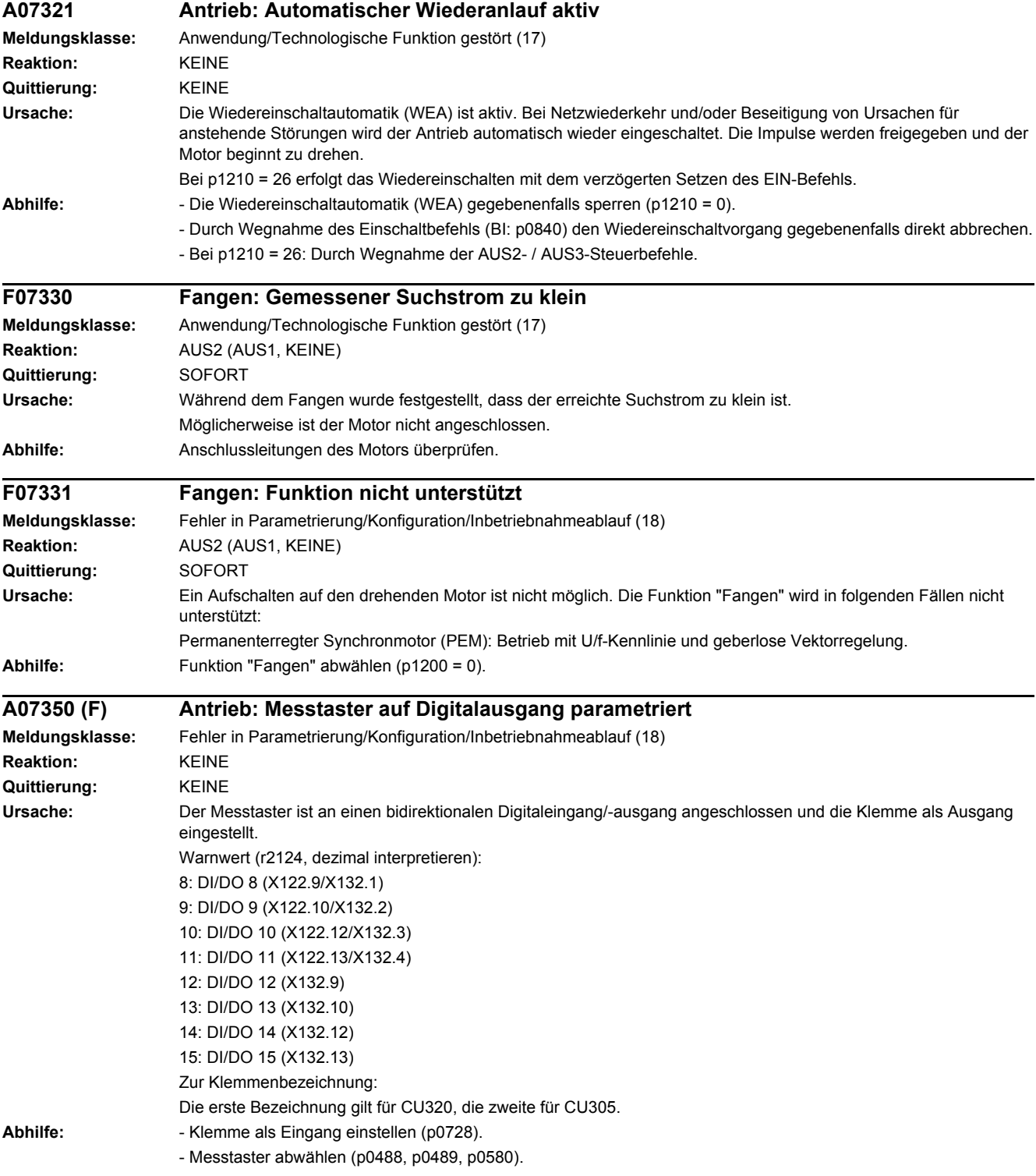

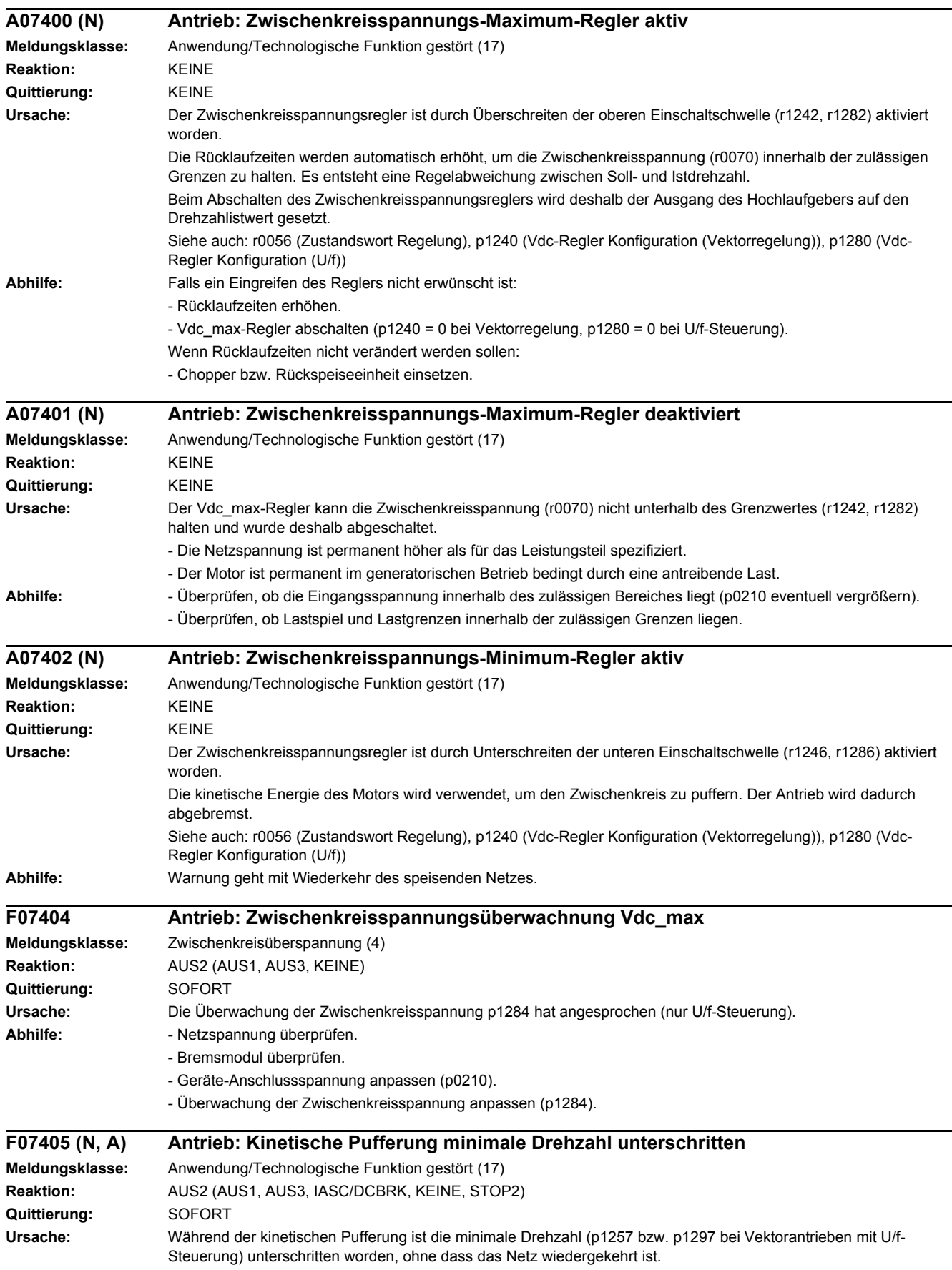

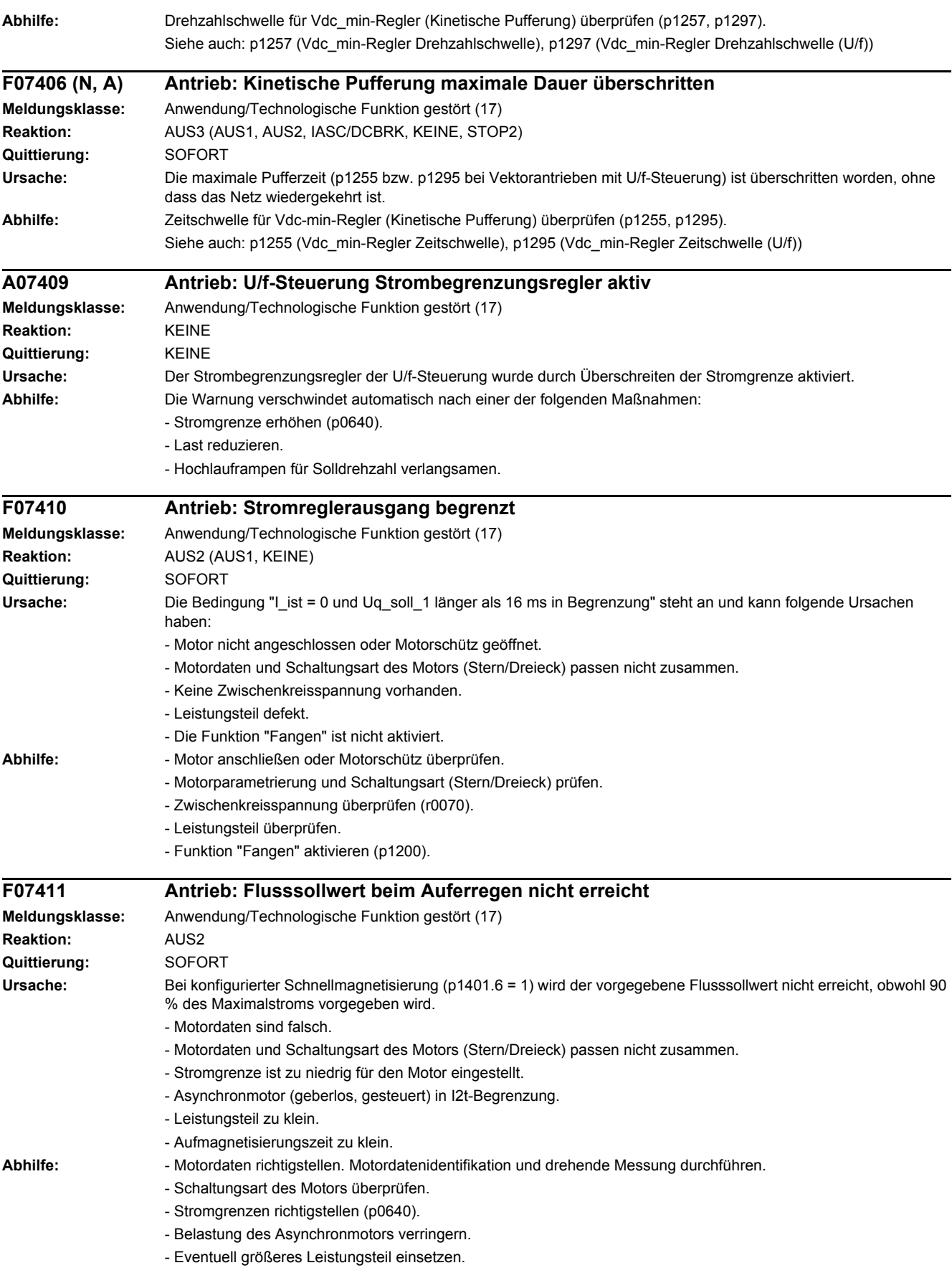
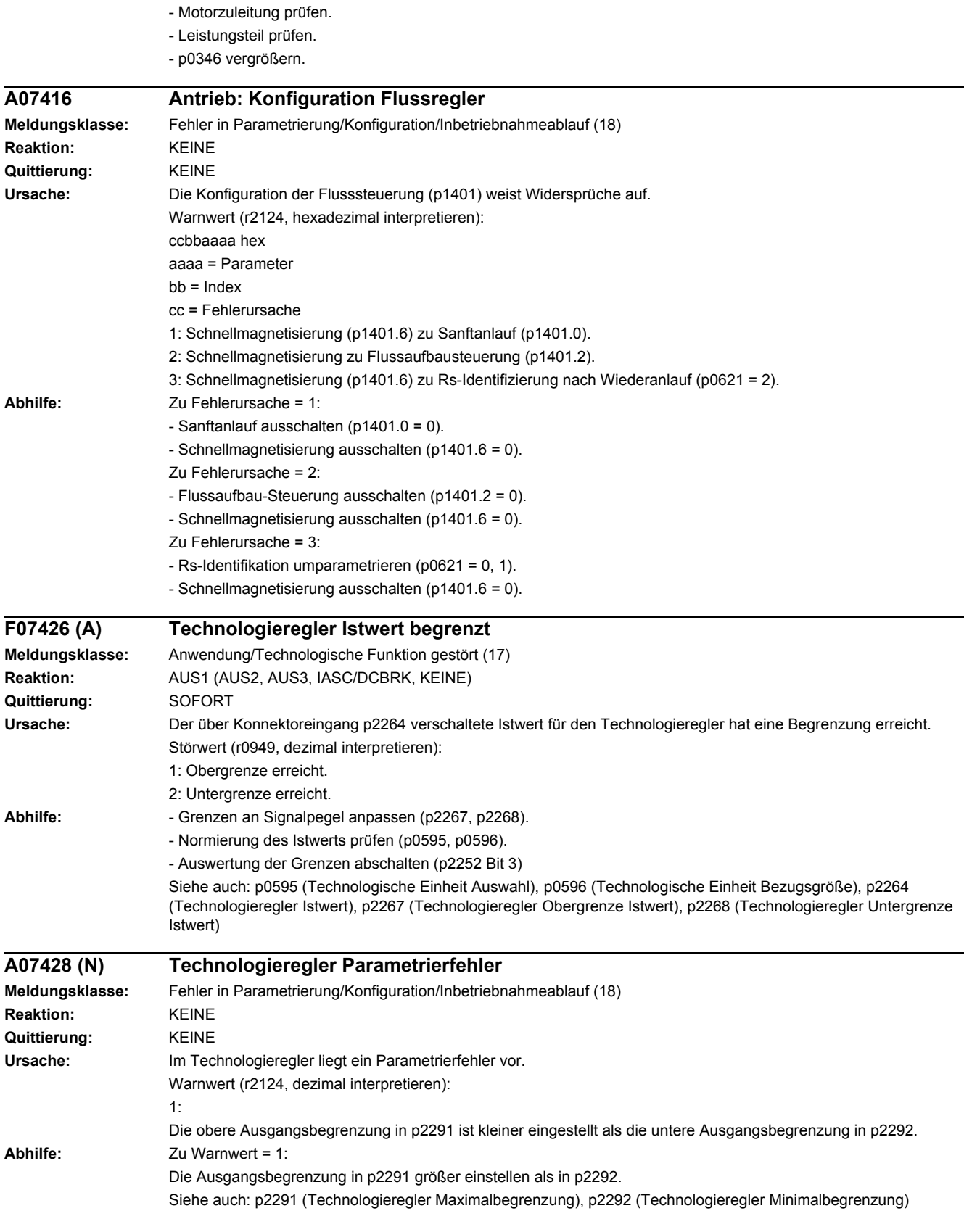

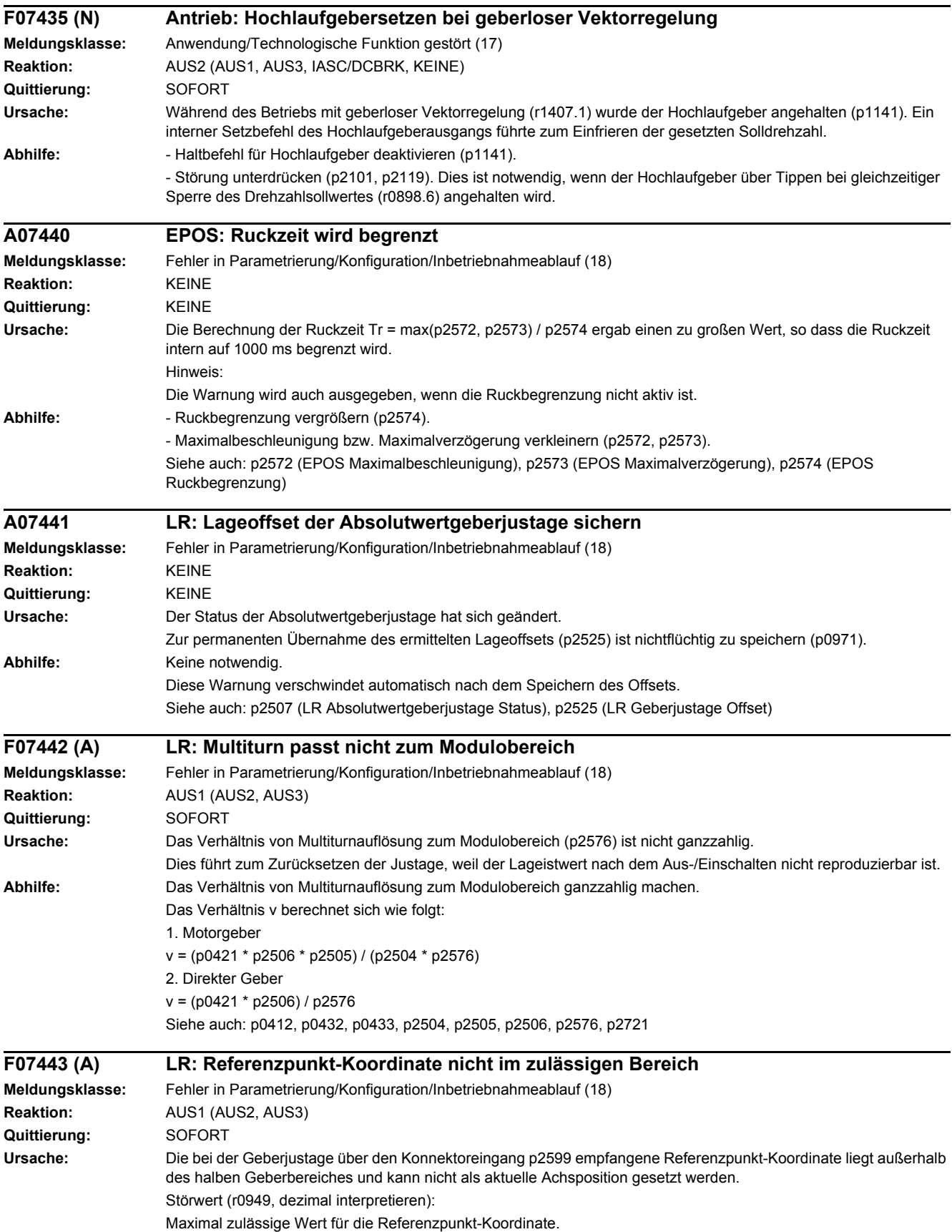

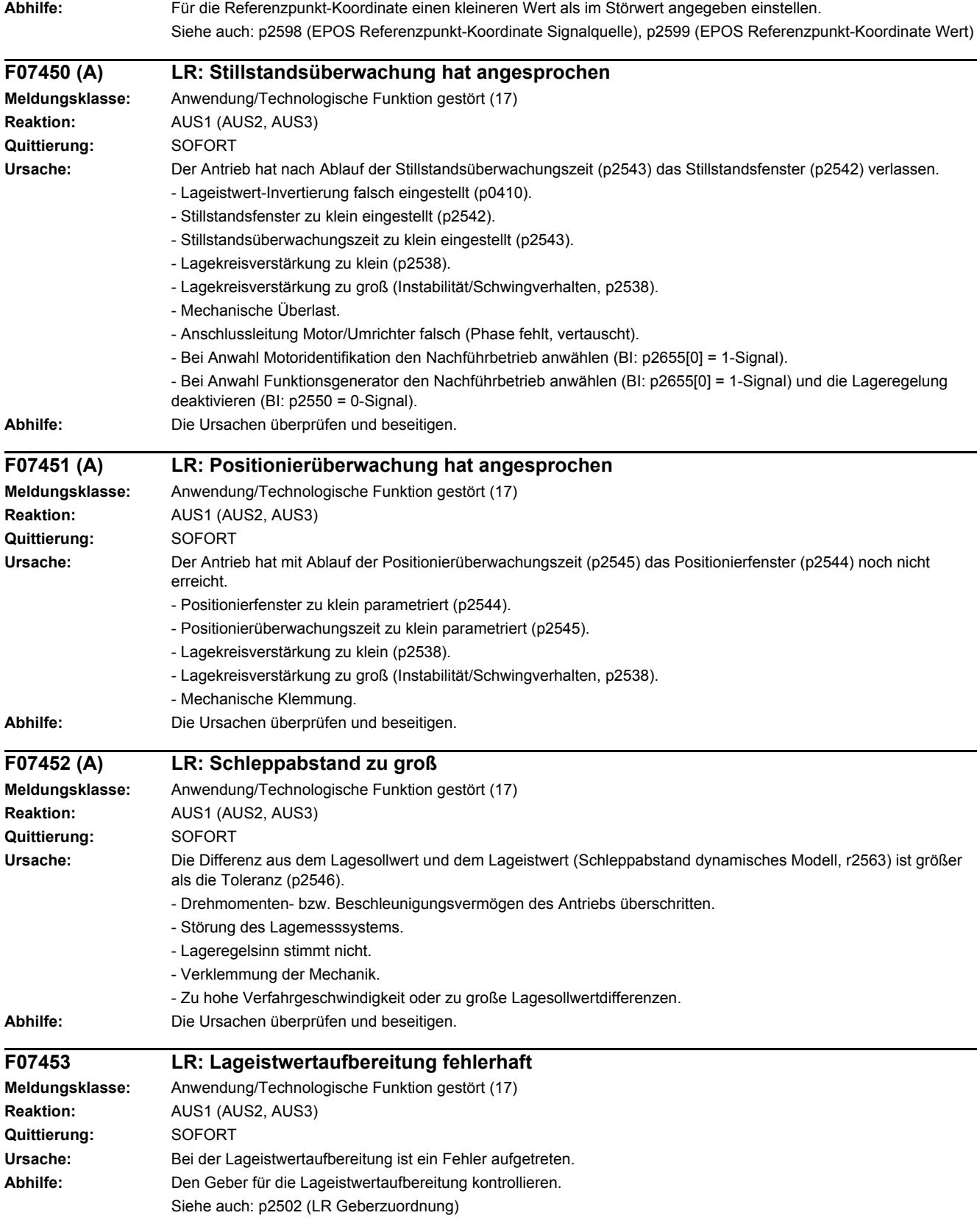

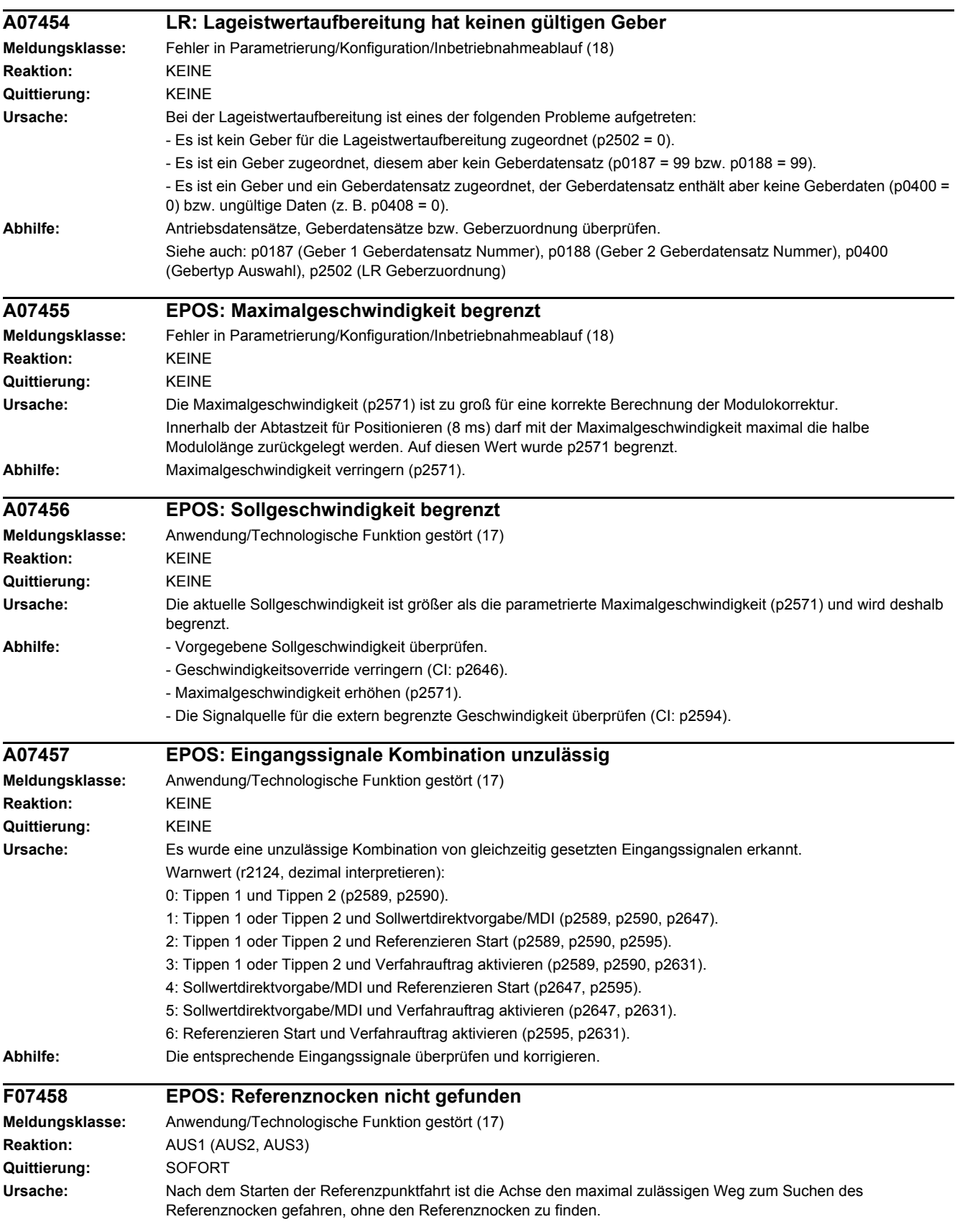

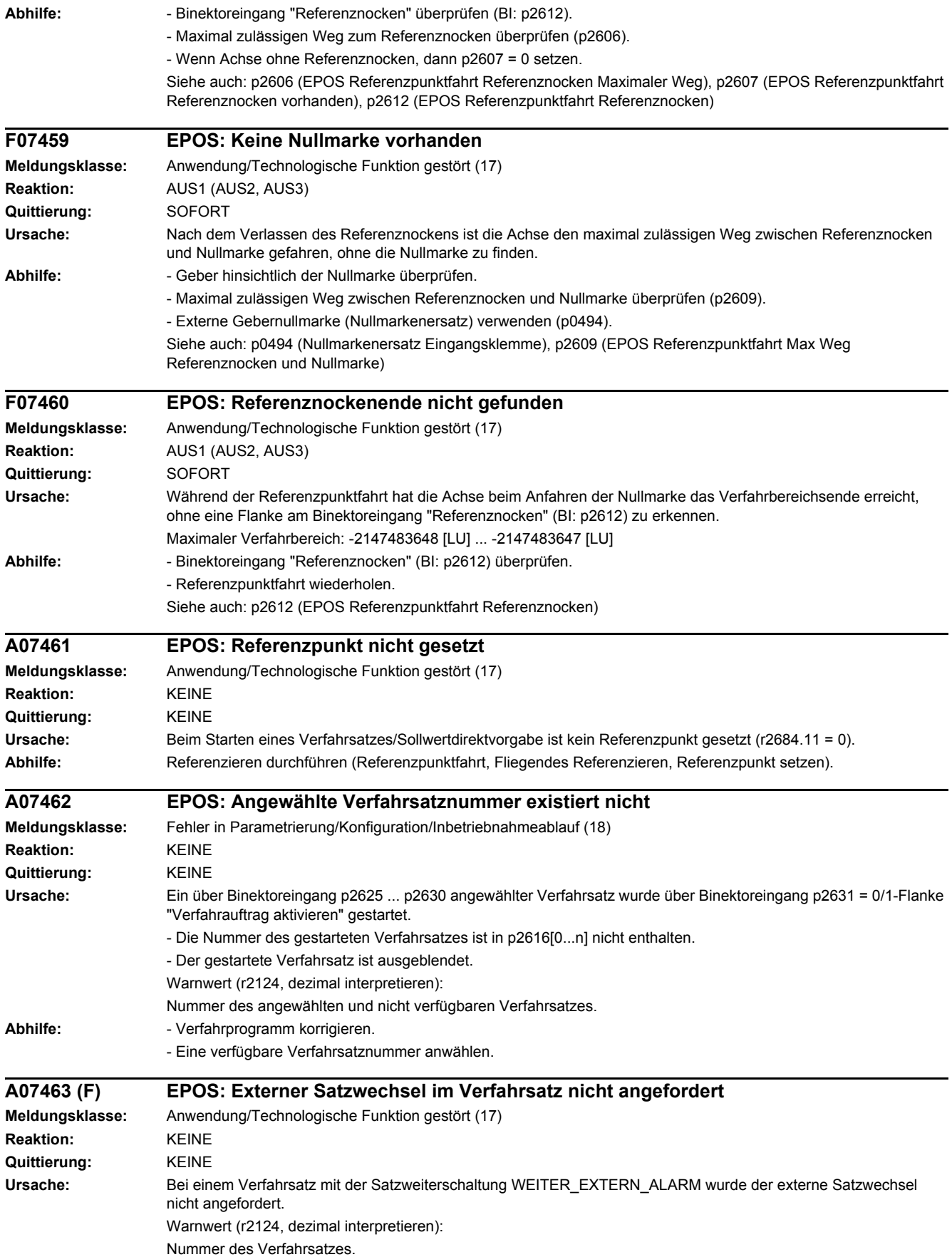

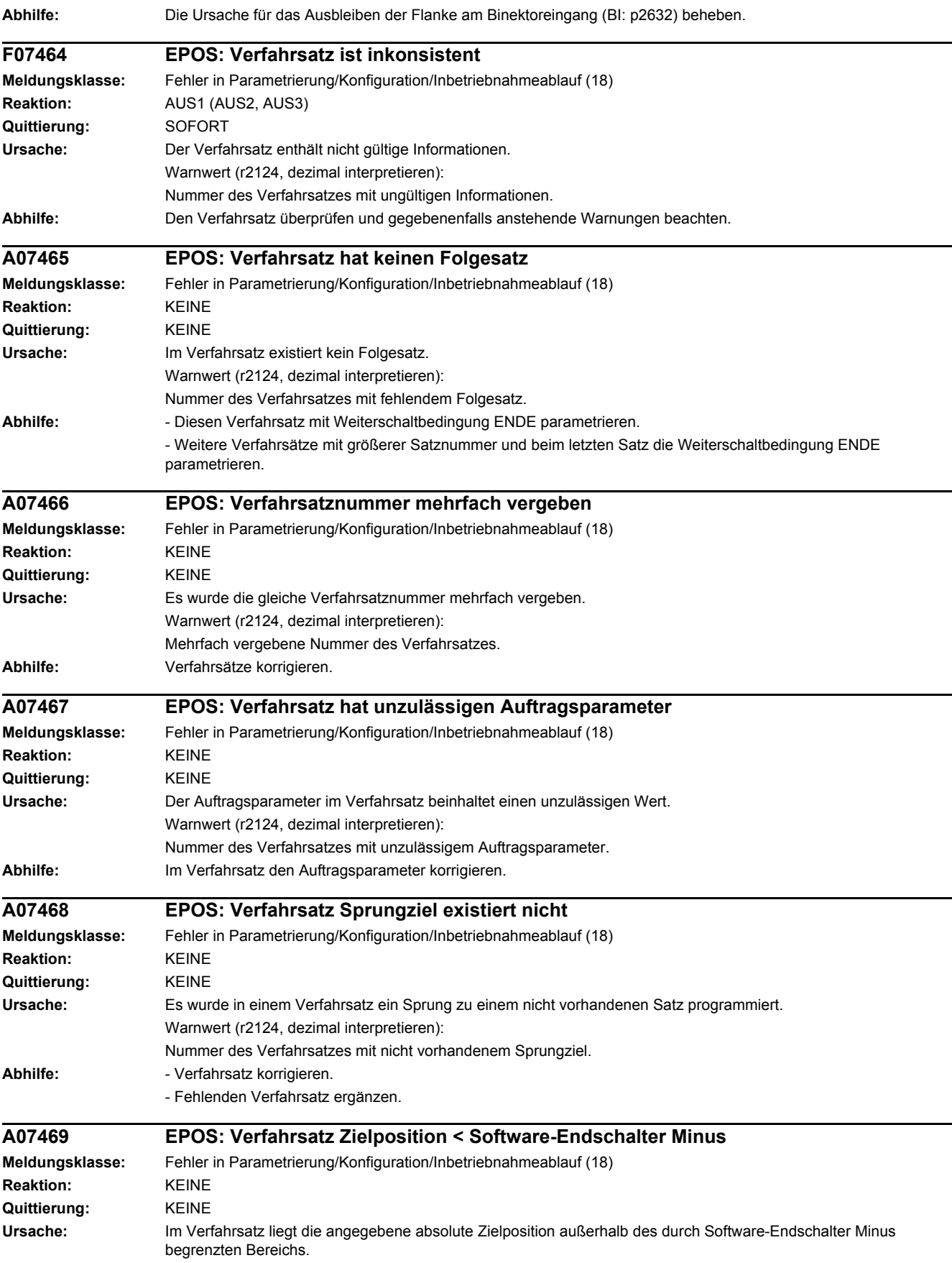

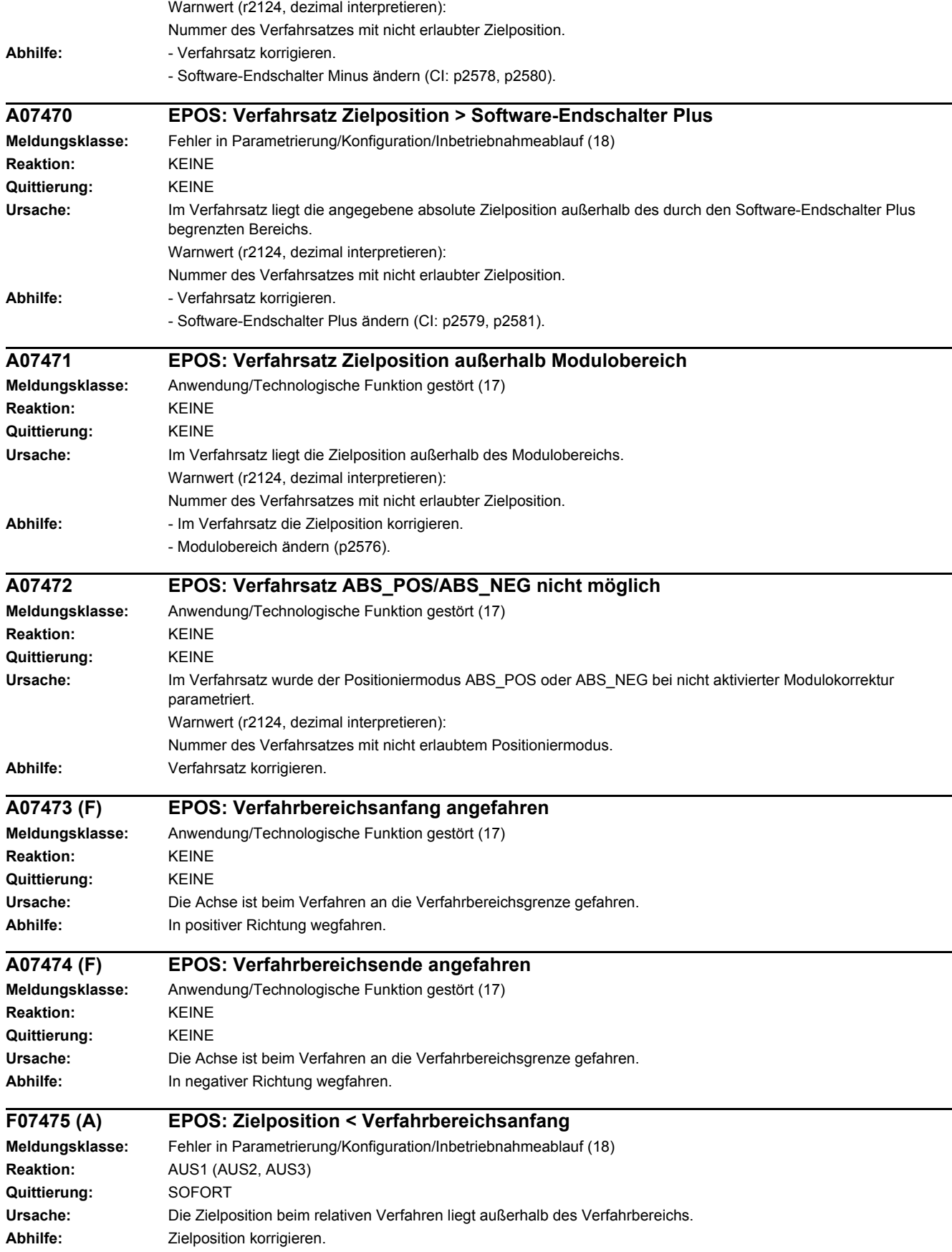

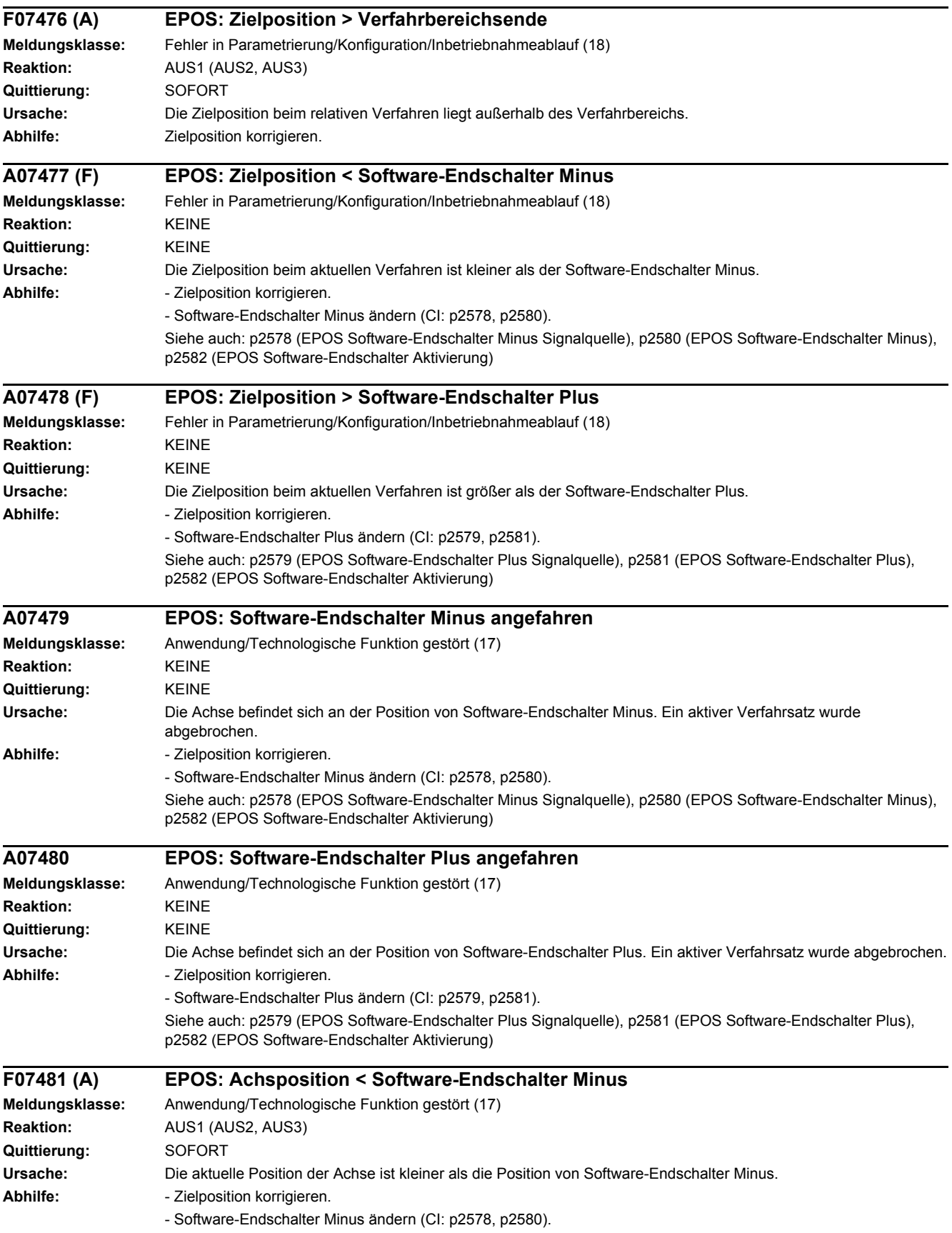

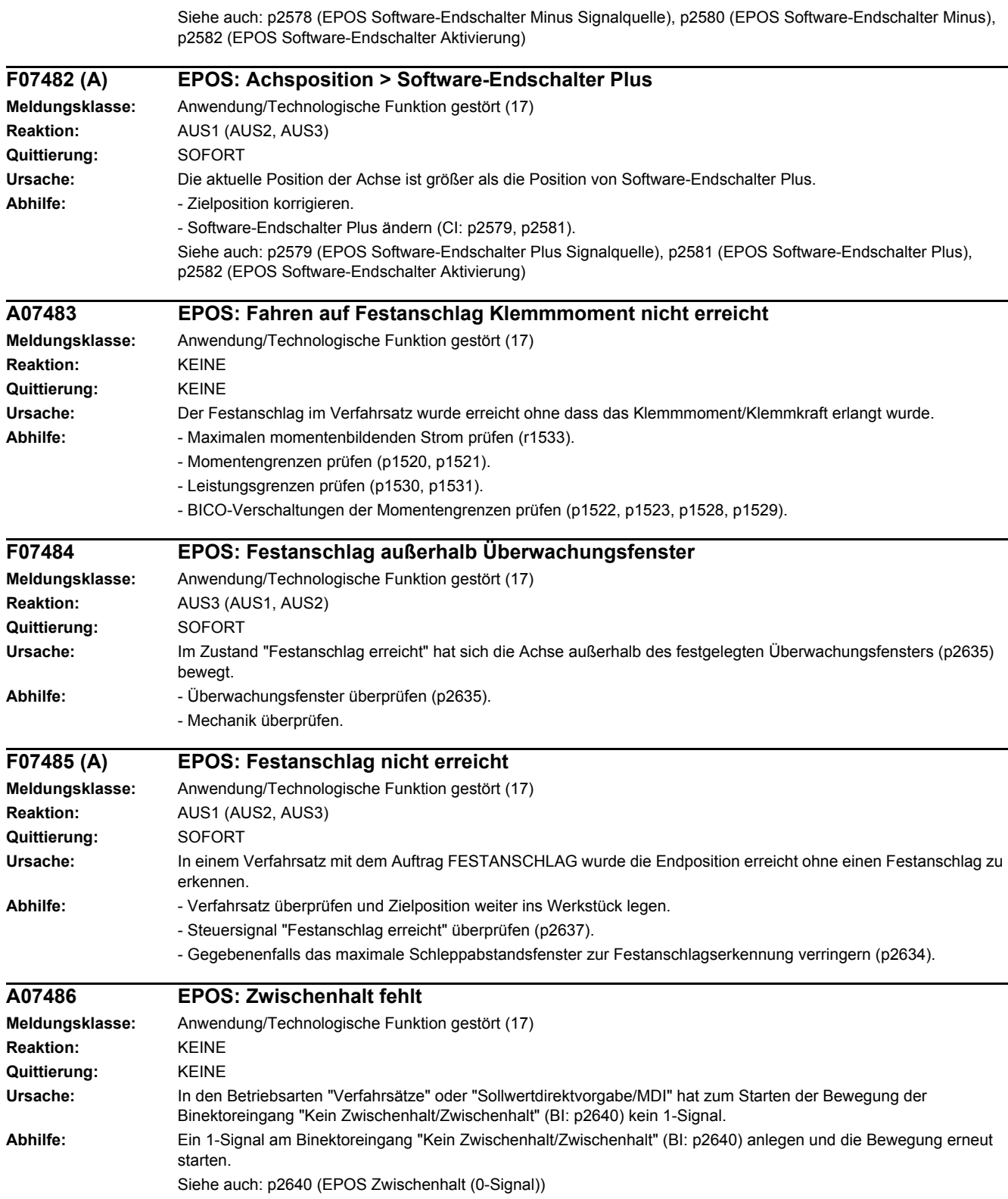

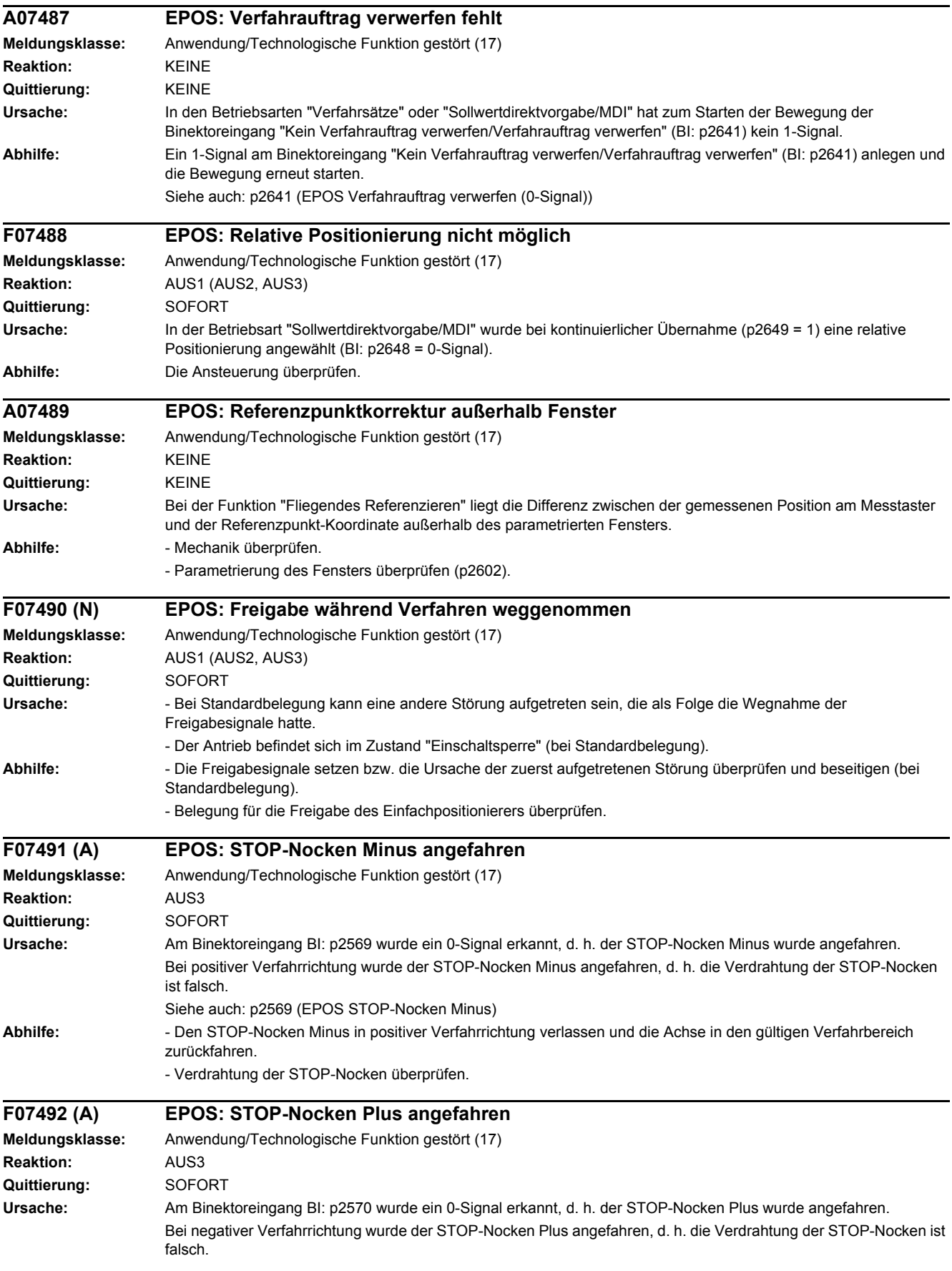

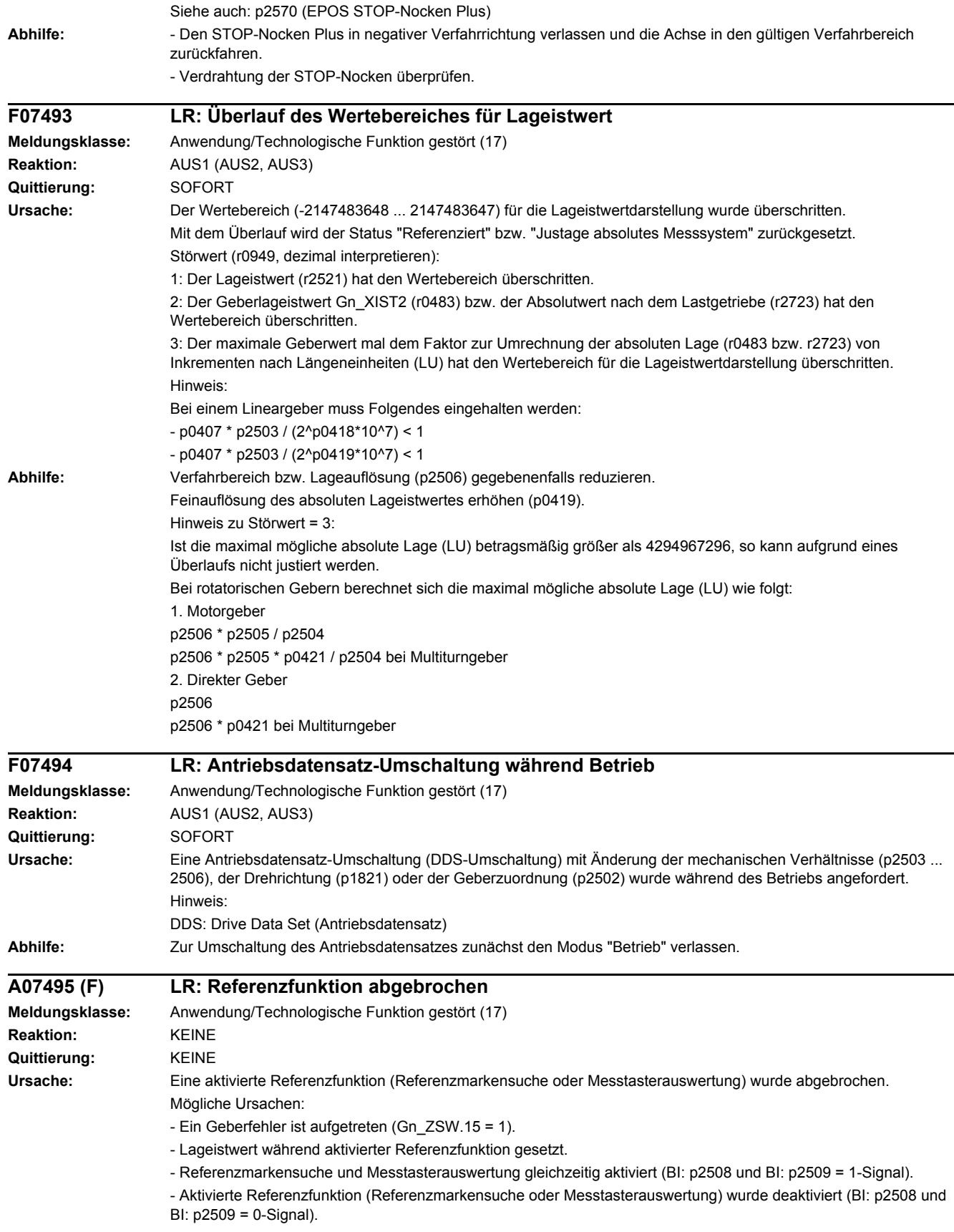

## *4 Störungen und Warnungen*

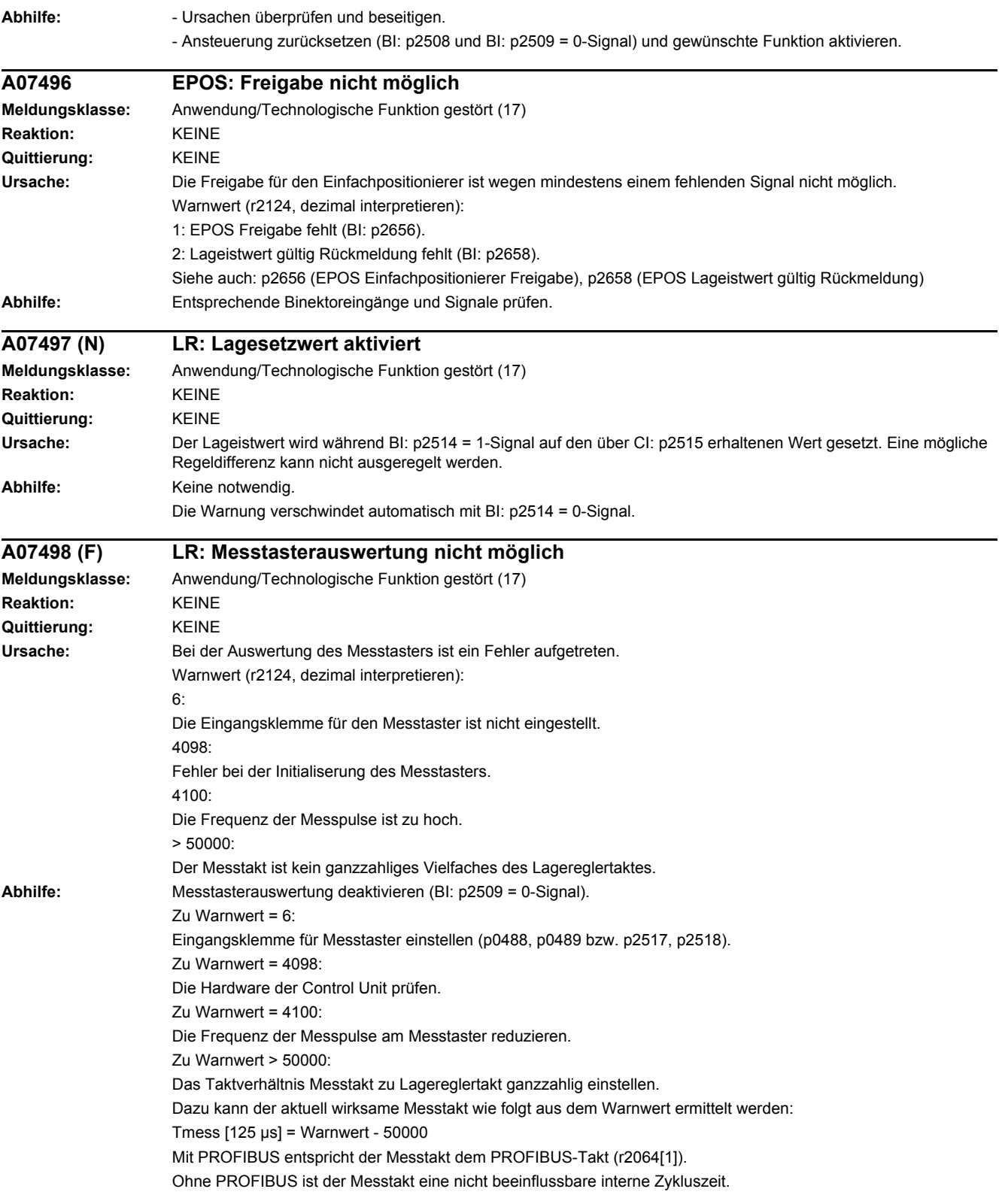

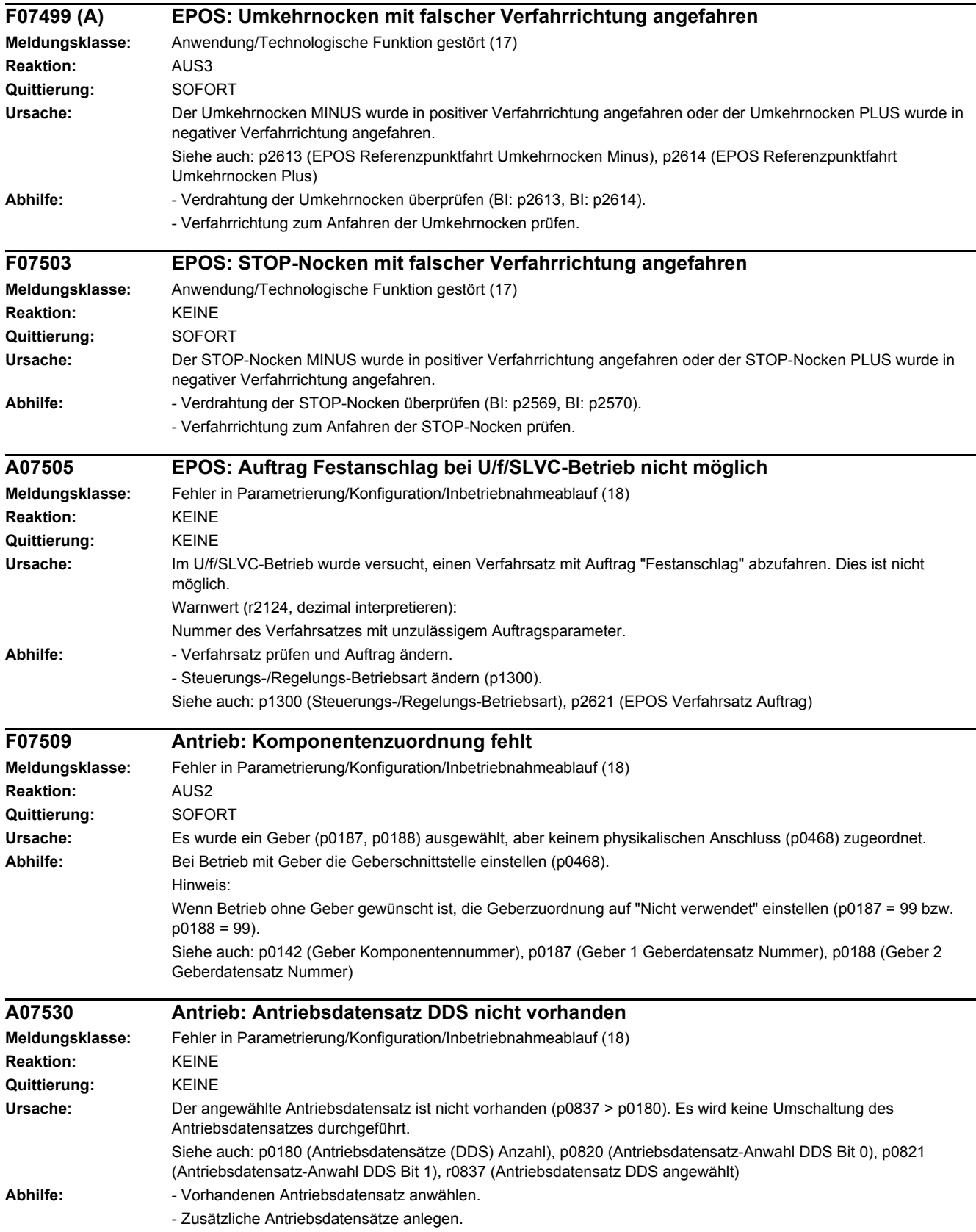

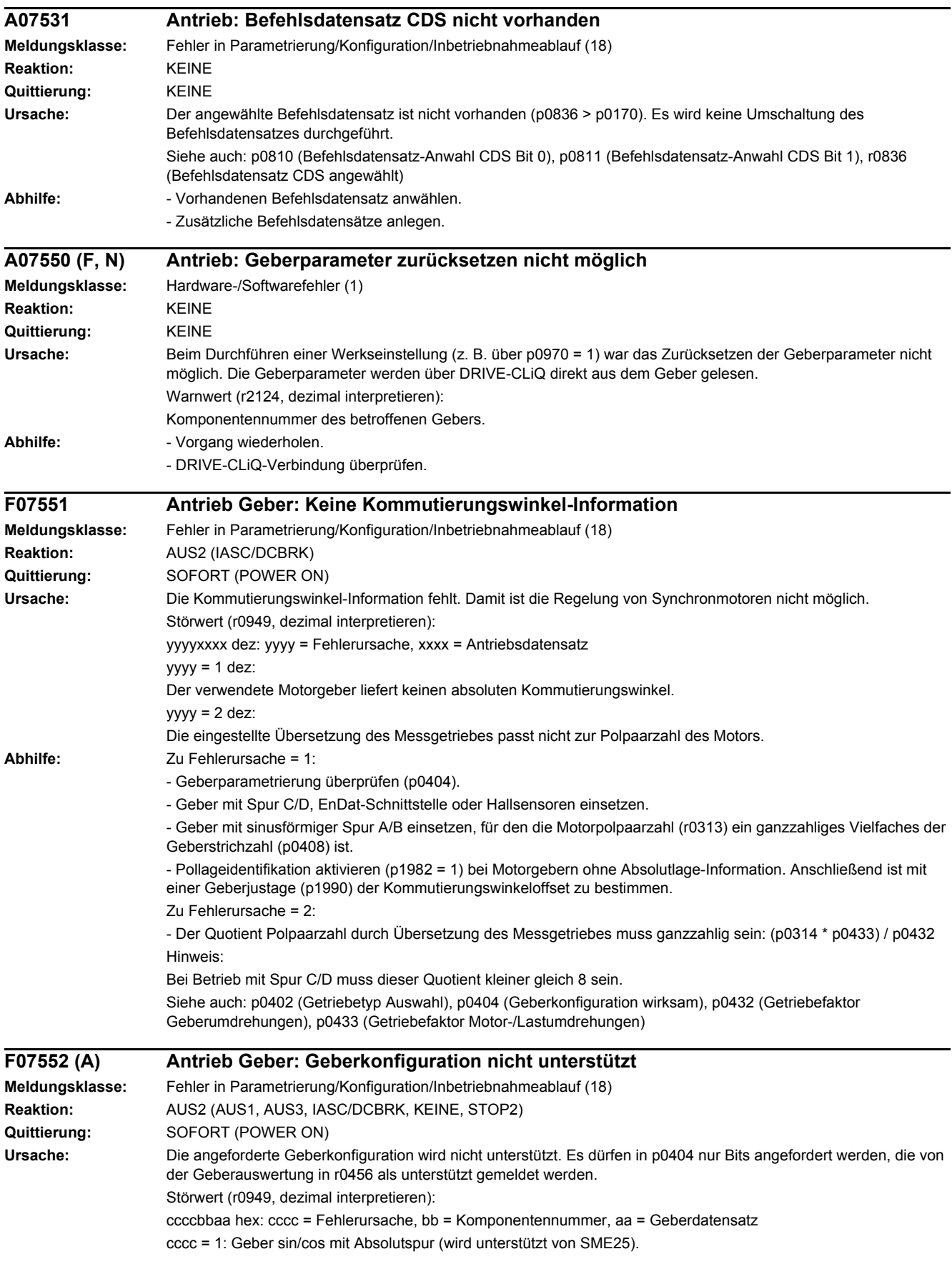

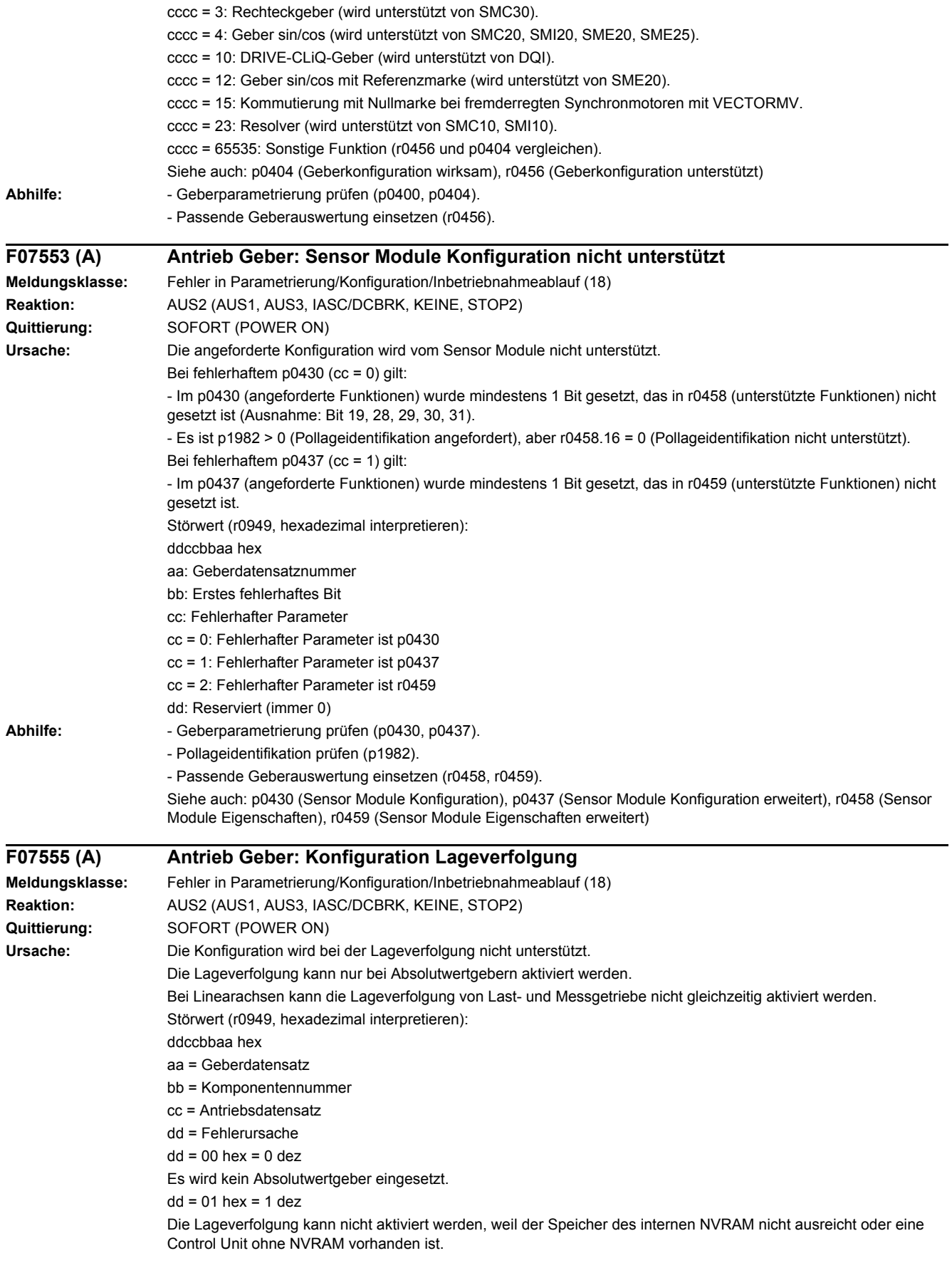

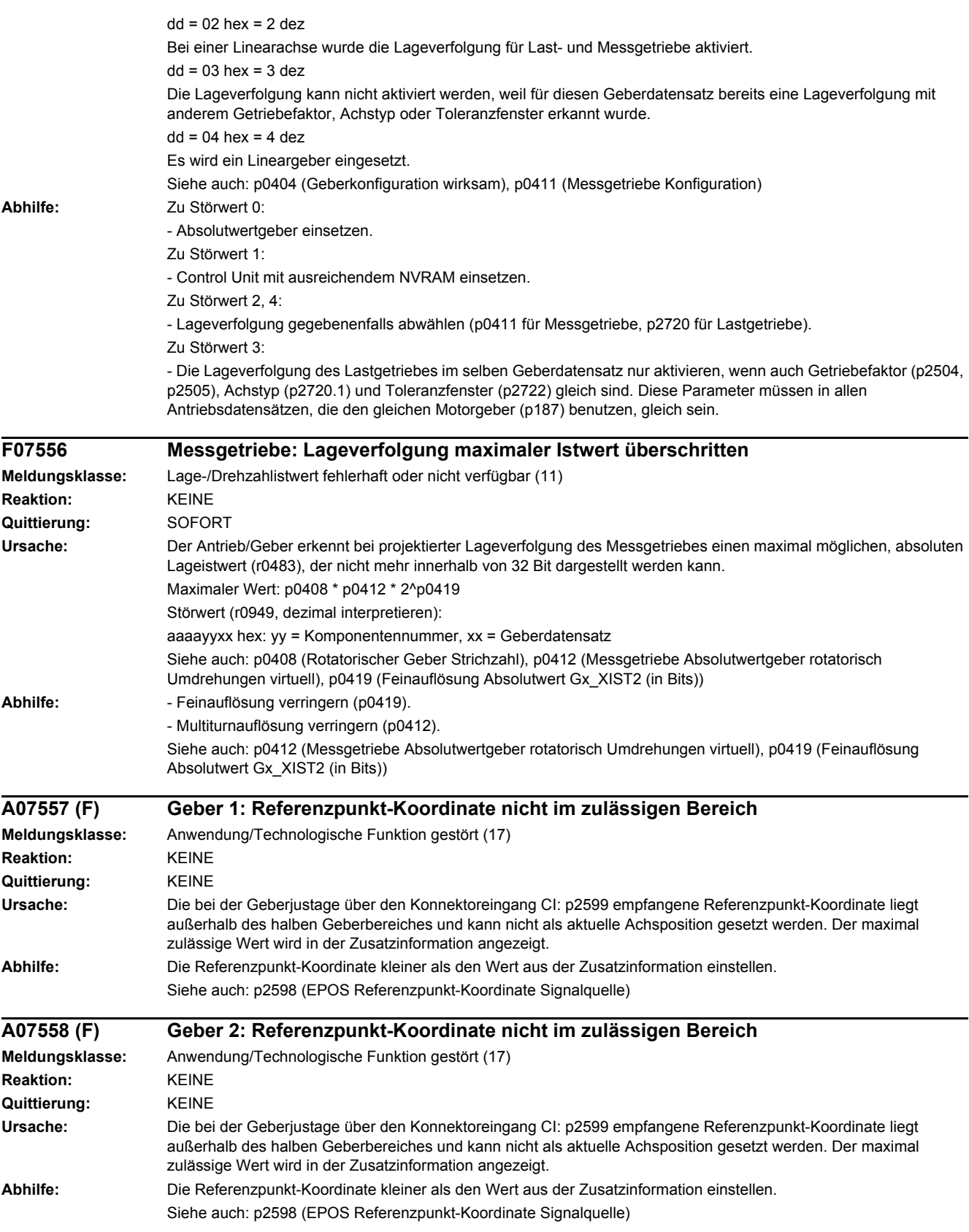

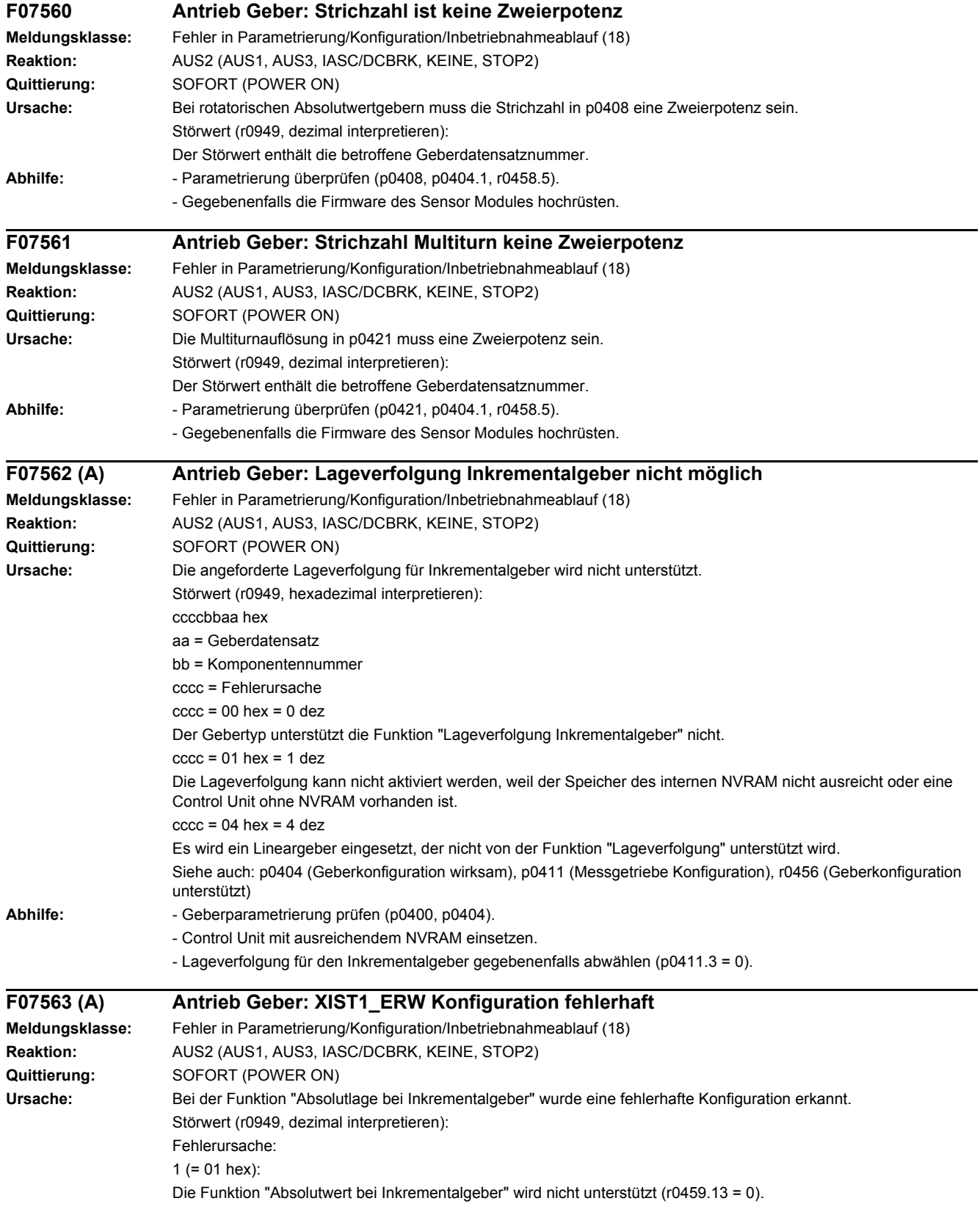

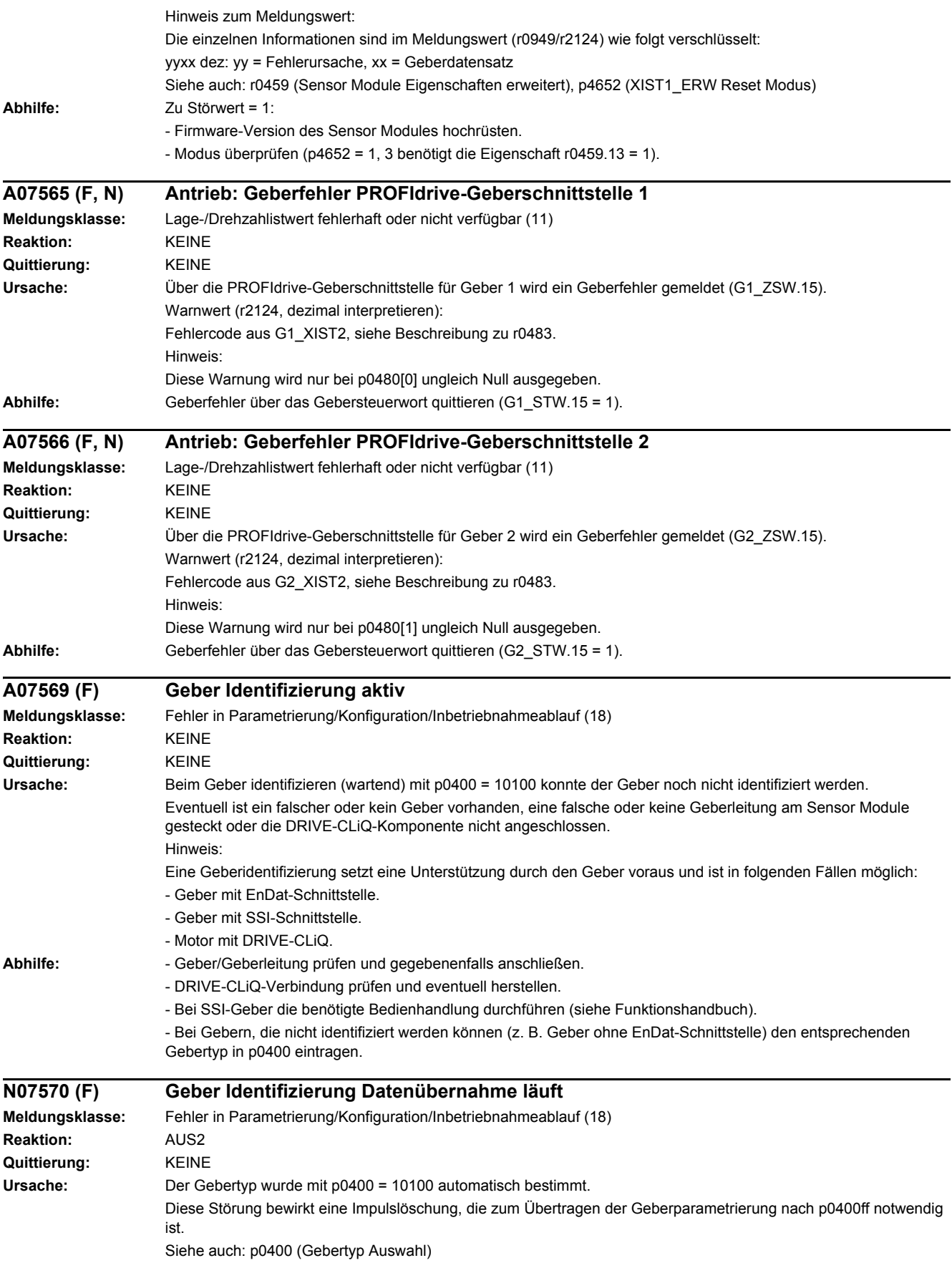

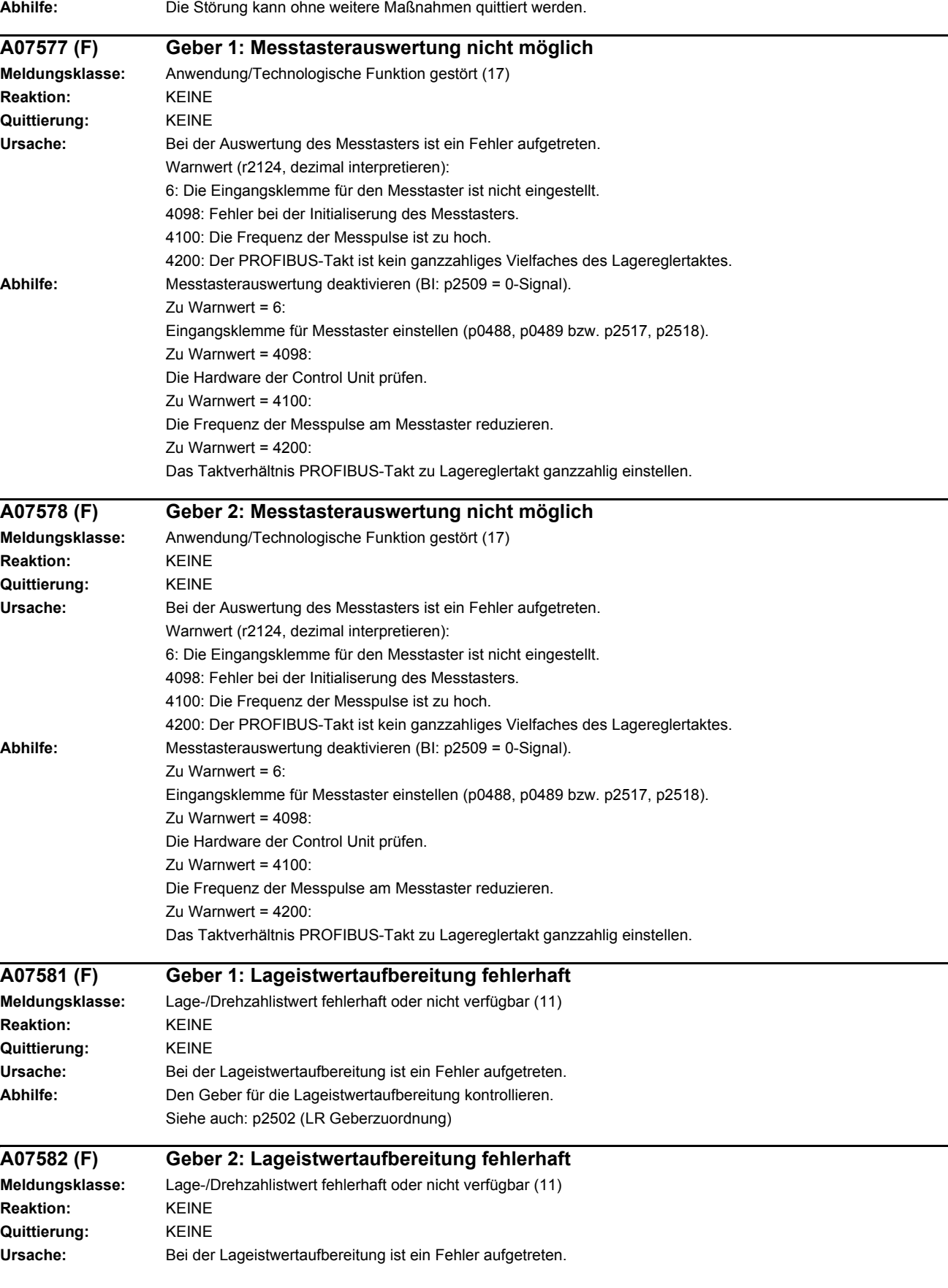

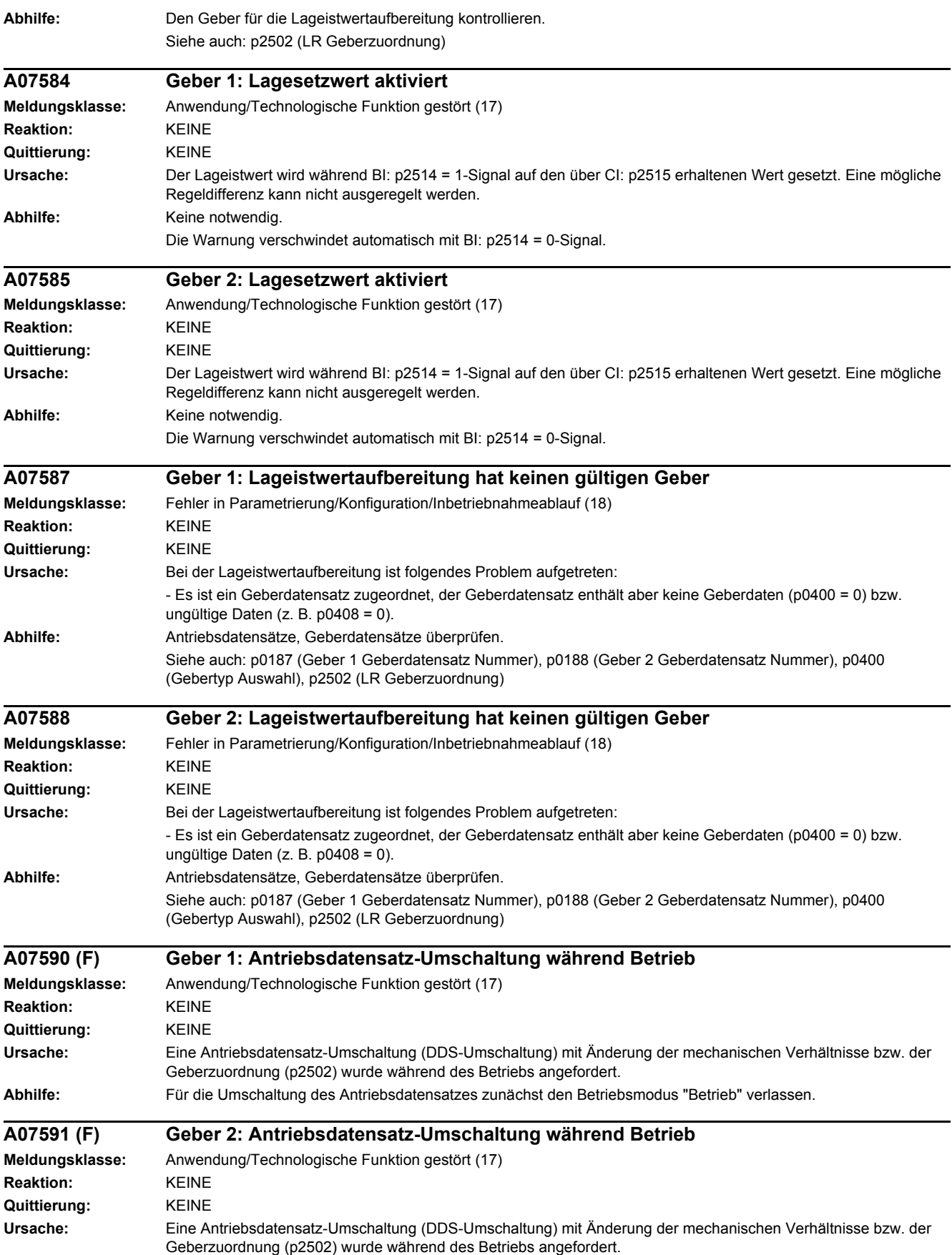

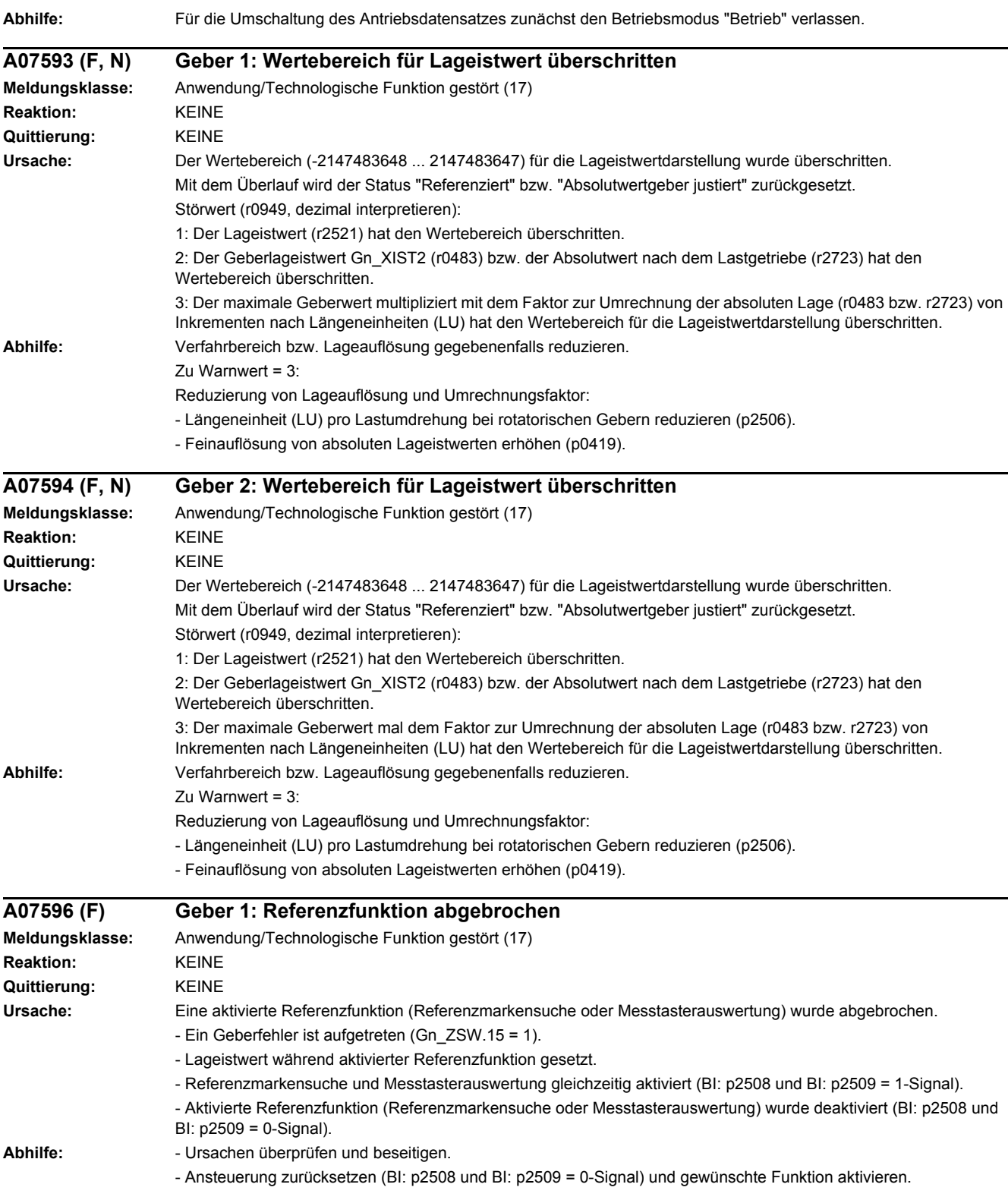

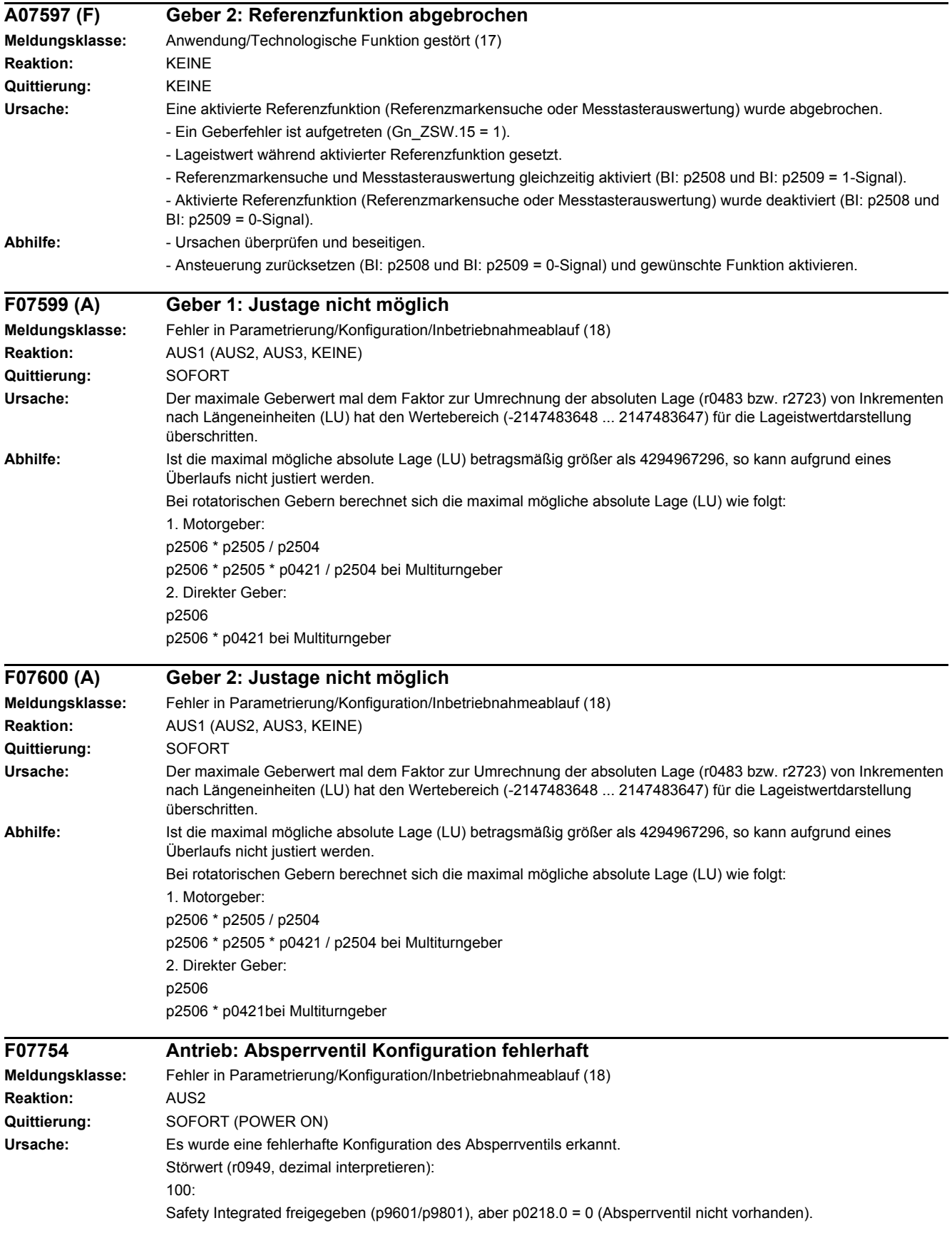

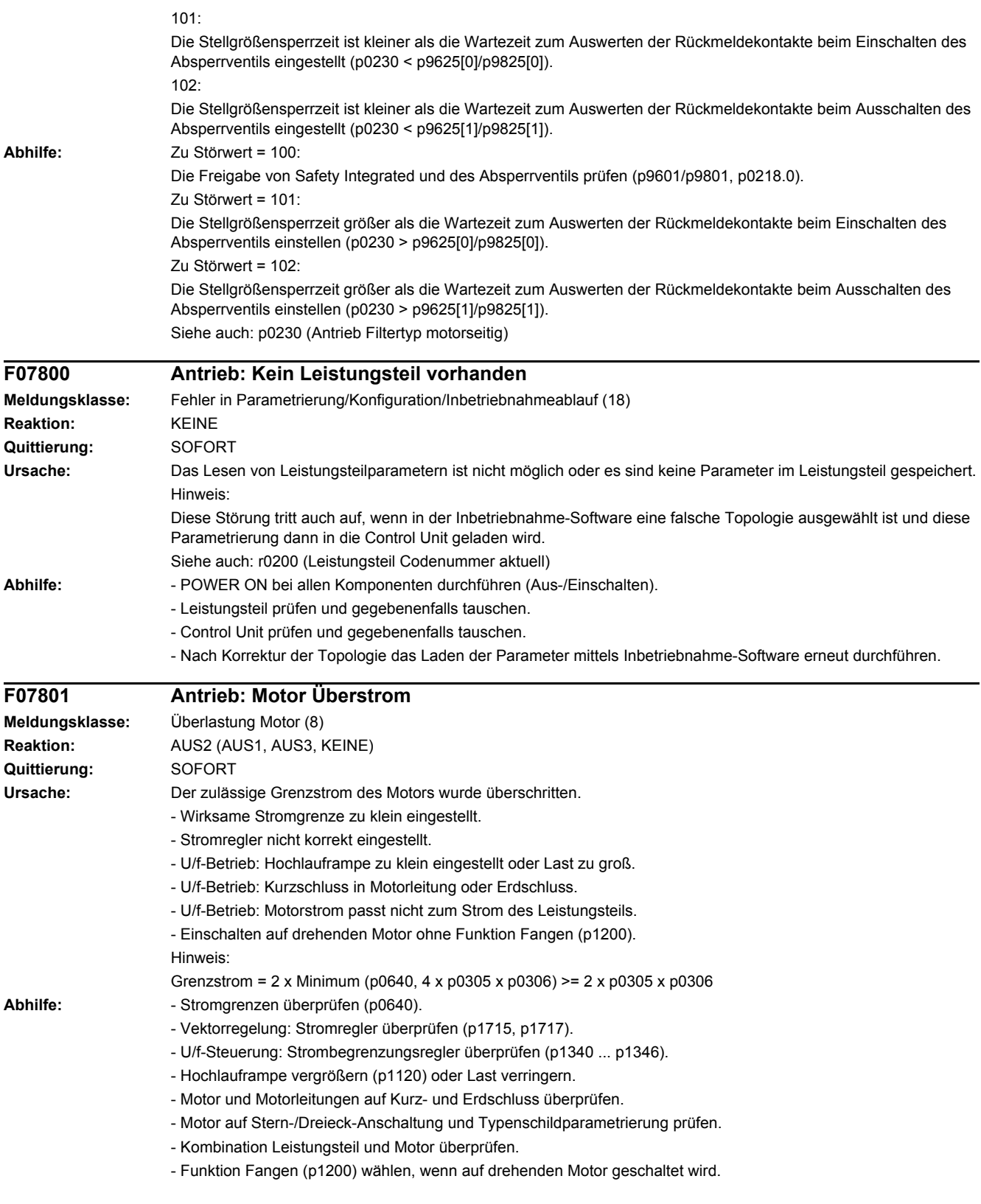

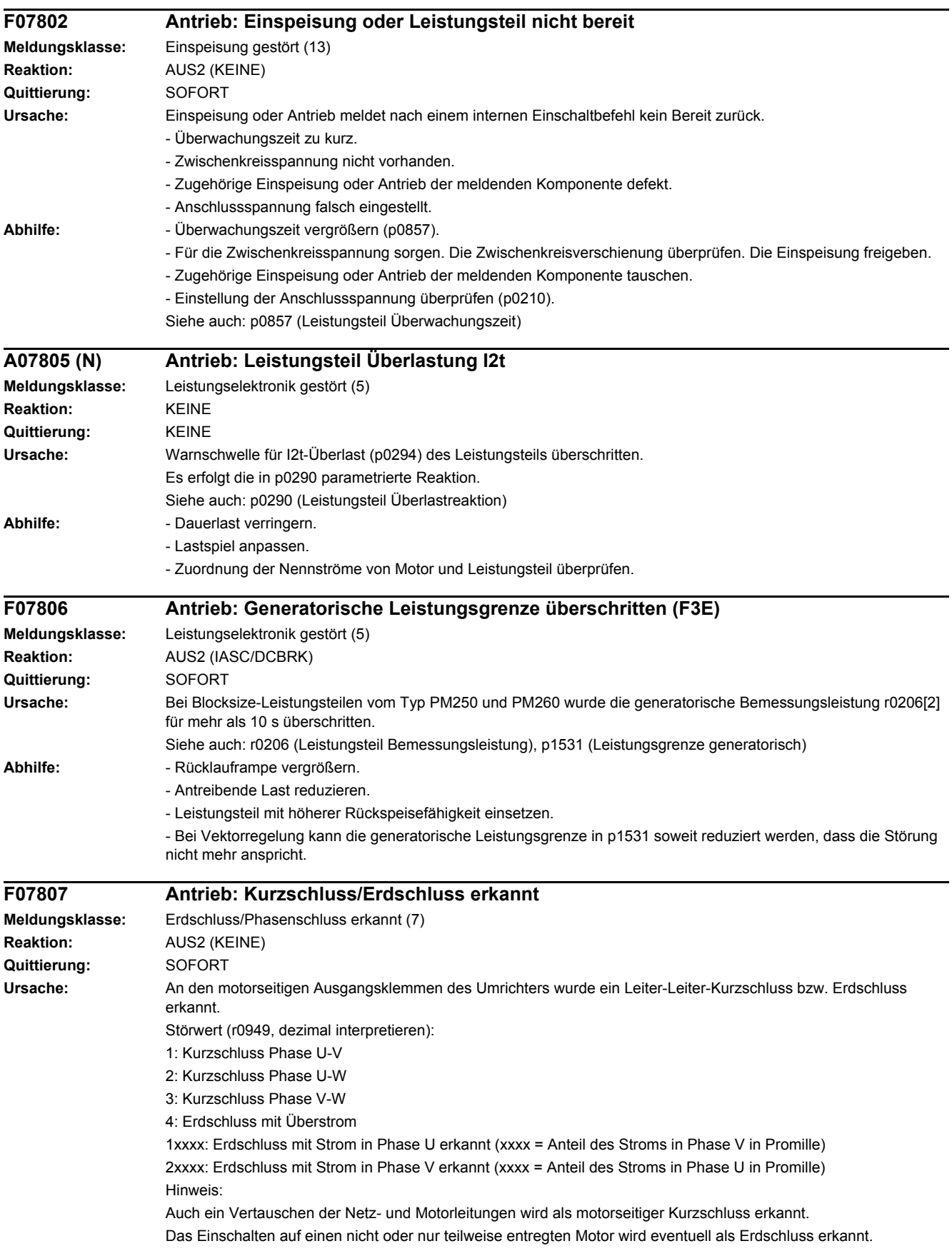

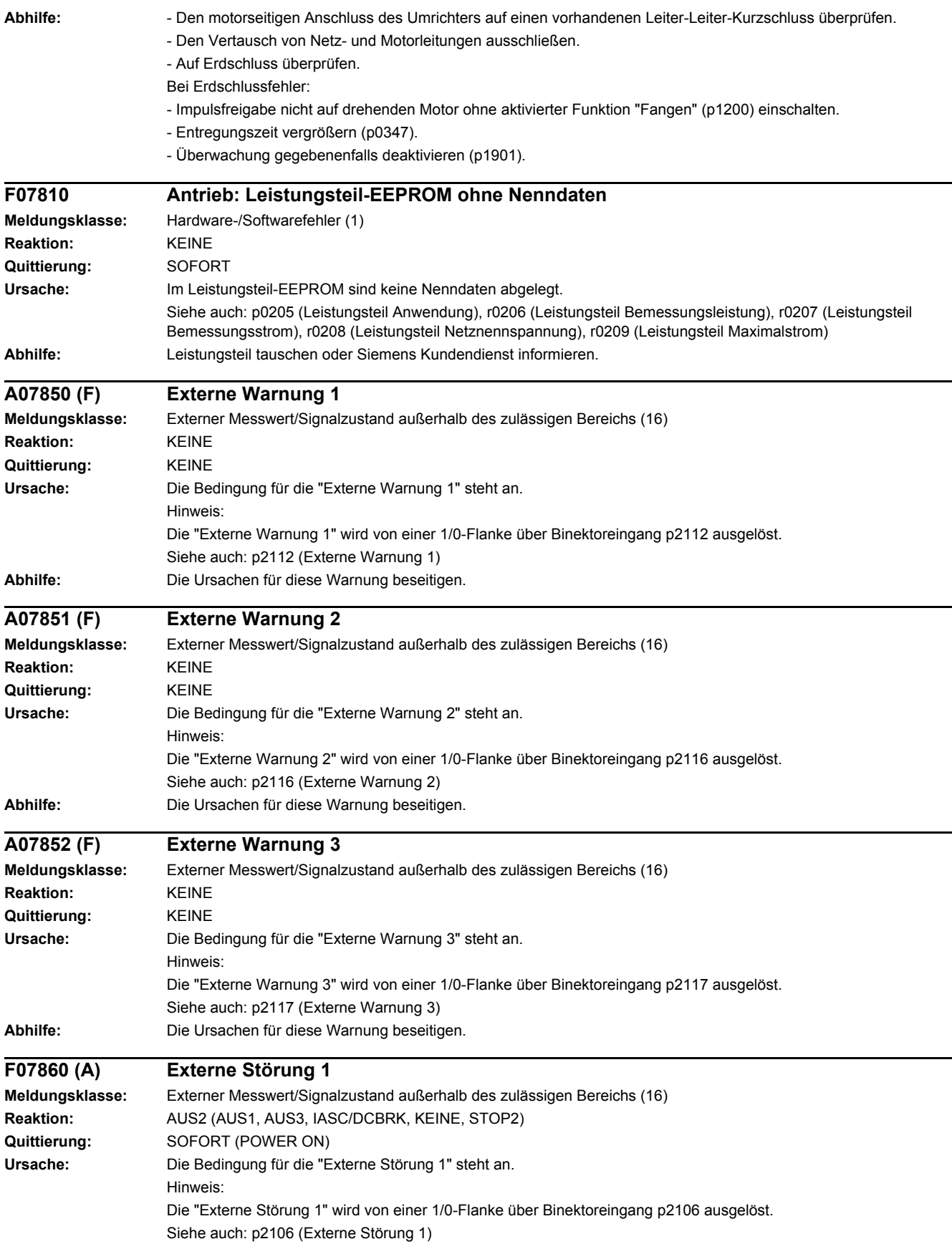

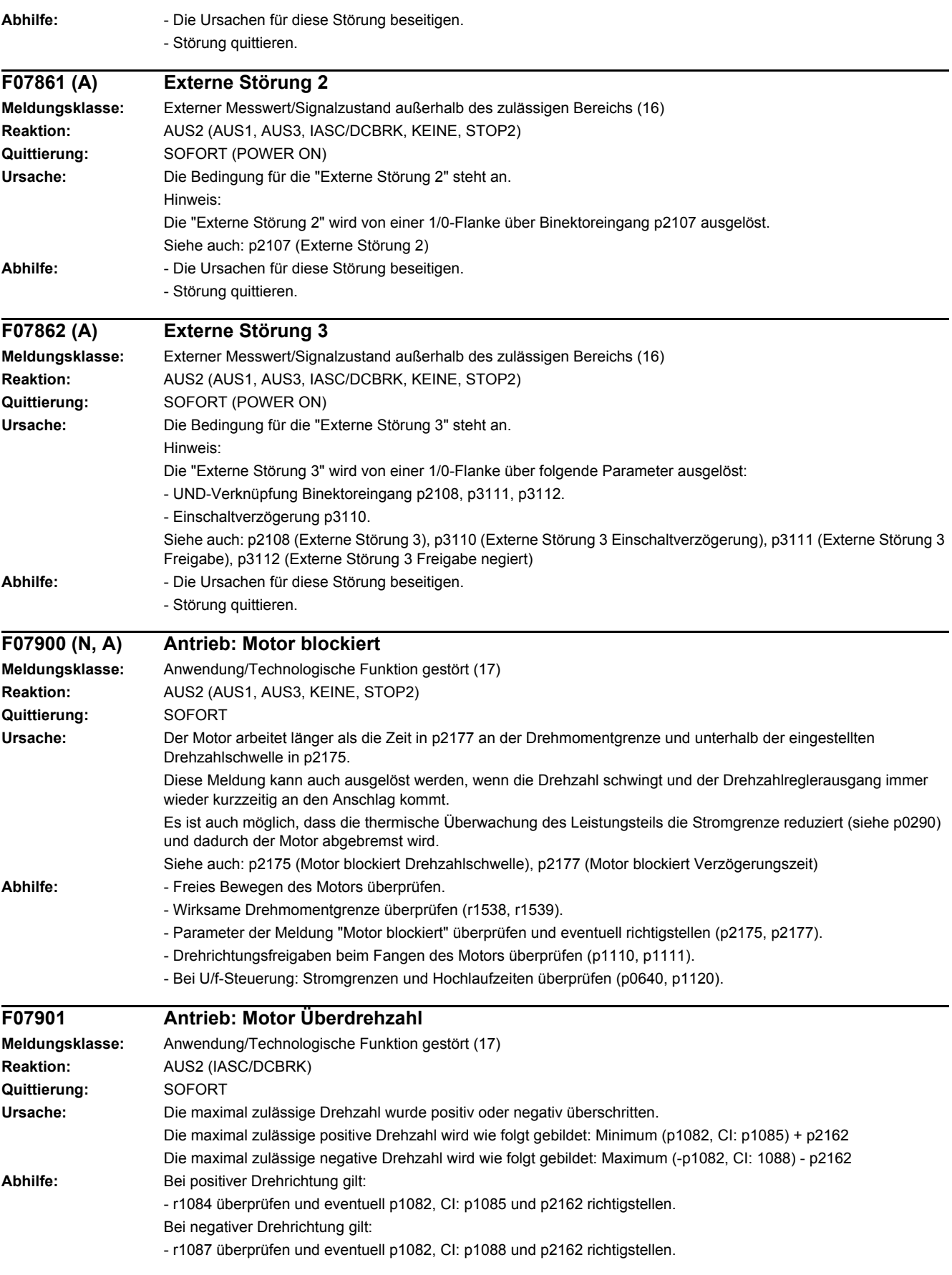

Vorsteuerung des Drehzahlbegrenzungsreglers aktivieren (p1401.7 = 1). Hysterese für Überdrehzahlmeldung p2162 vergrößern. Dessen Obergrenze ist abhängig von der maximalen Motordrehzahl p0322 und der Maximaldrehzahl p1082 des Sollwertkanals.

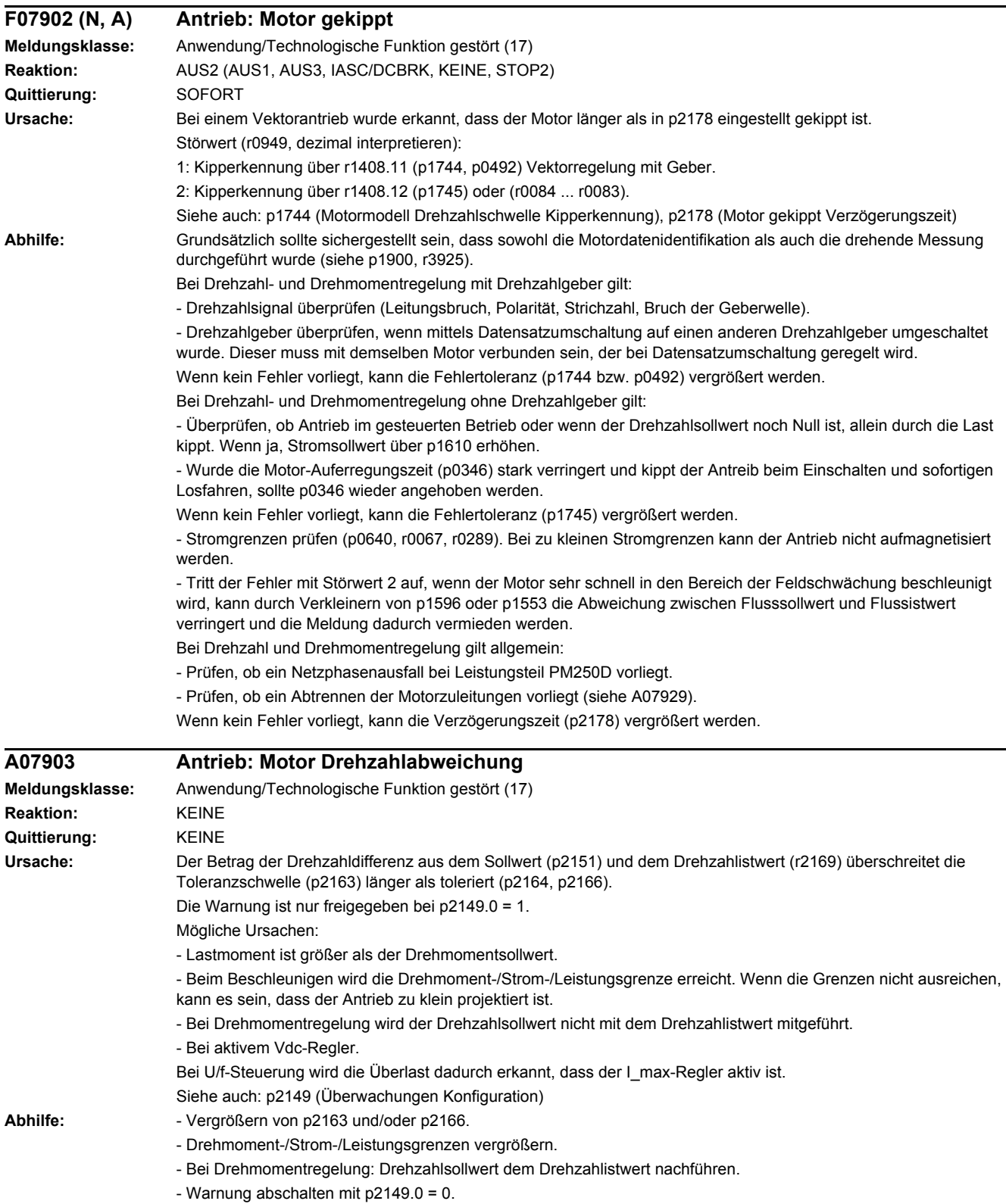

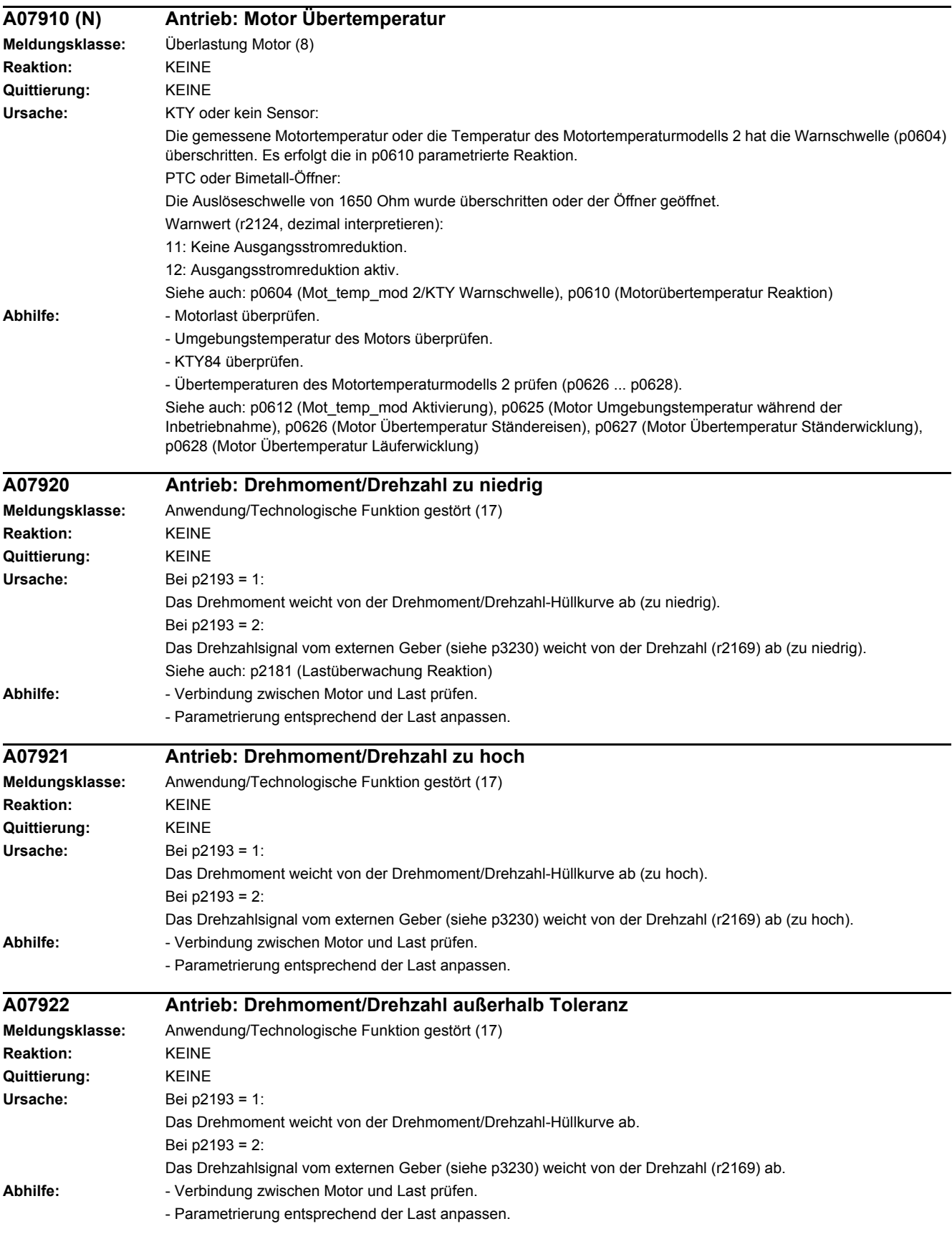

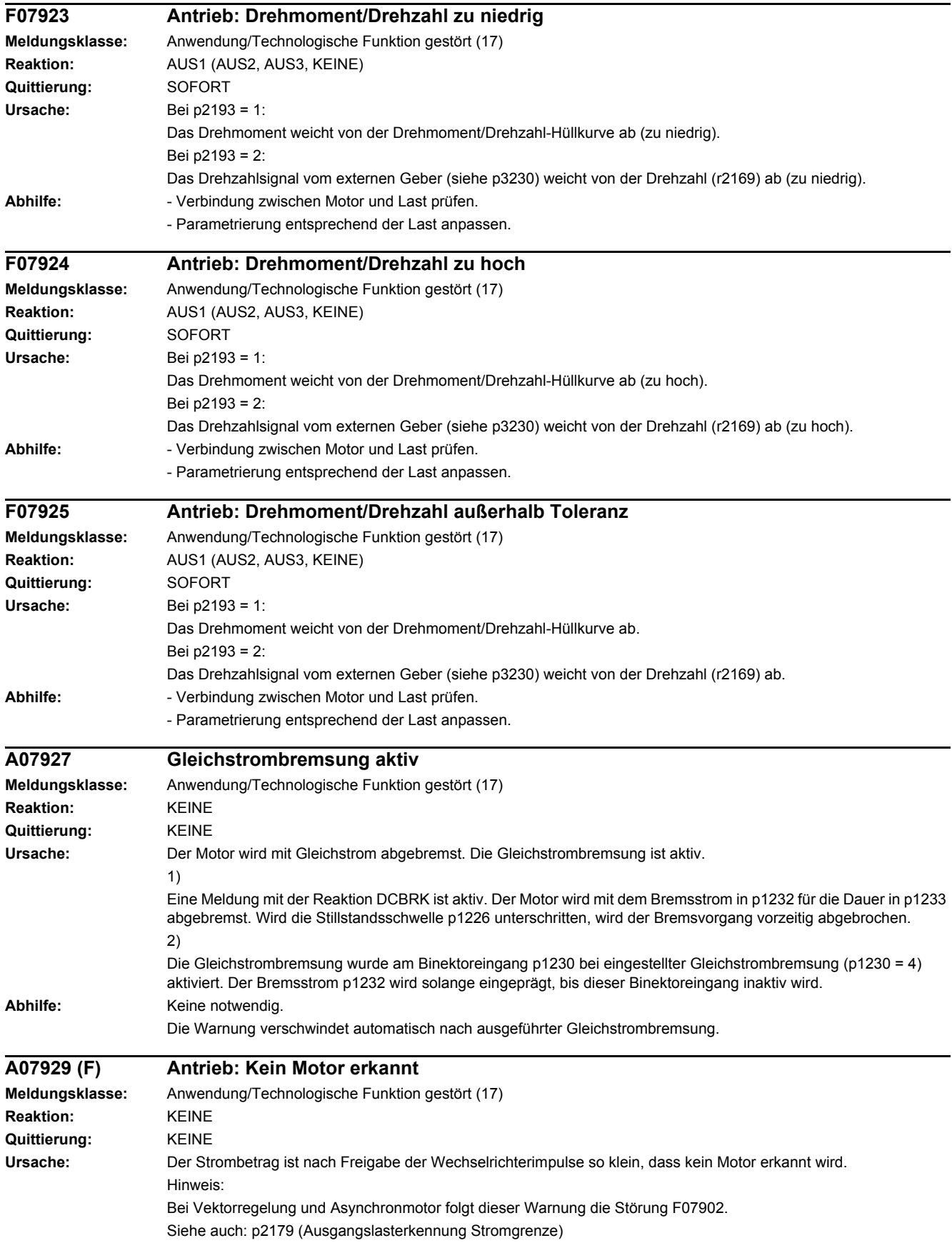

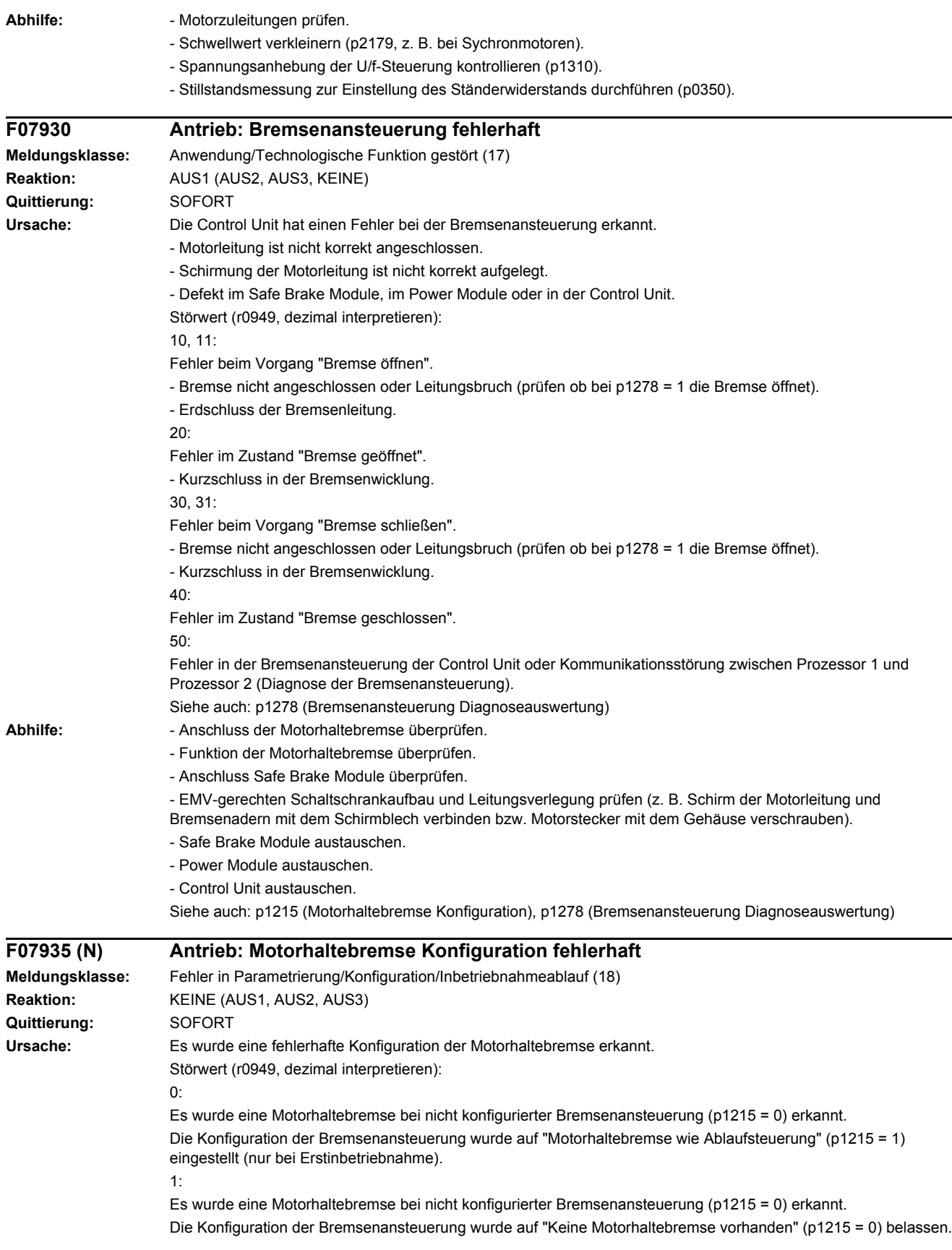

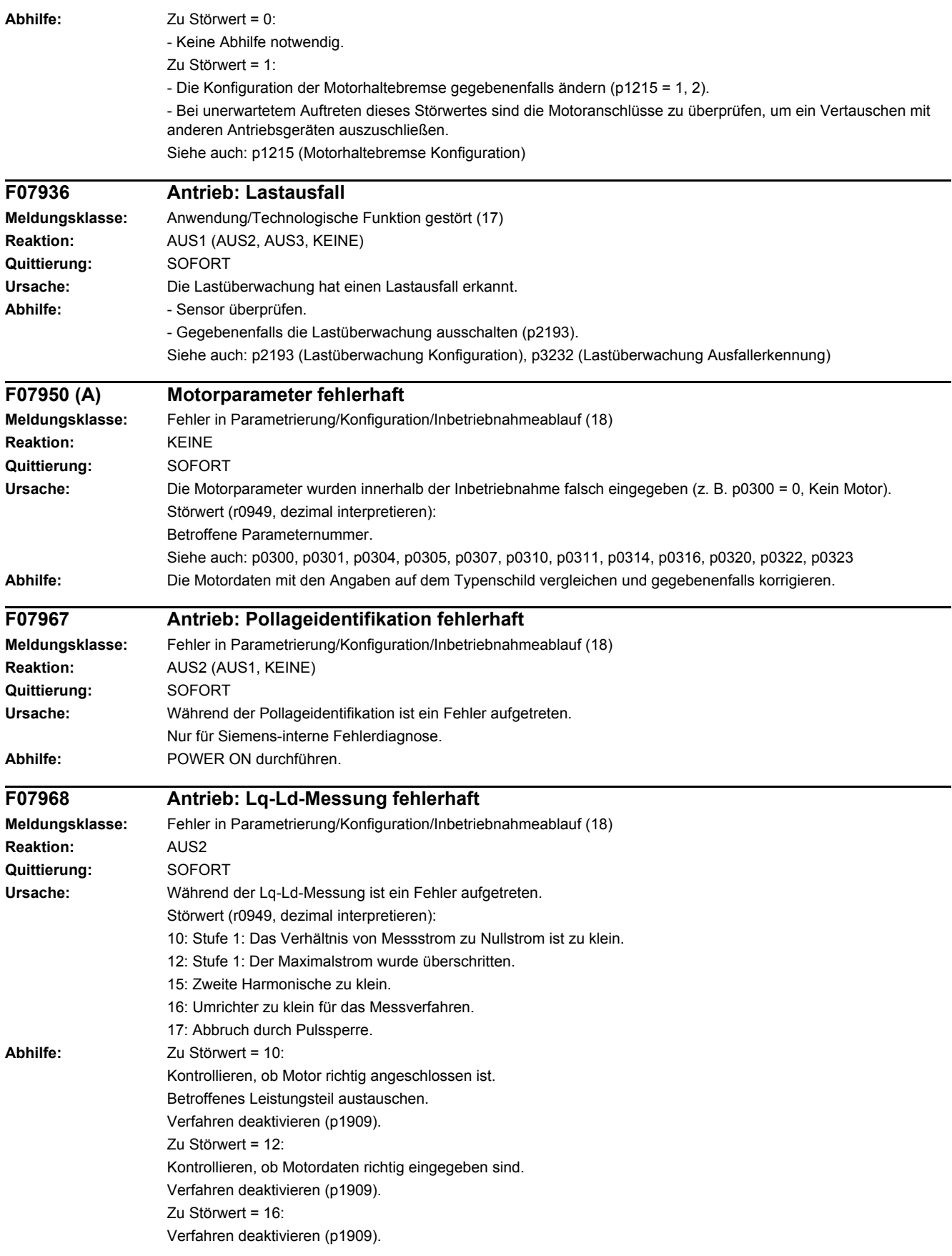

Zu Störwert = 17: Verfahren wiederholen.

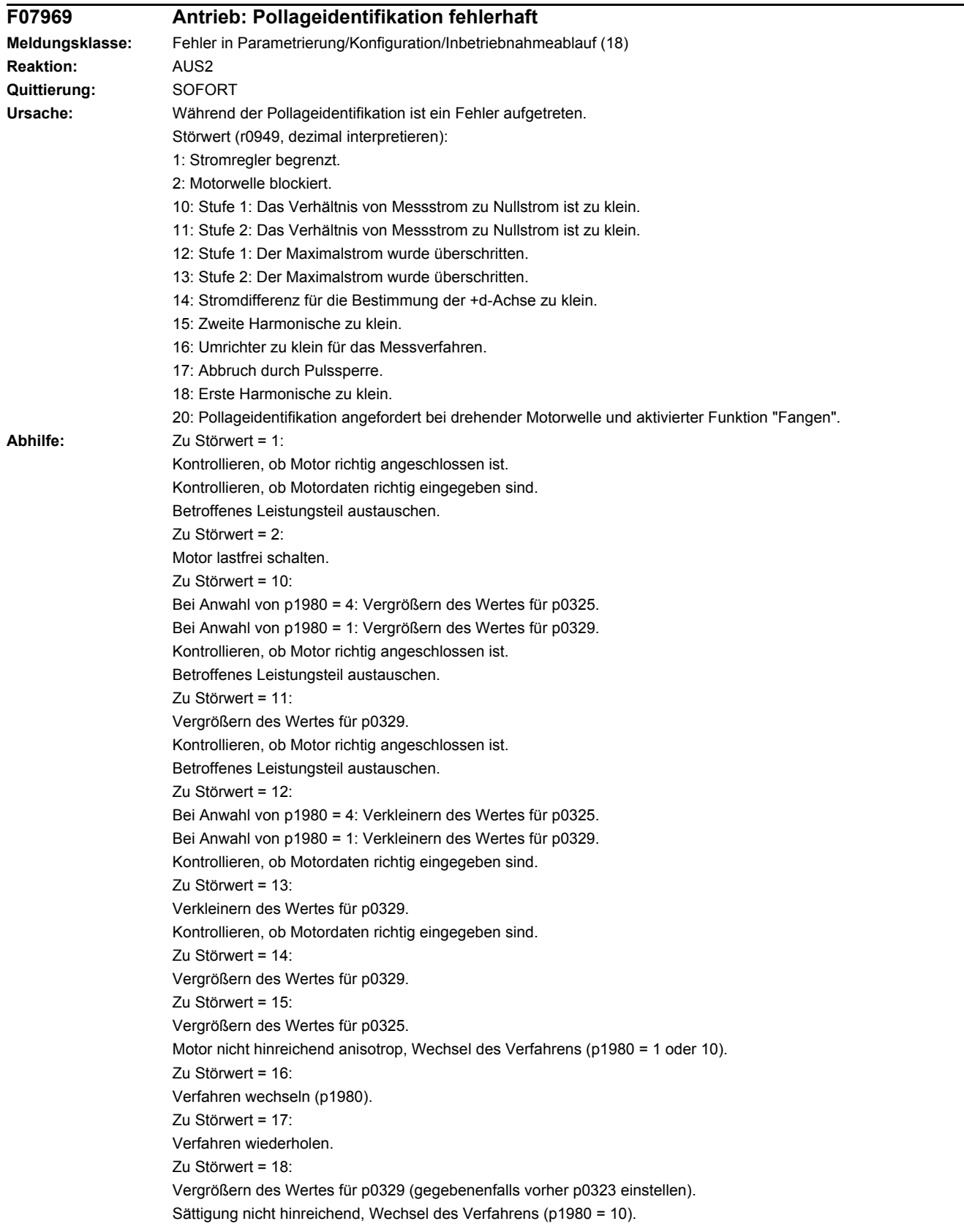

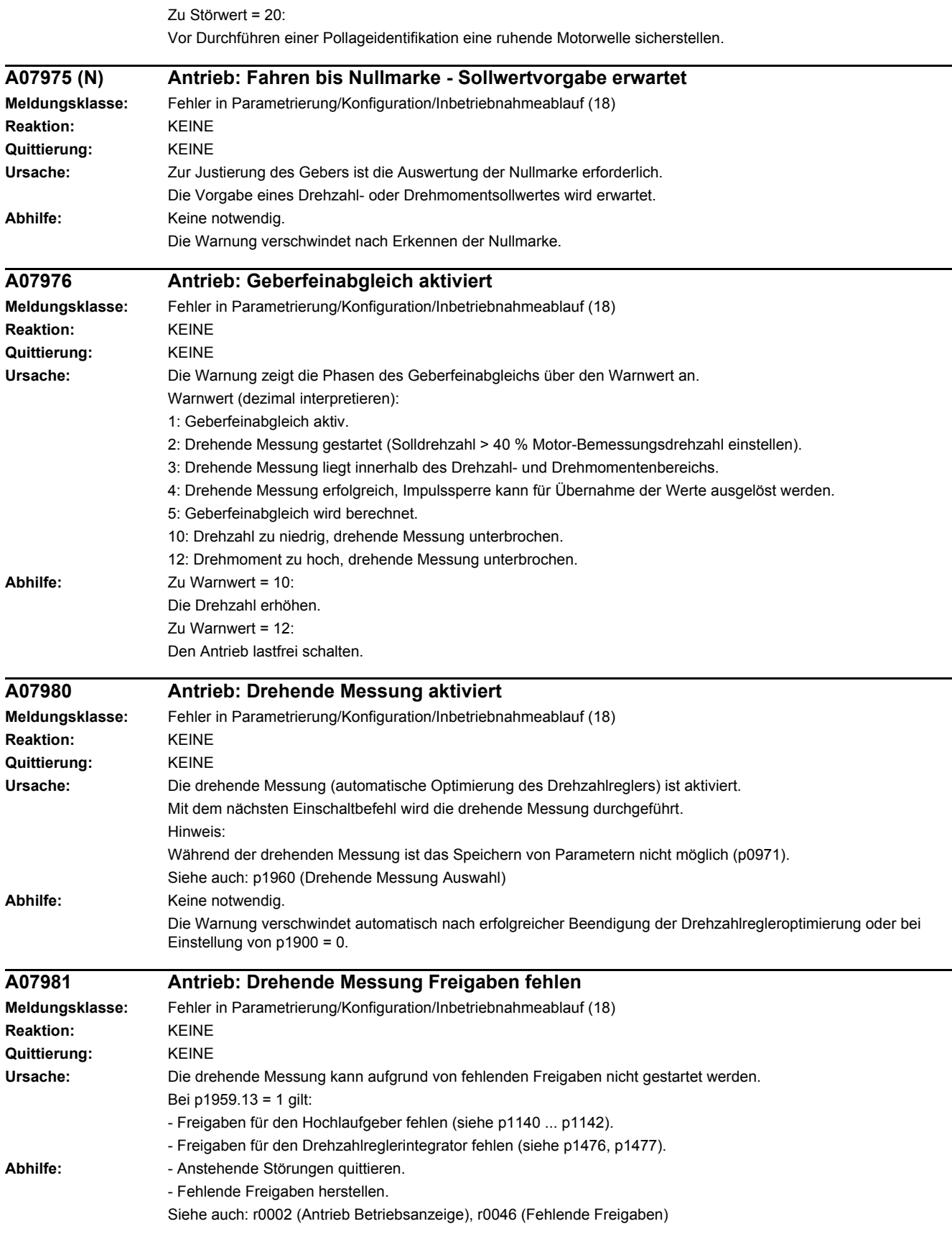

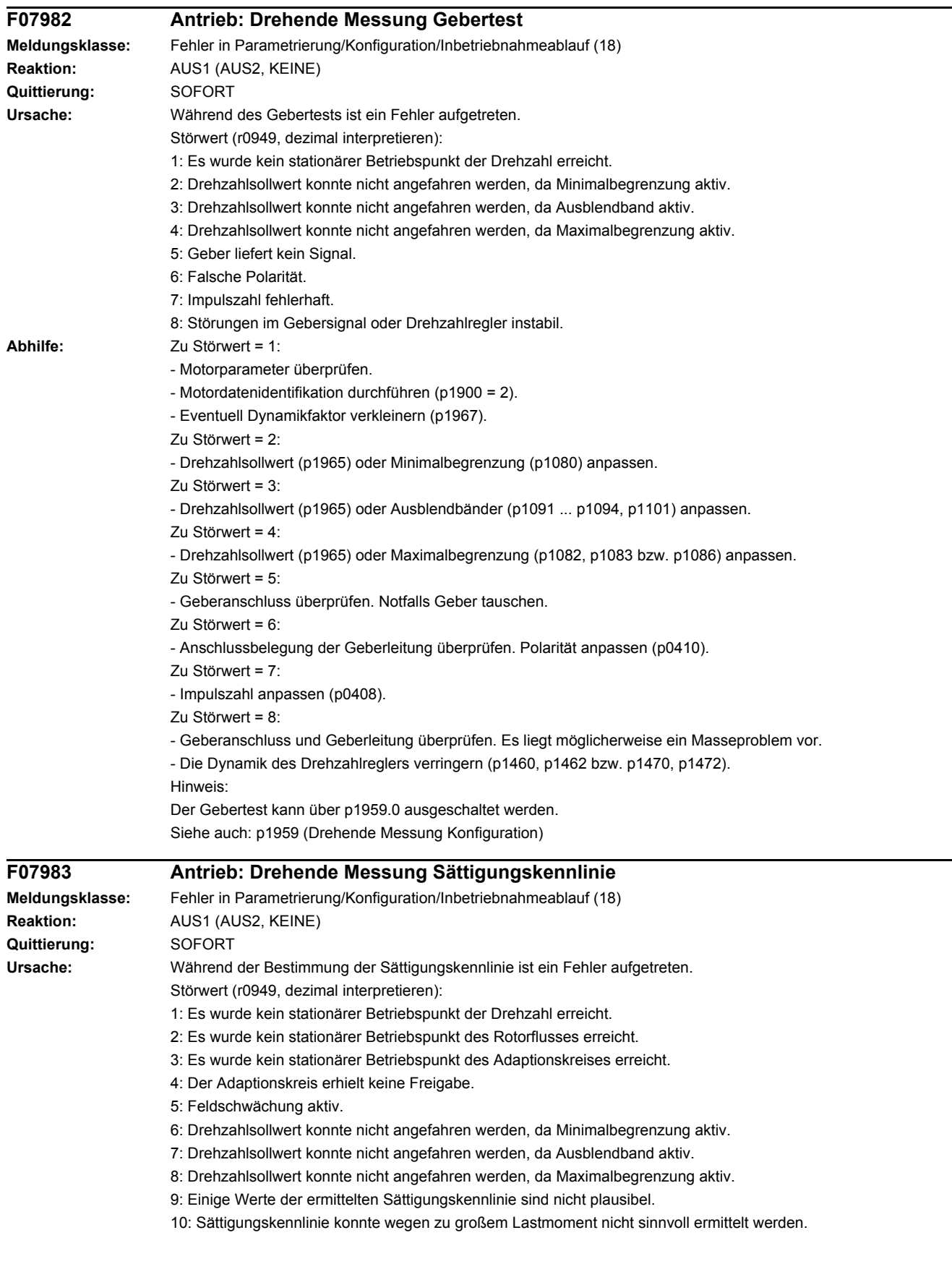

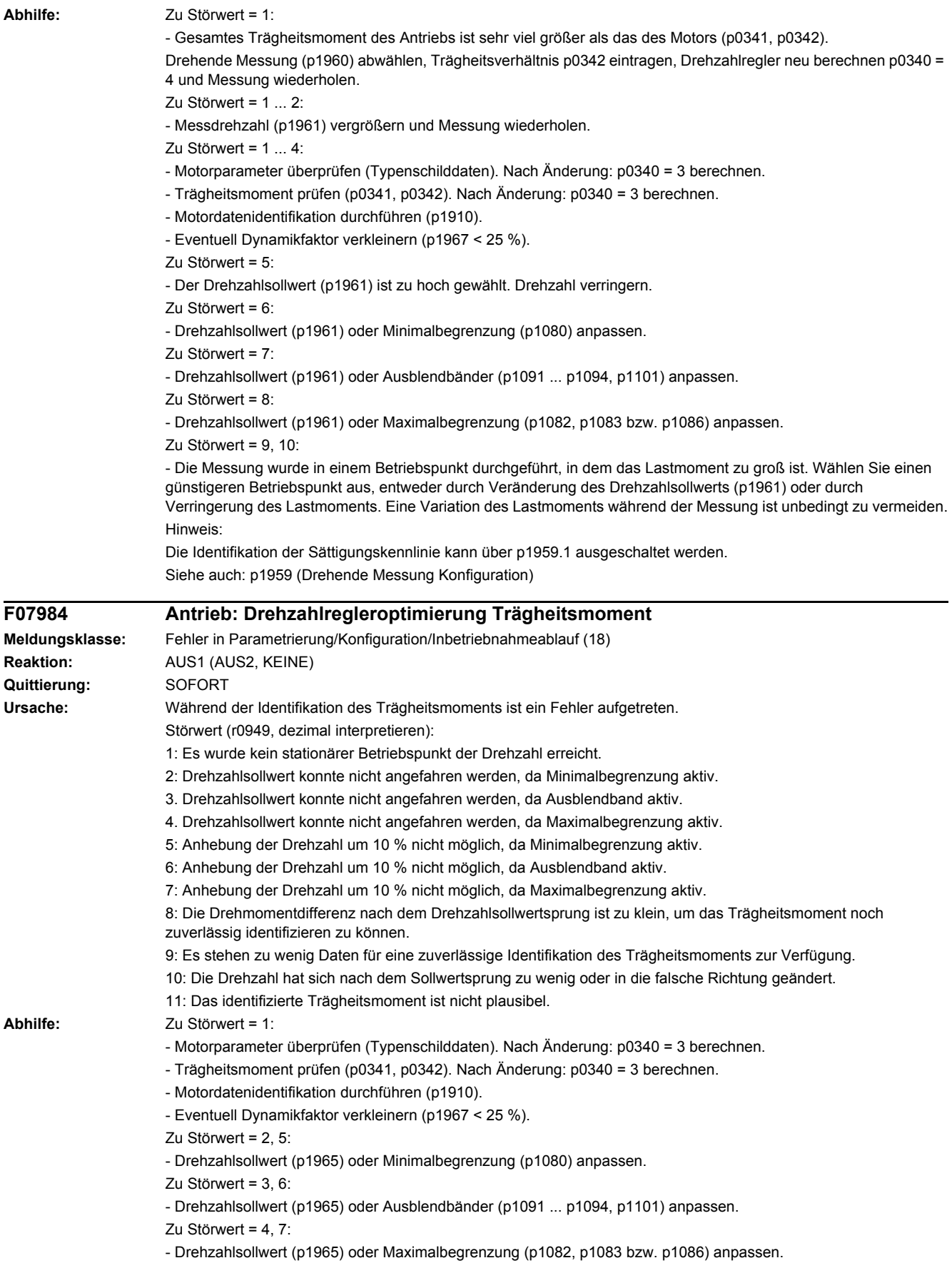

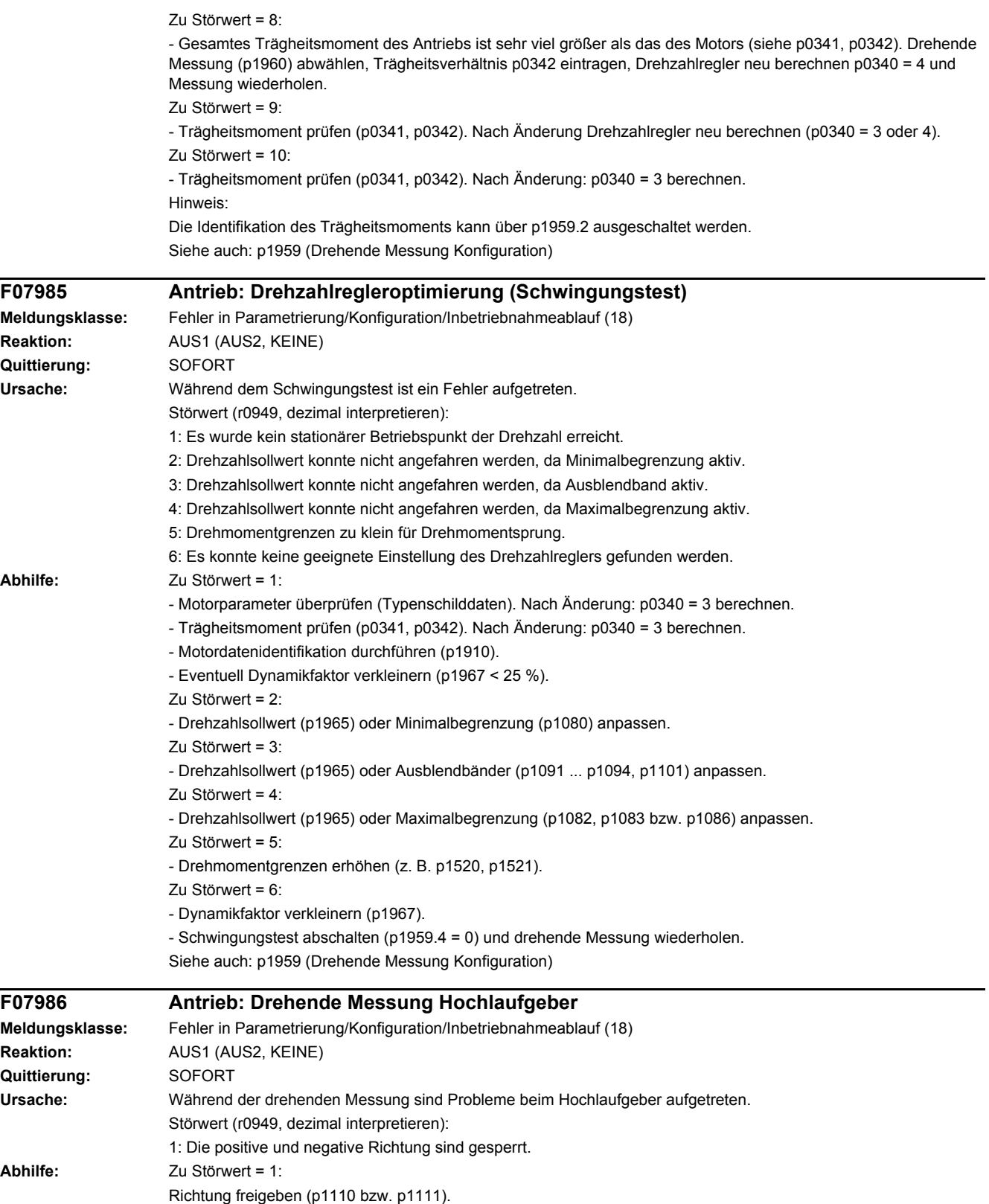
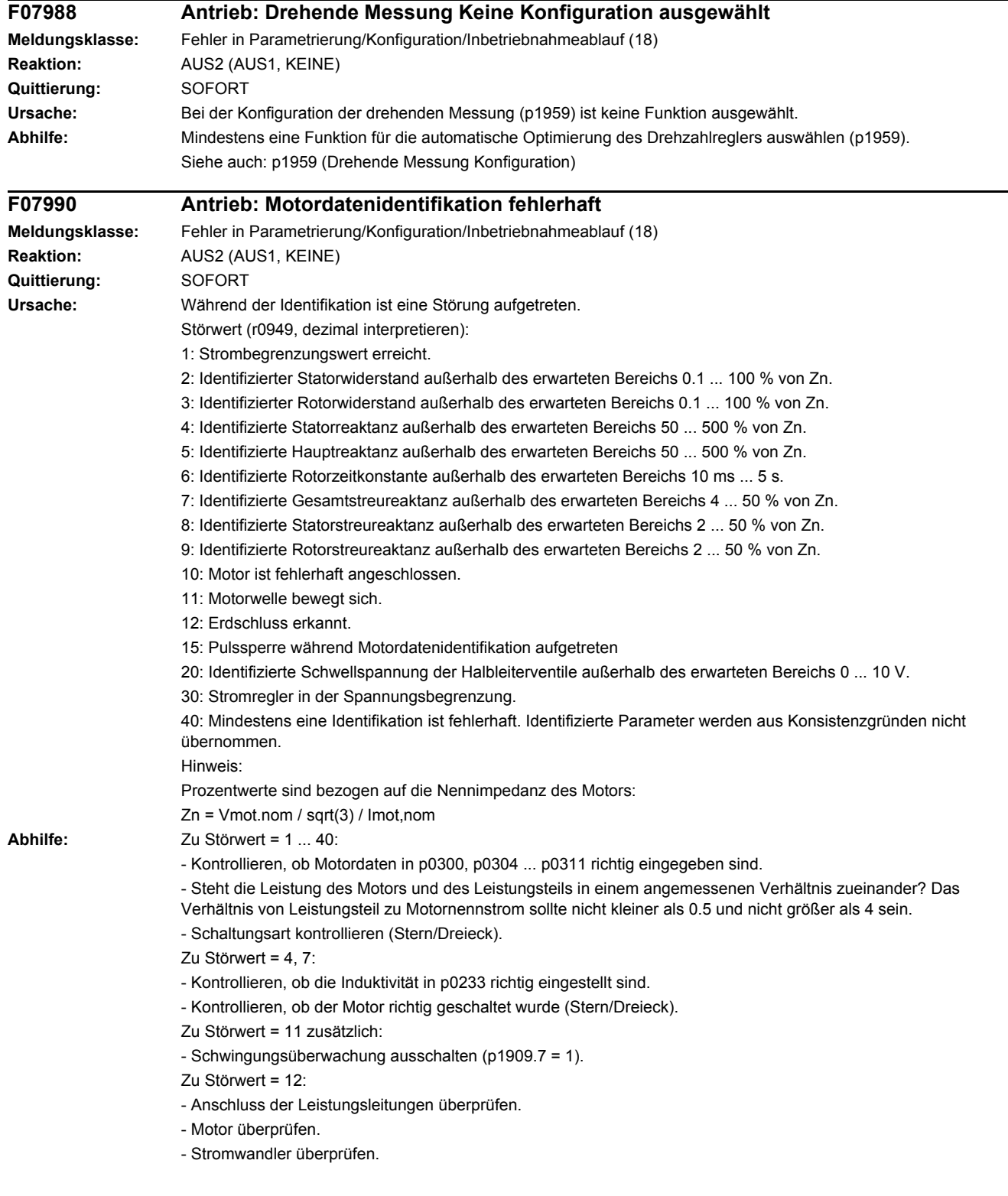

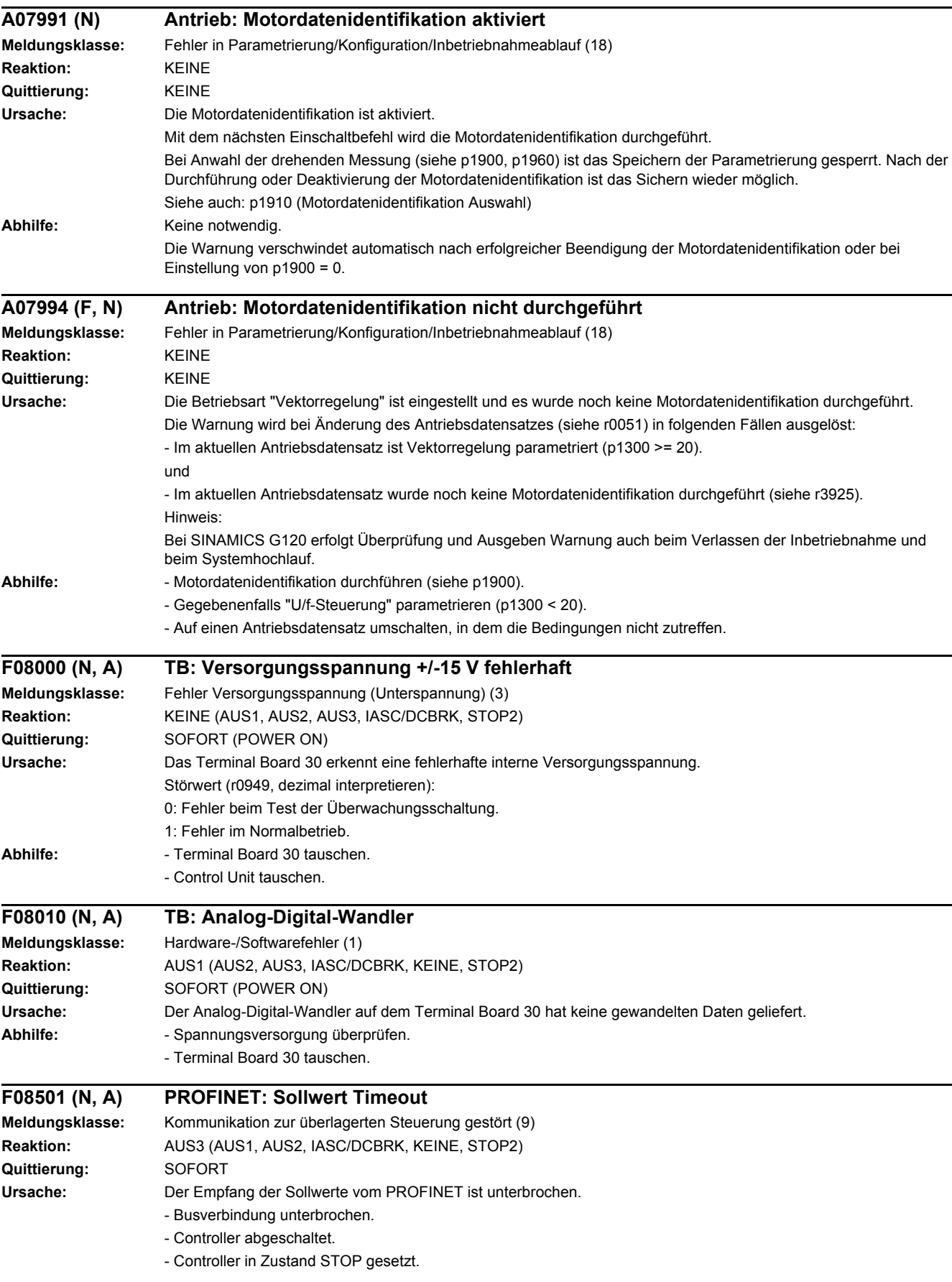

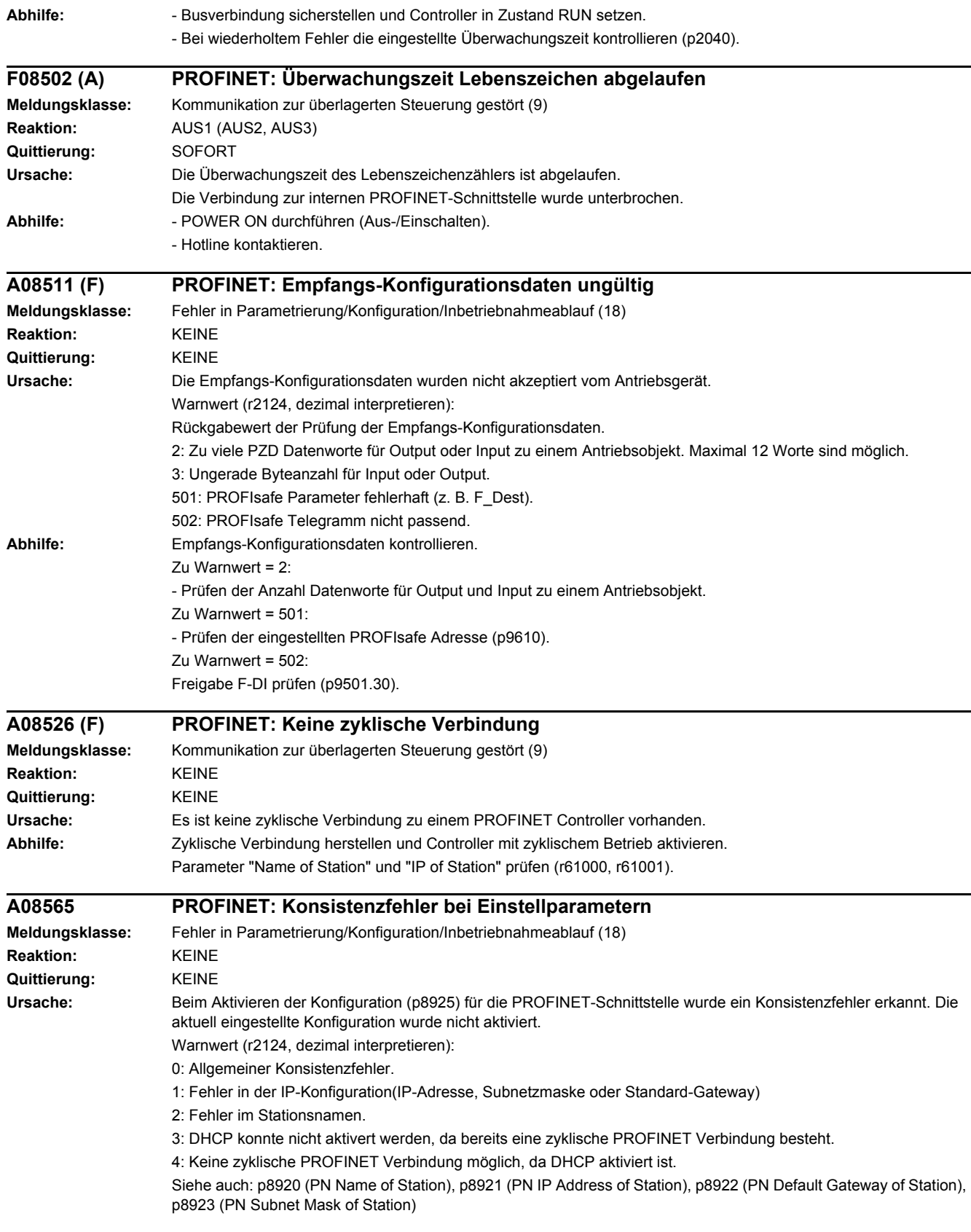

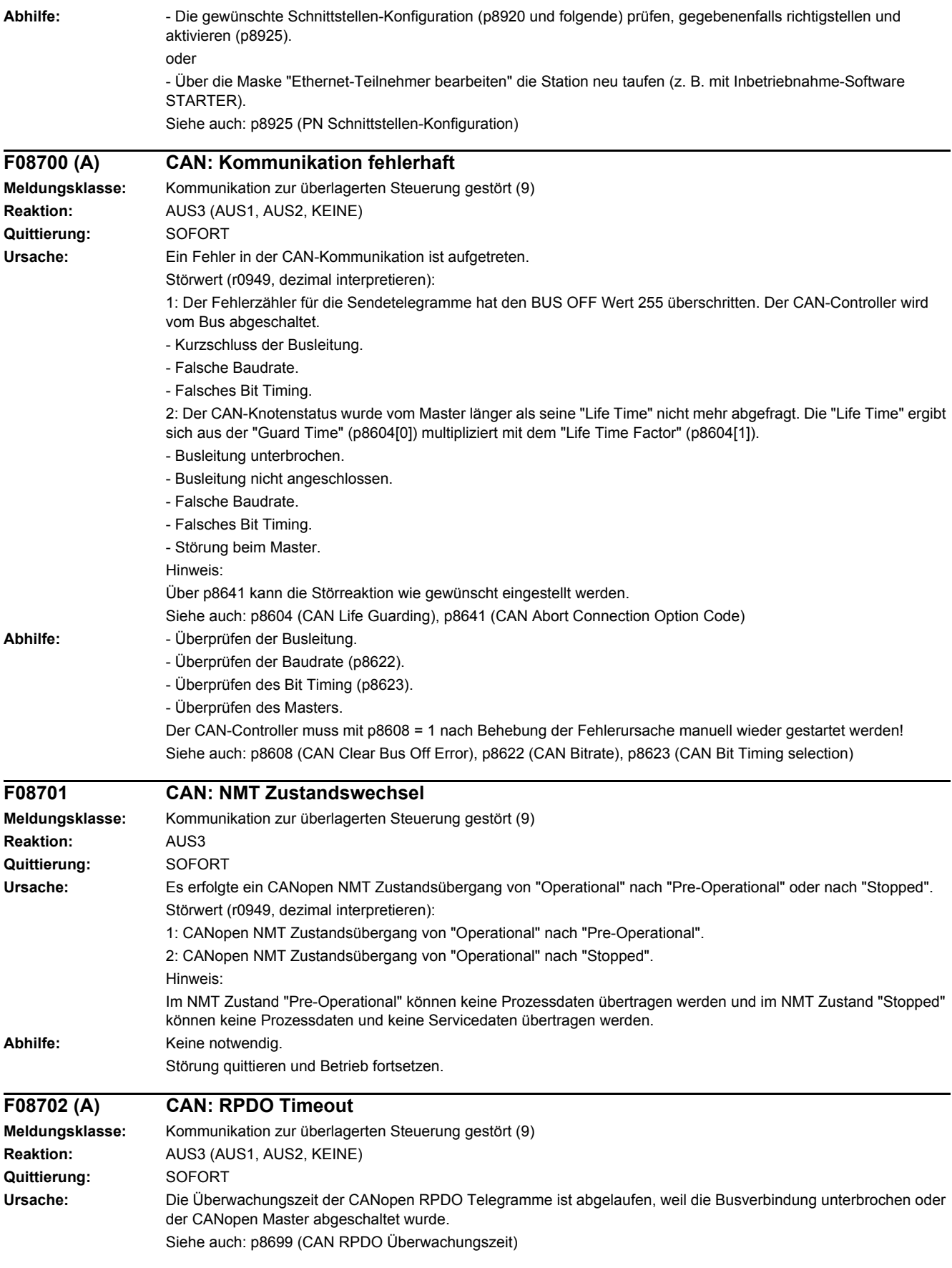

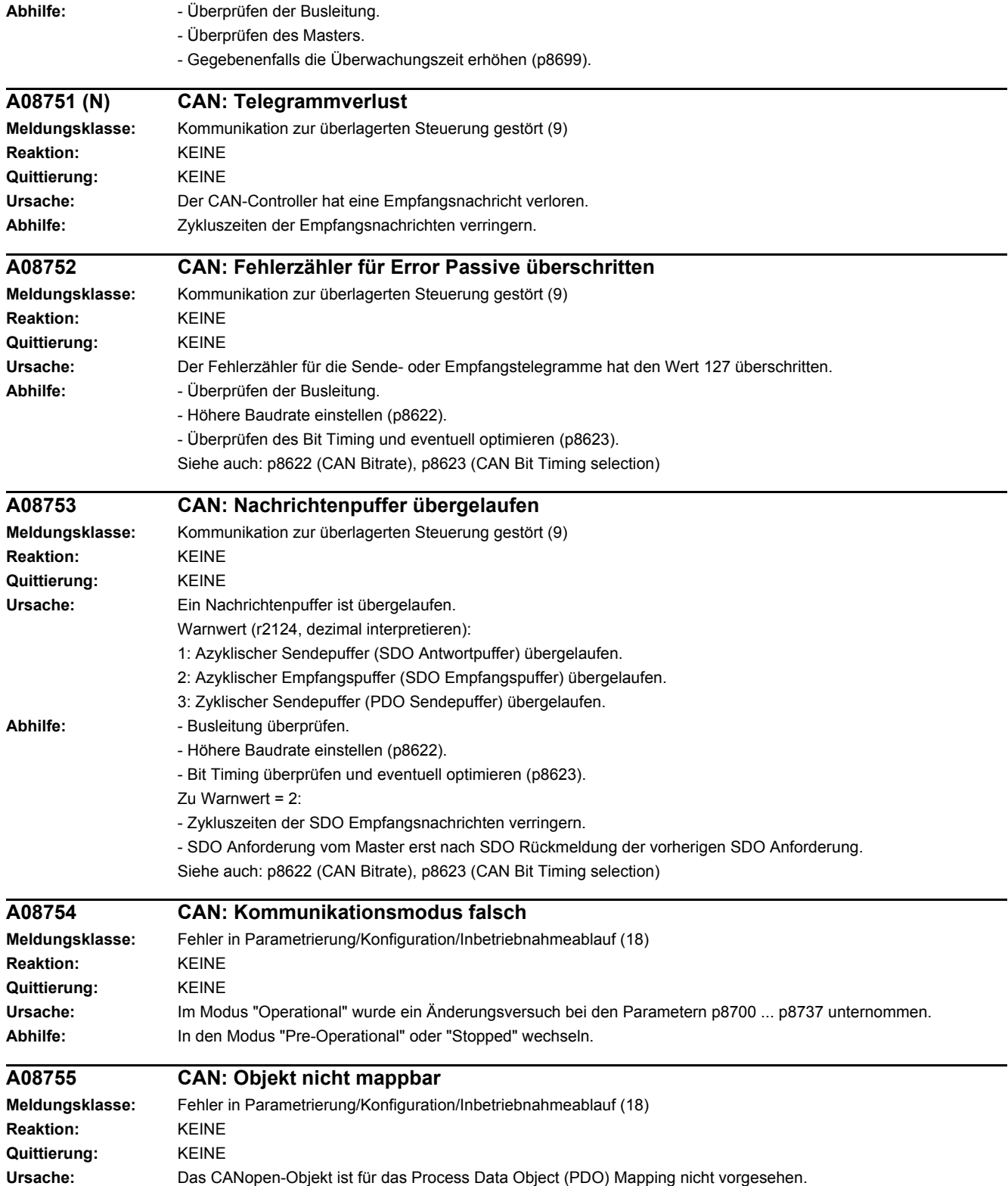

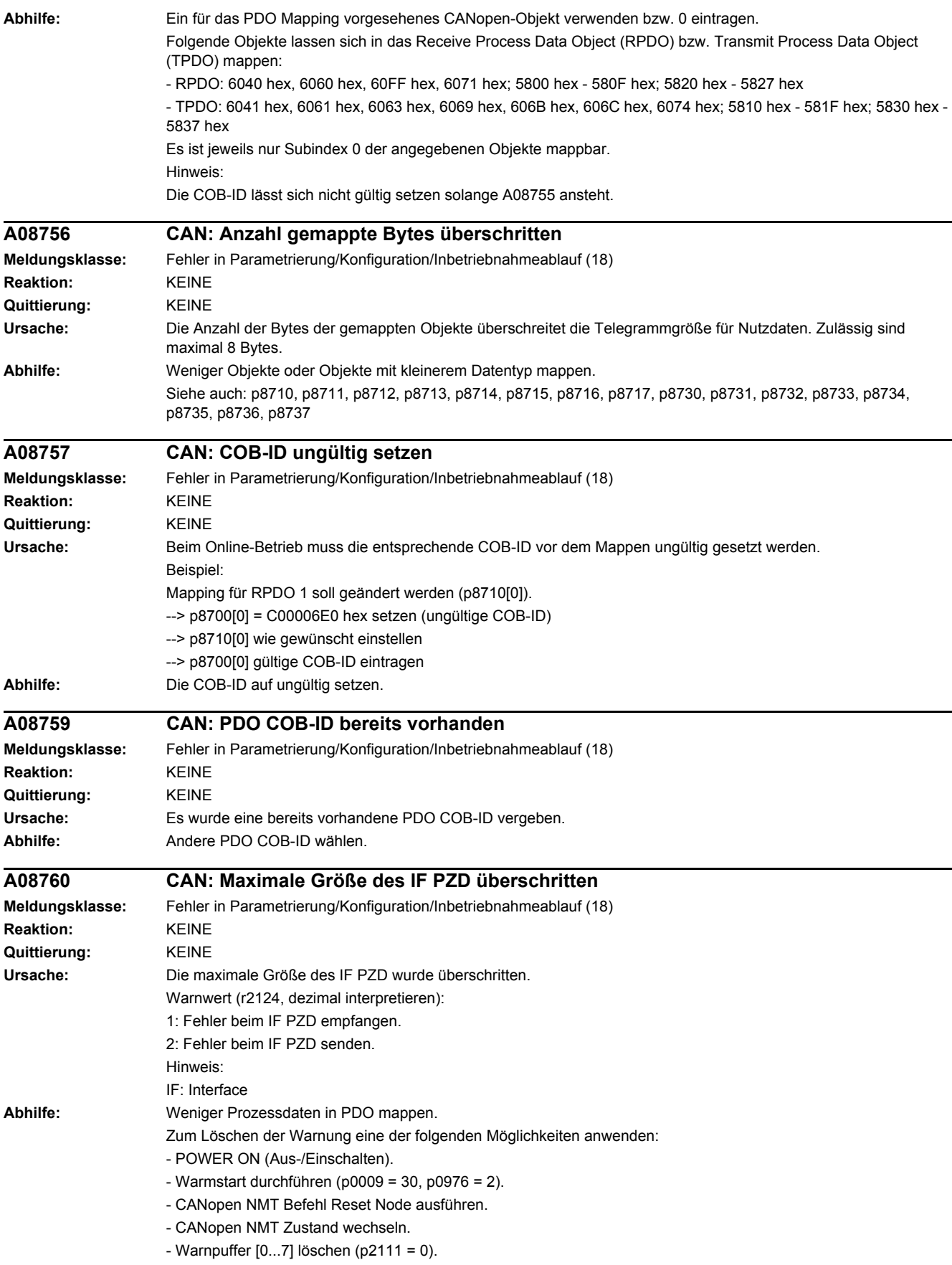

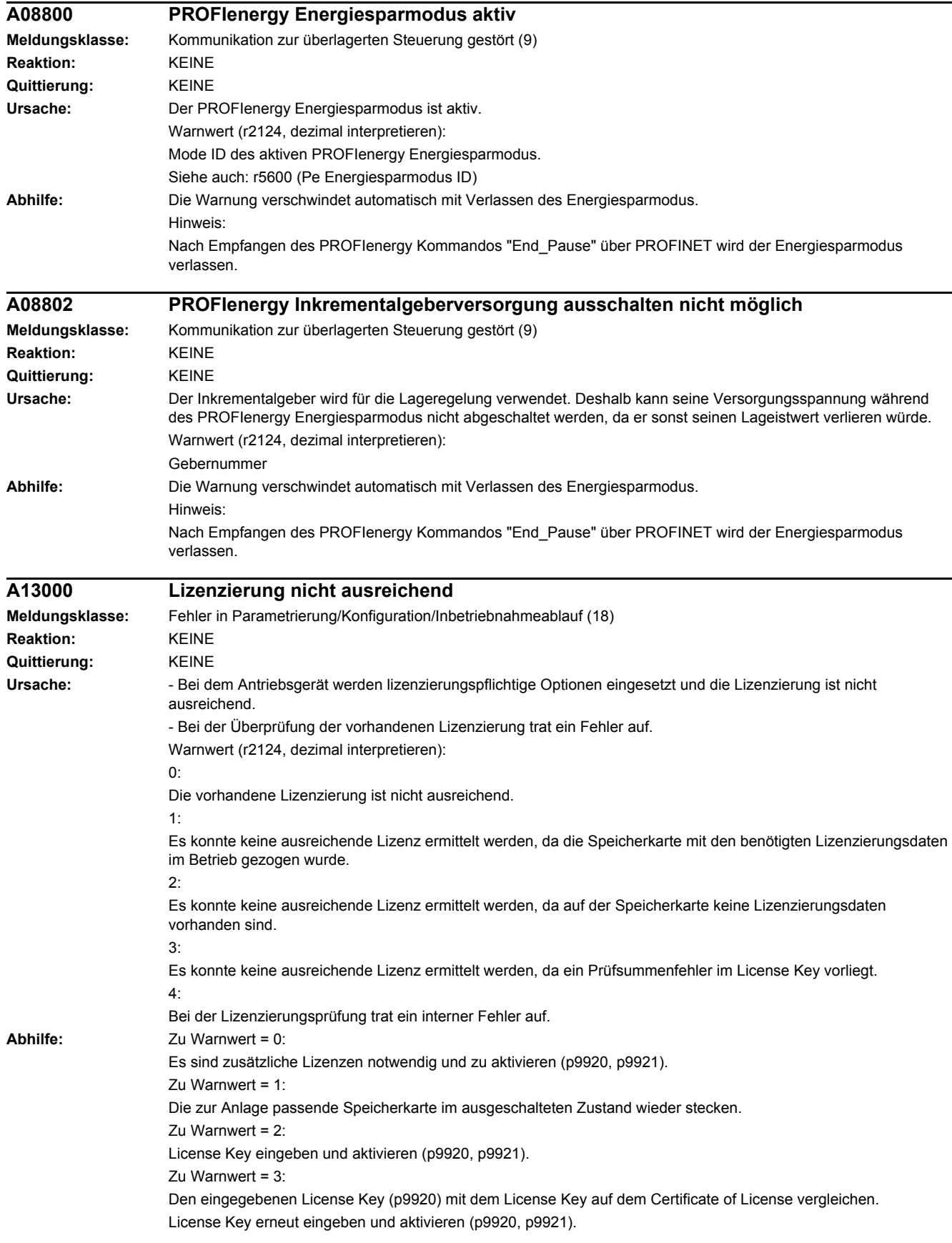

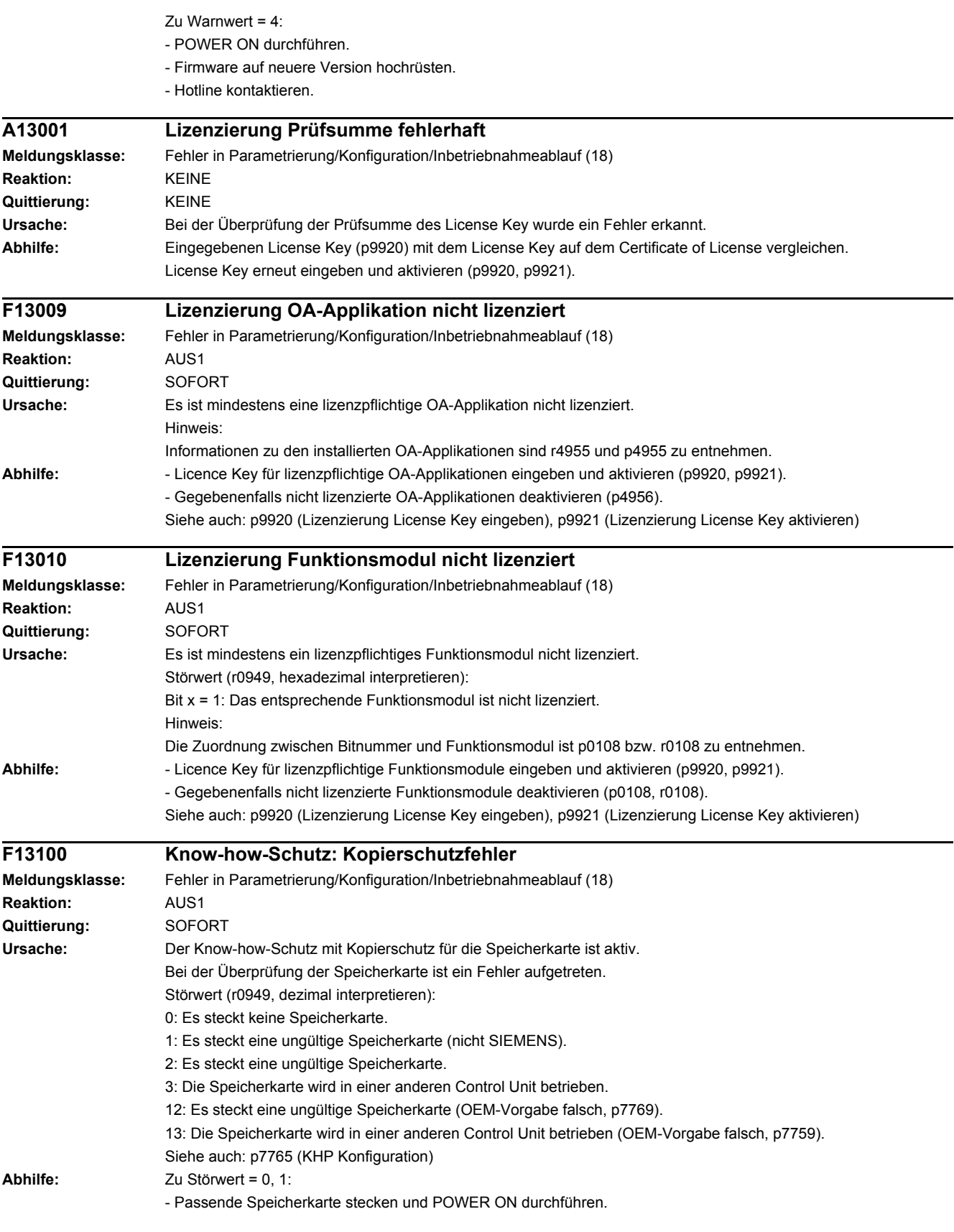

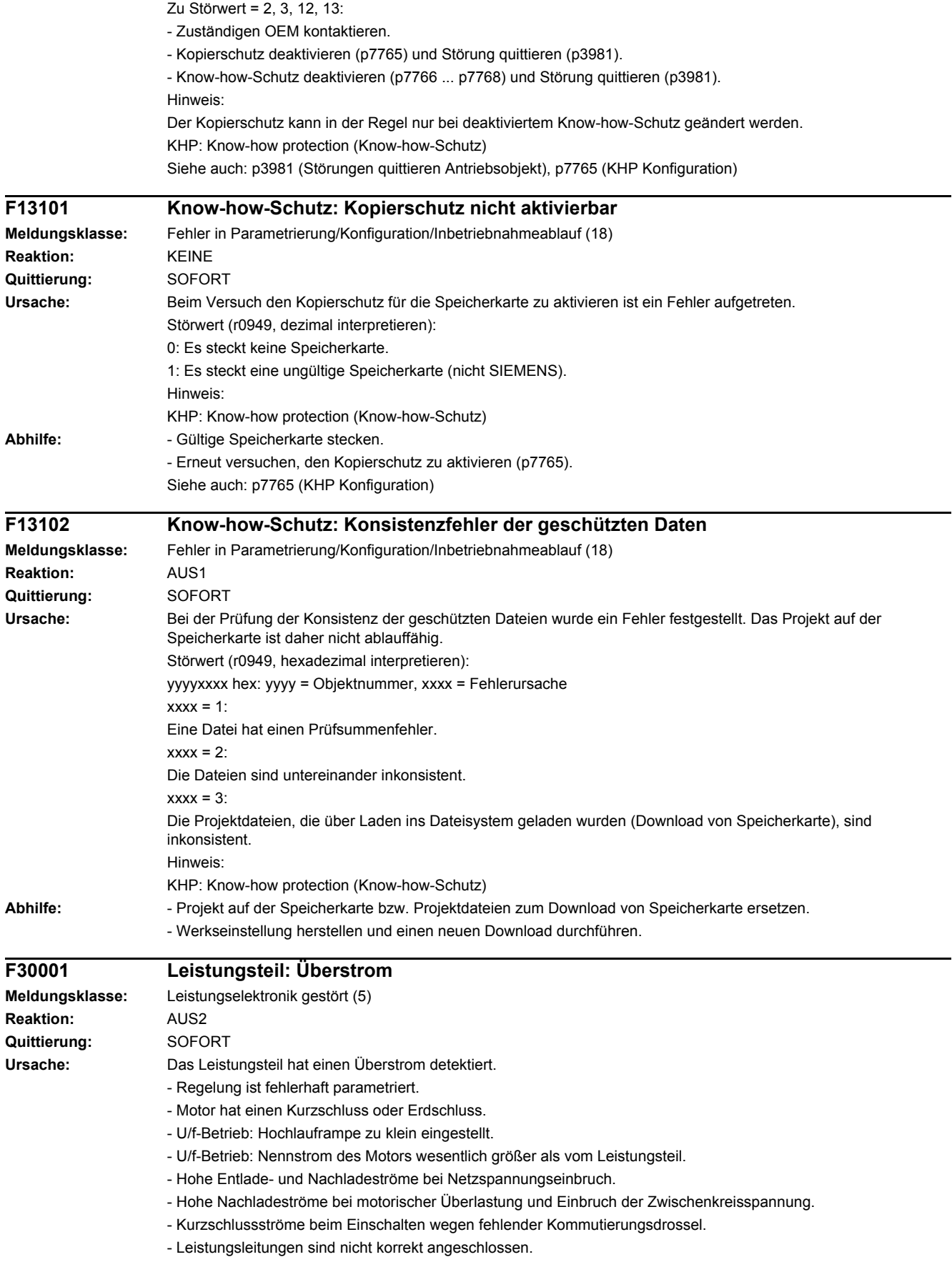

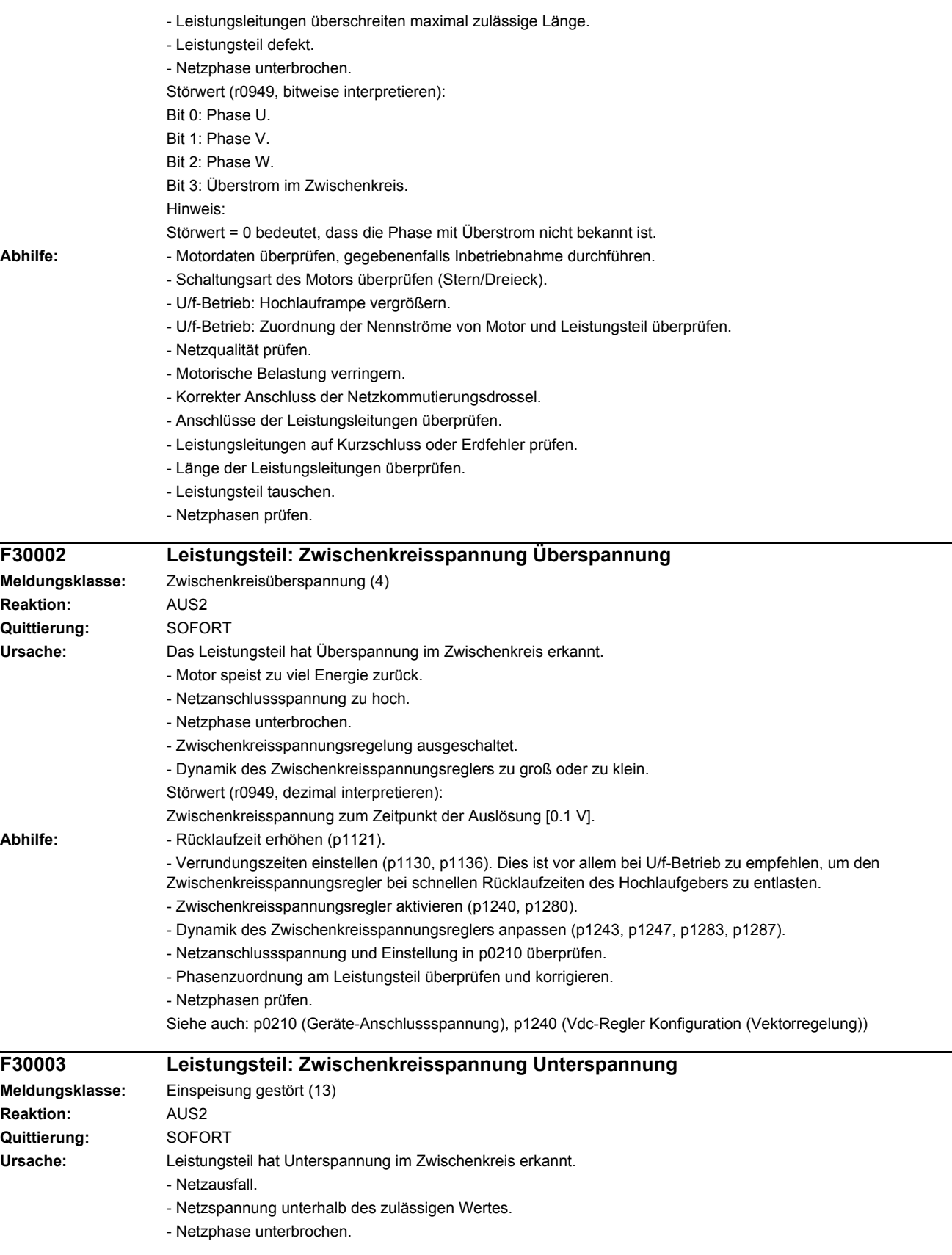

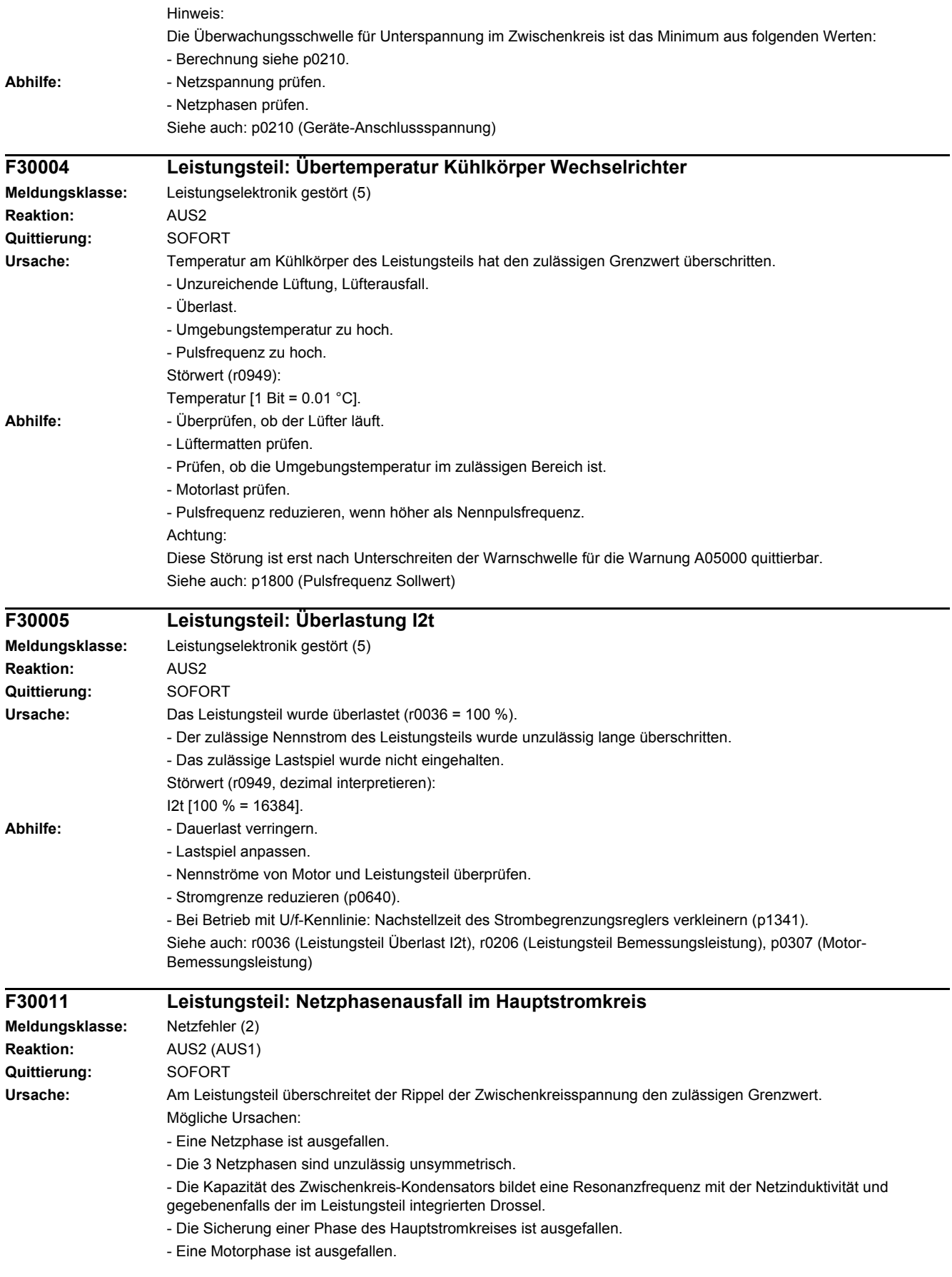

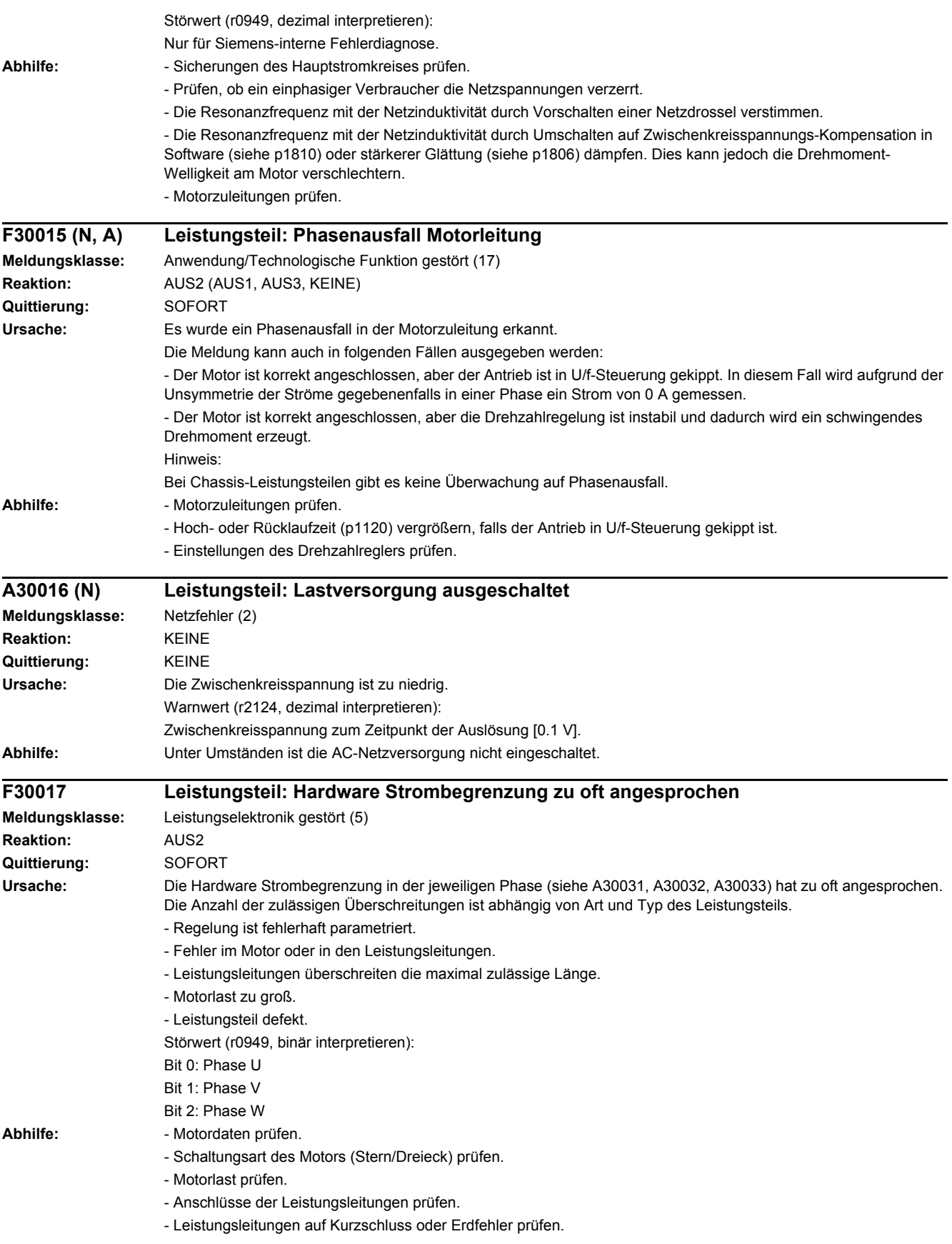

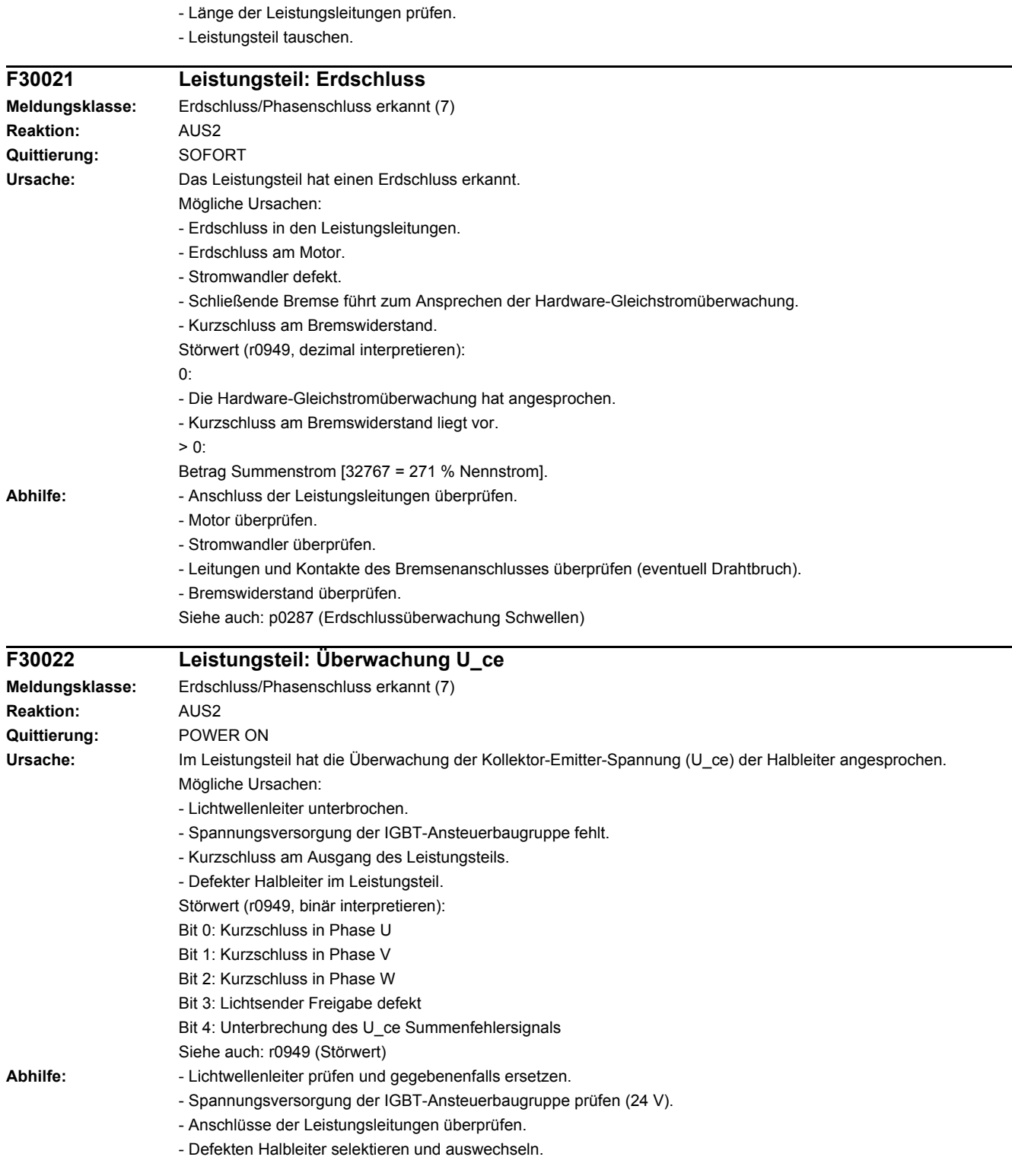

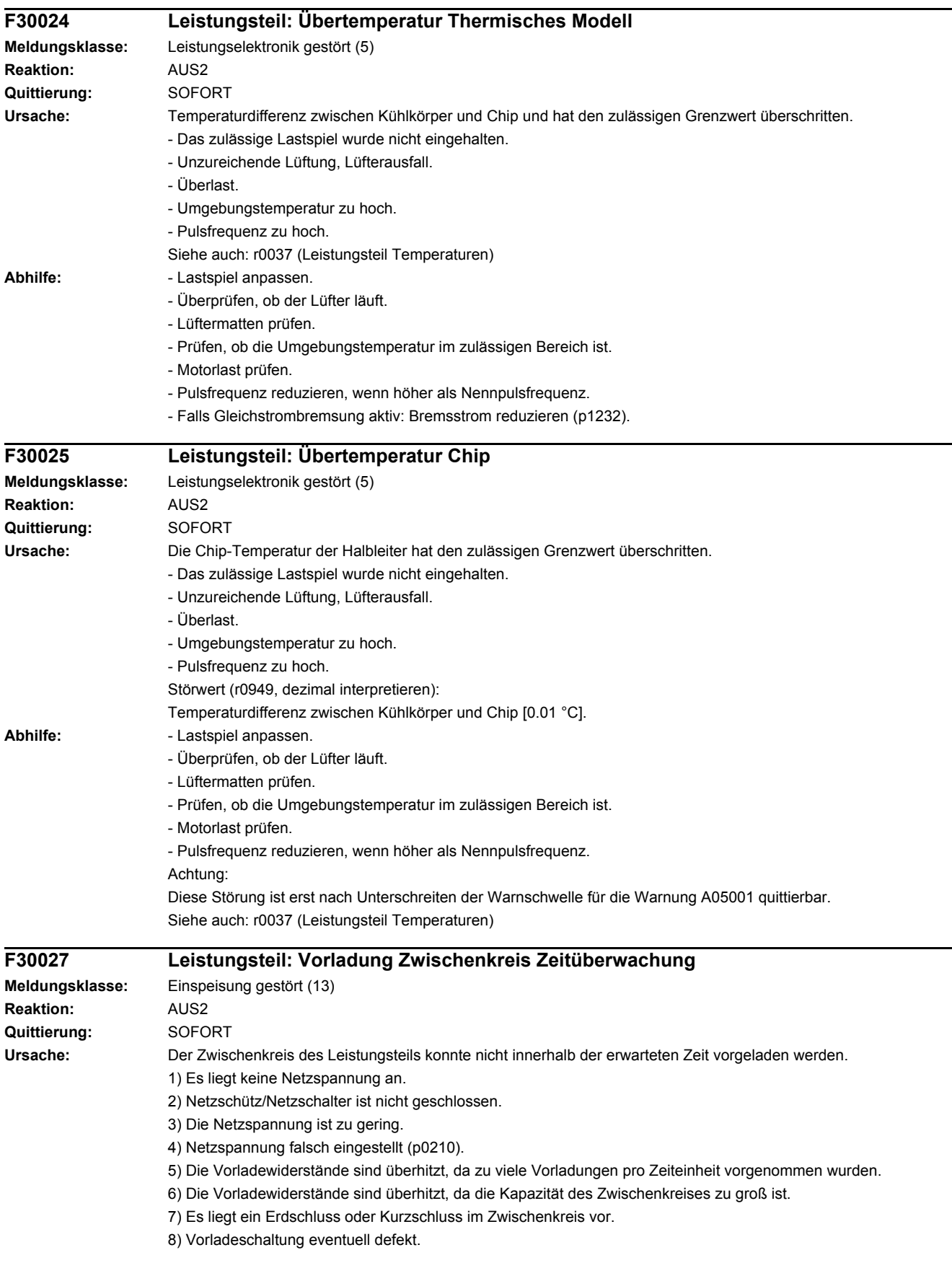

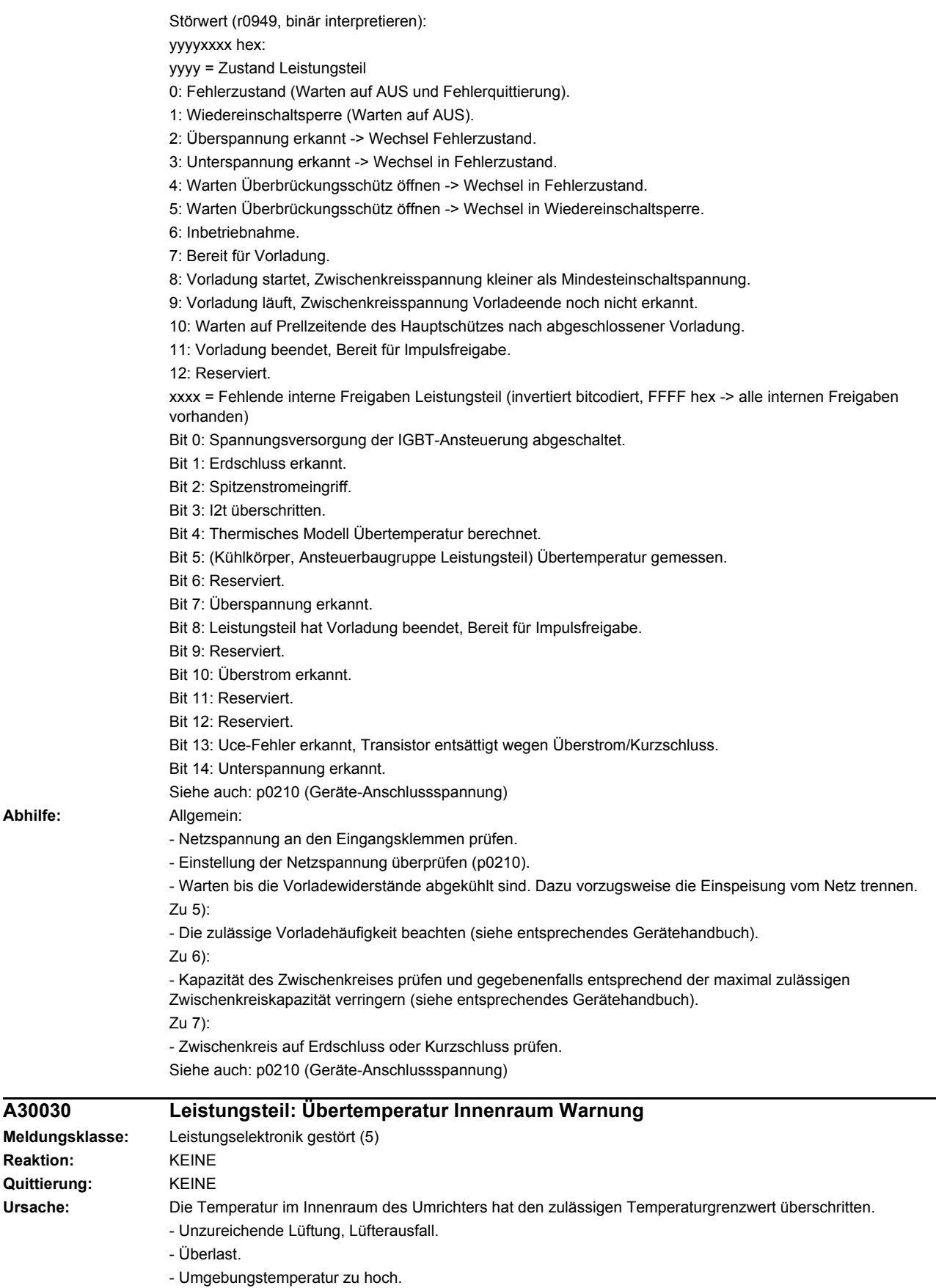

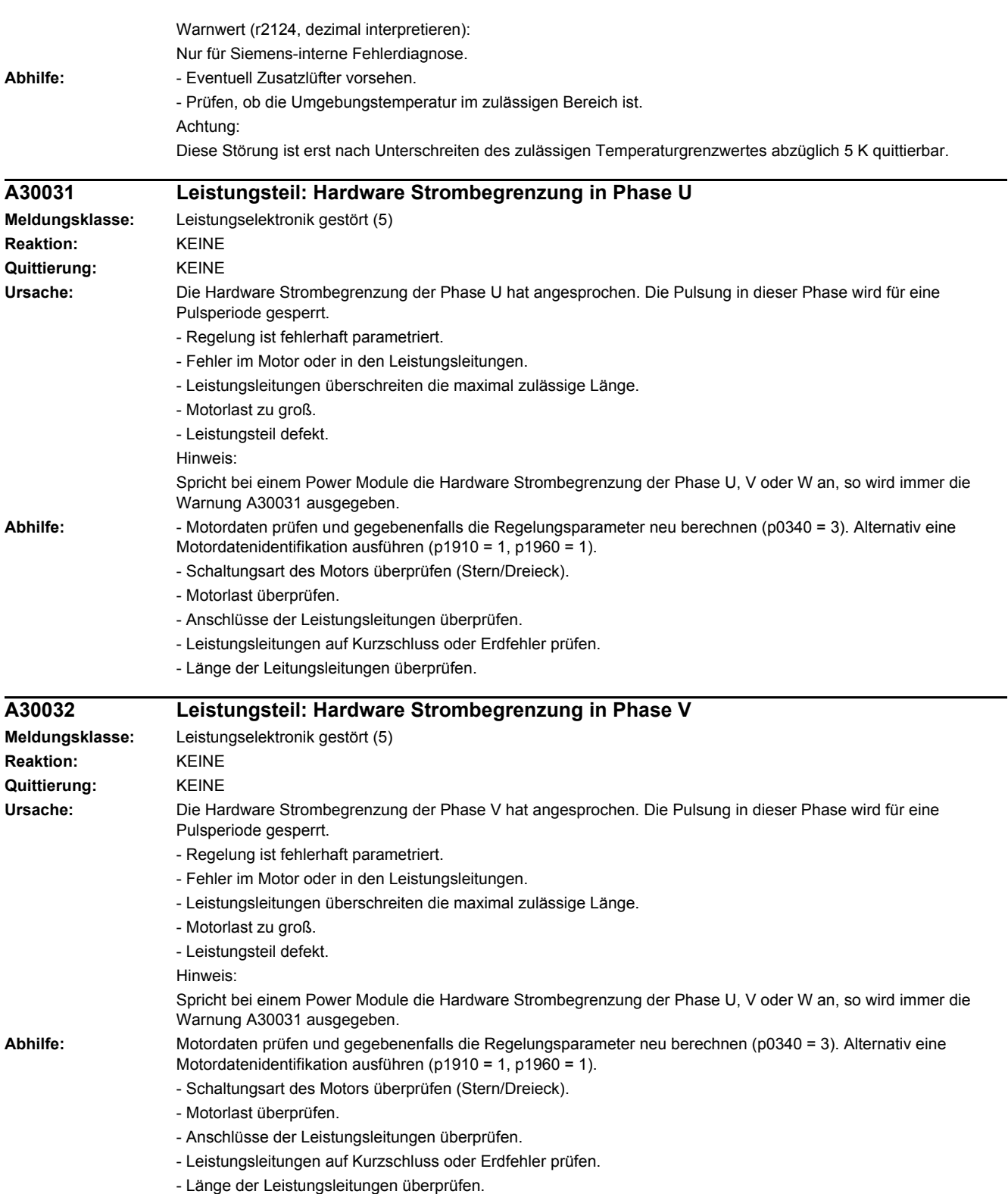

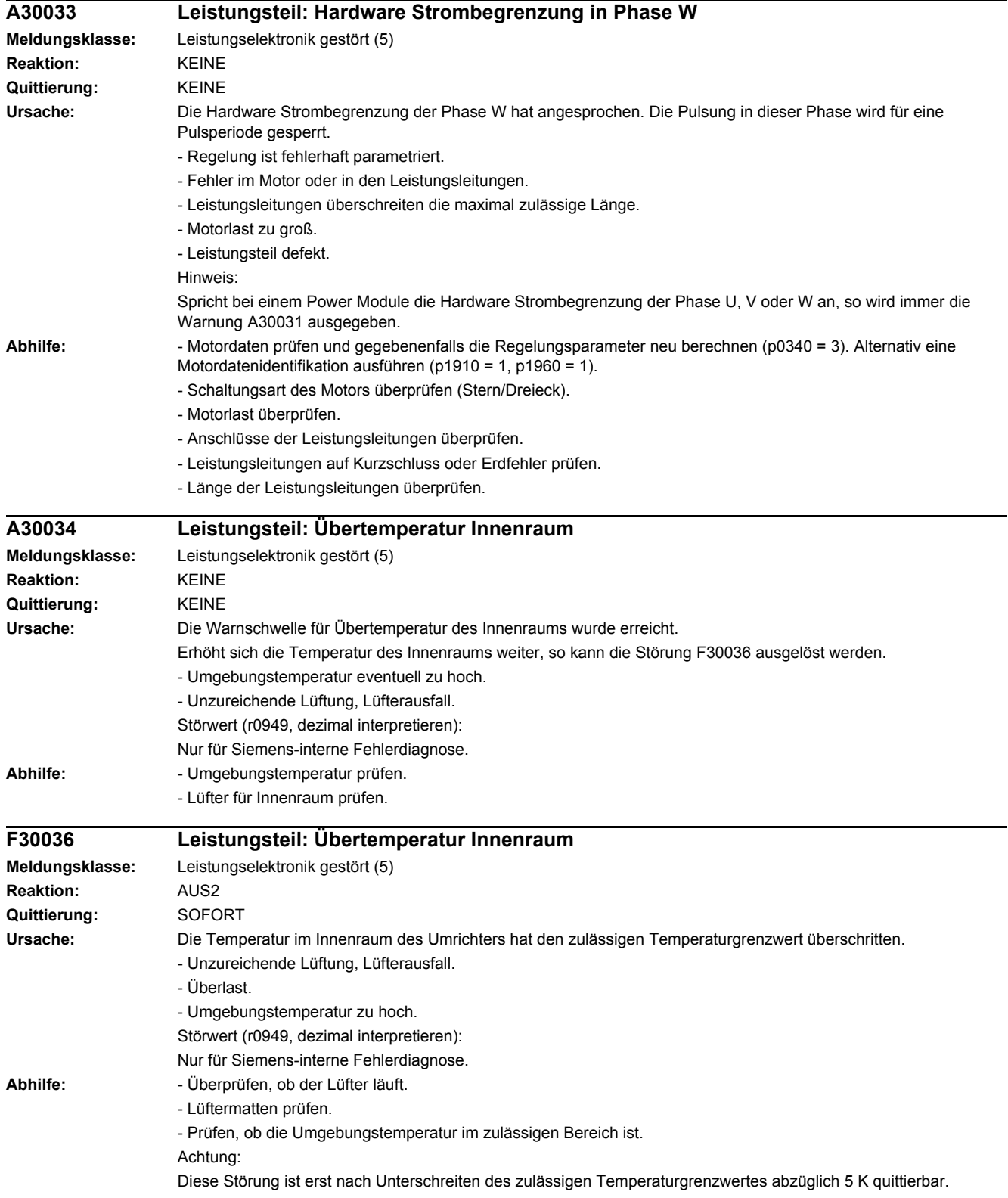

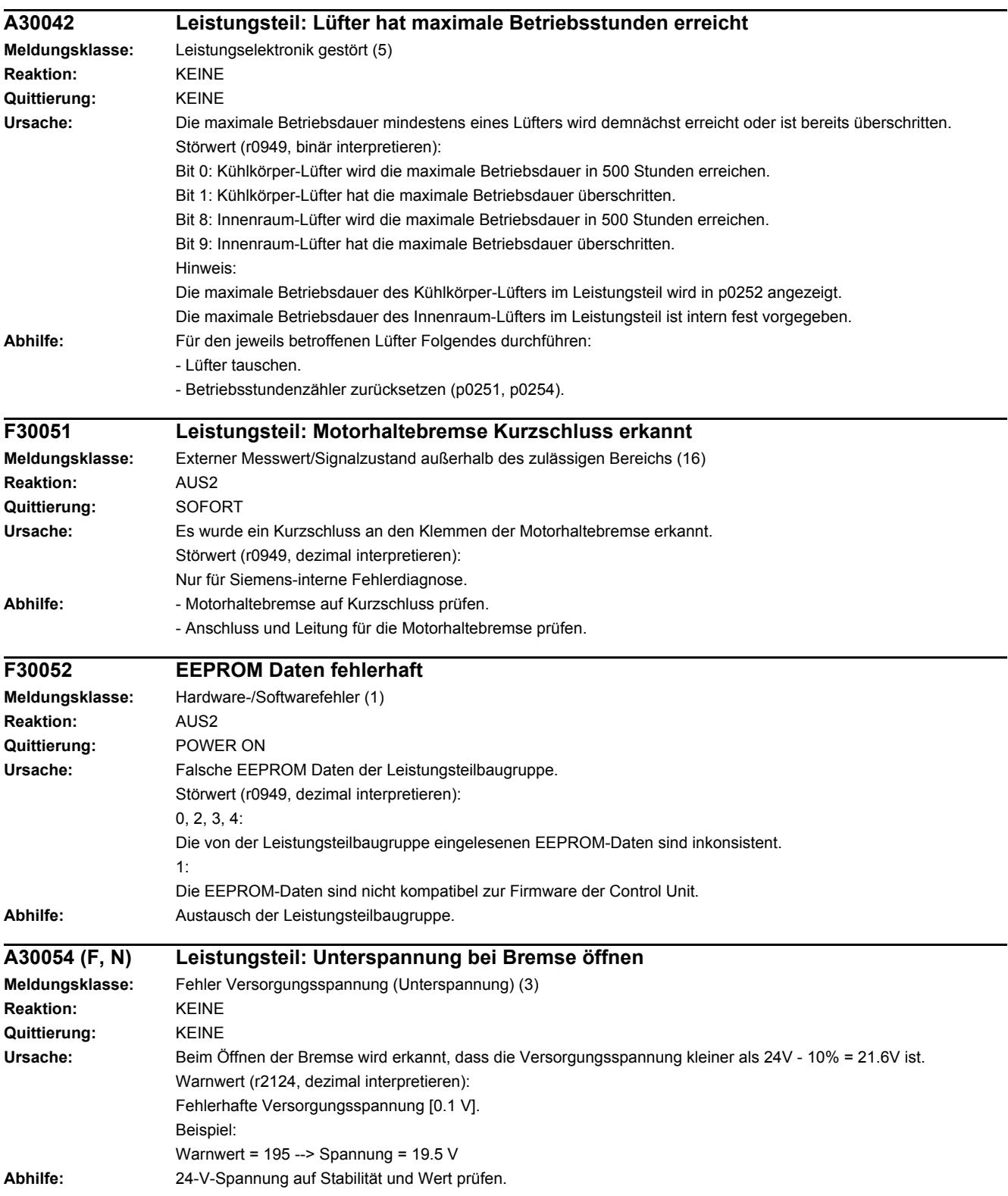

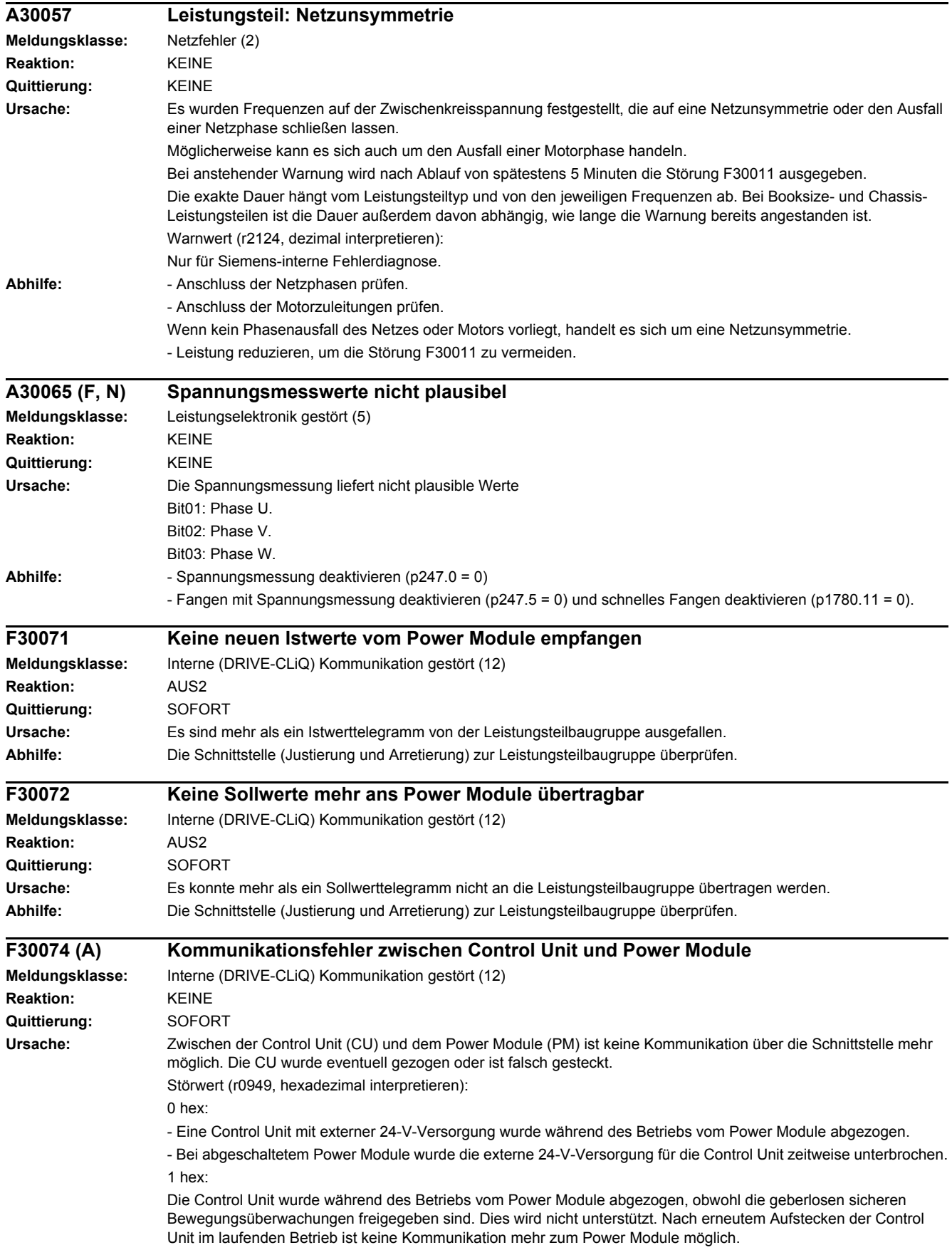

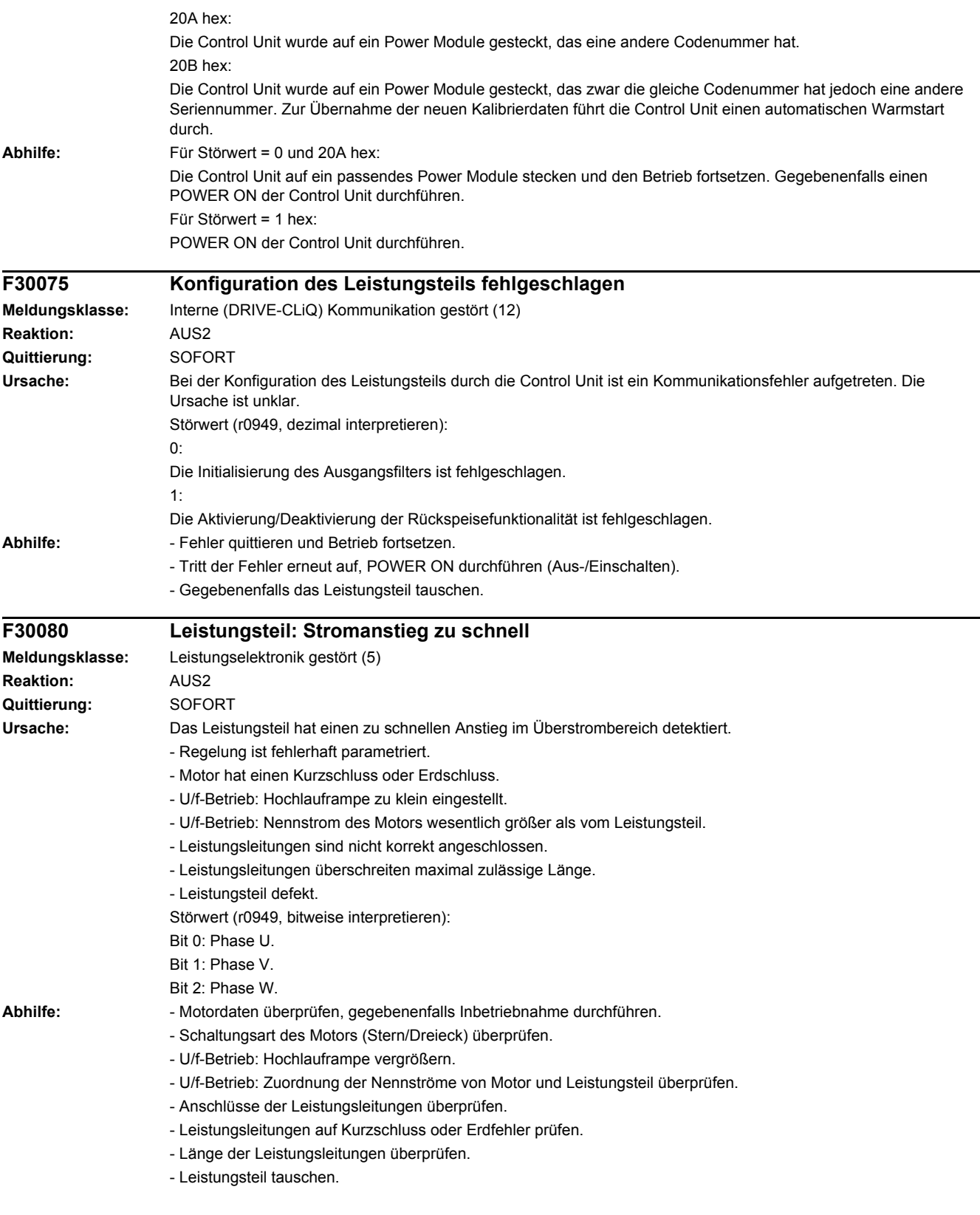

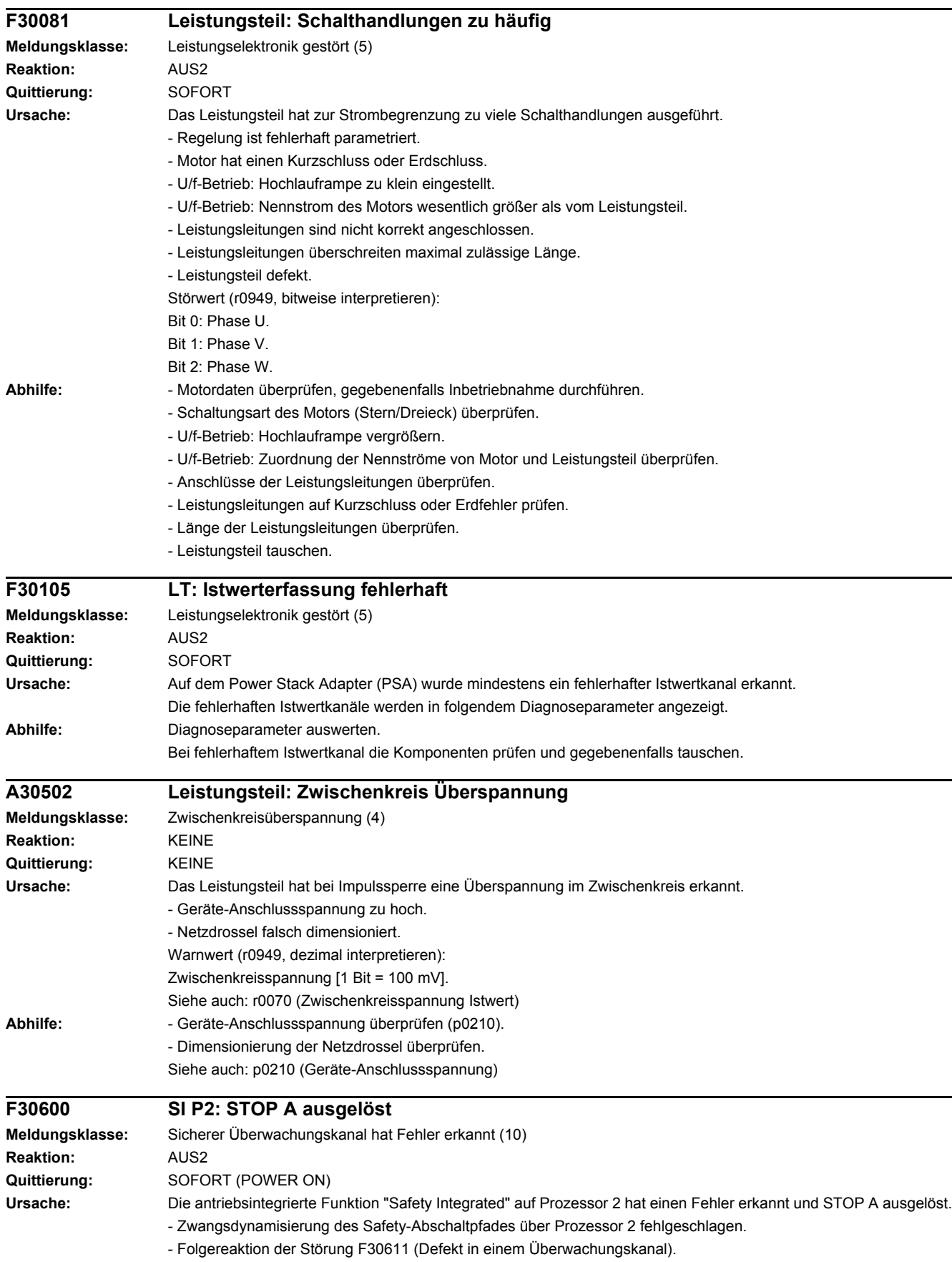

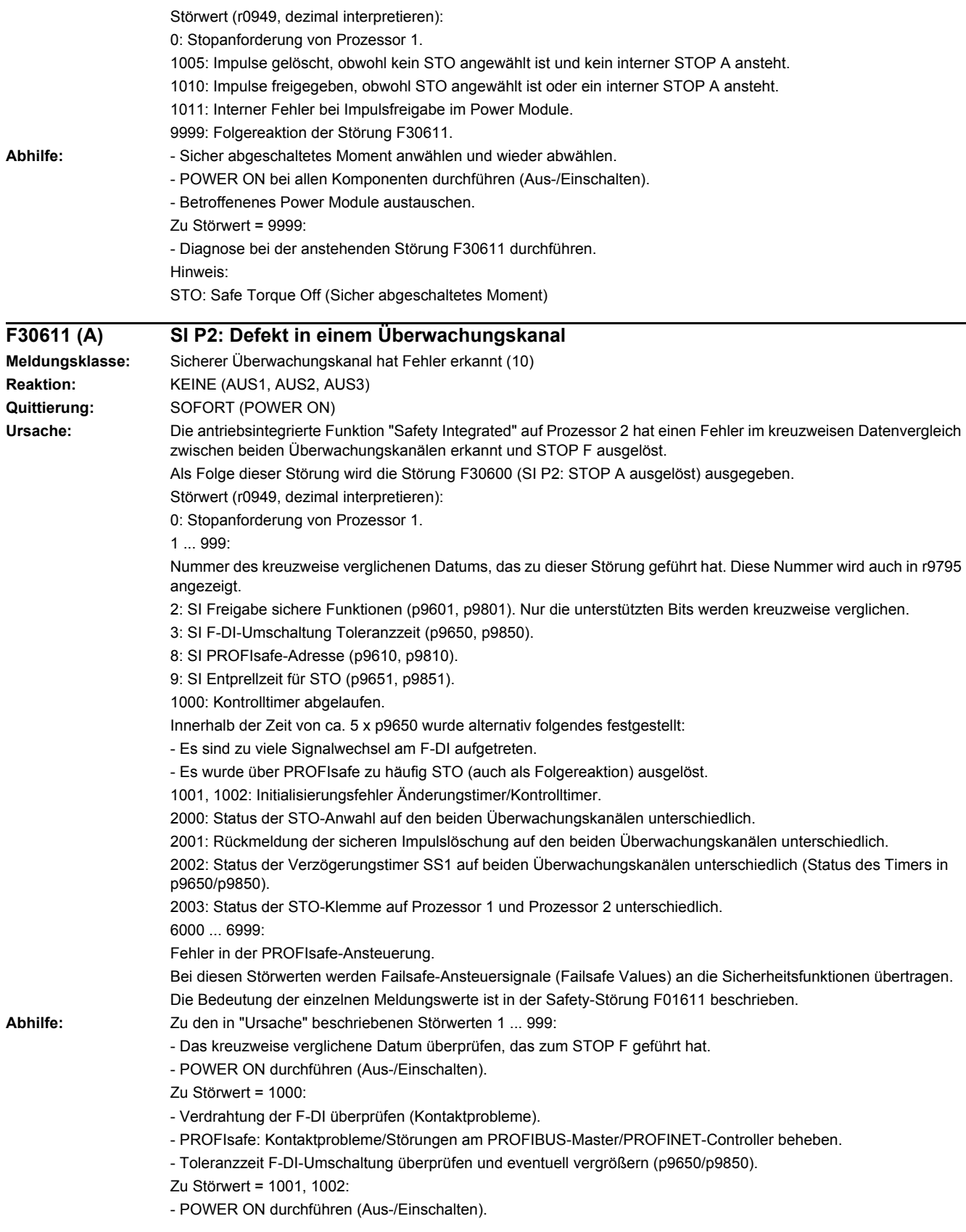

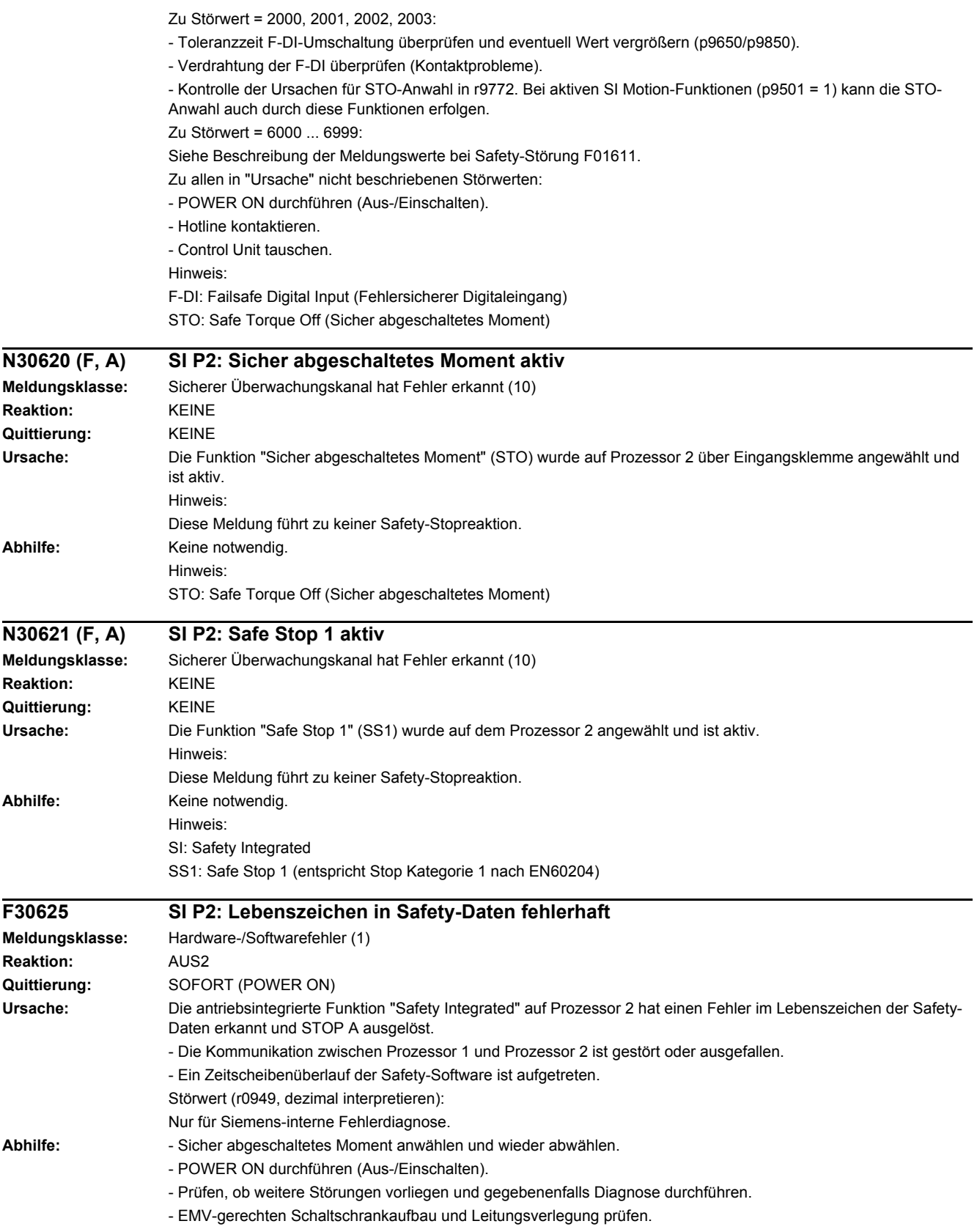

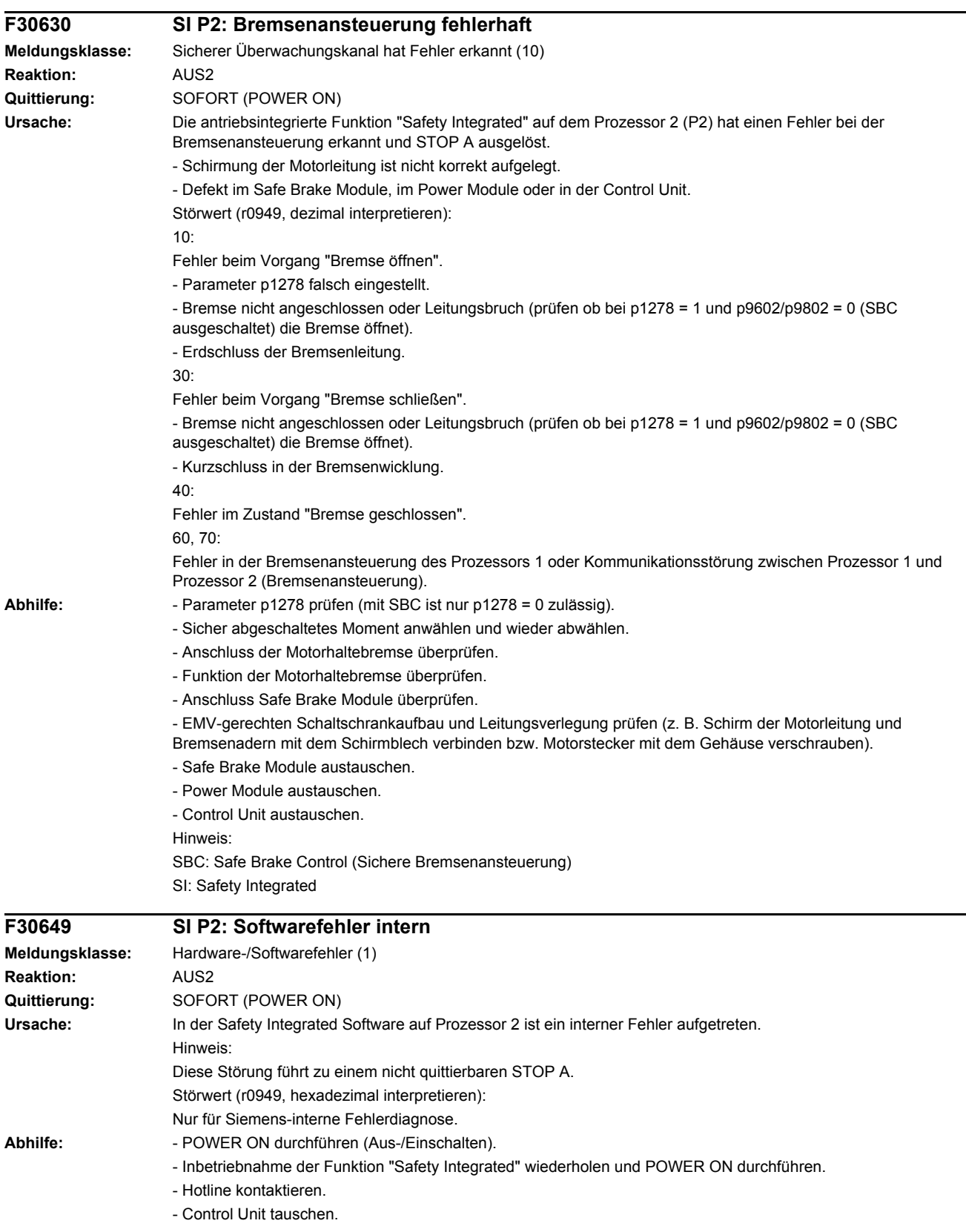

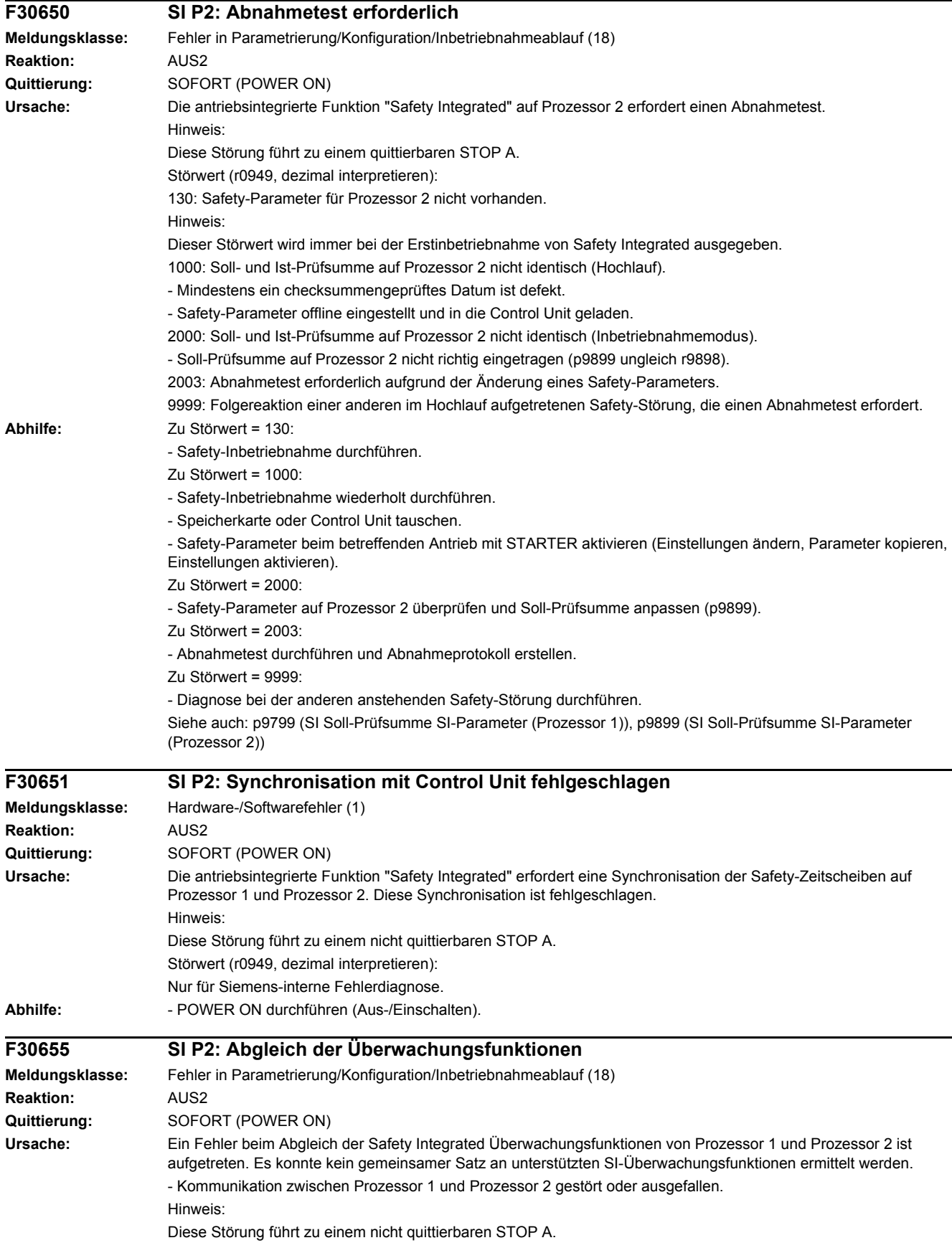

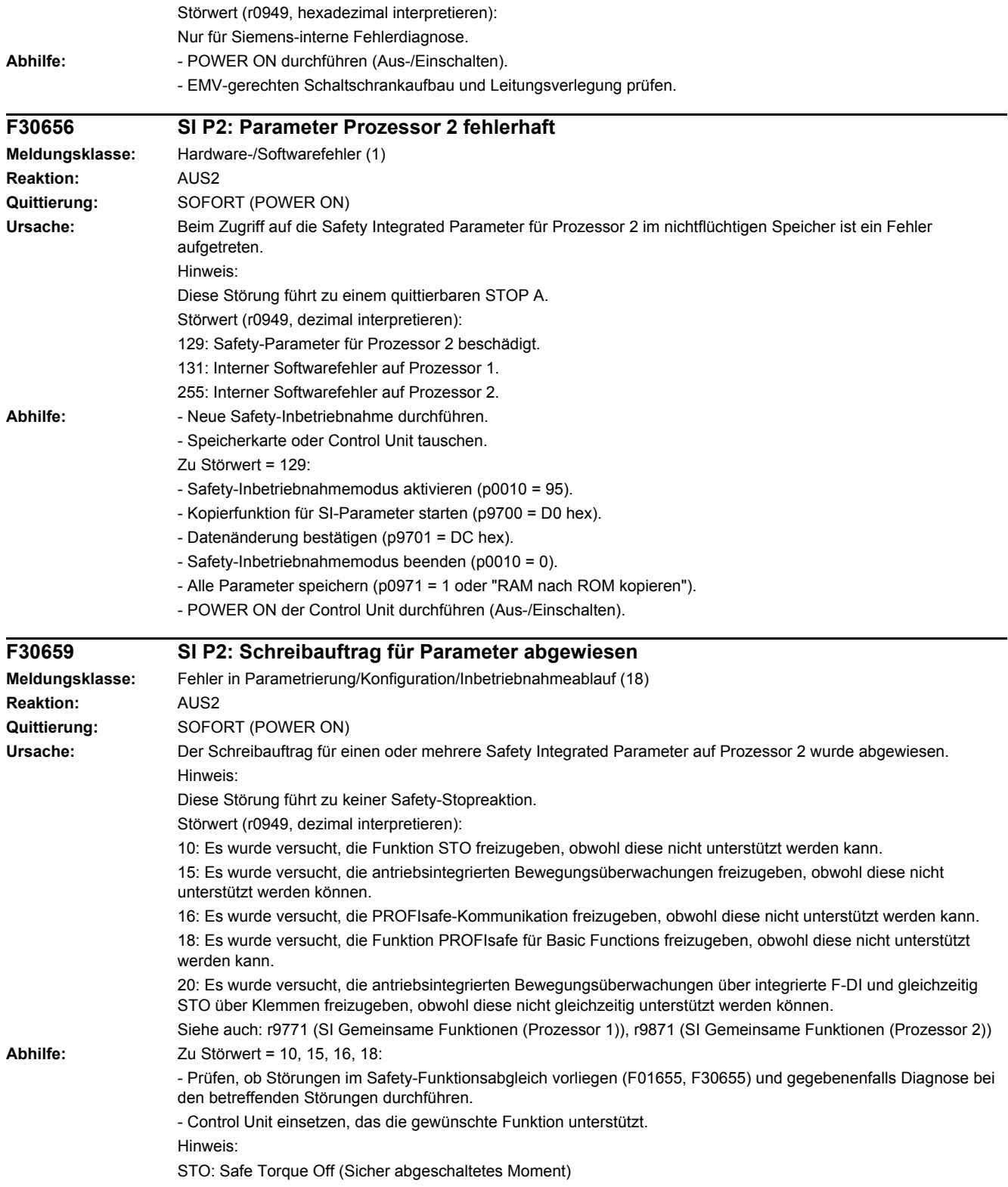

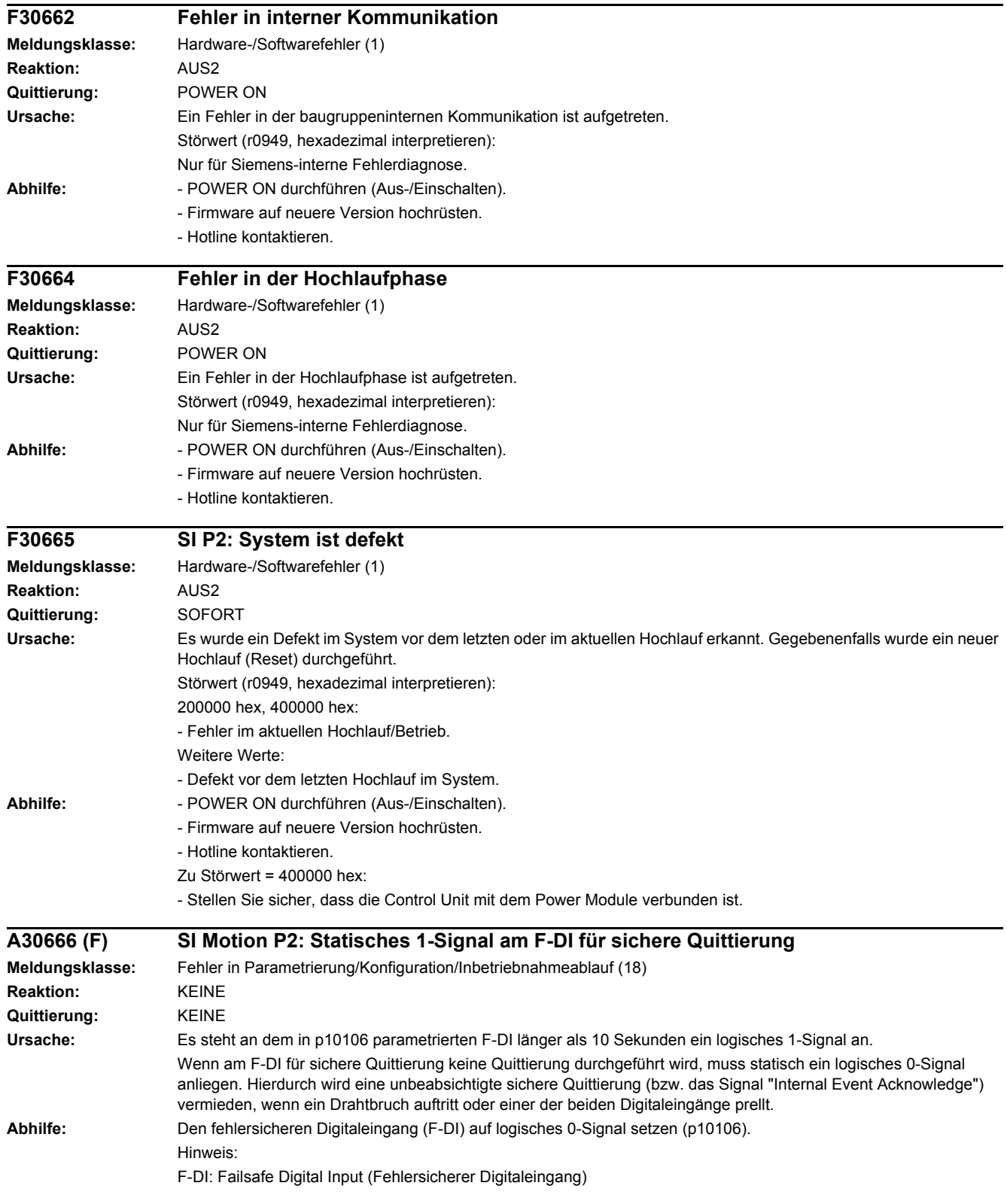

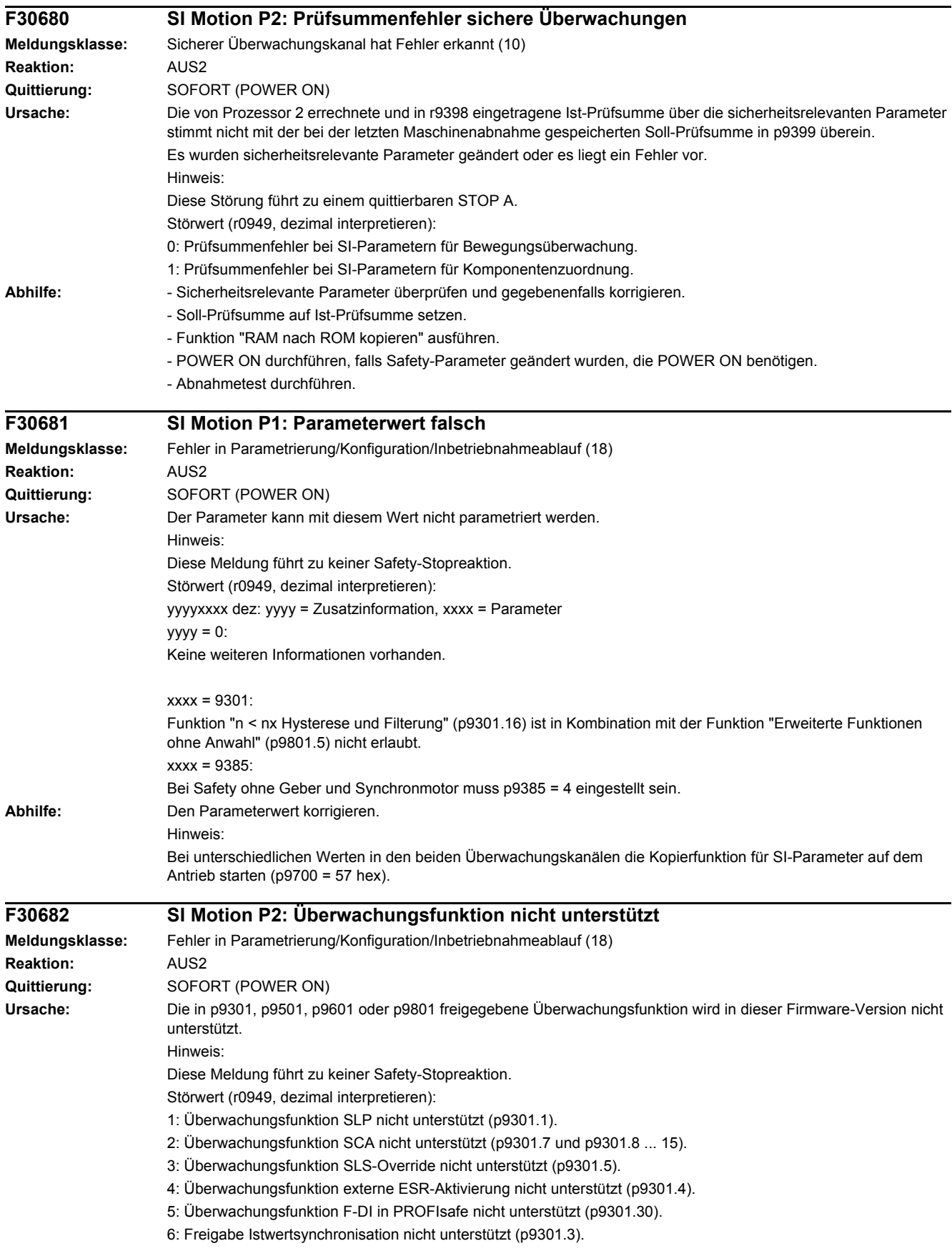

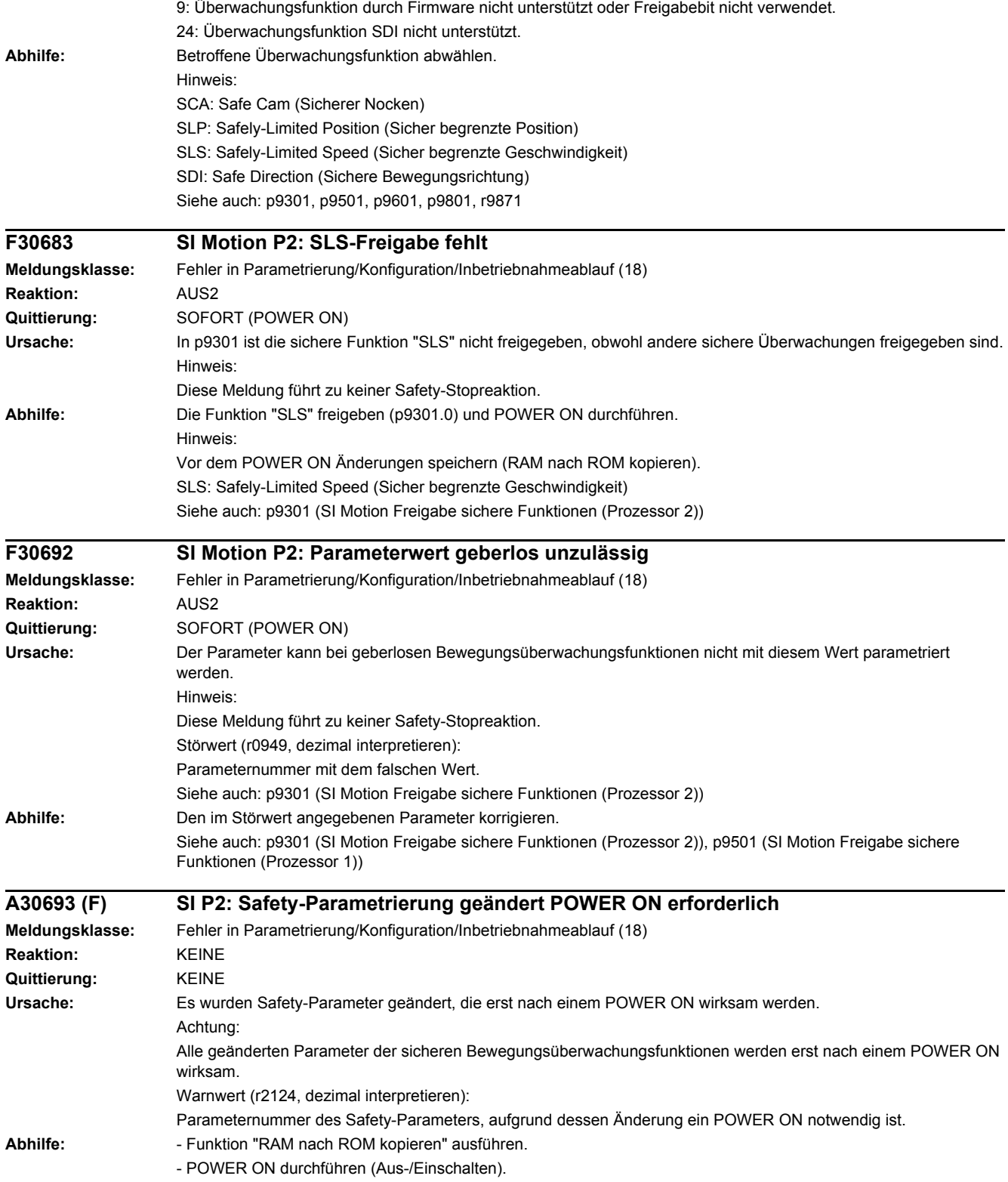

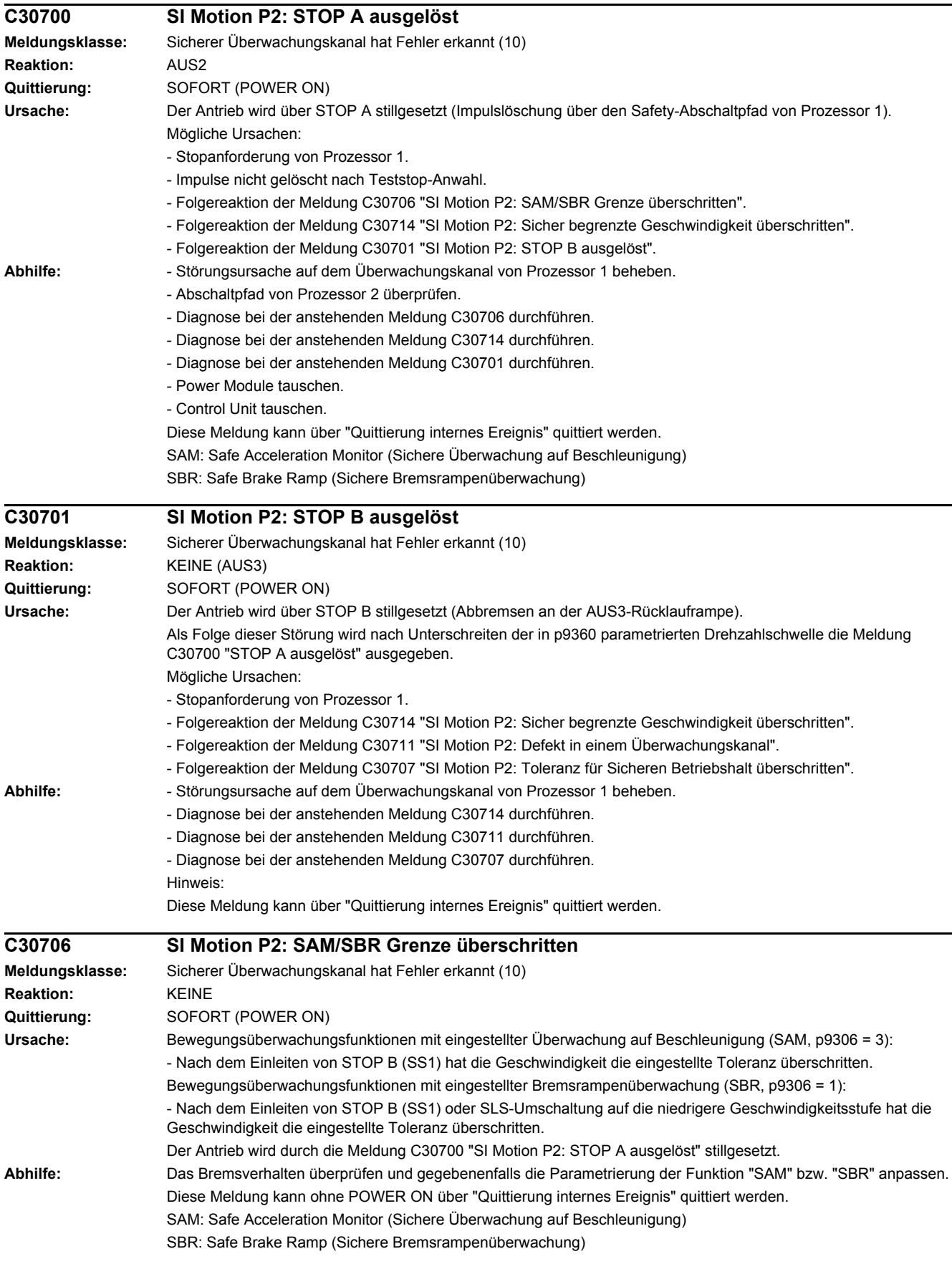

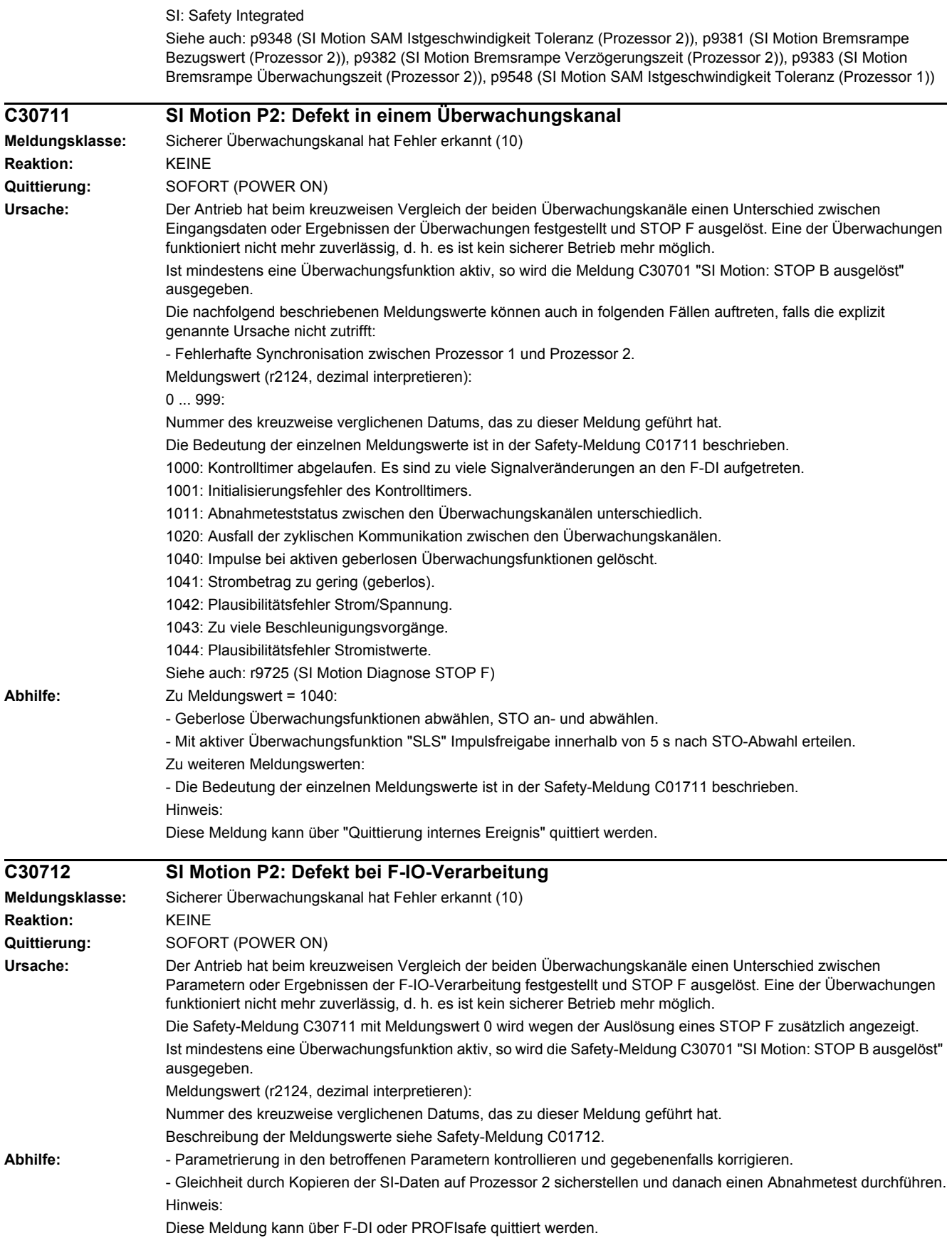

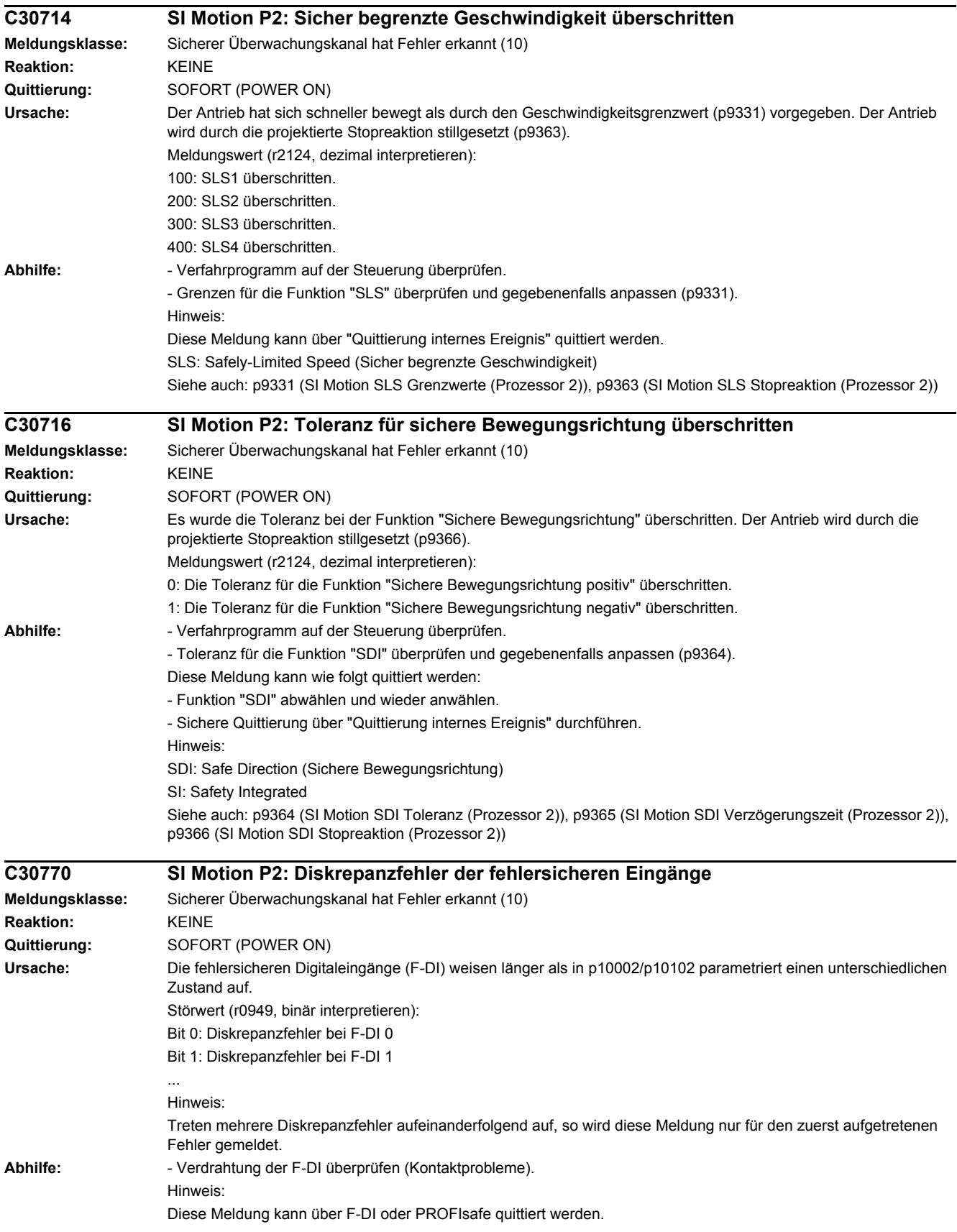

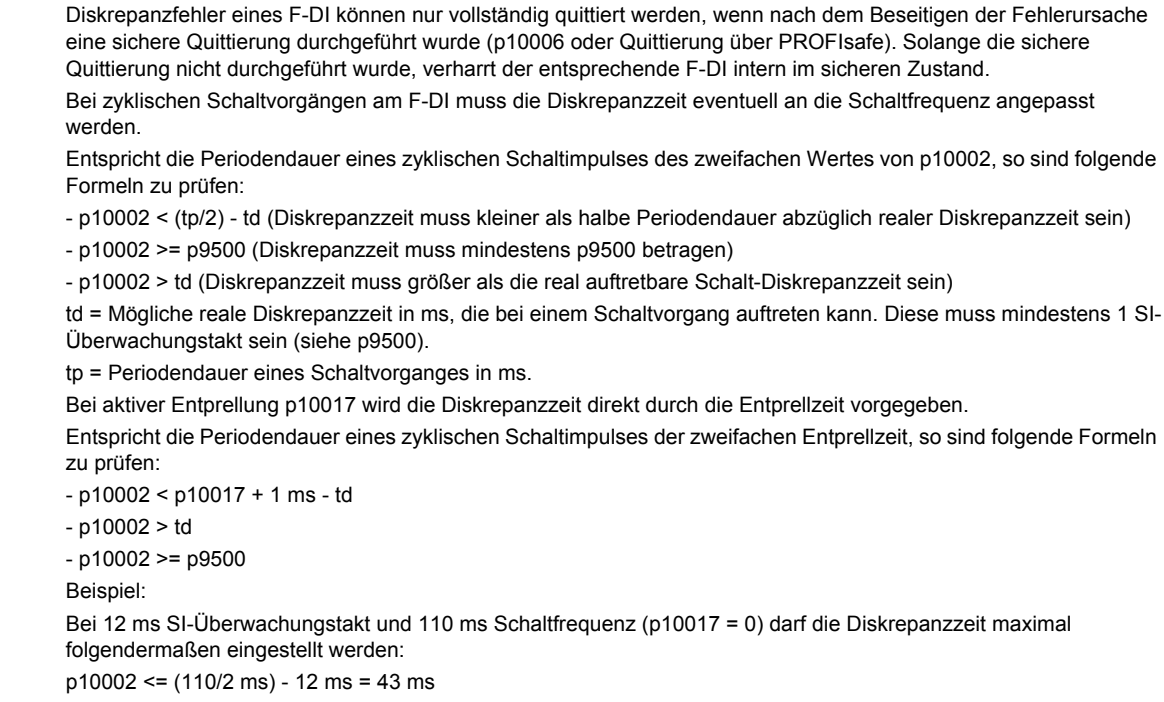

Es ergibt sich gerundet p10002 <= 36 ms (da die Diskrepanzzeit auf ganze SI-Überwachungstakte gerundet übernommen wird, muss auf einen ganzen SI-Überwachungstakt abgerundet werden, falls das Ergebnis kein Vielfaches eines SI-Überwachungstaktes ist).

Hinweis:

F-DI: Failsafe Digital Input (Fehlersicherer Digitaleingang)

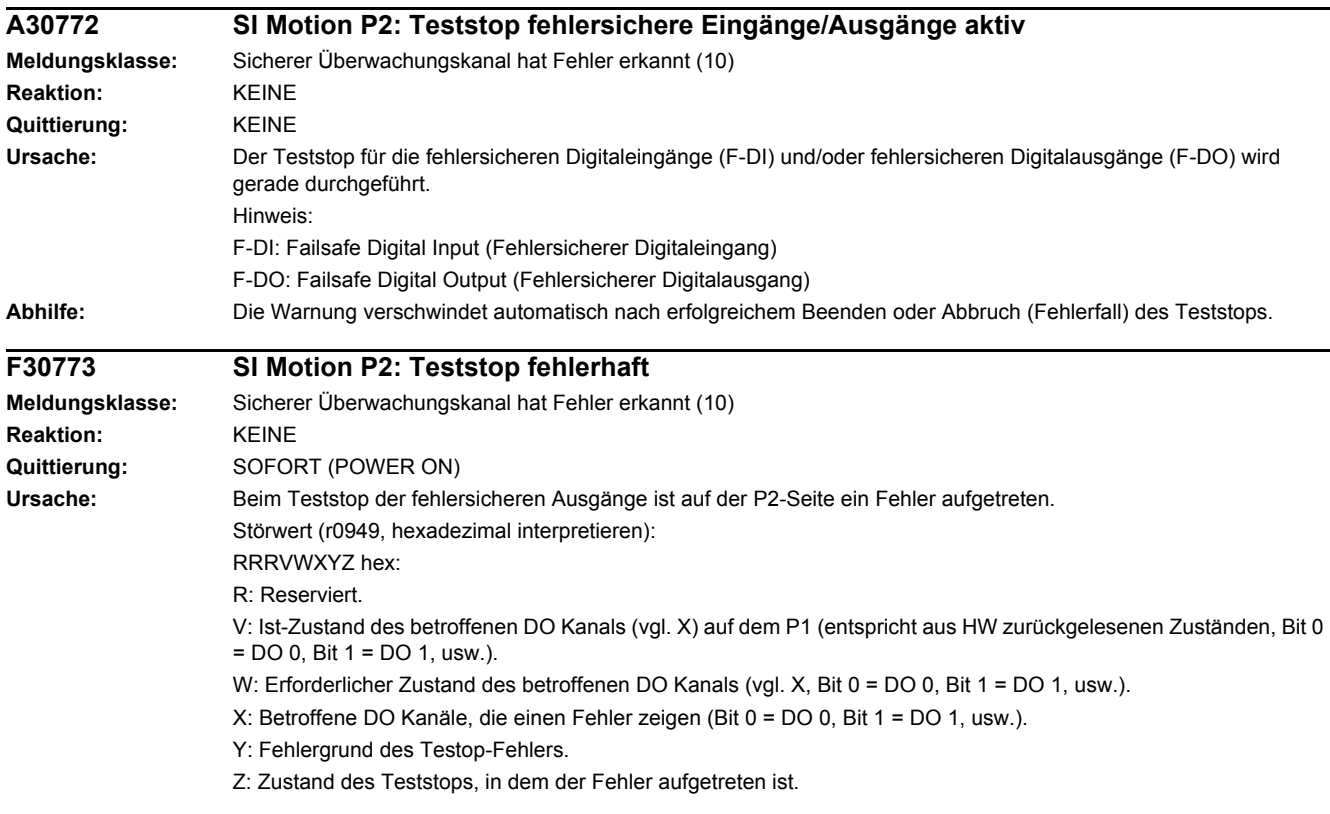

Y: Fehlergrund des Teststops

Y = 1: P2-Seite im falschen Teststop Zustand (interner Fehler).

Y = 2: Erwartete Zustände der/des DOs wurden nicht erfüllt (CU240D-2: Readback über DI 5 / CU250S-2: Readback über DI 6).

Y = 3: Fehlerhafter Timerzustand auf P2-Seite (interner Fehler).

Y = 4: Erwartete Zustände der/des Diag-DOs wurden nicht erfüllt (CU240D-2: interner Readback auf P1-Kanal / CU250S-2: Readback über DI 6).

Y = 5: Erwartete Zustände der/des zweiten Diag-DOs wurden nicht erfüllt (CU240D-2: interner Readback auf P2- Kanal).

Je nach Fehlergrund (2, 4 oder 5) zeigen X und V den DI bzw. den Diag-DO Zustand an. Bei mehreren Teststopfehlern wird der zuerst aufgetretene angezeigt.

Z: Teststop Zustand und damit verbundene Testaktionen

Z = 0 ... 3: Synchronisierungsphase des Teststops zwischen P1 und P2 keine Schalthandlungen

 $Z = 4$ : DO + OFF und DO - OFF

- Z = 5: Prüfung Erwartungshaltung
- $Z = 6$ : DO + ON und DO ON
- Z = 7: Prüfung Erwartungshaltung
- $Z = 8$ : DO + OFF und DO ON
- Z = 9: Prüfung Erwartungshaltung
- $Z = 10: DO + ON$  und  $DO OFF$
- Z = 11: Prüfung Erwartungshaltung
- $Z = 12$ :  $DO + OFF$  und  $DO OFF$
- Z = 13: Prüfung Erwartungshaltung
- Z = 14: Teststop Ende

Diag Erwartungshaltungen tabellarisch:

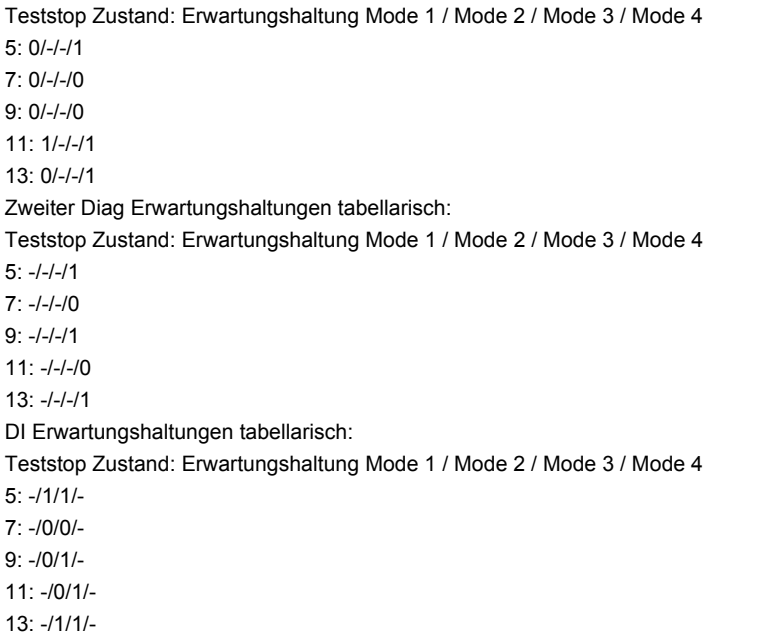

Beispiel:

Es wird Störung F01773 (P1) mit Störwert = 0001\_0127 und Störung F30773 (P2) mit Störwert = 0000\_0127 gemeldet.

Dies bedeutet, dass im Zustand 7 (Z = 7) nach dem Schalten des DO-0 (X = 1) auf ON/ON der Zustand des externen Rücklesesignals nicht korrekt gesetzt wurde (Y = 2).

Störwert 0001 0127 gibt hierbei an, dass 0 erwartet wurde (W = 0) und 1 (V = 1) aus der Hardware zurückgelesen wurde.

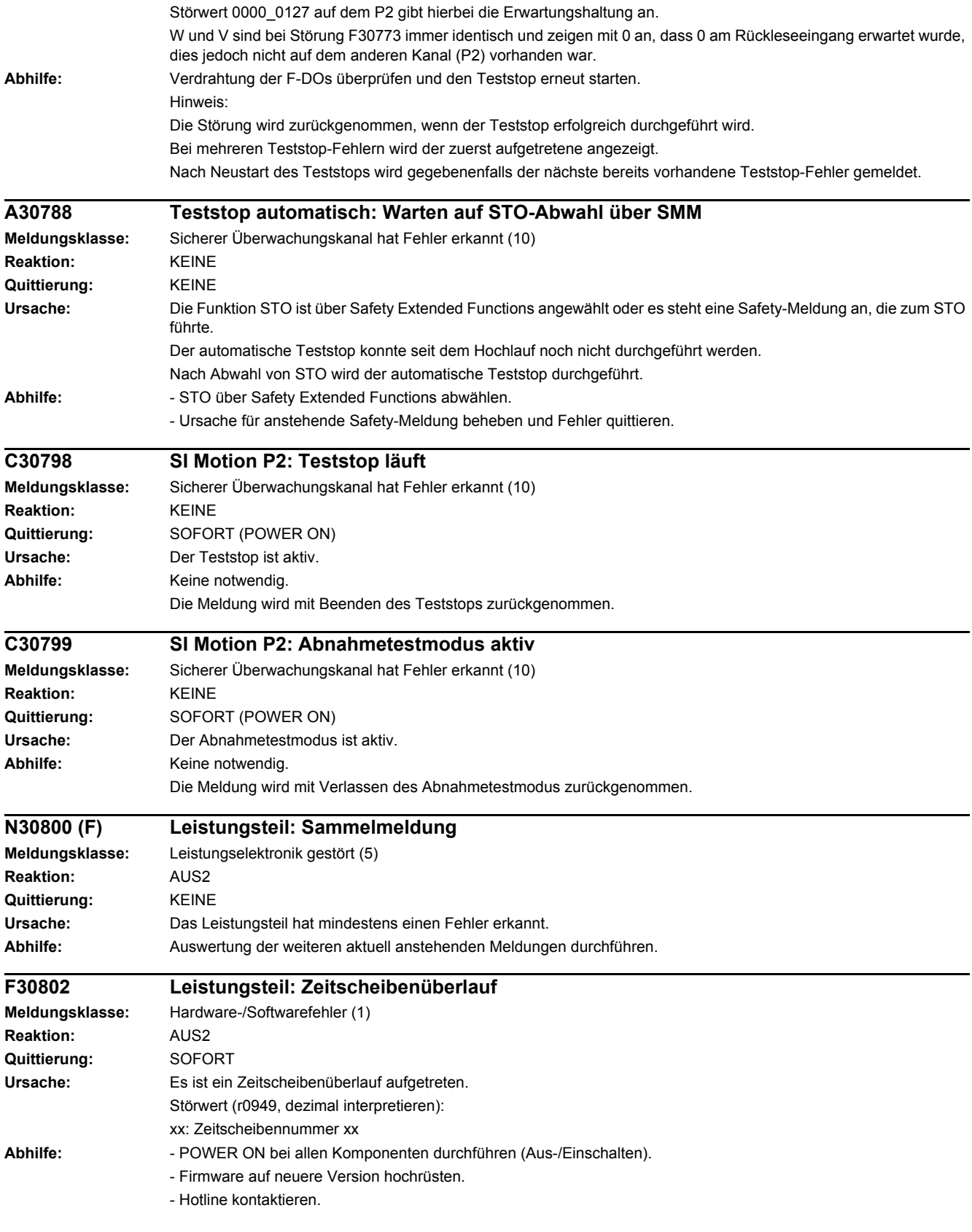

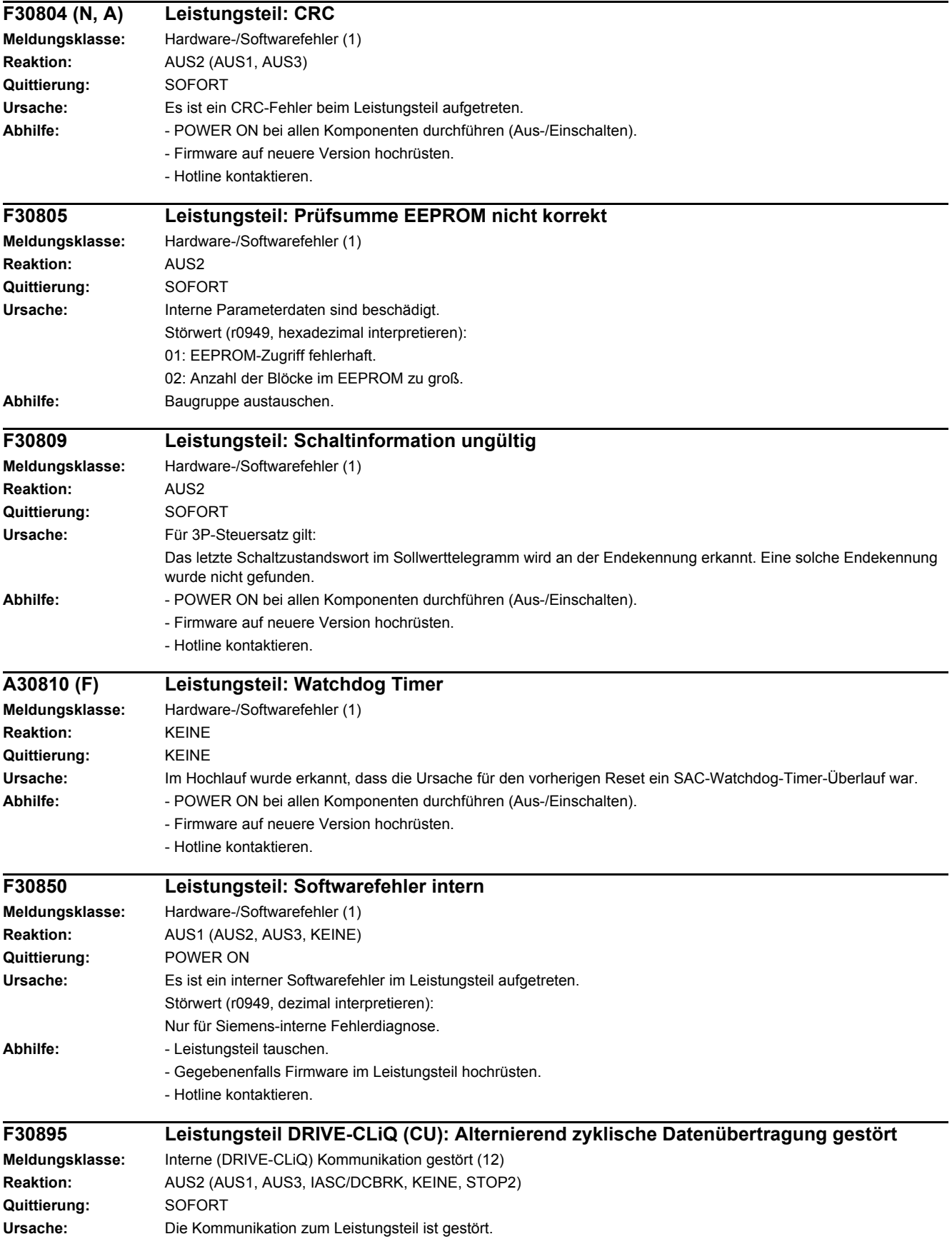
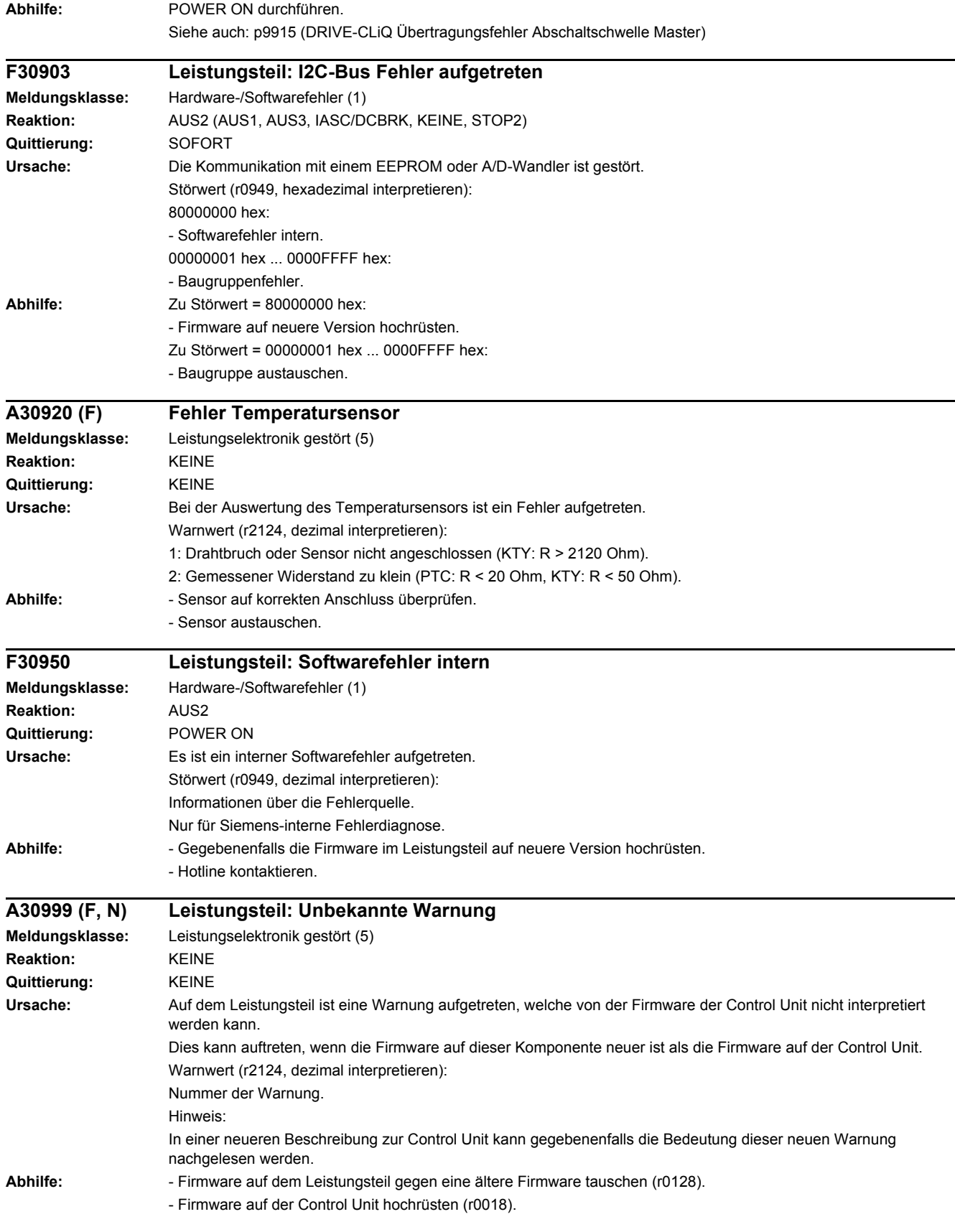

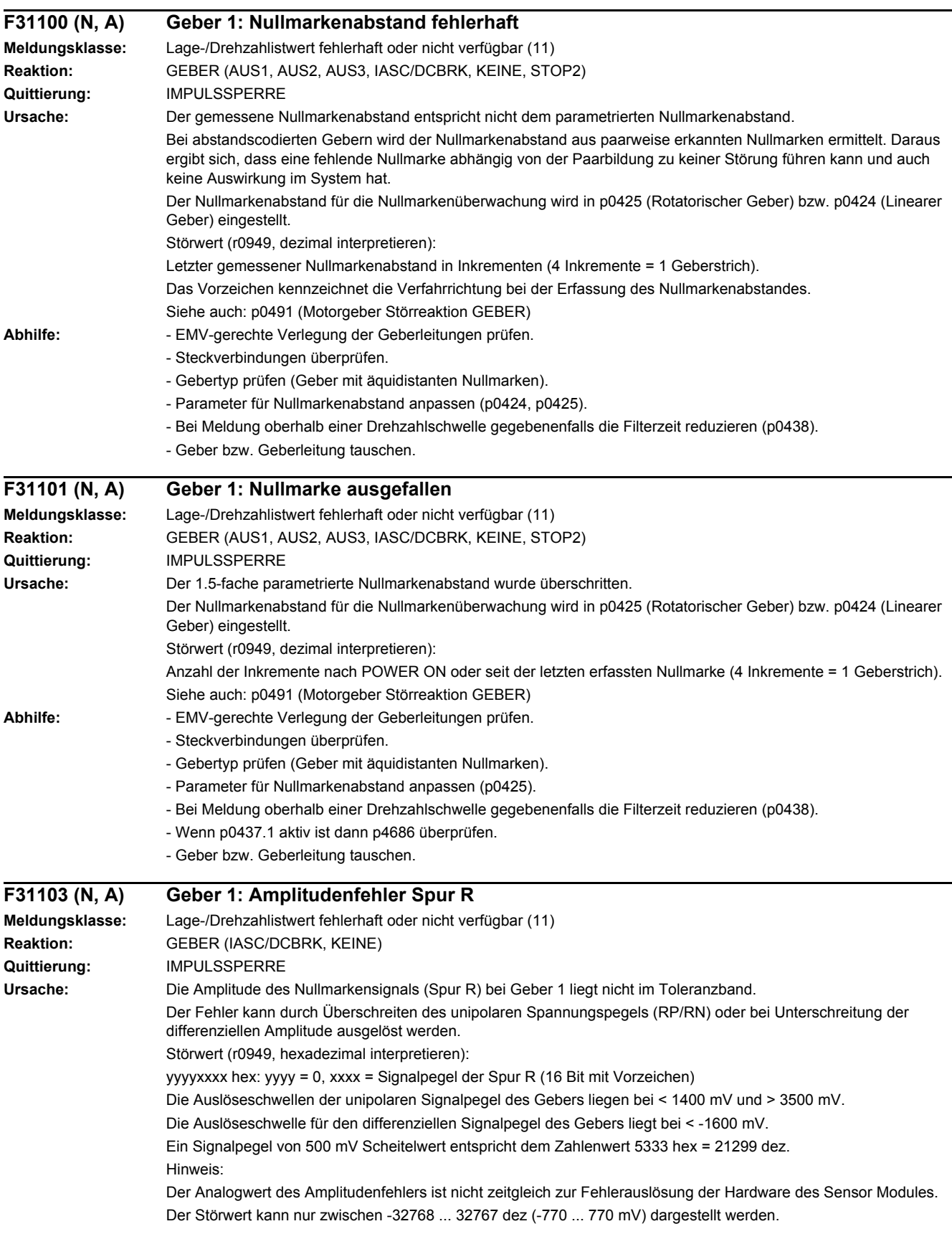

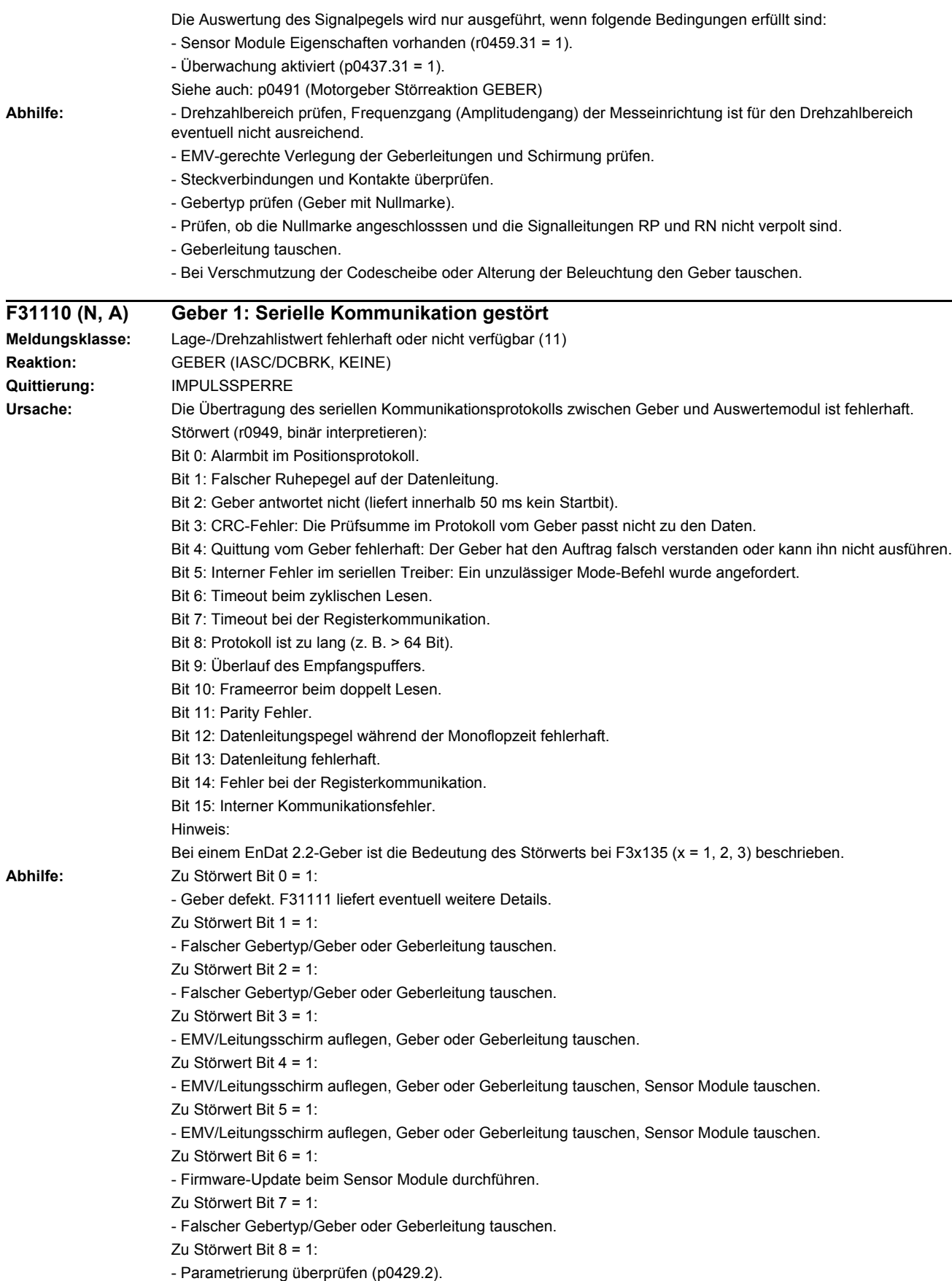

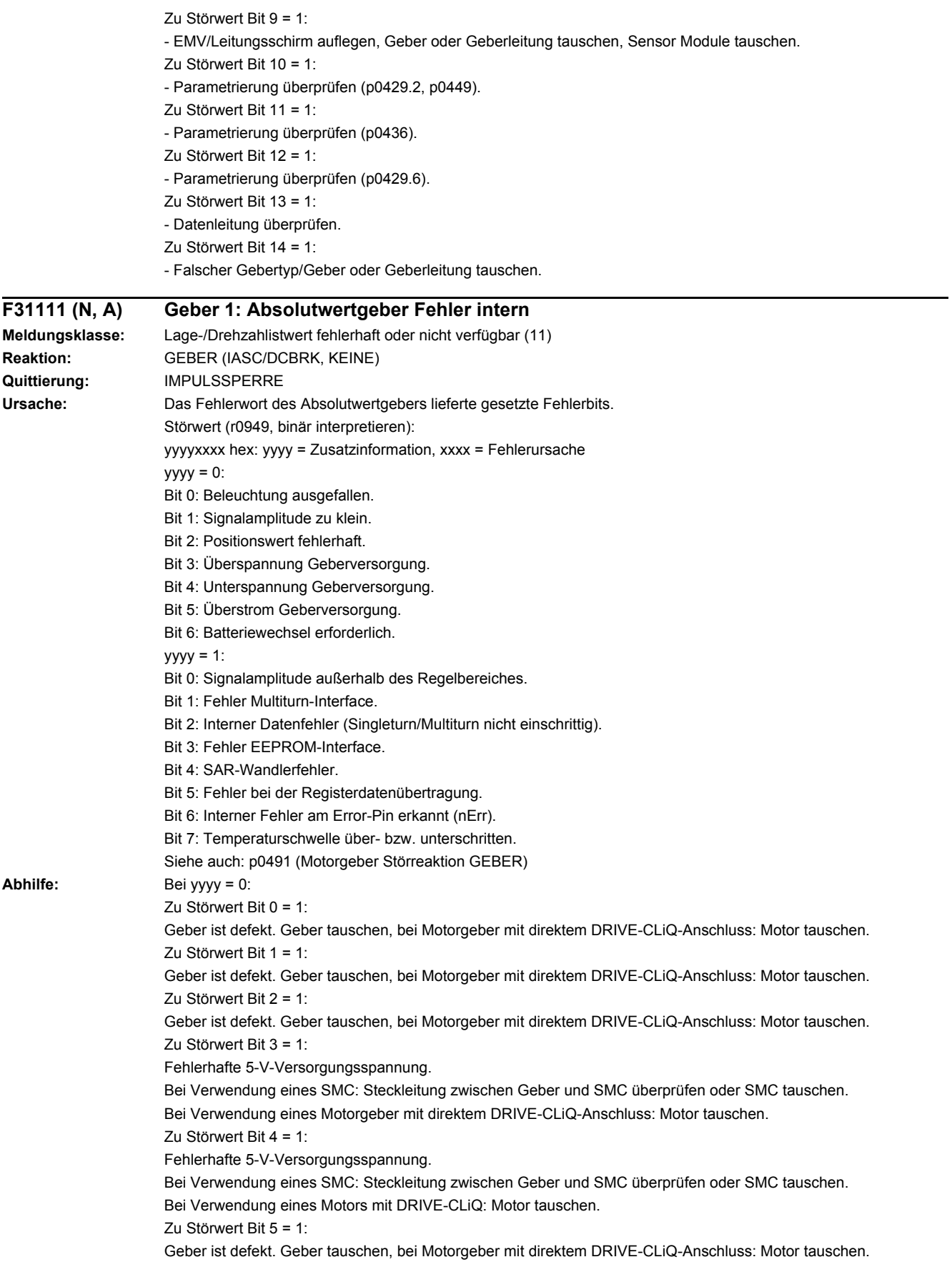

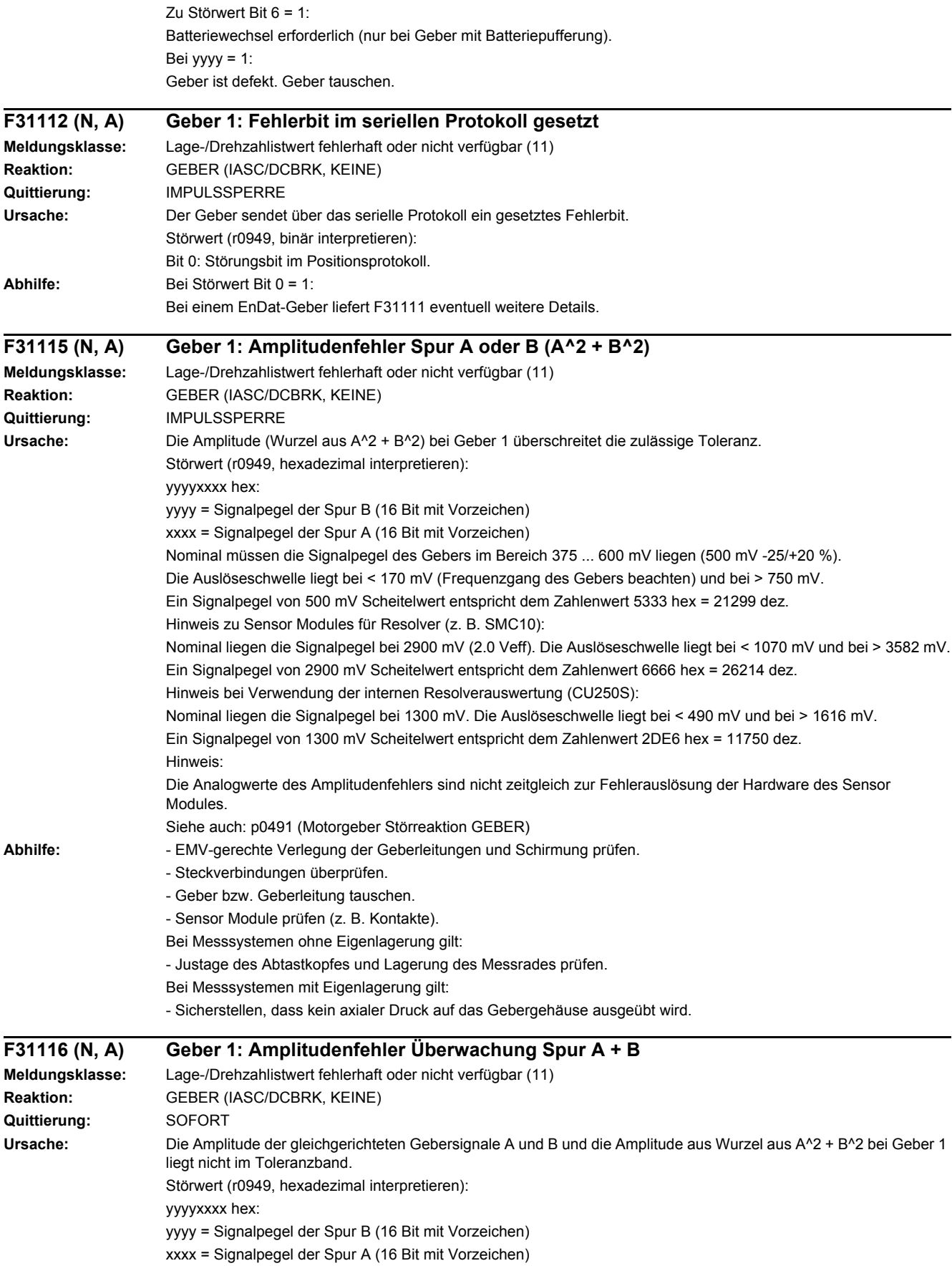

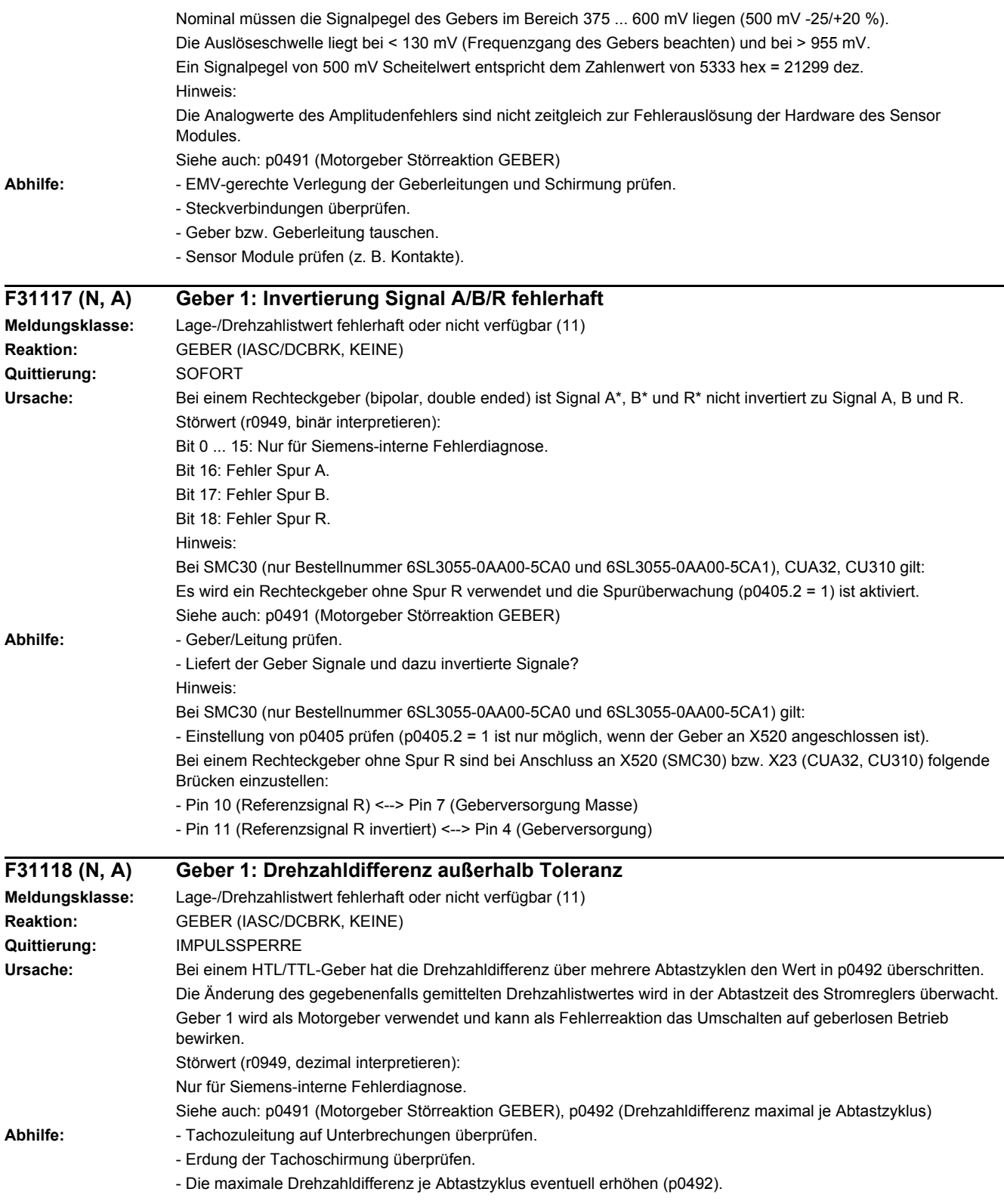

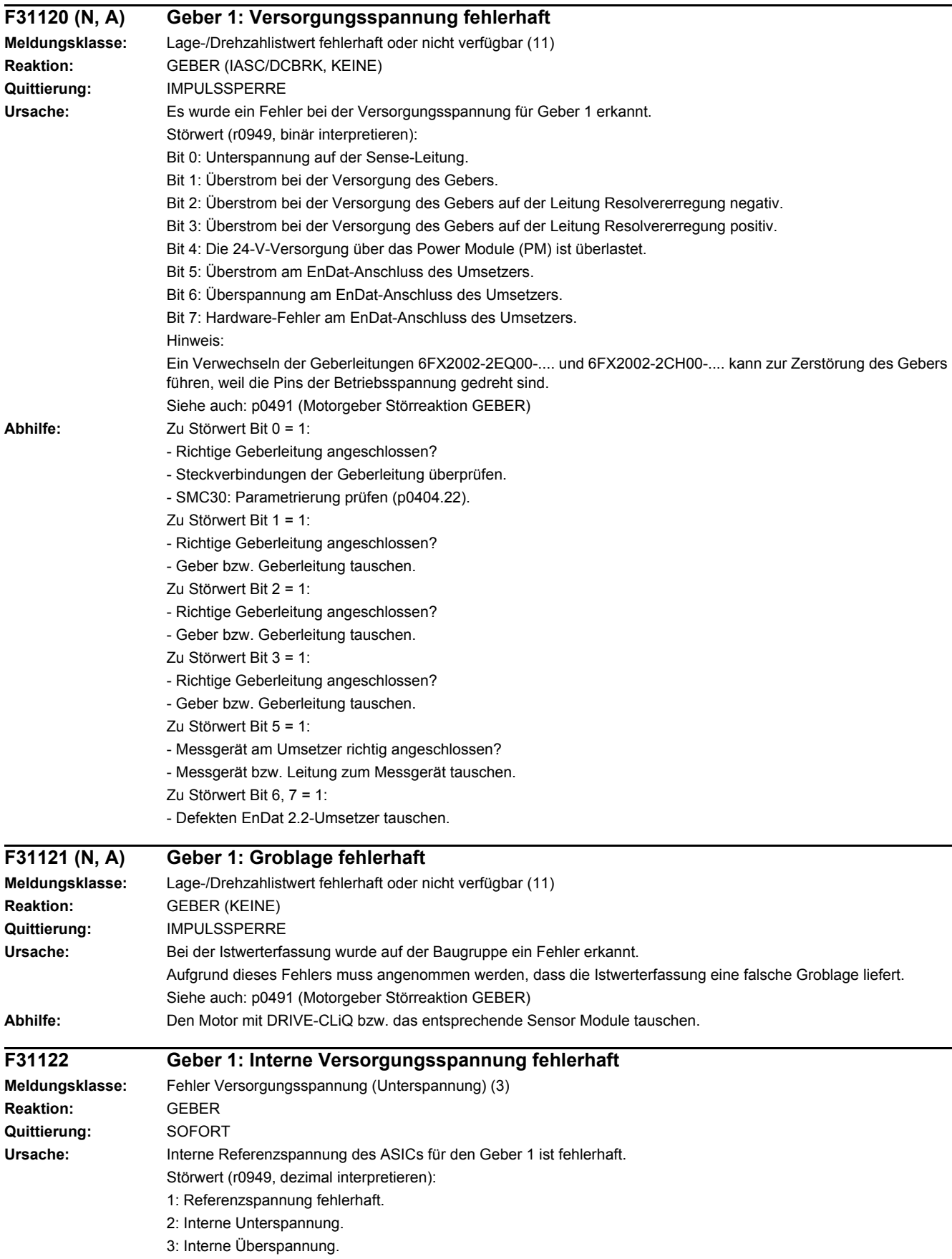

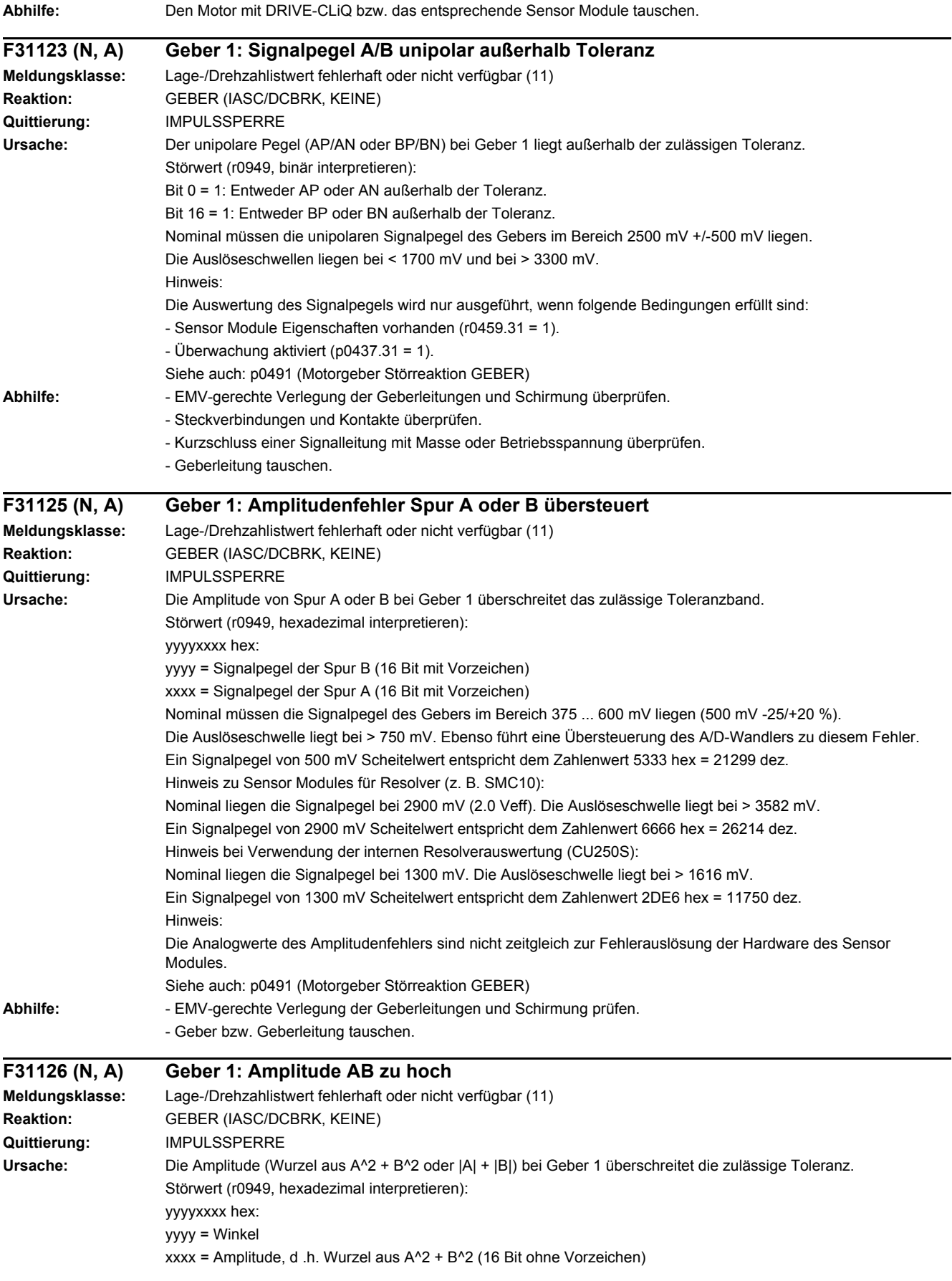

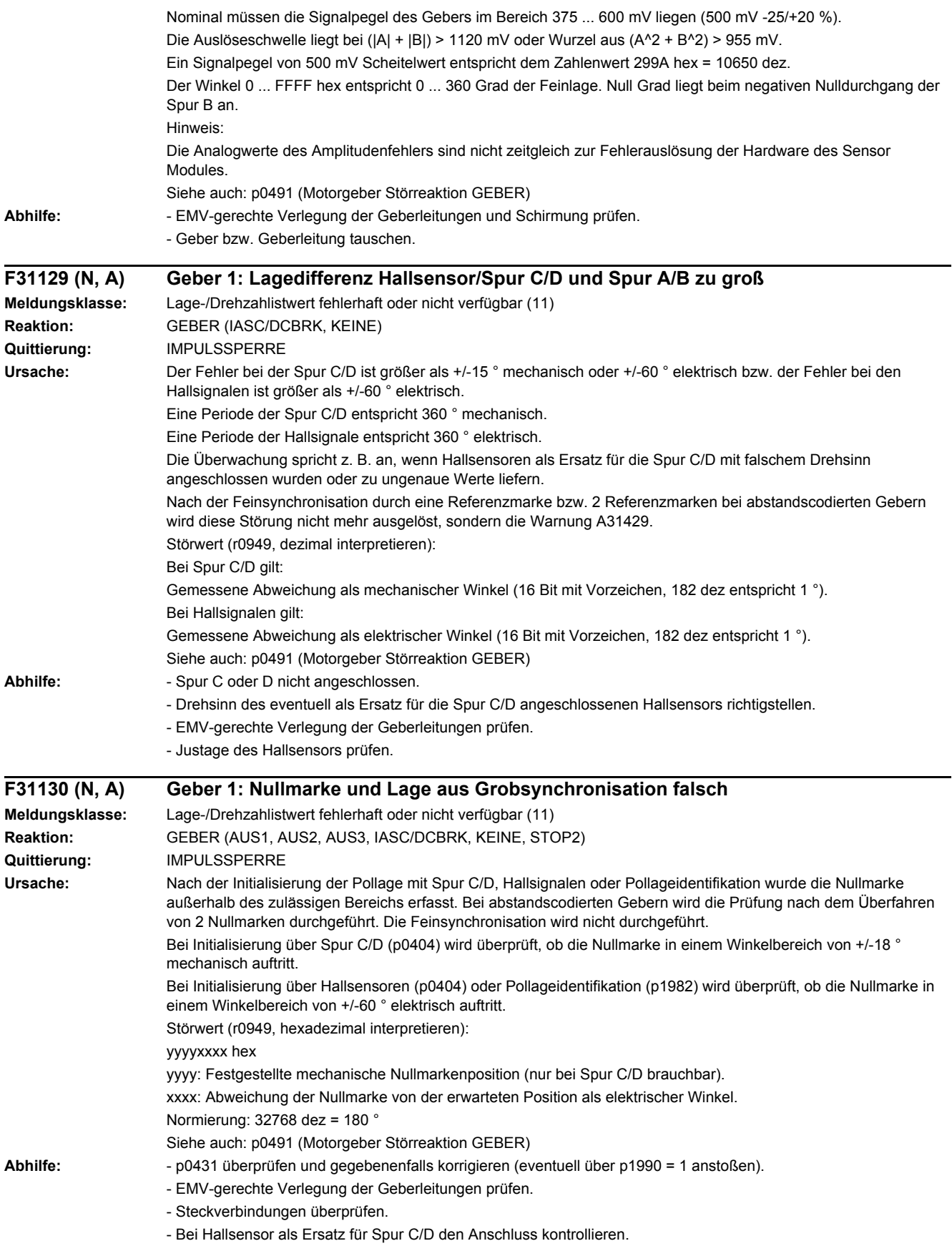

- Anschluss von Spur C oder Spur D kontrollieren.
- Geber bzw. Geberleitung tauschen.

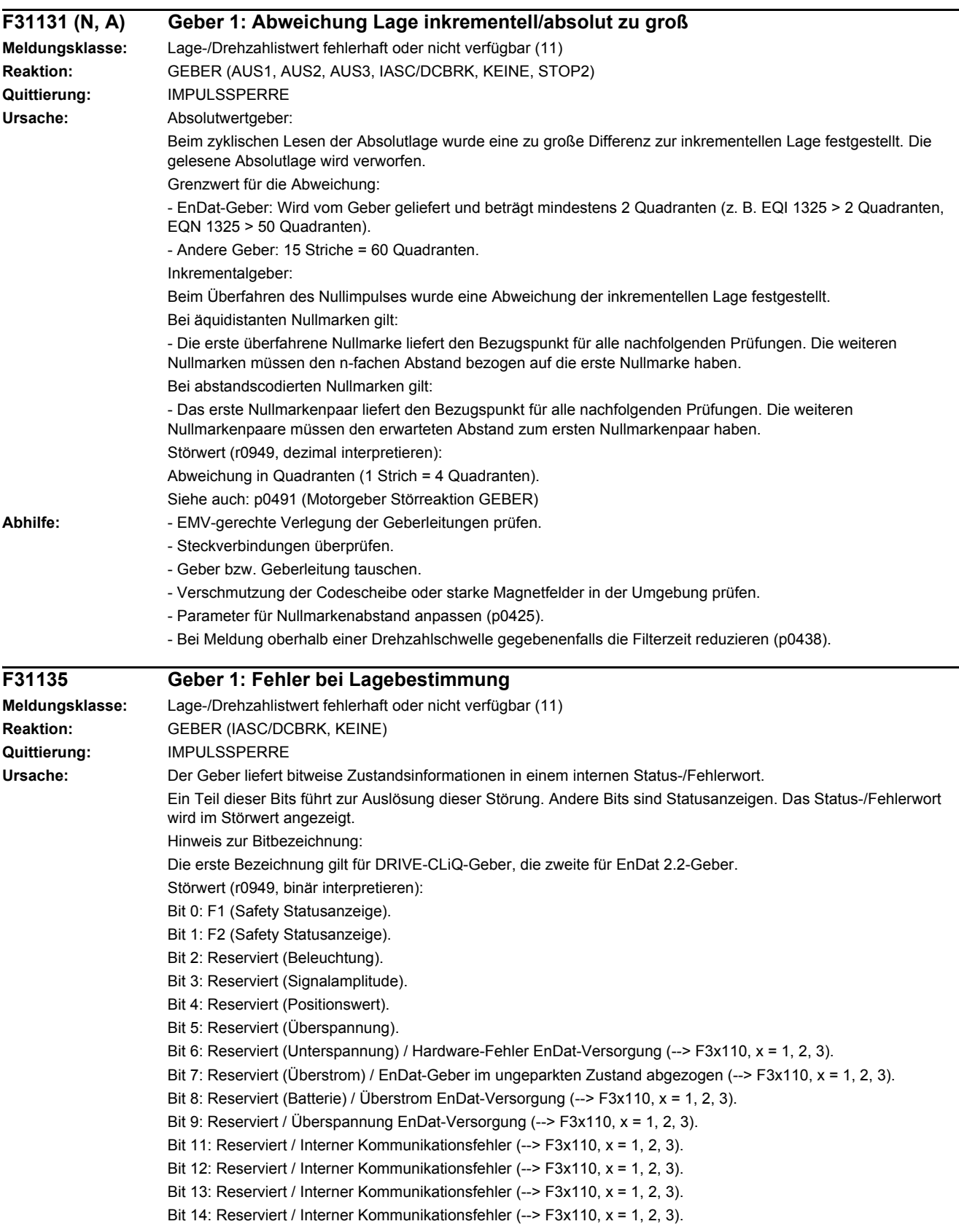

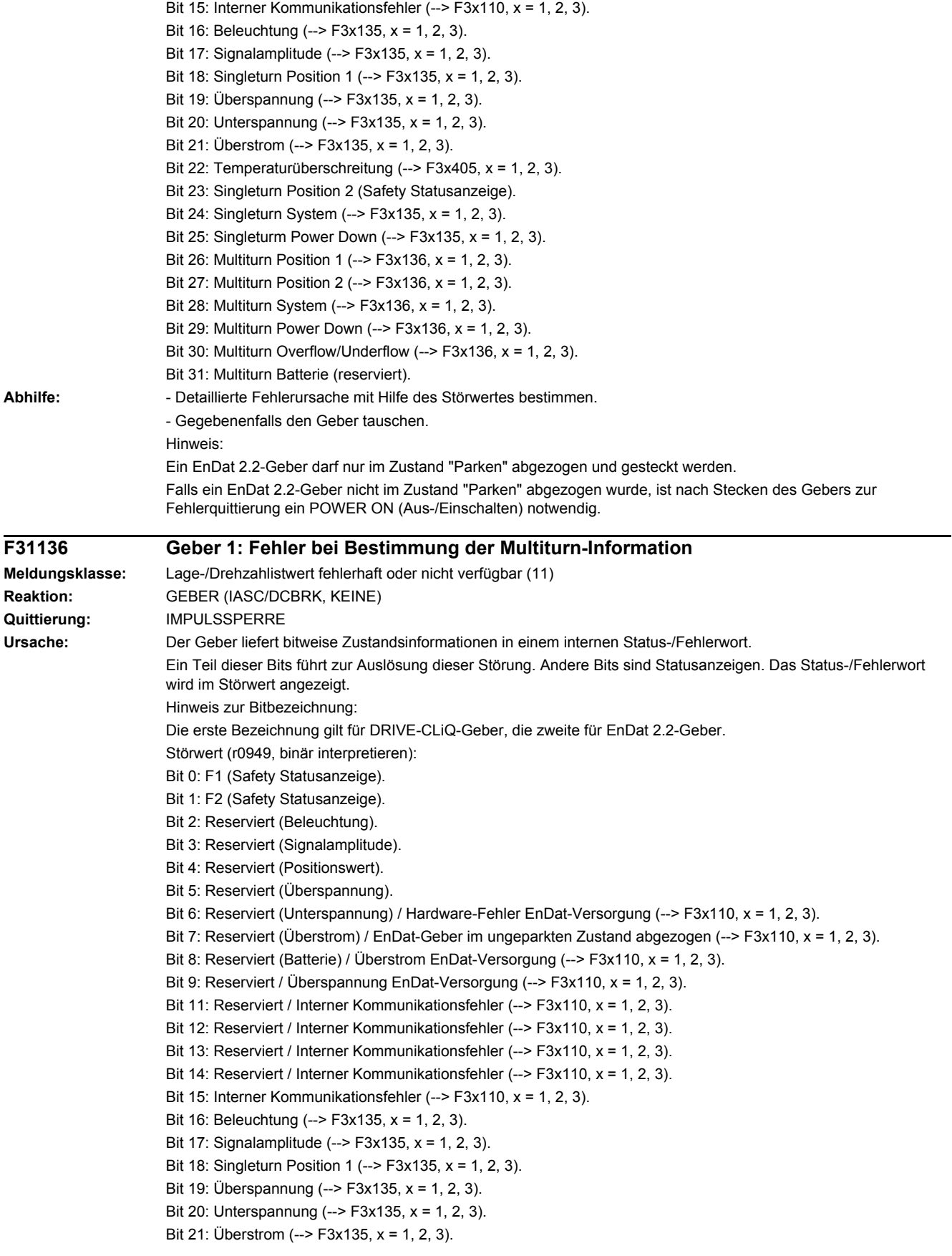

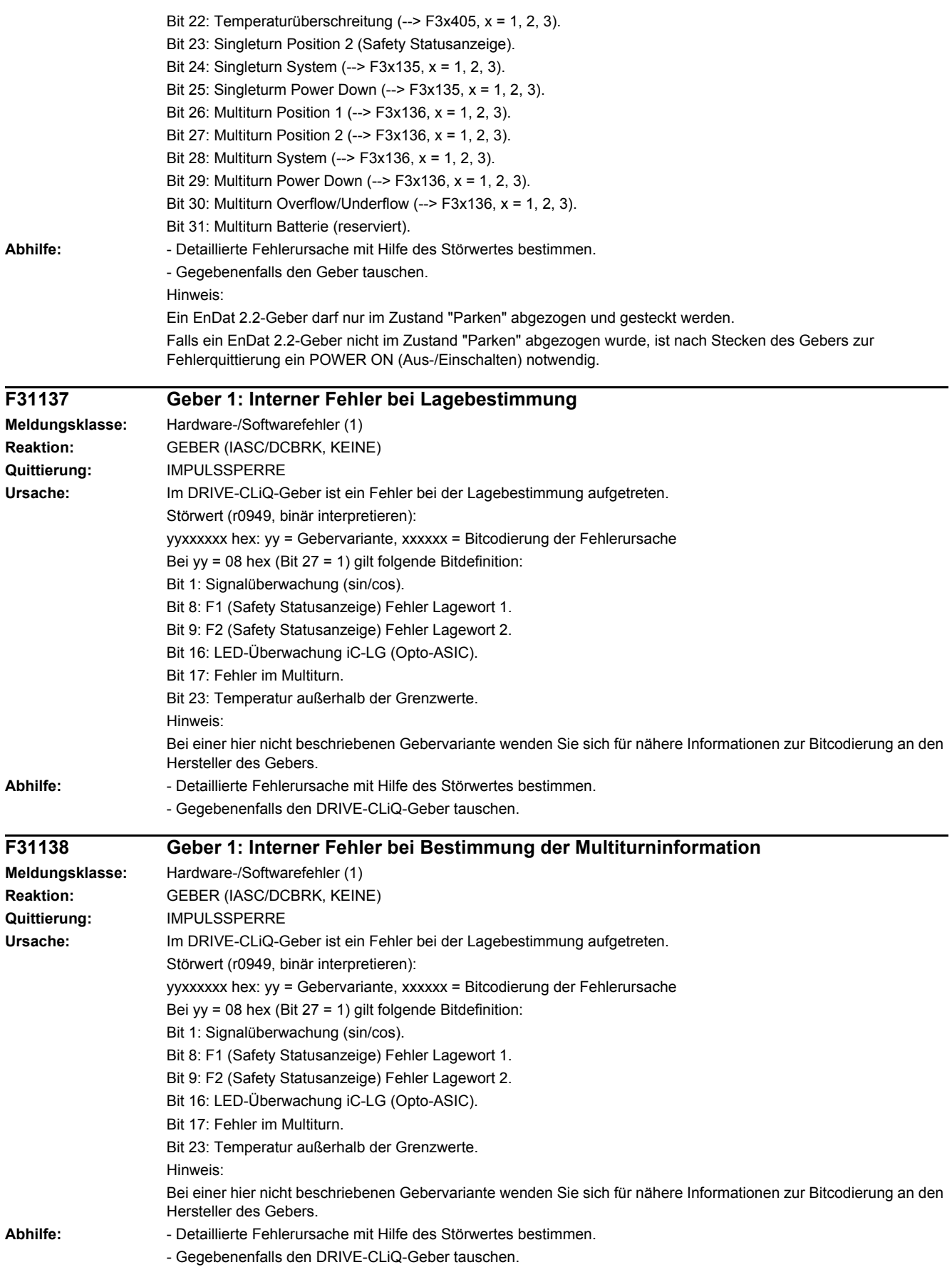

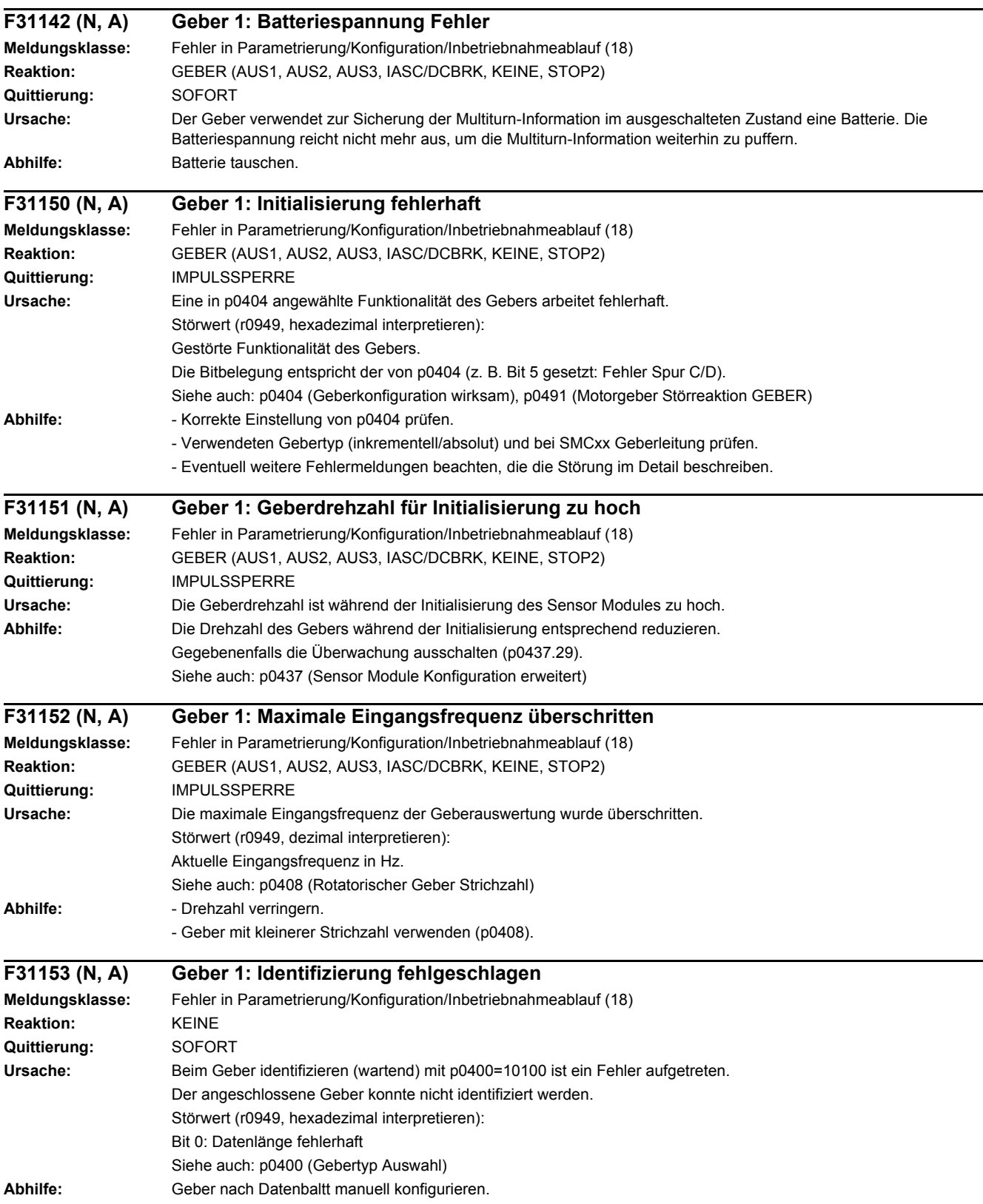

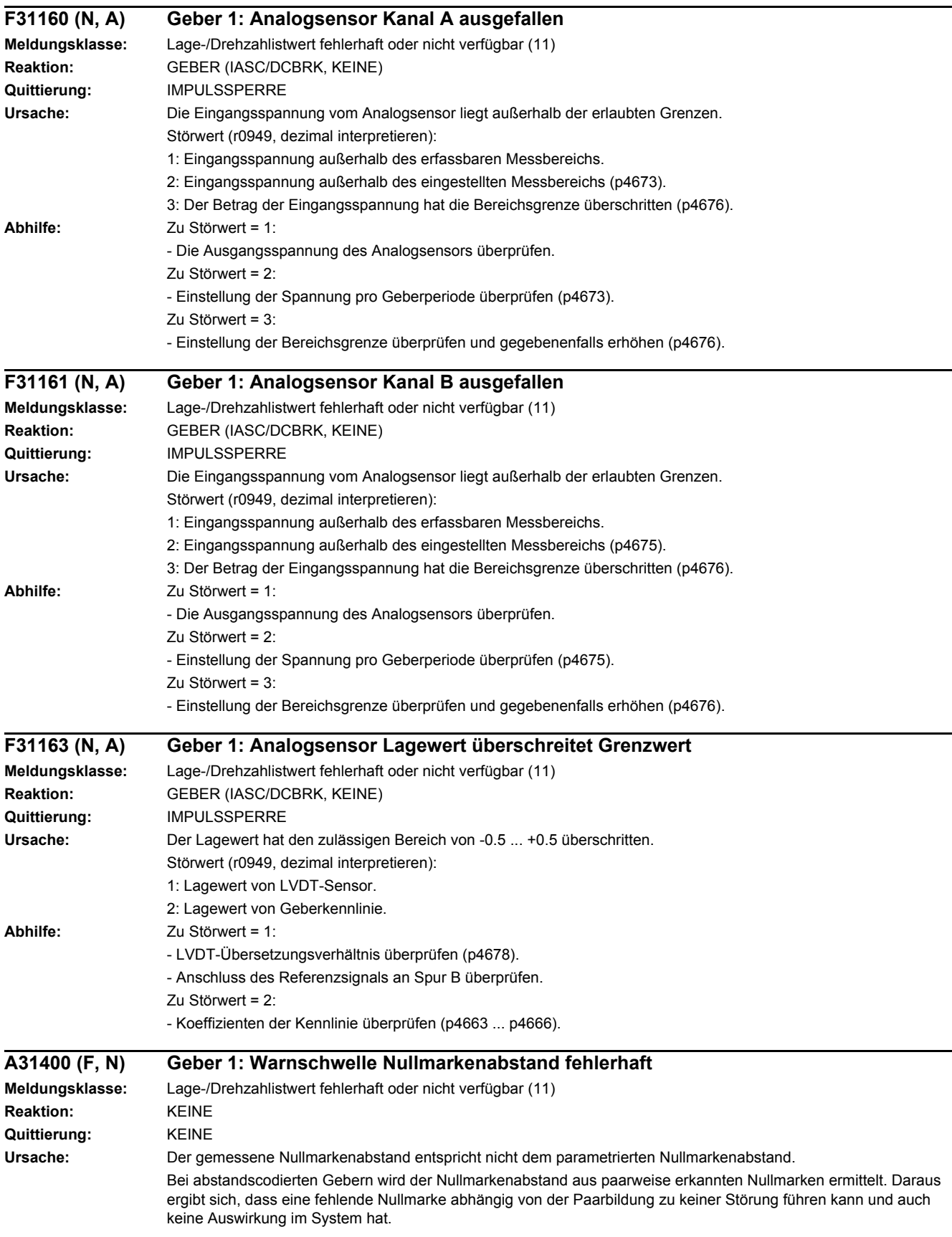

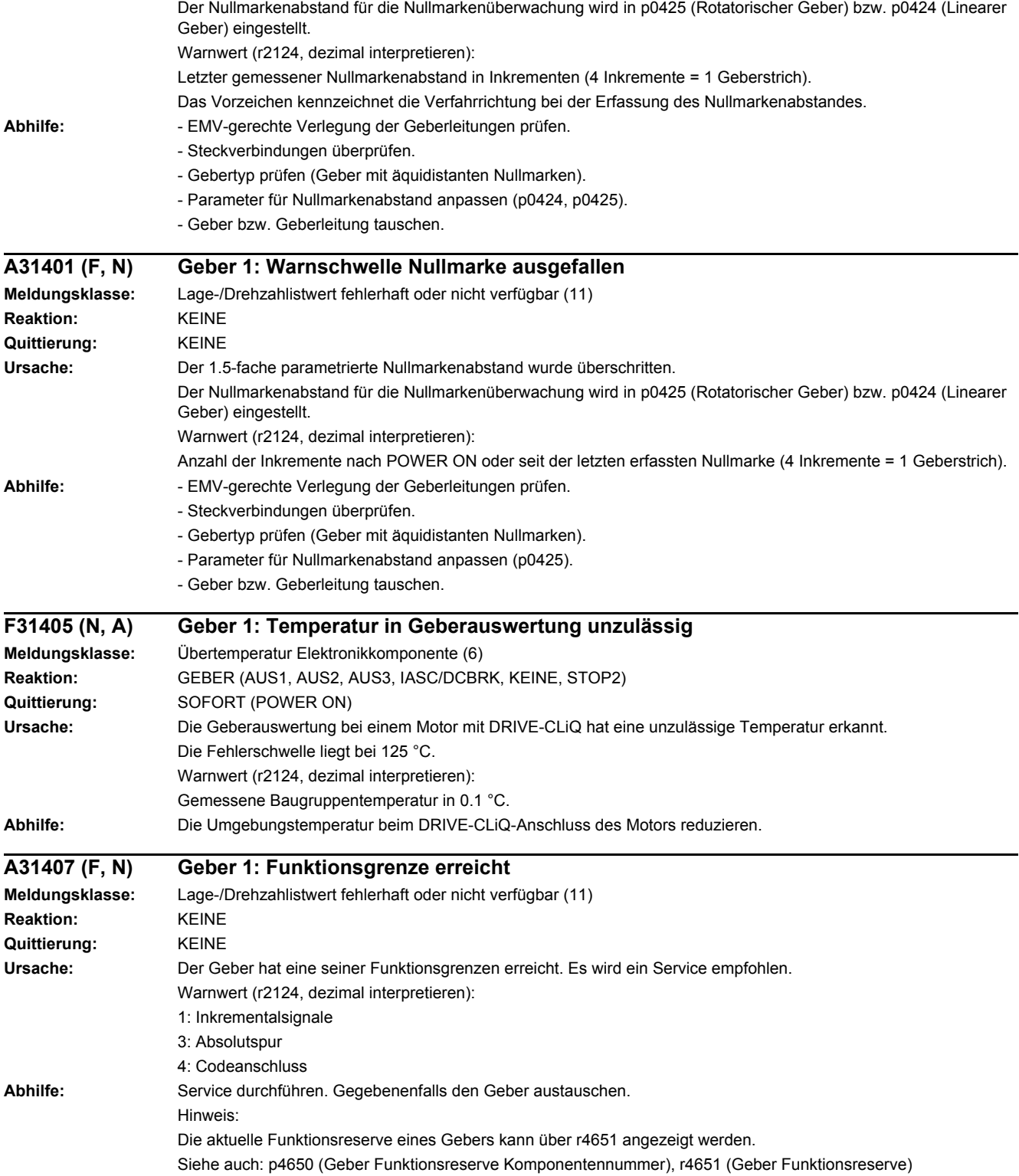

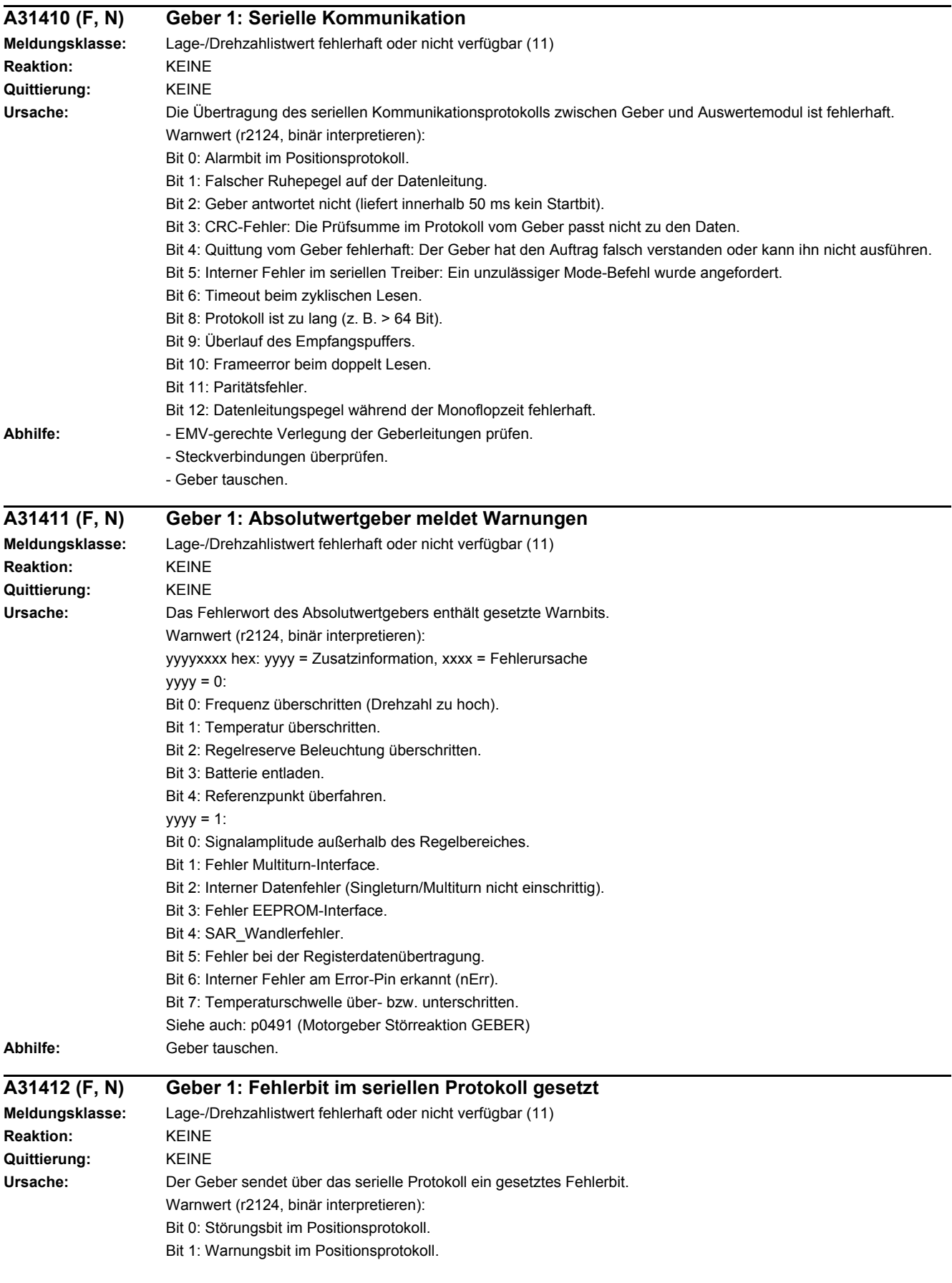

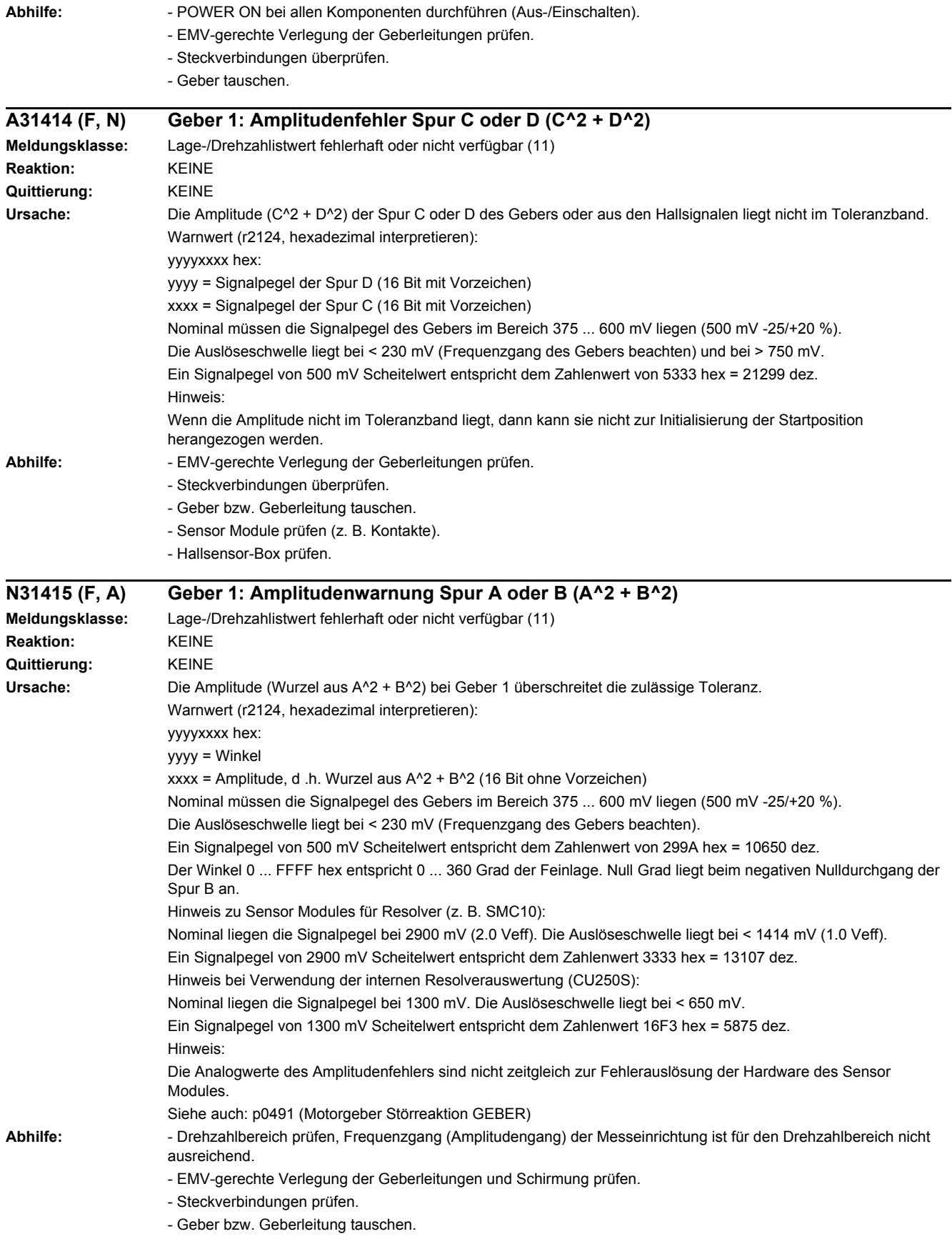

- Sensor Module prüfen (z. B. Kontakte).
- Bei Verschmutzung der Codescheibe oder Alterung der Beleuchtung den Geber tauschen.

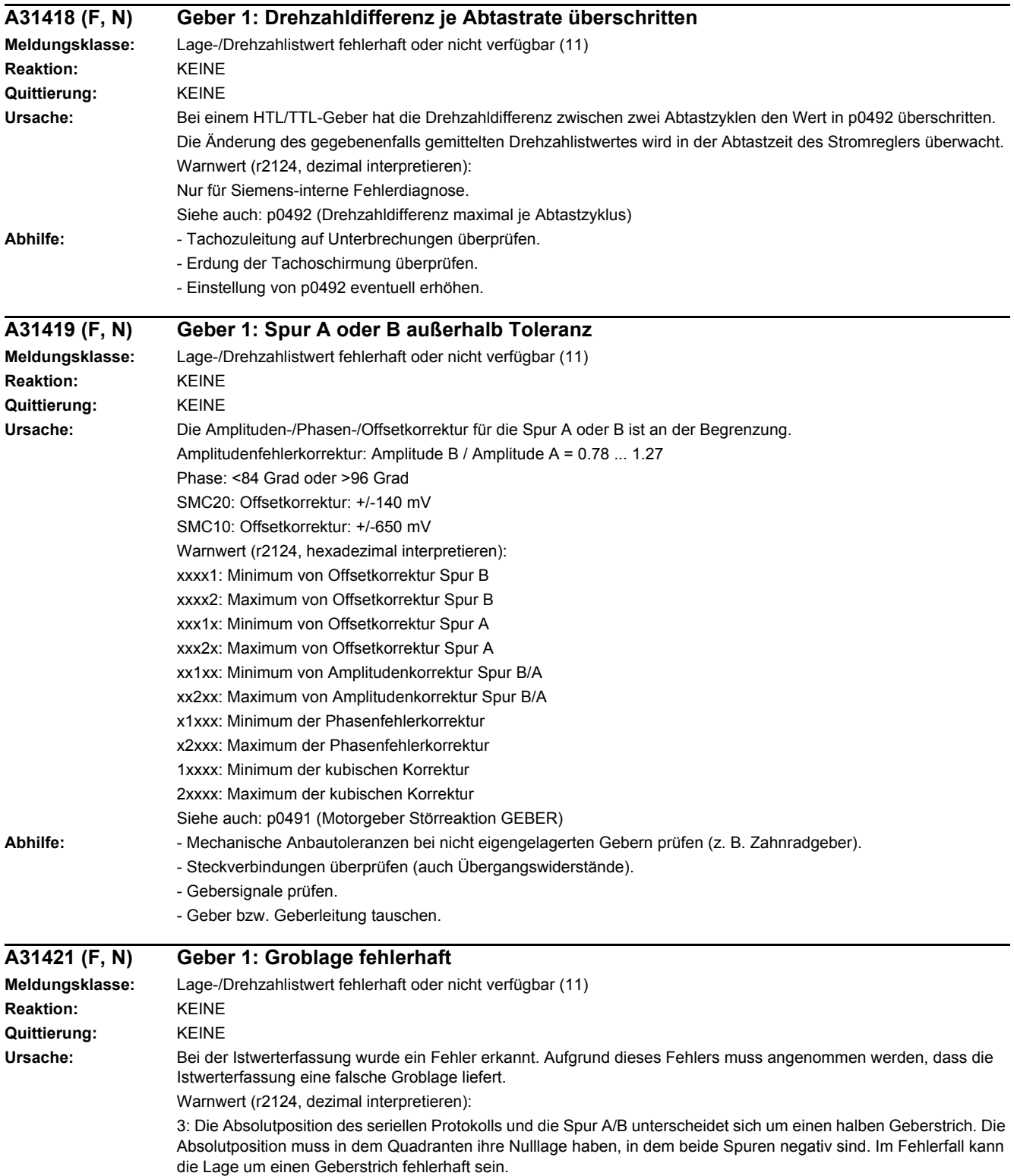

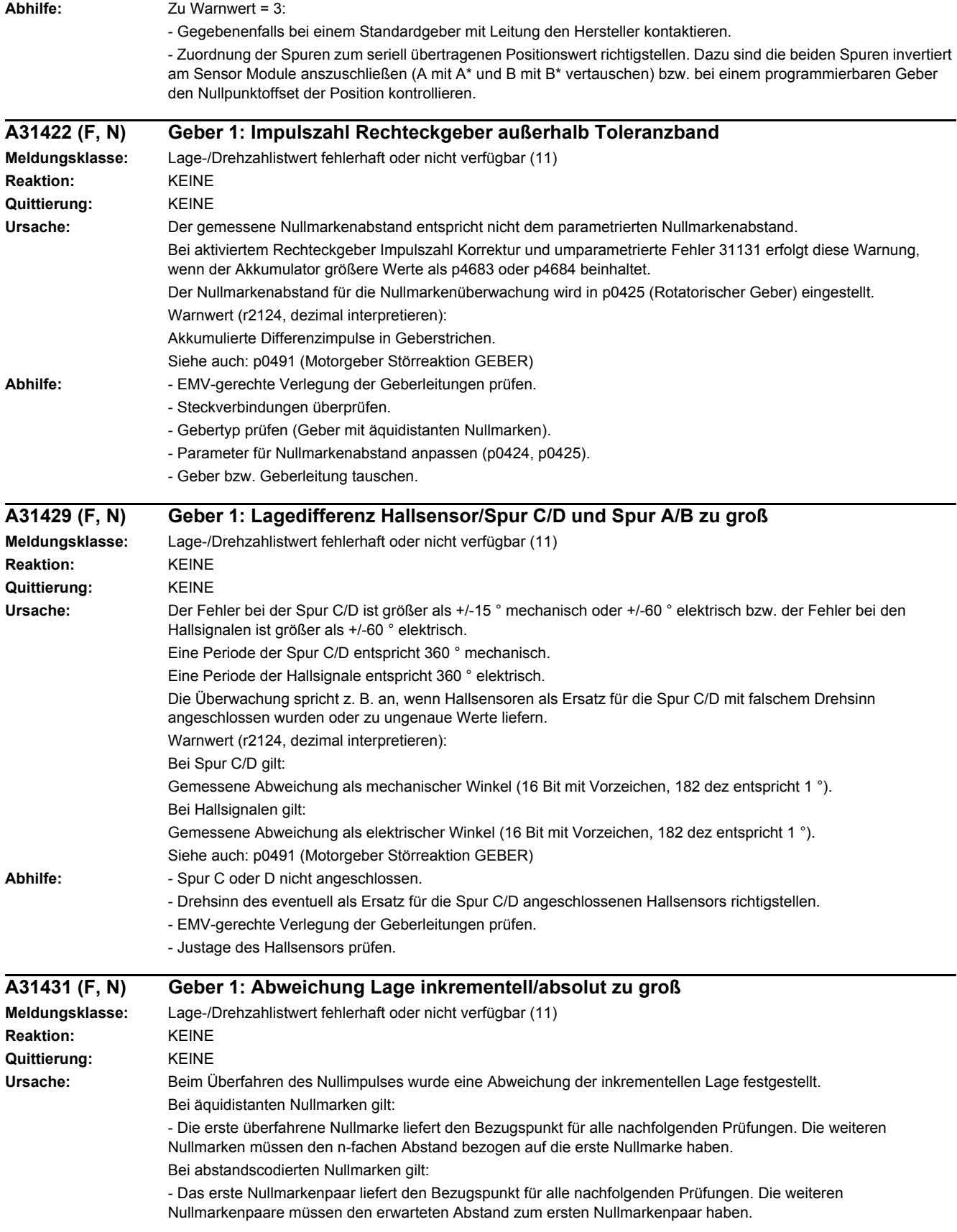

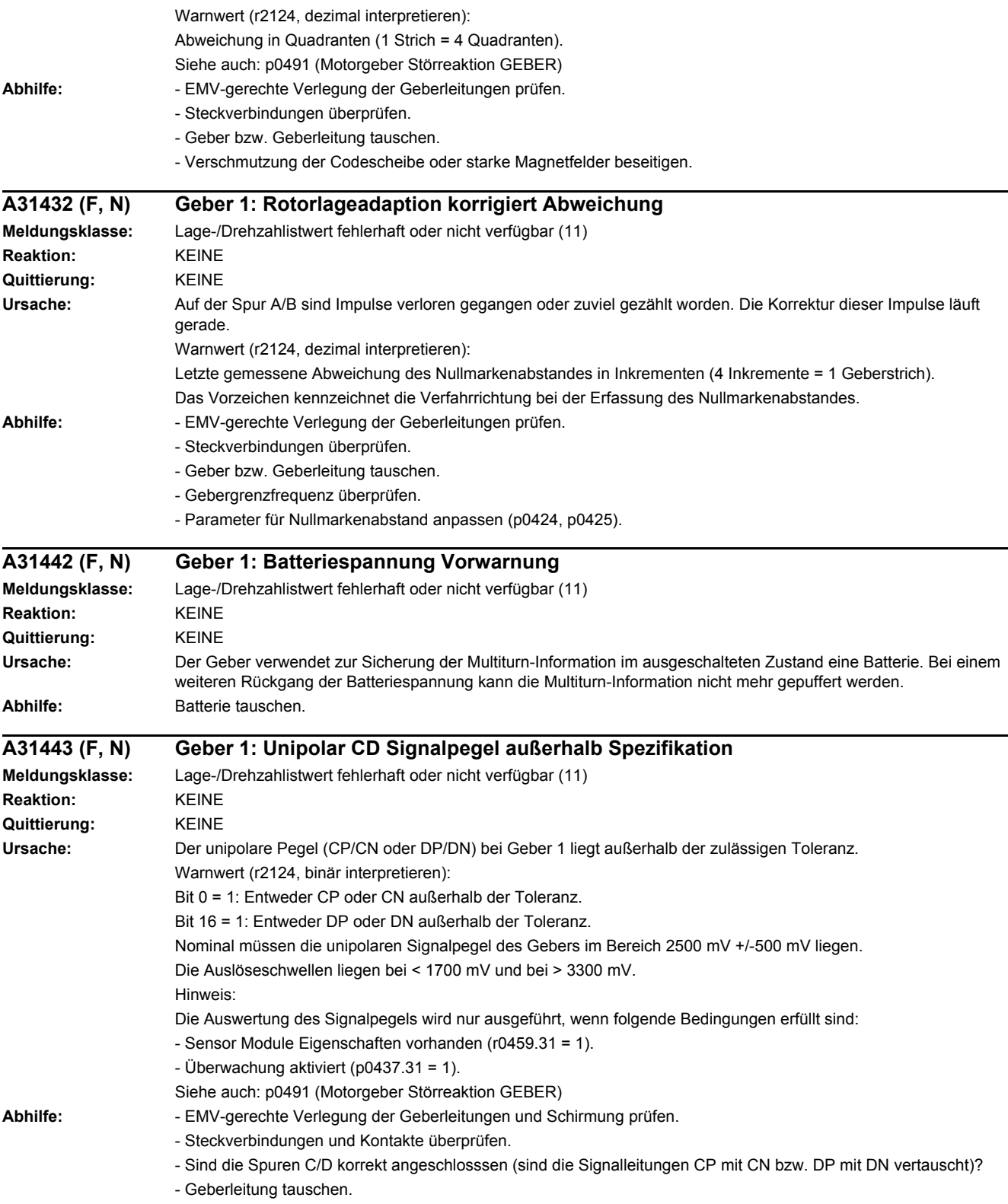

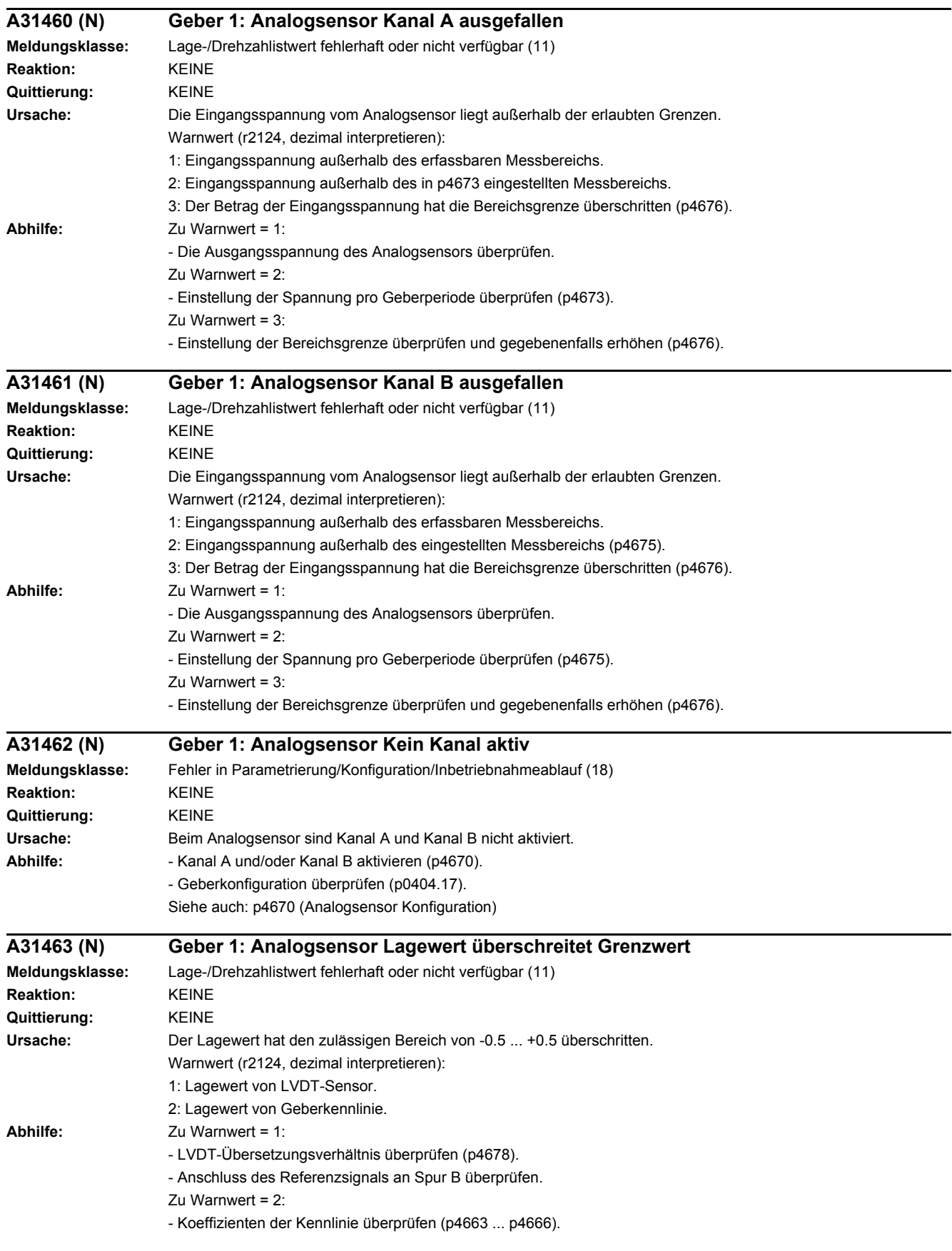

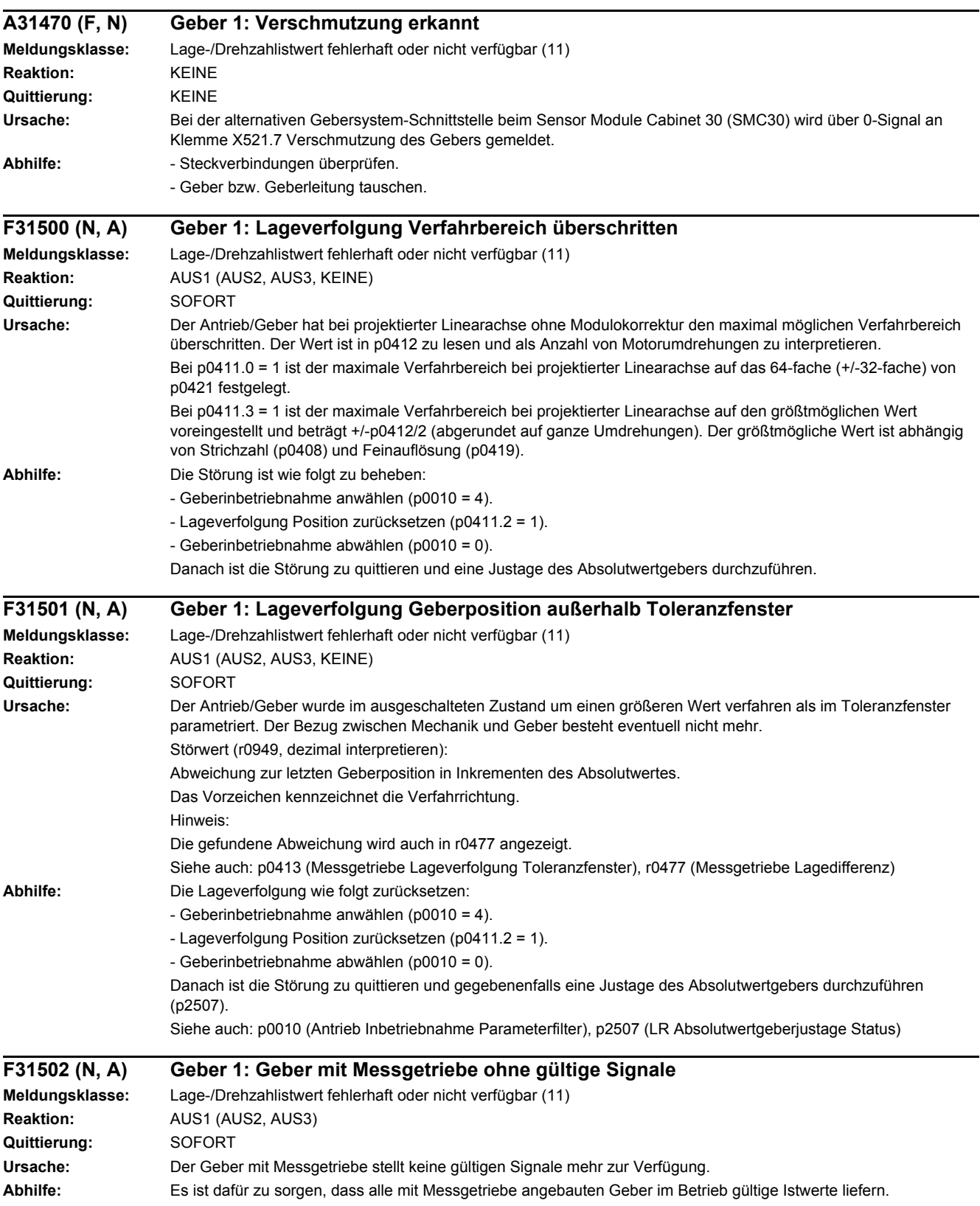

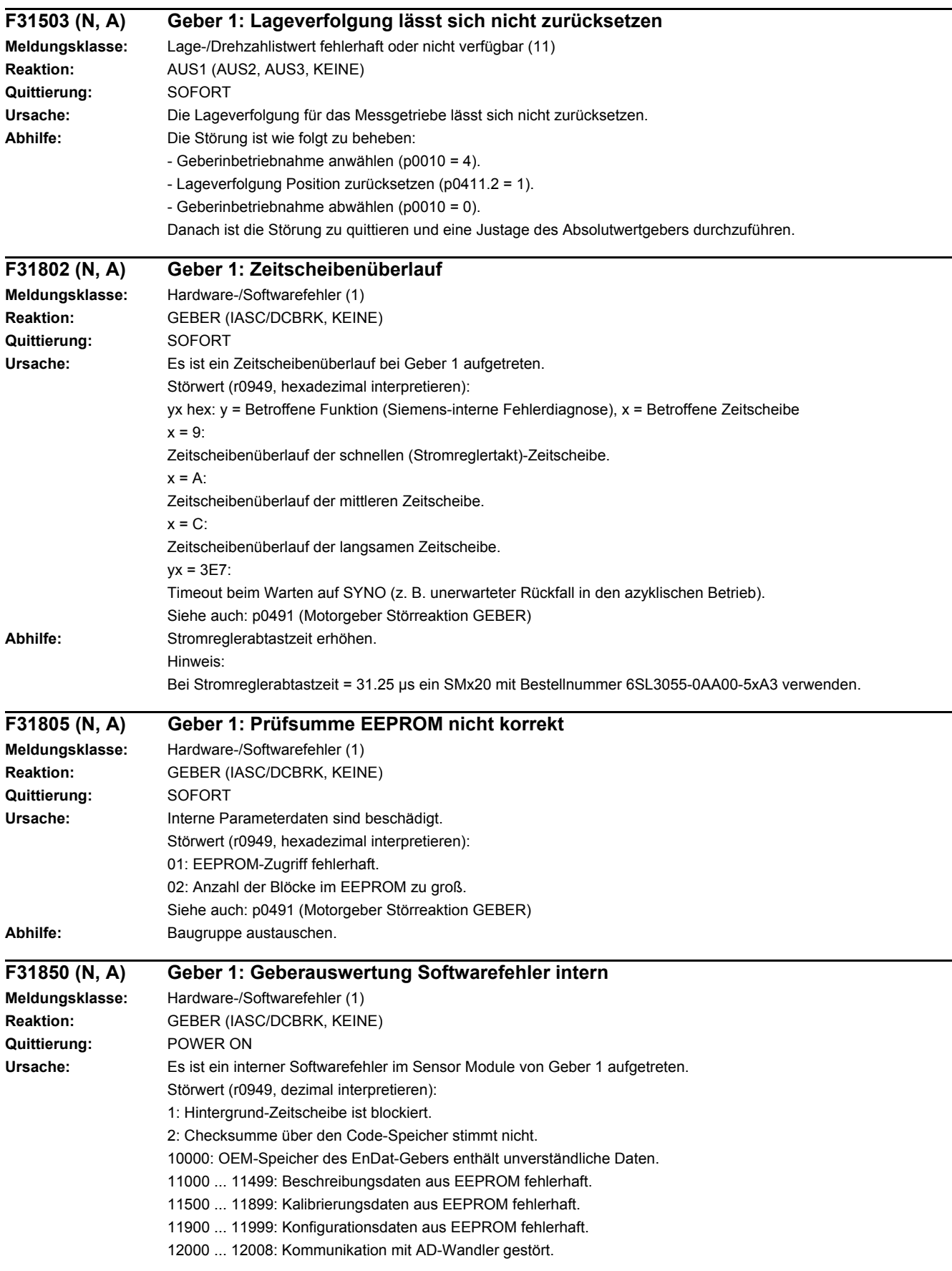

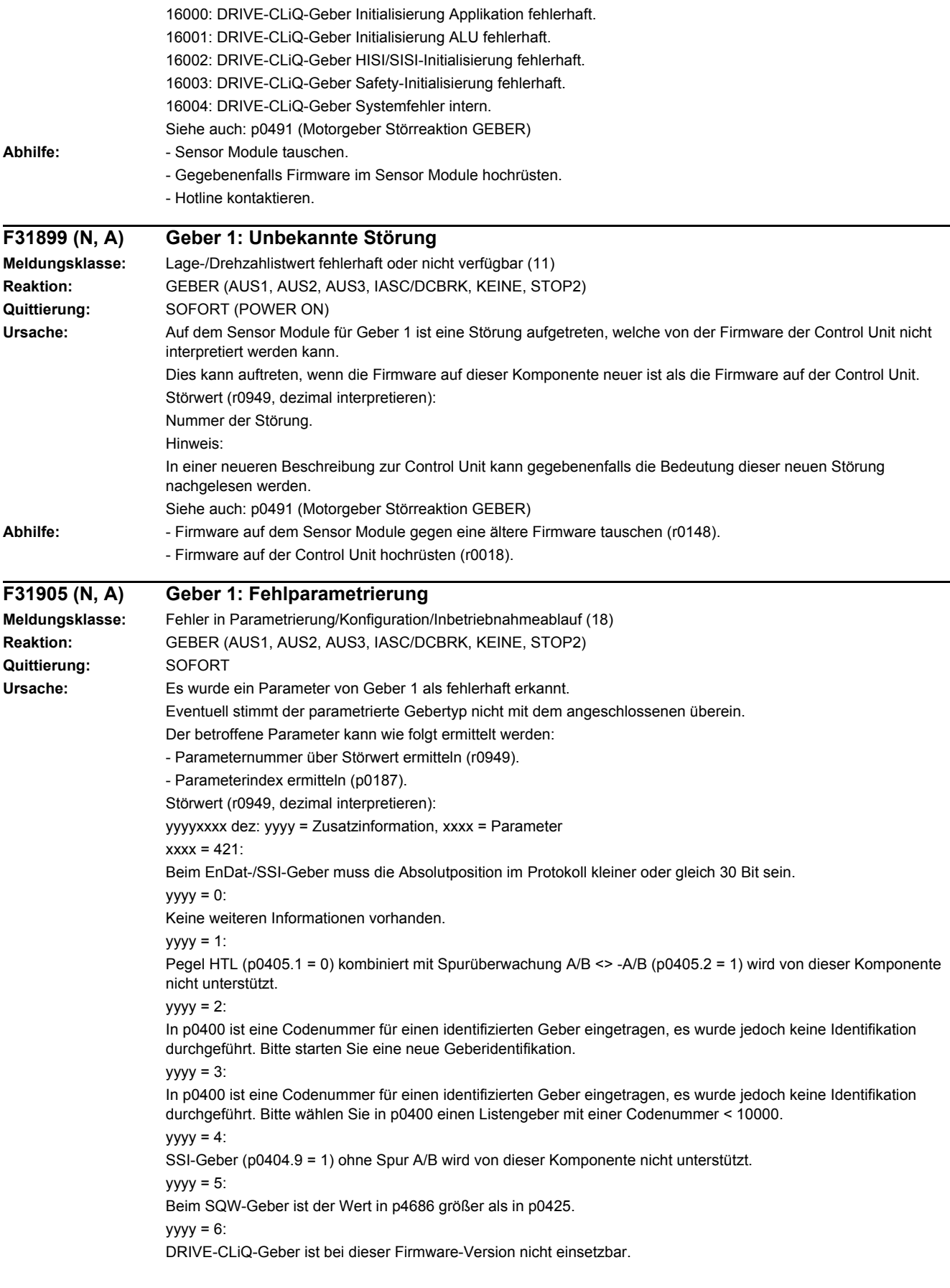

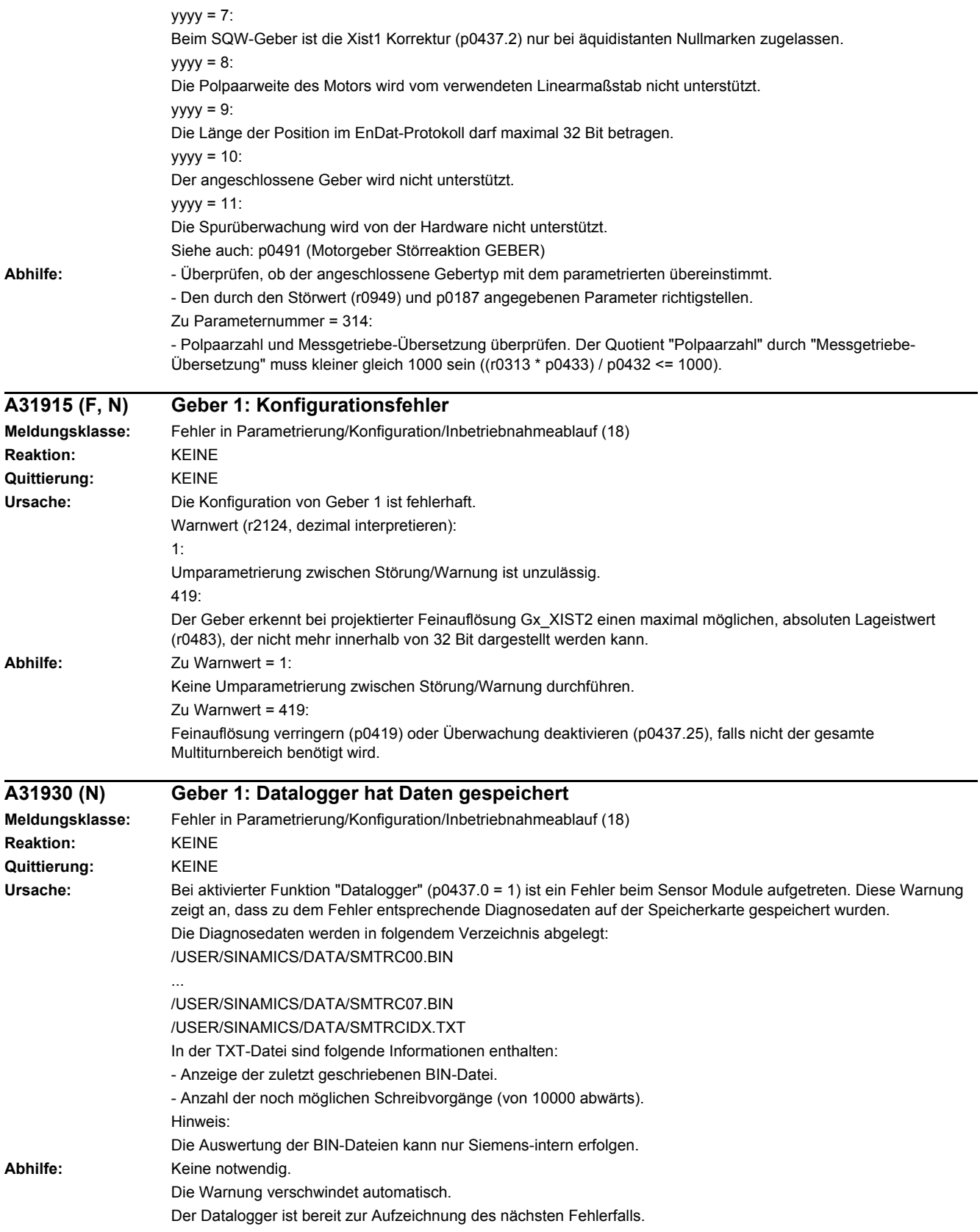

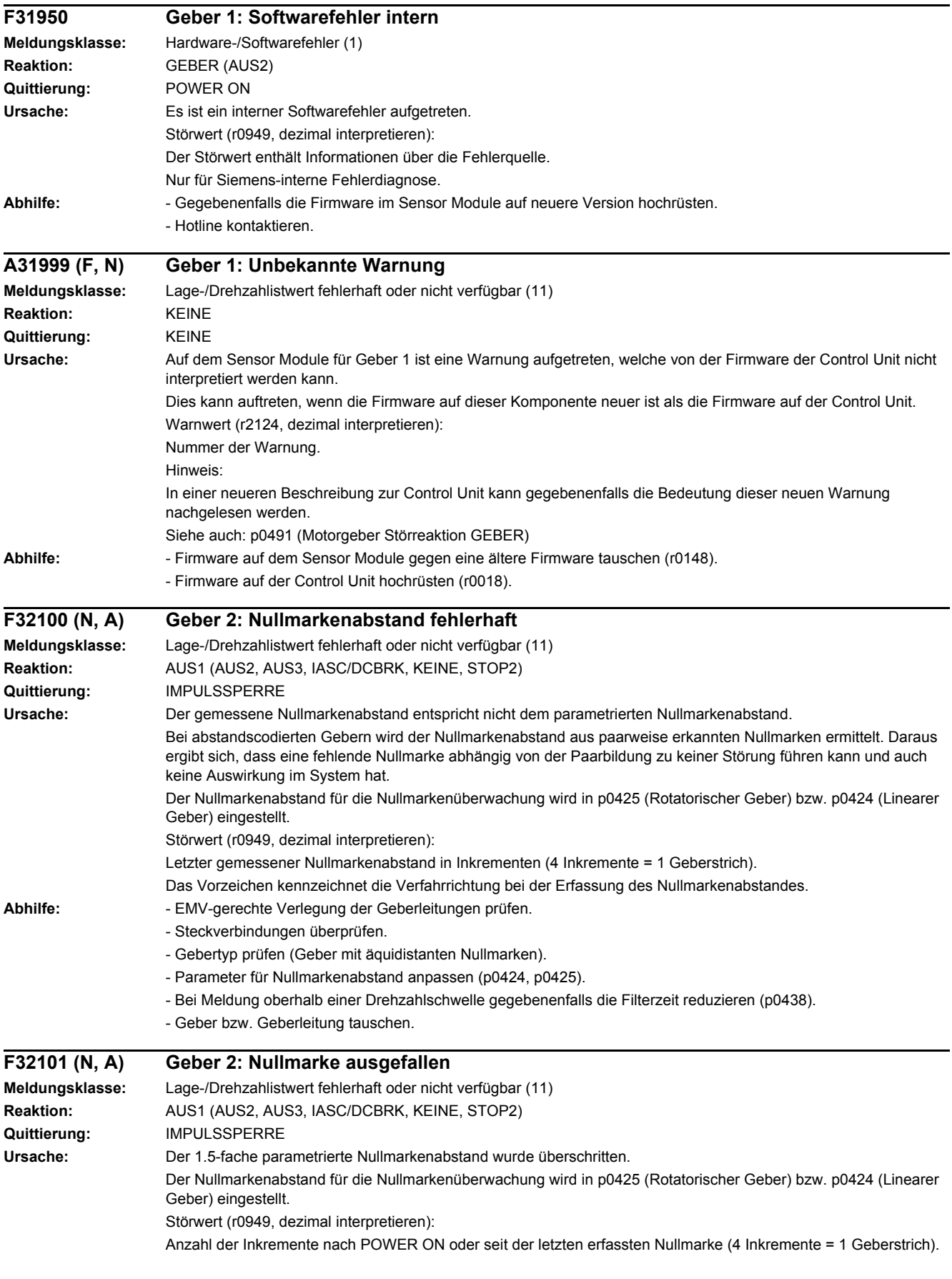

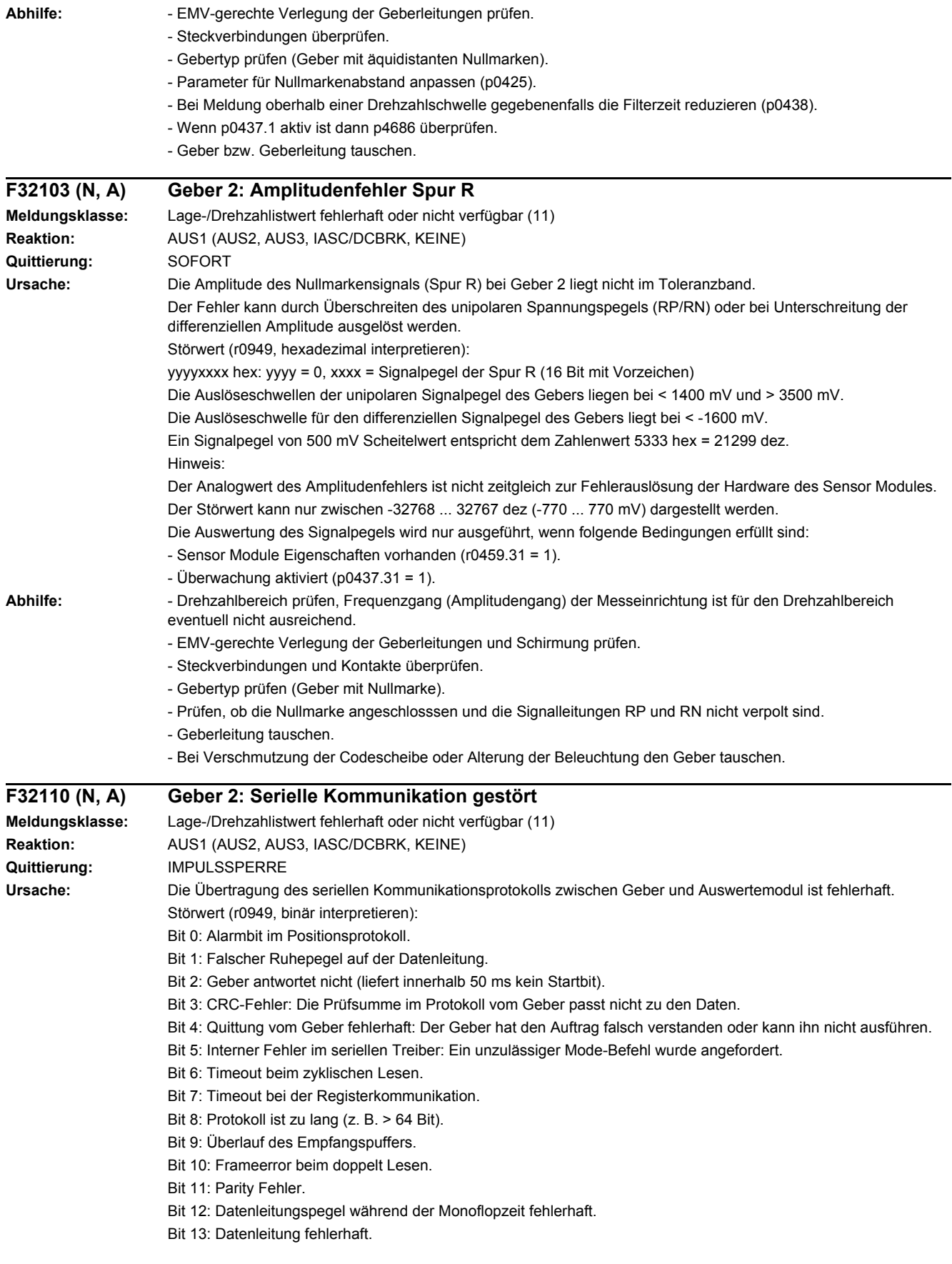

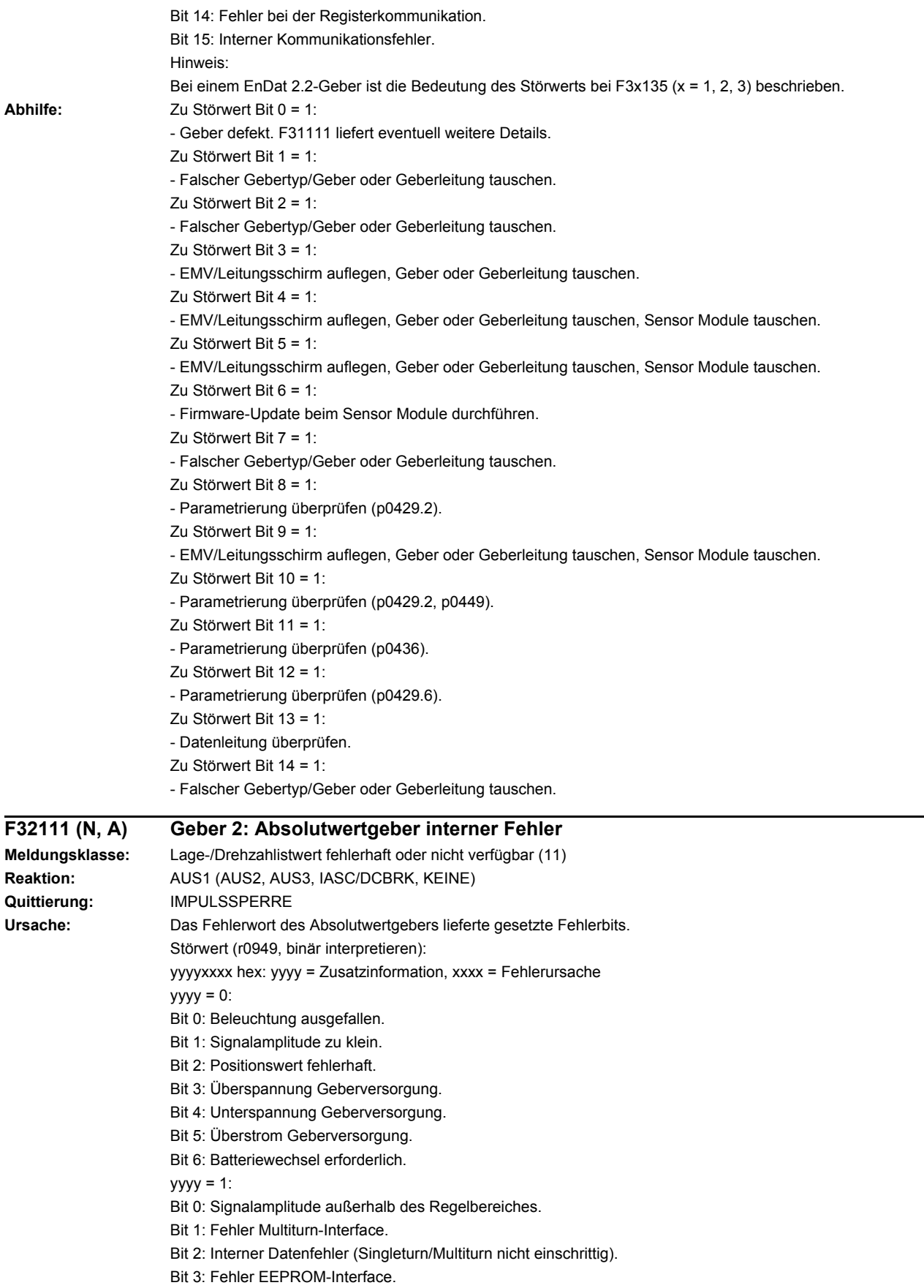

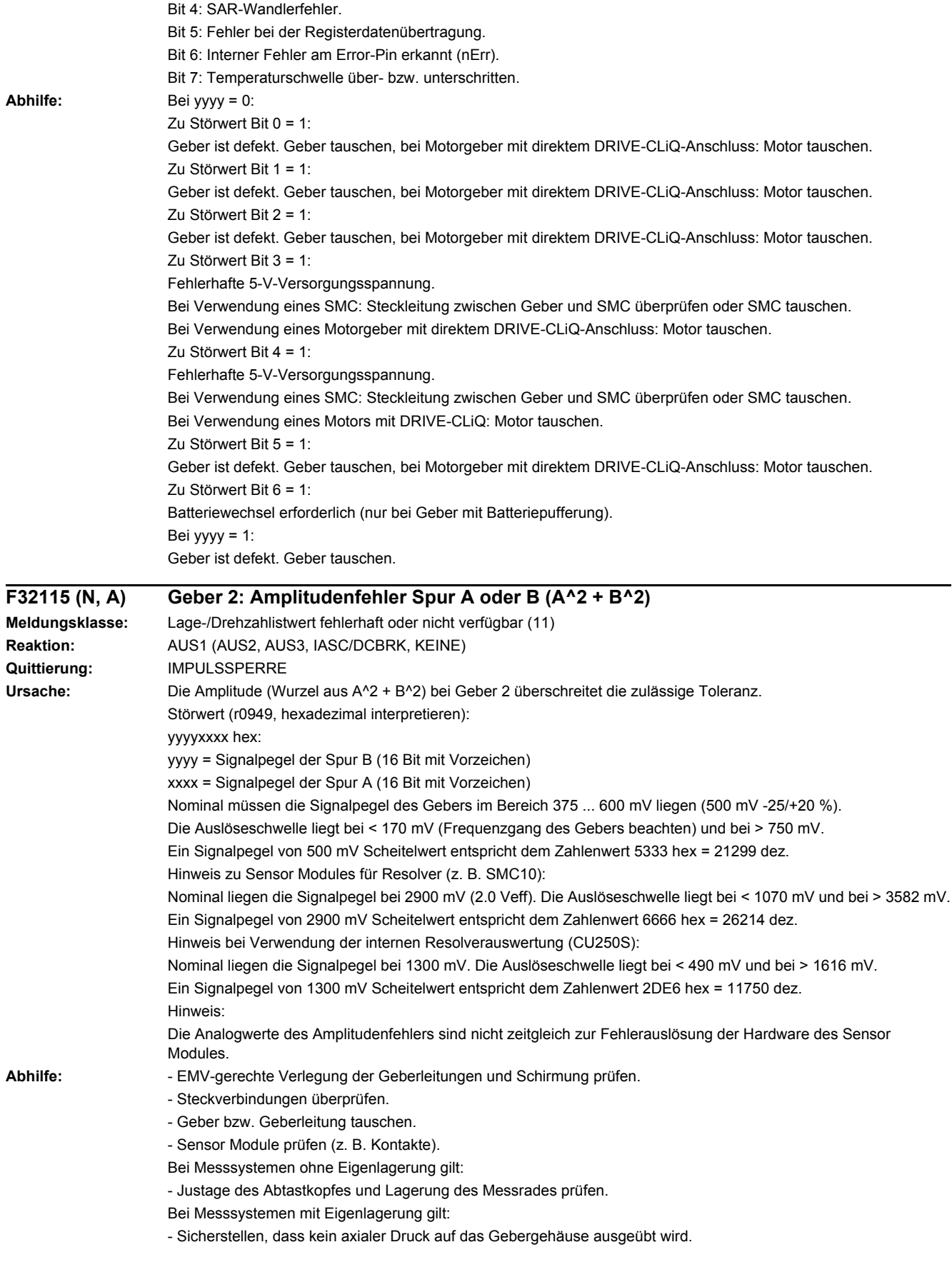

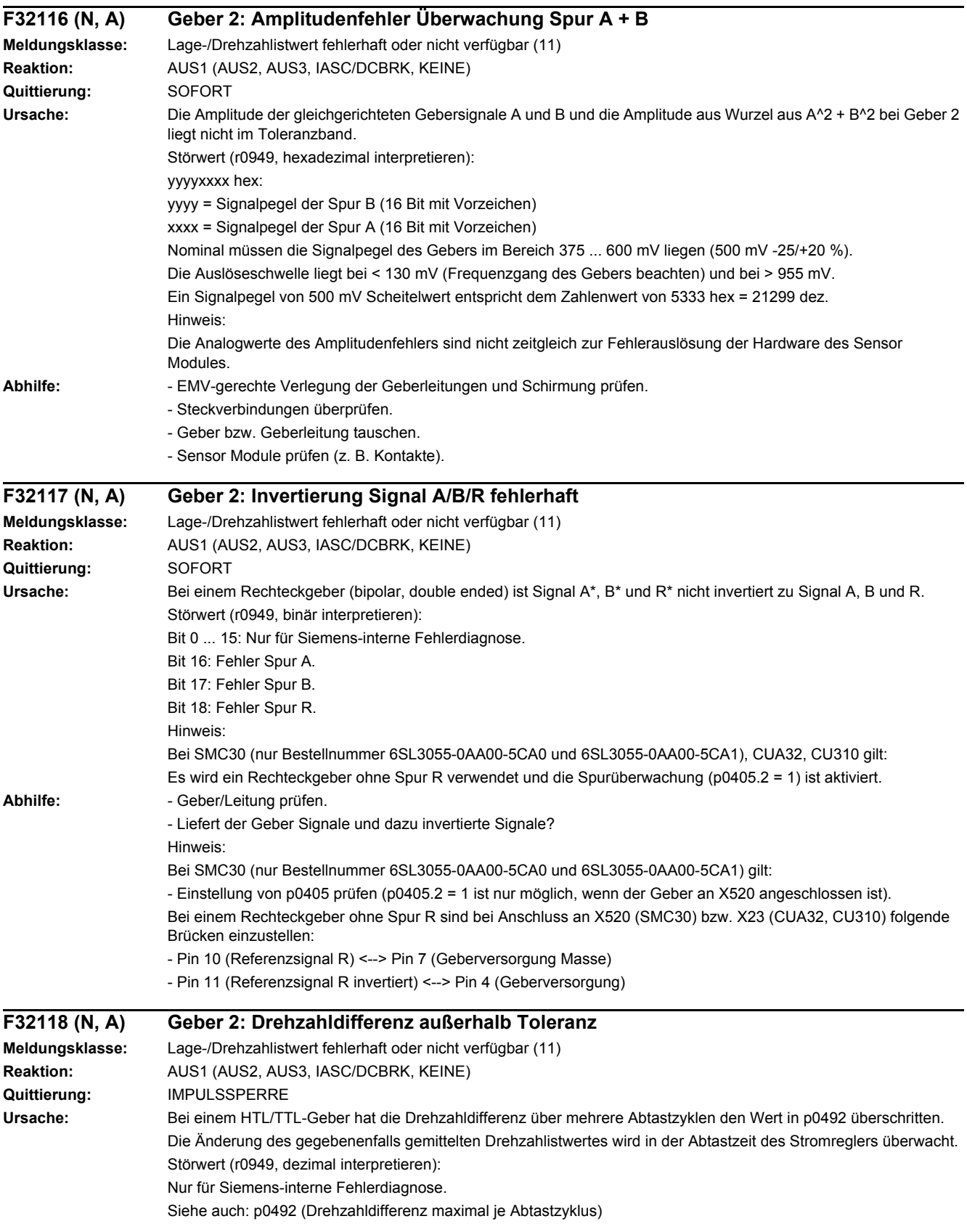

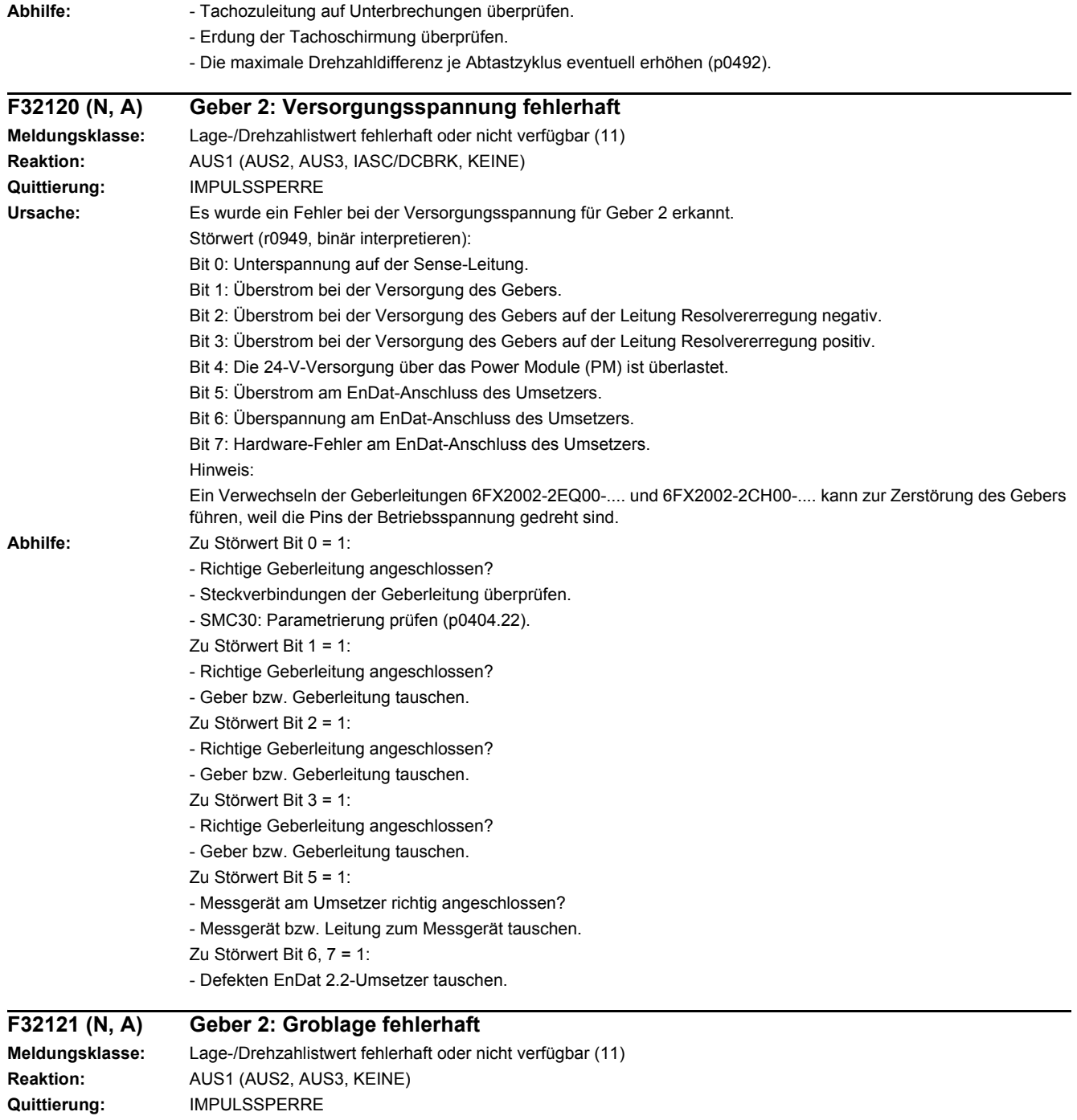

**Ursache:** Bei der Istwerterfassung wurde auf der Baugruppe ein Fehler erkannt.

Aufgrund dieses Fehlers muss angenommen werden, dass die Istwerterfassung eine falsche Groblage liefert. **Abhilfe:** Den Motor mit DRIVE-CLiQ bzw. das entsprechende Sensor Module tauschen.

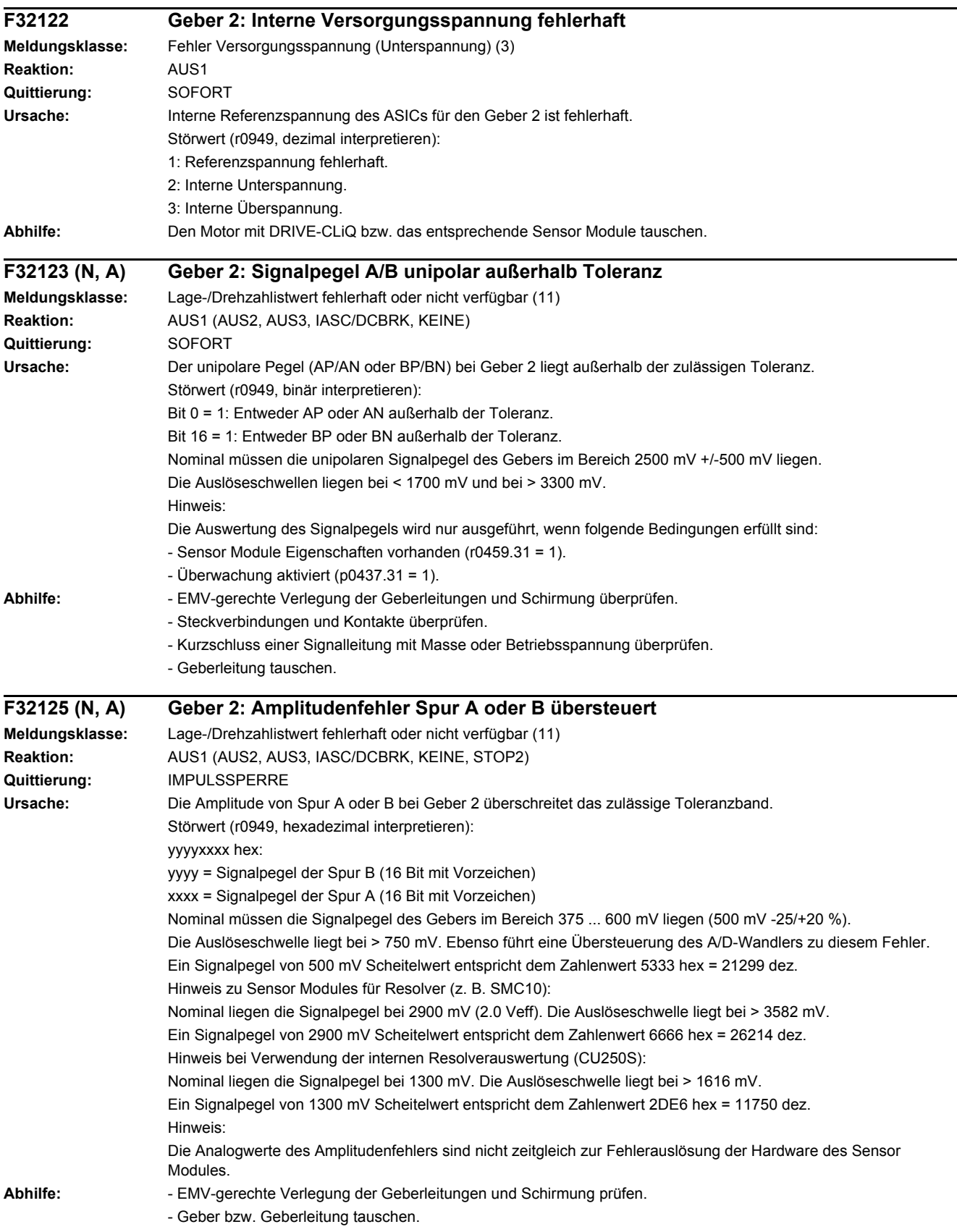

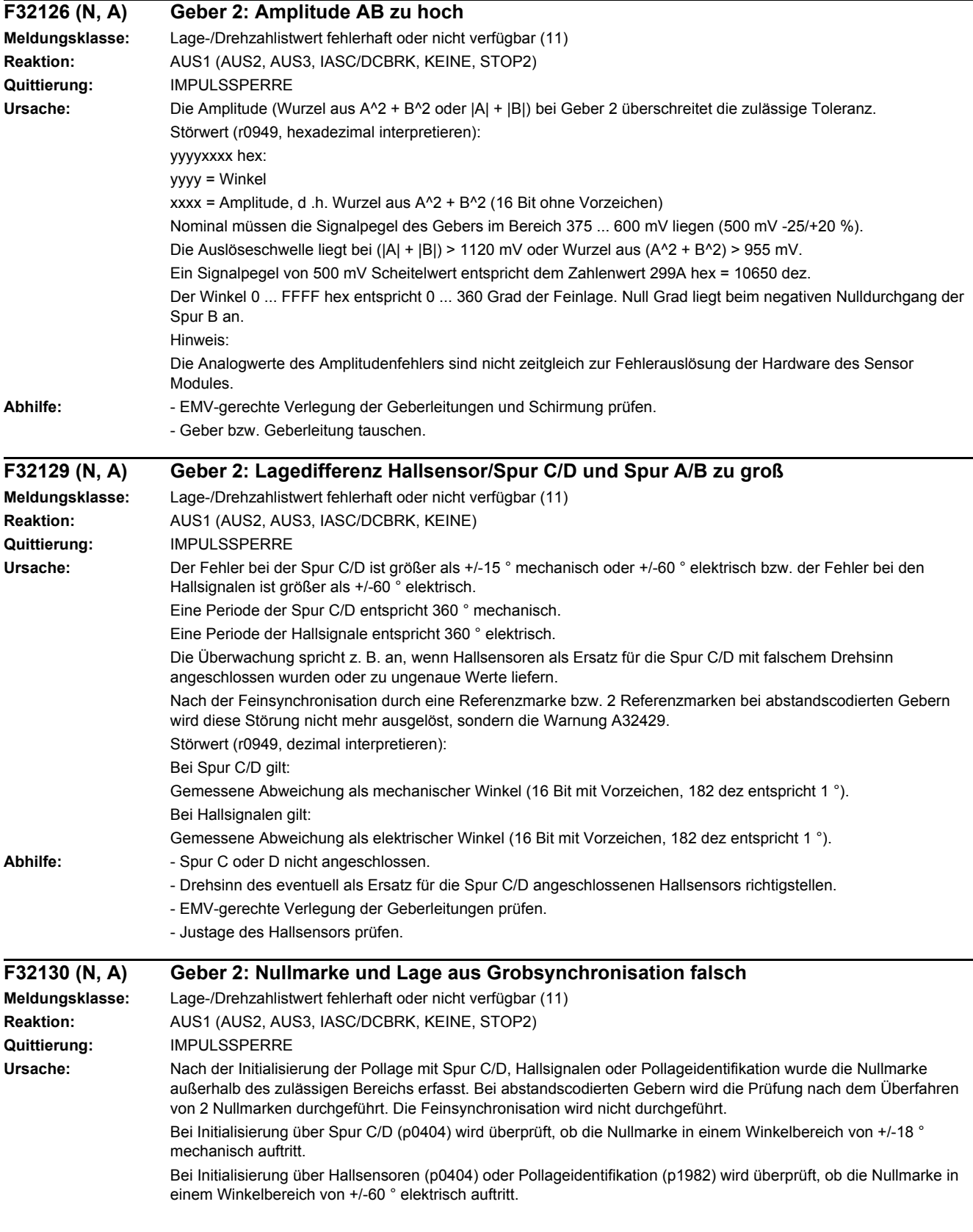

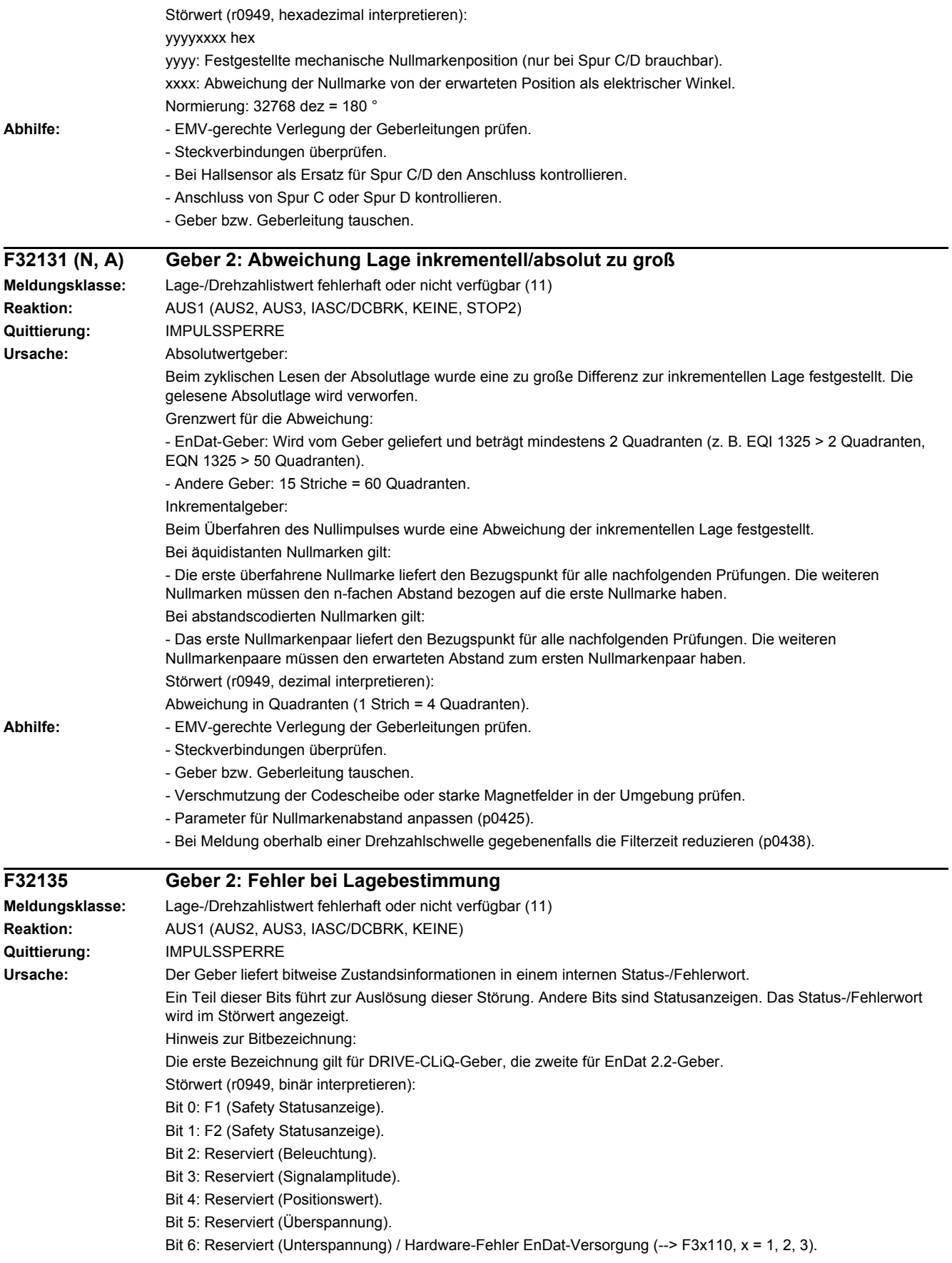

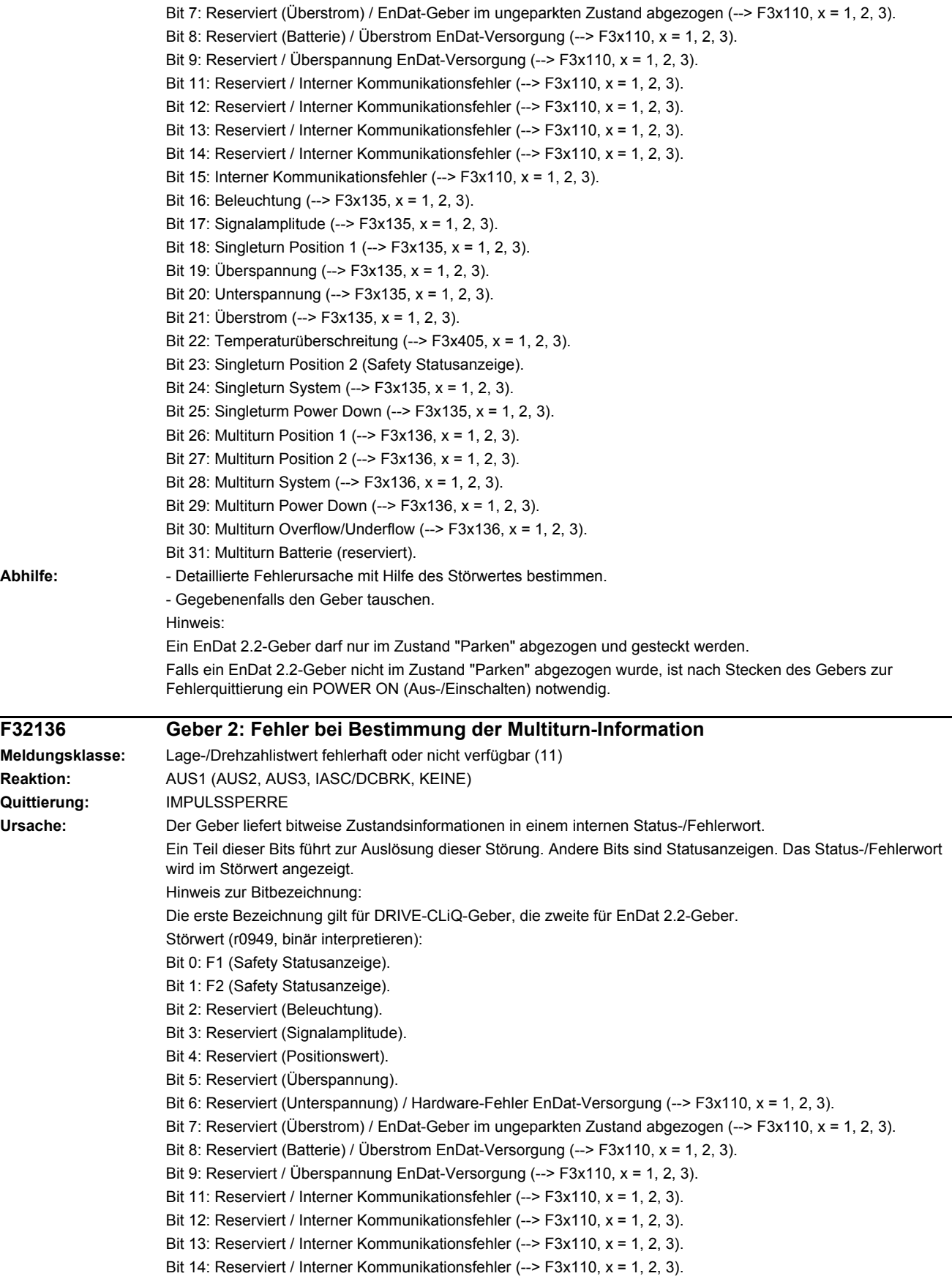

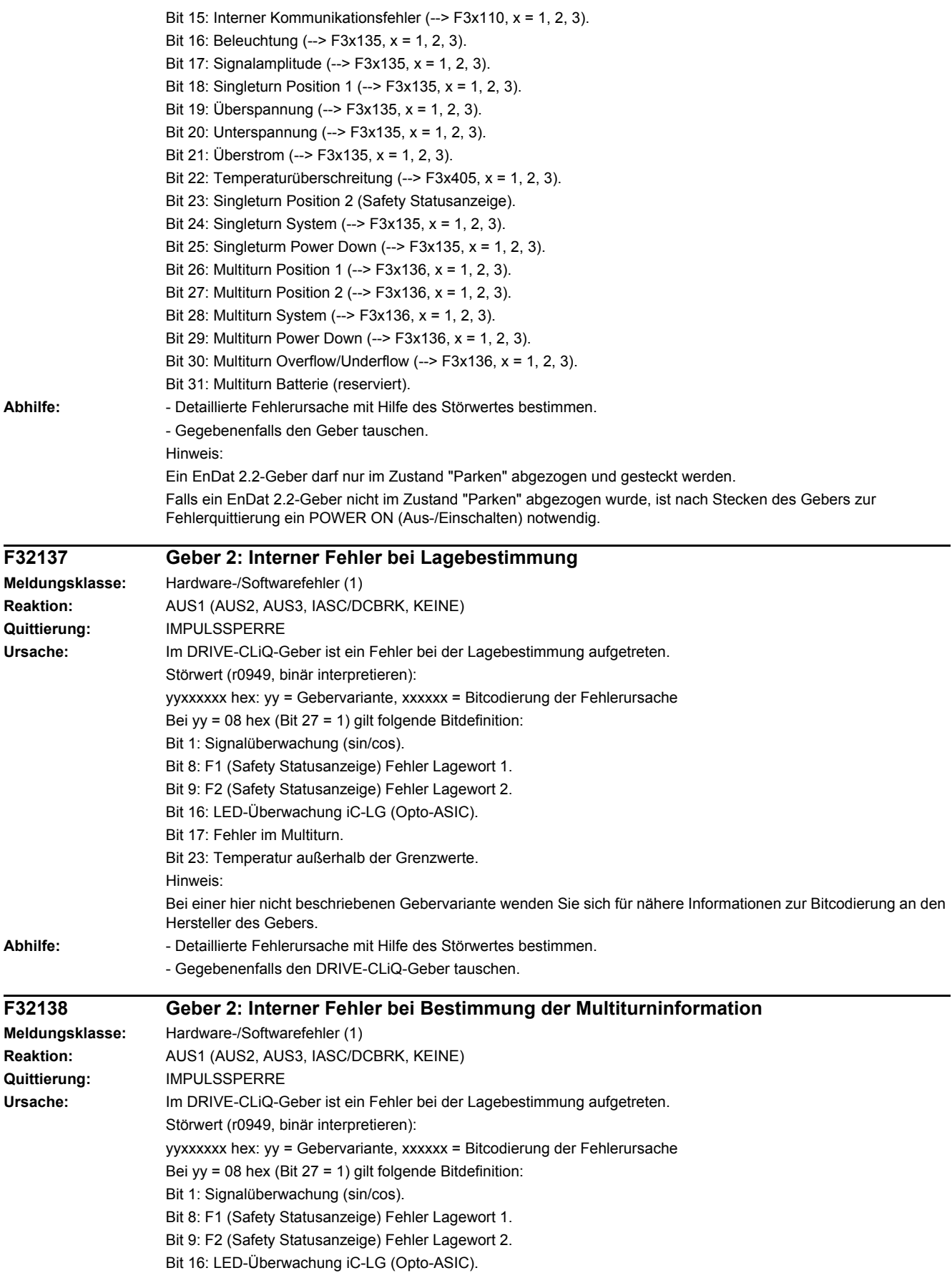
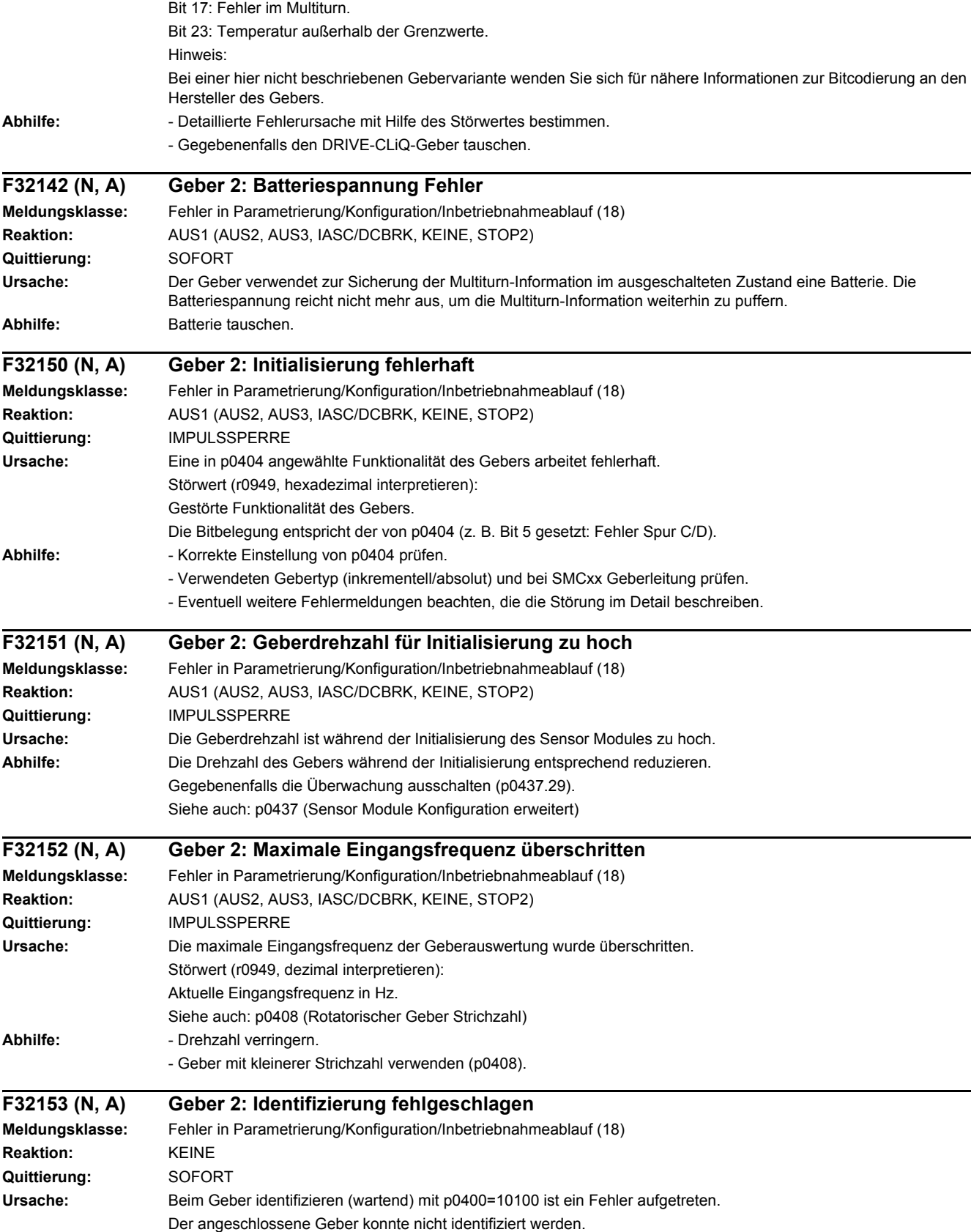

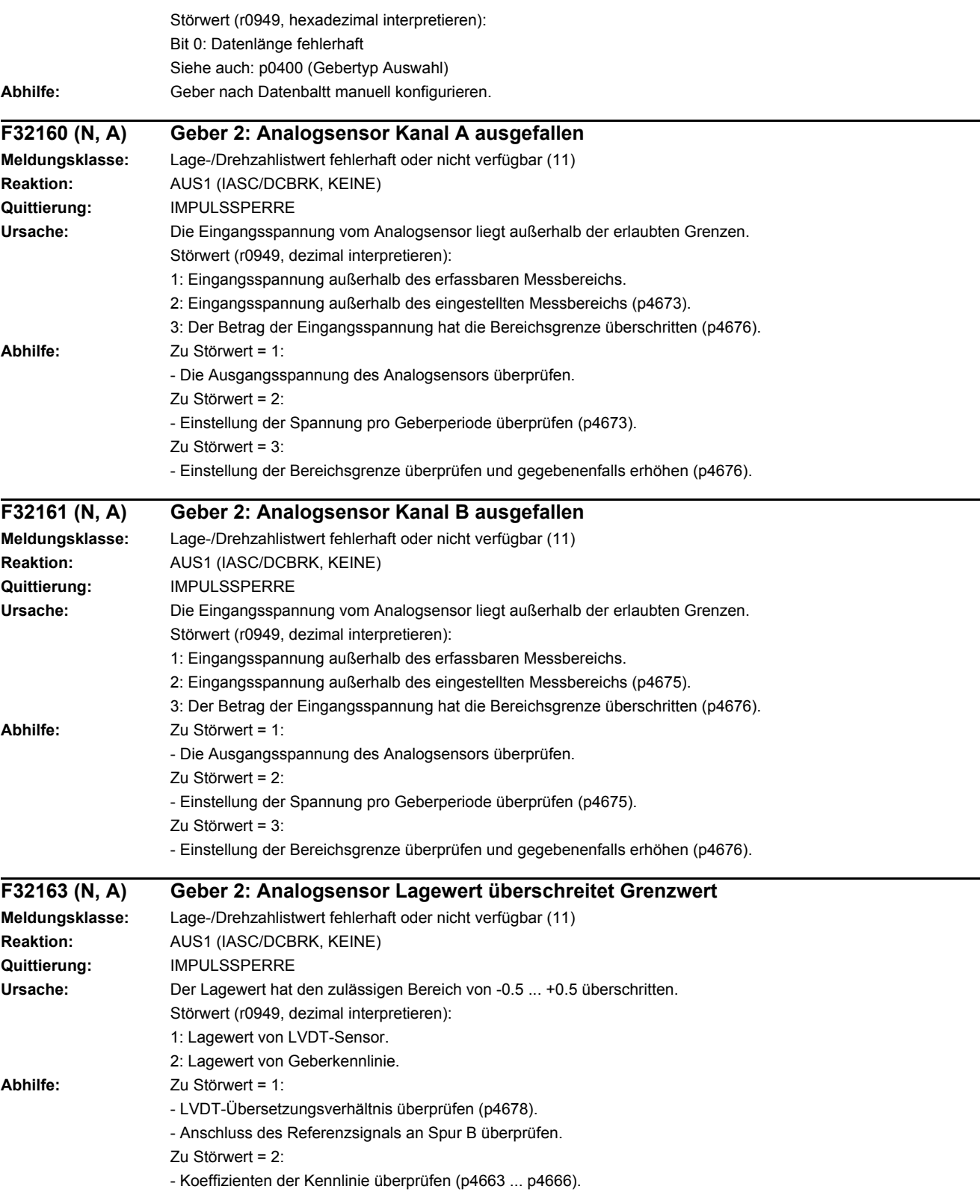

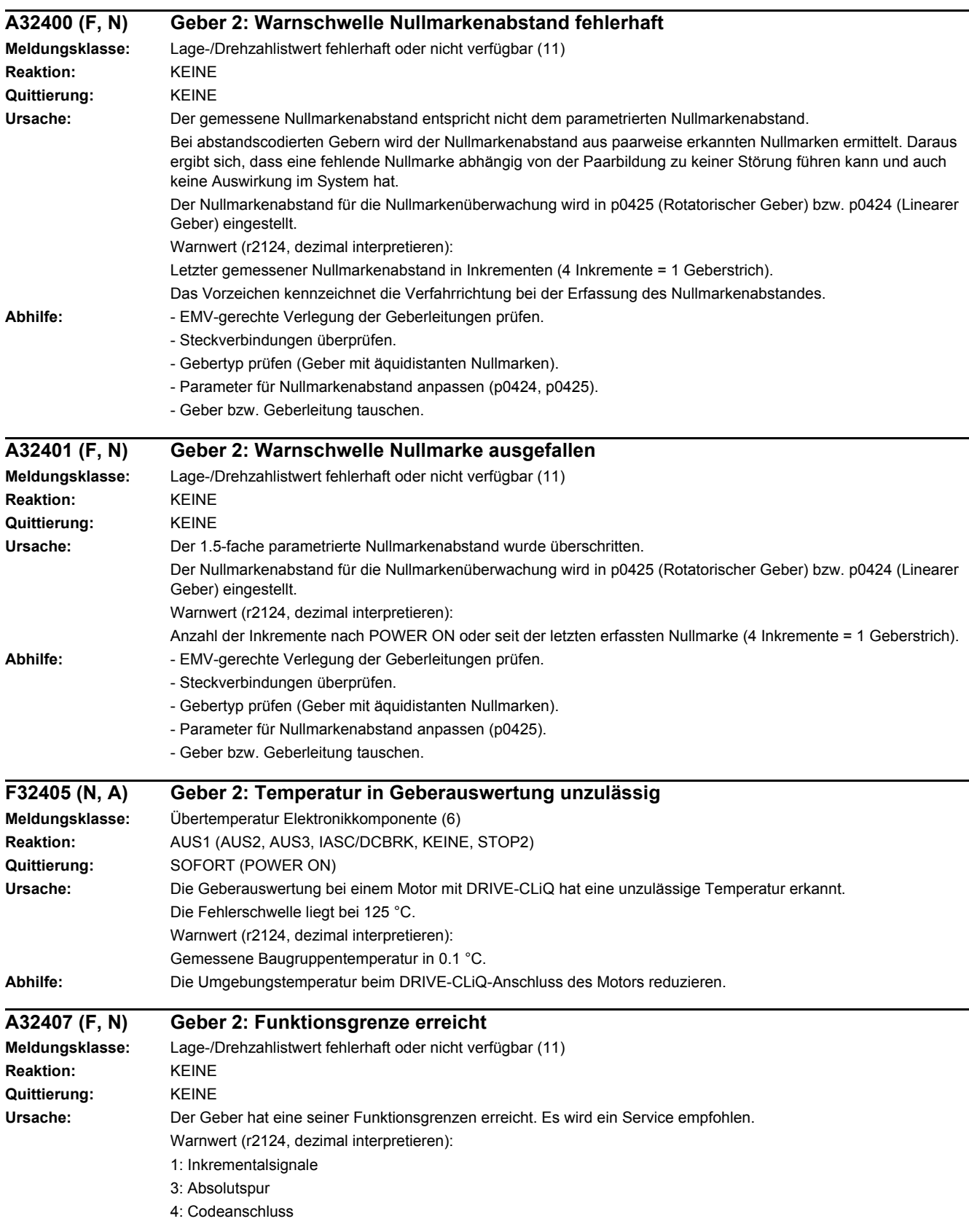

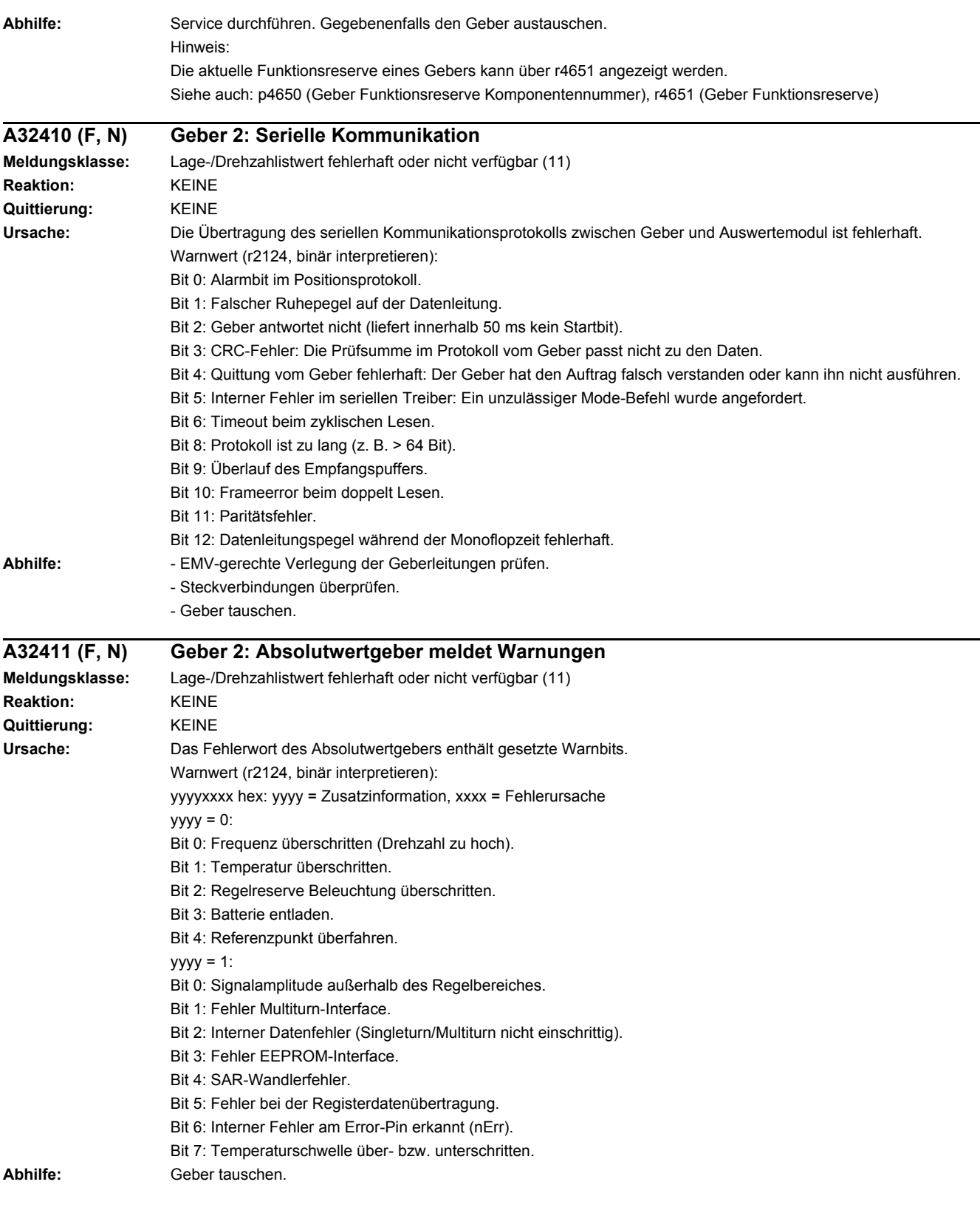

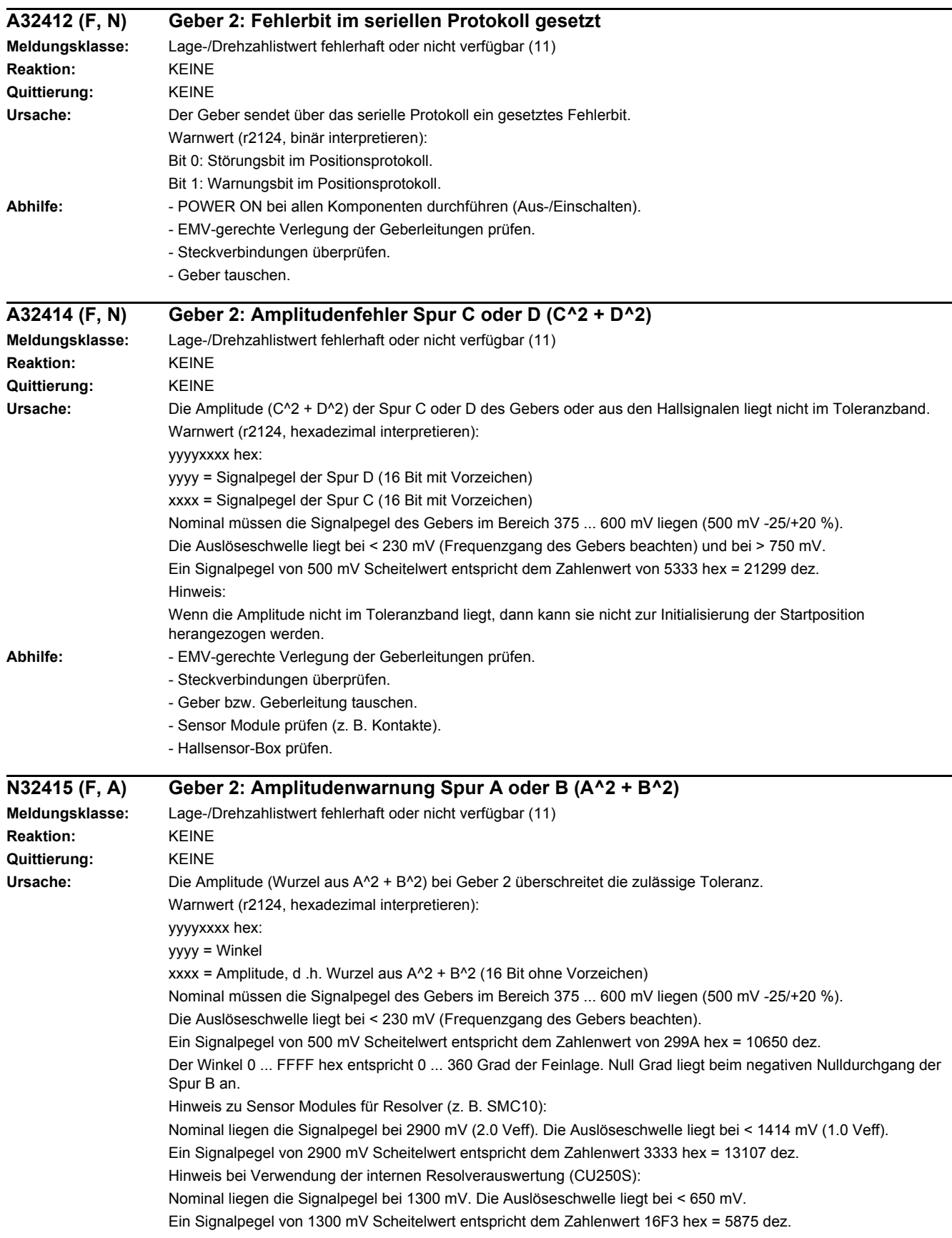

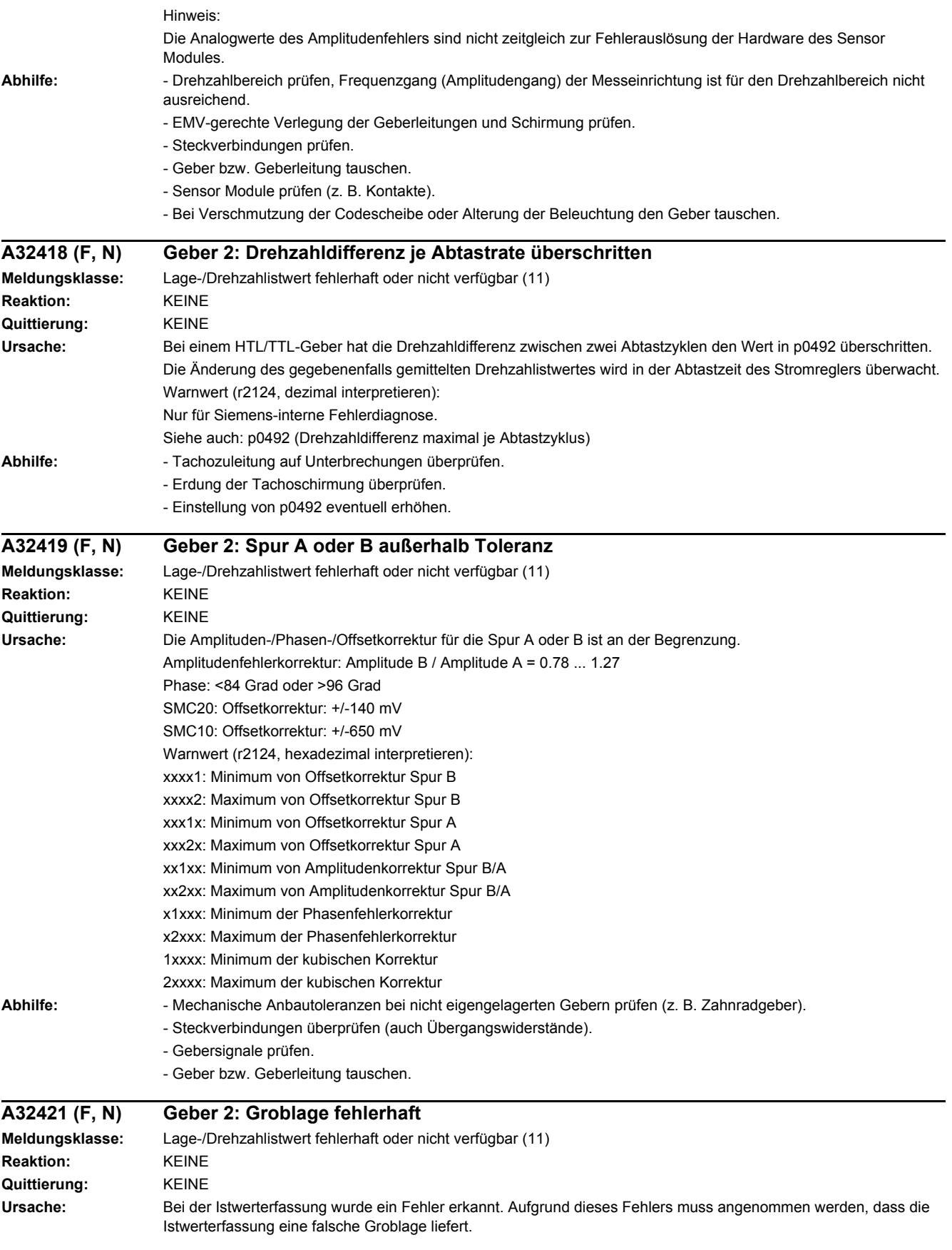

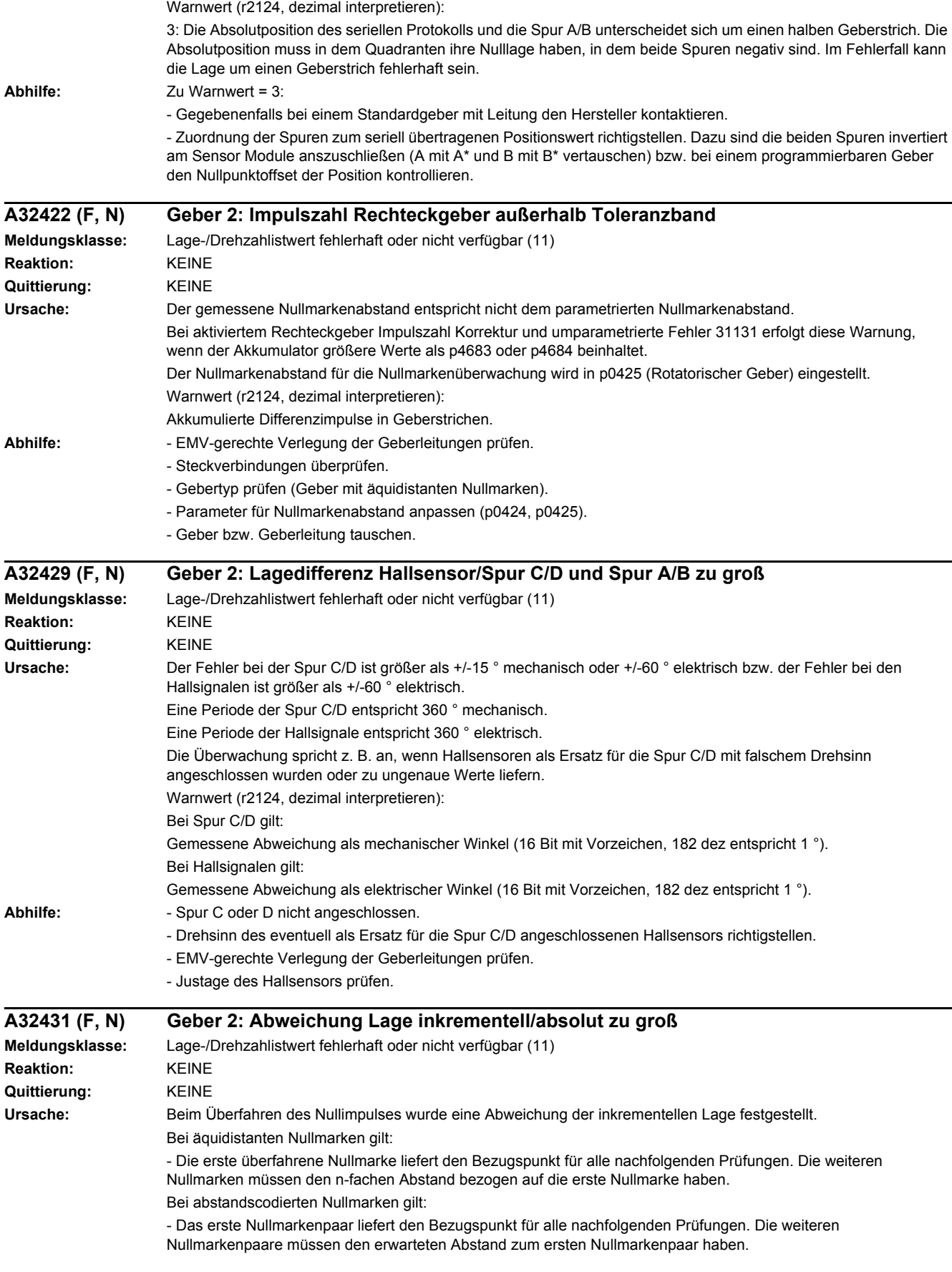

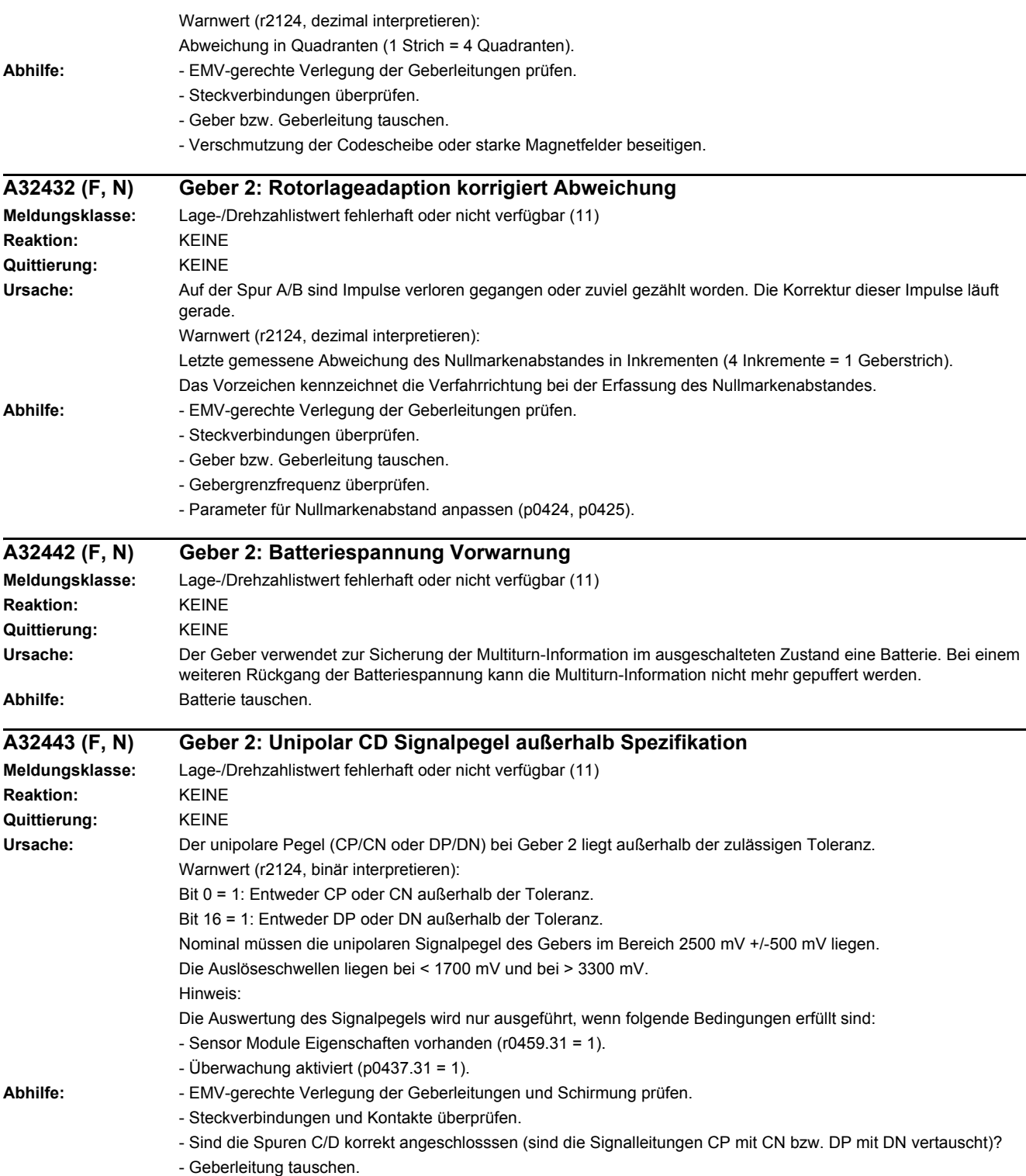

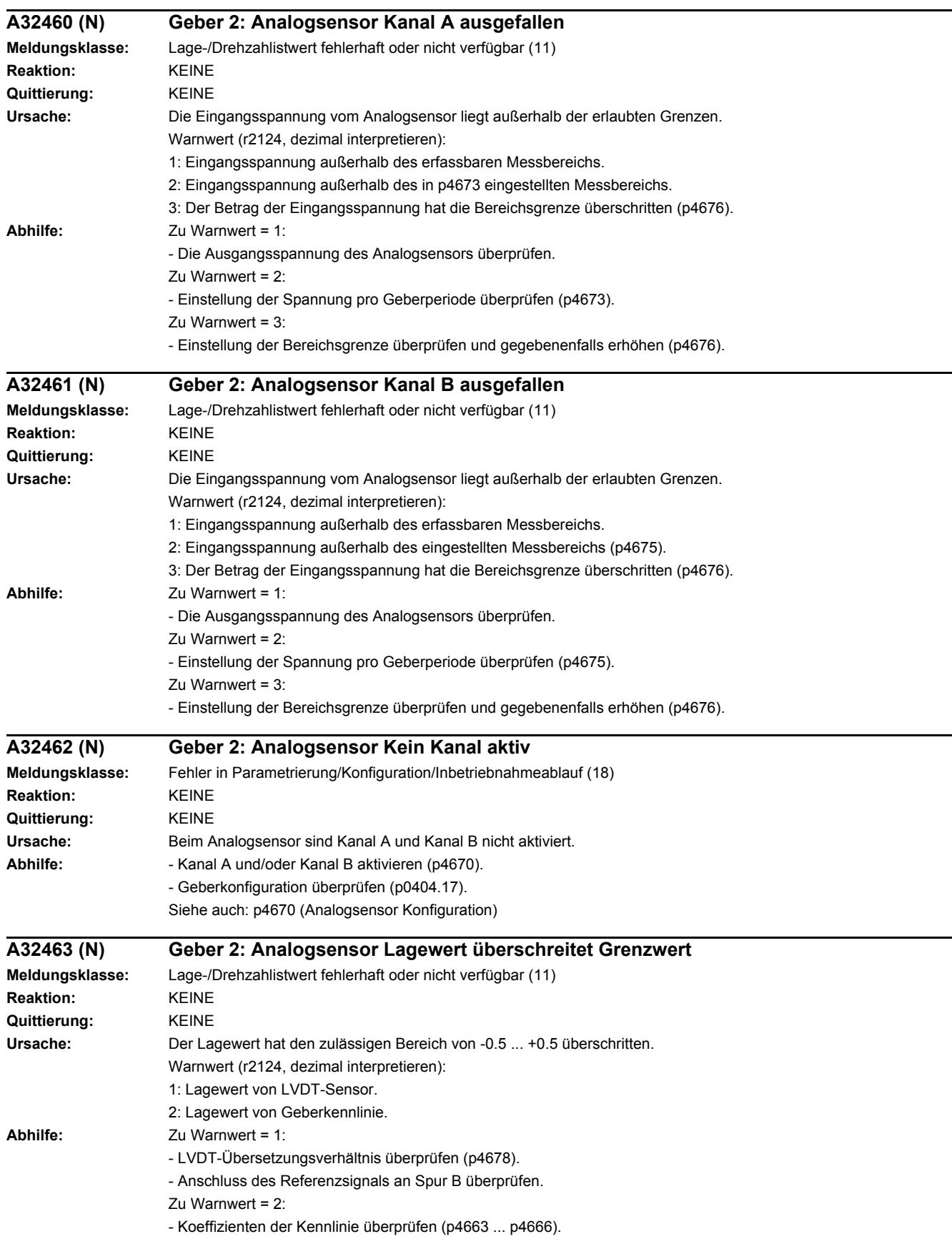

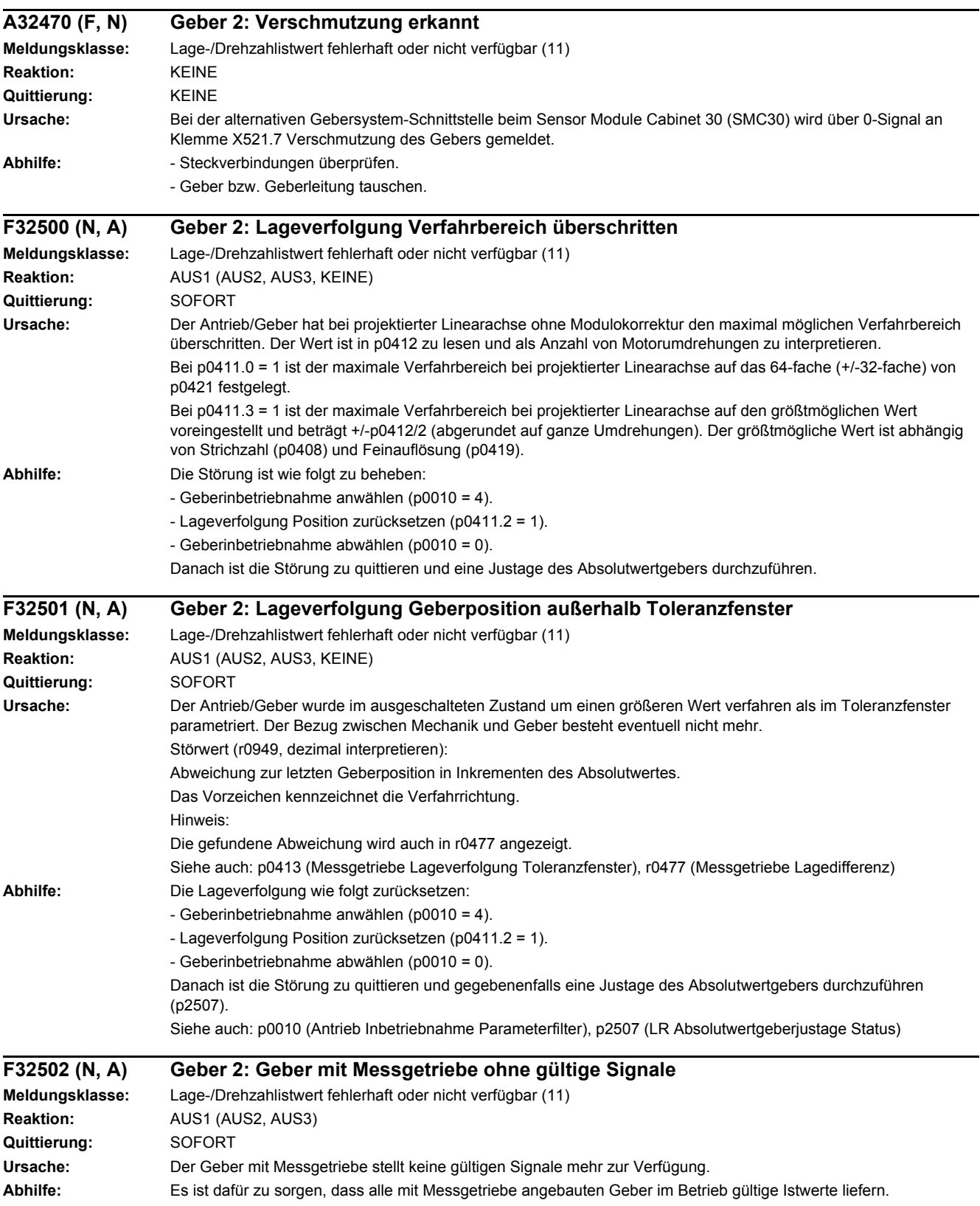

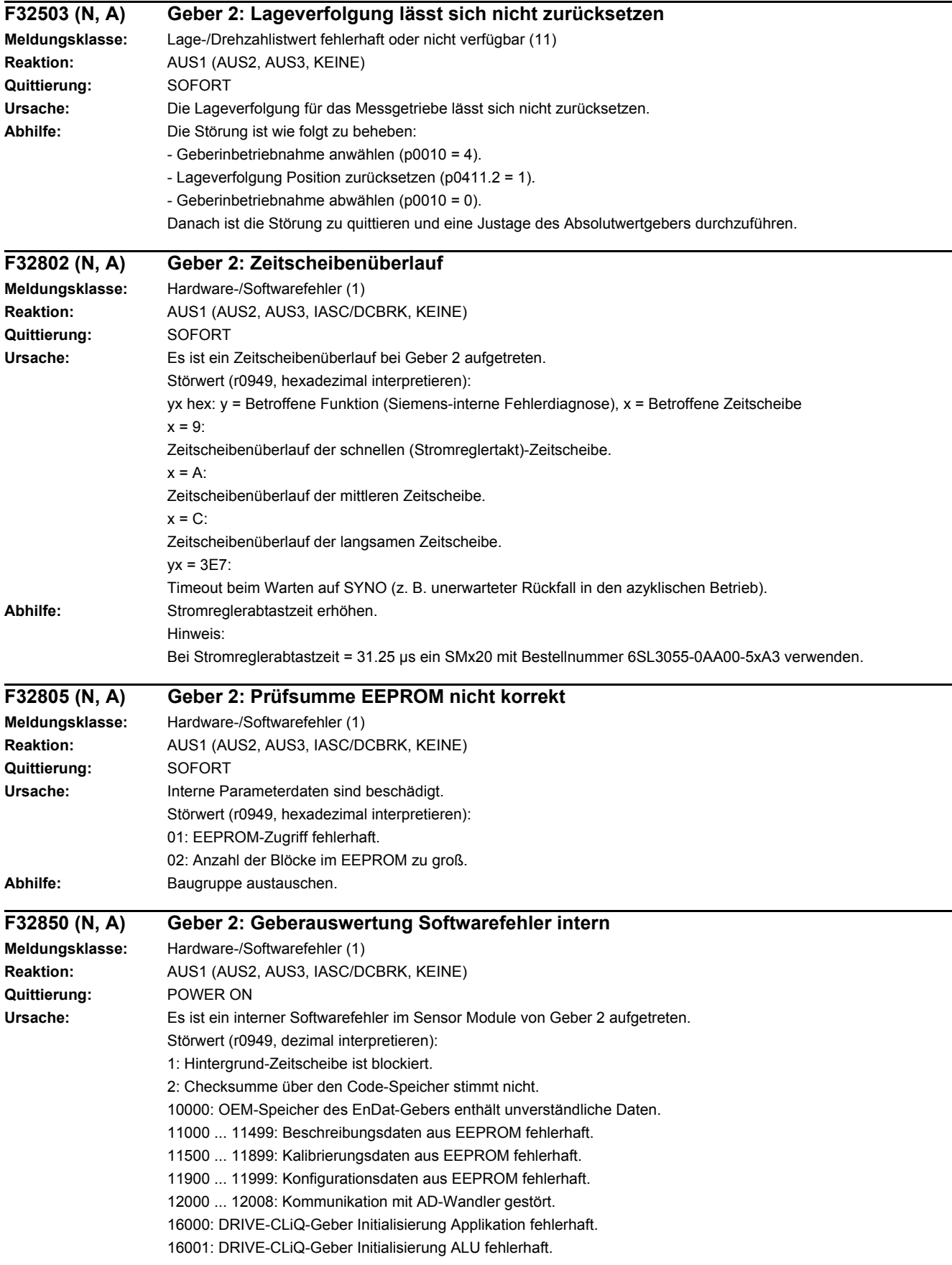

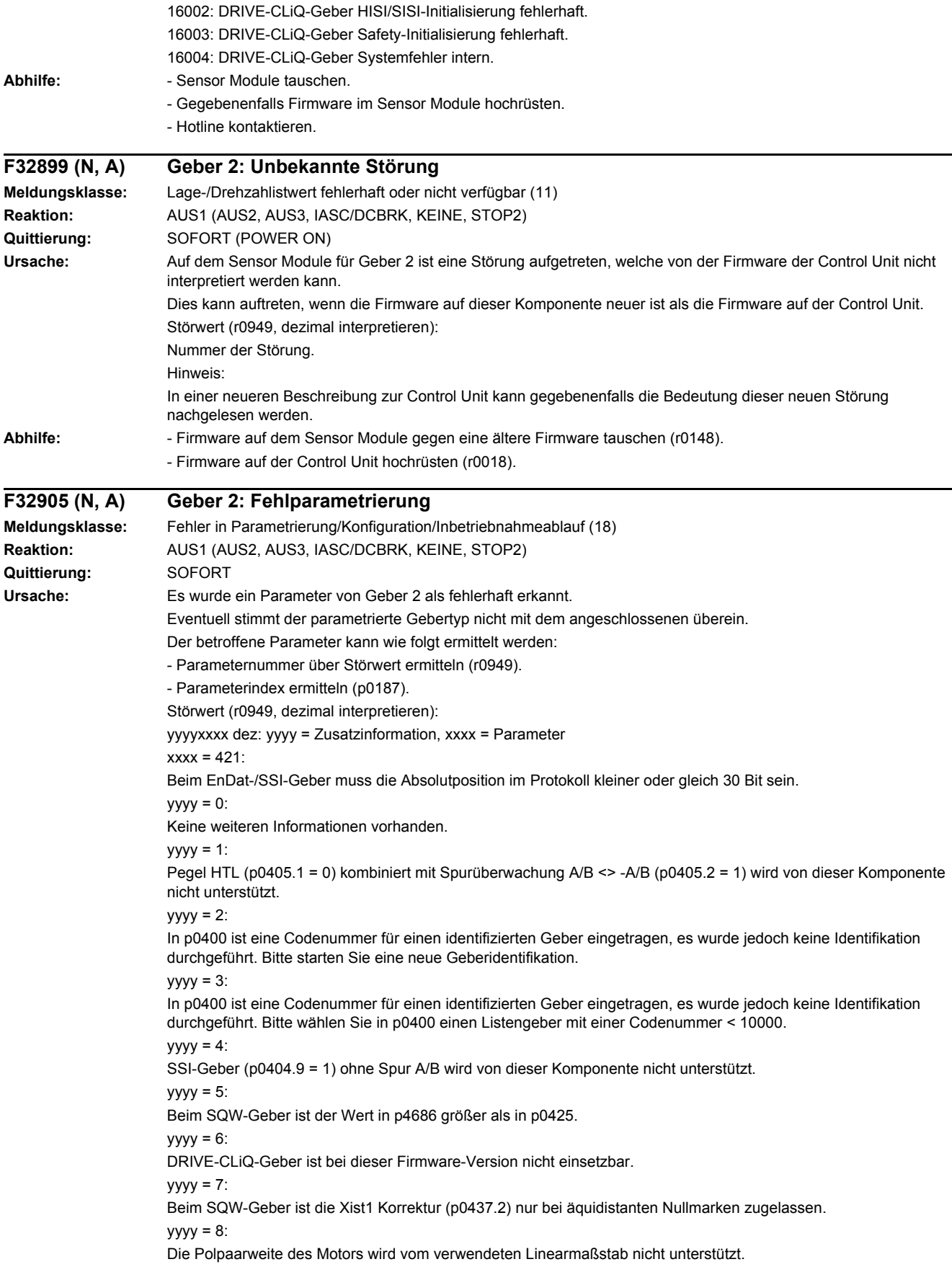

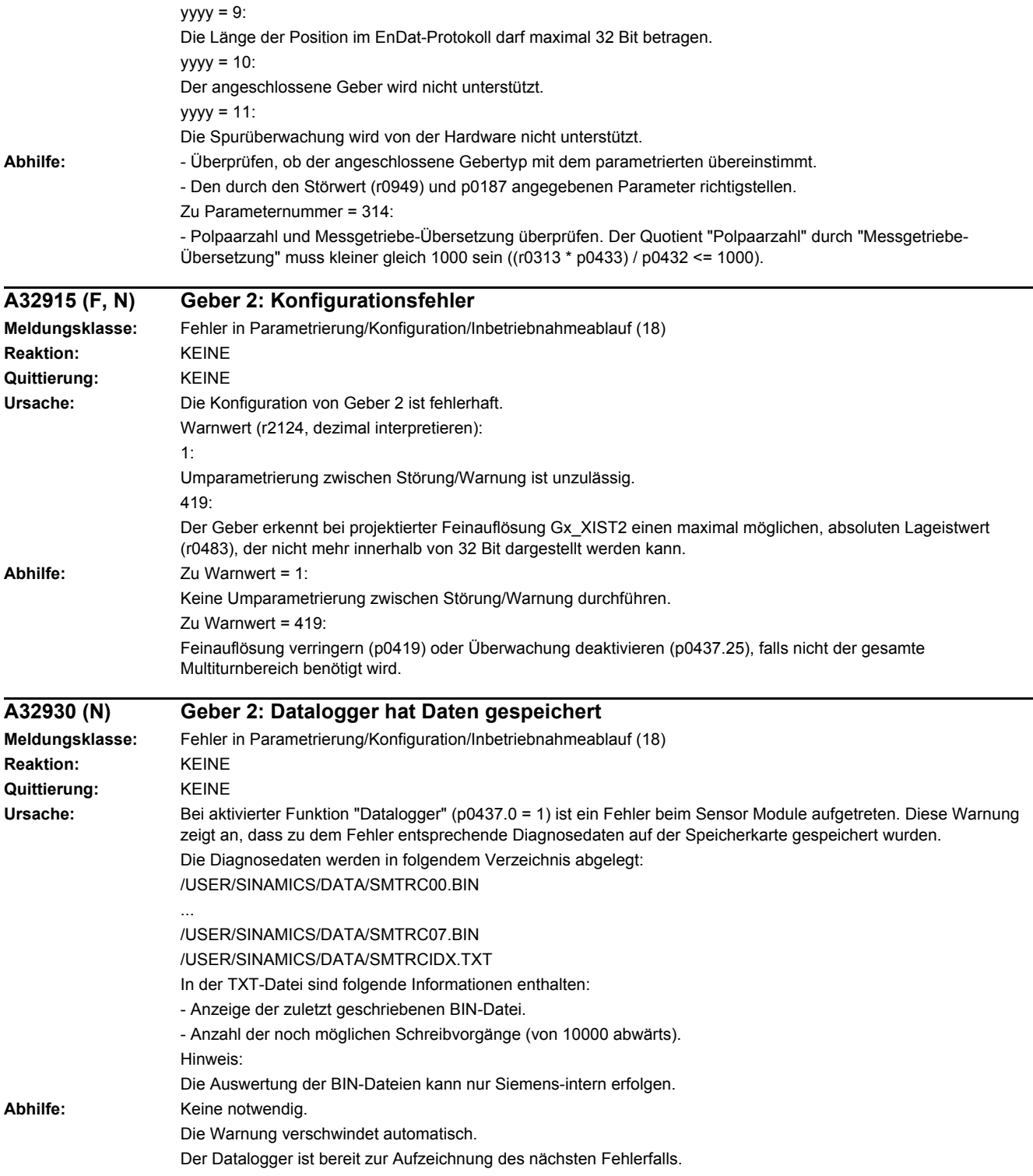

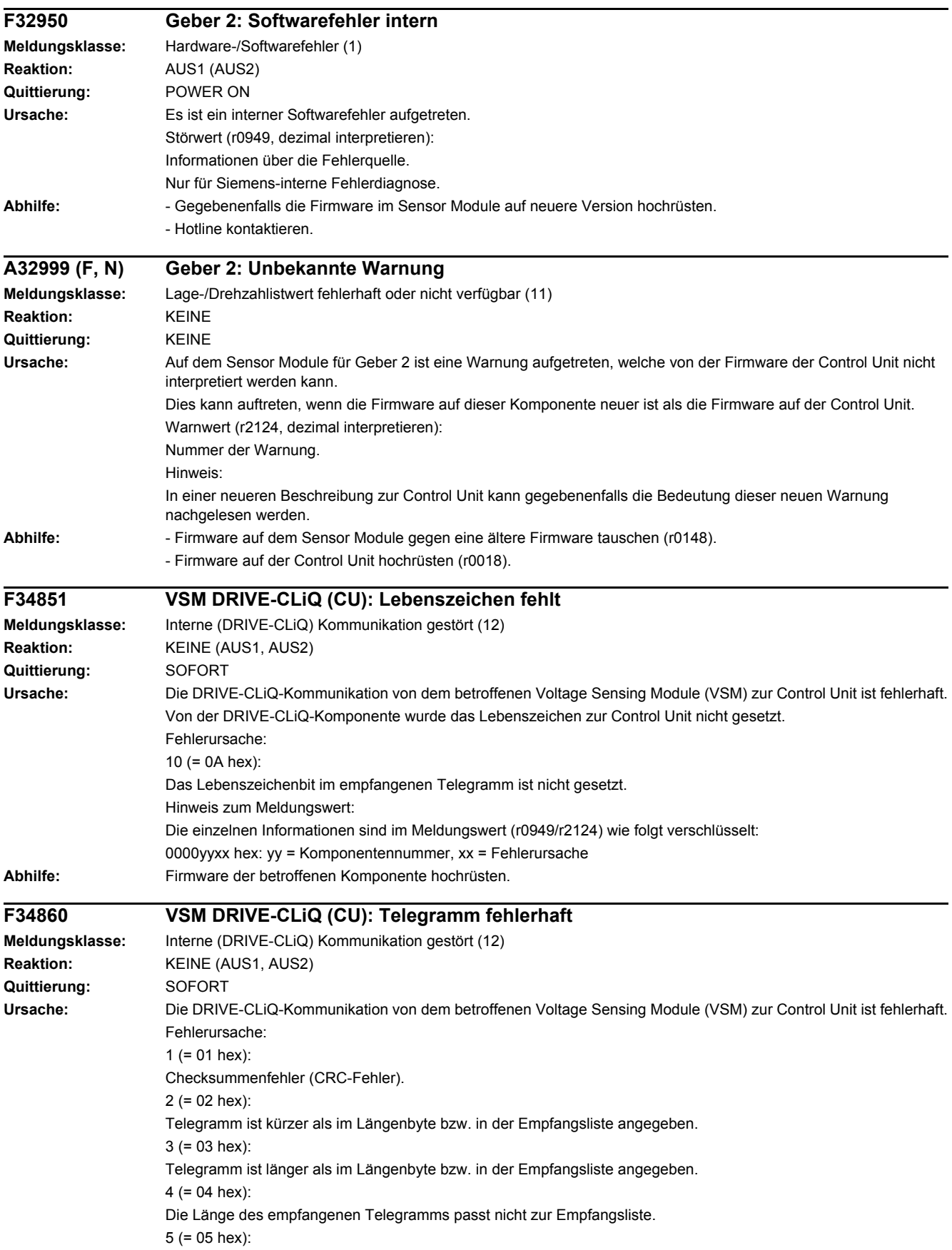

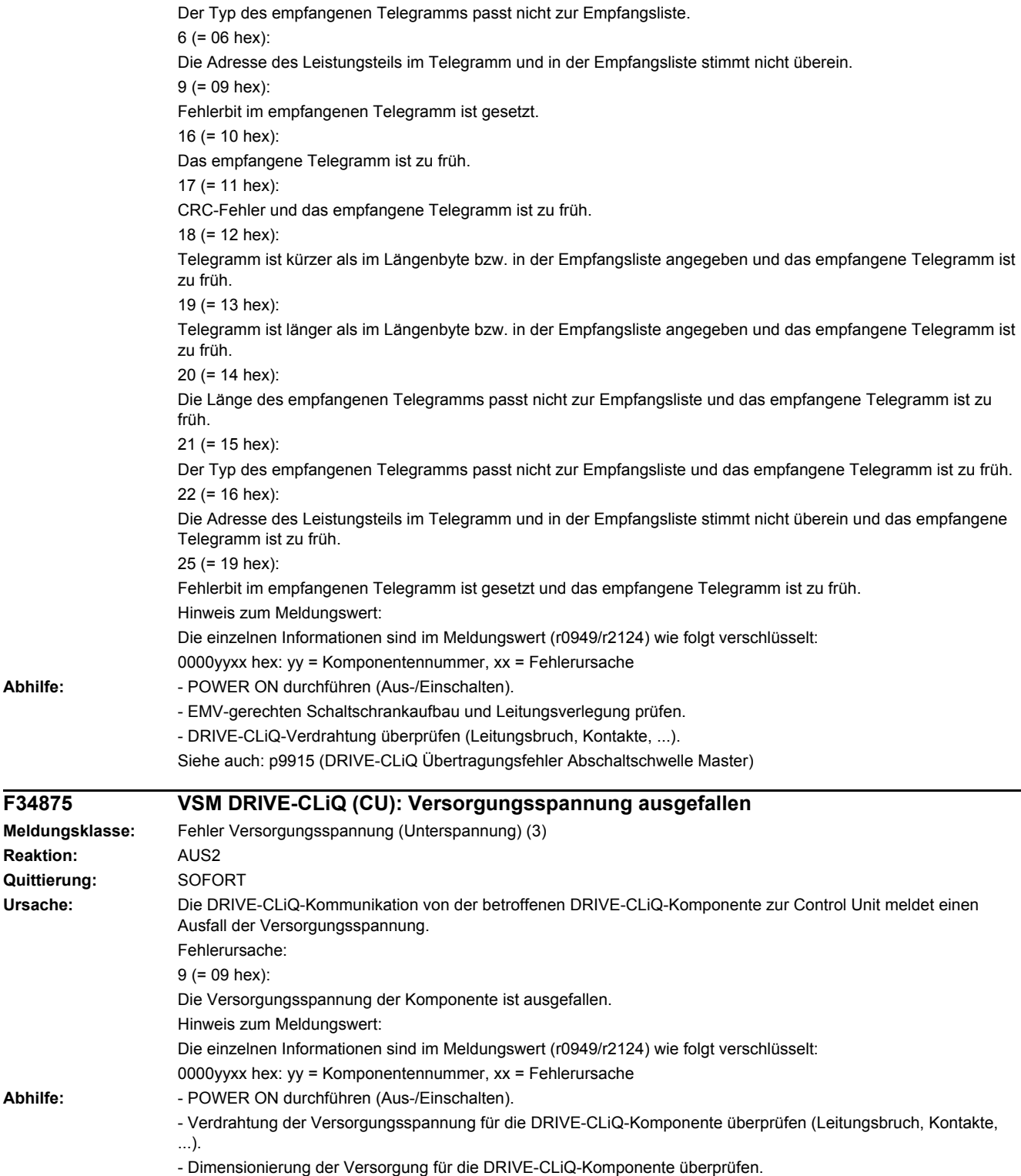

**Abhilfe:** 

**Reaktion: Quittierung:** 

Abhilfe:

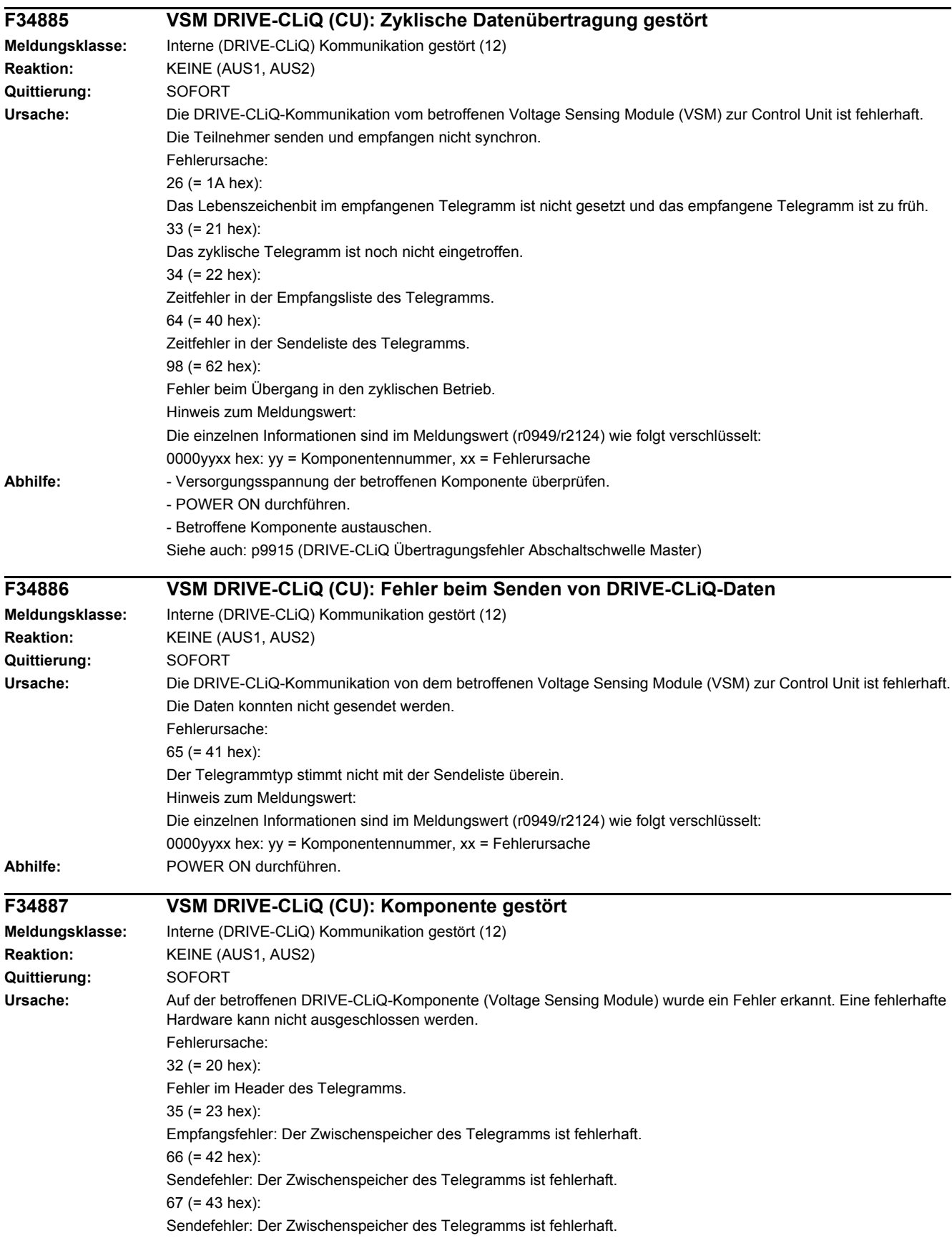

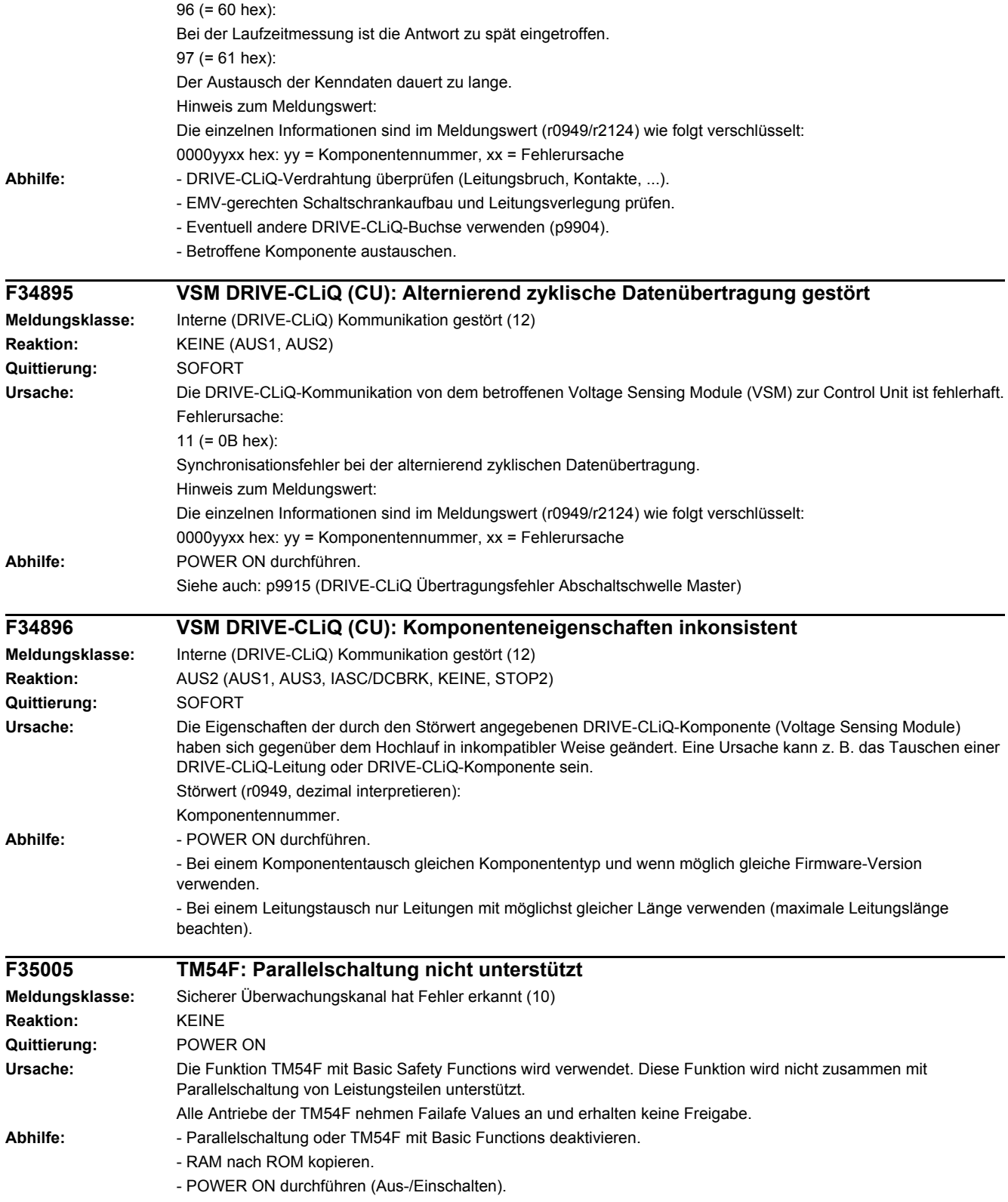

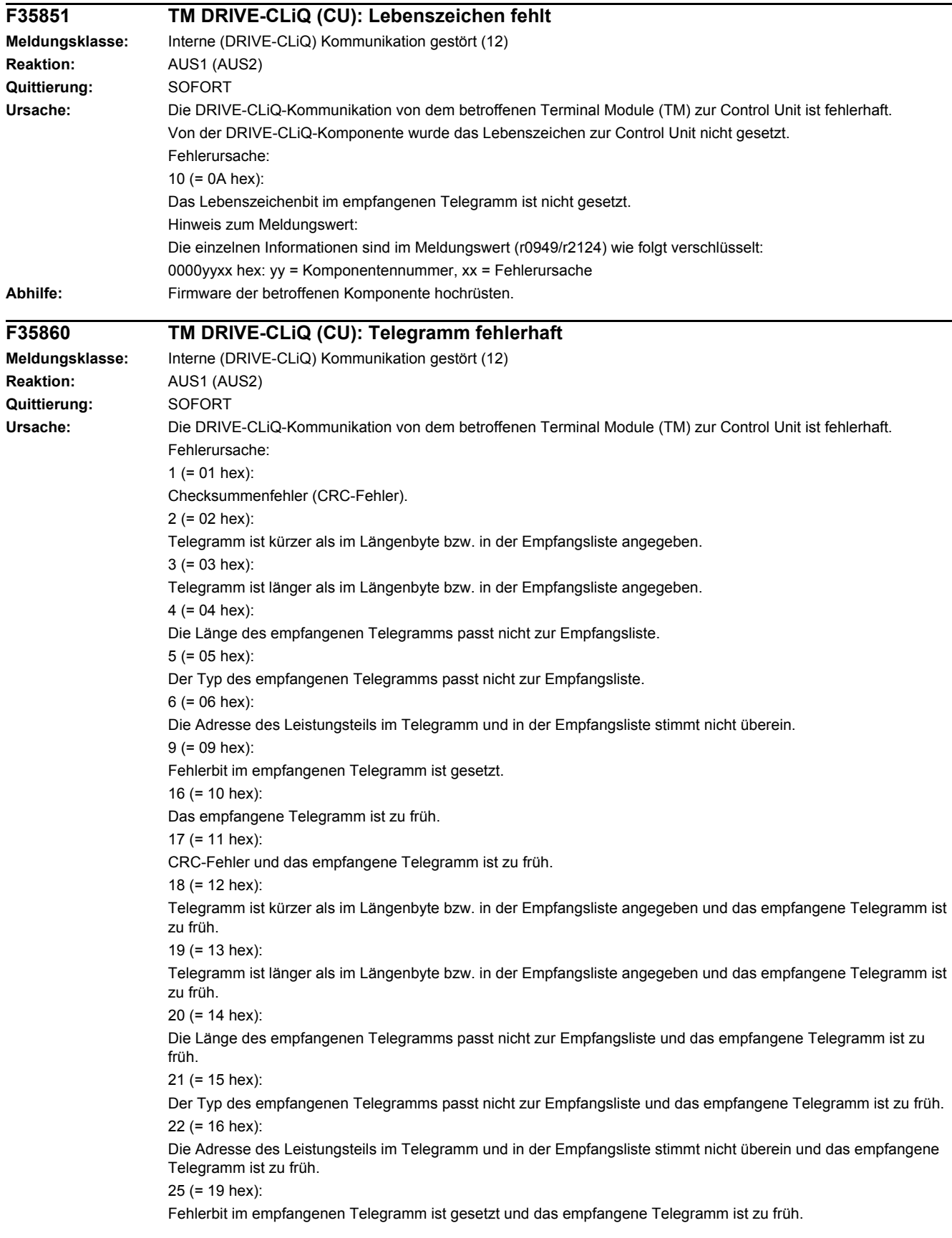

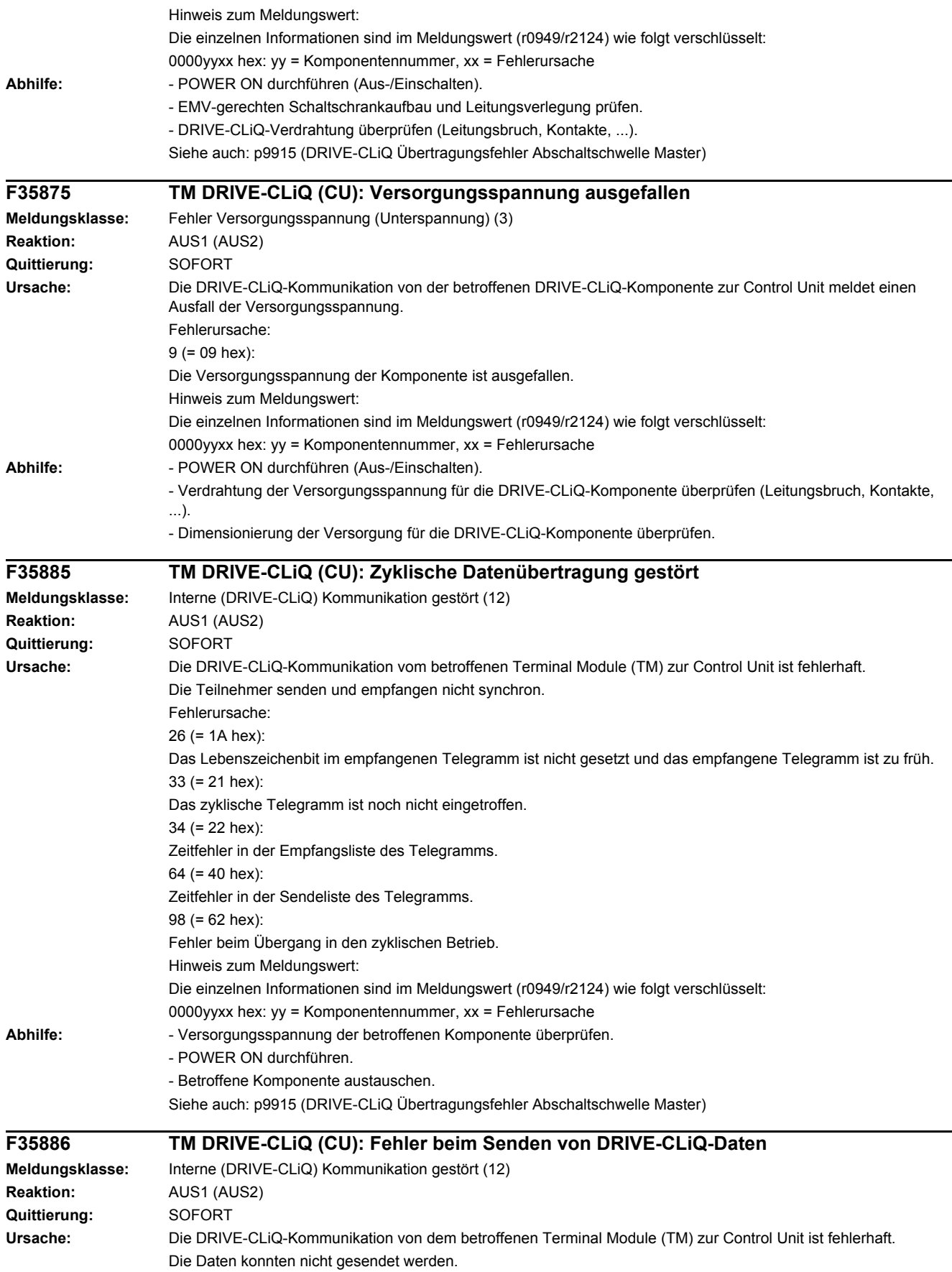

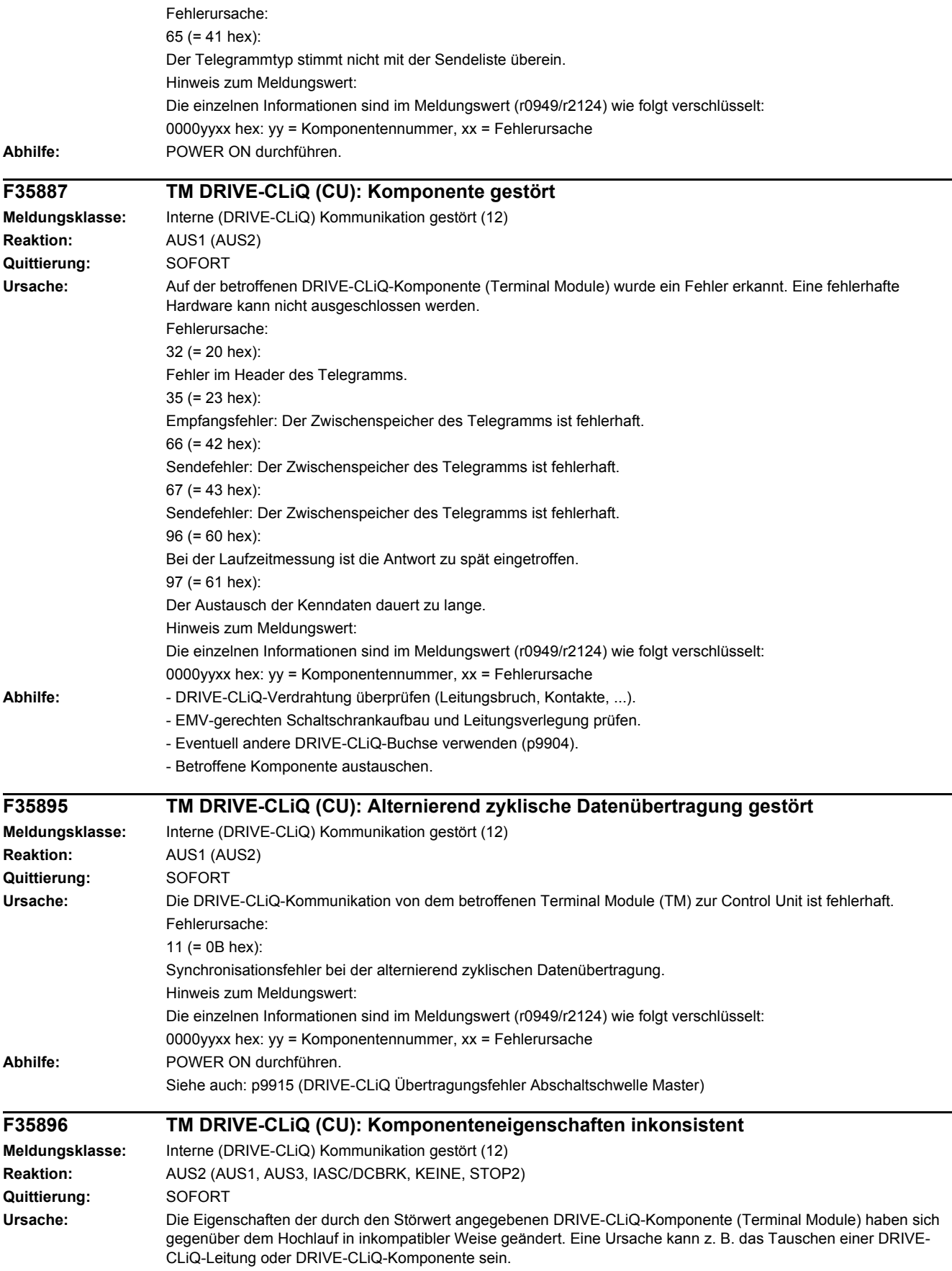

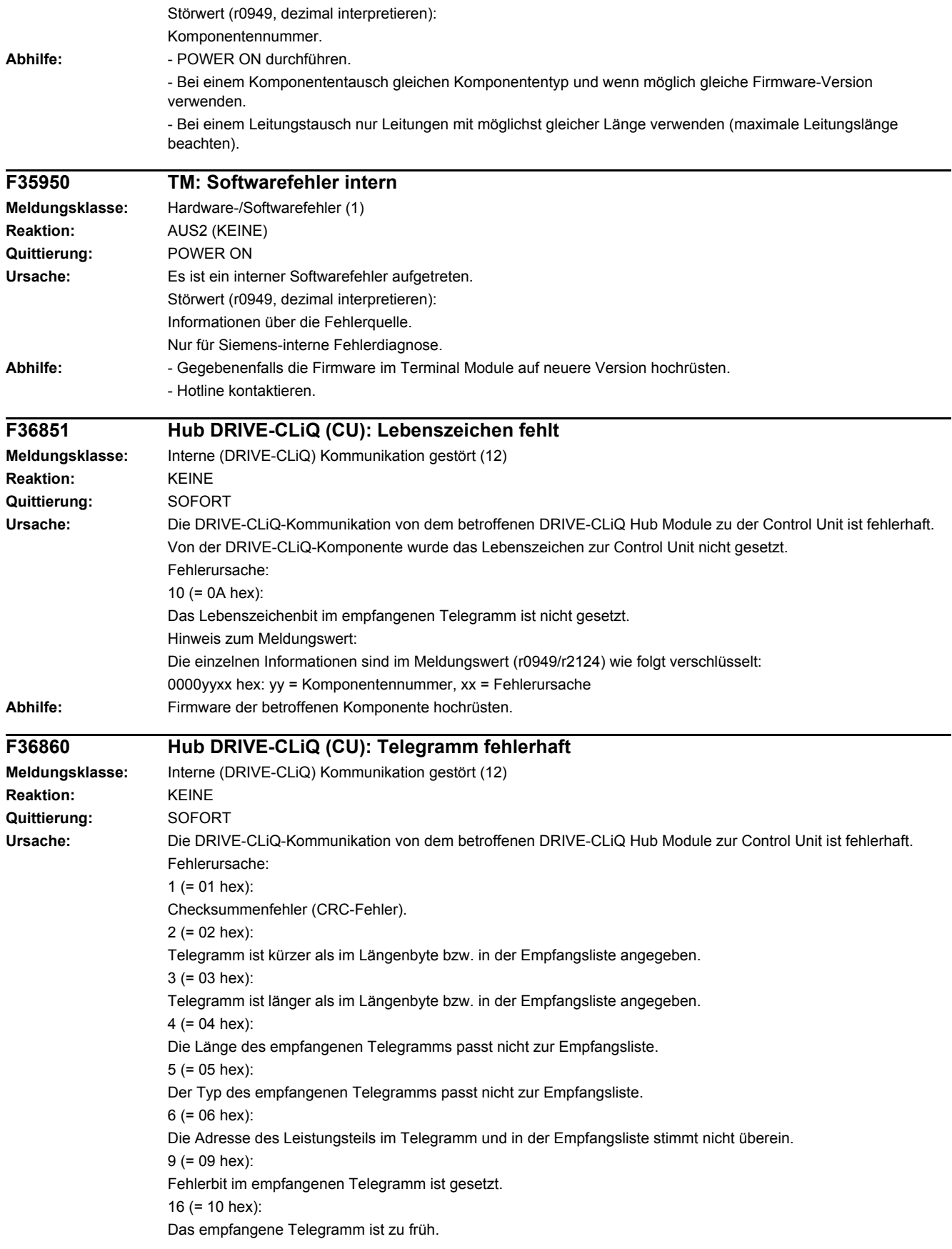

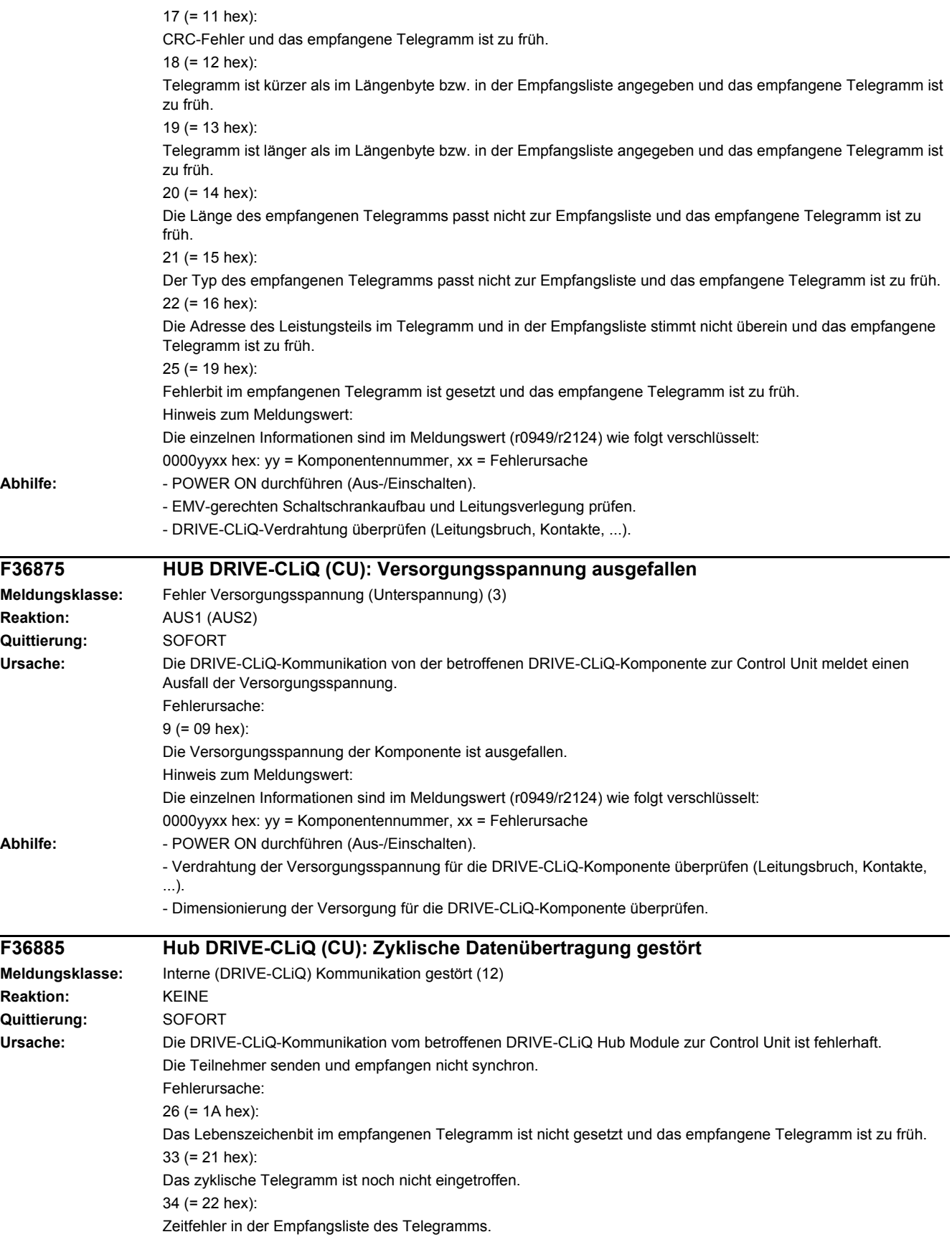

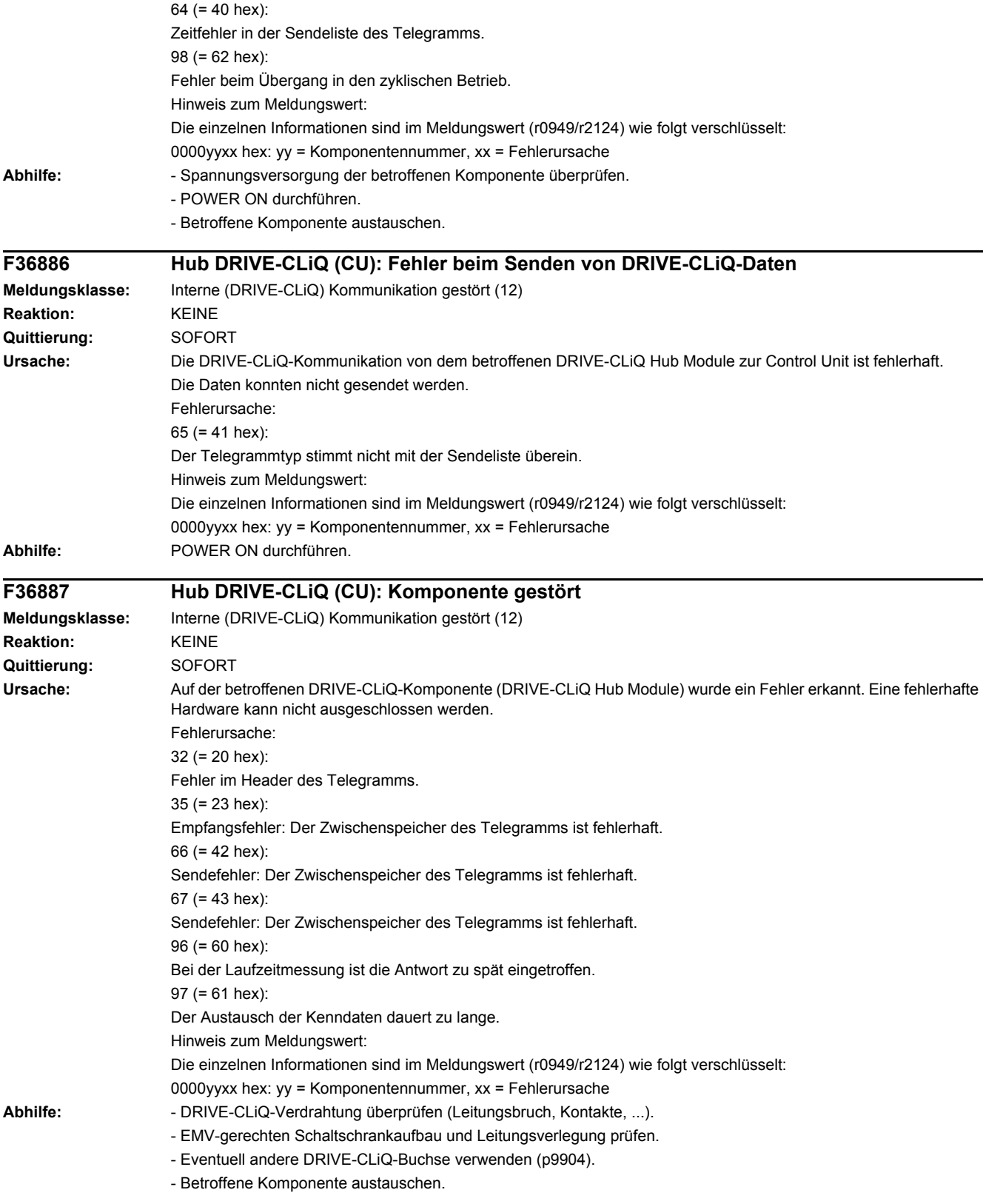

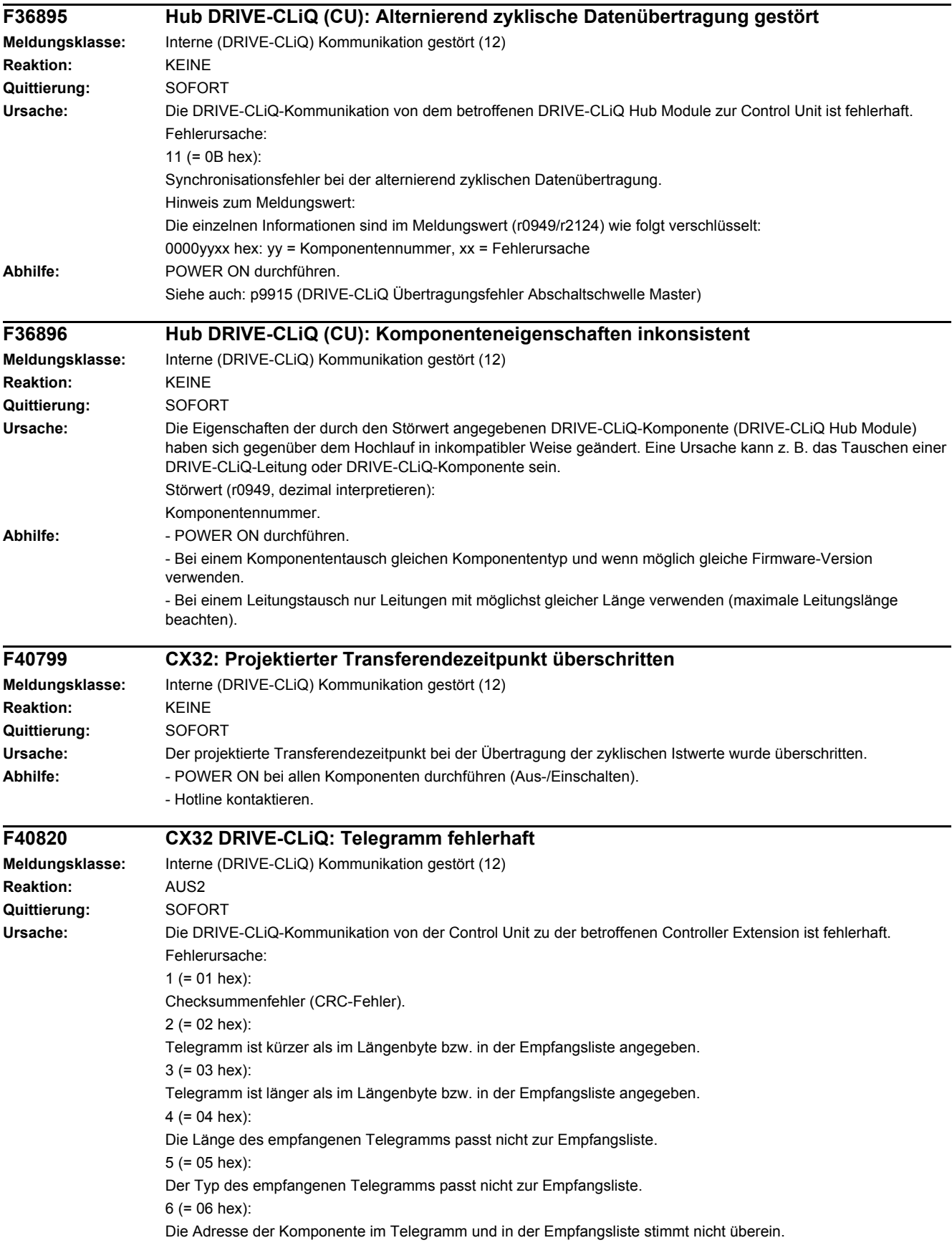

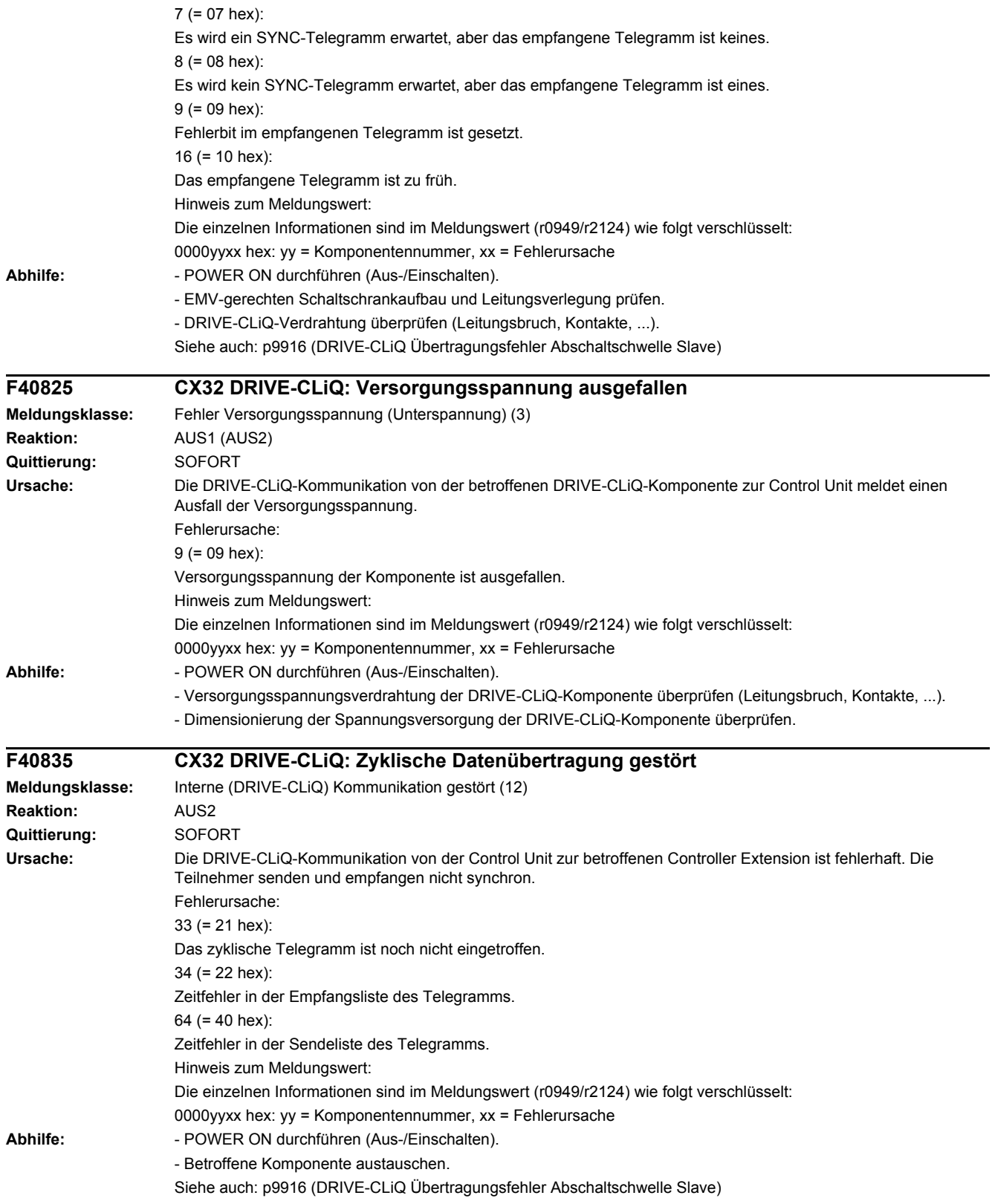

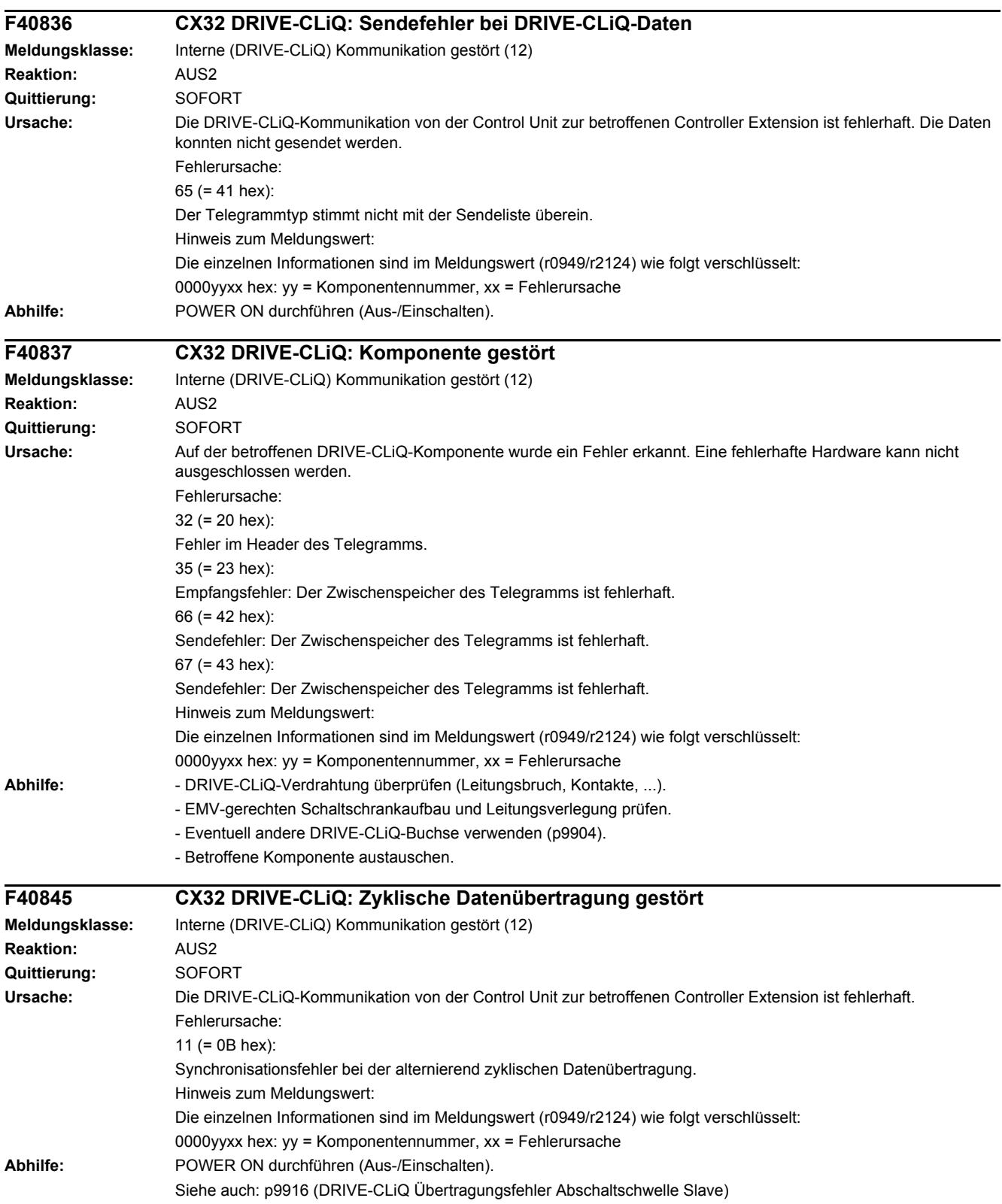

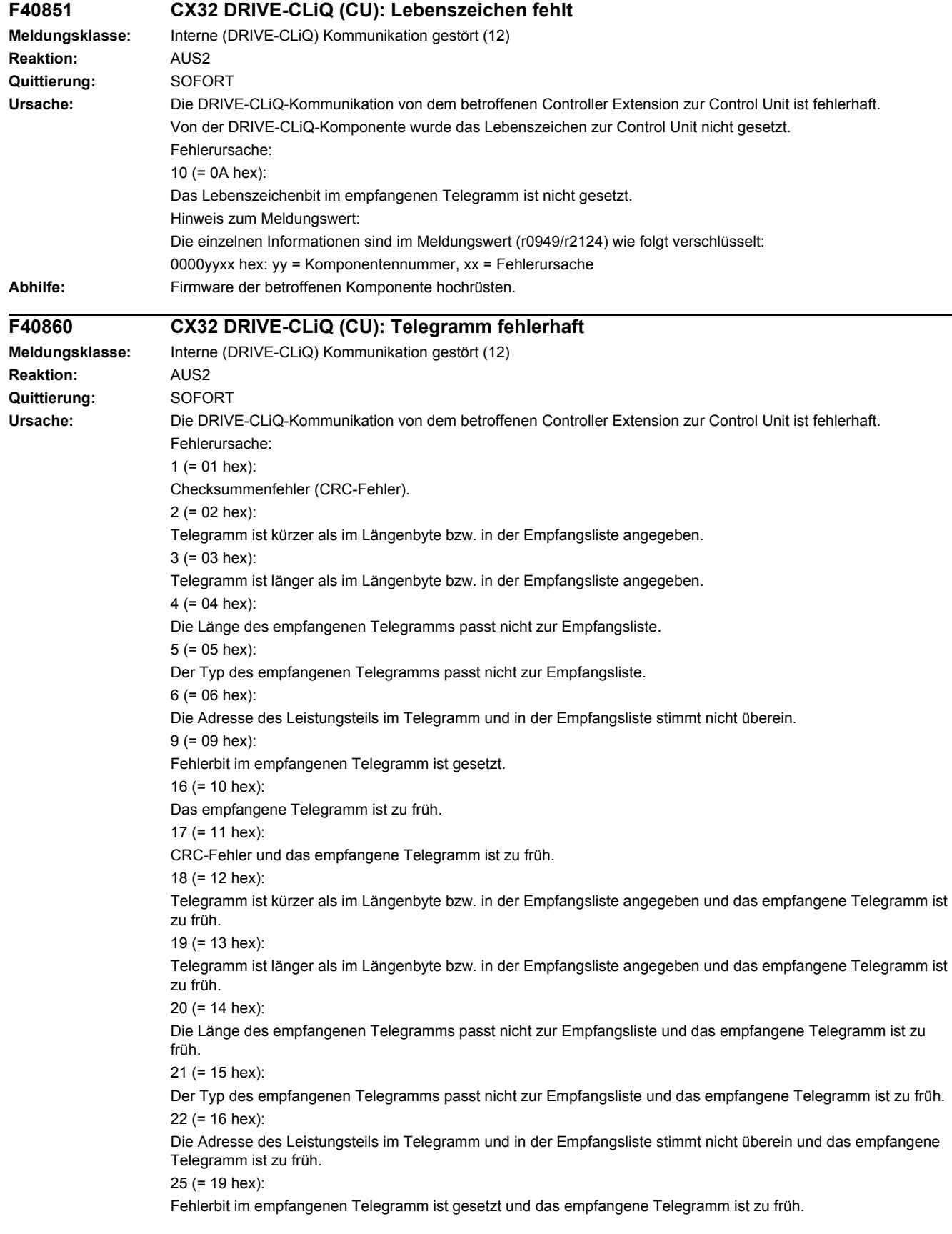

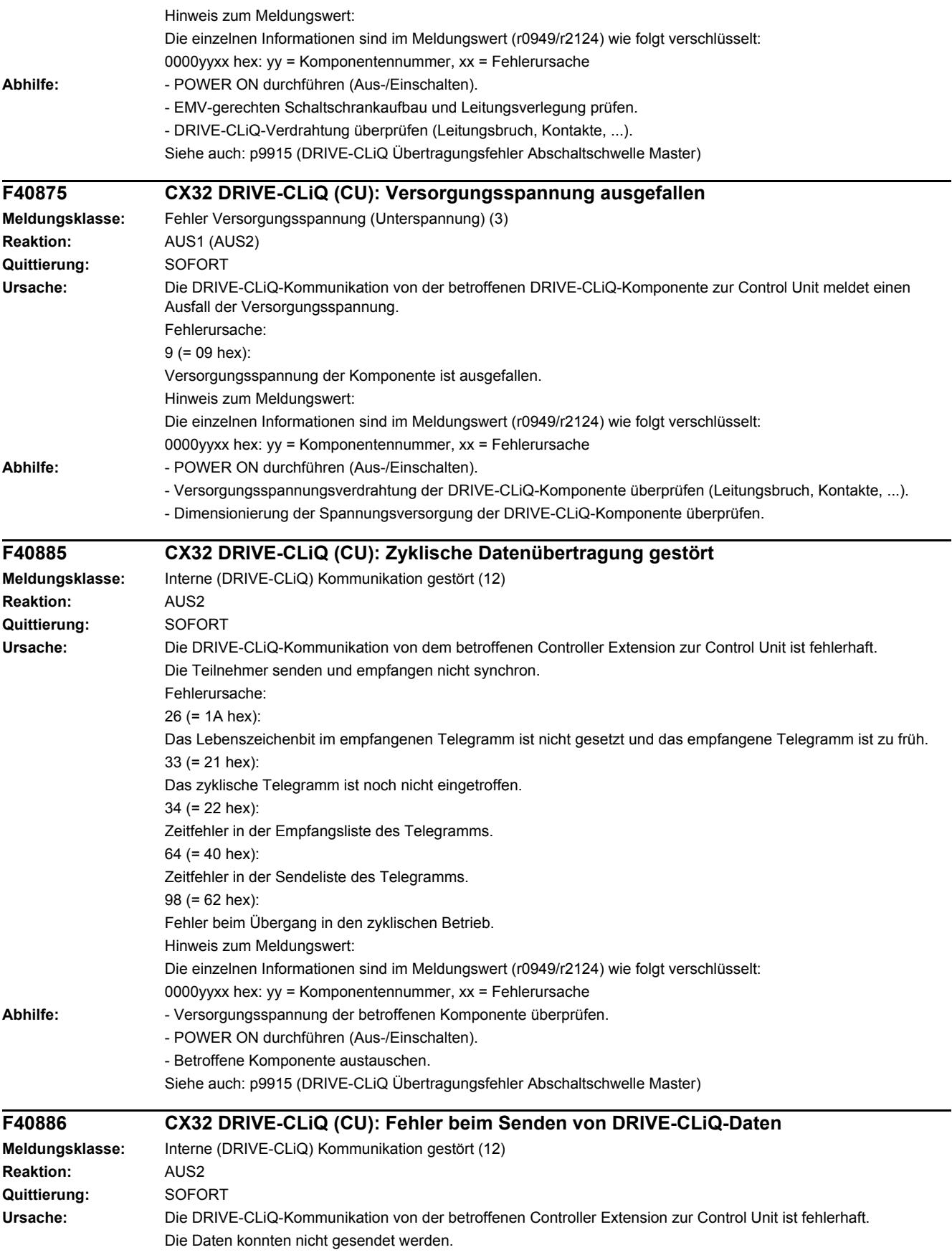

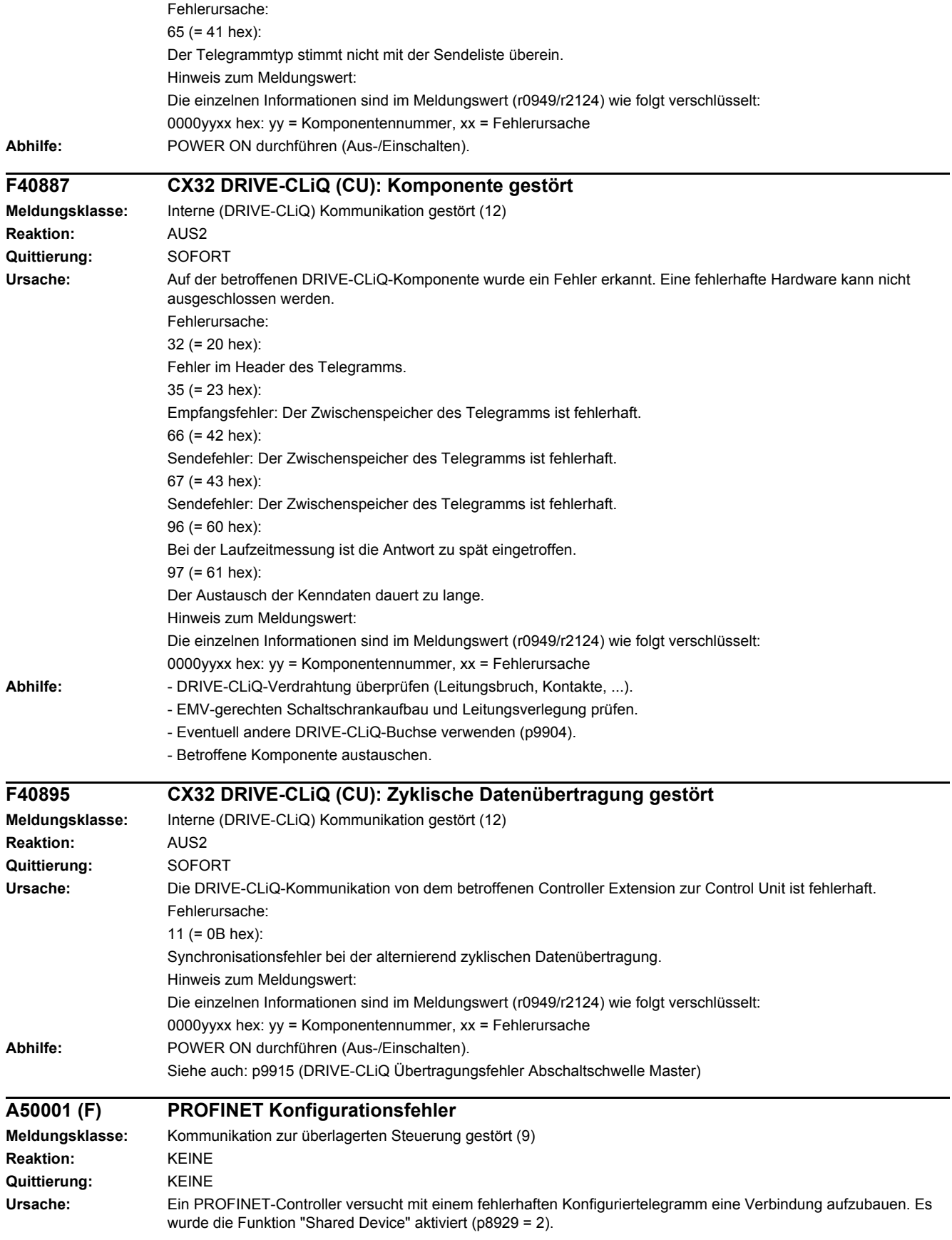

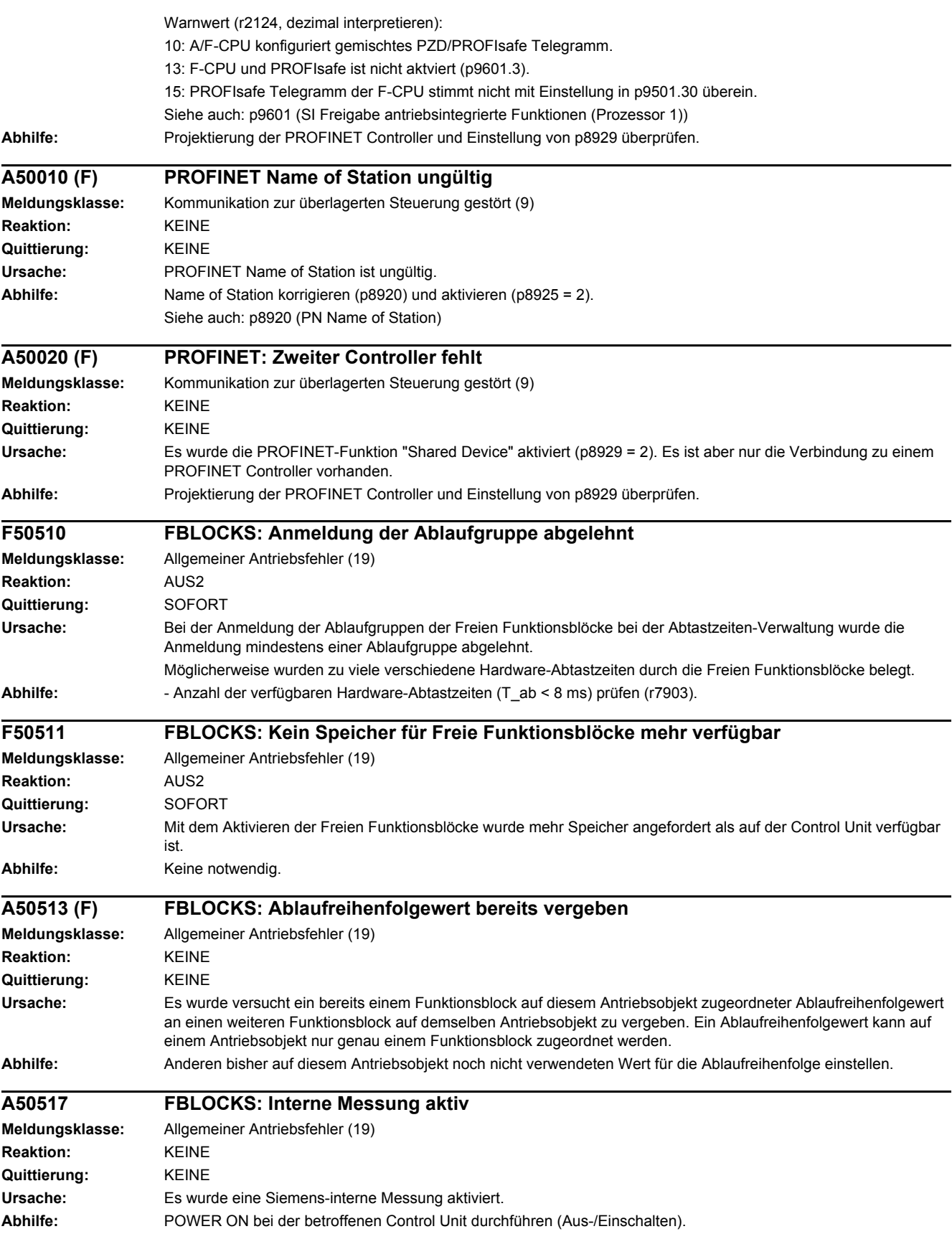

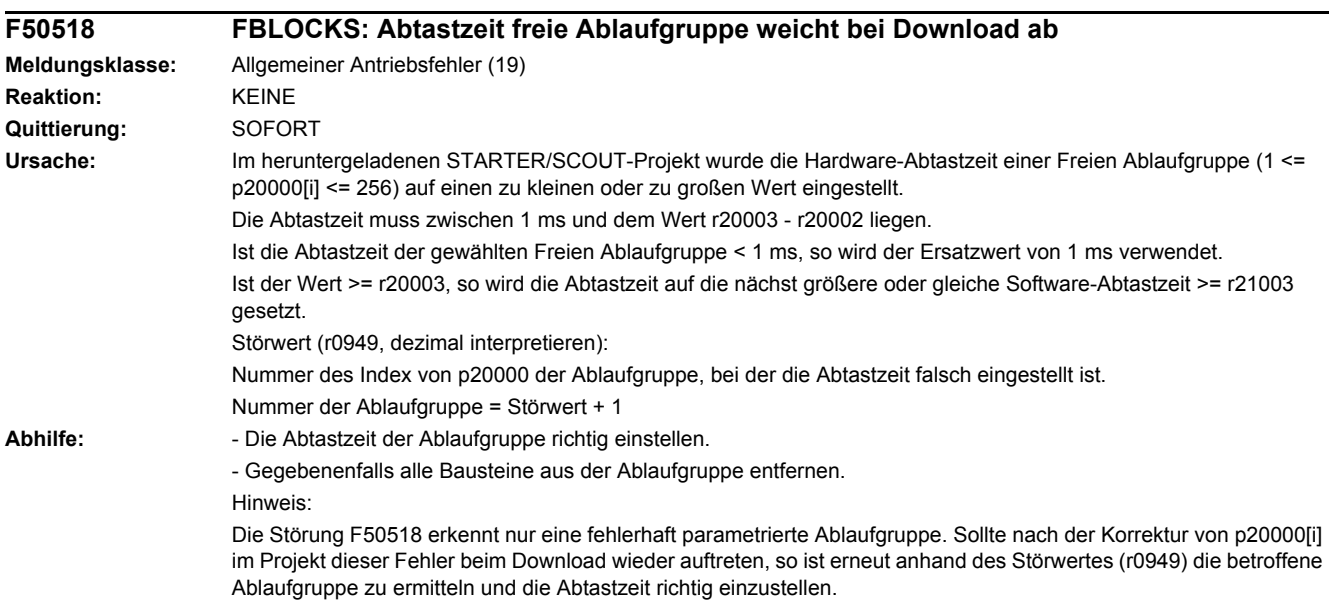

# **Anhang**

#### **Inhalt**

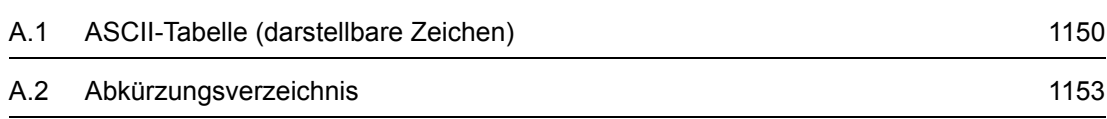

**A**

*A.1 ASCII-Tabelle (darstellbare Zeichen)*

## <span id="page-1149-0"></span>**A.1 ASCII-Tabelle (darstellbare Zeichen)**

Die folgende Tabelle enthält die Dezimal- und Hexadezimaldarstellung der darstellbaren (druckbaren) ASCII-Zeichen.

Tabelle A-1 ASCII-Tabelle (darstellbare Zeichen)

| Zeichen                  | <b>Dezimal</b> | Hexadezimal | <b>Bedeutung englisch</b>                    | <b>Bedeutung deutsch</b>                  |
|--------------------------|----------------|-------------|----------------------------------------------|-------------------------------------------|
|                          | 32             | 20          | Space                                        | Leerzeichen                               |
| Ţ                        | 33             | 21          | <b>Exclamation mark</b>                      | Ausrufezeichen                            |
| $\pmb{\mathsf{u}}$       | 34             | 22          | Quotation mark                               | Doppeltes Anführungszeichen               |
| $\#$                     | 35             | 23          | Number sign                                  | Nummernzeichen, Doppelkreuz               |
| \$                       | 36             | 24          | Dollar                                       | <b>Dollar</b>                             |
| $\%$                     | 37             | 25          | Percent                                      | Prozent                                   |
| &                        | 38             | 26          | Ampersand                                    | Et-Zeichen, Ampersand                     |
| $\,$                     | 39             | 27          | Apostrophe, closing single<br>quotation mark | Apostroph, einfaches<br>Anführungszeichen |
| $\overline{\mathcal{L}}$ | 40             | 28          | Opening parenthesis                          | Runde Klammer auf                         |
|                          | 41             | 29          | Closing parenthesis                          | Runde Klammer zu                          |
| $\star$                  | 42             | 2A          | Asterisk                                     | Asterisk, Sternchen                       |
| $\ddot{}$                | 43             | 2B          | Plus                                         | Plus                                      |
| $\,$                     | 44             | 2C          | Comma                                        | Komma, Beistrich                          |
|                          | 45             | 2D          | Hyphen, Minus                                | Bindestrich, Minus                        |
|                          | 46             | 2E          | Period, decimal point                        | Punkt (Satzzeichen)                       |
| $\prime$                 | 47             | 2F          | Slash, Slant                                 | Schrägstrich                              |
| 0                        | 48             | 30          | Digit 0                                      | Ziffer 0                                  |
| 1                        | 49             | 31          | Digit 1                                      | Ziffer 1                                  |
| $\overline{2}$           | 50             | 32          | Digit 2                                      | Ziffer 2                                  |
| 3                        | 51             | 33          | Digit 3                                      | Ziffer 3                                  |
| 4                        | 52             | 34          | Digit 4                                      | Ziffer 4                                  |
| 5                        | 53             | 35          | Digit 5                                      | Ziffer 5                                  |
| 6                        | 54             | 36          | Digit 6                                      | Ziffer 6                                  |
| 7                        | 55             | 37          | Digit 7                                      | Ziffer 7                                  |
| 8                        | 56             | 38          | Digit 8                                      | Ziffer 8                                  |
| 9                        | 57             | 39          | Digit 9                                      | Ziffer 9                                  |
|                          | 58             | 3A          | Colon                                        | Doppelpunkt, Kolon                        |
| $\vdots$                 | 59             | 3B          | Semicolon                                    | Strichpunkt, Semikolon                    |
| $\,<$                    | 60             | 3C          | Less than                                    | Kleiner als                               |
| $=$                      | 61             | 3D          | Equals                                       | Gleichheitszeichen                        |
| $\,$                     | 62             | 3E          | Greater than                                 | Größer als                                |
| $\overline{?}$           | 63             | 3F          | Question mark                                | Fragezeichen                              |

| Zeichen      | <b>Dezimal</b> | Hexadezimal | <b>Bedeutung englisch</b>     | <b>Bedeutung deutsch</b>  |
|--------------|----------------|-------------|-------------------------------|---------------------------|
| @            | 64             | 40          | Commercial At                 | At-Zeichen, Commercial At |
| A            | 65             | 41          | Capital letter A              | Großbuchstabe A           |
| $\sf B$      | 66             | 42          | Capital letter B              | Großbuchstabe B           |
| $\mathsf C$  | 67             | 43          | Capital letter C              | Großbuchstabe C           |
| D            | 68             | 44          | Capital letter D              | Großbuchstabe D           |
| E            | 69             | 45          | Capital letter E              | Großbuchstabe E           |
| F            | 70             | 46          | Capital letter F              | Großbuchstabe F           |
| G            | 71             | 47          | Capital letter G              | Großbuchstabe G           |
| H            | 72             | 48          | Capital letter H              | Großbuchstabe H           |
| $\mathbf{I}$ | 73             | 49          | Capital letter I              | Großbuchstabe I           |
| J            | 74             | 4A          | Capital letter J              | Großbuchstabe J           |
| Κ            | 75             | 4B          | Capital letter K              | Großbuchstabe K           |
| L            | 76             | 4C          | Capital letter L              | Großbuchstabe L           |
| M            | 77             | 4D          | Capital letter M              | Großbuchstabe M           |
| ${\sf N}$    | 78             | 4E          | Capital letter N              | Großbuchstabe N           |
| $\circ$      | 79             | 4F          | Capital letter O              | Großbuchstabe O           |
| $\mathsf{P}$ | 80             | 50          | Capital letter P              | Großbuchstabe P           |
| $\mathsf Q$  | 81             | 51          | Capital letter Q              | Großbuchstabe Q           |
| ${\sf R}$    | 82             | 52          | Capital letter R              | Großbuchstabe R           |
| $\mathbf S$  | 83             | 53          | Capital letter S              | Großbuchstabe S           |
| T            | 84             | 54          | Capital letter T              | Großbuchstabe T           |
| $\sf U$      | 85             | 55          | Capital letter U              | Großbuchstabe U           |
| $\vee$       | 86             | 56          | Capital letter V              | Großbuchstabe V           |
| W            | 87             | 57          | Capital letter W              | Großbuchstabe W           |
| X            | 88             | 58          | Capital letter X              | Großbuchstabe X           |
| Υ            | 89             | 59          | Capital letter Y              | Großbuchstabe Y           |
| Z            | 90             | 5A          | Capital letter Z              | Großbuchstabe Z           |
|              | 91             | 5B          | Opening bracket               | Eckige Klammer auf        |
| $\lambda$    | 92             | 5C          | Backslash                     | Backslash                 |
| J            | 93             | 5D          | Closing bracket               | Eckige Klammer zu         |
| ٨            | 94             | 5E          | Circumflex                    | Zirkumflex                |
|              | 95             | 5F          | Underline                     | Unterstrich               |
| k.           | 96             | 60          | Opening single quotation mark | Gravis                    |
| a            | 97             | 61          | Small letter a                | Kleinbuchstabe a          |
| b            | 98             | 62          | Small letter b                | Kleinbuchstabe b          |
| ${\bf c}$    | 99             | 63          | Small letter c                | Kleinbuchstabe c          |

Tabelle A-1 ASCII-Tabelle (darstellbare Zeichen), Fortsetzung

#### *A Anhang*

#### *A.1 ASCII-Tabelle (darstellbare Zeichen)*

| Zeichen                           | <b>Dezimal</b> | <b>Hexadezimal</b> | <b>Bedeutung englisch</b> | <b>Bedeutung deutsch</b> |
|-----------------------------------|----------------|--------------------|---------------------------|--------------------------|
| d                                 | 100            | 64                 | Small letter d            | Kleinbuchstabe d         |
| $\mathsf{e}% _{t}\left( t\right)$ | 101            | 65                 | Small letter e            | Kleinbuchstabe e         |
| $\mathsf{f}$                      | 102            | 66                 | Small letter f            | Kleinbuchstabe f         |
| g                                 | 103            | 67                 | Small letter g            | Kleinbuchstabe g         |
| h                                 | 104            | 68                 | Small letter h            | Kleinbuchstabe h         |
| $\mathbf i$                       | 105            | 69                 | Small letter i            | Kleinbuchstabe i         |
| j                                 | 106            | 6A                 | Small letter j            | Kleinbuchstabe j         |
| k                                 | 107            | 6B                 | Small letter k            | Kleinbuchstabe k         |
| $\mathbf{I}$                      | 108            | 6C                 | Small letter I            | Kleinbuchstabe I         |
| m                                 | 109            | 6D                 | Small letter m            | Kleinbuchstabe m         |
| n                                 | 110            | 6E                 | Small letter n            | Kleinbuchstabe n         |
| o                                 | 111            | 6F                 | Small letter o            | Kleinbuchstabe o         |
| p                                 | 112            | 70                 | Small letter p            | Kleinbuchstabe p         |
| q                                 | 113            | 71                 | Small letter q            | Kleinbuchstabe q         |
| $\mathsf{r}$                      | 114            | 72                 | Small letter r            | Kleinbuchstabe r         |
| s                                 | 115            | 73                 | Small letter s            | Kleinbuchstabe s         |
| t                                 | 116            | 74                 | Small letter t            | Kleinbuchstabe t         |
| u                                 | 117            | 75                 | Small letter u            | Kleinbuchstabe u         |
| $\mathsf{V}$                      | 118            | 76                 | Small letter v            | Kleinbuchstabe v         |
| W                                 | 119            | 77                 | Small letter w            | Kleinbuchstabe w         |
| X                                 | 120            | 78                 | Small letter x            | Kleinbuchstabe x         |
| у                                 | 121            | 79                 | Small letter y            | Kleinbuchstabe y         |
| $\mathsf z$                       | 122            | 7A                 | Small letter z            | Kleinbuchstabe z         |
| {                                 | 123            | 7B                 | Opening Brace             | Geschweifte Klammer auf  |
|                                   | 124            | 7C                 | Vertical line             | Vertikale Linie          |
| }                                 | 125            | 7D                 | <b>Closing Brace</b>      | Geschweifte Klammer zu   |
| $\tilde{}$                        | 126            | 7E                 | Tilde                     | Tilde                    |

Tabelle A-1 ASCII-Tabelle (darstellbare Zeichen), Fortsetzung
# **A.2 Abkürzungsverzeichnis**

#### <span id="page-1152-0"></span>**Hinweis**

Das folgende Abkürzungsverzeichnis beinhaltet die bei der gesamten Antriebsfamilie SINAMICS verwendeten Abkürzungen und ihre Bedeutungen.

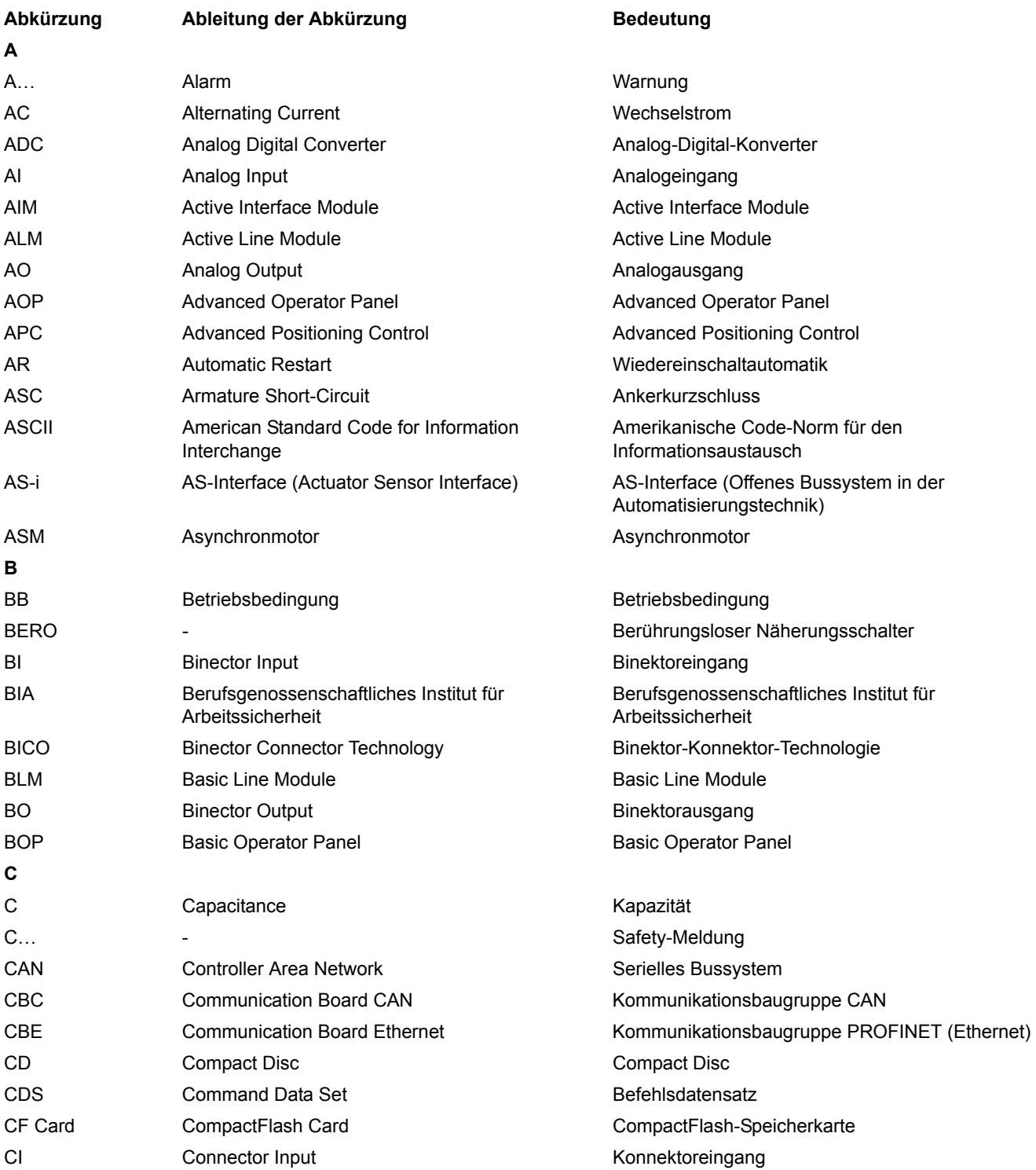

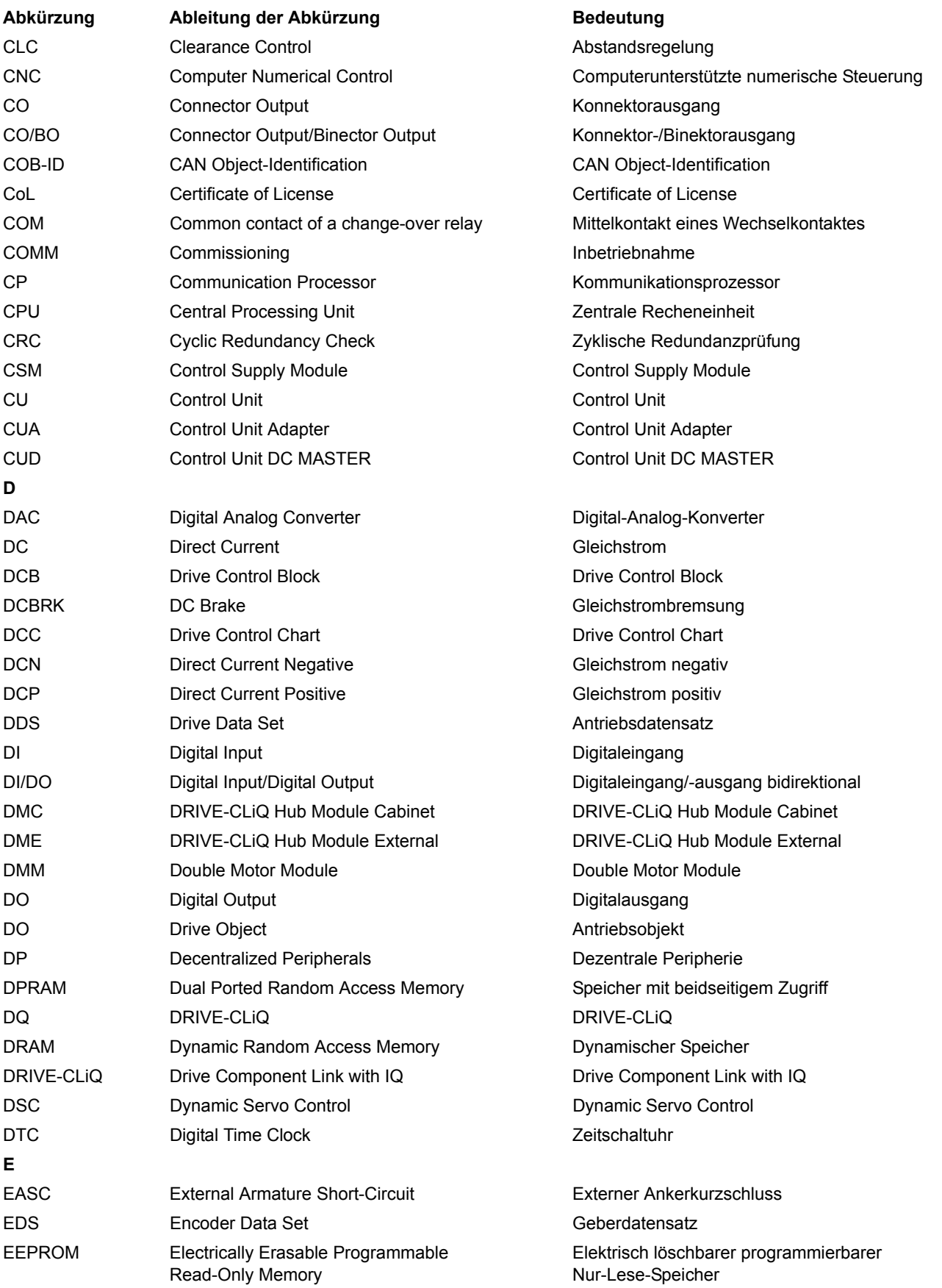

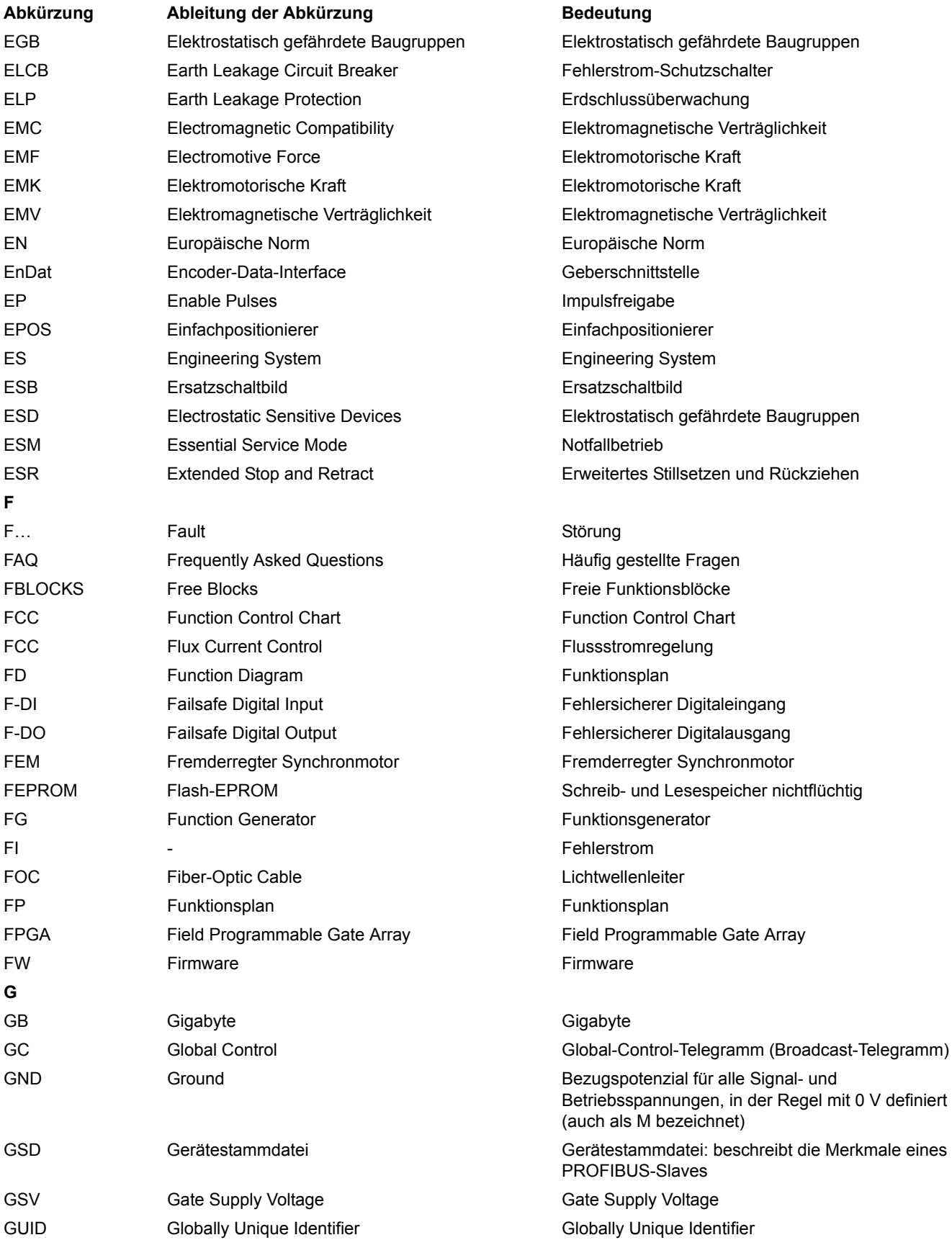

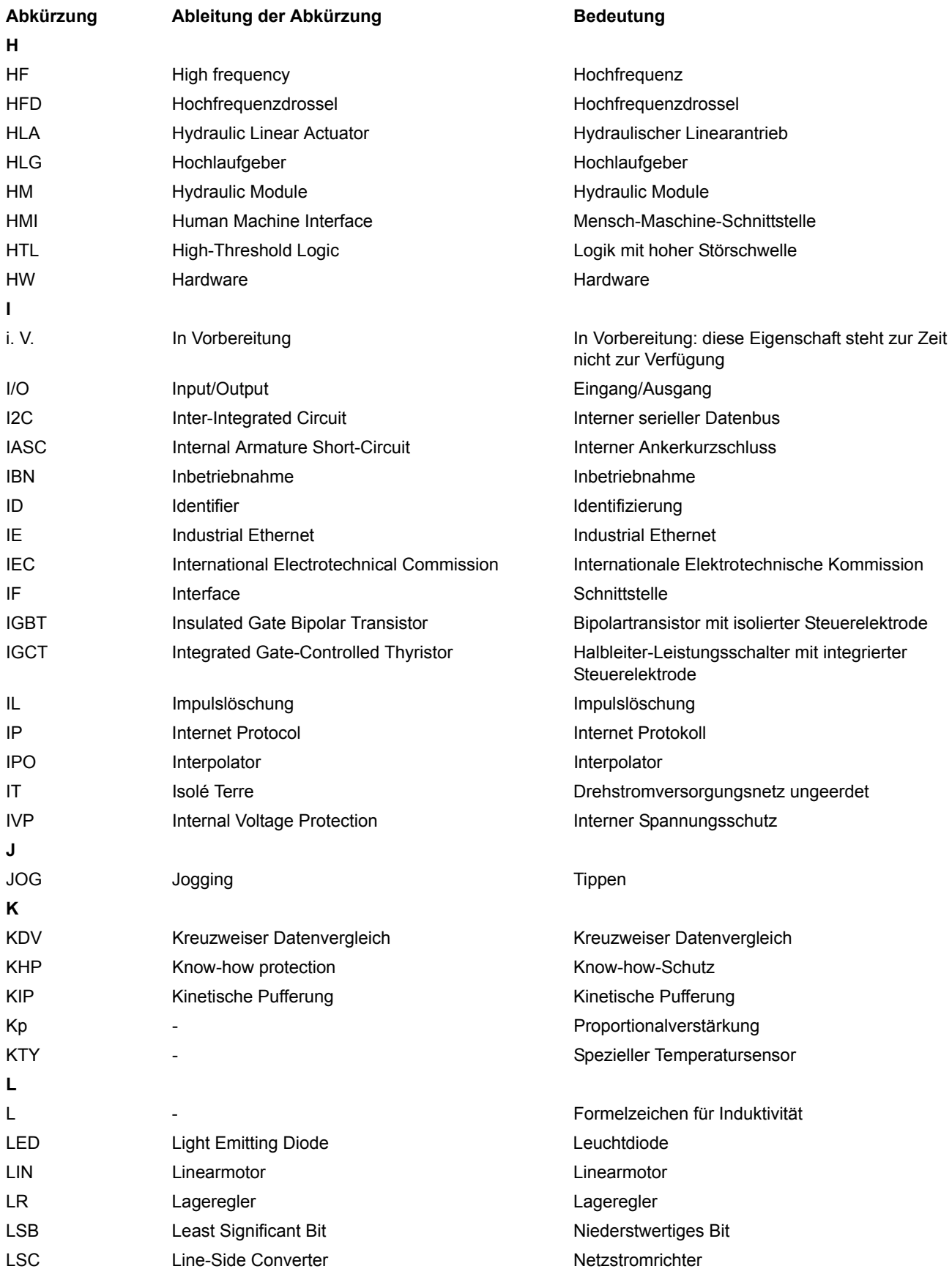

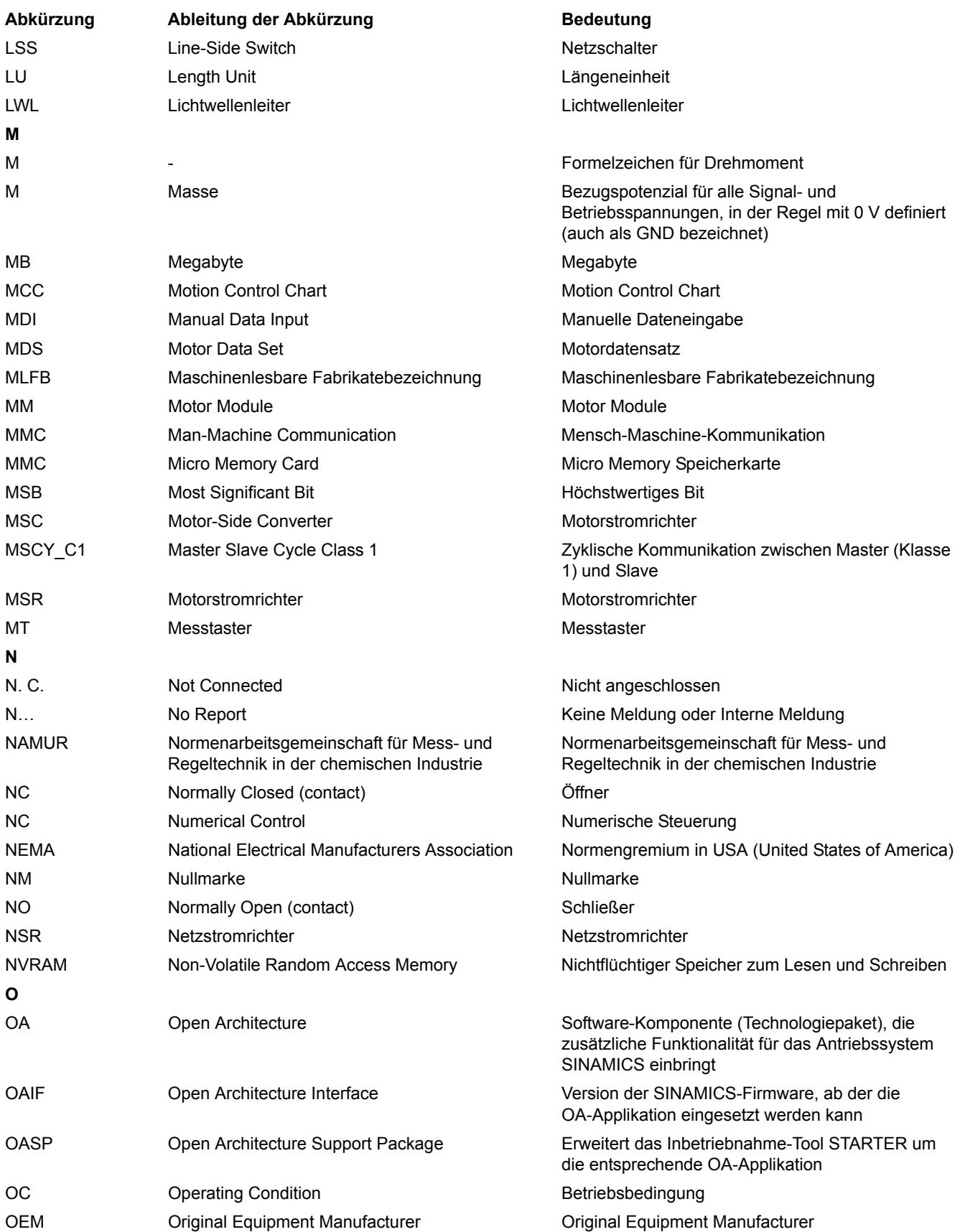

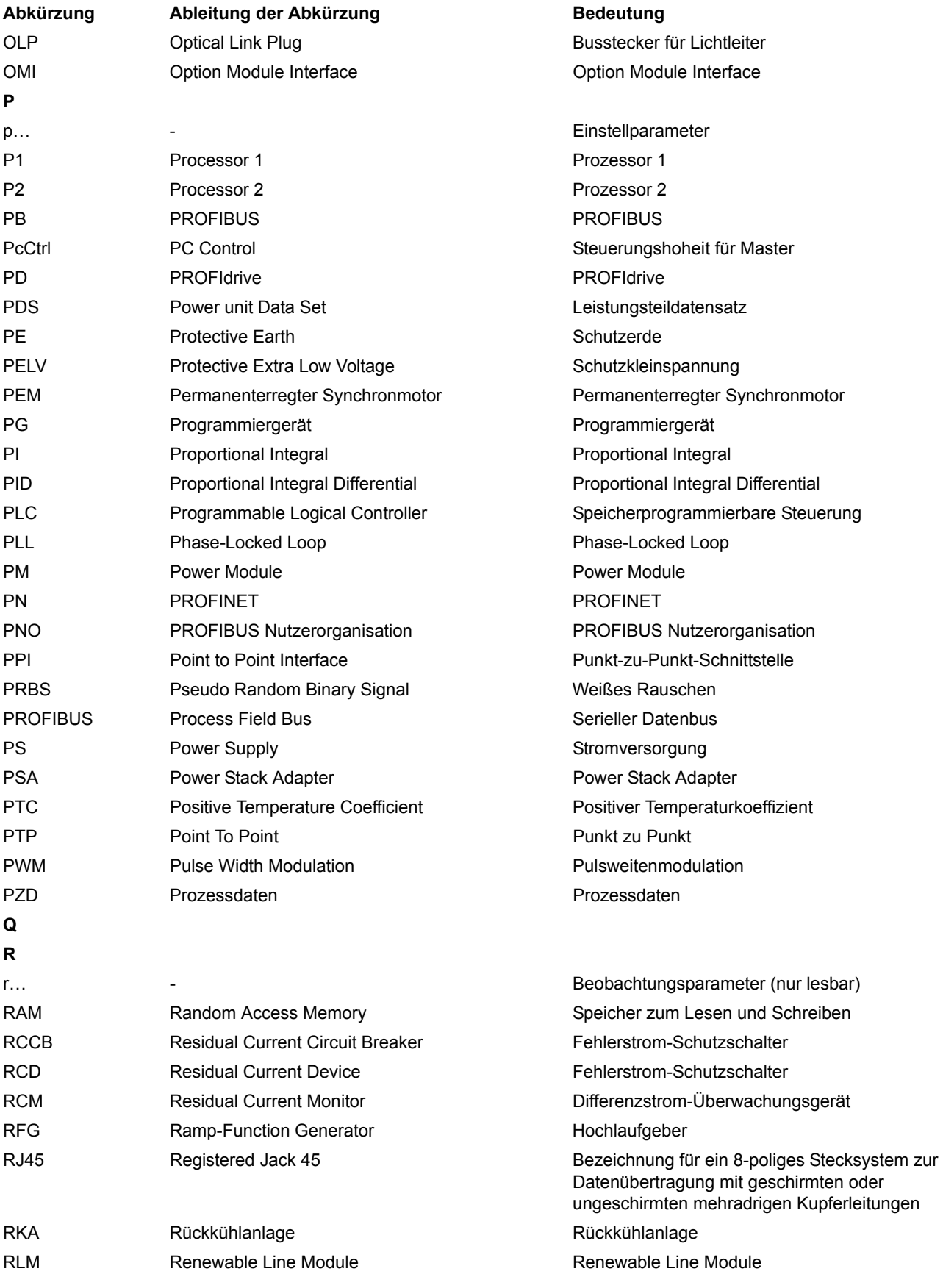

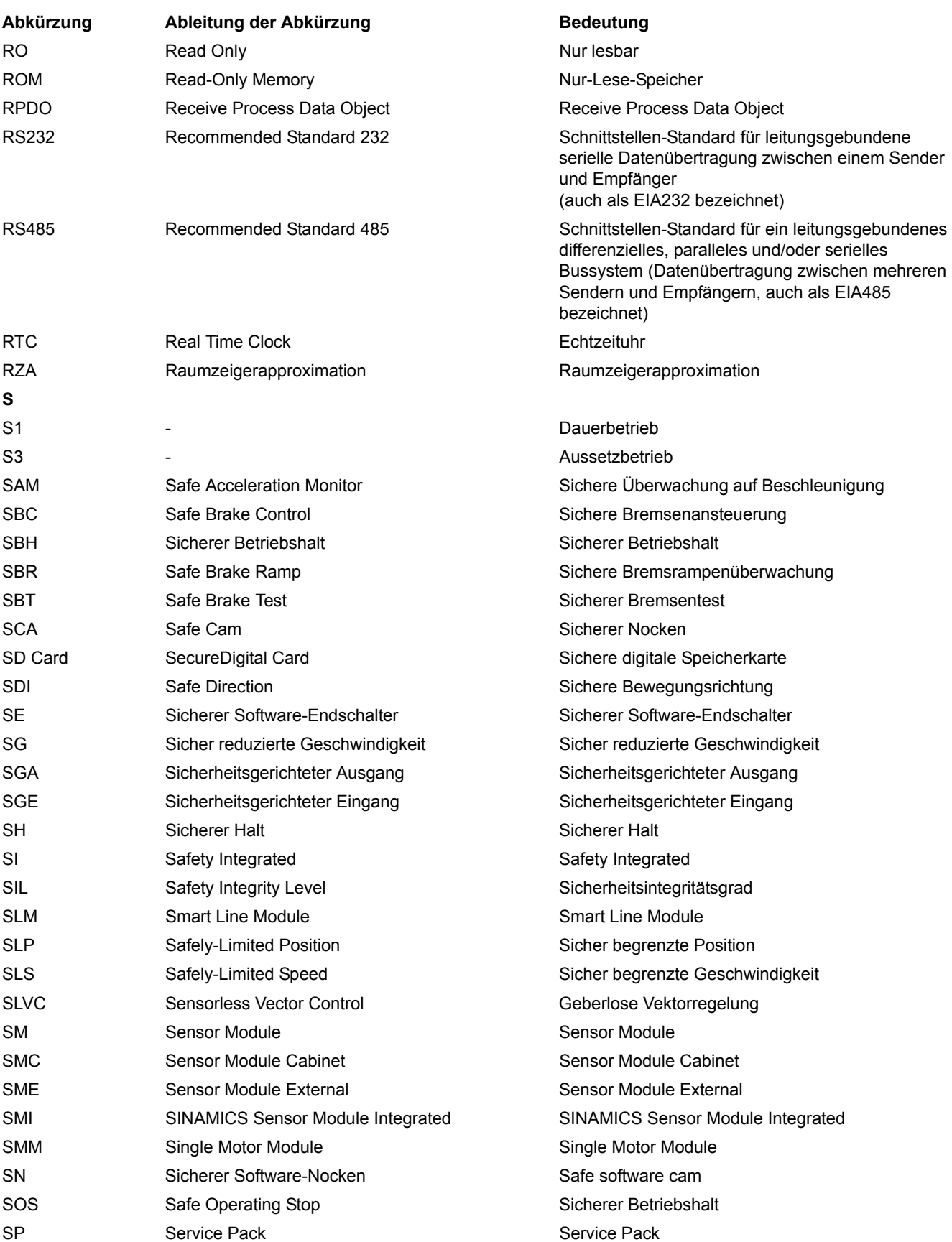

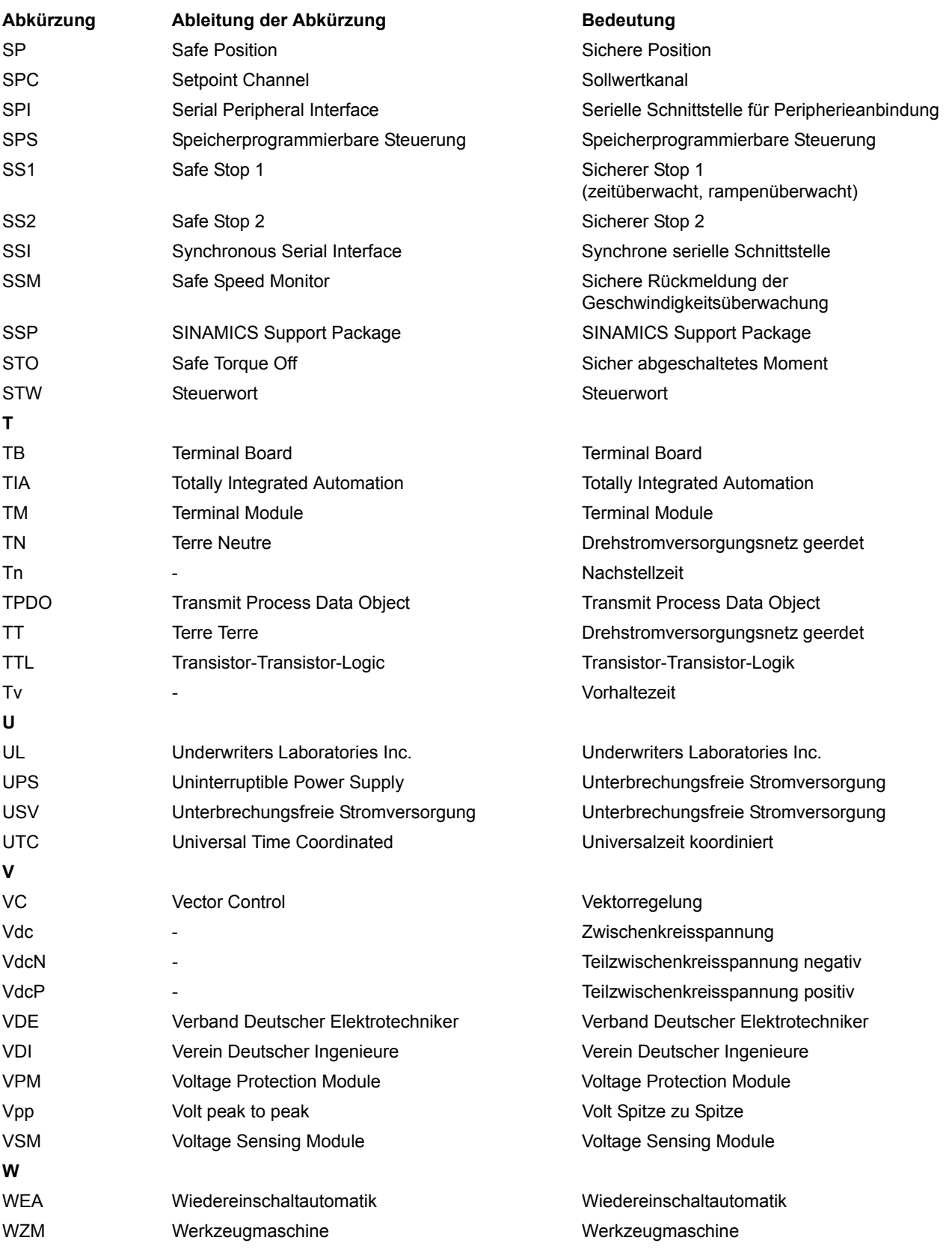

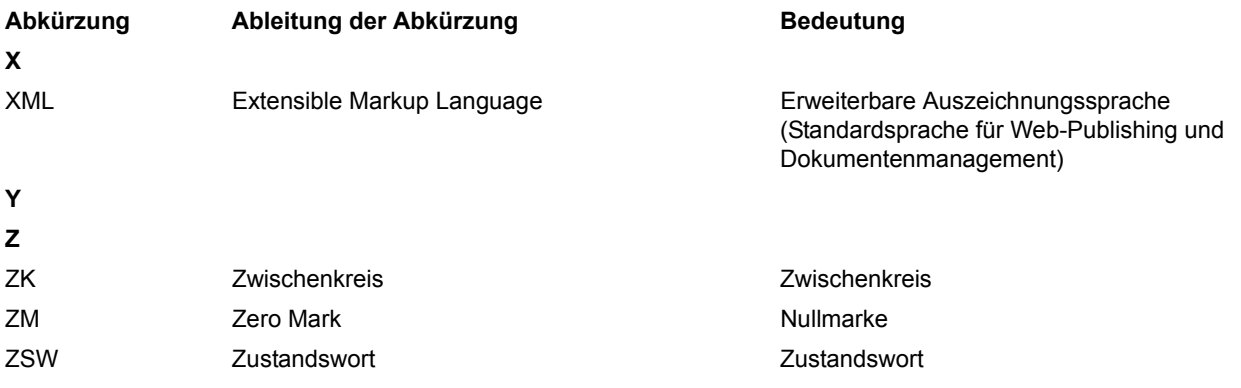

# <span id="page-1162-0"></span>**Index**

**Zahlen** 1020 [Erläuterung der Symbole \(Teil 1\), 696](#page-695-0) 1021 [Erläuterung der Symbole \(Teil 2\), 697](#page-696-0) 1022 [Erläuterung der Symbole \(Teil 3\), 698](#page-697-0) 1030 [Umgang mit BICO-Technik, 699](#page-698-0) 2201 [Anschlussübersicht, 701](#page-700-0) 2221 [Digitaleingänge potenzialgetrennt \(DI 0 ... DI 5\), 702](#page-701-0) 2451 2222 [Digitaleingänge potenzialgetrennt \(DI 6,](#page-702-0)  DI 16 ... DI 19), 703 2230 [Digitaleingänge/-ausgänge bidirektional](#page-703-0)  (DI/DO 24 ... DI/DO 25), 704 2231 [Digitaleingänge/-ausgänge bidirektional](#page-704-0)  (DI/DO 26 ... DI/DO 27), 705 2242 [Digitalausgänge \(DO 0 ... DO 2\), 706](#page-705-0) 2251 [Analogeingänge \(AI 0 ... AI 1\), 707](#page-706-0) 2261 [Analogausgänge \(AO 0 ... AO 1\), 708](#page-707-0) 2272 [Zweidrahtsteuerung, 709](#page-708-0) 2273 [Dreidrahtsteuerung, 710](#page-709-0) 2381 [Steuerbefehle und Abfragebefehle, 712](#page-711-0) 2382 [Zustände, 713](#page-712-0) 2401 [PROFIBUS \(PB\) / PROFINET \(PN\), Übersicht, 715](#page-714-0) 2410 [PROFIBUS \(PB\) / PROFINET \(PN\), Adressen und](#page-715-0)  Diagnose, 716 2421 [Standardtelegramme und Prozessdaten \(PZD\), 717](#page-716-0) 2422 [Herstellerspezifische/Freie Telegramme und](#page-717-0)  Prozessdaten (PZD), 718

2440 [PZD-Empfangssignale Verschaltung, 719](#page-718-0) 2441 [STW1 Steuerwort-Verschaltung \(p2038 = 2\), 720](#page-719-0) 2442 [STW1 Steuerwort-Verschaltung \(p2038 = 0\), 721](#page-720-0) 2444 [STW2 Steuerwort-Verschaltung \(p2038 = 0\), 722](#page-721-0) 2446 [STW3 Steuerwort-Verschaltung, 723](#page-722-0) 2450 [PZD-Sendesignale Verschaltung, 724](#page-723-0) [ZSW1 Zustandswort-Verschaltung \(p2038 = 2\), 725](#page-724-0) 2452 [ZSW1 Zustandswort-Verschaltung \(p2038 = 0\), 726](#page-725-0) 2454 [ZSW2 Zustandswort-Verschaltung \(p2038 = 0\), 727](#page-726-0) 2456 [ZSW3 Zustandswort-Verschaltung, 728](#page-727-0) 2460 [MELDW ZustandswortVerschaltung, 729](#page-728-0) 2462 [POS\\_STW-PositioniersteuerwortVerschaltung, 730](#page-729-0) 2463 [POS\\_STW1-Positioniersteuerwort 1 Verschaltung,](#page-730-0)  731 2464 POS\_STW2-Positioniersteuerwort 2 Verschaltung, 732 2465 [POS\\_ZSW Positionierzustandswort Verschaltung,](#page-732-0)  733 2466 [POS\\_ZSW1 Positionierzustandswort 1](#page-733-0)  Verschaltung, 734 2467 [POS\\_ZSW2 Positionierzustandswort 2](#page-734-0)  Verschaltung, 735 2468 [Empfangstelegramm Freie Verschaltung über BICO](#page-735-0)   $(p0922 = 999)$ , 736 2470 [Sendetelegramm Freie Verschaltung über BICO](#page-736-0)   $(p0922 = 999)$ , 737 2472 [Zustandsworte Freie Verschaltung, 738](#page-737-0)

2476 [SATZANW - Satzanwahl Verschaltung, 739](#page-738-0) 2477 [AKTSATZ Zustandswort-Verschaltung, 740](#page-739-0) 2480 [MDI\\_MOD - MDI Mode Verschaltung, 741](#page-740-0) 2501 [Steuerwort Ablaufsteuerung, 757](#page-756-0) 2503 [Zustandswort Ablaufsteuerung, 758](#page-757-0) 2505 [Steuerwort Sollwertkanal, 759](#page-758-0) 2510 [Zustandswort 1 \(r0052\), 760](#page-759-0) 2511 [Zustandswort 2 \(r0053\), 761](#page-760-0) 2512 [Steuerwort 1 \(r0054\), 762](#page-761-0) 2513 [Steuerwort 2 \(r0055\), 763](#page-762-0) 2520 [Steuerwort Drehzahlregler \(r1406\), 764](#page-763-0) 2522 [Zustandswort Drehzahlregler \(r1407\), 765](#page-764-0) 2526 [Zustandswort Regelung \(r0056\), 766](#page-765-0) 2530 [Zustandswort Stromregelung \(r1408\), 767](#page-766-0) 2534 [Zustandswort Überwachungen 1, 768](#page-767-0) 2536 [Zustandswort Überwachungen 2, 769](#page-768-0) 2537 [Zustandswort Überwachungen 3, 770](#page-769-0) 2546 [Steuerwort Störungen/Warnungen, 771](#page-770-0) 2548 [Zustandswort Störungen/Warnungen 1 und 2, 772](#page-771-0) 2610 [Ablaufsteuerung - Steuerwerk, 773](#page-772-0) 2634 [Ablaufsteuerung - Fehlende Freigaben, 774](#page-773-0) 2701 [Einfache Bremsensteuerung, 776](#page-775-0) 2800 [Parametermanager, 778](#page-777-0) 2802 [Überwachungen und Störungen/Warnungen, 779](#page-778-0) 2804 [Zustandsworte, 780](#page-779-0) 2810 [STO \(Safe Torque Off\), SS1 \(Safe Stop 1\), 781](#page-780-0) 2812 [F-DI \(Fail-safe Digital Input\), 782](#page-781-0)

2814 [SBC \(Safe Brake Control\), 783](#page-782-0) 2819 [SS1 \(Safe Stop 1\), Interner STOP A, B, F, 785](#page-784-0) 2820 [SLS \(Safely-Limited Speed\), 786](#page-785-0) 2823 [SSM \(Safe Speed Monitor\), 787](#page-786-0) 2824 [SDI \(Safe Direction\), 788](#page-787-0) 2840 [Steuer- und Zustandswort, 789](#page-788-0) 2850 [Fehlersichere Digitaleingänge \(F-DI 0 ... F-DI 2\),](#page-789-0)  790 2853 [Fehlersicherer Digitalausgang \(F-DO 0\), 791](#page-790-0) 2855 [Extended Functions über F-DI \(p9601.2 = 1 und](#page-791-0)  p9601.3 = 0), 792 [F-DI Zuordnung, 793](#page-792-0) 2857 [F-DO Zuordnung, 794](#page-793-0) 2858 [Extended Functions über PROFIsafe \(9601.2 = 1](#page-794-0)  und  $9601.3 = 1$ ), 795 2915 [Standardtelegramme, 797](#page-796-0) 2917 [Herstellerspezifische Telegramme, 798](#page-797-0) 3001 [Sollwertkanal, 800](#page-799-0) 3010 [Drehzahlfestsollwerte, Binärauswahl \(p1016 = 2\),](#page-800-0)  801 3011 [Drehzahlfestsollwerte, Direktauswahl \(p1016 = 1\),](#page-801-0)  802 3020 [Motorpotenziometer, 803](#page-802-0) 3030 [Haupt-/Zusatzsollwert, Sollwertskalierung, Tippen,](#page-803-0)  804 3040 [Richtungsbegrenzung und Richtungsumkehr, 805](#page-804-0) 3050 [Ausblendbänder und Drehzahlbegrenzungen, 806](#page-805-0) 3060 [Einfachhochlaufgeber, 807](#page-806-0) 3070 [Erweiterter Hochlaufgeber, 808](#page-807-0) 3080 [Hochlaufgeber-Auswahl, -Zustandswort,](#page-808-0)  [-Nachführung, 809](#page-808-0)

3095 [Bildung der Drehzahlgrenzen \(r0108.8 = 0\), 811](#page-810-0) 3610 [Betriebsart Tippen, 813](#page-812-0) 3612 [Betriebsart Referenzieren/Referenzpunktfahrt](#page-813-0)  (p2597 = 0-Signal), 814 3614 [Modus Fliegendes Referenzieren \(p2597 = 1-](#page-814-0) Signal), 815 3615 [Betriebsart Verfahrsätze Externer Satzwechsel, 816](#page-815-0) 3616 [Betriebsart Verfahrsätze, 817](#page-816-0) 3617 [Fahren auf Festanschlag, 818](#page-817-0) 3618 [Betriebsart Sollwertdirektvorgabe/MDI,](#page-818-0)  Dynamikwerte, 819 3620 [Betriebsart Sollwertdirektvorgabe/MDI, 820](#page-819-0) 3625 [Betriebsartensteuerung, 821](#page-820-0) 3630 [Verfahrbereichsbegrenzungen, 822](#page-821-0) 3635 [Interpolator, 823](#page-822-0) 3640 [Steuerwort Satzanwahl/MDI Anwahl, 824](#page-823-0) 3645 [Zustandswort 1, 825](#page-824-0) 3646 [Zustandswort 2, 826](#page-825-0) 3650 [Zustandswort Aktiver Verfahrsatz/MDI aktiv, 827](#page-826-0) 4010 [Lageistwertaufbereitung, 829](#page-828-0) 4015 [Lageregler, 830](#page-829-0) 4020 [Stillstands-/Positionierüberwachung, 831](#page-830-0) 4025 [Dynamische Schleppabstandsüberwachung,](#page-831-0)  Nockenschaltwerke, 832 4704 [Lage- und Temperaturerfassung Geber 1 ... 2, 834](#page-833-0) 4715 [Drehzahlistwert- und Pollageerfassung Motorgeber](#page-834-0)  ASM/SM (Geber 1), 835 4720 [Geberschnittstelle, Empfangssignale Geber 1 ... 3,](#page-835-0)  836 4730 [Geberschnittstelle, Sendesignale Geber 1 ... 2, 837](#page-836-0)

4735 [Geberauswertung, Referenzmarkensuche mit](#page-837-0)  Nullmarkensatz Geber 1, 838 4750 [Absolutwert bei Inkrementalgeber, 839](#page-838-0) 6020 [Drehzahlregelung und Bildung der](#page-840-0)  Momentengrenzen, Übersicht, 841 6030 [Drehzahlsollwert, Statik, 842](#page-841-0) 6031 [Vorsteuersymmetrierung, Beschleunigungsmodell,](#page-842-0)  843 6040 [Drehzahlregler, 844](#page-843-0) 6050 [Kp\\_n-/Tn\\_n-Adaption, 845](#page-844-0) 6060 [Momentensollwert, 846](#page-845-0) 6220 [Vdc\\_max-Regler und Vdc\\_min-Regler \(PM240\), 847](#page-846-0) 6300 [U/f-Steuerung, Übersicht, 848](#page-847-0) 6301 [U/f-Kennlinie und Spannungsanhebung, 849](#page-848-0) 6310 [Resonanzdämpfung und Schlupfkompensation, 850](#page-849-0) 6320 Vdc max-Regler und Vdc min-Regler (PM240), (U/f), 851 6490 [Drehzahlregelung Konfiguration, 852](#page-851-0) 6491 [Flussregler Konfiguration, 853](#page-852-0) 6630 [Obere/Untere Momentengrenze, 854](#page-853-0) 6640 Strom-/Leistungs-/ [Momentengrenzen, 855](#page-854-0) 6700 [Stromregelung, Übersicht, 856](#page-855-0) 6710 [Stromsollwertfilter, 857](#page-856-0) 6714 [Iq- und Id-Regler, 858](#page-857-0) 6721 [Id-Sollwert \(PEM, p0300 = 2\), 859](#page-858-0) 6722 [Feldschwächkennlinie, Id-Sollwert \(ASM,](#page-859-0)   $p0300 = 1$ ), 860 6723 [Feldschwächregler, Flussregler \(ASM, p0300 = 1\),](#page-860-0)  861 6724 [Feldschwächregler \(PEM, p0300 = 2xx\), 862](#page-861-0)

6730 [Schnittstelle zum Power Module \(ASM, p0300 = 1\),](#page-862-0)  863 6731 [Schnittstelle zum Power Module](#page-863-0)  (PEM, p0300 = 2xx), 864 6799 [Anzeigesignale, 865](#page-864-0) 7017 [Gleichstrombremsung \(p0300 = 1\), 867](#page-866-0) 7200 [Abtastzeiten der Ablaufgruppen, 869](#page-868-0) 7210 [AND \(AND-Funktionsbausteine mit 4 Eingängen\),](#page-869-0)  870 7212 [OR \(OR-Funktionsbausteine mit 4 Eingängen\), 871](#page-870-0) 7214 [XOR \(XOR-Funktionsbausteine mit 4 Eingängen\),](#page-871-0)  872 7216 [NOT \(Invertierer\), 873](#page-872-0) 7220 [ADD \(Addierer mit 4 Eingängen\),](#page-873-0)  SUB (Subtrahierer), 874 7222 [MUL \(Multiplizierer\),](#page-874-0)  DIV (Dividierer), 875 7224 [AVA \(Absolutwertbildner\), 876](#page-875-0) 7225 [NCM \(Numerischer Vergleicher\), 877](#page-876-0) 7226 [PLI \(Skalierung Polygonzug\), 878](#page-877-0) 7230 MFP (Impulsbildner), [PCL \(Impulsverkürzer\), 879](#page-878-0) 7232 [PDE \(Einschaltverzögerer\), 880](#page-879-0) 7233 [PDF \(Ausschaltverzögerer\), 881](#page-880-0) 7234 [PST \(Impulsverlängerer\), 882](#page-881-0) 7240 RSR (RS-Flip-Flop), [DFR \(D-Flip-Flop\), 883](#page-882-0) 7250 [BSW \(Binär-Umschalter\), NSW \(Numerischer](#page-883-0)  Umschalter), 884 7260 [LIM \(Begrenzer\), 885](#page-884-0) 7262 [PT1 \(Glättungsglied\), 886](#page-885-0)

7264 INT (Integrator), [DIF \(Differenzierglied\), 887](#page-886-0) 7270 [LVM \(Grenzwertmelder doppelseitig mit Hysterese\),](#page-887-0)  888 7950 [Festwerte, Binärauswahl \(p2216 = 2\), 890](#page-889-0) 7951 [Festwerte, Direktauswahl \(p2216 = 1\), 891](#page-890-0) 7954 [Motorpotenziometer, 892](#page-891-0) 7958 [Regelung \(Vektor\), 893](#page-892-0) 8005 [Übersicht Signale und Überwachungsfunktionen,](#page-894-0)  895 8010 [Drehzahlmeldungen 1, 896](#page-895-0) 8011 [Drehzahlmeldungen 2, 897](#page-896-0) 8012 [Drehmomentmeldungen, Motor blockiert/gekippt,](#page-897-0)  898 8013 [Lastüberwachung, 899](#page-898-0) 8014 [Thermische Überwachung Leistungsteil, 900](#page-899-0) 8016 [Thermische Überwachung Motor, 901](#page-900-0) 8017 [Thermische Motormodelle, 902](#page-901-0) 8020 [Überwachungsfunktionen 1, 903](#page-902-0) 8021 [Überwachungsfunktionen 2, 904](#page-903-0) 8050 [Übersicht Diagnose, 906](#page-905-0) 8060 [Störpuffer, 907](#page-906-0) 8065 [Warnpuffer, 908](#page-907-0) 8070 [Störungen/Warnungen Triggerwort \(r2129\), 909](#page-908-0) 8075 [Störungen/Warnungen Konfiguration, 910](#page-909-0) 8560 Befehlsdatensätze [\(Command Data Set, CDS\), 912](#page-911-0) 8565 Antriebsdatensätze [\(Drive Data Set, DDS\), 913](#page-912-0) 8570 [Geberdatensätze](#page-913-0)  [\(Encoder Data Set, EDS\), 914](#page-913-0)

9204 [CANopen, Empfangstelegramm Freies PDO](#page-742-0)  Mapping (p8744 = 2), 743 9206 [CANopen, Empfangstelegramm Predefined](#page-743-0)  Connection Set (p8744 = 1), 744 9208 [CANopen, Sendetelegramm Freies PDO Mapping](#page-744-0)   $(p8744 = 2)$ , 745 9210 [CANopen, Sendetelegramm Predefined Connection](#page-745-0)  Set (p8744 = 1), 746 9220 [CANopen, Steuerwort CANopen, 747](#page-746-0) 9226 [CANopen, Zustandswort CANopen, 748](#page-747-0) 9310 [Feldbus-Schnittstelle, Konfiguration, Adressen und](#page-749-0)  Diagnose, 750 9342 [Feldbus-Schnittstelle, STW1 Steuerwort-](#page-750-0)Verschaltung, 751 9352 [Feldbus-Schnittstelle, ZSW1 Zustandswort-](#page-751-0)Verschaltung, 752 9360 [Feldbus-Schnittstelle, Empfangstelegramm Freie](#page-752-0)  Verschaltung über BICO (p0922 = 999), 753 9370 [Feldbus-Schnittstelle, Sendetelegramm Freie](#page-753-0)  Verschaltung über BICO (p0922 = 999), 754 9372 [Feldbus-Schnittstelle, Zustandswort Freie](#page-754-0)  Verschaltung, 755 **A** [Abhängigkeit \(Parameter\), 21](#page-20-0) [Abkürzungsverzeichnis, 1153](#page-1152-0) **Allgemeines** [zu Funktionspläne, 695](#page-694-0) [zu Parametern, 12](#page-11-0) [zu Störungen und Warnungen, 916](#page-915-0) [Änderbar \(Parameter\), 17](#page-16-0) [Antriebsdatensätze, 911](#page-910-0) Anzeige [Störungen, 916](#page-915-1) [Warnungen, 916](#page-915-1) [ASCII-Tabelle, 1150](#page-1149-0) [AUS1, 917](#page-916-0) [AUS1\\_VERZÖGERT, 917](#page-916-1) [AUS2, 917](#page-916-2) [AUS3, 918](#page-917-0) [Ausblendbänder, 799,](#page-798-0) [810](#page-809-0)

## [Axxxx, 920](#page-919-0)

#### **B**

[Befehlsdatensätze, 911](#page-910-0) [Beobachtungsparameter, 13](#page-12-0) [Berechnet, 15](#page-14-0) [Beschreibung \(Parameter\), 20](#page-19-0) [BI, Binektoreingang, 14](#page-13-0) [BICO-Technik, 699](#page-698-0) Binector [Input \(BI\), 14](#page-13-0) [Output \(BO\), 14](#page-13-1) [Bitfeld \(Parameter\), 21](#page-20-1) [BO, Binektorausgang, 14](#page-13-1) [Bremsensteuerung, 775](#page-774-0)

#### **C**

[CDS, Befehlsdatensatz \(Command Data Set\), 18,](#page-17-0) [911,](#page-910-1)  [912](#page-911-0) [CI, Konnektoreingang, 14](#page-13-2) [CO, Konnektorausgang, 14](#page-13-3) [CO/BO, Konnektor-/Binektorausgang, 14](#page-13-4) **Connector** [Input \(CI\), 14](#page-13-2) [Output \(CO\), 14](#page-13-3) [Cxxxxx, 920](#page-919-0)

# **D**

[Data Set, 911](#page-910-0) [Command Data Set, CDS, 18](#page-17-0) [Drive Data Set, DDS, 18](#page-17-1) [Encoder Data Set, EDS, 18](#page-17-2) [Motor Data Set, MDS, 18](#page-17-3) [Power unit Data Set, PDS, 18](#page-17-4) [Datensatz, 911](#page-910-0) [Antriebsdatensatz, 18](#page-17-1) [Befehlsdatensatz, 18](#page-17-0) [Geberdatensatz, 18](#page-17-2) [Leistungsteildatensatz, 18](#page-17-4) [Motordatensatz, 18](#page-17-3) [Datentyp \(Parameter\), 16](#page-15-0) [DCBRK, 918](#page-917-1) [DDS, Antriebsdatensatz \(Drive Data Set\), 18,](#page-17-1) [911,](#page-910-1) [913](#page-912-0) [Drehmomentmeldungen, 894](#page-893-0) [Drehrichtungsbegrenzung, 799,](#page-798-0) [810](#page-809-0) [Drehrichtungsumschaltung, 799,](#page-798-0) [810](#page-809-0) [Drehzahlfestsollwerte, 799,](#page-798-0) [810](#page-809-0) [Drehzahlmeldungen, 894](#page-893-0) **Drehzahlregelung** [Vektor, 840](#page-839-0) [Dynamischer Index \(Parameter\), 18](#page-17-5)

## **E**

[EDS, Geberdatensatz \(Encoder Data Set\), 18,](#page-17-2) [911](#page-910-1) [EDS, Geberdatensätze \(Encoder Data Set\), 914](#page-913-0) [Einfachpositionierer \(EPOS\), 812](#page-811-0) [Einheit \(Parameter\), 18](#page-17-6)

[Einstellparameter, 13](#page-12-0)

#### **F**

[Festwerte, 890,](#page-889-0) [891](#page-890-0) [Folgeparameter, 13](#page-12-0) [Freie Funktionsbausteine, 868](#page-867-0) [Freie Telegramme, 718](#page-717-0) [Funktionsplan \(Parameter\), 20](#page-19-1) Funktionspläne Allgemeines [Erläuterung der Symbole \(Teil 1\), 696](#page-695-0) [Erläuterung der Symbole \(Teil 2\), 697](#page-696-0) [Erläuterung der Symbole \(Teil 3\), 698](#page-697-0) [Umgang mit BICO-Technik, 699](#page-698-0) Funktionspläne Bremsensteuerung [Einfache Bremsensteuerung, 776](#page-775-0) Funktionspläne CANopen [Empfangstelegramm Freies PDO Mapping](#page-742-0)   $(p8744 = 2)$ , 743 [Empfangstelegramm Predefined Connection Set](#page-743-0)   $(p8744 = 1)$ , 744 [Sendetelegramm Freies PDO Mapping \(p8744 = 2\),](#page-744-0)  745 [Sendetelegramm Predefined Connection Set](#page-745-0)   $(p8744 = 1)$ , 746 [Steuerwort CANopen, 747](#page-746-0) [Zustandswort CANopen, 748](#page-747-0) Funktionspläne Datensätze Antriebsdatensätze [\(Drive Data Set, DDS\), 913](#page-912-0) Befehlsdatensätze [\(Command Data Set, CDS\), 912](#page-911-0) Geberdatensätze [\(Encoder Data Set, EDS\), 914](#page-913-0) Funktionspläne Diagnose [Störpuffer, 907](#page-906-0) [Störungen/Warnungen Konfiguration, 910](#page-909-0) [Störungen/Warnungen Triggerwort \(r2129\), 909](#page-908-0) [Übersicht, 906](#page-905-0) [Warnpuffer, 908](#page-907-0) Funktionspläne Ein-/Ausgangsklemmen [Dreidrahtsteuerung, 710](#page-709-0) [Zweidrahtsteuerung, 709](#page-708-0) Funktionspläne Ein-/Ausgangsklemmen [Analogausgänge \(AO 0 ... AO 1\), 708](#page-707-0) [Analogeingänge \(AI 0 ... AI 1\), 707](#page-706-0) [Anschlussübersicht, 701](#page-700-0) [Digitalausgänge \(DO 0 ... DO 2\), 706](#page-705-0) [Digitaleingänge potenzialgetrennt \(DI 0 ... DI 5\), 702](#page-701-0) [Digitaleingänge potenzialgetrennt \(DI 6,](#page-702-0)  DI 16 ... DI 19), 703 [Digitaleingänge/-ausgänge bidirektional](#page-703-0)  (DI/DO 24 ... DI/DO 25), 704 [Digitaleingänge/-ausgänge bidirektional](#page-704-0)  (DI/DO 26 ... DI/DO 27), 705

Funktionspläne Einfachpositionierer (EPOS) [Betriebsart Referenzieren/Referenzpunktfahrt](#page-813-0)  (p2597 = 0-Signal), 814 [Betriebsart Sollwertdirektvorgabe/MDI,](#page-818-0)  Dynamikwerte, 819 [Betriebsart Tippen, 813](#page-812-0) [Betriebsart Verfahrsätze, 817](#page-816-0) [Betriebsart Verfahrsätze Externer Satzwechsel, 816](#page-815-0) [Betriebsartensteuerung, 821](#page-820-0) [Fahren auf Festanschlag, 818](#page-817-0) [Interpolator, 823](#page-822-0) [Modus Fliegendes Referenzieren \(p2597 = 1-](#page-814-0) Signal), 815 [Sollwertdirektvorgabe/MDI, 820](#page-819-0) [Steuerwort Satzanwahl/MDI Anwahl, 824](#page-823-0) [Verfahrbereichsbegrenzungen, 822](#page-821-0) [Zustandswort 1, 825](#page-824-0) [Zustandswort 2, 826](#page-825-0) [Zustandswort Aktiver Verfahrsatz/MDI aktiv, 827](#page-826-0) Funktionspläne Feldbus-Schnittstelle [Empfangstelegramm Freie Verschaltung über BICO](#page-752-0)   $(p0922 = 999)$ , 753 [Konfiguration, Adressen und Diagnose, 750](#page-749-0) [Sendetelegramm Freie Verschaltung über BICO](#page-753-0)   $(p0922 = 999)$ , 754 [STW1 Steuerwort-Verschaltung, 751](#page-750-0) [ZSW1 Zustandswort-Verschaltung, 752](#page-751-0) [Zustandswort Freie Verschaltung, 755](#page-754-0) Funktionspläne Freie Funktionsbausteine [Abtastzeiten der Ablaufgruppen, 869](#page-868-0) [ADD \(Addierer mit 4 Eingängen\), 874](#page-873-0) [AND \(Und\), 870](#page-869-0) [AVA \(Absolutwertbildner\), 876](#page-875-0) [BSW \(Binär-Umschalter\), 884](#page-883-0) [DFR \(D-Flip-Flop\), 883](#page-882-0) [DIF \(Differenzierglied\), 887](#page-886-0) [DIV \(Dividierer\), 875](#page-874-0) [INT \(Integrator\), 887](#page-886-0) [LIM \(Begrenzer\), 885](#page-884-0) [LVM \(Grenzwertmelder doppelseitig mit Hysterese\),](#page-887-0)  888 [MFP \(Impulsbildner\), 879](#page-878-0) [MUL \(Multiplizierer\), 875](#page-874-0) [NCM \(Numerischer Vergleicher\), 877](#page-876-0) [NOT \(Invertierer\), 873](#page-872-0) [NSW \(Numerischer Umschalter\), 884](#page-883-0) [OR \(Oder\), 871](#page-870-0) [PCL \(Impulsverkürzer\), 879](#page-878-0) [PDE \(Einschaltverzögerer\), 880](#page-879-0) [PDF \(Ausschaltverzögerer\), 881](#page-880-0) [PLI \(Skalierung Polygonzug\), 878](#page-877-0) [PST \(Impulsverlängerer\), 882](#page-881-0) [PT1 \(Glättungsglied\), 886](#page-885-0)

[RSR \(RS-Flip-Flop\), 883](#page-882-0) [SUB \(Subtrahierer\), 874](#page-873-0) [XOR \(Exklusiv-Oder\), 872](#page-871-0) Funktionspläne Geberauswertung [Absolutwert bei Inkrementalgeber, 839](#page-838-0) [Drehzahlistwert- und Pollageerfassung Motorgeber](#page-834-0)  ASM/SM (Geber 1), 835 [Geberschnittstelle, Empfangssignale Geber 1 ... 3,](#page-835-0)  836 [Geberschnittstelle, Sendesignale Geber 1 ... 2, 837](#page-836-0) [Lage- und Temperaturerfassung Geber 1 ... 2, 834](#page-833-0) [Referenzmarkensuche mit Nullmarkensatz Geber 1,](#page-837-0)  838 Funktionspläne Interne Steuer-/Zustandsworte [Ablaufsteuerung - Fehlende Freigaben, 774](#page-773-0) [Ablaufsteuerung - Steuerwerk, 773](#page-772-0) [Steuerwort Ablaufsteuerung, 757](#page-756-0) [Steuerwort Drehzahlregler, 764](#page-763-0) [Steuerwort Sollwertkanal, 759](#page-758-0) [Steuerwort Störungen/Warnungen, 771](#page-770-0) [Steuerwort 1 \(r0054\), 762](#page-761-0) [Steuerwort 2 \(r0055\), 763](#page-762-0) [Zustandswort Ablaufsteuerung, 758](#page-757-0) [Zustandswort Drehzahlregler, 765](#page-764-0) [Zustandswort Regelung, 766](#page-765-0) [Zustandswort Störungen/Warnungen 1 und 2, 772](#page-771-0) [Zustandswort Stromregelung, 767](#page-766-0) [Zustandswort Überwachungen 1, 768](#page-767-0) [Zustandswort Überwachungen 2, 769](#page-768-0) [Zustandswort Überwachungen 3, 770](#page-769-0) [Zustandswort 1 \(r0052\), 760](#page-759-0) [Zustandswort 2 \(r0053\), 761](#page-760-0) Funktionspläne Lageregelung [Dynamische Schleppabstandsüberwachung, 832](#page-831-0) [Lageistwertaufbereitung, 829](#page-828-0) [Lageregler, 830](#page-829-0) [Nockenschaltwerke, 832](#page-831-0) [Stillstands-/Positionierüberwachung, 831](#page-830-0) Funktionspläne PROFIdrive [AKTSATZ Zustandswort-Verschaltung, 740](#page-739-0) [Empfangstelegramm Freie Verschaltung über BICO](#page-735-0)  (p0922 = 999), 736 [Herstellerspezifische/Freie Telegramme und](#page-717-0)  Prozessdaten (PZD), 718 [MDI\\_MOD - MDI Mode Verschaltung, 741](#page-740-0) [MELDW Zustandswort-Verschaltung, 729](#page-728-0) POS\_STW1-Positioniersteuerwort 1 Verschaltung, 731 POS\_STW2-Positioniersteuerwort 2 Verschaltung, 732 [POS\\_STW-PositioniersteuerwortVerschaltung, 730](#page-729-0) [POS\\_ZSW Positionierzustandswort Verschaltung,](#page-732-0)  733 [POS\\_ZSW1 Positionierzustandswort 1](#page-733-0)  Verschaltung, 734

[POS\\_ZSW2 Positionierzustandswort 2](#page-734-0)  Verschaltung, 735 [PROFIBUS \(PB\) / PROFINET \(PN\), Adressen und](#page-715-0)  Diagnose, 716 [PROFIBUS \(PB\) / PROFINET \(PN\), Übersicht, 715](#page-714-0) [PZD-Empfangssignale Verschaltung, 719](#page-718-0) [PZD-Sendesignale Verschaltung, 724](#page-723-0) [SATZANW - Satzanwahl Verschaltung, 739](#page-738-0) [Sendetelegramm Freie Verschaltung über BICO](#page-736-0)  (p0922 = 999), 737 [Standardtelegramme und Prozessdaten \(PZD\), 717](#page-716-0) [STW1 Steuerwort-Verschaltung \(p2038 = 0\), 721](#page-720-0) [STW1 Steuerwort-Verschaltung \(p2038 = 2\), 720](#page-719-0) [STW2 Steuerwort-Verschaltung \(p2038 = 0\), 722](#page-721-0) [STW3 Steuerwort-Verschaltung, 723](#page-722-0) [ZSW1 Zustandswort-Verschaltung \(p2038 = 0\), 726](#page-725-0) [ZSW1 Zustandswort-Verschaltung \(p2038 = 2\), 725](#page-724-0) [ZSW2 Zustandswort-Verschaltung \(p2038 = 0\), 727](#page-726-0) [ZSW3 Zustandswort-Verschaltung, 728](#page-727-0) [Zustandsworte Freie Verschaltung, 738](#page-737-0) Funktionspläne PROFIenergy [Steuerbefehle und Abfragebefehle, 712](#page-711-0) [Zustände, 713](#page-712-0) Funktionspläne Safety Integrated Basic Functions [F-DI \(Fail-safe Digital Input\), 782](#page-781-0) [Parametermanager, 778](#page-777-0) [SBC \(Safe Brake Control\), 783](#page-782-0) [STO \(Safe Torque Off\), SS1 \(Safe Stop 1\), 781](#page-780-0) [Überwachungen und Störungen/Warnungen, 779](#page-778-0) [Zustandsworte, 780](#page-779-0) Funktionspläne Safety Integrated Extended Functions [Extended Functions über F-DI \(p9601.2 = 1 und](#page-791-0)   $p9601.3 = 0$ ), 792 [Extended Functions über PROFIsafe \(9601.2 = 1](#page-794-0)  und  $9601.3 = 1$ ), 795 [F-DI Zuordnung, 793](#page-792-0) [F-DO Zuordnung, 794](#page-793-0) [Fehlersichere Digitaleingänge \(F-DI 0 ... F-DI 2\),](#page-789-0)  790 [Fehlersicherer Digitalausgang \(F-DO 0\), 791](#page-790-0) [SDI \(Safe Direction\), 788](#page-787-0) [SLS \(Safely-Limited Speed\), 786](#page-785-0) [SS1 \(Safe Stop 1\), Interner STOP A, B, F, 785](#page-784-0) [SSM \(Safe Speed Monitor\), 787](#page-786-0) [Steuer- und Zustandswort, 789](#page-788-0) Funktionspläne Safety Integrated PROFIsafe [Herstellerspezifische Telegramme, 798](#page-797-0) [Standardtelegramme, 797](#page-796-0) Funktionspläne Signale und Überwachungsfunktionen [Drehmomentmeldungen, Motor blockiert/gekippt,](#page-897-0)  898 [Drehzahlmeldungen 1, 896](#page-895-0) [Drehzahlmeldungen 2, 897](#page-896-0) [Lastüberwachung, 899](#page-898-0) [Thermische Motormodelle, 902](#page-901-0)

[Thermische Überwachung Leistungsteil, 900](#page-899-0) [Thermische Überwachung Motor, 901](#page-900-0) [Überwachungsfunktionen 1, 903](#page-902-0) [Überwachungsfunktionen 2, 904](#page-903-0) Funktionspläne Signale und Überwachungsfunktionen [Übersicht, 895](#page-894-0) Funktionspläne Sollwertkanal [Ausblendbänder und Drehzahlbegrenzungen, 806](#page-805-0) [Drehzahlfestsollwerte, Binärauswahl \(p1016 = 2\),](#page-800-0)  801 [Drehzahlfestsollwerte, Direktauswahl \(p1016 = 1\),](#page-801-0)  802 [Einfachhochlaufgeber, 807](#page-806-0) [Erweiterter Hochlaufgeber, 808](#page-807-0) [Haupt-/Zusatzsollwert, Sollwertskalierung, Tippen,](#page-803-0)  804 [Hochlaufgeber-Auswahl, -Zustandswort,](#page-808-0)  -Nachführung, 809 [Motorpotenziometer, 803](#page-802-0) [Richtungsbegrenzung und Richtungsumkehr, 805](#page-804-0) [Übersicht, 800](#page-799-0) Funktionspläne Sollwertkanal nicht aktiviert [Bildung der Drehzahlgrenzen \(r0108.8 = 0\), 811](#page-810-0) Funktionspläne Technologiefunktionen [Gleichstrombremsung \(p0300 = 1\), 867](#page-866-0) Funktionspläne Technologieregler [Festwerte, Binärauswahl \(p2216 = 2\), 890](#page-889-0) [Festwerte, Direktauswahl \(p2216 = 1\), 891](#page-890-0) [Motorpotenziometer, 892](#page-891-0) [Regelung \(Vektor\), 893](#page-892-0) Funktionspläne U/f-Steuerung [Resonanzdämpfung und Schlupfkompensation, 850](#page-849-0) [U/f-Kennlinie und Spannungsanhebung, 849](#page-848-0) [Übersicht, 848](#page-847-0) Funktionspläne Vektorregelung [Anzeigesignale, 865](#page-864-0) [Drehzahlregelung Konfiguration, 852](#page-851-0) [Drehzahlregelung und Bildung der](#page-840-0)  Momentengrenzen, Übersicht, 841 [Drehzahlregler, 844](#page-843-0) [Drehzahlsollwert, Statik, 842](#page-841-0) [Feldschwächkennlinie, Id-Sollwert \(ASM,](#page-859-0)   $p0300 = 1$ , 860 [Feldschwächregler \(PEM, p0300 = 2xx\), 862](#page-861-0) [Feldschwächregler, Flussregler \(ASM, p0300 = 1\),](#page-860-0)  861 [Flussregler Konfiguration, 853](#page-852-0) [Id-Sollwert \(PEM, p0300 = 2\), 859](#page-858-0) [Iq- und Id-Regler, 858](#page-857-0) [Kp\\_n-/Tn\\_n-Adaption, 845](#page-844-0) [Momentensollwert, 846](#page-845-0) [Obere/Untere Momentengrenze, 854](#page-853-0) [Schnittstelle zum Power Module \(ASM, p0300 = 1\),](#page-862-0)  863

[Schnittstelle zum Power Module](#page-863-0)  (PEM, p0300 = 2xx), 864 Strom-/Leistungs-/ [Momentengrenzen, 855](#page-854-0) [Stromregelung, Übersicht, 856](#page-855-0) [Stromsollwertfilter, 857](#page-856-0) [Vdc\\_max-Regler und Vdc\\_min-Regler \(PM240\), 847](#page-846-0) [Vdc\\_max-Regler und Vdc\\_min-Regler \(PM240\),](#page-850-0)  (U/f), 851 [Vorsteuersymmetrierung, Beschleunigungsmodell,](#page-842-0)  843 [Fxxxx, 920](#page-919-0)

**G**

[GEBER, 918](#page-917-2) [Geberauswertung, 833](#page-832-0) [Geberdatensätze, 911](#page-910-0)

#### **H**

[Herstellerspezifische Telegramme, 718](#page-717-0) [Hochlaufgeber, 799,](#page-798-0) [810](#page-809-0)

**I** [IASC, 918](#page-917-1) Index [Parameter, 13](#page-12-0) [Index \(Parameter\), 20](#page-19-2) [Industrial Security, 9](#page-8-0) [Interne Steuer-/Zustandsworte, 756](#page-755-0)

#### **K**

[Konfigurieren von Meldungen, 905](#page-904-0)

## **L**

[Lageregelung, 828](#page-827-0) [Lastüberwachung, 894](#page-893-0) Liste [Abkürzungen, 1153](#page-1152-0) [Antriebsdatensätze, 658](#page-657-0) [ASCII-Tabelle, 1150](#page-1149-0) [Befehlsdatensätze, 656](#page-655-0) [Binektorausgänge \(BO-Parameter\), 673](#page-672-0) [Binektoreingänge \(BI-Parameter\), 668](#page-667-0) [Geberdatensätze, 666](#page-665-0) [Konnektor-/Binektorausgänge \(CO/BO-Parameter\),](#page-679-0)  680 [Konnektorausgänge \(CO-Parameter\), 675](#page-674-0) [Konnektoreingänge \(CI-Parameter\), 671](#page-670-0) [Leistungsteildatensätze, 666](#page-665-1) [Meldungsbereiche, 926](#page-925-0) [Motordatensätze, 664](#page-663-0) [Parameter alle, 25](#page-24-0) [Parameter für Schnellinbetriebnahme, 684](#page-683-0) [Parameter für Schreibschutz und Know-how-Schutz,](#page-681-0)  [682](#page-681-0)

[Parameterbereiche, 22](#page-21-0) [Störungen und Warnungen, 928](#page-927-0)

#### **M**

[MDS, Motordatensatz \(Motor Data Set\), 18](#page-17-3) [Meldungen, 894](#page-893-0) [Meldungsklasse, 921](#page-920-0) [Meldungspuffer, 905](#page-904-0) [Meldungswert, 921](#page-920-1) [Motorpotenziometer, 799,](#page-798-0) [810,](#page-809-0) [892](#page-891-0)

#### **N**

Name [Störung, 921](#page-920-2) [Warnung, 921](#page-920-2) [Normierung, 17](#page-16-1) Nummer [Parameter, 13](#page-12-0) [Störung, 920](#page-919-0) [Warnung, 920](#page-919-0) Nummernbereich [Parameter, 22](#page-21-0) [Störungen, 926](#page-925-0) [Warnungen, 926](#page-925-0) [Nummernbereiche bei Störungen und Warnungen, 926](#page-925-1)

## **P**

Parameter [Abhängigkeit, 21](#page-20-0) [Änderbar, 17](#page-16-0) [Antriebsdatensätze, 658](#page-657-0) [Befehlsdatensätze, 656](#page-655-0) [Berechnet, 15](#page-14-0) [Beschreibung, 20](#page-19-0) [Bitfeld, 21](#page-20-1) [CU-Varianten, 14](#page-13-5) [Datentyp, 16](#page-15-0) [Dynamischer Index, 18](#page-17-5) [Einheitengruppe, 18](#page-17-6) [Einheitenwahl, 18](#page-17-6) [Empfehlung, 20](#page-19-3) [Folgeparameter, 13](#page-12-0) [Funktionsplan, 20](#page-19-1) [Geberdatensätze, 666](#page-665-0) [Index, 13,](#page-12-0) [20](#page-19-2) [Kurzname, 14](#page-13-6) [Langname, 14](#page-13-6) [Leistungsteildatensätze, 666](#page-665-1) [Liste aller Parameter, 25](#page-24-0) [Liste der Binektorausgänge, 673](#page-672-0) [Liste der Binektoreingänge, 668](#page-667-0) [Liste der Konnektor-/Binektorausgänge, 680](#page-679-0) [Liste der Konnektorausgänge, 675](#page-674-0)

[Liste der Konnektoreingänge, 671](#page-670-0) [Liste für Schnellinbetriebnahme, 684](#page-683-0) [Motordatensätze, 664](#page-663-0) [Normierung, 17](#page-16-1) [Nummer, 13](#page-12-0) [Nummernbereich, 22](#page-21-0) [Parameterwerte, 20](#page-19-4) [Sicherheitstechnische Hinweise, 21](#page-20-2) [Werte, 20](#page-19-5) [Zugriffsstufe, 15](#page-14-1) [Passwort für Zugriffsstufe 4, 15](#page-14-2) [PDS, Leistungsteildatensatz \(Power unit Data Set\), 18](#page-17-4) [PROFIBUS, 711,](#page-710-0) [714,](#page-713-0) [742,](#page-741-0) [749](#page-748-0) [PROFIdrive, 711,](#page-710-0) [714,](#page-713-0) [742,](#page-741-0) [749](#page-748-0) [PROFINET, 711,](#page-710-0) [714,](#page-713-0) [742,](#page-741-0) [749](#page-748-0) [Prozessdaten, 711,](#page-710-0) [714,](#page-713-0) [742,](#page-741-0) [749](#page-748-0) [pxxxx, 13](#page-12-0)

## **Q**

**Quittierung** [Einstellbar, 925](#page-924-0) [IMPULSSPERRE, 919](#page-918-0) [POWER ON, 919](#page-918-1) [SOFORT, 919](#page-918-2) [Standardmäßig, 925](#page-924-0)

## **R**

[Reaktion bei Störungen, 917](#page-916-3) Regelung [Technologieregler, 893](#page-892-0) [Vektor, 840](#page-839-0) [Rücksetzen Störungen, 925](#page-924-0) [rxxxx, 13](#page-12-0)

## **S**

Safety Integrated [Basic Functions, 777,](#page-776-0) [784,](#page-783-0) [796](#page-795-0) [Extended Functions, 777,](#page-776-0) [784,](#page-783-0) [796](#page-795-0) [Schnellinbetriebnahme \(Parameter\), 684](#page-683-0) Sicherheitshinweise [allgemein, 8](#page-7-0) [grundlegend, 7](#page-6-0) [Industrial Security, 9](#page-8-0) [Sicherheitstechnische Hinweise \(Parameter\), 21](#page-20-2) [Signale, 894](#page-893-0) [Sollwertkanal, 799,](#page-798-0) [810](#page-809-0) [Standardtelegramme, 717](#page-716-0) [Steuerworte, 711,](#page-710-0) [714,](#page-713-0) [742,](#page-741-0) [749](#page-748-0) [Steuerworte intern, 756](#page-755-0) [STOP2, 918](#page-917-3) [Störpuffer, 905](#page-904-0) [Aufbau, 907](#page-906-0)

Störung [Abhilfe, 925](#page-924-1) [Allgemeines, 916](#page-915-0) [Antriebsobjekt, 924](#page-923-0) [Anzeige, 916](#page-915-1) [Erklärung zur Liste, 920](#page-919-1) [Fehlerort, 921](#page-920-2) [Liste aller Störungen, 928](#page-927-0) [Meldungsklasse, 921](#page-920-0) [Meldungswert, 921](#page-920-1) [Name, 921](#page-920-2) [Nummer, 920](#page-919-0) [Nummernbereich, 926](#page-925-0) [Quittierung, 919,](#page-918-3) [925](#page-924-0) [Störreaktion, 917,](#page-916-3) [925](#page-924-2) [Unterschied zur Warnung, 916](#page-915-2) [Ursache, 925](#page-924-3) [Störwert, 925](#page-924-3)

#### **T**

[Technologiefunktionen, 866](#page-865-0) [Technologieregler, 889](#page-888-0) [Telegramme, 711,](#page-710-0) [714,](#page-713-0) [742,](#page-741-0) [749](#page-748-0) [Thermische Überwachungen, 894](#page-893-0) [Tippen, 799,](#page-798-0) [804,](#page-803-0) [810](#page-809-0) [Triggern auf Meldungen \(r2129\), 905](#page-904-0)

#### **U**

[Überwachungen, 894](#page-893-0)

#### **V**

Vektorregelung [Drehzahlregelung Konfiguration, 852](#page-851-0) [Drehzahlregler, 844](#page-843-0) [Inhaltsverzeichnis, 840](#page-839-0) [Iq- und Id-Regler, 858](#page-857-0) [Kp\\_n-/Tn\\_n-Adaption, 845](#page-844-0) [Momentensollwert, 846](#page-845-0) [Statik, 842](#page-841-0) [Stromsollwertfilter, 857](#page-856-0) [Vdc\\_max-Regler und Vdc\\_min-Regler \(PM240\), 847](#page-846-0) Vdc\_max-Regler und Vdc\_min-Regler (PM240), (U/f), 851

Version [Liste aller Parameter, 25](#page-24-0) [Liste der Störungen und Warnungen, 928](#page-927-0) Verzeichnis [Abkürzungsverzeichnis, 1153](#page-1152-0) [ASCII-Tabelle, 1150](#page-1149-0) [Index, 1163](#page-1162-0) [Inhaltsverzeichnis Funktionspläne, 688](#page-687-0) [Inhaltsverzeichnis gesamt, 5](#page-4-0)

#### **W**

Wandler [Binektor-Konnektor, 738](#page-737-0) [Konnektor-Binektor, 736](#page-735-0) [Warnpuffer, 905](#page-904-0) Warnung [Abhilfe, 925](#page-924-1) [Allgemeines, 916](#page-915-0) [Antriebsobjekt, 924](#page-923-0) [Anzeige, 916](#page-915-1) [Erklärung zur Liste, 920](#page-919-1) [Fehlerort, 921](#page-920-2) [Liste aller Warnungen, 928](#page-927-0) [Meldungsklasse, 921](#page-920-0) [Meldungswert, 921](#page-920-1) [Name, 921](#page-920-2) [Nummer, 920](#page-919-0) [Nummernbereich, 926](#page-925-0) [Unterschied zur Störung, 916](#page-915-2) [Ursache, 925](#page-924-3) [Warnwert, 925](#page-924-3) [Werkseinstellung, 20](#page-19-4) [Werte \(Parameter\), 20](#page-19-5)

#### **Z**

**Zustandsworte** [Freie Verschaltung über BICO, 711,](#page-710-0) [714,](#page-713-0) [742,](#page-741-0) [749](#page-748-0) [intern, 756](#page-755-0)

Siemens AG Industry Sector Drive Technologies Motion Control Systems Postfach 3180 91050 ERLANGEN GERMANY

Änderungen vorbehalten © Siemens AG 2013 - 2014

> **Für weitere Info zu SINAMICS G120 den QR-Code scannen.**

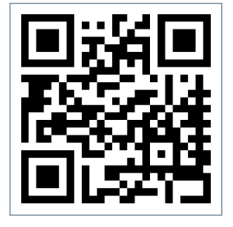

**[www.siemens.com/sinamics-g120](http://www.siemens.com/sinamics-g120)**